## XNA Game Studio 3.1

**Copyright© 2017 Microsoft Corporation**

The content in this document is retired and is no longer updated or supported. Some links might not work. Retired content represents the latest updated version of this content.

# **XNA Game Studio 3.1**

Microsoft XNA Game Studio 3.1 is a set of tools based on supported versions of Microsoft Visual Studio tools that allow students and hobbyists to build games for Microsoft Windows, the Microsoft Xbox 360 video game and entertainment system, and Microsoft Zune. XNA Game Studio also includes the XNA Framework, which is a set of managed libraries based on the Microsoft .NET Framework 2.0 that are designed for game development. This documentation collection contains technology overviews, tutorials, and reference material related to XNA Game Studio.

## **In This Section**

## [Frequently](#page-3-0) Asked Questions and Known Issues

Answers some of the most commonly asked questions about using XNA Game Studio.

What's New in XNA Game Studio 3.1

Describes new features and changes in Microsoft XNA Game Studio.

Getting Started with XNA Game Studio

Provides introductory documentation for XNA Game Studio.

**Using XNA Game Studio** 

Describes how to use XNA Game Studio. XNA Game Studio is seamlessly integrated with supported versions of Microsoft Visual Studio tools, exposing an array of new and updated features for developing 2D and 3D games.

## [Programming](#page-208-0) Guide

Describes how to use the XNA Framework to develop games in XNA Game Studio. The XNA Framework is a set of managed libraries for Windows, the Xbox 360, and Zune. These libraries enable you to be more productive by using a set of unified class libraries to develop C# games.

## XNA [Framework](#page-780-0) Class Library

The XNA Framework class library is a library of classes, interfaces, and value types that are included in XNA Game Studio. [Content](#page-6210-0) Pipeline Class Library

The Content Pipeline class library is a library of classes, interfaces, and value types that are included in XNA Game Studio. This library provides access to XNA Framework Content Pipeline functionality and is designed to be the foundation on which Content Pipeline–related applications, components, and controls are built.

## White [Papers](#page-7344-0)

Provides technical articles and white papers on XNA Game Studio programming topics.

## XNA [Creators](#page-7360-0) Club Online Web Site

More samples and tutorials, as well as developer community forums, are available at the XNA Creators Club Online Web site.

<span id="page-2-0"></span>XNA GameStudio 3.1

## **Frequently Asked Questions and Known Issues**

Answers some of the most commonly asked questions about using XNA Game Studio.

- **General [Questions](#page-2-0)**
- 3D [Graphics](#page-2-0)
- $\bullet$  [Input](#page-2-0)
- [Audio](#page-2-0)
- [Math](#page-2-0)
- [Storage](#page-2-0)

## **General Questions**

## **Is XNA Game Studio 3.1 Supported on Windows 7 Beta?**

XNA Game Studio 3.1 has been tested on Windows 7 Beta. Support for the final release of Windows 7 is expected after it becomes available.

## **How do I file bugs or make suggestions?**

- Sign up for Microsoft Connectat [http://connect.microsoft.com](http://connect.microsoft.com/) and click the **XNA Game Studio** connection under available connections.
- After you sign up,you can filea bug or makea suggestion by selecting [Feedback](https://connect.microsoft.com/feedback/default.aspx?SiteID=226) on the **Connect: XNA Game Studio** page.

## **Is Visual Studio supported with XNA Game Studio?**

Yes. XNA Game Studio is designed to install custom extensions to supported versions of Microsoft Visual Studio tools, such as Microsoft Visual Studio 2008 Professional Edition, Microsoft Visual Studio 2008 Standard Edition, and Microsoft Visual C# 2008 Express Edition.

For a complete list of supported editions, see [Microsoft](#page-16-0) Visual Studio 2008 and Microsoft Visual C# Express Edition.

## **Can I use an earlier version of an XNA Game Studio game project with XNA Game Studio 3.1?**

XNA Game Studio 3.1 supports both 3.0 and 3.1 projects, and it includes support for upgrading projects from 3.0 to 3.1.

For more information, please see Upgrading XNA Game Studio Projects.

## **Can I target Windows, Xbox 360 and/or Zune platforms with the same solution?**

Yes. See Developing [Cross-Platform](#page-167-0) Games for details on how to create and manage games for multiple platforms. This includes information on converting a game project meant for one platform into oneto run on another platform, such as a Windows game project into an Xbox 360 console and/or a Zune game project, keeping all projects in the same solution.

## **Do I need a connection to Xbox LIVEto play my XNA Framework game?**

XNA Game Studio Connect requires a connection to Xbox LIVE at all times.

## If I have written a multiplayer game, must the player with the XNA Creators Club membership sign in first?

In the event that multiple people wish to play a local multiplayer XNA Framework game, it is essential that the player with a valid XNA Creators Club membership sign in first before launching XNA Game Studio Connect. After launch, additional profiles can then sign in to play.

If multiple profiles on a single Xbox 360 console have a valid XNA Creators Club membership, the connection settings that are used by XNA Game Studio Connect will always default to player one.

## **How do I distribute my game?**

## See Sharing and [Distributing](#page-199-0) Your Game.

## **My computer cannot connect to my Xbox 360 console. What should I do?**

This may indicate issues with your network settings, connection key, file names, or file system. Please see Troubleshooting Xbox 360 Game Deployment for detailed descriptions of these issues.

## **My computer cannot connect to my Zune device. What should I do?**

This may indicate issues with your physical connection, Zune settings or state. Please see Troubleshooting Zune Game

<span id="page-3-0"></span>Deployment for detailed descriptions of these issues.

#### **What do I do to fix the error message "NoSuitableGraphicsDeviceException was unhandled"?**

Check the inner exception for more detail on why the graphics device could not be created. XNA Game Studio thoroughly checks why the graphics device could not be created and reports these checks in the inner exception.

If **NoSuitableGraphicsDeviceException** does not havean inner exception, it is likely thatyour graphics card does not havea DirectX 9 driver, that it does not support Shader Model 1.1, or that the hardware acceleration slider is not set to **Full** in your settings.

#### **To determine the version of DirectX installed on the computer**

- 1. Click **Start**,and then click **Run**.
- 2. In the **Open** box, type **dxdiag**,and then click **OK**.

The **System** tab will display information about the version of DirectX that is installed on the computer.

#### **To set hardware acceleration to Full on Windows XP**

- 1. Right-click the desktop,and then click **Properties** on the menu.
- 2. Click the **Settings** tab,and then click **Advanced**.
- 3. Click the **Troubleshoot** tab.
- 4. Movethe **Hardware Acceleration** slider until it is set to **Full**.
- 5. Click **OK**,and then click **Close**.

#### **To set hardware acceleration to Full on Windows Vista**

- 1. Right-click the desktop,and then click **Personalize** on the displayed context menu.
- 2. Click **Display Settings**
- 3. Click **Advanced Settings...**.
- 4. Click the **Troubleshoot** tab.
- 5. Click the **Change Settings** button, then movethe **Hardware Acceleration** slider until it is set to **Full**.

Note that for display adapters that do not allow hardware acceleration to be changed, the **Change Settings** button may be disabled.

6. Click OK on the three open dialog boxes.

#### **To determine which shader models are supported**

Please see How To: Check for Shader Model 2.0 [Support](#page-317-0) for information about how to programmatically query the shader capabilities of the graphics card.

#### **How do I playback video with XNA Game Studio?**

The XNA Framework supports video playback for purposes such as opening splash and logo scenes,cut scenes, or in-game video displays.

For more information, please see How To: Play [Video](#page-474-0) and How To: Play a Video in 3D space.

#### Why does my application work from my local computer, but throw Security Exception when I move it to a shared network folder?

This is a security feature of the Common Language Runtime (CLR). Applications that are run from locations other than the local system have greater security restrictions than applications run locally. Running XNA Game Studio titles from a shared network folder is not supported.

#### **What shader models does XNA Game Studio support?**

XNA Game Studio supports all the DirectX 9 shader models (versions 1x, 2x, and 3.0) on Windows, along with some variants. For a full list of supported shaders, see the [ShaderProfile](#page-4541-0) enumeration.

On Xbox 360, XNA Game Studio supports Shader Model 2.0 and an extended variant of 3.0 customized for the Xbox 360.

Some starter kits may have more restrictive requirements.

#### **Can I use the delay sign feature for my Xbox 360 game?**

Use of delay signing can prevent the game from running on the Xbox 360, because the console uses strong name verification. Under strong name verification, the assemblies will not load until the signing process is complete.

## When debugging, sometimes my full-screen game crashes and I am unable to return to Visual Studio. What can I do besides **rebooting my computer?**

When a program takes over the graphics device, sometimes it is unable to properly return the graphics device to Windows after a crash. Try the following:

1. Press the **Windows** button or CTRL+ESC to bring up the **Start** menu.

Sometimes this will restore the task bar, allowing you to bring up Visual Studio.

2. Press ALT+TAB to return focus to Visual Studio, then SHIFT+F5 to stop the program you are debugging.

Sometimes you may have to press ALT+TAB a few times to return the focus to Visual Studio before pressing SHIFT+F5.

3. Press CTRL+ALT+DELETE to attempt to bring up the Windows Security window.

If the Windows Security window comes up, you can use Task Manager to end the task running your game and return to Visual Studio.

If those steps are unsuccessful, the only option might be to reboot the computer.

## **3D Graphics**

## **How do I create lighting and material effects in XNA Game Studio?**

Lights and materials are implemented in XNA Game Studio with effects. To implement lighting or material effects, create an effect that contains the desired vertex or pixel color transformation. The actions of a simple effect are encapsulated in the [BasicEffect](#page-2743-0) class, which provides functionality for applying lights and materials, and setting world, view, and projection transformations. You may choose to use [BasicEffect](#page-2743-0) for simple functionality or create your own effects using the [Effect](#page-3155-0) class.

## **How do I create my own effects?**

For a sample of a simple effect using the [Effect](#page-3155-0) class that sets the diffuse color of a vertex, see How To: Create and Apply Custom Effects.

## **What is an effect file?**

An effect is a combination of vertex and pixel shader code grouped together to encapsulate a particular rendering technique. Effects can be written in either high-level shader language(HLSL) or assembly code.

An effect file contains effect code. You may see effect files with an .fx extension that contain HLSL code. Effects in HLSL or assembly code must be compiled to a binary format before they can be used in an application.

For overviews of HLSL and the effect file format, see the HLSL [Shaders](http://go.microsoft.com/fwlink/?LinkID=77946&clcid=0x409) and [Effects](http://go.microsoft.com/fwlink/?LinkID=77947&clcid=0x409) DirectX Programming Guides on MSDN. Complete reference documentation for HLSL, shader ASM, and the effect file format is available in the Direct3D API [Reference](http://go.microsoft.com/fwlink/?LinkID=77948&clcid=0x409).

## **After drawing using Graphics.SpriteBatch, why do my 3D objects draw incorrectly?**

By default, [SpriteBatch.Begin](#page-4555-0) does not save your current render state, and will change certain render state properties that may make 3D objects render incorrectly. You can choose to either reset the render state yourself after the call to [SpriteBatch.End](#page-4588-0), or call [SpriteBatch.Begin](#page-4555-0) and pass in [SaveStateMode.SaveState](#page-4462-0), which will restore the render state after sprites are drawn.

## **Can I use PIX for Windows from the DirectX SDK with an XNA framework game?**

Yes. PIX sees XNA Framework games as just another DirectX game and will expose information about the DirectX calls made by your XNA Framework game, including shader rendering. To use PIX with an XNA Framework game, start a New Experiment in PIX and enter your game executable path into the Program Path edit box. Then choose the information you want to gather and push Start Experiment.

For more information on how to use PIX, see the DirectX SDK documentation.

## **Input**

## **Can I map the Xbox Guide button on the Xbox 360 Controller to an action?**

No.The **Xbox Guide** button is reserved.

## **My mouse cursor is not visible. How can I make it visible?**

Mouse support is available only for Windows. Set the [Game](#page-998-0).[IsMouseVisible](#page-1037-0) property to **true**.

#### **The Xbox 360 Controller does not work properly in Windows. How can I correct this?**

For the Xbox 360 Controller to work correctly in Windows,you need to install thelatest Xbox 360 Controller driver. You can download this driver from Microsoft Hardware [Download](http://go.microsoft.com/fwlink/?LinkId=86190&clcid=0x409) Gaming Software.

## **Audio**

## **Can I load and play a wave file from the Audio API without using the XACT tool?**

Yes, make a call to the [Play](#page-2116-0) method. For more information, see How To: Play a Sound.

#### **How can I get more information on using XACT?**

For an easy guide to adding sound files to an XACT project and playing them, see How To: Add a Sound File to Your Game Using XACT and How To: Play a Sound Using XACT. For detailed information on how to author audio in the XACT tool, including information on categories, variables, and other advanced features, see XACT Audio [Authoring](http://msdn2.microsoft.com/en-us/library/bb172314.aspx).

#### **Why does calling GetCue from SoundBank never return a cue?**

In your XACT project,you may haveseta sound bank property called **IncludeCueNames** to **false**.For each sound bank in your project, this property must beset to **true**. Open XACT, load your project,and click each of your sound banks in the project treeview. Check thevalue of **IncludeCueNames** in the property paneas you click each sound bank. If any of thesevalues are set to **false**, set them to **true** and rebuild your project.

## **Math**

#### **What coordinate system does the XNA Framework use?**

The XNA Framework uses a right-handed coordinate system.

## **Storage**

#### **Why do I get an exception when I try to use Storage classes?**

One possible reason is that one of your operating system folders — especially %\_NTDrive%\Documents and Settings\ — is mapped to a network drive.Storing player data or running titles from a network location is not supported in this release.

#### **Note**

For answers to more questions about XNA GameStudio and the XNA Framework, see XNA [Creators](http://creators.xna.com/) Club Online.

<span id="page-6-0"></span>XNA GameStudio 3.1

# **What's New in XNA Game Studio 3.1**

Describes new features and changes in Microsoft XNA Game Studio.

- New [Framework](#page-6-0) Features
- New [Conceptual](#page-6-0) Content
- $\bullet$  Changes to the Development Environment and Tools
- Changes to the XNA [Framework](#page-6-0) API

## **New Framework Features**

- [Avatars](#page-6-0)
- Xbox LIVE [Party](#page-6-0)
- [Video](#page-6-0)
- Audio [Enhancements](#page-6-0)
- Content Pipeline Enhancements

## **Zune Touch-Screen and Accelerometer Support**

XNA Game Studio provides support for developing applications that use input gathered from the built-in touch screen and accelerometer of the Zune HD device.

## **Concepts**

## Zune HD Input [Overview](#page-571-0)

Provides an overview of the touch screen and accelerometer input features for the Zune HD device.

## **Tasks**

## [Platformer:](#page-130-0) Adding Touch Support

Extends the base Platformer starter kit code by adding touch screen and accelerometer support for input.

## **Reference**

## [Accelerometer](#page-5338-0) Class

Provides methods for interacting with the 3-axis accelerometer of a Zune device.

## [AccelerometerCapabilities](#page-5343-0) Structure

Provides properties for accessing the capabilities of an accelerometer.

#### AccelerometerState Structure

Provides information on the current state of the accelerometer device and a helper function for rotational computation. [TouchCollection](#page-5540-0) Structure

Provides methods and properties for accessing state information for the touch screen of a Zune device.

#### [TouchLocation](#page-5569-0) Structure

Provides methods and properties for interacting with a touch location on a touch screen device.

#### [TouchPanel](#page-5589-0) Class

Provides methods for retrieving touch panel device information.

[TouchPanelCapabilities](#page-5594-0) Structure

Provides access to information about the touch pad device.

## **Avatars**

Avatars are three-dimensional animated characters. The Xbox Dashboard uses avatars to represent gamers who are signed in to the local console, and players in the gamers' friends lists and LIVE Party chats. Titles can also use avatars in games, both to represent gamers and to represent other characters in the game.

## **Concepts**

## [Programming](#page-493-0) with Avatars

Discusses the support for avatars in XNA Game Studio applications targeting the Xbox 360 console.

## **Tasks**

## How To: Render and Animate an Avatar Using [AvatarRenderer.](#page-502-0)

Demonstrates how to render and animate a gamer's avatar using the [AvatarRenderer](#page-2479-0) class and a standard animation.

## **Reference**

## [AvatarAnimation](#page-2436-0)

Provides methods and properties for animating an avatar using standard animations (for example, celebrate).

## [AvatarDescription](#page-2455-0)

Provides access to the methods and properties of the description data for an avatar.

## <span id="page-7-0"></span>[AvatarExpression](#page-2467-0)

Contains the various components of the avatar's face, such as the left and right eyebrows.

[AvatarRenderer](#page-2479-0)

Provides properties and methods for rendering a standard avatar.

[SignedInGamer.AvatarChanged](#page-2713-0)

Occurs when a gamer's avatar changes.

[SignedInGamer.Avatar](#page-2704-0)

Description data for the avatar that represents the gamer.

[AvatarAnimationPreset](#page-2451-0)

Defines standard animations for avatars.

## [AvatarBone](#page-2453-0)

Defines a list of the useful bones of the avatar model.

## [AvatarEyebrow](#page-2477-0)

Defines the standard animation textures for an avatar's eyebrows.

## [AvatarEye](#page-2476-0)

Defines the standard animation textures for an avatar's eyes.

## **[AvatarMouth](#page-2478-0)**

Defines the standard animation textures for an avatar's mouth.

## **Xbox LIVE Party**

Xbox LIVE Party enables gamers to communicate, even when each gamer is not playing the same game in the same multiplayer session. LIVE Party supports up to an eight-way group voice chat for gamers. It does not matter what each gamer is doing on his or her Xbox 360 at the time—playing games, watching videos, listening to music, or browsing the Marketplace. LIVE Party chat keeps gamers connected before, during, and after a gameplay session, persisting across title switches. Furthermore, LIVE Party chat provides easy and quick ways for gamers to get into multiplayer games together.

## **Tasks**

## How To: Add LIVE Party [Support](#page-498-0)

Describes how to add LIVE Party support to Xbox LIVE Indie Games.

## **Reference**

## [LocalNetworkGamer.SendPartyInvites](#page-5968-0)

Sends game invitations to all party members that are not in the current game session.

[SignedInGamer.PartySize](#page-2708-0)

Gets the current party size.

## [LocalNetworkGamer.SendPartyInvites](#page-5968-0)

Sends game invitations to all party members that are not in the current game session.

[Guide.ShowPartySessions](#page-2669-0)

## [Guide.ShowParty](#page-2668-0)

## **Video**

XNA Game Studio now supports the ability to play back video that can be used for such purposes as opening splash and logo scenes, cut scenes, or in-game video displays.

This set of XNA Framework APIs supports the following features:

- Full screen video playback
- Video playback to simple textures in game
- Control of playback such as pause/resume and stop
- Retrieve properties of the video, such as playback time, size, and frame rate
- Determine the type and usage of the audio track, such as if it has music, dialog, or music and dialog
- $\bullet$  Play back multiple video streams at the same time

## **Tasks**

## How To: Play [Video](#page-471-0)

Demonstrates how to use the [VideoPlayer](#page-5870-0) to play back videos.

How To: Play a [Video](#page-474-0) in 3D space

Demonstrates how to use the [VideoPlayer](#page-5870-0) to playback videos on the surface of a quad.

## **Reference**

[Video](#page-5862-0)

Represents a video.

## [VideoPlayer](#page-5870-0)

Provides methods and properties to playback, pause, resume, and stop video. [VideoPlayer](#page-5870-0) also exposes repeat, volume, and

## play position information. [VideoSoundtrackType](#page-5889-0)

Type of sounds in a video

## **Audio Enhancements**

This version of XNA GameStudio has a new usage pattern of **SoundEffect.Play**.Sound instances created by **Play** calls are disposed automatically when playback ends, and **SoundEffect.Play** returns a Boolean to indicate success or failure.

## **Tasks**

How To: Apply Basic 3D Positional Effects to a SoundEffect

Demonstrates how to apply 3D positioning effects to SoundEffects.

## How To: Change the Pitch or Volume of a Sound

Demonstrates how to change pitch and volume of a playing sound.

## **Content Pipeline Enhancements**

This changes the semantics of the Content Pipeline, making it much easier to add custom types.

## **Reference**

[ContentSerializerRuntimeTypeAttribute](#page-2250-0)

A custom [Attribute](http://msdn.microsoft.com/en-us/library/system.attribute.aspx) that specifies the corresponding run-time type of this object.

[ContentSerializerTypeVersionAttribute](#page-2256-0)

A custom [Attribute](http://msdn.microsoft.com/en-us/library/system.attribute.aspx) that specifies the corresponding run-time type version of this object.

[ContentTypeWriter.CanDeserializeIntoExistingObject](#page-7164-0)

Determines if deserialization into an existing object is possible.

## **New Conceptual Content**

## **Graphics**

The XNA [Rendering](#page-258-0) Pipeline

Provides a high-level view of the graphics rendering pipeline for XNA games.

What Is a [Model](#page-382-0) Bone?

A model bone is a matrix that represents the position of a mesh relative to other bones in a 3D model.

## **Changes to the Development Environment and Tools**

## **Visual Studio Changes**

XNA Game Studio 3.1 supports both 3.0 and 3.1 projects, and it includes support for upgrading projects from 3.0 to 3.1.

## **Tasks**

## Upgrading XNA Game Studio Projects

Describes supported and unsupported XNA Game Studio project versions, provides guides for upgrade scenarios, and offers advice on troubleshooting upgrade issues.

Upgrade Guide: XNA Game Studio 3.0 to XNA Game Studio 3.1

Describes how to upgrade your XNA Game Studio 3.0 game to XNA Game Studio 3.1 in Microsoft Visual Studio 2008. [Troubleshooting](#page-99-0) Upgrades

Describes common issues with upgrading XNA Game Studio projects.

## **XACT Update**

XNA Game Studio 3.1 includes support for XACT3. XACT 3 has a number of new features, including the following.

## **Ability to enable a filter on every track.**

XACT3 now exposes a filter on every track, letting the sound designer set the filter type and parameters (filter width and the cutoff/center frequency). The filter can be set directly on a track or it can be attached to an RPC. Sound designers either can set specific filter parameters or they can specify a range. When setting a range, they can select a random value for the parameter each time the track is played.

## **Support for the xWMA compression format.**

XACT3 now supports xWMA decoding in software on both Xbox 360 and Windows. xWMA uses the WMA bitstream format in a lightweight wrapper, and it can provide 1.5–2× the compression compared with XMA at similar quality. xWMA is very useful for types of content, such as dialog or music, for which you can afford a small CPU hit to achieve much greater compression. A quality setting similar to XMA's allows you to increase or decreasecompression to adjust sound performance.

## **Changes to the XNA Framework API**

**Microsoft.Xna.Framework.Content** [ContentSerializerRuntimeTypeAttribute](#page-2250-0)

A custom [Attribute](http://msdn.microsoft.com/en-us/library/system.attribute.aspx) that specifies the corresponding run-time type of this object. [ContentSerializerTypeVersionAttribute](#page-2256-0)

A custom [Attribute](http://msdn.microsoft.com/en-us/library/system.attribute.aspx) that specifies the corresponding run-time type version of this object.

#### **Microsoft.Xna.Framework.Content.Pipeline.Serialization.Compiler**

[ContentTypeWriter.CanDeserializeIntoExistingObject](#page-7164-0)

Determines if deserialization into an existing object is possible.

## **Microsoft.Xna.Framework.GamerServices**

#### [AvatarAnimation](#page-2436-0)

Provides methods and properties for animating an avatar using standard animations (for example, celebrate). [AvatarDescription](#page-2455-0)

Provides access to the methods and properties of the description data for an avatar.

## [AvatarExpression](#page-2467-0)

Contains the various components of the avatar's face, such as the left and right eyebrows.

#### [AvatarRenderer](#page-2479-0)

Provides properties and methods for rendering a standard avatar.

## [SignedInGamer.AvatarChanged](#page-2713-0)

Occurs when a gamer's avatar changes.

## [SignedInGamer.Avatar](#page-2704-0)

Description data for the avatar that represents the gamer.

## [SignedInGamer.PartySize](#page-2708-0)

Gets the current party size.

#### [AvatarAnimationPreset](#page-2451-0)

Defines standard animations for avatars.

#### [AvatarBone](#page-2453-0)

Defines a list of the useful bones of the avatar model.

## [AvatarEyebrow](#page-2477-0)

Defines the standard animation textures for an avatar's eyebrows.

#### **AvatarEve**

Defines the standard animation textures for an avatar's eyes.

## **[AvatarMouth](#page-2478-0)**

Defines the standard animation textures for an avatar's mouth.

## [Guide.ShowPartySessions](#page-2669-0)

## [Guide.ShowParty](#page-2668-0)

## **Microsoft.Xna.Framework.Media**

## [Video](#page-5862-0)

Represents a video.

## [VideoPlayer](#page-5870-0)

Provides methods and properties to playback, pause, resume, and stop video. [VideoPlayer](#page-5870-0) also exposes repeat, volume, and play position information.

## [VideoSoundtrackType](#page-5889-0)

Type of sounds in a video

## **Microsoft.Xna.Framework.Net**

[LocalNetworkGamer.SendPartyInvites](#page-5968-0)

Sends game invitations to all party members that are not in the current game session.

## **Microsoft.Xna.Framework.Storage**

[StorageDevice.DeleteContainer](#page-6193-0)

# <span id="page-10-0"></span>**Getting Started with XNA Game Studio**

XNA Game Studio is an integrated development environment designed to make it easier to develop games for Microsoft Windows, Xbox 360 platforms, and Zune devices. XNA Game Studio extends supported versions of Microsoft Visual Studio tools to support the XNA Framework. The XNA Framework is a managed-code class library that contains functionality targeted specifically to game development tasks. In addition, XNA Game Studio includes tools for incorporating graphical and audio content into your game.

The XNA Framework is designed to be similar to the .NET Framework in terms of its design patterns and idioms. With XNA Game Studio, you are able to incorporate functionality in your game from both the XNA Framework and the .NET Framework. Use the XNA Framework for game-specific tasks such as graphics rendering and managing input, and use the .NET Framework for more general programming tasks.

## **In This Section**

## [Documentation](#page-11-0) Roadmap

Describes the documentation for XNA Game Studio.

Setup and System [Requirements](#page-12-0)

Describes which operating systems are supported by XNA Game Studio as well as additional software required to use XNA Game Studio.

Connecting to Your Xbox 360 Console with XNA Game Studio 3.1

Describes how to use XNA Game Studio Connect to connect and deploy a game to your Xbox 360 console.

Connecting to your Zune Device with XNA Game Studio

Describes the steps necessary to connect and deploy a game to your Zune device using XNA Game Studio Connect. Your First Game: Microsoft XNA Game Studio in 2D

Describes the steps necessary to create a simple sprite-based game by using XNA Game Studio.

Going Beyond: XNA Game Studio in 3D

This multipart tutorial takes you through the first steps of creating your own 3D game using XNA Game Studio.

Upgrading XNA Game Studio Projects

Describes supported and unsupported XNA Game Studio project versions, provides guides for upgrade scenarios, and offers advice on troubleshooting upgrade issues.

Using XNA [Framework](#page-100-0) Starter Kits

Describes how to create an instance of an XNA Framework Starter Kit.

Starter Kit: [Platformer](#page-102-0)

Describes the Platformer Starter Kit.

Support Options and [Additional](#page-134-0) Resources

Describes additional resources for developing with the XNA Framework.

## <span id="page-11-0"></span>**Documentation Roadmap**

Describes the documentation for XNA Game Studio.

The XNA Game Studio documentation is divided into the following major sections:

Getting Started with XNA Game Studio: This section describes how to set up and use XNA Game Studio with Microsoft Visual Studio 2008 and the .NET Framework. It includes information about setting up your Xbox 360 or Zune device to work with Game Studio.

This section links to many topics in the Using XNA Game Studio, Programming Guide, and Reference sections.

- Using XNA [GameStudio:](#page-135-0)This section provides greater detail about working with the Visual Studio Tools and IDE, including how to set up projects for specific platforms, how to work with cross-platform titles, and how to share and distribute your game.
- [Programming](#page-208-0) Guide: This section provides detail about game programming with Game Studio. It describes how to use the XNA Framework classes to implement different features of your game. It is divided into sections based on the feature type, such as graphics, audio, networking, and LIVE programming.
- Reference: The reference section provides even greater detail about the XNA Framework. It is divided into two subsections, the XNA [Framework](#page-780-0) Class Library and [Content](#page-6210-0) Pipeline Class Library.

The XNA Game Studio documentation builds upon the existing documentation provided with Microsoft Visual Studio 2008 and the Microsoft .NET Framework. It links to these sets of documentation, where appropriate. You should have access to both of these sets of documentation.

The following diagram shows the relationship between these sections of the documentation, the Visual Studio 2008 documentation, and Microsoft .NET Framework:

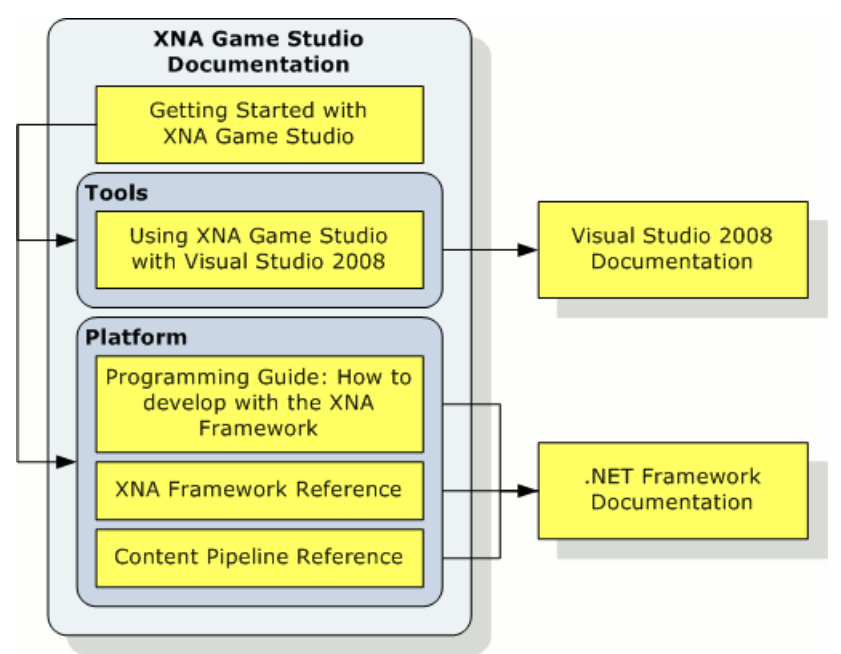

## **Quick Links to XNA Game Studio Documentation**

- Getting Started with XNA Game Studio
- How to Develop with the XNA [Framework](#page-208-0)
- XNA [Framework](#page-780-0) Class Reference
- .NET Compact Framework for Xbox 360
- Visual C# [Developer](http://go.microsoft.com/fwlink/?LinkID=78214&clcid=0x409) Center on MSDN
- NET Framework Class Reference on MSDN

## <span id="page-12-0"></span>**Setup and System Requirements**

Describes which operating systems are supported by XNA Game Studio as well as additional software required to use XNA Game Studio.

## **In This Section**

## [Supported](#page-13-0) Operating Systems and Hardware

Describes the operating systems that fully support XNA Game Studio, and the computing hardware you need to use XNA Game Studio.

[Required](#page-14-0) Software

Describes the software required to use XNA Game Studio 3.1.

How To: [Configure](#page-18-0) Help to Use Online Content

Describes how to configure the Visual Studio Help system to use online Help content if such content is available.

## [Third-Party](#page-19-0) Firewall Settings

Describes required settings for third-party firewall products.

# <span id="page-13-0"></span>**Supported Operating Systems and Hardware**

Describes the operating systems that fully support XNA Game Studio, and the computing hardware you need to use XNA Game Studio.

## **Supported Operating Systems**

The following operating systems fully support XNA Game Studio.

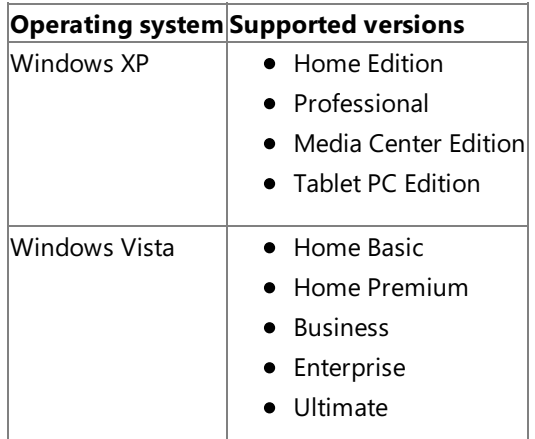

## **Remarks**

- XNA Game Studio 3.1 has been tested on Windows 7 Release Candidate. Support for the Windows 7 operating system is expected after the final release.
- Windows Vista Service Pack 1 (or the latest service pack) is supported, but is not required, for XNA Game Studio.
- $\bullet$  Windows XP requires, at a minimum, Service Pack 2.
- Although XNA Game Studio itself is available only in English and Japanese, it is supported under any of the available language settings on Windows.
- Administrator permissions are not required to run XNA Game Studio, but they are to install it. For Windows Vista, elevated administrator permissions are required.
- Although the setup program for XNA Game Studio will complete on the Windows Server 2003 and Windows Server 2008 operating systems, XNA Game Studio is not officially supported on these operating systems, and the XNA Game Studio software may not work as expected.

## **Hardware Requirements**

To run XNA Framework games on a computer running a Windows operating system,you need a graphics card that supports, at a minimum, Shader Model 1.1, and DirectX 9.0c. We recommend using a graphics card that supports Shader Model 2.0 because some samples and starter kits may require it.

Ensure your graphics card is using the latest driver. Check with your hardware vendor or access [Microsoft](http://update.microsoft.com/) Update to find the latest version of a driver.

Other hardware requirements for XNA Game Studio are identical to those for Visual Studio 2008. For more information, see the Visual Studio [documentation](http://go.microsoft.com/fwlink/?LinkId=96269&clcid=0x409).

## <span id="page-14-0"></span>**Required Software**

Describes the software required to use XNA Game Studio 3.1.

## **XNA Game Studio 3.1**

To download XNA Game Studio 3.1 itself, go to the [Creators](http://go.microsoft.com/fwlink/?LinkId=129655&clcid=0x409) Club Online.

## **Important**

You must uninstall previous versions of XNA Game Studio before you install XNA Game Studio 3.1. However, you can install  $\parallel$ multiple versions of the XNA Framework Redistributable at the same time.

## **Visual Studio 2008**

XNA Game Studio leverages the Visual Studio 2008 development environment, extending it for game development. You can use XNA Game Studio with any supported versions of Visual Studio 2008 tools. Click one of the following links for more information about using XNA Game Studio with Visual Studio 2008.

- [Microsoft](#page-16-0) Visual C# Express Edition
- [Microsoft](#page-17-0) Visual Studio 2008

## **Note**

Only members of the Visual Studio 2008 product linesupport XNA GameStudio 3.1. XNA GameStudio 3.1 is not compatible with Visual Studio 2005 or any previous editions.

## **XNA Creators Club**

To develop games for Xbox 360, you need a membership in the XNA Creators Club. You can get an XNA Creators Club membership from Xbox LIVE Marketplace, or at XNA Creators Club Online: [Sign](https://profile.xna.com/register.aspx) in and [Membership](http://creators.xna.com/en-us/membership).

## **XNA Creators Club and Xbox LIVE Membership Requirements**

There are two types of online multiplayer games available when you create a networked game with XNA Game Studio: system link game sessions and LIVE sessions. These two forms of online multiplayer gaming describe whether the multiplayer gaming session is on the local area network (system link games), or if the gaming session is advertised and found through the LIVE service. With system link games, you can search the local area network to find the gaming sessions. With LIVE sessions, you can use the LIVE service to find available game sessions. Use the *searchProperties* argument of [NetworkSession.Find](#page-6050-0) to specify the parameters used to search for an available gamesession—a gamesession that uses either system or theLIVE service.

Developing and testing a networked game requires at least two machines, but you only need one Xbox 360 console and one Creators Club membership to test network codefor the Xbox 360.This is because XNA Framework supports cross-platform system links so developers can run one instance of a game on an Xbox 360, and a second on a Windows-based computer. This functionality helps creators debug their titles without having to purchase a second console. It is also possible for more than one Windows-based development computer to connect several machines in a system link session withoutany memberships required.

Memberships are required for a player on a Windows-based computer and an Xbox 360 console in a network session, depending on the session type that has been created.

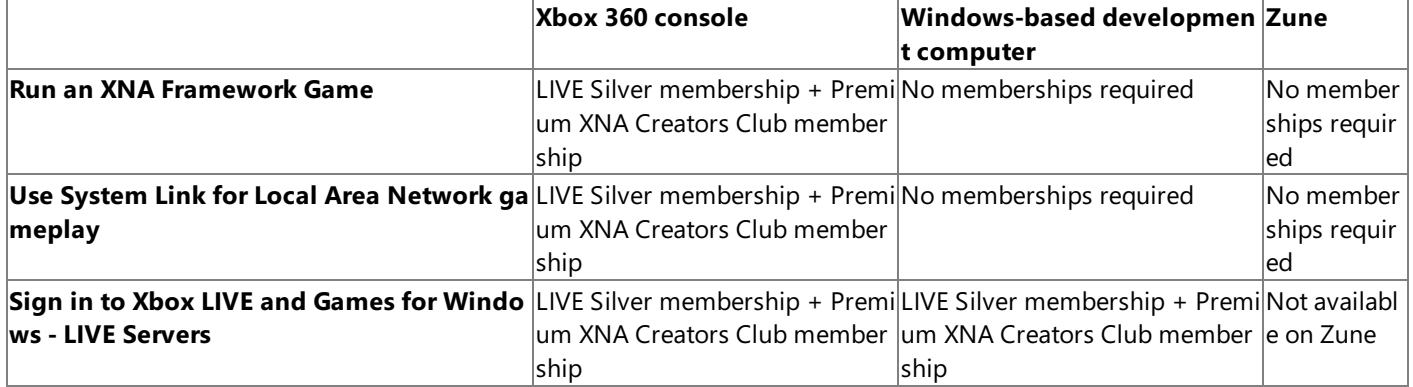

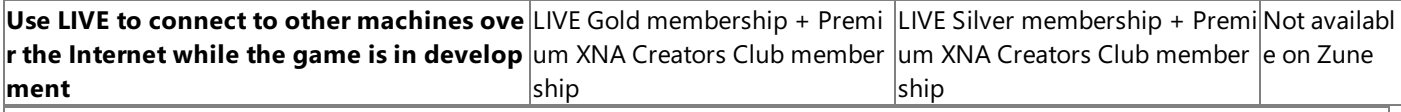

## **Caution**

XNA Framework components that interact with Games for Windows - LIVE requirean XNA Creators Club membership. If for any reason a LIVE profile without a Creators Club membership is set to auto sign in to a Windows-based computer, the game will be unable to connect to the LIVE service. Furthermore, the XNA Framework gamer services components, including the G  $|$ uide, will be unavailable. To disable auto sign in for a LIVE profile on a Windows-based computer, disconnect from the netwo  $\left|$ rk, launch an XNA Framework game, and then open the Guide.

Please note the following.

• If you are running an XNA Framework Game on the Microsoft Windows operating system on a dual-core AMD processor, and the game contacts the Xbox LIVE servers or otherwise uses the Gamer Services extensions, you may experience unpredictable behavior such as a hanging of the game process. To work around this issue, you should install the **AMD Dual-Core Optimizer** from AMD on thecomputer on which you arerunning the game. Currently, the optimizer is available at the following location.

AMD [Dual-Core](http://go.microsoft.com/fwlink/?LinkId=103626&clcid=0x409) Optimizer

## **Zune Client Version**

When developing games for Zune, the Zune client needs to be running at least the 3.0 version of the firmware.

## **Additional Required Software Installed by XNA Game Studio 3.1 Setup**

The XNA Game Studio Setup program also installs the following required software:

## **DirectX Runtime**

XNA Game Studio Setup installs the DirectX runtime, which is required to use the XNA Framework Game API.

## **Microsoft Cross-Platform Audio Creation Tool**

XNA Game Studio Setup installs multiple versions of the Microsoft Cross-Platform Audio Creation Tool (XACT). You can use XACT to author audio content for your game. Games written using the 3.1 XNA Framework are required to use XACT 3 projects, which are not backwards compatible. Games written using the 3.0 XNA Framework arerequired to use XACT 2 projects. For more information about upgrading your projects in regard to XACT, Upgrading XNA Game Studio Projects.

## **Games for Windows - LIVE**

XNA Game Studio Setup installs Microsoft Games for Windows – LIVE Redistributable, version 2.0.687.0. This software provides support for various gamer services such as retrieving player preferences for local accounts, as well as programmatically displaying various LIVE Guide user interface screens.

# <span id="page-16-0"></span>**Microsoft Visual C# Express Edition**

Describes how to use XNA Game Studio with Microsoft Visual C# Express Edition.

## **Microsoft Visual C# 2008 Express Edition**

XNA Game Studio leverages the Visual C# Express development environment, extending it for game development. You can install Visual C# Express from the Microsoft Express Editions Web site.

## **Microsoft .NET Framework 3.5**

XNA Game Studio requires the Microsoft .NET Framework 3.5. The setup program for Microsoft Visual C# 2008 Express Edition will install the .NET Framework if it is not already installed on your computer. You can also install the .NET Framework from the Microsoft .NET Framework Developer Center.

# <span id="page-17-0"></span>**Microsoft Visual Studio 2008**

Describes how to use XNA Game Studio with Microsoft Visual Studio 2008.

## **Microsoft Visual Studio 2008**

XNA Game Studio leverages the Microsoft Visual Studio 2008 development environment, extending it for game development. XNA Game Studio works with any of the following Visual Studio 2008 products.

- Visual Studio 2008 Standard Edition
- Visual Studio 2008 Professional Edition
- Visual Studio Team System 2008 Architecture Edition
- Visual Studio Team System 2008 Database Edition
- Visual Studio Team System 2008 Development Edition
- Visual Studio Team System 2008 Test Edition
- Visual Studio Team System 2008 Team Suite

## **Microsoft .NET Framework 3.5**

XNA Game Studio requires that you install the .NET Framework 3.5.

The Setup program for Microsoft Visual Studio 2008 installs the .NET Framework 3.5 if it is not already installed on your computer. You can also install the .NET Framework from the Microsoft .NET Framework Developer Center.

# <span id="page-18-0"></span>**How To: Configure Help to Use Online Content**

Describes how to configure the Visual Studio Help system to use online Help content if such content is available.

## **Configuring Visual Studio Help**

**To configure Visual Studio Help to use online content**

1. On the Tools menu, click Options.

The **Options** dialog box appears.

2. In the tree view control in the left pane of the **Options** dialog box, click the Help node beneath the Environment node.

You may need to check the **Show all settings** checkbox to make the **Help** node visible.

3. Click the **Online** node beneath the **Help** node.

You may need to click the plus sign next to the Help node to make the Online node visible.

- 4. In theset of options labeled **When loading Help content**, select **Try online first, then local**.
- 5. Click **OK**.

<span id="page-19-0"></span>XNA GameStudio 3.1

# **Third-Party Firewall Settings**

The XNA Game Studio setup program adjusts Windows Firewall settings to allow the XnaTransX.exe application to send and receive network traffic.This is necessary for your Windows-based development computer to communicate with the Xbox 360 console. Similarly, the setup program adjusts Windows Firewall settings for the XnaLiveProxy.exe application to enable network communications for networked games.

If you are using a firewall product other than Windows Firewall—that is, a third-party firewall setting—you will need to configure this firewall to allow XnaTransX.exe and XnaLiveProxy.exe to send and receive network traffic. Some firewall products enable you to unblock entire applications, some enable you to unblock specific ports, and some, such as Windows Firewall, enable you to do both.

To unblock the entire XnaTransX.exe application, specify the following executable:

```
<install dir>\Common Files\Microsoft Shared\XNA\XnaTrans\v3.1\XnaTransX.exe
```
For the XnaLiveProxy.exe application, specify the following executable:

<install dir>\Microsoft XNA\XNA Game Studio\v3.1\Bin\XnaLiveProxy.exe

## **Note**

In the above paths, <install dir> refers to the directory beneath which XNA Game Studio is installed. By default, this directory is %ProgramFiles%.

To unblock specific ports, configure your firewall using the following information.

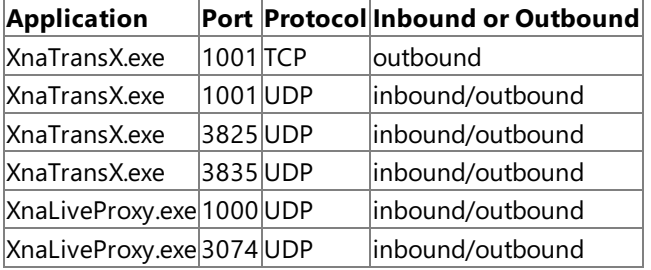

## **Firewall Settings for Connectivity to Xbox LIVE**

You may also need to unblock ports on firewall devices between your Xbox 360 console and the external network to allow the console to connect to the Xbox LIVE service. For more information, see the following Knowledge Base article: Xbox 360: Port settings for Xbox LIVE

## <span id="page-20-0"></span>**Connecting to Your Xbox 360 Console with XNA Game Studio 3.1**

Describes how to use XNA Game Studio Connect to connect and deploy a game to your Xbox 360 console.

XNA Game Studio makes it easy for you to create games for both your Windows-based computer and your Xbox 360 console. By joining the XNA Creators Club as a premium member and downloading XNA Game Studio, you can begin developing for your Windows-based computer. To begin developing for Xbox 360, follow these additional steps.

This guide assumes you have installed a supported version of Visual Studio tools and XNA Game Studio already. You must install these products before you connect to an Xbox 360 console. For information about installing these products, see Setup and System [Requirements.](#page-12-0)

- Step 1: Sign In to Xbox LIVE
- Step 2: Download XNA Game Studio Connect
- Step 3: Connect Your Xbox 360 Console and [Windows-Based](#page-20-0) Computer
- Step 4: Create and Deploy an Xbox 360 Project
- [What's](#page-20-0) Next?

## **Step 1: Sign In to Xbox LIVE**

Turn on your Xbox 360 console, and sign in to Xbox LIVE. At the very least, you will need a Silver Xbox LIVE membership, an XNA Creators Club premium membership, and a hard drive for your Xbox 360 console to be able to develop games for Xbox 360 using XNA Game Studio. While you are in XNA Game Studio Connect or playing an XNA Game Studio game, you need to be connected to Xbox LIVE.

Connections between your Xbox 360 consoleand XNA GameStudio requirea premium membership in XNA Creators Club.To sign up, visit the XNA [Creators](http://creators.xna.com/) Club Web site.

## **Step 2: Download XNA Game Studio Connect**

You must download XNA Game Studio Connect from Xbox LIVE Marketplace, and install it on the Xbox 360 console. Go to the Xbox LIVE Marketplace to find XNA Game Studio Connect. To download XNA Game Studio Connect, choose one of the following options:

## **Browsing to All Games using the Guide**

- **•** From the Guide, navigate to the **Marketplace** blade.
- Select **Game Marketplace**, then **All Games**.This brings you to the **All Games** screen.
- Continue with *Downloading XNA Game Studio Connect from the All Games screen*, below.

## **Browsing to All Games using the New Xbox Experience (NXE) UI**

- **Navigate to Game Marketplace**, and select **Explore Game Content**. Press A on the controller.
- Select **Browse**,and press **A**.This brings you to the **All Games** screen.
- Continue with *Downloading XNA Game Studio Connect from the All Games screen*, below.

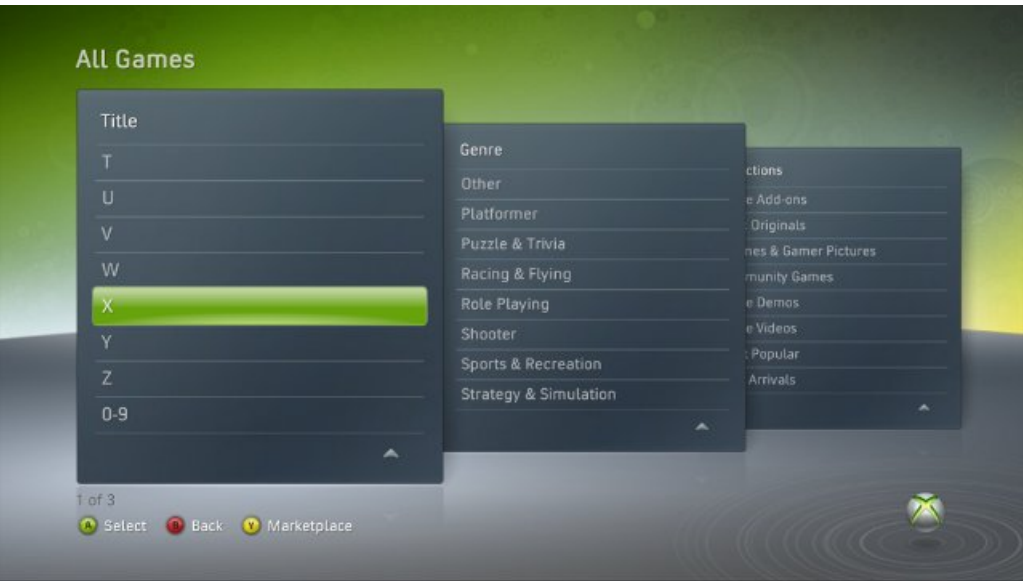

Once you've arrived at the **All Games** screen from either the Guide or NXE, use the following procedure to download XNA GameStudio Connect.

## **Downloading XNA Game Studio Connect from the All Games screen**

From **All Games**, browseto the **Genre** screen,and select **Other**.

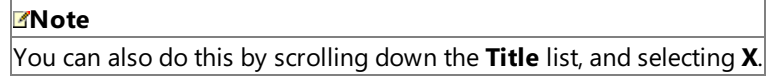

- Scroll to **XNA Creators Club**,and press **A**.
- From the **XNA Creators Club** pane, select **All Downloads**, then **XNA Game Studio Connect**.
- Press the **A** controller button,and select **Confirm Download** to begin downloading.

## **Step 3: Connect Your Xbox 360 Console and Windows-Based Computer**

When you develop games for Xbox 360, you develop them on your Windows-based computer, then transfer them over your local network to your Xbox 360 console. This requires that your Windows-based computer and Xbox 360 console share the same subnet. Most home networking layouts support this configuration. If your console and computer share a router or hub, it is likely that they share the same subnet.

With your computer and console on the same subnet, follow these steps to set up a connection between your computer and your console.

#### **Step 3A. On Your Xbox 360 Console, Generate a Connection Key:**

1. From the Xbox Dashboard, go to **My Xbox**, select **Game Library**,and press the **A** controller button.

Also,you havethe option of using the Xbox Guide: select the **Games** tab, then **Game Library**,and press the **A** controller button.

- 2. From the **Game Library**, go to the **Collections** tab, select **Community Games**,and press **A**.
- 3. Select **XNA Game Studio Connect**,and press **A**.
- 4. Select**Launch**,and press **A**.

The XNA Game Studio Connect screen appears.

<span id="page-22-0"></span>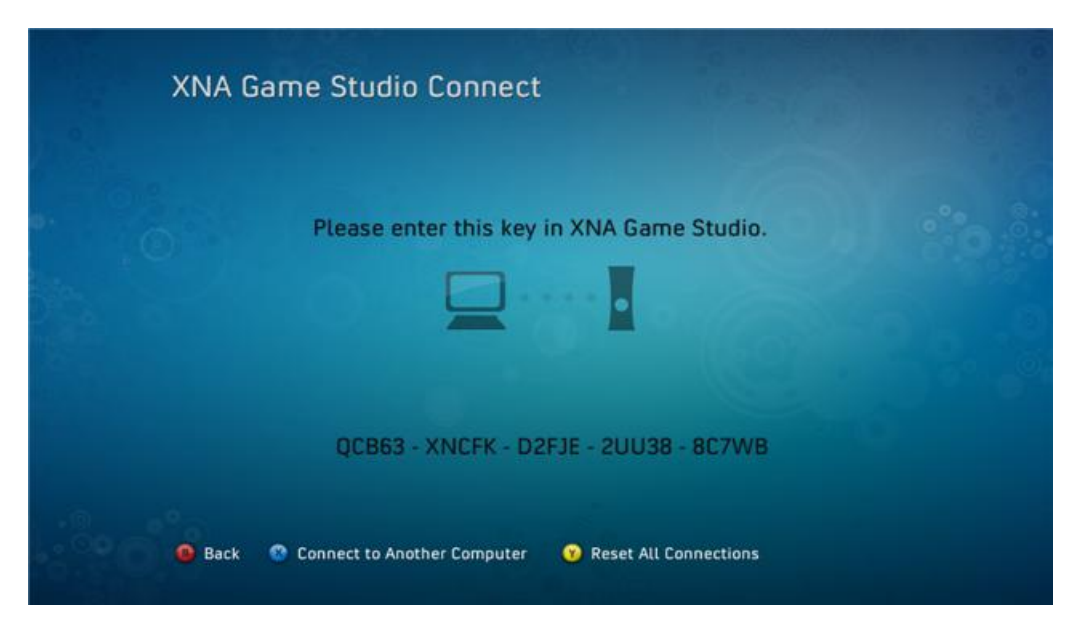

5. If the XNA Game Studio Connect screen displays a connection key, continue to step 3B.

If the connection key does not appear, you can generate a new key by pressing the **X** controller button.

If theconnection key does notappear, the Xbox consolecould already beconnected to this Windows-based computer. XNA Game Studio allows multiple connection keys for multiple users on multiple computers. For more information, see Using XNA Game Studio Device Center. To add a new connection key to the list of connection keys recognized by this Xbox 360 console, press **X**.To resetall connection keys and generatea new connection key to connect to this Xbox 360 console, press **Y**.

## **Step 3B. On Your Windows-Based Computer, Enter the Connection Key and Initiate the Connection**

1. From the **Start** menu, select **Programs**, select **XNA Game Studio 3.1**,and launch the **XNA Game Studio Device Center**.

#### **Note**

You can also usethe **XNA Game Studio Device Management** toolbar to directly launch XNA GameStudio Device Ce nter and add a device. Visual Studio 2008 displays the **XNA Game Studio Device Management** toolbar by default w hen an Xbox 360 game is open in Visual Studio.

## 2. Click **Add Device**.

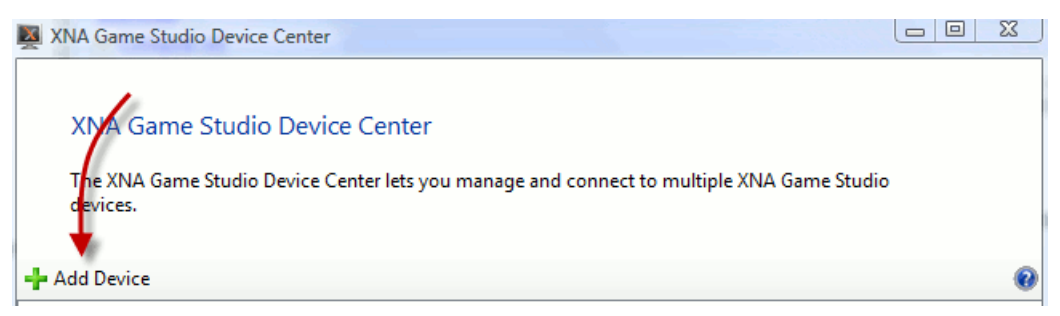

3. Select the type of device you're adding. In this case, click **Xbox 360**.

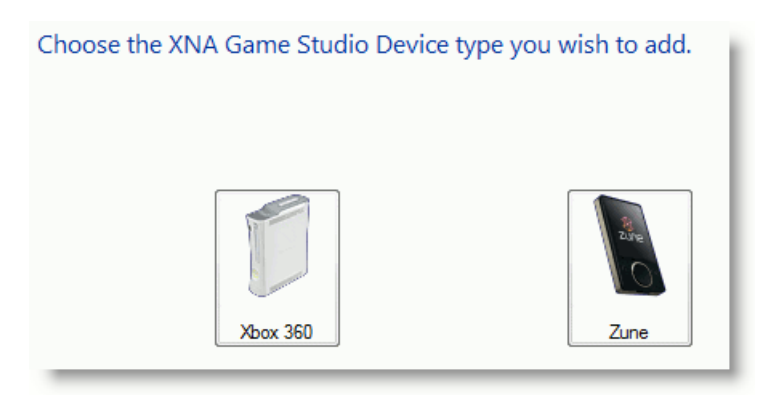

4. Enter a namefor this Xbox 360 console,and click **Next**.

#### Give your Xbox 360 console a name.

Please choose a name for your Xbox 360 console. This will be used to identify the Xbox 360 console in the XNA Game Studio Device Center.

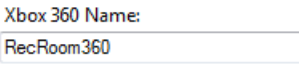

This name serves only to identify your Xbox 360 console to XNA Game Studio. The name does not need to correspond to any other computer or Xbox 360 name.

5. Enter the connection key that is displayed in XNA Game Studio Connect on the Xbox 360.

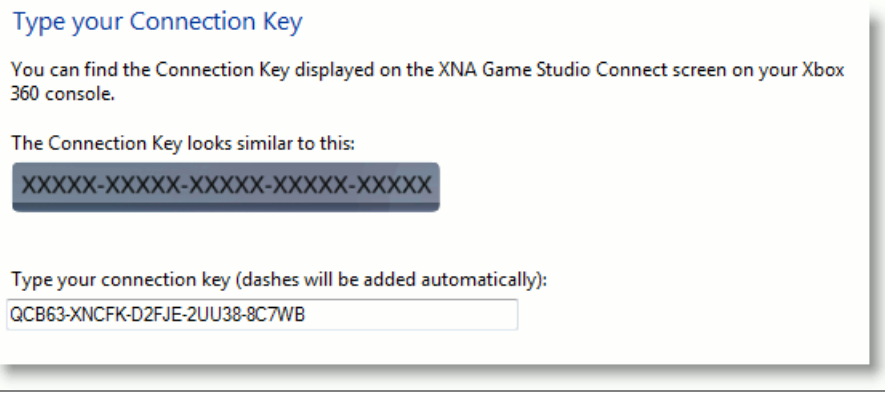

## **Note**

The connection key might be somewhat hard to read on a standard television screen. The following guide should help you identify specific letters and numbers:

- The number "1" has a small tick at its top left; the capital letter "I" does not.
- The capital letter "B" has a straight line on the left; the number "8" does not.
- The number "3," sometimes mistaken for a "B,"also has no straight side on theleft.
- The number "0" and the capital letter "O" are so similar that XNA Game Studio Connect treats these characters as the same. Therefore, the number "0" and the capital letter "O" are interchangeable.

If the connection key is still too difficult to read, press **X** on the Xbox 360 controller to generate a new connection key.

6. Once you are sure that the two keys match, click **Next** on the **XNA Game Studio Devices** dialog box.

XNA Game Studio Device Center will test the connection with the Xbox 360 console.

If the connection is successful, the XNA Game Studio Device Center on the Windows-based computer will display "Successfully connected to the Xbox 360 console." XNA GameStudio Connect on the Xbox 360 console will display "Waiting for computer connection," followed by the name you have chosen for your Xbox 360 console in the XNA Game Studio Device Center.

If the XNA Game Studio Device Center fails to connect to the Xbox 360 console, click Try again to edit the connection key and try again. If the connection continues to fail, make a careful note of the error message displayed at the bottom of the **XNA Game Studio Devices** dialog box. This error message can help you or a technician diagnose the cause of the connection failure, if it did not result from mismatched keys. For more information about troubleshooting a failed connection, see [Troubleshooting](#page-150-0) Xbox 360 Game Deployment.

## 7. Click **Finish**.

The name you gave to your Xbox 360 console will be listed in the XNA Game Studio Device Center. From now on, your computer and your console can connect to each other easily.

## **Step 4: Create and Deploy an Xbox 360 Project**

Try out the Xbox 360 console by deploying a simple, blank XNA Game Studio game to it.

1. On your Windows-based computer,at the main Visual Studio screen, select the**File** menu,and then click **New Project**.

- 2. From **Project types**,expand the **Visual C#**,and click **XNA Game Studio 3.1**.
- 3. In **Templates**, select **Xbox 360 Game (3.1)**,and then click **OK**.

At this point, you should bring up XNA Game Studio Connect to prepare the Xbox 360 console to receive content from the Windows-based computer.

4. From the Xbox Dashboard, go to **My Xbox**, select **Game Library**,and press **A** on thecontroller.

You can also usethe Guide: select the **Games** tab, select **Game Library**,and then press **A**.

- 5. From the **Game Library**, go to the **Collections** tab, select **Community Games**,and press **A**.
- 6. Select **XNA Game Studio Connect**,and press **A**.
- 7. Select**Launch**,and press **A**.

The XNA Game Studio Connect screen appears.

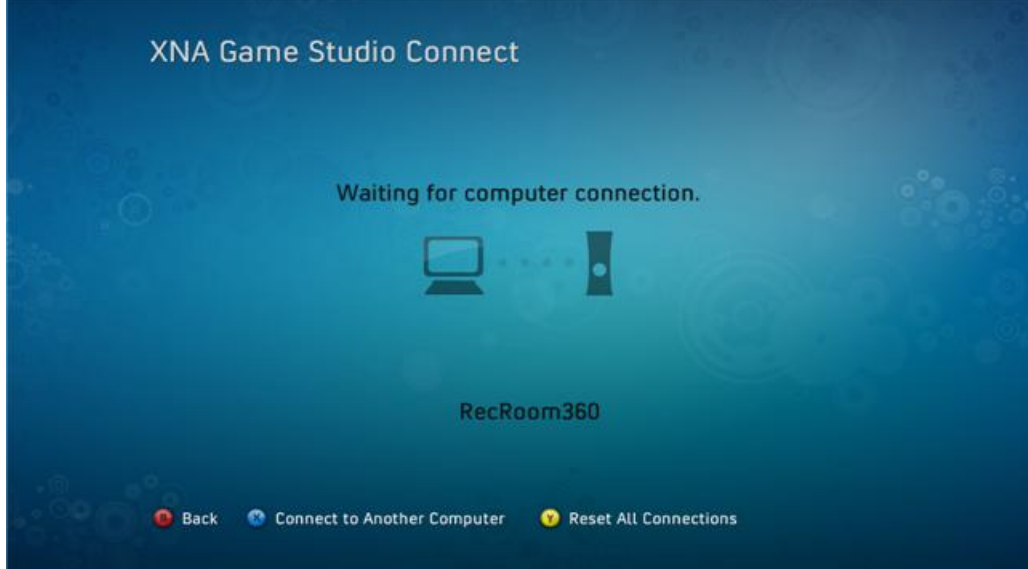

8. On your Windows-based computer, with your new project open, press the F5 key.

The project will build, deploy necessary files to the Xbox 360 console, and run.

At this point, you should see a simple display on your console—just a blue screen. If you see this screen, you have successfully deployed a game to your Xbox 360 console. You can now deploy and play any game you create on your console.

9. To stop the game and return to the main screen of XNA Game Studio Connect, either press the **BACK** button on your Xbox 360 gamepad, or press SHIFT+F5 to stop debugging on your computer.

If the deployment fails, you may need to check your network settings. See [Troubleshooting](#page-150-0) Xbox 360 Game Deployment for more information.

## **What's Next?**

You have successfully deployed your first Xbox 360 game. This game, like every game you deploy, will now appear in the **Recent Games** tab in the Game Library on your Xbox 360 console. It can also be found by selecting Community Games in the **Collections** tab in your **Game Library**. Using **Game Library**,you can play any of the games you have deployed to your Xbox 360 console.From **Game Library**,you can also delete games you do not want to keep.

Onceyour gameis loaded onto the hard disk so that itappears in the **Recent Games** tab of the **Game Library** on your Xbox 360 console, it can betransferred to a memory unit if oneis installed.From **System Settings** on your Xbox 360 console, the **Memory** selection enables you to transfer a game from the hard disk to the memory unit. The memory unit can then be installed on any other Xbox 360 consoleand played or copied.

## **Important**

Only XNA Framework games built and deployed with XNA Game Studio 3.0 and later can be transferred to a memory unit. If  $\gamma$ ou wish to transfer a game developed under an earlier version of XNA Game Studio, you must convert, build, and deploy th  $|e|$  project using the current version of XNA Game Studio.

A good next step would be to try some of the tutorials. The code used in the tutorials works on both Windows-based computers and on the Xbox 360 console, so you can try either platform to get a feel for how to develop for both. Start with Tutorial 1: [Displaying](#page-36-0) a 3D Model on the Screen for your first taste of game development.

See Also [Troubleshooting](#page-150-0) Xbox 360 Game Deployment [Deploying](#page-147-0) an Xbox 360 Game Using XNA Game Studio Device Center [Third-Party](#page-19-0) Firewall Settings

## <span id="page-26-0"></span>**Connecting to your Zune Device with XNA Game Studio**

Describes the steps necessary to connect and deploy a game to your Zune device using XNA Game Studio Connect.

XNA Game Studio allows you to easily create games for your Zune device, Windows-based computer, and Xbox 360 console. Follow this guide to develop games for the Zune platform topic.

#### **Note**

This guide assumes you have already installed a supported version of Visual Studio and XNA Game Studio. You must install t hese products before you connect to a Zune device. For information about installing these products, see Setup and System R [equirements.](#page-12-0)

- Step 1: Update Your Zune Device Firmware
- Step 2: Add Your Zune in the XNA Game Studio Device Center
- Step 3: Create and Deploy a Zune Project
- [What's](#page-26-0) Next?

## **Step 1: Update Your Zune Device Firmware**

XNA Game Studio is supported on Zune devices running firmware version 3.0 or later. If your device does not already have firmware version 3.0 or later, you'll need to update your Zune firmware to the most current version.

## **To determine Zune device firmware version**

On the Zune device, select **settings | about | zune**.

The firmware version will be displayed.

If you have a version older than 3.0, you'll need to update your Zune.

## **To update your Zune device**

- 1. Make sure you have the current version of the Zune software installed on your desktop computer.
	- If you are a new Zune customer, visit <http://www.zune.net/setup> and install the Zune software for your computer.
	- If you already have the Zune software installed on your computer, check for updates. From the Zune software, click **Settings | GENERAL| CHECK FOR UPDATES**.
- 2. Use the Zune sync cable to connect the Zune device to your computer. Connect the sync cable to a USB port on the computer, not a USB hub.

## **Note**

If the Zune device battery is critically low, we recommend that you charge your Zune device before you continue. For m ore information about how to charge your Zune device, see the following Microsoft Knowledge Base article: How to cha rge the battery in your Zune device.

3. Open the Zune software on your desktop computer while the Zune device is still connected to your computer.

The Zune software searches the Internet for the latest version of the firmware. If a newer version of the Zune device firmware is available, you will get a notice to update your device.

## **Note**

Do not move or disconnect the Zune device until the update is complete. The update may take several minutes. During this time, the Zune device may restart several times. Please be patient.

You can also manually check for new device updates, if desired. To do so: from the Zune software on your desktop computer,click **Settings | device | DEVICE UPDATE**.

For more information about updating your Zune device, or to troubleshoot issues with updating, please see the following Microsoft Knowledge Base article: How to update your Zune device.

After you update your Zune firmware to version 3.0 or later, you won't need to perform this step again.

## <span id="page-27-0"></span>**Step 2: Add Your Zune in the XNA Game Studio Device Center**

Once you add your Zune to the XNA Game Studio Device Center, XNA Game Studio will be able to connect to your Zune so that you can deploy and debug games.

## **To add your Zune to the XNA Game Studio Device Center**

- 1. Use the Zune sync cable to connect the Zune device to your computer.
- 2. Start the devicecenter by clicking **Start**, **All Programs**, **Microsoft XNA Game Studio 3.1**,and then click **XNA Game Studio Device Center**.
- 3. Click **Add Device**,and then click **Zune**.

The device center will display a list of connected Zune devices.

- 4. In the list of connected Zunes, click the one that you want to add.
- 5. Click **Next**.

The Zune you selected will be added to the list of devices in the device center.

6. Closethe XNA GameStudio Device Center.

#### **Note**

If you are having trouble connecting to your Zune device, or the device is not showing up in the device center, close the Zune client desktop software (if it is running).

You can also configure the Zune desktop software so it won't launch automatically when a Zune device is connected. This set ting is located under **settings | device | SYNC OPTIONS**.

## **Step 3: Create and Deploy a Zune Project**

Now you can try out Zune development by deploying a simple, blank XNA Game Studio game.

## **To deploy a simple, blank XNA Game Studio game**

- 1. On your Windows-based computer,at the main Visual Studio screen,click **File | New Project** (or **File | New | Project**, depending on your Visual Studio configuration).
- 2. From **Project types**,expand **Visual C#** and click **XNA Game Studio 3.1**.
- 3. In **Visual Studio installed templates**,click **Zune Game (3.1)**,and then click **OK**.
- 4. On your Windows-based computer, with your new project open, press theF5 key.

The project will build. It launches XNA Game Studio Connect on the Zune device, deploys the project and other necessary files to the Zune, and then launches the game.

At this point, you should see a simple display on your Zune: a light blue screen. If you see this screen, you have successfully deployed a game to your Zune. You can now deploy and play any game you dream and build.

- 5. To stop the game and return to the main screen of XNA Game Studio Connect, either:
	- **•** Press the **BACK** button on your Zune.

-or-

• Stop debugging by pressing SHIFT+F5 on your computer.

#### **Note**

When an XNA Framework game exits on the Zune, the Zune device reboots. This behavior is by design—it ensures that  $\alpha$  ameand run-time resources are completely cleaned up after a game exits.

#### **Note**

Holding down the Back button for 2 seconds forces the currently executing game to exit, regardless of the game's nor mal exit semantics.

You have successfully deployed your first Zune game. This game, like the other games you deploy to your Zune, will appear under **games** on your Zune device. Using the **games** menu,you can play or deletethe games you have deployed to your Zune.

A good next step would be to try the 2D tutorial Your First Game: Microsoft XNA Game Studio in 2D. The code in the 2D tutorial works on Zune, Windows-based computers, and on the Xbox 360 console, so you can try any or all of the platforms to get a feel for developing on each.

For an overview of Zune-specific features and programming concepts, see Zune Programming [Considerations](#page-568-0).

#### **Note**

See the Supported Platforms section on individual reference pages to check for Zune support. If Zune is not on the supported platforms list, the API is not supported. If listed, there is support for the API.

See Also Zune Programming [Considerations](#page-568-0) Your First Game: Microsoft XNA Game Studio in 2D [Programming](#page-208-0) Guide

## <span id="page-29-0"></span>**YourFirst Game: Microsoft XNA Game Studio in 2D**

Describes the steps necessary to create a simple sprite-based game by using XNA Game Studio.

## **Note**

A sprite is a simple 2D graphic (such as a bitmap) that is displayed on the screen using a call to [SpriteBatch.Draw](#page-4566-0).

- The Complete Sample
- Step 1: Install Your [Software](#page-29-0)
- Step 2: Create a New Project
- Step 3: View the [Code](#page-29-0)
- Step 4: Add a Sprite
- Step 5: Make the Sprite Move and Bounce
- Step 6: Explore!

## **The Complete Sample**

The code in this tutorial illustrates the technique described in the text. A complete code sample for this tutorial is available for you to download, including full source code and any additional supporting files required by the sample.

## Download [MyFirstGame\\_Tutorial\\_Sample.zip](http://go.microsoft.com/fwlink/?LinkId=149776&clcid=0x409).

## **Step 1: Install Your Software**

Before you begin, make sure that you have installed all the necessary software, including a supported version of Microsoft Visual Studio tools and XNA Game Studio. See [Required](#page-14-0) Software for a list of required programs.

## **Step 2: Create a New Project**

- 1. From the Start menu, click All Programs, click the XNA Game Studio 3.1 folder, and then click your supported version of Microsoft Visual Studio tools.
- 2. When the Start Page appears, click the File menu, and then click New Project.

A dialog box appears with a tree list on the left pane, marked Project Types.

3. Select the **XNA Game Studio 3.1** tree node underneath the **Visual C#** node.

A set of available projects appears in the right pane.

- 4. In the right pane of the dialog box that appears, click **Windows Game (3.1)**, and then type a title for your project (such as "MyFirstGame") in the **Name** box.
- 5. Typea path whereyou'd liketo saveyour project in the**Location** box,and then click **OK**.

After creating a new project, you'll be presented with the code view of your game.

## **Step 3: View the Code**

Some of the hard work has already been done for you. If you build and run your game now, the [GraphicsDeviceManager](#page-1140-0) will set up your screen size and render a blank screen. Your game will run and update all by itself. It's up to you to insert your own code to make the game more interesting.

Much of the code to start and run your game has already been written for you. You can insert your own code now.

- The [Initialize](#page-1014-0) method is where you can initialize any assets that do not require a [GraphicsDevice](#page-3442-0) to be initialized.
- The [LoadContent](#page-1015-0) method is where you load any necessary game assets such as models and textures.
- The [UnloadContent](#page-1027-0) method is where any game assets can be released. Generally, no extra code is required here, as assets will be released automatically when they are no longer needed.
- The [Update](#page-1029-0) loop is the best place to update your game logic: move objects around, take player input, decide the outcome of collisions between objects,and so on.
- The [Draw](#page-1008-0) loop is the best place to render all of your objects and backgrounds on the screen.

## **Step 4: Add a Sprite**

<span id="page-30-0"></span>The next step is to add a graphic that can be drawn on thescreen. Usea small graphics file, such as a small .bmp or .jpg file. Be creative—you can even make your own. You can even skip ahead a bit and make a sprite that "hides" parts that should not be seen (such as edges or corners) so that it looks even better.

Once you have a graphic picked out on your computer, follow these steps.

1. Make sure you can see the Solution Explorer for your project on the right side of the window. If you cannot see it, click the **View** menu,and then click **Solution Explorer**.

When it appears, you will see files associated with your project in a tree structure. Inside the tree, you will see a node named **Content**.

2. Right-click the **Content** node, click **Add**, click **Existing Item**, and then browse to your graphic.

If you can't seeany files, makesureyou changethe**Files of type** selection box to read **Texture Files**.

3. Click the graphic file, and then click **Add**.

An entry for the graphic file will appear in Solution Explorer.

4. Click theentry for the graphic in theSolution Explorer. If you do not seetheentry,ensurethe **Content** nodeis expanded by clicking the small plus sign (+) to the left of the node, then click on the entry that appears underneath the **Content** node.

When you add a graphic file, it is automatically added to the XNA Framework Content Pipeline, which will allow you to quickly and easily load the graphic into your game.

In the **Properties** window below Solution Explorer, look for the "Asset Name" property. Note the name; you'll use it in your code to load the graphic so it can be displayed in your game.

5. If the **Properties** window is notvisible, press F4, or click the **View** menu,and then click **Properties Window**.

Now, you must write code that loads and displays the sprite on the screen. You can use the instructions in How To: Draw a Sprite, or follow along here.

6. Back in the Code view of your game, find the [LoadContent](#page-1015-0) method, and add the following lines in and above the method so it looks similar to this:

```
C#// This is a texture we can render.
  Texture2D myTexture;
  // Set the coordinates to draw the sprite at.
  Vector2 spritePosition = Vector2.Zero;
  protected override void LoadContent()
  {
       // Create a new SpriteBatch, which can be used to draw textures.
       spriteBatch = new SpriteBatch(GraphicsDevice);
       myTexture = Content.Load<Texture2D>("mytexture");
   }
```
Make sure the call to **ContentManager.Load** is using the "Asset Name" you saw in the Properties window in the previous step. This code will load and prepare your graphic to be drawn, and will reload your graphic if the graphics device is reset (such as in the case of the game window being resized).

7. Now, add code to the [Draw](#page-1008-0) loop so it looks like this:

```
C#
  protected override void Draw(GameTime gameTime)
   {
       graphics.GraphicsDevice.Clear(Color.CornflowerBlue);
       // Draw the sprite.
```

```
spriteBatch.Begin(SpriteBlendMode.AlphaBlend);
    spriteBatch.Draw(myTexture, spritePosition, Color.White);
    spriteBatch.End();
   base.Draw(gameTime);
}
```
This code draws the sprite on the screen each frame.

Notice the parameter passed by the [Begin](#page-4561-0) method, [SpriteBlendMode.AlphaBlend](#page-4596-0). This parameter tells the [Draw](#page-1008-0) method to use the alpha channel of the source color to create a transparency effect so that the destination color appears through the source color. For more information, see What is Color [Blending](#page-378-0).

8. Build and run your game.

The sprite appears.

Now, it's time to give it some motion.

## **Step 5: Make the Sprite Move and Bounce**

• Change the lines of code in and below the [Update](#page-1029-0) method to read this way:

```
C#
   // Store some information about the sprite's motion.
   Vector2 spriteSpeed = new Vector2(50.0f, 50.0f);
   protected override void Update(GameTime gameTime)
   {
       // Allows the game to exit
       if (GamePad.GetState(PlayerIndex.One).Buttons.Back ==
           ButtonState.Pressed)
           this.Exit();
       // Move the sprite around.
       UpdateSprite(gameTime);
       base.Update(gameTime);
   }
   void UpdateSprite(GameTime gameTime)
   {
       // Move the sprite by speed, scaled by elapsed time.
       spritePosition +=
           spriteSpeed * (float)gameTime.ElapsedGameTime.TotalSeconds;
       int MaxX =
           graphics.GraphicsDevice.Viewport.Width - myTexture.Width;
       int MinX = 0:
       int MaxY =
           graphics.GraphicsDevice.Viewport.Height - myTexture.Height;
       int MinY = \theta;
       // Check for bounce.
       if (spritePosition.X > MaxX)
       {
           spriteSpeed.X *= -1;
           spritePosition.X = MaxX;
       }
       else if (spritePosition.X < MinX)
```

```
{
        spriteSpeed.X *= -1;
        spritePosition.X = MinX;
    }
    if (spritePosition.Y > MaxY)
    {
        spriteSpeed.Y *= -1;
        spritePosition.Y = MaxY;
    }
    else if (spritePosition.Y < MinY)
    {
        spriteSpeed.Y *= -1;
        spritePosition.Y = MinY;
    }
}
```
This adds a little bit of logic that will move the sprite around each frame and cause the sprite to change direction if it hits the edges of the game window.

• Build and run your game.

The sprite moves across the screen and changes direction when it encounters the edges of the game window.

## **Step 6:Explore!**

From here, you can do just about anything. If you're ready to jump into a more complex example, including 3D graphics, input, and audio, see Going Beyond: XNA Game Studio in 3D.

Here are some more ideas to extend this sample:

- Experiment with the call to [SpriteBatch](#page-4551-0)[.Draw](#page-4566-0). Change the *Color* parameter to tint the sprite. See How To: Tint a Sprite.
- Add a second sprite, and use [BoundingBox](#page-406-0) objects to allow the sprites to collide with one another. (See How To: Detect Whether Two Models Collide.)
- Use [Keyboard](#page-5489-0), [Mouse](#page-5514-0), or [GamePad](#page-5365-0) to make the sprite respond to movements of an input device. (See Input [Overview](#page-411-0).)
- Create some audio events so that the sprite makes sounds as it moves. (See How To: Add a Sound File to Your Game Using XACT and How To: Play a Sound Using XACT.)
- Instead of a sprite, use a 3D primitive that moves around in 3D space. (See How To: Draw Points, Lines, and Other 3D Primitives.)
- **Get more ideas and resources at XNA [Creators](http://creators.xna.com/) Club Online.**

## <span id="page-33-0"></span>**Going Beyond: XNA Game Studio in 3D**

This multipart tutorial takes you through the first steps of creating your own 3D game using XNA Game Studio.

In XNA Game Studio, it is easier than ever to create games for Windows and for Xbox 360. This tutorial highlights how to load 2D and 3D resources into your game using the XNA Framework Content Pipeline; how to take user input from an Xbox 360 Controller; and how to use the Microsoft Cross-Platform Audio Creation Tool (XACT) to create audio for your game. Each step of the way, you'll have something to see or hear so you will know you are making progress.

## **Note**

Thecode displayed in each section will work on both Xbox 360 and Windows, but not on Zune. Zune devices do not support 3D graphics, and XACT is not available on Zune. To set up your Xbox 360 console to work with XNA Game Studio, see Conne cting to Your Xbox 360 Console with XNA Game Studio 3.1.

## **In This Section**

Tutorial 1: [Displaying](#page-36-0) a 3D Model on the Screen

This article details how to use the XNA Framework Content Pipeline to load a 3D model and its associated textures, and it presents the code necessary to display the model on the screen.

[Tutorial](#page-41-0) 2: Making Your Model Move Using Input

This article details how to use the XNA Framework Input API to take user input from an Xbox 360 Controller and apply it to the model displayed in Tutorial 1.

Tutorial 3: Making Sounds with XNA Game Studio

Details how to use the XNA Framework Audio API to play them.

Tutorial 4: Make a Game in 60 Minutes

This tutorial helps you learn about the process of game construction, while guiding you through writing a relatively complete game.

Tutorial 5: Adding Multiplayer and [Networking](#page-80-0) Support to the Game

This tutorial adds two-player competitive game play to the gamecompleted in Tutorial 4.

See Also

**Tasks**

[FuelCell](#page-738-0)

Getting Started with 2D Games at XNA [Creators](http://go.microsoft.com/fwlink/?LinkId=128880&clcid=0x409) Club Online

Getting Started with 3D Games at XNA [Creators](http://go.microsoft.com/fwlink/?LinkId=128882&clcid=0x409) Club Online

# <span id="page-34-0"></span>**Tutorial 1: Displaying a 3D Model on the Screen**

This article details how to use the XNA Framework Content Pipeline to load a 3D model and its associated textures, and it presents the code necessary to display the model on the screen.

- The Complete Sample
- [Introduction](#page-34-0)
- Step 1: [Downloading](#page-34-0) the Art Assets
- Step 2: [Creating](#page-34-0) the New Project
- Step 3: Load the Model by Using the [Content](#page-34-0) Pipeline
- Step 4: Display the Model on the Screen (and Make It Rotate)
- [Congratulations!](#page-34-0)
- Ideas to [Expand](#page-34-0)

## **The Complete Sample**

The code in this tutorial illustrates the technique described in the text. A complete code sample for this tutorial is available for you to download, including full source code and any additional supporting files required by the sample.

Download [GoingBeyond1\\_Tutorial\\_Sample.zip](http://go.microsoft.com/fwlink/?LinkId=149817&clcid=0x409).

## **Introduction**

In Your First Game: Microsoft XNA Game Studio in 2D, you saw a simple example that used the XNA Framework Content Pipeline to load a sprite, represented by a [Texture2D](#page-4670-0) object. You also used the XNA Framework to draw the sprite on the screen. This tutorial goes beyond that simple sample to help introduce you to many concepts that XNA Game Studio makes easy, so you can focus on making fun, interactive games.

This first tutorial will introduce you to the Content Pipeline in a little more detail, and will introduce you to some of the XNA Framework API calls you will use to draw 3D objects on the screen. When you complete this tutorial, you'll have a 3D model drawing on your screen. The model will have textures and lighting. Let's get started!

## **Step 1: Downloading the Art Assets**

The first thing that you will need before you start coding are some art assets to play around with. In this case, you need a 3D model, and an associated texture file so that the model has some detail. These assets will be loaded into your game using the XNA Framework Content Pipeline, which is a feature built right into the Solution Explorer feature of supported version of Microsoft Visual Studio tools.

You can find these assets in this sample file (GoingBeyond1\_Tutorial\_Sample.zip). Download the sample file now and extract its contents to a directory on your local drive.

## **Step 2: Creating the New Project**

Now that the art assets are available to you, the next step is to create the actual code project that you will be writing.

- Click the**File** menu,and then click **New Project** to createa new project. A dialog box will appear with a treelist on the left pane, marked **Project Types**.
- Select the **XNA Game Studio 3.1** tree node underneath the **Visual C#** node. A set of available projects will appear in the right pane.
- $\bullet$  In the right pane of the dialog box, click either Windows Game (3.1) or Xbox 360 Game (3.1), depending on whether you are developing on the Xbox 360 or Windows. If you develop for Xbox 360, be sure you have a membership in the XNA Creators Club as described in Connecting to Your Xbox 360 Console with XNA Game Studio 3.1 Otherwise, you will not be able to play your game!
- Typea namefor your gameinto the **Name** field,and a path to whereyou want the gamefiles stored in the**Location** field.
- Click **OK**.

The code for your new game will be displayed. The project already contains many of the methods that are needed to start and run a game. Right now, however, you need to make sure your art assets are being loaded. Then you can modify the game to display them on the screen. Follow these steps to get some art into your project.

- Make sure you can see the **Solution Explorer** for your project on the right side of the window. If you cannot see it, click the View menu, and then click Solution Explorer. When it appears, you will see files associated with your project in a tree structure.
- **In Solution Explorer**, look for a node named **Content**. This is where you will store the art and audio for your game. You mustadd two folders underneath this one.
- Right-click the **Content** node,click **Add**,and then click **New Folder**.This will createa new folder under the **Content** node. Name this folder Models.
- Repeat the last step, creating a new folder under the **Content** node. This time, call the folder Textures.

Your project structure should look similar to this:

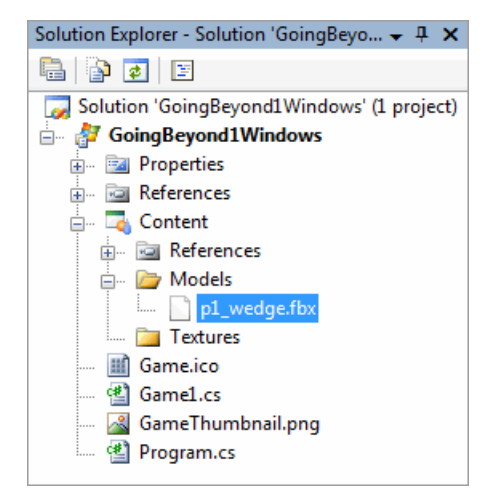

You are now ready to add the art from the previously downloaded sample file. The first is a 3D model that will go into this new Content\Models folder, and the second is a texture that will be drawn on the 3D model; this will go in the Content\Textures folder. The files you need are included in the Content sub-project from the GoingBeyond1\_Tutorial\_Sample.zip file. To add them:

- Right-click the Models folder in the **Solution Explorer**,click **Add**,and then click **Existing Item**. Using the dialog box that appears, browse back to the path you extracted the contents of the sample file to and find the Contents\Models folder.Select **p1\_wedge.fbx**. If you cannot seeany files, makesureyou changethe**Files of type** selection box to read **Model Files**. Click **OK**.
- Now, copy the texture associated with the model into the Textures folder. To do this, open a Windows Explorer window and browse to the Content\Textures folder of the extracted sample. Copy wedge\_p1\_diff\_v1.tga, and then browse to your project folder, then into the Content\Textures folder, and paste in the file you just copied.

Note that you do not see the texture you added in **Solution Explorer**. When you add a model, the textures that the model uses do not need to be added to the Content Pipeline. If you need to add textures that you will access manually (such as textures used for 2D sprite drawing), do so via **Solution Explorer**. Otherwise, you can simply copy the texture files to the appropriate folder.

When the files are added to the project, the Content Pipeline automatically identifies them as content files and sets the appropriate processors to run when you build your project. This will happen silently; you will not need to do anything. If you would like to learn more about the [Content](#page-210-0) Pipeline, see Content Pipeline.

#### **Note**

Model files contain path information for the textures they use. The ship model you recently added to your project expects to f ind its texture in a Textures folder that exists alongside the folder the model is in. This will be true for all models used in this t utorial. Models you create or retrieve from other sources may have different path requirements and therefore may require di fferent folder setups. Determine the correct texture paths by examining the model files, or compiling the model as part of yo  $\mu$ r game using XNA Game Studio and noting any Content Pipeline path errors that are returned.

At this point, you are ready to code.

## **Step 3: Load the Model by Using the Content Pipeline**

Take a look at the code for Game1.cs. It should still be on your screen from opening up your project. You will see a lot already done for you. Each of the methods already in the code are waiting for you to drop in your own calls to the XNA Framework. For now, start by modifying the [LoadContent](#page-1015-0) method.
<span id="page-36-0"></span>• In the code, find the [LoadContent](#page-1015-0) method.

 $C#$ 

• Modify the code (including adding the lines shown above the method) to look like this:

```
// Set the 3D model to draw.
Model myModel;
// The aspect ratio determines how to scale 3d to 2d projection.
float aspectRatio;
protected override void LoadContent()
{
    // Create a new SpriteBatch, which can be used to draw textures.
    spriteBatch = new SpriteBatch(GraphicsDevice);
    myModel = Content.Load<Model>("Models\\p1_wedge");
    aspectRatio = graphics.GraphicsDevice.Viewport.AspectRatio;
}
```
In that step, you have told the Content Pipeline to load your model into your game when [LoadContent](#page-1015-0) is called at the beginning of your game. Note how you have to pass in the path to the asset relative to your project directory. Also note that there is no extension on the asset anymore. The name of the asset can be anything you want, but by default it is the name of the asset file minus its extension. To see more information on how to change the name of your asset, see Game Asset Properties.

The code now loads the model. Your next step is to get it showing on the screen.

#### **Step 4: Display the Model on the Screen (and Make It Rotate)**

You will want to modify two of the methods in your Game1.cs file.

- In the [Draw](#page-1008-0) method, you will draw the model on the screen with texture and lighting.
- In the [Update](#page-1029-0) method, you will make the model change its orientation based on time, so it appears to rotate over time.

Do the harder work first—drawing the model. The first step is to use some XNA Framework methods to set up the model's position and lighting.

- $\bullet$  In the code, find the [Draw](#page-1008-0) method.
- $\bullet$  Modify the code (including adding the lines shown above the method) to look like this:

```
C#// Set the position of the model in world space, and set the rotation.
  Vector3 modelPosition = Vector3.Zero;
  float modelRotation = 0.0f;
  // Set the position of the camera in world space, for our view matrix.
  Vector3 cameraPosition = new Vector3(0.0f, 50.0f, 5000.0f);
  protected override void Draw(GameTime gameTime)
  {
       graphics.GraphicsDevice.Clear(Color.CornflowerBlue);
       // Copy any parent transforms.
       Matrix[] transforms = new Matrix[myModel.Bones.Count];
       myModel.CopyAbsoluteBoneTransformsTo(transforms);
       // Draw the model. A model can have multiple meshes, so loop.
       foreach (ModelMesh mesh in myModel.Meshes)
       {
```

```
// This is where the mesh orientation is set, as well
        // as our camera and projection.
        foreach (BasicEffect effect in mesh.Effects)
        {
            effect.EnableDefaultLighting();
            effect.World = transforms[mesh.ParentBone.Index] *
                Matrix.CreateRotationY(modelRotation)
                * Matrix.CreateTranslation(modelPosition);
            effect.View = Matrix.CreateLookAt(cameraPosition,
                Vector3.Zero, Vector3.Up);
            effect.Projection = Matrix.CreatePerspectiveFieldOfView(
                MathHelper.ToRadians(45.0f), aspectRatio,
                1.0f, 10000.0f);
        }
        // Draw the mesh, using the effects set above.
        mesh.Draw();
    }
   base.Draw(gameTime);
}
```
This code uses helper methods provided by the XNA Framework to set up the necessary 3D math and lighting to display the model on the screen. Use the [World](#page-2773-0) matrix to change the position of the model in the world, the [View](#page-2772-0) matrix to change the position and direction of the camera (your eye), and the [Projection](#page-2766-0) matrix to control how the view of the 3D world is turned into a 2D image(projected) on your screen.

The call to [CopyAbsoluteBoneTransformsTo](#page-4077-0) and associated code inside the setup of the [World](#page-2773-0) matrix are not strictly necessary for this model. However, when using more complicated models, which often use hierarchical structure (where mesh positions, scales, and rotations are controlled by "bones"), this code ensures that any mesh is first transformed by the bone that controls it, if such a bone exists. The mesh is then transformed relative to the bone transformation.

If you compile and run your code now, you will see your model on the screen! It is a spaceship with detail texture. But if you can resist the urge to compile your project and run, you can easily make the model rotate in real-time so you can see all of it:

- In the code, find the [Update](#page-1029-0) method.
- Modify the code (including adding the lines shown above the method) to look like this:

```
C#
  protected override void Update(GameTime gameTime)
   {
       // Allows the game to exit
       if (GamePad.GetState(PlayerIndex.One).Buttons.Back ==
           ButtonState.Pressed)
           this.Exit();
       modelRotation += (float)gameTime.ElapsedGameTime.TotalMilliseconds *
           MathHelper.ToRadians(0.1f);
       base.Update(gameTime);
   }
```
And that's it. Compileand run your project by hitting theF5 key or clicking the **Debug** menu,and then clicking **Start Debugging**.

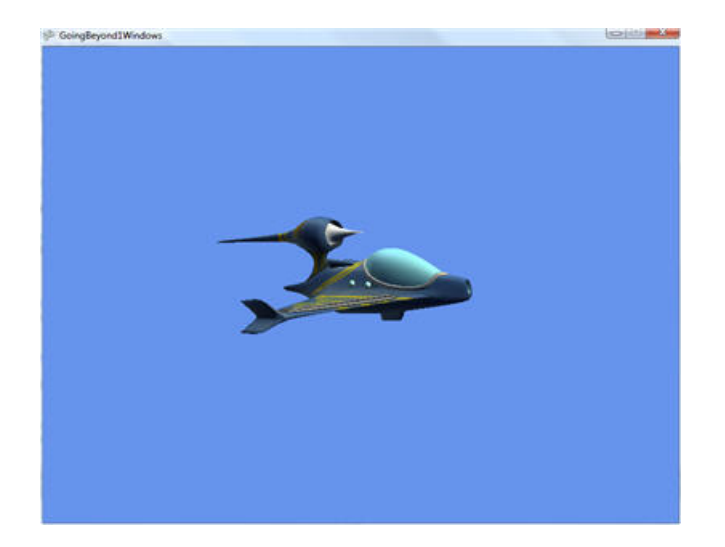

# **Congratulations!**

You did it. There is a lot to making games, but you have taken the first step. A 3D model with lighting and movement in real time. From here, there is no limit to where you could go!

For simplicity's sake, we took some shortcuts that could be optimized for better performance. An obvious improvement would be to precalculate the [View](#page-2772-0) and [Projection](#page-2766-0) matrices instead of calculating them every time [Draw](#page-1008-0) is called, since they do not change. Try out this optimization as a first step. When you are ready to make your game interactive, go to the next tutorial.

#### **Next...**

[Tutorial](#page-41-0) 2: Making Your Model Move Using Input

### **Ideas to Expand**

Got the urge to tinker with the project a bit? Try these ideas.

- $\bullet$  Modify the lighting parameters in the [Draw](#page-1008-0) call. Look at [BasicEffect](#page-2743-0) for an idea of what you can modify.
- Instead of looking at a blue background, try adding an image as your background. See How To: Make a Scrolling Background for guidance. Hint: Make sure you use a call to [SpriteBatch](#page-4551-0)[.Draw](#page-4566-0) that allows you to specify a *layerDepth* parameter, and set that depth to 1.0f.
- **Get more ideas and resources at XNA [Creators](http://creators.xna.com/) Club Online.**

# <span id="page-39-0"></span>**Tutorial 2: Making Your Model Move Using Input**

This article details how to usethe XNA Framework Input API to take user input from an Xbox 360 Controller and apply it to the model displayed in Tutorial 1.

For more information on using a keyboard to control the model, see Optional Step: [Controlling](#page-41-0) the Ship With Keyboard Input.

**Note**

This tutorial builds on code you have written during the previous tutorial: Tutorial 1: [Displaying](#page-36-0) a 3D Model on the Screen. Fo Ilow the steps in the previous tutorial before starting this tutorial.

- The Complete Sample
- Step 1: Connect Your Xbox 360 [Controller](#page-39-0)
- Step 2: Create Variables to Turn and Move the Model
- Step 3: Take Input from the User
- Optional Step: [Controlling](#page-39-0) the Ship With Keyboard Input
- [Congratulations!](#page-39-0)
- Ideas to [Expand](#page-39-0)

# **The Complete Sample**

The code in this tutorial illustrates the technique described in the text. A complete code sample for this tutorial is available for you to download, including full source code and any additional supporting files required by the sample.

Download [GoingBeyond2\\_Tutorial\\_Sample.zip](http://go.microsoft.com/fwlink/?LinkId=149818&clcid=0x409).

# **Step 1: Connect Your Xbox 360 Controller**

The first step in this tutorial is to make sure you can provide some input to your game. We'll use the Xbox 360 Controller. Designed for use with both a Windows computer and an Xbox 360 console, the controller features many analog and digital inputs, as well as vibration motors to give feedback to the user.

This tutorial uses only the Xbox 360 Controller, but there are more ways to take input: the XNA Framework has support for keyboard and mouse devices. Mouse devices are supported only on Windows, not on Xbox 360. For more information on the different input types, see Input [Overview](#page-411-0).

For now, connect your Xbox 360 Controller and get ready to code!

# **Step 2: Create Variables to Turn and Move the Model**

We want our ship to move around on the screen. To do that, we'll need to create some variables to track the position and orientation of our model in the world.

Fortunately, from our last tutorial (Tutorial 1: [Displaying](#page-36-0) a 3D Model on the Screen), we have two variables to do just that: *modelPosition*, which is a three-dimensional vector, and *modelRotation*, which is a floating-point value.

Currently, this system allows three degrees of translation (changing position in the world), but only one degree of rotation (changing orientation). For this demonstration, we will use that limitation to simplify our input. In many 3D games, there are three degrees of translation, and three degrees of rotation, but this is a good start.

What we can do right now to make input a little more interesting is add another vector for velocity. By updating the position with the velocity each frame, our 3D model can accelerate and decelerate smoothly. Let's try it.

- Make sure your project from Tutorial 1: [Displaying](#page-36-0) a 3D Model on the Screen is open. If it isn't, open it by selecting the **File** menu, clicking **Open Project**, and browsing to your project.
- View the code by double-clicking Game1.cs in Solution Explorer.
- In the code, find the [Update](#page-1029-0) method. Modify it to look like this:

C#

```
// Set the velocity of the model, applied each frame to the model's position.
Vector3 modelVelocity = Vector3.Zero;
```

```
protected override void Update(GameTime gameTime)
{
    // Allows the game to exit
    if (GamePad.GetState(PlayerIndex.One).Buttons.Back == ButtonState.Pressed)
        this.Exit();
    // Get some input.
    UpdateInput();
    // Add velocity to the current position.
    modelPosition += modelVelocity;
    // Bleed off velocity over time.
    modelVelocity *= 0.95f;
    base.Update(gameTime);
}
```
The code you've just added to input runs every frame, and does a few different things. First, it gets rid of the code that automatically rotates the ship. You'll be controlling that by using your controller. Next, it calls a method named **UpdateInput**. That method does not exist yet. You'll have to create it in the next step. Last, it adds the velocity of our model to its position, moving it in the world by its velocity, and decays the velocity so that eventually the model will slow down.

# **Step 3: Take Input from the User**

Now that the model is set up to move with velocity, you now need to provide some logic that will change the velocity based on controller input.

A simple system that we can use is an orientation thrust method: in essence, you can point the front of your model in different directions using your controller's thumbstick, then apply thrust in the direction you are pointing using your controller's trigger. By building up thrust in a direction, the model will begin to move.

We can map our controls to the game this way.

- Pressing left or right on theleft thumbstick will increase or decreasethevalue of the *modelRotation* variable by some amount.
- Pressing on theright trigger will add a vector in the direction of our *modelRotation* variableto our *modelVelocity* vector.
- Pressing the **A** button will reset the position, velocity, and rotation values of the model to "warp" the ship back to the center of the screen.

#### **Note**

Both the triggers and the thumbsticks are analog controls, meaning that they can report their movements in varying a mounts, rather than just on or off. On the Xbox 360 Controller, the two thumbsticks and two triggers are analog control s,and all other buttons are digital buttons.

Let's code it!

- Find some empty space in your code below the [Update](#page-1029-0) method.
- Add a new method called **protected void UpdateInput()**.
- Modify the method to look like this:

#### $C#$

```
protected void UpdateInput()
{
    // Get the game pad state.
    GamePadState currentState = GamePad.GetState(PlayerIndex.One);
    if (currentState.IsConnected)
    {
        // Rotate the model using the left thumbstick, and scale it down
        modelRotation -= currentState.ThumbSticks.Left.X * 0.10f;
```

```
// Create some velocity if the right trigger is down.
    Vector3 modelVelocityAdd = Vector3.Zero;
    // Find out what direction we should be thrusting,
    // using rotation.
    modelVelosityAdd.X = -(float)Math.Sin(modelRotation);modelVelocityAdd.Z = -(float)Math.Cos(modelRotation);// Now scale our direction by how hard the trigger is down.
    modelVelocityAdd *= currentState.Triggers.Right;
    // Finally, add this vector to our velocity.
    modelVelocity += modelVelocityAdd;
    GamePad.SetVibration(PlayerIndex.One,
        currentState.Triggers.Right,
        currentState.Triggers.Right);
    // In case you get lost, press A to warp back to the center.
    if (currentState.Buttons.A == ButtonState.Pressed)
    {
        modelPosition = Vector3.Zero;
        modelVelocity = Vector3.Zero;
        modelRotation = 0.0f;
    }
}
```
That method does a lot. Let's take it piece by piece to investigate exactly what you're doing with input and the model.

```
// Get the game pad state.
GamePadState currentState = GamePad.GetState(PlayerIndex.One);
```
}

This call to [GetState](#page-5369-0) retrieves a [GamePadState](#page-5441-0) object, which contains the information we need about the controller—in this case, thumbstick and trigger positions.

// Rotate the model using the left thumbstick, and scale it down modelRotation -= currentState.ThumbSticks.Left.X \* 0.10f;

Retrieving thex-axis value of theleft thumbstick (leftand right movement) returns a valuethat is added to the *modelrotation* variable. The value is scaled down so that the rotation isn't too fast.

// Create some velocity if the right trigger is down. Vector3 modelVelocityAdd = Vector3.Zero; // Find out what direction we should be thrusting, // using rotation.  $modelVelocityAdd.X = -(float)Math.Sin(modelRotation);$  $modelVelocityAdd.Z = -(float)Math.Cos(modelRotation);$ // Now scale our direction by how hard the trigger is down.

modelVelocityAdd \*= currentState.Triggers.Right;

A little math here helps translate the rotation of the ship into a vector. Taking the sine value of the rotation gives us the proper amount of X (left and right) movement, and the cosine gives us the Z (forward and back) movement. Then, we take the vector and lengthen it by how hard the player is holding down the right trigger.

```
// Finally, add this vector to our velocity.
modelVelocity += modelVelocityAdd;
```
Finally, the created vector is added to the current velocity vector to create the final velocity vector that will be applied to move the model around.

```
GamePad.SetVibration(PlayerIndex.One,
    currentState.Triggers.Right,
    currentState.Triggers.Right);
```
We're using the right trigger values to give some feedback to the player with the Xbox 360 Controller vibration motors, using [SetVibration](#page-5372-0) .The Xbox 360 Controller has two motors that run at different speeds, so experiment to find the best combination for the action that's happening in the game.

```
// In case you get lost, press A to warp back to the center.
if (currentState.Buttons.A == ButtonState.Pressed)
{
    modelPosition = Vector3.Zero;
    modelVelocity = Vector3.Zero;
    modelRotation = 0.0f;
}
```
This little extra will move the model back to its original position and orientation in case it leaves the screen.

#### **Optional Step: Controlling the Ship With Keyboard Input**

An Xbox controller is not the only means of control available for your ship. You can also use the standard keyboard that is hooked up to your computer. The following instructions assume that you have completed the previous steps in this tutorial.

#### **Caution**

Keyboard input is not supported for the Xbox 360 platform. Controlling theship on an Xbox 360 requires an Xbox 360 Contr oller.

The keyboard-specific code will be added to the Game1. Update and Game1. UpdateInput methods that were modified earlier. Let's handle the easy stuff first – modification of the Game1. Update method.

#### **Modifying the Update Method**

Currently,you can only exityour game with thecontroller or by clicking the **Close** button.Let's modify thefollowing code:

if (GamePad.GetState(PlayerIndex.One).Buttons.Back == ButtonState.Pressed)

to match this:

```
if (GamePad.GetState(PlayerIndex.One).Buttons.Back == ButtonState.Pressed ||
Keyboard.GetState().IsKeyDown(Keys.Escape))
```
The new code now closes the game when you press the Escape key.

#### **Modifying the UpdateInput Method**

This step involves more code than the previous step. Once you have modified the code, you can control the ship's rotation with the A (rotate left) and D (rotate Right) keys and accelerate with the Enter key.

In the Game1. UpdateInput method, after the existing declaration of the currentState variable, add the following line of code:

KeyboardState currentKeyState = Keyboard.GetState();

This captures the current state of the keyboard, including which keys were being pressed at the time.

Remove the following line (Don't forget the matching curly brace!):

if (currentState.IsConnected) {

This allows keyboard input to be received if a controller is not connected.

Search farther down the code and find the line that assigns the X value of the left thumbstick to modelRotation. Right before that line, add the following:

```
if(currentKeyState.IsKeyDown(Keys.A))
modelRotation += 0.10f;
else if (currentKeyState.IsKeyDown(Keys.D))
modelRotation -= 0.10f;
```
This first examines the keyboard for input (specifically, the A and D keys) and changes the rotation value accordingly. If no keyboard input is detected, the game controller is checked for input.

Search farther down for the following line of code:

```
modelVelocityAdd *= currentState.Triggers.Right;
```
Right before that code, add the following:

```
if (currentKeyState.IsKeyDown(Keys.W))
modelVelocityAdd *= 1;
else
```
This code checks to see if the W key is pressed and, if so, increases the current velocity. If the W key is not pressed, the game controller is checked for input.

The final modification warps the ship back to its original posiiton if the Enter key is pressed.

Look for the code that checks the state of the A button on the controller (near the end of the method). Modify this line to also check for a key press. After the modification, it should look like this:

```
if (currentState.Buttons.A == ButtonState.Pressed || currentKeyState.IsKeyDown(Keys.Ent
er))
```
Rebuild and run the game and you can now steer the ship with the A and D keys, accelerate with the W key, and warp back with the Enter key!

### **Congratulations!**

At this point, your ship moves and gives you feedback through your Xbox 360 Controller. The player is in control of the action.

When you're ready, let's add the final element—audio—to get you on your way. Once the player can control the action, and see and hear the results of their actions, you're well on your way to creating a game.

#### **Next...**

Tutorial 3: Making Sounds with XNA Game Studio

#### **Ideas to Expand**

Want to play around some more with input? Try these ideas.

- Changethe gameto view your model from thetop,as in a top-down arcade game. (Hint: Play with the*cameraPosition* vector. Note that you can't set it exactly up and down because the camera vector cannot be the same as the "up" vector.)
- Scale the vibration to occur more powerfully as the ship approaches the viewer. (Hint: Use the distance between *modelPosition* and *cameraPosition*.)
- Try using a keyboard to control the ship. See the [Keyboard](#page-5489-0) class. (Hint: You can plug a USB keyboard into your Xbox 360 console.)
- **Get more ideas and resources at XNA [Creators](http://creators.xna.com/) Club Online.**

# <span id="page-44-0"></span>**Tutorial 3: Making Sounds with XNA Game Studio**

Details how to use the XNA Framework Audio API to play them.

#### **Note**

This tutorial builds on codeyou have written during the previous tutorial:[Tutorial](#page-41-0) 2: Making Your Model Move Using Input.F ollow the steps in the previous tutorial before you start this tutorial.

- The Complete Sample
- Step 1: Get Some Wave Files
- Step 2: Loading the Wave Files by Using the Content Pipeline
- Step 3: Play [Sounds](#page-44-0) Using the Audio API
- [Congratulations!](#page-44-0)

# **The Complete Sample**

The code in this tutorial illustrates the technique described in the text. A complete code sample for this tutorial is available for you to download, including full source code and any additional supporting files required by the sample.

Download [GoingBeyond3\\_Tutorial\\_Sample.zip](http://go.microsoft.com/fwlink/?LinkId=149819&clcid=0x409).

# **Step 1: Get Some Wave Files**

Audio in XNA Game Studio is wave based. There are two methods for using wave files in your game: using XACT to create and play your sound effects or using the [SoundEffect](#page-2110-0) class. We'll use the second method because it lets you quickly get some cool sound effects into your game.

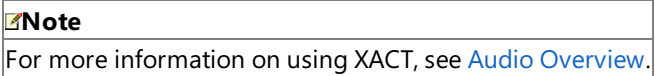

The first thing to do is get some wave files. The files used in this tutorial are included in the (GoingBeyond3\_Tutorial\_Sample.zip). Download this file now and extract it to its own directory.

- Make sure your project from [Tutorial](#page-41-0) 2: Making Your Model Move Using Input is open. If it is not, open it by clicking the **File** menu, and then click **Open Project** and browse to your project.
- **In Solution Explorer, right-click the Content node, click Add, and then click New Folder. Name this folder Audio.**
- **Right-click the Audio** folder you just created, click Add, and then click New Folder. Name this folder Waves.
- Open Windows Explorer. Browse to the folder containing the content from your recently extracted sample file and from there to the Content\Audio\Waves folder. Inside that folder, you will see two audio files: engine\_2.wav and hyperspace\_activate.wav.
- Copy those files to the Content\Audio\Waves folder in Windows Explorer.
- Right-click the Waves folder, click Add, and then click Existing Item. Using the dialog box that appears, browse back to the location of the extracted tutorial sample files and find the Contents\Audio\Waves folder. Select both wave files, and click **OK**.

# **Step 2: Loading the Wave Files by Using the Content Pipeline**

You probably remember that you have already used the content pipeline to load content into your game. In this step, you will use that same technique to load sound effects into your game. With a few simple lines of code, you can play those sound effects at the appropriate time.

Open your Game1.cs file, and take a look at the **LoadContent** method. This is where the ship model is loaded by the content pipeline. You will add new code that declares two [SoundEffect](#page-2110-0) members and one [SoundEffectInstance](#page-2133-0), and loads the recently added sound effect files into those new member variables.

• After the code that declares the **myModel** class member, add the following code:

//Set the sound effects to use SoundEffect soundEngine; SoundEffectInstance soundEngineInstance;

 $C#$ 

<span id="page-45-0"></span>• Modify the LoadContent code (including adding the lines shown above the method) to look like this:

```
C#
```

```
// The aspect ratio determines how to scale 3d to 2d projection.
float aspectRatio;
protected override void LoadContent()
{
    // Create a new SpriteBatch, which can be used to draw textures.
    spriteBatch = new SpriteBatch(GraphicsDevice);
    myModel = Content.Load<Model>("Models\\p1 wedge");
    soundEngine = Content.Load<SoundEffect>("Audio\\Waves\\engine_2");
    soundEngineInstance = soundEngine.CreateInstance();
    soundHyperspaceActivation =
        Content.Load<SoundEffect>("Audio\\Waves\\hyperspace_activate");
    aspectRatio = graphics.GraphicsDevice.Viewport.AspectRatio;
}
```
In these steps, you declared two member variables, and told the content pipeline to load two wave files into your game when LoadContent is called at the beginning of your game. You also assigned a [SoundEffectInstance](#page-2133-0) to one of those files, so you can monitor the playback later.

The code now loads the wave files. Your next step is to play them at the appropriate times.

#### **Step 3: Play Sounds Using the Audio API**

You can access the sounds you wish to play in your game through a [SoundEffect](#page-2110-0) object, or play directly by calling [Play](#page-2116-0).

For your looping engine sound, call [SoundEffectInstance.Play](#page-2142-0) to begin looping the engine sound effect. Use the [SoundEffectInstance](#page-2133-0) to pause and resume the sound effect as your engines turn on and off when the user holds the trigger. When the player presses the **A** button to warp, play the hyperspace sound by calling [SoundEffect.Play](#page-2116-0). Calling SoundEffect.Play plays the sound, but it doesn't allow us to pause it (which is okay for the hyperspace sound, but not for the engine sound).

• Find the **UpdateInput** method. Modify it to look like this:

```
C#protected void UpdateInput()
  {
       // Get the game pad state.
       GamePadState currentState = GamePad.GetState(PlayerIndex.One);
       if (currentState.IsConnected)
       {
           // Rotate the model using the left thumbstick, and scale it down
           modelRotation -= currentState.ThumbSticks.Left.X * 0.10f;
           // Create some velocity if the right trigger is down.
           Vector3 modelVelocityAdd = Vector3.Zero;
           // Find out what direction we should be thrusting,
           // using rotation.
           modelVelocityAdd.X = -(float)Math.Sin(modelRotation);modelVelocityAdd.Z = -(float)Math.Cos(modelRotation);// Now scale our direction by how hard the trigger is down.
           modelVelocityAdd *= currentState.Triggers.Right;
           // Finally, add this vector to our velocity.
```

```
modelVelocity += modelVelocityAdd;
    GamePad.SetVibration(PlayerIndex.One,
        currentState.Triggers.Right,
        currentState.Triggers.Right);
    //Play engine sound only when the engine is on.
    if (currentState.Triggers.Right > 0)
    {
        if (soundEngineInstance.State == SoundState.Stopped)
        {
            soundEngineInstance.Volume = 0.75f;
            soundEngineInstance.IsLooped = true;
            soundEngineInstance.Play();
        }
        else
            soundEngineInstance.Resume();
    }
    else if (currentState.Triggers.Right == 0)
    {
        if (soundEngineInstance.State == SoundState.Playing)
            soundEngineInstance.Pause();
    }
    // In case you get lost, press A to warp back to the center.
    if (currentState.Buttons.A == ButtonState.Pressed)
    {
        modelPosition = Vector3.Zero;
        modelVelocity = Vector3.Zero;
        modelRotation = 0.0f;
        soundHyperspaceActivation.Play();
    }
}
```
Many things are happening here. Here is a breakdown of what you are doing.

```
SoundEffectInstance soundEngineInstance;
```
}

The [SoundEffectInstance](#page-2133-0) represents an instance of a sound. In this case, **soundEngineInstance** will represent the sound of your engines when you hold the right trigger.

```
//Play engine sound only when the engine is on.
if (currentState.Triggers.Right > 0)
{
    if (soundEngineInstance.State == SoundState.Stopped)
    {
        soundEngineInstance.Volume = 0.75f;
        soundEngineInstance.IsLooped = true;
        soundEngineInstance.Play();
    }
    else
        soundEngineInstance.Resume();
}
else if (currentState.Triggers.Right == 0)
{
    if (soundEngineInstance.State == SoundState.Playing)
        soundEngineInstance.Pause();
}
```
This code manages the engine sound. Since you enter this code once each frame, you have to make sure you do not

continually try to play the same sound. You only want to modify the state of the [SoundEffectInstance](#page-2133-0) if there is a change, such as the trigger being released after being held. If the sound is stopped (which it will be at the start of the game), we call [Play](#page-2142-0) to start it up.

From that point forward, each release of the trigger will call [Pause](#page-2141-0) and halt playback of the [SoundEffectInstance](#page-2133-0). Subsequently, holding the trigger again will call [Resume](#page-2143-0), and playback will continue.

```
// In case you get lost, press A to warp back to the center.
if (currentState.Buttons.A == ButtonState.Pressed)
{
   modelPosition = Vector3.Zero;
   modelVelocity = Vector3.Zero;
    modelRotation = 0.0f;
    soundHyperspaceActivation.Play();
}
```
Finally, pressing the A button warps, gets, and plays a sound all at once using [Play](#page-2116-0). Since you do not need to stop or pause this sound, but can just let it play, there is no reason to hold on to the sound in a [SoundEffectInstance](#page-2133-0) object.

# **Congratulations!**

At this point, you have a spaceship floating in 3D space. This spaceship moves around when you use your Xbox 360 Controller, it makes sounds, and it gives you feedback in your controller. You have created the very beginnings of a 3D game using XNA Game Studio, and you are only just getting started. There is so much more to explore!

### **Next...**

#### Tutorial 4: Make a Game in 60 Minutes

#### **Ideas to Expand**

If you are ready to go further with this sample, why not try a few of these ideas?

- Use some of the advanced features of the [Play](#page-2116-0) to change the volume and pitch of your engines as you change pressure on your right trigger.
- Add some background music and try setting different volumes for sound effects and background music.
- **Get more ideas and resources at XNA [Creators](http://creators.xna.com/) Club Online.**

# <span id="page-48-0"></span>**Tutorial 4: Make a Game in 60 Minutes**

This tutorial helps you learn about the process of game construction, while guiding you through writing a relatively complete game.

#### **Note**

This tutorial builds on code you have written during the previous tutorial: Tutorial 3: Making Sounds with XNA Game Studio. Follow the steps in the previous tutorial before starting this tutorial.

- The Complete Sample
- [Introduction](#page-48-0)
- **Before You Begin: [Getting](#page-48-0) the Project Ready**
- Step 1: Ship Shape
- Step 2: [Camera](#page-48-0) Work
- Step 3: You Need Rocks. Lots of Them.
- Step 4: When Ships and [Asteroids](#page-48-0) Collide
- Step 5: Boom [You're](#page-48-0) Dead
- Step 6: [Revenge](#page-48-0) of the Ship
- Step 7: Space, the Final Frontier
- [Finally](#page-48-0)

# **The Complete Sample**

The code in this tutorial illustrates the technique described in the text. A complete code sample for this tutorial is available for you to download, including full source code and any additional supporting files required by the sample.

Download [GoingBeyond4\\_Tutorial\\_Sample.zip](http://go.microsoft.com/fwlink/?LinkId=149820&clcid=0x409).

# **Introduction**

Understanding the basics of game coding is the single most-difficult step for a beginning game programmer. While it is easy to find samples that show completed games, tips and tricks, or tutorials that show you how to do specific techniques, there are very few that help you through the process of game construction. The objective of this tutorial is to help you learn about the process of game construction, while guiding you through writing a relatively complete game. In addition, this tutorial will use only those assets found in the complete sample file (GoingBeyond4\_Tutorial\_Sample.zip), eliminating the need to install additional content. Download the sample file now and extract its contents to a directory on your local drive.

The game you implement will be a simple clone of the popular Asteroids® game by Atari®. The place of Asteroids in video game history is well known, and you are encouraged to read the [interesting](http://en.wikipedia.org/wiki/Asteroids_(game)) history of the game on Wikipedia. This tutorial assumes you have a general idea of how the Asteroids game works.

A lot of initial work in this tutorial is already done for you. In fact, this tutorial picks up at the end of the Tutorial 3: Making Sounds with XNA Game Studio tutorial. Once you have completed the first three tutorials in Going Beyond: XNA Game Studio in 3D, you will have a moveable spaceship with sounds and rendering in 3D space. In another 60 to 90 minutes of coding time, you will have a relatively complete Asteroids-style game.

# **Before You Begin: Getting the Project Ready**

Begin this tutorial by completing the first three tutorials in the Going Beyond: XNA Game Studio in 3D series, or by downloading the completed code for the third tutorial (Video Tutorial 3: Making Sounds with XNA Game Studio and XACT) from the XNA [Creators](http://creators.xna.com/) Club Online Web site.

# **Step 1: Ship Shape**

The first three tutorials in the Going Beyond: XNA Game Studio in 3D series explained the basics of a single interactive object, rendered in 3D. A true game, however, needs more than just one object. The first step toward making this tutorial into a game is to prepare the game to track and render several objects.

Think of the idea of your ship on the screen. It is drawn using a Model class, it has a position tracked by a Vector3, and still another Vector3 tracks velocity. A float tracks the rotation angle. Each of these data types is modified or checked in different places along the code path, and while the end result looks good to the user, the drawback comes when you try to extend the gameplay to include another object that needs similar data.

If, for instance, you wanted to add a second ship that would also draw on the screen, and had the ability to move and turn, you would have to create a copy of each of the variables you were using for the first ship. You would have to duplicate the code you wrote that checked and modified each variable. Each copied line would be nearly identical to the original line, except that it was acting on a new variable.

For a game that will ultimately have more than a dozen objects all drawing and moving around, this is unworkable. The duplicated code would make your code unreadable and painful to modify. However, there is a better way. If you create a code object that holds the common variables that allow you to draw and move a 3D object, then maintain a list of these objects, you can draw and move them all together using the same code. This process is called encapsulation, and is the beginning of objectoriented programming, which becomes moreand moreimportant thelarger your game becomes.

Start by right-clicking on your project in Solution Explorer,and select **Add**, then **Class**.Type Ship.cs into the **Name** box, then click **Add**.

When you add the new file, it will open up in the code window. This new file represents a class, or code object. This particular class is named Ship. You will notice it is very minimal now; modify it so it looks like the following:

 $C#$ 

```
using System;
using System.Collections.Generic;
using System.Text;
using Microsoft.Xna.Framework;
using Microsoft.Xna.Framework.Content;
using Microsoft.Xna.Framework.Graphics;
using Microsoft.Xna.Framework.Input;
namespace GoingBeyond4
{
    class Ship
    {
        public Model Model;
        public Matrix[] Transforms;
        //Position of the model in world space
        public Vector3 Position = Vector3.Zero;
        //Velocity of the model, applied each frame to the model's position
        public Vector3 Velocity = Vector3.Zero;
        public Matrix RotationMatrix = Matrix.Identity;
        private float rotation;
        public float Rotation
        {
            get { return rotation; }
            set
            {
                float newVal = value;
                while (newVal >= MathHelper.TwoPi)
                {
                    newVal -= MathHelper.TwoPi;
                }
                while (newVal \langle 0)
                {
                    newVal += MathHelper.TwoPi;
                }
                if (rotation != newVal)
                {
                    rotation = newVal;
                    RotationMatrix = Matrix.CreateRotationY(rotation);
                }
            }
        }
        public void Update(GamePadState controllerState)
        {
            // Rotate the model using the left thumbstick, and scale it down.
```

```
Rotation -= controllerState.ThumbSticks.Left.X * 0.10f;
            // Finally, add this vector to our velocity.
            Velocity += RotationMatrix.Forward * 1.0f *
                controllerState.Triggers.Right;
        }
   }
}
```
You can see that the Ship class now does a lot—it holds onto the ship's position, velocity, rotation, and 3D model, and has its own Update method that will move the ship around.

Now that you have created the Ship class, you need to change the code in the Game1.cs code file to take advantage of this new,encapsulated data. Double-click on **Game1.cs** in your Solution Explorer.

Start with drawing the ship's model. Your original drawing code was inside the Draw method, but that will not scale up to multiple objects very well. You will be drawing Model objects on the screen, so create a method that will draw a chosen Model. Below the Draw method, add a new method called DrawModel, like so:

 $\mathcal{C}^{\#}$ 

 $C#$ 

```
public static void DrawModel(Model model, Matrix modelTransform,
    Matrix[] absoluteBoneTransforms)
{
    //Draw the model, a model can have multiple meshes, so loop
    foreach (ModelMesh mesh in model.Meshes)
    {
        //This is where the mesh orientation is set
        foreach (BasicEffect effect in mesh.Effects)
        {
            effect.World =
                absoluteBoneTransforms[mesh.ParentBone.Index] *
                modelTransform;
        }
        //Draw the mesh, will use the effects set above.
        mesh.Draw();
    }
}
```
This DrawModel method takes your model-drawing algorithm and applies it to any Model object passed into it, drawing the Model on the screen. Next, modify the Draw call so that it calls this new method:

```
C#protected override void Draw(GameTime gameTime)
   {
       graphics.GraphicsDevice.Clear(Color.CornflowerBlue);
       Matrix shipTransformMatrix = ship.RotationMatrix
               * Matrix.CreateTranslation(ship.Position);
       DrawModel(ship.Model, shipTransformMatrix, ship.Transforms);
       base.Draw(gameTime);
   }
```
The code from the previous tutorial contained declarations for modelPosition and modelRotation values above the Draw call. Delete those—you will not need them anymore. Also delete the cameraPosition variable—you will recreate this later.

Next, modify the Update and UpdateInput methods to use the values in the new Ship class as follows:

```
protected override void Update(GameTime gameTime)
{
    // Allows the game to exit
    if (GamePad.GetState(PlayerIndex.One).Buttons.Back ==
        ButtonState.Pressed)
        this.Exit();
```

```
// Get some input.
    UpdateInput();
    // Add velocity to the current position.
    ship.Position += ship.Velocity;
    // Bleed off velocity over time.
    ship.Velocity *= 0.95f;
    base.Update(gameTime);
}
protected void UpdateInput()
{
    // Get the game pad state.
    GamePadState currentState = GamePad.GetState(PlayerIndex.One);
    if (currentState.IsConnected)
    {
        ship.Update(currentState);
        //Play engine sound only when the engine is on.
        if (currentState.Triggers.Right > 0)
        {
            if (soundEngineInstance.State == SoundState.Stopped)
            {
                soundEngineInstance.Volume = 0.75f;
                soundEngineInstance.IsLooped = true;
                soundEngineInstance.Play();
            }
            else
                soundEngineInstance.Resume();
        }
        else if (currentState.Triggers.Right == 0)
        {
            if (soundEngineInstance.State == SoundState.Playing)
                soundEngineInstance.Pause();
        }
        // In case you get lost, press A to warp back to the center.
        if (currentState.Buttons.A == ButtonState.Pressed)
        {
            ship.Position = Vector3.Zero;
            ship.Velocity = Vector3.Zero;
            ship.Rotation = 0.0f;
            soundHyperspaceActivation.Play();
        }
    }
}
```
Above the UpdateInput method, remove the modelVelocity variable above Update—it is no longer needed.

Finally, you need to make a change to the way your initialization and content loading are handled. Starting from the top of the Game class and continuing down to just above the call to Update, modify the code as follows:

```
C#
```

```
GraphicsDeviceManager graphics;
//Camera/View information
Vector3 cameraPosition = new Vector3(0.0f, 0.0f, -5000.0f);
Matrix projectionMatrix;
Matrix viewMatrix;
//Audio Components
SoundEffect soundEngine;
SoundEffectInstance soundEngineInstance;
```

```
SoundEffect soundHyperspaceActivation;
//Visual components
Ship ship = new Ship();
public Game1()
{
    graphics = new GraphicsDeviceManager(this);
    Content.RootDirectory = "Content";
}
/// <summary>
/// Allows the game to perform any initialization it needs to before
/// starting to run. This is where it can query for any required
/// services and load any non-graphic related content.
/// Calling base.Initialize will enumerate through any components
/// and initialize them as well.
/// </summary>
protected override void Initialize()
{
    projectionMatrix = Matrix.CreatePerspectiveFieldOfView(
        MathHelper.ToRadians(45.0f),
        GraphicsDevice.DisplayMode.AspectRatio,
        1.0f, 10000.0f);
    viewMatrix = Matrix.CreateLookAt(cameraPosition,
        Vector3.Zero, Vector3.Up);
    base.Initialize();
}
private Matrix[] SetupEffectDefaults(Model myModel)
{
    Matrix[] absoluteTransforms = new Matrix[myModel.Bones.Count];
    myModel.CopyAbsoluteBoneTransformsTo(absoluteTransforms);
    foreach (ModelMesh mesh in myModel.Meshes)
    {
        foreach (BasicEffect effect in mesh.Effects)
        {
            effect.EnableDefaultLighting();
            effect.Projection = projectionMatrix;
            effect.View = viewMatrix;
        }
    }
    return absoluteTransforms;
}
protected override void LoadContent()
{
    ship.Model = Content.Load<Model>("Models/p1_wedge");
    ship.Transforms = SetupEffectDefaults(ship.Model);
    soundEngine = Content.Load<SoundEffect>("Audio/Waves/engine_2");
    soundEngineInstance = soundEngine.CreateInstance();
    soundHyperspaceActivation =
        Content.Load<SoundEffect>("Audio/Waves/hyperspace_activate");
}
/// <summary>
/// UnloadContent will be called once per game and is the place to unload
/// all content.
/// </summary>
protected override void UnloadContent()
{
}
```
While it may seem like a lot of work, the modified code is a good example of encapsulation, and will come in handy as you develop your game.

# **Step 2: Camera Work**

Now that you have a ship object ready, the next step is to get the ship flying around the screen from a top-down point of view. You will accomplish this by simply changing the camera's angle and distance. Finally, you will adjust the rotation mechanics on the user input, so that it matches the behavior you want.

Reverse the camera position along the z-axis by simply altering the value from negative 5000 to positive 25000. The cameraPosition member is declared near the start of the Game1 class. Now your cameraPosition declaration will look like this:

```
C#
```
Vector3 cameraPosition =  $new$  Vector3(0.0f, 0.0f, 25000.0f);

Unfortunately, if you run the tutorial with only that change, the ship does not show up. This is because the "projection matrix" of the camera is not correct. The formal term that describes the problem is "bounding frustum culling" (also called "viewing frustum culling"). Look in the XNA Game Studio documentation for the [BoundingFrustum](#page-827-0) class, which includes a key diagram to help you learn more about frustums and how they relate to the camera. A camera's near and far plane is set in a specific way to (usually) address performance concerns. In this case, the camera's original near plane is 1 and the far plane is at 10,000. When the camera was set at 5,000 units, like in Figure 1, the ship was in the camera's view space.

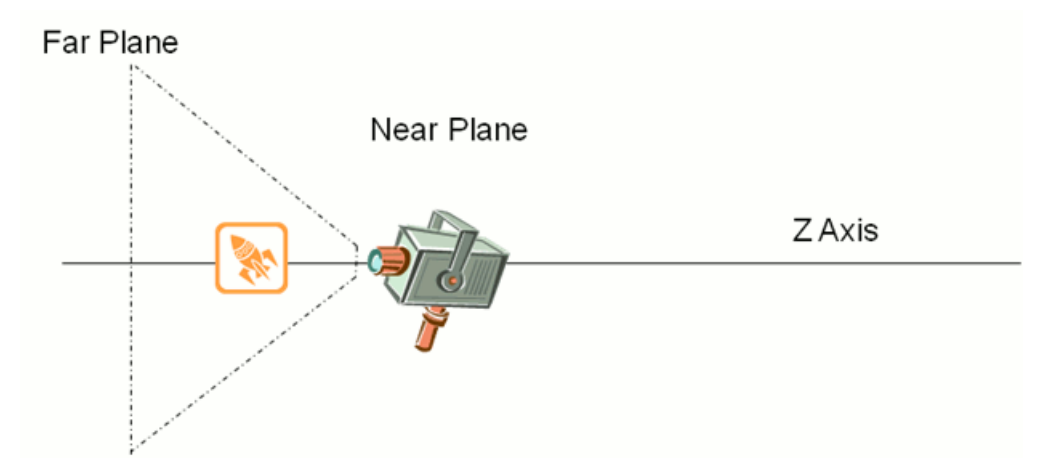

### **Figure 1. Original camera setting and view space**

That's perfectly fine when the spaceship was located 5,000 units away from the camera. But when you moved the camera starting point to 25,000, the camera's view space was in the wrong place, as in Figure 2, leaving the ship too far away to be seen.

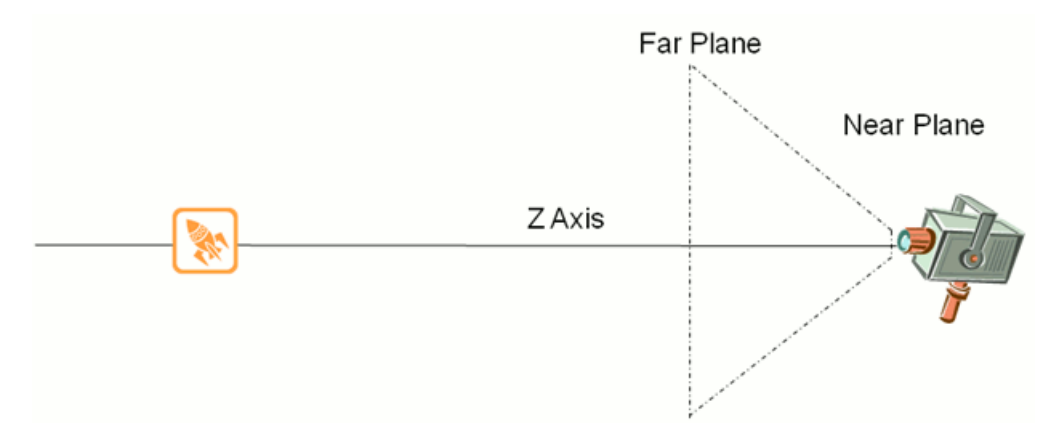

### **Figure 2. New camera position with incorrect view space**

Correct the viewing space problem now. Inside the Initialize method of the Game1 class, you will see the method that creates the projectionMatrix:

 $C#$ 

```
projectionMatrix = Matrix.CreatePerspectiveFieldOfView(
   MathHelper.ToRadians(45.0f),
   GraphicsDevice.DisplayMode.AspectRatio,
    1.0f, 10000.0f);
```
You need to change the near and far clipping planes of the frustum so that the ship is back in the viewing space. You determine

the near and far clipping planes by simple math.Thecamera is 25,000 units away from theship, so you set the near plane 5,000 units "closer" to the camera, and the far plane 5,000 units "farther away," like this:

```
C#
```

```
projectionMatrix = Matrix.CreatePerspectiveFieldOfView(
   MathHelper.ToRadians(45.0f),
   GraphicsDevice.DisplayMode.AspectRatio,
    20000.0f, 30000.0f);
```
This corrects the viewing space so that the ship is inside it, as in Figure 3.

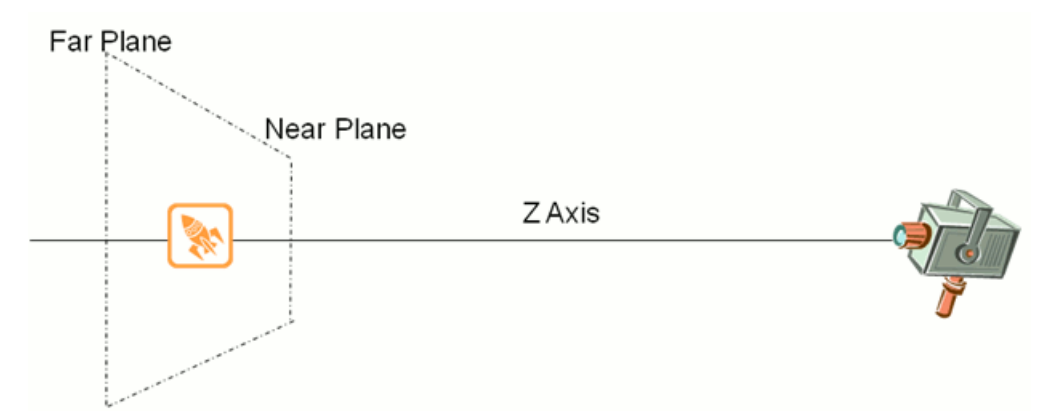

### **Figure 3. Corrected viewing space**

Running the program now will show you the view facing the back end of the ship, rather than facing the nose end. If you fly the ship toward or away from you, you will see the ship disappear as it moves outside the frustum after a few seconds. Now alter the orientation of the ship and how it responds to your input.

In the Ship class, you will change the default orientation of the ship so that it starts from a "top-down" perspective. Doubleclick on **Ship.cs** in Solution Explorer.

If the ship is initially facing away from you, a 90-degree rotation along the x-axis will give you the top-down view. Don't forget, you are looking at the ship down the z-axis, so from your perspective, changes in x are "left/right" and changes in y are "up/down." Thus, rotating the ship on the x-axis flips the ship around as if it were spinning on the wings. In the XNA Framework, angular measurements are given in radians, which means you are rotating the ship Pi/2 radians.

Replace the existing declaration of RotationMatrix with the following:

```
C#
```

```
public Matrix RotationMatrix =
   Matrix.CreateRotationX(MathHelper.PiOver2);
```
Now, every time you change the ship's rotation (in the ship's Rotation property "set" method), you alter the rotation matrix to include this default rotation, plus the rotation amount along the z-axis supplied by the player's controller. You could just as well rotate along any other axis, provided you:

- Position the camera properly.
- Perform your translation and rotation calculations in relation to the correct axis.

Failing to properly calculate translation and rotation movement can yield some surprising, if not frustrating, results. Avoid this by modifying the set method of the Rotation property. Change the existing if clause to match the following:

```
C#
   if (rotation != value)
   {
       rotation = value;
       RotationMatrix =
           Matrix.CreateRotationX(MathHelper.PiOver2) *
           Matrix.CreateRotationZ(rotation);
   }
```
to be. Just under the declaration of  $\text{Velocity}$ , add a floating-point constant that you can use to adjust the ship's velocity:

```
//amplifies controller speed input
private const float VelocityScale = 5.0f;
```
At the end of the ship's Update method, change the current Velocity computation to use the VelocityScale value to give the ship a little extra speed (more accurately, it increases the number of units per frame in the game):

```
C#
```
 $C#$ 

```
Velocity += RotationMatrix.Forward * VelocityScale *
    controllerState.Triggers.Right;
```
Running with these changes will now give you a top-down view of the ship, which you can fly around on the screen. If you fly off the screen, press the warp button. It's a good idea to change the original use of the **A** button to another button, as you will be using the **A** button to fire in a later step.

## **Step 3: You Need Rocks. Lots of Them.**

You have a ship in the game, so now add asteroids to it. For the sake of simplicity, you are only going to track each asteroid's position, direction, and speed. Create a simple class that has only those three members. Right-click on the **GoingBeyond4Windows** project in Solution Explorer, click **Add**, and then click **Class**. Name it Asteroid.cs. (Don't forget to add a using statement for Microsoft.Xna.Framework). Because this class is "lightweight," you will change it from a class to a structure. (Literally, change the word "class" to "struct" in the file.) There are many nuances about when to use and not use a structure (called a "value type" in C# parlance), which are beyond the scope of this document. Many of the issues relate to performance and garbage collection (GC). In a blog post by the Compact Framework team [\(http://blogs.msdn.com/netcfteam/archive/2006/12/22/managed-code-performance-on-xbox-360-for-xna-part-2-gc-and-](http://blogs.msdn.com/netcfteam/archive/2006/12/22/managed-code-performance-on-xbox-360-for-xna-part-2-gc-and-tools.aspx)

tools.aspx) they say this about value types:

"Games typically have lots of small objects that represent game state. The obvious optimization here is to reduce live object count. You can do that by defining those data structures as structs which arevaluetypes (to use more general terminology). Value types stay off the GC heap... of course that assumes that your structs don't get boxed in to objects, which can often happen unknowingly in your code."

In this case, you will use a value type for the Asteroid (and later for bullets) to reduce garbage collection events, as well as to keep the implementation simple.

Add these three members to the structure:

```
C#public Vector3 position;
   public Vector3 direction;
```
public float speed;

Double-click on your Game1.cs file. Inside your Game1 class, you will create a simple array that contains asteroids. Add some additional members to your Game1 class to render the asteroids. After the declaration for the ship (Ship ship = new Ship();), add the following:

 $C#$ 

```
Model asteroidModel;
Matrix[] asteroidTransforms;
Asteroid[] asteroidList = new Asteroid[GameConstants.NumAsteroids];
Random random = new Random();
```
There is something new in each of these four lines, so look at each one. The first line is an object that holds on to a lot of information that describes the actual asteroid model loaded by the Content Pipeline processor. You will do that shortly. The second line retains state information related to specific lighting and effect transformations on the asteroid. Because you are not adding any special lighting effects, you will set up a default effect on the model and leave it. The third line is a simple array of asteroids, but you will notice the introduction of the GameConstants class, which will generally hold values that you might want to change as you develop and test the game. There will be more about that shortly. The final line creates a random number generator, which you will use for a few purposes in the game.

Look at this new GameConstants class briefly. One nice design trick for simple games like this is to gather game parameters, which you might want to customize, into a single location. Create that class now. Click **Add**, and then click **Class**. Name it GameConstants.cs. Once the file opens, add these constants to the class (you will use the PlayfieldSize constants later):

```
C#
```

```
//camera constants
public const float CameraHeight = 25000.0f;
public const float PlayfieldSizeX = 16000f;
public const float PlayfieldSizeY = 12500f;
//asteroid constants
public const int NumAsteroids = 10;
```
As you might guess from the addition of the camera constants, you will want to modify the CameraPosition declaration in the Game1 class to look like this now:

 $\mathcal{C}^{\#}$ 

C#

```
Vector3 cameraPosition = new Vector3(0.0f, 0.0f,
    GameConstants.CameraHeight);
```
And the initialization of the projectionMatrix (located in the Initialize method) to look like this:

```
projectionMatrix = Matrix.CreatePerspectiveFieldOfView(
 MathHelper.ToRadians(45.0f),
 GraphicsDevice.DisplayMode.AspectRatio,
  GameConstants.CameraHeight - 1000.0f,
  GameConstants.CameraHeight + 1000.0f);
```
Turn your attention back to the Asteroid structure again. To render the asteroid, you need to add an asteroid model to the Content Pipeline. You already have a Content/Models directory in your game, since it is storing your ship model. Add the "asteroid1.x" model to that directory by right-clicking on the directory, clicking **Add**, and then clicking **Existing Item**. Then navigate back to the path to which you extracted the contents of the sample file. (Remember, you had to do this when you did "Tutorial 1: Displaying a 3D Model on the Screen" from the "Going Beyond: XNA Game Studio in 3D" series). Select the asteroid1.x file from your Content/Models directory (you might need to select files of type "Content Pipeline Files" to see it), and add it to your Models directory. In addition to adding this model, you will also need to manually copy the asteroid's texture file, "asteroid1.tga," from the Content/Textures directory of the sample to the Content/Textures subfolder in your game project folder. Just manually copy it. Do not use the **Add**, and then **Existing Item** approach. Also, be very careful about the copying process. A common beginner's mistake is to copy a Texture file into a Model directory. This is not a good idea.

Now you will visit the LoadContent method in the Game1 class. This is where you will load the mesh model for your asteroid that you just added. Just below the line where you added the p1 wedge model, load the asteroid model and transforms:

C#

```
asteroidModel = Content.Load<Model>("Models/asteroid1");
asteroidTransforms = SetupEffectDefaults(asteroidModel);
```
Next, you'll need a method to populate the asteroidList with several asteroids. It will be called at the end of the Initialize method in the Game1 class (before the base. Initialize() call). When you create an asteroid, you will give it a starting speed and random direction. For now, start the asteroids from the center of the screen.

Create a separate method called ResetAsteroids, which will populate the list of asteroids.

```
private void ResetAsteroids()
{
  for (int i = 0; i < GameConstants. NumAsteroids; i++){
    asteroidList[i].position = Vector3.Zero;
    double angle = random.NextDouble() * 2 * Math.PI;
    asteroidList[i].direction.X = -(float)Math.Sin(angle);
    asteroidList[i].direction.Y = (float)Math.Cos(angle);
    asteroidList[i].speed = GameConstants.AsteroidMinSpeed +
```
**Note**

You will need to add two floating-point constants (code given below), AsteroidMinSpeed and AsteroidMaxSpeed, to the Game  $\beta$  constants class yourself. In this example, 100.0 is the minimum speed, and 300.0 is the maximum.

C#

```
public const float AsteroidMinSpeed = 100.0f;
public const float AsteroidMaxSpeed = 300.0f;
```
Then add a call to ResetAsteroids() just before the call to base. Initialize() in the Initialize method.

<span id="page-57-0"></span>(float)random.NextDouble() \* GameConstants.AsteroidMaxSpeed;

The direction values of the asteroids are using a basic trigonometric function to determine the x and y components of the direction, based on the starting angle. Do not modify the z value because the game only plays in two dimensions.

Now that you have created the asteroids, you need to render them. You should recognize that this should go in the  $Draw()$ method. Indeed, you will simply look through the asteroidList and render each asteroid in the same manner as the ship. So, add this code after the completion of the rendering of the ship in the  $Draw()$  method.

 $C#$ 

```
for (int i = 0; i < GameConstants. NumAsteroids; i++){
    Matrix asteroidTransform =
        Matrix.CreateTranslation(asteroidList[i].position);
    DrawModel(asteroidModel, asteroidTransform, asteroidTransforms);
}
```
If you run this code as-is right now, you will see the ship and single asteroid rendered in the center. There are actually 10 asteroids there, but they are stacked one on top of the other.

The next step is to give the asteroids some motion. This is accomplished in the  $Update()$  method by simply iterating over the list and updating their position. Do that just after you update the ship's velocity:

 $C#$ 

```
for (int i = 0; i < GameConstants.NumAsteroids; i++)
{
    asteroidList[i].Update(timeDelta);
}
```
One thing you added is a time delta. This is a small efficiency trick. Calculate the  $timeDelta$  value once per update, rather than repeatedly calling the property to check for the total seconds passed. This will be the first line of the Update() method (in the Game1 class):

 $C#$ 

```
float timeDelta = (float)gameTime.ElapsedGameTime.TotalSeconds;
```
Notice that you are calling each asteroid's  $Update()$  method in this loop, so you will need to add that method to the Asteroid structure (inside the structures braces, not outside it). Thanks to the expressiveness of the XNA Framework Math library, this can be written in a very simple manner:

```
public void Update(float delta)
{
  position += direction * speed * GameConstants.AsteroidSpeedAdjustment * delta;
}
```
**Note**

You will need to add the floating-point constant, AsteroidSpeedAdjustment, to the GameConstants class. In this case, use a de fault value of 5.0.

If everything went well, you will see the asteroids all flying away from the ship in random directions until they all disappear from the screen.

What is wrong with this picture?

Keep the asteroids in the game by wrapping the asteroid around the screen. This is accomplished by allowing the asteroids to drift off the screen, then shifting them to the other side once they have disappeared. The values of playfield size constants were made from some rough approximations based on the actual viewing space. A properly designed game will carefully calculate the field of view area and determine the limits based on asteroid model sizes, and other parameters. In this case, use the PlayfieldSize constants in a simple fashion to determine the "wraparound" trigger areas. After you update the asteroid's position in the Asteroid class's Update method, you then determine if you need to move the asteroid around:

C#

```
if (position.X > GameConstants.PlayfieldSizeX)
    position.X -= 2 * GameConstants.PlayfieldSizeX;
if (position.X < -GameConstants.PlayfieldSizeX)
    position.X += 2 * GameConstants.PlayfieldSizeX;
if (position.Y > GameConstants.PlayfieldSizeY)
    position.Y -= 2 * GameConstants.PlayfieldSizeY;
if (position.Y < -GameConstants.PlayfieldSizeY)
    position.Y += 2 * GameConstants.PlayfieldSizeY;
```
Now you should see your asteroids calmly wrapping around the screen as they drift through space. Perfect! Well, almost. This game will not be very interesting if you start all the asteroids in the center, since that would result in a collision with the ship. You need to add some code to start the asteroids on the left or right edge of the screen.

Choosing where to start the asteroid is a little tricky. For the x value of the asteroid's position, you must first choose to start on the left or right side of the screen. Use the random number generator to pick either a 0 or 1. If it's 0, you will start on the left. If it's 1, you will start on the right. To do this, call  $r_{\text{random.Next}}(2)$ , which generates a number between 0 and up to, but not including, the passed value (so it only returns a 0 or 1). For the y value of the asteroid's position, simply choose a random number that is within the playfield's y range. This means you will modify the line that assigns the asteroid position a value of Vector3. Zero so that the final method looks like this:

```
C#private void ResetAsteroids()
   {
       float xStart;
       float yStart;
       for (int i = 0; i < GameConstants.NumAsteroids; i++)
       {
           if (random.Next(2) == 0){
                xStart = (float)-GameConstants.PlayfieldSizeX;
           }
           else
           {
                xStart = (float)GameConstants.PlayfieldSizeX;
           }
           yStart =
                (float)random.NextDouble() * GameConstants.PlayfieldSizeY;
           \alphasteroidList[i].position = new Vector3(xStart, yStart, 0.0f);
           double angle = random.NextDouble() * 2 * Math.PI;
           \textsf{asteroidList}[i].\textsf{direction.}X = -(float) \textsf{Math.Sin}(\textsf{angle});asteroidList[i].direction.Y = (float)Math.Cos(angle);
           asteroidList[i].speed = GameConstants.AsteroidMinSpeed +
               (float)random.NextDouble() * GameConstants.AsteroidMaxSpeed;
       }
   }
```
**Note**

Do not forget to declare the two floating-point values, xStart and yStart, just before the **for** loop.

It might look a little confusing, but run through the math calculations a couple times to get comfortable with what is going on. At this point, you have a ship in the center of the screen, with several asteroids starting on the sides, moving in random directions and speeds.

## **Step 4: When Ships and Asteroids Collide**

Now, add a few more content items to your game, which you will use in Steps 3 and 4. You will add one model and three sounds to the game:

1. Add "pea\_proj.x" (the bullet model) to the Models section in your project. To do this, right-click **Models**, click **Add**, and then click **Existing Item**. Do not forgetyou might need to changethe**Files of Type** drop-down to **Content Pipeline Files**.

The model is located in the downloaded samples directory under Content/Models —in the same place the asteroid model was lurking. You will also need to copy the "pea\_proj.tga" file from the Content/Texture location to your Content/Textures location. Again, do not use **Add** and then **Existing Item** here.

2. As in Tutorial 3 ("Making Sounds with XNA Game Studio"), navigate to the Content/Audio/Waves directory of the downloaded sample directory and copy weapons/explosion3.wav, explosions/explosion2.wav, and weapons/tx0\_fire1.wav into your Content/Audio/Waves directory.

Right after the existing sound effect variables, add three new ones to store the sound effects you just added:

```
C#
```

```
SoundEffect soundExplosion2;
SoundEffect soundExplosion3;
SoundEffect soundWeaponsFire;
```
Now, modify the LoadContent method to load your new sound effects:

```
\mathcal{C}^{\#}soundExplosion2 =
       Content.Load<SoundEffect>("Audio/Waves/explosion2");
   soundExplosion3 =
       Content.Load<SoundEffect>("Audio/Waves/explosion3");
   soundWeaponsFire =
       Content.Load<SoundEffect>("Audio/Waves/tx0_fire1");
```
The new explosion and weapons fire effects are now ready to be used when needed during game play.

You have something visually interesting now. You have a ship, with sound effects, that you can move around. You also have asteroids happily flying around on the screen. Unfortunately, you cannot shoot the asteroids. On the other hand, the asteroids also cannot hurt you—yet. Add some collision detection between the ship and the asteroids. In a later step, you will get even by shooting back.

With the XNA Framework, simple collision detection is easy. In this step, you will be using a [BoundingSphere](#page-869-0), which is an object that creates the smallest-sized sphere (by default) that can enclose the target model. The **BoundingSphere** contains many different intersection tests, including the ability to detect intersections with planes, rays, boxes, and, of course, other spheres (among other things). Hence, you will put an invisible bubble around each object you want to test, and then determine if they intersect each other.

One trick to remember in gameplay is that you should consider different rules for collisions, depending on the context. In this case, you will deliberately create a bounding sphere around the ship that is smaller than the ship. This is a little game programming trick. Most models are uneven in shape, buta **BoundingSphere** only takes into account the point farthest from the model's center when creating the sphere's radius. This results in collisions that often appear like they were nowhere near the player's ship. In addition, creating a slightly smaller sphere gives a little more "forgiveness" in case a player gets too close to an asteroid. So, create two constants in the GameConstants class that sets bounding sphere sizes for the asteroids and ship:

 $C#$ 

public const float AsteroidBoundingSphereScale = 0.95f; //95% size public const float ShipBoundingSphereScale = 0.5f; //50% size

Now, create the actual bounding sphere around the ship, just after you update the asteroid positions in the Update method of

the Game1 class. Then create a loop that visits each asteroid. Inside this loop, you create a temporary bounding sphere around the asteroid and determine whether the ship and asteroid sphere are intersecting. If the two spheres intersect, you play an explosion sound and break out of the loop:

C#

```
//ship-asteroid collision check
BoundingSphere shipSphere = new BoundingSphere(
    ship.Position, ship.Model.Meshes[0].BoundingSphere.Radius *
                         GameConstants.ShipBoundingSphereScale);
for (int i = 0; i \lt asteroidList.Length; i++){
    BoundingSphere b = new BoundingSphere(asteroidList[i].position,
    asteroidModel.Meshes[0].BoundingSphere.Radius *
    GameConstants.AsteroidBoundingSphereScale);
    if (b.Intersects(shipSphere))
    {
        //blow up ship
        soundExplosion3.Play();
        break; //exit the loop
    }
}
```
Running this program now gives you some great feedback. First, the collision check seems to work pretty well. Second, you hear a collision sound. Third, the sound does not seem right. This is because as the asteroid and ship move through each other, the collision check is constantly firing every frame, with the XNA Framework trying to play the explosion in every frame, causing garbled sound. You can solve this problem by removing the colliding objects from the updating and rendering. In a real game, this means the ship explodes and you lose a life. In the tutorial, simply remove the ship and the offending asteroid from the display and then update. You'll add this feature in the next step.

# **Step 5: Boom - You're Dead**

The code starts getting a little more complex now, but you will leverage some handy secrets in XNA Game Studio to make it easy. To start, you need to create a Boolean flag that tells you if the ship is alive or dead. This will go in the Ship class, right after the declaration of VelocityScale:

```
public bool isActive = true;
```
Before you test for a ship and asteroid collision, you need to verify the isActive flag is **true**. This is done by wrapping the collision code you already wrote in an if statement. This is easy with XNA Game Studio. Highlight the entire block of code that does the collision check (the **BoundingSphere** declaration and the loop right after it), then right-click the selected code and click **Surround With**, then select the**if** statement (not the **#if** statement) from thelist. You will seeyour codeis now wrapped in an if statement, awaiting a Boolean condition. Now all you have to do is replace true with ship.isActive. Finally, set ship.isActive to **false** after you play the explosion sound.

This fixes the explosion sound, but both the ship and the offending asteroid are still visible in the game. First, remove the ship. Since you have set the flag in the  $Update()$  method, that still leaves you the responsibility to not draw the ship anymore. So once again wrap a chunk of code in the Draw() method with the **if** statement. By now you should be familiar with what portion of the code draws the ship. Select the line of code that draws the ship, right-click, click **Surround With**, and insert an if (ship.isActive) test.

Running thecode now should letyou merrily smash your ship into an asteroid, with an accompanying explosion and the disappearance of your ship.

Finally, you need to remove the colliding asteroid. This requires a flag just like the ship. Each asteroid needs an isActive flag that tells whether you should draw or update the asteroid. This is accomplished in five steps, which you should attempt to do on your own:

- 1. Create an isActive flag inside the Asteroid class, similar to what you did with the ship.
- 2. Set the isActive flag to true when you create each asteroid in the ResetAsteroids method in the Game1 class.
- 3. In the code where you draw the asteroids, surround the drawing code in an **if** statement. This happens inside the loop where you iterate through each asteroid.
- 4. Similarly, you now need to do the same thing in the update section, checking to see whether an asteroid is active before you execute a collision test with the ship.

5. If a ship does collide with an asteroid, set that asteroid's active state to **false** just after you play the explosion sound.

If you did all the steps correctly, you should have an almost-functional game! Collisions, sounds, moving ships. It's all starting to cometogether! This leads to the next question:What to do onceyou blow up theship? Easy. Press the **Warp** button. In [Tutorial](#page-41-0) 2: Making Your Model Move Using Input, you wrote some code that reset the ship back to the center. It's still there and still useful (except back then it was the **A** button). Now go ahead and add a ship.isActive = true statement in thecode block for pressing the **B** button. (Hint: Look in the UpdateInput method in the Game1 class). Also, if you have not changed the Warp button from **A** to **B**, now is the time to do it. Instant life-regeneration!

The next step will add bullets to the game, so you can shoot back. The good news is that all the work you have done up to now will make the bullet work seem easy.

# **Step 6: Revenge of the Ship**

In many ways, a bullet in the game is like an asteroid: it travels in a direction and collides with things. You are going to treat bullets justa little differently though, giving the gamea littlefine-tuning in the process.

Conveniently, the Bullet structure is exactly like the Asteroid structure, so all you need to do is copy the Asteroid implementation file, rename the new file to Bullet.cs, and the structure name to Bullet. In addition, you will want to add these new constants to the GameConstants class for later use:

```
\mathcal{C}^{\#}
```
C#

```
public const int NumBullets = 30;
public const float BulletSpeedAdjustment = 100.0f;
```
Think ahead a little bit right now, though. How long do you want the bullets to fly around in space? Do you want them to wrap around the screen? Maybe only live for a certain number of seconds or travel a certain distance? Do you want the bullets to be able to collide with both asteroids and the ship? Any of these approaches are legitimate ways to make the game physics behave. In this case, though, the bullets are simply going to disappear once they go off the screen. This means the Update() method in the Bullet class will flag the bullet as inactive once it drifts off the view.

This is a simple check, similar to what was done with the Asteroid structure:

```
public void Update(float delta)
{
   position += direction * speed *
                GameConstants.BulletSpeedAdjustment * delta;
    if (position.X > GameConstants.PlayfieldSizeX ||
        position.X < -GameConstants.PlayfieldSizeX ||
        position.Y > GameConstants.PlayfieldSizeY ||
        position.Y < -GameConstants.PlayfieldSizeY)
        isActive = false;
}
```
As with the Asteroid structure, you are now done with the Bullet structure. However, you have to do several things to make the bullets actually work in the game. You have done this all before with the asteroids, but review the basic steps:

- 1. Load the model into the Content Pipeline and set the effect transforms.
- 2. Create a list to track all bullets in the game.
- 3. Create a bullet and make a firing sound when a player presses a specific button.
- 4. Draw the bullet in-flight.
- 5. Test the asteroids and bullets for collisions. If they collide, make an explosion sound and remove the colliding bullet and asteroid.

Begin by creating the needed instance variables. Underneath the same place that you created the asteroidList and asteroidModel variables, create a list to hold the bullets and a model to hold the bullet's shape.

 $C#$ 

```
Model bulletModel;
Matrix[] bulletTransforms;
Bullet[] bulletList = new Bullet[GameConstants.NumBullets];
```
Then in the LoadContent() method, assign the pea\_proj model to bulletModel. Remember, you added pea\_proj.x to the Content/Models directory earlier:

```
C#
```
C#

```
bulletModel = Content.Load<Model>("Models/pea_proj");
bulletTransforms = SetupEffectDefaults(bulletModel);
```
Unlike the asteroids, you do not create bullets inside Initialize. Instead, create a bullet every time a user presses the **A** button on the controller. Add a new condition to the UpdateInput() method at the very end:

```
//are we shooting?
if (ship.isActive && currentState.Buttons.A == ButtonState.Pressed)
{
  //add another bullet. Find an inactive bullet slot and use it
  //if all bullets slots are used, ignore the user input
  for (int i = 0; i < GameConstants.NumBullets; i++)
  \mathbf{f}if (!bulletList[i].isActive)
    {
      bulletList[i].direction = ship.RotationMatrix.Forward;
      bulletList[i].speed = GameConstants.BulletSpeedAdjustment;
      bulletList[i].position = ship.Position + (200 * bulletList[i].direction);
      bulletList[i].isActive = true;
      soundWeaponsFire.Play();
      score -= GameConstants.ShotPenalty;
      break; //exit the loop
    }
  }
}
```
There is an interesting trick in the above code that needs explaining. When it calculate the initial position of the bullet, it appears as if it's firing out the nose of the ship. Thus, the code begins by determining where the bullet is starting from, which is theship's center.Then it translates the bullet 200 additional units in the direction of the bullet (200 is therough approximation of the distance from the ship's center to the nose of the ship).

This kind of "motion offset" is very common in game development. One"extra credit" featureyou can do is to add theship's current velocity to the bullet's velocity.

Now it's actually possible to run your game and press the fire (A) button, but you will not yet be able to see the bullets (because you have not drawn them). When you press the fire button (the **A** button), you might have observed that the sound behaves just like the original problem you had with the asteroid/ship explosions. You are triggering the sound too many times. In fact, you probably noticed that you can hold the fire button down and it will fire a continuous "stream" of bullets (until all the bullet "slots" are used). There is a simple fix to the UpdateInput() method to fire the bullet only once every time the button is pressed.

The problem with  $UpdateInput$  is that it is failing to track the user's previous input state. Create a variable that does this. Just after the GraphicsDeviceManager declaration (near the beginning of the Game1 class), add this variable:

 $C#$ 

```
GamePadState lastState = GamePad.GetState(PlayerIndex.One);
```
Then, at the end of the UpdateInput method, save the user's game pad state:

 $C#$ 

```
lastState = currentState;
```
Now all you need to do is change the if statement for the "fire" effect to verify that the button was not held down the last time the code updated:

When you run the program, you will now hear a firing sound for every time you individually press the **A** button. Now that you see how to do this, add the same check to your **hyperspace** button for consistency reasons. The next step is to draw the bullet as it is flying around the screen. Conveniently, this code is identical to the code that draws the asteroids, except you replace the word "asteroid" with "bullet" (in the Draw method):

```
\mathcal{C}^{\#}
```
 $C#$ 

```
for (int i = \theta; i < GameConstants.NumBullets; i++)
{
    if (bulletList[i].isActive)
    {
        Matrix bulletTransform =
          Matrix.CreateTranslation(bulletList[i].position);
        DrawModel(bulletModel, bulletTransform, bulletTransforms);
    }
}
```
Then you will again do exactly the same thing in the Update method. Just after the part where you update the asteroid positions (but before you do the asteroid/ship collision test), add the code to update the bullets:

```
for (int i = \theta; i < GameConstants.NumBullets; i++)
{
    if (bulletList[i].isActive)
    {
        bulletList[i].Update(timeDelta);
    }
}
```
If you run the code at this point in time, you actually have an "almost working" game! All that is left is testing for collisions between the bullet and the asteroids. This process is really quite easy. All you need to do is loop through each asteroid, checking to see if a bullet is colliding with it. If so, deactivate both the colliding bullet and asteroid and continue through the list of asteroids until you are done. The code is almost literally a copy of the ship/asteroid collision code, except instead of if (shipAlive) you have a loop through each asteroid. One thing to note: Do this collision check before checking to see if the ship collides with an asteroid—that way, the player gets credit for a "kill" before getting destroyed!

```
C#//bullet-asteroid collision check
  for (int i = 0; i \lt asteroidList.Length; i++){
       if (asteroidList[i].isActive)
       {
           BoundingSphere asteroidSphere =
             new BoundingSphere(asteroidList[i].position,
                      asteroidModel.Meshes[0].BoundingSphere.Radius *
                            GameConstants.AsteroidBoundingSphereScale);
           for (int j = 0; j < bulletList.Length; j++){
               if (bulletList[j].isActive)
               {
                   BoundingSphere bulletSphere = new BoundingSphere(
                     bulletList[j].position,
                     bulletModel.Meshes[0].BoundingSphere.Radius);
                   if (asteroidSphere.Intersects(bulletSphere))
                   {
                       soundExplosion2.Play();
                       asteroidList[i].isActive = false;
                       bulletList[j].isActive = false;
                       break; //no need to check other bullets
                   }
               }
           }
```
If everything went well, you can now fly a ship around, shoot asteroids, and collide with asteroids. Congratulations, you have written your first XNA Framework game! But wait, the blue background looks, well, nothing at all like a good Asteroids game. You need a space background and, of course, a way to keep score. That is the last step.

# **Step 7: Space, the Final Frontier**

The last step will be to add finishing touches to the game to make it both visually appealing and to give it more of a game feel. You will do this in two parts. The first part it to add a 2D background texture to the game to give it a nice space appearance. The second part will be adding a simple scoring mechanism to the game. When it comes to doing either step, the first thing to remember is that all 2D items are drawn as sprites. A background and score are no different in terms of how they are drawn, but as you will learn, it does matter when they are drawn.

For the first step, you need to create a texture for the starry background. Begin by adding the stars Texture2D object in the same place you declared your Asteroid and Bullet models:

C#

Texture2D stars;

Just after you create the bulletModel and bulletTransforms objects, load the texture:

 $\mathcal{C}^{\#}$ 

stars = Content.Load<Texture2D>("Textures/B1\_stars");

Lastly, at the beginning of the  $Draw()$  method, just after you call  $Clear$  on the graphics device, draw the star background. It's important to draw the background at the beginning instead of the end, otherwise, it will obscure everything already drawn (asteroids, and so on) by laying the background on top of the previously drawn objects.

 $C#$ 

```
spriteBatch.Begin(SpriteBlendMode.None, SpriteSortMode.Immediate,
    SaveStateMode.None);
spriteBatch.Draw(stars, new Rectangle(0, 0, 800, 600), Color.White);
spriteBatch.End();
```
Now add the B1\_stars.tga file into the Content/Textures area in your project (right-click Textures, click Add, and then click **Existing Item**. Then browse to the Content\Textures folder of the extracted sample and select the B1\_stars.tga file. When you run your game now, you should see a pretty star field in the background, with all your gameplay in the foreground.

All that is left is keeping score in the game. This is accomplished in a few simple steps:

- 1. Create a sprite font and add it to the Content Pipeline processing.
- 2. Load the sprite font with the rest of your content.
- 3. Set the display string and call the DrawString method.

Creating the sprite font is simple. The first thing to do is create a new folder under the Content folder called Fonts. Then rightclick this folder, click **Add**, and then click **New Item**. From the menu, pick Sprite Font. The default file name for this file is SpriteFont1.spritefont. While you could leave it that way, give it the same name as the font you want to use. Since you will be using the Kootenay font, name the file Kootenay.spritefont. Feel free to experiment with different fonts later, once you are comfortable with this process. Once you create the file, it will open to allow you to edit the different font parameters. Just accept the settings and close it for now.

### **Note**

Before you go on, it's important to understand that fonts are very technical pieces of art. The people and companies that crea te them pour an enormous amount of work in them. In many cases, fonts are protected under copyright and licensing terms that widely vary. Just because a font is installed on your computer does not mean you automatically have the right to redistri bute the font to anybody else. Keep this in mind if you ever decide to share games that you write. Fortunately, the default fon t used by the Sprite Font item is redistributable. For more information, see How To: [Draw](#page-307-0) Text.

Now that you created the sprite font, add some code in the  $G_{\text{same1}}$  class so that you can display something. Just after you declare the stars object, add a few more declarations:

```
C#
```

```
SpriteFont kootenay;
int score;
Vector2 scorePosition = new Vector2(100, 50);
```
The first declaration will hold the sprite font. The second is a simple counter for the score. Finally, the scorePosition object will let you position the score in screen coordinates. You could just as well move the scorePosition into the GameConstants class, but due to compilation rules regarding the  $Vector2$  class, you cannot make it a const value.

Loading the sprite font is a one-line addition to the end of the LoadContent method:

#### $C#$

```
kootenay = Content.Load<SpriteFont>("Fonts/Kootenay");
```
All that is left is to display the score on the screen. This is pretty simple, provided you respect the rules of drawing order. So far, there are four very distinct drawing steps in the  $Draw$  method. Draw the background and then the game elements (ship, then asteroids, then bullets). As mentioned previously, if you draw the background after the game elements, all you see is the star field, because drawing the star field last covers the entire screen space. This same issue applies for the game score. Draw the game score last so that it appears overlaid on the rest of the game.

Hopefully by now, you will realize that the score will be drawn just before the base.Draw call is made in the Draw method. The actual code to draw the string is simply a sprite batch Begin/End pair, with the call to DrawString in between:

 $C#$ 

```
spriteBatch.Begin(SpriteBlendMode.AlphaBlend,
      SpriteSortMode.Immediate, SaveStateMode.None);
spriteBatch.DrawString(kootenay, "Score: " + score,
                       scorePosition, Color.LightGreen);
spriteBatch.End();
```
When you run the game now, you should see a score displayed in the upper-left corner. You will also notice that the game elements appear to render underneath the score, giving the effect you want. Now think about how you want to score the game.

Good gameplay not justabout "running and gunning," it's about forcing the player to make decisions and tradeoffs to achieve one or more goals. In this game, you are going to penalize the player for each round the player fires (offensive actions come at a cost) and presses the **Warp** button (defensive actions come at a cost). You will also penalize the player for dying. In most video games, you are given a limited number of lives, and you subtract a "life" when the player's avatar gets destroyed. However, in this game, a multi-life system is not implemented (you should do that as "extra credit"), so simply take away points. Also, reward points for each asteroid destroyed. First, set up some scoring values in the GameConstants class:

C#

```
public const int ShotPenalty = 1;
public const int DeathPenalty = 100;
public const int WarpPenalty = 50;
public const int KillBonus = 25;
```
Now, alter the scores in the appropriate places. For instance, the shot penalty would be added to the UpdateInput method, just after it registers that the player fired a bullet, most likely just after the soundWeaponsFire.Play(); line:

```
score -= GameConstants.ShotPenalty;
```
You will need similar approaches in three other areas, which you should accomplish on your own:

- When the ship is determined to have collided with an asteroid (subtract DeathPenalty from score).
- When a bullet is determined to have collided with an asteroid (add KillBonus to score).
- When the player presses the warp button (subtract WarpPenalty from score).

The initial goal of this tutorial was to show you that the tools, materials, and knowledge to write a game are right at your fingertips, and to guide you through the process of writing your first game. By now, you have learned how to:

- Change camera views to achieve different rendering perspectives.
- Write simple collision-detection routines.
- $\bullet$  Create a game environment where many things appear to be happening at once.
- Integrate 2D and 3D rendering.
- Render text in your game.
- Create a feel of "gameplay" where the player has both benefits and penalties with their decisions.

Hopefully, you have also enjoyed the process of making the game. After all, making a game should be just as much fun as playing one! But this is only the beginning. While the game you made is interesting, there are *many* things you can still do to make the game more engaging and enjoyable. Here are several suggestions (but by no means a complete list) on how you can take your game to the next level:

- Wrap the ship around on the screen.
- $\bullet$  Vibrate the controller when a ship collides with an asteroid.
- Split the big asteroids into successively smaller ones.
- Add explosion effects when a bullet hits an asteroid.
- Add engine particle effects as the ship flies around.
- Add a smart "UFO" that attacks the player's ship.
- Add a "high score" capability to the game.
- Determine when the playing field is cleared and starta new level, perhaps with more or faster asteroids.

At this point, you've been given many of the basic elements you need to build a game: graphics, input, and sound. Even so, you may be wondering, "How do I build a game?"

Games are an expressive process, with plenty of room for creative problem solving. There is truly no one right way to make a game. With the example you have created, there are still many missing elements. What else does the ship interact with? Does it have a goal? What obstacles prevent the ship from reaching the goal?

Answering these questions will define your game, and make it your own. Play some games that inspire you, check out the XNA Creators Club Online, read up on the [Programming](#page-208-0) Guide, explore the XNA Framework, and have fun building a game of your very own. We hope you enjoy XNA Game Studio!

# <span id="page-67-0"></span>**Tutorial 5: Adding Multiplayer and Networking Support to the Game**

This tutorial adds two-player competitive game play to the game completed in Tutorial 4.

#### **Note**

In order to test the network functionality of this sample, each instance must be running on a separate computer, each with  $X$ NA Game Studio installed.

- **Before You Begin: [Getting](#page-67-0) the Project Ready**
- Step 1: Simplify the Update Method
- Step 2: Encapsulate Player Code
- Step 3: Split the Screen
- Step 4: Game State [Management](#page-67-0)
- **Step 5: Receive [Network](#page-67-0) Data**

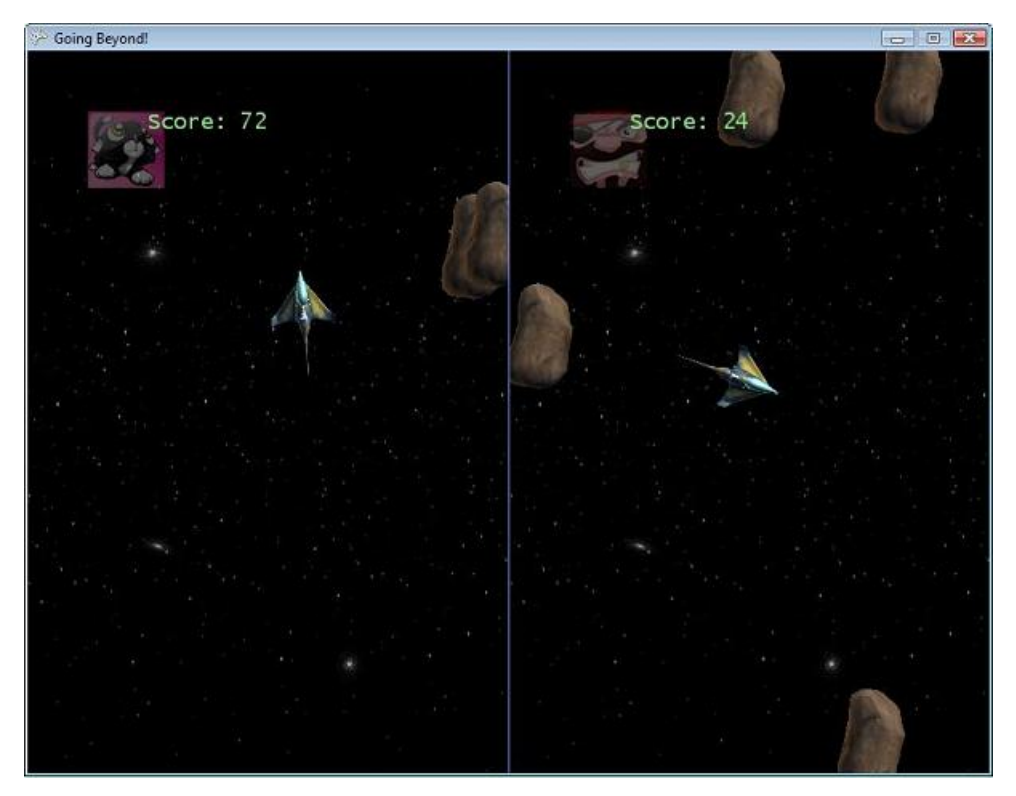

# **Before You Begin: Getting the Project Ready**

Begin this tutorial by completing the fourth tutorial in the Going Beyond: XNA Game Studio in 3D series, or by downloading the completed code for the fourth tutorial (Video Tutorial 4: Make a Game in 60 Minutes).

Download [GoingBeyond4\\_Tutorial\\_Sample.zip](http://go.microsoft.com/fwlink/?LinkId=149820&clcid=0x409).

A complete code sample for this tutorial is also available for you to download, including full source code and any additional supporting files required by the sample.

Download [GoingBeyond5\\_Tutorial\\_Sample.zip](http://go.microsoft.com/fwlink/?LinkId=149821&clcid=0x409).

# **Step 1: Simplify the Update Method**

C#

This tutorial is going to add some details to the **Update** and **Draw** methods of your game, so as a first step we will work on simplifying the code in these methods.

Move the bullet-asteroid collision check into a method to simplify the code.

```
bool CheckForBulletAsteroidCollision(float bulletRadius,
   float asteroidRadius)
```

```
{
    for (int i = 0; i \lt asteroidList.Length; i++){
        if (asteroidList[i].isActive)
        {
             BoundingSphere asteroidSphere =
               new BoundingSphere(asteroidList[i].position,
                   asteroidRadius *
                   GameConstants.AsteroidBoundingSphereScale);
             for (int j = 0; j \lt  bulletList.Length; j++){
                 if (bulletList[j].isActive)
                 {
                     BoundingSphere bulletSphere =
                          new BoundingSphere(bulletList[j].position,
                       bulletRadius);
                     if (asteroidSphere.Intersects(bulletSphere))
                     {
                          \textsf{asteroidList}[i].\textsf{isActive} = \textsf{false};bulletList[j].isActive = false;
                          score += GameConstants.KillBonus;
                          return true; //no need to check other bullets
                     }
                 }
             }
        }
    }
    return false;
}
```
Similarly, we will make new methods for the ship-asteroid collision check, and replace the corresponding code in the **Update** method with thecall to this new **CheckForShipAsteroidCollision** method.

```
public bool CheckForShipAsteroidCollision(float shipRadius,
    float asteroidRadius)
{
    //ship-asteroid collision check
    if (ship.isActive)
    {
        BoundingSphere shipSphere = new BoundingSphere(ship.Position,
            shipRadius * GameConstants.ShipBoundingSphereScale);
        for (int i = 0; i < asteroidList.Length; i++){
            if (asteroidList[i].isActive)
            {
                BoundingSphere b =
                    new BoundingSphere(asteroidList[i].position,
                        asteroidRadius *
                        GameConstants.AsteroidBoundingSphereScale);
                if (b.Intersects(shipSphere))
                {
                    //blow up ship
                    //soundExplosion3.Play();
                    ship.isActive = false;
                    asteroidList[i].isActive = false;
                    score -= GameConstants.DeathPenalty;
                    return true;
                }
            }
        }
    }
    return false;
}
```
 $C#$ 

This class uses the ship model. While you perform this, add a **shipModel** to the **Game** class, and initialize it as you did the

other models. When we add a player class to the code, the players will all share the same ship model data.

```
Model asteroidModel;
Model bulletModel;
Model shipModel;
Matrix[] asteroidTransforms;
Matrix[] bulletTransforms;
Matrix[] shipTransforms;
```
C#

 $C#$ 

 $\mathcal{C}^{\#}$ 

Initialize the ship model with the other models in the game class.

```
protected override void LoadContent()
{
    // Create a new SpriteBatch, which can be used to draw textures.
    spriteBatch = new SpriteBatch(GraphicsDevice);
    shipModel = Content.Load<Model>("Models/p1 wedge");
    shipTransforms = SetupEffectDefaults(shipModel);
    asteroidModel = Content.Load<Model>("Models/asteroid1");
    asteroidTransforms = SetupEffectDefaults(asteroidModel);
    bulletModel = Content.Load<Model>("Models/pea_proj");
    bulletTransforms = SetupEffectDefaults(bulletModel);
    stars = Content.Load<Texture2D>("Textures/B1_stars");
    soundEngine = Content.Load<SoundEffect>("Audio/Waves/engine 2");
    soundEngineInstance = soundEngine.CreateInstance();
    soundHyperspaceActivation =
        Content.Load<SoundEffect>("Audio/Waves/hyperspace_activate");
    soundExplosion2 =
        Content.Load<SoundEffect>("Audio/Waves/explosion2");
    soundExplosion3 =
        Content.Load<SoundEffect>("Audio/Waves/explosion3");
    soundWeaponsFire =
        Content.Load<SoundEffect>("Audio/Waves/tx0_fire1");
    lucidaConsole = Content.Load<SpriteFont>("Fonts/Lucida Console");
}
```
The **Update** method should now look something like this:

```
protected override void Update(GameTime gameTime)
{
    float timeDelta = (float)gameTime.ElapsedGameTime.TotalSeconds;
    // Allows the game to exit
    if (GamePad.GetState(PlayerIndex.One).Buttons.Back ==
        ButtonState.Pressed)
        this.Exit();
    // Get some input.
    UpdateInput();
    // Add velocity to the current position.
    ship.Position += ship.Velocity;
    // Bleed off velocity over time.
    ship.Velocity *= 0.95f;
    for (int i = 0; i < GameConstants. NumAsteroids; i++){
        asteroidList[i].Update(timeDelta);
    }
    for (int i = 0; i < GameConstants. NumBullets; i++)
```

```
{
        if (bulletList[i].isActive)
        {
            bulletList[i].Update(timeDelta);
        }
    }
    if (CheckForBulletAsteroidCollision(
        bulletModel.Meshes[0].BoundingSphere.Radius,
        asteroidModel.Meshes[0].BoundingSphere.Radius))
    {
        soundExplosion2.Play();
    }
    bool shipDestroyed = CheckForShipAsteroidCollision(
        shipModel.Meshes[0].BoundingSphere.Radius,
        asteroidModel.Meshes[0].BoundingSphere.Radius);
    if (shipDestroyed)
    {
        soundExplosion3.Play();
    }
    base.Update(gameTime);
}
```
Next, we will look for ways to simplify the **UpdateInput** method. The code used to shoot a bullet could be moved into a new method, as well as the code to warp the ship to center and to play the engine sound.

```
C#
  public void ShootBullet()
   {
       //add another bullet. Find an inactive bullet slot and use it
       //if all bullets slots are used, ignore the user input
       for (int i = 0; i < GameConstants.NumBullets; i++)
       {
           if (!bulletList[i].isActive)
           {
               bulletList[i].direction = ship.RotationMatrix.Forward;
               bulletList[i].speed = GameConstants.BulletSpeedAdjustment;
               bulletList[i].position = ship.Position
                   + (200 * bulletList[i].direction);
               bulletList[i].isActive = true;score -= GameConstants.ShotPenalty;
               return;
           }
       }
  }
```
C#

```
public void WarpToCenter()
{
    ship.Position = Vector3.Zero;
    ship.Velocity = Vector3.Zero;
    ship.Rotation = 0.0f;
    ship.isActive = true;
    score -= GameConstants.WarpPenalty;
}
```
 $C#$ 

```
void PlayEngineSound(GamePadState currentState)
{
    //Play engine sound only when the engine is on.
    if (currentState.Triggers.Right > 0)
```

```
{
        if (soundEngineInstance.State == SoundState.Stopped)
        {
            soundEngineInstance.Volume = 0.75f;
            soundEngineInstance.IsLooped = true;
            soundEngineInstance.Play();
        }
        else
            soundEngineInstance.Resume();
    }
    else if (currentState.Triggers.Right == 0)
    {
        if (soundEngineInstance.State == SoundState.Playing)
            soundEngineInstance.Pause();
    }
}
```
 $C#$ 

 $C#$ 

It is also possible to simplify the check for whether a current button is pressed. We will create a new method called **IsButtonPressed** that takes only one parameter, the button to check. This method will check a set of global variables storing the current and last states of the game pad.

```
GamePadState currentState;
GamePadState lastState;
...
bool IsButtonPressed(Buttons button)
{
    switch (button)
    {
        case Buttons.A:
            return (currentState.Buttons.A == ButtonState.Pressed &&
                lastState.Buttons.A == ButtonState.Released);
        case Buttons.B:
            return (currentState.Buttons.B == ButtonState.Pressed &&
                lastState.Buttons.B == ButtonState.Released);
        case Buttons.X:
            return (currentState.Buttons.X == ButtonState.Pressed &&
                lastState.Buttons.X == ButtonState.Released);
        case Buttons.Back:
            return (currentState.Buttons.Back == ButtonState.Pressed &&
                lastState.Buttons.Back == ButtonState.Released);
        case Buttons.DPadDown:
            return (currentState.DPad.Down == ButtonState.Pressed &&
                lastState.DPad.Down == ButtonState.Released);
        case Buttons.DPadUp:
            return (currentState.DPad.Up == ButtonState.Pressed &&
                lastState.DPad.Down == ButtonState.Released);
    }
    return false;
}
```
Using these new methods in **UpdateInput** will result in thefollowing simplified code:

```
protected void UpdateInput()
{
   // Get the game pad state.
   currentState = GamePad.GetState(PlayerIndex.One);
   if (currentState.IsConnected)
   {
        if (ship.isActive)
        {
            ship.Update(currentState);
```
```
PlayEngineSound(currentState);
        }
        // In case you get lost, press B to warp back to the center.
        if (IsButtonPressed(Buttons.B))
        {
            WarpToCenter();
            soundHyperspaceActivation.Play();
        }
        //are we shooting?
        if (ship.isActive && IsButtonPressed(Buttons.A))
        {
            ShootBullet();
            soundWeaponsFire.Play();
            bool isFiring = true;
        }
        lastState = currentState;
    }
}
```
#### **Step 2:Encapsulate Player Code**

Just as we encapsulated the ship and asteroid data in Tutorial 4, we now need to encapsulate the player data so we can easily create multiple instances of the data needed to save the state of any player in a multiplayer game. In this step, we are going to refactor the code, moving any relevant data and methods from the **Game** class and into a new **Player** class.

The first step is to create a new class to contain the player object code. Right-click on your game project in Solution Explorer, and choose **Add** and then **Class**. In the **Name** field,enter Player.cs and click **Add**.

In this class, weare going to usesome objects from the**Framework**, **Graphics**,and **Input** namespaces.To do this,add a using statement to the top of the class to include these namespaces.

```
using System;
using System.Collections;
using Microsoft.Xna.Framework;
using Microsoft.Xna.Framework.Graphics;
using Microsoft.Xna.Framework.Input;
namespace GoingBeyond5
{
  public class Player
  {
    public Player()
    {
    }
  }
}
```
Next, look at **Game1.cs** and determine what data should be associated with a player. The player object would keep the information about the game pad state, ship, bullets, asteroids, and score. Move these to Player.cs. Upon inspection of the code, you might notice that the random number generator is only used to reset the asteroids for a player, so let's move this to the Player.cs file as well. You might also notice that the last gamepad state is something that would be associated with a player.

In addition to this data, we will store a picture for each player as a [Texture2D](#page-4670-0).

```
\mathcal{C}^{\#}internal GamePadState lastState;
   internal Ship ship = new Ship();
   internal Asteroid[] asteroidList =
       new Asteroid[GameConstants.NumAsteroids];
   internal Bullet[] bulletList = new Bullet[GameConstants.NumBullets];
   internal int score;
   Random random = new Random();
```
If you compile your project at this time, you will receive some warnings that these member variables no longer exist in Game1.cs.These warnings can help you determine which methods in Game1.cs deal primarily with the player data.

One of the warnings indicates that the *asteroidList* referenced in the **ResetAsteroids** function does notexist in thecurrent context. Looking at this, you can see that the ResetAsteroids function deals with resetting the asteroids for a player. Move the **ResetAsteroids** method into the **Player** class.

The **ResetAsteroids** method was previously called during gameinitialization, so also movethecall to **ResetAsteroids** to the **Player** constructor.

 $C#$ 

```
using System;
using System.Collections;
using Microsoft.Xna.Framework;
using Microsoft.Xna.Framework.Graphics;
using Microsoft.Xna.Framework.Input;
namespace GoingBeyond5
{
    public class Player
    {
        internal GamePadState lastState;
        internal Ship ship = new Ship();
        internal Asteroid[] asteroidList =
            new Asteroid[GameConstants.NumAsteroids];
        internal Bullet[] bulletList = new Bullet[GameConstants.NumBullets];
        internal int score;
        Random random = new Random();
        public Player()
        {
            ResetAsteroids();
        }
        internal void Update(GameTime gameTime)
        {
            float timeDelta = (float)gameTime.ElapsedGameTime.TotalSeconds;
            // Add velocity to the current position.
            ship.Position += ship.Velocity;
            // Bleed off velocity over time.
            ship.Velocity *= 0.95f;
            for (int i = 0; i < GameConstants.NumAsteroids; i++)
            {
                asteroidList[i].Update(timeDelta);
            }
            for (int i = 0; i < GameConstants.NumBullets; i++)
            {
                if (bulletList[i].isActive)
                {
                    bulletList[i].Update(timeDelta);
                }
            }
        }
        private void ResetAsteroids()
        {
            float xStart;
            float yStart;
            for (int i = 0; i < GameConstants.NumAsteroids; i++){
                if (random.Next(2) == 0){
```

```
xStart = (float)-GameConstants.PlayfieldSizeX;
        }
        else
        {
             xStart = (float)GameConstants.PlayfieldSizeX;
        }
        yStart =
             (float)random.NextDouble() * GameConstants.PlayfieldSizeY;
        asteroidList[i].position = new Vector3(xStart, yStart, 0.0f);
        double angle = random.NextDouble() * 2 * Math.PI;
        \textsf{asteroidList[i].direction.} X = -(float) \textsf{Math.Sin}(\textsf{angle});\alphasteroidList[i].direction.Y = (float)Math.Cos(angle);
        asteroidList[i].speed = GameConstants.AsteroidMinSpeed +
            (float)random.NextDouble() * GameConstants.AsteroidMaxSpeed;
        asteroidList[i].isActive = true;
    }
}
```
Continue moving methods associated with the player data into the **Player** class. Here, we movethe **WarpToCenter**, **ShootBullet**, **CheckForShipAsteroidCollision**,and **CheckForBulletAsteroidCollision** methods into the **Player** class.

There is also some code in the **Update** method that applies specifically to the player. Remove this code from Game. Update and createa new method called **Player.Update** with the player specific code.This requires thatyou add a new instance of the **Player** object to your **Game** class.

C#

C#

```
Player player = new Player();
```
Make these changes to create the new **Update** function in **Player** class.

```
C#
   internal void Update(GameTime gameTime)
   {
       float timeDelta = (float)gameTime.ElapsedGameTime.TotalSeconds;
       // Add velocity to the current position.
       ship.Position += ship.Velocity;
       // Bleed off velocity over time.
       ship.Velocity *= 0.95f;
       for (int i = 0; i < GameConstants. NumAsteroids; i++)
       {
           asteroidList[i].Update(timeDelta);
       }
       for (int i = 0; i < GameConstants.NumBullets; i++)
       {
           if (bulletList[i].isActive)
           {
               bulletList[i].Update(timeDelta);
           }
       }
   }
```
Change the **Update** function in the **Game** to use the new method.

```
protected override void Update(GameTime gameTime)
{
   player.Update(gameTime);
   // Allows the game to exit
    if (GamePad.GetState(PlayerIndex.One).Buttons.Back ==
        ButtonState.Pressed)
        this.Exit();
```

```
// Get some input.
    UpdateInput();
    if (player.CheckForBulletAsteroidCollision(
        bulletModel.Meshes[0].BoundingSphere.Radius,
        asteroidModel.Meshes[0].BoundingSphere.Radius))
    {
        soundExplosion2.Play();
    }
    bool shipDestroyed = player.CheckForShipAsteroidCollision(
        shipModel.Meshes[0].BoundingSphere.Radius,
        asteroidModel.Meshes[0].BoundingSphere.Radius);
    if (shipDestroyed)
    {
        soundExplosion3.Play();
    }
    base.Update(gameTime);
}
```
When you are finished, your **Player** class will look like this:

 $C#$ 

```
using System;
using System.Collections;
using Microsoft.Xna.Framework;
using Microsoft.Xna.Framework.Graphics;
using Microsoft.Xna.Framework.Input;
namespace GoingBeyond5
{
    public class Player
    {
        internal GamePadState lastState;
        internal Ship ship = new Ship();
        internal Asteroid[] asteroidList =
            new Asteroid[GameConstants.NumAsteroids];
        internal Bullet[] bulletList = new Bullet[GameConstants.NumBullets];
        internal int score;
        Random random = new Random();
        public Player()
        {
            ResetAsteroids();
        }
        internal void Update(GameTime gameTime)
        {
            float timeDelta = (float)gameTime.ElapsedGameTime.TotalSeconds;
            // Add velocity to the current position.
            ship.Position += ship.Velocity;
            // Bleed off velocity over time.
            ship.Velocity *= 0.95f;
            for (int i = 0; i < GameConstants.NumAsteroids; i++)
            {
                asteroidList[i].Update(timeDelta);
            }
            for (int i = \theta; i < GameConstants.NumBullets; i++)
            {
```

```
if (bulletList[i].isActive)
        {
            bulletList[i].Update(timeDelta);
        }
    }
}
private void ResetAsteroids()
{
    float xStart;
    float yStart;
    for (int i = \theta; i < GameConstants.NumAsteroids; i++)
    {
        if (random.Next(2) == \theta)
        {
            xStart = (float)-GameConstants.PlayfieldSizeX;
        }
        else
        {
            xStart = (float)GameConstants.PlayfieldSizeX;
        }
        yStart =
            (float)random.NextDouble() * GameConstants.PlayfieldSizeY;
        asteroidList[i].position = new Vector3(xStart, yStart, 0.0f);
        double angle = random.NextDouble() * 2 * Math.PI;
        \text{asteroidList[i].direction.X = -(float)Math.Sin(angle);}asteroidList[i].direction.Y = (float)Math.Cos(angle);
        asteroidList[i].speed = GameConstants.AsteroidMinSpeed +
           (float)random.NextDouble() * GameConstants.AsteroidMaxSpeed;
        \text{asteroidList}[i].\text{isActive} = \text{true};}
}
internal void ShootBullet()
{
    //add another bullet. Find an inactive bullet slot and use it
    //if all bullets slots are used, ignore the user input
    for (int i = 0; i < GameConstants.NumBullets; i++)
    {
        if (!bulletList[i].isActive)
        {
            bulletList[i].direction = ship.RotationMatrix.Forward;
            bulletList[i].speed = GameConstants.BulletSpeedAdjustment;
            bulletList[i].position = ship.Position
                 + (200 * bulletList[i].direction);
            bulletList[i].isActive = true;
            score -= GameConstants.ShotPenalty;
            return;
        }
    }
}
internal void WarpToCenter()
{
    ship.Position = Vector3.Zero;
    ship.Velocity = Vector3.Zero;
    ship.Rotation = 0.0f;
    ship.isActive = true;
    score -= GameConstants.WarpPenalty;
}
internal bool CheckForBulletAsteroidCollision(float bulletRadius,
    float asteroidRadius)
{
    for (int i = 0; i \lt asteroidList.Length; i++){
        if (asteroidList[i].isActive)
        {
```

```
BoundingSphere asteroidSphere =
                  new BoundingSphere(
                      asteroidList[i].position, asteroidRadius *
                      GameConstants.AsteroidBoundingSphereScale);
                for (int j = 0; j < bulletList.Length; j++){
                    if (bulletList[j].isActive)
                    {
                        BoundingSphere bulletSphere =
                            new BoundingSphere(bulletList[j].position,
                                bulletRadius);
                        if (asteroidSphere.Intersects(bulletSphere))
                        {
                             asteroidList[i].isActive = false;
                            bulletList[j].isActive = false;
                            score += GameConstants.KillBonus;
                            return true; //no need to check other bullets
                        }
                    }
                }
            }
        }
        return false;
    }
    internal bool CheckForShipAsteroidCollision(float shipRadius,
        float asteroidRadius)
    {
        //ship-asteroid collision check
        if (ship.isActive)
        {
            BoundingSphere shipSphere =
                new BoundingSphere(ship.Position, shipRadius *
                    GameConstants.ShipBoundingSphereScale);
            for (int i = 0; i \lt asteroidList.Length; i++){
                if (asteroidList[i].isActive)
                {
                    BoundingSphere b =
                        new BoundingSphere(asteroidList[i].position,
                             asteroidRadius *
                            GameConstants.AsteroidBoundingSphereScale);
                    if (b.Intersects(shipSphere))
                    {
                        //blow up ship
                        //soundExplosion3.Play();
                        ship.isActive = false;
                        asteroidList[i].isActive = false;
                        score -= GameConstants.DeathPenalty;
                        return true;
                    }
                }
            }
        }
        return false;
    }
}
```
With this step complete, update the **UpdateInput** method of the game to use the new **Player** class.

```
protected void UpdateInput()
{
    // Get the game pad state.
    currentState = GamePad.GetState(PlayerIndex.One);
    lastState = player.lastState;
```
 $C#$ 

}

```
if (currentState.IsConnected)
    {
        if (player.ship.isActive)
        {
            player.ship.Update(currentState);
            PlayEngineSound(currentState);
        }
        // In case you get lost, press B to warp back to the center.
        if (IsButtonPressed(Buttons.B))
        {
            player.WarpToCenter();
            soundHyperspaceActivation.Play();
        }
        //are we shooting?
        if (player.ship.isActive && IsButtonPressed(Buttons.A))
        {
            player.ShootBullet();
            soundWeaponsFire.Play();
            bool isFiring = true;
        }
        player.lastState = currentState;
    }
}
```
Finally, change the **Game.Draw** so that it accesses the data from the new **Player** class.

```
C#
```

```
protected override void Draw(GameTime gameTime)
{
    graphics.GraphicsDevice.Clear(Color.CornflowerBlue);
    spriteBatch.Begin(SpriteBlendMode.None, SpriteSortMode.Immediate,
        SaveStateMode.None);
    spriteBatch.Draw(stars, new Rectangle(0, 0, 800, 600), Color.White);
    spriteBatch.End();
    Matrix shipTransformMatrix = player.ship.RotationMatrix
            * Matrix.CreateTranslation(player.ship.Position);
    if (player.ship.isActive)
    {
        DrawModel(shipModel, shipTransformMatrix, shipTransforms);
    }
    for (int i = 0; i < GameConstants.NumAsteroids; i++)
    {
        Matrix asteroidTransform =
            Matrix.CreateTranslation(player.asteroidList[i].position);
        if (player.asteroidList[i].isActive)
        {
            DrawModel(asteroidModel, asteroidTransform,
                asteroidTransforms);
        }
    }
    for (int i = 0; i < GameConstants.NumBullets; i++)
    {
        if (player.bulletList[i].isActive)
        {
            Matrix bulletTransform =
              Matrix.CreateTranslation(player.bulletList[i].position);
            DrawModel(bulletModel, bulletTransform, bulletTransforms);
        }
    }
    spriteBatch.Begin(SpriteBlendMode.AlphaBlend,
          SpriteSortMode.Immediate, SaveStateMode.None);
```

```
spriteBatch.DrawString(lucidaConsole, "Score: " + player.score,
                       scorePosition, Color.LightGreen);
spriteBatch.End();
base.Draw(gameTime);
```
At this point, you should be able to compile and run your game! We have been making small, iterative changes to make the code more elegant, but when you run the game, it should still look essentially the same. In the next step we will begin making the changes to the game rendering to allow the players to see one another.

### **Step 3: Split the Screen**

Now that we have a way to create multiple players, we need a place to display the second player. In Game1.cs, create three new member variables to store the main viewport, the left viewport, and the right viewport.

C#

}

```
Viewport mainViewport;
Viewport leftViewport;
Viewport rightViewport;
```
When we use only half of the screen, the aspect ratio will change. In the constructor for the game, divide the aspect ratio by 2 to account for the split screen. If you compile and run your game after making this change, the game will be distorted due to the fact that the aspect ratio is no longer equivalent to the width and height of the back buffer.

C#

```
public Game1()
{
    graphics = new GraphicsDeviceManager(this);
    Content.RootDirectory = "Content";
    // this game is split screen, so divide the aspect ratio by 2.
    aspectRatio = (float)GraphicsDeviceManager.DefaultBackBufferWidth /
        (2 * GraphicsDeviceManager.DefaultBackBufferHeight);
}
```
In LoadContent, initialize the values for each viewport. We first set the main viewport to equal the graphics device viewport. The left viewport and right viewport will have a width that is half of the main viewport, with the right viewport beginning one pixel past the center of the screen.

```
C#
```

```
protected override void LoadContent()
{
    // Create a new SpriteBatch, which can be used to draw textures.
    spriteBatch = new SpriteBatch(GraphicsDevice);
    shipModel = Content.Load<Model>("Models/p1 wedge");
    shipTransforms = SetupEffectDefaults(shipModel);
   asteroidModel = Content.Load<Model>("Models/asteroid1");
    asteroidTransforms = SetupEffectDefaults(asteroidModel);
   bulletModel = Content.Load<Model>("Models/pea_proj");
   bulletTransforms = SetupEffectDefaults(bulletModel);
   stars = Content.Load<Texture2D>("Textures/B1_stars");
    soundEngine = Content.Load<SoundEffect>("Audio/Waves/engine_2");
    soundEngineInstance = soundEngine.CreateInstance();
    soundHyperspaceActivation =
        Content.Load<SoundEffect>("Audio/Waves/hyperspace_activate");
    soundExplosion2 =
        Content.Load<SoundEffect>("Audio/Waves/explosion2");
    soundExplosion3 =
        Content.Load<SoundEffect>("Audio/Waves/explosion3");
    soundWeaponsFire =
        Content.Load<SoundEffect>("Audio/Waves/tx0_fire1");
    lucidaConsole = Content.Load<SpriteFont>("Fonts/Lucida Console");
```

```
// Initialize the values for each viewport
    mainViewport = GraphicsDevice.Viewport;
    leftViewport = mainViewport;
    rightViewport = mainViewport;
    leftViewport.Width = leftViewport.Width / 2;
    rightViewport.Width = rightViewport.Width / 2;
    rightViewport.X = leftViewport.Width + 1;
}
```
 $C#$ 

 $C#$ 

Notice that the **Draw** method in game contains all the code necessary to draw a player. Rename **Draw to DrawPlayer**, and changethe method so that it returns nothing and accepts two arguments, the *Player* to draw,and the *Viewport* to draw the player in. At the beginning of **DrawPlayer**, set the graphics device viewport to the viewport argument. Don't forget to remove the call to the [Draw](#page-1008-0) method of the base class, located at the end of the function.

```
void DrawPlayer(Player player, Viewport viewport)
{
    graphics.GraphicsDevice.Viewport = viewport;
    spriteBatch.Begin(SpriteBlendMode.None, SpriteSortMode.Immediate,
        SaveStateMode.None);
    spriteBatch.Draw(stars, new Rectangle(0, 0, 800, 600), Color.White);
    spriteBatch.End();
   Matrix shipTransformMatrix = player.ship.RotationMatrix
            * Matrix.CreateTranslation(player.ship.Position);
   if (player.ship.isActive)
    {
        DrawModel(shipModel, shipTransformMatrix, shipTransforms);
    }
    for (int i = 0; i < GameConstants.NumAsteroids; i++)
    {
        Matrix asteroidTransform =
            Matrix.CreateTranslation(player.asteroidList[i].position);
        if (player.asteroidList[i].isActive)
        {
            DrawModel(asteroidModel, asteroidTransform,
                asteroidTransforms);
        }
    }
    for (int i = 0; i < GameConstants. NumBullets; i++){
        if (player.bulletList[i].isActive)
        {
            Matrix bulletTransform =
              Matrix.CreateTranslation(player.bulletList[i].position);
            DrawModel(bulletModel, bulletTransform, bulletTransforms);
        }
    }
    spriteBatch.Begin(SpriteBlendMode.AlphaBlend,
          SpriteSortMode.Immediate, SaveStateMode.None);
    spriteBatch.DrawString(lucidaConsole, "Score: " + player.score,
                           scorePosition, Color.LightGreen);
    spriteBatch.End();
}
```
Finally, recreate the **Draw** method, calling **DrawPlayer** in this new, shorter method, and move the call to **base.Draw(gameTime)** into this method.

```
protected override void Draw(GameTime gameTime)
{
   DrawPlayer(player, leftViewport);
   base.Draw(gameTime);
```
}

If you run your game now, you will see that the game for the local player is now showing on the left side of the screen:

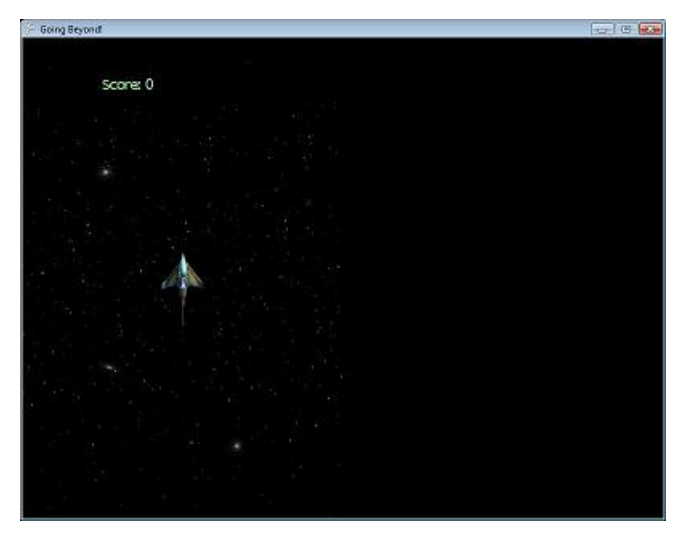

#### **Step 4: Game State Management**

- The Title Screen
- The Lobby
- List [Available](#page-80-0) Network Sessions

In a networked game, you will want the game to display different information depending on the state of the game. For example, if the player has notyet signed in,you will want to display a message with instructions on how to sign in. If the player would like to host or join an multiplayer game on the subnet, you will need to display a list of available games. Once a player selects a game to join you will need to allow the player to wait in the lobby until all players are ready to start the game.

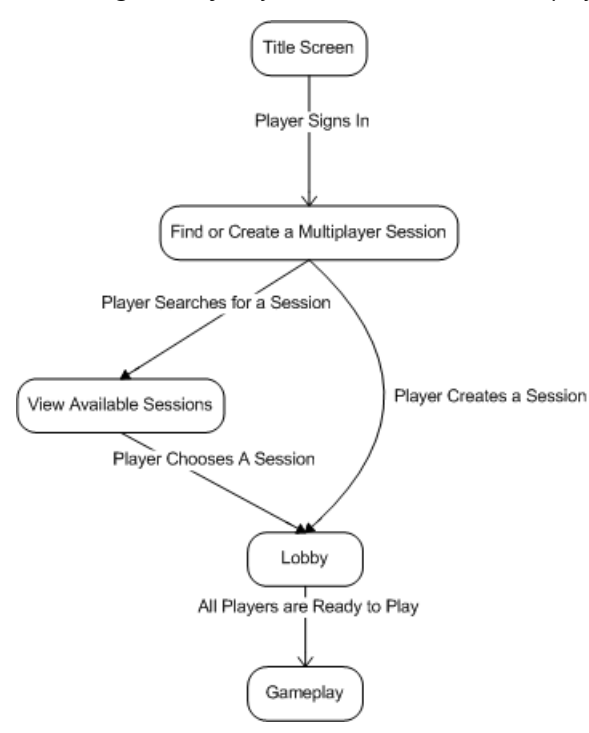

To do this, we will create the main Update and Draw methods so that they choose the right area to update or draw - the title screen, the list of available sessions, the lobby, or the game. In this step of the tutorial, we will make separate update and draw methods to handle the particular requirements of the title screen, session selection screen, lobby, and game.

Begin by declaring the new global variables we will need in the game to manage the network session. Declare a variable to hold the current network session for the game, a collection of available network sessions, the index of the network session a player has selected to join, and a packet reader and writer to read network data.

int selectedSessionIndex; PacketReader packetReader = new PacketReader(); PacketWriter packetWriter = new PacketWriter();

While you are looking at the global variables for the game, comment out the **Player** instance that is declared there. We are going to instead associate the player data with a person who has signed into the session.

#### C#

#### //Player player = new Player();

To use network services in a game, we need to add a [GamerServicesComponent](#page-2615-0) to the game. Oncethis component has been added, we can respond to the event that occurs when a gamer signs in.

In the Game constructor, add a new [GamerServicesComponent](#page-2615-0) to the collection of game components. Also in the Game constructor, add a new event handler for the [SignedIn](#page-2714-0) event.

```
C#
```

```
public Game1()
{
    graphics = new GraphicsDeviceManager(this);
   Content.RootDirectory = "Content";
   aspectRatio = (float)GraphicsDeviceManager.DefaultBackBufferWidth /
        (2 * GraphicsDeviceManager.DefaultBackBufferHeight);
    // Add Gamer Services
    Components.Add(new GamerServicesComponent(this));
    // Respond to the SignedInGamer event
   SignedInGamer.SignedIn +=
        new EventHandler<SignedInEventArgs>(SignedInGamer_SignedIn);
}
```
One of the arguments that is passed to the [SignedIn](#page-2714-0) event is an instance of [SignedInEventArgs](#page-2691-0). This type contains a property called [Gamer](#page-2697-0). Each Gamer has a [Tag](#page-2556-0) object which can be used to attach data to the gamer. We are going to use the Tag property to store the **Player** that is associated with a particular gamer. Because this data does not exist yet when a gamer signs in, we will create a new **Player** when responding to the [SignedIn](#page-2714-0) event.

```
C#void SignedInGamer_SignedIn(object sender, SignedInEventArgs e)
   {
       e.Gamer.Tag = new Player();
   }
```
We want to look at the input for the list of signed-in gamers during gameplay. Rename the current **Update** function HandleGameplayInput and set the accessibility level to "private." Also remove the call to base.Update. Change this method to accepta *Player* argument in addition to the *GameTime*. Also updatethe network session when this method is called.

```
C#
```

```
private void HandleGameplayInput(Player player, GameTime gameTime)
{
    if (IsButtonPressed(Buttons.Back))
        this.Exit();
    // change UpdateInput to take a Player
    UpdateInput(player);
    player.Update(gameTime);
    networkSession.Update();
    //base.Update(gameTime);
}
```
There is a static property called [SignedInGamers](#page-2555-0) that contains the list of all signed-in players. We will use this property in the **Update** method to get the **Player** data from a [SignedInGamer](#page-2698-0). Note that this loop wraps the update code that was already in this method.Wealso change **UpdateInput** to acceptan instance of **Player**.This method also updates the**lastState** and **currentState** member variables, so the update of these variables can be removed from UpdateInput

```
protected override void Update(GameTime gameTime)
{
    if (!Guide.IsVisible)
    {
        foreach (SignedInGamer signedInGamer in
            SignedInGamer.SignedInGamers)
        {
            Player player = signedInGamer. Tag as Player;
            lastState = player.lastState;
            currentState = GamePad.GetState(signedInGamer.PlayerIndex);
            if (networkSession != null)
            {
                // Handle the lobby input here...
            }
            else if (availableSessions != null)
            {
                // Handle the available sessions input here..
            }
            else
            {
                // Handle the title screen input here..
            }
            player.lastState = currentState;
        }
    }
    base.Update(gameTime);
}
```
C#

 $C#$ 

The UpdateInput method will stay the same, except that it now gets the player to update from the *Player* argument instead of a global variable. There is also no need for the *currentState* and *lastState* variables to be updated in this method, so you can comment out these lines.

```
C#
   protected void UpdateInput(Player player)
   {
       //// Get the game pad state.
       //currentState = GamePad.GetState(PlayerIndex.One);
       //lastState = player.lastState;
       ...
           //player.lastState = currentState;
       }
   }
```
Finally, rename the **Draw** method to **DrawGameplay** and set the accessibility to "private." In this method, we will check to see if a network session has been created or joined before westart drawing the game.For each person in the networked game, we will draw to a different area of the screen.

```
private void DrawGameplay(GameTime gameTime)
{
   GraphicsDevice.Viewport = mainViewport;
   GraphicsDevice.Clear(Color.CornflowerBlue);
   Player player;
   if (networkSession != null)
    {
```

```
foreach (NetworkGamer networkGamer in networkSession.AllGamers)
        {
            player = networkGamer. Tag as Player;
            if (networkGamer.IsLocal)
            {
                DrawPlayer(player, leftViewport);
            }
            else
            {
                DrawPlayer(player, rightViewport);
            }
        }
    }
}
```
If you compile and run your game at this point, you will see a blank screen. Do not panic! This is because we made the game play state of the game contingent on the user signing in and creating or joining a network session. We will implement these game states next.

#### **The Title Screen**

 $\mathcal{C}^{\#}$ 

 $C#$ 

First, create a method to draw the title screen.

```
private void DrawTitleScreen()
{
    GraphicsDevice.Clear(Color.CornflowerBlue);
    string message = "";
    if (SignedInGamer.SignedInGamers.Count == 0)
    {
        message = "No profile signed in! \n \n \begin{bmatrix}\n 1 & 0 \\
 0 & 1\n \end{bmatrix}"Press the Home key on the keyboard or \n" +
             "the Xbox Guide Button on the controller to sign in.";
    }
    else
    {
        message += "Press A to create a new session\n" +
             "X to search for sessions\nB to quit\n\n";
    }
    spriteBatch.Begin();
    spriteBatch.DrawString(lucidaConsole, message,
        new Vector2(101, 101), Color.Black);
    spriteBatch.DrawString(lucidaConsole, message,
        new Vector2(100, 100), Color.White);
    spriteBatch.End();
}
```
Next, change the **Draw** method so that it draws our new title screen if there is no network session available and no available sessions to list.

```
protected override void Draw(GameTime gameTime)
{
    if (networkSession != null)
    {
    }
    else if (availableSessions != null)
    {
        // Show the available session...
    }
    else
    {
        DrawTitleScreen();
    }
```
We also need to handle the title screen input.

```
protected void HandleTitleScreenInput()
{
    if (IsButtonPressed(Buttons.A))
    \mathfrak{t}CreateSession();
    }
    else if (IsButtonPressed(Buttons.X))
    {
        availableSessions = NetworkSession.Find(
             NetworkSessionType.SystemLink, 1, null);
        selectedSessionIndex = 0;
    }
    else if (IsButtonPressed(Buttons.B))
    {
        Exit();
    }
}
```
This method creates a session if the user selects this option.

```
C#
```
 $C#$ 

C#

}

```
void CreateSession()
{
    networkSession = NetworkSession.Create(
        NetworkSessionType.SystemLink,
        1, 8, 2,
        null);
    networkSession.AllowHostMigration = true;
    networkSession.AllowJoinInProgress = true;
    HookSessionEvents();
}
```
When creating a session, subscribe to the [GamerJoined](#page-6083-0) event.

```
C#
   private void HookSessionEvents()
   {
       networkSession.GamerJoined +=
           new EventHandler<GamerJoinedEventArgs>(
               networkSession_GamerJoined);
   }
```
When responding to the [GamerJoined](#page-6083-0) event, we want to either createa new **Player** if the player is not local, or get the player if the player has already signed in and has a **Player** object associated with it.

```
void networkSession_GamerJoined(object sender, GamerJoinedEventArgs e)
{
    if (!e.Gamer.IsLocal)
    {
        e.Gamer.Tag = new Player();
    }
    else
    {
        e.Gamer.Tag = GetPlayer(e.Gamer.Gamertag);
```
} }

 $C#$ 

```
Player GetPlayer(String gamertag)
{
    foreach (SignedInGamer signedInGamer in
        SignedInGamer.SignedInGamers)
    {
        if (signedInGamer.Gamertag == gamertag)
        {
            return signedInGamer.Tag as Player;
        }
    }
    return new Player();
}
```
If you run your game, you will see the new title screen with sign-in instructions for the player. Because we have a [GamerServicesComponent](#page-2615-0) added to the game, you can now sign in or view the Guide when you follow the instructions on the screen.

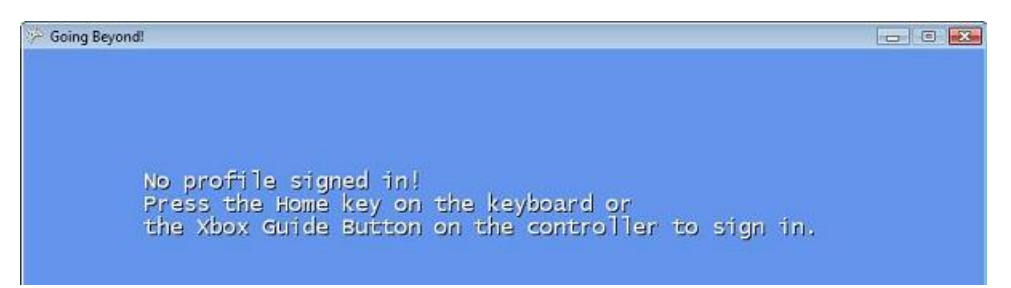

Once a player signs in, the instructions for finding or creating a new network session will also be displayed.

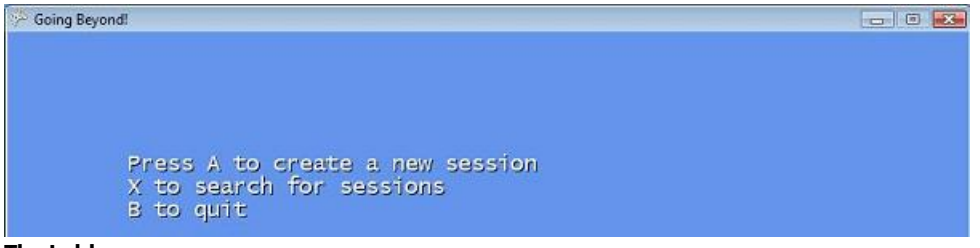

#### **The Lobby**

First, we will create a game screen to display the players waiting in the lobby.

```
C#
```

```
private void DrawLobby()
{
    GraphicsDevice.Clear(Color.CornflowerBlue);
    spriteBatch.Begin();
    float y = 100;
    spriteBatch.DrawString(lucidaConsole, "Lobby (A=ready, B=leave)",
        new Vector2(101, y + 1), Color.Black);
    spriteBatch.DrawString(lucidaConsole, "Lobby (A=ready, B=leave)",
        new Vector2(101, y), Color.White);
    y += lucidaConsole.LineSpacing * 2;
    foreach (NetworkGamer gamer in networkSession.AllGamers)
    {
        string text = gamer.Gamertag;
        Player player = gamer. Tag as Player;
        if (player.picture == null)
        {
```

```
GamerProfile gamerProfile = gamer.GetProfile();
            player.picture = gamerProfile.GamerPicture;
        }
        if (gamer.IsReady)
            text += " - ready!";
        spriteBatch.Draw(player.picture, new Vector2(100, y),
            Color.White);
        spriteBatch.DrawString(lucidaConsole, text, new Vector2(170, y),
            Color.White);
        y += lucidaConsole.LineSpacing + 64;
    }
    spriteBatch.End();
}
```
Next, we will need a method to handle any input from the user while the user is in the lobby.

```
protected void HandleLobbyInput()
{
    // Signal I'm ready to play!
    if (IsButtonPressed(Buttons.A))
    {
        foreach (LocalNetworkGamer gamer in networkSession.LocalGamers)
            gamer.IsReady = true;
    }
    if (IsButtonPressed(Buttons.B))
    {
        networkSession = null;
        availableSessions = null;
    }
    // The host checks if everyone is ready, and moves
    // to game play if true.
    if (networkSession.IsHost)
    {
        if (networkSession.IsEveryoneReady)
            networkSession.StartGame();
    }
    // Pump the underlying session object.
    networkSession.Update();
}
```
Add code to the **Draw** method so that it will call the **DrawLobby** function if the user should be in the lobby.

```
C#
```
 $C#$ 

```
protected override void Draw(GameTime gameTime)
{
    if (networkSession != null)
    {
        //If the session is not null, we're either
        //in the lobby or playing the game...
        // Draw the Lobby
        if (networkSession.SessionState == NetworkSessionState.Lobby)
            DrawLobby();
    }
    else if (availableSessions != null)
    {
        // Show the available session...
    }
```

```
else
    {
        DrawTitleScreen();
    }
    base.Draw(gameTime);
}
```
Finally, change the **Update** method of the game so it will call the method that handles the lobby input.

```
C#
   protected override void Update(GameTime gameTime)
   {
       if (!Guide.IsVisible)
       {
           foreach (SignedInGamer signedInGamer in
               SignedInGamer.SignedInGamers)
           {
               Player player = signedInGamer. Tag as Player;
               lastState = player.lastState;
               currentState = GamePad.GetState(signedInGamer.PlayerIndex);
               if (networkSession != null)
               {
                   if (networkSession.SessionState ==
                       NetworkSessionState.Lobby)
                       HandleLobbyInput();
               }
               else if (availableSessions != null)
               {
                   // Handle the available sessions input here...
               }
               else
               {
                   HandleTitleScreenInput();
               }
               player.lastState = currentState;
           }
       }
       base.Update(gameTime);
   }
```
Compile and run the game. Sign in and create a session to see the lobby.

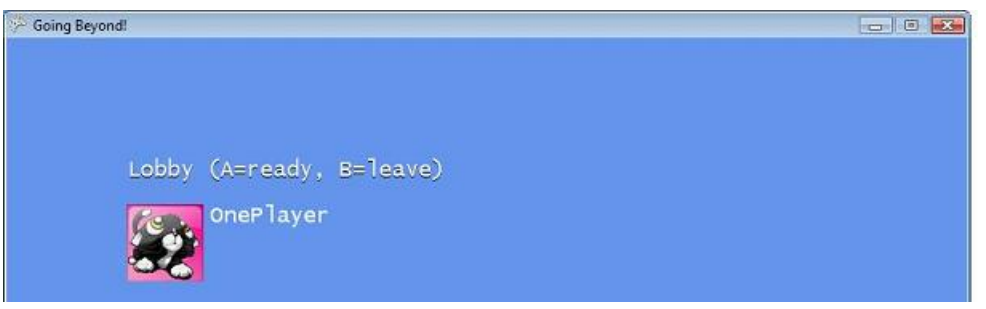

**List Available Network Sessions**

Just as we created a method to draw an update the other game states, we will also create methods to draw and update the list of available network sessions.

```
C#
  private void DrawAvailableSessions()
   {
       GraphicsDevice.Clear(Color.CornflowerBlue);
       spriteBatch.Begin();
       float y = 100;
       spriteBatch.DrawString(lucidaConsole,
```

```
"Available sessions (A=join, B=back)",
        new Vector2(101, y + 1), Color.Black);
    spriteBatch.DrawString(lucidaConsole,
        "Available sessions (A=join, B=back)",
        new Vector2(100, y), Color.White);
    y += lucidaConsole.LineSpacing * 2;
    int selectedSessionIndex = 0;
    for (
        int sessionIndex = 0;
        sessionIndex < availableSessions.Count;
        sessionIndex++)
    {
        Color color = Color.Black;
        if (sessionIndex == selectedSessionIndex)
            color = Color.Yellow;
        spriteBatch.DrawString(lucidaConsole,
            availableSessions[sessionIndex].HostGamertag,
            new Vector2(100, y), color);
        y += lucidaConsole.LineSpacing;
    }
    spriteBatch.End();
}
```
C#

```
protected void HandleAvailableSessionsInput()
{
    if (IsButtonPressed(Buttons.A))
    {
        // Join the selected session.
        if (availableSessions.Count > 0)
        \{networkSession = NetworkSession.Join(
                availableSessions[selectedSessionIndex]);
            HookSessionEvents();
            availableSessions.Dispose();
            availableSessions = null;
        }
    }
    else if (IsButtonPressed(Buttons.DPadUp))
    {
        // Select the previous session from the list.
        if (selectedSessionIndex > 0)
            selectedSessionIndex--;
    }
    else if (IsButtonPressed(Buttons.DPadDown))
    {
        // Select the next session from the list.
        if (selectedSessionIndex < availableSessions.Count - 1)
            selectedSessionIndex++;
    }
    else if (IsButtonPressed(Buttons.B))
    {
        // Go back to the title screen.
        availableSessions.Dispose();
        availableSessions = null;
    }
}
```
Change the **Draw** and **Update** methods to call these methods when the game should show the list of available sessions.

```
protected override void Draw(GameTime gameTime)
{
    if (networkSession != null)
    {
        //If the session is not null, we're either
        //in the lobby or playing the game...
        // Draw the Lobby
        if (networkSession.SessionState == NetworkSessionState.Lobby)
            DrawLobby();
    }
    else if (availableSessions != null)
    {
        DrawAvailableSessions();
    }
    else
    {
        DrawTitleScreen();
    }
    base.Draw(gameTime);
}
```
C#

C#

```
protected override void Update(GameTime gameTime)
  {
      if (!Guide.IsVisible)
      {
          foreach (SignedInGamer signedInGamer in
              SignedInGamer.SignedInGamers)
          {
              Player player = signedInGamer. Tag as Player;
              lastState = player.lastState;
              currentState = GamePad.GetState(signedInGamer.PlayerIndex);
              if (networkSession != null)
              {
                   if (networkSession.SessionState ==
                       NetworkSessionState.Lobby)
                       HandleLobbyInput();
              }
              else if (availableSessions != null)
              {
                  HandleAvailableSessionsInput();
              }
              else
              {
                  HandleTitleScreenInput();
               }
              player.lastState = currentState;
          }
      }
      base.Update(gameTime);
  }Going Beyond!
                                                             \Box X
```
Available sessions (A=join, B=back) AnotherPlayer

When a player joins an available session, the other players waiting in the lobby can now be seen.

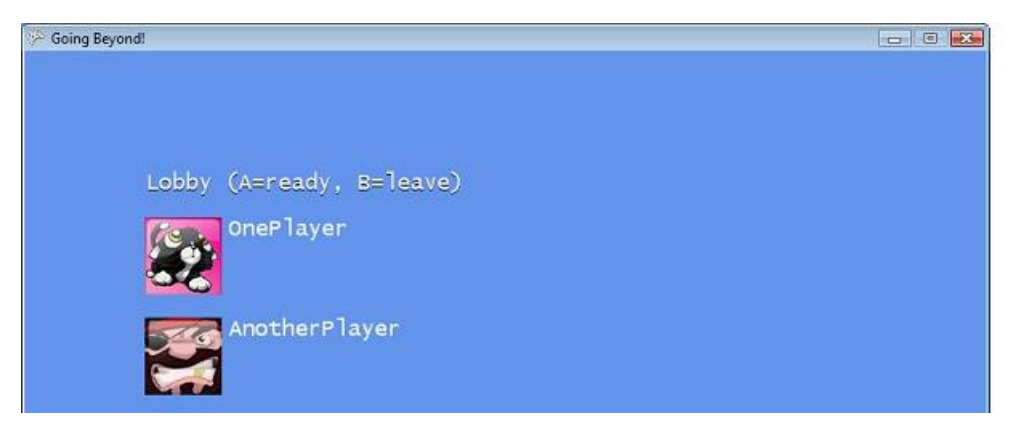

### **Step 5: Receive Network Data**

 $C#$ 

C#

We can now create a network session with mulitiple players in the session, but we need a way for players to send and receive data from other players in the game.

First, create a method to receive the data from a network gamer.

```
void ReceiveNetworkData(LocalNetworkGamer gamer, GameTime gameTime)
{
    while (gamer.IsDataAvailable)
    {
        NetworkGamer sender;
        gamer.ReceiveData(packetReader, out sender);
        if (!sender.IsLocal)
        {
            Player player = sender. Tag as Player;
            player.ship.isActive = packetReader.ReadBoolean();
            player.ship.Position = packetReader.ReadVector3();
            player.ship.Rotation = packetReader.ReadSingle();
            player.score = packetReader.ReadInt32();
            if (packetReader.ReadBoolean())
            {
                player.ShootBullet();
            }
            if (packetReader.ReadBoolean())
            {
                player.ship.isActive = false;
            }
            for (int i = 0; i < GameConstants.NumAsteroids; i++)
            {
                player.asteroidList[i].isActive =
                    packetReader.ReadBoolean();
                player.asteroidList[i].position =
                    packetReader.ReadVector3();
            }
            player.Update(gameTime);
        }
    }
}
```
Next, change the UpdateInput method to call ReceiveNetworkData for every signed-in player on the local system that might receive data. Notethat the **ReceiveNetworkData** needs an instance of **GameTime** to pass to the **Player.Update** method, so we will update **UpdateInput** to take the *GameTime* as a parameter. At the end of the **UpdateInput** Method, send the data from the local gamer to any network gamers in the game.

```
private void HandleGameplayInput(Player player, GameTime gameTime)
{
    ...
    UpdateInput(player, gameTime);
    ...
```
}

C#

{

```
private void UpdateInput(Player player, GameTime gameTime)
   bool isFiring = false;
   bool shipDestroyed = false;
   foreach (LocalNetworkGamer gamer in networkSession.LocalGamers)
   {
        ReceiveNetworkData(gamer, gameTime);
        // this code is the same code we have been
        // using to update the player input
        if (currentState.IsConnected)
        {
            if (player.ship.isActive)
            {
                player.ship.Update(currentState);
                PlayEngineSound(currentState);
            }
            // In case you get lost, press B to warp back to the center.
            if (IsButtonPressed(Buttons.B))
            {
                player.WarpToCenter();
                // Make a sound when we warp.
                soundHyperspaceActivation.Play();
            }
            //are we shooting?
            if (player.ship.isActive && IsButtonPressed(Buttons.A))
            {
                player.ShootBullet();
                soundWeaponsFire.Play();
                isFiring = true;
            }
            if (player.CheckForBulletAsteroidCollision(
                 bulletModel.Meshes[0].BoundingSphere.Radius,
                 asteroidModel.Meshes[0].BoundingSphere.Radius))
            {
                soundExplosion2.Play();
            }
            shipDestroyed = player.CheckForShipAsteroidCollision(
                shipModel.Meshes[0].BoundingSphere.Radius,
                asteroidModel.Meshes[0].BoundingSphere.Radius);
            if (shipDestroyed)
            {
                soundExplosion3.Play();
            }
        }
        packetWriter.Write(player.ship.isActive);
        packetWriter.Write(player.ship.Position);
        packetWriter.Write(player.ship.Rotation);
        packetWriter.Write(player.score);
        packetWriter.Write(isFiring);
        packetWriter.Write(shipDestroyed);
        for (int i = 0; i < GameConstants. NumAsteroids; i++)
        {
            packetWriter.Write(player.asteroidList[i].isActive);
            packetWriter.Write(player.asteroidList[i].position);
        }
        gamer.SendData(packetWriter, SendDataOptions.None);
```
} }

 $C#$ 

Finally, change **Draw** and **Update** so that each method calls the **DrawGameplay** and HandleGameplayInput method at the appropriate time.

```
protected override void Draw(GameTime gameTime)
{
    if (networkSession != null)
    {
        // Draw the Lobby
        if (networkSession.SessionState == NetworkSessionState.Lobby)
            DrawLobby();
        else
            DrawGameplay(gameTime);
    }
    else if (availableSessions != null)
    {
        DrawAvailableSessions();
    }
    else
    {
        DrawTitleScreen();
    }
    base.Draw(gameTime);
}
```
C#

```
protected override void Update(GameTime gameTime)
{
    if (!Guide.IsVisible)
    {
        foreach (SignedInGamer signedInGamer in
            SignedInGamer.SignedInGamers)
        {
            Player player = signedInGamer. Tag as Player;
            lastState = player.lastState;
            currentState = GamePad.GetState(signedInGamer.PlayerIndex);
            if (networkSession != null)
            {
                if (networkSession.SessionState ==
                    NetworkSessionState.Lobby)
                    HandleLobbyInput();
                else
                    HandleGameplayInput(player, gameTime);
            }
            else if (availableSessions != null)
            {
                HandleAvailableSessionsInput();
            }
            else
            {
                HandleTitleScreenInput();
            }
            player.lastState = currentState;
        }
    }
    base.Update(gameTime);
}
```
With this final change, your game can now be played by two players over the network.

Where do you go from here? Using the **Player** class, you could extend the game to allow for two players on the same local machine. You could also change the game to display more than two players by splitting the screen again, or get rid of the splitscreen and implement code to allow the players to shoot at one another.

More advanced screen management techniques are available from the XNA [Creators](http://creators.xna.com/) Club Online Web site, along with numerous other game programming techniques that can be used to add functionality to this game.

# <span id="page-95-0"></span>**Upgrading XNA Game Studio Projects**

Guides for upgrading XNA Game Studio Projects are provided in the following sections:

## **In This Section**

Upgrade Guide: XNA Game Studio 3.0 to XNA Game Studio 3.1

Describes how to upgrade your XNA Game Studio 3.0 game to XNA Game Studio 3.1 in Microsoft Visual Studio 2008. Upgrade Guide: XNA Game Studio 2.0 to XNA Game Studio 3.1

Describes how to upgrade your XNA Game Studio 2.0 game to XNA Game Studio 3.1 in Microsoft Visual Studio 2008. Upgrade Guide: XNA Game Studio 2.0 to XNA Game Studio 3.0

Describes how to upgrade your XNA Game Studio 2.0 game to target XNA Framework 3.0 in Microsoft Visual Studio 2008. [Troubleshooting](#page-99-0) Upgrades

Describes common issues with upgrading XNA Game Studio projects.

## **Choosing an XNA Framework Version**

## **XNA Framework 3.0 and 3.1**

XNA Game Studio 3.1 supports both XNA Game Studio 3.1 and XNA Game Studio 3.0 project formats. To target XNA Framework 3.1, use an XNA Game Studio 3.1 project. XNA Game Studio 3.0 projects will target XNA Framework 3.0.

#### **Important**

You should not mix projects that target different versions of the XNA Framework in the same solution.

Unless you have a special need to maintain an XNA Game Studio 3.0 project, you should upgrade your projects to XNA Game Studio 3.1 to take advantage of the new features in this release. For more information, see What's New in XNA Game Studio 3.1.

XNA Game Studio 3.1 projects must use the Microsoft Cross Platform Audio Creation Tool version 3 (XACT3), which is new to XNA Game Studio 3.1. The version of XACT provided with XNA Game Studio 3.0, XACT2, writes project files (.xap) that are incompatible with XNA Game Studio 3.1 projects. XNA Game Studio 3.0 projects must continue to use XACT2. Both versions of XACTareavailablein the **Start** menu, under **All Programs** | **Microsoft XNA Game Studio 3.1** | **Tools**.

#### **XNA Framework 2.0**

XNA Game Studio 2.0 projects, targeting XNA Framework 2.0, are not supported in this release. All XNA Game Studio 2.0 projects must be upgraded to target either XNA Framework 3.1 or XNA Framework 3.0.

For more information about upgrading XNA Game Studio 2.0 projects, see Upgrade Guide: XNA Game Studio 2.0 to XNA GameStudio 3.0.

## <span id="page-96-0"></span>**Upgrade Guide: XNA Game Studio 3.0 to XNA Game Studio 3.1**

To take advantage of the latest XNA Game Studio features, projects should be upgraded to XNA Game Studio 3.1. However, unlike converting a project from XNA Game Studio 2.0 to XNA Game Studio 3.0, this operation is not enforced automatically.

For a quick understanding of the new features introduced in XNA Game Studio 3.1, see What's New in XNA Game Studio 3.1.

## **Upgrading Your Projects**

**To upgrade projects from XNA Game Studio 3.0 to XNA Game Studio 3.1**

1. Right-click your solution in Visual Studio's **Solution Explorer**.

This opens a context sensitive menu with the option: **Upgrade Solution...**

2. Click **Upgrade Solution...** to open the **Upgrade Solution** dialog box.

This lists all the projects in the current solution that will be upgraded.

3. If you aresureyou want to upgrade now,click **Upgrade**.

This upgrades all the listed projects to XNA Game Studio 3.1. You will be presented with a dialog box that prompts you to save your existing projects.

Click Yes to save your projects and continue with the upgrade. If you click No or Cancel, your project will not be upgraded. You *must* save the files before you upgrade them.

#### **Important**

This step will only save your project files and continue with the upgrade. It does not back up your projects. Be sure to b ack up your project files *before* continuing with the upgrade. You cannot Undo the upgrade onceit begins.

#### **Note**

If you have any Microsoft Cross-Platform Audio Creation Tool (XACT) project files (.xap) that were created with XNA Game St udio 3.0, they must be loaded and saved with XACT3 or they will not work with XNA Game Studio 3.1. XACT3 can be launche d from the **Start** menu, by clicking **All Programs**, **Microsoft XNA Game Studio 3.1**, **Tools**,and **Microsoft Cross-Platform Audio Creation Tool 3 (XACT3)**. For more information about XACT, see Audio [Overview](#page-431-0).

The chief tasks that the Project Upgrade Wizard performs are:

- Updates XNA Framework references and properties from XNA Game Studio 3.0 to XNA Game Studio 3.1.
- Updates the import targets file references in the game project for what is required for XNA Game Studio 3.1.
- Updates the import targets file references in the content project for what is required for XNA Game Studio 3.1.

## <span id="page-97-0"></span>**Upgrade Guide: XNA Game Studio 2.0 to XNA Game Studio 3.1**

Describes how to upgrade your XNA Game Studio 2.0 game to XNA Game Studio 3.1 in Microsoft Visual Studio 2008.

XNA Game Studio 2.0 game projects require upgrade to the new format for development in Visual Studio 2008 and XNA Game Studio 3.1. This upgrade is necessary in every case, regardless of the complexity or simplicity of the project.

For a quick understanding of the new features introduced in XNA Game Studio 3.1, see What's New in XNA Game Studio 3.1.

## **Upgrading Your Projects**

Projects that were created in XNA Game Studio 2.0 must be upgraded to work with Microsoft Visual Studio 2008 and *at least* XNA Game Studio 3.0. There is no direct way to upgrade a project from XNA Game Studio 2.0 to XNA Game Studio 3.1. However, to upgrade a project to XNA Game Studio 3.1, it must first be upgraded to XNA Game Studio 3.0.

#### **To upgrade a project from XNA Game Studio 2.0 to XNA Game Studio 3.1**

- 1. Upgrade the project from XNA Game Studio 2.0 to XNA Game Studio 3.0, using the procedure in Upgrade Guide: XNA Game Studio 2.0 to XNA Game Studio 3.0.
- 2. Upgrade the project from XNA Game Studio 3.0 to XNA Game Studio 3.1, using the procedure in Upgrade Guide: XNA Game Studio 3.0 to XNA Game Studio 3.1.

## <span id="page-98-0"></span>**Upgrade Guide: XNA Game Studio 2.0 to XNA Game Studio 3.0**

Describes how to upgrade your XNA Game Studio 2.0 game to target XNA Framework 3.0 in Microsoft Visual Studio 2008.

XNA Game Studio 2.0 game projects must be upgraded to target either XNA Framework 3.1 or XNA Framework 3.0 for development in Visual Studio 2008 and XNA Game Studio 3.1. This upgrade is necessary in every case, regardless of the complexity or simplicity of the project.

#### **Note**

 $|$ To take advantage of the latest features in XNA Game Studio, you should upgrade your projects to XNA Game Studio 3.1. To do so, first follow the procedure in this guide to upgrade the project to XNA Game Studio 3.0. When that is complete, see Up grade Guide: XNA GameStudio 3.0 to XNA GameStudio 3.1. XNA Framework 3.0 games arestill supported in XNA GameSt udio 3.1, however.

For a quick [understanding](http://msdn.microsoft.com/en-us/library/bb417503(XNAGameStudio.30).aspx) of the features introduced in XNA Game Studio 3.0, see XNA Game Studio 3.0: What's New in This Release.

## **Upgrading Your Projects**

Projects created in XNA Game Studio 2.0 must be upgraded to work with Microsoft Visual Studio 2008 and XNA Game Studio 3.0.

The Project Upgrade Wizard for XNA Game Studio 3.0 executes automatically whenever you open a project or solution in Visual Studio 2008 that was created for XNA Game Studio 2.0. The instructions provided by the Project Upgrade Wizard will lead you through the upgrade process.

The chief tasks that the Project Upgrade Wizard performs are:

- Updates XNA Framework references and properties from XNA Framework 2.0 to XNA Framework 3.0.
- Updates the import targets file references in the game project for what is required for XNA Framework 3.0.
- Updates the import targets file references in the content project for what is required for XNA Framework 3.0.
- Establishes content compression properties (introduced in XNA Game Studio 3.0) to the default settings.

## <span id="page-99-0"></span>**Troubleshooting Upgrades**

## Projects don't build because a reference to assembly version X is missing, but I am not targeting X.

Be sure to check the dependencies of all assemblies included with your projects. Also, make sure that any assemblies you're using in your projects target the same version of the XNA Framework that your project is targeting. Projects (or libraries) that target different versions of the XNA Framework cannot interact and should not be located in the same solution.

### **Projects don't build because a type can't be converted from type Foo (assembly version X) to type Foo (assembly version Y).**

Check to see that all classes in your project use the classes, methods, properties, and events that exist in the XNA Framework version you are targeting. In some cases, methods may have been deprecated or some parameters may have changed.

### **My importer or processor is missing from the list of importers or processors available in the content pipeline.**

The importer or processor used by your project may not support the version of XNA Framework that you are targeting. Be sure that you have updated versions of all components used by your title.

### **My content won't build because the importer or processor can't be found, but I have a reference to it.**

The importer or processor used by your project may not support the version of XNA Framework that you are targeting. Be sure thatyou have updated versions of all components used by your title.

## **My audio project files are not loaded in my converted solution.**

Audio project files (xap) that were created with XACT2 in XNA Game Studio 3.0 must be loaded and saved with XACT3 before they will work with XNA Game Studio 3.1. For more information, see Upgrade Guide: XNA Game Studio 3.0 to XNA Game Studio 3.1.

See Also Upgrading XNA Game Studio Projects

# <span id="page-100-0"></span>**Using XNA Framework Starter Kits**

An XNA Framework Starter Kit is a complete or near-complete, self-contained game that includes both game code and game assets. A starter kit is ready for you to load and build. Each kit comes with its own documentation, including descriptions of programming techniques, and suggestions for how it may be customized. A starter kit provides a great way to see a working XNA Framework game in action and to see what is possible using XNA Game Studio for game development.

#### **To Load and Build an XNA Framework Starter Kit**

1. From the File menu, click New, and then click New Project.

The **New Project** dialog boxappears.

2. In **Project types**, under the **Visual C#** node, select **XNA Game Studio 3.1**.

The **New Project** dialog box displays the XNA Framework–specific project types.

Next, you need to select an XNA Framework Starter Kit project type.

3. Selectan availablestarter kitand then click **OK**.

The selected starter kit loads into your version of Visual Studio.

4. To build and launch the starter kit project, press F5.

# **Starter Kit: Platformer**

The Platformer Starter Kit is a near-complete, self-contained game solution that includes both game code and game assets. The game is a standard 2D platformer with levels, enemies, and collectable gems.

This starter kit is intentionally incomplete. Several nonessential features and systems are not finished. This makes it easier and quicker to understand the structure of the game, and how the pieces fit together to provide a rich gaming experience. The Platformer Starter Kit includes the following features:

- Cross-platform support for Windows, Zune,and Xbox 360.
- Control of the player character using either the keyboard or gamepad.
- Simple physics modeling (falling and jumping) and dynamic collision checking.
- Production-level sprite sheets, sound effects, and other game assets.
- $\bullet$  High and low resolution assets, and an additional content project containing audio assets.
- New features from XNA Game Studio, such as the simple sound API and multiple content projects whose usage depends on the target platform.

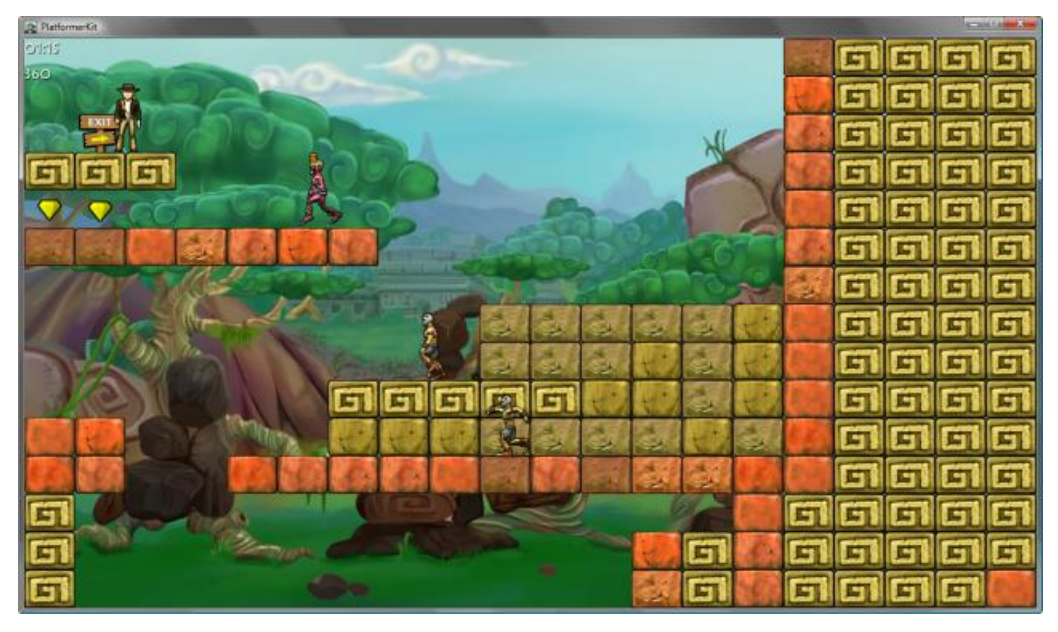

**Figure 1. Gameplay Screen for the Platformer Starter Kit**

## **Player Controls**

The player character is controlled using either the keyboard or gamepad.

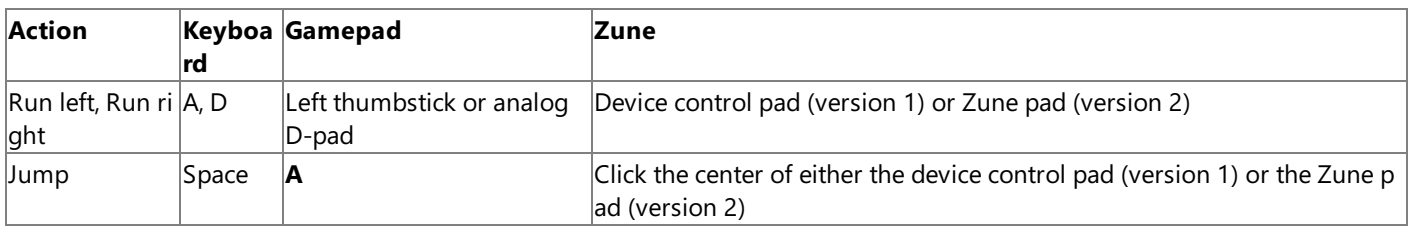

## **Platformer Code Architecture**

The following is a list of classes shipped with the Platformer starter kit. The file containing the implementation for each class shares the name of the class. For example, Gem.cs contains the Gem class implementation.

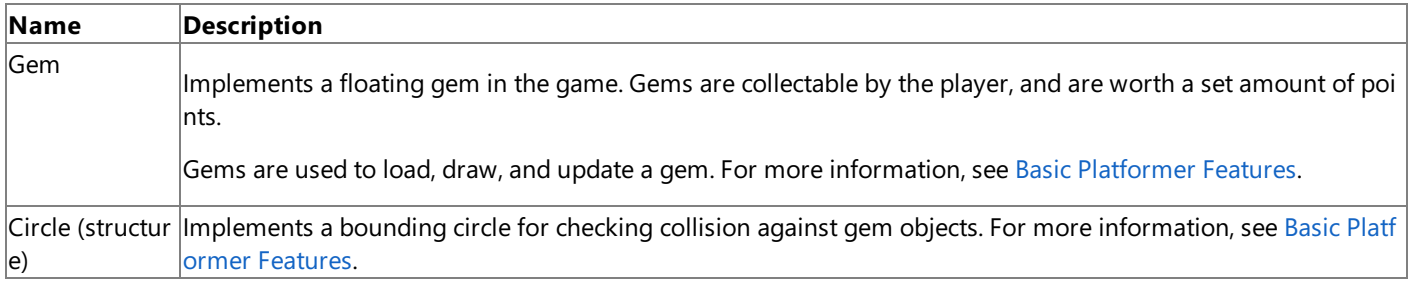

<span id="page-102-0"></span>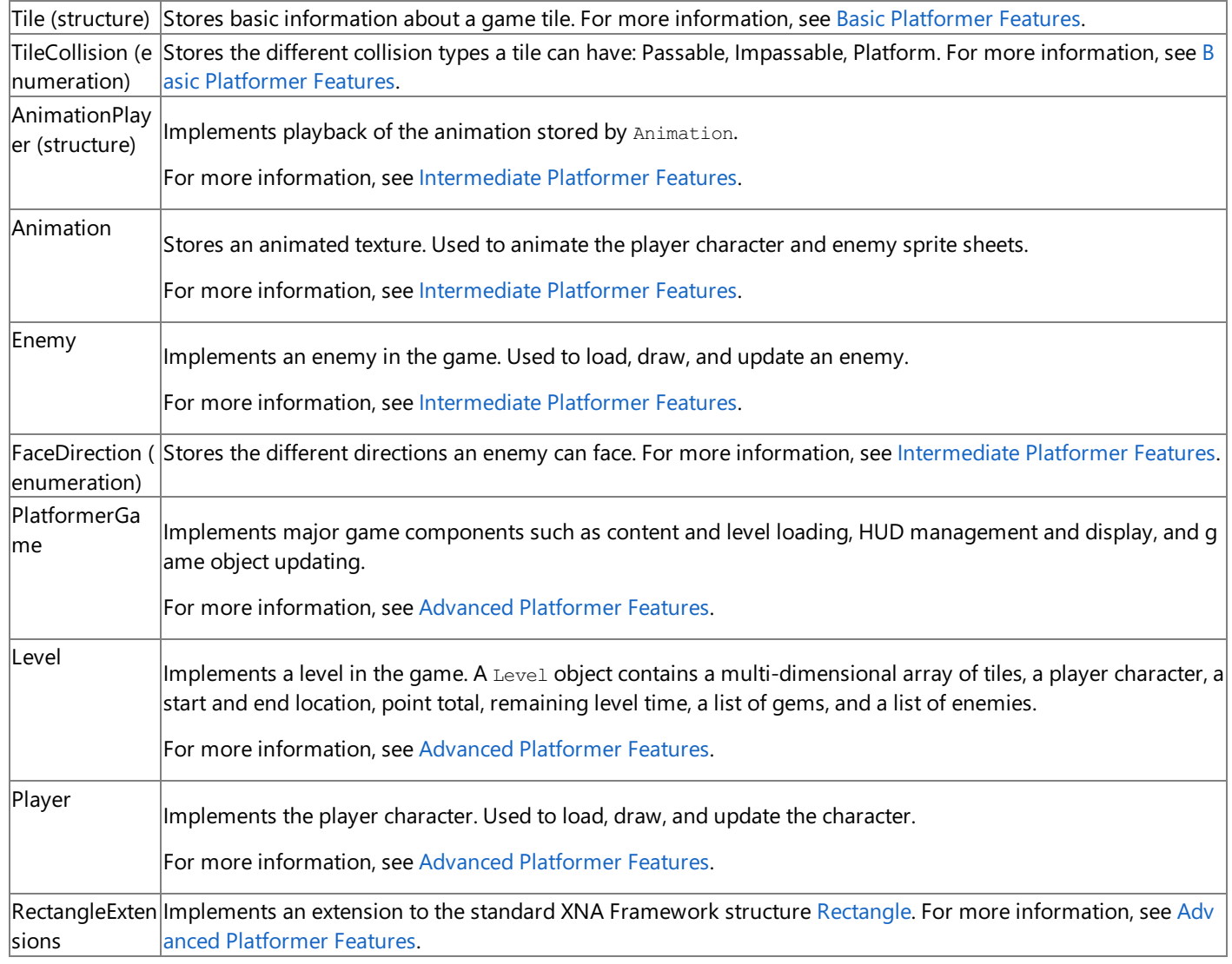

## **Execution Flow**

Think of the execution flow of Platformer as follows:

- 1. The next level is loaded. Important methods are PlatformerGame.LoadContent and PlatformerGame.LoadNextLevel.
- 2. The game is updated using PlatformerGame.Update and Level.Update. If the player is dead or if time has expired, input is ignored and the game is in a pause state. If the player has reached the exit, the remaining time is converted to points. If there is still time and the player hasn't reached the exit location, the time remaining is decremented and all level objects are updated (player character, enemies, gems, and so on) using their Update methods. At this time, checks are also made for the player reaching the exit and falling off the edge of the screen.
- 3. The gameplay screen is drawn using PlatformerGame.Draw. This method, in turn, calls Level.Draw and PlatformerGame.DrawHud.

Level. Draw is responsible for drawing the tiles, player character, gems and enemies using calls to the Draw method of each previously-mentioned game object.

### **Exploring the Platformer Starter Kit**

Basic [Platformer](#page-105-0) Features

Discusses basic features of the Platformer Starter Kit and offers recommendations for making basic modifications to the Platformer game.

[Intermediate](#page-107-0) Platformer Features

Discusses intermediate classes of the Platformer Starter Kit, and offers recommendations for modifying or extending Platformer features.

#### Advanced [Platformer](#page-119-0) Features

Discusses advanced features of the Platformer Starter Kit, and offers recommendations for modifying or extending Platformer features.

#### [Platformer:](#page-130-0) Adding Touch Support

Extends the base Platformer starter kit code by adding touch screen and accelerometer support for input.

See Also **Concepts** Using XNA [Framework](#page-100-0) Starter Kits **Tasks** Your First Game: Microsoft XNA Game Studio in 2D [Platformer:](#page-112-0) Adding a Power-Up [Platformer:](#page-124-0) Adding a Scrolling Level

# <span id="page-104-0"></span>**Basic Platformer Features**

Discusses basic features of the Platformer Starter Kitand offers recommendations for making basic modifications to the Platformer game.

- **[Platformer](#page-104-0) Game Design**
- **[Starter](#page-104-0) Kit Assets**
- [Exploring](#page-104-0) the Basic Classes
- Basic [Modifications](#page-104-0) to the Platformer Starter Kit

## **Platformer Game Design**

The design of Platformer should be familiar to all gamers. You must avoid the enemies and reach the level exit before time expires (collecting gems along the way). If you complete the level with time remaining, that time is converted to a point bonus, and it is added to your current score. You lose a life if you run into an enemy, fall off a ledge, or run out of time before collecting all gems and reaching the exit.

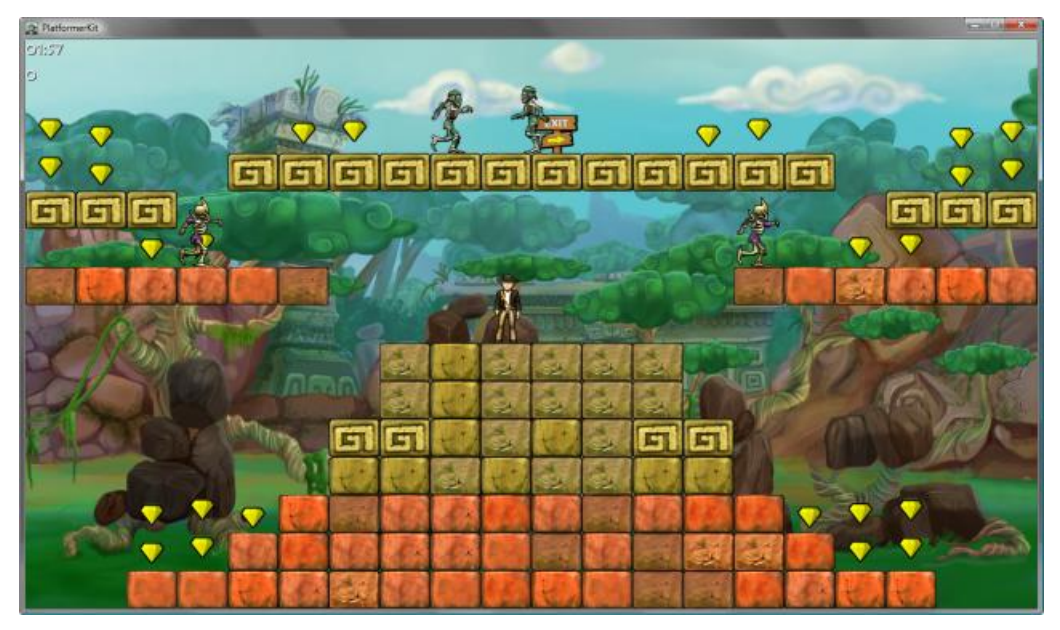

**Figure 1. Gameplay Screen for the Platformer Starter Kit**

## **Game World**

The game world is composed of individual levels where each level is automatically constructed, using several square tile types, from an existing text file. This text file uses a set of symbols to map out the level, locating the start and exit points, enemy starting positions, gem locations and tile locations (including their type). For a complete listing of the level file format, see Advanced [Platformer](#page-119-0) Features.

Three tile types are implemented by Platformer and represent the ledges and impassable areas of a level.

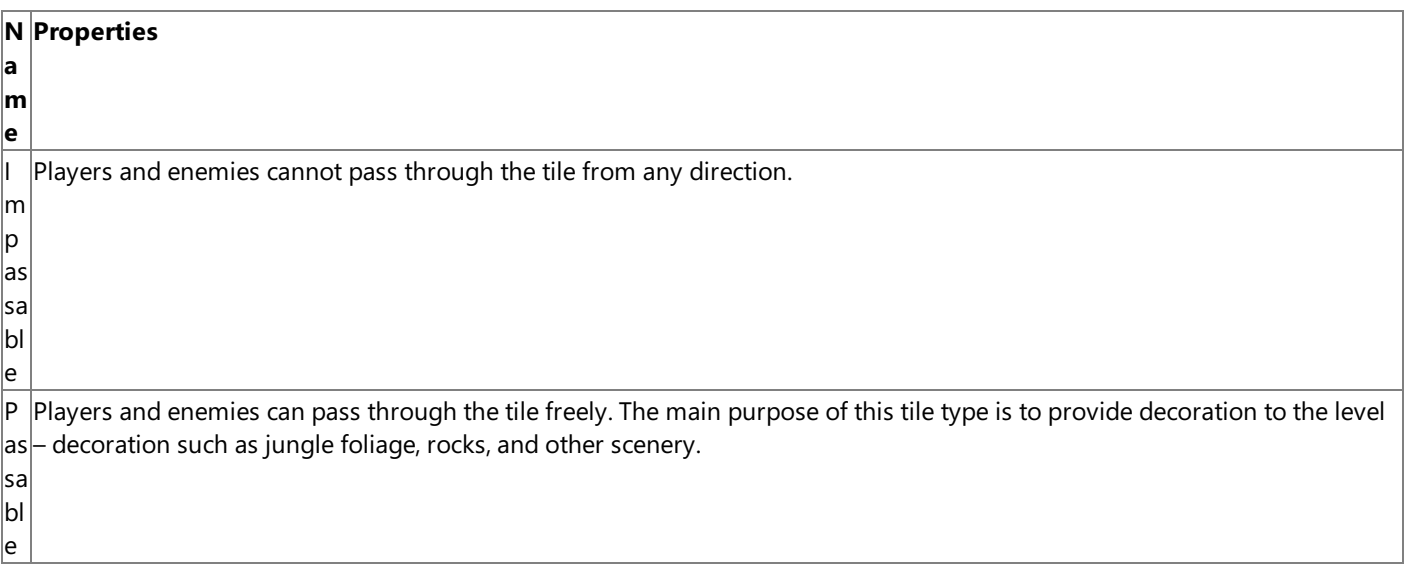

<span id="page-105-0"></span>Pl at fo Platform tiles behave like passable tiles except that players and enemies can stand on (or in the case of the player character, fall onto) the top edge of the tile without falling.

r m This is implemented by checking for collision between the character's bounding rectangle and the top edge of the platform tile. If collision occurs, the affected character's Y velocity (that is, the character's speed when falling) is forced to 0. If the char acter stood, or fell onto, a passable tile, no collision checking is performed. This causes the character to continue falling until the character reaches an impassable tile or passes the bottom edge of the screen. For more information on collision checkin

In addition to tiles, there are several special objects that represent special locations or objects in the game world.

g and game world physics, see Advanced [Platformer](#page-119-0) Features.

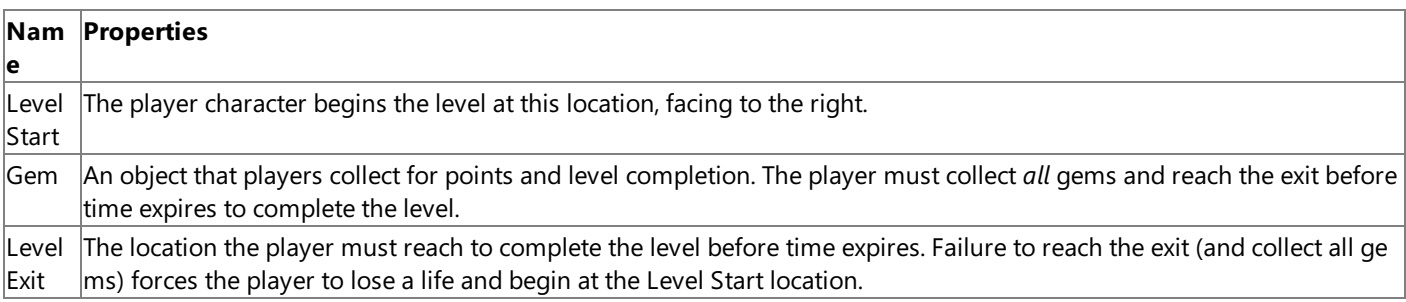

#### **Player Character**

The player character can run and jump. The player is affected by a simple gravity implementation, and can run off platforms without jumping. When falling, the character is halted by any collision with a platform-type tile. If the player character is moving and not under direct control of the player, simple pseudo-drag is implemented.This gradually stops the player character instead of causing an instant stop.

#### **Enemies**

Initially, Platformer implements a single enemy type. This enemy slowly walks back and forth along a platform, automatically turning around at the platform's edge. The player character cannot kill the enemy and is immediately killed by the enemy upon contact.

### **Starter Kit Assets**

Assets in the various content projects are platform-dependent. For Windows and Xbox 360 projects, the HighResolutionContent content project is used. It contains fonts, level backgrounds, higher-resolution tile textures (64x48) and single-animation sprite sheets. Each sprite list is a strip of single frames (96×96) that provide animation when displayed sequentially. For instance, the Celebrate.png asset is a series of frames of a celebration by the player character. The entire set of animation lists for a specific character (either enemy or player) arekept in a separate directory.

Zune projects use a lower resolution set of these level backgrounds, tile textures, fonts, and single-frame sprite lists. For example, tile texture resolutions are  $32\times32$  and sprite lists contain frames that are half the size of their higher-resolution counterpart, 48×48.

In addition to the HighResolutionContent and LowResolutionContent content projects, all projects use an additional content project, SharedContent. This content project contains the sound effects for the game. It includes sound effects used when the player character collects a gem, reaches the level exit, or dies by falling or enemy contact. Unlike texture files, sound files are shared between all three platforms. Having a separate set of lower fidelity sound effects for the Zune would not be worth the effort and loss in quality when compared to the size saved when Platformer is installed.

Shared projects (such as SharedContent) are the default in XNA Game Studio, but it is also possible to set up platform-specific gamecontent projects. It's easier to implement if you do a little planning beforeadding new projects to your solution.For more information on sharing game assets between projects, see [Platform-Specific](#page-173-0) Content Projects.

## **Exploring the Basic Classes**

The Platformer starter kit can be pretty overwhelming the first time you see it. However, it can be broken down into more manageable pieces, based on the complexity of the game object and its usage by the Platformer game. In this section, we'll explore Platformer's basic classes and structures.We'll talk about their purposeand design and point out features that can be modified or expanded on. For information on more complex classes, see Intermediate Platformer Features and Advanced Platformer Features.

#### **Gem Class and Circle Structure**

The Gem class implementation is located in Gem.cs. Important methods include:

LoadContent

Loads a grayscale gem-shaped texture.

Update

Updates the gem height at regular intervals during gameplay. This method is used to cause all gems in the level to oscillate up and down in relation to each other. The motion is implemented with a sine curve over time. In addition, the X-coordinate of the gem is used to produce a nice syncopated pattern.

Draw

OnCollected

Draws the gem using the specified color shade. The default color is yellow.

Plays a sound indicating retrieval by the player. This is an great place to modify the default behavior of gem collection!

Properties include the parent  $Level$ , its position in world space, and a bounding circle.

The bounding circle (implemented by the Circle structure, located in Circle.cs) is used to determine if the player is colliding with the gem. If the player collides with the gem, it is removed from the gem collection of the parent Level and points are added to the player's score. The most important method of Circle is Intersects. This method checks for intersection with a rectangle (used to represent the bounding area of other game objects). This method is called by Level. UpdateGems and if it returns **true**, the gem is removed and the **OnGemCollected** method is called. For more information on OnX methods, see Changing the Behavior of Existing Game Events.

Gems are the only objects that use a bounding circle. All other objects use a bounding rectangle.

#### **Gem Animation**

The default animation of gems is based on a sine wave. They slowly rise and fall as a group during gameplay. The Gem. Update method controls this animation.

#### **Tip**

You can easily modify this behavior by changing the default height and speed of the animation.

#### **Tile Structure and TileCollision Enumeration**

The Tile structure implementation is located in Tile.cs. It has a constructor, but its main purpose is storing the properties of a level tile.

Properties include the tile dimensions (width and height), the collision behavior of the tile object, and the texture used when drawing the tile object.

The collision behavior (stored in the  $\text{collision property}$ ) is the most important property of the  $\text{file structure}$ . This property determines what kind of collision detection is done, if any. For more information on supported tile types, see Game [World](#page-105-0).

The TileCollision enumeration lists all possible collision behaviors for a tile and is located in Tile.cs.

## **Basic Modifications to the Platformer Starter Kit**

#### **Changing the Behavior of Existing Game Events**

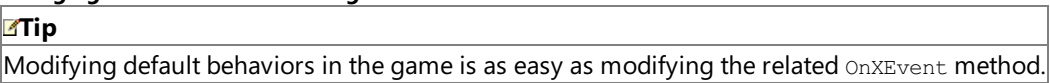

Platformer handles important events in the game using methods that follow an  $Onx$  naming convention, where X is an important event name. For instance, when the player character collects a gem, OnCollected is ultimately called. The complete list of methods called before Gem. OnCollected is as follows:

- 1. Level.Update
- 2. Level.UpdateGems
- 3. Level.OnCollected
- 4. Gem.OnCollected

When a gem is collected, the default behavior is to play a "gem collected" sound (GemCollected.wma). If you wanted to change this behavior, there are two places you should focus on: the Level. OnCollected and Gem. OnCollected methods. Add (or remove existing) code to do different things. For instance, to create a "cursed" gem (subtracts points from the player's total when collected), modify the Level. OnCollected method to subtract Gem. PointValue form the total instead of adding to it.

See Also **Concepts** Starter Kit: [Platformer](#page-102-0)

# <span id="page-107-0"></span>**Intermediate Platformer Features**

Discusses intermediate classes of the Platformer Starter Kit, and offers recommendations for modifying or extending Platformer features.

In this section, we'll explore Platformer's intermediate features and the classes that implement them, such as sprite animation. We'll talk about their purpose and design, and point out features that can be modified or expanded on. For information on basic classes, see [Exploring](#page-105-0) the Basic Classes. For advanced classes, see Advanced [Platformer](#page-119-0) Features.

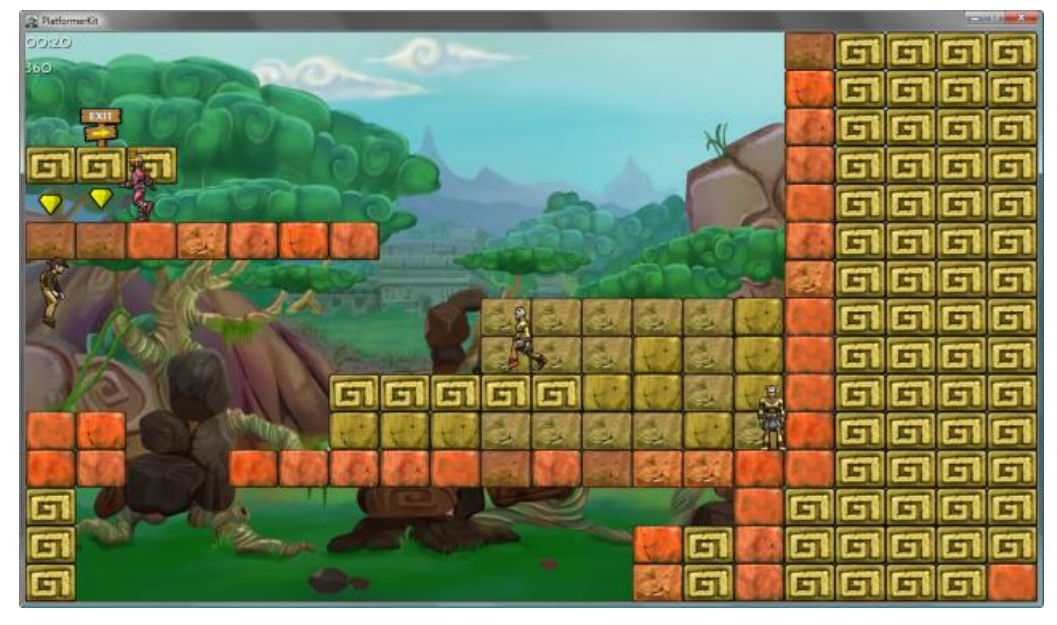

**Figure 1. Jumping Animation for Player Character**

## **Exploring the Intermediate Classes**

The following classes are more complex than the basic Platformer classes, and they implement some intermediate features of Platformer.

## **AnimationPlayer Structure and Animation Class**

The AnimationPlayer structure is used to animate the player character and the enemies of the current level. It stores a single animation sprite sheet in the Animation property, of type Animation. Animation begins with a call to the PlayAnimation method, but if the animation is already playing, the method immediately returns. This prevents the animation from being interrupted for any reason.

The animation infrastructure is intentionally simple and customized for the base version of Platformer. It is not designed to scale up or be used independently of Platformer. The only requirement is that the animation frame is square in shape.

Platformer provides five animations for the player character and three animations for each of the different enemies. However, not all are initially used in the game.

#### **Note**

For enemies, the Die animation is not used.

The AnimationPlayer structure implementation is located in AnimationPlayer.cs. Important methods include:

Draw

Advances the current time of the animation and, based on the time, draws a single frame from the related sprite sheet. PlayAnimation

Begins playing a specified animation, using a single-animation sprite sheet. If the specified animation is already running, it is not interrupted.

Properties include the sprite sheet used for animation, the current frame index, and the origin of the current frame.

The Animation class implementation is located in Animation.cs. It stores important attributes of an animation, such as frame count, texture used for animation, frame width, and so on.

### **Enemy Class and FaceDirection Enumeration**

The Enemy class implementation is located in Enemy.cs. Important methods include:
LoadContent

Loads a specific enemy sprite strip. The enemy type is determined by the level structure file. Platformer implements four different enemy types. These types differ only in appearance. They are stored in separate directories in the appropriate content project, under the Sprites directory. Each enemy type has two animations: Run and Idle. The third animation, Die, is not used, but it is included for future development.

Update

Updates the enemy location. The default enemy behavior is to pace back and forth across a platform, pausing at the platform's edge.

If an enemy detects that it will move into an impassable tile (such as a wall) or walk off the edge of a platform tile, the value of the FaceDirection property is reversed, causing the enemy to begin walking in the opposite direction.

Draw

Draws the enemy character using the specified animation frame.

Before drawing the current animation, Draw checks the current orientation of the enemy. If the enemy is facing to the right, the current frame is flipped by specifying [SpriteEffects.FlipHorizontally](#page-4597-0) in the call to [SpriteBatch.Draw](#page-4575-0).

Properties are similar to the Gem class: the parent Level, its position in world space, and a bounding rectangle. This differs from the gem object implementation, which used a circle. A rectangular bounding rectangle makes more sense for enemy characters (and the player character) because of their interaction with therectangular tiles that make up thelevel – especially the platform tiles.

The Enemy class is a simpler version of the Player class because it cannot jump and has only a single behavior: relentless pacing upon its current platform.

## **Expanding Platformer**

A logical expansion for Platformer is the use of power-ups in the game. In this topic, an Invincibility power-up is implemented in the default version of the Platformer starter kit. This power-up gives the player character temporary invincibility against enemies is indicated by a red gem.For complete details on this expansion, see [Platformer:](#page-112-0) Adding a Power-Up.

See Also **Concepts** Starter Kit: [Platformer](#page-102-0) **Tasks** [Platformer:](#page-124-0) Adding a Scrolling Level

# **Platformer: Adding a Power-Up**

Extends the base Platformer starter kit code by adding a power-up gem and player character effect.

## **Tip**

It is *highly* recommended that you are already familiar with the structure and features of the Platformer starter kit. This exten sion involves modifications to several files in the Platformer starter kit. For more information on the Platformer starter kit, se le Starter Kit: [Platformer.](#page-102-0)

This extension modifies five areas of the Platformer starter kit. It is recommended that you use the base Platformer starter kit solution as the starting point for your modifications.

Adding a power-up gem involves the following major steps:

- $\bullet$  Modifying Gem.cs to support a power-up attribute and draw the power-up gem in a special way.
- Modifying AnimationPlayer.cs to draw a special effect on the player when invincible.
- Modifying Player.cs to support and monitor a power-up state, drawing a special effect when the character is powered-up.
- Modifying Enemy.cs to support being killed by a powered-up player character and to draw a Die animation.
- Modifying Level.cs to recognize and load a power-up gem from a level structure file. The level code must also notify other game objects that a power-up gem has been collected.

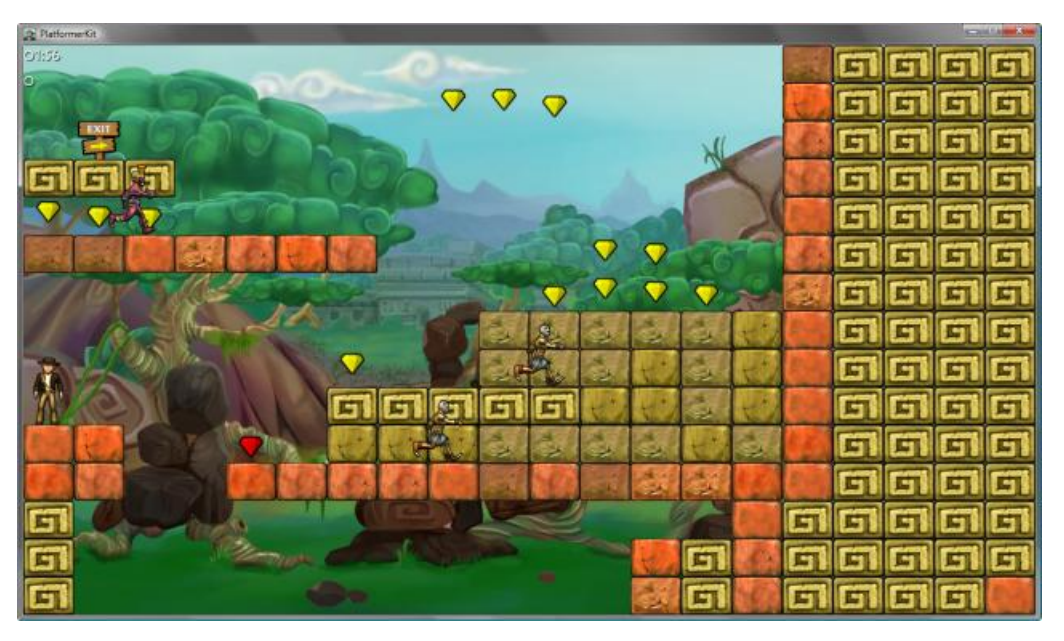

**Figure 1. Power-Up Gem Extension**

# **Modifying the Gem Class**

Modification of the Gem class begins by changing some existing properties and adding a  $IsPowerUp$  property. Modify the existing code for the PointValue and Color properties to match the following:

C#

```
public readonly int PointValue;
public bool IsPowerUp { get; private set; }
public readonly Color Color;
```
This modification also adds the new property, IsPowerUp. Modify the existing Gem constructor to accept a new isPowerUp parameter. After the modification, it should match the following:

```
public Gem(Level level, Vector2 position, bool isPowerUp)
{
```

```
...
}
```
In the existing constructor, after the code setting the level and position of the gem object, add the following:

```
IsPowerUp = isPowerUp;
if (IsPowerUp)
{
  PointValue = 100;
  Color = Color.Red;
}
else
{
  PointValue = 30;
  Color = Color.Yellow;
}
```
This code sets the  $I$ sPowerUp property of the gem, and then raises the point value if it is a power-up.

The last modification to the Gem class is to call the PowerUp method (a method added later) of the proper player character. Add the following code after any existing code in the OnCollected method:

```
C#
```
 $C#$ 

```
if (IsPowerUp)
  collectedBy.PowerUp();
```
This completes the modification of Gem.cs. Let's move on to AnimationPlayer.cs, and add support for drawing the power-up effect.

## **Modifying the AnimationPlayer Class**

Your modifications in this class are small. You'll add code using the new color being passed in to tint the player character sprite, and you'll add a new Draw method.

Modify the existing Draw method declaration to accept an additional parameter called color. This indicates the current color to use as a tint when drawing the invincible player character. After the modification, it should look like the following:

C#

```
public void Draw(GameTime gameTime, SpriteBatch spriteBatch, Vector2 position, SpriteEf
fects spriteEffects, Color color)
    {
      ...
    }
```
Now that we have a tint color being passed in, let's use it in our Draw call. Staying within this method, modify the final call to Draw to match the following:

C#

```
spriteBatch.Draw(Animation.Texture, position, source, color, 0.0f, Origin, 1.0f, sprite
Effects, 0.0f);
```
Now add a new Draw method, after the previous one, to be called when the power-up effect is not needed:

```
public void Draw(GameTime gameTime, SpriteBatch spriteBatch, Vector2 position, SpriteEf
fects spriteEffects)
    \mathcal{A}Draw(gameTime, spriteBatch, position, spriteEffects, Color.White);
    }
```
That was the last of the code for the strobing tint effect. Let's move on to the Player class, found in the Player.cs file, and add that PowerUp method, among other modifications.

## **Modifying the Player Class**

Modification of the Player class begins by adding support for a power-up state. After the IsAlive property, add the following code:

 $C#$ 

```
// Powerup state
private const float MaxPowerUpTime = 6.0f;
private float powerUpTime;
public bool IsPoweredUp
{
  get { return powerUpTime > 0.0f; }
}
private readonly Color[] poweredUpColors = {
                            Color.Red,
                            Color.Blue,
                            Color.Orange,
                            Color.Yellow,
                                            };
private SoundEffect powerUpSound;
```
This code adds some properties to monitor the power-up time, an IsPoweredUp method, a [Color](#page-2794-0) array that stores the colors used to produce the special tinting of the player character, and a sound effect that plays while the character is powered up.

While you're here, add the PowerUp sound effect to the **SharedContent** content project.

- 1. Right-click the **Sounds** directory of the **SharedContent** content project,and select **Add**, then **Existing Item...** .
- 2. Select the PowerUp.wma file, and then click OK.
- 3. Select the new sound effect,and changethe **Content Processor** to **SoundEffect** (using the **Properties** window).

Load the new sound effect by adding the following line to the LoadContent method:

 $C#$ 

powerUpSound = Level.Content.Load<SoundEffect>("Sounds/PowerUp");

Modify the Reset method to set the powerUpTime property to 0.

 $C#$ 

```
powerUpTime = 0.0f;
```
In the Update method, you'll need to check to see if the player character is powered up and, if so, update the time remaining. Add the following code after the ApplyPhysics call:

```
if (IsPoweredUp)
      powerUpTime = Math.Max(0.0f, powerUpTime - (float)gameTime.ElapsedGameTime.TotalSecon
ds);
```
We'll use the Draw method to indicate that the player is temporarily invincible. A strobing tint is applied while the player is invincible. Add the following code after the code that flips the player character sprite:

```
// Calculate a tint color based on power up state.
    Color color;
    if (IsPoweredUp)
    \mathcal{L}float t = ((float)gameTime.TotalGameTime.TotalSeconds + powerUpTime / MaxPowerUpTime)
* 20.0f;
      int colorIndex = (int)t % poweredUpColors.length;color = poweredUpColors[colorIndex];
    }
    else
    {
      color = Color.White;
    }
```
If the player is invincible, a color is selected from the array you added earlier and used to tint the character sprite when it is later drawn. The final modification to this function is to add the tint color to the call to AnimationPlayer. Draw. Modify the call to match the following:

C#

C#

 $C#$ 

```
sprite.Draw(gameTime, spriteBatch, Position, flip, color);
```
The final bit of code is the new  $PowerUp$  method. Add this new code after the  $Draw$  method:

```
public void PowerUp()
{
  powerUpTime = MaxPowerUpTime;
  powerUpSound.Play();
}
```
This is a simple bit of code that sets the powerup time to a predefined value, which is 3 seconds in this case.

You're done with Player.cs. It's now time to modify his fiendish enemies.

## **Modifying the Enemy Class**

Modification of the Enemy class begins by adding and loading the death animation. You'll need to add the Die animation (Die.png) to both the HighResolutionContentand LowResolutionContent content projects for each monster type.

- 1. From **Solution Explorer**,expand the **HighResolutionContent** icon,and navigate down to the\Sprites\MonsterA directory.
- 2. Right-click the **MonsterA** icon, and use the **Add Existing Item** dialog box to add the Die.png game asset.
- 3. Do thesamefor the MonsterA directory located in the**LowResolutionContent** content project.
- 4. Repeat Steps 1-3 for each remaining monster type.

Add a declaration for a new Enemy property of type Animation to the existing animation list, called dieAnimation.

You'll want a sound effect to play when an enemy dies, so go ahead and add the existing MonsterKilled.wma game asset to the Sounds directory of the **SharedContent** content project using the **Add Existing Item** dialog box. Now you need a new variable for storing that sound effect. Add the following code after the animation variables:

 $C#$ 

// Sounds private SoundEffect killedSound;

Add another property after the existing BoundingRectangle variable:

C#

```
public bool IsAlive { get; private set; }
```
Now that an enemy can be killed by the player character, you need to track whether enemies are alive or dead. In the Enemy constructor (right below thelast modification), initialize IsAlive to **true**.

 $C#$ 

```
this.isAlive = true;
```
In the LoadContent method, load the death animation:

 $C#$ 

```
dieAnimation = new Animation(Level.Content.Load<Texture2D>(spriteSet + "Die"), 0.07f, f
alse);
```
And then thesound effect:

 $\mathcal{C}^{\#}$ 

```
// Load sounds.
killedSound = Level.Content.Load<SoundEffect>("Sounds/MonsterKilled");
```
Since this is the first sound effect for enemies, you'll need to add a reference to Microsoft.Xna.Framework.Audio to this file. Add the following code after any existing **using** code:

 $C#$ 

```
using Microsoft.Xna.Framework.Audio;
```
Now that enemies can be dead, optimize the update code a bit, and only update living enemies. In the Update method, add the following code after calculating the elapsed time:

Let's modify the  $Draw$  method to play the proper animation, depending on the state of the enemy. Replace the following code:

```
if (!Level.Player.IsAlive ||
     Level.ReachedExit ||
     Level.TimeRemaining == TimeSpan.Zero ||
     waitTime > 0){
  sprite.PlayAnimation(idleAnimation);
}
else
{
  sprite.PlayAnimation(runAnimation);
}
```
with this code:

 $C#$ 

 $C#$ 

C#

```
if (!IsAlive)
{
  sprite.PlayAnimation(dieAnimation);
}
else if (!Level.Player.IsAlive ||
          Level.ReachedExit ||
          Level.TimeRemaining == TimeSpan.Zero ||
          waitTime > 0){
  sprite.PlayAnimation(idleAnimation);
}
else
{
  sprite.PlayAnimation(runAnimation);
}
```
Finally, add the OnKilled method:

```
public void OnKilled(Player killedBy)
{
  IsAlive = false;
  killedSound.Play();
}
```
That completes the modification of Enemy.cs.

All right, we are coming up on the home stretch now. There is one final file to modify before you can compile and check out the power-up gem in action.

## **Modifying the Level Class**

The modifications for the Level class are pretty extensive. You'll need to add support for a new gem type, and also support for killing an enemy if the invincible character collides with it.

First, let's add support for the new gem type. In the Tile LoadTile (char tileType, int x, int y) method, modify the code for the 'G' case to match the following:

C#

```
// Gem
case 'G':
  return LoadGemTile(x, y, false);
// Power-up gem
case 'P':
  return LoadGemTile(x, y, true);
```
This updates the code for a normal gem, passing **false**, and adds the ability to read in power-up gems. Now, you'll need to update the LoadGemTile method to accept a new parameter. Modify LoadGemTile to accept an additional parameter (of type **bool**) called isPowerUp. Make sure that the new parameter is last in the method declaration. It should match the following declaration:

 $C#$ 

private Tile LoadGemTile(int x, int y, bool isPowerUp)

In this same function, modify the call to gem. Add to match the following:

 $C#$ 

gems.Add(new Gem(this, new Vector2(position.X, position.Y), isPowerUp));

This modification now calls the recently modified Gem constructor.

If you remember, you earlier changed the implementation of the point value for a gem. Now is a good time to update the OnGemCollected method to usethe new PointValue field. In this method, modify the score assignment to match thefollowing:

C#

score += gem.PointValue;

Now that you can recognize and load the power-up gem, let's add support for its effect when the player character collects it.

Modify the UpdateEnemies method to first check that the current enemy is alive and, if so, upon collision check for a powered up player. If the player is powered up, you need to "kill" the enemy.

Change this code:

```
C#if (enemy.BoundingRectangle.Intersects(Player.BoundingRectangle))
       {
         OnPlayerKilled(enemy);
       }
```
to match the following:

```
if (enemy.IsAlive && enemy.BoundingRectangle.Intersects(Player.BoundingRectangle))
{
  if (Player.IsPoweredUp)
  {
   OnEnemyKilled(enemy, Player);
```

```
}
  else
  {
    OnPlayerKilled(enemy);
  }
}
```
Next, add the implementation of the OnEnemyKilled method, after the UpdateEnemies method:

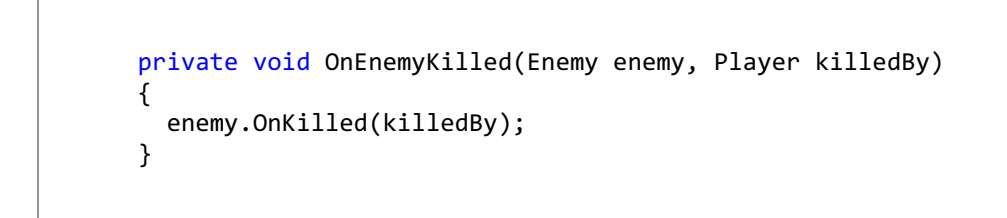

This follows the practice of Platformer. It implements an  $Onx$  method to announce an important event has occurred.

# **Testing the Power-Up Extension**

C#

Before you can see the power-up gem in action, you'll need to add one to the second level structure file. Open this file now (1.txt) and replace any G with a P. Recompile and check out the Invincibility power-up!

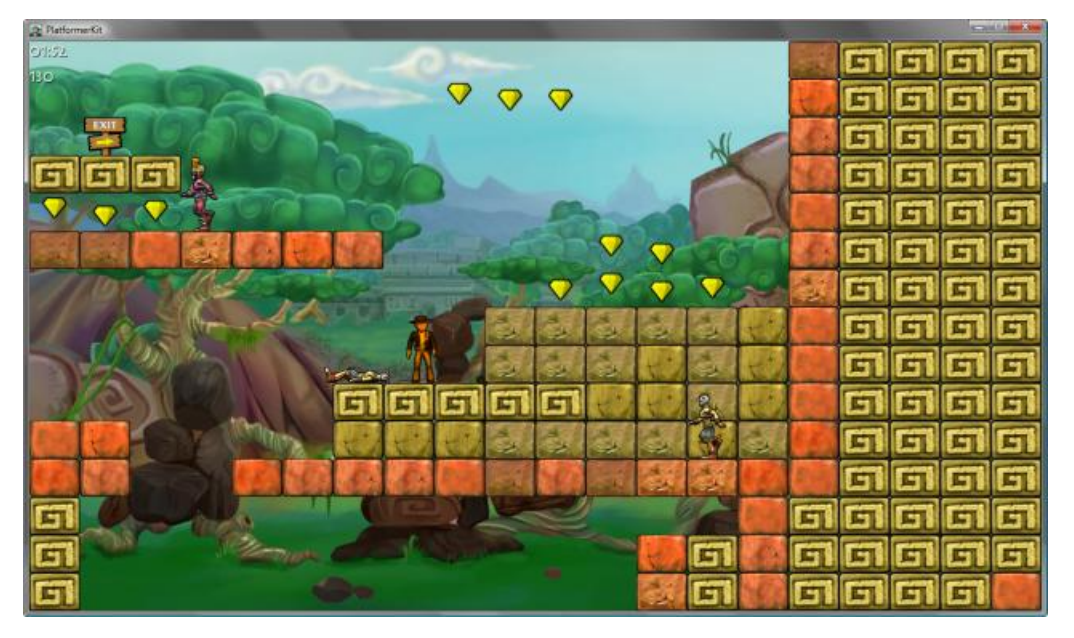

## **Figure 2. Invincible Player Character and a Dead Enemy**

See Also **Concepts** Starter Kit: [Platformer](#page-102-0) [Intermediate](#page-107-0) Platformer Features **Tasks** [Platformer:](#page-124-0) Adding a Scrolling Level

# <span id="page-117-0"></span>**Advanced Platformer Features**

Discusses advanced features of the Platformer Starter Kit, and offers recommendations for modifying or extending Platformer features.

In this section, we'll explore Platformer's advanced features and the classes that implement them, such as the game levels and the player character. We'll talk about their purpose and design, and point out features that can be modified or expanded on. For information on basic classes and features, see [Exploring](#page-105-0) the Basic Classes and for advanced classes and features, see Advanced [Platformer](#page-119-0) Features.

- Exploring the [Advanced](#page-117-0) Classes
- Loading the Level
- Exploring [Platformer's](#page-117-0) Physics
- Expanding [Platformer](#page-117-0)

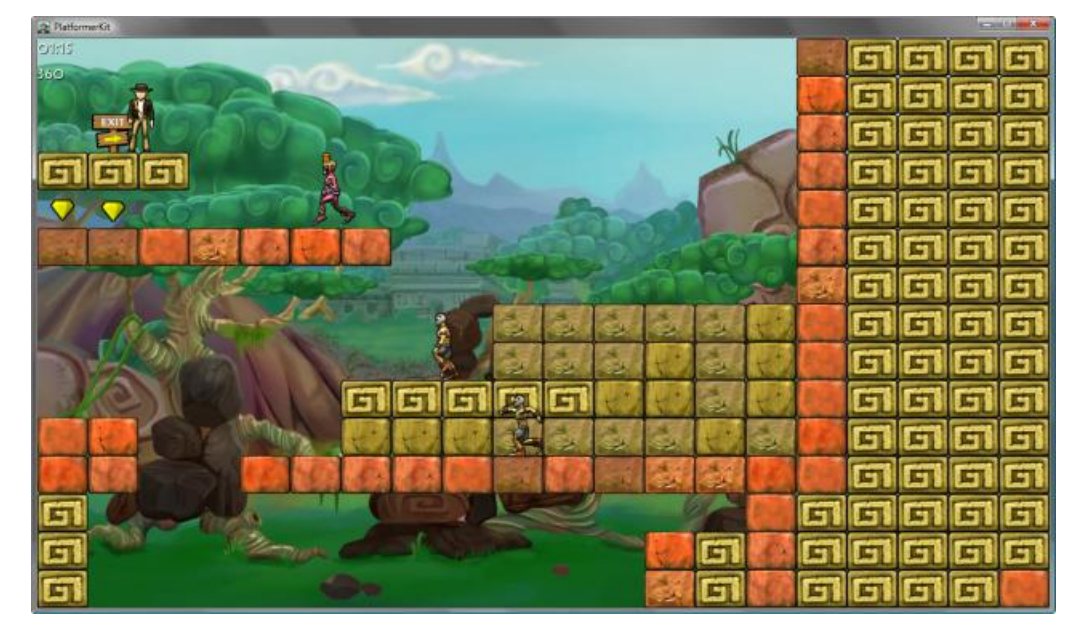

**Figure 1. Gameplay Screen for the Platformer Starter Kit**

# **Exploring the Advanced Classes**

The following classes are more complex than the basic and intermediate classes, and they implement the critical features of Platformer such as the game level, the player character, and the Platformer game structure.

## **PlatformerGame Class**

The PlatformerGame class implementation is located in PlatformerGame.cs. Important methods include:

LoadContent

Loads the game fonts and the next level of Platformer by calling LoadNextLevel, which is another very important method. For more information on level loading, see Exploring [Platformer's](#page-119-0) Physics. Update

Handles basic game input (for both keyboard and gamepad) and calls Level. Update, ... you guessed it, another very important method. For more information on level updating, see the  $\text{Level}$  class description. Draw

Draws the major components of Platformer: the gameplay screen and the HUD.The gameplay screen is drawn by calling Level. Draw, which in turn draws some things and calls the  $Draw$  method of any level object smart enough to draw itself (for example, the player character).

The structure of the game is easy to follow because the majority of Platformer objects are responsible for loading, updating, and drawing themselves. The PlatformerGame class is like a conductor; it tells each object what to do and when. As discussed in the [overview](#page-102-0), the program flow can be broken up into three common steps: initializing (loading of the level, etc.), updating, and drawing. Each of these stages is discussed in detail in the appropriate class sections.

The LoadNextLevel method is an important step in the process of loading a level.This method locates and reads a physical file describing the current level. Level files are numbered sequentially, starting with 0, and stored in the ..\Content\Levels directory (in the appropriate platform/build directory). For instance, the Level 0 file for the debug Windows version of Platformer is located in the..\Platformer\Platformer\bin\x86\Debug\Content\Levels\0 directory.

## **Caution**

Platformer ships with someready-to-uselevels. If you add new levels,ensurethat the **Copy to Output Directory** property, f or the related game asset, is set to **true**. In addition, follow the naming convention and directory structure for new levels. For instance, a new level would be in the 2 directory, underneath Levels, in the appropriate game content directory. For more inf ormation on the level structure file, see Loading the Tiles.

PlatformerGame tracks the current level using the levelIndex variable. When LoadNextLevel is called, levelIndex is preincremented and an absolute path is built to the file. Once the directory is found, the file is passed to the Level constructor and the level is created and populated. If the level needs to be reloaded (due to running out of time), ReloadCurrentLevel is called.

#### **Level Class**

The Level class implementation is located in Level.cs. Important methods include:

Draw

Draws the current state of the level and its contained elements. Level tiles are drawn by calling DrawTiles. The player character, gems, and enemies are drawn by calling their respective Draw methods.

Each level has three layers of background. These backgrounds are loaded in the Level constructor. They are drawn in order, from back to front. After all layers have been drawn, the level tiles, player character, gems, and enemies are drawn. The base implementation of Platformer uses only the leftmost segment of the background texture assets.

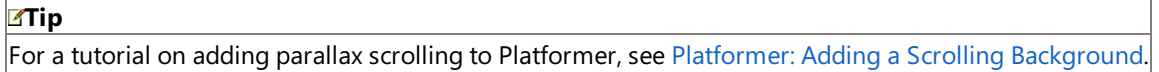

Update

Updates the level state, including all objects contained by the level. In addition, collision checking between objects (such as the player character and platform tiles) and the time limit for the level (includes remaining time animation) are also handled here.

While the game is paused (either through a player death or reaching the exit), all input is ignored and the Idle animation for the enemies is played.

LoadTiles

Called during level construction, this method loads thelevel layout using a structurefile previously located by PlatformerGame.LoadNextLevel.For more information on this level structure file, see [Loading](#page-119-0) the Tiles.

#### OnExitReached, OnPlayerKilled, and OnGemCollected

Called from Update when important events occur in a level. These events include the player character reaching the exit, dying, or collecting a gem. Modify these to change the default behavior of these events.

#### **Player Class**

The Player class implementation is located in Player.cs. Important methods include:

ApplyPhysics

Called during Player. Update, it updates the player's velocity and position based on input, gravity, and drag factors. Once position is determined, the player character is checked for collision with surrounding tiles.This is the most math-intensive method of the class, and it depends heavily on the game world physics model.

Draw

Orients the player correctly, and then calls AnimationPlayer.Draw to draw the current frame of the character. As mentioned elsewhere, animation frames are intentionally square. This simplifies the animation code, making it easier to understand. Update

Gets input from either the keyboard or a game controller, and updates the movement and isJumping fields. The player's position and velocity are then updated by calling ApplyPhysics.

LoadContent

Loads the various sprite sheets and sounds used by the player character.

HandleCollisions

Implements collision detection between the player character and neighboring tiles.

#### Important properties include:

BoundingRectangle

Used for checking collisions between the player character and neighboring tiles and objects, likea gem or exit location.The RectangleExtensions class is an important part of the collision checking code. For more information, see [RectangleExtensions](#page-119-0) class.

<span id="page-119-0"></span>Consider using per-pixel collision detection to improve the interaction between the player character and the level elements. This is an advanced extension, but it is worth the effort. For more information, download the 2D Per-Pixel Collision sample found on the XNA [Creators](http://creators.xna.com/) Club Web site. It's part of Collision Series 2.

### Velocity

The velocity of the player character. This is affected by the game world physics, and it represents acceleration from running, jumping, or falling. For more information, see [Platformer](#page-119-0) Physics.

### **RectangleExtensions Class**

This class is an extension to the XNA Framework [Rectangle](#page-1580-0) structure. RectangleExtensions implements two methods -GetIntersectionDepth and GetBottomCenter. These methods support the conceptualization of a rectangle as a "squared circle" with two radii.

Here is what I mean. It is given that a circle has one radius; the length from the center to its perimeter. This makes intersection checking with another circle easy. If the distance between the centers is shorter than the sum of the radii, the circles intersect.

Now apply this concept to a rectangle. Imagine that a rectangle has two radii: one from the center to the height of the rectangle (the"height" radius) and another from thecenter to the width of therectangle(the"width" radius). Onceyou know thecenters of the rectangles, you can use a similar approach to check for rectangle intersection as you did earlier with the two circles. If the X-value of the distance between the centers is greater than the sum of the width radii and the Y-value of the distance between the centers is greater than the sum of the height radii, the rectangles do not intersect.

## **Loading the Level**

When starting a new game, the procedure for loading a level (from a program execution viewpoint) is as follows:

- 1. PlatformerGame.LoadContent
- 2. PlatformerGame.LoadNextLevel
- 3. Level.Level
- $4$ . Level. LoadTiles

A level can also be loaded in the following cases:

- When the player character reaches the exit of the current level. The next level is then loaded from PlatformerGame.HandleInput when the player continues the game.
- When reloading the level. This is called if time runs out. These events cause a restart of the level.

Before PlatformerGame can load the level, it must first find a physical file that contains the level structure. The LoadNextLevel method looks in the..\Content\Levels directory (underneath theappropriate platform/build directory) for theselevel structure files. Once found, a new level is constructed with a call to Level. Level.

In the level constructor, the level time is initialized, the tiles are loaded (using the level structure file) and then the background textures and "exit reached" sound are loaded. The LoadTiles method is the important part here.

## **Loading the Tiles**

This is the workhorse of the level loading process. This method first reads in the character-based level file and verifies that all lines are the proper length. It then iterates over each line, reading the level structure from top to bottom until complete. A 2D array (composed of Tile objects) is then allocated to store each tile in the level.

At this point, the text-based lines, read from the level structure file, can be converted into actual tile layers for the current level. The LoadTile method reads a character from the current line and, based on a dictionary of characters, loads the appropriate type and game assets for the tile. The dictionary for the level structure file is as follows:

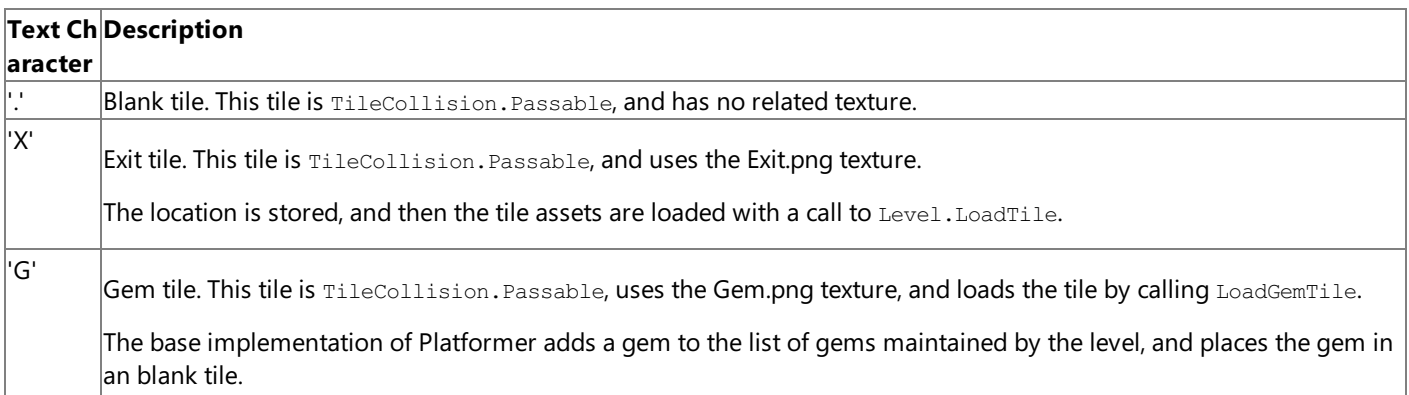

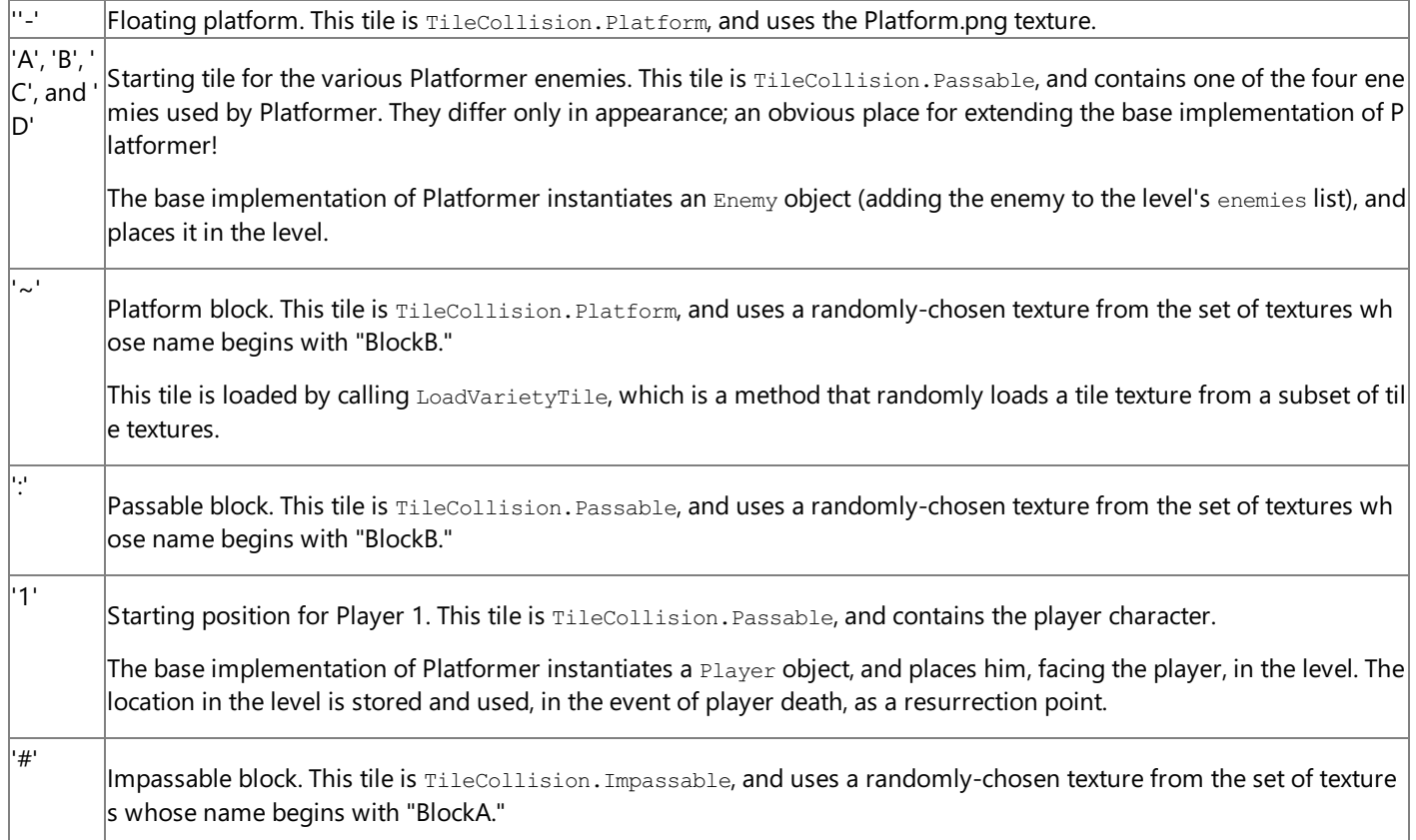

## **Exploring Platformer's Physics**

Platformer implements a basic game physics model. It is used to perform the various actions of the player character: jumping, running, and falling. The main implementation is provided by ApplyPhysics and GetJumpVelocity. Both are implemented in the Player.cs source file.

## **ApplyPhysics**

This method contains the bulk of the physics modeling, and is only called from Level. Update. It is responsible for computing the base velocity of the player character using horizontal movement and downward acceleration (gravity). In addition, pseudo drag is applied, gradually slowing the character down if he is running along a flat surface without input from the player. The player character also has a top running speed. Once the base velocity is computed, GetJumpVelocity is called.

## **GetJumpVelocity**

This method is called from ApplyPhysics and computes the Y velocity (either jumping up or falling down) of the player character.

During jump ascension, the Y velocity is overridden by a power curve, as seen below.

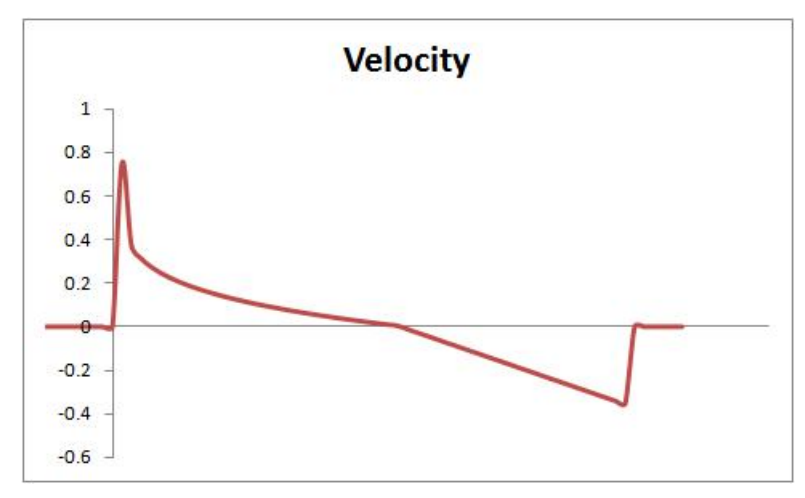

## **Figure 2. Velocity Curve (over Time)**

During descent, gravity controls the Y velocity and clamps at a terminal velocity. The acceleration curve is graphed below.

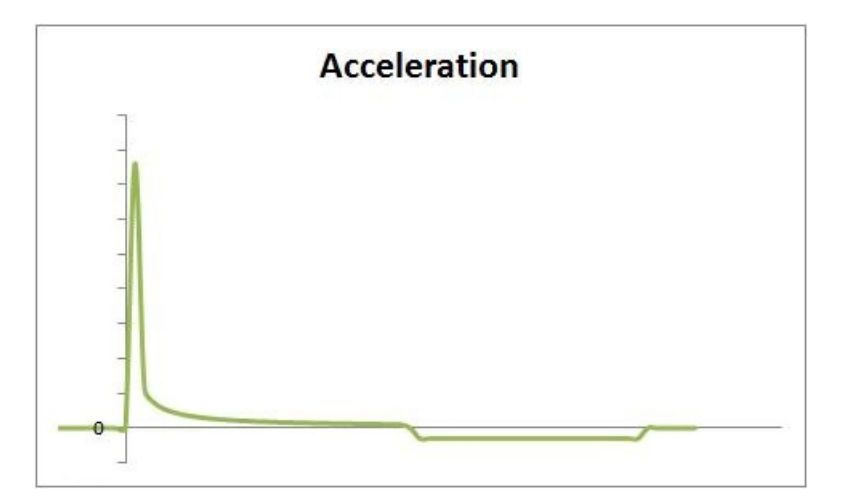

**Figure 3. Acceleration Curve (over Time)**

# **Expanding Platformer**

A common feature of Platformer-type games is a scrolling level. In [Platformer:](#page-124-0) Adding a Scrolling Level, you'll add a scrolling level with multiple scrolling backgrounds to the default version of the Platformer starter kit.

See Also **Concepts** Starter Kit: [Platformer](#page-102-0) **Tasks** [Platformer:](#page-112-0) Adding a Power-Up

# **Platformer: Adding a Scrolling Level**

Extends the base Platformer starter kit code by adding a scrolling level. Specifically, it provides parallax scrolling.

One of the more impressive features of platformer games in the 80s was the scrolling level. This topic details the process for adding this feature to the Platformer game. You'll implement multiple scrolling backgrounds, with the back layer scrolling the slowest, and the front layer scrolling the fastest. This is called parallax scrolling. It provides an illusion of depth in the game.

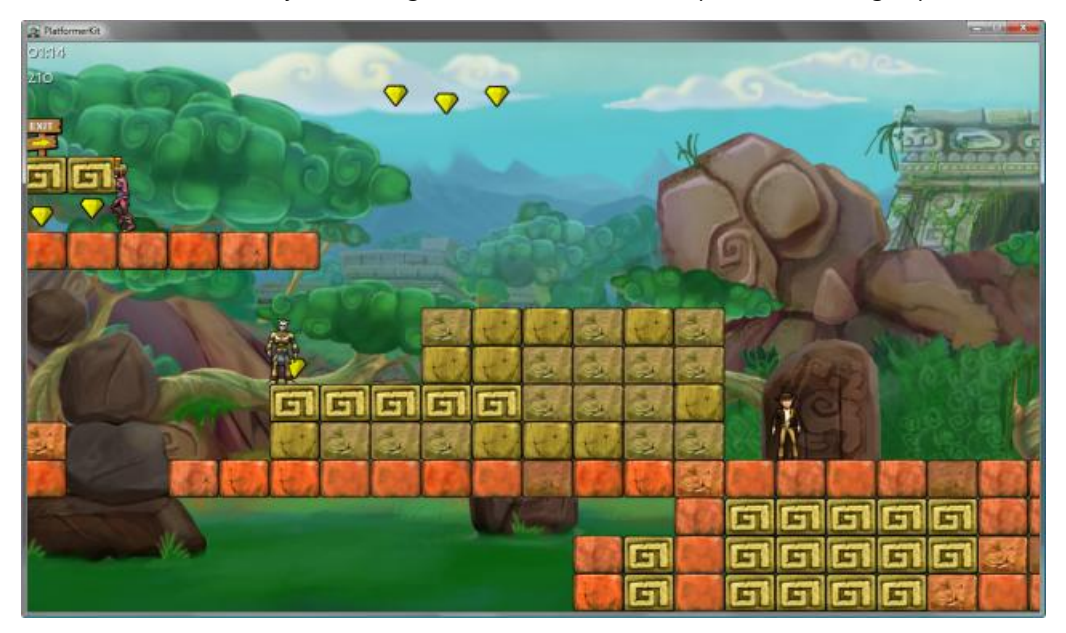

## **Figure 1. Parallax Scrolling Extension**

## **Tip**

It is *highly* recommended that you are already familiar with the structure and features of the Platformer starter kit. This exten  $\vert$ sion involves modifications to several files in the Platformer starter kit. For more information on the Platformer starter kit, se eStarter Kit: [Platformer.](#page-102-0)

This extension modifies two areas of the Platformer starter kit, and it adds a new class. It is recommended that you use the base Platformer starter kit solution as the starting point for your modifications.

Adding parallax scrolling involves the following major steps:

- $\bullet$  Modifying PlatformerGame.cs to call [SpriteBatch.Begin](#page-4555-0) and [SpriteBatch.End](#page-4588-0) at a different time.
- Modifying Level.cs to use a new object type for the background textures instead of [Texture2D](#page-4670-0). In addition, a camera is implemented and used to draw a portion of the background instead of the entire background.
- $\bullet$  Adding a new class called  $_{\text{Layer}}$  that replaces the usage of [Texture2D](#page-4670-0) for background textures.

# **Modifying the PlatformerGame Class**

The only modification for this class involves modifying the  $p_{raw}$  method. You'll move the [SpriteBatch.Begin](#page-4555-0) and [SpriteBatch.End](#page-4588-0) calls to the DrawHud method. This allows the Level.Draw method to set up its own batch for drawing the scrolling backgrounds.

In PlatformerGame.Draw, removethe spriteBatch.Begin(); and spriteBatch.Begin(); lines of code.

In the PlatformerGame.DrawHud method, add the following line before any existing code:

 $C#$ 

```
spriteBatch.Begin();
```
## At the end of the same method, add:

The DrawHud method now implements a single batch.

That completes the modifications for PlatformerGame.cs. The next step adds support for a new class, called Layer to the Level class.

# **Modifying the Level Class**

The main point of these modifications is to support the usage of a new kind of texture class ( $_{\text{Layer}}$ ) that enables parallax scrolling. Each of the three background textures will use the new class; therefore, the surrounding code also needs to accommodate the new class.

First, change the type used by the layers array from Texture2D[] to Layer[]. This is the new background texture class, added later.

 $C#$ 

private Layer[] layers;

Now, look for a variable block, commented as "Level game state," and add a new variable called cameraPosition.

C#

C#

private float cameraPosition;

This represents the leftmost world coordinate that can be seen by the player. Typically, a 3D camera sits at some position in world space and has a field of view. In the case of Platformer, the camera is represented by the left-most coordinate in the field of view and the field of view is inferred from the width of the viewport.

In the Level constructor, you'll need to change the initialization code for the layers array. Replace this code:

layers = new Texture2D[3]; for (int  $i = 0$ ;  $i <$  layers. Length; ++i) { // Choose a random segment if each background layer for level variety. int segmentIndex = random.Next(3); layers[i] = Content.Load<Texture2D>("Backgrounds/Layer" + i + "\_" + segmentIndex); }

with the following:

 $C#$ 

```
layers = new Layer[3];
layers[0] = new Layer(Content, "Backgrounds/Layer0", 0.2f);
layers[1] = new Layer(Content, "Backgrounds/Layer1", 0.5f);
layers[2] = new Layer(Content, "Backgrounds/Layer2", 0.8f);
```
The new code initializes the array with three new  $Layer$  objects. Each of these objects loads a different texture, and has a different scrolling speed (the third parameter of the  $\text{Layer}}$  constructor).

#### **Note**

Platformer assumes that scrolling speed values have a range between 0 and 1. A value of 0 means no scrolling and 1 means  $|$ scrolling at the same pace as the level tiles.

<span id="page-124-0"></span>It's now time to modify the drawing code for the level. Locate the Level. Draw method, and replace it with the following method declaration:

```
public void Draw(GameTime gameTime, SpriteBatch spriteBatch)
    {
     spriteBatch.Begin();
     for (int i = 0; i \le EntityLayer; ++i)
       layers[i].Draw(spriteBatch, cameraPosition);
     spriteBatch.End();
     ScrollCamera(spriteBatch.GraphicsDevice.Viewport);
     Matrix cameraTransform = Matrix.CreateTranslation(-cameraPosition, 0.0f, 0.0f);
     spriteBatch.Begin(SpriteBlendMode.AlphaBlend, SpriteSortMode.Immediate, SaveStateMode
.None, cameraTransform);
     DrawTiles(spriteBatch);
     foreach (Gem gem in gems)
       gem.Draw(gameTime, spriteBatch);
     Player.Draw(gameTime, spriteBatch);
     foreach (Enemy enemy in enemies)
       enemy.Draw(gameTime, spriteBatch);
     spriteBatch.End();
     spriteBatch.Begin();
     for (int i = EntityLayer + 1; i < layers. Length; ++i)
       layers[i].Draw(spriteBatch, cameraPosition);
     spriteBatch.End();
   }
```
Now, let's go over what just changed. Initially, the first sprite batch draws all three background layers. Then, instead of moving a camera throughout the world, you'll move the world backwards such that the camera is always at the origin. This greatly simplifies the drawing logic because you can now call a specialized [SpriteBatch.Begin](#page-4561-0) overload that uses a transform matrix (calculated earlier in the method).

You'll recognize the next chunk of code because it is unchanged from the original implementation. It draws the level elements: tiles, gems, enemies, and the player character. The last batch does nothing in the base implementation of Platformer. It is left in for drawing foreground textures. For example, if a foreground texture (such as trees or bushes) was drawn, it would obscure the player character when he "walked" behind the texture.

Because the scrolling extension draws tiles off-screen, you should be aware that this could impact the frame rate. To avoid any slowdown you'll need to implement a simple culling feature that limits the amount of tiles drawn to only those on the screen at the time. This reduces the drawing load, speeding up the game. At the beginning of the DrawTiles method, add the following code:

 $C#$ 

 $\mathcal{C}^{\#}$ 

```
// Calculate the visible range of tiles.
int left = (int)Math.Floor(cameraPosition / Tile.Width);
int right = left + spriteBatch.GraphicsDevice.Viewport.Width / Tile.Width;
right = Math.Min(right, Width - 1);
```
Below this modification, modify the first line of the inner loop (the one that loops from 0 to  $W_1$ dth) to match the following:

Now, only visible tiles are drawn but note that other items, such as gems and enemies, are still drawn even when off screen. The culling of non-tiles is another excellent place for extending Platformer!

The last modification in this file adds the new ScrollCamera method. This method calculates how much background is scrolled when the player reaches the screen's edge. When the begin scrolling is platform-dependent. Because the Zune screen is the narrowest of the three, it looks the farthest ahead. The other two don't look ahead as much. This factor is used to calculate the edges of the screen and how far to scroll when the player reaches that edge. Scrolling continues until either end of the level is reached. At that point, the camera position is clamped.

Add the following code, after the  $Draw$  method:

```
C#private void ScrollCamera(Viewport viewport)
       {
   #if ZUNE
   const float ViewMargin = 0.45f;
   #else
   const float ViewMargin = 0.35f;
   #endif
         // Calculate the edges of the screen.
         float marginWidth = viewport.Width * ViewMargin;
         float marginLeft = cameraPosition + marginWidth;
         float marginRight = cameraPosition + viewport.Width - marginWidth;
         // Calculate how far to scroll when the player is near the edges of the screen.
         float cameraMovement = 0.0f;
         if (Player.Position.X < marginLeft)
           cameraMovement = Player.Position.X - marginLeft;
         else if (Player.Position.X > marginRight)
           cameraMovement = Player.Position.X - marginRight;
         // Update the camera position, but prevent scrolling off the ends of the level.
         float maxCameraPosition = Tile.Width * Width - viewport.Width;
         cameraPosition = MathHelper.Clamp(cameraPosition + cameraMovement, 0.0f, maxCameraPos
   ition);
       }
```
The final step adds the new  $\text{Layer}$  class.

#### **Implementing the Layer Class**

Because the backgrounds will be scrolling during gameplay, you'll need something more specialized than a [Texture2D](#page-4670-0) class to draw these textures. The background textures provided are divided into three segments that tile seamlessly into one scrolling background.

Using the **Add Class** dialog, add a new C# class, called Layer, to the PlatformerWindows solution. At the top of the file, add some useful XNA Framework references:

 $C#$ 

```
using Microsoft.Xna.Framework;
using Microsoft.Xna.Framework.Graphics;
using Microsoft.Xna.Framework.Content;
```
In this new class, add the following properties:

 $C#$ 

public Texture2D[] Textures { get; private set; }

public float ScrollRate { get; private set; }

These properties store the background texture of the layer and its scroll speed.

Now add the constructor:

```
public Layer(ContentManager content, string basePath, float scrollRate)
{
  // Assumes each layer only has 3 segments.
 Textures = new Texture2D[3];
 for (int i = 0; i < 3; +i)
   Textures[i] = content.Load<Texture2D>(basePath + "_" + i);
 ScrollRate = scrollRate;
}
```
This constructor accepts a content manager, a base path to the background asset, and the scroll speed of the background layer. Note that each layer has only three segments.

It loads each segment of the background in the Textures array, and then sets the scroll speed.

The final method to add is the  $Draw$  method. Add this code after the constructor method:

 $C#$ 

 $C#$ 

```
public void Draw(SpriteBatch spriteBatch, float cameraPosition)
    {
      // Assume each segment is the same width.
      int segmentWidth = Textures[0].Width;
      // Calculate which segments to draw and how much to offset them.
      float x = cameraPosition * ScrollRate;
      int leftSegment = (int)Math.Floor(x / segmentWidth);
      int rightSegment = leftSegment + 1;
     x = (x / segmentWidth - leftSegment) * -segmentWidth;spriteBatch.Draw(Textures[leftSegment % Textures.Length], new Vector2(x, 0.0f), Color
.White);
      spriteBatch.Draw(Textures[rightSegment % Textures.Length], new Vector2(x + segmentWid
th, 0.0f), Color.White);
    }
```
This method first calculates which of the background segments to draw, and then draws them offset by the previously calculated amount. It is assumed that two segments are enough to cover any screen.

## **Modifying the Level Structure File**

At this point, the parallax scrolling extension is completely coded. However, if you recompile and run the game, you will see no difference. Like the Power-Up Gem [extension](#page-112-0), you'll need to modify an existing map to enable the scrolling. However, it won't be as easy as modifying an extra character or two. You would need to come up with a lot of new content, past the default edge of the level, to fully illustrate the scrolling. However, since the format of the level structure file is text-based, you can just use the following text block as a demonstration case.

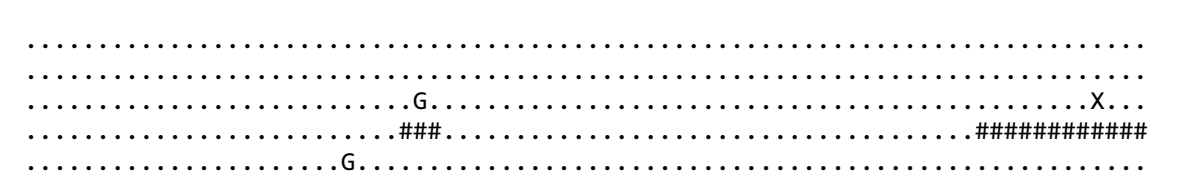

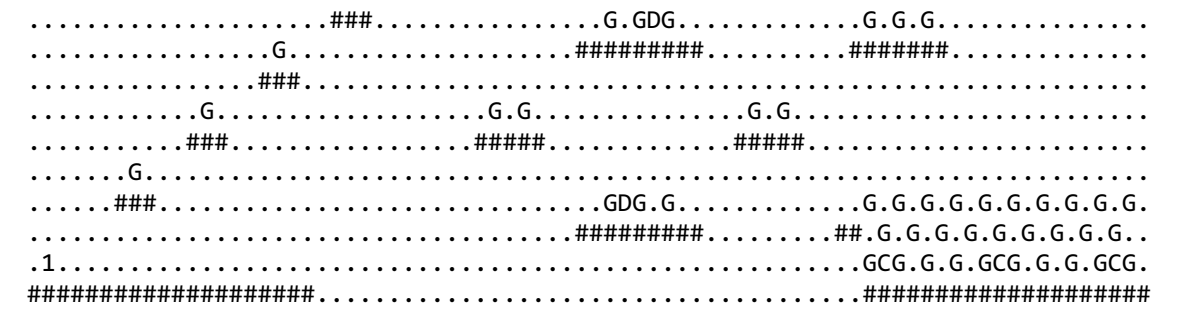

Copy this text and then open the 0.txt file (located in the HighResolutionContent content project). Select all text in the level structure file, and then paste the new text in. Save the file and do the same for the equivalent low-resolution level structure file. Once you have made changes to both maps, recompile and run the game. You can now run far to the right in the first level, and the three background layers scroll at different speeds. Pretty cool effect, eh?!

See Also **Concepts** Starter Kit: [Platformer](#page-102-0) Advanced [Platformer](#page-119-0) Features **Tasks** [Platformer:](#page-112-0) Adding a Power-Up

# **Platformer: Adding Touch Support**

Extends the base Platformer starter kit code by adding touch screen and accelerometer support for input.

This extension modifies five areas of the Platformer starter kit. The following steps assume that you have generated a new Platformer starter kit project and it is loaded into XNA Game Studio.

## **Tip**

To prevent build warnings and errors, it is recommended thatyou remove both the Windows and Xbox 360 versions of the p roject from the newly-generated Platformer solution. It is also recommended thatyou set thesolution platform to Zune.

With these changes in place, you can now build and debug the starter kit without misleading errors and warnings.

Adding touch screen and accelerometer support involves the following major steps:

- Modifying PlatformerGame.cs to center the gameplay screen and accept touch screen input.
- Modifying Level.cs to support input from the accelerometer and touch panel.
- $\bullet$  Modifying Player.cs to control the player character using input from the accelerometer and touch screen.
- Modifying Enemy.cs to offset the enemy location. This accounts for the overall offsetting of the gameplay screen required by the higher resolution of a Zune HD device.
- Modifying Gem.cs to offset the gem location. This accounts for the overall offsetting of the gameplay screen required by the higher resolution of a Zune HD device.

For more information on touch screen and accelerometer support, see Zune HD Input [Overview](#page-571-0).

# **Modifying PlatformerGame.cs**

The original Platformer starter kit was designed for Zune devices with a resolution of 240 x 320. However, the Zune HD device supports a higher resolution: 272 x 480. If you were to install an unmodified version of Platformer on the new Zune, two things would be obvious immediately:

- The gameplay screen does not fill the entire screen. The right edge of the level is not flush with the screen edge, and a large portion of the default cornflower blue screen is visible on the bottom.
- There is no way to control the player character. Unlike the earlier Zune device, the Zune pad is gone and there is no dedicated Back button.

The first set of modifications you'll make addresses the higher resolution issue. First, the preferred back buffer dimensions will be increased, and then an offset will be used to shift the gameplay screen over and down. This offset centers gameplay much like letterboxing centers a 4:3 image on a widescreen television. After the modification, you will see thin black bars (on the sides) and thick black bars (on the top and bottom).

Open the PlatformerGame.cs file and, near the top of the file, modify the width and height of the back buffer to match the following:

 $C#$ 

```
private const int BackBufferWidth = 272;
private const int BackBufferHeight = 480;
```
The next modification changes the default cornflower blue screen color to black. This supports the illusion of letter boxing. In the Draw method, modify the [Clear](#page-3455-0) method call to match the following:

 $C#$ 

```
graphics.GraphicsDevice.Clear(Color.Black);
```
The final modification uses a 2D vector to offset the text drawn on the gameplay screen. In the same file, locate the DrawHud method and declare a new [Vector2](#page-1625-0) object with a horizontal and vertical offset at the top of the method:

```
Vector2 screenOffset = new Vector2(16, 80);
```
This vector is added to the current position of any shadowed text, causing the text to be drawn farther to the right (half the difference between the old and new screen width) and farther down (half the difference between the old and new screen height). Let's modify those placements now. In the same method, find the two calls to DrawShadowedString. Modify the third parameter (hudLocation) by adding the new offset vector to the current value. The code below is the result of modifying the second call:

```
C#
```

```
DrawShadowedString(hudFont, "SCORE: " + level.Score.ToString(),
        hudLocation + screenOffset
        + new Vector2(0.0f, timeHeight * 1.2f), Color.Yellow);
```
That completes the modifications needed to center the gameplay screen on the Zune device. The next modifications focus on adding touch screen support for responding to game status messages.

First, let's add support for the state of the device's touch screen and accelerometer. After adding the back buffer constants, insert the following code:

 $C#$ 

```
AccelerometerState accelState;
TouchCollection touchState;
```
These states are used mainly by the PlatformerGame and Player objects. Due to the nature of the touch screen and accelerometer states, you should only retrieve these device states once per frame. Then you pass the current state value (either accelState or touchState) to other objects that need input from those devices. It is not recommended that you call either of the [GetState](#page-5342-0) methods more than once per frame as different values will result.

In the same file, locate the Update method, and modify the call to Level. Update to pass the states of the accelerometer and touch screen to the Level object:

C#

## level.Update(gameTime, accelState, touchState);

Now that the device states have been passed on, you'll add new code to the HandleInput method that responds to user touches on the screen when a status overlay message is displayed (game win or loss). The first step is to retrieve the states of the touch screen and accelerometer with calls to the [GetState](#page-5342-0) method. Add the following code after the existing GetState calls:

C#

```
accelState = Accelerometer.GetState();
touchState = TouchPanel.GetState();
bool buttonTouched = false;
```
The next modification looks at the collection of touch locations and checks each location for a [TouchLocation.Pressed](#page-5588-0) state. If one is found, the buttonTouched variable is updated to **true**. The code used for this check is fairly common when querying the state of the current touch locations. For demonstration purposes, the three major states are checked, but the code only reacts to screen presses. For more information on using states, see Zune HD Input [Overview](#page-571-0). Add the following code after the check for the exit condition:

```
//interpert touch screen presses
foreach (TouchLocation location in touchState)
{
    switch (location.State)
    {
        case TouchLocationState.Pressed:
            buttonTouched = true;
            break;
        case TouchLocationState.Moved:
            break;
        case TouchLocationState.Released:
            break;
    }
}
```
Now that the buttonTouched variable holds the correct value, modify the continuePressed assignment to also use this value:

 $C#$ 

```
bool continuePressed =
        keyboardState.IsKeyDown(Keys.Space) ||
        gamepadState.IsButtonDown(ContinueButton) || buttonTouched;
```
At this point, some of the gameplay screen elements are offset properly, and the game responds to touches when a status overlay message is displayed. It's now time to move on to the modification of the Level.cs file.

## **Modifying Level.cs**

Modifications in this file consist mainly of applying position offsets to some elements. In addition, you'll update the Level. Update definition and pass those state values onto the Player object. That's the object that will mainly use these values.

First, add the [Microsoft.Xna.Framework.Input](#page-5337-0) namespace to the list of namespaces at the top of the file. This provides quick access to the new input-related types:

 $C#$ 

using Microsoft.Xna.Framework.Input;

Locate the Level. Update method definition and modify it to match the following:

C#

```
public void Update(GameTime gameTime, AccelerometerState accelState, TouchCollection touchS
tate)
```
Further down in that method, find the call to Player. Update and modify it to match the following:

 $C#$ 

```
Player.Update(gameTime, accelState, touchState);
```
That completes the state-related modifications. The remaining changes offset more screen elements to further improve the letterbox appearance of the gameplay screen.

Locate the Draw method and add a screen offset vector declaration to the beginning of the function:

 $C#$ 

```
Vector2 screenOffset = new Vector2(0, 80);
```
You can now use this offset to move the backgrounds to the center of the screen. Modify both SpriteBatch.Draw calls by adding the screenOffset vector value to the second parameter:

 $C#$ 

spriteBatch.Draw(layers[i], Vector2.Zero + screenOffset, Color.White);

The next set of modifications are to the DrawTiles method, located after the  $Draw$  method. There is a slight difference between the screen offset vector used earlier. The vector used in the DrawTiles method also shifts the tiles to the right, centering them in the screen. This is necessary because the maps are slightly thinner than the width of the display.

## **Tip**

The background textures, used by the Zune version of Platformer, have always been wider than the actual screen of the Zune device. Therefore, only the first portion of each background texture was seen even though the entire texture was loaded by th  $|$ e application. To achieve a solid edge to the gameplay screen (both tiles and background centered on the screen) you could modify the background layers of theLowResolutionContent project by specifying a width of 320 for each background layer. This is the original width, which matches thelayout of thelevel tiles. However, if you do this,you will also haveto changethe value of the screenOffset vector used in the Level. Update method as follows: new Vector2 (16, 80);

Add a screen offset vector declaration to the beginning of the function:

Vector2 screenOffset = new Vector2(16, 80);

Modify the existing SpriteBatch. Draw call by adding the screenOffset vector value to the second parameter:

```
C#
```
 $C#$ 

spriteBatch.Draw(texture, position + screenOffset, Color.White);

At this point, the project doesn't compile (due to the  $\text{Player}.$  Update change), but the next step fixes that.

## **Modifying Player.cs**

This is the main modification for the project. In this step, you'll modify the input code of the player character so that it responds to accelerometer and touch screen inputs. There are many ways to modify the original control schema. This extension takes the simple approach and uses a combination of both accelerometer and touch screen inputs. The player character is controlled by tilting the device. Tilt it to the left and the player character runs to the left edge of the screen; tilt it to the right and he runs to the right edge. Due to the sensitivity of the accelerometer there is a built-in dead zone that makes it easier to prevent the player character from constantly running back and forth.This can be modified to suityour individual preference. You could even expose this to the player as a customization feature. Finally, tapping the screen causes him to jump. The jump is determined by his velocity and current direction.

Open the Player.cs file and locate the Update method. You'll need to modify the declaration to match the call made in the Level.cs file. It should match the following:

 $\mathcal{C}^{\#}$ 

```
public void Update(GameTime gameTime, AccelerometerState accelState,
    TouchCollection touchState)
```
In the same method, modify the first line of code to match the following:

 $C#$ 

GetInput(accelState, touchState);

This passes the current states of the accelerometer and touch screen so that the player character position and jumping state are properly updated. The next modification updates the GetInput method signature to match this new call, and it adds new code that controls the player character through touch and the tilt of the device.

Modify the first line of the GetInput method to match the following:

 $C#$ 

 $C#$ 

private void GetInput(AccelerometerState accelState, TouchCollection touchState)

In the method body, find the location of the following comment: // Check if the player wants to jump. . Just before this comment, insert the following code:

```
if (Math.Abs(accelState.Acceleration.X) > 0.10f)
{
    if (accelState.Acceleration.X > 0.0f)
        movement = 1.0f;
    else
        movement = -1.0f;
}
//override digital if touch input is found
// Process touch locations.
bool touchJump = false;
```

```
foreach (TouchLocation location in touchState)
{
    switch (location.State)
    {
        case TouchLocationState.Pressed:
            touchJump = true;
            break;
        case TouchLocationState.Moved:
            break;
        case TouchLocationState.Released:
            break;
    }
}
```
This code does two things: checks for accelerometer changes and for presses on the touch screen.

Player movement is controlled by the side-to-side tilt of the device. Tilting the device to the left turns and runs the character in that direction. Tilting to the right turns and moves the character to the right. Due to the sensitivity of the accelerometer it is necessary to code in a "dead zone" for the accelerometer input. The tilt value, along the x-axis, must be greater than 0.1 for the character to begin running. This allows small movement of the device along the x-axis without moving the character. If the acceleration value exceeds the threshold, the movement variable is updated with the proper value (positive for left movement, negative for right).

After the movement is determined, the touch screen is checked for any presses that occurred during the current frame. If any are found, the touchJump variable is set to **true**.

The final modification to this method is to add the touchJump value to the calculation of the isJumping variable. Modify the existing assignment to match the following:

 $C#$ 

```
// Check if the player wants to jump.
isJumping =
   gamePadState.IsButtonDown(JumpButton) ||
    keyboardState.IsKeyDown(Keys.Space) ||
    keyboardState.IsKeyDown(Keys.Up) ||
    keyboardState.IsKeyDown(Keys.W) ||
    touchJump;
```
There is one more area to modify before you're done with this file: rendering of the player character. You can do this by modifying the existing Player. Draw method.

As with earlier modifications to the placement of game play elements, the player character also is offset using vector addition. The modifications are similar to those done in the past. Locate the  $Draw$  method, and add the following code to the beginning of the method:

C#

```
Vector2 screenOffset = new Vector2(16, 80);
```
Modify the existing sprite. Draw call to match the following:

 $C#$ 

sprite.Draw(gameTime, spriteBatch, Position + screenOffset, flip);

This completes the Player.cs modifications. The remaining modifications finish the letterbox effect of the gameplay screen by shifting the enemies and gems in the current level.

## **Modifying Enemy.cs**

In this file, the only code you need to modify is the  $E_{\text{new}}$ ,  $D_{\text{raw}}$  method. Open the Enemy.cs file, and locate the  $D_{\text{raw}}$  method. At the beginning of the method, add the following code:

```
Vector2 screenOffset = new Vector2(16, 80);
```
Modify the last line of code in the method (the  $Draw$  method call) to match the following:

C#

sprite.Draw(gameTime, spriteBatch, Position + screenOffset, flip);

After modification, the enemy sprites are properly shifted on the gameplay screen to match the other game elements.

## **Modifying Gem.cs**

As with the Enemy.cs file, the only modification being made is to the Gem. Draw method. Open the Gem.cs file and locate the Draw method. At the beginning of the method, add the following code:

C#

```
Vector2 screenOffset = new Vector2(16, 80);
```
Modify the Draw method call to match the following:

C#

```
spriteBatch.Draw(texture, Position + screenOffset, null, Color,
       0.0f, origin, 1.0f, SpriteEffects.None, 0.0f);
```
After modification, the gem sprites are properly shifted on the gameplay screen to match the other game elements.

See Also **Concepts** Starter Kit: [Platformer](#page-102-0) Zune HD Input [Overview](#page-571-0) **Tasks** [Platformer:](#page-112-0) Adding a Power-Up [Platformer:](#page-124-0) Adding a Scrolling Level

# **Support Options and Additional Resources**

# **Setting Up Your Xbox 360 Console to Run Games Created with XNA Game Studio**

For help with obtaining XNA Game Launcher, an XNA Creators Club membership, or in connecting your computer to an Xbox 360 console, contact Xbox 360 customer support.

1-800-4My-Xbox (1-800-469-9269)

<http://www.xbox.com/en-US/support/contact>

Xbox 360 customer support cannot provide help with developing games in XNA Game Studio.

## **Developing Games with XNA Game Studio**

For help with developing games with XNA Game Studio, see the following additional resources.

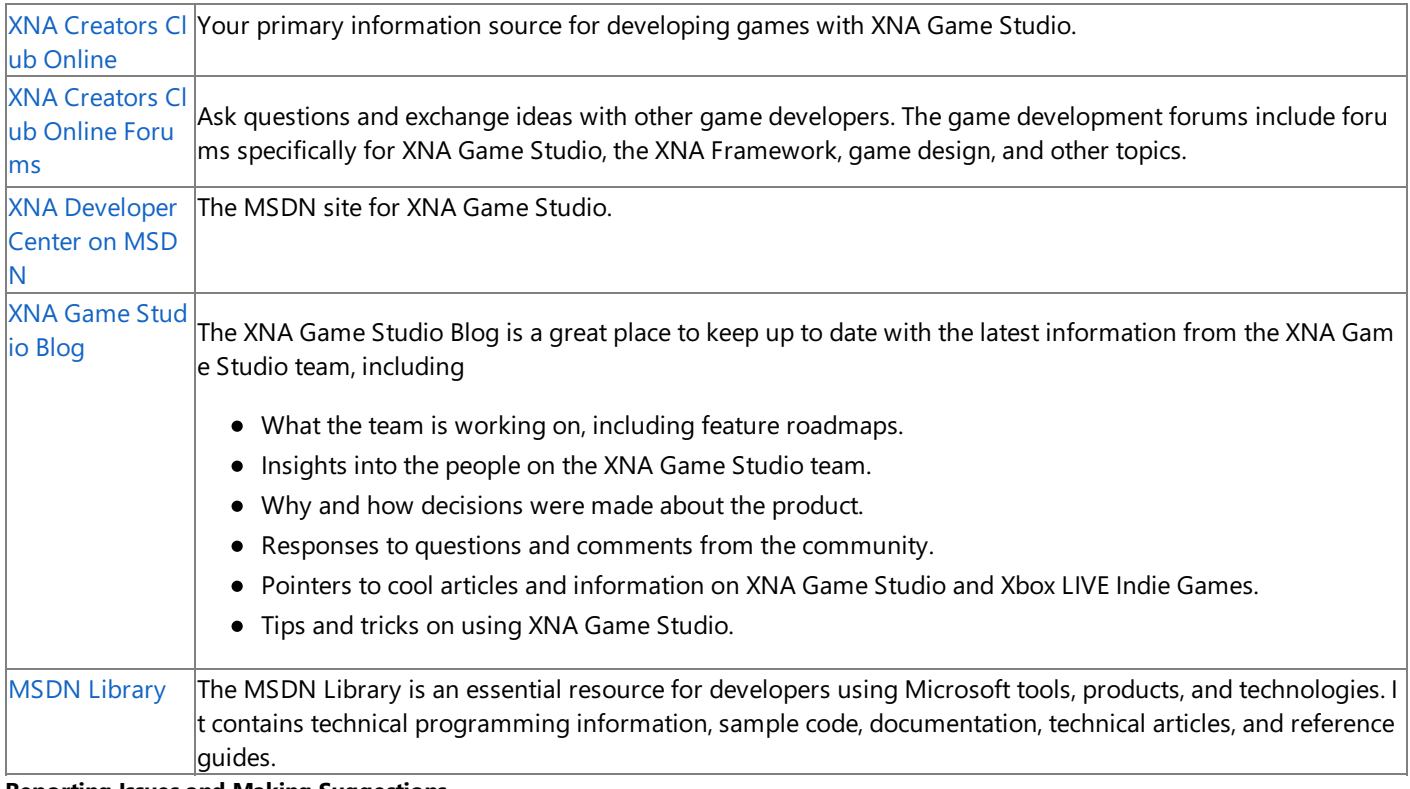

## **Reporting Issues and Making Suggestions**

To report an issue with XNA Game Studio or the XNA Framework, or suggest how we might improve these products, use MS-Connect at the following location.

Connect: XNA Game Studio

# <span id="page-135-0"></span>**Using XNA Game Studio**

Describes how to use XNA Game Studio. XNA Game Studio is seamlessly integrated with supported versions of Microsoft Visual Studio tools, exposing an array of new and updated features for developing 2D and 3D games.

These features include:

- A game component model.
- A framework library for Microsoft Windows, Xbox 360, and Zune game development.
- Integration with the XNA Framework Content Pipeline.

XNA Game Studio brings these features together to provide an easier and quicker path for developing games for Windows, Xbox 360,and Zune.

This section discusses what you will need in order to develop managed game titles using the features of the XNA Framework.

## **In This Section**

## Creating a [Windows](#page-138-0) Game or Library Project

Describes how XNA Game Studio includes a set of project templates that will help you to develop Windows-based projects using the XNA Framework.

[Developing](#page-141-0) Xbox 360 Games

Describes how to develop games for the Xbox 360. Xbox 360 game development is similar to Windows game development with several notable differences.

[Developing](#page-152-0) Zune Games

Describes how to develop games for Zune.

## [Managing](#page-160-0) Game Assets

Describes game assets, which are the collection of data files used to support gameplay such as bitmaps, models, textures, or sounds. Game assets are governed by the XNA Framework Content Pipeline.

## Developing [Cross-Platform](#page-167-0) Games

Describes how XNA Game Studio and the XNA Framework facilitate the development of games that work on several platforms.

Game Studio Features

Describes how XNA Game Studio provides numerous feature extensions to Visual Studio and Visual C# Express to help create eve-popping games.

## Sharing and [Distributing](#page-199-0) Your Game

Describes how to share and distribute your game to XNA Game Studio users and others.

See Also XNA Game Studio 3.1

# **Creating a Windows Game or Library Project**

Describes how XNA Game Studio includes a set of project templates that will help you to develop Windows-based projects using the XNA Framework.

## **Starting a New Project To start a new project**

**•** To begin a new Windows-based project, click File, and then click **New Project**.

You'll be presented with a dialog box that lists a number of project templates.

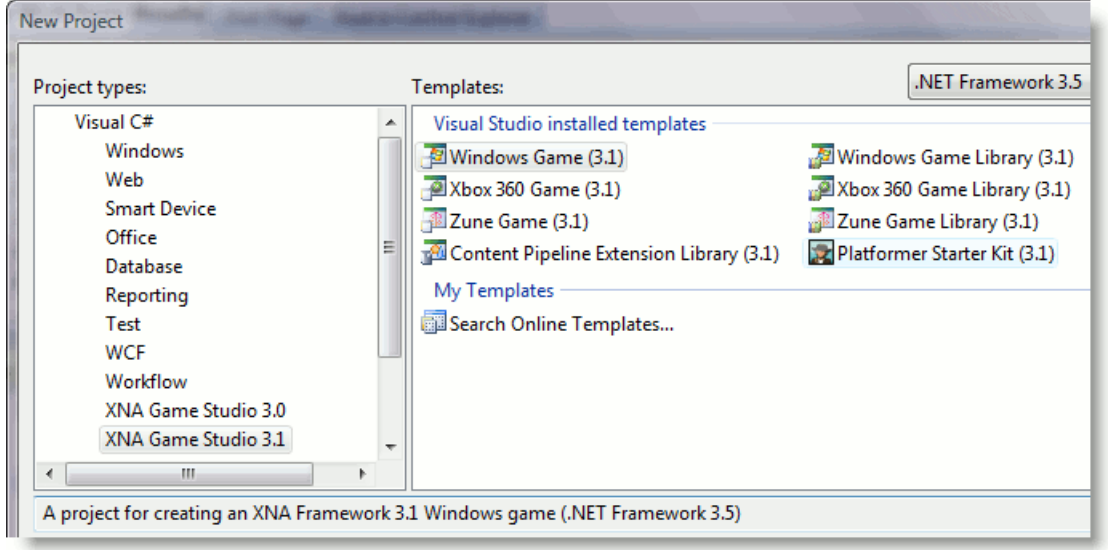

XNA GameStudio provides templatetypes for XNA Framework game development in the **XNA Game Studio 3.1** section of the Visual C# project types. The templates offered for developing XNA Framework games for Windows are:

- Windows Game (3.1)—A project for creating an XNA Framework 3.1 game application for Windows.
- Windows Game Library (3.1)—A project for creating an XNA Framework 3.1 game library for Windows.
- Content Pipeline Extension Library (3.1)—A project for creating an XNA Framework 3.1 Content Pipeline Extension Library.

For information about XNA Game Studio project templates for the Xbox 360 or Zune, see Creating an Xbox 360 Game or Library Project and [Creating](#page-154-0) a Zune Game or Library Project.

## **Note**

XNA Game Studio 3.1 continues to support creation and use of XNA Game Studio 3.0 projects. If you'd like to create a new X NA Game Studio 3.0 project, click the XNA Game Studio 3.0 category in the Project Types box to gain access to the 3.0 pro ject types. For more information, see Upgrading XNA Game Studio Projects.

# **Windows Game (3.1)**

XNA Game Studio provides a Windows Game (3.1) template that creates and loads a set of starter files. This new project contains basic code that implements a simple, framed window with a colored background.

## **Results**

The new starter project contains the following important features.

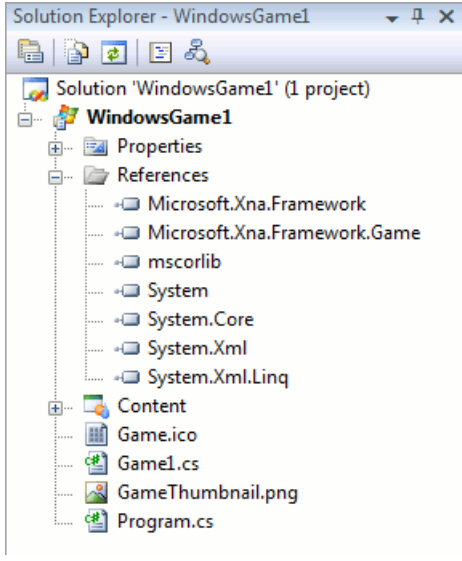

## **Project Properties**

These properties control many aspects of your current project. Some examples include general application settings, debug settings, and additional project resources. You can use the Project Designer to modify the values for these properties.

In addition to these properties, assembly information (such as the game title) is stored in the AssemblyInfo.cs file. You can use the Assembly [Information](#page-187-0) dialog box to modify this information, or you can manually edit the.cs file.

#### **References**

References to the following assemblies are added automatically to a new Windows Game project:

- Microsoft.Xna.Framework
- Microsoft.Xna.Framework.Game
- mscorlib
- System
- System.Core
- System.Xml
- System.Xml.Linq

In addition to these standard assemblies, you can add other assemblies as needed for your project.

#### **Content**

The nested content project stores and builds content for the game. For more information, see Game [Content](#page-161-0) Project.

#### **Game.ico File**

A 32  $\times$  32 default icon, representing your game.

#### **Game1.cs File**

This file is a good starting point for adding simple game logic and basic features. It implements a single class (derived from **Game** and called Game1),and it overrides five methods:**LoadContent**, **UnloadContent**, **Initialize**, **Draw**,and **Update**. In addition, the Game1 constructor is defined. Use these methods to initialize your game components, load and render your game content, and handle any input from the user or changes to the game environment.

#### **GameThumbnail.png**

The icon appears when this game is packed for distribution as a .ccgame, which is described in Sharing Your Game [Package](#page-201-0).

#### **Program.cs File**

This file also implements a single class (called Program) that provides an entry point to game execution. Usually, little code is added to this file unless the game is fairly advanced.

#### **To create a Windows Game (3.1) project**

- 1. On the File menu, click New Project.
- 2. Select the **Windows Game (3.1)** project type.
- 3. Type the name for the game project in the **Name** text box.

<span id="page-138-0"></span>You can also modify the default values for the Location and Solution Name controls.

4. Click OK to create and load the new project.

## **Windows Game Library (3.1)**

XNA Game Studio provides a Windows Game Library (3.1) template that creates and loads a set of starter files. Typically, projects of this type contain managed classes that implement basic or advanced features used by a game engine or 3D renderer. Once completed, these class libraries can be referenced by other Windows projects. They provide common functionality without having that code reside within the game project.

The new project contains basic code that implements an empty library, usable by other Windows Game projects or Windows Game libraries.

### **Results**

The new starter project contains the following important features.

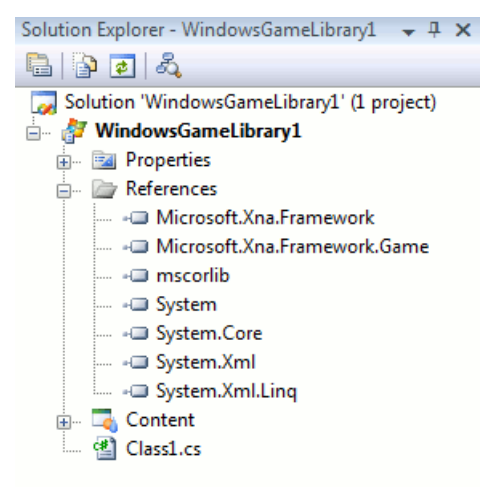

#### **Project Properties**

These properties control many aspects of your current project. Some examples include general application settings, debug settings, and additional project resources. You can modify the values for these properties using the Project Designer.

In addition to these properties, assembly information (such as the library title) is stored in the AssemblyInfo.cs file. This information can be modified using the Assembly [Information](#page-187-0) dialog box or by manually editing the.cs file.

#### **References**

References to the following assemblies are added automatically to a new Windows Game Library project:

- Microsoft.Xna.Framework
- Microsoft.Xna.Framework.Game
- mscorlib
- System
- System.Core
- System.Xml
- System.Xml.Ling

In addition to these standard assemblies, you can add other assemblies as needed for your project.

#### **Content**

The nested Content project stores and builds content that is to be included in the game library. This is useful for including reusable content assets that support the classes and methods in the game library. For more information, see Game Content Project.

#### **Class1.cs File**

This file implements an empty C# class within a namespace. This provides a starting point for the class library.

#### **To create a Windows Game Library (3.1) project**

- 1. On the File menu, click **New Project**.
- 2. Select the **Windows Game Library (3.1)** project type.

3. Type the name for the library project in the **Name** text box.

You can also modify the default values for the **Location and Solution Name** controls.

4. Click **OK** to createand load the new project.

## **Content Pipeline Extension Library (3.1)**

XNA Game Studio provides a Content Pipeline Extension Library (3.1) template that creates and loads a set of starter files. The template provides a starting point for developers wishing to create their own custom importers and processors for their game content. For more information on the XNA Framework Content Pipeline, and content processors in general, see Content Pipeline.

#### **Note**

 $|$ Content Pipeline Extension Library projects require .NET Framework 3.5. This version of the .NET Framework must be selecte d in thecombo box in the upper-right corner of the **New Project** dialog box. Otherwise, the Content PipelineExtension Libra  $r_{\text{IV}}$  (3.1) template will not be presented. The .NET Framework 3.5 is the default selection.

The new project contains basic code that implements an empty processor, usable by the XNA Framework Content Pipeline. Solution configurations for all available platforms are created automatically. This means that the Content Pipeline extension project builds processors and importers for any available platform without any change to the project.

#### **Note**

A solution configuration determines which project configurations are active, as well as which projects are built and/or deploy ed when you invoke the **Build** and **Run** commands. By default, if a project does not have a configuration that matches the ac tive solution configuration, the solution build will skip that project.

In addition to the project template, there are additional code templates related to projects of this type. You can use the **Add New Item** dialog box to add these items to your project. Here are some basic descriptions:

#### **Content Processor** item

An item templatecomprised of a singlecodefile(called **ContentProcessorN.cs**).The numerical suffix (*N*) guarantees uniqueness within the project. This file is similar to the **ContentProcessor1.cs** file created for the Content Pipeline Extension Library (3.1) template. The file declares a class derived from [ContentProcessor](#page-6283-0) with an override of the abstract [Process](#page-6288-0) method.

#### **Content Importer** item

An item template comprised of a single code file called **ContentImporterN.cs**. The numerical suffix (*N*) guarantees uniqueness within the project. The file declares a class derived from [ContentImporter](#page-6250-0) with an override of the abstract [Import](#page-6254-0) method.

#### **Content Type Writer** item

An item templatecomprised of a singlecodefilecalled **ContentTypeWriterN.cs**.The numerical suffix (*N*) guarantees uniqueness within the project. The file declares a class derived from [ContentTypeWriter](#page-7154-0) with overrides of the abstract Write and [GetRuntimeReader](#page-7158-0) methods.

#### **Content Type Reader** item

An item templatecomprised of a singlecodefilecalled **ContentTypeReaderN.cs**.The numerical suffix (*N*) guarantees uniqueness within the project. The file declares a class derived from [ContentTypeReader](#page-2262-0) with an override of the abstract **Read** method.

Unlike the **Content Type Writer** item, this item is not available when adding a new item to a Content Pipeline Extensions Library project. It is only available for game or game library projects.

Whenever items of this type are added to a project, references to any dependent assemblies are added automatically. These references include assemblies that are likely to be required when customizing the newly-added class.

#### **Results**

The new starter project contains the following important features.

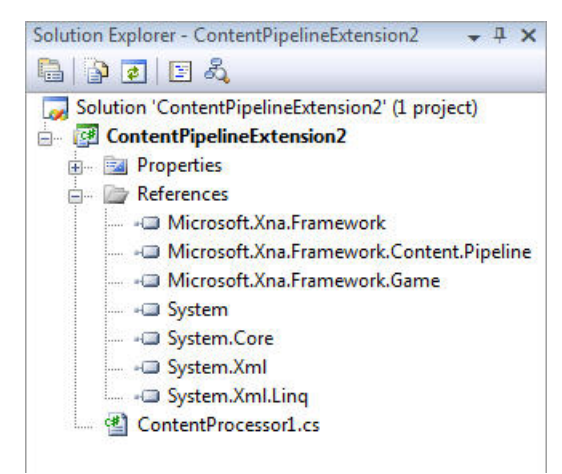

## **Project Properties**

These properties control many aspects of your current project. Some examples include general application settings, debug settings, and additional project resources. You can modify the values for these properties using the Project Designer.

In addition to these properties, assembly information (such as the library title) is stored in the AssemblyInfo.cs file. This information can be modified using the Assembly [Information](#page-187-0) dialog box or manually editing the.cs file.

## **References**

References to the following assemblies are added automatically to a new Content Pipeline Extension Library project:

- Microsoft.Xna.Framework
- Microsoft.Xna.Framework.Content.Pipeline
- Microsoft.Xna.Framework.Game
- System
- System.Core
- System.Xml
- System.Xml.Linq

In addition to these standard assemblies, you can add other assemblies as needed for your project.

## **ContentProcessor1.cs File**

This file implements an empty C# processor within a namespace, providing a starting point for the custom content processor.

## **To create a Content Pipeline Extension Library (3.1) project**

- 1. On the File menu, click **New Project**.
- 2. Select the **Content Pipeline Extension Library (3.1)** project type.
- 3. Type the name for the library project in the **Name** text box.

You can also modify the default values for the **Location** and **Solution Name** controls.

4. Click OK to create and load the new project.

See Also Using XNA Game Studio Sharing Your Game [Package](#page-201-0)

# <span id="page-141-0"></span>**Developing Xbox 360 Games**

Describes how to develop games for the Xbox 360. Xbox 360 game development is similar to Windows game development with several notable differences.

This section discusses developing Xbox 360 game titles using the XNA Game Studio development environment.

# **In This Section**

## [Creating](#page-143-0) an Xbox 360 Game or Library Project

Describes how XNA Game Studio includes a set of project templates that will help you to develop game projects for Xbox 360 using the XNA Framework.

[Deploying](#page-147-0) an Xbox 360 Game

Describes how XNA Game Studio can copy executable and media files to the Xbox 360 retail console once you are ready to deploy them.

[Debugging](#page-149-0) an Xbox 360 Game

Discusses issues that apply to debugging Xbox 360 games on your retail console.

## [Troubleshooting](#page-150-0) Xbox 360 Game Deployment

Provides some helpful troubleshooting tips for Xbox 360 deployment if you are unable to establish a successful connection between your computer and your Xbox 360 console.

See Also Xbox 360 Programming [Considerations](#page-529-0) **Using XNA Game Studio** [Third-Party](#page-19-0) Firewall Settings

# **Creating an Xbox 360 Game or Library Project**

Describes how XNA Game Studio includes a set of project templates that will help you to develop game projects for Xbox 360 using the XNA Framework.

## **Starting a New Project To start a new project**

 $\bullet$  To begin a new Xbox 360 project, click File, and then click **New Project**.

You'll be presented with a dialog box that lists a number of project templates.

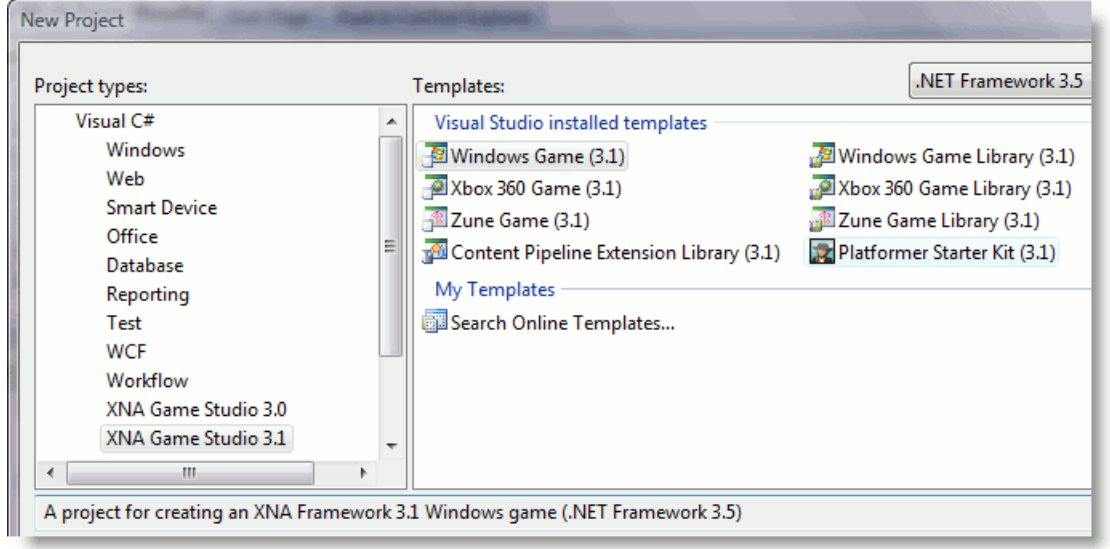

XNA GameStudio provides templatetypes for XNA Framework game development in the **XNA Game Studio 3.1** section of the Visual C# project types. The templates offered for developing XNA Framework games for Xbox 360 are:

- Xbox 360 Game (3.1)—A project for creating an XNA Framework 3.1 game application for Xbox 360.
- Xbox 360 Game Library (3.1)—A project for creating an XNA Framework 3.1 game library for Xbox 360.
- Content Pipeline Extension Library (3.1)—A project for creating an XNA Framework 3.1 Content Pipeline Extension Library. For more information, see Creating a [Windows](#page-138-0) Game or Library Project.

For information about XNA Game Studio project templates for Windows or Zune, see Creating a Windows Game or Library Projectand [Creating](#page-154-0) a Zune Game or Library Project.

## **Note**

XNA Game Studio 3.1 continues to support creation and use of XNA Game Studio 3.0 projects. If you'd like to create a new X NA Game Studio 3.0 project, click the XNA Game Studio 3.0 category in the Project Types box to gain access to the 3.0 pro ject types. For more information, see Upgrading XNA Game Studio Projects.

# **Xbox 360 Game (3.1)**

XNA Game Studio provides an Xbox 360 Game template that creates and loads a set of starter files. This new project contains basic code that renders a colored background.

## **Results**

The new starter project contains the following important features.

<span id="page-143-0"></span>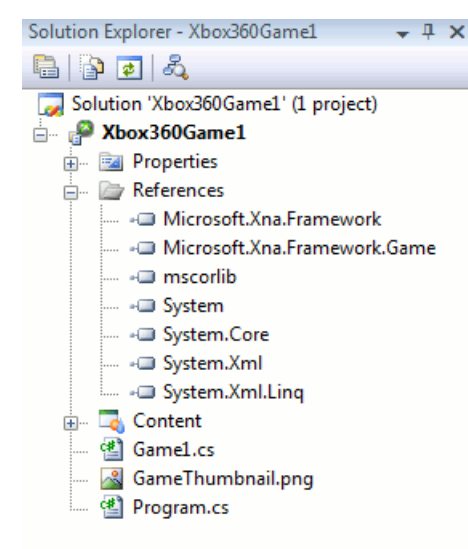

## **Project Properties**

These properties control many aspects of your current project. Some examples include general application settings, debug settings, and additional project resources. You can use the Project Designer to modify the values for these properties.

In addition to these properties, assembly information (such as the game title) is stored in the AssemblyInfo.cs file. You can use the Assembly [Information](#page-187-0) dialog box to modify this information, or you can manually edit the.cs file.

#### **References**

References to the following assemblies are added automatically to a new Xbox 360 Game project:

- Microsoft.Xna.Framework
- Microsoft.Xna.Framework.Game
- mscorlib
- System
- System.Core
- System.Xml
- System.Xml.Ling

In addition to these standard assemblies, you can add other assemblies as needed for your project.

## **Content**

The nested content project stores and builds content for the game. For more information, see Game [Content](#page-161-0) Project.

#### **Game1.cs File**

This file is a good starting point for adding simple game logic and basic features. It implements a single class (derived from **Game** and called **Game1**),and it overrides five methods:**LoadContent**, **UnloadContent**, **Initialize**, **Draw**,and **Update**. In addition, the **Game1** constructor is defined by this file. Use these methods to initialize your game components, load and render your game content, and handle any input from the user or changes to the game environment.

#### **GameThumbnail.png**

The icon appears in the Games Library, and when this game is packed for distribution as a .ccgame. For more information about distribution, see Sharing Your Game [Package](#page-201-0).

#### **Program.cs File**

This file also implements a single class (called **Program**) that provides an entry point to game execution. Usually, little code is added to this file unless the game is fairly advanced.

## **To create an Xbox 360 game (3.1) project**

- 1. From the File menu, click **New Project**.
- 2. Select the **Xbox 360 Game (3.1)** project type.
- 3. Type the name for the game project in the **Name** text box.

You can also modify the default values for the **Location** and **Solution Name** controls.
4. Click **OK** to createand load the new project.

# **Xbox 360 Game Library (3.1)**

XNA Game Studio provides an Xbox 360 Game Library (3.1) template that creates and loads a set of starter files. Typically, projects of this type contain managed classes that implement basic or advanced features used by a game engine or 3D renderer. Once completed, these class libraries can be referenced by other Xbox 360 projects, and they provide common functionality without having that code reside within the game project.

The new project contains basic code that implements an empty library, usable by other Xbox 360 Game projects or Xbox 360 Gamelibraries.

#### **Results**

The new starter project contains the following important features.

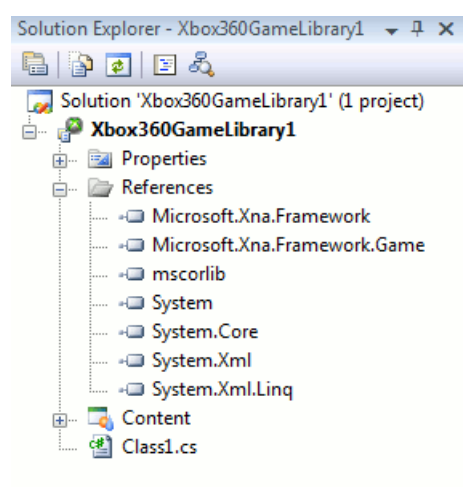

#### **Project Properties**

These properties control many aspects of your current project. Some examples include general application settings, debug settings, and additional project resources. You can use the Project Designer to modify the values for these properties.

In addition to these properties, assembly information (such as the library title) is stored in the AssemblyInfo.cs file. You can use the Assembly [Information](#page-187-0) dialog box to modify this information, or you can manually edit the.cs file.

#### **References**

References to the following assemblies are added automatically to a new Xbox 360 Game Library project:

- Microsoft.Xna.Framework
- Microsoft.Xna.Framework.Game
- mscorlib
- System
- System.Core
- System.Xml
- System.Xml.Linq

In addition to these standard assemblies, you can add other assemblies as needed for your project.

#### **Content**

The nested Content project stores and builds content that is to be included in the game library. This is useful for including reusable content assets that support the classes and methods in the game library. For more information, see Game Content Project.

#### **Class1.cs File**

This file implements an empty C# class within a namespace. It provides a starting point for the class library.

#### **To create an Xbox 360 Game Library (3.1) project**

- 1. From the File menu, click **New Project**.
- 2. Select the **Xbox 360 Game Library (3.1)** project type.
- 3. Type the name for the library project in the **Name** text box.

You can also modify the default values for the **Location** and **Solution Name** controls.

4. Click OK to create and load the new project.

See Also [Developing](#page-141-0) Xbox 360 Games Sharing Your Game [Package](#page-201-0)

# **Deploying an Xbox 360 Game**

Describes how XNA Game Studio can copy executable and media files to the Xbox 360 retail console once you are ready to deploy them. As you develop your Xbox 360 game, it is convenient to deploy your game executable to your console for testing purposes.

However, before deploying,you need to usethe **XNA Game Studio Device Center** dialog box to establish a connection between the console and your computer. For a detailed explanation of this process, see Connecting to Your Xbox 360 Console with XNA Game Studio 3.1.

### **Note**

For more information about troubleshooting deployment to your console, see [Troubleshooting](#page-150-0) Xbox 360 Game Deployment.

# **Deploying Your Game**

This procedure shows you how to deploy your Xbox 360 game from XNA Game Studio to a console. This assumes you established a connection between that consoleand your computer.

### **Note**

 $\vert$ An XNA Framework game deployed to the Xbox 360 console cannot exceed 2 GB. Also, this means that any single file you de ploy must be smaller than 2 GB.

### **To deploy your Xbox 360 game**

1. Load an Xbox 360 Game project into XNA Game Studio.

Make sure the **Output** window is visible so you can follow the progress of your deployment in detail, and so you can tell where a problem occurred, if one does.

- 2. To display the Output window, from the **View** menu, click Output, or press CTRL+W, and then press the letter O key.
- 3. From the Xbox 360 dashboard, go to the **My Xbox** menu, select **Game Library**,and press the **A** controller button.

#### **Note**

Also, you have the option of using the Xbox 360 Guide: From the **Games** page, select **Game Library**, and press the **A** c ontroller button.

- 4. From the **Game Library** page, select **Community Games** on the **Collections** tab,and press the **A** controller button.
- 5. Select **XNA Game Studio Connect**,and press the **A** controller button.
- 6. Select Launch, and press the A controller button.

**The Waiting for computer connection** page appears.

7. In XNA GameStudio, deploy the game by either right-clicking thesolution nameand then selecting **Deploy Solution**, or, from the **Build** menu, selecting **Deploy Solution**.

During this process, both the Output window of XNA GameStudio and the **Connect to Computer** screen show the deployment progress. You can view a list of the deployed files and someadditional information.

8. Press **B** to return to the **Game Library**.

Your deployed gameappears in thelist of **Recent Games**.

- 9. Select the game you just deployed from this menu, and press the **A** controller button.
- 10. Choose **Play Game**, and press the **A** controller button again to start the game.

# **Incremental Deployment**

Incremental deployment is enabled automatically for XNA Game Studio projects. This means that the IDE tracks which files have been deployed already to your Xbox 360 console. Subsequently, it only deploys updated files. Also, if a file that was part of the previous deployment is no longer in the game, that file is deleted from the console during deployment. (This only applies to previously-deployed files, not to files that were generated on the console.) The output window reflects exactly what actions were taken during deployment.

<span id="page-147-0"></span>A full deployment, which deletes any previous game files and copies the entire game to the console, is triggered by the following conditions:

- This is the first time the project has been deployed.
- A different configuration is used than in thelast deployment to this device.
- The game was deleted from the Xbox 360 console since the last deployment.
- The solution has been cleaned since the last deployment. (For more information about cleaning the solution, see the "Cleaning the Solution Before You Build" section that follows.)
- The last deployment to the device was from a different source than the currently loaded solution, such as a copy on another Windows-based computer or a .ccgame package.

If you cancel during a deployment, some files may not have transferred. This leaves the game in an indeterminate state. The next incremental deployment will behave as if the last deployment never occurred. It will update the correct files on the Xbox 360 console.

# **Cleaning the Solution Before You Build**

Cleaning your game solution before you build removes all intermediate and output files generated by the build. This forces the next build to regenerate everything.

If you select **Rebuild** on the **Build** menu, the build automatically regenerates everything, butyou may also want to clean your solution before you do a build. This is particularly true if you are experiencing unexpected build errors.

In Microsoft Visual C# Express Edition, the **Clean Solution** option is not included in the **Build** menu by default. However, it is easy to add it if you want to make cleaning your solution convenient.

### **To add the Clean Solution option**

- 1. In XNA GameStudio, right-click the menu or toolbar at thetop of the window,and click **Customize**.
- 2. In the **Customize** dialog box, click the **Build** menu (or any other menu where you want to add the command).

This opens the menu, and leaves it open.

- 3. From the **Customize** dialog box, click the **Commands** tab, and select **Build** from the **Categories** pane on the left.
- 4. From the **Commands** pane on theright, drag the **Clean Solution** command into the open **Build** menu,and then drop it where you want it.
- 5. Close the dialog box.

Now, whenever you want to clean thesolution,you can click **Clean Solution** from the menu whereyou added it.

# **Managing Several Xbox 360 Consoles with XNA Game Studio Device Center**

Using the **XNA Game Studio Device Center** dialog box, XNA Game Studio supports deployment and debugging on multiple Xbox 360s.

## The **XNA Game Studio Device Center** does thefollowing:

- Creates connections between your Windows-based computer and each of your Xbox 360 console devices. If you have more than one Xbox 360, you can use XNA Game Studio Device Center to create connections between your Windowsbased computer and each of your Xbox 360 console devices. Each connection allows you to deploy and debug XNA Framework 3.1 games to a specific Xbox 360 console device.
- Manages the list of available Xbox 360 console devices. This allows you to add and delete devices from the list of devices available for deployment.
- Allows you to set the default Xbox 360 console device to use for deployment. Similar to the default printer in Microsoft Windows, the default Xbox 360 console device is the device to which XNA Game Studio will deploy, unless you specifically select a different Xbox 360 console device for deployment. If there is only one Xbox 360 console device, it is set as the default device.
- Stores the list of Xbox 360 console devices on a per-user basis. Each user has a different list of Xbox 360 console devices to which he or she can deploy, and a different default device to use for deployment.

XNA GameStudio installs the **XNA Game Studio Device Management Toolbar** into Visual Studio.The **XNA Game Studio Device Management Toolbar** does the following:

- When you click the**Launch XNA Game Studio Device Center** button, provides easy access to the **XNA Game Studio Device Center** dialog box.
- Allows you to choosea specific Xbox 360 console devicefor deployment. Usethe **XNA Game Studio Deployment** Device drop-down list. Also, do this if you want to deploy to a different Xbox 360 console device than your default device.

The **XNA Game Studio Device Management Toolbar**automatically appears within Visual Studio when an Xbox 360 Game project or Xbox 360 Library project is loaded in supported versions of Visual Studio tools.

#### **Note**

If your startup project is not an Xbox 360 or Zune project, most of the toolbar buttons will be unavailable. To make these butt  $\vert$ ons available, change your startup project to an Xbox 360 Game or Library project.

For moreinformation about how to add Xbox 360 console devices to the **XNA Game Studio Device Center** dialog box, see Connecting to Your Xbox 360 Console with XNA Game Studio 3.1. For more information about using the features of **XNA Game Studio Device Center, see Using XNA Game Studio Device Center.** 

#### **Managing Multiple Xbox 360 Deployments**

As noted previously, **XNA Game Studio Device Center** gives you the option to choosea specific Xbox 360 console devicefor deployment. This enables you to deploy your game to multiple Xbox 360s. Also, this supports testing and debug of networked games.

If you want to execute the same game instance on all Xbox 360 consoles, you can deploy the same build to all consoles.

However, if you want to debug and modify one instance of the game while the game continues to execute on all other consoles, you can do this by using a unique configuration to build and deploy the instance you want to modify. This is an advanced scenario, but one that is common for debugging networked games.

# **Deployment Troubleshooting**

If you are unable to deploy your Xbox 360 game successfully, see [Troubleshooting](#page-150-0) Xbox 360 Game Deployment.

See Also Connecting to Your Xbox 360 Console with XNA Game Studio 3.1 Using XNA Game Studio Device Center [Developing](#page-141-0) Xbox 360 Games

# <span id="page-149-0"></span>**Debugging an Xbox 360 Game**

Discusses issues that apply to debugging Xbox 360 games on your retail console.

#### **Note**

These issues also apply when debugging a Zune application.

Debugging an Xbox 360 game is similar to the process for [deploying](#page-147-0) your game, with one exception. Instead of clicking **Deploy Solution**, click Start Debugging on the Debug menu. To run the game without actually debugging it, click Start **Without Debugging** on the **Debug** menu.

The following features are not available when debugging an Xbox 360 game with XNA Game Studio:

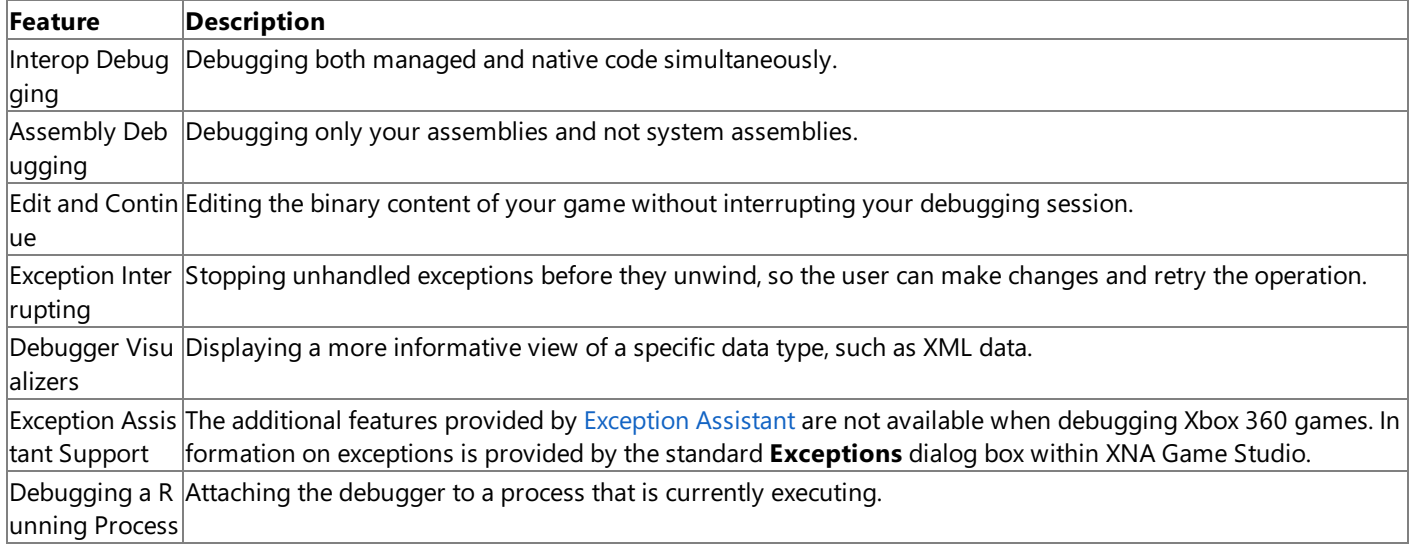

See Also [Developing](#page-141-0) Xbox 360 Games

# <span id="page-150-0"></span>**Troubleshooting Xbox 360 Game Deployment**

Provides some helpful troubleshooting tips for Xbox 360 deployment if you are unable to establish a successful connection between your computer and your Xbox 360 console.

# **Be Sure Your Console is Correctly Configured**

- You must have an XNA Creators Club membership, which you can purchase from Xbox LIVE Marketplace.
- XNA Game Studio Connect must be installed on the console.
- You must be signed in to Xbox LIVE with an Xbox 360 gamer profile associated with your XNA Creators Club membership.
- XNA Game Studio Connect must be running on the console. This means the connection to Xbox LIVE must remain active. Oherwise, XNA Game Studio Connect closes.

# **Use a Freshly Generated Key**

Thekey generated by theconsolein the **XNA Game Studio Connect** pageis good only for connecting onecomputer to one console under one user profile.

A key is valid until a computer connects to the Xbox 360 using that key, or until a new key is generated by the console. For example, if you delete a console from the list of consoles available for deployment, you cannot add it back again using the same key. Instead, you must generate a new key on the console, and use that new key to connect the computer to the console.

# **Your Connection Keys Might Have Been Modified**

If a connection worked once and is now failing, the connection key for the console may have been changed accidentally. If this is the problem, you can fix it simply by adding a new connection, using a new key.

# **If You Wish to Reset All Connections**

You can resetall connections by pushing **Reset All Connections**.This invalidates all connections to the Xbox 360 console device, and generates a new key for a new connection.

## **Note**

If you resetall connections,any Windows-based computer with a connection to this Xbox 360 console device will not beable to connect until it reestablishes a new connection to the Xbox 360 console device.

# **The Computer and the Xbox Console Must Be on the same Subnet**

If the computer and Xbox 360 console are on different subnets, they won't establish a proper connection. Typically, you should connect both machines to the same hub or router. It is best not to use a wireless connection—a weak or noisy signal can cause a failure in the connection and deployment.

## **To determine whether your computer and console are on the same subnet:**

- 1. On your computer, open a command window (click Start, and then click All Programs, click Accessories, and finally click **Command Prompt** ).
- 2. At the command prompt, type ipconfig, and press ENTER.

Make note of both the IP address and of the subnet mask in the configuration listing that appears.

3. On your Xbox 360 dashboard, go to the **My Xbox** menu,and select **System Settings**.

**Note**

You can usethe Xbox 360 Guideto do thesamething: go to the **Settings** bladeand select **System Settings**.

4. From **System Settings**, select **Network Settings**,and then click **Configure Network**.

Make note of the IP address and subnet mask.

5. Compare the settings to make sure that the computer and console are on the same subnet.

# **Check for Firewall Interference**

In some cases, your firewall could be blocking communication between your computer and the Xbox 360 console. Verify that the following conditions have been met.

- The xnatrans.exe executable is not blocked on the computer.
- $\bullet$  Incoming communication for UDP ports 3825 and 3835 is not blocked.
- Outgoing communication for UDP port 1000 is not blocked.
- Outgoing communication for TCP port 1001 is not blocked.

See[Third-Party](#page-19-0) Firewall Settings for more details.

See Also Connecting to Your Xbox 360 Console with XNA Game Studio 3.1 [Developing](#page-141-0) Xbox 360 Games Using XNA Game Studio Device Center

# <span id="page-152-0"></span>**Developing Zune Games**

Describes how to develop games for Zune. Zune game development is similar to Windows game development.

This section discusses how to use the XNA Game Studio environment to develop Zune game titles.

# **In This Section**

### [Creating](#page-154-0) a Zune Game or Library Project

Describes how XNA Game Studio includes a set of project templates that will help you to develop game projects for Zune using the XNA Framework.

## [Deploying](#page-157-0) a Zune Game

Describes how XNA Game Studio can copy executable and media files to a Zune device once you are ready to deploy them. [Troubleshooting](#page-159-0) Zune Game Deployment

Provides some helpful troubleshooting tips for Zune deployment if you are unable to establish a successful connection between your computer and your Zune device.

See Also Zune [Programming](#page-567-0)

# **Creating a Zune Game or Library Project**

Describes how XNA Game Studio includes a set of project templates that will help you to develop game projects for Zune using the XNA Framework.

## **Starting a New Project To start a new project**

**•** To begin a new Zune project, click File, and then click **New Project**.

You'll be presented with a dialog that lists a number of project templates.

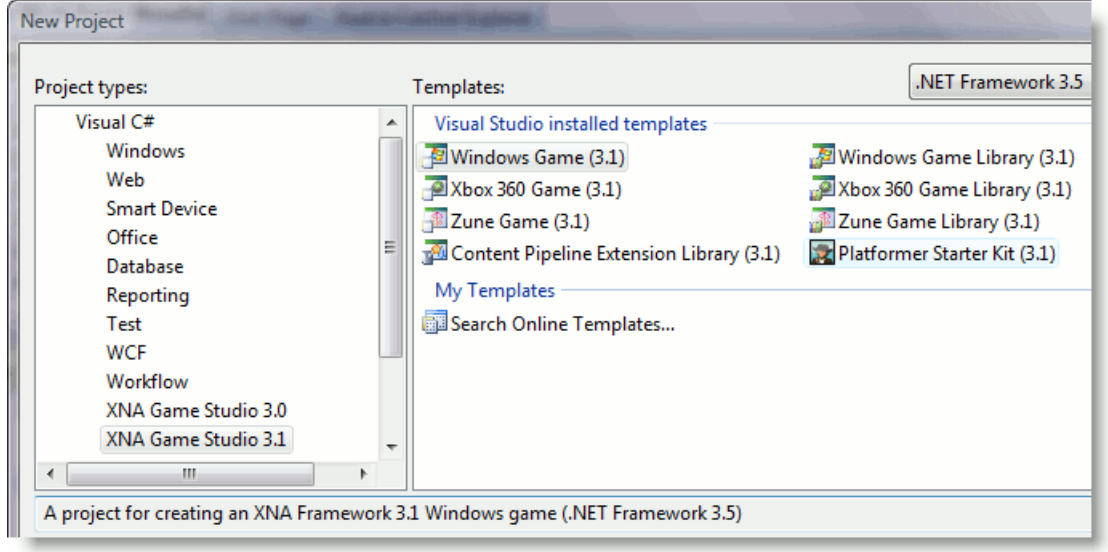

## **Project Types**

XNA GameStudio provides templatetypes for XNA Framework game development in the **XNA Game Studio 3.1** section of the Visual C# project types. The templates offered for developing XNA Framework games for Zune are:

- Zune Game (3.1)—A project for creating an XNA Framework 3.1 game application for Zune.
- Zune Game Library (3.1)—A project for creating an XNA Framework 3.1 game library for Zune.
- Content Pipeline Extension Library (3.1)—A project for creating an XNA Framework 3.1 Content Pipeline Extension Library. For more information, see Creating a [Windows](#page-138-0) Game or Library Project.

For information about XNA Game Studio project templates for Windows or Xbox 360, see Creating a Windows Game or Library Project and [Creating](#page-143-0) an Xbox 360 Game or Library Project.

## **Note**

XNA Game Studio 3.1 continues to support creation and use of XNA Game Studio 3.0 projects. If you'd like to create a new X NA Game Studio 3.0 project, click the XNA Game Studio 3.0 category in the Project Types box to gain access to the 3.0 pro ject types. For more information, see Upgrading XNA Game Studio Projects.

# **Zune Game (3.1)**

XNA Game Studio provides an Zune Game template that creates and loads a set of starter files. This new project contains basic code that renders a colored background.

## **Results**

The new starter project contains the following important features.

<span id="page-154-0"></span>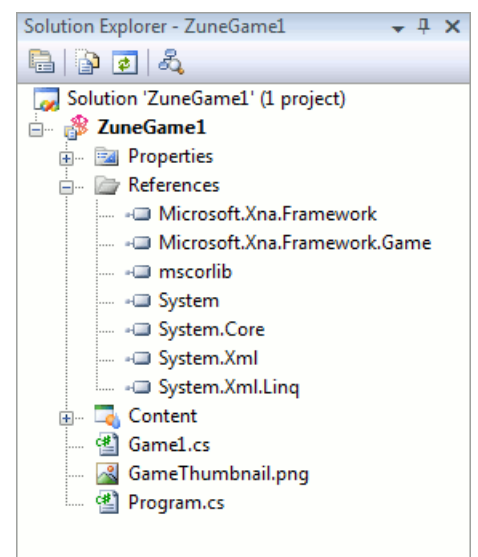

#### **Project Properties**

These properties control many aspects of your current project. Some examples include general application settings, debug settings, and additional project resources. You can use the Project Designer to modify the values for these properties.

In addition to these properties, assembly information (such as the game title) is stored in the AssemblyInfo.cs file. You can use the Assembly [Information](#page-187-0) dialog box to modify this information, or you can manually edit the.cs file.

#### **References**

References to the following assemblies are added automatically to a new Zune Game project:

- Microsoft.Xna.Framework
- Microsoft.Xna.Framework.Game
- mscorlib
- System
- System.Core
- System.Xml
- System.Xml.Linq

In addition to these standard assemblies, you can add other assemblies as needed for your project.

#### **Content**

The nested content project stores and builds content for the game. For more information, see Game [Content](#page-161-0) Project.

#### **Game1.cs File**

This file is a good starting point for adding simple game logic and basic features. It implements a single class (derived from **Game** and called **Game1**),and it overrides five methods:**LoadContent**, **UnloadContent**, **Initialize**, **Draw**,and **Update**. In addition, the **Game1** constructor is defined by this file. Use these methods to initialize your game components, load and render your game content, and handle any input from the user or changes to the game environment.

#### **GameThumbnail.png**

The icon appears in the Games Library, and when this game is packed for distribution as a .ccgame. For more information about distribution, see Sharing Your Game [Package](#page-201-0).

#### **Program.cs File**

This file also implements a single class (called **Program**) that provides an entry point to game execution. Usually, little code is added to this file unless the game is fairly advanced.

#### **To create an Zune Game (3.1) project**

- 1. From the File menu, click **New Project**.
- 2. Select the **Zune Game (3.1)** project type.
- 3. Typethe namefor the game project in the **Name** text box.

You can also modify the default values for the **Location** and **Solution Name** controls.

4. Click **OK** to createand load the new project.

# **Zune Game Library (3.1)**

XNA Game Studio provides an Zune Game Library (3.1) template that creates and loads a set of starter files. Typically, projects of this type contain managed classes that implement basic or advanced features used by a game engine. Once completed, these class libraries can be referenced by other Zune projects. Also, they provide common functionality without having that code reside within the game project.

The new project contains basic code that implements an empty library, usable by other Zune Game projects or Zune Game libraries.

#### **Results**

The new starter project contains the following important features.

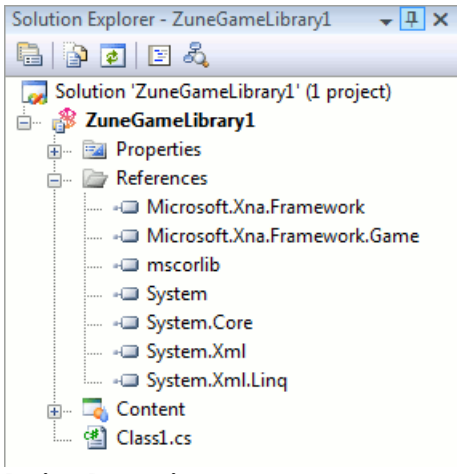

#### **Project Properties**

These properties control many aspects of your current project. Some examples include general application settings, debug settings, and additional project resources. You can use the Project Designer to modify the values for these properties.

In addition to these properties, assembly information (such as the library title) is stored in the AssemblyInfo.cs file. You can use the Assembly [Information](#page-187-0) dialog box to modify this information, or you can manually edit the.cs file.

#### **References**

References to the following assemblies are added automatically to a new Zune Game Library project:

- Microsoft.Xna.Framework
- Microsoft.Xna.Framework.Game
- mscorlib
- System
- System.Core
- System.Xml
- System.Xml.Ling

In addition to these standard assemblies, you can add other assemblies as needed for your project.

#### **Content**

The nested Content project stores and builds content that is to be included in the game library. This is useful for including reusable content assets that support the classes and methods in the game library. For more information, see Game Content Project.

#### **Class1.cs File**

This file implements an empty C# class within a namespace. It provides a starting point for the class library.

#### **To create an Zune Game Library (3.1) project**

- 1. From the File menu, click **New Project**.
- 2. Select the **Zune Game Library (3.1)** project type.
- 3. Type the name for the library project in the **Name** text box.

You can also modify the default values for the **Location** and **Solution Name** controls.

4. Click OK to create and load the new project.

See Also [Developing](#page-141-0) Xbox 360 Games Creating a [Windows](#page-138-0) Game or Library Project Sharing Your Game [Package](#page-201-0)

# <span id="page-157-0"></span>**Deploying a Zune Game**

Describes how XNA Game Studio can copy executable and media files to a Zune device once you are ready to deploy them. As you develop your Zune game, it is convenient to be able to deploy your game executable to your device for testing purposes.

However, before deploying,you need to usethe **XNA Game Studio Device Center** dialog box to establish a connection between the device and your computer.

#### **Note**

For more information about troubleshooting deployment to your Zune device, see [Troubleshooting](#page-159-0) Zune Game Deployment.

# **Deploying Your Game**

This procedure shows you how to deploy your Zune game from XNA Game Studio to a Zune device. This assume you already have a connection between that device and your computer.

### **To Deploy Your Zune Game**

- 1. Load a Zune Game project into XNA Game Studio.
- 2. In XNA GameStudio, deploy the game by either right-clicking thesolution nameand then selecting **Deploy Solution**, or, from the **Build** menu, selecting **Deploy Solution**.

During this process, both the Output window of XNA GameStudio and the **Connect to Computer** screen show the deployment progress by displaying a list of the deployed files and other information. Also, you can see the names of the files on the device screen as they are deployed.

3. Select the top level **Games** menu on the device to start the game.

# **Incremental Deployment**

Incremental deployment is enabled automatically for XNA Game Studio projects. This means that the IDE tracks which files have already been deployed to your device. Subsequently, it only deploys updated files. Also, if a file that was part of the previous deployment is no longer in the game, that file is deleted from the console during deployment. (This applies only to previously-deployed files, not to files generated on the device.) The output window reflects exactly what actions were taken during deployment.

A full deployment, which deletes any previous game files and copies the entire game to the device, is triggered by the following conditions:

- This is the first time the project has been deployed.
- A different configuration is used than in thelast deployment to this device.
- The last deployment to the device was from a different source than the currently loaded solution—a source such as a copy on another Windows-based computer or a .ccgame package.
- $\bullet$  The game was deleted from the device since the last deployment.
- The solution has been cleaned since the last deployment. (For more information about cleaning the solution, see the "Cleaning the Solution Before You Build" section that follows.)

# **Cleaning the Solution Before You Build**

Cleaning your game solution before you build removes all intermediate and output files generated by the build. This forces the next build to regenerate everything.

If you select **Rebuild** on the **Build** menu, the build automatically regenerates everything. However,you may also want to clean your solution before doing a build. This is particularly true if you are experiencing unexpected build errors.

In Microsoft Visual C# Express Edition, the **Clean Solution** option is not included in the **Build** menu by default. However, it is easy to add if you want to make cleaning your solution convenient.

## **To add the Clean Solution option**

- 1. In XNA GameStudio, right-click the menu or toolbar at thetop of the window,and then click **Customize**.
- 2. In the **Customize** dialog box, click on the **Build** menu (or on any other menu where you want to add the command).

This opens the menu, and leaves it open.

- 3. From the **Customize** dialog box, click the **Commands** tab, and select **Build** from the **Categories** pane on the left.
- 4. From the **Commands** pane on theright, drag the **Clean Solution** command into the open **Build** menu,and drop it where you want it.
- 5. Close the dialog box.

Now, whenever you want to clean thesolution,you can click **Clean Solution** from the menu whereyou added it.

# **Managing Several Zunes with XNA Game Studio Device Center**

Using the XNA Game Studio Device Center dialog box, XNA Game Studio supports deployment and debugging on multiple Zune devices.

## The **XNA Game Studio Device Center** does thefollowing:

- Creates connections between your Windows-based computer and each of your Zune devices.Each connection allows you to deploy and debug XNA Framework 3.1 games to a specific Zune device.
- Manages the list of available Zune devices, allowing you to add and delete devices from the available deployment list.
- Allows you to set the default Zune device to use for deployment. Similar to the default printer in Microsoft Windows, the default Zune is the device to which XNA Game Studio will deploy unless you specifically select a different Zune device for deployment. If there is only one Zune device, it is set as the default device.
- Stores the list of Zune devices on a per-user basis. Each user has a list of different Zune devices to which he or she can select for deployment, and a different default device to use for deployment.

XNA GameStudio installs the **XNA Game Studio Device Management Toolbar** into Visual Studio.The **XNA Game Studio Device Management Toolbar** does the following:

- Gives you easy access to the **XNA Game Studio Device Center** dialog box from within Visual Studio by clicking the **Launch XNA Game Studio Device Center** button.
- Allows you to choosea specific Zune deviceto deploy by using the **XNA Game Studio Deployment Device** drop-down list. Use this if you want to deploy to a Zune device other than your default device.

The **XNA Game Studio Device Management Toolbar**automatically appears within Visual Studio when an Xbox 360 (or Zune) Game project or Xbox 360 (or Zune) Library project is loaded in supported versions of Visual Studio tools.

#### **Note**

If your startup project is not an Xbox 360 or Zune project, most of the toolbar buttons will be unavailable. To make these butt  $\vert$ ons available, change your startup project to a Zune Game or Library project.

For more information about using the features of **XNA Game Studio Device Center**, see Using XNA Game Studio Device Center.

See Also Zune [Programming](#page-567-0) [Debugging](#page-149-0) an Xbox 360 Game <span id="page-159-0"></span>XNA GameStudio 3.1

# **Troubleshooting Zune Game Deployment**

Provides some helpful troubleshooting tips for Zune deployment if you are unableto establish a successful connection between your computer and your Zune device.

When XNA Game Studio Device Center fails to find and add your Zune device, or when XNA Game Studio fails during deployment of a game to your Zune device, you will get the following error message:

```
Could not connect to [Zune name]. Make sure the device is connected, a game is not alre
ady
running, the screen is not locked, and the Zune software is not running on your compute
r.
```
One of the following conditions may have caused this failure:

- The Zune device to which you are deploying is not connected to your computer. Make sure the Zune device is securely connected to your computer with the Zune Sync Cable.
- The Zune software currently is running on your computer. You must close the Zune software before deploying to your Zune device.
- A game currently is running on the Zune. Close the game and wait for the Zune device to reboot before you try to deploy again.
- The Zune screen is locked. To deploy to the Zune device, unlock the screen by entering the lock code.

After you correct the condition, wait at least 30 seconds before retrying. If you try to deploy sooner, XNA Game Studio probably won't recognize the change.

See Also Connecting to your Zune Device with XNA Game Studio [Developing](#page-152-0) Zune Games Using XNA Game Studio Device Center [Debugging](#page-149-0) an Xbox 360 Game

# <span id="page-160-0"></span>**Managing Game Assets**

Describes game assets, which are the collection of data files used to support gameplay such as bitmaps, models, textures, or sounds. Game assets are governed by the XNA Framework Content Pipeline.

This section discusses how you can manage the game assets held by a game project.

# **In This Section**

Game [Content](#page-161-0) Project

Describes a project type (nested within a standard XNA Game Studio project) designed to store all content for a game application.

Adding Game [Content](#page-163-0) Projects

Describes how XNA Game Studio supports the use of multiple content project folders within a game project.

# [Adding](#page-164-0) Game Assets to Your Game

Demonstrates how to add a texture asset to your game. The same procedure can also be applied to model and sound assets. Game Asset [Properties](#page-166-0)

Describes property settings indicating which actions the project system should perform on a game asset file of a supported type.

See Also Using XNA Game Studio

# <span id="page-161-0"></span>**Game Content Project**

Describes a project type (nested within a standard XNA Game Studio project) designed to store all content for a game application.

## **Overview**

A game content project uses the XNA Framework Content Pipeline to build game content (models, textures, sounds, and so forth). You add content items to this project as project items. Item properties define how each content item is imported and processed as part of the build operation. Game content projects are built automatically whenever their parent projects are built. In addition, their configurations and platforms are the same as their parent projects.

Game content projects have a **References** node that lists the assemblies and projects containing the importers and processors currently used in a Content Pipeline build. Individual content items arelisted and their properties areaccessible using the **Properties** window. You can useeither thestandard **Add New Item** dialog box or the **Add Existing Item** dialog box to add items to a game content project.

### **Caution**

The **Build Action** property of any project item moved into the nested content project is set automatically to Compile. This va lue persists even if the same item later is moved out of the nested content project.

# **Content in Game Libraries**

Classes and methods in gamelibraries may rely on specific content, such as textures and shaders, to perform their gamerelated functions. For this purpose, game libraries provide their own content subfolders that can contain those assets to ensure they will be available.

When a game project includes reference to a game library, a copy of the output of the game library is included in the output directory of the game project. In this way, both the game library's referenced assembly and its associated content are available at run time.

All content in the game content subproject of a successfully built game library will be compiled through the content pipeline, just as the code of a game library is stored in its compiled form. This permits game projects that reference these reusable elements of the game library to build more quickly.

Content within a game library may be referenced directly by the game project. There is no requirement that the classes or methods of the game library must reference the content in a game library.

# **Project Designer Properties**

These properties are not available to game content projects. All changeable properties are in the Content Pipeline Properties, described below.

## **Content Pipeline Properties**

The content project has additional properties (other than those available in the Project Designer tabs) that specify operating parameters for the XNA Framework Content Pipeline. To access these properties, select the **Content** node in Solution Explorer, then from the **View** menu, select **Properties Window** (or typethefunction key F4).

#### **Content Root Directory**

Specifies the name of the subdirectory that will hold the final output files of pipeline content generated from this project folder. This may be useful if your game project has multiple content projects and you wish to keep the output of each in different subdirectories.

# **Code-Only Builds**

By manually editing a .csproj file, you can build your game project without also building the nested content project. If you are using XNA Game Studio, open the related .csproj file, and add the following property:

<SkipNestedContentBuild>true</SkipNestedContentBuild>

If you are building from the command-line, use the following command to skip the nested content project:

For more information on using MSBuild with project files, see How To: Edit Project Files and Visual Studio Integration (MSBuild).

In addition, you can build only the nested content project from the command line by invoking MSBuild directly on the .contentproj file of your nested content project.

See Also Adding Game [Content](#page-163-0) Projects [Managing](#page-160-0) Game Assets **Using XNA Game Studio** 

# <span id="page-163-0"></span>**Adding Game Content Projects**

Describes how XNA Game Studio supports the use of multiple content project folders within a game project.

When initially created, an XNA Game Studio game project contains a single subordinate content project to contain game assets to be managed through the content pipeline. It may be convenient to create and maintain additional content projects, perhaps to manage differing types or collections of content.

## **To add a new content project**

- 1. Open an XNA Framework game or library project in XNA Game Studio.
- 2. In Solution Explorer, right-click the game project node.
- 3. Click **Add**,and then click **New Content Project...**.
- 4. In the **Add New Content Project** dialog box,enter the namefor the new content project.

Thesame procedurecan also be performed by selecting **Add New Content Project...** from the **Project** menu.

## **To add an existing content project**

- 1. Open an XNA Framework game or library project in XNA Game Studio.
- 2. In Solution Explorer, right-click the game project node.
- 3. Click **Add**,and then click **Existing Content Project...**.
- 4. In the file selection dialog box, navigate to the existing content project file, and then select it.

Thesame procedurecan also be performed by selecting **Add Existing Content Project...** from the **Project** menu.

## **Note**

It is acceptable to add the same content project to projects for different platforms (as in a cross-platform solution). However, if your solution contains multiple projects for the same platform, do not add the same content project to these projects. This will result in unpredictable behavior.

## **To remove a content project**

- 1. Open an XNA Framework game or library project in XNA Game Studio.
- 2. In Solution Explorer, expand the game project node and right click the game content project.
- 3. Click **Remove**.

See Also [Managing](#page-160-0) Game Assets **Using XNA Game Studio** 

# <span id="page-164-0"></span>**Adding Game Assets to Your Game**

Demonstrates how to add a texture asset to your game. The same procedure can also be applied to model and sound assets. It is assumed that an existing Windows, Xbox 360, or Zune game project is loaded in XNA Game Studio.

There are two ways to add a texture asset to your game, either by adding the asset file or by adding a link to the asset.

#### **Tip**

Adding an existing asset to your project is quite different from adding an existing item as a link to your project. The first meth od creats a copy of the asset file and adds the copy to your project. Adding an asset as a link stores only the path to the asset file.

# **Adding the Texture Asset to the Game Project**

When you add a game asset (not as a link), XNA Game Studio makes a copy of the asset file and adds the copy to the content project. For this reason, adding a game asset in this manner may be most appropriate when the asset is used by only one developer in one project and is not expected to be changed.

### **To add the texture asset to the game project**

- 1. From theSolution Explorer window, right-click the **Content** node,click **Add**,and then click **Existing Item**.
- 2. Navigate to the location of the texture, and select it.

For this example, the asset is called B1\_nebula01.tga.

3. Click the **Add** button.

This creates a copy of the selected asset in your project.

4. Save the solution.

# **Adding the Texture Asset as a Link to the Game Project**

Adding an asset as a link is useful if the referenced asset depends on additional external assets. It ensures that the solution always uses the latest version. For this reason, adding a game asset as a link may be most appropriate when the asset is shared with other people or other game projects, or is likely to be changed.

#### **To add the texture asset as a link to the game project**

- 1. From theSolution Explorer window, right-click the **Content** node,click **Add**,and then click **Existing Item**.
- 2. Navigate to the location of the texture, and select it.

For this example, the asset is called B1\_nebula01.tga.

3. Click thesmall arrow to theright of the **Add** button,and then click **Add as Link**.

This creates a reference to the selected asset (and not a copy) in your project.

4. Save the solution.

# **Verifying the Content Importer**

You should use this procedure each time you add a game asset. This ensures that the asset will be correctly recognized and processed by the Content Pipeline.

#### **To verify the game asset will use the correct content importer**

- 1. After you add the asset to the solution, open the **Properties** window to verify that you specified the correct importer and processor.
- 2. To verify, right-click on the file in Solution Explorer, and then, from the context menu, click **Properties**.

For this example, the **Content Importer** is Texture- XNA Framework and the **Content Processor** is Texture- XNA Framework.

For more information on the **[Properties](#page-166-0)** window of a game asset, see Game Asset Properties.

3. Save the solution.

See Also How To: Load Content How To: Draw a Sprite [Content](#page-210-0) Pipeline

# <span id="page-166-0"></span>**Game Asset Properties**

Describes property settings indicating which actions the project system should perform on a game asset file of a supported type.

For example, you can set file properties to indicate the importer and processor to be used for the game asset file.

**Note**

When adding a gameasset of a type not recognized by XNA GameStudio,you need to modify the **Content Processor**and **C ontent Importer** properties (by specifying a custom processor and custom importer that build assets of this type) before th  $\left| \right|$  asset is built by the Content Pipeline.

To examine the properties of a game asset, right-click on the file in Solution Explorer and choose **Properties** on the context menu.The Properties window then appears.

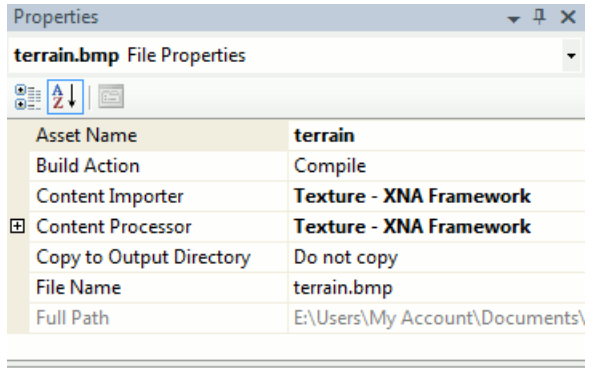

#### **Asset Name**

The name that will be used to reference this content at runtime.

In addition to the standard [properties](http://msdn.microsoft.com/en-us/library/0c6xyb66.aspx), XNA Game Studio content files have additional custom properties: Asset Name, **Content Importer**,and **Content Processor**.

## **Asset Name**

The name of the managed object, generated by the Content Pipeline from the game asset. This name is used at run time to load the managed asset, using the [ContentManager.Load](#page-2190-0) method. The default name is the original file name without the file extension.

# **Content Importer**

The name of the importer for the related game asset. The list contains both custom importers referenced by the content project and standard importers provided by XNA Game Studio.

# **Content Processor**

The name of the processor for the related game asset. The list contains both custom processors referenced by the content project and standard processors provided by XNA Game Studio. Processors that have modifiable parameters are indicated with a small plus sign next to the Content Processor row. Clicking this expands the Content Processor row to display any supported parameters. Modify these paramter values as you would other properties in this pane. For more information on parameterized processors, see [Parameterized](#page-220-0) Processors.

See Also [Overview](#page-211-0) of the Content Pipeline Using a Custom Importer or Content [Processor](#page-224-0) **Using XNA Game Studio** 

# <span id="page-167-0"></span>**Developing Cross-PlatformGames**

Describes how XNA Game Studio and the XNA Framework facilitate the development of games that work on several platforms.

This section discusses how you can use the features of the XNA Game Studio to develop cross-platform games.

## **In This Section**

### Creating [Cross-Platform](#page-168-0) Games

Describes how Game Studio facilitates developing a game that will run on multiple platforms.

#### [Cross-Platform](#page-171-0) Game Project Converter

Describes how XNA Game Studio facilitates the process of converting a game for Windows, Xbox 360, or Zune to any of the other two game platforms.

## [Platform-Specific](#page-173-0) Content Projects

Describes how XNA Game Studio supports maintaining platform-specific game assets through the use of multiple content projects within a game project.

### Managing [Cross-Platform](#page-174-0) Builds and Deployment

Describes how to build and deploy individual projects within a cross-platform solution.

#### [Cross-Platform](#page-176-0) Conditional Compilation Symbols

Describes the conditional compilation variables available for maintaining common source code in XNA Game Studio crossplatform projects.

### How To: Create a [Cross-Platform](#page-179-0) Game Solution

Demonstrates how to create a cross-platform solution and manage game assets between platform projects.

See Also Using XNA Game Studio

# <span id="page-168-0"></span>**Creating Cross-PlatformGames**

Describes how Game Studio facilitates developing a game that will run on multiple platforms.

The XNA Framework makes developing a game with rich play on any Microsoft platform easy. Even better, once your game works on one platform, it can run on any other platform supported by the XNA Framework, using the same base source code with minimal changes.

For example, the same XNA Framework game could be built three ways: the first to be played on a desktop computer running Windows, the second to be downloaded to an Xbox 360, and a third to load onto a Zune device.

XNA Game Studio provides several features that facilitate development and management of games designed to run on multiple platforms.

# **The Structure of a Cross-Platform Game in Game Studio**

When you develop a game to run on multiple platforms, there must be a separate project for each platform. Each project may reference the same source code files and game asset files, but building each project will create an executable that can run on its designated platform.

## **Method 1: A Solution File for Each Platform.**

One approach to maintaining separate projects for each platform might be to create a solution file for each supported platform, each with its own single project. If the projects in each solution reference the same source and game asset files, changes to those files will be reflected in each solution.

The drawback to this method is that each solution will have to be maintained separately. When you make changes to a project, such as adding new source and game asset files, renaming or removing items, the changes you make in one solution will not be reflected automatically in other solutions.

## **Method 2: A Solution File with Multiple Projects**

A cross-platform game is best maintained as multiple projects within a single solution, so that Game Studio can more easily synchronize changes across all platforms.

For example, the Game Studio solution for MyGame might house a project folder for the following:

- 1. Windows version of MyGame.
- 2. Xbox 360 version of MyGame.
- 3. Zune version of MyGame.

Each of these projects will reference the same C# code files and game asset file, but each will build a version that can execute on the intended platform.

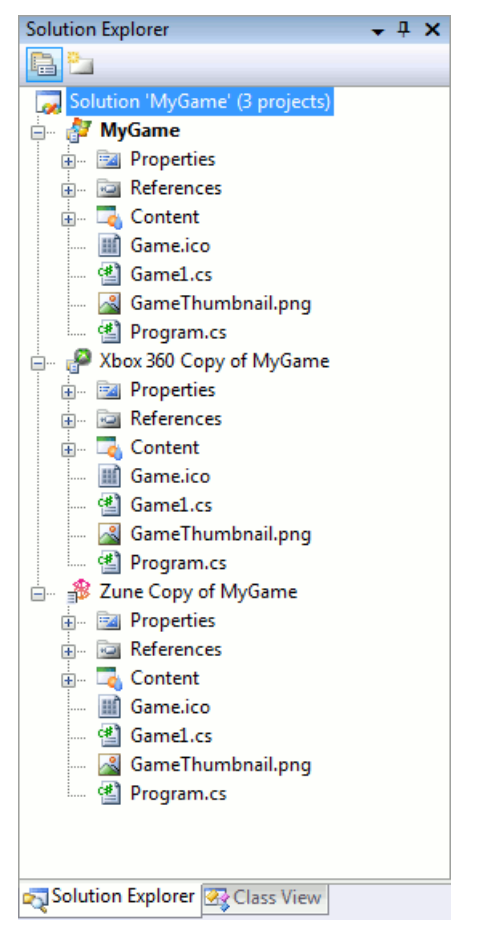

When you use the [Cross-Platform](#page-171-0) Conversion Wizards to create these parallel projects, the project created is linked to the original project.

# **Managing Platform-Specific Content**

Source code and game asset files should be shared for all platforms as much as possible. However, some files may need to have unique versions for different platforms.

This requirement occurs most frequently for game assets in the content pipeline. For example, to produce the highest quality images, graphic files for a game designed to run on the Xbox 360 platform may be very high resolution bitmaps. The Zune platform, however, has a much smaller screen and supports much lower-resolution graphics. For this reason, your game projects are likely to reference differing game assets that are appropriate to each platform – large, high-resolution graphics for the Xbox 360 and small, low-resolution graphics for the Zune.

At the same time, your game may still have content assets, such as menus, that are shared across all platforms. For these assets, it will still be useful for each project to maintain a content project folder that is synchronized across all platform projects.

To accommodate this, Game Studio enables a project to contain multiple content projects. The first project, synchronized to the content folders of all other projects, can contain the shared assets. Subsequent content project folders may contain game assets specific to that platform, and can be made to be exclusive to that parent project (not synchronized to other projects).

Unsynchronized content projects are created by adding a content project, then removing its synchronized versions in other game projects. You can use the Add Game [Content](#page-173-0) Project procedure to add new platform-specific content projects to code projects.

The topic How To: Create a [Cross-Platform](#page-179-0) Game Solution demonstrates how this can be used to manage platform-specific content across multiple platforms.

You can create several content project folders within a game project. You are not restricted to the two described in our example. If you find it convenient to maintain more, Game Studio will permit it.

See Also Developing [Cross-Platform](#page-167-0) Games

# <span id="page-170-0"></span>**Cross-PlatformGame Project Converter**

Describes how XNA Game Studio facilitates the process of converting a game for Windows, Xbox 360, or Zune to any of the other two game platforms.

The conversion process creates a new game project of the appropriate type. The new game project will be created in the same folder as the source project, and will share content and settings from the original game project.

- Limitations of Game [Conversion](#page-170-0)
- [Cross-Platform](#page-170-0) Game Conversion
- Changes Made to a Project During [Conversion](#page-170-0)
- **Linked Projects After [Conversion](#page-170-0)**
- References the [Conversion](#page-170-0) Utility Cannot Replace
- Changes that May Be Necessary after [Conversion](#page-170-0)

# **Limitations of Game Conversion**

The conversion utility is not meant to be an end-to-end conversion, but it greatly simplifies the process of converting a game to the corresponding platform. Specific code changes will still be required. For example, if a Windows game is controlled by the keyboard and mouse, the converted game will not be changed to respond to an Xbox 360 game controller. You can use the [cross-platform](#page-176-0) conditional compilation symbols to create sections of code that will execute only on the appropriate platform.

# **Cross-Platform Game Conversion**

## **To convert a game for another platform**

- 1. Load the game into a supported version of Visual Studio tools.
- 2. From the **Project** menu, choose the **Create Copy of [project name]** item, where the [project name] will be the name of the game project.

The presented items in the **Project** menu will vary according to the designated platform of thecurrently selected project:

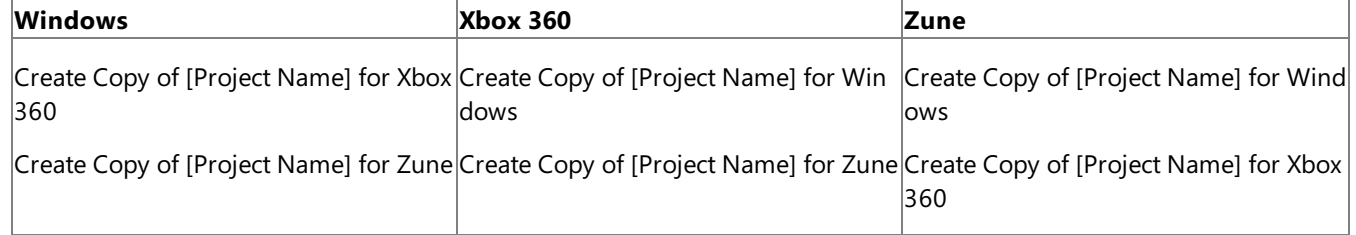

When complete, a new version of the game project will be added to your solution. It will be named for the platform (for example, "Xbox 360 Copy of [Project Name]" or "Windows Copy of [Project Name]"). The new game project will be selected.

3. Press F2 if you want to rename the project from the name given by the conversion utility.

#### **Note**

The solution may only contain one copy of a project for each platform. Solutions that do not conform to this will be unable to correctly synchronize projects and produce an error message during conversion.

# **Changes Made to a Project During Conversion**

- All references to XNA Framework assemblies will be replaced by their equivalents for the other platform.
- All original configurations will bereplaced by default configurations for the new platform.
- The XnaPlatform project property will change to that of the new platform.
- The Content Build [Compression](#page-191-0) properties are set to the default values for the new platform.
- The ProjectGuid property will be replaced. This is not the same as the GUID assembly attribute (usually found in AssemblyInfo.cs), which will not be changed.
- The default Platform property and project output type settings will be replaced with values for the appropriate target platform.

# <span id="page-171-0"></span>**Linked Projects After Conversion**

The new project created by the conversion wizard shares code, content, and settings from the original game project by being linked.

Projects copied through the conversion wizard are linked so that:

- An item or folder added to any project is also added to the other projects.
- An item or folder renamed in any project is also renamed in the other projects.
- An item or folder deleted from any project is also deleted from the other projects.

All other actions not specifically cited above are not synchronized between projects. Of particular note, this includes the following actions:

- Excluding an item from a project has no effect on other projects. This is useful for items that are inappropriate for one or more platforms, yet needed for another platform (or platforms). For an example, see How To: Create a [Cross-Platform](#page-179-0) **Game Solution.**
- Changing properties in a project or folder has no effect on other projects.

The exception to this behavior is items in and properties of linked content project folders (for example, the **Content** project or content projects that you [create](#page-163-0)) that exist within game projects. Excluding an item from a content project always excludes the item from all of its linked content projects. (As examining the properties of the linked content project folders will show, each is referencing the same project file. So, adding or removing an item to one will affect all.) This behavior is unique to content projects.

#### **Note**

Folders that are empty (as when they are first created) are not synchronized between projects. Once items are placed into a f older (so that it is no longer empty), thefolder is synchronized across all other projects.

# **References the Conversion Utility Cannot Replace**

- HintPath metadata (added using browse-to-file) and strong name references will be changed into simple-named references.
- Project references to non-XNA Framework projects will be deleted.

### **Note**

Unlike references to non-XNA Framework projects, all referenced XNA Framework game or game library projects are r ecursively converted.This means that if an XNA Framework project references another in thesolution (with a project-to -project reference), conversion of the referencing project automatically converts the referenced project. The result is the converted copy of the first project referencing the converted copy of the second project.

For example, if you are converting a Windows game to the Xbox 360 that references a Windows game library in the sa  $|$ me solution, conversion also occurs for the Windows game library. After a completed conversion, the result is an Xbox 360 game(a converted copy of the Windows game) that references an Xbox 360 gamelibrary (a converted copy of the Windows game library).

- COM references will be deleted. The conversion wizard will provide a warning to the output window when this occurs.
- COM file references will be deleted. The conversion wizard will provide a warning to the output window when this occurs.
- Web references are removed, possibly resulting in compile time errors for the converted project. For example, any code that instantiates a Web reference-related class or invokes its methods will cause compile-time errors. The conversion wizard will provide a warning to the output window when this occurs.

#### **Caution**

If you need to remove a file from only one project, use the **Exclude from Project** command rather than the **Delete** co mmand.The **Delete** command removes thefilefrom disk, making it inaccessibleto the other project.

In somecases,a converted reference(for example,a strong namereference) may fail to resolve. If this happens,either

# **Changes that May Be Necessary after Conversion**

• In some cases, a converted reference (for example, a strong name reference) may fail to resolve. If this happens, either delete the reference or replace it with a reference to an assembly version for the correct platform.

For example, if a reference to System.Data (often added automatically to Windows projects) was converted for the Xbox 360, you must remove it because System.Data are not supported on Xbox 360. However, if the converted reference was to something like a third-party game engine, you might be able to change the reference to an Xbox 360 version of the engine instead.

If a converted reference is deleted, ensure that any platform-specific code does not depend on that reference.

• Any code specific to one target platform, for example, mouse-based user input in a Windows game, will not be converted for the other platform. You must manually change this code to use an Xbox 360-compatible input device.

Other common examples include any .settings files (due to missing types), code generated from any Windows Forms in the project, and certain types of resources. For example, string or binary resources are fine but bitmap resources will fail.

See Also Developing [Cross-Platform](#page-167-0) Games Creating a [Windows](#page-138-0) Game or Library Project [Creating](#page-143-0) an Xbox 360 Game or Library Project [Creating](#page-154-0) a Zune Game or Library Project

# <span id="page-173-0"></span>**Platform-Specific Content Projects**

Describes how XNA Game Studio supports maintaining platform-specific game assets through the use of multiple content projects within a game project.

A cross-platform solution in XNA Game Studio is composed of multiple game projects, with one project for each platform. The projects are synchronized with each other such that adding or renaming a file in one project is reflected automatically in the other projects.

Content [project](#page-163-0)s that are added to a game project follow the same synchronization rules. This means that adding a content project to one game project will automatically add the same content project to all other game projects in the XNA Game Studio solution. For each of the other projects, all references to XNA Framework assemblies will be appropriate for the project's platform.

It may be useful to maintain a content project that is exclusive to a game project, such as for game assets that are specifically meant for use on that project's platform. For example, you may want to use high-resolution bitmaps for a project that will run on the Windows platform, but uselow-resolution versions for the Zune project.

To create content projects that are not synchronized with other game projects, you must first add a content project to the needed game project, and then remove the synchronized projects in the game projects where they are not needed.

## **To create an exclusive content project for a Windows game**

This example procedure assumes that the XNA Game Studio solution contains three game projects: for Windows, Xbox 360, and Zune.

- 1. In Solution Explorer, right-click the Windows game project node(for example, MyGame).
- 2. Click **Add**,and then click **New Content Project...**.
- 3. In the **Add New Content Project** dialog box,enter the namefor the new content project (for example, MyWindowsContent).
- 4. In Solution Explorer,expand the Xbox 360 game project node(for example, Xbox 360 Copy of MyGame).
- 5. Within the Xbox 360 game project, right-click the new content project (MyWindowsContent),and select **Remove**.
- 6. In Solution Explorer, expand the Zune game project node (for example, Zune Copy of MyGame).
- 7. Within the Zune game project, right-click the new content project (MyWindowsContent) and select **Remove**.

See Also Adding Game [Content](#page-163-0) Projects Developing [Cross-Platform](#page-167-0) Games

# <span id="page-174-0"></span>**Managing Cross-Platform Builds and Deployment**

Describes how to build and deploy individual projects within a cross-platform solution.

When you are developing a cross-platform game in XNA Game Studio, your solution will be composed of a project for each possible platform. You need to understand how to use the features within Visual Studio that control the particular projects that are built and deployed following the **Start** (F5) key and **Build** commands.

For example, if you are developing a cross-platform project for both Windows and Xbox 360,you will want to limit game build and deployment solely to the Xbox 360 project when you are trying to develop and debug the Xbox 360 version of the game.

You will need to know how to do the following:

- 1. Set the deployment options to limit builds and deployment to the startup project.
- 2. Set one of the projects in your cross-platform solution as the startup project.

You can also use the Solution Configuration to control the characteristics of the build.

# **Setting Deployment Options**

You can usethe **Build and Run** settings to limit **Start**and **Build** commands to thestartup project.

## **To set Build and Run options**

- 1. From the Tools menu, click Options...
- 2. If you are using Visual C# Express, make sure the check box in the **Options** dialog box at the bottom left-hand corner labeled **Show all settings** is checked.
- 3. In the **Options** dialog box,expand the **Projects and Solutions** node,and select the **Build and Run** options set.
- 4. Check the box labeled **Only build startup projects and dependencies on Run** (it is unchecked by default).

This setting will limit build and deployment to the startup project.

In addition, you may want to set the option that automatically sets the currently selected project as the startup project.

#### **To automatically set the startup project**

Check the box labeled **For new solutions use the currently selected project as the startup project** (it is unchecked by default).

This setting will establish that the currently selected project is the startup project. This option will only take effect for new solutions.

# **Setting the Startup Project Manually**

The startup project is the project (or projects) that will be run by Visual Studio when you start the debugger. If you set the **Build and Run** settings as described previously, the **Start** command (also initiated by the**F5** key) will belimited solely to the startup project (or projects).

Further, if the startup project is set automatically to the currently selected project, it is not necessary to manually set the startup project.

The startup project name always appears in boldface in Solution Explorer.

#### **To set the startup project manually**

- 1. In Solution Explorer, right-click the project you want to set as the startup project.
- 2. In thecontext menu,click **Set as StartUp Project**.

Also, you can use Solution Explorer to select the project or, from the **Project** menu, select the project by clicking **Set as StartUp Project**.

# **Using Solution Configurations**

Solution configurations store solution level properties that direct which style of object and executable output are produced by the Start (F5) key and Build commands. In a cross-platform solution in XNA Game Studio, the solution configuration platform setting is a composite of the platform settings for each project in the solution.

The **Solution Configuration** control in the Visual Studio toolbar establishes the"Active" (or default) configuration for all projects in the solution. For example, the active configuration may be set to the "Debug" configuration, which includes all symbol information and minimal compiler optimization; or it may be set to the "Release" configuration. Changing this setting will affect the build of all projects set to the active configuration.

The **Solution Platforms** control in the Visual Studio toolbar establishes which platform version of the projects in a solution will be built and deployed. In a cross-platform solution, the options may be "Mixed Platforms" (that is, all that are specified in the solution configuration), "x86" (for Windows), "Xbox 360," or "Zune."

For example, if you set the solution platform to "Zune," only the Zune projects in the solution will be built and deployed. Xbox 360 or Windows projects are not affected.

Note that this differs from the startup project, which determines which project is run, but not which project is built and deployed. If the Windows project is set as the startup project, but the solution platform is set to "Mixed Platforms," all projects will be built when you press the F5 key, but only the Windows project will execute. Using the previous example, if you change the solution platform setting to "Zune," only the Zune project will be built, but it won't run. The Windows project will not be built, and Visual Studio will run the last built (and perhaps out of date) Windows executable.

To limit Visual Studio to both building and running only the platform version you arecurrently working on, thesolution platform setting should match the platform of the startup project.

You can also limit action to a specific project by right-clicking the project in **Solution Explorer**, and selecting the desired action (such as **Build, Deploy** or **Debug**) that appears in the context menu.

Each project may have its own configuration settings, which may override the active configuration. The project's configurations also will specify the target platform (for example, Windows, Xbox 360, or Zune). The platform settings are set automatically for a project when you use the **Create Copy...** command to create the synchronized project for a new platform.

#### **To change the project configuration settings**

**I.** In Solution Explorer, right-click the solution, and click **Configuration Manager** on the context menu.

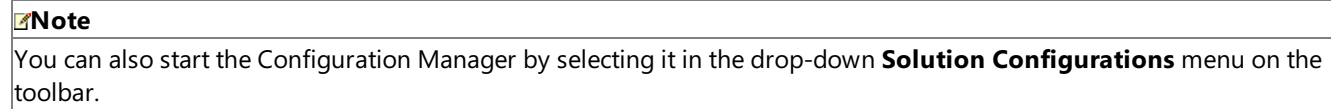

See Also Adding Game [Content](#page-163-0) Projects Developing [Cross-Platform](#page-167-0) Games

# <span id="page-176-0"></span>**Cross-PlatformConditional Compilation Symbols**

Describes the conditional compilation variables available for maintaining common source code in XNA Game Studio crossplatform projects.

XNA Game Studio projects define symbols for each compatible platform for use with conditional compilation directives such as #if. You can use this to maintain source code that acts differently on Windows, Xbox 360 or Zune when that source is shared between projects.

The conditonal compilation symbols for each compatible platform are:

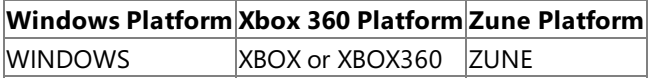

## **Usage**

Where source code needs to support different actions when executing on different platforms, it should use the XNA Game Studio conditional compilation symbols with the **#if**, **#else** and **#elif** directives.

For example, a game that needs to execute on Windows, Xbox 360, and Zune, but calls different services (such as for input devices) for each platform might use the directives in a style similar to this:

```
#if WINDOWS
// Execute code that is specific to Windows
#elif XBOX
// Execute code that is specific to Xbox 360
#elif ZUNE
// Execute code that is specific to Zune
#else
// Print a compile-time error message
   #error The platform is not specified or is unsupported by this game.
#endif
```
How To: Draw a Sprite shows an example of conditional compilation where the available screen space is calculated differently for Xbox 360 and Windows.

# **Definition**

The **Conditional compilation symbols** are defined in the **Build** tab of the Project Designer properties for each project.These symbols are properly established when the XNA Game Studio project is first created or converted for another platform through the [conversion](#page-171-0) wizard.

See Also Zune Programming [Considerations](#page-568-0) Xbox 360 Programming [Considerations](#page-529-0) Developing [Cross-Platform](#page-167-0) Games [EffectProcessor.Process](#page-6966-0)

# **How To: Create a Cross-PlatformGame Solution**

Demonstrates how to create a cross-platform solution and manage game assets between platform projects.

This tutorial shows how create a solution with multiple synchronized projects where each project holds the same base source code, but the object generated from each is targeted to execute on a different XNA Game Studio-compatible platform. It also shows how to create game content projects within each platform project that hold non-synchronized or partially synchronized content specific to each platform.

The scope of the tutorial is limited to demonstrating how to use the synchronized project features of Visual Studio to manage a cross-platform solution. It does not demonstrate changes to the source code that would likely be needed in order to execute effectively on different platforms.

## **Creating a Cross-Platform Solution**

**To create a game solution with multiple projects for Windows, Xbox 360 and Zune**

- 1. Follow the steps of Your First Game: Microsoft XNA Game Studio in 2D to create a Windows game for XNA Game Studio.
- 2. In Solution Explorer, select the **MyFirstGame** project.
- 3. From the **Project** menu,click **Create Copy of MyFirstGame for Xbox 360**.

When complete, a new version of the game project named "Xbox 360 Copy of MyFirstGame" will be added to your solution.

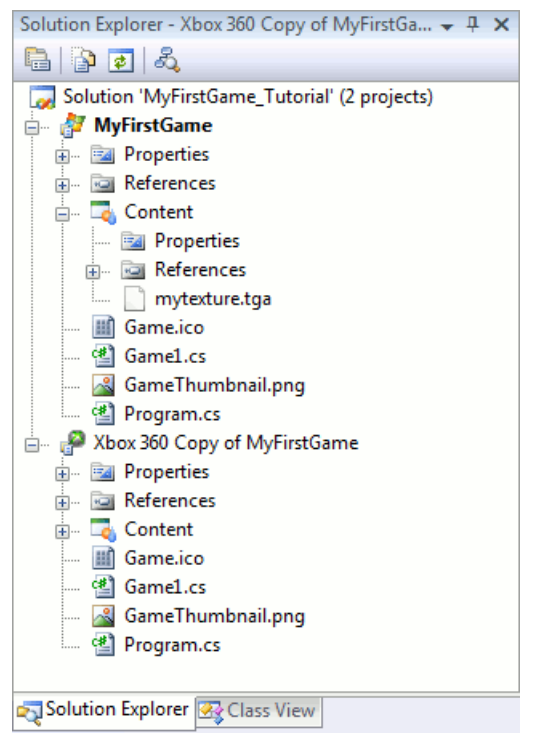

- 4. In Solution Explorer, select the **MyFirstGame** project once again.
- 5. From the **Project** menu,click **Create Copy of MyFirstGame for Zune**.

When complete, a new version of the game project named "Zune Copy of MyFirstGame" will be added to your solution.

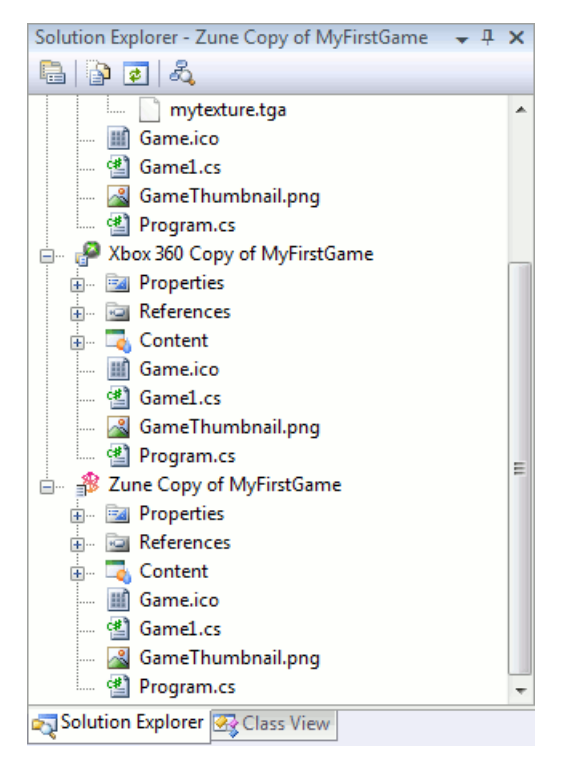

# **Creating Platform-Specific Content**

Because different devices have different characteristics, you may need to maintain different content that is specific to each platform. In the example below, we create a content project for the Zune project that will contain low-resolution textures compatible with that device. We will also create content projects that are synchronized between the Windows project and the Xbox 360 project. These projects hold high-resolution textures that are compatible with both platforms, but are not part of the Zune project.

### **To create content projects exclusive to each platform project**

- 1. In Solution Explorer, right-click the **Zune Copy of MyFirstGame** project, select **Add**,and then click **New Content Project...**.
- 2. In the **Add New Content Project** dialog box, enter "ZuneContent" as the name for the new content project, and then click **Add**.

A new "ZuneContent" project has been added to all three projects.

<span id="page-179-0"></span>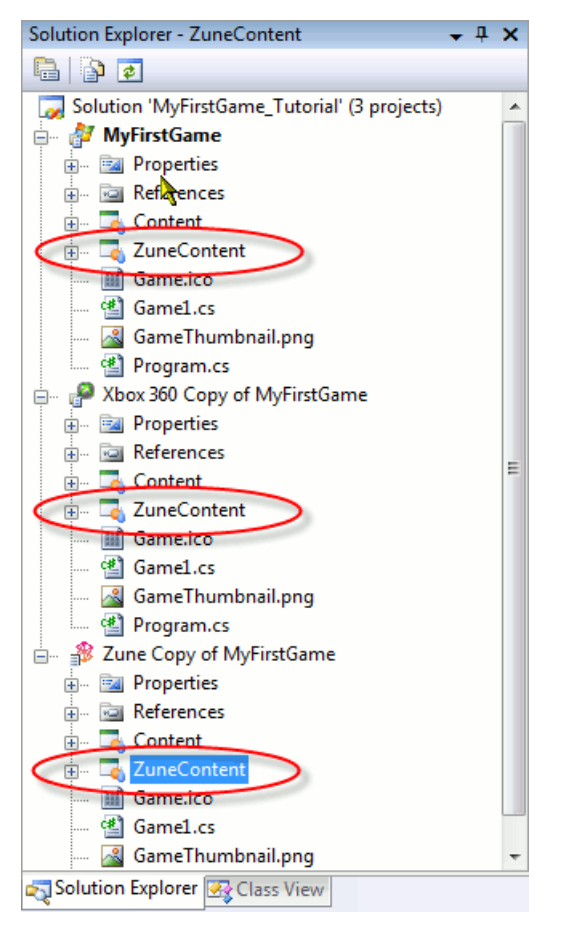

- 3. Right-click the **ZuneContent** project in **MyFirstGame**,and then click **Remove**.
- 4. Right-click the **ZuneContent** project in **Xbox 360 Copy of MyFirstGame**,and then click **Remove**.

At this point, a "ZuneContent" project exists only in "Zune Copy of MyFirstGame." Any items added to this content project will be used exclusively by the Zune version of the game.

- 5. In Solution Explorer, right-click the **MyFirstGame** project, select **Add**,and then click **New Content Project...**.
- 6. In the Add New Content Project dialog box, enter "NonZuneContent" as the name for the new content project, and then click **Add**.

A new "NonZuneContent" project has been added to all three projects.

7. Right-click the **NonZuneContent** project in **Zune Copy of MyFirstGame**,and click **Remove**.

The solution now has "NonZuneContent" projects in the Windows and Xbox 360 projects, and a "ZuneContent" project in the Zune project.
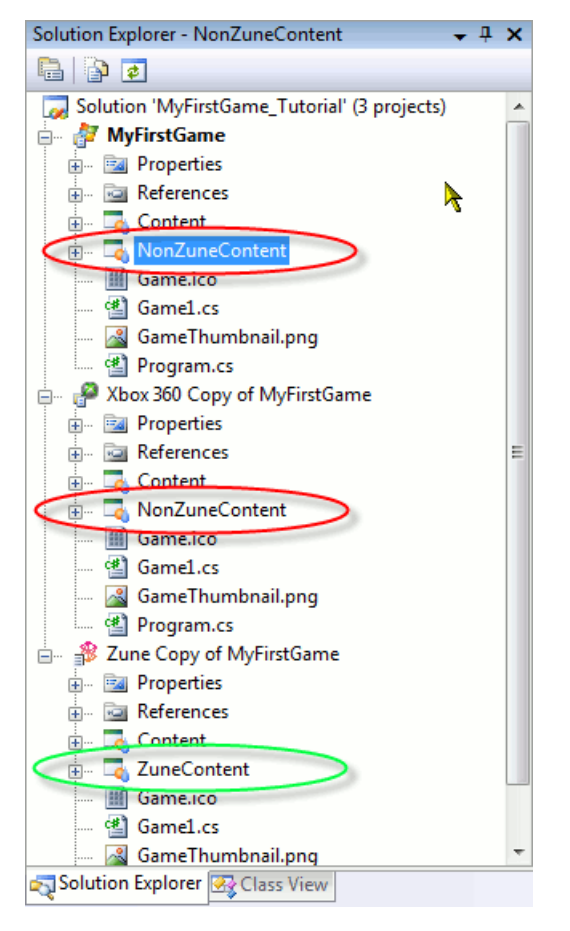

#### **To populate the platform-specific content projects**

- 1. In Solution Explorer, in the **MyFirstGame** project, click and drag the bitmap asset (for example, mytexture.tga) from the **Content** project to the **NonZuneContent** project.
- 2. In the **Content** project, right-click the bitmap asset (mytexture.tga),and select**Exclude From Project**.

The bitmap asset should now be in the "NonZuneContent" projects of both "MyFirstGame" and "Xbox 360 Copy of My First Game," and no longer in any of the projects' "Content" projects.

- 3. In Solution Explorer, in the **Zune Copy of MyFirstGame** project, right-click the **ZuneContent** project, select **Add**,and then click **Existing Item**.
- 4. In the **Add Existing Item** dialog box, selecta bitmap fileto add (for example, myZunetexture.tga).

This bitmap should be of appropriate resolution for the Zune device. You should now have the bitmap asset common to the Windows and Xbox 360 projects (mytexture.tga) in "NonZuneContent"and the bitmap asset for Zune (myZunetexture.tga) in "ZuneContent".

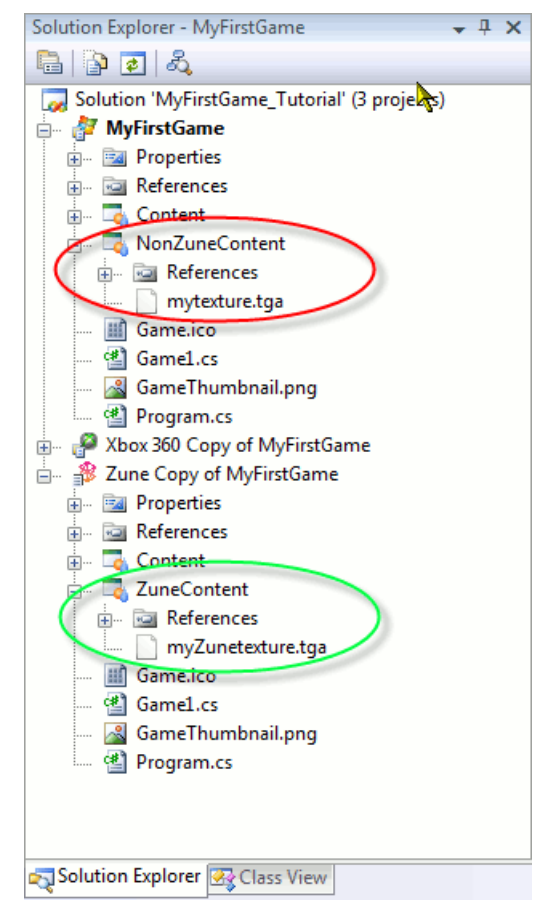

- 5. Right-click the newly-added file(myZunetexture.tga),and click **Propertes**.
- 6. In the Properties pane, change the **AssetName** property to match the same name as the **AssetName** property of the version in the"NonZuneContent" project (for example, mytexture).

Setting this property to the same value will help the common source code to load the correct asset for the project's platform.

See Also Developing [Cross-Platform](#page-167-0) Games

# <span id="page-182-0"></span>**Game Studio Features**

Describes how XNA Game Studio provides numerous feature extensions to Visual Studio and Visual C# Express to help create eye-popping games.

This section discusses the special features of the XNA Game Studio development environment.

# **In This Section**

Using XNA Game Studio Device Center

Describes how to use the XNA Game Studio Device Center.

Visual Studio [Unsupported](#page-185-0) Features

Describes the features of Visual Studio that are not supported for XNA Game Studio.

Visual Studio [Differences](#page-187-0) Between Game Platforms

Describes the differences in the appearance and behavior of the integrated development environment (IDE) of XNA Game Studio when developing for the Xbox 360 or Zune.

#### Project [Properties](#page-189-0)

Describes the unique property settings of Project Designer in XNA Game Studio.

Game Component [Development](#page-192-0)

Describes how to use XNA Game Studio to develop custom game components for your game projects.

## **Extending Game Studio**

Describes how XNA Game Studio can be customized to support special functions to aid development of games.

See Also Using XNA Game Studio

# <span id="page-183-0"></span>**Using XNA Game Studio Device Center**

Describes how to use the XNA Game Studio Device Center. The XNA Game Studio Device Center enables you make one or more game devices available for deployment of your games. These can be either Xbox 360 consoles or Zune devices. XNA Game Studio Device Center also lets you set the default device for deployment.

# **Accessing the XNA Game Studio Device Center**

To access the XNA GameStudio Device Center,you can click the**Launch XNA Game Studio Device Center** on the **XNA Game Studio Device Management toolbar** from within Visual Studio.

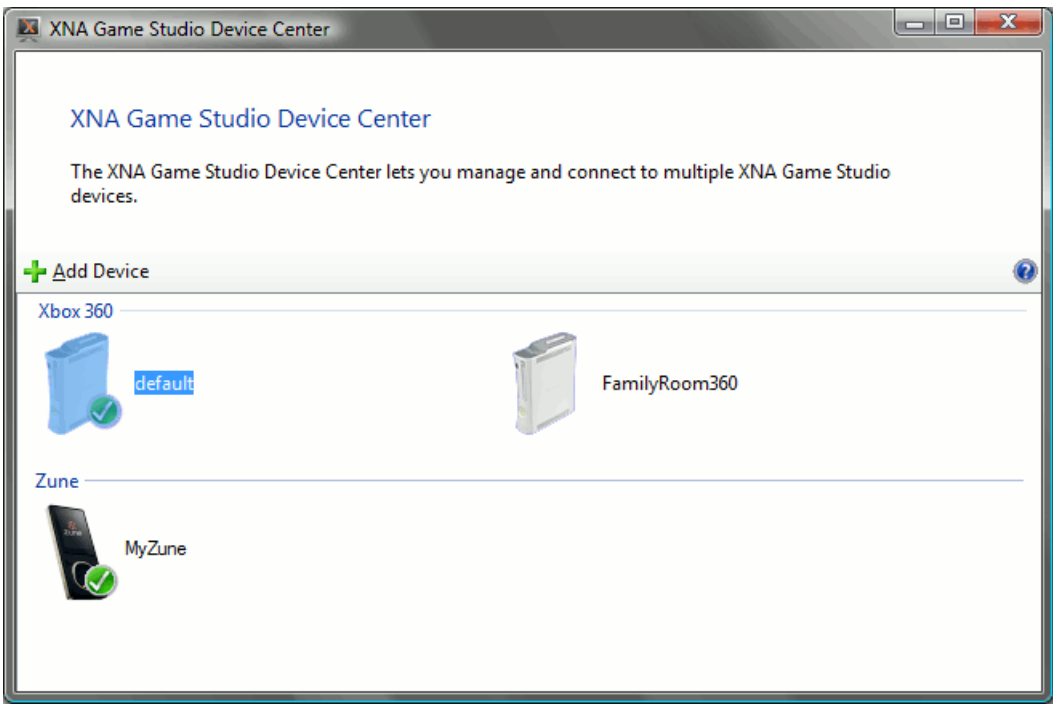

Another way to access the XNA Game Studio Device Center is to use the **Start** menu.

From the **Start** menu,choose **Programs**,choose **XNA Game Studio 3.1** ,and then click **XNA Game Studio Device Center**.

When XNA Game Studio Device Center appears, it shows a list of game devices available for deploying and debugging XNA Game Studio games.

## **Adding a Game Device to the List of Devices Available for Deployment**

You can usethe **XNA Game Studio Device Center** to add a game device(either an Xbox 360 console or a Zune).

## **To add a game device**

- Perform one of the following steps:
	- **•** On the left-hand side of the screen, click **Add Device**.

-or-

From the Visual Studio **XNA Game Studio Device Management** toolbar,click **Add a New Device**.

Either action brings up the **XNA Game Studio Devices** dialog box.This enables you to createa connection between your Windows-based computer and your game device.

You can find detailed step-by-step instructions on how to create a connection and add a game device to the list of devices in the following documents:

- Connecting to Your Xbox 360 Console with XNA Game Studio 3.1
- Connecting to your Zune Device with XNA Game Studio

## **Setting the Default Xbox 360 Console for Deployment**

The default Xbox 360 is the console automatically selected for deployment and debugging when developing Xbox 360 console games with XNA Game Studio. The current default device is shared by all instances of XNA Game Studio that are running.

To setan Xbox 360 consoleas the default Xbox 360 device, right-click theicon for the device,and then click **Set as Default Xbox 360**.

If you have only one Xbox 360 console, that console automatically is selected as the default device.

## **Setting the Default Zune for Deployment**

The default Zune is the Zune device automatically selected for deployment and debugging when developing Zune games with XNA Game Studio. The current default device is shared by all instances of XNA Game Studio that are running.

To seta Zune deviceas the default, right-click theicon for the device,and then click **Set as Default Zune**.

If you have only one Zune, that device automatically is selected as the default device.

## **Taking a Screen Capture from an Xbox 360 Console or Zune**

The XNA Game Studio device center provides the ability to take a screen capture of an executing game on an Xbox 360 console or Zune. To take a screen capture, the following conditions must be met:

- The Xbox 360 console or Zune must be properly connected to the PC.
- The Xbox 360 console or Zune must be executing a game that was launched from Visual Studio.
- The game executing must have been built using the Debug configuration.

#### **To take a screen capture through the Device Center**

Once your game is deployed and executing on the game device according to the above conditions:

- 1. Right-click the icon for the device.
- 2. From thecontext menu, select **Take a Screen Capture**.

The captured screen will be displayed, and you can save it as a graphics file.

## **Removing a Game Device from the List of Devices**

To remove a game device from the list of devices, either right-click the icon for the device and click **Remove**, or press the Delete key.

## **Using the List of Devices**

The list of devices in XNA Game Studio Device Center is unique to each user. Each user can have a different list of game devices, and a different default device.

## **Troubleshooting Your Connection**

If you are unable to establish a successful connection between your computer and your game, see the troubleshooting guide:

- **[Troubleshooting](#page-150-0) Xbox 360 Game Deployment**
- **[Troubleshooting](#page-159-0) Zune Game Deployment**

See Also **General Development Topics** Game Studio Features **Xbox 360 Development** Connecting to Your Xbox 360 Console with XNA Game Studio 3.1 [Troubleshooting](#page-150-0) Xbox 360 Game Deployment [Developing](#page-141-0) Xbox 360 Games **Zune Development** Connecting to your Zune Device with XNA Game Studio [Troubleshooting](#page-159-0) Zune Game Deployment [Developing](#page-152-0) Zune Games

# <span id="page-185-0"></span>**Visual Studio Unsupported Features**

Describes the features of Visual Studio that are not supported for XNA Game Studio.

The following Microsoft Visual Studio items are not supported for XNA Game Studio projects:

- Creating or running Visual Studio Team System 2008 TestEdition unit tests for an Xbox 360 or Zune Game project.For this reason, the **Create Unit Tests…** command is hidden in the **Code Editor** context menu.
- Adding Windows Form, User Control, or Component classes to an Xbox 360 or Zune Game project. For this reason, these options are not available from the **Project** context menu.
- Adding service references to an XNA Game Studio project. For this reason, the **Add Service Reference** command is not available from the References context menu or the Project context menu.
- Adding Web references to an XNA GameStudio project.For this reason, the **Add Web Reference** command is not available from the **References** context menu or the **Project** context menu.
- Adding data sources. Data sources are not supported on the Xbox 360 or Zune platforms.For this reason, the **Data** menu is hidden when an Xbox 360 or Zune Game project is active.
- Publishing the project using the Visual Studio **Publish** command.This command is availablefrom the **Build** menu for Windows projects only, as described in the topic [Distributing](#page-206-0) Your Finished Windows Game. This command is not available for projects on the Xbox 360 or Zune platforms. You should use the **Deploy** command instead. For more information on deployment, see [Deploying](#page-147-0) an Xbox 360 Game or [Deploying](#page-157-0) a Zune Game.

See Also Visual Studio [Differences](#page-187-0) Between Game Platforms [GameStudio](#page-182-0) Features [Developing](#page-141-0) Xbox 360 Games

# <span id="page-186-0"></span>**Visual Studio Differences Between Game Platforms**

Describes the differences in the appearance and behavior of the integrated development environment (IDE) of XNA Game Studio when developing for the Xbox 360 or Zune.

- Assembly [Information](#page-186-0) Dialog Box
- XNA Game Studio Device Management Toolbar
- Add [Reference](#page-186-0) Dialog Box
- Add New Item [Dialog](#page-186-0) Box
- Project [Properties](#page-186-0)

# **Assembly Information Dialog Box**

You can open the **Assembly Information** dialog box from the **Application** pagein the Project Designer.

#### **To open the Project Designer**

- 1. Perform one of the following steps:
	- Under the project nodein Solution Explorer, double-click the **Properties** folder.

-or-

From the **Project** menu, select **[project name] Properties**.

## 2. On the **Application page**,click **Assembly Information**.

Use this dialog box to change the assembly information for the current project. This information includes the game title, company name, copyright, and trademark, plus a brief description. When the game is installed on the target device (such as an Xbox 360 console or Zune), some of this information will be displayed in the game selection interface for that device.

The assembly information specified here only affects the values seen in the Xbox 360 Dashboard's **Game Library** if the project is a game project. Assembly information of library projects is not used when deploying or displaying information abouta game.

#### **Title**

This field specifies a title for the assembly manifest, and is required to deploy a game to a game device. On most game devices, only the first 25 characters of this field are visible.

On the Xbox 360 console, the title appears in the **Game Library**.

On Zune, the title appears in the **Games** list.

## **Description**

This field specifies an optional description for the assembly manifest. Only the first 300 characters of this field are visible.

On the Xbox 360 console, the description appears in the **Game Library**.

On Zune, the description appears after you select the gamefrom the **Games** list.

#### **Company**

Specifies a company name for the assembly manifest.

#### **Product**

Specifies a product name for the assembly manifest.

#### **Copyright**

Specifies a copyright notice for the assembly manifest.

#### **Trademark**

Specifies a trademark for the assembly manifest.

## **Assembly Version**

Specifies the version of the assembly.

#### **File Version**

Specifies a version number that instructs the compiler to use a specific version for the Win32 file version resource (Windows projects only).

## **GUID**

Specifies a unique GUID that identifies the assembly. When you create a project, Visual Studio generates a GUID for the

## <span id="page-187-0"></span>assembly. **Neutral Language** Specifies which culture the assembly supports. **Make Assembly COM-Visible**

Specifies whether types within the assembly will be accessible to COM (Windows projects only).

#### **Platform Differences Summary**

Thesearethe differences in operation of the **Assembly Information** dialog box for specific platforms:

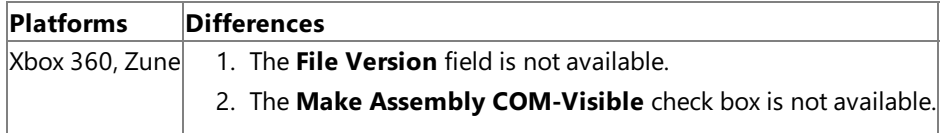

## **XNA Game Studio Device Management Toolbar**

You can use the XNA Game Studio Device Management toolbar to maintain a list of one or more external game devices (such as Xbox 360 consoles or Zunes) available for deployment. It is available when you load a game project or game library project in supported versions of Visual Studio tools.

For more information, see:

- Using XNA Game Studio Device Center
- "Managing Several Xbox 360 Consoles with XNA Game Studio Device Center" in [Deploying](#page-147-0) an Xbox 360 Game
- "Managing Several Zunes with XNA GameStudio Device Center" in [Deploying](#page-157-0) a Zune Game

#### **Platform Differences Summary**

Thesearethe differences in operation of the **Assembly Information** dialog box for specific platforms:

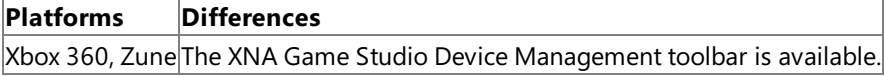

## **Add Reference Dialog Box**

Usethe **Add Reference** dialog box to add component references required by your project. Becausethe Xbox 360 and Zune platforms do not have the same feature set as the Windows platform, the **COM** tab is hidden and the **.NET** tab contains only Xbox 360 or Zune-specific assemblies. These assemblies include:

- **Microsoft.Xna.Framework**
- **Microsoft.Xna.Framework.Game**
- **mscorlib**
- **system**
- **system.core**
- **system.xml**
- **system.xml.linq**

These assemblies are added automatically to an Xbox 360 or Zune project.

To open the **Add References** dialog box, right-click the **References** item in Solution Explorer,and then click **Add Reference**.

#### **Caution**

The **Projects** tab lists all projects in thesolution, regardless of platform.Theassemblies in the **Browse** and **Recent** tabs may  $|$ also include references to assemblies that are not for the project's platform. Projects must only reference assemblies that are intended for their platform.For example, Xbox 360 projects do not support references to assemblies that target platforms ot her than Xbox 360, nor do Zune projects support assemblies that do not target Zune.

#### **Platform Differences Summary**

Thesearethe differences in operation of the **Assembly Information** dialog box for specific platforms:

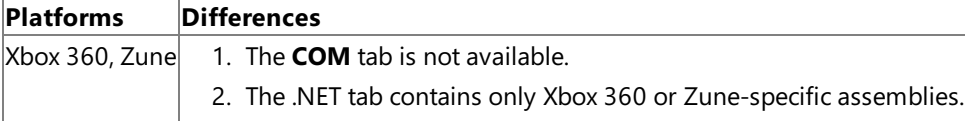

# **Add New Item Dialog Box**

You can open the **Add New Item** dialog box by right-clicking thesolution in Solution Explorer, or by selecting it from the **Project** menu. Use this dialog box to add new Xbox 360 or Zune–supported items. This list contains the following items.

- $\bullet$  C# Class
- $\bullet$  C# Interface
- $\bullet$  C# Code File
- XML File
- XML Schema
- **Note**

This option is available only in Microsoft Visual Studio.

- Text File
- Assembly Information File
- Resources File

#### **Caution**

The string resource type is the only built-in resource type supported by Xbox 360 or Zune projects. Adding other resou  $r$ ce types such as bitmaps or icons to a resource file may result in compilation errors.

Class Diagram

**Note** This option is available only in Microsoft Visual Studio.

- Game Component
- Content Type Reader

The Assembly Information Filetemplatefor Xbox 360 or Zune projects excludes the **AssemblyFileVersion** attribute. Neither the Xbox 360 platform nor the Zune platform support this attribute.

## **Project Properties**

Project properties are grouped into pages in the Project Designer. You can access the Project Designer in the **Project** menu by clicking **Properties**, or by double-clicking the **Properties** item in Solution Explorer.The Project Designer property pages are located in the same middle pane used by the code editor.

- On the **Application** page, the **Target Framework** drop-down list box is disabled for Xbox 360 and Zune projects.
- On the **Build** page:
	- 1. The **Platform target** drop-down menu has been disabled in supported versions of Microsoft Visual Studio tools.
	- 2. The **Allow unsafe code** property is disabled for Zune.
- On the **Content Build** page, the **Compress content pipeline output files** check box is disabled for Zune projects.
- The **Debug** page has been modified for Xbox 360 and Zune game projects.The **Start Action** and **Enable Debuggers** options have been disabled.The **Working Directory**, **Use Remote Machine**,and **Enable the Visual Studio hosting process** controls have also been disabled.
- The **Settings** project property pageallows you to add a settings fileto your Xbox 360 or Zune project. However, note that the settings file is not supported for Xbox 360 or Zune projects.
- The **Security** and **Publishing** pages are hidden.

See Also Visual Studio [Unsupported](#page-185-0) Features [GameStudio](#page-182-0) Features [Developing](#page-141-0) Xbox 360 Games

<span id="page-189-0"></span>XNA GameStudio 3.1

# **Project Properties**

Describes the unique property settings of Project Designer in XNA Game Studio.

Topics in this section describe the special project designer properties of the XNA Game Studio development environment.

## **In This Section**

[Application](#page-190-0) Properties Page

Enables the user to change application information for the current XNA Game Studio project.

Content Build Page, Project [Designer](#page-191-0)

Describes how you can use the Content Build page of the Project Designer to specify the build configuration properties for the content project.

See Also Game Studio Features **Using XNA Game Studio** 

# <span id="page-190-0"></span>**Application Properties Page**

Enables the user to change application information for the current XNA Game Studio project.

You open the **Application Properties** page from Project Designer. Open Project Designer by double-clicking the **Properties** item in Solution Explorer or by clicking **[project name] Properties** on the **Project** menu.Then click the **Application** tab.

For information about using most of the fields on this page, see [Application](http://msdn.microsoft.com/en-us/library/ms247046.aspx) Page, Project Designer ( $\zeta$ #).

There is also a field specific to XNA Game Studio that lets you specify a thumbnail image for a game project, as explained below.

# **Setting a Game Thumbnail**

The Game Thumbnail box enables you set the thumbnail image that appears beside your game on the game device (such as Xbox 360 or Zune) when people are selecting games to play, and on Windows when people are selecting a game to unpack. This image is distinct from the Windows icon.

There are several things to keep in mind when specifying a thumbnail for your game.

#### **File Requirements**

- The image must be saved as a .png file.
- If thelargest dimension of theimageyou provideis notexactly 64 pixels, theimage will bescaled so that its aspect ratio remains the same and its largest dimension becomes exactly 64 pixels. Such scaling can produce results you might not expect. If you provide an image whose largest dimension is already exactly 64 pixels, you can avoid scaling.
- If you do specify an image that needs to be scaled, it must be smaller than 2048 pixels by 2048 pixels in size, and the .png file that contains it must be smaller than 16 KB in size.

#### **File Location**

- The thumbnail file must be specified in the game project. Files specified in the game content subproject will not be recognized as thumbnails.
- The **Game thumbnail** drop-down menu lists all files with a .png extension that have been added to your project, regardless of each file's size or resolution.
- You can also browsefor any other .png files accessiblefrom your machine by clicking the**...** button besidethe **Game thumbnail** drop-down menu. When you select a file from the browse dialog box, that file is added to your project and is set as the game thumbnail.

See Also Game Studio Features [Application](http://msdn.microsoft.com/en-us/library/ms247046.aspx) Page, Project Designer (C#) [Developing](#page-141-0) Xbox 360 Games [Developing](#page-152-0) Zune Games

# <span id="page-191-0"></span>**Content Build Page, Project Designer**

Describes how you can use the Content Build page of the Project Designer to specify the build configuration properties for the content project.

This page applies to XNA Game Studio projects only.

# **Content Build Compression**

The following options enable you to configure settings for the build process of data in the content pipeline.

## **Compress content pipeline output files**

Produce compressed output when processing content project data to reduce content size.

The defaults for this option vary according to the platform type and build configuration:

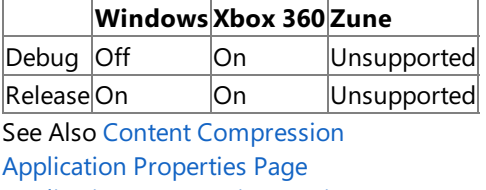

[Application](http://msdn.microsoft.com/en-us/library/ms247046.aspx) Page, Project Designer (C#) [Developing](#page-141-0) Xbox 360 Games

# <span id="page-192-0"></span>**Game Component Development**

Describes how to use XNA Game Studio to develop custom game components for your game projects. You derive the new component either from the [GameComponent](#page-1046-0) class, or, if the component loads and draws graphics content, from the [DrawableGameComponent](#page-972-0) class. For more information about existing game component support in the XNA Framework, see the Game Components section of [Application](#page-241-0) Model Overview.

# **Developing Custom Components**

XNA Game Studio supports the development of custom game components for use in your game code. You can use the Add **New Item** dialog box to insert basic code for implementing a new component.

## **To insert a new custom game component**

- 1. Open an XNA Framework game or library project in XNA Game Studio.
- 2. In Solution Explorer, right-click the game project node.
- 3. Click **Add**,and then click **New Item**.
- 4. In the **Add New Item** dialog box, in the **Categories** pane, select **XNA Game Studio 3.1**
- 5. In the **Templates** pane, select the **Game Component** icon.
- 6. Enter a namefor thesourcefile,and then click **Add**.

The new code is composed of three main methods.

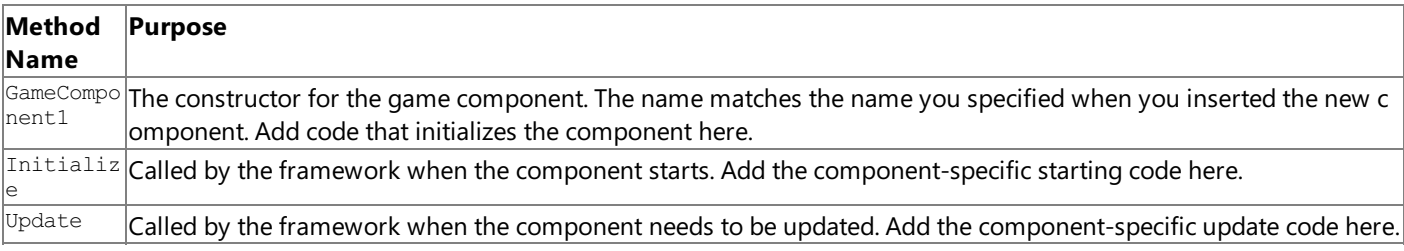

After creating the new component, add your custom code to provide the necessary functionality.

See Also Game Studio Features **Using XNA Game Studio** 

# <span id="page-193-0"></span>**Extending Game Studio**

Describes how XNA Game Studio can be customized to support special functions to aid development of games.

This section discusses extending the special features of the XNA Game Studio development environment.

# **In This Section**

Accessing Custom Item [Templates](#page-194-0)

Describes how to access custom item templates.

**Game Studio Automation Extenders** 

Describes DTE extenders to support automation in XNA Game Studio.

How To: Export an XNA Game Studio Project to a Template

Demonstrates how to manually modify a project template that has been exported from an existing XNA Game Studio project.

See Also Game Studio Features

# <span id="page-194-0"></span>**Accessing Custom Item Templates**

Describes how to access custom item templates. Visual Studio item templates represent items that a user can add to a project using the **Add New Item** dialog box. With a few modifications to the item template, you can make custom items represented by item templates available to XNA Game Studio projects.

#### **Note**

You can find detailed documentation of Visual Studio item templates in the Visual Studio 2008 [documentation](http://go.microsoft.com/fwlink/?LinkID=78183&clcid=0x409) set Creating It em Templates.

Item templates contain a .vstemplate file that provides an XML description of the template. For Xbox 360 and Zune projects, XNA Game Studio filters the item template list based on the contents of this file. To make an item template properly compatible with XNA Game Studio projects, add the **TemplateGroupID** element to the vstemplate file.

Values for the **TemplateGroupID** depend on the targeted XNA Framework:

- For XNA Framework 3.0: **TemplateGroupID** can be"XnaFramework-v2," "XnaFramework-v2-Xbox360," "XnaFramework-v2-Zune," "XnaFramework-v2-Devices,"and "XnaFramework-v2-Windows."
- For XNA Framework 3.1: **TemplateGroupID** can be"XnaFramework-v3.1," "XnaFramework-v3.1-Xbox360," "XnaFramework-v3.1-Zune," "XnaFramework-v3.1-Devices,"and "XnaFramework-v3.1-Windows."

#### **Note**

For Windows projects, the **ShowByDefault** element will have a value of "false."

#### Example

The following XML example defines the **TemplateGroupID** element in the .vstemplate file of an Xbox 360 game-specific item template.

```
... <TemplateData>
       <Name>MyX360Class</Name>
       <Description>My custom Xbox 360 C# class.</Description>
       <ProjectType>CSharp</ProjectType>
       <TemplateGroupID>XnaFramework-v3.1-Xbox360</TemplateGroupID>
       <ShowByDefault>false</ShowByDefault> ... </TemplateData> ...
```
See Also Extending Game Studio Game Studio Features **Using XNA Game Studio** 

# <span id="page-195-0"></span>**Game Studio Automation Extenders**

Describes DTE extenders to support automation in XNA Game Studio.

This section describes the special extenders that are provided by XNA Game Studio to aid automation within the structure of an XNA game project. These extenders provide mechanisms to retrieve project objects for content projects that are subordinate to code projects, and to retrieve the code project that is parent to a content project.

# **Retrieving Content Projects from a Code Project**

The EnvDTE.Project objects for all content projects subordinate to a code project are retrieved through the EnvDTE.Project.Extender property for that code project.The object returned implements IEnumerable, so that it can be enumerated in a For Each clause. The enumerable items implement EnvDTE.Project.

The extender objects for subordinate content projects are referenced by the string:

"Microsoft.Xna.GameStudio.CodeProject.NestedContentProjectsExtender"

The following example outputs the name of all content projects within the current code project:

## **Visual Basic**

```
Sub ShowNestedContentProjects()
   Dim proj As Project
   proj = DTE.Solution.Projects.Item(1)
   MsgBox(proj.Name & " has extenders " & Strings.Join(proj.ExtenderNames, ", "))
    For Each nestedProj As Project In proj.Extender("Microsoft.Xna.GameStudio.CodeProje
ct.NestedContentProjectsExtender")
     MsgBox(proj.Name & " has nested project " & nestedProj.Name)
     ShowParentCodeProjects(nestedProj)
    Next
  End Sub
```
# **Retrieving Code Projects from a Content Project**

The EnvDTE.Project object that is parent to any content project is retrieved through the EnvDTE.Project.Extender property for the content project. The object returned implements IEnumerable, so that it can be enumerated in a For Each clause. The enumerable items implement EnvDTE.Project.

The extender objects for parent code projects are referenced by the string:

"Microsoft.Xna.GameStudio.ContentProject.ParentProjectsExtender"

The following example outputs the name of all of a content project's parent code projects:

## **Visual Basic**

```
Sub ShowParentCodeProjects(ByVal contentProj As Project)
    Dim parents = New System.Collections.Generic.List(Of String)
    For Each parentProj As Project In contentProj.Extender("Microsoft.Xna.GameStudio.Co
ntentProject.ParentProjectsExtender")
     parents.Add(parentProj.Name)
   Next
   MsgBox(contentProj.Name & " has parent projects " & Strings.Join(parents.ToArray(),
\sqrt{''}, \sqrt{''})
 End Sub
```
A content project may have multiple parent code projects (as in a cross-platform solutions, where content is common to all platforms).

See Also [GameStudio](#page-182-0) Features

# **How To:Export an XNA Game Studio Project to a Template**

Demonstrates how to manually modify a project template that has been exported from an existing XNA Game Studio project. It is assumed that an existing Windows or Xbox 360 game project is loaded in XNA Game Studio.

# **Creating an XNA Game Studio Project Template**

This procedure enables you to create a template using the **Export Template** wizard, and to modify it to incorporate Game Content into the resulting template.

#### **Note**

The Export Template wizard of Visual Studio will create a template from an XNA Game Studio project, but it does not recog nize the Content subfolder. To create a complete project template, it must be modified using the following manual process.

To create a template, you need to perform these procedures:

- 1. Export a game project template
- 2. Export a content project template
- 3. Merge the two templates manually into a custom template
- 4. Integrate the result into Visual Studio

You can perform the procedures shown here in either Visual Studio or Visual C# Express.

#### **To create a game project template with the Export Template wizard**

1. On the**File** menu,click **Export Template**.

The**Export Template** wizard opens.

- 2. Click **Project Template**.
- 3. Select the type of template that you want to create, and click **Next**.
- 4. Select an icon for your template.

This icon will appear in the **New Project** dialog box.

- 5. Enter a template name and description.
- 6. Uncheck the box labeled **Automatically import the template into Visual Studio**.
- 7. Click **Finish**.

Your project is exported into a .zip file and placed in the specified output location.

At this point in the procedure, you have created the base game project template that will be manually modifed.

#### **To create a content project template with the Export Template wizard**

1. From the**File** menu,click **Close Solution**.

This closes the current solution.

- 2. From the File menu, click Open, and then click Project/Solution.
- 3. Type**\*.\*** in theFile namefield,and press **Enter**.
- 4. Browse to the Content subfolder of the game project that you just exported.
- 5. Open the Content.contentproj file to open the content project in its own solution.
- 6. On the**File** menu,click **Export Template**.
- 7. If prompted to save the solution, save it to a temporary location.

You can delete it later.

8. Using the wizard in thesame manner as the previous sequence,completetheexport process,and then click **Finish**.

<span id="page-197-0"></span>If you did not uncheck the option to "Display an explorer window on the output files folder,"an explorer window presents the folder containing the two ZIP (.zip) files created by the export process.

Next, you need to combine the two exported templates.

#### **To extract the ZIP template**

The templates created by the previous procedures are in the form of compressed ZIP files in the "My Exported Templates" folder. This procedure requires extracting the files contained in the ZIP templates, modifying the XML file that describe the project, and compressing the results to a new ZIP template.

1. From the Explorer window, extract the ZIP template for the game project to a temporary location:

Right click the zip file, click Extract All, and then specify C:\CustomTemplate as the folder to which files will be extracted.

2. From the Explorer window, extract the ZIP template for the content project to a Content subfolder directly beneath the temporary location used in the previous step:

Right-click the zip file, click **Extract All**, and then specify **C:\CustomTemplate\Content** as the folder to which files will be extracted.

#### **To merge the two templates manually into a custom template**

1. In Visual Studio, from the **File** menu, click **Open** to open the template (.vstemplate) file for the game project.

Specify the file **C:\CustomTemplate\MyTemplate.vstemplate**.

2. In the newly opened XML file, add the following element as a child of the  $\leq$ TemplateData> element:

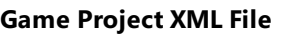

<PromptForSaveOnCreation>true</PromptForSaveOnCreation>

Specifying this element will ensure that the user is prompted to name a new project when the template is used. If not specified, Visual Studio will default to creating a zero-impact project, which is not supported in XNA Game Studio.

3. Add the following XML after the <TemplateContent> element (still inside the <VSTemplate> element):

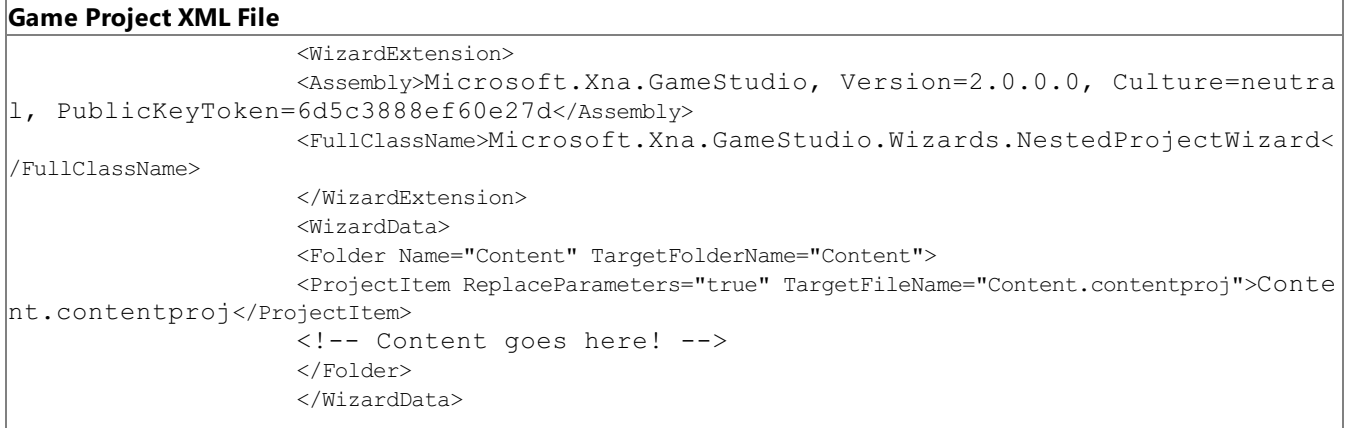

4. In Visual Studio, from the File menu, click Open to open the template (.vstemplate) file for the content project.

#### Specify the file C:\CustomTemplate\Content\MyTemplate.vstemplate.

5. In the newly opened XML file, locate the <Project> element.

Its child elements will consist of zero or more <ProjectItem> elements, one for each item that was in your exported Content project.

#### **Content Project XMLFile**

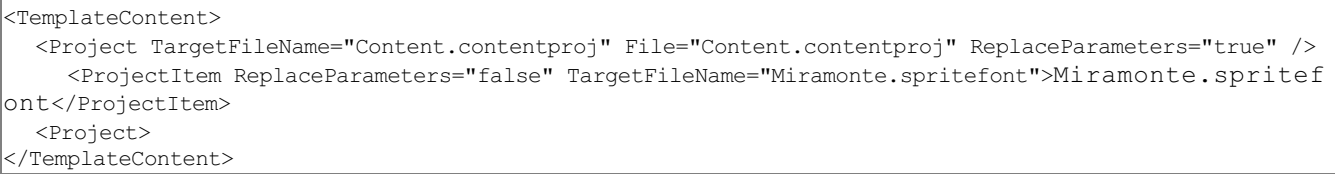

- 6. Select the <ProjectItem> elements from thecontent project file,and click **Copy**.
- 7. Paste the <ProjectItem> elements into the game project file—replacing the comment <!-- Content goes here! -->and then click **Save**.

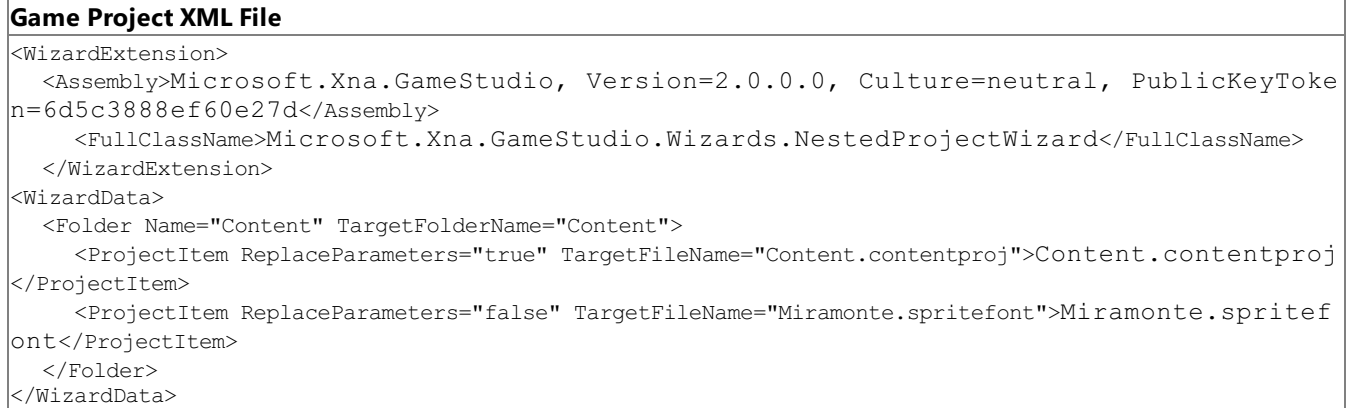

- 8. In Explorer, browse to the folder where you extracted the game template (for example, C:\CustomTemplate).
- 9. Press **CTRL+A** to select all files and folders in the directory.

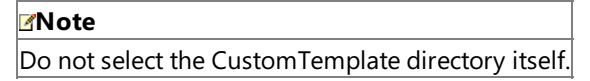

10. Right-click theselection,and then click **Send To** and **Compressed (zipped) folder** to createa .zip file.

It should be created in the same directory. The resulting file is your new, custom project template.

#### **To integrate the custom template into Visual Studio**

First, you need to find the path for your user templates folder.

- 1. From the Tools menu, click Options.
- 2. In the resulting dialog box, click the **Projects and Solutions** node.

The path is identified in the **Visual Studio user project templates location** setting.The default setting is a subfolder named ProjectTemplates.

3. Copy the .zip file into a subdirectory called Visual C#\XNA Game Studio 3.1\.

When you complete this lengthy procedure correctly, your custom template will appear below the standard XNA Game Studio projects in the **New Project** dialog box. You can useit now.

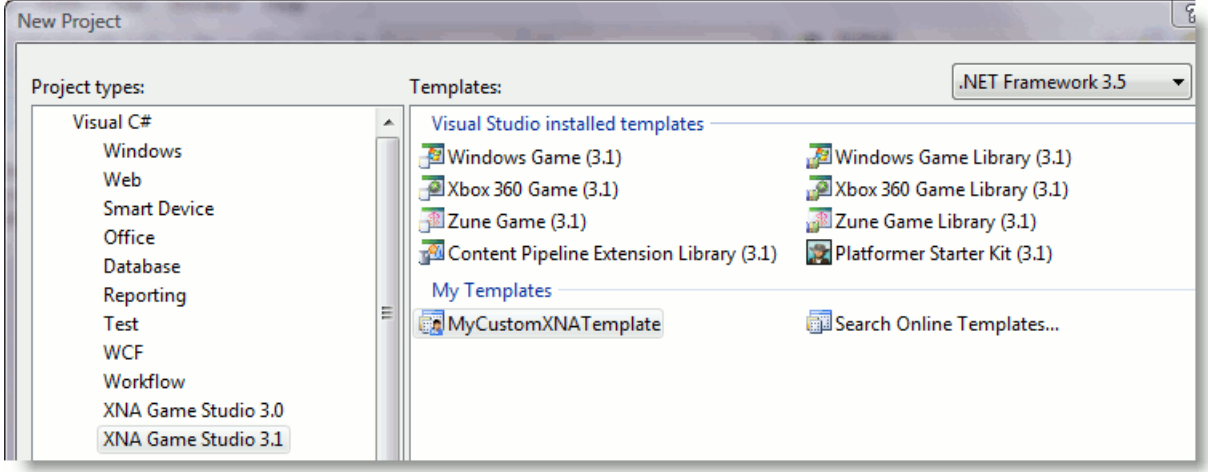

See Also Extending Game Studio Game Studio Features **Using XNA Game Studio** 

# **Sharing and Distributing Your Game**

When you've created something incredible and want to show it off to others, XNA Game Studio makes it easy.

The XNA Creators Club offers the best way to share your game with a wide community of gamers, to get feedback and build enthusiasm for your game.

There are a variety of ways to share and distribute your game.

• For all platforms, you can use the XNA Game Studio Package utility (xnapack.exe) to create a special package that other XNA Game Studio users can unpack and play. Using this utility allows you to share your game without exposing your source code or assets to other XNA Game Studio users.

You can share games packaged in this format with XNA [Creators](#page-7360-0) Club members through the XNA [Creators](http://go.microsoft.com/fwlink?LinkId=128059&clcid=0x409) Club Web site for peer review, and possible listing on Xbox LIVE Marketplace.

- For all platforms, you can choose to share your source code and assets with other XNA Game Studio users. This is useful if you would like someone to review or modify your code or assets.
- For Windows games only, you can make your game available to any Windows user by distributing your completed game executables, along with a set of prerequisite software (called "redistributables"). All Windows users can play your game, even if they do not have XNA Game Studio installed on their computer.

The following are the available sharing options for Windows, Xbox 360 and Zune.

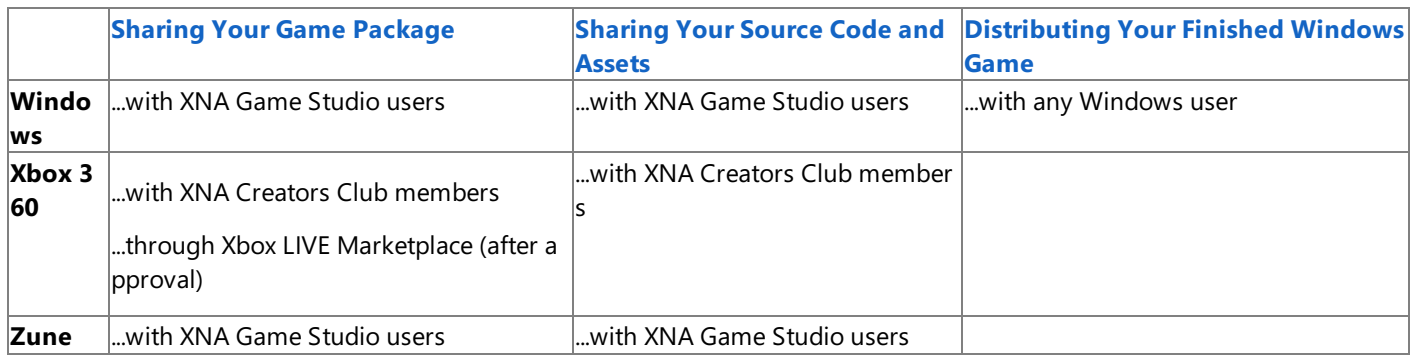

See the sections below for more information on each sharing and distribution type, including how to prepare your game to be shared or distributed, and how to play a game someone has shared with you.

# **In This Section**

# Sharing Your Game [Package](#page-201-0)

Describes how to distribute your game to other XNA Game Studio users in a package that protects your source code and assets.

Sharing Your Source [Codeand](#page-204-0) Assets

Presents information about sharing your game's source code and assets with other XNA Game Studio users.

[Distributing](#page-206-0) Your Finished Windows Game Presents information about how to share your game with any Windows user, even if the user does not have XNA Game

Studio installed.

# **Sharing Your Game Package**

Describes how to distribute your game to other XNA Game Studio users in a package that protects your source code and assets.

# **Quick Information**

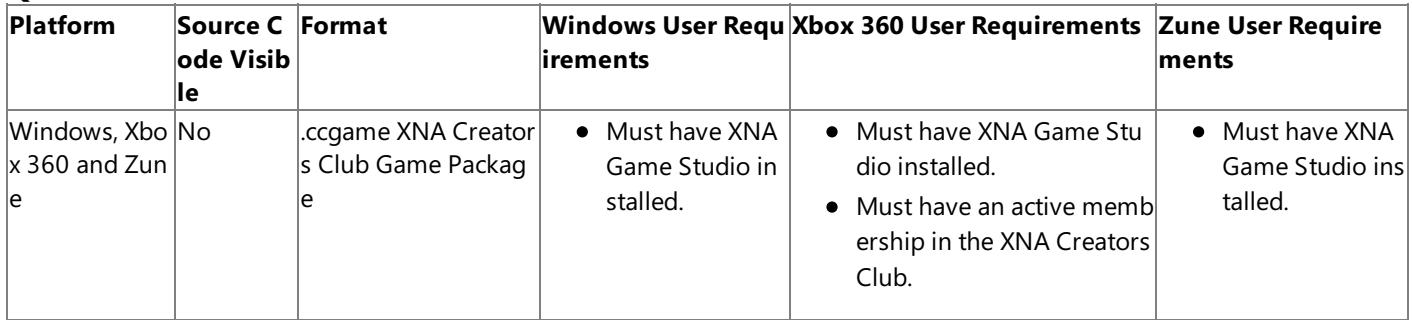

If you would like to share your XNA Game Studio game with other XNA Game Studio users, but do not want to share your source code and assets, you can use the XNA Game Studio package utility (xnapack.exe). You can use the package utility from within supported versions of Microsoft Visual Studio tools, or from thecommand line.

You can share games packaged in this format with XNA [Creators](http://go.microsoft.com/fwlink/?LinkId=128059&clcid=0x409) Club members through the XNA Creators Club Web site for peer review and possible listing on the Xbox LIVE Marketplace.

#### **Note**

Currently, only Xbox 360 games can beshared through XNA Creators Club.

There are two fundamental ways that a game package can be used:

- **Sharing a Game with [Another](#page-201-0) User**
- Sharing a Game from Another User

# **Sharing with Another User**

The XNA Game Studio package utility compresses your game's built executable and assets into a special compressed format that other XNA Game Studio users can open and play. You may package only XNA Game Studio game projects. The package utility does not support XNA Game Studio library projects.

## To package your game using the XNA Game Studio package utility from the Visual Studio development environment

- 1. In XNA Game Studio, open the project you want to package.
- 2. On the **Build** menu,click **Package [projname] as XNA Creators Club Game**, where[projname] is the name of the current project.

The output window indicates the status of the packing operation. If the packing operation is successful, the package file will be created with a .ccgame extension, and placed in the appropriate output folder of the project. For example, the package file for the release version of your Windows game would be located in the bin\x86\Release folder. This example assumes that the default project settings have not been modified.

You may share this .ccgame file with other XNA Game Studio users. It is a compressed version of your project that contains no source code or source assets. Other users can play it, but they will not be able to view or modify your source files.

## **To package your game using the XNA Game Studio package utility from the command line**

- 1. To open an XNA Game Studio command line, open the Start menu, click XNA Game Studio 3.1, click Tools, and then click **XNA Game Studio Command Prompt**.
- 2. From the command line, use the **cd** command to change the active folder to the appropriate output folder of the project you want to package.
- 3. Enter a packing command using the following syntax:

## **xnapack** *assembly* [*platform*] [**/nologo**] [**/output:***file*] [**/quiet**] [**/thumbnail***file*]

The command-line parameters are:

<span id="page-201-0"></span>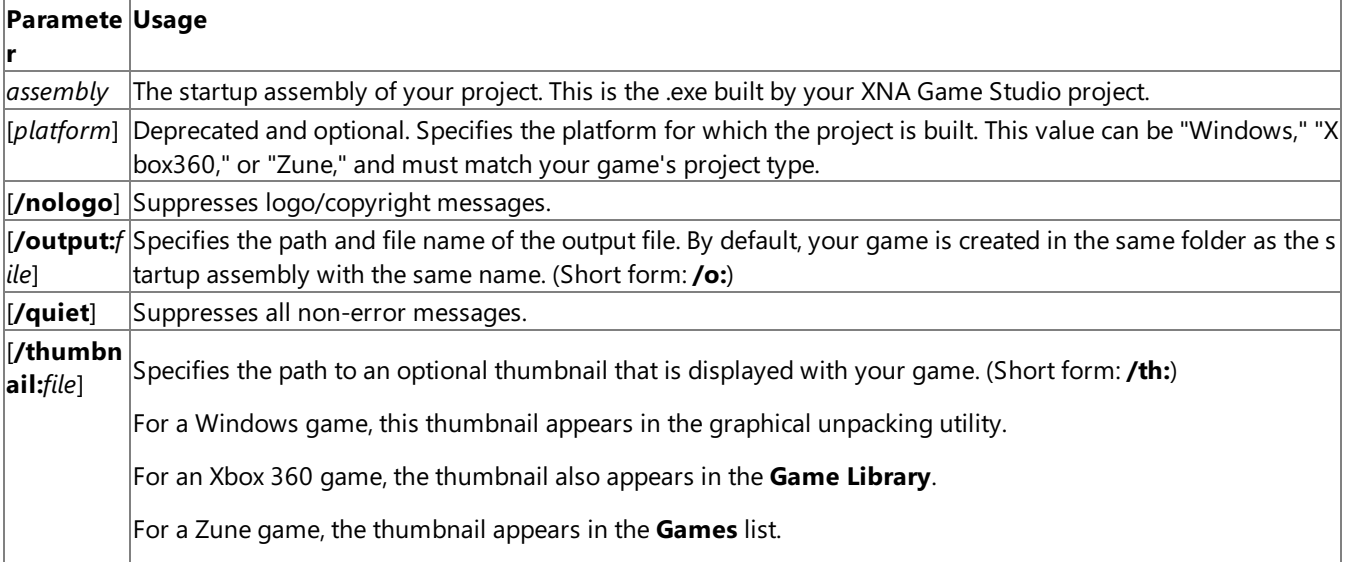

The following example packs a Windows game called MyWinGame and suppresses the logo/copyright messages.

xnapack MyWinGame.exe /nologo

The Command-line window indicates the current status of the packing operation. If the packing operation is successful, you created the package file, and it is in the same folder as the startup assembly, with a .ccgame extension.

After you packed a game, you may share the .ccgame file with other XNA Game Studio users. It is a compressed version of your project that contains no source code or source assets. Other users can play it, but they will not be able to view or modify your source files.

# **Sharing from Another User**

When you receive a .ccgame file from another XNA Game Studio user, you can use either the graphical unpacking utility or the command-line utility to unpack it.

Consider the following before unpacking.

- You must have XNA Game Studio installed.
- Unpacking a .ccgame file automatically deploys the assets and game assembly to the target platform.
	- For a Windows project, you must have the same version of the XNA Framework installed with which the .ccgame file was built.
	- For an Xbox 360 project,you must haveat least one Xbox 360 consolespecified already in **XNA Game Studio Device Center**, you must have a valid XNA Creators Club membership, and you must have XNA Game Studio Connect running on the Xbox 360 console to which you are deploying the assets and game assembly.
	- For a Zune project,you must haveat least one Zune digital media devicespecified in **XNA Game Studio Device Center**.

#### **To unpack a packaged game from WindowsExplorer**

1. From Windows Explorer, double-click the .ccgame file you want to unpack.

A dialog boxappears.

- 2. Click **Unpack** to begin the unpacking process.
- 3. When the unpacking process is complete, the next step depends on the platform.
	- For a Windows project, when the unpacking is complete, a folder containing the game executable opens in Windows Explorer. Run the game by double-clicking the executable.
	- For an Xbox 360 project, when the unpacking is complete, you can run the game from the **Game Library**.
	- For a Zune project, when the unpacking is complete,you can run the gamefrom the **Games** list.

**Caution**

If the intended destination of an unpacked game already exists, the XNA Game Studio package utility deletes the existing dest ination and its contents. It then creates a new container or folder containing the contents of the new game package. This appl lies to games targeting Xbox 360, Zune, and Windows platforms.

#### **To unpack a packaged game from the command line**

- 1. To open an XNA GameStudio command prompt, open the **Start** menu,click **XNA Game Studio 3.1**,click **Tools**,and then click **XNA Game Studio Command Prompt**.
- 2. From the command line, use the **cd** command to change the active folder to the folder containing the appropriate package.
- 3. Enter an unpacking command using the following syntax.

## **xnapack unpack** *package* [**/listplatforms**] [**/listtargets**] [**/nologo**] [**/platform**:*name*] [**/quiet**] [**/run**] [**/showui**] [**/target:***name*]

The command-line parameters are:

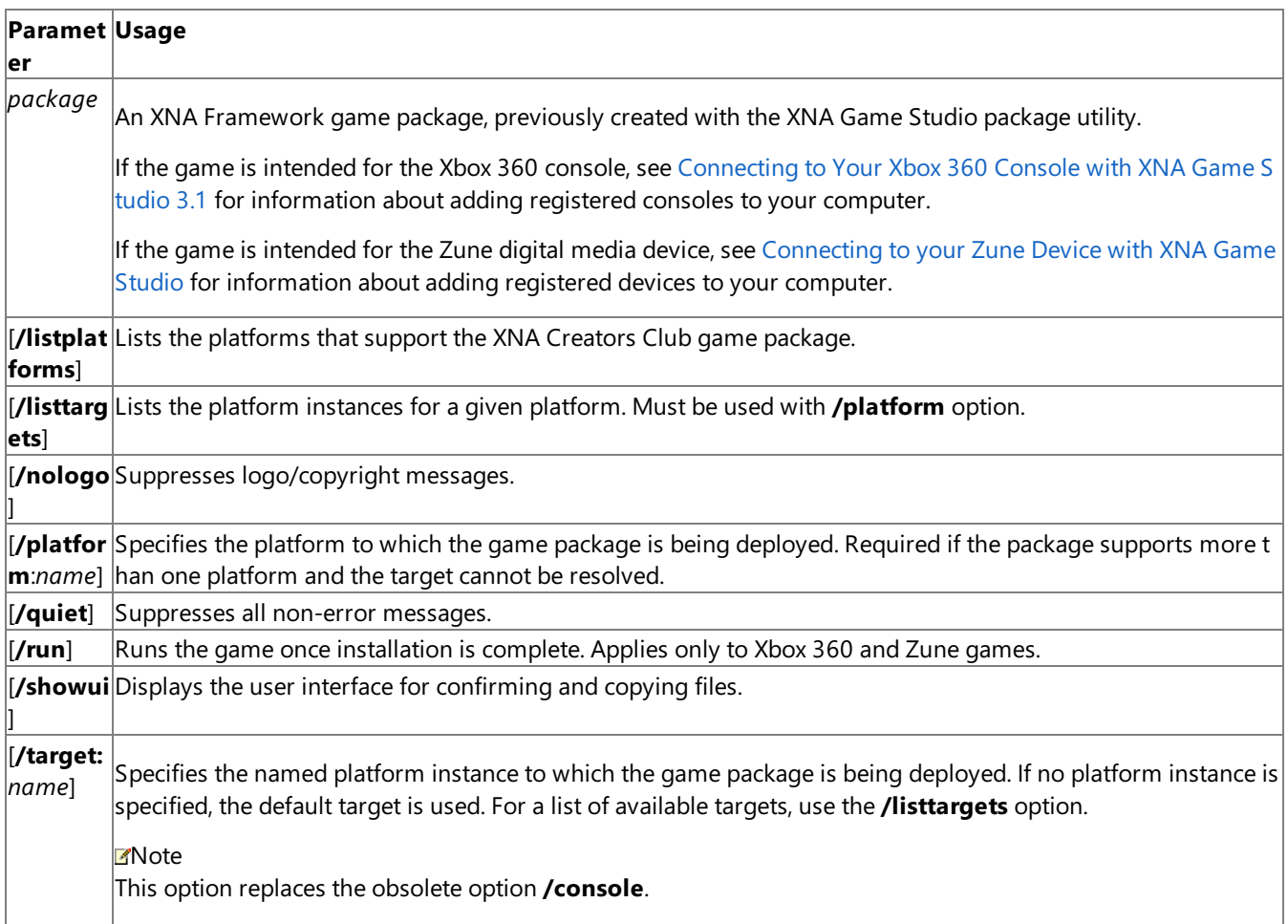

The following example unpacks an XNA Creators Club game package containing a Windows game called MyWinGame, and suppresses all non-error messages.

xnapack unpack MyWinGame-Windows.ccgame /quiet

- 4. When the unpacking process is complete, the next step depends on the platform.
	- For a Windows project, when the unpacking is complete, a folder containing the game executable opens in Windows Explorer. Run the game by double-clicking the executable.
	- For an Xbox 360 project, when the unpacking is complete, you can run the game from the **Game Library** on your Xbox 360 console.
	- For a Zune project, when the unpacking is complete,you can run the gamefrom the **Games** list on your Zune device.

If the intended destination of an unpacked game already exists, the XNA Game Studio package utility deletes the existing dest ination and its contents. It then creates a new container or folder containing the contents of the new game package. This appl ies to games targeting Xbox 360, Zune, and Windows platforms.

See Also Sharing Your Source Code and Assets [Distributing](#page-206-0) Your Finished Windows Game

# <span id="page-204-0"></span>**Sharing Your Source Code and Assets**

Presents information about sharing your game's source code and assets with other XNA Game Studio users.

## **Quick Information**

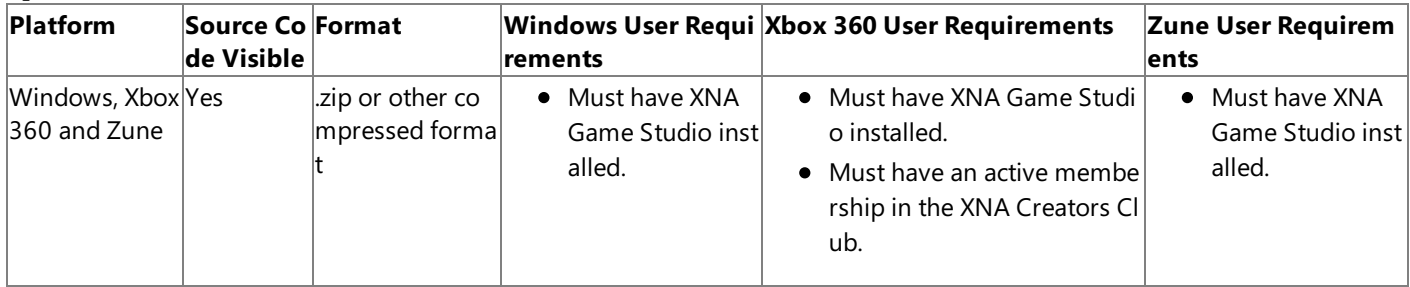

Sharing your entire project, including source code and content, is useful when you want other users to review your code or content, or make modifications. However, in some cases you may not want others to see your source code or assets. If you want feedback on gameplay or existing game art, and don't explicitly need your code to be reviewed, consider the method described in Sharing Your Game [Package](#page-201-0).

# **Sharing to Another User**

## **To share your project, including source code, with an XNA Game Studio user**

- 1. In XNA Game Studio, open the project you want to share.
- 2. On the **Build** menu,click **Clean Solution**.

This removes any built and intermediate files, leaving only the source code and assets. If you do not have this menu item, see "Cleaning the Solution Before You Build" in [Deploying](#page-147-0) an Xbox 360 Game.

- 3. Open Windows Explorer, and browse to the folder that contains the project you want to share.
- 4. Right-click on the project folder in Windows Explorer,click **Send To**,and then click **Compressed (zipped) Folder**.

The compressed file is ready to share.

# **Sharing from Another User**

#### **To open a project with source code as an XNA Game Studio user**

1. Upon receiving a compressed file with source code and assets, extract the contents into a folder.

#### **Tip**

If it is a .zip file, you can right-click the file in Windows Explorer, click **Open With**, and then click **Compressed (zipped ) Folders** to begin the extraction process.

- 2. After the files are extracted, start XNA Game Studio.
- 3. In XNA GameStudio,click the**File** menu,and then click **Open Project**.
- 4. Use the dialog box to browse to the project folder you specified in Step 1, and select the .csproj file.
- 5. Click **Open**.

The project is loaded into XNA Game Studio and ready for viewing or modification.

See Also Sharing Your Game [Package](#page-201-0) [Distributing](#page-206-0) Your Finished Windows Game

# **Distributing Your Finished Windows Game**

Presents information about how to share your game with any Windows user, even if the user does not have XNA Game Studio installed.

# **Quick Information**

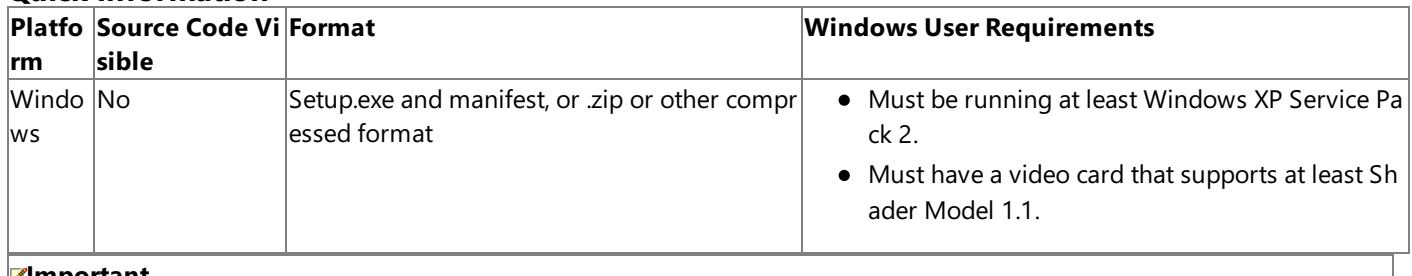

## **Important**

Games for Windows - LIVE is not available to finished games. This functionality is not included in the redistributable version of the XNA Framework. A game that attempts to use these components without XNA Game Studio installed will result in a Ga [merServicesNotAvailableException.](#page-2633-0)

Also, the XNA Framework Redistributable file does not contain the Content Pipeline Build [Runtime](#page-6210-0). Building content at run ti me is supported only when XNA Game Studio has been installed on the Windows-based development computer.

If you would like to share your XNA Game Studio game with other Windows users, but do not want to share your source code and assets, you can create an installable package that contains your game binaries and the necessary redistributable files.

The ClickOnce publishing feature of Visual Studio provides a convenient way to produce a portable installation package for distribution on a CD, Web site, or other media.

# **Sharing With Another Windows User**

You may package XNA Game Studio game projects for use without XNA Game Studio installed only for the Windows platform.

You can use one of the following methods to create a portable install package:

## Using ClickOnce [Deployment](#page-206-0)

You can use the [ClickOnce](http://go.microsoft.com/fwlink/?LinkId=125542) feature of Visual Studio to build and create an installation package for your XNA Game Studio game.This method automatically ensures thatall required supporting files areincluded in your installation package. Using Another Installation Package Tool

You can use an installation package tool of your choice. With this method, you must take more care to include all of the required supporting files for an XNA Game Studio game.

## **Using ClickOnce Deployment**

ClickOnce is a deployment technology that allows you to create self-updating Windows-based applications that can be installed and run with minimal user interaction.

## **To build a ClickOnce installation package**

- 1. In **Solution Explorer**, select the game project for the Windows platform to which you want to deploy.
- 2. From the **Build** menu,click **Publish**.

The Publish Wizard appears.

3. In the **Where do you want to publish the application?** page,enter thefile path or FTP location wheretheapplication will be deployed.

The default location is a folder named "publish" beneath the project's folder.

- 4. Click **Next** to continue.
- 5. In the **How will users install the application?** page, select the**From a CD-ROM or DVD-ROM** option if that is your choice(the default),and then click **Next** to continue.
- 6. In the **Where will the application check for updates?** page,choosean update option:
	- If theapplication checks for updates,click **The application will check for updates from the following**

<span id="page-206-0"></span>**location**, and enter the location where updates will be posted. This can be a file location, Web site, or FTP Server.

- $\bullet$  If the application will not check for updates, click **The application will not check for updates**.
- Click **Next** to continue.
- 7. Click **Finish** to deploy the application.

Visual Studio builds your XNA Game Studio game project and, if successful, deploys your application to the location specified in step 3. A Windows Explorer window then opens to show the Setup.exe file produced and the manifest.

The ClickOnce feature for XNA Game Studio automatically includes all of the required software packages as part of the installation package.

An alternate method of initiating ClickOnceis through the **Publish** properties of the Project Designer.Thesecan beaccessed by double-clicking the **Properties** item in Solution Explorer or by clicking **[project name] Properties** on the **Project** menu. Then click the **Publish** tab. This tab provides the facility to set several more options, including the version number of the deployed application.

If you wish to distribute your game on a CD, use a CD-Rewriter or DVD-Rewriter to copy the files from the specified location to the CD-ROM or DVD-ROM media.

#### **Special Considerations for Game Data Files**

Your game may require the use of a data file to read and store information. For example, the starter kit provided with XNA Game Studio uses an XML file to read and store game settings. Other games may use a text file or other format.

The default behavior of the ClickOnce publishing wizard assigns any XML, text or other data files in a project to "Data File"as its Publish Status. However, this status is for files containing data used by the installer package, not for files accessible to your game when it executes. Files assigned to this type will be placed in the path denoted in the .NET Framework's ApplicationDeployment.DataDirectory property.

This is likely to be inconvenient, as the file will not be accesible to your game through conventional storage APIs. The recommended actions to correct this are as follows:

- 1. Ensure that the **Build Action** property of the data file is set to "Content." This specifies that the data file is to be included in the install package.
- 2. Reassign the Publish Status to "Include."

The **Build Type** setting may be changed through the file's property window.

The Publish Status is changed through the **Application Files** dialog box of the **Publish** properties section of Project Designer.

#### **To change the Publish Status**

- Double-click the **Properties** item of your project in Solution Explorer.
- Navigate to the **Publish** tab in Project Designer.
- Click the **Application Files** button.
- **Select the drop-down box in the <b>Publish Status** column of the dialog box to change the setting.
- Click **OK**.

#### **Using Another Installation Package Tool**

To use an installation package tool other than ClickOnce, you will need to build your game binaries and include the required software packages.

#### **To compile your game binaries for distribution with another installation package tool**

- 1. In XNA Game Studio, open the project you want to package.
- 2. From the **Build** menu,click **Build Solution**.

This creates the necessary files needed to run your game on other computers.

3. Using an installation package tool of your choice, package all files located in the appropriate output directory of your project.

#### **Required Software Packages**

In addition to the requirements listed in the previous table, there are additional software prerequisites that must be installed on a player's machine if the computer does not have XNA Game Studio installed.

The following software packages must be installed on the player's computer in order for your game to run.

- The .NET Framework 3.5 Redistributable.
- The XNA Framework [Redistributable](http://go.microsoft.com/fwlink/?LinkID=148786) 3.1.

#### **Tip**

You can verify that your game was built with the XNA Framework 3.1 by loading your project in XNA Game Studio, and clicking the project nodein Solution Explorer.The **XNA Framework Version** property is visiblein the property pane.

To determine whether the player already has the redistributable installed, use the Windows Installer function [MsiQueryProductState](http://msdn.microsoft.com/en-us/library/aa370363.aspx) with the product code for the version of the redistributable that you want to verify. The following table lists the product code for the XNA Framework Redistributable 3.1.

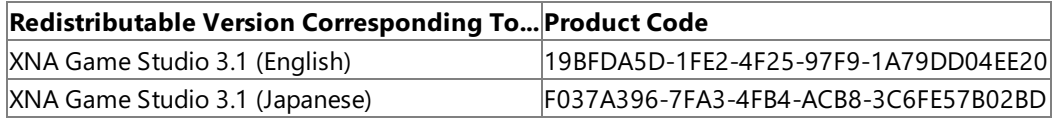

An alternative to checking the product code for the version of the XNA Framework Redistributable for XNA Game Studio 3.1 is to check the registry for the following value:

```
[HKEY_LOCAL_MACHINE\Software\Microsoft\XNA\Framework\v3.1]
Installed=1
```
- $\bullet$  The following files from the [DirectX](http://go.microsoft.com/fwlink/?LinkID=56513)  $9.0c$  Redistributable.
	- OCT2006\_d3dx9\_31\_x86.cab
	- APR2007\_d3dx9\_33\_x86.cab
	- APR2007\_xinput\_x86.cab
	- Mar2009\_xact\_x86.cab
	- Mar2009\_XAudio\_x86.cab
	- Mar2009\_X3DAudio\_x86.cab
	- DSETUP.dll
	- dsetup32.dll
	- DXSETUP.exe
	- dxupdate.cab

These files are installed automatically as part of the XNA Framework Redistributable install package for XNA Game Studio 3.1. You don't need to follow a separate install step when you create games with this version of XNA Game Studio.

See Also Sharing Your Source [Codeand](#page-204-0) Assets Sharing Your Game [Package](#page-201-0)

# <span id="page-208-0"></span>**Programming Guide**

Describes how to use the XNA Framework to develop games in XNA Game Studio. The XNA Framework is a set of managed libraries for Windows, the Xbox 360, and Zune. These libraries enable you to be more productive by using a set of unified class libraries to develop C# games.

# **How To Get Started**

If you are new to game programming, or just want to review the basic steps toward getting a simple game up and running in XNA Game Studio, see the how-to articles in Game [Programming](#page-209-0) Basics.

# **Extended Tutorials**

To see how to integrate XNA Framework features and follow best practices for creating a complete game, see the articles in [Extended](#page-704-0) Tutorials.

How-to articles are available in the following categories.

# **In This Section**

## Game [Programming](#page-209-0) Basics

To get started writing games in XNA Game Studio, you may wish to review these key how-to topics.

## [Content](#page-210-0) Pipeline

Provides an overview of the Content Pipeline. The XNA Game Studio Content Pipeline builds art assets that you have included in your project into a form your game can load at run time on either Windows or the Xbox 360 game machines by calling [ContentManager.Load](#page-2190-0).

## [Application](#page-240-0) Model

Provides functionality to accomplish common game development tasks.

## **[Graphics](#page-257-0)**

Describes how the XNA Framework Graphics libraries providelow-level resourceloading and rendering capabilities. [Math](#page-386-0)

Provides classes and methods for manipulating vectors and matrices.

#### [Input](#page-410-0)

Provides classes and methods for retrieving user input for keyboard, mouse, and Xbox 360 controller devices.

#### [Audio](#page-430-0)

Provides classes and methods for playing audio files.

## [Media](#page-468-0)

Describes how the XNA Framework [Microsoft.Xna.Framework.Media](#page-5601-0) namespace provides classes and methods for retrieving system media, including pictures and songs.

## **[Storage](#page-476-0)**

Provides classes that allow reading and writing of files.

## Gamer [Services](#page-490-0)

Contains introductory articles describing how to use gamer services: working with player profiles and preferences, the Xbox Guide user interface, Guide-based messaging, and other features provided by Xbox LIVE.

## **[Networking](#page-504-0)**

Contains introductory articles describing how to create and join multiplayer game sessions, manage game state across clients, and interact with the friends list.

## Hardware and Platforms

Provides information about programming for specific hardware types and platforms using the XNA Framework. [Extended](#page-704-0) Tutorials

Describes how to integrate XNA Framework features and follow best practices for creating games.

# <span id="page-209-0"></span>**Game Programming Basics**

To get started writing games in XNA Game Studio, you may wish to review these key how-to topics.

# **Fundamental How-To Topics**

# **In This Section**

## [Adding](#page-164-0) Game Assets to Your Game

Demonstrates how to add a texture asset to your game. The same procedure can also be applied to model and sound assets. How To: Load Content

Demonstrates how you can load content and ensure that the content will be reloaded at the appropriate times.

#### How To: Draw a Sprite

Demonstrates how to draw a sprite by using the [SpriteBatch](#page-4551-0) class.

How To: [Draw](#page-307-0) Text

Demonstrates how to import a [SpriteFont](#page-4598-0) into a project and draw text using [DrawString](#page-4577-0).

How To: Make a [First-Person](#page-396-0) Camera Demonstrates how to create a first-person camera.

## How To: [Render](#page-327-0) a Model

Demonstrates how to load and render a model using the XNA Framework Content Pipeline.

#### How To: Use [BasicEffect](#page-323-0)

Demonstrates how to create and initialize an instance of [BasicEffect](#page-2743-0), initialize a vertex buffer that can be rendered by [BasicEffect](#page-2743-0), apply the effect, and render the geometry.

How To: Detect Whether a [Controller](#page-419-0) Button Is Pressed

Demonstrates how to detect whether a user has pressed a digital button on a connected Xbox 360 Controller.

How To: Play a Sound

Demonstrates how to play a sound.

How To:Write Games for Less Capable [Hardware](#page-526-0)

Demonstrates how to write games for a variety of computer configurations. Specifically, this topic addresses ways to write a game so it will work on high-end hardware, yet continue to give adequate performance when the game is run on a computer that is less capable.

How To: [Open](#page-479-0) a File

Demonstrates how to use the [StorageContainer](#page-6177-0) class to open a save game file in the title storage area on a device specified by the gamer.

# **Related Topics**

For step-by-step guidance through creating a simple game, see the following sections.

Your First Game: Microsoft XNA Game Studio in 2D

Going Beyond: XNA Game Studio in 3D

# <span id="page-210-0"></span>**Content Pipeline**

Provides an overview of the Content Pipeline. The XNA Game Studio Content Pipeline builds art assets that you have included in your project into a form your gamecan load at run time on either Windows or the Xbox 360 game machines by calling [ContentManager.Load.](#page-2190-0)

This build process for art assets is controlled by Content Pipeline importers and content processors. When you press F5 to build a game created with XNA Game Studio, the appropriate Content Pipeline importer and processor for each asset is invoked, and that asset is automatically built into your game.

The flexibility of this process enables you create and update art assets using a wide variety of digital content creation (DCC) tools. XNA Game Studio supplies importers for several popular export formats supported by DCC tools, and also lets you develop custom importers for other formats.

## **In This Section**

#### [Overview](#page-211-0) of the Content Pipeline

Describes how the XNA Game Studio Content Pipeline lets you build art assets into your game automatically from the file formats in which they are maintained.

Model Processing with the XNA [Framework](#page-213-0) Content Pipeline

Describes the model conversion process implemented by XNA Framework Content Pipeline.

#### Content Pipeline [Architecture](#page-214-0)

Describes the architecture of the XNA Game Studio Content Pipeline build process. The process is designed to be extensible, so that it can easily support new input file formats and new types of conversion.

## Content [Compression](#page-216-0)

XNA Game Studio offers data compression - an easy way to decrease the size of certain built game assets (e.g. textures, shaders, and meshes). This reduces the size required for media storage and downloads, and it reduces the deploy time required when debugging a game.

#### Standard Importers and [Processors](#page-218-0)

Describes the standard Content Pipeline importers and content processors of XNA Game Studio that support various common art-asset file formats.

#### [Parameterized](#page-220-0) Processors

Describes how parameterized processors work in XNA Game Studio. Many of the standard Content Pipeline content processors shipped with XNA Game Studio support parameter usage.

#### Developing with [Parameterized](#page-222-0) Processors

Describes how developing with parameterized processors, both standard and custom, requires additional thought and care. Using a Custom Importer or Content [Processor](#page-224-0)

Describes how to use a custom processor or importer in an existing game solution.

Extending an XNA [Framework](#page-226-0) Standard Processor

Describes how XNA Game Studio lets you modify or extend the behavior of any of the standard Content Pipeline processors that ship with the product.

#### Sprite Font XML Schema Reference

Describes the valid tags and values for Sprite-Font (.spritefont) XML files used by the Content Pipeline to create [SpriteFont](#page-4598-0) textures.

How To: Write a Custom Importer and Processor

Describes how a content importer adds support for a new art asset file format.

How To: Extend the Font [Description](#page-238-0) Processor to Support Additional Characters

Describes the process of developing a custom content processor needed to add additional characters to a [FontDescription](#page-6638-0) object based on the text that is required by the game.

See Also

# **Concepts**

[Programming](#page-208-0) Guide Content Pipeline Content Catalog at XNA [Creators](http://go.microsoft.com/fwlink/?LinkId=128876&clcid=0x409) Club Online

# <span id="page-211-0"></span>**Overview of the Content Pipeline**

Describes how the XNA Game Studio Content Pipeline lets you build art assets into your game automatically from the file formats in which they are maintained.

Most games use art in the form of models, meshes, sprites, textures, effects, terrains, animations, and so on. Such art assets can be created in many different ways and stored in many different file formats. They tend to change frequently in the course of game development.

The Content Pipeline is designed to help you include such art assets in your game easily and automatically. For example, an artist working on a car model can add the resulting file to the XNA Game Studio game project, assign the model a name, and choose an importer and content processor for it. Then a developer who wants to make the car drive can load it, by name, using a call to [ContentManager.Load](#page-2190-0). This simple flow enables the artist to focus on creating assets and the developer to focus on using them, without either having to spend time worrying about content transformation.

# **Purpose of the Content Pipeline**

The XNA Framework Content Pipeline is designed to:

- Enable game artists to use the digital content creation (DCC) tools of their choice.
- Provide a mechanism to decouple digital content's dependency on a particular game engine.
- Provide a simple, expandable content build system that meets the needs of both artists and developers.

# **Basics of the Content Pipeline**

Recognizing that DCC tools save content in many different file formats, the XNA Game Studio Content Pipeline enables you build art assets into your game automatically from the file formats in which they are maintained. Here's a high-level view of how it works.

- XNA Game Studio supplies standard importers and processors for a number of popular DCC file formats (see Standard Importers and Processors).
- Third parties also create custom importers and processors for XNA Game Studio to support additional formats.
- If you have enough information about a DCC file format, you can write your own custom importer and processor for it using classes provided by the Content Pipeline class library (see How To: Write a Custom Importer and Processor).
- When you include an art asset file in your XNA Game Studio game project, you use its Properties sheet to specify the appropriate importer and processor. Thereafter, when you press F5 to build your game, the proper importer and processor for each asset is invoked automatically. The asset is built into your game in a form that can be loaded at run time on Windows or the Xbox 360 by using [ContentManager.Load](#page-2190-0).

# **Importers vs. Content Processors**

- An *importer* takes art assets saved in a particular DCC file format and converts them into objects in the XNA Game Studio Content DOM (document object model) that standard content processors can consume, or into some other custom form that a particular custom processor can consume.
- A *processor* takes one specific type of imported art asset, such as a set of meshes, and compiles it into a managed code object that can be loaded and used by XNA Game Studio games on Windows and the Xbox 360.

# **Automatic Serialization of .XNB Files**

Custom content types are processed by the Content Pipeline with a custom importer and run-time processor, which are supplied by you or by an external developer. Part of the process is handled by the Content Pipeline's XNB Serializer. It is responsible for writing to and reading from the intermediate format (.XNB) used by XNA GS. Before XNA GS 3.1, a custom writer (implemented by a user-defined class based on [ContentTypeWriter](#page-7154-0)) was needed to write the custom content data to the .XNB file. In addition,a custom reader (implemented by a user-defined class based on [ContentTypeReader](#page-2272-0)) was needed to read the custom content data from the .XNB file and initialize the proper type with that data.

Starting with XNA Game Studio 3.1, the serialization of custom data to the .XNB format is done automatically for simple types that do not have an existing content type writer. This means that it is no longer necessary to implement a separate writer and reader class for each custom data type.

If your run-timeclass matches thelayout of the design-timeclass, the Content Pipeline XNB Serializer automatically recogniz  $|$ es the relationship of the two types, and the run-time object is properly loaded with the serialized data. However, if the two di ffer in a significant way, the [ContentSerializerRuntimeType](#page-2250-0) attribute must be applied to the design time type. This specifies th  $\left| \right|$  correct class to initialize with the serialized data.

For instance, the previous version of the SpriteSheet sample implemented a custom writer (called SpriteSheetWriter) and a custom reader type (SpriteSheetReader). These classes serialized the output data from the processor into XNB format (SpriteSheetWriter), and deserialized that same data at run time (SpriteSheetReader) into a SpriteSheet object.

As mentioned previously, if the output type from the Content Pipeline differs from the run-time type, you will need to use the [ContentSerializerRuntimeType](#page-2250-0) attribute. This is demonstrated in the updated SpriteSheet sample, available on the Creator's Club [Web](http://creators.xna.com/) site.The SpriteSheetContent class declaration has thefollowing line of code:

[ContentSerializerRuntimeType("SpriteSheetRuntime.SpriteSheet, SpriteSheetRuntime")]

This tells the serializer into which type the content should be loaded when [ContentManager.Load](#page-2190-0) is called. This is required because the texture field differs in type between the two classes: [Texture2D](#page-4670-0) versus [Texture2DContent](#page-6802-0).

#### **Note**

 $\|$ f you move the run-time  $\rm{spritesheet}$  class into a different namespace or assembly, you must also update the type's locatio  $\vert$ n, which is specified in the [ContentSerializerRuntimeType](#page-2250-0) attribute.

In addition to the [ContentSerializerRuntimeType](#page-2250-0) attribute, you can also version-type your custom content types by applying the [ContentSerializerTypeVersion](#page-2256-0) attribute.

See Also **Concepts** [Content](#page-210-0) Pipeline Content Pipeline [Architecture](#page-214-0) Content Pipeline Content Catalog at XNA [Creators](http://go.microsoft.com/fwlink/?LinkId=128876&clcid=0x409) Club Online

# <span id="page-213-0"></span>**Model Processing with the XNA Framework Content Pipeline**

Describes the model conversion process implemented by XNA Framework Content Pipeline.

The conversion of a game asset in your project is a complex and detailed process comprised of many steps. The detailed description of the general process can be found [here](#page-214-0). However, it can also be helpful to follow the process from the perspective of a single game asset type—specifically, a model. This discussion focuses on one section (a horizontal cross-section, starting with the top asset group) of the Content DOM graphic, shown [here](#page-233-0).

# **Output from the Content Importer**

The content pipeline content DOM represents an exported scene (from a modeling package) as a hierarchy of [NodeContent](#page-6764-0) objects. This means that a content importer designed to import a 3D scene or model must convert a 3D file into a [NodeContent](#page-6764-0) hierarchy containing a parent, a transform, and a collection of children. Some of these nodes will be of type [MeshContent](#page-6721-0), derived from [NodeContent](#page-6764-0). They represent the 3D objects in the scene with a mesh of triangles.

A [MeshContent](#page-6721-0) object is composed of a collection of [GeometryContent](#page-6654-0) objects. All triangles within a [GeometryContent](#page-6654-0) object have the same material applied to them. Their vertices contain the same type of per-vertex data, such as normals and texture coordinates. Since each [GeometryContent](#page-6654-0) collection is contained by a single [MeshContent](#page-6721-0) object, they share the same world transform.

Each [GeometryContent](#page-6654-0) object contains a [VertexContent](#page-6946-0) object (storing the values of all per-vertex data channels, and also indices into the shared [Positions](#page-6727-0) collection in the parent [MeshContent](#page-6721-0)) and an [IndexCollection](#page-6669-0) Class, containing indices into the [VertexContent](#page-6946-0) object.

The content pipeline content DOM represents a model material by the [MaterialContent](#page-6692-0) class. MaterialContent has two derived classes often used by the content pipeline: [BasicMaterialContent](#page-6534-0) and [EffectContent](#page-6622-0). Think of BasicMaterialContent as the content pipeline equivalent of [BasicEffect](#page-2743-0). In the same vein, [EffectContent](#page-6622-0) is the content pipeline equivalent of [Effect](#page-3155-0).

# **Output from the Model Processor**

The scene hierarchy (previously created by the content importer) is the input of the model processor (implemented by [ModelProcessor](#page-7048-0)) and is converted into a format usable by your game at run time. Optimization, such as reordering mesh triangles to maximize cache coherency, is also performed at this time. The conversion of content importer output to a run-time type or types, is the main goal of the model processor.

The types output by [ModelProcessor](#page-7048-0) are close to the final XNA Framework run-time types. For example, the ModelProcessor output type [ModelContent](#page-7008-0) corresponds to the XNA Framework run-time type [Model](#page-4073-0) Class. This class is similar to the run-time type but stores the model data as simple managed objects, rather than GPU data types. This approach avoids the instantiation of actual GPU objects during the XNA Game Studio Content Pipeline build process. This is essential when building graphics for the Xbox 360 platform because instantiation of these types on the Windows GPU during the build process would not be feasible.

Conversion of the scene hierarchy is broken down as follows:

The entire scene hierarchy, represented by a root [NodeContent](#page-6764-0) and its children, is converted to a [ModelContent](#page-7008-0) object.

## **Note**

Children of type [NodeContent](#page-6764-0) are turned into [ModelBoneContent](#page-6995-0) Class objects, and children of type [MeshContent](#page-6721-0) are turne d into [ModelMeshContent](#page-7016-0) objects.

All [GeometryContent](#page-6654-0) objects, containing the actual triangles, are converted to [ModelMeshPart](#page-4157-0) objects. As mentioned previously,a [GeometryContent](#page-6654-0) object contains a [VertexContent](#page-6946-0), [IndexCollection](#page-6669-0),and [MaterialContent](#page-6692-0) object. Although the [ModelProcessor](#page-7048-0) modifies the data in the [IndexCollections](#page-6669-0), it does not change the type. The [VertexContent](#page-6946-0) object, received as input, has two corresponding output types: a [VertexBufferContent](#page-7128-0) Class, containing the optimized triangle data, and an array of VertexElement Structure objects, specifying the data contained in the [VertexBufferContent](#page-7128-0) Class.

The last step hands off any [MaterialContent](#page-6692-0) objects in the scene by chaining to the [MaterialProcessor](#page-6982-0).

See Also [Content](#page-210-0) Pipeline Content Pipeline [Architecture](#page-214-0)

# <span id="page-214-0"></span>**Content Pipeline Architecture**

Describes the architecture of the XNA Game Studio Content Pipeline build process. The process is designed to be extensible, so that it can easily support new input file formats and new types of conversion.

While most users of the Content Pipeline can ignore its inner workings, if you are a game developer who wants to create a new importer and processor to support a new file format or game-engine capability, it is useful to understand the stages that the Content Pipeline passes through as an asset is transformed from a digital-content creation (DCC) output fileto part of the game binary.

## **Build-Management Functionality**

Once an art asset (such as a car model) is added to an XNA Game Studio project, the Content Pipeline integrates it into the Visual Studio build just as it would any other source file, providing error handling, status information, and other standard build features. For information on how to set Content Pipeline build options, see Game Asset [Properties](#page-166-0).

In the course of a build, the Content Pipeline invokes four principal components to perform different parts of the transformation from a DCC output file into a binary part of an XNA Game Studio game.

- 1. [Importer](#page-214-0)
- 2. Content [Processor](#page-214-0)
- 3. Content [Compiler](#page-214-0)
- 4. [Content](#page-214-0) Loader

The following figure shows the flow of this build process.

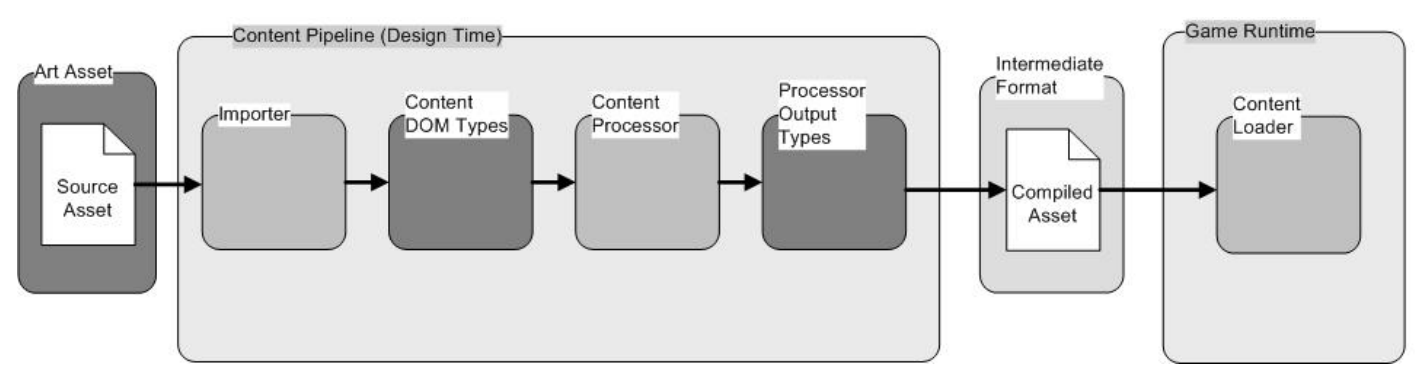

## **Importer and Content DOM Types**

XNA Game Studio provides a number of standard importers, which are listed in Standard Importers and [Processors](#page-218-0). This includes an importer for the Autodesk .fbx format, and one for the DirectX x format. These importers simplify the importing of art assets, since many DCC tools can export content to one of these formats as well as to their own native formats.

For art assets that are available only in formats not supported by XNA Game Studio standard importers, custom importers may be available as well. Such custom importers can be developed by DCC vendors, game-engine developers, or interested game hobbyists. For more information about how to do this, see How To: Write a Custom Importer and Processor. Once you install a custom importer on your computer, you can associate those art files with the importer in order to invoke the importer whenever you build the art files (see Using a Custom Importer or Content Processor).

In many cases, Content Pipeline importers convert any content they can into managed objects based on the Content Document Object Model (DOM), which includes strong typing for assets such as meshes, vertices, and materials.

The Content Pipeline can use XML cache files in subsequent passes to speed up game content builds as well as to debug. When a content processor requests that a specified file be imported (typically using the [BuildAndLoadAsset](#page-6303-0) method in its [Process](#page-6288-0) function) and there is an up-to-date cache file already, the Content Pipeline deserializes the cache file instead of invoking the importer. These XML cache files are not used externally, however, because their format may well change in future releases.

Instead of producing standard Content DOM objects, a custom importer may produce custom objects for a particular custom content processor to consume.

## **Content Processor**

A content processor accepts as input the output generated by an importer. Each content processor is tied to specific object types. For instance, the Effect [Processor](#page-218-0) accepts only [EffectContent](#page-6622-0) objects, representing a DirectX Effect asset. As discussed previously, in many cases, this output consists of standard Content DOM objects, but may also consist of custom objects.

A content processor then produces managed objects that can be used in a gameat run time. In thecase of standard Content DOM objects, this transformation can be performed by classes in the Content Pipeline class library. However, if a content processor generates custom managed objects, you must provide full functionality for them, including saving and loading to and from a binary file. For more information, see How To: Write a Custom Importer and Processor.

# **Content Compiler**

After you add the various game assets to the project and the content processors generate managed code, the managed code is serialized into a compact binary format (also referred to as an intermediate format) by the Content Pipeline content compiler. This format is tightly coupled to the XNA Framework. It is not designed for use by other run-time libraries. At this point, the asset has been processed by the Content Pipeline and is in a format that can be used by your game at runtime. See the diagram above for details.

## **Content Loader**

When you need the compiled asset in a game, call the [ContentManager.Load](#page-2190-0) method to invoke the content loader. The content loader then locates and loads the asset into the memory space of the game where you can access it.

See Also [Content](#page-210-0) Pipeline [Overview](#page-211-0) of the Content Pipeline
# **Content Compression**

XNA Game Studio offers data compression - an easy way to decrease the size of certain built game assets (e.g. textures, shaders, and meshes). This reduces the size required for media storage and downloads, and it reduces the deploy time required when debugging a game.

## **Transparent Compression**

Compression and decompression of game assets is a transparent operation to games. You don't need to modify your game to make use of compressed data.

- Compression occurs as part of thecontent pipeline portion of the build process. It is performed automatically when you select the property in the [Content](#page-191-0) Build page of the Project Designer.
- Decompression occurs automatically when you access the assets through [ContentManager.Load](#page-2190-0).

### **Note**

Compression of game assets is not available for Zune projects. Microsoft has concluded that the small benefit gained by com pressing data for Zune is exceeded by the performance requirements of the Zune processor for decompression.

## **Compression Algorithm**

The compression used by XNA Game Studio uses a variant of the LZ family of compression algorithms, which is an efficient, lossless method.

The ratio of compressed data to source data can vary significantly depending on the character of the source data. However, the average compression ratio for most game asset types is around 60 percent.

The automatic compression algorithms will not compress source data that is very small (a file size less than one disk sector), as the performance benefits of compression are typically lost or even made worse by the execution overhead to decompress the data. These assets will be saved in uncompressed format.

## **Disabling Compression**

Some content types, such as [Song](#page-5829-0) Class and [SoundEffect](#page-2110-0) Class data, may not benefit from a general lossless compression algorithm. This is especially true if the data is already compressed in a specialized format.

When implementing a custom content importer, compression can be disabled by overriding the method [ContentTypeWriter.ShouldCompressContent,](#page-7161-0) which must return **false**.

If compression is to be permitted, no action is required. The base class definition of ContentTypeWriter.ShouldCompressContent returns **true**.

See Also [Content](#page-210-0) Pipeline

# **Standard Importers and Processors**

Describes the standard Content Pipeline importers and content processors of XNA Game Studio that support various common art-asset file formats.

Importers and content processors areimplemented as assemblies. In addition to thestandard ones provided by XNA Game Studio and listed below, you can also use custom importers and processors that you or other third parties develop. Use the Properties window to assign an appropriate importer and processor for each game asset you add to your game project (see Game Asset [Properties](#page-166-0) for more information).

## **Standard Importers**

The table below describes the standard importers shipped with XNA Game Studio and the type of game asset each supports.

All standard importers are declared as part of the Microsoft.Xna.Framework.Content.Pipeline namespace.

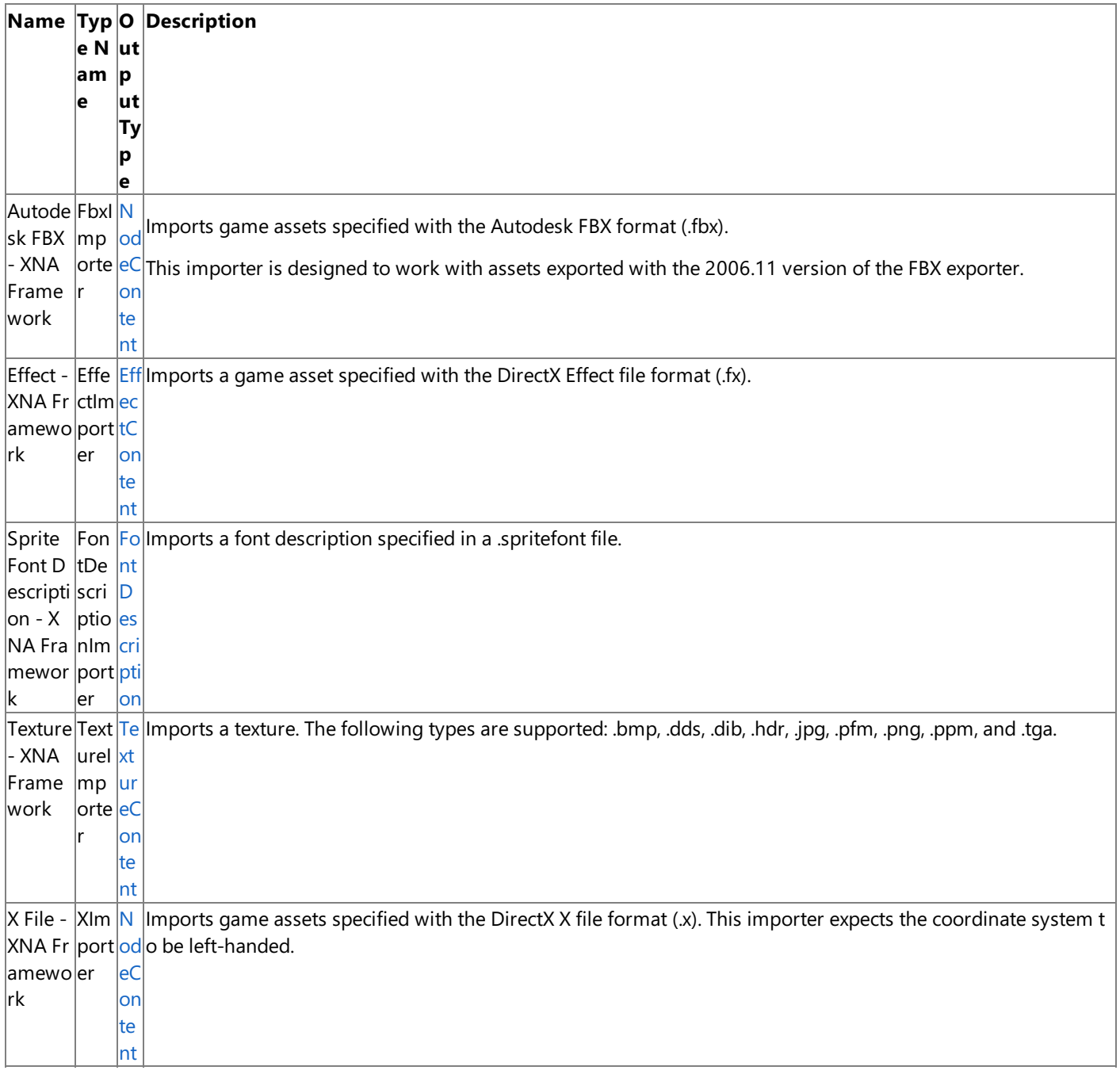

<span id="page-218-0"></span>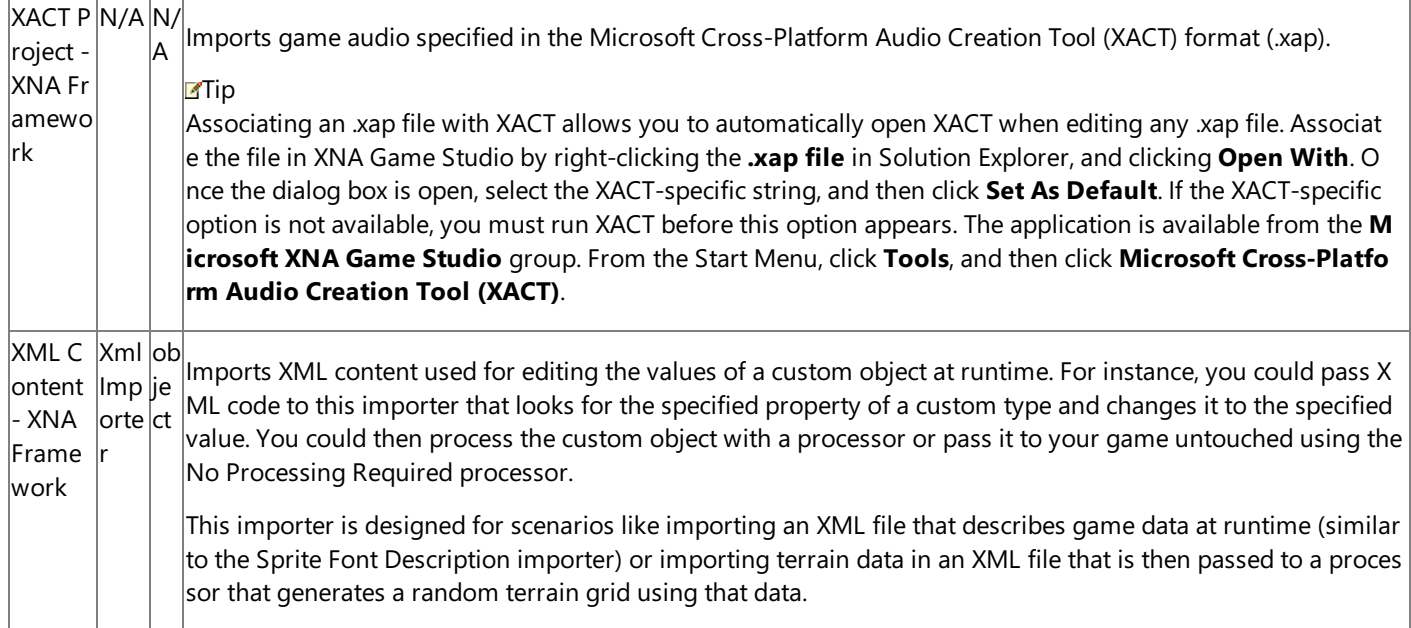

## **Standard Content Processors**

XNA Game Studio ships with a variety of processors that support several common game asset types. Many of the standard processors, such as the [TextureProcessor](#page-7116-0), support parameters for modifying the default behavior of the processor. For more information, see [Parameterized](#page-220-0) Processors.

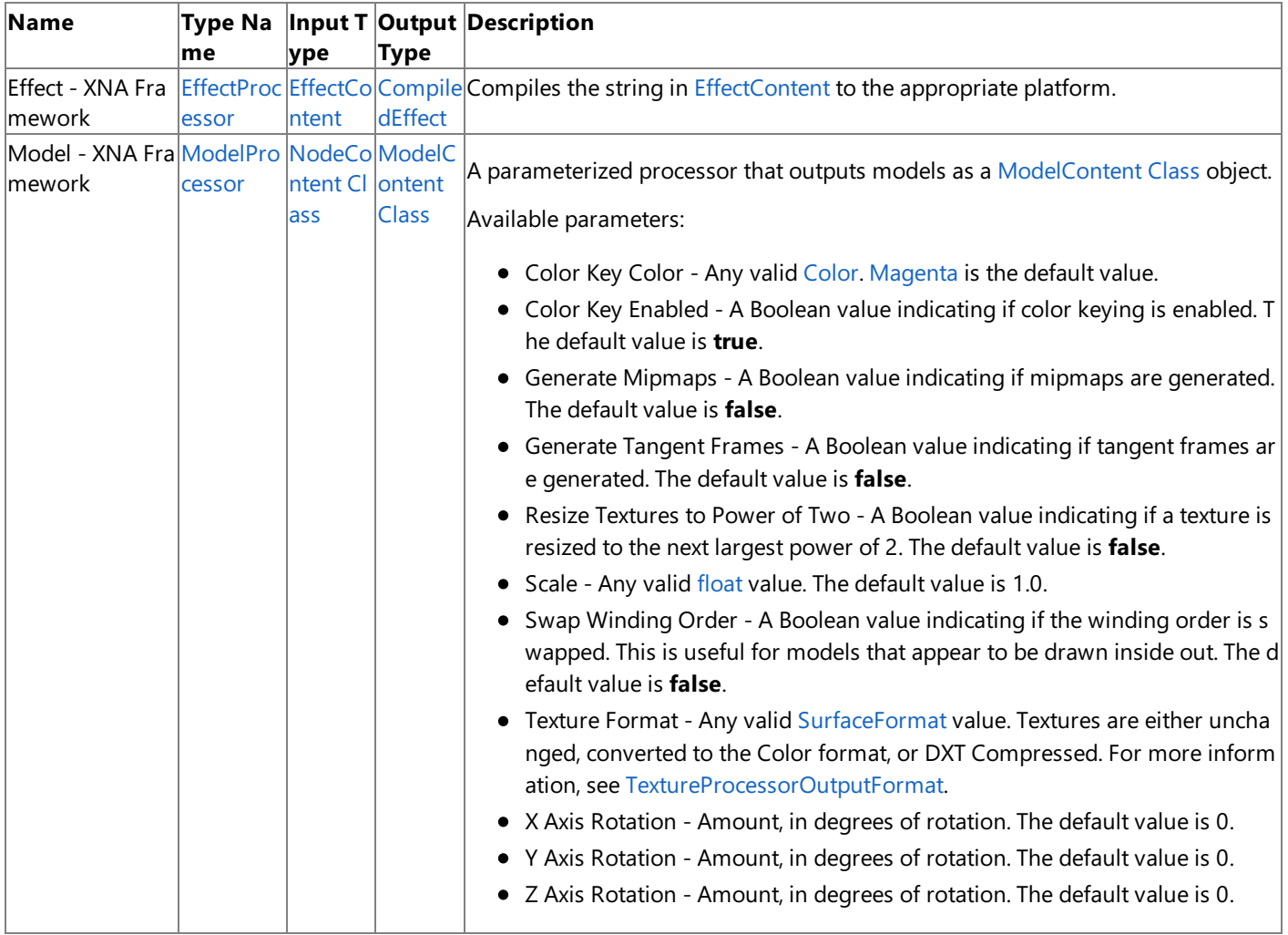

The following table describes the standard processors and the type of game asset each supports.

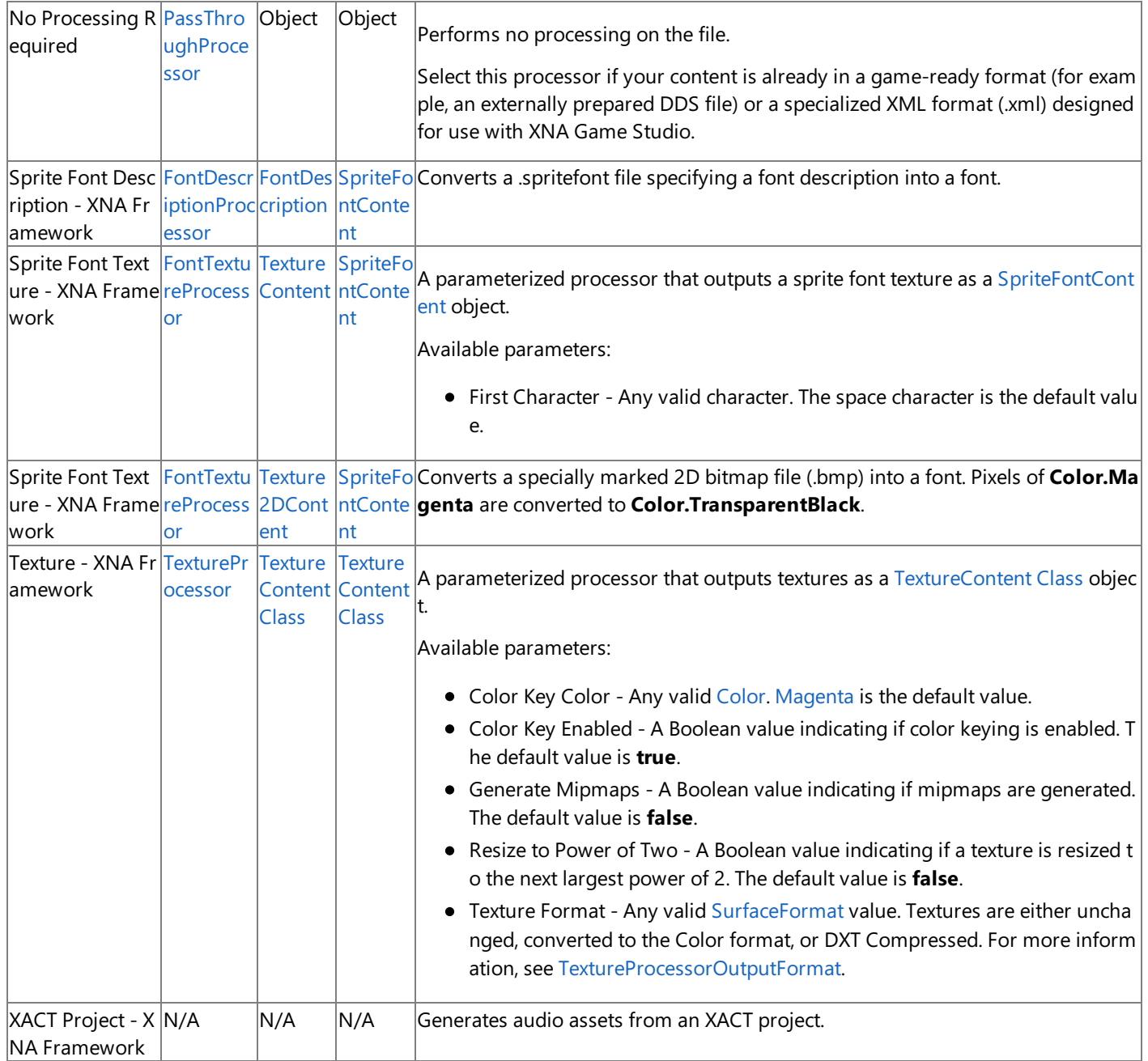

See Also [Content](#page-210-0) Pipeline

[Overview](#page-211-0) of the Content Pipeline

How To: Write a Custom Importer and Processor

Using a Custom Importer or Content [Processor](#page-224-0)

# <span id="page-220-0"></span>**Parameterized Processors**

Describes how parameterized processors work in XNA Game Studio. Many of the standard Content Pipeline content processors shipped with XNA Game Studio support parameter usage. Parameterization makes any standard or custom processor more flexible and better able to meet the needs of your XNA Framework application. In addition to specifying values for standard parameters, you can easily implement parameter support for a new or existing custom processor. For more information, see Developing with [Parameterized](#page-222-0) Processors.

When you select a game asset, the Properties window displays the parameters for the related asset processor. Use the Properties window at any time to modify these parameter values.

#### **Note**

If you change the processor for a game asset to a different processor, all parameter values are reset to their default values. T his means that if you modify the **Generate Mipmaps** parameter valuefor the[TextureProcessor](#page-7116-0), then switch to a different pr  $\alpha$  ocessor (for example, [FontTextureProcessor](#page-6972-0) Class), the parameters would be switched to the default values for that processor . If you then swith back again, the modified values arereset to the defaultvalues of the original processor.*The values do not revert to the modified values you setoriginally*.

## **Standard Parameterized Processors**

The following table describes only standard processors that accept parameters, the parameter types, and their default value. For more information on all standard processors, see Standard Importers and [Processors](#page-218-0).

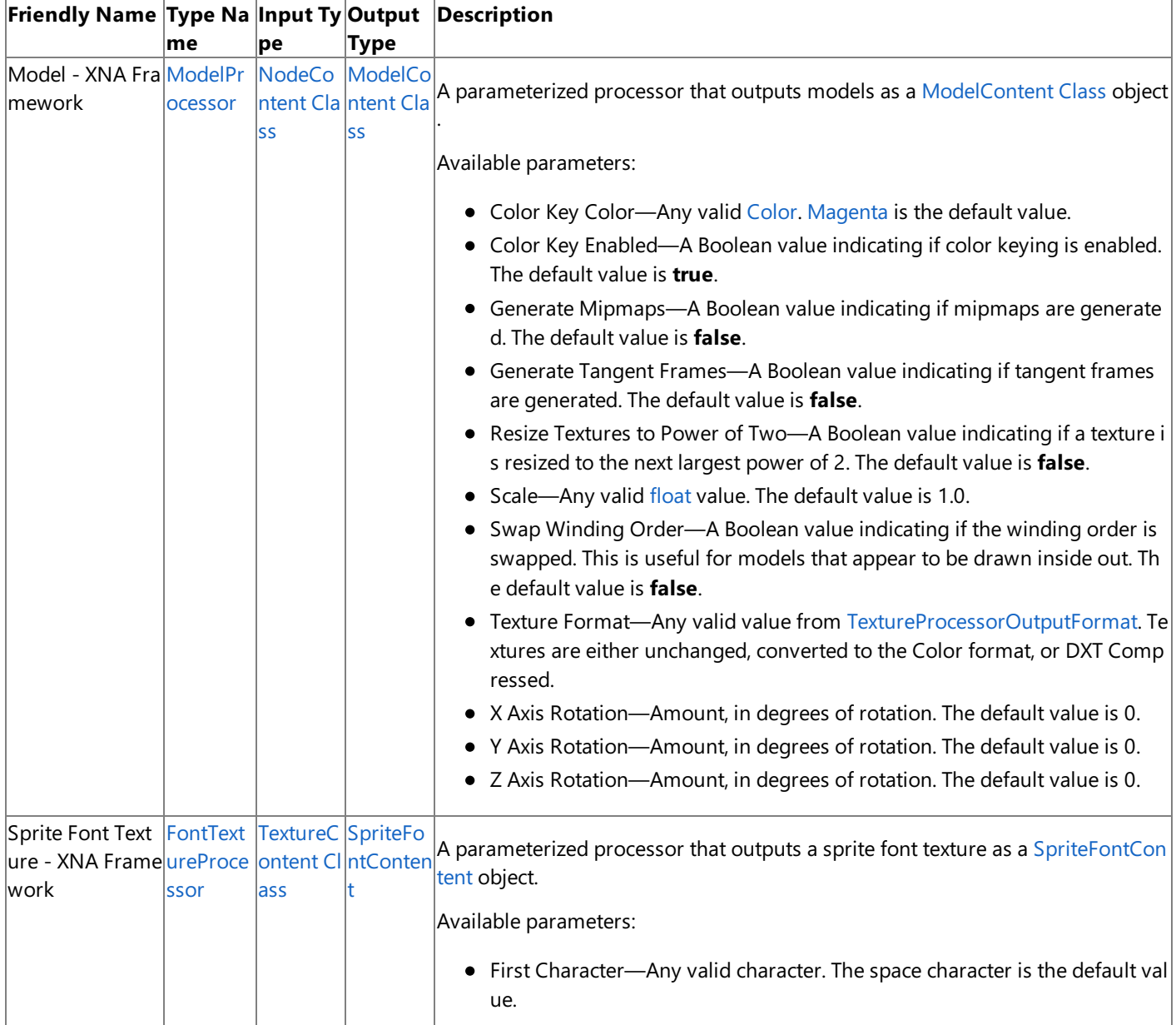

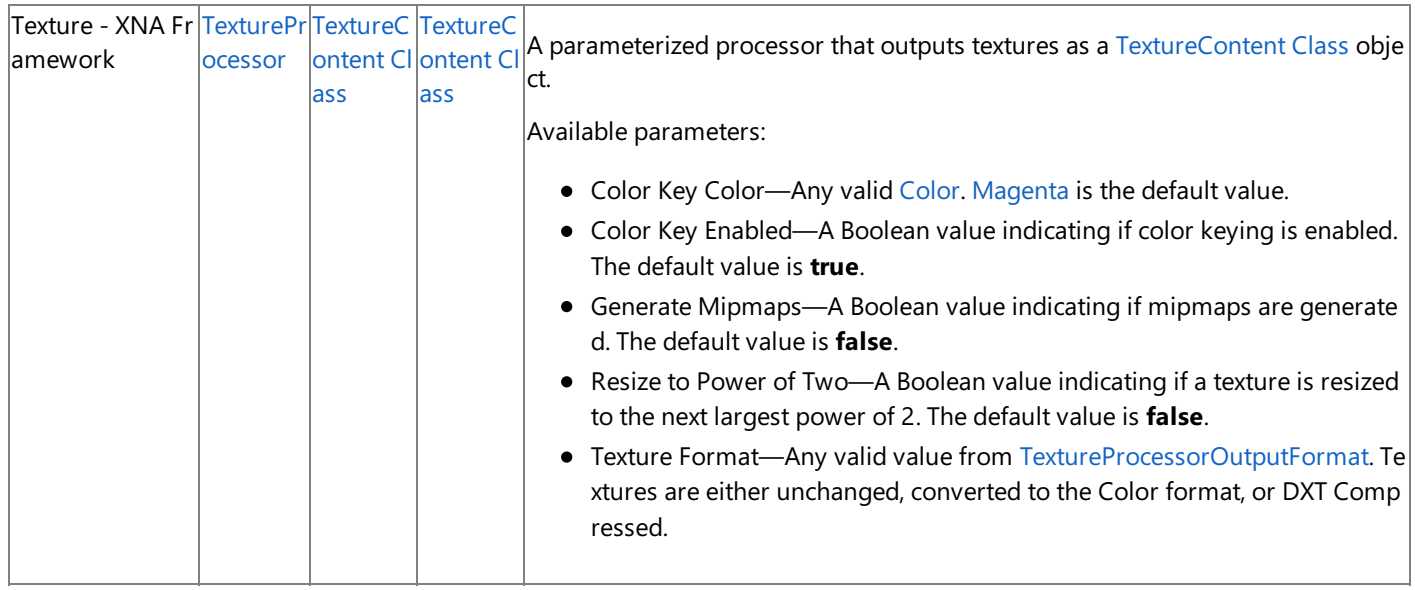

### **Texture Processing with XNA Game Studio**

In versions before XNA Game Studio 2.0, the following standard processors were used for texture processing.

- TextureProcessor
- ModelTextureProcessor
- SpriteTextureProcessor

In XNA Game Studio, the Texture - XNA Framework processor replaces the functionality of this entire group. For new XNA Game Studio projects and projects converted by the Project Upgrade Wizard for XNA Game Studio 2.0, the correct processor is selected automatically. However, for existing custom processors that make calls to any processor from the list above, the code must be modified to use the new [TextureProcessor](#page-7116-0) with the proper parameters. The following table describes the parameter values required for emulating each previous texture processor.

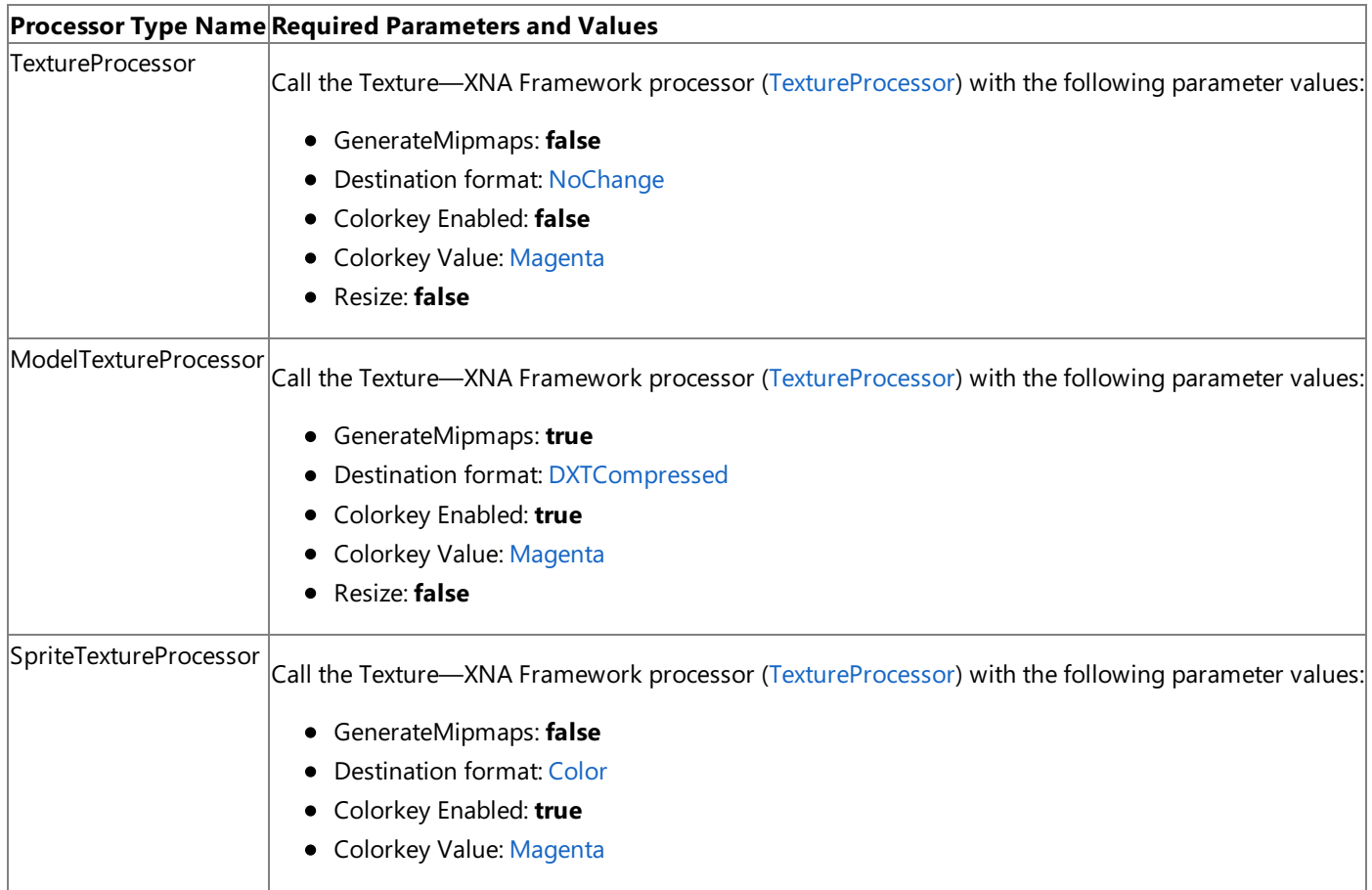

For more information on modifying and declaring parameter values [programmatically,](#page-222-0) see Developing with Parameterized Processors.

<span id="page-222-0"></span>XNA GameStudio 3.1

## **Developing with Parameterized Processors**

Describes how developing with parameterized processors, both standard and custom, requires additional thought and care. This topic discusses a method for programmatically modifying existing parameter values, and adding new parameters to your own processors.

## **Programmatically Setting Parameter Values**

When you need to pass parameter values from one processor to another (also referred to as chaining), use the [BuildAsset](#page-6308-0) and [BuildAndLoadAsset](#page-6305-0) methods. Pass the parameter and its value using the *ProcessorParameters*argument of therespective function. For example, a custom model processor would invoke a second processor for model textures with a call to [BuildAsset](#page-6308-0) and pass any parameter values in the *ProcessorParameters*argument.

The following code example demonstrates this technique. First, add several parameters to a data dictionary:

```
//create a dictionary to hold the processor parameter
OpaqueDataDictionary parameters = new OpaqueDataDictionary();
//add several parameters to the dictionary
parameters.Add( "ColorKeyColor", Color.Magenta );
parameters.Add( "ColorKeyEnabled", true );
parameters.Add( "ResizeToPowerOfTwo", true );
```
After adding the necessary parameters, pass the dictionary to the chained processor:

```
context.BuildAsset<TextureContent, TextureContent="">(
texture, typeof( TextureProcessor ).Name,
parameters,
null,
null );
```
This call passes all parameters (stored in parameters) to a texture processor.

As stated earlier, any parameters not recognized by the receiving processor are ignored. Therefore, if the parameter ColorKeyCode was entered into the dictionary as ColourKeyCode, it would be ignored by the receiving processor.

## **Declaring Process Parameters**

Adding one or more parameters to your custom processor requires additonal code in your processor's definition. Parameters support the following types:

- $\bullet$  bool
- byte
- sbyte
- $\bullet$  char
- decimal
- double
- $\bullet$  float
- $\bullet$  int
- uint
- long
- ulong
- short
- ushort
- string
- $\bullet$  enum
- [Vector2,](#page-1625-0) [Vector3](#page-1737-0), and [Vector4](#page-1865-0)
- [Color](#page-2794-0)

Parameters of other types are ignored by the processor.

#### **Tip**

Apply the Browsableattribute(with a value of **false**) to an individual parameter to prevent that parameter from being displa yed in the Properties window.

The following code example defines a simple custom processor that switches the coordinate system of a model using a single parameter (called switchCoordinateSystem):

```
public class SwitchCoordSystemProcessor : ModelProcessor
{
#region Processor Parameters
private bool switchCoordinateSystem = false;
[DisplayName("Switch Coordinate System")]
[DefaultValue(false)]
[Description("Switches the coordinate system of a model.")]
public bool SwitchCoordinateSystem
{
  get { return switchCoordinateSystem; }
  set { switchCoordinateSystem = value; }
}
//additional class code follows...
```
In this code, the SwitchCoordSystemProcessor class is derived from [ModelProcessor](#page-7048-0).This indicates that the processor accepts a model as input. The next few lines declare a single property called SwitchCoordinateSystem of type **bool**. Please note that every parameter must have a set method. The property also has several attributes applied to it:

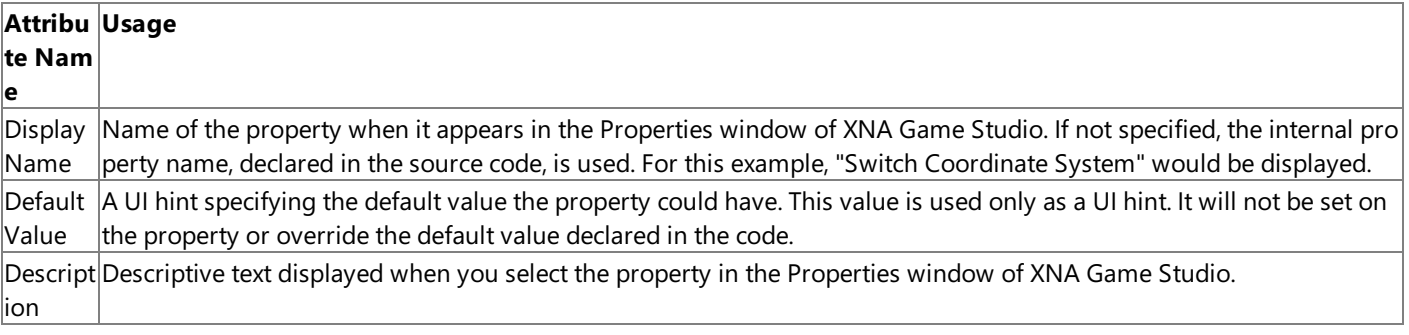

This completes the definition of the SwitchCoordinateSystem property.

In the next code example, the class definition is continued with an override of the [Process](#page-7053-0) method:

```
//additional class code precedes...
```

```
public override ModelContent Process(NodeContent input, ContentProcessorContext c
ontext)
      {
        if (switchCoordinateSystem)
        {
          Matrix switchMatrix = Matrix.Identity;
          switchMatrix.Forward = Vector3.Backward;
          MeshHelper.TransformScene(input, switchMatrix);
        }
        return base.Process(input, context);
      }
```
This code passes the SwitchCoordinateSystem property (declared earlier) value to [TransformScene](#page-6741-0), which is a helper method that applies a transform to a scene hierarchy.

See Also [Content](#page-210-0) Pipeline [Parameterized](#page-220-0) Processors

# <span id="page-224-0"></span>**Using a CustomImporter or Content Processor**

Describes how to use a custom processor or importer in an existing game solution. XNA Game Studio provides standard importers and processors for a number of common file formats used to store basic game assets such as models, materials effects, sprites, textures, and so on.

#### **Note**

For a list of the file formats that these standard importers and processors support, see Standard Importers and [Processors](#page-218-0).

If you have game assets saved in a format that the standard importers and processors do not support, you may be able to find a custom third-party importer or a processor for XNA Game Studio that supports that file format. If you have enough information about the file format, you can even build your own custom importer or processor, as described in How To: Write a Custom Importer and Processor.

### **Security Note**

Before you open an existing project or component, determine the trustworthiness of the code outside of the Visual Studio de signer. Opening projects or components in the Visual Studio designer automatically executes that code on your local machin  $|e|$  in the trusted process of VCSExpress.exe or DevEnv.exe.

The following procedure shows how to add such a custom importer and processor to an existing game project. These steps assume that you have copied the new importer or processor to a local subfolder of the game project in question.

### **To Add a Custom Importer or Processor to a Game Project**

- 1. Open XNA Game Studio.
- 2. Load the solution associated with your game.
- 3. From Solution Explorer, right-click the nested content project node,and click **Add Reference**.
- 4. Navigate to the directory containing the assembly with the custom importer or processor, and then add it to the solution.
- 5. Save the solution.

The new importer or processor now appears as one of the available choices for importing or processing a newly added game asset.

See Also [Content](#page-210-0) Pipeline Standard Importers and [Processors](#page-218-0)

## **Extending an XNA Framework Standard Processor**

Describes how XNA Game Studio lets you modify or extend the behavior of any of the standard Content Pipeline processors that ship with the product. See Standard Importers and [Processors](#page-218-0) for a description of the standard processors.

Because there are so many asset variants supported by different digital content creation (DCC) tools, it is often useful to be able to modify how one of the standard processors operates. The following examples illustrate some of the kinds of things you might want to do.

#### **Note**

The following code samples are for demonstration purpose only. Most of the functionality described is already available by u sing parameters on a standard processor.

## **Adding a Scaling Operation to a Processor**

There are many reasons why you might want to modify the existing functionality of a standard processor. Here is one example. If your source assets and your game are at different scales, you might want the processor to scale each model automatically at build time. You can implement such automatic scaling by overriding the [Process](#page-7053-0) method of the [ModelProcessor](#page-7048-0) class, which generates a [Model](#page-4073-0). In the override, you would first scale the entire scene and then invoke the base class functionality to process as usual.

The following code illustrates this technique:

```
[ContentProcessor]
class ScalingModelProcessor : ModelProcessor
{
    public override ModelContent Process(
        NodeContent input, ContentProcessorContext context )
    {
        MeshHelper.TransformScene( input, Matrix.CreateScale( 10.0f ) );
        return base.Process( input, context );
    }
}
```
## **Generating Additional Data**

In some cases, you might want to add information to a game asset that a standard processor would not. For example, if a custom effect you want to apply requires tangent or binormal data, you can extend the standard model processor to build this additional data into the asset. To do this, you would override the [Process](#page-7053-0) method of the [ModelProcessor](#page-7048-0) class. In the override, navigate the [NodeContent](#page-6764-0) hierarchy of the game asset, and call [CalculateTangentFrames](#page-6732-0) for each [MeshContent](#page-6721-0) object you find.

The following code shows how you would do this:

```
[ContentProcessor]
class ModelProcessorWithTangents : ModelProcessor
{
    public override ModelContent Process( NodeContent input, ContentProcessorContext co
ntext )
    {
        GenerateTangentFramesRecursive( input );
        return base.Process( input, context );
    }
    private void GenerateTangentFramesRecursive( NodeContent node )
    {
        MeshContent mesh = node as MeshContent;
        if (mesh != null)
        {
            MeshHelper.CalculateTangentFrames( mesh, VertexChannelNames.TextureCoordina
te( 0 ),
                VertexChannelNames.Tangent( 0 ), VertexChannelNames.Binormal( 0 ) );
        }
        foreach (NodeContent child in node.Children)
        {
```
<span id="page-226-0"></span>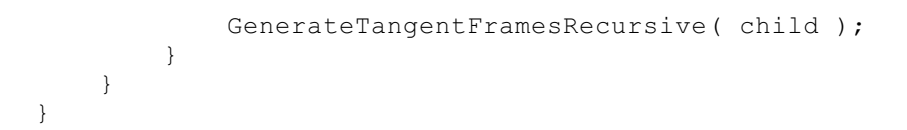

## **Changing the Processors Called for Child Objects**

Another technique that can be useful is to override a standard processor and change the way child objects are processed by changing the processors that are used for them.

Consider, for example, the hierarchy of calls through which textures in a model are processed:

- The standard [ModelProcessor.Process](#page-7053-0) method is called to process a [NodeContent](#page-6764-0) object that represents the root of a scene.
- $\bullet$  ModelProcessor. Process in turn calls the [ModelProcessor.ConvertMaterial](#page-7052-0) method once for every [MaterialContent](#page-6692-0) object used in the scene.
- $\bullet$  ModelProcessor.ConvertMaterial in turn invokes the [MaterialProcessor.Process](#page-6988-0) method on the [MaterialContent](#page-6692-0) object passed to it.
- $\bullet$  MaterialProcessor. Process in turn calls the [MaterialProcessor.BuildTexture](#page-6987-0) method once for each texture in the [MaterialContent.Textures](#page-6702-0) collection in the MaterialContent object passed to it.
- MaterialProcessor.BuildTexture in turn invokes the [ModelTextureProcessor.Process](#page-7120-0) method on the[TextureContent](#page-6816-0) object passed to it.

One reason that you might want to change how this works is that the ModelTextureProcessor. Process method applies DXT1 or DXT5 compression to all textures it processes. If textures in your game assets are compressed already, you might well wish to avoid a second compression.

Here is how to prevent compression from being applied to model textures during processing:

- 1. Create an override of the standard [MaterialProcessor.BuildTexture](#page-6987-0) method, and invoke the [TextureProcessor.Process](#page-7120-0) method, which does no compression, instead of ModelTextureProcessor.Process.
- 2. Create an override of ModelProcessor.ConvertMaterial that invokes your override of MaterialProcessor.BuildTexture instead of the standard one.

The first of these overrides could be coded as follows:

```
[ContentProcessor]
class NoCompressionMaterialProcessor : MaterialProcessor
{
    protected override ExternalReference<TextureContent> BuildTexture(
        string textureName, ExternalReference<TextureContent> texture, ContentProcessor
Context context )
    {
        return context.BuildAsset<TextureContent, TextureContent>( texture, "TexturePro
cessor" );
   }
}
```
There are several things to note about this code:

- An [ExternalReference](#page-6320-0) is an asset object that is shared between multiple classes, such as a diffuse texture used by more than one material. When such an asset is specified, the Content Manager loads only one copy of the ExternalReference at run time and builds it only once, no matter how many references there are to it.
- The [ContentProcessorContext](#page-6298-0) [BuildAsset](#page-6306-0) method lets you invoke a processor by name to build the content in an object.
- Although *textureName*, the first argument to BuildTexture, is ignored in the override above, you could use it if you wanted to process textures differently depending on normal maps or other criteria.

Given the processor created by your first override above, you could code the second override as follows:

```
[ContentProcessor]
class NoCompressionModelProcessor : ModelProcessor
{
    protected override MaterialContent ConvertMaterial(
        MaterialContent material, ContentProcessorContext context )
    {
        return context.Convert<MaterialContent, MaterialContent>(
```
Because this override is processing MaterialContent objects in memory rather than ExternalReference objects, it uses the [ContentProcessorContext.Convert](#page-6310-0) function instead of [BuildAsset](#page-6306-0) to invokethe processor created by your first override.

After building and installing your new NoCompressionModel[Processor](#page-224-0) (see Using a Custom Importer or Content Processor), you can assign it to any models whose textures are already compressed and no further compression will be applied to them.

## See Also **Concepts** [Overview](#page-211-0) of the Content Pipeline Content Pipeline [Architecture](#page-214-0) Standard Importers and [Processors](#page-218-0) Using a Custom Importer or Content [Processor](#page-224-0) Content Pipeline Content Catalog at XNA [Creators](http://go.microsoft.com/fwlink/?LinkId=128876&clcid=0x409) Club Online

}

}

# <span id="page-228-0"></span>**Sprite Font XML Schema Reference**

Describes the valid tags and values for Sprite-Font (.spritefont) XML files used by the Content Pipeline to create [SpriteFont](#page-4598-0) textures.

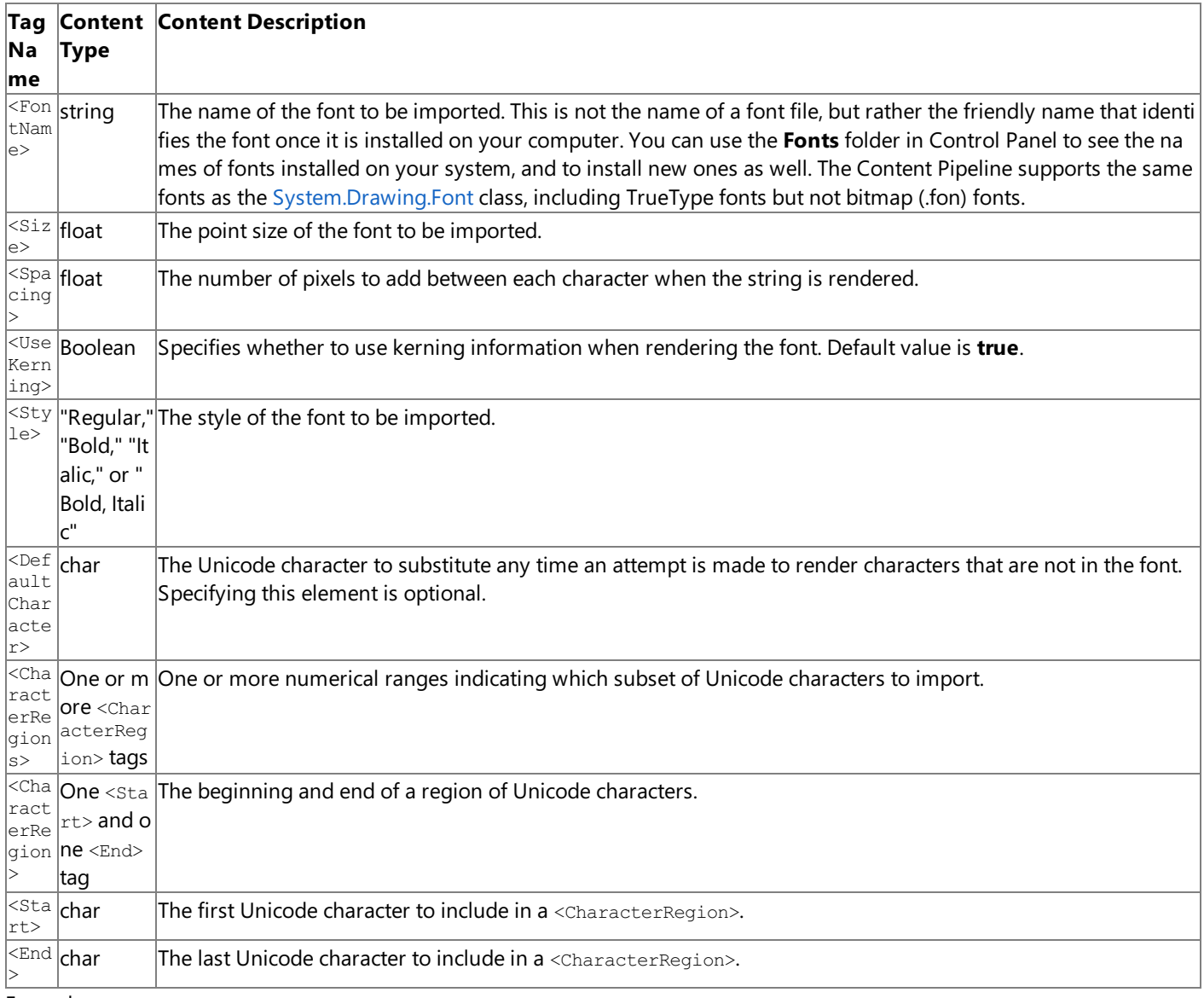

## Example

#### Here is a sample .spritefont file:

```
<?xml version="1.0" encoding="utf-8"?>
<XnaContent xmlns:Graphics="Microsoft.Xna.Framework.Content.Pipeline.Graphics">
  <Asset Type="Graphics:FontDescription">
   <FontName>Courier New</FontName>
   <Size>18</Size>
   <Spacing>0</Spacing>
   <UseKerning>true</UseKerning>
   <Style>Regular</Style>
   <CharacterRegions>
      <CharacterRegion>
        <Start>32</Start>
        <End>127</End>
      </CharacterRegion>
    </CharacterRegions>
  </Asset>
</XnaContent>
```
2D Graphics [Overview](#page-270-0) **Tasks** How To: [Draw](#page-307-0) Text **Reference** [SpriteFont](#page-4598-0)

# <span id="page-230-0"></span>**How To: Write a CustomImporter and Processor**

Describes how a content importer adds support for a new art asset file format.

You will need to write a new content importer to add support. Also, you may need to write a custom processor, writer, and reader for the new art asset type after it has been imported.

## **The Complete Sample**

The code in this topic shows you the technique. You can download a complete code sample for this topic, including full source code and any additional supporting files required by the sample.

Download [CPExtPixelShader\\_Sample.zip](http://go.microsoft.com/fwlink/?LinkId=149768&clcid=0x409).

## **Overview**

XNA Game Studio already provides standard content pipeline importers and processors to support common art-asset file formats, as described in Standard Importers and [Processors](#page-218-0). Third parties also provide custom importers and processors to support additional formats. Currently, the XNA Game Studio Content Document Object Model (DOM) provides support for meshes, materials, textures, sprite-fonts, and animations. Outside of these, a custom importer can return a [ContentItem](#page-6275-0) with custom information in its opaque data, or a custom type you have developed.

The following diagram lists the complete Content DOM.

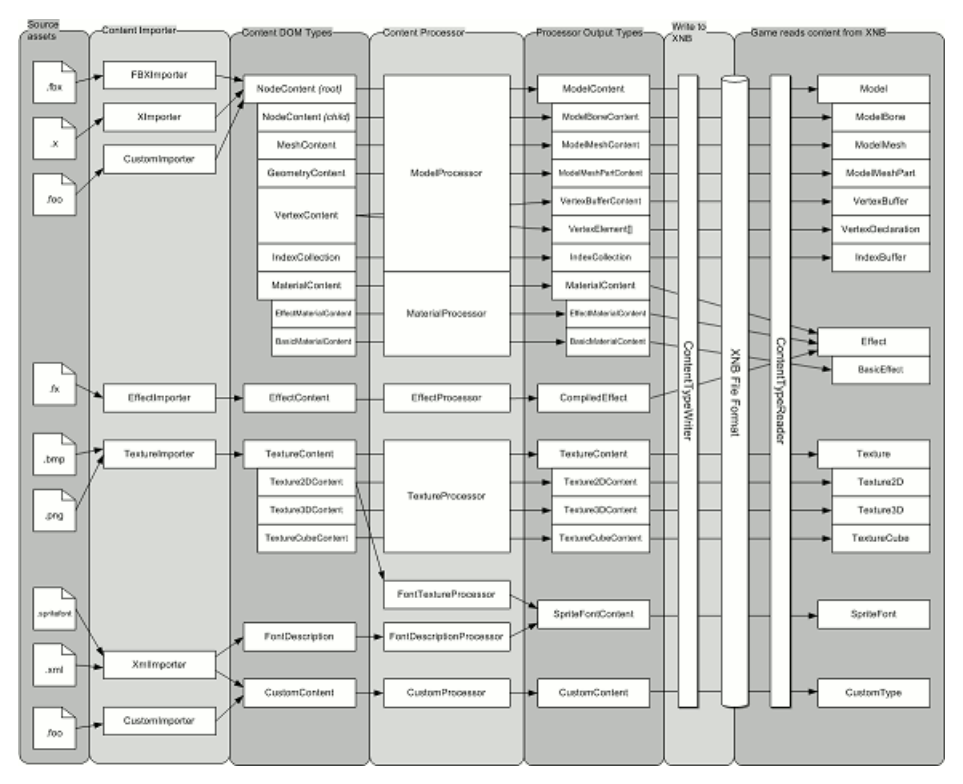

However, if you want to support a new type in the content pipeline, writing your own importer and processor can be fairly straightforward.

For example, suppose you want to compile HLSL source files into pixel shaders. You want the result to be somewhat like the **EffectImporter** and [EffectProcessor](#page-6962-0) classes built into XNA Game Studio, but you want to process individual pixel shaders rather than complete effects. This topic provides a simple example to show you the steps you take to write an importer and processor, and also the writer and reader you need to save and load the results. The sections below describe each of the steps.

- Creating a Content Pipeline Extension Library
- Implementing a Simple Importer
- **Implementing a Processor to Compile the Shader**
- **[Implementing](#page-230-0) a Writer for the Compiled Shader**
- **[Implementing](#page-230-0) a Reader for the Pixel Shaders**
- Using the Output of the New [Processor](#page-230-0) in Your Game

## **Creating a Content Pipeline Extension Library**

The first step in writing an importer and processor is to create a new project for them. You need to do this because your importer and processor are used by the content pipeline when your game is being built. They are not part of the game itself. As a result, you need to provide them as a separate library assembly that the content pipeline can link to when it needs to build the new file format you are supporting.

#### **To create a content pipeline extension library**

- 1. In XNA Game Studio, load a game solution you are developing (the sample uses "CPExtPixelShader").
- 2. From Solution Explorer, right-click the **Solution** node,click **Add**,and then click **New Project**.
- 3. From the **Add New Project** dialog box, under the **Visual C#** node, from the Project types: pane, select the **XNA Game Studio 3.1** node.
- 4. Select the **Content Pipeline Extension Library (3.1)** template,assign a nameto the new projectat the bottom of the dialog box (namethis project PSProcessorLib),and click **OK**.
- 5. From Solution Explorer, right-click the **ContentProcessor1.cs** item,and click **Delete**.

The remaining steps create a reference to the **PSProcessorLib** content extension project.

- 6. From Solution Explorer, right-click the **Content** node of the CPExtPixelShader project,and then click **Add Reference**.
- 7. From the **Projects** tab, selectyour contentextension project,and click **OK**.

The new project is now ready for your custom importer and processor implementation.

#### **Implementing a Simple Importer**

Follow these steps to add a content importer to your processor.

#### **To implement a simple importer**

1. Create a class to hold the input data you are importing.

In this case, it takes the form of a string of HLSL source code.

2. Add a new C# class named **PSSourceCode** to the processor project.

The first thing to do in the file containing your new class definition is add the following **using** statement at the beginning of the file:

 $C#$ 

using Microsoft.Xna.Framework.Content.Pipeline;

3. Now define the class as follows:

```
C#
```

```
class PSSourceCode
{
    public PSSourceCode(string sourceCode)
    {
        this.sourceCode = sourceCode;
    }
    private string sourceCode;
    public string SourceCode { get { return sourceCode; } }
}
```
4. Write an importer class to import the HLSL source code.

This class must be derived from [ContentImporter](#page-6250-0) and implement the [Import](#page-6254-0) method. All it does is read a text file containing HLSL source code into your **PSSourceCode** class.

5. Using the **New Item** dialog box,add a new **Content Importer** item (called **PSImporter**) to the processor project.

6. Now define the class as follows:

 $C#$ 

```
[ContentImporter(".psh", DefaultProcessor = "PSProcessor",
      DisplayName = "Pixel Shader Importer")]
class PSImporter : ContentImporter<PSSourceCode>
{
    public override PSSourceCode Import(string filename,
        ContentImporterContext context)
    {
        string sourceCode = System.IO.File.ReadAllText(filename);
        return new PSSourceCode(sourceCode);
    }
}
```
The [ContentImporter](#page-6250-0) attribute applied to the **PSImporter** class provides some context for the user interface of XNA Game Studio.Sincethis importer supports files with a .psh extension, XNA GameStudio automatically selects the **PSImporter** importer when a .psh file is added to the project. In addition, the *DefaultProcessor* argument specifies which processor XNA Game Studio selects when a .psh file is added.

#### **Note**

To specify multiple file types, separate with a comma the file extensions listed in the [ContentImporterAttribute](#page-6256-0). For example, [ContentImporter (".bmp",".dds",".tga")] declares an importer that accepts .bmp, .dds, and .tga file types. Normally, an importer that accepts multiple file formats is specialized to generate one particular kind of output type, such as textures. How ever, aside from difficulties of maintenance, there is nothing to prevent a single importer from being written to handle many different content types.

When the game is built, the [ContentImporter.Import](#page-6254-0) function is called once for each XNA content item in the current project.

When invoked against an input file in the appropriate format, a custom importer is expected to parse the file and produce as output one or more content objects of appropriate types. Since an importer's output is passed directly to a content pipeline processor, each type that an importer generates must have at least one processor available that can accept it as input.

#### **Tip**

 $A$ n importer that generates DOM objects may also automatically generate an intermediate XML cache file that serializes thes e objects.For this to happen, theimporter must beimplemented with the [CacheImportedData](#page-6263-0) attributeflag set to **true**.This f lag is false by default. To set the attribute flag to true, begin the implementation of your Importer class like this:

```
[ContentImporter( ".MyExt", CacheImportedData = true )]
class PSImporter : ContentImporter<PSSourceCode>
{
...
}
```
## **Implementing a Processor to Compile the Shader**

After the new importer has read in the pixel shader source code from a text file, your content processor takes over and compiles the shader into binary form.

#### **To write the processor**

 $C#$ 

- 1. Create a class to store the compiled output, which in this case takes the form of an array of bytes.
- 2. Add a C# class called **CompiledPS** to the processor project, and define the new class as follows:

```
class CompiledPS
{
    public CompiledPS(byte[] compiledShader)
    {
        this.compiledShader = compiledShader;
```

```
}
    private byte[] compiledShader;
    public byte[] CompiledShader {
        get { return (byte[])compiledShader.Clone(); }
    }
}
```
Now you are ready to write the processor class, which converts a **PSSourceCode** object into a **CompiledPS** object.

- 3. Using the **New Item** dialog box,add a new **Content Processor** item (called **PSProcessor**) to the processor project.
- 4. Now define the class as follows:

```
C#[ContentProcessor(DisplayName = "Pixel Shader Processor")]
  class PSProcessor : ContentProcessor<PSSourceCode, CompiledPS>
   {
       public override CompiledPS Process(PSSourceCode input,
           ContentProcessorContext context)
       {
           CompiledShader shader =
               ShaderCompiler.CompileFromSource(input.SourceCode, null, null,
               CompilerOptions.None, "main",
               ShaderProfile.PS 2 0, context.TargetPlatform);
           if (!shader.Success)
           {
               throw new InvalidContentException(shader.ErrorsAndWarnings);
           }
           return new CompiledPS(shader.GetShaderCode());
       }
   }
```
The [Framework.Graphics.ShaderCompiler](#page-4464-0) class compiles the shader to binary code that runs on the platform targeted by your game.The[context.TargetPlatform](#page-6319-0) argument targets the platform. If an error occurs during compilation, **PSProcessor** throws an [InvalidContentException](#page-6345-0). The error appears in the **Error List** window of XNA Game Studio.

## **Implementing a Writer for the Compiled Shader**

The final design-time class to implement is a writer that saves the compiled pixel shader produced by your processor as a binary .xnb file.

## **To implement the writer for the compiled shader**

- 1. Using the **New Item** dialog box,add a new **Content Type Writer** item (called **PSWriter**) to the processor project.
- 2. Define the new class as follows:

```
C#
```

```
[ContentTypeWriter]
class PSWriter : ContentTypeWriter<CompiledPS>
{
   protected override void Write(ContentWriter output, CompiledPS value)
    {
        output.Write(value.CompiledShader.Length);
        output.Write(value.CompiledShader);
    }
    public override string GetRuntimeType(TargetPlatform targetPlatform)
    {
        return typeof(PixelShader).AssemblyQualifiedName;
    }
```

```
public override string GetRuntimeReader(TargetPlatform targetPlatform)
   {
       return "CPExtPixelShader.PSReader, CPExtPixelShader," +
            " Version=1.0.0.0, Culture=neutral";
   }
}
```
The [GetRuntimeType](#page-7159-0) method identifies thetype of objectyour gameshould load from the.xnb file written by the writer object. In this instance, the.xnb filecontains the binary array from your custom **CompiledPS** type,and this method identifies how that array will be mapped to a standard [Framework.Graphics.PixelShader](#page-4215-0) object type at load time.

The [GetRuntimeReader](#page-7158-0) method specifies what reader should be invoked to load the .xnb file in your game. It returns the namespace and name of the reader class, followed by the name of the assembly in which that class is physically located.

3. In your code, change the assembly name to match the actual name of your game and its assembly, since that is where you will be loading the shaders.

At this point, the code for your **PSProcessorLib** library is complete.

### **Implementing a Reader for the Pixel Shaders**

Now move from the PSProcessorLib library project back to your game project and write the class that your game uses to load the .xnb files that your processor creates. This is the class that your writer specified previously as its reader.

#### **To implement a reader for the pixel shaders**

- 1. In your game project,add a C# class called **PSReader** to your game project.
- 2. Add the **using** statements you will need at the top of the file:

```
C#
   using Microsoft.Xna.Framework.Content;
   using Microsoft.Xna.Framework.Graphics;
```
3. Deriving from the [ContentTypeReader](#page-2272-0) generic class for the [PixelShader](#page-4215-0) type, override the Read method, and define your class as follows:

```
C#
```

```
class PSReader : ContentTypeReader<PixelShader>
{
    /// <summary>
    /// Loads an imported shader.
    /// </summary>
    protected override PixelShader Read(ContentReader input,
        PixelShader existingInstance)
    {
        int codeSize = input.ReadInt32();
        byte[] shaderCode = input.ReadBytes(codeSize);
        IGraphicsDeviceService graphicsDeviceService =
          (IGraphicsDeviceService)input.ContentManager.ServiceProvider.
          GetService(typeof(IGraphicsDeviceService));
        return new PixelShader(graphicsDeviceService.GraphicsDevice,
            shaderCode);
    }
}
```
4. At this point, build the processor project.

Once it has completed, you are ready to use the new importer and processor to build pixel shaders into your game.

## **Using the Output of the New Processor in Your Game**

Try adding a test HLSL source file with a .psh extension to your game project and see how it works.

#### **To test your output**

- 1. Copy into a folder in your game project a simple HLSL source file that you know is free of bugs, and rename the file "Ripple.psh."
- 2. Right-click on your game project in Solution Explorer,click **Add**,click **Existing Item**,and then click **Ripple.psh**.
- 3. Once you add the file, right-click it in Solution Explorer, and click **Properties**.

You should now seeentries in its **Properties** dialog boxassigning **PSImporter**as its content importer and **PSProcessor** as its content processor. Next time you build your game, Ripple.psh will be built into TestShader.xnb in a form appropriate for your target platform.

4. To use the resulting pixel shader in your game, load it using [ContentManager.Load](#page-2190-0) as follows:

```
PixelShader shader = content.Load<PixelShader>( "TestShader" );
```
## **Tips for Developing Custom Importers**

The following information should help you when you develop content pipeline extensions.

### **Importing Basic Graphics Objects**

The following information should help you import basic graphics objects.

• Make your coordinate system right-handed.

From the standpoint of the observer, the positive x-axis points to the right, the positive y-axis points up, and the positive z-axis points toward you (out from the screen).

 $\bullet$  Create triangles that have a clockwise winding order.

The default culling mode removes triangles that have a counterclockwise winding order.

- Call [SwapWindingOrder](#page-6740-0) to change the winding order of a triangle.
- $\bullet$  Set the scale for graphical objects to 1 unit = 1 meter.
- Call [TransformScene](#page-6741-0) to change the scale of an object.

#### **Taking Advantage of Content Pipeline Mesh Classes**

There are several properties and classes that are particularly useful when using [NodeContent](#page-6764-0) objects to represent a 3D scene or mesh.

- The [NodeContent.Children](#page-6771-0) property represents hierarchical information.
- The [NodeContent.Transform](#page-6773-0) property contains the local transform of the 3d object.
- The [Pipeline.Graphics.MeshContent](#page-6721-0) class (a subclass of [Pipeline.Graphics.NodeContent](#page-6764-0)) is used to represent meshes.

The content pipeline provides two classes that make it easier to create and work with [Pipeline.Graphics.MeshContent](#page-6721-0) objects.

- The [Pipeline.Graphics.MeshBuilder](#page-6703-0) class creates new [Pipeline.Graphics.MeshContent](#page-6721-0) objects, when necessary.
- The [Pipeline.Graphics.MeshHelper](#page-6728-0) class implements useful operations on existing [Pipeline.Graphics.MeshContent](#page-6721-0) objects.

#### **Debugging Custom Importers and Processors**

In a way that is similar to projects that create a DLL, content pipeline extension projects cannot be directly run or debugged. However, after completing a few simple steps, you can debug any custom importers and processors used by your game. The following procedure details these steps.

#### **Note**

The Start External program: control (located on the Debug page of a project's property pages) is not available in the Microsof  $|t$  Visual C# Express Edition development environment.

- 1. Load an existing XNA Game Studio content pipeline extension project (later referred to as ProjCP) containing the custom importers and/or processors to be debugged.
- 2. Create a separate test game project (later referred to as "ProjG").
- 3. In the **References** node of ProjG's nested content project,add a project-to-project referenceto ProjCP.
- 4. Add one or two appropriate items of test content to ProjG, and ensure they are set to use the importer or processor (in ProjCP) you wish to debug.
- 5. Open the property pages for ProjCP.
- 6. Click the **Debug** tab,and select **Start external program:**.
- 7. Enter the path to the local version of MSBuild.exe.

For example, C:\WINDOWS\Microsoft.NET\Framework\v3.5\msbuild.exe.

8. For the **Command line arguments** control,enter the path to ProjG's nested content project.

If this path contains spaces, quote the entire path.

- 9. Set any required breakpoints in the importer or processor code in ProjCP.
- 10. Build and debug ProjCP.

Debugging ProjCP causes MSBuild to compile your test content while running under the debugger. This enables you to hit your breakpoints in ProjCP and step through your code.

See Also [Overview](#page-211-0) of the Content Pipeline Content Pipeline [Architecture](#page-214-0) Extending an XNA [Framework](#page-226-0) Standard Processor

# **How To:Extend the Font Description Processor to Support Additional Characters**

Describes the process of developing a custom content processor needed to add additional characters to a [FontDescription](#page-6638-0) object based on the text that is required by the game.

In a font description (.spritefont) file, the <CharacterRegions> area can be used to add additional characters to a font description. This enables you to use a [SpriteFont](#page-4598-0) to render an additional range of characters.

For some languages, this approach is not ideal. For example, Chinese and Japanese both have many thousands of characters. Adding the full range of characters to <CharacterRegions> dramatically increases the size of the font asset and the time required to build the font asset. A better solution adds individual characters whenever the specific characters are needed. You can create a custom content processor to implement this solution.

In this example, a file called *messages.txt* contains all the text rendered by the game. The custom processor adds all the characters contained in the text in this file to a [FontDescription](#page-6638-0). Then it processes the object in the standard way using the base [FontDescriptionProcessor](#page-6967-0) functionality. All the characters in messages.txt will then be available to the [SpriteFont](#page-4598-0) object at run time.

## **The Complete Sample**

The code in the topic shows you the technique. You can download a complete code sample for this topic, including full source code and any additional supporting files required by the sample.

Download [CPFontProcessor\\_Sample.zip.](http://go.microsoft.com/fwlink/?LinkId=149769&clcid=0x409)

## **Using the Font Description Processor**

## **To specify the character regions and messages to process**

- 1. To add a new Sprite Font called DefaultFont to a game project, go to Solution Explorer, right-click the nested Content node,click **Add**,and then click **New Item**.
- 2. To add the new sprite font to the game, select the **Sprite Font** template, and then click Add.
- 3. Modify this file to use an existing font and any additional characteristics you prefer.

For more information, see Sprite Font XML Schema Reference.

- 4. Add a file named messages.txt to the game project.
- 5. Right-click on the game project nodein Solution Explorer,click **Add**,and then click **New Item**.
- 6. Select the Text File template, enter messages.txt for the file name, and then click Add to add the text file to the game.
- 7. In the new text file, enter any messages that will be printed by the font described in the Sprite Font file.

## **Caution**

We will use the method [File.ReadAllText](http://msdn.microsoft.com/en-us/library/ms143369.aspx) to read the text in this file. This method requires a carriage return (" $\gamma$ r") or line f eed ("\n") after the last string, so be sure to follow the last line of text in the file with a carriage return or line feed.

## **To create the new content processor project**

The Content Pipeline is part of the build process, and it is separate from your game code. Therefore, you need to create a new assembly that contains the code developed in this topic. Creating this new assembly project is the first step in developing a new processor.

## **Note**

It is assumed that you have an existing game project that you will modify. For the purposes of this example, the game project is called "FontGame."

- 1. To add the new processor project to the game solution, go to Solution Explorer, right-click the **Solution** node, click **Add**, and then click **New Project**.
- 2. In the dialog box, select the Content Pipeline Extension Library (3.1) template, enter **FontProcessor** in the **Name** field, and then click OK. The new project automatically contains references to the XNA Framework run-time and designâ€"time

Content Pipeline assemblies.

#### **To extend the font processor**

 $C#$ 

1. Add the following lines of code, after the last using statement:

```
using System.IO;
using System.ComponentModel;
```
- 2. In ContentProcessor1.cs, remove the code near the top of the file, and replace it with the processor and input types.
- 3. Using attributes, add a processor parameter to the beginning of the class declaration.

This parameter stores the name of the text file that stores the messages displayed by the game.

```
C#[DefaultValue("messages.txt")]
   [DisplayName("Message File")]
   [Description("The characters in this file will be automatically added to the font.")]
  public string MessageFile
   {
       get { return messageFile; }
       set { messageFile = value; }
   }
  private string messageFile = "..\\messages.txt";
```
- 4. Change the derivation of [ContentProcessor](#page-6283-0)1 from ContentProcessor to [FontDescriptionProcessor](#page-6967-0).
- 5. Modify the [Process](#page-6978-0) method override to match the following code:

C#

```
public override SpriteFontContent Process(FontDescription input, ContentProcessorConte
xt context)
```
This modification replaces the template parameter and return types with the proper types needed for the extended font processor.

6. Register a Content Pipeline dependency on messages.txt.

This dependency tells the Content Pipeline that if messages.txt changes, the font must be rebuilt.

 $C#$ 

```
string fullPath = Path.GetFullPath(MessageFile);
```
context.AddDependency(fullPath);

7. Read the contents of the file, and add each letter to the input font one by one. Note that the [Characters](#page-6646-0) collection keeps track of duplicates automatically. It is not necessary for the user to make sure that each letter is added only once. The **Characters** collection will contain only oneinstance of each character, no matter how many times **Add** has been called.

```
C#
```

```
string letters = File.ReadAllText(fullPath, System.Text.Encoding.UTF8);
foreach (char c in letters)
{
    input.Characters.Add(c);
}
```
In this example, messages.txt has been saved with Unicode UTF-8 encoding, which is why this encoding format is specified in the call to [File.ReadAllText](http://msdn.microsoft.com/en-us/library/ms143369.aspx). The default file encoding format for text files that have been added to a Visual Studio project is Western European (Windows) encoding, corresponding to code page 1252. If your text file uses the default encoding, specify the character encoding as follows:

```
string letters = File.ReadAllText( fullPath, System.Text.Encoding.GetEncoding( 1252
) );
```
8. Call the existing **Process** method of the base [FontDescriptionProcessor](#page-6967-0) to build the font with the newly requested characters.

 $C#$ 

```
return base.Process(input, context);
```
#### **To associate the custom font processor with the sprite font**

1. Compile the solution to build **MyFontProcessor**.

Now you need to add your custom font processor as an available content processor for the game.

- 2. From **Solution Explorer**, right-click the **Content** node,and then click **Add Reference**.
- 3. From the **Projects** tab, selectyour contentextension project (**FontProcessor**) node,and click **OK**.

To ensure that the processor project is always up to date when the main game is built, you need to create a project dependency.

- 4. In Solution Explorer, right-click the game project (**FontGame**) node,and then click **Project Dependencies**.
- 5. Select thecheck box next to **FontProcessor**,and then click **OK** to add a new dependency so that**FontGame** depends on **FontProcessor**.
- 6. Changethecontent processor for the.spritefont filefrom **Sprite Font Description - XNA Framework** to the newly created processor.
- 7. Select the.spritefont file,and then in the **Properties** window,chooseyour custom processor from the drop-down list associated with the **ContentProcessor** field.

When you build the solution, the new processor adds the characters in the messages.txt file to the list of characters available to the [SpriteFont](#page-4598-0).

#### **Tip**

 $\vert$ To debug a Content Pipeline importer or processor, add the following line to the processor code to launch the debugger.

```
System.Diagnostics.Debugger.Launch();
```
See Also XNA Game Studio 3.1 Extending an XNA [Framework](#page-226-0) Standard Processor XNA GameStudio 3.1

# **Application Model**

Provides functionality to accomplish common game development tasks.

## **In This Section**

[Application](#page-241-0) Model Overview

The XNA Framework [Game](#page-998-0) class provides a framework for processing game simulation based on a fixed or variable time interval.

How To: Load Content

Demonstrates how you can load content and ensure that the content will be reloaded at the appropriate times.

How To: Allow the Player to [Resizea](#page-245-0) Game Window

Demonstrates how to let the player resize the game window.

How To: [Pausea](#page-247-0) Game

Demonstrates how to add pause functionality to a game.

How To: Exit a Game

Demonstrates how to exit a game without finishing the current update.

How To: Display a Game in [Full-Screen](#page-251-0) Mode

Demonstrates how to start a game in full-screen mode.

How To: Restrict Graphics Devices to [Widescreen](#page-252-0) Aspect Ratios in Full-Screen Mode

Demonstrates how to create a custom [GraphicsDeviceManager](#page-1140-0) that only selects graphics devices with widescreen aspect ratios in full-screen mode.

How To: Make a Game Time Out

Demonstrates how to make a game time out after a period of inactivity.

How To: Make a Game Use a Variable Time Step

Demonstrates how to make a game use a variable time step.

# <span id="page-241-0"></span>**Application Model Overview**

The XNA Framework [Game](#page-998-0) class provides a framework for processing game simulation based on a fixed or variable time interval.

This overview covers the following topics.

- [Making](#page-241-0) a New Game
- **Game Loop Timing**
- [Starting](#page-241-0) the Game
- Game [Components](#page-241-0)
- **Game Services**
- **Game Components Consuming Game Services**
- [Tasks](#page-241-0)

## **Making a New Game**

The first step in creating a new game is to make a class that derives from [Game](#page-998-0). The new class needs to override [Update](#page-1029-0), [Draw](#page-1008-0), and [Initialize](#page-1014-0). The [Update](#page-1029-0) method is responsible for handling game logic, and the [Draw](#page-1008-0) method is responsible for drawing each frame. The [Initialize](#page-1014-0) method is responsible for game setup before the first frame of the game.

## **Game Loop Timing**

A [Game](#page-998-0) is either fixed step or variable step, defaulting to fixed step. The type of step determines how often [Update](#page-1029-0) will be called and affects how you need to represent time-based procedures such as movementand animation.

### **Fixed-Step Game Loops**

A fixed-step [Game](#page-998-0) tries to call its [Update](#page-1029-0) method on the fixed interval specified in [TargetElapsedTime](#page-1039-0). Setting [Game.IsFixedTimeStep](#page-1036-0) to **true** causes a [Game](#page-998-0)to usea fixed-step gameloop. A new XNA project uses a fixed-step gameloop with a default [TargetElapsedTime](#page-1039-0) of 1/60th of a second.

In a fixed-step game loop, [Game](#page-998-0) calls [Update](#page-1029-0) once the [TargetElapsedTime](#page-1039-0) has elapsed. After Update is called, if it is not time to call [Update](#page-1029-0) again, [Game](#page-998-0) calls [Draw](#page-1008-0). After Draw is called, if it is not time to call Update again, Game idles until it is time to call [Update](#page-1029-0).

If [Update](#page-1029-0) takes too long to process, [Game](#page-998-0) sets [IsRunningSlowly](#page-1103-0) to true and calls Update again, without calling [Draw](#page-1008-0) in between. When an update runs longer than the [TargetElapsedTime](#page-1039-0), [Game](#page-998-0) responds by calling [Update](#page-1029-0) extra times and dropping the frames associated with those updates to catch up. This ensures that [Update](#page-1029-0) will have been called the expected number of times when the gameloop catches up from a slowdown. You can check thevalue of [IsRunningSlowly](#page-1103-0) in your [Update](#page-1029-0) if you want to detect dropped frames and shorten your Update processing to compensate. You can reset the elapsed times by calling [ResetElapsedTime](#page-1020-0).

When your game pauses in the debugger, [Game](#page-998-0) will not make extra calls to [Update](#page-1029-0) when the game resumes.

## **Variable-Step Game Loops**

A variable-step game calls its [Update](#page-1029-0) and [Draw](#page-1008-0) methods in a continuous loop without regard to the [TargetElapsedTime](#page-1039-0). Setting [Game.IsFixedTimeStep](#page-1036-0) to **false** causes a [Game](#page-998-0)to usea variable-step gameloop.

#### **Animation and Timing**

For operations that require precise timing, such as animation, the type of game loop your game uses (fixed-step or variablestep) is important.

Using a fixed step allows game logic to use the [TargetElapsedTime](#page-1039-0) as its basic unit of time and assume that [Update](#page-1029-0) will be called at that interval. Using a variable step requires the game logic and animation code to be based on [ElapsedGameTime](#page-1101-0) to ensure smooth gameplay. Because the [Update](#page-1029-0) method is called immediately after the previous frame is drawn, the time between calls to [Update](#page-1029-0) can vary. Without taking the time between calls into account, the game would seem to speed up and slow down. The time elapsed between calls to the [Update](#page-1029-0) method is available in the Update method's *gameTime* parameter. You can reset the elapsed times by calling [ResetElapsedTime](#page-1020-0).

When using a variable-step game loop, you should express rates—such as the distance a sprite moves—in game units per millisecond (ms). The amount a sprite moves in any given update can then be calculated as the rate of the sprite times the elapsed time. Using this approach to calculate the distance the sprite moved ensures that the sprite will move consistently if the speed of the game or computer varies.

## **Starting the Game**

Calling the [Game.Run](#page-1022-0) method starts a game. This method starts a loop that will call [Update](#page-1029-0) and [Draw](#page-1008-0) multiple times a second until [Exit](#page-1012-0) is called.

## **Game Components**

Game components provide a modular way of adding functionality to a game. You create a game component by deriving the new component either from the [GameComponent](#page-1046-0) class, or, if the component loads and draws graphics content, from the [DrawableGameComponent](#page-972-0) class. You then add game logic and rendering code to the game component by overriding [GameComponent.Update](#page-1057-0)[,DrawableGameComponent.Draw](#page-979-0) and [GameComponent.Initialize](#page-1054-0). A gamecomponent is registered with a game by passing the component to [Game.Components.Add](#page-1066-0). A registered component will have its draw, update, and initialize methods called from the [Game.Initialize](#page-1014-0), [Game.Update](#page-1029-0), and [Game.Draw](#page-1008-0) methods.

## **Game Services**

Game services are a mechanism for maintaining loose coupling between objects that need to interact with each other. Services work through a mediator—in this case, [Game.Services](#page-1038-0). Service providers register with Game.Services, and service consumers request services from [Game.Services](#page-1038-0). This arrangement allows an object that requires a service to request the service without knowing the name of the service provider.

Game services are defined by an interface. A class specifies the services it provides by implementing interfaces and registering the services with [Game.Services](#page-1038-0). A service is registered by calling [Game.Services.AddService](#page-1090-0) specifying the type of service being implemented and a reference to the object providing the service. For example, to register an object that provides a service represented by the interface IMyService, you would use the following code.

Services.AddService( typeof( IMyService ), myobject );

Once a service is registered, the object providing the service can be retrieved by [Game.Services.GetService](#page-1091-0) and specifying the desired service. For example, to retrieve [IGraphicsDeviceService](#page-4041-0), you would use the following code.

```
IGraphicsDeviceService graphicsservice = (IGraphicsDeviceService)Services.GetService(t
ypeof(IGraphicsDeviceService));
```
## **Game Components Consuming Game Services**

The [GameComponent](#page-1046-0) class provides the [Game](#page-998-0) property so a GameComponent can determine what Game it is attached to. With the [Game](#page-1060-0) property, a [GameComponent](#page-1046-0) can call [Game.Services.GetService](#page-1091-0) to find a provider of a particular service. For example, a [GameComponent](#page-1046-0) would find the [IGraphicsDeviceService](#page-4041-0) provider by using the following code.

```
IGraphicsDeviceService graphicsservice = (IGraphicsDeviceService)Game.Services.GetServi
ce( typeof( IGraphicsDeviceService ) );
```
## **Tasks**

Your First Game: Microsoft XNA Game Studio in 2D

# <span id="page-243-0"></span>**How To: Load Content**

Demonstrates how you can load content and ensure that the content will be reloaded at the appropriate times.

## **Note**

The methods used to load and unload resources have changed in XNA Game Studio 3.0. LoadGraphicsContent and UnloadGr aphicsContent have become simply [LoadContent](#page-1015-0) and [UnloadContent,](#page-1027-0) and the Boolean parameters are no longer necessary. For backward compatibility, this version still includes [LoadGraphicsContent](#page-1016-0)and [UnloadGraphicsContent](#page-1028-0).

## **The Complete Sample**

The code in this topic shows you the technique. You can download a complete code sample for this topic, including full source code and any additional supporting files required by the sample.

Download [AppModelDemo\\_Sample.zip](http://go.microsoft.com/fwlink/?LinkId=149759&clcid=0x409).

## **Loading Content**

**To load content and ensure it will be reloaded when necessary**

- 1. Derive a class from [Game](#page-998-0).
- 2. Override the [LoadContent](#page-1015-0) method of [Game](#page-998-0).
- 3. In the[LoadContent](#page-1015-0) method, load your content, including resources loaded by the [ContentManager](#page-2181-0).

```
C#
```

```
protected override void LoadContent()
{
    // Create a new SpriteBatch, which can be used to draw textures.
    spriteBatch = new SpriteBatch(GraphicsDevice);
    // TODO: Load your game content here
    Box = Content.Load<Model>("box");
}
```
- 4. Override the [UnloadContent](#page-1027-0) method of [Game](#page-998-0).
- 5. In the [UnloadContent](#page-1027-0) method, unload resources that are not managed by the [ContentManager](#page-2181-0).

```
C#
  protected override void UnloadContent()
   {
       // TODO: Unload any non ContentManager content here
   }
```
## **Loading Content from a Game Library**

XNA Game Studio allows code and content to be run from Game Library projects that are added as references to Game projects. If you use a Game Library, you can embed binary resources directly in the Game Library and load them from within. This allows you to distribute code that displays textures, models, or fonts (such as a [DrawableGameComponent](#page-972-0)) in a .DLL without distributing the .xnb files separately. Note that embedded resources are loaded into memory with the .DLL, and cannot be unloaded from main memory.

## **To add content to a Game Library**

- 1. Build an existing project containing thecontentyou wish to add.
- 2. In a library project, choose **Add, New Item** and select "Resources File."
- 3. If the **Resource Designer** is not opened automatically, double-click the.resx filein the **Solution Explorer**.
- 4. From the **Resource Designer**,choose **Add Resource**, **Add Existing File**.

5. Navigate to the "bin\x86\Debug\Content" directory of the project that built the content you wish to add.

This assumes it was built as an x86 Debug project.

6. Select the .xnb file for the content you wish to add to the library.

Make sure the dialog box is displaying "All Files."

Once content has been added to the **Resource Designer**, any code running from within the Library can load the content with a special [ContentManager](#page-2181-0).

#### **To load content from a Game Library**

- 1. Define a new [ContentManager](#page-2181-0).
- 2. Create a new instance of the [ResourceContentManager](#page-2284-0) class and assign it to your [ContentManager](#page-2181-0).

The second parameter to the [ResourceContentManager](#page-2284-0) constructor identifies the resource project that contains your embedded resources.

 $C#$ 

```
ContentManager content;
public GameComponent1(Game game)
    : base(game)
{
    content = new ResourceContentManager(game.Services,
        Resource1.ResourceManager);
}
```
3. In the [LoadContent](#page-1015-0) method, load your content normally using your [ContentManager](#page-2181-0).

```
C#Model box;
  protected override void LoadContent()
   {
       box = content.Load<Model>("box2");
       base.LoadContent();
  }
```
See Also **Concepts** [Application](#page-241-0) Model Overview How To: Draw a Sprite

#### **Reference**

[Game](#page-998-0) Class [LoadContent](#page-1015-0) [UnloadContent](#page-1027-0) Game [Members](#page-999-0) [Microsoft.Xna.Framework](#page-781-0) Namespace

<span id="page-245-0"></span>XNA GameStudio 3.1

# **How To: Allow the Player to Resize a Game Window**

Demonstrates how to let the player resize the game window.

## **The Complete Sample**

The code in this topic shows you the technique. You can download a complete code sample for this topic, including full source code and any additional supporting files required by the sample.

Download [AppModelDemo\\_Sample.zip](http://go.microsoft.com/fwlink/?LinkId=149759&clcid=0x409).

### **Adding Window Resizing Functionality To add player window resizing to a game**

- 1. Derive a class from [Game](#page-998-0).
- 2. Set [Game.GameWindow.AllowUserResizing](#page-1120-0) to **true**.
- 3. Add an event handler for the [ClientSizeChanged](#page-1126-0) event of [Game.Window](#page-1040-0).

```
C#
  public Game1()
  {
       graphics = new GraphicsDeviceManager(this);
       Content.RootDirectory = "Content";
       ...
       this.Window.AllowUserResizing = true;
       this.Window.ClientSizeChanged += new EventHandler(Window ClientSizeChanged);
       ...
  }
```
4. Implement a method to handle the [ClientSizeChanged](#page-1126-0) event of [Game.Window](#page-1040-0).

```
C#
  void Window_ClientSizeChanged(object sender, EventArgs e)
   {
       // Make changes to handle the new window size.
   }
```
# **How To: Pause a Game**

Demonstrates how to add pause functionality to a game.

## **The Complete Sample**

The code in this topic shows you the technique. You can download a complete code sample for this topic, including full source code and any additional supporting files required by the sample.

Download [AppModelDemo\\_Sample.zip](http://go.microsoft.com/fwlink/?LinkId=149759&clcid=0x409).

## **Adding Pause Functionality to a Game**

Typically, there are two circumstances when you want to pause your game—at the request of the user, and when the [Guide](#page-2643-0) appears on the screen (obscuring the playfield). A user request could take several different forms. For example, the user might launch a menu, or the user might execute a specific keystroke. You have to decide for yourself how users can pause your game.

Checking for the presence of the [Guide](#page-2643-0) is more straightforward. You can just query the [Guide.IsVisible](#page-2676-0) property.

When the user requests a pause, you don't want to unpause until the user tells you to do so. When you pause for the [Guide](#page-2643-0), you should unpause as soon as the [Guide](#page-2643-0) is dismissed.

Pausing your game often means more than just halting your simulation. It could also require pausing or muting any sounds that might be playing, halting controller vibrations, sending a network message, and so on. To handle those tasks, you need to declarea **BeginPause** and **EndPause** method.**EndPause** resumes anything that was halted by **BeginPause**.

## **To add pause functionality to a game**

- 1. Add a variable to track the pause state.
- 2. Add a variable to track the state of the pause key.
- 3. Add a variable to track if the pause is due to the [Guide](#page-2643-0) or to user action.

```
C#
  private bool paused = false;
   private bool pauseKeyDown = false;
   private bool pausedForGuide = false;
```
4. Add a **BeginPause** method to initiatea pause, setting thevariables appropriately:

```
C#private void BeginPause(bool UserInitiated)
   {
       paused = true;
       pausedForGuide = !UserInitiated;
       //TODO: Pause audio playback
       //TODO: Pause controller vibration
   }
```
5. Add an **EndPause** method to resumefrom a paused state, resetting variables appropriately:

```
C#private void EndPause()
   {
       //TODO: Resume audio
       //TODO: Resume controller vibration
       pausedForGuide = false;
       paused = false;
   }
```
<span id="page-247-0"></span>6. Add a function to poll the state of the pause key with [Keyboard.GetState](#page-5492-0) and [KeyboardState.IsKeyDown](#page-5503-0).

If the key has changed from down to up, toggle the pause state using **BeginPause** or **EndPause**.

```
private void checkPauseKey(KeyboardState keyboardState,
    GamePadState gamePadState)
{
    bool pauseKeyDownThisFrame = (keyboardState.IsKeyDown(Keys.P) ||
        (gamePadState.Buttons.Y == ButtonState.Pressed));
    // If key was not down before, but is down now, we toggle the
    // pause setting
    if (!pauseKeyDown && pauseKeyDownThisFrame)
    {
        if (!paused)
            BeginPause(true);
        else
            EndPause();
    }
    pauseKeyDown = pauseKeyDownThisFrame;
}
```
7. Add a function to poll the state of the [Guide](#page-2643-0).

If the [Guide](#page-2643-0) is newly visible, call **BeginPause**.

If the [Guide](#page-2643-0) is not visible, but the game was paused for the guide, call **EndPause**.

```
C#
```
 $C#$ 

```
private void checkPauseGuide()
{
    // Pause if the Guide is up
    if (!paused && Guide.IsVisible)
        BeginPause(false);
    // If we paused for the guide, unpause if the guide
    // went away
    else if (paused && pausedForGuide && !Guide.IsVisible)
        EndPause();
}
```
8. During [Update](#page-1029-0), check to see if the user paused, or if the [Guide](#page-2643-0) is active.

Add a conditional around any update code so it will be called only if the game is not paused. Be sure to call **base.Update** even if the simulation is paused.

```
C#
```

```
// Check to see if the user has paused or unpaused
checkPauseKey(keyboardState, gamePadState);
checkPauseGuide();
// If the user hasn't paused, Update normally
if (!paused)
{
    Simulate(gameTime);
}
base.Update(gameTime);
```
### **Best Practice**

You might choose to implement a menu of options to display when a game is paused. This might include options to resume,  $|$ purchase, save, or quit the game. In multiplayer games, pausing will usually disable local input without pausing the game for remote players.

Some situations in which you may want to pause the simulation update or input are when:

- **[Guide.IsVisible](#page-2676-0) is true**, as the guide will block user inputs from reaching the game.
- **[Game.IsActive](#page-1035-0) is false**, indicating that trial mode may have ended for the game.
- [GamePadState.IsConnected](#page-5458-0) is **false**, indicating that the gamecontroller is disconnected.

<span id="page-249-0"></span>XNA GameStudio 3.1

# **How To:Exit a Game**

Demonstrates how to exit a game without finishing the current update.

## **The Complete Sample**

The code in this topic shows you the technique. You can download a complete code sample for this topic, including full source code and any additional supporting files required by the sample.

Download [AppModelDemo\\_Sample.zip](http://go.microsoft.com/fwlink/?LinkId=149759&clcid=0x409).

## **Exiting a Game Without Finishing the Current Update**

**To exit the game loop without running any remaining code in the update handler**

1. Derive a class from [Game](#page-998-0).

You need to create a method that checks [KeyboardState.IsKeyDown](#page-5503-0) for the state of the ESC key.

2. If the ESC key has been pressed, call Game. Exit and return **true**.

```
C#
   bool checkExitKey(KeyboardState keyboardState,
       GamePadState gamePadState)
   {
       // Check to see whether ESC was pressed on the keyboard
       // or BACK was pressed on the controller.
       if (keyboardState.IsKeyDown(Keys.Escape) ||
           gamePadState.Buttons.Back == ButtonState.Pressed)
       {
           Exit();
           return true;
       }
       return false;
   }
```
3. Call the method in [Game.Update](#page-1029-0), and return from [Update](#page-1029-0) if the method returned true.

```
C#
   // Check to see if the user has exited
   if (checkExitKey(keyboardState, gamePadState))
   {
       base.Update(gameTime);
       return;
   }
```
4. Create a method to handle the Game. Exiting event.

 $C#$ 

The [Exiting](#page-1045-0) event will be issued at the end of the tick in which Game. Exit is called.

```
public Game1()
{
    graphics = new GraphicsDeviceManager(this);
    Content.RootDirectory = "Content";
    ...
    this.Exiting += new EventHandler(Game1 Exiting);
    ...
}
void Game1 Exiting(object sender, EventArgs e)
```
// Add any code that must execute before the game ends.

{

}

<span id="page-251-0"></span>XNA GameStudio 3.1

# **How To: Display a Game in Full-Screen Mode**

Demonstrates how to start a game in full-screen mode.

## **The Complete Sample**

The code in this topic shows you the technique. You can download a complete code sample for this topic, including full source code and any additional supporting files required by the sample.

Download [AppModelDemo\\_Sample.zip](http://go.microsoft.com/fwlink/?LinkId=149759&clcid=0x409).

## **Starting a Game in Full-Screen Mode**

**To start a game in full-screen mode**

- 1. Derive a class from [Game](#page-998-0).
- 2. After creating the [GraphicsDeviceManager](#page-1140-0), set its [PreferredBackBufferWidth](#page-1178-0) and [PreferredBackBufferHeight](#page-1177-0) to the desired screen width and height.
- 3. Set [IsFullScreen](#page-1172-0) to **true**.

```
C#
```

```
public Game1()
{
    this.graphics.PreferredBackBufferWidth = 1280;
    this.graphics.PreferredBackBufferHeight = 720;
    this.graphics.IsFullScreen = true;
}
```
# **How To: Restrict Graphics Devices to Widescreen Aspect Ratios in Full-Screen Mode**

Demonstrates how to create a custom [GraphicsDeviceManager](#page-1140-0) that only selects graphics devices with widescreen aspect ratios in full-screen mode.

#### **The Complete Sample**

The code in this topic shows you the technique. You can download a complete code sample for this topic, including full source code and any additional supporting files required by the sample.

Download [AspectRatio\\_Sample.zip.](http://go.microsoft.com/fwlink/?LinkId=149760&clcid=0x409)

#### **Restricting Graphics Devices**

**To restrict graphics devices to widescreen aspect ratios in full-screen mode**

1. Create a class that derives from [GraphicsDeviceManager](#page-1140-0).

```
C#public class CustomGraphicsDeviceManager : GraphicsDeviceManager
   {
       public CustomGraphicsDeviceManager( Game game )
           : base( game )
       {
       }
       ...
   }
```
2. Add a **WideScreenOnly** property to the class.

The property will be used to turn the widescreen-only behavior on and off.

```
C#
   private bool isWideScreenOnly;
   public bool IsWideScreenOnly
   {
       get { return isWideScreenOnly; }
       set { isWideScreenOnly = value; }
   }
```
3. Determine the minimum desired aspect ratio.

```
C#
```
 $C#$ 

static float WideScreenRatio =  $1.6f$ ;  $//1.77777779f$ ;

4. Override the [RankDevices](#page-1166-0) method of [GraphicsDeviceManager](#page-1140-0).

Note the call to [base.RankDevices](#page-1166-0). This call ensures that the new version of [RankDevices](#page-1166-0) has an already-ranked list of available devices with which to work.

```
protected override void RankDevices(
    List<GraphicsDeviceInformation> foundDevices )
{
    base.RankDevices( foundDevices );
    ...
}
```
5. Add a check to seeif the **WideScreenOnly** property is **true**.

```
if (IsWideScreenOnly)
{
    ...
}
```
- 6. In the if block, loop through all of the found devices, and check whether the [PresentationParameters](#page-4233-0) indicate the device is full-screen.
- 7. If the device is full-screen, determine the aspect ratio of the device by dividing the [BackBufferWidth](#page-4255-0) by the [BackBufferHeight](#page-4254-0).
- 8. If the aspect ratio is less than the desired aspect ratio, remove the device from the list of found devices.

```
C#
```

```
for (int i = 0; i < foundDevices.Count; )
{
    PresentationParameters pp =
        foundDevices[i].PresentationParameters;
    if (pp.IsFullScreen == true)
    {
        float aspectRatio = (float)(pp.BackBufferWidth) /
            (float)(pp.BackBufferHeight);
        // If the device does not have a widescreen aspect
        // ratio, remove it.
        if (aspectRatio < WideScreenRatio)
        {
            foundDevices.RemoveAt( i );
        }
        else { i++; }
    }
    else i++;
}
```
- 9. Replace the default [GraphicsDeviceManager](#page-1140-0) with the derived GraphicsDeviceManager.
- 10. To test the new component, set the **WideScreenOnly** and [IsFullScreen](#page-1172-0) properties to **true**.

```
C#public Game1()
   {
       graphics = new CustomGraphicsDeviceManager(this);
       Content.RootDirectory = "Content";
       this.graphics.PreferMultiSampling = false;
       this.graphics.PreferredBackBufferWidth = 1280;
       this.graphics.PreferredBackBufferHeight = 720;
       this.graphics.IsFullScreen = true;
       this.graphics.IsWideScreenOnly = true;
       graphics.ApplyChanges();
   }
```
# **How To: Make a Game Time Out**

Demonstrates how to make a game time out after a period of inactivity.

## **The Complete Sample**

The code in this topic shows you the technique. You can download a complete code sample for this topic, including full source code and any additional supporting files required by the sample.

Download [AppModelDemo\\_Sample.zip](http://go.microsoft.com/fwlink/?LinkId=149759&clcid=0x409).

# **Adding Time-OutFunctionality to a Game**

#### **To make a game time out**

 $C#$ 

C#

- 1. Create a class that derives from [Game](#page-998-0).
- 2. Determine the desired time-out limit in milliseconds.

```
C#
   // Time out limit in ms.
   static private int TimeOutLimit = 80000;
```
3. Add a variable for tracking the elapsed time since the most recent user activity.

```
// Amount of time that has passed.
private double timeoutCount = 0;
```
4. When user input is checked, seta flag indicating whether any user activity has taken place.

```
GamePadState blankGamePadState = new GamePadState(
    new GamePadThumbSticks(), new GamePadTriggers(),
    new GamePadButtons(), new GamePadDPad());
bool checkActivity(KeyboardState keyboardState,
    GamePadState gamePadState)
{
    // Check to see if the input states are different from last frame
    GamePadState nonpacketGamePadState = new GamePadState(
        gamePadState.ThumbSticks, gamePadState.Triggers,
        gamePadState.Buttons, gamePadState.DPad);
    bool keybidle = keyboardState.GetPressedKeys().Length == 0;
    bool gamepidle = blankGamePadState == nonpacketGamePadState;
    if ( keybidle && gamepidle)
    {
        // no activity;
        return false;
    }
    return true;
}
```
- 5. In [Update](#page-1029-0), if there has not been any user activity, increment the tracking variable by the elapsed time since the last call to [Update](#page-1029-0).
- 6. If there has been some user activity, set the tracking variable to zero.

```
C#
```

```
if (checkActivity(keyboardState, gamePadState) == false)
{
    timeoutCount += gameTime.ElapsedGameTime.Milliseconds;
}
else
    timeoutCount = 0;
```
- 7. Check whether the value of the tracking variable is greater than the time-out limit.
- 8. If the variable is greater than the limit, perform some time-out logic such as playing an idle animation or, in this case, exit the game.

```
// Timeout if idle long enough
if (timeoutCount > TimeOutLimit)
{
    Exit();
    base.Update(gameTime);
    return;
}
```
# **How To: Make a Game Use a Variable Time Step**

Demonstrates how to make a game use a variable time step.

#### **The Complete Sample**

The code in this topic shows you the technique. You can download a complete code sample for this topic, including full source code and any additional supporting files required by the sample.

Download [AppModelDemo\\_Sample.zip](http://go.microsoft.com/fwlink/?LinkId=149759&clcid=0x409).

#### **Making a Game Use a Variable Time Step To make a game use a variable time step**

- 1. Create a class that derives from [Game](#page-998-0).
- 2. Set [IsFixedTimeStep](#page-1036-0) to **false**.

This causes [Update](#page-1029-0) to be called as often as possible instead of being called on a fixed interval.

C#

```
this.IsFixedTimeStep = false;
```
3. Since the amount of time between calls to [Update](#page-1029-0) will vary, specify any rates used in the game as units per millisecond (ms).

 $C#$ 

```
// Speed in world units per ms.
private double speed = 0.02f;
```
4. In [Update](#page-1029-0), get the value of [gameTime.ElapsedGameTime.TotalMilliseconds](#page-1101-0).

This indicates the amount of time that has passed since the last call to [Update](#page-1029-0).

```
// Time elapsed since the last call to update.
double elapsedTime = gameTime.ElapsedGameTime.TotalMilliseconds;
```
5. Determine the change that occurred since the last update by multiplying any rates being used by the elapsed time.

 $C#$ 

```
// Multiply speed by elapsed time to get the distance moved.
double distance = (speed * elapsedTime);
```
# <span id="page-257-0"></span>**Graphics**

Describes how the XNA Framework Graphics libraries provide low-level resource loading and rendering capabilities.

#### **In This Section**

#### The XNA [Rendering](#page-258-0) Pipeline

Provides a high-level view of the graphics rendering pipeline for XNA games.

#### Displays, Client Bounds, Viewports, and Back Buffers

Describes the relationships between the display, client, viewport, and back buffer size properties.

#### Render [Targets](#page-262-0)

Describes how render targets can be an important part of your XNA Framework game when you render simple or complex scenes.For a description of a render target, see What Is a Render [Target?](#page-383-0).

#### **Effect States**

Provide a mechanism for effects to control the graphics device state. Setting a state through an effect file has exactly the same effect as setting the corresponding render state or sampler state from your C# code.

#### 2D [Graphics](#page-268-0)

Discusses the basics of 2D rendering and includes examples of how to display sprites.

#### 3D [Graphics](#page-309-0)

Provides an overview of the 3D Graphics classes as well as tutorials to demonstratelow-level 3D rendering.

#### "What Is" [Articles](#page-376-0)

Provides brief overviews of some 3D graphics concepts.

#### See Also

#### **Concepts**

Getting Started with 2D Games at XNA [Creators](http://go.microsoft.com/fwlink/?LinkId=128880&clcid=0x409) Club Online Getting Started with 3D Games at XNA [Creators](http://go.microsoft.com/fwlink/?LinkId=128882&clcid=0x409) Club Online Shader Content Catalog at XNA [Creators](http://go.microsoft.com/fwlink/?LinkId=128870&clcid=0x409) Club Online

# <span id="page-258-0"></span>**The XNA Rendering Pipeline**

Provides a high-level view of the graphics rendering pipeline for XNA games.

The XNA Framework renders graphics by calling into the DirectX 9 rendering pipeline. The following figure shows the subset of the DirectX 9 rendering pipeline used by the XNA Framework:

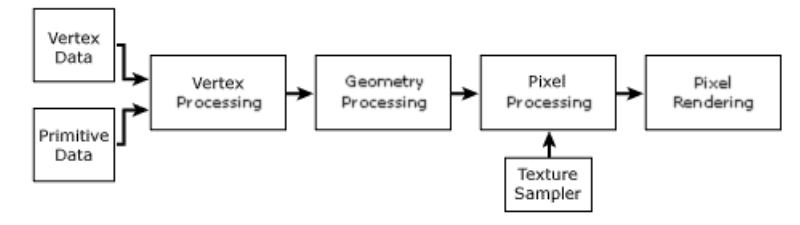

### **Figure 1. The DirectX 9 rendering pipeline**

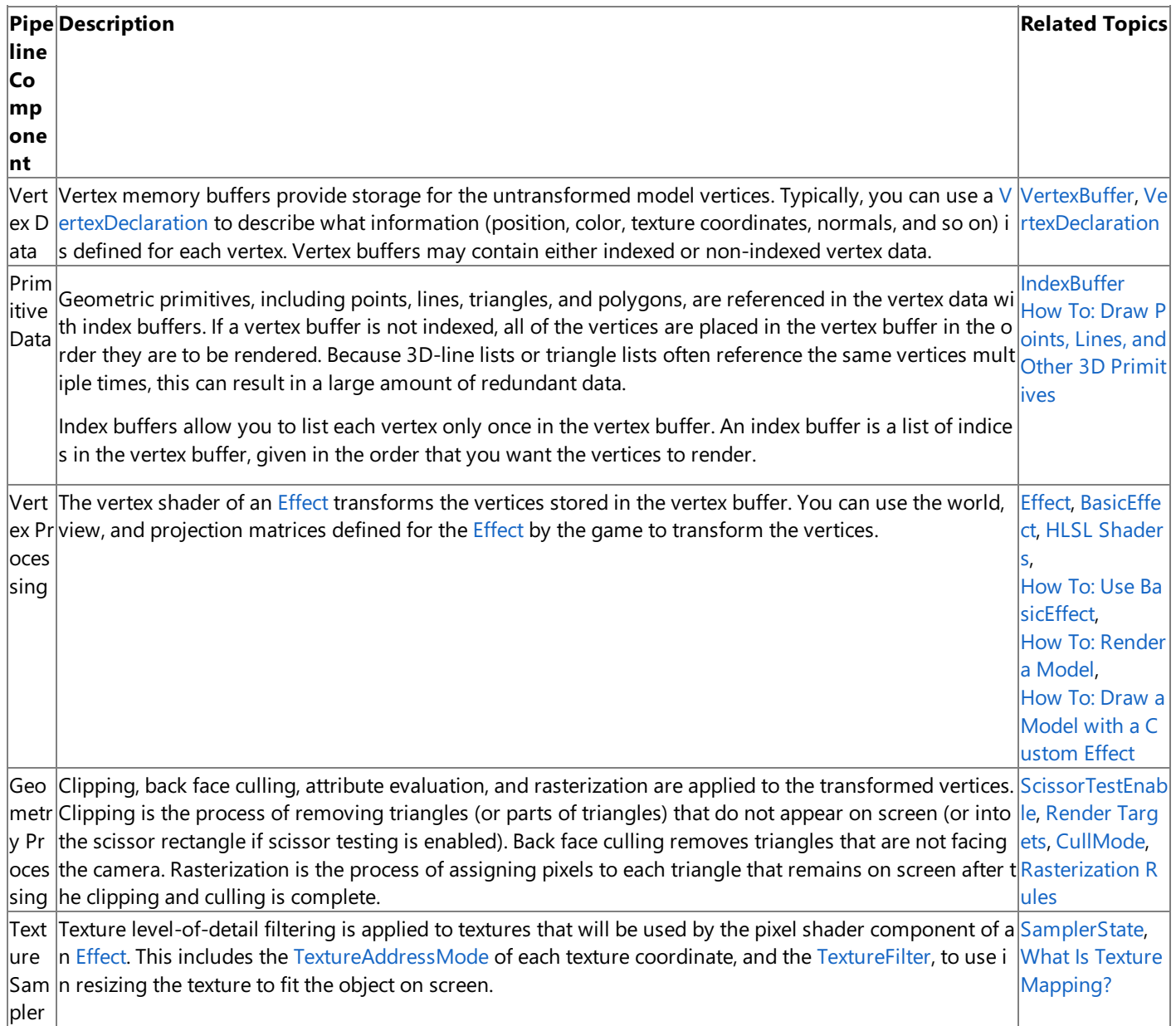

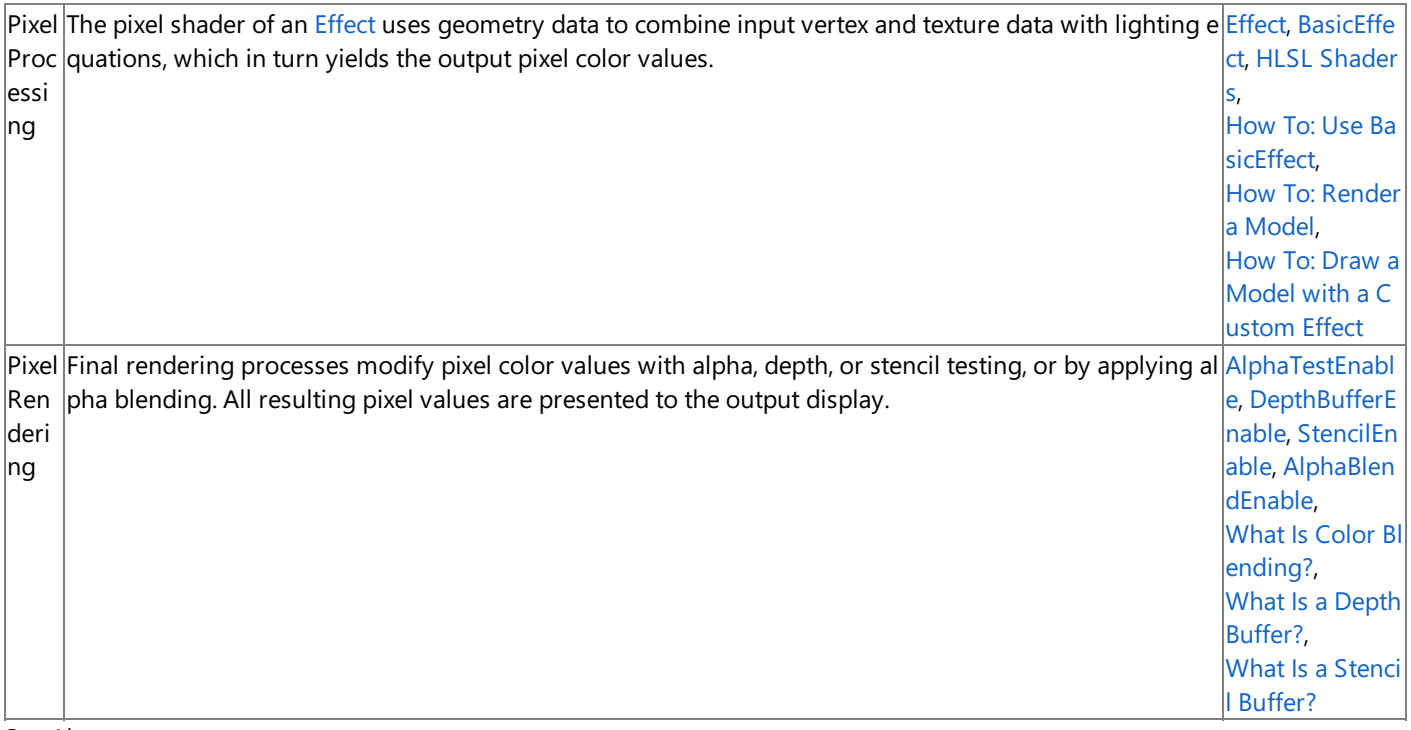

See Also **Concepts** 3D Graphics [Overview](#page-311-0)

# <span id="page-260-0"></span>**Displays, Client Bounds, Viewports, and Back Buffers**

Describes the relationships between the display, client, viewport, and back buffer size properties. **Windows Desktop** 

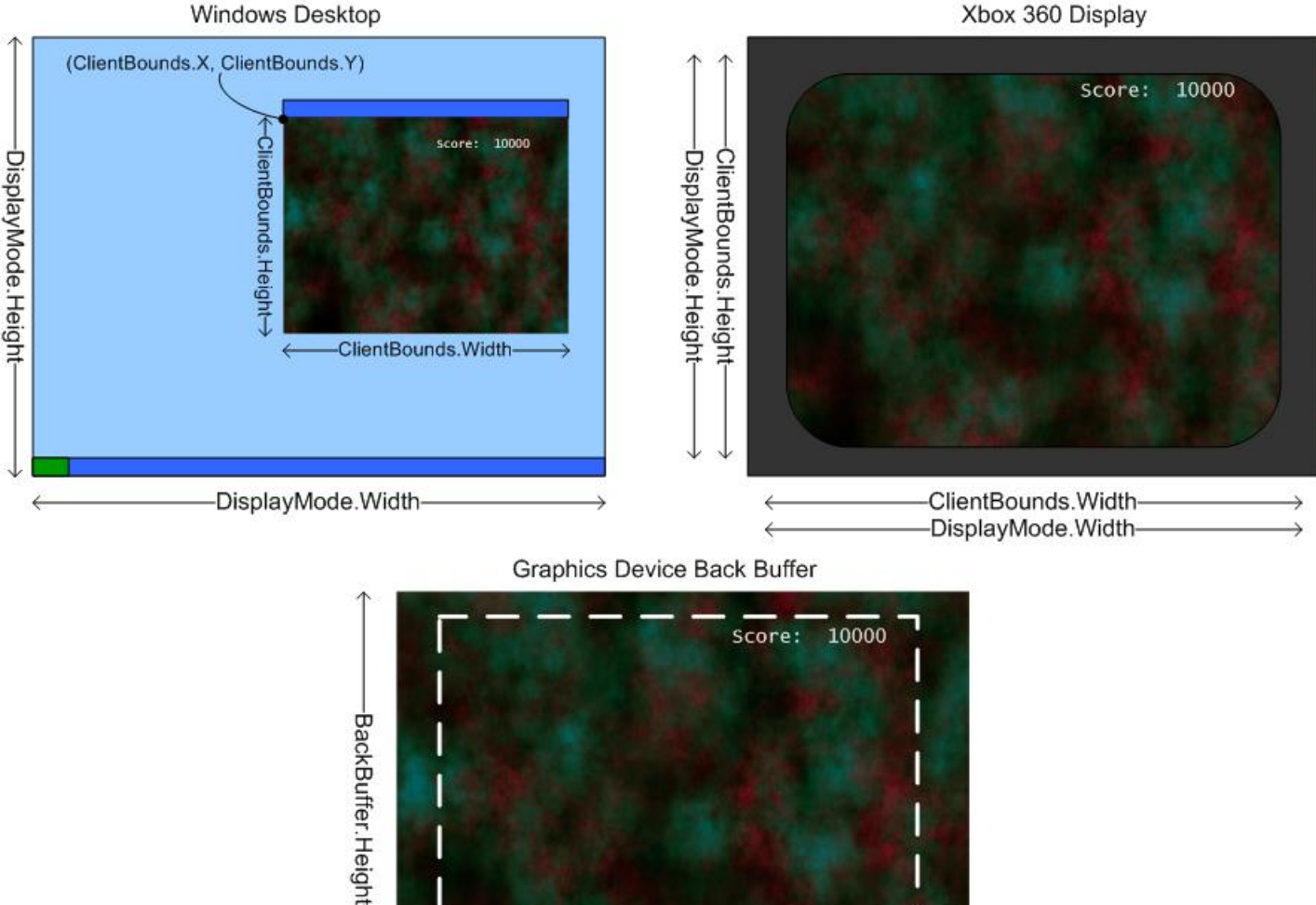

Figure 1. In this diagram, the Windows display is shown with a game that is not in full-screen mode to show the **difference between the DisplayMode and ClientBounds dimensions. Note also that the same back buffer may** render differently on an Xbox 360 console compared to a Windows display because the outer 10 to 20 percent of **the Xbox 360 back buffer is not "title safe" and may not be visible.**

**Title Safe Area** 

-BackBuffer. Width-

## **DisplayMode Width and Height**

The [DisplayMode](#page-3558-0) **Width** and **Height** properties correspond to the *boundsof the display*.The display bounds are different from the bounds of the game window, which can be obtained from the [ClientBounds](#page-1121-0) dimensions.

When going into full-screen mode on Windows, it is useful to know the display mode width and height so the back buffer dimensions can be set to match the resolution of the display. If the back buffer dimensions are not changed to match the display mode dimensions, theresolution would change when going into full screen mode.

Xbox 360 games should display all text and menu items critical to game play within the inner 80 percent of the x and y resolution for all display modes.This is known as the*title safe region*.

## **ClientBounds Width and Height**

The [ClientBounds](#page-1121-0) **Width** and **Height** properties correspond to the *boundsof the game window*, which may beless than the bounds of the display if the gameis not full screen. **ClientBounds.X** and **ClientBounds.Y** correspond to the upper-left coordinate of the game window relativeto the display mode width and height. On Xbox 360, the [ClientBounds](#page-1121-0) **Width** and **Height** properties are always equal to the [DisplayMode](#page-3558-0) Width and Height, and ClientBounds.X and ClientBounds.Y are always (0, 0).

### **Viewport Width and Height**

The [Viewport](#page-3577-0) **Width** and **Height** properties correspond to the current viewport dimensions, which can be thought of as the *view space* width and height. These values are commonly used by methods to create projection matrices, such as [CreatePerspectiveFieldOfView](#page-1298-0).When creating a camera class,you would set the [Viewport](#page-3577-0) width and height to correspond to the size of the camera viewport.

The dimensions of a viewport default to the dimensions of the render target, but may be a subset of the render target. For example, you might render multiple viewports to a single render target to create a split screen game.

The [Viewport](#page-3577-0) dimensions do not correspond to the size of the game window (see [ClientBounds](#page-1121-0) for this information) or the display (see [DisplayMode](#page-3558-0) for this information).

### **Back Buffer Width and Height**

The back buffer is a specific render target that has been set to be the next render target presented when [GraphicsDevice.Present](#page-3500-0) is called.To obtain the dimensions of the back buffer, usethe [GraphicsDevice.PresentationParameters](#page-3566-0) [BackBufferWidth](#page-4255-0) and [BackBufferHeight](#page-4254-0) properties.

On Windows, the back buffer is created to match the dimensions of the [ClientBounds](#page-1121-0) by default.For Xbox 360 game projects, the back buffer is created with the dimensions that have been specified by the user.

When going into full-screen mode on Windows, it is often desirable to set the back buffer dimensions to match the [DisplayMode](#page-3558-0) dimensions so that the game("display") resolution does not change when going into full-screen mode.

The graphics back buffer created for an Xbox 360 game project is not necessarily the same size as the final resolution on the television connected to the Xbox 360.The Xbox 360 automatically scales output to thetelevision resolution selected by the user in the System Blade. If the aspect ratio of the back buffer is different than the aspect ratio of the television display mode, the Xbox 360 will automatically add "black bars" (letterboxing) if the user's display is not widescreen.

In addition, if you requesta back-buffer resolution that is not supported by the output device, the XNA framework automatically selects the highest resolution supported by the output device. For example, if a graphics back-buffer, with a resolution of 1920x1080 (e.g. 1080p or 1080i), is created and displayed on a device with 480i resolution, the back-buffer is automatically resized to 480i.

See Also **Tasks** How To: Use Viewports for Split Screen Gaming

# <span id="page-262-0"></span>**Render Targets**

Describes how render targets can be an important part of your XNA Framework game when you render simple or complex scenes.For a description of a render target, see What Is a [Render](#page-383-0) Target?.

The following sections detail different aspects of render targets, useful when developing XNA Framework games.

- **Render Targets and [Persistence](#page-262-0)**
- [Resolving](#page-262-0) a Render Target
- **[Multiple](#page-262-0) Render Targets**

#### **Render Targets and Persistence**

Before XNA Game Studio 3.0, the persistence of render targets depended on the target platform. You can specify the persistence behavior now by using [RenderTargetUsage](#page-4417-0) in the constructor. For example, the following line of code constructs a render target object that is never cleared when set.

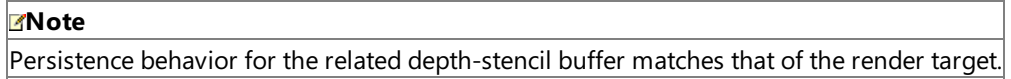

```
discardTarget= new RenderTarget2D(GraphicsDevice, 200, 200, 1, SurfaceFormat.Color, Ren
derTargetUsage.PreserveContents);
```
The following tables list related persistence details, based on the target platform and the default value [RenderTargetUsage.DiscardContents](#page-4417-0) used by the constructor.

#### **Creating the Render Target**

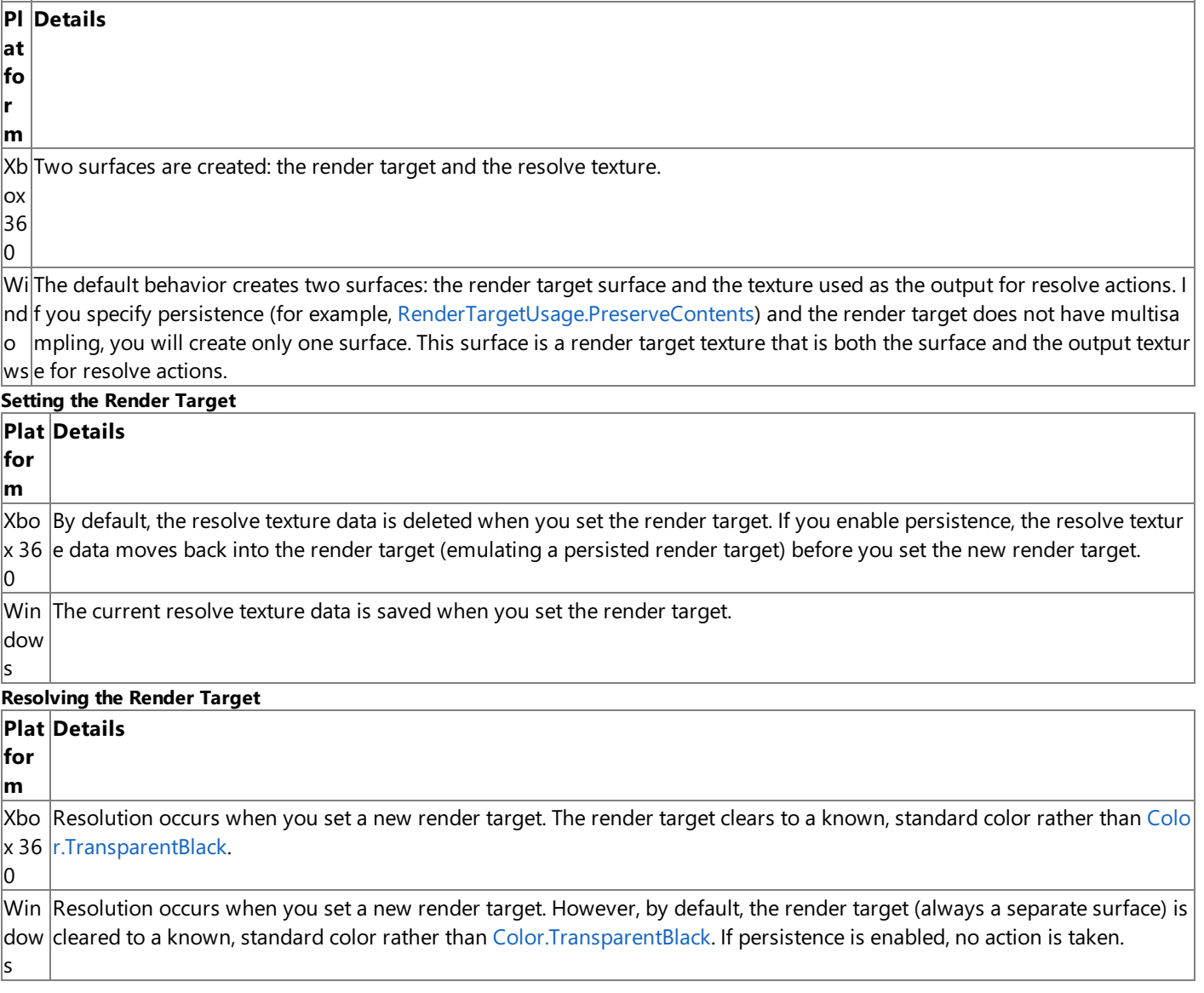

In addition to [RenderTargetUsage.PreserveContents](#page-4417-0) and [RenderTargetUsage.DiscardContents](#page-4417-0), thereis a third option that is platform-specific: [RenderTargetUsage.PlatformContents](#page-4417-0).

This option creates a render target that has persistence for Windows, but not for Xbox 360. However, for games targeting Windows, if you create the render target ithout multisampling, you only create a single texture. This texture is both the render target surface as well as the resolved texture.

### **Resolving a Render Target**

Before XNA Game Studio 3.0, you called **ResolveRenderTarget** to indicate that you were finished drawing to a render target. This method is now considered obsolete. It causes a compilation error if you use it in your code. The actual resolve operation occurs automatically when you set a new render target (for example, a call to [SetRenderTarget](#page-3534-0)). Note that calling [GetTexture](#page-4395-0) on the current render target throws an exception. This behavior ensures that a new render target has been set (and thus resolved) before you can use the texture for anything else.

### **Multiple Render Targets**

Multiple Render Targets (MRT) refers to the ability to render to multiple surfaces with a single draw call. For games targeting Windows, this option is available on some graphics cards. For games targeting Xbox 360, this option is natively supported. You can use this feature to perform some very nice effects such as deferred shading, or effects such as depth of field or refraction.

The following restrictions apply to MRTs on both platforms.

- All render targets of an MRT must have the same bit depth. However, they can use different formats unless the [SupportsMultipleRenderTargetsIndependentBitDepths](#page-3882-0) property is **false**.
- All surfaces of an MRT should have the same width and height.
- Antialiasing is not supported for MRTs.
- Some MRTimplementations do notapply the output write mask.Thosethat do (indicated by a value of **true** for the [SupportsColorWrite](#page-3875-0) property) have independent color write masks. The number of independent color write masks available is equal to the maximum number of elements the device is capable of supporting.
- Some MRT implementations do not perform post-pixel shader operations, such as dithering, alpha testing, fogging, and blending or masking (except for depth-buffer and depth-stencil testing). Those that do (indicated by a value of *true* for the [SupportsMultipleRenderTargetsPostPixelShaderBlending](#page-3883-0) property).

For those devices that support post-pixel shader operations, use [CheckDeviceFormat](#page-3401-0) (passing [PostPixelShaderBlending](#page-4271-0) for the *queryUsages* parameter value) to verify support for the specific surface format. If the result is **false**, you won't find any available post-pixel shader blending operations for that specific surface format. If **true**, the device is expected to apply the same state to all simultaneous render targets as follows:

- Alpha blend: The color value in oC*i* is blended with the *i*th render target.
- Alpha test: Comparison uses oC0. If the comparison fails, the pixel test is terminated for all render targets.
- Fog: Render target 0 is fogged. Other render targets are undefined. Implementations can chooseto fog all by using the same state.
- Dithering: Undefined.

See Also **Conceptual [Graphics](#page-257-0)** 

#### XNA GameStudio 3.1

# **Effect States**

Provide a mechanism for effects to control the graphics device state. Setting a state through an effect file has exactly the same effect as setting the corresponding render state or sampler state from your C# code.

The syntax for setting an effect state from an effect file is:

*effect\_state* [ [*index*] ] = *expression*;

Where:

*effect\_state*

A graphics device render state or sampler state to set. A complete list of states is listed below.

[ [*index*] ]

Optional integer index. The index identifies a particular state within an array of effect states. The outer brackets indicate that an index is optional. If an index is used, be sure to use inner brackets.

*expression*

State assignment expression.

#### **Caution**

Effects that set render states that are not defined in this document may compile, but may fail to load due to run-time validati on.

For Boolean render or sampler states, nonzero values are converted to *true* (1), and zero values are left alone (*false*).

Effect states can be divided into the following categories.

- [Render](#page-265-0) States
	- **Pixel Pipe [Render](#page-265-0) States**
	- Vertex Pipe [Render](#page-265-0) States
- **[Sampler](#page-265-0) States**
- Sampler Stage States
- [Shader](#page-265-0) States
- Shader Constant States
	- Pixel Shader Constant States
	- Vertex Shader Constant States
- Texture States

#### **Render States**

There are two types of render states.

- **Pixel Pipe [Render](#page-265-0) States**
- Vertex Pipe [Render](#page-265-0) States

#### **Pixel Pipe Render States**

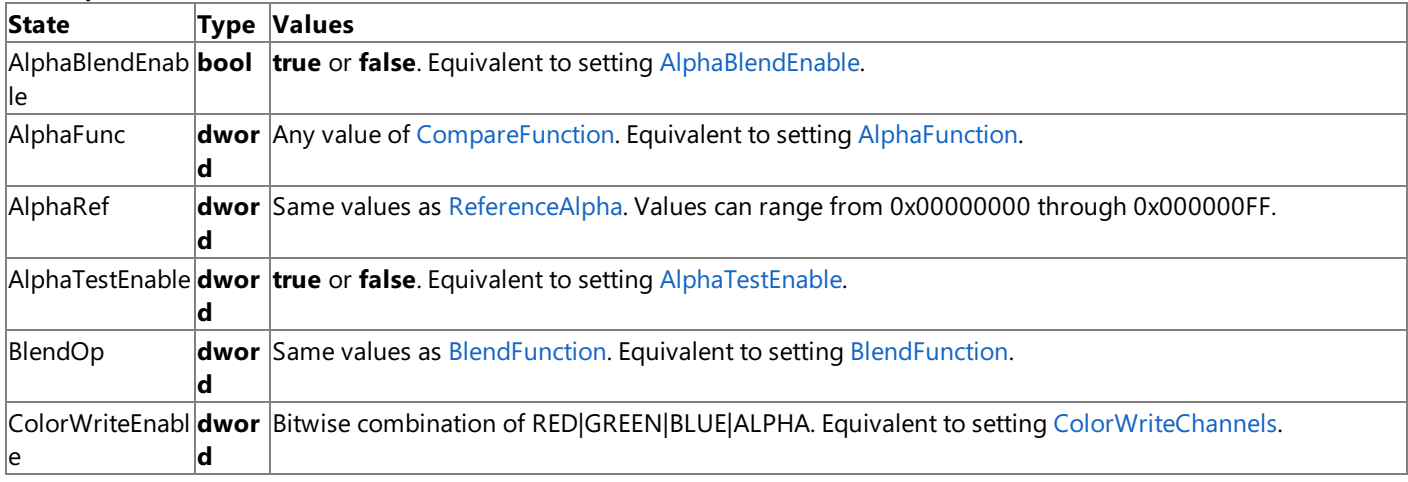

<span id="page-265-0"></span>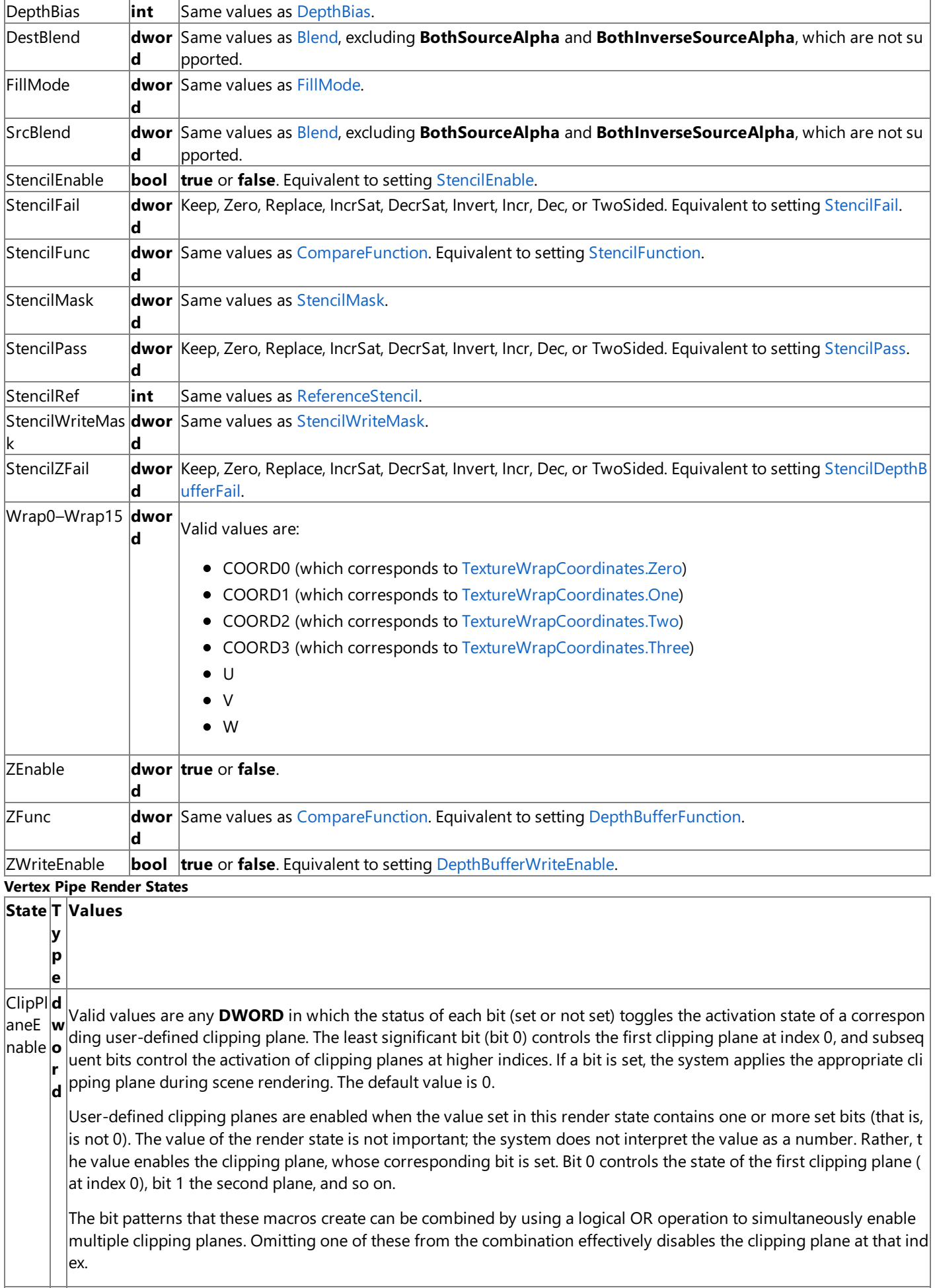

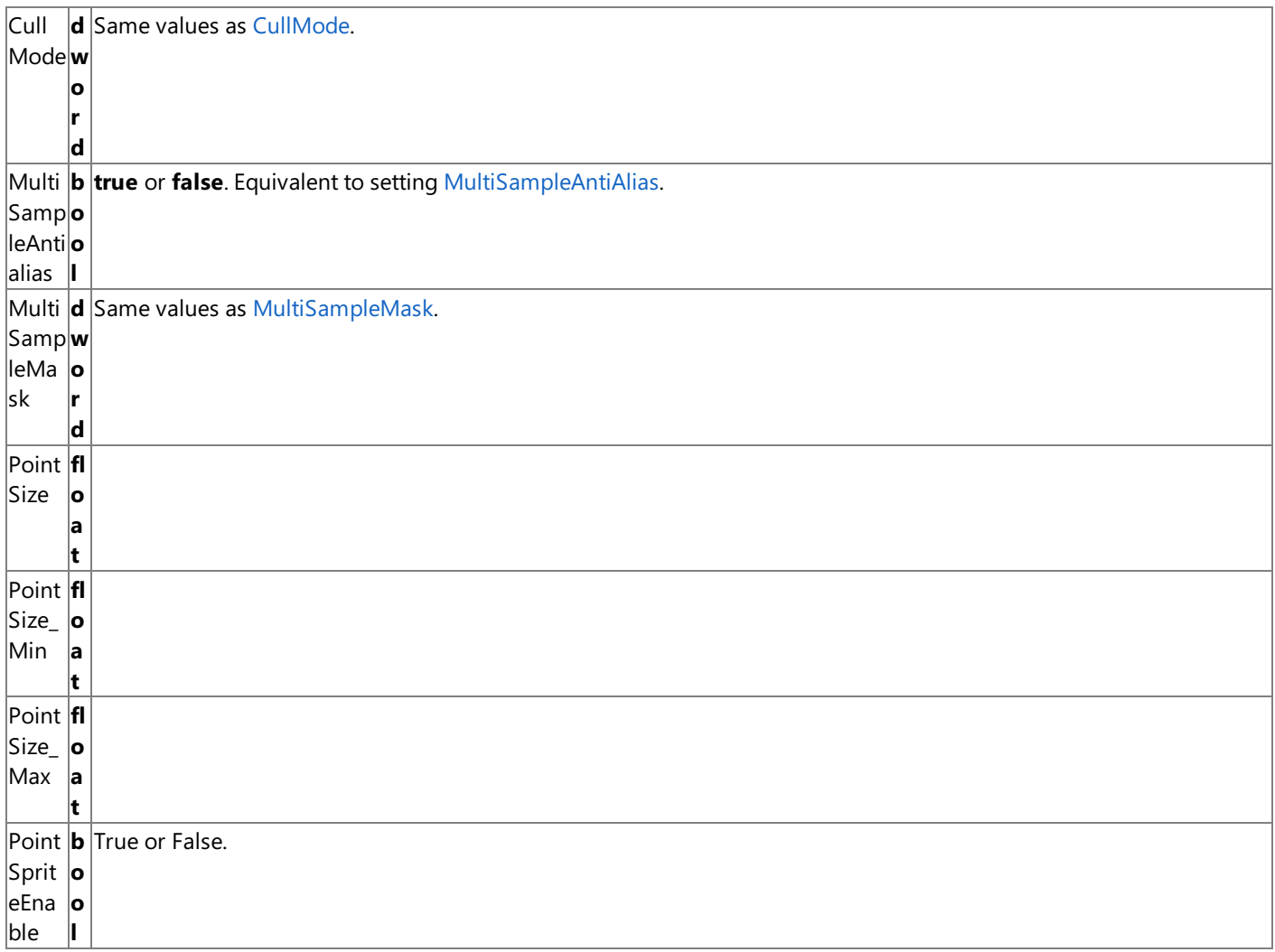

# **Sampler States**<br>State Type V

**State Type Values** Sampler **sampler null**, or a sampler state block.

### **Sampler Stage States**

Sampler stages are used to sample textures. Sampler state determines filtering types and texture addressing modes.

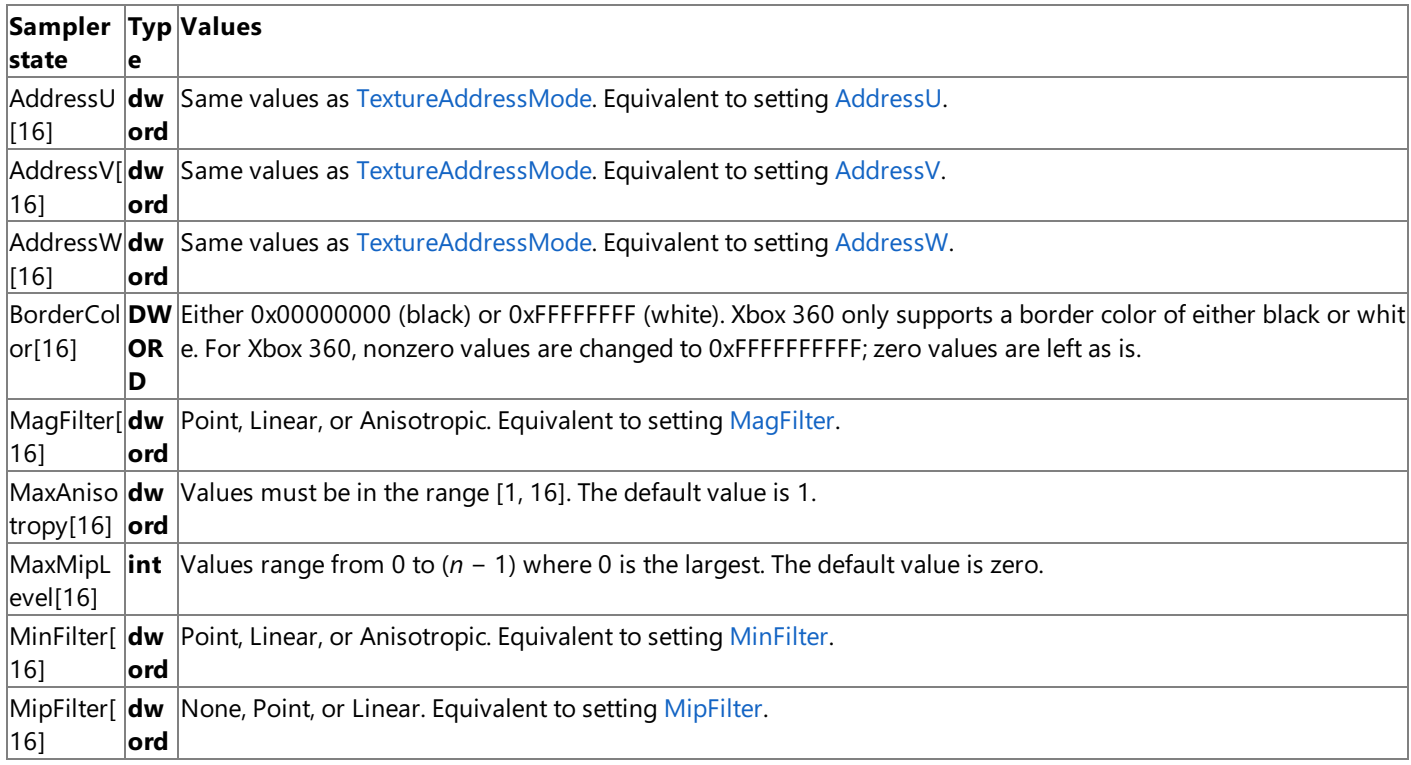

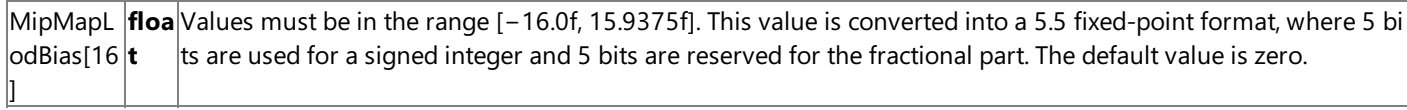

### **Shader States**

There are only two effect shader states: one associated with a vertex shader object and/or associated with a pixel shader object.

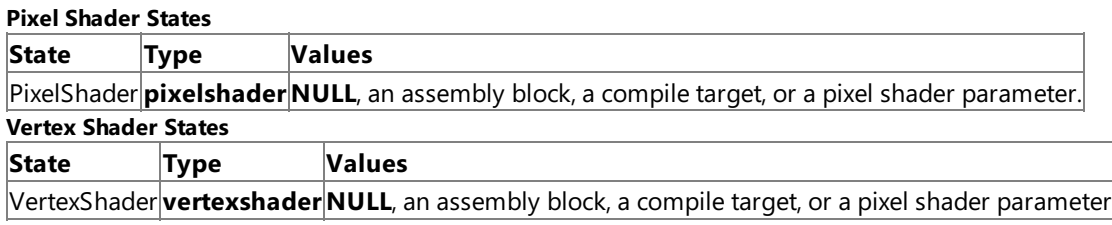

### **Shader Constant States**

Shader constant states are used for setting shader constant registers.

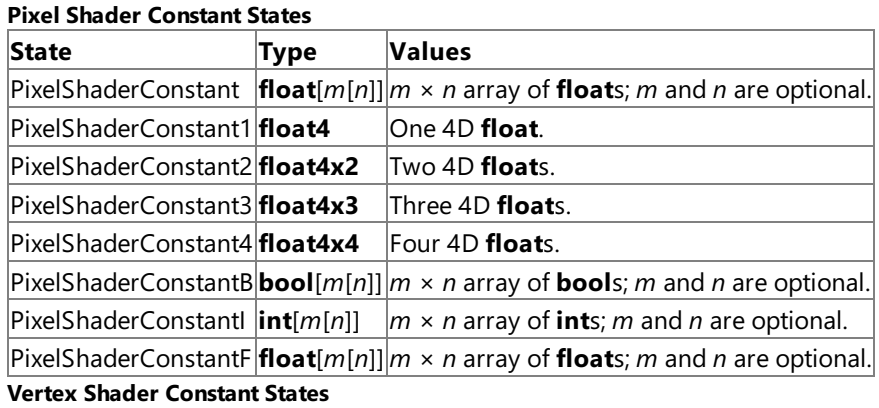

These shader states set vertex shader constants.

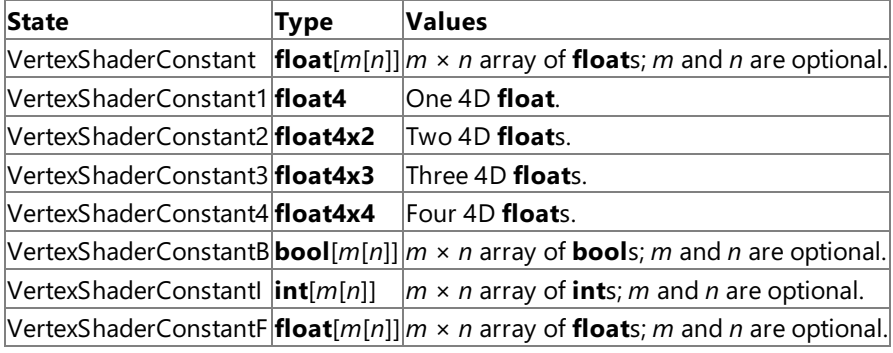

**Texture States**<br>State **Type State Type Values** Texture[8] **texture NULL**, or a texture parameter.

See Also

**Concepts**

Shader Content Catalog at XNA [Creators](http://go.microsoft.com/fwlink/?LinkId=128870&clcid=0x409) Club Online

<span id="page-268-0"></span>XNA GameStudio 3.1

# **2D Graphics**

Discusses the basics of 2D rendering and includes examples of how to display sprites.

**In This Section** 2D Graphics [Overview](#page-270-0) Summarizes the basics of using sprites. How To: Draw a Sprite Demonstrates how to draw a sprite by using the [SpriteBatch](#page-4551-0) class. How To: Animate a Sprite Demonstrates how to animate a sprite from a texture using a custom class. How To: Draw a Masked Sprite over a [Background](#page-277-0) Demonstrates how to draw a foreground and background sprite using the [SpriteBatch](#page-4551-0) class, where only part of the foreground sprite masks the background. How To: Make a Scrolling Background Demonstrates how to draw a scrolling background sprite using the [SpriteBatch](#page-4551-0) class. How To: Rotate a Sprite Demonstrates how to rotate a sprite around its center. How To: Rotate a Group of Sprites Demonstrates how to rotate a group of sprites around a single point using a rotation [Matrix](#page-1243-0). How To: Scale a Sprite Demonstrates how to scale a sprite using a uniform scale, nonuniform scale, or a destination rectangle. How To: Tile a Sprite Demonstrates how to draw a sprite repeatedly in the x and y directions in one [Draw](#page-4566-0) call. How To: Tint a Sprite Demonstrates how to tint a sprite using a [Color](#page-2794-0) value. How To: Scale Sprites Based On Screen Size Demonstrates how to scale sprites using a matrix that is created based on the viewport width. How To: Draw Point Sprites Demonstrates how to create and draw point sprites. How To: Apply a Pixel [Shader](#page-301-0) to Sprites Demonstrates how to apply a pixel shader to sprites. How To: Draw a Sprite Over a Model Demonstrates how to draw a sprite so that it obscures a model. How To: [Draw](#page-307-0) Text Demonstrates how to import a [SpriteFont](#page-4598-0) into a project and draw text using [DrawString](#page-4577-0).

**Concepts**

Getting Started with 2D Games at XNA [Creators](http://go.microsoft.com/fwlink/?LinkId=128880&clcid=0x409) Club Online

# <span id="page-269-0"></span>**2D Graphics Overview**

Sprites are 2D bitmaps drawn directly on the screen, as opposed to being drawn in 3D space. Sprites are commonly used to display information such as health bars, number of lives, or text such as scores. Some games, especially older games, are composed entirely of sprites. This topic discusses sprites in detail, covering the following areas.

- **•** [Overview](#page-269-0)
- **Sprite [Origin](#page-269-0)**
- [Sprite](#page-269-0) Depth
- [Sampling](#page-269-0) Textures
- Sprite Scaling
- Sprite Transformation Matrices
- Sprite Fonts
- Sprite [Batching](#page-269-0)
- [Render](#page-269-0) States
- Point Sprites

#### **Overview**

Sprites are positioned on the screen by coordinates. The width and height of the screen is the same as the back buffer. The xaxis represents the screen width and the y-axis represents the screen height. It is important to note that the y-axis is measured from the top of the screen and increases as you move *down* the screen, and the x-axis is measured from left to right. For example, when the graphics back buffer is  $800 \times 600$ , 0,0 is the upper left of the screen, and 800,600 is the lower right of the screen (see Figure 1).

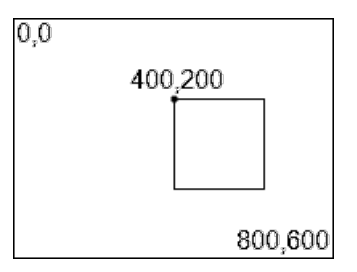

#### **Figure 1. A sprite's location in screen coordinates (x-axis 400, y-axis 200)**

To draw a sprite, you must create a [SpriteBatch](#page-4551-0) object, initialize it by calling [Begin](#page-4555-0), and then call [Draw](#page-4566-0) for each sprite. The bitmap information for a sprite is taken from a [Texture2D](#page-4670-0) object. The texture may contain alpha channel information to make part of the texture transparent or semi-transparent. You can tint, rotate, or scale sprites by using [Draw](#page-4566-0). This method also gives you the option of drawing only part of the texture on the screen. After you draw the sprites, call [End](#page-4588-0) before calling [Present](#page-3500-0).

### **Sprite Origin**

When you draw sprites, the sprite *origin* is the most important concept. The origin is a specific point on the sprite, which is by default the upper-left corner of the sprite, or (0,0). [Draw](#page-4566-0) draws the origin of the sprite at the screen location you specify. For example, if you draw a 50×50 pixel sprite at location (400,200) without specifying an origin, the upper left of the sprite will be on pixel (400,200). If you use the center of the  $50\times50$  sprite as the origin (25,25), to draw the sprite in the same position you must add the origin coordinates to the position. In this case, the position is (425,225) and the origin is (25,25), as shown in Figure 2.

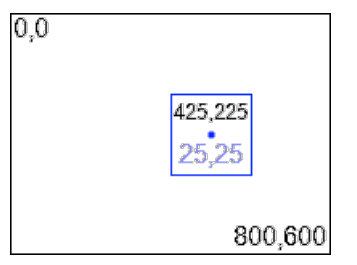

#### **Figure 2. The blue dot indicates the center coordinate of the sprite**

When rotating a sprite, the method uses the origin as the center of the rotation. In these cases, it is common to use the center of the sprite as the origin when calculating where to draw the sprite on the screen.

# <span id="page-270-0"></span>**Sprite Depth**

Sprites also have a concept of *depth*. When drawing a sprite, you can specify a depth between 0 and 1 as a floating-point number. Sprites drawn at a depth of 0 are at the "front" of the screen, and will cover any sprites drawn at a lower depth. Sprites drawn at a depth of 1 are at the "back" of the screen, and will be covered by any sprites drawn at a depth less than 1.

### **Sampling Textures**

A sprite is based on a [Texture2D](#page-4670-0) object—in other words, a bitmap. [Draw](#page-4566-0) can draw the entire texture, or a portion of the texture. To draw a portion of the texture, use the **sourceRectangle** parameter to specify which *texels* to draw as a sprite. A *texel* is a pixel in the texture. A 32×32 texture has 1024 texels, specified as x and y values similar to how screen coordinates are specified. Specifying a **sourceRectangle** of (0, 0, 16, 16) would select the upper-left quadrant of a 32×32 texture.

### **Sprite Scaling**

[Draw](#page-4566-0) provides three methods of scaling sprites. Draw accepts either a uniform scaling parameter, a nonuniform scaling parameter, or a source and destination rectangle. The uniform scaling parameter is a floating-point number that multiplies the sprite size through both the x- and y-axes. This will shrink or expand the sprite along each axis equally, maintaining the original ratio between the sprite width and height.

To scale the x- and y-axes independently, [Draw](#page-4566-0) accepts a [Vector2](#page-1625-0) value as a scalar. This Vector2 specifies nonuniform scaling:  $x$ - and y-axes are scaled independently according to the [X](#page-1629-0) and [Y](#page-1630-0) fields of the [Vector2](#page-1625-0).

[Draw](#page-4566-0) also accepts a source and destination rectangle. The destination rectangle is specified in screen coordinates, while the source rectangle is specified in texels. [Draw](#page-4566-0) takes the pixels on the texture specified in **sourceRectangle** and scales them independently along thex-and y-axes until they fit thescreen coordinates specified by **destinationRectangle**.

### **Sprite Transformation Matrices**

XNA Game Studio includes a feature for sprite batches—the ability to specify a transformation matrix that the batch can apply to each sprite before drawing. The transformation matrix can be any combination of translation, rotation, or scaling matrices multiplied together into a single matrix. This matrix is combined with the sprite position, rotation, scaling, and depth parameters supplied to [Draw](#page-4566-0). Because the matrix also applies to depth, any z-coordinate transformation that makes the sprite depth greater than 1.0 or less than 0.0 will cause the sprite to disappear.

See How To: Rotate a Group of Sprites for an example of matrix rotation, and How To: Scale Sprites Based On Screen Size for an example of matrix scaling.

### **Sprite Fonts**

XNA Game Studio enables you to draw text using [SpriteBatch](#page-4551-0). The [DrawString](#page-4577-0) method will draw text on screen with position, color, rotation, origin, and scaling. [DrawString](#page-4577-0) also requires a special type of texture encapsulated by the [SpriteFont](#page-4598-0) class. A [SpriteFont](#page-4598-0) is created by the Content Pipeline when you add a Sprite Font file to your project. The Sprite Font file has information such as the name and point size of the font, and which Unicode characters to include in the [SpriteFont](#page-4598-0) texture. At run time, a [SpriteFont](#page-4598-0) is loaded with [ContentManager.Load](#page-2190-0) just like a [Texture2D](#page-4670-0) object.

See How To: [Draw](#page-307-0) Text for an example of how to use [SpriteFont](#page-228-0) to draw text, and Sprite Font XML Schema Reference for a list of Sprite Font tags. You can use the Content Pipeline to determine your character regions automatically. For more information, see How To: Extend the Font [Description](#page-238-0) Processor to Support Additional Characters.

### **Sprite Batching**

In normal drawing, the [SpriteBatch](#page-4551-0) object does not change any render states or draw any sprites until you call [End](#page-4588-0). This is known as *Deferred* mode. In Deferred mode, [SpriteBatch](#page-4551-0) saves the information from each [Draw](#page-4566-0) call until you call [End](#page-4588-0). When you then call [End](#page-4588-0), [SpriteBatch](#page-4551-0) changes the graphics device settings and draws each sprite in the batch. End then resets the device settings, if you specified [SaveStateMode.SaveState](#page-4462-0).

If you call [Begin,](#page-4555-0) specifying [SpriteSortMode.Immediate](#page-4609-0), it triggers *Immediate* mode. In Immediate mode, the [SpriteBatch](#page-4551-0) immediately changes the graphics device render states to begin drawing sprites. Thereafter, each call to [Draw](#page-4566-0) immediately draws the sprite using the current device settings. Calling [End](#page-4588-0) resets the device settings, if you specified [SaveStateMode.SaveState.](#page-4462-0)

In Immediate mode, once you call [Begin](#page-4555-0) on one [SpriteBatch](#page-4551-0) instance, do not call it on any other SpriteBatch instance until you call [End](#page-4588-0) for the first [SpriteBatch](#page-4551-0).

Deferred mode is slower than Immediate mode, but it allows multiple instances of [SpriteBatch](#page-4551-0) to accept [Begin](#page-4555-0) and [Draw](#page-4566-0) calls without interfering with each other.

#### **Render States**

The [SpriteBatch](#page-4551-0) object sets the following render states on the graphics card when drawing sprites.

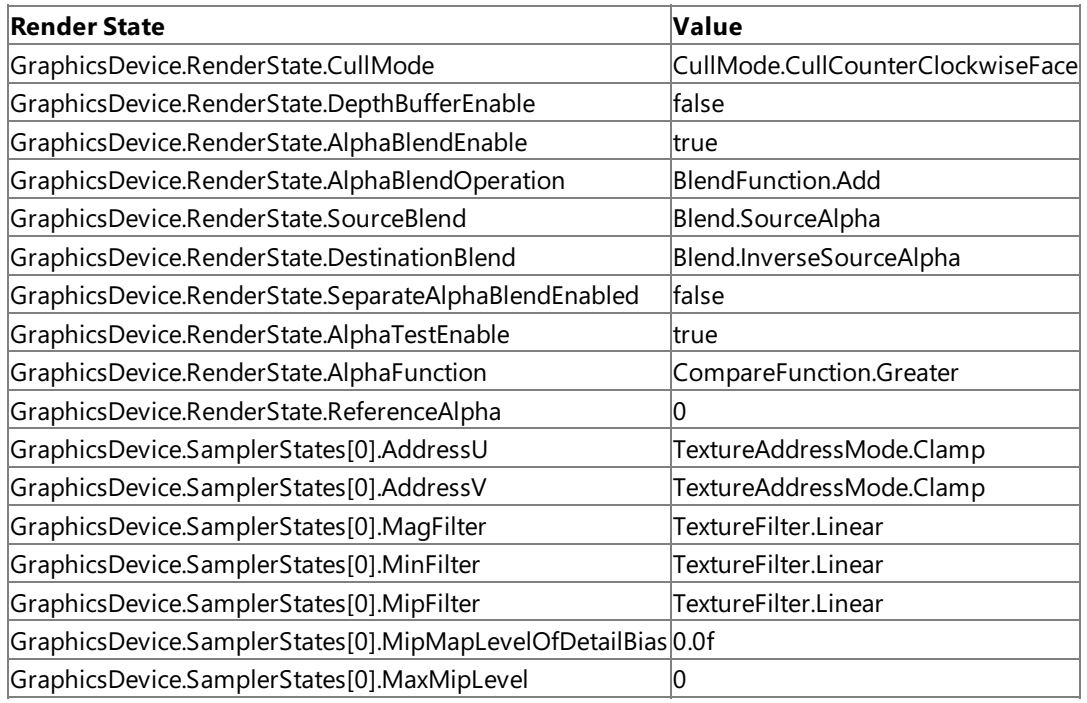

The most important settings changed are [DepthBufferEnable](#page-4306-0)(normally **true**), [AlphaBlendEnable](#page-4288-0)(normally **false**),and [AlphaTestEnable](#page-4293-0)(normally **false**). You may also want to set[TextureAddressMode.Wrap](#page-4742-0) for the [AddressU](#page-4447-0) and [AddressV](#page-4448-0) sampler states.

The [SpriteBatch](#page-4551-0) object also sets the [Vertices](#page-3576-0), [Indices](#page-3563-0), [VertexDeclaration](#page-3572-0), [VertexShader](#page-3574-0), and [PixelShader](#page-3565-0) properties on the current [GraphicsDevice](#page-3442-0).

In Immediate mode, all of the render states can be changed before [Draw](#page-4566-0) is called, and Draw will use the new render states. How To: Apply a Pixel [Shader](#page-301-0) to Sprites takes advantage of this to apply a custom pixel shader to [Draw](#page-4566-0).

### **Point Sprites**

Point sprites are sprites drawn in 3D space. These sprites are specified by a position and a size. When a point sprite is rendered, it always appears the same size on screen (no matter where the point lies in 3D space relative to the camera) and faces the camera. Point sprites are used to render particle systems. How To: Apply a Pixel [Shader](#page-301-0) to Sprites gives an example of how to render point sprites using a simple pixel and vertex shader.

See Also **Tasks** How To: Draw a Sprite How To: [Draw](#page-307-0) Text How To: Animate a Sprite How To: Draw a Masked Sprite over a [Background](#page-277-0) How To: Make a Scrolling Background How To: Rotate a Sprite How To: Rotate a Group of Sprites How To: Scale a Sprite How To: Tint a Sprite How To: Scale Sprites Based On Screen Size How To: Draw Point Sprites How To: Apply a Pixel [Shader](#page-301-0) to Sprites **Concepts** Getting Started with 2D Games at XNA [Creators](http://go.microsoft.com/fwlink/?LinkId=128880&clcid=0x409) Club Online **Reference [SpriteBatch](#page-4551-0)** [Draw](#page-4566-0) [Texture2D](#page-4670-0)

# <span id="page-272-0"></span>**How To: Draw a Sprite**

Demonstrates how to draw a sprite by using the [SpriteBatch](#page-4551-0) class.

### **The Complete Sample**

The code in this topic shows you the technique. You can download a complete code sample for this topic, including full source code and any additional supporting files required by the sample.

Download [SpriteDemo\\_Sample.zip](http://go.microsoft.com/fwlink/?LinkId=149795&clcid=0x409).

#### **Drawing a Sprite To draw a sprite on screen**

- - 1. Derive a class from [Game](#page-998-0).
	- 2. Define a [SpriteBatch](#page-4551-0) object as a field on your game class.
	- 3. In your [LoadContent](#page-1015-0) method, construct the [SpriteBatch](#page-4551-0) object, passing the current graphics device.
	- 4. Load the textures that will be used for drawing sprites in [LoadContent](#page-1015-0).

In this case, the example uses the **Content** member to load a texture from the XNA Framework Content Pipeline. The texture must be in the project, with the same name passed to [Load](#page-2190-0).

C#

```
private Texture2D SpriteTexture;
private Rectangle TitleSafe;
protected override void LoadContent()
{
    // Create a new SpriteBatch, which can be used to draw textures.
    spriteBatch = new SpriteBatch(GraphicsDevice);
    SpriteTexture = Content.Load<Texture2D>("Sprite");
    TitleSafe = GetTitleSafeArea(.8f);
}
```
- 5. In the overridden [Draw](#page-1008-0) method, call [Clear](#page-3450-0).
- 6. After [Clear](#page-3450-0), call [Begin](#page-4555-0) on your [SpriteBatch](#page-4551-0) object.
- 7. Create a [Vector2](#page-1625-0) to represent the screen position of the sprite.

On Xbox 360, be careful not to draw foreground sprites on the outer 10 or 20 percent of the screen. Some televisions may obscure the edge of the screen. The **GetTitleSafeArea** function calculates the area of the current [Viewport](#page-4983-0) that is safe, given a specified safety percentage.

```
protected Rectangle GetTitleSafeArea( float percent )
        {
            Rectangle retval = new Rectangle(
                graphics.GraphicsDevice.Viewport.X,
                graphics.GraphicsDevice.Viewport.Y,
                graphics.GraphicsDevice.Viewport.Width,
                graphics.GraphicsDevice.Viewport.Height );
#if XBOX
            // Find Title Safe area of Xbox 360.
            float border = (1 - percent) / 2;
            retval.X = (int)(border * retval.Width);retval.Y = (int)(border * retval.Height);retval.Width = (int)(percent * retval.Width);retval.Height = (int)(percent * retval.Height);return retval;
```

```
#else
            return retval;
#endif
        }
```
- 8. Call [Draw](#page-4566-0) on your [SpriteBatch](#page-4551-0) object, passing the texture to draw, the screen position, and the color to apply.
- 9. Use Color. White to draw the texture without any color effects.
- 10. When all the sprites have been drawn, call [End](#page-4588-0) on your [SpriteBatch](#page-4551-0) object.

```
C#protected override void Draw( GameTime gameTime )
  {
      graphics.GraphicsDevice.Clear( Color.CornflowerBlue );
      spriteBatch.Begin();
      Vector2 pos = new Vector2( TitleSafe.Left, TitleSafe.Top );
      spriteBatch.Draw(SpriteTexture, pos, Color.White);
      spriteBatch.End();
      base.Draw( gameTime );
  }
```
See Also **Concepts** 2D Graphics [Overview](#page-270-0) Xbox 360 Programming [Considerations](#page-529-0) **Reference [SpriteBatch](#page-4551-0)** [Draw](#page-4566-0) [Texture2D](#page-4670-0)

# **How To: Animate a Sprite**

Demonstrates how to animate a sprite from a texture using a custom class.

The source code in this example assumes the texture you are loading is a *strip* of equal-sized images. In this example, the textureis a 256×64 texture with four frames.This example uses a class named **AnimatedTexture**, which is included with the sample.

# **The Complete Sample**

The code in this topic shows you the technique. You can download a complete code sample for this topic, including full source code and any additional supporting files required by the sample.

Download [AnimatedSprite\\_Sample.zip.](http://go.microsoft.com/fwlink/?LinkId=149755&clcid=0x409)

### **Drawing an Animated Sprite**

**To draw an animated sprite**

- 1. Follow the steps of How To: Draw a Sprite.
- 2. In your game's constructor, create an instance of the **AnimatedTexture** class.

This example uses  $(0,0)$  as the origin of the texture, no rotation, a scale of 2, and a depth of 0.5.

```
C#
           private AnimatedTexture SpriteTexture;
           private const float Rotation = 0;
           private const float Scale = 2.0f;
           private const float Depth = 0.5f;
           public Game1()
           {
               ...
               SpriteTexture = new AnimatedTexture(Vector2.Zero,
                   Rotation, Scale, Depth);
   #if ZUNE
               // Frame rate is 30 fps by default for Zune.
               TargetElapsedTime = TimeSpan.FromSeconds(1 / 30.0);
   #endif
           }
```
3. Load the texture or textures that provide the image data for the animation.

In this example, the **AnimatedTexture** class loads a single texture and divides it into frames of animation. It uses the last parameter to determine how many frames to draw each second. In this case, it draws four frames at 2 fps (frames per second).

```
C#private Viewport viewport;
  private Vector2 shipPos;
  private const int Frames = 4;
  private const int FramesPerSec = 2;
  protected override void LoadContent()
   {
       // Create a new SpriteBatch, which can be used to draw textures.
       spriteBatch = new SpriteBatch(GraphicsDevice);
       // "shipanimated" is the name of the sprite asset in the project.
       SpriteTexture.Load(Content, "shipanimated", Frames, FramesPerSec);
       viewport = graphics.GraphicsDevice.Viewport;
       shipPos = new Vector2(viewport.Width / 2, viewport.Height / 2);
   }
```
<span id="page-275-0"></span>4. In your game's [Update](#page-1029-0) method, determine which frame of animation to display.

```
protected override void Update(GameTime gameTime)
{
    ...
    float elapsed = (float)gameTime.ElapsedGameTime.TotalSeconds;
    // TODO: Add your game logic here.
    SpriteTexture.UpdateFrame(elapsed);
    base.Update(gameTime);
}
```
This is handled by AnimatedTexture's **UpdateFrame** method, which takes the elapsed seconds between updates as a parameter.

C#

C#

C#

```
// class AnimatedTexture
public void UpdateFrame(float elapsed)
{
    if (Paused)
        return;
    TotalElapsed += elapsed;
    if (TotalElapsed > TimePerFrame)
    {
        Frame++;
        // Keep the Frame between 0 and the total frames, minus one.
        Frame = Frame % framecount;
        TotalElapsed -= TimePerFrame;
    }
}
```
5. In your game's [Draw](#page-1008-0) method,call [Draw](#page-4566-0) on the **AnimatedTexture** object.

```
C#protected override void Draw(GameTime gameTime)
   {
       GraphicsDevice.Clear(Color.CornflowerBlue);
       // TODO: Add your drawing code here
       spriteBatch.Begin();
       SpriteTexture.DrawFrame(spriteBatch, shipPos);
       spriteBatch.End();
       base.Draw(gameTime);
   }
```
AnimatedTexture will draw the sprite using the subrectangle of the texture that contains the desired animation.

```
// class AnimatedTexture
public void DrawFrame(SpriteBatch batch, Vector2 screenPos)
{
    DrawFrame(batch, Frame, screenPos);
}
public void DrawFrame(SpriteBatch batch, int frame, Vector2 screenPos)
```

```
{
    int FrameWidth = myTexture.Width / framecount;
    Rectangle sourcerect = new Rectangle(FrameWidth * frame, 0,
        FrameWidth, myTexture.Height);
    batch.Draw(myTexture, screenPos, sourcerect, Color.White,
        Rotation, Origin, Scale, SpriteEffects.None, Depth);
}
```
See Also **Tasks** How To: Draw a Sprite **Concepts** 2D Graphics [Overview](#page-270-0) **Reference [SpriteBatch](#page-4551-0)** [Draw](#page-4566-0) [Texture2D](#page-4670-0)

# <span id="page-277-0"></span>**How To: Draw a Masked Sprite over a Background**

Demonstrates how to draw a foreground and background sprite using the [SpriteBatch](#page-4551-0) class, where only part of the foreground sprite masks the background.

The foreground sprite in this example must include masking information.

#### **The Complete Sample**

The code in this topic shows you the technique. You can download a complete code sample for this topic, including full source code and any additional supporting files required by the sample.

Download [BackgroundSprite\\_Sample.zip](http://go.microsoft.com/fwlink/?LinkId=149761&clcid=0x409).

### **Drawing a Foreground and Background Sprite**

**To draw a foreground and background sprite**

1. Create the game class, and load your content as described in the procedures of How To: Draw a Sprite.

```
C#
  private Vector2 ViperPos; // Position of foreground sprite on screen
  private int ScrollHeight; // Height of background sprite
  private Viewport viewport;
  Texture2D ShipTexture;
  Texture2D StarTexture;
  protected override void LoadContent()
  {
       // Create a new SpriteBatch, which can be used to draw textures.
       spriteBatch = new SpriteBatch(GraphicsDevice);
       StarTexture = Content.Load<Texture2D>("starfield");
      ShipTexture = Content.Load<Texture2D>("ship");
      viewport = graphics.GraphicsDevice.Viewport;
      ViperPos.X = viewport.Width / 2;
      ViperPos.Y = viewport.Height - 100;
      ScrollHeight = StarTexture.Height;
  }
```
- 2. In [Draw](#page-1008-0), call [Begin](#page-4555-0) for the [SpriteBatch](#page-4551-0).
- 3. Specify [SpriteBlendMode.None](#page-4596-0).

This will tell the [SpriteBatch](#page-4551-0) to ignore alpha color values when drawing sprites. By default, the z-order of sprites is the order in which they are drawn.

4. Draw the background sprites, and then call [End](#page-4588-0).

 $C#$ 

```
spriteBatch.Begin(SpriteBlendMode.None);
DrawBackground(spriteBatch);
spriteBatch.End();
```
- 5. Call [Begin](#page-4555-0) for the [SpriteBatch](#page-4551-0) again.
- 6. This time, specify [SpriteBlendMode.AlphaBlend](#page-4596-0).

This will cause pixels on the sprite with an alpha value less than 255 to become progressively transparent based on the magnitude of the alpha value. An alpha of 0 will make the pixel completely transparent. Calling [Begin](#page-4555-0) with no parameters causes [SpriteBatch](#page-4551-0) to default to [SpriteBlendMode.AlphaBlend](#page-4596-0).

7. Draw the foreground sprites, then call [End](#page-4588-0).

```
spriteBatch.Begin(SpriteBlendMode.AlphaBlend);
DrawForeground(spriteBatch);
spriteBatch.End();
```
See Also **Tasks** How To: Draw a Sprite **Concepts** 2D Graphics [Overview](#page-270-0) What Is Color [Blending?](#page-378-0) **Reference [SpriteBatch](#page-4551-0)** [Draw](#page-4566-0) [Texture2D](#page-4670-0)

# **How To: Make a Scrolling Background**

Demonstrates how to draw a scrolling background sprite using the [SpriteBatch](#page-4551-0) class.

### **The Complete Sample**

The code in this topic shows you the technique. You can download a complete code sample for this topic, including full source code and any additional supporting files required by the sample.

Download [ScrollingBackground\\_Sample.zip](http://go.microsoft.com/fwlink/?LinkId=149789&clcid=0x409).

#### **Drawing a Scrolling Background Sprite To draw a scrolling background sprite**

- 1. Create the game class.
- 2. Load resources as described in the procedures of How To: Draw a Sprite.
- 3. Load the background texture.

```
C#
  private ScrollingBackground myBackground;
  protected override void LoadContent()
   {
       // Create a new SpriteBatch, which can be used to draw textures.
       spriteBatch = new SpriteBatch(GraphicsDevice);
       myBackground = new ScrollingBackground);
       Texture2D background = Content.Load<Texture2D>("starfield");
       myBackground.Load(GraphicsDevice, background);
  }
```
4. Determine the size of the background texture and the size of the screen.

The texture size is determined using the [Height](#page-4705-0) and [Width](#page-4707-0) properties, and the screen size is determined using the [Viewport](#page-3577-0) property on the graphics device.

5. Using the texture and screen information, set the origin of the texture to the center of the top edge of the texture, and the initial screen position to the center of the screen.

```
C#
```

```
// class ScrollingBackground
private Vector2 screenpos, origin, texturesize;
private Texture2D mytexture;
private int screenheight;
public void Load( GraphicsDevice device, Texture2D backgroundTexture )
{
    mytexture = backgroundTexture;
    screenheight = device.Viewport.Height;
    int screenwidth = device.Viewport.Width;
    // Set the origin so that we're drawing from the
    // center of the top edge.
    origin = new Vector2( mytexture.Width / 2, 0 );
    // Set the screen position to the center of the screen.
    screenpos = new Vector2( screenwidth / 2, screenheight / 2);
    // Offset to draw the second texture, when necessary.
    texturesize = new Vector2(\theta, mytexture.Height);
}
```
6. To scroll the background, change the screen position of the background texture in your [Update](#page-1029-0) method.

This example moves the background down 100 pixels per second by increasing the screen position's Y value.

```
protected override void Update(GameTime gameTime)
{
    ...
    // The time since Update was called last.
    float elapsed = (float)gameTime.ElapsedGameTime.TotalSeconds;
    // TODO: Add your game logic here.
    myBackground.Update(elapsed * 100);
    base.Update(gameTime);
}
```
The Y value is kept no larger than the texture height, making the background scroll from the bottom of the screen back to the top.

 $C#$ 

 $C#$ 

<span id="page-280-0"></span>C#

```
public void Update( float deltaY )
{
    screenpos.Y += deltaY;
    screenpos.Y = screenpos.Y % mytexture.Height;
}
// ScrollingBackground.Draw
```
7. Draw the background using the origin and screen position calculated in [LoadContent](#page-1015-0) and [Update](#page-1029-0).

```
C#
   protected override void Draw(GameTime gameTime)
   {
       GraphicsDevice.Clear(Color.CornflowerBlue);
       spriteBatch.Begin();
       myBackground.Draw(spriteBatch);
       spriteBatch.End();
       base.Draw(gameTime);
   }
```
In case the texture doesn't cover the screen, another texture is drawn. This subtracts the texture height from the screen position using the**texturesize** vector created at load time.This creates theillusion of a loop.

```
public void Draw( SpriteBatch batch )
{
    // Draw the texture, if it is still onscreen.
    if (screenpos.Y < screenheight)
    {
        batch.Draw( mytexture, screenpos, null,
             Color.White, 0, origin, 1, SpriteEffects.None, 0f );
    }
    // Draw the texture a second time, behind the first,
    // to create the scrolling illusion.
    batch.Draw( mytexture, screenpos - texturesize, null,
         Color.White, 0, origin, 1, SpriteEffects.None, 0f );
}
```
See Also **Tasks** How To: Draw a Sprite How To: Draw a Masked Sprite over a [Background](#page-277-0) **Concepts** 2D Graphics [Overview](#page-270-0) **Reference [SpriteBatch](#page-4551-0)** [Draw](#page-4566-0) [Texture2D](#page-4670-0)

# <span id="page-282-0"></span>**How To: Rotate a Sprite**

Demonstrates how to rotate a sprite around its center. The source code in this example assumes that the texture being loaded is 64×64 pixels.

#### **The Complete Sample**

The code in this topic shows you the technique. You can download a complete code sample for this topic, including full source code and any additional supporting files required by the sample.

Download [RotateSprite\\_Sample.zip](http://go.microsoft.com/fwlink/?LinkId=149785&clcid=0x409).

#### **Drawing a Rotated Sprite To draw a rotated sprite on screen**

- 1. Follow the procedures of How To: Draw a Sprite.
- 2. Determine the screen location of the sprite, and the point within the texture that will serve as the origin.

By default, the origin of a texture is (0,0), the upper-left corner. When you draw a sprite, the origin point in the texture is placed on the screen coordinate specified by the *at* parameter. In this example, the origin is the center of the texture, and the screen position is the center of the screen.

C#

```
private Texture2D SpriteTexture;
private Vector2 origin;
private Vector2 screenpos;
protected override void LoadContent()
{
    // Create a new SpriteBatch, which can be used to draw textures.
    spriteBatch = new SpriteBatch(GraphicsDevice);
    SpriteTexture = Content.Load<Texture2D>("ship");
    Viewport viewport = graphics.GraphicsDevice.Viewport;
    origin.X = SpriteTexture.Width / 2;
    origin.Y = SpriteTexture.Height / 2;
    screenpos.X = viewport.Width / 2;
    screenpos.Y = viewport.Height / 2;
}
```
3. In your [Update](#page-1029-0) method, determine the rotation angle to use for the sprite.

The angle is specified in radians, and it can be greater than two times  $\pi$ , but does not need to be.

```
private float RotationAngle;
protected override void Update(GameTime gameTime)
{
    // Allows the game to exit
    if (GamePad.GetState(PlayerIndex.One).Buttons.Back == ButtonState.Pressed)
        this.Exit();
    // The time since Update was called last.
    float elapsed = (float)gameTime.ElapsedGameTime.TotalSeconds;
    // TODO: Add your game logic here.
    RotationAngle += elapsed;
    float circle = MathHelper.Pi * 2;
    RotationAngle = RotationAngle % circle;
    base.Update(gameTime);
```
}

4. In your own [Draw](#page-1008-0) method, call [SpriteBatch.Draw](#page-4566-0) with the texture, angle, screen position, and origin of the texture.

```
C#
  protected override void Draw(GameTime gameTime)
  {
       graphics.GraphicsDevice.Clear(Color.CornflowerBlue);
       // TODO: Add your drawing code here
       spriteBatch.Begin();
       spriteBatch.Draw(SpriteTexture, screenpos, null, Color.White, RotationAngle,
           origin, 1.0f, SpriteEffects.None, 0f);
       spriteBatch.End();
       base.Draw(gameTime);
   }
```
5. When all the sprites have been drawn, call [End](#page-4588-0) on your [SpriteBatch](#page-4551-0) object.

See Also **Tasks** How To: Draw a Sprite **Concepts** 2D Graphics [Overview](#page-270-0) **Reference [SpriteBatch](#page-4551-0)** [Draw](#page-4566-0) [Texture2D](#page-4670-0)

XNA GameStudio 3.1

# **How To: Rotate a Group of Sprites**

Demonstrates how to rotate a group of sprites around a single point using a rotation [Matrix](#page-1243-0). It uses two methods, It rotates the sprite positions manually during [Update](#page-1029-0), and it creates a rotation matrix during Update that [SpriteBatch](#page-4551-0) can use during [Draw](#page-1008-0).

# **The Complete Sample**

The code in the topic shows you the technique. You can download a complete code sample for this topic, including full source code and any additional supporting files required by the sample.

Download [RotateSpriteGroup\\_Sample.zip](http://go.microsoft.com/fwlink/?LinkId=149784&clcid=0x409).

#### **Drawing a Rotated Group of Sprites To draw a rotated group of sprites on screen**

- 1. Follow the steps of How To: Draw a Sprite.
- 2. Create one set of [Vector2](#page-1625-0) objects that represents the unrotated positions of the sprites, and one set to hold the rotated values.

```
C#
```

```
private Vector2[] myVectors;
private Vector2[] drawVectors;
protected override void Initialize()
{
    myVectors = new Vector2[9];drawVectors = new Vector2[9];
    base.Initialize();
}
```
3. After loading the sprite, calculate the positions of the unrotated group of sprites based on the sprite's size.

```
C#private Texture2D SpriteTexture;
  private Vector2 origin;
  private Vector2 screenpos;
  protected override void LoadContent()
  {
       // Create a new SpriteBatch, which can be used to draw textures.
       spriteBatch = new SpriteBatch(GraphicsDevice);
      SpriteTexture = Content.Load<Texture2D>("ship");
      origin.X = SpriteTexture.Width / 2;
      origin.Y = SpriteTexture.Height / 2;
      Viewport viewport = graphics.GraphicsDevice.Viewport;
      screenpos.X = viewport.Width / 2;
      screenpos.Y = viewport.Height / 2;
   }
```
4. In your [Update](#page-1029-0) method, copy the unrotated vectors and determine the screen position around which all the sprites will rotate.

```
private float RotationAngle = 0f;
private bool batchAutoRotate = false;
private Matrix rotationMatrix = Matrix.Identity;
protected override void Update(GameTime gameTime)
```

```
{
    ...
    float elapsed = (float)gameTime.ElapsedGameTime.TotalSeconds;
    RotationAngle += elapsed;
    float circle = MathHelper.Pi * 2;
    RotationAngle = RotationAngle % circle;
    // Copy and rotate the sprite positions.
    drawVectors = (Vector2[])myVectors.Clone();
    if (!batchAutoRotate)
        RotatePoints(ref screenpos, RotationAngle, ref drawVectors);
    else
        UpdateMatrix(ref screenpos, RotationAngle);
    base.Update(gameTime);
}
```
Now you need to transform each vector using a rotation matrix created for the rotation angle.

- 5. To rotate around the origin, transform each vector relative to the origin by subtracting the origin vector.
- 6. Add the origin vector to the transformed vector to create the final rotated vector.

```
C#
  private static void RotatePoints(ref Vector2 origin, float radians,
       ref Vector2[] Vectors)
  {
       Matrix myRotationMatrix = Matrix.CreateRotationZ(radians);
       for (int i = 0; i < 9; i++){
           // Rotate relative to origin.
           Vector2 rotatedVector =
               Vector2.Transform(Vectors[i] - origin, myRotationMatrix);
           // Add origin to get final location.
           Vectors[i] = rotatedVector + origin;
       }
  }
```
7. Draw each sprite using the rotated vectors as screen locations.

```
C#private void DrawPoints()
   {
       // Draw using manually rotated vectors
       spriteBatch.Begin();
       for (int i = 0; i < drawVectors. Length; i++)spriteBatch.Draw(SpriteTexture, drawVectors[i], null,
               Color.White, RotationAngle, origin, 1.0f,
               SpriteEffects.None, 0f);
       spriteBatch.End();
  }
```
<sup>8.</sup> When all the sprites have been drawn, call [End](#page-4588-0).

- 1. Follow the steps of How To: Draw a Sprite.
- 2. Create one set of [Vector2](#page-1625-0) objects that represents the unrotated positions of the sprites, and one set to hold the rotated values.

C#

```
private Vector2[] myVectors;
private Vector2[] drawVectors;
protected override void Initialize()
{
    myVectors = new Vector2[9];drawVectors = new Vector2[9];
    base.Initialize();
}
```
3. After loading the sprite, calculate the positions of the unrotated group of sprites based on the sprite's size.

```
C#private Texture2D SpriteTexture;
  private Vector2 origin;
  private Vector2 screenpos;
  protected override void LoadContent()
  {
       // Create a new SpriteBatch, which can be used to draw textures.
       spriteBatch = new SpriteBatch(GraphicsDevice);
       SpriteTexture = Content.Load<Texture2D>("ship");
       origin.X = SpriteTexture.Width / 2;
       origin.Y = SpriteTexture.Height / 2;
       Viewport viewport = graphics.GraphicsDevice.Viewport;
       screenpos.X =viewport.Width / 2;
       screenpos.Y = viewport.Height / 2;
  }
```
4. In your [Update](#page-1029-0) method, copy the unrotated vectors and determine the screen position around which all the sprites will rotate.

```
private float RotationAngle = 0f;
private bool batchAutoRotate = false;
private Matrix rotationMatrix = Matrix.Identity;
protected override void Update(GameTime gameTime)
{
    ...
    float elapsed = (float)gameTime.ElapsedGameTime.TotalSeconds;
    RotationAngle += elapsed;
    float circle = MathHelper.Pi * 2;
    RotationAngle = RotationAngle % circle;
    // Copy and rotate the sprite positions.
    drawVectors = (Vector2[])myVectors.Clone();
    if (!batchAutoRotate)
        RotatePoints(ref screenpos, RotationAngle, ref drawVectors);
    else
        UpdateMatrix(ref screenpos, RotationAngle);
```

```
base.Update(gameTime);
```
- }
- 5. Create a rotation matrix for [SpriteBatch](#page-4551-0) to use during [Draw](#page-1008-0).
- 6. To rotate around a point that is not the upper-left corner of the screen, first subtract the origin of your rotation using a translation matrix.
- 7. Multiply that translation matrix by the rotation matrix.
- 8. Multiply the result by a translation matrix adding the origin of your rotation.

This is because a rotation matrix must rotate around  $(0,0,0)$ .

```
C#
  private void UpdateMatrix(ref Vector2 origin, float radians)
  {
       // Translate sprites to center around screen (0,0), rotate them, and
       // translate them back to their original positions
       Vector3 matrixorigin = new Vector3(origin, 0);
       rotationMatrix = Matrix.CreateTranslation(-matrixorigin) *
           Matrix.CreateRotationZ(radians) *
           Matrix.CreateTranslation(matrixorigin);
  }
```
9. In your [Draw](#page-1008-0) method, call [SpriteBatch.Begin](#page-4555-0), specifying your rotation matrix as the fourth parameter.

```
C#private void DrawMatrix()
  {
       // Draw using a rotation matrix with SpriteBatch
       spriteBatch.Begin(SpriteBlendMode.AlphaBlend,
           SpriteSortMode.Deferred, SaveStateMode.None, rotationMatrix);
       for (int j = 0; j < myVectors. Length; j++)spriteBatch.Draw(SpriteTexture, myVectors[j], null, Color.White,
               0, origin, 1.0f, SpriteEffects.None, 0f);
       spriteBatch.End();
   }
```
10. When all the sprites have been drawn, call [End](#page-4588-0).

See Also **Tasks** How To: Draw a Sprite **Concepts** 2D Graphics [Overview](#page-270-0) **Reference [SpriteBatch](#page-4551-0)** [Draw](#page-4566-0) [Texture2D](#page-4670-0) **[CreateRotationZ](#page-1316-0)**
# **How To: Scale a Sprite**

Demonstrates how to scale a sprite using a uniform scale, nonuniform scale, or a destination rectangle.

## **The Complete Sample**

The code in this topic shows you the technique. You can download a complete code sample for this topic, including full source code and any additional supporting files required by the sample.

Download [ScaleSprite\\_Sample.zip.](http://go.microsoft.com/fwlink/?LinkId=149787&clcid=0x409)

#### **Drawing a Scaled Sprite To draw a scaled sprite with a uniform scale**

- 1. Follow the procedures of How To: Draw a Sprite.
- 2. In your **Update** method, determine how your sprite will be scaled.

The normal size of the sprite is multiplied by the scale specified. For example, a value of 1.0 draws the sprite full size, where 0.5 will draw it half-sized and 2.0 will draw it at twice its original size.

```
C#
  protected float scale = 1f;
  protected override void Update(GameTime gameTime)
   {
       ...
       // The time since Update was called last.
       float elapsed = (float)gameTime.ElapsedGameTime.TotalSeconds;
       // TODO: Add your game logic here.
       scale += elapsed;
       scale = scale % 6;
       base.Update(gameTime);
   }
```
3. When drawing the sprite, specify the scale of the sprite as a parameter to draw.

Specifying a floating-point scale parameter scales the sprite evenly in both the x and y directions.

```
protected virtual void DrawForeground( SpriteBatch batch )
{
    Rectangle safeArea = GetTitleSafeArea( .8f );
    Vector2 position = new Vector2( safeArea.X, safeArea.Y );
    batch.Begin();
    batch.Draw( SpriteTexture, position, null,
        Color.White, 0f, Vector2.Zero, scale, SpriteEffects.None, 0f );
    batch.End();
}
```
4. When all the sprites have been drawn, call [End](#page-4588-0) on your [SpriteBatch](#page-4551-0) object.

## **To draw a scaled sprite using a nonuniform scale**

 $C#$ 

- 1. Follow the procedures of How To: Draw a Sprite.
- 2. In your **Update** method, determine how your sprite will be scaled along each axis, and store those values in a [Vector2](#page-1625-0) object.

```
C#
  protected Vector2 nonuniformscale = Vector2.One;
  protected override void Update(GameTime gameTime)
  {
       base.Update(gameTime);
       float basescale = nonuniformscale.Y;
       basescale += (float)gameTime.ElapsedGameTime.TotalSeconds;
       basescale = basescale % 6;
       nonuniformscale.Y = basescale;
       nonuniformscale.X = basescale * .8f;
```
3. When drawing the sprite, specify the scale of the sprite using the [Vector2](#page-1625-0) object that you updated earlier.

Specifying a [Vector2](#page-1625-0) scales the sprite independently in both the x and y directions.

```
protected override void DrawForeground(SpriteBatch batch)
{
    Rectangle safeArea = GetTitleSafeArea(.8f);
    Vector2 position = new Vector2(safeArea.X, safeArea.Y);
    batch.Begin();
    batch.Draw(SpriteTexture, position, null, Color.White, 0, Vector2.Zero,
        nonuniformscale, SpriteEffects.None, 0);
    batch.End();
}
```
4. When all of the sprites have been drawn, call [End](#page-4588-0) on your [SpriteBatch](#page-4551-0) object.

#### **To draw a scaled sprite using a destination rectangle**

C#

}

- 1. Follow the procedures of How To: Draw a Sprite.
- 2. In your **Update** method, construct a rectangle that defines where on screen the sprite will be drawn.

This rectangle does not need to be the same shape or size as the original sprite. Each dimension of the sprite is scaled independently to fit the destination rectangle.

```
C#protected Rectangle destrect;
  protected override void Update(GameTime gameTime)
   {
       destrect = new Rectangle();Rectangle safeArea = GetTitleSafeArea(.8f);
       destrect.X = safeArea.X;
       destrect.Y = safeArea.Y;
       destrect.Width = (int)scale * 100;
       destrect.Height = (int)scale * 80;base.Update(gameTime);
   }
```
3. When drawing the sprite, specify the destination rectangle as a parameter to  $Draw.$  $Draw.$ 

The sprite will be drawn, filling the destination rectangle.

```
C#protected override void DrawForeground(SpriteBatch batch)
   {
       batch.Begin();
```

```
batch.Draw(SpriteTexture, destrect, Color.White);
   batch.End();
}
```
4. When all of the sprites have been drawn, call [End](#page-4588-0) on your [SpriteBatch](#page-4551-0) object.

See Also **Tasks** How To: Draw a Sprite **Concepts** 2D Graphics [Overview](#page-270-0) **Reference [SpriteBatch](#page-4551-0)** [Draw](#page-4566-0) [Texture2D](#page-4670-0)

# **How To: Tile a Sprite**

Demonstrates how to draw a sprite repeatedly in the x and y directions in one [Draw](#page-4566-0) call.

This sample takes advantage of the texture addressing modes of the graphics card to duplicate a texture across the area defined for drawing by [SpriteBatch.Draw](#page-4566-0). Using [SpriteSortMode.Immediate](#page-4609-0) allows us to set the [TextureAddressMode](#page-4742-0) directly and enable wrapping. Other address modes (such as mirroring) can create interesting results.

## **The Complete Sample**

The code in this topic shows you the technique. You can download a complete code sample for this topic, including full source code and any additional supporting files required by the sample.

Download [TiledSprites\\_Sample.zip](http://go.microsoft.com/fwlink/?LinkId=149802&clcid=0x409).

#### **Drawing a Tiled Sprite To draw a tiled sprite on screen**

- 1. Follow the procedures of How To: Draw a Sprite.
- 2. In the [Draw](#page-1008-0) method, create a [Rectangle](#page-1580-0), defining how many pixels to fill with your sprite's image.

The total width of the [Rectangle](#page-1580-0) should be the number of times to tile your sprite in the x direction multiplied by the width of the sprite. The total height of the [Rectangle](#page-1580-0) should be the number of times to tile your sprite in the y direction multiplied by the height of the sprite.

 $C#$ 

```
int TilesX = 2;
int TilesY = 2;
protected override void Draw(GameTime gameTime)
{
    GraphicsDevice.Clear(Color.CornflowerBlue);
    Rectangle source = new Rectangle(0, 0, xna.Width * TilesX,
        xna.Height * TilesY);
```
- 3. Call [SpriteBatch.Begin](#page-4555-0), and then select [SpriteSortMode.Immediate](#page-4609-0).
- 4. Set the [TextureAddressMode](#page-4742-0) of the first [SamplerState](#page-4442-0) to [TextureAddressMode.Wrap](#page-4742-0) for both the u and v directions.

 $C#$ 

```
spriteBatch.Begin(SpriteBlendMode.AlphaBlend,
    SpriteSortMode.Immediate, SaveStateMode.None);
GraphicsDevice.SamplerStates[0].AddressU = TextureAddressMode.Wrap;
GraphicsDevice.SamplerStates[0].AddressV = TextureAddressMode.Wrap;
```
5. Call [SpriteBatch.Draw](#page-4566-0) with the sprite to tile, the starting position of the sprite, the source rectangle you created, and other relevant parameters.

 $C#$ 

```
Vector2 pos = new Vector2(50);
spriteBatch.Draw(xna, pos, source, Color.White, 0,
    Vector2.Zero, 0.5f, SpriteEffects.None, 1.0f);
```
6. When all of the sprites have been drawn, call [End](#page-4588-0) on your [SpriteBatch](#page-4551-0) object.

C#

}

```
spriteBatch.End();
base.Draw(gameTime);
```
See Also **Tasks** How To: Draw a Sprite **Concepts** 2D Graphics [Overview](#page-270-0) What Is Texture [Mapping?](#page-385-0) **Reference [SpriteBatch](#page-4551-0)** [Draw](#page-4566-0) [SpriteSortMode](#page-4609-0) [Texture2D](#page-4670-0)

 $\overline{\phantom{a}}$ 

# **How To: Tint a Sprite**

Demonstrates how to tint a sprite using a [Color](#page-2794-0) value.

## **The Complete Sample**

The code in this topic shows you the technique. You can download a complete code sample for this topic, including full source code and any additional supporting files required by the sample.

Download [TintSprite\\_Sample.zip.](http://go.microsoft.com/fwlink/?LinkId=149803&clcid=0x409)

## **Drawing a Tinted Sprite**

## **To draw a tinted sprite on screen**

- 1. Follow the procedures of How To: Draw a Sprite.
- 2. In the [Update](#page-1029-0) method, determine how to tint the sprite.

In this example, we take the value of the game pad thumbsticks and determine Red, Green, Blue, and Alpha values to apply to the sprite.

C#

```
protected Color tint;
protected override void Update(GameTime gameTime)
{
    ...
    GamePadState input = GamePad.GetState(PlayerIndex.One);
    tint = new Color(GetColor(input.ThumbSticks.Left.X),
        GetColor(input.ThumbSticks.Left.Y),
        GetColor(input.ThumbSticks.Right.X),
        GetColor(input.ThumbSticks.Right.Y));
    base.Update(gameTime);
}
```
3. In the [Draw](#page-1008-0) method, pass the color value created in [Update](#page-1029-0) to [SpriteBatch.Draw](#page-4566-0).

```
C#
  protected override void Draw(GameTime gameTime)
   {
       GraphicsDevice.Clear(Color.CornflowerBlue);
       spriteBatch.Begin();
       spriteBatch.Draw(SpriteTexture, position, tint);
       spriteBatch.End();
       base.Draw(gameTime);
  }
```
4. When all of the sprites have been drawn, call [End](#page-4588-0) on your [SpriteBatch](#page-4551-0) object.

See Also **Tasks** How To: Draw a Sprite **Concepts** 2D Graphics [Overview](#page-270-0) **Reference [SpriteBatch](#page-4551-0) [Draw](#page-4566-0)** [Texture2D](#page-4670-0)

[Color](#page-2794-0)

# **How To: Scale Sprites Based On Screen Size**

Demonstrates how to scale sprites using a matrix that is created based on the viewport width.

## **The Complete Sample**

The code in this topic shows you the technique. You can download a complete code sample for this topic, including full source code and any additional supporting files required by the sample.

Download [ScaleScreen\\_Sample.zip](http://go.microsoft.com/fwlink/?LinkId=149786&clcid=0x409).

## **Scaling Sprites Based on Screen Size**

**To scale sprites based on screen size**

- 1. Use the [PreferredBackBufferHeight](#page-1177-0) and [PreferredBackBufferWidth](#page-1178-0) properties of [GraphicsDeviceManager](#page-1140-0) during your game's [Initialize](#page-1014-0) to set the default screen size of your game.
- 2. In your [LoadContent](#page-1015-0) method, use [Matrix.CreateScale](#page-1319-0) to create a scaling matrix.

This matrix is recreated any time the resolution of the [GraphicsDevice](#page-3442-0) changes.

Because you are scaling sprites, you should use only the x and y parameters to create the scaling matrix. Scaling the depth of sprites can result in their depth shifting above 1.0. If that happens, they will not render.

C# protected override void LoadContent() { // Create a new SpriteBatch, which can be used to draw textures. spriteBatch = new SpriteBatch(GraphicsDevice); ... // Default resolution is 800x600; scale sprites up or down based on // current viewport float screenscale = (float) graphics.GraphicsDevice.Viewport.Width / 800f; // Create the scale transform for Draw. // Do not scale the sprite depth (Z=1). SpriteScale = Matrix.CreateScale( screenscale, screenscale, 1 ); }

3. In your [Update](#page-1029-0) method, determine whether the game needs to change screen resolution.

This example uses game pad buttons to switch between two resolutions.

```
C#protected override void Update(GameTime gameTime)
   {
       ...
       // Change the resolution dynamically based on input
       if (GamePad.GetState(PlayerIndex.One).Buttons.A ==
           ButtonState.Pressed)
       {
           graphics.PreferredBackBufferHeight = 768;
           graphics.PreferredBackBufferWidth = 1024;
           graphics.ApplyChanges();
       }
       if (GamePad.GetState(PlayerIndex.One).Buttons.B ==
           ButtonState.Pressed)
       {
```

```
graphics.PreferredBackBufferHeight = 600;
        graphics.PreferredBackBufferWidth = 800;
        graphics.ApplyChanges();
    }
    base.Update(gameTime);
}
```
- 4. In your [Draw](#page-1008-0) method, call [SpriteBatch.Begin](#page-4555-0), passing the scaling matrix created in [LoadContent](#page-1015-0).
- 5. Draw your scene normally, then call [SpriteBatch.End](#page-4588-0).

All of the sprites you draw will be scaled according to the matrix.

```
C#
  protected override void Draw(GameTime gameTime)
   {
       ...
       // Initialize the batch with the scaling matrix
       spriteBatch.Begin(SpriteBlendMode.AlphaBlend,
           SpriteSortMode.Deferred, SaveStateMode.None, SpriteScale);
       // Draw a sprite at each corner
       for (int i = 0; i \lt spritepos. Length; i++){
           spriteBatch.Draw(square, spritepos[i], null, Color.White,
               rotation, origin, scale, SpriteEffects.None, depth);
       }
       spriteBatch.End();
       base.Draw(gameTime);
  }
```
See Also **Tasks** How To: Draw a Sprite **Concepts** 2D Graphics [Overview](#page-270-0) **Reference [SpriteBatch](#page-4551-0)** [Draw](#page-4566-0) [Texture2D](#page-4670-0) [Matrix.CreateScale](#page-1319-0)

# **How To: Draw Point Sprites**

Demonstrates how to create and draw point sprites.

## **The Complete Sample**

The code in this topic shows you the technique. You can download a complete code sample for this topic, including full source code and any additional supporting files required by the sample.

Download [PointSprites\\_Sample.zip](http://go.microsoft.com/fwlink/?LinkId=149783&clcid=0x409).

#### **Using Point Sprites To create a point sprite shader**

• Verify that the shader for point sprites has a pixel shader that accepts a texture coordinate.

On Xbox 360, these are specified by the special SPRITETEXCOORD semantic. On Windows-based computers, any texture coordinate such as TEXCOORD0 will work. The pixel shader returns the color of the texel at the coordinate in the texture that is used to draw the sprite.

```
uniform extern texture SpriteTexture;
struct PS_INPUT
{
    #ifdef XBOX
        float2 TexCoord : SPRITETEXCOORD;
    #else
        float2 TexCoord : TEXCOORD0;
    #endif
};
sampler Sampler = sampler state
{
    Texture = <SpriteTexture>;
};
float4 PixelShader(PS_INPUT input) : COLOR0
{
    float2 texCoord;
    texCoord = input.TexCoord.xy;
    return tex2D(Sampler, texCoord);
}
```
A vertex shader for point sprites only needs to return a POSITION0 for the vertex, transformed by the world-viewprojection matrix.

```
uniform extern float4x4 WVPMatrix;
float4 VertexShader(float4 pos : POSITION0) : POSITION0
{
    return mul(pos, WVPMatrix);
}
```
#### **To draw a group of point sprites**

1. In [LoadContent](#page-1015-0), load an [Effect](#page-3155-0) object for your point sprites, and set the texture the point sprites will draw.

This example also creates a random set of point sprites to draw, using an array of [VertexPositionColor](#page-4883-0) elements.

```
Effect pointSpritesEffect;
VertexPositionColor[] spriteArray;
VertexDeclaration vertexPosColDecl;
Random rand;
protected override void LoadContent()
{
    // Create a new SpriteBatch, which can be used to draw textures.
    spriteBatch = new SpriteBatch(GraphicsDevice);
    pointSpritesEffect = Content.Load<Effect>("pointsprites");
    pointSpritesEffect.Parameters["SpriteTexture"].SetValue(
        Content.Load<Texture2D>("fire"));
    spriteArray = new VertexPositionColor[200];
    vertexPosColDecl = new VertexDeclaration(graphics.GraphicsDevice,
        VertexPositionColor.VertexElements);
    rand = new Random();
    for (int i = 0; i \lt spriteArray.Length; i++){
        spriteArray[i].Position = new Vector3(rand.Next(100) / 10f,rand.Next(100) / 10f, rand.Next(100) / 10f);
        spriteArray[i].Color = Color.WhiteSmoke;
    }
```
- 2. In [Draw](#page-1008-0), set the proper render states on the [GraphicsDevice](#page-3442-0).
- 3. Set [PointSpriteEnable](#page-4323-0)to **true** and [DepthBufferWriteEnable](#page-4308-0)to **false**.
- 4. If your shader does not set the PSIZE semantic itself, set a [PointSize](#page-4320-0) here.

The [PointSize](#page-4320-0) is the width of the point sprite on screen, in pixels. Setting the PSIZE semantic in the shader allows the shader to vary the size of each point. Using the [PointSize](#page-4320-0) render state instead will cause each point to be rendered as the same size.

5. Set up additive blending by setting [AlphaBlendEnable](#page-4288-0) to true, and the [SourceBlend](#page-4330-0) and [DestinationBlend](#page-4309-0) to [Blend.One](#page-2775-0).

 $C#$ 

```
graphics.GraphicsDevice.RenderState.PointSpriteEnable = true;
graphics.GraphicsDevice.RenderState.PointSize = 64.0f;
graphics.GraphicsDevice.RenderState.AlphaBlendEnable = true;
graphics.GraphicsDevice.RenderState.SourceBlend = Blend.SourceAlpha;
graphics.GraphicsDevice.RenderState.DestinationBlend = Blend.One;
graphics.GraphicsDevice.RenderState.DepthBufferWriteEnable = false;
```
6. Set the [VertexDeclaration](#page-3572-0) on the [GraphicsDevice](#page-3442-0) to the type of vertex you will be drawing (in this case, [VertexPositionColor](#page-4883-0)).

 $C#$ 

```
graphics.GraphicsDevice.VertexDeclaration
   = vertexPosColDecl;
```
7. Call [SetValue](#page-3271-0) for any draw-time parameters to your [Effect](#page-3155-0), such as the world-view-projection matrix.

 $C#$ 

```
Matrix WVPMatrix = Matrix.Identity * viewMatrix * projectionMatrix;
pointSpritesEffect.Parameters["WVPMatrix"].SetValue(WVPMatrix);
```
8. Call [Begin](#page-3166-0) on your [Effect](#page-3155-0), and for each pass in the effect, call [DrawUserPrimitives](#page-3468-0) for the point sprites.

```
pointSpritesEffect.Begin();
foreach (EffectPass pass in
    pointSpritesEffect.CurrentTechnique.Passes)
{
    pass.Begin();
    graphics.GraphicsDevice.DrawUserPrimitives
        <VertexPositionColor>(
            PrimitiveType.PointList,
            spriteArray,
            0,
            spriteArray.Length);
    pass.End();
}
pointSpritesEffect.End();
```
9. Reset your render states for drawing any subsequent objects.

```
C#graphics.GraphicsDevice.RenderState.PointSpriteEnable = false;
  graphics.GraphicsDevice.RenderState.DepthBufferWriteEnable = true;
  graphics.GraphicsDevice.RenderState.SourceBlend = Blend.SourceAlpha;
  graphics.GraphicsDevice.RenderState.DestinationBlend =
      Blend.InverseSourceAlpha;
```
See Also **Concepts** HLSL Input Semantics (Xbox 360) **Reference** [PointSpriteEnable](#page-4323-0) [PointSize](#page-4320-0) **[DrawUserPrimitives](#page-3468-0)** 

# **How To: Apply a Pixel Shader to Sprites**

Demonstrates how to apply a pixel shader to sprites.

This example uses an offscreen render target to render a number of sprites, then applies a pixel shader to the full scene. This allows the pixel shader to shade the entire screen instead of each individual sprite separately.

## **The Complete Sample**

The code in this topic shows you the technique. You can download a complete code sample for this topic, including full source code and any additional supporting files required by the sample.

Download [SpritePixelShader\\_Sample.zip.](http://go.microsoft.com/fwlink/?LinkId=149796&clcid=0x409)

## **Applying a Pixel Shader to a Sprite**

**To create a sprite pixel shader**

**•** Create a sampler object with a Texture member.

This is the texture that will be changed by the pixel shader. Although we declare the texture as an external parameter, actually the [SpriteBatch](#page-4551-0) populates the texture when it draws to the screen.

```
uniform extern texture ScreenTexture;
sampler ScreenS = sampler state
{
    Texture = <ScreenTexture>;
};
```
A pixel shader is only required to return a color for thecurrent pixel.This pixel shader uses the**tex2D** function to pick a pixel on the sampler to display. Because this is a distortion shader, the pixel chosen is not necessarily the "current" pixel.

```
float4 PixelShader(float2 texCoord: TEXCOORD0) : COLOR
{
    ...
    // pick a pixel on the screen for this pixel, based on
    // the calculated offset and direction
    float4 color = tex2D(ScreenS, texCoord+(sinoffset*sinsign));
    return color;
}
```
#### **To apply a pixel shader to sprites**

C#

- 1. In [LoadContent](#page-1015-0), create a [SpriteBatch](#page-4551-0), load the [Effect](#page-3155-0) containing your pixel shader, and load any sprites you want to draw.
- 2. In the section of [LoadContent](#page-1015-0) for loading manual resources, create a [RenderTarget2D](#page-4380-0) for offscreen rendering, and create a [Texture2D](#page-4670-0) using the same settings.

The [Texture2D](#page-4670-0) will hold the scene that we later pass to the pixel shader.

```
RenderTarget2D ShaderRenderTarget;
Texture2D ShaderTexture;
Effect ripple;
protected override void LoadContent()
{
    // Create a new SpriteBatch, which can be used to draw textures.
    spriteBatch = new SpriteBatch(GraphicsDevice);
    grid = Content.Load<Texture2D>("grid");
```

```
ripple = Content.Load<Effect>("ripple");
    ...
    ShaderRenderTarget = CloneRenderTarget(GraphicsDevice, 1);
    ShaderTexture = new Texture2D(GraphicsDevice,
        ShaderRenderTarget.Width, ShaderRenderTarget.Height, 1,
        TextureUsage.None, ShaderRenderTarget.Format);
    ...
}
```
- 3. In [Draw](#page-1008-0), cache the current render target using [GetRenderTarget](#page-3486-0), then switch to an offscreen render target using [SetRenderTarget](#page-3534-0).
- 4. [Clear](#page-3450-0) the offscreen render target, and then draw all the sprites that comprise the scene.
- 5. Resolve the render target with ResolveRenderTarget, and retrieve the scene with [GetTexture](#page-4395-0).
- 6. Reset the render target to the previous render target (normally the back buffer).

```
C#// Change to our offscreen render target.
  RenderTarget2D temp =
       (RenderTarget2D)GraphicsDevice.GetRenderTarget(0);
  GraphicsDevice.SetRenderTarget(0, ShaderRenderTarget);
  GraphicsDevice.Clear(Color.Black);
  // Render a simple scene.
  spriteBatch.Begin();
  TileSprite(spriteBatch, grid);
   spriteBatch.End();
  // Change back to the back buffer, and get our scene
  // as a texture.
  GraphicsDevice.SetRenderTarget(0, temp);
  ShaderTexture = ShaderRenderTarget.GetTexture();
```
- 7. Using the [Texture2D](#page-4670-0) containing the scene to shade, call [Begin](#page-4555-0) on your [SpriteBatch](#page-4551-0), specifying [SpriteSortMode.Immediate](#page-4609-0).
- 8. Call [Begin](#page-3329-0) on the [Effect](#page-3155-0), and Begin on the pass containing your pixel shader.
- 9. Call [Draw](#page-4566-0) on the [SpriteBatch](#page-4551-0).

The pixel shader you specified will be used to render the sprite.

10. Call [End](#page-4588-0) on the [SpriteBatch](#page-4551-0), the [EffectPass,](#page-3326-0) and the [Effect](#page-3155-0).

```
// Use Immediate mode and our effect to draw the scene
// again, using our pixel shader.
spriteBatch.Begin(SpriteBlendMode.None, SpriteSortMode.Immediate,
    SaveStateMode.None);
ripple.Begin();
ripple.CurrentTechnique.Passes[0].Begin();
spriteBatch.Draw(ShaderTexture, Vector2.Zero, Color.White);
spriteBatch.End();
ripple.CurrentTechnique.Passes[0].End();
ripple.End();
```
C#

2D Graphics [Overview](#page-270-0) What Is a Render [Target?](#page-383-0) **Reference** [Draw](#page-4566-0) [SpriteSortMode.Immediate](#page-4609-0) **[Effect](#page-3155-0)** [RenderTarget2D](#page-4380-0)

# **How To: Draw a Sprite Over a Model**

Demonstrates how to draw a sprite so that it obscures a model. In this example, we are drawing an animated sprite representing an explosion over the current screen position of a 3D model.

## **The Complete Sample**

The code in this topic shows you the technique. You can download a complete code sample for this topic, including full source code and any additional supporting files required by the sample.

## Download [ViewportProjection\\_Sample.zip](http://go.microsoft.com/fwlink/?LinkId=149808&clcid=0x409).

For this sample, the camera is a standard arc ball camera, implemented by camera.cs. The 3D model file is a simple ring, implemented by ring16b.x. The animated explosion sprite is implemented by explosion.dds. These files can be found in the complete sample. See How To: Animate a Sprite for an example of the AnimatedTexture class.

## **Drawing a Sprite Over a Model**

## **To draw a sprite over a model**

C#

1. In your [Update](#page-1029-0) method, handletheinput to moveyour camera, then call **UpdateFrame** on the **AnimatedTexture**.

```
C#protected override void Update(GameTime gameTime)
   {
       GamePadState PlayerOne = GamePad.GetState(PlayerIndex.One);
       // Move the camera using thumbsticks
       MoveCamera(PlayerOne);
       // Start or stop the animated sprite using buttons
       if (PlayerOne.Buttons.A == ButtonState.Pressed)
           explosion.Play();
       if (PlayerOne.Buttons.B == ButtonState.Pressed)
           explosion.Stop();
       // Update the animated sprite
       explosion.UpdateFrame((float)gameTime.ElapsedGameTime.TotalSeconds);
```
- 2. Use [CreateMerged](#page-889-0) to create a [BoundingSphere](#page-869-0) that contains all the BoundingSphere values for each [ModelMesh](#page-4125-0) in the [Model.](#page-4073-0)
- 3. Use [Viewport.Project](#page-4986-0) to find the centerpoint of that sphere, which is is the center of the model in screen coordinates.

```
// Create a total bounding sphere for the mesh
BoundingSphere totalbounds = new BoundingSphere();
foreach (ModelMesh mesh in Ring.Meshes)
{
    totalbounds = BoundingSphere.CreateMerged(totalbounds,
        mesh.BoundingSphere);
}
// Project the center of the 3D object to the screen, and center the
// sprite there
Vector3 center = GraphicsDevice.Viewport.Project(totalbounds.Center,
    projectionMatrix, Camera1.ViewMatrix, Matrix.Identity);
explosionpos.X = center.X;
explosionpos.Y = center.Y;
```
- 4. Take the [BoundingSphere](#page-869-0) for the model and use that to create a [BoundingBox](#page-784-0) with [CreateFromSphere](#page-801-0).
- 5. Find the corner of the box that is farthest from the center using [Project](#page-4986-0), and use that to scale the sprite appropriately.

```
C#
```
C#

```
// Create a bounding box from the bounding sphere,
    // and find the corner that is farthest away from
    // the center using Project
    BoundingBox extents = BoundingBox.CreateFromSphere(totalbounds);
    float maxdistance = 0;
    float distance;
    Vector3 screencorner;
    foreach (Vector3 corner in extents.GetCorners())
    {
        screencorner = GraphicsDevice.Viewport.Project(corner,
        projectionMatrix, Camera1.ViewMatrix, Matrix.Identity);
        distance = Vector3.Distance(screencorner, center);
        if (distance > maxdistance)
            maxdistance = distance;
    }
    // Scale the sprite using the two points (the sprite is
    // 75 pixels square)
    explosion.Scale = maxdistance / 75;
   base.Update(gameTime);
}
```
6. In your [Draw](#page-1008-0) method, draw the [Model](#page-4073-0) normally, then draw the animated sprite using the position calculated in [Update](#page-1029-0).

```
protected override void Draw(GameTime gameTime)
{
    GraphicsDevice.Clear(Color.CornflowerBlue);
    //Draw the model, a model can have multiple meshes, so loop
    foreach (ModelMesh mesh in Ring.Meshes)
    {
        //This is where the mesh orientation is set, as well as
        //our camera and projection
        foreach (BasicEffect effect in mesh.Effects)
        {
            effect.EnableDefaultLighting();
            effect.World = Matrix.Identity *
                Matrix.CreateRotationY( RingRotation ) *
                Matrix.CreateTranslation( RingPosition );
            effect.View = Camera1.ViewMatrix;
            effect.Projection = projectionMatrix;
        }
        //Draw the mesh, will use the effects set above.
        mesh.Draw();
    }
    // Draw the sprite over the 3D object
    spriteBatch.Begin( SpriteBlendMode.AlphaBlend,
        SpriteSortMode.Deferred, SaveStateMode.SaveState );
    explosion.DrawFrame( spriteBatch, explosionpos );
    spriteBatch.End();
```
See Also **Tasks** How To: Animate a Sprite How To: [Render](#page-327-0) a Model **Concepts** 2D Graphics [Overview](#page-270-0) What Is Color [Blending?](#page-378-0) **Reference** [Project](#page-4986-0) [BoundingSphere](#page-869-0) **[BoundingBox](#page-784-0)** 

}

## **How To: Draw Text**

Demonstrates how to import a [SpriteFont](#page-4598-0) into a project and draw text using [DrawString](#page-4577-0).

#### **Note**

As with most types of software, font files are licensed rather than sold. Font licenses vary from vendor to vendor, but most d  $\circ$  not allow redistribution of the fonts. That includes redistribution of reproductions such as bitmaps containing the rasterize d character set.This is true of many of thelicenses covering fonts that Microsoft supplies with applications and the Windows operating systems. Therefore, be careful to ensure that you have the required license rights to redistribute any font you inclu  $\alpha$  de as a bitmap containing the rasterized character set in your game!

#### **Note**

The following list of fonts are installed by XNA Game Studio and are redistributable:

- Kooten ttf
- Linds.ttf
- Miramo.ttf
- Bold Miramob ttf
- Peric.ttf
- Pericl ttf
- Pescattf
- Pescab.ttf

These OpenType fonts, created by Ascender Corporation and licensed by Microsoft, are free for you to use in your XNA Gam  $|e$  Studio game. You may redistribute these fonts in their original format as part of your game. These fonts were previously av ailable only on the XNA Creators Club Online website.

## **The Complete Sample**

The code in this topic shows you the technique. You can download a complete code sample for this topic, including full source code and any additional supporting files required by the sample.

#### Download [FontDemo\\_Sample.zip](http://go.microsoft.com/fwlink/?LinkId=149774&clcid=0x409).

## **Adding a Sprite Font and Drawing Text**

#### **To add a sprite font**

- 1. Right-click your Content project in Solution Explorer, click Add, and then click New Item.
- 2. From the **Add New Item** dialog box,click **Sprite Font**.

You may find it convenient at this point to change the name of the new file from "SpriteFont1" to the friendly name of the font you intend to load (leaving the file extension as ".spritefont"). The friendly name is the name that identifies the font once it is installed on your computer. For example, "Courier New" or "Times New Roman."

XNA Game Studio creates a new .spritefont file for your font and opens it.

3. If you did not name the new file with the font's friendly name, type the friendly name of the font to load into the FontName element.

Again, this is not the name of a font file, but rather the name that identifies the font once it is installed on your computer. You can use the Fonts folder in the **Control Panel** to see the names of fonts installed on your system, and to install new ones as well. The content pipeline supports the same fonts as the [System.Drawing.Font](http://msdn.microsoft.com/en-us/library/system.drawing.font.aspx) class, including TrueType fonts, but not bitmap (.fon) fonts. You may find it convenient to save the new .spritefont file using this friendly name.

- 4. If necessary, change the **Size** entry to the point size you desire for your font.
- 5. If necessary, change the **Style** entry to the style of font to import.

You can specify **Regular**, **Bold**, **Italic**, or **Bold, Italic**.The **Style** entry is casesensitive.

6. Specify the character regions to import for this font.

Character regions specify which characters in the font are rendered by the [SpriteFont](#page-4598-0). You can specify the start and end of the region by using the characters themselves, or by using their decimal values with a &# prefix. The default character region includes all the characters between the space and tilde characters, inclusive.

#### **To draw text on screen**

- 1. Add a Sprite Font to your project as described above.
- 2. Create a [SpriteFont](#page-4598-0) object to encapsulate the imported font.
- 3. Create a [SpriteBatch](#page-4551-0) object for drawing the font onscreen.
- 4. In your [LoadContent](#page-1015-0) method, call [ContentManager.Load](#page-2190-0), specifying the [SpriteFont](#page-4598-0) class and the asset name of the imported font.
- 5. Create your [SpriteBatch](#page-4551-0) object, passing the current [GraphicsDevice](#page-3442-0).

```
C#SpriteFont Font1;
  Vector2 FontPos;
  protected override void LoadContent()
   {
       // Create a new SpriteBatch, which can be used to draw textures.
       spriteBatch = new SpriteBatch(GraphicsDevice);
       Font1 = Content.Load<SpriteFont>("Courier New");
       // TODO: Load your game content here
       FontPos = new Vector2(graphics.GraphicsDevice.Viewport.Width / 2,
           graphics.GraphicsDevice.Viewport.Height / 2);
   }
```
6. In your [Draw](#page-1008-0) method, call [Begin](#page-4555-0) on the [SpriteBatch](#page-4551-0) object.

If you selectyour own [SpriteBlendMode](#page-4596-0),[SpriteBlendMode.AlphaBlend](#page-4596-0) is recommended.

7. If necessary, determine the origin of your text.

 $C#$ 

If you want to draw your text centered on a point, you can find the center of the text by calling [MeasureString](#page-4601-0) and dividing the returned vector by 2.

8. Call [DrawString](#page-4577-0) to draw your output text, specifying the [SpriteFont](#page-4598-0) object for the font you want to use.

All other parameters of [DrawString](#page-4577-0) produce the same effects as a call to [SpriteBatch.Draw](#page-4566-0).

9. When you have drawn all your text, call [SpriteBatch.End](#page-4588-0).

```
protected override void Draw(GameTime gameTime)
{
    GraphicsDevice.Clear(Color.CornflowerBlue);
    spriteBatch.Begin();
    // Draw Hello World
    string output = "Hello World";
    // Find the center of the string
    Vector2 FontOrigin = Font1.MeasureString( output ) / 2;
    // Draw the string
    spriteBatch.DrawString( Font1, output, FontPos, Color.LightGreen,
        0, FontOrigin, 1.0f, SpriteEffects.None, 0.5f );
    spriteBatch.End();
    base.Draw( gameTime );
```
See Also **Tasks** How To: Draw a Sprite **Concepts** 2D Graphics [Overview](#page-270-0) **Reference** [SpriteBatch](#page-4551-0) **[DrawString](#page-4577-0) [SpriteFont](#page-4598-0)** [ContentManager.Load](#page-2190-0)

# **3D Graphics**

Provides an overview of the 3D Graphics classes as well as tutorials to demonstratelow-level 3D rendering.

## **In This Section**

3D Graphics [Overview](#page-311-0)

Provides an overview of 3D graphics. The [Microsoft.Xna.Framework.Graphics](#page-2731-0) namespace contains classes to use the graphics device to load and render resources and to apply effects to vertices and pixels.

[Viewports](#page-313-0) and Frustums

Provides overview of viewports and frustums as related to 3D graphics concepts.

[Dynamic](#page-315-0) Vertex Buffers in XNA

Describes several techniques for implementing dynamic vertex buffers in an XNA Framework game.

"How To" [Articles](#page-316-0)

Describes step-by-step procedures for certain 3D graphics techniques.

# <span id="page-310-0"></span>**3D Graphics Overview**

Provides an overview of 3D graphics. The [Microsoft.Xna.Framework.Graphics](#page-2731-0) namespace contains classes to use the graphics device to load and render resources and to apply effects to vertices and pixels. This overview covers the following topics as they apply to 3D graphics.

- [Getting](#page-310-0) Started with 3D
- The [Graphics](#page-310-0) Device
- [Resources](#page-310-0)
- [Shaders](#page-310-0) and Effects

## **Getting Started with 3D**

In the examples in this section, you must provide the following three items for even the most simple 3D graphics application:

- $\bullet$  A set of world, view, and projection transformation matrices
- A vertex buffer
- An effect that applies the world, view, and projection transformation matrices to the vertex data

This list of items enables you to render your first 3D content in an XNA application.

As you become comfortable with these ideas, you will want to learn more about the following:

- Manipulating the vertices you created
- Creating your own effects
- Applying textures
- Improving the performance of your application through such techniques as converting your vertex buffers to indexed vertex streams

The XNA Framework uses a shader-driven programmable pipeline. It requires a graphics card capable of at least Shader Model 1.1.Shader Model 2.0 is recommended. In the programmable pipeline, shaders and effects are used to apply transformations, textures, lighting, and materials. However, you do not need to write a custom shader for your first 3D XNA applications. The XNA Framework provides a class called [BasicEffect](#page-2743-0) that encapsulates most of these common operations.

## **The Graphics Device**

When you create a game with XNA Game Studio, the XNA application model initializes a graphics device for you. You can use the [GraphicsDeviceManager.GraphicsDevice](#page-1171-0) property to gain access to the graphics device. To determine the capabilities of the graphics device, use the [GraphicsDevice.GraphicsDeviceCapabilities](#page-3561-0) property.

#### **Graphics Device Initialization**

The [GraphicsDeviceManager](#page-1140-0) initializes the [GraphicsDevice](#page-3442-0) before you call [Game.Initialize](#page-1014-0). Before you call [Initialize](#page-1014-0), there are three ways to change the [GraphicsDevice](#page-3442-0) settings:

- 1. Set the appropriate properties (e.g. [PreferredBackBufferHeight,](#page-1177-0) [PreferredBackBufferWidth](#page-1178-0)) on the [GraphicsDeviceManager](#page-1140-0) in your game's constructor.
- 2. Handle the [PreparingDeviceSettings](#page-1187-0) event on the [GraphicsDeviceManager](#page-1140-0), and change the [PreparingDeviceSettingsEventArgs.GraphicsDeviceInformation.PresentationParameters](#page-4233-0) member properties.

Any changes made to the [PreparingDeviceSettingsEventArgs](#page-1472-0) will override the [GraphicsDeviceManager](#page-1140-0) preferred settings.

3. Handle the [DeviceCreated](#page-1182-0) event on the [GraphicsDeviceManager](#page-1140-0), and change the [PresentationParameters](#page-3566-0) of the [GraphicsDevice](#page-3442-0) directly.

When you call [Game.Initialize](#page-1014-0), [GraphicsDeviceManager](#page-1140-0) creates and configures [GraphicsDevice](#page-3442-0). You can safely access [GraphicsDevice](#page-3442-0) settings such as the backbuffer, depth/stencil buffer, viewport, and render states in [Initialize](#page-1014-0).

After you call [Game.Initialize](#page-1014-0), changes to the [PresentationParameters](#page-3566-0) of the [GraphicsDevice](#page-3442-0) will not take effect until you call [GraphicsDeviceManager.ApplyChanges](#page-1152-0). Other changes, such as render states, will take effect immediately.

#### **Render States and the Graphics Device**

<span id="page-311-0"></span>Render states are an important part of the graphics device. They can affect game rendering significantly. When you first create a graphics device, the render states are set to their default values. For more information, see [RenderStates](#page-270-0).

Commonly, the value of a render state is changed only if it is manually modified. For example, the following code sample sets the cull mode of the current graphics device to None. This causes all triangle faces to be drawn and differs from the default value of CullMode.CounterClockwise.

renderState.CullMode = CullMode.None;

However, there are cases where render states can change automatically. A common example is the rendering of sprites and 3D objects on the same graphics device. In this case, the [SpriteBatch](#page-4551-0) object changes various render states when you call [End](#page-4588-0). If you try any 3D rendering after this step, the results can be unpredictable.

For this reason, you should restore several key render states to their former settings before you try to render any 3D objects. The following code demonstrates this approach.

```
GraphicsDevice.RenderState.DepthBufferEnable = true;
GraphicsDevice.RenderState.AlphaBlendEnable = false;
GraphicsDevice.RenderState.AlphaTestEnable = false;
```
In addition, you should set the following render states, depending on the type of 3D content you are rendering.

```
GraphicsDevice.SamplerStates[0].AddressU = TextureAddressMode.Wrap;
GraphicsDevice.SamplerStates[0].AddressV = TextureAddressMode.Wrap;
```
It is also possible to save the render state of the graphics device before rendering sprites by passing [SaveStateMode.SaveState](#page-4462-0) your [SpriteBatch.Begin](#page-4555-0) method call. However, this is not recommended because it is time intensive, and can slow down the rendering process.

#### **Resources**

A resource is a collection of data stored in memory that can be accessed by the CPU or GPU. Types of resources that an application might use include render targets, vertex buffers, index buffers, and textures.

Based on the resource management mode that was used when a resource is created, it should be reloaded when the device is reset. For more information, see How To: Load Content.

#### **Vertex and Index Buffers**

A vertex buffer contains a list of 3D vertices to be streamed to the graphics device. Each vertex in a vertex buffer may contain data about not only the 3D coordinate of the vertex, but also other information describing the vertex, such as the vertex normal, color, or texture coordinate. The XNA Framework contains several classes to describe common vertex declaration types, such as [VertexPositionColor](#page-4883-0), [VertexPositionColorTexture](#page-4899-0), [VertexPositionNormalTexture](#page-4916-0),and [VertexPositionTexture](#page-4933-0). You may also use the [VertexElement](#page-4862-0) class to compose custom vertex types.

For a demonstration of low-level rendering of a 3D object from a vertex buffer, see How To: Draw Points, Lines, and Other 3D Primitives.

Vertex buffers may contain either indexed or non-indexed vertex data.

If a vertex buffer is not indexed, all of the vertices are placed in the vertex buffer in the order they are to be rendered. Because 3D line lists or triangle lists often reference the same vertices multiple times, this can result in a large amount of redundant data.

Index buffers allow you to list each vertex only once in the vertex buffer. An index buffer is a list of indices into the vertex buffer, given in the order that you want the vertices to render.

To render a non-indexed vertex buffer, call the [GraphicsDevice.DrawPrimitives](#page-3461-0) Method or [GraphicsDevice.DrawUserPrimitives](#page-3468-0) Generic Method. To render an indexed buffer, call the [GraphicsDevice.DrawIndexedPrimitives](#page-3459-0) Method or [GraphicsDevice.DrawUserIndexedPrimitives](#page-3463-0) Method.

#### **Textures**

A texture resource is a structured collection of data designed to store texture data. The data in a texture resource is made up of one or moresubresources thatare organized into arrays and mipmap chains.Textures can befiltered by texturesamplers as they are read by shaders. The type of texture influences how the texture is filtered.

You can apply textures by using the [Texture](#page-2769-0) property of the [BasicEffect](#page-2743-0) class, or choose to write your own effect methods to apply textures. For a demonstration of applying a texture from a user-created effect, see the example How To: Create Custom

#### Texture Effects.

## **Shaders and Effects**

Shaders are programs that perform per-vertex or per-pixel processing of resources at run time. An effect is a combination of vertex and pixel shader code grouped together to encapsulate a particular rendering effect. Because shaders transform vertices and pixels at run time, they are used for lighting, materials, and textures. Unless you are using the [BasicEffect](#page-2743-0) class, you must first write shaders in either high-level shader language (HLSL) or assembly shader code (ASM), and then compile your shaders before your application can use the binary code.

For overviews of HLSL and the effect file format, see the HLSL [Shaders](http://go.microsoft.com/fwlink/?LinkID=77946&clcid=0x409) and [Effects](http://go.microsoft.com/fwlink/?LinkID=77947&clcid=0x409) DirectX Programming Guides on MSDN. Complete reference documentation for HLSL, shader ASM, and the effect file format is available in the Direct3D API [Reference](http://go.microsoft.com/fwlink/?LinkID=77948&clcid=0x409).

For a simple demonstration of how to apply a vertex shader from an effect file, see How To: Create and Apply Custom Effects.

See Also **Concepts**

Getting Started with 3D Games at XNA [Creators](http://go.microsoft.com/fwlink/?LinkId=128882&clcid=0x409) Club Online Shader Content Catalog at XNA [Creators](http://go.microsoft.com/fwlink/?LinkId=128870&clcid=0x409) Club Online

## <span id="page-313-0"></span>**Viewports and Frustums**

Provides overview of viewports and frustums as related to 3D graphics concepts.

Conceptually, a viewport is a two-dimensional (2D) rectangle onto which a 3D scene is projected. In the XNA Framework, the rectangle exists as as x- and y-coordinates within a 2D surface used by XNA as a rendering target. Properly positioning graphical objects on this surface requires a mathematical transform (known as a projection transform). This transform converts 3D vertices into the coordinate system of the viewport. Additionally, a viewport can specify the range of depth values for the render-target surface.This range usually lies between 0.0 and 1.0.

- The Viewing [Frustum](#page-313-0)
- Viewport [Rectangle](#page-313-0)
- Clearing a [Viewport](#page-313-0)

## **The Viewing Frustum**

A viewing frustum is a 3D volume positioned relative to the viewport's camera. The shape of the volume affects how models are projected from camera space onto the screen. The most common type of projection, a perspective projection, is responsible for making objects near the camera appear bigger than objects in the distance. For perspective viewing, the viewing frustum can be visualized as a pyramid, with the camera positioned at the tip. This pyramid is intersected by a front and back clipping plane. The volume within the pyramid between the front and back clipping planes is referred to as the viewing frustum. Objects are visible only when they are in this volume.

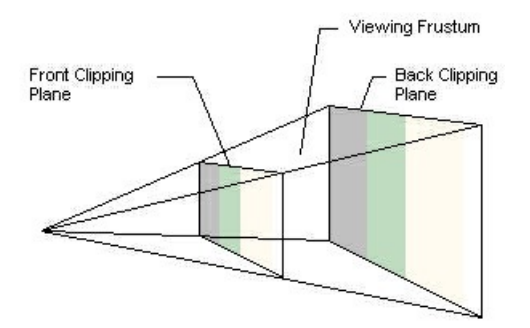

Imagine that you are standing in a dark room and looking through a square window. This is a good representation of a viewing frustum. In this analogy, the near clipping plane is the window, and the back clipping plane is whatever finally interrupts your view - the skyscraper across the street, the mountains in the distance, or nothing at all. You can see everything inside the truncated pyramid that starts at the window and ends with whatever interrupts your view, and nothing else.

The viewing frustum is defined by a field of view (fov), and by the distances of the front and back clipping planes, which are specified in z-coordinates. You can create a perspective fov using the [CreatePerspectiveFieldOfView](#page-1298-0) method. For more information on setting up a frustum and perspective transformation, see How To: Make a Third-Person Camera.

## **Viewport Rectangle**

You define a viewport rectangle in XNA by using the [Viewport](#page-4983-0) structure. For more information about using this structure in your game application, see Displays, Client Bounds, Viewports, and Back Buffers.

The [Viewport](#page-4983-0) structure contains four members - X, Y, Width, Height - that define the area of the render-target surface in which a scene is rendered. These values correspond to the destination rectangle, or viewport rectangle.

The specified values for the X, Y, Width, and Height members are screen coordinates relative to the upper-left corner of the render-target surface. The structure defines two additional members (MinDepth and MaxDepth), indicating the near and far view planes.

## **Tip**

The depth buffer has a limited resolution which is distributed between the near and far clip planes. If these planes aretoo far apart, two objects could have the same depth value even though they lie on different depth planes. In cases like this, the dept  $|h$  buffer is unable to distinguish between them because of its limited resolution.

 $|\tau$ o avoid this situation, set vour near clipping plane as high as possible without causing near-plane clipping issues. For instan  $|ce$ , avoid settings such as 0.000001, which would certainly cause problems.

The XNA Framework assumes that the viewport clipping volume ranges from −1.0 to 1.0 in X, and from 1.0 to −1.0 in Y. These were the settings used most often by applications in the past. You can specify the viewport aspect ratio, used for the projection transform, with a call to [CreatePerspectiveFieldOfView](#page-1298-0).

The XNA Framework uses the viewport location and dimensions to scale the vertices to fit a rendered scene into the appropriate location on the target surface. An internal matrix is applied to each vertex to scale vertices according to the viewport dimensions and desired depth range and translate them to the appropriate location on the render-target surface. This matrix also reverses the y-coordinate to reflect a screen origin at the top-left corner with y increasing downward. After this matrix is applied, vertices are still homogeneous. That is, they still exist as  $[x,y,z,w]$  vertices—and they must be converted to non-homogeneous coordinates before being sent to therasterizer.

#### **Note**

The viewport scaling matrix incorporates the MinDepth and MaxDepth members of the [Viewport](#page-4983-0) structure to scale vertices t o fit the specified depth range.

### **Clearing a Viewport**

Clearing the viewport resets the contents of the viewport rectangle on the render-target surface. It can also clear the depth and stencil buffer surfaces.

Use [Clear](#page-3450-0) to clear the various components of the viewport. Overloaded versions accept various parameters such as a set of rectangles, defining the areas on the surface to be cleared, or a [ClearOptions](#page-2779-0) enumeration that specifies which buffers or render target to clear.

Use the [Clear](#page-3450-0) method to clear stencil bits within a depth buffer. Set the options parameter to determine which render-target components are cleared. The color argument sets the color value of the render target after it has been cleared. The depth parameter clears the depth buffer to the specified depth: 0.0 is the closest distance, and 1.0 is the farthest. Finally, the stencil paramter resets the stencil bits to the specified value. Use integers ranging from 0 to 2n−1, where n is the stencil buffer bit depth.

# <span id="page-315-0"></span>**Dynamic Vertex Buffers in XNA**

Describes several techniques for implementing dynamic vertex buffers in an XNA Framework game.

Geometry in a 3D game ultimately is defined as a set of vertices. Commonly, a game either needs to modify the position of one or more existing vertices or generate the vertices at run time. Because the graphics device can access these buffers at any time, take care when you modify existing vertex buffers and render the resulting geometry defined by these buffers. The following sections discuss several techniques you can implement in your game.

#### **Tip**

For index or vertex buffers that are frequently updated during game run time, use the [DynamicIndexBuffer](#page-3138-0) and DynamicVert exBuffer classes. They are optimized to render faster when updated frequently.

Use [VertexBuffer](#page-4820-0) and [IndexBuffer](#page-4051-0) when index or vertex buffer data is infrequently updated.

## **Updating a Set of Primitives Dynamically**

You can use the [DrawUserPrimitives](#page-3468-0) method as the basis for rendering a set of primitives that are generated dynamically each frame.The [Primitives](http://go.microsoft.com/fwlink/?LinkId=93003&clcid=0x409) Sample, located on the XNA Creators Club Online Web site, implements an abstraction layer around this method similar to the [SpriteBatch](#page-4551-0) class.

The sample renders primitives by first calling Begin, adding the necessary vertices, using the Add method, and then calling End. This forces the buffer to be drawn to the current device. The Flush method calls [DrawUserPrimitives](#page-3468-0) method when End is called or when the buffer has no room for new vertices. If there is no room, the buffer is written to the device, it is reset, and the pending vertices are added.

For a complete code listing, download the [Primitives](http://go.microsoft.com/fwlink/?LinkId=93003&clcid=0x409) Sample from the XNA Creators Club Online Web site.

## **Dynamically Rendering a Persistent Set of Primitives**

The Particle 3D [Sample](http://go.microsoft.com/fwlink/?LinkId=93004&clcid=0x409), located on the XNA Creators Club Online Web site, implements a dynamic vertex buffer that contains custom vertices with a limited lifespan. The application adds particles and removes them to a fixed length buffer. The custom shader of the sample renders the active subset of vertices dynamically.

Because particles have a limited lifespan, the sample code must manage the vertex buffer in real time. The ParticleSystem class handles all adding, updating,and deleting.

## **Generating Geometry Programmatically**

Sometimes, geometry to be rendered either is not known at design-time or it changes based on events during run time.

#### **To generate geometry**

- 1. Create a vertex buffer to store the vertices of the geometry to be generated.
- 2. Create an index buffer that stores the indices used to render the geometry represented by the vertex buffer.
- 3. Once the vertex and index data have been generated, call [SetData](#page-4063-0) for the vertex buffer and SetData for the index buffer.
- 4. In the method that renders your frame (the [Draw](#page-1008-0) method for a default XNA game project), set the vertex stream and index data of the current graphics device.

For a specific example of this, see [DrawIndexedPrimitives](#page-3459-0).

5. Call [DrawIndexedPrimitives](#page-3459-0).

For a more advanced solution for this problem, download the [Generated](http://go.microsoft.com/fwlink/?LinkId=93007&clcid=0x409) Geometry Sample from the XNA Creators Club Online Web site. This sample uses the [MeshBuilder](#page-6703-0) helper class and a custom processor to generate a terrain map from a bitmap loaded by the content manager. Specifically, examine the Process method, located in TerrainProcessor.cs. This method programmatically creates the terrain geometry based on input from the specified bitmap.

## <span id="page-316-0"></span>**"How To" Articles**

Describes step-by-step procedures for certain 3D graphics techniques.

## **In This Section**

How To: Check for Shader Model 2.0 [Support](#page-317-0)

Demonstrates how to find out whether a graphics card supports Shader Model 2.0.

How To: Enable Antialiasing [\(Multisampling\)](#page-319-0)

Demonstrates how to use the [GraphicsDeviceManager](#page-1140-0) to enable antialiasing for your game. The

[CheckDeviceMultiSampleType](#page-3407-0) method determines what kind of antialiasing your game computer supports. How To: Use [BasicEffect](#page-323-0)

Demonstrates how to create and initialize an instance of [BasicEffect](#page-2743-0), initialize a vertex buffer that can be rendered by [BasicEffect](#page-2743-0), apply the effect, and render the geometry.

#### How To: [Render](#page-327-0) a Model

Demonstrates how to load and render a model using the XNA Framework Content Pipeline.

How To: Create and Use a Custom Vertex

Demonstrates how to create a custom vertex and use it to render a 3D primitive object.

How To: Draw Points, Lines, and Other 3D Primitives

Demonstrates how to draw points, lines, and other 3D primitives.

How To: Create and Apply Custom Effects

Demonstrates how to create a simple effect to set the diffuse color and world, view, and projection transformation of a 3D object.

How To: Draw a Model with a [Custom](#page-342-0) Effect

Demonstrates how to load a [Model](#page-4073-0) file and draw the Model using a custom [Effect](#page-3155-0) without modifying the Content Pipeline. How To: Create Custom Texture Effects

Demonstrates how to create an effect to apply a texture to a 3D primitive object.

How To: Draw a Textured Quad

Demonstrates how to create and draw a simple quad using DrawUserIndexedPrimitives.

How To: Use Viewports for Split Screen Gaming

Demonstrates how to use the [Viewport](#page-3577-0) property to display different scenes to different parts of the screen.

#### How To: Create a SkySphere

Demonstrates how to create an effect that will apply a skybox-style TextureCube ("cube map") to a sphere. How To: Draw a Shadow

Demonstrates how to draw a shadow using [Matrix.CreateShadow](#page-1326-0) and the stencil buffer.

#### How To: Use EffectParameters and EffectTechniques

Demonstrates how to use [EffectParameters](#page-3244-0) objects to interact with effect variables, and to use [EffectTechniques](#page-3357-0) to access different techniques in an [Effect](#page-3155-0).

#### How To: Create a Depth Texture

Demonstrates how to create a texture that contains depth information for a scene using a customized RenderTarget2D, DepthStencilBuffer, and a simple Effect.

How To: Implement Shadow Mapping

Demonstrates how to use depth [textures](#page-381-0) (that is, shadow maps) to create dynamic shadows in a scene.

# <span id="page-317-0"></span>**How To: Check for Shader Model 2.0 Support**

Demonstrates how to find out whether a graphics card supports Shader Model 2.0.

## **Checking for Shader Model 2.0 Support**

**To check for Shader Model 2.0 support**

- 1. Use the [GraphicsDevice.GraphicsDeviceCapabilities](#page-3561-0) Property to find the capabilities of the game's graphics device.
- 2. Compare [GraphicsDeviceCapabilities.MaxPixelShaderProfile](#page-3620-0) to the member of the [ShaderProfile](#page-4541-0) enumeration that represents pixel shader version ps\_2\_0.

In this example, if the graphics device does not support this shader model, the output window displays a message when you run the game in debug mode.

 $C#$ 

```
// Check the graphics device used by the game
// for the necessary shader support.
GraphicsDeviceCapabilities caps =
    GraphicsDevice.GraphicsDeviceCapabilities;
if (caps.MaxPixelShaderProfile < ShaderProfile.PS_2_0)
{
    // This device does not support Shader Model 2.0.
    System.Diagnostics.Debug.WriteLine(
        "This adapter does not support Shader Model 2.0.");
}
```
# **How To:Enable Antialiasing (Multisampling)**

Demonstrates how to use the [GraphicsDeviceManager](#page-1140-0) to enable antialiasing for your game. The [CheckDeviceMultiSampleType](#page-3407-0) method determines what kind of antialiasing your game computer supports.

Antialiasing is the process of smoothing the edges of triangles by averaging neighboring pixels in a render target. Because this process samples multiple pixels, it is also known as multisampling.

#### **Note**

Enabling antialiasing on the Xbox 360 will havea small performanceimpact.Enabling antialiasing on PCs may havea largei mpact on your game performance.

## **The Complete Sample**

The code in this topic shows you the technique. You can download a complete code sample for this topic, including full source code and any additional supporting files required by the sample.

Download [AntiAliasing\\_Sample.zip](http://go.microsoft.com/fwlink/?LinkId=149756&clcid=0x409).

### **Using Antialiasing**

#### **To enable antialiasing in your game**

**Set [PreferMultiSampling](#page-1175-0) to true** in your [Game](#page-998-0) class constructor.

This will default to [MultiSampleType.TwoSamples](#page-4183-0) on Xbox 360 (2xantialiasing). On a PC, the [GraphicsDeviceManager](#page-1140-0) will query for [MultiSampleType.NonMaskable](#page-4183-0), and select that, if possible. Otherwise, it will choose the best available antialiasing.

```
C#graphics.PreferMultiSampling = true;
```
#### **To customize antialiasing in your game**

1. In your [Game](#page-998-0) class constructor, add an event handler to the [PreparingDeviceSettings](#page-1187-0) event on your [GraphicsDeviceManager.](#page-1140-0)

If [PreferMultiSampling](#page-1175-0) is **true**, a [MultiSampleType](#page-4183-0) will be chosen automatically before the event is raised. Whether or not a [MultiSampleType](#page-4183-0) is chosen when the event is raised, you can use the event handler to query and choose your own [MultiSampleType](#page-4183-0).

```
C#
```

```
public Game1()
{
    graphics = new GraphicsDeviceManager(this);
    Content.RootDirectory = "Content";
    graphics.PreferMultiSampling = true;
    graphics.PreparingDeviceSettings +=
      new EventHandler<PreparingDeviceSettingsEventArgs>(
          graphics PreparingDeviceSettings);
}
```
2. Create a method to use as an event handler for the [PreparingDeviceSettings](#page-1187-0) event.

You will be using the [PreparingDeviceSettingsEventArgs](#page-1472-0) instance to access the [PresentationParameters](#page-4233-0) and set your antialiasing preferences.

 $C#$ 

```
void graphics PreparingDeviceSettings(object sender,
    PreparingDeviceSettingsEventArgs e)
{
```
<span id="page-319-0"></span>3. If your game is running on Xbox 360, set directly the [MultiSampleQuality](#page-4260-0) and [MultiSampleType](#page-4262-0) properties, and then return from your event handler.

The Xbox supports [MultiSampleType.TwoSamples](#page-4183-0) and [MultiSampleType.FourSamples](#page-4183-0), each with a [MultiSampleQuality](#page-4260-0) of 0 or 1. [MultiSampleType.FourSamples](#page-4183-0) is 4x antialiasing; [MultiSampleType.TwoSamples](#page-4183-0) is 2x antialiasing.

```
C#
```

```
// Xbox 360 and most PCs support FourSamples/0
            // (4x) and TwoSamples/0 (2x) antialiasing.
            PresentationParameters pp =
                e.GraphicsDeviceInformation.PresentationParameters;
#if XBOX
            pp.MultiSampleQuality = 0;
            pp.MultiSampleType = MultiSampleType.FourSamples;
            return;
#else
```
4. If your game is running on a PC, use [CheckDeviceMultiSampleType](#page-3407-0) to query for antialiasing support.

Many PCs support 4x antialiasing, and most will support 2x antialiasing. Once you have determined that antialiasing is supported, set the [MultiSampleType](#page-4262-0) and [MultiSampleQuality](#page-4260-0) properties appropriately, and then return from the event handler.

 $C#$ 

```
int quality = 0;
            GraphicsAdapter adapter = e.GraphicsDeviceInformation.Adapter;
            SurfaceFormat format = adapter.CurrentDisplayMode.Format;
            // Check for 4xAA
            if (adapter.CheckDeviceMultiSampleType(DeviceType.Hardware, format,
                false, MultiSampleType.FourSamples, out quality))
            {
                // even if a greater quality is returned, we only want quality 0
                pp.MultiSampleQuality = 0;
                pp.MultiSampleType =
                    MultiSampleType.FourSamples;
            }
            // Check for 2xAA
            else if (adapter.CheckDeviceMultiSampleType(DeviceType.Hardware,
                format, false, MultiSampleType.TwoSamples, out quality))
            {
                // even if a greater quality is returned, we only want quality 0
                pp.MultiSampleQuality = 0;
                pp.MultiSampleType =
                    MultiSampleType.TwoSamples;
            }
            return;
#endif
        }
```
See Also **Concepts** 3D Graphics [Overview](#page-311-0) What Is [Antialiasing?](#page-377-0) **Tasks** How To: Display a Game in [Full-Screen](#page-251-0) Mode **Reference** [GraphicsDeviceManager](#page-1140-0) [PreparingDeviceSettings](#page-1187-0) [CheckDeviceMultiSampleType](#page-3407-0)

[PresentationParameters](#page-4233-0) [MultiSampleType](#page-4262-0) [MultiSampleQuality](#page-4260-0) [MultiSampleType](#page-4183-0)

# **How To: Use BasicEffect**

Demonstrates how to create and initialize an instance of [BasicEffect](#page-2743-0), initialize a vertex buffer that can be rendered by [BasicEffect](#page-2743-0), apply the effect, and render the geometry.

#### **Note**

The steps described here apply to effects created with the [BasicEffect](#page-2743-0) class. In contrast, the [Effect](#page-3155-0) class is provided for users w ho wish to write custom effects. For more information, see How To: Create and Apply Custom Effects.

## **The Complete Sample**

The code in this topic shows you the technique. You can download a complete code sample for this topic, including full source code and any additional supporting files required by the sample.

#### Download [UseBasicEffect\\_Sample.zip](http://go.microsoft.com/fwlink/?LinkId=149804&clcid=0x409).

#### **Using BasicEffect To use BasicEffect**

Using the basic effect class requires a set of world, view, and projection matrices, a vertex buffer, a vertex declaration, and an instance of the [BasicEffect](#page-2743-0) class.

1. Declare these objects at the beginning of the game.

#### C#

```
Matrix worldMatrix;
Matrix viewMatrix;
Matrix projectionMatrix;
VertexPositionNormalTexture[] cubeVertices;
VertexDeclaration basicEffectVertexDeclaration;
VertexBuffer vertexBuffer;
BasicEffect basicEffect;
```
2. Initialize the world, view, and projection matrices.

In this example, you create a world matrix that rotates the geometry 22.5 degrees along the x and y axes. The view matrix is a look-at matrix with a camera position at (0, 0, 5), pointing at the origin.The projection matrix is a perspective projection matrix based on a a 45-degree field of view, an aspect ratio equal to the client window, and a set of near and far planes.

#### $C#$

```
float tilt = MathHelper.ToRadians(22.5f); // 22.5 degree angle
// Use the world matrix to tilt the cube along x and y axes.
worldMatrix = Matrix.CreateRotationX(tilt) *
    Matrix.CreateRotationY(tilt);
viewMatrix = Matrix.CreateLookAt(new Vector3(0, 0, 5), Vector3.Zero,
    Vector3.Up);
projectionMatrix = Matrix.CreatePerspectiveFieldOfView(
    MathHelper.ToRadians(45), // 45 degree angle
    (float)GraphicsDevice.Viewport.Width /
    (float)GraphicsDevice.Viewport.Height,
    1.0f, 100.0f);
```
3. Initialize [BasicEffect](#page-2743-0) to the desired values.

 $C#$ 

```
basicEffect = new BasicEffect(graphics.GraphicsDevice, null);
basicEffect.Alpha = 1.0f;
```

```
basicEffect.DiffuseColor = new Vector3(1.0f, 0.0f, 1.0f);
basicEffect.SpecularColor = new Vector3(0.25f, 0.25f, 0.25f);
basicEffect.SpecularPower = 5.0f;
basicEffect.AmbientLightColor = new Vector3(0.75f, 0.75f, 0.75f);
basicEffect.DirectionalLight0.Enabled = true;
basicEffect.DirectionalLight0.DiffuseColor = Vector3.One;
basicEffect.DirectionalLight0.Direction =
    Vector3.Normalize(new Vector3(1.0f, -1.0f, -1.0f));
basicEffect.DirectionalLight0.SpecularColor = Vector3.One;
basicEffect.DirectionalLight1.Enabled = true;
basicEffect.DirectionalLight1.DiffuseColor =
    new Vector3(0.5f, 0.5f, 0.5f);
basicEffect.DirectionalLight1.Direction =
    Vector3.Normalize(new Vector3(-1.0f, -1.0f, 1.0f));
basicEffect.DirectionalLight1.SpecularColor =
    new Vector3(0.5f, 0.5f, 0.5f);
basicEffect.LightingEnabled = true;
basicEffect.World = worldMatrix;
basicEffect.View = viewMatrix;
basicEffect.Projection = projectionMatrix;
```
4. Implement [BasicEffect](#page-2743-0) so it can use the vertex type that is appropriate for the options you will enable for the effect.

- If lighting is enabled, the vertex must have a normal type.
- $\bullet$  If vertex colors are enabled, the vertex must have colors.
- $\bullet$  If texturing is enabled, the vertex must have a texture coordinate.

The following code shows a cube created with vertices of type [VertexPositionNormalTexture](#page-4916-0).

```
C#
```

```
cubeVertices = new VertexPositionNormalTexture[36];
Vector3 topLeftFront = new Vector3(-1.0f, 1.0f, 1.0f);
Vector3 bottomLeftFront = new Vector3(-1.0f, -1.0f, 1.0f);
Vector3 topRightFront = new Vector3(1.0f, 1.0f, 1.0f);
Vector3 bottomRightFront = new Vector3(1.0f, -1.0f, 1.0f);
Vector3 topLeftBack = new Vector3(-1.0f, 1.0f, -1.0f);
Vector3 topRightBack = new Vector3(1.0f, 1.0f, -1.0f);
Vector3 bottomLeftBack = new Vector3(-1.0f, -1.0f, -1.0f);
Vector3 bottomRightBack = new Vector3(1.0f, -1.0f, -1.0f);
Vector2 textureTopLeft = new Vector2(0.0f, 0.0f);
Vector2 textureTopRight = new Vector2(1.0f, 0.0f);
Vector2 textureBottomLeft = new Vector2(0.0f, 1.0f);
Vector2 textureBottomRight = new Vector2(1.0f, 1.0f);
Vector3 frontNormal = new Vector3(0.0f, 0.0f, 1.0f);
Vector3 backNormal = new Vector3(0.0f, 0.0f, -1.0f);
Vector3 topNormal = new Vector3(0.0f, 1.0f, 0.0f);
Vector3 bottomNormal = new Vector3(0.0f, -1.0f, 0.0f);
Vector3 leftNormal = new Vector3(-1.0f, 0.0f, 0.0f);
Vector3 rightNormal = new Vector3(1.0f, 0.0f, 0.0f);
```
// Front face.

```
cubeVertices[0] =
    new VertexPositionNormalTexture(
    topLeftFront, frontNormal, textureTopLeft);
cubeVertices[1] =
    new VertexPositionNormalTexture(
    bottomLeftFront, frontNormal, textureBottomLeft);
cubeVertices[2] =
    new VertexPositionNormalTexture(
    topRightFront, frontNormal, textureTopRight);
cubeVertices[3] =
    new VertexPositionNormalTexture(
    bottomLeftFront, frontNormal, textureBottomLeft);
cubeVertices[4] =new VertexPositionNormalTexture(
    bottomRightFront, frontNormal, textureBottomRight);
cubeVertices[5] =
    new VertexPositionNormalTexture(
    topRightFront, frontNormal, textureTopRight);
// Back face.
cubeVertices[6] =
    new VertexPositionNormalTexture(
    topLeftBack, backNormal, textureTopRight);
cubeVertices[7] =
    new VertexPositionNormalTexture(
    topRightBack, backNormal, textureTopLeft);
cubeVertices[8] =
    new VertexPositionNormalTexture(
    bottomLeftBack, backNormal, textureBottomRight);
cubeVertices[9] =
    new VertexPositionNormalTexture(
    bottomLeftBack, backNormal, textureBottomRight);
cubeVertices[10] =
    new VertexPositionNormalTexture(
    topRightBack, backNormal, textureTopLeft);
cubeVertices[11] =
    new VertexPositionNormalTexture(
    bottomRightBack, backNormal, textureBottomLeft);
// Top face.
cubeVertices[12] =
    new VertexPositionNormalTexture(
    topLeftFront, topNormal, textureBottomLeft);
cubeVertices[13] =new VertexPositionNormalTexture(
    topRightBack, topNormal, textureTopRight);
cubeVertices[14] =new VertexPositionNormalTexture(
    topLeftBack, topNormal, textureTopLeft);
cubeVertices[15] =
    new VertexPositionNormalTexture(
    topLeftFront, topNormal, textureBottomLeft);
cubeVertices[16] =
    new VertexPositionNormalTexture(
    topRightFront, topNormal, textureBottomRight);
cubeVertices[17] =
    new VertexPositionNormalTexture(
    topRightBack, topNormal, textureTopRight);
```
```
// Bottom face.
cubeVertices[18] =
    new VertexPositionNormalTexture(
    bottomLeftFront, bottomNormal, textureTopLeft);
cubeVertices[19] =
    new VertexPositionNormalTexture(
    bottomLeftBack, bottomNormal, textureBottomLeft);
cubeVertices[20] =
    new VertexPositionNormalTexture(
    bottomRightBack, bottomNormal, textureBottomRight);
cubeVertices[21] =
    new VertexPositionNormalTexture(
    bottomLeftFront, bottomNormal, textureTopLeft);
cubeVertices[22] =
    new VertexPositionNormalTexture(
    bottomRightBack, bottomNormal, textureBottomRight);
cubeVertices[23] =
    new VertexPositionNormalTexture(
    bottomRightFront, bottomNormal, textureTopRight);
// Left face.
cubeVertices[24] =
    new VertexPositionNormalTexture(
    topLeftFront, leftNormal, textureTopRight);
cubeVertices[25] =
    new VertexPositionNormalTexture(
    bottomLeftBack, leftNormal, textureBottomLeft);
cubeVertices[26] =
    new VertexPositionNormalTexture(
    bottomLeftFront, leftNormal, textureBottomRight);
cubeVertices[27] =
    new VertexPositionNormalTexture(
    topLeftBack, leftNormal, textureTopLeft);
cubeVertices[28] =
    new VertexPositionNormalTexture(
    bottomLeftBack, leftNormal, textureBottomLeft);
cubeVertices[29] =
    new VertexPositionNormalTexture(
    topLeftFront, leftNormal, textureTopRight);
// Right face.
cubeVertices[30] =
    new VertexPositionNormalTexture(
    topRightFront, rightNormal, textureTopLeft);
cubeVertices[31] =
    new VertexPositionNormalTexture(
    bottomRightFront, rightNormal, textureBottomLeft);
cubeVertices[32] =
    new VertexPositionNormalTexture(
    bottomRightBack, rightNormal, textureBottomRight);
cubeVertices[33] =
    new VertexPositionNormalTexture(
    topRightBack, rightNormal, textureTopRight);
cubeVertices[34] =new VertexPositionNormalTexture(
    topRightFront, rightNormal, textureTopLeft);
cubeVertices[35] =
    new VertexPositionNormalTexture(
    bottomRightBack, rightNormal, textureBottomRight);
```

```
vertexBuffer = new VertexBuffer(
    graphics.GraphicsDevice,
    VertexPositionNormalTexture.SizeInBytes * cubeVertices.Length,
    BufferUsage.None
);
```
vertexBuffer.SetData<VertexPositionNormalTexture>(cubeVertices);

5. Create a vertex declaration for the type [VertexPositionNormalTexture](#page-4916-0).

This vertex declaration is used in the render loop in the next step.

 $C#$ 

```
basicEffectVertexDeclaration = new VertexDeclaration(
    graphics.GraphicsDevice, VertexPositionNormalTexture.VertexElements);
```
- 6. Call the [Effect.Begin](#page-3166-0) to begin applying the [BasicEffect](#page-2743-0).
- 7. Draw the desired geometry between calls to [EffectPass.Begin](#page-3329-0) and [EffectPass.End](#page-3330-0).
- 8. Call [Effect.End](#page-3183-0) to stop application of the technique.

```
graphics.GraphicsDevice.VertexDeclaration =
    basicEffectVertexDeclaration;
graphics.GraphicsDevice.Vertices[0].SetSource(vertexBuffer, 0,
    VertexPositionNormalTexture.SizeInBytes);
// This code would go between a device
// BeginScene-EndScene block.
basicEffect.Begin();
foreach (EffectPass pass in basicEffect.CurrentTechnique.Passes)
{
    pass.Begin();
    graphics.GraphicsDevice.DrawPrimitives(
        PrimitiveType.TriangleList,
        0,
        12
    );
    pass.End();
}
basicEffect.End();
```
# **How To: Render a Model**

Demonstrates how to load and render a model using the XNA Framework Content Pipeline. It is assumed that an existing Windows game project is loaded in XNA Game Studio. In this example, the project is called "CPModel."

This example has three main parts: importing and processing the model (design-time code), drawing the resultant managed object as a model with full lighting effect in the game (run-time code), and enabling movement of the model with the Xbox 360 game pad (run-time code).

#### **Tip**

This technique is implemented in the FuelCell game, a game developed by following a series of focused articles that discuss basic 3D game development. For more information, see FuelCell: Setting the Scene.

## **The Complete Sample**

The code in this topic shows you the technique. You can download a complete code sample for this topic, including full source code and any additional supporting files required by the sample.

## Download [CPModel\\_Sample.zip](http://go.microsoft.com/fwlink/?LinkId=149770&clcid=0x409).

#### **Adding and Rendering a Model To add the model to the game**

- 1. Right-click the **Content** project, click **Add**, and then click **Existing Item**.
- 2. From the Files of type: control, click **XNA Content Files**.
- 3. Navigate to the correct folder and select the model to be added.

For this example, use the wedge\_player1.x file.

4. Click thesmall arrow to theright of the **Add** button,and then click **Add as Link**.

This creates a reference to the selected asset (and not a copy) in your Content project.

#### **Tip**

Making a reference to an existing file in your project is quite different from adding an existing item to your project. A fil  $e$  reference only stores the path to the file in question, not a copy of the contents. This is useful if the referenced file is d  $|$ ependent on additional external files and ensures that the solution always uses the latest version. This differs from addi ng a copy of the file to the project. In this case, it is possible to break external file dependencies and create extra work if the original content changes but the copy is not updated.

For these reasons, it is recommended that you place any media used by the solution in a subfolder of the solution, and that you add a reference to the media and not a copy of the media.

5. After you add the asset, open the **Properties** window and verify that the correct importer and processor are specified.

For this example, the **Content Importer** is X File–XNA Framework and the **Content Processor** is Model–XNA Framework. For ease of reference, the asset name value was manually changed to "ship" using the **Properties** window.

For more information on the **[Properties](#page-166-0)** window of a game asset, see Game Asset Properties.

6. Save the solution.

At this point, build the solution.

This completes the design-time portion of the example. The remaining parts render the model using the managed object (called "ship") and add some user control of the model. All code modifications for this part occur within the game1.cs file of the game project.

#### **To render the model**

- 1. From Solution Explorer, double-click the game1.cs file.
- 2. Modify the **Game1** class by adding thefollowing codeat the beginning of the declaration.

<span id="page-327-0"></span>C#

```
private Model gameShip;
```
This member is used to hold the ship model.

3. Modify the**LoadGraphicsContent** method by adding thefollowing code.

```
C#
```

```
gameShip = Content.Load<Model>("ship");
```
This code loads the model into the gameShip member (using [Load](#page-2190-0)).

4. Create a new **private** method (called **DrawModel**) in the **Game1** class by adding the following code before the existing [Draw](#page-1008-0) method.

 $C#$ 

```
private void DrawModel(Model m)
{
    Matrix[] transforms = new Matrix[m.Bones.Count];
    float aspectRatio = graphics.GraphicsDevice.Viewport.Width /
        graphics.GraphicsDevice.Viewport.Height;
    m.CopyAbsoluteBoneTransformsTo(transforms);
    Matrix projection =
        Matrix.CreatePerspectiveFieldOfView(MathHelper.ToRadians(45.0f),
        aspectRatio, 1.0f, 10000.0f);
    Matrix view = Matrix.CreateLookAt(new Vector3(0.0f, 50.0f, Zoom),
        Vector3.Zero, Vector3.Up);
    foreach (ModelMesh mesh in m.Meshes)
    {
        foreach (BasicEffect effect in mesh.Effects)
        {
            effect.EnableDefaultLighting();
            effect.View = view;
            effect.Projection = projection;
            effect.World = gameWorldRotation *
                transforms[mesh.ParentBone.Index] *
                Matrix.CreateTranslation(Position);
        }
        mesh.Draw();
    }
}
```
This code sets up the lighting effects for each sub-mesh of the model. The gameWorldRotation and Zoom variables are used for player control.This functionality is added later.

#### **Note**

This render code is designed for only those models with a [BasicEffect](#page-2743-0). For custom effects, the inner for-each loop shou ld be changed to use [Effect](#page-3155-0) instead of [BasicEffect](#page-2743-0). In addition, you must use [EffectParameter](#page-3244-0) objects to manually set the world, view, and projection matrices.

5. Modify the **Game1.Draw** method by replacing thefollowing code // TODO: Add your drawing code here with the following code:

```
DrawModel(gameShip);
```
This causes the effects initialization of the model before the entire model is rendered.

6. Save the solution.

At this point, the rendering code for the model is complete, but the user control code still needs implementation.

**To move the model:**

 $C#$ 

1. Modify the **Game1** class by adding thefollowing codeafter the gameShip declaration.

```
private Vector3 Position = Vector3.One;
private float Zoom = 2500;
private float RotationY = 0.0f;
private float RotationX = 0.0f;
private Matrix gameWorldRotation;
```
These members store the current position, zoom, and rotation values. In addition, the gameWorldRotation simplifies the UpdateGamePad code.

2. Add a private method (called **[Update](#page-1029-0)GamePad**) before the call to Update.

```
C#private void UpdateGamePad()
   {
       GamePadState state = GamePad.GetState(PlayerIndex.One);
       if (state.Buttons.A == ButtonState.Pressed)
       {
           Exit();
       }
       Position.X += state.ThumbSticks.Left.X * 10;
       Position.Y += state.ThumbSticks.Left.Y * 10;
       Zoom += state.ThumbSticks.Right.Y * 10;
       RotationY += state.ThumbSticks.Right.X;
       if (state.DPad.Up == ButtonState.Pressed)
       {
           RotationX += 1.0f;
       }
       else if (state.DPad.Down == ButtonState.Pressed)
       {
           RotationX -= 1.0f;
       }
       gameWorldRotation =
           Matrix.CreateRotationX(MathHelper.ToRadians(RotationX)) *
           Matrix.CreateRotationY(MathHelper.ToRadians(RotationY));
  }
```
This code implements an exit method for the game (pressing the **A** button), and updates the position members with the current input of the game controller.

3. Modify the [Update](#page-1029-0) method by adding a call to UpdateGamePad, before the call to Update.

```
C#
  UpdateGamePad();
```
This code updates the state of the position variables with the latest input.

4. Save the solution.

At this point, all development is complete. You can control the ship location with the game pad, and exit by pressing the A button.

See Also [Content](#page-210-0) Pipeline

XNA GameStudio 3.1

# **How To: Create and Use a Custom Vertex**

Demonstrates how to create a custom vertex and use it to render a 3D primitive object. It extends the concepts discussed in How To: Use [BasicEffect](#page-323-0) and How To: Draw Points, Lines, and Other 3D Primitives.

A custom vertex can include any standard and custom data types. This enables you to provide functionality beyond the standard XNA Framework vertex declarations, declarations such as [VertexPositionColor](#page-4883-0).

This topic shows you the concept with a custom vertex (of type VertexPositionColoredNormal) with three properties: a [Vector3](#page-1737-0) position, a [Color](#page-2794-0) color, and a Vector3 normal. With this information, you can render 3D primitives with basic color and lighting effects.

# **The Complete Sample**

The code in this topic shows you the technique. You can download a complete code sample for this topic, including full source code and any additional supporting files required by the sample.

# Download [UseCustomVertex\\_Sample.zip](http://go.microsoft.com/fwlink/?LinkId=149805&clcid=0x409).

# **Declaring the Custom Vertex**

The requirements for a custom vertex are:

- Properties, implemented using both standard and user-defined data types, containing the values for the custom vertex. For this example, three properties are declared representing the position, color, and normal of the vertex.
- A public method called **SizeInBytes**.
- An array of type [VertexElement](#page-4862-0) with each element representing a property of thecustom vertex.For this example, the properties are represented by two [Vector3](#page-1737-0) types and a [Color](#page-2794-0) type.

In addition, you can implement some standard methods, such as constructors and public property accessors. For this example, a constructor and public methods for the three properties are implemented.

## **To declare the custom vertex**

1. At the top of the source file declaring your game class, declare a structure containing the necessary components, based on the requirements listed previously.

This part of the structure declaration declares a custom vertex with properties for the position, color, and vertex normal.

```
Vector3 vertexPosition;
Color vertexColor;
Vector3 vertexNormal;
public static int SizeInBytes { get { return 28; } }
//Declares the elements of the custom vertex.
//Each vertex stores information on the current
//position, color, and normal.
public static readonly VertexElement[] VertexElements =
    new VertexElement[] {
        new VertexElement(0, 0, VertexElementFormat.Vector3,
                VertexElementMethod.Default,
                VertexElementUsage.Position, 0),
        new VertexElement(0, sizeof(float) * 3,
                VertexElementFormat.Color, VertexElementMethod.Default,
                VertexElementUsage.Color, 0),
        new VertexElement(0, sizeof(float) * 3 + 4,
                VertexElementFormat.Vector3,
                VertexElementMethod.Default, VertexElementUsage.Normal,
                0) };
```
2. Declare any additional methods you think are necessary.

This part of the structure declaration declares a constructor and three public methods. There is a method for each custom vertex property.

C#

```
public VertexPositionColoredNormal(Vector3 pos, Color color,
    Vector3 normal)
{
    vertexPosition = pos;
    vertexColor = color;
    vertexNormal = normal;
}
//Public methods for accessing the components of the custom vertex.
public Vector3 Position { get { return vertexPosition; }
    set { vertexPosition = value; } } }
public Color Color { get { return vertexColor; }
    set { vertexColor = value; } }
public Vector3 Normal { get { return vertexNormal; }
    set { vertexNormal = value; }}
```
The custom vertex structure declaration is now complete. Initializing the basic effect is next.

## **Initializing the Effect and Camera**

The next step initializes an effect (of type [BasicEffect](#page-2743-0)) and the related camera. These are used for basic coloring and lighting effects, and for viewing the 3D object. Although this step is not strictly necessary for implementing a custom vertex, it is provided to show you a common usage scenario for this custom vertex, which is the rendering of a simple 3D object with color and light effects.

#### **To initialize the basic effect and camera**

1. Declare variables for the basic effect and various projection matrices.

```
C#
   BasicEffect basicEffect;
   Matrix worldMatrix;
   Matrix viewMatrix;
   Matrix projectionMatrix;
```
2. Initialize the matrices of the camera object.

In this topic, a translation matrix is created to place the primitive at the center of the viewport of the game. The camera is oriented to look at  $(0, 0, 0)$  from a short distance away.

```
//Centers the triangle strip in the game's viewport.
worldMatrix = Matrix.CreateTranslation(-1.5f, -0.5f, 0.0f);
viewMatrix = Matrix.CreateLookAt(
    new Vector3(0.0f, 0.0f, 5.0f),
    Vector3.Zero,
    Vector3.Up
    );
projectionMatrix = Matrix.CreatePerspectiveFieldOfView(
    MathHelper.ToRadians(45),
    (float)GraphicsDevice.Viewport.Width /
    (float)GraphicsDevice.Viewport.Height,
```
1.0f, 100.0f );

 $C#$ 

3. Initialize the effect to display a colored 3D primitive with default lighting.

In this topic, vertex coloring and lighting are enabled. In addition, the default lighting scenario lights the primitive. This is the minimum needed to properly color and light the primitive.

```
basicEffectVertexDeclaration =
    new VertexDeclaration(GraphicsDevice,
        VertexPositionColoredNormal.VertexElements);
//Enables some basic effect characteristics, such as vertex
//coloring and default lighting.
basicEffect = new BasicEffect(graphics.GraphicsDevice, null);
basicEffect.VertexColorEnabled = true;
basicEffect.LightingEnabled = true;
basicEffect.EnableDefaultLighting();
basicEffect.World = worldMatrix;
basicEffect.View = viewMatrix;
basicEffect.Projection = projectionMatrix;
```
This completes the initialization of the camera and basic effect. The next step sets up a basic triangle strip using the custom vertex declared earlier in this topic.

## **Initializing the 3D Primitive**

In this step, you initialize a vertex array with custom vertices implemented by VertexPositionColoredNormal. In addition to an indices array, the vertex array later renders a colored triangle strip with default lighting effects.

### **To initialize the triangle strip**

1. Declare an array (of type VertexPositionColoredNormal), and then initialize the various properties of the vertex elements.

In this topic, a triangle strip (from 0,0 to 3,0 and on the plane  $z = 0$ ) is drawn.

```
C#triangleStripVertices = new VertexPositionColoredNormal[8];
  //Initialize the custom vertex values for the triangle strip.
  for (int x = 0; x < 4; x++)
   {
       for (int y = 0; y < 2; y++)
       {
           triangleStripVertices[(x * 2) + y] =new VertexPositionColoredNormal(
                   new Vector3(x, y, 0.0f),
                   Color.Red,
                   new Vector3(0.0f, 0.0f, 1)
                   );
       }
   }
```
2. Create and initialize the indices buffer for the primitive.

Because a triangle strip is being used, the buffer is relatively small.

```
triangleStripIndices = new short[8];
for (int i = 0; i < 8; i++){
    triangleStripIndices[i] = (short)i;
}
```
Initialization of the triangle strip is complete and the final step of rendering the triangle strip is next.

## **Drawing the 3D Primitive**

In this step, a red triangle strip is rendered with some basic lighting effects. This code is commonly placed inside the [Draw](#page-1008-0) method of your game.

#### **To draw the triangle strip**

C#

• Declare the proper vertex declaration for the graphics device, and call the [DrawUserIndexedPrimitives](#page-3464-0) method.

```
GraphicsDevice.VertexDeclaration = basicEffectVertexDeclaration;
basicEffect.Begin();
foreach (EffectPass pass in basicEffect.CurrentTechnique.Passes)
{
    pass.Begin();
    GraphicsDevice.DrawUserIndexedPrimitives
        <VertexPositionColoredNormal>(
            PrimitiveType.TriangleStrip,
            triangleStripVertices,
            0, // vertex buffer offset
                // (to add to each element of the index buffer)
            8, // number of vertices to draw
            triangleStripIndices,
            0, // first index element to read
            6 // number of primitives to draw
    );
    pass.End();
}
basicEffect.End();
```
These simple lighting effects are the reason the VertexPositionColoredNormal custom vertex type was created. Because each vertex has a normal, along with a position and color, the basic effect determines where the triangle strip is highlighted and where any shadows lie. If you had instead used vertices, of type [VertexPositionColor](#page-4883-0), there would be no normals to determine any lighting effects.

# <span id="page-334-0"></span>**How To: Draw Points, Lines, and Other 3D Primitives**

Demonstrates how to draw points, lines, and other 3D primitives.

In the XNA Framework, a 3D primitive is a special type of 3D shape that describes how the graphics device interprets vertices stored in a vertex array or vertex stream. The following example shows you how to use the point, line, and triangle primitive types that are the basis for all low-level drawing calls in the XNA Framework.

#### **Note**

To render primitives, you need to create a basic effect and several transformation matrices. This topic follows the steps descri bed in How To: Use [BasicEffect](#page-2743-0) to create an instance of BasicEffect. This sample uses orthographic projection, but you can als o use perspective projection to render primitives.

The vertices used in the sample are of type [VertexPositionColor](#page-4883-0) Structure. Vertices of this type contain position and color information.

## **The Complete Sample**

The code in this topic shows you the technique. You can download a complete code sample for this topic, including full source code and any additional supporting files required by the sample.

Download [DrawUserPrimitives\\_Sample.zip.](http://go.microsoft.com/fwlink/?LinkId=149771&clcid=0x409)

The major steps for this example are listed below:

- The Complete Sample
- [Drawing](#page-334-0) Points
- [Drawing](#page-334-0) Lines
- Drawing a Line Strip
- **Drawing [Triangles](#page-334-0)**
- Drawing a Triangle Strip

# **Drawing Points**

#### **To draw a point list**

1. Create a list of vertices in 3D space that represent the points to draw.

The following code initializes eight points, and stores them in an array of type **VertexPositionColor**. This results in an array with the following vertex positions.

```
C#
```

```
pointList = new VertexPositionColor[points];
for (int x = 0; x < points / 2; x++)
{
    for (int y = 0; y < 2; y++)
    {
        pointList[(x * 2) + y] = new VertexPositionColor(new Vector3(x * 100, y * 100, 0), Color.White);
    }
}
```
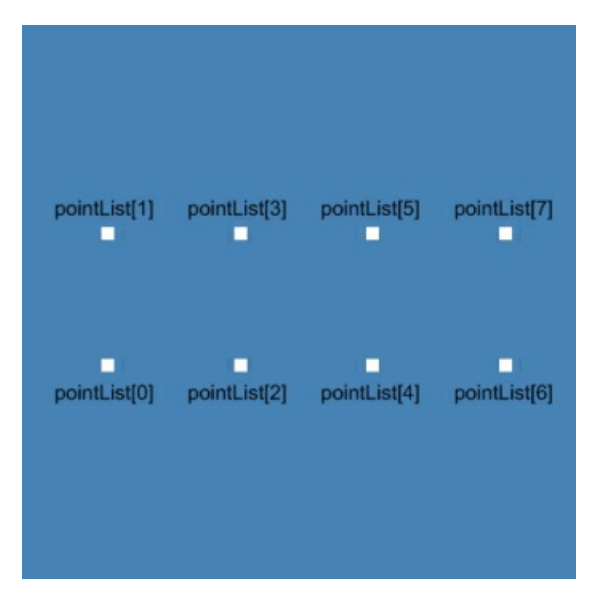

These eight points form a triangle strip consisting of six triangles drawn along the plane  $z = 0$ , with the first point at (0, 0, 0).Thecamera is positioned at (0, 0, 1) looking at (0, 0, 0). An orthogonal projection matrix is created with the upper-left point at (0, 0) and the lower-right point at (800, 600). In addition, a translation matrix shifts the point set to the center of the screen. The following code implements the positioning of the points, the camera, and the required transformations:

 $C#$ 

```
viewMatrix = Matrix.CreateLookAt(
    new Vector3(0.0f, 0.0f, 1.0f),
    Vector3.Zero,
    Vector3.Up
    );
projectionMatrix = Matrix.CreateOrthographicOffCenter(
    0,
    (float)GraphicsDevice.Viewport.Width,
    (float)GraphicsDevice.Viewport.Height,
    0,
    1.0f, 1000.0f);
```
2. Render the size of a point from a point list by setting the property [RenderState.PointSize](#page-4320-0).

The point size here is 10. You will see a 10-pixel square at each point in the list.

 $C#$ 

```
GraphicsDevice.RenderState.PointSize = 10;
```
3. Render the points by calling [DrawUserPrimitives](#page-3468-0), which specifies [PrimitiveType.PointList](#page-4270-0) to determine how the data in the vertex array is interpreted.

 $C#$ 

```
GraphicsDevice.DrawUserPrimitives<VertexPositionColor>(
    PrimitiveType.PointList,
    pointList,
    0, // index of the first vertex to draw
    8 // number of primitives
);
```
## **Drawing Lines**

The following example uses the sample vertex list created in step 1 of "To draw a point list."

**To draw a line list**

<span id="page-336-0"></span>1. Create an index array that indexes into the vertex buffer.

This identifies a series of lines.

```
// Initialize an array of indices of type short.
lineListIndices = new short[(points * 2) - 2];// Populate the array with references to indices in the vertex buffer
for (int i = 0; i \lt points - 1; i++){
    lineListIndices[i * 2] = (short)(i);lineListIndices[(i * 2) + 1] = (short)(i + 1);}
```
This is equivalent to setting lineListIndices to the following array, which consists of a series of lines between pointList[0] and pointList[1], pointList[1] and pointList[2], and so forth.

 $C#$ 

 $C#$ 

```
lineListIndices = new short[14]{ 0, 1, 1, 2, 2, 3, 3, 4, 4, 5, 5, 6, 6, 7 };
```
2. Render the lines by calling [DrawUserIndexedPrimitives](#page-3463-0), which specifies [PrimitiveType.LineList](#page-4270-0) to determine how to interpret the data in the vertex array.

 $C#$ 

```
GraphicsDevice.DrawUserIndexedPrimitives<VertexPositionColor>(
    PrimitiveType.LineList,
    pointList,
    0, // vertex buffer offset to add to each element of the index buffer
    8, // number of vertices in pointList
    lineListIndices, // the index buffer
    0, // first index element to read
    7 // number of primitives to draw
);
```
## **Drawing a Line Strip**

The following example uses the same point list and renders the same output as "To draw a line list." However, it uses a line strip primitive type when it identifies the indices of the vertex array to draw. You store fewer indices when you use a line strip.

#### **To draw a line strip**

1. Create a list of indices to identify the order in which to draw the points in the specified point list.

You need only half the number of indices here as you used for the line list because the data consist of a series of connected lines.

```
C#
```

```
// Initialize an array of indices of type short.
lineStripIndices = new short[points];
// Populate the array with references to indices in the vertex buffer.
for (int i = 0; i \lt point soints; i++){
    lineStringIndices[i] = (short)(i);}
```
This is equivalent to setting lineStripIndices to thefollowing array, which consists of a series of *connected* lines between pointList[0], pointList[1], and pointList[2], and so forth.

C#

```
lineStripIndices = new short[8]{ 0, 1, 2, 3, 4, 5, 6, 7 };
```
2. Render the line strip by calling [DrawUserIndexedPrimitives](#page-3463-0), which specifies [PrimitiveType.LineStrip](#page-4270-0) to determine how to interpret the data in the vertex array.

Note that you use fewer vertices to render the same number of primitives rendered earlier by the line list.

#### **Note**

In the example code, the line strip is rendered by a series of red lines, instead of the white lines used for the previous lin  $|$ e list. This is accomplished by changing the vertex color before you draw the line strip. After you complete the drawing, it reverts to the original color. In addition, vertex coloring was enabled for the basic effect (using [BasicEffect.VertexColor](#page-2771-0) Enabled Property).

The color change indicates a different primitive type was used to achieve the same result.

 $C#$ 

```
for (int i = 0; i \lt pointlist. Length; i++)pointList[i].Color = Color.Red;
GraphicsDevice.DrawUserIndexedPrimitives<VertexPositionColor>(
    PrimitiveType.LineStrip,
    pointList,
    0, // vertex buffer offset to add to each element of the index buffer
    8, // number of vertices to draw
    lineStripIndices,
    0, // first index element to read
    7 // number of primitives to draw
);
for (int i = 0; i \lt pointlist. Length; i++)pointList[i].Color = Color.White;
```
## **Drawing Triangles**

Like a line list, a triangle list is a primitive type that indicates you need to interpret the vertices in the vertex buffer as a series of separately drawn triangles.

#### **To draw a triangle list**

1. Createan array to hold thelist of indices that identify a series of triangles to draw from thespecified point list.

```
C#
```

```
triangleListIndices = new short[(width - 1) * (height - 1) * 6];
for (int x = 0; x < width - 1; x++)
{
    for (int y = 0; y < height - 1; y++)
    {
        triangleListIndices[(x + y * (width - 1)) * 6] = (short)(2 * x);triangleListIndices[(x + y * (width - 1)) * 6 + 1] = (short)(2 * x + 1);
        triangleListIndices[(x + y * (width - 1)) * 6 + 2] = (short)(2 * x + 2);
        triangleListIndices[(x + y * (width - 1)) * 6 + 3] = (short)(2 * x + 2);
        triangleListIndices[(x + y * (width - 1)) * 6 + 4] = (\text{short})(2 * x + 1);triangleListIndices[(x + y * (width - 1)) * 6 + 5] = (short)(2 * x + 3);}
}
```
This is equivalent to setting triangleListIndices to the following array, which consists of a series of triangles between pointList[0], pointList[1], and pointList[2], and so forth.

C#

 $\mathcal{C}^{\#}$ 

```
triangleListIndices = new short[18]{ 0, 1, 2, 2, 1, 3, 2, 3, 4, 4, 3, 5, 4, 5, 6, 6, 5
, 7 };
```
2. Render the lines by calling [DrawUserIndexedPrimitives](#page-3463-0)

This specifies [PrimitiveType.TriangleList](#page-4270-0), which determines how the data in the vertex array is interpreted.

```
GraphicsDevice.DrawUserIndexedPrimitives<VertexPositionColor>(
   PrimitiveType.TriangleList,
   pointList,
   0, // vertex buffer offset to add to each element of the index buffer
   8, // number of vertices to draw
    triangleListIndices,
   0, // first index element to read
   6 // number of primitives to draw
);
```
## **Drawing a Triangle Strip**

A triangle strip is a set of triangles that share multiple vertices. This example shows you how to render an object that looks the same as the object rendered with a triangle list. However, fewer vertices are needed because the triangles share multiple vertices.

#### **To draw a triangle strip**

1. Create an array to hold the list of indices that identify a strip of triangles.

```
C#// Initialize an array of indices of type short.
   triangleStripIndices = new short[points];
   // Populate the array with references to indices in the vertex buffer.
   for (int i = 0; i \lt point soints; i++){
       triangleStripIndices[i] = (short)i;
   }
```
This is equivalent to setting triangleStripIndices to thefollowing array, which consists of a series of *connected* triangles between pointList[0], pointList[1], and pointList[2], and so forth.

 $C#$ 

triangleStripIndices = new short $[8]$ { 0, 1, 2, 3, 4, 5, 6, 7 };

2. Render the lines by calling [DrawUserIndexedPrimitives](#page-3463-0).

This specifies [PrimitiveType.TriangleStrip](#page-4270-0) to determine how to interpret the data in the vertex array. Note that you use fewer vertices to render the same number of primitives rendered earlier by the triangle list.

**Note**

In the example code, the triangle strip is rendered by a series of red lines, instead of the white lines used for the previou s triangle list. The color change indicates a different primitive type was used to achieve the same result.

```
pointList[i].Color = Color.Red;
GraphicsDevice.DrawUserIndexedPrimitives<VertexPositionColor>(
   PrimitiveType.TriangleStrip,
   pointList,
   0, // vertex buffer offset to add to each element of the index buffer
   8, // number of vertices to draw
   triangleStripIndices,
   0, // first index element to read
   6 // number of primitives to draw
);
for (int i = 0; i < pointlist. Length; i++)
   pointList[i].Color = Color.White;
```
# <span id="page-340-0"></span>**How To: Create and Apply CustomEffects**

Demonstrates how to create a simple effect to set the diffuse color and world, view, and projection transformation of a 3D object.

# **The Complete Sample**

The code in this topic shows you the technique. You can download a complete code sample for this topic, including full source code and any additional supporting files required by the sample.

Download [ApplyAnEffect\\_Sample.zip.](http://go.microsoft.com/fwlink/?LinkId=149757&clcid=0x409)

## **Applying an Effect**

### **Note**

The steps described here apply to effects created with the [Effect](#page-3155-0) class. In contrast, the [BasicEffect](#page-2743-0) class is provided for users w ho want basic lighting, materials, texture, and transformation functionality, but do not want to write custom effects. For more information, see How To: Use [BasicEffect](#page-323-0).

## **To apply an effect**

1. Compose the effect description using either shader assembly language (ASM) or high-level shader language (HLSL).

In this example, the effect file contains a vertex shader named **Transform** and a technique named **TransformTechnique**, which applies the vertex shader in a single pass.

```
uniform extern float4x4 WorldViewProj : WORLDVIEWPROJECTION;
struct VS_OUTPUT
{
    float4 position : POSITION;
    float4 color : COLOR0;
};
VS_OUTPUT Transform(
    float4 Pos : POSITION,
    float4 Color : COLOR0 )
{
    VS OUTPUT Out = (VS OUTPUT)\theta;
    Out.position = mul(Pos, WorldViewProj);
    Out.color = Color;
    return Out;
}
float4 PixelShader( VS_OUTPUT vsout ) : COLOR
{
    return vsout.color;
}
technique TransformTechnique
{
    pass P0
    {
        vertexShader = compile vs 2 0 Transform();
        pixelShader = compile ps_1_1 PixelShader();
    }
}
```
2. Add the effect file to the Content directory of your XNA Framework game.

- 3. Right-click your Content node, point to **Add**,and then click **Existing Item**.
- 4. In the**Files of type:** drop-down list,click **All Files**.
- 5. Navigate to your .fx file, and click **Add**.

#### **Tip**

To createa new .fx file, point to **Add**,click **New Item**,and then select the **TextFile** template.For the name of thefile, u se the .fx file extension.

6. Create a new [Effect](#page-3155-0) by using the [ContentManager.Load<Effect>](#page-2190-0) method to load the asset.

 $C#$ 

effect = Content.Load<Effect>("ReallySimpleEffect");

In the effect file, there is a parameter named *WorldViewProj*, which is a matrix used by the vertex shader. The following code looks up the *WorldViewProj* parameter in [Effect.Parameters](#page-3196-0), and calls [EffectParameter.SetValue](#page-3271-0) to initialize the value of the transform matrix.

 $C#$ 

```
effect.Parameters["WorldViewProj"].SetValue(worldViewProjection);
```
7. Set [Effect.CurrentTechnique](#page-3191-0) to the technique from the effect file you wish to apply.

In this case, use [Effect.Techniques](#page-3197-0) to look up the technique named **TransformTechnique** from the effect file.

 $C#$ 

 $C#$ 

effect.CurrentTechnique = effect.Techniques["TransformTechnique"];

- 8. Call the [Effect.Begin](#page-3166-0) to begin applying the technique.
- 9. For each pass in the technique, draw the desired geometry between calls to [EffectPass.Begin](#page-3329-0) and [EffectPass.End](#page-3330-0).
- 10. Call Effect. End to stop applying the technique.

```
// The effect is a compiled effect created and compiled elsewhere
// in the application.
effect.Begin();
foreach (EffectPass pass in effect.CurrentTechnique.Passes)
{
    pass.Begin();
    GraphicsDevice.DrawIndexedPrimitives(
        PrimitiveType.TriangleList,
        0,
        0,
        cubeVertices.Length,
        0,
        12);
    pass.End();
}
effect.End();
```
# **How To: Draw a Model with a CustomEffect**

Demonstrates how to load a [Model](#page-4073-0) file and draw the Model using a custom [Effect](#page-3155-0) without modifying the Content Pipeline.

# **The Complete Sample**

The code in this topic shows you the technique. You can download a complete code sample for this topic, including full source code and any additional supporting files required by the sample.

Download [ShadowMapping\\_Sample.zip.](http://go.microsoft.com/fwlink/?LinkId=149790&clcid=0x409)

# **Drawing a Model With a Custom Effect**

When you load a [Model](#page-4073-0), the model is set by default to use the [BasicEffect](#page-2743-0). You can change this by customizing the content pipeline, or you can apply a new [Effect](#page-3155-0) to the [Model](#page-4073-0) when you load the [Model](#page-4073-0).

## **To draw a model with a custom effect**

1. In your game's [LoadContent](#page-1015-0) method, load your [Model](#page-4073-0), typically using the [ContentManager](#page-2181-0).

```
C#terrain = Content.Load<Model>("terrain");
```
2. In [LoadContent](#page-1015-0), load your [Effect](#page-3155-0), typically using the [ContentManager](#page-2181-0).

```
C#
```

```
MyEffect = content.Load<Effect>("CustomEffect");
```
3. Iterate through each [ModelMeshPart](#page-4157-0) in your model, and assign your [Effect](#page-4161-0) to the Effect property of the ModelMeshPart.

```
C#
```

```
public static void RemapModel(Model model, Effect effect)
{
    foreach (ModelMesh mesh in model.Meshes)
    {
        foreach (ModelMeshPart part in mesh.MeshParts)
        {
            part.Effect = effect;
        }
    }
}
```
4. Draw the [Model](#page-4073-0), using the steps outlined in How To: [Render](#page-327-0) a Model with one exception: instead of using [BasicEffect](#page-2743-0), use the [Effect](#page-3155-0) attached to the model.

 $C#$ 

```
foreach (ModelMesh mesh in terrain.Meshes)
{
    foreach (Effect effect in mesh.Effects)
    {
        mesh.Draw();
    }
}
```
See Also **Concepts** 3D Graphics [Overview](#page-311-0) **Tasks** How To: [Render](#page-327-0) a Model

### **Reference**

[Model](#page-4073-0) [ModelMeshPart](#page-4157-0) [Effect](#page-4161-0) [Draw](#page-4128-0) [Effect](#page-3155-0)

# <span id="page-344-0"></span>**How To: Create CustomTexture Effects**

Demonstrates how to create an effect to apply a texture to a 3D primitive object. This topic builds on the [demonstrations](#page-336-0) How To: Draw Points, Lines, and Other 3D Primitives and How To: Create and Apply Custom Effects.

## **The Complete Sample**

The code in the topic shows you the technique. You can download a complete code sample for this topic, including full source code and any additional supporting files required by the sample.

Download [ApplyTextures\\_Sample.zip.](http://go.microsoft.com/fwlink/?LinkId=149758&clcid=0x409)

The major steps for this example are listed below:

- [Composing](#page-344-0) the Texture
- Associating Vertices with Texture [Coordinates](#page-344-0)
- Initializing the Texture
- $\bullet$  [Initializing](#page-344-0) the Effect
- Applying the Effect Technique

# **Composing the Texture**

### **To compose the texture effect**

• Compose the effect description using either shader assembly language (ASM) or high-level shader language (HLSL).

In this example, the effect file contains a vertex shader to transform the object and a pixel shader to apply the texture to the object.

#### **Note**

 $\|$ n this effect file, even though the vertex shader does not manipulate the texture coordinate, it returns the texture coord inate so that it will be available to the pixel shader.

```
uniform extern float4x4 WorldViewProj : WORLDVIEWPROJECTION;
uniform extern texture UserTexture;
struct VS_OUTPUT
{
    float4 position : POSITION;
    float4 textureCoordinate : TEXCOORD0;
};
sampler textureSampler = sampler_state
{
    Texture = <UserTexture>;
    mipfilter = LINEAR;
};
VS_OUTPUT Transform(
    float4 Position : POSITION,
    float4 TextureCoordinate : TEXCOORD0 )
{
    VS OUTPUT Out = (VS OUTPUT)\theta;
    Out.position = mul(Position, WorldViewProj);
    Out.textureCoordinate = TextureCoordinate;
    return Out;
}
float4 ApplyTexture(VS_OUTPUT vsout) : COLOR
```

```
{
    return tex2D(textureSampler, vsout.textureCoordinate).rgba;
}
technique TransformAndTexture
{
    pass P0
    {
        vertexShader = compile vs 2 0 Transform();
        pixelShader = compile ps_2_0 ApplyTexture();
    }
}
```
#### **Associating Vertices with Texture Coordinates To associate texture coordinates with vertices**

1. Create a vertex declaration of type [VertexPositionTexture](#page-4933-0).

```
C#
```

```
cubeVertexDeclaration = new VertexDeclaration(
   GraphicsDevice, VertexPositionTexture.VertexElements);
```
2. Initialize the points to be used to draw each side of the cube.

 $C#$ 

```
Vector3 topLeftFront = new Vector3(-1.0f, 1.0f, 1.0f);
Vector3 bottomLeftFront = new Vector3(-1.0f, -1.0f, 1.0f);
Vector3 topRightFront = new Vector3(1.0f, 1.0f, 1.0f);
Vector3 bottomRightFront = new Vector3(1.0f, -1.0f, 1.0f);
Vector3 topLeftBack = new Vector3(-1.0f, 1.0f, -1.0f);
Vector3 topRightBack = new Vector3(1.0f, 1.0f, -1.0f);
Vector3 bottomLeftBack = new Vector3(-1.0f, -1.0f, -1.0f);
Vector3 bottomRightBack = new Vector3(1.0f, -1.0f, -1.0f);
```
3. Initialize the texture coordinates.

 $C#$ 

```
Vector2 textureTopLeft = new Vector2(0.0f, 0.0f);
Vector2 textureTopRight = new Vector2(1.0f, 0.0f);
Vector2 textureBottomLeft = new Vector2(0.0f, 1.0f);
Vector2 textureBottomRight = new Vector2(1.0f, 1.0f);
```
4. Declare an array to hold the list of vertices.

This array will be used to assign data to the vertex buffer.

 $C#$ 

cubeVertices = new VertexPositionTexture[36];

5. Assign the position and texture coordinate data to each element of the vertex array.

```
C#
  // Vertices for the front of the cube.
  cubeVertices[0] =
       new VertexPositionTexture(
       topLeftFront, textureTopLeft); // 0
   cubeVertices[1] =
```

```
new VertexPositionTexture(
    bottomLeftFront, textureBottomLeft); // 1
cubeVertices[2] =
    new VertexPositionTexture(
    topRightFront, textureTopRight); // 2
cubeVertices[3] =
    new VertexPositionTexture(
    bottomRightFront, textureBottomRight); // 3
// Vertices for the back of the cube.
cubeVertices[4] =
    new VertexPositionTexture(
    topLeftBack, textureTopRight); // 4
cubeVertices[5] =
    new VertexPositionTexture(
    topRightBack, textureTopLeft); // 5
cubeVertices[6] =
    new VertexPositionTexture(
    bottomLeftBack, textureBottomRight); //6
cubeVertices[7] =
    new VertexPositionTexture(
    bottomRightBack, textureBottomLeft); // 7
// Vertices for the top of the cube.
cubeVertices[8] =
    new VertexPositionTexture(
    topLeftFront, textureBottomLeft); // 8
cubeVertices[9] =
    new VertexPositionTexture(
    topRightBack, textureTopRight); // 9
cubeVertices[10] =
    new VertexPositionTexture(
    topLeftBack, textureTopLeft); // 10
cubeVertices[11] =
    new VertexPositionTexture(
    topRightFront, textureBottomRight); // 11
// Vertices for the bottom of the cube.
cubeVertices[12] =
    new VertexPositionTexture(
    bottomLeftFront, textureTopLeft); // 12
cubeVertices[13] =
    new VertexPositionTexture(
    bottomLeftBack, textureBottomLeft); // 13
cubeVertices[14] =new VertexPositionTexture(
    bottomRightBack, textureBottomRight); // 14
cubeVertices[15] =
    new VertexPositionTexture(
    bottomRightFront, textureTopRight); // 15
// Vertices for the left side of the cube.
cubeVertices[16] =
    new VertexPositionTexture(
    topLeftFront, textureTopRight); // 16
cubeVertices[17] =
    new VertexPositionTexture(
    bottomLeftFront, textureBottomRight); // 17
cubeVertices[18] =
```

```
new VertexPositionTexture(
    topRightFront, textureTopLeft); // 18
cubeVertices[19] =
    new VertexPositionTexture(
    bottomRightFront, textureBottomLeft); // 19
```
6. Create a vertex buffer to hold the vertex data.

 $C#$ 

```
vertexBuffer = new VertexBuffer(GraphicsDevice,
    VertexPositionTexture.SizeInBytes * cubeVertices.Length,
    BufferUsage.None
    );
```
7. Add the data to the vertex buffer.

 $C#$ 

 $C#$ 

vertexBuffer.SetData<VertexPositionTexture>(cubeVertices);

8. Create indices to index into the **cubeVertices** array.

```
cubeIndices = new short[] { }0, 1, 2, // front face
                        1, 3, 2,
                        4, 5, 6, // back face
                        6, 5, 7,
                        8, 9, 10, // top face
                       8, 11, 9,
                       12, 13, 14, // bottom face
                       12, 14, 15,
                       16, 13, 17, // left face
                       10, 13, 16,
                       18, 19, 14, // right face
                        9, 18, 14 };
```
9. Create an index buffer to hold the index array data.

### $C#$

```
indexBuffer = new IndexBuffer(GraphicsDevice,
   sizeof(short) * cubeIndices.Length,
   BufferUsage.None,
   IndexElementSize.SixteenBits
   );
```
10. Add the data to the index buffer.

C#

```
indexBuffer.SetData<short>(cubeIndices);
```
## **Initializing the Texture**

Now you will want to add texture to the Content directory of your game project.

#### **To initialize the texture**

1. From Solution Explorer, right-click the Content node of your game project, click **Add**, and then click **Existing Item**.

- 2. In the**Files of type:** drop-down list, select **All Files**.
- 3. Navigate to your texture file and click **Add**.

In this example, a texture named xna.jpg is added and assigned a corresponding asset name of xna. For more information about game asset properties, see Game Asset [Properties](#page-166-0).

4. Create a new [Texture2D](#page-4670-0) object using the [ContentManager.Load<Texture2D>](#page-2190-0) method to load the asset.

```
C#
```

```
Texture2D texture = Content.Load<Texture2D>("xna");
```
## **Initializing the Effect**

This effect has two parameters, a transformation matrix named **WorldViewProj** to use in the vertex shader, and the texture named **UserTexture** to use in the texture sampler to be applied to the pixel shader. You need to set these parameters to the corresponding objects in the application: the [Matrix](#page-1243-0) object named **worldViewProjection**, and the [Texture2D](#page-4670-0) object named **texture**.

 $\mathcal{C}^{\#}$ 

```
effect.Parameters["WorldViewProj"].SetValue(worldViewProjection);
effect.Parameters["UserTexture"].SetValue(texture);
```
## **Applying the Effect Technique**

There is only one technique available in the effect file, so in this example [CurrentTechnique](#page-3191-0) is set to TransformAndTexture, which is the name of the technique in the effect file.

 $C#$ 

```
effect.CurrentTechnique = effect.Techniques["TransformAndTexture"];
```
#### **To select and apply a texture technique**

1. Set the device vertex stream, indices, and vertex declaration to correspond to the vertices for which the texture is to be applied.

 $C#$ 

```
GraphicsDevice.VertexDeclaration = cubeVertexDeclaration;
GraphicsDevice.Indices = indexBuffer;
GraphicsDevice.Vertices[0].SetSource(
    vertexBuffer,
    0,
    VertexPositionTexture.SizeInBytes);
```
2. Apply the technique by placing the drawing calls between [EffectPass.Begin](#page-3329-0) and [EffectPass.End](#page-3330-0) inside an [Effect.Begin](#page-3166-0) ... [Effect.End](#page-3183-0) block.

```
// This code would go between a device BeginScene-EndScene block.
effect.Begin();
foreach (EffectPass pass in effect.CurrentTechnique.Passes)
{
    pass.Begin();
    GraphicsDevice.DrawIndexedPrimitives(
        PrimitiveType.TriangleList,
        0,
        0,
        cubeVertices.Length,
        0,
```

```
12
    );
    pass.End();
}
effect.End();
```
See Also **Concepts** 3D Graphics [Overview](#page-311-0) **Tasks** How To: Use [BasicEffect](#page-323-0) How To: Use EffectParameters and EffectTechniques XNA GameStudio 3.1

# **How To: Draw a Textured Quad**

Demonstrates how to create and draw a simple quad using DrawUserIndexedPrimitives.

A quad is two triangles that form a rectangle or square.This sampleintroduces the **Quad** class.This class constructs a quad with a list of vertices and indices suitable for drawing with [DrawUserIndexedPrimitives](#page-3463-0). This sample also demonstrates how to use [BasicEffect](#page-2743-0) to apply a texture to the primitive.

#### **Note**

To render the quad, this sample uses the [BasicEffect](#page-2743-0) class.For a discussion of [BasicEffect](#page-2743-0) see How To: Use [BasicEffect](#page-323-0).

# **The Complete Sample**

The code in the topic shows you the technique. You can download a complete code sample for this topic, including full source code and any additional supporting files required by the sample.

Download [TexturedQuad\\_Sample.zip.](http://go.microsoft.com/fwlink/?LinkId=149800&clcid=0x409)

#### **The Textured Quad To Create a Quad**

1. Determine the location of each of the four vertices in the quad.

The Quad constructor calculates the four corners given the origin, width, height, and facing information supplied by the caller.

C#

```
public Quad( Vector3 origin, Vector3 normal, Vector3 up,
    float width, float height )
{
    Vertices = new VertexPositionNormalTexture[4];
    Indexes = new int[6];
    Origin = origin;
    Normal = normal;
    Up = up;// Calculate the quad corners
    Left = Vector3.Cross( normal, Up );
    Vector3 uppercenter = (Up * height / 2) + origin;UpperLeft = uppercenter + (Left * width / 2);
    UpperRight = uppercenter - (Left * width / 2);
    LowerLeft = UpperLeft - (Up * height);
    LowerRight = UpperRight - (Up * height);
    FillVertices();
}
```
2. Determine the UV coordinates for the texture you want to apply to the quad.

The Quad constructor calls **FillVertices**, which assigns UV coordinates ranging from (0,0) to (1,1). This will make the entire texture appear on the quad.

```
private void FillVertices()
{
    // Fill in texture coordinates to display full texture
    // on quad
    Vector2 textureUpperLeft = new Vector2( 0.0f, 0.0f );
    Vector2 textureUpperRight = new Vector2( 1.0f, 0.0f );
    Vector2 textureLowerLeft = new Vector2( 0.0f, 1.0f );
```
3. Determine the normals for your vertices.

FillVertices copies the normal vector you provide to each vertex.

```
// Provide a normal for each vertex
for (int i = 0; i < Vertices. Length; i++){
    Vertices[i].Normal = Normal;
}
```
4. Copy the position and texture coordinate data to your vertex array.

```
C#
```
 $C#$ 

```
// Set the position and texture coordinate for each
// vertex
Vertices[0].Position = LowerLeft;
Vertices[0].TextureCoordinate = textureLowerLeft;
Vertices[1].Position = UpperLeft;
Vertices[1].TextureCoordinate = textureUpperLeft;
Vertices[2].Position = LowerRight;
Vertices[2].TextureCoordinate = textureLowerRight;
Vertices[3].Position = UpperRight;
Vertices[3].TextureCoordinate = textureUpperRight;
```
5. Fill out the index buffer to determine what order your vertices are drawn by the graphics hardware.

Drawing two triangles requires four vertices, but six index entries if you are using [PrimitiveType.TriangleList](#page-4270-0). The indices are specified in clockwise order. Because XNA is a right-handed system, triangles drawn in counter-clockwise order are assumed to be facing away from the camera, and are automatically culled by default.

```
C#// Set the index buffer for each vertex, using
      // clockwise winding
      Indexes[0] = 0;Indexes[1] = 1;
      Indexes[2] = 2;Indexes[3] = 2;Indexes[4] = 1;
      Indexes[5] = 3;}
```
#### **To Draw a Quad**

 $C#$ 

1. In your game's [Initialize](#page-1014-0) method, create a new **Quad** object specifying the location, the normal (the direction the Quad faces), the Up vector, and the width and height of the quad.

You can also create a View and Projection matrix to use when rendering.

```
Quad quad;
VertexDeclaration quadVertexDecl;
Matrix View, Projection;
protected override void Initialize()
{
    quad = new Quad(Vector3.Zero, Vector3.Backward, Vector3.Up, 1, 1);
    View = Matrix.CreateLookAt(new Vector3(0, 0, 2), Vector3.Zero,
```

```
Vector3.Up);
    Projection = Matrix.CreatePerspectiveFieldOfView(
        MathHelper.PiOver4, 4.0f / 3.0f, 1, 500);
   base.Initialize();
}
```
- 2. In your game's [LoadContent](#page-1015-0) method, load the texture you want to apply to the quad using the [ContentManager](#page-2181-0).
- 3. Create and initialize a new [BasicEffect](#page-2743-0) object.
- 4. Set [TextureEnabled](#page-2770-0) to **true**, and assign the texture to draw to the [Texture](#page-2769-0) property.

```
Texture2D texture;
BasicEffect quadEffect;
protected override void LoadContent()
{
    // Create a new SpriteBatch, which can be used to draw textures.
    spriteBatch = new SpriteBatch(GraphicsDevice);
    texture = Content.Load<Texture2D>("Glass");
    quadEffect = new BasicEffect(graphics.GraphicsDevice, null);
    quadEffect.EnableDefaultLighting();
    quadEffect.World = Matrix.Identity;
    quadEffect.View = View;
    quadEffect.Projection = Projection;
    quadEffect.TextureEnabled = true;
    quadEffect.Texture = texture;
```
5. In [LoadContent](#page-1015-0), create a [VertexDeclaration](#page-4841-0) for the vertex type used to define the quad, in this case, [VertexPositionNormalTexture.](#page-4916-0)

```
C#
```
}

 $C#$ 

```
quadVertexDecl = new VertexDeclaration(graphics.GraphicsDevice,
  VertexPositionNormalTexture.VertexElements);
```
6. In your game's [Draw](#page-1008-0) method, set the [VertexDeclaration](#page-4841-0) on the [GraphicsDevice](#page-3442-0) to the VertexDeclaration object you created in [LoadContent](#page-1015-0).

 $C#$ 

```
protected override void Draw(GameTime gameTime)
{
    GraphicsDevice.Clear(Color.CornflowerBlue);
    GraphicsDevice.VertexDeclaration = quadVertexDecl;
```
- 7. Call [Begin](#page-3166-0) on the effect.
- 8. Use [DrawUserIndexedPrimitives](#page-3463-0) in each [EffectPass](#page-3326-0) to draw the quad.
- 9. Usethe **Vertices** and **Indices** properties on the **Quad** structureto supply the primitive data,and specify two triangles to draw.
- 10. Call [End](#page-3183-0) on the effect.

```
quadEffect.Begin();
foreach (EffectPass pass in quadEffect.CurrentTechnique.Passes)
```

```
{
        pass.Begin();
        GraphicsDevice.DrawUserIndexedPrimitives
            <VertexPositionNormalTexture>(
            PrimitiveType.TriangleList,
            quad.Vertices, 0, 4,
            quad.Indexes, 0, 2);
        pass.End();
    }
   quadEffect.End();
   base.Draw(gameTime);
}
```
See Also **Concepts** 3D Graphics [Overview](#page-311-0) **Tasks** How To: Use [BasicEffect](#page-323-0) **Reference** [BasicEffect](#page-2743-0) [VertexDeclaration](#page-4841-0) [DrawUserIndexedPrimitives](#page-3463-0) XNA GameStudio 3.1

# **How To: Use Viewports for Split Screen Gaming**

Demonstrates how to use the [Viewport](#page-3577-0) property to display different scenes to different parts of the screen. This sample assumes there are two camera classes in use, **Camera1** and **Camera2**.

## **The Complete Sample**

The code in this topic shows you the technique. You can download a complete code sample for this topic, including full source code and any additional supporting files required by the sample.

Download [SplitScreen\\_Sample.zip.](http://go.microsoft.com/fwlink/?LinkId=149794&clcid=0x409)

### **Creating a Split Screen To create a split screen**

1. In your [LoadContent](#page-1015-0) method, create two new [Viewport](#page-4983-0) objects to define the two new "split" regions of the screen.

In this example, the screen is split in half vertically.

```
C#Viewport defaultViewport;
  Viewport leftViewport;
  Viewport rightViewport;
  Matrix projectionMatrix;
  Matrix halfprojectionMatrix;
  protected override void LoadContent()
  {
       // Create a new SpriteBatch, which can be used to draw textures.
       spriteBatch = new SpriteBatch(GraphicsDevice);
       defaultViewport = GraphicsDevice.Viewport;
       leftViewport = defaultViewport;
       rightViewport = defaultViewport;
       leftViewport.Width = leftViewport.Width / 2;
       rightViewport.Width = rightViewport.Width / 2;
       rightViewport.X = leftViewport.Width + 1;
```
2. Create a projection matrix to fit each new viewport.

In this case, because the screen is split in half, only one new projection matrix is necessary. It has the same settings as the 4:3 full screen projection matrix, except the aspect ratio is now 2:3.

 $C#$ 

}

```
projectionMatrix = Matrix.CreatePerspectiveFieldOfView(
    MathHelper.PiOver4, 4.0f / 3.0f, 1.0f, 10000f);
halfprojectionMatrix = Matrix.CreatePerspectiveFieldOfView(
    MathHelper.PiOver4, 2.0f / 3.0f, 1.0f, 10000f);
```
- 3. In your [Draw](#page-1008-0) method, assign one of the viewports to draw as the [GraphicsDevice](#page-3442-0) [Viewport](#page-4983-0).
- 4. Draw your scene as normal, using the camera (or view matrix) associated with this perspective along with the proper projection matrix.

```
protected override void Draw(GameTime gameTime)
{
    GraphicsDevice.Viewport = defaultViewport;
    GraphicsDevice.Clear(Color.CornflowerBlue);
```
- 5. After drawing the first scene, assign the other viewport to the [Viewport](#page-3577-0) property.
- 6. Draw your scene again with the associated camera or view matrix, and the proper projection matrix.

```
C#GraphicsDevice.Viewport = rightViewport;
      DrawScene(gameTime, Camera2.ViewMatrix, halfprojectionMatrix);
      base.Draw(gameTime);
  }
```
See Also **Concepts** Displays, Client Bounds, Viewports, and Back Buffers **Reference** [GraphicsDevice.Viewport](#page-3577-0) **Viewport Structure** 

# **How To: Create a SkySphere**

Demonstrates how to create an effect that will apply a skybox-style TextureCube ("cube map") to a sphere.

This example assumes you have a Camera object for handling the position and view matrix of the 3D camera, along with a simple [Model](#page-4073-0) to display. The SkySphere effect also requires a sphere model and a skybox cube map.

# **The Complete Sample**

The code in this topic shows you the technique. You can download a complete code sample for this topic, including full source code and any additional supporting files required by the sample.

Download [SkySphere\\_Sample.zip](http://go.microsoft.com/fwlink/?LinkId=149792&clcid=0x409).

# **The Skysphere Effect**

The vertex shader for the SkySphere effect takes the position of each vertex and extracts the rotation of the camera from the view matrix. It then applies the projection matrix to that for the final vertex position. For calculating the pixel values between the vertices, the vertex shader passes the unmodified position.

 $C#$ 

```
uniform extern float4x4 ViewMatrix;
uniform extern float4x4 ProjectionMatrix;
void SkyboxVertexShader( float3 pos : POSITION0,
                         out float4 SkyPos : POSITION0,
                         out float3 SkyCoord : TEXCOORD0 )
{
    // Calculate rotation. Using a float3 result, so translation is ignored
    float3 rotatedPosition = mul(pos, ViewMatrix);
    // Calculate projection, moving all vertices to the far clip plane
    // (w and z both 1.0)SkyPos = mul(float4(rotatedPosition, 1), ProjectionMatrix).xyww;
    SkyCoord = pos;
};
```
The pixel shader for the SkySphere effect uses the texCUBE function to choose a pixel on the cube map.

## **To Create the SkySphere Effect**

- 1. Imagine the sphere model surrounding the camera viewpoint, and the cube map surrounding the sphere model (as a cube).
- 2. Draw a line from the camera position to a point on the sphere model, and continue that line until it hits the cube map.

This is the pixel returned by texCUBE. This has the effect of transforming the cube into a different shape, which makes the sky look more realistic (the cube often has obvious corners). You do not have to use a sphere for this effect. A flattened or oblong sphere may look better for some applications.

```
uniform extern texture SkyboxTexture;
sampler SkyboxS = sampler_state
{
    Texture = <SkyboxTexture>;
    MinFilter = LINEAR;
    MagFilter = LINEAR;
    MipFilter = LINEAR;
    AddressU = CLAMP;
    AddressV = CLAMP;
};
float4 SkyboxPixelShader( float3 SkyCoord : TEXCOORD0 ) : COLOR
{
```

```
// grab the pixel color value from the skybox cube map
return texCUBE(SkyboxS, SkyCoord);
```
The technique for the SkySphere effect has one pass. Because you want all the triangles on the sphere to render, the technique has to disable culling. Since the camera is inside the sphere, normal culling would result in no vertices to shade. Depth writes are also disabled because we want the environment to render behind everything else, without appearing to clip any objects.

```
C#
```
};

```
technique SkyboxTechnique
{
    pass P0
    {
        vertexShader = compile vs_2_0 SkyboxVertexShader();
        pixelShader = compile ps_2_0 SkyboxPixelShader();
        // We're drawing the inside of a model
        CullMode = None;
        // We don't want it to obscure objects with a Z < 1ZWriteEnable = false;
    }
}
```
#### **To Apply the SkySphere Effect**

1. In your [Game.LoadContent](#page-1015-0), load the content that you normally draw in your scene.

```
C#Vector3 ModelPosition;
  float ModelRotation = 0.0f;
  Model Model;
  Model SkySphere;
  Effect SkySphereEffect;
  Matrix projectionMatrix;
  protected override void LoadContent()
  {
       // Create a new SpriteBatch, which can be used to draw textures.
       spriteBatch = new SpriteBatch(GraphicsDevice);
       Model = Content.Load<Model>("redtorus");
       ModelPosition = Vector3.Zero;
       projectionMatrix = Matrix.CreatePerspectiveFieldOfView(
           MathHelper.PiOver4, 4.0f / 3.0f, 1.0f, 10000f);
```
- 2. Load the SkySphere effect from the Content Manager.
- 3. Load a cube map into a [TextureCube](#page-4769-0) object.

 $C#$ 

A cube map is a texture with six sides that form a cube. For a skybox (or sphere), the cube map is a picture of the far distance in the scene.

4. Set the parameters the SkySphere requires, including the [TextureCube](#page-4769-0) to draw.

```
// Load the effect, the texture it uses, and
// the model used for drawing it
SkySphereEffect = Content.Load<Effect>("SkySphere");
TextureCube SkyboxTexture =
    Content.Load<TextureCube>("uffizi_cross");
```

```
SkySphere = Content.Load<Model>("SphereHighPoly");
// Set the parameters of the effect
SkySphereEffect.Parameters["ViewMatrix"].SetValue(
    myCamera.ViewMatrix);
SkySphereEffect.Parameters["ProjectionMatrix"].SetValue(
    projectionMatrix);
SkySphereEffect.Parameters["SkyboxTexture"].SetValue(
    SkyboxTexture);
```
5. Since the [Effect](#page-4161-0) and the [Model](#page-4073-0) are loaded separately, apply the SkySphere effect to each Effect property on the [ModelMeshPart](#page-4157-0) of the SkySphere model.

```
C#// Set the Skysphere Effect to each part of the Skysphere model
       foreach (ModelMesh mesh in SkySphere.Meshes)
       {
           foreach (ModelMeshPart part in mesh.MeshParts)
           {
               part.Effect = SkySphereEffect;
           }
       }
  }
```
6. In your [Game.Draw](#page-1008-0), draw your sceneas normal.

```
C#protected override void Draw(GameTime gameTime)
  {
       graphics.GraphicsDevice.Clear(Color.CornflowerBlue);
       //Draw the model, a model can have multiple meshes, so loop
       foreach (ModelMesh mesh in Model.Meshes)
       {
           //This is where the mesh orientation is set,
           //as well as our camera and projection
           foreach (BasicEffect effect in mesh.Effects)
           {
               effect.EnableDefaultLighting();
               effect.World = Matrix.Identity *
                   Matrix.CreateRotationY(ModelRotation) *
                   Matrix.CreateTranslation(ModelPosition);
               //effect.View = myCamera.View;
               effect.View = myCamera.ViewMatrix;
               effect.Projection = projectionMatrix;
           }
           //Draw the mesh, will use the effects set above.
           mesh.Draw();
       }
```
- 7. Draw the SkySphere by setting parameters to the SkySphere [Effect](#page-3155-0).
- 8. Draw the SkySphere [Model.](#page-4073-0)

In this case we set the View and Projection matrices.

```
// Set the View and Projection matrix for the effect
SkySphereEffect.Parameters["ViewMatrix"].SetValue(
    myCamera.ViewMatrix);
SkySphereEffect.Parameters["ProjectionMatrix"].SetValue(
    projectionMatrix);
// Draw the sphere model that the effect projects onto
foreach (ModelMesh mesh in SkySphere.Meshes)
{
    mesh.Draw();
}
```
9. Because this shader sets some render states before it runs, reset the affected render states to the values we want to use for further rendering.

```
C#
```

```
// Undo the renderstate settings from the shader
GraphicsDevice.RenderState.CullMode =
    CullMode.CullCounterClockwiseFace;
GraphicsDevice.RenderState.DepthBufferWriteEnable = true;
base.Draw(gameTime);
```
See Also **Concepts** 3D Graphics [Overview](#page-311-0) **Tasks** How To: Create and Apply Custom Effects **Reference [Effect](#page-3155-0) [TextureCube](#page-4769-0)** [Effect](#page-4161-0)
# **How To: Draw a Shadow**

Demonstrates how to draw a shadow using [Matrix.CreateShadow](#page-1326-0) and the stencil buffer.

To draw a shadow, you use the shadow matrix to draw the original object without lighting. This sample demonstrates how to set up the shadow matrix and how to use the stencil buffer to avoid an uneven shadow.

#### **Note**

To render the scene, this sample uses the [BasicEffect](#page-323-0) class. For a discussion of BasicEffect see How To: Use BasicEffect. This sa mple also uses the **Quad** class introduced in How To: Draw a Textured Quad.

### **The Complete Sample**

The code in this topic shows you the technique. You can download a complete code sample for this topic, including full source code and any additional supporting files required by the sample.

Download [StencilShadow\\_Sample.zip.](http://go.microsoft.com/fwlink/?LinkId=149797&clcid=0x409)

#### **Drawing a Shadow To draw a shadow**

1. Use [PreferredDepthStencilFormat](#page-1179-0) to choosea depth buffer format that has some bits reserved for stencil buffering.

You can do this by checking each depth stencil format with [CheckDepthStencilMatch](#page-3399-0), and picking the best depth/stencil format for your needs.

C#

```
GraphicsDeviceManager graphics;
SpriteBatch spriteBatch;
public Game1()
{
    graphics = new GraphicsDeviceManager(this);
    Content.RootDirectory = "Content";
    graphics.PreferredDepthStencilFormat = SelectStencilMode();
}
private static DepthFormat SelectStencilMode()
{
    // Check stencil formats
    GraphicsAdapter adapter = GraphicsAdapter.DefaultAdapter;
    SurfaceFormat format = adapter.CurrentDisplayMode.Format;
    if (adapter.CheckDepthStencilMatch(DeviceType.Hardware, format,
        format, DepthFormat.Depth24Stencil8))
        return DepthFormat.Depth24Stencil8;
    else if (adapter.CheckDepthStencilMatch(DeviceType.Hardware, format,
        format, DepthFormat.Depth24Stencil8Single))
        return DepthFormat.Depth24Stencil8Single;
    else if (adapter.CheckDepthStencilMatch(DeviceType.Hardware, format,
        format, DepthFormat.Depth24Stencil4))
        return DepthFormat.Depth24Stencil4;
    else if (adapter.CheckDepthStencilMatch(DeviceType.Hardware, format,
        format, DepthFormat.Depth15Stencil1))
        return DepthFormat.Depth15Stencil1;
    else
        throw new InvalidOperationException(
            "Could Not Find Stencil Buffer for Default Adapter");
}
```
2. Create a [Plane](#page-1400-0) that represents the surface the shadow falls upon.

<span id="page-361-0"></span>In this case, the shadow falls upon a textured quad drawn with the **Quad** class. Thus, we create a plane using three vertices of the quad.

 $C#$ 

```
Quad wall;
Plane wallPlane;
protected override void Initialize()
{
    ...
    // Create a new Textured Quad to represent a wall
    wall = new Quad(Vector3.Zero, Vector3.Backward, Vector3.Up, 7, 7);
    // Create a Plane using three points on the Quad
    wallPlane =
        new Plane(wall.UpperLeft, wall.UpperRight, wall.LowerLeft);
    base.Initialize();
}
```
3. Use [CreateShadow](#page-1326-0) to create a shadow matrix based on the direction of your key light and the plane on which the shadow falls.

In this case, it is the [Plane](#page-1400-0) you created previously from a textured quad. The shadow matrix also contains a translation to make sure it does not intersect the quad. If the shadow used exactly the same plane as an object, the two objects would both be displayed intermittently. This is called the z-fighting effect.

 $C#$ 

```
Vector3 shadowLightDir;
Matrix shadow;
protected override void LoadContent()
{
    ...
    shadowLightDir = quadEffect.DirectionalLight0.Direction;
    // Use the wall plane to create a shadow matrix,
    // and make the shadow slightly higher than the wall.
    // The shadow is based on the strongest light
    shadow = Matrix.CreateShadow(shadowLightDir, wallPlane) *
        Matrix.CreateTranslation(wall.Normal / 100);
    ...
}
```
4. In your game's [Draw](#page-1008-0) method, first draw your scene as normal.

```
C#protected override void Draw(GameTime gameTime)
  {
       GraphicsDevice.Clear(Color.CornflowerBlue);
       // Draw floor, and draw model
       DrawQuad();
       foreach (ModelMesh mesh in model.Meshes)
       {
           foreach (BasicEffect effect in mesh.Effects)
           {
               effect.EnableDefaultLighting();
               effect.View = View;
               effect.Projection = Projection;
```

```
effect.World = modelWorld;
    }
    mesh.Draw();
}
```
5. Draw the shadow using a stencil buffer.

The stencil buffer ensures that the shadow appears one-dimensional. Our first step is to set [StencilEnable](#page-4332-0) to true and [Clear](#page-3450-0) the stencil buffer.

```
C#
   // Draw shadow, using the stencil buffer to
  // prevent drawing overlapping polygons
  // Clear stencil buffer to zero.
  GraphicsDevice.Clear(ClearOptions.Stencil, Color.Black, 0, 0);
  GraphicsDevice.RenderState.StencilEnable = true;
```
6. Set up the stencil buffer test for the shadow by setting the [StencilFunction](#page-4334-0) to [CompareFunction.Equal](#page-2971-0) with a [ReferenceStencil](#page-4326-0) of 0.

This means you only draw a pixel when the stencil buffer value is 0. Setting [StencilPass](#page-4336-0) to [StencilOperation.Increment](#page-4632-0) means that after a pixel is drawn, the stencil buffer value becomes 1, so no more pixels will be drawn.

C#

```
// Draw on screen if 0 is the stencil buffer value
GraphicsDevice.RenderState.ReferenceStencil = 0;
GraphicsDevice.RenderState.StencilFunction =
    CompareFunction.Equal;
// Increment the stencil buffer if we draw
GraphicsDevice.RenderState.StencilPass =
    StencilOperation.Increment;
```
7. Set up the alpha blending for the shadow by setting [AlphaBlendEnable](#page-4288-0) to **true**, and setting the [SourceBlend](#page-4330-0) and [DestinationBlend](#page-4309-0) modes to use the alpha value.

 $C#$ 

```
// Setup alpha blending to make the shadow semi-transparent
GraphicsDevice.RenderState.AlphaBlendEnable = true;
GraphicsDevice.RenderState.SourceBlend =
    Blend.SourceAlpha;
GraphicsDevice.RenderState.DestinationBlend =
    Blend.InverseSourceAlpha;
```
8. Draw the model again, this time as a shadow.

To make a shadow, we turn the ambient light color to black, disable other lights, and set an alpha transparency to make the ground below the shadow show through. The shape of the shadow is created by multiplying the model's world matrix with the shadow matrix.

 $C#$ 

```
// Draw the shadow without lighting
foreach (ModelMesh mesh in model.Meshes)
{
    foreach (BasicEffect effect in mesh.Effects)
    {
        effect.AmbientLightColor = Vector3.Zero;
        effect.Alpha = 0.5f;
```

```
effect.DirectionalLight0.Enabled = false;
        effect.DirectionalLight1.Enabled = false;
        effect.DirectionalLight2.Enabled = false;
        effect.View = View;
        effect.Projection = Projection;
        effect.World = modelWorld * shadow;
    }
   mesh.Draw();
}
```
9. Reset the render states to normal, disabling stencil testing and alpha blending.

```
C#// Return render states to normal
  // turn stencilling off
  GraphicsDevice.RenderState.StencilEnable = false;
  // turn alpha blending off
  GraphicsDevice.RenderState.AlphaBlendEnable = false;
```
See Also **Concepts** 3D Graphics [Overview](#page-311-0) **Tasks** How To: Use [BasicEffect](#page-323-0) How To: Draw a Textured Quad **Reference [CreateShadow](#page-1326-0)** [AlphaBlendEnable](#page-4288-0) **[StencilEnable](#page-4332-0)** [PreferredDepthStencilFormat](#page-1179-0)

# <span id="page-364-0"></span>**How To: Use EffectParameters and EffectTechniques**

Demonstrates how to use [EffectParameters](#page-3244-0) objects to interact with effect variables, and to use [EffectTechniques](#page-3357-0) to access different techniques in an [Effect](#page-3155-0).

In this example, a wrapper class is created to expose [EffectParameters](#page-3244-0) and [EffectTechniques](#page-3357-0) for the custom effect. The example shows you how to use the EffectParameters and [EffectTechniques](#page-3357-0). This class is used in the How To: Implement Shadow Mapping sample.

## **The Complete Sample**

The code in this topic shows you the technique. You can download a complete code sample for this topic, including full source code and any additional supporting files required by the sample.

Download [ShadowMapping\\_Sample.zip.](http://go.microsoft.com/fwlink/?LinkId=149790&clcid=0x409)

## **Using EffectParameters and EffectTechniques**

### **To Use EffectParameters**

- 1. In your game's [LoadContent](#page-1015-0) method, load your [Effect](#page-3155-0) from the Content Manager.
- 2. Create an [EffectParameter](#page-3244-0) instance for each parameter in your effect that will be accessed during [Draw](#page-1008-0) or [Update](#page-1029-0).

You can use the [Parameters](#page-3196-0) indexed property on [Effect](#page-3155-0) to access any effect parameter, but this is slower than using [EffectParameters](#page-3244-0). For this reason, you should create an [EffectParameter](#page-3244-0) for each effect parameter that changes frequently.

 $C#$ 

```
public EffectParameter mWorld;
public EffectParameter mCameraView;
public EffectParameter CameraPos;
public EffectParameter mCameraProj;
```
3. Use the [Parameters](#page-3196-0) indexed property on [Effect](#page-3155-0) to access the effect parameter, and then assign it to your [EffectParameter](#page-3244-0).

C#

```
mWorld = effect.Parameters["g_mWorld"];
mCameraView = effect.Parameters["g_mCameraView"];
CameraPos = effect.Parameters["g_CameraPos"];
mCameraProj = effect.Parameters["g_mCameraProj"];
```
4. Call [SetValue](#page-3271-0) on [EffectParameter](#page-3244-0) whenever you want to set a new value for the effect parameter.

You must call [SetValue](#page-3271-0) before calling [Begin](#page-3166-0) on your [Effect](#page-3155-0). If you change the value of an [EffectParameter](#page-3244-0) after calling [Begin](#page-3166-0) and before calling [End](#page-3183-0), you must call [CommitChanges](#page-3170-0) for the new value to take effect.

 $C#$ 

```
MyEffect.CameraPos.SetValue(CameraPos);
MyEffect.mCameraView.SetValue(view);
MyEffect.mCameraProj.SetValue(projection);
MyEffect.LightPos.SetValue(LightPos);
MyEffect.mLightView.SetValue(Matrix.CreateLookAt(LightPos,
    bounds.Center, Vector3.Up));
```
#### **To Use EffectTechniques**

- 1. In your game's [LoadContent](#page-1015-0) method, load your [Effect](#page-3155-0) from the Content Manager.
- 2. Create an [EffectTechnique](#page-3357-0) instance for each technique in your [Effect](#page-3155-0) that you will use during [Update](#page-1029-0) or [Draw](#page-1008-0).

You can use the [Techniques](#page-3197-0) indexed property on [Effect](#page-3155-0) to access any effect technique, but this is slower than using

[EffectTechniques](#page-3357-0). For this reason, you should create an [EffectTechnique](#page-3357-0) for each effect technique that you use.

 $C#$ 

C#

```
public EffectTechnique texture;
public EffectTechnique shadows;
public EffectTechnique shadowMap;
```
3. Use the [Techniques](#page-3197-0) indexed property on [Effect](#page-3155-0) to access the effect technique, and then assign it to your [EffectTechnique](#page-3357-0).

```
texture = effect.Techniques["TextureRender"];
shadowMap = effect.Techniques["ShadowMapRender"];
shadows = effect.Techniques["ShadowRender"];
```
4. Set the [CurrentTechnique](#page-3191-0) property on your [Effect](#page-3155-0) to the technique you wish to use when drawing.

You can use your [Effect](#page-3155-0) multiple times per [Draw](#page-1008-0) with different techniques.

```
C#private void DrawScene(EffectTechnique technique)
  {
      MyEffect.mWorld.SetValue(terrainWorld);
       MyEffect.MeshTexture.SetValue(terrainTex);
       foreach (ModelMesh mesh in terrain.Meshes)
       {
           foreach (Effect effect in mesh.Effects)
           {
               effect.CurrentTechnique = technique;
               mesh.Draw();
           }
       }
  }
```
See Also **Concepts** 3D Graphics [Overview](#page-311-0) **Tasks** How To: [Render](#page-327-0) a Model **Reference [Effect](#page-3155-0) [CurrentTechnique](#page-3191-0) [Techniques](#page-3197-0)** [Parameters](#page-3196-0) **[EffectTechnique](#page-3357-0) [EffectParameter](#page-3244-0)** 

# **How To: Create a Depth Texture**

Demonstrates how to create a texture that contains depth information for a scene using a customized RenderTarget2D, DepthStencilBuffer, and a simple Effect.

To render the depth to a texture, you create a new [RenderTarget2D](#page-4380-0) and a [DepthStencilBuffer](#page-3024-0) with your desired depth format. Then you render your scene by using a shader that draws each pixel in the render target as a depth value instead of a normal color. Finally, you use [GetTexture](#page-4395-0) on the [RenderTarget2D](#page-4380-0) to save that information to a [Texture2D](#page-4670-0).

#### **Note**

To render the scene, this sample uses a technique from a customized Effect file. For more information, see How To: Use Effect Parameters and EffectTechniques.

### **The Complete Sample**

The code in this topic shows you the technique. You can download a complete code sample for this topic, including full source code and any additional supporting files required by the sample.

### Download [ShadowMapping\\_Sample.zip.](http://go.microsoft.com/fwlink/?LinkId=149790&clcid=0x409)

#### **Creating a Depth Texture To create a depth texture**

1. In your game's [LoadContent](#page-1015-0) method, create a new [RenderTarget2D](#page-4380-0) for rendering the depth in your scene.

You may want to choose a surface format that gives you the most depth information. In this example, you will use [SurfaceFormat.Single](#page-4636-0)if the gamecomputer supports it. Use [CheckDeviceFormat](#page-3401-0) on thecomputer to seeif your chosen [SurfaceFormat](#page-4636-0) is supported on your game computer. Otherwise, consult Xbox 360 Surface Formats for supported SurfaceFormats on Xbox 360.

[SurfaceFormat.Single](#page-4636-0) creates a 32-bit floating point value for each pixel, representing the red channel. No bits are used for the green, blue, or alpha channels. Using floating point values for depth allows more precision for the shadow calculations. This results in smoother shadows. Using a large render target and enabling antialiasing for the render target also improves the quality of the shadow rendering.

To create the render target, there are four variables to consider: the proposed width of the texture, the proposed height of the texture, the surface format of the texture, and whether to use anti-aliasing. Not all PC video cards will accept all configurations of thesefour parameters. **CreateRenderTarget** tries to find the best match by first using [CheckDeviceFormat](#page-3401-0) to determine if the caller's preferred surface format is supported (in this case, a floating point texture). Next, it uses [CheckDeviceMultiSampleType](#page-3407-0) to confirm the anti-aliasing setting with the chosen surface format.

#### $C#$

```
shadowRenderTarget = GfxComponent.CreateRenderTarget(GraphicsDevice,
   1, SurfaceFormat.Single);
```
#### $C#$

```
public static RenderTarget2D CreateRenderTarget(GraphicsDevice device,
    int numberLevels, SurfaceFormat surface)
{
    MultiSampleType type =
        device.PresentationParameters.MultiSampleType;
    // If the card can't use the surface format
    if (!GraphicsAdapter.DefaultAdapter.CheckDeviceFormat(
        DeviceType.Hardware,
        GraphicsAdapter.DefaultAdapter.CurrentDisplayMode.Format,
        TextureUsage.None,
        QueryUsages.None,
        ResourceType.RenderTarget,
        surface))
```

```
{
        // Fall back to current display format
        surface = device.DisplayMode.Format;
    }
    // Or it can't accept that surface format
    // with the current AA settings
    else if (!GraphicsAdapter.DefaultAdapter.CheckDeviceMultiSampleType(
        DeviceType.Hardware, surface,
        device.PresentationParameters.IsFullScreen, type))
    {
        // Fall back to no antialiasing
        type = MultiSampleType.None;
    }
    int width, height;
    // See if we can use our buffer size as our texture
    CheckTextureSize(device.PresentationParameters.BackBufferWidth,
        device.PresentationParameters.BackBufferHeight,
        out width, out height);
    // Create our render target
    return new RenderTarget2D(device,
        width, height, numberLevels, surface,
        type, 0);
}
```
Lastly, before creating the texture, **CreateRenderTarget** calls **CheckTextureSize**, which uses [GraphicsDeviceCapabilities](#page-3586-0) to see if the video card supports the chosen texture size (some video cards expect all textures to be powers or two, or square, or both). **CheckTextureSize** adjusts the texture size to fit the listed capabilities.

```
public static bool CheckTextureSize(int width, int height,
    out int newwidth, out int newheight)
{
    bool retval = false;
    GraphicsDeviceCapabilities Caps;
    Caps = GraphicsAdapter.DefaultAdapter.GetCapabilities(
        DeviceType.Hardware);
    if (Caps.TextureCapabilities.RequiresPower2)
    {
        retval = true; // Return true to indicate the numbers changed
        // Find the nearest base two log of the current width,
        // and go up to the next integer
        double exp = Math.Ceiling(Math.Log(width)/Math.Log(2));
        // and use that as the exponent of the new width
        width = (int)Math.Pow(2, exp);
        // Repeat the process for height
        exp = Math.Ceiling(Math.Log(height)/Math.Log(2));
        height = (int)Math.Pow(2, exp);
    }
    if (Caps.TextureCapabilities.RequiresSquareOnly)
    {
        retval = true; // Return true to indicate numbers changed
        width = Math.Max(width, height);
```
 $C#$ 

```
height = width;}
    newwidth = Math.Min(Caps.MaxTextureWidth, width);
    newheight = Math.Min(Caps.MaxTextureHeight, height);
   return retval;
}
```
2. Next in your [LoadContent](#page-1015-0) method, create a new [DepthStencilBuffer](#page-3024-0) for your custom [RenderTarget2D](#page-4380-0).

The [DepthStencilBuffer](#page-3024-0) settings for width, height, and multisample quality should be the same as the values chosen for your render target. You may want to choosea depth format that gives you the most depth information. In this example, you will use [DepthFormat.Depth24Stencil8Single](#page-3023-0) if the game computer supports it. Use [CheckDepthStencilMatch](#page-3399-0) on Windows-based computers to see if your chosen [DepthFormat](#page-3023-0) is supported. Otherwise, consult Xbox 360 Surface Formats for supported [DepthFormats](#page-3023-0) on Xbox 360. DepthFormat.Depth24Stencil8Single creates a 24-bit floating-point value for depth. This allows more depth precision than the normal 24-bit fixed-point buffer. Still, you must be careful with floating-point values to guard against floating-point errors for depth values that are nearly identical.

C#

```
shadowDepthBuffer =
   GfxComponent.CreateDepthStencil(shadowRenderTarget,
   DepthFormat.Depth24Stencil8Single);
```
C#

```
public static DepthStencilBuffer CreateDepthStencil(
    RenderTarget2D target)
{
    return new DepthStencilBuffer(target.GraphicsDevice, target.Width,
        target.Height, target.GraphicsDevice.DepthStencilBuffer.Format,
        target.MultiSampleType, target.MultiSampleQuality);
}
public static DepthStencilBuffer CreateDepthStencil(
    RenderTarget2D target, DepthFormat depth)
{
    if (GraphicsAdapter.DefaultAdapter.CheckDepthStencilMatch(
        DeviceType.Hardware,
        GraphicsAdapter.DefaultAdapter.CurrentDisplayMode.Format,
        target.Format,
        depth))
    {
        return new DepthStencilBuffer(target.GraphicsDevice,
            target.Width, target.Height, depth,
            target.MultiSampleType, target.MultiSampleQuality);
    }
    else
        return CreateDepthStencil(target);
}
```
3. In your game's [Update](#page-1029-0) method, when you calculate a projection matrix from the point of view of the light source, include as many objects in the scene as possible if they are visible to the camera.

In this example, both objects are always visible to the camera and do not move, so the bounding sphere used is the bounding sphere of both objects combined.

4. Set the near and far plane of the projection matrix as close as possible to the objects in the scene.

This will result in more accurate depth values for the depth map. The projection matrix is passed to the effect.

```
protected override void Update(GameTime gameTime)
{
    ...
    Matrix proj =
        CalcLightProjection(LightPos, bounds, defaultViewport);
    MyEffect.mLightProj.SetValue(proj);
    base.Update(gameTime);
}
```
5. In your [Draw](#page-1008-0) method, use [CompareFunction.LessEqual](#page-2971-0) to set the appropriate [DepthBufferFunction](#page-4307-0) for your depth texture effect.

When you depth-test a pixel, [CompareFunction.LessEqual](#page-2971-0) preserves lower depth values while discarding any pixels with a depth value higher than the current lowest value.

 $C#$ 

```
GraphicsDevice.RenderState.DepthBufferFunction =
    CompareFunction.LessEqual;
```
- 6. In your [Draw](#page-1008-0) method, call [GraphicsDevice.SetRenderTarget](#page-3534-0) to set the current render target (target 0) to the render target you created in Step 1.
- 7. Make a copy of the current [DepthStencilBuffer](#page-3024-0) on the [GraphicsDevice](#page-3442-0) before assigning the DepthStencilBuffer you created previously to the [DepthStencilBuffer](#page-3557-0) property on [GraphicsDevice](#page-3442-0).

 $C#$ 

```
GraphicsDevice.SetRenderTarget(0, shadowRenderTarget);
// Cache the current depth buffer
DepthStencilBuffer old = GraphicsDevice.DepthStencilBuffer;
// Set our custom depth buffer
GraphicsDevice.DepthStencilBuffer = shadowDepthBuffer;
```
8. Render your scene using an effect that will draw the depth value of each pixel to your render target.

The following code shows a simple vertex and pixel shader for such an effect.

 $C#$ 

```
// Render the shadow map
GraphicsDevice.Clear(Color.Black);
DrawScene(MyEffect.shadowMap);
```
9. After you have rendered the depth values to the render target, call [SetRenderTarget](#page-3534-0) again

This sets the current render target (target 0) to **null**. Also, it resets the current render target to the display buffer.

10. Set the [DepthStencilBuffer](#page-3557-0) on the [GraphicsDevice](#page-3442-0) to its former value.

 $C#$ 

```
// Set render target back to the back buffer
GraphicsDevice.SetRenderTarget(0, null);
// Reset the depth buffer
GraphicsDevice.DepthStencilBuffer = old;
```
11. Call [GetTexture](#page-4395-0) on your [RenderTarget2D](#page-4380-0) to get a [Texture2D](#page-4670-0) containing the depth values for your scene.

This is your depth texture.

### **Rendering Depth in HLSL To render depth in HLSL**

1. Use a custom vertex shader to render depth values in HLSL.

The vertex shader returns two values to the pixel shader. The first value is a POSITION that transforms the incoming POSITION into the view and projection space of the light source. The second value is the depth value of the transformed POSITION.The depth is calculated by dividing thez coordinate by the w coordinate. Dividing by w gives you a depth between 0 and 1. The depth is subtracted from 1 to get more precision from the floating point format. The depth is packed into a TEXCOORD semantic (in this case, TEXCOORD0) to be returned by the pixel shader.

```
struct VS_SHADOW_OUTPUT
{
    float4 Position : POSITION;
    float Depth : TEXCOORD0;
};
float4 GetPositionFromLight(float4 position)
{
    float4x4 WorldViewProjection =
     mul(mul(g_mWorld, g_mLightView), g_mLightProj);
    return mul(position, WorldViewProjection);
}
VS SHADOW OUTPUT RenderShadowMapVS(float4 vPos: POSITION)
{
    VS_SHADOW_OUTPUT_Out;
    Out.Position = GetPositionFromLight(vPos);
    // Depth is Z/W. This is returned by the pixel shader.
    // Subtracting from 1 gives us more precision in floating point.
    Out.Depth.x = 1-(Out.Position.z/Out.Position.w);
    return Out;
}
```
2. Use a custom pixel shader to render depth values in HLSL.

The pixel shader returns onevalue, the depth of the pixel.This is calculated by the pixel shader and passed in the TEXCOORD0 semantic.

The depth is returned as thered value by the pixel shader. If you are using [SurfaceFormat.Single](#page-4636-0), this holds a 32-bit floating point value. More bits give you smoother shadows. Floating point will create smoother shadows than fixed point. However, this shader will create shadows using almost any SurfaceFormat value.

```
float4 RenderShadowMapPS( VS_SHADOW_OUTPUT In ) : COLOR
{
    // The depth is Z divided by W. We return
    // this value entirely in a 32-bit red channel
    // using SurfaceFormat.Single. This preserves the
    // floating-point data for finer detail.
    return float4(In.Depth.x,0,0,1);
}
```
See Also **Concepts** 3D Graphics [Overview](#page-311-0) What Is a Depth [Buffer?](#page-380-0) What Is a Depth [Texture?](#page-381-0) What Is a Render [Target?](#page-383-0) Xbox 360 Surface Formats **Tasks** How To: Draw a Model with a [Custom](#page-342-0) Effect How To: Use EffectParameters and EffectTechniques How To: Implement Shadow Mapping **Reference** [RenderTarget2D](#page-4380-0) **[GetTexture](#page-4395-0) [SurfaceFormat](#page-4636-0)** [CheckDeviceFormat](#page-3401-0) [Texture2D](#page-4670-0) **[DepthStencilBuffer](#page-3024-0) [DepthFormat](#page-3023-0)** [CheckDepthStencilMatch](#page-3399-0) [CheckDeviceMultiSampleType](#page-3407-0) [GraphicsDeviceCapabilities](#page-3586-0) **[DepthBufferFunction](#page-4307-0) [CompareFunction](#page-2971-0)** [GraphicsDevice.DepthStencilBuffer](#page-3557-0)

# **How To: Implement Shadow Mapping**

Demonstrates how to use depth [textures](#page-381-0) (that is, shadow maps) to create dynamic shadows in a scene. These shadows move when a light source moves, and are accurate against both flat and irregular surfaces.

To create shadows with shadow mapping, first you need to create a depth texture showing the depth of all objects in the scene from the point of view of the light source. Once you render pixels in your final scene from the camera's point of view, compare the distance from the pixel to the light source with the depth value encoded in the shadow map. When the depth of the rendered pixel is higher than the value in the shadow map, that pixel is in shadow.

#### **Note**

To render the scene, this sample uses a technique from a customized Effect file. For more information, see How To: Draw a M odel with a Custom Effect.

## **The Complete Sample**

The code in this topic shows you the technique. You can download a complete code sample for this topic, including full source code and any additional supporting files required by the sample.

Download [ShadowMapping\\_Sample.zip.](http://go.microsoft.com/fwlink/?LinkId=149790&clcid=0x409)

## **Working With Shadow Mapping**

## **To create a shadow map effect**

1. Load a custom effect that supports shadow mapping.

In this example, the effect has two major techniques: one for creating a shadow map, and the other for rendering a scene using the shadow map to draw shadows. A simple third technique is used to draw the light source. The effect is encapsulated in its own class.

 $C#$ 

MyEffect = ShadowMapEffect.LoadEffect(Content);

- 2. In your game's [LoadContent](#page-1015-0) method, load the [Models](#page-4073-0) and [Effect](#page-3155-0) for your scene.
- 3. Remap the Models to use your custom [Effect](#page-3155-0) according to How To: Draw a Model with a [Custom](#page-342-0) Effect.
- 4. In [LoadContent](#page-1015-0), use the techniques described in How To: Create a Depth Texture to create a [RenderTarget2D](#page-4380-0) and [DepthStencilBuffer](#page-3024-0) for your shadow map.
- 5. In your game's [Update](#page-1029-0) method, set the position of your light source and your camera as parameters to the [Effect](#page-3155-0).

You must also set the view and projection matrices for both the shadow map and the camera itself.

 $C#$ 

```
MyEffect.CameraPos.SetValue(CameraPos);
MyEffect.mCameraView.SetValue(view);
MyEffect.mCameraProj.SetValue(projection);
MyEffect.LightPos.SetValue(LightPos);
MyEffect.mLightView.SetValue(Matrix.CreateLookAt(LightPos,
    bounds.Center, Vector3.Up));
```
6. In your game's [Draw](#page-1008-0) method, use the techniques described in How To: Create a Depth Texture to create a shadow map for the scene.

C#

map = CreateShadowMap();

7. After creating the depth texture in [Draw](#page-1008-0), set it to an appropriate sampler value in your shadow mapping effect.

<span id="page-373-0"></span>C#

 $C#$ 

// Set our shadow map into our effect MyEffect.ShadowMapTexture.SetValue(map);

8. Draw your scene using a shader that supports shadow mapping.

The shader will apply ambient light only where the light casts a shadow.

```
// Render our scene
GraphicsDevice.Clear(Color.CornflowerBlue);
DrawScene(MyEffect.shadows);
```
#### **To render shadows in HLSL with a shadow map**

Use per-pixel lighting to render shadows with a shadow map in HLSL.

The vertex shader for this effect performs a normal world-view-projection transformation on the POSITION supplied by the video card. It also transforms the NORMAL. Both of these values are passed as output. The UV coordinate for the texture is passed through to the pixel shader, along with a copy of the untransformed POSITION value.

```
VS_OUTPUT RenderShadowsVS(
     float3 position : POSITION,
     float3 normal : NORMAL,
     float2 vTexCoord0 : TEXCOORD0 )
{
     VS_OUTPUT Output;
     //generate the world-view-projection matrix
     float4x4 wvp = mul(mul(g_mWorld, g_mCameraView), g_mCameraProj);
     //transform the input position to the output
     Output.Position = mul(float4(position, 1.0), wvp);
     //transform the normal to world space
     Output.vNormal = mul(normal, g_mWorld);
     //do not transform the position needed for the
     //shadow map determination
     Output.vPos = float4(position,1.0);
     //pass the texture coordinate as-is
     Output.TextureUV = vTexCoord0;
     //return the output structure
     return Output;
}
```
The first task for the pixel shader is calculating the normal lighting equation for the pixel. In this example, only diffuse lighting is calculated.

```
PS OUTPUT RenderShadowsPS( PS INPUT In )
{
    PS OUTPUT Output;
    // Standard lighting equation
    float4 vTotalLightDiffuse = float4(0,0,0,1);
    float3 lightDir = normalize(g_LightPos-In.vPos); // direction of light
```
Next, the pixel shader gets the position of this pixel on the shadow map. This is necessary because the shadow map is rendered from the light's perspective, and this pixel is rendered from the camera's perspective. The result of GetPositionFromLight is a screen coordinate. The screen coordinate is then converted into a UV coordinate so it can be accessed from the sampler containing the shadow map.

```
// Now, consult the ShadowMap to see if we're in shadow
float4 lightingPosition
    = GetPositionFromLight(In.vPos);// Get our position on the shadow map
// Get the shadow map depth value for this pixel
float2 ShadowTexC =
    0.5 * lightingPosition.xy / lightingPosition.w + float2( 0.5, 0.5 );
ShadowTexC.y = 1.0f - ShadowTexC.y;
```
Next, the shadow depth of this pixel is accessed using the tex2D function to access the shadow map. Then the depth of this pixel is determined by dividing the Z value of the position with the W value.This is subtracted from 1.0 before comparison because the shadow depths are similarly subtracted from 1.0. For more information, see CreateDepthTexture.

```
float shadowdepth = tex2D(ShadowMapSampler, ShadowTexC).r;
// Check our value against the depth value
float ourdepth = 1 - (lightingPosition.z / lightingPosition.w);
```
Now the shadow depth and true depth are compared. Floating-point precision errors can cause a banding effect if the two values are compared directly. The shadow depth is decreased slightly to ensure that pixels that should be lighted are lighted. If this pixel is indeed in shadow, the diffuse portion of thelighting is reset to black.

```
// Check the shadowdepth against the depth of this pixel
// a fudge factor is added to account for floating-point error
if (shadowdepth-0.03 > ourdepth)
{
    // we're in shadow, cut the light
    vTotalLightDiffuse = float4(0,0,0,1);};
```
Finally, the total lighting equation is computed by adding the diffuse and ambient components together. This is the output returned from the pixel shader.

```
Output.RGBColor = tex2D(MeshTextureSampler, In.TextureUV) *
    (vTotalLightDiffuse + g_LightAmbient);
return Output;
```
See Also **Concepts** 3D Graphics [Overview](#page-311-0) What Is a Depth [Buffer?](#page-380-0) What Is a Depth [Texture?](#page-381-0) What Is a Render [Target?](#page-383-0) **Tasks** How To: Draw a Model with a [Custom](#page-342-0) Effect

}

How To: Use EffectParameters and EffectTechniques How To: Create a Depth Texture **Reference** [Model](#page-4073-0) [Effect](#page-3155-0) [RenderTarget2D](#page-4380-0) [DepthStencilBuffer](#page-3024-0)

# **"What Is" Articles**

Provides brief overviews of some 3D graphics concepts.

### **In This Section**

#### What Is [Antialiasing?](#page-377-0)

Antialiasing is the process of softening hard edges in an imageso that polygons appear less jagged.

What Is Color [Blending?](#page-378-0)

Color blending is the process of mixing two colors together to produce a third color.

What Is a Depth [Buffer?](#page-380-0)

A depth buffer is a buffer that is the same width and height as your render target. This buffer records the depth of each pixel that is rendered.

What Is a Depth [Texture?](#page-381-0)

A depth texture is a texture that contains the data from the depth [buffer](#page-380-0) for a particular scene.

What Is a [Model](#page-382-0) Bone?

A model bone is a matrix that represents the position of a mesh relative to other bones in a 3D model.

What Is a Render [Target?](#page-383-0)

A render target is a buffer where the video card draws pixels for a scene that is being rendered by an [Effect](#page-3155-0) Class. What Is a Stencil Buffer?

A stencil buffer is similar to a depth [buffer](#page-380-0). In fact, it uses part of the depth buffer (for this reason, the depth buffer is often called the *depth-stencil buffer*). The stencil buffer allows the programmer to set a stencil function that will test the "reference" stencil value - a global value - against the value already in the stencil buffer each time a pixel is rendered. What Is Texture [Mapping?](#page-385-0)

Texture mapping is the process of determining where in a particular space a texture will be applied.

# <span id="page-377-0"></span>**What Is Antialiasing?**

Antialiasing is the process of softening hard edges in an imageso that polygons appear less jagged.

Antialiasing is normally accomplished by *multisampling*, which means you use morethan one pixel ("sample") from an image to determine the color of a pixel in your final image. The more samples per pixel, the smoother the resulting image.

Both PC and Xbox 360 platforms support Full Screen Antialiasing (FSAA) modes, where extra pixels are rendered to a render target and used as samples to create an antialiased final image. 4x FSAA uses four samples per pixel by rendering the scene to a render target with twice the height and width of the backbuffer. It uses the extra samples in the render target to create an antialiased final image. 2xFSAA is also common on PCs and supported by the Xbox 360.

Use the [CheckDeviceMultiSampleType](#page-3407-0) method to query for antialiasing support on your game machine. Also, use the [MultiSampleQuality](#page-4260-0) and [MultiSampleType](#page-4262-0) properties of the [PresentationParameters](#page-4233-0) to select an antialiasing mode for your backbuffer. For more information, see How To: Enable Antialiasing [\(Multisampling\)](#page-319-0). You can set [PreferMultiSampling](#page-1175-0) on the [GraphicsDeviceManager](#page-1140-0) to true to let the GraphicsDeviceManager choose the antialiasing mode.

You can use the [RenderState](#page-4279-0) property [MultiSampleAntiAlias](#page-4318-0) to enable or disable multisampling at run time.

See Also **Concepts** 3D Graphics [Overview](#page-311-0) What Is a Render [Target?](#page-383-0) **Tasks** How To: Enable Antialiasing [\(Multisampling\)](#page-319-0) **Reference** [CheckDeviceMultiSampleType](#page-3407-0) [PreferMultiSampling](#page-1175-0) **[MultiSampleQuality](#page-4260-0)** [MultiSampleType](#page-4262-0)

# <span id="page-378-0"></span>**What Is Color Blending?**

Color blending is the process of mixing two colors together to producea third color.

Thefirst color is called the*source color*.This is the new color being added.Thesecond color is called the *destination color*.This is the color that already exists (in the backbuffer, for example). Each color has a separate blend factor that determines how much of each color is combined into the final product. Once the source and destination colors have been multiplied by their blend factors, the results are combined according to the specified blend function. The normal blend function is simple addition.

The full formula looks like this:

```
(source × source blend factor) (blend function) (destination × destination blend factor
)
```
The source blend factor is specified by the [SourceBlend](#page-4330-0) property, and the destination blend factor is specified by the [DestinationBlend](#page-4309-0) property.The [BlendFunction](#page-4295-0) property specifies the blend function to use, normally [BlendFunction.Add](#page-2777-0). In that case the formula looks like this:

```
(source × SourceBlend) + (destination × DestinationBlend)
```
When the [AlphaBlendEnable](#page-4288-0) property is **false**, no blending occurs during rendering. In this case, the source pixel overwrites the destination pixel. When [AlphaBlendEnable](#page-4288-0) is **true**, you can create a lot of special effects using the [SourceBlend](#page-4330-0) and [DestinationBlend](#page-4309-0) properties:

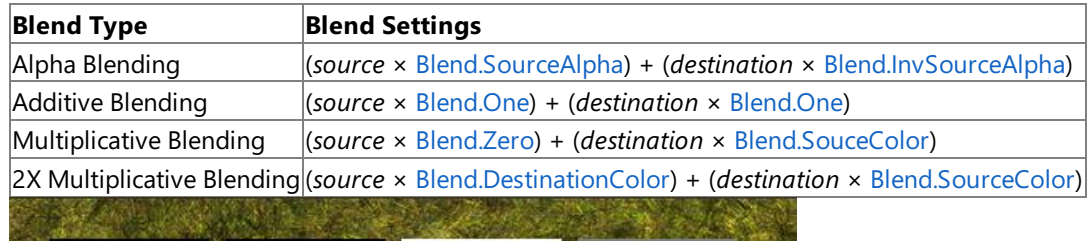

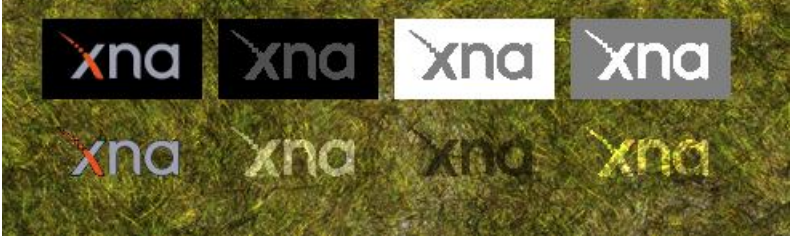

Figure 1. This picture illustrates four common blend modes. From left to right: Alpha blending, Additive blending, Multiplicative blending, and 2X Multiplicative blending. The top image in each column is the source image and **below, it's effect when added to the destination.**

Alpha blending uses the alpha channel of the source color to create a transparency effect so that the destination color appears through the source color. For example, if you clear your backbuffer to [Color.Gray](#page-2794-0), it will be colored (0.5,0.5,0.5,1). If you then take a Color. White color with a partial alpha value (1,1,1,0.4), the result will be 60 percent of the destination color and 40 percent of the source:  $(0.5 \times 0.6) + (1 \times 0.4)$ . The resulting color will be  $(0.7,0.7,0.7,1)$ . The alpha values are multiplied as well - $(.6 \times 1) + .4$  gives us an alpha value of 1.

In some cases, alpha blending is automatic. When drawing sprites using the [SpriteBatch](#page-4551-0) class, choosing [SpriteBlendMode.AlphaBlend](#page-4596-0) configures alpha blending for you.

By default, the alpha channel is blended along with the red, green, and blue channels using the [SourceBlend](#page-4330-0) and [DestinationBlend](#page-4309-0) properties. You can choose to customize the blending for just the alpha channel by using the [AlphaSourceBlend](#page-4292-0) and [AlphaDestinationBlend](#page-4290-0) properties. When you compute the alpha channel, these properties are used as blending factors if the [SeparateAlphaBlendEnabled](#page-4328-0) property is **true**.

See Also **Concepts** 2D Graphics [Overview](#page-270-0) 3D Graphics [Overview](#page-311-0) **Tasks** How To: Draw a Masked Sprite over a [Background](#page-277-0) **Reference [RenderState](#page-4279-0)** [SourceBlend](#page-4330-0)

[DestinationBlend](#page-4309-0) [AlphaSourceBlend](#page-4292-0) [AlphaDestinationBlend](#page-4290-0) **[Blend](#page-2775-0)** [SpriteBlendMode.AlphaBlend](#page-4596-0)

# <span id="page-380-0"></span>**What Is a Depth Buffer?**

A depth buffer is a buffer that is the same width and height as your render target. This buffer records the depth of each pixel that is rendered.

When a pixel is rendered a second time - such as when one object is rendered behind another - the depth buffer will keep either the previous depth value, or replace it with the depth value for the second pixel. Which depth is preserved and which depth is discarded depends on the depth function you select. For example, if [CompareFunction.LessEqual](#page-2971-0) is the current depth function, depth values that are less than or equal to the current value are preserved. Any value greater than the current depth valueis discarded.This is called the *depth test*.The depth test occurs every timea pixel is rendered.When a pixel passes the depth test, its color is written to the render target and its depth is written to the depth buffer.

The depth of a pixel is determined based on the size of the view and projection matrix selected for rendering. A pixel that touches the near plane of the projection has depth 0. A pixel that touches the far plane of the projection has depth 1. As each object in the scene is rendered, normally the pixels that are closest to the camera are kept, as those objects block the view of the objects behind them.

The depth buffer may also contain stencil bits - for this reason it's often called the *depth-stencil buffer*.The depth format describes the composition of the depth buffer. The depth buffer is always 32 bits, but those bits can be arranged in different ways, similar to how texture formats can vary. A common depth format is Depth32, where all 32 bits are reserved for depth information. Another common format is [DepthFormat.Depth24Stencil8](#page-3023-0), where 24 bits are used for depth calcuation and 8 bits are used by the stencil buffer. [DepthFormat.Depth24Stencil8Single](#page-3023-0) is a more unusual format where the 24 bits for the depth buffer are arranged as a floating point value. Use the [AutoDepthStencilFormat](#page-4251-0) property on [PresentationParameters](#page-4233-0) to set the default depth format.

Use [RenderState.DepthBufferEnable](#page-4306-0) to enable or disable depth buffering. Use [RenderState.DepthBufferFunction](#page-4307-0) to change the comparison function used for the depth test. The depth buffer can be cleared separately by passing [ClearOptions.DepthBuffer](#page-2779-0) to the [GraphicsDevice.Clear](#page-368-0) method. Use the [DepthStencilBuffer](#page-3024-0) class to create your own depth buffer. How To: Create a Depth Texture provides an example of how to createa custom [DepthStencilBuffer.](#page-3024-0)

See Also **Concepts** 3D Graphics [Overview](#page-311-0) What Is a Depth [Texture?](#page-381-0) What Is a Stencil Buffer? **Tasks** How To: Create a Depth Texture **Reference [DepthStencilBuffer](#page-3024-0)** [GraphicsDevice.Clear](#page-3450-0) [RenderState.DepthBufferEnable](#page-4306-0) [RenderState.DepthBufferFunction](#page-4307-0) **[DepthFormat](#page-3023-0)** 

# <span id="page-381-0"></span>**What Is a Depth Texture?**

A [depth](#page-380-0) texture is a texture that contains the data from the depth buffer for a particular scene.

The color of each pixel in the texture represents the depth of the polygon under that pixel, taken from the depth buffer. You can use depth textures to render accurate shadows using a technique called shadow mapping. For this reason, depth textures are also known as *shadow maps*.

There are two common ways to encode the depth information into a texture. The first is to use a standard RGBA surface format for your texture, and treat all four colors as one 32-bit buffer and copy the depth into that buffer (depth formats normally assign 24 or 32 bits for depth data). The second is to use a floating-point surface format for your texture combined with a floating-point depth buffer. Depth buffers are normally fixed-point. When using the floating-point approach, it is more accurate to subtract the depth from 1.0 before storing it, due to the way floating-point numbers are encoded.

Both of these techniques require a custom vertex and pixel shader. How To: Create a Depth Texture provides an example of a depth texture shader and the code necessary to use it.

See Also **Concepts** 3D Graphics [Overview](#page-311-0) **Tasks** How To: Create a Depth Texture How To: Implement Shadow Mapping

# <span id="page-382-0"></span>**What Is a Model Bone?**

A model bone is a matrix that represents the position of a mesh relative to other bones in a 3D model.

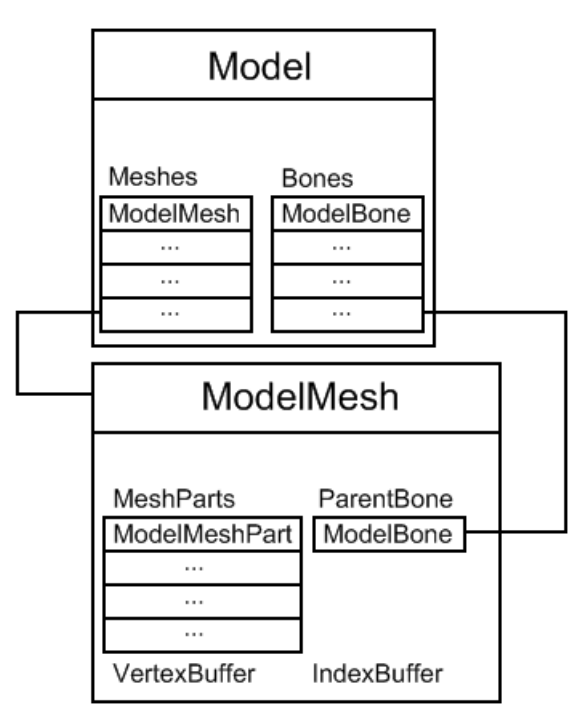

In the XNA Framework, the [Model](#page-4073-0) class represents the whole model. The Model contains a [ModelMesh](#page-4125-0) for each separate mesh in the model. Each [ModelMesh](#page-4125-0) contains a [ParentBone](#page-4137-0), which controls the mesh's position and orientation relative to the model. The [Model](#page-4073-0) has a [Root](#page-4083-0) bone, which determines the model's position and orientation. Every [ModelBone](#page-4085-0) can have one parent and many children. The [Root](#page-4083-0) bone on the [Model](#page-4073-0) object is the ultimate parent. Its children are bones on [ModelMesh](#page-4125-0) objects—objects which might have other [ModelMesh](#page-4125-0) bones as their children,and so on. In any given family of bones, rotating the parent bone also rotates the children, and their children, and so on.

Every bone has a transformation matrix (called [Transform](#page-4093-0)) that defines its position and rotation relativeto the position of the parent bone. This rotation and translation applies to all the vertices in the [ModelMesh](#page-4125-0) (for example, all the vertices that connect to that bone). To animate a bone, you multiply the default bone transform by a new matrix. When you draw the [ModelMesh](#page-4125-0), you then base your world matrix on the bone's transform.

The easiest way to incorporate transformed bones into drawing is to use the [CopyAbsoluteBoneTransformsTo](#page-4077-0) method. This method takes the bone transforms, which are relative to each other, and iterates over them to make them relative to the [Root](#page-4083-0) bone of the [Model](#page-4073-0). Then it returns a copy of these transforms. When you draw each [ModelMesh](#page-4125-0), you can use the absolute bone transform as the first part of your world matrix. This way you won't have to worry about parent bones and their relationships.

See Also **Concepts** 3D Graphics [Overview](#page-311-0) **Tasks** How To: [Render](#page-327-0) a Model **Reference** [ModelBone](#page-4085-0) [Model](#page-4073-0) [Model.CopyAbsoluteBoneTransformsTo](#page-4077-0) Method **[ModelMesh](#page-4125-0)** 

# <span id="page-383-0"></span>**What Is a Render Target?**

A render target is a buffer where the video card draws pixels for a scene that is being rendered by an [Effect](#page-3155-0) Class.

The default render target is called the back buffer - this is the part of video memory that contains the next frame to be drawn. You can create other render targets with the [RenderTarget2D](#page-4380-0) class - in effect, reserving new regions of video memory for drawing. Most games render a lot of content to other render targets besides the back buffer ("offscreen"), then assemble the different graphical elements in stages, combining them to create the final product in the back buffer.

A render target has a width and height. The width and height of the back buffer are the final resolution of your game (although on Xbox 360 that final result is scaled to match the user's screen). An offscreen render target does not need to have the same width and height as the back buffer. Small parts of the final image can be rendered in small render targets, then copied to another render target later. A render target also has a surface format, which describes how many bits are allocated to each pixel and how they are divided between red, green, blue, and alpha. For example, [SurfaceFormat.Bgr32](#page-4636-0) allocates 32 bits per pixel: 8 bits for each color and 8 bits for the alpha channel. As an option, render targets can perform antialiasing on all the images that are rendered into them.

To use a render target, create a [RenderTarget2D](#page-4380-0) object with the width, height, and other options you prefer. Then call [GraphicsDevice.SetRenderTarget](#page-3534-0) to make your render target the current render target. From this point on, any **Draw** calls you make will draw into your render target. When you are finished with the render target, call [GraphicsDevice.SetRenderTarget](#page-3534-0) to a new render target (or null for the back buffer). Then at any time you can call [RenderTarget2D.GetTexture](#page-4395-0) to get the contents of the render target for further processing.

Render targets work in conjunction with the depth-stencil buffer. If you set a new render target, it will use the existing depthstencil buffer. If the new render target has different multisampling settings than the depth-stencil buffer, or a larger width and height, you will need a new depth-stencil buffer to match. You must also use a depth format in your depth-stencil buffer that is compatible with the surface format of your render target.

You can sometimes render to more than one render target at the same time. The number of simultaneous render targets your graphics device supports is given by the [MaxSimultaneousRenderTargets](#page-3623-0) property. There are numerous caveats for using multiple render targets. For more information, see Render [Targets.](#page-262-0)

See Also **Concepts**

3D Graphics [Overview](#page-311-0) Displays, Client Bounds, Viewports, and Back Buffers What Is a Depth [Buffer?](#page-380-0) What Is a Stencil Buffer? **Tasks** How To: Apply a Pixel [Shader](#page-301-0) to Sprites How To: Create a Depth Texture How To: Implement Shadow Mapping **Reference** [RenderTarget](#page-4355-0) [RenderTarget2D.GetTexture](#page-4395-0) [GraphicsDevice.SetRenderTarget](#page-3534-0)

# <span id="page-384-0"></span>**What Is a Stencil Buffer?**

A stencil buffer is similar to a depth [buffer](#page-380-0). In fact, it uses part of the depth buffer (for this reason, the depth buffer is often called the *depth-stencil buffer*). The stencil buffer allows the programmer to set a stencil function that will test the "reference" stencil value - a global value - against the value already in the stencil buffer each time a pixel is rendered.

The outcome of that stencil test determines if the color value of the pixel is written to the render target, and if the depth value of that pixel is written to the depth buffer.

For example, if you render some objects to a scene while the reference stencil is 0, and the stencil buffer has been cleared to 1, the stencil buffer will contain a cut-out pattern of zeros where those objects were rendered. If the reference value was then set to 1, and the [StencilFunction](#page-4334-0) was set to [CompareFunction.LessEqual](#page-2971-0), the only pixels that could be rendered to the scene are those that are not in the same location where the stencil value was set to 0. This is a basic way to use the stencil buffer to create an area that is off-limits to the current rendering pass.

The stencil buffer can be used in more sophisticated ways. It is possible to specify [StencilOperations](#page-4632-0) that go beyond replace or discard, to increment or decrement the stencil buffer after each successful stencil test. This can be combined with the [StencilMask](#page-4335-0) value to ensure that the stencil test only operates on a part of the stencil buffer.

To use the stencil buffer, the [DepthFormat](#page-3023-0) must reserve some bits for the stencil buffer. The [DepthFormat.Depth24Stencil8](#page-3023-0) depth format allows 8 bits for a stencil buffer. When you combine this with the [RenderState.StencilMask](#page-4335-0) Property, this can provide eight different stencil buffers for the programmer. The Depth24Stencil4 depth format uses 4 bits for the stencil buffer, while the [DepthFormat.Depth15Stencil1](#page-3023-0) format only allows one bit. The stencil buffer can be cleared separately by passing [ClearOptions.StencilBuffer](#page-2779-0) to the [GraphicsDevice.Clear](#page-3450-0) method.

You can use the **DepthStencilBuffer** class to create your own depth-stencil buffer. You may need to create your own depthstencil buffer when you create a custom render target

See Also **Concepts** 3D Graphics [Overview](#page-311-0) What Is a Depth [Buffer?](#page-380-0) What Is a Render [Target?](#page-383-0) **Tasks** How To: Draw a Shadow How To: Create a Depth Texture **Reference [DepthStencilBuffer](#page-3024-0) [StencilFunction](#page-4334-0)** [StencilMask](#page-4335-0) **[StencilOperation](#page-4632-0) [DepthFormat](#page-3023-0)** 

# <span id="page-385-0"></span>**What Is Texture Mapping?**

Texture mapping is the process of determining where in a particular space a texture will be applied.

A texture consists of a series of pixels (also called *texels*), each occupying a texture coordinate determined by the width and height of the texture. These texture coordinates are then mapped into values ranging from 0 to 1 along a u and v axes (u is width, v is height). This process is called UV mapping. The resulting coordinates are UV coordinates.

Whenever you render a polygon, a UV coordinate is calculated for each vertex in the triangle. These three UV coordinates dictate how a texture is applied to the polygon by the pixel shader. When the u or v values move below 0 or above 1, the polygon is applied according to the texture address mode that has been set. When [TextureAddressMode.Border](#page-4742-0) is in effect, any pixels where the UV mapping is outside the 0-1 range are colored with the border color. When [TextureAddressMode.Clamp](#page-4742-0) is in effect, the color of the nearest pixel is used. [TextureAddressMode.Wrap](#page-4742-0) indicates that the texture should repeat across the triangle. When you specify [TextureAddressMode.Mirror](#page-4742-0), the texture wraps, but reverses itself when it crosses a UV boundary. Texture-addressing modes are specified for each axis separately, so you could wrap along the u-axis while clamping the v-axis.

If the texture is too large or too small for the polygon, the texture must be filtered to fit the space. There are two types of filtering that can be applied to textures: magnification and minification. A magnification filter enlarges a texture to fit a polygon. A minification filter reduces the texture to fit into a smaller area. Texture magnification is normally straightforward, and results in a blurrier image. Texture minification is more complicated, and improper minification can result in aliasing – that is, jagged edges.

The most popular approach to minification is to create mipmaps for each texture. A mipmap is a pre-shrunk texture, normally half the size of the original. The mipmap itself then gets mipmapped, and this process continues until a 1x1 texture is created. This is the final mipmap for the texture. You can think of mipmaps as a chain, starting with the original texture and becoming smaller and smaller until the 1 texel texture is reached. When minification is needed, first the appropriate mipmapped texture is chosen, then that mipmap is applied to the object, with real-time texture filtering if needed. The default Texture processor for the Content Pipeline has an option to generate mipmaps automatically.

XNA supports five texture filters. [TextureFilter.Point](#page-4799-0) uses the nearest corresponding point on the texture, with no filtering. [TextureFilter.Linear](#page-4799-0) uses bilinear interpolation to sample four neighboring texels and create an average value. [TextureFilter.PyramidalQuad](#page-4799-0) also uses four samples and favors texels nearer to thecenter of theresulting pixel when calculating the final result. The [TextureFilter.GaussianQuad](#page-4799-0) works the same way, using a different mathematical weighting -similar to a bell curve where the top of the curve is the center of the resulting pixel. [TextureFilter.Anisotropic](#page-4799-0) is a filtering method designed for surfaces that are not facing the camera (such as the ground near a horizon).

See Also **Concepts** 3D Graphics [Overview](#page-311-0) 2D Graphics [Overview](#page-270-0) **Tasks** How To: Tile a Sprite **Reference** [TextureAddressMode](#page-4742-0) **[TextureFilter](#page-4799-0)** 

# **Math**

Provides classes and methods for manipulating vectors and matrices.This section discusses math and includes examples of common math-related game tasks.

#### **In This Section**

Math [Overview](#page-387-0)

Overview of the math-related functionality provided by the XNA Framework.

Collision [Detection](#page-389-0) Overview

Overview of the collision-detection–related functionality provided by the XNA Framework.

How To: Transform a Point with a Matrix

This example demonstrates how to use the [Vector3](#page-1737-0) and [Matrix](#page-1243-0) classes to transform a point.

How To: Rotate and Move a Camera

Demonstrates how to rotate and move a first-person camera in a 3D environment.

How To: Makea [First-Person](#page-396-0) Camera

Demonstrates how to create a first-person camera.

How To: Make a Third-Person Camera

Demonstrates how to create a third-person camera.

How To: Script the Camera to Follow a Curve

Demonstrates how to use the [Curve](#page-913-0) and [CurveKey](#page-931-0) classes to script the movement of the camera.

How To: [Position](#page-404-0) the Camera to View All Objects in a Scene

Demonstrates how to position the camera so that all objects in a scene are within the view frustum while maintaining the camera's original orientation.

How To: Detect [Whether](#page-406-0) Two Models Collide

Demonstrates how to use the [BoundingSphere](#page-869-0) class to check whether two models are colliding.

How To: Detect [Whether](#page-408-0) a User Clicked a 3D Object

Demonstrates how to check whether the mouse is positioned over a 3D object by creating a ray starting at the camera's near clipping plane and ending at its far clipping plane.

#### See Also

**Concepts**

Math Content Catalog at XNA [Creators](http://go.microsoft.com/fwlink/?LinkId=128874&clcid=0x409) Club Online

# <span id="page-387-0"></span>**Math Overview**

The XNA Framework Math Libraries can be found in the [Microsoft.Xna.Framework](#page-781-0) namespace, alongside a number of additional types that deal with the XNA Framework Application model.

- Coordinate system
- [Mathematical](#page-387-0) Constants and Scalar Manipulation
- Basic Geometric Types
- **Precision and [Performance](#page-387-0)**

### **Coordinate system**

The XNA Framework uses a right-handed coordinate system, with the positive z-axis pointing toward the observer when the positive x-axis is pointing to the right, and the positive y-axis is pointing up.

### **Mathematical Constants and Scalar Manipulation**

The XNA Framework provides the [MathHelper](#page-1220-0) Members class for [manipulating](#page-1229-0) scalar values and retrieving some common mathematical constants. This includes methods such as the [ToDegrees](#page-1240-0) and [ToRadians](#page-1241-0) utility methods for converting between degrees and radians.

### **Basic Geometric Types**

The XNA Framework Math library has multiple basic geometric types that can be used to manipulate objects in 2D or 3D space. The primitive objects in this library represent the data required to represent a geometric object or an operation on that object. Each geometric type has a number of mathematical operations that are supported for the type. **Vectors**

The XNA Framework provides the [Vector2](#page-1625-0), [Vector3](#page-1737-0) and [Vector4](#page-1865-0) classes for representing and manipulating vectors. A vector is typically used to represent a direction and magnitude. However, in the XNA framework it might also be used to store a coordinate or some other data type with the same storage requirements.

Each vector class has methods for performing standard vector operations such as:

- Dot [product](#page-1779-0)
- Cross [product](#page-1765-0)
- [Normalization](#page-1811-0)
- [Transformation](#page-1839-0)
- [Linear](#page-1794-0), [Cubic,](#page-1832-0) [Catmull-Rom](#page-1759-0), or Hermite spline interpolation.

#### **Matrices**

The XNA Framework provides the [Matrix](#page-1243-0) class for transformation of geometry. The Matrix class uses a row major order to address matrices, which means that the row is specified before the column when describing an element of a two-dimensional matrix.The [Matrix](#page-1243-0) class provides methods for performing standard matrix operations such as calculating the [determinate](#page-1338-0) or [inverse](#page-1348-0) of a matrix, in addition to helper methods for creating scale, translation, and rotation matrices.

#### **Quaternions**

The XNA Framework provides the [Quaternion](#page-1478-0) structure to represent and calculate the efficient rotation about a vector around a specified angle.

#### **Curves**

The [Curve](#page-913-0) class represents a hermite curve that allows you to interpolate varying positions at different times without having to explicitly define each position. The curve is defined by a collection of [CurveKey](#page-931-0) points representing each varying position at different times.

This class can be used not only for spatial motion, but also to represent any response that changes over time.

#### **Bounding Volumes**

The XNA Framework provides the [BoundingBox](#page-784-0), [BoundingFrustum](#page-827-0), [BoundingSphere](#page-869-0), [Plane](#page-1400-0), and [Ray](#page-1558-0) classes for representing simplified versions of geometry for the purpose of efficient collision and hit-testing. These classes have methods for checking for intersection and containment with each other.

## **Precision and Performance**

The XNA Framework Math libraries aresingle-precision.This means that the primitives and operations contained in this library use 32-bits to represent floating-point numbers in order to achieve a balance between precision and efficiency when performing large numbers of calculations.

The 32-bit floating-point numbers can represent a range of values from negative 3.402823e38 to positive 3.402823e38. The 32-bits of a floating-point number are used to store the sign, mantissa, and exponent of the number. The result is seven digits of floating-point precision. Some numbers, such as π, 1/3, or the square root of two, can only be approximated with a limited amount of memory. Because the number of bits used to represent a decimal number limit the range of numbers it can represent, floating-point numbers only approximate decimal numbers that require morethan seven digits of precision. Consequently, rounding errors can occur under different conditions through the use of any binary-representation approximating a floating point number.

You can find more information about single-precision numbers in the documentation for the [Single](http://msdn.microsoft.com/en-us/library/system.single.aspx) data type.

### **Best Practice**

Depending on the hardware platform your game is targeting, you may have multiple processors available to perform floatin  $|$ g-point calculations. For example, on the Xbox 360 platform and on many Windows-based computers, you have a CPU, on w hich your game code is running, but you also have GPU, on which your shader code is running. Therefore, you can also perfo  $\rm\,$ m floating point calculations on the GPU using shaders and HLSL intrinsic [functions](http://msdn.microsoft.com/en-us/library/bb509611(VS.85).aspx). GPUs are very fast at performing large numbers of floating-point operations. This can be very useful, for example, if you need to perform a large number of floating  $|$ point operations to animate a particle system.

However, you need to remember that the Zune platform does not have a GPU and does not support shaders. For Zune, you c an use a conditional compilation directive #if [ZUNE](#page-176-0) to write downlevel-code that behaves gracefully on this platform while st ill taking advantage of the performance gains on other types of hardware.

See Also **Concepts** Math Content Catalog at XNA [Creators](http://go.microsoft.com/fwlink/?LinkId=128874&clcid=0x409) Club Online

# <span id="page-389-0"></span>**Collision Detection Overview**

Overview of the collision-detection–related functionality provided by the XNA Framework.

Collision detection is the process of determining whether objects in a game world overlap each other.The XNA Framework provides several classes and methods to speed implementation of collision detection systems in games.

- **[Bounding](#page-389-0) Volume Classes**
- [Non-Bounding](#page-389-0) Volume Classes
- **Contains and [Intersects](#page-389-0) Methods**
- Adding New Collision Data Structures

### **Bounding Volume Classes**

The XNA Framework has three classes that represent three-dimensional areas in the world. You can use the bounding volume classes to approximate the volume occupied by models with shapes that are less expensive to do collision checks with. All of the bounding volume classes support intersection and containment tests with each other and the plane and ray classes.

### **Bounding Sphere**

The BoundingSphere Structure represents the space occupied by a sphere.

There are several benefits of using a bounding sphere for collision detection.

- Sphere to sphere checks are very fast. To check for collision between two spheres, the distance between the centers of the spheres is compared to the sum of the radii of both spheres. If the distance is less than the combined radii of both spheres, the spheres intersect.
- The BoundingSphere Structure class is compact. It stores only a vector representing its center and its radius.
- Unlike a bounding box, a bounding sphere doesn't need to be recreated if the model rotates. If the model being bounded rotates, the bounding sphere will still be large enough to contain it.
- Moving a bounding sphere is inexpensive. Just add a value to the center.

There is one major drawback to using the bounding sphere class for collision detection.

Unless the object being approximated is sphereshaped, the bounding sphere will havesomeempty space, which could result in false positive results. Long narrow objects will have the most empty space in their bounding spheres.

### **Bounding Box**

The BoundingBox Structure represents the space occupied by a box. The bounding box class is axis aligned. Each face of the bounding box is perpendicular to the x-axis, the y-axis, or the z-axis.

There are several benefits of using the bounding box for collision detection.

- The bounding box class fits rectangular shapes aligned with the axis very well. Compared to the bounding sphere class, the bounding box class provides a much tighter fit for non-rotated rectangular objects.
- $\bullet$  Because the bounding box class is axis aligned, you can make certain assumptions that result in collision checks between bounding boxes being quicker than a bounding box that can be rotated.

There are a few drawbacks of using the bounding box for collision detection.

- Rotating a bounding box causes it to no longer be axis aligned. Because of this, if you rotate a model being bounded, you will need to recreate the bounding box. Doing so can be slow, since all the points in an object are iterated through to get the bounding box. If the model has not changed orientation, you can translate the bounding box instead of recreating it.
- If the model being bounded is not aligned to the axis, the bounding box will have some empty space. The amount of empty space will be greatest when the object is rotated 45 degrees from an axis.
- Empty space in the bounding box can result in false positives when checking for collision.

### **Bounding Frustum**

You can use [BoundingFrustum](#page-827-0) Class to create a bounding volume that corresponds to the space visible to the camera. You create a bounding frustum from the combined view and projection matrix that the camera is using currently. If the camera moves or rotates, you need to recreate the bounding frustum. The bounding frustum isn't used to determine when two objects collide, but rather when an object is in collision with the volume of space viewable by the camera. Objects that do not intersect

and are not contained by the bounding frustum are not visible to the camera and don't need to be drawn. For complex models, this can save the graphics card a lot of work.

## **Non-Bounding Volume Classes**

#### **Plane**

The Plane Structure describes a plane in space. The plane is defined by a vector perpendicular to the plane and a point on the plane. The plane class supports intersection tests with the bounding volume classes. The plane class's intersection test returns the tested object's position relative to the plane. The return value indicates whether the object intersects the plane. If the object does not intersect the plane, the return value indicates whether the object is on the plane's front side or back side.

#### **Ray**

The Ray [Structure](#page-1558-0) describes a ray starting at a point in space. The ray structure supports intersection tests with the bounding volume classes. The return value of the ray intersection tests is the distance the intersection occurred at, or null if no intersection occurred.

### **Model**

In addition to the information needed to draw a model, the [Model](#page-4073-0) Class contains bounding volumes for its parts. When a model is imported, the content pipeline calculates the bounding sphere for each of the model's parts. To check for collision between two models, you can compare the bounding spheres for one model to all of the bounding spheres of the other model.

### **Contains and Intersects Methods**

Bounding volume classes have methods to support two types of collision tests: intersection tests and containment tests. The intersects methods check whether thetwo objects being tested overlap in any way. As soon as thetest finds that the objects do intersect, it returns without trying to determine the degree of the intersection. The contains methods determine whether the objects simply intersect or whether one of the objects is completely contained by the other. Since the intersects methods need only determine whether an intersection occurred, they tend to be faster than the contains methods. Use the contains methods only when the degree of intersection is relevant.

## **Adding New Collision Data Structures**

When implementing other bounding volume classes and intersection tests, you will probably need to add a custom content pipeline processor. For example, your game might need to use convex hulls for collision detection. You could use a custom processor to determine the convex hull and then place it in the model's tag field. Then, when the model is loaded at run time, the convex hull information would be available in the model. For more information, see Extending an XNA Framework Standard Processor.

See Also **Tasks** [FuelCell:](#page-766-0) "Ships" Passing in the Night **XNA Creators Club Online** [Collision](http://go.microsoft.com/fwlink/?LinkId=128869&clcid=0x409) Content Catalog at XNA Creators Club Online

#### <span id="page-391-0"></span>XNA GameStudio 3.1

# **How To: Transforma Point with a Matrix**

This example demonstrates how to use the [Vector3](#page-1737-0) and [Matrix](#page-1243-0) classes to transform a point.

### **The Complete Sample**

The code in the topic shows you the technique. You can download a complete code sample for this topic, including full source code and any additional supporting files required by the sample.

Download [TransformPoint\\_Sample.zip.](http://go.microsoft.com/fwlink/?LinkId=150444&clcid=0x409)

## **Transforming a Point with a Matrix**

### **To transform a point**

- 1. Createa [Matrix](#page-1243-0) by using [CreateRotationY](#page-1313-0) or one of the other **Create** methods.
- 2. Pass the point and the [Matrix](#page-1243-0) to the [Vector3.Transform](#page-1839-0) method.

```
C#
```

```
static Vector3 RotatePointOnYAxis(Vector3 point, float angle)
{
    // Create a rotation matrix that represents a rotation of angle radians.
   Matrix rotationMatrix = Matrix.CreateRotationY(angle);
    // Apply the rotation matrix to the point.
    Vector3 rotatedPoint = Vector3.Transform(point, rotationMatrix);
   return rotatedPoint;
}
```
See Also **Matrix Creation Methods [CreateRotationX](#page-1310-0) [CreateRotationY](#page-1313-0) [CreateRotationZ](#page-1316-0) [CreateScale](#page-1319-0)** [CreateTranslation](#page-1329-0)

# **How To: Rotate and Move a Camera**

Demonstrates how to rotate and move a first-person camera in a 3D environment. You can rotate the camera about its y-axis, and move it forward and backward. You control the camera's position and orientation by using the directional keys on your keyboard or by using the D-pad of your Xbox 360 gamepad.

#### **Note**

This sample is the base for a more advanced sample that implements three camera types: first-person, first-person (offset), a nd third-person. For more information about this sample, see How To: Make a Third-Person Camera.

### **The Complete Sample**

The code in the topic shows you the technique. You can download a complete code sample for this topic, including full source code and any additional supporting files required by the sample.

Download [FirstPersonCamera\\_Sample.zip.](http://go.microsoft.com/fwlink/?LinkId=149772&clcid=0x409)

### **Overview**

This sample is based on several assumptions.

- The camera will move frequently, so the camera view [Matrix](#page-1243-0) is created and set every time [Game.Update](#page-1029-0) is called.
- The projection [Matrix](#page-1243-0) may also change frequently for effects such as zooming.
- You have added a model to the project as described in How To: [Render](#page-327-0) a Model.

For the sake of simplicity, the sample limits the camera object to an axis of rotation (y-axis) and forward and backward movement. This simplifies the process (and resultant code) for rendering the sample 3D scene. The following steps show you how to render the sample scene.

#### **To render the sample scene**

- 1. Determine the location and orientation of the camera object.
- 2. To create a view matrix as part of the standard world-view-projection matrix trilogy of 3D rendering using the camera position, orientation (also referred to as the "look at point"), and the world space's up vector, call [CreateLookAt](#page-1286-0).
- 3. Create a perspective matrix that determines the near and far clipping planes and the aspect of the projection with a call to [CreatePerspectiveFieldOfView](#page-1298-0).
- 4. In the [Draw](#page-1029-0) method of your game, initialize a [BasicEffect](#page-2743-0) object with the transformational matrices created earlier (world, view projection), and then render all existing 3D models.

## **Rotating and Moving a Camera**

### **To rotate and move the camera**

- 1. Determine the camera's position in world coordinates.
- 2. Determine the reference [Vector3](#page-1737-0) to which the rotation of the camera is relative.

The direction should not change during the game, and usually it will be (0, 0, 1) or (0, 0, -1).

```
C#
```
// Set the direction the camera points without rotation. Vector3 cameraReference =  $new$  Vector3(0, 0, 1);

3. Create a rotation [Matrix](#page-1243-0) determining the current amount of rotation for the camera object.

Because the camera is limited to one axis of rotation, this matrix represents the rotation of the camera around its own y-axis. Use [CreateRotationY](#page-1313-0) to create a rotation [Matrix](#page-1243-0) representing the rotation around the y-axis.

 $C#$ 

Matrix rotationMatrix = Matrix.CreateRotationY(avatarYaw);

<span id="page-393-0"></span>4. Use [Transform](#page-1839-0) and the rotation [Matrix](#page-1243-0) to transform a copy of the reference [vector](#page-1737-0).

This represents the direction the camera is pointing in transformed (or view) space.

 $C#$ 

```
// Create a vector pointing the direction the camera is facing.
Vector3 transformedReference = Vector3.Transform(cameraReference, rotationMatrix);
```
5. Add the camera's current position to the transformed direction [vector](#page-1737-0).

The result is the position to which the camera is pointing.

 $C#$ 

```
// Calculate the position the camera is looking at.
Vector3 cameraLookat = cameraPosition + transformedReference;
```
- 6. Create a new view [Matrix](#page-1243-0) using [CreateLookAt.](#page-1286-0)
- 7. Use [CreateLookAt](#page-1286-0) to pass the camera's current position and the transformed direction vector.

The third parameter of [CreateLookAt](#page-1286-0) is the up direction of the camera. Typically, it is [Vector3.Up](#page-1863-0) (0, 1, 0). This matrix [Matrix](#page-1243-0) controls how world coordinates are transformed to camera coordinates.

 $C#$ 

```
// Set up the view matrix and projection matrix.
view = Matrix.CreateLookAt(cameraPosition, cameraLookat, new Vector3(0.0f, 1.0f, 0.0f)
);
```
8. Use [CreatePerspectiveFieldOfView](#page-1298-0) to create a new projection [Matrix.](#page-1243-0)

This [Matrix](#page-1243-0) controls how camera coordinate values are transformed to screen coordinates.

The first parameter is the field of view of the projection [Matrix](#page-1243-0) expressed in radians. A typical field of view of 45 degrees would be expressed as π/4 radians. The second parameter is the aspect ratio of the projection [Matrix](#page-1243-0); it corrects for the difference in width and height of a viewspace. The third and fourth parameters specify the near and far distances at which the objects will be visible.

 $C#$ 

```
// Set distance from the camera of the near and far clipping planes.
static float nearClip = 1.0f;
static float farClip = 2000.0f;
Viewport viewport = graphics.GraphicsDevice.Viewport;
float aspectRatio = (float)viewport.Width / (float)viewport.Height;
proj = Matrix.CreatePerspectiveFieldOfView(viewAngle, aspectRatio, nearClip, farClip);
```
9. Loop through each 3D model to be rendered as described in How To: [Render](#page-327-0) a Model using the projection matrix and

An identity matrix simplifies the code for the world matrix.

 $C#$ 

view matrix created above.

```
void DrawModel(Model model, Matrix world, Texture2D texture)
{
    foreach (ModelMesh mesh in model.Meshes)
    {
        foreach (BasicEffect be in mesh.Effects)
        {
            be.Projection = proj;
            be.View = view;
```

```
be.World = world;
           be.Texture = texture;
            be.TextureEnabled = true;
        }
       mesh.Draw();
   }
}
```
See Also How To: [Render](#page-327-0) a Model

# **How To: Make a First-Person Camera**

Demonstrates how to create a first-person camera.

The example controls the camera by using the method shown in How To: Rotate and Move a Camera, with an additional offset for the camera to place it where the game avatar's head should be. The example assumes a model has been added to the project as described in How To: [Render](#page-327-0) a Model.

#### **Tip**

This technique is implemented in the FuelCell game, a game developed by following a series of focused articles that discuss basic 3D game development. For more information, see FuelCell: Setting the Scene.

### **The Complete Sample**

The code in the topic shows you the technique. You can download a complete code sample for this topic, including full source code and any additional supporting files required by the sample.

Download [FirstPersonCamera\\_Sample.zip.](http://go.microsoft.com/fwlink/?LinkId=149772&clcid=0x409)

### **Making a First-Person Camera**

**To make a first-person camera**

1. Precalculate the camera's offset from the avatar.

The offset is used to place the camera roughly at the location of the avatar's head.

```
C#
```
Vector3 avatarHeadOffset =  $new$  Vector3(0, 10, 0);

- 2. Track the position and rotation of the avatar during gameplay.
- 3. Create a rotation [Matrix](#page-1243-0) using [CreateRotationY](#page-1313-0) and the avatar's current direction.

 $C#$ 

Matrix rotationMatrix = Matrix.CreateRotationY(avatarYaw);

4. Use the rotation [Matrix](#page-1243-0) and [Vector3.Transform](#page-1839-0) to transform a copy of the camera's head offset.

```
C#// Transform the head offset so the camera is
  // positioned properly relative to the avatar.
  Vector3 headOffset =
      Vector3.Transform(avatarHeadOffset, rotationMatrix);
```
5. Calculate the current position of the camera.

The position of the camera will be the position of the avatar, plus the avatar's transformed head offset.

C#

```
// Calculate the camera's current position.
Vector3 cameraPosition = avatarPosition + headOffset;
```
6. Use the rotation [Matrix](#page-1243-0) and [Vector3.Transform](#page-1839-0) to transform a copy of the camera's reference [vector](#page-1737-0).

 $C#$ 

```
// Create a vector pointing the direction the camera is facing.
Vector3 transformedReference =
    Vector3.Transform(cameraReference, rotationMatrix);
```
<span id="page-396-0"></span>7. Calculate the position at which the camera is looking.

This "look-at" position will be the camera's position, plus the camera's transformed reference [vector](#page-1737-0).

```
C#
```

```
// Calculate the position the camera is looking at.
Vector3 cameraLookat = transformedReference + cameraPosition;
```
8. Create a new view [Matrix.](#page-1243-0)

You can create the new [Matrix](#page-1243-0) by passing the camera position and camera look-at to [CreateLookAt](#page-1286-0). The view Matrix controls how world coordinate values are transformed to camera coordinates.

C#

```
view = Matrix.CreateLookAt(cameraPosition, cameraLookat,
    new Vector3(0.0f, 1.0f, 0.0f));
```
9. Use [CreatePerspectiveFieldOfView](#page-1298-0) to create a new projection [Matrix.](#page-1243-0)

The projection [Matrix](#page-1243-0) controls how camera coordinate values are transformed to screen coordinates.

 $C#$ 

```
Viewport viewport = graphics.GraphicsDevice.Viewport;
float aspectRatio = (float)viewport.Width / (float)viewport.Height;
proj = Matrix.CreatePerspectiveFieldOfView(viewAngle, aspectRatio,
    nearClip, farClip);
```
10. Loop through each model in the world drawing it as described in How To: [Render](#page-327-0) a Model using the projection matrix and view matrix created above.

For the world matrix, use [Matrix.CreateTranslation](#page-1329-0) and the object's current position in the world.

```
C#
  void DrawBoxes()
   {
       for (int z = 0; z < 9; z++)
       {
           for (int x = 0; x < 9; x++)
           {
               DrawModel(box,
                   Matrix.CreateTranslation(x * 60, 0, z * 60),
                   boxTexture);
           }
       }
  }
  /// <summary>
  /// Draws the 3D specified model.
  /// </summary>
  /// <param name="model">The 3D model being drawn.</param>
  /// <param name="world">Transformation matrix for world coords.
  /// </param>
  /// <param name="texture">Texture used for the drawn 3D model.
  /// </param>
  void DrawModel(Model model, Matrix world, Texture2D texture)
   {
       foreach (ModelMesh mesh in model.Meshes)
       {
```

```
foreach (BasicEffect be in mesh.Effects)
        {
            be.Projection = proj;
            be.View = view;
            be.World = world;
            be.Texture = texture;
            be.TextureEnabled = true;
        }
        mesh.Draw();
    }
}
```
See Also How To: Rotate and Move a Camera How To: [Render](#page-327-0) a Model

# <span id="page-398-0"></span>**How To: Make a Third-Person Camera**

Demonstrates how to create a third-person camera.

The example controls the camera using the method shown in How To: Rotate and Move a Camera, with an additional offset for the camera so it is looking down at the game avatar. Turning the avatar causes the camera to rotate around the avatar's position. The current camera type is displayed in the upper-left corner of the screen and updated whenever the TAB or left shoulder button is pressed.

The example assumes a model has been added to the project as described in How To: [Render](#page-327-0) a Model.

# **The Complete Sample**

The code in the topic shows you the technique. You can download a complete code sample for this topic, including full source code and any additional supporting files required by the sample.

Download [ThirdPersonCamera\\_Sample.zip.](http://go.microsoft.com/fwlink/?LinkId=149801&clcid=0x409)

# **Making a Third-Person Camera**

**To make a third-person camera**

1. Decide on a camera offset [vector](#page-1737-0) from the avatar.

An offset of the form (0, N, −N) will put the camera above and behind the avatar at a 45-degree angle.

C#

Vector3 thirdPersonReference = new Vector3(0, 200, -200);

2. Track the position and rotation of the avatar.

Next, you need to create a rotation [Matrix](#page-1243-0) for the direction that the avatar is facing.

3. Create the rotation [Matrix](#page-1243-0) with [CreateRotationY](#page-1313-0), using the avatar's current rotation as its parameter.

 $C#$ 

Matrix rotationMatrix = Matrix.CreateRotationY(avatarYaw);

4. Transform a copy of the camera offset [vector](#page-1737-0) by using the [Transform](#page-1839-0) method and the rotation [Matrix](#page-1243-0).

C#

```
// Create a vector pointing the direction the camera is facing.
Vector3 transformedReference =
    Vector3.Transform(thirdPersonReference, rotationMatrix);
```
5. Calculate the camera's position as the avatar's position, and calculate the transformed camera offset.

C#

```
// Calculate the position the camera is looking from.
Vector3 cameraPosition = transformedReference + avatarPosition;
```
6. Create a view [Matrix](#page-1243-0) with the [CreateLookAt](#page-1286-0) method.

The avatar's current position will be the *cameraTarget* parameter.

 $C#$ 

```
view = Matrix.CreateLookAt(cameraPosition, avatarPosition,
    new Vector3(0.0f, 1.0f, 0.0f));
```
7. Create a new projection [Matrix](#page-1243-0) with [CreatePerspectiveFieldOfView](#page-1298-0).

The projection [Matrix](#page-1243-0) controls how camera coordinate values are transformed to screen coordinates.

 $C#$ 

 $C#$ 

```
Viewport viewport = graphics.GraphicsDevice.Viewport;
float aspectRatio = (float)viewport.Width / (float)viewport.Height;
proj = Matrix.CreatePerspectiveFieldOfView(viewAngle, aspectRatio,
    nearClip, farClip);
```
8. Loop through each model in the world drawing it as described in How To: [Render](#page-327-0) a Model using the projection matrix and view matrix created above.

For the world matrix, use [Matrix.CreateTranslation](#page-1329-0) and the object's current position in the world.

```
void DrawBoxes()
{
    for (int z = 0; z < 9; z++)
    {
        for (int x = 0; x < 9; x++)
        {
            DrawModel(box,
                Matrix.CreateTranslation(x * 60, 0, z * 60),
                boxTexture);
        }
    }
}
/// <summary>
/// Draws the 3D specified model.
/// </summary>
/// <param name="model">The 3D model being drawn.</param>
/// <param name="world">Transformation matrix for world coords.
/// </param>
/// <param name="texture">Texture used for the drawn 3D model.
/// </param>
void DrawModel(Model model, Matrix world, Texture2D texture)
{
    foreach (ModelMesh mesh in model.Meshes)
    {
        foreach (BasicEffect be in mesh.Effects)
        {
            be.Projection = proj;
            be.View = view;
            be. World = world:
            be.Texture = texture;
            be.TextureEnabled = true;
        }
        mesh.Draw();
    }
}
```
See Also How To: Rotate and Move a Camera How To: Makea [First-Person](#page-396-0) Camera How To: [Render](#page-327-0) a Model

# **How To: Script the Camera to Follow a Curve**

Demonstrates how to use the [Curve](#page-913-0) and [CurveKey](#page-931-0) classes to script the movement of the camera.

Using [Curve](#page-913-0)s allows a path to be defined by a small number of control points with the [Curve](#page-913-0)s calculating the points on the path between the control points.

## **The Complete Sample**

The code in the topic shows you the technique. You can download a complete code sample for this topic, including full source code and any additional supporting files required by the sample.

Download [ScriptedCamera\\_Sample.zip](http://go.microsoft.com/fwlink/?LinkId=149788&clcid=0x409).

## **Scripting the Camera to Follow a Curve**

**To script camera movement**

1. Create an instance of the [Curve](#page-913-0) class for each component being scripted.

In this case, you need two sets of three curves. One is for each of the x, y, and z components of the camera's position, and the other is for the position at which the camera is looking (the "look-at" position).

```
C#
   class Curve3D
   {
       public Curve curveX = new Curve();
       public Curve curveY = new Curve();
       public Curve curveZ = new Curve();
       ...
   }
   Curve3D cameraCurvePosition = new Curve3D();
   Curve3D cameraCurvelookat = new Curve3D();
```
2. Set the [PreLoop](#page-929-0) and [PostLoop](#page-928-0) type of each [Curve](#page-913-0).

The [PreLoop](#page-929-0) and [PostLoop](#page-928-0) types determine how the curve will interpret positions before the first key or after the last key. In this case, the values will be set to [CurveLoopType.Oscillate](#page-970-0). Values past the ends of the curve will change direction and head toward the opposite side of the curve.

C#

```
curveX.PostLoop = CurveLoopType.Oscillate;
curveY.PostLoop = CurveLoopType.Oscillate;
curveZ.PostLoop = CurveLoopType.Oscillate;
curveX.PreLoop = CurveLoopType.Oscillate;
curveY.PreLoop = CurveLoopType.Oscillate;
curveZ.PreLoop = CurveLoopType.Oscillate;
```
- 3. Add [CurveKey](#page-931-0)s to the [Curve](#page-913-0)s.
- 4. Specify the time each [CurveKey](#page-931-0) should be reached and the camera position when the CurveKey is reached.

In this case, each point in time will have three [CurveKey](#page-931-0)s associated with it – one for each of the x,  $y$ , and z coordinates of the point on the [Curve](#page-913-0).

C#

```
public void AddPoint(Vector3 point, float time)
{
    curveX.Keys.Add(new CurveKey(time, point.X));
    curveY.Keys.Add(new CurveKey(time, point.Y));
```

```
curveZ.Keys.Add(new CurveKey(time, point.Z));
}
void InitCurve()
{
    float time = 0;
    cameraCurvePosition.AddPoint(new Vector3(7.5f, 0, -45), time);
    cameraCurveLookat.AddPoint(new Vector3(9, 0, 9), time);
    time += 2000;
    cameraCurvePosition.AddPoint(new Vector3(3f, 0, -36), time);
    time += 2000;
    cameraCurvePosition.AddPoint(new Vector3(12f, 0, -30), time);
    time += 2000;
    cameraCurvePosition.AddPoint(new Vector3(3f, 0, -24), time);
    time += 2000;
    cameraCurvePosition.AddPoint(new Vector3(12f, 0, -18), time);
    time += 2000;
    ...
    cameraCurvePosition.SetTangents();
    cameraCurveLookat.SetTangents();
}
```
5. Loop through each [Curve](#page-913-0) setting the [TangentIn](#page-949-0) and [TangentOut](#page-950-0) of each [CurveKey](#page-931-0).

The tangents of the [CurveKey](#page-931-0)s control the shape of the [Curve](#page-913-0). Setting the tangents of the CurveKeys to the slope between the previous and next [CurveKey](#page-931-0) will give a curve that moves smoothly through each point on the curve.

 $C#$ 

```
public void SetTangents()
{
    CurveKey prev;
    CurveKey current;
    CurveKey next;
    int prevIndex;
    int nextIndex;
    for (int i = 0; i \lt curveX. Keys. Count; i++){
        prevIndex = i - 1;if (prevIndex \langle 0 \rangle prevIndex = i;
        nextIndex = i + 1;if (nextIndex == curveX.Keys.Count) nextIndex = i;
        prev = curveX.Keys[prevIndex];
        next = curveX.Keys[nextIndex];
        current = curveX.Keys[i];
        SetCurveKeyTangent(ref prev, ref current, ref next);
        curveX.Keys[i] = current;
        prev = curveY.Keys[prevIndex];
        next = curveY.Keys[nextIndex];
        current = curveY.Keys[i];
        SetCurveKeyTangent(ref prev, ref current, ref next);
        curveY.Keys[i] = current;
        prev = curveZ.Keys[prevIndex];
        next = curveZ.Keys[nextIndex];
        current = curveZ.Keys[i];
        SetCurveKeyTangent(ref prev, ref current, ref next);
        curveZ.Keys[i] = current;
```
}

```
}
static void SetCurveKeyTangent(ref CurveKey prev, ref CurveKey cur,
    ref CurveKey next)
{
    float dt = next.Position - prev.Position;
    float dv = next.Value - prev.Value;
    if (Math.Abs(dv) < float.Epsilon)
    {
        cur.TangentIn = 0;
        cur.TangentOut = 0;
    }
    else
    {
        // The in and out tangents should be equal to the
        // slope between the adjacent keys.
        cur.TangentIn = dv * (cur.Position - prev.Position) / dt;
        cur.TangentOut = dv * (next.Position - cur.Position) / dt;
    }
}
```
6. Add code to evaluate the x, y, and z coordinates of the [Curve](#page-913-0)s at any given time by passing the elapsed time to the [Evaluate](#page-924-0) method of each of the [Curve](#page-913-0)s.

```
public Vector3 GetPointOnCurve(float time)
{
    Vector3 point = new Vector3();
    point.X = curveX.Evaluate(time);
    point.Y = curveY.Evaluate(time);
    point.Z = curveZ.Evaluate(time);
    return point;
}
```
7. Create a variable to track the amount of time that has passed since the camera started moving.

```
C#
```
 $C#$ 

double time;

8. In Game. Update, set the camera's position and look-at position based on the elapsed time since the camera started moving, and then set the camera's view and projection matrices as in How To: Rotate and Move a Camera.

```
C#
   // Calculate the camera's current position.
  Vector3 cameraPosition =
       cameraCurvePosition.GetPointOnCurve((float)time);
  Vector3 cameraLookat =
       cameraCurveLookat.GetPointOnCurve((float)time);
```
9. In [Game.Update](#page-1029-0), use [gameTime.ElapsedGameTime.TotalMilliseconds](#page-1101-0) to increment the time since the camera started moving.

```
C#
```
time += gameTime.ElapsedGameTime.TotalMilliseconds;

```
See Also How To: Rotate and Move a Camera
How To: Makea First-Person Camera
How To: Make a Third-Person Camera
```
How To: [Render](#page-327-0) a Model

# **How To: Position the Camera to View All Objects in a Scene**

Demonstrates how to position the camera so that all objects in a scene are within the view frustum while maintaining the camera's original orientation.

## **The Complete Sample**

The code in the topic shows you the technique. You can download a complete code sample for this topic, including full source code and any additional supporting files required by the sample..

Download [FitCameraToScene\\_Sample.zip](http://go.microsoft.com/fwlink/?LinkId=149773&clcid=0x409).

#### **Positioning the Camera to View All Objects in a Scene To position the camera to view all objects in a scene**

- 1. Create a [BoundingSphere](#page-869-0) class that contains all of the objects in the scene. To create the sphere, loop through all of the objects in the scene, merging the [BoundingSphere](#page-869-0) classes that contain them with [BoundingSphere.CreateMerged](#page-889-0).
- 2. If you are not already tracking the [BoundingSphere](#page-869-0) classes for collision detection, use [CreateFromBoundingBox](#page-884-0) or [CreateFromPoints](#page-888-0) to create them from [BoundingBox](#page-784-0) classes or points.

In this example, the [BoundingSphere](#page-869-0) classes are created from [BoundingBox](#page-784-0) classes.

```
C#BoundingSphere GetSceneSphere()
   {
       BoundingSphere sceneSphere =
           new BoundingSphere(new Vector3(.5f, 1, .5f), 1.5f);
       for (int z = 0; z < 5; z++)
       {
           for (int x = 0; x < 5; x++)
           {
               BoundingSphere boundingSphere =
                   sphere.Meshes[0].BoundingSphere;
               boundingSphere.Center = new Vector3(x * 3, \theta, z * 3);
               sceneSphere = BoundingSphere.CreateMerged(
                   sceneSphere, boundingSphere);
           }
       }
       return sceneSphere;
   }
```
3. Set the position of the camera to the center of the [BoundingSphere](#page-869-0) that contains the scene.

 $C#$ cameraPosition = sceneSphere.Center;

4. Determine the distance from the center of the [BoundingSphere](#page-869-0) that the camera needs to be to view the entire scene.

This distance is equal to the hypotenuse of the triangle formed by the center of the sphere, the desired camera position, and the point where the sphere touches the view frustum. One angle of the triangle is known to be the field of view of the camera divided by two. One leg of the triangle is known to be the radius of the sphere. Given these two measurements, you can calculate the hypotenuse as the radius of the sphere divided by the sine of half the field of view.

 $C#$ 

```
float distanceToCenter =
    sceneSphere.Radius / (float)Math.Sin(FOV / 2);
```
5. Get the [Backward](#page-1385-0) vector of the view [Matrix](#page-1243-0) and flip its X component.

C#

```
Vector3 back = view.Backward;
back.X = -back.X; //flip x's sign
```
6. To move the camera backward with respect to its orientation, multiply the desired distance by the adjusted back vector from the previous step.

The camera is now facing the center of the sphere containing the scene and is far enough back that the sphere fits in the camera's view frustum.

C#

cameraPosition += (back \* distanceToCenter);

See Also How To: Rotate and Move a Camera How To: Makea [First-Person](#page-396-0) Camera How To: Make a Third-Person Camera How To: [Render](#page-327-0) a Model

# **How To: Detect Whether Two Models Collide**

Demonstrates how to use the [BoundingSphere](#page-869-0) class to check whether two models are colliding.

#### **Tip**

This technique is implemented in the FuelCell game, a game developed by following a series of focused articles that discuss basic 3D game development. For more information, see [FuelCell:](#page-766-0) "Ships" Passing in the Night.

## **The Complete Sample**

C#

The code in the topic shows you the technique. You can download a complete code sample for this topic, including full source code and any additional supporting files required by the sample.

Download [CollisionBetweenSpheres\\_Sample.zip](http://go.microsoft.com/fwlink/?LinkId=149767&clcid=0x409).

# **Detecting Whether Two Models Collide**

**To check whether two objects are colliding**

1. Track the position of a model as it moves about the game world.

```
struct WorldObject
{
    public Vector3 position;
    public Vector3 velocity;
    public Model model;
    public Texture2D texture2D;
    public Vector3 lastPosition;
    public void MoveForward()
    {
        lastPosition = position;
        position += velocity;
    }
    public void Backup()
    {
        position -= velocity;
    }
    public void ReverseVelocity()
    {
        velocity.X = -velocity.X;
    }
}
```
- 2. Make a nested loop with the first model's meshes as the outer loop and the second model's meshes as the inner loop.
- 3. Inside the loop, follow these steps.

C#

- a. Get the bounding sphere for the current mesh of the first model and the current mesh of the second model.
- b. Offset the bounding spheres by the current positions of the models.
- c. Call the [BoundingSphere.Intersects](#page-896-0) method to check the pairs of bounding spheres for collision.

If the method returns **true**, the objects are colliding.

d. If the models are colliding, break out of the loop.

```
static void CheckForCollisions(ref WorldObject c1, ref WorldObject c2)
{
   for (int i = 0; i < c1. model. Meshes. Count; i++){
```

```
// Check whether the bounding boxes of the two cubes intersect.
        BoundingSphere c1BoundingSphere = c1.model.Meshes[i].BoundingSphere;
        c1BoundingSphere.Center += c1.position;
        for (int j = 0; j < c2.model.Meshes.Count; j++){
            BoundingSphere c2BoundingSphere = c2.model.Meshes[j].BoundingSphere;
            c2BoundingSphere.Center += c2.position;
            if (c1BoundingSphere.Intersects(c2BoundingSphere))
            {
                c2.ReverseVelocity();
                c1.Backup();
                c1.ReverseVelocity();
                return;
           }
       }
   }
}
```
### **Note**

For an example of determining a particle's path after it hits a surface, see [Vector3.Reflect](#page-1827-0).

See Also **Tasks** How To: Rotate and Move a Camera How To: [Render](#page-327-0) a Model **Concepts** Collision [Detection](#page-389-0) Overview [Collision](http://go.microsoft.com/fwlink/?LinkId=128869&clcid=0x409) Content Catalog at XNA Creators Club Online

# **How To: Detect Whether a User Clicked a 3D Object**

Demonstrates how to check whether the mouse is positioned over a 3D object by creating a ray starting at the camera's near clipping plane and ending at its far clipping plane.

**Note**

This example applies only to Windows development. The [Mouse](#page-5514-0) and [MouseState](#page-5521-0) objects are not supported on Xbox 360.

## **The Complete Sample**

The code in the topic shows you the technique. You can download a complete code sample for this topic, including full source code and any additional supporting files required by the sample.

Download [Click3DObject\\_Sample.zip.](http://go.microsoft.com/fwlink/?LinkId=149766&clcid=0x409)

#### **Detecting Whether a User Clicked a 3D Object To check whether the mouse is positioned over a 3D object**

1. Get the current state of the mouse by using [GetState](#page-5517-0).

 $\mathcal{C}^{\#}$ 

```
MouseState mouseState = Mouse.GetState();
```
2. Get the current screen coordinates of the mouse from  $X$  and  $Y$ .

 $C#$ 

```
int mouseX = mouseState.X;
int mouseY = mouseState.Y;
```
- 3. Using [Viewport.Unproject](#page-4988-0), determine points in world space on the near and far clip plane.For the point on the near plane, pass a source vector with x and y set to the mouse position, and z set to 0.
- 4. For the point on the far plane, pass a source vector with x and y set to the mouse position, and z set to 1.
- 5. For both points, pass [Unproject](#page-4988-0) the current projection matrix, the view matrix, and a translation matrix for the point (0,0,0).

 $C#$ 

```
Vector3 nearsource = new Vector3((float)mouseX, (float)mouseY, 0f);
Vector3 farsource = new Vector3((float)mouseX, (float)mouseY, 1f);
Matrix world = Matrix.CreateTranslation(0, 0, 0);
Vector3 nearPoint = GraphicsDevice.Viewport.Unproject(nearsource,
    proj, view, world);
Vector3 farPoint = GraphicsDevice.Viewport.Unproject(farsource,
    proj, view, world);
```
6. Create a [Ray](#page-1558-0) starting at the near point and pointing toward the far point.

 $C#$ 

```
// Create a ray from the near clip plane to the far clip plane.
Vector3 direction = farPoint - nearPoint;
direction.Normalize();
Ray pickRay = new Ray(nearPoint, direction);
```
7. Use [Intersects](#page-1569-0) to loop through the objects in the world to check whether the [Ray](#page-1558-0) intersects each object.

- 8. If the [Ray](#page-1558-0) intersects an object, check whether it is the closest object intersected so far. If it is, store the object and the distance at which it was intersected, replacing any previously stored object.
- 9. When you completely loop through the objects, the last object stored will be the closest object underneath the area the user clicked.

See Also How To: Rotate and Move a Camera How To: [Render](#page-327-0) a Model

# <span id="page-410-0"></span>**Input**

Provides classes and methods for retrieving user input for keyboard, mouse, and Xbox 360 controller devices.

#### **In This Section**

Input [Overview](#page-411-0)

This article is an introduction to handling user input in XNA Game Studio.

Button Mapping Between Different [Controllers](#page-415-0) and the Xbox 360 Gamepad

Discusses the various controller subtypes and the various mappings for each controller to the standard Xbox 360 gamepad. How To: Detect Whether a [Controller](#page-419-0) Button Is Pressed

Demonstrates how to detect whether a user has pressed a digital button on a connected Xbox 360 Controller.

How To: Detect Whether a [Controller](#page-421-0) Button Has Been Pressed This Frame

Demonstrates how to detect whether a user has just pressed a digital button on a connected Xbox 360 Controller. How To: Detect Whether a Controller Is [Disconnected](#page-424-0)

Demonstrates how to detect whether an Xbox 360 Controller connected to the system at game start has become disconnected.

How To: Get the Current Mouse Position [\(Windows\)](#page-426-0)

Demonstrates how to get the current horizontal and vertical position of the mouse cursor relative to the upper-left corner a game window.

How To: Detect [Whether](#page-428-0) a Key Is Pressed

Demonstrates how to detect whether a user has pressed or released a key on the keyboard.

See Also

**Concepts** Input Content Catalog at XNA [Creators](http://go.microsoft.com/fwlink/?LinkId=128875&clcid=0x409) Club Online

# <span id="page-411-0"></span>**Input Overview**

Input is a general term referring to the process of receiving actions from the user. In XNA Game Studio, the [Microsoft.Xna.Framework.Input](#page-5337-0) namespace provides support for all input devices.

#### **Note**

APIs related to input devices physically not available in your game are always available to your code. For example, you can ac cess the [Mouse](#page-5514-0) API on Zune, but you cannot retrieve the relevant mouse position. Also, you should not expect an exception o  $\vert$ r build error when you access APIs related to unavailable input devices.

## **Xbox 360 Controller, Mouse, and Keyboard**

The Xbox 360 Controller, the keyboard, and the mouse are common input devices. What follows is the differences between these input devices and quidelines for how to use them with your game.

### **Digital vs. Analog**

Input devices have two types of controls: digital and analog. Digital controls report only two possible states—on and off—and are represented by Boolean values. Examples of digital controls are the **START** button on the Xbox 360 Controller and any button on a keyboard.

Analog controls report a range of values, rather than just off and on. Examples of analog controls are the Xbox 360 Controller stick and the movements of the mouse. Analog values can be represented in a variety of ways. In XNA Game Studio, an analog value on the Xbox 360 Controller is represented as a floating-point value between −1.0 and 1.0 for the sticks, and between 0.0 and 1.0 for the triggers. For the mouse, XNA Game Studio reports mouse cursor values in pixels.

## **Polling and States**

For all input devices in XNA Game Studio, input is received from the user by way of **polling**: each frame, call a function to receive the current state of an input device, and compare to previous states if necessary. A state is a snapshot of an input device's interactions from the user. At any given moment, a control may have a variety of buttons pressed, analog sticks or triggers held in a direction. The current positions of these buttons and analog controls are reported in a state structure. The following sections describe the methods for retrieving and using state for each input device.

### **Input Device Types**

Each input device has specific advantages and disadvantages. The following table shows a brief comparison of three devices.

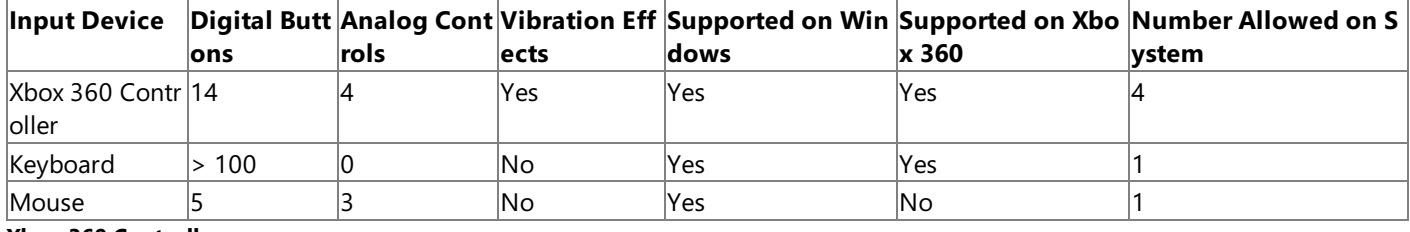

### **Xbox 360 Controller**

The Xbox 360 Controller provides a good combination of digital buttons and analog sticks, so that many types of games can be played with it.

The controller can be used on either Windows or Xbox 360 systems. Up to four controllers are supported.

### **How to Use**

- 1. Each frame of your game, call the static [GetState](#page-5369-0) method from the [GamePad](#page-5365-0) class.
- 2. Pass in the index of the player you wish to query. The player associated with a controller is visible on the Ring of Light on the controller.
- 3. Query the [GamePadState](#page-5441-0) structure you get back to retrieve information on the state of the controller. For more information on retrieving state, including how to determine whether the user has pressed or released a button since the last frame, see How To: Detect Whether a [Controller](#page-419-0) Button Is Pressed.

You may store a previous controller state if you wish to compare states to determine input changes from one frame to the next.

Controllers may become disconnected during normal gameplay. For information on how to properly detect and handle this s ituation, see How To: Detect Whether a Controller Is [Disconnected](#page-424-0).

### **Keyboard**

The keyboard, with a multitude of digital buttons, is best for complicated simulations with many functions, or when typing text is necessary—but a keyboard has no analog controls for precise movement.

Not all keyboards support the entire range of buttons listed in [Keys](#page-5510-0); for example, older keyboards may not support the **VolumeDown, VolumeUp, and VolumeMute** members.

If the user's keyboard is connected via USB, it can be used on a Windows system, or on an Xbox 360.

#### **How to Use**

- 1. Each frame of your game, call the static [GetState](#page-5492-0) method from the [Keyboard](#page-5489-0) class.
- 2. Query the [KeyboardState](#page-5495-0) structure you get back to retrieve information on the state of the keyboard.

You may store a previous keyboard state if you wish to compare states to determine input changes from one frame to the next. See How To: Detect [Whether](#page-428-0) a Key Is Pressed for more information.

#### **Mouse**

The mouse, with its precise analog control, is best for selecting objects, such as in a strategy game, or for moving a viewport, such as in a first-person action game—but a mouse has few digital buttons. Modern mouse devices have three extra buttons in addition to the standard left and right buttons: two digital buttons, usually on the side of the mouse, and a digital button that is activated by clicking down on the scroll wheel. The scroll wheel itself functions as an extra analog control in two directions, but does not provide precise input.

Not all mouse devices support all buttons; for example, older mouse devices may not support the [MiddleButton](#page-5533-0), [XButton1](#page-5537-0) and [XButton2](#page-5538-0) properties.

You can set the [Game.IsMouseVisible](#page-1037-0) Property to true to make the mouse cursor visible; use the default (false) if you are drawing your own cursor or don't wanta cursor.

Mouse devices are used on Windows systems only.They are not supported on Xbox 360.

### **How to Use**

- 1. Each frame of your game, call the static [GetState](#page-5517-0) method from the [Mouse](#page-5514-0) class.
- 2. Query the [MouseState](#page-5521-0) structure that is returned to retrieve information on the state of the mouse. Mouse coordinates are relative to the upper-left corner of the game window.

You may store a previous mouse state if you wish to compare states to determine input changes from one frame to the next.

For more information on mouse state, including an example, see How To: Get the Current Mouse Position [\(Windows\)](#page-426-0).

## **Input on Zune**

Zune devices havetwo digital buttons,and a ZunePad that is an analog control.Thetwo buttons arethe **Start**and **Back** buttons.The ZunePad features directional input that is retrieved with the [GamePad.GetState](#page-5369-0) method.The **Back** button maps to [GamePadState.Buttons](#page-5456-0)[.Back](#page-5386-0), and the **Play/pause** button maps to GamePadState[.B](#page-5385-0)uttons.B.

For more information, see Zune Programming [Considerations](#page-568-0).

See Also **Concepts** Input Content Catalog at XNA [Creators](http://go.microsoft.com/fwlink/?LinkId=128875&clcid=0x409) Club Online

#### <span id="page-413-0"></span>XNA GameStudio 3.1

# **Button Mapping Between Different Controllers and the Xbox 360 Gamepad**

Discusses the various controller subtypes and the various mappings for each controller to the standard Xbox 360 gamepad.

To see how various Zune buttons map to the buttons on a standard Xbox 360 gamepad, see Zune Button [Mapping](#page-573-0).

- [Required](#page-413-0) and Optional Features
- [Alternate](#page-413-0) Guitar
- Arcade Stick
- Big [Button](#page-413-0) Pad
- [Dance](#page-413-0) Pad
- [Drum](#page-413-0) Kit
- Flight Stick
- [Gamepad](#page-413-0)
- **•** [Guitar](#page-413-0)
- [Wheel](#page-413-0)

# **Required and Optional Features**

Support for the following features is required from all controller subtypes:

- The action buttons: **A**, **B**, **X**, and **Y**.
- The **Back**, **Start**,and **Xbox Guide** buttons.
- The directional pad (Up, Down, Left and Right), the Ring of Light, and voice support.

Support for the following features is optional:

- The serial port, which is part of the Expansion Port.
- The**Left**/**Right** stick buttons (that is, thumbsticks).
- The**Left**/**Right** triggers.
- The**Left**/**Right** shoulder buttons (that is, bumpers).

## **Alternate Guitar**

This controller consists of a guitar with a vertical orientation sensor and whammy bar.

## **Note**

In addition to the standard control set, the standard and alternate guitar controllers implement additional vendor-specific eff ects.

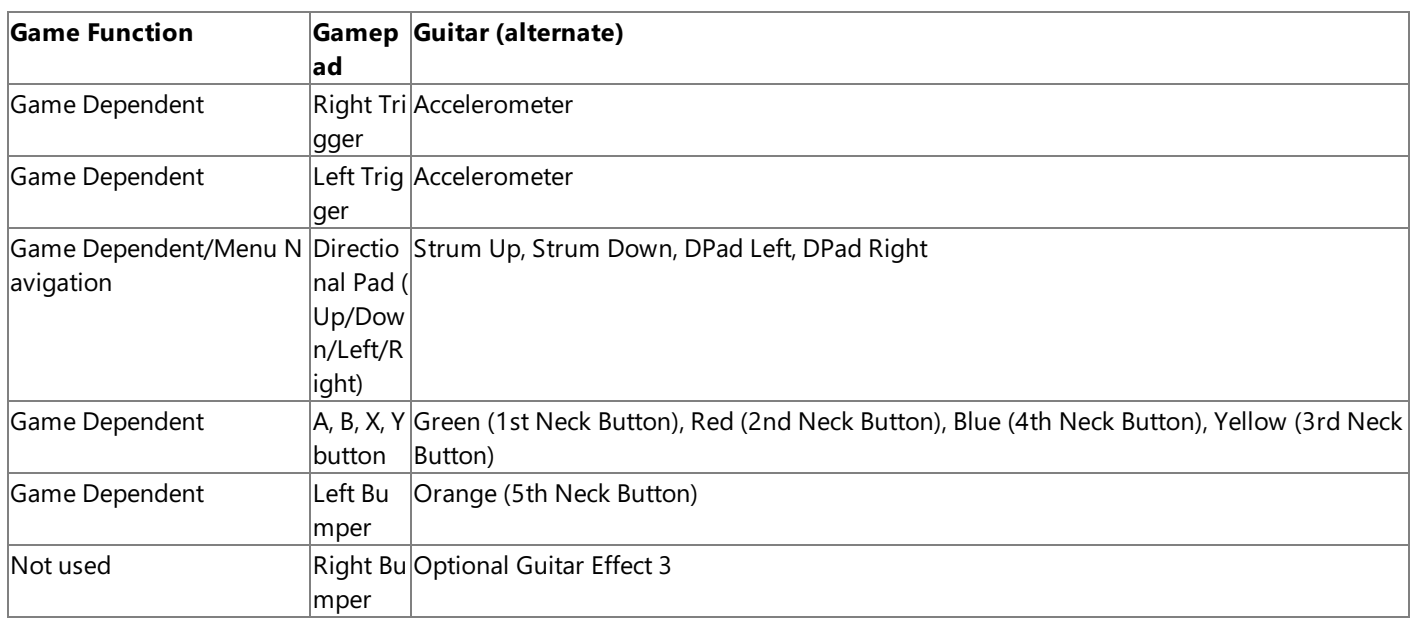

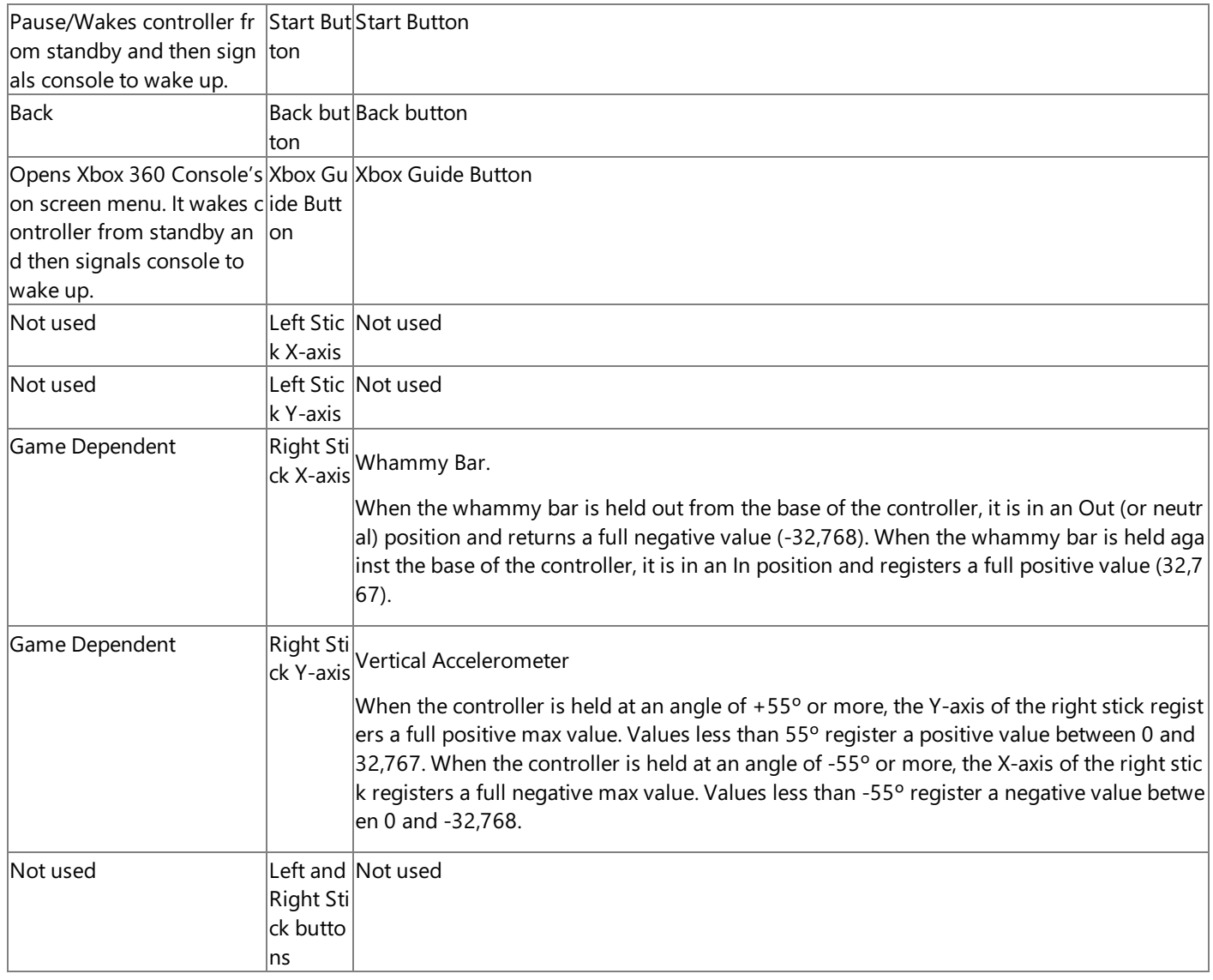

# **Arcade Stick**

This controller consists of a digital joystick and buttons, which are commonly used for arcade and fighting games.

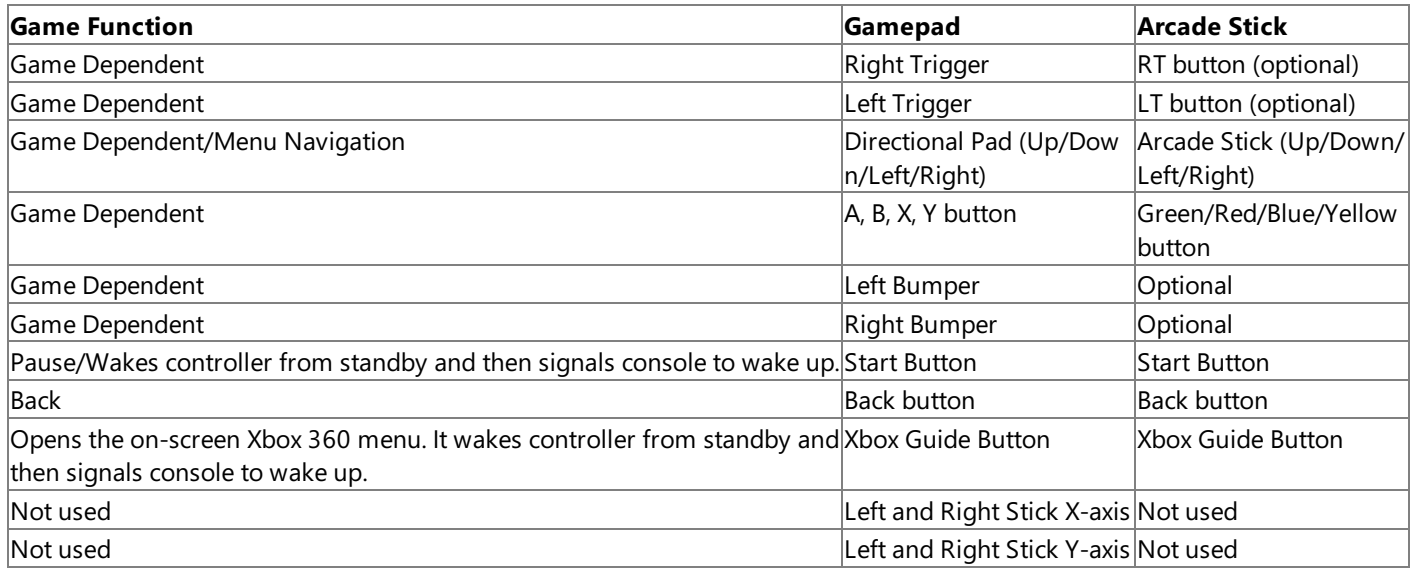

# **Big Button Pad**

This controller consists of one big button and several other buttons.

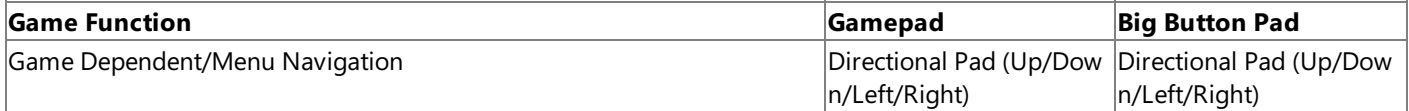

<span id="page-415-0"></span>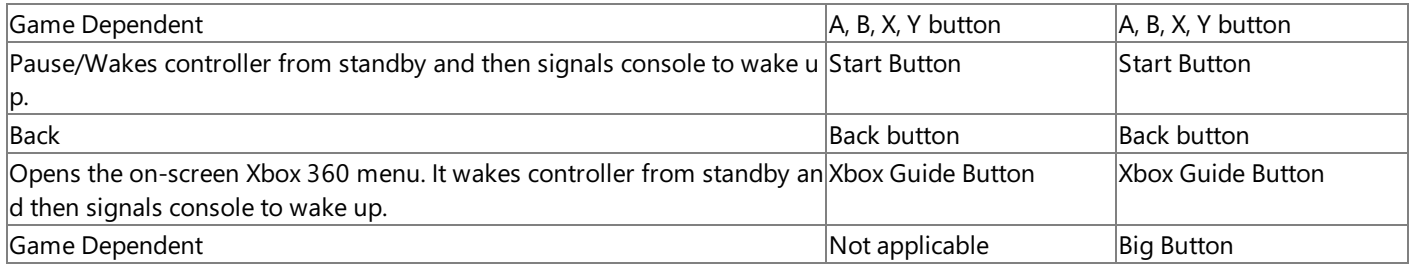

## **Dance Pad**

This controller consists of a floor mat, which is used exclusively with dance games. An optional headset extension cable might be bundled with the dance pad.

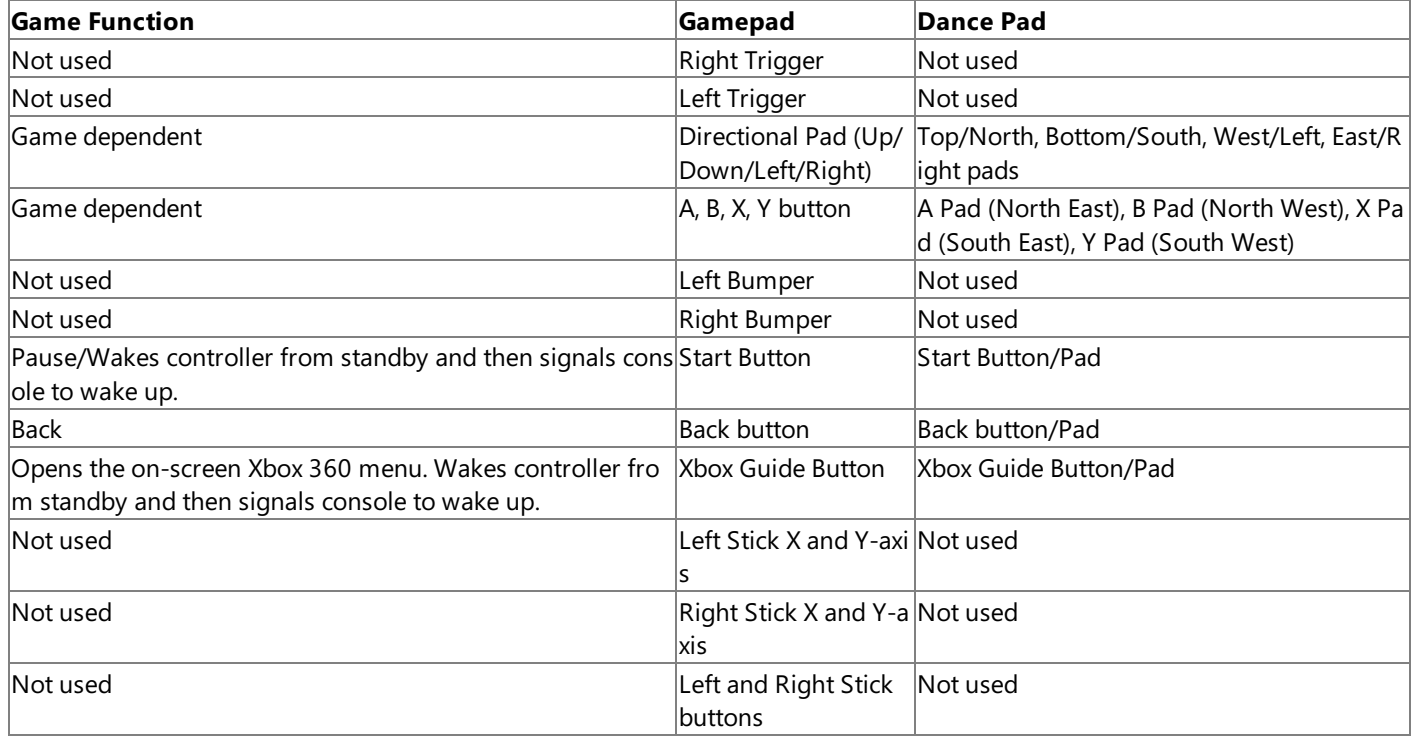

## **Drum Kit**

This controller consists of a drum kit, which is used for music games. Bass drum control is implemented as a foot pedal with various drums represented by four (core kit) or seven (extended drum kit) pads.

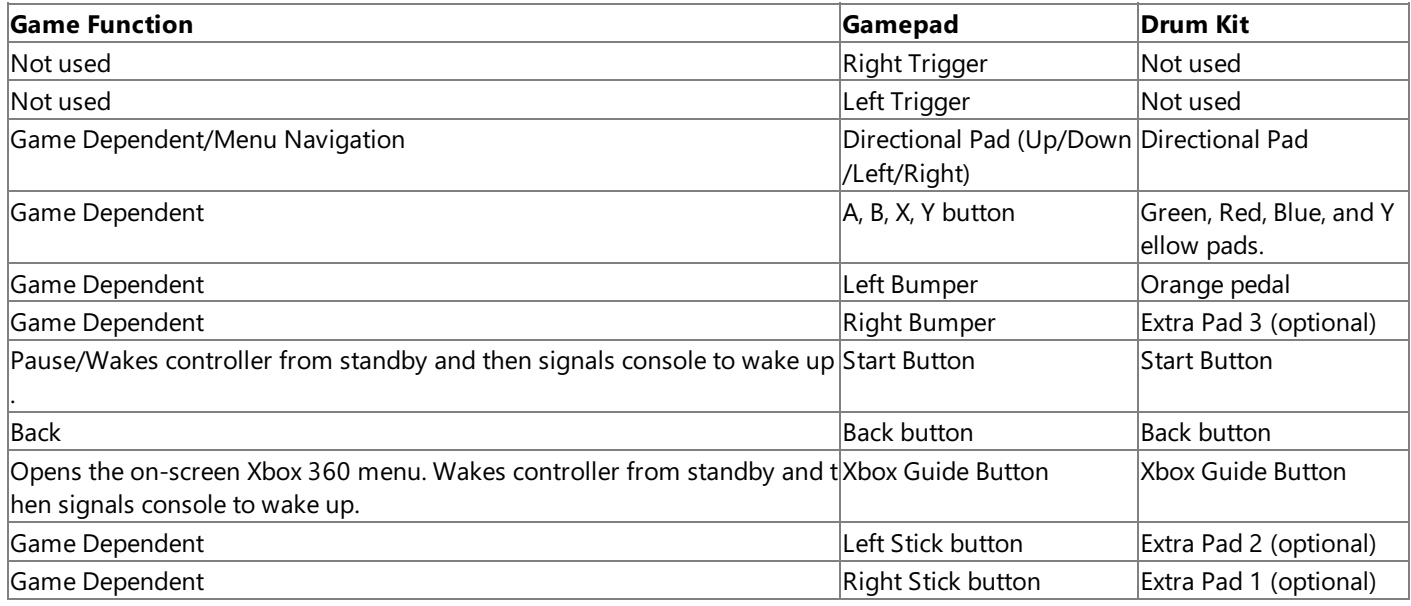

# **Flight Stick**

This controller consists of an aircraft joystick, which is used for flight simulation, air combat, and space combat games. The joystick's position is mapped to the Left Stick's X and Y-axes as on a Cartesian plane.

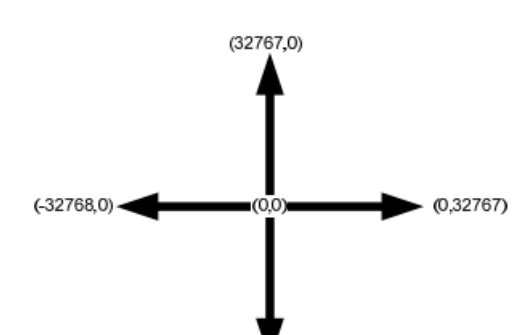

# $(0,-32768)$

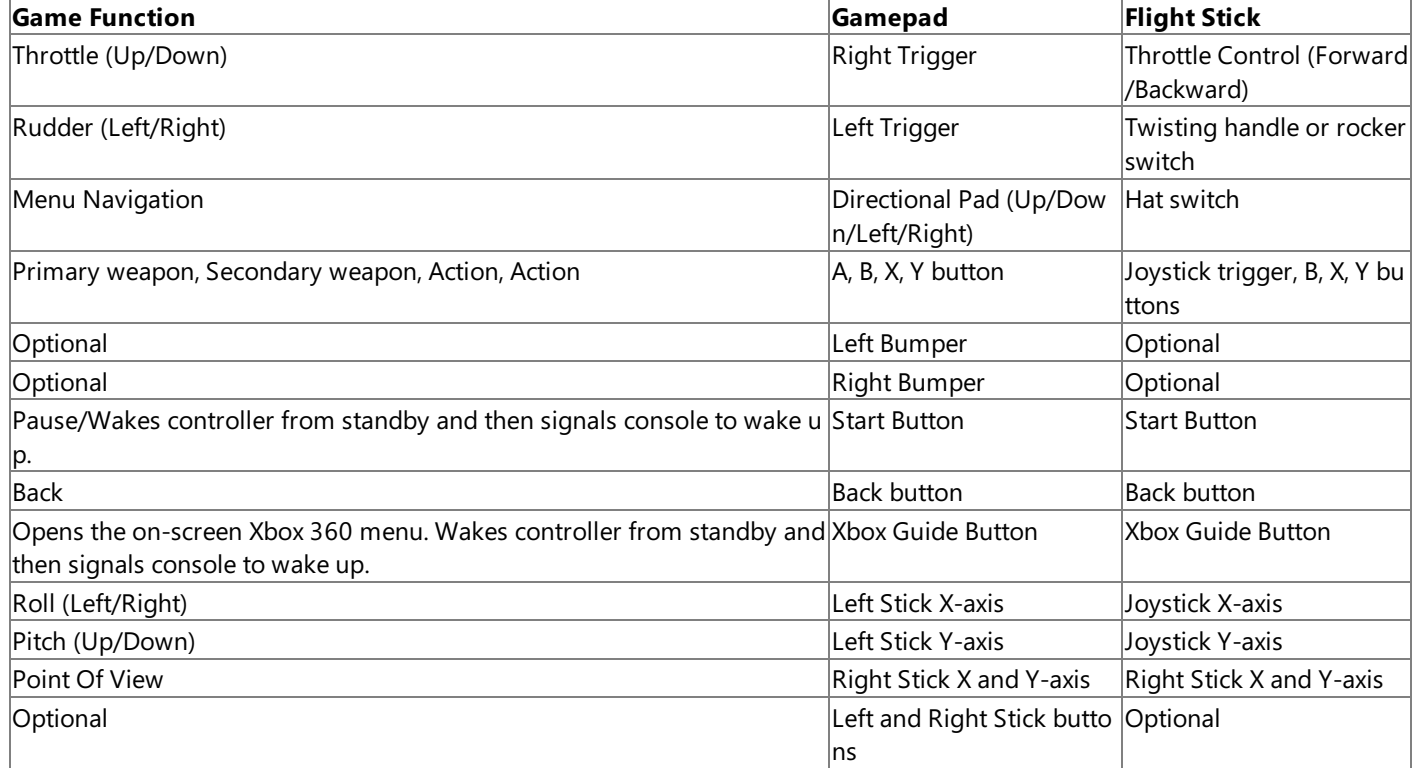

## **Gamepad**

This is the standard Xbox 360 controller. It is suitable for emulating all other controller subtypes.

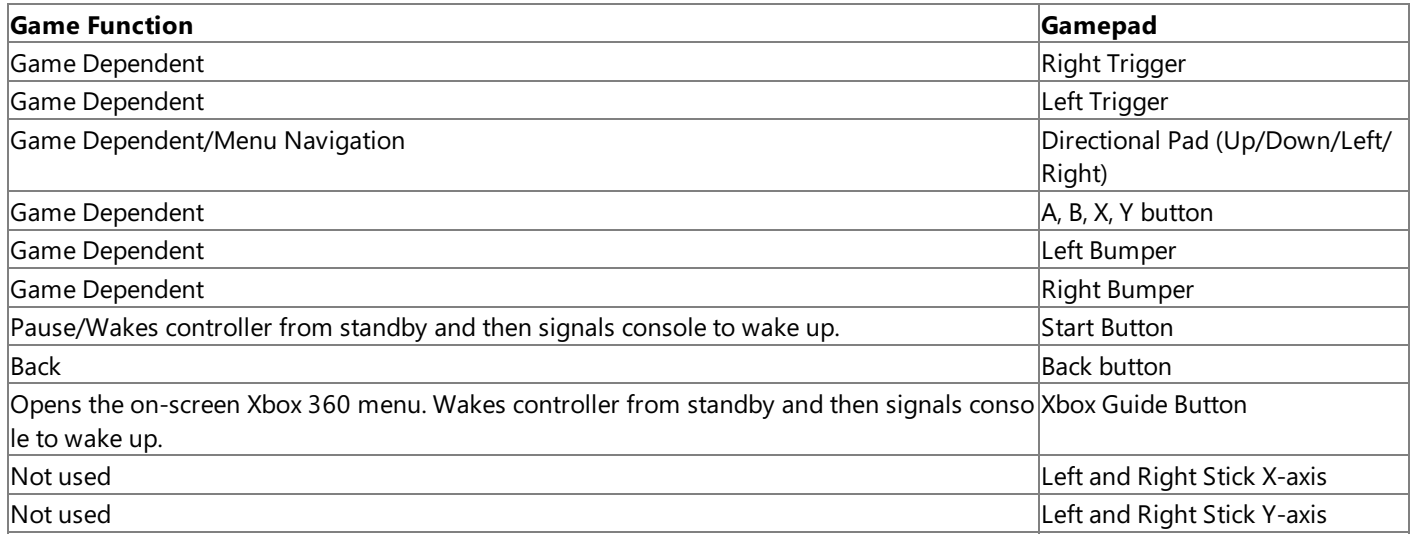

## **Guitar**

This controller consists of a guitar with a vertical orientation sensor and whammy bar. In addition, somecontrollers implement vendor-specific optional effects.

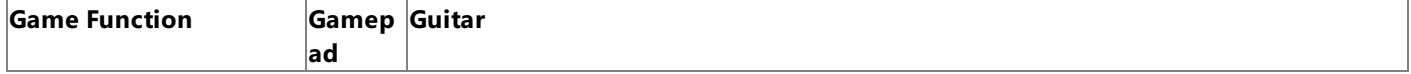

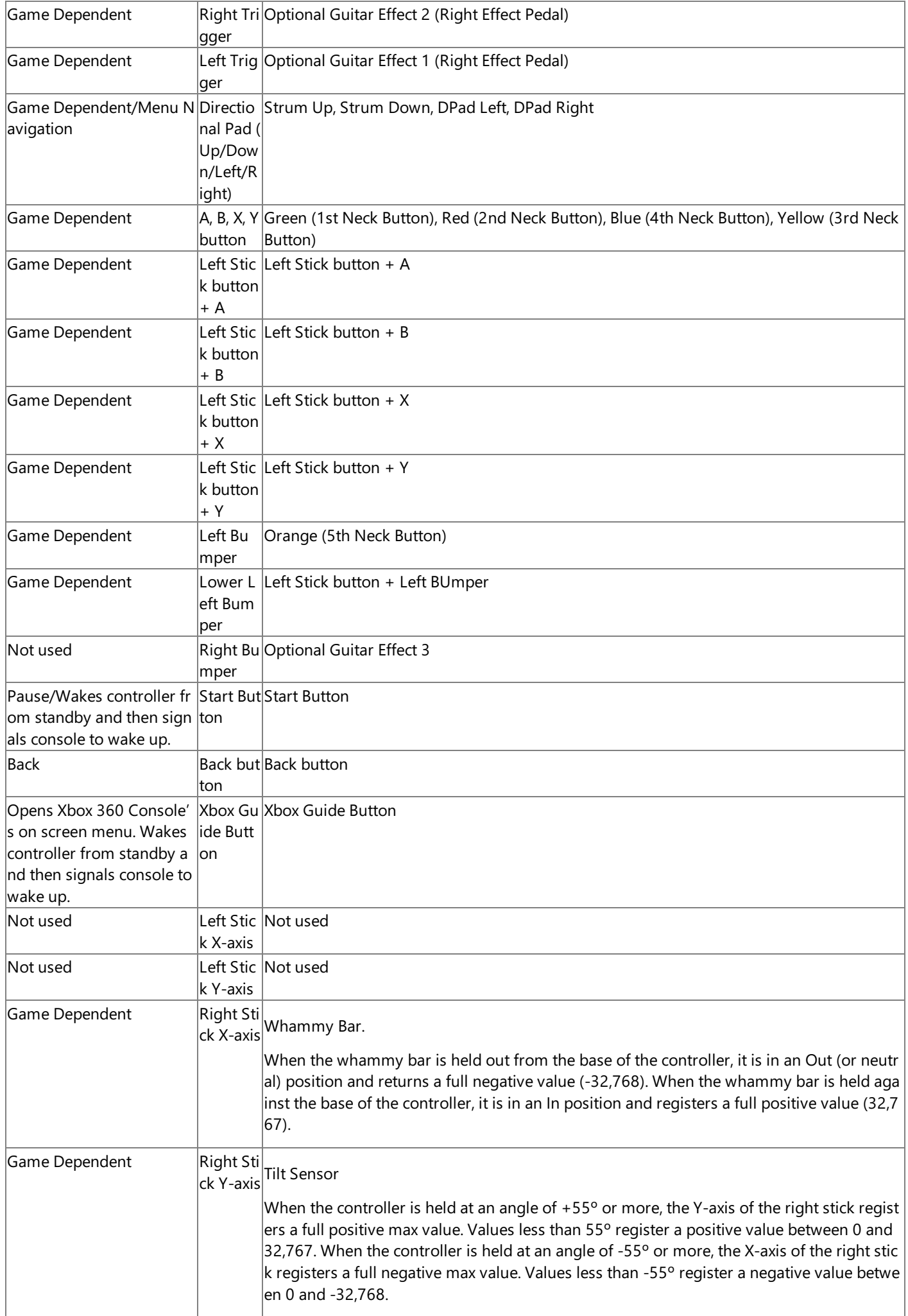

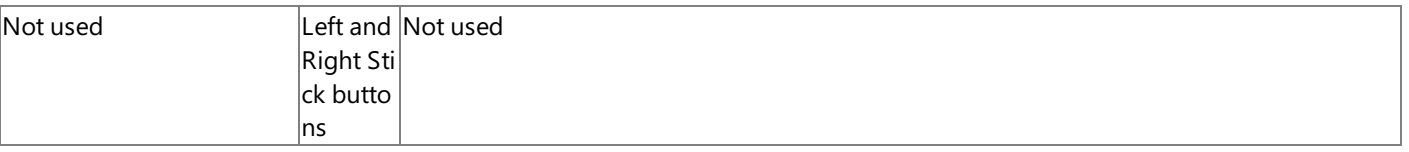

## **Wheel**

Several wheels (with associated pedals) are available for the Xbox 360 platform.

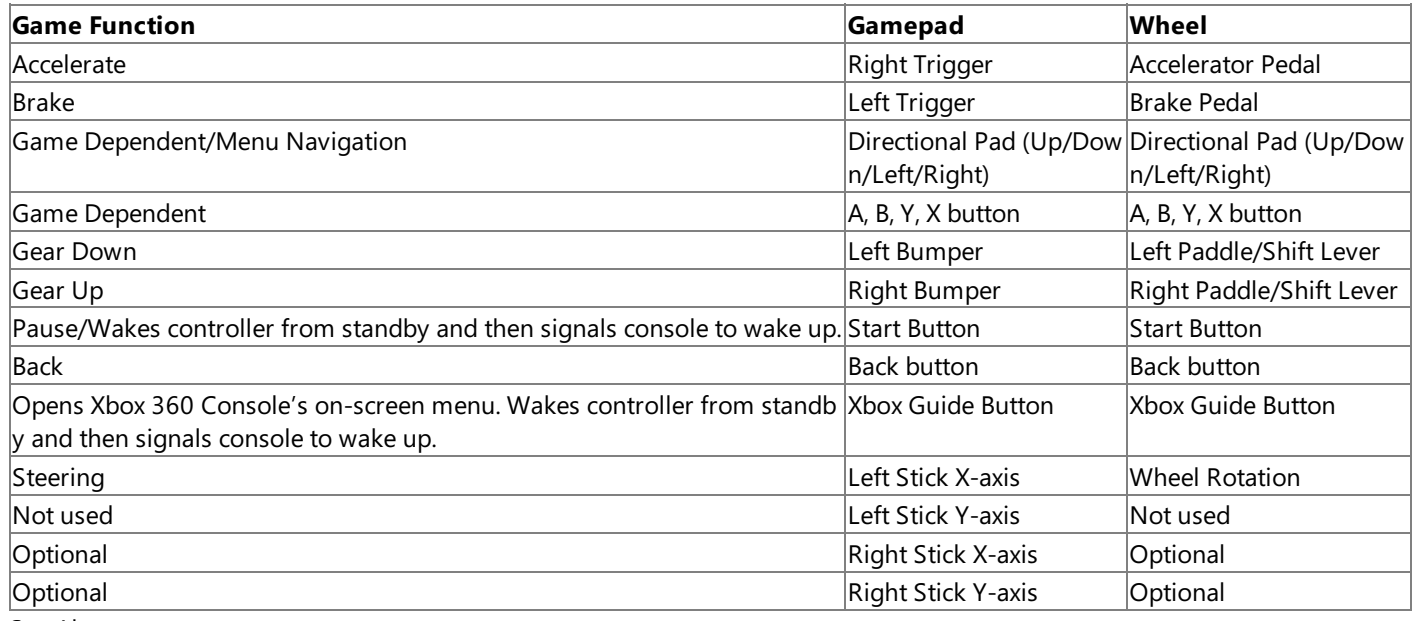

See Also

**Conceptual**

[Input](#page-410-0)

Zune Button [Mapping](#page-573-0)

<span id="page-419-0"></span>XNA GameStudio 3.1

# **How To: Detect Whether a Controller Button Is Pressed**

Demonstrates how to detect whether a user has pressed a digital button on a connected Xbox 360 Controller.

The topic shows you how to check whether the digital button currently is held in the down position. For every update loop in which the **A** button remains pressed, the controller will increase vibration. To detect only the first time a button has been pressed and ignore when the button is continuously held down, such as when you want to test how fasta player can rapidly press a button, see How To: Detect Whether a [Controller](#page-421-0) Button Has Been Pressed This Frame.

### **Tip**

This technique is mentioned in the FuelCell game, a game developed by following a series of focused articles that discuss bas lic 3D game development. For more information, see FuelCell: What's My Motivation.

## **Detecting the Current Position of the Controller Button To detect whether a controller button is currently being pressed**

- 1. Get the state of the Xbox 360 Controller by using [GetState](#page-5369-0).
- 2. Verify that the controller currently is connected by retrieving the [IsConnected](#page-5458-0) property.
- 3. Retrieve the values of the [Buttons](#page-5456-0) you wish to check.

If the current state is **Pressed**, the button is being pressed currently.

```
C#
```

```
using System;
using System.Collections.Generic;
using System.Linq;
using Microsoft.Xna.Framework;
using Microsoft.Xna.Framework.Audio;
using Microsoft.Xna.Framework.Content;
using Microsoft.Xna.Framework.GamerServices;
using Microsoft.Xna.Framework.Graphics;
using Microsoft.Xna.Framework.Input;
using Microsoft.Xna.Framework.Media;
using Microsoft.Xna.Framework.Net;
using Microsoft.Xna.Framework.Storage;
namespace InputDetectSimple
{
    public class Game1 : Microsoft.Xna.Framework.Game
    {
        GraphicsDeviceManager graphics;
        public Game1()
        {
            graphics = new GraphicsDeviceManager(this);
        }
        protected override void Initialize()
        \left\{ \right.base.Initialize();
        }
        protected override void LoadContent()
        {
        }
        protected override void UnloadContent()
        {
        }
        protected override void Update(GameTime gameTime)
        {
            // Allow the game to exit.
```

```
if (GamePad.GetState(PlayerIndex.One).Buttons.Back ==
            ButtonState.Pressed)
            this.Exit();
        UpdateInput();
        base.Update(gameTime);
    }
    float vibrationAmount = 0.0f;
    void UpdateInput()
    {
        // Get the current gamepad state.
        GamePadState currentState = GamePad.GetState(PlayerIndex.One);
        // Process input only if connected and button A is pressed.
        if (currentState.IsConnected && currentState.Buttons.A ==
            ButtonState.Pressed)
        {
            // Button A is currently being pressed; add vibration.
            vibrationAmount =
                MathHelper.Clamp(vibrationAmount + 0.03f, 0.0f, 1.0f);
            GamePad.SetVibration(PlayerIndex.One,
                vibrationAmount, vibrationAmount);
        }
        else
        {
            // Button A is not being pressed; subtract some vibration.
            vibrationAmount =
                MathHelper.Clamp(vibrationAmount - 0.05f, 0.0f, 1.0f);
            GamePad.SetVibration(PlayerIndex.One,
                vibrationAmount, vibrationAmount);
        }
    }
    protected override void Draw(GameTime gameTime)
    {
        graphics.GraphicsDevice.Clear(Color.CornflowerBlue);
        base.Draw(gameTime);
    }
}
```
See Also How To: Detect Whether a [Controller](#page-421-0) Button Has Been Pressed This Frame How To: Detect Whether a Controller Is [Disconnected](#page-424-0)

}

# <span id="page-421-0"></span>**How To: Detect Whether a Controller Button Has Been Pressed This Frame**

Demonstrates how to detect whether a user has just pressed a digital button on a connected Xbox 360 Controller.This topic ignores held buttons. It only activates when a button has been pressed in the current frame.

The example uses a stored [GamePadState](#page-5441-0) object and compares the value of the **A** button to determine whether the state of the button has changed from **Released** to **Pressed**. If it has changed, it indicates the user pressed the button.

Unlike the more basic example shown in How To: Detect Whether a [Controller](#page-419-0) Button Is Pressed, this topic only reports a digital button press, not when the button is simply held down. This can be useful in games where you want to test the user's ability to rapidly press a button. In a manner similar to How To: Detect Whether a [Controller](#page-419-0) Button Is Pressed, the result of this sample is vibration. However, the only way to increase the vibration amount is to rapidly press the **A** button. Holding the button will not increase the vibration.

#### **Tip**

This technique is implemented in the FuelCell game, a game developed by following a series of focused articles that discuss basic 3D game development. For more information, see FuelCell: What's My Motivation.

### **Detecting Whether a Controller Button Has Been Pressed This Frame To detect whether a controller button has just been pressed this frame**

- 1. Get the state of the Xbox 360 Controller by using [GetState](#page-5369-0).
- 2. Verify that the controller is currently connected by retrieving the [IsConnected](#page-5458-0) property.
- 3. Compare the values of the [Buttons](#page-5456-0) you want to check between the current state and previous state.

If thecurrent stateis **Pressed** and the previous stateis **Released**, the button has been pressed.

4. Update the previous state to the new state.

## $C#$

```
using System;
using System.Collections.Generic;
using System.Linq;
using Microsoft.Xna.Framework;
using Microsoft.Xna.Framework.Audio;
using Microsoft.Xna.Framework.Content;
using Microsoft.Xna.Framework.GamerServices;
using Microsoft.Xna.Framework.Graphics;
using Microsoft.Xna.Framework.Input;
using Microsoft.Xna.Framework.Media;
using Microsoft.Xna.Framework.Net;
using Microsoft.Xna.Framework.Storage;
namespace InputDetect
{
    public class Game1 : Microsoft.Xna.Framework.Game
    {
        GraphicsDeviceManager graphics;
        public Game1()
        {
            graphics = new GraphicsDeviceManager(this);
        }
        protected override void Initialize()
        {
            base.Initialize();
            previousGamePadState = GamePad.GetState(PlayerIndex.One);
        }
        protected override void LoadContent()
```

```
{
    }
    protected override void UnloadContent()
    {
    }
    protected override void Update(GameTime gameTime)
    {
        // Allow the game to exit.
        if (GamePad.GetState(PlayerIndex.One).Buttons.Back ==
            ButtonState.Pressed)
            this.Exit();
        UpdateInput();
        base.Update(gameTime);
    }
    GamePadState previousGamePadState;
    float vibrationAmount = 0.0f;
    void UpdateInput()
    {
        // Get the current gamepad state.
        GamePadState currentState = GamePad.GetState(PlayerIndex.One);
        // Process input only if connected.
        if (currentState.IsConnected)
        {
            // Increase vibration if the player is tapping the A button.
            // Subtract vibration otherwise, even if the player holds down A
            if (currentState.Buttons.A == ButtonState.Pressed &&
                previousGamePadState.Buttons.A == ButtonState.Released)
            {
                // Button A has just been pressed; add vibration.
                vibrationAmount =
                    MathHelper.Clamp(vibrationAmount + 0.3f, 0.0f, 1.0f);
                GamePad.SetVibration(PlayerIndex.One,
                    vibrationAmount, vibrationAmount);
            }
            else
            {
                // Subtract some vibration.
                vibrationAmount =
                    MathHelper.Clamp(vibrationAmount - 0.04f, 0.0f, 1.0f);
                GamePad.SetVibration(PlayerIndex.One,
                    vibrationAmount, vibrationAmount);
            }
            // Update previous gamepad state.
            previousGamePadState = currentState;
        }
    }
    protected override void Draw(GameTime gameTime)
    {
        graphics.GraphicsDevice.Clear(Color.CornflowerBlue);
        base.Draw(gameTime);
    }
}
```
See Also How To: Detect Whether a [Controller](#page-419-0) Button Is Pressed How To: Detect Whether a Controller Is [Disconnected](#page-424-0)

}

# **How To: Detect Whether a Controller Is Disconnected**

Demonstrates how to detect whether an Xbox 360 Controller connected to the system at game start has become disconnected.

This topic shows you how to check the [IsConnected](#page-5458-0) property of a retrieved [GamePadState](#page-5441-0) object. If the value is **true**, the controller is still connected, and the game continues. If the value is **false**, the controller has become disconnected, and the game will pause until the user reconnects the controller.

#### **Detecting Whether a Controller Has Been Disconnected To detect whether a controller has been disconnected**

- 1. At program start, present an interface for users to choose which controllers are connected, and store this information.
- 2. Proceed to the game loop.
- 3. In the game loop, get the state of each Xbox 360 Controller by using [GetState](#page-5369-0).
- 4. Retrieve the [IsConnected](#page-5458-0) property to verify that each controller from the earlier list of connected controllers is still connected.

If thecurrentvalue of [IsConnected](#page-5458-0) is **false** for a previously-connected controller, that controller has become disconnected.

5. Enter a pause loop and wait for the user to reconnect the controller.

```
C#
```

```
using System;
using System.Collections.Generic;
using System.Linq;
using Microsoft.Xna.Framework;
using Microsoft.Xna.Framework.Audio;
using Microsoft.Xna.Framework.Content;
using Microsoft.Xna.Framework.GamerServices;
using Microsoft.Xna.Framework.Graphics;
using Microsoft.Xna.Framework.Input;
using Microsoft.Xna.Framework.Media;
using Microsoft.Xna.Framework.Net;
using Microsoft.Xna.Framework.Storage;
namespace InputDisconnect
{
    public class Game1 : Microsoft.Xna.Framework.Game
    {
        GraphicsDeviceManager graphics;
        // Game states.
        enum GameState
        {
            InputSetup = 0,Game,
            Disconnected
        }
        // Current state of the game.
        GameState gameState = GameState.InputSetup;
        // Controllers that are in use.
        bool[] activeControllers = new bool[4];
        // Disconnected controller detected.
        bool disconnectDetected = false;
        // Background color. Use this to indicate a disconnect.
        Color backColor = Color.CornflowerBlue;
        public Game1()
```

```
{
    graphics = new GraphicsDeviceManager(this);
}
protected override void Initialize()
{
    base.Initialize();
}
protected override void LoadContent()
{
}
protected override void UnloadContent()
{
}
protected override void Update(GameTime gameTime)
{
    // Allow the game to exit.
    if (GamePad.GetState(PlayerIndex.One).Buttons.Back ==
        ButtonState.Pressed)
        this.Exit();
    UpdateInput();
    switch (gameState)
    {
        case GameState.InputSetup:
            // Allow players to join the game,
            // and determine active controllers.
            // In this example, there is only one player.
            activeControllers[0] = true;
            // When ready, proceed to the game.
            gameState = GameState.Game;
            break;
        case GameState.Game:
            // If disconnected, go to the disconnect loop.
            if (disconnectDetected)
            {
                backColor = Color.Black;
                gameState = GameState.Disconnected;
            }
            break;
        case GameState.Disconnected:
            // If reconnected, continue to the game.
            if (!disconnectDetected)
            {
                backColor = Color.CornflowerBlue;
                gameState = GameState.Game;
            }
            // Otherwise, pause the game and display a message.
            break;
    }
    base.Update(gameTime);
}
void UpdateInput()
\left\{ \right.disconnectDetected = false;
    PlayerIndex index = PlayerIndex.One;
    for (int i = 0; i < 4; i++, index++)
    {
        if (activeControllers[i] &&
```

```
!GamePad.GetState(index).IsConnected)
                {
                    disconnectDetected = true;
                }
            }
        }
        protected override void Draw(GameTime gameTime)
        {
            graphics.GraphicsDevice.Clear(backColor);
            base.Draw(gameTime);
        }
    }
}
```

```
See Also How To: Detect Whether a Controller Button Is Pressed
```
# <span id="page-426-0"></span>**How To: Get the Current Mouse Position (Windows)**

Demonstrates how to get the current horizontal and vertical position of the mouse cursor relative to the upper-left corner a game window.

**Note**

This example applies only to Windows development. The [Mouse](#page-5514-0) and [MouseState](#page-5521-0) objects are not supported on Xbox 360.

The example queries the [Mouse](#page-5514-0) class to return a [MouseState](#page-5521-0) object that holds the button states and the current position of the mouse relative to the upper-left corner of the game window.

## **Retrieving the Current Mouse Position**

**To retrieve the current mouse position**

- 1. Call [GetState](#page-5517-0) to get the current state of the mouse in a [MouseState](#page-5521-0) object.
- 2. Access the [X](#page-5536-0) and [Y](#page-5539-0) properties of the [MouseState](#page-5521-0) retrieved in the previous section to get the X (horizontal) and Y (vertical) mouse position, in pixels, relative to the upper-left corner of the game window.

```
C#
```
{

```
using System;
using System.Collections.Generic;
using System.Linq;
using Microsoft.Xna.Framework;
using Microsoft.Xna.Framework.Audio;
using Microsoft.Xna.Framework.Content;
using Microsoft.Xna.Framework.GamerServices;
using Microsoft.Xna.Framework.Graphics;
using Microsoft.Xna.Framework.Input;
using Microsoft.Xna.Framework.Media;
using Microsoft.Xna.Framework.Net;
using Microsoft.Xna.Framework.Storage;
namespace MousePosition
    public class Game1 : Microsoft.Xna.Framework.Game
    {
        GraphicsDeviceManager graphics;
        Color backColor = Color.CornflowerBlue;
        public Game1()
        {
            graphics = new GraphicsDeviceManager(this);
        }
        protected override void Initialize()
        {
            base.Initialize();
            // Set this to true to make the mouse cursor visible.
            // Use the default (false) if you are drawing your own
            // cursor or don't want a cursor.
            this.IsMouseVisible = true;
        }
        protected override void LoadContent()
        \left\{ \right.}
        protected override void UnloadContent()
        {
        }
        protected override void Update(GameTime gameTime)
        \left\{ \right.
```

```
// Allows the game to exit
            if (GamePad.GetState(PlayerIndex.One).Buttons.Back ==
                ButtonState.Pressed)
                this.Exit();
            UpdateMouse();
            base.Update(gameTime);
        }
        protected void UpdateMouse()
        {
            MouseState current_mouse = Mouse.GetState();
            // The mouse x and y positions are returned relative to the
            // upper-left corner of the game window.
            int mouseX = current_mouse.X;
            int mouseY = current_mouse.Y;
            // Change background color based on mouse position.
            backColor = new Color((byte)(mouseX / 3), (byte)(mouseY / 2), 0);
        }
        protected override void Draw(GameTime gameTime)
        {
            graphics.GraphicsDevice.Clear(backColor);
            base.Draw(gameTime);
        }
   }
}
```
See Also

# <span id="page-428-0"></span>**How To: Detect Whether a Key Is Pressed**

Demonstrates how to detect whether a user has pressed or released a key on the keyboard.

By using [GetState](#page-5492-0), a game can determine which keys are being held down. Often a game needs to detect when a user has pressed or released a button. For example, there is the case of an action title that requires users to press and release keys in rapid succession. The example uses a cached [KeyboardState](#page-5495-0) object to determine whether keys have been pressed or released in a given frame.

Depending on game design, there may be times when checking for a key press needs to occur more frequently, and other times when the check may not be needed as often. It is possible in the case of very fast key presses that more than one key press could occur within oneframe. In this case, thelastkey press will bereturned.Writing codethat checks for key presses as often as possible when needed is the best way to handle this case.

#### **Tip**

This technique is implemented in the FuelCell game, a game developed by following a series of focused articles that discuss basic 3D game development. For more information, see FuelCell: What's My Motivation.

## **Detecting Whether a Key is Pressed or Released To detect whether a key is pressed or released**

- 1. Declarea [KeyboardState](#page-5495-0) object to hold thelastknown keyboard state(in this example, the **oldState** object).
- 2. Assign this object a value in your constructor.
- 3. Call [GetState](#page-5492-0) to retrieve the current keyboard state (in this example, the **newState** object).
- 4. Compare the values in your **oldState** object to the values in the **newState** object.

Keys pressed in the **newState** object that were not pressed in the **oldState** object have been pressed during this frame. Conversely, keys pressed in the **oldState** object that are not pressed in the **newState** object have been released during this frame.

5. Update **oldState** object to the **newState** object beforeleaving **Update**.

```
C#
```

```
using System;
using System.Collections.Generic;
using System.Linq;
using Microsoft.Xna.Framework;
using Microsoft.Xna.Framework.Audio;
using Microsoft.Xna.Framework.Content;
using Microsoft.Xna.Framework.GamerServices;
using Microsoft.Xna.Framework.Graphics;
using Microsoft.Xna.Framework.Input;
using Microsoft.Xna.Framework.Media;
using Microsoft.Xna.Framework.Net;
using Microsoft.Xna.Framework.Storage;
namespace Keypress
{
    public class Game1 : Microsoft.Xna.Framework.Game
    {
        GraphicsDeviceManager graphics;
        KeyboardState oldState;
        Color backColor = Color.CornflowerBlue;
        public Game1()
        {
            graphics = new GraphicsDeviceManager(this);
        }
        protected override void Initialize()
        {
            base.Initialize();
```

```
oldState = Keyboard.GetState();
}
protected override void LoadContent()
{
}
protected override void UnloadContent()
{
}
protected override void Update(GameTime gameTime)
{
    // Allows the game to exit
    if (GamePad.GetState(PlayerIndex.One).Buttons.Back ==
        ButtonState.Pressed)
        this.Exit();
    UpdateInput();
    base.Update(gameTime);
}
private void UpdateInput()
{
    KeyboardState newState = Keyboard.GetState();
    // Is the SPACE key down?
    if (newState.IsKeyDown(Keys.Space))
    {
        // If not down last update, key has just been pressed.
       if (!oldState.IsKeyDown(Keys.Space))
        {
            backColor =
                new Color(backColor.R, backColor.G, (byte)~backColor.B);
        }
    }
    else if (oldState.IsKeyDown(Keys.Space))
    {
        // Key was down last update, but not down now, so
        // it has just been released.
    }
    // Update saved state.
    oldState = newState;
}
protected override void Draw(GameTime gameTime)
{
    graphics.GraphicsDevice.Clear(backColor);
    base.Draw(gameTime);
}
```
}

}

# **Audio**

Provides classes and methods for playing audio files.

## **In This Section**

### Audio [Overview](#page-431-0)

The XNA Framework provides audio playback through the Microsoft Cross-Platform Audio Creation Tool (XACT),and a simple [SoundEffect](#page-2110-0) class for audio playback that doesn't require XACT.

[Attenuation](#page-435-0) and Doppler Pitch Shifting Overview

Provides an overview of attenuation and Doppler pitch shifting.

How To: Play a Sound

Demonstrates how to play a sound.

How To: Play a Song

Demonstrates how to play a song from a user's media library.

How To: Loop a Sound

Demonstrates how to loop a sound.

How To: Change the Pitch or Volume of a Sound

Demonstrates how to change pitch and volume of a playing sound.

How To: Apply Basic 3D Positional Effects to a SoundEffect

Demonstrates how to apply 3D positioning effects to SoundEffects.

How To: Add a Sound File to Your Game Using XACT

Demonstrates how to add wave (.WAV) files to an XACT project that can be built and interpreted by an XNA Game Studio game to play audio.

How To: Play a Sound Using XACT

Demonstrates how to initialize the audio engine, load sound and wave banks, and play a sound by using a [Cue](#page-2039-0) object. How To: Specify [Background](#page-452-0) Music Using XACT

Demonstrates how to specify sound (.WAV) files as background music.

### How To: Stop or Pause a Sound Using XACT

Demonstrates how to initialize the audio engine; load a sound bank and wave bank; and play, pause, resume, or stop a sound (called a cue).

How To: Change Sound Volume Levels Using XACT

Demonstrates how to initialize the audio engine and how to use categories to change the playback volume of a group of sounds.

How To: Stream a Sound Using XACT

Demonstrates how to create and use a streaming wave bank.

How To: Apply Basic 3D [Positional](#page-463-0) Effects to a Cue

Demonstrates how to apply 3D positioning effects to cues.

How To: Apply [Attenuation](#page-466-0) and Doppler 3D Audio Effects

Demonstrates how to apply attenuation and Doppler 3D positioning effects in code.

See Also

**Concepts**

Audio Content Catalog at XNA [Creators](http://go.microsoft.com/fwlink/?LinkId=128877&clcid=0x409) Club Online

<span id="page-431-0"></span>XNA GameStudio 3.1

# **Audio Overview**

The XNA Framework provides audio playback through the Microsoft Cross-Platform Audio Creation Tool (XACT), and a simple [SoundEffect](#page-2110-0) class for audio playback that doesn't require XACT.

# **Audio Orientation**

Some general terminology is provided below, followed by a more detailed discussion.

## **Wave**

A wave is an audio data file used independently, or as a building block for creating game sound effects.

### **Wave Bank**

A wave bank is multiple wave files logically grouped into a single file.

## **Sound Bank**

A sound bank is a logically grouped collection of sounds (wave banks) and cues.

## **Cue**

A cue allows a game programmer to play sounds. It is composed of one or more sounds, and is referenced through a sound bank.

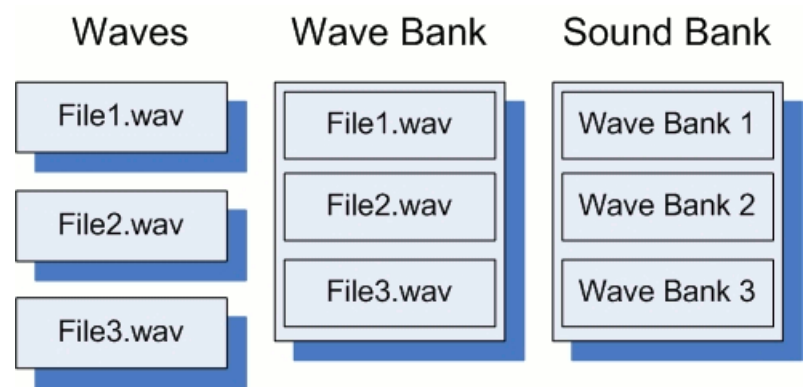

### **Simple Audio Playback**

The simplest way to play sounds for background music or sound effects is to use [SoundEffect](#page-2110-0) and [SoundEffectInstance](#page-2133-0). Source audio files are added to the project like any other game assets. For example code, see How To: Play a Sound, How To: Loop a Sound, and How To: Change the Pitch or Volume of a Sound. For background music, see How To: Play a Song.

[SoundEffect](#page-2110-0) and [SoundEffectInstance](#page-2133-0) are available on Windows, the Xbox 360, and Zune. However, these APIs are the only audio option on Zune.

## **Introducing XACT**

XACT is at the heart of the XNA Framework Audio API. XACT combines two things. It combines a powerful graphical tool for authoring audio content with an API that is responsible for interpreting the authored XACT files and playing audio in response to game events. It is expected that core audio elements (waves) will be fully developed before using XACT.

## **Getting Started with XACT**

Not all features of XACT are necessary for a game title that uses simple audio playback. To learn how to create a simple XACT project that contains only a few wave files, see How To: Add a Sound File to Your Game Using XACT. To learn how to load and play cues from the XACT project you have built, see How To: Play a Sound Using XACT. To create simple sound effects without using XACT at all, see How To: Play a Sound.

### **What XACT Does**

As a GUI-driven audio content creation system, XACT enables audio designers to load wave files into groups, organize the files into discrete cues that can be activated by in-game events, and create transitions between cues. XACT also enables designers to define variables that can be changed in-game to modify audio settings. With these advanced tools, an audio designer might, for example, design a set of car engine sounds for a racing game, and through the use of a variable, cause the car engine sounds to increase or decrease in pitch and volume as the variable is controlled in-game by the XACT engine.

## **To get started using XACT**
1. Click the **Start** menu,and then click **All Programs**.

### 2. Click the **XNA Game Studio** folder, then **Tools**,and then click **Microsoft Cross-Platform Audio Creation Tool** (XACT).

For detailed information about how to author audio in the XACT tool, including information about categories, variables, and other advanced features, see XACT Audio [Authoring](http://msdn2.microsoft.com/en-us/library/bb172314.aspx).

### **Programming for XACT**

Once you create an XACT project and save it as an .xap file, add the .xap file and any wave files the XACT project uses as input to your XNA Game Studio game. The Content Pipeline will build the needed files for you to access your content at run time.

An XACT project builds a set of files: a global settings file (xgs), one or more wave banks (xwb), and one or more sound banks (.xsb). These files may be provided to [AudioEngine](#page-2008-0), [WaveBank](#page-2155-0), and [SoundBank](#page-2092-0) constructors, respectively.

To initialize the XACT engine, you must create a new [AudioEngine](#page-2008-0), and provide the path to the global settings file. Then, load any wave banks you need by creating new [WaveBank](#page-2155-0) objects, and load any sound banks that you need by creating [SoundBank](#page-2092-0) objects. Once you load the necessary files, you can access cues created by the audio designer by calling [GetCue](#page-2100-0) on the [SoundBank](#page-2092-0) that contains the [Cue](#page-2039-0) that you want to retrieve. Each Cue instance that you retrieve is unique, even when you retrieve multiple cues with the same name. This allows multiple instances of the same [Cue](#page-2039-0) to exist and play simultaneously.

You can play, pause, resume, and stop [Cue](#page-2039-0) objects by using the [Play](#page-2048-0), [Pause](#page-2047-0), [Resume](#page-2049-0), and [Stop](#page-2051-0) methods, respectively. See How To: Play a Sound Using XACT for information about how to play a cue. For more information about how to pause, resume, and stop cues, see How To: Stop or Pause a Sound Using XACT.

Periodically, you must call [Update](#page-2023-0) to allow the audio engine to process audio data.

For more advanced projects, you can also access [AudioCategory](#page-1982-0) objects for controlling the playback of sound categories by calling [AudioEngine](#page-2008-0)[.GetCategory](#page-2020-0). Also, to access variables that the audio designer has tied to playback changes in volume, pitch, or DSP effects, you can call [AudioEngine](#page-2008-0)[.GetGlobalVariable](#page-2021-0). For more information about how to use categories to change sound volume levels, see How To: Change Sound Volume Levels Using XACT.

### **3D Audio**

Both the [Cue](#page-2039-0) and [SoundEffect](#page-2110-0) classes provide the ability to place audio in a 3D space. By creating an [AudioEmitter](#page-1998-0) and [AudioListener](#page-2029-0) object, both sound playback APIs can position a sound in 3D, and change the 3D position of a sound during playback. Once you create and initialize the [AudioEmitter](#page-1998-0) and [AudioListener](#page-2029-0), call [Cue.Apply3D](#page-2042-0) or [SoundEffectInstance.Apply3D](#page-2136-0).

### See Also **Concepts** Audio Content Catalog at XNA [Creators](http://go.microsoft.com/fwlink/?LinkId=128877&clcid=0x409) Club Online

# **Attenuation and Doppler Pitch Shifting Overview**

Provides an overview of attenuation and Doppler pitch shifting.

## **Attenuation**

In 3D audio, *attenuation* refers to volume attenuation—the effect of having volume fade with distance between emitter and listener. By default, XACT does not automatically apply volume attenuation as a result of calculating distance, or Doppler effect as a result of relative emitter and listener velocity.

The programmer controls the position and velocity of game objects, and the sound designer determines how that affects sound. Because XACT is designed to partition and simplify the work of the programmer and sound designer, XACT determines emitted sound by combining effects specified by the sound designer with positional information supplied by the game.

XACT exposes variables as placeholders for runtime game information such as position and velocity. The sound designer uses XACT RPCs to define the relationships between those variables and sound effects. The variables are then set at run time, either by the game or by XACT itself, and produce the desired sounds.

The project tree region of the XACT tool shows the available variables:

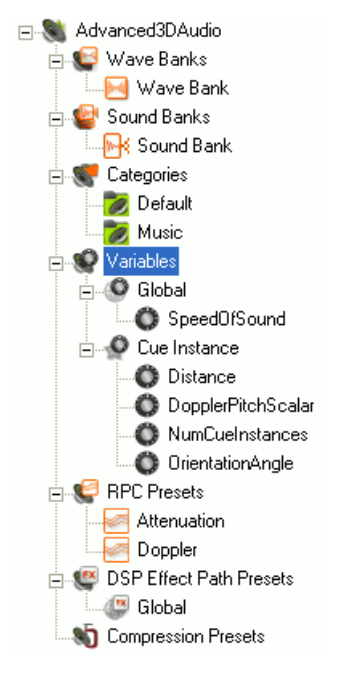

### **Figure 1. XACT Variables**

Global variables are shared by all active sound cues. Only one of each global variable exists, and it is persisted the entire time the game is running. In contrast, a separate copy of each cue instance variable exists for every active cue. Cue instance variables persist only for the lifetime of an individual cue instance.

Global variables allow multiple audio elements to be controlled together. Cue instance variables provide individual control or information for each instance of a cue, and for each copy of the same cue.

- **D** Cue Instance
	- **O** Distance
	- DopplerPitchScalar
	- NumCueInstances
	- O OrientationAngle

### **Figure 2. Cue Instance Variables**

The variables used for 3D audio effects are the cue instance variables *Distance*, *DopplerPitchScalar*, and *OrientationAngle*. XACT updates these variables automatically for the cue when the game calls [Apply3D](#page-2042-0).

The variables provide the following information.

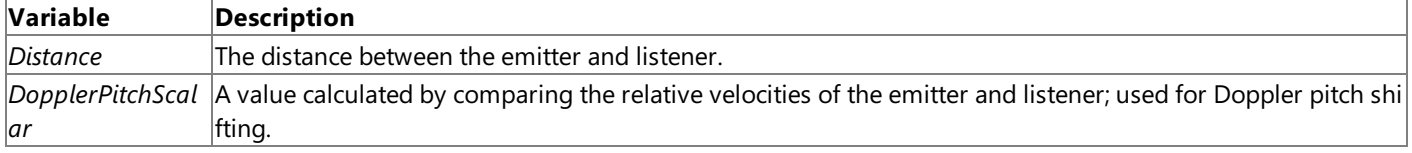

*OrientationAngle* The angle difference between the emitter and listener.

XACT updates thecue's *Distance* variable. However, by default, it does notadjust thevolumefor that cue. It isn't the developer's job to try to determine and set the appropriate volume. Instead, the sound designer defines the attenuation, which is the relationship between distance and volume. To do so, the designer uses the XACT tool to create an RPC. An RPC defines the mapping between an input variable, such as *Distance*, and an output parameter, such as sound volume.

The programmer might be tempted to query distance with Cue.GetVariable("Distance"), and then, based on distance, try to set the volume of the cue. However, volume can normally be set only for categories of cues, defined by the sound designer. See How To: Change Sound Volume Levels Using XACT. The game code would also have to calculate the proper volume change based on distance. To avoid these issues, simply use an RPC as described in this topic and let XACT perform attenuation automatically, as designed.

### **Defining the Distance Scale To define the Distance scale**

1. Click once on the **Distance** variable in the tree.

The properties pane, below the project tree, will display properties for the Distance variable. Look for the section named **General**.

2. Insidethe **General** section, find **Variable Range**.

The left box is the minimum value, and the right box is the maximum value.

3. Enter values into these boxes that are appropriate to the game's world scale (or whatever scale is used when calling [Apply3D](#page-2042-0)).

Distances outside the specified range are clamped to the range. The designer need not worry about extreme values when determining the curve. For example, a game uses a 1 m (one meter) game scale, and sounds trail off completely near 1000 m.The minimum value would be 0,and the maximum value would be 1000.

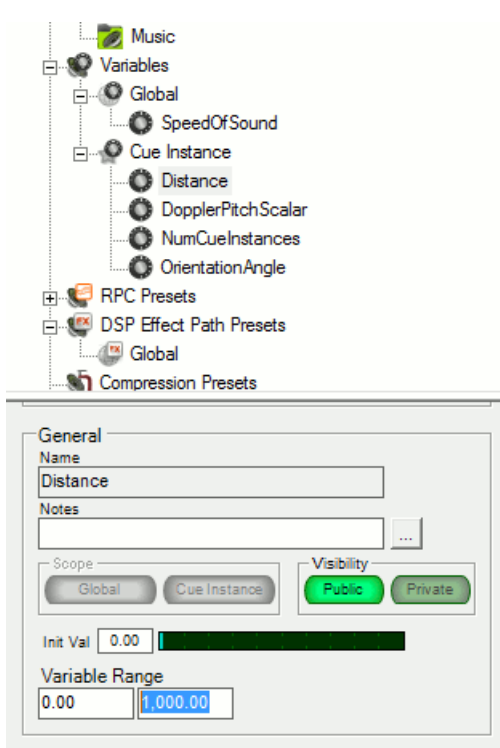

**Figure 3. The Variable Range**

## **Creating a Distance::Volume RPC**

**To create a Distance::Volume RPC**

1. Right-click the **RPC Presets** nodein the project tree,and select **New RPC Preset**.

XACT creates and displays a new RPC, and opens it for editing.

- 2. Set the **Variable** drop-down to **Distance** (the default is OrientationAngle).
- 3. Set the **Object** drop-down to **Sound**.

<span id="page-435-0"></span>4. Set the **Parameter** drop-down to **Volume**.

The RPC now adjusts volume based on distance. However, the curve is created flat, which means that volume will remain constant over distance. To change that, and define the attenuation, you must adjust the curve. In the curve plot window, distance is on the x-axis and volume, in decibels, is on the y-axis. To attenuate over distance, Y (volume) should decrease as X (distance) increases.

5. To create a new control point, double-click anywhere on the plot line.

The curve is split and a new adjustable control point is added.

6. Add and adjust as many curve points as needed to define the attenuation.

Different sounds may have different attenuation characteristics. These two example curves produce significantly different attenuation. The first creates a simple constant ramp from full volume (+0 dB) to silence (−96 dB) over the full distance range. The second has a fast rolloff after a short distance, then a fade out to full distance.

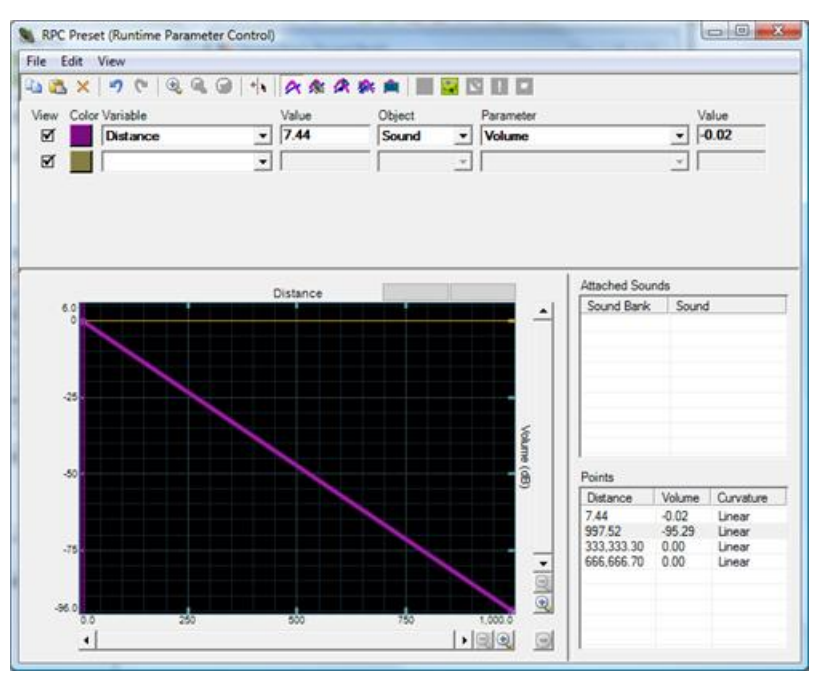

**Figure 4. Attenuation RPC (Constant Rolloff)**

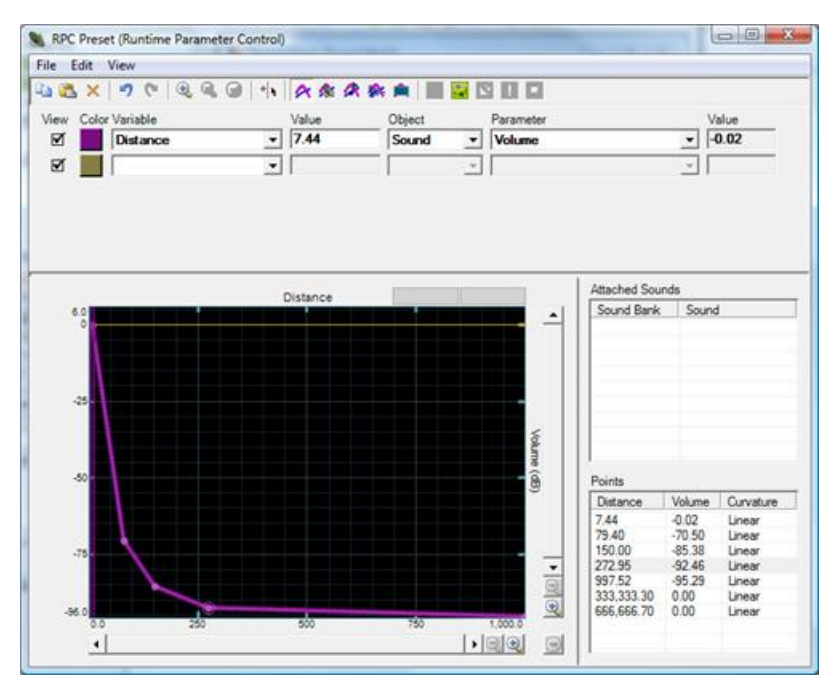

**Figure 5. Attenuation RPC (Quick Rolloff)**

7. When finished, close the RPC window.

The new RPC is called "RPC Preset," but it can be renamed (for example, to "Attenuation") to make it easier to find in the

RPC list. The name given to the RPC does not affect the RPC or the game code.

8. To renamethe RPC, right-click itand click **Rename**.

### **Applying the RPC to Sounds To apply the RPC to sounds**

The RPC is now defined, but no sounds are configured yet to use it. By default, sounds do not use any of the defined RPCs. Some sounds will not need attenuation (for example, narration or tutorial instructions), while others may need several different RPC effects.

1. Double-click on a sound bank listed in **Sound Banks** in the project tree.

The sound bank opens, showing the sounds and cues defined in that bank.

2. From **RPC Presets** in the project tree, drag the desired RPC onto thesound that will usethat RPC.

Do this for as many sounds as will use the attenuation effect. You can apply more than one RPC to a sound. RPC curves that modify elements such as pitch and volume are additive, so if multiple parameters influence the sound, their results will be combined.

## **Removing an RPC from a Sound**

### **To remove an RPC from a sound**

- 1. To removean RPC from a sound,either right-click thesound and click **Attach/Detach RPC(s)**, or right-click the RPC in the project treeand click **Attach/Detach Sounds**.
- 2. Right-click thesound and click **Attach/Detach RPC(s)**.

At this point, the attenuation RPC is defined and applied to the appropriate sounds. XACT will now use the curve to adjust emitter volume based on the distance between emitter and listener. Gamecodesets the [AudioEmitter.Position](#page-2005-0) and [AudioListener.Position](#page-2035-0) properties to specify the 3D location of the game objects.When thecodethen calls [Apply3D](#page-2042-0), XACT adjusts volume appropriately. See How To: Apply Basic 3D [Positional](#page-463-0) Effects to a Cue for a description of the steps needed to use 3D positioning in a game.

### **Doppler Pitch Shifting**

Doppler pitch shifting is the pitch shifting effect when a listener and an emitter are moving towards or away from each other. The relative velocities of the emitter and listener are compared and the result used to pitch up or down the emitter's sound.

Doppler pitch shifting is applied to sounds in the same way that attenuation is, except that the RPC adjusts pitch based on relative velocity rather than adjusting volume based on distance. The Doppler RPC ties the *DopplerPitchScalar* input variable to the*Sound::Pitch* output parameter.

### **Adding Doppler Pitch Shifting To add doppler pitch shifting**

1. Set the scale of the *DopplerPitchScalar* variable.

The default scale of 0–4 is appropriate, so leave **MinimumValue** at 0 and **MaximumValue** at 4.

The scale of *DopplerPitchScalar* is not based on the velocity scale used by the game. Instead, this value is the result of an XACT calculation to determine the pitch adjustment that should be applied due to Doppler effect. 0 indicates down 1 octave, 1 indicates unity pitch, and 4 indicates up 2 octaves.

- 2. To createa new RPC, right-click **RPC Presets**,and then click **New RPC Preset**.
- 3. Set **Variable** to **DopplerPitchScalar**, **Object** to **Sound**,and **Parameter** to **Pitch**.
- 4. Define the Doppler curve effect.

The y-axis is the pitch, in semitones, and ranges from down one octave (−12 semitones) to up one octave (+12 semitones).

For normal Doppler effect, the beginning of the curve would look like this:

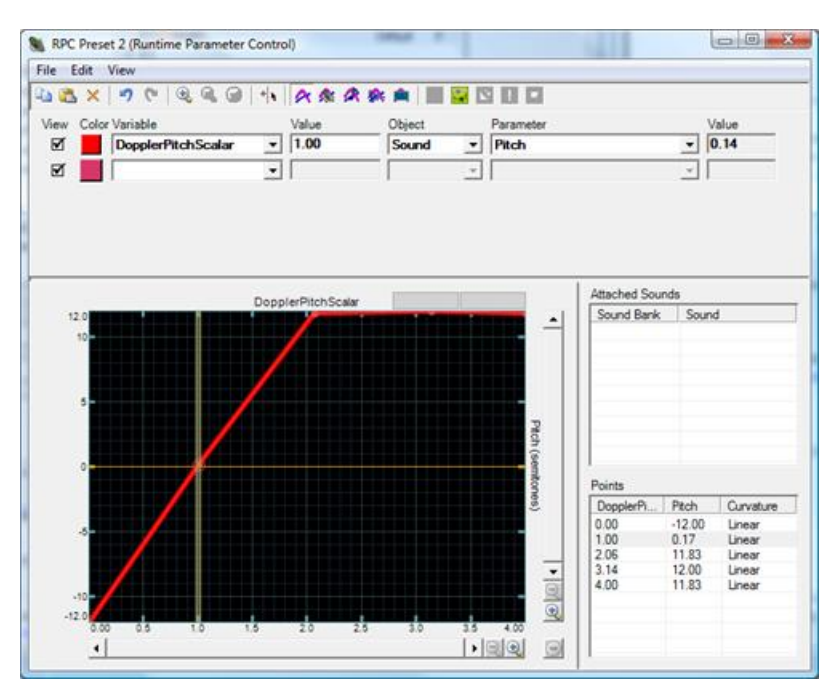

### **Figure 6. Doppler RPC**

However, this curve limits the effect to +12 semitones. To enable a wider range effect, make the curve half as steep (+12 semitones at 4.0 rather than 2.0) and set the emitter's Doppler scale [\(AudioEmitter.DopplerScale](#page-2003-0)) to 2.0f.

- 5. Closethe RPC window and, if desired, renamethe RPC.
- 6. To associate the RPC with sounds, open the sound bank, and then drag the RPC from the project tree onto the desired sound or sounds.

### **Code Changes to Support Doppler Pitch Shifting**

XACT derives *DopplerPitchScalar* based on the relative velocities of the emitter and listener. The game informs XACT of these velocities by setting the [AudioListener.Velocity](#page-2037-0) and [AudioEmitter.Velocity](#page-2007-0) properties before calling [Apply3D](#page-2042-0).

The [AudioEmitter.DopplerScale](#page-2003-0) property can be used to exaggerate (values > 1.0) or diminish (values < 1.0) the Doppler effect.

The following example moves an object left and right. The gamepad triggers can be used to turn emitter and listener velocities on and off. Combined with an XACT project that defines RPCs as described in this topic, thecode demonstrates thesteps needed to enable attenuation and Doppler effects.

See Also **Concepts** Audio [Overview](#page-431-0) How To: Apply Basic 3D [Positional](#page-463-0) Effects to a Cue How To: Apply [Attenuation](#page-466-0) and Doppler 3D Audio Effects Tutorial 3: Making Sounds with XNA Game Studio XACT Runtime [Parameter](http://msdn2.microsoft.com/en-us/library/bb172307.aspx) Controls [DirectX] XACT Audio [Authoring](http://msdn2.microsoft.com/en-us/library/bb172314.aspx) [DirectX] **Reference** [Cue.Apply3D](#page-2042-0) Method [AudioEmitter.Position](#page-2005-0) Property [AudioListener.Position](#page-2035-0) Property [AudioEmitter.Velocity](#page-2007-0) Property [AudioListener.Velocity](#page-2037-0) Property [AudioEmitter.DopplerScale](#page-2003-0) Property

# <span id="page-438-0"></span>**How To: Play a Sound**

Demonstrates how to play a sound.

To play a sound without using XACT, use the [SoundEffect](#page-2110-0) or [SoundEffectInstance](#page-2133-0) classes. Using these classes is simpler than using XACT and the classes required by XACT.

Because XACT is not available on Zune, the [SoundEffect](#page-2110-0) and [SoundEffectInstance](#page-2133-0) will be the only option for Zune games.

[SoundEffect](#page-2110-0) and [SoundEffectInstance](#page-2133-0) are also available for Xbox and Windows XNA games.

## **The Complete Sample**

The code in this topic shows you the technique. You can download a complete code sample for this topic, including full source code and any additional supporting files required by the sample.

Download [PlaySoundWithoutXACT\\_Sample.zip.](http://go.microsoft.com/fwlink/?LinkId=149782&clcid=0x409)

# **Adding a Sound to Your Project**

**To add a sound to your project**

- 1. With your XNA Game Studio game loaded in Visual Studio, right-click the Content icon the Solution Explorer pane.
- 2. Click **Add**,and then click **Existing Item**.
- 3. Navigate to the WAV file you want to play, and then select it.

# **Simple Sound Playing**

Declare [SoundEffect](#page-2110-0).

 $C#$ 

```
// Audio objects
SoundEffect soundEffect;
string soundName = "kaboom";
```
Play the sound.

C#

```
ContentManager contentManager = new ContentManager(this.Services, @"Content\");
soundEffect = contentManager.Load<SoundEffect>(soundName);
soundEffect.Play();
```
See Also **Tasks** How To: Play a Sound Using XACT **Reference** [SoundEffect](#page-2110-0) Class [SoundEffectInstance](#page-2133-0) Class

XNA GameStudio 3.1

# **How To: Play a Song**

Demonstrates how to play a song from a user's media library.

# **The Complete Sample**

The code in this tutorial illustrates the technique described in the text. A complete code sample for this tutorial is available for you to download, including full source code and any additional supporting files required by the sample.

```
Download PlaySong_Sample.zip.
```
The following example plays the first song from a randomly picked album.

The [Albums](#page-5694-0) property provides access to the media library, and the [Play](#page-5710-0) method will play a song. Consider any current audio playback when using the [Play](#page-5710-0) method. If the user has a different song playing currently, the user can use the [Stop](#page-5715-0) method to stop the current song.

 $C#$ 

```
using System;
using System.Collections.Generic;
using System.Linq;
using Microsoft.Xna.Framework;
using Microsoft.Xna.Framework.Audio;
using Microsoft.Xna.Framework.Content;
using Microsoft.Xna.Framework.GamerServices;
using Microsoft.Xna.Framework.Graphics;
using Microsoft.Xna.Framework.Input;
using Microsoft.Xna.Framework.Media;
using Microsoft.Xna.Framework.Net;
using Microsoft.Xna.Framework.Storage;
namespace PlaySong
{
    public class Game1 : Microsoft.Xna.Framework.Game
    {
        GraphicsDeviceManager graphics;
        SpriteBatch spriteBatch;
        MediaLibrary sampleMediaLibrary;
        Random rand;
        public Game1()
        {
            graphics = new GraphicsDeviceManager(this);
            Content.RootDirectory = "Content";
            // Frame rate is 30 fps by default for Zune.
            TargetElapsedTime = TimeSpan.FromSeconds(1 / 30.0);
            sampleMediaLibrary = new MediaLibrary();
            rand = new Random();
        }
        protected override void Initialize()
        {
            MediaPlayer.Stop(); // stop current audio playback
            // generate a random valid index into Albums
            int i = rand.Next(\theta, sampleMediallibrary.A1bums.Count - 1);// play the first track from the album
            MediaPlayer.Play(sampleMediaLibrary.Albums[i].Songs[0]);
            base.Initialize();
        }
```

```
protected override void LoadContent()
    {
        // Create a new SpriteBatch, which can be used to draw textures.
        spriteBatch = new SpriteBatch(GraphicsDevice);
        // TODO: use this.Content to load your game content here
    }
    protected override void UnloadContent()
    {
        // TODO: Unload any non ContentManager content here
    }
    protected override void Update(GameTime gameTime)
    {
        // Allows the game to exit
        if (GamePad.GetState(PlayerIndex.One).Buttons.Back ==
            ButtonState.Pressed)
            this.Exit();
        // TODO: Add your update logic here
        base.Update(gameTime);
    }
    protected override void Draw(GameTime gameTime)
    {
        graphics.GraphicsDevice.Clear(Color.CornflowerBlue);
        // TODO: Add your drawing code here
        base.Draw(gameTime);
    }
}
```
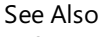

}

**Reference** [MediaPlayer](#page-5702-0) Class [MediaLibrary](#page-5685-0) Class [MediaPlayer.Play](#page-5710-0) Method [MediaLibrary.Albums](#page-5694-0) Property

# <span id="page-441-0"></span>**How To:Loop a Sound**

Demonstrates how to loop a sound.

## **The Complete Sample**

The code in this topic shows you the technique. You can download a complete code sample for this topic, including full source code and any additional supporting files required by the sample.

Download [LoopSoundWithoutXACT\\_Sample.zip](http://go.microsoft.com/fwlink/?LinkId=149775&clcid=0x409).

### **Simple Sound Looping**

- 1. Declare a [SoundEffect](#page-2110-0) using the method shown in How To: Play a Sound.
- 2. Declare a [SoundEffectInstance](#page-2133-0), and set it to the return value of [SoundEffect.CreateInstance](#page-2113-0).
- 3. Set [SoundEffectInstance.IsLooped](#page-2149-0) to true.
- 4. Call [SoundEffectInstance.Play](#page-2142-0) to play thelooping sound.

### C#

```
SoundEffectInstance instance = soundEffect.CreateInstance();
instance.IsLooped = true;
instance.Play();
```
See Also **Tasks** How To: Play a Sound **Reference** [SoundEffect](#page-2110-0) Class [SoundEffectInstance](#page-2133-0) Class

# **How To: Change the Pitch or Volume of a Sound**

Demonstrates how to change pitch and volume of a playing sound.

### **The Complete Sample**

The code in this topic shows you the technique. You can download a complete code sample for this topic, including full source code and any additional supporting files required by the sample.

Download [ChangePitchAndVolumeWithoutXACT\\_Sample.zip.](http://go.microsoft.com/fwlink/?LinkId=149764&clcid=0x409)

The [SoundEffect.Play](#page-2116-0) method allows you to specify the pitch and volume of a sound for playing the sound. However, after you call [Play](#page-2116-0), you cannot modify the sound. Using [SoundEffectInstance](#page-2133-0) for a given [SoundEffect](#page-2110-0) allows you to change the pitch and volume of a sound at any time during playback.

### **Simple Sound Manipulation**

- 1. Declare a [SoundEffect](#page-2110-0) using the method shown in How To: Play a Sound.
- 2. Declare a [SoundEffectInstance](#page-2133-0), and set it to the return value of [SoundEffect.CreateInstance](#page-2113-0).

```
C#SoundEffect soundEffect;
  SoundEffectInstance soundInstance;
  protected override void LoadContent()
  {
       soundEffect = Content.Load<SoundEffect>("tx0_fire1");
       soundInstance = soundEffect.CreateInstance();
   }
```
3. Call [SoundEffectInstance.Play](#page-2142-0) to play the sound.

```
C#if (playerOne.Buttons.A == ButtonState.Pressed)
   {
       // Play Sound
       soundInstance.Play();
   }
```
4. Set [Pitch](#page-2151-0) and [Volume](#page-2153-0) to the desired values.

 $C#$ 

```
// Pitch takes values from -1 to 1
float pitch = playerOne.ThumbSticks.Left.X;
// Volume only takes values from 0 to 1
float volume = (playerOne.ThumbSticks.Right.X+1)/2;
soundInstance.Pitch = pitch;
soundInstance.Volume = volume;
```
See Also

**Tasks** How To: Play a Sound How To: Loop a Sound **Reference** [SoundEffect](#page-2110-0) Class [SoundEffectInstance](#page-2133-0) Class

```
XNA GameStudio 3.1
```
# **How To: Apply Basic 3D Positional Effects to a SoundEffect**

Demonstrates how to apply 3D positioning effects to SoundEffects.

The XNA Framework audio system contains support for 3D audio positioning effects. It uses the [AudioEmitter](#page-1998-0) and [AudioListener](#page-2029-0) classes, and the [SoundEffectInstance.Apply3D](#page-2136-0) method. The effects simulate 3D positioning for sound by adjusting speaker mix for cues that use the 3D values.

Note that speaker mix is the only effect that will be applied automatically using this method.

## **The Complete Sample**

The following example uses a circular rotation around a stationary [AudioListener](#page-2029-0) to emphasize the 3D effect.

The code in this topic shows you the technique. You can download a complete code sample for this topic, including full source code and any additional supporting files required by the sample.

Download [Basic3DAudio\\_Sample.zip](http://go.microsoft.com/fwlink/?LinkId=149762&clcid=0x409).

 $C#$ 

```
using System;
using Microsoft.Xna.Framework;
using Microsoft.Xna.Framework.Audio;
using Microsoft.Xna.Framework.Content;
using Microsoft.Xna.Framework.Graphics;
using Microsoft.Xna.Framework.Input;
namespace Basic3DAudioWithoutXact
{
    public class Game1 : Microsoft.Xna.Framework.Game
    {
        GraphicsDeviceManager graphics;
        public Game1()
        {
            graphics = new GraphicsDeviceManager(this);
            Content.RootDirectory = "Content";
        }
        AudioEmitter emitter = new AudioEmitter();
        AudioListener listener = new AudioListener();
        SoundEffect soundEffect;
        SoundEffectInstance soundEffectInstance;
        protected override void LoadContent()
        {
            soundEffect = Content.Load<SoundEffect>("buzz");
            soundEffectInstance = soundEffect.CreateInstance();
            soundEffectInstance.IsLooped = true;
            soundEffectInstance.Apply3D(listener, emitter);
            soundEffectInstance.Play();
        }
        protected override void Update(GameTime gameTime)
        {
            // Allows the game to exit
            if (GamePad.GetState(PlayerIndex.One).Buttons.Back ==
                ButtonState.Pressed)
                this.Exit();
            // Move the object around in a circle.
            Vector3 objectPos = new Vector3(
                (float)Math.Cos(gameTime.TotalGameTime.TotalSeconds) / 2,
                0,
                (float)Math.Sin(gameTime.TotalGameTime.TotalSeconds));
```

```
// Apply 3D settings to the cue.
            emitter.Position = objectPos;
            soundEffectInstance.Apply3D(listener, emitter);
            base.Update(gameTime);
        }
        protected override void Draw(GameTime gameTime)
        {
            GraphicsDevice.Clear(Color.CornflowerBlue);
            base.Draw(gameTime);
        }
    }
}
```
## **Applying Basic 3D PositionalEffects to a SoundEffect**

### **To retrieve and play a SoundEffect in 3D**

1. Add a WAV file to a new XNA Game Studio project as described in How To: Play a Sound.

The project should contain at least one [SoundEffect](#page-2110-0).

- 2. In code, create a [SoundEffectInstance](#page-2133-0) for the [SoundEffect](#page-2110-0) when it is initially loaded.
- 3. Create an [AudioEmitter](#page-1998-0), an [AudioListener](#page-2029-0), and a [Vector3](#page-1737-0) to store the 3D position of the sound entity.
- 4. Load the [SoundEffect](#page-2110-0), and create a [SoundEffectInstance](#page-2133-0) to play the sound.
- 5. Call [Apply3D](#page-2136-0) on the [SoundEffectInstance](#page-2133-0), passing the emitter and listener.
- 6. Call [Play](#page-2142-0) to play the sound. Set the [IsLooped](#page-2149-0) property to true before calling Play if you want the sound to repeat.

### **To process audio data**

- 1. Set the [Vector3](#page-1737-0) to the position from which you want the sound to come.
- 2. Set the [AudioEmitter.Position](#page-2005-0) property to this vector.
- 3. As an option, set the [Vector3](#page-1737-0) to the position where you want the listener of the 3D sound to be, and then set the [AudioListener.Position](#page-2035-0) property to this vector.
- 4. Call [SoundEffectInstance.Apply3D](#page-2136-0) on the cue object you retrieved previously, passing in the [AudioEmitter](#page-1998-0), which is an [AudioListener](#page-2029-0)

### **Note**

Calling the [SoundEffectInstance.Apply3D](#page-2136-0) method automatically sets the speaker mix for any sound played by this sound effe ct to a valuecalculated by the differencein [Position](#page-2035-0) values between *listener* and *emitter*. In preparation for the mix, thesound  $\vert$ is converted to monoaural. Any stereo information in the sound is discarded.

# **How To: Add a Sound File to Your Game Using XACT**

Demonstrates how to add wave (.WAV) files to an XACT project that can be built and interpreted by an XNA Game Studio game to play audio.

For detailed information about how to author audio in the XACT tool, including information on categories, variables, and other advanced features, see XACT Audio [Authoring](http://msdn2.microsoft.com/en-us/library/bb172314.aspx).

## **Adding a Sound File to Your Game**

**To create a wave bank and a sound bank**

- 1. From the Start menu, click All Programs, click XNA Game Studio 3.1, click Tools, and then click Microsoft Cross-**Platform Audio Creation Tool (XACT)**.
- 2. To create a new project, click the File menu, and then click New Project.

You will be asked for a location and a name for your project.

3. Enter a nameand a location that is easy for you to remember,and click **OK**.

The project will be created, and the screen will resemble the following:

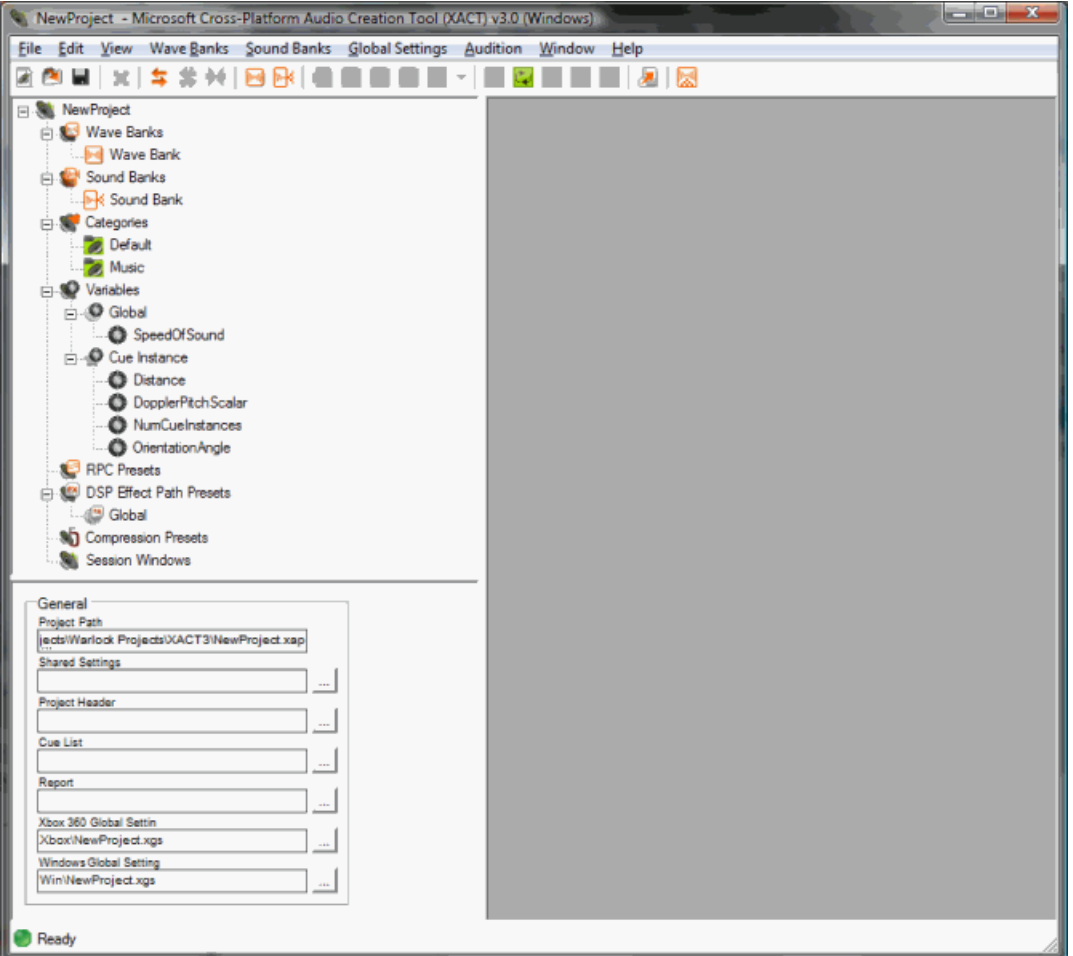

4. In the empty project, create a wave bank. To do this, click Wave Banks, and then click New Wave Bank.

A new wave bank appears in the tree view under Wave Banks with the default name "Wave Bank."

- 5. Press **ENTER** to accept the default name.
- 6. To createa new sound bank,click **Sound Banks**,and then click **New Sound Bank**.

A new sound bank appears in thetreeview under Sound Banks with the default name"Sound Bank."

7. Press **ENTER** to accept the default name.

At this point, two new windows have appeared: one for the wave bank and one for the sound bank.

<span id="page-446-0"></span>8. To arrange these windows for easier viewing, click **Window**, and then click Tile Horizontally.

The windows should now look similar to the following:

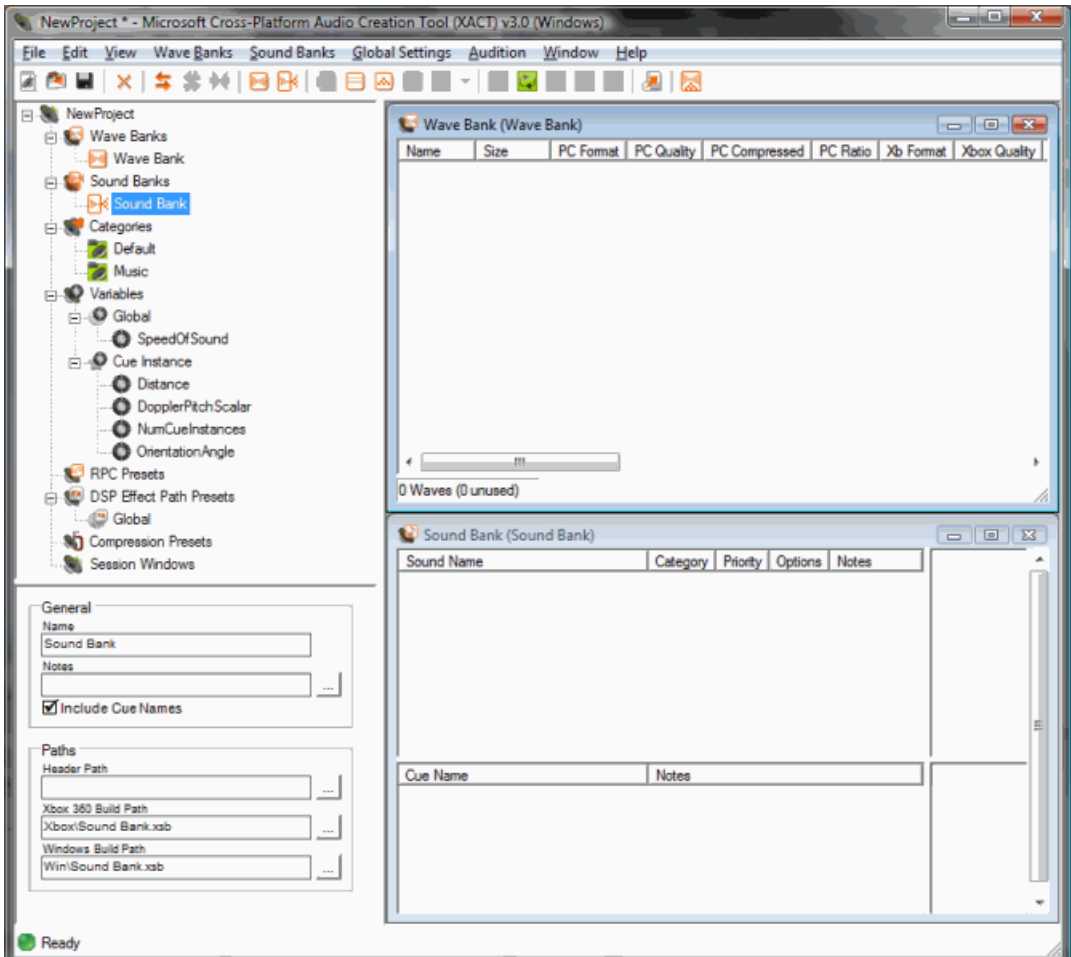

### **To add wave files to the wave bank window**

Now you need to add your wave file to the wave bank window.

- 1. To make sure the wave bank window is active, click **Wave Banks**, and then click **Insert Wave File(s)**.
- 2. Insert one or more wave files into the wave bank.

If you successfully added them, they will look similar to the following wave bank window:

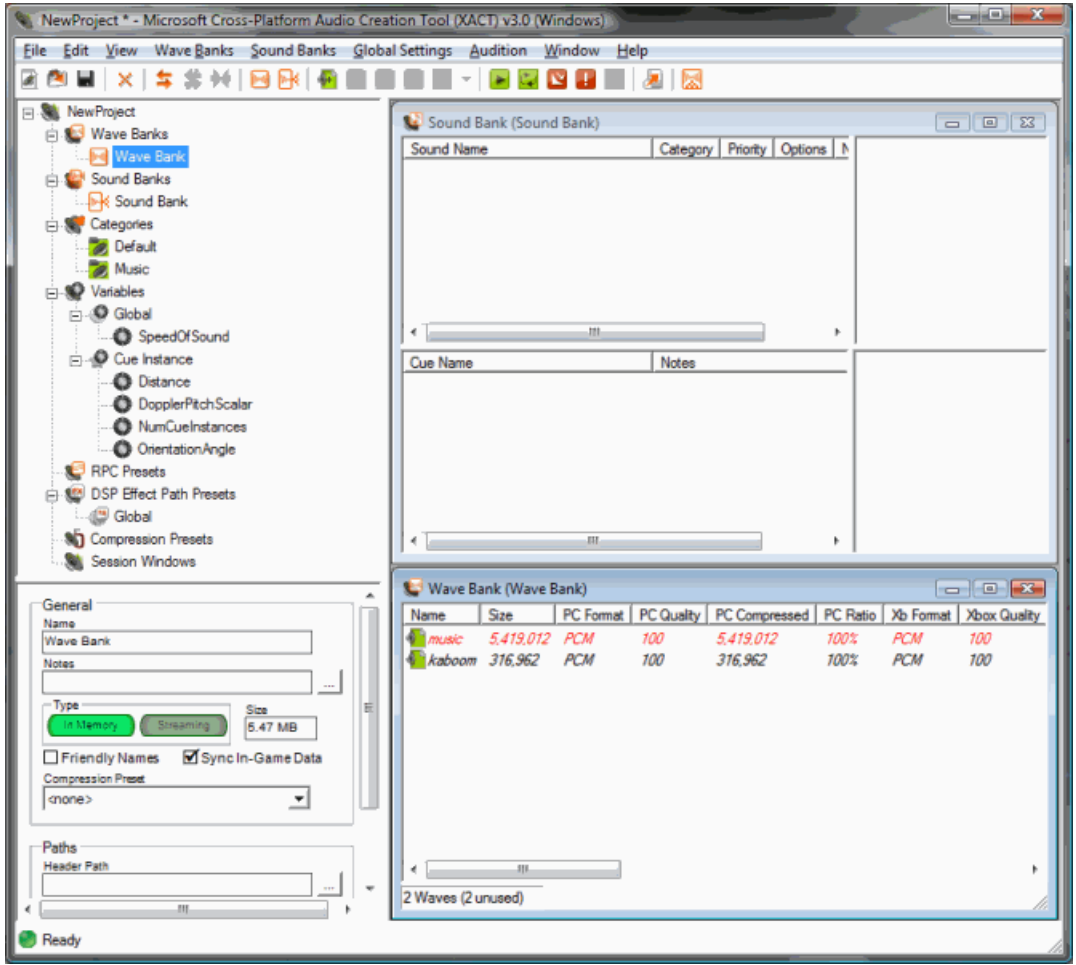

Now you need to perform the following step for each wave listed in the wave bank window.

3. For each wave listed in the wave bank window, drag the wave from the wave bank window to the sound bank window, and then drop the wave on top of the **Cue Name** panel.

XACT automatically creates a new cue that is linked to a new sound that plays this wave file. It should look similar to the following:

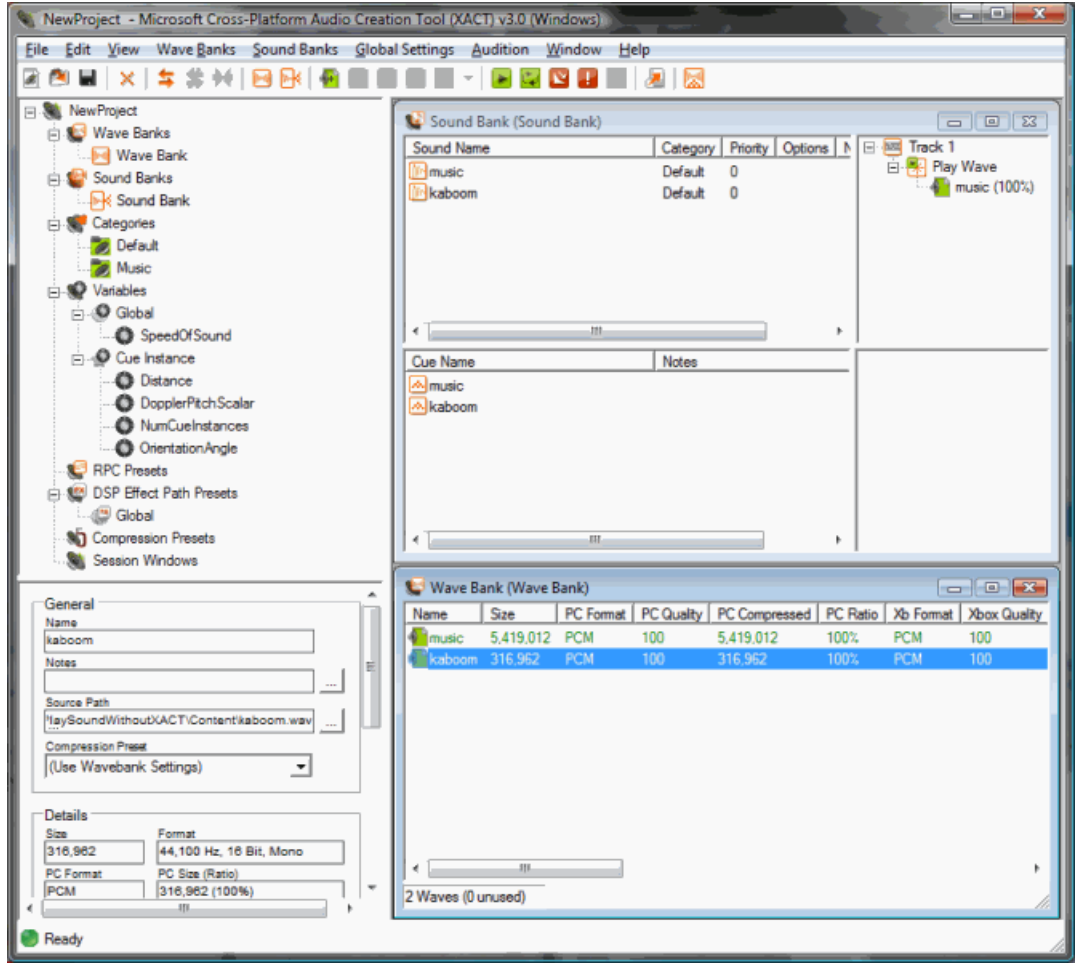

4. If the lower-left corner of the sound bank window does not have any entries, add entries to it by dragging each sound from the upper-left panel of the sound bank to the lower left panel of the sound bank.

This action creates cues that correspond to the sounds.

- 5. To save the project, click File, and then click Save Project.
- 6. Click **File**,and then **Build...** to build your project.

You are now ready to load and play sounds from this project in your game. See How To: Play a Sound Using XACT for information on how to do this.

See Also **Tasks** How To: Play a Sound

# **How To: Play a Sound Using XACT**

Demonstrates how to initialize the audio engine, load sound and wave banks, and play a sound by using a [Cue](#page-2039-0) object.

```
Note
```
 $C#$ 

This example assumes you already saved an XACT project (.xap file). To learn how to do this, see How To: Add a Sound File to Your Game Using XACT.

## **The Complete Sample**

The code in this topic shows you the technique. You can download a complete code sample for this topic, including full source code and any additional supporting files required by the sample.

Download [PlaySound\\_Sample.zip](http://go.microsoft.com/fwlink/?LinkId=149781&clcid=0x409).

```
using System;
using System.Collections.Generic;
using Microsoft.Xna.Framework;
using Microsoft.Xna.Framework.Audio;
using Microsoft.Xna.Framework.Content;
using Microsoft.Xna.Framework.GamerServices;
using Microsoft.Xna.Framework.Graphics;
using Microsoft.Xna.Framework.Input;
using Microsoft.Xna.Framework.Net;
using Microsoft.Xna.Framework.Storage;
namespace PlaySound
{
    public class Game1 : Microsoft.Xna.Framework.Game
    {
        GraphicsDeviceManager graphics;
        // Audio objects
        AudioEngine engine;
        SoundBank soundBank;
        WaveBank waveBank;
        public Game1()
        {
            graphics = new GraphicsDeviceManager(this);
        }
        protected override void Initialize()
        {
            base.Initialize();
            // Initialize audio objects.
            engine = new AudioEngine("Content\\Audio\\PlaySound.xgs");
            soundBank = new SoundBank(engine, "Content\\Audio\\Sound Bank.xsb");
            waveBank = new WaveBank(engine, "Content\\Audio\\Wave Bank.xwb");
            // Play the sound.
            Cue cue = soundBank.GetCue("kaboom");
            cue.Play();
        }
        protected override void LoadContent()
        {
        }
        protected override void UnloadContent()
        {
        }
        protected override void Update(GameTime gameTime)
```

```
{
            // Allow the game to exit.
            if (GamePad.GetState(PlayerIndex.One).Buttons.Back ==
                ButtonState.Pressed)
                this.Exit();
            // Update the audio engine.
            engine.Update();
            base.Update(gameTime);
        }
        protected override void Draw(GameTime gameTime)
        {
            graphics.GraphicsDevice.Clear(Color.CornflowerBlue);
            base.Draw(gameTime);
        }
    }
}
```
Each [Cue](#page-2039-0) instance that you play is unique, even when you play multiple cues with the same name. This enables you to play multiple instances of the same [Cue](#page-2039-0) simultaneously.

# **Playing a Sound**

### **To insert the desired .xap file into your project**

- 1. With your XNA Game Studio game loaded in Visual Studio, right-click your content icon in the Solution Explorer pane.
- 2. Click **Add**, click **New Folder**, and then name the new folder "Audio."
- 3. Move your XACT project file (xap) and .wav file or files into the new "Audio" file created in the previous step.

The new folder will exist in the Content folder, under your game project folder.

- 4. Again, with your XNA Game Studio game loaded in Visual Studio, right-click the Audio file the Solution Explorer pane.
- 5. Click **Add**,and then click **Existing Item**.
- 6. Select the .xap file from the Audio folder.

The xap file is then inserted into your project. By default, it is processed by the content pipeline, and built wave and sound banks are accessed automatically when the game is built.

7. Edit your game code.

When following these steps and using the above code, be sure your file names match those given in the example.

### **To play the sound**

- 1. When your game starts, create a new [AudioEngine](#page-2008-0).
- 2. Pass in the name of the XACT global settings file output by the XACT project file.

Make sure the name includes an .xgs extension.

3. For each wave bank in your XACT project, create a new [WaveBank](#page-2155-0), and then pass in the audio engine and the name of the XACT wave bank file output by the XACT project file.

Make sure the name includes an .xwb extension.

4. For each sound bank in your XACT project, create a new [SoundBank](#page-2092-0), and then pass in the audio engine and the name of the XACT sound bank file output by the XACT project file.

Make sure the name includes an .xsb extension.

- 5. During game update, call the [Update](#page-2023-0) method of the [AudioEngine](#page-2008-0) to allow the audio engine to process audio data.
- 6. Call the [PlayCue](#page-2101-0) method from your [SoundBank](#page-2092-0), and then pass in the name of the cue you wish to play.

How To: Add a Sound File to Your Game Using XACT How To: Stop or Pause a Sound Using XACT How To: Play a Sound

# **How To: Specify Background Music Using XACT**

Demonstrates how to specify sound (.WAV) files as background music. Specifying background music enables the XNA Framework to override the background music with the user's music choice, without interrupting other game sounds such as sound effects.This is accomplished by setting thesound bank *category* to *music* in XACT.

#### **Note**

Streaming allows for the .WAV file to be gradually read from the disk rather than loaded into memory all at once. Backgroun d music files may be larger than files containing other game sounds; therefore, typically they are streamed. In XACT, you nee d to create and use a streaming [WaveBank](#page-2155-0) to stream [background](#page-460-0) music. To learn about streaming, see How To: Stream a So und Using XACT.

### **Specifying Background Music in Your Game**

This procedure assumes you are have already created an XACT project.

### **To specify background music in your game**

- 1. To open the XACT project, choose the File menu, and then click Open Project.
- 2. Browseto your project location,and click **Open**.

The project will load.

3. Double-click the sound bank that contains the background music.

This highlights the sound bank in the left navigation tree, and displays the sound bank properties pane.

4. Click the sound you wish to designate as background music.

This displays the properties pane, and then shows the category options for the sound.

5. Select **music** in the**category** drop down box,and savethe project.

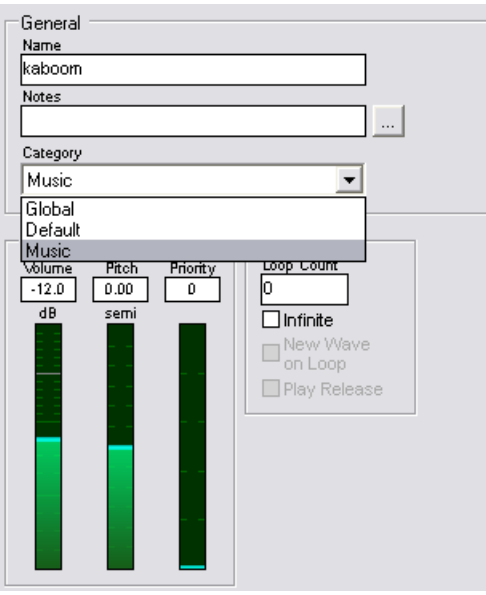

## See Also **Tasks** How To: Play a Sound Using XACT How To: Add a Sound File to Your Game Using XACT

How To: Stream a Sound Using XACT

# **How To: Stop or Pause a Sound Using XACT**

Demonstrates how to initialize the audio engine; load a sound bank and wave bank; and play, pause, resume, or stop a sound (called a cue).

This example builds off a simpler example, How To: Play a Sound Using XACT.

**Note**

```
This example assumes you already built an XACT sound bank and wave bank. To learn how to do this, see How To: Add a Sou
nd File to Your Game Using XACT.
```
### **The Complete Sample**

The code in this topic shows you the technique. You can download a complete code sample for this topic, including full source code and any additional supporting files required by the sample. The complete sample includes the standard solution files and any additional support files required by the sample.

Download [StopOrPauseSound\\_Sample.zip](http://go.microsoft.com/fwlink/?LinkId=149798&clcid=0x409).

```
C#
  using System;
  using System.Collections.Generic;
  using System.Linq;
  using Microsoft.Xna.Framework;
  using Microsoft.Xna.Framework.Audio;
  using Microsoft.Xna.Framework.Content;
  using Microsoft.Xna.Framework.GamerServices;
   using Microsoft.Xna.Framework.Graphics;
   using Microsoft.Xna.Framework.Input;
   using Microsoft.Xna.Framework.Media;
  using Microsoft.Xna.Framework.Net;
  using Microsoft.Xna.Framework.Storage;
  namespace StopOrPauseSound
   {
       public class Game1 : Microsoft.Xna.Framework.Game
       {
           GraphicsDeviceManager graphics;
           // Audio objects
           AudioEngine engine;
           SoundBank soundBank;
           WaveBank waveBank;
           Cue cue;
           GamePadState oldState;
           public Game1()
           {
               graphics = new GraphicsDeviceManager(this);
           }
           protected override void Initialize()
           {
               base.Initialize();
               // Initialize audio objects.
               engine = new AudioEngine("Content\\Audio\\StopOrPauseSound.xgs");
               soundBank = new SoundBank(engine, "Content\\Audio\\Sound Bank.xsb");
               waveBank = new WaveBank(engine, "Content\\Audio\\Wave Bank.xwb");
               // Get the cue and play it.
               cue = soundBank.GetCue("music");
               cue.Play();
           }
```

```
protected override void LoadContent()
{
}
protected override void UnloadContent()
{
}
protected void UpdateInput()
{
    // Get the current gamepad state.
    GamePadState currentState = GamePad.GetState(PlayerIndex.One);
    if (currentState.DPad == oldState.DPad)
    {
        return;
    }
    // DPad right is 'play/pause'.
    if (currentState.DPad.Right == ButtonState.Pressed)
    {
        if (cue.IsPaused)
        {
            cue.Resume();
        }
        else if (cue.IsPlaying)
        {
            cue.Pause();
        }
        else
        {
            // If stopped, create a new cue.
            cue = soundBank.GetCue(cue.Name);
            cue.Play();
        }
    }
    // DPad left is 'stop'.
    if (currentState.DPad.Left == ButtonState.Pressed)
    {
        cue.Stop(AudioStopOptions.AsAuthored);
    }
    oldState = currentState;
}
protected override void Update(GameTime gameTime)
{
    // Allow the game to exit.
    if (GamePad.GetState(PlayerIndex.One).Buttons.Back ==
        ButtonState.Pressed)
        this.Exit();
    // Check input.
    UpdateInput();
    // Update the audio engine.
    engine.Update();
    base.Update(gameTime);
}
protected override void Draw(GameTime gameTime)
{
    graphics.GraphicsDevice.Clear(Color.CornflowerBlue);
    base.Draw(gameTime);
```
}

## **Playing, Pausing, or Stopping a Sound**

**To play, pause, or stop a sound**

- 1. Create an [AudioEngine](#page-2008-0), [WaveBank](#page-2155-0), and [SoundBank](#page-2092-0) at game start.
- 2. During game update, call the [Update](#page-2023-0) method of the [AudioEngine](#page-2008-0) to enable the audio engine to process audio data.
- 3. Retrieve a cue you want to play by calling [SoundBank](#page-2092-0)[.GetCue](#page-2100-0), and then store the returned cue value.
- 4. To play a cue, pause a cue, or stop a cue, call these methods: To play the cue, call [Cue](#page-2039-0).[Play](#page-2048-0); to pause the cue, call [Cue](#page-2039-0)[.Pause](#page-2047-0); and to stop the cue entirely, call Cue[.Stop](#page-2051-0).

# **How To: Change Sound Volume Levels Using XACT**

Demonstrates how to initialize the audio engine and how to use categories to change the playback volume of a group of sounds.

Categories control the sound volume levels for groups of sounds in XACT. These categories are collections that can hold one or more references to cues. Global variables linked to runtime parameter controls (RPC) within the XACT project control the individual cue volumes. This topic explains how to use categories to control the volume of groups of sounds.

For more information about using global variables and RPCs, see XACT [Variables](http://go.microsoft.com/fwlink/?LinkId=86003&clcid=0x409) and XACT Runtime [Parameter](http://go.microsoft.com/fwlink/?LinkId=86002&clcid=0x409) Controls. For more information on creating categories within your XACT project, see Making XACT [Categories](http://go.microsoft.com/fwlink/?LinkId=86004&clcid=0x409). To see how XACT automatically adjusts thevolume based on distance, see How To: Apply [Attenuation](#page-466-0) and Doppler 3D Audio Effects.

### **Note**

This example assumes you already built an XACT sound bank and wave bank. To learn how to do this, see How To: Add a Sou nd File to Your Game Using XACT.

### **The Complete Sample**

The code in this topic shows you the technique. You can download a complete code sample for this topic, including full source code and any additional supporting files required by the sample.

Download [ChangeSoundVolume\\_Sample.zip.](http://go.microsoft.com/fwlink/?LinkId=149765&clcid=0x409)

### C#

```
using System;
using System.Collections.Generic;
using System.Linq;
using Microsoft.Xna.Framework;
using Microsoft.Xna.Framework.Audio;
using Microsoft.Xna.Framework.Content;
using Microsoft.Xna.Framework.GamerServices;
using Microsoft.Xna.Framework.Graphics;
using Microsoft.Xna.Framework.Input;
using Microsoft.Xna.Framework.Media;
using Microsoft.Xna.Framework.Net;
using Microsoft.Xna.Framework.Storage;
namespace ChangeSoundVolume
{
    public class Game1 : Microsoft.Xna.Framework.Game
    {
        GraphicsDeviceManager graphics;
        // Audio objects
        AudioEngine engine;
        SoundBank soundBank;
        WaveBank waveBank;
        AudioCategory musicCategory;
        // Music volume.
        float musicVolume = 1.0f;
        public Game1()
        {
            graphics = new GraphicsDeviceManager(this);
        }
        protected override void Initialize()
        {
            base.Initialize();
            // Initialize audio objects.
            engine = new AudioEngine("Content\\Audio\\ChangeSoundVolume.xgs");
            soundBank = new SoundBank(engine, "Content\\Audio\\Sound Bank.xsb");
```

```
waveBank = new WaveBank(engine, "Content\\Audio\\Wave Bank.xwb");
    // Get the category.
    musicCategory = engine.GetCategory("Music");
    // Play the sound.
    soundBank.PlayCue("music");
}
protected override void LoadContent()
{
}
protected override void UnloadContent()
{
}
protected void UpdateInput()
{
    // Get the current gamepad state.
    GamePadState currentState = GamePad.GetState(PlayerIndex.One);
    if (currentState.DPad.Up == ButtonState.Pressed)
    {
        musicVolume = MathHelper.Clamp(musicVolume + 0.01f, 0.0f, 2.0f);
    }
    if (currentState.DPad.Down == ButtonState.Pressed)
    {
        musicVolume = MathHelper.Clamp(musicVolume - 0.01f, 0.0f, 2.0f);
    }
    // Set the category volume.
    musicCategory.SetVolume(musicVolume);
}
protected override void Update(GameTime gameTime)
{
    // Allow the game to exit.
    if (GamePad.GetState(PlayerIndex.One).Buttons.Back ==
        ButtonState.Pressed)
        this.Exit();
    // Check input.
    UpdateInput();
    // Update the audio engine.
    engine.Update();
    base.Update(gameTime);
}
protected override void Draw(GameTime gameTime)
{
    graphics.GraphicsDevice.Clear(Color.CornflowerBlue);
    base.Draw(gameTime);
}
```
### **Changing Sound Volume Levels**

### **To change sound volume levels**

}

}

- 1. Create an [AudioEngine](#page-2008-0), [WaveBank](#page-2155-0) and [SoundBank](#page-2092-0) at game start.
- 2. During game update, call the [Update](#page-2023-0) method of the [AudioEngine](#page-2008-0) to allow the audio engine to process audio data.
- 3. To retrieve a category of sounds whose volume you want to change, call [AudioEngine](#page-2008-0)[.GetCategory](#page-2020-0), and then pass in the name of the category you created in the XACT project.
- 4. Call [AudioCategory](#page-1982-0)[.SetVolume](#page-1993-0) on the retrieved category.
- 5. Specify the desired volume.

Typically, your preferred volume will be between 0.0f (silence) and 1.0f (full volume, as authored).

6. To make the volume louder than designed, pass in values greater than 1.0f.

For example, a volume of 2.0f adds +6 dB to the authored level.

XNA GameStudio 3.1

# **How To: Streama Sound Using XACT**

Demonstrates how to create and use a streaming wave bank.

This topic builds on concepts in the Audio [Overview](#page-431-0) topic, and How To: Add a Sound File to Your Game Using XACT.

### **Note**

 $C#$ 

This example assumes you already built an XACT sound bank and wave bank. To learn how to do this, see How To: Add a Sou nd Fileto Your Game Using XACT.

# **The Complete Sample**

The code in this tutorial illustrates the technique described in the text. A complete code sample for this tutorial is available for you to download, including full source code and any additional supporting files required by the sample.

Download [StreamSound\\_Sample.zip](http://go.microsoft.com/fwlink/?LinkId=150443&clcid=0x409).

```
using System;
using System.Collections.Generic;
using System.Linq;
using Microsoft.Xna.Framework;
using Microsoft.Xna.Framework.Audio;
using Microsoft.Xna.Framework.Content;
using Microsoft.Xna.Framework.GamerServices;
using Microsoft.Xna.Framework.Graphics;
using Microsoft.Xna.Framework.Input;
using Microsoft.Xna.Framework.Media;
using Microsoft.Xna.Framework.Net;
using Microsoft.Xna.Framework.Storage;
namespace StreamSound
{
    public class Game1 : Microsoft.Xna.Framework.Game
    {
        GraphicsDeviceManager graphics;
        SpriteBatch spriteBatch;
        // Audio objects
        AudioEngine engine;
        SoundBank soundBank;
        WaveBank waveBank;
        public Game1()
        {
            graphics = new GraphicsDeviceManager(this);
            Content.RootDirectory = "Content";
        }
        protected override void Initialize()
        {
            base.Initialize();
            // Initialize audio objects.
            engine = new AudioEngine("Content\\Audio\\PlaySound.xgs");
            soundBank = new SoundBank(engine, "Content\\Audio\\Sound Bank.xsb");
            // Create streaming wave bank.
            waveBank =
                new WaveBank(engine, "Content\\Audio\\Wave Bank.xwb", 0, 4);
            // must call update
            engine.Update();
            // Play the sound.
            soundBank.PlayCue("kaboom");
```

```
}
    protected override void LoadContent()
    {
        // Create a new SpriteBatch, which can be used to draw textures.
        spriteBatch = new SpriteBatch(GraphicsDevice);
        // TODO: use this.Content to load your game content here
    }
    protected override void UnloadContent()
    {
    }
    protected override void Update(GameTime gameTime)
    {
        // Allows the game to exit
        if (GamePad.GetState(PlayerIndex.One).Buttons.Back ==
            ButtonState.Pressed)
            this.Exit();
        // Update the audio engine.
        engine.Update();
        base.Update(gameTime);
    }
    protected override void Draw(GameTime gameTime)
    {
        graphics.GraphicsDevice.Clear(Color.CornflowerBlue);
        base.Draw(gameTime);
    }
}
```
## **Latency**

}

In this context, *latency* is the amount of time that a device takes to retrieve waves from memory and subsequently play the sound. If latency is substantial, it can cause delays in audio playback, or possibly it can interrupt game sounds altogether.

### **Why Stream?**

A wave bank may be designated as *in-memory*, which means all of the waves areloaded from thestorage medium into game memory. Otherwise, a wave bank may be designated as *streaming*, which means that waves remain stored on disk. When a wave bank is designated as streaming, the sound information is delivered to the game through in-memory buffers. This is useful for sounds that are too large or too long to completely load into working memory. Streaming allows a game developer to effectively use large amounts of audio data without using too much memory.

### **When to Stream**

Most often it is better to store wave banks in-memory. When waves are in-memory, the playback of the sound always occurs without latency. However, in cases when the sounds are too large to load into memory, a streaming wave bank may be a better choice. For example, this could be the case with background music that is much longer than other game sounds, such as short sound effects.

### **Creating a Streaming Wave Bank Using XACT**

The process for creating the streaming wave bank in XACT is the same as the process described in How To: Add a Sound File to Your Game Using XACT, with theexception of [onestep.When](#page-446-0) creating the new wave bank, select the*streaming* option in the dialog box.

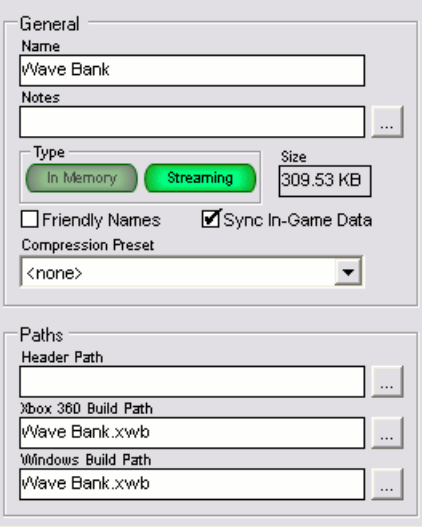

### **In Code**

You can create a streaming wave bank by using the WaveBank (AudioEngine, String, Int32, Int16) constructor that requires two streaming-related parameters: *offset* and *packet size*. An offset of zero will start the stream at the beginning of the wave file. Packet size determines how much memory a streaming wave bank uses for buffering. A smaller packet size will result in smaller amounts of data streaming through the buffer at any given time. A larger packet size indicates a larger amount of data moving through the buffer. Ideally, a game developer will specify a packet size that uses the least amount of memory, while at the same time allows for uninterrupted sounds during game play.

### **Note**

Before you execute code to play any sounds, you must call the [Update](#page-2023-0) method of the [AudioEngine](#page-2008-0) that was used to create th e streaming wave bank. Calling the **Update** method prepares the streaming wave bank for use. If you try to use the wave ba nk before you call the Update method, an **InvaidOperation** exception will be thrown.

See Also **Tasks** How To: Add a Sound File to Your Game Using XACT How To: Play a Sound Using XACT

# **How To: Apply Basic 3D Positional Effects to a Cue**

Demonstrates how to apply 3D positioning effects to cues.

The XNA Framework audio system contains support for 3D audio positioning effects. It uses the [AudioEmitter](#page-1998-0) and [AudioListener](#page-2029-0) classes, and the [Cue.Apply3D](#page-2042-0) method. The effects simulate 3D positioning for sound by adjusting speaker mix for cues that use the 3D values.

Note that speaker mix is the only effect that will be automatically applied using this method. Attenuation and Doppler-shift pitch modification effects must be applied via creation of runtime parameter controls (RPC) in the Microsoft Cross-Platform Audio Creation Tool (XACT). See How To: Apply [Attenuation](#page-466-0) and Doppler 3D Audio Effects and [Apply3D](#page-2042-0) for more information.

## **The Complete Sample**

The following example uses a circular rotation around a stationary [AudioListener](#page-2029-0) to emphasize the 3D effect.

The code in this topic shows you the technique. You can download a complete code sample for this topic, including full source code and any additional supporting files required by the sample.

Download [Basic3DAudio\\_Sample.zip](http://go.microsoft.com/fwlink/?LinkId=149763&clcid=0x409).

```
\mathcal{C}^{\#}using System;
   using System.Collections.Generic;
   using System.Linq;
   using Microsoft.Xna.Framework;
   using Microsoft.Xna.Framework.Audio;
   using Microsoft.Xna.Framework.Content;
   using Microsoft.Xna.Framework.GamerServices;
   using Microsoft.Xna.Framework.Graphics;
   using Microsoft.Xna.Framework.Input;
   using Microsoft.Xna.Framework.Media;
   using Microsoft.Xna.Framework.Net;
   using Microsoft.Xna.Framework.Storage;
   namespace Basic3DAudio
   {
       public class Game1 : Microsoft.Xna.Framework.Game
       {
           GraphicsDeviceManager graphics;
           // Audio objects
           AudioEngine engine;
           SoundBank soundBank;
           WaveBank waveBank;
           public Game1()
           {
               graphics = new GraphicsDeviceManager(this);
           }
           // 3D audio objects
           AudioEmitter emitter = new AudioEmitter();
           AudioListener listener = new AudioListener();
           Cue cue;
           protected override void Initialize()
           {
               base.Initialize();
               // Initialize audio objects
               engine = new AudioEngine("Content\\Audio\\3DAudio.xgs");
               soundBank = new SoundBank(engine, "Content\\Audio\\Sound Bank.xsb");
               waveBank = new WaveBank(engine, "Content\\Audio\\Wave Bank.xwb");
               // Get the cue and play it.
```

```
// For 3D cues, you must call Apply3D before calling Play.
        cue = soundBank.GetCue("buzz");
        cue.Apply3D(listener, emitter);
        cue.Play();
    }
    protected override void LoadContent()
    {
    }
    protected override void UnloadContent()
    {
    }
    protected override void Update(GameTime gameTime)
    {
        // Allow the game to exit.
        if (GamePad.GetState(PlayerIndex.One).Buttons.Back ==
            ButtonState.Pressed)
            this.Exit();
        // Move the object around in a circle.
        Vector3 objectPos = new Vector3(
            (float)Math.Cos(gameTime.TotalGameTime.Seconds) / 2,
            0,
            (float)Math.Sin(gameTime.TotalGameTime.Seconds));
        // Apply 3D settings to the cue.
        emitter.Position = objectPos;
        cue.Apply3D(listener, emitter);
        // Update the audio engine
        engine.Update();
        base.Update(gameTime);
    }
    protected override void Draw(GameTime gameTime)
    {
        graphics.GraphicsDevice.Clear(Color.CornflowerBlue);
        base.Draw(gameTime);
    }
}
```
### **Applying Basic 3D PositionalEffects to a Cue To retrieve and play a cue in 3D**

1. Create an XACT project and add it to a new XNA Game Studio project as described in How To: Add a Sound File to Your Game Using XACT.

The project should contain at least one cue.

- 2. In code, create an [AudioEngine](#page-2008-0), [WaveBank](#page-2155-0), and [SoundBank](#page-2092-0) at game start.
- 3. Create an [AudioEmitter](#page-1998-0), an [AudioListener](#page-2029-0), and a [Vector3](#page-1737-0) to store the 3D position of the sound entity.
- 4. In the [Game.Initialize](#page-1014-0) method, load the [AudioEngine](#page-2008-0), [WaveBank](#page-2155-0), and [SoundBank](#page-2092-0).
- 5. Call [SoundBank.GetCue](#page-2100-0) to retrieve the [Cue](#page-2039-0) you want to play in 3D.
- 6. Call [Cue.Apply3D](#page-2042-0) on the cue you retrieved in the previous step.
- 7. Call Cue. Play to begin playback of the cue.

Note that you must have called [Apply3D](#page-2042-0) on the cue first. Otherwise, the next call to Apply3D will throw an exception.

}

- 1. During game update, call the [Update](#page-2023-0) method of the [AudioEngine](#page-2008-0) to enable the audio engine to process audio data.
- 2. Set the [Vector3](#page-1737-0) to the position from which you want the sound to come.
- 3. Set the [AudioEmitter.Position](#page-2005-0) property to this vector.
- 4. As an option, set the [Vector3](#page-1737-0) to the position where you want the listener of the 3D sound to be, and then set the [AudioListener.Position](#page-2035-0) property to this vector.
- 5. Call [Cue.Apply3D](#page-2042-0) on the cue object you retrieved previously, passing in the [AudioEmitter](#page-1998-0), which is an [AudioListener](#page-2029-0).

### **Note**

Calling the [Cue.Apply3D](#page-2042-0) method automatically sets the speaker mix for any sound played by this cue to a value calculated by the difference in [Position](#page-2035-0) values between *listener* and *emitter*. In preparation for the mix, the sound is converted to monoaur al. Any stereo information in the sound is discarded.

# **How To: Apply Attenuation and Doppler 3D Audio Effects**

Demonstrates how to apply attenuation and Doppler 3D positioning effects in code.

## **Introduction**

This topic builds on How To: Apply Basic 3D [Positional](#page-463-0) Effects to a Cue, which discusses thesteps required to add 3D audio to your game. This topic introduces concepts such as XACT projects, the audio engine, cues, and emitter and listener positions.

3D game audio typically implements at least three effects: speaker positioning, volume attenuation over distance, and Doppler pitch shifting.The basic 3D audio how-to discusses speaker positioning.This topicexplains how to add attenuation and Doppler effects to 3D audio.

At design time, the sound designer defines the attenuation and Doppler effects and applies them to specific sounds. The designer uses XACT Runtime Parameter Controls (RPC) to specify the relationships between game information, exposed as XACT variables, and resulting sound effects. To determine final attentuation and Doppler effects at run time, the XACT engine combines the designer's effects with calculations based on position and velocity of the audio source and listener.

Sound designers can add attenuation without requiring any additional code changes by the developer (assuming that the game already sets the emitter and listener positions). However, Doppler effect requires that XACT know the velocity of the emitter and listener. Therefore, the game must set the [AudioEmitter.Velocity](#page-2007-0) and [AudioListener.Velocity](#page-2037-0) properties.

## **The Complete Sample**

The code in the topic shows you the technique. You can download a complete code sample for this topic, including full source code and any additional supporting files required by the sample.

Download [Advanced3DAudio\\_Sample.zip](http://go.microsoft.com/fwlink/?LinkId=149753&clcid=0x409).

```
C#using System;
  using System.Collections.Generic;
  using System.Linq;
  using Microsoft.Xna.Framework;
  using Microsoft.Xna.Framework.Audio;
  using Microsoft.Xna.Framework.Content;
  using Microsoft.Xna.Framework.GamerServices;
  using Microsoft.Xna.Framework.Graphics;
  using Microsoft.Xna.Framework.Input;
  using Microsoft.Xna.Framework.Media;
  using Microsoft.Xna.Framework.Net;
  using Microsoft.Xna.Framework.Storage;
  namespace Advanced3DAudio
   {
       public class Game1 : Microsoft.Xna.Framework.Game
       {
           GraphicsDeviceManager graphics;
           // Audio objects
           AudioEngine engine;
           SoundBank soundBank;
           WaveBank waveBank;
           // 3D audio objects
           AudioEmitter emitter = new AudioEmitter();
           AudioListener listener = new AudioListener();
           Cue cue;
           float maxEmitterDistance = 150.0f;
           float maxVelocity = 30.0f;
           public Game1()
           {
               graphics = new GraphicsDeviceManager(this);
```

```
}
protected override void Initialize()
{
    base.Initialize();
    // Initialize audio objects.
    engine = new AudioEngine("Content\\Audio\\Advanced3DAudio.xgs");
    soundBank = new SoundBank(engine, "Content\\Audio\\Sound Bank.xsb");
    waveBank = new WaveBank(engine, "Content\\Audio\\Wave Bank.xwb");
    // Set emitter and listener position.
    emitter.Position = Vector3.Backward;
    listener.Position = Vector3.Zero;
    // Get the cue and play it.
    // For 3D cues, you must call Apply3D before calling Play.
    cue = soundBank.GetCue("buzz");
    cue.Apply3D(listener, emitter);
    cue.Play();
}
protected override void LoadContent()
{
}
protected override void UnloadContent()
{
}
protected override void Update(GameTime gameTime)
{
    // Allow the game to exit.
    if (GamePad.GetState(PlayerIndex.One).Buttons.Back ==
        ButtonState.Pressed)
        this.Exit();
    // Move the sound left and right out to maximum distance.
    emitter.Position = new Vector3(
        (float)Math.Cos(gameTime.TotalGameTime.TotalSeconds / 5.0f) *
        maxEmitterDistance, 0.0f, 1.0f);
    // Add velocity with left or right triggers.
    emitter.Velocity = new Vector3(maxVelocity *
        GamePad.GetState(PlayerIndex.One).Triggers.Left, 0.0f, 0.0f);
    listener.Velocity = new Vector3(-maxVelocity *
        GamePad.GetState(PlayerIndex.One).Triggers.Right, 0.0f, 0.0f);
    // Apply 3D settings to the cue.
    cue.Apply3D(listener, emitter);
    // Update the audio engine.
    engine.Update();
    base.Update(gameTime);
}
protected override void Draw(GameTime gameTime)
{
    graphics.GraphicsDevice.Clear(Color.CornflowerBlue);
    base.Draw(gameTime);
}
```
See Also **Concepts** Audio [Overview](#page-431-0)

}

}

How To: Apply Basic 3D [Positional](#page-463-0) Effects to a Cue [Attenuation](#page-435-0) and Doppler Pitch Shifting Overview Tutorial 3: Making Sounds with XNA Game Studio XACT Runtime [Parameter](http://msdn2.microsoft.com/en-us/library/bb172307.aspx) Controls [DirectX] XACT Audio [Authoring](http://msdn2.microsoft.com/en-us/library/bb172314.aspx) [DirectX]

### **Reference**

[Cue.Apply3D](#page-2042-0) Method [AudioEmitter.Position](#page-2005-0) Property [AudioListener.Position](#page-2035-0) Property [AudioEmitter.Velocity](#page-2007-0) Property [AudioListener.Velocity](#page-2037-0) Property [AudioEmitter.DopplerScale](#page-2003-0) Property
## **Media**

Describes how the XNA Framework [Microsoft.Xna.Framework.Media](#page-5601-0) namespace provides classes and methods for retrieving system media, including pictures and songs.

## **In This Section**

Media [Overview](#page-469-0)

Provides an introduction to media in XNA Game Studio.

How To: Show Pictures

Demonstrates how to use the [MediaLibrary](#page-5685-0) to access pictures in a picture album.

How To: Play [Video](#page-471-0)

Demonstrates how to use the [VideoPlayer](#page-5870-0) to play back videos.

How To: Play a [Video](#page-474-0) in 3D space

Demonstrates how to use the [VideoPlayer](#page-5870-0) to playback videos on the surface of a quad.

## <span id="page-469-0"></span>**Media Overview**

Describes how the [Microsoft.Xna.Framework.Media](#page-5601-0) namespace provides support for browsing or searching media items in XNA Game Studio. Media is a general term referring to all media on the local system.

### **Discovery and Enumeration**

A game can query strongly-typed media collections for songs, artists, albums, playlist, genres, pictures, and picture albums using the [Microsoft.Xna.Framework.Media](#page-5601-0) namespace.See How [To:Show](#page-470-0) Pictures for an example. Items in the media library can also be searched based on metadata such as artist name, album name, or musical genre.

## **Songs as Background Music**

Access to the media library, combined with the ability to use playlists, allows games to create interesting background scores that can change with game play.Songs can be played directly from the media library, or imported using thecontent pipeline.

### **Pictures as Textures**

Games can obtain and use textures from pictures within a media library.

## **Video Playback**

Games can now add videos to their projects using the content pipeline, and display those videos on screen. These videos can be displayed as cutscenes or loading graphics, or as part of an object in 3D space.

To add a video to a project, use the steps outlined in "How To Load Content," and select a WMV file to import. The video content processor that comes with XNA Game Studio has a few limitations:

- 1. Videos with Digital Rights Management enabled cannot be used.
- 2. The video must be encoded to the WMV-9 "Main" profile using the VC-1 standard.
- 3. The video must be encoded with a constant bit rate (CBR).
- 4. There must be an audio track in the video.
- 5. The audio accompanying the video must be Windows Media Audio (WMA) encoded, with a single-pass CBR format.
- 6. XNA Game Studio supports the following maximum bit rates:

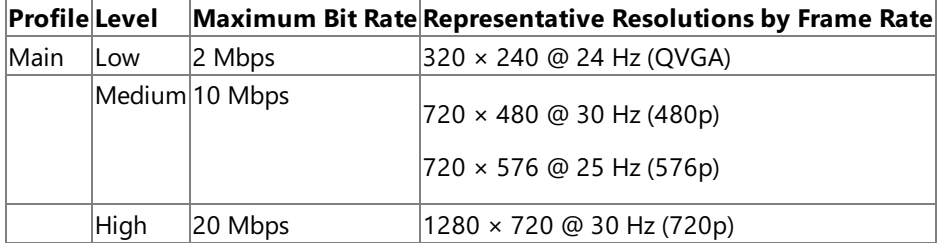

A video must have an audio track or it will fail to load. If it fails to load, this message appears: "Video file is invalid. Please make sure that the video is not DRM protected and is a valid single-pass CBR encoded video file."

Once a video is loaded, games can create a new [VideoPlayer](#page-5870-0) object to play, pause, and resume the video. Once the video has started playing, the game can call the [GetTexture](#page-5876-0) method to get a [Texture2D](#page-4670-0) containing the current frame of video. That texture can be used by [SpriteBatch.Draw](#page-4566-0) or rendered by an Effect as part of an object in 3D space.

# <span id="page-470-0"></span>**How To: Show Pictures**

Demonstrates how to use the [MediaLibrary](#page-5685-0) to access pictures in a picture album.

## **The Complete Sample**

The code in the topic shows you the technique. You can download a complete code sample for this topic, including full source code and any additional supporting files required by the sample.

Download [ShowPictures.zip](http://go.microsoft.com/fwlink/?LinkId=149791&clcid=0x409).

## **Accessing Pictures**

This example retrieves all pictures in a user's picture library.

Declare variables.

 $C#$ 

```
ICollection<MediaSource> mediaSources;
MediaLibrary mediaLib;
PictureCollection picCollection;
```
Access the media library.

C#

```
mediaSources = MediaSource.GetAvailableMediaSources();
foreach (MediaSource ms in mediaSources)
{
   mediaLib = new MediaLibrary(ms);
}
picCollection = mediaLib.Pictures;
```
See Also **Reference** [MediaPlayer](#page-5702-0) Class [MediaLibrary](#page-5685-0) Class

## <span id="page-471-0"></span>**How To: Play Video**

Demonstrates how to use the [VideoPlayer](#page-5870-0) to play back videos.

## **The Complete Sample**

The code in this topic shows you the technique. You can download a complete code sample for this topic, including full source code and any additional supporting files required by the sample.

Download [VideoPlayback\\_Sample.zip](http://go.microsoft.com/fwlink/?LinkId=149806&clcid=0x409).

## **Playing Video**

## **To play a video**

Add a video to the game project using the steps outlined in How To: Load Content.

- 1. In [LoadContent](#page-1015-0), load the video using the [ContentManager](#page-2181-0).
- 2. Create a new instance of the [VideoPlayer](#page-5870-0).

```
C#Video video;
  VideoPlayer player;
  Texture2D videoTexture;
  protected override void LoadContent()
   {
       // Create a new SpriteBatch, which can be used to draw textures.
       spriteBatch = new SpriteBatch(GraphicsDevice);
       video = Content.Load<Video>("video");
       player = new VideoPlayer();
   }
```
3. In the [Update](#page-1029-0) method, play the video. Set [IsLooped](#page-5883-0) to true if you want the video to repeat.

```
C#protected override void Update(GameTime gameTime)
   {
       ...
       if (player.State == MediaState.Stopped)
       {
           player.IsLooped = true;
           player.Play(video);
       }
       ...
       base.Update(gameTime);
   }
```
- 4. In Draw, if the [VideoPlayer](#page-5870-0) is not stopped, call [GetTexture](#page-5876-0) to get a copy of the latest frame of video.
- 5. Create a [Rectangle](#page-1580-0) defining where on-screen the video will appear.
- 6. If the texture is not null, draw it onscreen using [SpriteBatch.Draw](#page-4566-0).

```
C#protected override void Draw(GameTime gameTime)
   {
       GraphicsDevice.Clear(Color.CornflowerBlue);
       // Only call GetTexture if a video is playing or paused
       if (player.State != MediaState.Stopped)
           videoTexture = player.GetTexture();
```

```
// Drawing to the rectangle will stretch the
   // video to fill the screen
   Rectangle screen = new Rectangle(GraphicsDevice.Viewport.X,
       GraphicsDevice.Viewport.Y,
       GraphicsDevice.Viewport.Width,
       GraphicsDevice.Viewport.Height);
   // Draw the video, if we have a texture to draw.
   if (videoTexture != null)
    {
        spriteBatch.Begin();
        spriteBatch.Draw(videoTexture, screen, Color.White);
       spriteBatch.End();
    }
   base.Draw(gameTime);
}
```
See Also **Concepts** Media [Overview](#page-469-0) **Tasks** How To: Draw a Sprite **Reference** [Video](#page-5862-0) Class [VideoPlayer](#page-5870-0) Class

# **How To: Play a Video in 3D space**

Demonstrates how to use the [VideoPlayer](#page-5870-0) to playback videos on the surface of a quad.

## **The Complete Sample**

The code in this topic shows you the technique. You can download a complete code sample for this topic, including full source code and any additional supporting files required by the sample.

Download [VideoQuad\\_Sample.zip.](http://go.microsoft.com/fwlink/?LinkId=149807&clcid=0x409)

## **Playing Video**

## **To play a video**

1. Create a quad (or other 3D surface) on which to display the video.

This sample uses the Quad class from How To: Draw a Textured Quad.

2. Create a View and Projection matrix for viewing the quad.

```
C#
  Quad quad;
  Matrix View, Projection;
  protected override void Initialize()
   {
       // Create a scene, including a quad and a view matrix looking at it
       quad = new Quad(Vector3.Zero, Vector3.Backward, Vector3.Up, 1, 1);
       View = Matrix.CreateLookAt(new Vector3(0, 0, 2),
           Vector3.Zero, Vector3.Up);
       Projection = Matrix.CreatePerspectiveFieldOfView(
           MathHelper.PiOver4, 4.0f / 3.0f, 1, 500);
       base.Initialize();
   }
```
- 3. Add a video to the game project using the steps outlined in How To: Load Content.
- 4. In [LoadContent](#page-1015-0), use the [ContentManager](#page-2181-0) to load the video.
- 5. Create a new instance of the [VideoPlayer](#page-5870-0).

Set [IsLooped](#page-5883-0) to true if you want the video to repeat.

6. Set up your [Effect](#page-3155-0) for drawing.

In this case, we use [BasicEffect](#page-2743-0), enabling default lighting and a texture.

```
C#
```

```
BasicEffect quadEffect;
Video video;
VideoPlayer player;
Matrix World;
VertexDeclaration quadVertexDecl;
protected override void LoadContent()
{
    // Load a video, and initialize a player
    video = Content.Load<Video>("video");
    player = new VideoPlayer();
    player.IsLooped = true;
    // Setup our BasicEffect for drawing the quad
    World = Matrix.CreateScale(video.Width / (float)video.Height, 1, 1);
```

```
quadEffect = new BasicEffect(graphics.GraphicsDevice, null);
    quadEffect.EnableDefaultLighting();
    quadEffect.World = World;
   quadEffect.View = View;
    quadEffect.Projection = Projection;
    quadEffect.TextureEnabled = true;
   // Create a vertex declaration so we can call
    // DrawUserIndexedPrimitives later
   quadVertexDecl = new VertexDeclaration(GraphicsDevice,
      VertexPositionNormalTexture.VertexElements);
}
```
7. In the [Update](#page-1029-0) method, play the video.

```
C#
  protected override void Update(GameTime gameTime)
  {
       ...
       // Play the video if it isn't already.
       if (player.State != MediaState.Playing)
           player.Play(video);
       base.Update(gameTime);
  }
```
- 8. In [Draw](#page-1008-0), if the [VideoPlayer](#page-5870-0) is not stopped, call [GetTexture](#page-5876-0) to get a copy of the latest frame of video, and link it to your effect.
- 9. Draw the 3D object using your effect.

```
C#protected override void Draw(GameTime gameTime)
  {
       GraphicsDevice.Clear(Color.CornflowerBlue);
      // If the video is playing, get the current frame
       // as a texture. (Calling GetTexture on a stopped
       // player results in an exception)
       if (player.State == MediaState.Playing)
           quadEffect.Texture = player.GetTexture();
       // Draw the quad
       GraphicsDevice.VertexDeclaration = quadVertexDecl;
       quadEffect.Begin();
       foreach (EffectPass pass in quadEffect.CurrentTechnique.Passes)
       {
           pass.Begin();
           GraphicsDevice.DrawUserIndexedPrimitives
               <VertexPositionNormalTexture>(
                   PrimitiveType.TriangleList,
                   quad.Vertices, 0, 4,
                   quad.Indexes, 0, 2);
           pass.End();
       }
       quadEffect.End();
```
See Also **Concepts** Media [Overview](#page-469-0) **Tasks** How To: Play a [Video](#page-474-0) in 3D space How To: Draw a Textured Quad **Reference** [Video](#page-5862-0) Class [VideoPlayer](#page-5870-0) Class

}

## **Storage**

Provides classes that allow reading and writing of files.

### **In This Section**

#### Storage [Overview](#page-477-0)

The XNA Framework provides a set of classes in the [Microsoft.Xna.Framework.Storage](#page-6176-0) namespace that are used to read and write files from user storage and title storage, including player saves or title data.

### How To: Create a File

Demonstrates how to use the [StorageContainer](#page-6177-0) class to create a save game file in the title storage area on a device specified by the gamer.

### How To: [Open](#page-479-0) a File

Demonstrates how to use the [StorageContainer](#page-6177-0) class to open a save game file in the title storage area on a device specified by the gamer.

### How To: [Copy](#page-480-0) a File

Demonstrates how to use the [StorageContainer](#page-6177-0) class to copy a save game file in the title storage area on a device specified by the gamer.

### How To: [Renamea](#page-481-0) File

Demonstrates how to use the [StorageContainer](#page-6177-0) class to rename a save game file in the title storage area on a device specified by the gamer.

### How To: Enumerate Files

Demonstrates how to use the [StorageContainer](#page-6177-0) class to get a list of save game files in the title storage area on a device specified by the gamer.

### How To: Delete a File

Demonstrates how to use the [StorageContainer](#page-6177-0) class to delete a save game file in the title storage area on a device specified by the gamer.

### How To: Load a Game Data File

Demonstrates how to use the [File](http://msdn.microsoft.com/en-us/library/system.io.file.aspx) class to read a file from the game image directory.

#### How To: Serialize Data

Demonstrates how to use the [XmlSerializer](http://msdn.microsoft.com/en-us/library/system.xml.serialization.xmlserializer.aspx) class to write data in a custom class to a saved game, and how to load the data from the file.

### How To: Get a StorageDevice Asynchronously

Demonstrates how to call [BeginShowStorageDeviceSelector](#page-2651-0) and [EndShowStorageDeviceSelector](#page-2659-0) to get a [StorageDevice](#page-6190-0) object asynchronously.

## <span id="page-477-0"></span>**Storage Overview**

The XNA Framework provides a set of classes in the [Microsoft.Xna.Framework.Storage](#page-6176-0) namespace that are used to read and write files from user storage and title storage, including player saves or title data.

- [Storage](#page-477-0) Devices
- Storage Locations

### **Storage Devices**

When you are programming with the XNA Framework,you read files from two general locations:

- Title storage, where the game executable and support files (shaders, meshes, textures, and so on) are located.
- User storage, the space a player provides for game data (such as saves) that is either locked to a particular profile or available to all players.

To access title storage, the XNA Framework provides the [StorageContainer](#page-6177-0) class, whose [TitleLocation](#page-6186-0) property contains a path to the location of the title itself. Title support files can be loaded based on this location.

To access user storage, the XNA Framework provides the [Guide](#page-2643-0) class, which contains the [BeginShowStorageDeviceSelector](#page-2651-0) method. This method brings up a dialog box on Xbox 360 where the user selects a storage device (memory unit or hard drive). This method works asynchronously, notifying the caller with an [IAsyncResult](http://msdn.microsoft.com/en-us/library/system.iasyncresult.aspx) or a callback method when the user has chosen a device. For more information, see How To: Get a StorageDevice Asynchronously.

The [StorageContainer](#page-6177-0) instance provided by [OpenContainer](#page-6194-0) provides access to the selected device. Use **System.IO** objects, such as the [File](http://msdn.microsoft.com/en-us/library/system.io.file.aspx) object, to open, copy, rename, or delete files, using [StorageContainer.Path](#page-6184-0) to determine the location of the files on the device.

Changes to the files within a [StorageContainer](#page-6177-0) on Xbox 360 do not take effect until the StorageContainer is disposed. For this reason, only one [StorageContainer](#page-6177-0) can be open on the same device for the same profile. Before opening a StorageContainer on a device, make sure that all previous [StorageContainer](#page-6177-0) objects opened for that profile have been disposed. To dispose a [StorageContainer](#page-6177-0), call [Dispose](#page-6180-0).

## **Storage Locations**

Currently, the title location on a PC is the folder where the executable resides when it is run. Use the [TitleLocation](#page-6186-0) property to access the path.

User storage is in the My Documents folder of the user who is currently logged in, in the **SavedGames** folder. A subfolder is created for each gameaccording to the**titleName** passed to the [OpenContainer](#page-6194-0) method.When no [PlayerIndex](#page-1443-0) is specified, content is saved in the **AllPlayers** folder.When a [PlayerIndex](#page-1443-0) is specified, thecontent is saved in the **Player1**, **Player2**, **Player3**, or **Player4** folder, depending on which [PlayerIndex](#page-1443-0) was passed to [BeginShowStorageDeviceSelector](#page-2651-0).

See Also **Tasks** How To: [Createa](#page-478-0) File How To: [Open](#page-479-0) a File How To: [Copy](#page-480-0) a File How To: [Renamea](#page-481-0) File How To: Enumerate Files How To: [Deletea](#page-483-0) File How To: Load a Game Data File How To: Serialize Data How To: Get a StorageDevice Asynchronously **Reference [StorageDevice](#page-6190-0)** [BeginShowStorageDeviceSelector](#page-2651-0) **[StorageContainer](#page-6177-0)** [TitleLocation](#page-6186-0) [Path](#page-6184-0)

# <span id="page-478-0"></span>**How To: Create a File**

Demonstrates how to use the [StorageContainer](#page-6177-0) class to create a save game file in the title storage area on a device specified by the gamer. This example assumes you obtained a [StorageDevice](#page-6190-0). To obtain a StorageDevice, see How To: Get a StorageDevice Asynchronously.

## **The Complete Sample**

The code in the topic shows you the technique. You can download a complete code sample for this topic, including full source code and any additional supporting files required by the sample.

Download [StorageDemo\\_Sample.zip](http://go.microsoft.com/fwlink/?LinkId=149799&clcid=0x409).

## **Creating a File**

### **To create a save game file in title storage**

- 1. Call the [Guide.BeginShowStorageDeviceSelector](#page-2651-0) method to get a device index indicating which device the user prefers.
- 2. Open a [StorageContainer](#page-6177-0) on the device, and then pass the name of your title.
- 3. Call [Path.Combine](http://msdn.microsoft.com/en-us/library/system.io.path.combine.aspx) to merge the container path with the name of the file to be created.
- 4. Call [File.Exists](http://msdn.microsoft.com/en-us/library/system.io.file.exists.aspx) to confirm that the file is not already present.
- 5. Call [File.Create](http://msdn.microsoft.com/en-us/library/system.io.file.create.aspx) with the file name of the file to create.

[File.Create](http://msdn.microsoft.com/en-us/library/system.io.file.create.aspx) returns a [FileStream](http://msdn.microsoft.com/en-us/library/system.io.filestream.aspx) object that you can use to add data to the file.

- 6. Call [Close](http://msdn.microsoft.com/en-us/library/system.io.stream.close.aspx) to close the file after you have populated it with data.
- 7. Call [StorageContainer](#page-6177-0) to commit the changes to the device.

C#

```
private static void DoCreate(StorageDevice device)
{
    // Open a storage container.
   StorageContainer container =
        device.OpenContainer("StorageDemo");
    // Add the container path to our file name.
   string filename = Path.Combine(container.Path, "demobinary.sav");
    // Create a new file.
   if (!File.Exists(filename))
   {
        FileStream file = File.Create(filename);
        file.Close();
    }
    // Dispose the container, to commit the data.
    container.Dispose();
}
```
# <span id="page-479-0"></span>**How To: Open a File**

Demonstrates how to use the [StorageContainer](#page-6177-0) class to open a save game file in the title storage area on a device specified by the gamer. This example assumes you obtained a [StorageDevice](#page-6190-0). To obtain a StorageDevice, see How To: Get a StorageDevice Asynchronously.

## **The Complete Sample**

The code in the topic shows you the technique. You can download a complete code sample for this topic, including full source code and any additional supporting files required by the sample.

Download [StorageDemo\\_Sample.zip](http://go.microsoft.com/fwlink/?LinkId=149799&clcid=0x409).

### **Opening a File**

### **To open a save game file in title storage**

- 1. Call the [Guide.BeginShowStorageDeviceSelector](#page-2651-0) method to get a device index indicating which device the user prefers.
- 2. Open a [StorageContainer](#page-6177-0) on the device, and then pass the name of your title.
- 3. Call [Path.Combine](http://msdn.microsoft.com/en-us/library/system.io.path.combine.aspx) to merge the container path with the name of the file to be opened.
- 4. Call File. Open with the file name of the file to open.

[File.Open](http://msdn.microsoft.com/en-us/library/system.io.file.open.aspx) returns a [FileStream](http://msdn.microsoft.com/en-us/library/system.io.filestream.aspx) object that you can use to add data to the file.

- 5. Call [Close](http://msdn.microsoft.com/en-us/library/system.io.stream.close.aspx) to close the file after you have read it.
- 6. Dispose the [StorageContainer](#page-6177-0) after closing the file.

 $C#$ 

```
private static void DoOpen(StorageDevice device)
{
    // Open a storage container.
    StorageContainer container =
        device.OpenContainer("StorageDemo");
    // Add the container path to our file name.
    string filename = Path.Combine(container.Path, "demobinary.sav");
    FileStream file = File.Open(filename, FileMode.Open);
    file.Close();
    // Dispose the container.
    container.Dispose();
}
```
# <span id="page-480-0"></span>**How To: Copy a File**

Demonstrates how to use the [StorageContainer](#page-6177-0) class to copy a save game file in the title storage area on a device specified by the gamer. This example assumes you already obtained a [StorageDevice](#page-6190-0). To obtain a StorageDevice, see How To: Get a StorageDevice Asynchronously.

## **The Complete Sample**

The code in the topic shows you the technique. You can download a complete code sample for this topic, including full source code and any additional supporting files required by the sample.

Download [StorageDemo\\_Sample.zip](http://go.microsoft.com/fwlink/?LinkId=149799&clcid=0x409).

## **Copying a File**

### **To copy a save game file in title storage**

- 1. Call the [Guide.BeginShowStorageDeviceSelector](#page-2651-0) method to get a device index indicating which device the user prefers.
- 2. Open a [StorageContainer](#page-6177-0) on the device, and then pass the name of your title.
- 3. Call [Path.Combine](http://msdn.microsoft.com/en-us/library/system.io.path.combine.aspx) to merge the container path with the name of the source and destination files.
- 4. Call [File.Copy](http://msdn.microsoft.com/en-us/library/system.io.file.copy.aspx) with the file name of the file to copy, and the name of the new copy to be created.

You may also specify whether to overwrite existing files.

5. Dispose the [StorageContainer](#page-6177-0) to commit the changes to the device.

 $C#$ 

```
private static void DoCopy(StorageDevice device)
{
    // Open a storage container.
    StorageContainer container =
        device.OpenContainer("StorageDemo");
    // Add the container path to our file name.
    string filename = Path.Combine(container.Path, "demobinary.sav");
    string copyfilename = Path.Combine(container.Path, "copybinary.sav");
    File.Copy(filename, copyfilename, true);
    // Dispose the container, to commit the change.
    container.Dispose();
}
```
# <span id="page-481-0"></span>**How To: Rename a File**

Demonstrates how to use the [StorageContainer](#page-6177-0) class to rename a save game file in the title storage area on a device specified by the gamer. This example assumes you obtained a [StorageDevice](#page-6190-0). To obtain a StorageDevice, see How To: Get a StorageDevice Asynchronously.

## **The Complete Sample**

The code in the topic shows you the technique. You can download a complete code sample for this topic, including full source code and any additional supporting files required by the sample.

Download [StorageDemo\\_Sample.zip](http://go.microsoft.com/fwlink/?LinkId=149799&clcid=0x409).

### **Renaming a File**

### **To rename a save game file in title storage**

- 1. Call the [Guide.BeginShowStorageDeviceSelector](#page-2651-0) method to get a device index indicating which device the user prefers.
- 2. Open a [StorageContainer](#page-6177-0) on the device, and then pass the name of your title.
- 3. Call [Path.Combine](http://msdn.microsoft.com/en-us/library/system.io.path.combine.aspx) to merge the container path with the name of the source and destination files.
- 4. Call [File.Exists](http://msdn.microsoft.com/en-us/library/system.io.file.exists.aspx) to confirm that the destination file does notexist.
- 5. Call File. Move with the name of the file to rename, and the new name of the file.
- 6. Dispose the [StorageContainer](#page-6177-0) to commit the changes to the device.

 $C#$ 

```
private static void DoRename(StorageDevice device)
{
    // Open a storage container.
    StorageContainer container =
        device.OpenContainer("StorageDemo");
    // Add the container path to our file name.
    string oldfilename = Path.Combine(container.Path, "demobinary.sav");
    string newfilename = Path.Combine(container.Path, "renamebinary.sav");
    if (!File.Exists(newfilename))
        File.Move(oldfilename, newfilename);
    // Dispose the container, to commit the change
    container.Dispose();
}
```
# <span id="page-482-0"></span>**How To:Enumerate Files**

Demonstrates how to use the [StorageContainer](#page-6177-0) class to get a list of save game files in the title storage area on a device specified by the gamer. This example assumes you obtained a [StorageDevice](#page-6190-0). To obtain a StorageDevice, see How To: Get a StorageDevice Asynchronously.

## **The Complete Sample**

The code in the topic shows you the technique. You can download a complete code sample for this topic, including full source code and any additional supporting files required by the sample.

Download [StorageDemo\\_Sample.zip](http://go.microsoft.com/fwlink/?LinkId=149799&clcid=0x409).

## **Enumerating Files**

### **To enumerate save game files in title storage**

- 1. Call the [Guide.BeginShowStorageDeviceSelector](#page-2651-0) method to get a device index indicating which device the user prefers.
- 2. Open a [StorageContainer](#page-6177-0) on the device, and then pass the name of your title.
- 3. Call [Directory.GetFiles](http://msdn.microsoft.com/en-us/library/system.io.directory.getfiles.aspx).

[Directory.GetFiles](http://msdn.microsoft.com/en-us/library/system.io.directory.getfiles.aspx) returns a collection of strings, where each string is the name of a file in the container.

4. Dispose the [StorageContainer](#page-6177-0).

C#

```
private static void DoEnumerate(StorageDevice device)
{
    // Open a storage container.
    StorageContainer container =
        device.OpenContainer("StorageDemo");
    ICollection<string> FileList = Directory.GetFiles(container.Path);
    foreach (string filename in FileList)
    {
        Console.WriteLine(filename);
    }
    // Dispose the container.
    container.Dispose();
}
```
See Also

# <span id="page-483-0"></span>**How To: Delete a File**

Demonstrates how to use the [StorageContainer](#page-6177-0) class to delete a save game file in the title storage area on a device specified by the gamer. This example assumes you obtained a [StorageDevice](#page-6190-0). To obtain a StorageDevice, see How To: Get a StorageDevice Asynchronously.

## **The Complete Sample**

The code in the topic shows you the technique. You can download a complete code sample for this topic, including full source code and any additional supporting files required by the sample.

Download [StorageDemo\\_Sample.zip](http://go.microsoft.com/fwlink/?LinkId=149799&clcid=0x409).

## **Deleting a File**

### **To delete a saved game file in title storage**

- 1. Call the [Guide.BeginShowStorageDeviceSelector](#page-2651-0) method to get a device index indicating which device the user prefers.
- 2. Open a [StorageContainer](#page-6177-0) on the device, and then pass the name of your title.
- 3. Call [Path.Combine](http://msdn.microsoft.com/en-us/library/system.io.path.combine.aspx) to merge the container path with the name of the file to be deleted.
- 4. Call File. Exists to confirm that the file is present.
- 5. Call [File.Delete](http://msdn.microsoft.com/en-us/library/system.io.file.delete.aspx) with the file name of the file to delete.
- 6. Call the [StorageContainer](#page-6177-0) method to commit the changes to the device.

 $C#$ 

```
private static void DoDelete(StorageDevice device)
{
    // Open a storage container.
    StorageContainer container =
        device.OpenContainer("StorageDemo");
    // Add the container path to our file name.
    string filename = Path.Combine(container.Path, "demobinary.sav");
    // Delete the new file.
    if (File.Exists(filename))
        File.Delete(filename);
    // Dispose the container, to commit the change.
    container.Dispose();
}
```
# <span id="page-484-0"></span>**How To:Load a Game Data File**

Demonstrates how to use the [File](http://msdn.microsoft.com/en-us/library/system.io.file.aspx) class to read a file from the game image directory.

## **The Complete Sample**

The code in the topic shows you the technique. You can download a complete code sample for this topic, including full source code and any additional supporting files required by the sample.

Download [StorageDemo\\_Sample.zip](http://go.microsoft.com/fwlink/?LinkId=149799&clcid=0x409).

### **Loading a Game Data File To load a game data file**

- 1. Construct the full path to the file by combining [StorageContainer.TitleLocation](#page-6186-0) with the file name.
- 2. Call [File.Open](http://msdn.microsoft.com/en-us/library/system.io.file.open.aspx) with the full file path to get a [FileStream](http://msdn.microsoft.com/en-us/library/system.io.filestream.aspx) containing the file data.

```
C#
   /// <summary>
   /// This method opens a file using System.IO classes and the
  /// TitleLocation property. It presumes that a file named
  /// ship.dds has been deployed alongside the game.
  /// </summary>
  private static void DoOpenFile()
  {
       FileStream file = OpenTitleFile(
           "ship.dds", FileMode.Open, FileAccess.Read);
       Console.WriteLine("File Size: " + file.Length);
       file.Close();
  }
  private static FileStream OpenTitleFile(
      string filename, FileMode mode, FileAccess access)
  {
       string fullpath = Path.Combine(StorageContainer.TitleLocation, filename);
       return File.Open(fullpath, mode, access);
   }
```
See Also **Concepts** Storage [Overview](#page-477-0) **Reference [StorageContainer](#page-6177-0) [TitleLocation](#page-6186-0)** 

# <span id="page-485-0"></span>**How To: Serialize Data**

Demonstrates how to use the [XmlSerializer](http://msdn.microsoft.com/en-us/library/system.xml.serialization.xmlserializer.aspx) class to write data in a custom class to a saved game, and how to load the data from the file.

## **The Complete Sample**

The code in the topic shows you the technique. You can download a complete code sample for this topic, including full source code and any additional supporting files required by the sample.

Download [StorageDemo\\_Sample.zip](http://go.microsoft.com/fwlink/?LinkId=149799&clcid=0x409).

### **Serializing Data To define save game data**

 $C#$ 

1. Define a new class or structure.

The size of this class will determine the size of your saved game files, so try to keep the class small. Do not reference other objects from this class unless you want to serialize them as well.

2. Add the Serializable attribute to the class.

```
[Serializable]
public struct SaveGameData
{
    public string PlayerName;
    public Vector2 AvatarPosition;
    public int Level;
    public int Score;
}
```
### **To serialize data to a save game file**

- 1. Create a [StorageContainer](#page-6177-0) to access the specified device.
- 2. Use [Path.Combine](http://msdn.microsoft.com/en-us/library/system.io.path.combine.aspx) to create a new string specifying the full path to the save game file.
- 3. Open a [FileStream](http://msdn.microsoft.com/en-us/library/system.io.filestream.aspx) object on the file using the [File.Open](http://msdn.microsoft.com/en-us/library/system.io.file.open.aspx) method from the System.IO namespace.

Specifying **FileMode.Create** tells [Open](http://msdn.microsoft.com/en-us/library/system.io.file.open.aspx) to create the save game if it doesn't exist. If it does, the file will be truncated to zero bytes.

- 4. Create an [XmlSerializer](http://msdn.microsoft.com/en-us/library/system.xml.serialization.xmlserializer.aspx) object, passing the type of the structure that defines your save game data.
- 5. Call [Serialize](http://msdn.microsoft.com/en-us/library/system.xml.serialization.xmlserializer.serialize.aspx), and then pass the [FileStream](http://msdn.microsoft.com/en-us/library/system.io.filestream.aspx) and the data to serialize.

The [XmlSerializer](http://msdn.microsoft.com/en-us/library/system.xml.serialization.xmlserializer.aspx) will turn the data in the structure into XML and use the [FileStream](http://msdn.microsoft.com/en-us/library/system.io.filestream.aspx) to write the data into the file.

- 6. Close the [FileStream](http://msdn.microsoft.com/en-us/library/system.io.filestream.aspx).
- 7. Dispose the [StorageContainer](#page-6177-0) to commit the changes to the device.

 $C#$ 

```
private static void DoSaveGame(StorageDevice device)
{
    // Create the data to save.
    SaveGameData data = new SaveGameData();
    data.PlayerName = "Hiro";
    data.AvatarPosition = new Vector2(360, 360);data.Level = 11;
    data.Score = 4200;
    // Open a storage container.
    StorageContainer container =
        device.OpenContainer("StorageDemo");
```

```
// Get the path of the save game.
    string filename = Path.Combine(container.Path, "savegame.sav");
    // Open the file, creating it if necessary.
    FileStream stream = File.Open(filename, FileMode.Create);
    // Convert the object to XML data and put it in the stream.
    XmlSerializer serializer = new XmlSerializer(typeof(SaveGameData));
    serializer.Serialize(stream, data);
   // Close the file.
    stream.Close();
    // Dispose the container, to commit changes.
    container.Dispose();
}
```
#### **To read serialized data from a save game file**

- 1. Create a [StorageContainer](#page-6177-0) to access the specified device.
- 2. Use [Path.Combine](http://msdn.microsoft.com/en-us/library/system.io.path.combine.aspx) to create a new string specifying the full path to the save game file.
- 3. Call [File.Exists](http://msdn.microsoft.com/en-us/library/system.io.file.exists.aspx) to determine if the save game exists.
- 4. Open a [FileStream](http://msdn.microsoft.com/en-us/library/system.io.filestream.aspx) object on the file using the [File.Open](http://msdn.microsoft.com/en-us/library/system.io.file.open.aspx) method from the System.IO namespace.
- 5. Create an [XmlSerializer](http://msdn.microsoft.com/en-us/library/system.xml.serialization.xmlserializer.aspx) object, and then pass the type of the structure that defines your save game data.
- 6. Call [Deserialize,](http://msdn.microsoft.com/en-us/library/system.xml.serialization.xmlserializer.deserialize.aspx) and then pass the [FileStream](http://msdn.microsoft.com/en-us/library/system.io.filestream.aspx) object.

[Deserialize](http://msdn.microsoft.com/en-us/library/system.xml.serialization.xmlserializer.deserialize.aspx) returns a copy of the save game structure populated with the data from the save game file. (You will have to cast the return value from Object to your type.)

- 7. Close the [FileStream](http://msdn.microsoft.com/en-us/library/system.io.filestream.aspx).
- 8. Dispose the [StorageContainer](#page-6177-0).

See Also **Concepts** Storage [Overview](#page-477-0) **Reference [StorageContainer](#page-6177-0)** [Path](#page-6184-0)

# **How To: Get a StorageDevice Asynchronously**

Demonstrates how to call [BeginShowStorageDeviceSelector](#page-2651-0) and [EndShowStorageDeviceSelector](#page-2659-0) to get a [StorageDevice](#page-6190-0) object asynchronously.

## **The Complete Sample**

The code in the topic shows you the technique. You can download a complete code sample for this topic, including full source code and any additional supporting files required by the sample.

Download [StorageDemo\\_Sample.zip](http://go.microsoft.com/fwlink/?LinkId=149799&clcid=0x409).

### **Getting a StorageDevice Asynchronously To get a StorageDevice asynchronously using IsCompleted**

- 1. In your [Game](#page-998-0) constructor, add a new [GamerServicesComponent](#page-2615-0) to your [Components](#page-1031-0) collection.
- 2. Create a variable to track when a request for a [StorageDevice](#page-6190-0) is pending. In this case, declare **GameSaveRequested**.

When the user needs to access the [StorageDevice](#page-6190-0) for the first time (for example, to save a game), call [Guide.BeginShowStorageDeviceSelector](#page-2651-0), specifying which player has requested thesave.

3. Check [Guide.IsVisible](#page-2676-0) first to make sure the Guide is not already being displayed.

Calling [Guide.BeginShowStorageDeviceSelector](#page-2651-0) when the Guide is visible results in a [GuideAlreadyVisibleException](#page-2679-0). [Guide.BeginShowStorageDeviceSelector](#page-2651-0) returns an [IAsyncResult](http://msdn.microsoft.com/en-us/library/system.iasyncresult.aspx) interface that is used to determine when the asynchronous request is finished.

- 4. Set your tracking variable to indicate a request is pending.
- 5. When a request is pending, check [IAsyncResult.IsCompleted](http://msdn.microsoft.com/en-us/library/system.iasyncresult.iscompleted.aspx) periodically to determine when the user selected the storage device.
- 6. When [IsCompleted](http://msdn.microsoft.com/en-us/library/system.iasyncresult.iscompleted.aspx) is **true**, call [Guide.EndShowStorageDeviceSelector](#page-2659-0), passing the [IAsyncResult](http://msdn.microsoft.com/en-us/library/system.iasyncresult.aspx) provided by [Guide.BeginShowStorageDeviceSelector](#page-2651-0).

The return value is the selected storage device.

- 7. Use [IsConnected](#page-6197-0) to ensure that a valid device was chosen (if the user declines to select a device, or the device is removed, IsConnected will be**false**).
- 8. If the [StorageDevice](#page-6190-0) is connected, use it to load or save data.
- 9. Reset your tracking variable.

### C#

```
public Game1()
{
    graphics = new GraphicsDeviceManager(this);
    Content.RootDirectory = "Content";
    this.Components.Add(new GamerServicesComponent(this));
}
IAsyncResult result;
Object stateobj;
bool GameSaveRequested = false;
GamePadState currentState;
protected override void Update(GameTime gameTime)
{
    GamePadState previousState = currentState;
    currentState = GamePad.GetState(PlayerIndex.One);
    // Allows the default game to exit on Xbox 360 and Windows
    if (currentState.Buttons.Back == ButtonState.Pressed)
```

```
this.Exit();
    if ((currentState.Buttons.A == ButtonState.Pressed) &&
        (previousState.Buttons.A == ButtonState.Released))
    {
        // Set the request flag
        if ((!Guide.IsVisible) && (GameSaveRequested == false))
        {
            GameSaveRequested = true;
            result = Guide.BeginShowStorageDeviceSelector(PlayerIndex.One,
                null, null);
        }
    }
    // If a save is pending, save as soon as the
    // storage device is chosen
    if ((GameSaveRequested) && (result.IsCompleted))
    {
        StorageDevice device = Guide.EndShowStorageDeviceSelector(result);
        if (device != null && device.IsConnected)
        {
            DoSaveGame(device);
        }
        // Reset the request flag
        GameSaveRequested = false;
    }
    base.Update(gameTime);
}
```
#### **To get a StorageDevice asynchronously using an AsyncCallback**

- 1. In your [Game](#page-998-0) constructor, add a new [GamerServicesComponent](#page-2615-0) to your [Components](#page-1031-0) collection.
- 2. Create an [AsyncCallback](http://msdn.microsoft.com/en-us/library/system.asynccallback.aspx) object that represents the method that will be called when the player chooses a device.

That function must take an [IAsyncResult](http://msdn.microsoft.com/en-us/library/system.iasyncresult.aspx) as a parameter, and return **void**.

3. When the user needs to access the [StorageDevice](#page-6190-0) for the first time (for example, to save a game), call [Guide.BeginShowStorageDeviceSelector](#page-2651-0), specifying which player has requested the save, and your [AsyncCallback](http://msdn.microsoft.com/en-us/library/system.asynccallback.aspx) object.

You may optionally pass a tracking object to identify the request (or **null**).

- 4. Check Guide.Is Visible first to make sure the guide is not already being displayed.
- 5. Call [Guide.BeginShowStorageDeviceSelector](#page-2651-0) when the guide is visible results in a [GuideAlreadyVisibleException](#page-2679-0).
- 6. In your callback method, call [Guide.EndShowStorageDeviceSelector,](#page-2659-0) passing the same [IAsyncResult](http://msdn.microsoft.com/en-us/library/system.iasyncresult.aspx) that was passed into the callback method.

The return value is the selected storage device.

- 7. Use [IsConnected](#page-6197-0) to ensure that a valid device was chosen (if the user declines to select a device, or the device is removed, IsConnected will be**false**).
- 8. If the [StorageDevice](#page-6190-0) is connected, use it to load or save data.

```
C#public Game1()
   {
       graphics = new GraphicsDeviceManager(this);
       Content.RootDirectory = "Content";
       this.Components.Add(new GamerServicesComponent(this));
   }
```

```
IAsyncResult result;
Object stateobj;
bool GameSaveRequested = false;
GamePadState currentState;
protected override void Update(GameTime gameTime)
{
    GamePadState previousState = currentState;
    currentState = GamePad.GetState(PlayerIndex.One);
    // Allows the default game to exit on Xbox 360 and Windows
    if (currentState.Buttons.Back == ButtonState.Pressed)
        this.Exit();
    if ((currentState.Buttons.B == ButtonState.Pressed) &&
        (previousState.Buttons.B == ButtonState.Released))
    {
        if (!Guide.IsVisible)
        {
            // Reset the device
            device = null;stateobj = (Object)"GetDevice for Player One";
            Guide.BeginShowStorageDeviceSelector(
                            PlayerIndex.One, this.GetDevice, stateobj);
        }
    }
    base.Update(gameTime);
}
StorageDevice device;
void GetDevice(IAsyncResult result)
{
    device = Guide.EndShowStorageDeviceSelector(result);
    if (device != null && device.IsConnected)
    {
        DoSaveGame(device);
    }
}
```
See Also **Concepts** Storage [Overview](#page-477-0) Xbox 360 Programming [Considerations](#page-529-0) **Reference [StorageDevice](#page-6190-0)** [Guide.BeginShowStorageDeviceSelector](#page-2651-0) [Guide.EndShowStorageDeviceSelector](#page-2659-0) [AsyncCallback](http://msdn.microsoft.com/en-us/library/system.asynccallback.aspx) **[IAsyncResult](http://msdn.microsoft.com/en-us/library/system.iasyncresult.aspx)** 

## **Gamer Services**

Contains introductory articles describing how to use gamer services: working with player profiles and preferences, the Xbox Guide user interface, Guide-based messaging, and other features provided by Xbox LIVE.

### **Overviews**

#### Gamer Services [Overview](#page-491-0)

Describes the functionality provided by the XNA Framework [GamerServices](#page-2434-0) namespace, which includes querying for LIVE accounts, working with gamer Avatars, retrieving player preferences for local accounts, and showing various Xbox LIVE Guide user interface screens programmatically.

#### [Programming](#page-493-0) with Avatars

Discusses the support for avatars in XNA Game Studio applications targeting the Xbox 360 console.

### **Gamer Services How-Tos**

#### How To: Use [Gamertags](#page-494-0) and Gamer Pictures

Demonstrates how to retrieve gamertags and pictures using a technique that can be applied to retrieve other gamer profile information.

#### How To: Add Presence Information

Describes how to configure and set presence information for a player.

How To: Add Support for Game Invitations

Describes how to support game invitations for Xbox LIVE Indie Games.

How To: Add LIVE Party [Support](#page-498-0)

Describes how to add LIVE Party support to Xbox LIVE Indie Games.

How To: Initialize and Update the Gamer Services Dispatcher

Describes how an application would use the [GamerServicesDispatcher](#page-2623-0) instead of the [GamerServicesComponent](#page-2615-0) for cases in which a program may not be using the XNA Framework application model or component infrastructure.

How To: Detect or Simulate Trial Mode and Present a Marketplace Offer

Demonstrates how to detect and simulate trial mode for the purpose of testing the display of a Marketplace offer that will allow a player to purchase your game.

How To: Render and Animate an Avatar Using [AvatarRenderer.](#page-502-0)

Demonstrates how to render and animate a gamer's avatar using the [AvatarRenderer](#page-2479-0) class and a standard animation.

## See Also

### **Reference**

[Microsoft.Xna.Framework.GamerServices](#page-2434-0) Namespace

## <span id="page-491-0"></span>**Gamer Services Overview**

The [GamerServices](#page-2434-0) namespace provides functionality available from Xbox LIVE to XNA Framework developers. This includes thecapability to retrieve player preferences for local accounts, use gamer Avatars,and to display various LIVE Guide user interface screens programmatically.

### **Important**

Games for Windows - LIVE is not available to finished games. This functionality is not included in the redistributable version of the XNA Framework. A game that attempts to use these components without XNA Game Studio installed will result in a Ga [merServicesNotAvailableException.](#page-2633-0)

- **[Initialization](#page-491-0) of Gamer Services**
- Player [Sign-In](#page-491-0)
- [Gamer](#page-491-0) Avatar
- Player Profile Information
- **Guide User [Interface](#page-491-0)**

## **Initialization of Gamer Services**

Users must explicitly initialize the gamer services subsystem before they can use any gamer services or networking API calls. Most games will use the [GamerServicesComponent](#page-2615-0), a game component that takes care of the process of initializing and pumping the gamer services system. This component will pass through the graphics device and window handle automatically. It calls [Update](#page-2627-0) to pump the gamer services pump at regular intervals. To take advantage of this component, most games simply need to add one line to the [Game](#page-998-0) constructor:

 $C#$ 

Components.Add(new GamerServicesComponent(this));

Initializing the gamer services system can be a slow operation, and it has user-visible consequences. For example, the game may display the"Player Signed In" notification when the gamer services system is initialized.This happens when a local profile is set to sign in automatically, and, as a result, trigger a system update. Because of this, if a game is going to use these services, it is desirable to initialize everything in the game startup code in the constructor.

Programs that do not use the XNA Framework application model or component infrastructure can use [GamerServicesDispatcher](#page-2623-0). In this case, you must also call the [GamerServicesDispatcher.Initialize](#page-2626-0) and [GamerServicesDispatcher.Update](#page-2627-0) methods directly. Under these conditions, you should initialize the [GamerServicesDispatcher](#page-2623-0) once at startup, and call [GamerServicesDispatcher.Update](#page-2627-0) at every frame.

The [GamerServicesDispatcher.Update](#page-2627-0) method enables the XNA Framework to raiseevents for notifications such as sign-in status changes and game invites when it is safe to raise the events.

## **Player Sign-In**

For standard game clients with a user interface, the Guide user interface automatically displays the appropriate user interface when a player presses either the HOME key on the keyboard or the Guide button on the Xbox 360 controlller, allowing players to sign in. Before a player signs in, you can also choose to manually display the sign-in user interface using the [Guide.ShowSignIn](#page-2672-0) function.

When a [SignedInGamer](#page-2698-0) signs in, the [SignedInGamer.SignedIn](#page-2714-0) event occurs. You can get the list of signed-in players at any time using the static property [Gamer.SignedInGamers](#page-2555-0).

## **Gamer Avatar**

Avatars are three-dimensional animated characters that represent the gamer in a versatile, personalized, engaging manner. Gamer services implements support for displaying and animating a gamer's avatar using standard effects and animations. In addition, access to the metadata of an avatar (such as hierarchy information and textures) allows developers to implement custom rendering and animating of a gamer's avatar.

## **Note** Avatar support is only available for Xbox 360 applications.

Avatars are used in a variety of ways on the Xbox 360 console: as a gamerpic and integrated into the friends list display, the Xbox Guide, and the dashboard. Also, game titles can use avatars in-game to represent various game players and to provide unique spectators, cut scene actors, crowd members, or game characters.

For more information on implementing avatar support in your application, see [Avatars](#page-493-0).

## **Player Profile Information**

The player profile information that is accessible using the [Gamer.GetProfile](#page-2550-0) method returns information such as the gamer picture, motto, and gamerzone. Specifically, the gamer profile provides the following information about a gamer:

- **[Gamerscore](#page-2607-0)**
- **[Gamerzone](#page-2608-0)**
- **Gamer [picture](#page-2606-0)**
- [Region](#page-2611-0)
- [Motto](#page-2610-0)
- [Reputation](#page-2612-0)
- Number of [achievements](#page-2614-0)
- [Number](#page-2613-0) of titles played

You may use [SignedInGamer.GameDefaults](#page-2705-0) to retrieve a local gamer's preferred settings, such as:

- **[Controller](#page-2536-0) sensitivity**
- **•** Game [difficulty](#page-2537-0)
- [Primary](#page-2541-0) and [secondary](#page-2543-0) colors
- $\bullet$  Action movement preferences such as [auto-aim](#page-2533-0), [auto-center](#page-2534-0), and y-axis [inversion](#page-2538-0)
- Preferred racing [camera](#page-2542-0) angle, [accelerator](#page-2532-0), [brake](#page-2535-0), and [transmission](#page-2539-0)

Using [SignedInGamer.Privileges](#page-2711-0),you can seeif the player is allowed to:

- [Communicate](#page-2594-0) using voice, text, or messaging.
- Join online [multiplayer](#page-2595-0) sessions.
- View [profiles.](#page-2596-0)

You can also view whether a gamer is [LIVE-enabled](#page-2706-0) or a guest.

Privileges will be enforced by the framework. A player can never create an online session if his or her multiplayer privilege is not enabled. We provide programmatic access to these settings so that games may check to see if anything is forbidden. In such a case, the relevant menu options are grayed out—this keeps the user from selecting a forbidden option and getting an exception or error when trying to call the forbitten method.

## **Guide User Interface**

The XNA Framework exposes a property, [Guide.IsVisible](#page-2676-0), which checks to seeif the Guide user interfaceis active.The Guide runs independently alongside games. The player can view the Guide at any time by pressing the HOME key on the keyboard or the **Guide** button on the controller.

Many of the Guide calls are blocking. The XNA Framework uses the standard .NET async pattern to expose asynchronous versions of all the Guide methods. Blocking versions of the Guide methods automatically pump the graphics device while the UI is active. They call [GraphicsDevice.Present](#page-3500-0) at regular intervals with an empty (black) backbuffer. Games should have the asynchronous versions of the methods if it is desirable to continue rendering behind the Guide. The existing storage device UI has been changed to match the new design.

# <span id="page-493-0"></span>**Programming with Avatars**

Discusses the support for avatars in XNA Game Studio applications targeting the Xbox 360 console. Avatar support includes retrieving existing gamer avatars or creating new ones, and rendering and animating avatars using built-in support.

## **Overview**

Avatars provide other ways of placing the player in your game. With avatars, you can render and animate the avatar within the game, or you can generate one or more random avatars to use as a crowd backdrop or as additional characters in the game.

You must meet the following requirements before using avatars in your game:

• The game targets the Xbox 360 platform.

### **Note**

Code related to avatars can be present in a Windows game, but all methods will return default values and nothing will r ender to the screen. This is by design.

• Gamer services must be initiated. For more information, see the Initialization of Gamer Services section in Gamer Services Overview.

The avatar of a signed-in gamer is stored in the [Avatar](#page-2704-0) property. Create one or more random avatars using the [CreateRandom](#page-2459-0) method.This method creates an [AvatarDescription](#page-2455-0) object, initialized with random data. You can then render this avatar with a call to [Draw](#page-2490-0).

XNA Game Studio provides avatar rendering with the [AvatarRenderer](#page-2479-0) class, and animation with the [AvatarAnimation](#page-2436-0) class. The renderer uses basic lighting and shading effects. You can invoke the renderer with a single call to [AvatarRenderer.Draw](#page-2490-0). This method also uses a animation to indicate the avatar currently is being loading. This is automatically used by the renderer until loading is completed. Once the avatar is displayed, idle animations cycle randomly unless you specify a specific animation from thestandard list.For a completelist, see [AvatarAnimationPreset.](#page-2451-0)The **AvatarRenderer** class contains properties related to the lighting and rendering of the avatar. These properties include the directional light color and direction, the transformation matrices, and others. For a full listing of these properties, see [AvatarRenderer](#page-2492-0) Properties.

See Also **Concepts Tasks Reference** [AvatarDescription](#page-2455-0) [AvatarExpression](#page-2467-0) [AvatarRenderer](#page-2479-0) [Avatar](#page-2704-0)

# <span id="page-494-0"></span>**How To: Use Gamertags and Gamer Pictures**

Demonstrates how to retrieve gamertags and pictures using a technique that can be applied to retrieve other gamer profile information.

## **Using Gamertags and Gamer Pictures**

**To retrieve the gamertag and profile picture of a player in a game**

• Use [Gamer.GetProfile](#page-2550-0) to retrieve the profile information for any player in the game.

Note that this method will complete quickly when you use it with a locally signed-in profile. However, this method can take some time if you call it on a remote gamer instance. In the remote case, you might use the non-blocking alternative [Gamer.BeginGetProfile](#page-2548-0).

The [GamerProfile](#page-2601-0) returned by [Gamer.GetProfile](#page-2550-0) also contains such information as the motto, gamerscore, and more.

If the gamer is a [SignedInGamer](#page-2698-0), you can retrieve the local player's preferred settings for gameplay using the [SignedInGamer.GameDefaults](#page-2705-0) property. You can also retrieve the local player's privileges using [SignedInGamer.Privileges](#page-2711-0). Unlike [Gamer.GetProfile](#page-2550-0), which can beslow for remote players, the properties of a [SignedInGamer](#page-2698-0) return instantly.

 $C#$ 

```
foreach (NetworkGamer gamer in session.AllGamers)
{
    string text = gamer.Gamertag;
    GamerProfile gamerProfile = gamer.GetProfile();
    Texture2D picture = gamerProfile.GamerPicture;
}
```
# <span id="page-495-0"></span>**How To: Add Presence Information**

To set presence information for a player, use the [SignedInGamer.Presence](#page-2710-0) property, which is a reference to a [GamerPresence](#page-2572-0) object. **GamerPresence** has two properties that are used to set presence information:

• [PresenceMode](#page-2576-0), which is set to one of the values of [GamerPresenceMode](#page-2579-0).

**GamerPresenceMode** contains values that represent strings describing what the player is doing in your game.For a full description of each, see the **GamerPresenceMode** reference topic.

[PresenceValue](#page-2578-0), which is an integer that provides a numeric value used with some of the presence modes such as **Stage**, **Level**,and **Score**.

## **To set presence information for a player**

Set [SignedInGamer.Presence.PresenceMode](#page-2576-0) with one of the values of [GamerPresenceMode](#page-2579-0), as shown:

```
C#foreach (SignedInGamer signedInGamer in
       SignedInGamer.SignedInGamers)
   {
       signedInGamer.Presence.PresenceMode =
           GamerPresenceMode.InCombat;
  }
```
### **Note**

Some values will also require [SignedInGamer.Presence.PresenceValue](#page-2578-0) to be set, as described previously.

### **Note**

A game title will not be displayed in a player's presence information on the Xbox LIVE service until that game passes peer rev iew. Once a game passes peer review, the presence information for a player shows three things: a confirmation the player is playing an Xbox LIVE Indie Game, the game's title, and the presence information set by [SignedInGamer.Presence](#page-2710-0). For exampl e:

```
Xbox LIVE Indie Game
My Game Title
Fighting the Boss
```
While a game is in development, but before the game passes peer review, the presence information indicates the developer i  $\vert$ s using the XNA Creators Club, as shown:

```
XNA Creators Club
creators.xna.com
Fighting the Boss
```
See Also **Reference** [GamerPresence](#page-2572-0) Class [SignedInGamer.Presence](#page-2710-0) Property [GamerPresenceMode](#page-2579-0)

## <span id="page-496-0"></span>**How To: Add Support for Game Invitations**

The XNA Framework [player](#page-6128-0) match multiplayer network session type enables players to invite friends to play a game online over Xbox LIVE. Games of this type are able to host other players when the session is joinable, when there are open slots, and when game invitations are enabled.

Gamers can send game invitations from the Xbox LIVE friends list or by using the [Guide.ShowGameInvite](#page-2664-0) method. Game Invitations can also be sent to members of a gamer's LIVE Party by using [LocalNetworkGamer.SendPartyInvites](#page-5968-0). For more information about LIVE Parties, see How To: Add LIVE Party [Support](#page-498-0).

The [NetworkSession.InviteAccepted](#page-6087-0) event receives the notification of an accepted gameinvitation.For this reason, titles *must* register for the [InviteAccepted](#page-6087-0) event to send game invitations.

Gamers can accept game invitations from the message center or from the friends list. A gamer can also ask to join an existing gamesession withoutan invitation by selecting **Join Session In Progress** from thefriends list or from the gamelobby.Either of these actions will cause an [InviteAccepted](#page-6087-0) event to be sent to the title.

### **Important**

If your title does not register for the [InviteAccepted](#page-6087-0) event, its sessions will always show up as non-joinable.

### **To register for the InviteAccepted event**

● Register an event handler for the [NetworkSession.InviteAccepted](#page-6087-0) event when your game starts.

You can use the game [constructor](#page-1001-0) or the [Game.Initialize](#page-1014-0) method to register this event.

```
C#
```

```
NetworkSession.InviteAccepted +=
    new EventHandler<InviteAcceptedEventArgs>(
        NetworkSession InviteAccepted);
```
Once the [InviteAccepted](#page-6087-0) event has been registered, the registered event handler will be called when the event is received. This happens either when a game invitation has been accepted or a player has requested to join a session in progress.

### **To respond to the InviteAccepted event**

• In the handler registered for [InviteAccepted](#page-6087-0), check whether the invitation is for a pre-existing local session by examining [IsCurrentSession](#page-5950-0). If it is not for thecurrent local session,call [NetworkSession.JoinInvited](#page-6055-0) to allow the gamer to join the remote session. If another local gamer has already joined the session, call [NetworkSession.AddLocalGamer](#page-6021-0) to add additional gamers to the session.

```
C#
```

```
void NetworkSession InviteAccepted(object sender,
    InviteAcceptedEventArgs e)
{
    // if this is from a session that other local gamers are already in
    if (e.IsCurrentSession)
    {
        // and that sessions is still running...
        if (session != null)
            session.AddLocalGamer(e.Gamer); // add the additional gamer
    }
    else // else the invite is to a different session
    {
        if (session != null)
        {
            session.Dispose();
            session = null;}
        session = NetworkSession.JoinInvited(maxLocalGamers);
    }
```
### **Note**

If an invitation is pending already because the game started in response to a cross-title invite, the method to handle the gam  $|$ e invitation event will be called as soon as you subscribe to the event. Because of this, it is important to initialize everything u pon which the event handler depends *before* it is registered.

When a gameis ableto host other gamers, the **Send Game Invite** option button automatically appears in the Xbox LIVE friends list. Becausea gamer can send invitations atany point in the game by pressing the **Guide** button and navigating to the friends list, typically you won't need to write additional code to display the game invitation screen.

However, there may be situations when you'd like to bring up the game invitation UI yourself as a result of player actions in the game. In this case, you can use the [Guide.ShowGameInvite](#page-2664-0) method in your title's code to bring up the UI directly.

#### **To display the game invitation user interface**

• Call [Guide.ShowGameInvite](#page-2664-0) to show the game invitation UI.

You can do this from any point in your code, but be sure that the title already is registered to receive the [InviteAccepted](#page-6087-0) event as described above.

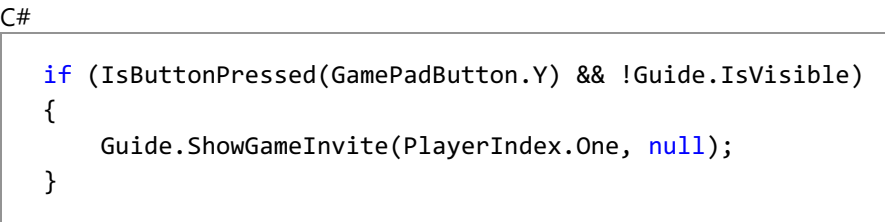

### **Invitations to Games that Have Not Been Installed**

When a player accepts an invitation for an Xbox LIVE Indie Game that is not already installed on his or her console, the invited player will be taken to the game offer. The offer enables the invited player to download the game and accept the invitation to start the game.

For Creator's Club games still waiting to pass peer review and for which no game offer exists, a game invitation will still be sent over the Xbox LIVE service to the other player. If the game is not installed, the invited player will be prompted with a message indicating that he or she can get the game from the game creator.

See Also **Tasks** How To: Add LIVE Party [Support](#page-498-0) **Reference** [NetworkSession.AllowJoinInProgress](#page-6064-0) Property [Guide.ShowGameInvite](#page-2664-0) Method [NetworkSession.InviteAccepted](#page-6087-0) Event [NetworkSession.JoinInvited](#page-6055-0) Method [NetworkSession.BeginJoinInvited](#page-6033-0) Method [NetworkSession.EndJoinInvited](#page-6048-0) Method

# <span id="page-498-0"></span>**How To: Add LIVE Party Support**

LIVE Party gives groups of gamers additional ways to connect, chat, and play together. The XNA Framework supports LIVE Party through the [Guide](#page-2643-0), [LocalNetworkGamer](#page-5951-0), and [SignedInGamer](#page-2698-0) classes. This topic shows you how to use these classes to add LIVE Party support to your game title.

### **Note**

Currently, the only platform that supports LIVE Party is the Xbox 360. Other platforms do not support LIVE Party functionality even though the platform may support LIVE otherwise.

## **Showing the LIVE Party Screens**

The Guide provides two screens related to LIVE Party: the Party screen and Party Sessions screen.

The Party screen serves as the main interface to LIVE Party functionality for a given player. It allows a player to do the following:

- View all the members of the current party.
- Manage the party (if the player is the party organizer).
- Send party invitations to other party members.

The Party Sessions screen allows a player to see all party members who are in a joinable session in the same game. It allows the player to join any of these sessions.

### **To show the Guide's LIVE Party screen**

• Call [Guide.ShowParty](#page-2668-0) with the [PlayerIndex](#page-1443-0) of the player for which the Party Sessions screen will be shown.

C#

// Show the party screen for the player on the first controller. Guide.ShowParty(PlayerIndex.One);

### **To show the Guide's LIVE Party Sessions screen**

• Call [Guide.ShowPartySessions](#page-2669-0) with the [PlayerIndex](#page-1443-0) of the player for which the Party Sessions screen will be shown.

 $C#$ 

 $C#$ 

```
// Show the party sessions screen for the player on the first controller.
Guide.ShowPartySessions(PlayerIndex.One);
```
## **Sending a Game Invitation to Party Members**

For party members not vet in the game, the player can use the [LocalNetworkGamer](#page-5951-0) class to send them an invitation to the current game session.

### **To send a game invitation to all party members not in the current game session**

• Call [LocalNetworkGamer.SendPartyInvites](#page-5968-0) for the gamer for whom invitations will be sent.

```
// Send invitations to all members of each local network gamer's LIVE party.
foreach(LocalNetworkGamer gamer in NetworkSession.LocalGamers)
{
   gamer.SendPartyInvites();
}
```
### **Note**

When a gamer responds to a game invitation, the person who sent the invitation gets the [NetworkSession.InviteAccepted](#page-6087-0) ev ent. For more information, see How To: Add Support for Game Invitations

### **Retrieving the Number of Party Members for a Gamer**

You can use the gamer's [SignedInGamer](#page-2698-0) class to determine the number of party members in a gamer party.

#### **To get the number of party members for a player.**

• Read the value of [SignedInGamer.PartySize.](#page-2708-0)

**Note**

PartySize is read-only. It cannot be used to set the party size.

C#

```
// get the party size for the first signed-in gamer.
if(Gamer.SignedInGamers(0).PartySize > 0)
{
    // The player is a member of a LIVE party!
    ...
}
```
See Also **Tasks** How To: Add Support for Game Invitations **Reference** [Guide.ShowParty](#page-2668-0) Method [Guide.ShowPartySessions](#page-2669-0) Method [SignedInGamer.PartySize](#page-2708-0) Property [LocalNetworkGamer.SendPartyInvites](#page-5968-0) Method

## <span id="page-500-0"></span>**How To: Initialize and Update the Gamer Services Dispatcher**

Describes how an application would use the [GamerServicesDispatcher](#page-2623-0) instead of the [GamerServicesComponent](#page-2615-0) for cases in which a program may not be using the XNA Framework application model or component infrastructure.

## **Automatically Updating the Gamer Services Dispatcher**

The XNA Framework provides a [GamerServicesComponent](#page-2615-0). This is a game component that automatically takes care of initializing and updating the gamer services dispatcher. To make use of this component, XNA Framework games need to add only one line of code to the [Game](#page-998-0) constructor.

### **To automatically update the gamer services dispatcher**

• To make use of this component, add this line of code to the [Game](#page-998-0) constructor:

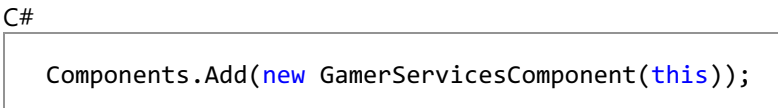

### **Manually Updating the Gamer Services System**

In some cases a program might not use the XNA Framework application model or component infrastructure. For this application, it is possible to call the [GamerServicesDispatcher](#page-2623-0) directly.

### **To manually initialize and update the gamer services system**

1. Once, in the startup code for the application, call [GamerServicesDispatcher.Initialize](#page-2626-0) to initialize the gamer services subsystem.

```
C#
```

```
protected override void Initialize()
{
    GamerServicesDispatcher.WindowHandle = Window.Handle;
    GamerServicesDispatcher.Initialize(Services);
    base.Initialize();
}
```
2. Call [GamerServicesDispatcher.Update](#page-2627-0) once every frame to update the gamer services system.

```
C#
  protected override void Update(GameTime gameTime)
   {
       GamerServicesDispatcher.Update();
       base.Update(gameTime);
   }
```
See Also **Concepts** Gamer Services [Overview](#page-491-0)

# <span id="page-501-0"></span>**How To: Detect or Simulate Trial Mode and Present a Marketplace Offer**

Demonstrates how to detect and simulate trial mode for the purpose of testing the display of a Marketplace offer that will allow a player to purchase your game.

### **Note**

It is not necessary to write special code to ensure that a Marketplace offer is available to players of Xbox LIVE Indie Games. By default, trial mode games that have been released will present a Marketplace offer to the player when the gameplay time limi  $|t$  expires. However, you might want to write special code in your game to present a Marketplace offer, or control other areas  $\sigma$  gameplay when a game is in trial mode.

### **To simulate trial mode**

The XNA Framework provides a property, [Guide.SimulateTrialMode,](#page-2678-0) that allows developers to test the behaviors of a game under trial mode conditions. When games are in trial mode, a developer might choose to limit the capabilities of the game.

In this example, [Guide.SimulateTrialMode](#page-2678-0)is set to **true** for the purpose of later testing a marketplace offer that is presented if the game is in trial mode. This property is usually set in the game [constructor](#page-1001-0), and must be set before the first call to [Game.Update](#page-1029-0).

C#

Guide.SimulateTrialMode = true;

### **To detect when a game is in trial mode**

- **Check whether [Guide.IsTrialMode](#page-2675-0) is true.**
- In this example, if this condition is met, call [Guide.ShowMarketplace](#page-2666-0) to present an offer to purchase the full version of the game.

### $C#$

{

}

```
if (Guide.IsTrialMode)
```
Guide.ShowMarketplace(signedInGamer.PlayerIndex);

## <span id="page-502-0"></span>**How To: Render and Animate an Avatar Using AvatarRenderer.**

Demonstrates how to render and animate a gamer's avatar using the [AvatarRenderer](#page-2479-0) class and a standard animation.

#### **Note**

Avatar-related APIs are exposed on Windows to ease cross-platform development between Windows and the Xbox 360. All a vatar-related methods return default values, and rendering methods do not draw anything to the screen. This is by design.

## **The Complete Sample**

The code in this topic shows you the technique. You can download a complete code sample for this topic, including full source code and any additional supporting files required by the sample.

Download [AnimatedAvatar\\_Sample.zip.](http://go.microsoft.com/fwlink/?LinkId=149754&clcid=0x409) .

### **To Render a Random Model with a Standard Animation**

- 1. Initialize the gamer services dispatcher for your application.
	- $C#$

Components.Add(new GamerServicesComponent(this));

For more information, see How To: Initialize and Update the Gamer Services Dispatcher.

2. Declare three new members in your main game class to store the various objects needed to render and animate the random avatar.

 $\mathcal{C}^{\#}$ 

```
AvatarDescription avatarDesc;
AvatarRenderer avatarRenderer;
AvatarAnimation avatarAnimation;
```
3. Create and initialize the avatar data to a random set with a call to [CreateRandom](#page-2459-0). Use the [Initialize](#page-1014-0) method of your [Game](#page-998-0) class, after the existing call to [Initialize](#page-1014-0).

C#

avatarDesc = AvatarDescription.CreateRandom();

4. Create a new avatar renderer for the recently-created random avatar, with the standard loading effect. Use the [Initialize](#page-1014-0) method of your [Game](#page-998-0) class.

 $C#$ 

avatarRenderer = new AvatarRenderer(avatarDesc, true);

5. Create a new [AvatarAnimation](#page-2436-0) object, and load any standard animation from the list supported by [AvatarAnimationPreset](#page-2451-0). Use the [Initialize](#page-1014-0) method of your [Game](#page-998-0) class.

For this example, because the avatar gender is unknown at the time of rendering, use the gender-neutral clap animation.

**Note**

Gender-specific animations work with any avatar, but each was designed with the proportions of that gender in mind. T  $|h$ is prevents the avatar model from clipping through itself during the animation cycle.

 $C#$ 

avatarAnimation = new AvatarAnimation(AvatarAnimationPreset.Clap);

6. Initialize the avatar's transformational matrices (world, projection, and view), using the [World](#page-2502-0), [Projection](#page-2500-0), and [View](#page-2501-0) properties of the avatar object. Use the [Initialize](#page-1014-0) method of your [Game](#page-998-0) class.

C#

```
avatarRenderer.World =
   Matrix.CreateRotationY(MathHelper.ToRadians(180.0f));
avatarRenderer.Projection =
   Matrix.CreatePerspectiveFieldOfView(MathHelper.ToRadians(45.0f),
   GraphicsDevice.Viewport.AspectRatio, .01f, 200.0f);
avatarRenderer.View =
   Matrix.CreateLookAt(new Vector3(0, 1, 3), new Vector3(0, 1, 0),
   Vector3.Up);
```
### **Note**

The values used in this example are for demonstration purposes only. Although they provide a good location and orien tation for the camera (in terms of this sample), your application will require different values, which are determined by y our application's needs.

- 7. Make any necessary modifications to the current values of the avatar's ambient light and directional light properties, using the similarly-named properties of the avatar object (for example, [AvatarRenderer.AmbientLightColor](#page-2493-0)).
- 8. Update the current animation of the avatar.

The recommended place for this code is within the [Update](#page-1029-0) method of your application.

```
C#if (avatarRenderer.IsLoaded)
   {
       avatarAnimation.Update(gameTime.ElapsedGameTime, true);
   }
```
9. In the [Draw](#page-2490-0) method of your game, render the avatar by calling Draw.

C#

avatarRenderer.Draw(avatarAnimation.BoneTransforms, avatarAnimation.Expression);

When you render the avatar, keep in mind that various parts of the avatar model can be transparent (for example, glasses). Any transparent parts are rendered with the depth buffer disabled. Therefore, first render all opaque objects in the scene, except the avatar. Then render the avatar and any other transparent objects, sorted by depth (from back to front).

In addition, avatar rendering ignores the current state of the [RenderState.FillMode](#page-4310-0) property. It is always treated as if [FillMode.Solid](#page-3377-0) is the current value.

See Also [Programming](#page-493-0) with Avatars
# **Networking**

### **Overviews**

Getting Started With [Networked](#page-505-0) Games

Introduces the key prerequisites for creating a networked XNA Framework game.

### Network Session [Management](#page-507-0)

Defines the network session management capabilities in the XNA Framework, which allow for matchmaking access to profile data on all the gamers in a potential game.

### Reliable Packet [Delivery](#page-509-0)

Provides an overview of thereliable UDP protocol supported by the XNA framework and the packet delivery options that may be chosen.

### Network [Topologies](#page-510-0) and Host Migration

Discusses the relationship between session hosts and peers, and the actual network topology used to route gameplay. Latency [Simulation](#page-511-0) and Bandwidth Usage

Describes the packet loss simulation capabilities available to XNA Framework games.

### **Voice Support**

Introduces the voice support options available in the XNA Framework.

## **Networking How-Tos**

### How To: Create a [Network](#page-514-0) Session

Describes the process of creating a new network session.

How To: Find and Join a [Network](#page-516-0) Session

Describes how to find and join a network session.

How To: [Manage](#page-518-0) Players Joining and Leaving the Game

Manages the data associated with a player by subscribing to events that occur when players are joining or leaving a game. How To: Manage Player [Movement](#page-520-0) Between Lobby and Gameplay Modes

Describes the properties and events associated with a multiplayer session that allow a game to move between lobby and game play modes. It identifies the game's current mode.

How To: Join an [In-Progress](#page-522-0) Game

Describes how to enable the [AllowJoinInProgress](#page-6064-0) property to make an in-progress game available to peers searching for available sessions.

### How To: Send Data

Describes the options available for sending data to all clients or to a specific player.

### How To: [Receive](#page-524-0) Data

Describes how the local players on a gaming machine receive data from the other players in a networked game.

See Also

### **Concepts**

Gamer Services [Overview](#page-491-0)

Zune [Networking](#page-576-0) Overview

[Networking](http://go.microsoft.com/fwlink/?LinkId=128872&clcid=0x409) Content Catalog at XNA Creators Club Online

## **Tasks**

[Third-Party](#page-19-0) Firewall Settings

How To: Build a Simple [Networked](#page-580-0) Game on Zune

How To: Add Presence Information

How To: Add Support for Game Invitations

How To: Initialize and Update the Gamer Services Dispatcher

How To: Use [Gamertags](#page-494-0) and Gamer Pictures

How To: Detect or Simulate Trial Mode and Present a Marketplace Offer

### **Reference**

[Microsoft.Xna.Framework.Net](#page-5897-0) Namespace

# <span id="page-505-0"></span>**Getting Started With Networked Games**

### **Important**

Games for Windows - LIVE is not available to finished games. This functionality is not included in the redistributable version of the XNA Framework. A game that attempts to use these components without XNA Game Studio installed will result in a Ga [merServicesNotAvailableException.](#page-2633-0)

## **Dependency on Gamer Services**

XNA Framework games mustexplicitly initializethe *gamer services* system before networking methods arecalled. Gamer services allows your game to receive notifications such as sign-in status changes, game invitations and other messages from Xbox LIVE, and it gives your game access to the Guide. The Guide provides a user interface allowing players to sign in to Xbox LIVE, view messages or game invitations, and use Xbox LIVE user interface elements such as the on-screen keyboard during a game.

Most games use [GamerServicesComponent](#page-2615-0), a game component that wraps the [GamerServicesDispatcher](#page-2623-0) object and takes care of sending and receiving messages from Xbox LIVE. This component also passes in the graphics device and window handle to allow rendering of the Guide, and it calls [GamerServicesDispatcher.Update](#page-2627-0) at regular intervals. To use this component, most games only need to add one line to the [Game](#page-998-0) constructor:

 $C#$ 

Components.Add(new GamerServicesComponent(this));

For more information on Gamer Services, see Gamer Services [Overview](#page-491-0) .

## **XNA Creators Club and Xbox LIVE Membership Requirements**

There are two types of online multiplayer games available when you create a networked game with XNA Game Studio: system link game sessions and LIVE sessions. These two forms of online multiplayer gaming describe whether the multiplayer gaming session is on the local area network (system link games), or if the gaming session is advertised and found through the LIVE service. With system link games, you can search the local area network to find the gaming sessions. With LIVE sessions, you can use the LIVE service to find available game sessions. Use the *searchProperties* argument of [NetworkSession.Find](#page-6050-0) to specify the parameters used to search for an available gamesession—a gamesession that uses either system or theLIVE service.

Developing and testing a networked game requires at least two machines, but you only need one Xbox 360 console and one Creators Club membership to test network codefor the Xbox 360.This is because XNA Framework supports cross-platform system links so developers can run one instance of a game on an Xbox 360, and a second on a Windows-based computer. This functionality helps creators debug their titles without having to purchase a second console. It is also possible for more than one Windows-based development computer to connect several machines in a system link session withoutany memberships required.

Memberships are required for a player on a Windows-based computer and an Xbox 360 console in a network session, depending on the session type that has been created.

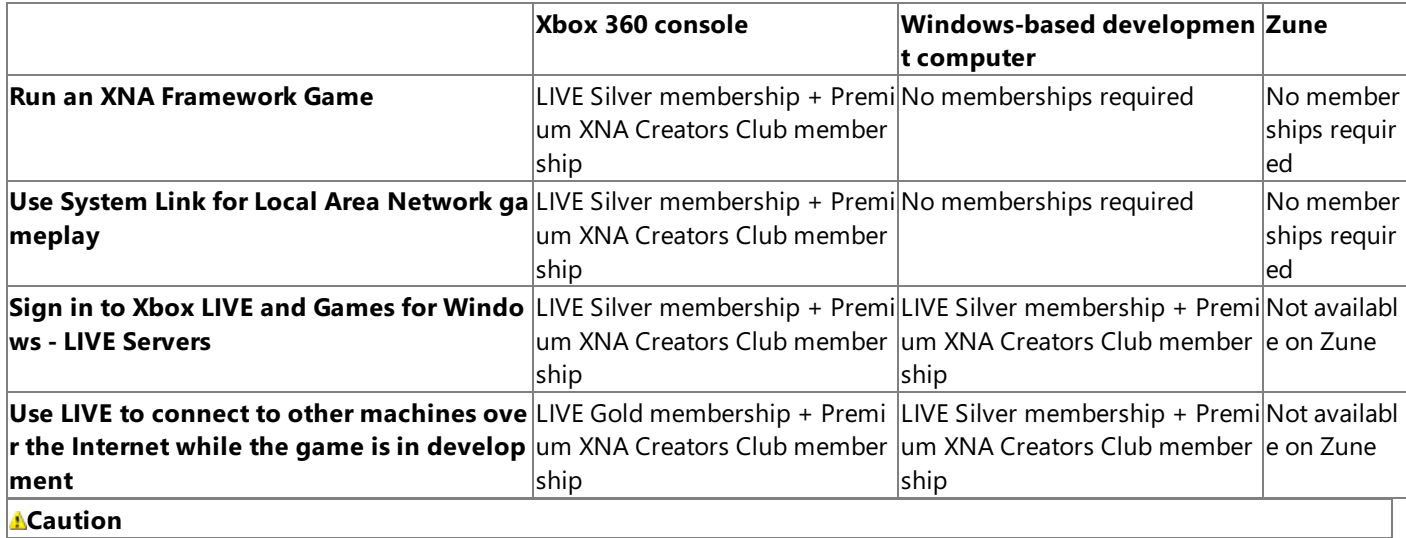

XNA Framework components that interact with Games for Windows - LIVE requirean XNA Creators Club membership. If for  $|$ any reason a LIVE profile without a Creators Club membership is set to auto sign in to a Windows-based computer, the game $|$ will be unable to connect to the LIVE service. Furthermore, the XNA Framework gamer services components, including the G uide, will be unavailable. To disable auto sign in for a LIVE profile on a Windows-based computer, disconnect from the netwo  $\vert$ rk, launch an XNA Framework game, and then open the Guide.

## **Hardware Requirements**

It is not possible to run multiple simultaneous instances of a networked game on a single development computer.

When you launch to multiple machines for network testing, we recommend that you load multiple copies of your solution into separate Visual Studio instances, one per machine.

For a system link game, you can use any one of the following hardware configurations to test a networked game:

- *One development computer and one Xbox 360 console* (running oneinstance of the game on a Windows-based computer and one on Xbox 360). The creator needs one LIVE Silver and one Creators Club membership to run code on the Xbox 360.
- *One development computer and one client computer* (running oneinstance of the game on each Windows-based computer). Creators cannot run two networked XNA Framework games at the same time on the same computer. Creators need a second machine to run a second game instance for testing purposes. No LIVE memberships or Creators Club memberships are required for this scenario.
- *One development computer and two Xbox 360 consoles* (running oneinstance of the game on each Xbox 360). Herea creator deploys and debugs the game on two Xbox 360s. The creator needs at least two LIVE Silver memberships and two Creators Club memberships (one pair for each Xbox 360) for this scenario.
- One *development computer and two Zune <i>devices* (running one instance of the game on each Zune). Here a creator deploys and debugs the game on two Zune devices. The creator needs no additional memberships for this scenario. Note that Zune only supports system link networking and does not support cross-platform networking or internet connectivity.

If a creator wants to use LIVE to connect to gaming machines over the Internet as opposed to using system link to connect gaming machines over a local subnet, you may use any one of the following hardware configurations:

- *One development computer and one Xbox 360 console* (running oneinstance of the game on the development computer and one on the Xbox 360). The creator needs two LIVE Gold memberships and two Creators Club memberships (one pair for each machine) for this scenario.
- *One development computer and one client computer* (running oneinstance of the game on each computer).Thecreator needs two LIVE Gold memberships and two Creators Club memberships (one pair for each machine).
- *One development computer and two Xbox 360 consoles* (running oneinstance of the game on each Xbox 360 console). The creator needs two LIVE Gold memberships and two Creators Club memberships (one set for each machine).

See Also **Concepts** Zune [Networking](#page-576-0) Overview **Tasks** [Third-Party](#page-19-0) Firewall Settings

# <span id="page-507-0"></span>**Network Session Management**

Any matchmaking scenario involves the creation of a network session. Network sessions give XNA Framework games access to profile data on all the gamers in a potential game.

- Session [Updates](#page-507-0)
- [Matchmaking](#page-507-0)
- [Session](#page-507-0) Types
- **Finding [Sessions](#page-507-0)**
- Session [Management](#page-507-0)

## **Session Updates**

The [NetworkSession](#page-6013-0) class has a single [Update](#page-6060-0) method that must be called once per frame. This update call performs the following actions:

- Sends the network packets.
- Changes the session state, such as which players are in the session and which player is talking currently.
- Raises the managed events for any significant state changes.
- Returns the incoming packet data.

This explicit update call allows the framework to synchronize the session so that packet-received and state-change events will never be raised asynchronously with the rest of the game code. This allows developers to program against the network session object without any threading concerns.

Session updates are kept separate from the gamer services system pumping for two reasons:

- To clarify when session events will be raised.
- To allow developers the option to update the session from a background worker thread, which allows these developers the option to run this in parallel with the main game update.

## **Matchmaking**

To play a networked game with other people, the game needs a way to publish an instance of the gamefor others to discover the instance and join the game. This matchmaking and peer discovery mechanism is available through the [NetworkSession.Find](#page-6050-0) and [NetworkSession.BeginFind](#page-6029-0) methods, which return a collection of [AvailableNetworkSession](#page-5899-0) instances. You may examine the properties of each [AvailableNetworkSession](#page-5899-0), and pass a suitable AvailableNetworkSession to [Join](#page-6054-0) to join the session.

## **Players**

The [NetworkSession](#page-6013-0) object exposes a collection of player instances, along with [events](#page-6081-0) indicating when players join or leave the session. There are properties for querying which player is the host ([NetworkSession.Host](#page-6067-0)), and for determining which players are local players signed on to the same machine and physically located together [\(NetworkGamer.IsLocal](#page-5990-0)).

### **Friends**

The XNA Framework exposes basic functionality for programmatic friends list access:

- Query the contents of the friends list using [SignedInGamer.GetFriends](#page-2701-0), obtaining gamertags and presence information using the methods and properties available from a [FriendGamer](#page-2511-0).
- Query whether another player is a friend using [SignedInGamer.IsFriend](#page-2702-0).

## **Local Sign-In**

When you first create a session, a game must specify the maximum number of local players that it supports (1, 2, 3, or 4). The framework will automatically add up to this number of profiles to the session, and keep this up to date if the sign-in state changes. If there are more signed-in profiles than the game wants, only the lower-numbered profiles will be added to the session. If extra players sign after the session is created the players will not be added. If the host player signs off, the session will either be torn down or a host migration will take place depending on whether the [NetworkSession.AllowHostMigration](#page-6063-0) option is enabled.

## **Session Types**

The XNA Framework supports four kinds of sessions:

- Local
- System link
- Xbox LIVE unranked session
- LIVE ranked session

The same matchmaking API is used for both LIVE and system link session types. The session type must be specified when creating or searching for sessions, and only sessions of an identical type will be returned by the query.

Local sessions are interesting for games that want to build both networking and local split-screen multiplayer on top of the same infrastructure. This allows this type of game to implement both online and offline game modes using the same framework session interfaces.

## **Finding Sessions**

The XNA Framework provides a single fixed matchmaking query in the form of a [NetworkSessionProperties](#page-6109-0) collection that represents the desired session to match.This collection is passed to the [NetworkSession.Find](#page-6050-0) and [NetworkSession.BeginFind](#page-6029-0) static methods.These methods return an [AvailableNetworkSessionCollection](#page-5909-0) containing a maximum of 25 [AvailableNetworkSession](#page-5899-0) objects, which in turn contain thefollowing data abouteach session:

- [Gamertag](#page-5904-0) of the host.
- [Number](#page-5903-0) of players in the network session.
- Number of free [public](#page-5906-0) and [private](#page-5905-0) slots. On Windows- and Xbox 360-based games, the supported range is between 2 and 31. On the Zune platform, the supported range is between 2 and 8.
- [Quality](#page-5907-0) of service information. This information is filled in over time, so search results will be returned initially without quality of service data, that will then become available at a later time.

## **Session Management**

One important task in writing a networked game is managing the session, or instance, of the game. The events on the [NetworkSession](#page-6013-0) object allow you to be aware of the following:

- A player connects or disconnects using [GamerJoined](#page-6083-0) and [GamerLeft](#page-6084-0)
- The game has changed state between lobby, gameplay, and post-gameplay modes using [GameStarted](#page-6085-0), [GameEnded](#page-6082-0), and **[SessionEnded](#page-6088-0)**
- The network machine hosting the session changes using [HostChanged](#page-6086-0)

## **Lobby Transitions**

The XNA Framework keeps track of whether the session is in the lobby or actually playing the game. It enables events to notify titles when the state changes. While in the lobby, each player can use [IsReady](#page-5993-0) to signal that he or she is ready to move from the lobby and into the game. The host can check [IsEveryoneReady](#page-6069-0) to see if all the players are ready to begin the game.

Each network session can use [AllowJoinInProgress](#page-6064-0) to specify whether the gamesupports join-in-progress.This is used in conjunction with the lobby versus play state to automatically update the session joinability status on the matchmaking servers.

See Also **Tasks** How To: Create a [Network](#page-514-0) Session How To: [Manage](#page-518-0) Players Joining and Leaving the Game How To: Manage Player [Movement](#page-520-0) Between Lobby and Gameplay Modes <span id="page-509-0"></span>XNA GameStudio 3.1

# **Reliable Packet Delivery**

Reliable TCP sockets generally are considered unsuitable for game networking, for a variety of reasons. Most of the reasons have to do with how the sockets handle congestion and how they prioritize in-order delivery over timeliness. Most games use UDP sockets, which means they send the vast bulk of their gamplay data unreliably. Reliable delivery is still necessary for some subsets of the data, however. To improve reliablity, the XNA Framework provides a reliable delivery mechanism on top of UDP.

The XNA Framework [SendData](#page-5961-0) and [ReceiveData](#page-5955-0) methods are built over a reliable UDP packet layer.This packet layer provides optional ordering and/or delivery guarantees, plus automatic packet coalescence(if several packets aresent in rapid succession) and splitting (if the payload is to big for a single UDP wire packet) to make efficient use of the underlying UDP channel.

Fundamentally, this is a peer-to-peer architecture with reliable connections from each machine to all other machines. However, this does not place any limitation on what topologies the game can use for its own network traffic. Client-server, peer-to-peer, or any kind of hybrid architecture can benefit from the reliable UDP protocol supported by the XNA Framework.

## **Packet Delivery Options and Network Performance**

There are five packet delivery options available through the [SendDataOptions](#page-6175-0) parameter that is passed to any call to [SendData](#page-5961-0):

- Unreliable, out-of-order ([SendDataOptions.None](#page-6175-0))
- Unreliable, in-order ([SendDataOptions.InOrder](#page-6175-0))
- Reliable, out-of-order [\(SendDataOptions.Reliable](#page-6175-0))
- Reliable, in-order [\(SendDataOptions.ReliableInOrder](#page-6175-0))
- Chat data ([SendDataOptions.Chat](#page-6175-0))

If a reliable sequential message sent using [SendDataOptions.ReliableInOrder](#page-6175-0) is dropped, later sequential messages cannot be delivered until the message is resent and received. In effect, this stalls the channel. If you use this option to send more messages, you are going to see real-world bottlenecks. If the receiver does not call [ReceiveData](#page-5955-0) quickly enough or just stops altogether, the queue of messages to resend fills up.

Unreliable sequential messages sent using [SendDataOptions.InOrder](#page-6175-0) may have gaps in the sequence, but they will never go backward or stall because of previous non-reliable sequential messages. Unreliably sent data will not be resent. This is good for information that is updated frequently, information such as player position. Newer information will be available by the time the sender attempts to resend the data. For all game data that is sent regardless of the delivery option, always be sure to send the minimum amount of data necessary to communicate the information. This can be done by sending only changes in the game state rather than the entire game state.

For best performance in a network game, minimize the use of reliable and in-order packet delivery. In general, reliable packet delivery should only be used for data critical for your game to function properly, as it consumes bandwidth resending packets as necessary.

[SendDataOptions.Chat](#page-6175-0) can be included independently of any other flags, and has two effects. First, any in-order chat sends are only guaranteed to be ordered with regard to other chat sends. There is no guarantee of ordering between non-chat and chat sends. Second, data within a chat send is not encrypted between the sender and receiver.

See Also **Tasks** [Third-Party](#page-19-0) Firewall Settings

# <span id="page-510-0"></span>**Network Topologies and Host Migration**

Although the XNA Framework specifies one machine as the host of a session, this does not imply anything about the network topology used to route the actual gameplay. The host is responsible for the following:

- Owning the session description on the Xbox LIVE servers
- $\bullet$  Updating multiplayer session properities as the game state changes
- Controlling when to transition between the lobby and play states
- Removing players from the session (peers cannot directly remove other peers only the host can do this)

Games are free to choose any network topology for their gameplay data:

- Peer-to-peer
- $\bullet$  Client-server, where the host doubles as the server
- $\bullet$  Client-server, using one of the other session members as the server
- Any other hybrid approach

The host and server are often the same, but they are not required to be. The host has significance to the LIVE service, while the server relates purely to gameplay. The host is chosen by the XNA Framework. The host will be the machine that creates the session. However, the host may change if there is a host migration. The game architecture determines which server is chosen. The host is an important part of XNA Framework gamer services, but the concept of a server only exists inside the game code. There are no types or properties relating to servers in the framework itself. Games need not have any server at all if they are using a pure peer-to-peer architecture.

## **Hosts and Peers**

One of the gaming machines is designated the host for a LIVE multiplayer session.The other gaming machines are peers.The concept of host or peer is independent of the network topology chosen for the game. That is, the concept of host does not necessarily imply that the console is the network host, or even that a client-host topology is in use, even though many titles align the two concepts.

The XNA Framework automatically handles host migration. When a host leaves, the run time will automatically elect a new host. It then raises an event to inform the game of the change. Support for host migration is optional. It is disabled by default.

Note that the XNA Framework automatically migrates the host, but not the server. The game is still responsible for migrating the simulation state. This is often trivial for peer-to-peer titles, but can be more challenging for client-server architectures. If the host quits the game gracefully through a menu selection, the game code could explicitly transfer the server simulation state before actually leaving the session. However, this is very difficult to do, particularly for the more general case of forced exits such as a hardware reboot.

# <span id="page-511-0"></span>**Latency Simulation and Bandwidth Usage**

To debug and test a networked game, you need to create at least two peers and have them communicate. There are several ways to create multiple peers, including running multiple instances across equal numbers of computers or a mix of computers and Xbox 360 consoles. Most development will take place on a local area network (LAN) where network throughput and quality is not an issue. Networked games that run across the Internet, however, will need to handle a number of issues such as lower bandwidth availability, non-reliable delivery of messages, and firewall and proxy support.

To help developers test networked games over a subnet where you will typically see much lower levels of latency and packet loss than can be expected, the XNA Framework includes a latency and packet loss simulator. This simulator requires no special hardware, extra network cards, or unusual Windows network configurations. You can use the latency simulation capabilities to test techniques, such as client-side prediction, that you might use in your game design.

You can use [NetworkSession.SimulatedLatency](#page-6079-0) to set the desired latency, and you can use [NetworkSession.SimulatedPacketLoss](#page-6080-0) to seta desired packet loss percentage.

The network simulation respects the [SendDataOptions.Reliable](#page-6175-0) and [SendDataOptions.InOrder](#page-6175-0) flags. Packets that are sent reliably will never be discarded, no matter how high [SimulatedPacketLoss](#page-6080-0) is set. Packets sent without [SendDataOptions.InOrder](#page-6175-0) will be delayed by a random value from a bell curve centered on the current [SimulatedLatency](#page-6079-0) setting, which has the effect of reordering packets in addition to delaying them. Packets that use [SendDataOptions.InOrder](#page-6175-0) will be delayed without any reordering.

For a game to play well over the Internet, it is recommended that you design it to handle up to 0.1 (10%) packet loss, and give it 200 milliseconds of latency.

The XNA Framework also includes performance metrics with the [NetworkSession.BytesPerSecondSent](#page-6066-0) and [NetworkSession.BytesPerSecondReceived](#page-6065-0) so games can easily measure upstream and downstream bandwidth usage.

# <span id="page-512-0"></span>**Voice Support**

Voice data is automatically transmitted and replayed without any title effort whatsoever. The

[GamerPrivileges.AllowCommunication](#page-2594-0) property enables you to see which players areallowed to send voice data.The [LocalNetworkGamer.EnableSendVoice](#page-5954-0) method allows a game to programmatically specify which players can talk. Titles can use this to implement team chat or proximity voice. The XNA Framework does not expose direct program access to the voice data stream.

There are three Boolean properties exposed to query the voice status of another player:

- Do they have voice access? [NetworkGamer.HasVoice](#page-5986-0)
- Are they currently talking? [NetworkGamer.IsTalking](#page-5994-0)
- Are they muted? [NetworkGamer.IsMutedByLocalUser](#page-5991-0)

These properties allow games to display voice-related information in the user interface. One example would be flashing the name of the player who is currently talking.

<span id="page-513-0"></span>XNA GameStudio 3.1

# **How To: Create a Network Session**

## [Conducting](#page-513-0) a Network Session

A network session is made up of the players in the game and an optional set of attributes to aid in describing the type of session that is being created. The attributes that are used to describe an available multiplayer session are known as session properties. These session properties are created by you to describe this particular type of multiplayer session for your particular game.They might contain descriptions of details such as a whether this gameis a timed session or capture-the-flag session.

### **Note**

Creating a [NetworkSessionProperties](#page-6109-0) collection to describe your session is optional. You can also pass in **null** when creating a new network session.

The [NetworkSessionProperties](#page-6109-0) supports up to eight integer values that describe the session. Because these values are integers, we will create a set of enums in this example to describe these integer values and their placement in the [NetworkSessionProperties.](#page-6109-0)

```
\mathcal{C}^{\#}
```

```
enum SessionProperty{ GameMode, SkillLevel, ScoreToWin }
enum GameMode{ Practice, Timed, CaptureTheFlag }
enum SkillLevel{ Beginner, Intermediate, Advanced }
```
## **Conducting a Network Session**

**To describe session properties**

- 1. Create a new [NetworkSessionProperties](#page-6109-0).
- 2. Set the values to the custom session properties.

```
C#NetworkSessionProperties sessionProperties =
       new NetworkSessionProperties();
  sessionProperties[(int)SessionProperty.GameMode]
       = (int)GameMode.Practice;
  sessionProperties[(int)SessionProperty.SkillLevel]
       = (int)SkillLevel.Beginner;
   sessionProperties[(int)SessionProperty.ScoreToWin]
       = 100;
```
You can create many different types of sessions. One is a local session, which is used for split-screen gaming and requires no network traffic. Another is a system link session, which connects multiple gaming machines over a local subnet. Finally, there is an Xbox LIVE multiplayer session, which takes place over the Internet. In this example, we will create a system link game.

## **Note**

The gaming machine that creates the session is called the host. It owns the multiplayer session. The host does not imply a ga  $|$ me server or authority. There are no network topologies implied, such as client-server, peer-to-peer, or hybrid. The network t opology will be determined by your implementation of your game.

C#

```
NetworkSession session;
    int maximumGamers = 8;
    int privateGamerSlots = 2;
    int maximumLocalPlayers = 1;
```

```
// Create the session
session = NetworkSession.Create(
   NetworkSessionType.SystemLink,
   maximumLocalPlayers, maximumGamers, privateGamerSlots,
   sessionProperties );
```
### **To enable host migration and join-in-progress functionality**

• Set the [AllowJoinInProgress](#page-6064-0) and [AllowHostMigration](#page-6063-0) properties to values appropriate for your game.

```
C#
```
 $C#$ 

```
session.AllowHostMigration = true;
session.AllowJoinInProgress = true;
```
### **To subscribe to session events**

• Subscribe to any session events in which your game has an interest.

Multiplayer sessions have events that occur when the game transitions from lobby to gameplay [\(GameStarted](#page-6085-0) and [GameEnded\)](#page-6082-0), when players join and leave [\(GamerJoined](#page-6083-0) and [GamerLeft](#page-6084-0)), when the host changes [\(HostChanged](#page-6086-0)), and when the session ends ([SessionEnded](#page-6088-0)).

```
session.GamerJoined +=
    new EventHandler<GamerJoinedEventArgs>(session_GamerJoined);
session.GamerLeft +=
   new EventHandler<GamerLeftEventArgs>(session GamerLeft);
session.GameStarted +=
    new EventHandler<GameStartedEventArgs>(session_GameStarted);
session.GameEnded +=
   new EventHandler<GameEndedEventArgs>(session GameEnded);
session.SessionEnded +=
    new EventHandler<NetworkSessionEndedEventArgs>(
        session_SessionEnded);
```
#### **To end the session**

• If you are a host ending the session purposefully and the conditions for ending the session have been met, call [NetworkSession.EndGame](#page-6046-0).

In this example, when the host presses theESC key or **Back** button indicating that the player wants to exit the game, the host checks to see whether there are players still in the game. If not, the host ends the session.

```
C#
```

```
// Check for exit.
if ( IsButtonPressed(GamePadButton.B ) ||
    IsButtonPressed( GamePadButton.Back ) )
{
    if (session != null)
    {
        if (session.AllGamers.Count == 1)
        {
            session.EndGame();
            session.Update();
        }
    }
}
```
The end of a game is controlled by the [NetworkSession.EndGame](#page-6046-0) method. At the end of a game, you might choose to move back to the lobby or to end the session. Players in the game can subscribe to the [NetworkSession.GameEnded](#page-6082-0) and [NetworkSession.SessionEnded](#page-6088-0) events.

See Also **Concepts** Network Session [Management](#page-507-0) [Third-Party](#page-19-0) Firewall Settings **Tasks** How To: Find and Join a [Network](#page-516-0) Session <span id="page-516-0"></span>XNA GameStudio 3.1

# **How To:Find and Join a Network Session**

Describes how to find and join a network session.

The [NetworkSessionProperties](#page-6109-0) collection used to createa session with specific properties can also be used to search for sessions with particular properties. Because these values are integers, we will create a set of enumerations in this example to describe these integer values and their placement in the [NetworkSessionProperties](#page-6109-0) collection.

### **Note**

Setting session properties to use as search parameters is an optional step. You may also pass in an empty NetworkSessionPr  $\alpha$  operties to [NetworkSession.Find](#page-6050-0) or [NetworkSession.BeginFind](#page-6109-0) to view all available sessions regardless of property settings.

```
C#
```

```
enum SessionProperty{ GameMode, SkillLevel, ScoreToWin }
enum GameMode{ Practice, Timed, CaptureTheFlag }
enum SkillLevel{ Beginner, Intermediate, Advanced }
```
## **Joining a Network Session**

**To set the search parameters**

- 1. Create a [NetworkSessionProperties](#page-6109-0) collection.
- 2. Set the values to the desired search parameters.

```
C#NetworkSessionProperties searchProperties =
       new NetworkSessionProperties();
   searchProperties[(int)SessionProperty.GameMode] =
       (int)GameMode.Practice;
   searchProperties[(int)SessionProperty.SkillLevel] =
       (int)SkillLevel.Beginner;
```
## **To find an available network session**

1. Createan [AvailableNetworkSessionCollection](#page-5909-0) to hold thesearch results.

 $C#$ 

AvailableNetworkSessionCollection availableSessions;

- 2. Use [NetworkSession.Find](#page-6050-0) to retrieve the list of available sessions.
- 3. Specify the type of session in which you are interested, the number of local players that wish to join, and any session properties that should be matched when searching.

Note that the *searchProperties* argument is optional. You may pass in **null** to match any available session regardless of the session properties settings for that session.

 $C#$ 

```
int maximumLocalPlayers = 1;
availableSessions = NetworkSession.Find(
   NetworkSessionType.SystemLink, maximumLocalPlayers,
    searchProperties);
```
**Note**

This search may also be performed asynchronously using [NetworkSession.BeginFind](#page-6029-0) and [NetworkSession.EndFind](#page-6045-0).

Once you have a list of available sessions, you can examine the session to determine if you would like to join a particular session. In this example, we will print some information about the available session for the player to examine.

```
int sessionIndex = 0;AvailableNetworkSession availableSession =
    availableSessions[sessionIndex];
string HostGamerTag = availableSession.HostGamertag;
int GamersInSession = availableSession.CurrentGamerCount;
int OpenPrivateGamerSlots =
    availableSession.OpenPrivateGamerSlots;
int OpenPublicGamerSlots =
    availableSession.OpenPublicGamerSlots;
string sessionInformation =
    "Session available from gamertag " + HostGamerTag +
    "\n" + GamersInSession +
    " players already in this session. \n" +
    +OpenPrivateGamerSlots +
    " open private player slots available. \n" +
    +OpenPublicGamerSlots + " public player slots available.";
    spriteBatch.DrawString(spriteFont, sessionInformation,
        new Vector2(100, y), color);
```
#### **To join an available multiplayer session**

1. Create a [NetworkSession](#page-6013-0).

```
C#
```
 $C#$ 

NetworkSession session;

2. Join the [AvailableNetworkSession](#page-5899-0) using [NetworkSession.Join.](#page-6054-0)

```
C#
```

```
session = NetworkSession.Join(
   availableSessions[selectedSessionIndex]);
```
3. After joining a [NetworkSession](#page-6013-0), subscribe to any session events that the peer might be interested in.

```
C#
   session.GamerJoined +=
       new EventHandler<GamerJoinedEventArgs>(session_GamerJoined);
  session.GamerLeft +=
       new EventHandler<GamerLeftEventArgs>(session GamerLeft);
  session.GameStarted +=
       new EventHandler<GameStartedEventArgs>(session_GameStarted);
  session.GameEnded +=
       new EventHandler<GameEndedEventArgs>(session_GameEnded);
  session.SessionEnded +=
      new EventHandler<NetworkSessionEndedEventArgs>(
           session_SessionEnded);
```
See Also **Concepts** Network Session [Management](#page-507-0) **Tasks** How To: Create a [Network](#page-514-0) Session

# <span id="page-518-0"></span>**How To: Manage Players Joining and Leaving the Game**

Manages the data associated with a player by subscribing to events that occur when players arejoining or leaving a game.

A [NetworkSession](#page-6013-0) contains several properties that list the players who have joined a session. The collection of all gamers in a session is described by the property [NetworkSession.AllGamers](#page-6062-0). This information is guaranteed to be the same on all game machines in a session. Within this list, the gamers might be local (playing on the same game machine through split-screen play) or remote (playing on a different game machine). The property [NetworkSession.LocalGamers](#page-6071-0) provides a list of all local players playing from a local game machine.The [NetworkSession.RemoteGamers](#page-6075-0) property provides a list of all players not playing on thelocal game machine.

To respond to players joining or leaving the game, you may subscribe to the [NetworkSession.GamerJoined](#page-6083-0) and [NetworkSession.GamerLeft](#page-6084-0) events with and create custom event handlers.

## **Subscribing to Gamer Events**

**To subscribe to gamer events**

1. After creating or joining a session, subscribe to the events that are associated with players joining or leaving the game.

```
C#session.GamerJoined +=
       new EventHandler<GamerJoinedEventArgs>(session_GamerJoined);
   session.GamerLeft +=
       new EventHandler<GamerLeftEventArgs>(session GamerLeft);
```
2. Create the [GamerJoined](#page-6083-0) event handler.

Note that the [GamerJoinedEventArgs](#page-5920-0) object contains a [Gamer](#page-5925-0) property. You can use it to read information about a specific player, or to associate information with a specific player. You can use the [Gamer.Tag](#page-2556-0) property to associate player data with the player.

C#

```
void session GamerJoined(object sender, GamerJoinedEventArgs e)
{
    // Associate a tank object with this gamer.
    e.Gamer.Tag =
        new Tank(Content, GraphicsDevice.PresentationParameters);
}
```
3. Create the [GamerLeft](#page-6084-0) event handler.

```
C#void session_GamerLeft(object sender, GamerLeftEventArgs e)
   {
       Tank tank = e.Gamer.Tag as Tank;
       tank.LeaveGame();
   }
```
### **Note**

If the host player leaves the session calling [Game.Exit](#page-1012-0), this forces a host re-election. The host is automatically migrated to ano ther player. If you are using a network topology other than peer-to-peer, such as a client-server or hybrid topology, and your host is also a server in the game, it will be necessary to migrate game state to the new game server when the host is migrate  $|d$ . Players in the game can use the [HostChanged](#page-6086-0) event to respond to host migration.

## **Tasks**

How To: Create a [Network](#page-514-0) Session How To: Find and Join a [Network](#page-516-0) Session  $C#$ 

 $C#$ 

# <span id="page-520-0"></span>**How To: Manage Player Movement Between Lobby and Gameplay Modes**

Describes the properties and events associated with a multiplayer session thatallow a gameto move between lobby and game play modes. It identifies the game's current mode.

## **Managing Player Movement Between Modes**

**To manage player movement between lobby and gameplay modes**

1. Hook up the session state change events.

The [NetworkSession.GameStarted](#page-6085-0) event indicates that all players have moved from the lobby to gameplay. The [NetworkSession.GameEnded](#page-6082-0) event occurs when the players movefrom gameplay back to thelobby. [NetworkSession.SessionEnded](#page-6088-0) occurs when the session is over, and all players move from the lobby of a session back to find another available session.

```
session.GameStarted +=
    new EventHandler<GameStartedEventArgs>(session_GameStarted);
session.GameEnded +=
    new EventHandler<GameEndedEventArgs>(session GameEnded);
session.SessionEnded +=
    new EventHandler<NetworkSessionEndedEventArgs>(
        session SessionEnded);
```
2. Use [NetworkGamer.IsReady](#page-5993-0) to signal that a player is ready to move from the lobby to the game.

```
C#
   // Signal I'm ready to play!
   if (IsButtonPressed(GamePadButton.A))
   {
       foreach (LocalNetworkGamer gamer in session.LocalGamers)
           gamer.IsReady = true;
   }
```
- 3. On the host gaming machine, check [NetworkSession.IsEveryoneReady](#page-6069-0) to see if all players are ready.
- 4. If this is **true**, call [NetworkSession.StartGame](#page-6059-0) to change the game state from the lobby to gameplay mode.

```
// The host checks if everyone is ready,
// and moves to game play if true.
if (session.IsHost)
{
    if (session.IsEveryoneReady)
    {
        session.StartGame();
        foreach (SignedInGamer signedInGamer in
            SignedInGamer.SignedInGamers)
        {
            signedInGamer.Presence.PresenceMode =
                GamerPresenceMode.InCombat;
        }
    }
}
```
5. In the [NetworkSession.GameStarted](#page-6085-0) event handler, make preparations for the gameto begin.

In this example, the game object states are reset for the new game.

 $C#$ 

C#

```
void session GameStarted(object sender, GameStartedEventArgs e)
{
    //// Reset everything when we are starting a new game.
    NetworkSession session = (NetworkSession)sender;
    for (int i = 0; i < session.AllGamers.Count; i++){
        Tank tank = session.AllGamers[i].Tag as Tank;
        tank.Reset(i);
    }
}
```
6. In the [NetworkSession.GameEnded](#page-6082-0) event handler, make preparations to return the players to thelobby, such as recording the high score.

```
void session_GameEnded(object sender, GameEndedEventArgs e)
{
    ReturnToLobby();
}
```
7. In the [NetworkSession.SessionEnded](#page-6088-0) event handler, return to the game title screen.

Note that before the session ends, the session can move between lobby and gameplay states as many times as the player wants. To retrieve the session state at any time, you can check the [NetworkSession.SessionState](#page-6077-0) property.

```
C#
  void session SessionEnded(object sender, NetworkSessionEndedEventArgs e)
  {
       ReturnToTitleScreen();
   }
```
See Also **Concepts** Network Session [Management](#page-507-0) **Tasks** How To: Create a [Network](#page-514-0) Session How To:Find and Join a [Network](#page-516-0) Session How To: [Manage](#page-518-0) Players Joining and Leaving the Game

# <span id="page-522-0"></span>**How To: Join an In-Progress Game**

Describes how to enable the [AllowJoinInProgress](#page-6064-0) property to make an in-progress game available to peers searching for available sessions.

## **Joining an In-Progress Game**

## **To join an in-progress game**

1. After creating a [NetworkSession](#page-6013-0), set [AllowJoinInProgress](#page-6064-0) to **true**.

```
C#
  int maximumGamers = 8;
  int privateGamerSlots = 2;
  int maximumLocalPlayers = 1;
  // Create the session
   session = NetworkSession.Create(
       NetworkSessionType.SystemLink,
       maximumLocalPlayers, maximumGamers, privateGamerSlots,
       sessionProperties );
   session.AllowJoinInProgress = true;
```
In the [NetworkSession.GamerJoined](#page-6083-0) event handler, the gamer may be a player who joined an in-progress game.

2. Associate any data necessary to enable a gamer to join while the game is in-progress.

```
C#
  void session_GamerJoined(object sender, GamerJoinedEventArgs e)
   {
       // Associate a tank object with this gamer.
       e.Gamer.Tag =
           new Tank(Content, GraphicsDevice.PresentationParameters);
   }
```
## **Note**

Network sessions of type [NetworkSessionType.Ranked](#page-6128-0) cannot be made join-in-progress, due to the competive nature of ran ked sessions.

See Also **Concepts** Network Session [Management](#page-507-0) **Tasks** How To: [Manage](#page-518-0) Players Joining and Leaving the Game How To: Find and Join a [Network](#page-516-0) Session

# <span id="page-523-0"></span>**How To: Send Data**

Describes the options available for sending data to all clients or to a specific player.

## **Sending Data**

- **To send data to all peers**
	- 1. Create a [PacketWriter](#page-6147-0) to use in writing the data.

The [PacketWriter](#page-6147-0) is a helper for efficiently formatting outgoing network packets. A multiplayer game can create a single [PacketWriter](#page-6147-0) instance at startup, and reuse it any time the players want to send a packet.

```
C#
```

```
PacketWriter packetWriter = new PacketWriter();
```
Each [LocalNetworkGamer](#page-5951-0) playing on thesame game machine might send data. At this point, players can loop through the [LocalGamers](#page-6071-0) collection.

2. To send a packet, call the various overloads of the [PacketWriter.Write](#page-6154-0) method to store data into the writer, and then pass the [PacketWriter](#page-6147-0) to [SendData](#page-5961-0).

Note that it is also possible to send data to a specific player by specifying the player in the call to [SendData](#page-5961-0).

Sending the packet will automatically clear the [PacketWriter](#page-6147-0). It can then be reused to write different data for another packet. Although it is not used in this example, the [PacketWriter](#page-6147-0) supports offsets through the [Position](#page-6165-0) property.

In the call to [SendData](#page-5961-0), be careful to specify a [SendDataOptions](#page-6175-0) value for *options* that is appropriate for the type of data being sent. Not all game data needs to be sent reliably. Sending excessive data using [SendDataOptions.ReliableInOrder](#page-6175-0) can cause the client to lag as it waits for data to be delivered in order.

 $C#$ 

```
foreach (LocalNetworkGamer gamer in session.LocalGamers)
{
    // Get the tank associated with this player.
    Tank myTank = gamer.Fag as Tank;
    // Write the data.
    packetWriter.Write(myTank.Position);
    packetWriter.Write(myTank.TankRotation);
    packetWriter.Write(myTank.TurretRotation);
    packetWriter.Write(myTank.IsFiring);
    packetWriter.Write(myTank.Health);
    // Send it to everyone.
    gamer.SendData(packetWriter, SendDataOptions.None);
}
```

```
See Also
Tasks
Third-Party Firewall Settings
```
# <span id="page-524-0"></span>**How To: Receive Data**

Describes how the local players on a gaming machine receive data from the other players in a networked game.

### **Receiving Data To receive data**

1. Create a [PacketReader](#page-6129-0) to assist in reading the incoming network data.

A [PacketReader](#page-6129-0) is a helper for efficiently reading incoming network packets. A multiplayer game can create a single [PacketReader](#page-6129-0) instance at startup. It can reuse it any time the players want to read a packet.

```
C#
```

```
PacketReader packetReader = new PacketReader();
```
Each [LocalNetworkGamer](#page-5951-0) playing on the same game machine might receive data. At this point, players can loop through the [LocalGamers](#page-6071-0) collection.

2. To read a packet, pass the [PacketReader](#page-6129-0) to [ReceiveData](#page-5955-0), and then use the various [PacketReader.Read](#page-6135-0) methods to extract data from the reader.

```
C#foreach (LocalNetworkGamer gamer in session.LocalGamers)
   {
       // Keep reading while packets are available.
       while (gamer.IsDataAvailable)
       {
           NetworkGamer sender;
           // Read a single packet.
           gamer.ReceiveData(packetReader, out sender);
           if (!sender.IsLocal)
           {
               // Get the tank associated with this packet.
               Tank remoteTank = sender. Tag as Tank;
               // Read the data and apply it to the tank.
               remoteTank.Position = packetReader.ReadVector2();
               remoteTank.TankRotation = packetReader.ReadSingle();
               remoteTank.TurretRotation = packetReader.ReadSingle();
               remoteTank.IsFiring = packetReader.ReadBoolean();
               remoteTank.Health = packetReader.ReadInt32();
           }
       }
  }
```

```
See Also
Tasks
Third-Party Firewall Settings
```
# **Hardware and Platforms**

See the following sections for details about programming for the various hardware and platforms that are supported by the XNA Framework.

### **In This Section**

### How To: Write Games for Less Capable [Hardware](#page-526-0)

Demonstrates how to write games for a variety of computer configurations. Specifically, this topic addresses ways to write a game so it will work on high-end hardware, yet continue to give adequate performance when the game is run on a computer that is less capable.

### Xbox 360 [Programming](#page-528-0)

Provides detailed information about the capabilities of the Xbox 360 hardware, and considerations that should be taken when programming games for the Xbox 360 platform. Includes a reference for Xbox 360-specific HLSL attributes and inline microcode.

### Zune [Programming](#page-567-0)

Provides information about Zune hardware capabilities and discusses Zune platform game programming. .NET Compact Framework for Xbox 360

Provides information on developing XNA Game Studio applications using the C# language and the .NET Compact Framework for Xbox 360.

# <span id="page-526-0"></span>**How To: Write Games for Less Capable Hardware**

Demonstrates how to write games for a variety of computer configurations. Specifically, this topic addresses ways to write a game so it will work on high-end hardware, yet continue to give adequate performance when the game is run on a computer that is less capable.

Computers with different graphics cards and CPUs give different levels of performance.Writing gamecodethat prepares for and adapts to slower and less capable hardware will allow games to havea larger audience.

## **Hardware Specific Degradation Pixel Shader Support**

When possible, take advantage of high-end hardware, but do not rely on it. For example, it is a good idea to create and use shaders to take advantage of higher-end hardware if it will benefit the game. But it is also a good idea to create alternative shaders that give acceptable effects and performance on lower-end hardware.

The following code sample tests the current graphics adapter. If the current graphics adapter does not support at least pixel shader version 2.0, a 1.1 version pixel shader is used instead.

```
C#ContentManager content = new ContentManager(Services);
  Effect effect;
   // Check the graphics device used by the game for the
   // necessary shader support.
  GraphicsDeviceCapabilities caps =
       GraphicsDevice.GraphicsDeviceCapabilities;
  if (caps.MaxPixelShaderProfile < ShaderProfile.PS_2_0)
   {
       // Select a 1.1 version pixel shader if the computer has a
       // graphics adapter that cannot support 2.0 shaders.
       effect = content.Load<Effect>("PixelShader1_1");
   }
  else
   {
       // Graphics adapter supports 2.0 version pixel shaders.
       effect = content.Load<Effect>("PixelShader2_0");
   }
```
## **Single vs. Multiple CPUs**

If a computer has multiple CPUs, some work can be offloaded to the other CPUs. The following code sample shows how to determine the number of available CPUs in the computer. If the game takes advantage of multiple CPUs, but does not require them, this code sample describes where to place code for single-processor computers and multi-processor computers.

```
C#
```

```
// Scale appropriately for the number of processors on this computer
if (Environment.ProcessorCount == 1)
{
    // Perform tasks specific to single processor systems.
}
else
{
    // Perform tasks specific to multi-processor systems.
}
```
### **Performance-Specific Degradation**

You can measure performance levels by the number of times the [Update](#page-1029-0) method is called each second. Once the update rate falls below a certain level (the default is 60 times per second) [GameTime.IsRunningSlowly](#page-1103-0) will beset to **true**.

This code sample shows where to place code that should be skipped if the game's performance falls below 60 frames per second.

```
// Perform the following only if the game is running
// at 60 frames per second or faster
if (gameTime.IsRunningSlowly == false)
{
    // Perform time consuming update or draw here.
}
```
If 60 frames per second is not ideal for the game, you can change the default by altering [TargetElapsedTime](#page-1039-0). To have [IsRunningSlowly](#page-1103-0) become *true* when the game slows to less than 30 frames per second, include this in the program's initialization code.

 $C#$ 

C#

```
// Alert the program when the frame rate falls below 30 frames per second.
TargetElapsedTime = new TimeSpan(10000000L / 30L);
```
To test for a different frame rate, change the 30 of the 30L to the frames-per-second desired (for example, 45L for 45 frames per second, or 100L for 100 frames per second).

See Also **Tasks** How To: Check for Shader Model 2.0 [Support](#page-317-0) **Concepts** Threading (C# [Programming](http://msdn.microsoft.com/en-us/library/ms173178.aspx) Guide) Using Threading (C# [Programming](http://msdn.microsoft.com/en-us/library/5xt1dysy.aspx) Guide) **Reference** [IsRunningSlowly](#page-1103-0) [TargetElapsedTime](#page-1039-0) [System.Environment.ProcessorCount](http://msdn.microsoft.com/en-us/library/system.environment.processorcount.aspx) Property [ElapsedGameTime](#page-1101-0)

# <span id="page-528-0"></span>**Xbox 360 Programming**

The following documents provide detailed information about the capabilities of the Xbox 360 hardware, and list what to consider when programming games for the Xbox 360 platform.

## **In This Section**

## Xbox 360 Programming [Considerations](#page-529-0)

Summarizes a few of the issues that XNA Framework programmers should consider when creating Xbox 360 games. Xbox 360 Device [Capabilities](#page-534-0)

This document enumerates the capabilities of the XNA Xbox 360 graphics device.

Xbox 360 Surface Formats

Lists the render target and depth-stencil surface formats that are available for the Xbox 360.

## [Predicated](#page-540-0) Tiling

Describes predicated tiling in Xbox 360 development.In predicated tiling, thecommands issued in the **Draw** method are recorded before execution. The recorded commands, such as **DrawPrimitives** calls, are then executed for each tile, predicated based on whether the rendered primitives intersect the tile.

## HLSL Input Semantics (Xbox 360)

Describes the high-level shader language(HLSL) input semantics available when developing games for Xbox 360. HLSL [Attributes](#page-542-0) (Xbox 360)

High-level shader language (HLSL) attributes are compiler hints that you can apply in your Xbox 360 shader code.

# <span id="page-529-0"></span>**Xbox 360 Programming Considerations**

Summarizes a few of the issues that XNA Framework programmers should consider when creating Xbox 360 games.

## **Graphics Considerations**

The most important graphics consideration for programming for the Xbox 360 console is the wide variety of televisions that the Xbox 360 system supports. The Xbox 360 system supports both HDTV and normal television sets, at multiple resolutions  $(480p, 720p, 1080i,$  and 1080p), and multiple aspect ratios  $(4:3, 16:9,$  and 16:10). The console will automatically scale the output of a game to the resolution of the owner's display, and if the game is using a widescreen aspect ratio, the console automatically adds "black bars" (letterboxing) if the owner's display is not widescreen.

However, there are still two things XNA Framework programmers should consider when programming for the Xbox 360: the title safe region, and aspect ratios.

## **Title Safe Region**

On standard tube televisions, the display area of the television is normally not a perfect rectangle. In fact, a significant amount of the display may not be visible on a CRT tube. In television, the inner 80–90 percent of the picture is considered the "title" safe" region. Any graphics displayed outside of this region on a standard television may be obscured or distorted.

How To: Draw a Sprite demonstrates how to calculate the title safe region for the current display using the [Viewport](#page-4983-0) on the current [GraphicsDevice](#page-3442-0).

Programmers should ensure that any critical information (score, number of lives, ammo, and so on) is displayed within the title safe region, while drawing the background or a 3D scene across the entire display. Critical text should be displayed within the inner 80 percent of the screen. Programmers should also ensure that any text displayed on-screen is large enough to be legible on a standard television.

## **Aspect Ratio**

If the aspect ratio of the back buffer is widescreen and the aspect ratio of the owner's display is not, the Xbox 360 will add black bars at the top of the display so that the entire back buffer is on screen. To avoid letterboxing, developers must program their games to use both standard and widescreen aspect ratios, and adjust their display to the default aspect ratio offered by the Xbox 360. For this reason, a single widescreen back buffer on Xbox games is recommended.

To detect the console display setting, you can use the [DisplayMode](#page-3558-0) property on the [GraphicsDevice](#page-3442-0). This will be valid during or after your game's [Initialize](#page-1014-0) method. Some common display modes are listed here.

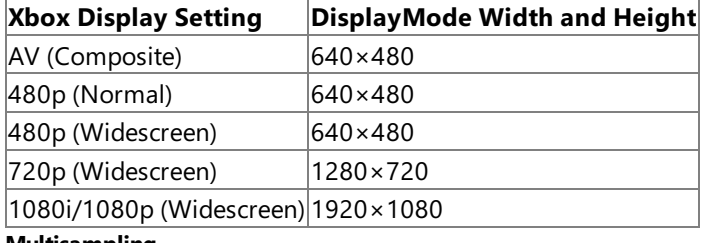

## **Multisampling**

4×AA multisampling is provided for free by the Xbox 360, so using 4×AA multisampling is recommended. Developers should be aware that this will often activate predicated tiling.

## **Shader Versions**

Shaders compiled for Xbox 360 will be compiled as Shader 3.0 shaders regardless of the version specified in the effect file. Shaders written for 1.1 may exhibit errors on Xbox 360 if they depended on clamping behavior in 1.1 that is not present in 3.0.

## **Multiple Render Targets**

Render targets function similarly on both Xbox 360 and Windows. By default, thecontent of a render target is always cleared when the render target is resolved unless [persistence](#page-4417-0) was specified during construction of the render target. Developers can avoid problems by rendering fully to each render target before using a new render target, and by rendering their final scene after all the other render targets have been resolved.

## **TextureUsage Flags**

[TextureUsage](#page-4818-0)flag settings other than [TextureUsage.Tiled](#page-4818-0) and [TextureUsage.Linear](#page-4818-0) have no effect on Xbox 360. You will still get exceptions in Xbox 360 games if you specify [TextureUsage](#page-4818-0) settings that are not valid on Windows. It is recommended that you use [TextureUsage.None](#page-4818-0) on Xbox 360 and Windows whenever possible.

### **Caution**

 $|\textsf{The Texture}.\textsf{FromFile}$  method is only available when programming for Windows.

### **Dynamic Vertex Buffer Usage**

Xbox 360 does not support dynamic vertex buffers that use the Overwrite/Discard semantic. This affects calls to [DrawPrimitives](#page-3461-0). For this reason, when rendering dynamic geometry, [DrawUserPrimitives](#page-3468-0) is recommended at all times on both Xbox 360 and Windows. (The performance disadvantages of [DrawUserPrimitives](#page-3468-0), though previously a factor on Windows, are largely obsolete in newer video drivers.)

Also for performance reasons, *static* geometry should always be rendered using vertex buffers and [DrawPrimitives](#page-3461-0).

For more information, see [Dynamic](#page-315-0) Vertex Buffers in XNA.

## **Input Considerations**

The Xbox 360 supports three input devices: the game controller, the Xbox LIVE Vision camera, and an optional USB keyboard. Mice are not supported, and most Xbox 360 users will not have a keyboard connected to their console. The XNA Framework does not support the Vision camera. Games for the Xbox 360 should be programmed so that they will acceptall critical input from the gamepad.

## **Audio Considerations**

XACT audio wave banks, sound banks, and settings files are platform-specific. The XNA Framework Content Pipeline will automatically process XACT project files (xap) into the correct platform type if the project file is added to Solution Explorer. If you are building the XACT project manually, ensure you are using the correct built files for your platform type when you load the built files into your game. Failure to use the correct platform-specific files will result in an error.

## **Storage Considerations**

Accessing a player's storage on Xbox 360 (to let them save a game, for example) requires displaying the Storage Device Guide, where the user can choose between the hard drive or memory units. The best way to do this is to use the [BeginShowStorageDeviceSelector](#page-2651-0) method, as demonstrated in How To: Get a StorageDevice Asynchronously. The largest space available on a memory unit is 52 MB, so any saved games must not exceed that size.

The maximum size of an XNA Framework project on an Xbox 360 console is 2 GB, so the entire game, including support files (level data, sound, and so on) must not exceed that size.

## **Source Code Considerations**

Xbox 360 projects definean XBOX symbol for use with conditional compilation directives such as **#if**. You can usethis to maintain source code that acts differently on Windows and Xbox 360 if that source is shared between projects. How To: Draw a Sprite shows an example of conditional compilation where the available screen space is calculated differently for Xbox 360 and Windows.

See Also **Concepts** [Developing](#page-141-0) Xbox 360 Games [Deploying](#page-147-0) an Xbox 360 Game [Debugging](#page-149-0) an Xbox 360 Game

# **Xbox 360 Device Capabilities**

This document enumerates the capabilities of the XNA Xbox 360 graphics device.

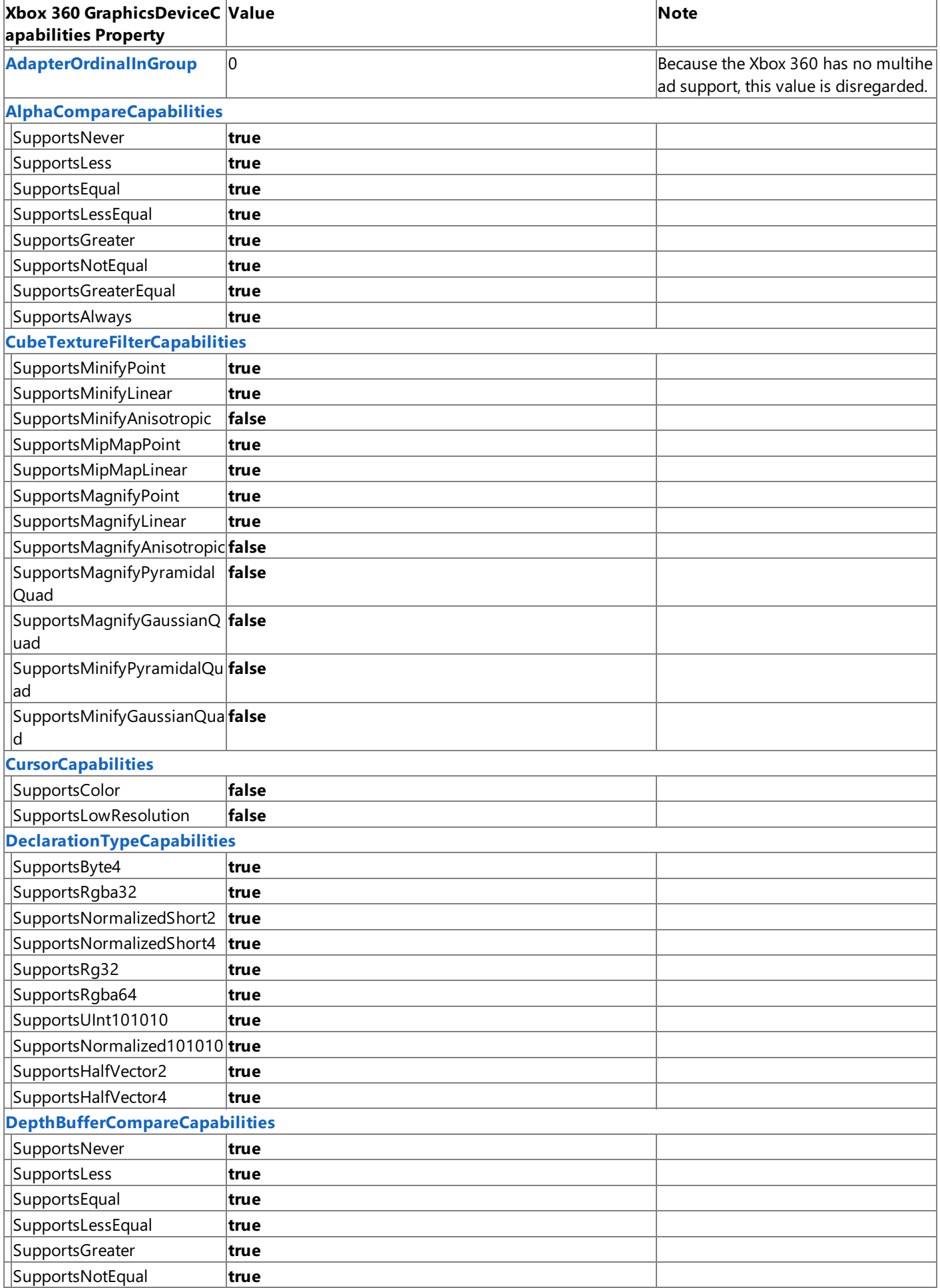

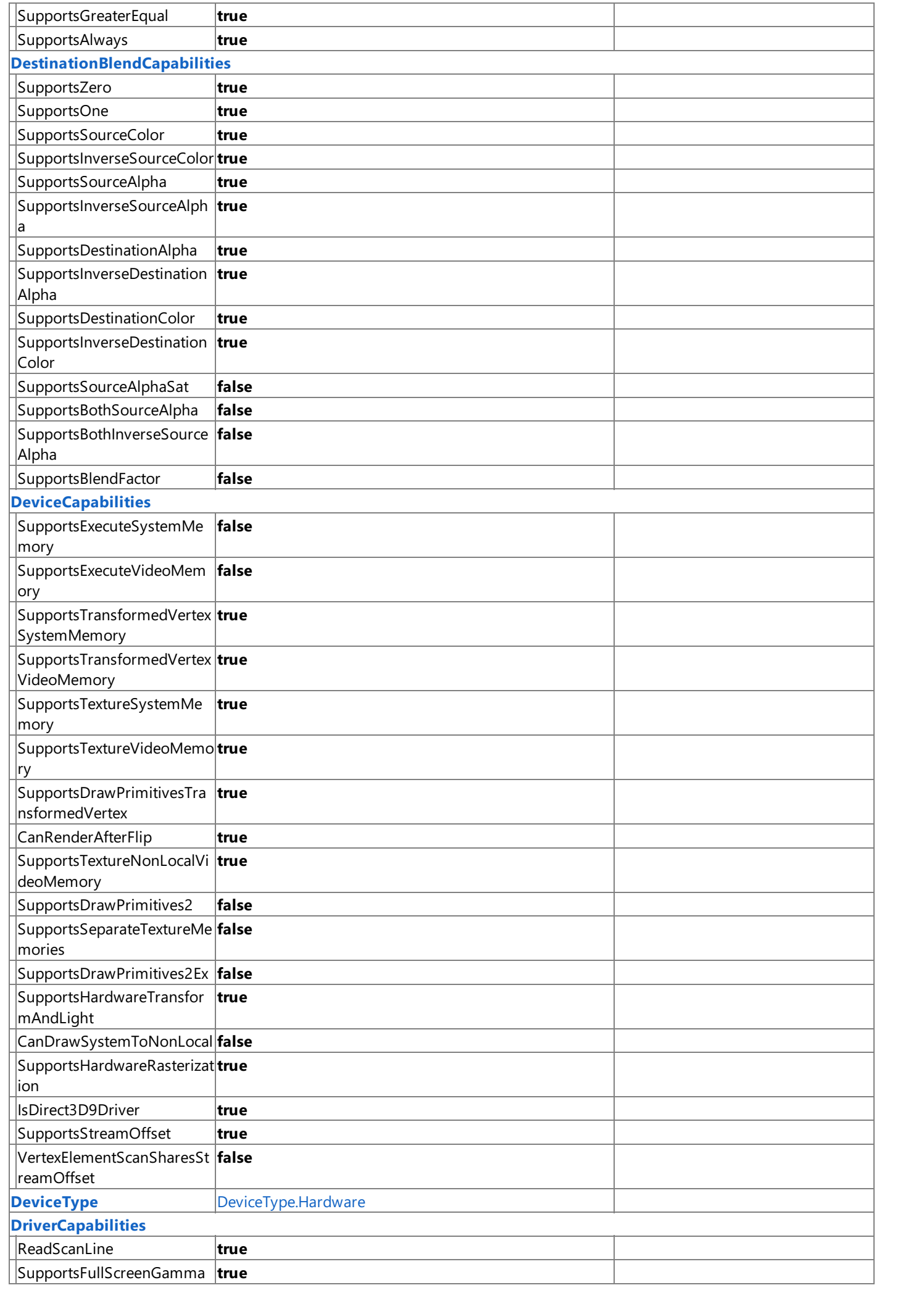

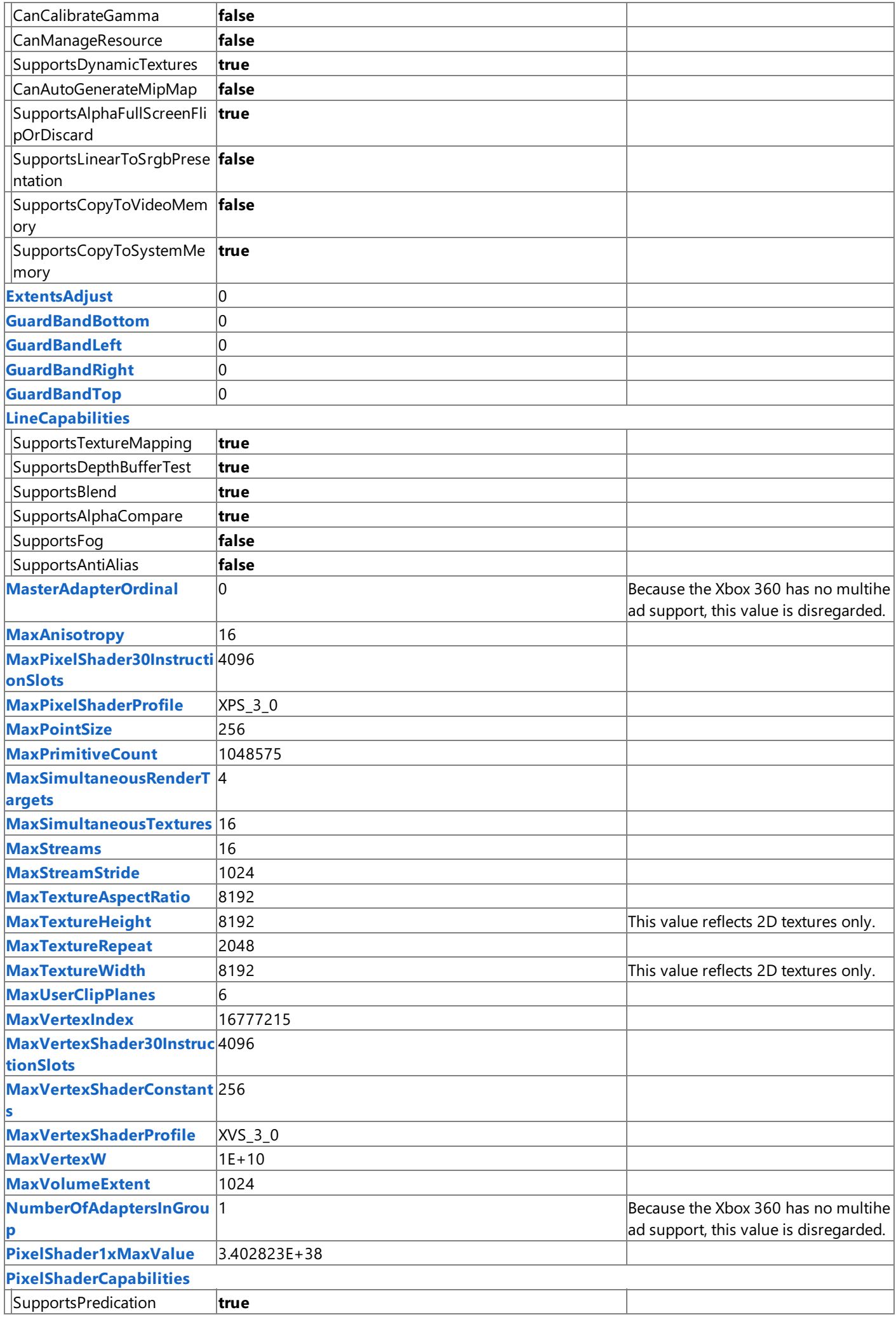

<span id="page-534-0"></span>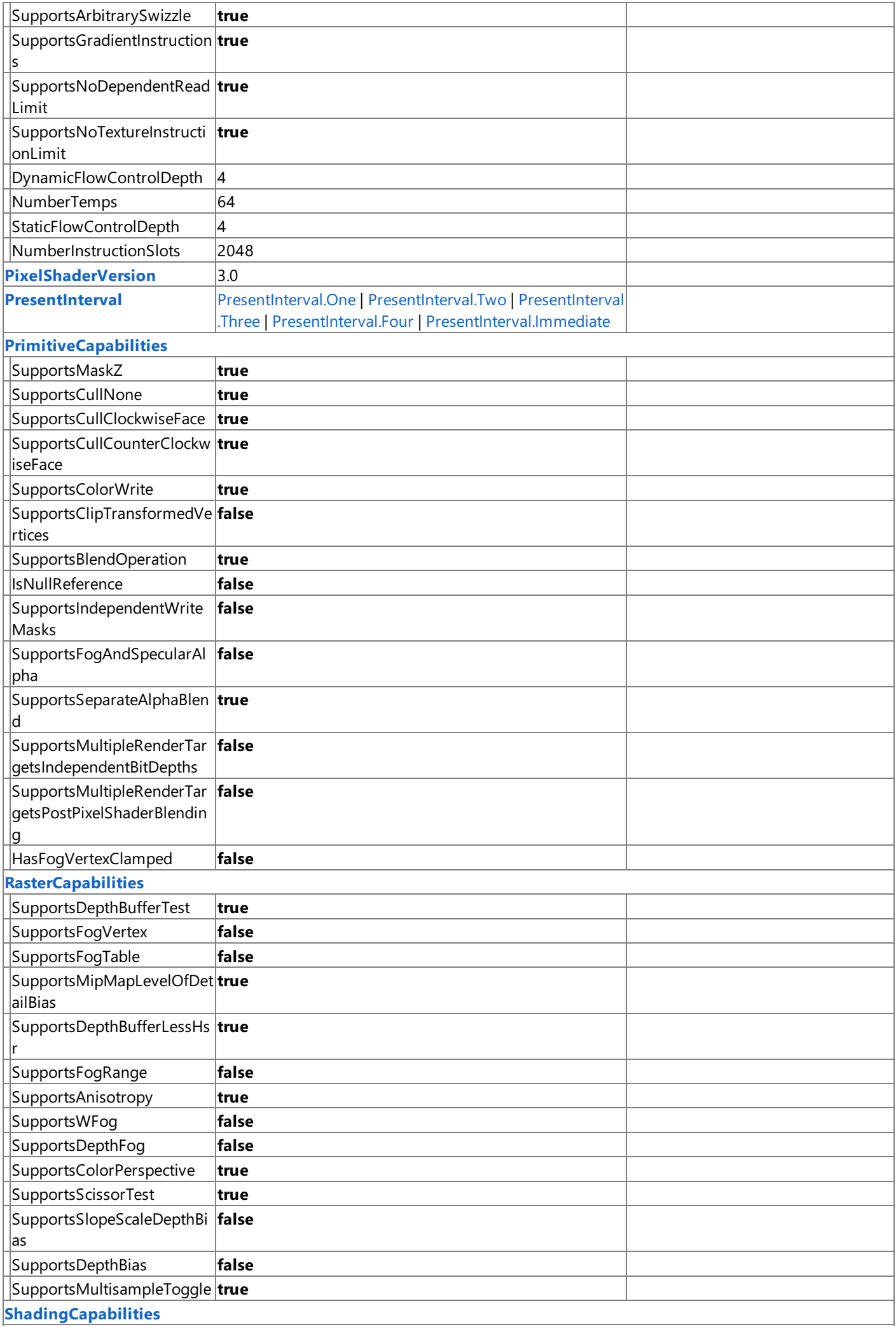

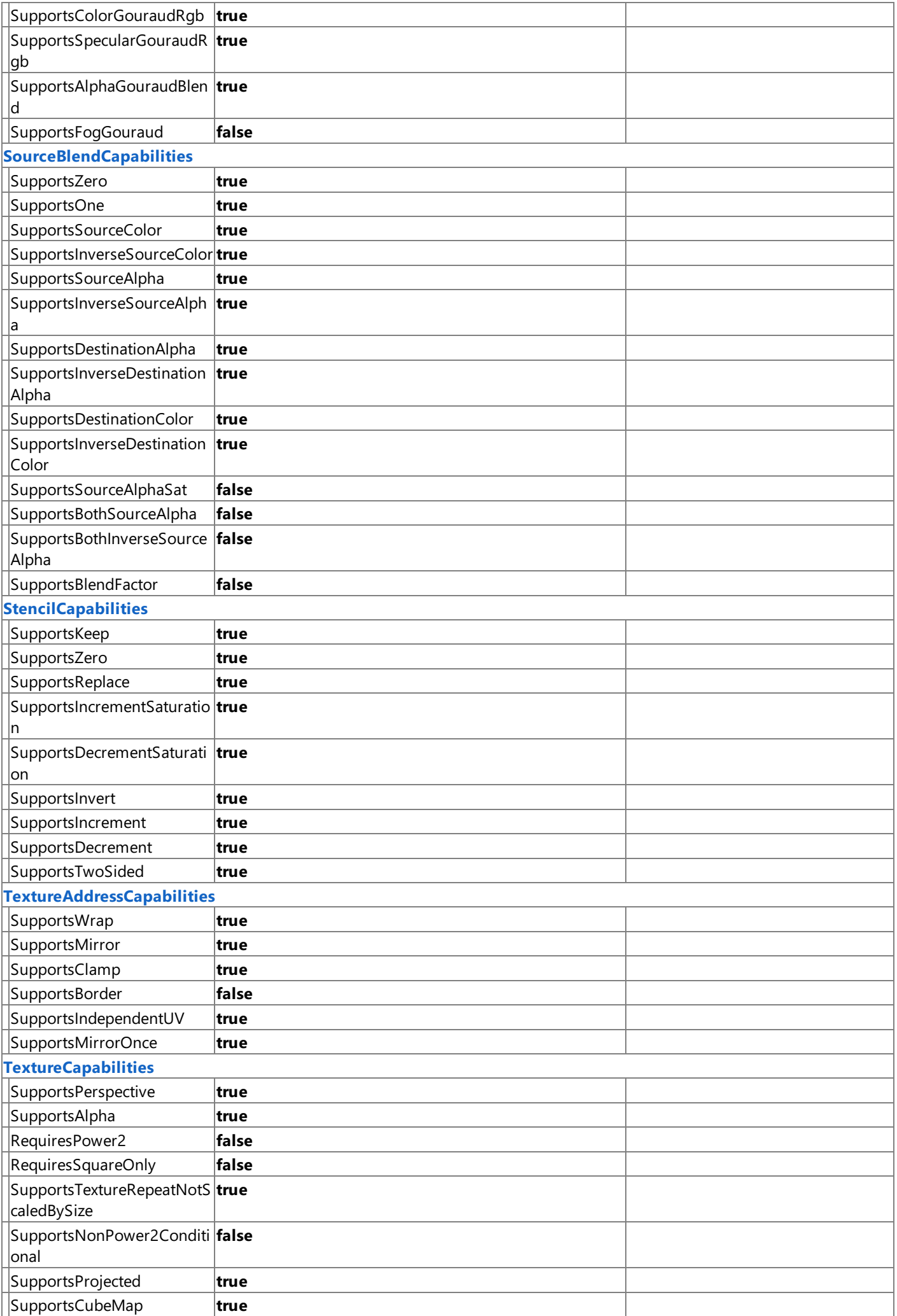

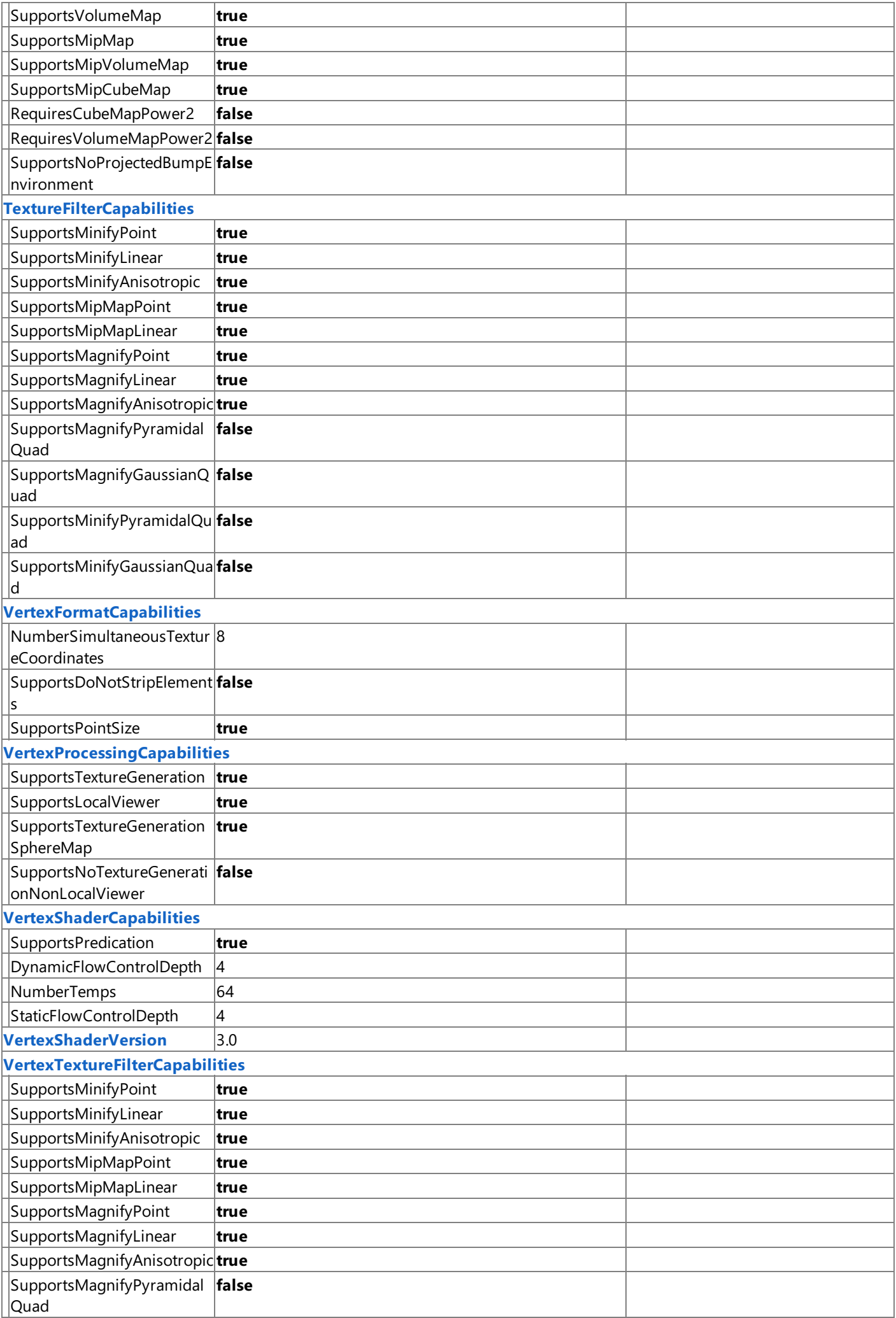

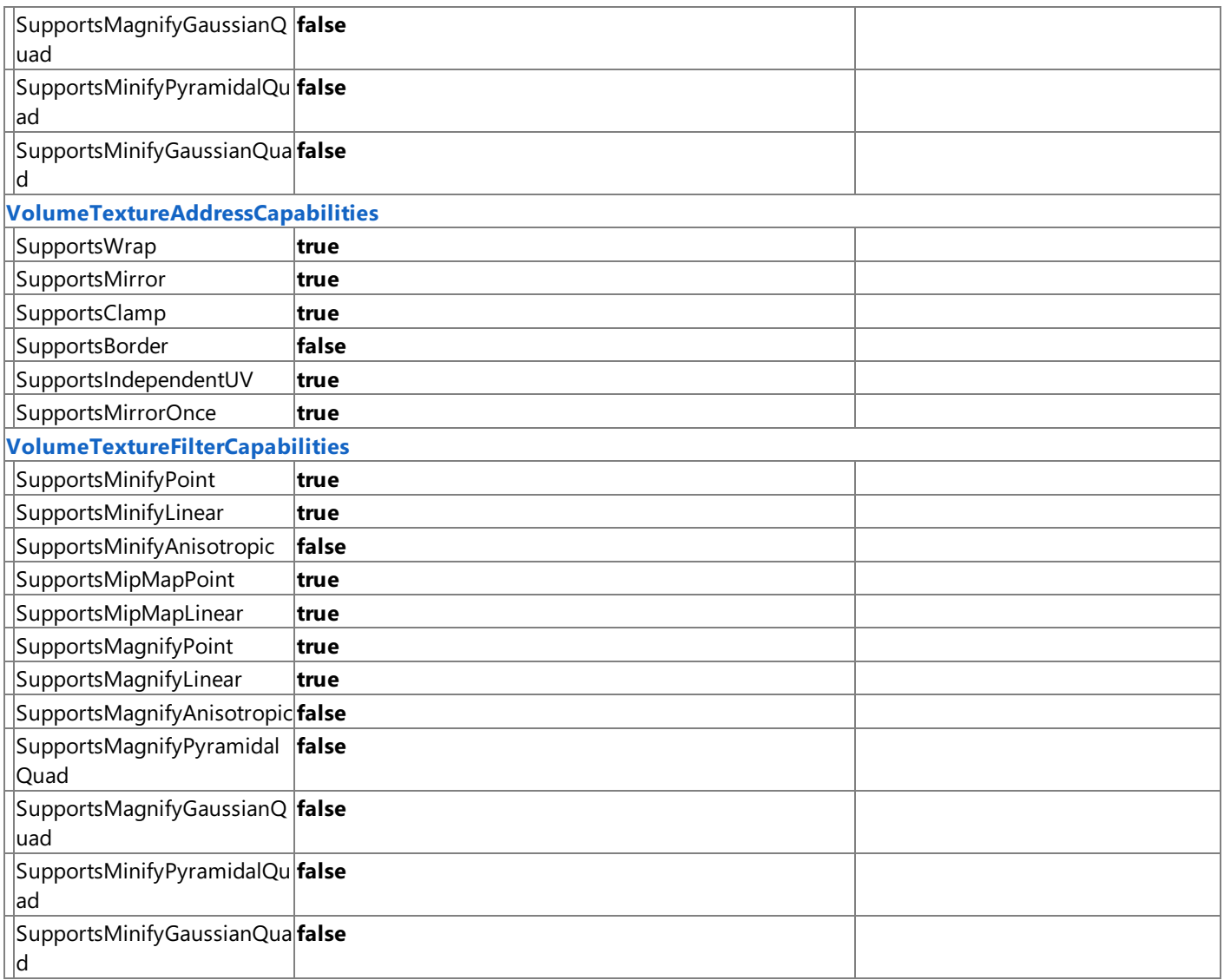

See Also Xbox 360 Programming [Considerations](#page-529-0)

# <span id="page-538-0"></span>**Xbox 360 Surface Formats**

In the XNA Framework, all two-dimensional (2D) images are represented by a range of memory called a surface. Within a surface, each element holds a color value representing a small section of the image, called a pixel. An image's detail level is defined by both the number of pixels needed to represent the image, and the number of bits needed for the image's color spectrum. For example, an image that is 800 pixels wide by 600 pixels high with 32 bits of color for each pixel (written as 800×600×32) is more detailed than an image that is 640 pixels wide by 480 pixels tall with 16 bits of color for each pixel (written as  $640\times480\times16$ ). Likewise, the more detailed image requires a larger surface to store the data. For an 800×600×32 image, the surface's array dimensions are  $800 \times 600$ , and each element holds a 32-bit value to represent its color.

All surfaces have a size and store a specific number of bits that represent color. The bits that represent color are separated into individual color elements: red, green, and blue. All color elements are defined by the [SurfaceFormat](#page-4636-0) enumerated type. A color format is broken down into the number of bytes reserved for each color. For example, a 16-bit color format is defined as [SurfaceFormat.BGR565](#page-4636-0), where 5 bits are reserved for red (R), 6 bits for green (G), and 5 bits for blue (B).

On any platform, you can obtain the available render target platforms and depth-stencil formats by using the [GraphicsAdapter.CheckDeviceFormat](#page-3401-0)and [GraphicsAdapter.CheckDepthStencilMatch](#page-3399-0) methods

## **Render Target Formats**

The following render target formats are supported on the Xbox 360 platform.

- [SurfaceFormat.Single](#page-4636-0)
- [SurfaceFormat.Vector2](#page-4636-0)
- [SurfaceFormat.HalfVector2](#page-4636-0)
- [SurfaceFormat.HalfVector4](#page-4636-0)
- [SurfaceFormat.Color](#page-4636-0)
- [SurfaceFormat.Bgr32](#page-4636-0)
- [SurfaceFormat.Rgba32](#page-4636-0)
- [SurfaceFormat.Rgb32](#page-4636-0)
- [SurfaceFormat.Bgra1010102](#page-4636-0)
- [SurfaceFormat.Rgba1010102](#page-4636-0)
- [SurfaceFormat.NormalizedAlpha1010102](#page-4636-0)

Both 2 x and 4 x multisampling are supported. On resolve, the GPU can downsample multisampled render targets, and it can format conversion. However, multisample downsampling is limited to blendable target formats.

Render targets must be padded to certain dimensions based on the multisample mode.The padding required for 32-bits-perpixel formats is 80×16 for 1× antialiasing, 80×8 for 2× antialiasing, and 40×8 for 4× antialiasing.

## **Depth-Stencil Formats**

The following depth-stencil formats are supported on the Xbox 360 platform.

- [DepthFormat.Depth24](#page-3023-0)
- [DepthFormat.Depth24Stencil8](#page-3023-0)
- [DepthFormat.Depth24Stencil8Single](#page-3023-0)

## **Unsupported Surface Formats**

The following surface formats are not supported on the Xbox 360 platform for any [ResourceType](#page-4441-0), including textures:

- [SurfaceFormat.Bgr24](#page-4636-0)
- [SurfaceFormat.Bgra2338](#page-4636-0)
- [SurfaceFormat.Bgr233](#page-4636-0)
- [SurfaceFormat.NormalizedByte2Computed](#page-4636-0)
- [SurfaceFormat.LuminanceAlpha8](#page-4636-0)
- [SurfaceFormat.Palette8](#page-4636-0)
- [SurfaceFormat.PaletteAlpha16](#page-4636-0)
- [SurfaceFormat.Multi2Bgra32](#page-4636-0)
- [SurfaceFormat.Depth15Stencil1](#page-4636-0)
- [SurfaceFormat.Depth24Stencil4](#page-4636-0)

### See Also **Reference**

[GraphicsAdapter.CheckDepthStencilMatch](#page-3399-0) Method [GraphicsAdapter.CheckDeviceFormat](#page-3401-0) Method SurfaceFormat Enumeration DepthFormat Enumeration
## **Predicated Tiling**

Describes predicated tiling in Xbox 360 development.

The Xbox 360 has 10 MB (10×1024×1024) of fast embedded dynamic RAM (EDRAM) that is dedicated for use as the back buffer, depth stencil buffer, and other render targets. Depending on the size and format of the render targets and the antialiasing level, it may not be possible to fit all targets in EDRAM at once. For example, 10 MB of EDRAM is enough to hold two 1280×720 32-bit surfaces with no multisample antialiasing (MSAA) or two 640×480 4× MSAA 32-bit surfaces. However, a 1280×720 2× MSAA 32-bits-per-pixel render target is 7,372,800 bytes. Combined with a 32-bit Z/stencil buffer of thesame dimensions, it becomes apparent that 10 MB might not be sufficient.

Predicated tiling allows rendering to larger surfaces than can fit into EDRAM at any one time. In predicated tiling, the screen space is broken up into tiles (rectangles). The following figure shows the screen space broken into two tiles.

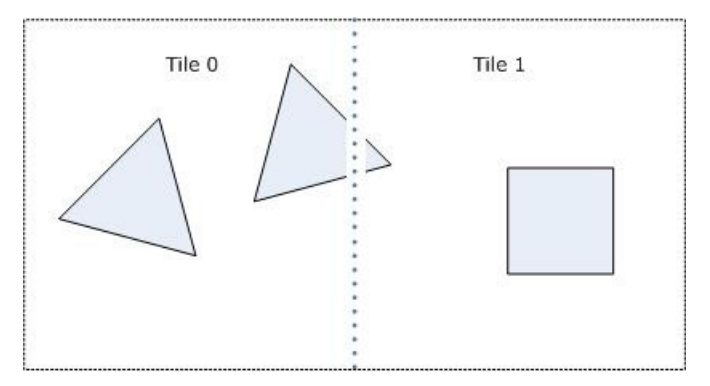

In predicated tiling, the commands issued in the **Draw** method are recorded before execution. The recorded commands, such as **DrawPrimitives** calls, are then executed for each tile, predicated based on whether the rendered primitives intersect the tile. In the preceding figure, both the triangle primitives would be rendered in Tile 0. Once the primitives for a tile are fully rendered, the tile is then resolved into the texture that is used for the front buffer. Each successive tile is handled the same way and is resolved into the same texture.

## **Triggering Predicated Tiling**

Predicated tiling occurs automatically for Xbox 360 games created with XNA Game Studio when the size and format of the render targets exceed the console's available EDRAM. In predicated tiling, the size of the render targets and the depth-stencil are no longer limited by EDRAM memory, although each individual tile has to fit into EDRAM.

Once predicated tiling has been triggered, all rendering commands in **Draw** are accumulated and played back for each tile in separate passes. An adjusted window offset and clip rectangle are used to render only those portions that intersect with the specified screen-space tile rectangle. Drawing is done only when the primitive drawing call is known to be visible on the given tile. This is determined by using hardware screen–space extent queries, which compute if the geometry lies within the tile. All rendering is then completed using the render target and depth stencil surface that are currently set.

## **RestrictionsEncountered After Predicated Tiling Has Been Triggered**

A few restrictions apply when predicated tiling has been triggered.

Resources that are referenced in the command buffer cannot be modified by the CPU, because the command buffer has to be played back more than once to accomplish the tiling. It is okay for the GPU to modify resources and then reuse them in the same pass, because the GPU can appropriately recreate the memory on every pass.

Specifically, in the **Draw** method of an Xbox 360 game, vertex buffers, index buffers, and textures should not be written to using **SetData** during the **Draw** method.This condition may lead to graphics corruption or crashes.For vertex buffers, this issue can be avoided by using [DrawUserPrimitives](#page-3468-0) or [DrawUserIndexedPrimitives](#page-3463-0) as the preferred alternative to [VertexBuffer.SetData](#page-4832-0) for dynamic vertex generation.

Data from an occlusion query (specifically, a call to [IsComplete](#page-4199-0)) on Xbox 360 is not available from within the tiling bracket. Access this data by switching to a different render target or end the frame. This condition does not apply to games targeting the Windows platform.

XNA GameStudio 3.1

# **HLSLInput Semantics (Xbox 360)**

Describes the high-level shader language(HLSL) input semantics available when developing games for Xbox 360.

## **Vertex Shader Input Semantics**

One special vertex shader input semantic is available in HLSL for the Xbox 360: INDEX. Any kind of shader can use the INDEX input semantic. It enables you to retrieve vertex.

For more details, see Vertex Fetching in HLSL.

## **Pixel Shader Input Semantics**

To support point sprites, a specific pixel shader input semantic is available in HLSL: SPRITETEXCOORD. This semantic is required to read the sprite texture coordinates in a point sprite pixel shader.

The following HLSL code demonstrates a pixel shader that can be used with SPRITETEXCOORD to render point sprites.

```
sampler2D s;
float4 main( float2 t : SPRITETEXCOORD ) : COLOR
{
 return tex2D( s, t );
}
```
See Also **Tasks** How To: Draw Point Sprites **Concepts** Xbox 360 Programming [Considerations](#page-529-0) HLSL [Attributes](#page-542-0) (Xbox 360) [Microcode\(xvs\\_3\\_0,](https://msdn.microsoft.com/en-us/library/bb313877(v=xnagamestudio.31).aspx) xps\_3\_0) Shader Content Catalog at XNA [Creators](http://go.microsoft.com/fwlink/?LinkId=128870&clcid=0x409) Club Online

## <span id="page-542-0"></span>**HLSL Attributes (Xbox 360)**

High-level shader language(HLSL) attributes arecompiler hints thatyou can apply in your Xbox 360 shader code.

The HLSL compiler uses attributes to generate microcode in the manner specified by the attributes. HLSL attributes give the compiler more information about how to compile your shaders.

Use HLSL attributes to generate optimized microcode from HLSL source. For example, you can use HLSL attributes to control how branching statements are compiled into microcode, controlling the type microcode branching instructions that will be emitted. Using HLSL attributes, you can optimize your code and sometimes control the amount of microcode emitted.

HLSL attributes for Xbox 360 are similar to DirectX 10 HLSL attributes for Microsoft Windows.

## **In This Section**

#### Attribute [Categories](#page-543-0)

High-level shader language (HLSL) attributes for Xbox 360 are compiler hints that influence how microcode is generated from HLSL. Using the attributes, you can optimize how microcode is emitted and tune the shader performance.

#### **Attribute Syntax**

High level shader language (HLSL) attributes use the following syntax.

HLSL Attributes [Reference\(Xbox](#page-546-0) 360)

Contains reference information about high-level shader language (HLSL) attributes. The following HLSL attributes are implemented.

See Also

**Concepts** Shader Content Catalog at XNA [Creators](http://go.microsoft.com/fwlink/?LinkId=128870&clcid=0x409) Club Online

## <span id="page-543-0"></span>**Attribute Categories**

High-level shader language (HLSL) attributes for Xbox 360 are compiler hints that influence how microcode is generated from HLSL. Using the attributes, you can optimize how microcode is emitted and tune the shader performance.

The high-level shader language attributes consist of the following categories.

- **Branching [Statement](#page-543-0) Attributes**
- **Looping [Statement](#page-543-0) Attributes**
- **Function [Attributes](#page-543-0)**
- **•** [Miscellaneous](#page-543-0) Attributes

#### **Branching Statement Attributes**

HLSL supports the following attributes that modify the microcode output of branching statements. These attributes affect only **if** statements.

- [branch](#page-547-0)
- [flatten](#page-549-0)
- [ifAll](#page-550-0)
- $\bullet$  [ifAny](#page-551-0)
- [predicate](#page-559-0)
- [predicateBlock](#page-560-0)

#### **Looping Statement Attributes**

HLSL supports the following attributes that modify the microcode output of looping statements. Use these attributes to affect **for, while, and do-while** statements.

- [unroll](#page-564-0)
- [loop](#page-554-0)

#### **Function Attributes**

HLSL supports the following attributes that modify the microcode output related to functions. Use these attributes to affect either how functions are called or how microcode is generated throughout the scope of a function.

- $\bullet$  [call](#page-548-0)
- [maxExports](#page-555-0)
- [maxTempReg](#page-557-0)
- [reduceTempRegUsage](#page-561-0)
- [sampreg](#page-563-0)

#### **Miscellaneous Attributes**

HLSL supports the following attributes to isolate areas of HLSL code for optimization and mark certain input parameters as unused.

- [isolate](#page-552-0)
- [maxInstructionCount](#page-556-0)
- [noExpressionOptimizations](#page-558-0)
- [removeUnusedInputs](#page-562-0)
- [unused](#page-565-0)
- [xps](#page-566-0)

```
XNA GameStudio 3.1
```
## **Attribute Syntax**

High level shader language (HLSL) attributes use the following syntax.

```
[AttributeName[(Parameter)]]
```
Apply HLSL attributes by specifying the attribute name between opening and closing brackets.

Some attributes accept parameters, while others do not. Parameters are passed between opening and closing parentheses similar to the way C function parameters are passed. If the attribute does not accept a parameter, you do not have to supply the parentheses.

Different HLSL attributes modify different statement types. To modify a statement, place the attribute in front of a statement type that is compatible with the particular attribute you are using. HLSL attributes can modify the following types of statements.

- Branching statements.
- Loop statements.
- Functions.
- Function parameters.
- Output parameters.
- Arbitrary statements, functions, or scopes delineated by brackets.
- Entire shaders.

## **Applying HLSL Attributes**

The following code example demonstrates how to apply an attribute. This example applies the [call](#page-548-0) attribute to an HLSL function. Using the call attribute, you can specify that a function should not be inlined.

```
[call]
float4 MyFunction()
{
// ...
}
```
The HLSL compiler provides warnings that help you properly apply attributes.The HLSL compiler displays a warning in the following cases.

- An attribute is unrecognized.
- An attribute is applied to an incompatible statement.
- An attribute cannot be respected in the current context.

<span id="page-546-0"></span>XNA Game Studio 3.1

# **HLSL Attributes Reference (Xbox 360)**

Contains reference information about high-level shader language (HLSL) attributes. The following HLSL attributes are implemented.

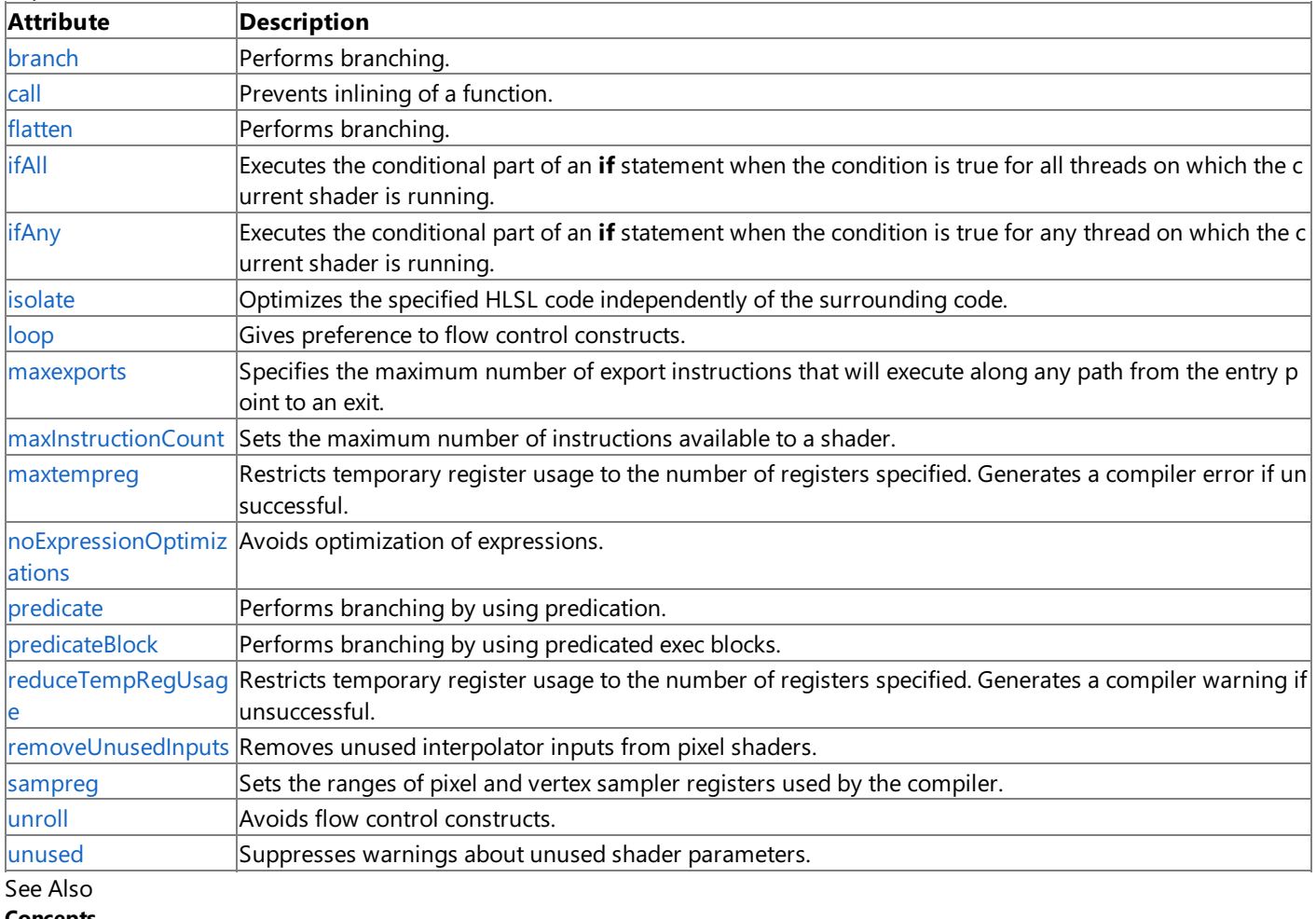

**Concepts** HLSL [Attributes](#page-542-0) (Xbox 360)

Attribute Syntax

Attribute [Categories](#page-543-0)

**Reference**

HLSL Attributes [Reference\(Xbox](#page-546-0) 360)

# <span id="page-547-0"></span>**branch (HLSL)**

**Note**

This HLSL attribute is available only when developing for the Xbox 360.

Performs branching using control flow instructions.

## **Syntax**

**[branch]**

#### **Parameters**

None

## **Scope**

Applies to **if** statements.

## **Examples**

The following HLSL code snippet demonstrates how to apply the **branch** attribute.

```
[branch]
if( a )
{
  a = sqrt(a);}
```
<span id="page-548-0"></span>XNA GameStudio 3.1

# **call (HLSL)**

**Note**

This HLSL attribute is available only when developing for the Xbox 360.

Prevents inlining of a function.

## **Syntax**

**[call]**

### **Parameters**

None

## **Scope**

Applies to function definitions and function calls.

## **Remarks**

By default, all user-defined HLSL functions are inlined by the HLSL compiler on Xbox 360. Use the **call** attribute to turn off inlining and decrease the amount of microcode emitted by the HLSL compiler.

You can use the **call** attribute to control inlining either when the function is defined or when a function is called.

- $\bullet$  If applied to a function definition, the function will not be inlined anywhere.
- If applied to a function call, the function will not be inlined during the current call, but might be inlined elsewhere.

## **Examples**

The following HLSL code snippet demonstrates how to apply the **call** attribute.

```
// This function will not be inlined.
[call]
float4 ComputePosition1 ()
{
  ...
}
// This function will be inlined wherever possible.
float4 ComputePosition2 ()
{
  ...
}
float4 main () : POSITION
{
  // ComputePosition1 will not be inlined.
  // ComputePosition2 will be inlined at this specific call site.
  float4 pos = ComputePosition1() + ComputePosition2();
  // ComputePosition2 will not be inlined at this specific call site.
  [call]
  return pos + ComputePosition2();
}
```
# <span id="page-549-0"></span>**flatten (HLSL)**

**Note**

This HLSL attribute is available only when developing for the Xbox 360.

Performs branching using conditional move instructions.

### **Syntax [flatten]**

#### **Parameters**

None.

## **Scope**

Applies to **if** statements.

## **Examples**

The following HLSL code snippet shows how to apply the **flatten** attribute.

```
[flatten]
if( a )
{
  a = sqrt(a);}
```
# <span id="page-550-0"></span>**ifAll (HLSL)**

#### **Note**

This HLSL attribute is available only when developing for the Xbox 360.

Executes the conditional part of an if statement when the condition is true for all threads on which the current shader is running.

## **Syntax**

**[ifAll]**

### **Parameters**

None.

## **Scope**

Applies to **if** statements.

## **Remarks**

Apply the **ifAll** attribute to if statements to make a dynamic branch behave more like a static branch. This causes all threads to branch together. The *ifAll* attribute executes conditional statements only if the condition is true on all threads.

On static branches, the**ifAll** attributeis similar to the [branch](#page-547-0) attribute. However, the**ifAll** attribute does not permit optimizations that need to invert the original branch condition.

On dynamic branches, the**ifAll** attribute differs from the [branch](#page-547-0) attribute.When you apply the [branch](#page-547-0) attributeto a dynamic **if** statement, the conditional statements are predicated. They are skipped only if no thread needs to execute the code. The [branch](#page-547-0) attribute allows each thread to execute different instructions for an if statement. The *ifAll* attribute forces every thread to execute the same instructions.

Note that you cannot apply the **ifAll** attribute to a nested dynamic branch.

## **Examples**

The following HLSL code snippet shows how to apply the **ifAll** attribute.

```
float x = tex2D( sampler, coord );
float result = g value1;
[ifAll]
if (x > 0){
  result = g_value2;
}
```
# <span id="page-551-0"></span>**ifAny (HLSL)**

#### **Note**

This HLSL attribute is available only when developing for the Xbox 360.

Executes the conditional part of an if statement when the condition is true for any thread on which the current shader is running.

## **Syntax**

**[ifAny]**

#### **Parameters**

None.

### **Scope**

Applies to **if** statements.

### **Remarks**

Apply the **ifAny** attribute to if statements to make a dynamic branch behave more like a static branch. This causes all threads to branch together. The **ifAny** attribute executes conditional statements if the condition is true on any thread.

On static branches, the**ifAny** attributeis similar to the [branch](#page-547-0) attribute. However, the**ifAny** attribute does not permit optimizations that need to invert the original branch condition.

On dynamic branches, the**ifAny** attribute differs from the [branch](#page-547-0) attribute.When you apply the [branch](#page-547-0) attributeto a dynamic **if** statement, the conditional statements are predicated. They are skipped only if no thread needs to execute the code. The [branch](#page-547-0) attribute allows each thread to execute different instructions for an **if** statement. The **ifAny** attribute forces every thread to execute the same instructions.

Note that you cannot apply the *ifAny* attribute to a nested dynamic branch.

## **Examples**

The following HLSL code snippet shows how to apply the **ifAny** attribute.

```
float x = tex2D( sampler, coord );
float result = g value1;
[ifAny]
if (x > 0){
  result = g_value2;
}
```
# <span id="page-552-0"></span>**isolate (HLSL)**

#### **Note**

This HLSL attribute is available only when developing for the Xbox 360.

Optimizes the specified HLSL code independently of the surrounding code.

## **Syntax**

## **[isolate]**

#### **Parameters**

None.

#### **Scope**

Applies to output parameter declarations, functions, structures, or any scope.

#### **Remarks**

You can apply the **isolate** attribute in the following ways.

- When the attribute is applied to an output parameter declaration, any code related to computation of the output is optimized independently of the rest of the function.
- When the attribute is applied to a scope, microcode in the scope is optimized independently of the surrounding code. Isolated scopes are ordered with respect to each other. Isolated scopes can be nested. The inner scope is optimized independently of the outer scope.
- When the attribute is applied to a function, the function can be inlined, but the inlined code will not be merged with code at the call site.
- When the attribute is applied to a structure that is returned by a shader, the function has the same effect as applying it to an output parameter.

The **isolate** attribute is useful for multipass shaders that need a floating-point output of two different shaders to be equivalent bitwise. The generated microcode of the two shaders might not be identical bit-for-bit, but both shaders should compute bitfor-bit identical results.

When you work with multipass shaders, the source code affected by the **isolate** attribute must be identical to quarantee identical microcode. Subtle differences in the HLSL can cause the **isolate** attribute to emit different microcode. Sometimes the emitted microcode has the same instructions, but it might have different [swizzle](https://msdn.microsoft.com/en-us/library/bb313962(v=xnagamestudio.31).aspx) values, or it might have different combinations of the same vector computations. Differences in HLSL can also affect the order in which optimizations occur.

## **Example**

The following HLSL code snippet shows how to apply the **isolate** attribute.

```
// Apply the attribute to a declaration.
void main ([isolate] out float4 pos : POSITION)
{
 pos = ComputePosition();
}
// These two fetches are always generated in the order specified in the
// HLSL.
[isolate]
{
  text1 = tex3D(coord1);}
[isolate]
{
  tex2 = \text{tex3D} (coord2);
}
// The HLSL compiler can swap these two fetches, but the compiler cannot
// insert other instructions between them.
```

```
[isolate]
{
  text1 = tex3D(coord1);tex2 = \text{tex3D}(\text{coord2});
}
```
<span id="page-554-0"></span>XNA Game Studio 3.1

# **loop (HLSL)**

**Note**

This HLSL attribute is available only when developing for the Xbox 360.

Gives preference to flow control constructs.

## **Syntax**

**[loop]**

### **Parameters**

None.

## **Scope**

Applies to **for**, while, and **do-while** statements.

## **Examples**

The following HLSL code snippet shows how to apply the **loop** attribute.

```
float value = 0;
[loop]
for ( uint i = 0; i < 4; i++){
  value ++;
}
```

```
See Also
Concepts
HLSL Attributes (Xbox 360)
Attribute Syntax
Attribute Categories
Reference
HLSL Attributes Reference(Xbox 360)
```
## <span id="page-555-0"></span>**maxexports (HLSL)**

**Note**

This HLSL attribute is available only when developing for the Xbox 360.

Specifies the maximum number of export instructions that will execute along any path from the entry point to an exit.

#### **Syntax**

**[maxexports(***n***)]**

#### **Parameters**

*n*

Integer that represents the maximum number of export instructions.

#### **Scope**

Applies to functions. The **maxexports** attribute is ignored on any function except the shader entry point that is currently being compiled.

### **Examples**

The following HLSL code snippet shows how to apply the **maxexports** attribute.

```
row major float4x4 a;
float4 b;
row_major float4x4 c;
float4 d;
[maxexports(2)]
void main ( out float4 pos : POSITION,
 out float4 coord : TEXCOORD ) {
 pos = mul(a, b);
 coord = mul(c, d);
}
```
Without the call to the **maxexports** attribute, each **mul** HLSL intrinsic yields four microcode instructions.

With the call to the **maxexports** attribute, the HLSL compiler adds extra **mov** instructions to reduce the number of export instructions to two.

## <span id="page-556-0"></span>**maxInstructionCount (HLSL)**

#### **Note**

This HLSL attribute is available only when developing for the Xbox 360.

Sets the maximum number of instructions available to a shader.

#### **Syntax**

**[maxInstructionCount(***n***)]**

#### **Parameters**

*n*

Integer that represents the maximum number of instructions.The *n* parameter must bea value between 256 and 3839.

### **Scope**

Applies to an entire shader.

### **Remarks**

The Xbox 360 GPU contains an instruction store of 4096 microcode instructions that Direct3D allocates between vertex and pixel shaders. By default, Direct3D allocates 2047 instructions on the GPU to vertex shaders and 2048 instructions on the GPU to pixel shaders. (One instruction at index 0 is reserved.) By default, the HLSL compiler accommodates these requirements by emitting shaders that do not exceed 2048 instructions.

Use the **maxInstructionCount** attribute to increase or decrease the limit to the number of instructions that can be emitted by the HLSL compiler. Note that this attribute does not change the number of instructions allocated to shaders on the GPU.

The number of instructions that can be emitted by the HLSL compiler should not be greater than the number of instructions available on the GPU.This situation produces an error.

## <span id="page-557-0"></span>**maxtempreg (HLSL)**

**Note**

This HLSL attribute is available only when developing for the Xbox 360.

Restricts temporary register usage to the number of registers specified. Generates a compiler error if unsuccessful.

#### **Syntax**

**[maxtempreg(***n***)]**

#### **Parameters**

*n*

Integer that represents the maximum number of temporary registers.

#### **Scope**

Applies to functions. The **maxtempreg** attribute is ignored on any function except the shader entry point that is currently being compiled. The parameter also applies to any function that is compiled for this entry point, whether the function is inlined or not.

#### **Remarks**

If the HLSL compiler is unable to restrict temporary registers to the number specified by the **maxtempreg** attribute, the compiler reports an error and fails to compile the shader.

Note that the [reduceTempRegUsage](#page-561-0) attribute also restricts temporary register usage. However, the reduceTempRegUsage attribute reports a warning and then does compile the shader by using the number of temporary registers as close as possible to the number specified.

### **Examples**

The following HLSL code snippet shows how to apply the **maxtempreg** attribute and the [reduceTempRegUsage](#page-561-0) attribute. This example specifies that the compiler never allocate more than 32 registers for temporary usage. Instead, the compiler should try to stay as close to 12 registers as possible. If the compiler exceeds an allocation of 12 registers, it displays a warning. However, if the compiler exceeds 32 registers, it displays an error and fails to compile the shader.

```
[maxtempreg(32)]
[reduceTempRegUsage(12)]
float4 main ( float4 in )
\left\{ \right.// ...
}
```
## <span id="page-558-0"></span>**noExpressionOptimizations (HLSL)**

#### **Note**

This HLSL attribute is available only when developing for the Xbox 360.

Avoids optimization of expressions.

## **Syntax**

**[noExpressionOptimizations]**

#### **Parameters**

None.

### **Scope**

Applies to statements, functions, or any scope.

### **Remarks**

The **noExpressionOptimizations** attribute instructs the compiler not to optimize expressions. The resulting microcode assembly is kept as close to the original HLSL as possible.

In general, do not apply the **noExpressionOptimizations** attribute. Use it only to disable optimizations that are causing problems in your code.

In some situations, the compiler must perform expression optimization even if you apply the **noExpressionOptimizations** attribute. For example, the compiler must optimize expressions during sampler array indexing.

Also, the compiler may need to optimize expressions within the scope of the attribute when neighboring code is optimized. To avoid this situation, apply the **noExpressionOptimizations** attribute to the shader entry point.

The **noExpressionOptimizations** attribute cannot be nested. This attribute implies the [isolate](#page-552-0) attribute.

# <span id="page-559-0"></span>**predicate (HLSL)**

#### **Note**

This HLSL attribute is available only when developing for the Xbox 360.

Performs branching by using predication.

## **Syntax**

**[predicate]**

#### **Parameters**

None.

**Scope**

Applies to **if** statements.

## **Remarks**

Instructions are individually predicated.

## **Examples**

The following HLSL code snippet shows how to apply the **predicate** attribute.

```
[predicate]
if( a ){
  a = sqrt(a);}
```
## <span id="page-560-0"></span>**predicateBlock (HLSL)**

**Note**

This HLSL attribute is available only when developing for the Xbox 360.

Performs branching by using predicated **exec** blocks.

### **Syntax**

**[predicateBlock]**

#### **Parameters**

None.

**Scope**

Applies to **if** statements.

## **Remarks**

Use the **predicateBlock** attribute with the [flatten](#page-549-0) attribute to specify exactly how to flatten a branch.

## **Examples**

The following HLSL code snippet shows how to apply the **predicateBlock** attribute.

```
[predicateBlock]
if(a){
 a = sqrt(a);}
```
## <span id="page-561-0"></span>**reduceTempRegUsage (HLSL)**

#### **Note**

This HLSL attribute is available only when developing for the Xbox 360.

Restricts temporary register usage to the number of registers specified. Generates a compiler warning if unsuccessful.

### **Syntax**

**[reduceTempRegUsage(***n***)]**

#### **Parameters**

*n*

Integer that represents the maximum number of temporary registers.

### **Scope**

Applies to functions. The **reduceTempRegUsage** attribute is ignored on any function except the shader entry point that is currently being compiled.

## **Remarks**

If the HLSL compiler is unable to restrict temporary registers to the number specified by the **reduceTempRegUsage** attribute, the HLSL compiler reports a warning and then compiles by using the number of temporary registers as close as possible to the number specified.

Note that the [maxtempreg](#page-557-0) attribute also restricts temporary register usage. However, the maxtempreg attribute reports an error and fails to compile if it is unable to restrict temporary registers to the number specified.

## **Examples**

The following HLSL code snippet demonstrates how to apply the **reduceTempRegUsage** attribute and the [maxtempreg](#page-557-0) attribute. This example specifies that the compiler should never allocate more than 32 registers for temporary usage, but should try to stay as close to 12 registers as possible. If the compiler exceeds an allocation of 12 registers, it displays a warning. However, if the compiler exceeds 32 registers, it displays an error and fails to compile the shader.

```
[maxtempreg(32)]
[reduceTempRegUsage(12)]
float4 main ( float4 in )
{
// ...
}
```
<span id="page-562-0"></span>XNA GameStudio 3.1

## **removeUnusedInputs (HLSL)**

Removes unused interpolator inputs from pixel shaders.

## **Syntax [removeUnusedInputs]**

## **Parameters**

None.

## **Scope**

Applies to an entire pixel shader.

## **Remarks**

Apply the **removeUnusedInputs** attribute to a pixel shader entry point. This automatically removes unused interpolator inputs.

Without the**removeUnusedInputs** attribute, the HLSL compiler declares all interpolator inputs in the microcode, whether they are used or not. If interpolator inputs are not used, and the [unused](#page-565-0) attribute is not applied to them, the compiler displays a warning.

The **removeUnusedInputs** attribute can sometimes improve performance for shaders that are interpolant-bound. Removing unused interpolants allows the shader to spend less time in the interpolant calculation phase.

The **removeUnusedInputs** attribute is sometimes disadvantageous, because it can cause vertex shader outputs and pixel shader inputs to be mismatched. If the two are mismatched, the shaders are patched, which can decrease performance.

## <span id="page-563-0"></span>**sampreg (HLSL)**

**Note**

This HLSL attribute is available only when developing for the Xbox 360.

Sets the ranges of pixel sampler and vertex sampler registers used by the compiler.

#### **Syntax**

**[sampreg(***n***,***m***)]**

#### **Parameters**

*n*

Starting vertex sampler register.

*m*

Starting pixel sampler register.

### **Scope**

Applies to functions. The **sampreg** attribute is ignored on any function except the shader entry point that is currently being compiled. The parameters also apply to any function that is compiled for this entry point, whether the function is inlined or not.

## <span id="page-564-0"></span>**unroll (360 HLSL)**

#### **Note**

This HLSL attribute is available only when developing for the Xbox 360.

Avoids flow-control constructs.

#### **Syntax**

**[unroll(***MaxIterationCount***)]**

#### **Parameters**

*MaxIterationCount*

An integer that represents the iteration count. The *MaxIterationCount* parameter is optional. If it is omitted, the HLSL compiler automatically determines the iteration count.

#### **Scope**

Applies to *for*, while, and **do-while** statements.

#### **Remarks**

The iteration count can be any arbitrary expression and is handled much like inline microcode options. For example, the iteration count can be a function parameter. The HLSL compiler automatically inlines the function to resolve the parameter to a constant.

### **Examples**

The following HLSL code snippet shows how to apply the **unroll** attribute.

```
float value = 0;
[unroll(3)]
while( value \leq 5 )
{
  value ++;
}
```
## <span id="page-565-0"></span>**unused (HLSL)**

**Note**

This HLSL attribute is available only when developing for the Xbox 360.

Suppresses warnings about unused shader parameters.

## **Syntax**

**[unused]**

#### **Parameters**

None.

### **Scope**

Applies to function parameters.

### **Remarks**

The **unused** attribute is useful for shaders that use preprocessors, where the same vertex shader is used with different pixel shaders. In this case, a pixel shader may not use some of the inputs.

## **Examples**

The following HLSL code snippet shows how to apply the **unused** attribute.

```
float4 main ( float4 coord0 : TEXCOORD0,
[unused] float4 coord1 : TEXCOORD1 ) : COLOR
{
 #ifdef SHADER_2
 return coord0 + coord1;
  #else
 return coord0;
  #endif
}
```
#### <span id="page-566-0"></span>XNA Game Studio 3.1

## **xps (HLSL)**

#### **Note**

This HLSL attribute is available only when developing for the Xbox 360.

Specifies that all vertex fetch operations are done after the last [vfetch](https://msdn.microsoft.com/en-us/library/bb313960(v=xnagamestudio.31).aspx) instruction. This instruction is used to reduce the latency back to the command processor to free the vertex buffer.

#### **Syntax**

**[xps]**

#### **Parameters**

None.

#### **Scope**

Applies to functions or any scope.

## **Zune Programming**

The following topics discuss programming for the Zune platform, and provide information about Zune hardware capabilities.

#### **In This Section**

#### Zune Programming [Considerations](#page-568-0)

Describes general programming issues to consider when creating Zune games.

Zune HD Input [Overview](#page-571-0)

Provides an overview of the touch screen and accelerometer input features for the Zune HD device.

Zune Button [Mapping](#page-573-0)

Describes how various Zune buttons map to the buttons on a standard Xbox 360 gamepad.

Zune [Performance](#page-575-0)

Provides detailed information about performance on different Zune hardware.

Zune [Networking](#page-576-0) Overview

Provides an overview of networked Zune games.

How To: Build a Simple [Networked](#page-580-0) Game on Zune

Demonstrates networking functionality on Zune.

## <span id="page-568-0"></span>**Zune Programming Considerations**

Describes general programming issues to consider when creating Zune games.

## **Graphics**

When programming for Zune, these graphics considerations are the most important:

- Zune supports 2D graphics only.
- Zune has a fixed 240x320 display size.

#### **Zune Display Surface**

The Zune device has a fixed display size of 240x320 pixels. The display can be used in either portrait or landscape orientation.

Zune games use the full 240x320 resolution of the Zune display. The entire display surface is available for text, and for critical game information such as score, number of lives, ammo, and so on. Games can draw the background texture across the entire display.

On Zune, games don't need to perform calculation of a title safe region. However, code that performs this calculation within a #if XBOX conditional directive (in order to limit the calculation to the Xbox 360) will continue to function correctly. See How To: Draw a Sprite for an example.

Zune supports only one aspect ratio, 4:3 (or 3:4, when held vertically). Neither the XNA Framework nor the Zune device performs any aspect ratio conversion or letterboxing.

#### **3D Graphics**

The Zune device supports 2D graphics only. It does not support 3D graphics or 3D acceleration, including 3D primitives, 3D textures, index and vertex buffers, shaders, effects, and multisampling. Zune does not implement classes that provide 3D functionality, including thefollowing:[Texture3D](#page-4708-0), [IndexBuffer](#page-4051-0), [Model](#page-4073-0), [BasicEffect](#page-2743-0), [PixelShader](#page-4215-0), [ClipPlane](#page-2780-0), [DepthStencilBuffer](#page-3024-0), [Effect](#page-3155-0), and [SamplerState](#page-4442-0).

The documentation for each type and member in the XNA framework identifies supported platforms.

#### **ResourceUsage Flags**

[TextureUsage](#page-4818-0) flag settings other than [TextureUsage.None](#page-4818-0) have no effect on Zune. The XNA Framework will still raise exceptions for invalid combinations of [TextureUsage](#page-4818-0) flags and other texture settings (such as format and number of mipmap levels). Use [TextureUsage.None](#page-4818-0) for Windows, Xbox 360, and Zune platforms, whenever possible.

#### **Input**

For input, the Zune device has two buttons and either a control pad or a Zune Pad.Theseinputs map to controller input, retrieved with the [GamePad.GetState](#page-5369-0) method. For more information on specific mappings and programmatically detecting user input, see Zune Button [Mapping](#page-573-0).

#### **Note**

APIs related to input devices not available on Zune, such as [Mouse](#page-5514-0) and [Keyboard](#page-5489-0), can be accessed in code running on a Zune device. The **X** and Y values in [MouseState](#page-5521-0) returned on Zune will always be zero. Similarly, checking for keys pressed using Ke  $y$ board on Zune will always return keys in an unpressed state. Also, you should not expect an exception when you access the  $\vert$ mouse, keyboard, or other unexpected input devices on Zune.

## **Media and Audio**

Zune audio uses the new [SoundEffect](#page-2110-0) and [SoundEffectInstance](#page-2133-0) classes for sound effects, including playing .mp3 and .wma files. Zune games use the new [Microsoft.Xna.Framework.Media](#page-5601-0) namespace and classes for playing songs on the Zune device and for viewing pictures in the media library. To create a rich media experience, games use the capabilities of the **Media** namespace to incorporate media from the device library directly into gameplay.

Zune does not use XACT audio wave banks or sound banks.

## **Storage**

To get a storage device and then create containers and files on that device, Zune games use the [BeginShowStorageDeviceSelector](#page-2651-0) method, justas Xbox 360 games do. On Zune, this call immediately returns the [StorageDevice](#page-6190-0) object. How To: Get a StorageDevice Asynchronously demonstrates this process.

The maximum size of an XNA Framework project on a Zune device is 2 GB. This means the entire game, including support files such as level data, sound, and so on, must not exceed that size.

The maximum memory usage of an XNA Framework game on a Zune device is 16 MB. This means that memory usage and content loaded by the game (graphics, sound, levels, and so on) should not exceed 16 MB.

### **Source Code**

Zune projects definea ZUNE symbol for use with conditional compilation directives such as **#if**. You can useconditional compilation to maintain source code that is shared between projects, but has different behaviors for Windows, Xbox 360, or Zune. How To: Draw a Sprite gives you an example of conditional compilation where the available screen space is calculated differently for Xbox 360 than for Windows and Zune. (See #if (C# [Reference\)](http://msdn.microsoft.com/en-us/library/4y6tbswk.aspx) and C# [Preprocessor](http://msdn.microsoft.com/en-us/library/ed8yd1ha.aspx) Directives for more information on conditional compilation and C# preprocessor directives.)

## **XNA Game Studio and Your Zune**

#### **Exiting a Game**

When an XNA Framework game exits on the Zune, the Zune device reboots. This behavior is by design (and is also desirable it ensures that game and runtime resources are completely cleaned up after a game exits).

Holding down the Back button for 2 seconds will force the currently executing game to exit, regardless of the game's normal exit semantics.

#### **Rebooting Your Zune**

If your Zune device becomes unresponsive or is not operating as expected,you may want to reboot it.

#### **To restart the Zune device**

1. Set the **Hold** switch to the unlocked position.

#### **Note**

To make sure that the **Hold** switch is in the unlocked position, you may have to move the switch first to the locked posi tion, and then to the unlocked position. This ensures the switch is fully in the unlocked position.

- 2. Press and hold the **Back** button as you press thetop portion ('**Up**') on the **Zune Pad**.
- 3. Release both buttons when the Zune device begins to restart.

Typically, the device will restart 2-3 seconds after you begin holding both buttons down.

For additional Zune device information, visit [www.zune.net](http://www.zune.net/).

See Also **Concepts** How To: Draw a Sprite Connecting to your Zune Device with XNA Game Studio **Reference** [SoundEffect](#page-2110-0) Class [SoundEffectInstance](#page-2133-0) Class [Microsoft.Xna.Framework.Media](#page-5601-0) Namespace [GamePadState.DPad](#page-5457-0) Property [GamePadState.Buttons](#page-5456-0) Property #if (C# [Reference\)](http://msdn.microsoft.com/en-us/library/4y6tbswk.aspx) C# [Preprocessor](http://msdn.microsoft.com/en-us/library/ed8yd1ha.aspx) Directives

## **Zune HD Input Overview**

Provides an overview of the touch screen and accelerometer input features for the Zune HD device.

XNA Game Studio provides support for developing applications that use input gathered from the built-in touch screen and accelerometer of the Zune HD device. For an example of touch screen and accelerometer [programming,](#page-130-0) see Platformer: Adding Touch Support.

## **Touch Screen**

The touch screen of the Zune HD device can detect multiple touches and the pressure of each touch. The touch screen can track up to four separate touch locations at the same time. Each location tracks values such as screen location, pressure of the touch, and the state of the touch (such as pressed or released). These touch locations and their information is stored in a [TouchCollection](#page-5540-0) structure.

The following tables demonstrate common scenarios of touch interactions with the device, and the resulting values of the touch location collection.

The easiest case is when the screen is not touched. The value of the [Count](#page-5556-0) property is zero, and the [TouchCollection](#page-5540-0) object has no additional information.

The following table is generated when a finger taps the screen:

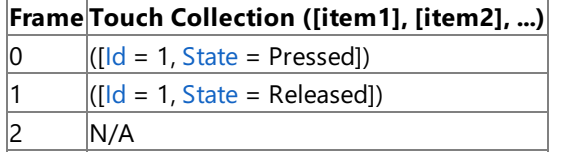

The following table is generated when a finger touches the screen, moves across the screen, and then is lifted:

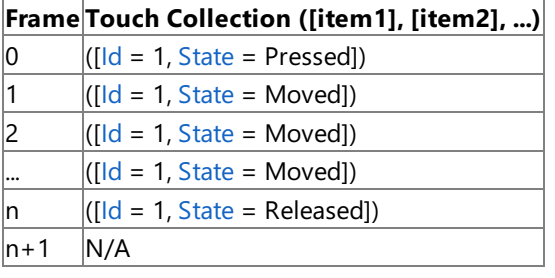

The following table is generated when two fingers simultaneously touch the screen, move across the screen, and then each finger is lifted individually:

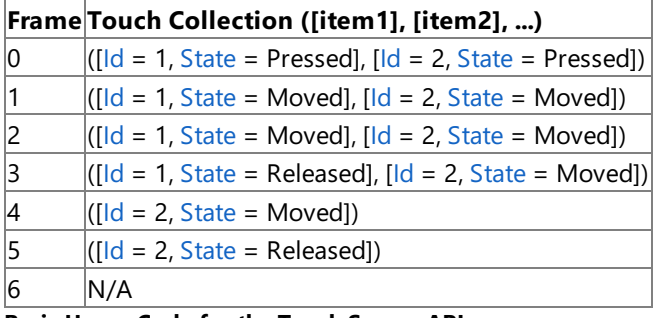

#### **Basic Usage Code for the Touch Screen API**

The following code sample calls the DrawStroke method whenever a stroke gesture is detected:

```
C#
   // Process touch locations.
  foreach (TouchLocation location in curTouches)
  {
       switch (location.State)
       {
           case TouchLocationState.Pressed:
               //Start tracking a particular touch location
               //In this example, you start the stroke from a special
               //area of the screen.
```

```
if (castingArea.Contains((int)(location.Position.X),
                (int)(location.Position.Y)))
            {
                magicSpellStrokeId = location.Id;
            }
            break;
        case TouchLocationState.Moved:
            TouchLocation prevLoc;
            if (location.TryGetPreviousLocation(out prevLoc))
                DrawStroke(prevLoc.Position, location.Position);
            break;
        case TouchLocationState.Released:
            if (strokeBeginning)
            {
                if (location.Id == magicSpellstrokeId)magicSpellStrokeId = -1;
                curStr = waitingStr;
            }
            break;
    }
}
```
#### **Tip**

In the sample above, the ID of a specific touch location is stored by the magicSpellStrokeId variable. If this variable is declar ed at a higher level, it becomes very easy to track that touch location over multiple frames. This is because a touch location n ever changes its ID, but its index in the touch collection can change.

For more information about using the touch screen API in your application, see [Platformer:](#page-130-0) Adding Touch Support.

#### **Accelerometer**

The Zune HD device has a built-in accelerometer that detects acceleration along three axes: x, y, and z. This mirrors the righthanded coordinate system used by the XNA framework:

- $\bullet$  Positive x-axis pointing to the right.
- Positive y-axis pointing upwards.
- Positive z-axis pointing out from the front of the device (towards the observer).

This acceleration, measured as G-force(g), ranges from -1 to 1 for each axis.

For example, when the device is held upright, aligned along the y axis, the acceleration value is  $(0, -1, 0)$ . The x- and z-axes values are zero because the device isn't moving along those lines, and the y-axis value is -1 due to the effect of Earth's gravity, relative to the device. Therefore, to achieve an acceleration value of  $(0, 0, 0)$ , the device would have to be dropping along the yaxis at a rate of 1 g. This cancels the omnipresent effect of the Earth's gravity.

You can use this acceleration vector (for example, (0, -1, 0)) to determine the current tilt of the device with simple trigonometry. For example, when the device is titled 45 degrees around the z-axis (towards the right), the acceleration vector is (0.5, -0.5, 0). Using this value, the z-axis rotation can be computed using the rotation matrix returned by the [GetRotation](#page-5359-0) method and the following formula: float zRot = (float)Math.Atan2( -rotationMatrix.Right.Y, rotationMatrix.Right.X); The result is -.8 radians (or -45 degress).

You can use this approach for the remaining axes. The resultant code is as follows:

```
C#
  Matrix rotation = acclState.GetRotation();
  float xrot =
       (float)Math.Atan2(rotation.Forward.Y, rotation.Forward.Z);
   float yrot = (float)Math.Atan2(rotation.Up.X, rotation.Up.Z);
   float zrot = (float)Math.Atan2(-rotation.Right.Y, rotation.Right.X);
```
#### **Note**

Since the Zune HD device does not have a gyroscope sensor, this tilt computation is not always accurate. For example, the tilt  $|$ angle changes when you hold the device in the same orientation and move the device along a directional axis.

The following code is a simple example of using accelerometer data to alter a screen position. Tilting the device causes the position to shift in the direction the device is tilted:

```
C#
```

```
// Get touch state.
acclState = Accelerometer.GetState();
//Update position based on the tilt of the device
position.X += acclState.Acceleration.X * 10.0f;
```
For more information about using the accelerometer API in your application, see [Platformer:](#page-130-0) Adding Touch Support.

See Also **Concepts Reference** [Accelerometer](#page-5338-0) Class [TouchPanel](#page-5589-0) Class

## <span id="page-573-0"></span>**Zune Button Mapping**

Describes how various Zune buttons map to the buttons on a standard Xbox 360 gamepad.

#### **Input**

For input, the Zune device has two buttons and either a device control pad (version 1.0) or a Zune Pad (version 2.0). These inputs map to controller input, retrieved with the [GamePad.GetState](#page-5369-0) method.

#### **Back and Play/Pause Buttons**

The **[B](#page-5385-0)ack** button maps to [GamePadState.Buttons](#page-5456-0)[.Back](#page-5386-0), and the **Play/pause** button maps to GamePadState.Buttons.B.

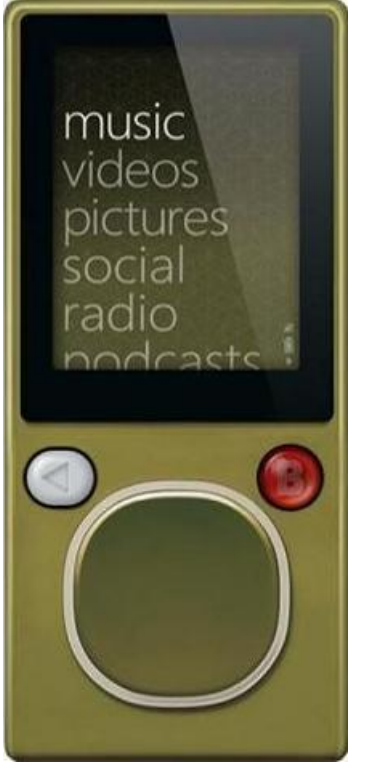

**Device Control Pad (version 1.0)**

The control pad provides input for presses (or 'clicks') on the pad.

Directional presses on the control pad map to the [GamePadState.DPad](#page-5457-0) directions: up, down, left, and right, or to a combination of two of those directions. Pressing straight down in the middle of the control pad maps to [GamePadState.Buttons](#page-5456-0)[.A](#page-5384-0).

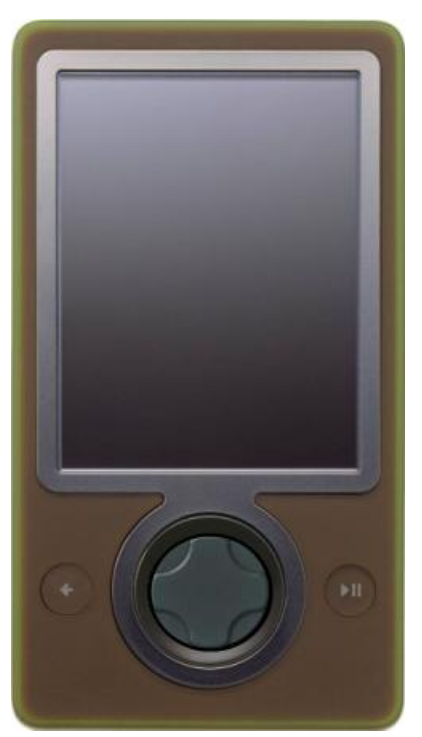

#### **Zune Pad**

In addition to the behavior described in the previous sections, touch or motion over the Zune Pad is also reported as left thumbstick position in the [GamePadState.ThumbSticks](#page-5460-0)[.Left](#page-5473-0) property. Finally, clicking anywhere on the Zune Pad maps to [GamePadState.Buttons](#page-5456-0)[.LeftShoulder](#page-5388-0).

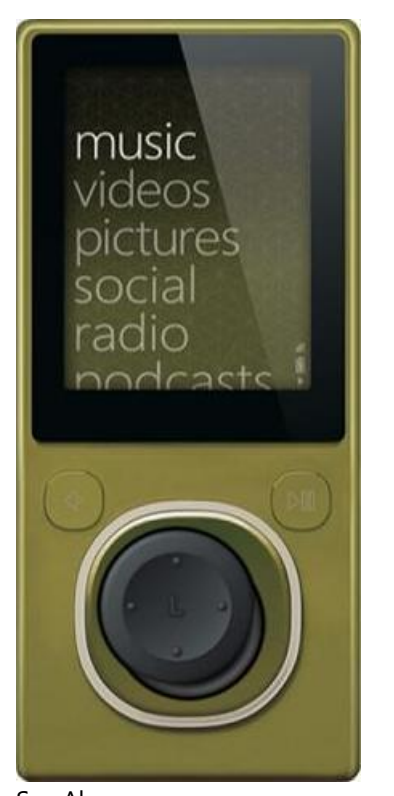

See Also **Concepts** Connecting to your Zune Device with XNA Game Studio **Reference** [GamePadState.DPad](#page-5457-0) Property [GamePadState.Buttons](#page-5456-0) Property

## <span id="page-575-0"></span>**Zune Performance**

Provides detailed information about performance on different Zune hardware.

## **Screen Refresh Rates**

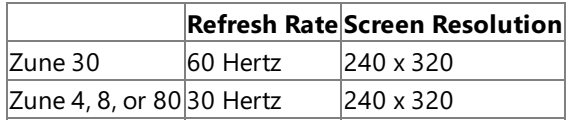

Developers may notice performance differences between the Zune 30, and the Zune 4, 8, and 80. While the hardware of the two devices is similar, screen refresh rates are more frequent on the Zune 30. In terms of actual performance, however, the difference between the Zune 30, on the one hand, and the Zune 4, 8, and 80, on the other, is nearly imperceptable.

The screen resolution on all devices is exactly the same: 240 x 320. On Zune 30, the screen refreshes at 60 Hertz or 60 times a second. On Zune 4, 8, and 80, the screen refreshes at 30 Hertz or 30 times a second. The less-frequent refresh rate saves battery life on the Zune 4, 8, and 80. Prolonging battery life is a major benefit for users.

Internally, the XNA Framework is optimized to save Zune battery life. A call to [Game.Draw](#page-1008-0) Method is not worthwhile unless the screen can refresh. For example, if the screen can only draw a sprite 30 times in one second, it would waste processing power and battery life to draw the game screen 45 times in one second. Update will still be called as much as possible regardless of the screen refresh.

Code that calculates frames per second (FPS) in a Draw loop will show close to 60 FPS on a Zune 30. That same code will show close to 30 FPS on a Zune 80. This difference provides savings in battery life, a critical performance metric on a mobile device.

## **Battery Life**

Processors in all versions of the Zune device are similar enough to be considered virtually identical. However, the processor in the Zune 4, 8, and 80 runs at 399 MHz, and the processor in the Zune 30 runs at 524 MHz. This difference gives the new series of Zune devices more battery life.

See Also **Concepts** Zune Programming [Considerations](#page-568-0)
# **Zune Networking Overview**

Provides an overview of networked Zune games.

Networking for Zune is designed to be consistent with Xbox 360 and Windows. The general structure of a networked game on Zune will be similar to a networked game on Xbox 360 or Windows.

# **Zune Networking APIs**

Two XNA namespaces support Zune networking. The [Microsoft.Xna.Framework.Net](#page-5897-0) namespace provides actual networking functionality.For example, it supports APIs for network creation and network related events.The [Microsoft.Xna.Framework.GamerServices](#page-2434-0) namespace provides access to the [Guide](#page-2643-0) class.

Most APIs under the [Microsoft.Xna.Framework.Net](#page-5897-0) namespace are supported on Zune. Some APIs in the [Microsoft.Xna.Framework.GamerServices](#page-2434-0) namespaceare not supported. Zune networking capabilities are not based on Xbox LIVE. There is limited [Guide](#page-2643-0) class functionality on Zune, and Xbox LIVE IDs are not accessible in networked games on Zune.

# **Using the Guide Class on Zune**

These [Guide](#page-2643-0) members are supported on Zune:

- [BeginShowStorageDeviceSelector](#page-2651-0)
- [EndShowStorageDeviceSelector](#page-2659-0)
- [Guide.IsScreenSaverEnabled](#page-2674-0)
- [Guide.IsVisible](#page-2676-0)

Use the [Guide](#page-2643-0) class to access local storage through the [BeginShowStorageDeviceSelector](#page-2651-0) and [EndShowStorageDeviceSelector](#page-2659-0) methods. Use the [Guide.IsVisible](#page-2676-0) property to check for the existence of quide functionality in code. This property is always **false** on Zune.

See the [Networking](#page-504-0) section for detailed information and additional networking examples.

# **Note**

See the *Supported Platforms* section on individual reference pages to check for Zune support. If Zune is not on the supported platforms list, the API is not supported. If listed, there is support for the API.

# **Zune Networking Specifics**

- Eight is the maximum number of Zune devices that can simultaneously share and play in one game. This is less than the maximum on Xbox 360 and Windows.
- Networking APIs on Zune do not support Internet connectivity.
- Network types supported on Zune are [NetworkSessionType.SystemLink](#page-6128-0) and [NetworkSessionType.Local.](#page-6128-0) When you create a network with either [Create](#page-6036-0) or [BeginCreate,](#page-6022-0) you must use one of these network types.
- A networked Zune game can only be played on Zune devices. Players on a nearby Xbox 360 or Windows machine cannot join a game.

# **Events and Game Design**

Zune networking features give developers tools to build creative and unique games. However, creating a networked game requires extra decisions. For example, will the game support just one player? Will the game allow other players to join midgame? What happens when gamers leave the game in the middle of play? Answers to these questions will dictate how to build the basic game structure. Use the following events to build a game design.

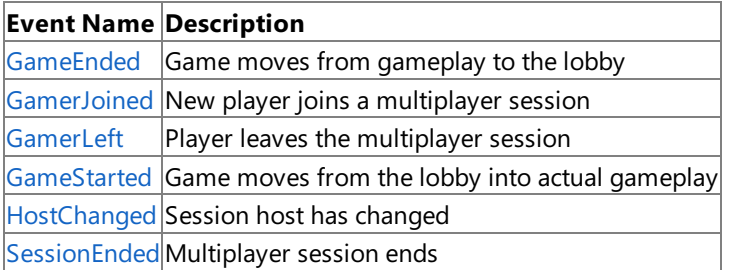

# **Troubleshooting**

Make sure wireless is turned on when testing networked Zune games. If wireless is turned on, you will see a symbol above the battery icon in the bottom left corner of the display.

When the device is rebooted with wireless turned on, you may have to wait for wireless to return. The symbol above the battery icon needs to reappear before you try wireless after a reboot.

# **Zune Wireless Icon**

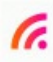

# **To turn on wireless on Zune**

- 1. Click the**settings** menu.
- 2. Under **settings**, click the wireless menu.
- 3. Turn wireless on by clicking **wireless: off**. If the menu says **wireless: on**, then wireless is already turned on.

See Also **Concepts** Zune Programming [Considerations](#page-568-0) **Reference** [Guide](#page-2643-0) Class [NetworkSession](#page-6013-0) Class NetworkSessionType Enumeration

# <span id="page-578-0"></span>**How To: Build a Simple Networked Game on Zune**

Demonstrates networking functionality on Zune.

This example builds on the code shown in Your First Game: Microsoft XNA Game Studio in 2D. The code from that sample is expanded to include some basic game play and simple networking. The following sections show you how to transform the simple example code into a networked game on Zune:

- The Complete Sample
- **Adding [Networking](#page-578-0) Objects**
- Creating or Joining an Existing [Networked](#page-578-0) Game
- **Reading and Writing [Network](#page-578-0) Packets**
- Using [Network](#page-578-0) Events
- **[Encapsulating](#page-578-0) Code**

#### **Note**

Notall APIs areavailable on Zune.Seethe*Supported Platforms* section on individual reference pages to check for Zunesupp ort. If Zuneis not on thesupported platforms list, the API is not supported. If listed, thereis support for the API.

Network connections between Zunes do not form instantaneously. When running this example, either creating or joining a n  $|$ etwork session will take a few moments.

# **The Complete Sample**

The code in this tutorial illustrates the technique described in the text. A complete code sample for this tutorial is available for you to download, including full source code and any additional supporting files required by the sample.

Download [NetworkSimpleGame\\_Sample.zip](http://go.microsoft.com/fwlink/?LinkId=149778&clcid=0x409).

# **Adding Networking Objects**

First, add necessary networking objects to the game class that derives from [Game](#page-998-0).

```
// networking objects
NetworkSession networkSession;
PacketWriter packetWriter = new PacketWriter();
PacketReader packetReader = new PacketReader();
```
Add a [GamerServicesComponent](#page-2615-0) GamerServicesComponent in the game constructor.

#### $C#$

C#

Components.Add(new GamerServicesComponent(this));

# **Creating or Joining an Existing Networked Game**

Two types of networks aresupported on Zune, [NetworkSessionType.SystemLink](#page-6128-0) and [NetworkSessionType.Local](#page-6128-0).This example creates a [NetworkSessionType.SystemLink](#page-6128-0) network using the [Create](#page-6036-0) method.This example gameallows players to join in the middle of game play, and it allows for a maximum of eight players.

 $C#$ 

```
networkSession =
   NetworkSession.Create(NetworkSessionType.SystemLink,
   maxLocalGamers, maxGamers);
HookNetworkSessionEvents();
```
# **Reading and Writing Network Packets**

This method updates the server on the status of the game. The code sends the number of gamers in the game, the enemy

location, and the location of each player sprite. Notice the order that the data is sent, and that the data is read back in reverse order in the method that executes on the clients.

 $C#$ 

 $C#$ 

```
// send a packet that first indicates how many
// players it has data for
packetWriter.Write(networkSession.AllGamers.Count);
// send a packet that has position of enemy on server
packetWriter.Write(enemyPos);
packetWriter.Write(enemySpeed);
// send to all gamers in network
foreach (NetworkGamer gamer in networkSession.AllGamers)
{
    // look up this player
    Rodent r = gamer. Tag as Rodent;
    // write state of mouserat to the output network packet
    packetWriter.Write(r.Position);
    packetWriter.Write(r.Dead);
}
// send the combined data for all players to everyone in the session
LocalNetworkGamer server = (LocalNetworkGamer)networkSession.Host;
server.SendData(packetWriter, SendDataOptions.InOrder);
```
This method updates a local game based on data from the server. Again, note the order of data received.

```
// Keep reading as long as incoming packets are available.
while (gamer.IsDataAvailable)
{
    NetworkGamer sender;
    // Read a single packet from the network.
    gamer.ReceiveData(packetReader, out sender);
    // If a player has recently joined or left, it is possible the
    // server might have sent information about a different number
    // of players than the client currently knows about. If so,
    // we will be unable to match up which data refers to which
    // player. The solution is just to ignore the packet for now:
    // this situation will resolve itself as soon as the client
    // gets the join/leave notification.
    if (networkSession.AllGamers.Count != packetReader.ReadInt32())
        continue;
    // read the position of the enemy
    enemyPos = packetReader.ReadVector2();
    enemySpeed = packetReader.ReadVector2();
    // next read the position of all current network gamers
    foreach (NetworkGamer remoteGamer in networkSession.AllGamers)
    {
        Rodent r = remoteGamer. Tag as Rodent;
        r.Position = packetReader.ReadVector2();
        r.Dead = packetReader.ReadBoolean();
    }
}
```
In this example, the sprite added to the game in Your First Game: Microsoft XNA Game Studio in 2D still moves around the screen without interruption from user input. The addition of networked play allows for each player to control one sprite. This method updates the position of the local gamer based on inputs and sends out update packets including the new local player position.

```
int MaxX = graphics.GraphicsDevice.Viewport.Width - r.Width;
int MinX = 0;
int MaxY = graphics.GraphicsDevice.Viewport.Height - r.Height;
int MinY = 0;
// check pad input
if (IsPressed(Buttons.DPadRight))
{
    if (!(r.PositionX > MaxX))
    {
        r.PositionX += 1.2f; // move mouserat right
    }
}
else if (IsPressed(Buttons.DPadLeft))
{
    if (!(r.PositionX < MinX))
    {
        r.PositionX -= 1.2f; // move mouserat left
    }
}
else if (IsPressed(Buttons.DPadUp))
{
    if (!(r.PositionY < MinY))
    {
        r.PositionY -= 1.2f; // move mouserat up
    }
}
else if (IsPressed(Buttons.DPadDown))
\mathcal{L}_{\mathcal{L}_{\mathcal{L}}}if (!(r.PositionY > MaxY))
    {
        r.PositionY += 1.2f; // move mouserat down
    }
}
// check for collison with the enemy cat, update dead property
CheckIfEaten(r);
// if not the server, send this update info to
// all other network gamers
if (!networkSession.IsHost)
{
    // write updated position and life status to network packet
    packetWriter.Write(r.Position);
    packetWriter.Write(r.Dead);
    // send to server
    gamer.SendData(packetWriter, SendDataOptions.InOrder,
        networkSession.Host);
}
```
This method updates the position of other players.

C#

C#

```
// Keep reading as long as incoming packets are available.
while (gamer.IsDataAvailable)
{
   NetworkGamer sender;
    // Read a single packet from the network.
    gamer.ReceiveData(packetReader, out sender);
    if (!sender.IsLocal)
    {
        Rodent r = sender. Tag as Rodent;
```
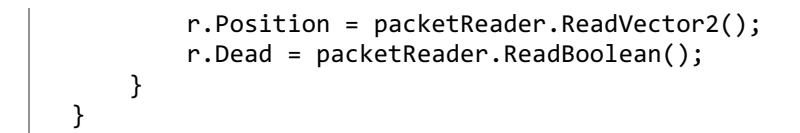

# **Using Network Events**

This method hooks up event handlers. It is called when you create the network.

```
C#
   void HookNetworkSessionEvents()
   \mathcal{L}networkSession.GamerJoined += GamerJoinedEventHandler;
       networkSession.SessionEnded += SessionEndedEventHandler;
   }
```
These are the event handler methods.

```
void GamerJoinedEventHandler(object sender, GamerJoinedEventArgs e)
{
    // new gamer, add new rodent player object
    e.Gamer.Tag = new Rodent(this);
    Components.Add(e.Gamer.Tag as Rodent);
}
```
 $C#$ 

 $C#$ 

C#

```
void SessionEndedEventHandler(object sender,
    NetworkSessionEndedEventArgs e)
{
    DrawMenuMessage("Network Session Has Ended.");
    networkSession.Dispose();
    networkSession = null;
}
```
# **Encapsulating Code**

The original simple game example contained all functionality within one class. Encapsulating logic and data for the added sprite into in new class adds organization. Each game instance in a networked play can use the new class. The new class is derived from [DrawableGameComponent](#page-972-0).

```
class Rodent : Microsoft.Xna.Framework.DrawableGameComponent
{
    Texture2D rodentTexture; // alive texture
    Texture2D deadRodentTexture; // dead texture
    SpriteBatch spriteBatch; // spritebatch for drawing sprites
                                 // to the screen
    bool dead; \frac{1}{2} // is this rodent dead or alive
    Vector2 rodentPos; // rodent position
    # region properties
    public bool Dead
    {
        get
        {
            return dead;
        }
        set
        {
            dead = value;
```

```
}
}
public Vector2 Position
{
    get
    {
        return rodentPos;
    }
    set
    {
        rodentPos = value;
    }
}
public float PositionX
{
    get
    {
        return rodentPos.X;
    }
    set
    {
        rodentPos.X = value;
    }
}
public float PositionY
{
    get
    {
       return rodentPos.Y;
    }
    set
    {
        rodentPos.Y = value;
    }
}
public int Width
{
    get
    {
        return this.rodentTexture.Width;
    }
}
public int Height
{
    get
    {
        return this.rodentTexture.Height;
    }
}
#endregion
public Rodent(Game game)
    : base(game)
{
    dead = false;
    rodentPos = new Vector2(204.0f, 287.0f);
}
public override void Initialize()
{
    base.Initialize();
}
```

```
protected override void LoadContent()
    {
        spriteBatch = new SpriteBatch(GraphicsDevice);
        rodentTexture = Game.Content.Load<Texture2D>("mouserat");
        deadRodentTexture = Game.Content.Load<Texture2D>("deadmouserat");
        base.LoadContent();
    }
    protected override void UnloadContent()
    {
        base.UnloadContent();
    }
    public override void Draw(GameTime gameTime)
    {
        spriteBatch.Begin(SpriteBlendMode.AlphaBlend);
        if (dead)
        {
            spriteBatch.Draw(deadRodentTexture, rodentPos, Color.White);
        }
        else
        {
            spriteBatch.Draw(rodentTexture, rodentPos, Color.White);
        }
        spriteBatch.End();
        base.Draw(gameTime);
    }
}
```
# See Also

**Concepts** Your First Game: Microsoft XNA Game Studio in 2D Zune Programming [Considerations](#page-568-0) **Reference** [Guide](#page-2643-0) Class [NetworkSession](#page-6013-0) Class NetworkSessionType Enumeration [GamerServicesComponent](#page-2615-0) Class [NetworkSession.Create](#page-6036-0) Method

<span id="page-584-0"></span>XNA GameStudio 3.1

# **.NET Compact Framework for Xbox 360**

The XNA Framework includes the .NET Compact Framework for Xbox 360, which is a version of the .NET Compact Framework designed specifically for the Xbox 360 video game and entertainment system. The .NET Compact Framework for Xbox 360 implements a subset of the .NET Compact Framework, and has been optimized to take advantage of and expose the power of the Xbox 360. XNA Game Studio projects that target Windows-based game machines have access to the full .NET Framework, while projects that target Xbox 360 use the .NET Compact Framework for Xbox 360.

This section provides information on developing XNA Game Studio applications using the C# language and the .NET Compact Framework for Xbox 360.

# **In This Section**

Namespaces and Classes Supported by the .NET Compact Framework for Xbox 360

Describes how to determine the namespaces, types, and members that are supported by the .NET Compact Framework for Xbox 360.

Additions to the .NET Compact Framework for Xbox 360

Identifies namespaces, types, and members unique to the .NET Compact Framework for Xbox 360.

Thread Pools in the .NET Compact Framework for Xbox 360

Discusses the use of thread pools in the .NET Compact Framework for Xbox 360.

Language, Locales, and Cultures in the .NET Compact Framework for Xbox 360

Describes the mapping of console language and locale to managed cultures in the .NET Compact Framework for Xbox 360. XNA Framework Remote [Performance](#page-692-0) Monitor for Xbox 360

Provides information on the XNA Framework Remote Performance Monitor for Xbox 360.

# <span id="page-585-0"></span>**Namespaces and Classes Supported by the .NET Compact Framework for Xbox 360**

The .NET Compact Framework for Xbox 360 implements a subset of the namespaces, types, and members available in the .NET Compact Framework. This topic discusses that subset and explains how to determine support for specific classes or members.

# **Determining Supported Namespaces, Types, and Members**

The following methods help you determine the specific types and members that are supported by the .NET Compact Framework for Xbox 360.

- The online MSDN .NET Framework Class Library documentation has been updated to show the types and members that are supported on the Xbox 360. Version information in those topics indicates XNA Framework support. Also, in the member summary pages, members supported on Xbox 360 display the 'Supported by XNA Framework' icon **X** after the .NET Compact Framework icon  $\blacksquare$ .
- The Namespaces, Types, and Members topic lists the namespaces, types, and members that are supported by the .NET Compact Framework for Xbox 360.

While working within an Xbox 360 project, the following methods of determining supported types and methods are available.

- IntelliSense will show only types and members that are available to Xbox 360 projects. For information about IntelliSense, see Using [IntelliSense](http://msdn.microsoft.com/en-us/library/hcw1s69b.aspx).
- You will receive compiler errors when you use unsupported types or members within an Xbox 360 project.

For code portability, you may want to use only types and members supported by the .NET Compact Framework for Xbox 360, even though XNA Game Studio projects for Windows have access to the entire .NET Framework. Doing so will make it easier to create single-source applications that compile and run on both Windows and Xbox 360.

# **Unsupported Classes**

The following sections discuss a few of the classes that are not supported by the .NET Compact Framework for Xbox 360.

To determine the full set of namespaces, types, and members that are supported by the .NET Compact Framework for Xbox 360, see Determining Supported Namespace, Types, and Members, preceding.

To see additional members available only in the .NET Compact Framework for Xbox 360, see Additions to the .NET Compact Framework for Xbox 360

# **Note**

The .NET Compact Framework is itself a subset of the full .NET Framework. Those differences are not described here, but you can find information in Differences with the .NET Framework.

# **User Interface Classes**

The .NET Compact Framework for Xbox 360 does not include the [System.Windows.Forms](http://msdn.microsoft.com/en-us/library/system.windows.forms.aspx) namespace or any of its classes. User interface elements in an XNA game are composed of 2D or 3D graphics (or both), created using classes in the [Microsoft.Xna.Framework.Graphics](#page-2731-0) Namespace namespace.

Games typically have menus and other user interface elements that are unique and customized to the game, rather than standardized versions that wouldn't adequately express the game's unique feel and flow.

# **Web and Network Classes**

The .NET Compact Framework for Xbox 360 does not include the [System.Web](http://msdn.microsoft.com/en-us/library/system.web.aspx) namespace. It supports only a small subset of the [System.Net](http://msdn.microsoft.com/en-us/library/system.net.aspx) namespace. See Determining Supported Namespace, Types, and Members, preceding, for information on determining that subset.

Games developed for Xbox 360 using XNA Game Studio can use the functionality provided in the [Microsoft.Xna.Framework.Net](#page-5897-0) namespace to create system link or Xbox LIVE multiplayer games.

# See Also **Concepts** .NET Compact Framework for Xbox 360 Namespaces, Types, and Members in the .NET Compact Framework for Xbox 360

Additions to the .NET Compact Framework for Xbox 360 Differences with the .NET Framework Using [IntelliSense](http://msdn.microsoft.com/en-us/library/hcw1s69b.aspx) **Reference** Namespaces, Types, and Members in the .NET Compact Framework for Xbox 360

.NET Framework Class Library (MSDN Online)

# <span id="page-587-0"></span>**Namespaces, Types, and Members in the .NET Compact Framework for Xbox 360**

This topic lists all of the namespaces, types, and members supported by the .NET Compact Framework for Xbox 360.

You can use this list to browse the supported members or to search for specific members. To search, click in this topic window and then press CTRL+F.

The links for each type or member jump to the corresponding online MSDN documentation. The online MSDN .NET Framework Class Library documentation has been updated to show the types and members that are supported on the Xbox 360. Version information in those topics indicates XNA Framework support. Also, in the member summary pages, members supported on Xbox 360 display the 'Supported by XNA Framework' icon **A** after the .NET Compact Framework icon  $\blacksquare$ .

For more information, see Namespaces and Classes Supported by the .NET Compact Framework for Xbox 360.

# **Namespaces**

The following namespaces are supported in the .NET Compact Framework for Xbox 360.

[System](#page-587-0) [System.CodeDom.Compiler](#page-587-0) [System.Collections](#page-587-0) [System.Collections.Generic](#page-587-0) [System.Collections.ObjectModel](#page-587-0) [System.Collections.Specialized](#page-587-0) [System.ComponentModel](#page-587-0) [System.Configuration.Assemblies](#page-587-0) [System.Diagnostics](#page-587-0) [System.Diagnostics.CodeAnalysis](#page-587-0) [System.Globalization](#page-587-0) [System.IO](#page-587-0) [System.Net](#page-587-0) [System.Reflection](#page-587-0) [System.Resources](#page-587-0) [System.Runtime.CompilerServices](#page-587-0) [System.Runtime.InteropServices](#page-587-0) [System.Runtime.Serialization](#page-587-0) [System.Security](#page-587-0) [System.Security.Permissions](#page-587-0) [System.Security.Policy](#page-587-0) [System.Text](#page-587-0) [System.Text.RegularExpressions](#page-587-0) [System.Threading](#page-587-0) [System.Xml](#page-587-0) [System.Xml.Schema](#page-587-0) [System.Xml.Serialization](#page-587-0) [System.Xml.XPath](#page-587-0) [System.Xml.Xsl](#page-587-0)

(These links jump to the corresponding namespace in the list below.)

# **Namespaces, Types, and Members**

The following namespaces, types, and members are supported in the .NET Compact Framework for Xbox 360.

### **Note**

To limit the size of this large list, explicit interface implementations and overloads are not listed.

### **Note**

You can open a link in a new tab within Microsoft Document Explorer by holding down SHIFT while clicking the link.

#### **[System](http://msdn2.microsoft.com/en-us/library/system.aspx)** namespace

#### **[System.Action<T>](http://msdn2.microsoft.com/en-us/library/018hxwa8.aspx)** delegate

#### **[System.Activator](http://msdn2.microsoft.com/en-us/library/system.activator.aspx)** class

[\[Activator](http://msdn2.microsoft.com/en-us/library/system.activator_methods.aspx) Methods] [Activator.CreateInstance](http://msdn2.microsoft.com/en-us/library/system.activator.createinstance.aspx)

# **[System.AppDomain](http://msdn2.microsoft.com/en-us/library/system.appdomain.aspx)** class

[\[AppDomain](http://msdn2.microsoft.com/en-us/library/system.appdomain_methods.aspx) Methods] [AppDomain.CreateDomain](http://msdn2.microsoft.com/en-us/library/system.appdomain.createdomain.aspx) [AppDomain.ExecuteAssembly](http://msdn2.microsoft.com/en-us/library/system.appdomain.executeassembly.aspx) [AppDomain.ToString](http://msdn2.microsoft.com/en-us/library/system.appdomain.tostring.aspx) [AppDomain.Unload](http://msdn2.microsoft.com/en-us/library/system.appdomain.unload.aspx) [\[AppDomain](http://msdn2.microsoft.com/en-us/library/system.appdomain_properties.aspx) Properties] [AppDomain.CurrentDomain](http://msdn2.microsoft.com/en-us/library/system.appdomain.currentdomain.aspx) [AppDomain.FriendlyName](http://msdn2.microsoft.com/en-us/library/system.appdomain.friendlyname.aspx) [\[AppDomain](http://msdn2.microsoft.com/en-us/library/1dw188c1.aspx) Events] [AppDomain.UnhandledException](http://msdn2.microsoft.com/en-us/library/system.appdomain.unhandledexception.aspx)

# **[System.AppDomainManager](http://msdn2.microsoft.com/en-us/library/system.appdomainmanager.aspx)** class

[AppDomainManager.AppDomainManager](http://msdn2.microsoft.com/en-us/library/system.appdomainmanager.appdomainmanager.aspx) [\[AppDomainManager](http://msdn2.microsoft.com/en-us/library/system.appdomainmanager_methods.aspx) Methods] [AppDomainManager.InitializeNewDomain](http://msdn2.microsoft.com/en-us/library/system.appdomainmanager.initializenewdomain.aspx) [\[AppDomainManager](http://msdn2.microsoft.com/en-us/library/system.appdomainmanager_properties.aspx) Properties] [AppDomainManager.InitializationFlags](http://msdn2.microsoft.com/en-us/library/system.appdomainmanager.initializationflags.aspx)

#### **[System.AppDomainManagerInitializationOptions](http://msdn2.microsoft.com/en-us/library/system.appdomainmanagerinitializationoptions.aspx)** enumeration

## **[System.AppDomainSetup](http://msdn2.microsoft.com/en-us/library/system.appdomainsetup.aspx)** class

[AppDomainSetup.AppDomainSetup](http://msdn2.microsoft.com/en-us/library/k5aty0zb.aspx)

# **[System.AppDomainUnloadedException](http://msdn2.microsoft.com/en-us/library/system.appdomainunloadedexception.aspx)** class

[AppDomainUnloadedException.AppDomainUnloadedException](http://msdn2.microsoft.com/en-us/library/system.appdomainunloadedexception.appdomainunloadedexception.aspx)

# **[System.ApplicationException](http://msdn2.microsoft.com/en-us/library/system.applicationexception.aspx)** class

[ApplicationException.ApplicationException](http://msdn2.microsoft.com/en-us/library/system.applicationexception.applicationexception.aspx)

# **[System.ArgumentException](http://msdn2.microsoft.com/en-us/library/system.argumentexception.aspx)** class

[ArgumentException.ArgumentException](http://msdn2.microsoft.com/en-us/library/system.argumentexception.argumentexception.aspx)

# **[System.ArgumentNullException](http://msdn2.microsoft.com/en-us/library/system.argumentnullexception.aspx)** class

[ArgumentNullException.ArgumentNullException](http://msdn2.microsoft.com/en-us/library/system.argumentnullexception.argumentnullexception.aspx)

# **[System.ArgumentOutOfRangeException](http://msdn2.microsoft.com/en-us/library/system.argumentoutofrangeexception.aspx)** class

[ArgumentOutOfRangeException.ArgumentOutOfRangeException](http://msdn2.microsoft.com/en-us/library/system.argumentoutofrangeexception.argumentoutofrangeexception.aspx)

## **[System.ArithmeticException](http://msdn2.microsoft.com/en-us/library/system.arithmeticexception.aspx)** class

[ArithmeticException.ArithmeticException](http://msdn2.microsoft.com/en-us/library/system.arithmeticexception.arithmeticexception.aspx)

#### **[System.Array](http://msdn2.microsoft.com/en-us/library/system.array.aspx)** class

[Array [Methods\]](http://msdn2.microsoft.com/en-us/library/system.array_methods.aspx) [Array.BinarySearch](http://msdn2.microsoft.com/en-us/library/system.array.binarysearch.aspx) [Array.Clear](http://msdn2.microsoft.com/en-us/library/system.array.clear.aspx) [Array.Clone](http://msdn2.microsoft.com/en-us/library/system.array.clone.aspx) [Array.Copy](http://msdn2.microsoft.com/en-us/library/system.array.copy.aspx) [Array.CopyTo](http://msdn2.microsoft.com/en-us/library/06x742cw.aspx) [Array.CreateInstance](http://msdn2.microsoft.com/en-us/library/system.array.createinstance.aspx) [Array.GetEnumerator](http://msdn2.microsoft.com/en-us/library/system.array.getenumerator.aspx) [Array.GetLength](http://msdn2.microsoft.com/en-us/library/system.array.getlength.aspx)

[Array.GetLowerBound](http://msdn2.microsoft.com/en-us/library/system.array.getlowerbound.aspx) [Array.GetUpperBound](http://msdn2.microsoft.com/en-us/library/system.array.getupperbound.aspx) [Array.GetValue](http://msdn2.microsoft.com/en-us/library/system.array.getvalue.aspx) [Array.IndexOf](http://msdn2.microsoft.com/en-us/library/system.array.indexof.aspx) [Array.Initialize](http://msdn2.microsoft.com/en-us/library/system.array.initialize.aspx) [Array.LastIndexOf](http://msdn2.microsoft.com/en-us/library/system.array.lastindexof.aspx) [Array.Resize<T>](http://msdn2.microsoft.com/en-us/library/1ffy6686.aspx) [Array.Reverse](http://msdn2.microsoft.com/en-us/library/system.array.reverse.aspx) [Array.SetValue](http://msdn2.microsoft.com/en-us/library/system.array.setvalue.aspx) [Array.Sort](http://msdn2.microsoft.com/en-us/library/system.array.sort.aspx) [Array.TrueForAll<T>](http://msdn2.microsoft.com/en-us/library/x2kykt9x.aspx) [Array [Properties\]](http://msdn2.microsoft.com/en-us/library/system.array_properties.aspx) [Array.IsFixedSize](http://msdn2.microsoft.com/en-us/library/system.array.isfixedsize.aspx) [Array.IsReadOnly](http://msdn2.microsoft.com/en-us/library/system.array.isreadonly.aspx) [Array.IsSynchronized](http://msdn2.microsoft.com/en-us/library/system.array.issynchronized.aspx) [Array.Length](http://msdn2.microsoft.com/en-us/library/system.array.length.aspx) [Array.Rank](http://msdn2.microsoft.com/en-us/library/system.array.rank.aspx) [Array.SyncRoot](http://msdn2.microsoft.com/en-us/library/system.array.syncroot.aspx)

#### **[System.ArraySegment<T>](http://msdn2.microsoft.com/en-us/library/1hsbd92d.aspx)** structure

[ArraySegment<T>.ArraySegment<T>](http://msdn2.microsoft.com/en-us/library/4f47hffe.aspx) [\[ArraySegment<T>](http://msdn2.microsoft.com/en-us/library/b6333zf7.aspx) Methods] [ArraySegment<T>.Equals](http://msdn2.microsoft.com/en-us/library/ms130849.aspx) [ArraySegment<T>.GetHashCode](http://msdn2.microsoft.com/en-us/library/ms130853.aspx) [ArraySegment<T>.op\\_Equality](http://msdn2.microsoft.com/en-us/library/ms130854.aspx) [ArraySegment<T>.op\\_Inequality](http://msdn2.microsoft.com/en-us/library/ms130855.aspx) [\[ArraySegment<T>](http://msdn2.microsoft.com/en-us/library/d8db0xtd.aspx) Properties] [ArraySegment<T>.Array](http://msdn2.microsoft.com/en-us/library/hetzw6es.aspx) [ArraySegment<T>.Count](http://msdn2.microsoft.com/en-us/library/w5f2ct4c.aspx) [ArraySegment<T>.Offset](http://msdn2.microsoft.com/en-us/library/sc7wdds4.aspx)

#### **[System.ArrayTypeMismatchException](http://msdn2.microsoft.com/en-us/library/system.arraytypemismatchexception.aspx)** class

[ArrayTypeMismatchException.ArrayTypeMismatchException](http://msdn2.microsoft.com/en-us/library/system.arraytypemismatchexception.arraytypemismatchexception.aspx)

# **[System.AsyncCallback](http://msdn2.microsoft.com/en-us/library/system.asynccallback.aspx)** delegate

#### **[System.Attribute](http://msdn2.microsoft.com/en-us/library/system.attribute.aspx)** class

[Attribute.Attribute](http://msdn2.microsoft.com/en-us/library/system.attribute.attribute.aspx) [\[Attribute](http://msdn2.microsoft.com/en-us/library/system.attribute_methods.aspx) Methods] [Attribute.Equals](http://msdn2.microsoft.com/en-us/library/system.attribute.equals.aspx) [Attribute.GetCustomAttribute](http://msdn2.microsoft.com/en-us/library/system.attribute.getcustomattribute.aspx) [Attribute.GetCustomAttributes](http://msdn2.microsoft.com/en-us/library/system.attribute.getcustomattributes.aspx) [Attribute.GetHashCode](http://msdn2.microsoft.com/en-us/library/system.attribute.gethashcode.aspx) [Attribute.IsDefined](http://msdn2.microsoft.com/en-us/library/system.attribute.isdefined.aspx) [Attribute.Match](http://msdn2.microsoft.com/en-us/library/system.attribute.match.aspx)

#### **[System.AttributeTargets](http://msdn2.microsoft.com/en-us/library/system.attributetargets.aspx)** enumeration

#### **[System.AttributeUsageAttribute](http://msdn2.microsoft.com/en-us/library/system.attributeusageattribute.aspx)** class

[AttributeUsageAttribute.AttributeUsageAttribute](http://msdn2.microsoft.com/en-us/library/system.attributeusageattribute.attributeusageattribute.aspx) [\[AttributeUsageAttribute](http://msdn2.microsoft.com/en-us/library/system.attributeusageattribute_properties.aspx) Properties] [AttributeUsageAttribute.AllowMultiple](http://msdn2.microsoft.com/en-us/library/system.attributeusageattribute.allowmultiple.aspx) [AttributeUsageAttribute.Inherited](http://msdn2.microsoft.com/en-us/library/system.attributeusageattribute.inherited.aspx) [AttributeUsageAttribute.ValidOn](http://msdn2.microsoft.com/en-us/library/system.attributeusageattribute.validon.aspx)

# **[System.BadImageFormatException](http://msdn2.microsoft.com/en-us/library/system.badimageformatexception.aspx)** class

[BadImageFormatException.BadImageFormatException](http://msdn2.microsoft.com/en-us/library/system.badimageformatexception.badimageformatexception.aspx)

# **[System.BitConverter](http://msdn2.microsoft.com/en-us/library/system.bitconverter.aspx)** class

[\[BitConverter](http://msdn2.microsoft.com/en-us/library/5ktcwcf9.aspx) Fields] [BitConverter.IsLittleEndian](http://msdn2.microsoft.com/en-us/library/system.bitconverter.islittleendian.aspx) [\[BitConverter](http://msdn2.microsoft.com/en-us/library/system.bitconverter_methods.aspx) Methods]

[BitConverter.GetBytes](http://msdn2.microsoft.com/en-us/library/system.bitconverter.getbytes.aspx) [BitConverter.ToBoolean](http://msdn2.microsoft.com/en-us/library/system.bitconverter.toboolean.aspx) [BitConverter.ToChar](http://msdn2.microsoft.com/en-us/library/system.bitconverter.tochar.aspx) [BitConverter.ToDouble](http://msdn2.microsoft.com/en-us/library/system.bitconverter.todouble.aspx) [BitConverter.ToInt16](http://msdn2.microsoft.com/en-us/library/system.bitconverter.toint16.aspx) [BitConverter.ToInt32](http://msdn2.microsoft.com/en-us/library/system.bitconverter.toint32.aspx) [BitConverter.ToInt64](http://msdn2.microsoft.com/en-us/library/system.bitconverter.toint64.aspx) [BitConverter.ToSingle](http://msdn2.microsoft.com/en-us/library/system.bitconverter.tosingle.aspx) [BitConverter.ToString](http://msdn2.microsoft.com/en-us/library/system.bitconverter.tostring.aspx) [BitConverter.ToUInt16](http://msdn2.microsoft.com/en-us/library/system.bitconverter.touint16.aspx) [BitConverter.ToUInt32](http://msdn2.microsoft.com/en-us/library/system.bitconverter.touint32.aspx) [BitConverter.ToUInt64](http://msdn2.microsoft.com/en-us/library/system.bitconverter.touint64.aspx)

#### **[System.Boolean](http://msdn2.microsoft.com/en-us/library/system.boolean.aspx)** structure

[\[Boolean](http://msdn2.microsoft.com/en-us/library/k72hd871.aspx) Fields] [Boolean.FalseString](http://msdn2.microsoft.com/en-us/library/system.boolean.falsestring.aspx) [Boolean.TrueString](http://msdn2.microsoft.com/en-us/library/system.boolean.truestring.aspx) [Boolean [Methods\]](http://msdn2.microsoft.com/en-us/library/system.boolean_methods.aspx) [Boolean.CompareTo](http://msdn2.microsoft.com/en-us/library/system.boolean.compareto.aspx) [Boolean.Equals](http://msdn2.microsoft.com/en-us/library/system.boolean.equals.aspx) [Boolean.GetHashCode](http://msdn2.microsoft.com/en-us/library/system.boolean.gethashcode.aspx) [Boolean.GetTypeCode](http://msdn2.microsoft.com/en-us/library/system.boolean.gettypecode.aspx) [Boolean.Parse](http://msdn2.microsoft.com/en-us/library/system.boolean.parse.aspx) [Boolean.ToString](http://msdn2.microsoft.com/en-us/library/system.boolean.tostring.aspx)

# **[System.Buffer](http://msdn2.microsoft.com/en-us/library/system.buffer.aspx)** class

[Buffer [Methods\]](http://msdn2.microsoft.com/en-us/library/system.buffer_methods.aspx) [Buffer.BlockCopy](http://msdn2.microsoft.com/en-us/library/system.buffer.blockcopy.aspx) [Buffer.ByteLength](http://msdn2.microsoft.com/en-us/library/system.buffer.bytelength.aspx) [Buffer.GetByte](http://msdn2.microsoft.com/en-us/library/system.buffer.getbyte.aspx) [Buffer.SetByte](http://msdn2.microsoft.com/en-us/library/system.buffer.setbyte.aspx)

#### **[System.Byte](http://msdn2.microsoft.com/en-us/library/system.byte.aspx)** structure

[Byte Fields] [Byte.MaxValue](http://msdn2.microsoft.com/en-us/library/system.byte.maxvalue.aspx) [Byte.MinValue](http://msdn2.microsoft.com/en-us/library/system.byte.minvalue.aspx) [Byte [Methods\]](http://msdn2.microsoft.com/en-us/library/system.byte_methods.aspx) [Byte.CompareTo](http://msdn2.microsoft.com/en-us/library/system.byte.compareto.aspx) [Byte.Equals](http://msdn2.microsoft.com/en-us/library/system.byte.equals.aspx) [Byte.GetHashCode](http://msdn2.microsoft.com/en-us/library/system.byte.gethashcode.aspx) [Byte.GetTypeCode](http://msdn2.microsoft.com/en-us/library/system.byte.gettypecode.aspx) [Byte.Parse](http://msdn2.microsoft.com/en-us/library/system.byte.parse.aspx) [Byte.ToString](http://msdn2.microsoft.com/en-us/library/system.byte.tostring.aspx)

# **[System.CannotUnloadAppDomainException](http://msdn2.microsoft.com/en-us/library/system.cannotunloadappdomainexception.aspx)** class

[CannotUnloadAppDomainException.CannotUnloadAppDomainException](http://msdn2.microsoft.com/en-us/library/system.cannotunloadappdomainexception.cannotunloadappdomainexception.aspx)

# **[System.Char](http://msdn2.microsoft.com/en-us/library/system.char.aspx)** structure

[Char [Fields\]](http://msdn2.microsoft.com/en-us/library/31sy9a7k.aspx) [Char.MaxValue](http://msdn2.microsoft.com/en-us/library/system.char.maxvalue.aspx) [Char.MinValue](http://msdn2.microsoft.com/en-us/library/system.char.minvalue.aspx) [Char [Methods\]](http://msdn2.microsoft.com/en-us/library/system.char_methods.aspx) [Char.CompareTo](http://msdn2.microsoft.com/en-us/library/system.char.compareto.aspx) [Char.Equals](http://msdn2.microsoft.com/en-us/library/system.char.equals.aspx) [Char.GetHashCode](http://msdn2.microsoft.com/en-us/library/system.char.gethashcode.aspx) [Char.GetNumericValue](http://msdn2.microsoft.com/en-us/library/system.char.getnumericvalue.aspx) [Char.GetTypeCode](http://msdn2.microsoft.com/en-us/library/system.char.gettypecode.aspx) [Char.GetUnicodeCategory](http://msdn2.microsoft.com/en-us/library/system.char.getunicodecategory.aspx) [Char.IsControl](http://msdn2.microsoft.com/en-us/library/system.char.iscontrol.aspx) [Char.IsDigit](http://msdn2.microsoft.com/en-us/library/system.char.isdigit.aspx) [Char.IsLetter](http://msdn2.microsoft.com/en-us/library/system.char.isletter.aspx) [Char.IsLetterOrDigit](http://msdn2.microsoft.com/en-us/library/system.char.isletterordigit.aspx)

[Char.IsLower](http://msdn2.microsoft.com/en-us/library/system.char.islower.aspx) [Char.IsNumber](http://msdn2.microsoft.com/en-us/library/system.char.isnumber.aspx) [Char.IsPunctuation](http://msdn2.microsoft.com/en-us/library/system.char.ispunctuation.aspx) [Char.IsSeparator](http://msdn2.microsoft.com/en-us/library/system.char.isseparator.aspx) [Char.IsSurrogate](http://msdn2.microsoft.com/en-us/library/system.char.issurrogate.aspx) [Char.IsSurrogatePair](http://msdn2.microsoft.com/en-us/library/system.char.issurrogatepair.aspx) [Char.IsSymbol](http://msdn2.microsoft.com/en-us/library/system.char.issymbol.aspx) [Char.IsUpper](http://msdn2.microsoft.com/en-us/library/system.char.isupper.aspx) [Char.IsWhiteSpace](http://msdn2.microsoft.com/en-us/library/system.char.iswhitespace.aspx) [Char.ToLower](http://msdn2.microsoft.com/en-us/library/system.char.tolower.aspx) [Char.ToLowerInvariant](http://msdn2.microsoft.com/en-us/library/system.char.tolowerinvariant.aspx) [Char.ToString](http://msdn2.microsoft.com/en-us/library/system.char.tostring.aspx) [Char.ToUpper](http://msdn2.microsoft.com/en-us/library/system.char.toupper.aspx)

#### **[System.CharEnumerator](http://msdn2.microsoft.com/en-us/library/system.charenumerator.aspx)** class

[\[CharEnumerator](http://msdn2.microsoft.com/en-us/library/system.charenumerator_methods.aspx) Methods] [CharEnumerator.Clone](http://msdn2.microsoft.com/en-us/library/system.charenumerator.clone.aspx) [CharEnumerator.MoveNext](http://msdn2.microsoft.com/en-us/library/system.charenumerator.movenext.aspx) [CharEnumerator.Reset](http://msdn2.microsoft.com/en-us/library/system.charenumerator.reset.aspx) [\[CharEnumerator](http://msdn2.microsoft.com/en-us/library/system.charenumerator_properties.aspx) Properties] [CharEnumerator.Current](http://msdn2.microsoft.com/en-us/library/system.charenumerator.current.aspx)

# **[System.CLSCompliantAttribute](http://msdn2.microsoft.com/en-us/library/system.clscompliantattribute.aspx)** class

[CLSCompliantAttribute.CLSCompliantAttribute](http://msdn2.microsoft.com/en-us/library/system.clscompliantattribute.clscompliantattribute.aspx) [\[CLSCompliantAttribute](http://msdn2.microsoft.com/en-us/library/system.clscompliantattribute_properties.aspx) Properties] [CLSCompliantAttribute.IsCompliant](http://msdn2.microsoft.com/en-us/library/system.clscompliantattribute.iscompliant.aspx)

#### **[System.Comparison<T>](http://msdn2.microsoft.com/en-us/library/tfakywbh.aspx)** delegate

#### **[System.Console](http://msdn2.microsoft.com/en-us/library/system.console.aspx)** class

[Console [Methods\]](http://msdn2.microsoft.com/en-us/library/system.console_methods.aspx) [Console.ReadLine](http://msdn2.microsoft.com/en-us/library/system.console.readline.aspx) [Console.SetError](http://msdn2.microsoft.com/en-us/library/system.console.seterror.aspx) [Console.SetIn](http://msdn2.microsoft.com/en-us/library/system.console.setin.aspx) [Console.SetOut](http://msdn2.microsoft.com/en-us/library/system.console.setout.aspx) [Console.Write](http://msdn2.microsoft.com/en-us/library/system.console.write.aspx) [Console.WriteLine](http://msdn2.microsoft.com/en-us/library/system.console.writeline.aspx) [Console [Properties\]](http://msdn2.microsoft.com/en-us/library/system.console_properties.aspx) [Console.Error](http://msdn2.microsoft.com/en-us/library/system.console.error.aspx) [Console.In](http://msdn2.microsoft.com/en-us/library/system.console.in.aspx) [Console.Out](http://msdn2.microsoft.com/en-us/library/system.console.out.aspx)

# **[System.Convert](http://msdn2.microsoft.com/en-us/library/system.convert.aspx)** class

**[Convert Fields]** [Convert.DBNull](http://msdn2.microsoft.com/en-us/library/system.convert.dbnull.aspx) [Convert [Methods\]](http://msdn2.microsoft.com/en-us/library/system.convert_methods.aspx) [Convert.ChangeType](http://msdn2.microsoft.com/en-us/library/system.convert.changetype.aspx) [Convert.FromBase64CharArray](http://msdn2.microsoft.com/en-us/library/system.convert.frombase64chararray.aspx) [Convert.FromBase64String](http://msdn2.microsoft.com/en-us/library/system.convert.frombase64string.aspx) [Convert.GetTypeCode](http://msdn2.microsoft.com/en-us/library/system.convert.gettypecode.aspx) [Convert.IsDBNull](http://msdn2.microsoft.com/en-us/library/system.convert.isdbnull.aspx) [Convert.ToBase64CharArray](http://msdn2.microsoft.com/en-us/library/3d0e5t57.aspx) [Convert.ToBase64String](http://msdn2.microsoft.com/en-us/library/system.convert.tobase64string.aspx) [Convert.ToBoolean](http://msdn2.microsoft.com/en-us/library/system.convert.toboolean.aspx) [Convert.ToByte](http://msdn2.microsoft.com/en-us/library/system.convert.tobyte.aspx) [Convert.ToChar](http://msdn2.microsoft.com/en-us/library/system.convert.tochar.aspx) [Convert.ToDateTime](http://msdn2.microsoft.com/en-us/library/system.convert.todatetime.aspx) [Convert.ToDecimal](http://msdn2.microsoft.com/en-us/library/system.convert.todecimal.aspx) [Convert.ToDouble](http://msdn2.microsoft.com/en-us/library/system.convert.todouble.aspx) [Convert.ToInt16](http://msdn2.microsoft.com/en-us/library/system.convert.toint16.aspx) [Convert.ToInt32](http://msdn2.microsoft.com/en-us/library/system.convert.toint32.aspx) [Convert.ToInt64](http://msdn2.microsoft.com/en-us/library/system.convert.toint64.aspx)

[Convert.ToSByte](http://msdn2.microsoft.com/en-us/library/system.convert.tosbyte.aspx) [Convert.ToSingle](http://msdn2.microsoft.com/en-us/library/system.convert.tosingle.aspx) [Convert.ToString](http://msdn2.microsoft.com/en-us/library/system.convert.tostring.aspx) [Convert.ToUInt16](http://msdn2.microsoft.com/en-us/library/system.convert.touint16.aspx) [Convert.ToUInt32](http://msdn2.microsoft.com/en-us/library/system.convert.touint32.aspx) [Convert.ToUInt64](http://msdn2.microsoft.com/en-us/library/system.convert.touint64.aspx)

#### **[System.Converter<TInput><TOutput>](http://msdn2.microsoft.com/en-us/library/kt456a2y.aspx)** delegate

**[System.DateTime](http://msdn2.microsoft.com/en-us/library/system.datetime.aspx)** structure [DateTime.DateTime](http://msdn2.microsoft.com/en-us/library/system.datetime.datetime.aspx) **[DateTime Fields]** [DateTime.MaxValue](http://msdn2.microsoft.com/en-us/library/system.datetime.maxvalue.aspx) [DateTime.MinValue](http://msdn2.microsoft.com/en-us/library/system.datetime.minvalue.aspx) [\[DateTime](http://msdn2.microsoft.com/en-us/library/system.datetime_methods.aspx) Methods] [DateTime.Add](http://msdn2.microsoft.com/en-us/library/system.datetime.add.aspx) [DateTime.AddDays](http://msdn2.microsoft.com/en-us/library/system.datetime.adddays.aspx) [DateTime.AddHours](http://msdn2.microsoft.com/en-us/library/system.datetime.addhours.aspx) [DateTime.AddMilliseconds](http://msdn2.microsoft.com/en-us/library/system.datetime.addmilliseconds.aspx) [DateTime.AddMinutes](http://msdn2.microsoft.com/en-us/library/system.datetime.addminutes.aspx) [DateTime.AddMonths](http://msdn2.microsoft.com/en-us/library/system.datetime.addmonths.aspx) [DateTime.AddSeconds](http://msdn2.microsoft.com/en-us/library/system.datetime.addseconds.aspx) [DateTime.AddTicks](http://msdn2.microsoft.com/en-us/library/system.datetime.addticks.aspx) [DateTime.AddYears](http://msdn2.microsoft.com/en-us/library/system.datetime.addyears.aspx) [DateTime.Compare](http://msdn2.microsoft.com/en-us/library/system.datetime.compare.aspx) [DateTime.CompareTo](http://msdn2.microsoft.com/en-us/library/system.datetime.compareto.aspx) [DateTime.DaysInMonth](http://msdn2.microsoft.com/en-us/library/system.datetime.daysinmonth.aspx) [DateTime.Equals](http://msdn2.microsoft.com/en-us/library/system.datetime.equals.aspx) [DateTime.FromFileTime](http://msdn2.microsoft.com/en-us/library/system.datetime.fromfiletime.aspx) [DateTime.FromFileTimeUtc](http://msdn2.microsoft.com/en-us/library/system.datetime.fromfiletimeutc.aspx) [DateTime.FromOADate](http://msdn2.microsoft.com/en-us/library/system.datetime.fromoadate.aspx) [DateTime.GetDateTimeFormats](http://msdn2.microsoft.com/en-us/library/system.datetime.getdatetimeformats.aspx) [DateTime.GetHashCode](http://msdn2.microsoft.com/en-us/library/system.datetime.gethashcode.aspx) [DateTime.GetTypeCode](http://msdn2.microsoft.com/en-us/library/system.datetime.gettypecode.aspx) [DateTime.IsDaylightSavingTime](http://msdn2.microsoft.com/en-us/library/system.datetime.isdaylightsavingtime.aspx) [DateTime.IsLeapYear](http://msdn2.microsoft.com/en-us/library/system.datetime.isleapyear.aspx) [DateTime.op\\_Addition](http://msdn2.microsoft.com/en-us/library/system.datetime.op_addition.aspx) [DateTime.op\\_Equality](http://msdn2.microsoft.com/en-us/library/system.datetime.op_equality.aspx) [DateTime.op\\_GreaterThan](http://msdn2.microsoft.com/en-us/library/system.datetime.op_greaterthan.aspx) [DateTime.op\\_GreaterThanOrEqual](http://msdn2.microsoft.com/en-us/library/system.datetime.op_greaterthanorequal.aspx) [DateTime.op\\_Inequality](http://msdn2.microsoft.com/en-us/library/system.datetime.op_inequality.aspx) [DateTime.op\\_LessThan](http://msdn2.microsoft.com/en-us/library/system.datetime.op_lessthan.aspx) [DateTime.op\\_LessThanOrEqual](http://msdn2.microsoft.com/en-us/library/system.datetime.op_lessthanorequal.aspx) [DateTime.op\\_Subtraction](http://msdn2.microsoft.com/en-us/library/system.datetime.op_subtraction.aspx) [DateTime.Parse](http://msdn2.microsoft.com/en-us/library/system.datetime.parse.aspx) [DateTime.ParseExact](http://msdn2.microsoft.com/en-us/library/system.datetime.parseexact.aspx) [DateTime.SpecifyKind](http://msdn2.microsoft.com/en-us/library/system.datetime.specifykind.aspx) [DateTime.Subtract](http://msdn2.microsoft.com/en-us/library/system.datetime.subtract.aspx) [DateTime.ToFileTime](http://msdn2.microsoft.com/en-us/library/system.datetime.tofiletime.aspx) [DateTime.ToFileTimeUtc](http://msdn2.microsoft.com/en-us/library/system.datetime.tofiletimeutc.aspx) [DateTime.ToLocalTime](http://msdn2.microsoft.com/en-us/library/system.datetime.tolocaltime.aspx) [DateTime.ToLongDateString](http://msdn2.microsoft.com/en-us/library/system.datetime.tolongdatestring.aspx) [DateTime.ToLongTimeString](http://msdn2.microsoft.com/en-us/library/system.datetime.tolongtimestring.aspx) [DateTime.ToOADate](http://msdn2.microsoft.com/en-us/library/system.datetime.tooadate.aspx) [DateTime.ToShortDateString](http://msdn2.microsoft.com/en-us/library/system.datetime.toshortdatestring.aspx) [DateTime.ToShortTimeString](http://msdn2.microsoft.com/en-us/library/system.datetime.toshorttimestring.aspx) [DateTime.ToString](http://msdn2.microsoft.com/en-us/library/system.datetime.tostring.aspx) [DateTime.ToUniversalTime](http://msdn2.microsoft.com/en-us/library/system.datetime.touniversaltime.aspx) [DateTime [Properties\]](http://msdn2.microsoft.com/en-us/library/system.datetime_properties.aspx) [DateTime.Date](http://msdn2.microsoft.com/en-us/library/system.datetime.date.aspx) [DateTime.Day](http://msdn2.microsoft.com/en-us/library/system.datetime.day.aspx) [DateTime.DayOfWeek](http://msdn2.microsoft.com/en-us/library/system.datetime.dayofweek.aspx)

[DateTime.DayOfYear](http://msdn2.microsoft.com/en-us/library/system.datetime.dayofyear.aspx) [DateTime.Hour](http://msdn2.microsoft.com/en-us/library/system.datetime.hour.aspx) [DateTime.Kind](http://msdn2.microsoft.com/en-us/library/system.datetime.kind.aspx) [DateTime.Millisecond](http://msdn2.microsoft.com/en-us/library/system.datetime.millisecond.aspx) [DateTime.Minute](http://msdn2.microsoft.com/en-us/library/system.datetime.minute.aspx) [DateTime.Month](http://msdn2.microsoft.com/en-us/library/system.datetime.month.aspx) [DateTime.Now](http://msdn2.microsoft.com/en-us/library/system.datetime.now.aspx) [DateTime.Second](http://msdn2.microsoft.com/en-us/library/system.datetime.second.aspx) [DateTime.Ticks](http://msdn2.microsoft.com/en-us/library/system.datetime.ticks.aspx) [DateTime.TimeOfDay](http://msdn2.microsoft.com/en-us/library/system.datetime.timeofday.aspx) [DateTime.Today](http://msdn2.microsoft.com/en-us/library/system.datetime.today.aspx) [DateTime.UtcNow](http://msdn2.microsoft.com/en-us/library/system.datetime.utcnow.aspx) [DateTime.Year](http://msdn2.microsoft.com/en-us/library/system.datetime.year.aspx)

# **[System.DateTimeKind](http://msdn2.microsoft.com/en-us/library/system.datetimekind.aspx)** enumeration

# **[System.DayOfWeek](http://msdn2.microsoft.com/en-us/library/system.dayofweek.aspx)** enumeration

#### **[System.DBNull](http://msdn2.microsoft.com/en-us/library/system.dbnull.aspx)** class

[\[DBNull](http://msdn2.microsoft.com/en-us/library/awz275ts.aspx) Fields] [DBNull.Value](http://msdn2.microsoft.com/en-us/library/system.dbnull.value.aspx) [DBNull [Methods\]](http://msdn2.microsoft.com/en-us/library/system.dbnull_methods.aspx) [DBNull.GetTypeCode](http://msdn2.microsoft.com/en-us/library/system.dbnull.gettypecode.aspx) [DBNull.ToString](http://msdn2.microsoft.com/en-us/library/system.dbnull.tostring.aspx)

#### **[System.Decimal](http://msdn2.microsoft.com/en-us/library/system.decimal.aspx)** structure

[Decimal.Decimal](http://msdn2.microsoft.com/en-us/library/system.decimal.decimal.aspx) [\[Decimal](http://msdn2.microsoft.com/en-us/library/sah0ad88.aspx) Fields] [Decimal.MaxValue](http://msdn2.microsoft.com/en-us/library/system.decimal.maxvalue.aspx) [Decimal.MinusOne](http://msdn2.microsoft.com/en-us/library/system.decimal.minusone.aspx) [Decimal.MinValue](http://msdn2.microsoft.com/en-us/library/system.decimal.minvalue.aspx) [Decimal.One](http://msdn2.microsoft.com/en-us/library/system.decimal.one.aspx) [Decimal.Zero](http://msdn2.microsoft.com/en-us/library/system.decimal.zero.aspx) [Decimal [Methods\]](http://msdn2.microsoft.com/en-us/library/system.decimal_methods.aspx) [Decimal.Add](http://msdn2.microsoft.com/en-us/library/system.decimal.add.aspx) [Decimal.Compare](http://msdn2.microsoft.com/en-us/library/system.decimal.compare.aspx) [Decimal.CompareTo](http://msdn2.microsoft.com/en-us/library/system.decimal.compareto.aspx) [Decimal.Divide](http://msdn2.microsoft.com/en-us/library/system.decimal.divide.aspx) [Decimal.Equals](http://msdn2.microsoft.com/en-us/library/system.decimal.equals.aspx) [Decimal.Floor](http://msdn2.microsoft.com/en-us/library/system.decimal.floor.aspx) [Decimal.GetBits](http://msdn2.microsoft.com/en-us/library/system.decimal.getbits.aspx) [Decimal.GetHashCode](http://msdn2.microsoft.com/en-us/library/system.decimal.gethashcode.aspx) [Decimal.GetTypeCode](http://msdn2.microsoft.com/en-us/library/system.decimal.gettypecode.aspx) [Decimal.Multiply](http://msdn2.microsoft.com/en-us/library/system.decimal.multiply.aspx) [Decimal.Negate](http://msdn2.microsoft.com/en-us/library/system.decimal.negate.aspx) [Decimal.op\\_Addition](http://msdn2.microsoft.com/en-us/library/system.decimal.op_addition.aspx) [Decimal.op\\_Decrement](http://msdn2.microsoft.com/en-us/library/system.decimal.op_decrement.aspx) [Decimal.op\\_Division](http://msdn2.microsoft.com/en-us/library/system.decimal.op_division.aspx) Decimal.op Equality [Decimal.op\\_Explicit](http://msdn2.microsoft.com/en-us/library/system.decimal.op_explicit.aspx) [Decimal.op\\_GreaterThan](http://msdn2.microsoft.com/en-us/library/system.decimal.op_greaterthan.aspx) [Decimal.op\\_GreaterThanOrEqual](http://msdn2.microsoft.com/en-us/library/system.decimal.op_greaterthanorequal.aspx) [Decimal.op\\_Implicit](http://msdn2.microsoft.com/en-us/library/system.decimal.op_implicit.aspx) [Decimal.op\\_Increment](http://msdn2.microsoft.com/en-us/library/system.decimal.op_increment.aspx) [Decimal.op\\_Inequality](http://msdn2.microsoft.com/en-us/library/system.decimal.op_inequality.aspx) [Decimal.op\\_LessThan](http://msdn2.microsoft.com/en-us/library/system.decimal.op_lessthan.aspx) [Decimal.op\\_LessThanOrEqual](http://msdn2.microsoft.com/en-us/library/system.decimal.op_lessthanorequal.aspx) [Decimal.op\\_Modulus](http://msdn2.microsoft.com/en-us/library/system.decimal.op_modulus.aspx) [Decimal.op\\_Multiply](http://msdn2.microsoft.com/en-us/library/system.decimal.op_multiply.aspx) [Decimal.op\\_Subtraction](http://msdn2.microsoft.com/en-us/library/system.decimal.op_subtraction.aspx) [Decimal.op\\_UnaryNegation](http://msdn2.microsoft.com/en-us/library/system.decimal.op_unarynegation.aspx) [Decimal.op\\_UnaryPlus](http://msdn2.microsoft.com/en-us/library/system.decimal.op_unaryplus.aspx)

[Decimal.Parse](http://msdn2.microsoft.com/en-us/library/system.decimal.parse.aspx) [Decimal.Remainder](http://msdn2.microsoft.com/en-us/library/system.decimal.remainder.aspx) [Decimal.Round](http://msdn2.microsoft.com/en-us/library/6be1edhb.aspx) [Decimal.Subtract](http://msdn2.microsoft.com/en-us/library/system.decimal.subtract.aspx) [Decimal.ToByte](http://msdn2.microsoft.com/en-us/library/system.decimal.tobyte.aspx) [Decimal.ToDouble](http://msdn2.microsoft.com/en-us/library/system.decimal.todouble.aspx) [Decimal.ToInt16](http://msdn2.microsoft.com/en-us/library/system.decimal.toint16.aspx) [Decimal.ToInt32](http://msdn2.microsoft.com/en-us/library/system.decimal.toint32.aspx) [Decimal.ToInt64](http://msdn2.microsoft.com/en-us/library/system.decimal.toint64.aspx) [Decimal.ToSByte](http://msdn2.microsoft.com/en-us/library/system.decimal.tosbyte.aspx) [Decimal.ToSingle](http://msdn2.microsoft.com/en-us/library/system.decimal.tosingle.aspx) [Decimal.ToString](http://msdn2.microsoft.com/en-us/library/system.decimal.tostring.aspx) [Decimal.ToUInt16](http://msdn2.microsoft.com/en-us/library/system.decimal.touint16.aspx) [Decimal.ToUInt32](http://msdn2.microsoft.com/en-us/library/system.decimal.touint32.aspx) [Decimal.ToUInt64](http://msdn2.microsoft.com/en-us/library/system.decimal.touint64.aspx) [Decimal.Truncate](http://msdn2.microsoft.com/en-us/library/system.decimal.truncate.aspx)

# **[System.Delegate](http://msdn2.microsoft.com/en-us/library/system.delegate.aspx)** class

[\[Delegate](http://msdn2.microsoft.com/en-us/library/system.delegate_methods.aspx) Methods] [Delegate.Clone](http://msdn2.microsoft.com/en-us/library/system.delegate.clone.aspx) [Delegate.Combine](http://msdn2.microsoft.com/en-us/library/30cyx32c.aspx) [Delegate.CombineImpl](http://msdn2.microsoft.com/en-us/library/system.delegate.combineimpl.aspx) [Delegate.Equals](http://msdn2.microsoft.com/en-us/library/system.delegate.equals.aspx) [Delegate.Finalize](http://msdn2.microsoft.com/en-us/library/system.delegate.finalize.aspx) [Delegate.GetHashCode](http://msdn2.microsoft.com/en-us/library/system.delegate.gethashcode.aspx) [Delegate.GetInvocationList](http://msdn2.microsoft.com/en-us/library/system.delegate.getinvocationlist.aspx) [Delegate.op\\_Equality](http://msdn2.microsoft.com/en-us/library/system.delegate.op_equality.aspx) [Delegate.op\\_Inequality](http://msdn2.microsoft.com/en-us/library/system.delegate.op_inequality.aspx) [Delegate.Remove](http://msdn2.microsoft.com/en-us/library/system.delegate.remove.aspx) [Delegate.RemoveImpl](http://msdn2.microsoft.com/en-us/library/system.delegate.removeimpl.aspx)

#### **[System.DivideByZeroException](http://msdn2.microsoft.com/en-us/library/system.dividebyzeroexception.aspx)** class

[DivideByZeroException.DivideByZeroException](http://msdn2.microsoft.com/en-us/library/system.dividebyzeroexception.dividebyzeroexception.aspx)

# **[System.Double](http://msdn2.microsoft.com/en-us/library/system.double.aspx)** structure

[Double Fields] [Double.Epsilon](http://msdn2.microsoft.com/en-us/library/system.double.epsilon.aspx) [Double.MaxValue](http://msdn2.microsoft.com/en-us/library/system.double.maxvalue.aspx) [Double.MinValue](http://msdn2.microsoft.com/en-us/library/system.double.minvalue.aspx) [Double.NaN](http://msdn2.microsoft.com/en-us/library/system.double.nan.aspx) [Double.NegativeInfinity](http://msdn2.microsoft.com/en-us/library/system.double.negativeinfinity.aspx) [Double.PositiveInfinity](http://msdn2.microsoft.com/en-us/library/system.double.positiveinfinity.aspx) [Double [Methods\]](http://msdn2.microsoft.com/en-us/library/system.double_methods.aspx) [Double.CompareTo](http://msdn2.microsoft.com/en-us/library/system.double.compareto.aspx) [Double.Equals](http://msdn2.microsoft.com/en-us/library/system.double.equals.aspx) [Double.GetHashCode](http://msdn2.microsoft.com/en-us/library/system.double.gethashcode.aspx) [Double.GetTypeCode](http://msdn2.microsoft.com/en-us/library/system.double.gettypecode.aspx) [Double.IsInfinity](http://msdn2.microsoft.com/en-us/library/system.double.isinfinity.aspx) [Double.IsNaN](http://msdn2.microsoft.com/en-us/library/system.double.isnan.aspx) [Double.IsNegativeInfinity](http://msdn2.microsoft.com/en-us/library/system.double.isnegativeinfinity.aspx) [Double.IsPositiveInfinity](http://msdn2.microsoft.com/en-us/library/system.double.ispositiveinfinity.aspx) [Double.Parse](http://msdn2.microsoft.com/en-us/library/system.double.parse.aspx) [Double.ToString](http://msdn2.microsoft.com/en-us/library/system.double.tostring.aspx)

# **[System.EntryPointNotFoundException](http://msdn2.microsoft.com/en-us/library/system.entrypointnotfoundexception.aspx)** class

[EntryPointNotFoundException.EntryPointNotFoundException](http://msdn2.microsoft.com/en-us/library/system.entrypointnotfoundexception.entrypointnotfoundexception.aspx)

# **[System.Enum](http://msdn2.microsoft.com/en-us/library/system.enum.aspx)** structure [Enum.Enum](http://msdn2.microsoft.com/en-us/library/system.enum.enum.aspx) [Enum [Methods\]](http://msdn2.microsoft.com/en-us/library/system.enum_methods.aspx) [Enum.CompareTo](http://msdn2.microsoft.com/en-us/library/system.enum.compareto.aspx) [Enum.Equals](http://msdn2.microsoft.com/en-us/library/system.enum.equals.aspx)

[Enum.GetHashCode](http://msdn2.microsoft.com/en-us/library/system.enum.gethashcode.aspx) [Enum.GetTypeCode](http://msdn2.microsoft.com/en-us/library/system.enum.gettypecode.aspx) [Enum.GetUnderlyingType](http://msdn2.microsoft.com/en-us/library/system.enum.getunderlyingtype.aspx) [Enum.IsDefined](http://msdn2.microsoft.com/en-us/library/system.enum.isdefined.aspx) [Enum.Parse](http://msdn2.microsoft.com/en-us/library/kxydatf9.aspx) [Enum.ToObject](http://msdn2.microsoft.com/en-us/library/k6x6b517.aspx) [Enum.ToString](http://msdn2.microsoft.com/en-us/library/system.enum.tostring.aspx)

## **[System.Environment](http://msdn2.microsoft.com/en-us/library/system.environment.aspx)** class

[\[Environment](http://msdn2.microsoft.com/en-us/library/system.environment_methods.aspx) Methods] [Environment.GetFolderPath](http://msdn2.microsoft.com/en-us/library/system.environment.getfolderpath.aspx) [\[Environment](http://msdn2.microsoft.com/en-us/library/system.environment_properties.aspx) Properties] [Environment.OSVersion](http://msdn2.microsoft.com/en-us/library/system.environment.osversion.aspx) [Environment.ProcessorCount](http://msdn2.microsoft.com/en-us/library/system.environment.processorcount.aspx) [Environment.TickCount](http://msdn2.microsoft.com/en-us/library/system.environment.tickcount.aspx) [Environment.Version](http://msdn2.microsoft.com/en-us/library/system.environment.version.aspx)

# **[System.Environment.SpecialFolder](http://msdn2.microsoft.com/en-us/library/system.environment.specialfolder.aspx)** enumeration

#### **[System.EventArgs](http://msdn2.microsoft.com/en-us/library/system.eventargs.aspx)** class

[EventArgs.EventArgs](http://msdn2.microsoft.com/en-us/library/system.eventargs.eventargs.aspx) [\[EventArgs](http://msdn2.microsoft.com/en-us/library/1k252d7y.aspx) Fields] [EventArgs.Empty](http://msdn2.microsoft.com/en-us/library/system.eventargs.empty.aspx)

# **[System.EventHandler](http://msdn2.microsoft.com/en-us/library/system.eventhandler.aspx)** delegate

## **[System.EventHandler<TEventArgs>](http://msdn2.microsoft.com/en-us/library/db0etb8x.aspx)** delegate

# **[System.Exception](http://msdn2.microsoft.com/en-us/library/system.exception.aspx)** class

[Exception.Exception](http://msdn2.microsoft.com/en-us/library/system.exception.exception.aspx) [\[Exception](http://msdn2.microsoft.com/en-us/library/system.exception_methods.aspx) Methods] [Exception.GetBaseException](http://msdn2.microsoft.com/en-us/library/system.exception.getbaseexception.aspx) [Exception.ToString](http://msdn2.microsoft.com/en-us/library/system.exception.tostring.aspx) [Exception [Properties\]](http://msdn2.microsoft.com/en-us/library/system.exception_properties.aspx) [Exception.HResult](http://msdn2.microsoft.com/en-us/library/system.exception.hresult.aspx) [Exception.InnerException](http://msdn2.microsoft.com/en-us/library/system.exception.innerexception.aspx) [Exception.Message](http://msdn2.microsoft.com/en-us/library/system.exception.message.aspx) [Exception.StackTrace](http://msdn2.microsoft.com/en-us/library/system.exception.stacktrace.aspx)

#### **[System.FlagsAttribute](http://msdn2.microsoft.com/en-us/library/system.flagsattribute.aspx)** class

[FlagsAttribute.FlagsAttribute](http://msdn2.microsoft.com/en-us/library/system.flagsattribute.flagsattribute.aspx)

# **[System.FormatException](http://msdn2.microsoft.com/en-us/library/system.formatexception.aspx)** class

[FormatException.FormatException](http://msdn2.microsoft.com/en-us/library/system.formatexception.formatexception.aspx)

#### **[System.GC](http://msdn2.microsoft.com/en-us/library/system.gc.aspx)** class

[GC [Methods\]](http://msdn2.microsoft.com/en-us/library/system.gc_methods.aspx) [GC.Collect](http://msdn2.microsoft.com/en-us/library/xe0c2357.aspx) [GC.GetTotalMemory](http://msdn2.microsoft.com/en-us/library/system.gc.gettotalmemory.aspx) [GC.KeepAlive](http://msdn2.microsoft.com/en-us/library/system.gc.keepalive.aspx) [GC.ReRegisterForFinalize](http://msdn2.microsoft.com/en-us/library/system.gc.reregisterforfinalize.aspx) [GC.SuppressFinalize](http://msdn2.microsoft.com/en-us/library/system.gc.suppressfinalize.aspx) [GC.WaitForPendingFinalizers](http://msdn2.microsoft.com/en-us/library/system.gc.waitforpendingfinalizers.aspx) [GC [Properties\]](http://msdn2.microsoft.com/en-us/library/system.gc_properties.aspx) [GC.MaxGeneration](http://msdn2.microsoft.com/en-us/library/system.gc.maxgeneration.aspx)

#### **[System.Guid](http://msdn2.microsoft.com/en-us/library/system.guid.aspx)** structure

[Guid.Guid](http://msdn2.microsoft.com/en-us/library/system.guid.guid.aspx) [Guid [Fields\]](http://msdn2.microsoft.com/en-us/library/84kbzhh8.aspx) [Guid.Empty](http://msdn2.microsoft.com/en-us/library/system.guid.empty.aspx) [Guid [Methods\]](http://msdn2.microsoft.com/en-us/library/system.guid_methods.aspx) [Guid.CompareTo](http://msdn2.microsoft.com/en-us/library/system.guid.compareto.aspx) [Guid.Equals](http://msdn2.microsoft.com/en-us/library/system.guid.equals.aspx) [Guid.GetHashCode](http://msdn2.microsoft.com/en-us/library/system.guid.gethashcode.aspx) [Guid.NewGuid](http://msdn2.microsoft.com/en-us/library/system.guid.newguid.aspx) [Guid.op\\_Equality](http://msdn2.microsoft.com/en-us/library/system.guid.op_equality.aspx) [Guid.op\\_Inequality](http://msdn2.microsoft.com/en-us/library/system.guid.op_inequality.aspx) [Guid.ToByteArray](http://msdn2.microsoft.com/en-us/library/system.guid.tobytearray.aspx) [Guid.ToString](http://msdn2.microsoft.com/en-us/library/system.guid.tostring.aspx)

#### **[System.IAsyncResult](http://msdn2.microsoft.com/en-us/library/system.iasyncresult.aspx)** interface

[\[IAsyncResult](http://msdn2.microsoft.com/en-us/library/system.iasyncresult_properties.aspx) Properties] [IAsyncResult.AsyncState](http://msdn2.microsoft.com/en-us/library/system.iasyncresult.asyncstate.aspx) [IAsyncResult.AsyncWaitHandle](http://msdn2.microsoft.com/en-us/library/system.iasyncresult.asyncwaithandle.aspx) [IAsyncResult.CompletedSynchronously](http://msdn2.microsoft.com/en-us/library/system.iasyncresult.completedsynchronously.aspx) [IAsyncResult.IsCompleted](http://msdn2.microsoft.com/en-us/library/system.iasyncresult.iscompleted.aspx)

# **[System.ICloneable](http://msdn2.microsoft.com/en-us/library/system.icloneable.aspx)** interface

[\[ICloneable](http://msdn2.microsoft.com/en-us/library/system.icloneable_methods.aspx) Methods] [ICloneable.Clone](http://msdn2.microsoft.com/en-us/library/system.icloneable.clone.aspx)

#### **[System.IComparable](http://msdn2.microsoft.com/en-us/library/system.icomparable.aspx)** interface

[\[IComparable](http://msdn2.microsoft.com/en-us/library/system.icomparable_methods.aspx) Methods] [IComparable.CompareTo](http://msdn2.microsoft.com/en-us/library/system.icomparable.compareto.aspx)

#### **[System.IComparable<T>](http://msdn2.microsoft.com/en-us/library/4d7sx9hd.aspx)** interface

[\[IComparable<T>](http://msdn2.microsoft.com/en-us/library/yhte7xk6.aspx) Methods] [IComparable<T>.CompareTo](http://msdn2.microsoft.com/en-us/library/43hc6wht.aspx)

#### **[System.IConvertible](http://msdn2.microsoft.com/en-us/library/system.iconvertible.aspx)** interface

[\[IConvertible](http://msdn2.microsoft.com/en-us/library/system.iconvertible_methods.aspx) Methods] [IConvertible.GetTypeCode](http://msdn2.microsoft.com/en-us/library/system.iconvertible.gettypecode.aspx) [IConvertible.ToBoolean](http://msdn2.microsoft.com/en-us/library/system.iconvertible.toboolean.aspx) [IConvertible.ToByte](http://msdn2.microsoft.com/en-us/library/system.iconvertible.tobyte.aspx) [IConvertible.ToChar](http://msdn2.microsoft.com/en-us/library/system.iconvertible.tochar.aspx) [IConvertible.ToDateTime](http://msdn2.microsoft.com/en-us/library/system.iconvertible.todatetime.aspx) [IConvertible.ToDecimal](http://msdn2.microsoft.com/en-us/library/system.iconvertible.todecimal.aspx) [IConvertible.ToDouble](http://msdn2.microsoft.com/en-us/library/system.iconvertible.todouble.aspx) [IConvertible.ToInt16](http://msdn2.microsoft.com/en-us/library/system.iconvertible.toint16.aspx) [IConvertible.ToInt32](http://msdn2.microsoft.com/en-us/library/system.iconvertible.toint32.aspx) [IConvertible.ToInt64](http://msdn2.microsoft.com/en-us/library/system.iconvertible.toint64.aspx) [IConvertible.ToSByte](http://msdn2.microsoft.com/en-us/library/system.iconvertible.tosbyte.aspx) [IConvertible.ToSingle](http://msdn2.microsoft.com/en-us/library/system.iconvertible.tosingle.aspx) [IConvertible.ToString](http://msdn2.microsoft.com/en-us/library/system.iconvertible.tostring.aspx) [IConvertible.ToType](http://msdn2.microsoft.com/en-us/library/system.iconvertible.totype.aspx) [IConvertible.ToUInt16](http://msdn2.microsoft.com/en-us/library/system.iconvertible.touint16.aspx) [IConvertible.ToUInt32](http://msdn2.microsoft.com/en-us/library/system.iconvertible.touint32.aspx) [IConvertible.ToUInt64](http://msdn2.microsoft.com/en-us/library/system.iconvertible.touint64.aspx)

# **[System.ICustomFormatter](http://msdn2.microsoft.com/en-us/library/system.icustomformatter.aspx)** interface

[\[ICustomFormatter](http://msdn2.microsoft.com/en-us/library/system.icustomformatter_methods.aspx) Methods] [ICustomFormatter.Format](http://msdn2.microsoft.com/en-us/library/system.icustomformatter.format.aspx)

## **[System.IDisposable](http://msdn2.microsoft.com/en-us/library/system.idisposable.aspx)** interface

[\[IDisposable](http://msdn2.microsoft.com/en-us/library/system.idisposable_methods.aspx) Methods] [IDisposable.Dispose](http://msdn2.microsoft.com/en-us/library/system.idisposable.dispose.aspx)

#### **[System.IEquatable<T>](http://msdn2.microsoft.com/en-us/library/ms131187.aspx)** interface

[\[IEquatable<T>](http://msdn2.microsoft.com/en-us/library/ms131189.aspx) Methods] [IEquatable<T>.Equals](http://msdn2.microsoft.com/en-us/library/ms131190.aspx)

# **[System.IFormatProvider](http://msdn2.microsoft.com/en-us/library/system.iformatprovider.aspx)** interface

[\[IFormatProvider](http://msdn2.microsoft.com/en-us/library/system.iformatprovider_methods.aspx) Methods] [IFormatProvider.GetFormat](http://msdn2.microsoft.com/en-us/library/system.iformatprovider.getformat.aspx)

#### **[System.IFormattable](http://msdn2.microsoft.com/en-us/library/system.iformattable.aspx)** interface

[\[IFormattable](http://msdn2.microsoft.com/en-us/library/system.iformattable_methods.aspx) Methods] [IFormattable.ToString](http://msdn2.microsoft.com/en-us/library/system.iformattable.tostring.aspx)

# **[System.IndexOutOfRangeException](http://msdn2.microsoft.com/en-us/library/system.indexoutofrangeexception.aspx)** class

[IndexOutOfRangeException.IndexOutOfRangeException](http://msdn2.microsoft.com/en-us/library/system.indexoutofrangeexception.indexoutofrangeexception.aspx)

# **[System.Int16](http://msdn2.microsoft.com/en-us/library/system.int16.aspx)** structure

[Int16 [Fields\]](http://msdn2.microsoft.com/en-us/library/39afdxs4.aspx) [Int16.MaxValue](http://msdn2.microsoft.com/en-us/library/system.int16.maxvalue.aspx) [Int16.MinValue](http://msdn2.microsoft.com/en-us/library/system.int16.minvalue.aspx) [Int16 [Methods\]](http://msdn2.microsoft.com/en-us/library/system.int16_methods.aspx) [Int16.CompareTo](http://msdn2.microsoft.com/en-us/library/system.int16.compareto.aspx) [Int16.Equals](http://msdn2.microsoft.com/en-us/library/system.int16.equals.aspx) [Int16.GetHashCode](http://msdn2.microsoft.com/en-us/library/system.int16.gethashcode.aspx) [Int16.GetTypeCode](http://msdn2.microsoft.com/en-us/library/system.int16.gettypecode.aspx) [Int16.Parse](http://msdn2.microsoft.com/en-us/library/system.int16.parse.aspx) [Int16.ToString](http://msdn2.microsoft.com/en-us/library/system.int16.tostring.aspx)

#### **[System.Int32](http://msdn2.microsoft.com/en-us/library/system.int32.aspx)** structure

[Int32 [Fields\]](http://msdn2.microsoft.com/en-us/library/49w1ew2f.aspx) [Int32.MaxValue](http://msdn2.microsoft.com/en-us/library/system.int32.maxvalue.aspx) [Int32.MinValue](http://msdn2.microsoft.com/en-us/library/system.int32.minvalue.aspx) [Int32 [Methods\]](http://msdn2.microsoft.com/en-us/library/system.int32_methods.aspx) [Int32.CompareTo](http://msdn2.microsoft.com/en-us/library/system.int32.compareto.aspx) [Int32.Equals](http://msdn2.microsoft.com/en-us/library/system.int32.equals.aspx) [Int32.GetHashCode](http://msdn2.microsoft.com/en-us/library/system.int32.gethashcode.aspx) [Int32.GetTypeCode](http://msdn2.microsoft.com/en-us/library/system.int32.gettypecode.aspx) [Int32.Parse](http://msdn2.microsoft.com/en-us/library/system.int32.parse.aspx) [Int32.ToString](http://msdn2.microsoft.com/en-us/library/system.int32.tostring.aspx)

#### **[System.Int64](http://msdn2.microsoft.com/en-us/library/system.int64.aspx)** structure

[Int64 [Fields\]](http://msdn2.microsoft.com/en-us/library/052f299a.aspx) [Int64.MaxValue](http://msdn2.microsoft.com/en-us/library/system.int64.maxvalue.aspx) [Int64.MinValue](http://msdn2.microsoft.com/en-us/library/system.int64.minvalue.aspx) [Int64 [Methods\]](http://msdn2.microsoft.com/en-us/library/system.int64_methods.aspx) [Int64.CompareTo](http://msdn2.microsoft.com/en-us/library/system.int64.compareto.aspx) [Int64.Equals](http://msdn2.microsoft.com/en-us/library/system.int64.equals.aspx) [Int64.GetHashCode](http://msdn2.microsoft.com/en-us/library/system.int64.gethashcode.aspx) [Int64.GetTypeCode](http://msdn2.microsoft.com/en-us/library/system.int64.gettypecode.aspx) [Int64.Parse](http://msdn2.microsoft.com/en-us/library/system.int64.parse.aspx) [Int64.ToString](http://msdn2.microsoft.com/en-us/library/system.int64.tostring.aspx)

# **[System.IntPtr](http://msdn2.microsoft.com/en-us/library/system.intptr.aspx)** structure

[IntPtr.IntPtr](http://msdn2.microsoft.com/en-us/library/system.intptr.intptr.aspx) [IntPtr [Fields\]](http://msdn2.microsoft.com/en-us/library/18dwee2y.aspx) [IntPtr.Zero](http://msdn2.microsoft.com/en-us/library/system.intptr.zero.aspx) [IntPtr [Methods\]](http://msdn2.microsoft.com/en-us/library/system.intptr_methods.aspx) [IntPtr.Equals](http://msdn2.microsoft.com/en-us/library/system.intptr.equals.aspx) [IntPtr.GetHashCode](http://msdn2.microsoft.com/en-us/library/system.intptr.gethashcode.aspx) [IntPtr.op\\_Equality](http://msdn2.microsoft.com/en-us/library/system.intptr.op_equality.aspx) [IntPtr.op\\_Explicit](http://msdn2.microsoft.com/en-us/library/system.intptr.op_explicit.aspx) [IntPtr.op\\_Inequality](http://msdn2.microsoft.com/en-us/library/system.intptr.op_inequality.aspx) [IntPtr.ToInt32](http://msdn2.microsoft.com/en-us/library/system.intptr.toint32.aspx) [IntPtr.ToInt64](http://msdn2.microsoft.com/en-us/library/system.intptr.toint64.aspx) [IntPtr.ToPointer](http://msdn2.microsoft.com/en-us/library/system.intptr.topointer.aspx) [IntPtr.ToString](http://msdn2.microsoft.com/en-us/library/xs910ydh.aspx) [IntPtr [Properties\]](http://msdn2.microsoft.com/en-us/library/system.intptr_properties.aspx) [IntPtr.Size](http://msdn2.microsoft.com/en-us/library/system.intptr.size.aspx)

**[System.InvalidCastException](http://msdn2.microsoft.com/en-us/library/system.invalidcastexception.aspx)** class

#### [InvalidCastException.InvalidCastException](http://msdn2.microsoft.com/en-us/library/system.invalidcastexception.invalidcastexception.aspx)

#### **[System.InvalidOperationException](http://msdn2.microsoft.com/en-us/library/system.invalidoperationexception.aspx)** class

[InvalidOperationException.InvalidOperationException](http://msdn2.microsoft.com/en-us/library/system.invalidoperationexception.invalidoperationexception.aspx)

# **[System.InvalidProgramException](http://msdn2.microsoft.com/en-us/library/system.invalidprogramexception.aspx)** class

[InvalidProgramException.InvalidProgramException](http://msdn2.microsoft.com/en-us/library/system.invalidprogramexception.invalidprogramexception.aspx)

## **[System.IServiceProvider](http://msdn2.microsoft.com/en-us/library/system.iserviceprovider.aspx)** interface

[\[IServiceProvider](http://msdn2.microsoft.com/en-us/library/system.iserviceprovider_methods.aspx) Methods] [IServiceProvider.GetService](http://msdn2.microsoft.com/en-us/library/system.iserviceprovider.getservice.aspx)

#### **[System.LocalDataStoreSlot](http://msdn2.microsoft.com/en-us/library/system.localdatastoreslot.aspx)** class

**[System.MarshalByRefObject](http://msdn2.microsoft.com/en-us/library/system.marshalbyrefobject.aspx)** class [MarshalByRefObject.MarshalByRefObject](http://msdn2.microsoft.com/en-us/library/system.marshalbyrefobject.marshalbyrefobject.aspx)

#### **[System.Math](http://msdn2.microsoft.com/en-us/library/system.math.aspx)** class

[Math [Fields\]](http://msdn2.microsoft.com/en-us/library/ttt2z2x0.aspx) [Math.E](http://msdn2.microsoft.com/en-us/library/system.math.e.aspx) [Math.PI](http://msdn2.microsoft.com/en-us/library/system.math.pi.aspx) [Math [Methods\]](http://msdn2.microsoft.com/en-us/library/system.math_methods.aspx) [Math.Abs](http://msdn2.microsoft.com/en-us/library/system.math.abs.aspx) [Math.Acos](http://msdn2.microsoft.com/en-us/library/system.math.acos.aspx) [Math.Asin](http://msdn2.microsoft.com/en-us/library/system.math.asin.aspx) [Math.Atan](http://msdn2.microsoft.com/en-us/library/system.math.atan.aspx) [Math.Atan2](http://msdn2.microsoft.com/en-us/library/system.math.atan2.aspx) [Math.Ceiling](http://msdn2.microsoft.com/en-us/library/zx4t0t48.aspx) [Math.Cos](http://msdn2.microsoft.com/en-us/library/system.math.cos.aspx) [Math.Cosh](http://msdn2.microsoft.com/en-us/library/system.math.cosh.aspx) [Math.Exp](http://msdn2.microsoft.com/en-us/library/system.math.exp.aspx) [Math.Floor](http://msdn2.microsoft.com/en-us/library/e0b5f0xb.aspx) [Math.IEEERemainder](http://msdn2.microsoft.com/en-us/library/system.math.ieeeremainder.aspx) [Math.Log](http://msdn2.microsoft.com/en-us/library/x80ywz41.aspx) [Math.Log10](http://msdn2.microsoft.com/en-us/library/system.math.log10.aspx) [Math.Max](http://msdn2.microsoft.com/en-us/library/system.math.max.aspx) [Math.Min](http://msdn2.microsoft.com/en-us/library/system.math.min.aspx) [Math.Pow](http://msdn2.microsoft.com/en-us/library/system.math.pow.aspx) [Math.Round](http://msdn2.microsoft.com/en-us/library/system.math.round.aspx) [Math.Sign](http://msdn2.microsoft.com/en-us/library/system.math.sign.aspx) [Math.Sin](http://msdn2.microsoft.com/en-us/library/system.math.sin.aspx) [Math.Sinh](http://msdn2.microsoft.com/en-us/library/system.math.sinh.aspx) [Math.Sqrt](http://msdn2.microsoft.com/en-us/library/system.math.sqrt.aspx) [Math.Tan](http://msdn2.microsoft.com/en-us/library/system.math.tan.aspx) [Math.Tanh](http://msdn2.microsoft.com/en-us/library/system.math.tanh.aspx)

#### **[System.MemberAccessException](http://msdn2.microsoft.com/en-us/library/system.memberaccessexception.aspx)** class

[MemberAccessException.MemberAccessException](http://msdn2.microsoft.com/en-us/library/system.memberaccessexception.memberaccessexception.aspx)

## **[System.MethodAccessException](http://msdn2.microsoft.com/en-us/library/system.methodaccessexception.aspx)** class

[MethodAccessException.MethodAccessException](http://msdn2.microsoft.com/en-us/library/system.methodaccessexception.methodaccessexception.aspx)

#### **[System.MissingMemberException](http://msdn2.microsoft.com/en-us/library/system.missingmemberexception.aspx)** class

[MissingMemberException.MissingMemberException](http://msdn2.microsoft.com/en-us/library/system.missingmemberexception.missingmemberexception.aspx)

# **[System.MissingMethodException](http://msdn2.microsoft.com/en-us/library/system.missingmethodexception.aspx)** class

[MissingMethodException.MissingMethodException](http://msdn2.microsoft.com/en-us/library/system.missingmethodexception.missingmethodexception.aspx)

# **[System.MulticastDelegate](http://msdn2.microsoft.com/en-us/library/system.multicastdelegate.aspx)** class

[\[MulticastDelegate](http://msdn2.microsoft.com/en-us/library/system.multicastdelegate_methods.aspx) Methods] [MulticastDelegate.CombineImpl](http://msdn2.microsoft.com/en-us/library/system.multicastdelegate.combineimpl.aspx) [MulticastDelegate.Equals](http://msdn2.microsoft.com/en-us/library/system.multicastdelegate.equals.aspx)

[MulticastDelegate.GetHashCode](http://msdn2.microsoft.com/en-us/library/system.multicastdelegate.gethashcode.aspx) [MulticastDelegate.GetInvocationList](http://msdn2.microsoft.com/en-us/library/system.multicastdelegate.getinvocationlist.aspx) [MulticastDelegate.op\\_Equality](http://msdn2.microsoft.com/en-us/library/system.multicastdelegate.op_equality.aspx) [MulticastDelegate.op\\_Inequality](http://msdn2.microsoft.com/en-us/library/system.multicastdelegate.op_inequality.aspx) [MulticastDelegate.RemoveImpl](http://msdn2.microsoft.com/en-us/library/system.multicastdelegate.removeimpl.aspx)

# **[System.MulticastNotSupportedException](http://msdn2.microsoft.com/en-us/library/system.multicastnotsupportedexception.aspx)** class

[MulticastNotSupportedException.MulticastNotSupportedException](http://msdn2.microsoft.com/en-us/library/system.multicastnotsupportedexception.multicastnotsupportedexception.aspx)

# **[System.NotImplementedException](http://msdn2.microsoft.com/en-us/library/system.notimplementedexception.aspx)** class

[NotImplementedException.NotImplementedException](http://msdn2.microsoft.com/en-us/library/system.notimplementedexception.notimplementedexception.aspx)

# **[System.NotSupportedException](http://msdn2.microsoft.com/en-us/library/system.notsupportedexception.aspx)** class

[NotSupportedException.NotSupportedException](http://msdn2.microsoft.com/en-us/library/system.notsupportedexception.notsupportedexception.aspx)

# **[System.Nullable](http://msdn2.microsoft.com/en-us/library/system.nullable.aspx)** class

[Nullable [Methods\]](http://msdn2.microsoft.com/en-us/library/system.nullable_methods.aspx) [Nullable.Compare<T>](http://msdn2.microsoft.com/en-us/library/dxxt7t2a.aspx) [Nullable.Equals<T>](http://msdn2.microsoft.com/en-us/library/system.nullable.equals.aspx) [Nullable.GetUnderlyingType](http://msdn2.microsoft.com/en-us/library/system.nullable.getunderlyingtype.aspx)

# **[System.Nullable<T>](http://msdn2.microsoft.com/en-us/library/b3h38hb0.aspx)** structure

[Nullable<T>.Nullable<T>](http://msdn2.microsoft.com/en-us/library/kwxxazwb.aspx) [\[Nullable<T>](http://msdn2.microsoft.com/en-us/library/cy9a3853.aspx) Methods] [Nullable<T>.Equals](http://msdn2.microsoft.com/en-us/library/hx6hb0h2.aspx) [Nullable<T>.GetHashCode](http://msdn2.microsoft.com/en-us/library/axk9ks7d.aspx) [Nullable<T>.GetValueOrDefault](http://msdn2.microsoft.com/en-us/library/58x571cw.aspx) [Nullable<T>.op\\_Explicit](http://msdn2.microsoft.com/en-us/library/ms131345.aspx) [Nullable<T>.op\\_Implicit](http://msdn2.microsoft.com/en-us/library/ms131346.aspx) [Nullable<T>.ToString](http://msdn2.microsoft.com/en-us/library/9hd15ket.aspx) [\[Nullable<T>](http://msdn2.microsoft.com/en-us/library/19twx9w9.aspx) Properties] [Nullable<T>.HasValue](http://msdn2.microsoft.com/en-us/library/sksw8094.aspx) [Nullable<T>.Value](http://msdn2.microsoft.com/en-us/library/ydkbatt6.aspx)

#### **[System.NullReferenceException](http://msdn2.microsoft.com/en-us/library/system.nullreferenceexception.aspx)** class

[NullReferenceException.NullReferenceException](http://msdn2.microsoft.com/en-us/library/system.nullreferenceexception.nullreferenceexception.aspx)

#### **[System.Object](http://msdn2.microsoft.com/en-us/library/system.object.aspx)** class

[Object.Object](http://msdn2.microsoft.com/en-us/library/system.object.object.aspx) [Object [Methods\]](http://msdn2.microsoft.com/en-us/library/system.object_methods.aspx) [Object.Equals](http://msdn2.microsoft.com/en-us/library/system.object.equals.aspx) [Object.Finalize](http://msdn2.microsoft.com/en-us/library/system.object.finalize.aspx) [Object.GetHashCode](http://msdn2.microsoft.com/en-us/library/system.object.gethashcode.aspx) [Object.GetType](http://msdn2.microsoft.com/en-us/library/system.object.gettype.aspx) [Object.MemberwiseClone](http://msdn2.microsoft.com/en-us/library/system.object.memberwiseclone.aspx) [Object.ReferenceEquals](http://msdn2.microsoft.com/en-us/library/system.object.referenceequals.aspx) [Object.ToString](http://msdn2.microsoft.com/en-us/library/system.object.tostring.aspx)

## **[System.ObjectDisposedException](http://msdn2.microsoft.com/en-us/library/system.objectdisposedexception.aspx)** class

[ObjectDisposedException.ObjectDisposedException](http://msdn2.microsoft.com/en-us/library/system.objectdisposedexception.objectdisposedexception.aspx) [\[ObjectDisposedException](http://msdn2.microsoft.com/en-us/library/system.objectdisposedexception_properties.aspx) Properties] [ObjectDisposedException.ObjectName](http://msdn2.microsoft.com/en-us/library/system.objectdisposedexception.objectname.aspx)

#### **[System.ObsoleteAttribute](http://msdn2.microsoft.com/en-us/library/system.obsoleteattribute.aspx)** class

[ObsoleteAttribute.ObsoleteAttribute](http://msdn2.microsoft.com/en-us/library/system.obsoleteattribute.obsoleteattribute.aspx) [\[ObsoleteAttribute](http://msdn2.microsoft.com/en-us/library/system.obsoleteattribute_properties.aspx) Properties] [ObsoleteAttribute.IsError](http://msdn2.microsoft.com/en-us/library/system.obsoleteattribute.iserror.aspx) [ObsoleteAttribute.Message](http://msdn2.microsoft.com/en-us/library/system.obsoleteattribute.message.aspx)

#### **[System.OperatingSystem](http://msdn2.microsoft.com/en-us/library/system.operatingsystem.aspx)** class

[OperatingSystem.OperatingSystem](http://msdn2.microsoft.com/en-us/library/system.operatingsystem.operatingsystem.aspx) [\[OperatingSystem](http://msdn2.microsoft.com/en-us/library/system.operatingsystem_methods.aspx) Methods]

[OperatingSystem.Clone](http://msdn2.microsoft.com/en-us/library/system.operatingsystem.clone.aspx) [OperatingSystem.ToString](http://msdn2.microsoft.com/en-us/library/system.operatingsystem.tostring.aspx) [\[OperatingSystem](http://msdn2.microsoft.com/en-us/library/system.operatingsystem_properties.aspx) Properties] [OperatingSystem.Platform](http://msdn2.microsoft.com/en-us/library/system.operatingsystem.platform.aspx) [OperatingSystem.Version](http://msdn2.microsoft.com/en-us/library/system.operatingsystem.version.aspx)

# **[System.OutOfMemoryException](http://msdn2.microsoft.com/en-us/library/system.outofmemoryexception.aspx)** class

[OutOfMemoryException.OutOfMemoryException](http://msdn2.microsoft.com/en-us/library/system.outofmemoryexception.outofmemoryexception.aspx)

# **[System.OverflowException](http://msdn2.microsoft.com/en-us/library/system.overflowexception.aspx)** class [OverflowException.OverflowException](http://msdn2.microsoft.com/en-us/library/system.overflowexception.overflowexception.aspx)

**[System.ParamArrayAttribute](http://msdn2.microsoft.com/en-us/library/system.paramarrayattribute.aspx)** class [ParamArrayAttribute.ParamArrayAttribute](http://msdn2.microsoft.com/en-us/library/system.paramarrayattribute.paramarrayattribute.aspx)

#### **[System.PlatformID](http://msdn2.microsoft.com/en-us/library/system.platformid.aspx)** enumeration

# **[System.PlatformNotSupportedException](http://msdn2.microsoft.com/en-us/library/system.platformnotsupportedexception.aspx)** class [PlatformNotSupportedException.PlatformNotSupportedException](http://msdn2.microsoft.com/en-us/library/system.platformnotsupportedexception.platformnotsupportedexception.aspx)

#### **[System.Predicate<T>](http://msdn2.microsoft.com/en-us/library/bfcke1bz.aspx)** delegate

# **[System.Random](http://msdn2.microsoft.com/en-us/library/system.random.aspx)** class

[Random.Random](http://msdn2.microsoft.com/en-us/library/system.random.random.aspx) [Random [Methods\]](http://msdn2.microsoft.com/en-us/library/system.random_methods.aspx) [Random.Next](http://msdn2.microsoft.com/en-us/library/system.random.next.aspx) [Random.NextBytes](http://msdn2.microsoft.com/en-us/library/system.random.nextbytes.aspx) [Random.NextDouble](http://msdn2.microsoft.com/en-us/library/system.random.nextdouble.aspx) [Random.Sample](http://msdn2.microsoft.com/en-us/library/system.random.sample.aspx)

#### **[System.RankException](http://msdn2.microsoft.com/en-us/library/system.rankexception.aspx)** class

[RankException.RankException](http://msdn2.microsoft.com/en-us/library/system.rankexception.rankexception.aspx)

#### **[System.RuntimeFieldHandle](http://msdn2.microsoft.com/en-us/library/system.runtimefieldhandle.aspx)** structure

[\[RuntimeFieldHandle](http://msdn2.microsoft.com/en-us/library/system.runtimefieldhandle_properties.aspx) Properties] [RuntimeFieldHandle.Value](http://msdn2.microsoft.com/en-us/library/system.runtimefieldhandle.value.aspx)

#### **[System.RuntimeMethodHandle](http://msdn2.microsoft.com/en-us/library/system.runtimemethodhandle.aspx)** structure

[\[RuntimeMethodHandle](http://msdn2.microsoft.com/en-us/library/system.runtimemethodhandle_properties.aspx) Properties] [RuntimeMethodHandle.Value](http://msdn2.microsoft.com/en-us/library/system.runtimemethodhandle.value.aspx)

# **[System.RuntimeTypeHandle](http://msdn2.microsoft.com/en-us/library/system.runtimetypehandle.aspx)** structure

#### **[System.SByte](http://msdn2.microsoft.com/en-us/library/system.sbyte.aspx)** structure

[SByte Fields] [SByte.MaxValue](http://msdn2.microsoft.com/en-us/library/system.sbyte.maxvalue.aspx) [SByte.MinValue](http://msdn2.microsoft.com/en-us/library/system.sbyte.minvalue.aspx) [SByte [Methods\]](http://msdn2.microsoft.com/en-us/library/system.sbyte_methods.aspx) [SByte.CompareTo](http://msdn2.microsoft.com/en-us/library/system.sbyte.compareto.aspx) [SByte.Equals](http://msdn2.microsoft.com/en-us/library/system.sbyte.equals.aspx) [SByte.GetHashCode](http://msdn2.microsoft.com/en-us/library/system.sbyte.gethashcode.aspx) [SByte.GetTypeCode](http://msdn2.microsoft.com/en-us/library/system.sbyte.gettypecode.aspx) [SByte.Parse](http://msdn2.microsoft.com/en-us/library/system.sbyte.parse.aspx) [SByte.ToString](http://msdn2.microsoft.com/en-us/library/system.sbyte.tostring.aspx)

#### **[System.SerializableAttribute](http://msdn2.microsoft.com/en-us/library/system.serializableattribute.aspx)** class

[SerializableAttribute.SerializableAttribute](http://msdn2.microsoft.com/en-us/library/system.serializableattribute.serializableattribute.aspx)

## **[System.Single](http://msdn2.microsoft.com/en-us/library/system.single.aspx)** structure

[Single Fields] [Single.Epsilon](http://msdn2.microsoft.com/en-us/library/system.single.epsilon.aspx) [Single.MaxValue](http://msdn2.microsoft.com/en-us/library/system.single.maxvalue.aspx)

[Single.MinValue](http://msdn2.microsoft.com/en-us/library/system.single.minvalue.aspx) [Single.NaN](http://msdn2.microsoft.com/en-us/library/system.single.nan.aspx) [Single.NegativeInfinity](http://msdn2.microsoft.com/en-us/library/system.single.negativeinfinity.aspx) [Single.PositiveInfinity](http://msdn2.microsoft.com/en-us/library/system.single.positiveinfinity.aspx) [Single [Methods\]](http://msdn2.microsoft.com/en-us/library/system.single_methods.aspx) [Single.CompareTo](http://msdn2.microsoft.com/en-us/library/system.single.compareto.aspx) [Single.Equals](http://msdn2.microsoft.com/en-us/library/system.single.equals.aspx) [Single.GetHashCode](http://msdn2.microsoft.com/en-us/library/system.single.gethashcode.aspx) [Single.GetTypeCode](http://msdn2.microsoft.com/en-us/library/system.single.gettypecode.aspx) [Single.IsInfinity](http://msdn2.microsoft.com/en-us/library/system.single.isinfinity.aspx) [Single.IsNaN](http://msdn2.microsoft.com/en-us/library/system.single.isnan.aspx) [Single.IsNegativeInfinity](http://msdn2.microsoft.com/en-us/library/system.single.isnegativeinfinity.aspx) [Single.IsPositiveInfinity](http://msdn2.microsoft.com/en-us/library/system.single.ispositiveinfinity.aspx) [Single.Parse](http://msdn2.microsoft.com/en-us/library/system.single.parse.aspx) [Single.ToString](http://msdn2.microsoft.com/en-us/library/system.single.tostring.aspx)

# **[System.StackOverflowException](http://msdn2.microsoft.com/en-us/library/system.stackoverflowexception.aspx)** class

[StackOverflowException.StackOverflowException](http://msdn2.microsoft.com/en-us/library/system.stackoverflowexception.stackoverflowexception.aspx)

#### **[System.String](http://msdn2.microsoft.com/en-us/library/system.string.aspx)** class

[String.String](http://msdn2.microsoft.com/en-us/library/system.string.string.aspx) [\[String](http://msdn2.microsoft.com/en-us/library/7ay8y4s7.aspx) Fields] [String.Empty](http://msdn2.microsoft.com/en-us/library/system.string.empty.aspx) [String [Methods\]](http://msdn2.microsoft.com/en-us/library/system.string_methods.aspx) [String.Clone](http://msdn2.microsoft.com/en-us/library/system.string.clone.aspx) [String.Compare](http://msdn2.microsoft.com/en-us/library/system.string.compare.aspx) [String.CompareOrdinal](http://msdn2.microsoft.com/en-us/library/system.string.compareordinal.aspx) [String.CompareTo](http://msdn2.microsoft.com/en-us/library/system.string.compareto.aspx) [String.Concat](http://msdn2.microsoft.com/en-us/library/system.string.concat.aspx) [String.Contains](http://msdn2.microsoft.com/en-us/library/system.string.contains.aspx) [String.Copy](http://msdn2.microsoft.com/en-us/library/system.string.copy.aspx) [String.CopyTo](http://msdn2.microsoft.com/en-us/library/system.string.copyto.aspx) [String.EndsWith](http://msdn2.microsoft.com/en-us/library/system.string.endswith.aspx) [String.Equals](http://msdn2.microsoft.com/en-us/library/system.string.equals.aspx) [String.Format](http://msdn2.microsoft.com/en-us/library/system.string.format.aspx) [String.GetEnumerator](http://msdn2.microsoft.com/en-us/library/system.string.getenumerator.aspx) [String.GetHashCode](http://msdn2.microsoft.com/en-us/library/system.string.gethashcode.aspx) [String.GetTypeCode](http://msdn2.microsoft.com/en-us/library/system.string.gettypecode.aspx) [String.IndexOf](http://msdn2.microsoft.com/en-us/library/system.string.indexof.aspx) [String.IndexOfAny](http://msdn2.microsoft.com/en-us/library/system.string.indexofany.aspx) [String.Insert](http://msdn2.microsoft.com/en-us/library/system.string.insert.aspx) [String.Intern](http://msdn2.microsoft.com/en-us/library/system.string.intern.aspx) [String.IsInterned](http://msdn2.microsoft.com/en-us/library/system.string.isinterned.aspx) [String.IsNullOrEmpty](http://msdn2.microsoft.com/en-us/library/system.string.isnullorempty.aspx) [String.Join](http://msdn2.microsoft.com/en-us/library/system.string.join.aspx) [String.LastIndexOf](http://msdn2.microsoft.com/en-us/library/system.string.lastindexof.aspx) [String.LastIndexOfAny](http://msdn2.microsoft.com/en-us/library/system.string.lastindexofany.aspx) [String.op\\_Equality](http://msdn2.microsoft.com/en-us/library/system.string.op_equality.aspx) [String.op\\_Inequality](http://msdn2.microsoft.com/en-us/library/system.string.op_inequality.aspx) [String.PadLeft](http://msdn2.microsoft.com/en-us/library/system.string.padleft.aspx) [String.PadRight](http://msdn2.microsoft.com/en-us/library/system.string.padright.aspx) [String.Remove](http://msdn2.microsoft.com/en-us/library/d8d7z2kk.aspx) [String.Replace](http://msdn2.microsoft.com/en-us/library/system.string.replace.aspx) [String.Split](http://msdn2.microsoft.com/en-us/library/b873y76a.aspx) [String.StartsWith](http://msdn2.microsoft.com/en-us/library/system.string.startswith.aspx) [String.Substring](http://msdn2.microsoft.com/en-us/library/system.string.substring.aspx) [String.ToCharArray](http://msdn2.microsoft.com/en-us/library/ezftk57x.aspx) [String.ToLower](http://msdn2.microsoft.com/en-us/library/system.string.tolower.aspx) [String.ToString](http://msdn2.microsoft.com/en-us/library/system.string.tostring.aspx) [String.ToUpper](http://msdn2.microsoft.com/en-us/library/system.string.toupper.aspx) [String.Trim](http://msdn2.microsoft.com/en-us/library/system.string.trim.aspx) [String.TrimEnd](http://msdn2.microsoft.com/en-us/library/system.string.trimend.aspx)

[String.TrimStart](http://msdn2.microsoft.com/en-us/library/system.string.trimstart.aspx) [String [Properties\]](http://msdn2.microsoft.com/en-us/library/system.string_properties.aspx) [String.Chars](http://msdn2.microsoft.com/en-us/library/system.string.chars.aspx) [String.Length](http://msdn2.microsoft.com/en-us/library/system.string.length.aspx)

# **[System.StringComparer](http://msdn2.microsoft.com/en-us/library/system.stringcomparer.aspx)** class

[StringComparer.StringComparer](http://msdn2.microsoft.com/en-us/library/system.stringcomparer.stringcomparer.aspx) [\[StringComparer](http://msdn2.microsoft.com/en-us/library/system.stringcomparer_methods.aspx) Methods] [StringComparer.Compare](http://msdn2.microsoft.com/en-us/library/system.stringcomparer.compare.aspx) [StringComparer.Create](http://msdn2.microsoft.com/en-us/library/system.stringcomparer.create.aspx) [StringComparer.Equals](http://msdn2.microsoft.com/en-us/library/system.stringcomparer.equals.aspx) [StringComparer.GetHashCode](http://msdn2.microsoft.com/en-us/library/system.stringcomparer.gethashcode.aspx) [\[StringComparer](http://msdn2.microsoft.com/en-us/library/system.stringcomparer_properties.aspx) Properties] [StringComparer.CurrentCulture](http://msdn2.microsoft.com/en-us/library/system.stringcomparer.currentculture.aspx) [StringComparer.CurrentCultureIgnoreCase](http://msdn2.microsoft.com/en-us/library/system.stringcomparer.currentcultureignorecase.aspx) [StringComparer.InvariantCulture](http://msdn2.microsoft.com/en-us/library/system.stringcomparer.invariantculture.aspx) [StringComparer.InvariantCultureIgnoreCase](http://msdn2.microsoft.com/en-us/library/system.stringcomparer.invariantcultureignorecase.aspx) [StringComparer.Ordinal](http://msdn2.microsoft.com/en-us/library/system.stringcomparer.ordinal.aspx) [StringComparer.OrdinalIgnoreCase](http://msdn2.microsoft.com/en-us/library/system.stringcomparer.ordinalignorecase.aspx)

#### **[System.StringComparison](http://msdn2.microsoft.com/en-us/library/system.stringcomparison.aspx)** enumeration

# **[System.SystemException](http://msdn2.microsoft.com/en-us/library/system.systemexception.aspx)** class

[SystemException.SystemException](http://msdn2.microsoft.com/en-us/library/system.systemexception.systemexception.aspx)

#### **[System.TimeoutException](http://msdn2.microsoft.com/en-us/library/system.timeoutexception.aspx)** class

[TimeoutException.TimeoutException](http://msdn2.microsoft.com/en-us/library/system.timeoutexception.timeoutexception.aspx)

#### **[System.TimeSpan](http://msdn2.microsoft.com/en-us/library/system.timespan.aspx)** structure

[TimeSpan.TimeSpan](http://msdn2.microsoft.com/en-us/library/system.timespan.timespan.aspx) [\[TimeSpan](http://msdn2.microsoft.com/en-us/library/tc2dbasd.aspx) Fields] [TimeSpan.MaxValue](http://msdn2.microsoft.com/en-us/library/system.timespan.maxvalue.aspx) [TimeSpan.MinValue](http://msdn2.microsoft.com/en-us/library/system.timespan.minvalue.aspx) [TimeSpan.TicksPerDay](http://msdn2.microsoft.com/en-us/library/system.timespan.ticksperday.aspx) [TimeSpan.TicksPerHour](http://msdn2.microsoft.com/en-us/library/system.timespan.ticksperhour.aspx) [TimeSpan.TicksPerMillisecond](http://msdn2.microsoft.com/en-us/library/system.timespan.tickspermillisecond.aspx) [TimeSpan.TicksPerMinute](http://msdn2.microsoft.com/en-us/library/system.timespan.ticksperminute.aspx) [TimeSpan.TicksPerSecond](http://msdn2.microsoft.com/en-us/library/system.timespan.tickspersecond.aspx) [TimeSpan.Zero](http://msdn2.microsoft.com/en-us/library/system.timespan.zero.aspx) [\[TimeSpan](http://msdn2.microsoft.com/en-us/library/system.timespan_methods.aspx) Methods] [TimeSpan.Add](http://msdn2.microsoft.com/en-us/library/system.timespan.add.aspx) [TimeSpan.Compare](http://msdn2.microsoft.com/en-us/library/system.timespan.compare.aspx) [TimeSpan.CompareTo](http://msdn2.microsoft.com/en-us/library/system.timespan.compareto.aspx) [TimeSpan.Duration](http://msdn2.microsoft.com/en-us/library/system.timespan.duration.aspx) [TimeSpan.Equals](http://msdn2.microsoft.com/en-us/library/system.timespan.equals.aspx) [TimeSpan.FromDays](http://msdn2.microsoft.com/en-us/library/system.timespan.fromdays.aspx) [TimeSpan.FromHours](http://msdn2.microsoft.com/en-us/library/system.timespan.fromhours.aspx) [TimeSpan.FromMilliseconds](http://msdn2.microsoft.com/en-us/library/system.timespan.frommilliseconds.aspx) [TimeSpan.FromMinutes](http://msdn2.microsoft.com/en-us/library/system.timespan.fromminutes.aspx) [TimeSpan.FromSeconds](http://msdn2.microsoft.com/en-us/library/system.timespan.fromseconds.aspx) [TimeSpan.FromTicks](http://msdn2.microsoft.com/en-us/library/system.timespan.fromticks.aspx) [TimeSpan.GetHashCode](http://msdn2.microsoft.com/en-us/library/system.timespan.gethashcode.aspx) [TimeSpan.Negate](http://msdn2.microsoft.com/en-us/library/system.timespan.negate.aspx) [TimeSpan.op\\_Addition](http://msdn2.microsoft.com/en-us/library/system.timespan.op_addition.aspx) [TimeSpan.op\\_Equality](http://msdn2.microsoft.com/en-us/library/system.timespan.op_equality.aspx) [TimeSpan.op\\_GreaterThan](http://msdn2.microsoft.com/en-us/library/system.timespan.op_greaterthan.aspx) [TimeSpan.op\\_GreaterThanOrEqual](http://msdn2.microsoft.com/en-us/library/system.timespan.op_greaterthanorequal.aspx) [TimeSpan.op\\_Inequality](http://msdn2.microsoft.com/en-us/library/system.timespan.op_inequality.aspx) [TimeSpan.op\\_LessThan](http://msdn2.microsoft.com/en-us/library/system.timespan.op_lessthan.aspx) [TimeSpan.op\\_LessThanOrEqual](http://msdn2.microsoft.com/en-us/library/system.timespan.op_lessthanorequal.aspx) [TimeSpan.op\\_Subtraction](http://msdn2.microsoft.com/en-us/library/system.timespan.op_subtraction.aspx) [TimeSpan.op\\_UnaryNegation](http://msdn2.microsoft.com/en-us/library/system.timespan.op_unarynegation.aspx)

[TimeSpan.Parse](http://msdn2.microsoft.com/en-us/library/system.timespan.parse.aspx) [TimeSpan.Subtract](http://msdn2.microsoft.com/en-us/library/system.timespan.subtract.aspx) [TimeSpan.ToString](http://msdn2.microsoft.com/en-us/library/system.timespan.tostring.aspx) [TimeSpan [Properties\]](http://msdn2.microsoft.com/en-us/library/system.timespan_properties.aspx) [TimeSpan.Days](http://msdn2.microsoft.com/en-us/library/system.timespan.days.aspx) [TimeSpan.Hours](http://msdn2.microsoft.com/en-us/library/system.timespan.hours.aspx) [TimeSpan.Milliseconds](http://msdn2.microsoft.com/en-us/library/system.timespan.milliseconds.aspx) [TimeSpan.Minutes](http://msdn2.microsoft.com/en-us/library/system.timespan.minutes.aspx) [TimeSpan.Seconds](http://msdn2.microsoft.com/en-us/library/system.timespan.seconds.aspx) [TimeSpan.Ticks](http://msdn2.microsoft.com/en-us/library/system.timespan.ticks.aspx) [TimeSpan.TotalDays](http://msdn2.microsoft.com/en-us/library/system.timespan.totaldays.aspx) [TimeSpan.TotalHours](http://msdn2.microsoft.com/en-us/library/system.timespan.totalhours.aspx) [TimeSpan.TotalMilliseconds](http://msdn2.microsoft.com/en-us/library/system.timespan.totalmilliseconds.aspx) [TimeSpan.TotalMinutes](http://msdn2.microsoft.com/en-us/library/system.timespan.totalminutes.aspx) [TimeSpan.TotalSeconds](http://msdn2.microsoft.com/en-us/library/system.timespan.totalseconds.aspx)

# **[System.TimeZone](http://msdn2.microsoft.com/en-us/library/system.timezone.aspx)** class

[TimeZone.TimeZone](http://msdn2.microsoft.com/en-us/library/system.timezone.timezone.aspx) [\[TimeZone](http://msdn2.microsoft.com/en-us/library/system.timezone_methods.aspx) Methods] [TimeZone.GetDaylightChanges](http://msdn2.microsoft.com/en-us/library/system.timezone.getdaylightchanges.aspx) [TimeZone.GetUtcOffset](http://msdn2.microsoft.com/en-us/library/system.timezone.getutcoffset.aspx) [TimeZone.IsDaylightSavingTime](http://msdn2.microsoft.com/en-us/library/system.timezone.isdaylightsavingtime.aspx) [TimeZone.ToLocalTime](http://msdn2.microsoft.com/en-us/library/system.timezone.tolocaltime.aspx) [TimeZone.ToUniversalTime](http://msdn2.microsoft.com/en-us/library/system.timezone.touniversaltime.aspx) [TimeZone [Properties\]](http://msdn2.microsoft.com/en-us/library/system.timezone_properties.aspx) [TimeZone.CurrentTimeZone](http://msdn2.microsoft.com/en-us/library/system.timezone.currenttimezone.aspx) [TimeZone.DaylightName](http://msdn2.microsoft.com/en-us/library/system.timezone.daylightname.aspx) [TimeZone.StandardName](http://msdn2.microsoft.com/en-us/library/system.timezone.standardname.aspx)

# **[System.Type](http://msdn2.microsoft.com/en-us/library/system.type.aspx)** class

[Type.Type](http://msdn2.microsoft.com/en-us/library/system.type.type.aspx) [Type Fields] [Type.Delimiter](http://msdn2.microsoft.com/en-us/library/system.type.delimiter.aspx) [Type.Missing](http://msdn2.microsoft.com/en-us/library/system.type.missing.aspx) [Type [Methods\]](http://msdn2.microsoft.com/en-us/library/system.type_methods.aspx) [Type.Equals](http://msdn2.microsoft.com/en-us/library/system.type.equals.aspx) [Type.GetArrayRank](http://msdn2.microsoft.com/en-us/library/system.type.getarrayrank.aspx) [Type.GetAttributeFlagsImpl](http://msdn2.microsoft.com/en-us/library/system.type.getattributeflagsimpl.aspx) [Type.GetConstructor](http://msdn2.microsoft.com/en-us/library/system.type.getconstructor.aspx) [Type.GetConstructorImpl](http://msdn2.microsoft.com/en-us/library/system.type.getconstructorimpl.aspx) [Type.GetConstructors](http://msdn2.microsoft.com/en-us/library/system.type.getconstructors.aspx) [Type.GetDefaultMembers](http://msdn2.microsoft.com/en-us/library/system.type.getdefaultmembers.aspx) [Type.GetElementType](http://msdn2.microsoft.com/en-us/library/system.type.getelementtype.aspx) [Type.GetEvent](http://msdn2.microsoft.com/en-us/library/system.type.getevent.aspx) [Type.GetEvents](http://msdn2.microsoft.com/en-us/library/system.type.getevents.aspx) [Type.GetField](http://msdn2.microsoft.com/en-us/library/system.type.getfield.aspx) [Type.GetFields](http://msdn2.microsoft.com/en-us/library/system.type.getfields.aspx) [Type.GetGenericArguments](http://msdn2.microsoft.com/en-us/library/system.type.getgenericarguments.aspx) [Type.GetGenericTypeDefinition](http://msdn2.microsoft.com/en-us/library/system.type.getgenerictypedefinition.aspx) [Type.GetHashCode](http://msdn2.microsoft.com/en-us/library/system.type.gethashcode.aspx) [Type.GetInterfaces](http://msdn2.microsoft.com/en-us/library/system.type.getinterfaces.aspx) [Type.GetMember](http://msdn2.microsoft.com/en-us/library/system.type.getmember.aspx) [Type.GetMembers](http://msdn2.microsoft.com/en-us/library/system.type.getmembers.aspx) [Type.GetMethod](http://msdn2.microsoft.com/en-us/library/system.type.getmethod.aspx) [Type.GetMethodImpl](http://msdn2.microsoft.com/en-us/library/system.type.getmethodimpl.aspx) [Type.GetMethods](http://msdn2.microsoft.com/en-us/library/system.type.getmethods.aspx) [Type.GetNestedType](http://msdn2.microsoft.com/en-us/library/0dcb3ad5.aspx) [Type.GetNestedTypes](http://msdn2.microsoft.com/en-us/library/493t6h7t.aspx) [Type.GetProperties](http://msdn2.microsoft.com/en-us/library/system.type.getproperties.aspx) [Type.GetProperty](http://msdn2.microsoft.com/en-us/library/system.type.getproperty.aspx) [Type.GetPropertyImpl](http://msdn2.microsoft.com/en-us/library/system.type.getpropertyimpl.aspx) [Type.GetType](http://msdn2.microsoft.com/en-us/library/system.type.gettype.aspx)

[Type.GetTypeCode](http://msdn2.microsoft.com/en-us/library/system.type.gettypecode.aspx) [Type.GetTypeFromHandle](http://msdn2.microsoft.com/en-us/library/system.type.gettypefromhandle.aspx) [Type.HasElementTypeImpl](http://msdn2.microsoft.com/en-us/library/system.type.haselementtypeimpl.aspx) [Type.InvokeMember](http://msdn2.microsoft.com/en-us/library/system.type.invokemember.aspx) [Type.IsArrayImpl](http://msdn2.microsoft.com/en-us/library/system.type.isarrayimpl.aspx) [Type.IsAssignableFrom](http://msdn2.microsoft.com/en-us/library/system.type.isassignablefrom.aspx) [Type.IsByRefImpl](http://msdn2.microsoft.com/en-us/library/system.type.isbyrefimpl.aspx) [Type.IsCOMObjectImpl](http://msdn2.microsoft.com/en-us/library/system.type.iscomobjectimpl.aspx) [Type.IsInstanceOfType](http://msdn2.microsoft.com/en-us/library/system.type.isinstanceoftype.aspx) [Type.IsPointerImpl](http://msdn2.microsoft.com/en-us/library/system.type.ispointerimpl.aspx) [Type.IsPrimitiveImpl](http://msdn2.microsoft.com/en-us/library/system.type.isprimitiveimpl.aspx) [Type.IsSubclassOf](http://msdn2.microsoft.com/en-us/library/system.type.issubclassof.aspx) [Type.IsValueTypeImpl](http://msdn2.microsoft.com/en-us/library/system.type.isvaluetypeimpl.aspx) [Type.MakeGenericType](http://msdn2.microsoft.com/en-us/library/system.type.makegenerictype.aspx) [Type.ToString](http://msdn2.microsoft.com/en-us/library/system.type.tostring.aspx) [Type [Properties\]](http://msdn2.microsoft.com/en-us/library/system.type_properties.aspx) [Type.Assembly](http://msdn2.microsoft.com/en-us/library/system.type.assembly.aspx) [Type.AssemblyQualifiedName](http://msdn2.microsoft.com/en-us/library/system.type.assemblyqualifiedname.aspx) [Type.Attributes](http://msdn2.microsoft.com/en-us/library/system.type.attributes.aspx) [Type.BaseType](http://msdn2.microsoft.com/en-us/library/system.type.basetype.aspx) [Type.ContainsGenericParameters](http://msdn2.microsoft.com/en-us/library/system.type.containsgenericparameters.aspx) [Type.DeclaringType](http://msdn2.microsoft.com/en-us/library/system.type.declaringtype.aspx) [Type.DefaultBinder](http://msdn2.microsoft.com/en-us/library/system.type.defaultbinder.aspx) [Type.FullName](http://msdn2.microsoft.com/en-us/library/system.type.fullname.aspx) [Type.HasElementType](http://msdn2.microsoft.com/en-us/library/system.type.haselementtype.aspx) [Type.IsAbstract](http://msdn2.microsoft.com/en-us/library/system.type.isabstract.aspx) [Type.IsAnsiClass](http://msdn2.microsoft.com/en-us/library/system.type.isansiclass.aspx) [Type.IsArray](http://msdn2.microsoft.com/en-us/library/system.type.isarray.aspx) [Type.IsAutoClass](http://msdn2.microsoft.com/en-us/library/system.type.isautoclass.aspx) [Type.IsAutoLayout](http://msdn2.microsoft.com/en-us/library/system.type.isautolayout.aspx) [Type.IsByRef](http://msdn2.microsoft.com/en-us/library/system.type.isbyref.aspx) [Type.IsClass](http://msdn2.microsoft.com/en-us/library/system.type.isclass.aspx) [Type.IsCOMObject](http://msdn2.microsoft.com/en-us/library/system.type.iscomobject.aspx) [Type.IsEnum](http://msdn2.microsoft.com/en-us/library/system.type.isenum.aspx) [Type.IsGenericParameter](http://msdn2.microsoft.com/en-us/library/system.type.isgenericparameter.aspx) [Type.IsGenericType](http://msdn2.microsoft.com/en-us/library/system.type.isgenerictype.aspx) [Type.IsGenericTypeDefinition](http://msdn2.microsoft.com/en-us/library/system.type.isgenerictypedefinition.aspx) [Type.IsImport](http://msdn2.microsoft.com/en-us/library/system.type.isimport.aspx) [Type.IsInterface](http://msdn2.microsoft.com/en-us/library/system.type.isinterface.aspx) [Type.IsNestedAssembly](http://msdn2.microsoft.com/en-us/library/system.type.isnestedassembly.aspx) [Type.IsNestedFamANDAssem](http://msdn2.microsoft.com/en-us/library/system.type.isnestedfamandassem.aspx) [Type.IsNestedFamily](http://msdn2.microsoft.com/en-us/library/system.type.isnestedfamily.aspx) [Type.IsNestedFamORAssem](http://msdn2.microsoft.com/en-us/library/system.type.isnestedfamorassem.aspx) [Type.IsNestedPrivate](http://msdn2.microsoft.com/en-us/library/system.type.isnestedprivate.aspx) [Type.IsNestedPublic](http://msdn2.microsoft.com/en-us/library/system.type.isnestedpublic.aspx) [Type.IsNotPublic](http://msdn2.microsoft.com/en-us/library/system.type.isnotpublic.aspx) [Type.IsPointer](http://msdn2.microsoft.com/en-us/library/system.type.ispointer.aspx) [Type.IsPrimitive](http://msdn2.microsoft.com/en-us/library/system.type.isprimitive.aspx) [Type.IsPublic](http://msdn2.microsoft.com/en-us/library/system.type.ispublic.aspx) [Type.IsSealed](http://msdn2.microsoft.com/en-us/library/system.type.issealed.aspx) [Type.IsSpecialName](http://msdn2.microsoft.com/en-us/library/system.type.isspecialname.aspx) [Type.IsUnicodeClass](http://msdn2.microsoft.com/en-us/library/system.type.isunicodeclass.aspx) [Type.IsValueType](http://msdn2.microsoft.com/en-us/library/system.type.isvaluetype.aspx) [Type.IsVisible](http://msdn2.microsoft.com/en-us/library/system.type.isvisible.aspx) [Type.MemberType](http://msdn2.microsoft.com/en-us/library/system.type.membertype.aspx) [Type.Module](http://msdn2.microsoft.com/en-us/library/system.type.module.aspx) [Type.Namespace](http://msdn2.microsoft.com/en-us/library/system.type.namespace.aspx) [Type.ReflectedType](http://msdn2.microsoft.com/en-us/library/system.type.reflectedtype.aspx) [Type.TypeHandle](http://msdn2.microsoft.com/en-us/library/system.type.typehandle.aspx) [Type.UnderlyingSystemType](http://msdn2.microsoft.com/en-us/library/system.type.underlyingsystemtype.aspx)

# **[System.TypeCode](http://msdn2.microsoft.com/en-us/library/system.typecode.aspx)** enumeration

#### **[System.TypedReference](http://msdn2.microsoft.com/en-us/library/system.typedreference.aspx)** structure

#### **[System.TypeLoadException](http://msdn2.microsoft.com/en-us/library/system.typeloadexception.aspx)** class

[TypeLoadException.TypeLoadException](http://msdn2.microsoft.com/en-us/library/system.typeloadexception.typeloadexception.aspx)

#### **[System.UInt16](http://msdn2.microsoft.com/en-us/library/system.uint16.aspx)** structure

[\[UInt16](http://msdn2.microsoft.com/en-us/library/ebytax3h.aspx) Fields] [UInt16.MaxValue](http://msdn2.microsoft.com/en-us/library/system.uint16.maxvalue.aspx) [UInt16.MinValue](http://msdn2.microsoft.com/en-us/library/system.uint16.minvalue.aspx) [UInt16 [Methods\]](http://msdn2.microsoft.com/en-us/library/system.uint16_methods.aspx) [UInt16.CompareTo](http://msdn2.microsoft.com/en-us/library/system.uint16.compareto.aspx) [UInt16.Equals](http://msdn2.microsoft.com/en-us/library/system.uint16.equals.aspx) [UInt16.GetHashCode](http://msdn2.microsoft.com/en-us/library/system.uint16.gethashcode.aspx) [UInt16.GetTypeCode](http://msdn2.microsoft.com/en-us/library/system.uint16.gettypecode.aspx) [UInt16.Parse](http://msdn2.microsoft.com/en-us/library/system.uint16.parse.aspx) [UInt16.ToString](http://msdn2.microsoft.com/en-us/library/system.uint16.tostring.aspx)

# **[System.UInt32](http://msdn2.microsoft.com/en-us/library/system.uint32.aspx)** structure

[\[UInt32](http://msdn2.microsoft.com/en-us/library/52kzzayc.aspx) Fields] [UInt32.MaxValue](http://msdn2.microsoft.com/en-us/library/system.uint32.maxvalue.aspx) [UInt32.MinValue](http://msdn2.microsoft.com/en-us/library/system.uint32.minvalue.aspx) [UInt32 [Methods\]](http://msdn2.microsoft.com/en-us/library/system.uint32_methods.aspx) [UInt32.CompareTo](http://msdn2.microsoft.com/en-us/library/system.uint32.compareto.aspx) [UInt32.Equals](http://msdn2.microsoft.com/en-us/library/system.uint32.equals.aspx) [UInt32.GetHashCode](http://msdn2.microsoft.com/en-us/library/system.uint32.gethashcode.aspx) [UInt32.GetTypeCode](http://msdn2.microsoft.com/en-us/library/system.uint32.gettypecode.aspx) [UInt32.Parse](http://msdn2.microsoft.com/en-us/library/system.uint32.parse.aspx) [UInt32.ToString](http://msdn2.microsoft.com/en-us/library/system.uint32.tostring.aspx)

# **[System.UInt64](http://msdn2.microsoft.com/en-us/library/system.uint64.aspx)** structure

[\[UInt64](http://msdn2.microsoft.com/en-us/library/bw2k76st.aspx) Fields] [UInt64.MaxValue](http://msdn2.microsoft.com/en-us/library/system.uint64.maxvalue.aspx) [UInt64.MinValue](http://msdn2.microsoft.com/en-us/library/system.uint64.minvalue.aspx) [UInt64 [Methods\]](http://msdn2.microsoft.com/en-us/library/system.uint64_methods.aspx) [UInt64.CompareTo](http://msdn2.microsoft.com/en-us/library/system.uint64.compareto.aspx) [UInt64.Equals](http://msdn2.microsoft.com/en-us/library/system.uint64.equals.aspx) [UInt64.GetHashCode](http://msdn2.microsoft.com/en-us/library/system.uint64.gethashcode.aspx) [UInt64.GetTypeCode](http://msdn2.microsoft.com/en-us/library/system.uint64.gettypecode.aspx) [UInt64.Parse](http://msdn2.microsoft.com/en-us/library/system.uint64.parse.aspx) [UInt64.ToString](http://msdn2.microsoft.com/en-us/library/system.uint64.tostring.aspx)

#### **[System.UIntPtr](http://msdn2.microsoft.com/en-us/library/system.uintptr.aspx)** structure

[UIntPtr.UIntPtr](http://msdn2.microsoft.com/en-us/library/system.uintptr.uintptr.aspx) **[\[UIntPtr](http://msdn2.microsoft.com/en-us/library/609cwe6x.aspx) Fields]** [UIntPtr.Zero](http://msdn2.microsoft.com/en-us/library/system.uintptr.zero.aspx) [UIntPtr [Methods\]](http://msdn2.microsoft.com/en-us/library/system.uintptr_methods.aspx) [UIntPtr.Equals](http://msdn2.microsoft.com/en-us/library/system.uintptr.equals.aspx) [UIntPtr.GetHashCode](http://msdn2.microsoft.com/en-us/library/system.uintptr.gethashcode.aspx) [UIntPtr.op\\_Equality](http://msdn2.microsoft.com/en-us/library/system.uintptr.op_equality.aspx) [UIntPtr.op\\_Explicit](http://msdn2.microsoft.com/en-us/library/system.uintptr.op_explicit.aspx) [UIntPtr.op\\_Inequality](http://msdn2.microsoft.com/en-us/library/system.uintptr.op_inequality.aspx) [UIntPtr.ToPointer](http://msdn2.microsoft.com/en-us/library/system.uintptr.topointer.aspx) [UIntPtr.ToString](http://msdn2.microsoft.com/en-us/library/system.uintptr.tostring.aspx) [UIntPtr.ToUInt32](http://msdn2.microsoft.com/en-us/library/system.uintptr.touint32.aspx) [UIntPtr.ToUInt64](http://msdn2.microsoft.com/en-us/library/system.uintptr.touint64.aspx) [UIntPtr [Properties\]](http://msdn2.microsoft.com/en-us/library/system.uintptr_properties.aspx) [UIntPtr.Size](http://msdn2.microsoft.com/en-us/library/system.uintptr.size.aspx)

#### **[System.UnauthorizedAccessException](http://msdn2.microsoft.com/en-us/library/system.unauthorizedaccessexception.aspx)** class

[UnauthorizedAccessException.UnauthorizedAccessException](http://msdn2.microsoft.com/en-us/library/system.unauthorizedaccessexception.unauthorizedaccessexception.aspx)

# **[System.UnhandledExceptionEventArgs](http://msdn2.microsoft.com/en-us/library/system.unhandledexceptioneventargs.aspx)** class

[UnhandledExceptionEventArgs.UnhandledExceptionEventArgs](http://msdn2.microsoft.com/en-us/library/system.unhandledexceptioneventargs.unhandledexceptioneventargs.aspx) [\[UnhandledExceptionEventArgs](http://msdn2.microsoft.com/en-us/library/system.unhandledexceptioneventargs_properties.aspx) Properties] [UnhandledExceptionEventArgs.ExceptionObject](http://msdn2.microsoft.com/en-us/library/system.unhandledexceptioneventargs.exceptionobject.aspx) [UnhandledExceptionEventArgs.IsTerminating](http://msdn2.microsoft.com/en-us/library/system.unhandledexceptioneventargs.isterminating.aspx)

# **[System.UnhandledExceptionEventHandler](http://msdn2.microsoft.com/en-us/library/system.unhandledexceptioneventhandler.aspx)** delegate

#### **[System.Uri](http://msdn2.microsoft.com/en-us/library/system.uri.aspx)** class

[Uri.Uri](http://msdn2.microsoft.com/en-us/library/system.uri.uri.aspx) [Uri [Fields\]](http://msdn2.microsoft.com/en-us/library/axbf6074.aspx) [Uri.SchemeDelimiter](http://msdn2.microsoft.com/en-us/library/system.uri.schemedelimiter.aspx) [Uri.UriSchemeFile](http://msdn2.microsoft.com/en-us/library/system.uri.urischemefile.aspx) [Uri.UriSchemeFtp](http://msdn2.microsoft.com/en-us/library/system.uri.urischemeftp.aspx) [Uri.UriSchemeGopher](http://msdn2.microsoft.com/en-us/library/system.uri.urischemegopher.aspx) [Uri.UriSchemeHttp](http://msdn2.microsoft.com/en-us/library/system.uri.urischemehttp.aspx) [Uri.UriSchemeHttps](http://msdn2.microsoft.com/en-us/library/system.uri.urischemehttps.aspx) [Uri.UriSchemeMailto](http://msdn2.microsoft.com/en-us/library/system.uri.urischememailto.aspx) [Uri.UriSchemeNetPipe](http://msdn2.microsoft.com/en-us/library/system.uri.urischemenetpipe.aspx) [Uri.UriSchemeNetTcp](http://msdn2.microsoft.com/en-us/library/system.uri.urischemenettcp.aspx) [Uri.UriSchemeNews](http://msdn2.microsoft.com/en-us/library/system.uri.urischemenews.aspx) [Uri.UriSchemeNntp](http://msdn2.microsoft.com/en-us/library/system.uri.urischemenntp.aspx) [Uri [Methods\]](http://msdn2.microsoft.com/en-us/library/system.uri_methods.aspx) [Uri.Canonicalize](http://msdn2.microsoft.com/en-us/library/system.uri.canonicalize.aspx) [Uri.CheckHostName](http://msdn2.microsoft.com/en-us/library/system.uri.checkhostname.aspx) [Uri.CheckSchemeName](http://msdn2.microsoft.com/en-us/library/system.uri.checkschemename.aspx) [Uri.CheckSecurity](http://msdn2.microsoft.com/en-us/library/system.uri.checksecurity.aspx) [Uri.Compare](http://msdn2.microsoft.com/en-us/library/system.uri.compare.aspx) [Uri.Equals](http://msdn2.microsoft.com/en-us/library/system.uri.equals.aspx) [Uri.Escape](http://msdn2.microsoft.com/en-us/library/system.uri.escape.aspx) [Uri.EscapeDataString](http://msdn2.microsoft.com/en-us/library/system.uri.escapedatastring.aspx) [Uri.EscapeString](http://msdn2.microsoft.com/en-us/library/system.uri.escapestring.aspx) [Uri.EscapeUriString](http://msdn2.microsoft.com/en-us/library/system.uri.escapeuristring.aspx) [Uri.FromHex](http://msdn2.microsoft.com/en-us/library/system.uri.fromhex.aspx) [Uri.GetComponents](http://msdn2.microsoft.com/en-us/library/system.uri.getcomponents.aspx) [Uri.GetHashCode](http://msdn2.microsoft.com/en-us/library/system.uri.gethashcode.aspx) [Uri.GetLeftPart](http://msdn2.microsoft.com/en-us/library/system.uri.getleftpart.aspx) [Uri.HexEscape](http://msdn2.microsoft.com/en-us/library/system.uri.hexescape.aspx) [Uri.HexUnescape](http://msdn2.microsoft.com/en-us/library/system.uri.hexunescape.aspx) [Uri.IsBadFileSystemCharacter](http://msdn2.microsoft.com/en-us/library/system.uri.isbadfilesystemcharacter.aspx) [Uri.IsBaseOf](http://msdn2.microsoft.com/en-us/library/system.uri.isbaseof.aspx) [Uri.IsExcludedCharacter](http://msdn2.microsoft.com/en-us/library/system.uri.isexcludedcharacter.aspx) [Uri.IsHexDigit](http://msdn2.microsoft.com/en-us/library/system.uri.ishexdigit.aspx) [Uri.IsHexEncoding](http://msdn2.microsoft.com/en-us/library/system.uri.ishexencoding.aspx) [Uri.IsReservedCharacter](http://msdn2.microsoft.com/en-us/library/system.uri.isreservedcharacter.aspx) [Uri.IsWellFormedOriginalString](http://msdn2.microsoft.com/en-us/library/system.uri.iswellformedoriginalstring.aspx) [Uri.IsWellFormedUriString](http://msdn2.microsoft.com/en-us/library/system.uri.iswellformeduristring.aspx) [Uri.MakeRelative](http://msdn2.microsoft.com/en-us/library/system.uri.makerelative.aspx) [Uri.MakeRelativeUri](http://msdn2.microsoft.com/en-us/library/system.uri.makerelativeuri.aspx) [Uri.op\\_Equality](http://msdn2.microsoft.com/en-us/library/system.uri.op_equality.aspx) [Uri.op\\_Inequality](http://msdn2.microsoft.com/en-us/library/system.uri.op_inequality.aspx) [Uri.Parse](http://msdn2.microsoft.com/en-us/library/system.uri.parse.aspx) [Uri.ToString](http://msdn2.microsoft.com/en-us/library/system.uri.tostring.aspx) [Uri.TryCreate](http://msdn2.microsoft.com/en-us/library/system.uri.trycreate.aspx) [Uri.Unescape](http://msdn2.microsoft.com/en-us/library/system.uri.unescape.aspx) [Uri.UnescapeDataString](http://msdn2.microsoft.com/en-us/library/system.uri.unescapedatastring.aspx) [Uri [Properties\]](http://msdn2.microsoft.com/en-us/library/system.uri_properties.aspx) [Uri.AbsolutePath](http://msdn2.microsoft.com/en-us/library/system.uri.absolutepath.aspx) [Uri.AbsoluteUri](http://msdn2.microsoft.com/en-us/library/system.uri.absoluteuri.aspx) [Uri.Authority](http://msdn2.microsoft.com/en-us/library/system.uri.authority.aspx) [Uri.DnsSafeHost](http://msdn2.microsoft.com/en-us/library/system.uri.dnssafehost.aspx) [Uri.Fragment](http://msdn2.microsoft.com/en-us/library/system.uri.fragment.aspx)

[Uri.Host](http://msdn2.microsoft.com/en-us/library/system.uri.host.aspx) [Uri.HostNameType](http://msdn2.microsoft.com/en-us/library/system.uri.hostnametype.aspx) [Uri.IsAbsoluteUri](http://msdn2.microsoft.com/en-us/library/system.uri.isabsoluteuri.aspx) [Uri.IsDefaultPort](http://msdn2.microsoft.com/en-us/library/system.uri.isdefaultport.aspx) [Uri.IsFile](http://msdn2.microsoft.com/en-us/library/system.uri.isfile.aspx) [Uri.IsLoopback](http://msdn2.microsoft.com/en-us/library/system.uri.isloopback.aspx) [Uri.IsUnc](http://msdn2.microsoft.com/en-us/library/system.uri.isunc.aspx) [Uri.LocalPath](http://msdn2.microsoft.com/en-us/library/system.uri.localpath.aspx) [Uri.OriginalString](http://msdn2.microsoft.com/en-us/library/system.uri.originalstring.aspx) [Uri.PathAndQuery](http://msdn2.microsoft.com/en-us/library/system.uri.pathandquery.aspx) [Uri.Port](http://msdn2.microsoft.com/en-us/library/system.uri.port.aspx) [Uri.Query](http://msdn2.microsoft.com/en-us/library/system.uri.query.aspx) [Uri.Scheme](http://msdn2.microsoft.com/en-us/library/system.uri.scheme.aspx) [Uri.Segments](http://msdn2.microsoft.com/en-us/library/system.uri.segments.aspx) [Uri.UserEscaped](http://msdn2.microsoft.com/en-us/library/system.uri.userescaped.aspx) [Uri.UserInfo](http://msdn2.microsoft.com/en-us/library/system.uri.userinfo.aspx)

# **[System.UriComponents](http://msdn2.microsoft.com/en-us/library/system.uricomponents.aspx)** enumeration

#### **[System.UriFormat](http://msdn2.microsoft.com/en-us/library/system.uriformat.aspx)** enumeration

#### **[System.UriFormatException](http://msdn2.microsoft.com/en-us/library/system.uriformatexception.aspx)** class

[UriFormatException.UriFormatException](http://msdn2.microsoft.com/en-us/library/system.uriformatexception.uriformatexception.aspx)

## **[System.UriHostNameType](http://msdn2.microsoft.com/en-us/library/system.urihostnametype.aspx)** enumeration

**[System.UriKind](http://msdn2.microsoft.com/en-us/library/system.urikind.aspx)** enumeration

# **[System.UriPartial](http://msdn2.microsoft.com/en-us/library/system.uripartial.aspx)** enumeration

# **[System.ValueType](http://msdn2.microsoft.com/en-us/library/system.valuetype.aspx)** class

[ValueType.ValueType](http://msdn2.microsoft.com/en-us/library/system.valuetype.valuetype.aspx) [\[ValueType](http://msdn2.microsoft.com/en-us/library/system.valuetype_methods.aspx) Methods] [ValueType.Equals](http://msdn2.microsoft.com/en-us/library/system.valuetype.equals.aspx) [ValueType.GetHashCode](http://msdn2.microsoft.com/en-us/library/system.valuetype.gethashcode.aspx)

#### **[System.Version](http://msdn2.microsoft.com/en-us/library/system.version.aspx)** class

[Version.Version](http://msdn2.microsoft.com/en-us/library/system.version.version.aspx) **[Version [Methods\]](http://msdn2.microsoft.com/en-us/library/system.version_methods.aspx)** [Version.Clone](http://msdn2.microsoft.com/en-us/library/system.version.clone.aspx) [Version.CompareTo](http://msdn2.microsoft.com/en-us/library/system.version.compareto.aspx) [Version.Equals](http://msdn2.microsoft.com/en-us/library/system.version.equals.aspx) [Version.GetHashCode](http://msdn2.microsoft.com/en-us/library/system.version.gethashcode.aspx) [Version.op\\_Equality](http://msdn2.microsoft.com/en-us/library/system.version.op_equality.aspx) [Version.op\\_GreaterThan](http://msdn2.microsoft.com/en-us/library/system.version.op_greaterthan.aspx) [Version.op\\_GreaterThanOrEqual](http://msdn2.microsoft.com/en-us/library/system.version.op_greaterthanorequal.aspx) [Version.op\\_Inequality](http://msdn2.microsoft.com/en-us/library/system.version.op_inequality.aspx) [Version.op\\_LessThan](http://msdn2.microsoft.com/en-us/library/system.version.op_lessthan.aspx) [Version.op\\_LessThanOrEqual](http://msdn2.microsoft.com/en-us/library/system.version.op_lessthanorequal.aspx) [Version.ToString](http://msdn2.microsoft.com/en-us/library/system.version.tostring.aspx) [Version [Properties\]](http://msdn2.microsoft.com/en-us/library/system.version_properties.aspx) [Version.Build](http://msdn2.microsoft.com/en-us/library/system.version.build.aspx) [Version.Major](http://msdn2.microsoft.com/en-us/library/system.version.major.aspx) [Version.Minor](http://msdn2.microsoft.com/en-us/library/system.version.minor.aspx) [Version.Revision](http://msdn2.microsoft.com/en-us/library/system.version.revision.aspx)

#### **[System.Void](http://msdn2.microsoft.com/en-us/library/system.void.aspx)** structure

# **[System.WeakReference](http://msdn2.microsoft.com/en-us/library/system.weakreference.aspx)** class [WeakReference.WeakReference](http://msdn2.microsoft.com/en-us/library/system.weakreference.weakreference.aspx) [\[WeakReference](http://msdn2.microsoft.com/en-us/library/system.weakreference_methods.aspx) Methods] [WeakReference.Finalize](http://msdn2.microsoft.com/en-us/library/system.weakreference.finalize.aspx)

[\[WeakReference](http://msdn2.microsoft.com/en-us/library/system.weakreference_properties.aspx) Properties] [WeakReference.IsAlive](http://msdn2.microsoft.com/en-us/library/system.weakreference.isalive.aspx) [WeakReference.Target](http://msdn2.microsoft.com/en-us/library/system.weakreference.target.aspx) [WeakReference.TrackResurrection](http://msdn2.microsoft.com/en-us/library/system.weakreference.trackresurrection.aspx)

## **[System.CodeDom.Compiler](http://msdn2.microsoft.com/en-us/library/system.codedom.compiler.aspx)** namespace

#### **[System.CodeDom.Compiler.GeneratedCodeAttribute](http://msdn2.microsoft.com/en-us/library/system.codedom.compiler.generatedcodeattribute.aspx)** class

[GeneratedCodeAttribute.GeneratedCodeAttribute](http://msdn2.microsoft.com/en-us/library/system.codedom.compiler.generatedcodeattribute.generatedcodeattribute.aspx) [\[GeneratedCodeAttribute](http://msdn2.microsoft.com/en-us/library/system.codedom.compiler.generatedcodeattribute_properties.aspx) Properties] [GeneratedCodeAttribute.Tool](http://msdn2.microsoft.com/en-us/library/system.codedom.compiler.generatedcodeattribute.tool.aspx) [GeneratedCodeAttribute.Version](http://msdn2.microsoft.com/en-us/library/system.codedom.compiler.generatedcodeattribute.version.aspx)

# **[System.Collections](http://msdn2.microsoft.com/en-us/library/system.collections.aspx)** namespace

#### **[System.Collections.ArrayList](http://msdn2.microsoft.com/en-us/library/system.collections.arraylist.aspx)** class

[ArrayList.ArrayList](http://msdn2.microsoft.com/en-us/library/system.collections.arraylist.arraylist.aspx) [\[ArrayList](http://msdn2.microsoft.com/en-us/library/system.collections.arraylist_methods.aspx) Methods] [ArrayList.Add](http://msdn2.microsoft.com/en-us/library/system.collections.arraylist.add.aspx) [ArrayList.AddRange](http://msdn2.microsoft.com/en-us/library/system.collections.arraylist.addrange.aspx) [ArrayList.BinarySearch](http://msdn2.microsoft.com/en-us/library/45w0c52f.aspx) [ArrayList.Clear](http://msdn2.microsoft.com/en-us/library/system.collections.arraylist.clear.aspx) [ArrayList.Clone](http://msdn2.microsoft.com/en-us/library/system.collections.arraylist.clone.aspx) [ArrayList.Contains](http://msdn2.microsoft.com/en-us/library/system.collections.arraylist.contains.aspx) [ArrayList.CopyTo](http://msdn2.microsoft.com/en-us/library/system.collections.arraylist.copyto.aspx) [ArrayList.GetEnumerator](http://msdn2.microsoft.com/en-us/library/48zfb676.aspx) [ArrayList.IndexOf](http://msdn2.microsoft.com/en-us/library/system.collections.arraylist.indexof.aspx) [ArrayList.Insert](http://msdn2.microsoft.com/en-us/library/system.collections.arraylist.insert.aspx) [ArrayList.InsertRange](http://msdn2.microsoft.com/en-us/library/system.collections.arraylist.insertrange.aspx) [ArrayList.Remove](http://msdn2.microsoft.com/en-us/library/system.collections.arraylist.remove.aspx) [ArrayList.RemoveAt](http://msdn2.microsoft.com/en-us/library/system.collections.arraylist.removeat.aspx) [ArrayList.RemoveRange](http://msdn2.microsoft.com/en-us/library/system.collections.arraylist.removerange.aspx) [ArrayList.Reverse](http://msdn2.microsoft.com/en-us/library/system.collections.arraylist.reverse.aspx) [ArrayList.Sort](http://msdn2.microsoft.com/en-us/library/system.collections.arraylist.sort.aspx) [ArrayList.Synchronized](http://msdn2.microsoft.com/en-us/library/3azh197k.aspx) [ArrayList.ToArray](http://msdn2.microsoft.com/en-us/library/system.collections.arraylist.toarray.aspx) [ArrayList.TrimToSize](http://msdn2.microsoft.com/en-us/library/system.collections.arraylist.trimtosize.aspx) [ArrayList [Properties\]](http://msdn2.microsoft.com/en-us/library/system.collections.arraylist_properties.aspx) [ArrayList.Capacity](http://msdn2.microsoft.com/en-us/library/system.collections.arraylist.capacity.aspx) [ArrayList.Count](http://msdn2.microsoft.com/en-us/library/system.collections.arraylist.count.aspx) [ArrayList.IsFixedSize](http://msdn2.microsoft.com/en-us/library/system.collections.arraylist.isfixedsize.aspx) [ArrayList.IsReadOnly](http://msdn2.microsoft.com/en-us/library/system.collections.arraylist.isreadonly.aspx) [ArrayList.IsSynchronized](http://msdn2.microsoft.com/en-us/library/system.collections.arraylist.issynchronized.aspx) [ArrayList.Item](http://msdn2.microsoft.com/en-us/library/system.collections.arraylist.item.aspx) [ArrayList.SyncRoot](http://msdn2.microsoft.com/en-us/library/system.collections.arraylist.syncroot.aspx)

#### **[System.Collections.BitArray](http://msdn2.microsoft.com/en-us/library/system.collections.bitarray.aspx)** class

[BitArray.BitArray](http://msdn2.microsoft.com/en-us/library/system.collections.bitarray.bitarray.aspx) [BitArray [Methods\]](http://msdn2.microsoft.com/en-us/library/system.collections.bitarray_methods.aspx) [BitArray.And](http://msdn2.microsoft.com/en-us/library/system.collections.bitarray.and.aspx) [BitArray.Clone](http://msdn2.microsoft.com/en-us/library/system.collections.bitarray.clone.aspx) [BitArray.CopyTo](http://msdn2.microsoft.com/en-us/library/system.collections.bitarray.copyto.aspx) [BitArray.Get](http://msdn2.microsoft.com/en-us/library/system.collections.bitarray.get.aspx) [BitArray.GetEnumerator](http://msdn2.microsoft.com/en-us/library/system.collections.bitarray.getenumerator.aspx) [BitArray.Not](http://msdn2.microsoft.com/en-us/library/system.collections.bitarray.not.aspx) [BitArray.Or](http://msdn2.microsoft.com/en-us/library/system.collections.bitarray.or.aspx) [BitArray.Set](http://msdn2.microsoft.com/en-us/library/system.collections.bitarray.set.aspx) [BitArray.SetAll](http://msdn2.microsoft.com/en-us/library/system.collections.bitarray.setall.aspx) [BitArray.Xor](http://msdn2.microsoft.com/en-us/library/system.collections.bitarray.xor.aspx) [BitArray [Properties\]](http://msdn2.microsoft.com/en-us/library/system.collections.bitarray_properties.aspx)

[BitArray.Count](http://msdn2.microsoft.com/en-us/library/system.collections.bitarray.count.aspx) [BitArray.IsReadOnly](http://msdn2.microsoft.com/en-us/library/system.collections.bitarray.isreadonly.aspx) [BitArray.IsSynchronized](http://msdn2.microsoft.com/en-us/library/system.collections.bitarray.issynchronized.aspx) [BitArray.Item](http://msdn2.microsoft.com/en-us/library/system.collections.bitarray.item.aspx) [BitArray.Length](http://msdn2.microsoft.com/en-us/library/system.collections.bitarray.length.aspx) [BitArray.SyncRoot](http://msdn2.microsoft.com/en-us/library/system.collections.bitarray.syncroot.aspx)

#### **[System.Collections.CaseInsensitiveComparer](http://msdn2.microsoft.com/en-us/library/system.collections.caseinsensitivecomparer.aspx)** class

[CaseInsensitiveComparer.CaseInsensitiveComparer](http://msdn2.microsoft.com/en-us/library/system.collections.caseinsensitivecomparer.caseinsensitivecomparer.aspx) [\[CaseInsensitiveComparer](http://msdn2.microsoft.com/en-us/library/system.collections.caseinsensitivecomparer_methods.aspx) Methods] [CaseInsensitiveComparer.Compare](http://msdn2.microsoft.com/en-us/library/system.collections.caseinsensitivecomparer.compare.aspx) [\[CaseInsensitiveComparer](http://msdn2.microsoft.com/en-us/library/system.collections.caseinsensitivecomparer_properties.aspx) Properties] [CaseInsensitiveComparer.Default](http://msdn2.microsoft.com/en-us/library/system.collections.caseinsensitivecomparer.default.aspx) [CaseInsensitiveComparer.DefaultInvariant](http://msdn2.microsoft.com/en-us/library/system.collections.caseinsensitivecomparer.defaultinvariant.aspx)

# **[System.Collections.CaseInsensitiveHashCodeProvider](http://msdn2.microsoft.com/en-us/library/system.collections.caseinsensitivehashcodeprovider.aspx)** class

[CaseInsensitiveHashCodeProvider.CaseInsensitiveHashCodeProvider](http://msdn2.microsoft.com/en-us/library/system.collections.caseinsensitivehashcodeprovider.caseinsensitivehashcodeprovider.aspx) [\[CaseInsensitiveHashCodeProvider](http://msdn2.microsoft.com/en-us/library/system.collections.caseinsensitivehashcodeprovider_methods.aspx) Methods] [CaseInsensitiveHashCodeProvider.GetHashCode](http://msdn2.microsoft.com/en-us/library/system.collections.caseinsensitivehashcodeprovider.gethashcode.aspx) [\[CaseInsensitiveHashCodeProvider](http://msdn2.microsoft.com/en-us/library/system.collections.caseinsensitivehashcodeprovider_properties.aspx) Properties] [CaseInsensitiveHashCodeProvider.Default](http://msdn2.microsoft.com/en-us/library/system.collections.caseinsensitivehashcodeprovider.default.aspx) [CaseInsensitiveHashCodeProvider.DefaultInvariant](http://msdn2.microsoft.com/en-us/library/system.collections.caseinsensitivehashcodeprovider.defaultinvariant.aspx)

#### **[System.Collections.CollectionBase](http://msdn2.microsoft.com/en-us/library/system.collections.collectionbase.aspx)** class

[CollectionBase.CollectionBase](http://msdn2.microsoft.com/en-us/library/system.collections.collectionbase.collectionbase.aspx) [\[CollectionBase](http://msdn2.microsoft.com/en-us/library/system.collections.collectionbase_methods.aspx) Methods] [CollectionBase.Clear](http://msdn2.microsoft.com/en-us/library/system.collections.collectionbase.clear.aspx) [CollectionBase.GetEnumerator](http://msdn2.microsoft.com/en-us/library/system.collections.collectionbase.getenumerator.aspx) [CollectionBase.OnClear](http://msdn2.microsoft.com/en-us/library/system.collections.collectionbase.onclear.aspx) [CollectionBase.OnClearComplete](http://msdn2.microsoft.com/en-us/library/system.collections.collectionbase.onclearcomplete.aspx) [CollectionBase.OnInsert](http://msdn2.microsoft.com/en-us/library/system.collections.collectionbase.oninsert.aspx) [CollectionBase.OnInsertComplete](http://msdn2.microsoft.com/en-us/library/system.collections.collectionbase.oninsertcomplete.aspx) [CollectionBase.OnRemove](http://msdn2.microsoft.com/en-us/library/system.collections.collectionbase.onremove.aspx) [CollectionBase.OnRemoveComplete](http://msdn2.microsoft.com/en-us/library/system.collections.collectionbase.onremovecomplete.aspx) [CollectionBase.OnSet](http://msdn2.microsoft.com/en-us/library/system.collections.collectionbase.onset.aspx) [CollectionBase.OnSetComplete](http://msdn2.microsoft.com/en-us/library/system.collections.collectionbase.onsetcomplete.aspx) [CollectionBase.OnValidate](http://msdn2.microsoft.com/en-us/library/system.collections.collectionbase.onvalidate.aspx) [CollectionBase.RemoveAt](http://msdn2.microsoft.com/en-us/library/system.collections.collectionbase.removeat.aspx) [\[CollectionBase](http://msdn2.microsoft.com/en-us/library/system.collections.collectionbase_properties.aspx) Properties] [CollectionBase.Capacity](http://msdn2.microsoft.com/en-us/library/system.collections.collectionbase.capacity.aspx) [CollectionBase.Count](http://msdn2.microsoft.com/en-us/library/system.collections.collectionbase.count.aspx) [CollectionBase.InnerList](http://msdn2.microsoft.com/en-us/library/system.collections.collectionbase.innerlist.aspx) [CollectionBase.List](http://msdn2.microsoft.com/en-us/library/system.collections.collectionbase.list.aspx)

# **[System.Collections.Comparer](http://msdn2.microsoft.com/en-us/library/system.collections.comparer.aspx)** class

[Comparer.Comparer](http://msdn2.microsoft.com/en-us/library/system.collections.comparer.comparer.aspx) [\[Comparer](http://msdn2.microsoft.com/en-us/library/1wa7kx54.aspx) Fields] [Comparer.Default](http://msdn2.microsoft.com/en-us/library/system.collections.comparer.default.aspx) [Comparer.DefaultInvariant](http://msdn2.microsoft.com/en-us/library/system.collections.comparer.defaultinvariant.aspx) [\[Comparer](http://msdn2.microsoft.com/en-us/library/system.collections.comparer_methods.aspx) Methods] [Comparer.Compare](http://msdn2.microsoft.com/en-us/library/system.collections.comparer.compare.aspx)

## **[System.Collections.DictionaryEntry](http://msdn2.microsoft.com/en-us/library/system.collections.dictionaryentry.aspx)** structure

[DictionaryEntry.DictionaryEntry](http://msdn2.microsoft.com/en-us/library/system.collections.dictionaryentry.dictionaryentry.aspx) [\[DictionaryEntry](http://msdn2.microsoft.com/en-us/library/system.collections.dictionaryentry_properties.aspx) Properties] [DictionaryEntry.Key](http://msdn2.microsoft.com/en-us/library/system.collections.dictionaryentry.key.aspx) [DictionaryEntry.Value](http://msdn2.microsoft.com/en-us/library/system.collections.dictionaryentry.value.aspx)

# **[System.Collections.Hashtable](http://msdn2.microsoft.com/en-us/library/system.collections.hashtable.aspx)** class

[Hashtable.Hashtable](http://msdn2.microsoft.com/en-us/library/system.collections.hashtable.hashtable.aspx) [\[Hashtable](http://msdn2.microsoft.com/en-us/library/system.collections.hashtable_methods.aspx) Methods] [Hashtable.Add](http://msdn2.microsoft.com/en-us/library/system.collections.hashtable.add.aspx)

[Hashtable.Clear](http://msdn2.microsoft.com/en-us/library/system.collections.hashtable.clear.aspx) [Hashtable.Clone](http://msdn2.microsoft.com/en-us/library/system.collections.hashtable.clone.aspx) [Hashtable.Contains](http://msdn2.microsoft.com/en-us/library/system.collections.hashtable.contains.aspx) [Hashtable.ContainsKey](http://msdn2.microsoft.com/en-us/library/system.collections.hashtable.containskey.aspx) [Hashtable.ContainsValue](http://msdn2.microsoft.com/en-us/library/system.collections.hashtable.containsvalue.aspx) [Hashtable.CopyTo](http://msdn2.microsoft.com/en-us/library/system.collections.hashtable.copyto.aspx) [Hashtable.GetEnumerator](http://msdn2.microsoft.com/en-us/library/system.collections.hashtable.getenumerator.aspx) [Hashtable.GetHash](http://msdn2.microsoft.com/en-us/library/system.collections.hashtable.gethash.aspx) [Hashtable.KeyEquals](http://msdn2.microsoft.com/en-us/library/system.collections.hashtable.keyequals.aspx) [Hashtable.Remove](http://msdn2.microsoft.com/en-us/library/system.collections.hashtable.remove.aspx) [Hashtable.Synchronized](http://msdn2.microsoft.com/en-us/library/system.collections.hashtable.synchronized.aspx) [Hashtable [Properties\]](http://msdn2.microsoft.com/en-us/library/system.collections.hashtable_properties.aspx) [Hashtable.comparer](http://msdn2.microsoft.com/en-us/library/system.collections.hashtable.comparer.aspx) [Hashtable.Count](http://msdn2.microsoft.com/en-us/library/system.collections.hashtable.count.aspx) [Hashtable.EqualityComparer](http://msdn2.microsoft.com/en-us/library/system.collections.hashtable.equalitycomparer.aspx) [Hashtable.hcp](http://msdn2.microsoft.com/en-us/library/system.collections.hashtable.hcp.aspx) [Hashtable.IsFixedSize](http://msdn2.microsoft.com/en-us/library/system.collections.hashtable.isfixedsize.aspx) [Hashtable.IsReadOnly](http://msdn2.microsoft.com/en-us/library/system.collections.hashtable.isreadonly.aspx) [Hashtable.IsSynchronized](http://msdn2.microsoft.com/en-us/library/system.collections.hashtable.issynchronized.aspx) [Hashtable.Item](http://msdn2.microsoft.com/en-us/library/system.collections.hashtable.item.aspx) [Hashtable.Keys](http://msdn2.microsoft.com/en-us/library/system.collections.hashtable.keys.aspx) [Hashtable.SyncRoot](http://msdn2.microsoft.com/en-us/library/system.collections.hashtable.syncroot.aspx) [Hashtable.Values](http://msdn2.microsoft.com/en-us/library/system.collections.hashtable.values.aspx)

#### **[System.Collections.ICollection](http://msdn2.microsoft.com/en-us/library/system.collections.icollection.aspx)** interface

[\[ICollection](http://msdn2.microsoft.com/en-us/library/system.collections.icollection_methods.aspx) Methods] [ICollection.CopyTo](http://msdn2.microsoft.com/en-us/library/system.collections.icollection.copyto.aspx) [\[ICollection](http://msdn2.microsoft.com/en-us/library/system.collections.icollection_properties.aspx) Properties] [ICollection.Count](http://msdn2.microsoft.com/en-us/library/system.collections.icollection.count.aspx) [ICollection.IsSynchronized](http://msdn2.microsoft.com/en-us/library/system.collections.icollection.issynchronized.aspx) [ICollection.SyncRoot](http://msdn2.microsoft.com/en-us/library/system.collections.icollection.syncroot.aspx)

#### **[System.Collections.IComparer](http://msdn2.microsoft.com/en-us/library/system.collections.icomparer.aspx)** interface

[\[IComparer](http://msdn2.microsoft.com/en-us/library/system.collections.icomparer_methods.aspx) Methods] [IComparer.Compare](http://msdn2.microsoft.com/en-us/library/system.collections.icomparer.compare.aspx)

#### **[System.Collections.IDictionary](http://msdn2.microsoft.com/en-us/library/system.collections.idictionary.aspx)** interface

[\[IDictionary](http://msdn2.microsoft.com/en-us/library/system.collections.idictionary_methods.aspx) Methods] [IDictionary.Add](http://msdn2.microsoft.com/en-us/library/system.collections.idictionary.add.aspx) [IDictionary.Clear](http://msdn2.microsoft.com/en-us/library/system.collections.idictionary.clear.aspx) [IDictionary.Contains](http://msdn2.microsoft.com/en-us/library/system.collections.idictionary.contains.aspx) [IDictionary.GetEnumerator](http://msdn2.microsoft.com/en-us/library/system.collections.idictionary.getenumerator.aspx) [IDictionary.Remove](http://msdn2.microsoft.com/en-us/library/system.collections.idictionary.remove.aspx) [\[IDictionary](http://msdn2.microsoft.com/en-us/library/system.collections.idictionary_properties.aspx) Properties] [IDictionary.IsFixedSize](http://msdn2.microsoft.com/en-us/library/system.collections.idictionary.isfixedsize.aspx) [IDictionary.IsReadOnly](http://msdn2.microsoft.com/en-us/library/system.collections.idictionary.isreadonly.aspx) [IDictionary.Item](http://msdn2.microsoft.com/en-us/library/system.collections.idictionary.item.aspx) [IDictionary.Keys](http://msdn2.microsoft.com/en-us/library/system.collections.idictionary.keys.aspx) [IDictionary.Values](http://msdn2.microsoft.com/en-us/library/system.collections.idictionary.values.aspx)

# **[System.Collections.IDictionaryEnumerator](http://msdn2.microsoft.com/en-us/library/system.collections.idictionaryenumerator.aspx)** interface

[\[IDictionaryEnumerator](http://msdn2.microsoft.com/en-us/library/system.collections.idictionaryenumerator_properties.aspx) Properties] [IDictionaryEnumerator.Entry](http://msdn2.microsoft.com/en-us/library/system.collections.idictionaryenumerator.entry.aspx) [IDictionaryEnumerator.Key](http://msdn2.microsoft.com/en-us/library/system.collections.idictionaryenumerator.key.aspx) [IDictionaryEnumerator.Value](http://msdn2.microsoft.com/en-us/library/system.collections.idictionaryenumerator.value.aspx)

#### **[System.Collections.IEnumerable](http://msdn2.microsoft.com/en-us/library/system.collections.ienumerable.aspx)** interface

[\[IEnumerable](http://msdn2.microsoft.com/en-us/library/system.collections.ienumerable_methods.aspx) Methods] [IEnumerable.GetEnumerator](http://msdn2.microsoft.com/en-us/library/system.collections.ienumerable.getenumerator.aspx)

#### **[System.Collections.IEnumerator](http://msdn2.microsoft.com/en-us/library/system.collections.ienumerator.aspx)** interface

[\[IEnumerator](http://msdn2.microsoft.com/en-us/library/system.collections.ienumerator_methods.aspx) Methods]

[IEnumerator.MoveNext](http://msdn2.microsoft.com/en-us/library/system.collections.ienumerator.movenext.aspx) [IEnumerator.Reset](http://msdn2.microsoft.com/en-us/library/system.collections.ienumerator.reset.aspx) [\[IEnumerator](http://msdn2.microsoft.com/en-us/library/system.collections.ienumerator_properties.aspx) Properties] [IEnumerator.Current](http://msdn2.microsoft.com/en-us/library/system.collections.ienumerator.current.aspx)

# **[System.Collections.IEqualityComparer](http://msdn2.microsoft.com/en-us/library/system.collections.iequalitycomparer.aspx)** interface

[\[IEqualityComparer](http://msdn2.microsoft.com/en-us/library/system.collections.iequalitycomparer_methods.aspx) Methods] [IEqualityComparer.Equals](http://msdn2.microsoft.com/en-us/library/system.collections.iequalitycomparer.equals.aspx) [IEqualityComparer.GetHashCode](http://msdn2.microsoft.com/en-us/library/system.collections.iequalitycomparer.gethashcode.aspx)

# **[System.Collections.IHashCodeProvider](http://msdn2.microsoft.com/en-us/library/system.collections.ihashcodeprovider.aspx)** interface

[\[IHashCodeProvider](http://msdn2.microsoft.com/en-us/library/system.collections.ihashcodeprovider_methods.aspx) Methods] [IHashCodeProvider.GetHashCode](http://msdn2.microsoft.com/en-us/library/system.collections.ihashcodeprovider.gethashcode.aspx)

#### **[System.Collections.IList](http://msdn2.microsoft.com/en-us/library/system.collections.ilist.aspx)** interface

[IList [Methods\]](http://msdn2.microsoft.com/en-us/library/system.collections.ilist_methods.aspx) [IList.Add](http://msdn2.microsoft.com/en-us/library/system.collections.ilist.add.aspx) [IList.Clear](http://msdn2.microsoft.com/en-us/library/system.collections.ilist.clear.aspx) [IList.Contains](http://msdn2.microsoft.com/en-us/library/system.collections.ilist.contains.aspx) [IList.IndexOf](http://msdn2.microsoft.com/en-us/library/system.collections.ilist.indexof.aspx) [IList.Insert](http://msdn2.microsoft.com/en-us/library/system.collections.ilist.insert.aspx) [IList.Remove](http://msdn2.microsoft.com/en-us/library/system.collections.ilist.remove.aspx) [IList.RemoveAt](http://msdn2.microsoft.com/en-us/library/system.collections.ilist.removeat.aspx) [IList [Properties\]](http://msdn2.microsoft.com/en-us/library/system.collections.ilist_properties.aspx) [IList.IsFixedSize](http://msdn2.microsoft.com/en-us/library/system.collections.ilist.isfixedsize.aspx) [IList.IsReadOnly](http://msdn2.microsoft.com/en-us/library/system.collections.ilist.isreadonly.aspx) [IList.Item](http://msdn2.microsoft.com/en-us/library/system.collections.ilist.item.aspx)

# **[System.Collections.Queue](http://msdn2.microsoft.com/en-us/library/system.collections.queue.aspx)** class

[Queue.Queue](http://msdn2.microsoft.com/en-us/library/system.collections.queue.queue.aspx) [Queue [Methods\]](http://msdn2.microsoft.com/en-us/library/system.collections.queue_methods.aspx) [Queue.Clear](http://msdn2.microsoft.com/en-us/library/system.collections.queue.clear.aspx) [Queue.Clone](http://msdn2.microsoft.com/en-us/library/system.collections.queue.clone.aspx) [Queue.Contains](http://msdn2.microsoft.com/en-us/library/system.collections.queue.contains.aspx) [Queue.CopyTo](http://msdn2.microsoft.com/en-us/library/system.collections.queue.copyto.aspx) [Queue.Dequeue](http://msdn2.microsoft.com/en-us/library/system.collections.queue.dequeue.aspx) [Queue.Enqueue](http://msdn2.microsoft.com/en-us/library/system.collections.queue.enqueue.aspx) [Queue.GetEnumerator](http://msdn2.microsoft.com/en-us/library/system.collections.queue.getenumerator.aspx) [Queue.Peek](http://msdn2.microsoft.com/en-us/library/system.collections.queue.peek.aspx) [Queue.ToArray](http://msdn2.microsoft.com/en-us/library/system.collections.queue.toarray.aspx) [Queue.TrimToSize](http://msdn2.microsoft.com/en-us/library/system.collections.queue.trimtosize.aspx) [Queue [Properties\]](http://msdn2.microsoft.com/en-us/library/system.collections.queue_properties.aspx) [Queue.Count](http://msdn2.microsoft.com/en-us/library/system.collections.queue.count.aspx) [Queue.IsSynchronized](http://msdn2.microsoft.com/en-us/library/system.collections.queue.issynchronized.aspx) [Queue.SyncRoot](http://msdn2.microsoft.com/en-us/library/system.collections.queue.syncroot.aspx)

#### **[System.Collections.SortedList](http://msdn2.microsoft.com/en-us/library/system.collections.sortedlist.aspx)** class

[SortedList.SortedList](http://msdn2.microsoft.com/en-us/library/system.collections.sortedlist.sortedlist.aspx) [\[SortedList](http://msdn2.microsoft.com/en-us/library/system.collections.sortedlist_methods.aspx) Methods] [SortedList.Add](http://msdn2.microsoft.com/en-us/library/system.collections.sortedlist.add.aspx) [SortedList.Clear](http://msdn2.microsoft.com/en-us/library/system.collections.sortedlist.clear.aspx) [SortedList.Clone](http://msdn2.microsoft.com/en-us/library/system.collections.sortedlist.clone.aspx) [SortedList.Contains](http://msdn2.microsoft.com/en-us/library/system.collections.sortedlist.contains.aspx) [SortedList.ContainsKey](http://msdn2.microsoft.com/en-us/library/system.collections.sortedlist.containskey.aspx) [SortedList.ContainsValue](http://msdn2.microsoft.com/en-us/library/system.collections.sortedlist.containsvalue.aspx) [SortedList.CopyTo](http://msdn2.microsoft.com/en-us/library/system.collections.sortedlist.copyto.aspx) [SortedList.GetByIndex](http://msdn2.microsoft.com/en-us/library/system.collections.sortedlist.getbyindex.aspx) [SortedList.GetEnumerator](http://msdn2.microsoft.com/en-us/library/system.collections.sortedlist.getenumerator.aspx) [SortedList.GetKey](http://msdn2.microsoft.com/en-us/library/system.collections.sortedlist.getkey.aspx) [SortedList.GetKeyList](http://msdn2.microsoft.com/en-us/library/system.collections.sortedlist.getkeylist.aspx) [SortedList.GetValueList](http://msdn2.microsoft.com/en-us/library/system.collections.sortedlist.getvaluelist.aspx) [SortedList.IndexOfKey](http://msdn2.microsoft.com/en-us/library/system.collections.sortedlist.indexofkey.aspx)
[SortedList.IndexOfValue](http://msdn2.microsoft.com/en-us/library/system.collections.sortedlist.indexofvalue.aspx) [SortedList.Remove](http://msdn2.microsoft.com/en-us/library/system.collections.sortedlist.remove.aspx) [SortedList.RemoveAt](http://msdn2.microsoft.com/en-us/library/system.collections.sortedlist.removeat.aspx) [SortedList.SetByIndex](http://msdn2.microsoft.com/en-us/library/system.collections.sortedlist.setbyindex.aspx) [SortedList.Synchronized](http://msdn2.microsoft.com/en-us/library/system.collections.sortedlist.synchronized.aspx) [SortedList.TrimToSize](http://msdn2.microsoft.com/en-us/library/system.collections.sortedlist.trimtosize.aspx) [SortedList [Properties\]](http://msdn2.microsoft.com/en-us/library/system.collections.sortedlist_properties.aspx) [SortedList.Capacity](http://msdn2.microsoft.com/en-us/library/system.collections.sortedlist.capacity.aspx) [SortedList.Count](http://msdn2.microsoft.com/en-us/library/system.collections.sortedlist.count.aspx) [SortedList.IsFixedSize](http://msdn2.microsoft.com/en-us/library/system.collections.sortedlist.isfixedsize.aspx) [SortedList.IsReadOnly](http://msdn2.microsoft.com/en-us/library/system.collections.sortedlist.isreadonly.aspx) [SortedList.IsSynchronized](http://msdn2.microsoft.com/en-us/library/system.collections.sortedlist.issynchronized.aspx) [SortedList.Item](http://msdn2.microsoft.com/en-us/library/system.collections.sortedlist.item.aspx) [SortedList.Keys](http://msdn2.microsoft.com/en-us/library/system.collections.sortedlist.keys.aspx) [SortedList.SyncRoot](http://msdn2.microsoft.com/en-us/library/system.collections.sortedlist.syncroot.aspx) [SortedList.Values](http://msdn2.microsoft.com/en-us/library/system.collections.sortedlist.values.aspx)

## **[System.Collections.Stack](http://msdn2.microsoft.com/en-us/library/system.collections.stack.aspx)** class

[Stack.Stack](http://msdn2.microsoft.com/en-us/library/system.collections.stack.stack.aspx) [Stack [Methods\]](http://msdn2.microsoft.com/en-us/library/system.collections.stack_methods.aspx) [Stack.Clear](http://msdn2.microsoft.com/en-us/library/system.collections.stack.clear.aspx) [Stack.Clone](http://msdn2.microsoft.com/en-us/library/system.collections.stack.clone.aspx) [Stack.Contains](http://msdn2.microsoft.com/en-us/library/system.collections.stack.contains.aspx) [Stack.CopyTo](http://msdn2.microsoft.com/en-us/library/system.collections.stack.copyto.aspx) [Stack.GetEnumerator](http://msdn2.microsoft.com/en-us/library/system.collections.stack.getenumerator.aspx) [Stack.Peek](http://msdn2.microsoft.com/en-us/library/system.collections.stack.peek.aspx) [Stack.Pop](http://msdn2.microsoft.com/en-us/library/system.collections.stack.pop.aspx) [Stack.Push](http://msdn2.microsoft.com/en-us/library/system.collections.stack.push.aspx) [Stack.Synchronized](http://msdn2.microsoft.com/en-us/library/system.collections.stack.synchronized.aspx) [Stack.ToArray](http://msdn2.microsoft.com/en-us/library/system.collections.stack.toarray.aspx) [Stack [Properties\]](http://msdn2.microsoft.com/en-us/library/system.collections.stack_properties.aspx) [Stack.Count](http://msdn2.microsoft.com/en-us/library/system.collections.stack.count.aspx) [Stack.IsSynchronized](http://msdn2.microsoft.com/en-us/library/system.collections.stack.issynchronized.aspx) [Stack.SyncRoot](http://msdn2.microsoft.com/en-us/library/system.collections.stack.syncroot.aspx)

## **[System.Collections.Generic](http://msdn2.microsoft.com/en-us/library/system.collections.generic.aspx)** namespace

#### **[System.Collections.Generic.Comparer<T>](http://msdn2.microsoft.com/en-us/library/cfttsh47.aspx)** class

[Comparer<T>.Comparer<T>](http://msdn2.microsoft.com/en-us/library/a42axckh.aspx) [\[Comparer<T>](http://msdn2.microsoft.com/en-us/library/158d14eb.aspx) Methods] [Comparer<T>.Compare](http://msdn2.microsoft.com/en-us/library/2y07t0wt.aspx) [\[Comparer<T>](http://msdn2.microsoft.com/en-us/library/y1bx0fhw.aspx) Properties] [Comparer<T>.Default](http://msdn2.microsoft.com/en-us/library/azhsac5f.aspx)

# **[System.Collections.Generic.Dictionary<TKey><TValue>](http://msdn2.microsoft.com/en-us/library/xfhwa508.aspx)** class

[Dictionary<TKey><TValue>.Dictionary<TKey><TValue>](http://msdn2.microsoft.com/en-us/library/6918612z.aspx) [\[Dictionary<TKey><TValue>](http://msdn2.microsoft.com/en-us/library/1e8ecdh9.aspx) Methods] [Dictionary<TKey><TValue>.Add](http://msdn2.microsoft.com/en-us/library/k7z0zy8k.aspx) [Dictionary<TKey><TValue>.Clear](http://msdn2.microsoft.com/en-us/library/b5txwy7s.aspx) [Dictionary<TKey><TValue>.ContainsKey](http://msdn2.microsoft.com/en-us/library/kw5aaea4.aspx) [Dictionary<TKey><TValue>.ContainsValue](http://msdn2.microsoft.com/en-us/library/a63811ah.aspx) [Dictionary<TKey><TValue>.GetEnumerator](http://msdn2.microsoft.com/en-us/library/9c6ftx8b.aspx) [Dictionary<TKey><TValue>.Remove](http://msdn2.microsoft.com/en-us/library/kabs04ac.aspx) [Dictionary<TKey><TValue>.TryGetValue](http://msdn2.microsoft.com/en-us/library/zkw5c9ak.aspx) [\[Dictionary<TKey><TValue>](http://msdn2.microsoft.com/en-us/library/s620ab8x.aspx) Properties] [Dictionary<TKey><TValue>.Comparer](http://msdn2.microsoft.com/en-us/library/ms132092.aspx) [Dictionary<TKey><TValue>.Count](http://msdn2.microsoft.com/en-us/library/zhcy256f.aspx) [Dictionary<TKey><TValue>.Item](http://msdn2.microsoft.com/en-us/library/9tee9ht2.aspx) [Dictionary<TKey><TValue>.Keys](http://msdn2.microsoft.com/en-us/library/yt2fy5zk.aspx) [Dictionary<TKey><TValue>.Values](http://msdn2.microsoft.com/en-us/library/ekcfxy3x.aspx)

#### **[System.Collections.Generic.Dictionary<TKey><TValue>.Enumerator](http://msdn2.microsoft.com/en-us/library/k3z2hhax.aspx)** structure

[\[Dictionary<TKey><TValue>.Enumerator](http://msdn2.microsoft.com/en-us/library/9083be24.aspx) Methods] [Dictionary<TKey><TValue>.Enumerator.Dispose](http://msdn2.microsoft.com/en-us/library/5afba88k.aspx) [Dictionary<TKey><TValue>.Enumerator.MoveNext](http://msdn2.microsoft.com/en-us/library/ab0k6d6s.aspx) [\[Dictionary<TKey><TValue>.Enumerator](http://msdn2.microsoft.com/en-us/library/za5c08ce.aspx) Properties] [Dictionary<TKey><TValue>.Enumerator.Current](http://msdn2.microsoft.com/en-us/library/97b364ha.aspx)

#### **[System.Collections.Generic.Dictionary<TKey><TValue>.KeyCollection](http://msdn2.microsoft.com/en-us/library/3fcwy8h6.aspx)** class

[Dictionary<TKey><TValue>.KeyCollection.Dictionary<TKey><TValue>.KeyCollection](http://msdn2.microsoft.com/en-us/library/we189zx2.aspx) [\[Dictionary<TKey><TValue>.KeyCollection](http://msdn2.microsoft.com/en-us/library/dk7e2d8e.aspx) Methods] [Dictionary<TKey><TValue>.KeyCollection.CopyTo](http://msdn2.microsoft.com/en-us/library/91e2z0hz.aspx) [Dictionary<TKey><TValue>.KeyCollection.GetEnumerator](http://msdn2.microsoft.com/en-us/library/2f8x0366.aspx) [\[Dictionary<TKey><TValue>.KeyCollection](http://msdn2.microsoft.com/en-us/library/tdzh1zaw.aspx) Properties] [Dictionary<TKey><TValue>.KeyCollection.Count](http://msdn2.microsoft.com/en-us/library/b1z3z491.aspx)

# **[System.Collections.Generic.Dictionary<TKey><TValue>.KeyCollection.Enumerator](http://msdn2.microsoft.com/en-us/library/8a7wk24w.aspx)** structure

[\[Dictionary<TKey><TValue>.KeyCollection.Enumerator](http://msdn2.microsoft.com/en-us/library/232b319y.aspx) Methods] [Dictionary<TKey><TValue>.KeyCollection.Enumerator.Dispose](http://msdn2.microsoft.com/en-us/library/28es4kb3.aspx) [Dictionary<TKey><TValue>.KeyCollection.Enumerator.MoveNext](http://msdn2.microsoft.com/en-us/library/w0kt93ws.aspx) [\[Dictionary<TKey><TValue>.KeyCollection.Enumerator](http://msdn2.microsoft.com/en-us/library/001cfbke.aspx) Properties] [Dictionary<TKey><TValue>.KeyCollection.Enumerator.Current](http://msdn2.microsoft.com/en-us/library/5f4ff3a7.aspx)

## **[System.Collections.Generic.Dictionary<TKey><TValue>.ValueCollection](http://msdn2.microsoft.com/en-us/library/x8bctb9c.aspx)** class

[Dictionary<TKey><TValue>.ValueCollection.Dictionary<TKey><TValue>.ValueCollection](http://msdn2.microsoft.com/en-us/library/6a4z141d.aspx) [\[Dictionary<TKey><TValue>.ValueCollection](http://msdn2.microsoft.com/en-us/library/9zttcf45.aspx) Methods] [Dictionary<TKey><TValue>.ValueCollection.CopyTo](http://msdn2.microsoft.com/en-us/library/dwe0heh9.aspx) [Dictionary<TKey><TValue>.ValueCollection.GetEnumerator](http://msdn2.microsoft.com/en-us/library/fx35394e.aspx) [\[Dictionary<TKey><TValue>.ValueCollection](http://msdn2.microsoft.com/en-us/library/3a3c9t23.aspx) Properties] [Dictionary<TKey><TValue>.ValueCollection.Count](http://msdn2.microsoft.com/en-us/library/6z6y38za.aspx)

## **[System.Collections.Generic.Dictionary<TKey><TValue>.ValueCollection.Enumerator](http://msdn2.microsoft.com/en-us/library/ax9d1dzh.aspx)** structure

[\[Dictionary<TKey><TValue>.ValueCollection.Enumerator](http://msdn2.microsoft.com/en-us/library/t3yb037h.aspx) Methods] [Dictionary<TKey><TValue>.ValueCollection.Enumerator.Dispose](http://msdn2.microsoft.com/en-us/library/a8096fxx.aspx) [Dictionary<TKey><TValue>.ValueCollection.Enumerator.MoveNext](http://msdn2.microsoft.com/en-us/library/bt1tx279.aspx) [\[Dictionary<TKey><TValue>.ValueCollection.Enumerator](http://msdn2.microsoft.com/en-us/library/yw6sh0y8.aspx) Properties] [Dictionary<TKey><TValue>.ValueCollection.Enumerator.Current](http://msdn2.microsoft.com/en-us/library/cka1z803.aspx)

## **[System.Collections.Generic.EqualityComparer<T>](http://msdn2.microsoft.com/en-us/library/ms132123.aspx)** class

[EqualityComparer<T>.EqualityComparer<T>](http://msdn2.microsoft.com/en-us/library/ms132125.aspx) [\[EqualityComparer<T>](http://msdn2.microsoft.com/en-us/library/ms132126.aspx) Methods] [EqualityComparer<T>.Equals](http://msdn2.microsoft.com/en-us/library/ms132127.aspx) [EqualityComparer<T>.GetHashCode](http://msdn2.microsoft.com/en-us/library/ms132130.aspx) [\[EqualityComparer<T>](http://msdn2.microsoft.com/en-us/library/ms132136.aspx) Properties] [EqualityComparer<T>.Default](http://msdn2.microsoft.com/en-us/library/ms224763.aspx)

#### **[System.Collections.Generic.ICollection<T>](http://msdn2.microsoft.com/en-us/library/92t2ye13.aspx)** interface

[\[ICollection<T>](http://msdn2.microsoft.com/en-us/library/c28hx0c4.aspx) Methods] [ICollection<T>.Add](http://msdn2.microsoft.com/en-us/library/63ywd54z.aspx) [ICollection<T>.Clear](http://msdn2.microsoft.com/en-us/library/5axy4fbh.aspx) [ICollection<T>.Contains](http://msdn2.microsoft.com/en-us/library/k5cf1d56.aspx) [ICollection<T>.CopyTo](http://msdn2.microsoft.com/en-us/library/0efx51xw.aspx) [ICollection<T>.Remove](http://msdn2.microsoft.com/en-us/library/bye7h94w.aspx) [\[ICollection<T>](http://msdn2.microsoft.com/en-us/library/f2f0xhah.aspx) Properties] [ICollection<T>.Count](http://msdn2.microsoft.com/en-us/library/5s3kzhec.aspx) [ICollection<T>.IsReadOnly](http://msdn2.microsoft.com/en-us/library/0cfatk9t.aspx)

# **[System.Collections.Generic.IComparer<T>](http://msdn2.microsoft.com/en-us/library/8ehhxeaf.aspx)** interface

[\[IComparer<T>](http://msdn2.microsoft.com/en-us/library/yt286xw6.aspx) Methods] [IComparer<T>.Compare](http://msdn2.microsoft.com/en-us/library/xh5ks3b3.aspx)

#### **[System.Collections.Generic.IDictionary<TKey><TValue>](http://msdn2.microsoft.com/en-us/library/s4ys34ea.aspx)** interface

[\[IDictionary<TKey><TValue>](http://msdn2.microsoft.com/en-us/library/8hyehyw5.aspx) Methods]

[IDictionary<TKey><TValue>.Add](http://msdn2.microsoft.com/en-us/library/cy7xta5e.aspx) [IDictionary<TKey><TValue>.ContainsKey](http://msdn2.microsoft.com/en-us/library/htszx2dy.aspx) [IDictionary<TKey><TValue>.Remove](http://msdn2.microsoft.com/en-us/library/k8s489f0.aspx) [IDictionary<TKey><TValue>.TryGetValue](http://msdn2.microsoft.com/en-us/library/ms132143.aspx) [\[IDictionary<TKey><TValue>](http://msdn2.microsoft.com/en-us/library/e1x0zbfb.aspx) Properties] [IDictionary<TKey><TValue>.Item](http://msdn2.microsoft.com/en-us/library/zyxt2e2h.aspx) [IDictionary<TKey><TValue>.Keys](http://msdn2.microsoft.com/en-us/library/1ebzfbyx.aspx) [IDictionary<TKey><TValue>.Values](http://msdn2.microsoft.com/en-us/library/0yxt5h4s.aspx)

## **[System.Collections.Generic.IEnumerable<T>](http://msdn2.microsoft.com/en-us/library/9eekhta0.aspx)** interface

[\[IEnumerable<T>](http://msdn2.microsoft.com/en-us/library/ckzcawb8.aspx) Methods] [IEnumerable<T>.GetEnumerator](http://msdn2.microsoft.com/en-us/library/s793z9y2.aspx)

#### **[System.Collections.Generic.IEnumerator<T>](http://msdn2.microsoft.com/en-us/library/78dfe2yb.aspx)** interface

[\[IEnumerator<T>](http://msdn2.microsoft.com/en-us/library/f76bffd1.aspx) Properties] [IEnumerator<T>.Current](http://msdn2.microsoft.com/en-us/library/58e146b7.aspx)

#### **[System.Collections.Generic.IEqualityComparer<T>](http://msdn2.microsoft.com/en-us/library/ms132151.aspx)** interface

[\[IEqualityComparer<T>](http://msdn2.microsoft.com/en-us/library/ms132153.aspx) Methods] [IEqualityComparer<T>.Equals](http://msdn2.microsoft.com/en-us/library/ms132154.aspx) [IEqualityComparer<T>.GetHashCode](http://msdn2.microsoft.com/en-us/library/ms132155.aspx)

# **[System.Collections.Generic.IList<T>](http://msdn2.microsoft.com/en-us/library/5y536ey6.aspx)** interface

[IList<T> [Methods\]](http://msdn2.microsoft.com/en-us/library/6ywykzh6.aspx) [IList<T>.IndexOf](http://msdn2.microsoft.com/en-us/library/3w0148af.aspx) [IList<T>.Insert](http://msdn2.microsoft.com/en-us/library/8zsfbxz8.aspx) [IList<T>.RemoveAt](http://msdn2.microsoft.com/en-us/library/c93ab5c9.aspx) [IList<T> [Properties\]](http://msdn2.microsoft.com/en-us/library/hc0h48wd.aspx) [IList<T>.Item](http://msdn2.microsoft.com/en-us/library/ewthkb10.aspx)

## **[System.Collections.Generic.KeyNotFoundException](http://msdn2.microsoft.com/en-us/library/system.collections.generic.keynotfoundexception.aspx)** class

[KeyNotFoundException.KeyNotFoundException](http://msdn2.microsoft.com/en-us/library/system.collections.generic.keynotfoundexception.keynotfoundexception.aspx)

## **[System.Collections.Generic.KeyValuePair<TKey><TValue>](http://msdn2.microsoft.com/en-us/library/5tbh8a42.aspx)** structure

[KeyValuePair<TKey><TValue>.KeyValuePair<TKey><TValue>](http://msdn2.microsoft.com/en-us/library/3db765db.aspx) [\[KeyValuePair<TKey><TValue>](http://msdn2.microsoft.com/en-us/library/3khwsc5k.aspx) Methods] [KeyValuePair<TKey><TValue>.ToString](http://msdn2.microsoft.com/en-us/library/ms132164.aspx) [\[KeyValuePair<TKey><TValue>](http://msdn2.microsoft.com/en-us/library/ms310257.aspx) Properties] [KeyValuePair<TKey><TValue>.Key](http://msdn2.microsoft.com/en-us/library/ms224760.aspx) [KeyValuePair<TKey><TValue>.Value](http://msdn2.microsoft.com/en-us/library/ms224761.aspx)

## **[System.Collections.Generic.LinkedList<T>](http://msdn2.microsoft.com/en-us/library/he2s3bh7.aspx)** class

[LinkedList<T>.LinkedList<T>](http://msdn2.microsoft.com/en-us/library/7ca2798z.aspx) [\[LinkedList<T>](http://msdn2.microsoft.com/en-us/library/kb834fyk.aspx) Methods] [LinkedList<T>.AddAfter](http://msdn2.microsoft.com/en-us/library/0hxfc7s5.aspx) [LinkedList<T>.AddBefore](http://msdn2.microsoft.com/en-us/library/hcw7zze8.aspx) [LinkedList<T>.AddFirst](http://msdn2.microsoft.com/en-us/library/ms132170.aspx) [LinkedList<T>.AddLast](http://msdn2.microsoft.com/en-us/library/ms132175.aspx) [LinkedList<T>.Clear](http://msdn2.microsoft.com/en-us/library/wdcbyw41.aspx) [LinkedList<T>.Contains](http://msdn2.microsoft.com/en-us/library/dcahk87c.aspx) [LinkedList<T>.CopyTo](http://msdn2.microsoft.com/en-us/library/ztszb8wx.aspx) [LinkedList<T>.Find](http://msdn2.microsoft.com/en-us/library/99a4073e.aspx) [LinkedList<T>.FindLast](http://msdn2.microsoft.com/en-us/library/k03z2s0t.aspx) [LinkedList<T>.GetEnumerator](http://msdn2.microsoft.com/en-us/library/3f2kh1bt.aspx) [LinkedList<T>.Remove](http://msdn2.microsoft.com/en-us/library/cwsxykxy.aspx) [LinkedList<T>.RemoveFirst](http://msdn2.microsoft.com/en-us/library/ms132181.aspx) [LinkedList<T>.RemoveLast](http://msdn2.microsoft.com/en-us/library/ms132182.aspx) [\[LinkedList<T>](http://msdn2.microsoft.com/en-us/library/dbx16718.aspx) Properties] [LinkedList<T>.Count](http://msdn2.microsoft.com/en-us/library/t56y0h99.aspx) [LinkedList<T>.First](http://msdn2.microsoft.com/en-us/library/ms132187.aspx) [LinkedList<T>.Last](http://msdn2.microsoft.com/en-us/library/ms132188.aspx)

#### **[System.Collections.Generic.LinkedList<T>.Enumerator](http://msdn2.microsoft.com/en-us/library/2s4xk11f.aspx)** structure

[\[LinkedList<T>.Enumerator](http://msdn2.microsoft.com/en-us/library/fhse5wkb.aspx) Methods] [LinkedList<T>.Enumerator.Dispose](http://msdn2.microsoft.com/en-us/library/hffw8d9d.aspx) [LinkedList<T>.Enumerator.MoveNext](http://msdn2.microsoft.com/en-us/library/ax5454kz.aspx) [\[LinkedList<T>.Enumerator](http://msdn2.microsoft.com/en-us/library/akcca64y.aspx) Properties] [LinkedList<T>.Enumerator.Current](http://msdn2.microsoft.com/en-us/library/z6b477y4.aspx)

#### **[System.Collections.Generic.LinkedListNode<T>](http://msdn2.microsoft.com/en-us/library/ahf4c754.aspx)** class

[LinkedListNode<T>.LinkedListNode<T>](http://msdn2.microsoft.com/en-us/library/24y0zx74.aspx) [\[LinkedListNode<T>](http://msdn2.microsoft.com/en-us/library/ww2stde1.aspx) Properties] [LinkedListNode<T>.List](http://msdn2.microsoft.com/en-us/library/h339c45b.aspx) [LinkedListNode<T>.Next](http://msdn2.microsoft.com/en-us/library/b4t9w6be.aspx) [LinkedListNode<T>.Previous](http://msdn2.microsoft.com/en-us/library/de80z2x6.aspx) [LinkedListNode<T>.Value](http://msdn2.microsoft.com/en-us/library/86397t7k.aspx)

## **[System.Collections.Generic.List<T>](http://msdn2.microsoft.com/en-us/library/6sh2ey19.aspx)** class

[List<T>.List<T>](http://msdn2.microsoft.com/en-us/library/d0cyc8ex.aspx) [List<T> [Methods\]](http://msdn2.microsoft.com/en-us/library/s6hkc2c4.aspx) [List<T>.Add](http://msdn2.microsoft.com/en-us/library/3wcytfd1.aspx) [List<T>.AddRange](http://msdn2.microsoft.com/en-us/library/z883w3dc.aspx) [List<T>.AsReadOnly](http://msdn2.microsoft.com/en-us/library/e78dcd75.aspx) [List<T>.BinarySearch](http://msdn2.microsoft.com/en-us/library/3f90y839.aspx) [List<T>.Clear](http://msdn2.microsoft.com/en-us/library/dwb5h52a.aspx) [List<T>.Contains](http://msdn2.microsoft.com/en-us/library/bhkz42b3.aspx) [List<T>.ConvertAll<TOutput>](http://msdn2.microsoft.com/en-us/library/73fe8cwf.aspx) [List<T>.CopyTo](http://msdn2.microsoft.com/en-us/library/t662y0w1.aspx) [List<T>.Exists](http://msdn2.microsoft.com/en-us/library/bfed8bca.aspx) [List<T>.Find](http://msdn2.microsoft.com/en-us/library/x0b5b5bc.aspx) [List<T>.FindAll](http://msdn2.microsoft.com/en-us/library/fh1w7y8z.aspx) [List<T>.FindIndex](http://msdn2.microsoft.com/en-us/library/0k601hd9.aspx) [List<T>.FindLast](http://msdn2.microsoft.com/en-us/library/5kthb929.aspx) [List<T>.FindLastIndex](http://msdn2.microsoft.com/en-us/library/0zxbszh4.aspx) [List<T>.ForEach](http://msdn2.microsoft.com/en-us/library/bwabdf9z.aspx) [List<T>.GetEnumerator](http://msdn2.microsoft.com/en-us/library/b0yss765.aspx) [List<T>.GetRange](http://msdn2.microsoft.com/en-us/library/21k0e39c.aspx) [List<T>.IndexOf](http://msdn2.microsoft.com/en-us/library/8bd0tetb.aspx) [List<T>.Insert](http://msdn2.microsoft.com/en-us/library/sey5k5z4.aspx) [List<T>.InsertRange](http://msdn2.microsoft.com/en-us/library/884ee1fz.aspx) List<T>LastIndexOf [List<T>.Remove](http://msdn2.microsoft.com/en-us/library/cd666k3e.aspx) [List<T>.RemoveAll](http://msdn2.microsoft.com/en-us/library/wdka673a.aspx) [List<T>.RemoveAt](http://msdn2.microsoft.com/en-us/library/5cw9x18z.aspx) [List<T>.RemoveRange](http://msdn2.microsoft.com/en-us/library/y33yd2b5.aspx) [List<T>.Reverse](http://msdn2.microsoft.com/en-us/library/5c6526tb.aspx) [List<T>.Sort](http://msdn2.microsoft.com/en-us/library/3da4abas.aspx) [List<T>.ToArray](http://msdn2.microsoft.com/en-us/library/x303t819.aspx) [List<T>.TrimExcess](http://msdn2.microsoft.com/en-us/library/ms132207.aspx) [List<T>.TrueForAll](http://msdn2.microsoft.com/en-us/library/kdxe4x4w.aspx) [List<T> [Properties\]](http://msdn2.microsoft.com/en-us/library/a7f69ad7.aspx) [List<T>.Capacity](http://msdn2.microsoft.com/en-us/library/y52x03h2.aspx) [List<T>.Count](http://msdn2.microsoft.com/en-us/library/27b47ht3.aspx) [List<T>.Item](http://msdn2.microsoft.com/en-us/library/0ebtbkkc.aspx)

#### **[System.Collections.Generic.List<T>.Enumerator](http://msdn2.microsoft.com/en-us/library/x854yt9s.aspx)** structure

[\[List<T>.Enumerator](http://msdn2.microsoft.com/en-us/library/d93a9d0z.aspx) Methods] [List<T>.Enumerator.Dispose](http://msdn2.microsoft.com/en-us/library/4kcee8se.aspx) [List<T>.Enumerator.MoveNext](http://msdn2.microsoft.com/en-us/library/a3207y01.aspx) [\[List<T>.Enumerator](http://msdn2.microsoft.com/en-us/library/9t8c19sx.aspx) Properties] [List<T>.Enumerator.Current](http://msdn2.microsoft.com/en-us/library/5ztkdk88.aspx)

# **[System.Collections.Generic.Queue<T>](http://msdn2.microsoft.com/en-us/library/7977ey2c.aspx)** class

[Queue<T>.Queue<T>](http://msdn2.microsoft.com/en-us/library/k6k5yf6h.aspx)

[\[Queue<T>](http://msdn2.microsoft.com/en-us/library/19zte8z7.aspx) Methods] [Queue<T>.Clear](http://msdn2.microsoft.com/en-us/library/c4fe7f80.aspx) [Queue<T>.Contains](http://msdn2.microsoft.com/en-us/library/3hb6387f.aspx) [Queue<T>.CopyTo](http://msdn2.microsoft.com/en-us/library/2efyd9hw.aspx) [Queue<T>.Dequeue](http://msdn2.microsoft.com/en-us/library/1c8bzx97.aspx) [Queue<T>.Enqueue](http://msdn2.microsoft.com/en-us/library/t249c2y7.aspx) [Queue<T>.GetEnumerator](http://msdn2.microsoft.com/en-us/library/4a9449ty.aspx) [Queue<T>.Peek](http://msdn2.microsoft.com/en-us/library/1cz28y5c.aspx) [Queue<T>.ToArray](http://msdn2.microsoft.com/en-us/library/0d49dexz.aspx) [Queue<T>.TrimExcess](http://msdn2.microsoft.com/en-us/library/ms132219.aspx) [\[Queue<T>](http://msdn2.microsoft.com/en-us/library/t1yw1kxc.aspx) Properties] [Queue<T>.Count](http://msdn2.microsoft.com/en-us/library/fy0wwyz4.aspx)

#### **[System.Collections.Generic.Queue<T>.Enumerator](http://msdn2.microsoft.com/en-us/library/1ttzy8a4.aspx)** structure

[\[Queue<T>.Enumerator](http://msdn2.microsoft.com/en-us/library/1h34ht21.aspx) Methods] [Queue<T>.Enumerator.Dispose](http://msdn2.microsoft.com/en-us/library/5eh0xzze.aspx) [Queue<T>.Enumerator.MoveNext](http://msdn2.microsoft.com/en-us/library/f5s46s89.aspx) [\[Queue<T>.Enumerator](http://msdn2.microsoft.com/en-us/library/9dkx87ef.aspx) Properties] [Queue<T>.Enumerator.Current](http://msdn2.microsoft.com/en-us/library/y9cayy8s.aspx)

# **[System.Collections.Generic.SortedList<TKey><TValue>](http://msdn2.microsoft.com/en-us/library/ms132319.aspx)** class

[SortedList<TKey><TValue>.SortedList<TKey><TValue>](http://msdn2.microsoft.com/en-us/library/ms132321.aspx) [\[SortedList<TKey><TValue>](http://msdn2.microsoft.com/en-us/library/ms132329.aspx) Methods] [SortedList<TKey><TValue>.Add](http://msdn2.microsoft.com/en-us/library/ms132330.aspx) [SortedList<TKey><TValue>.Clear](http://msdn2.microsoft.com/en-us/library/ms132331.aspx) [SortedList<TKey><TValue>.ContainsKey](http://msdn2.microsoft.com/en-us/library/ms132332.aspx) [SortedList<TKey><TValue>.ContainsValue](http://msdn2.microsoft.com/en-us/library/ms132334.aspx) [SortedList<TKey><TValue>.GetEnumerator](http://msdn2.microsoft.com/en-us/library/ms132335.aspx) [SortedList<TKey><TValue>.IndexOfKey](http://msdn2.microsoft.com/en-us/library/ms132336.aspx) [SortedList<TKey><TValue>.IndexOfValue](http://msdn2.microsoft.com/en-us/library/ms132337.aspx) [SortedList<TKey><TValue>.Remove](http://msdn2.microsoft.com/en-us/library/ms132338.aspx) [SortedList<TKey><TValue>.RemoveAt](http://msdn2.microsoft.com/en-us/library/ms132339.aspx) [SortedList<TKey><TValue>.TrimExcess](http://msdn2.microsoft.com/en-us/library/ms132370.aspx) [SortedList<TKey><TValue>.TryGetValue](http://msdn2.microsoft.com/en-us/library/ms132372.aspx) [\[SortedList<TKey><TValue>](http://msdn2.microsoft.com/en-us/library/ms132374.aspx) Properties] [SortedList<TKey><TValue>.Capacity](http://msdn2.microsoft.com/en-us/library/ms132375.aspx) [SortedList<TKey><TValue>.Comparer](http://msdn2.microsoft.com/en-us/library/ms132376.aspx) [SortedList<TKey><TValue>.Count](http://msdn2.microsoft.com/en-us/library/ms132377.aspx) [SortedList<TKey><TValue>.Item](http://msdn2.microsoft.com/en-us/library/ms132378.aspx) [SortedList<TKey><TValue>.Keys](http://msdn2.microsoft.com/en-us/library/ms132379.aspx) [SortedList<TKey><TValue>.Values](http://msdn2.microsoft.com/en-us/library/ms132380.aspx)

#### **[System.Collections.Generic.Stack<T>](http://msdn2.microsoft.com/en-us/library/3278tedw.aspx)** class

[Stack<T>.Stack<T>](http://msdn2.microsoft.com/en-us/library/tf6s19ys.aspx) [\[Stack<T>](http://msdn2.microsoft.com/en-us/library/87tc2dw9.aspx) Methods] [Stack<T>.Clear](http://msdn2.microsoft.com/en-us/library/kf30c40e.aspx) [Stack<T>.Contains](http://msdn2.microsoft.com/en-us/library/xeaek790.aspx) [Stack<T>.CopyTo](http://msdn2.microsoft.com/en-us/library/b37c7fds.aspx) [Stack<T>.GetEnumerator](http://msdn2.microsoft.com/en-us/library/yfw8w9at.aspx) [Stack<T>.Peek](http://msdn2.microsoft.com/en-us/library/1w32446f.aspx) [Stack<T>.Pop](http://msdn2.microsoft.com/en-us/library/9say334k.aspx) [Stack<T>.Push](http://msdn2.microsoft.com/en-us/library/6335ax0f.aspx) [Stack<T>.ToArray](http://msdn2.microsoft.com/en-us/library/415129w1.aspx) [Stack<T>.TrimExcess](http://msdn2.microsoft.com/en-us/library/ms132388.aspx) [Stack<T> [Properties\]](http://msdn2.microsoft.com/en-us/library/y928xa04.aspx) [Stack<T>.Count](http://msdn2.microsoft.com/en-us/library/th379yyz.aspx)

#### **[System.Collections.Generic.Stack<T>.Enumerator](http://msdn2.microsoft.com/en-us/library/x2bb46cs.aspx)** structure

[\[Stack<T>.Enumerator](http://msdn2.microsoft.com/en-us/library/d56c0xsb.aspx) Methods] [Stack<T>.Enumerator.Dispose](http://msdn2.microsoft.com/en-us/library/wtwazss3.aspx) [Stack<T>.Enumerator.MoveNext](http://msdn2.microsoft.com/en-us/library/382xkbt7.aspx) [\[Stack<T>.Enumerator](http://msdn2.microsoft.com/en-us/library/ytxbwz08.aspx) Properties]

# **[System.Collections.ObjectModel](http://msdn2.microsoft.com/en-us/library/system.collections.objectmodel.aspx)** namespace

#### **[System.Collections.ObjectModel.Collection<T>](http://msdn2.microsoft.com/en-us/library/ms132397.aspx)** class

[Collection<T>.Collection<T>](http://msdn2.microsoft.com/en-us/library/ms132399.aspx) [\[Collection<T>](http://msdn2.microsoft.com/en-us/library/ms132403.aspx) Methods] [Collection<T>.Add](http://msdn2.microsoft.com/en-us/library/ms132404.aspx) [Collection<T>.Clear](http://msdn2.microsoft.com/en-us/library/ms132405.aspx) [Collection<T>.ClearItems](http://msdn2.microsoft.com/en-us/library/ms132406.aspx) [Collection<T>.Contains](http://msdn2.microsoft.com/en-us/library/ms132407.aspx) [Collection<T>.CopyTo](http://msdn2.microsoft.com/en-us/library/ms132408.aspx) [Collection<T>.GetEnumerator](http://msdn2.microsoft.com/en-us/library/ms132409.aspx) [Collection<T>.IndexOf](http://msdn2.microsoft.com/en-us/library/ms132410.aspx) [Collection<T>.Insert](http://msdn2.microsoft.com/en-us/library/ms132411.aspx) [Collection<T>.InsertItem](http://msdn2.microsoft.com/en-us/library/ms132412.aspx) [Collection<T>.Remove](http://msdn2.microsoft.com/en-us/library/ms132413.aspx) [Collection<T>.RemoveAt](http://msdn2.microsoft.com/en-us/library/ms132414.aspx) [Collection<T>.RemoveItem](http://msdn2.microsoft.com/en-us/library/ms132415.aspx) [Collection<T>.SetItem](http://msdn2.microsoft.com/en-us/library/ms132416.aspx) [\[Collection<T>](http://msdn2.microsoft.com/en-us/library/ms132432.aspx) Properties] [Collection<T>.Count](http://msdn2.microsoft.com/en-us/library/ms132433.aspx) [Collection<T>.Item](http://msdn2.microsoft.com/en-us/library/ms132434.aspx) Collection<T>ltems

## **[System.Collections.ObjectModel.KeyedCollection<TKey><TItem>](http://msdn2.microsoft.com/en-us/library/ms132438.aspx)** class

[KeyedCollection<TKey><TItem>.KeyedCollection<TKey><TItem>](http://msdn2.microsoft.com/en-us/library/ms132440.aspx) [\[KeyedCollection<TKey><TItem>](http://msdn2.microsoft.com/en-us/library/ms132448.aspx) Methods] [KeyedCollection<TKey><TItem>.ChangeItemKey](http://msdn2.microsoft.com/en-us/library/ms132449.aspx) [KeyedCollection<TKey><TItem>.ClearItems](http://msdn2.microsoft.com/en-us/library/ms132450.aspx) [KeyedCollection<TKey><TItem>.Contains](http://msdn2.microsoft.com/en-us/library/ms132452.aspx) [KeyedCollection<TKey><TItem>.GetKeyForItem](http://msdn2.microsoft.com/en-us/library/ms132454.aspx) [KeyedCollection<TKey><TItem>.InsertItem](http://msdn2.microsoft.com/en-us/library/ms132455.aspx) [KeyedCollection<TKey><TItem>.Remove](http://msdn2.microsoft.com/en-us/library/ms132459.aspx) [KeyedCollection<TKey><TItem>.RemoveItem](http://msdn2.microsoft.com/en-us/library/ms132461.aspx) [KeyedCollection<TKey><TItem>.SetItem](http://msdn2.microsoft.com/en-us/library/ms132462.aspx) [\[KeyedCollection<TKey><TItem>](http://msdn2.microsoft.com/en-us/library/ms132466.aspx) Properties] [KeyedCollection<TKey><TItem>.Comparer](http://msdn2.microsoft.com/en-us/library/ms132467.aspx) [KeyedCollection<TKey><TItem>.Dictionary](http://msdn2.microsoft.com/en-us/library/ms132468.aspx) [KeyedCollection<TKey><TItem>.Item](http://msdn2.microsoft.com/en-us/library/ms132470.aspx)

## **[System.Collections.ObjectModel.ReadOnlyCollection<T>](http://msdn2.microsoft.com/en-us/library/ms132474.aspx)** class

[ReadOnlyCollection<T>.ReadOnlyCollection<T>](http://msdn2.microsoft.com/en-us/library/ms132476.aspx) [\[ReadOnlyCollection<T>](http://msdn2.microsoft.com/en-us/library/ms132477.aspx) Methods] [ReadOnlyCollection<T>.Contains](http://msdn2.microsoft.com/en-us/library/ms132478.aspx) [ReadOnlyCollection<T>.CopyTo](http://msdn2.microsoft.com/en-us/library/ms132479.aspx) [ReadOnlyCollection<T>.GetEnumerator](http://msdn2.microsoft.com/en-us/library/ms132480.aspx) [ReadOnlyCollection<T>.IndexOf](http://msdn2.microsoft.com/en-us/library/ms132481.aspx) [\[ReadOnlyCollection<T>](http://msdn2.microsoft.com/en-us/library/ms132506.aspx) Properties] [ReadOnlyCollection<T>.Count](http://msdn2.microsoft.com/en-us/library/ms132507.aspx) [ReadOnlyCollection<T>.Item](http://msdn2.microsoft.com/en-us/library/ms132508.aspx) [ReadOnlyCollection<T>.Items](http://msdn2.microsoft.com/en-us/library/ms132509.aspx)

#### **[System.Collections.Specialized](http://msdn2.microsoft.com/en-us/library/system.collections.specialized.aspx)** namespace

#### **[System.Collections.Specialized.BitVector32](http://msdn2.microsoft.com/en-us/library/system.collections.specialized.bitvector32.aspx)** structure

[BitVector32.BitVector32](http://msdn2.microsoft.com/en-us/library/system.collections.specialized.bitvector32.bitvector32.aspx) [\[BitVector32](http://msdn2.microsoft.com/en-us/library/system.collections.specialized.bitvector32_methods.aspx) Methods] [BitVector32.CreateMask](http://msdn2.microsoft.com/en-us/library/system.collections.specialized.bitvector32.createmask.aspx) [BitVector32.CreateSection](http://msdn2.microsoft.com/en-us/library/system.collections.specialized.bitvector32.createsection.aspx)

[BitVector32.Equals](http://msdn2.microsoft.com/en-us/library/system.collections.specialized.bitvector32.equals.aspx) [BitVector32.GetHashCode](http://msdn2.microsoft.com/en-us/library/system.collections.specialized.bitvector32.gethashcode.aspx) [BitVector32.ToString](http://msdn2.microsoft.com/en-us/library/system.collections.specialized.bitvector32.tostring.aspx) [\[BitVector32](http://msdn2.microsoft.com/en-us/library/system.collections.specialized.bitvector32_properties.aspx) Properties] [BitVector32.Data](http://msdn2.microsoft.com/en-us/library/system.collections.specialized.bitvector32.data.aspx) [BitVector32.Item](http://msdn2.microsoft.com/en-us/library/2hh1kh1b.aspx) [BitVector32.Item](http://msdn2.microsoft.com/en-us/library/a3ddh1xt.aspx)

#### **[System.Collections.Specialized.BitVector32.Section](http://msdn2.microsoft.com/en-us/library/system.collections.specialized.bitvector32.section.aspx)** structure

[\[BitVector32.Section](http://msdn2.microsoft.com/en-us/library/system.collections.specialized.bitvector32.section_methods.aspx) Methods] [BitVector32.Section.Equals](http://msdn2.microsoft.com/en-us/library/system.collections.specialized.bitvector32.section.equals.aspx) [BitVector32.Section.GetHashCode](http://msdn2.microsoft.com/en-us/library/system.collections.specialized.bitvector32.section.gethashcode.aspx) [BitVector32.Section.op\\_Equality](http://msdn2.microsoft.com/en-us/library/system.collections.specialized.bitvector32.section.op_equality.aspx) [BitVector32.Section.op\\_Inequality](http://msdn2.microsoft.com/en-us/library/system.collections.specialized.bitvector32.section.op_inequality.aspx) [BitVector32.Section.ToString](http://msdn2.microsoft.com/en-us/library/system.collections.specialized.bitvector32.section.tostring.aspx) [\[BitVector32.Section](http://msdn2.microsoft.com/en-us/library/system.collections.specialized.bitvector32.section_properties.aspx) Properties] [BitVector32.Section.Mask](http://msdn2.microsoft.com/en-us/library/system.collections.specialized.bitvector32.section.mask.aspx) [BitVector32.Section.Offset](http://msdn2.microsoft.com/en-us/library/system.collections.specialized.bitvector32.section.offset.aspx)

# **[System.Collections.Specialized.HybridDictionary](http://msdn2.microsoft.com/en-us/library/system.collections.specialized.hybriddictionary.aspx)** class

[HybridDictionary.HybridDictionary](http://msdn2.microsoft.com/en-us/library/system.collections.specialized.hybriddictionary.hybriddictionary.aspx) [\[HybridDictionary](http://msdn2.microsoft.com/en-us/library/system.collections.specialized.hybriddictionary_methods.aspx) Methods] [HybridDictionary.Add](http://msdn2.microsoft.com/en-us/library/system.collections.specialized.hybriddictionary.add.aspx) [HybridDictionary.Clear](http://msdn2.microsoft.com/en-us/library/system.collections.specialized.hybriddictionary.clear.aspx) [HybridDictionary.Contains](http://msdn2.microsoft.com/en-us/library/system.collections.specialized.hybriddictionary.contains.aspx) [HybridDictionary.CopyTo](http://msdn2.microsoft.com/en-us/library/system.collections.specialized.hybriddictionary.copyto.aspx) [HybridDictionary.GetEnumerator](http://msdn2.microsoft.com/en-us/library/system.collections.specialized.hybriddictionary.getenumerator.aspx) [HybridDictionary.Remove](http://msdn2.microsoft.com/en-us/library/system.collections.specialized.hybriddictionary.remove.aspx) [\[HybridDictionary](http://msdn2.microsoft.com/en-us/library/system.collections.specialized.hybriddictionary_properties.aspx) Properties] [HybridDictionary.Count](http://msdn2.microsoft.com/en-us/library/system.collections.specialized.hybriddictionary.count.aspx) [HybridDictionary.IsFixedSize](http://msdn2.microsoft.com/en-us/library/system.collections.specialized.hybriddictionary.isfixedsize.aspx) [HybridDictionary.IsReadOnly](http://msdn2.microsoft.com/en-us/library/system.collections.specialized.hybriddictionary.isreadonly.aspx) [HybridDictionary.IsSynchronized](http://msdn2.microsoft.com/en-us/library/system.collections.specialized.hybriddictionary.issynchronized.aspx) [HybridDictionary.Item](http://msdn2.microsoft.com/en-us/library/system.collections.specialized.hybriddictionary.item.aspx) [HybridDictionary.Keys](http://msdn2.microsoft.com/en-us/library/system.collections.specialized.hybriddictionary.keys.aspx) [HybridDictionary.SyncRoot](http://msdn2.microsoft.com/en-us/library/system.collections.specialized.hybriddictionary.syncroot.aspx) [HybridDictionary.Values](http://msdn2.microsoft.com/en-us/library/system.collections.specialized.hybriddictionary.values.aspx)

#### **[System.Collections.Specialized.ListDictionary](http://msdn2.microsoft.com/en-us/library/system.collections.specialized.listdictionary.aspx)** class

[ListDictionary.ListDictionary](http://msdn2.microsoft.com/en-us/library/system.collections.specialized.listdictionary.listdictionary.aspx) [\[ListDictionary](http://msdn2.microsoft.com/en-us/library/system.collections.specialized.listdictionary_methods.aspx) Methods] [ListDictionary.Add](http://msdn2.microsoft.com/en-us/library/system.collections.specialized.listdictionary.add.aspx) [ListDictionary.Clear](http://msdn2.microsoft.com/en-us/library/system.collections.specialized.listdictionary.clear.aspx) [ListDictionary.Contains](http://msdn2.microsoft.com/en-us/library/system.collections.specialized.listdictionary.contains.aspx) [ListDictionary.CopyTo](http://msdn2.microsoft.com/en-us/library/system.collections.specialized.listdictionary.copyto.aspx) [ListDictionary.GetEnumerator](http://msdn2.microsoft.com/en-us/library/system.collections.specialized.listdictionary.getenumerator.aspx) [ListDictionary.Remove](http://msdn2.microsoft.com/en-us/library/system.collections.specialized.listdictionary.remove.aspx) [\[ListDictionary](http://msdn2.microsoft.com/en-us/library/system.collections.specialized.listdictionary_properties.aspx) Properties] [ListDictionary.Count](http://msdn2.microsoft.com/en-us/library/system.collections.specialized.listdictionary.count.aspx) [ListDictionary.IsFixedSize](http://msdn2.microsoft.com/en-us/library/system.collections.specialized.listdictionary.isfixedsize.aspx) [ListDictionary.IsReadOnly](http://msdn2.microsoft.com/en-us/library/system.collections.specialized.listdictionary.isreadonly.aspx) [ListDictionary.IsSynchronized](http://msdn2.microsoft.com/en-us/library/system.collections.specialized.listdictionary.issynchronized.aspx) [ListDictionary.Item](http://msdn2.microsoft.com/en-us/library/system.collections.specialized.listdictionary.item.aspx) [ListDictionary.Keys](http://msdn2.microsoft.com/en-us/library/system.collections.specialized.listdictionary.keys.aspx) [ListDictionary.SyncRoot](http://msdn2.microsoft.com/en-us/library/system.collections.specialized.listdictionary.syncroot.aspx) [ListDictionary.Values](http://msdn2.microsoft.com/en-us/library/system.collections.specialized.listdictionary.values.aspx)

#### **[System.Collections.Specialized.NameObjectCollectionBase](http://msdn2.microsoft.com/en-us/library/system.collections.specialized.nameobjectcollectionbase.aspx)** class

[NameObjectCollectionBase.NameObjectCollectionBase](http://msdn2.microsoft.com/en-us/library/system.collections.specialized.nameobjectcollectionbase.nameobjectcollectionbase.aspx) [\[NameObjectCollectionBase](http://msdn2.microsoft.com/en-us/library/system.collections.specialized.nameobjectcollectionbase_methods.aspx) Methods] [NameObjectCollectionBase.BaseAdd](http://msdn2.microsoft.com/en-us/library/system.collections.specialized.nameobjectcollectionbase.baseadd.aspx) [NameObjectCollectionBase.BaseClear](http://msdn2.microsoft.com/en-us/library/system.collections.specialized.nameobjectcollectionbase.baseclear.aspx)

[NameObjectCollectionBase.BaseGet](http://msdn2.microsoft.com/en-us/library/system.collections.specialized.nameobjectcollectionbase.baseget.aspx) [NameObjectCollectionBase.BaseGetAllKeys](http://msdn2.microsoft.com/en-us/library/system.collections.specialized.nameobjectcollectionbase.basegetallkeys.aspx) [NameObjectCollectionBase.BaseGetKey](http://msdn2.microsoft.com/en-us/library/system.collections.specialized.nameobjectcollectionbase.basegetkey.aspx) [NameObjectCollectionBase.BaseHasKeys](http://msdn2.microsoft.com/en-us/library/system.collections.specialized.nameobjectcollectionbase.basehaskeys.aspx) [NameObjectCollectionBase.BaseRemove](http://msdn2.microsoft.com/en-us/library/system.collections.specialized.nameobjectcollectionbase.baseremove.aspx) [NameObjectCollectionBase.BaseRemoveAt](http://msdn2.microsoft.com/en-us/library/system.collections.specialized.nameobjectcollectionbase.baseremoveat.aspx) [NameObjectCollectionBase.BaseSet](http://msdn2.microsoft.com/en-us/library/system.collections.specialized.nameobjectcollectionbase.baseset.aspx) [NameObjectCollectionBase.GetEnumerator](http://msdn2.microsoft.com/en-us/library/system.collections.specialized.nameobjectcollectionbase.getenumerator.aspx) [\[NameObjectCollectionBase](http://msdn2.microsoft.com/en-us/library/system.collections.specialized.nameobjectcollectionbase_properties.aspx) Properties] [NameObjectCollectionBase.Count](http://msdn2.microsoft.com/en-us/library/system.collections.specialized.nameobjectcollectionbase.count.aspx) [NameObjectCollectionBase.IsReadOnly](http://msdn2.microsoft.com/en-us/library/system.collections.specialized.nameobjectcollectionbase.isreadonly.aspx) [NameObjectCollectionBase.Keys](http://msdn2.microsoft.com/en-us/library/system.collections.specialized.nameobjectcollectionbase.keys.aspx)

#### **[System.Collections.Specialized.NameObjectCollectionBase.KeysCollection](http://msdn2.microsoft.com/en-us/library/system.collections.specialized.nameobjectcollectionbase.keyscollection.aspx)** class

[\[NameObjectCollectionBase.KeysCollection](http://msdn2.microsoft.com/en-us/library/system.collections.specialized.nameobjectcollectionbase.keyscollection_methods.aspx) Methods] [NameObjectCollectionBase.KeysCollection.Get](http://msdn2.microsoft.com/en-us/library/system.collections.specialized.nameobjectcollectionbase.keyscollection.get.aspx) [NameObjectCollectionBase.KeysCollection.GetEnumerator](http://msdn2.microsoft.com/en-us/library/system.collections.specialized.nameobjectcollectionbase.keyscollection.getenumerator.aspx) [\[NameObjectCollectionBase.KeysCollection](http://msdn2.microsoft.com/en-us/library/system.collections.specialized.nameobjectcollectionbase.keyscollection_properties.aspx) Properties] [NameObjectCollectionBase.KeysCollection.Count](http://msdn2.microsoft.com/en-us/library/system.collections.specialized.nameobjectcollectionbase.keyscollection.count.aspx) [NameObjectCollectionBase.KeysCollection.Item](http://msdn2.microsoft.com/en-us/library/system.collections.specialized.nameobjectcollectionbase.keyscollection.item.aspx)

#### **[System.Collections.Specialized.NameValueCollection](http://msdn2.microsoft.com/en-us/library/system.collections.specialized.namevaluecollection.aspx)** class

[NameValueCollection.NameValueCollection](http://msdn2.microsoft.com/en-us/library/system.collections.specialized.namevaluecollection.namevaluecollection.aspx) [\[NameValueCollection](http://msdn2.microsoft.com/en-us/library/system.collections.specialized.namevaluecollection_methods.aspx) Methods] [NameValueCollection.Add](http://msdn2.microsoft.com/en-us/library/system.collections.specialized.namevaluecollection.add.aspx) [NameValueCollection.Clear](http://msdn2.microsoft.com/en-us/library/system.collections.specialized.namevaluecollection.clear.aspx) [NameValueCollection.Get](http://msdn2.microsoft.com/en-us/library/system.collections.specialized.namevaluecollection.get.aspx) [NameValueCollection.GetKey](http://msdn2.microsoft.com/en-us/library/system.collections.specialized.namevaluecollection.getkey.aspx) [NameValueCollection.GetValues](http://msdn2.microsoft.com/en-us/library/system.collections.specialized.namevaluecollection.getvalues.aspx) [NameValueCollection.HasKeys](http://msdn2.microsoft.com/en-us/library/system.collections.specialized.namevaluecollection.haskeys.aspx) [NameValueCollection.InvalidateCachedArrays](http://msdn2.microsoft.com/en-us/library/system.collections.specialized.namevaluecollection.invalidatecachedarrays.aspx) [NameValueCollection.Remove](http://msdn2.microsoft.com/en-us/library/system.collections.specialized.namevaluecollection.remove.aspx) [NameValueCollection.Set](http://msdn2.microsoft.com/en-us/library/system.collections.specialized.namevaluecollection.set.aspx) [\[NameValueCollection](http://msdn2.microsoft.com/en-us/library/system.collections.specialized.namevaluecollection_properties.aspx) Properties] [NameValueCollection.AllKeys](http://msdn2.microsoft.com/en-us/library/system.collections.specialized.namevaluecollection.allkeys.aspx) [NameValueCollection.Item](http://msdn2.microsoft.com/en-us/library/53hx6h17.aspx) [NameValueCollection.Item](http://msdn2.microsoft.com/en-us/library/8d0bzeeb.aspx)

## **[System.Collections.Specialized.StringDictionary](http://msdn2.microsoft.com/en-us/library/system.collections.specialized.stringdictionary.aspx)** class

[StringDictionary.StringDictionary](http://msdn2.microsoft.com/en-us/library/system.collections.specialized.stringdictionary.stringdictionary.aspx) [\[StringDictionary](http://msdn2.microsoft.com/en-us/library/system.collections.specialized.stringdictionary_methods.aspx) Methods] [StringDictionary.Add](http://msdn2.microsoft.com/en-us/library/system.collections.specialized.stringdictionary.add.aspx) [StringDictionary.Clear](http://msdn2.microsoft.com/en-us/library/system.collections.specialized.stringdictionary.clear.aspx) [StringDictionary.ContainsKey](http://msdn2.microsoft.com/en-us/library/system.collections.specialized.stringdictionary.containskey.aspx) [StringDictionary.ContainsValue](http://msdn2.microsoft.com/en-us/library/system.collections.specialized.stringdictionary.containsvalue.aspx) [StringDictionary.CopyTo](http://msdn2.microsoft.com/en-us/library/system.collections.specialized.stringdictionary.copyto.aspx) [StringDictionary.GetEnumerator](http://msdn2.microsoft.com/en-us/library/system.collections.specialized.stringdictionary.getenumerator.aspx) [StringDictionary.Remove](http://msdn2.microsoft.com/en-us/library/system.collections.specialized.stringdictionary.remove.aspx) [\[StringDictionary](http://msdn2.microsoft.com/en-us/library/system.collections.specialized.stringdictionary_properties.aspx) Properties] [StringDictionary.Count](http://msdn2.microsoft.com/en-us/library/system.collections.specialized.stringdictionary.count.aspx) [StringDictionary.IsSynchronized](http://msdn2.microsoft.com/en-us/library/system.collections.specialized.stringdictionary.issynchronized.aspx) [StringDictionary.Item](http://msdn2.microsoft.com/en-us/library/system.collections.specialized.stringdictionary.item.aspx) [StringDictionary.Keys](http://msdn2.microsoft.com/en-us/library/system.collections.specialized.stringdictionary.keys.aspx) [StringDictionary.SyncRoot](http://msdn2.microsoft.com/en-us/library/system.collections.specialized.stringdictionary.syncroot.aspx) [StringDictionary.Values](http://msdn2.microsoft.com/en-us/library/system.collections.specialized.stringdictionary.values.aspx)

#### **[System.ComponentModel](http://msdn2.microsoft.com/en-us/library/system.componentmodel.aspx)** namespace

**[System.ComponentModel.AddingNewEventArgs](http://msdn2.microsoft.com/en-us/library/system.componentmodel.addingneweventargs.aspx)** class [AddingNewEventArgs.AddingNewEventArgs](http://msdn2.microsoft.com/en-us/library/system.componentmodel.addingneweventargs.addingneweventargs.aspx) [\[AddingNewEventArgs](http://msdn2.microsoft.com/en-us/library/system.componentmodel.addingneweventargs_properties.aspx) Properties]

# **[System.ComponentModel.AddingNewEventHandler](http://msdn2.microsoft.com/en-us/library/system.componentmodel.addingneweventhandler.aspx)** delegate

## **[System.ComponentModel.AsyncCompletedEventArgs](http://msdn2.microsoft.com/en-us/library/system.componentmodel.asynccompletedeventargs.aspx)** class

[AsyncCompletedEventArgs.AsyncCompletedEventArgs](http://msdn2.microsoft.com/en-us/library/system.componentmodel.asynccompletedeventargs.asynccompletedeventargs.aspx) [\[AsyncCompletedEventArgs](http://msdn2.microsoft.com/en-us/library/system.componentmodel.asynccompletedeventargs_methods.aspx) Methods] [AsyncCompletedEventArgs.RaiseExceptionIfNecessary](http://msdn2.microsoft.com/en-us/library/system.componentmodel.asynccompletedeventargs.raiseexceptionifnecessary.aspx) [\[AsyncCompletedEventArgs](http://msdn2.microsoft.com/en-us/library/system.componentmodel.asynccompletedeventargs_properties.aspx) Properties] [AsyncCompletedEventArgs.Cancelled](http://msdn2.microsoft.com/en-us/library/system.componentmodel.asynccompletedeventargs.cancelled.aspx) [AsyncCompletedEventArgs.Error](http://msdn2.microsoft.com/en-us/library/system.componentmodel.asynccompletedeventargs.error.aspx) [AsyncCompletedEventArgs.UserState](http://msdn2.microsoft.com/en-us/library/system.componentmodel.asynccompletedeventargs.userstate.aspx)

## **[System.ComponentModel.AsyncCompletedEventHandler](http://msdn2.microsoft.com/en-us/library/system.componentmodel.asynccompletedeventhandler.aspx)** delegate

#### **[System.ComponentModel.AttributeCollection](http://msdn2.microsoft.com/en-us/library/system.componentmodel.attributecollection.aspx)** class

[AttributeCollection.AttributeCollection](http://msdn2.microsoft.com/en-us/library/system.componentmodel.attributecollection.attributecollection.aspx) [\[AttributeCollection](http://msdn2.microsoft.com/en-us/library/c0we2kzy.aspx) Fields] [AttributeCollection.Empty](http://msdn2.microsoft.com/en-us/library/system.componentmodel.attributecollection.empty.aspx) [\[AttributeCollection](http://msdn2.microsoft.com/en-us/library/system.componentmodel.attributecollection_methods.aspx) Methods] [AttributeCollection.Contains](http://msdn2.microsoft.com/en-us/library/x5s21fb6.aspx) [AttributeCollection.CopyTo](http://msdn2.microsoft.com/en-us/library/system.componentmodel.attributecollection.copyto.aspx) [AttributeCollection.GetDefaultAttribute](http://msdn2.microsoft.com/en-us/library/system.componentmodel.attributecollection.getdefaultattribute.aspx) [AttributeCollection.GetEnumerator](http://msdn2.microsoft.com/en-us/library/system.componentmodel.attributecollection.getenumerator.aspx) [AttributeCollection.Matches](http://msdn2.microsoft.com/en-us/library/1tsfshz8.aspx) [\[AttributeCollection](http://msdn2.microsoft.com/en-us/library/system.componentmodel.attributecollection_properties.aspx) Properties] [AttributeCollection.Count](http://msdn2.microsoft.com/en-us/library/system.componentmodel.attributecollection.count.aspx) [AttributeCollection.Item](http://msdn2.microsoft.com/en-us/library/878cba77.aspx) [AttributeCollection.Item](http://msdn2.microsoft.com/en-us/library/yadycs8s.aspx)

#### **[System.ComponentModel.BindingList<T>](http://msdn2.microsoft.com/en-us/library/ms132679.aspx)** class

[BindingList<T>.BindingList<T>](http://msdn2.microsoft.com/en-us/library/ms132681.aspx) [\[BindingList<T>](http://msdn2.microsoft.com/en-us/library/ms132686.aspx) Methods] [BindingList<T>.AddNew](http://msdn2.microsoft.com/en-us/library/ms132687.aspx) [BindingList<T>.AddNewCore](http://msdn2.microsoft.com/en-us/library/ms132688.aspx) [BindingList<T>.ApplySortCore](http://msdn2.microsoft.com/en-us/library/ms132690.aspx) [BindingList<T>.CancelNew](http://msdn2.microsoft.com/en-us/library/ms132691.aspx) [BindingList<T>.ClearItems](http://msdn2.microsoft.com/en-us/library/ms132692.aspx) [BindingList<T>.EndNew](http://msdn2.microsoft.com/en-us/library/ms132693.aspx) [BindingList<T>.FindCore](http://msdn2.microsoft.com/en-us/library/ms132695.aspx) [BindingList<T>.InsertItem](http://msdn2.microsoft.com/en-us/library/ms132696.aspx) [BindingList<T>.OnAddingNew](http://msdn2.microsoft.com/en-us/library/ms132697.aspx) [BindingList<T>.OnListChanged](http://msdn2.microsoft.com/en-us/library/ms132698.aspx) [BindingList<T>.RemoveItem](http://msdn2.microsoft.com/en-us/library/ms132699.aspx) [BindingList<T>.RemoveSortCore](http://msdn2.microsoft.com/en-us/library/ms132701.aspx) [BindingList<T>.ResetBindings](http://msdn2.microsoft.com/en-us/library/ms132702.aspx) [BindingList<T>.ResetItem](http://msdn2.microsoft.com/en-us/library/ms132703.aspx) [BindingList<T>.SetItem](http://msdn2.microsoft.com/en-us/library/ms132704.aspx) [\[BindingList<T>](http://msdn2.microsoft.com/en-us/library/ms132722.aspx) Properties] [BindingList<T>.AllowEdit](http://msdn2.microsoft.com/en-us/library/ms132723.aspx) [BindingList<T>.AllowNew](http://msdn2.microsoft.com/en-us/library/ms132724.aspx) [BindingList<T>.AllowRemove](http://msdn2.microsoft.com/en-us/library/ms132725.aspx) [BindingList<T>.IsSortedCore](http://msdn2.microsoft.com/en-us/library/ms132727.aspx) [BindingList<T>.RaiseListChangedEvents](http://msdn2.microsoft.com/en-us/library/ms132728.aspx) [BindingList<T>.SortDirectionCore](http://msdn2.microsoft.com/en-us/library/ms132730.aspx) [BindingList<T>.SortPropertyCore](http://msdn2.microsoft.com/en-us/library/ms132732.aspx) [BindingList<T>.SupportsChangeNotificationCore](http://msdn2.microsoft.com/en-us/library/ms132734.aspx) [BindingList<T>.SupportsSearchingCore](http://msdn2.microsoft.com/en-us/library/ms132736.aspx) [BindingList<T>.SupportsSortingCore](http://msdn2.microsoft.com/en-us/library/ms132738.aspx) [\[BindingList<T>](http://msdn2.microsoft.com/en-us/library/ms132740.aspx) Events] [BindingList<T>.AddingNew](http://msdn2.microsoft.com/en-us/library/ms132741.aspx) [BindingList<T>.ListChanged](http://msdn2.microsoft.com/en-us/library/ms132742.aspx)

#### **[System.ComponentModel.CancelEventArgs](http://msdn2.microsoft.com/en-us/library/system.componentmodel.canceleventargs.aspx)** class

[CancelEventArgs.CancelEventArgs](http://msdn2.microsoft.com/en-us/library/system.componentmodel.canceleventargs.canceleventargs.aspx) [\[CancelEventArgs](http://msdn2.microsoft.com/en-us/library/system.componentmodel.canceleventargs_properties.aspx) Properties] [CancelEventArgs.Cancel](http://msdn2.microsoft.com/en-us/library/system.componentmodel.canceleventargs.cancel.aspx)

## **[System.ComponentModel.CancelEventHandler](http://msdn2.microsoft.com/en-us/library/system.componentmodel.canceleventhandler.aspx)** delegate

#### **[System.ComponentModel.CollectionChangeAction](http://msdn2.microsoft.com/en-us/library/system.componentmodel.collectionchangeaction.aspx)** enumeration

**[System.ComponentModel.CollectionChangeEventArgs](http://msdn2.microsoft.com/en-us/library/system.componentmodel.collectionchangeeventargs.aspx)** class [CollectionChangeEventArgs.CollectionChangeEventArgs](http://msdn2.microsoft.com/en-us/library/system.componentmodel.collectionchangeeventargs.collectionchangeeventargs.aspx) [\[CollectionChangeEventArgs](http://msdn2.microsoft.com/en-us/library/system.componentmodel.collectionchangeeventargs_properties.aspx) Properties] [CollectionChangeEventArgs.Action](http://msdn2.microsoft.com/en-us/library/system.componentmodel.collectionchangeeventargs.action.aspx) [CollectionChangeEventArgs.Element](http://msdn2.microsoft.com/en-us/library/system.componentmodel.collectionchangeeventargs.element.aspx)

## **[System.ComponentModel.CollectionChangeEventHandler](http://msdn2.microsoft.com/en-us/library/system.componentmodel.collectionchangeeventhandler.aspx)** delegate

## **[System.ComponentModel.Component](http://msdn2.microsoft.com/en-us/library/system.componentmodel.component.aspx)** class

[Component.Component](http://msdn2.microsoft.com/en-us/library/system.componentmodel.component.component.aspx) [\[Component](http://msdn2.microsoft.com/en-us/library/system.componentmodel.component_methods.aspx) Methods] [Component.Dispose](http://msdn2.microsoft.com/en-us/library/system.componentmodel.component.dispose.aspx) [Component.Finalize](http://msdn2.microsoft.com/en-us/library/system.componentmodel.component.finalize.aspx) [\[Component](http://msdn2.microsoft.com/en-us/library/system.componentmodel.component_properties.aspx) Properties] [Component.Events](http://msdn2.microsoft.com/en-us/library/system.componentmodel.component.events.aspx) [Component.Site](http://msdn2.microsoft.com/en-us/library/system.componentmodel.component.site.aspx) [Component Events] [Component.Disposed](http://msdn2.microsoft.com/en-us/library/system.componentmodel.component.disposed.aspx)

## **[System.ComponentModel.ComponentResourceManager](http://msdn2.microsoft.com/en-us/library/system.componentmodel.componentresourcemanager.aspx)** class

[ComponentResourceManager.ComponentResourceManager](http://msdn2.microsoft.com/en-us/library/system.componentmodel.componentresourcemanager.componentresourcemanager.aspx) [\[ComponentResourceManager](http://msdn2.microsoft.com/en-us/library/system.componentmodel.componentresourcemanager_methods.aspx) Methods] [ComponentResourceManager.ApplyResources](http://msdn2.microsoft.com/en-us/library/system.componentmodel.componentresourcemanager.applyresources.aspx)

## **[System.ComponentModel.Container](http://msdn2.microsoft.com/en-us/library/system.componentmodel.container.aspx)** class

[Container.Container](http://msdn2.microsoft.com/en-us/library/system.componentmodel.container.container.aspx) [\[Container](http://msdn2.microsoft.com/en-us/library/system.componentmodel.container_methods.aspx) Methods] [Container.Add](http://msdn2.microsoft.com/en-us/library/system.componentmodel.container.add.aspx) [Container.CreateSite](http://msdn2.microsoft.com/en-us/library/system.componentmodel.container.createsite.aspx) [Container.Dispose](http://msdn2.microsoft.com/en-us/library/7b22tcd4.aspx) [Container.GetService](http://msdn2.microsoft.com/en-us/library/system.componentmodel.container.getservice.aspx) [Container.Remove](http://msdn2.microsoft.com/en-us/library/system.componentmodel.container.remove.aspx)

#### **[System.ComponentModel.DataObjectAttribute](http://msdn2.microsoft.com/en-us/library/system.componentmodel.dataobjectattribute.aspx)** class

[DataObjectAttribute.DataObjectAttribute](http://msdn2.microsoft.com/en-us/library/system.componentmodel.dataobjectattribute.dataobjectattribute.aspx) [DataObjectAttribute Fields] [DataObjectAttribute.DataObject](http://msdn2.microsoft.com/en-us/library/system.componentmodel.dataobjectattribute.dataobject.aspx) [DataObjectAttribute.Default](http://msdn2.microsoft.com/en-us/library/system.componentmodel.dataobjectattribute.default.aspx) [DataObjectAttribute.NonDataObject](http://msdn2.microsoft.com/en-us/library/system.componentmodel.dataobjectattribute.nondataobject.aspx) [\[DataObjectAttribute](http://msdn2.microsoft.com/en-us/library/system.componentmodel.dataobjectattribute_methods.aspx) Methods] [DataObjectAttribute.Equals](http://msdn2.microsoft.com/en-us/library/system.componentmodel.dataobjectattribute.equals.aspx) [DataObjectAttribute.GetHashCode](http://msdn2.microsoft.com/en-us/library/system.componentmodel.dataobjectattribute.gethashcode.aspx) [\[DataObjectAttribute](http://msdn2.microsoft.com/en-us/library/system.componentmodel.dataobjectattribute_properties.aspx) Properties] [DataObjectAttribute.IsDataObject](http://msdn2.microsoft.com/en-us/library/system.componentmodel.dataobjectattribute.isdataobject.aspx)

# **[System.ComponentModel.DataObjectMethodAttribute](http://msdn2.microsoft.com/en-us/library/system.componentmodel.dataobjectmethodattribute.aspx)** class

[DataObjectMethodAttribute.DataObjectMethodAttribute](http://msdn2.microsoft.com/en-us/library/system.componentmodel.dataobjectmethodattribute.dataobjectmethodattribute.aspx) [\[DataObjectMethodAttribute](http://msdn2.microsoft.com/en-us/library/system.componentmodel.dataobjectmethodattribute_methods.aspx) Methods] [DataObjectMethodAttribute.Equals](http://msdn2.microsoft.com/en-us/library/system.componentmodel.dataobjectmethodattribute.equals.aspx) [DataObjectMethodAttribute.GetHashCode](http://msdn2.microsoft.com/en-us/library/system.componentmodel.dataobjectmethodattribute.gethashcode.aspx) [DataObjectMethodAttribute.Match](http://msdn2.microsoft.com/en-us/library/system.componentmodel.dataobjectmethodattribute.match.aspx) [\[DataObjectMethodAttribute](http://msdn2.microsoft.com/en-us/library/system.componentmodel.dataobjectmethodattribute_properties.aspx) Properties]

[DataObjectMethodAttribute.IsDefault](http://msdn2.microsoft.com/en-us/library/system.componentmodel.dataobjectmethodattribute.isdefault.aspx) [DataObjectMethodAttribute.MethodType](http://msdn2.microsoft.com/en-us/library/system.componentmodel.dataobjectmethodattribute.methodtype.aspx)

# **[System.ComponentModel.DataObjectMethodType](http://msdn2.microsoft.com/en-us/library/system.componentmodel.dataobjectmethodtype.aspx)** enumeration

## **[System.ComponentModel.DefaultValueAttribute](http://msdn2.microsoft.com/en-us/library/system.componentmodel.defaultvalueattribute.aspx)** class

[DefaultValueAttribute.DefaultValueAttribute](http://msdn2.microsoft.com/en-us/library/system.componentmodel.defaultvalueattribute.defaultvalueattribute.aspx) [\[DefaultValueAttribute](http://msdn2.microsoft.com/en-us/library/system.componentmodel.defaultvalueattribute_methods.aspx) Methods] [DefaultValueAttribute.Equals](http://msdn2.microsoft.com/en-us/library/system.componentmodel.defaultvalueattribute.equals.aspx) [DefaultValueAttribute.GetHashCode](http://msdn2.microsoft.com/en-us/library/system.componentmodel.defaultvalueattribute.gethashcode.aspx) [\[DefaultValueAttribute](http://msdn2.microsoft.com/en-us/library/system.componentmodel.defaultvalueattribute_properties.aspx) Properties] [DefaultValueAttribute.Value](http://msdn2.microsoft.com/en-us/library/system.componentmodel.defaultvalueattribute.value.aspx)

#### **[System.ComponentModel.DesignerCategoryAttribute](http://msdn2.microsoft.com/en-us/library/system.componentmodel.designercategoryattribute.aspx)** class

[DesignerCategoryAttribute.DesignerCategoryAttribute](http://msdn2.microsoft.com/en-us/library/system.componentmodel.designercategoryattribute.designercategoryattribute.aspx) [DesignerCategoryAttribute Fields] [DesignerCategoryAttribute.Component](http://msdn2.microsoft.com/en-us/library/system.componentmodel.designercategoryattribute.component.aspx) [DesignerCategoryAttribute.Default](http://msdn2.microsoft.com/en-us/library/system.componentmodel.designercategoryattribute.default.aspx) [DesignerCategoryAttribute.Form](http://msdn2.microsoft.com/en-us/library/system.componentmodel.designercategoryattribute.form.aspx) [DesignerCategoryAttribute.Generic](http://msdn2.microsoft.com/en-us/library/system.componentmodel.designercategoryattribute.generic.aspx) [\[DesignerCategoryAttribute](http://msdn2.microsoft.com/en-us/library/system.componentmodel.designercategoryattribute_methods.aspx) Methods] [DesignerCategoryAttribute.Equals](http://msdn2.microsoft.com/en-us/library/system.componentmodel.designercategoryattribute.equals.aspx) [DesignerCategoryAttribute.GetHashCode](http://msdn2.microsoft.com/en-us/library/system.componentmodel.designercategoryattribute.gethashcode.aspx) [\[DesignerCategoryAttribute](http://msdn2.microsoft.com/en-us/library/system.componentmodel.designercategoryattribute_properties.aspx) Properties] [DesignerCategoryAttribute.Category](http://msdn2.microsoft.com/en-us/library/system.componentmodel.designercategoryattribute.category.aspx)

## **[System.ComponentModel.DesignTimeVisibleAttribute](http://msdn2.microsoft.com/en-us/library/system.componentmodel.designtimevisibleattribute.aspx)** class

[DesignTimeVisibleAttribute.DesignTimeVisibleAttribute](http://msdn2.microsoft.com/en-us/library/system.componentmodel.designtimevisibleattribute.designtimevisibleattribute.aspx) [DesignTimeVisibleAttribute Fields] [DesignTimeVisibleAttribute.Default](http://msdn2.microsoft.com/en-us/library/system.componentmodel.designtimevisibleattribute.default.aspx) [DesignTimeVisibleAttribute.No](http://msdn2.microsoft.com/en-us/library/system.componentmodel.designtimevisibleattribute.no.aspx) [DesignTimeVisibleAttribute.Yes](http://msdn2.microsoft.com/en-us/library/system.componentmodel.designtimevisibleattribute.yes.aspx) [\[DesignTimeVisibleAttribute](http://msdn2.microsoft.com/en-us/library/system.componentmodel.designtimevisibleattribute_methods.aspx) Methods] [DesignTimeVisibleAttribute.Equals](http://msdn2.microsoft.com/en-us/library/system.componentmodel.designtimevisibleattribute.equals.aspx) [DesignTimeVisibleAttribute.GetHashCode](http://msdn2.microsoft.com/en-us/library/system.componentmodel.designtimevisibleattribute.gethashcode.aspx) [\[DesignTimeVisibleAttribute](http://msdn2.microsoft.com/en-us/library/system.componentmodel.designtimevisibleattribute_properties.aspx) Properties] [DesignTimeVisibleAttribute.Visible](http://msdn2.microsoft.com/en-us/library/system.componentmodel.designtimevisibleattribute.visible.aspx)

## **[System.ComponentModel.EditorBrowsableAttribute](http://msdn2.microsoft.com/en-us/library/system.componentmodel.editorbrowsableattribute.aspx)** class

[EditorBrowsableAttribute.EditorBrowsableAttribute](http://msdn2.microsoft.com/en-us/library/system.componentmodel.editorbrowsableattribute.editorbrowsableattribute.aspx) [\[EditorBrowsableAttribute](http://msdn2.microsoft.com/en-us/library/system.componentmodel.editorbrowsableattribute_methods.aspx) Methods] [EditorBrowsableAttribute.Equals](http://msdn2.microsoft.com/en-us/library/system.componentmodel.editorbrowsableattribute.equals.aspx) [EditorBrowsableAttribute.GetHashCode](http://msdn2.microsoft.com/en-us/library/system.componentmodel.editorbrowsableattribute.gethashcode.aspx) [\[EditorBrowsableAttribute](http://msdn2.microsoft.com/en-us/library/system.componentmodel.editorbrowsableattribute_properties.aspx) Properties] [EditorBrowsableAttribute.State](http://msdn2.microsoft.com/en-us/library/system.componentmodel.editorbrowsableattribute.state.aspx)

#### **[System.ComponentModel.EditorBrowsableState](http://msdn2.microsoft.com/en-us/library/system.componentmodel.editorbrowsablestate.aspx)** enumeration

## **[System.ComponentModel.EventDescriptor](http://msdn2.microsoft.com/en-us/library/system.componentmodel.eventdescriptor.aspx)** class

[EventDescriptor.EventDescriptor](http://msdn2.microsoft.com/en-us/library/system.componentmodel.eventdescriptor.eventdescriptor.aspx) [\[EventDescriptor](http://msdn2.microsoft.com/en-us/library/system.componentmodel.eventdescriptor_methods.aspx) Methods] [EventDescriptor.AddEventHandler](http://msdn2.microsoft.com/en-us/library/system.componentmodel.eventdescriptor.addeventhandler.aspx) [EventDescriptor.RemoveEventHandler](http://msdn2.microsoft.com/en-us/library/system.componentmodel.eventdescriptor.removeeventhandler.aspx) [\[EventDescriptor](http://msdn2.microsoft.com/en-us/library/system.componentmodel.eventdescriptor_properties.aspx) Properties] [EventDescriptor.ComponentType](http://msdn2.microsoft.com/en-us/library/system.componentmodel.eventdescriptor.componenttype.aspx) [EventDescriptor.EventType](http://msdn2.microsoft.com/en-us/library/system.componentmodel.eventdescriptor.eventtype.aspx) [EventDescriptor.IsMulticast](http://msdn2.microsoft.com/en-us/library/system.componentmodel.eventdescriptor.ismulticast.aspx)

# **[System.ComponentModel.EventDescriptorCollection](http://msdn2.microsoft.com/en-us/library/system.componentmodel.eventdescriptorcollection.aspx)** class

[EventDescriptorCollection.EventDescriptorCollection](http://msdn2.microsoft.com/en-us/library/6c214dde.aspx) [\[EventDescriptorCollection](http://msdn2.microsoft.com/en-us/library/yhtyf2ef.aspx) Fields] [EventDescriptorCollection.Empty](http://msdn2.microsoft.com/en-us/library/system.componentmodel.eventdescriptorcollection.empty.aspx)

[\[EventDescriptorCollection](http://msdn2.microsoft.com/en-us/library/system.componentmodel.eventdescriptorcollection_methods.aspx) Methods] [EventDescriptorCollection.Add](http://msdn2.microsoft.com/en-us/library/system.componentmodel.eventdescriptorcollection.add.aspx) [EventDescriptorCollection.Clear](http://msdn2.microsoft.com/en-us/library/system.componentmodel.eventdescriptorcollection.clear.aspx) [EventDescriptorCollection.Contains](http://msdn2.microsoft.com/en-us/library/system.componentmodel.eventdescriptorcollection.contains.aspx) [EventDescriptorCollection.Find](http://msdn2.microsoft.com/en-us/library/system.componentmodel.eventdescriptorcollection.find.aspx) [EventDescriptorCollection.GetEnumerator](http://msdn2.microsoft.com/en-us/library/system.componentmodel.eventdescriptorcollection.getenumerator.aspx) [EventDescriptorCollection.IndexOf](http://msdn2.microsoft.com/en-us/library/system.componentmodel.eventdescriptorcollection.indexof.aspx) [EventDescriptorCollection.Insert](http://msdn2.microsoft.com/en-us/library/system.componentmodel.eventdescriptorcollection.insert.aspx) [EventDescriptorCollection.Remove](http://msdn2.microsoft.com/en-us/library/system.componentmodel.eventdescriptorcollection.remove.aspx) [EventDescriptorCollection.RemoveAt](http://msdn2.microsoft.com/en-us/library/system.componentmodel.eventdescriptorcollection.removeat.aspx) [\[EventDescriptorCollection](http://msdn2.microsoft.com/en-us/library/system.componentmodel.eventdescriptorcollection_properties.aspx) Properties] [EventDescriptorCollection.Count](http://msdn2.microsoft.com/en-us/library/system.componentmodel.eventdescriptorcollection.count.aspx) [EventDescriptorCollection.Item](http://msdn2.microsoft.com/en-us/library/8e4hkfwz.aspx) [EventDescriptorCollection.Item](http://msdn2.microsoft.com/en-us/library/ahye0c67.aspx)

# **[System.ComponentModel.EventHandlerList](http://msdn2.microsoft.com/en-us/library/system.componentmodel.eventhandlerlist.aspx)** class

[EventHandlerList.EventHandlerList](http://msdn2.microsoft.com/en-us/library/system.componentmodel.eventhandlerlist.eventhandlerlist.aspx) [\[EventHandlerList](http://msdn2.microsoft.com/en-us/library/system.componentmodel.eventhandlerlist_methods.aspx) Methods] [EventHandlerList.AddHandler](http://msdn2.microsoft.com/en-us/library/system.componentmodel.eventhandlerlist.addhandler.aspx) [EventHandlerList.AddHandlers](http://msdn2.microsoft.com/en-us/library/system.componentmodel.eventhandlerlist.addhandlers.aspx) [EventHandlerList.Dispose](http://msdn2.microsoft.com/en-us/library/system.componentmodel.eventhandlerlist.dispose.aspx) [EventHandlerList.RemoveHandler](http://msdn2.microsoft.com/en-us/library/system.componentmodel.eventhandlerlist.removehandler.aspx) [\[EventHandlerList](http://msdn2.microsoft.com/en-us/library/system.componentmodel.eventhandlerlist_properties.aspx) Properties] [EventHandlerList.Item](http://msdn2.microsoft.com/en-us/library/system.componentmodel.eventhandlerlist.item.aspx)

#### **[System.ComponentModel.IBindingList](http://msdn2.microsoft.com/en-us/library/system.componentmodel.ibindinglist.aspx)** interface

[\[IBindingList](http://msdn2.microsoft.com/en-us/library/system.componentmodel.ibindinglist_methods.aspx) Methods] [IBindingList.AddIndex](http://msdn2.microsoft.com/en-us/library/system.componentmodel.ibindinglist.addindex.aspx) [IBindingList.AddNew](http://msdn2.microsoft.com/en-us/library/system.componentmodel.ibindinglist.addnew.aspx) [IBindingList.ApplySort](http://msdn2.microsoft.com/en-us/library/system.componentmodel.ibindinglist.applysort.aspx) [IBindingList.Find](http://msdn2.microsoft.com/en-us/library/system.componentmodel.ibindinglist.find.aspx) [IBindingList.RemoveIndex](http://msdn2.microsoft.com/en-us/library/system.componentmodel.ibindinglist.removeindex.aspx) [IBindingList.RemoveSort](http://msdn2.microsoft.com/en-us/library/system.componentmodel.ibindinglist.removesort.aspx) [\[IBindingList](http://msdn2.microsoft.com/en-us/library/system.componentmodel.ibindinglist_properties.aspx) Properties] [IBindingList.AllowEdit](http://msdn2.microsoft.com/en-us/library/system.componentmodel.ibindinglist.allowedit.aspx) [IBindingList.AllowNew](http://msdn2.microsoft.com/en-us/library/system.componentmodel.ibindinglist.allownew.aspx) [IBindingList.AllowRemove](http://msdn2.microsoft.com/en-us/library/system.componentmodel.ibindinglist.allowremove.aspx) [IBindingList.IsSorted](http://msdn2.microsoft.com/en-us/library/system.componentmodel.ibindinglist.issorted.aspx) [IBindingList.SortDirection](http://msdn2.microsoft.com/en-us/library/system.componentmodel.ibindinglist.sortdirection.aspx) [IBindingList.SortProperty](http://msdn2.microsoft.com/en-us/library/system.componentmodel.ibindinglist.sortproperty.aspx) [IBindingList.SupportsChangeNotification](http://msdn2.microsoft.com/en-us/library/system.componentmodel.ibindinglist.supportschangenotification.aspx) [IBindingList.SupportsSearching](http://msdn2.microsoft.com/en-us/library/system.componentmodel.ibindinglist.supportssearching.aspx) [IBindingList.SupportsSorting](http://msdn2.microsoft.com/en-us/library/system.componentmodel.ibindinglist.supportssorting.aspx) [IBindingList Events] [IBindingList.ListChanged](http://msdn2.microsoft.com/en-us/library/system.componentmodel.ibindinglist.listchanged.aspx)

#### **[System.ComponentModel.IBindingListView](http://msdn2.microsoft.com/en-us/library/system.componentmodel.ibindinglistview.aspx)** interface

[\[IBindingListView](http://msdn2.microsoft.com/en-us/library/system.componentmodel.ibindinglistview_methods.aspx) Methods] [IBindingListView.ApplySort](http://msdn2.microsoft.com/en-us/library/system.componentmodel.ibindinglistview.applysort.aspx) [IBindingListView.RemoveFilter](http://msdn2.microsoft.com/en-us/library/system.componentmodel.ibindinglistview.removefilter.aspx) [\[IBindingListView](http://msdn2.microsoft.com/en-us/library/system.componentmodel.ibindinglistview_properties.aspx) Properties] [IBindingListView.Filter](http://msdn2.microsoft.com/en-us/library/system.componentmodel.ibindinglistview.filter.aspx) [IBindingListView.SortDescriptions](http://msdn2.microsoft.com/en-us/library/system.componentmodel.ibindinglistview.sortdescriptions.aspx) [IBindingListView.SupportsAdvancedSorting](http://msdn2.microsoft.com/en-us/library/system.componentmodel.ibindinglistview.supportsadvancedsorting.aspx) [IBindingListView.SupportsFiltering](http://msdn2.microsoft.com/en-us/library/system.componentmodel.ibindinglistview.supportsfiltering.aspx)

# **[System.ComponentModel.ICancelAddNew](http://msdn2.microsoft.com/en-us/library/system.componentmodel.icanceladdnew.aspx)** interface

[\[ICancelAddNew](http://msdn2.microsoft.com/en-us/library/system.componentmodel.icanceladdnew_methods.aspx) Methods] [ICancelAddNew.CancelNew](http://msdn2.microsoft.com/en-us/library/system.componentmodel.icanceladdnew.cancelnew.aspx) [ICancelAddNew.EndNew](http://msdn2.microsoft.com/en-us/library/system.componentmodel.icanceladdnew.endnew.aspx)

## **[System.ComponentModel.IChangeTracking](http://msdn2.microsoft.com/en-us/library/system.componentmodel.ichangetracking.aspx)** interface

[\[IChangeTracking](http://msdn2.microsoft.com/en-us/library/system.componentmodel.ichangetracking_methods.aspx) Methods] [IChangeTracking.AcceptChanges](http://msdn2.microsoft.com/en-us/library/system.componentmodel.ichangetracking.acceptchanges.aspx) [\[IChangeTracking](http://msdn2.microsoft.com/en-us/library/system.componentmodel.ichangetracking_properties.aspx) Properties] [IChangeTracking.IsChanged](http://msdn2.microsoft.com/en-us/library/system.componentmodel.ichangetracking.ischanged.aspx)

# **[System.ComponentModel.IComponent](http://msdn2.microsoft.com/en-us/library/system.componentmodel.icomponent.aspx)** interface

[\[IComponent](http://msdn2.microsoft.com/en-us/library/system.componentmodel.icomponent_properties.aspx) Properties] [IComponent.Site](http://msdn2.microsoft.com/en-us/library/system.componentmodel.icomponent.site.aspx) [IComponent Events] [IComponent.Disposed](http://msdn2.microsoft.com/en-us/library/system.componentmodel.icomponent.disposed.aspx)

## **[System.ComponentModel.IContainer](http://msdn2.microsoft.com/en-us/library/system.componentmodel.icontainer.aspx)** interface

[\[IContainer](http://msdn2.microsoft.com/en-us/library/system.componentmodel.icontainer_methods.aspx) Methods] [IContainer.Add](http://msdn2.microsoft.com/en-us/library/system.componentmodel.icontainer.add.aspx) [IContainer.Remove](http://msdn2.microsoft.com/en-us/library/system.componentmodel.icontainer.remove.aspx)

# **[System.ComponentModel.ICustomTypeDescriptor](http://msdn2.microsoft.com/en-us/library/system.componentmodel.icustomtypedescriptor.aspx)** interface

[\[ICustomTypeDescriptor](http://msdn2.microsoft.com/en-us/library/system.componentmodel.icustomtypedescriptor_methods.aspx) Methods] [ICustomTypeDescriptor.GetAttributes](http://msdn2.microsoft.com/en-us/library/system.componentmodel.icustomtypedescriptor.getattributes.aspx) [ICustomTypeDescriptor.GetClassName](http://msdn2.microsoft.com/en-us/library/system.componentmodel.icustomtypedescriptor.getclassname.aspx) [ICustomTypeDescriptor.GetComponentName](http://msdn2.microsoft.com/en-us/library/system.componentmodel.icustomtypedescriptor.getcomponentname.aspx) [ICustomTypeDescriptor.GetConverter](http://msdn2.microsoft.com/en-us/library/system.componentmodel.icustomtypedescriptor.getconverter.aspx) [ICustomTypeDescriptor.GetDefaultEvent](http://msdn2.microsoft.com/en-us/library/system.componentmodel.icustomtypedescriptor.getdefaultevent.aspx) [ICustomTypeDescriptor.GetDefaultProperty](http://msdn2.microsoft.com/en-us/library/system.componentmodel.icustomtypedescriptor.getdefaultproperty.aspx) [ICustomTypeDescriptor.GetEditor](http://msdn2.microsoft.com/en-us/library/system.componentmodel.icustomtypedescriptor.geteditor.aspx) [ICustomTypeDescriptor.GetEvents](http://msdn2.microsoft.com/en-us/library/system.componentmodel.icustomtypedescriptor.getevents.aspx) [ICustomTypeDescriptor.GetProperties](http://msdn2.microsoft.com/en-us/library/system.componentmodel.icustomtypedescriptor.getproperties.aspx) [ICustomTypeDescriptor.GetPropertyOwner](http://msdn2.microsoft.com/en-us/library/system.componentmodel.icustomtypedescriptor.getpropertyowner.aspx)

## **[System.ComponentModel.IDataErrorInfo](http://msdn2.microsoft.com/en-us/library/system.componentmodel.idataerrorinfo.aspx)** interface

[\[IDataErrorInfo](http://msdn2.microsoft.com/en-us/library/system.componentmodel.idataerrorinfo_properties.aspx) Properties] [IDataErrorInfo.Error](http://msdn2.microsoft.com/en-us/library/system.componentmodel.idataerrorinfo.error.aspx) [IDataErrorInfo.Item](http://msdn2.microsoft.com/en-us/library/system.componentmodel.idataerrorinfo.item.aspx)

# **[System.ComponentModel.IEditableObject](http://msdn2.microsoft.com/en-us/library/system.componentmodel.ieditableobject.aspx)** interface

[\[IEditableObject](http://msdn2.microsoft.com/en-us/library/system.componentmodel.ieditableobject_methods.aspx) Methods] [IEditableObject.BeginEdit](http://msdn2.microsoft.com/en-us/library/system.componentmodel.ieditableobject.beginedit.aspx) [IEditableObject.CancelEdit](http://msdn2.microsoft.com/en-us/library/system.componentmodel.ieditableobject.canceledit.aspx) [IEditableObject.EndEdit](http://msdn2.microsoft.com/en-us/library/system.componentmodel.ieditableobject.endedit.aspx)

#### **[System.ComponentModel.IListSource](http://msdn2.microsoft.com/en-us/library/system.componentmodel.ilistsource.aspx)** interface

[\[IListSource](http://msdn2.microsoft.com/en-us/library/system.componentmodel.ilistsource_methods.aspx) Methods] [IListSource.GetList](http://msdn2.microsoft.com/en-us/library/system.componentmodel.ilistsource.getlist.aspx) **IIListSource Properties1** [IListSource.ContainsListCollection](http://msdn2.microsoft.com/en-us/library/system.componentmodel.ilistsource.containslistcollection.aspx)

#### **[System.ComponentModel.INotifyPropertyChanged](http://msdn2.microsoft.com/en-us/library/system.componentmodel.inotifypropertychanged.aspx)** interface

[\[INotifyPropertyChanged](http://msdn2.microsoft.com/en-us/library/ms133022.aspx) Events] [INotifyPropertyChanged.PropertyChanged](http://msdn2.microsoft.com/en-us/library/system.componentmodel.inotifypropertychanged.propertychanged.aspx)

## **[System.ComponentModel.IRaiseItemChangedEvents](http://msdn2.microsoft.com/en-us/library/system.componentmodel.iraiseitemchangedevents.aspx)** interface

[\[IRaiseItemChangedEvents](http://msdn2.microsoft.com/en-us/library/system.componentmodel.iraiseitemchangedevents_properties.aspx) Properties] [IRaiseItemChangedEvents.RaisesItemChangedEvents](http://msdn2.microsoft.com/en-us/library/system.componentmodel.iraiseitemchangedevents.raisesitemchangedevents.aspx)

# **[System.ComponentModel.IRevertibleChangeTracking](http://msdn2.microsoft.com/en-us/library/system.componentmodel.irevertiblechangetracking.aspx)** interface

[\[IRevertibleChangeTracking](http://msdn2.microsoft.com/en-us/library/system.componentmodel.irevertiblechangetracking_methods.aspx) Methods] [IRevertibleChangeTracking.RejectChanges](http://msdn2.microsoft.com/en-us/library/system.componentmodel.irevertiblechangetracking.rejectchanges.aspx)

**[System.ComponentModel.ISite](http://msdn2.microsoft.com/en-us/library/system.componentmodel.isite.aspx)** interface

[ISite [Properties\]](http://msdn2.microsoft.com/en-us/library/system.componentmodel.isite_properties.aspx) [ISite.Component](http://msdn2.microsoft.com/en-us/library/system.componentmodel.isite.component.aspx) [ISite.Container](http://msdn2.microsoft.com/en-us/library/system.componentmodel.isite.container.aspx)

[ISite.DesignMode](http://msdn2.microsoft.com/en-us/library/system.componentmodel.isite.designmode.aspx) [ISite.Name](http://msdn2.microsoft.com/en-us/library/system.componentmodel.isite.name.aspx)

## **[System.ComponentModel.ISupportInitialize](http://msdn2.microsoft.com/en-us/library/system.componentmodel.isupportinitialize.aspx)** interface

[\[ISupportInitialize](http://msdn2.microsoft.com/en-us/library/system.componentmodel.isupportinitialize_methods.aspx) Methods] [ISupportInitialize.BeginInit](http://msdn2.microsoft.com/en-us/library/system.componentmodel.isupportinitialize.begininit.aspx) [ISupportInitialize.EndInit](http://msdn2.microsoft.com/en-us/library/system.componentmodel.isupportinitialize.endinit.aspx)

## **[System.ComponentModel.ISupportInitializeNotification](http://msdn2.microsoft.com/en-us/library/system.componentmodel.isupportinitializenotification.aspx)** interface

[\[ISupportInitializeNotification](http://msdn2.microsoft.com/en-us/library/system.componentmodel.isupportinitializenotification_properties.aspx) Properties] [ISupportInitializeNotification.IsInitialized](http://msdn2.microsoft.com/en-us/library/system.componentmodel.isupportinitializenotification.isinitialized.aspx) [\[ISupportInitializeNotification](http://msdn2.microsoft.com/en-us/library/ms133056.aspx) Events] [ISupportInitializeNotification.Initialized](http://msdn2.microsoft.com/en-us/library/system.componentmodel.isupportinitializenotification.initialized.aspx)

## **[System.ComponentModel.ITypedList](http://msdn2.microsoft.com/en-us/library/system.componentmodel.itypedlist.aspx)** interface

[\[ITypedList](http://msdn2.microsoft.com/en-us/library/system.componentmodel.itypedlist_methods.aspx) Methods] [ITypedList.GetItemProperties](http://msdn2.microsoft.com/en-us/library/system.componentmodel.itypedlist.getitemproperties.aspx) [ITypedList.GetListName](http://msdn2.microsoft.com/en-us/library/system.componentmodel.itypedlist.getlistname.aspx)

#### **[System.ComponentModel.ListChangedEventArgs](http://msdn2.microsoft.com/en-us/library/system.componentmodel.listchangedeventargs.aspx)** class

[ListChangedEventArgs.ListChangedEventArgs](http://msdn2.microsoft.com/en-us/library/system.componentmodel.listchangedeventargs.listchangedeventargs.aspx) [\[ListChangedEventArgs](http://msdn2.microsoft.com/en-us/library/system.componentmodel.listchangedeventargs_properties.aspx) Properties] [ListChangedEventArgs.ListChangedType](http://msdn2.microsoft.com/en-us/library/system.componentmodel.listchangedeventargs.listchangedtype.aspx) [ListChangedEventArgs.NewIndex](http://msdn2.microsoft.com/en-us/library/system.componentmodel.listchangedeventargs.newindex.aspx) [ListChangedEventArgs.OldIndex](http://msdn2.microsoft.com/en-us/library/system.componentmodel.listchangedeventargs.oldindex.aspx)

## **[System.ComponentModel.ListChangedEventHandler](http://msdn2.microsoft.com/en-us/library/system.componentmodel.listchangedeventhandler.aspx)** delegate

## **[System.ComponentModel.ListChangedType](http://msdn2.microsoft.com/en-us/library/system.componentmodel.listchangedtype.aspx)** enumeration

## **[System.ComponentModel.ListSortDescription](http://msdn2.microsoft.com/en-us/library/system.componentmodel.listsortdescription.aspx)** class

[ListSortDescription.ListSortDescription](http://msdn2.microsoft.com/en-us/library/system.componentmodel.listsortdescription.listsortdescription.aspx) [\[ListSortDescription](http://msdn2.microsoft.com/en-us/library/system.componentmodel.listsortdescription_properties.aspx) Properties] [ListSortDescription.PropertyDescriptor](http://msdn2.microsoft.com/en-us/library/system.componentmodel.listsortdescription.propertydescriptor.aspx) [ListSortDescription.SortDirection](http://msdn2.microsoft.com/en-us/library/system.componentmodel.listsortdescription.sortdirection.aspx)

## **[System.ComponentModel.ListSortDescriptionCollection](http://msdn2.microsoft.com/en-us/library/system.componentmodel.listsortdescriptioncollection.aspx)** class

[ListSortDescriptionCollection.ListSortDescriptionCollection](http://msdn2.microsoft.com/en-us/library/system.componentmodel.listsortdescriptioncollection.listsortdescriptioncollection.aspx) [\[ListSortDescriptionCollection](http://msdn2.microsoft.com/en-us/library/system.componentmodel.listsortdescriptioncollection_methods.aspx) Methods] [ListSortDescriptionCollection.Contains](http://msdn2.microsoft.com/en-us/library/system.componentmodel.listsortdescriptioncollection.contains.aspx) [ListSortDescriptionCollection.CopyTo](http://msdn2.microsoft.com/en-us/library/system.componentmodel.listsortdescriptioncollection.copyto.aspx) [ListSortDescriptionCollection.IndexOf](http://msdn2.microsoft.com/en-us/library/system.componentmodel.listsortdescriptioncollection.indexof.aspx) [\[ListSortDescriptionCollection](http://msdn2.microsoft.com/en-us/library/system.componentmodel.listsortdescriptioncollection_properties.aspx) Properties] [ListSortDescriptionCollection.Count](http://msdn2.microsoft.com/en-us/library/system.componentmodel.listsortdescriptioncollection.count.aspx) [ListSortDescriptionCollection.Item](http://msdn2.microsoft.com/en-us/library/system.componentmodel.listsortdescriptioncollection.item.aspx)

#### **[System.ComponentModel.ListSortDirection](http://msdn2.microsoft.com/en-us/library/system.componentmodel.listsortdirection.aspx)** enumeration

#### **[System.ComponentModel.MarshalByValueComponent](http://msdn2.microsoft.com/en-us/library/system.componentmodel.marshalbyvaluecomponent.aspx)** class

[MarshalByValueComponent.MarshalByValueComponent](http://msdn2.microsoft.com/en-us/library/system.componentmodel.marshalbyvaluecomponent.marshalbyvaluecomponent.aspx) [\[MarshalByValueComponent](http://msdn2.microsoft.com/en-us/library/system.componentmodel.marshalbyvaluecomponent_methods.aspx) Methods] [MarshalByValueComponent.Dispose](http://msdn2.microsoft.com/en-us/library/system.componentmodel.marshalbyvaluecomponent.dispose.aspx) [MarshalByValueComponent.Finalize](http://msdn2.microsoft.com/en-us/library/system.componentmodel.marshalbyvaluecomponent.finalize.aspx) [MarshalByValueComponent.GetService](http://msdn2.microsoft.com/en-us/library/system.componentmodel.marshalbyvaluecomponent.getservice.aspx) [MarshalByValueComponent.ToString](http://msdn2.microsoft.com/en-us/library/system.componentmodel.marshalbyvaluecomponent.tostring.aspx) [\[MarshalByValueComponent](http://msdn2.microsoft.com/en-us/library/system.componentmodel.marshalbyvaluecomponent_properties.aspx) Properties] [MarshalByValueComponent.Container](http://msdn2.microsoft.com/en-us/library/system.componentmodel.marshalbyvaluecomponent.container.aspx) [MarshalByValueComponent.DesignMode](http://msdn2.microsoft.com/en-us/library/system.componentmodel.marshalbyvaluecomponent.designmode.aspx) [MarshalByValueComponent.Events](http://msdn2.microsoft.com/en-us/library/system.componentmodel.marshalbyvaluecomponent.events.aspx) [MarshalByValueComponent.Site](http://msdn2.microsoft.com/en-us/library/system.componentmodel.marshalbyvaluecomponent.site.aspx) [MarshalByValueComponent Events] [MarshalByValueComponent.Disposed](http://msdn2.microsoft.com/en-us/library/system.componentmodel.marshalbyvaluecomponent.disposed.aspx)

#### **[System.ComponentModel.MemberDescriptor](http://msdn2.microsoft.com/en-us/library/system.componentmodel.memberdescriptor.aspx)** class

[MemberDescriptor.MemberDescriptor](http://msdn2.microsoft.com/en-us/library/system.componentmodel.memberdescriptor.memberdescriptor.aspx) [\[MemberDescriptor](http://msdn2.microsoft.com/en-us/library/system.componentmodel.memberdescriptor_methods.aspx) Methods] [MemberDescriptor.CreateAttributeCollection](http://msdn2.microsoft.com/en-us/library/system.componentmodel.memberdescriptor.createattributecollection.aspx) [MemberDescriptor.FillAttributes](http://msdn2.microsoft.com/en-us/library/system.componentmodel.memberdescriptor.fillattributes.aspx) [MemberDescriptor.FindMethod](http://msdn2.microsoft.com/en-us/library/system.componentmodel.memberdescriptor.findmethod.aspx) [MemberDescriptor.GetHashCode](http://msdn2.microsoft.com/en-us/library/system.componentmodel.memberdescriptor.gethashcode.aspx) [\[MemberDescriptor](http://msdn2.microsoft.com/en-us/library/system.componentmodel.memberdescriptor_properties.aspx) Properties] [MemberDescriptor.AttributeArray](http://msdn2.microsoft.com/en-us/library/system.componentmodel.memberdescriptor.attributearray.aspx) [MemberDescriptor.DisplayName](http://msdn2.microsoft.com/en-us/library/system.componentmodel.memberdescriptor.displayname.aspx) [MemberDescriptor.Name](http://msdn2.microsoft.com/en-us/library/system.componentmodel.memberdescriptor.name.aspx) [MemberDescriptor.NameHashCode](http://msdn2.microsoft.com/en-us/library/system.componentmodel.memberdescriptor.namehashcode.aspx)

#### **[System.ComponentModel.PropertyChangedEventArgs](http://msdn2.microsoft.com/en-us/library/system.componentmodel.propertychangedeventargs.aspx)** class

[PropertyChangedEventArgs.PropertyChangedEventArgs](http://msdn2.microsoft.com/en-us/library/system.componentmodel.propertychangedeventargs.propertychangedeventargs.aspx) [\[PropertyChangedEventArgs](http://msdn2.microsoft.com/en-us/library/system.componentmodel.propertychangedeventargs_properties.aspx) Properties] [PropertyChangedEventArgs.PropertyName](http://msdn2.microsoft.com/en-us/library/system.componentmodel.propertychangedeventargs.propertyname.aspx)

#### **[System.ComponentModel.PropertyChangedEventHandler](http://msdn2.microsoft.com/en-us/library/system.componentmodel.propertychangedeventhandler.aspx)** delegate

#### **[System.ComponentModel.PropertyDescriptor](http://msdn2.microsoft.com/en-us/library/system.componentmodel.propertydescriptor.aspx)** class

[PropertyDescriptor.PropertyDescriptor](http://msdn2.microsoft.com/en-us/library/system.componentmodel.propertydescriptor.propertydescriptor.aspx) [\[PropertyDescriptor](http://msdn2.microsoft.com/en-us/library/system.componentmodel.propertydescriptor_methods.aspx) Methods] [PropertyDescriptor.AddValueChanged](http://msdn2.microsoft.com/en-us/library/system.componentmodel.propertydescriptor.addvaluechanged.aspx) [PropertyDescriptor.CanResetValue](http://msdn2.microsoft.com/en-us/library/system.componentmodel.propertydescriptor.canresetvalue.aspx) [PropertyDescriptor.GetValue](http://msdn2.microsoft.com/en-us/library/system.componentmodel.propertydescriptor.getvalue.aspx) [PropertyDescriptor.GetValueChangedHandler](http://msdn2.microsoft.com/en-us/library/system.componentmodel.propertydescriptor.getvaluechangedhandler.aspx) [PropertyDescriptor.OnValueChanged](http://msdn2.microsoft.com/en-us/library/system.componentmodel.propertydescriptor.onvaluechanged.aspx) [PropertyDescriptor.RemoveValueChanged](http://msdn2.microsoft.com/en-us/library/system.componentmodel.propertydescriptor.removevaluechanged.aspx) [PropertyDescriptor.ResetValue](http://msdn2.microsoft.com/en-us/library/system.componentmodel.propertydescriptor.resetvalue.aspx) [PropertyDescriptor.SetValue](http://msdn2.microsoft.com/en-us/library/system.componentmodel.propertydescriptor.setvalue.aspx) [PropertyDescriptor.ShouldSerializeValue](http://msdn2.microsoft.com/en-us/library/system.componentmodel.propertydescriptor.shouldserializevalue.aspx) [\[PropertyDescriptor](http://msdn2.microsoft.com/en-us/library/system.componentmodel.propertydescriptor_properties.aspx) Properties] [PropertyDescriptor.ComponentType](http://msdn2.microsoft.com/en-us/library/system.componentmodel.propertydescriptor.componenttype.aspx) [PropertyDescriptor.IsReadOnly](http://msdn2.microsoft.com/en-us/library/system.componentmodel.propertydescriptor.isreadonly.aspx) [PropertyDescriptor.PropertyType](http://msdn2.microsoft.com/en-us/library/system.componentmodel.propertydescriptor.propertytype.aspx) [PropertyDescriptor.SupportsChangeEvents](http://msdn2.microsoft.com/en-us/library/system.componentmodel.propertydescriptor.supportschangeevents.aspx)

#### **[System.ComponentModel.PropertyDescriptorCollection](http://msdn2.microsoft.com/en-us/library/system.componentmodel.propertydescriptorcollection.aspx)** class

[PropertyDescriptorCollection.PropertyDescriptorCollection](http://msdn2.microsoft.com/en-us/library/6s50f512.aspx) [\[PropertyDescriptorCollection](http://msdn2.microsoft.com/en-us/library/e6xbw5d6.aspx) Fields] [PropertyDescriptorCollection.Empty](http://msdn2.microsoft.com/en-us/library/system.componentmodel.propertydescriptorcollection.empty.aspx) [\[PropertyDescriptorCollection](http://msdn2.microsoft.com/en-us/library/system.componentmodel.propertydescriptorcollection_methods.aspx) Methods] [PropertyDescriptorCollection.Add](http://msdn2.microsoft.com/en-us/library/system.componentmodel.propertydescriptorcollection.add.aspx) [PropertyDescriptorCollection.Clear](http://msdn2.microsoft.com/en-us/library/system.componentmodel.propertydescriptorcollection.clear.aspx) [PropertyDescriptorCollection.Contains](http://msdn2.microsoft.com/en-us/library/system.componentmodel.propertydescriptorcollection.contains.aspx) [PropertyDescriptorCollection.CopyTo](http://msdn2.microsoft.com/en-us/library/system.componentmodel.propertydescriptorcollection.copyto.aspx) [PropertyDescriptorCollection.Find](http://msdn2.microsoft.com/en-us/library/system.componentmodel.propertydescriptorcollection.find.aspx) [PropertyDescriptorCollection.GetEnumerator](http://msdn2.microsoft.com/en-us/library/system.componentmodel.propertydescriptorcollection.getenumerator.aspx) [PropertyDescriptorCollection.IndexOf](http://msdn2.microsoft.com/en-us/library/system.componentmodel.propertydescriptorcollection.indexof.aspx) [PropertyDescriptorCollection.Insert](http://msdn2.microsoft.com/en-us/library/system.componentmodel.propertydescriptorcollection.insert.aspx) [PropertyDescriptorCollection.Remove](http://msdn2.microsoft.com/en-us/library/system.componentmodel.propertydescriptorcollection.remove.aspx) [PropertyDescriptorCollection.RemoveAt](http://msdn2.microsoft.com/en-us/library/system.componentmodel.propertydescriptorcollection.removeat.aspx) [\[PropertyDescriptorCollection](http://msdn2.microsoft.com/en-us/library/system.componentmodel.propertydescriptorcollection_properties.aspx) Properties] [PropertyDescriptorCollection.Count](http://msdn2.microsoft.com/en-us/library/system.componentmodel.propertydescriptorcollection.count.aspx) [PropertyDescriptorCollection.Item](http://msdn2.microsoft.com/en-us/library/d3s6tz2s.aspx) [PropertyDescriptorCollection.Item](http://msdn2.microsoft.com/en-us/library/e4htysy3.aspx)

# **[System.ComponentModel.TypeConverter](http://msdn2.microsoft.com/en-us/library/system.componentmodel.typeconverter.aspx)** class

[TypeConverter.TypeConverter](http://msdn2.microsoft.com/en-us/library/system.componentmodel.typeconverter.typeconverter.aspx)

#### **[System.ComponentModel.TypeDescriptor](http://msdn2.microsoft.com/en-us/library/system.componentmodel.typedescriptor.aspx)** class

[\[TypeDescriptor](http://msdn2.microsoft.com/en-us/library/system.componentmodel.typedescriptor_methods.aspx) Methods] [TypeDescriptor.GetEvents](http://msdn2.microsoft.com/en-us/library/system.componentmodel.typedescriptor.getevents.aspx) [TypeDescriptor.GetProperties](http://msdn2.microsoft.com/en-us/library/system.componentmodel.typedescriptor.getproperties.aspx)

## **[System.ComponentModel.Win32Exception](http://msdn2.microsoft.com/en-us/library/system.componentmodel.win32exception.aspx)** class

[Win32Exception.Win32Exception](http://msdn2.microsoft.com/en-us/library/system.componentmodel.win32exception.win32exception.aspx) [\[Win32Exception](http://msdn2.microsoft.com/en-us/library/system.componentmodel.win32exception_properties.aspx) Properties] [Win32Exception.NativeErrorCode](http://msdn2.microsoft.com/en-us/library/system.componentmodel.win32exception.nativeerrorcode.aspx)

## **[System.Configuration.Assemblies](http://msdn2.microsoft.com/en-us/library/system.configuration.assemblies.aspx)** namespace

#### **[System.Configuration.Assemblies.AssemblyHashAlgorithm](http://msdn2.microsoft.com/en-us/library/system.configuration.assemblies.assemblyhashalgorithm.aspx)** enumeration

#### **[System.Configuration.Assemblies.AssemblyVersionCompatibility](http://msdn2.microsoft.com/en-us/library/system.configuration.assemblies.assemblyversioncompatibility.aspx)** enumeration

## **[System.Diagnostics](http://msdn2.microsoft.com/en-us/library/system.diagnostics.aspx)** namespace

#### **[System.Diagnostics.ConditionalAttribute](http://msdn2.microsoft.com/en-us/library/system.diagnostics.conditionalattribute.aspx)** class

[ConditionalAttribute.ConditionalAttribute](http://msdn2.microsoft.com/en-us/library/system.diagnostics.conditionalattribute.conditionalattribute.aspx) [\[ConditionalAttribute](http://msdn2.microsoft.com/en-us/library/system.diagnostics.conditionalattribute_properties.aspx) Properties] [ConditionalAttribute.ConditionString](http://msdn2.microsoft.com/en-us/library/system.diagnostics.conditionalattribute.conditionstring.aspx)

#### **[System.Diagnostics.Debug](http://msdn2.microsoft.com/en-us/library/system.diagnostics.debug.aspx)** class

[Debug [Methods\]](http://msdn2.microsoft.com/en-us/library/system.diagnostics.debug_methods.aspx) [Debug.Assert](http://msdn2.microsoft.com/en-us/library/system.diagnostics.debug.assert.aspx) [Debug.Close](http://msdn2.microsoft.com/en-us/library/system.diagnostics.debug.close.aspx) [Debug.Fail](http://msdn2.microsoft.com/en-us/library/system.diagnostics.debug.fail.aspx) [Debug.Flush](http://msdn2.microsoft.com/en-us/library/system.diagnostics.debug.flush.aspx) [Debug.Write](http://msdn2.microsoft.com/en-us/library/system.diagnostics.debug.write.aspx) [Debug.WriteIf](http://msdn2.microsoft.com/en-us/library/system.diagnostics.debug.writeif.aspx) [Debug.WriteLine](http://msdn2.microsoft.com/en-us/library/system.diagnostics.debug.writeline.aspx) [Debug.WriteLineIf](http://msdn2.microsoft.com/en-us/library/system.diagnostics.debug.writelineif.aspx) [Debug [Properties\]](http://msdn2.microsoft.com/en-us/library/system.diagnostics.debug_properties.aspx) [Debug.AutoFlush](http://msdn2.microsoft.com/en-us/library/system.diagnostics.debug.autoflush.aspx) [Debug.IndentLevel](http://msdn2.microsoft.com/en-us/library/system.diagnostics.debug.indentlevel.aspx) [Debug.IndentSize](http://msdn2.microsoft.com/en-us/library/system.diagnostics.debug.indentsize.aspx) [Debug.Listeners](http://msdn2.microsoft.com/en-us/library/system.diagnostics.debug.listeners.aspx)

#### **[System.Diagnostics.DebuggableAttribute](http://msdn2.microsoft.com/en-us/library/system.diagnostics.debuggableattribute.aspx)** class

[DebuggableAttribute.DebuggableAttribute](http://msdn2.microsoft.com/en-us/library/system.diagnostics.debuggableattribute.debuggableattribute.aspx)

#### **[System.Diagnostics.DebuggableAttribute.DebuggingModes](http://msdn2.microsoft.com/en-us/library/system.diagnostics.debuggableattribute.debuggingmodes.aspx)** enumeration

#### **[System.Diagnostics.Debugger](http://msdn2.microsoft.com/en-us/library/system.diagnostics.debugger.aspx)** class

[Debugger.Debugger](http://msdn2.microsoft.com/en-us/library/system.diagnostics.debugger.debugger.aspx) [\[Debugger](http://msdn2.microsoft.com/en-us/library/system.diagnostics.debugger_methods.aspx) Methods] [Debugger.Break](http://msdn2.microsoft.com/en-us/library/system.diagnostics.debugger.break.aspx) [Debugger.Launch](http://msdn2.microsoft.com/en-us/library/system.diagnostics.debugger.launch.aspx) [Debugger [Properties\]](http://msdn2.microsoft.com/en-us/library/system.diagnostics.debugger_properties.aspx) [Debugger.IsAttached](http://msdn2.microsoft.com/en-us/library/system.diagnostics.debugger.isattached.aspx)

## **[System.Diagnostics.DebuggerHiddenAttribute](http://msdn2.microsoft.com/en-us/library/system.diagnostics.debuggerhiddenattribute.aspx)** class

[DebuggerHiddenAttribute.DebuggerHiddenAttribute](http://msdn2.microsoft.com/en-us/library/system.diagnostics.debuggerhiddenattribute.debuggerhiddenattribute.aspx)

# **[System.Diagnostics.DebuggerNonUserCodeAttribute](http://msdn2.microsoft.com/en-us/library/system.diagnostics.debuggernonusercodeattribute.aspx)** class

[DebuggerNonUserCodeAttribute.DebuggerNonUserCodeAttribute](http://msdn2.microsoft.com/en-us/library/system.diagnostics.debuggernonusercodeattribute.debuggernonusercodeattribute.aspx)

#### **[System.Diagnostics.DebuggerStepThroughAttribute](http://msdn2.microsoft.com/en-us/library/system.diagnostics.debuggerstepthroughattribute.aspx)** class

[DebuggerStepThroughAttribute.DebuggerStepThroughAttribute](http://msdn2.microsoft.com/en-us/library/system.diagnostics.debuggerstepthroughattribute.debuggerstepthroughattribute.aspx)

#### **[System.Diagnostics.DefaultTraceListener](http://msdn2.microsoft.com/en-us/library/system.diagnostics.defaulttracelistener.aspx)** class

[DefaultTraceListener.DefaultTraceListener](http://msdn2.microsoft.com/en-us/library/system.diagnostics.defaulttracelistener.defaulttracelistener.aspx) [\[DefaultTraceListener](http://msdn2.microsoft.com/en-us/library/system.diagnostics.defaulttracelistener_methods.aspx) Methods] [DefaultTraceListener.Fail](http://msdn2.microsoft.com/en-us/library/system.diagnostics.defaulttracelistener.fail.aspx) [DefaultTraceListener.Write](http://msdn2.microsoft.com/en-us/library/system.diagnostics.defaulttracelistener.write.aspx) [DefaultTraceListener.WriteLine](http://msdn2.microsoft.com/en-us/library/system.diagnostics.defaulttracelistener.writeline.aspx)

# **[System.Diagnostics.Stopwatch](http://msdn2.microsoft.com/en-us/library/system.diagnostics.stopwatch.aspx)** class

[Stopwatch.Stopwatch](http://msdn2.microsoft.com/en-us/library/system.diagnostics.stopwatch.stopwatch.aspx) [\[Stopwatch](http://msdn2.microsoft.com/en-us/library/h0020zy5.aspx) Fields] [Stopwatch.Frequency](http://msdn2.microsoft.com/en-us/library/system.diagnostics.stopwatch.frequency.aspx) [Stopwatch.IsHighResolution](http://msdn2.microsoft.com/en-us/library/system.diagnostics.stopwatch.ishighresolution.aspx) [\[Stopwatch](http://msdn2.microsoft.com/en-us/library/system.diagnostics.stopwatch_methods.aspx) Methods] [Stopwatch.GetTimestamp](http://msdn2.microsoft.com/en-us/library/system.diagnostics.stopwatch.gettimestamp.aspx) [Stopwatch.Reset](http://msdn2.microsoft.com/en-us/library/system.diagnostics.stopwatch.reset.aspx) [Stopwatch.Start](http://msdn2.microsoft.com/en-us/library/system.diagnostics.stopwatch.start.aspx) [Stopwatch.StartNew](http://msdn2.microsoft.com/en-us/library/system.diagnostics.stopwatch.startnew.aspx) [Stopwatch.Stop](http://msdn2.microsoft.com/en-us/library/system.diagnostics.stopwatch.stop.aspx) [\[Stopwatch](http://msdn2.microsoft.com/en-us/library/system.diagnostics.stopwatch_properties.aspx) Properties] [Stopwatch.Elapsed](http://msdn2.microsoft.com/en-us/library/system.diagnostics.stopwatch.elapsed.aspx) [Stopwatch.ElapsedMilliseconds](http://msdn2.microsoft.com/en-us/library/system.diagnostics.stopwatch.elapsedmilliseconds.aspx) [Stopwatch.ElapsedTicks](http://msdn2.microsoft.com/en-us/library/system.diagnostics.stopwatch.elapsedticks.aspx) [Stopwatch.IsRunning](http://msdn2.microsoft.com/en-us/library/system.diagnostics.stopwatch.isrunning.aspx)

#### **[System.Diagnostics.TextWriterTraceListener](http://msdn2.microsoft.com/en-us/library/system.diagnostics.textwritertracelistener.aspx)** class

[TextWriterTraceListener.TextWriterTraceListener](http://msdn2.microsoft.com/en-us/library/system.diagnostics.textwritertracelistener.textwritertracelistener.aspx) [\[TextWriterTraceListener](http://msdn2.microsoft.com/en-us/library/system.diagnostics.textwritertracelistener_methods.aspx) Methods] [TextWriterTraceListener.Close](http://msdn2.microsoft.com/en-us/library/system.diagnostics.textwritertracelistener.close.aspx) [TextWriterTraceListener.Dispose](http://msdn2.microsoft.com/en-us/library/system.diagnostics.textwritertracelistener.dispose.aspx) [TextWriterTraceListener.Flush](http://msdn2.microsoft.com/en-us/library/system.diagnostics.textwritertracelistener.flush.aspx) [TextWriterTraceListener.Write](http://msdn2.microsoft.com/en-us/library/system.diagnostics.textwritertracelistener.write.aspx) [TextWriterTraceListener.WriteLine](http://msdn2.microsoft.com/en-us/library/system.diagnostics.textwritertracelistener.writeline.aspx) [\[TextWriterTraceListener](http://msdn2.microsoft.com/en-us/library/system.diagnostics.textwritertracelistener_properties.aspx) Properties] [TextWriterTraceListener.Writer](http://msdn2.microsoft.com/en-us/library/system.diagnostics.textwritertracelistener.writer.aspx)

# **[System.Diagnostics.Trace](http://msdn2.microsoft.com/en-us/library/system.diagnostics.trace.aspx)** class

[Trace [Methods\]](http://msdn2.microsoft.com/en-us/library/system.diagnostics.trace_methods.aspx) [Trace.Assert](http://msdn2.microsoft.com/en-us/library/system.diagnostics.trace.assert.aspx) [Trace.Close](http://msdn2.microsoft.com/en-us/library/system.diagnostics.trace.close.aspx) [Trace.Fail](http://msdn2.microsoft.com/en-us/library/system.diagnostics.trace.fail.aspx) [Trace.Flush](http://msdn2.microsoft.com/en-us/library/system.diagnostics.trace.flush.aspx) [Trace.Write](http://msdn2.microsoft.com/en-us/library/system.diagnostics.trace.write.aspx) [Trace.WriteIf](http://msdn2.microsoft.com/en-us/library/system.diagnostics.trace.writeif.aspx) [Trace.WriteLine](http://msdn2.microsoft.com/en-us/library/system.diagnostics.trace.writeline.aspx) [Trace.WriteLineIf](http://msdn2.microsoft.com/en-us/library/system.diagnostics.trace.writelineif.aspx) [Trace [Properties\]](http://msdn2.microsoft.com/en-us/library/system.diagnostics.trace_properties.aspx) [Trace.AutoFlush](http://msdn2.microsoft.com/en-us/library/system.diagnostics.trace.autoflush.aspx) [Trace.IndentLevel](http://msdn2.microsoft.com/en-us/library/system.diagnostics.trace.indentlevel.aspx) [Trace.IndentSize](http://msdn2.microsoft.com/en-us/library/system.diagnostics.trace.indentsize.aspx) [Trace.Listeners](http://msdn2.microsoft.com/en-us/library/system.diagnostics.trace.listeners.aspx)

#### **[System.Diagnostics.TraceListener](http://msdn2.microsoft.com/en-us/library/system.diagnostics.tracelistener.aspx)** class

[TraceListener.TraceListener](http://msdn2.microsoft.com/en-us/library/system.diagnostics.tracelistener.tracelistener.aspx) [\[TraceListener](http://msdn2.microsoft.com/en-us/library/system.diagnostics.tracelistener_methods.aspx) Methods] [TraceListener.Close](http://msdn2.microsoft.com/en-us/library/system.diagnostics.tracelistener.close.aspx) [TraceListener.Dispose](http://msdn2.microsoft.com/en-us/library/system.diagnostics.tracelistener.dispose.aspx) [TraceListener.Fail](http://msdn2.microsoft.com/en-us/library/system.diagnostics.tracelistener.fail.aspx) [TraceListener.Flush](http://msdn2.microsoft.com/en-us/library/system.diagnostics.tracelistener.flush.aspx) [TraceListener.Write](http://msdn2.microsoft.com/en-us/library/system.diagnostics.tracelistener.write.aspx) [TraceListener.WriteIndent](http://msdn2.microsoft.com/en-us/library/system.diagnostics.tracelistener.writeindent.aspx) [TraceListener.WriteLine](http://msdn2.microsoft.com/en-us/library/system.diagnostics.tracelistener.writeline.aspx)

[\[TraceListener](http://msdn2.microsoft.com/en-us/library/system.diagnostics.tracelistener_properties.aspx) Properties] [TraceListener.IndentLevel](http://msdn2.microsoft.com/en-us/library/system.diagnostics.tracelistener.indentlevel.aspx) [TraceListener.IndentSize](http://msdn2.microsoft.com/en-us/library/system.diagnostics.tracelistener.indentsize.aspx) [TraceListener.Name](http://msdn2.microsoft.com/en-us/library/system.diagnostics.tracelistener.name.aspx) [TraceListener.NeedIndent](http://msdn2.microsoft.com/en-us/library/system.diagnostics.tracelistener.needindent.aspx)

## **[System.Diagnostics.TraceListenerCollection](http://msdn2.microsoft.com/en-us/library/system.diagnostics.tracelistenercollection.aspx)** class

[\[TraceListenerCollection](http://msdn2.microsoft.com/en-us/library/system.diagnostics.tracelistenercollection_methods.aspx) Methods] [TraceListenerCollection.Add](http://msdn2.microsoft.com/en-us/library/system.diagnostics.tracelistenercollection.add.aspx) [TraceListenerCollection.Clear](http://msdn2.microsoft.com/en-us/library/system.diagnostics.tracelistenercollection.clear.aspx) [TraceListenerCollection.Contains](http://msdn2.microsoft.com/en-us/library/system.diagnostics.tracelistenercollection.contains.aspx) [TraceListenerCollection.CopyTo](http://msdn2.microsoft.com/en-us/library/system.diagnostics.tracelistenercollection.copyto.aspx) [TraceListenerCollection.GetEnumerator](http://msdn2.microsoft.com/en-us/library/system.diagnostics.tracelistenercollection.getenumerator.aspx) [TraceListenerCollection.IndexOf](http://msdn2.microsoft.com/en-us/library/system.diagnostics.tracelistenercollection.indexof.aspx) [TraceListenerCollection.Insert](http://msdn2.microsoft.com/en-us/library/system.diagnostics.tracelistenercollection.insert.aspx) [TraceListenerCollection.Remove](http://msdn2.microsoft.com/en-us/library/system.diagnostics.tracelistenercollection.remove.aspx) [TraceListenerCollection.RemoveAt](http://msdn2.microsoft.com/en-us/library/system.diagnostics.tracelistenercollection.removeat.aspx) [\[TraceListenerCollection](http://msdn2.microsoft.com/en-us/library/system.diagnostics.tracelistenercollection_properties.aspx) Properties] [TraceListenerCollection.Count](http://msdn2.microsoft.com/en-us/library/system.diagnostics.tracelistenercollection.count.aspx) [TraceListenerCollection.Item](http://msdn2.microsoft.com/en-us/library/083ks8k9.aspx) [TraceListenerCollection.Item](http://msdn2.microsoft.com/en-us/library/f0xz8b74.aspx)

# **[System.Diagnostics.CodeAnalysis](http://msdn2.microsoft.com/en-us/library/system.diagnostics.codeanalysis.aspx)** namespace

#### **[System.Diagnostics.CodeAnalysis.SuppressMessageAttribute](http://msdn2.microsoft.com/en-us/library/system.diagnostics.codeanalysis.suppressmessageattribute.aspx)** class

- [SuppressMessageAttribute.SuppressMessageAttribute](http://msdn2.microsoft.com/en-us/library/system.diagnostics.codeanalysis.suppressmessageattribute.suppressmessageattribute.aspx)
- [\[SuppressMessageAttribute](http://msdn2.microsoft.com/en-us/library/system.diagnostics.codeanalysis.suppressmessageattribute_properties.aspx) Properties]
	- [SuppressMessageAttribute.Category](http://msdn2.microsoft.com/en-us/library/system.diagnostics.codeanalysis.suppressmessageattribute.category.aspx) [SuppressMessageAttribute.CheckId](http://msdn2.microsoft.com/en-us/library/system.diagnostics.codeanalysis.suppressmessageattribute.checkid.aspx)
	- [SuppressMessageAttribute.Justification](http://msdn2.microsoft.com/en-us/library/system.diagnostics.codeanalysis.suppressmessageattribute.justification.aspx)
	- [SuppressMessageAttribute.MessageId](http://msdn2.microsoft.com/en-us/library/system.diagnostics.codeanalysis.suppressmessageattribute.messageid.aspx)
	- [SuppressMessageAttribute.Scope](http://msdn2.microsoft.com/en-us/library/system.diagnostics.codeanalysis.suppressmessageattribute.scope.aspx)
	- [SuppressMessageAttribute.Target](http://msdn2.microsoft.com/en-us/library/system.diagnostics.codeanalysis.suppressmessageattribute.target.aspx)

# **[System.Globalization](http://msdn2.microsoft.com/en-us/library/system.globalization.aspx)** namespace

#### **[System.Globalization.Calendar](http://msdn2.microsoft.com/en-us/library/system.globalization.calendar.aspx)** class

[Calendar.Calendar](http://msdn2.microsoft.com/en-us/library/system.globalization.calendar.calendar.aspx) **[\[Calendar](http://msdn2.microsoft.com/en-us/library/tzx00hbc.aspx) Fields]** [Calendar.CurrentEra](http://msdn2.microsoft.com/en-us/library/system.globalization.calendar.currentera.aspx) [\[Calendar](http://msdn2.microsoft.com/en-us/library/system.globalization.calendar_methods.aspx) Methods] [Calendar.AddDays](http://msdn2.microsoft.com/en-us/library/system.globalization.calendar.adddays.aspx) [Calendar.AddHours](http://msdn2.microsoft.com/en-us/library/system.globalization.calendar.addhours.aspx) [Calendar.AddMilliseconds](http://msdn2.microsoft.com/en-us/library/system.globalization.calendar.addmilliseconds.aspx) [Calendar.AddMinutes](http://msdn2.microsoft.com/en-us/library/system.globalization.calendar.addminutes.aspx) [Calendar.AddMonths](http://msdn2.microsoft.com/en-us/library/system.globalization.calendar.addmonths.aspx) [Calendar.AddSeconds](http://msdn2.microsoft.com/en-us/library/system.globalization.calendar.addseconds.aspx) [Calendar.AddWeeks](http://msdn2.microsoft.com/en-us/library/system.globalization.calendar.addweeks.aspx) [Calendar.AddYears](http://msdn2.microsoft.com/en-us/library/system.globalization.calendar.addyears.aspx) [Calendar.GetDayOfMonth](http://msdn2.microsoft.com/en-us/library/system.globalization.calendar.getdayofmonth.aspx) [Calendar.GetDayOfWeek](http://msdn2.microsoft.com/en-us/library/system.globalization.calendar.getdayofweek.aspx) [Calendar.GetDayOfYear](http://msdn2.microsoft.com/en-us/library/system.globalization.calendar.getdayofyear.aspx) [Calendar.GetDaysInMonth](http://msdn2.microsoft.com/en-us/library/system.globalization.calendar.getdaysinmonth.aspx) [Calendar.GetDaysInYear](http://msdn2.microsoft.com/en-us/library/system.globalization.calendar.getdaysinyear.aspx) [Calendar.GetEra](http://msdn2.microsoft.com/en-us/library/system.globalization.calendar.getera.aspx) [Calendar.GetHour](http://msdn2.microsoft.com/en-us/library/system.globalization.calendar.gethour.aspx) [Calendar.GetMilliseconds](http://msdn2.microsoft.com/en-us/library/system.globalization.calendar.getmilliseconds.aspx) [Calendar.GetMinute](http://msdn2.microsoft.com/en-us/library/system.globalization.calendar.getminute.aspx) [Calendar.GetMonth](http://msdn2.microsoft.com/en-us/library/system.globalization.calendar.getmonth.aspx) [Calendar.GetMonthsInYear](http://msdn2.microsoft.com/en-us/library/system.globalization.calendar.getmonthsinyear.aspx)

[Calendar.GetSecond](http://msdn2.microsoft.com/en-us/library/system.globalization.calendar.getsecond.aspx) [Calendar.GetWeekOfYear](http://msdn2.microsoft.com/en-us/library/system.globalization.calendar.getweekofyear.aspx) [Calendar.GetYear](http://msdn2.microsoft.com/en-us/library/system.globalization.calendar.getyear.aspx) [Calendar.IsLeapDay](http://msdn2.microsoft.com/en-us/library/system.globalization.calendar.isleapday.aspx) [Calendar.IsLeapMonth](http://msdn2.microsoft.com/en-us/library/system.globalization.calendar.isleapmonth.aspx) [Calendar.IsLeapYear](http://msdn2.microsoft.com/en-us/library/system.globalization.calendar.isleapyear.aspx) [Calendar.ToDateTime](http://msdn2.microsoft.com/en-us/library/system.globalization.calendar.todatetime.aspx) [Calendar.ToFourDigitYear](http://msdn2.microsoft.com/en-us/library/system.globalization.calendar.tofourdigityear.aspx) [Calendar [Properties\]](http://msdn2.microsoft.com/en-us/library/system.globalization.calendar_properties.aspx) [Calendar.Eras](http://msdn2.microsoft.com/en-us/library/system.globalization.calendar.eras.aspx) [Calendar.IsReadOnly](http://msdn2.microsoft.com/en-us/library/system.globalization.calendar.isreadonly.aspx) [Calendar.MaxSupportedDateTime](http://msdn2.microsoft.com/en-us/library/system.globalization.calendar.maxsupporteddatetime.aspx) [Calendar.MinSupportedDateTime](http://msdn2.microsoft.com/en-us/library/system.globalization.calendar.minsupporteddatetime.aspx) [Calendar.TwoDigitYearMax](http://msdn2.microsoft.com/en-us/library/system.globalization.calendar.twodigityearmax.aspx)

# **[System.Globalization.CalendarWeekRule](http://msdn2.microsoft.com/en-us/library/system.globalization.calendarweekrule.aspx)** enumeration

#### **[System.Globalization.CharUnicodeInfo](http://msdn2.microsoft.com/en-us/library/system.globalization.charunicodeinfo.aspx)** class

[\[CharUnicodeInfo](http://msdn2.microsoft.com/en-us/library/system.globalization.charunicodeinfo_methods.aspx) Methods] [CharUnicodeInfo.GetNumericValue](http://msdn2.microsoft.com/en-us/library/system.globalization.charunicodeinfo.getnumericvalue.aspx) [CharUnicodeInfo.GetUnicodeCategory](http://msdn2.microsoft.com/en-us/library/system.globalization.charunicodeinfo.getunicodecategory.aspx)

## **[System.Globalization.CompareInfo](http://msdn2.microsoft.com/en-us/library/system.globalization.compareinfo.aspx)** class

[\[CompareInfo](http://msdn2.microsoft.com/en-us/library/system.globalization.compareinfo_methods.aspx) Methods] [CompareInfo.Compare](http://msdn2.microsoft.com/en-us/library/system.globalization.compareinfo.compare.aspx) [CompareInfo.Equals](http://msdn2.microsoft.com/en-us/library/system.globalization.compareinfo.equals.aspx) [CompareInfo.GetCompareInfo](http://msdn2.microsoft.com/en-us/library/80xbtyz7.aspx) [CompareInfo.GetHashCode](http://msdn2.microsoft.com/en-us/library/system.globalization.compareinfo.gethashcode.aspx) [CompareInfo.IndexOf](http://msdn2.microsoft.com/en-us/library/system.globalization.compareinfo.indexof.aspx) [CompareInfo.IsPrefix](http://msdn2.microsoft.com/en-us/library/system.globalization.compareinfo.isprefix.aspx) [CompareInfo.IsSuffix](http://msdn2.microsoft.com/en-us/library/system.globalization.compareinfo.issuffix.aspx) [CompareInfo.LastIndexOf](http://msdn2.microsoft.com/en-us/library/system.globalization.compareinfo.lastindexof.aspx) [CompareInfo.ToString](http://msdn2.microsoft.com/en-us/library/system.globalization.compareinfo.tostring.aspx) [\[CompareInfo](http://msdn2.microsoft.com/en-us/library/system.globalization.compareinfo_properties.aspx) Properties] [CompareInfo.LCID](http://msdn2.microsoft.com/en-us/library/system.globalization.compareinfo.lcid.aspx) [CompareInfo.Name](http://msdn2.microsoft.com/en-us/library/system.globalization.compareinfo.name.aspx)

## **[System.Globalization.CompareOptions](http://msdn2.microsoft.com/en-us/library/system.globalization.compareoptions.aspx)** enumeration

#### **[System.Globalization.CultureInfo](http://msdn2.microsoft.com/en-us/library/system.globalization.cultureinfo.aspx)** class

[CultureInfo.CultureInfo](http://msdn2.microsoft.com/en-us/library/system.globalization.cultureinfo.cultureinfo.aspx) [\[CultureInfo](http://msdn2.microsoft.com/en-us/library/system.globalization.cultureinfo_methods.aspx) Methods] [CultureInfo.ClearCachedData](http://msdn2.microsoft.com/en-us/library/system.globalization.cultureinfo.clearcacheddata.aspx) [CultureInfo.Clone](http://msdn2.microsoft.com/en-us/library/system.globalization.cultureinfo.clone.aspx) [CultureInfo.CreateSpecificCulture](http://msdn2.microsoft.com/en-us/library/system.globalization.cultureinfo.createspecificculture.aspx) [CultureInfo.Equals](http://msdn2.microsoft.com/en-us/library/system.globalization.cultureinfo.equals.aspx) [CultureInfo.GetCultureInfo](http://msdn2.microsoft.com/en-us/library/system.globalization.cultureinfo.getcultureinfo.aspx) [CultureInfo.GetFormat](http://msdn2.microsoft.com/en-us/library/system.globalization.cultureinfo.getformat.aspx) [CultureInfo.GetHashCode](http://msdn2.microsoft.com/en-us/library/system.globalization.cultureinfo.gethashcode.aspx) [CultureInfo.ReadOnly](http://msdn2.microsoft.com/en-us/library/system.globalization.cultureinfo.readonly.aspx) [CultureInfo.ToString](http://msdn2.microsoft.com/en-us/library/system.globalization.cultureinfo.tostring.aspx) [\[CultureInfo](http://msdn2.microsoft.com/en-us/library/system.globalization.cultureinfo_properties.aspx) Properties] [CultureInfo.Calendar](http://msdn2.microsoft.com/en-us/library/system.globalization.cultureinfo.calendar.aspx) [CultureInfo.CompareInfo](http://msdn2.microsoft.com/en-us/library/system.globalization.cultureinfo.compareinfo.aspx) [CultureInfo.CurrentCulture](http://msdn2.microsoft.com/en-us/library/system.globalization.cultureinfo.currentculture.aspx) [CultureInfo.CurrentUICulture](http://msdn2.microsoft.com/en-us/library/system.globalization.cultureinfo.currentuiculture.aspx) [CultureInfo.DateTimeFormat](http://msdn2.microsoft.com/en-us/library/system.globalization.cultureinfo.datetimeformat.aspx) [CultureInfo.EnglishName](http://msdn2.microsoft.com/en-us/library/system.globalization.cultureinfo.englishname.aspx) [CultureInfo.InvariantCulture](http://msdn2.microsoft.com/en-us/library/system.globalization.cultureinfo.invariantculture.aspx) [CultureInfo.IsNeutralCulture](http://msdn2.microsoft.com/en-us/library/system.globalization.cultureinfo.isneutralculture.aspx) [CultureInfo.IsReadOnly](http://msdn2.microsoft.com/en-us/library/system.globalization.cultureinfo.isreadonly.aspx) [CultureInfo.LCID](http://msdn2.microsoft.com/en-us/library/system.globalization.cultureinfo.lcid.aspx)

[CultureInfo.Name](http://msdn2.microsoft.com/en-us/library/system.globalization.cultureinfo.name.aspx) [CultureInfo.NativeName](http://msdn2.microsoft.com/en-us/library/system.globalization.cultureinfo.nativename.aspx) [CultureInfo.NumberFormat](http://msdn2.microsoft.com/en-us/library/system.globalization.cultureinfo.numberformat.aspx) [CultureInfo.OptionalCalendars](http://msdn2.microsoft.com/en-us/library/system.globalization.cultureinfo.optionalcalendars.aspx) [CultureInfo.Parent](http://msdn2.microsoft.com/en-us/library/system.globalization.cultureinfo.parent.aspx) [CultureInfo.TextInfo](http://msdn2.microsoft.com/en-us/library/system.globalization.cultureinfo.textinfo.aspx) [CultureInfo.ThreeLetterISOLanguageName](http://msdn2.microsoft.com/en-us/library/system.globalization.cultureinfo.threeletterisolanguagename.aspx) [CultureInfo.ThreeLetterWindowsLanguageName](http://msdn2.microsoft.com/en-us/library/system.globalization.cultureinfo.threeletterwindowslanguagename.aspx) [CultureInfo.TwoLetterISOLanguageName](http://msdn2.microsoft.com/en-us/library/system.globalization.cultureinfo.twoletterisolanguagename.aspx) [CultureInfo.UseUserOverride](http://msdn2.microsoft.com/en-us/library/system.globalization.cultureinfo.useuseroverride.aspx)

#### **[System.Globalization.CultureTypes](http://msdn2.microsoft.com/en-us/library/system.globalization.culturetypes.aspx)** enumeration

#### **[System.Globalization.DateTimeFormatInfo](http://msdn2.microsoft.com/en-us/library/system.globalization.datetimeformatinfo.aspx)** class

[DateTimeFormatInfo.DateTimeFormatInfo](http://msdn2.microsoft.com/en-us/library/system.globalization.datetimeformatinfo.datetimeformatinfo.aspx) [\[DateTimeFormatInfo](http://msdn2.microsoft.com/en-us/library/system.globalization.datetimeformatinfo_methods.aspx) Methods] [DateTimeFormatInfo.Clone](http://msdn2.microsoft.com/en-us/library/system.globalization.datetimeformatinfo.clone.aspx) [DateTimeFormatInfo.GetAbbreviatedDayName](http://msdn2.microsoft.com/en-us/library/system.globalization.datetimeformatinfo.getabbreviateddayname.aspx) [DateTimeFormatInfo.GetAbbreviatedEraName](http://msdn2.microsoft.com/en-us/library/system.globalization.datetimeformatinfo.getabbreviatederaname.aspx) [DateTimeFormatInfo.GetAbbreviatedMonthName](http://msdn2.microsoft.com/en-us/library/system.globalization.datetimeformatinfo.getabbreviatedmonthname.aspx) [DateTimeFormatInfo.GetAllDateTimePatterns](http://msdn2.microsoft.com/en-us/library/system.globalization.datetimeformatinfo.getalldatetimepatterns.aspx) [DateTimeFormatInfo.GetDayName](http://msdn2.microsoft.com/en-us/library/system.globalization.datetimeformatinfo.getdayname.aspx) [DateTimeFormatInfo.GetEra](http://msdn2.microsoft.com/en-us/library/system.globalization.datetimeformatinfo.getera.aspx) [DateTimeFormatInfo.GetEraName](http://msdn2.microsoft.com/en-us/library/system.globalization.datetimeformatinfo.geteraname.aspx) [DateTimeFormatInfo.GetFormat](http://msdn2.microsoft.com/en-us/library/system.globalization.datetimeformatinfo.getformat.aspx) [DateTimeFormatInfo.GetInstance](http://msdn2.microsoft.com/en-us/library/system.globalization.datetimeformatinfo.getinstance.aspx) [DateTimeFormatInfo.GetMonthName](http://msdn2.microsoft.com/en-us/library/system.globalization.datetimeformatinfo.getmonthname.aspx) [DateTimeFormatInfo.ReadOnly](http://msdn2.microsoft.com/en-us/library/system.globalization.datetimeformatinfo.readonly.aspx) [\[DateTimeFormatInfo](http://msdn2.microsoft.com/en-us/library/system.globalization.datetimeformatinfo_properties.aspx) Properties] [DateTimeFormatInfo.AbbreviatedDayNames](http://msdn2.microsoft.com/en-us/library/system.globalization.datetimeformatinfo.abbreviateddaynames.aspx) [DateTimeFormatInfo.AbbreviatedMonthGenitiveNames](http://msdn2.microsoft.com/en-us/library/system.globalization.datetimeformatinfo.abbreviatedmonthgenitivenames.aspx) [DateTimeFormatInfo.AbbreviatedMonthNames](http://msdn2.microsoft.com/en-us/library/system.globalization.datetimeformatinfo.abbreviatedmonthnames.aspx) [DateTimeFormatInfo.AMDesignator](http://msdn2.microsoft.com/en-us/library/system.globalization.datetimeformatinfo.amdesignator.aspx) [DateTimeFormatInfo.Calendar](http://msdn2.microsoft.com/en-us/library/system.globalization.datetimeformatinfo.calendar.aspx) [DateTimeFormatInfo.CalendarWeekRule](http://msdn2.microsoft.com/en-us/library/system.globalization.datetimeformatinfo.calendarweekrule.aspx) [DateTimeFormatInfo.CurrentInfo](http://msdn2.microsoft.com/en-us/library/system.globalization.datetimeformatinfo.currentinfo.aspx) [DateTimeFormatInfo.DateSeparator](http://msdn2.microsoft.com/en-us/library/system.globalization.datetimeformatinfo.dateseparator.aspx) [DateTimeFormatInfo.DayNames](http://msdn2.microsoft.com/en-us/library/system.globalization.datetimeformatinfo.daynames.aspx) [DateTimeFormatInfo.FirstDayOfWeek](http://msdn2.microsoft.com/en-us/library/system.globalization.datetimeformatinfo.firstdayofweek.aspx) [DateTimeFormatInfo.FullDateTimePattern](http://msdn2.microsoft.com/en-us/library/system.globalization.datetimeformatinfo.fulldatetimepattern.aspx) [DateTimeFormatInfo.InvariantInfo](http://msdn2.microsoft.com/en-us/library/system.globalization.datetimeformatinfo.invariantinfo.aspx) [DateTimeFormatInfo.IsReadOnly](http://msdn2.microsoft.com/en-us/library/system.globalization.datetimeformatinfo.isreadonly.aspx) [DateTimeFormatInfo.LongDatePattern](http://msdn2.microsoft.com/en-us/library/system.globalization.datetimeformatinfo.longdatepattern.aspx) [DateTimeFormatInfo.LongTimePattern](http://msdn2.microsoft.com/en-us/library/system.globalization.datetimeformatinfo.longtimepattern.aspx) [DateTimeFormatInfo.MonthDayPattern](http://msdn2.microsoft.com/en-us/library/system.globalization.datetimeformatinfo.monthdaypattern.aspx) [DateTimeFormatInfo.MonthGenitiveNames](http://msdn2.microsoft.com/en-us/library/system.globalization.datetimeformatinfo.monthgenitivenames.aspx) [DateTimeFormatInfo.MonthNames](http://msdn2.microsoft.com/en-us/library/system.globalization.datetimeformatinfo.monthnames.aspx) [DateTimeFormatInfo.PMDesignator](http://msdn2.microsoft.com/en-us/library/system.globalization.datetimeformatinfo.pmdesignator.aspx) [DateTimeFormatInfo.RFC1123Pattern](http://msdn2.microsoft.com/en-us/library/system.globalization.datetimeformatinfo.rfc1123pattern.aspx) [DateTimeFormatInfo.ShortDatePattern](http://msdn2.microsoft.com/en-us/library/system.globalization.datetimeformatinfo.shortdatepattern.aspx) [DateTimeFormatInfo.ShortestDayNames](http://msdn2.microsoft.com/en-us/library/system.globalization.datetimeformatinfo.shortestdaynames.aspx) [DateTimeFormatInfo.ShortTimePattern](http://msdn2.microsoft.com/en-us/library/system.globalization.datetimeformatinfo.shorttimepattern.aspx) [DateTimeFormatInfo.SortableDateTimePattern](http://msdn2.microsoft.com/en-us/library/system.globalization.datetimeformatinfo.sortabledatetimepattern.aspx) [DateTimeFormatInfo.TimeSeparator](http://msdn2.microsoft.com/en-us/library/system.globalization.datetimeformatinfo.timeseparator.aspx) [DateTimeFormatInfo.UniversalSortableDateTimePattern](http://msdn2.microsoft.com/en-us/library/system.globalization.datetimeformatinfo.universalsortabledatetimepattern.aspx) [DateTimeFormatInfo.YearMonthPattern](http://msdn2.microsoft.com/en-us/library/system.globalization.datetimeformatinfo.yearmonthpattern.aspx)

## **[System.Globalization.DateTimeStyles](http://msdn2.microsoft.com/en-us/library/system.globalization.datetimestyles.aspx)** enumeration

**[System.Globalization.DaylightTime](http://msdn2.microsoft.com/en-us/library/system.globalization.daylighttime.aspx)** class [DaylightTime.DaylightTime](http://msdn2.microsoft.com/en-us/library/system.globalization.daylighttime.daylighttime.aspx) [\[DaylightTime](http://msdn2.microsoft.com/en-us/library/system.globalization.daylighttime_properties.aspx) Properties]

[DaylightTime.Delta](http://msdn2.microsoft.com/en-us/library/system.globalization.daylighttime.delta.aspx) [DaylightTime.End](http://msdn2.microsoft.com/en-us/library/system.globalization.daylighttime.end.aspx) [DaylightTime.Start](http://msdn2.microsoft.com/en-us/library/system.globalization.daylighttime.start.aspx)

## **[System.Globalization.GregorianCalendar](http://msdn2.microsoft.com/en-us/library/system.globalization.gregoriancalendar.aspx)** class

[GregorianCalendar.GregorianCalendar](http://msdn2.microsoft.com/en-us/library/system.globalization.gregoriancalendar.gregoriancalendar.aspx) [\[GregorianCalendar](http://msdn2.microsoft.com/en-us/library/y1zf2ybe.aspx) Fields] [GregorianCalendar.ADEra](http://msdn2.microsoft.com/en-us/library/system.globalization.gregoriancalendar.adera.aspx) [\[GregorianCalendar](http://msdn2.microsoft.com/en-us/library/system.globalization.gregoriancalendar_methods.aspx) Methods] [GregorianCalendar.AddMonths](http://msdn2.microsoft.com/en-us/library/system.globalization.gregoriancalendar.addmonths.aspx) [GregorianCalendar.AddYears](http://msdn2.microsoft.com/en-us/library/system.globalization.gregoriancalendar.addyears.aspx) [GregorianCalendar.GetDayOfMonth](http://msdn2.microsoft.com/en-us/library/system.globalization.gregoriancalendar.getdayofmonth.aspx) [GregorianCalendar.GetDayOfWeek](http://msdn2.microsoft.com/en-us/library/system.globalization.gregoriancalendar.getdayofweek.aspx) [GregorianCalendar.GetDayOfYear](http://msdn2.microsoft.com/en-us/library/system.globalization.gregoriancalendar.getdayofyear.aspx) [GregorianCalendar.GetDaysInMonth](http://msdn2.microsoft.com/en-us/library/system.globalization.gregoriancalendar.getdaysinmonth.aspx) [GregorianCalendar.GetDaysInYear](http://msdn2.microsoft.com/en-us/library/system.globalization.gregoriancalendar.getdaysinyear.aspx) [GregorianCalendar.GetEra](http://msdn2.microsoft.com/en-us/library/system.globalization.gregoriancalendar.getera.aspx) [GregorianCalendar.GetMonth](http://msdn2.microsoft.com/en-us/library/system.globalization.gregoriancalendar.getmonth.aspx) [GregorianCalendar.GetMonthsInYear](http://msdn2.microsoft.com/en-us/library/system.globalization.gregoriancalendar.getmonthsinyear.aspx) [GregorianCalendar.GetWeekOfYear](http://msdn2.microsoft.com/en-us/library/system.globalization.gregoriancalendar.getweekofyear.aspx) [GregorianCalendar.GetYear](http://msdn2.microsoft.com/en-us/library/system.globalization.gregoriancalendar.getyear.aspx) [GregorianCalendar.IsLeapDay](http://msdn2.microsoft.com/en-us/library/system.globalization.gregoriancalendar.isleapday.aspx) [GregorianCalendar.IsLeapMonth](http://msdn2.microsoft.com/en-us/library/system.globalization.gregoriancalendar.isleapmonth.aspx) [GregorianCalendar.IsLeapYear](http://msdn2.microsoft.com/en-us/library/system.globalization.gregoriancalendar.isleapyear.aspx) [GregorianCalendar.ToDateTime](http://msdn2.microsoft.com/en-us/library/system.globalization.gregoriancalendar.todatetime.aspx) [GregorianCalendar.ToFourDigitYear](http://msdn2.microsoft.com/en-us/library/system.globalization.gregoriancalendar.tofourdigityear.aspx) [\[GregorianCalendar](http://msdn2.microsoft.com/en-us/library/system.globalization.gregoriancalendar_properties.aspx) Properties] [GregorianCalendar.CalendarType](http://msdn2.microsoft.com/en-us/library/system.globalization.gregoriancalendar.calendartype.aspx) [GregorianCalendar.Eras](http://msdn2.microsoft.com/en-us/library/system.globalization.gregoriancalendar.eras.aspx) [GregorianCalendar.MaxSupportedDateTime](http://msdn2.microsoft.com/en-us/library/system.globalization.gregoriancalendar.maxsupporteddatetime.aspx) [GregorianCalendar.MinSupportedDateTime](http://msdn2.microsoft.com/en-us/library/system.globalization.gregoriancalendar.minsupporteddatetime.aspx) [GregorianCalendar.TwoDigitYearMax](http://msdn2.microsoft.com/en-us/library/system.globalization.gregoriancalendar.twodigityearmax.aspx)

#### **[System.Globalization.GregorianCalendarTypes](http://msdn2.microsoft.com/en-us/library/system.globalization.gregoriancalendartypes.aspx)** enumeration

## **[System.Globalization.JapaneseCalendar](http://msdn2.microsoft.com/en-us/library/system.globalization.japanesecalendar.aspx)** class

[JapaneseCalendar.JapaneseCalendar](http://msdn2.microsoft.com/en-us/library/system.globalization.japanesecalendar.japanesecalendar.aspx) [\[JapaneseCalendar](http://msdn2.microsoft.com/en-us/library/system.globalization.japanesecalendar_methods.aspx) Methods] [JapaneseCalendar.AddMonths](http://msdn2.microsoft.com/en-us/library/system.globalization.japanesecalendar.addmonths.aspx) [JapaneseCalendar.AddYears](http://msdn2.microsoft.com/en-us/library/system.globalization.japanesecalendar.addyears.aspx) [JapaneseCalendar.GetDayOfMonth](http://msdn2.microsoft.com/en-us/library/system.globalization.japanesecalendar.getdayofmonth.aspx) [JapaneseCalendar.GetDayOfWeek](http://msdn2.microsoft.com/en-us/library/system.globalization.japanesecalendar.getdayofweek.aspx) [JapaneseCalendar.GetDayOfYear](http://msdn2.microsoft.com/en-us/library/system.globalization.japanesecalendar.getdayofyear.aspx) [JapaneseCalendar.GetDaysInMonth](http://msdn2.microsoft.com/en-us/library/system.globalization.japanesecalendar.getdaysinmonth.aspx) [JapaneseCalendar.GetDaysInYear](http://msdn2.microsoft.com/en-us/library/system.globalization.japanesecalendar.getdaysinyear.aspx) [JapaneseCalendar.GetEra](http://msdn2.microsoft.com/en-us/library/system.globalization.japanesecalendar.getera.aspx) [JapaneseCalendar.GetMonth](http://msdn2.microsoft.com/en-us/library/system.globalization.japanesecalendar.getmonth.aspx) [JapaneseCalendar.GetMonthsInYear](http://msdn2.microsoft.com/en-us/library/system.globalization.japanesecalendar.getmonthsinyear.aspx) [JapaneseCalendar.GetWeekOfYear](http://msdn2.microsoft.com/en-us/library/system.globalization.japanesecalendar.getweekofyear.aspx) [JapaneseCalendar.GetYear](http://msdn2.microsoft.com/en-us/library/system.globalization.japanesecalendar.getyear.aspx) [JapaneseCalendar.IsLeapDay](http://msdn2.microsoft.com/en-us/library/system.globalization.japanesecalendar.isleapday.aspx) [JapaneseCalendar.IsLeapMonth](http://msdn2.microsoft.com/en-us/library/system.globalization.japanesecalendar.isleapmonth.aspx) [JapaneseCalendar.IsLeapYear](http://msdn2.microsoft.com/en-us/library/system.globalization.japanesecalendar.isleapyear.aspx) [JapaneseCalendar.ToDateTime](http://msdn2.microsoft.com/en-us/library/system.globalization.japanesecalendar.todatetime.aspx) [JapaneseCalendar.ToFourDigitYear](http://msdn2.microsoft.com/en-us/library/system.globalization.japanesecalendar.tofourdigityear.aspx) [\[JapaneseCalendar](http://msdn2.microsoft.com/en-us/library/system.globalization.japanesecalendar_properties.aspx) Properties] [JapaneseCalendar.Eras](http://msdn2.microsoft.com/en-us/library/system.globalization.japanesecalendar.eras.aspx) [JapaneseCalendar.MaxSupportedDateTime](http://msdn2.microsoft.com/en-us/library/system.globalization.japanesecalendar.maxsupporteddatetime.aspx) [JapaneseCalendar.MinSupportedDateTime](http://msdn2.microsoft.com/en-us/library/system.globalization.japanesecalendar.minsupporteddatetime.aspx) [JapaneseCalendar.TwoDigitYearMax](http://msdn2.microsoft.com/en-us/library/system.globalization.japanesecalendar.twodigityearmax.aspx)

[KoreanCalendar.KoreanCalendar](http://msdn2.microsoft.com/en-us/library/system.globalization.koreancalendar.koreancalendar.aspx) [\[KoreanCalendar](http://msdn2.microsoft.com/en-us/library/298twfyt.aspx) Fields] [KoreanCalendar.KoreanEra](http://msdn2.microsoft.com/en-us/library/system.globalization.koreancalendar.koreanera.aspx) [\[KoreanCalendar](http://msdn2.microsoft.com/en-us/library/system.globalization.koreancalendar_methods.aspx) Methods] [KoreanCalendar.AddMonths](http://msdn2.microsoft.com/en-us/library/system.globalization.koreancalendar.addmonths.aspx) [KoreanCalendar.AddYears](http://msdn2.microsoft.com/en-us/library/system.globalization.koreancalendar.addyears.aspx) [KoreanCalendar.GetDayOfMonth](http://msdn2.microsoft.com/en-us/library/system.globalization.koreancalendar.getdayofmonth.aspx) [KoreanCalendar.GetDayOfWeek](http://msdn2.microsoft.com/en-us/library/system.globalization.koreancalendar.getdayofweek.aspx) [KoreanCalendar.GetDayOfYear](http://msdn2.microsoft.com/en-us/library/system.globalization.koreancalendar.getdayofyear.aspx) [KoreanCalendar.GetDaysInMonth](http://msdn2.microsoft.com/en-us/library/system.globalization.koreancalendar.getdaysinmonth.aspx) [KoreanCalendar.GetDaysInYear](http://msdn2.microsoft.com/en-us/library/system.globalization.koreancalendar.getdaysinyear.aspx) [KoreanCalendar.GetEra](http://msdn2.microsoft.com/en-us/library/system.globalization.koreancalendar.getera.aspx) [KoreanCalendar.GetMonth](http://msdn2.microsoft.com/en-us/library/system.globalization.koreancalendar.getmonth.aspx) [KoreanCalendar.GetMonthsInYear](http://msdn2.microsoft.com/en-us/library/system.globalization.koreancalendar.getmonthsinyear.aspx) [KoreanCalendar.GetWeekOfYear](http://msdn2.microsoft.com/en-us/library/system.globalization.koreancalendar.getweekofyear.aspx) [KoreanCalendar.GetYear](http://msdn2.microsoft.com/en-us/library/system.globalization.koreancalendar.getyear.aspx) [KoreanCalendar.IsLeapDay](http://msdn2.microsoft.com/en-us/library/system.globalization.koreancalendar.isleapday.aspx) [KoreanCalendar.IsLeapMonth](http://msdn2.microsoft.com/en-us/library/system.globalization.koreancalendar.isleapmonth.aspx) [KoreanCalendar.IsLeapYear](http://msdn2.microsoft.com/en-us/library/system.globalization.koreancalendar.isleapyear.aspx) [KoreanCalendar.ToDateTime](http://msdn2.microsoft.com/en-us/library/system.globalization.koreancalendar.todatetime.aspx) [KoreanCalendar.ToFourDigitYear](http://msdn2.microsoft.com/en-us/library/system.globalization.koreancalendar.tofourdigityear.aspx) [\[KoreanCalendar](http://msdn2.microsoft.com/en-us/library/system.globalization.koreancalendar_properties.aspx) Properties] [KoreanCalendar.Eras](http://msdn2.microsoft.com/en-us/library/system.globalization.koreancalendar.eras.aspx) [KoreanCalendar.MaxSupportedDateTime](http://msdn2.microsoft.com/en-us/library/system.globalization.koreancalendar.maxsupporteddatetime.aspx) [KoreanCalendar.MinSupportedDateTime](http://msdn2.microsoft.com/en-us/library/system.globalization.koreancalendar.minsupporteddatetime.aspx) [KoreanCalendar.TwoDigitYearMax](http://msdn2.microsoft.com/en-us/library/system.globalization.koreancalendar.twodigityearmax.aspx)

#### **[System.Globalization.NumberFormatInfo](http://msdn2.microsoft.com/en-us/library/system.globalization.numberformatinfo.aspx)** class

[NumberFormatInfo.NumberFormatInfo](http://msdn2.microsoft.com/en-us/library/system.globalization.numberformatinfo.numberformatinfo.aspx) [\[NumberFormatInfo](http://msdn2.microsoft.com/en-us/library/system.globalization.numberformatinfo_methods.aspx) Methods] [NumberFormatInfo.Clone](http://msdn2.microsoft.com/en-us/library/system.globalization.numberformatinfo.clone.aspx) [NumberFormatInfo.GetFormat](http://msdn2.microsoft.com/en-us/library/system.globalization.numberformatinfo.getformat.aspx) [NumberFormatInfo.GetInstance](http://msdn2.microsoft.com/en-us/library/system.globalization.numberformatinfo.getinstance.aspx) [NumberFormatInfo.ReadOnly](http://msdn2.microsoft.com/en-us/library/system.globalization.numberformatinfo.readonly.aspx) [\[NumberFormatInfo](http://msdn2.microsoft.com/en-us/library/system.globalization.numberformatinfo_properties.aspx) Properties] [NumberFormatInfo.CurrencyDecimalDigits](http://msdn2.microsoft.com/en-us/library/system.globalization.numberformatinfo.currencydecimaldigits.aspx) [NumberFormatInfo.CurrencyDecimalSeparator](http://msdn2.microsoft.com/en-us/library/system.globalization.numberformatinfo.currencydecimalseparator.aspx) [NumberFormatInfo.CurrencyGroupSeparator](http://msdn2.microsoft.com/en-us/library/system.globalization.numberformatinfo.currencygroupseparator.aspx) [NumberFormatInfo.CurrencyGroupSizes](http://msdn2.microsoft.com/en-us/library/system.globalization.numberformatinfo.currencygroupsizes.aspx) [NumberFormatInfo.CurrencyNegativePattern](http://msdn2.microsoft.com/en-us/library/system.globalization.numberformatinfo.currencynegativepattern.aspx) [NumberFormatInfo.CurrencyPositivePattern](http://msdn2.microsoft.com/en-us/library/system.globalization.numberformatinfo.currencypositivepattern.aspx) [NumberFormatInfo.CurrencySymbol](http://msdn2.microsoft.com/en-us/library/system.globalization.numberformatinfo.currencysymbol.aspx) [NumberFormatInfo.CurrentInfo](http://msdn2.microsoft.com/en-us/library/system.globalization.numberformatinfo.currentinfo.aspx) [NumberFormatInfo.InvariantInfo](http://msdn2.microsoft.com/en-us/library/system.globalization.numberformatinfo.invariantinfo.aspx) [NumberFormatInfo.IsReadOnly](http://msdn2.microsoft.com/en-us/library/system.globalization.numberformatinfo.isreadonly.aspx) [NumberFormatInfo.NaNSymbol](http://msdn2.microsoft.com/en-us/library/system.globalization.numberformatinfo.nansymbol.aspx) [NumberFormatInfo.NegativeInfinitySymbol](http://msdn2.microsoft.com/en-us/library/system.globalization.numberformatinfo.negativeinfinitysymbol.aspx) [NumberFormatInfo.NegativeSign](http://msdn2.microsoft.com/en-us/library/system.globalization.numberformatinfo.negativesign.aspx) [NumberFormatInfo.NumberDecimalDigits](http://msdn2.microsoft.com/en-us/library/system.globalization.numberformatinfo.numberdecimaldigits.aspx) [NumberFormatInfo.NumberDecimalSeparator](http://msdn2.microsoft.com/en-us/library/system.globalization.numberformatinfo.numberdecimalseparator.aspx) [NumberFormatInfo.NumberGroupSeparator](http://msdn2.microsoft.com/en-us/library/system.globalization.numberformatinfo.numbergroupseparator.aspx) [NumberFormatInfo.NumberGroupSizes](http://msdn2.microsoft.com/en-us/library/system.globalization.numberformatinfo.numbergroupsizes.aspx) [NumberFormatInfo.NumberNegativePattern](http://msdn2.microsoft.com/en-us/library/system.globalization.numberformatinfo.numbernegativepattern.aspx) [NumberFormatInfo.PercentDecimalDigits](http://msdn2.microsoft.com/en-us/library/system.globalization.numberformatinfo.percentdecimaldigits.aspx) [NumberFormatInfo.PercentDecimalSeparator](http://msdn2.microsoft.com/en-us/library/system.globalization.numberformatinfo.percentdecimalseparator.aspx) [NumberFormatInfo.PercentGroupSeparator](http://msdn2.microsoft.com/en-us/library/system.globalization.numberformatinfo.percentgroupseparator.aspx) [NumberFormatInfo.PercentGroupSizes](http://msdn2.microsoft.com/en-us/library/system.globalization.numberformatinfo.percentgroupsizes.aspx) [NumberFormatInfo.PercentNegativePattern](http://msdn2.microsoft.com/en-us/library/system.globalization.numberformatinfo.percentnegativepattern.aspx) [NumberFormatInfo.PercentPositivePattern](http://msdn2.microsoft.com/en-us/library/system.globalization.numberformatinfo.percentpositivepattern.aspx) [NumberFormatInfo.PercentSymbol](http://msdn2.microsoft.com/en-us/library/system.globalization.numberformatinfo.percentsymbol.aspx) [NumberFormatInfo.PerMilleSymbol](http://msdn2.microsoft.com/en-us/library/system.globalization.numberformatinfo.permillesymbol.aspx) [NumberFormatInfo.PositiveInfinitySymbol](http://msdn2.microsoft.com/en-us/library/system.globalization.numberformatinfo.positiveinfinitysymbol.aspx)

## **[System.Globalization.NumberStyles](http://msdn2.microsoft.com/en-us/library/system.globalization.numberstyles.aspx)** enumeration

#### **[System.Globalization.RegionInfo](http://msdn2.microsoft.com/en-us/library/system.globalization.regioninfo.aspx)** class

[RegionInfo.RegionInfo](http://msdn2.microsoft.com/en-us/library/system.globalization.regioninfo.regioninfo.aspx) [\[RegionInfo](http://msdn2.microsoft.com/en-us/library/system.globalization.regioninfo_methods.aspx) Methods] [RegionInfo.Equals](http://msdn2.microsoft.com/en-us/library/system.globalization.regioninfo.equals.aspx) [RegionInfo.GetHashCode](http://msdn2.microsoft.com/en-us/library/system.globalization.regioninfo.gethashcode.aspx) [RegionInfo.ToString](http://msdn2.microsoft.com/en-us/library/system.globalization.regioninfo.tostring.aspx) [\[RegionInfo](http://msdn2.microsoft.com/en-us/library/system.globalization.regioninfo_properties.aspx) Properties] [RegionInfo.CurrencySymbol](http://msdn2.microsoft.com/en-us/library/system.globalization.regioninfo.currencysymbol.aspx) [RegionInfo.CurrentRegion](http://msdn2.microsoft.com/en-us/library/system.globalization.regioninfo.currentregion.aspx) [RegionInfo.EnglishName](http://msdn2.microsoft.com/en-us/library/system.globalization.regioninfo.englishname.aspx) [RegionInfo.IsMetric](http://msdn2.microsoft.com/en-us/library/system.globalization.regioninfo.ismetric.aspx) [RegionInfo.ISOCurrencySymbol](http://msdn2.microsoft.com/en-us/library/system.globalization.regioninfo.isocurrencysymbol.aspx) [RegionInfo.Name](http://msdn2.microsoft.com/en-us/library/system.globalization.regioninfo.name.aspx) [RegionInfo.ThreeLetterISORegionName](http://msdn2.microsoft.com/en-us/library/system.globalization.regioninfo.threeletterisoregionname.aspx) [RegionInfo.ThreeLetterWindowsRegionName](http://msdn2.microsoft.com/en-us/library/system.globalization.regioninfo.threeletterwindowsregionname.aspx) [RegionInfo.TwoLetterISORegionName](http://msdn2.microsoft.com/en-us/library/system.globalization.regioninfo.twoletterisoregionname.aspx)

## **[System.Globalization.StringInfo](http://msdn2.microsoft.com/en-us/library/system.globalization.stringinfo.aspx)** class

[StringInfo.StringInfo](http://msdn2.microsoft.com/en-us/library/system.globalization.stringinfo.stringinfo.aspx) [\[StringInfo](http://msdn2.microsoft.com/en-us/library/system.globalization.stringinfo_methods.aspx) Methods] [StringInfo.Equals](http://msdn2.microsoft.com/en-us/library/system.globalization.stringinfo.equals.aspx) [StringInfo.GetHashCode](http://msdn2.microsoft.com/en-us/library/system.globalization.stringinfo.gethashcode.aspx) [StringInfo.GetNextTextElement](http://msdn2.microsoft.com/en-us/library/system.globalization.stringinfo.getnexttextelement.aspx) [StringInfo.GetTextElementEnumerator](http://msdn2.microsoft.com/en-us/library/system.globalization.stringinfo.gettextelementenumerator.aspx) [StringInfo.ParseCombiningCharacters](http://msdn2.microsoft.com/en-us/library/system.globalization.stringinfo.parsecombiningcharacters.aspx) [StringInfo [Properties\]](http://msdn2.microsoft.com/en-us/library/system.globalization.stringinfo_properties.aspx) [StringInfo.LengthInTextElements](http://msdn2.microsoft.com/en-us/library/system.globalization.stringinfo.lengthintextelements.aspx) [StringInfo.String](http://msdn2.microsoft.com/en-us/library/system.globalization.stringinfo.string.aspx)

## **[System.Globalization.TaiwanCalendar](http://msdn2.microsoft.com/en-us/library/system.globalization.taiwancalendar.aspx)** class

[TaiwanCalendar.TaiwanCalendar](http://msdn2.microsoft.com/en-us/library/system.globalization.taiwancalendar.taiwancalendar.aspx) [\[TaiwanCalendar](http://msdn2.microsoft.com/en-us/library/system.globalization.taiwancalendar_methods.aspx) Methods] [TaiwanCalendar.AddMonths](http://msdn2.microsoft.com/en-us/library/system.globalization.taiwancalendar.addmonths.aspx) [TaiwanCalendar.AddYears](http://msdn2.microsoft.com/en-us/library/system.globalization.taiwancalendar.addyears.aspx) [TaiwanCalendar.GetDayOfMonth](http://msdn2.microsoft.com/en-us/library/system.globalization.taiwancalendar.getdayofmonth.aspx) [TaiwanCalendar.GetDayOfWeek](http://msdn2.microsoft.com/en-us/library/system.globalization.taiwancalendar.getdayofweek.aspx) [TaiwanCalendar.GetDayOfYear](http://msdn2.microsoft.com/en-us/library/system.globalization.taiwancalendar.getdayofyear.aspx) [TaiwanCalendar.GetDaysInMonth](http://msdn2.microsoft.com/en-us/library/system.globalization.taiwancalendar.getdaysinmonth.aspx) [TaiwanCalendar.GetDaysInYear](http://msdn2.microsoft.com/en-us/library/system.globalization.taiwancalendar.getdaysinyear.aspx) [TaiwanCalendar.GetEra](http://msdn2.microsoft.com/en-us/library/system.globalization.taiwancalendar.getera.aspx) [TaiwanCalendar.GetMonth](http://msdn2.microsoft.com/en-us/library/system.globalization.taiwancalendar.getmonth.aspx) [TaiwanCalendar.GetMonthsInYear](http://msdn2.microsoft.com/en-us/library/system.globalization.taiwancalendar.getmonthsinyear.aspx) [TaiwanCalendar.GetWeekOfYear](http://msdn2.microsoft.com/en-us/library/system.globalization.taiwancalendar.getweekofyear.aspx) [TaiwanCalendar.GetYear](http://msdn2.microsoft.com/en-us/library/system.globalization.taiwancalendar.getyear.aspx) [TaiwanCalendar.IsLeapDay](http://msdn2.microsoft.com/en-us/library/system.globalization.taiwancalendar.isleapday.aspx) [TaiwanCalendar.IsLeapMonth](http://msdn2.microsoft.com/en-us/library/system.globalization.taiwancalendar.isleapmonth.aspx) [TaiwanCalendar.IsLeapYear](http://msdn2.microsoft.com/en-us/library/system.globalization.taiwancalendar.isleapyear.aspx) [TaiwanCalendar.ToDateTime](http://msdn2.microsoft.com/en-us/library/system.globalization.taiwancalendar.todatetime.aspx) [TaiwanCalendar.ToFourDigitYear](http://msdn2.microsoft.com/en-us/library/system.globalization.taiwancalendar.tofourdigityear.aspx) [\[TaiwanCalendar](http://msdn2.microsoft.com/en-us/library/system.globalization.taiwancalendar_properties.aspx) Properties] [TaiwanCalendar.Eras](http://msdn2.microsoft.com/en-us/library/system.globalization.taiwancalendar.eras.aspx) [TaiwanCalendar.MaxSupportedDateTime](http://msdn2.microsoft.com/en-us/library/system.globalization.taiwancalendar.maxsupporteddatetime.aspx) [TaiwanCalendar.MinSupportedDateTime](http://msdn2.microsoft.com/en-us/library/system.globalization.taiwancalendar.minsupporteddatetime.aspx) [TaiwanCalendar.TwoDigitYearMax](http://msdn2.microsoft.com/en-us/library/system.globalization.taiwancalendar.twodigityearmax.aspx)

## **[System.Globalization.TextElementEnumerator](http://msdn2.microsoft.com/en-us/library/system.globalization.textelementenumerator.aspx)** class

[\[TextElementEnumerator](http://msdn2.microsoft.com/en-us/library/system.globalization.textelementenumerator_methods.aspx) Methods] [TextElementEnumerator.GetTextElement](http://msdn2.microsoft.com/en-us/library/system.globalization.textelementenumerator.gettextelement.aspx)

[TextElementEnumerator.MoveNext](http://msdn2.microsoft.com/en-us/library/system.globalization.textelementenumerator.movenext.aspx) [TextElementEnumerator.Reset](http://msdn2.microsoft.com/en-us/library/system.globalization.textelementenumerator.reset.aspx) [\[TextElementEnumerator](http://msdn2.microsoft.com/en-us/library/system.globalization.textelementenumerator_properties.aspx) Properties] [TextElementEnumerator.Current](http://msdn2.microsoft.com/en-us/library/system.globalization.textelementenumerator.current.aspx) [TextElementEnumerator.ElementIndex](http://msdn2.microsoft.com/en-us/library/system.globalization.textelementenumerator.elementindex.aspx)

# **[System.Globalization.TextInfo](http://msdn2.microsoft.com/en-us/library/system.globalization.textinfo.aspx)** class

[TextInfo [Methods\]](http://msdn2.microsoft.com/en-us/library/system.globalization.textinfo_methods.aspx) [TextInfo.Equals](http://msdn2.microsoft.com/en-us/library/system.globalization.textinfo.equals.aspx) [TextInfo.GetHashCode](http://msdn2.microsoft.com/en-us/library/system.globalization.textinfo.gethashcode.aspx) [TextInfo.ToLower](http://msdn2.microsoft.com/en-us/library/system.globalization.textinfo.tolower.aspx) [TextInfo.ToString](http://msdn2.microsoft.com/en-us/library/system.globalization.textinfo.tostring.aspx) [TextInfo.ToTitleCase](http://msdn2.microsoft.com/en-us/library/system.globalization.textinfo.totitlecase.aspx) [TextInfo.ToUpper](http://msdn2.microsoft.com/en-us/library/system.globalization.textinfo.toupper.aspx) [TextInfo [Properties\]](http://msdn2.microsoft.com/en-us/library/system.globalization.textinfo_properties.aspx) [TextInfo.ANSICodePage](http://msdn2.microsoft.com/en-us/library/system.globalization.textinfo.ansicodepage.aspx) [TextInfo.CultureName](http://msdn2.microsoft.com/en-us/library/system.globalization.textinfo.culturename.aspx) [TextInfo.IsReadOnly](http://msdn2.microsoft.com/en-us/library/system.globalization.textinfo.isreadonly.aspx) [TextInfo.ListSeparator](http://msdn2.microsoft.com/en-us/library/system.globalization.textinfo.listseparator.aspx)

#### **[System.Globalization.ThaiBuddhistCalendar](http://msdn2.microsoft.com/en-us/library/system.globalization.thaibuddhistcalendar.aspx)** class

[ThaiBuddhistCalendar.ThaiBuddhistCalendar](http://msdn2.microsoft.com/en-us/library/system.globalization.thaibuddhistcalendar.thaibuddhistcalendar.aspx) [\[ThaiBuddhistCalendar](http://msdn2.microsoft.com/en-us/library/k7f183ha.aspx) Fields] [ThaiBuddhistCalendar.ThaiBuddhistEra](http://msdn2.microsoft.com/en-us/library/system.globalization.thaibuddhistcalendar.thaibuddhistera.aspx) [\[ThaiBuddhistCalendar](http://msdn2.microsoft.com/en-us/library/system.globalization.thaibuddhistcalendar_methods.aspx) Methods] [ThaiBuddhistCalendar.AddMonths](http://msdn2.microsoft.com/en-us/library/system.globalization.thaibuddhistcalendar.addmonths.aspx) [ThaiBuddhistCalendar.AddYears](http://msdn2.microsoft.com/en-us/library/system.globalization.thaibuddhistcalendar.addyears.aspx) [ThaiBuddhistCalendar.GetDayOfMonth](http://msdn2.microsoft.com/en-us/library/system.globalization.thaibuddhistcalendar.getdayofmonth.aspx) [ThaiBuddhistCalendar.GetDayOfWeek](http://msdn2.microsoft.com/en-us/library/system.globalization.thaibuddhistcalendar.getdayofweek.aspx) [ThaiBuddhistCalendar.GetDayOfYear](http://msdn2.microsoft.com/en-us/library/system.globalization.thaibuddhistcalendar.getdayofyear.aspx) [ThaiBuddhistCalendar.GetDaysInMonth](http://msdn2.microsoft.com/en-us/library/system.globalization.thaibuddhistcalendar.getdaysinmonth.aspx) [ThaiBuddhistCalendar.GetDaysInYear](http://msdn2.microsoft.com/en-us/library/system.globalization.thaibuddhistcalendar.getdaysinyear.aspx) [ThaiBuddhistCalendar.GetEra](http://msdn2.microsoft.com/en-us/library/system.globalization.thaibuddhistcalendar.getera.aspx) [ThaiBuddhistCalendar.GetMonth](http://msdn2.microsoft.com/en-us/library/system.globalization.thaibuddhistcalendar.getmonth.aspx) [ThaiBuddhistCalendar.GetMonthsInYear](http://msdn2.microsoft.com/en-us/library/system.globalization.thaibuddhistcalendar.getmonthsinyear.aspx) [ThaiBuddhistCalendar.GetWeekOfYear](http://msdn2.microsoft.com/en-us/library/system.globalization.thaibuddhistcalendar.getweekofyear.aspx) [ThaiBuddhistCalendar.GetYear](http://msdn2.microsoft.com/en-us/library/system.globalization.thaibuddhistcalendar.getyear.aspx) [ThaiBuddhistCalendar.IsLeapDay](http://msdn2.microsoft.com/en-us/library/system.globalization.thaibuddhistcalendar.isleapday.aspx) [ThaiBuddhistCalendar.IsLeapMonth](http://msdn2.microsoft.com/en-us/library/system.globalization.thaibuddhistcalendar.isleapmonth.aspx) [ThaiBuddhistCalendar.IsLeapYear](http://msdn2.microsoft.com/en-us/library/system.globalization.thaibuddhistcalendar.isleapyear.aspx) [ThaiBuddhistCalendar.ToDateTime](http://msdn2.microsoft.com/en-us/library/system.globalization.thaibuddhistcalendar.todatetime.aspx) [ThaiBuddhistCalendar.ToFourDigitYear](http://msdn2.microsoft.com/en-us/library/system.globalization.thaibuddhistcalendar.tofourdigityear.aspx) [\[ThaiBuddhistCalendar](http://msdn2.microsoft.com/en-us/library/system.globalization.thaibuddhistcalendar_properties.aspx) Properties] [ThaiBuddhistCalendar.Eras](http://msdn2.microsoft.com/en-us/library/system.globalization.thaibuddhistcalendar.eras.aspx) [ThaiBuddhistCalendar.MaxSupportedDateTime](http://msdn2.microsoft.com/en-us/library/system.globalization.thaibuddhistcalendar.maxsupporteddatetime.aspx) [ThaiBuddhistCalendar.MinSupportedDateTime](http://msdn2.microsoft.com/en-us/library/system.globalization.thaibuddhistcalendar.minsupporteddatetime.aspx) [ThaiBuddhistCalendar.TwoDigitYearMax](http://msdn2.microsoft.com/en-us/library/system.globalization.thaibuddhistcalendar.twodigityearmax.aspx)

# **[System.Globalization.UnicodeCategory](http://msdn2.microsoft.com/en-us/library/system.globalization.unicodecategory.aspx)** enumeration

#### **[System.IO](http://msdn2.microsoft.com/en-us/library/system.io.aspx)** namespace

# **[System.IO.BinaryReader](http://msdn2.microsoft.com/en-us/library/system.io.binaryreader.aspx)** class

[BinaryReader.BinaryReader](http://msdn2.microsoft.com/en-us/library/system.io.binaryreader.binaryreader.aspx) [\[BinaryReader](http://msdn2.microsoft.com/en-us/library/system.io.binaryreader_methods.aspx) Methods] [BinaryReader.Close](http://msdn2.microsoft.com/en-us/library/system.io.binaryreader.close.aspx) [BinaryReader.Dispose](http://msdn2.microsoft.com/en-us/library/system.io.binaryreader.dispose.aspx) [BinaryReader.FillBuffer](http://msdn2.microsoft.com/en-us/library/system.io.binaryreader.fillbuffer.aspx) [BinaryReader.PeekChar](http://msdn2.microsoft.com/en-us/library/system.io.binaryreader.peekchar.aspx) [BinaryReader.Read](http://msdn2.microsoft.com/en-us/library/system.io.binaryreader.read.aspx) [BinaryReader.Read7BitEncodedInt](http://msdn2.microsoft.com/en-us/library/system.io.binaryreader.read7bitencodedint.aspx)

[BinaryReader.ReadBoolean](http://msdn2.microsoft.com/en-us/library/system.io.binaryreader.readboolean.aspx) [BinaryReader.ReadByte](http://msdn2.microsoft.com/en-us/library/system.io.binaryreader.readbyte.aspx) [BinaryReader.ReadBytes](http://msdn2.microsoft.com/en-us/library/system.io.binaryreader.readbytes.aspx) [BinaryReader.ReadChar](http://msdn2.microsoft.com/en-us/library/system.io.binaryreader.readchar.aspx) [BinaryReader.ReadChars](http://msdn2.microsoft.com/en-us/library/system.io.binaryreader.readchars.aspx) [BinaryReader.ReadDouble](http://msdn2.microsoft.com/en-us/library/system.io.binaryreader.readdouble.aspx) [BinaryReader.ReadInt16](http://msdn2.microsoft.com/en-us/library/system.io.binaryreader.readint16.aspx) [BinaryReader.ReadInt32](http://msdn2.microsoft.com/en-us/library/system.io.binaryreader.readint32.aspx) [BinaryReader.ReadInt64](http://msdn2.microsoft.com/en-us/library/system.io.binaryreader.readint64.aspx) [BinaryReader.ReadSByte](http://msdn2.microsoft.com/en-us/library/system.io.binaryreader.readsbyte.aspx) [BinaryReader.ReadSingle](http://msdn2.microsoft.com/en-us/library/system.io.binaryreader.readsingle.aspx) [BinaryReader.ReadString](http://msdn2.microsoft.com/en-us/library/system.io.binaryreader.readstring.aspx) [BinaryReader.ReadUInt16](http://msdn2.microsoft.com/en-us/library/system.io.binaryreader.readuint16.aspx) [BinaryReader.ReadUInt32](http://msdn2.microsoft.com/en-us/library/system.io.binaryreader.readuint32.aspx) [BinaryReader.ReadUInt64](http://msdn2.microsoft.com/en-us/library/system.io.binaryreader.readuint64.aspx) [\[BinaryReader](http://msdn2.microsoft.com/en-us/library/system.io.binaryreader_properties.aspx) Properties] [BinaryReader.BaseStream](http://msdn2.microsoft.com/en-us/library/system.io.binaryreader.basestream.aspx)

# **[System.IO.BinaryWriter](http://msdn2.microsoft.com/en-us/library/system.io.binarywriter.aspx)** class

[BinaryWriter.BinaryWriter](http://msdn2.microsoft.com/en-us/library/system.io.binarywriter.binarywriter.aspx) [\[BinaryWriter](http://msdn2.microsoft.com/en-us/library/39z15yhy.aspx) Fields] [BinaryWriter.Null](http://msdn2.microsoft.com/en-us/library/system.io.binarywriter.null.aspx) [BinaryWriter.OutStream](http://msdn2.microsoft.com/en-us/library/system.io.binarywriter.outstream.aspx) [\[BinaryWriter](http://msdn2.microsoft.com/en-us/library/system.io.binarywriter_methods.aspx) Methods] [BinaryWriter.Close](http://msdn2.microsoft.com/en-us/library/system.io.binarywriter.close.aspx) [BinaryWriter.Dispose](http://msdn2.microsoft.com/en-us/library/system.io.binarywriter.dispose.aspx) [BinaryWriter.Flush](http://msdn2.microsoft.com/en-us/library/system.io.binarywriter.flush.aspx) [BinaryWriter.Seek](http://msdn2.microsoft.com/en-us/library/system.io.binarywriter.seek.aspx) [BinaryWriter.Write](http://msdn2.microsoft.com/en-us/library/system.io.binarywriter.write.aspx) [BinaryWriter.Write7BitEncodedInt](http://msdn2.microsoft.com/en-us/library/system.io.binarywriter.write7bitencodedint.aspx) [\[BinaryWriter](http://msdn2.microsoft.com/en-us/library/system.io.binarywriter_properties.aspx) Properties] [BinaryWriter.BaseStream](http://msdn2.microsoft.com/en-us/library/system.io.binarywriter.basestream.aspx)

#### **[System.IO.Directory](http://msdn2.microsoft.com/en-us/library/system.io.directory.aspx)** class

[\[Directory](http://msdn2.microsoft.com/en-us/library/system.io.directory_methods.aspx) Methods] [Directory.CreateDirectory](http://msdn2.microsoft.com/en-us/library/54a0at6s.aspx) [Directory.Delete](http://msdn2.microsoft.com/en-us/library/system.io.directory.delete.aspx) [Directory.Exists](http://msdn2.microsoft.com/en-us/library/system.io.directory.exists.aspx) [Directory.GetCreationTime](http://msdn2.microsoft.com/en-us/library/system.io.directory.getcreationtime.aspx) [Directory.GetCurrentDirectory](http://msdn2.microsoft.com/en-us/library/system.io.directory.getcurrentdirectory.aspx) [Directory.GetDirectories](http://msdn2.microsoft.com/en-us/library/system.io.directory.getdirectories.aspx) [Directory.GetDirectoryRoot](http://msdn2.microsoft.com/en-us/library/system.io.directory.getdirectoryroot.aspx) [Directory.GetFiles](http://msdn2.microsoft.com/en-us/library/system.io.directory.getfiles.aspx) [Directory.GetFileSystemEntries](http://msdn2.microsoft.com/en-us/library/system.io.directory.getfilesystementries.aspx) [Directory.GetLastAccessTime](http://msdn2.microsoft.com/en-us/library/system.io.directory.getlastaccesstime.aspx) [Directory.GetLastWriteTime](http://msdn2.microsoft.com/en-us/library/system.io.directory.getlastwritetime.aspx) [Directory.Move](http://msdn2.microsoft.com/en-us/library/system.io.directory.move.aspx) [Directory.SetCurrentDirectory](http://msdn2.microsoft.com/en-us/library/system.io.directory.setcurrentdirectory.aspx)

# **[System.IO.DirectoryInfo](http://msdn2.microsoft.com/en-us/library/system.io.directoryinfo.aspx)** class

[DirectoryInfo.DirectoryInfo](http://msdn2.microsoft.com/en-us/library/system.io.directoryinfo.directoryinfo.aspx) [\[DirectoryInfo](http://msdn2.microsoft.com/en-us/library/system.io.directoryinfo_methods.aspx) Methods] [DirectoryInfo.Create](http://msdn2.microsoft.com/en-us/library/d869eykc.aspx) [DirectoryInfo.CreateSubdirectory](http://msdn2.microsoft.com/en-us/library/h8dtw1d6.aspx) [DirectoryInfo.Delete](http://msdn2.microsoft.com/en-us/library/system.io.directoryinfo.delete.aspx) [DirectoryInfo.GetDirectories](http://msdn2.microsoft.com/en-us/library/system.io.directoryinfo.getdirectories.aspx) [DirectoryInfo.GetFiles](http://msdn2.microsoft.com/en-us/library/system.io.directoryinfo.getfiles.aspx) [DirectoryInfo.GetFileSystemInfos](http://msdn2.microsoft.com/en-us/library/system.io.directoryinfo.getfilesysteminfos.aspx) [DirectoryInfo.MoveTo](http://msdn2.microsoft.com/en-us/library/system.io.directoryinfo.moveto.aspx) [DirectoryInfo.ToString](http://msdn2.microsoft.com/en-us/library/system.io.directoryinfo.tostring.aspx) [\[DirectoryInfo](http://msdn2.microsoft.com/en-us/library/system.io.directoryinfo_properties.aspx) Properties] [DirectoryInfo.Exists](http://msdn2.microsoft.com/en-us/library/system.io.directoryinfo.exists.aspx)

[DirectoryInfo.Name](http://msdn2.microsoft.com/en-us/library/system.io.directoryinfo.name.aspx) [DirectoryInfo.Parent](http://msdn2.microsoft.com/en-us/library/system.io.directoryinfo.parent.aspx) [DirectoryInfo.Root](http://msdn2.microsoft.com/en-us/library/system.io.directoryinfo.root.aspx)

# **[System.IO.DirectoryNotFoundException](http://msdn2.microsoft.com/en-us/library/system.io.directorynotfoundexception.aspx)** class

[DirectoryNotFoundException.DirectoryNotFoundException](http://msdn2.microsoft.com/en-us/library/system.io.directorynotfoundexception.directorynotfoundexception.aspx)

#### **[System.IO.EndOfStreamException](http://msdn2.microsoft.com/en-us/library/system.io.endofstreamexception.aspx)** class

[EndOfStreamException.EndOfStreamException](http://msdn2.microsoft.com/en-us/library/system.io.endofstreamexception.endofstreamexception.aspx)

## **[System.IO.File](http://msdn2.microsoft.com/en-us/library/system.io.file.aspx)** class

[File [Methods\]](http://msdn2.microsoft.com/en-us/library/system.io.file_methods.aspx) [File.AppendText](http://msdn2.microsoft.com/en-us/library/system.io.file.appendtext.aspx) [File.Copy](http://msdn2.microsoft.com/en-us/library/system.io.file.copy.aspx) [File.Create](http://msdn2.microsoft.com/en-us/library/system.io.file.create.aspx) [File.CreateText](http://msdn2.microsoft.com/en-us/library/system.io.file.createtext.aspx) [File.Delete](http://msdn2.microsoft.com/en-us/library/system.io.file.delete.aspx) [File.Exists](http://msdn2.microsoft.com/en-us/library/system.io.file.exists.aspx) [File.GetCreationTime](http://msdn2.microsoft.com/en-us/library/system.io.file.getcreationtime.aspx) [File.GetLastAccessTime](http://msdn2.microsoft.com/en-us/library/system.io.file.getlastaccesstime.aspx) [File.GetLastWriteTime](http://msdn2.microsoft.com/en-us/library/system.io.file.getlastwritetime.aspx) [File.Move](http://msdn2.microsoft.com/en-us/library/system.io.file.move.aspx) [File.Open](http://msdn2.microsoft.com/en-us/library/system.io.file.open.aspx) [File.OpenRead](http://msdn2.microsoft.com/en-us/library/system.io.file.openread.aspx) [File.OpenText](http://msdn2.microsoft.com/en-us/library/system.io.file.opentext.aspx) [File.OpenWrite](http://msdn2.microsoft.com/en-us/library/system.io.file.openwrite.aspx)

#### **[System.IO.FileAccess](http://msdn2.microsoft.com/en-us/library/system.io.fileaccess.aspx)** enumeration

#### **[System.IO.FileAttributes](http://msdn2.microsoft.com/en-us/library/system.io.fileattributes.aspx)** enumeration

## **[System.IO.FileInfo](http://msdn2.microsoft.com/en-us/library/system.io.fileinfo.aspx)** class

[FileInfo.FileInfo](http://msdn2.microsoft.com/en-us/library/system.io.fileinfo.fileinfo.aspx) [FileInfo [Methods\]](http://msdn2.microsoft.com/en-us/library/system.io.fileinfo_methods.aspx) [FileInfo.AppendText](http://msdn2.microsoft.com/en-us/library/system.io.fileinfo.appendtext.aspx) [FileInfo.CopyTo](http://msdn2.microsoft.com/en-us/library/system.io.fileinfo.copyto.aspx) [FileInfo.Create](http://msdn2.microsoft.com/en-us/library/system.io.fileinfo.create.aspx) [FileInfo.CreateText](http://msdn2.microsoft.com/en-us/library/system.io.fileinfo.createtext.aspx) [FileInfo.Delete](http://msdn2.microsoft.com/en-us/library/system.io.fileinfo.delete.aspx) [FileInfo.MoveTo](http://msdn2.microsoft.com/en-us/library/system.io.fileinfo.moveto.aspx) [FileInfo.Open](http://msdn2.microsoft.com/en-us/library/system.io.fileinfo.open.aspx) [FileInfo.OpenRead](http://msdn2.microsoft.com/en-us/library/system.io.fileinfo.openread.aspx) [FileInfo.OpenText](http://msdn2.microsoft.com/en-us/library/system.io.fileinfo.opentext.aspx) [FileInfo.OpenWrite](http://msdn2.microsoft.com/en-us/library/system.io.fileinfo.openwrite.aspx) [FileInfo.ToString](http://msdn2.microsoft.com/en-us/library/system.io.fileinfo.tostring.aspx) [FileInfo [Properties\]](http://msdn2.microsoft.com/en-us/library/system.io.fileinfo_properties.aspx) [FileInfo.Directory](http://msdn2.microsoft.com/en-us/library/system.io.fileinfo.directory.aspx) [FileInfo.DirectoryName](http://msdn2.microsoft.com/en-us/library/system.io.fileinfo.directoryname.aspx) [FileInfo.Exists](http://msdn2.microsoft.com/en-us/library/system.io.fileinfo.exists.aspx) [FileInfo.Length](http://msdn2.microsoft.com/en-us/library/system.io.fileinfo.length.aspx) [FileInfo.Name](http://msdn2.microsoft.com/en-us/library/system.io.fileinfo.name.aspx)

# **[System.IO.FileMode](http://msdn2.microsoft.com/en-us/library/system.io.filemode.aspx)** enumeration

## **[System.IO.FileNotFoundException](http://msdn2.microsoft.com/en-us/library/system.io.filenotfoundexception.aspx)** class

[FileNotFoundException.FileNotFoundException](http://msdn2.microsoft.com/en-us/library/system.io.filenotfoundexception.filenotfoundexception.aspx)

#### **[System.IO.FileShare](http://msdn2.microsoft.com/en-us/library/system.io.fileshare.aspx)** enumeration

#### **[System.IO.FileStream](http://msdn2.microsoft.com/en-us/library/system.io.filestream.aspx)** class [FileStream.FileStream](http://msdn2.microsoft.com/en-us/library/system.io.filestream.filestream.aspx)

[\[FileStream](http://msdn2.microsoft.com/en-us/library/system.io.filestream_methods.aspx) Methods]

[FileStream.Dispose](http://msdn2.microsoft.com/en-us/library/system.io.filestream.dispose.aspx) [FileStream.Finalize](http://msdn2.microsoft.com/en-us/library/system.io.filestream.finalize.aspx) [FileStream.Flush](http://msdn2.microsoft.com/en-us/library/system.io.filestream.flush.aspx) [FileStream.Read](http://msdn2.microsoft.com/en-us/library/system.io.filestream.read.aspx) [FileStream.ReadByte](http://msdn2.microsoft.com/en-us/library/system.io.filestream.readbyte.aspx) [FileStream.Seek](http://msdn2.microsoft.com/en-us/library/system.io.filestream.seek.aspx) [FileStream.SetLength](http://msdn2.microsoft.com/en-us/library/system.io.filestream.setlength.aspx) [FileStream.Write](http://msdn2.microsoft.com/en-us/library/system.io.filestream.write.aspx) [FileStream.WriteByte](http://msdn2.microsoft.com/en-us/library/system.io.filestream.writebyte.aspx) [\[FileStream](http://msdn2.microsoft.com/en-us/library/system.io.filestream_properties.aspx) Properties] [FileStream.CanRead](http://msdn2.microsoft.com/en-us/library/system.io.filestream.canread.aspx) [FileStream.CanSeek](http://msdn2.microsoft.com/en-us/library/system.io.filestream.canseek.aspx) [FileStream.CanWrite](http://msdn2.microsoft.com/en-us/library/system.io.filestream.canwrite.aspx) [FileStream.IsAsync](http://msdn2.microsoft.com/en-us/library/system.io.filestream.isasync.aspx) [FileStream.Length](http://msdn2.microsoft.com/en-us/library/system.io.filestream.length.aspx) [FileStream.Name](http://msdn2.microsoft.com/en-us/library/system.io.filestream.name.aspx) [FileStream.Position](http://msdn2.microsoft.com/en-us/library/system.io.filestream.position.aspx)

## **[System.IO.FileSystemInfo](http://msdn2.microsoft.com/en-us/library/system.io.filesysteminfo.aspx)** class

[FileSystemInfo.FileSystemInfo](http://msdn2.microsoft.com/en-us/library/bcw29s9w.aspx) [\[FileSystemInfo](http://msdn2.microsoft.com/en-us/library/72yywzd6.aspx) Fields] [FileSystemInfo.FullPath](http://msdn2.microsoft.com/en-us/library/system.io.filesysteminfo.fullpath.aspx) [FileSystemInfo.OriginalPath](http://msdn2.microsoft.com/en-us/library/system.io.filesysteminfo.originalpath.aspx) [\[FileSystemInfo](http://msdn2.microsoft.com/en-us/library/system.io.filesysteminfo_methods.aspx) Methods] [FileSystemInfo.Delete](http://msdn2.microsoft.com/en-us/library/system.io.filesysteminfo.delete.aspx) [FileSystemInfo.Refresh](http://msdn2.microsoft.com/en-us/library/system.io.filesysteminfo.refresh.aspx) [\[FileSystemInfo](http://msdn2.microsoft.com/en-us/library/system.io.filesysteminfo_properties.aspx) Properties] [FileSystemInfo.Attributes](http://msdn2.microsoft.com/en-us/library/system.io.filesysteminfo.attributes.aspx) [FileSystemInfo.CreationTime](http://msdn2.microsoft.com/en-us/library/system.io.filesysteminfo.creationtime.aspx) [FileSystemInfo.Exists](http://msdn2.microsoft.com/en-us/library/system.io.filesysteminfo.exists.aspx) [FileSystemInfo.Extension](http://msdn2.microsoft.com/en-us/library/system.io.filesysteminfo.extension.aspx) [FileSystemInfo.FullName](http://msdn2.microsoft.com/en-us/library/system.io.filesysteminfo.fullname.aspx) [FileSystemInfo.LastAccessTime](http://msdn2.microsoft.com/en-us/library/system.io.filesysteminfo.lastaccesstime.aspx) [FileSystemInfo.LastWriteTime](http://msdn2.microsoft.com/en-us/library/system.io.filesysteminfo.lastwritetime.aspx) [FileSystemInfo.Name](http://msdn2.microsoft.com/en-us/library/system.io.filesysteminfo.name.aspx)

#### **[System.IO.IOException](http://msdn2.microsoft.com/en-us/library/system.io.ioexception.aspx)** class

[IOException.IOException](http://msdn2.microsoft.com/en-us/library/system.io.ioexception.ioexception.aspx)

#### **[System.IO.MemoryStream](http://msdn2.microsoft.com/en-us/library/system.io.memorystream.aspx)** class

[MemoryStream.MemoryStream](http://msdn2.microsoft.com/en-us/library/system.io.memorystream.memorystream.aspx) [\[MemoryStream](http://msdn2.microsoft.com/en-us/library/system.io.memorystream_methods.aspx) Methods] [MemoryStream.Dispose](http://msdn2.microsoft.com/en-us/library/system.io.memorystream.dispose.aspx) [MemoryStream.Flush](http://msdn2.microsoft.com/en-us/library/system.io.memorystream.flush.aspx) [MemoryStream.GetBuffer](http://msdn2.microsoft.com/en-us/library/system.io.memorystream.getbuffer.aspx) [MemoryStream.Read](http://msdn2.microsoft.com/en-us/library/system.io.memorystream.read.aspx) [MemoryStream.ReadByte](http://msdn2.microsoft.com/en-us/library/system.io.memorystream.readbyte.aspx) [MemoryStream.Seek](http://msdn2.microsoft.com/en-us/library/system.io.memorystream.seek.aspx) [MemoryStream.SetLength](http://msdn2.microsoft.com/en-us/library/system.io.memorystream.setlength.aspx) [MemoryStream.ToArray](http://msdn2.microsoft.com/en-us/library/system.io.memorystream.toarray.aspx) [MemoryStream.Write](http://msdn2.microsoft.com/en-us/library/system.io.memorystream.write.aspx) [MemoryStream.WriteByte](http://msdn2.microsoft.com/en-us/library/system.io.memorystream.writebyte.aspx) [MemoryStream.WriteTo](http://msdn2.microsoft.com/en-us/library/system.io.memorystream.writeto.aspx) [\[MemoryStream](http://msdn2.microsoft.com/en-us/library/system.io.memorystream_properties.aspx) Properties] [MemoryStream.CanRead](http://msdn2.microsoft.com/en-us/library/system.io.memorystream.canread.aspx) [MemoryStream.CanSeek](http://msdn2.microsoft.com/en-us/library/system.io.memorystream.canseek.aspx) [MemoryStream.CanWrite](http://msdn2.microsoft.com/en-us/library/system.io.memorystream.canwrite.aspx) [MemoryStream.Capacity](http://msdn2.microsoft.com/en-us/library/system.io.memorystream.capacity.aspx) [MemoryStream.Length](http://msdn2.microsoft.com/en-us/library/system.io.memorystream.length.aspx) [MemoryStream.Position](http://msdn2.microsoft.com/en-us/library/system.io.memorystream.position.aspx)

[Path [Fields\]](http://msdn2.microsoft.com/en-us/library/f3x5t8e7.aspx) [Path.AltDirectorySeparatorChar](http://msdn2.microsoft.com/en-us/library/system.io.path.altdirectoryseparatorchar.aspx) [Path.DirectorySeparatorChar](http://msdn2.microsoft.com/en-us/library/system.io.path.directoryseparatorchar.aspx) [Path.InvalidPathChars](http://msdn2.microsoft.com/en-us/library/system.io.path.invalidpathchars.aspx) [Path.PathSeparator](http://msdn2.microsoft.com/en-us/library/system.io.path.pathseparator.aspx) [Path.VolumeSeparatorChar](http://msdn2.microsoft.com/en-us/library/system.io.path.volumeseparatorchar.aspx) [Path [Methods\]](http://msdn2.microsoft.com/en-us/library/system.io.path_methods.aspx) [Path.ChangeExtension](http://msdn2.microsoft.com/en-us/library/system.io.path.changeextension.aspx) [Path.Combine](http://msdn2.microsoft.com/en-us/library/system.io.path.combine.aspx) [Path.GetDirectoryName](http://msdn2.microsoft.com/en-us/library/system.io.path.getdirectoryname.aspx) [Path.GetExtension](http://msdn2.microsoft.com/en-us/library/system.io.path.getextension.aspx) [Path.GetFileName](http://msdn2.microsoft.com/en-us/library/system.io.path.getfilename.aspx) [Path.GetFileNameWithoutExtension](http://msdn2.microsoft.com/en-us/library/system.io.path.getfilenamewithoutextension.aspx) [Path.GetFullPath](http://msdn2.microsoft.com/en-us/library/system.io.path.getfullpath.aspx) [Path.GetInvalidPathChars](http://msdn2.microsoft.com/en-us/library/system.io.path.getinvalidpathchars.aspx) [Path.GetPathRoot](http://msdn2.microsoft.com/en-us/library/system.io.path.getpathroot.aspx) [Path.HasExtension](http://msdn2.microsoft.com/en-us/library/system.io.path.hasextension.aspx) [Path.IsPathRooted](http://msdn2.microsoft.com/en-us/library/system.io.path.ispathrooted.aspx)

## **[System.IO.PathTooLongException](http://msdn2.microsoft.com/en-us/library/system.io.pathtoolongexception.aspx)** class

[PathTooLongException.PathTooLongException](http://msdn2.microsoft.com/en-us/library/system.io.pathtoolongexception.pathtoolongexception.aspx)

# **[System.IO.SeekOrigin](http://msdn2.microsoft.com/en-us/library/system.io.seekorigin.aspx)** enumeration

# **[System.IO.Stream](http://msdn2.microsoft.com/en-us/library/system.io.stream.aspx)** class

[Stream.Stream](http://msdn2.microsoft.com/en-us/library/system.io.stream.stream.aspx) [\[Stream](http://msdn2.microsoft.com/en-us/library/ywe66528.aspx) Fields] [Stream.Null](http://msdn2.microsoft.com/en-us/library/system.io.stream.null.aspx) [Stream [Methods\]](http://msdn2.microsoft.com/en-us/library/system.io.stream_methods.aspx) [Stream.BeginRead](http://msdn2.microsoft.com/en-us/library/system.io.stream.beginread.aspx) [Stream.BeginWrite](http://msdn2.microsoft.com/en-us/library/system.io.stream.beginwrite.aspx) [Stream.Close](http://msdn2.microsoft.com/en-us/library/system.io.stream.close.aspx) [Stream.CreateWaitHandle](http://msdn2.microsoft.com/en-us/library/system.io.stream.createwaithandle.aspx) [Stream.Dispose](http://msdn2.microsoft.com/en-us/library/system.io.stream.dispose.aspx) [Stream.EndRead](http://msdn2.microsoft.com/en-us/library/system.io.stream.endread.aspx) [Stream.EndWrite](http://msdn2.microsoft.com/en-us/library/system.io.stream.endwrite.aspx) [Stream.Flush](http://msdn2.microsoft.com/en-us/library/system.io.stream.flush.aspx) [Stream.Read](http://msdn2.microsoft.com/en-us/library/system.io.stream.read.aspx) [Stream.ReadByte](http://msdn2.microsoft.com/en-us/library/system.io.stream.readbyte.aspx) [Stream.Seek](http://msdn2.microsoft.com/en-us/library/system.io.stream.seek.aspx) [Stream.SetLength](http://msdn2.microsoft.com/en-us/library/system.io.stream.setlength.aspx) [Stream.Write](http://msdn2.microsoft.com/en-us/library/system.io.stream.write.aspx) [Stream.WriteByte](http://msdn2.microsoft.com/en-us/library/system.io.stream.writebyte.aspx) [Stream [Properties\]](http://msdn2.microsoft.com/en-us/library/system.io.stream_properties.aspx) [Stream.CanRead](http://msdn2.microsoft.com/en-us/library/system.io.stream.canread.aspx) [Stream.CanSeek](http://msdn2.microsoft.com/en-us/library/system.io.stream.canseek.aspx) [Stream.CanTimeout](http://msdn2.microsoft.com/en-us/library/system.io.stream.cantimeout.aspx) [Stream.CanWrite](http://msdn2.microsoft.com/en-us/library/system.io.stream.canwrite.aspx) [Stream.Length](http://msdn2.microsoft.com/en-us/library/system.io.stream.length.aspx) [Stream.Position](http://msdn2.microsoft.com/en-us/library/system.io.stream.position.aspx) [Stream.ReadTimeout](http://msdn2.microsoft.com/en-us/library/system.io.stream.readtimeout.aspx) [Stream.WriteTimeout](http://msdn2.microsoft.com/en-us/library/system.io.stream.writetimeout.aspx)

# **[System.IO.StreamReader](http://msdn2.microsoft.com/en-us/library/system.io.streamreader.aspx)** class

[StreamReader.StreamReader](http://msdn2.microsoft.com/en-us/library/system.io.streamreader.streamreader.aspx) [\[StreamReader](http://msdn2.microsoft.com/en-us/library/d53e47a5.aspx) Fields] [StreamReader.Null](http://msdn2.microsoft.com/en-us/library/system.io.streamreader.null.aspx) [\[StreamReader](http://msdn2.microsoft.com/en-us/library/system.io.streamreader_methods.aspx) Methods] [StreamReader.Close](http://msdn2.microsoft.com/en-us/library/system.io.streamreader.close.aspx) [StreamReader.DiscardBufferedData](http://msdn2.microsoft.com/en-us/library/system.io.streamreader.discardbuffereddata.aspx) [StreamReader.Dispose](http://msdn2.microsoft.com/en-us/library/system.io.streamreader.dispose.aspx) [StreamReader.Peek](http://msdn2.microsoft.com/en-us/library/system.io.streamreader.peek.aspx)

[StreamReader.Read](http://msdn2.microsoft.com/en-us/library/system.io.streamreader.read.aspx) [StreamReader.ReadLine](http://msdn2.microsoft.com/en-us/library/system.io.streamreader.readline.aspx) [StreamReader.ReadToEnd](http://msdn2.microsoft.com/en-us/library/system.io.streamreader.readtoend.aspx) [\[StreamReader](http://msdn2.microsoft.com/en-us/library/system.io.streamreader_properties.aspx) Properties] [StreamReader.BaseStream](http://msdn2.microsoft.com/en-us/library/system.io.streamreader.basestream.aspx) [StreamReader.CurrentEncoding](http://msdn2.microsoft.com/en-us/library/system.io.streamreader.currentencoding.aspx) [StreamReader.EndOfStream](http://msdn2.microsoft.com/en-us/library/system.io.streamreader.endofstream.aspx)

#### **[System.IO.StreamWriter](http://msdn2.microsoft.com/en-us/library/system.io.streamwriter.aspx)** class

[StreamWriter.StreamWriter](http://msdn2.microsoft.com/en-us/library/system.io.streamwriter.streamwriter.aspx) [\[StreamWriter](http://msdn2.microsoft.com/en-us/library/hdscfkde.aspx) Fields] [StreamWriter.Null](http://msdn2.microsoft.com/en-us/library/system.io.streamwriter.null.aspx) [\[StreamWriter](http://msdn2.microsoft.com/en-us/library/system.io.streamwriter_methods.aspx) Methods] [StreamWriter.Close](http://msdn2.microsoft.com/en-us/library/system.io.streamwriter.close.aspx) [StreamWriter.Dispose](http://msdn2.microsoft.com/en-us/library/system.io.streamwriter.dispose.aspx) [StreamWriter.Flush](http://msdn2.microsoft.com/en-us/library/system.io.streamwriter.flush.aspx) [StreamWriter.Write](http://msdn2.microsoft.com/en-us/library/system.io.streamwriter.write.aspx) [\[StreamWriter](http://msdn2.microsoft.com/en-us/library/system.io.streamwriter_properties.aspx) Properties] [StreamWriter.AutoFlush](http://msdn2.microsoft.com/en-us/library/system.io.streamwriter.autoflush.aspx) [StreamWriter.BaseStream](http://msdn2.microsoft.com/en-us/library/system.io.streamwriter.basestream.aspx) [StreamWriter.Encoding](http://msdn2.microsoft.com/en-us/library/system.io.streamwriter.encoding.aspx)

## **[System.IO.StringReader](http://msdn2.microsoft.com/en-us/library/system.io.stringreader.aspx)** class

[StringReader.StringReader](http://msdn2.microsoft.com/en-us/library/system.io.stringreader.stringreader.aspx) [\[StringReader](http://msdn2.microsoft.com/en-us/library/system.io.stringreader_methods.aspx) Methods] [StringReader.Close](http://msdn2.microsoft.com/en-us/library/system.io.stringreader.close.aspx) [StringReader.Dispose](http://msdn2.microsoft.com/en-us/library/system.io.stringreader.dispose.aspx) [StringReader.Peek](http://msdn2.microsoft.com/en-us/library/system.io.stringreader.peek.aspx) [StringReader.Read](http://msdn2.microsoft.com/en-us/library/system.io.stringreader.read.aspx) [StringReader.ReadLine](http://msdn2.microsoft.com/en-us/library/system.io.stringreader.readline.aspx) [StringReader.ReadToEnd](http://msdn2.microsoft.com/en-us/library/system.io.stringreader.readtoend.aspx)

## **[System.IO.StringWriter](http://msdn2.microsoft.com/en-us/library/system.io.stringwriter.aspx)** class

[StringWriter.StringWriter](http://msdn2.microsoft.com/en-us/library/system.io.stringwriter.stringwriter.aspx) [\[StringWriter](http://msdn2.microsoft.com/en-us/library/system.io.stringwriter_methods.aspx) Methods] [StringWriter.Close](http://msdn2.microsoft.com/en-us/library/system.io.stringwriter.close.aspx) [StringWriter.Dispose](http://msdn2.microsoft.com/en-us/library/system.io.stringwriter.dispose.aspx) [StringWriter.GetStringBuilder](http://msdn2.microsoft.com/en-us/library/system.io.stringwriter.getstringbuilder.aspx) [StringWriter.ToString](http://msdn2.microsoft.com/en-us/library/system.io.stringwriter.tostring.aspx) [StringWriter.Write](http://msdn2.microsoft.com/en-us/library/system.io.stringwriter.write.aspx) [\[StringWriter](http://msdn2.microsoft.com/en-us/library/system.io.stringwriter_properties.aspx) Properties] [StringWriter.Encoding](http://msdn2.microsoft.com/en-us/library/system.io.stringwriter.encoding.aspx)

## **[System.IO.TextReader](http://msdn2.microsoft.com/en-us/library/system.io.textreader.aspx)** class

[TextReader.TextReader](http://msdn2.microsoft.com/en-us/library/system.io.textreader.textreader.aspx) [\[TextReader](http://msdn2.microsoft.com/en-us/library/5706x402.aspx) Fields] [TextReader.Null](http://msdn2.microsoft.com/en-us/library/system.io.textreader.null.aspx) [\[TextReader](http://msdn2.microsoft.com/en-us/library/system.io.textreader_methods.aspx) Methods] [TextReader.Close](http://msdn2.microsoft.com/en-us/library/system.io.textreader.close.aspx) [TextReader.Dispose](http://msdn2.microsoft.com/en-us/library/system.io.textreader.dispose.aspx) [TextReader.Peek](http://msdn2.microsoft.com/en-us/library/system.io.textreader.peek.aspx) [TextReader.Read](http://msdn2.microsoft.com/en-us/library/system.io.textreader.read.aspx) [TextReader.ReadBlock](http://msdn2.microsoft.com/en-us/library/system.io.textreader.readblock.aspx) [TextReader.ReadLine](http://msdn2.microsoft.com/en-us/library/system.io.textreader.readline.aspx) [TextReader.ReadToEnd](http://msdn2.microsoft.com/en-us/library/system.io.textreader.readtoend.aspx) [TextReader.Synchronized](http://msdn2.microsoft.com/en-us/library/system.io.textreader.synchronized.aspx)

# **[System.IO.TextWriter](http://msdn2.microsoft.com/en-us/library/system.io.textwriter.aspx)** class

[TextWriter.TextWriter](http://msdn2.microsoft.com/en-us/library/system.io.textwriter.textwriter.aspx) [\[TextWriter](http://msdn2.microsoft.com/en-us/library/8ees88h0.aspx) Fields] [TextWriter.CoreNewLine](http://msdn2.microsoft.com/en-us/library/system.io.textwriter.corenewline.aspx) [TextWriter.Null](http://msdn2.microsoft.com/en-us/library/system.io.textwriter.null.aspx)

[\[TextWriter](http://msdn2.microsoft.com/en-us/library/system.io.textwriter_methods.aspx) Methods] [TextWriter.Close](http://msdn2.microsoft.com/en-us/library/system.io.textwriter.close.aspx) [TextWriter.Dispose](http://msdn2.microsoft.com/en-us/library/system.io.textwriter.dispose.aspx) [TextWriter.Flush](http://msdn2.microsoft.com/en-us/library/system.io.textwriter.flush.aspx) [TextWriter.Synchronized](http://msdn2.microsoft.com/en-us/library/system.io.textwriter.synchronized.aspx) [TextWriter.Write](http://msdn2.microsoft.com/en-us/library/system.io.textwriter.write.aspx) [TextWriter.WriteLine](http://msdn2.microsoft.com/en-us/library/system.io.textwriter.writeline.aspx) [\[TextWriter](http://msdn2.microsoft.com/en-us/library/system.io.textwriter_properties.aspx) Properties] [TextWriter.Encoding](http://msdn2.microsoft.com/en-us/library/system.io.textwriter.encoding.aspx) [TextWriter.FormatProvider](http://msdn2.microsoft.com/en-us/library/system.io.textwriter.formatprovider.aspx) [TextWriter.NewLine](http://msdn2.microsoft.com/en-us/library/system.io.textwriter.newline.aspx)

#### **[System.Net](http://msdn2.microsoft.com/en-us/library/system.net.aspx)** namespace

#### **[System.Net.ICredentials](http://msdn2.microsoft.com/en-us/library/system.net.icredentials.aspx)** interface

[\[ICredentials](http://msdn2.microsoft.com/en-us/library/system.net.icredentials_methods.aspx) Methods] [ICredentials.GetCredential](http://msdn2.microsoft.com/en-us/library/system.net.icredentials.getcredential.aspx)

#### **[System.Net.NetworkCredential](http://msdn2.microsoft.com/en-us/library/system.net.networkcredential.aspx)** class

[NetworkCredential.NetworkCredential](http://msdn2.microsoft.com/en-us/library/system.net.networkcredential.networkcredential.aspx) [\[NetworkCredential](http://msdn2.microsoft.com/en-us/library/system.net.networkcredential_methods.aspx) Methods] [NetworkCredential.GetCredential](http://msdn2.microsoft.com/en-us/library/4c8c8dxa.aspx) [\[NetworkCredential](http://msdn2.microsoft.com/en-us/library/system.net.networkcredential_properties.aspx) Properties] [NetworkCredential.Domain](http://msdn2.microsoft.com/en-us/library/system.net.networkcredential.domain.aspx) [NetworkCredential.Password](http://msdn2.microsoft.com/en-us/library/system.net.networkcredential.password.aspx) [NetworkCredential.UserName](http://msdn2.microsoft.com/en-us/library/system.net.networkcredential.username.aspx)

## **[System.Reflection](http://msdn2.microsoft.com/en-us/library/system.reflection.aspx)** namespace

#### **[System.Reflection.AmbiguousMatchException](http://msdn2.microsoft.com/en-us/library/system.reflection.ambiguousmatchexception.aspx)** class

[AmbiguousMatchException.AmbiguousMatchException](http://msdn2.microsoft.com/en-us/library/system.reflection.ambiguousmatchexception.ambiguousmatchexception.aspx)

## **[System.Reflection.Assembly](http://msdn2.microsoft.com/en-us/library/system.reflection.assembly.aspx)** class

[\[Assembly](http://msdn2.microsoft.com/en-us/library/system.reflection.assembly_methods.aspx) Methods] [Assembly.CreateInstance](http://msdn2.microsoft.com/en-us/library/dex1ss7c.aspx) [Assembly.GetCallingAssembly](http://msdn2.microsoft.com/en-us/library/system.reflection.assembly.getcallingassembly.aspx) [Assembly.GetCustomAttributes](http://msdn2.microsoft.com/en-us/library/system.reflection.assembly.getcustomattributes.aspx) [Assembly.GetExecutingAssembly](http://msdn2.microsoft.com/en-us/library/system.reflection.assembly.getexecutingassembly.aspx) [Assembly.GetManifestResourceNames](http://msdn2.microsoft.com/en-us/library/system.reflection.assembly.getmanifestresourcenames.aspx) [Assembly.GetManifestResourceStream](http://msdn2.microsoft.com/en-us/library/system.reflection.assembly.getmanifestresourcestream.aspx) [Assembly.GetModules](http://msdn2.microsoft.com/en-us/library/7d3c18c2.aspx) [Assembly.GetName](http://msdn2.microsoft.com/en-us/library/system.reflection.assembly.getname.aspx) [Assembly.GetSatelliteAssembly](http://msdn2.microsoft.com/en-us/library/system.reflection.assembly.getsatelliteassembly.aspx) [Assembly.GetType](http://msdn2.microsoft.com/en-us/library/system.reflection.assembly.gettype.aspx) [Assembly.GetTypes](http://msdn2.microsoft.com/en-us/library/system.reflection.assembly.gettypes.aspx) [Assembly.IsDefined](http://msdn2.microsoft.com/en-us/library/system.reflection.assembly.isdefined.aspx) [Assembly.Load](http://msdn2.microsoft.com/en-us/library/system.reflection.assembly.load.aspx) [Assembly.LoadFrom](http://msdn2.microsoft.com/en-us/library/1009fa28.aspx) [Assembly.ToString](http://msdn2.microsoft.com/en-us/library/system.reflection.assembly.tostring.aspx) [Assembly [Properties\]](http://msdn2.microsoft.com/en-us/library/system.reflection.assembly_properties.aspx) [Assembly.FullName](http://msdn2.microsoft.com/en-us/library/system.reflection.assembly.fullname.aspx) [Assembly.ManifestModule](http://msdn2.microsoft.com/en-us/library/system.reflection.assembly.manifestmodule.aspx)

# **[System.Reflection.AssemblyAlgorithmIdAttribute](http://msdn2.microsoft.com/en-us/library/system.reflection.assemblyalgorithmidattribute.aspx)** class

[AssemblyAlgorithmIdAttribute.AssemblyAlgorithmIdAttribute](http://msdn2.microsoft.com/en-us/library/system.reflection.assemblyalgorithmidattribute.assemblyalgorithmidattribute.aspx) [\[AssemblyAlgorithmIdAttribute](http://msdn2.microsoft.com/en-us/library/system.reflection.assemblyalgorithmidattribute_properties.aspx) Properties] [AssemblyAlgorithmIdAttribute.AlgorithmId](http://msdn2.microsoft.com/en-us/library/system.reflection.assemblyalgorithmidattribute.algorithmid.aspx)

# **[System.Reflection.AssemblyCompanyAttribute](http://msdn2.microsoft.com/en-us/library/system.reflection.assemblycompanyattribute.aspx)** class [AssemblyCompanyAttribute.AssemblyCompanyAttribute](http://msdn2.microsoft.com/en-us/library/system.reflection.assemblycompanyattribute.assemblycompanyattribute.aspx)

[\[AssemblyCompanyAttribute](http://msdn2.microsoft.com/en-us/library/system.reflection.assemblycompanyattribute_properties.aspx) Properties] [AssemblyCompanyAttribute.Company](http://msdn2.microsoft.com/en-us/library/system.reflection.assemblycompanyattribute.company.aspx)

# **[System.Reflection.AssemblyConfigurationAttribute](http://msdn2.microsoft.com/en-us/library/system.reflection.assemblyconfigurationattribute.aspx)** class

[AssemblyConfigurationAttribute.AssemblyConfigurationAttribute](http://msdn2.microsoft.com/en-us/library/system.reflection.assemblyconfigurationattribute.assemblyconfigurationattribute.aspx) [\[AssemblyConfigurationAttribute](http://msdn2.microsoft.com/en-us/library/system.reflection.assemblyconfigurationattribute_properties.aspx) Properties] [AssemblyConfigurationAttribute.Configuration](http://msdn2.microsoft.com/en-us/library/system.reflection.assemblyconfigurationattribute.configuration.aspx)

## **[System.Reflection.AssemblyCopyrightAttribute](http://msdn2.microsoft.com/en-us/library/system.reflection.assemblycopyrightattribute.aspx)** class

[AssemblyCopyrightAttribute.AssemblyCopyrightAttribute](http://msdn2.microsoft.com/en-us/library/system.reflection.assemblycopyrightattribute.assemblycopyrightattribute.aspx) [\[AssemblyCopyrightAttribute](http://msdn2.microsoft.com/en-us/library/system.reflection.assemblycopyrightattribute_properties.aspx) Properties] [AssemblyCopyrightAttribute.Copyright](http://msdn2.microsoft.com/en-us/library/system.reflection.assemblycopyrightattribute.copyright.aspx)

## **[System.Reflection.AssemblyCultureAttribute](http://msdn2.microsoft.com/en-us/library/system.reflection.assemblycultureattribute.aspx)** class

[AssemblyCultureAttribute.AssemblyCultureAttribute](http://msdn2.microsoft.com/en-us/library/system.reflection.assemblycultureattribute.assemblycultureattribute.aspx) [\[AssemblyCultureAttribute](http://msdn2.microsoft.com/en-us/library/system.reflection.assemblycultureattribute_properties.aspx) Properties] [AssemblyCultureAttribute.Culture](http://msdn2.microsoft.com/en-us/library/system.reflection.assemblycultureattribute.culture.aspx)

## **[System.Reflection.AssemblyDefaultAliasAttribute](http://msdn2.microsoft.com/en-us/library/system.reflection.assemblydefaultaliasattribute.aspx)** class

[AssemblyDefaultAliasAttribute.AssemblyDefaultAliasAttribute](http://msdn2.microsoft.com/en-us/library/system.reflection.assemblydefaultaliasattribute.assemblydefaultaliasattribute.aspx) [\[AssemblyDefaultAliasAttribute](http://msdn2.microsoft.com/en-us/library/system.reflection.assemblydefaultaliasattribute_properties.aspx) Properties] [AssemblyDefaultAliasAttribute.DefaultAlias](http://msdn2.microsoft.com/en-us/library/system.reflection.assemblydefaultaliasattribute.defaultalias.aspx)

# **[System.Reflection.AssemblyDelaySignAttribute](http://msdn2.microsoft.com/en-us/library/system.reflection.assemblydelaysignattribute.aspx)** class

[AssemblyDelaySignAttribute.AssemblyDelaySignAttribute](http://msdn2.microsoft.com/en-us/library/system.reflection.assemblydelaysignattribute.assemblydelaysignattribute.aspx) [\[AssemblyDelaySignAttribute](http://msdn2.microsoft.com/en-us/library/system.reflection.assemblydelaysignattribute_properties.aspx) Properties] [AssemblyDelaySignAttribute.DelaySign](http://msdn2.microsoft.com/en-us/library/system.reflection.assemblydelaysignattribute.delaysign.aspx)

# **[System.Reflection.AssemblyDescriptionAttribute](http://msdn2.microsoft.com/en-us/library/system.reflection.assemblydescriptionattribute.aspx)** class

[AssemblyDescriptionAttribute.AssemblyDescriptionAttribute](http://msdn2.microsoft.com/en-us/library/system.reflection.assemblydescriptionattribute.assemblydescriptionattribute.aspx) [\[AssemblyDescriptionAttribute](http://msdn2.microsoft.com/en-us/library/system.reflection.assemblydescriptionattribute_properties.aspx) Properties] [AssemblyDescriptionAttribute.Description](http://msdn2.microsoft.com/en-us/library/system.reflection.assemblydescriptionattribute.description.aspx)

## **[System.Reflection.AssemblyFlagsAttribute](http://msdn2.microsoft.com/en-us/library/system.reflection.assemblyflagsattribute.aspx)** class

[AssemblyFlagsAttribute.AssemblyFlagsAttribute](http://msdn2.microsoft.com/en-us/library/system.reflection.assemblyflagsattribute.assemblyflagsattribute.aspx) [\[AssemblyFlagsAttribute](http://msdn2.microsoft.com/en-us/library/system.reflection.assemblyflagsattribute_properties.aspx) Properties] [AssemblyFlagsAttribute.AssemblyFlags](http://msdn2.microsoft.com/en-us/library/system.reflection.assemblyflagsattribute.assemblyflags.aspx) [AssemblyFlagsAttribute.Flags](http://msdn2.microsoft.com/en-us/library/system.reflection.assemblyflagsattribute.flags.aspx)

#### **[System.Reflection.AssemblyInformationalVersionAttribute](http://msdn2.microsoft.com/en-us/library/system.reflection.assemblyinformationalversionattribute.aspx)** class

[AssemblyInformationalVersionAttribute.AssemblyInformationalVersionAttribute](http://msdn2.microsoft.com/en-us/library/system.reflection.assemblyinformationalversionattribute.assemblyinformationalversionattribute.aspx) [\[AssemblyInformationalVersionAttribute](http://msdn2.microsoft.com/en-us/library/system.reflection.assemblyinformationalversionattribute_properties.aspx) Properties] [AssemblyInformationalVersionAttribute.InformationalVersion](http://msdn2.microsoft.com/en-us/library/system.reflection.assemblyinformationalversionattribute.informationalversion.aspx)

# **[System.Reflection.AssemblyKeyFileAttribute](http://msdn2.microsoft.com/en-us/library/system.reflection.assemblykeyfileattribute.aspx)** class

[AssemblyKeyFileAttribute.AssemblyKeyFileAttribute](http://msdn2.microsoft.com/en-us/library/system.reflection.assemblykeyfileattribute.assemblykeyfileattribute.aspx) [\[AssemblyKeyFileAttribute](http://msdn2.microsoft.com/en-us/library/system.reflection.assemblykeyfileattribute_properties.aspx) Properties] [AssemblyKeyFileAttribute.KeyFile](http://msdn2.microsoft.com/en-us/library/system.reflection.assemblykeyfileattribute.keyfile.aspx)

# **[System.Reflection.AssemblyKeyNameAttribute](http://msdn2.microsoft.com/en-us/library/system.reflection.assemblykeynameattribute.aspx)** class

[AssemblyKeyNameAttribute.AssemblyKeyNameAttribute](http://msdn2.microsoft.com/en-us/library/system.reflection.assemblykeynameattribute.assemblykeynameattribute.aspx) [\[AssemblyKeyNameAttribute](http://msdn2.microsoft.com/en-us/library/system.reflection.assemblykeynameattribute_properties.aspx) Properties] [AssemblyKeyNameAttribute.KeyName](http://msdn2.microsoft.com/en-us/library/system.reflection.assemblykeynameattribute.keyname.aspx)

# **[System.Reflection.AssemblyName](http://msdn2.microsoft.com/en-us/library/system.reflection.assemblyname.aspx)** class

[AssemblyName.AssemblyName](http://msdn2.microsoft.com/en-us/library/5ywe5sz5.aspx) [\[AssemblyName](http://msdn2.microsoft.com/en-us/library/system.reflection.assemblyname_methods.aspx) Methods] [AssemblyName.Clone](http://msdn2.microsoft.com/en-us/library/system.reflection.assemblyname.clone.aspx) [AssemblyName.GetPublicKey](http://msdn2.microsoft.com/en-us/library/system.reflection.assemblyname.getpublickey.aspx) [AssemblyName.GetPublicKeyToken](http://msdn2.microsoft.com/en-us/library/system.reflection.assemblyname.getpublickeytoken.aspx) [AssemblyName.SetPublicKey](http://msdn2.microsoft.com/en-us/library/system.reflection.assemblyname.setpublickey.aspx) [AssemblyName.SetPublicKeyToken](http://msdn2.microsoft.com/en-us/library/system.reflection.assemblyname.setpublickeytoken.aspx)

[AssemblyName.ToString](http://msdn2.microsoft.com/en-us/library/system.reflection.assemblyname.tostring.aspx) [\[AssemblyName](http://msdn2.microsoft.com/en-us/library/system.reflection.assemblyname_properties.aspx) Properties] [AssemblyName.CodeBase](http://msdn2.microsoft.com/en-us/library/system.reflection.assemblyname.codebase.aspx) [AssemblyName.CultureInfo](http://msdn2.microsoft.com/en-us/library/system.reflection.assemblyname.cultureinfo.aspx) [AssemblyName.Flags](http://msdn2.microsoft.com/en-us/library/system.reflection.assemblyname.flags.aspx) [AssemblyName.FullName](http://msdn2.microsoft.com/en-us/library/system.reflection.assemblyname.fullname.aspx) [AssemblyName.HashAlgorithm](http://msdn2.microsoft.com/en-us/library/system.reflection.assemblyname.hashalgorithm.aspx) [AssemblyName.Name](http://msdn2.microsoft.com/en-us/library/system.reflection.assemblyname.name.aspx) [AssemblyName.Version](http://msdn2.microsoft.com/en-us/library/system.reflection.assemblyname.version.aspx) [AssemblyName.VersionCompatibility](http://msdn2.microsoft.com/en-us/library/system.reflection.assemblyname.versioncompatibility.aspx)

## **[System.Reflection.AssemblyNameFlags](http://msdn2.microsoft.com/en-us/library/system.reflection.assemblynameflags.aspx)** enumeration

**[System.Reflection.AssemblyProductAttribute](http://msdn2.microsoft.com/en-us/library/system.reflection.assemblyproductattribute.aspx)** class [AssemblyProductAttribute.AssemblyProductAttribute](http://msdn2.microsoft.com/en-us/library/system.reflection.assemblyproductattribute.assemblyproductattribute.aspx) [\[AssemblyProductAttribute](http://msdn2.microsoft.com/en-us/library/system.reflection.assemblyproductattribute_properties.aspx) Properties] [AssemblyProductAttribute.Product](http://msdn2.microsoft.com/en-us/library/system.reflection.assemblyproductattribute.product.aspx)

## **[System.Reflection.AssemblyTitleAttribute](http://msdn2.microsoft.com/en-us/library/system.reflection.assemblytitleattribute.aspx)** class

[AssemblyTitleAttribute.AssemblyTitleAttribute](http://msdn2.microsoft.com/en-us/library/system.reflection.assemblytitleattribute.assemblytitleattribute.aspx) [\[AssemblyTitleAttribute](http://msdn2.microsoft.com/en-us/library/system.reflection.assemblytitleattribute_properties.aspx) Properties] [AssemblyTitleAttribute.Title](http://msdn2.microsoft.com/en-us/library/system.reflection.assemblytitleattribute.title.aspx)

# **[System.Reflection.AssemblyTrademarkAttribute](http://msdn2.microsoft.com/en-us/library/system.reflection.assemblytrademarkattribute.aspx)** class

[AssemblyTrademarkAttribute.AssemblyTrademarkAttribute](http://msdn2.microsoft.com/en-us/library/system.reflection.assemblytrademarkattribute.assemblytrademarkattribute.aspx) [\[AssemblyTrademarkAttribute](http://msdn2.microsoft.com/en-us/library/system.reflection.assemblytrademarkattribute_properties.aspx) Properties] [AssemblyTrademarkAttribute.Trademark](http://msdn2.microsoft.com/en-us/library/system.reflection.assemblytrademarkattribute.trademark.aspx)

# **[System.Reflection.AssemblyVersionAttribute](http://msdn2.microsoft.com/en-us/library/system.reflection.assemblyversionattribute.aspx)** class

[AssemblyVersionAttribute.AssemblyVersionAttribute](http://msdn2.microsoft.com/en-us/library/system.reflection.assemblyversionattribute.assemblyversionattribute.aspx) [\[AssemblyVersionAttribute](http://msdn2.microsoft.com/en-us/library/system.reflection.assemblyversionattribute_properties.aspx) Properties] [AssemblyVersionAttribute.Version](http://msdn2.microsoft.com/en-us/library/system.reflection.assemblyversionattribute.version.aspx)

## **[System.Reflection.Binder](http://msdn2.microsoft.com/en-us/library/system.reflection.binder.aspx)** class

[Binder.Binder](http://msdn2.microsoft.com/en-us/library/system.reflection.binder.binder.aspx) [Binder [Methods\]](http://msdn2.microsoft.com/en-us/library/system.reflection.binder_methods.aspx) [Binder.BindToField](http://msdn2.microsoft.com/en-us/library/system.reflection.binder.bindtofield.aspx) [Binder.BindToMethod](http://msdn2.microsoft.com/en-us/library/system.reflection.binder.bindtomethod.aspx) [Binder.ChangeType](http://msdn2.microsoft.com/en-us/library/system.reflection.binder.changetype.aspx) [Binder.ReorderArgumentArray](http://msdn2.microsoft.com/en-us/library/system.reflection.binder.reorderargumentarray.aspx) [Binder.SelectMethod](http://msdn2.microsoft.com/en-us/library/system.reflection.binder.selectmethod.aspx) [Binder.SelectProperty](http://msdn2.microsoft.com/en-us/library/system.reflection.binder.selectproperty.aspx)

# **[System.Reflection.BindingFlags](http://msdn2.microsoft.com/en-us/library/system.reflection.bindingflags.aspx)** enumeration

#### **[System.Reflection.CallingConventions](http://msdn2.microsoft.com/en-us/library/system.reflection.callingconventions.aspx)** enumeration

#### **[System.Reflection.ConstructorInfo](http://msdn2.microsoft.com/en-us/library/system.reflection.constructorinfo.aspx)** class

[ConstructorInfo.ConstructorInfo](http://msdn2.microsoft.com/en-us/library/system.reflection.constructorinfo.constructorinfo.aspx) [\[ConstructorInfo](http://msdn2.microsoft.com/en-us/library/2xbhw85x.aspx) Fields] [ConstructorInfo.ConstructorName](http://msdn2.microsoft.com/en-us/library/system.reflection.constructorinfo.constructorname.aspx) [ConstructorInfo.TypeConstructorName](http://msdn2.microsoft.com/en-us/library/system.reflection.constructorinfo.typeconstructorname.aspx) [\[ConstructorInfo](http://msdn2.microsoft.com/en-us/library/system.reflection.constructorinfo_methods.aspx) Methods] [ConstructorInfo.Invoke](http://msdn2.microsoft.com/en-us/library/system.reflection.constructorinfo.invoke.aspx) [\[ConstructorInfo](http://msdn2.microsoft.com/en-us/library/system.reflection.constructorinfo_properties.aspx) Properties] [ConstructorInfo.MemberType](http://msdn2.microsoft.com/en-us/library/system.reflection.constructorinfo.membertype.aspx)

#### **[System.Reflection.CustomAttributeFormatException](http://msdn2.microsoft.com/en-us/library/system.reflection.customattributeformatexception.aspx)** class

[CustomAttributeFormatException.CustomAttributeFormatException](http://msdn2.microsoft.com/en-us/library/system.reflection.customattributeformatexception.customattributeformatexception.aspx)

#### **[System.Reflection.DefaultMemberAttribute](http://msdn2.microsoft.com/en-us/library/system.reflection.defaultmemberattribute.aspx)** class [DefaultMemberAttribute.DefaultMemberAttribute](http://msdn2.microsoft.com/en-us/library/system.reflection.defaultmemberattribute.defaultmemberattribute.aspx)

## [\[DefaultMemberAttribute](http://msdn2.microsoft.com/en-us/library/system.reflection.defaultmemberattribute_properties.aspx) Properties] [DefaultMemberAttribute.MemberName](http://msdn2.microsoft.com/en-us/library/system.reflection.defaultmemberattribute.membername.aspx)

# **[System.Reflection.EventAttributes](http://msdn2.microsoft.com/en-us/library/system.reflection.eventattributes.aspx)** enumeration

# **[System.Reflection.EventInfo](http://msdn2.microsoft.com/en-us/library/system.reflection.eventinfo.aspx)** class

[EventInfo.EventInfo](http://msdn2.microsoft.com/en-us/library/system.reflection.eventinfo.eventinfo.aspx) [\[EventInfo](http://msdn2.microsoft.com/en-us/library/system.reflection.eventinfo_methods.aspx) Methods] [EventInfo.AddEventHandler](http://msdn2.microsoft.com/en-us/library/system.reflection.eventinfo.addeventhandler.aspx) [EventInfo.GetAddMethod](http://msdn2.microsoft.com/en-us/library/system.reflection.eventinfo.getaddmethod.aspx) [EventInfo.GetRaiseMethod](http://msdn2.microsoft.com/en-us/library/system.reflection.eventinfo.getraisemethod.aspx) [EventInfo.GetRemoveMethod](http://msdn2.microsoft.com/en-us/library/system.reflection.eventinfo.getremovemethod.aspx) [EventInfo.RemoveEventHandler](http://msdn2.microsoft.com/en-us/library/system.reflection.eventinfo.removeeventhandler.aspx) [EventInfo [Properties\]](http://msdn2.microsoft.com/en-us/library/system.reflection.eventinfo_properties.aspx) [EventInfo.Attributes](http://msdn2.microsoft.com/en-us/library/system.reflection.eventinfo.attributes.aspx) [EventInfo.EventHandlerType](http://msdn2.microsoft.com/en-us/library/system.reflection.eventinfo.eventhandlertype.aspx) [EventInfo.IsMulticast](http://msdn2.microsoft.com/en-us/library/system.reflection.eventinfo.ismulticast.aspx) [EventInfo.IsSpecialName](http://msdn2.microsoft.com/en-us/library/system.reflection.eventinfo.isspecialname.aspx) [EventInfo.MemberType](http://msdn2.microsoft.com/en-us/library/system.reflection.eventinfo.membertype.aspx)

## **[System.Reflection.FieldAttributes](http://msdn2.microsoft.com/en-us/library/system.reflection.fieldattributes.aspx)** enumeration

# **[System.Reflection.FieldInfo](http://msdn2.microsoft.com/en-us/library/system.reflection.fieldinfo.aspx)** class

[FieldInfo.FieldInfo](http://msdn2.microsoft.com/en-us/library/system.reflection.fieldinfo.fieldinfo.aspx) [FieldInfo [Methods\]](http://msdn2.microsoft.com/en-us/library/system.reflection.fieldinfo_methods.aspx) [FieldInfo.GetFieldFromHandle](http://msdn2.microsoft.com/en-us/library/72bd7957.aspx) [FieldInfo.GetValue](http://msdn2.microsoft.com/en-us/library/system.reflection.fieldinfo.getvalue.aspx) [FieldInfo.SetValue](http://msdn2.microsoft.com/en-us/library/system.reflection.fieldinfo.setvalue.aspx) [FieldInfo [Properties\]](http://msdn2.microsoft.com/en-us/library/system.reflection.fieldinfo_properties.aspx) [FieldInfo.Attributes](http://msdn2.microsoft.com/en-us/library/system.reflection.fieldinfo.attributes.aspx) [FieldInfo.FieldHandle](http://msdn2.microsoft.com/en-us/library/system.reflection.fieldinfo.fieldhandle.aspx) [FieldInfo.FieldType](http://msdn2.microsoft.com/en-us/library/system.reflection.fieldinfo.fieldtype.aspx) [FieldInfo.IsAssembly](http://msdn2.microsoft.com/en-us/library/system.reflection.fieldinfo.isassembly.aspx) [FieldInfo.IsFamily](http://msdn2.microsoft.com/en-us/library/system.reflection.fieldinfo.isfamily.aspx) [FieldInfo.IsFamilyAndAssembly](http://msdn2.microsoft.com/en-us/library/system.reflection.fieldinfo.isfamilyandassembly.aspx) [FieldInfo.IsFamilyOrAssembly](http://msdn2.microsoft.com/en-us/library/system.reflection.fieldinfo.isfamilyorassembly.aspx) [FieldInfo.IsInitOnly](http://msdn2.microsoft.com/en-us/library/system.reflection.fieldinfo.isinitonly.aspx) [FieldInfo.IsLiteral](http://msdn2.microsoft.com/en-us/library/system.reflection.fieldinfo.isliteral.aspx) [FieldInfo.IsNotSerialized](http://msdn2.microsoft.com/en-us/library/system.reflection.fieldinfo.isnotserialized.aspx) [FieldInfo.IsPinvokeImpl](http://msdn2.microsoft.com/en-us/library/system.reflection.fieldinfo.ispinvokeimpl.aspx) [FieldInfo.IsPrivate](http://msdn2.microsoft.com/en-us/library/system.reflection.fieldinfo.isprivate.aspx) [FieldInfo.IsPublic](http://msdn2.microsoft.com/en-us/library/system.reflection.fieldinfo.ispublic.aspx) [FieldInfo.IsSpecialName](http://msdn2.microsoft.com/en-us/library/system.reflection.fieldinfo.isspecialname.aspx) [FieldInfo.IsStatic](http://msdn2.microsoft.com/en-us/library/system.reflection.fieldinfo.isstatic.aspx) [FieldInfo.MemberType](http://msdn2.microsoft.com/en-us/library/system.reflection.fieldinfo.membertype.aspx)

## **[System.Reflection.ICustomAttributeProvider](http://msdn2.microsoft.com/en-us/library/system.reflection.icustomattributeprovider.aspx)** interface

[\[ICustomAttributeProvider](http://msdn2.microsoft.com/en-us/library/system.reflection.icustomattributeprovider_methods.aspx) Methods] [ICustomAttributeProvider.GetCustomAttributes](http://msdn2.microsoft.com/en-us/library/system.reflection.icustomattributeprovider.getcustomattributes.aspx) [ICustomAttributeProvider.IsDefined](http://msdn2.microsoft.com/en-us/library/system.reflection.icustomattributeprovider.isdefined.aspx)

## **[System.Reflection.MemberInfo](http://msdn2.microsoft.com/en-us/library/system.reflection.memberinfo.aspx)** class

[MemberInfo.MemberInfo](http://msdn2.microsoft.com/en-us/library/system.reflection.memberinfo.memberinfo.aspx) [\[MemberInfo](http://msdn2.microsoft.com/en-us/library/system.reflection.memberinfo_methods.aspx) Methods] [MemberInfo.GetCustomAttributes](http://msdn2.microsoft.com/en-us/library/system.reflection.memberinfo.getcustomattributes.aspx) [MemberInfo.IsDefined](http://msdn2.microsoft.com/en-us/library/system.reflection.memberinfo.isdefined.aspx) [\[MemberInfo](http://msdn2.microsoft.com/en-us/library/system.reflection.memberinfo_properties.aspx) Properties] [MemberInfo.DeclaringType](http://msdn2.microsoft.com/en-us/library/system.reflection.memberinfo.declaringtype.aspx) [MemberInfo.MemberType](http://msdn2.microsoft.com/en-us/library/system.reflection.memberinfo.membertype.aspx) [MemberInfo.Name](http://msdn2.microsoft.com/en-us/library/system.reflection.memberinfo.name.aspx) [MemberInfo.ReflectedType](http://msdn2.microsoft.com/en-us/library/system.reflection.memberinfo.reflectedtype.aspx)

#### **[System.Reflection.MemberTypes](http://msdn2.microsoft.com/en-us/library/system.reflection.membertypes.aspx)** enumeration

#### **[System.Reflection.MethodAttributes](http://msdn2.microsoft.com/en-us/library/system.reflection.methodattributes.aspx)** enumeration

**[System.Reflection.MethodBase](http://msdn2.microsoft.com/en-us/library/system.reflection.methodbase.aspx)** class [MethodBase.MethodBase](http://msdn2.microsoft.com/en-us/library/system.reflection.methodbase.methodbase.aspx) [\[MethodBase](http://msdn2.microsoft.com/en-us/library/system.reflection.methodbase_methods.aspx) Methods] [MethodBase.GetGenericArguments](http://msdn2.microsoft.com/en-us/library/system.reflection.methodbase.getgenericarguments.aspx) [MethodBase.GetMethodFromHandle](http://msdn2.microsoft.com/en-us/library/system.reflection.methodbase.getmethodfromhandle.aspx) [MethodBase.GetParameters](http://msdn2.microsoft.com/en-us/library/system.reflection.methodbase.getparameters.aspx) [MethodBase.Invoke](http://msdn2.microsoft.com/en-us/library/system.reflection.methodbase.invoke.aspx) [\[MethodBase](http://msdn2.microsoft.com/en-us/library/system.reflection.methodbase_properties.aspx) Properties] [MethodBase.Attributes](http://msdn2.microsoft.com/en-us/library/system.reflection.methodbase.attributes.aspx) [MethodBase.CallingConvention](http://msdn2.microsoft.com/en-us/library/system.reflection.methodbase.callingconvention.aspx) [MethodBase.ContainsGenericParameters](http://msdn2.microsoft.com/en-us/library/system.reflection.methodbase.containsgenericparameters.aspx) [MethodBase.IsAbstract](http://msdn2.microsoft.com/en-us/library/system.reflection.methodbase.isabstract.aspx) [MethodBase.IsAssembly](http://msdn2.microsoft.com/en-us/library/system.reflection.methodbase.isassembly.aspx) [MethodBase.IsConstructor](http://msdn2.microsoft.com/en-us/library/system.reflection.methodbase.isconstructor.aspx) [MethodBase.IsFamily](http://msdn2.microsoft.com/en-us/library/system.reflection.methodbase.isfamily.aspx) [MethodBase.IsFamilyAndAssembly](http://msdn2.microsoft.com/en-us/library/system.reflection.methodbase.isfamilyandassembly.aspx) [MethodBase.IsFamilyOrAssembly](http://msdn2.microsoft.com/en-us/library/system.reflection.methodbase.isfamilyorassembly.aspx) [MethodBase.IsFinal](http://msdn2.microsoft.com/en-us/library/system.reflection.methodbase.isfinal.aspx) [MethodBase.IsGenericMethod](http://msdn2.microsoft.com/en-us/library/system.reflection.methodbase.isgenericmethod.aspx) [MethodBase.IsGenericMethodDefinition](http://msdn2.microsoft.com/en-us/library/system.reflection.methodbase.isgenericmethoddefinition.aspx) [MethodBase.IsHideBySig](http://msdn2.microsoft.com/en-us/library/system.reflection.methodbase.ishidebysig.aspx) [MethodBase.IsPrivate](http://msdn2.microsoft.com/en-us/library/system.reflection.methodbase.isprivate.aspx) [MethodBase.IsPublic](http://msdn2.microsoft.com/en-us/library/system.reflection.methodbase.ispublic.aspx) [MethodBase.IsSpecialName](http://msdn2.microsoft.com/en-us/library/system.reflection.methodbase.isspecialname.aspx) [MethodBase.IsStatic](http://msdn2.microsoft.com/en-us/library/system.reflection.methodbase.isstatic.aspx) [MethodBase.IsVirtual](http://msdn2.microsoft.com/en-us/library/system.reflection.methodbase.isvirtual.aspx) [MethodBase.MethodHandle](http://msdn2.microsoft.com/en-us/library/system.reflection.methodbase.methodhandle.aspx)

# **[System.Reflection.MethodImplAttributes](http://msdn2.microsoft.com/en-us/library/system.reflection.methodimplattributes.aspx)** enumeration

## **[System.Reflection.MethodInfo](http://msdn2.microsoft.com/en-us/library/system.reflection.methodinfo.aspx)** class

[MethodInfo.MethodInfo](http://msdn2.microsoft.com/en-us/library/system.reflection.methodinfo.methodinfo.aspx) [\[MethodInfo](http://msdn2.microsoft.com/en-us/library/system.reflection.methodinfo_methods.aspx) Methods] [MethodInfo.GetBaseDefinition](http://msdn2.microsoft.com/en-us/library/system.reflection.methodinfo.getbasedefinition.aspx) [MethodInfo.GetGenericArguments](http://msdn2.microsoft.com/en-us/library/system.reflection.methodinfo.getgenericarguments.aspx) [MethodInfo.GetGenericMethodDefinition](http://msdn2.microsoft.com/en-us/library/system.reflection.methodinfo.getgenericmethoddefinition.aspx) [MethodInfo.MakeGenericMethod](http://msdn2.microsoft.com/en-us/library/system.reflection.methodinfo.makegenericmethod.aspx) [\[MethodInfo](http://msdn2.microsoft.com/en-us/library/system.reflection.methodinfo_properties.aspx) Properties] [MethodInfo.ContainsGenericParameters](http://msdn2.microsoft.com/en-us/library/system.reflection.methodinfo.containsgenericparameters.aspx) [MethodInfo.IsGenericMethod](http://msdn2.microsoft.com/en-us/library/system.reflection.methodinfo.isgenericmethod.aspx) [MethodInfo.IsGenericMethodDefinition](http://msdn2.microsoft.com/en-us/library/system.reflection.methodinfo.isgenericmethoddefinition.aspx) [MethodInfo.MemberType](http://msdn2.microsoft.com/en-us/library/system.reflection.methodinfo.membertype.aspx) [MethodInfo.ReturnType](http://msdn2.microsoft.com/en-us/library/system.reflection.methodinfo.returntype.aspx) [MethodInfo.ReturnTypeCustomAttributes](http://msdn2.microsoft.com/en-us/library/system.reflection.methodinfo.returntypecustomattributes.aspx)

## **[System.Reflection.Missing](http://msdn2.microsoft.com/en-us/library/system.reflection.missing.aspx)** class

[\[Missing](http://msdn2.microsoft.com/en-us/library/xxx6wa58.aspx) Fields] [Missing.Value](http://msdn2.microsoft.com/en-us/library/system.reflection.missing.value.aspx)

#### **[System.Reflection.Module](http://msdn2.microsoft.com/en-us/library/system.reflection.module.aspx)** class

[Module [Methods\]](http://msdn2.microsoft.com/en-us/library/system.reflection.module_methods.aspx) [Module.GetCustomAttributes](http://msdn2.microsoft.com/en-us/library/system.reflection.module.getcustomattributes.aspx) [Module.GetType](http://msdn2.microsoft.com/en-us/library/system.reflection.module.gettype.aspx) [Module.GetTypes](http://msdn2.microsoft.com/en-us/library/system.reflection.module.gettypes.aspx) [Module.IsDefined](http://msdn2.microsoft.com/en-us/library/system.reflection.module.isdefined.aspx) [Module.ToString](http://msdn2.microsoft.com/en-us/library/system.reflection.module.tostring.aspx) [Module [Properties\]](http://msdn2.microsoft.com/en-us/library/system.reflection.module_properties.aspx) [Module.Assembly](http://msdn2.microsoft.com/en-us/library/system.reflection.module.assembly.aspx)

[Module.FullyQualifiedName](http://msdn2.microsoft.com/en-us/library/system.reflection.module.fullyqualifiedname.aspx) [Module.Name](http://msdn2.microsoft.com/en-us/library/system.reflection.module.name.aspx)

## **[System.Reflection.ParameterAttributes](http://msdn2.microsoft.com/en-us/library/system.reflection.parameterattributes.aspx)** enumeration

## **[System.Reflection.ParameterInfo](http://msdn2.microsoft.com/en-us/library/system.reflection.parameterinfo.aspx)** class

[ParameterInfo.ParameterInfo](http://msdn2.microsoft.com/en-us/library/system.reflection.parameterinfo.parameterinfo.aspx) [\[ParameterInfo](http://msdn2.microsoft.com/en-us/library/z08akfd8.aspx) Fields] [ParameterInfo.AttrsImpl](http://msdn2.microsoft.com/en-us/library/system.reflection.parameterinfo.attrsimpl.aspx) [ParameterInfo.ClassImpl](http://msdn2.microsoft.com/en-us/library/system.reflection.parameterinfo.classimpl.aspx) [ParameterInfo.DefaultValueImpl](http://msdn2.microsoft.com/en-us/library/system.reflection.parameterinfo.defaultvalueimpl.aspx) [ParameterInfo.MemberImpl](http://msdn2.microsoft.com/en-us/library/system.reflection.parameterinfo.memberimpl.aspx) [ParameterInfo.NameImpl](http://msdn2.microsoft.com/en-us/library/system.reflection.parameterinfo.nameimpl.aspx) [ParameterInfo.PositionImpl](http://msdn2.microsoft.com/en-us/library/system.reflection.parameterinfo.positionimpl.aspx) [\[ParameterInfo](http://msdn2.microsoft.com/en-us/library/system.reflection.parameterinfo_methods.aspx) Methods] [ParameterInfo.Equals](http://msdn2.microsoft.com/en-us/library/system.reflection.parameterinfo.equals.aspx) [ParameterInfo.GetCustomAttributes](http://msdn2.microsoft.com/en-us/library/system.reflection.parameterinfo.getcustomattributes.aspx) [ParameterInfo.GetHashCode](http://msdn2.microsoft.com/en-us/library/system.reflection.parameterinfo.gethashcode.aspx) [ParameterInfo.IsDefined](http://msdn2.microsoft.com/en-us/library/system.reflection.parameterinfo.isdefined.aspx) [\[ParameterInfo](http://msdn2.microsoft.com/en-us/library/system.reflection.parameterinfo_properties.aspx) Properties] [ParameterInfo.Attributes](http://msdn2.microsoft.com/en-us/library/system.reflection.parameterinfo.attributes.aspx) [ParameterInfo.DefaultValue](http://msdn2.microsoft.com/en-us/library/system.reflection.parameterinfo.defaultvalue.aspx) [ParameterInfo.Member](http://msdn2.microsoft.com/en-us/library/system.reflection.parameterinfo.member.aspx) [ParameterInfo.Name](http://msdn2.microsoft.com/en-us/library/system.reflection.parameterinfo.name.aspx) [ParameterInfo.ParameterType](http://msdn2.microsoft.com/en-us/library/system.reflection.parameterinfo.parametertype.aspx) [ParameterInfo.Position](http://msdn2.microsoft.com/en-us/library/system.reflection.parameterinfo.position.aspx)

#### **[System.Reflection.ParameterModifier](http://msdn2.microsoft.com/en-us/library/system.reflection.parametermodifier.aspx)** structure

[ParameterModifier.ParameterModifier](http://msdn2.microsoft.com/en-us/library/system.reflection.parametermodifier.parametermodifier.aspx) [\[ParameterModifier](http://msdn2.microsoft.com/en-us/library/system.reflection.parametermodifier_properties.aspx) Properties] [ParameterModifier.Item](http://msdn2.microsoft.com/en-us/library/system.reflection.parametermodifier.item.aspx)

## **[System.Reflection.PropertyAttributes](http://msdn2.microsoft.com/en-us/library/system.reflection.propertyattributes.aspx)** enumeration

#### **[System.Reflection.PropertyInfo](http://msdn2.microsoft.com/en-us/library/system.reflection.propertyinfo.aspx)** class

[PropertyInfo.PropertyInfo](http://msdn2.microsoft.com/en-us/library/system.reflection.propertyinfo.propertyinfo.aspx) [\[PropertyInfo](http://msdn2.microsoft.com/en-us/library/system.reflection.propertyinfo_methods.aspx) Methods] [PropertyInfo.GetAccessors](http://msdn2.microsoft.com/en-us/library/system.reflection.propertyinfo.getaccessors.aspx) [PropertyInfo.GetGetMethod](http://msdn2.microsoft.com/en-us/library/system.reflection.propertyinfo.getgetmethod.aspx) [PropertyInfo.GetIndexParameters](http://msdn2.microsoft.com/en-us/library/system.reflection.propertyinfo.getindexparameters.aspx) [PropertyInfo.GetSetMethod](http://msdn2.microsoft.com/en-us/library/system.reflection.propertyinfo.getsetmethod.aspx) [PropertyInfo.GetValue](http://msdn2.microsoft.com/en-us/library/system.reflection.propertyinfo.getvalue.aspx) [PropertyInfo.SetValue](http://msdn2.microsoft.com/en-us/library/system.reflection.propertyinfo.setvalue.aspx) [\[PropertyInfo](http://msdn2.microsoft.com/en-us/library/system.reflection.propertyinfo_properties.aspx) Properties] [PropertyInfo.Attributes](http://msdn2.microsoft.com/en-us/library/system.reflection.propertyinfo.attributes.aspx) [PropertyInfo.CanRead](http://msdn2.microsoft.com/en-us/library/system.reflection.propertyinfo.canread.aspx) [PropertyInfo.CanWrite](http://msdn2.microsoft.com/en-us/library/system.reflection.propertyinfo.canwrite.aspx) [PropertyInfo.IsSpecialName](http://msdn2.microsoft.com/en-us/library/system.reflection.propertyinfo.isspecialname.aspx) [PropertyInfo.MemberType](http://msdn2.microsoft.com/en-us/library/system.reflection.propertyinfo.membertype.aspx) [PropertyInfo.PropertyType](http://msdn2.microsoft.com/en-us/library/system.reflection.propertyinfo.propertytype.aspx)

# **[System.Reflection.TargetInvocationException](http://msdn2.microsoft.com/en-us/library/system.reflection.targetinvocationexception.aspx)** class

[TargetInvocationException.TargetInvocationException](http://msdn2.microsoft.com/en-us/library/system.reflection.targetinvocationexception.targetinvocationexception.aspx)

## **[System.Reflection.TargetParameterCountException](http://msdn2.microsoft.com/en-us/library/system.reflection.targetparametercountexception.aspx)** class

[TargetParameterCountException.TargetParameterCountException](http://msdn2.microsoft.com/en-us/library/system.reflection.targetparametercountexception.targetparametercountexception.aspx)

#### **[System.Reflection.TypeAttributes](http://msdn2.microsoft.com/en-us/library/system.reflection.typeattributes.aspx)** enumeration

## **[System.Resources.IResourceReader](http://msdn2.microsoft.com/en-us/library/system.resources.iresourcereader.aspx)** interface

[\[IResourceReader](http://msdn2.microsoft.com/en-us/library/system.resources.iresourcereader_methods.aspx) Methods] [IResourceReader.Close](http://msdn2.microsoft.com/en-us/library/system.resources.iresourcereader.close.aspx) [IResourceReader.GetEnumerator](http://msdn2.microsoft.com/en-us/library/system.resources.iresourcereader.getenumerator.aspx)

#### **[System.Resources.MissingManifestResourceException](http://msdn2.microsoft.com/en-us/library/system.resources.missingmanifestresourceexception.aspx)** class

[MissingManifestResourceException.MissingManifestResourceException](http://msdn2.microsoft.com/en-us/library/system.resources.missingmanifestresourceexception.missingmanifestresourceexception.aspx)

#### **[System.Resources.NeutralResourcesLanguageAttribute](http://msdn2.microsoft.com/en-us/library/system.resources.neutralresourceslanguageattribute.aspx)** class

[NeutralResourcesLanguageAttribute.NeutralResourcesLanguageAttribute](http://msdn2.microsoft.com/en-us/library/h36ff79z.aspx) [\[NeutralResourcesLanguageAttribute](http://msdn2.microsoft.com/en-us/library/system.resources.neutralresourceslanguageattribute_properties.aspx) Properties] [NeutralResourcesLanguageAttribute.CultureName](http://msdn2.microsoft.com/en-us/library/system.resources.neutralresourceslanguageattribute.culturename.aspx)

#### **[System.Resources.ResourceManager](http://msdn2.microsoft.com/en-us/library/system.resources.resourcemanager.aspx)** class

[ResourceManager.ResourceManager](http://msdn2.microsoft.com/en-us/library/system.resources.resourcemanager.resourcemanager.aspx) [\[ResourceManager](http://msdn2.microsoft.com/en-us/library/y146cwwf.aspx) Fields] [ResourceManager.BaseNameField](http://msdn2.microsoft.com/en-us/library/system.resources.resourcemanager.basenamefield.aspx) [ResourceManager.HeaderVersionNumber](http://msdn2.microsoft.com/en-us/library/system.resources.resourcemanager.headerversionnumber.aspx) [ResourceManager.MagicNumber](http://msdn2.microsoft.com/en-us/library/system.resources.resourcemanager.magicnumber.aspx) [ResourceManager.MainAssembly](http://msdn2.microsoft.com/en-us/library/system.resources.resourcemanager.mainassembly.aspx) [ResourceManager.ResourceSets](http://msdn2.microsoft.com/en-us/library/system.resources.resourcemanager.resourcesets.aspx) [\[ResourceManager](http://msdn2.microsoft.com/en-us/library/system.resources.resourcemanager_methods.aspx) Methods] [ResourceManager.CreateFileBasedResourceManager](http://msdn2.microsoft.com/en-us/library/system.resources.resourcemanager.createfilebasedresourcemanager.aspx) [ResourceManager.GetNeutralResourcesLanguage](http://msdn2.microsoft.com/en-us/library/system.resources.resourcemanager.getneutralresourceslanguage.aspx) [ResourceManager.GetObject](http://msdn2.microsoft.com/en-us/library/system.resources.resourcemanager.getobject.aspx) [ResourceManager.GetResourceFileName](http://msdn2.microsoft.com/en-us/library/system.resources.resourcemanager.getresourcefilename.aspx) [ResourceManager.GetResourceSet](http://msdn2.microsoft.com/en-us/library/system.resources.resourcemanager.getresourceset.aspx) [ResourceManager.GetSatelliteContractVersion](http://msdn2.microsoft.com/en-us/library/system.resources.resourcemanager.getsatellitecontractversion.aspx) [ResourceManager.GetString](http://msdn2.microsoft.com/en-us/library/system.resources.resourcemanager.getstring.aspx) [ResourceManager.InternalGetResourceSet](http://msdn2.microsoft.com/en-us/library/system.resources.resourcemanager.internalgetresourceset.aspx) [ResourceManager.ReleaseAllResources](http://msdn2.microsoft.com/en-us/library/system.resources.resourcemanager.releaseallresources.aspx) [\[ResourceManager](http://msdn2.microsoft.com/en-us/library/system.resources.resourcemanager_properties.aspx) Properties] [ResourceManager.BaseName](http://msdn2.microsoft.com/en-us/library/system.resources.resourcemanager.basename.aspx)

# [ResourceManager.IgnoreCase](http://msdn2.microsoft.com/en-us/library/system.resources.resourcemanager.ignorecase.aspx) [ResourceManager.ResourceSetType](http://msdn2.microsoft.com/en-us/library/system.resources.resourcemanager.resourcesettype.aspx)

# **[System.Resources.ResourceReader](http://msdn2.microsoft.com/en-us/library/system.resources.resourcereader.aspx)** class

[ResourceReader.ResourceReader](http://msdn2.microsoft.com/en-us/library/system.resources.resourcereader.resourcereader.aspx) [\[ResourceReader](http://msdn2.microsoft.com/en-us/library/system.resources.resourcereader_methods.aspx) Methods] [ResourceReader.Close](http://msdn2.microsoft.com/en-us/library/system.resources.resourcereader.close.aspx) [ResourceReader.GetEnumerator](http://msdn2.microsoft.com/en-us/library/system.resources.resourcereader.getenumerator.aspx)

# **[System.Resources.ResourceSet](http://msdn2.microsoft.com/en-us/library/system.resources.resourceset.aspx)** class

[ResourceSet.ResourceSet](http://msdn2.microsoft.com/en-us/library/system.resources.resourceset.resourceset.aspx) [ResourceSet Fields] [ResourceSet.Reader](http://msdn2.microsoft.com/en-us/library/system.resources.resourceset.reader.aspx) [ResourceSet.Table](http://msdn2.microsoft.com/en-us/library/system.resources.resourceset.table.aspx) [\[ResourceSet](http://msdn2.microsoft.com/en-us/library/system.resources.resourceset_methods.aspx) Methods] [ResourceSet.Close](http://msdn2.microsoft.com/en-us/library/system.resources.resourceset.close.aspx) [ResourceSet.Dispose](http://msdn2.microsoft.com/en-us/library/system.resources.resourceset.dispose.aspx) [ResourceSet.GetDefaultReader](http://msdn2.microsoft.com/en-us/library/system.resources.resourceset.getdefaultreader.aspx) [ResourceSet.GetEnumerator](http://msdn2.microsoft.com/en-us/library/system.resources.resourceset.getenumerator.aspx) [ResourceSet.GetObject](http://msdn2.microsoft.com/en-us/library/system.resources.resourceset.getobject.aspx) [ResourceSet.GetString](http://msdn2.microsoft.com/en-us/library/system.resources.resourceset.getstring.aspx) [ResourceSet.ReadResources](http://msdn2.microsoft.com/en-us/library/system.resources.resourceset.readresources.aspx)

## **[System.Resources.SatelliteContractVersionAttribute](http://msdn2.microsoft.com/en-us/library/system.resources.satellitecontractversionattribute.aspx)** class

[SatelliteContractVersionAttribute.SatelliteContractVersionAttribute](http://msdn2.microsoft.com/en-us/library/system.resources.satellitecontractversionattribute.satellitecontractversionattribute.aspx) [\[SatelliteContractVersionAttribute](http://msdn2.microsoft.com/en-us/library/system.resources.satellitecontractversionattribute_properties.aspx) Properties] [SatelliteContractVersionAttribute.Version](http://msdn2.microsoft.com/en-us/library/system.resources.satellitecontractversionattribute.version.aspx)
### **[System.Runtime.CompilerServices](http://msdn2.microsoft.com/en-us/library/system.runtime.compilerservices.aspx)** namespace

**[System.Runtime.CompilerServices.AccessedThroughPropertyAttribute](http://msdn2.microsoft.com/en-us/library/system.runtime.compilerservices.accessedthroughpropertyattribute.aspx)** class [AccessedThroughPropertyAttribute.AccessedThroughPropertyAttribute](http://msdn2.microsoft.com/en-us/library/system.runtime.compilerservices.accessedthroughpropertyattribute.accessedthroughpropertyattribute.aspx) [\[AccessedThroughPropertyAttribute](http://msdn2.microsoft.com/en-us/library/system.runtime.compilerservices.accessedthroughpropertyattribute_properties.aspx) Properties] [AccessedThroughPropertyAttribute.PropertyName](http://msdn2.microsoft.com/en-us/library/system.runtime.compilerservices.accessedthroughpropertyattribute.propertyname.aspx)

**[System.Runtime.CompilerServices.CompilerGeneratedAttribute](http://msdn2.microsoft.com/en-us/library/system.runtime.compilerservices.compilergeneratedattribute.aspx)** class [CompilerGeneratedAttribute.CompilerGeneratedAttribute](http://msdn2.microsoft.com/en-us/library/system.runtime.compilerservices.compilergeneratedattribute.compilergeneratedattribute.aspx)

**[System.Runtime.CompilerServices.CustomConstantAttribute](http://msdn2.microsoft.com/en-us/library/system.runtime.compilerservices.customconstantattribute.aspx)** class [CustomConstantAttribute.CustomConstantAttribute](http://msdn2.microsoft.com/en-us/library/system.runtime.compilerservices.customconstantattribute.customconstantattribute.aspx) [\[CustomConstantAttribute](http://msdn2.microsoft.com/en-us/library/system.runtime.compilerservices.customconstantattribute_properties.aspx) Properties] [CustomConstantAttribute.Value](http://msdn2.microsoft.com/en-us/library/system.runtime.compilerservices.customconstantattribute.value.aspx)

**[System.Runtime.CompilerServices.DateTimeConstantAttribute](http://msdn2.microsoft.com/en-us/library/system.runtime.compilerservices.datetimeconstantattribute.aspx)** class [DateTimeConstantAttribute.DateTimeConstantAttribute](http://msdn2.microsoft.com/en-us/library/system.runtime.compilerservices.datetimeconstantattribute.datetimeconstantattribute.aspx) [\[DateTimeConstantAttribute](http://msdn2.microsoft.com/en-us/library/system.runtime.compilerservices.datetimeconstantattribute_properties.aspx) Properties] [DateTimeConstantAttribute.Value](http://msdn2.microsoft.com/en-us/library/system.runtime.compilerservices.datetimeconstantattribute.value.aspx)

## **[System.Runtime.CompilerServices.DecimalConstantAttribute](http://msdn2.microsoft.com/en-us/library/system.runtime.compilerservices.decimalconstantattribute.aspx)** class

[DecimalConstantAttribute.DecimalConstantAttribute](http://msdn2.microsoft.com/en-us/library/fz3694wh.aspx) [\[DecimalConstantAttribute](http://msdn2.microsoft.com/en-us/library/system.runtime.compilerservices.decimalconstantattribute_properties.aspx) Properties] [DecimalConstantAttribute.Value](http://msdn2.microsoft.com/en-us/library/system.runtime.compilerservices.decimalconstantattribute.value.aspx)

### **[System.Runtime.CompilerServices.FixedBufferAttribute](http://msdn2.microsoft.com/en-us/library/system.runtime.compilerservices.fixedbufferattribute.aspx)** class

[FixedBufferAttribute.FixedBufferAttribute](http://msdn2.microsoft.com/en-us/library/system.runtime.compilerservices.fixedbufferattribute.fixedbufferattribute.aspx) [\[FixedBufferAttribute](http://msdn2.microsoft.com/en-us/library/system.runtime.compilerservices.fixedbufferattribute_properties.aspx) Properties] [FixedBufferAttribute.ElementType](http://msdn2.microsoft.com/en-us/library/system.runtime.compilerservices.fixedbufferattribute.elementtype.aspx) [FixedBufferAttribute.Length](http://msdn2.microsoft.com/en-us/library/system.runtime.compilerservices.fixedbufferattribute.length.aspx)

**[System.Runtime.CompilerServices.IndexerNameAttribute](http://msdn2.microsoft.com/en-us/library/system.runtime.compilerservices.indexernameattribute.aspx)** class [IndexerNameAttribute.IndexerNameAttribute](http://msdn2.microsoft.com/en-us/library/system.runtime.compilerservices.indexernameattribute.indexernameattribute.aspx)

**[System.Runtime.CompilerServices.InternalsVisibleToAttribute](http://msdn2.microsoft.com/en-us/library/system.runtime.compilerservices.internalsvisibletoattribute.aspx)** class [InternalsVisibleToAttribute.InternalsVisibleToAttribute](http://msdn2.microsoft.com/en-us/library/system.runtime.compilerservices.internalsvisibletoattribute.internalsvisibletoattribute.aspx) [\[InternalsVisibleToAttribute](http://msdn2.microsoft.com/en-us/library/system.runtime.compilerservices.internalsvisibletoattribute_properties.aspx) Properties] [InternalsVisibleToAttribute.AssemblyName](http://msdn2.microsoft.com/en-us/library/system.runtime.compilerservices.internalsvisibletoattribute.assemblyname.aspx)

#### **[System.Runtime.CompilerServices.IsVolatile](http://msdn2.microsoft.com/en-us/library/system.runtime.compilerservices.isvolatile.aspx)** class

## **[System.Runtime.CompilerServices.MethodCodeType](http://msdn2.microsoft.com/en-us/library/system.runtime.compilerservices.methodcodetype.aspx)** enumeration

#### **[System.Runtime.CompilerServices.MethodImplAttribute](http://msdn2.microsoft.com/en-us/library/system.runtime.compilerservices.methodimplattribute.aspx)** class

[MethodImplAttribute.MethodImplAttribute](http://msdn2.microsoft.com/en-us/library/system.runtime.compilerservices.methodimplattribute.methodimplattribute.aspx) [MethodImplAttribute Fields] [MethodImplAttribute.MethodCodeType](http://msdn2.microsoft.com/en-us/library/system.runtime.compilerservices.methodimplattribute.methodcodetype.aspx) [\[MethodImplAttribute](http://msdn2.microsoft.com/en-us/library/system.runtime.compilerservices.methodimplattribute_properties.aspx) Properties] [MethodImplAttribute.Value](http://msdn2.microsoft.com/en-us/library/system.runtime.compilerservices.methodimplattribute.value.aspx)

# **[System.Runtime.CompilerServices.MethodImplOptions](http://msdn2.microsoft.com/en-us/library/system.runtime.compilerservices.methodimploptions.aspx)** enumeration

### **[System.Runtime.CompilerServices.RuntimeHelpers](http://msdn2.microsoft.com/en-us/library/system.runtime.compilerservices.runtimehelpers.aspx)** class

[\[RuntimeHelpers](http://msdn2.microsoft.com/en-us/library/system.runtime.compilerservices.runtimehelpers_methods.aspx) Methods] [RuntimeHelpers.GetObjectValue](http://msdn2.microsoft.com/en-us/library/system.runtime.compilerservices.runtimehelpers.getobjectvalue.aspx) [RuntimeHelpers.InitializeArray](http://msdn2.microsoft.com/en-us/library/system.runtime.compilerservices.runtimehelpers.initializearray.aspx) [\[RuntimeHelpers](http://msdn2.microsoft.com/en-us/library/system.runtime.compilerservices.runtimehelpers_properties.aspx) Properties] [RuntimeHelpers.OffsetToStringData](http://msdn2.microsoft.com/en-us/library/system.runtime.compilerservices.runtimehelpers.offsettostringdata.aspx)

### **[System.Runtime.InteropServices.CallingConvention](http://msdn2.microsoft.com/en-us/library/system.runtime.interopservices.callingconvention.aspx)** enumeration

## **[System.Runtime.InteropServices.CharSet](http://msdn2.microsoft.com/en-us/library/system.runtime.interopservices.charset.aspx)**enumeration

### **[System.Runtime.InteropServices.ComVisibleAttribute](http://msdn2.microsoft.com/en-us/library/system.runtime.interopservices.comvisibleattribute.aspx)** class

[ComVisibleAttribute.ComVisibleAttribute](http://msdn2.microsoft.com/en-us/library/system.runtime.interopservices.comvisibleattribute.comvisibleattribute.aspx) [\[ComVisibleAttribute](http://msdn2.microsoft.com/en-us/library/system.runtime.interopservices.comvisibleattribute_properties.aspx) Properties] [ComVisibleAttribute.Value](http://msdn2.microsoft.com/en-us/library/system.runtime.interopservices.comvisibleattribute.value.aspx)

## **[System.Runtime.InteropServices.DllImportAttribute](http://msdn2.microsoft.com/en-us/library/system.runtime.interopservices.dllimportattribute.aspx)** class

[DllImportAttribute.DllImportAttribute](http://msdn2.microsoft.com/en-us/library/system.runtime.interopservices.dllimportattribute.dllimportattribute.aspx) [DllImportAttribute Fields] [DllImportAttribute.CallingConvention](http://msdn2.microsoft.com/en-us/library/system.runtime.interopservices.dllimportattribute.callingconvention.aspx) [DllImportAttribute.CharSet](http://msdn2.microsoft.com/en-us/library/system.runtime.interopservices.dllimportattribute.charset.aspx) [DllImportAttribute.EntryPoint](http://msdn2.microsoft.com/en-us/library/system.runtime.interopservices.dllimportattribute.entrypoint.aspx) [DllImportAttribute.PreserveSig](http://msdn2.microsoft.com/en-us/library/system.runtime.interopservices.dllimportattribute.preservesig.aspx) [DllImportAttribute.SetLastError](http://msdn2.microsoft.com/en-us/library/system.runtime.interopservices.dllimportattribute.setlasterror.aspx) [\[DllImportAttribute](http://msdn2.microsoft.com/en-us/library/system.runtime.interopservices.dllimportattribute_properties.aspx) Properties] [DllImportAttribute.Value](http://msdn2.microsoft.com/en-us/library/system.runtime.interopservices.dllimportattribute.value.aspx)

#### **[System.Runtime.InteropServices.ExternalException](http://msdn2.microsoft.com/en-us/library/system.runtime.interopservices.externalexception.aspx)** class

[ExternalException.ExternalException](http://msdn2.microsoft.com/en-us/library/system.runtime.interopservices.externalexception.externalexception.aspx) [\[ExternalException](http://msdn2.microsoft.com/en-us/library/system.runtime.interopservices.externalexception_properties.aspx) Properties] [ExternalException.ErrorCode](http://msdn2.microsoft.com/en-us/library/system.runtime.interopservices.externalexception.errorcode.aspx)

#### **[System.Runtime.InteropServices.FieldOffsetAttribute](http://msdn2.microsoft.com/en-us/library/system.runtime.interopservices.fieldoffsetattribute.aspx)** class

[FieldOffsetAttribute.FieldOffsetAttribute](http://msdn2.microsoft.com/en-us/library/system.runtime.interopservices.fieldoffsetattribute.fieldoffsetattribute.aspx) [\[FieldOffsetAttribute](http://msdn2.microsoft.com/en-us/library/system.runtime.interopservices.fieldoffsetattribute_properties.aspx) Properties] [FieldOffsetAttribute.Value](http://msdn2.microsoft.com/en-us/library/system.runtime.interopservices.fieldoffsetattribute.value.aspx)

## **[System.Runtime.InteropServices.GCHandle](http://msdn2.microsoft.com/en-us/library/system.runtime.interopservices.gchandle.aspx)** structure

[\[GCHandle](http://msdn2.microsoft.com/en-us/library/system.runtime.interopservices.gchandle_methods.aspx) Methods] [GCHandle.AddrOfPinnedObject](http://msdn2.microsoft.com/en-us/library/system.runtime.interopservices.gchandle.addrofpinnedobject.aspx) [GCHandle.Alloc](http://msdn2.microsoft.com/en-us/library/system.runtime.interopservices.gchandle.alloc.aspx) [GCHandle.Free](http://msdn2.microsoft.com/en-us/library/system.runtime.interopservices.gchandle.free.aspx) [GCHandle.op\\_Explicit](http://msdn2.microsoft.com/en-us/library/system.runtime.interopservices.gchandle.op_explicit.aspx) [GCHandle [Properties\]](http://msdn2.microsoft.com/en-us/library/system.runtime.interopservices.gchandle_properties.aspx) [GCHandle.IsAllocated](http://msdn2.microsoft.com/en-us/library/system.runtime.interopservices.gchandle.isallocated.aspx) [GCHandle.Target](http://msdn2.microsoft.com/en-us/library/system.runtime.interopservices.gchandle.target.aspx)

### **[System.Runtime.InteropServices.GCHandleType](http://msdn2.microsoft.com/en-us/library/system.runtime.interopservices.gchandletype.aspx)** enumeration

## **[System.Runtime.InteropServices.GuidAttribute](http://msdn2.microsoft.com/en-us/library/system.runtime.interopservices.guidattribute.aspx)** class

[GuidAttribute.GuidAttribute](http://msdn2.microsoft.com/en-us/library/system.runtime.interopservices.guidattribute.guidattribute.aspx) [\[GuidAttribute](http://msdn2.microsoft.com/en-us/library/system.runtime.interopservices.guidattribute_properties.aspx) Properties] [GuidAttribute.Value](http://msdn2.microsoft.com/en-us/library/system.runtime.interopservices.guidattribute.value.aspx)

# **[System.Runtime.InteropServices.InAttribute](http://msdn2.microsoft.com/en-us/library/system.runtime.interopservices.inattribute.aspx)** class

[InAttribute.InAttribute](http://msdn2.microsoft.com/en-us/library/system.runtime.interopservices.inattribute.inattribute.aspx)

## **[System.Runtime.InteropServices.LayoutKind](http://msdn2.microsoft.com/en-us/library/system.runtime.interopservices.layoutkind.aspx)** enumeration

### **[System.Runtime.InteropServices.Marshal](http://msdn2.microsoft.com/en-us/library/system.runtime.interopservices.marshal.aspx)** class

[\[Marshal](http://msdn2.microsoft.com/en-us/library/kz7afxb5.aspx) Fields] [Marshal.SystemDefaultCharSize](http://msdn2.microsoft.com/en-us/library/system.runtime.interopservices.marshal.systemdefaultcharsize.aspx) [Marshal [Methods\]](http://msdn2.microsoft.com/en-us/library/system.runtime.interopservices.marshal_methods.aspx) [Marshal.Copy](http://msdn2.microsoft.com/en-us/library/system.runtime.interopservices.marshal.copy.aspx) [Marshal.GetLastWin32Error](http://msdn2.microsoft.com/en-us/library/system.runtime.interopservices.marshal.getlastwin32error.aspx) [Marshal.Prelink](http://msdn2.microsoft.com/en-us/library/system.runtime.interopservices.marshal.prelink.aspx) [Marshal.PrelinkAll](http://msdn2.microsoft.com/en-us/library/system.runtime.interopservices.marshal.prelinkall.aspx) [Marshal.PtrToStringUni](http://msdn2.microsoft.com/en-us/library/system.runtime.interopservices.marshal.ptrtostringuni.aspx) [Marshal.PtrToStructure](http://msdn2.microsoft.com/en-us/library/system.runtime.interopservices.marshal.ptrtostructure.aspx)

[Marshal.ReadByte](http://msdn2.microsoft.com/en-us/library/system.runtime.interopservices.marshal.readbyte.aspx) [Marshal.ReadInt16](http://msdn2.microsoft.com/en-us/library/system.runtime.interopservices.marshal.readint16.aspx) [Marshal.ReadInt32](http://msdn2.microsoft.com/en-us/library/system.runtime.interopservices.marshal.readint32.aspx) [Marshal.ReadInt64](http://msdn2.microsoft.com/en-us/library/system.runtime.interopservices.marshal.readint64.aspx) [Marshal.ReadIntPtr](http://msdn2.microsoft.com/en-us/library/0t7xwf59.aspx) [Marshal.SizeOf](http://msdn2.microsoft.com/en-us/library/system.runtime.interopservices.marshal.sizeof.aspx) [Marshal.StructureToPtr](http://msdn2.microsoft.com/en-us/library/system.runtime.interopservices.marshal.structuretoptr.aspx) [Marshal.WriteByte](http://msdn2.microsoft.com/en-us/library/system.runtime.interopservices.marshal.writebyte.aspx) [Marshal.WriteInt16](http://msdn2.microsoft.com/en-us/library/system.runtime.interopservices.marshal.writeint16.aspx) [Marshal.WriteInt32](http://msdn2.microsoft.com/en-us/library/system.runtime.interopservices.marshal.writeint32.aspx) [Marshal.WriteInt64](http://msdn2.microsoft.com/en-us/library/system.runtime.interopservices.marshal.writeint64.aspx) [Marshal.WriteIntPtr](http://msdn2.microsoft.com/en-us/library/xz23bc29.aspx)

### **[System.Runtime.InteropServices.MarshalAsAttribute](http://msdn2.microsoft.com/en-us/library/system.runtime.interopservices.marshalasattribute.aspx)** class

[MarshalAsAttribute.MarshalAsAttribute](http://msdn2.microsoft.com/en-us/library/system.runtime.interopservices.marshalasattribute.marshalasattribute.aspx) [MarshalAsAttribute Fields] [MarshalAsAttribute.ArraySubType](http://msdn2.microsoft.com/en-us/library/system.runtime.interopservices.marshalasattribute.arraysubtype.aspx) [MarshalAsAttribute.SizeConst](http://msdn2.microsoft.com/en-us/library/system.runtime.interopservices.marshalasattribute.sizeconst.aspx) [MarshalAsAttribute.SizeParamIndex](http://msdn2.microsoft.com/en-us/library/system.runtime.interopservices.marshalasattribute.sizeparamindex.aspx) [\[MarshalAsAttribute](http://msdn2.microsoft.com/en-us/library/system.runtime.interopservices.marshalasattribute_properties.aspx) Properties] [MarshalAsAttribute.Value](http://msdn2.microsoft.com/en-us/library/system.runtime.interopservices.marshalasattribute.value.aspx)

# **[System.Runtime.InteropServices.MarshalDirectiveException](http://msdn2.microsoft.com/en-us/library/system.runtime.interopservices.marshaldirectiveexception.aspx)** class

[MarshalDirectiveException.MarshalDirectiveException](http://msdn2.microsoft.com/en-us/library/system.runtime.interopservices.marshaldirectiveexception.marshaldirectiveexception.aspx)

### **[System.Runtime.InteropServices.OutAttribute](http://msdn2.microsoft.com/en-us/library/system.runtime.interopservices.outattribute.aspx)** class

[OutAttribute.OutAttribute](http://msdn2.microsoft.com/en-us/library/system.runtime.interopservices.outattribute.outattribute.aspx)

# **[System.Runtime.InteropServices.PreserveSigAttribute](http://msdn2.microsoft.com/en-us/library/system.runtime.interopservices.preservesigattribute.aspx)** class

[PreserveSigAttribute.PreserveSigAttribute](http://msdn2.microsoft.com/en-us/library/system.runtime.interopservices.preservesigattribute.preservesigattribute.aspx)

#### **[System.Runtime.InteropServices.StructLayoutAttribute](http://msdn2.microsoft.com/en-us/library/system.runtime.interopservices.structlayoutattribute.aspx)** class

[StructLayoutAttribute.StructLayoutAttribute](http://msdn2.microsoft.com/en-us/library/18ky2aa3.aspx) [StructLayoutAttribute Fields] [StructLayoutAttribute.CharSet](http://msdn2.microsoft.com/en-us/library/system.runtime.interopservices.structlayoutattribute.charset.aspx) [StructLayoutAttribute.Size](http://msdn2.microsoft.com/en-us/library/system.runtime.interopservices.structlayoutattribute.size.aspx)

**[System.Runtime.InteropServices.UnmanagedType](http://msdn2.microsoft.com/en-us/library/system.runtime.interopservices.unmanagedtype.aspx)** enumeration

#### **[System.Runtime.Serialization](http://msdn2.microsoft.com/en-us/library/system.runtime.serialization.aspx)** namespace

**[System.Runtime.Serialization.SerializationException](http://msdn2.microsoft.com/en-us/library/system.runtime.serialization.serializationexception.aspx)** class [SerializationException.SerializationException](http://msdn2.microsoft.com/en-us/library/system.runtime.serialization.serializationexception.serializationexception.aspx)

#### **[System.Security](http://msdn2.microsoft.com/en-us/library/system.security.aspx)** namespace

**[System.Security.SecurityException](http://msdn2.microsoft.com/en-us/library/system.security.securityexception.aspx)** class [SecurityException.SecurityException](http://msdn2.microsoft.com/en-us/library/system.security.securityexception.securityexception.aspx)

**[System.Security.VerificationException](http://msdn2.microsoft.com/en-us/library/system.security.verificationexception.aspx)** class [VerificationException.VerificationException](http://msdn2.microsoft.com/en-us/library/system.security.verificationexception.verificationexception.aspx)

**[System.Security.Permissions](http://msdn2.microsoft.com/en-us/library/system.security.permissions.aspx)** namespace

#### **[System.Security.Permissions.SecurityAction](http://msdn2.microsoft.com/en-us/library/system.security.permissions.securityaction.aspx)** enumeration

**[System.Security.Policy](http://msdn2.microsoft.com/en-us/library/system.security.policy.aspx)** namespace

## **[System.Security.Policy.Evidence](http://msdn2.microsoft.com/en-us/library/system.security.policy.evidence.aspx)** class

[Evidence.Evidence](http://msdn2.microsoft.com/en-us/library/c6fwkk1k.aspx) [\[Evidence](http://msdn2.microsoft.com/en-us/library/system.security.policy.evidence_methods.aspx) Methods] [Evidence.CopyTo](http://msdn2.microsoft.com/en-us/library/system.security.policy.evidence.copyto.aspx) [Evidence.GetEnumerator](http://msdn2.microsoft.com/en-us/library/system.security.policy.evidence.getenumerator.aspx) [Evidence [Properties\]](http://msdn2.microsoft.com/en-us/library/system.security.policy.evidence_properties.aspx) [Evidence.Count](http://msdn2.microsoft.com/en-us/library/system.security.policy.evidence.count.aspx) [Evidence.IsSynchronized](http://msdn2.microsoft.com/en-us/library/system.security.policy.evidence.issynchronized.aspx) [Evidence.SyncRoot](http://msdn2.microsoft.com/en-us/library/system.security.policy.evidence.syncroot.aspx)

### **[System.Text](http://msdn2.microsoft.com/en-us/library/system.text.aspx)** namespace

#### **[System.Text.ASCIIEncoding](http://msdn2.microsoft.com/en-us/library/system.text.asciiencoding.aspx)** class

[ASCIIEncoding.ASCIIEncoding](http://msdn2.microsoft.com/en-us/library/system.text.asciiencoding.asciiencoding.aspx) [\[ASCIIEncoding](http://msdn2.microsoft.com/en-us/library/system.text.asciiencoding_methods.aspx) Methods] [ASCIIEncoding.GetByteCount](http://msdn2.microsoft.com/en-us/library/system.text.asciiencoding.getbytecount.aspx) [ASCIIEncoding.GetBytes](http://msdn2.microsoft.com/en-us/library/system.text.asciiencoding.getbytes.aspx) [ASCIIEncoding.GetCharCount](http://msdn2.microsoft.com/en-us/library/system.text.asciiencoding.getcharcount.aspx) [ASCIIEncoding.GetChars](http://msdn2.microsoft.com/en-us/library/system.text.asciiencoding.getchars.aspx) [ASCIIEncoding.GetMaxByteCount](http://msdn2.microsoft.com/en-us/library/system.text.asciiencoding.getmaxbytecount.aspx) [ASCIIEncoding.GetMaxCharCount](http://msdn2.microsoft.com/en-us/library/system.text.asciiencoding.getmaxcharcount.aspx)

## **[System.Text.Decoder](http://msdn2.microsoft.com/en-us/library/system.text.decoder.aspx)** class

[Decoder.Decoder](http://msdn2.microsoft.com/en-us/library/system.text.decoder.decoder.aspx) [Decoder [Methods\]](http://msdn2.microsoft.com/en-us/library/system.text.decoder_methods.aspx) [Decoder.Convert](http://msdn2.microsoft.com/en-us/library/system.text.decoder.convert.aspx) [Decoder.GetCharCount](http://msdn2.microsoft.com/en-us/library/system.text.decoder.getcharcount.aspx) [Decoder.GetChars](http://msdn2.microsoft.com/en-us/library/system.text.decoder.getchars.aspx) [Decoder.Reset](http://msdn2.microsoft.com/en-us/library/system.text.decoder.reset.aspx)

### **[System.Text.Encoder](http://msdn2.microsoft.com/en-us/library/system.text.encoder.aspx)** class

[Encoder.Encoder](http://msdn2.microsoft.com/en-us/library/system.text.encoder.encoder.aspx) [Encoder [Methods\]](http://msdn2.microsoft.com/en-us/library/system.text.encoder_methods.aspx) [Encoder.Convert](http://msdn2.microsoft.com/en-us/library/system.text.encoder.convert.aspx) [Encoder.GetByteCount](http://msdn2.microsoft.com/en-us/library/system.text.encoder.getbytecount.aspx) [Encoder.GetBytes](http://msdn2.microsoft.com/en-us/library/system.text.encoder.getbytes.aspx)

## **[System.Text.Encoding](http://msdn2.microsoft.com/en-us/library/system.text.encoding.aspx)** class

[Encoding.Encoding](http://msdn2.microsoft.com/en-us/library/system.text.encoding.encoding.aspx) [\[Encoding](http://msdn2.microsoft.com/en-us/library/system.text.encoding_methods.aspx) Methods] [Encoding.Clone](http://msdn2.microsoft.com/en-us/library/system.text.encoding.clone.aspx) [Encoding.Convert](http://msdn2.microsoft.com/en-us/library/system.text.encoding.convert.aspx) [Encoding.Equals](http://msdn2.microsoft.com/en-us/library/system.text.encoding.equals.aspx) [Encoding.GetByteCount](http://msdn2.microsoft.com/en-us/library/system.text.encoding.getbytecount.aspx) [Encoding.GetBytes](http://msdn2.microsoft.com/en-us/library/system.text.encoding.getbytes.aspx) [Encoding.GetCharCount](http://msdn2.microsoft.com/en-us/library/system.text.encoding.getcharcount.aspx) [Encoding.GetChars](http://msdn2.microsoft.com/en-us/library/system.text.encoding.getchars.aspx) [Encoding.GetDecoder](http://msdn2.microsoft.com/en-us/library/system.text.encoding.getdecoder.aspx) [Encoding.GetEncoder](http://msdn2.microsoft.com/en-us/library/system.text.encoding.getencoder.aspx) [Encoding.GetEncoding](http://msdn2.microsoft.com/en-us/library/system.text.encoding.getencoding.aspx) [Encoding.GetHashCode](http://msdn2.microsoft.com/en-us/library/system.text.encoding.gethashcode.aspx) [Encoding.GetMaxByteCount](http://msdn2.microsoft.com/en-us/library/system.text.encoding.getmaxbytecount.aspx) [Encoding.GetMaxCharCount](http://msdn2.microsoft.com/en-us/library/system.text.encoding.getmaxcharcount.aspx) [Encoding.GetPreamble](http://msdn2.microsoft.com/en-us/library/system.text.encoding.getpreamble.aspx) [Encoding.GetString](http://msdn2.microsoft.com/en-us/library/05cts4c3.aspx) [Encoding [Properties\]](http://msdn2.microsoft.com/en-us/library/system.text.encoding_properties.aspx) [Encoding.ASCII](http://msdn2.microsoft.com/en-us/library/system.text.encoding.ascii.aspx) [Encoding.BigEndianUnicode](http://msdn2.microsoft.com/en-us/library/system.text.encoding.bigendianunicode.aspx) [Encoding.CodePage](http://msdn2.microsoft.com/en-us/library/system.text.encoding.codepage.aspx) [Encoding.Default](http://msdn2.microsoft.com/en-us/library/system.text.encoding.default.aspx) [Encoding.Unicode](http://msdn2.microsoft.com/en-us/library/system.text.encoding.unicode.aspx)

[Encoding.UTF7](http://msdn2.microsoft.com/en-us/library/system.text.encoding.utf7.aspx) [Encoding.UTF8](http://msdn2.microsoft.com/en-us/library/system.text.encoding.utf8.aspx) [Encoding.WebName](http://msdn2.microsoft.com/en-us/library/system.text.encoding.webname.aspx)

## **[System.Text.StringBuilder](http://msdn2.microsoft.com/en-us/library/system.text.stringbuilder.aspx)** class

[StringBuilder.StringBuilder](http://msdn2.microsoft.com/en-us/library/system.text.stringbuilder.stringbuilder.aspx) [\[StringBuilder](http://msdn2.microsoft.com/en-us/library/system.text.stringbuilder_methods.aspx) Methods] [StringBuilder.Append](http://msdn2.microsoft.com/en-us/library/system.text.stringbuilder.append.aspx) [StringBuilder.AppendFormat](http://msdn2.microsoft.com/en-us/library/system.text.stringbuilder.appendformat.aspx) [StringBuilder.AppendLine](http://msdn2.microsoft.com/en-us/library/system.text.stringbuilder.appendline.aspx) [StringBuilder.EnsureCapacity](http://msdn2.microsoft.com/en-us/library/system.text.stringbuilder.ensurecapacity.aspx) [StringBuilder.Equals](http://msdn2.microsoft.com/en-us/library/system.text.stringbuilder.equals.aspx) [StringBuilder.Insert](http://msdn2.microsoft.com/en-us/library/system.text.stringbuilder.insert.aspx) [StringBuilder.Remove](http://msdn2.microsoft.com/en-us/library/system.text.stringbuilder.remove.aspx) [StringBuilder.Replace](http://msdn2.microsoft.com/en-us/library/system.text.stringbuilder.replace.aspx) [StringBuilder.ToString](http://msdn2.microsoft.com/en-us/library/system.text.stringbuilder.tostring.aspx) [\[StringBuilder](http://msdn2.microsoft.com/en-us/library/system.text.stringbuilder_properties.aspx) Properties] [StringBuilder.Capacity](http://msdn2.microsoft.com/en-us/library/system.text.stringbuilder.capacity.aspx) [StringBuilder.Chars](http://msdn2.microsoft.com/en-us/library/system.text.stringbuilder.chars.aspx) [StringBuilder.Length](http://msdn2.microsoft.com/en-us/library/system.text.stringbuilder.length.aspx)

## **[System.Text.UnicodeEncoding](http://msdn2.microsoft.com/en-us/library/system.text.unicodeencoding.aspx)** class

[UnicodeEncoding.UnicodeEncoding](http://msdn2.microsoft.com/en-us/library/system.text.unicodeencoding.unicodeencoding.aspx) [\[UnicodeEncoding](http://msdn2.microsoft.com/en-us/library/81177834.aspx) Fields] [UnicodeEncoding.CharSize](http://msdn2.microsoft.com/en-us/library/system.text.unicodeencoding.charsize.aspx) [\[UnicodeEncoding](http://msdn2.microsoft.com/en-us/library/system.text.unicodeencoding_methods.aspx) Methods] [UnicodeEncoding.Equals](http://msdn2.microsoft.com/en-us/library/system.text.unicodeencoding.equals.aspx) [UnicodeEncoding.GetByteCount](http://msdn2.microsoft.com/en-us/library/system.text.unicodeencoding.getbytecount.aspx) [UnicodeEncoding.GetBytes](http://msdn2.microsoft.com/en-us/library/system.text.unicodeencoding.getbytes.aspx) [UnicodeEncoding.GetCharCount](http://msdn2.microsoft.com/en-us/library/system.text.unicodeencoding.getcharcount.aspx) [UnicodeEncoding.GetChars](http://msdn2.microsoft.com/en-us/library/system.text.unicodeencoding.getchars.aspx) [UnicodeEncoding.GetDecoder](http://msdn2.microsoft.com/en-us/library/system.text.unicodeencoding.getdecoder.aspx) [UnicodeEncoding.GetHashCode](http://msdn2.microsoft.com/en-us/library/system.text.unicodeencoding.gethashcode.aspx) [UnicodeEncoding.GetMaxByteCount](http://msdn2.microsoft.com/en-us/library/system.text.unicodeencoding.getmaxbytecount.aspx) [UnicodeEncoding.GetMaxCharCount](http://msdn2.microsoft.com/en-us/library/system.text.unicodeencoding.getmaxcharcount.aspx) [UnicodeEncoding.GetPreamble](http://msdn2.microsoft.com/en-us/library/system.text.unicodeencoding.getpreamble.aspx)

## **[System.Text.UTF7Encoding](http://msdn2.microsoft.com/en-us/library/system.text.utf7encoding.aspx)** class

[UTF7Encoding.UTF7Encoding](http://msdn2.microsoft.com/en-us/library/system.text.utf7encoding.utf7encoding.aspx) [\[UTF7Encoding](http://msdn2.microsoft.com/en-us/library/system.text.utf7encoding_methods.aspx) Methods] [UTF7Encoding.Equals](http://msdn2.microsoft.com/en-us/library/system.text.utf7encoding.equals.aspx) [UTF7Encoding.GetByteCount](http://msdn2.microsoft.com/en-us/library/system.text.utf7encoding.getbytecount.aspx) [UTF7Encoding.GetBytes](http://msdn2.microsoft.com/en-us/library/system.text.utf7encoding.getbytes.aspx) [UTF7Encoding.GetCharCount](http://msdn2.microsoft.com/en-us/library/system.text.utf7encoding.getcharcount.aspx) [UTF7Encoding.GetChars](http://msdn2.microsoft.com/en-us/library/system.text.utf7encoding.getchars.aspx) [UTF7Encoding.GetDecoder](http://msdn2.microsoft.com/en-us/library/system.text.utf7encoding.getdecoder.aspx) [UTF7Encoding.GetEncoder](http://msdn2.microsoft.com/en-us/library/system.text.utf7encoding.getencoder.aspx) [UTF7Encoding.GetHashCode](http://msdn2.microsoft.com/en-us/library/system.text.utf7encoding.gethashcode.aspx) [UTF7Encoding.GetMaxByteCount](http://msdn2.microsoft.com/en-us/library/system.text.utf7encoding.getmaxbytecount.aspx) [UTF7Encoding.GetMaxCharCount](http://msdn2.microsoft.com/en-us/library/system.text.utf7encoding.getmaxcharcount.aspx)

### **[System.Text.UTF8Encoding](http://msdn2.microsoft.com/en-us/library/system.text.utf8encoding.aspx)** class

[UTF8Encoding.UTF8Encoding](http://msdn2.microsoft.com/en-us/library/system.text.utf8encoding.utf8encoding.aspx) [\[UTF8Encoding](http://msdn2.microsoft.com/en-us/library/system.text.utf8encoding_methods.aspx) Methods] [UTF8Encoding.Equals](http://msdn2.microsoft.com/en-us/library/system.text.utf8encoding.equals.aspx) [UTF8Encoding.GetByteCount](http://msdn2.microsoft.com/en-us/library/system.text.utf8encoding.getbytecount.aspx) [UTF8Encoding.GetBytes](http://msdn2.microsoft.com/en-us/library/system.text.utf8encoding.getbytes.aspx) [UTF8Encoding.GetCharCount](http://msdn2.microsoft.com/en-us/library/system.text.utf8encoding.getcharcount.aspx) [UTF8Encoding.GetChars](http://msdn2.microsoft.com/en-us/library/system.text.utf8encoding.getchars.aspx) [UTF8Encoding.GetDecoder](http://msdn2.microsoft.com/en-us/library/system.text.utf8encoding.getdecoder.aspx) [UTF8Encoding.GetEncoder](http://msdn2.microsoft.com/en-us/library/system.text.utf8encoding.getencoder.aspx) [UTF8Encoding.GetHashCode](http://msdn2.microsoft.com/en-us/library/system.text.utf8encoding.gethashcode.aspx)

[UTF8Encoding.GetMaxByteCount](http://msdn2.microsoft.com/en-us/library/system.text.utf8encoding.getmaxbytecount.aspx) [UTF8Encoding.GetMaxCharCount](http://msdn2.microsoft.com/en-us/library/system.text.utf8encoding.getmaxcharcount.aspx) [UTF8Encoding.GetPreamble](http://msdn2.microsoft.com/en-us/library/system.text.utf8encoding.getpreamble.aspx)

## **[System.Text.RegularExpressions](http://msdn2.microsoft.com/en-us/library/system.text.regularexpressions.aspx)** namespace

#### **[System.Text.RegularExpressions.Capture](http://msdn2.microsoft.com/en-us/library/system.text.regularexpressions.capture.aspx)** class

[Capture [Methods\]](http://msdn2.microsoft.com/en-us/library/system.text.regularexpressions.capture_methods.aspx) [Capture.ToString](http://msdn2.microsoft.com/en-us/library/system.text.regularexpressions.capture.tostring.aspx) [Capture [Properties\]](http://msdn2.microsoft.com/en-us/library/system.text.regularexpressions.capture_properties.aspx) [Capture.Index](http://msdn2.microsoft.com/en-us/library/system.text.regularexpressions.capture.index.aspx) [Capture.Length](http://msdn2.microsoft.com/en-us/library/system.text.regularexpressions.capture.length.aspx) [Capture.Value](http://msdn2.microsoft.com/en-us/library/system.text.regularexpressions.capture.value.aspx)

### **[System.Text.RegularExpressions.CaptureCollection](http://msdn2.microsoft.com/en-us/library/system.text.regularexpressions.capturecollection.aspx)** class

[\[CaptureCollection](http://msdn2.microsoft.com/en-us/library/system.text.regularexpressions.capturecollection_methods.aspx) Methods] [CaptureCollection.CopyTo](http://msdn2.microsoft.com/en-us/library/system.text.regularexpressions.capturecollection.copyto.aspx) [CaptureCollection.GetEnumerator](http://msdn2.microsoft.com/en-us/library/system.text.regularexpressions.capturecollection.getenumerator.aspx) [\[CaptureCollection](http://msdn2.microsoft.com/en-us/library/system.text.regularexpressions.capturecollection_properties.aspx) Properties] [CaptureCollection.Count](http://msdn2.microsoft.com/en-us/library/system.text.regularexpressions.capturecollection.count.aspx) [CaptureCollection.IsReadOnly](http://msdn2.microsoft.com/en-us/library/system.text.regularexpressions.capturecollection.isreadonly.aspx) [CaptureCollection.IsSynchronized](http://msdn2.microsoft.com/en-us/library/system.text.regularexpressions.capturecollection.issynchronized.aspx) [CaptureCollection.Item](http://msdn2.microsoft.com/en-us/library/system.text.regularexpressions.capturecollection.item.aspx) [CaptureCollection.SyncRoot](http://msdn2.microsoft.com/en-us/library/system.text.regularexpressions.capturecollection.syncroot.aspx)

# **[System.Text.RegularExpressions.Group](http://msdn2.microsoft.com/en-us/library/system.text.regularexpressions.group.aspx)** class

[Group [Methods\]](http://msdn2.microsoft.com/en-us/library/system.text.regularexpressions.group_methods.aspx) [Group.Synchronized](http://msdn2.microsoft.com/en-us/library/system.text.regularexpressions.group.synchronized.aspx) [Group [Properties\]](http://msdn2.microsoft.com/en-us/library/system.text.regularexpressions.group_properties.aspx) [Group.Captures](http://msdn2.microsoft.com/en-us/library/system.text.regularexpressions.group.captures.aspx) [Group.Success](http://msdn2.microsoft.com/en-us/library/system.text.regularexpressions.group.success.aspx)

## **[System.Text.RegularExpressions.GroupCollection](http://msdn2.microsoft.com/en-us/library/system.text.regularexpressions.groupcollection.aspx)** class

[\[GroupCollection](http://msdn2.microsoft.com/en-us/library/system.text.regularexpressions.groupcollection_methods.aspx) Methods] [GroupCollection.CopyTo](http://msdn2.microsoft.com/en-us/library/system.text.regularexpressions.groupcollection.copyto.aspx) [GroupCollection.GetEnumerator](http://msdn2.microsoft.com/en-us/library/system.text.regularexpressions.groupcollection.getenumerator.aspx) [\[GroupCollection](http://msdn2.microsoft.com/en-us/library/system.text.regularexpressions.groupcollection_properties.aspx) Properties] [GroupCollection.Count](http://msdn2.microsoft.com/en-us/library/system.text.regularexpressions.groupcollection.count.aspx) [GroupCollection.IsReadOnly](http://msdn2.microsoft.com/en-us/library/system.text.regularexpressions.groupcollection.isreadonly.aspx) [GroupCollection.IsSynchronized](http://msdn2.microsoft.com/en-us/library/system.text.regularexpressions.groupcollection.issynchronized.aspx) [GroupCollection.Item](http://msdn2.microsoft.com/en-us/library/25kfx75y.aspx) [GroupCollection.Item](http://msdn2.microsoft.com/en-us/library/hchbwda2.aspx) [GroupCollection.SyncRoot](http://msdn2.microsoft.com/en-us/library/system.text.regularexpressions.groupcollection.syncroot.aspx)

## **[System.Text.RegularExpressions.Match](http://msdn2.microsoft.com/en-us/library/system.text.regularexpressions.match.aspx)** class

[Match [Methods\]](http://msdn2.microsoft.com/en-us/library/system.text.regularexpressions.match_methods.aspx) [Match.NextMatch](http://msdn2.microsoft.com/en-us/library/system.text.regularexpressions.match.nextmatch.aspx) [Match.Result](http://msdn2.microsoft.com/en-us/library/system.text.regularexpressions.match.result.aspx) [Match.Synchronized](http://msdn2.microsoft.com/en-us/library/system.text.regularexpressions.match.synchronized.aspx) [Match [Properties\]](http://msdn2.microsoft.com/en-us/library/system.text.regularexpressions.match_properties.aspx) [Match.Empty](http://msdn2.microsoft.com/en-us/library/system.text.regularexpressions.match.empty.aspx) [Match.Groups](http://msdn2.microsoft.com/en-us/library/system.text.regularexpressions.match.groups.aspx)

# **[System.Text.RegularExpressions.MatchCollection](http://msdn2.microsoft.com/en-us/library/system.text.regularexpressions.matchcollection.aspx)** class

[\[MatchCollection](http://msdn2.microsoft.com/en-us/library/system.text.regularexpressions.matchcollection_methods.aspx) Methods] [MatchCollection.CopyTo](http://msdn2.microsoft.com/en-us/library/system.text.regularexpressions.matchcollection.copyto.aspx) [MatchCollection.GetEnumerator](http://msdn2.microsoft.com/en-us/library/system.text.regularexpressions.matchcollection.getenumerator.aspx) [\[MatchCollection](http://msdn2.microsoft.com/en-us/library/system.text.regularexpressions.matchcollection_properties.aspx) Properties] [MatchCollection.Count](http://msdn2.microsoft.com/en-us/library/system.text.regularexpressions.matchcollection.count.aspx) [MatchCollection.IsReadOnly](http://msdn2.microsoft.com/en-us/library/system.text.regularexpressions.matchcollection.isreadonly.aspx) [MatchCollection.IsSynchronized](http://msdn2.microsoft.com/en-us/library/system.text.regularexpressions.matchcollection.issynchronized.aspx)

# **[System.Text.RegularExpressions.MatchEvaluator](http://msdn2.microsoft.com/en-us/library/system.text.regularexpressions.matchevaluator.aspx)** delegate

## **[System.Text.RegularExpressions.Regex](http://msdn2.microsoft.com/en-us/library/system.text.regularexpressions.regex.aspx)** class

[Regex.Regex](http://msdn2.microsoft.com/en-us/library/system.text.regularexpressions.regex.regex.aspx) [Regex Fields] [Regex.capnames](http://msdn2.microsoft.com/en-us/library/system.text.regularexpressions.regex.capnames.aspx) [Regex.caps](http://msdn2.microsoft.com/en-us/library/system.text.regularexpressions.regex.caps.aspx) [Regex.capsize](http://msdn2.microsoft.com/en-us/library/system.text.regularexpressions.regex.capsize.aspx) [Regex.capslist](http://msdn2.microsoft.com/en-us/library/system.text.regularexpressions.regex.capslist.aspx) [Regex.pattern](http://msdn2.microsoft.com/en-us/library/system.text.regularexpressions.regex.pattern.aspx) [Regex.roptions](http://msdn2.microsoft.com/en-us/library/system.text.regularexpressions.regex.roptions.aspx) [Regex [Methods\]](http://msdn2.microsoft.com/en-us/library/system.text.regularexpressions.regex_methods.aspx) [Regex.Escape](http://msdn2.microsoft.com/en-us/library/system.text.regularexpressions.regex.escape.aspx) [Regex.GetGroupNames](http://msdn2.microsoft.com/en-us/library/system.text.regularexpressions.regex.getgroupnames.aspx) [Regex.GetGroupNumbers](http://msdn2.microsoft.com/en-us/library/system.text.regularexpressions.regex.getgroupnumbers.aspx) [Regex.GroupNameFromNumber](http://msdn2.microsoft.com/en-us/library/system.text.regularexpressions.regex.groupnamefromnumber.aspx) [Regex.GroupNumberFromName](http://msdn2.microsoft.com/en-us/library/system.text.regularexpressions.regex.groupnumberfromname.aspx) [Regex.IsMatch](http://msdn2.microsoft.com/en-us/library/system.text.regularexpressions.regex.ismatch.aspx) [Regex.Match](http://msdn2.microsoft.com/en-us/library/system.text.regularexpressions.regex.match.aspx) [Regex.Matches](http://msdn2.microsoft.com/en-us/library/system.text.regularexpressions.regex.matches.aspx) [Regex.Replace](http://msdn2.microsoft.com/en-us/library/system.text.regularexpressions.regex.replace.aspx) [Regex.Split](http://msdn2.microsoft.com/en-us/library/system.text.regularexpressions.regex.split.aspx) [Regex.ToString](http://msdn2.microsoft.com/en-us/library/system.text.regularexpressions.regex.tostring.aspx) [Regex.Unescape](http://msdn2.microsoft.com/en-us/library/system.text.regularexpressions.regex.unescape.aspx) [Regex.UseOptionC](http://msdn2.microsoft.com/en-us/library/system.text.regularexpressions.regex.useoptionc.aspx) [Regex.UseOptionR](http://msdn2.microsoft.com/en-us/library/system.text.regularexpressions.regex.useoptionr.aspx) [Regex [Properties\]](http://msdn2.microsoft.com/en-us/library/system.text.regularexpressions.regex_properties.aspx) [Regex.Options](http://msdn2.microsoft.com/en-us/library/system.text.regularexpressions.regex.options.aspx) [Regex.RightToLeft](http://msdn2.microsoft.com/en-us/library/system.text.regularexpressions.regex.righttoleft.aspx)

### **[System.Text.RegularExpressions.RegexOptions](http://msdn2.microsoft.com/en-us/library/system.text.regularexpressions.regexoptions.aspx)** enumeration

## **[System.Text.RegularExpressions.RegexRunner](http://msdn2.microsoft.com/en-us/library/system.text.regularexpressions.regexrunner.aspx)** class

[RegexRunner.RegexRunner](http://msdn2.microsoft.com/en-us/library/system.text.regularexpressions.regexrunner.regexrunner.aspx) [\[RegexRunner](http://msdn2.microsoft.com/en-us/library/z7fc5d99.aspx) Fields] [RegexRunner.runcrawl](http://msdn2.microsoft.com/en-us/library/system.text.regularexpressions.regexrunner.runcrawl.aspx) [RegexRunner.runcrawlpos](http://msdn2.microsoft.com/en-us/library/system.text.regularexpressions.regexrunner.runcrawlpos.aspx) [RegexRunner.runmatch](http://msdn2.microsoft.com/en-us/library/system.text.regularexpressions.regexrunner.runmatch.aspx) [RegexRunner.runregex](http://msdn2.microsoft.com/en-us/library/system.text.regularexpressions.regexrunner.runregex.aspx) [RegexRunner.runstack](http://msdn2.microsoft.com/en-us/library/system.text.regularexpressions.regexrunner.runstack.aspx) [RegexRunner.runstackpos](http://msdn2.microsoft.com/en-us/library/system.text.regularexpressions.regexrunner.runstackpos.aspx) [RegexRunner.runtext](http://msdn2.microsoft.com/en-us/library/system.text.regularexpressions.regexrunner.runtext.aspx) [RegexRunner.runtextbeg](http://msdn2.microsoft.com/en-us/library/system.text.regularexpressions.regexrunner.runtextbeg.aspx) [RegexRunner.runtextend](http://msdn2.microsoft.com/en-us/library/system.text.regularexpressions.regexrunner.runtextend.aspx) [RegexRunner.runtextpos](http://msdn2.microsoft.com/en-us/library/system.text.regularexpressions.regexrunner.runtextpos.aspx) [RegexRunner.runtextstart](http://msdn2.microsoft.com/en-us/library/system.text.regularexpressions.regexrunner.runtextstart.aspx) [RegexRunner.runtrack](http://msdn2.microsoft.com/en-us/library/system.text.regularexpressions.regexrunner.runtrack.aspx) [RegexRunner.runtrackcount](http://msdn2.microsoft.com/en-us/library/system.text.regularexpressions.regexrunner.runtrackcount.aspx) [RegexRunner.runtrackpos](http://msdn2.microsoft.com/en-us/library/system.text.regularexpressions.regexrunner.runtrackpos.aspx) [\[RegexRunner](http://msdn2.microsoft.com/en-us/library/system.text.regularexpressions.regexrunner_methods.aspx) Methods] [RegexRunner.Capture](http://msdn2.microsoft.com/en-us/library/system.text.regularexpressions.regexrunner.capture.aspx) [RegexRunner.CharInClass](http://msdn2.microsoft.com/en-us/library/system.text.regularexpressions.regexrunner.charinclass.aspx) [RegexRunner.CharInSet](http://msdn2.microsoft.com/en-us/library/system.text.regularexpressions.regexrunner.charinset.aspx) [RegexRunner.Crawl](http://msdn2.microsoft.com/en-us/library/system.text.regularexpressions.regexrunner.crawl.aspx) [RegexRunner.Crawlpos](http://msdn2.microsoft.com/en-us/library/system.text.regularexpressions.regexrunner.crawlpos.aspx) [RegexRunner.DoubleCrawl](http://msdn2.microsoft.com/en-us/library/system.text.regularexpressions.regexrunner.doublecrawl.aspx) [RegexRunner.DoubleStack](http://msdn2.microsoft.com/en-us/library/system.text.regularexpressions.regexrunner.doublestack.aspx) [RegexRunner.DoubleTrack](http://msdn2.microsoft.com/en-us/library/system.text.regularexpressions.regexrunner.doubletrack.aspx) [RegexRunner.EnsureStorage](http://msdn2.microsoft.com/en-us/library/system.text.regularexpressions.regexrunner.ensurestorage.aspx) [RegexRunner.FindFirstChar](http://msdn2.microsoft.com/en-us/library/system.text.regularexpressions.regexrunner.findfirstchar.aspx) [RegexRunner.Go](http://msdn2.microsoft.com/en-us/library/system.text.regularexpressions.regexrunner.go.aspx) [RegexRunner.InitTrackCount](http://msdn2.microsoft.com/en-us/library/system.text.regularexpressions.regexrunner.inittrackcount.aspx) [RegexRunner.IsBoundary](http://msdn2.microsoft.com/en-us/library/system.text.regularexpressions.regexrunner.isboundary.aspx) [RegexRunner.IsECMABoundary](http://msdn2.microsoft.com/en-us/library/system.text.regularexpressions.regexrunner.isecmaboundary.aspx) [RegexRunner.IsMatched](http://msdn2.microsoft.com/en-us/library/system.text.regularexpressions.regexrunner.ismatched.aspx) [RegexRunner.MatchIndex](http://msdn2.microsoft.com/en-us/library/system.text.regularexpressions.regexrunner.matchindex.aspx) [RegexRunner.MatchLength](http://msdn2.microsoft.com/en-us/library/system.text.regularexpressions.regexrunner.matchlength.aspx) [RegexRunner.Popcrawl](http://msdn2.microsoft.com/en-us/library/system.text.regularexpressions.regexrunner.popcrawl.aspx) [RegexRunner.Scan](http://msdn2.microsoft.com/en-us/library/system.text.regularexpressions.regexrunner.scan.aspx) [RegexRunner.TransferCapture](http://msdn2.microsoft.com/en-us/library/system.text.regularexpressions.regexrunner.transfercapture.aspx) [RegexRunner.Uncapture](http://msdn2.microsoft.com/en-us/library/system.text.regularexpressions.regexrunner.uncapture.aspx)

## **[System.Text.RegularExpressions.RegexRunnerFactory](http://msdn2.microsoft.com/en-us/library/system.text.regularexpressions.regexrunnerfactory.aspx)** class

[RegexRunnerFactory.RegexRunnerFactory](http://msdn2.microsoft.com/en-us/library/system.text.regularexpressions.regexrunnerfactory.regexrunnerfactory.aspx) [\[RegexRunnerFactory](http://msdn2.microsoft.com/en-us/library/system.text.regularexpressions.regexrunnerfactory_methods.aspx) Methods] [RegexRunnerFactory.CreateInstance](http://msdn2.microsoft.com/en-us/library/system.text.regularexpressions.regexrunnerfactory.createinstance.aspx)

### **[System.Threading](http://msdn2.microsoft.com/en-us/library/system.threading.aspx)** namespace

### **[System.Threading.AutoResetEvent](http://msdn2.microsoft.com/en-us/library/system.threading.autoresetevent.aspx)** class

[AutoResetEvent.AutoResetEvent](http://msdn2.microsoft.com/en-us/library/system.threading.autoresetevent.autoresetevent.aspx)

## **[System.Threading.EventResetMode](http://msdn2.microsoft.com/en-us/library/system.threading.eventresetmode.aspx)** enumeration

### **[System.Threading.EventWaitHandle](http://msdn2.microsoft.com/en-us/library/system.threading.eventwaithandle.aspx)** class

[EventWaitHandle.EventWaitHandle](http://msdn2.microsoft.com/en-us/library/csc3y90t.aspx) [\[EventWaitHandle](http://msdn2.microsoft.com/en-us/library/system.threading.eventwaithandle_methods.aspx) Methods] [EventWaitHandle.Close](http://msdn2.microsoft.com/en-us/library/system.threading.eventwaithandle.close.aspx) [EventWaitHandle.Finalize](http://msdn2.microsoft.com/en-us/library/system.threading.eventwaithandle.finalize.aspx) [EventWaitHandle.Reset](http://msdn2.microsoft.com/en-us/library/system.threading.eventwaithandle.reset.aspx) [EventWaitHandle.Set](http://msdn2.microsoft.com/en-us/library/system.threading.eventwaithandle.set.aspx) [EventWaitHandle.WaitOne](http://msdn2.microsoft.com/en-us/library/system.threading.eventwaithandle.waitone.aspx)

# **[System.Threading.Interlocked](http://msdn2.microsoft.com/en-us/library/system.threading.interlocked.aspx)** class

[\[Interlocked](http://msdn2.microsoft.com/en-us/library/system.threading.interlocked_methods.aspx) Methods] [Interlocked.CompareExchange](http://msdn2.microsoft.com/en-us/library/system.threading.interlocked.compareexchange.aspx) [Interlocked.Decrement](http://msdn2.microsoft.com/en-us/library/1z4b2e5y.aspx) [Interlocked.Exchange](http://msdn2.microsoft.com/en-us/library/system.threading.interlocked.exchange.aspx) [Interlocked.Increment](http://msdn2.microsoft.com/en-us/library/dd78zt0c.aspx)

# **[System.Threading.ManualResetEvent](http://msdn2.microsoft.com/en-us/library/system.threading.manualresetevent.aspx)** class

[ManualResetEvent.ManualResetEvent](http://msdn2.microsoft.com/en-us/library/system.threading.manualresetevent.manualresetevent.aspx)

# **[System.Threading.Monitor](http://msdn2.microsoft.com/en-us/library/system.threading.monitor.aspx)** class

[Monitor [Methods\]](http://msdn2.microsoft.com/en-us/library/system.threading.monitor_methods.aspx) [Monitor.Enter](http://msdn2.microsoft.com/en-us/library/system.threading.monitor.enter.aspx) [Monitor.Exit](http://msdn2.microsoft.com/en-us/library/system.threading.monitor.exit.aspx) [Monitor.TryEnter](http://msdn2.microsoft.com/en-us/library/4tssbxcw.aspx)

## **[System.Threading.Mutex](http://msdn2.microsoft.com/en-us/library/system.threading.mutex.aspx)** class

[Mutex.Mutex](http://msdn2.microsoft.com/en-us/library/system.threading.mutex.mutex.aspx) [Mutex [Methods\]](http://msdn2.microsoft.com/en-us/library/system.threading.mutex_methods.aspx) [Mutex.Close](http://msdn2.microsoft.com/en-us/library/system.threading.mutex.close.aspx) [Mutex.ReleaseMutex](http://msdn2.microsoft.com/en-us/library/system.threading.mutex.releasemutex.aspx) [Mutex.WaitOne](http://msdn2.microsoft.com/en-us/library/system.threading.mutex.waitone.aspx)

# **[System.Threading.Thread](http://msdn2.microsoft.com/en-us/library/system.threading.thread.aspx)** class

[Thread.Thread](http://msdn2.microsoft.com/en-us/library/system.threading.thread.thread.aspx) [Thread [Methods\]](http://msdn2.microsoft.com/en-us/library/system.threading.thread_methods.aspx) [Thread.Abort](http://msdn2.microsoft.com/en-us/library/system.threading.thread.abort.aspx)

[Thread.AllocateDataSlot](http://msdn2.microsoft.com/en-us/library/system.threading.thread.allocatedataslot.aspx) [Thread.AllocateNamedDataSlot](http://msdn2.microsoft.com/en-us/library/system.threading.thread.allocatenameddataslot.aspx) [Thread.FreeNamedDataSlot](http://msdn2.microsoft.com/en-us/library/system.threading.thread.freenameddataslot.aspx) [Thread.GetData](http://msdn2.microsoft.com/en-us/library/system.threading.thread.getdata.aspx) [Thread.GetDomain](http://msdn2.microsoft.com/en-us/library/system.threading.thread.getdomain.aspx) [Thread.GetNamedDataSlot](http://msdn2.microsoft.com/en-us/library/system.threading.thread.getnameddataslot.aspx) [Thread.Join](http://msdn2.microsoft.com/en-us/library/system.threading.thread.join.aspx) [Thread.MemoryBarrier](http://msdn2.microsoft.com/en-us/library/system.threading.thread.memorybarrier.aspx) [Thread.SetData](http://msdn2.microsoft.com/en-us/library/system.threading.thread.setdata.aspx) [Thread.SetProcessorAffinity](#page-687-0) [Thread.Sleep](http://msdn2.microsoft.com/en-us/library/d00bd51t.aspx) [Thread.Start](http://msdn2.microsoft.com/en-us/library/a9fyxz7d.aspx) [Thread [Properties\]](http://msdn2.microsoft.com/en-us/library/system.threading.thread_properties.aspx) [Thread.CurrentThread](http://msdn2.microsoft.com/en-us/library/system.threading.thread.currentthread.aspx) [Thread.IsBackground](http://msdn2.microsoft.com/en-us/library/system.threading.thread.isbackground.aspx) [Thread.ManagedThreadId](http://msdn2.microsoft.com/en-us/library/system.threading.thread.managedthreadid.aspx) [Thread.Name](http://msdn2.microsoft.com/en-us/library/system.threading.thread.name.aspx) [Thread.Priority](http://msdn2.microsoft.com/en-us/library/system.threading.thread.priority.aspx)

# **[System.Threading.ThreadAbortException](http://msdn2.microsoft.com/en-us/library/system.threading.threadabortexception.aspx)** class

[\[ThreadAbortException](http://msdn2.microsoft.com/en-us/library/system.threading.threadabortexception_properties.aspx) Properties] [ThreadAbortException.ExceptionState](http://msdn2.microsoft.com/en-us/library/system.threading.threadabortexception.exceptionstate.aspx)

## **[System.Threading.ThreadPool](http://msdn2.microsoft.com/en-us/library/system.threading.threadpool.aspx)** class

[\[ThreadPool](http://msdn2.microsoft.com/en-us/library/system.threading.threadpool_methods.aspx) Methods] [ThreadPool.GetMaxThreads](http://msdn2.microsoft.com/en-us/library/system.threading.threadpool.getmaxthreads.aspx) [ThreadPool.QueueUserWorkItem](http://msdn2.microsoft.com/en-us/library/system.threading.threadpool.queueuserworkitem.aspx) [ThreadPool.SetMaxThreads](http://msdn2.microsoft.com/en-us/library/system.threading.threadpool.setmaxthreads.aspx)

# **[System.Threading.ThreadPriority](http://msdn2.microsoft.com/en-us/library/system.threading.threadpriority.aspx)** enumeration

## **[System.Threading.ThreadStart](http://msdn2.microsoft.com/en-us/library/system.threading.threadstart.aspx)** delegate

# **[System.Threading.ThreadStateException](http://msdn2.microsoft.com/en-us/library/system.threading.threadstateexception.aspx)** class

[ThreadStateException.ThreadStateException](http://msdn2.microsoft.com/en-us/library/system.threading.threadstateexception.threadstateexception.aspx)

# **[System.Threading.Timeout](http://msdn2.microsoft.com/en-us/library/system.threading.timeout.aspx)** class

[Timeout Fields] [Timeout.Infinite](http://msdn2.microsoft.com/en-us/library/system.threading.timeout.infinite.aspx)

## **[System.Threading.Timer](http://msdn2.microsoft.com/en-us/library/system.threading.timer.aspx)** class

[Timer.Timer](http://msdn2.microsoft.com/en-us/library/system.threading.timer.timer.aspx) **[Timer [Methods\]](http://msdn2.microsoft.com/en-us/library/system.threading.timer_methods.aspx)** [Timer.Change](http://msdn2.microsoft.com/en-us/library/system.threading.timer.change.aspx) [Timer.Dispose](http://msdn2.microsoft.com/en-us/library/zb0225y6.aspx)

## **[System.Threading.TimerCallback](http://msdn2.microsoft.com/en-us/library/system.threading.timercallback.aspx)** delegate

# **[System.Threading.WaitCallback](http://msdn2.microsoft.com/en-us/library/system.threading.waitcallback.aspx)** delegate

## **[System.Threading.WaitHandle](http://msdn2.microsoft.com/en-us/library/system.threading.waithandle.aspx)** class

[WaitHandle.WaitHandle](http://msdn2.microsoft.com/en-us/library/system.threading.waithandle.waithandle.aspx) [WaitHandle Fields] [WaitHandle.InvalidHandle](http://msdn2.microsoft.com/en-us/library/system.threading.waithandle.invalidhandle.aspx) [\[WaitHandle](http://msdn2.microsoft.com/en-us/library/system.threading.waithandle_methods.aspx) Methods] [WaitHandle.Close](http://msdn2.microsoft.com/en-us/library/system.threading.waithandle.close.aspx) [WaitHandle.Dispose](http://msdn2.microsoft.com/en-us/library/system.threading.waithandle.dispose.aspx) [WaitHandle.WaitOne](http://msdn2.microsoft.com/en-us/library/system.threading.waithandle.waitone.aspx) [\[WaitHandle](http://msdn2.microsoft.com/en-us/library/system.threading.waithandle_properties.aspx) Properties] [WaitHandle.Handle](http://msdn2.microsoft.com/en-us/library/system.threading.waithandle.handle.aspx)

#### **[System.Xml](http://msdn2.microsoft.com/en-us/library/system.xml.aspx)** namespace

## **[System.Xml.ConformanceLevel](http://msdn2.microsoft.com/en-us/library/system.xml.conformancelevel.aspx)** enumeration

### **[System.Xml.EntityHandling](http://msdn2.microsoft.com/en-us/library/system.xml.entityhandling.aspx)** enumeration

## **[System.Xml.Formatting](http://msdn2.microsoft.com/en-us/library/system.xml.formatting.aspx)** enumeration

## **[System.Xml.IHasXmlNode](http://msdn2.microsoft.com/en-us/library/system.xml.ihasxmlnode.aspx)** interface

[\[IHasXmlNode](http://msdn2.microsoft.com/en-us/library/system.xml.ihasxmlnode_methods.aspx) Methods] [IHasXmlNode.GetNode](http://msdn2.microsoft.com/en-us/library/system.xml.ihasxmlnode.getnode.aspx)

## **[System.Xml.IXmlLineInfo](http://msdn2.microsoft.com/en-us/library/system.xml.ixmllineinfo.aspx)** interface

[\[IXmlLineInfo](http://msdn2.microsoft.com/en-us/library/system.xml.ixmllineinfo_methods.aspx) Methods] [IXmlLineInfo.HasLineInfo](http://msdn2.microsoft.com/en-us/library/system.xml.ixmllineinfo.haslineinfo.aspx) [\[IXmlLineInfo](http://msdn2.microsoft.com/en-us/library/system.xml.ixmllineinfo_properties.aspx) Properties] [IXmlLineInfo.LineNumber](http://msdn2.microsoft.com/en-us/library/system.xml.ixmllineinfo.linenumber.aspx) [IXmlLineInfo.LinePosition](http://msdn2.microsoft.com/en-us/library/system.xml.ixmllineinfo.lineposition.aspx)

### **[System.Xml.IXmlNamespaceResolver](http://msdn2.microsoft.com/en-us/library/system.xml.ixmlnamespaceresolver.aspx)** interface

[\[IXmlNamespaceResolver](http://msdn2.microsoft.com/en-us/library/system.xml.ixmlnamespaceresolver_methods.aspx) Methods] [IXmlNamespaceResolver.GetNamespacesInScope](http://msdn2.microsoft.com/en-us/library/system.xml.ixmlnamespaceresolver.getnamespacesinscope.aspx) [IXmlNamespaceResolver.LookupNamespace](http://msdn2.microsoft.com/en-us/library/system.xml.ixmlnamespaceresolver.lookupnamespace.aspx) [IXmlNamespaceResolver.LookupPrefix](http://msdn2.microsoft.com/en-us/library/system.xml.ixmlnamespaceresolver.lookupprefix.aspx)

### **[System.Xml.NameTable](http://msdn2.microsoft.com/en-us/library/system.xml.nametable.aspx)** class

[NameTable.NameTable](http://msdn2.microsoft.com/en-us/library/system.xml.nametable.nametable.aspx) [\[NameTable](http://msdn2.microsoft.com/en-us/library/system.xml.nametable_methods.aspx) Methods] [NameTable.Add](http://msdn2.microsoft.com/en-us/library/system.xml.nametable.add.aspx) [NameTable.Get](http://msdn2.microsoft.com/en-us/library/system.xml.nametable.get.aspx)

#### **[System.Xml.NewLineHandling](http://msdn2.microsoft.com/en-us/library/system.xml.newlinehandling.aspx)** enumeration

#### **[System.Xml.ReadState](http://msdn2.microsoft.com/en-us/library/system.xml.readstate.aspx)** enumeration

**[System.Xml.ValidationType](http://msdn2.microsoft.com/en-us/library/system.xml.validationtype.aspx)** enumeration

### **[System.Xml.WhitespaceHandling](http://msdn2.microsoft.com/en-us/library/system.xml.whitespacehandling.aspx)** enumeration

#### **[System.Xml.WriteState](http://msdn2.microsoft.com/en-us/library/system.xml.writestate.aspx)** enumeration

## **[System.Xml.XmlAttribute](http://msdn2.microsoft.com/en-us/library/system.xml.xmlattribute.aspx)** class

[XmlAttribute.XmlAttribute](http://msdn2.microsoft.com/en-us/library/system.xml.xmlattribute.xmlattribute.aspx) [\[XmlAttribute](http://msdn2.microsoft.com/en-us/library/system.xml.xmlattribute_methods.aspx) Methods] [XmlAttribute.AppendChild](http://msdn2.microsoft.com/en-us/library/system.xml.xmlattribute.appendchild.aspx) [XmlAttribute.CloneNode](http://msdn2.microsoft.com/en-us/library/system.xml.xmlattribute.clonenode.aspx) [XmlAttribute.InsertAfter](http://msdn2.microsoft.com/en-us/library/system.xml.xmlattribute.insertafter.aspx) [XmlAttribute.InsertBefore](http://msdn2.microsoft.com/en-us/library/system.xml.xmlattribute.insertbefore.aspx) [XmlAttribute.PrependChild](http://msdn2.microsoft.com/en-us/library/system.xml.xmlattribute.prependchild.aspx) [XmlAttribute.RemoveChild](http://msdn2.microsoft.com/en-us/library/system.xml.xmlattribute.removechild.aspx) [XmlAttribute.ReplaceChild](http://msdn2.microsoft.com/en-us/library/system.xml.xmlattribute.replacechild.aspx) [XmlAttribute.WriteContentTo](http://msdn2.microsoft.com/en-us/library/system.xml.xmlattribute.writecontentto.aspx) [XmlAttribute.WriteTo](http://msdn2.microsoft.com/en-us/library/system.xml.xmlattribute.writeto.aspx) [\[XmlAttribute](http://msdn2.microsoft.com/en-us/library/system.xml.xmlattribute_properties.aspx) Properties] [XmlAttribute.BaseURI](http://msdn2.microsoft.com/en-us/library/system.xml.xmlattribute.baseuri.aspx) [XmlAttribute.InnerText](http://msdn2.microsoft.com/en-us/library/system.xml.xmlattribute.innertext.aspx) [XmlAttribute.InnerXml](http://msdn2.microsoft.com/en-us/library/system.xml.xmlattribute.innerxml.aspx) [XmlAttribute.LocalName](http://msdn2.microsoft.com/en-us/library/system.xml.xmlattribute.localname.aspx) [XmlAttribute.Name](http://msdn2.microsoft.com/en-us/library/system.xml.xmlattribute.name.aspx) [XmlAttribute.NamespaceURI](http://msdn2.microsoft.com/en-us/library/system.xml.xmlattribute.namespaceuri.aspx) [XmlAttribute.NodeType](http://msdn2.microsoft.com/en-us/library/system.xml.xmlattribute.nodetype.aspx) [XmlAttribute.OwnerDocument](http://msdn2.microsoft.com/en-us/library/system.xml.xmlattribute.ownerdocument.aspx) [XmlAttribute.OwnerElement](http://msdn2.microsoft.com/en-us/library/system.xml.xmlattribute.ownerelement.aspx) [XmlAttribute.ParentNode](http://msdn2.microsoft.com/en-us/library/system.xml.xmlattribute.parentnode.aspx) [XmlAttribute.Prefix](http://msdn2.microsoft.com/en-us/library/system.xml.xmlattribute.prefix.aspx) [XmlAttribute.SchemaInfo](http://msdn2.microsoft.com/en-us/library/system.xml.xmlattribute.schemainfo.aspx) [XmlAttribute.Specified](http://msdn2.microsoft.com/en-us/library/system.xml.xmlattribute.specified.aspx) [XmlAttribute.Value](http://msdn2.microsoft.com/en-us/library/system.xml.xmlattribute.value.aspx)

### **[System.Xml.XmlAttributeCollection](http://msdn2.microsoft.com/en-us/library/system.xml.xmlattributecollection.aspx)** class

[\[XmlAttributeCollection](http://msdn2.microsoft.com/en-us/library/system.xml.xmlattributecollection_methods.aspx) Methods] [XmlAttributeCollection.Append](http://msdn2.microsoft.com/en-us/library/system.xml.xmlattributecollection.append.aspx) [XmlAttributeCollection.CopyTo](http://msdn2.microsoft.com/en-us/library/system.xml.xmlattributecollection.copyto.aspx) [XmlAttributeCollection.InsertAfter](http://msdn2.microsoft.com/en-us/library/system.xml.xmlattributecollection.insertafter.aspx) [XmlAttributeCollection.InsertBefore](http://msdn2.microsoft.com/en-us/library/system.xml.xmlattributecollection.insertbefore.aspx) [XmlAttributeCollection.Prepend](http://msdn2.microsoft.com/en-us/library/system.xml.xmlattributecollection.prepend.aspx) [XmlAttributeCollection.Remove](http://msdn2.microsoft.com/en-us/library/system.xml.xmlattributecollection.remove.aspx) [XmlAttributeCollection.RemoveAll](http://msdn2.microsoft.com/en-us/library/system.xml.xmlattributecollection.removeall.aspx) [XmlAttributeCollection.RemoveAt](http://msdn2.microsoft.com/en-us/library/system.xml.xmlattributecollection.removeat.aspx) [XmlAttributeCollection.SetNamedItem](http://msdn2.microsoft.com/en-us/library/system.xml.xmlattributecollection.setnameditem.aspx) [\[XmlAttributeCollection](http://msdn2.microsoft.com/en-us/library/system.xml.xmlattributecollection_properties.aspx) Properties] [XmlAttributeCollection.ItemOf](http://msdn2.microsoft.com/en-us/library/0ftsfa87.aspx) [XmlAttributeCollection.ItemOf](http://msdn2.microsoft.com/en-us/library/1b823yx9.aspx) [XmlAttributeCollection.ItemOf](http://msdn2.microsoft.com/en-us/library/6t5yb9kh.aspx)

#### **[System.Xml.XmlCDataSection](http://msdn2.microsoft.com/en-us/library/system.xml.xmlcdatasection.aspx)** class

[XmlCDataSection.XmlCDataSection](http://msdn2.microsoft.com/en-us/library/system.xml.xmlcdatasection.xmlcdatasection.aspx) [\[XmlCDataSection](http://msdn2.microsoft.com/en-us/library/system.xml.xmlcdatasection_methods.aspx) Methods] [XmlCDataSection.CloneNode](http://msdn2.microsoft.com/en-us/library/system.xml.xmlcdatasection.clonenode.aspx) [XmlCDataSection.WriteContentTo](http://msdn2.microsoft.com/en-us/library/system.xml.xmlcdatasection.writecontentto.aspx) [XmlCDataSection.WriteTo](http://msdn2.microsoft.com/en-us/library/system.xml.xmlcdatasection.writeto.aspx) [\[XmlCDataSection](http://msdn2.microsoft.com/en-us/library/system.xml.xmlcdatasection_properties.aspx) Properties] [XmlCDataSection.LocalName](http://msdn2.microsoft.com/en-us/library/system.xml.xmlcdatasection.localname.aspx) [XmlCDataSection.Name](http://msdn2.microsoft.com/en-us/library/system.xml.xmlcdatasection.name.aspx) [XmlCDataSection.NodeType](http://msdn2.microsoft.com/en-us/library/system.xml.xmlcdatasection.nodetype.aspx) [XmlCDataSection.ParentNode](http://msdn2.microsoft.com/en-us/library/system.xml.xmlcdatasection.parentnode.aspx)

## **[System.Xml.XmlCharacterData](http://msdn2.microsoft.com/en-us/library/system.xml.xmlcharacterdata.aspx)** class

[XmlCharacterData.XmlCharacterData](http://msdn2.microsoft.com/en-us/library/system.xml.xmlcharacterdata.xmlcharacterdata.aspx) [\[XmlCharacterData](http://msdn2.microsoft.com/en-us/library/system.xml.xmlcharacterdata_methods.aspx) Methods] [XmlCharacterData.AppendData](http://msdn2.microsoft.com/en-us/library/system.xml.xmlcharacterdata.appenddata.aspx) [XmlCharacterData.DeleteData](http://msdn2.microsoft.com/en-us/library/system.xml.xmlcharacterdata.deletedata.aspx) [XmlCharacterData.InsertData](http://msdn2.microsoft.com/en-us/library/system.xml.xmlcharacterdata.insertdata.aspx) [XmlCharacterData.ReplaceData](http://msdn2.microsoft.com/en-us/library/system.xml.xmlcharacterdata.replacedata.aspx) [XmlCharacterData.Substring](http://msdn2.microsoft.com/en-us/library/system.xml.xmlcharacterdata.substring.aspx) [\[XmlCharacterData](http://msdn2.microsoft.com/en-us/library/system.xml.xmlcharacterdata_properties.aspx) Properties] [XmlCharacterData.Data](http://msdn2.microsoft.com/en-us/library/system.xml.xmlcharacterdata.data.aspx) [XmlCharacterData.InnerText](http://msdn2.microsoft.com/en-us/library/system.xml.xmlcharacterdata.innertext.aspx) [XmlCharacterData.Length](http://msdn2.microsoft.com/en-us/library/system.xml.xmlcharacterdata.length.aspx) [XmlCharacterData.Value](http://msdn2.microsoft.com/en-us/library/system.xml.xmlcharacterdata.value.aspx)

# **[System.Xml.XmlComment](http://msdn2.microsoft.com/en-us/library/system.xml.xmlcomment.aspx)** class

[XmlComment.XmlComment](http://msdn2.microsoft.com/en-us/library/system.xml.xmlcomment.xmlcomment.aspx) [\[XmlComment](http://msdn2.microsoft.com/en-us/library/system.xml.xmlcomment_methods.aspx) Methods] [XmlComment.CloneNode](http://msdn2.microsoft.com/en-us/library/system.xml.xmlcomment.clonenode.aspx) [XmlComment.WriteContentTo](http://msdn2.microsoft.com/en-us/library/system.xml.xmlcomment.writecontentto.aspx) [XmlComment.WriteTo](http://msdn2.microsoft.com/en-us/library/system.xml.xmlcomment.writeto.aspx) [\[XmlComment](http://msdn2.microsoft.com/en-us/library/system.xml.xmlcomment_properties.aspx) Properties] [XmlComment.LocalName](http://msdn2.microsoft.com/en-us/library/system.xml.xmlcomment.localname.aspx) [XmlComment.Name](http://msdn2.microsoft.com/en-us/library/system.xml.xmlcomment.name.aspx) [XmlComment.NodeType](http://msdn2.microsoft.com/en-us/library/system.xml.xmlcomment.nodetype.aspx)

# **[System.Xml.XmlConvert](http://msdn2.microsoft.com/en-us/library/system.xml.xmlconvert.aspx)** class

[XmlConvert.XmlConvert](http://msdn2.microsoft.com/en-us/library/system.xml.xmlconvert.xmlconvert.aspx)

[\[XmlConvert](http://msdn2.microsoft.com/en-us/library/system.xml.xmlconvert_methods.aspx) Methods] [XmlConvert.DecodeName](http://msdn2.microsoft.com/en-us/library/system.xml.xmlconvert.decodename.aspx) [XmlConvert.EncodeLocalName](http://msdn2.microsoft.com/en-us/library/system.xml.xmlconvert.encodelocalname.aspx) [XmlConvert.EncodeName](http://msdn2.microsoft.com/en-us/library/system.xml.xmlconvert.encodename.aspx) [XmlConvert.EncodeNmToken](http://msdn2.microsoft.com/en-us/library/system.xml.xmlconvert.encodenmtoken.aspx) [XmlConvert.FromBinHexString](http://msdn2.microsoft.com/en-us/library/system.xml.xmlconvert.frombinhexstring.aspx) [XmlConvert.ToBinHexString](http://msdn2.microsoft.com/en-us/library/system.xml.xmlconvert.tobinhexstring.aspx) [XmlConvert.ToBoolean](http://msdn2.microsoft.com/en-us/library/system.xml.xmlconvert.toboolean.aspx) [XmlConvert.ToByte](http://msdn2.microsoft.com/en-us/library/system.xml.xmlconvert.tobyte.aspx) [XmlConvert.ToChar](http://msdn2.microsoft.com/en-us/library/system.xml.xmlconvert.tochar.aspx) [XmlConvert.ToDateTime](http://msdn2.microsoft.com/en-us/library/system.xml.xmlconvert.todatetime.aspx) [XmlConvert.ToDecimal](http://msdn2.microsoft.com/en-us/library/system.xml.xmlconvert.todecimal.aspx) [XmlConvert.ToDouble](http://msdn2.microsoft.com/en-us/library/system.xml.xmlconvert.todouble.aspx) [XmlConvert.ToGuid](http://msdn2.microsoft.com/en-us/library/system.xml.xmlconvert.toguid.aspx) [XmlConvert.ToInt16](http://msdn2.microsoft.com/en-us/library/system.xml.xmlconvert.toint16.aspx) [XmlConvert.ToInt32](http://msdn2.microsoft.com/en-us/library/system.xml.xmlconvert.toint32.aspx) [XmlConvert.ToInt64](http://msdn2.microsoft.com/en-us/library/system.xml.xmlconvert.toint64.aspx) [XmlConvert.ToSByte](http://msdn2.microsoft.com/en-us/library/system.xml.xmlconvert.tosbyte.aspx) [XmlConvert.ToSingle](http://msdn2.microsoft.com/en-us/library/system.xml.xmlconvert.tosingle.aspx) [XmlConvert.ToString](http://msdn2.microsoft.com/en-us/library/system.xml.xmlconvert.tostring.aspx) [XmlConvert.ToTimeSpan](http://msdn2.microsoft.com/en-us/library/system.xml.xmlconvert.totimespan.aspx) [XmlConvert.ToUInt16](http://msdn2.microsoft.com/en-us/library/system.xml.xmlconvert.touint16.aspx) [XmlConvert.ToUInt32](http://msdn2.microsoft.com/en-us/library/system.xml.xmlconvert.touint32.aspx) [XmlConvert.ToUInt64](http://msdn2.microsoft.com/en-us/library/system.xml.xmlconvert.touint64.aspx) [XmlConvert.VerifyName](http://msdn2.microsoft.com/en-us/library/system.xml.xmlconvert.verifyname.aspx) [XmlConvert.VerifyNCName](http://msdn2.microsoft.com/en-us/library/system.xml.xmlconvert.verifyncname.aspx) [XmlConvert.VerifyNMTOKEN](http://msdn2.microsoft.com/en-us/library/system.xml.xmlconvert.verifynmtoken.aspx) [XmlConvert.VerifyTOKEN](http://msdn2.microsoft.com/en-us/library/system.xml.xmlconvert.verifytoken.aspx)

## **[System.Xml.XmlDateTimeSerializationMode](http://msdn2.microsoft.com/en-us/library/system.xml.xmldatetimeserializationmode.aspx)** enumeration

### **[System.Xml.XmlDeclaration](http://msdn2.microsoft.com/en-us/library/system.xml.xmldeclaration.aspx)** class

[XmlDeclaration.XmlDeclaration](http://msdn2.microsoft.com/en-us/library/system.xml.xmldeclaration.xmldeclaration.aspx) [\[XmlDeclaration](http://msdn2.microsoft.com/en-us/library/system.xml.xmldeclaration_methods.aspx) Methods] [XmlDeclaration.CloneNode](http://msdn2.microsoft.com/en-us/library/system.xml.xmldeclaration.clonenode.aspx) [XmlDeclaration.WriteContentTo](http://msdn2.microsoft.com/en-us/library/system.xml.xmldeclaration.writecontentto.aspx) [XmlDeclaration.WriteTo](http://msdn2.microsoft.com/en-us/library/system.xml.xmldeclaration.writeto.aspx) [\[XmlDeclaration](http://msdn2.microsoft.com/en-us/library/system.xml.xmldeclaration_properties.aspx) Properties] [XmlDeclaration.Encoding](http://msdn2.microsoft.com/en-us/library/system.xml.xmldeclaration.encoding.aspx) [XmlDeclaration.InnerText](http://msdn2.microsoft.com/en-us/library/system.xml.xmldeclaration.innertext.aspx) [XmlDeclaration.LocalName](http://msdn2.microsoft.com/en-us/library/system.xml.xmldeclaration.localname.aspx) [XmlDeclaration.Name](http://msdn2.microsoft.com/en-us/library/system.xml.xmldeclaration.name.aspx) [XmlDeclaration.NodeType](http://msdn2.microsoft.com/en-us/library/system.xml.xmldeclaration.nodetype.aspx) [XmlDeclaration.Standalone](http://msdn2.microsoft.com/en-us/library/system.xml.xmldeclaration.standalone.aspx) [XmlDeclaration.Value](http://msdn2.microsoft.com/en-us/library/system.xml.xmldeclaration.value.aspx) [XmlDeclaration.Version](http://msdn2.microsoft.com/en-us/library/system.xml.xmldeclaration.version.aspx)

### **[System.Xml.XmlDocument](http://msdn2.microsoft.com/en-us/library/system.xml.xmldocument.aspx)** class

[XmlDocument.XmlDocument](http://msdn2.microsoft.com/en-us/library/system.xml.xmldocument.xmldocument.aspx) [\[XmlDocument](http://msdn2.microsoft.com/en-us/library/system.xml.xmldocument_methods.aspx) Methods] [XmlDocument.CloneNode](http://msdn2.microsoft.com/en-us/library/system.xml.xmldocument.clonenode.aspx) [XmlDocument.CreateAttribute](http://msdn2.microsoft.com/en-us/library/system.xml.xmldocument.createattribute.aspx) [XmlDocument.CreateCDataSection](http://msdn2.microsoft.com/en-us/library/system.xml.xmldocument.createcdatasection.aspx) [XmlDocument.CreateComment](http://msdn2.microsoft.com/en-us/library/system.xml.xmldocument.createcomment.aspx) [XmlDocument.CreateDefaultAttribute](http://msdn2.microsoft.com/en-us/library/system.xml.xmldocument.createdefaultattribute.aspx) [XmlDocument.CreateDocumentFragment](http://msdn2.microsoft.com/en-us/library/system.xml.xmldocument.createdocumentfragment.aspx) [XmlDocument.CreateElement](http://msdn2.microsoft.com/en-us/library/system.xml.xmldocument.createelement.aspx) [XmlDocument.CreateEntityReference](http://msdn2.microsoft.com/en-us/library/system.xml.xmldocument.createentityreference.aspx) [XmlDocument.CreateNode](http://msdn2.microsoft.com/en-us/library/system.xml.xmldocument.createnode.aspx) [XmlDocument.CreateProcessingInstruction](http://msdn2.microsoft.com/en-us/library/system.xml.xmldocument.createprocessinginstruction.aspx) [XmlDocument.CreateSignificantWhitespace](http://msdn2.microsoft.com/en-us/library/system.xml.xmldocument.createsignificantwhitespace.aspx) [XmlDocument.CreateTextNode](http://msdn2.microsoft.com/en-us/library/system.xml.xmldocument.createtextnode.aspx)

[XmlDocument.CreateWhitespace](http://msdn2.microsoft.com/en-us/library/system.xml.xmldocument.createwhitespace.aspx) [XmlDocument.CreateXmlDeclaration](http://msdn2.microsoft.com/en-us/library/system.xml.xmldocument.createxmldeclaration.aspx) [XmlDocument.GetElementsByTagName](http://msdn2.microsoft.com/en-us/library/system.xml.xmldocument.getelementsbytagname.aspx) [XmlDocument.ImportNode](http://msdn2.microsoft.com/en-us/library/system.xml.xmldocument.importnode.aspx) [XmlDocument.Load](http://msdn2.microsoft.com/en-us/library/system.xml.xmldocument.load.aspx) [XmlDocument.LoadXml](http://msdn2.microsoft.com/en-us/library/system.xml.xmldocument.loadxml.aspx) [XmlDocument.ReadNode](http://msdn2.microsoft.com/en-us/library/system.xml.xmldocument.readnode.aspx) [XmlDocument.Save](http://msdn2.microsoft.com/en-us/library/system.xml.xmldocument.save.aspx) [XmlDocument.Validate](http://msdn2.microsoft.com/en-us/library/system.xml.xmldocument.validate.aspx) [XmlDocument.WriteContentTo](http://msdn2.microsoft.com/en-us/library/system.xml.xmldocument.writecontentto.aspx) [XmlDocument.WriteTo](http://msdn2.microsoft.com/en-us/library/system.xml.xmldocument.writeto.aspx) [\[XmlDocument](http://msdn2.microsoft.com/en-us/library/system.xml.xmldocument_properties.aspx) Properties] [XmlDocument.BaseURI](http://msdn2.microsoft.com/en-us/library/system.xml.xmldocument.baseuri.aspx) [XmlDocument.DocumentElement](http://msdn2.microsoft.com/en-us/library/system.xml.xmldocument.documentelement.aspx) [XmlDocument.Implementation](http://msdn2.microsoft.com/en-us/library/system.xml.xmldocument.implementation.aspx) [XmlDocument.InnerXml](http://msdn2.microsoft.com/en-us/library/system.xml.xmldocument.innerxml.aspx) [XmlDocument.IsReadOnly](http://msdn2.microsoft.com/en-us/library/system.xml.xmldocument.isreadonly.aspx) [XmlDocument.LocalName](http://msdn2.microsoft.com/en-us/library/system.xml.xmldocument.localname.aspx) [XmlDocument.Name](http://msdn2.microsoft.com/en-us/library/system.xml.xmldocument.name.aspx) [XmlDocument.NameTable](http://msdn2.microsoft.com/en-us/library/system.xml.xmldocument.nametable.aspx) [XmlDocument.NodeType](http://msdn2.microsoft.com/en-us/library/system.xml.xmldocument.nodetype.aspx) [XmlDocument.OwnerDocument](http://msdn2.microsoft.com/en-us/library/system.xml.xmldocument.ownerdocument.aspx) [XmlDocument.ParentNode](http://msdn2.microsoft.com/en-us/library/system.xml.xmldocument.parentnode.aspx) [XmlDocument.PreserveWhitespace](http://msdn2.microsoft.com/en-us/library/system.xml.xmldocument.preservewhitespace.aspx) [XmlDocument.SchemaInfo](http://msdn2.microsoft.com/en-us/library/system.xml.xmldocument.schemainfo.aspx) [XmlDocument.Schemas](http://msdn2.microsoft.com/en-us/library/system.xml.xmldocument.schemas.aspx) [XmlDocument.XmlResolver](http://msdn2.microsoft.com/en-us/library/system.xml.xmldocument.xmlresolver.aspx) [XmlDocument Events] [XmlDocument.NodeChanged](http://msdn2.microsoft.com/en-us/library/system.xml.xmldocument.nodechanged.aspx) [XmlDocument.NodeChanging](http://msdn2.microsoft.com/en-us/library/system.xml.xmldocument.nodechanging.aspx) [XmlDocument.NodeInserted](http://msdn2.microsoft.com/en-us/library/system.xml.xmldocument.nodeinserted.aspx) [XmlDocument.NodeInserting](http://msdn2.microsoft.com/en-us/library/system.xml.xmldocument.nodeinserting.aspx) [XmlDocument.NodeRemoved](http://msdn2.microsoft.com/en-us/library/system.xml.xmldocument.noderemoved.aspx) [XmlDocument.NodeRemoving](http://msdn2.microsoft.com/en-us/library/system.xml.xmldocument.noderemoving.aspx)

## **[System.Xml.XmlDocumentFragment](http://msdn2.microsoft.com/en-us/library/system.xml.xmldocumentfragment.aspx)** class

[XmlDocumentFragment.XmlDocumentFragment](http://msdn2.microsoft.com/en-us/library/system.xml.xmldocumentfragment.xmldocumentfragment.aspx) [\[XmlDocumentFragment](http://msdn2.microsoft.com/en-us/library/system.xml.xmldocumentfragment_methods.aspx) Methods] [XmlDocumentFragment.CloneNode](http://msdn2.microsoft.com/en-us/library/system.xml.xmldocumentfragment.clonenode.aspx) [XmlDocumentFragment.WriteContentTo](http://msdn2.microsoft.com/en-us/library/system.xml.xmldocumentfragment.writecontentto.aspx) [XmlDocumentFragment.WriteTo](http://msdn2.microsoft.com/en-us/library/system.xml.xmldocumentfragment.writeto.aspx) [\[XmlDocumentFragment](http://msdn2.microsoft.com/en-us/library/system.xml.xmldocumentfragment_properties.aspx) Properties] [XmlDocumentFragment.InnerXml](http://msdn2.microsoft.com/en-us/library/system.xml.xmldocumentfragment.innerxml.aspx) [XmlDocumentFragment.LocalName](http://msdn2.microsoft.com/en-us/library/system.xml.xmldocumentfragment.localname.aspx) [XmlDocumentFragment.Name](http://msdn2.microsoft.com/en-us/library/system.xml.xmldocumentfragment.name.aspx) [XmlDocumentFragment.NodeType](http://msdn2.microsoft.com/en-us/library/system.xml.xmldocumentfragment.nodetype.aspx) [XmlDocumentFragment.OwnerDocument](http://msdn2.microsoft.com/en-us/library/system.xml.xmldocumentfragment.ownerdocument.aspx) [XmlDocumentFragment.ParentNode](http://msdn2.microsoft.com/en-us/library/system.xml.xmldocumentfragment.parentnode.aspx)

## **[System.Xml.XmlElement](http://msdn2.microsoft.com/en-us/library/system.xml.xmlelement.aspx)** class

[XmlElement.XmlElement](http://msdn2.microsoft.com/en-us/library/system.xml.xmlelement.xmlelement.aspx) [\[XmlElement](http://msdn2.microsoft.com/en-us/library/system.xml.xmlelement_methods.aspx) Methods] [XmlElement.CloneNode](http://msdn2.microsoft.com/en-us/library/system.xml.xmlelement.clonenode.aspx) [XmlElement.GetAttribute](http://msdn2.microsoft.com/en-us/library/system.xml.xmlelement.getattribute.aspx) [XmlElement.GetAttributeNode](http://msdn2.microsoft.com/en-us/library/system.xml.xmlelement.getattributenode.aspx) [XmlElement.GetElementsByTagName](http://msdn2.microsoft.com/en-us/library/system.xml.xmlelement.getelementsbytagname.aspx) [XmlElement.HasAttribute](http://msdn2.microsoft.com/en-us/library/system.xml.xmlelement.hasattribute.aspx) [XmlElement.RemoveAll](http://msdn2.microsoft.com/en-us/library/system.xml.xmlelement.removeall.aspx) [XmlElement.RemoveAllAttributes](http://msdn2.microsoft.com/en-us/library/system.xml.xmlelement.removeallattributes.aspx) [XmlElement.RemoveAttribute](http://msdn2.microsoft.com/en-us/library/system.xml.xmlelement.removeattribute.aspx) [XmlElement.RemoveAttributeAt](http://msdn2.microsoft.com/en-us/library/system.xml.xmlelement.removeattributeat.aspx) [XmlElement.RemoveAttributeNode](http://msdn2.microsoft.com/en-us/library/system.xml.xmlelement.removeattributenode.aspx)

[XmlElement.SetAttribute](http://msdn2.microsoft.com/en-us/library/system.xml.xmlelement.setattribute.aspx) [XmlElement.SetAttributeNode](http://msdn2.microsoft.com/en-us/library/system.xml.xmlelement.setattributenode.aspx) [XmlElement.WriteContentTo](http://msdn2.microsoft.com/en-us/library/system.xml.xmlelement.writecontentto.aspx) [XmlElement.WriteTo](http://msdn2.microsoft.com/en-us/library/system.xml.xmlelement.writeto.aspx) [\[XmlElement](http://msdn2.microsoft.com/en-us/library/system.xml.xmlelement_properties.aspx) Properties] [XmlElement.Attributes](http://msdn2.microsoft.com/en-us/library/system.xml.xmlelement.attributes.aspx) [XmlElement.HasAttributes](http://msdn2.microsoft.com/en-us/library/system.xml.xmlelement.hasattributes.aspx) [XmlElement.InnerText](http://msdn2.microsoft.com/en-us/library/system.xml.xmlelement.innertext.aspx) [XmlElement.InnerXml](http://msdn2.microsoft.com/en-us/library/system.xml.xmlelement.innerxml.aspx) [XmlElement.IsEmpty](http://msdn2.microsoft.com/en-us/library/system.xml.xmlelement.isempty.aspx) [XmlElement.LocalName](http://msdn2.microsoft.com/en-us/library/system.xml.xmlelement.localname.aspx) [XmlElement.Name](http://msdn2.microsoft.com/en-us/library/system.xml.xmlelement.name.aspx) [XmlElement.NamespaceURI](http://msdn2.microsoft.com/en-us/library/system.xml.xmlelement.namespaceuri.aspx) [XmlElement.NextSibling](http://msdn2.microsoft.com/en-us/library/system.xml.xmlelement.nextsibling.aspx) [XmlElement.NodeType](http://msdn2.microsoft.com/en-us/library/system.xml.xmlelement.nodetype.aspx) [XmlElement.OwnerDocument](http://msdn2.microsoft.com/en-us/library/system.xml.xmlelement.ownerdocument.aspx) [XmlElement.ParentNode](http://msdn2.microsoft.com/en-us/library/system.xml.xmlelement.parentnode.aspx) [XmlElement.Prefix](http://msdn2.microsoft.com/en-us/library/system.xml.xmlelement.prefix.aspx) [XmlElement.SchemaInfo](http://msdn2.microsoft.com/en-us/library/system.xml.xmlelement.schemainfo.aspx)

### **[System.Xml.XmlEntityReference](http://msdn2.microsoft.com/en-us/library/system.xml.xmlentityreference.aspx)** class

[XmlEntityReference.XmlEntityReference](http://msdn2.microsoft.com/en-us/library/system.xml.xmlentityreference.xmlentityreference.aspx) [\[XmlEntityReference](http://msdn2.microsoft.com/en-us/library/system.xml.xmlentityreference_methods.aspx) Methods] [XmlEntityReference.CloneNode](http://msdn2.microsoft.com/en-us/library/system.xml.xmlentityreference.clonenode.aspx) [XmlEntityReference.WriteContentTo](http://msdn2.microsoft.com/en-us/library/system.xml.xmlentityreference.writecontentto.aspx) [XmlEntityReference.WriteTo](http://msdn2.microsoft.com/en-us/library/system.xml.xmlentityreference.writeto.aspx) [\[XmlEntityReference](http://msdn2.microsoft.com/en-us/library/system.xml.xmlentityreference_properties.aspx) Properties] [XmlEntityReference.BaseURI](http://msdn2.microsoft.com/en-us/library/system.xml.xmlentityreference.baseuri.aspx) [XmlEntityReference.IsReadOnly](http://msdn2.microsoft.com/en-us/library/system.xml.xmlentityreference.isreadonly.aspx) [XmlEntityReference.LocalName](http://msdn2.microsoft.com/en-us/library/system.xml.xmlentityreference.localname.aspx) [XmlEntityReference.Name](http://msdn2.microsoft.com/en-us/library/system.xml.xmlentityreference.name.aspx) [XmlEntityReference.NodeType](http://msdn2.microsoft.com/en-us/library/system.xml.xmlentityreference.nodetype.aspx) [XmlEntityReference.Value](http://msdn2.microsoft.com/en-us/library/system.xml.xmlentityreference.value.aspx)

# **[System.Xml.XmlException](http://msdn2.microsoft.com/en-us/library/system.xml.xmlexception.aspx)** class

[XmlException.XmlException](http://msdn2.microsoft.com/en-us/library/system.xml.xmlexception.xmlexception.aspx) [\[XmlException](http://msdn2.microsoft.com/en-us/library/system.xml.xmlexception_properties.aspx) Properties] [XmlException.LineNumber](http://msdn2.microsoft.com/en-us/library/system.xml.xmlexception.linenumber.aspx) [XmlException.LinePosition](http://msdn2.microsoft.com/en-us/library/system.xml.xmlexception.lineposition.aspx) [XmlException.Message](http://msdn2.microsoft.com/en-us/library/system.xml.xmlexception.message.aspx) [XmlException.SourceUri](http://msdn2.microsoft.com/en-us/library/system.xml.xmlexception.sourceuri.aspx)

# **[System.Xml.XmlImplementation](http://msdn2.microsoft.com/en-us/library/system.xml.xmlimplementation.aspx)** class

[XmlImplementation.XmlImplementation](http://msdn2.microsoft.com/en-us/library/system.xml.xmlimplementation.xmlimplementation.aspx) [\[XmlImplementation](http://msdn2.microsoft.com/en-us/library/system.xml.xmlimplementation_methods.aspx) Methods] [XmlImplementation.CreateDocument](http://msdn2.microsoft.com/en-us/library/system.xml.xmlimplementation.createdocument.aspx) [XmlImplementation.HasFeature](http://msdn2.microsoft.com/en-us/library/system.xml.xmlimplementation.hasfeature.aspx)

# **[System.Xml.XmlLinkedNode](http://msdn2.microsoft.com/en-us/library/system.xml.xmllinkednode.aspx)** class

[\[XmlLinkedNode](http://msdn2.microsoft.com/en-us/library/system.xml.xmllinkednode_properties.aspx) Properties] [XmlLinkedNode.NextSibling](http://msdn2.microsoft.com/en-us/library/system.xml.xmllinkednode.nextsibling.aspx) [XmlLinkedNode.PreviousSibling](http://msdn2.microsoft.com/en-us/library/system.xml.xmllinkednode.previoussibling.aspx)

## **[System.Xml.XmlNamedNodeMap](http://msdn2.microsoft.com/en-us/library/system.xml.xmlnamednodemap.aspx)** class

[\[XmlNamedNodeMap](http://msdn2.microsoft.com/en-us/library/system.xml.xmlnamednodemap_methods.aspx) Methods] [XmlNamedNodeMap.GetEnumerator](http://msdn2.microsoft.com/en-us/library/system.xml.xmlnamednodemap.getenumerator.aspx) [XmlNamedNodeMap.GetNamedItem](http://msdn2.microsoft.com/en-us/library/system.xml.xmlnamednodemap.getnameditem.aspx) [XmlNamedNodeMap.Item](http://msdn2.microsoft.com/en-us/library/system.xml.xmlnamednodemap.item.aspx) [XmlNamedNodeMap.RemoveNamedItem](http://msdn2.microsoft.com/en-us/library/system.xml.xmlnamednodemap.removenameditem.aspx) [XmlNamedNodeMap.SetNamedItem](http://msdn2.microsoft.com/en-us/library/system.xml.xmlnamednodemap.setnameditem.aspx) [\[XmlNamedNodeMap](http://msdn2.microsoft.com/en-us/library/system.xml.xmlnamednodemap_properties.aspx) Properties] [XmlNamedNodeMap.Count](http://msdn2.microsoft.com/en-us/library/system.xml.xmlnamednodemap.count.aspx)

### **[System.Xml.XmlNamespaceManager](http://msdn2.microsoft.com/en-us/library/system.xml.xmlnamespacemanager.aspx)** class

[XmlNamespaceManager.XmlNamespaceManager](http://msdn2.microsoft.com/en-us/library/system.xml.xmlnamespacemanager.xmlnamespacemanager.aspx) [\[XmlNamespaceManager](http://msdn2.microsoft.com/en-us/library/system.xml.xmlnamespacemanager_methods.aspx) Methods] [XmlNamespaceManager.AddNamespace](http://msdn2.microsoft.com/en-us/library/system.xml.xmlnamespacemanager.addnamespace.aspx) [XmlNamespaceManager.GetEnumerator](http://msdn2.microsoft.com/en-us/library/system.xml.xmlnamespacemanager.getenumerator.aspx) [XmlNamespaceManager.GetNamespacesInScope](http://msdn2.microsoft.com/en-us/library/system.xml.xmlnamespacemanager.getnamespacesinscope.aspx) [XmlNamespaceManager.HasNamespace](http://msdn2.microsoft.com/en-us/library/system.xml.xmlnamespacemanager.hasnamespace.aspx) [XmlNamespaceManager.LookupNamespace](http://msdn2.microsoft.com/en-us/library/system.xml.xmlnamespacemanager.lookupnamespace.aspx) [XmlNamespaceManager.LookupPrefix](http://msdn2.microsoft.com/en-us/library/system.xml.xmlnamespacemanager.lookupprefix.aspx) [XmlNamespaceManager.PopScope](http://msdn2.microsoft.com/en-us/library/system.xml.xmlnamespacemanager.popscope.aspx) [XmlNamespaceManager.PushScope](http://msdn2.microsoft.com/en-us/library/system.xml.xmlnamespacemanager.pushscope.aspx) [XmlNamespaceManager.RemoveNamespace](http://msdn2.microsoft.com/en-us/library/system.xml.xmlnamespacemanager.removenamespace.aspx) [\[XmlNamespaceManager](http://msdn2.microsoft.com/en-us/library/system.xml.xmlnamespacemanager_properties.aspx) Properties] [XmlNamespaceManager.DefaultNamespace](http://msdn2.microsoft.com/en-us/library/system.xml.xmlnamespacemanager.defaultnamespace.aspx) [XmlNamespaceManager.NameTable](http://msdn2.microsoft.com/en-us/library/system.xml.xmlnamespacemanager.nametable.aspx)

## **[System.Xml.XmlNamespaceScope](http://msdn2.microsoft.com/en-us/library/system.xml.xmlnamespacescope.aspx)** enumeration

### **[System.Xml.XmlNameTable](http://msdn2.microsoft.com/en-us/library/system.xml.xmlnametable.aspx)** class

[XmlNameTable.XmlNameTable](http://msdn2.microsoft.com/en-us/library/system.xml.xmlnametable.xmlnametable.aspx) [\[XmlNameTable](http://msdn2.microsoft.com/en-us/library/system.xml.xmlnametable_methods.aspx) Methods] [XmlNameTable.Add](http://msdn2.microsoft.com/en-us/library/system.xml.xmlnametable.add.aspx) [XmlNameTable.Get](http://msdn2.microsoft.com/en-us/library/system.xml.xmlnametable.get.aspx)

#### **[System.Xml.XmlNode](http://msdn2.microsoft.com/en-us/library/system.xml.xmlnode.aspx)** class

[\[XmlNode](http://msdn2.microsoft.com/en-us/library/system.xml.xmlnode_methods.aspx) Methods] [XmlNode.AppendChild](http://msdn2.microsoft.com/en-us/library/system.xml.xmlnode.appendchild.aspx) [XmlNode.Clone](http://msdn2.microsoft.com/en-us/library/system.xml.xmlnode.clone.aspx) [XmlNode.CloneNode](http://msdn2.microsoft.com/en-us/library/system.xml.xmlnode.clonenode.aspx) [XmlNode.GetEnumerator](http://msdn2.microsoft.com/en-us/library/system.xml.xmlnode.getenumerator.aspx) [XmlNode.GetNamespaceOfPrefix](http://msdn2.microsoft.com/en-us/library/system.xml.xmlnode.getnamespaceofprefix.aspx) [XmlNode.GetPrefixOfNamespace](http://msdn2.microsoft.com/en-us/library/system.xml.xmlnode.getprefixofnamespace.aspx) [XmlNode.InsertAfter](http://msdn2.microsoft.com/en-us/library/system.xml.xmlnode.insertafter.aspx) [XmlNode.InsertBefore](http://msdn2.microsoft.com/en-us/library/system.xml.xmlnode.insertbefore.aspx) [XmlNode.Normalize](http://msdn2.microsoft.com/en-us/library/system.xml.xmlnode.normalize.aspx) [XmlNode.PrependChild](http://msdn2.microsoft.com/en-us/library/system.xml.xmlnode.prependchild.aspx) [XmlNode.RemoveAll](http://msdn2.microsoft.com/en-us/library/system.xml.xmlnode.removeall.aspx) [XmlNode.RemoveChild](http://msdn2.microsoft.com/en-us/library/system.xml.xmlnode.removechild.aspx) [XmlNode.ReplaceChild](http://msdn2.microsoft.com/en-us/library/system.xml.xmlnode.replacechild.aspx) [XmlNode.SelectNodes](http://msdn2.microsoft.com/en-us/library/system.xml.xmlnode.selectnodes.aspx) [XmlNode.SelectSingleNode](http://msdn2.microsoft.com/en-us/library/system.xml.xmlnode.selectsinglenode.aspx) [XmlNode.Supports](http://msdn2.microsoft.com/en-us/library/system.xml.xmlnode.supports.aspx) [XmlNode.WriteContentTo](http://msdn2.microsoft.com/en-us/library/system.xml.xmlnode.writecontentto.aspx) [XmlNode.WriteTo](http://msdn2.microsoft.com/en-us/library/system.xml.xmlnode.writeto.aspx) [XmlNode [Properties\]](http://msdn2.microsoft.com/en-us/library/system.xml.xmlnode_properties.aspx) [XmlNode.Attributes](http://msdn2.microsoft.com/en-us/library/system.xml.xmlnode.attributes.aspx) [XmlNode.BaseURI](http://msdn2.microsoft.com/en-us/library/system.xml.xmlnode.baseuri.aspx) [XmlNode.ChildNodes](http://msdn2.microsoft.com/en-us/library/system.xml.xmlnode.childnodes.aspx) [XmlNode.FirstChild](http://msdn2.microsoft.com/en-us/library/system.xml.xmlnode.firstchild.aspx) [XmlNode.HasChildNodes](http://msdn2.microsoft.com/en-us/library/system.xml.xmlnode.haschildnodes.aspx) [XmlNode.InnerText](http://msdn2.microsoft.com/en-us/library/system.xml.xmlnode.innertext.aspx) [XmlNode.InnerXml](http://msdn2.microsoft.com/en-us/library/system.xml.xmlnode.innerxml.aspx) [XmlNode.IsReadOnly](http://msdn2.microsoft.com/en-us/library/system.xml.xmlnode.isreadonly.aspx) [XmlNode.Item](http://msdn2.microsoft.com/en-us/library/sss31aas.aspx) [XmlNode.Item](http://msdn2.microsoft.com/en-us/library/f4e60238.aspx) [XmlNode.LastChild](http://msdn2.microsoft.com/en-us/library/system.xml.xmlnode.lastchild.aspx) [XmlNode.LocalName](http://msdn2.microsoft.com/en-us/library/system.xml.xmlnode.localname.aspx) [XmlNode.Name](http://msdn2.microsoft.com/en-us/library/system.xml.xmlnode.name.aspx) [XmlNode.NamespaceURI](http://msdn2.microsoft.com/en-us/library/system.xml.xmlnode.namespaceuri.aspx) [XmlNode.NextSibling](http://msdn2.microsoft.com/en-us/library/system.xml.xmlnode.nextsibling.aspx) [XmlNode.NodeType](http://msdn2.microsoft.com/en-us/library/system.xml.xmlnode.nodetype.aspx)

[XmlNode.OuterXml](http://msdn2.microsoft.com/en-us/library/system.xml.xmlnode.outerxml.aspx) [XmlNode.OwnerDocument](http://msdn2.microsoft.com/en-us/library/system.xml.xmlnode.ownerdocument.aspx) [XmlNode.ParentNode](http://msdn2.microsoft.com/en-us/library/system.xml.xmlnode.parentnode.aspx) [XmlNode.Prefix](http://msdn2.microsoft.com/en-us/library/system.xml.xmlnode.prefix.aspx) [XmlNode.PreviousSibling](http://msdn2.microsoft.com/en-us/library/system.xml.xmlnode.previoussibling.aspx) [XmlNode.SchemaInfo](http://msdn2.microsoft.com/en-us/library/system.xml.xmlnode.schemainfo.aspx) [XmlNode.Value](http://msdn2.microsoft.com/en-us/library/system.xml.xmlnode.value.aspx)

### **[System.Xml.XmlNodeChangedAction](http://msdn2.microsoft.com/en-us/library/system.xml.xmlnodechangedaction.aspx)** enumeration

## **[System.Xml.XmlNodeChangedEventArgs](http://msdn2.microsoft.com/en-us/library/system.xml.xmlnodechangedeventargs.aspx)** class

[XmlNodeChangedEventArgs.XmlNodeChangedEventArgs](http://msdn2.microsoft.com/en-us/library/system.xml.xmlnodechangedeventargs.xmlnodechangedeventargs.aspx) [\[XmlNodeChangedEventArgs](http://msdn2.microsoft.com/en-us/library/system.xml.xmlnodechangedeventargs_properties.aspx) Properties] [XmlNodeChangedEventArgs.Action](http://msdn2.microsoft.com/en-us/library/system.xml.xmlnodechangedeventargs.action.aspx) [XmlNodeChangedEventArgs.NewParent](http://msdn2.microsoft.com/en-us/library/system.xml.xmlnodechangedeventargs.newparent.aspx) [XmlNodeChangedEventArgs.NewValue](http://msdn2.microsoft.com/en-us/library/system.xml.xmlnodechangedeventargs.newvalue.aspx) [XmlNodeChangedEventArgs.Node](http://msdn2.microsoft.com/en-us/library/system.xml.xmlnodechangedeventargs.node.aspx) [XmlNodeChangedEventArgs.OldParent](http://msdn2.microsoft.com/en-us/library/system.xml.xmlnodechangedeventargs.oldparent.aspx) [XmlNodeChangedEventArgs.OldValue](http://msdn2.microsoft.com/en-us/library/system.xml.xmlnodechangedeventargs.oldvalue.aspx)

## **[System.Xml.XmlNodeChangedEventHandler](http://msdn2.microsoft.com/en-us/library/system.xml.xmlnodechangedeventhandler.aspx)** delegate

# **[System.Xml.XmlNodeList](http://msdn2.microsoft.com/en-us/library/system.xml.xmlnodelist.aspx)** class

[XmlNodeList.XmlNodeList](http://msdn2.microsoft.com/en-us/library/system.xml.xmlnodelist.xmlnodelist.aspx) [\[XmlNodeList](http://msdn2.microsoft.com/en-us/library/system.xml.xmlnodelist_methods.aspx) Methods] [XmlNodeList.GetEnumerator](http://msdn2.microsoft.com/en-us/library/system.xml.xmlnodelist.getenumerator.aspx) [XmlNodeList.Item](http://msdn2.microsoft.com/en-us/library/system.xml.xmlnodelist.item.aspx) [\[XmlNodeList](http://msdn2.microsoft.com/en-us/library/system.xml.xmlnodelist_properties.aspx) Properties] [XmlNodeList.Count](http://msdn2.microsoft.com/en-us/library/system.xml.xmlnodelist.count.aspx) [XmlNodeList.ItemOf](http://msdn2.microsoft.com/en-us/library/system.xml.xmlnodelist.itemof.aspx)

### **[System.Xml.XmlNodeOrder](http://msdn2.microsoft.com/en-us/library/system.xml.xmlnodeorder.aspx)** enumeration

### **[System.Xml.XmlNodeReader](http://msdn2.microsoft.com/en-us/library/system.xml.xmlnodereader.aspx)** class

[XmlNodeReader.XmlNodeReader](http://msdn2.microsoft.com/en-us/library/system.xml.xmlnodereader.xmlnodereader.aspx) [\[XmlNodeReader](http://msdn2.microsoft.com/en-us/library/system.xml.xmlnodereader_methods.aspx) Methods] [XmlNodeReader.Close](http://msdn2.microsoft.com/en-us/library/system.xml.xmlnodereader.close.aspx) [XmlNodeReader.GetAttribute](http://msdn2.microsoft.com/en-us/library/system.xml.xmlnodereader.getattribute.aspx) [XmlNodeReader.LookupNamespace](http://msdn2.microsoft.com/en-us/library/system.xml.xmlnodereader.lookupnamespace.aspx) [XmlNodeReader.MoveToAttribute](http://msdn2.microsoft.com/en-us/library/system.xml.xmlnodereader.movetoattribute.aspx) [XmlNodeReader.MoveToElement](http://msdn2.microsoft.com/en-us/library/system.xml.xmlnodereader.movetoelement.aspx) [XmlNodeReader.MoveToFirstAttribute](http://msdn2.microsoft.com/en-us/library/system.xml.xmlnodereader.movetofirstattribute.aspx) [XmlNodeReader.MoveToNextAttribute](http://msdn2.microsoft.com/en-us/library/system.xml.xmlnodereader.movetonextattribute.aspx) [XmlNodeReader.Read](http://msdn2.microsoft.com/en-us/library/system.xml.xmlnodereader.read.aspx) [XmlNodeReader.ReadAttributeValue](http://msdn2.microsoft.com/en-us/library/system.xml.xmlnodereader.readattributevalue.aspx) [XmlNodeReader.ReadContentAsBase64](http://msdn2.microsoft.com/en-us/library/system.xml.xmlnodereader.readcontentasbase64.aspx) [XmlNodeReader.ReadContentAsBinHex](http://msdn2.microsoft.com/en-us/library/system.xml.xmlnodereader.readcontentasbinhex.aspx) [XmlNodeReader.ReadElementContentAsBase64](http://msdn2.microsoft.com/en-us/library/system.xml.xmlnodereader.readelementcontentasbase64.aspx) [XmlNodeReader.ReadElementContentAsBinHex](http://msdn2.microsoft.com/en-us/library/system.xml.xmlnodereader.readelementcontentasbinhex.aspx) [XmlNodeReader.ReadString](http://msdn2.microsoft.com/en-us/library/system.xml.xmlnodereader.readstring.aspx) [XmlNodeReader.ResolveEntity](http://msdn2.microsoft.com/en-us/library/system.xml.xmlnodereader.resolveentity.aspx) [XmlNodeReader.Skip](http://msdn2.microsoft.com/en-us/library/system.xml.xmlnodereader.skip.aspx) [\[XmlNodeReader](http://msdn2.microsoft.com/en-us/library/system.xml.xmlnodereader_properties.aspx) Properties] [XmlNodeReader.AttributeCount](http://msdn2.microsoft.com/en-us/library/system.xml.xmlnodereader.attributecount.aspx) [XmlNodeReader.BaseURI](http://msdn2.microsoft.com/en-us/library/system.xml.xmlnodereader.baseuri.aspx) [XmlNodeReader.CanReadBinaryContent](http://msdn2.microsoft.com/en-us/library/system.xml.xmlnodereader.canreadbinarycontent.aspx) [XmlNodeReader.Depth](http://msdn2.microsoft.com/en-us/library/system.xml.xmlnodereader.depth.aspx) [XmlNodeReader.EOF](http://msdn2.microsoft.com/en-us/library/system.xml.xmlnodereader.eof.aspx) [XmlNodeReader.HasAttributes](http://msdn2.microsoft.com/en-us/library/system.xml.xmlnodereader.hasattributes.aspx) [XmlNodeReader.HasValue](http://msdn2.microsoft.com/en-us/library/system.xml.xmlnodereader.hasvalue.aspx) [XmlNodeReader.IsDefault](http://msdn2.microsoft.com/en-us/library/system.xml.xmlnodereader.isdefault.aspx) [XmlNodeReader.IsEmptyElement](http://msdn2.microsoft.com/en-us/library/system.xml.xmlnodereader.isemptyelement.aspx)

[XmlNodeReader.LocalName](http://msdn2.microsoft.com/en-us/library/system.xml.xmlnodereader.localname.aspx) [XmlNodeReader.Name](http://msdn2.microsoft.com/en-us/library/system.xml.xmlnodereader.name.aspx) [XmlNodeReader.NamespaceURI](http://msdn2.microsoft.com/en-us/library/system.xml.xmlnodereader.namespaceuri.aspx) [XmlNodeReader.NameTable](http://msdn2.microsoft.com/en-us/library/system.xml.xmlnodereader.nametable.aspx) [XmlNodeReader.NodeType](http://msdn2.microsoft.com/en-us/library/system.xml.xmlnodereader.nodetype.aspx) [XmlNodeReader.Prefix](http://msdn2.microsoft.com/en-us/library/system.xml.xmlnodereader.prefix.aspx) [XmlNodeReader.ReadState](http://msdn2.microsoft.com/en-us/library/system.xml.xmlnodereader.readstate.aspx) [XmlNodeReader.SchemaInfo](http://msdn2.microsoft.com/en-us/library/system.xml.xmlnodereader.schemainfo.aspx) [XmlNodeReader.Value](http://msdn2.microsoft.com/en-us/library/system.xml.xmlnodereader.value.aspx) [XmlNodeReader.XmlLang](http://msdn2.microsoft.com/en-us/library/system.xml.xmlnodereader.xmllang.aspx) [XmlNodeReader.XmlSpace](http://msdn2.microsoft.com/en-us/library/system.xml.xmlnodereader.xmlspace.aspx)

### **[System.Xml.XmlNodeType](http://msdn2.microsoft.com/en-us/library/system.xml.xmlnodetype.aspx)** enumeration

#### **[System.Xml.XmlOutputMethod](http://msdn2.microsoft.com/en-us/library/system.xml.xmloutputmethod.aspx)** enumeration

## **[System.Xml.XmlParserContext](http://msdn2.microsoft.com/en-us/library/system.xml.xmlparsercontext.aspx)** class

[XmlParserContext.XmlParserContext](http://msdn2.microsoft.com/en-us/library/system.xml.xmlparsercontext.xmlparsercontext.aspx) [\[XmlParserContext](http://msdn2.microsoft.com/en-us/library/system.xml.xmlparsercontext_properties.aspx) Properties] [XmlParserContext.BaseURI](http://msdn2.microsoft.com/en-us/library/system.xml.xmlparsercontext.baseuri.aspx) [XmlParserContext.DocTypeName](http://msdn2.microsoft.com/en-us/library/system.xml.xmlparsercontext.doctypename.aspx) [XmlParserContext.Encoding](http://msdn2.microsoft.com/en-us/library/system.xml.xmlparsercontext.encoding.aspx) [XmlParserContext.InternalSubset](http://msdn2.microsoft.com/en-us/library/system.xml.xmlparsercontext.internalsubset.aspx) [XmlParserContext.NamespaceManager](http://msdn2.microsoft.com/en-us/library/system.xml.xmlparsercontext.namespacemanager.aspx) [XmlParserContext.NameTable](http://msdn2.microsoft.com/en-us/library/system.xml.xmlparsercontext.nametable.aspx) [XmlParserContext.PublicId](http://msdn2.microsoft.com/en-us/library/system.xml.xmlparsercontext.publicid.aspx) [XmlParserContext.SystemId](http://msdn2.microsoft.com/en-us/library/system.xml.xmlparsercontext.systemid.aspx) [XmlParserContext.XmlLang](http://msdn2.microsoft.com/en-us/library/system.xml.xmlparsercontext.xmllang.aspx) [XmlParserContext.XmlSpace](http://msdn2.microsoft.com/en-us/library/system.xml.xmlparsercontext.xmlspace.aspx)

## **[System.Xml.XmlProcessingInstruction](http://msdn2.microsoft.com/en-us/library/system.xml.xmlprocessinginstruction.aspx)** class

[XmlProcessingInstruction.XmlProcessingInstruction](http://msdn2.microsoft.com/en-us/library/system.xml.xmlprocessinginstruction.xmlprocessinginstruction.aspx) [\[XmlProcessingInstruction](http://msdn2.microsoft.com/en-us/library/system.xml.xmlprocessinginstruction_methods.aspx) Methods] [XmlProcessingInstruction.CloneNode](http://msdn2.microsoft.com/en-us/library/system.xml.xmlprocessinginstruction.clonenode.aspx) [XmlProcessingInstruction.WriteContentTo](http://msdn2.microsoft.com/en-us/library/system.xml.xmlprocessinginstruction.writecontentto.aspx) [XmlProcessingInstruction.WriteTo](http://msdn2.microsoft.com/en-us/library/system.xml.xmlprocessinginstruction.writeto.aspx) [\[XmlProcessingInstruction](http://msdn2.microsoft.com/en-us/library/system.xml.xmlprocessinginstruction_properties.aspx) Properties] [XmlProcessingInstruction.Data](http://msdn2.microsoft.com/en-us/library/system.xml.xmlprocessinginstruction.data.aspx) [XmlProcessingInstruction.InnerText](http://msdn2.microsoft.com/en-us/library/system.xml.xmlprocessinginstruction.innertext.aspx) [XmlProcessingInstruction.LocalName](http://msdn2.microsoft.com/en-us/library/system.xml.xmlprocessinginstruction.localname.aspx) [XmlProcessingInstruction.Name](http://msdn2.microsoft.com/en-us/library/system.xml.xmlprocessinginstruction.name.aspx) [XmlProcessingInstruction.NodeType](http://msdn2.microsoft.com/en-us/library/system.xml.xmlprocessinginstruction.nodetype.aspx) [XmlProcessingInstruction.Target](http://msdn2.microsoft.com/en-us/library/system.xml.xmlprocessinginstruction.target.aspx) [XmlProcessingInstruction.Value](http://msdn2.microsoft.com/en-us/library/system.xml.xmlprocessinginstruction.value.aspx)

#### **[System.Xml.XmlQualifiedName](http://msdn2.microsoft.com/en-us/library/system.xml.xmlqualifiedname.aspx)** class

[XmlQualifiedName.XmlQualifiedName](http://msdn2.microsoft.com/en-us/library/system.xml.xmlqualifiedname.xmlqualifiedname.aspx) [XmlQualifiedName Fields] [XmlQualifiedName.Empty](http://msdn2.microsoft.com/en-us/library/system.xml.xmlqualifiedname.empty.aspx) [\[XmlQualifiedName](http://msdn2.microsoft.com/en-us/library/system.xml.xmlqualifiedname_methods.aspx) Methods] [XmlQualifiedName.Equals](http://msdn2.microsoft.com/en-us/library/system.xml.xmlqualifiedname.equals.aspx) [XmlQualifiedName.GetHashCode](http://msdn2.microsoft.com/en-us/library/system.xml.xmlqualifiedname.gethashcode.aspx) [XmlQualifiedName.op\\_Equality](http://msdn2.microsoft.com/en-us/library/system.xml.xmlqualifiedname.op_equality.aspx) [XmlQualifiedName.op\\_Inequality](http://msdn2.microsoft.com/en-us/library/system.xml.xmlqualifiedname.op_inequality.aspx) [XmlQualifiedName.ToString](http://msdn2.microsoft.com/en-us/library/system.xml.xmlqualifiedname.tostring.aspx) [\[XmlQualifiedName](http://msdn2.microsoft.com/en-us/library/system.xml.xmlqualifiedname_properties.aspx) Properties] [XmlQualifiedName.IsEmpty](http://msdn2.microsoft.com/en-us/library/system.xml.xmlqualifiedname.isempty.aspx) [XmlQualifiedName.Name](http://msdn2.microsoft.com/en-us/library/system.xml.xmlqualifiedname.name.aspx) [XmlQualifiedName.Namespace](http://msdn2.microsoft.com/en-us/library/system.xml.xmlqualifiedname.namespace.aspx)

## **[System.Xml.XmlReader](http://msdn2.microsoft.com/en-us/library/system.xml.xmlreader.aspx)** class

[XmlReader.XmlReader](http://msdn2.microsoft.com/en-us/library/system.xml.xmlreader.xmlreader.aspx)

[\[XmlReader](http://msdn2.microsoft.com/en-us/library/system.xml.xmlreader_methods.aspx) Methods] [XmlReader.Close](http://msdn2.microsoft.com/en-us/library/system.xml.xmlreader.close.aspx) [XmlReader.Create](http://msdn2.microsoft.com/en-us/library/system.xml.xmlreader.create.aspx) [XmlReader.Dispose](http://msdn2.microsoft.com/en-us/library/system.xml.xmlreader.dispose.aspx) [XmlReader.GetAttribute](http://msdn2.microsoft.com/en-us/library/system.xml.xmlreader.getattribute.aspx) [XmlReader.IsName](http://msdn2.microsoft.com/en-us/library/system.xml.xmlreader.isname.aspx) [XmlReader.IsNameToken](http://msdn2.microsoft.com/en-us/library/system.xml.xmlreader.isnametoken.aspx) [XmlReader.IsStartElement](http://msdn2.microsoft.com/en-us/library/system.xml.xmlreader.isstartelement.aspx) [XmlReader.LookupNamespace](http://msdn2.microsoft.com/en-us/library/system.xml.xmlreader.lookupnamespace.aspx) [XmlReader.MoveToAttribute](http://msdn2.microsoft.com/en-us/library/system.xml.xmlreader.movetoattribute.aspx) [XmlReader.MoveToContent](http://msdn2.microsoft.com/en-us/library/system.xml.xmlreader.movetocontent.aspx) [XmlReader.MoveToElement](http://msdn2.microsoft.com/en-us/library/system.xml.xmlreader.movetoelement.aspx) [XmlReader.MoveToFirstAttribute](http://msdn2.microsoft.com/en-us/library/system.xml.xmlreader.movetofirstattribute.aspx) [XmlReader.MoveToNextAttribute](http://msdn2.microsoft.com/en-us/library/system.xml.xmlreader.movetonextattribute.aspx) [XmlReader.Read](http://msdn2.microsoft.com/en-us/library/system.xml.xmlreader.read.aspx) [XmlReader.ReadAttributeValue](http://msdn2.microsoft.com/en-us/library/system.xml.xmlreader.readattributevalue.aspx) [XmlReader.ReadContentAs](http://msdn2.microsoft.com/en-us/library/system.xml.xmlreader.readcontentas.aspx) [XmlReader.ReadContentAsBase64](http://msdn2.microsoft.com/en-us/library/system.xml.xmlreader.readcontentasbase64.aspx) [XmlReader.ReadContentAsBinHex](http://msdn2.microsoft.com/en-us/library/system.xml.xmlreader.readcontentasbinhex.aspx) [XmlReader.ReadContentAsBoolean](http://msdn2.microsoft.com/en-us/library/system.xml.xmlreader.readcontentasboolean.aspx) [XmlReader.ReadContentAsDateTime](http://msdn2.microsoft.com/en-us/library/system.xml.xmlreader.readcontentasdatetime.aspx) [XmlReader.ReadContentAsDecimal](http://msdn2.microsoft.com/en-us/library/system.xml.xmlreader.readcontentasdecimal.aspx) [XmlReader.ReadContentAsDouble](http://msdn2.microsoft.com/en-us/library/system.xml.xmlreader.readcontentasdouble.aspx) [XmlReader.ReadContentAsFloat](http://msdn2.microsoft.com/en-us/library/system.xml.xmlreader.readcontentasfloat.aspx) [XmlReader.ReadContentAsInt](http://msdn2.microsoft.com/en-us/library/system.xml.xmlreader.readcontentasint.aspx) [XmlReader.ReadContentAsLong](http://msdn2.microsoft.com/en-us/library/system.xml.xmlreader.readcontentaslong.aspx) [XmlReader.ReadContentAsObject](http://msdn2.microsoft.com/en-us/library/system.xml.xmlreader.readcontentasobject.aspx) [XmlReader.ReadContentAsString](http://msdn2.microsoft.com/en-us/library/system.xml.xmlreader.readcontentasstring.aspx) [XmlReader.ReadElementContentAs](http://msdn2.microsoft.com/en-us/library/system.xml.xmlreader.readelementcontentas.aspx) [XmlReader.ReadElementContentAsBase64](http://msdn2.microsoft.com/en-us/library/system.xml.xmlreader.readelementcontentasbase64.aspx) [XmlReader.ReadElementContentAsBinHex](http://msdn2.microsoft.com/en-us/library/system.xml.xmlreader.readelementcontentasbinhex.aspx) [XmlReader.ReadElementContentAsBoolean](http://msdn2.microsoft.com/en-us/library/system.xml.xmlreader.readelementcontentasboolean.aspx) [XmlReader.ReadElementContentAsDateTime](http://msdn2.microsoft.com/en-us/library/system.xml.xmlreader.readelementcontentasdatetime.aspx) [XmlReader.ReadElementContentAsDecimal](http://msdn2.microsoft.com/en-us/library/system.xml.xmlreader.readelementcontentasdecimal.aspx) [XmlReader.ReadElementContentAsDouble](http://msdn2.microsoft.com/en-us/library/system.xml.xmlreader.readelementcontentasdouble.aspx) [XmlReader.ReadElementContentAsFloat](http://msdn2.microsoft.com/en-us/library/system.xml.xmlreader.readelementcontentasfloat.aspx) [XmlReader.ReadElementContentAsInt](http://msdn2.microsoft.com/en-us/library/system.xml.xmlreader.readelementcontentasint.aspx) [XmlReader.ReadElementContentAsLong](http://msdn2.microsoft.com/en-us/library/system.xml.xmlreader.readelementcontentaslong.aspx) [XmlReader.ReadElementContentAsObject](http://msdn2.microsoft.com/en-us/library/system.xml.xmlreader.readelementcontentasobject.aspx) [XmlReader.ReadElementContentAsString](http://msdn2.microsoft.com/en-us/library/system.xml.xmlreader.readelementcontentasstring.aspx) [XmlReader.ReadElementString](http://msdn2.microsoft.com/en-us/library/system.xml.xmlreader.readelementstring.aspx) [XmlReader.ReadEndElement](http://msdn2.microsoft.com/en-us/library/system.xml.xmlreader.readendelement.aspx) [XmlReader.ReadInnerXml](http://msdn2.microsoft.com/en-us/library/system.xml.xmlreader.readinnerxml.aspx) [XmlReader.ReadOuterXml](http://msdn2.microsoft.com/en-us/library/system.xml.xmlreader.readouterxml.aspx) [XmlReader.ReadStartElement](http://msdn2.microsoft.com/en-us/library/system.xml.xmlreader.readstartelement.aspx) [XmlReader.ReadString](http://msdn2.microsoft.com/en-us/library/system.xml.xmlreader.readstring.aspx) [XmlReader.ReadSubtree](http://msdn2.microsoft.com/en-us/library/system.xml.xmlreader.readsubtree.aspx) [XmlReader.ReadToDescendant](http://msdn2.microsoft.com/en-us/library/system.xml.xmlreader.readtodescendant.aspx) [XmlReader.ReadToFollowing](http://msdn2.microsoft.com/en-us/library/system.xml.xmlreader.readtofollowing.aspx) [XmlReader.ReadToNextSibling](http://msdn2.microsoft.com/en-us/library/system.xml.xmlreader.readtonextsibling.aspx) [XmlReader.ReadValueChunk](http://msdn2.microsoft.com/en-us/library/system.xml.xmlreader.readvaluechunk.aspx) [XmlReader.ResolveEntity](http://msdn2.microsoft.com/en-us/library/system.xml.xmlreader.resolveentity.aspx) [XmlReader.Skip](http://msdn2.microsoft.com/en-us/library/system.xml.xmlreader.skip.aspx) [\[XmlReader](http://msdn2.microsoft.com/en-us/library/system.xml.xmlreader_properties.aspx) Properties] [XmlReader.AttributeCount](http://msdn2.microsoft.com/en-us/library/system.xml.xmlreader.attributecount.aspx) [XmlReader.BaseURI](http://msdn2.microsoft.com/en-us/library/system.xml.xmlreader.baseuri.aspx) [XmlReader.CanReadBinaryContent](http://msdn2.microsoft.com/en-us/library/system.xml.xmlreader.canreadbinarycontent.aspx) [XmlReader.CanReadValueChunk](http://msdn2.microsoft.com/en-us/library/system.xml.xmlreader.canreadvaluechunk.aspx) [XmlReader.CanResolveEntity](http://msdn2.microsoft.com/en-us/library/system.xml.xmlreader.canresolveentity.aspx) [XmlReader.Depth](http://msdn2.microsoft.com/en-us/library/system.xml.xmlreader.depth.aspx) [XmlReader.EOF](http://msdn2.microsoft.com/en-us/library/system.xml.xmlreader.eof.aspx) [XmlReader.HasAttributes](http://msdn2.microsoft.com/en-us/library/system.xml.xmlreader.hasattributes.aspx)

[XmlReader.HasValue](http://msdn2.microsoft.com/en-us/library/system.xml.xmlreader.hasvalue.aspx) [XmlReader.IsDefault](http://msdn2.microsoft.com/en-us/library/system.xml.xmlreader.isdefault.aspx) [XmlReader.IsEmptyElement](http://msdn2.microsoft.com/en-us/library/system.xml.xmlreader.isemptyelement.aspx) [XmlReader.Item](http://msdn2.microsoft.com/en-us/library/95h5df03.aspx) [XmlReader.Item](http://msdn2.microsoft.com/en-us/library/0ksxd194.aspx) [XmlReader.Item](http://msdn2.microsoft.com/en-us/library/219x67k1.aspx) [XmlReader.LocalName](http://msdn2.microsoft.com/en-us/library/system.xml.xmlreader.localname.aspx) [XmlReader.Name](http://msdn2.microsoft.com/en-us/library/system.xml.xmlreader.name.aspx) [XmlReader.NamespaceURI](http://msdn2.microsoft.com/en-us/library/system.xml.xmlreader.namespaceuri.aspx) [XmlReader.NameTable](http://msdn2.microsoft.com/en-us/library/system.xml.xmlreader.nametable.aspx) [XmlReader.NodeType](http://msdn2.microsoft.com/en-us/library/system.xml.xmlreader.nodetype.aspx) [XmlReader.Prefix](http://msdn2.microsoft.com/en-us/library/system.xml.xmlreader.prefix.aspx) [XmlReader.QuoteChar](http://msdn2.microsoft.com/en-us/library/system.xml.xmlreader.quotechar.aspx) [XmlReader.ReadState](http://msdn2.microsoft.com/en-us/library/system.xml.xmlreader.readstate.aspx) [XmlReader.SchemaInfo](http://msdn2.microsoft.com/en-us/library/system.xml.xmlreader.schemainfo.aspx) [XmlReader.Settings](http://msdn2.microsoft.com/en-us/library/system.xml.xmlreader.settings.aspx) [XmlReader.Value](http://msdn2.microsoft.com/en-us/library/system.xml.xmlreader.value.aspx) [XmlReader.ValueType](http://msdn2.microsoft.com/en-us/library/system.xml.xmlreader.valuetype.aspx) [XmlReader.XmlLang](http://msdn2.microsoft.com/en-us/library/system.xml.xmlreader.xmllang.aspx) [XmlReader.XmlSpace](http://msdn2.microsoft.com/en-us/library/system.xml.xmlreader.xmlspace.aspx)

## **[System.Xml.XmlReaderSettings](http://msdn2.microsoft.com/en-us/library/system.xml.xmlreadersettings.aspx)** class

[XmlReaderSettings.XmlReaderSettings](http://msdn2.microsoft.com/en-us/library/system.xml.xmlreadersettings.xmlreadersettings.aspx) [\[XmlReaderSettings](http://msdn2.microsoft.com/en-us/library/system.xml.xmlreadersettings_methods.aspx) Methods] [XmlReaderSettings.Clone](http://msdn2.microsoft.com/en-us/library/system.xml.xmlreadersettings.clone.aspx) [XmlReaderSettings.Reset](http://msdn2.microsoft.com/en-us/library/system.xml.xmlreadersettings.reset.aspx) [\[XmlReaderSettings](http://msdn2.microsoft.com/en-us/library/system.xml.xmlreadersettings_properties.aspx) Properties] [XmlReaderSettings.CheckCharacters](http://msdn2.microsoft.com/en-us/library/system.xml.xmlreadersettings.checkcharacters.aspx) [XmlReaderSettings.CloseInput](http://msdn2.microsoft.com/en-us/library/system.xml.xmlreadersettings.closeinput.aspx) [XmlReaderSettings.ConformanceLevel](http://msdn2.microsoft.com/en-us/library/system.xml.xmlreadersettings.conformancelevel.aspx) [XmlReaderSettings.IgnoreComments](http://msdn2.microsoft.com/en-us/library/system.xml.xmlreadersettings.ignorecomments.aspx) [XmlReaderSettings.IgnoreProcessingInstructions](http://msdn2.microsoft.com/en-us/library/system.xml.xmlreadersettings.ignoreprocessinginstructions.aspx) [XmlReaderSettings.IgnoreWhitespace](http://msdn2.microsoft.com/en-us/library/system.xml.xmlreadersettings.ignorewhitespace.aspx) [XmlReaderSettings.LineNumberOffset](http://msdn2.microsoft.com/en-us/library/system.xml.xmlreadersettings.linenumberoffset.aspx) [XmlReaderSettings.LinePositionOffset](http://msdn2.microsoft.com/en-us/library/system.xml.xmlreadersettings.linepositionoffset.aspx) [XmlReaderSettings.NameTable](http://msdn2.microsoft.com/en-us/library/system.xml.xmlreadersettings.nametable.aspx) [XmlReaderSettings.Schemas](http://msdn2.microsoft.com/en-us/library/system.xml.xmlreadersettings.schemas.aspx) [XmlReaderSettings.ValidationFlags](http://msdn2.microsoft.com/en-us/library/system.xml.xmlreadersettings.validationflags.aspx) [XmlReaderSettings.ValidationType](http://msdn2.microsoft.com/en-us/library/system.xml.xmlreadersettings.validationtype.aspx) [XmlReaderSettings.XmlResolver](http://msdn2.microsoft.com/en-us/library/system.xml.xmlreadersettings.xmlresolver.aspx) [\[XmlReaderSettings](http://msdn2.microsoft.com/en-us/library/33f695kd.aspx) Events] [XmlReaderSettings.ValidationEventHandler](http://msdn2.microsoft.com/en-us/library/system.xml.xmlreadersettings.validationeventhandler.aspx)

## **[System.Xml.XmlResolver](http://msdn2.microsoft.com/en-us/library/system.xml.xmlresolver.aspx)** class

[XmlResolver.XmlResolver](http://msdn2.microsoft.com/en-us/library/system.xml.xmlresolver.xmlresolver.aspx) [\[XmlResolver](http://msdn2.microsoft.com/en-us/library/system.xml.xmlresolver_methods.aspx) Methods] [XmlResolver.GetEntity](http://msdn2.microsoft.com/en-us/library/system.xml.xmlresolver.getentity.aspx) [XmlResolver.ResolveUri](http://msdn2.microsoft.com/en-us/library/system.xml.xmlresolver.resolveuri.aspx) [\[XmlResolver](http://msdn2.microsoft.com/en-us/library/system.xml.xmlresolver_properties.aspx) Properties] [XmlResolver.Credentials](http://msdn2.microsoft.com/en-us/library/system.xml.xmlresolver.credentials.aspx) [XmlResolver.NameTable](http://msdn2.microsoft.com/en-us/library/system.xml.xmlresolver.nametable.aspx)

## **[System.Xml.XmlSignificantWhitespace](http://msdn2.microsoft.com/en-us/library/system.xml.xmlsignificantwhitespace.aspx)** class

[XmlSignificantWhitespace.XmlSignificantWhitespace](http://msdn2.microsoft.com/en-us/library/system.xml.xmlsignificantwhitespace.xmlsignificantwhitespace.aspx) [\[XmlSignificantWhitespace](http://msdn2.microsoft.com/en-us/library/system.xml.xmlsignificantwhitespace_methods.aspx) Methods] [XmlSignificantWhitespace.CloneNode](http://msdn2.microsoft.com/en-us/library/system.xml.xmlsignificantwhitespace.clonenode.aspx) [XmlSignificantWhitespace.WriteContentTo](http://msdn2.microsoft.com/en-us/library/system.xml.xmlsignificantwhitespace.writecontentto.aspx) [XmlSignificantWhitespace.WriteTo](http://msdn2.microsoft.com/en-us/library/system.xml.xmlsignificantwhitespace.writeto.aspx) [\[XmlSignificantWhitespace](http://msdn2.microsoft.com/en-us/library/system.xml.xmlsignificantwhitespace_properties.aspx) Properties] [XmlSignificantWhitespace.LocalName](http://msdn2.microsoft.com/en-us/library/system.xml.xmlsignificantwhitespace.localname.aspx) [XmlSignificantWhitespace.Name](http://msdn2.microsoft.com/en-us/library/system.xml.xmlsignificantwhitespace.name.aspx) [XmlSignificantWhitespace.NodeType](http://msdn2.microsoft.com/en-us/library/system.xml.xmlsignificantwhitespace.nodetype.aspx)

[XmlSignificantWhitespace.ParentNode](http://msdn2.microsoft.com/en-us/library/system.xml.xmlsignificantwhitespace.parentnode.aspx) [XmlSignificantWhitespace.Value](http://msdn2.microsoft.com/en-us/library/system.xml.xmlsignificantwhitespace.value.aspx)

# **[System.Xml.XmlSpace](http://msdn2.microsoft.com/en-us/library/system.xml.xmlspace.aspx)** enumeration

## **[System.Xml.XmlText](http://msdn2.microsoft.com/en-us/library/system.xml.xmltext.aspx)** class

[XmlText.XmlText](http://msdn2.microsoft.com/en-us/library/system.xml.xmltext.xmltext.aspx) [XmlText [Methods\]](http://msdn2.microsoft.com/en-us/library/system.xml.xmltext_methods.aspx) [XmlText.CloneNode](http://msdn2.microsoft.com/en-us/library/system.xml.xmltext.clonenode.aspx) [XmlText.SplitText](http://msdn2.microsoft.com/en-us/library/system.xml.xmltext.splittext.aspx) [XmlText.WriteContentTo](http://msdn2.microsoft.com/en-us/library/system.xml.xmltext.writecontentto.aspx) [XmlText.WriteTo](http://msdn2.microsoft.com/en-us/library/system.xml.xmltext.writeto.aspx) [XmlText [Properties\]](http://msdn2.microsoft.com/en-us/library/system.xml.xmltext_properties.aspx) [XmlText.LocalName](http://msdn2.microsoft.com/en-us/library/system.xml.xmltext.localname.aspx) [XmlText.Name](http://msdn2.microsoft.com/en-us/library/system.xml.xmltext.name.aspx) [XmlText.NodeType](http://msdn2.microsoft.com/en-us/library/system.xml.xmltext.nodetype.aspx) [XmlText.ParentNode](http://msdn2.microsoft.com/en-us/library/system.xml.xmltext.parentnode.aspx) [XmlText.Value](http://msdn2.microsoft.com/en-us/library/system.xml.xmltext.value.aspx)

#### **[System.Xml.XmlTextReader](http://msdn2.microsoft.com/en-us/library/system.xml.xmltextreader.aspx)** class

[XmlTextReader.XmlTextReader](http://msdn2.microsoft.com/en-us/library/system.xml.xmltextreader.xmltextreader.aspx) [\[XmlTextReader](http://msdn2.microsoft.com/en-us/library/system.xml.xmltextreader_methods.aspx) Methods] [XmlTextReader.Close](http://msdn2.microsoft.com/en-us/library/system.xml.xmltextreader.close.aspx) [XmlTextReader.GetAttribute](http://msdn2.microsoft.com/en-us/library/system.xml.xmltextreader.getattribute.aspx) [XmlTextReader.GetNamespacesInScope](http://msdn2.microsoft.com/en-us/library/system.xml.xmltextreader.getnamespacesinscope.aspx) [XmlTextReader.GetRemainder](http://msdn2.microsoft.com/en-us/library/system.xml.xmltextreader.getremainder.aspx) [XmlTextReader.HasLineInfo](http://msdn2.microsoft.com/en-us/library/system.xml.xmltextreader.haslineinfo.aspx) [XmlTextReader.LookupNamespace](http://msdn2.microsoft.com/en-us/library/system.xml.xmltextreader.lookupnamespace.aspx) [XmlTextReader.MoveToAttribute](http://msdn2.microsoft.com/en-us/library/system.xml.xmltextreader.movetoattribute.aspx) [XmlTextReader.MoveToElement](http://msdn2.microsoft.com/en-us/library/system.xml.xmltextreader.movetoelement.aspx) [XmlTextReader.MoveToFirstAttribute](http://msdn2.microsoft.com/en-us/library/system.xml.xmltextreader.movetofirstattribute.aspx) [XmlTextReader.MoveToNextAttribute](http://msdn2.microsoft.com/en-us/library/system.xml.xmltextreader.movetonextattribute.aspx) [XmlTextReader.Read](http://msdn2.microsoft.com/en-us/library/system.xml.xmltextreader.read.aspx) [XmlTextReader.ReadAttributeValue](http://msdn2.microsoft.com/en-us/library/system.xml.xmltextreader.readattributevalue.aspx) [XmlTextReader.ReadBase64](http://msdn2.microsoft.com/en-us/library/system.xml.xmltextreader.readbase64.aspx) [XmlTextReader.ReadBinHex](http://msdn2.microsoft.com/en-us/library/system.xml.xmltextreader.readbinhex.aspx) [XmlTextReader.ReadChars](http://msdn2.microsoft.com/en-us/library/system.xml.xmltextreader.readchars.aspx) [XmlTextReader.ReadContentAsBase64](http://msdn2.microsoft.com/en-us/library/system.xml.xmltextreader.readcontentasbase64.aspx) [XmlTextReader.ReadContentAsBinHex](http://msdn2.microsoft.com/en-us/library/system.xml.xmltextreader.readcontentasbinhex.aspx) [XmlTextReader.ReadElementContentAsBase64](http://msdn2.microsoft.com/en-us/library/system.xml.xmltextreader.readelementcontentasbase64.aspx) [XmlTextReader.ReadElementContentAsBinHex](http://msdn2.microsoft.com/en-us/library/system.xml.xmltextreader.readelementcontentasbinhex.aspx) [XmlTextReader.ReadString](http://msdn2.microsoft.com/en-us/library/system.xml.xmltextreader.readstring.aspx) [XmlTextReader.ResetState](http://msdn2.microsoft.com/en-us/library/system.xml.xmltextreader.resetstate.aspx) [XmlTextReader.ResolveEntity](http://msdn2.microsoft.com/en-us/library/system.xml.xmltextreader.resolveentity.aspx) [XmlTextReader.Skip](http://msdn2.microsoft.com/en-us/library/system.xml.xmltextreader.skip.aspx) [\[XmlTextReader](http://msdn2.microsoft.com/en-us/library/system.xml.xmltextreader_properties.aspx) Properties] [XmlTextReader.AttributeCount](http://msdn2.microsoft.com/en-us/library/system.xml.xmltextreader.attributecount.aspx) [XmlTextReader.BaseURI](http://msdn2.microsoft.com/en-us/library/system.xml.xmltextreader.baseuri.aspx) [XmlTextReader.CanReadBinaryContent](http://msdn2.microsoft.com/en-us/library/system.xml.xmltextreader.canreadbinarycontent.aspx) [XmlTextReader.CanReadValueChunk](http://msdn2.microsoft.com/en-us/library/system.xml.xmltextreader.canreadvaluechunk.aspx) [XmlTextReader.CanResolveEntity](http://msdn2.microsoft.com/en-us/library/system.xml.xmltextreader.canresolveentity.aspx) [XmlTextReader.Depth](http://msdn2.microsoft.com/en-us/library/system.xml.xmltextreader.depth.aspx) [XmlTextReader.Encoding](http://msdn2.microsoft.com/en-us/library/system.xml.xmltextreader.encoding.aspx) [XmlTextReader.EntityHandling](http://msdn2.microsoft.com/en-us/library/system.xml.xmltextreader.entityhandling.aspx) [XmlTextReader.EOF](http://msdn2.microsoft.com/en-us/library/system.xml.xmltextreader.eof.aspx) [XmlTextReader.HasValue](http://msdn2.microsoft.com/en-us/library/system.xml.xmltextreader.hasvalue.aspx) [XmlTextReader.IsDefault](http://msdn2.microsoft.com/en-us/library/system.xml.xmltextreader.isdefault.aspx) [XmlTextReader.IsEmptyElement](http://msdn2.microsoft.com/en-us/library/system.xml.xmltextreader.isemptyelement.aspx) [XmlTextReader.LineNumber](http://msdn2.microsoft.com/en-us/library/system.xml.xmltextreader.linenumber.aspx) [XmlTextReader.LinePosition](http://msdn2.microsoft.com/en-us/library/system.xml.xmltextreader.lineposition.aspx) [XmlTextReader.LocalName](http://msdn2.microsoft.com/en-us/library/system.xml.xmltextreader.localname.aspx) [XmlTextReader.Name](http://msdn2.microsoft.com/en-us/library/system.xml.xmltextreader.name.aspx)

[XmlTextReader.Namespaces](http://msdn2.microsoft.com/en-us/library/system.xml.xmltextreader.namespaces.aspx) [XmlTextReader.NamespaceURI](http://msdn2.microsoft.com/en-us/library/system.xml.xmltextreader.namespaceuri.aspx) [XmlTextReader.NameTable](http://msdn2.microsoft.com/en-us/library/system.xml.xmltextreader.nametable.aspx) [XmlTextReader.NodeType](http://msdn2.microsoft.com/en-us/library/system.xml.xmltextreader.nodetype.aspx) [XmlTextReader.Normalization](http://msdn2.microsoft.com/en-us/library/system.xml.xmltextreader.normalization.aspx) [XmlTextReader.Prefix](http://msdn2.microsoft.com/en-us/library/system.xml.xmltextreader.prefix.aspx) [XmlTextReader.QuoteChar](http://msdn2.microsoft.com/en-us/library/system.xml.xmltextreader.quotechar.aspx) [XmlTextReader.ReadState](http://msdn2.microsoft.com/en-us/library/system.xml.xmltextreader.readstate.aspx) [XmlTextReader.Settings](http://msdn2.microsoft.com/en-us/library/system.xml.xmltextreader.settings.aspx) [XmlTextReader.Value](http://msdn2.microsoft.com/en-us/library/system.xml.xmltextreader.value.aspx) [XmlTextReader.WhitespaceHandling](http://msdn2.microsoft.com/en-us/library/system.xml.xmltextreader.whitespacehandling.aspx) [XmlTextReader.XmlLang](http://msdn2.microsoft.com/en-us/library/system.xml.xmltextreader.xmllang.aspx) [XmlTextReader.XmlResolver](http://msdn2.microsoft.com/en-us/library/system.xml.xmltextreader.xmlresolver.aspx) [XmlTextReader.XmlSpace](http://msdn2.microsoft.com/en-us/library/system.xml.xmltextreader.xmlspace.aspx)

# **[System.Xml.XmlTextWriter](http://msdn2.microsoft.com/en-us/library/system.xml.xmltextwriter.aspx)** class

[XmlTextWriter.XmlTextWriter](http://msdn2.microsoft.com/en-us/library/system.xml.xmltextwriter.xmltextwriter.aspx) [\[XmlTextWriter](http://msdn2.microsoft.com/en-us/library/system.xml.xmltextwriter_methods.aspx) Methods] [XmlTextWriter.Close](http://msdn2.microsoft.com/en-us/library/system.xml.xmltextwriter.close.aspx) [XmlTextWriter.Flush](http://msdn2.microsoft.com/en-us/library/system.xml.xmltextwriter.flush.aspx) [XmlTextWriter.LookupPrefix](http://msdn2.microsoft.com/en-us/library/system.xml.xmltextwriter.lookupprefix.aspx) [XmlTextWriter.WriteBase64](http://msdn2.microsoft.com/en-us/library/system.xml.xmltextwriter.writebase64.aspx) [XmlTextWriter.WriteBinHex](http://msdn2.microsoft.com/en-us/library/system.xml.xmltextwriter.writebinhex.aspx) [XmlTextWriter.WriteCData](http://msdn2.microsoft.com/en-us/library/system.xml.xmltextwriter.writecdata.aspx) [XmlTextWriter.WriteCharEntity](http://msdn2.microsoft.com/en-us/library/system.xml.xmltextwriter.writecharentity.aspx) [XmlTextWriter.WriteChars](http://msdn2.microsoft.com/en-us/library/system.xml.xmltextwriter.writechars.aspx) [XmlTextWriter.WriteComment](http://msdn2.microsoft.com/en-us/library/system.xml.xmltextwriter.writecomment.aspx) [XmlTextWriter.WriteDocType](http://msdn2.microsoft.com/en-us/library/system.xml.xmltextwriter.writedoctype.aspx) [XmlTextWriter.WriteEndAttribute](http://msdn2.microsoft.com/en-us/library/system.xml.xmltextwriter.writeendattribute.aspx) [XmlTextWriter.WriteEndDocument](http://msdn2.microsoft.com/en-us/library/system.xml.xmltextwriter.writeenddocument.aspx) [XmlTextWriter.WriteEndElement](http://msdn2.microsoft.com/en-us/library/system.xml.xmltextwriter.writeendelement.aspx) [XmlTextWriter.WriteEntityRef](http://msdn2.microsoft.com/en-us/library/system.xml.xmltextwriter.writeentityref.aspx) [XmlTextWriter.WriteFullEndElement](http://msdn2.microsoft.com/en-us/library/system.xml.xmltextwriter.writefullendelement.aspx) [XmlTextWriter.WriteName](http://msdn2.microsoft.com/en-us/library/system.xml.xmltextwriter.writename.aspx) [XmlTextWriter.WriteNmToken](http://msdn2.microsoft.com/en-us/library/system.xml.xmltextwriter.writenmtoken.aspx) [XmlTextWriter.WriteProcessingInstruction](http://msdn2.microsoft.com/en-us/library/system.xml.xmltextwriter.writeprocessinginstruction.aspx) [XmlTextWriter.WriteQualifiedName](http://msdn2.microsoft.com/en-us/library/system.xml.xmltextwriter.writequalifiedname.aspx) [XmlTextWriter.WriteRaw](http://msdn2.microsoft.com/en-us/library/system.xml.xmltextwriter.writeraw.aspx) [XmlTextWriter.WriteStartAttribute](http://msdn2.microsoft.com/en-us/library/system.xml.xmltextwriter.writestartattribute.aspx) [XmlTextWriter.WriteStartDocument](http://msdn2.microsoft.com/en-us/library/system.xml.xmltextwriter.writestartdocument.aspx) [XmlTextWriter.WriteStartElement](http://msdn2.microsoft.com/en-us/library/system.xml.xmltextwriter.writestartelement.aspx) [XmlTextWriter.WriteString](http://msdn2.microsoft.com/en-us/library/system.xml.xmltextwriter.writestring.aspx) [XmlTextWriter.WriteSurrogateCharEntity](http://msdn2.microsoft.com/en-us/library/system.xml.xmltextwriter.writesurrogatecharentity.aspx) [XmlTextWriter.WriteWhitespace](http://msdn2.microsoft.com/en-us/library/system.xml.xmltextwriter.writewhitespace.aspx) [\[XmlTextWriter](http://msdn2.microsoft.com/en-us/library/system.xml.xmltextwriter_properties.aspx) Properties] [XmlTextWriter.BaseStream](http://msdn2.microsoft.com/en-us/library/system.xml.xmltextwriter.basestream.aspx) [XmlTextWriter.Formatting](http://msdn2.microsoft.com/en-us/library/system.xml.xmltextwriter.formatting.aspx) [XmlTextWriter.Indentation](http://msdn2.microsoft.com/en-us/library/system.xml.xmltextwriter.indentation.aspx) [XmlTextWriter.IndentChar](http://msdn2.microsoft.com/en-us/library/system.xml.xmltextwriter.indentchar.aspx) [XmlTextWriter.Namespaces](http://msdn2.microsoft.com/en-us/library/system.xml.xmltextwriter.namespaces.aspx) [XmlTextWriter.QuoteChar](http://msdn2.microsoft.com/en-us/library/system.xml.xmltextwriter.quotechar.aspx) [XmlTextWriter.WriteState](http://msdn2.microsoft.com/en-us/library/system.xml.xmltextwriter.writestate.aspx) [XmlTextWriter.XmlLang](http://msdn2.microsoft.com/en-us/library/system.xml.xmltextwriter.xmllang.aspx) [XmlTextWriter.XmlSpace](http://msdn2.microsoft.com/en-us/library/system.xml.xmltextwriter.xmlspace.aspx)

## **[System.Xml.XmlTokenizedType](http://msdn2.microsoft.com/en-us/library/system.xml.xmltokenizedtype.aspx)** enumeration

## **[System.Xml.XmlUrlResolver](http://msdn2.microsoft.com/en-us/library/system.xml.xmlurlresolver.aspx)** class

[XmlUrlResolver.XmlUrlResolver](http://msdn2.microsoft.com/en-us/library/system.xml.xmlurlresolver.xmlurlresolver.aspx) [\[XmlUrlResolver](http://msdn2.microsoft.com/en-us/library/system.xml.xmlurlresolver_methods.aspx) Methods] [XmlUrlResolver.GetEntity](http://msdn2.microsoft.com/en-us/library/system.xml.xmlurlresolver.getentity.aspx) [XmlUrlResolver.ResolveUri](http://msdn2.microsoft.com/en-us/library/system.xml.xmlurlresolver.resolveuri.aspx)

[\[XmlUrlResolver](http://msdn2.microsoft.com/en-us/library/system.xml.xmlurlresolver_properties.aspx) Properties] [XmlUrlResolver.Credentials](http://msdn2.microsoft.com/en-us/library/system.xml.xmlurlresolver.credentials.aspx)

## **[System.Xml.XmlWhitespace](http://msdn2.microsoft.com/en-us/library/system.xml.xmlwhitespace.aspx)** class

[XmlWhitespace.XmlWhitespace](http://msdn2.microsoft.com/en-us/library/system.xml.xmlwhitespace.xmlwhitespace.aspx) [\[XmlWhitespace](http://msdn2.microsoft.com/en-us/library/system.xml.xmlwhitespace_methods.aspx) Methods] [XmlWhitespace.CloneNode](http://msdn2.microsoft.com/en-us/library/system.xml.xmlwhitespace.clonenode.aspx) [XmlWhitespace.WriteContentTo](http://msdn2.microsoft.com/en-us/library/system.xml.xmlwhitespace.writecontentto.aspx) [XmlWhitespace.WriteTo](http://msdn2.microsoft.com/en-us/library/system.xml.xmlwhitespace.writeto.aspx) [\[XmlWhitespace](http://msdn2.microsoft.com/en-us/library/system.xml.xmlwhitespace_properties.aspx) Properties] [XmlWhitespace.LocalName](http://msdn2.microsoft.com/en-us/library/system.xml.xmlwhitespace.localname.aspx) [XmlWhitespace.Name](http://msdn2.microsoft.com/en-us/library/system.xml.xmlwhitespace.name.aspx) [XmlWhitespace.NodeType](http://msdn2.microsoft.com/en-us/library/system.xml.xmlwhitespace.nodetype.aspx) [XmlWhitespace.ParentNode](http://msdn2.microsoft.com/en-us/library/system.xml.xmlwhitespace.parentnode.aspx) [XmlWhitespace.Value](http://msdn2.microsoft.com/en-us/library/system.xml.xmlwhitespace.value.aspx)

## **[System.Xml.XmlWriter](http://msdn2.microsoft.com/en-us/library/system.xml.xmlwriter.aspx)** class

[XmlWriter.XmlWriter](http://msdn2.microsoft.com/en-us/library/system.xml.xmlwriter.xmlwriter.aspx) [\[XmlWriter](http://msdn2.microsoft.com/en-us/library/system.xml.xmlwriter_methods.aspx) Methods] [XmlWriter.Close](http://msdn2.microsoft.com/en-us/library/system.xml.xmlwriter.close.aspx) [XmlWriter.Create](http://msdn2.microsoft.com/en-us/library/system.xml.xmlwriter.create.aspx) [XmlWriter.Dispose](http://msdn2.microsoft.com/en-us/library/system.xml.xmlwriter.dispose.aspx) [XmlWriter.Flush](http://msdn2.microsoft.com/en-us/library/system.xml.xmlwriter.flush.aspx) [XmlWriter.LookupPrefix](http://msdn2.microsoft.com/en-us/library/system.xml.xmlwriter.lookupprefix.aspx) [XmlWriter.WriteAttributes](http://msdn2.microsoft.com/en-us/library/system.xml.xmlwriter.writeattributes.aspx) [XmlWriter.WriteAttributeString](http://msdn2.microsoft.com/en-us/library/system.xml.xmlwriter.writeattributestring.aspx) [XmlWriter.WriteBase64](http://msdn2.microsoft.com/en-us/library/system.xml.xmlwriter.writebase64.aspx) [XmlWriter.WriteBinHex](http://msdn2.microsoft.com/en-us/library/system.xml.xmlwriter.writebinhex.aspx) [XmlWriter.WriteCData](http://msdn2.microsoft.com/en-us/library/system.xml.xmlwriter.writecdata.aspx) [XmlWriter.WriteCharEntity](http://msdn2.microsoft.com/en-us/library/system.xml.xmlwriter.writecharentity.aspx) [XmlWriter.WriteChars](http://msdn2.microsoft.com/en-us/library/system.xml.xmlwriter.writechars.aspx) [XmlWriter.WriteComment](http://msdn2.microsoft.com/en-us/library/system.xml.xmlwriter.writecomment.aspx) [XmlWriter.WriteDocType](http://msdn2.microsoft.com/en-us/library/system.xml.xmlwriter.writedoctype.aspx) [XmlWriter.WriteElementString](http://msdn2.microsoft.com/en-us/library/system.xml.xmlwriter.writeelementstring.aspx) [XmlWriter.WriteEndAttribute](http://msdn2.microsoft.com/en-us/library/system.xml.xmlwriter.writeendattribute.aspx) [XmlWriter.WriteEndDocument](http://msdn2.microsoft.com/en-us/library/system.xml.xmlwriter.writeenddocument.aspx) [XmlWriter.WriteEndElement](http://msdn2.microsoft.com/en-us/library/system.xml.xmlwriter.writeendelement.aspx) [XmlWriter.WriteEntityRef](http://msdn2.microsoft.com/en-us/library/system.xml.xmlwriter.writeentityref.aspx) [XmlWriter.WriteFullEndElement](http://msdn2.microsoft.com/en-us/library/system.xml.xmlwriter.writefullendelement.aspx) [XmlWriter.WriteName](http://msdn2.microsoft.com/en-us/library/system.xml.xmlwriter.writename.aspx) [XmlWriter.WriteNmToken](http://msdn2.microsoft.com/en-us/library/system.xml.xmlwriter.writenmtoken.aspx) [XmlWriter.WriteNode](http://msdn2.microsoft.com/en-us/library/1wd6aw1b.aspx) [XmlWriter.WriteProcessingInstruction](http://msdn2.microsoft.com/en-us/library/system.xml.xmlwriter.writeprocessinginstruction.aspx) [XmlWriter.WriteQualifiedName](http://msdn2.microsoft.com/en-us/library/system.xml.xmlwriter.writequalifiedname.aspx) [XmlWriter.WriteRaw](http://msdn2.microsoft.com/en-us/library/system.xml.xmlwriter.writeraw.aspx) [XmlWriter.WriteStartAttribute](http://msdn2.microsoft.com/en-us/library/system.xml.xmlwriter.writestartattribute.aspx) [XmlWriter.WriteStartDocument](http://msdn2.microsoft.com/en-us/library/system.xml.xmlwriter.writestartdocument.aspx) [XmlWriter.WriteStartElement](http://msdn2.microsoft.com/en-us/library/system.xml.xmlwriter.writestartelement.aspx) [XmlWriter.WriteString](http://msdn2.microsoft.com/en-us/library/system.xml.xmlwriter.writestring.aspx) [XmlWriter.WriteSurrogateCharEntity](http://msdn2.microsoft.com/en-us/library/system.xml.xmlwriter.writesurrogatecharentity.aspx) [XmlWriter.WriteValue](http://msdn2.microsoft.com/en-us/library/system.xml.xmlwriter.writevalue.aspx) [XmlWriter.WriteWhitespace](http://msdn2.microsoft.com/en-us/library/system.xml.xmlwriter.writewhitespace.aspx) [\[XmlWriter](http://msdn2.microsoft.com/en-us/library/system.xml.xmlwriter_properties.aspx) Properties] [XmlWriter.Settings](http://msdn2.microsoft.com/en-us/library/system.xml.xmlwriter.settings.aspx) [XmlWriter.WriteState](http://msdn2.microsoft.com/en-us/library/system.xml.xmlwriter.writestate.aspx) [XmlWriter.XmlLang](http://msdn2.microsoft.com/en-us/library/system.xml.xmlwriter.xmllang.aspx) [XmlWriter.XmlSpace](http://msdn2.microsoft.com/en-us/library/system.xml.xmlwriter.xmlspace.aspx)

### **[System.Xml.XmlWriterSettings](http://msdn2.microsoft.com/en-us/library/system.xml.xmlwritersettings.aspx)** class

[XmlWriterSettings.XmlWriterSettings](http://msdn2.microsoft.com/en-us/library/system.xml.xmlwritersettings.xmlwritersettings.aspx) [\[XmlWriterSettings](http://msdn2.microsoft.com/en-us/library/system.xml.xmlwritersettings_methods.aspx) Methods] [XmlWriterSettings.Clone](http://msdn2.microsoft.com/en-us/library/system.xml.xmlwritersettings.clone.aspx)

[XmlWriterSettings.Reset](http://msdn2.microsoft.com/en-us/library/system.xml.xmlwritersettings.reset.aspx) [\[XmlWriterSettings](http://msdn2.microsoft.com/en-us/library/system.xml.xmlwritersettings_properties.aspx) Properties] [XmlWriterSettings.CheckCharacters](http://msdn2.microsoft.com/en-us/library/system.xml.xmlwritersettings.checkcharacters.aspx) [XmlWriterSettings.CloseOutput](http://msdn2.microsoft.com/en-us/library/system.xml.xmlwritersettings.closeoutput.aspx) [XmlWriterSettings.ConformanceLevel](http://msdn2.microsoft.com/en-us/library/system.xml.xmlwritersettings.conformancelevel.aspx) [XmlWriterSettings.Encoding](http://msdn2.microsoft.com/en-us/library/system.xml.xmlwritersettings.encoding.aspx) [XmlWriterSettings.Indent](http://msdn2.microsoft.com/en-us/library/system.xml.xmlwritersettings.indent.aspx) [XmlWriterSettings.IndentChars](http://msdn2.microsoft.com/en-us/library/system.xml.xmlwritersettings.indentchars.aspx) [XmlWriterSettings.NewLineChars](http://msdn2.microsoft.com/en-us/library/system.xml.xmlwritersettings.newlinechars.aspx) [XmlWriterSettings.NewLineHandling](http://msdn2.microsoft.com/en-us/library/system.xml.xmlwritersettings.newlinehandling.aspx) [XmlWriterSettings.NewLineOnAttributes](http://msdn2.microsoft.com/en-us/library/system.xml.xmlwritersettings.newlineonattributes.aspx) [XmlWriterSettings.OmitXmlDeclaration](http://msdn2.microsoft.com/en-us/library/system.xml.xmlwritersettings.omitxmldeclaration.aspx) [XmlWriterSettings.OutputMethod](http://msdn2.microsoft.com/en-us/library/system.xml.xmlwritersettings.outputmethod.aspx)

## **[System.Xml.Schema](http://msdn2.microsoft.com/en-us/library/system.xml.schema.aspx)** namespace

## **[System.Xml.Schema.IXmlSchemaInfo](http://msdn2.microsoft.com/en-us/library/system.xml.schema.ixmlschemainfo.aspx)** interface

[\[IXmlSchemaInfo](http://msdn2.microsoft.com/en-us/library/system.xml.schema.ixmlschemainfo_properties.aspx) Properties] [IXmlSchemaInfo.IsDefault](http://msdn2.microsoft.com/en-us/library/system.xml.schema.ixmlschemainfo.isdefault.aspx) [IXmlSchemaInfo.IsNil](http://msdn2.microsoft.com/en-us/library/system.xml.schema.ixmlschemainfo.isnil.aspx) [IXmlSchemaInfo.MemberType](http://msdn2.microsoft.com/en-us/library/system.xml.schema.ixmlschemainfo.membertype.aspx) [IXmlSchemaInfo.SchemaAttribute](http://msdn2.microsoft.com/en-us/library/system.xml.schema.ixmlschemainfo.schemaattribute.aspx) [IXmlSchemaInfo.SchemaElement](http://msdn2.microsoft.com/en-us/library/system.xml.schema.ixmlschemainfo.schemaelement.aspx) [IXmlSchemaInfo.SchemaType](http://msdn2.microsoft.com/en-us/library/system.xml.schema.ixmlschemainfo.schematype.aspx) [IXmlSchemaInfo.Validity](http://msdn2.microsoft.com/en-us/library/system.xml.schema.ixmlschemainfo.validity.aspx)

### **[System.Xml.Schema.ValidationEventArgs](http://msdn2.microsoft.com/en-us/library/system.xml.schema.validationeventargs.aspx)** class

[\[ValidationEventArgs](http://msdn2.microsoft.com/en-us/library/system.xml.schema.validationeventargs_properties.aspx) Properties] [ValidationEventArgs.Exception](http://msdn2.microsoft.com/en-us/library/system.xml.schema.validationeventargs.exception.aspx) [ValidationEventArgs.Message](http://msdn2.microsoft.com/en-us/library/system.xml.schema.validationeventargs.message.aspx) [ValidationEventArgs.Severity](http://msdn2.microsoft.com/en-us/library/system.xml.schema.validationeventargs.severity.aspx)

#### **[System.Xml.Schema.ValidationEventHandler](http://msdn2.microsoft.com/en-us/library/system.xml.schema.validationeventhandler.aspx)** delegate

## **[System.Xml.Schema.XmlAtomicValue](http://msdn2.microsoft.com/en-us/library/system.xml.schema.xmlatomicvalue.aspx)** class

[\[XmlAtomicValue](http://msdn2.microsoft.com/en-us/library/system.xml.schema.xmlatomicvalue_methods.aspx) Methods] [XmlAtomicValue.Clone](http://msdn2.microsoft.com/en-us/library/system.xml.schema.xmlatomicvalue.clone.aspx) [XmlAtomicValue.ToString](http://msdn2.microsoft.com/en-us/library/system.xml.schema.xmlatomicvalue.tostring.aspx) [XmlAtomicValue.ValueAs](http://msdn2.microsoft.com/en-us/library/system.xml.schema.xmlatomicvalue.valueas.aspx) [\[XmlAtomicValue](http://msdn2.microsoft.com/en-us/library/system.xml.schema.xmlatomicvalue_properties.aspx) Properties] [XmlAtomicValue.IsNode](http://msdn2.microsoft.com/en-us/library/system.xml.schema.xmlatomicvalue.isnode.aspx) [XmlAtomicValue.TypedValue](http://msdn2.microsoft.com/en-us/library/system.xml.schema.xmlatomicvalue.typedvalue.aspx) [XmlAtomicValue.Value](http://msdn2.microsoft.com/en-us/library/system.xml.schema.xmlatomicvalue.value.aspx) [XmlAtomicValue.ValueAsBoolean](http://msdn2.microsoft.com/en-us/library/system.xml.schema.xmlatomicvalue.valueasboolean.aspx) [XmlAtomicValue.ValueAsDateTime](http://msdn2.microsoft.com/en-us/library/system.xml.schema.xmlatomicvalue.valueasdatetime.aspx) [XmlAtomicValue.ValueAsDouble](http://msdn2.microsoft.com/en-us/library/system.xml.schema.xmlatomicvalue.valueasdouble.aspx) [XmlAtomicValue.ValueAsInt](http://msdn2.microsoft.com/en-us/library/system.xml.schema.xmlatomicvalue.valueasint.aspx) [XmlAtomicValue.ValueAsLong](http://msdn2.microsoft.com/en-us/library/system.xml.schema.xmlatomicvalue.valueaslong.aspx) [XmlAtomicValue.ValueType](http://msdn2.microsoft.com/en-us/library/system.xml.schema.xmlatomicvalue.valuetype.aspx) [XmlAtomicValue.XmlType](http://msdn2.microsoft.com/en-us/library/system.xml.schema.xmlatomicvalue.xmltype.aspx)

## **[System.Xml.Schema.XmlSchema](http://msdn2.microsoft.com/en-us/library/system.xml.schema.xmlschema.aspx)** class

[XmlSchema.XmlSchema](http://msdn2.microsoft.com/en-us/library/system.xml.schema.xmlschema.xmlschema.aspx) [\[XmlSchema](http://msdn2.microsoft.com/en-us/library/58edwa85.aspx) Fields] [XmlSchema.InstanceNamespace](http://msdn2.microsoft.com/en-us/library/system.xml.schema.xmlschema.instancenamespace.aspx) [XmlSchema.Namespace](http://msdn2.microsoft.com/en-us/library/system.xml.schema.xmlschema.namespace.aspx) [\[XmlSchema](http://msdn2.microsoft.com/en-us/library/system.xml.schema.xmlschema_methods.aspx) Methods] [XmlSchema.Read](http://msdn2.microsoft.com/en-us/library/system.xml.schema.xmlschema.read.aspx) [XmlSchema.Write](http://msdn2.microsoft.com/en-us/library/system.xml.schema.xmlschema.write.aspx) [\[XmlSchema](http://msdn2.microsoft.com/en-us/library/system.xml.schema.xmlschema_properties.aspx) Properties] [XmlSchema.AttributeFormDefault](http://msdn2.microsoft.com/en-us/library/system.xml.schema.xmlschema.attributeformdefault.aspx) [XmlSchema.AttributeGroups](http://msdn2.microsoft.com/en-us/library/system.xml.schema.xmlschema.attributegroups.aspx) [XmlSchema.Attributes](http://msdn2.microsoft.com/en-us/library/system.xml.schema.xmlschema.attributes.aspx) [XmlSchema.BlockDefault](http://msdn2.microsoft.com/en-us/library/system.xml.schema.xmlschema.blockdefault.aspx) [XmlSchema.ElementFormDefault](http://msdn2.microsoft.com/en-us/library/system.xml.schema.xmlschema.elementformdefault.aspx) [XmlSchema.Elements](http://msdn2.microsoft.com/en-us/library/system.xml.schema.xmlschema.elements.aspx) [XmlSchema.FinalDefault](http://msdn2.microsoft.com/en-us/library/system.xml.schema.xmlschema.finaldefault.aspx) [XmlSchema.Groups](http://msdn2.microsoft.com/en-us/library/system.xml.schema.xmlschema.groups.aspx) [XmlSchema.Id](http://msdn2.microsoft.com/en-us/library/system.xml.schema.xmlschema.id.aspx) [XmlSchema.Includes](http://msdn2.microsoft.com/en-us/library/system.xml.schema.xmlschema.includes.aspx) [XmlSchema.IsCompiled](http://msdn2.microsoft.com/en-us/library/system.xml.schema.xmlschema.iscompiled.aspx) [XmlSchema.Items](http://msdn2.microsoft.com/en-us/library/system.xml.schema.xmlschema.items.aspx) [XmlSchema.Notations](http://msdn2.microsoft.com/en-us/library/system.xml.schema.xmlschema.notations.aspx) [XmlSchema.SchemaTypes](http://msdn2.microsoft.com/en-us/library/system.xml.schema.xmlschema.schematypes.aspx) [XmlSchema.TargetNamespace](http://msdn2.microsoft.com/en-us/library/system.xml.schema.xmlschema.targetnamespace.aspx) [XmlSchema.UnhandledAttributes](http://msdn2.microsoft.com/en-us/library/system.xml.schema.xmlschema.unhandledattributes.aspx) [XmlSchema.Version](http://msdn2.microsoft.com/en-us/library/system.xml.schema.xmlschema.version.aspx)

# **[System.Xml.Schema.XmlSchemaAll](http://msdn2.microsoft.com/en-us/library/system.xml.schema.xmlschemaall.aspx)** class

[XmlSchemaAll.XmlSchemaAll](http://msdn2.microsoft.com/en-us/library/system.xml.schema.xmlschemaall.xmlschemaall.aspx) [\[XmlSchemaAll](http://msdn2.microsoft.com/en-us/library/system.xml.schema.xmlschemaall_properties.aspx) Properties] [XmlSchemaAll.Items](http://msdn2.microsoft.com/en-us/library/system.xml.schema.xmlschemaall.items.aspx)

# **[System.Xml.Schema.XmlSchemaAnnotated](http://msdn2.microsoft.com/en-us/library/system.xml.schema.xmlschemaannotated.aspx)** class

[XmlSchemaAnnotated.XmlSchemaAnnotated](http://msdn2.microsoft.com/en-us/library/system.xml.schema.xmlschemaannotated.xmlschemaannotated.aspx) [\[XmlSchemaAnnotated](http://msdn2.microsoft.com/en-us/library/system.xml.schema.xmlschemaannotated_properties.aspx) Properties] [XmlSchemaAnnotated.Annotation](http://msdn2.microsoft.com/en-us/library/system.xml.schema.xmlschemaannotated.annotation.aspx) [XmlSchemaAnnotated.Id](http://msdn2.microsoft.com/en-us/library/system.xml.schema.xmlschemaannotated.id.aspx) [XmlSchemaAnnotated.UnhandledAttributes](http://msdn2.microsoft.com/en-us/library/system.xml.schema.xmlschemaannotated.unhandledattributes.aspx)

# **[System.Xml.Schema.XmlSchemaAnnotation](http://msdn2.microsoft.com/en-us/library/system.xml.schema.xmlschemaannotation.aspx)** class

[XmlSchemaAnnotation.XmlSchemaAnnotation](http://msdn2.microsoft.com/en-us/library/system.xml.schema.xmlschemaannotation.xmlschemaannotation.aspx) [\[XmlSchemaAnnotation](http://msdn2.microsoft.com/en-us/library/system.xml.schema.xmlschemaannotation_properties.aspx) Properties] [XmlSchemaAnnotation.Id](http://msdn2.microsoft.com/en-us/library/system.xml.schema.xmlschemaannotation.id.aspx) [XmlSchemaAnnotation.Items](http://msdn2.microsoft.com/en-us/library/system.xml.schema.xmlschemaannotation.items.aspx) [XmlSchemaAnnotation.UnhandledAttributes](http://msdn2.microsoft.com/en-us/library/system.xml.schema.xmlschemaannotation.unhandledattributes.aspx)

# **[System.Xml.Schema.XmlSchemaAny](http://msdn2.microsoft.com/en-us/library/system.xml.schema.xmlschemaany.aspx)** class

[XmlSchemaAny.XmlSchemaAny](http://msdn2.microsoft.com/en-us/library/system.xml.schema.xmlschemaany.xmlschemaany.aspx) [\[XmlSchemaAny](http://msdn2.microsoft.com/en-us/library/system.xml.schema.xmlschemaany_properties.aspx) Properties] [XmlSchemaAny.Namespace](http://msdn2.microsoft.com/en-us/library/system.xml.schema.xmlschemaany.namespace.aspx) [XmlSchemaAny.ProcessContents](http://msdn2.microsoft.com/en-us/library/system.xml.schema.xmlschemaany.processcontents.aspx)

# **[System.Xml.Schema.XmlSchemaAnyAttribute](http://msdn2.microsoft.com/en-us/library/system.xml.schema.xmlschemaanyattribute.aspx)** class

[XmlSchemaAnyAttribute.XmlSchemaAnyAttribute](http://msdn2.microsoft.com/en-us/library/system.xml.schema.xmlschemaanyattribute.xmlschemaanyattribute.aspx) [\[XmlSchemaAnyAttribute](http://msdn2.microsoft.com/en-us/library/system.xml.schema.xmlschemaanyattribute_properties.aspx) Properties] [XmlSchemaAnyAttribute.Namespace](http://msdn2.microsoft.com/en-us/library/system.xml.schema.xmlschemaanyattribute.namespace.aspx) [XmlSchemaAnyAttribute.ProcessContents](http://msdn2.microsoft.com/en-us/library/system.xml.schema.xmlschemaanyattribute.processcontents.aspx)

# **[System.Xml.Schema.XmlSchemaAppInfo](http://msdn2.microsoft.com/en-us/library/system.xml.schema.xmlschemaappinfo.aspx)** class

[XmlSchemaAppInfo.XmlSchemaAppInfo](http://msdn2.microsoft.com/en-us/library/system.xml.schema.xmlschemaappinfo.xmlschemaappinfo.aspx) [\[XmlSchemaAppInfo](http://msdn2.microsoft.com/en-us/library/system.xml.schema.xmlschemaappinfo_properties.aspx) Properties] [XmlSchemaAppInfo.Markup](http://msdn2.microsoft.com/en-us/library/system.xml.schema.xmlschemaappinfo.markup.aspx) [XmlSchemaAppInfo.Source](http://msdn2.microsoft.com/en-us/library/system.xml.schema.xmlschemaappinfo.source.aspx)

# **[System.Xml.Schema.XmlSchemaAttribute](http://msdn2.microsoft.com/en-us/library/system.xml.schema.xmlschemaattribute.aspx)** class

[XmlSchemaAttribute.XmlSchemaAttribute](http://msdn2.microsoft.com/en-us/library/system.xml.schema.xmlschemaattribute.xmlschemaattribute.aspx) [\[XmlSchemaAttribute](http://msdn2.microsoft.com/en-us/library/system.xml.schema.xmlschemaattribute_properties.aspx) Properties] [XmlSchemaAttribute.AttributeSchemaType](http://msdn2.microsoft.com/en-us/library/system.xml.schema.xmlschemaattribute.attributeschematype.aspx) [XmlSchemaAttribute.AttributeType](http://msdn2.microsoft.com/en-us/library/system.xml.schema.xmlschemaattribute.attributetype.aspx) [XmlSchemaAttribute.DefaultValue](http://msdn2.microsoft.com/en-us/library/system.xml.schema.xmlschemaattribute.defaultvalue.aspx) [XmlSchemaAttribute.FixedValue](http://msdn2.microsoft.com/en-us/library/system.xml.schema.xmlschemaattribute.fixedvalue.aspx) [XmlSchemaAttribute.Form](http://msdn2.microsoft.com/en-us/library/system.xml.schema.xmlschemaattribute.form.aspx)

[XmlSchemaAttribute.Name](http://msdn2.microsoft.com/en-us/library/system.xml.schema.xmlschemaattribute.name.aspx) [XmlSchemaAttribute.QualifiedName](http://msdn2.microsoft.com/en-us/library/system.xml.schema.xmlschemaattribute.qualifiedname.aspx) [XmlSchemaAttribute.RefName](http://msdn2.microsoft.com/en-us/library/system.xml.schema.xmlschemaattribute.refname.aspx) [XmlSchemaAttribute.SchemaType](http://msdn2.microsoft.com/en-us/library/system.xml.schema.xmlschemaattribute.schematype.aspx) [XmlSchemaAttribute.SchemaTypeName](http://msdn2.microsoft.com/en-us/library/system.xml.schema.xmlschemaattribute.schematypename.aspx) [XmlSchemaAttribute.Use](http://msdn2.microsoft.com/en-us/library/system.xml.schema.xmlschemaattribute.use.aspx)

### **[System.Xml.Schema.XmlSchemaAttributeGroup](http://msdn2.microsoft.com/en-us/library/system.xml.schema.xmlschemaattributegroup.aspx)** class

[XmlSchemaAttributeGroup.XmlSchemaAttributeGroup](http://msdn2.microsoft.com/en-us/library/system.xml.schema.xmlschemaattributegroup.xmlschemaattributegroup.aspx) [\[XmlSchemaAttributeGroup](http://msdn2.microsoft.com/en-us/library/system.xml.schema.xmlschemaattributegroup_properties.aspx) Properties] [XmlSchemaAttributeGroup.AnyAttribute](http://msdn2.microsoft.com/en-us/library/system.xml.schema.xmlschemaattributegroup.anyattribute.aspx) [XmlSchemaAttributeGroup.Attributes](http://msdn2.microsoft.com/en-us/library/system.xml.schema.xmlschemaattributegroup.attributes.aspx) [XmlSchemaAttributeGroup.Name](http://msdn2.microsoft.com/en-us/library/system.xml.schema.xmlschemaattributegroup.name.aspx) [XmlSchemaAttributeGroup.QualifiedName](http://msdn2.microsoft.com/en-us/library/system.xml.schema.xmlschemaattributegroup.qualifiedname.aspx) [XmlSchemaAttributeGroup.RedefinedAttributeGroup](http://msdn2.microsoft.com/en-us/library/system.xml.schema.xmlschemaattributegroup.redefinedattributegroup.aspx)

## **[System.Xml.Schema.XmlSchemaAttributeGroupRef](http://msdn2.microsoft.com/en-us/library/system.xml.schema.xmlschemaattributegroupref.aspx)** class

[XmlSchemaAttributeGroupRef.XmlSchemaAttributeGroupRef](http://msdn2.microsoft.com/en-us/library/system.xml.schema.xmlschemaattributegroupref.xmlschemaattributegroupref.aspx) [\[XmlSchemaAttributeGroupRef](http://msdn2.microsoft.com/en-us/library/system.xml.schema.xmlschemaattributegroupref_properties.aspx) Properties] [XmlSchemaAttributeGroupRef.RefName](http://msdn2.microsoft.com/en-us/library/system.xml.schema.xmlschemaattributegroupref.refname.aspx)

## **[System.Xml.Schema.XmlSchemaChoice](http://msdn2.microsoft.com/en-us/library/system.xml.schema.xmlschemachoice.aspx)** class

[XmlSchemaChoice.XmlSchemaChoice](http://msdn2.microsoft.com/en-us/library/system.xml.schema.xmlschemachoice.xmlschemachoice.aspx) [\[XmlSchemaChoice](http://msdn2.microsoft.com/en-us/library/system.xml.schema.xmlschemachoice_properties.aspx) Properties] [XmlSchemaChoice.Items](http://msdn2.microsoft.com/en-us/library/system.xml.schema.xmlschemachoice.items.aspx)

## **[System.Xml.Schema.XmlSchemaCompilationSettings](http://msdn2.microsoft.com/en-us/library/system.xml.schema.xmlschemacompilationsettings.aspx)** class

[XmlSchemaCompilationSettings.XmlSchemaCompilationSettings](http://msdn2.microsoft.com/en-us/library/system.xml.schema.xmlschemacompilationsettings.xmlschemacompilationsettings.aspx) [\[XmlSchemaCompilationSettings](http://msdn2.microsoft.com/en-us/library/system.xml.schema.xmlschemacompilationsettings_properties.aspx) Properties] [XmlSchemaCompilationSettings.EnableUpaCheck](http://msdn2.microsoft.com/en-us/library/system.xml.schema.xmlschemacompilationsettings.enableupacheck.aspx)

### **[System.Xml.Schema.XmlSchemaComplexContent](http://msdn2.microsoft.com/en-us/library/system.xml.schema.xmlschemacomplexcontent.aspx)** class

[XmlSchemaComplexContent.XmlSchemaComplexContent](http://msdn2.microsoft.com/en-us/library/system.xml.schema.xmlschemacomplexcontent.xmlschemacomplexcontent.aspx) [\[XmlSchemaComplexContent](http://msdn2.microsoft.com/en-us/library/system.xml.schema.xmlschemacomplexcontent_properties.aspx) Properties] [XmlSchemaComplexContent.Content](http://msdn2.microsoft.com/en-us/library/system.xml.schema.xmlschemacomplexcontent.content.aspx) [XmlSchemaComplexContent.IsMixed](http://msdn2.microsoft.com/en-us/library/system.xml.schema.xmlschemacomplexcontent.ismixed.aspx)

## **[System.Xml.Schema.XmlSchemaComplexContentExtension](http://msdn2.microsoft.com/en-us/library/system.xml.schema.xmlschemacomplexcontentextension.aspx)** class

[XmlSchemaComplexContentExtension.XmlSchemaComplexContentExtension](http://msdn2.microsoft.com/en-us/library/system.xml.schema.xmlschemacomplexcontentextension.xmlschemacomplexcontentextension.aspx) [\[XmlSchemaComplexContentExtension](http://msdn2.microsoft.com/en-us/library/system.xml.schema.xmlschemacomplexcontentextension_properties.aspx) Properties] [XmlSchemaComplexContentExtension.AnyAttribute](http://msdn2.microsoft.com/en-us/library/system.xml.schema.xmlschemacomplexcontentextension.anyattribute.aspx) [XmlSchemaComplexContentExtension.Attributes](http://msdn2.microsoft.com/en-us/library/system.xml.schema.xmlschemacomplexcontentextension.attributes.aspx) [XmlSchemaComplexContentExtension.BaseTypeName](http://msdn2.microsoft.com/en-us/library/system.xml.schema.xmlschemacomplexcontentextension.basetypename.aspx) [XmlSchemaComplexContentExtension.Particle](http://msdn2.microsoft.com/en-us/library/system.xml.schema.xmlschemacomplexcontentextension.particle.aspx)

### **[System.Xml.Schema.XmlSchemaComplexContentRestriction](http://msdn2.microsoft.com/en-us/library/system.xml.schema.xmlschemacomplexcontentrestriction.aspx)** class

[XmlSchemaComplexContentRestriction.XmlSchemaComplexContentRestriction](http://msdn2.microsoft.com/en-us/library/system.xml.schema.xmlschemacomplexcontentrestriction.xmlschemacomplexcontentrestriction.aspx) [\[XmlSchemaComplexContentRestriction](http://msdn2.microsoft.com/en-us/library/system.xml.schema.xmlschemacomplexcontentrestriction_properties.aspx) Properties] [XmlSchemaComplexContentRestriction.AnyAttribute](http://msdn2.microsoft.com/en-us/library/system.xml.schema.xmlschemacomplexcontentrestriction.anyattribute.aspx) [XmlSchemaComplexContentRestriction.Attributes](http://msdn2.microsoft.com/en-us/library/system.xml.schema.xmlschemacomplexcontentrestriction.attributes.aspx) [XmlSchemaComplexContentRestriction.BaseTypeName](http://msdn2.microsoft.com/en-us/library/system.xml.schema.xmlschemacomplexcontentrestriction.basetypename.aspx) [XmlSchemaComplexContentRestriction.Particle](http://msdn2.microsoft.com/en-us/library/system.xml.schema.xmlschemacomplexcontentrestriction.particle.aspx)

### **[System.Xml.Schema.XmlSchemaComplexType](http://msdn2.microsoft.com/en-us/library/system.xml.schema.xmlschemacomplextype.aspx)** class

[XmlSchemaComplexType.XmlSchemaComplexType](http://msdn2.microsoft.com/en-us/library/system.xml.schema.xmlschemacomplextype.xmlschemacomplextype.aspx) [\[XmlSchemaComplexType](http://msdn2.microsoft.com/en-us/library/system.xml.schema.xmlschemacomplextype_properties.aspx) Properties] [XmlSchemaComplexType.AnyAttribute](http://msdn2.microsoft.com/en-us/library/system.xml.schema.xmlschemacomplextype.anyattribute.aspx) [XmlSchemaComplexType.Attributes](http://msdn2.microsoft.com/en-us/library/system.xml.schema.xmlschemacomplextype.attributes.aspx) [XmlSchemaComplexType.AttributeUses](http://msdn2.microsoft.com/en-us/library/system.xml.schema.xmlschemacomplextype.attributeuses.aspx) [XmlSchemaComplexType.AttributeWildcard](http://msdn2.microsoft.com/en-us/library/system.xml.schema.xmlschemacomplextype.attributewildcard.aspx) [XmlSchemaComplexType.Block](http://msdn2.microsoft.com/en-us/library/system.xml.schema.xmlschemacomplextype.block.aspx) [XmlSchemaComplexType.BlockResolved](http://msdn2.microsoft.com/en-us/library/system.xml.schema.xmlschemacomplextype.blockresolved.aspx)

[XmlSchemaComplexType.ContentModel](http://msdn2.microsoft.com/en-us/library/system.xml.schema.xmlschemacomplextype.contentmodel.aspx) [XmlSchemaComplexType.ContentType](http://msdn2.microsoft.com/en-us/library/system.xml.schema.xmlschemacomplextype.contenttype.aspx) [XmlSchemaComplexType.ContentTypeParticle](http://msdn2.microsoft.com/en-us/library/system.xml.schema.xmlschemacomplextype.contenttypeparticle.aspx) [XmlSchemaComplexType.IsAbstract](http://msdn2.microsoft.com/en-us/library/system.xml.schema.xmlschemacomplextype.isabstract.aspx) [XmlSchemaComplexType.IsMixed](http://msdn2.microsoft.com/en-us/library/system.xml.schema.xmlschemacomplextype.ismixed.aspx) [XmlSchemaComplexType.Particle](http://msdn2.microsoft.com/en-us/library/system.xml.schema.xmlschemacomplextype.particle.aspx)

### **[System.Xml.Schema.XmlSchemaContent](http://msdn2.microsoft.com/en-us/library/system.xml.schema.xmlschemacontent.aspx)** class

[XmlSchemaContent.XmlSchemaContent](http://msdn2.microsoft.com/en-us/library/system.xml.schema.xmlschemacontent.xmlschemacontent.aspx)

## **[System.Xml.Schema.XmlSchemaContentModel](http://msdn2.microsoft.com/en-us/library/system.xml.schema.xmlschemacontentmodel.aspx)** class [XmlSchemaContentModel.XmlSchemaContentModel](http://msdn2.microsoft.com/en-us/library/system.xml.schema.xmlschemacontentmodel.xmlschemacontentmodel.aspx) [\[XmlSchemaContentModel](http://msdn2.microsoft.com/en-us/library/system.xml.schema.xmlschemacontentmodel_properties.aspx) Properties] [XmlSchemaContentModel.Content](http://msdn2.microsoft.com/en-us/library/system.xml.schema.xmlschemacontentmodel.content.aspx)

#### **[System.Xml.Schema.XmlSchemaContentProcessing](http://msdn2.microsoft.com/en-us/library/system.xml.schema.xmlschemacontentprocessing.aspx)** enumeration

### **[System.Xml.Schema.XmlSchemaContentType](http://msdn2.microsoft.com/en-us/library/system.xml.schema.xmlschemacontenttype.aspx)** enumeration

#### **[System.Xml.Schema.XmlSchemaDatatype](http://msdn2.microsoft.com/en-us/library/system.xml.schema.xmlschemadatatype.aspx)** class

[XmlSchemaDatatype.XmlSchemaDatatype](http://msdn2.microsoft.com/en-us/library/system.xml.schema.xmlschemadatatype.xmlschemadatatype.aspx) [\[XmlSchemaDatatype](http://msdn2.microsoft.com/en-us/library/system.xml.schema.xmlschemadatatype_methods.aspx) Methods] [XmlSchemaDatatype.ChangeType](http://msdn2.microsoft.com/en-us/library/system.xml.schema.xmlschemadatatype.changetype.aspx) [XmlSchemaDatatype.IsDerivedFrom](http://msdn2.microsoft.com/en-us/library/system.xml.schema.xmlschemadatatype.isderivedfrom.aspx) [XmlSchemaDatatype.ParseValue](http://msdn2.microsoft.com/en-us/library/4t690ysw.aspx) [\[XmlSchemaDatatype](http://msdn2.microsoft.com/en-us/library/system.xml.schema.xmlschemadatatype_properties.aspx) Properties] [XmlSchemaDatatype.TokenizedType](http://msdn2.microsoft.com/en-us/library/system.xml.schema.xmlschemadatatype.tokenizedtype.aspx) [XmlSchemaDatatype.TypeCode](http://msdn2.microsoft.com/en-us/library/system.xml.schema.xmlschemadatatype.typecode.aspx) [XmlSchemaDatatype.ValueType](http://msdn2.microsoft.com/en-us/library/system.xml.schema.xmlschemadatatype.valuetype.aspx) [XmlSchemaDatatype.Variety](http://msdn2.microsoft.com/en-us/library/system.xml.schema.xmlschemadatatype.variety.aspx)

### **[System.Xml.Schema.XmlSchemaDatatypeVariety](http://msdn2.microsoft.com/en-us/library/system.xml.schema.xmlschemadatatypevariety.aspx)** enumeration

#### **[System.Xml.Schema.XmlSchemaDerivationMethod](http://msdn2.microsoft.com/en-us/library/system.xml.schema.xmlschemaderivationmethod.aspx)** enumeration

## **[System.Xml.Schema.XmlSchemaDocumentation](http://msdn2.microsoft.com/en-us/library/system.xml.schema.xmlschemadocumentation.aspx)** class

[XmlSchemaDocumentation.XmlSchemaDocumentation](http://msdn2.microsoft.com/en-us/library/system.xml.schema.xmlschemadocumentation.xmlschemadocumentation.aspx) [\[XmlSchemaDocumentation](http://msdn2.microsoft.com/en-us/library/system.xml.schema.xmlschemadocumentation_properties.aspx) Properties] [XmlSchemaDocumentation.Language](http://msdn2.microsoft.com/en-us/library/system.xml.schema.xmlschemadocumentation.language.aspx) [XmlSchemaDocumentation.Markup](http://msdn2.microsoft.com/en-us/library/system.xml.schema.xmlschemadocumentation.markup.aspx) [XmlSchemaDocumentation.Source](http://msdn2.microsoft.com/en-us/library/system.xml.schema.xmlschemadocumentation.source.aspx)

### **[System.Xml.Schema.XmlSchemaElement](http://msdn2.microsoft.com/en-us/library/system.xml.schema.xmlschemaelement.aspx)** class

[XmlSchemaElement.XmlSchemaElement](http://msdn2.microsoft.com/en-us/library/system.xml.schema.xmlschemaelement.xmlschemaelement.aspx) [\[XmlSchemaElement](http://msdn2.microsoft.com/en-us/library/system.xml.schema.xmlschemaelement_properties.aspx) Properties] [XmlSchemaElement.Block](http://msdn2.microsoft.com/en-us/library/system.xml.schema.xmlschemaelement.block.aspx) [XmlSchemaElement.BlockResolved](http://msdn2.microsoft.com/en-us/library/system.xml.schema.xmlschemaelement.blockresolved.aspx) [XmlSchemaElement.Constraints](http://msdn2.microsoft.com/en-us/library/system.xml.schema.xmlschemaelement.constraints.aspx) [XmlSchemaElement.DefaultValue](http://msdn2.microsoft.com/en-us/library/system.xml.schema.xmlschemaelement.defaultvalue.aspx) [XmlSchemaElement.ElementSchemaType](http://msdn2.microsoft.com/en-us/library/system.xml.schema.xmlschemaelement.elementschematype.aspx) [XmlSchemaElement.ElementType](http://msdn2.microsoft.com/en-us/library/system.xml.schema.xmlschemaelement.elementtype.aspx) [XmlSchemaElement.Final](http://msdn2.microsoft.com/en-us/library/system.xml.schema.xmlschemaelement.final.aspx) [XmlSchemaElement.FinalResolved](http://msdn2.microsoft.com/en-us/library/system.xml.schema.xmlschemaelement.finalresolved.aspx) [XmlSchemaElement.FixedValue](http://msdn2.microsoft.com/en-us/library/system.xml.schema.xmlschemaelement.fixedvalue.aspx) [XmlSchemaElement.Form](http://msdn2.microsoft.com/en-us/library/system.xml.schema.xmlschemaelement.form.aspx) [XmlSchemaElement.IsAbstract](http://msdn2.microsoft.com/en-us/library/system.xml.schema.xmlschemaelement.isabstract.aspx) [XmlSchemaElement.IsNillable](http://msdn2.microsoft.com/en-us/library/system.xml.schema.xmlschemaelement.isnillable.aspx) [XmlSchemaElement.Name](http://msdn2.microsoft.com/en-us/library/system.xml.schema.xmlschemaelement.name.aspx) [XmlSchemaElement.QualifiedName](http://msdn2.microsoft.com/en-us/library/system.xml.schema.xmlschemaelement.qualifiedname.aspx) [XmlSchemaElement.RefName](http://msdn2.microsoft.com/en-us/library/system.xml.schema.xmlschemaelement.refname.aspx) [XmlSchemaElement.SchemaType](http://msdn2.microsoft.com/en-us/library/system.xml.schema.xmlschemaelement.schematype.aspx) [XmlSchemaElement.SchemaTypeName](http://msdn2.microsoft.com/en-us/library/system.xml.schema.xmlschemaelement.schematypename.aspx)

## **[System.Xml.Schema.XmlSchemaEnumerationFacet](http://msdn2.microsoft.com/en-us/library/system.xml.schema.xmlschemaenumerationfacet.aspx)** class

[XmlSchemaEnumerationFacet.XmlSchemaEnumerationFacet](http://msdn2.microsoft.com/en-us/library/system.xml.schema.xmlschemaenumerationfacet.xmlschemaenumerationfacet.aspx)

## **[System.Xml.Schema.XmlSchemaException](http://msdn2.microsoft.com/en-us/library/system.xml.schema.xmlschemaexception.aspx)** class

[XmlSchemaException.XmlSchemaException](http://msdn2.microsoft.com/en-us/library/system.xml.schema.xmlschemaexception.xmlschemaexception.aspx) [\[XmlSchemaException](http://msdn2.microsoft.com/en-us/library/system.xml.schema.xmlschemaexception_properties.aspx) Properties] [XmlSchemaException.LineNumber](http://msdn2.microsoft.com/en-us/library/system.xml.schema.xmlschemaexception.linenumber.aspx) [XmlSchemaException.LinePosition](http://msdn2.microsoft.com/en-us/library/system.xml.schema.xmlschemaexception.lineposition.aspx) [XmlSchemaException.SourceSchemaObject](http://msdn2.microsoft.com/en-us/library/system.xml.schema.xmlschemaexception.sourceschemaobject.aspx) [XmlSchemaException.SourceUri](http://msdn2.microsoft.com/en-us/library/system.xml.schema.xmlschemaexception.sourceuri.aspx)

## **[System.Xml.Schema.XmlSchemaExternal](http://msdn2.microsoft.com/en-us/library/system.xml.schema.xmlschemaexternal.aspx)** class

[XmlSchemaExternal.XmlSchemaExternal](http://msdn2.microsoft.com/en-us/library/system.xml.schema.xmlschemaexternal.xmlschemaexternal.aspx) [\[XmlSchemaExternal](http://msdn2.microsoft.com/en-us/library/system.xml.schema.xmlschemaexternal_properties.aspx) Properties] [XmlSchemaExternal.Id](http://msdn2.microsoft.com/en-us/library/system.xml.schema.xmlschemaexternal.id.aspx) [XmlSchemaExternal.Schema](http://msdn2.microsoft.com/en-us/library/system.xml.schema.xmlschemaexternal.schema.aspx) [XmlSchemaExternal.SchemaLocation](http://msdn2.microsoft.com/en-us/library/system.xml.schema.xmlschemaexternal.schemalocation.aspx) [XmlSchemaExternal.UnhandledAttributes](http://msdn2.microsoft.com/en-us/library/system.xml.schema.xmlschemaexternal.unhandledattributes.aspx)

# **[System.Xml.Schema.XmlSchemaFacet](http://msdn2.microsoft.com/en-us/library/system.xml.schema.xmlschemafacet.aspx)** class

[XmlSchemaFacet.XmlSchemaFacet](http://msdn2.microsoft.com/en-us/library/system.xml.schema.xmlschemafacet.xmlschemafacet.aspx) [\[XmlSchemaFacet](http://msdn2.microsoft.com/en-us/library/system.xml.schema.xmlschemafacet_properties.aspx) Properties] [XmlSchemaFacet.IsFixed](http://msdn2.microsoft.com/en-us/library/system.xml.schema.xmlschemafacet.isfixed.aspx) [XmlSchemaFacet.Value](http://msdn2.microsoft.com/en-us/library/system.xml.schema.xmlschemafacet.value.aspx)

### **[System.Xml.Schema.XmlSchemaForm](http://msdn2.microsoft.com/en-us/library/system.xml.schema.xmlschemaform.aspx)** enumeration

## **[System.Xml.Schema.XmlSchemaFractionDigitsFacet](http://msdn2.microsoft.com/en-us/library/system.xml.schema.xmlschemafractiondigitsfacet.aspx)** class

[XmlSchemaFractionDigitsFacet.XmlSchemaFractionDigitsFacet](http://msdn2.microsoft.com/en-us/library/system.xml.schema.xmlschemafractiondigitsfacet.xmlschemafractiondigitsfacet.aspx)

### **[System.Xml.Schema.XmlSchemaGroup](http://msdn2.microsoft.com/en-us/library/system.xml.schema.xmlschemagroup.aspx)** class

[XmlSchemaGroup.XmlSchemaGroup](http://msdn2.microsoft.com/en-us/library/system.xml.schema.xmlschemagroup.xmlschemagroup.aspx) [\[XmlSchemaGroup](http://msdn2.microsoft.com/en-us/library/system.xml.schema.xmlschemagroup_properties.aspx) Properties] [XmlSchemaGroup.Name](http://msdn2.microsoft.com/en-us/library/system.xml.schema.xmlschemagroup.name.aspx) [XmlSchemaGroup.Particle](http://msdn2.microsoft.com/en-us/library/system.xml.schema.xmlschemagroup.particle.aspx) [XmlSchemaGroup.QualifiedName](http://msdn2.microsoft.com/en-us/library/system.xml.schema.xmlschemagroup.qualifiedname.aspx)

### **[System.Xml.Schema.XmlSchemaGroupBase](http://msdn2.microsoft.com/en-us/library/system.xml.schema.xmlschemagroupbase.aspx)** class

[XmlSchemaGroupBase.XmlSchemaGroupBase](http://msdn2.microsoft.com/en-us/library/system.xml.schema.xmlschemagroupbase.xmlschemagroupbase.aspx) [\[XmlSchemaGroupBase](http://msdn2.microsoft.com/en-us/library/system.xml.schema.xmlschemagroupbase_properties.aspx) Properties] [XmlSchemaGroupBase.Items](http://msdn2.microsoft.com/en-us/library/system.xml.schema.xmlschemagroupbase.items.aspx)

# **[System.Xml.Schema.XmlSchemaGroupRef](http://msdn2.microsoft.com/en-us/library/system.xml.schema.xmlschemagroupref.aspx)** class

[XmlSchemaGroupRef.XmlSchemaGroupRef](http://msdn2.microsoft.com/en-us/library/system.xml.schema.xmlschemagroupref.xmlschemagroupref.aspx) [\[XmlSchemaGroupRef](http://msdn2.microsoft.com/en-us/library/system.xml.schema.xmlschemagroupref_properties.aspx) Properties] [XmlSchemaGroupRef.Particle](http://msdn2.microsoft.com/en-us/library/system.xml.schema.xmlschemagroupref.particle.aspx) [XmlSchemaGroupRef.RefName](http://msdn2.microsoft.com/en-us/library/system.xml.schema.xmlschemagroupref.refname.aspx)

# **[System.Xml.Schema.XmlSchemaIdentityConstraint](http://msdn2.microsoft.com/en-us/library/system.xml.schema.xmlschemaidentityconstraint.aspx)** class

[XmlSchemaIdentityConstraint.XmlSchemaIdentityConstraint](http://msdn2.microsoft.com/en-us/library/system.xml.schema.xmlschemaidentityconstraint.xmlschemaidentityconstraint.aspx) [\[XmlSchemaIdentityConstraint](http://msdn2.microsoft.com/en-us/library/system.xml.schema.xmlschemaidentityconstraint_properties.aspx) Properties] [XmlSchemaIdentityConstraint.Fields](http://msdn2.microsoft.com/en-us/library/system.xml.schema.xmlschemaidentityconstraint.fields.aspx) [XmlSchemaIdentityConstraint.Name](http://msdn2.microsoft.com/en-us/library/system.xml.schema.xmlschemaidentityconstraint.name.aspx) [XmlSchemaIdentityConstraint.QualifiedName](http://msdn2.microsoft.com/en-us/library/system.xml.schema.xmlschemaidentityconstraint.qualifiedname.aspx) [XmlSchemaIdentityConstraint.Selector](http://msdn2.microsoft.com/en-us/library/system.xml.schema.xmlschemaidentityconstraint.selector.aspx)

# **[System.Xml.Schema.XmlSchemaImport](http://msdn2.microsoft.com/en-us/library/system.xml.schema.xmlschemaimport.aspx)** class

[XmlSchemaImport.XmlSchemaImport](http://msdn2.microsoft.com/en-us/library/system.xml.schema.xmlschemaimport.xmlschemaimport.aspx) [\[XmlSchemaImport](http://msdn2.microsoft.com/en-us/library/system.xml.schema.xmlschemaimport_properties.aspx) Properties] [XmlSchemaImport.Annotation](http://msdn2.microsoft.com/en-us/library/system.xml.schema.xmlschemaimport.annotation.aspx)

## **[System.Xml.Schema.XmlSchemaInclude](http://msdn2.microsoft.com/en-us/library/system.xml.schema.xmlschemainclude.aspx)** class

[XmlSchemaInclude.XmlSchemaInclude](http://msdn2.microsoft.com/en-us/library/system.xml.schema.xmlschemainclude.xmlschemainclude.aspx) [\[XmlSchemaInclude](http://msdn2.microsoft.com/en-us/library/system.xml.schema.xmlschemainclude_properties.aspx) Properties] [XmlSchemaInclude.Annotation](http://msdn2.microsoft.com/en-us/library/system.xml.schema.xmlschemainclude.annotation.aspx)

#### **[System.Xml.Schema.XmlSchemaInference](http://msdn2.microsoft.com/en-us/library/system.xml.schema.xmlschemainference.aspx)** class

[XmlSchemaInference.XmlSchemaInference](http://msdn2.microsoft.com/en-us/library/system.xml.schema.xmlschemainference.xmlschemainference.aspx) [\[XmlSchemaInference](http://msdn2.microsoft.com/en-us/library/system.xml.schema.xmlschemainference_methods.aspx) Methods] [XmlSchemaInference.InferSchema](http://msdn2.microsoft.com/en-us/library/system.xml.schema.xmlschemainference.inferschema.aspx) [\[XmlSchemaInference](http://msdn2.microsoft.com/en-us/library/system.xml.schema.xmlschemainference_properties.aspx) Properties] [XmlSchemaInference.Occurrence](http://msdn2.microsoft.com/en-us/library/system.xml.schema.xmlschemainference.occurrence.aspx) [XmlSchemaInference.TypeInference](http://msdn2.microsoft.com/en-us/library/system.xml.schema.xmlschemainference.typeinference.aspx)

## **[System.Xml.Schema.XmlSchemaInference.InferenceOption](http://msdn2.microsoft.com/en-us/library/system.xml.schema.xmlschemainference.inferenceoption.aspx)** enumeration

### **[System.Xml.Schema.XmlSchemaInferenceException](http://msdn2.microsoft.com/en-us/library/system.xml.schema.xmlschemainferenceexception.aspx)** class

[XmlSchemaInferenceException.XmlSchemaInferenceException](http://msdn2.microsoft.com/en-us/library/system.xml.schema.xmlschemainferenceexception.xmlschemainferenceexception.aspx)

## **[System.Xml.Schema.XmlSchemaInfo](http://msdn2.microsoft.com/en-us/library/system.xml.schema.xmlschemainfo.aspx)** class

[XmlSchemaInfo.XmlSchemaInfo](http://msdn2.microsoft.com/en-us/library/system.xml.schema.xmlschemainfo.xmlschemainfo.aspx) [\[XmlSchemaInfo](http://msdn2.microsoft.com/en-us/library/system.xml.schema.xmlschemainfo_properties.aspx) Properties] [XmlSchemaInfo.ContentType](http://msdn2.microsoft.com/en-us/library/system.xml.schema.xmlschemainfo.contenttype.aspx) [XmlSchemaInfo.IsDefault](http://msdn2.microsoft.com/en-us/library/system.xml.schema.xmlschemainfo.isdefault.aspx) [XmlSchemaInfo.IsNil](http://msdn2.microsoft.com/en-us/library/system.xml.schema.xmlschemainfo.isnil.aspx) [XmlSchemaInfo.MemberType](http://msdn2.microsoft.com/en-us/library/system.xml.schema.xmlschemainfo.membertype.aspx) [XmlSchemaInfo.SchemaAttribute](http://msdn2.microsoft.com/en-us/library/system.xml.schema.xmlschemainfo.schemaattribute.aspx) [XmlSchemaInfo.SchemaElement](http://msdn2.microsoft.com/en-us/library/system.xml.schema.xmlschemainfo.schemaelement.aspx) [XmlSchemaInfo.SchemaType](http://msdn2.microsoft.com/en-us/library/system.xml.schema.xmlschemainfo.schematype.aspx) [XmlSchemaInfo.Validity](http://msdn2.microsoft.com/en-us/library/system.xml.schema.xmlschemainfo.validity.aspx)

#### **[System.Xml.Schema.XmlSchemaKey](http://msdn2.microsoft.com/en-us/library/system.xml.schema.xmlschemakey.aspx)** class

[XmlSchemaKey.XmlSchemaKey](http://msdn2.microsoft.com/en-us/library/system.xml.schema.xmlschemakey.xmlschemakey.aspx)

## **[System.Xml.Schema.XmlSchemaKeyref](http://msdn2.microsoft.com/en-us/library/system.xml.schema.xmlschemakeyref.aspx)** class

[XmlSchemaKeyref.XmlSchemaKeyref](http://msdn2.microsoft.com/en-us/library/system.xml.schema.xmlschemakeyref.xmlschemakeyref.aspx) [\[XmlSchemaKeyref](http://msdn2.microsoft.com/en-us/library/system.xml.schema.xmlschemakeyref_properties.aspx) Properties] [XmlSchemaKeyref.Refer](http://msdn2.microsoft.com/en-us/library/system.xml.schema.xmlschemakeyref.refer.aspx)

**[System.Xml.Schema.XmlSchemaLengthFacet](http://msdn2.microsoft.com/en-us/library/system.xml.schema.xmlschemalengthfacet.aspx)** class [XmlSchemaLengthFacet.XmlSchemaLengthFacet](http://msdn2.microsoft.com/en-us/library/system.xml.schema.xmlschemalengthfacet.xmlschemalengthfacet.aspx)

**[System.Xml.Schema.XmlSchemaMaxExclusiveFacet](http://msdn2.microsoft.com/en-us/library/system.xml.schema.xmlschemamaxexclusivefacet.aspx)** class [XmlSchemaMaxExclusiveFacet.XmlSchemaMaxExclusiveFacet](http://msdn2.microsoft.com/en-us/library/system.xml.schema.xmlschemamaxexclusivefacet.xmlschemamaxexclusivefacet.aspx)

**[System.Xml.Schema.XmlSchemaMaxInclusiveFacet](http://msdn2.microsoft.com/en-us/library/system.xml.schema.xmlschemamaxinclusivefacet.aspx)** class [XmlSchemaMaxInclusiveFacet.XmlSchemaMaxInclusiveFacet](http://msdn2.microsoft.com/en-us/library/system.xml.schema.xmlschemamaxinclusivefacet.xmlschemamaxinclusivefacet.aspx)

**[System.Xml.Schema.XmlSchemaMaxLengthFacet](http://msdn2.microsoft.com/en-us/library/system.xml.schema.xmlschemamaxlengthfacet.aspx)** class [XmlSchemaMaxLengthFacet.XmlSchemaMaxLengthFacet](http://msdn2.microsoft.com/en-us/library/system.xml.schema.xmlschemamaxlengthfacet.xmlschemamaxlengthfacet.aspx)

**[System.Xml.Schema.XmlSchemaMinExclusiveFacet](http://msdn2.microsoft.com/en-us/library/system.xml.schema.xmlschemaminexclusivefacet.aspx)** class [XmlSchemaMinExclusiveFacet.XmlSchemaMinExclusiveFacet](http://msdn2.microsoft.com/en-us/library/system.xml.schema.xmlschemaminexclusivefacet.xmlschemaminexclusivefacet.aspx)

**[System.Xml.Schema.XmlSchemaMinInclusiveFacet](http://msdn2.microsoft.com/en-us/library/system.xml.schema.xmlschemamininclusivefacet.aspx)** class [XmlSchemaMinInclusiveFacet.XmlSchemaMinInclusiveFacet](http://msdn2.microsoft.com/en-us/library/system.xml.schema.xmlschemamininclusivefacet.xmlschemamininclusivefacet.aspx)

**[System.Xml.Schema.XmlSchemaMinLengthFacet](http://msdn2.microsoft.com/en-us/library/system.xml.schema.xmlschemaminlengthfacet.aspx)** class [XmlSchemaMinLengthFacet.XmlSchemaMinLengthFacet](http://msdn2.microsoft.com/en-us/library/system.xml.schema.xmlschemaminlengthfacet.xmlschemaminlengthfacet.aspx)

## **[System.Xml.Schema.XmlSchemaNotation](http://msdn2.microsoft.com/en-us/library/system.xml.schema.xmlschemanotation.aspx)** class

[XmlSchemaNotation.XmlSchemaNotation](http://msdn2.microsoft.com/en-us/library/system.xml.schema.xmlschemanotation.xmlschemanotation.aspx) [\[XmlSchemaNotation](http://msdn2.microsoft.com/en-us/library/system.xml.schema.xmlschemanotation_properties.aspx) Properties] [XmlSchemaNotation.Name](http://msdn2.microsoft.com/en-us/library/system.xml.schema.xmlschemanotation.name.aspx) [XmlSchemaNotation.Public](http://msdn2.microsoft.com/en-us/library/system.xml.schema.xmlschemanotation.public.aspx) [XmlSchemaNotation.System](http://msdn2.microsoft.com/en-us/library/system.xml.schema.xmlschemanotation.system.aspx)

# **[System.Xml.Schema.XmlSchemaNumericFacet](http://msdn2.microsoft.com/en-us/library/system.xml.schema.xmlschemanumericfacet.aspx)** class

[XmlSchemaNumericFacet.XmlSchemaNumericFacet](http://msdn2.microsoft.com/en-us/library/system.xml.schema.xmlschemanumericfacet.xmlschemanumericfacet.aspx)

# **[System.Xml.Schema.XmlSchemaObject](http://msdn2.microsoft.com/en-us/library/system.xml.schema.xmlschemaobject.aspx)** class

[XmlSchemaObject.XmlSchemaObject](http://msdn2.microsoft.com/en-us/library/system.xml.schema.xmlschemaobject.xmlschemaobject.aspx) [\[XmlSchemaObject](http://msdn2.microsoft.com/en-us/library/system.xml.schema.xmlschemaobject_properties.aspx) Properties] [XmlSchemaObject.LineNumber](http://msdn2.microsoft.com/en-us/library/system.xml.schema.xmlschemaobject.linenumber.aspx) [XmlSchemaObject.LinePosition](http://msdn2.microsoft.com/en-us/library/system.xml.schema.xmlschemaobject.lineposition.aspx) [XmlSchemaObject.Namespaces](http://msdn2.microsoft.com/en-us/library/system.xml.schema.xmlschemaobject.namespaces.aspx) [XmlSchemaObject.Parent](http://msdn2.microsoft.com/en-us/library/system.xml.schema.xmlschemaobject.parent.aspx) [XmlSchemaObject.SourceUri](http://msdn2.microsoft.com/en-us/library/system.xml.schema.xmlschemaobject.sourceuri.aspx)

## **[System.Xml.Schema.XmlSchemaObjectCollection](http://msdn2.microsoft.com/en-us/library/system.xml.schema.xmlschemaobjectcollection.aspx)** class

[XmlSchemaObjectCollection.XmlSchemaObjectCollection](http://msdn2.microsoft.com/en-us/library/system.xml.schema.xmlschemaobjectcollection.xmlschemaobjectcollection.aspx) [\[XmlSchemaObjectCollection](http://msdn2.microsoft.com/en-us/library/system.xml.schema.xmlschemaobjectcollection_methods.aspx) Methods] [XmlSchemaObjectCollection.Add](http://msdn2.microsoft.com/en-us/library/system.xml.schema.xmlschemaobjectcollection.add.aspx) [XmlSchemaObjectCollection.Contains](http://msdn2.microsoft.com/en-us/library/system.xml.schema.xmlschemaobjectcollection.contains.aspx) [XmlSchemaObjectCollection.CopyTo](http://msdn2.microsoft.com/en-us/library/system.xml.schema.xmlschemaobjectcollection.copyto.aspx) [XmlSchemaObjectCollection.GetEnumerator](http://msdn2.microsoft.com/en-us/library/system.xml.schema.xmlschemaobjectcollection.getenumerator.aspx) [XmlSchemaObjectCollection.IndexOf](http://msdn2.microsoft.com/en-us/library/system.xml.schema.xmlschemaobjectcollection.indexof.aspx) [XmlSchemaObjectCollection.Insert](http://msdn2.microsoft.com/en-us/library/system.xml.schema.xmlschemaobjectcollection.insert.aspx) [XmlSchemaObjectCollection.OnClear](http://msdn2.microsoft.com/en-us/library/system.xml.schema.xmlschemaobjectcollection.onclear.aspx) [XmlSchemaObjectCollection.OnInsert](http://msdn2.microsoft.com/en-us/library/system.xml.schema.xmlschemaobjectcollection.oninsert.aspx) [XmlSchemaObjectCollection.OnRemove](http://msdn2.microsoft.com/en-us/library/system.xml.schema.xmlschemaobjectcollection.onremove.aspx) [XmlSchemaObjectCollection.OnSet](http://msdn2.microsoft.com/en-us/library/system.xml.schema.xmlschemaobjectcollection.onset.aspx) [XmlSchemaObjectCollection.Remove](http://msdn2.microsoft.com/en-us/library/system.xml.schema.xmlschemaobjectcollection.remove.aspx) [\[XmlSchemaObjectCollection](http://msdn2.microsoft.com/en-us/library/system.xml.schema.xmlschemaobjectcollection_properties.aspx) Properties] [XmlSchemaObjectCollection.Item](http://msdn2.microsoft.com/en-us/library/system.xml.schema.xmlschemaobjectcollection.item.aspx)

## **[System.Xml.Schema.XmlSchemaObjectEnumerator](http://msdn2.microsoft.com/en-us/library/system.xml.schema.xmlschemaobjectenumerator.aspx)** class

[\[XmlSchemaObjectEnumerator](http://msdn2.microsoft.com/en-us/library/system.xml.schema.xmlschemaobjectenumerator_methods.aspx) Methods] [XmlSchemaObjectEnumerator.MoveNext](http://msdn2.microsoft.com/en-us/library/system.xml.schema.xmlschemaobjectenumerator.movenext.aspx) [XmlSchemaObjectEnumerator.Reset](http://msdn2.microsoft.com/en-us/library/system.xml.schema.xmlschemaobjectenumerator.reset.aspx) [\[XmlSchemaObjectEnumerator](http://msdn2.microsoft.com/en-us/library/system.xml.schema.xmlschemaobjectenumerator_properties.aspx) Properties] [XmlSchemaObjectEnumerator.Current](http://msdn2.microsoft.com/en-us/library/system.xml.schema.xmlschemaobjectenumerator.current.aspx)

## **[System.Xml.Schema.XmlSchemaObjectTable](http://msdn2.microsoft.com/en-us/library/system.xml.schema.xmlschemaobjecttable.aspx)** class

[\[XmlSchemaObjectTable](http://msdn2.microsoft.com/en-us/library/system.xml.schema.xmlschemaobjecttable_methods.aspx) Methods] [XmlSchemaObjectTable.Contains](http://msdn2.microsoft.com/en-us/library/system.xml.schema.xmlschemaobjecttable.contains.aspx) [XmlSchemaObjectTable.GetEnumerator](http://msdn2.microsoft.com/en-us/library/system.xml.schema.xmlschemaobjecttable.getenumerator.aspx) [\[XmlSchemaObjectTable](http://msdn2.microsoft.com/en-us/library/system.xml.schema.xmlschemaobjecttable_properties.aspx) Properties] [XmlSchemaObjectTable.Count](http://msdn2.microsoft.com/en-us/library/system.xml.schema.xmlschemaobjecttable.count.aspx) [XmlSchemaObjectTable.Item](http://msdn2.microsoft.com/en-us/library/system.xml.schema.xmlschemaobjecttable.item.aspx) [XmlSchemaObjectTable.Names](http://msdn2.microsoft.com/en-us/library/system.xml.schema.xmlschemaobjecttable.names.aspx) [XmlSchemaObjectTable.Values](http://msdn2.microsoft.com/en-us/library/system.xml.schema.xmlschemaobjecttable.values.aspx)

## **[System.Xml.Schema.XmlSchemaParticle](http://msdn2.microsoft.com/en-us/library/system.xml.schema.xmlschemaparticle.aspx)** class

[XmlSchemaParticle.XmlSchemaParticle](http://msdn2.microsoft.com/en-us/library/system.xml.schema.xmlschemaparticle.xmlschemaparticle.aspx) [\[XmlSchemaParticle](http://msdn2.microsoft.com/en-us/library/system.xml.schema.xmlschemaparticle_properties.aspx) Properties] [XmlSchemaParticle.MaxOccurs](http://msdn2.microsoft.com/en-us/library/system.xml.schema.xmlschemaparticle.maxoccurs.aspx) [XmlSchemaParticle.MaxOccursString](http://msdn2.microsoft.com/en-us/library/system.xml.schema.xmlschemaparticle.maxoccursstring.aspx) [XmlSchemaParticle.MinOccurs](http://msdn2.microsoft.com/en-us/library/system.xml.schema.xmlschemaparticle.minoccurs.aspx) [XmlSchemaParticle.MinOccursString](http://msdn2.microsoft.com/en-us/library/system.xml.schema.xmlschemaparticle.minoccursstring.aspx)

## **[System.Xml.Schema.XmlSchemaPatternFacet](http://msdn2.microsoft.com/en-us/library/system.xml.schema.xmlschemapatternfacet.aspx)** class

[XmlSchemaPatternFacet.XmlSchemaPatternFacet](http://msdn2.microsoft.com/en-us/library/system.xml.schema.xmlschemapatternfacet.xmlschemapatternfacet.aspx)

### **[System.Xml.Schema.XmlSchemaRedefine](http://msdn2.microsoft.com/en-us/library/system.xml.schema.xmlschemaredefine.aspx)** class

[XmlSchemaRedefine.XmlSchemaRedefine](http://msdn2.microsoft.com/en-us/library/system.xml.schema.xmlschemaredefine.xmlschemaredefine.aspx) [\[XmlSchemaRedefine](http://msdn2.microsoft.com/en-us/library/system.xml.schema.xmlschemaredefine_properties.aspx) Properties] [XmlSchemaRedefine.AttributeGroups](http://msdn2.microsoft.com/en-us/library/system.xml.schema.xmlschemaredefine.attributegroups.aspx) [XmlSchemaRedefine.Groups](http://msdn2.microsoft.com/en-us/library/system.xml.schema.xmlschemaredefine.groups.aspx) [XmlSchemaRedefine.Items](http://msdn2.microsoft.com/en-us/library/system.xml.schema.xmlschemaredefine.items.aspx) [XmlSchemaRedefine.SchemaTypes](http://msdn2.microsoft.com/en-us/library/system.xml.schema.xmlschemaredefine.schematypes.aspx)

# **[System.Xml.Schema.XmlSchemaSequence](http://msdn2.microsoft.com/en-us/library/system.xml.schema.xmlschemasequence.aspx)** class

[XmlSchemaSequence.XmlSchemaSequence](http://msdn2.microsoft.com/en-us/library/system.xml.schema.xmlschemasequence.xmlschemasequence.aspx) [\[XmlSchemaSequence](http://msdn2.microsoft.com/en-us/library/system.xml.schema.xmlschemasequence_properties.aspx) Properties] [XmlSchemaSequence.Items](http://msdn2.microsoft.com/en-us/library/system.xml.schema.xmlschemasequence.items.aspx)

### **[System.Xml.Schema.XmlSchemaSet](http://msdn2.microsoft.com/en-us/library/system.xml.schema.xmlschemaset.aspx)** class

[XmlSchemaSet.XmlSchemaSet](http://msdn2.microsoft.com/en-us/library/system.xml.schema.xmlschemaset.xmlschemaset.aspx) [\[XmlSchemaSet](http://msdn2.microsoft.com/en-us/library/system.xml.schema.xmlschemaset_methods.aspx) Methods] [XmlSchemaSet.Add](http://msdn2.microsoft.com/en-us/library/system.xml.schema.xmlschemaset.add.aspx) [XmlSchemaSet.Compile](http://msdn2.microsoft.com/en-us/library/system.xml.schema.xmlschemaset.compile.aspx) [XmlSchemaSet.Contains](http://msdn2.microsoft.com/en-us/library/system.xml.schema.xmlschemaset.contains.aspx) [XmlSchemaSet.CopyTo](http://msdn2.microsoft.com/en-us/library/system.xml.schema.xmlschemaset.copyto.aspx) [XmlSchemaSet.Remove](http://msdn2.microsoft.com/en-us/library/system.xml.schema.xmlschemaset.remove.aspx) [XmlSchemaSet.RemoveRecursive](http://msdn2.microsoft.com/en-us/library/system.xml.schema.xmlschemaset.removerecursive.aspx) [XmlSchemaSet.Reprocess](http://msdn2.microsoft.com/en-us/library/system.xml.schema.xmlschemaset.reprocess.aspx) [XmlSchemaSet.Schemas](http://msdn2.microsoft.com/en-us/library/system.xml.schema.xmlschemaset.schemas.aspx) [\[XmlSchemaSet](http://msdn2.microsoft.com/en-us/library/system.xml.schema.xmlschemaset_properties.aspx) Properties] [XmlSchemaSet.CompilationSettings](http://msdn2.microsoft.com/en-us/library/system.xml.schema.xmlschemaset.compilationsettings.aspx) [XmlSchemaSet.Count](http://msdn2.microsoft.com/en-us/library/system.xml.schema.xmlschemaset.count.aspx) [XmlSchemaSet.GlobalAttributes](http://msdn2.microsoft.com/en-us/library/system.xml.schema.xmlschemaset.globalattributes.aspx) [XmlSchemaSet.GlobalElements](http://msdn2.microsoft.com/en-us/library/system.xml.schema.xmlschemaset.globalelements.aspx) [XmlSchemaSet.GlobalTypes](http://msdn2.microsoft.com/en-us/library/system.xml.schema.xmlschemaset.globaltypes.aspx) [XmlSchemaSet.IsCompiled](http://msdn2.microsoft.com/en-us/library/system.xml.schema.xmlschemaset.iscompiled.aspx) [XmlSchemaSet.NameTable](http://msdn2.microsoft.com/en-us/library/system.xml.schema.xmlschemaset.nametable.aspx) [XmlSchemaSet.XmlResolver](http://msdn2.microsoft.com/en-us/library/system.xml.schema.xmlschemaset.xmlresolver.aspx) [XmlSchemaSet Events] [XmlSchemaSet.ValidationEventHandler](http://msdn2.microsoft.com/en-us/library/system.xml.schema.xmlschemaset.validationeventhandler.aspx)

## **[System.Xml.Schema.XmlSchemaSimpleContent](http://msdn2.microsoft.com/en-us/library/system.xml.schema.xmlschemasimplecontent.aspx)** class

[XmlSchemaSimpleContent.XmlSchemaSimpleContent](http://msdn2.microsoft.com/en-us/library/system.xml.schema.xmlschemasimplecontent.xmlschemasimplecontent.aspx) [\[XmlSchemaSimpleContent](http://msdn2.microsoft.com/en-us/library/system.xml.schema.xmlschemasimplecontent_properties.aspx) Properties] [XmlSchemaSimpleContent.Content](http://msdn2.microsoft.com/en-us/library/system.xml.schema.xmlschemasimplecontent.content.aspx)

## **[System.Xml.Schema.XmlSchemaSimpleContentExtension](http://msdn2.microsoft.com/en-us/library/system.xml.schema.xmlschemasimplecontentextension.aspx)** class

[XmlSchemaSimpleContentExtension.XmlSchemaSimpleContentExtension](http://msdn2.microsoft.com/en-us/library/system.xml.schema.xmlschemasimplecontentextension.xmlschemasimplecontentextension.aspx) [\[XmlSchemaSimpleContentExtension](http://msdn2.microsoft.com/en-us/library/system.xml.schema.xmlschemasimplecontentextension_properties.aspx) Properties] [XmlSchemaSimpleContentExtension.AnyAttribute](http://msdn2.microsoft.com/en-us/library/system.xml.schema.xmlschemasimplecontentextension.anyattribute.aspx) [XmlSchemaSimpleContentExtension.Attributes](http://msdn2.microsoft.com/en-us/library/system.xml.schema.xmlschemasimplecontentextension.attributes.aspx) [XmlSchemaSimpleContentExtension.BaseTypeName](http://msdn2.microsoft.com/en-us/library/system.xml.schema.xmlschemasimplecontentextension.basetypename.aspx)

# **[System.Xml.Schema.XmlSchemaSimpleContentRestriction](http://msdn2.microsoft.com/en-us/library/system.xml.schema.xmlschemasimplecontentrestriction.aspx)** class

[XmlSchemaSimpleContentRestriction.XmlSchemaSimpleContentRestriction](http://msdn2.microsoft.com/en-us/library/system.xml.schema.xmlschemasimplecontentrestriction.xmlschemasimplecontentrestriction.aspx) [\[XmlSchemaSimpleContentRestriction](http://msdn2.microsoft.com/en-us/library/system.xml.schema.xmlschemasimplecontentrestriction_properties.aspx) Properties] [XmlSchemaSimpleContentRestriction.AnyAttribute](http://msdn2.microsoft.com/en-us/library/system.xml.schema.xmlschemasimplecontentrestriction.anyattribute.aspx) [XmlSchemaSimpleContentRestriction.Attributes](http://msdn2.microsoft.com/en-us/library/system.xml.schema.xmlschemasimplecontentrestriction.attributes.aspx) [XmlSchemaSimpleContentRestriction.BaseType](http://msdn2.microsoft.com/en-us/library/system.xml.schema.xmlschemasimplecontentrestriction.basetype.aspx) [XmlSchemaSimpleContentRestriction.BaseTypeName](http://msdn2.microsoft.com/en-us/library/system.xml.schema.xmlschemasimplecontentrestriction.basetypename.aspx) [XmlSchemaSimpleContentRestriction.Facets](http://msdn2.microsoft.com/en-us/library/system.xml.schema.xmlschemasimplecontentrestriction.facets.aspx)

# **[System.Xml.Schema.XmlSchemaSimpleType](http://msdn2.microsoft.com/en-us/library/system.xml.schema.xmlschemasimpletype.aspx)** class

[XmlSchemaSimpleType.XmlSchemaSimpleType](http://msdn2.microsoft.com/en-us/library/system.xml.schema.xmlschemasimpletype.xmlschemasimpletype.aspx) [\[XmlSchemaSimpleType](http://msdn2.microsoft.com/en-us/library/system.xml.schema.xmlschemasimpletype_properties.aspx) Properties] [XmlSchemaSimpleType.Content](http://msdn2.microsoft.com/en-us/library/system.xml.schema.xmlschemasimpletype.content.aspx)

### **[System.Xml.Schema.XmlSchemaSimpleTypeContent](http://msdn2.microsoft.com/en-us/library/system.xml.schema.xmlschemasimpletypecontent.aspx)** class

[XmlSchemaSimpleTypeContent.XmlSchemaSimpleTypeContent](http://msdn2.microsoft.com/en-us/library/system.xml.schema.xmlschemasimpletypecontent.xmlschemasimpletypecontent.aspx)

### **[System.Xml.Schema.XmlSchemaSimpleTypeList](http://msdn2.microsoft.com/en-us/library/system.xml.schema.xmlschemasimpletypelist.aspx)** class

[XmlSchemaSimpleTypeList.XmlSchemaSimpleTypeList](http://msdn2.microsoft.com/en-us/library/system.xml.schema.xmlschemasimpletypelist.xmlschemasimpletypelist.aspx) [\[XmlSchemaSimpleTypeList](http://msdn2.microsoft.com/en-us/library/system.xml.schema.xmlschemasimpletypelist_properties.aspx) Properties] [XmlSchemaSimpleTypeList.BaseItemType](http://msdn2.microsoft.com/en-us/library/system.xml.schema.xmlschemasimpletypelist.baseitemtype.aspx) [XmlSchemaSimpleTypeList.ItemType](http://msdn2.microsoft.com/en-us/library/system.xml.schema.xmlschemasimpletypelist.itemtype.aspx) [XmlSchemaSimpleTypeList.ItemTypeName](http://msdn2.microsoft.com/en-us/library/system.xml.schema.xmlschemasimpletypelist.itemtypename.aspx)

## **[System.Xml.Schema.XmlSchemaSimpleTypeRestriction](http://msdn2.microsoft.com/en-us/library/system.xml.schema.xmlschemasimpletyperestriction.aspx)** class

[XmlSchemaSimpleTypeRestriction.XmlSchemaSimpleTypeRestriction](http://msdn2.microsoft.com/en-us/library/system.xml.schema.xmlschemasimpletyperestriction.xmlschemasimpletyperestriction.aspx) [\[XmlSchemaSimpleTypeRestriction](http://msdn2.microsoft.com/en-us/library/system.xml.schema.xmlschemasimpletyperestriction_properties.aspx) Properties] [XmlSchemaSimpleTypeRestriction.BaseType](http://msdn2.microsoft.com/en-us/library/system.xml.schema.xmlschemasimpletyperestriction.basetype.aspx) [XmlSchemaSimpleTypeRestriction.BaseTypeName](http://msdn2.microsoft.com/en-us/library/system.xml.schema.xmlschemasimpletyperestriction.basetypename.aspx) [XmlSchemaSimpleTypeRestriction.Facets](http://msdn2.microsoft.com/en-us/library/system.xml.schema.xmlschemasimpletyperestriction.facets.aspx)

### **[System.Xml.Schema.XmlSchemaSimpleTypeUnion](http://msdn2.microsoft.com/en-us/library/system.xml.schema.xmlschemasimpletypeunion.aspx)** class

[XmlSchemaSimpleTypeUnion.XmlSchemaSimpleTypeUnion](http://msdn2.microsoft.com/en-us/library/system.xml.schema.xmlschemasimpletypeunion.xmlschemasimpletypeunion.aspx) [\[XmlSchemaSimpleTypeUnion](http://msdn2.microsoft.com/en-us/library/system.xml.schema.xmlschemasimpletypeunion_properties.aspx) Properties] [XmlSchemaSimpleTypeUnion.BaseMemberTypes](http://msdn2.microsoft.com/en-us/library/system.xml.schema.xmlschemasimpletypeunion.basemembertypes.aspx) [XmlSchemaSimpleTypeUnion.BaseTypes](http://msdn2.microsoft.com/en-us/library/system.xml.schema.xmlschemasimpletypeunion.basetypes.aspx) [XmlSchemaSimpleTypeUnion.MemberTypes](http://msdn2.microsoft.com/en-us/library/system.xml.schema.xmlschemasimpletypeunion.membertypes.aspx)

#### **[System.Xml.Schema.XmlSchemaTotalDigitsFacet](http://msdn2.microsoft.com/en-us/library/system.xml.schema.xmlschematotaldigitsfacet.aspx)** class

[XmlSchemaTotalDigitsFacet.XmlSchemaTotalDigitsFacet](http://msdn2.microsoft.com/en-us/library/system.xml.schema.xmlschematotaldigitsfacet.xmlschematotaldigitsfacet.aspx)

# **[System.Xml.Schema.XmlSchemaType](http://msdn2.microsoft.com/en-us/library/system.xml.schema.xmlschematype.aspx)** class

[XmlSchemaType.XmlSchemaType](http://msdn2.microsoft.com/en-us/library/system.xml.schema.xmlschematype.xmlschematype.aspx) [\[XmlSchemaType](http://msdn2.microsoft.com/en-us/library/system.xml.schema.xmlschematype_methods.aspx) Methods] [XmlSchemaType.GetBuiltInComplexType](http://msdn2.microsoft.com/en-us/library/system.xml.schema.xmlschematype.getbuiltincomplextype.aspx) [XmlSchemaType.GetBuiltInSimpleType](http://msdn2.microsoft.com/en-us/library/system.xml.schema.xmlschematype.getbuiltinsimpletype.aspx) [XmlSchemaType.IsDerivedFrom](http://msdn2.microsoft.com/en-us/library/system.xml.schema.xmlschematype.isderivedfrom.aspx) [\[XmlSchemaType](http://msdn2.microsoft.com/en-us/library/system.xml.schema.xmlschematype_properties.aspx) Properties] [XmlSchemaType.BaseSchemaType](http://msdn2.microsoft.com/en-us/library/system.xml.schema.xmlschematype.baseschematype.aspx) [XmlSchemaType.BaseXmlSchemaType](http://msdn2.microsoft.com/en-us/library/system.xml.schema.xmlschematype.basexmlschematype.aspx) [XmlSchemaType.Datatype](http://msdn2.microsoft.com/en-us/library/system.xml.schema.xmlschematype.datatype.aspx) [XmlSchemaType.DerivedBy](http://msdn2.microsoft.com/en-us/library/system.xml.schema.xmlschematype.derivedby.aspx) [XmlSchemaType.Final](http://msdn2.microsoft.com/en-us/library/system.xml.schema.xmlschematype.final.aspx) [XmlSchemaType.FinalResolved](http://msdn2.microsoft.com/en-us/library/system.xml.schema.xmlschematype.finalresolved.aspx) [XmlSchemaType.IsMixed](http://msdn2.microsoft.com/en-us/library/system.xml.schema.xmlschematype.ismixed.aspx) [XmlSchemaType.Name](http://msdn2.microsoft.com/en-us/library/system.xml.schema.xmlschematype.name.aspx) [XmlSchemaType.QualifiedName](http://msdn2.microsoft.com/en-us/library/system.xml.schema.xmlschematype.qualifiedname.aspx) [XmlSchemaType.TypeCode](http://msdn2.microsoft.com/en-us/library/system.xml.schema.xmlschematype.typecode.aspx)

### **[System.Xml.Schema.XmlSchemaUnique](http://msdn2.microsoft.com/en-us/library/system.xml.schema.xmlschemaunique.aspx)** class

[XmlSchemaUnique.XmlSchemaUnique](http://msdn2.microsoft.com/en-us/library/system.xml.schema.xmlschemaunique.xmlschemaunique.aspx)

### **[System.Xml.Schema.XmlSchemaUse](http://msdn2.microsoft.com/en-us/library/system.xml.schema.xmlschemause.aspx)** enumeration

#### **[System.Xml.Schema.XmlSchemaValidationException](http://msdn2.microsoft.com/en-us/library/system.xml.schema.xmlschemavalidationexception.aspx)** class

[XmlSchemaValidationException.XmlSchemaValidationException](http://msdn2.microsoft.com/en-us/library/system.xml.schema.xmlschemavalidationexception.xmlschemavalidationexception.aspx) [\[XmlSchemaValidationException](http://msdn2.microsoft.com/en-us/library/system.xml.schema.xmlschemavalidationexception_methods.aspx) Methods] [XmlSchemaValidationException.SetSourceObject](http://msdn2.microsoft.com/en-us/library/system.xml.schema.xmlschemavalidationexception.setsourceobject.aspx) [\[XmlSchemaValidationException](http://msdn2.microsoft.com/en-us/library/system.xml.schema.xmlschemavalidationexception_properties.aspx) Properties] [XmlSchemaValidationException.SourceObject](http://msdn2.microsoft.com/en-us/library/system.xml.schema.xmlschemavalidationexception.sourceobject.aspx)

## **[System.Xml.Schema.XmlSchemaValidationFlags](http://msdn2.microsoft.com/en-us/library/system.xml.schema.xmlschemavalidationflags.aspx)** enumeration

### **[System.Xml.Schema.XmlSchemaValidator](http://msdn2.microsoft.com/en-us/library/system.xml.schema.xmlschemavalidator.aspx)** class [XmlSchemaValidator.XmlSchemaValidator](http://msdn2.microsoft.com/en-us/library/system.xml.schema.xmlschemavalidator.xmlschemavalidator.aspx)

[\[XmlSchemaValidator](http://msdn2.microsoft.com/en-us/library/system.xml.schema.xmlschemavalidator_methods.aspx) Methods] [XmlSchemaValidator.AddSchema](http://msdn2.microsoft.com/en-us/library/system.xml.schema.xmlschemavalidator.addschema.aspx) [XmlSchemaValidator.EndValidation](http://msdn2.microsoft.com/en-us/library/system.xml.schema.xmlschemavalidator.endvalidation.aspx) [XmlSchemaValidator.GetExpectedAttributes](http://msdn2.microsoft.com/en-us/library/system.xml.schema.xmlschemavalidator.getexpectedattributes.aspx) [XmlSchemaValidator.GetExpectedParticles](http://msdn2.microsoft.com/en-us/library/system.xml.schema.xmlschemavalidator.getexpectedparticles.aspx) [XmlSchemaValidator.GetUnspecifiedDefaultAttributes](http://msdn2.microsoft.com/en-us/library/system.xml.schema.xmlschemavalidator.getunspecifieddefaultattributes.aspx) [XmlSchemaValidator.Initialize](http://msdn2.microsoft.com/en-us/library/system.xml.schema.xmlschemavalidator.initialize.aspx) [XmlSchemaValidator.SkipToEndElement](http://msdn2.microsoft.com/en-us/library/system.xml.schema.xmlschemavalidator.skiptoendelement.aspx) [XmlSchemaValidator.ValidateAttribute](http://msdn2.microsoft.com/en-us/library/system.xml.schema.xmlschemavalidator.validateattribute.aspx) [XmlSchemaValidator.ValidateElement](http://msdn2.microsoft.com/en-us/library/system.xml.schema.xmlschemavalidator.validateelement.aspx) [XmlSchemaValidator.ValidateEndElement](http://msdn2.microsoft.com/en-us/library/system.xml.schema.xmlschemavalidator.validateendelement.aspx) [XmlSchemaValidator.ValidateEndOfAttributes](http://msdn2.microsoft.com/en-us/library/system.xml.schema.xmlschemavalidator.validateendofattributes.aspx) [XmlSchemaValidator.ValidateText](http://msdn2.microsoft.com/en-us/library/system.xml.schema.xmlschemavalidator.validatetext.aspx) [XmlSchemaValidator.ValidateWhitespace](http://msdn2.microsoft.com/en-us/library/system.xml.schema.xmlschemavalidator.validatewhitespace.aspx) [\[XmlSchemaValidator](http://msdn2.microsoft.com/en-us/library/system.xml.schema.xmlschemavalidator_properties.aspx) Properties] [XmlSchemaValidator.LineInfoProvider](http://msdn2.microsoft.com/en-us/library/system.xml.schema.xmlschemavalidator.lineinfoprovider.aspx) [XmlSchemaValidator.SourceUri](http://msdn2.microsoft.com/en-us/library/system.xml.schema.xmlschemavalidator.sourceuri.aspx) [XmlSchemaValidator.ValidationEventSender](http://msdn2.microsoft.com/en-us/library/system.xml.schema.xmlschemavalidator.validationeventsender.aspx) [XmlSchemaValidator.XmlResolver](http://msdn2.microsoft.com/en-us/library/system.xml.schema.xmlschemavalidator.xmlresolver.aspx) [\[XmlSchemaValidator](http://msdn2.microsoft.com/en-us/library/ms162913.aspx) Events] [XmlSchemaValidator.ValidationEventHandler](http://msdn2.microsoft.com/en-us/library/system.xml.schema.xmlschemavalidator.validationeventhandler.aspx)

# **[System.Xml.Schema.XmlSchemaValidity](http://msdn2.microsoft.com/en-us/library/system.xml.schema.xmlschemavalidity.aspx)** enumeration

**[System.Xml.Schema.XmlSchemaWhiteSpaceFacet](http://msdn2.microsoft.com/en-us/library/system.xml.schema.xmlschemawhitespacefacet.aspx)** class [XmlSchemaWhiteSpaceFacet.XmlSchemaWhiteSpaceFacet](http://msdn2.microsoft.com/en-us/library/system.xml.schema.xmlschemawhitespacefacet.xmlschemawhitespacefacet.aspx)

# **[System.Xml.Schema.XmlSchemaXPath](http://msdn2.microsoft.com/en-us/library/system.xml.schema.xmlschemaxpath.aspx)** class [XmlSchemaXPath.XmlSchemaXPath](http://msdn2.microsoft.com/en-us/library/system.xml.schema.xmlschemaxpath.xmlschemaxpath.aspx)

[\[XmlSchemaXPath](http://msdn2.microsoft.com/en-us/library/system.xml.schema.xmlschemaxpath_properties.aspx) Properties] [XmlSchemaXPath.XPath](http://msdn2.microsoft.com/en-us/library/system.xml.schema.xmlschemaxpath.xpath.aspx)

**[System.Xml.Schema.XmlSeverityType](http://msdn2.microsoft.com/en-us/library/system.xml.schema.xmlseveritytype.aspx)** enumeration

**[System.Xml.Schema.XmlTypeCode](http://msdn2.microsoft.com/en-us/library/system.xml.schema.xmltypecode.aspx)** enumeration

**[System.Xml.Schema.XmlValueGetter](http://msdn2.microsoft.com/en-us/library/system.xml.schema.xmlvaluegetter.aspx)** delegate

### **[System.Xml.Serialization](http://msdn2.microsoft.com/en-us/library/system.xml.serialization.aspx)** namespace

## **[System.Xml.Serialization.IXmlSerializable](http://msdn2.microsoft.com/en-us/library/system.xml.serialization.ixmlserializable.aspx)** interface

[\[IXmlSerializable](http://msdn2.microsoft.com/en-us/library/system.xml.serialization.ixmlserializable_methods.aspx) Methods] [IXmlSerializable.GetSchema](http://msdn2.microsoft.com/en-us/library/system.xml.serialization.ixmlserializable.getschema.aspx) [IXmlSerializable.ReadXml](http://msdn2.microsoft.com/en-us/library/system.xml.serialization.ixmlserializable.readxml.aspx) [IXmlSerializable.WriteXml](http://msdn2.microsoft.com/en-us/library/system.xml.serialization.ixmlserializable.writexml.aspx)

## **[System.Xml.Serialization.IXmlTextParser](http://msdn2.microsoft.com/en-us/library/system.xml.serialization.ixmltextparser.aspx)** interface

[\[IXmlTextParser](http://msdn2.microsoft.com/en-us/library/system.xml.serialization.ixmltextparser_properties.aspx) Properties] [IXmlTextParser.Normalized](http://msdn2.microsoft.com/en-us/library/system.xml.serialization.ixmltextparser.normalized.aspx) [IXmlTextParser.WhitespaceHandling](http://msdn2.microsoft.com/en-us/library/system.xml.serialization.ixmltextparser.whitespacehandling.aspx)

## **[System.Xml.Serialization.SoapAttributeAttribute](http://msdn2.microsoft.com/en-us/library/system.xml.serialization.soapattributeattribute.aspx)** class

[SoapAttributeAttribute.SoapAttributeAttribute](http://msdn2.microsoft.com/en-us/library/system.xml.serialization.soapattributeattribute.soapattributeattribute.aspx) [\[SoapAttributeAttribute](http://msdn2.microsoft.com/en-us/library/system.xml.serialization.soapattributeattribute_properties.aspx) Properties] [SoapAttributeAttribute.AttributeName](http://msdn2.microsoft.com/en-us/library/system.xml.serialization.soapattributeattribute.attributename.aspx) [SoapAttributeAttribute.DataType](http://msdn2.microsoft.com/en-us/library/system.xml.serialization.soapattributeattribute.datatype.aspx) [SoapAttributeAttribute.Namespace](http://msdn2.microsoft.com/en-us/library/system.xml.serialization.soapattributeattribute.namespace.aspx)

# **[System.Xml.Serialization.SoapAttributeOverrides](http://msdn2.microsoft.com/en-us/library/system.xml.serialization.soapattributeoverrides.aspx)** class [SoapAttributeOverrides.SoapAttributeOverrides](http://msdn2.microsoft.com/en-us/library/system.xml.serialization.soapattributeoverrides.soapattributeoverrides.aspx)

[\[SoapAttributeOverrides](http://msdn2.microsoft.com/en-us/library/system.xml.serialization.soapattributeoverrides_methods.aspx) Methods]

[SoapAttributeOverrides.Add](http://msdn2.microsoft.com/en-us/library/system.xml.serialization.soapattributeoverrides.add.aspx) [\[SoapAttributeOverrides](http://msdn2.microsoft.com/en-us/library/system.xml.serialization.soapattributeoverrides_properties.aspx) Properties] [SoapAttributeOverrides.Item](http://msdn2.microsoft.com/en-us/library/x8z97795.aspx) [SoapAttributeOverrides.Item](http://msdn2.microsoft.com/en-us/library/hsz596k0.aspx)

# **[System.Xml.Serialization.SoapAttributes](http://msdn2.microsoft.com/en-us/library/system.xml.serialization.soapattributes.aspx)** class

[SoapAttributes.SoapAttributes](http://msdn2.microsoft.com/en-us/library/x041367s.aspx) [\[SoapAttributes](http://msdn2.microsoft.com/en-us/library/system.xml.serialization.soapattributes_properties.aspx) Properties] [SoapAttributes.SoapAttribute](http://msdn2.microsoft.com/en-us/library/system.xml.serialization.soapattributes.soapattribute.aspx) [SoapAttributes.SoapDefaultValue](http://msdn2.microsoft.com/en-us/library/system.xml.serialization.soapattributes.soapdefaultvalue.aspx) [SoapAttributes.SoapElement](http://msdn2.microsoft.com/en-us/library/system.xml.serialization.soapattributes.soapelement.aspx) [SoapAttributes.SoapEnum](http://msdn2.microsoft.com/en-us/library/system.xml.serialization.soapattributes.soapenum.aspx) [SoapAttributes.SoapIgnore](http://msdn2.microsoft.com/en-us/library/system.xml.serialization.soapattributes.soapignore.aspx) [SoapAttributes.SoapType](http://msdn2.microsoft.com/en-us/library/system.xml.serialization.soapattributes.soaptype.aspx)

# **[System.Xml.Serialization.SoapElementAttribute](http://msdn2.microsoft.com/en-us/library/system.xml.serialization.soapelementattribute.aspx)** class

[SoapElementAttribute.SoapElementAttribute](http://msdn2.microsoft.com/en-us/library/system.xml.serialization.soapelementattribute.soapelementattribute.aspx) [\[SoapElementAttribute](http://msdn2.microsoft.com/en-us/library/system.xml.serialization.soapelementattribute_properties.aspx) Properties] [SoapElementAttribute.DataType](http://msdn2.microsoft.com/en-us/library/system.xml.serialization.soapelementattribute.datatype.aspx) [SoapElementAttribute.ElementName](http://msdn2.microsoft.com/en-us/library/system.xml.serialization.soapelementattribute.elementname.aspx) [SoapElementAttribute.IsNullable](http://msdn2.microsoft.com/en-us/library/system.xml.serialization.soapelementattribute.isnullable.aspx)

# **[System.Xml.Serialization.SoapEnumAttribute](http://msdn2.microsoft.com/en-us/library/system.xml.serialization.soapenumattribute.aspx)** class

[SoapEnumAttribute.SoapEnumAttribute](http://msdn2.microsoft.com/en-us/library/system.xml.serialization.soapenumattribute.soapenumattribute.aspx) [\[SoapEnumAttribute](http://msdn2.microsoft.com/en-us/library/system.xml.serialization.soapenumattribute_properties.aspx) Properties] [SoapEnumAttribute.Name](http://msdn2.microsoft.com/en-us/library/system.xml.serialization.soapenumattribute.name.aspx)

## **[System.Xml.Serialization.SoapIgnoreAttribute](http://msdn2.microsoft.com/en-us/library/system.xml.serialization.soapignoreattribute.aspx)** class

[SoapIgnoreAttribute.SoapIgnoreAttribute](http://msdn2.microsoft.com/en-us/library/system.xml.serialization.soapignoreattribute.soapignoreattribute.aspx)

# **[System.Xml.Serialization.SoapIncludeAttribute](http://msdn2.microsoft.com/en-us/library/system.xml.serialization.soapincludeattribute.aspx)** class

[SoapIncludeAttribute.SoapIncludeAttribute](http://msdn2.microsoft.com/en-us/library/system.xml.serialization.soapincludeattribute.soapincludeattribute.aspx) [\[SoapIncludeAttribute](http://msdn2.microsoft.com/en-us/library/system.xml.serialization.soapincludeattribute_properties.aspx) Properties] [SoapIncludeAttribute.Type](http://msdn2.microsoft.com/en-us/library/system.xml.serialization.soapincludeattribute.type.aspx)

## **[System.Xml.Serialization.SoapReflectionImporter](http://msdn2.microsoft.com/en-us/library/system.xml.serialization.soapreflectionimporter.aspx)** class

[SoapReflectionImporter.SoapReflectionImporter](http://msdn2.microsoft.com/en-us/library/system.xml.serialization.soapreflectionimporter.soapreflectionimporter.aspx) [\[SoapReflectionImporter](http://msdn2.microsoft.com/en-us/library/system.xml.serialization.soapreflectionimporter_methods.aspx) Methods] [SoapReflectionImporter.ImportTypeMapping](http://msdn2.microsoft.com/en-us/library/system.xml.serialization.soapreflectionimporter.importtypemapping.aspx) [SoapReflectionImporter.IncludeType](http://msdn2.microsoft.com/en-us/library/system.xml.serialization.soapreflectionimporter.includetype.aspx) [SoapReflectionImporter.IncludeTypes](http://msdn2.microsoft.com/en-us/library/system.xml.serialization.soapreflectionimporter.includetypes.aspx)

# **[System.Xml.Serialization.SoapTypeAttribute](http://msdn2.microsoft.com/en-us/library/system.xml.serialization.soaptypeattribute.aspx)** class

[SoapTypeAttribute.SoapTypeAttribute](http://msdn2.microsoft.com/en-us/library/system.xml.serialization.soaptypeattribute.soaptypeattribute.aspx) [\[SoapTypeAttribute](http://msdn2.microsoft.com/en-us/library/system.xml.serialization.soaptypeattribute_properties.aspx) Properties] [SoapTypeAttribute.Namespace](http://msdn2.microsoft.com/en-us/library/system.xml.serialization.soaptypeattribute.namespace.aspx) [SoapTypeAttribute.TypeName](http://msdn2.microsoft.com/en-us/library/system.xml.serialization.soaptypeattribute.typename.aspx)

## **[System.Xml.Serialization.UnreferencedObjectEventArgs](http://msdn2.microsoft.com/en-us/library/system.xml.serialization.unreferencedobjecteventargs.aspx)** class

[UnreferencedObjectEventArgs.UnreferencedObjectEventArgs](http://msdn2.microsoft.com/en-us/library/system.xml.serialization.unreferencedobjecteventargs.unreferencedobjecteventargs.aspx) [\[UnreferencedObjectEventArgs](http://msdn2.microsoft.com/en-us/library/system.xml.serialization.unreferencedobjecteventargs_properties.aspx) Properties] [UnreferencedObjectEventArgs.UnreferencedId](http://msdn2.microsoft.com/en-us/library/system.xml.serialization.unreferencedobjecteventargs.unreferencedid.aspx) [UnreferencedObjectEventArgs.UnreferencedObject](http://msdn2.microsoft.com/en-us/library/system.xml.serialization.unreferencedobjecteventargs.unreferencedobject.aspx)

## **[System.Xml.Serialization.UnreferencedObjectEventHandler](http://msdn2.microsoft.com/en-us/library/system.xml.serialization.unreferencedobjecteventhandler.aspx)** delegate

**[System.Xml.Serialization.XmlAnyAttributeAttribute](http://msdn2.microsoft.com/en-us/library/system.xml.serialization.xmlanyattributeattribute.aspx)** class [XmlAnyAttributeAttribute.XmlAnyAttributeAttribute](http://msdn2.microsoft.com/en-us/library/system.xml.serialization.xmlanyattributeattribute.xmlanyattributeattribute.aspx)

**[System.Xml.Serialization.XmlAnyElementAttribute](http://msdn2.microsoft.com/en-us/library/system.xml.serialization.xmlanyelementattribute.aspx)** class [XmlAnyElementAttribute.XmlAnyElementAttribute](http://msdn2.microsoft.com/en-us/library/system.xml.serialization.xmlanyelementattribute.xmlanyelementattribute.aspx) [\[XmlAnyElementAttribute](http://msdn2.microsoft.com/en-us/library/system.xml.serialization.xmlanyelementattribute_properties.aspx) Properties]

[XmlAnyElementAttribute.Name](http://msdn2.microsoft.com/en-us/library/system.xml.serialization.xmlanyelementattribute.name.aspx) [XmlAnyElementAttribute.Namespace](http://msdn2.microsoft.com/en-us/library/system.xml.serialization.xmlanyelementattribute.namespace.aspx) [XmlAnyElementAttribute.Order](http://msdn2.microsoft.com/en-us/library/system.xml.serialization.xmlanyelementattribute.order.aspx)

## **[System.Xml.Serialization.XmlAnyElementAttributes](http://msdn2.microsoft.com/en-us/library/system.xml.serialization.xmlanyelementattributes.aspx)** class

[XmlAnyElementAttributes.XmlAnyElementAttributes](http://msdn2.microsoft.com/en-us/library/system.xml.serialization.xmlanyelementattributes.xmlanyelementattributes.aspx) [\[XmlAnyElementAttributes](http://msdn2.microsoft.com/en-us/library/system.xml.serialization.xmlanyelementattributes_methods.aspx) Methods] [XmlAnyElementAttributes.Add](http://msdn2.microsoft.com/en-us/library/system.xml.serialization.xmlanyelementattributes.add.aspx) [XmlAnyElementAttributes.Contains](http://msdn2.microsoft.com/en-us/library/system.xml.serialization.xmlanyelementattributes.contains.aspx) [XmlAnyElementAttributes.CopyTo](http://msdn2.microsoft.com/en-us/library/system.xml.serialization.xmlanyelementattributes.copyto.aspx) [XmlAnyElementAttributes.IndexOf](http://msdn2.microsoft.com/en-us/library/system.xml.serialization.xmlanyelementattributes.indexof.aspx) [XmlAnyElementAttributes.Insert](http://msdn2.microsoft.com/en-us/library/system.xml.serialization.xmlanyelementattributes.insert.aspx) [XmlAnyElementAttributes.Remove](http://msdn2.microsoft.com/en-us/library/system.xml.serialization.xmlanyelementattributes.remove.aspx) [\[XmlAnyElementAttributes](http://msdn2.microsoft.com/en-us/library/system.xml.serialization.xmlanyelementattributes_properties.aspx) Properties] [XmlAnyElementAttributes.Item](http://msdn2.microsoft.com/en-us/library/system.xml.serialization.xmlanyelementattributes.item.aspx)

# **[System.Xml.Serialization.XmlArrayAttribute](http://msdn2.microsoft.com/en-us/library/system.xml.serialization.xmlarrayattribute.aspx)** class

[XmlArrayAttribute.XmlArrayAttribute](http://msdn2.microsoft.com/en-us/library/system.xml.serialization.xmlarrayattribute.xmlarrayattribute.aspx) [\[XmlArrayAttribute](http://msdn2.microsoft.com/en-us/library/system.xml.serialization.xmlarrayattribute_properties.aspx) Properties] [XmlArrayAttribute.ElementName](http://msdn2.microsoft.com/en-us/library/system.xml.serialization.xmlarrayattribute.elementname.aspx) [XmlArrayAttribute.Form](http://msdn2.microsoft.com/en-us/library/system.xml.serialization.xmlarrayattribute.form.aspx) [XmlArrayAttribute.IsNullable](http://msdn2.microsoft.com/en-us/library/system.xml.serialization.xmlarrayattribute.isnullable.aspx) [XmlArrayAttribute.Namespace](http://msdn2.microsoft.com/en-us/library/system.xml.serialization.xmlarrayattribute.namespace.aspx) [XmlArrayAttribute.Order](http://msdn2.microsoft.com/en-us/library/system.xml.serialization.xmlarrayattribute.order.aspx)

#### **[System.Xml.Serialization.XmlArrayItemAttribute](http://msdn2.microsoft.com/en-us/library/system.xml.serialization.xmlarrayitemattribute.aspx)** class

[XmlArrayItemAttribute.XmlArrayItemAttribute](http://msdn2.microsoft.com/en-us/library/system.xml.serialization.xmlarrayitemattribute.xmlarrayitemattribute.aspx) [\[XmlArrayItemAttribute](http://msdn2.microsoft.com/en-us/library/system.xml.serialization.xmlarrayitemattribute_properties.aspx) Properties] [XmlArrayItemAttribute.DataType](http://msdn2.microsoft.com/en-us/library/system.xml.serialization.xmlarrayitemattribute.datatype.aspx) [XmlArrayItemAttribute.ElementName](http://msdn2.microsoft.com/en-us/library/system.xml.serialization.xmlarrayitemattribute.elementname.aspx) [XmlArrayItemAttribute.Form](http://msdn2.microsoft.com/en-us/library/system.xml.serialization.xmlarrayitemattribute.form.aspx) [XmlArrayItemAttribute.IsNullable](http://msdn2.microsoft.com/en-us/library/system.xml.serialization.xmlarrayitemattribute.isnullable.aspx) [XmlArrayItemAttribute.IsNullableSpecified](http://msdn2.microsoft.com/en-us/library/system.xml.serialization.xmlarrayitemattribute.isnullablespecified.aspx) [XmlArrayItemAttribute.Namespace](http://msdn2.microsoft.com/en-us/library/system.xml.serialization.xmlarrayitemattribute.namespace.aspx) [XmlArrayItemAttribute.NestingLevel](http://msdn2.microsoft.com/en-us/library/system.xml.serialization.xmlarrayitemattribute.nestinglevel.aspx) [XmlArrayItemAttribute.Type](http://msdn2.microsoft.com/en-us/library/system.xml.serialization.xmlarrayitemattribute.type.aspx)

# **[System.Xml.Serialization.XmlArrayItemAttributes](http://msdn2.microsoft.com/en-us/library/system.xml.serialization.xmlarrayitemattributes.aspx)** class

[XmlArrayItemAttributes.XmlArrayItemAttributes](http://msdn2.microsoft.com/en-us/library/system.xml.serialization.xmlarrayitemattributes.xmlarrayitemattributes.aspx) [\[XmlArrayItemAttributes](http://msdn2.microsoft.com/en-us/library/system.xml.serialization.xmlarrayitemattributes_methods.aspx) Methods] [XmlArrayItemAttributes.Add](http://msdn2.microsoft.com/en-us/library/system.xml.serialization.xmlarrayitemattributes.add.aspx) [XmlArrayItemAttributes.Contains](http://msdn2.microsoft.com/en-us/library/system.xml.serialization.xmlarrayitemattributes.contains.aspx) [XmlArrayItemAttributes.CopyTo](http://msdn2.microsoft.com/en-us/library/system.xml.serialization.xmlarrayitemattributes.copyto.aspx) [XmlArrayItemAttributes.IndexOf](http://msdn2.microsoft.com/en-us/library/system.xml.serialization.xmlarrayitemattributes.indexof.aspx) [XmlArrayItemAttributes.Insert](http://msdn2.microsoft.com/en-us/library/system.xml.serialization.xmlarrayitemattributes.insert.aspx) [XmlArrayItemAttributes.Remove](http://msdn2.microsoft.com/en-us/library/system.xml.serialization.xmlarrayitemattributes.remove.aspx) [\[XmlArrayItemAttributes](http://msdn2.microsoft.com/en-us/library/system.xml.serialization.xmlarrayitemattributes_properties.aspx) Properties] [XmlArrayItemAttributes.Item](http://msdn2.microsoft.com/en-us/library/system.xml.serialization.xmlarrayitemattributes.item.aspx)

## **[System.Xml.Serialization.XmlAttributeAttribute](http://msdn2.microsoft.com/en-us/library/system.xml.serialization.xmlattributeattribute.aspx)** class

[XmlAttributeAttribute.XmlAttributeAttribute](http://msdn2.microsoft.com/en-us/library/system.xml.serialization.xmlattributeattribute.xmlattributeattribute.aspx) [\[XmlAttributeAttribute](http://msdn2.microsoft.com/en-us/library/system.xml.serialization.xmlattributeattribute_properties.aspx) Properties] [XmlAttributeAttribute.AttributeName](http://msdn2.microsoft.com/en-us/library/system.xml.serialization.xmlattributeattribute.attributename.aspx) [XmlAttributeAttribute.DataType](http://msdn2.microsoft.com/en-us/library/system.xml.serialization.xmlattributeattribute.datatype.aspx) [XmlAttributeAttribute.Form](http://msdn2.microsoft.com/en-us/library/system.xml.serialization.xmlattributeattribute.form.aspx) [XmlAttributeAttribute.Namespace](http://msdn2.microsoft.com/en-us/library/system.xml.serialization.xmlattributeattribute.namespace.aspx) [XmlAttributeAttribute.Type](http://msdn2.microsoft.com/en-us/library/system.xml.serialization.xmlattributeattribute.type.aspx)

## **[System.Xml.Serialization.XmlAttributeEventArgs](http://msdn2.microsoft.com/en-us/library/system.xml.serialization.xmlattributeeventargs.aspx)** class

[\[XmlAttributeEventArgs](http://msdn2.microsoft.com/en-us/library/system.xml.serialization.xmlattributeeventargs_properties.aspx) Properties] [XmlAttributeEventArgs.Attr](http://msdn2.microsoft.com/en-us/library/system.xml.serialization.xmlattributeeventargs.attr.aspx) [XmlAttributeEventArgs.LineNumber](http://msdn2.microsoft.com/en-us/library/system.xml.serialization.xmlattributeeventargs.linenumber.aspx) [XmlAttributeEventArgs.LinePosition](http://msdn2.microsoft.com/en-us/library/system.xml.serialization.xmlattributeeventargs.lineposition.aspx) [XmlAttributeEventArgs.ObjectBeingDeserialized](http://msdn2.microsoft.com/en-us/library/system.xml.serialization.xmlattributeeventargs.objectbeingdeserialized.aspx)

# **[System.Xml.Serialization.XmlAttributeEventHandler](http://msdn2.microsoft.com/en-us/library/system.xml.serialization.xmlattributeeventhandler.aspx)** delegate

## **[System.Xml.Serialization.XmlAttributeOverrides](http://msdn2.microsoft.com/en-us/library/system.xml.serialization.xmlattributeoverrides.aspx)** class

[XmlAttributeOverrides.XmlAttributeOverrides](http://msdn2.microsoft.com/en-us/library/system.xml.serialization.xmlattributeoverrides.xmlattributeoverrides.aspx) [\[XmlAttributeOverrides](http://msdn2.microsoft.com/en-us/library/system.xml.serialization.xmlattributeoverrides_methods.aspx) Methods] [XmlAttributeOverrides.Add](http://msdn2.microsoft.com/en-us/library/system.xml.serialization.xmlattributeoverrides.add.aspx) [\[XmlAttributeOverrides](http://msdn2.microsoft.com/en-us/library/system.xml.serialization.xmlattributeoverrides_properties.aspx) Properties] [XmlAttributeOverrides.Item](http://msdn2.microsoft.com/en-us/library/dzxwk3ez.aspx) [XmlAttributeOverrides.Item](http://msdn2.microsoft.com/en-us/library/71ye6967.aspx)

# **[System.Xml.Serialization.XmlAttributes](http://msdn2.microsoft.com/en-us/library/system.xml.serialization.xmlattributes.aspx)** class

[XmlAttributes.XmlAttributes](http://msdn2.microsoft.com/en-us/library/4azx1yw4.aspx) [\[XmlAttributes](http://msdn2.microsoft.com/en-us/library/system.xml.serialization.xmlattributes_properties.aspx) Properties] [XmlAttributes.XmlAnyAttribute](http://msdn2.microsoft.com/en-us/library/system.xml.serialization.xmlattributes.xmlanyattribute.aspx) [XmlAttributes.XmlAnyElements](http://msdn2.microsoft.com/en-us/library/system.xml.serialization.xmlattributes.xmlanyelements.aspx) [XmlAttributes.XmlArray](http://msdn2.microsoft.com/en-us/library/system.xml.serialization.xmlattributes.xmlarray.aspx) [XmlAttributes.XmlArrayItems](http://msdn2.microsoft.com/en-us/library/system.xml.serialization.xmlattributes.xmlarrayitems.aspx) [XmlAttributes.XmlAttribute](http://msdn2.microsoft.com/en-us/library/system.xml.serialization.xmlattributes.xmlattribute.aspx) [XmlAttributes.XmlChoiceIdentifier](http://msdn2.microsoft.com/en-us/library/system.xml.serialization.xmlattributes.xmlchoiceidentifier.aspx) [XmlAttributes.XmlDefaultValue](http://msdn2.microsoft.com/en-us/library/system.xml.serialization.xmlattributes.xmldefaultvalue.aspx) [XmlAttributes.XmlElements](http://msdn2.microsoft.com/en-us/library/system.xml.serialization.xmlattributes.xmlelements.aspx) [XmlAttributes.XmlEnum](http://msdn2.microsoft.com/en-us/library/system.xml.serialization.xmlattributes.xmlenum.aspx) [XmlAttributes.XmlIgnore](http://msdn2.microsoft.com/en-us/library/system.xml.serialization.xmlattributes.xmlignore.aspx) [XmlAttributes.Xmlns](http://msdn2.microsoft.com/en-us/library/system.xml.serialization.xmlattributes.xmlns.aspx) [XmlAttributes.XmlRoot](http://msdn2.microsoft.com/en-us/library/system.xml.serialization.xmlattributes.xmlroot.aspx) [XmlAttributes.XmlText](http://msdn2.microsoft.com/en-us/library/system.xml.serialization.xmlattributes.xmltext.aspx) [XmlAttributes.XmlType](http://msdn2.microsoft.com/en-us/library/system.xml.serialization.xmlattributes.xmltype.aspx)

#### **[System.Xml.Serialization.XmlChoiceIdentifierAttribute](http://msdn2.microsoft.com/en-us/library/system.xml.serialization.xmlchoiceidentifierattribute.aspx)** class

[XmlChoiceIdentifierAttribute.XmlChoiceIdentifierAttribute](http://msdn2.microsoft.com/en-us/library/system.xml.serialization.xmlchoiceidentifierattribute.xmlchoiceidentifierattribute.aspx) [\[XmlChoiceIdentifierAttribute](http://msdn2.microsoft.com/en-us/library/system.xml.serialization.xmlchoiceidentifierattribute_properties.aspx) Properties] [XmlChoiceIdentifierAttribute.MemberName](http://msdn2.microsoft.com/en-us/library/system.xml.serialization.xmlchoiceidentifierattribute.membername.aspx)

# **[System.Xml.Serialization.XmlElementAttribute](http://msdn2.microsoft.com/en-us/library/system.xml.serialization.xmlelementattribute.aspx)** class

[XmlElementAttribute.XmlElementAttribute](http://msdn2.microsoft.com/en-us/library/system.xml.serialization.xmlelementattribute.xmlelementattribute.aspx) [\[XmlElementAttribute](http://msdn2.microsoft.com/en-us/library/system.xml.serialization.xmlelementattribute_properties.aspx) Properties] [XmlElementAttribute.DataType](http://msdn2.microsoft.com/en-us/library/system.xml.serialization.xmlelementattribute.datatype.aspx) [XmlElementAttribute.ElementName](http://msdn2.microsoft.com/en-us/library/system.xml.serialization.xmlelementattribute.elementname.aspx) [XmlElementAttribute.Form](http://msdn2.microsoft.com/en-us/library/system.xml.serialization.xmlelementattribute.form.aspx) [XmlElementAttribute.IsNullable](http://msdn2.microsoft.com/en-us/library/system.xml.serialization.xmlelementattribute.isnullable.aspx) [XmlElementAttribute.Namespace](http://msdn2.microsoft.com/en-us/library/system.xml.serialization.xmlelementattribute.namespace.aspx) [XmlElementAttribute.Order](http://msdn2.microsoft.com/en-us/library/system.xml.serialization.xmlelementattribute.order.aspx) [XmlElementAttribute.Type](http://msdn2.microsoft.com/en-us/library/system.xml.serialization.xmlelementattribute.type.aspx)

## **[System.Xml.Serialization.XmlElementAttributes](http://msdn2.microsoft.com/en-us/library/system.xml.serialization.xmlelementattributes.aspx)** class

[XmlElementAttributes.XmlElementAttributes](http://msdn2.microsoft.com/en-us/library/system.xml.serialization.xmlelementattributes.xmlelementattributes.aspx) [\[XmlElementAttributes](http://msdn2.microsoft.com/en-us/library/system.xml.serialization.xmlelementattributes_methods.aspx) Methods] [XmlElementAttributes.Add](http://msdn2.microsoft.com/en-us/library/system.xml.serialization.xmlelementattributes.add.aspx) [XmlElementAttributes.Contains](http://msdn2.microsoft.com/en-us/library/system.xml.serialization.xmlelementattributes.contains.aspx) [XmlElementAttributes.CopyTo](http://msdn2.microsoft.com/en-us/library/system.xml.serialization.xmlelementattributes.copyto.aspx) [XmlElementAttributes.IndexOf](http://msdn2.microsoft.com/en-us/library/system.xml.serialization.xmlelementattributes.indexof.aspx) [XmlElementAttributes.Insert](http://msdn2.microsoft.com/en-us/library/system.xml.serialization.xmlelementattributes.insert.aspx) [XmlElementAttributes.Remove](http://msdn2.microsoft.com/en-us/library/system.xml.serialization.xmlelementattributes.remove.aspx) [\[XmlElementAttributes](http://msdn2.microsoft.com/en-us/library/system.xml.serialization.xmlelementattributes_properties.aspx) Properties] [XmlElementAttributes.Item](http://msdn2.microsoft.com/en-us/library/system.xml.serialization.xmlelementattributes.item.aspx)

## **[System.Xml.Serialization.XmlElementEventArgs](http://msdn2.microsoft.com/en-us/library/system.xml.serialization.xmlelementeventargs.aspx)** class

[\[XmlElementEventArgs](http://msdn2.microsoft.com/en-us/library/system.xml.serialization.xmlelementeventargs_properties.aspx) Properties] [XmlElementEventArgs.Element](http://msdn2.microsoft.com/en-us/library/system.xml.serialization.xmlelementeventargs.element.aspx)

[XmlElementEventArgs.LineNumber](http://msdn2.microsoft.com/en-us/library/system.xml.serialization.xmlelementeventargs.linenumber.aspx) [XmlElementEventArgs.LinePosition](http://msdn2.microsoft.com/en-us/library/system.xml.serialization.xmlelementeventargs.lineposition.aspx) [XmlElementEventArgs.ObjectBeingDeserialized](http://msdn2.microsoft.com/en-us/library/system.xml.serialization.xmlelementeventargs.objectbeingdeserialized.aspx)

### **[System.Xml.Serialization.XmlElementEventHandler](http://msdn2.microsoft.com/en-us/library/system.xml.serialization.xmlelementeventhandler.aspx)** delegate

# **[System.Xml.Serialization.XmlEnumAttribute](http://msdn2.microsoft.com/en-us/library/system.xml.serialization.xmlenumattribute.aspx)** class

[XmlEnumAttribute.XmlEnumAttribute](http://msdn2.microsoft.com/en-us/library/system.xml.serialization.xmlenumattribute.xmlenumattribute.aspx) [\[XmlEnumAttribute](http://msdn2.microsoft.com/en-us/library/system.xml.serialization.xmlenumattribute_properties.aspx) Properties] [XmlEnumAttribute.Name](http://msdn2.microsoft.com/en-us/library/system.xml.serialization.xmlenumattribute.name.aspx)

## **[System.Xml.Serialization.XmlIgnoreAttribute](http://msdn2.microsoft.com/en-us/library/system.xml.serialization.xmlignoreattribute.aspx)** class

[XmlIgnoreAttribute.XmlIgnoreAttribute](http://msdn2.microsoft.com/en-us/library/system.xml.serialization.xmlignoreattribute.xmlignoreattribute.aspx)

### **[System.Xml.Serialization.XmlIncludeAttribute](http://msdn2.microsoft.com/en-us/library/system.xml.serialization.xmlincludeattribute.aspx)** class

[XmlIncludeAttribute.XmlIncludeAttribute](http://msdn2.microsoft.com/en-us/library/system.xml.serialization.xmlincludeattribute.xmlincludeattribute.aspx) [\[XmlIncludeAttribute](http://msdn2.microsoft.com/en-us/library/system.xml.serialization.xmlincludeattribute_properties.aspx) Properties] [XmlIncludeAttribute.Type](http://msdn2.microsoft.com/en-us/library/system.xml.serialization.xmlincludeattribute.type.aspx)

### **[System.Xml.Serialization.XmlMapping](http://msdn2.microsoft.com/en-us/library/system.xml.serialization.xmlmapping.aspx)** class

[\[XmlMapping](http://msdn2.microsoft.com/en-us/library/system.xml.serialization.xmlmapping_properties.aspx) Properties] [XmlMapping.ElementName](http://msdn2.microsoft.com/en-us/library/system.xml.serialization.xmlmapping.elementname.aspx) [XmlMapping.Namespace](http://msdn2.microsoft.com/en-us/library/system.xml.serialization.xmlmapping.namespace.aspx)

### **[System.Xml.Serialization.XmlNamespaceDeclarationsAttribute](http://msdn2.microsoft.com/en-us/library/system.xml.serialization.xmlnamespacedeclarationsattribute.aspx)** class

[XmlNamespaceDeclarationsAttribute.XmlNamespaceDeclarationsAttribute](http://msdn2.microsoft.com/en-us/library/system.xml.serialization.xmlnamespacedeclarationsattribute.xmlnamespacedeclarationsattribute.aspx)

### **[System.Xml.Serialization.XmlNodeEventArgs](http://msdn2.microsoft.com/en-us/library/system.xml.serialization.xmlnodeeventargs.aspx)** class

[\[XmlNodeEventArgs](http://msdn2.microsoft.com/en-us/library/system.xml.serialization.xmlnodeeventargs_properties.aspx) Properties] [XmlNodeEventArgs.LineNumber](http://msdn2.microsoft.com/en-us/library/system.xml.serialization.xmlnodeeventargs.linenumber.aspx) [XmlNodeEventArgs.LinePosition](http://msdn2.microsoft.com/en-us/library/system.xml.serialization.xmlnodeeventargs.lineposition.aspx) [XmlNodeEventArgs.LocalName](http://msdn2.microsoft.com/en-us/library/system.xml.serialization.xmlnodeeventargs.localname.aspx) [XmlNodeEventArgs.Name](http://msdn2.microsoft.com/en-us/library/system.xml.serialization.xmlnodeeventargs.name.aspx) [XmlNodeEventArgs.NamespaceURI](http://msdn2.microsoft.com/en-us/library/system.xml.serialization.xmlnodeeventargs.namespaceuri.aspx) [XmlNodeEventArgs.NodeType](http://msdn2.microsoft.com/en-us/library/system.xml.serialization.xmlnodeeventargs.nodetype.aspx) [XmlNodeEventArgs.ObjectBeingDeserialized](http://msdn2.microsoft.com/en-us/library/system.xml.serialization.xmlnodeeventargs.objectbeingdeserialized.aspx) [XmlNodeEventArgs.Text](http://msdn2.microsoft.com/en-us/library/system.xml.serialization.xmlnodeeventargs.text.aspx)

## **[System.Xml.Serialization.XmlNodeEventHandler](http://msdn2.microsoft.com/en-us/library/system.xml.serialization.xmlnodeeventhandler.aspx)** delegate

#### **[System.Xml.Serialization.XmlReflectionImporter](http://msdn2.microsoft.com/en-us/library/system.xml.serialization.xmlreflectionimporter.aspx)** class

[XmlReflectionImporter.XmlReflectionImporter](http://msdn2.microsoft.com/en-us/library/system.xml.serialization.xmlreflectionimporter.xmlreflectionimporter.aspx) [\[XmlReflectionImporter](http://msdn2.microsoft.com/en-us/library/system.xml.serialization.xmlreflectionimporter_methods.aspx) Methods] [XmlReflectionImporter.ImportTypeMapping](http://msdn2.microsoft.com/en-us/library/system.xml.serialization.xmlreflectionimporter.importtypemapping.aspx) [XmlReflectionImporter.IncludeType](http://msdn2.microsoft.com/en-us/library/system.xml.serialization.xmlreflectionimporter.includetype.aspx) [XmlReflectionImporter.IncludeTypes](http://msdn2.microsoft.com/en-us/library/system.xml.serialization.xmlreflectionimporter.includetypes.aspx)

## **[System.Xml.Serialization.XmlRootAttribute](http://msdn2.microsoft.com/en-us/library/system.xml.serialization.xmlrootattribute.aspx)** class

[XmlRootAttribute.XmlRootAttribute](http://msdn2.microsoft.com/en-us/library/system.xml.serialization.xmlrootattribute.xmlrootattribute.aspx) [\[XmlRootAttribute](http://msdn2.microsoft.com/en-us/library/system.xml.serialization.xmlrootattribute_properties.aspx) Properties] [XmlRootAttribute.DataType](http://msdn2.microsoft.com/en-us/library/system.xml.serialization.xmlrootattribute.datatype.aspx) [XmlRootAttribute.ElementName](http://msdn2.microsoft.com/en-us/library/system.xml.serialization.xmlrootattribute.elementname.aspx) [XmlRootAttribute.IsNullable](http://msdn2.microsoft.com/en-us/library/system.xml.serialization.xmlrootattribute.isnullable.aspx) [XmlRootAttribute.IsNullableSpecified](http://msdn2.microsoft.com/en-us/library/system.xml.serialization.xmlrootattribute.isnullablespecified.aspx) [XmlRootAttribute.Namespace](http://msdn2.microsoft.com/en-us/library/system.xml.serialization.xmlrootattribute.namespace.aspx)

## **[System.Xml.Serialization.XmlSchemaProviderAttribute](http://msdn2.microsoft.com/en-us/library/system.xml.serialization.xmlschemaproviderattribute.aspx)** class

[XmlSchemaProviderAttribute.XmlSchemaProviderAttribute](http://msdn2.microsoft.com/en-us/library/system.xml.serialization.xmlschemaproviderattribute.xmlschemaproviderattribute.aspx) [\[XmlSchemaProviderAttribute](http://msdn2.microsoft.com/en-us/library/system.xml.serialization.xmlschemaproviderattribute_properties.aspx) Properties] [XmlSchemaProviderAttribute.MethodName](http://msdn2.microsoft.com/en-us/library/system.xml.serialization.xmlschemaproviderattribute.methodname.aspx)

## **[System.Xml.Serialization.XmlSerializer](http://msdn2.microsoft.com/en-us/library/system.xml.serialization.xmlserializer.aspx)** class
[XmlSerializer.XmlSerializer](http://msdn2.microsoft.com/en-us/library/system.xml.serialization.xmlserializer.xmlserializer.aspx) [\[XmlSerializer](http://msdn2.microsoft.com/en-us/library/system.xml.serialization.xmlserializer_methods.aspx) Methods] [XmlSerializer.CanDeserialize](http://msdn2.microsoft.com/en-us/library/system.xml.serialization.xmlserializer.candeserialize.aspx) [XmlSerializer.Deserialize](http://msdn2.microsoft.com/en-us/library/system.xml.serialization.xmlserializer.deserialize.aspx) [XmlSerializer.FromTypes](http://msdn2.microsoft.com/en-us/library/system.xml.serialization.xmlserializer.fromtypes.aspx) [XmlSerializer.Serialize](http://msdn2.microsoft.com/en-us/library/system.xml.serialization.xmlserializer.serialize.aspx) [\[XmlSerializer](http://msdn2.microsoft.com/en-us/library/0a51hxdw.aspx) Events] [XmlSerializer.UnknownAttribute](http://msdn2.microsoft.com/en-us/library/system.xml.serialization.xmlserializer.unknownattribute.aspx) [XmlSerializer.UnknownElement](http://msdn2.microsoft.com/en-us/library/system.xml.serialization.xmlserializer.unknownelement.aspx) [XmlSerializer.UnknownNode](http://msdn2.microsoft.com/en-us/library/system.xml.serialization.xmlserializer.unknownnode.aspx) [XmlSerializer.UnreferencedObject](http://msdn2.microsoft.com/en-us/library/system.xml.serialization.xmlserializer.unreferencedobject.aspx)

#### **[System.Xml.Serialization.XmlSerializerNamespaces](http://msdn2.microsoft.com/en-us/library/system.xml.serialization.xmlserializernamespaces.aspx)** class

[XmlSerializerNamespaces.XmlSerializerNamespaces](http://msdn2.microsoft.com/en-us/library/system.xml.serialization.xmlserializernamespaces.xmlserializernamespaces.aspx) [\[XmlSerializerNamespaces](http://msdn2.microsoft.com/en-us/library/system.xml.serialization.xmlserializernamespaces_methods.aspx) Methods] [XmlSerializerNamespaces.Add](http://msdn2.microsoft.com/en-us/library/system.xml.serialization.xmlserializernamespaces.add.aspx) [XmlSerializerNamespaces.ToArray](http://msdn2.microsoft.com/en-us/library/system.xml.serialization.xmlserializernamespaces.toarray.aspx) [\[XmlSerializerNamespaces](http://msdn2.microsoft.com/en-us/library/system.xml.serialization.xmlserializernamespaces_properties.aspx) Properties] [XmlSerializerNamespaces.Count](http://msdn2.microsoft.com/en-us/library/system.xml.serialization.xmlserializernamespaces.count.aspx)

#### **[System.Xml.Serialization.XmlTextAttribute](http://msdn2.microsoft.com/en-us/library/system.xml.serialization.xmltextattribute.aspx)** class

[XmlTextAttribute.XmlTextAttribute](http://msdn2.microsoft.com/en-us/library/system.xml.serialization.xmltextattribute.xmltextattribute.aspx) [\[XmlTextAttribute](http://msdn2.microsoft.com/en-us/library/system.xml.serialization.xmltextattribute_properties.aspx) Properties] [XmlTextAttribute.DataType](http://msdn2.microsoft.com/en-us/library/system.xml.serialization.xmltextattribute.datatype.aspx) [XmlTextAttribute.Type](http://msdn2.microsoft.com/en-us/library/system.xml.serialization.xmltextattribute.type.aspx)

#### **[System.Xml.Serialization.XmlTypeAttribute](http://msdn2.microsoft.com/en-us/library/system.xml.serialization.xmltypeattribute.aspx)** class

[XmlTypeAttribute.XmlTypeAttribute](http://msdn2.microsoft.com/en-us/library/system.xml.serialization.xmltypeattribute.xmltypeattribute.aspx) [\[XmlTypeAttribute](http://msdn2.microsoft.com/en-us/library/system.xml.serialization.xmltypeattribute_properties.aspx) Properties] [XmlTypeAttribute.AnonymousType](http://msdn2.microsoft.com/en-us/library/system.xml.serialization.xmltypeattribute.anonymoustype.aspx) [XmlTypeAttribute.IncludeInSchema](http://msdn2.microsoft.com/en-us/library/system.xml.serialization.xmltypeattribute.includeinschema.aspx) [XmlTypeAttribute.Namespace](http://msdn2.microsoft.com/en-us/library/system.xml.serialization.xmltypeattribute.namespace.aspx) [XmlTypeAttribute.TypeName](http://msdn2.microsoft.com/en-us/library/system.xml.serialization.xmltypeattribute.typename.aspx)

### **[System.Xml.Serialization.XmlTypeMapping](http://msdn2.microsoft.com/en-us/library/system.xml.serialization.xmltypemapping.aspx)** class

[\[XmlTypeMapping](http://msdn2.microsoft.com/en-us/library/system.xml.serialization.xmltypemapping_properties.aspx) Properties] [XmlTypeMapping.TypeFullName](http://msdn2.microsoft.com/en-us/library/system.xml.serialization.xmltypemapping.typefullname.aspx) [XmlTypeMapping.TypeName](http://msdn2.microsoft.com/en-us/library/system.xml.serialization.xmltypemapping.typename.aspx)

#### **[System.Xml.XPath](http://msdn2.microsoft.com/en-us/library/system.xml.xpath.aspx)** namespace

#### **[System.Xml.XPath.XPathException](http://msdn2.microsoft.com/en-us/library/system.xml.xpath.xpathexception.aspx)** class

[XPathException.XPathException](http://msdn2.microsoft.com/en-us/library/system.xml.xpath.xpathexception.xpathexception.aspx)

#### **[System.Xml.XPath.XPathItem](http://msdn2.microsoft.com/en-us/library/system.xml.xpath.xpathitem.aspx)** class

[XPathItem.XPathItem](http://msdn2.microsoft.com/en-us/library/system.xml.xpath.xpathitem.xpathitem.aspx) [\[XPathItem](http://msdn2.microsoft.com/en-us/library/system.xml.xpath.xpathitem_methods.aspx) Methods] [XPathItem.ValueAs](http://msdn2.microsoft.com/en-us/library/system.xml.xpath.xpathitem.valueas.aspx) [\[XPathItem](http://msdn2.microsoft.com/en-us/library/system.xml.xpath.xpathitem_properties.aspx) Properties] [XPathItem.IsNode](http://msdn2.microsoft.com/en-us/library/system.xml.xpath.xpathitem.isnode.aspx) [XPathItem.TypedValue](http://msdn2.microsoft.com/en-us/library/system.xml.xpath.xpathitem.typedvalue.aspx) [XPathItem.Value](http://msdn2.microsoft.com/en-us/library/system.xml.xpath.xpathitem.value.aspx) [XPathItem.ValueAsBoolean](http://msdn2.microsoft.com/en-us/library/system.xml.xpath.xpathitem.valueasboolean.aspx) [XPathItem.ValueAsDateTime](http://msdn2.microsoft.com/en-us/library/system.xml.xpath.xpathitem.valueasdatetime.aspx) [XPathItem.ValueAsDouble](http://msdn2.microsoft.com/en-us/library/system.xml.xpath.xpathitem.valueasdouble.aspx) [XPathItem.ValueAsInt](http://msdn2.microsoft.com/en-us/library/system.xml.xpath.xpathitem.valueasint.aspx) [XPathItem.ValueAsLong](http://msdn2.microsoft.com/en-us/library/system.xml.xpath.xpathitem.valueaslong.aspx) [XPathItem.ValueType](http://msdn2.microsoft.com/en-us/library/system.xml.xpath.xpathitem.valuetype.aspx) [XPathItem.XmlType](http://msdn2.microsoft.com/en-us/library/system.xml.xpath.xpathitem.xmltype.aspx)

### **[System.Xml.Xsl](http://msdn2.microsoft.com/en-us/library/system.xml.xsl.aspx)** namespace

# **[System.Xml.Xsl.XsltException](http://msdn2.microsoft.com/en-us/library/system.xml.xsl.xsltexception.aspx)** class

[XsltException.XsltException](http://msdn2.microsoft.com/en-us/library/system.xml.xsl.xsltexception.xsltexception.aspx) [\[XsltException](http://msdn2.microsoft.com/en-us/library/system.xml.xsl.xsltexception_properties.aspx) Properties] [XsltException.LineNumber](http://msdn2.microsoft.com/en-us/library/system.xml.xsl.xsltexception.linenumber.aspx) [XsltException.LinePosition](http://msdn2.microsoft.com/en-us/library/system.xml.xsl.xsltexception.lineposition.aspx) [XsltException.SourceUri](http://msdn2.microsoft.com/en-us/library/system.xml.xsl.xsltexception.sourceuri.aspx)

XNA GameStudio 3.1

# **Additions to the .NET Compact Framework for Xbox 360**

The .NET Compact Framework for Xbox 360 implements a subset of the .NET Compact Framework, and adds the following namespaces, types, or members.

#### **New Methods SetProcessorAffinity Method**

Currently, the .NET Compact Framework for Xbox 360 adds just one more method. It belongs to the [System.Threading.Thread](http://msdn.microsoft.com/en-us/library/system.threading.thread.aspx) class.

The [SetProcessorAffinity](#page-687-0) method sets the processor or hardware thread on which a software thread will execute (the thread's *processor affinity*). The Xbox 360 has six hardware threads (two on each of three cores). Four of these can be used by applications. [SetProcessorAffinity](#page-687-0) has the following signature:

C#

```
public void SetProcessorAffinity (
         params int[] cpus
)
```
See Also **Concepts** Threading (C# [Programming](http://msdn.microsoft.com/en-us/library/ms173178.aspx) Guide) Thread Pools in the .NET Compact Framework for Xbox 360 **Reference** [System.Threading.Thread](http://msdn.microsoft.com/en-us/library/system.threading.thread_members.aspx) Members [System.Threading.Thread.SetProcessorAffinity](#page-687-0) Method

# <span id="page-687-0"></span>**Thread.SetProcessorAffinity Method**

Sets the processor affinity for a managed thread. Processor affinity determines the processors on which a thread runs.

### **Namespace:**System.Threading **Assembly:** mscorlib (in mscorlib.dll)

#### Syntax C#

```
public void SetProcessorAffinity (
         params int[] cpus
)
```
#### **Parameters**

*cpus*

An array of identifiers that specify the hardware threads on which the managed thread is permitted to run.

For Xbox 360, only a single hardware thread can be specified—the *cpus* array should contain only one element. The hardware thread number must be in the range 0 through 5.

XNA Game Studio games should not use hardware threads 0 or 2; see [Remarks](#page-687-0) below.

**Exceptions** 

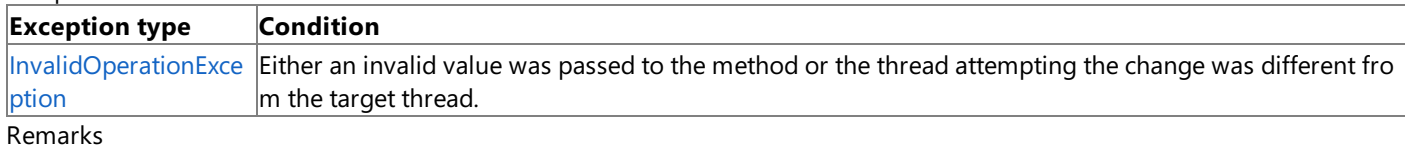

Each of the three CPU cores on the Xbox 360 has two hardware threads; the hardware thread number selects a specific hardware thread on a specific core. Hardware threads 0 and 1 are the hardware threads on core 0; 2 and 3 are the hardware threads on core 1; and 4 and 5 are the hardware threads on core 2.

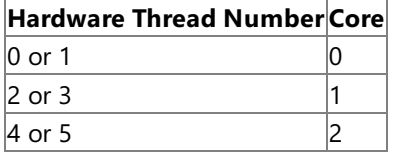

Xbox 360 software threads are associated with, and run on, only a single hardware thread at a time. The hardware thread on which a thread runs (the thread's *processor affinity*) must be set to a single hardware thread, but can be subsequently changed by calling SetProcessorAffinity with a different hardware thread number. When a thread is created, it is initially assigned to the current hardware thread (that is, the hardware thread on which the current thread is running).

For Xbox 360 threads, you cannot clear the thread's processor affinity by passing an empty array as the *cpus* parameter. An Xbox 360 thread will always be associated with one hardware thread.

XNA Game Studio games should not use hardware threads 0 or 2, which are reserved for the XNA Framework. The following table identifies Xbox 360 hardware thread usage.

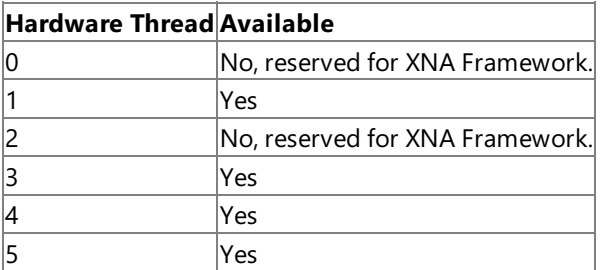

To determine the number of hardware threads supported by the hardware, use [System.Environment.ProcessorCount](http://msdn.microsoft.com/en-us/library/system.environment.processorcount.aspx).

This method should not be used with threads created by the [ThreadPool](http://msdn.microsoft.com/en-us/library/system.threading.threadpool.aspx) or [Timer](http://msdn.microsoft.com/en-us/library/system.threading.timer.aspx) classes. It should only be called from the thread whose affinity is being changed.

See Also **Tasks**

How To: Create and Terminate Threads (C# Programming Guide) **Concepts** Threading (C# [Programming](http://msdn.microsoft.com/en-us/library/ms173178.aspx) Guide) Using Threading (C# [Programming](http://msdn.microsoft.com/en-us/library/5xt1dysy.aspx) Guide) **Reference** [Thread](http://msdn.microsoft.com/en-us/library/system.threading.thread.aspx) Class Thread [Members](http://msdn.microsoft.com/en-us/library/system.threading.thread_members.aspx) [System.Threading](http://msdn.microsoft.com/en-us/library/system.threading.aspx) Namespace [System.Environment.ProcessorCount](http://msdn.microsoft.com/en-us/library/system.environment.processorcount.aspx) Method PlatformsXbox 360

# <span id="page-689-0"></span>**Thread Pools in the .NET Compact Framework for Xbox 360**

A *thread pool* is a collection of threads that can be used to perform background tasks, thus freeing the primary application thread to perform other tasks asynchronously. The .NET Compact Framework for Xbox 360 supports thread pools and portions of the [System.Threading.ThreadPool](http://msdn.microsoft.com/en-us/library/system.threading.threadpool.aspx) class. Thread pools on the Xbox 360 are slightly different than those on the .NET Framework or .NET Compact Framework.

# **Xbox 360 Thread Pools**

The Xbox 360 CPU has six hardware threads (two on each of three cores). Each one is capable of independently executing a software thread. These hardware threads execute independently. However, the two hardware threads executing on a single core do share some resources, such as the vector unit and L1 cache.

The thread pool distributes the threads it creates evenly among four available hardware threads (two are reserved for system use). The thread pool does not try to determine the activity level of the processors before assigning threads, nor does it try to load-balance existing threads. Once a thread is assigned to a hardware thread, the thread pool will not assign that thread to a different hardware thread.

# **Maximum Number of Threads**

The default maximum number of threads in an Xbox 360 thread pool is 256.When a new task is queued with [ThreadPool.QueueUserWorkItem,](http://msdn.microsoft.com/en-us/library/system.threading.threadpool.queueuserworkitem.aspx) the thread pool first tries to assign the task to an available thread in the pool. If all threads in the thread pool are busy performing tasks, the thread pool will create a new thread to handle the task, up to the maximum number of threads set for the pool. If no threads are available and the maximum number of threads have already been created, the task is queued until a thread in the pool becomes available.

To specify the maximum number of threads for the pool, use [ThreadPool.SetMaxThreads](http://msdn.microsoft.com/en-us/library/system.threading.threadpool.setmaxthreads.aspx). If the threads in a thread pool do not require much processing time and are cycling their tasks quickly, it may be more efficient to lower the maximum number of threads for the pool (from its default of 256). Doing so reduces the amount of context switching that occurs when a large number of ready threads are being scheduled alternately for execution on the available processors.

# **Using Threading**

Thread pools provide an easy and efficient mechanism of scheduling asynchronous background tasks. To achieve finer control of the number, type, scheduling, and processor affinity of your application's threads, use the [System.Threading.Thread](http://msdn.microsoft.com/en-us/library/system.threading.thread.aspx) class directly. You can use threads created with the [Thread](http://msdn.microsoft.com/en-us/library/system.threading.thread.aspx) class instead of, or together with, thread pools.

For more information on using threading and thread pools in the .NET Framework, see [Threading](http://msdn.microsoft.com/en-us/library/ms173178.aspx) and How To: Use a Thread Pool.

### **Note**

The online MSDN .NET Framework documentation has been updated to show the types and members of the System.Threadi  $n_{\text{q}}$  namespace that are supported on the Xbox 360. Also see Namespaces and Classes Supported by the .NET Compact Fram ework for Xbox 360 for information on determining all of the types and members supported by the .NET Compact Framewor k for Xbox 360.

See Also **Tasks** How To: Use a Thread Pool (C# [Programming](http://msdn.microsoft.com/en-us/library/3dasc8as.aspx) Guide) **Concepts** Threading (C# [Programming](http://msdn.microsoft.com/en-us/library/ms173178.aspx) Guide) Namespaces and Classes Supported by the .NET Compact Framework for Xbox 360 **Reference** [System.Threading](http://msdn.microsoft.com/en-us/library/system.threading.aspx) Namespace [ThreadPool](http://msdn.microsoft.com/en-us/library/system.threading.threadpool.aspx) Class [ThreadPool.QueueUserWorkItem](http://msdn.microsoft.com/en-us/library/system.threading.threadpool.queueuserworkitem.aspx) Method [ThreadPool.SetMaxThreads](http://msdn.microsoft.com/en-us/library/system.threading.threadpool.setmaxthreads.aspx) Method

# **Language,Locales, and Cultures in the .NET Compact Framework for Xbox 360**

Language and locale support on the Xbox 360 video game and entertainment system differs from that provided by managed culture objects in .NET. The Xbox 360 console language and locale are set by the user, and are independent of each other. For example, the console may be using the German language, but be located in Greece.

Managed culture objects (such as [CultureInfo](http://msdn.microsoft.com/en-us/library/system.globalization.cultureinfo.aspx)), however, are based on both language and region, where the region is dependent on the language. For example, the German language has only five valid culture regions: Austria, Germany, Liechtenstein, Luxembourg, and Switzerland.

In the .NET Compact Framework for Xbox 360, the [CultureInfo](http://msdn.microsoft.com/en-us/library/system.globalization.cultureinfo.aspx) returned for [CurrentCulture](http://msdn.microsoft.com/en-us/library/system.globalization.cultureinfo.currentculture.aspx) and [CurrentUICulture](http://msdn.microsoft.com/en-us/library/system.globalization.cultureinfo.currentuiculture.aspx) is based primarily on the console's current language, *not* its locale. Only if the locale matches one of a subset of regions for the current language will the locale secondarily affect the returned culture.

For example, if the console's language is German, the culture returned by [CurrentCulture](http://msdn.microsoft.com/en-us/library/system.globalization.cultureinfo.currentculture.aspx) will be:

- 'de-AT' (German Austria) if the console's locale is Austria,
- 'de-CH' (German Switzerland) if the console's locale is Switzerland, and
- 'de-DE' (German Germany) for all other locales, including locales that are valid for German (Germany, Liechtenstein, and Luxembourg) and those that are not (Greece, Korea, and India, for example).

Due to these differences, it is important to use static [CultureInfo](http://msdn.microsoft.com/en-us/library/system.globalization.cultureinfo.aspx) objects (rather than those returned by [CurrentCulture](http://msdn.microsoft.com/en-us/library/system.globalization.cultureinfo.currentculture.aspx)) when displaying data from [RegionInfo](http://msdn.microsoft.com/en-us/library/system.globalization.regioninfo.aspx) objects or non-Gregorian calendars. If you do not use static [CultureInfo](http://msdn.microsoft.com/en-us/library/system.globalization.cultureinfo.aspx) objects, note that locale mapping differences may produce unexpected or undesirable results. For example:

- If the console language is set to Traditional Chinese, and the locale is set to China, [CurrentCulture](http://msdn.microsoft.com/en-us/library/system.globalization.cultureinfo.currentculture.aspx) and [CurrentUICulture](http://msdn.microsoft.com/en-us/library/system.globalization.cultureinfo.currentuiculture.aspx) return the culture 'zh-TW' (Chinese - Taiwan).
- If the console language is set to Simplified Chinese, and the locale is set to Taiwan, [CurrentCulture](http://msdn.microsoft.com/en-us/library/system.globalization.cultureinfo.currentculture.aspx) and [CurrentUICulture](http://msdn.microsoft.com/en-us/library/system.globalization.cultureinfo.currentuiculture.aspx) return the culture 'zh-CN' (Chinese - China).

### **Important**

Whether it is Traditional Chinese or Simplified Chinese, the console language, not the locale, determines the returned c ulture.

XNA developers must also be aware of locale mapping differences that can affect application development when they develop for Xbox 360 instead of Windows-based game machines. For example, the behavior of many managed functions, such as [ToUpper](http://msdn.microsoft.com/en-us/library/ewdd6aed.aspx), can vary based on the value of [CurrentCulture](http://msdn.microsoft.com/en-us/library/system.globalization.cultureinfo.currentculture.aspx) and [CurrentUICulture](http://msdn.microsoft.com/en-us/library/system.globalization.cultureinfo.currentuiculture.aspx).

The following table shows the culture returned by [CurrentCulture](http://msdn.microsoft.com/en-us/library/system.globalization.cultureinfo.currentculture.aspx) and [CurrentUICulture](http://msdn.microsoft.com/en-us/library/system.globalization.cultureinfo.currentuiculture.aspx) based on the console's language and locale setting. A default culture is returned when the console's locale doesn't match a region supported for the console's language.

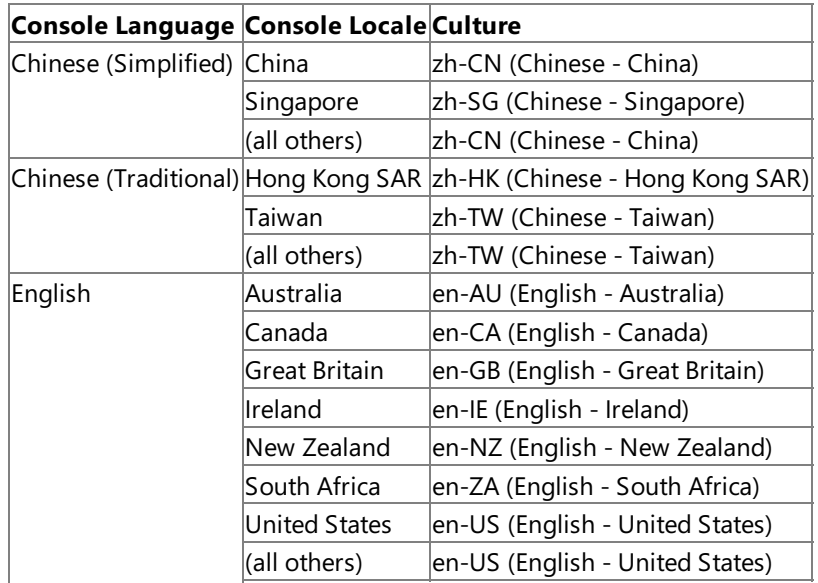

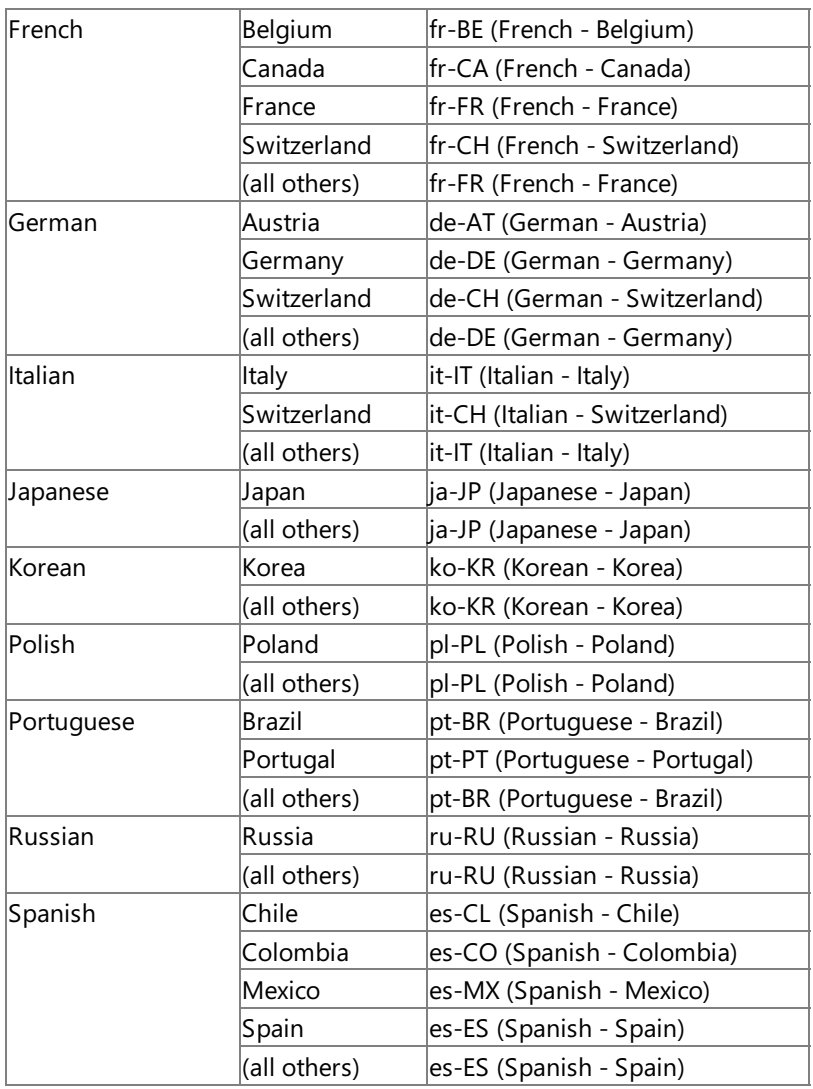

### See Also **Concepts**

Performing [Culture-Insensitive](http://msdn.microsoft.com/en-us/library/3a6fehhb.aspx) Case Changes Performing Culture-Insensitive String Operations **Reference [CultureInfo](http://msdn.microsoft.com/en-us/library/system.globalization.cultureinfo.aspx) [CurrentCulture](http://msdn.microsoft.com/en-us/library/system.globalization.cultureinfo.currentculture.aspx) [CurrentUICulture](http://msdn.microsoft.com/en-us/library/system.globalization.cultureinfo.currentuiculture.aspx)** 

# **XNA Framework Remote Performance Monitor for Xbox 360**

The XNA Framework Remote Performance Monitor for Xbox 360 is a performance analysis tool that provides run-time performance data for XNA Game Studio applications. You can monitor the data while you run the application. Also, you can use the Windows Performance Monitor (PerfMon.exe) to view the data.

### **In This Section**

How To: Monitor Performance at Run Time

Describes performance monitoring with the XNA Framework Remote Performance Monitor for Xbox 360. [Performance](#page-696-0) Counters in the XNA Framework

Describes the performance counters used by the XNA Framework Remote Performance Monitor for Xbox 360. How To: Generate a Garbage Collector Heap Dump

Explains how to generate a heap dump using the XNA Framework Remote Performance Monitor for Xbox 360. Heap Dump File Information

Describes the information contained in heap dump files created by the XNA Framework Remote Performance Monitor for Xbox 360.

# <span id="page-693-0"></span>**How To: Monitor Performance at Run Time**

Describes performance monitoring with the XNA Framework Remote Performance Monitor for Xbox 360.

The XNA Framework Remote Performance Monitor for Xbox 360 is a performanceanalysis tool included with the XNA Framework. This tool provides a user interface that lets you view performance data at application run time. When you start your application from Remote Performance Monitor, the tool will read statistical data for the XNA Framework performance counters directly from the common language runtime (CLR).

You can also view XNA Framework performance counters using the Windows desktop tool, PerfMon.exe. Using Remote Performance Monitor in combination with PerfMon.exe gives you a live, graphical view of the performance counter data generated by the CLR.

With the Remote Performance Monitor you can:

- View performance counter data while you run an application.
- View performance counter data in a graphical format in PerfMon.exe while you run an application.
- View garbage collector heap dumps. For more information, see How To: Generate a Garbage Collector Heap Dump.
- View .stat files.

For a list of the available performance counters, see [Performance](#page-696-0) Counters in the XNA Framework.

# **Using XNA Framework Remote Performance Monitor for Xbox 360**

#### **Note**

Before you use Remote Performance Monitor, you must configure your Xbox 360 console to communicate with XNA Game S tudio on your desktop computer. See Configuring XNA Game Studio and Your Xbox 360 Console.

#### **To run an application from Remote Performance Monitor**

- 1. On the Xbox 360 console, start **XNA Game Studio Connect**,and then select**Launch**.
- 2. On your desktop computer, start **All Programs | Microsoft XNA Game Studio 3.1 | Tools | XNA Framework Remote Performance Monitor for Xbox 360**.
- 3. Click the**Launch Application** icon, which is the green arrow on thetoolbar.
- 4. In the **Device** list, click the Xbox device to which you are connected.
- 5. In the **Application** text box,enter the game's name.

The nameis set in **Project | Properties | Application | Assembly Information | Title**.This is the name of the game displayed in **XNA Game Studio Connect**.

- 6. In the **Arguments** text box, enter any command-line arguments for the application.
- 7. Verify that the application is not currently running on the device, and that the XNA Game Studio Connect screen is visible.
- 8. Click **OK**.

Remote Performance Monitor starts the application and displays performance data.

#### **To use PerfMon.exe with Remote Performance Monitor**

1. On your desktop computer, start **All Programs | Microsoft XNA Game Studio 3.1 | Tools | XNA Framework Remote Performance Monitor for Xbox 360**.

#### **Caution**

If you are using this tool under Windows Vista, you must run the tool with administrator privileges.

- 2. From the **Options** menu,click **Publish to Perfmon**.
- 3. Startan application from Remote Performance Monitor using the previous procedure.
- 4. Start PerfMon.exe.

This file is located in \Windows\System32.

- 5. In the left pane of PerfMon.exe, click **Performance Monitor** if it is not already selected.
- 6. Right-click in theright pane of PerfMon.exe,and then click **Add Counters**.
- 7. From the **Performance Object** list box, select a counter group name (or expand the group and select a single counter) that you want to graph in PerfMon.exe.

The group names correspond to the categories that appear when you view statistical data in Remote Performance Monitor. For example, the garbage collection group is called "Xbox 360 GC" in PerfMon.exe.

8. Click **Add**.

#### **To save performance data**

- 1. Start an application from Remote Performance Monitor.
- 2. Start PerfMon.exe, and then graph performance data.
- 3. From the Performance Monitor graph window, right-click and select **Save Settings As...** .
- 4. Type a name for the file, and specify the folder in which to save the file.

The file will be saved with a .htm extension. Use Internet Explorer or Remote Performance Monitor to open and view the generated .htm file.

#### See Also

### **Concepts**

[Performance](#page-696-0) Counters in the XNA Framework How To: Generate a Garbage Collector Heap Dump Configuring XNA Game Studio and Your Xbox 360 Console

# **Performance Counters in the XNA Framework**

The XNA Framework contains a set of predefined performance counters for analyzing the types of load your application has on the XNA Framework. The counters are not extensible.

You can generate performance statistics about your application at run time. See How To: Monitor Performance at Run Time for the procedure.

The performance counters are useful for understanding the impact of garbage collection and just-in-time (JIT) compilation on application performance. From these statistics, you can determine where optimizations should occur.

The statistics file lists performance counters with the following columns.

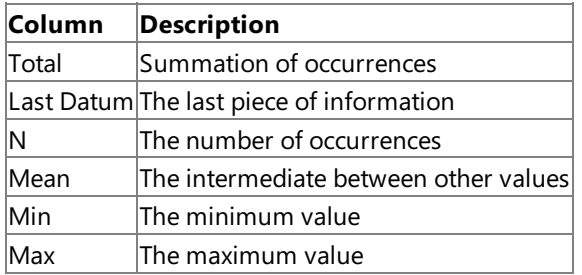

# **XNA Framework Counters**

Performance counters fall into the following categories.

- [Loader](#page-696-0)
- **[Generics](#page-696-0)**
- Locks and [threads](#page-696-0)
- Garbage collection
- **•** JIT compilation
- [Exceptions](#page-696-0)

#### **Loader Counters**

The following counters pertain to the portion of the common language runtime (CLR) that is responsible for resolving and loading components that are referenced by your application, such as assemblies and classes.

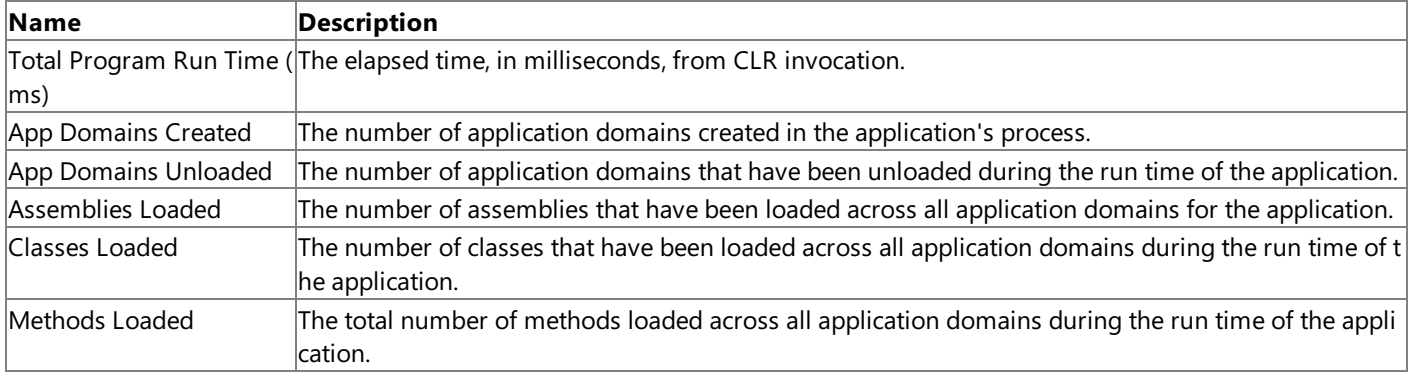

#### **Generics Counters**

The generics counters are loader counters that are specific to the generics feature of the XNA Framework. The CLR uses generics internally. Consequently, you might see values in these counters even if your application does not use generics explicitly.

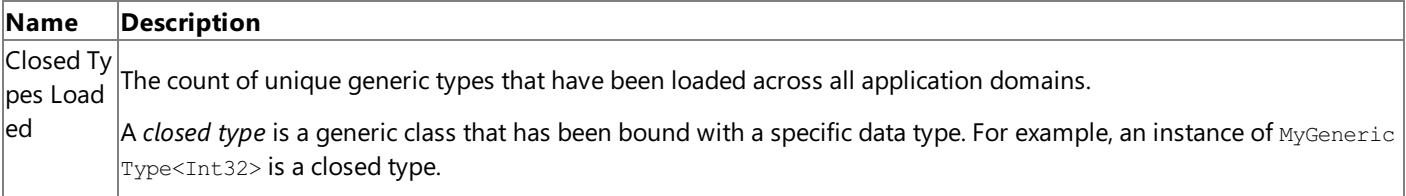

<span id="page-696-0"></span>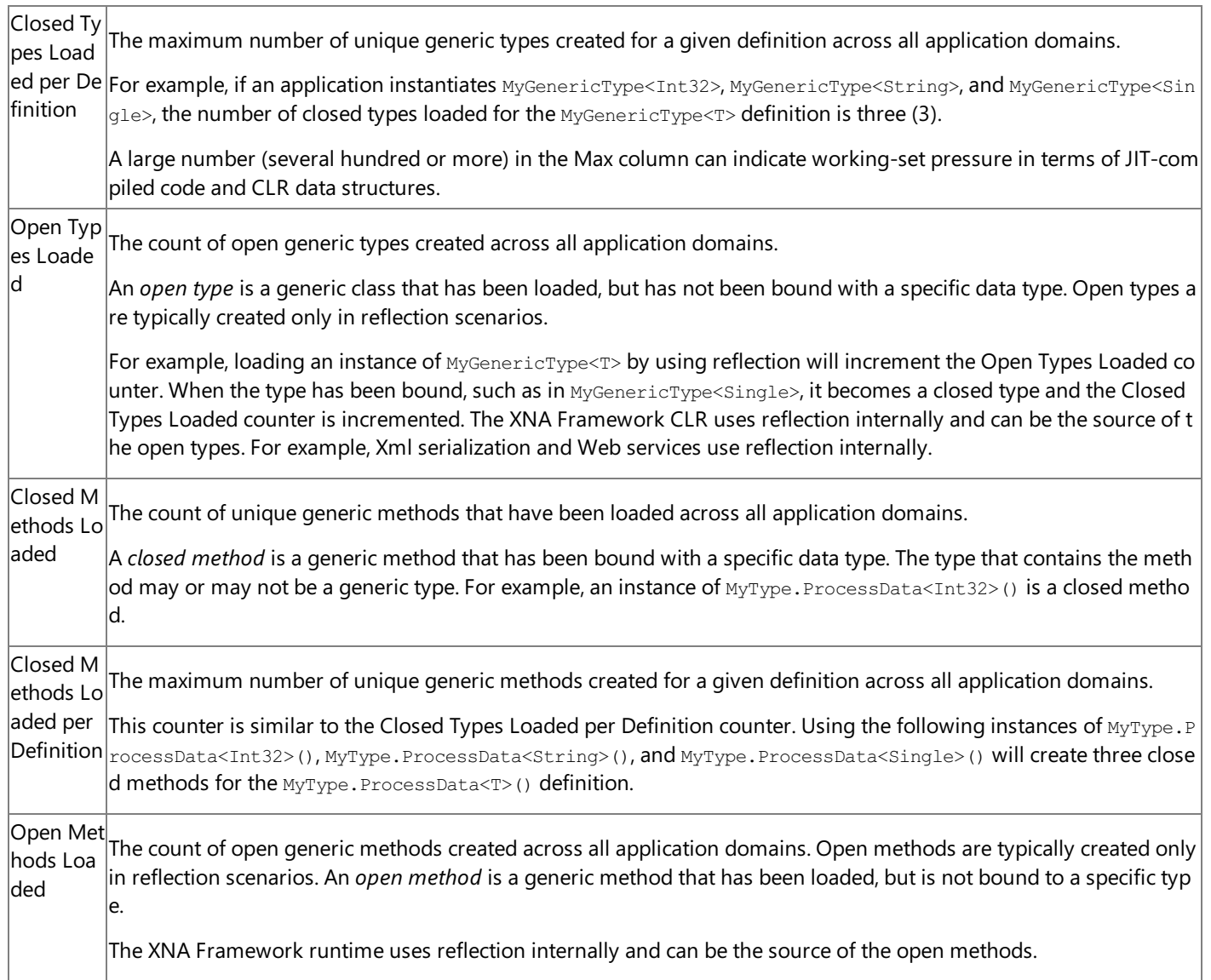

## **Locks and Threads Counters**

The following counters pertain to threading, locks, timers, and thread pools. These counters can help identify threading-related performance issues by providing data on thread, timer, and lock usage during the run time of your application.

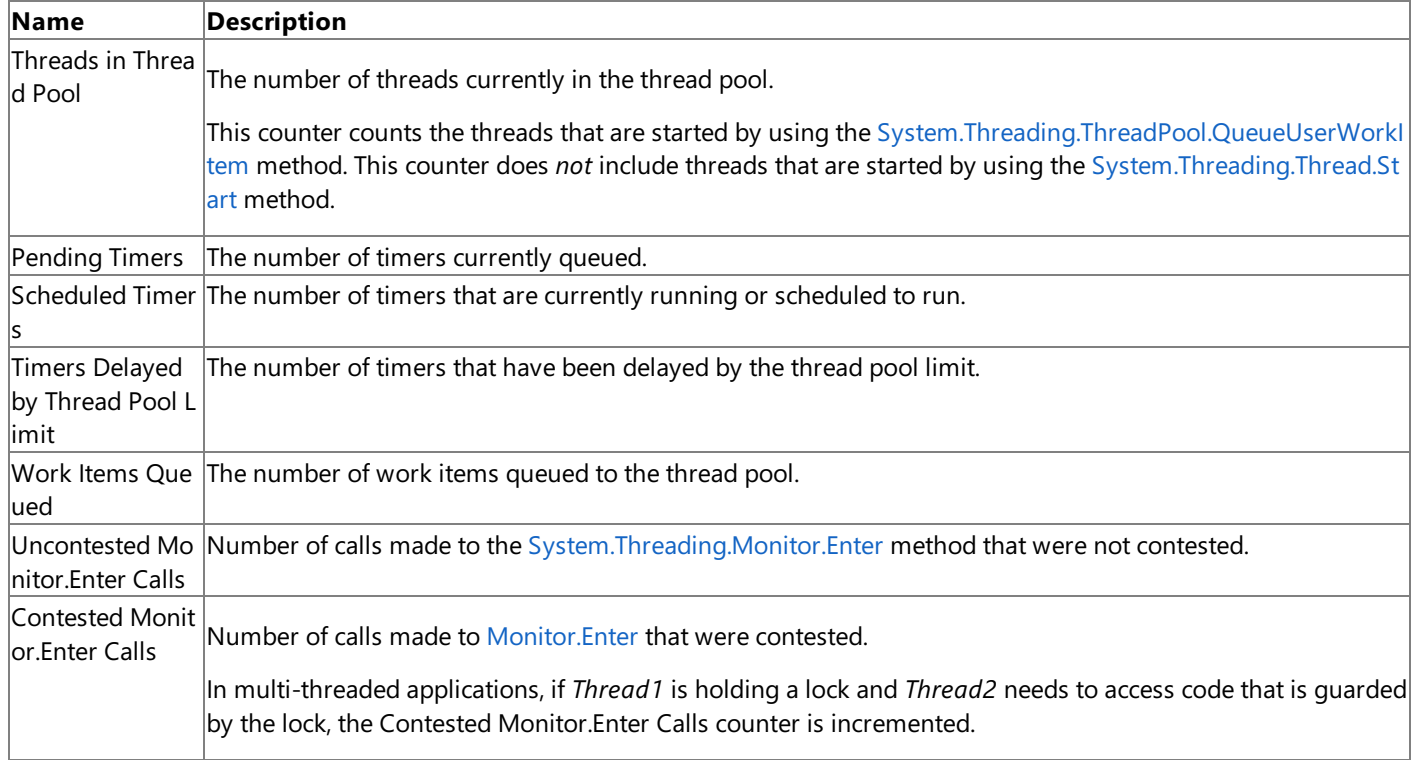

The following counters pertain to garbage collection operations.

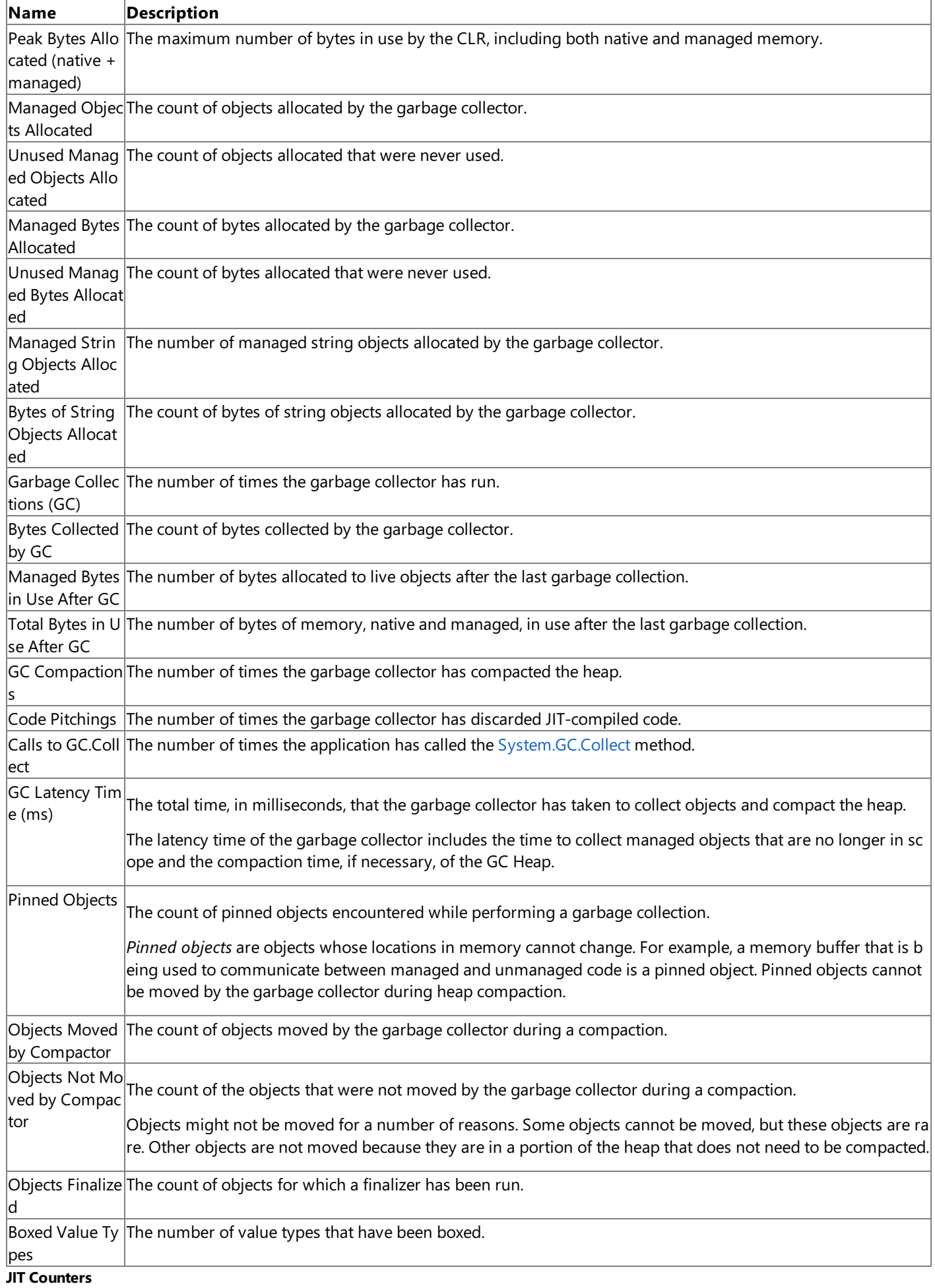

The following counters pertain to JIT compiler operations.

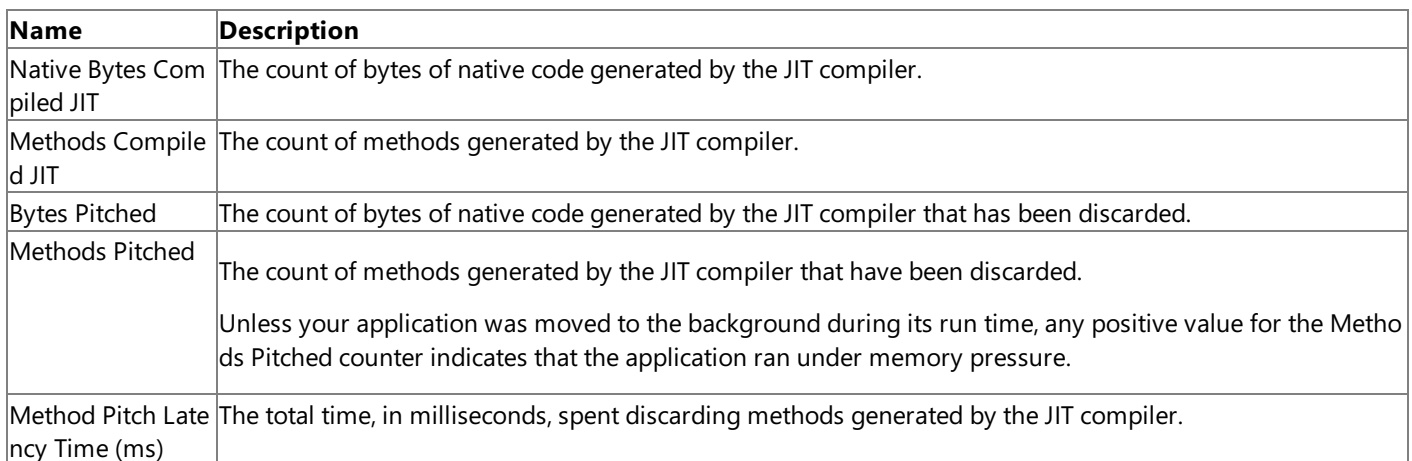

### **Exceptions Counters**

The following counters pertain to exceptions.

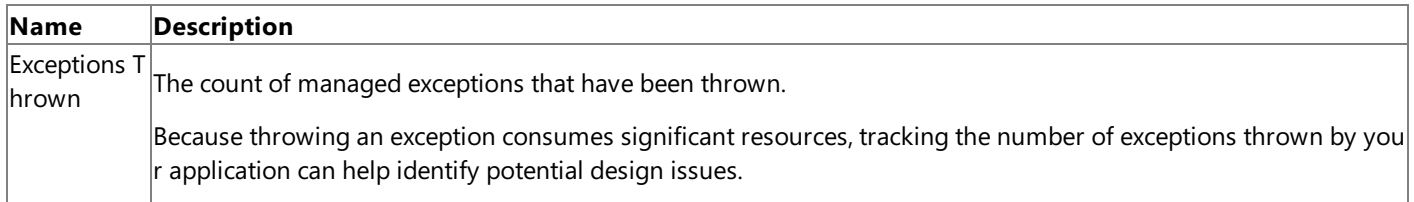

See Also

**Concepts** How To: Monitor Performance at Run Time Garbage [Collection](http://msdn.microsoft.com/en-us/library/0xy59wtx.aspx) Automatic Memory [Management](http://msdn.microsoft.com/en-us/library/f144e03t.aspx) **Reference** [System.Threading.Thread](http://msdn.microsoft.com/en-us/library/a9fyxz7d.aspx) Class [System.Threading.ThreadPool.QueueUserWorkItem](http://msdn.microsoft.com/en-us/library/system.threading.threadpool.queueuserworkitem.aspx) Method [System.Threading.Thread.Start](http://msdn.microsoft.com/en-us/library/a9fyxz7d.aspx) Method [System.Threading.Monitor.Enter](http://msdn.microsoft.com/en-us/library/system.threading.monitor.enter.aspx) Method [System.GC.Collect](http://msdn.microsoft.com/en-us/library/xe0c2357.aspx) Method

# <span id="page-699-0"></span>**How To: Generate a Garbage Collector Heap Dump**

Explains how to generate a heap dump using the XNA Framework Remote Performance Monitor for Xbox 360.

# **Introduction**

To help diagnose memory leaks related to objects that are kept alive inappropriately, the XNA Framework includes a remote heap dump utility. The heap dump utility is integrated with Remote Performance Monitor. Because of this, you can view the heap dump while you are running the monitor.

XNA Framework applications can experience memory leaks, although the garbage collector mitigates this issue by releasing objects that are no longer referenced.

The garbage collector walks the application roots to identify storage locations for objects on the managed heap that are no longer needed. The term *object root* refers to the object's associated application root, such as a global or static object pointer. The garbage collector will not release any object that is kept alive by a root, even if the application does not need the object any longer. For example, an object might be rooted by a static variable. Because static variables live for the life of the process, unless they are explicitly set to **null**, the objects they reference will be kept alive as long as the process is alive.

Viewing the heap dump provides the following information about the heap.

- Garbage collector heap statistics
- Root of each object in the heap
- Object references for each object in the heap

This topic describes how to view, save, open, and compare heap dumps.

# **Generating a Garbage Collector Heap Dump**

#### **To view a heap dump**

- 1. Start Remote Performance Monitor.
- 2. Attach it to a process.

For more information, see How To: Monitor Performance at Run Time.

#### 3. In the**Live Counters window**,click **View GC Heap**.

This generates a heap dump in Remote Performance Monitor. The main view of the heap provides general statistics, a tree view of each object and its root, and a table that contains the number of instances of each type together with its cumulative size. By default, only types that are defined by the application are shown in the view. No .NET Compact Framework class library types are shown in the view.

- 4. Select the check boxes that correspond to the specific types that you want to see in the heap view.
- 5. Click **Refresh Tree** to update the view.

You can use this updated view to determine the root that keeps a particular object instance alive.

6. If you want to view object references for an object in the heap,either right-click the objectand click **View Object References**, or on the**File** menu,click **View Object References**.

The object references appear in a new window.

#### **To save a heap dump**

• Save the current heap dump when you close the view of the current heap dump and you are prompted to save.

#### **To open a previously saved heap dump**

- 1. Start Remote Performance Monitor.
- 2. On the File menu, click **Open GC log**, and select a previously saved heap dump file.

#### **To compare heap dumps**

1. Start Remote Performance Monitor.

2. In the Live Counters window, click View GC Heap multiple times to generate heap dumps for comparison.

You can also open previously saved heap dumps to include in the comparison.

#### 3. On the View menu, click **Compare Heap**.

This generates a table view of all heaps that are currently open. Each column represents a heap, with the oldest heap appearing first and the most recent heap appearing last. Each row in the column displays the number of instances of the specified type contained in the heap. If this number differs from the previous heap, the difference is shown in parentheses. For example, an entry of 152(+90) indicates that the specified object had 90 more instances than it had in the previous heap.

#### See Also **Concepts**

How To: Monitor Performance at Run Time Heap Dump File Information

# **Heap Dump File Information**

# **Introduction**

Garbage collector heap dump files are text files that include information for every object present in the garbage collector heap at the time the dump is generated. The XNA Framework Remote Performance Monitor for Xbox 360 creates the heap dumps. For more information about generating heap dumps, see How To: Generate a Garbage Collector Heap Dump.

# **Heap Dump File Records**

Each line in the heap dump text file contains one record. The five types of records in the file are as follows.

- AppDomain record identifies the application domain to which the dump file applies.
- Type record describes a type that is present in the heap.
- $\bullet$  Object record describes an instance of a type that is present in the heap.
- Root record describes a root instance.
- $\bullet$  End AppDomain record marks the end of the dump file.

Each record contains several elements separated by spaces. The first element in each line indicates the record type. The following example shows a section of a dump file.

#### **Note**

This example is intended to show the format of the file, and may not be semantically accurate.

```
a 2 bubblecs.exe 763f9d2
t 2 System.RuntimeType
o 7c79f 2 64
t 1 System.NullReferenceException
o 7cb42 2 64
o 1ce004 1 18
t 3 System.OutOfMemoryException
o 1ce056 1d 118 1ce11f 1ce14c 1ce079 1ce113 1ce116 1ce267 1ce26a 1ce26d
r 22c81b 5 0
o 22c81e 1b 24
r 22c81e 5 0
o 22c823 1b 28
r 22c823 5 0
c bubblecs.exe 763fbef
```
#### **AppDomain Record**

An AppDomain record marks the beginning of a file section that pertains to a particular application domain. All the type, object, and root information for the garbage collector heap for that application domain is included in this section of the file. All AppDomain records close with a corresponding End AppDomain record.

The AppDomain record has four elements.

- Letter "a"– identifies therecord as an AppDomain record.
- Version number number used to track the file format of the dump file. For example, in the .NET Compact Framework version 2.0 Service Pack 2, this number is always "2".
- AppDomain name name of the application domain used to generate the heap dump file. This is typically the name of the executable that ran in the application domain.
- Time stamp time that the log data was generated. This value shows the number of milliseconds, represented as a hex value, since the device booted.

The following example shows an AppDomain record.

```
a 2 HH3.exe 763f9d2
```
### **Type Record**

Type records identify types in the garbage collector heap. Each Type record contains three elements.

 $\bullet$  Letter "t" – identifies the record as a Type record.

<span id="page-702-0"></span>• Type ID – unique numeric identifier for the type. This identifier ties object instances to their types. (See the description of Object records in the next section.)

#### **Note**

The type ID is not guaranteed to be unique across dump files. For example, the identifier for the "CorporateContacts" ty pe in the following example is not guaranteed to be "a1" in a different dump that is taken from the same application at a different point in time.

• Type name – fully qualified name of the type.

The following example shows a Type record.

t a1 com.PBSG.WATS.HH3.Biz.Entity.CorporateContacts

#### **Object Record**

Object records describe specific instances of types in the garbage collector heap. Object records have a variable number of elements.

The first four elements are required, and are as follows.

- Letter "o" identifies the record as an Object record.
- Object ID unique numeric identifier for the object.

#### **Note**

Object identifiers are not guaranteed to be unique across dump files. Because object identifiers can change in different dumps of the same heap, it is not possible to develop tools that identify trends across dump files.

- Type ID identifier for the type of the object.
- Object size– size, in bytes, of the object instance.

In addition to the four required elements, Object records may have a variable number of the following element.

Referenced object IDs – identifies other objects that the object references.

The Type record that corresponds to a particular Object record is not quaranteed to precede the Object record in the dump file.

The following example shows an Object record with three referenced object IDs.

o 1ce056 1d 118 1ce11f 1ce14c 1ce079

#### **Root Record**

Root records identify garbage collector roots.

Each Root record contains four required elements.

- $\bullet$  Letter "r" identifies the record as a root record.
- $\bullet$  Object ID identifier of the root object.
- Root descriptor explains why the object instance is classified as a root.

The following table shows the possible values for the descriptor.

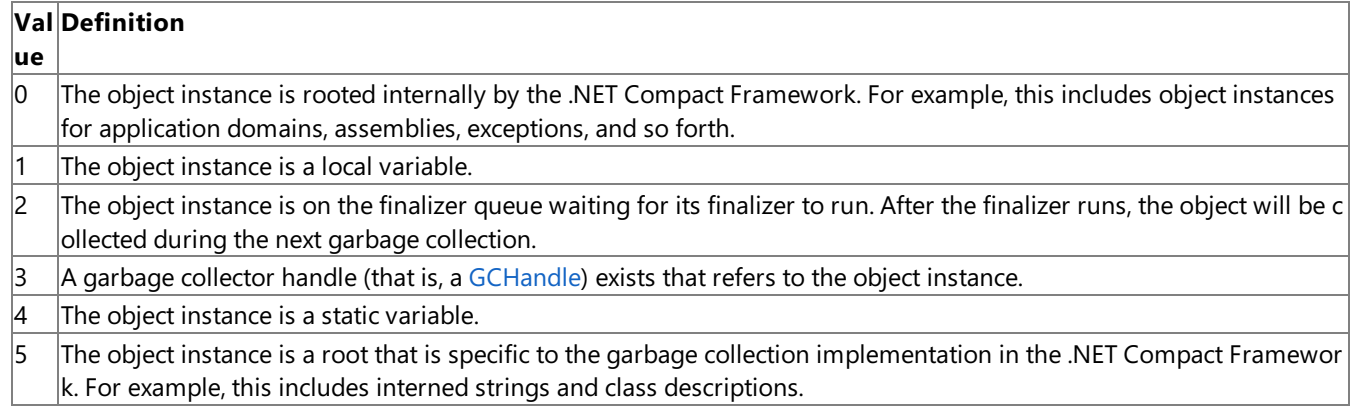

 $\bullet$  Root flag – flags that provide more information about the root.

The following table shows the possible flags.

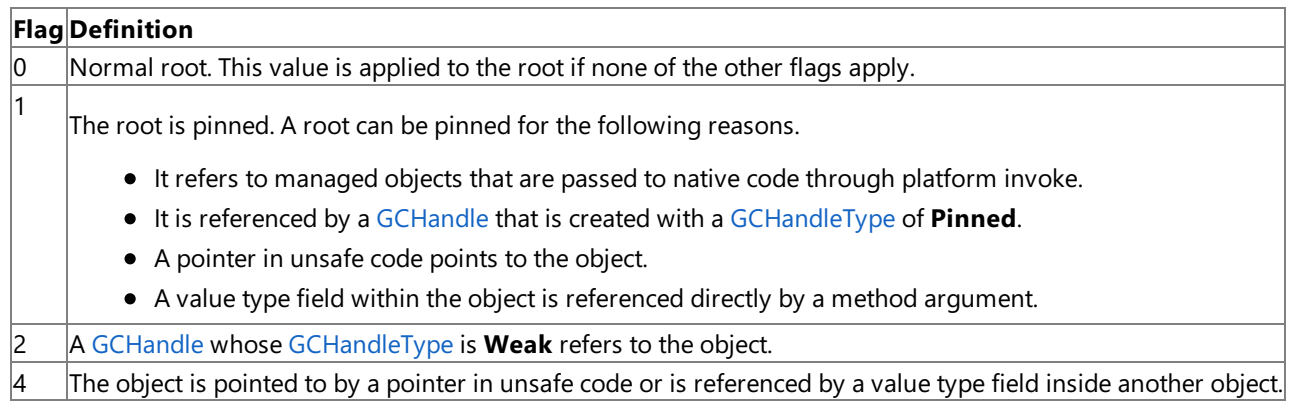

If the root descriptor is static (4), the root record will have an additional element.

 $\bullet$  Root container – identifier of the type that contains the static variable.

The following example shows a root record with an additional root container element.

r b2753 4 0 13c

#### **End AppDomain Record**

End AppDomain records close the section that is initiated by a corresponding AppDomain record.

End AppDomain records have three elements.

- Letter "c" identifies the record as an End AppDomain record.
- Application name name of the application from which the dump file was generated. This name matches the name in the AppDomain record at the beginning of the file.
- Time stamp time that the log data was completed. This value shows the number of milliseconds, represented as a hex value, since the device booted.

The following example shows an End AppDomain record.

c HH3.exe 763fbef

See Also **Tasks** How To: Monitor Performance at Run Time How To: Generate a Garbage Collector Heap Dump **Reference [GCHandle](http://msdn.microsoft.com/en-us/library/system.runtime.interopservices.gchandle.aspx)** [GCHandleType](http://msdn.microsoft.com/en-us/library/83y4ak54.aspx)

XNA Game Studio 3.1

# **Extended Tutorials**

Describes how to integrate XNA Framework features and follow best practices for creating games.

# **Programming Guide**

For more information about programming in the XNA Framework, see [Programming](#page-208-0) Guide.

Extended tutorials are available for the following games:

# **In This Section**

**[TopDownShooter](#page-705-0)** 

Discusses the TopDownShooter tutorial game. [FuelCell](#page-738-0)

Discusses the FuelCell 3D game tutorial.

# <span id="page-705-0"></span>**TopDownShooter**

Discusses the TopDownShooter tutorial game.

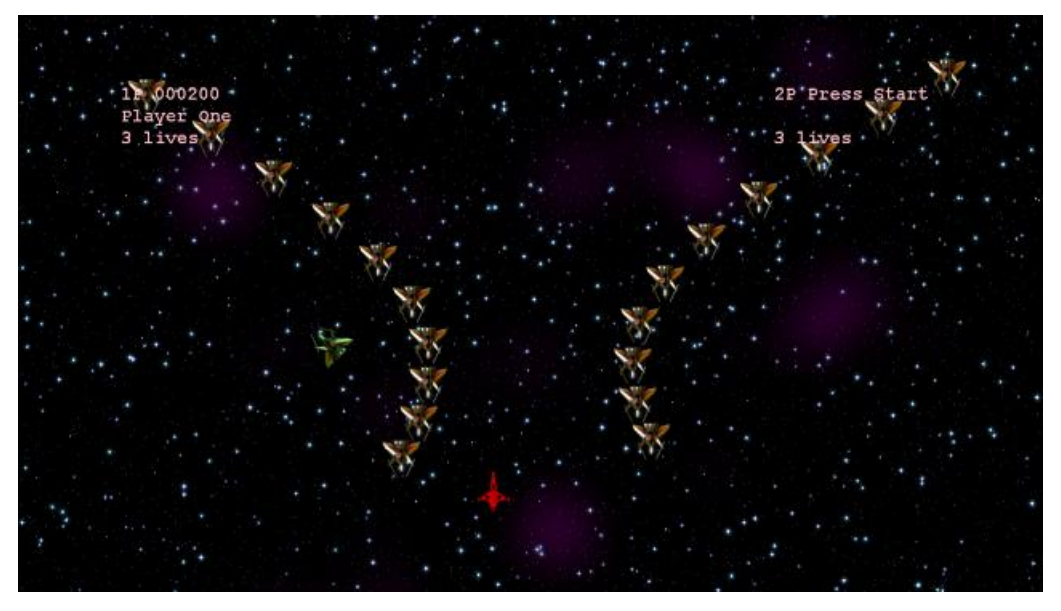

TopDownShooter is a simple 2D shooting game. In this series, we follow the development of the application from the prototype stage to a highly polished state that features multiple input configurations, more sophisticated audio and input handling, network presence, menus, and more. Along the way, we implement many of the recommended best practices for Xbox LIVE Indie Games.

## **In This Section**

[TopDownShooter:](#page-713-0) Creating the Prototype

This article is the first in a series that examines how to construct a complete game using the XNA Framework. [TopDownShooter:](#page-729-0) Polishing the Game

This article is the second in a series that examines how to construct a complete game using the XNA Framework.

<span id="page-706-0"></span>XNA GameStudio 3.1

# **TopDownShooter: Creating the Prototype**

This article is the first in a series that examines how to construct a complete game using the XNA Framework.

- The Complete Sample
- [Introduction](#page-706-0)
- **Game State [Management](#page-706-0)**
- [GamePlayScreen](#page-706-0)
- [GamePlayHost](#page-706-0)
- [Game1](#page-706-0)
- [Menu](#page-706-0)
- [HelpScreen](#page-706-0)
- **[Miscellaneous](#page-706-0) Graphics**
- [Coming](#page-706-0) up Next

# **The Complete Sample**

The code in this tutorial illustrates the technique described in the text. A complete code sample for this tutorial is available for you to download, including full source code and any additional supporting files required by the sample.

Download [TopDownShooter\\_1\\_Sample.zip.](http://go.microsoft.com/fwlink/?LinkId=149809&clcid=0x409)

# **Introduction**

This article is the first in a series that examines how to construct a complete game using the XNA Framework. In this series, we will touch on not just graphics, but networking, input, storage, audio, and other key topics for making a fully functional game. Along the way we will show you how to implement features that go beyond gameplay – supporting multiple controller configurations, in-game volume controls, network presence, and other best practices that will make your games appear more polished and professional.

In this game, two players are represented by red and green ships in the bottom half of the screen. Vaguely insectoid enemy ships fly down from the top of the screen, and the player gains points for shooting them. A collision between an enemy and a player will destroy them both. When a player accumulates enough points, a green insectoid ship called a "seeker" will fly directly toward the player's ship until killed. If the player kills the seeker, the player can grab the lifepod the seeker ejects to gain an extra life. Below is a screenshot from the Xbox 360 version:

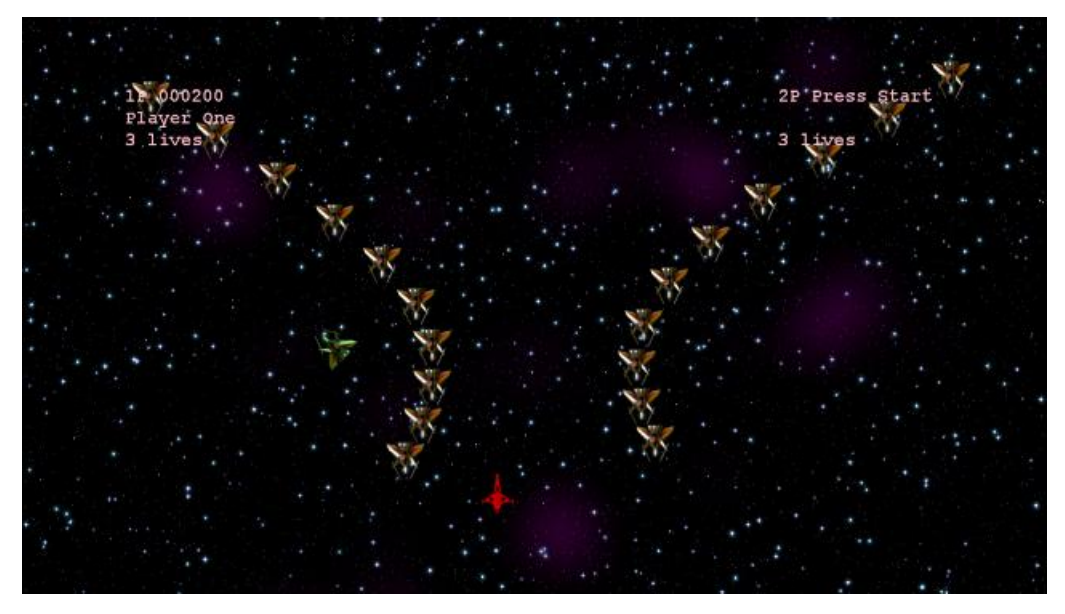

This version of the game is coded as a prototype. It can help us examine gameplay issues before we do the hard work of handling sound, multiple inputs, networking, etc. There are three main screens: the GamePlayScreen, which handles the actual gameplay, the GamePlayMenu which implements a popup menu over the GamePlayScreen, and a HelpScreen available from the menu.

Game1 hosts the GamePlayScreen, along with helper objects: the ScreenManager to manage screens, the Player class to manage players, the Avatar and Enemies classes to handle onscreen ships, and the GamePlayHost to determine hits, misses, deaths, and other important events in the game.

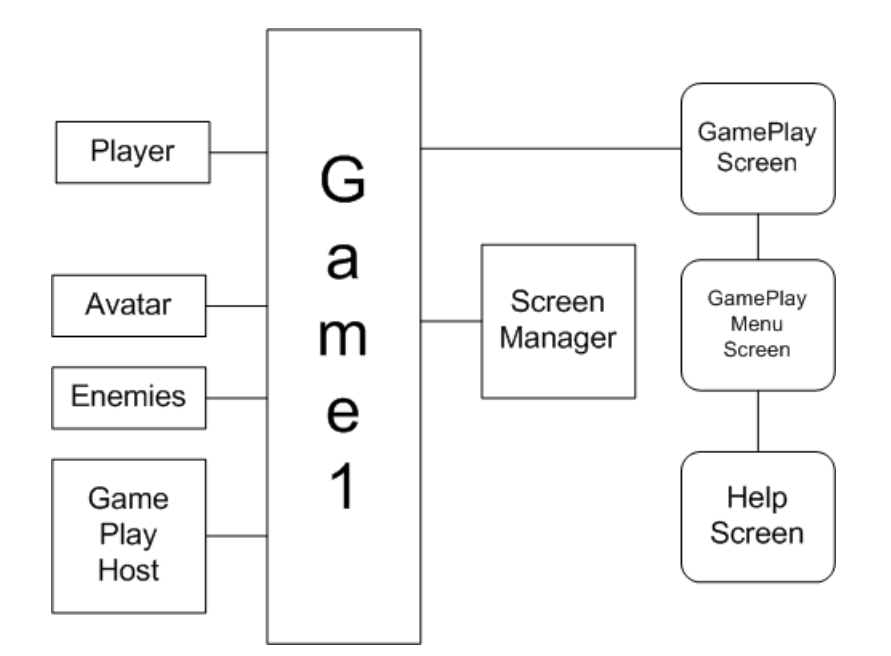

## **Game State Management**

The first problem to tackle when you develop your game is how to manage game state. When you play a game, you spend a lot of time in specific screens. You might go from the main menu into a network lobby, to a battle screen, and back to the network lobby, and then perhaps to an options screen, or a help screen. These screens all use art assets, and all use system memory. Some screens may need to occupy memory at the same time. For example, if the user pauses the game to change the controller configuration, you don't want to push the game screen out of system memory. Even though these screens share data, they can all be written as separate classes, and you can develop and test them individually.

To manage our screens, this sample uses code from the Game State [Management](http://go.microsoft.com/fwlink/?LinkID=129042&clcid=0x409) sample available for free on the Creator's Club Online Web site. The Game State Management sample defines a base class called GameScreen, and a ScreenManager game component. The ScreenManager component keeps track of which screens are active, and the top-to-bottom order of screens.

Just like the [Game](#page-998-0) class, the GameScreen class defines an Initialize, LoadContent, Update, and Draw method, and the ScreenManager calls these methods as a screen is loaded and displayed by the game. (Initialize is a new addition for this sample). Unlike the Game class, the GameScreen class defines a new method, HandleInput, that the ScreenManager will call on the topmost screen. HandleInput takes an instance of InputState as a parameter. InputState is a small helper class that tracks the GamePadState and KeyboardState from thelast two frames. It contains some helper functions to find new button or key presses.

## **GamePlayScreen**

In this sample, the first screen we use is the GamePlayScreen. The GamePlayScreen has two main responsibilities: draw the game, and process the input into discrete commands. Those commands are then passed back to the game. The GamePlayScreen doesn't act on the input directly. It doesn't hold any of the logic used for enemy AI, detecting collisions, moving the player, and so on. This is handled by the **Game** object itself, and the helper objects it uses. In essence, the GamePlayScreen acts like a network client, sending messages out and drawing the screen based on the current data. This is very intentional, because later on it just might be a network client. Structuring the relationship between the GamePlayScreen and the **Game1** object in this way gives us a preview of what our network traffic will look like when weenable network play later on.

How does GamePlayScreen process input? Let's take a look.

base.HandleInput(input);

#### **Handling Player Input**

```
From GamePlayScreen.cs:
public override void HandleInput(InputState input)
{
    playerOneInput = ProcessPlayer(game.Main, input);
    if (game.Guest.IsPlaying)
        playerTwoInput = ProcessPlayer(game.Guest, input);
```

```
private static NeutralInput ProcessPlayer(Player player,
    InputState input)
{
    NeutralInput state;
    state.Fire = false;
    Vector2 stick = Vector2.Zero;
    GamePadState gpState =
        input.CurrentGamePadStates[(int)player.Controller];
    // Get gamepad state
    stick = gpState.ThumbSticks.Left;
    state.Fire = (gpState.Triggers.Right > 0);
    state.StickMovement = stick;
    return state;
}
```
The goal of HandleInput is to fill out a NeutralInput structure for each player. There are a lot of different controller configurations that could move the ship – two thumbsticks, a dpad, keyboard arrow keys, a mouse, and so on. There are also a lot of buttons on the controller or keyboard you might use to fire the ship's guns. NeutralInput is a structure – defined just for this game – that records the result of the input, without knowing which keys and sticks were used. Once we have the NeutralInput structures filled out, we leave HandleInput. Later on during update, this input structure is examined and real commands are issued (how far did the ship move? Did the ship fire?).

```
From GamePlayScreen.cs:
```
}

```
public void ProcessInput(int player, float totalGameSeconds,
    float elapsedGameSeconds, NeutralInput input)
{
    if (input.StickMovement.X > 0)
       accumMove.X += Move(input.StickMovement.X, elapsedGameSeconds);
    if (input.StickMovement.X < 0)
       accumMove.X -= Move(-input.StickMovement.X, elapsedGameSeconds);
    if (input.StickMovement.Y > 0)
       accumMove.Y -= Move(input.StickMovement.Y, elapsedGameSeconds);
    if (input.StickMovement.Y < 0)
        accumMove.Y += Move(-input.StickMovement.Y, elapsedGameSeconds);
    TryMove(player);
    if (input.Fire == true)
    {
        TryFire((byte)player, totalGameSeconds);
    }
}
```
Processing the input is also pretty straightforward. We gather the movement for each cardinal direction, and add it to an accumulator value. TryMove will move the ship when the accumulated movement is greater than half a pixel. This keeps us from sending movement commands for movements that won't actually change the ship's position on screen. This will save you a little network bandwidth later. TryFire lets the player fire when enough time has passed between shots.

*From GamePlayScreen.cs:*

```
private void TryMove(int player)
{
    if (accumMove.length() > .5){
        // Find out how far we are allowed to move
        Vector2 move = game.ships[player].VerifyMove(accumMove);
        // Send our movement event to Game1
```

```
Vector2 pos = game.ships[player].position + move;
        game.ShipMove((byte)player, pos);
        // Zero out accumulated input
        accumMove = Vector2.Zero;
    }
}
private void TryFire(byte player, float totalGameSeconds)
{
    if (game.ships[player].status != ObjectStatus.Active)
        return;
    // if the time between the last shot and the current
    // time is less than 1/ROF, don't fire
    if (game.ships[player].VerifyFire(totalGameSeconds))
    {
        game.ShipFire(player, totalGameSeconds);
    }
}
```
TryMove notifies the **Game1** object when theship has moved by calling the ShipMove method. TryFire calls ShipFire in the same way. These are our notifications from the client to the "server" that the user has done something important. But it's up to Game1 to decide whether to update the ship.

#### **Drawing the game**

The other major responsibility of GamePlayScreen is to draw the game in progress. This means drawing good guys, bad guys, bullets, explosions, and a scoreboard. To do that, it needs access to the position data for the player ship, enemy ships, and bullets.This data is stored in the **Game1** object, in an **Enemies** objectand two **Ship** objects (onefor each player). Italso needs to load copies of the sprite graphics. This is handled in LoadContent:

```
From GamePlayScreen.cs:
```

```
Texture2D bullet;
Texture2D ship;
Vector2 bulletorigin;
Vector2 shiporigin;
Texture2D villain;
Vector2 villainOrigin;
Texture2D gameover;
Vector2 gameoverOrigin;
SpriteFont arcade;
public override void LoadContent()
{
   bullet = game.Content.Load<Texture2D>("Photon");
    ship = game.Content.Load<Texture2D>("Playership");
    shiporigin = new Vector2(ship.Width / 2, ship.Height / 2);
   bulletorigin = new Vector2(bullet.Width / 2, bullet.Height / 2);
    villain = game.Content.Load<Texture2D>("Villain");
    villainOrigin = new Vector2(villain.Width / 2, villain.Height / 2);
    gameover = game.Content.Load<Texture2D>("gameover");
    gameoverOrigin =
        new Vector2(gameover.Width / 2, gameover.Height / 2);
    arcade = game.Content.Load<SpriteFont>("Arcade");
    Explosion.Texture = game.Content.Load<Texture2D>("Explosion");
    base.LoadContent();
}
```
For convenience, we separate each part of the drawing process into separate methods. Note that the raw data for drawing comes from the Game1 class.

```
From GamePlayScreen.cs:
public override void Draw(GameTime gameTime)
{
    base.Draw(gameTime);
    // Draw each player
    DrawPlayer(game.ships[0], game.TotalGameSeconds);
    DrawPlayer(game.ships[1], game.TotalGameSeconds);
    // Draw the enemies
    DrawEnemies(game.TotalGameSeconds);
    // Draw each player's bullets
    DrawBullets(game.ships[0].bullets, game.TotalGameSeconds);
    DrawBullets(game.ships[1].bullets, game.TotalGameSeconds);
    // Draw the score
    DrawUI();
    // If the game is over, draw a special graphic
    DrawGameOver();
}
```
First up is our hero, the player's ship. To draw the ship, we borrow an initialized [SpriteBatch](#page-4551-0) from the ScreenManager, and then call [Begin](#page-4555-0). If you're not familiar with [SpriteBatch](#page-4551-0), it's a class that renders textures as on-screen sprites. It does this by creating quads (two-dimensional squares) in 3D space and applying the texture to the quad. Rotating the quad rotates the sprite; stretching the quad stretches the sprite, and so on. [SpriteBatch](#page-4551-0) draws the sprites all at once (hence "batch") in between [Begin](#page-4555-0) and [End](#page-4588-0) calls. Begin specifies what kind of rendering to use, and how to handle batches of sprites. We specify [SpriteBlendMode.AlphaBlend](#page-4596-0) to turn on alpha blending, and [SpriteSortMode.Deferred](#page-4609-0) indicates that we want to wait until [End](#page-4588-0) is called to draw all the sprites.

```
From GamePlayScreen.cs:
```

```
private void DrawPlayer(Avatar state, double totalGameSeconds)
{
    // Initialize our own SpriteBatch. We want default Alpha blending,
    // and the render states set by SpriteBatch to be reset
    // when End() is called.
    SpriteBatch batch = this.ScreenManager.SpriteBatch;
    batch.Begin(SpriteBlendMode.AlphaBlend, SpriteSortMode.Deferred,
        SaveStateMode.SaveState);
    switch (state.status)
    {
        case ObjectStatus.Inactive:
           break; // Draw nothing
        case ObjectStatus.Active:
            // Draws our avatar at the current position with no tinting
           batch.Draw(ship, state.position, null, state.color, 0,
                shiporigin, 1.0f, SpriteEffects.None, 0.5f);
           break;
        case ObjectStatus.Dying:
            Explosion.Draw(batch, state.position, 0, totalGameSeconds,
                state.deathTimeTotalSeconds,
                state.deathTimeTotalSeconds + Avatar.RespawnTime);
            break;
        case ObjectStatus.Immune://blink 5 times per second
            if (((int)(totalGameSeconds * 10) % 2) == 0)batch.Draw(ship, state.position, null, Color.Silver, 0,
                    shiporigin, 1.0f, SpriteEffects.None, 0.5f);
           break;
        default:
```

```
break;
    }
    batch.End();
}
```
With an active [SpriteBatch](#page-4551-0), we draw the appropriate graphic depending on what state the player is in. If the player is  $Active$ , we draw the ship with the normal color. If the player is Dying, we use the Explosion class to draw an explosion at the player's location. After they explode, the players become Immune to damage as they respawn. In this case we draw the ship in silver and blink the image as a cue that they won't be immune for very long, and they should move to a safe place.

Drawing the bullets is much the same process, with one difference. When a bullet is fired, we record the X and Y coordinate of the new bullet in a Vector3, and the time the bullet was fired becomes the Z coordinate. From then on, we do not update the X and Y coordinate of the bullet. Instead, we use the fact that all bullets fly at a constant speed to calculate the current location of the bullet, as in the following code:

```
From GamePlayHost.cs:
```

```
public static float bulletspeed = 300;
public static Vector2 FindBulletPosition(Vector3 bullet,
    double totalGameSeconds)
{
    Vector2 pos = Vector2.Zero;
    pos.X = bullet.X;
    pos.Y =
        bullet.Y - (bulletspeed * ((float)totalGameSeconds - bullet.Z));
    return pos;
}
```
To draw the bullets, we call FindBulletPosition for each bullet. If we find a bullet position that is actually offscreen, we remove the bullet from the list:

```
From GamePlayScreen.cs:
```

```
private void DrawBullets(List<Vector3> bullets, double TotalGameSeconds)
{
    SpriteBatch batch = this.ScreenManager.SpriteBatch;
    batch.Begin();
    Vector2 pos;
    for (int i = 0; i < bullets. Count; i++)
    {
        pos = GamePlayHost.FindBulletPosition(bullets[i],
            TotalGameSeconds);
        if (pos.Y > -10) // bullet is far off the top of the screen
        {
            batch.Draw(bullet, pos, null, Color.White, 0,
                bulletorigin, 1.0f, SpriteEffects.None, 0.6f);
        }
        else
        {
            // Since we are iterating each bullet anyway, now is a
            // good time to remove bullets that go offscreen.
            bullets.RemoveAt(i);
        }
    }
    batch.End();
}
```
Drawing enemies is a little more complicated. Just like the bullets, we don't actually store the current position of the enemies. But the enemies don't move in a straight line – they swoop around the screen. For that reason, this sample uses the XNA

Framework [Curve](#page-913-0) class to store one curve for the Y axis of the enemy, and one curve for the X axis. As time elapses, the enemy moves along each curve until eventually the enemy disappears offscreen. Then we reset the position on the curve back to the beginning and start again. So in order to draw each enemy, we need to determine the new position of each enemy. That's done with the following method of the Enemies class (the EnemyInfo class holds the proper curve for a given type of enemy):

```
From Enemies.cs:
public static Vector2 GetPosition(float position, EnemyInfo info)
{
    Vector2 pos = Vector2.Zero;
    pos.Y = info.YCurve.Evaluate(position) * info.ScreenBounds.Height;
    pos.X = info.XCurve.Evaluate(position) * info.ScreenBounds.Width;
    return pos;
}
```
Once we have the position of an enemy, we just have to draw the position (if the enemy is alive), or draw an explosion if the enemy is dying. Seekers do not use curves – they each have an X and Y position just like the players.

```
From GamePlayScreen.cs:
```

```
private void DrawEnemies(float TotalGameSeconds)
{
    SpriteBatch batch = this.ScreenManager.SpriteBatch;
    batch.Begin();
    // Draw first enemy type
    foreach (EnemyState enemy in game.enemies.waves)
    {
        Vector2 pos = Enemies.GetPosition(TotalGameSeconds, enemy);
        if (enemy.status == ObjectStatus.Active)
        {
            batch.Draw(villain, pos, null, Color.White, 0,
                villainOrigin, 1.0f, SpriteEffects.None, .6f);
        }
        else if (enemy.status == ObjectStatus.Dying)
        {
            // I'm exploding!
            Explosion.Draw(batch, pos, enemy.deathTimeTotalSeconds,
                TotalGameSeconds,
                enemy.deathTimeTotalSeconds,
                enemy.deathTimeTotalSeconds + 1.5);
        }
    }
    // Draw seekers, if any
    foreach (SeekerState seeker in game.enemies.seekers)
    {
        if (seeker.status == ObjectStatus.Active)
        {
            batch.Draw(villain, seeker.position, null, Color.LightGreen,
                seeker.angle, villainOrigin, 1.0f,
                SpriteEffects.None, .6f);
        }
        else if (seeker.status == ObjectStatus.Dying)
        {
            // Draw the powerup
            batch.Draw(villain, seeker.position, null, Color.White,
                seeker.angle, villainOrigin, 0.5f,
                SpriteEffects.None, .6f);
            // Draw the explosion
            Explosion.Draw(batch, seeker.position,
                seeker.deathTimeTotalSeconds, TotalGameSeconds,
                seeker.deathTimeTotalSeconds,
                seeker.deathTimeTotalSeconds + .5);
        }
    }
```

```
batch.End();
```
<span id="page-713-0"></span>Our last major task for the GamePlayScreen, then, is drawing the score. First, we construct a multi-line string for each player, giving the score, name, and how many lives remain for each player. Then we use a [SpriteBatch](#page-4551-0) with the [DrawString](#page-4577-0) method (instead of the [Draw](#page-4566-0) method we've been using for sprites). [DrawString](#page-4577-0) takes a given string and draws theletters from a given [SpriteFont](#page-4598-0). We loaded the SpriteFont, named arcade, in LoadContent. We use the [MeasureString](#page-4601-0) method to make sure that we will have enough room to print the second player's gamertag.

```
From GamePlayScreen.cs:
private void DrawUI()
{
    string P2Text = (game.ships[1].Player.IsPlaying) ? "2P " +
        game.ships[1].score.ToString("000000") :
        "2P Press Start";
    P2Text += "\n\times" + game.ships[1].Player.Name;
    P2Text += "\n\rightharpoonup\n" + game.ships[1].lives. ToString() + " lives";string P1Text = "1P " + game.ships[0].score.ToString("000000");
    P1Text += "\n\times" + game.ships[0].Player.Name;
    P1Text += "\n\rangle_n\^r + game.ships[0].lives.ToString() + " lives";
    Vector2 Pos = new Vector2(uiBounds.X, uiBounds.Y+10);
    SpriteBatch batch = this.ScreenManager.SpriteBatch;
    batch.Begin(SpriteBlendMode.AlphaBlend, SpriteSortMode.Deferred,
        SaveStateMode.SaveState);
    batch.DrawString(arcade, P1Text, Pos, Color.Pink);
    // Gamertags can be 15 characters
    int gamertagwidth =
        (int)(arcade.MeasureString("123456789012345").X);
    Poss.X = uibounds.Right - gamertagwidth;batch.DrawString(arcade, P2Text, Pos, Color.Pink);
    batch.End();
}
```
### **GamePlayHost**

Now that we can draw the game, let's take a look at the brains of the game: GamePlayHost. The gameplay logic is sequestered into a separate object for a couple reasons, but mainly because in a network game, only the host actually needs it. Let's begin by taking a look at the Update method for GamePlayHost:

```
From GamePlayHost.cs:
```

```
public void Update(GameTime gameTime)
{
    if (!bActive)
        return;
    SpawnWaves(Game.TotalGameSeconds);
    HandleCollisions(Game.ships[0], 0,
        Game.enemies, Game.TotalGameSeconds);
    HandleCollisions(Game.ships[1], 1,
        Game.enemies, Game.TotalGameSeconds);
    SpawnSeekers();
    for (int j = 0; j < Game.enemies.seekers. Length; j++){
        UpdateSeeker(Game.TotalGameSeconds,
```
After checking to see if the host is active (and returning early if it's not), we farm out the major logic tasks to other methods. SpawnWaves checks to see if it's time to create another wave of enemies. HandleCollisions runs once for each player ship on screen, checking the player's position and the player's bullets against the currently active enemies. Lastly, "Seekers" are a special type of enemy that chase the player, and so GamePlayHost determines when they get created, and how they move.

#### *From GamePlayHost.cs:*

}

}

```
private void SpawnWaves(double TotalGameSeconds)
{
    // If it's time for a new wave and no enemies are
    // left from the last wave
    if ((Game.enemies.ActiveEnemies == 0) &&
        (TotalGameSeconds >= NextWaveEarliestSeconds))
    {
        // If the wave was killed in one pass, both players get a bonus
        if (bKillAllInOnePass)
        {
            //Game.state.Players[0].score += 1000;
            Game. IncreaseScore(0, 1000);
            // PlayerTwo doesn't get a bonus if they're not playing
            if (Game.ships[1].status != ObjectStatus.Inactive)
                Game.IncreaseScore(1, 1000);
        }
        // Spawn the next wave
        Game.SpawnNextWave((float) TotalGameSeconds);
        // Reset our booleans
        bLastWaveBasic = !bLastWaveBasic;
        bKillAllInOnePass = true;
        // Reset the wave timer
        NextWaveEarliestSeconds = (float)TotalGameSeconds + 2.0f;}
    else if (TotalGameSeconds >= NextWaveEarliestSeconds)
    {
        NextWaveEarliestSeconds = (float)TotalGameSeconds + 2.0f;
        bKillAllInOnePass = false;
    }
}
```
The most important thing to note about SpawnWaves is that it doesn't actually create the new enemies. Game. SpawnNextWave does that. GamePlayHost.SpawnWaves just determines if it's the proper time to do so. Game.SpawnNextWave creates new enemies because in this sample Game1 owns all the data. In later versions, Game1 will spawn new waves in response to a network message from the host.

The second thing to note is that SpawnWaves decides if players get a bonus for clearing the wave in one try, and uses methods on Game to increase their score.

In a game like this, or any game that involves shooting, you're going to be spending a lot of CPU time detecting collisions. Detecting collisions between all the objects in your world can be a laborious process. For example, if you have bullets in your game that hit objects, you have to check the position of each bullet to the location of each object a bullet might hit. As the number of objects and bullets grows, the CPU time spent detecting collisions goes up geometrically.

Fortunately, there a lot of tricks you can use. We won't detail them all here, but they all involve reducing the number of objects to be tested, or dividing them into batches. In this case, the number of objects doesn't grow too much. We know the maximum number of enemies, of players, and bullets. Therefore, we compare each player to the data set for the enemies. Comparing two sets of objects to see if any collide (in this case, bullets and enemies) usually involves two nested loops. Inside the inner loop,

you test one object against another:

*From GamePlayHost.cs:*

```
public void HandleCollisions(Avatar player, byte playerId,
    Enemies enemies, float totalGameSeconds)
{
    // Skip a lot of processing if the player isn't playing
    if (player.status == ObjectStatus.Inactive)
        return;
    for (int j = 0; j < enemies.waves. Length; j++){
        if (enemies.waves[j].status == ObjectStatus.Active)
        {
            Vector2 enemyPos = Enemies.GetPosition(totalGameSeconds,
                enemies.waves[j]);
            for (int i = 0; i < player.bullets. Count; i++)
            {
                {
                    // Did player kill the enemy?
                    if (DetectCollision(player.bullets[i],
                    enemyPos, totalGameSeconds))
                    {
                        player.bullets.RemoveAt(i);
                        Game.EnemyKilled((byte)j, (byte)playerId);
                    }
                }
            }
            // Did the player crash into the enemy?
            if (DetectCrash(player, enemyPos,
                Enemies.GetInfoForType(enemies.waves[j].type)))
            {
                Game.EnemyKilled((byte)j, (byte)playerId);
                DestroyPlayer((byte)playerId);
            }
        }
    }
```
If the player is playing, we start with the list of enemies, determining the position of each one, then checking each of our player bullets to see if this enemy was hit. We then to check to make sure that the player didn't crash into the enemy, either. If a bullet hits an enemy, we inform the **Game1** object of the results of the collision. If a player hits the enemy, we inform the **Game1** object of the (slightly different) results.

The second half of HandleCollisions repeats this process for each Seeker type enemy onscreen (if any):

```
From GamePlayHost.cs:
```

```
for (int k = 0; k < enemies.seekers. Length; k++)
{
    if (enemies.seekers[k].status == ObjectStatus.Active)
    {
        for (int l = 0; l < player.bullets. Count; l++){
            // Did player kill seeker?
            if (DetectCollision(player.bullets[l],
                enemies.seekers[k].position, totalGameSeconds))
            {
                Game.SeekerDestroyed((byte)k);
                player.bullets.RemoveAt(l);
            }
        }
    }
    // Did the player crash into the seeker?
    if (DetectCrash(player, enemies.seekers[k].position,
        Enemies.GetInfoForType(EnemyType.Seeker)))
```

```
{
            // The seeker is live, crash the player
            if (enemies.seekers[k].status == ObjectStatus.Active)
            {
                Game.SeekerCrashed((byte)k);
                DestroyPlayer((byte)playerId);
            }
            // The seeker is a popup, reward the player
            else if (enemies.seekers[k].status == ObjectStatus.Dying)
            {
                Game.IncreaseLife(playerId);
                Game.SeekerCrashed((byte)k);
            }
       }
    }
}
```
You may have noticed the DetectCrash and DetectCollision method calls in the code above. These two helpers functions do the real work of determining if a player or a bullet has hit an enemy. To see if a bullet collides with an enemy, we treat the bullet as a point and the enemy as a rough circle. Testing if a point is within a circle is pretty straightforward:

*From GamePlayHost.cs:*

```
public static bool DetectCollision(Vector3 bullet, Vector2 enemy,
    double totalGameSeconds)
{
    Vector2 pos =
        GamePlayHost.FindBulletPosition(bullet, totalGameSeconds);
    if (Vector2.Distance(pos, enemy) < 30)
        return true;
    return false;
}
```
To see if a player collides with an enemy, we treat each object as a rough circle. Then to see if the two circles touch, we add the radius of each circle together, and compare that with the real distance between the center of each circle:

```
From GamePlayHost.cs:
public static bool DetectCrash(Avatar player, Vector2 enemy,
    EnemyInfo enemyType)
{
    if (player.status == ObjectStatus.Active)
    {
        float distance = Vector2.Distance(player.position, enemy);
        return (distance < Avatar.CrashRadius + enemyType.CrashRadius);
    }
    return false;
}
```
#### **Game1**

Our Game1 object plays a critical role in this sample. It's responsible for all the gameplay data in the sample, and with few exceptions only the **Game1** object changes the basic state data of the game. It's also in charge of the game's players, hardware configuration, hosting components like the ScreenManager, and provides the heartbeat of the game through the [Update](#page-1029-0) and [Draw](#page-1008-0) methods. In later versions it will host other managers, like the NetworkManager, InputManager, and AudioManager, as well as controlling network traffic.

**Managing Game Data**

To signal a change in the state data for the game, Game1 exposes a series of small methods. We've encountered some of these methods already, like ShipMove, ShipFire, and SpawnNextWave. This state data is kept in three variables, Game1.enemies, Game1.ships, and Game1.TotalGameSeconds. The Enemies class keeps track of both enemy waves and the Seekers, and the Ship class handles the on-screen players. (A separate class,  $\text{Player}$ , keeps track of the players whether they are currently playing a game or not– specifically, who is signed in to which controller). Here weseean example of how the **Game** object handles data:

*From Game1.cs:*

```
public void SpawnNextWave(float totalGameSeconds)
{
    enemies.SpawnNextWave(totalGameSeconds);
}
public void ShipMove(byte player, Vector2 pos)
{
    ships[player].position = pos;
}
public void ShipFire(byte player, float totalGameSeconds)
{
    ships[player].bullets.Add(new Vector3(ships[player].position,
       totalGameSeconds));
}
```
#### **Managing Players**

A robust game has to be able to keep track of players as independent entities, regardless of whether they are playing over the network, or using a local controller (and regardless of which controller they're using). For this reason, we use the Player class to keep track of our player information. For now we just track their local controller port, name, and play status (IsPlaying). There are two **Player** objects in Game1 – Main, and Guest. In this sample, the Main player controls the menus and becomes **Player One** during any gameplay; the **Guest** player is thesecond controller and becomes **Player Two**.

We initialize the Main player during Game1.Initialize. After that, we check during Update to see if the Guest player has joined the game:

```
From Game1.cs:
// Check for Player Two pressing Start, and initialize them.
if (GamePad.GetState(PlayerIndex.Two).IsButtonDown(
   Buttons.Start) && !Guest.IsPlaying)
{
    InitializeGuest(PlayerIndex.Two);
}
```
#### **Menu**

Menus are a critical (if boring) component of games. Most games will have more than one, even multiple layers of menus to track. This sample uses two classes to encapsulate the menu. The first class, MenuComponent, is a reusable component that will display a list of menu choices and keep track of which item is currently selected. The MenuComponent is designed to be hosted by a GameScreen that represents the entire menu. In this sample, that GameScreen is called GamePlayMenu, and is called up by the GamePlayScreen when the Main player presses **Start**.The GamePlayMenu initializes the MenuComponent with a list of menu options along with the current viewport. GamePlayMenu also handles the MenuSelected and MenuCanceled events, which are raised when the user presses the **A** or **B**button:

*From GamePlayScreen.cs:*

```
MenuComponent menu;
...
public override void Initialize()
{
    menu = new MenuComponent(this.ScreenManager.Game,
        this.ScreenManager.Font, this.ScreenManager.SpriteBatch);
```

```
menu.AddText("Resume");
menu.AddText(" Help");
menu.AddText("Restart");
menu.AddText(" Quit");
menu.MenuOptionSelected +=
   new MenuEventHandler(menu MenuOptionSelected);
menu.MenuCanceled += new MenuEventHandler(menu MenuCanceled);
menu.Initialize();
Viewport view = this.ScreenManager.GraphicsDevice.Viewport;
menu.CenterMenu(view);
TransitionPosition = 0.5f;
base.Initialize();
```
To allow the MenuComponent to handle input itself we added a HandleInput method that uses an InputState parameter, just like GameScreen objects do. GamePlayMenu calls MenuComponent.HandleInput during it's own HandleInput:

```
From GamePlayScreen.cs:
public override void HandleInput(InputState input)
{
    menu.HandleInput(input);
    base.HandleInput(input);
}
```
GamePlayScreen monitors user input during Update, looking for the user to press the **Start** button:

```
From GamePlayScreen.cs:
```
}

```
// If the user activates the menu...
if ((GamePad.GetState(game.Main.Controller).Buttons.Start ==
   ButtonState.Pressed) && !bPaused)
{
   this.ScreenManager.AddScreen(menu);
    // Use this to keep from adding more than one menu to the stack
   bPaused = game.BeginPause();
   return;
}
```
That sets in motion a chain of events where we add the GamePlayMenu screen to the stack. GamePlayMenu displays the MenuComponent, which pops up the menu list supplied during Initialize.

We also pause the game, and set a Boolean. The Boolean we use is very important. Because we are detecting when the **Start** button is held down, we know for certain that our routine would be called more than once as the **Start** button is pressed down from frame to frame. Whenever you're detecting a button press, you can be quite sure that button will not be down for only one frame. You can wait until the button is released before taking any action, and we do so in other circumstances. However, when it comes to pausing the game, we want the game to appear responsive and not wait for the player to let go of the **Start** button. So in this case we don't wait for the button to be released, and we use the Boolean instead.

Once displayed, the GamePlayMenu screen dims the screen, and the MenuComponent displays four choices, including an option for Help.

#### **HelpScreen**

A **Help** screen is another item that's important for a successful game. Even if your controls are intuitive, and it's clear what the obstacles are and how to overcome them, you can be sure that someone in your audience might be confused or otherwise need a nudge in the right direction. (What if they've never played this type of game before? Or any game?). Even a simple Help screen can go a long way toward satisfying those customers. This sample provides a very simple Help screen that is available from the menu.

### **Miscellaneous Graphics**

The sample project has a file named Graphics.cs that contains miscellaneous graphics-related classes.

#### **Background Screen**

This game features a background starfield with floating clouds of dust. This theme will be reused for most of our future screens, so we've created the BackgroundScreen class to serve as a base class for screens featuring a starfield. BackgroundScreen uses two instances of the ScrollingBackground class, each running a full-screen graphic at different speeds.

BackgroundScreen also contains a couple of useful utility functions. One, GetTitleSafeArea, is designed to calculate the current title safe area. The title safe area is the part of the screen (especially on a standard definition television) that is guaranteed to be visible by the user. Screens should take care to display important graphics and text within this area. The title safe area is typically considered to be the inner 90 percent of the total area.

The other utility function is DrawBorder, which draws a colored border around a given rectangle. This is used by many screens in the game to provide either a practical or aesthetic effect. The border is constructed by drawing a single corner graphic in the corners – properly rotated – and using rectangular scaling with [SpriteBatch.Draw](#page-4566-0) to stretch a single border graphic between the corners.

#### **Explosion**

Creating a realistic explosion is hard. Very hard. Nice explosions can add a lot to a game, however (assuming your game has things that explode). Most explosions in games are a multi-frame graphic that shows the explosion begin, expand, and then fade out. In this sense explosions are just another type of animation. There are other ways to render explosions, such as particle systems, especially in 3D. But it's hard to top a real explosion captured digitally and replayed as an animation.

The Explosion class takes one frame of an explosion graphic, and use [SpriteBatch](#page-4551-0) functionality to make it expand, brighten, and then fade away. How large and how bright the explosion becomes is determined by when the explosion starts, when it ends, and the current time. By manipulating one texture we can create the illusion of an animation with a little less overhead than having a string of images that represent an animation.

To create the illusion, we change three parts of the animation: the size, the brightness, and the alpha value. To change the size, we simply create a scale parameter that starts at 60 percent of the original graphic's size, and increases from there:

*From Graphics.cs:*

```
double duration = endSeconds - startSeconds;
double time = totalSeconds - startSeconds;
// The explosion gets bigger as time goes on
float scale = (float) ((time / duration) * .5f) + .6f;
```
Duration represents how long the explosion will last, and time is how long the explosion has already been active. While the explosion is growing, it also gets brighter:

```
From Graphics.cs:
```

```
// The explosion gets brighter as time goes on
float intensity = (float)(time / duration) * .5f;
Vector4 colorval = new Vector4 (0.75f + \text{intensity});
```
The original intensity of the explosion is 75 percent and gets brighter as time goes on. So the explosion starts darker than normal and then grows to full intensity. We accomplish this effect by passing RGB values that are less than 1 as the color parameter of [SpriteBatch.Draw](#page-4566-0). This darkens the texture being drawn. In this case, we create a [Vector4](#page-1865-0) where the X, Y, and Z properties will hold our R, G, and B values.

Part of the color parameter of [SpriteBatch.Draw](#page-4566-0) is an alpha value. This part of the color determines how transparent the image should be. An alpha value of 0 is fully transparent (i.e. invisible), and 1 is fully opaque. The Explosion class uses a modified sine wave to create a smooth increase and decrease in transparency, so the explosion fades in and out. This alpha value is encoded as the W value of the [Vector4](#page-1865-0) we used to store the RGB values.
```
// The explosion also fades in and out
colorval.\bar{W} = (float)Math.Sin((time / duration) * MathHelper.Pi)+.2f;
```
Finally, we take the [Vector4](#page-1865-0) and convert it to a Color, where the XYZW values become RGBA values. Then we draw the explosion:

*From Graphics.cs:*

```
// The intensity and fade determines our tint color
Color color = new Color(colorval);
// Draw the texture with the appropriate scale and tint
batch.Draw(texture, pos, null, color, rotation, origin, scale,
    SpriteEffects.None, 0.5f);
```
#### **Coming up Next**

In [Part](#page-729-0) 2 of this series, we'll explore how to move this prototype game into a full-fledged arcade game by adding more screens, audio support, more sophisticated controller and gamer profile handling, and support for gamer presence on Xbox LIVE.

See Also **Related Topics** [TopDownShooter:](#page-729-0) Polishing the Game 2D Graphics [Overview](#page-270-0) Xbox 360 Programming [Considerations](#page-529-0)

```
XNA GameStudio 3.1
```
## **TopDownShooter: Polishing the Game**

This article is the second in a series that examines how to construct a complete game using the XNA Framework.

- The Complete Sample
- [Introduction](#page-721-0)
- [AudioManager](#page-721-0)
- **Input [Manager](#page-721-0)**
- Setting [Options](#page-721-0)
- [Networking](#page-721-0)
- The Start Screen
- The SignIn Screen
- The Menu [Screen](#page-721-0)
- The [Options](#page-721-0) Screen
- Changes to [GamePlayScreen](#page-721-0)
- Adding new [screens](#page-721-0) for Game1
- Integrating the new [components](#page-721-0) into Game1
- [Conclusion](#page-721-0)

## **The Complete Sample**

The code in this tutorial illustrates the technique described in the text. A complete code sample for this tutorial is available for you to download, including full source code and any additional supporting files required by the sample.

Download [TopDownShooter\\_2\\_Sample.zip.](http://go.microsoft.com/fwlink/?LinkId=149810&clcid=0x409)

## **Introduction**

In this series, we will touch on not just graphics, but networking, input, storage, audio, and other key topics for making a fully functional game. Along the way, we will show you how to implement features that go beyond gameplay—features such as supporting multiple controller configurations, in-game volume controls, network presence, and other best practices that will make your games appear more polished and professional.

In our second installment, we take the basic game from Part 1, and add audio support, controller support, some Xbox LIVE support, a main menu screen, an options screen, and a start screen. So by the time we are done, the code will look something like this:

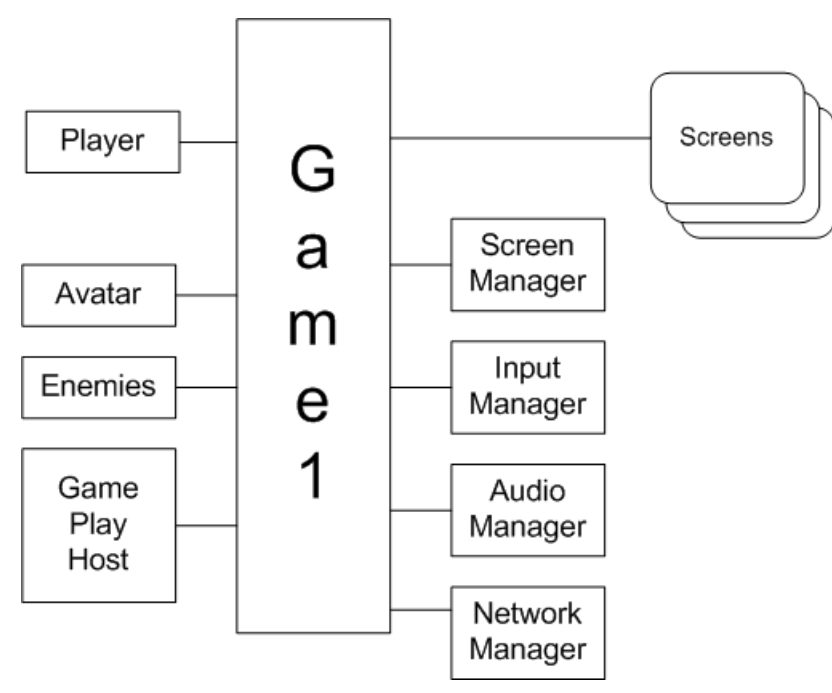

We're also adding a main menu screen, an options screen, and a start screen. The options screen and Help screen both exit back to the screen that created them, and the main menu can exit back to the start screen, like so:

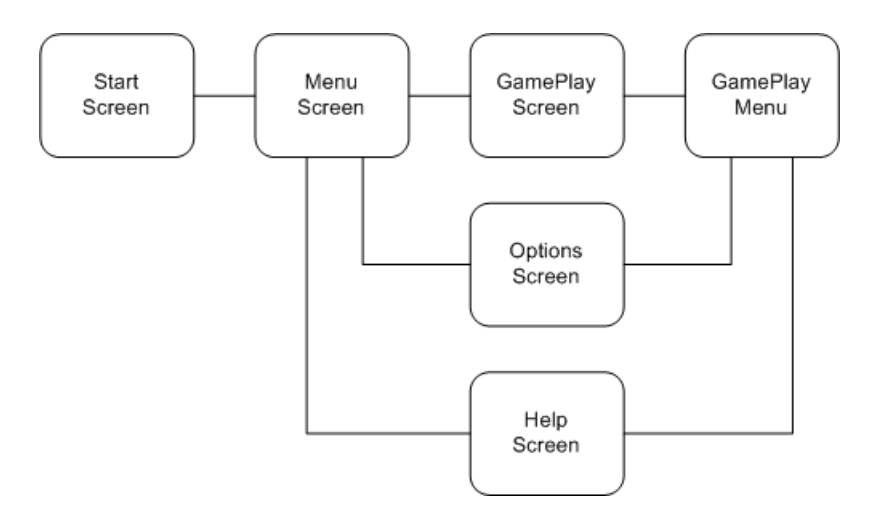

### **AudioManager**

To add audio to the sample, we created the AudioManager. Like the ScreenManager, this is a component that we load and add to the game's [Components](#page-1031-0) collection. Instead of handling GameScreens, however, this component keeps track of our current sounds, and exposes methods we can use to play specific sounds, pause sounds, and set volume levels.

To play audio, the AudioManager uses the new [Song](#page-5829-0) and [SoundEffect](#page-2110-0) classes. A SoundEffect is loaded from the content manager, and encapsulates a wave (WAV) file. For each [SoundEffect](#page-2110-0), you have the option of creating a [SoundEffectInstance](#page-2133-0) for managing the sound after it begins to play. If you choose to use a [SoundEffectInstance](#page-2133-0), you must call [SoundEffect.CreateInstance](#page-2113-0) before you call [SoundEffectInstance.Play](#page-2142-0). The AudioManager declares a private variable for each [SoundEffect](#page-2110-0) it uses, and a separate [SoundEffectInstance](#page-2133-0) for each of the sounds that play continuously. A song can be loaded from the content manager or from the user's existing media library, and the [MediaPlayer](#page-5702-0) class allows us to play a specific song.

*From AudioManager.cs:*

```
private SoundEffect Shot;
private SoundEffect Explosion;
private Song Music;
private SoundEffect Seeker; // Looped
private SoundEffectInstance SeekerInstance;
```
AudioManager is declared as a DrawableGameComponent. Even though it never draws, this gives us an overridable [LoadContent](#page-981-0) method for loading our sounds:

```
From AudioManager.cs:
```

```
protected override void LoadContent()
{
    Music = Game.Content.Load<Song>("Menu_Loop");
    MediaPlayer.Volume = MusicVolume;
    MediaPlayer.IsRepeating = true;
    Seeker = Game.Content.Load<SoundEffect>("engine 2");
    // We call CreateInstance to get a permanent handle
    // on the seeker sound, and set it's pitch, volume,
    // and looping accordingly.
    SeekerInstance = Seeker.CreateInstance();
    SeekerInstance.Volume = FXVolume;
    SeekerInstance.Pitch = 0.75f;
    SeekerInstance. IsLooped = true;
    Shot = Game.Content.Load<SoundEffect>("tx0_fire1");
    Explosion = Game.Content.Load<SoundEffect>("explosion1");
    base.LoadContent();
}
```
The Music [Song](#page-5829-0) represents the background music, a short sample that plays in a continuous loop. The Seeker [SoundEffect](#page-2110-0) represents the sound of the seeker's engine. In our LoadContent, we create a [SoundEffectInstance](#page-2133-0) for the Seeker sound. Because we want the sound to be continuous when it is played, we set the [IsLooped](#page-2149-0) property as soon as we get an instance.

Even for a short-lived [SoundEffect](#page-2110-0), it can be useful to hold on to the [SoundEffectInstance](#page-2133-0) returned by [CreateInstance](#page-2113-0). We need to have the [SoundEffectInstance](#page-2133-0) if we want to pause and resume the sound. For this game, we want the audio manager to be able to pause all sounds, and resume them. To that end, the AudioManager has a queue to hold [SoundEffectInstances](#page-2133-0), and the AddSound method that creates a [SoundEffectInstance](#page-2133-0) for a specific [SoundEffect](#page-2110-0), and adds the SoundEffectInstance to the queue.

```
From AudioManager.cs:
```

```
private Queue<SoundEffectInstance> Sounds;
private void AddSound(SoundEffect sound, float volume, float pitch)
{
    SoundEffectInstance handle = sound.CreateInstance();
    handle.Volume = volume;
    handle.Pitch = pitch;
    handle.Play();
    Sounds.Enqueue(handle);
}
public void PlayShot()
{
    if (!bPaused)
       AddSound(Shot, 1.0f, 0.5f);
}
```
The methods used to play [SoundEffects](#page-2110-0), like PlayShot, all call AddSound if the audio is not paused. This adds the [SoundEffectInstance](#page-2133-0) to the queue. During Update, the AudioManager checks the first sound of the queue. If the sound has expired, it removes it from the queue. This keeps the queue size managable.

To play music, we use the [Play](#page-5710-0) method on [MediaPlayer](#page-5702-0).

```
From AudioManager.cs:
public void PlayMusic()
{
    MediaPlayer.Play(Music);
}
```
The most useful function for the audio manager is the ability to pause all sounds currently being played. This is why we put each [SoundEffectInstance](#page-2133-0) into a queue. When the audio is paused, we iterate over the queue and pause all the sounds being played. We also pause the Seeker sound. To pause everything, including music, we call [MediaPlayer.Pause](#page-5709-0) along with PauseSounds.

```
From AudioManager.cs:
public void PauseSounds()
{
    bPaused = true;SeekerInstance.Pause();
    foreach (SoundEffectInstance item in Sounds)
    {
        if (item.State == SoundState.Playing)
            item.Pause();
    }
}
public void PauseAll()
{
    PauseSounds();
```
To resume playback, the game calls ResumeAll, which iterates over the queue again, resuming any sounds in the Paused state. It also calls Resume for the Seeker instance. If the seeker sound was stopped when Pause was called, then the SeekerInstance state will be Stopped and not Paused. Therefore, the seeker sound will not resume playing. To see pause and resume in action, press **Start** during normal gameplay—a popup menu will appear, during which timeall sounds are paused.Select **Resume** on the menu to resume the game, and any paused sounds will continue playing.

For a polished game, you probably need to add some kind of sound management tools to pause and resume certain sounds while not pausing others. The AudioManager is not a general purpose solution for this problem, but it does illustrate one approach you can take, particularly if you use the [SoundEffect](#page-2110-0) class. Ultimately, how you manage audio is up to you, the developer.

#### **Input Manager**

}

To manage our controllers for this sample, we created the  $I_{\text{IDULManader}}$ . The input manager is not responsible for reporting gamepad buttons, triggers, or thumbstick status to the game. That is still handled by the ScreenManager, which uses the InputState class.Theinput manager is responsiblefor justabouteverything elserelated to controllers, including vibrating controllers and detecting disconnected controllers.

The first major controller-related task in the game is detecting which controller the main player is using. You may recall this game keeps track of two players with the Player class: the Main player, who controls the menus and is considered player one, and the Guest player, who controls player two.

Most games detect the primary player by presenting a title screen, and asking one of the players to press **Start**. Whoever presses **Start** is designated as player one! Pretty simple. This is the approach we take in our game. The start screen is the first screen displayed by the game. In every frame, the StartScreen calls an InputManager method, CheckPlayerOneStart, to see if anybody has pressed Start. Once one of the players presses Start, the screen calls Game1. InitializeMain, and then exits. CheckPlayerOneStart returns the [PlayerIndex](#page-1443-0) of the player who pressed **Start**, which is passed to Game1.InitializeMain.

```
From InputManager.cs:
```

```
public static bool CheckPlayerOneStart(out PlayerIndex playerOne)
{
    playerOne = PlayerIndex.One;
    if (IsSupported(
        GamePad.GetCapabilities(PlayerIndex.One).GamePadType) &&
        (GamePad.GetState(PlayerIndex.One).Buttons.Start
       == ButtonState.Pressed))
    {
        playerOne = PlayerIndex.One;
       return true;
    }
    if (IsSupported(
        GamePad.GetCapabilities(PlayerIndex.Two).GamePadType) &&
        (GamePad.GetState(PlayerIndex.Two).Buttons.Start
        == ButtonState.Pressed))
    {
        playerOne = PlayerIndex.Two;
        return true;
    }
    if (IsSupported(
        GamePad.GetCapabilities(PlayerIndex.Three).GamePadType) &&
        (GamePad.GetState(PlayerIndex.Three).Buttons.Start
        == ButtonState.Pressed))
    {
        playerOne = PlayerIndex.Three;
        return true;
    }
    if (IsSupported(
        GamePad.GetCapabilities(PlayerIndex.Four).GamePadType) &&
        (GamePad.GetState(PlayerIndex.Four).Buttons.Start
        == ButtonState.Pressed))
    {
        playerOne = PlayerIndex.Four;
```

```
return true;
    }
    return false;
}
```
CheckPlayerOneStart relies on a helper function, IsSupported, which is defined by the InputManager. The IsSupported method allows us to define which controllers the game considers valid, and by omission which controllers it should ignore. For example, our game supports a gamepad, an arcade stick, and a flight stick. By extension, we will not support guitars or drums, or BigButton controllers. If any of those controllers presses **Start**, we will ignore their inputs.

```
From InputManager.cs:
```

```
private static bool IsSupported(GamePadType type)
{
    return ((type == GamePadType.GamePad) ||
            (type == GamePadType.ArcadeStick) ||
            (type == GamePadType.FlightStick));
}
```
The second major controller-related task in the game is detecting when the Main player's controller is disconnected. That's the first thing the InputManager looks for during its Update cycle:

*From InputManager.cs:*

```
// Detect disconnected controller
if ((!GamePad.GetState(game.Main.Controller).IsConnected) &&
    (cdScreen == null))
{
    // Display Screen to wait for reconnect
    cdScreen = new ControllerDisconnectScreen(game.Main.Controller);
    game.screenManager.AddScreen(cdScreen);
}
```
The way the input manager handles a disconnected controller is to put a new GameScreen – ControllerDisconnectScreen – in front of the other screens. This has the effect of interrupting the previous screen. The other screens can detect during Update that they are not on top by checking the *coveredByOtherScreen* parameter, and act accordingly. Meanwhile the ControllerDisconnectScreen remains on top, displaying an error message, until the user reconnects the controller.

After checking the Main controller, the input manager embarks upon its third major task—handling controller vibration. Controller vibration can be a very tricky case because different vibrations are often being exerted at the same time. To accommodate this, InputManager defines a ControllerEvent, which adds vibration to a particular controller for a specific period of time:

```
From InputManager.cs:
```

```
public struct ControllerEvent
{
    public int finalFrame;
    public PlayerIndex player;
    public float leftMotor;
    public float rightMotor;
}
```
A method on the InputManager called AddVibration creates theseevents on demand and stores them in a **List** object.

```
private int currentFrame = 0;
private List<ControllerEvent> Vibrations;
...
private void AddVibration(PlayerIndex player, int frames,
   float leftMotor, float rightMotor)
{
    ControllerEvent vibe;
    vibe.finalFrame = currentFrame+frames;
    vibe.leftMotor = leftMotor;
    vibe.rightMotor = rightMotor;
    vibe.player = player;
    Vibrations.Add(vibe);
}
```
*From InputManager.cs:*

*From InputManager.cs:*

Finally, during Update, the list is combed for obsolete entries, and then each event is tallied for each controller. The input manager then calls the [SetVibration](#page-5372-0) method using the new totals.

```
if (!bPaused)
{
    currentFrame++;
    Vector2 pOne = Vector2.Zero;
    ...
    // Clear the list of expired events;
    for (int i = 0; i < Vibrations. Count; i++)
    {
        // Add up all the vibrations for each player
        if (Vibrations[i].finalFrame < currentFrame)
            Vibrations.RemoveAt(i);
        else
        {
            switch (Vibrations[i].player)
            {
                case PlayerIndex.One:
                    pOne.X += Vibrations[i].leftMotor;
                    pOne.Y += Vibrations[i].rightMotor;
                    break;
                 ...
            }
        }
        // Play the vibrations for each player
        GamePad.SetVibration(PlayerIndex.One, pOne.X, pOne.Y);
        ...
    }
```
The InputManager also provides a way to pause the vibration, using the BeginPause/EndPause pattern common to this program:

```
private bool bPaused = false;
...
public void BeginPause()
{
    bPaused = true;if (GamePad.GetState(game.Main.Controller).IsConnected)
    {
        GamePad.SetVibration(game.Main.Controller, 0, 0);
    }
    if (GamePad.GetState(game.Guest.Controller).IsConnected)
```

```
{
         GamePad.SetVibration(game.Guest.Controller, 0, 0);
     }
}
...
public void EndPause()
\mathcal{A}bPaused = false;}
```
## **Setting Options**

Once the input and audio systems in your game are in place, it's a good idea to think about player options for input and audio. Input options typically include different controller configurations, whileaudio options normally come down to volumelevels for different types of sound. In our sample, we include two controller configurations, and two sound levels. The two controller configurations differ in which thumbstick is used for movement.This is one of the options gamers can specify in their gamertag for cross-game preferences, and so the chance to honor that preference is important. The sound levels apply to sound and music levels.

To model the different options available, we create the OptionsState struct:

```
From OptionsScreen.cs:
```

```
public enum InputMode
{
    Normal,
    Southpaw,
}
public struct OptionsState
{
    public InputMode PlayerOne;
    public InputMode PlayerTwo;
    public float FXLevel;
    public float MusicLevel;
}
```
The options are stored as a read-only property and a private member on Game1 called Options and options, respectively. The first time we run into this structure is when we try to populate it, in a function called LoadOptions. LoadOptions is called twice —once during Game1's Initialize to set sensible defaults, and again when the main player is set for the game. LoadOptions deals with two scenarios: if no player is signed in, it looks in the title location for any previously set options; if there is a player signed in, it looks for a valid storage container and loads options from there. If there's nothing to load, it sets some sensible defaults. LoadOptions is called twice: once during Initialize, resulting in a load from the title container or from sensible defaults, and again when a player presses **Start** on the start screen.

```
From Game1.cs:
```

```
public void LoadOptions()
{
    // If we know what the player One storage device is, we call
    // FinishLoadOptions directly. If not, we need to prompt for it,
    // after which the Guide will call FinishLoadOptions for us.
    if ((Main.Device == null) || (!Main.Device.IsConnected))
        Guide.BeginShowStorageDeviceSelector(Main.Controller,
            FinishLoadOptions, null);
   else
        FinishLoadOptions(null);
}
public void FinishLoadOptions(IAsyncResult ar)
{
    // If ar is null, assume we have a device already
    if (ar != null)
        Main.Device = Guide.EndShowStorageDeviceSelector(ar);
```

```
// In case the user didn't supply a valid storage device, check
// the title location
string path = Path.Combine(StorageContainer.TitleLocation,
   "options.xml");
// If they did, open a container
StorageContainer container = null;
if (Main.Device != null)
{
    container = Main.Device.OpenContainer("TopdownShooter");
   path = Path.Combine(container.Path, "options.xml");
}
if (File.Exists(path))
{
   XmlSerializer serializer = new XmlSerializer(typeof(OptionsState));
   FileStream file = File.OpenRead(path);
   options = (OptionsState)serializer.Deserialize(file);
   file.Close();
}
else // If there's no options to find, set sensible defaults
{
   options = new OptionsState();
   options.FXLevel = 0.7f;
   options.MusicLevel = 0.6f;
   options.PlayerOne = InputMode.Normal;
   options.PlayerTwo = InputMode.Normal;
}
// Dispose the container if we opened one:
if (container != null)
   container.Dispose();
// Set the audio manager with the options we just loaded
audio.SetOptions(options.FXLevel, options.MusicLevel);
```
This is our first foray into the [Microsoft.Xna.Framework.Storage](#page-6176-0) namespace. Because we need to call [Guide.BeginShowStorageDeviceSelector](#page-2651-0) and that's an asynchronous function, the function is broken into pieces: LoadOptions and FinishLoadOptions. [BeginShowStorageDeviceSelector](#page-2651-0) will call this function for us when it completes, if we don't end up calling it directly. FinishLoadOptions builds a path based on whether we have a StorageDevice defined for us (meaning the player chose a device instead of cancelling the dialog), and then loads a serialized version of **OptionsState** from a file named options.xml.

In some cases, there won't be options to load, so this is where we encode our default settings and return those. Regardless of where the options come from, we immediately apply them.

When calling a [Guide](#page-2643-0) function like [BeginShowStorageDeviceSelector,](#page-2651-0) it's important to consider what your game will do if the user cancels the dialog instead of choosing what you expect the user to choose. Presenting the same dialog again will probably result in another cancellation, so it's good to either have a backup plan (in this case, we look in the title container, or load defaults) or be prepared to quit whatever process required information from the user. We also double-check that the last device specified is still there when we try to access it, and prompt to replace it if it's gone. If they're using a memory unit, this has the beneficial side effect of reminding them to re-insert it.

After a player uses the OptionsScreen to change the options, it calls SetOptions, which acts as a mirror image to LoadOptions:

```
public void SetOptions(OptionsState state)
{
    this.options = state;
    // Reassign gamer preferences
    Main.Options = state.PlayerOne;
    Guest.Options = state.PlayerTwo;
    // Change audio levels
```
}

*From Game1.cs:*

```
audio.SetOptions(state.FXLevel, state.MusicLevel);
    // If we know what the player One storage device is, we call
    // FinishSetOptions directly. If not, we need to prompt for it,
    // after which it will call FinishSetOptions for us.
    if ((Main.Device == null) || (!Main.Device.IsConnected))
        Guide.BeginShowStorageDeviceSelector(Main.Controller,
            FinishSetOptions, null);
    else
        FinishSetOptions(null);
private void FinishSetOptions(IAsyncResult ar)
{
    // If ar is null, assume we have a device already
    if (ar := null)Main.Device = Guide.EndShowStorageDeviceSelector(ar);
    // In case the user prompted did not supply a valid storage device, save
    // options to title storage.
    string path = Path.Combine(StorageContainer.TitleLocation, "options.xml");
    StorageContainer container = null;
    // If they did supply a valid storage device, save options in a container
    if (Main.Device != null)
    {
        container = Main.Device.OpenContainer("TopdownShooter");
        path = Path.Combine(container.Path, "options.xml");
    }
    XmlSerializer serializer = new XmlSerializer(typeof(OptionsState));
    FileStream file = File.Open(path, FileMode.Create);
    serializer. Serialize(file, this.options);
    file.Close();
    if (container != null)
        container.Dispose();
```
#### **Networking**

*From Player.cs:*

}

}

Even though this version of our sample is a single-player game, there are a few useful things you can do with networking. For our sample, we useLIVE to set **Presence Information**, which is one of a few pre-defined strings that show up as the player's online status—for example, **At Menu**, Local CoOp, and so on. To accommodate setting presence strings, we made a few additions to the Player class:

```
GamerPresenceMode previousMode;
public void BeginPause()
{
    if (SignedInGamer != null)
    {
        previousMode = this.SignedInGamer.Presence.PresenceMode;
        this.SignedInGamer.Presence.PresenceMode = GamerPresenceMode.Paused;
    }
}
public void EndPause()
{
    if (SignedInGamer != null)
        this.SignedInGamer.Presence.PresenceMode = previousMode;
}
public GamerPresenceMode SetPresence(GamerPresenceMode mode)
{
    if (SignedInGamer != null)
    {
        GamerPresenceMode retval = this. SignedInGamer. Presence. PresenceMode;
        this.SignedInGamer.Presence.PresenceMode = mode;
        return retval;
    }
```

```
return GamerPresenceMode.None;
}
public int SetPresenceValue(int value)
{
    if (SignedInGamer != null)
    {
        int retval = this.SignedInGamer.Presence.PresenceValue;
        this.SignedInGamer.Presence.PresenceValue = value;
        return retval;
    }
    return 0;
}
```
BeginPause and EndPause are both called by Game1 to swap the PresenceMode to "Paused"and back. SetPresence is called by Game1 during Update based on the PresenceMode property of the topmost game screen:

*From Game1.cs:*

```
// Which type of screen is on top?
GamerPresenceMode mode =
   this.screenManager.GetScreens()[0].PresenceMode;
Main.SetPresence(mode);
Guest.SetPresence(mode);
```
PresenceMode is a new property we added to GameScreen for this project. Because the PresenceMode largely depends on what screen the player is currently using, it made sense to let the screens dictate the mode.

```
From GameScreen.cs:
public GamerPresenceMode PresenceMode
{
    get { return presenceMode; }
    protected set { presenceMode = value; }
}
GamerPresenceMode presenceMode = GamerPresenceMode.None;
```
The GamePlayScreen uses [GamerPresenceMode.Score](#page-2579-0), which requires a presence value to indicate the score. That score is set separately by the Avatar class by using its Update method. The Avatar class has a Player property that gives it access to the SetPresenceValue method:

*From Avatar.cs:*

```
// Set presence info for Player
Player.SetPresenceValue(score);
```
This means that while GamePlayScreen is active, users on Xbox LIVE who look at the player's online status will see their current score!

## **The Start Screen**

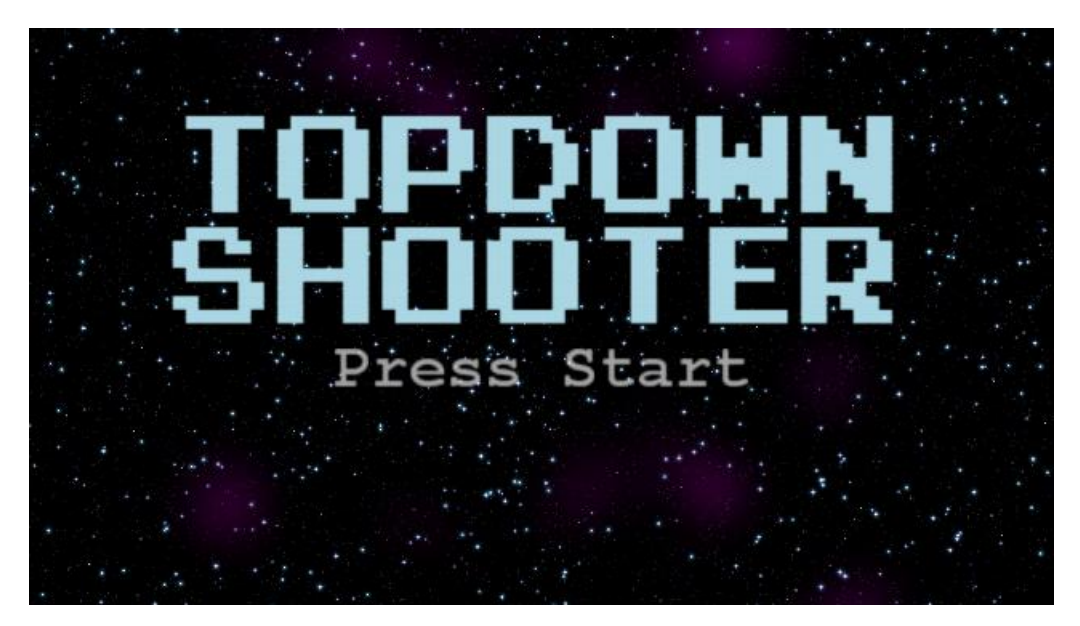

Three new main screens have been added to this example in order to provide more options and create a normal Xbox experience. The first screen is the start screen. The start screen is the title screen that most games present after the developer and publisher logos. Players are asked to press the **Start** button, and when they do the screen transitions to the main menu. Thus, the attractive title screen serves the purpose of identifying the controller being used by the main player.

The StartScreen class is based on the BackgroundScreen class, so it will display the starfield common to the rest of the game. On top of the starfield, the StartScreen has a fairly simple Draw routine that draws the title of the game with a flashing **Press Start** message beneath it. The StartScreen checks every Update to see if anyone has pressed start (using the InputManager's CheckPlayerOneStart method). If one of the controllers does press Start, it sets an exiting flag and calls TrySignIn on Game1:

*From Game1.cs:*

```
public void TrySignIn(ScreenFinished handler)
{
    // Prompt for sign in if nobody is signed in
    if (SignedInGamer.SignedInGamers.Count == 0)
    {
        SignInScreen screen = new SignInScreen(1, true);
        screen.ScreenFinished += handler;
        screenManager.AddScreen(screen);
    }
    else
        handler();
}
```
TrySignIn creates a popup screen, SignInScreen, that calls [Guide.ShowSignIn](#page-2672-0) and remains up as long as the quide is present.

## **The SignIn Screen**

The sign-in screen is a brief screen that calls [Guide.ShowSignIn](#page-2672-0) to prompt a user to sign in. This screen will remain on top as long as the quide is showing, then invoke a callback function (if one was supplied) and exit. Most of the logic in SignInScreen happens in Update:

```
From NetworkManager.cs:
bool GuideShown = false;
public override void Update(GameTime gameTime, bool otherScreenHasFocus,
    bool coveredByOtherScreen)
{
    // If we haven't activated the guide yet,
    // and it's not up for another purpose, activate it now
    if ((!GuideShown) && (!Guide.IsVisible))
    {
        Guide.ShowSignIn(paneCount, onlineOnly);
        GuideShown = true;
    }
```

```
else if ((GuideShown) && (Guide.IsVisible))
{
    // If the guide is up, do nothing
}
// Screen must have been shown and closed
else if (!Guide.IsVisible)
\mathcal{A}// Activate our callback function and exit
    if (ScreenFinished != null)
        ScreenFinished();
    ExitScreen();
}
base.Update(gameTime, otherScreenHasFocus, coveredByOtherScreen);
```
### **The Menu Screen**

}

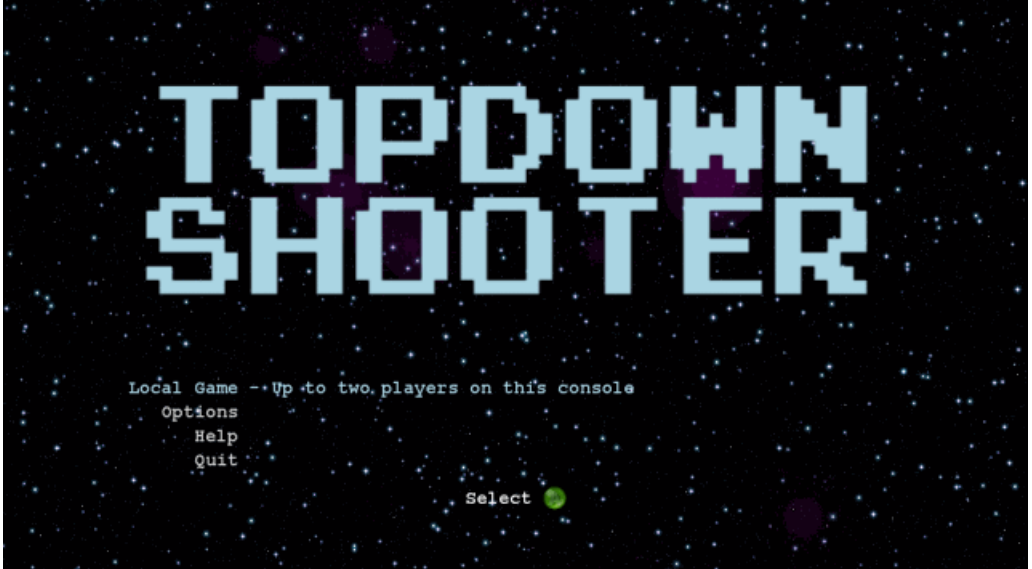

After presenting the start screen and prompting for sign-in, the game presents the main menu screen, to which the user will return until he or she quits the game. The MenuScreen is based on the BackgroundScreen class, and uses the same menu component featured in the first sample. In this case the MenuScreen provides two strings for each menu item, and the MenuComponent is smart enough to display the second string for the item that is currently selected. As you can see from the code wherethe MenuComponent is initialized, the main menu provides four options:**Local Game**, **Options**, **Help**,and **Quit**:

```
From MenuScreen.cs:
```

```
menu = new MenuComponent(this.ScreenManager.Game,
   this.ScreenManager.Font);
//Initialize Main Menu
menu.Initialize();
menu.AddText(" Local Game",
   " - Up to two players on this console");
menu.AddText(" Options",
   " - Change volume levels or controller configuration");
menu.AddText(" Help",
   " - How to play");
menu.AddText(" Quit",
   " - Return to Arcade");
menu.uiBounds = menu.GetExtents();
menu.uiBounds.Offset(uiBounds.X, titleBounds.Bottom + 60);
menu.SelectedColor = Color.LightBlue;
menu.MenuOptionSelected += new MenuEventHandler(menu MenuOptionSelected);
menu.MenuCanceled += new MenuEventHandler(menu MenuCancelled);
```
When the main player selects a menu item, the MenuScreen takes action. This occurs in the event handler for the MenuComponent:

```
From MenuScreen.cs:
void menu MenuOptionSelected(int selection)
{
    switch (selection)
    {
        case 0: // Local Game
            ExitScreen();
            ((Game1)this.ScreenManager.Game).BeginSinglePlayer();
            break;
        case 1: // Options
            ((Game1)this.ScreenManager.Game).DisplayOptions();
            break;
        case 2: // Help
            ScreenManager.AddScreen(new HelpScreen());
            break;
        case 3: // Quit
            this.ScreenManager.Game.Exit();
            break;
        default:
            break;
    }
}
```
The MenuScreen remains resident in memory as other screens are spawned on top of it. As they call ExitScreen, MenuScreen becomes the topmost screen and takes over input processing.

#### **The Options Screen**

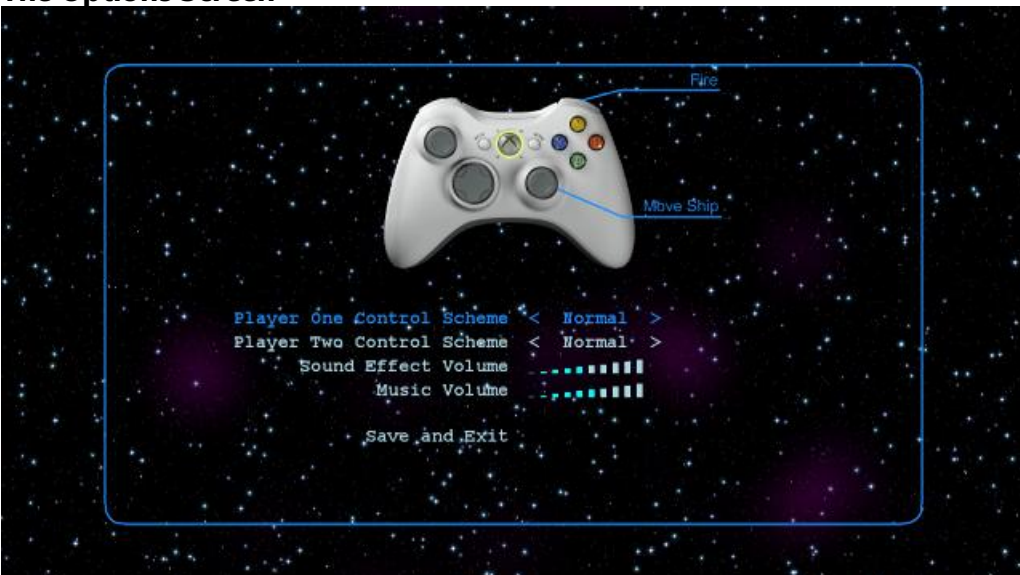

With the addition of sound and controller options, we need to create a way for users to change these options. So we've created a very simple screen called *OptionsScreen*. The options screen is available from the main menu, and from the popup menu provided by GamePlayScreen during a game. The screen is exactly the same in each case.

The options screen divides the display in half. In the top half, a drawing of the Xbox controller is shown, with a legend indicating either the Normal or Southpaw button arrangements. Which legend is displayed depends on the controller layout of the main player. As the menu selection changes between the Main and Guest player's controller configuration, thelegend changes to match. If either configuration is changed, the legend changes to match as well. The legends themselves are just static graphics that overlay the controller graphic.

In your own game, it is a very good idea to display a graphic with a picture of the controller (or more than one) accompanied by a legend showing which buttons and controls are used, and for what purpose. If your game uses triggers and shoulder buttons, you may even want to show two graphics, so the second can highlight those controls. Stock images of the controller are available on the XNA [Creator's](http://go.microsoft.com/fwlink/?LinkId=143270) Club Web site. As mentioned previously, this game also provides two controller configurations, to allow us to respect the MoveWithRightThumbstick preference that can be found on the [SignedInGamer](#page-2698-0)'s

#### [GameDefaults](#page-2705-0) property.

Below the controller options are two more options for music and sound volume levels. These options use the SliderComponent class, a small [DrawableGameComponent](#page-972-0) that displays a series of lightened and darkened bars indicating a numeric value. The SliderArea property is a rectangle indicating the drawable area for the component. SliderUnits sets the total number of bars to display, and SliderSetting is the number of those that are lighted. SetColor and UnsetColor determine the lighted and unlighted color, respectively.

*From OptionsScreen.cs:*

```
musicSlider = new SliderComponent(this.ScreenManager.Game,
   this.ScreenManager.SpriteBatch);
musicSlider.Initialize();
tempExtent = menu.GetExtent(3);
musicSlider.SliderArea = new Rectangle(menu.uiBounds.Right + 20,
    tempExtent.Top + 4, 120, tempExtent.Height - 10);
musicSlider.SliderUnits = 10;
musicSlider.SliderSetting =
    (int)(state.MusicLevel*musicSlider.SliderUnits);
musicSlider.SetColor = Color.Cyan;
musicSlider.UnsetColor = Color.DodgerBlue;
```
For this screen, the MenuComponent does not handle all its own input. Instead, we use the HandleInput method on the screen itself to process input based on the current selection. During HandleInput, we check the current selection, and call a specific handler method for each menu item to process input as it sees fit:

```
From OptionsScreen.cs:
```

```
public override void HandleInput(InputState input)
{
    // If they press Back or B, exit
    if (input.IsNewButtonPress(Buttons.Back) ||
        input.IsNewButtonPress(Buttons.B))
        ExitScreen();
    musicSlider.UnsetColor = menu.UnselectedColor;
    volumeSlider.UnsetColor = menu.UnselectedColor;
    switch (menu.Selection)
    {
        case 0:
            HandlePlayerOne(input, Game.Main.Controller);
            break;
        case 1:
            HandlePlayerTwo(input, Game.Main.Controller);
            break;
        case 2:
            HandleFXAudio(input, Game.Main.Controller);
            volumeSlider.UnsetColor = menu.SelectedColor;
            break;
        case 3:
            HandleMusic(input, Game.Main.Controller);
            musicSlider.UnsetColor = menu.SelectedColor;
            break;
        default:
            break;
    }
    // Let the menu handle input regarding selection change
    // and the A/B/Back buttons:
    menu.HandleInput(input);
    base.HandleInput(input);
}
```
The MenuComponent's Update method still handles changes to the selection, and will raise the MenuOptionSelected event if the player presses the **A** button. If that happens, OptionsScreen only responds if thecurrent selection is **Save and Exit**:

```
void menu MenuOptionSelected(int selection)
{
    if (menu.Selection == 4) // Save and Exit
    {
        ExitScreen();
        Game.SetOptions(state);
    }
}
```
This is also where we tell Game1 what the new options are, as we exit.

#### **Changes to GamePlayScreen**

*From OptionsScreen.cs:*

You may remember that our prototype GamePlayScreen had a popup menu allowing people to exit, restart, and so on. Because we now have a main menu, we want users who exit the game to go back to the main menu, not exit the game. We also want to give them access to the HelpScreen and the OptionsScreen from within the game. That means modifying GamePlayMenu with some new menu options in the Initialize function:

*From GamePlayScreen.cs:*

```
public override void Initialize()
{
   menu = new MenuComponent(this.ScreenManager.Game, this.ScreenManager.Font,
       this.ScreenManager.SpriteBatch);
   menu.AddText("Resume");
   menu.AddText("Help");
   menu.AddText("Options");
   menu.AddText("Restart");
   menu.AddText("Quit to Main Menu");
   menu.MenuOptionSelected += new MenuEventHandler(menu MenuOptionSelected);
   menu.MenuCanceled += new MenuEventHandler(menu MenuCanceled);
   menu.Initialize();
   Viewport view = this.ScreenManager.GraphicsDevice.Viewport;
   menu.CenterMenu(view);
   TransitionPosition = 0.5f;
   base.Initialize();
}
```
Because we have new menu options, the callback function that responds to the menu has to be updated, too:

```
From GamePlayScreen.cs:
```

```
void menu MenuOptionSelected(int selection)
{
    switch (selection)
    {
        case 0: // Resume
           break;
        case 1: // Help
            ScreenManager.AddScreen(new HelpScreen());
            break;
        case 2: // Options
            game.DisplayOptions();
            break;
        case 3: // Restart
            game.Restart();
            break;
```

```
case 4: // Quit
        QuitToMenu();
        break;
   default:
        break;
}
```
}

#### **Adding new screens for Game1**

Now that we have the new screens, we have to integrate them into  $Game1$ . When  $Game1$  has finished initialization, it loads the StartScreen before exiting Initialize:

```
From Game1.cs:
// Bring up the Start screen
screenManager.AddScreen(new StartScreen(this));
```
StartScreen loads MenuScreen itself before it exits, but StartScreen will also call Game1.InitializeMain to setup the Main player with the information that we can gather from his or her profile:

```
From Game1.cs:
public void InitializeMain(PlayerIndex index)
{
    if (!Main.IsPlaying)
    {
        SignedInGamer gamer = NetworkManager.FindGamer(index);
        if (gamer == null) // No signed in gamer on this controller
            Main.InitLocal(index, "Player One", InputMode.Normal);
        else
        {
            Main.InitFromGamer(gamer);
            LoadOptions();
        }
    }
}
```
If the network manager can find a gamer associated with that controller, we initialize Main with the gamer's information, and load options from the player's container.

After the main menu is active, it will load screens or exit with no interaction with Game1 until it tries to start a game. To start a game, it calls BeginSinglePlayer:

```
From Game1.cs:
public void BeginSinglePlayer()
{
    Reset();
    // Get our players and ships setup properly
    ships[0].Activate(Main);
    ships[1].Player = Guest;
    bStateReady = true;
    host.StartGame();
    playScreen = new GamePlayScreen(this);
    screenManager.AddScreen(playScreen);
}
```
At this point, Game1 leaps into action. It assigns players to ships, it starts the GamePlayHost, and it launches the GamePlayScreen itself.

#### **Integrating the new components into Game1**

Once the game is underway, some of the gameplay events are modified to play sounds and vibrations. For example, when the ship fires, there's a sound and a controller vibration associated with it:

```
public void ShipFire(byte player, float totalGameSeconds)
{
    ships[player].bullets.Add(new Vector3(ships[player].position,
        totalGameSeconds));
    audio.PlayShot();
    input.PlayShot(player);
}
```
To get this functionality, of course, we have to add these components to the Game1 constructor:

```
From Game1.cs:
// This gives us access to the guide
Components.Add(new GamerServicesComponent(this));
// This component handles audio playback
audio = new AudioManager(this);
Components.Add(audio);
// This component keeps track of controllers for us
input = new InputManager(this);Components.Add(input);
```
## **Conclusion**

*From Game1.cs:*

Now that we've added support for Xbox gamers, multiple controller types, sound and input options, we've taken our prototype gameto a more professional level using the XNA Framework.This project follows many of the best practices for Xbox LIVE Indie Games, and will hopefully guide you to making polished and successful Indie Games of your own using the XNA Framework!

See Also **Related Topics** [TopDownShooter:](#page-713-0) Creating the Prototype Audio [Overview](#page-431-0) Storage [Overview](#page-477-0) Gamer Services [Overview](#page-491-0)

## <span id="page-738-0"></span>**FuelCell**

Discusses the FuelCell 3D game tutorial.

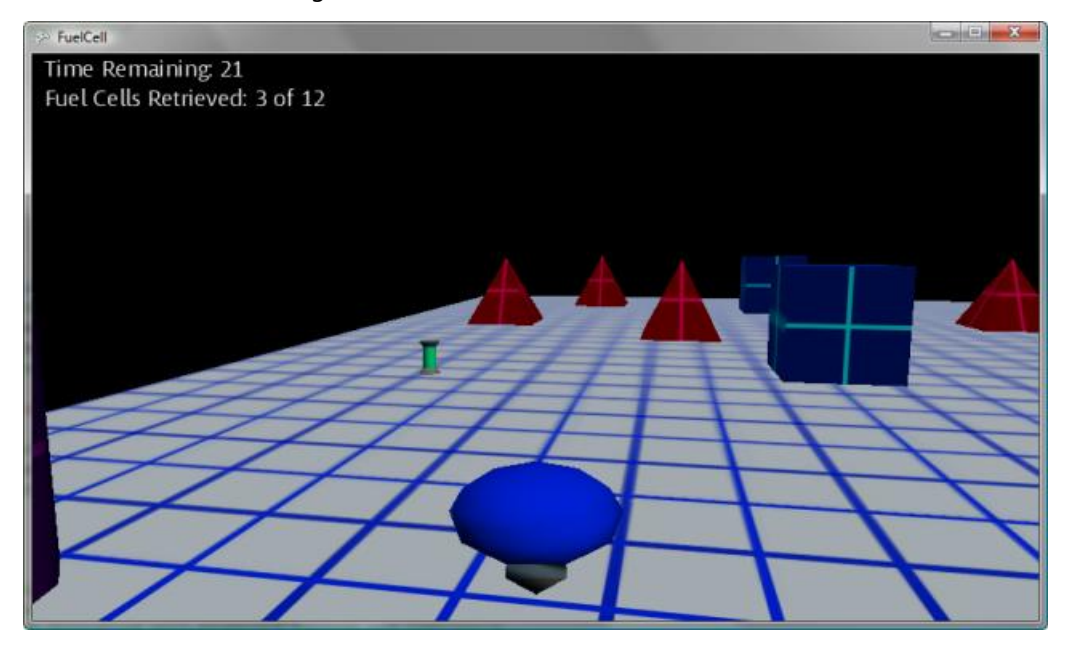

#### **Figure 1. The Complete FuelCell Game**

The purpose of this multipart topic is to educate you about various strategies and challenges encountered during the development of a simple 3D game. The FuelCell diary focuses on developing a basic 3D game with a simple goal: collecting objects scattered randomly around a playing field, which is also populated with randomly-placed barriers. The components of FuelCell are deliberately limited to provide a clear picture of the structure and scope of the game.

Game development is hard – especially 3D game development. XNA Game Studio was developed specifically to make game development easier and, hopefully, more enjoyable. Unlike the solid content found in the [Programming](#page-208-0) Guide and Getting Started with XNA Game Studio sections, the purpose of this diary is to provide a continuous discussion of the work required for developing a simple 3D game using XNA Game Studio. In addition to articles focused on implementing a specific technique, this diary also contains material on initial game design and how game design drives future development of that game. Also, since game development is not all candy and roses, the diary also focuses on problems encountered during development and how they were overcome.

FuelCell is designed around a central concept: a basic gameplay mechanism that is easily extensible. The initial version, discussed in the following topics, draws a random playfield of barriers and collectable objects. The player, controlling a vehicle that can be driven around the playing field, searches for a collection of fuel cells. Due to the modularity of the game design, future versions could easily add additional effects and game features.

The primary components of FuelCell (camera, avatar control, and collision detection) use existing topics found in the [Programming](#page-208-0) Guide. This diary ties together these disparate concepts into a complete (albeit, simple) 3D game.

Each step in the series contains a list of important topics that are covered in the body of the topic and a link to the completed sample code of that step.

## **In This Section**

[FuelCell:](#page-740-0) Game Design

Discusses the importance of designing a game using a feature-based approach.

FuelCell: Setting the Scene

Discusses the implementation of a playing field for the game and a simple, fixed camera.

[FuelCell:](#page-750-0) Casting Call

Discusses the implementation of the remaining game elements, such as barriers, fuel cells, and an avatar model. [FuelCell:What's](#page-755-0) My Motivation

Discusses the implementation of user control for the avatar (known as the fuel carrier).

[FuelCell:What's](#page-760-0) My Line?

Demonstrates a simple, random technique for placing barriers and fuel cells on the playing field.

#### [FuelCell:](#page-766-0) "Ships" Passing in the Night

Discusses collision detection in a 3D game and demonstrates basic collision checking between the fuel carrier vehicle and the other game objects on the playing field.

FuelCell: Finishing Touches Discusses the final steps in the development of the FuelCell game.

# <span id="page-740-0"></span>**FuelCell: Game Design**

Discusses the importance of designing a game using a feature-based approach.

The main points of this topic are:

• Importance of Game Design

## **The Purpose Behind Game Design**

Before every good game, there was game design. Notice that part about "good games"? A common pitfall for game developers is that they might have great ideas in mind, but the translation to the screen turns out to be impossible. It's hard not to lose heart when the developer must focus on developing basic game and code structure before displaying the defense of a planet against hordes of 3D alien enemies. Game design can seem boring and needless when compared to getting the developer's vision onto the monitor.

Unfortunately, a poor game design can lead to the situation where a person sits down with the latest demo, plays it for ten minutes, and gets lost or frustrated.

Like computer games, books are another example of a product that requires a careful design. Every good book has a "hook" line: an opening sentence that immediately piques the reader's curiosity or interest. If the reader finishes the first page (or even the first paragraph) and does not have at least one story-related question rattling around in the brain, that reader probably will not finish the book.

Game design is a technique that creates the "hook" for the player. Your purpose is to capture the gamer's attention in the first couple of minutes. Otherwise, the player may walk away. A good set of game features enrolls your audience into the game's story. It convinces a player to finish the game. However, a good opening is not enough. You must have equally good content that continues to engage or challenge the gamer.

With that in mind, in addition to a good opening, games typically benefit from the following features:

- A clear and achievable goal. But what about the cries of outrage from the 80's arcade crowd: "And what was the achievable goal of <insert favorite 80's arcade game here>?! There was no goal – you died no matter how good you were!" Okay, they may have a point there, but times have changed. Today's games no longer require a constant flow of quarters to survive; they require a consistent paycheck (or a consenting adult with a consistent paycheck).
- Replayability. This can range from a randomly-generated dungeon level or treasure pile to an ending that depends on the actions of the player. It can be argued that replayability is not a requirement of a good game, but it helps to lengthen the span of interest in a game, and it provides more entertainment for the player without the need for extra content or expansion packs.
- One or more obstacles to overcome. No one wants a game where the player just wanders over to the end level boss, it falls dead at your feet, and the end credits roll. A little challenge (or a lot) is necessary to keep the player engaged. This can be, and usually is, the main content of a game. Common challenges include collecting special items, defeating enemies to reach a specific place in the game, or solving a complex puzzle using simple in-game items collected (or taken by force) earlier.

If a game provides at least these features, it is probably a game worth playing at least once. This is the part where game design comes into play. When you design your game, keep these features in mind. Providing content for these features is difficult, but worth the effort when it all comes together.

#### **FuelCell Features**

To illustrate this point, the game design for FuelCell focused on fulfilling these three criteria:

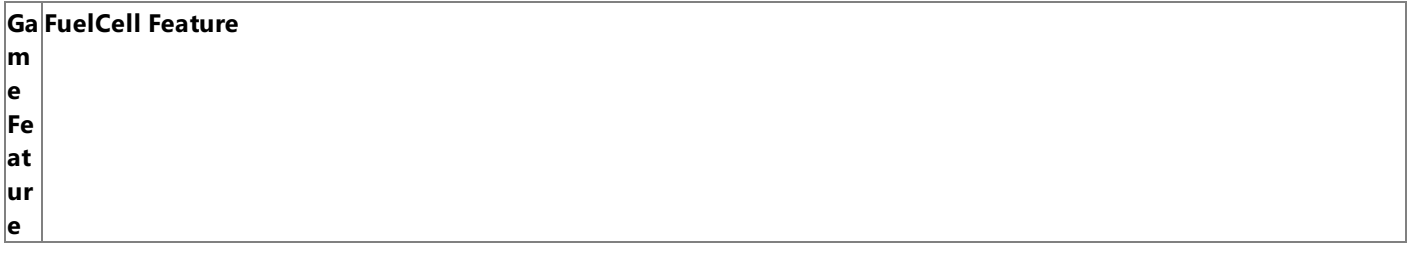

 $|C|$ ea  $|$ he fuel carrier). The game is won when the player collects all fuel cells and time remains. The game is lost if less than 12 fue $|$ r Go Collect 12 fuel cells (green canisters of goo) before time runs out. Fuel cells are collected using a player-controlled model (t  $\parallel$  cells are found and time runs out.

Re $|$ The playing field is a basic, level grid with fuel cells scattered at random. In addition, a large amount of barriers are also sca pl |ttered about the playing field. These barriers are opaque and (eventually) cannot be driven through. The replayability come ay  $|s$  from the random placement of the fuel cells and barriers for each new game.

ab ilit

al

y

Ch $|$ The fuel carrier always starts in the middle of the field, but the fuel cells and barriers are scattered randomly. There are eno all  $|$ ugh barriers to prevent the player from initially seeing all available fuel cells. The barriers have two purposes: slowing the p $|$ en <mark>layer down and obscuring some of the fuel cells at all times. In some cases, a fair bit of hunting is required by the player to</mark> ge  $|$ retrieve all fuel cells. In later versions of the game, existing factors could easily be tweaked to increase the difficulty and intr s oduce new sub-goals (such as a power-up allowing a clearer view or a faster vehicle).

With the FuelCell feature set explained, let's move on to the actual coding of the game. The next [step](#page-744-0) focuses on a critical part of any 3D game– thecamera.

See Also **Conceptual** [FuelCell](#page-738-0)

## **FuelCell: Setting the Scene**

Discusses the implementation of a playing field for the game and a simple, fixed camera.

The main points of this topic are:

- Implementation and Positioning of a 3D Camera (illustrated by How To: Makea [First-Person](#page-396-0) Camera)
- Drawing 3D Models (illustrated by How To: [Render](#page-327-0) a Model)
- Adding 3D Content to the Application

## **The Complete Sample**

The code in this tutorial illustrates the technique described in the text. A complete code sample for this tutorial is available for you to download, including full source code and any additional supporting files required by the sample.

### Download [FuelCell\\_2\\_Sample.zip](http://go.microsoft.com/fwlink/?LinkId=149811&clcid=0x409).

#### **Note**

You must download the above sample code in order to access the 3D models used in this tutorial step.

## **Overview**

One of thelargest hurdles a game developer faces when moving from 2D to 3D is that third 'D': depth. In the 2D world, game objects (called sprites) havetwo dimensions and are positioned using literal screen coordinates.Thereis a concept of depth, but this is used only to determine if a sprite is partially or fully obscured by another.

In a 3D game, what you see on your screen is a projection of a 3D environment onto a 2D surface (that is, your screen). This translation of 3D space into 2D space is accomplished using transformation matrices. Specifically, we refer to these three matrices as world, view, and projection matrices. Transformation is just a fancy word for changing the value of a coordinate by multiplication. Using these matrices, the XNA Framework transforms thecoordinates of a 3D model to a set of new coordinate values (through rotation, scaling, or translation) used by the projection matrix. In a separate but related step, a view matrix simulates a viewpoint (often called the camera) in the same 3D space as the model; it looks in a certain direction. With these two matrices,a third matrix is brought into the"picture" to perform a final transformation into 2D screen coordinates.This creates a realistic 2D picture of the 3D scene on your computer screen.

Earlier, we mentioned a camera. Even though this isn't a real camera, it fulfills the same role in the 3D game. This camera observes the 3D world and renders whatever it sees into a 2D representation.This representation appears on thecomputer screen. In a game, the camera class usually is implemented as a stand-alone class. It is one of two varieties: a first-person camera (used in this game and first-person shooters) and a third person camera (often used in RPGs or platform games). Firstperson cameras are great for games that focus on a single player or are trying to immerse the player in the game world. Thirdperson cameras are better suited to viewing a large playing field or controlling numerous entities in the game.For this step, you will implement a first-person camera using code from How To: Make a [First-Person](#page-396-0) Camera.

We use a first-person camera because the player controls a small vehicle that can move around and collect fuel cells. The difficulty of the game is finding these items before time runs out. It's difficult because the playing field has opaque barriers randomly scattered across it. Since we use a first-person camera, the player must drive around to view previously-hidden areas.

In addition to the camera code, you will also use code from How To: [Render](#page-327-0) a Model to display the 3D playing field model, which is a simple two-tone grid floating in space.

## **Objects in the Game**

3D game development is all about position and the relation to other objects in the local coordinate system (that is, the game world). In addition to position, a 3D object usually has an associated model. Because this is a 3D game, the model has three dimensions. This means it can be viewed from all angles and has volume. In addition to these two properties, the 3D object should have a bounding sphere. The bounding sphere is a theoretical sphere that encapsulates the model volume. It is used for detecting collisions in the game world with other 3D objects. You can ignorethis for now, but it becomes critical later in the development process.

A class is the obvious solution for storing and tracking all these variables. However, before we can add this class, you need to first create a new project for the FuelCell game.

• Open XNA Game Studio and create a Windows Game 3.1 project called FuelCell.

• In this project, create a new class called GameObject.

The GameObject class will contain all those properties mentioned earlier and a constructor that sets thevarious properties to known values. The file containing this new class only has a few references by default (located at the top). To grant easy access to the XNA Framework assemblies, you'll need to add some XNA-specific ones. At the top of the file, add the following references:

 $C#$ 

```
using Microsoft.Xna.Framework;
using Microsoft.Xna.Framework.Content;
using Microsoft.Xna.Framework.Graphics;
using Microsoft.Xna.Framework.Input;
```
These new references make it possible to use the short form of reference for XNA Framework-specific classes. For instance, instead of declaring a variable of type [Vector2](#page-1625-0) by specifying Microsoft.Xna.Framework.Vector2, wecan use Vector2 instead. That will savea lot of typing during the development of FuelCell!

You're ready to modify the default class declaration to better fit your needs. Replace the existing GameObject class declaration with the following:

 $C#$ 

```
class GameObject
{
    public Model Model { get; set; }
    public Vector3 Position { get; set; }
    public bool IsActive { get; set; }
    public BoundingSphere BoundingSphere { get; set; }
    public GameObject()
    {
        Model = null:
        Position = Vector3.Zero;
        IsActive = false;
        BoundingSphere = new BoundingSphere();
    }
}
```
This new version now tracks the position, model, and bounding sphere of an object in the game using auto-implemented properties. The constructor is simple, and it initializes each property to a reasonable value – either **null** or Vector3.Zero.

## **The Camera**

The GameObject.cs file will also contain the camera class declaration, which is taken from the How To: Make a [First-Person](#page-396-0) Camera topic. As mentioned earlier, the main purpose behind this developer diary is to demonstrate how you (or any developer) can use various How To articles as stepping stones when developing an XNA Framework game. For this first usage, this concept is clearly illustrated by not changing any of thevariable names or classes, whenever possible.This may causea bit of confusion or head-scratching when you come across variable names like avatarHeadOffset and avatarYaw, but it serves to tie the source How To more closely to the actual game code. This creates the ability to easily determine where the source code of a How To ends up in a typical game project by searching for thevariable name used in the How To.

For example, in this step, some of the property names match the names used in the original sample code: avatarHeadOffset is the camera's distance above the playing field and targetOffset is the offset from the target. In this case, it is a fixed distance in front of the fuel carrier vehicle. These values are used when calculating the camera position from the current position of the fuel carrier vehicle (for example, position) in the world coordinate system.

The camera class is similar in structure to the GraphicObject class. It has a set of properties and a method. In this case, it is Update. For this game, the camera acts like a rigid chase camera. It follows behind, and slightly above, the actual vehicle and points in the same direction as the vehicle at all times.

All right, enough talk – let's start developing!

Add the following code after the existing GameObject class declaration:

 $\mathcal{C}^{\#}$ 

```
{
    public Vector3 AvatarHeadOffset { get; set; }
    public Vector3 TargetOffset { get; set; }
    public Matrix ViewMatrix { get; set; }
    public Matrix ProjectionMatrix { get; set; }
    public Camera()
    {
        AvatarHeadOffset = new Vector3(0, 7, -15);
        TargetOffset = new Vector3(0, 5, 0);
        ViewMatrix = Matrix.Identity;
        ProjectionMatrix = Matrix.Identity;
    }
    public void Update(float avatarYaw, Vector3 position, float aspectRatio)
    {
        Matrix rotationMatrix = Matrix.CreateRotationY(avatarYaw);
        Vector3 transformedheadOffset =
            Vector3.Transform(AvatarHeadOffset, rotationMatrix);
        Vector3 transformedReference =
            Vector3.Transform(TargetOffset, rotationMatrix);
        Vector3 cameraPosition = position + transformedheadOffset;
        Vector3 cameraTarget = position + transformedReference;
        //Calculate the camera's view and projection
        //matrices based on current values.
        ViewMatrix =
            Matrix.CreateLookAt(cameraPosition, cameraTarget, Vector3.Up);
        ProjectionMatrix =
            Matrix.CreatePerspectiveFieldOfView(
                MathHelper.ToRadians(GameConstants.ViewAngle), aspectRatio,
                GameConstants.NearClip, GameConstants.FarClip);
    }
}
```
This is the camera class declaration. The major difference between this declaration and its appearance in the original How To is that thecamera's functionality has been internalized into a class.This means that previously global variables that tracked camera position, the transformation matrices, and other properties are now stored within the class. These properties can be divided into two parts: offset variables and transform matrices. The offset variables (AvatarHeadOffset and TargetOffset) force the camera to a specific position behind and above the vehicle's current position. Hence, the name chase camera.

#### **Researching Transformation Matrices**

The transformation matrices are used to rotate, move, or scale objects in a world coordinate system and then (along with the v liew matrix) to a perspective 2D coordinate system: your screen. The theory and application of this concept involves a truckload of math. However, you can read more about these concepts in other areas of the XNA Game Studio documentation:

- Math [Overview](#page-387-0)
- Step 4 (of Tutorial 1: [Displaying](#page-36-0) a 3D Model on the Screen) discusses the usage of all three matrices.
- [Viewports](#page-313-0) and Frustums

The  $Update$  method is where the main math for updating the camera takes place. This function takes the current rotation of the vehicle and creates a transformation matrix, which in turn is used to transform the camera's offset values. These values are then added to the current vehicle position, creating a point, in the world coordinate system, where the camera "sits." The final step generates the view and perspective matrices, used when rendering the 3D game world view onto your 2D monitor screen.

#### **Game Constants**

Did you notice that some of the method arguments were from a GameConstants class? Let's create this class and then I'll explain its purpose.

- Add a new class to the project, called GameConstants.
- Since you will also be using XNA Framework references in this file, add the following references to the beginning of the

file:  $C#$ 

 $C#$ 

```
using Microsoft.Xna.Framework;
using Microsoft.Xna.Framework.Content;
using Microsoft.Xna.Framework.Graphics;
using Microsoft.Xna.Framework.Input;
```
 $\bullet$  Now add the following to the GameConstants class declaration:

```
//camera constants
public const float NearClip = 1.0f;
public const float FarClip = 1000.0f;
public const float ViewAngle = 45.0f;
```
You'll use this class to gather common game variables into a single location. You can then easily and quickly alter the value of any game constant and have the new value affect the entire game, or at least those areas where the game constant was used. At this point, you have three candidates for game constants: the near and far clipping planes of the camera and the angle of view used by thecamera.Thecamera's clipping planes determinethe distance(in world coordinates) when objects approaching the screen or receding from it are no longer drawn.

It's a good idea to give them informative names so another person, looking at the code, easily understands their purpose.

Okay, that wraps up the camera class and constants implementation. Let's move on to the visually appealing stuff: drawing stuff on the screen!

## **Getting a Grip**

Up until now, the new code has focused on setting up a viewpoint in the game world and added some additional infrastructure that is used by the game and various components. Game assets, in the form of models, are a large part of any 3D game. Even though this is a simple game, FuelCell includes many different types of game assets: models that represent game objects, textures that clothe the models, and a font to display game information such as the current score and goal status. For this step, let's add a very basic model and get it on the screen so we can begin to understand how our game world will look.

Every project template created by XNA Game Studio has a sub-project called Content. This project must contain all your game assets. Although it isn't required, it's a good idea to organize this content project such that similar assets are in the same folder. A common organization uses several folders: Models, Textures, Fonts, and Audio. These folders cover the main parts of a game. Let's add a Models folder, and a model, to our game.

#### **Caution**

This diary assumes you are using the game assets located in the FuelCell sample file downloaded earlier. These assets have b een sized in relation to each other so that none are too small or too large. You can use other models, but their scale (the size i  $n$  the world coordinate system) might be radically different from the FuelCell models. This can cause a model to be rendered as a massive or miniscule object in the game world. In some cases, the camera (due to its position) might not be able to see t he model at all. Therefore, it is recommended that you use the included FuelCell models when following these steps. After gai ning some experience working with the camera class and rendering a 3D scene, you can experiment by adding your own mo dels.

- Select the **Content** folder icon and select **New Folder** from thecontext menu.
- Name this new folder Models.
- **•** Select the **Models** folder icon and from the context menu, select Add and then Existing Item....
- Navigate to the folder containing the downloaded game assets and add the ground.x model.

You now have a working camera object, and a ground model, in your project. In the next step, you will add code declaring and initializing both these objects and use them to render a nice terrain in the game world. For the remainder of this step, you will be working exclusively in the Game1.cs file, which is the main file of an XNA Framework game.

- Open the Game1.cs file using Solution Explorer.
- $\bullet$  Add the following code, after the existing declaration of the graphics member of Game1:

```
C#
```

```
GameObject ground;
Camera gameCamera;
```
 $\bullet$  In the existing Initalize method, initialize both game objects (using their default constructors) by adding the following code:

 $C#$ 

```
ground = new GameObject();
gameCamera = new Camera();
```
• Next, add the following code to the existing LoadContent method:

```
C#ground.Model = Content.Load<Model>("Models/ground");
```
You've added code declaring and initializing your camera class and the terrain model. To see all this work on the screen, you must update the existing  $Draw$  method to render the terrain. This is also a good time to add code that updates, during each frame, the camera's position and orientation. Currently, this update code does nothing because the fuel carrier (the usercontrolled avatar vehicle) isn't in the game yet. However, when the vehicle is added in a later step, the camera automatically updates, chasing the vehicle around as the player tries to find hidden fuel cells.

## **Opening Your "Eye"**

Updating the camera occurs in the aptly-named Update method. At this time, the information passed to the Camera. Update method is faked because there is no vehicle to focus on. Specifically, the position and rotation for the camera are zeroed out. This means the camera is centered slightly above the terrain model and aligned with the z-axis. This is the axis that represents the depth of the game world. Once you add the vehicle, the Camera. Update method will be passed the position and rotation of the vehicle, instead of zeros.

This modification is very simple because you already implemented the Camera. Update method. Now, you just need to call it at the proper time and pass some valid values.

• Add the following code to the Update method of the Game1.cs file:

```
C#float rotation = 0.0f;
  Vector3 position = Vector3.Zero;
   gameCamera.Update(rotation, position,
       GraphicsDevice.Viewport.AspectRatio);
```
The final step modifies the existing Draw method.

 $\bullet$  Modify the body of the Draw method of the Game1.cs file to match the following:

 $C#$ 

```
graphics.GraphicsDevice.Clear(Color.Black);
```
DrawTerrain(ground.Model);

This code calls the non-exisitent DrawTerrain method. The method uses the approach detailed in How To: Render a Model to render the terrain. Let's add that method now.

 $\bullet$  Add the following method after the Draw method:

```
private void DrawTerrain(Model model)
{
```

```
foreach (ModelMesh mesh in model.Meshes)
    {
        foreach (BasicEffect effect in mesh.Effects)
        {
            effect.EnableDefaultLighting();
            effect.PreferPerPixelLighting = true;
            effect.World = Matrix.Identity;
            // Use the matrices provided by the game camera
            effect.View = gameCamera.ViewMatrix;
            effect.Projection = gameCamera.ProjectionMatrix;
        }
        mesh.Draw();
    }
}
```
The DrawTerrain method uses a rendering technique commonly used by XNA Framework games - iterative draw calls on child meshes of the parent model. In this rather simple case, the ground model only has one mesh. But for more complex models, this approach is required to properly render the model on the screen. The calls to [EnableDefaultLighting](#page-2751-0) and [PreferPerPixelLighting](#page-2765-0) highlight the power of the XNA Framework because you'll get standard 3-source lighting and smoother model lighting for free, creating some great results with little work!

Go ahead and compile and build your project. You should be hovering over a gray and light-blue terrain under a black sky. It doesn't look like much now, but the next [part](#page-750-0) adds the rest of the 3D models and displays them on the screen.

See Also **Conceptual** [FuelCell](#page-738-0) **Tasks** How To: Makea [First-Person](#page-396-0) Camera How To: [Render](#page-327-0) a Model

# **FuelCell: Casting Call**

Discusses the implementation of the remaining game elements, such as barriers, fuel cells, and an avatar model.

## **The Complete Sample**

The code in this tutorial illustrates the technique described in the text. A complete code sample for this tutorial is available for you to download, including full source code and any additional supporting files required by the sample.

### Download [FuelCell\\_3\\_Sample.zip](http://go.microsoft.com/fwlink/?LinkId=149812&clcid=0x409).

#### **Note**

You must download the above sample code in order to access the 3D models used in this tutorial step.

## **Supporting Cast**

It's time to add the remaining models: the fuel cells and the fuel carrier. They represent the various barriers encountered in the game.

The fuel cell model (fuelcell.x) is a simple canister-like object with a single texture (fuelcell.png). Typically, you only need to add the model file and not the texture. The texture file is automatically used when the Content Pipeline processes the model file. The barrier models are similar to the fuel cell model. They each have a specific model and a single texture. Since the game has three barrier types, we will be adding three different models (cube10uR/cylinder10uR/pyramid10uR.x) and a set of textures (BarrierBlue/BarrierPurple/BarrierRed.png). Unlike the fuel cell model, the barrier textures are simple and can be used with any barrier model.

### **Note**

The rather unique model names are the result of keeping the scale relatively uniform among all models. The naming convent ion begins with the model name and then the radius, measured in the units of the 3D modeling application used. Therefore,  $\beta$  pyramid 10uR is the name of the pyramid model whose radius is 10 units in length.

- Right-click the **Models** directory icon of the Content project.
- Click **Add** and then **New Item...**.
- Navigate to the Models sub-directory of the downloaded source, and add the following files:
	- $\bullet$  fuelcell.x and fuelcell.png
	- $\bullet$  fuelcarrier.x and carriertextures.png
	- cube10uR.x, cylinder10uR.x, and pyramid10uR.x
	- BarrierBlue.png, BarrierPurple.png, and BarrierRed.png
- From Solution Explorer, selectall .png files in the Models sub-directory.
- Right-click and select**Exclude From Project**.

This prevents the textures from being processed twice.

## **Implementing the FuelCell Class**

Model implementation is similar to what you did in the last step. You'll add some member variables to store the models, load them with the [LoadContent](#page-1015-0) method, initialize them (placement, etc.), and then render them on the playing field.

First, the fuel cell class. After the GameObject class, add the following FuelCell class.

```
C#class FuelCell : GameObject
   {
       public bool Retrieved { get; set; }
       public FuelCell()
           : base()
       {
           Retrieved = false;
       }
```

```
public void LoadContent(ContentManager content, string modelName)
    {
        Model = content.Load<Model>(modelName);
        Position = Vector3.Down;
    }
}
```
Compared to the GameObject base class, it contains a new member (Retrieved). This is a flag used by the game to determine if thefuel cell has been retrieved.Theconstructor uses the baseconstructor, setting Retrieved to **false**. You'll usethis flag later to optimize your drawing code. If it has been found, it no longer needs to be drawn. The LoadContent loads the specified model and then sets the Y-component of the **Position member to -1**. That value is used as an indicator that the fuel cell has not been initialized.

This next bit of code declares a Draw method that takes a view and projection matrix and draws the fuel cell. There are two important aspects of this new code: the first is related to optimization and the second is related to future proofing. In terms of optimization, notice the check on the value of the Retrieved member. This is the optimization we discussed previously. If the fuel cell has been retrieved by the player, there is no need to draw the fuel cell. This may seem like a minor thing, but changes like this add up over the course of your game's development.

The second is a bit more complicated, but is required for correctly rendering most 3D models: bone transforms. Nearly every 3D model is comprised of a collection of bones. Basically, a model bone is a matrix representing the position of a mesh relative to other bones in the 3D model. An excellent description of model bones can be found [here](#page-382-0).

For our purposes, it's sufficient to know that a 3D model has a set of these matrices. To position them properly (and, in more complex cases, to animate them), you'll need to incorporate these transform matrices into the code that draws the fuel cell. You can accomplish this easily by copying the bone transforms of the model being drawn into a temporary set of matrices (using [CopyAbsoluteBoneTransformsTo](#page-4077-0)). Then you apply the proper transform matrix to the world matrix before you draw the current sub-mesh of the model. In thecodeyou will add, this is donein theinnermost nested **foreach** loop by multiplying the world matrix by the proper transform matrix.

You're probably wondering why this code is called future proofing. Ironically, the code related to applying bone transforms to the 3D model being rendered is unnecessary for FuelCell! One of the design rules used for FuelCell was to keep everything as simple as possible. This resulted in the rudimentary (and unmoving) models in the game. Each model has a set of bones, but these bones are always rendered statically and cannot be animated. However, this code is necessary to properly render any minimally complex model or onethat has movable parts (likea tank rolling across a terrain map).This code makes iteasier to be reused in future games without having to remember all this bone transform business. Now, when you copy the code into another 3D game, it just works. Even if the model is very complex!

Now that you understand the code better, add the following code to the FuelCell class.

```
C#
```

```
public void Draw(Matrix view, Matrix projection)
{
   Matrix[] transforms = new Matrix[Model.Bones.Count];
   Model.CopyAbsoluteBoneTransformsTo(transforms);
   Matrix translateMatrix = Matrix.CreateTranslation(Position);
   Matrix worldMatrix = translateMatrix;
   if (!Retrieved)
    {
        foreach (ModelMesh mesh in Model.Meshes)
        {
            foreach (BasicEffect effect in mesh.Effects)
            {
                effect.Wor1d =worldMatrix * transforms[mesh.ParentBone.Index];
                effect.View = view;
                effect.Projection = projection;
                effect.EnableDefaultLighting();
                effect.PreferPerPixelLighting = true;
            }
            mesh.Draw();
        }
    }
```
<span id="page-750-0"></span>• You'll need to automatically scale the fuel cell model by selecting the newly-added model from Solution Explorer, and, on the property page of the model asset, setting the **Scale** property to .03.The **Scale** property is found by expanding the **Processor** field.

One of the cool features of XNA Game Studio (specifically, the content pipeline) are processor [parameters](#page-220-0). You can change common values for a processor by changing the related property of a selected game asset using the **Properties** window. If you didn't use this feature, you would need to use a scaling matrix to shrink the fuel cell model before rendering it on the screen.

Did you notice the [Matrix](#page-1243-0) declarations at the beginning of the [Draw](#page-1008-0) function? You need to transform the world coordinates of our object (in this case, the fuel cell) based on the fuel cell's position in the game. If the translation matrix wasn't used before drawing the fuel cell, it would always be in the center of the playing field.

That completes the implementation of the fuel class. Next stop, the barrier class.

#### **Implementing the Barrier Class**

The Barrier class implements the geometrical barriers that are randomly scattered across the playing field. They are an important part of the game because they provide a new experience for every game (since they are placed randomly) and they provide a challenge to the player who is trying to find fuel cells (also randomly placed) before time runs out. In a later step, when collision detection is added, these barriers become impassable and must be driven around.

Automatically scalethe barrier models by selecting each barrier model from Solution Explorer and setting the **Scale** property to .3, located on the property page of the model asset.The **Scale** property is found by expanding the **Processor** field.

In GameObject.cs, add the following class declaration after the FuelCell class declaration:

```
class Barrier : GameObject
{
    public string BarrierType { get; set; }
    public Barrier()
        : base()
    {
        BarrierType = null;
    }
    public void LoadContent(ContentManager content, string modelName)
    {
        Model = content.Load<Model>(modelName);
        BarrierType = modelName;
        Position = Vector3.Down;
    }
}
```
The Barrier class has a new member (BarrierType) that stores, oddly enough, the barrier type. In the FuelCell game, there are three possible barrier types: cubes, cylinders, and pyramids. Similar to the FuelCell class, the LoadContent method is overridden that loads the specified model, stores the barrier type, and sets the Y-component of the Position member to -1 (indicating that the barrier is not placed).

Since barrier objects behave in a similar fashion to fuel cells (that is, they stay in one place and do nothing), we'll use the same drawing code with one change. Add the following Draw method to the Barrier class:

```
public void Draw(Matrix view, Matrix projection)
{
    Matrix[] transforms = new Matrix[Model.Bones.Count];
    Model.CopyAbsoluteBoneTransformsTo(transforms);
    Matrix translateMatrix = Matrix.CreateTranslation(Position);
    Matrix worldMatrix = translateMatrix;
```

```
foreach (ModelMesh mesh in Model.Meshes)
```
 $C#$ 

```
{
        foreach (BasicEffect effect in mesh.Effects)
        {
            effect.World =
                worldMatrix * transforms[mesh.ParentBone.Index];
            effect.View = view;
            effect.Projection = projection;
            effect.EnableDefaultLighting();
            effect.PreferPerPixelLighting = true;
        }
        mesh.Draw();
    }
}
```
Unlike fuel cells, barriers can't be retrieved and are always visible. Therefore, there is no need to determine if a barrier should be drawn; it is always drawn. This is reflected in the code.

#### **Implementing the Fuel Carrier**

In game development terms, the fuel carrier is the avatar of the player. It is the object that represents the player in the game world and is controlled by the player. The FuelCarrier class starts out very simple but, in later steps, you'll add more features like user control and collision detection. For now, it has a few basic methods that load the model and render it on the playing field.

The process for implementing the fuel carrier class is similar to the FuelCell and Barrier class implementations.

- Automatically scalethefuel carrier model by selecting it from Solution Explorer and setting the **Scale** property to .1, located on the property page of the model asset.The **Scale** property is found by expanding the **Processor** field.
- After the Barrier class declaration,add the FuelCarrier class declaration:

```
C#class FuelCarrier : GameObject
   {
       public float ForwardDirection { get; set; }
       public int MaxRange { get; set; }
       public FuelCarrier()
           : base()
       {
           ForwardDirection = 0.0f;
           MaxRange = GameConstants.MaxRange;
       }
       public void LoadContent(ContentManager content, string modelName)
       {
           Model = content.Load<Model>(modelName);
       }
   }
```
 $\bullet$  Implement the Draw method by adding the following code to the FuelCarrier class declaration:

```
public void Draw(Matrix view, Matrix projection)
{
    Matrix[] transforms = new Matrix[Model.Bones.Count];
    Model.CopyAbsoluteBoneTransformsTo(transforms);
    Matrix worldMatrix = Matrix.Identity;
    Matrix rotationYMatrix = Matrix.CreateRotationY(ForwardDirection);
    Matrix translateMatrix = Matrix.CreateTranslation(Position);
```

```
worldMatrix = rotationYMatrix * translateMatrix;
   foreach (ModelMesh mesh in Model.Meshes)
   {
        foreach (BasicEffect effect in mesh.Effects)
        {
            effect.World =
                worldMatrix * transforms[mesh.ParentBone.Index]; ;
            effect.View = view;
            effect.Projection = projection;
            effect.EnableDefaultLighting();
            effect.PreferPerPixelLighting = true;
        }
        mesh.Draw();
   }
}
```
This Draw method differs from the fuel cell and barrier Draw methods in one important aspect: the calculation of a rotation matrix. In the future, the fuel carrier is controlled by the player. This means that the fuel carrier's orientation is always changing as the player races around collecting fuel cells. You have to account for this in the rendering code so that any changes by the player (such as turning left or right) are reflected in the game world. If fuel carrier orientation is not taken into account, you would have some very weird behavior for your game! At this point, you will add the support for this, but it won't be used until the next step: FuelCell: What's My Motivation.

 $\bullet$  Add the fuel carrier constants to the end of the  $\epsilon$ ameConstants class, located in GameConstants.cs:

```
C#//ship constants
  public const float Velocity = 0.75f;
   public const float TurnSpeed = 0.025f;
  public const int MaxRange = 98;
```
As usual, the Fuel Carrier data members are specific to the class. In this case, there is an orientation property, storing the current direction (in radians) that the fuel carrier is facing. This property is also used by the camera class to orientate along the same vector. The MaxRange member is used later to prevent the fuel carrier from driving off the playing field. This is something that would completely break the game play illusion.

As mentioned earlier, the methods are similar to the implementation code for the fuel cell and barrier classes. However, in the next part, you will add code that allows the player to drive the fuel carrier around the playing field. In fact, the fuel carrier has the singular honor of being the only moving part in the game!

## **Setting the Stage**

It's time to shift our focus back to the main game class, Game1.cs. You're going to add member variables representing the new game objects you added: the fuel carrier, fuel cell, and various barriers. At this stage, we'll display a fuel cell, three barriers (each of a different type), and the fuel carrier on the playing field. Later in the development cycle, you'll add code that randomly generates and places the fuel cells and barriers.

However, before you start modifying this file, rename it FuelCellGame.cs. This follows the naming format of the other project files.

• In FuelCellGame.cs, after the declaration of the camera and ground variables, add the following code:

```
Random random;
FuelCarrier fuelCarrier;
FuelCell[] fuelCells;
Barrier[] barriers;
```
• After the initialization of the camera and ground variables (located in the Initialize method), add the following code:

```
C#
```

```
//Initialize and place fuel cell
fuelCells = new FuelCell[1];
fuelCells[0] = new FuelCell();fuelCells[0].LoadContent(Content, "Models/fuelcell");
fuelCells[0].Position = new Vector3(0, 0, 15);//Initialize and place barriers
barrier = new Barrier[3];barrier[0] = new Barrier();barriers[0].LoadContent(Content, "Models/cube10uR");
barrier[0].Position = new Vector3(0, 0, 30);
barrier[1] = new Barrier();barriers[1].LoadContent(Content, "Models/cylinder10uR");
barrier[1].Position = new Vector3(15, 0, 30);
barrier[2] = new Barrier();barriers[2].LoadContent(Content, "Models/pyramid10uR");
barriers[2]. Position = new Vector3(-15, 0, 30);//Initialize and place fuel carrier
fuelCarrier = new FuelCarrier();
fuelCarrier.LoadContent(Content, "Models/fuelcarrier");
```
This code initializes all our new models and places them in front of the camera. The fuel cell is in the front row and the barriers are in a line behind it.

 $\bullet$  Modify the existing Draw method by adding the following code after the DrawTerrain call:

```
fuelCells[0].Draw(gameCamera.ViewMatrix,
    gameCamera.ProjectionMatrix);
foreach (Barrier barrier in barriers)
    barrier.Draw(gameCamera.ViewMatrix,
        gameCamera.ProjectionMatrix);
fuelCarrier.Draw(gameCamera.ViewMatrix,
    gameCamera.ProjectionMatrix);
```
Build and run the project and you will now see, in addition to the playing field, several cool things on the screen. You see some barriers, with a fuel cell slightly behind them, and a funny blue ovoid in the foreground. That is actually the fuel carrier. It's a (very) simple model, but it suits the purpose of the game. The next [step](#page-755-0) implements user control of the game avatar.

See Also **Conceptual** [FuelCell](#page-738-0) **Tasks** How To: [Render](#page-327-0) a Model

## **FuelCell: What's My Motivation**

Discusses the implementation of user control for the avatar (known as the fuel carrier).

The main points of this topic are:

- Receiving Player Input (illustrated by the following How Tos)
	- How To: Detect Whether a [Controller](#page-419-0) Button Is Pressed
	- How To: Detect Whether a [Controller](#page-421-0) Button Has Been Pressed This Frame
	- How To: Detect [Whether](#page-428-0) a Key Is Pressed

## **The Complete Sample**

The code in this tutorial illustrates the technique described in the text. A complete code sample for this tutorial is available for you to download, including full source code and any additional supporting files required by the sample.

Download [FuelCell\\_4\\_Sample.zip](http://go.microsoft.com/fwlink/?LinkId=149813&clcid=0x409).

#### **Note**

You must download the above sample code in order to access the 3D models used in this tutorial step.

## **Overview**

The goal for this part is the implementation of a control schema for the fuel carrier. With this schema, the player can use either the keyboard (A or D for left/right rotation and W and S for forward/backward movement) or a standard gamepad (using the left thumbstick for rotation and forward/backward movement). In addition, we'll check the maxRange data member against the current position, and only allow movement that keeps the player on the playing field. This prevents the player from driving off the playing field.

## **GamePad States**

In order to control the fuel carrier, you need input from a keyboard or gamepad. There are two approaches to getting input from the player: single-state and two-state. In a single-state approach, input is determined from a single snapshot of the controller, taken during execution of the Update method. Any actions that need to be taken by the game are initiated, thus enabling game play to move forward. This approach is demonstrated by How To: Detect Whether a Controller Button Is Pressed.

However, when discrete input is required, the single-state approach doesn't solve the problem. For instance, suppose a game is designed to fire one bullet for every press of a key or button. If you use the single-state approach, multiple bullets are fired per key or button press. This happens because human reflexes are slower than the standard update cycle of the game. Even a very quick player is going to have a key or button pressed for at least a few update cycles (unless the game uses a fixed-step approach). In order to fire a single bullet every time a key or button is pressed, you must look for a current state where a specific key or button is released and a previous state where that same key or button was pressed. This condition is only satisfied at the instant when the key or button transitions from pressed to released.

Hence, the two-state approach: tracking the current state of the controller *and* the previous state of the controller. This allows the game to determine single occurrences of player action, such as a key or button press. With this approach, it doesn't matter how slow (or fast) the player's reflexes are. The input is only valid at that moment when the previous and current input states match the criteria determined by the input code. This approach is [demonstrated](#page-421-0) by How To: Detect Whether a Controller Button Has Been Pressed This Frame and How To: Detect [Whether](#page-428-0) a Key Is Pressed.

It turns out that if you do any amount of XNA Game Studio game development, you often run into this controller update issue. The two-state approach is the best solution in most situations, and it is easy to implement. That same code also fulfills the needs of a single-state approach. In terms of keyboard and gamepad controls, FuelCell uses a two-state approach, but with a twist. The support for two-state input checking is in the code but FuelCell needs only check for current key and thumbstick states. Therefore, there is no need to check for a discrete event.

This code is an example of "future-proofing." If you were to add the capability to blow up a barrier with a missile, you would already have the necessary code to use the two-state approach.

Implementation begins in the FuelCellGame.cs file. Add the following code after the declaration of the graphics data member:

```
KeyboardState currentKeyboardState = new KeyboardState();
GamePadState lastGamePadState = new GamePadState();
GamePadState currentGamePadState = new GamePadState();
```
Now, in the existing Update method, initialize the variables at the beginning of the method:

 $C#$ 

```
lastKeyboardState = currentKeyboardState;
currentKeyboardState = Keyboard.GetState();
lastGamePadState = currentGamePadState;
currentGamePadState = GamePad.GetState(PlayerIndex.One);
```
You can now use either set of variables to determine exactly when a key or button is pressed or just use currentGamePadState if you only need the current position of the thumbstick. Your next step is to use this input to update the position and direction of the fuel carrier.

## **Updating the Fuel Carrier**

Currently, the FuelCarrier class doesn't havea method for updating its position and heading. You'll add that method now and modify the main Update method to call it.

Staying within the FuelCellGame. Update function, replace this code:

 $C#$ 

```
float rotation = 0.0f;
Vector3 position = Vector3.Zero;
gameCamera.Update(rotation, position,
    GraphicsDevice.Viewport.AspectRatio);
```
with the following:

C#

C#

```
fuelCarrier.Update(currentGamePadState,
    currentKeyboardState, barriers);
float aspectRatio = graphics.GraphicsDevice.Viewport.AspectRatio;
gameCamera.Update(fuelCarrier.ForwardDirection,
    fuelCarrier.Position, aspectRatio);
```
The only difference is a call to the new update method, FuelCarrier.Update. This method takes as input the current keyboard and gamepad states and the barriers array. The method determines if the ship can move based on the current input and barrier locations. Ignore the barriers parameter for now; it is used in a later step. At this point, the function only prevents the vehicle from driving off the playing field. If an attempt is made to go over the playing field edge, the input is ignored.

Replace the code that checks for a Back button press with the following:

```
C#// Allows the game to exit
   if ((currentKeyboardState.IsKeyDown(Keys.Escape)) ||
       (currentGamePadState.Buttons.Back == ButtonState.Pressed))
       this.Exit();
```
The game now checks for both keyboard (ESC key) and gamepad input (Back button) when the player wishes to exit the game.

In the GameObject.cs file, locate your FuelCarrier class, and add the new update method:

```
public void Update(GamePadState gamepadState,
    KeyboardState keyboardState, Barrier[] barriers)
{
    Vector3 futurePosition = Position;
    float turnAmount = 0;
```
if (keyboardState.IsKeyDown(Keys.A))
```
{
    turnAmount = 1;}
else if(keyboardState.IsKeyDown(Keys.D))
{
    turnAmount = -1;}
else if(gamepadState.ThumbSticks.Left.X != 0)
{
    turnAmount = -gamepadState.ThumbSticks.Left.X;
}
ForwardDirection += turnAmount * GameConstants.TurnSpeed;
Matrix orientationMatrix = Matrix.CreateRotationY(ForwardDirection);
Vector3 movement = Vector3.Zero;
if (keyboardState.IsKeyDown(Keys.W))
{
    movement.Z = 1;
}
else if(keyboardState.IsKeyDown(Keys.S))
{
    movement.Z = -1;
}
else if (gamepadState.ThumbSticks.Left.Y != 0)
{
    movement.Z = gamepadState.ThumbSticks.Left.Y;
}
Vector3 speed = Vector3.Transform(movement, orientationMatrix);
speed *= GameConstants.Velocity;
futurePosition = Position + speed;
if (ValidateMovement(futurePosition, barriers))
{
    Position = futurePosition;
}
```
This method is important, so let's go through it in detail. First, the future position is set to the current position and the turn amount is set to 0. The amount of vehicle rotation is calculated, based on the current state of the A and D keys or the X-axis of the left thumbstick, and a rotation matrix is created. This matrix is later used to rotate the vehicle the proper amount in world coordinates. The second chunk of code calculates how far the ship moved in either a forward or backward direction, based on the current state of the W and S keys or the Y-axis of the same thumbstick. This distance is then transformed using the rotational matrix created earlier, and this result is multiplied by a constant velocity (GameConstants.Velocity). The final result is then added to the current position, resulting in a projected future position. Finally, this result is passed to a private method called ValidateMovement. If it is valid, the position member is updated and control returns to the main Game1.Update method.

### **Programming Tip**

}

You might be wondering why you couldn't just test the current position for validity instead of calculating a future position and testing that. The answer is that if you only tested the current position, it's already too late to prevent illegal movement. When t he test is made, the vehicle has already had its position updated. Suppose that new position is illegal (past the edge of a bound ary case). This causes further tests to fail, resulting in the vehicle "sticking" to the current positon. Obviously, this is not optimal behavior for a player-controlled vehicle.

It is better to check the future position and prevent any illegal moves. This check allows the player to attempt something differ ent (like backing up), and not get stuck because the player *currently* is in a legal position.

The remaining piece is the implementation of the ValidateMovement method. Add the following method after the FuelCarrier.Update method:

private bool ValidateMovement(Vector3 futurePosition, Barrier[] barriers)

```
//Don't allow off-terrain driving
    if ((Math.Abs(futurePosition.X) > MaxRange) ||
        (Math.Abs(futurePosition.Z) > MaxRange))
        return false;
    return true;
}
```
Currently, this method only checks for the edge of the playing field. Any attempt to drive off the playing field is ignored.

After the usual drill of rebuilding the project and running it, drive the fuel carrier freely around the map. Test out the boundary code by driving to the edge of the playing field. You'll notice that you stop moving until you choose a new direction. The control schema implementation was pretty easy but, [coming](#page-760-0) up, the game really starts to come together... which requires a *lot* of coding!

See Also **Conceptual** [FuelCell](#page-738-0) **Tasks** How To: Detect Whether a [Controller](#page-419-0) Button Is Pressed How To: Detect Whether a [Controller](#page-421-0) Button Has Been Pressed This Frame How To: Detect [Whether](#page-428-0) a Key Is Pressed

# **FuelCell: What's My Line?**

Demonstrates a simple, random technique for placing barriers and fuel cells on the playing field.

The main points of this topic are:

- Randomly Populating a Playing Field
- Designing Algorithms to Solve a Specific Problem

# **The Complete Sample**

The code in this tutorial illustrates the technique described in the text. A complete code sample for this tutorial is available for you to download, including full source code and any additional supporting files required by the sample.

Download [FuelCell\\_5\\_Sample.zip](http://go.microsoft.com/fwlink/?LinkId=149814&clcid=0x409).

#### **Note**

You must download the above sample code in order to access the 3D models used in this tutorial step.

## **Overview**

The goal of this topic is theimplementation of a good algorithm for placing a set number of barriers and fuel cells randomly throughout the playing field. The valid placement area (on a 100 x 100 unit playing field) is 90 x 90. A barrier centered on this limit does not overhang the playing field. In addition to an outer limit, you need an inner limit. This prevents a situation where the fuel carrier (always placed at the origin of the playing field: 0,0,0) is trapped by barriers. This still wouldn't be a problem at this stage because the game implements no collision detection, but in the finished product it would make for a frustrating game experience. Finally, another limit is used when placing a barrier. This is a minimum distance a new barrier must be from existing barriers. This prevents a collision with an existing barrier.

After testing with different values, 12 fuel cells and 40 barriers produced a challenging field. They are nicely cluttered with a good probability that many fuel cells are initially obscured by one or more barriers. You are encouraged to experiment with these numbers, but be warned that a higher total makes random placement of the barriers more difficult. The game could begin "thrashing," which means it is endlessly generating new random locations (to resolvea collision) only to find the new locations currently occupied.

A good example of unforeseen development problems was the coordinate system of the playing field. Because the playing field origin is at 0, 0, 0, the X and Z axes have both positive *and* negative values. This "automatically" divides the playing field into four quadrants because the sign can be either positive or negative values for the X and Z coordinates (the Y coordinate is clamped to 0).Therefore, randomly generating two positive numbers between the minimum and maximum distances populates only one quarter of the playing field.This is another bad gaming experience!

The solution used by FuelCell is to randomly assign positive and negative values to the randomly generated X and Z coordinates.This decently scatters the barriers around the playing field. However, dueto therandom nature of coordinate generation and limits imposed by a minimum and maximum, you'll notice that there is a bit of a "corridor" along the X and Z axes.

#### **Pick Two: High Quality,Fast, and Cheap.**

You might know (or at least heard) about the trilemma above. You're given three characteristics, but you can only choose two because of their interdependency. Any two of the characteristics negates the possibility of the third. For example, you can have something made cheaply and quickly, but it will be of poor quality.

Trilemmas can also be applied to software algorithms. A cheap, fast algorithm wastes a lot of resources compared to the result . On the other hand,a high quality algorithm that is fast is not cheap in terms of resources (in this case, development man hou rs).

The algorithm used by FuelCell is a fast, cheap algorithm. It took very little design time, and code, to implement, and it is as fas t as other possible algorithms because the problem set is pretty small. However, the quality is very poor. It performs many unn ecessary checks, it uses a brute-force approach when placing a new game object, and the randomness of the playing field is co  $|$ mpromised in certain aspects (such as the axes corridors).

 $|$ Initially, during early development of this game, a different algorithm was developed after observing the performance of the si mple one used here. This algorithm was designed to prevent clustering and to generate an even spread of game objects throu ghout the playing field.

The solution was to treat the playing field as four separate 2D grids (or quadrants). This approach prevented the axes from fluc tuating as the algorithm moved around the playing field grid. Each quadrant was populated individually using nested for loops : a loop for each axis. In addition, each quadrant was allocated a fourth of the total fuel cells and barriers. Once the buckets em ptied, the algorithm moved onto the next quadrant. As the loops incremented, the algorithm automatically walked through eac  $\vert$ h square in the quadrant (like iterating through a 2D array). As it walked through the possible placement areas, a random num ber was generated. If the random number matched a simple rule, it called another routine to place an object and zero out a we ight counter. If there was no match, the algorithm placed nothing, incremented the weight counter, and moved on to the next grid location. If the weight counter reached a certain level,and pieces still remained for placement, it forced a piece placement. This ensured an even distribution throughout the quadrant.

The secondary function triggered when a piece needed to be placed. A random number (representing a percentile) was genera ted. Forty percent of the time a fuel cell was placed (if fuel cells remained in the quadrant allocation); otherwise, a barrier was p laced (if barriers remained in the quadrant allocation). This matched the frequency of fuel cells to barriers and provided a gene ral distribution. If the object being placed was a barrier, another random number determined the barrier type.

Finally, the algorithm verified that all game objects were placed before exiting the quadrant and that some type of object was placed, when required.

The end result was a consistently populated playing field that hardly ever had clusters or axes corridors. However, when this tu torial was written, the algorithm was overkill and introduced needless complexity to the main purpose: designing a 3D game. T herefore, the fast and cheap algorithm was used, making the code easier to understand.

## **Initializing the Random Number Generator**

Since we are going to *randomly* populate the playing field with game objects, an obvious first step is to set up a random number generator. Let's keep it simple and declare a file-level random variable (in FuelCellGame.cs) that can be accessed by any FuelCellGame method.

After the gamepad state declarations, add the following:

```
C#
```
Random random;

Initialize the random number generator in the FuelCellGame constructor:

```
C#
```

```
random = new Random();
```
## **Modifying the LoadContent Method**

In FuelCell: What's My Motivation, we added some temporary code that created the FuelCell models on the playing field. You'll remove that code now, and initialize the arrays properly.

Remove the following from the Initialize method:

```
//Initialize and place fuel cell
fuelCells = new FuelCell[1];fuelCells[0] = new FuelCell();fuelCells[0].LoadContent(Content, "Models/fuelcell");
fuelCells[0].Position = new Vector3(0, 0, 15);//Initialize and place barriers
barriers = new Barrier[3];barrier[0] = new Barrier();barriers[0].LoadContent(Content, "Models/cube10uR");
barrier[0].Position = new Vector3(0, 0, 30);
barrier[1] = new Barrier();barriers[1].LoadContent(Content, "Models/cylinder10uR");
barrier[1].Position = new Vector3(15, 0, 30);
barrier[2] = new Barrier();barriers[2].LoadContent(Content, "Models/pyramid10uR");
barriers[2]. Position = new Vector3(-15, 0, 30);
//Initialize and place fuel carrier
fuelCarrier = new FuelCarrier();
fuelCarrier.LoadContent(Content, "Models/fuelcarrier");
```
Add this code to the LoadContent method, after the loading of the ground game asset:

```
C#
   //Initialize fuel cells
  fuelCells = new FuelCell[GameConstants.NumFuelCells];
  for (int index = 0; index < fuelCells.Length; index++)
  {
       fuelCells[index] = new FuelCell();fuelCells[index].LoadContent(Content, "Models/fuelcell");
  }
   //Initialize barriers
  barriers = new Barrier[GameConstants.NumBarriers];
  int randomBarrier = random.Next(3);
  string barrierName = null;
  for (int index = 0; index < barriers.Length; index++)
  {
       switch (randomBarrier)
       {
           case 0:
               barrierName = "Models/cube10uR";
               break;
           case 1:
               barrierName = "Models/cylinder10uR";
               break;
           case 2:
               barrierName = "Models/pyramid10uR";
               break;
       }
       barrier[index] = new Barrier();barriers[index].LoadContent(Content, barrierName);
       randomBarrier = random.Next(3);
   }
  PlaceFuelCellsAndBarriers();
   //Initialize fuel carrier
  fuelCarrier = new FuelCarrier();
  fuelCarrier.LoadContent(Content, "Models/fuelcarrier");
```
Let's examine this code before moving on.

The first block initializes the array of fuel cells, loading each with the model for the fuel cell.

Barrier initialization is next. This code is a bit more complicated because there are three available barrier models. This looks like a job for the random number variable! A random number is generated and the corresponding model is loaded into the current barrier element using a **switch**> statement. The rest of the barrier object is initialized and a new random number is generated before moving to the next array element. After barrier initialization, the fuel cells and barriers are placed on the playing field with a call to PlaceFuelCellsAndBarriers. We'll discuss this function in detail later.

The final bit of code initializes and loads the model for the fuel carrier.

## **Fuel Cell and Barrier Initialization, Part 2**

 $C#$ 

Now it is time to take a closer look at the PlaceFuelCellsAndBarriers method and its helper method,

GenerateRandomPosition. Add the following code to the game (after the LoadContent method), and then we'll walk through it.

```
private void PlaceFuelCellsAndBarriers()
{
    int min = GameConstants.MinDistance;
    int max = GameConstants.MaxDistance;
    Vector3 tempCenter;
    //place fuel cells
    foreach (FuelCell cell in fuelCells)
    {
        cell.Position = GenerateRandomPosition(min, max);
        tempCenter = cell.BoundingSphere.Center;
        tempCenter.X = cell.Position.X;
        tempCenter.Z = cell.Position.Z;
        cell.BoundingSphere = new BoundingSphere(tempCenter,
            cell.BoundingSphere.Radius);
        cell.Retrieved = false;
    }
    //place barriers
    foreach (Barrier barrier in barriers)
    {
        barrier.Position = GenerateRandomPosition(min, max);
        tempCenter = barrier.BoundingSphere.Center;
        tempCenter.X = barrier.Position.X;
        tempCenter.Z = barrier.Position.Z;
        barrier.BoundingSphere = new BoundingSphere(tempCenter,
            barrier.BoundingSphere.Radius);
    }
}
private Vector3 GenerateRandomPosition(int min, int max)
{
    int xValue, zValue;
    do
    {
        xValue = random.Next(min, max);
        zValue = random.Next(min, max);if (random.Next(100) % 2 == 0)
            xValue * = -1;if (random.Next(100) % 2 == 0)
            zValue * = -1;
    } while (IsOccupied(xValue, zValue));
    return new Vector3(xValue, 0, zValue);
}
```
It's not complicated, but it is also one of the bigger functions in the game. First, a few variables are declared, making the code more reader-friendly. The next part is a **foreach** loop that places the fuel cells. The algorithm is as follows:

1. Generate random values for the X and Z coordinates, verify that the new random location is not already occupied, and

update the fuel cell position with this new position.

Possible values are limited by the minimum and maximum placement values (defined in GameConstants.cs).

- 2. Initialize the bounding sphere property to the current fuel cell location.
- 3. Mark the fuel cell as unretrieved.

You follow the same process when you place the barriers.

The GenerateRandomPosition helper method makes up the remaining portion of newly added code. This method generates two random numbers. Another random number is generated and, depending on theresult of the modulus operation (50% chance of negation), the X coordinate is negated. The same is done for the Z coordinate. The new position is then checked for existing occupants. If occupied, a new position is generated and the loop continues until a vacant location is found.

Let's add the new helper method, IsOccupied, to the project next.

## **Fuel Cell and Barrier Initialization, Part 3**

Add this code after the PlaceFuelCellsAndBarriers method:

```
C#private bool IsOccupied(int xValue, int zValue)
   {
       foreach (GameObject currentObj in fuelCells)
       {
           if (((int)(MathHelper.Distance(
               xValue, currentObj.Position.X)) < 15) &&
               ((int)(MathHelper.Distance(
               zValue, currentObj.Position.Z)) < 15))
               return true;
       }
       foreach (GameObject currentObj in barriers)
       {
           if (((int)(MathHelper.Distance(
               xValue, currentObj.Position.X)) < 15) &&
               ((int)(MathHelper.Distance(
               zValue, currentObj.Position.Z)) < 15))
               return true;
       }
       return false;
   }
```
This method uses the nifty [Distance](#page-1234-0) method when checking for collision with an existing game object (fuel cell or barrier). As you can see from the code, if the new object is closer than 15 units from an existing object, it is not placed. This can be modified, but keep in mind that the higher the distance, the more the placement method churns. It's that cheap, but fast effect again.

The final change to FuelCellGame.cs occurs in the Draw method. The new code draws all our wonderful fuel cells and barriers. Modify the contents of the  $Draw$  method to match the following:

```
graphics.GraphicsDevice.Clear(Color.Black);
DrawTerrain(ground.Model);
foreach (FuelCell fuelCell in fuelCells)
    fuelCell.Draw(gameCamera.ViewMatrix,
        gameCamera.ProjectionMatrix);
foreach (Barrier barrier in barriers)
    barrier.Draw(gameCamera.ViewMatrix,
        gameCamera.ProjectionMatrix);
fuelCarrier.Draw(gameCamera.ViewMatrix,
    gameCamera.ProjectionMatrix);
base.Draw(gameTime);
```
## **New Game Constants**

Before you can build and admire all your hard work, you need to add some constants to the GameConstants.cs file. Add the following code after any existing constants in the GameConstants class:

C#

```
//general
public const int MaxRangeTerrain = 98;
public const int NumBarriers = 40;
public const int NumFuelCells = 12;
public const int MinDistance = 10;
public const int MaxDistance = 90;
```
After a successful rebuild of the project, you now have fuel cells to find and barriers to avoid. Go ahead and take a spin around the new digs before moving on to adding a critical game feature: collision [detection.](#page-766-0)

See Also **Conceptual** [FuelCell](#page-738-0)

# **FuelCell: "Ships" Passing in the Night**

Discusses collision detection in a 3D game and demonstrates basic collision checking between the fuel carrier vehicle and the other game objects on the playing field.

The main points of this topic are:

- Collision Detection (illustrated by How To: Detect [Whether](#page-406-0) Two Models Collide)
- **Custom Debugging Strategies**

# **The Complete Sample**

The code in this tutorial illustrates the technique described in the text. A complete code sample for this tutorial is available for you to download, including full source code and any additional supporting files required by the sample.

### Download [FuelCell\\_6\\_Sample.zip](http://go.microsoft.com/fwlink/?LinkId=149815&clcid=0x409).

### **Note**

You must download the above sample code in order to access the 3D models used in this tutorial step.

# **Out of My Way!**

Currently, the game is not very challenging (and impossible to win). The player can drive through barriers and fuel cells without retrieving them. The only boundaries are the edges of the playing field, added in Step 4. It's time to implement the main feature of the game: collision detection.

Collision detection is a technique used in nearly all games, whether they are 2D or 3D. It simulates (to varying degrees) the interaction of real world objects.Without collision detection, objects in the game world could beseamlessly rendered within thespace of the objects with which they collide. In most cases, this is unacceptable.The player expects to "collide" with objects in the game world and not merge with them.The desired behavior in FuelCell is to allow the player free motion around the playing field as long as he or she avoids the barriers. However, if the player attempts to drive through any part of a barrier, the player's current motion stops. Players must drive around the barriers, as they would in the real world. The behavior for fuel cells is a bit different.When a player "collides" with a fuel cell, thefuel cell object is marked as retrieved and no longer is drawn in the game world. This simulates the retrieval of the fuel cell. In the final step, the game display tracks these retrievals. The game ends when the player retrieves all the fuel cells.

FuelCell's implementation of collision detection is based on the BoundingSphere class and the following article: How To: Detect Whether Two Models Collide. Collison detection with bounding spheres is a good approach for a variety of reasons:

- Bounding spheres (in addition to [bounding](#page-784-0) boxes and [frustums](#page-827-0)) arealready available(courtesy of the XNA Framework) for use in your code.
- Bounding spheres do not have to be rotated if the enclosed object is rotated. This is not true when using bounding boxes or frustums. This saves some coding and reduces the complexity of the implementation.
- Bounding spheres are automatically generated for sub-meshes by the XNA Framework. Each mesh has a related bounding sphere, accessible with the [BoundingSphere](#page-4132-0) property of the [ModelMesh](#page-4125-0) object.

It's time to dive back into the code and take advantage of some of these features as we implement the collision detection.

# **Adding the Bounding Sphere Model**

During development, it's incredibly useful to render your bounding spheres along with its related model.This makes debugging the collision detection code much easier when things don't seem to be working properly. FuelCell represents the bounding sphere as a spherical wire-frame model, whose radius is 1 unit. When rendering the bounding sphere of a model, it is easily scaled (using theradius of the model's bounding sphere) and placed by setting the bounding sphere's center to the current position of the model.

For example, if the radius of the bounding sphere of a mesh is 4, the bounding sphere model is scaled by 4, which matches the size of the original bounding sphere.

In order to use this technique, you need to add and initialize a spherical model with a radius of 1 unit. Luckily, the sphere1uR.x model is the model you need.

- 1. Add the sphere1uR.x and White.png files to the Models/Content directory of the FuelCell project.
- 2. Exclude the White.png file from the project.
- 3. In FuelCellGame.cs, declare a member variable (called boundingSphere) of type GameObject, after the declaration of the game camera.
- 4. In the existing Initialize method, initialize the new variable after initializing the game camera:

```
C#boundingSphere = new GameObject();
```
5. In theexisting LoadContent method, load the bounding sphere model after loading of the playing field model:

boundingSphere.Model = Content.Load<Model>("Models/sphere1uR");

Once the model is loaded, you can use it to render the bounding spheres of your game objects. The only data you'll need to track is the size and position of each object's bounding sphere. For FuelCell, there are three types of bounding spheres: fuel carrier, fuel cell, and barrier. You can use the bounding sphere model for each type as long as you scale and position the model before rendering it. For simplicity's sake, the rendering code for a game object and its bounding sphere are kept together. Because the procedure for doing this is the same for both fuel cells and barriers, you will only walk through the fuel cell side of things. After that, we'll discuss the barrier implementation at a higher level.

### **Calculating the Boundary of the Fuel Cell Model**

Do you remember the member variable you added previously to the GameObject class, BoundingSphere? This is the step that finally makes use of that variable, with the help of a bit of code. The first step involves calculating a decent approximation of the bounding sphere of the game object's model. We'll use the [CreateMerged](#page-890-0) method. It's a quick and cheap way to calculate the bounding spheres of simple models. We'll start with the initial bounding sphere and, for every two spheres encountered in the model, we'll merge them. This continues until no more bounding spheres are left.

#### **Note**

C#

For single mesh models, like those in FuelCell, this approach works perfectly. However, the approach begins to lose accuracy when applied to a complex model. This is why there are entire shelves of books devoted to solving this problem at your local bookstore.

Since we need the bounding sphere values from the model's sub-meshes, a good place for the initial calculation of this variable is in the LoadContent of the fuel cell model. Add the following code after any existing code:

 $C#$ 

```
BoundingSphere = CalculateBoundingSphere();
```
This code makes a call to a helper function (CalculateBoundingSphere) that approximates the bounding sphere of the model, returning a new bounding sphere. The result is stored in the BoundingSphere variable. The Y-coordinate is set to 0. This causes the upper half of the bounding sphere to project out of the playing field. Since the widest part of the sphere is at the playing field level, it provides a good approximation when testing collision between fuel cells and thefuel carrier.

Add the helper method to the GameObject class, after any existing code:

```
protected BoundingSphere CalculateBoundingSphere()
{
    BoundingSphere mergedSphere = new BoundingSphere();
   BoundingSphere[] boundingSpheres;
   int index = 0;
    int meshCount = Model.Meshes.Count;
   boundingSpheres = new BoundingSphere[meshCount];
   foreach (ModelMesh mesh in Model.Meshes)
   {
        boundingSpheres[index++] = mesh.BoundingSphere;
    }
   mergedSphere = boundingSphere[0];if ((Model.Meshes.Count) > 1)
```

```
{
        index = 1;do
        {
            mergedSphere = BoundingSphere.CreateMerged(mergedSphere,
                boundingSpheres[index]);
            index++;
        } while (index < Model.Meshes.Count);
    }
    mergedSphere.Center.Y = 0;
    return mergedSphere;
}
```
At this point, the bounding sphere has an approximate center (clamped to 0 on the Y axis) and radius. Remember the code you added in Step 5 that placed the fuel cells and barriers? After adding the bounding sphere calculation code, the approximated bounding sphere now has the proper coordinates of the related model. In the next step, you'll add code to render both fuel cells and their bounding spheres.

# **Drawing the Spheres**

In the Draw function, replace the existing **foreach** loop that draws the fuel cells with the following:

```
foreach (FuelCell fuelCell in fuelCells)
{
    if (!fuelCell.Retrieved)
    {
        fuelCell.Draw(gameCamera.ViewMatrix,
            gameCamera.ProjectionMatrix);
        GraphicsDevice.RenderState.FillMode =
            FillMode.WireFrame;
        fuelCell.DrawBoundingSphere(gameCamera.ViewMatrix,
            gameCamera.ProjectionMatrix, boundingSphere);
        GraphicsDevice.RenderState.FillMode =
            FillMode.Solid;
    }
}
```
What's new about this code? The most important changes are the graphics device state changes and the call to DrawBoundingSphere. The state changes are necessary to render the sphere model as a white wireframe model. We did this for two reasons: so the underlying model wouldn't be obscured, and the bounding sphere model would be easily visible. The switch to wireframe rendering is made by setting [RenderState.FillMode](#page-4310-0) Property to [FillMode.WireFrame](#page-3377-0). Once the sphere model is drawn, the fill mode is set back to the default, [FillMode.Solid](#page-3377-0). The second change is the call to a new draw function of the GameObject class, DrawBoundingSphere. Add the following code after the CalculateBoundingSphere method:

#### $C#$

```
internal void DrawBoundingSphere(Matrix view, Matrix projection,
   GameObject boundingSphereModel)
{
   Matrix scaleMatrix = Matrix.CreateScale(BoundingSphere.Radius);
   Matrix translateMatrix =
        Matrix.CreateTranslation(BoundingSphere.Center);
   Matrix worldMatrix = scaleMatrix * translateMatrix;
    foreach (ModelMesh mesh in boundingSphereModel.Model.Meshes)
    {
        foreach (BasicEffect effect in mesh.Effects)
        {
            effect.World = worldMatrix;
            effect.View = view;
            effect.Projection = projection;
        }
        mesh.Draw();
    }
}
```
Even though the two methods are similar, there are some important differences. First, the bounding sphere model is scaled using the radius of the fuel cell's bounding sphere instead of a constant factor. Second, the nice default lighting is turned off. This makes the model "pop" a bit more amidst the other models rendered with default lighting.

At this point, rebuild the game and start it. You'll notice that the fuel cells now have wireframe spheres surrounding them. You'll also notice that the spheres are pretty bad approximations of the fuel cell's boundaries. We'll get to that eventually. For now, let's add the code that updates and renders the bounding spheres for the fuel carrier and barriers.

## **Implementing the Remaining Bounding Spheres**

First, let's update the barrier-related code since the barriers don't move, which results in less code to write.

- $\bullet$  Modify the LoadContent method to calculate the initial bounding sphere.
- In the Draw method, modify the**foreach** loop (that draws the barriers) to draw therelated bounding sphere.

Next up, the fuel carrier. It's the same procedure except for some extra code at the end to handle vehicle movement and fuel cell collision.

- $\bullet$  Modify the LoadContent method to calculate the initial bounding sphere.
- Modify the FuelCarrier. Update method to update the bounding sphere location with the future position of the fuel carrier.
- $\bullet$  In the Draw method, modify the fuel carrier draw code to also draw the related bounding sphere.

This completes the modifications to draw all the bounding spheres. If you rebuild and run the game, you'll now see lots of wire-frame spheres. But there is still more work (related to fuel carrier collision detection) to make these bounding spheres useful. At this point, the fuel carrier still ignores the fuel cell and barrier bounding spheres. Let's fix this now.

# **Collision Checking for the Fuel Carrier**

There are two collision events that need implementation: collision with a fuel cell and collision with a barrier. If you remember, you already implemented the playing field edge collision code.

Fuel cell collision is important because that it is the only way the player can score points and win the game. You need to add code that checks for collisions between a fuel cell and the fuel carrier. If they collide, you need to mark the fuel cell as retrieved, update the retrieved fuel cells counter, and not draw the fuel cell in the future. This gives the impression that the fuel cell has been picked up by the fuel carrier.

Begin by modifying the FuelCellGame. Update method to check for collision between the fuel cell and the fuel carrier. Add the following code after the game camera update:

 $C#$ 

```
foreach (FuelCell fuelCell in fuelCells)
    fuelCell.Update(fuelCarrier.BoundingSphere);
```
Add the FuelCell. Update method, called with the preceding code. Place it after the Draw method:

 $C#$ 

{

}

```
internal void Update(BoundingSphere vehicleBoundingSphere)
```

```
if (vehicleBoundingSphere.Intersects(this.BoundingSphere))
    this.Retrieved = true;
```
This checks for intersection between the bounding spheres of the carrier and the fuel cell. This is the essence of the procedure discussed in How To: Detect [Whether](#page-406-0) Two Models Collide.

Go ahead and remove the now-redundant check (located in FuelCell.Draw) to see if the fuel cell is retrieved before drawing. That check is now being made in the FuelCellGame. Draw method. This completes the code support for the first collision event.

The second event requires less code because, for the most part, the infrastructure already exists. The existing ValidateMovement method will be updated to check for barrier collision in addition to game field boundary collision.

Calculate the future position of the bounding sphere, based on the future position of the fuel carrier. Add the following code to the beginning of the FuelCarrier. ValidateMovement method:

```
BoundingSphere futureBoundingSphere = BoundingSphere;
futureBoundingSphere.Center.X = futurePosition.X;
futureBoundingSphere.Center.Z = futurePosition.Z;
```
In the same method, add the following code to the end of the current code but before the last **return** call:

```
//Don't allow driving through a barrier
if (CheckForBarrierCollision(futureBoundingSphere, barriers))
    return false;
```
Finally,add the new CheckForBarrierCollision method:

```
\mathcal{C}^{\#}
```

```
private bool CheckForBarrierCollision(
   BoundingSphere vehicleBoundingSphere, Barrier[] barriers)
{
   for (int curBarrier = 0; curBarrier < barriers.Length; curBarrier++)
    {
        if (vehicleBoundingSphere.Intersects(
            barriers[curBarrier].BoundingSphere))
            return true;
    }
   return false;
}
```
### **Initial Bounding Sphere Results**

Once you rebuild and run FuelCell, look at the size of the default bounding spheres. For each object, the bounding sphere is quite large. In some cases, the addition of bounding sphere volumes creates situations where the code prevents the vehicle from passing through barriers that are far enough apart for the vehicle itself. The collision detection, as it stands now, is pretty good considering that this is the result if you do nothing but use the default bounding sphere parameters. However, with a simple modification to the code we can improve the experience of the player. The modification involves applying another scaling factor to the bounding spheres of each game object. This allows realistic interaction between the vehicle and the game world.

The implementation requires scaling factors for each object type. A good place for these is in the GameConstants.cs file. Add the following declarations to the end of the GameConstants class:

C#

```
//bounding sphere scaling factors
public const float FuelCarrierBoundingSphereFactor = .8f;
public const float FuelCellBoundingSphereFactor = .5f;
public const float BarrierBoundingSphereFactor = .7f;
```
There are factors for the fuel carrier, fuel cells, and barriers.

The second modification is to the LoadContent methods of the fuel carrier, fuel cell, and barrier classes. After the bounding sphere is first calculated, the radius is then modified by the appropriate factor. This shrinks the radius of the bounding sphere, creating a tighter fit with the object's visible boundary.

Modify the FuelCell.LoadContent method by adding the following code after the bounding sphere calculation:

C#

```
BoundingSphere scaledSphere;
scaledSphere = BoundingSphere;
scaledSphere.Radius *= GameConstants.FuelCellBoundingSphereFactor;
BoundingSphere =
    new BoundingSphere(scaledSphere.Center, scaledSphere.Radius);
```
Modify the FuelCarrier. LoadContent method by adding the following code after the bounding sphere calculation:

C#

```
BoundingSphere scaledSphere;
scaledSphere = BoundingSphere;
scaledSphere.Radius *=
    GameConstants.FuelCarrierBoundingSphereFactor;
BoundingSphere =
    new BoundingSphere(scaledSphere.Center, scaledSphere.Radius);
```
Modify the Barrier. LoadContent method by adding the following code after the bounding sphere calculation:

```
BoundingSphere scaledSphere;
scaledSphere = BoundingSphere;
scaledSphere.Radius *= GameConstants.BarrierBoundingSphereFactor;
BoundingSphere =
    new BoundingSphere(scaledSphere.Center, scaledSphere.Radius);
```
Rebuild and run the game. The bounding spheres are noticeably smaller, and they no longer enclose the game models. However, the important area (a band on the ground going around the game object) matches the outline of the model fairly accurately. At this point, the collision detection is good enough for our purposes. However, with a little effort, the placement and size of the bounding spheres could be modified even further to produce more accurate collision detection. Like most things in game development, the more time you spend on a feature, the better it gets (remember that trilemma we discussed earlier?). There's one more step before we can call it done. In the last [step,](#page-774-0) we'll add some new screens (for example, start, win or lose), game state tracking and HUD elements, and a few other items.

See Also **Conceptual** [FuelCell](#page-738-0) **Tasks** How To: Detect [Whether](#page-406-0) Two Models Collide

C#

# **FuelCell: Finishing Touches**

Discusses the final steps in the development of the FuelCell game.

The main points of this topic are:

- Displaying Game Status (illustrated by How To: [Draw](#page-307-0) Text)
- **Game State Management**
- Screen Transitioning Within a Game

## **The Complete Sample**

The code in this tutorial illustrates the technique described in the text. A complete code sample for this tutorial is available for you to download, including full source code and any additional supporting files required by the sample.

### Download [FuelCell\\_7\\_Sample.zip](http://go.microsoft.com/fwlink/?LinkId=149816&clcid=0x409).

#### **Note**

You must download the above sample code in order to access the 3D models used in this tutorial step.

## **Overview of Game State Management**

As a game, FuelCell is nearly complete, but we are missing some important features. These features include:

- Game state management
- Start and win/loss screens
- Game status display (such as the current score and time remaining)

Game state management is the management of different states of the game through displaying different screens and/or by logic code added to the existing code. Common states for a basic game include: starting, playing, win/loss, and pause. Each of these states could have one or more related screens, such as an options screen or a gameplay screen.

FuelCell manages three states (starting, playing, won/lost) and three different screens:

- a starting screen with instructions on playing the game
- a gameplay screen displaying the fuel carrier and the playing field—the screen we have been working on from the beginning
- a screen that informs whether the player won or lost, and enables the player to start a new game or exit

The game state management code is confined to the FuelCellGame.cs file (with some constants defined in GameConstants.cs). Heavy modification of the Update and Draw methods is needed, and additional new code will be added in various areas of the file.

However, before we start that work, remove the code that renders the bounding spheres. It served its purpose and only gets in the way now. In the Draw method, comment out (or remove) all code that sets the wire frame rendering mode, and calls the DrawBoundingSphere method. Rebuild the game and run it. Without all the wireframe spheres, it looks like a real game.

#### **Note**

If this were a real game in development, you would either remove these calls completely or enclose them in DEBUG conditiona Is. In addition, you could remove or conditionalize the code around initializing and loading the bounding sphere model (boun  $\frac{1}{\text{dingsphere}}$ ). However, you still need the remaining code initializing and calculating the bounding spheres for the various ga me objects.Without it, our collision detection disappears.

For our purposes, a simple commenting out suffices.

# **Anybody Got the Time?**

One of the goals of FuelCell is to collect 12 fuel cells. It's nota very difficult task if the player has all thetimein the world.Let's fix that now by adding a time limit to the game. The player starts with a set amount of time. In this case, we'll use 30 seconds. If the player collects all 12 fuel cells before time runs out, the player wins the game. However, if time runs out and there are still fuel cells on the playing field, the player loses. The winning and losing conditions are handled by the game state management code that you'll add later. For now, let's implement the time limit feature.

In FuelCellGame.cs, declare three variables (of type [TimeSpan](http://msdn.microsoft.com/en-us/library/system.timespan.aspx)) for the various times to be tracked. You'll also need a variable for tracking the number of retrieved fuel cells (of type int).

C#

```
int retrievedFuelCells;
TimeSpan startTime, roundTimer, roundTime;
```
In the FuelCellGame constructor, add initialization code for the starting and round times. This code sets the start and game timevariables to 0. Zero indicates the game hasn't started.Theround timevariableis then set to 30.25 seconds.The.25 seconds is to give enough time to flash 30 on the screen before it begins counting down.

 $C#$ 

```
roundTime = GameConstants.RoundTime;
```
While you are in here, add the following code to specify a resolution of 853x480. This resolution causes output from any Xbox consoleto look good, regardless of the widescreen capabilities of the output device.

C#

```
graphics.PreferredBackBufferWidth = 853;
graphics.PreferredBackBufferHeight = 480;
```
In the Update method, add code that sets the time variables to their proper values when the player presses the Start button on the gamepad. A good place for this code is after the code that checks for pressing of the Exit button:

```
if (currentGamePadState.Buttons.Start == ButtonState.Pressed)
{
roundTimer = roundTime;
}
```
This code sets the current and start times to the current total game time, and then calculates the end time. Now that the time is set, you'll need to track the amount of elapsed game time.

Staying in the same method, add the following code after the fuel cell update code:

```
roundTimer -= gameTime.ElapsedGameTime;
```
#### **Gimme a T!**

Next, you'll implement a simple HUD that displays the remaining time and the number of retrieved fuel cells during gameplay. We'll accomplish this by using the technique described by How To: [Draw](#page-307-0) Text.

The first item is a spritefont for the screen text. This is a new content type for the game, so add a new directory to the Content directory called Fonts, and then add a new [Spritefont](#page-4598-0) item to that directory called StatsFont.

In the GameConstants.cs file, add the following strings:

 $C#$ 

```
public const string StrTimeRemaining = "Time Remaining: ";
public const string StrCellsFound = "Fuel Cells Retrieved: ";
public const string StrGameWon = "Game Won !";
public const string StrGameLost = "Game Lost !";
public const string StrPlayAgain =
    "Press Enter/Start to play again or Esc/Back to quit";
public const string StrInstructions1 =
    "Retrieve all Fuel Cells before time runs out.";
public const string StrInstructions2 =
    "Control ship using keyboard (A, D, W, S) or the left thumbstick.";
```
These strings are used in various screens to display information on how to play, the current time remaining, and other important stuff. You'll also need a sprite batch and a sprite font variable when drawing the game text. Add these in the FuelCellGame.cs file after the random variable declaration:

SpriteBatch spriteBatch; SpriteFont statsFont;

In the LoadContent method, initialize the sprite batch object, and load the new sprite font with the following code:

```
C#
```
 $C#$ 

```
spriteBatch = new SpriteBatch(GraphicsDevice);
statsFont = Content.Load<SpriteFont>("Fonts/StatsFont");
```
You'll use a single method, called from Draw, to draw all the game statistics on the gameplay screen. In the FuelCellGame.cs file, add the following method after the DrawTerrain method:

```
private void DrawStats()
{
   float xOffsetText, yOffsetText;
    string str1 = GameConstants.StrTimeRemaining;
    string str2 =
        GameConstants.StrCellsFound + retrievedFuelCells.ToString() +
        " of " + GameConstants.NumFuelCells.ToString();
   Rectangle rectSafeArea;
    str1 += (roundTimer.Seconds).ToString();
    //Calculate str1 position
    rectSafeArea = GraphicsDevice.Viewport.TitleSafeArea;
   xOffsetText = rectSafeArea.X;
   yOffsetText = rectSafeArea.Y;
   Vector2 strSize = statsFont.MeasureString(str1);
   Vector2 strPosition =
        new Vector2((int)xOffsetText + 10, (int)yOffsetText);
   spriteBatch.Begin();
    spriteBatch.DrawString(statsFont, str1, strPosition, Color.White);
    strPosition.Y += strSize.Y;
    spriteBatch.DrawString(statsFont, str2, strPosition, Color.White);
   spriteBatch.End();
   //re-enable depth buffer after sprite batch disablement
   GraphicsDevice.RenderState.DepthBufferEnable = true;
   GraphicsDevice.RenderState.AlphaBlendEnable = false;
   GraphicsDevice.RenderState.AlphaTestEnable = false;
   GraphicsDevice.SamplerStates[0].AddressU = TextureAddressMode.Wrap;
   GraphicsDevice.SamplerStates[0].AddressV = TextureAddressMode.Wrap;
}
```
Let's look at this code block more closely as there's a fair bit of code here.

The first part sets up the locations where the game statistic strings are drawn. A major part of this is the retrieval of the title safe area of the viewport. This is later used to properly place the various text strings. A nice feature of the [TitleSafeArea](#page-4994-0) property is that, depending on the platform, it automatically adjusts the area returned. The area is smaller if the game targets the Xbox 360 platform. Rendering within this area prevents any sprite drawing in areas of thescreen that could get cut off by a TV display. The next part composes the strings with the current game info, and then draws them on the gameplay screen. However, the last bit of code deserves more examination.

You must reset certain properties of the graphics device whenever you combine sprite drawing with 3D rendering, as FuelCell does. These properties, related to alpha blending and the depth buffer, are set to different values when a sprite batch is used. If the properties are not reset to the default settings, weird rendering issues could suddenly appear in your game.That is why the final code modifies some [RenderState](#page-4286-0) and [SampleStates](#page-4446-0) properties of the graphics device.

You'll need to call the DrawStats method from the existing Draw method. Add the following code after the call to FuelCarrier.Draw.

After a rebuild, the time and remaining number of fuel cells are displayed in the upper-left corner. Of course, the values are completely wrong, but we'll be fixing those next.

## **The State of Things**

The remaining code you will add implements the game state management of FuelCell. As mentioned previously, one of the main duties of game state management is to determine the correct game screen to display. In addition, game state management can also monitor the player's progress toward his or her goals. For FuelCell, the goals are to retrieve all fuel cells before time runs out. If the player succeeds, we need to display a Game Won screen or, conversely, a Game Lost screen. In addition, we'll display a splash screen on startup of the game containing instructions for starting a new game and playing it.

The state of the game changes depending on player input and events in the game. This makes the Update method an ideal place to monitor and control the varying states. In addition, the Draw method will be modified to properly reflect the current stage the game is in by drawing the proper screen.

Let's begin by declaring a new enumeration in the FuelCellGame.cs file that lists the different game states being tracked. Add the following code before the FuelCellGame class declaration declaration:

C#

```
public enum GameState { Loading, Running, Won, Lost }
```
Now add a variable (of type GameState) after the declaration of the [SpriteBatch](#page-4551-0) and [SpriteFont](#page-4598-0) variables.

 $C#$ 

```
GameState currentGameState = GameState.Loading;
```
We're going to implement the game state component in stages, with the first stage being the Loading state. The first part, setting the current game state to Loading, is already done.

#### **Implementing the Loading Game State**

Before the player starts a new game of FuelCell, the player will need some basic instructions for controlling the vehicle and the win conditions. We'll deliver these instructions in a splash screen, which will display when the FuelCell application begins. This screen is only displayed when the game state is in the Loading stage.

Modify the following code:

```
if ((lastKeyboardState.IsKeyDown(Keys.Enter) && (lastKeyboardState.IsKeyUp(Keys
.Enter)) ||
       currentGamePadState.Buttons.Start == ButtonState.Pressed)
        {
          roundTimer = roundTime;
        }
```
to match the following:

```
\mathcal{C}^{\#}if (currentGameState == GameState.Loading)
   {
       if ((lastKeyboardState.IsKeyDown(Keys.Enter) &&
           (currentKeyboardState.IsKeyUp(Keys.Enter))) ||
           currentGamePadState.Buttons.Start == ButtonState.Pressed)
       {
           roundTimer = roundTime;
           currentGameState = GameState.Running;
       }
   }
```
The modifications now check the game state when the player presses the Enter key or Start button, and advances the game state if the current state is GameState. Loading.

Display of the splash screen is handled in the Draw method. Since the game state is based on the current value of an enumeration, we'll draw the proper screen based on the current value of currentGameState.

<span id="page-774-0"></span>In the  $Draw$  method, replace the existing code between the [Clear](#page-3450-0) call and the base Draw call with the following code:

```
switch (currentGameState)
{
 case GameState.Loading:
   DrawSplashScreen();
   break;
};
```
Before the player starts the game, the only thing displayed should be the splash screen. The helper method, DrawSplashScreen, clears the screen to steel blue, and then displays some informational text. Add that method after the existing DrawTerrain method:

```
C#private void DrawSplashScreen()
   {
       float xOffsetText, yOffsetText;
       Vector2 viewportSize = new Vector2(GraphicsDevice.Viewport.Width,
           GraphicsDevice.Viewport.Height);
       Vector2 strCenter;
       graphics.GraphicsDevice.Clear(Color.SteelBlue);
       xOffsetText = yOffsetText = \theta;
       Vector2 strInstructionsSize =
           statsFont.MeasureString(GameConstants.StrInstructions1);
       Vector2 strPosition;
       strCenter = new Vector2(strInstructionsSize.X / 2,
           strInstructionsSize.Y / 2);
       yOffsetText = (viewportSize.Y / 2 - strCenter.Y);
       xOffsetText = (viewportSize.X / 2 - strCenter.X);
       strPosition = new Vector2((int)xOffsetText, (int)yOffsetText);
       spriteBatch.Begin();
       spriteBatch.DrawString(statsFont, GameConstants.StrInstructions1,
           strPosition, Color.White);
       strInstructionsSize =
           statsFont.MeasureString(GameConstants.StrInstructions2);
       strCenter = new Vector2(strInstructionsSize.X / 2,
           strInstructionsSize.Y / 2);
       yOffsetText =
           (viewportSize.Y / 2 - strCenter.Y) + statsFont.LineSpacing;
       xOffsetText = (viewportSize.X / 2 - strCenter.X);
       strPosition = new Vector2((int)xOffsetText, (int)yOffsetText);
       spriteBatch.DrawString(statsFont, GameConstants.StrInstructions2,
           strPosition, Color.LightGray);
       spriteBatch.End();
       //re-enable depth buffer after sprite batch disablement
       GraphicsDevice.RenderState.DepthBufferEnable = true;
       GraphicsDevice.RenderState.AlphaBlendEnable = false;
       GraphicsDevice.RenderState.AlphaTestEnable = false;
       GraphicsDevice.SamplerStates[0].AddressU = TextureAddressMode.Wrap;
       GraphicsDevice.SamplerStates[0].AddressV = TextureAddressMode.Wrap;
   }
```
That completes the splash screen implementation.

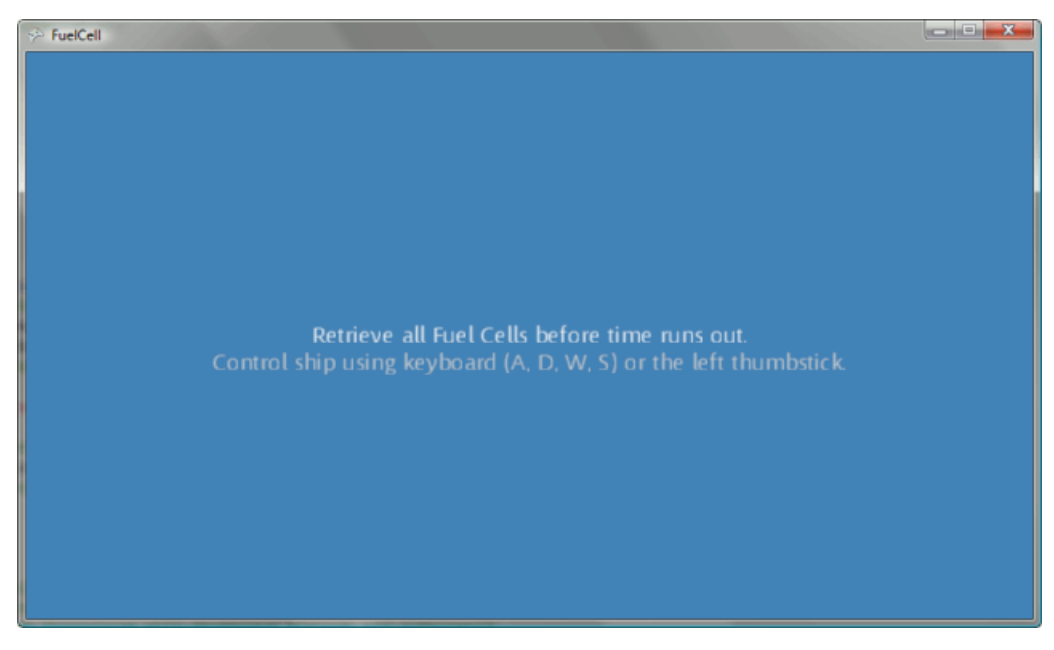

#### **Figure 1. Splash Screen for FuelCell**

#### **Implementing the Running (Gameplay) Screen**

The next game state you'll implement is the gameplay screen (the screen that you developed in Steps 3-6). This screen is reached after the player presses the Enter key or the Start button from the splash screen. You'll add code to the Update and Draw methods to draw this screen at the appropriate time.

In the Update method, replace the following code:

```
fuelCarrier.Update(currentGamePadState, currentKeyboardState, barriers);
          float aspectRatio = graphics.GraphicsDevice.Viewport.AspectRatio;
          gameCamera.Update(fuelCarrier.ForwardDirection, fuelCarrier.Position, aspectR
atio);
          foreach (FuelCell fuelCell in fuelCells)
          fuelCell.Update(fuelCarrier.BoundingSphere);
          roundTimer -= gameTime.ElapsedGameTime;
```
with the following code:

```
if ((currentGameState == GameState.Running))
{
    fuelCarrier.Update(currentGamePadState,
        currentKeyboardState, barriers);
    gameCamera.Update(fuelCarrier.ForwardDirection,
        fuelCarrier.Position, aspectRatio);
    retrievedFuelCells = 0;
    foreach (FuelCell fuelCell in fuelCells)
    {
        fuelCell.Update(fuelCarrier.BoundingSphere);
        if (fuelCell.Retrieved)
        {
            retrievedFuelCells++;
        }
    }
    if (retrievedFuelCells == GameConstants.NumFuelCells)
    {
        currentGameState = GameState.Won;
    }
    roundTimer -= gameTime.ElapsedGameTime;
    if ((roundTimer < TimeSpan.Zero) &&
        (retrievedFuelCells != GameConstants.NumFuelCells))
    {
        currentGameState = GameState.Lost;
    }
```
}

In the  $Draw$  method, add the following code after the existing game state check:

 $C#$ 

C#

```
case GameState.Running:
    DrawGameplayScreen();
    break;
```
And then, after the DrawSplashScreen method, add the follwoing code:

```
private void DrawGameplayScreen()
{
    DrawTerrain(ground.Model);
    foreach (FuelCell fuelCell in fuelCells)
    {
        if (!fuelCell.Retrieved)
        {
            fuelCell.Draw(gameCamera.ViewMatrix,
                gameCamera.ProjectionMatrix);
        }
    }
    foreach (Barrier barrier in barriers)
    {
        barrier.Draw(gameCamera.ViewMatrix,
            gameCamera.ProjectionMatrix);
    }
    fuelCarrier.Draw(gameCamera.ViewMatrix,
        gameCamera.ProjectionMatrix);
    DrawStats();
}
```
At this point, the game displays both the splash and gameplay screens. Only the win/loss screen remains.

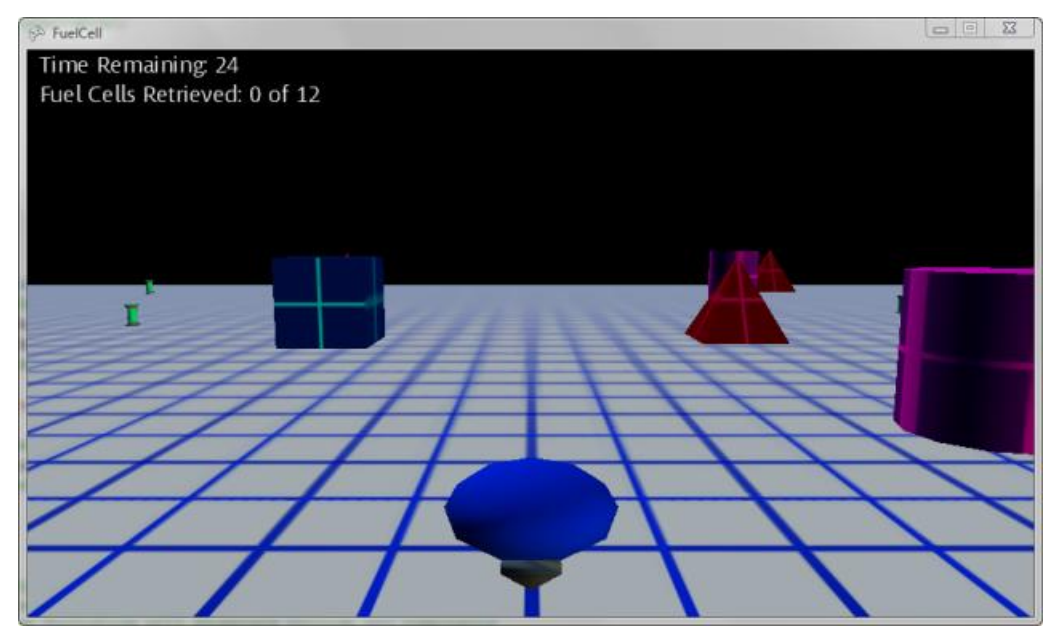

#### **Figure 2. Ganeplay Screen for FuelCell**

### **Implementing the Game Won/Game Lost Screens**

The win/loss screens are similar, differing only in the initial text. From either screen, the player can choose to play another game or exit FuelCell. For this reason, you'll implement both screens using a single function. That function, DrawWinOrLoss, accepts a string parameter with the appropriate message.

First, let's modify the Update method to check for player input after a game. Add the following code after the check for GameState.Running:

```
if ((currentGameState == GameState.Won) ||
    (currentGameState == GameState.Lost))
{
    // Reset the world for a new game
    if ((lastKeyboardState.IsKeyDown(Keys.Enter) &&
        (currentKeyboardState.IsKeyUp(Keys.Enter))) ||
        currentGamePadState.Buttons.Start == ButtonState.Pressed)
        ResetGame(gameTime, aspectRatio);
}
```
There's nothing of note in this code except for the call to the Reset method. It "resets" the world, allowing a new game to be played. Let's add that method now.

In FuelCellGame.cs, add the following method:

 $\mathcal{C}^{\#}$ 

C#

```
private void ResetGame(GameTime gameTime, float aspectRatio)
{
    fuelCarrier.Reset();
    gameCamera.Update(fuelCarrier.ForwardDirection,
        fuelCarrier.Position, aspectRatio);
    InitializeGameField();
    retrievedFuelCells = 0;
    startTime = gameTime.TotalGameTime;
    roundTimer = roundTime;
    currentGameState = GameState.Running;
}
```
In the GameObject.cs file, after the LoadContent method, add the following method to the FuelCarrier class:

```
C#
```
C#

```
internal void Reset()
{
    Position = Vector3.Zero;
    ForwardDirection = 0f;
}
```
This returns the fuel carrier to its original position and orientation.

The final code you'll add is InitializeGameField. PLace this code after the ResetGame method (located in FuelCellGame.cs):

```
private void InitializeGameField()
{
    //Initialize barriers
    barriers = new Barrier[GameConstants.NumBarriers];
    int randomBarrier = random.Next(3);
    string barrierName = null;
    for (int index = 0; index < GameConstants.NumBarriers; index++)
    {
        switch (randomBarrier)
        {
            case 0:
                barrierName = "Models/cube10uR";
                break;
            case 1:
                barrierName = "Models/cylinder10uR";
                break;
            case 2:
                barrierName = "Models/pyramid10uR";
                break;
```

```
}
        barriers[index] = new Barrier();
        barriers[index].LoadContent(Content, barrierName);
        randomBarrier = random.Next(3);}
   PlaceFuelCellsAndBarriers();
}
```
This method completes the remaining tasks for a new game:

- Generates new positions for all fuel cells and barriers.
- Sets all fuel cells to a non-retrieved stateand zeros out the number of retrieved fuel cells.

The final bit of code updates the  $Draw$  method to draw the winning or losing screen. Add the following code after the check for the Running game state in Draw:

```
C#
```

```
case GameState.Won:
    DrawWinOrLossScreen(GameConstants.StrGameWon);
    break;
case GameState.Lost:
    DrawWinOrLossScreen(GameConstants.StrGameLost);
    break;
```
Now implement the DrawWinOrLossScreen method, after the existing DrawSplashScreen method:

```
private void DrawWinOrLossScreen(string gameResult)
{
    float xOffsetText, yOffsetText;
    Vector2 viewportSize = new Vector2(GraphicsDevice.Viewport.Width,
        GraphicsDevice.Viewport.Height);
    Vector2 strCenter;
    xOffsetText = yOffsetText = \theta;
    Vector2 strResult = statsFont.MeasureString(gameResult);
    Vector2 strPlayAgainSize =
        statsFont.MeasureString(GameConstants.StrPlayAgain);
    Vector2 strPosition;
    strCenter = new Vector2(strResult.X / 2, strResult.Y / 2);
    yOffsetText = (viewportSize.Y / 2 - strCenter.Y);
    xOffsetText = (viewportSize.X / 2 - strCenter.X);
    strPosition = new Vector2((int)xOffsetText, (int)yOffsetText);
    spriteBatch.Begin();
    spriteBatch.DrawString(statsFont, gameResult,
        strPosition, Color.Red);
    strCenter =
        new Vector2(strPlayAgainSize.X / 2, strPlayAgainSize.Y / 2);
    yOffsetText = (viewportSize.Y / 2 - strCenter.Y) +
        (float)statsFont.LineSpacing;
    xOffsetText = (viewportSize.X / 2 - strCenter.X);
    strPosition = new Vector2((int)xOffsetText, (int)yOffsetText);
    spriteBatch.DrawString(statsFont, GameConstants.StrPlayAgain,
        strPosition, Color.AntiqueWhite);
    spriteBatch.End();
    //re-enable depth buffer after sprite batch disablement
    GraphicsDevice.RenderState.DepthBufferEnable = true;
    GraphicsDevice.RenderState.AlphaBlendEnable = false;
    GraphicsDevice.RenderState.AlphaTestEnable = false;
    GraphicsDevice.SamplerStates[0].AddressU = TextureAddressMode.Wrap;
    GraphicsDevice.SamplerStates[0].AddressV = TextureAddressMode.Wrap;
```
}

Since the Win and Loss screens differ only in the message, we can cheat a bit and just use the same function, passing in the game result.

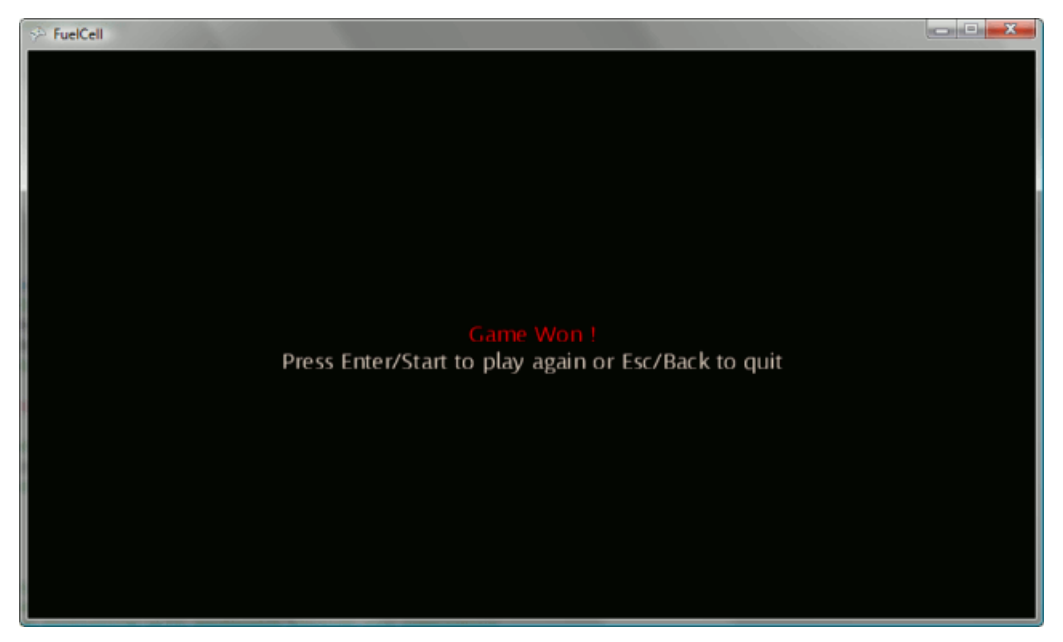

**Figure 3. FuelCell Congratulatory Screen**

## **That's a Wrap!**

After the (now) traditional rebuild and play session, you can now enjoy the introductory splash screen, a challenging game of retrieve the fuel cells, and (hopefully) a congratulatory winning screen.

At this point, the FuelCell game is complete. Even though you wrote a large amount of code, the possibilities for expansion are endless. For example:

- $\bullet$  Multiplayer invite a competitor and whomever collects the most fuel cells wins!
- Powerups Add another object, or two, that gives the player a boost of speed for 5 seconds or a "ghost" ability that ignores those pesky barriers!
- Advanced lighting and effects improve the default lighting with a glow effect or motion blur.
- Sound add the Whoosh! of fuel carrier acceleration or the Bonk! of barrier collision.

If you need more ideas for expanding FuelCell or want to interact with a like-minded community of fellow game developers, check out XNA [Creators](http://creators.xna.com/) Club Online Web site. It's an excellent community-driven site that has active forums and helpful people who are designing new and exciting games.

Good luck in your game development future and, above all, have fun!

See Also **Conceptual** [FuelCell](#page-738-0) **Tasks** How To: Draw a Sprite How To: [Draw](#page-307-0) Text

# **XNA Framework ClassLibrary**

The XNA Framework class library is a library of classes, interfaces, and value types that are included in XNA Game Studio. This library provides access to XNA Framework functionality and is designed to be the foundation on which XNA Game Studio applications, components, and controls are built.

#### Namespaces

### [Microsoft.Xna.Framework](#page-781-0)

Provides commonly needed game classes such as timers and game loops.

### [Microsoft.Xna.Framework.Audio](#page-1981-0)

Contains low-level application programming interface (API) methods that can load and manipulate XACT-created project and content files to play audio.

### [Microsoft.Xna.Framework.Content](#page-2171-0)

Contains the run-time components of the Content Pipeline.

### [Microsoft.Xna.Framework.Design](#page-2290-0)

Provides a unified way of converting types of values to other types.

### [Microsoft.Xna.Framework.GamerServices](#page-2434-0)

Contains classes that implement various services related to gamers. These services communicate directly with the gamer, the gamer's data, or otherwise reflect choices the gamer makes. Gamer services include input device and profile data APIs.

#### [Microsoft.Xna.Framework.Graphics](#page-2731-0)

Contains low-level application programming interface (API) methods that take advantage of hardware acceleration capabilities to display 3D objects.

[Microsoft.Xna.Framework.Graphics.PackedVector](#page-4998-0)

Represents data types with components that are not multiples of 8 bits.

### [Microsoft.Xna.Framework.Input](#page-5337-0)

Contains classes to receive input from keyboard, mouse, and Xbox 360 Controller devices.

### [Microsoft.Xna.Framework.Media](#page-5601-0)

Contains classes to enumerate, play, and view songs, albums, playlists, and pictures.

[Microsoft.Xna.Framework.Net](#page-5897-0)

Contains classes that implement support for Xbox LIVE, multiplayer, and networking for XNA Framework games.

#### [Microsoft.Xna.Framework.Storage](#page-6176-0)

Contains classes that allow reading and writing of files.

# <span id="page-781-0"></span>**Microsoft.Xna.Framework Namespace**

Provides commonly needed game classes such as timers and game loops.

Classes

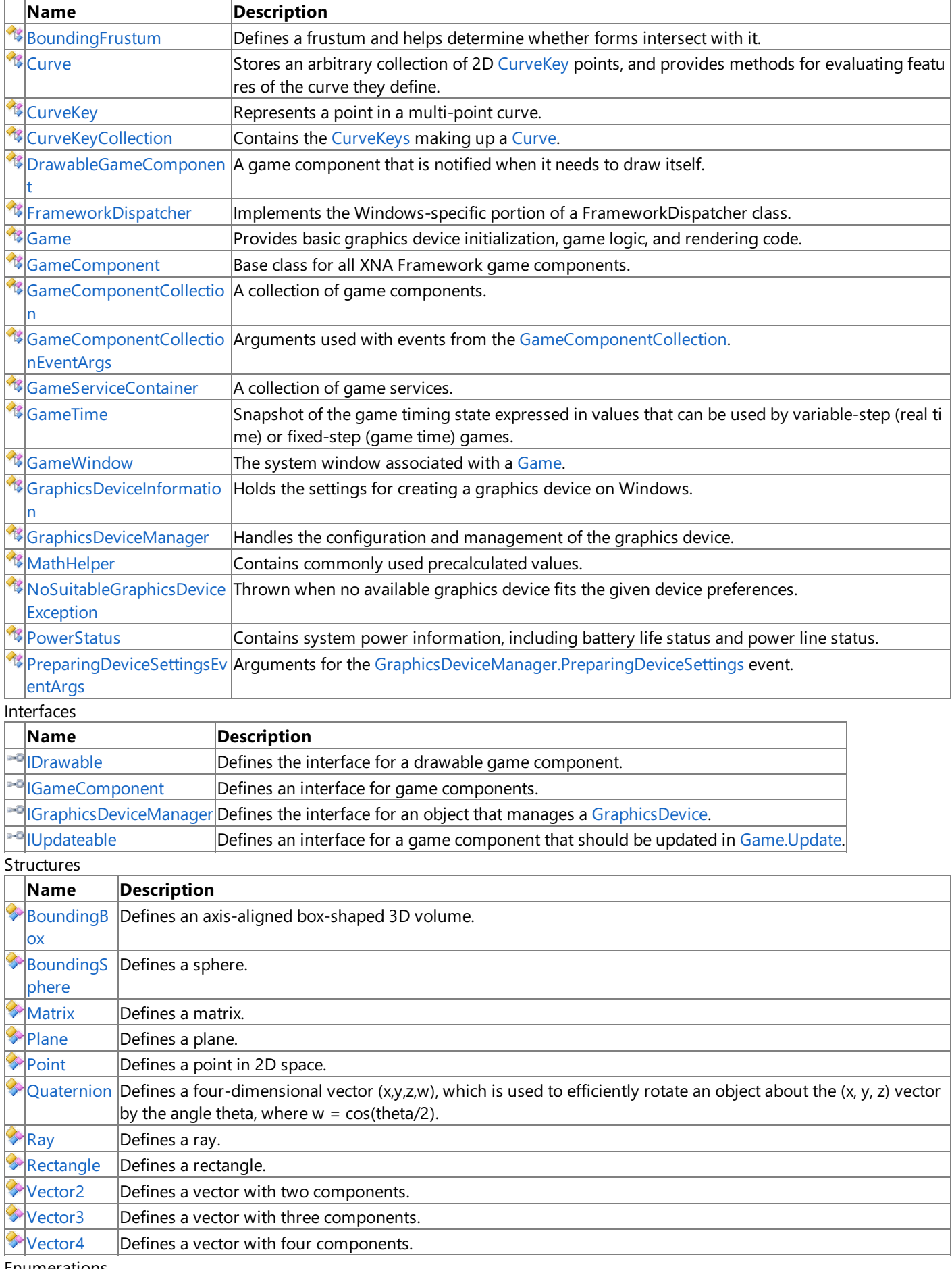

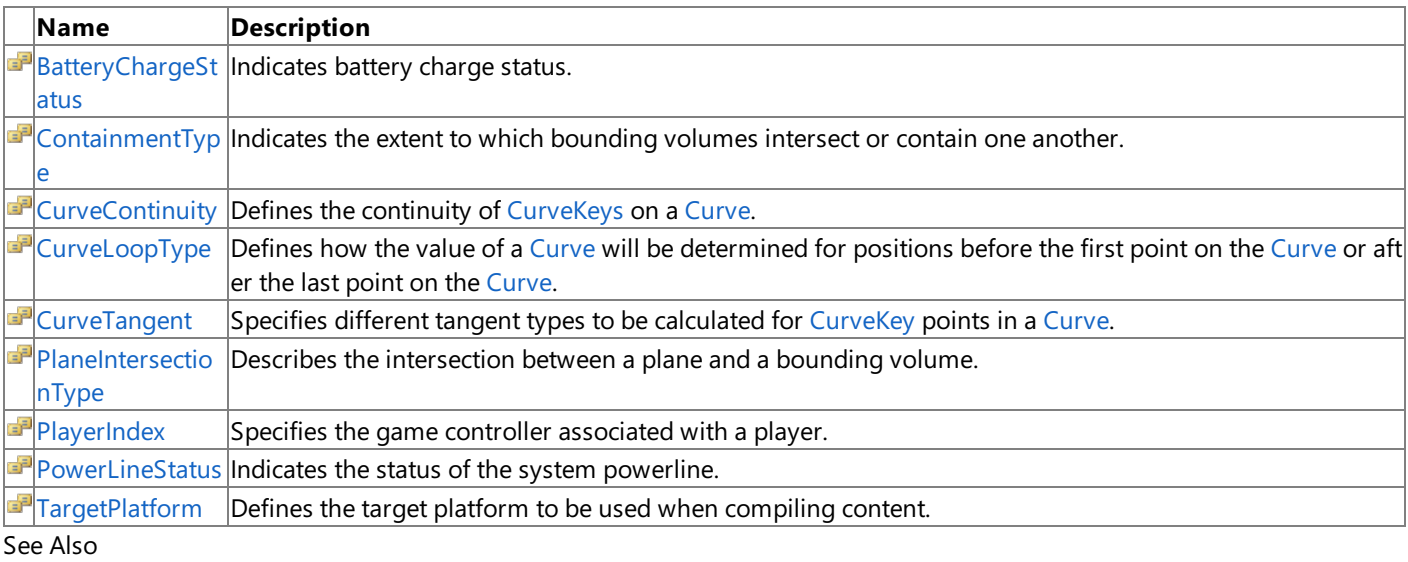

### **Tasks**

How To: Allow the Player to Resizea Game [Window](#page-245-0)

How To: Pause a Game

How To: Exit a Game

How To: Display a Game in [Full-Screen](#page-251-0) Mode

How To: Restrict Graphics Devices to [Widescreen](#page-252-0) Aspect Ratios in Full-Screen Mode

How To: Make a Game Time Out

How To: Make a Game Use a Variable Time Step

How To: Transform a Point with a Matrix

How To: Rotate and Move a Camera

How To: Makea [First-Person](#page-396-0) Camera

How To: Make a Third-Person Camera

How To: Script the Camera to Follow a Curve

How To: [Position](#page-404-0) the Camera to View All Objects in a Scene

How To: Detect [Whether](#page-406-0) Two Models Collide

How To: Detect [Whether](#page-408-0) a User Clicked a 3D Object

## **Concepts**

[Application](#page-241-0) Model Overview

Math [Overview](#page-387-0)

Math Content Catalog at XNA [Creators](http://go.microsoft.com/fwlink/?LinkId=128874&clcid=0x409) Club Online

# <span id="page-783-0"></span>**BatteryChargeStatus Enumeration**

Indicates battery charge status.

**Namespace:** Microsoft.Xna.Framework **Assembly:** Microsoft.Xna.Framework (in microsoft.xna.framework.dll)

Syntax

C#

[FlagsAttribute] public enum BatteryChargeStatus

Members

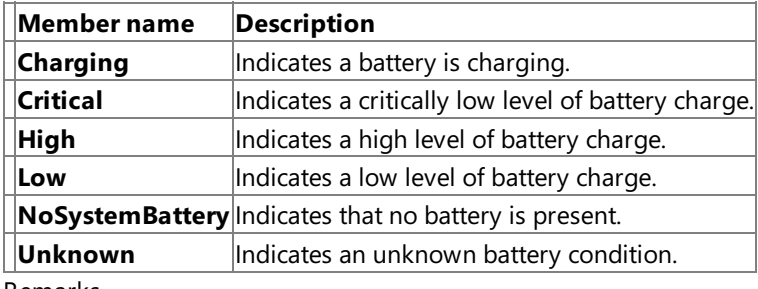

Remarks

The [PowerStatus.BatteryChargeStatus](#page-1465-0) property returns a **BatteryChargeStatus** value.

See Also **Reference** [PowerStatus.BatteryChargeStatus](#page-1465-0) Property [Microsoft.Xna.Framework](#page-781-0) Namespace PlatformsXbox 360, Windows XP SP2, Windows Vista, Zune

# <span id="page-784-0"></span>**BoundingBox Structure**

Defines an axis-aligned box-shaped 3D volume.

**Namespace:** Microsoft.Xna.Framework **Assembly:** Microsoft.Xna.Framework (in microsoft.xna.framework.dll)

Syntax C#

```
[TypeConverterAttribute("typeof(Microsoft.Xna.Framework.Design.BoundingBoxConverter)")]
[SerializableAttribute]
public struct BoundingBox : IEquatable<BoundingBox>
```
## Remarks

The BoundingBox Structure represents the space occupied by a box. The bounding box class is axis aligned. Each face of the bounding box is perpendicular to the x-axis, the y-axis, or the z-axis.

There are several benefits of using the bounding box for collision detection.

- The bounding box class fits rectangular shapes aligned with the axis very well. Compared to the bounding sphere class, the bounding box class provides a much tighter fit for non-rotated rectangular objects.
- **•** Because the bounding box class is axis aligned, you can make certain assumptions that result in collision checks between bounding boxes being quicker than a bounding box that can be rotated.

There are a few drawbacks of using the bounding box for collision detection.

- Rotating a bounding box causes it to no longer be axis aligned. Because of this, if you rotate a model being bounded, you will need to recreate the bounding box. Doing so can be slow, since all the points in an object are iterated through to get the bounding box. If the model has not changed orientation, you can translate the bounding box instead of recreating it.
- If the model being bounded is not aligned to the axis, the bounding box will have some empty space. The amount of empty space will be greatest when the object is rotated 45 degrees from an axis.
- **Empty space in the bounding box can result in false positives when checking for collision.**

See Also **Concepts** Collision [Detection](#page-389-0) Overview Math [Overview](#page-387-0) **Tasks** How To: Detect [Whether](#page-406-0) Two Models Collide How To: [Position](#page-404-0) the Camera to View All Objects in a Scene **Reference** [BoundingBox](#page-785-0) Members [Microsoft.Xna.Framework](#page-781-0) Namespace PlatformsXbox 360,Windows XP SP2,Windows Vista, Zune

# <span id="page-785-0"></span>**BoundingBox Members**

The following tables list the members exposed by the BoundingBox type.

Public Constructors

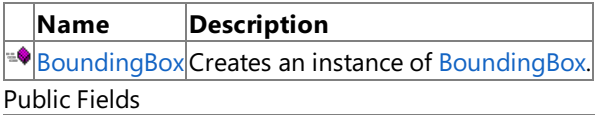

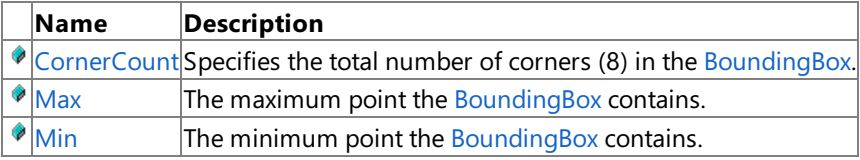

Public Methods

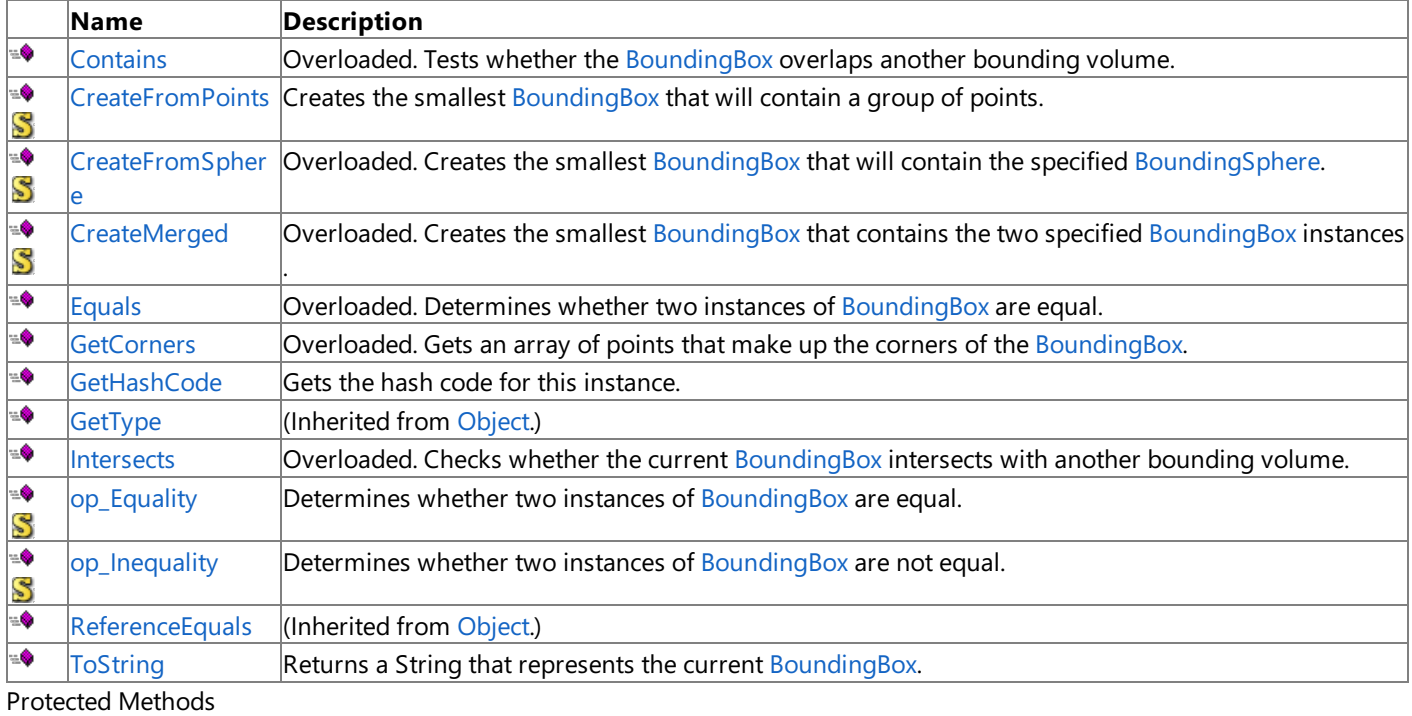

#### **Name Description**  $\overline{\mathcal{P}}$ [Finalize](http://msdn.microsoft.com/en-us/library/system.object.finalize.aspx) **(Inherited from [Object](http://msdn.microsoft.com/en-us/library/system.object.aspx).) [MemberwiseClone](http://msdn.microsoft.com/en-us/library/system.object.memberwiseclone.aspx)**(Inherited from [Object](http://msdn.microsoft.com/en-us/library/system.object.aspx).)

# See Also

**Reference BoundingBox Structure** 

[Microsoft.Xna.Framework](#page-781-0) Namespace

# **BoundingBox Fields**

Public Fields

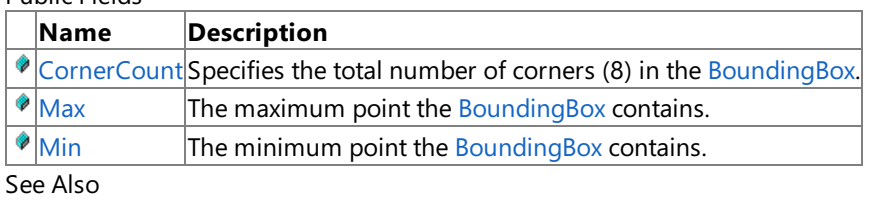

**Reference**

**BoundingBox Structure** 

[Microsoft.Xna.Framework](#page-781-0) Namespace

# <span id="page-787-0"></span>**BoundingBox.CornerCount Field**

Specifies the total number of corners (8) in the [BoundingBox](#page-784-0).

**Namespace:** Microsoft.Xna.Framework **Assembly:** Microsoft.Xna.Framework (in microsoft.xna.framework.dll)

Syntax

C#

public const int CornerCount

See Also **Reference BoundingBox Structure** [BoundingBox](#page-785-0) Members [Microsoft.Xna.Framework](#page-781-0) Namespace PlatformsXbox 360, Windows XP SP2, Windows Vista, Zune

# <span id="page-788-0"></span>**BoundingBox.Max Field**

The maximum point the [BoundingBox](#page-784-0) contains.

**Namespace:** Microsoft.Xna.Framework **Assembly:** Microsoft.Xna.Framework (in microsoft.xna.framework.dll)

Syntax

C#

public Vector3 Max

Remarks The maximum point is the point with components that are greater than or equal to the components of every other point within the [BoundingBox](#page-784-0). Since a BoundingBox is axis aligned the maximum point is the upper-right corner of the front face of the [BoundingBox](#page-784-0) when looking at it from the positive z direction.

See Also **Reference BoundingBox Structure** [BoundingBox](#page-785-0) Members [Microsoft.Xna.Framework](#page-781-0) Namespace PlatformsXbox 360, Windows XP SP2, Windows Vista, Zune

# <span id="page-789-0"></span>**BoundingBox.Min Field**

The minimum point the [BoundingBox](#page-784-0) contains.

**Namespace:** Microsoft.Xna.Framework **Assembly:** Microsoft.Xna.Framework (in microsoft.xna.framework.dll)

Syntax

C#

### public Vector3 Min

Remarks The minimum point is the point with components that are less than or equal to the components of every other point within the [BoundingBox](#page-784-0). Since a BoundingBox is axis aligned the minimum point is the lower-left corner of the back face of the [BoundingBox](#page-784-0) when looking at it from the positive z direction.

See Also **Reference BoundingBox Structure** [BoundingBox](#page-785-0) Members [Microsoft.Xna.Framework](#page-781-0) Namespace PlatformsXbox 360, Windows XP SP2, Windows Vista, Zune

# <span id="page-790-0"></span>**BoundingBox Constructor**

Creates an instance of [BoundingBox](#page-784-0).

**Namespace:** Microsoft.Xna.Framework

**Assembly:** Microsoft.Xna.Framework (in microsoft.xna.framework.dll)

Syntax C#

```
public BoundingBox (
         Vector3 min,
         Vector3 max
)
```
### **Parameters**

*min*

The minimum point the [BoundingBox](#page-784-0) includes.

*max*

The maximum point the [BoundingBox](#page-784-0) includes.

Remarks

The BoundingBox Structure represents the space occupied by a box. The bounding box class is axis aligned. Each face of the bounding box is perpendicular to the x-axis, the y-axis, or the z-axis.

There are several benefits of using the bounding box for collision detection.

- The bounding box class fits rectangular shapes aligned with the axis very well. Compared to the bounding sphere class, the bounding box class provides a much tighter fit for non-rotated rectangular objects.
- $\bullet$  Because the bounding box class is axis aligned, you can make certain assumptions that result in collision checks between bounding boxes being quicker than a bounding box that can be rotated.

There are a few drawbacks of using the bounding box for collision detection.

- Rotating a bounding box causes it to no longer be axis aligned. Because of this, if you rotate a model being bounded, you will need to recreate the bounding box. Doing so can be slow, since all the points in an object are iterated through to get the bounding box. If the model has not changed orientation, you can translate the bounding box instead of recreating it.
- If the model being bounded is not aligned to the axis, the bounding box will have some empty space. The amount of empty space will be greatest when the object is rotated 45 degrees from an axis.
- **Empty space in the bounding box can result in false positives when checking for collision.**

See Also **Concepts** Collision [Detection](#page-389-0) Overview Math [Overview](#page-387-0) **Tasks** How To: Detect [Whether](#page-406-0) Two Models Collide How To: [Position](#page-404-0) the Camera to View All Objects in a Scene **Reference BoundingBox Structure** [BoundingBox](#page-785-0) Members [Microsoft.Xna.Framework](#page-781-0) Namespace PlatformsXbox 360,Windows XP SP2,Windows Vista, Zune

# **BoundingBox Methods**

Public Methods

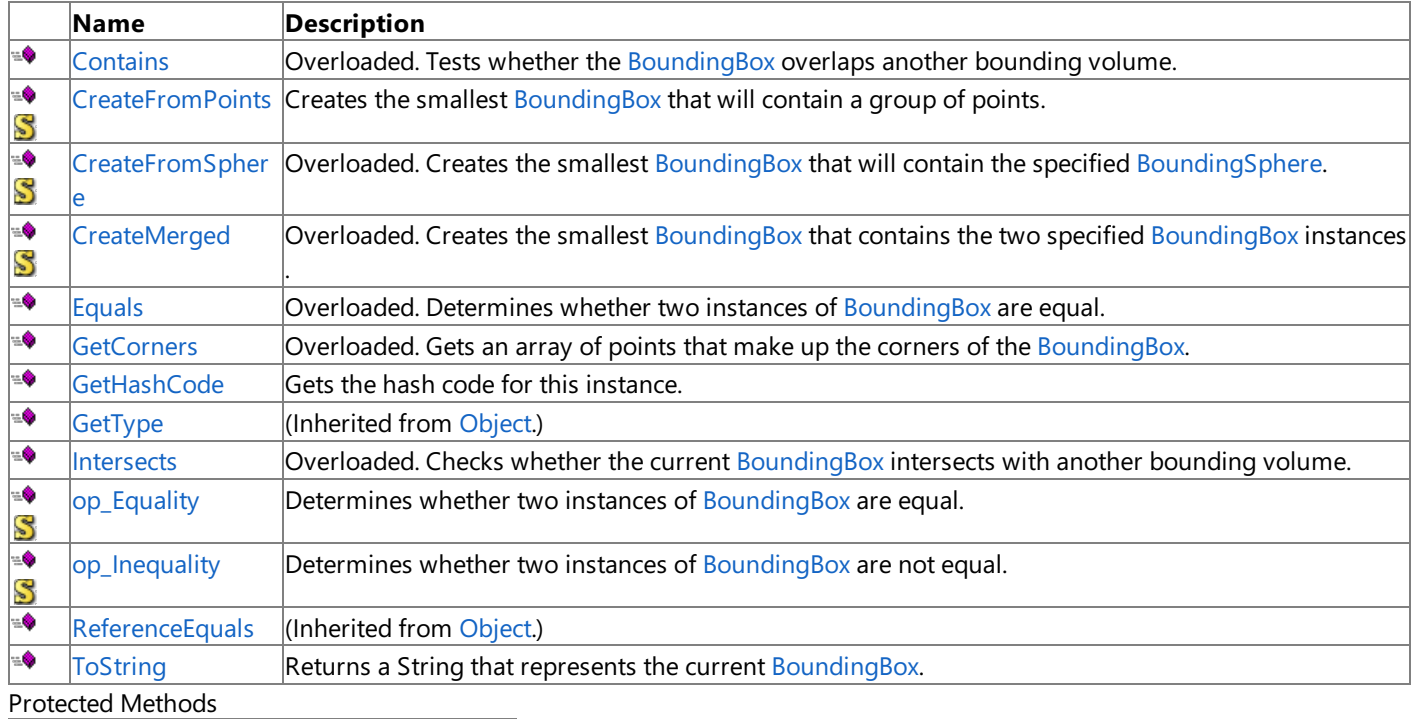

# **Name Description**<br> **Parameter (Inherited from Object.)** [Finalize](http://msdn.microsoft.com/en-us/library/system.object.finalize.aspx) **(Inherited from [Object](http://msdn.microsoft.com/en-us/library/system.object.aspx).)** [MemberwiseClone](http://msdn.microsoft.com/en-us/library/system.object.memberwiseclone.aspx)(Inherited from [Object](http://msdn.microsoft.com/en-us/library/system.object.aspx).)

See Also

**Reference**

BoundingBox Structure

[Microsoft.Xna.Framework](#page-781-0) Namespace
## **BoundingBox.Contains Method**

Tests whether the [BoundingBox](#page-784-0) overlaps another bounding volume. Overload List

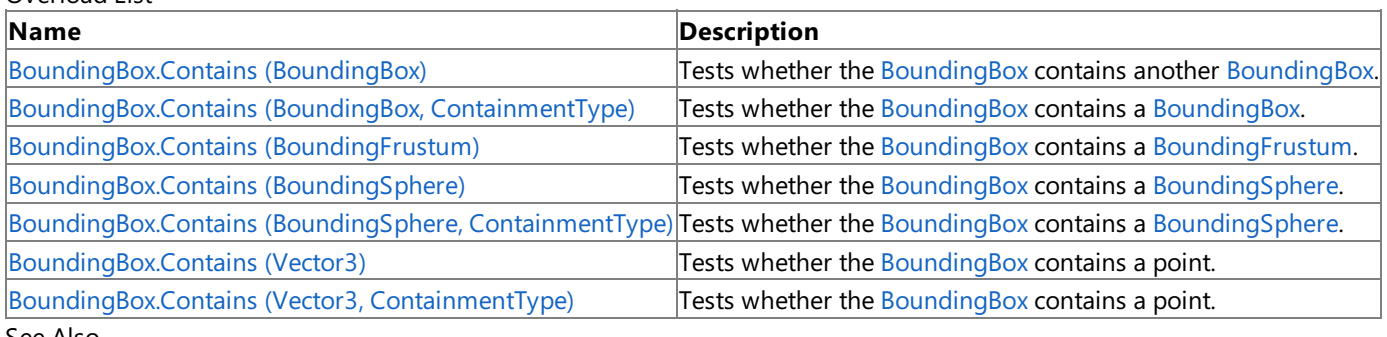

See Also **Reference**

BoundingBox Structure

[BoundingBox](#page-785-0) Members

[Microsoft.Xna.Framework](#page-781-0) Namespace

## <span id="page-793-0"></span>**BoundingBox.Contains Method (BoundingBox)**

Tests whether the [BoundingBox](#page-784-0) contains another [BoundingBox](#page-784-0).

**Namespace:** Microsoft.Xna.Framework **Assembly:** Microsoft.Xna.Framework (in microsoft.xna.framework.dll)

Syntax

C#

```
public ContainmentType Contains (
        BoundingBox box
)
```
**Parameters**

*box*

The [BoundingBox](#page-784-0) to test for overlap.

#### **Return Value**

Enumeration indicating the extent of overlap. See Also **Reference BoundingBox Structure** [BoundingBox](#page-785-0) Members [Microsoft.Xna.Framework](#page-781-0) Namespace PlatformsXbox 360, Windows XP SP2, Windows Vista, Zune

## <span id="page-794-0"></span>**BoundingBox.Contains Method (BoundingBox, ContainmentType)**

Tests whether the [BoundingBox](#page-784-0) contains a [BoundingBox](#page-784-0).

### **Namespace:** Microsoft.Xna.Framework

**Assembly:** Microsoft.Xna.Framework (in microsoft.xna.framework.dll)

#### Syntax C#

```
public void Contains (
        ref BoundingBox box,
        out ContainmentType result
)
```
#### **Parameters**

*box*

The [BoundingBox](#page-784-0) to test for overlap.

*result*

[[OutAttribute](http://msdn.microsoft.com/en-us/library/system.runtime.interopservices.outattribute.aspx)] Enumeration indicating the extent of overlap.

See Also **Reference BoundingBox Structure** [BoundingBox](#page-785-0) Members

[Microsoft.Xna.Framework](#page-781-0) Namespace

PlatformsXbox 360, Windows XP SP2, Windows Vista, Zune

## <span id="page-795-0"></span>**BoundingBox.Contains Method (BoundingFrustum)**

Tests whether the [BoundingBox](#page-784-0) contains a [BoundingFrustum](#page-827-0).

**Namespace:** Microsoft.Xna.Framework

**Assembly:** Microsoft.Xna.Framework (in microsoft.xna.framework.dll)

Syntax

C#

public ContainmentType Contains ( BoundingFrustum frustum )

**Parameters**

*frustum*

The [BoundingFrustum](#page-827-0) to test for overlap.

### **Return Value**

Enumeration indicating the extent of overlap. Exceptions **Exception type Condition** [ArgumentNullException](http://msdn.microsoft.com/en-us/library/system.argumentnullexception.aspx) *frustum* is **null**. See Also **Reference**

**BoundingBox Structure** [BoundingBox](#page-785-0) Members [Microsoft.Xna.Framework](#page-781-0) Namespace PlatformsXbox 360, Windows XP SP2, Windows Vista, Zune

## <span id="page-796-0"></span>**BoundingBox.Contains Method (BoundingSphere)**

Tests whether the [BoundingBox](#page-784-0) contains a [BoundingSphere](#page-869-0).

**Namespace:** Microsoft.Xna.Framework **Assembly:** Microsoft.Xna.Framework (in microsoft.xna.framework.dll)

Syntax

C#

public ContainmentType Contains ( BoundingSphere sphere )

**Parameters**

*sphere*

The [BoundingSphere](#page-869-0) to test for overlap.

**Return Value**

Enumeration indicating the extent of overlap. See Also **Reference BoundingBox Structure** [BoundingBox](#page-785-0) Members [Microsoft.Xna.Framework](#page-781-0) Namespace PlatformsXbox 360,Windows XP SP2,Windows Vista, Zune

## <span id="page-797-0"></span>**BoundingBox.Contains Method (BoundingSphere, ContainmentType)**

Tests whether the [BoundingBox](#page-784-0) contains a [BoundingSphere](#page-869-0).

#### **Namespace:** Microsoft.Xna.Framework

**Assembly:** Microsoft.Xna.Framework (in microsoft.xna.framework.dll)

```
Syntax
C#
   public void Contains (
            ref BoundingSphere sphere,
            out ContainmentType result
   )
```
### **Parameters**

*sphere* The [BoundingSphere](#page-869-0) to test for overlap. *result* [[OutAttribute](http://msdn.microsoft.com/en-us/library/system.runtime.interopservices.outattribute.aspx)] Enumeration indicating the extent of overlap. See Also **Reference BoundingBox Structure** [BoundingBox](#page-785-0) Members [Microsoft.Xna.Framework](#page-781-0) Namespace

PlatformsXbox 360, Windows XP SP2, Windows Vista, Zune

## <span id="page-798-0"></span>**BoundingBox.Contains Method (Vector3)**

Tests whether the [BoundingBox](#page-784-0) contains a point.

**Namespace:** Microsoft.Xna.Framework **Assembly:** Microsoft.Xna.Framework (in microsoft.xna.framework.dll)

Syntax  $C#$ 

```
public ContainmentType Contains (
        Vector3 point
)
```
**Parameters** *point*

The point to test for overlap.

#### **Return Value**

Enumeration indicating the extent of overlap. See Also **Reference BoundingBox Structure** [BoundingBox](#page-785-0) Members [Microsoft.Xna.Framework](#page-781-0) Namespace PlatformsXbox 360, Windows XP SP2, Windows Vista, Zune

### <span id="page-799-0"></span>**BoundingBox.Contains Method (Vector3, ContainmentType)**

Tests whether the [BoundingBox](#page-784-0) contains a point.

**Namespace:** Microsoft.Xna.Framework **Assembly:** Microsoft.Xna.Framework (in microsoft.xna.framework.dll)

Syntax C#

```
public void Contains (
        ref Vector3 point,
        out ContainmentType result
)
```
### **Parameters**

*point* The point to test for overlap. *result*

[[OutAttribute](http://msdn.microsoft.com/en-us/library/system.runtime.interopservices.outattribute.aspx)] Enumeration indicating the extent of overlap.

See Also **Reference BoundingBox Structure** [BoundingBox](#page-785-0) Members [Microsoft.Xna.Framework](#page-781-0) Namespace PlatformsXbox 360, Windows XP SP2, Windows Vista, Zune

### **BoundingBox.CreateFromPoints Method**

Creates the smallest [BoundingBox](#page-784-0) that will contain a group of points.

**Namespace:** Microsoft.Xna.Framework

**Assembly:** Microsoft.Xna.Framework (in microsoft.xna.framework.dll)

Syntax

 $C#$ 

public static BoundingBox CreateFromPoints ( IEnumerable<Vector3> points )

**Parameters**

*points*

A list of points the [BoundingBox](#page-784-0) should contain.

**Return Value**

The created [BoundingBox](#page-784-0).

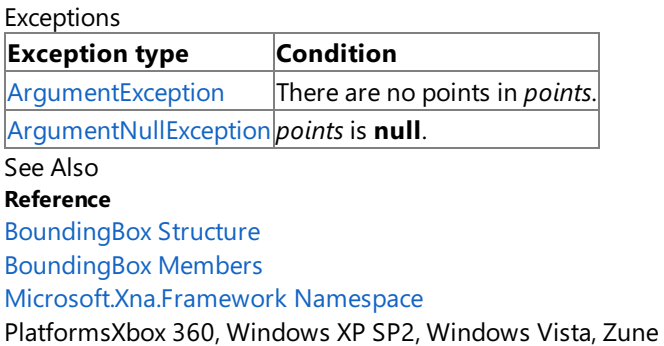

## **BoundingBox.CreateFromSphere Method**

Creates the smallest [BoundingBox](#page-784-0) that will contain the specified [BoundingSphere](#page-869-0).

Overload List

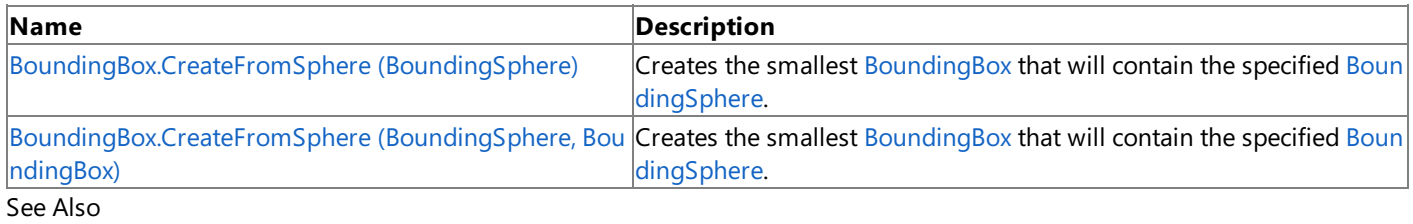

### **Reference**

**BoundingBox Structure** [BoundingBox](#page-785-0) Members [Microsoft.Xna.Framework](#page-781-0) Namespace

## <span id="page-802-0"></span>**BoundingBox.CreateFromSphere Method (BoundingSphere)**

Creates the smallest [BoundingBox](#page-784-0) that will contain the specified [BoundingSphere](#page-869-0).

**Namespace:** Microsoft.Xna.Framework **Assembly:** Microsoft.Xna.Framework (in microsoft.xna.framework.dll)

Syntax

C#

public static BoundingBox CreateFromSphere ( BoundingSphere sphere )

### **Parameters**

*sphere*

The [BoundingSphere](#page-869-0) to contain.

#### **Return Value**

The created [BoundingBox](#page-784-0). See Also **Reference BoundingBox Structure** [BoundingBox](#page-785-0) Members [Microsoft.Xna.Framework](#page-781-0) Namespace PlatformsXbox 360,Windows XP SP2,Windows Vista, Zune

## <span id="page-803-0"></span>**BoundingBox.CreateFromSphere Method (BoundingSphere, BoundingBox)**

Creates the smallest [BoundingBox](#page-784-0) that will contain the specified [BoundingSphere](#page-869-0).

### **Namespace:** Microsoft.Xna.Framework

**Assembly:** Microsoft.Xna.Framework (in microsoft.xna.framework.dll)

#### Syntax C#

```
public static void CreateFromSphere (
        ref BoundingSphere sphere,
        out BoundingBox result
)
```
### **Parameters**

*sphere* The [BoundingSphere](#page-869-0) to contain. *result* [[OutAttribute](http://msdn.microsoft.com/en-us/library/system.runtime.interopservices.outattribute.aspx)] The created [BoundingBox](#page-784-0). See Also **Reference**

**BoundingBox Structure** [BoundingBox](#page-785-0) Members [Microsoft.Xna.Framework](#page-781-0) Namespace PlatformsXbox 360, Windows XP SP2, Windows Vista, Zune

## **BoundingBox.CreateMerged Method**

Creates the smallest [BoundingBox](#page-784-0) that contains the two specified BoundingBox instances.

Overload List

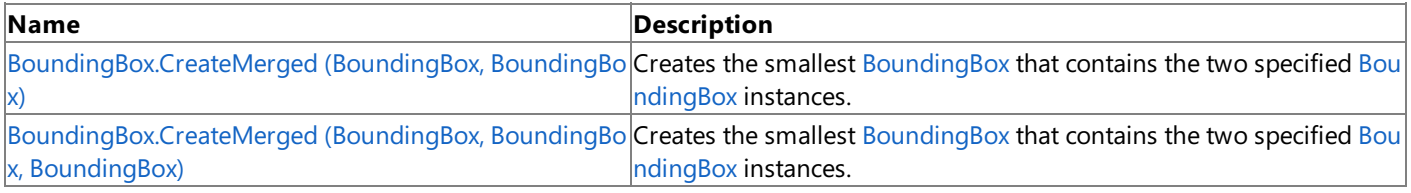

See Also **Reference**

**BoundingBox Structure** [BoundingBox](#page-785-0) Members [Microsoft.Xna.Framework](#page-781-0) Namespace

## <span id="page-805-0"></span>**BoundingBox.CreateMerged Method (BoundingBox, BoundingBox)**

Creates the smallest [BoundingBox](#page-784-0) that contains the two specified BoundingBox instances.

### **Namespace:** Microsoft.Xna.Framework

**Assembly:** Microsoft.Xna.Framework (in microsoft.xna.framework.dll)

#### Syntax C#

```
public static BoundingBox CreateMerged (
         BoundingBox original,
         BoundingBox additional
)
```
**Parameters**

*original* One of the [BoundingBox](#page-784-0)s to contain. *additional* One of the [BoundingBox](#page-784-0)s to contain. **Return Value**

The created [BoundingBox](#page-784-0). See Also **Reference BoundingBox Structure** [BoundingBox](#page-785-0) Members [Microsoft.Xna.Framework](#page-781-0) Namespace PlatformsXbox 360, Windows XP SP2, Windows Vista, Zune

## <span id="page-806-0"></span>**BoundingBox.CreateMerged Method (BoundingBox, BoundingBox, BoundingBox)**

Creates the smallest [BoundingBox](#page-784-0) that contains the two specified BoundingBox instances.

### **Namespace:** Microsoft.Xna.Framework

**Assembly:** Microsoft.Xna.Framework (in microsoft.xna.framework.dll)

#### Syntax C#

```
public static void CreateMerged (
        ref BoundingBox original,
         ref BoundingBox additional,
         out BoundingBox result
)
```
### **Parameters**

*original* One of the [BoundingBox](#page-784-0) instances to contain. *additional* One of the [BoundingBox](#page-784-0) instances to contain. *result* [[OutAttribute](http://msdn.microsoft.com/en-us/library/system.runtime.interopservices.outattribute.aspx)] The created [BoundingBox](#page-784-0). See Also **Reference BoundingBox Structure** [BoundingBox](#page-785-0) Members

[Microsoft.Xna.Framework](#page-781-0) Namespace

PlatformsXbox 360, Windows XP SP2, Windows Vista, Zune

## **BoundingBox.Equals Method**

Determines whether two instances of [BoundingBox](#page-784-0) are equal. Overload List

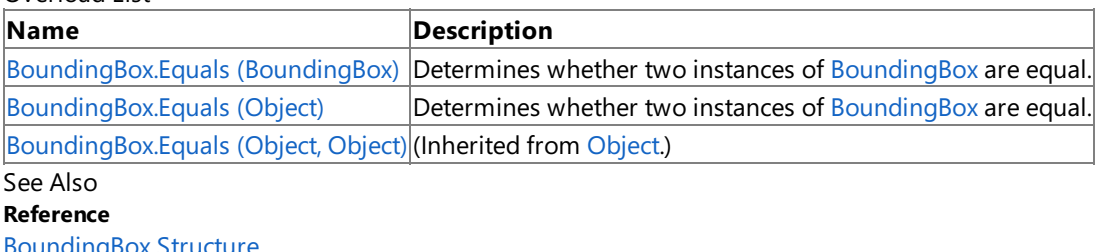

BoundingBox Structure [BoundingBox](#page-785-0) Members

[Microsoft.Xna.Framework](#page-781-0) Namespace

## <span id="page-808-0"></span>**BoundingBox.Equals Method (BoundingBox)**

Determines whether two instances of [BoundingBox](#page-784-0) are equal.

**Namespace:** Microsoft.Xna.Framework

**Assembly:** Microsoft.Xna.Framework (in microsoft.xna.framework.dll)

Syntax

C#

public bool Equals ( BoundingBox other )

### **Parameters**

*other*

The [BoundingBox](#page-784-0) to compare with the current BoundingBox.

### **Return Value**

**true** if the specified [BoundingBox](#page-784-0) is equal to the current BoundingBox; false otherwise. See Also **Reference BoundingBox Structure** [BoundingBox](#page-785-0) Members [Microsoft.Xna.Framework](#page-781-0) Namespace PlatformsXbox 360,Windows XP SP2,Windows Vista, Zune

# <span id="page-809-0"></span>**BoundingBox.Equals Method (Object)**

Determines whether two instances of [BoundingBox](#page-784-0) are equal.

**Namespace:** Microsoft.Xna.Framework **Assembly:** Microsoft.Xna.Framework (in microsoft.xna.framework.dll)

### Syntax

C#

```
public override bool Equals (
        Object obj
)
```
### **Parameters**

*obj*

The [Object](http://msdn.microsoft.com/en-us/library/system.object.aspx) to compare with the current [BoundingBox](#page-784-0).

### **Return Value**

**true** if the specified [Object](http://msdn.microsoft.com/en-us/library/system.object.aspx) is equal to the current [BoundingBox](#page-784-0); false otherwise. See Also **Reference BoundingBox Structure** [BoundingBox](#page-785-0) Members [Microsoft.Xna.Framework](#page-781-0) Namespace PlatformsXbox 360,Windows XP SP2,Windows Vista, Zune

## **BoundingBox.GetCorners Method**

Gets an array of points that make up the corners of the [BoundingBox](#page-784-0). Overload List

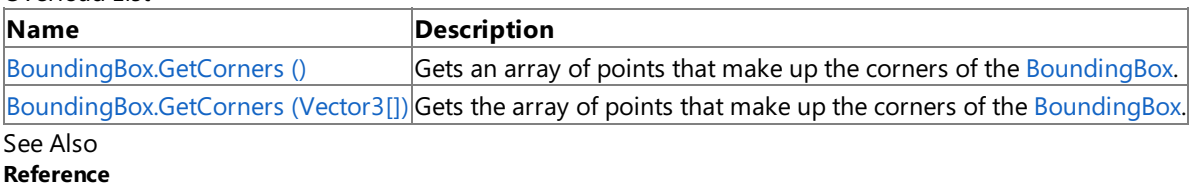

**BoundingBox Structure** 

[BoundingBox](#page-785-0) Members

[Microsoft.Xna.Framework](#page-781-0) Namespace

## <span id="page-811-0"></span>**BoundingBox.GetCorners Method ()**

Gets an array of points that make up the corners of the [BoundingBox](#page-784-0).

**Namespace:** Microsoft.Xna.Framework

**Assembly:** Microsoft.Xna.Framework (in microsoft.xna.framework.dll)

Syntax

C#

public Vector3[] GetCorners ()

### **Return Value**

An array of [Vector3](#page-1737-0) points that represent the corners of the [BoundingBox](#page-784-0). Exceptions

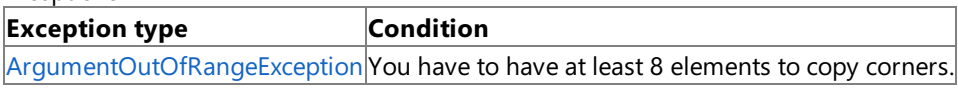

Remarks

The points returned correspond to the corners of the [BoundingBox](#page-784-0) faces that are perpendicular to the z-axis. The near face is the face with the larger z value, and the far face is the face with the smaller z value. Points 0 to 3 correspond to the near face in a clockwise order starting at its upper-left corner when looking toward the origin from the positive z direction. Points 4 to 7 correspond to the far face in a clockwise order starting at its upper-left corner when looking toward the origin from the positive z direction.

See Also **Reference BoundingBox Structure** [BoundingBox](#page-785-0) Members [Microsoft.Xna.Framework](#page-781-0) Namespace PlatformsXbox 360, Windows XP SP2, Windows Vista, Zune

## <span id="page-812-0"></span>**BoundingBox.GetCorners Method (Vector3[])**

Gets the array of points that make up the corners of the [BoundingBox](#page-784-0).

**Namespace:** Microsoft.Xna.Framework

**Assembly:** Microsoft.Xna.Framework (in microsoft.xna.framework.dll)

Syntax

C#

```
public void GetCorners (
         Vector3[] corners
)
```
### **Parameters**

*corners*

An existing array of at least 8 [Vector3](#page-1737-0) points where the corners of the [BoundingBox](#page-784-0) are written.

Exceptions

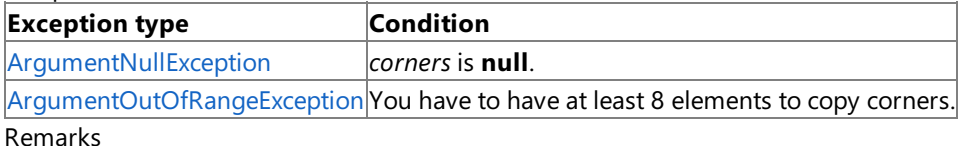

The points returned correspond to the corners of the [BoundingBox](#page-784-0) faces that are perpendicular to the z-axis. The near face is the face with the larger z value, and the far face is the face with the smaller z value. Points 0 to 3 correspond to the near face in a clockwise order starting at its upper-left corner when looking toward the origin from the positive z direction. Points 4 to 7 correspond to the far face in a clockwise order starting at its upper-left corner when looking toward the origin from the positive z direction.

See Also **Reference BoundingBox Structure** [BoundingBox](#page-785-0) Members [Microsoft.Xna.Framework](#page-781-0) Namespace PlatformsXbox 360, Windows XP SP2, Windows Vista, Zune

# **BoundingBox.GetHashCode Method**

Gets the hash code for this instance.

**Namespace:** Microsoft.Xna.Framework **Assembly:** Microsoft.Xna.Framework (in microsoft.xna.framework.dll)

Syntax

C#

public override int GetHashCode ()

**Return Value** A hash code for the current [BoundingBox](#page-784-0). See Also **Reference BoundingBox Structure** [BoundingBox](#page-785-0) Members [Microsoft.Xna.Framework](#page-781-0) Namespace PlatformsXbox 360, Windows XP SP2, Windows Vista, Zune

## **BoundingBox.Intersects Method**

Checks whether the current [BoundingBox](#page-784-0) intersects with another bounding volume. Overload List

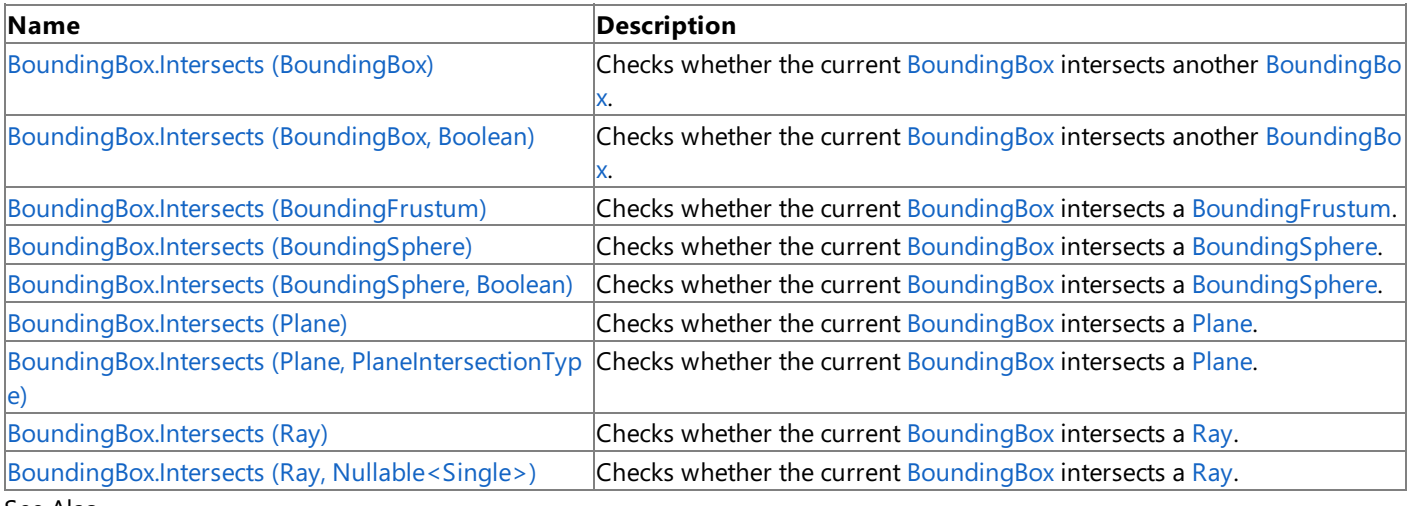

See Also **Tasks**

How To: Detect [Whether](#page-406-0) Two Models Collide

### **Concepts**

Collision [Detection](#page-389-0) Overview

**Reference**

**BoundingBox Structure** 

[BoundingBox](#page-785-0) Members [Microsoft.Xna.Framework](#page-781-0) Namespace

## <span id="page-815-0"></span>**BoundingBox.Intersects Method (BoundingBox)**

Checks whether the current [BoundingBox](#page-784-0) intersects another BoundingBox.

**Namespace:** Microsoft.Xna.Framework **Assembly:** Microsoft.Xna.Framework (in microsoft.xna.framework.dll)

Syntax C#

```
public bool Intersects (
        BoundingBox box
)
```
**Parameters**

*box*

The [BoundingBox](#page-784-0) to check for intersection with.

### **Return Value**

**true** if the [BoundingBox](#page-784-0)s intersect; **false** otherwise. See Also **Tasks** How To: Detect [Whether](#page-406-0) Two Models Collide **Concepts** Collision [Detection](#page-389-0) Overview **Reference BoundingBox Structure** [BoundingBox](#page-785-0) Members [Microsoft.Xna.Framework](#page-781-0) Namespace PlatformsXbox 360, Windows XP SP2, Windows Vista, Zune

## <span id="page-816-0"></span>**BoundingBox.Intersects Method (BoundingBox, Boolean)**

Checks whether the current [BoundingBox](#page-784-0) intersects another BoundingBox.

**Namespace:** Microsoft.Xna.Framework **Assembly:** Microsoft.Xna.Framework (in microsoft.xna.framework.dll)

Syntax C#

```
public void Intersects (
        ref BoundingBox box,
        out bool result
)
```
**Parameters**

*box*

The [BoundingBox](#page-784-0) to check for intersection with. *result* [[OutAttribute](http://msdn.microsoft.com/en-us/library/system.runtime.interopservices.outattribute.aspx)] **true** if the [BoundingBox](#page-784-0) instances intersect; **false** otherwise. See Also **Tasks** How To: Detect [Whether](#page-406-0) Two Models Collide **Concepts** Collision [Detection](#page-389-0) Overview **Reference BoundingBox Structure** [BoundingBox](#page-785-0) Members [Microsoft.Xna.Framework](#page-781-0) Namespace

PlatformsXbox 360, Windows XP SP2, Windows Vista, Zune

## <span id="page-817-0"></span>**BoundingBox.Intersects Method (BoundingFrustum)**

Checks whether the current [BoundingBox](#page-784-0) intersects a [BoundingFrustum](#page-827-0).

**Namespace:** Microsoft.Xna.Framework

**Assembly:** Microsoft.Xna.Framework (in microsoft.xna.framework.dll)

#### Syntax

C#

public bool Intersects ( BoundingFrustum frustum )

### **Parameters**

*frustum*

The [BoundingFrustum](#page-827-0) to check for intersection with.

### **Return Value**

**true** if the [BoundingBox](#page-784-0)and [BoundingFrustum](#page-827-0) intersect; **false** otherwise. Exceptions **Exception type Condition** [ArgumentNullException](http://msdn.microsoft.com/en-us/library/system.argumentnullexception.aspx) *frustum* is **null**. See Also **Tasks** How To: Detect [Whether](#page-406-0) Two Models Collide **Concepts** Collision [Detection](#page-389-0) Overview **Reference BoundingBox Structure** [BoundingBox](#page-785-0) Members [Microsoft.Xna.Framework](#page-781-0) Namespace PlatformsXbox 360, Windows XP SP2, Windows Vista, Zune

## <span id="page-818-0"></span>**BoundingBox.Intersects Method (BoundingSphere)**

Checks whether the current [BoundingBox](#page-784-0) intersects a [BoundingSphere](#page-869-0).

**Namespace:** Microsoft.Xna.Framework

**Assembly:** Microsoft.Xna.Framework (in microsoft.xna.framework.dll)

Syntax C#

> public bool Intersects ( BoundingSphere sphere )

**Parameters**

*sphere*

The [BoundingSphere](#page-869-0) to check for intersection with.

### **Return Value**

**true** if the [BoundingBox](#page-784-0) and [BoundingSphere](#page-869-0) intersect; false otherwise. See Also **Tasks** How To: Detect [Whether](#page-406-0) Two Models Collide **Concepts** Collision [Detection](#page-389-0) Overview **Reference BoundingBox Structure** [BoundingBox](#page-785-0) Members [Microsoft.Xna.Framework](#page-781-0) Namespace PlatformsXbox 360, Windows XP SP2, Windows Vista, Zune

## <span id="page-819-0"></span>**BoundingBox.Intersects Method (BoundingSphere, Boolean)**

Checks whether the current [BoundingBox](#page-784-0) intersects a [BoundingSphere](#page-869-0).

**Namespace:** Microsoft.Xna.Framework **Assembly:** Microsoft.Xna.Framework (in microsoft.xna.framework.dll)

Syntax C#

```
public void Intersects (
        ref BoundingSphere sphere,
        out bool result
)
```
**Parameters**

*sphere* The [BoundingSphere](#page-869-0) to check for intersection with. *result* [[OutAttribute](http://msdn.microsoft.com/en-us/library/system.runtime.interopservices.outattribute.aspx)] **true** if the [BoundingBox](#page-784-0)and [BoundingSphere](#page-869-0)intersect; **false** otherwise. See Also **Tasks** How To: Detect [Whether](#page-406-0) Two Models Collide **Concepts** Collision [Detection](#page-389-0) Overview **Reference BoundingBox Structure** 

[BoundingBox](#page-785-0) Members [Microsoft.Xna.Framework](#page-781-0) Namespace

PlatformsXbox 360, Windows XP SP2, Windows Vista, Zune

## <span id="page-820-0"></span>**BoundingBox.Intersects Method (Plane)**

Checks whether the current [BoundingBox](#page-784-0) intersects a [Plane](#page-1400-0).

**Namespace:** Microsoft.Xna.Framework

**Assembly:** Microsoft.Xna.Framework (in microsoft.xna.framework.dll)

Syntax C#

```
public PlaneIntersectionType Intersects (
         Plane plane
)
```
**Parameters**

*plane*

The [Plane](#page-1400-0) to check for intersection with.

### **Return Value**

An enumeration indicating whether the [BoundingBox](#page-784-0) intersects the [Plane](#page-1400-0). See Also **Tasks** How To: Detect [Whether](#page-406-0) Two Models Collide **Concepts** Collision [Detection](#page-389-0) Overview **Reference BoundingBox Structure** [BoundingBox](#page-785-0) Members [Microsoft.Xna.Framework](#page-781-0) Namespace PlatformsXbox 360, Windows XP SP2, Windows Vista, Zune

### <span id="page-821-0"></span>**BoundingBox.Intersects Method (Plane, PlaneIntersectionType)**

Checks whether the current [BoundingBox](#page-784-0) intersects a [Plane](#page-1400-0).

**Namespace:** Microsoft.Xna.Framework **Assembly:** Microsoft.Xna.Framework (in microsoft.xna.framework.dll)

Syntax C#

```
public void Intersects (
        ref Plane plane,
        out PlaneIntersectionType result
)
```
**Parameters**

*plane* The [Plane](#page-1400-0) to check for intersection with. *result* [[OutAttribute](http://msdn.microsoft.com/en-us/library/system.runtime.interopservices.outattribute.aspx)] An enumeration indicating whether the [BoundingBox](#page-784-0) intersects the [Plane](#page-1400-0). See Also **Tasks** How To: Detect [Whether](#page-406-0) Two Models Collide **Concepts** Collision [Detection](#page-389-0) Overview **Reference BoundingBox Structure** [BoundingBox](#page-785-0) Members [Microsoft.Xna.Framework](#page-781-0) Namespace PlatformsXbox 360, Windows XP SP2, Windows Vista, Zune

## <span id="page-822-0"></span>**BoundingBox.Intersects Method (Ray)**

Checks whether the current [BoundingBox](#page-784-0) intersects a [Ray](#page-1558-0).

### **Namespace:** Microsoft.Xna.Framework

**Assembly:** Microsoft.Xna.Framework (in microsoft.xna.framework.dll)

#### Syntax C#

```
public Nullable<float> Intersects (
         Ray ray
)
```
### **Parameters**

*ray*

The [Ray](#page-1558-0) to check for intersection with.

### **Return Value**

Distance at which the ray intersects the [BoundingBox](#page-784-0), or **null** if there is no intersection. See Also **Tasks** How To: Detect [Whether](#page-406-0) Two Models Collide **Concepts** Collision [Detection](#page-389-0) Overview **Reference BoundingBox Structure** [BoundingBox](#page-785-0) Members [Microsoft.Xna.Framework](#page-781-0) Namespace PlatformsXbox 360, Windows XP SP2, Windows Vista, Zune

## <span id="page-823-0"></span>**BoundingBox.Intersects Method (Ray, Nullable<Single>)**

Checks whether the current [BoundingBox](#page-784-0) intersects a [Ray](#page-1558-0).

**Namespace:** Microsoft.Xna.Framework **Assembly:** Microsoft.Xna.Framework (in microsoft.xna.framework.dll)

Syntax C#

```
public void Intersects (
        ref Ray ray,
         out Nullable<float> result
)
```
**Parameters**

*ray*

The [Ray](#page-1558-0) to check for intersection with. *result* [[OutAttribute](http://msdn.microsoft.com/en-us/library/system.runtime.interopservices.outattribute.aspx)] Distance at which the ray intersects the [BoundingBox](#page-784-0), or **null** if there is no intersection. See Also **Tasks** How To: Detect [Whether](#page-406-0) Two Models Collide **Concepts** Collision [Detection](#page-389-0) Overview **Reference BoundingBox Structure** [BoundingBox](#page-785-0) Members [Microsoft.Xna.Framework](#page-781-0) Namespace

PlatformsXbox 360, Windows XP SP2, Windows Vista, Zune

# **BoundingBox.op\_Equality Method**

Determines whether two instances of [BoundingBox](#page-784-0) are equal.

**Namespace:** Microsoft.Xna.Framework **Assembly:** Microsoft.Xna.Framework (in microsoft.xna.framework.dll)

Syntax  $C#$ 

```
public static bool op_Equality (
         BoundingBox a,
         BoundingBox b
)
```
### **Parameters**

*a* [BoundingBox](#page-784-0) to compare. *b*

[BoundingBox](#page-784-0) to compare.

**Return Value true** if the two [BoundingBox](#page-784-0)s are equal; **false** otherwise. See Also **Reference BoundingBox Structure** [BoundingBox](#page-785-0) Members [Microsoft.Xna.Framework](#page-781-0) Namespace

PlatformsXbox 360, Windows XP SP2, Windows Vista, Zune

## **BoundingBox.op\_Inequality Method**

Determines whether two instances of [BoundingBox](#page-784-0) are not equal.

**Namespace:** Microsoft.Xna.Framework **Assembly:** Microsoft.Xna.Framework (in microsoft.xna.framework.dll)

Syntax

C#

```
public static bool op_Inequality (
         BoundingBox a,
         BoundingBox b
)
```
**Parameters**

*a*

The object to the left of the inequality operator.

*b*

The object to the right of the inequality operator.

**Return Value true** if *left* is notequal to *right*; **false** otherwise. See Also **Reference BoundingBox Structure** [BoundingBox](#page-785-0) Members [Microsoft.Xna.Framework](#page-781-0) Namespace PlatformsXbox 360, Windows XP SP2, Windows Vista, Zune

### **BoundingBox.ToString Method**

Returns a [String](http://msdn.microsoft.com/en-us/library/system.string.aspx) that represents the current [BoundingBox](#page-784-0).

**Namespace:** Microsoft.Xna.Framework **Assembly:** Microsoft.Xna.Framework (in microsoft.xna.framework.dll)

Syntax

C#

public override string ToString ()

### **Return Value**

[String](http://msdn.microsoft.com/en-us/library/system.string.aspx) representation of the current [BoundingBox](#page-784-0). See Also **Reference BoundingBox Structure** [BoundingBox](#page-785-0) Members [Microsoft.Xna.Framework](#page-781-0) Namespace PlatformsXbox 360, Windows XP SP2, Windows Vista, Zune

## <span id="page-827-0"></span>**BoundingFrustumClass**

Defines a frustum and helps determine whether forms intersect with it.

**Namespace:** Microsoft.Xna.Framework **Assembly:** Microsoft.Xna.Framework (in microsoft.xna.framework.dll)

Syntax C#

```
[TypeConverterAttribute(System.ComponentModel.ExpandableObjectConverter, System, Version=2.
0.0.0, Culture=neutral, PublicKeyToken=b77a5c561934e089)]
[SerializableAttribute]
public class BoundingFrustum : IEquatable<BoundingFrustum>
```
### Remarks

A *frustum* in computer graphics is generally a volume of 3D space, defined as the part of a rectangular pyramid that lies between two planes perpendicular to its center line. A frustum is often used to represent what a "camera" sees in your 3D space—for example:

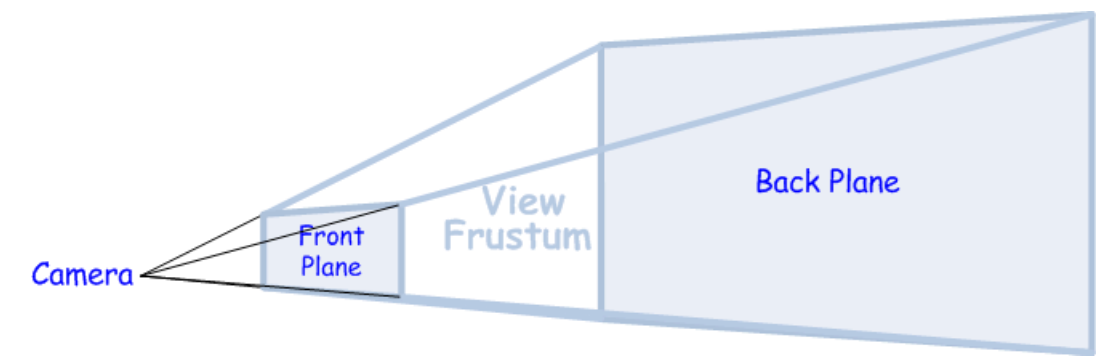

The **BoundingFrustum** class allows you to define a bounding frustum using a combined matrix that is generally the product of a view matrix and a projection matrix.

You can query a **BoundingFrustum** object for any one of its bounding planes, for its corners, and for whether it intersects with a given object. Since objects that don't intersect with your view frustrum generally don't need to be rendered, culling them quickly can save you a lot of rendering time.

See Also **Reference** [BoundingFrustum](#page-828-0) Members [Microsoft.Xna.Framework](#page-781-0) Namespace **Programming Guide** Math [Overview](#page-387-0) PlatformsXbox 360, Windows XP SP2, Windows Vista, Zune
### <span id="page-828-0"></span>**BoundingFrustum Members**

The following tables list the members exposed by the BoundingFrustum type.

Public Constructors

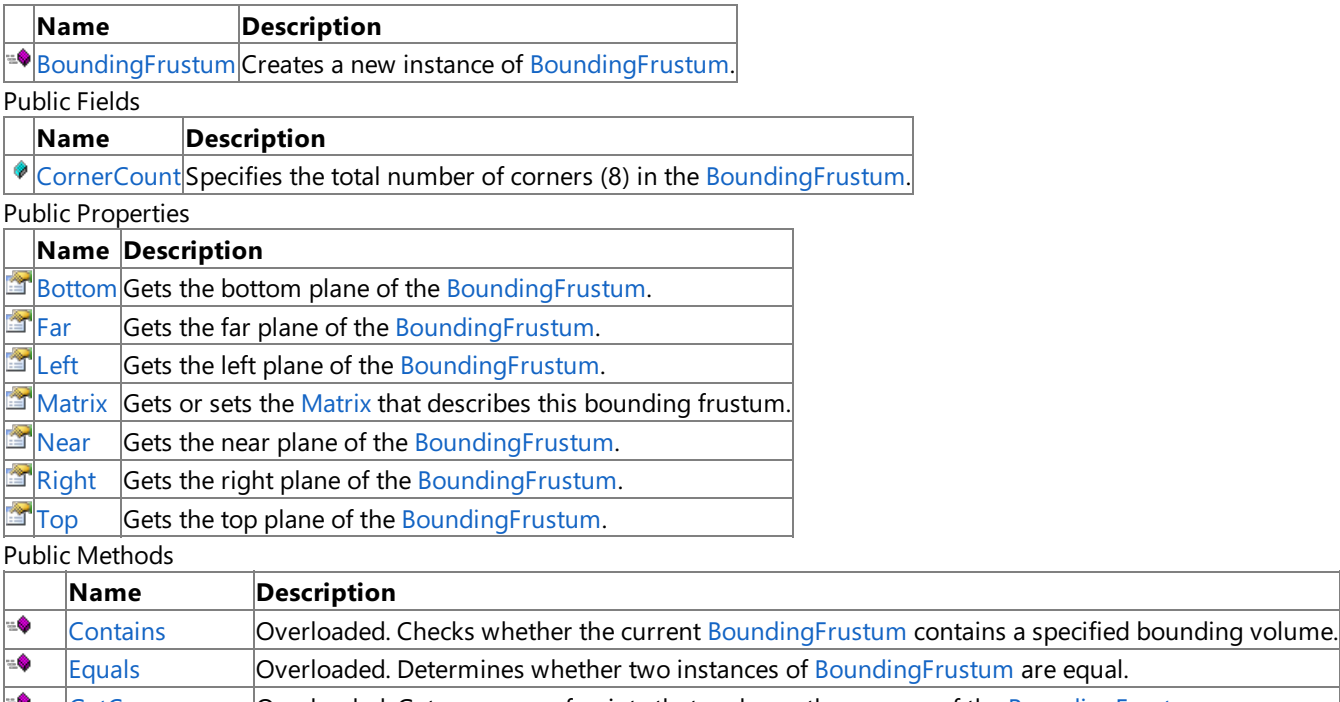

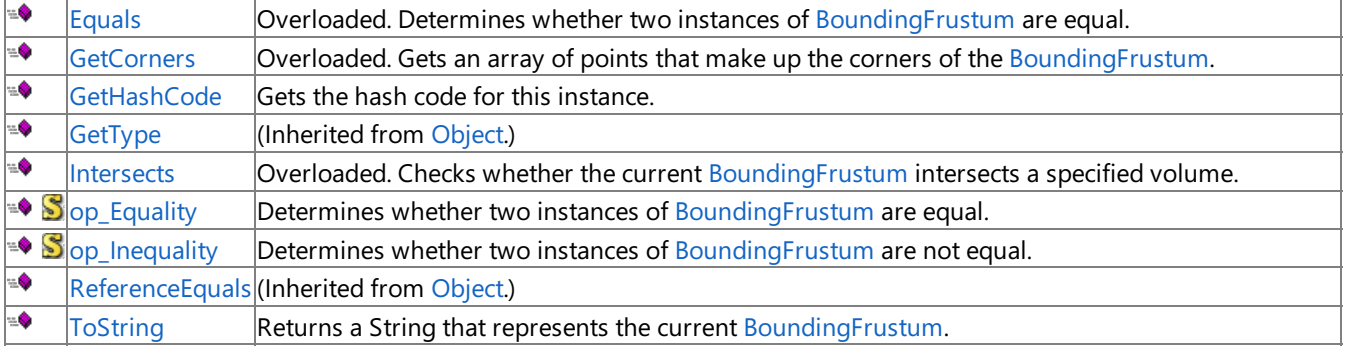

Protected Methods

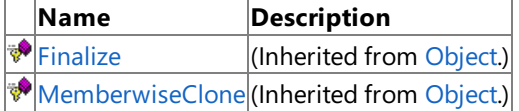

#### See Also

**Reference**

[BoundingFrustum](#page-827-0) Class

[Microsoft.Xna.Framework](#page-781-0) Namespace

### **BoundingFrustum Fields**

Public Fields

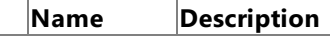

[CornerCount](#page-830-0) Specifies the total number of corners (8) in the [BoundingFrustum.](#page-827-0)

See Also **Reference**

[BoundingFrustum](#page-827-0) Class

[Microsoft.Xna.Framework](#page-781-0) Namespace

### <span id="page-830-0"></span>**BoundingFrustum.CornerCount Field**

Specifies the total number of corners (8) in the [BoundingFrustum](#page-827-0).

**Namespace:** Microsoft.Xna.Framework **Assembly:** Microsoft.Xna.Framework (in microsoft.xna.framework.dll)

Syntax

C#

public const int CornerCount

See Also **Reference** [BoundingFrustum](#page-827-0) Class [BoundingFrustum](#page-828-0) Members [Microsoft.Xna.Framework](#page-781-0) Namespace PlatformsXbox 360, Windows XP SP2, Windows Vista, Zune

### <span id="page-831-0"></span>**BoundingFrustumConstructor**

Creates a new instance of [BoundingFrustum.](#page-827-0)

#### **Namespace:** Microsoft.Xna.Framework

**Assembly:** Microsoft.Xna.Framework (in microsoft.xna.framework.dll)

```
Syntax
```
C#

```
public BoundingFrustum (
         Matrix value
)
```
#### **Parameters**

*value*

Combined matrix that usually takes view × projection matrix.

#### Remarks

You can use [BoundingFrustum](#page-827-0) Class to create a bounding volume that corresponds to the space visible to the camera. You create a bounding frustum from the combined view and projection matrix that the camera is using currently. If the camera moves or rotates, you need to recreate the bounding frustum. The bounding frustum isn't used to determine when two objects collide, but rather when an object is in collision with the volume of space viewable by the camera. Objects that do not intersect and are not contained by the bounding frustum are not visible to the camera and don't need to be drawn. For complex models, this can save the graphics card a lot of work.

See Also **Concepts** Collision [Detection](#page-389-0) Overview **Reference** [BoundingFrustum](#page-827-0) Class [BoundingFrustum](#page-828-0) Members [Microsoft.Xna.Framework](#page-781-0) Namespace PlatformsXbox 360, Windows XP SP2, Windows Vista, Zune

### **BoundingFrustum Methods**

#### Public Methods

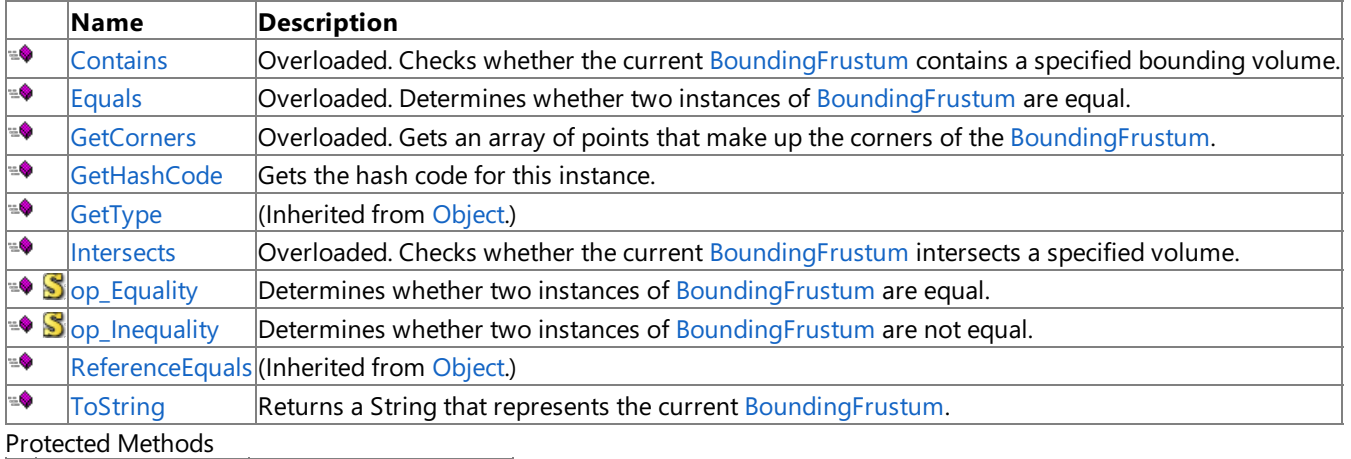

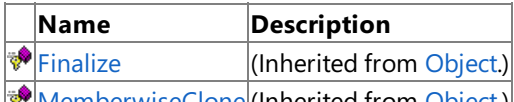

[MemberwiseClone](http://msdn.microsoft.com/en-us/library/system.object.memberwiseclone.aspx)(Inherited from [Object](http://msdn.microsoft.com/en-us/library/system.object.aspx).)

See Also **Reference**

[BoundingFrustum](#page-827-0) Class [Microsoft.Xna.Framework](#page-781-0) Namespace

### <span id="page-833-0"></span>**BoundingFrustum.Contains Method**

Checks whether the current [BoundingFrustum](#page-827-0) contains a specified bounding volume. Overload List

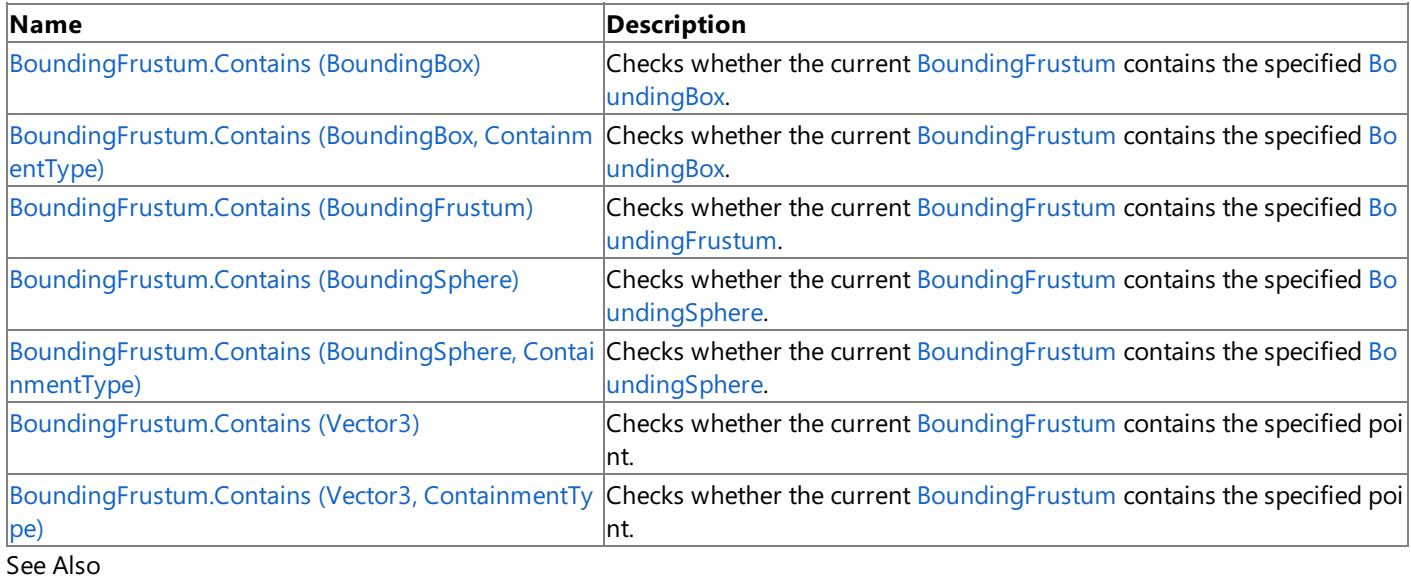

**Reference**

[BoundingFrustum](#page-827-0) Class [BoundingFrustum](#page-828-0) Members [Microsoft.Xna.Framework](#page-781-0) Namespace

### <span id="page-834-0"></span>**BoundingFrustum.Contains Method (BoundingBox)**

Checks whether the current [BoundingFrustum](#page-827-0) contains the specified [BoundingBox](#page-784-0).

**Namespace:** Microsoft.Xna.Framework **Assembly:** Microsoft.Xna.Framework (in microsoft.xna.framework.dll)

#### Syntax

C#

```
public ContainmentType Contains (
         BoundingBox box
)
```
#### **Parameters**

*box*

The [BoundingBox](#page-784-0) to check against the current [BoundingFrustum.](#page-827-0)

#### **Return Value**

Enumeration indicating the relationship of the current [BoundingFrustum](#page-827-0) to the specified [BoundingBox](#page-784-0).

See Also **Reference**

[BoundingFrustum](#page-827-0) Class

[BoundingFrustum](#page-828-0) Members

[Microsoft.Xna.Framework](#page-781-0) Namespace

PlatformsXbox 360,Windows XP SP2,Windows Vista, Zune

## <span id="page-835-0"></span>**BoundingFrustum.Contains Method (BoundingBox, ContainmentType)**

Checks whether the current [BoundingFrustum](#page-827-0) contains the specified [BoundingBox](#page-784-0).

### **Namespace:** Microsoft.Xna.Framework

**Assembly:** Microsoft.Xna.Framework (in microsoft.xna.framework.dll)

#### Syntax C#

```
public void Contains (
        ref BoundingBox box,
         out ContainmentType result
)
```
#### **Parameters**

*box*

The [BoundingBox](#page-784-0) to test for overlap.

*result*

[[OutAttribute](http://msdn.microsoft.com/en-us/library/system.runtime.interopservices.outattribute.aspx)] Enumeration indicating the extent of overlap.

### See Also

**Reference**

[BoundingFrustum](#page-827-0) Class

[BoundingFrustum](#page-828-0) Members [Microsoft.Xna.Framework](#page-781-0) Namespace

PlatformsXbox 360, Windows XP SP2, Windows Vista, Zune

### <span id="page-836-0"></span>**BoundingFrustum.Contains Method (BoundingFrustum)**

Checks whether the current [BoundingFrustum](#page-827-0) contains the specified BoundingFrustum.

**Namespace:** Microsoft.Xna.Framework **Assembly:** Microsoft.Xna.Framework (in microsoft.xna.framework.dll)

Syntax

C#

public ContainmentType Contains ( BoundingFrustum frustum )

**Parameters**

*frustum*

The [BoundingFrustum](#page-827-0) to check against the current BoundingFrustum.

#### **Return Value**

Enumeration indicating the relationship of the current [BoundingFrustum](#page-827-0) to the specified BoundingFrustum.

Exceptions **Exception type Condition** [ArgumentNullException](http://msdn.microsoft.com/en-us/library/system.argumentnullexception.aspx) *frustum* is **null**. See Also **Reference** [BoundingFrustum](#page-827-0) Class [BoundingFrustum](#page-828-0) Members [Microsoft.Xna.Framework](#page-781-0) Namespace PlatformsXbox 360, Windows XP SP2, Windows Vista, Zune

### <span id="page-837-0"></span>**BoundingFrustum.Contains Method (BoundingSphere)**

Checks whether the current [BoundingFrustum](#page-827-0) contains the specified [BoundingSphere](#page-869-0).

**Namespace:** Microsoft.Xna.Framework **Assembly:** Microsoft.Xna.Framework (in microsoft.xna.framework.dll)

Syntax C#

> public ContainmentType Contains ( BoundingSphere sphere )

**Parameters**

*sphere*

The [BoundingSphere](#page-869-0) to check against the current [BoundingFrustum](#page-827-0).

#### **Return Value**

Enumeration indicating the relationship of the current [BoundingFrustum](#page-827-0) to the specified [BoundingSphere](#page-869-0). See Also

**Reference**

[BoundingFrustum](#page-827-0) Class

[BoundingFrustum](#page-828-0) Members

[Microsoft.Xna.Framework](#page-781-0) Namespace

PlatformsXbox 360, Windows XP SP2, Windows Vista, Zune

## <span id="page-838-0"></span>**BoundingFrustum.Contains Method (BoundingSphere, ContainmentType)**

Checks whether the current [BoundingFrustum](#page-827-0) contains the specified [BoundingSphere](#page-869-0).

### **Namespace:** Microsoft.Xna.Framework

**Assembly:** Microsoft.Xna.Framework (in microsoft.xna.framework.dll)

#### Syntax C# public void Contains ( ref BoundingSphere sphere, out ContainmentType result )

#### **Parameters**

*sphere* The [BoundingSphere](#page-869-0) to test for overlap. *result* [[OutAttribute](http://msdn.microsoft.com/en-us/library/system.runtime.interopservices.outattribute.aspx)] Enumeration indicating the extent of overlap. See Also **Reference** [BoundingFrustum](#page-827-0) Class [BoundingFrustum](#page-828-0) Members [Microsoft.Xna.Framework](#page-781-0) Namespace PlatformsXbox 360, Windows XP SP2, Windows Vista, Zune

### <span id="page-839-0"></span>**BoundingFrustum.Contains Method (Vector3)**

Checks whether the current [BoundingFrustum](#page-827-0) contains the specified point.

**Namespace:** Microsoft.Xna.Framework **Assembly:** Microsoft.Xna.Framework (in microsoft.xna.framework.dll)

#### Syntax

C#

```
public ContainmentType Contains (
        Vector3 point
)
```
#### **Parameters**

*point*

The point to check against the current [BoundingFrustum](#page-827-0).

#### **Return Value**

Enumeration indicating the relationship of the current [BoundingFrustum](#page-827-0) to the specified point. See Also **Reference** [BoundingFrustum](#page-827-0) Class [BoundingFrustum](#page-828-0) Members [Microsoft.Xna.Framework](#page-781-0) Namespace

PlatformsXbox 360,Windows XP SP2,Windows Vista, Zune

## <span id="page-840-0"></span>**BoundingFrustum.Contains Method (Vector3, ContainmentType)**

Checks whether the current [BoundingFrustum](#page-827-0) contains the specified point.

#### **Namespace:** Microsoft.Xna.Framework **Assembly:** Microsoft.Xna.Framework (in microsoft.xna.framework.dll)

#### Syntax C#

```
public void Contains (
        ref Vector3 point,
        out ContainmentType result
)
```
#### **Parameters**

*point* The point to test for overlap. *result* [[OutAttribute](http://msdn.microsoft.com/en-us/library/system.runtime.interopservices.outattribute.aspx)] Enumeration indicating the extent of overlap. See Also **Reference** [BoundingFrustum](#page-827-0) Class

[BoundingFrustum](#page-828-0) Members [Microsoft.Xna.Framework](#page-781-0) Namespace

PlatformsXbox 360, Windows XP SP2, Windows Vista, Zune

### <span id="page-841-0"></span>**BoundingFrustum.Equals Method**

Determines whether two instances of [BoundingFrustum](#page-827-0) are equal. Overload List

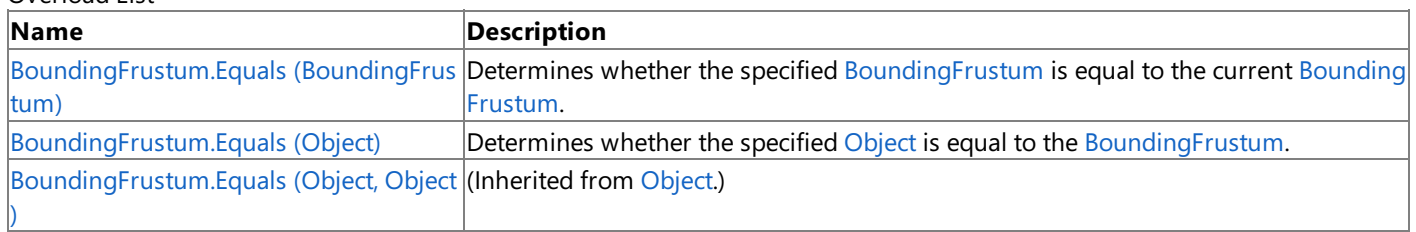

#### See Also

**Reference** [BoundingFrustum](#page-827-0) Class [BoundingFrustum](#page-828-0) Members [Microsoft.Xna.Framework](#page-781-0) Namespace

### <span id="page-842-0"></span>**BoundingFrustum.Equals Method (BoundingFrustum)**

Determines whether the specified [BoundingFrustum](#page-827-0) is equal to the current [BoundingFrustum.](#page-827-0)

**Namespace:** Microsoft.Xna.Framework **Assembly:** Microsoft.Xna.Framework (in microsoft.xna.framework.dll)

#### Syntax

C#

public bool Equals ( BoundingFrustum other )

#### **Parameters**

*other*

The [BoundingFrustum](#page-827-0) to compare with the current [BoundingFrustum.](#page-827-0)

#### **Return Value**

true if the specified [BoundingFrustum](#page-827-0) is equal to the current BoundingFrustum; false otherwise. See Also **Reference** [BoundingFrustum](#page-827-0) Class [BoundingFrustum](#page-828-0) Members [Microsoft.Xna.Framework](#page-781-0) Namespace PlatformsXbox 360,Windows XP SP2,Windows Vista, Zune

### <span id="page-843-0"></span>**BoundingFrustum.Equals Method (Object)**

Determines whether the specified [Object](http://msdn.microsoft.com/en-us/library/system.object.aspx) is equal to the [BoundingFrustum](#page-827-0).

**Namespace:** Microsoft.Xna.Framework **Assembly:** Microsoft.Xna.Framework (in microsoft.xna.framework.dll)

#### Syntax

C#

```
public override bool Equals (
        Object obj
)
```
#### **Parameters**

*obj*

The [Object](http://msdn.microsoft.com/en-us/library/system.object.aspx) to compare with the current [BoundingFrustum.](#page-827-0)

#### **Return Value**

**true** if the specified [Object](http://msdn.microsoft.com/en-us/library/system.object.aspx) is equal to the current [BoundingFrustum](#page-827-0); false otherwise. See Also **Reference** [BoundingFrustum](#page-827-0) Class [BoundingFrustum](#page-828-0) Members [Microsoft.Xna.Framework](#page-781-0) Namespace PlatformsXbox 360,Windows XP SP2,Windows Vista, Zune

### <span id="page-844-0"></span>**BoundingFrustum.GetCorners Method**

Gets an array of points that make up the corners of the [BoundingFrustum](#page-827-0).

Overload List

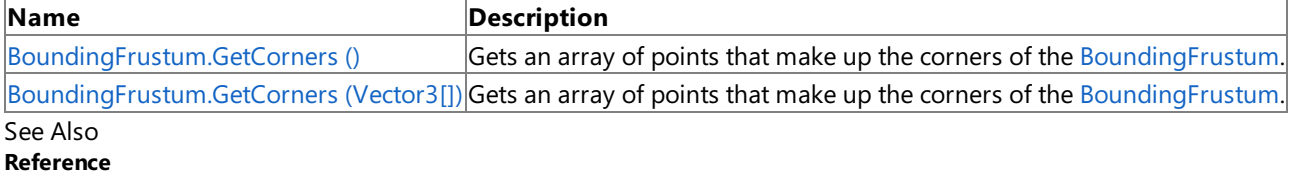

[BoundingFrustum](#page-827-0) Class

[BoundingFrustum](#page-828-0) Members

[Microsoft.Xna.Framework](#page-781-0) Namespace

### <span id="page-845-0"></span>**BoundingFrustum.GetCorners Method ()**

Gets an array of points that make up the corners of the [BoundingFrustum](#page-827-0).

**Namespace:** Microsoft.Xna.Framework **Assembly:** Microsoft.Xna.Framework (in microsoft.xna.framework.dll)

Syntax

C#

public Vector3[] GetCorners ()

#### **Return Value**

Array of [Vector3](#page-1737-0) points that make up the corners of the [BoundingFrustum](#page-827-0). Remarks

The points returned correspond to the corners of the [BoundingFrustum](#page-827-0) faces that are perpendicular to the z-axis. The near face is the face with the larger z value, and the far face is the face with the smaller z value. Points 0 to 3 correspond to the near face in a clockwise order starting at its upper-left corner when looking toward the origin from the positive z direction. Points 4 to 7 correspond to the far face in a clockwise order starting at its upper-left corner when looking toward the origin from the positive z direction.

See Also **Reference** [BoundingFrustum](#page-827-0) Class [BoundingFrustum](#page-828-0) Members [Microsoft.Xna.Framework](#page-781-0) Namespace PlatformsXbox 360, Windows XP SP2, Windows Vista, Zune

## <span id="page-846-0"></span>**BoundingFrustum.GetCorners Method (Vector3[])**

Gets an array of points that make up the corners of the [BoundingFrustum](#page-827-0).

**Namespace:** Microsoft.Xna.Framework **Assembly:** Microsoft.Xna.Framework (in microsoft.xna.framework.dll)

Syntax

C#

```
public void GetCorners (
         Vector3[] corners
)
```
#### **Parameters**

*corners*

An existing array of at least 8 [Vector3](#page-1737-0) points where the corners of the [BoundingFrustum](#page-827-0) are written.

Exceptions

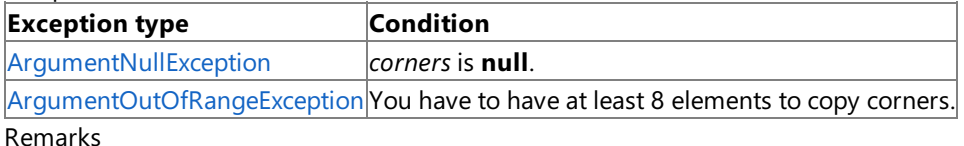

The points returned correspond to the corners of the [BoundingFrustum](#page-827-0) faces that are perpendicular to the z-axis. The near face is the face with the larger z value, and the far face is the face with the smaller z value. Points 0 to 3 correspond to the near face in a clockwise order starting at its upper-left corner when looking toward the origin from the positive z direction. Points 4 to 7 correspond to the far face in a clockwise order starting at its upper-left corner when looking toward the origin from the positive z direction.

See Also **Reference** [BoundingFrustum](#page-827-0) Class [BoundingFrustum](#page-828-0) Members [Microsoft.Xna.Framework](#page-781-0) Namespace PlatformsXbox 360, Windows XP SP2, Windows Vista, Zune

### <span id="page-847-0"></span>**BoundingFrustum.GetHashCode Method**

Gets the hash code for this instance.

**Namespace:** Microsoft.Xna.Framework **Assembly:** Microsoft.Xna.Framework (in microsoft.xna.framework.dll)

Syntax

C#

public override int GetHashCode ()

**Return Value** A hash code for the current [BoundingFrustum](#page-827-0). See Also **Reference** [BoundingFrustum](#page-827-0) Class [BoundingFrustum](#page-828-0) Members [Microsoft.Xna.Framework](#page-781-0) Namespace PlatformsXbox 360, Windows XP SP2, Windows Vista, Zune

### <span id="page-848-0"></span>**BoundingFrustum.Intersects Method**

Checks whether the current [BoundingFrustum](#page-827-0) intersects a specified volume. Overload List

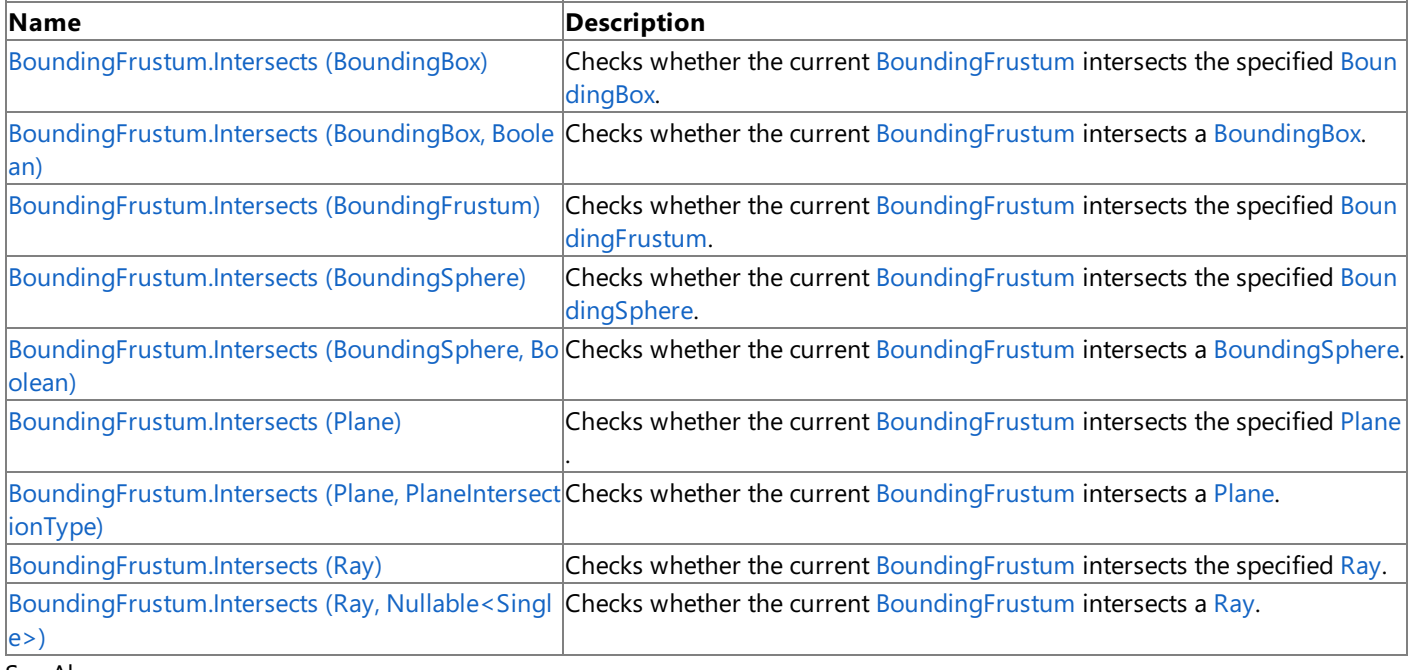

#### See Also **Reference**

[BoundingFrustum](#page-827-0) Class [BoundingFrustum](#page-828-0) Members [Microsoft.Xna.Framework](#page-781-0) Namespace

### <span id="page-849-0"></span>**BoundingFrustum.Intersects Method (BoundingBox)**

Checks whether the current [BoundingFrustum](#page-827-0) intersects the specified [BoundingBox](#page-784-0).

**Namespace:** Microsoft.Xna.Framework **Assembly:** Microsoft.Xna.Framework (in microsoft.xna.framework.dll)

Syntax C#

```
public bool Intersects (
        BoundingBox box
)
```
**Parameters**

*box*

The [BoundingBox](#page-784-0) to check for intersection.

**Return Value**

**true** if the [BoundingFrustum](#page-827-0) intersects the [BoundingBox](#page-784-0); **false** otherwise. See Also **Reference** [BoundingFrustum](#page-827-0) Class [BoundingFrustum](#page-828-0) Members [Microsoft.Xna.Framework](#page-781-0) Namespace PlatformsXbox 360,Windows XP SP2,Windows Vista, Zune

### <span id="page-850-0"></span>**BoundingFrustum.Intersects Method (BoundingBox, Boolean)**

Checks whether the current [BoundingFrustum](#page-827-0) intersects a [BoundingBox](#page-784-0).

**Namespace:** Microsoft.Xna.Framework **Assembly:** Microsoft.Xna.Framework (in microsoft.xna.framework.dll)

Syntax C#

```
public void Intersects (
        ref BoundingBox box,
        out bool result
)
```
**Parameters**

*box*

The [BoundingBox](#page-784-0) to check for intersection with. *result* [[OutAttribute](http://msdn.microsoft.com/en-us/library/system.runtime.interopservices.outattribute.aspx)] **true** if the [BoundingFrustum](#page-827-0) and [BoundingBox](#page-784-0) intersect; **false** otherwise.

See Also **Reference**

[BoundingFrustum](#page-827-0) Class [BoundingFrustum](#page-828-0) Members [Microsoft.Xna.Framework](#page-781-0) Namespace PlatformsXbox 360, Windows XP SP2, Windows Vista, Zune

### <span id="page-851-0"></span>**BoundingFrustum.Intersects Method (BoundingFrustum)**

Checks whether the current [BoundingFrustum](#page-827-0) intersects the specified BoundingFrustum.

**Namespace:** Microsoft.Xna.Framework **Assembly:** Microsoft.Xna.Framework (in microsoft.xna.framework.dll)

Syntax C#

> public bool Intersects ( BoundingFrustum frustum )

**Parameters**

*frustum*

The [BoundingFrustum](#page-827-0) to check for intersection.

#### **Return Value**

**true** if the current [BoundingFrustum](#page-827-0) intersects the specified BoundingFrustum; false otherwise. Exceptions **Exception type Condition** [ArgumentNullException](http://msdn.microsoft.com/en-us/library/system.argumentnullexception.aspx) *frustum* is **null**. See Also **Reference** [BoundingFrustum](#page-827-0) Class [BoundingFrustum](#page-828-0) Members [Microsoft.Xna.Framework](#page-781-0) Namespace PlatformsXbox 360, Windows XP SP2, Windows Vista, Zune

### <span id="page-852-0"></span>**BoundingFrustum.Intersects Method (BoundingSphere)**

Checks whether the current [BoundingFrustum](#page-827-0) intersects the specified [BoundingSphere](#page-869-0).

**Namespace:** Microsoft.Xna.Framework **Assembly:** Microsoft.Xna.Framework (in microsoft.xna.framework.dll)

Syntax C#

> public bool Intersects ( BoundingSphere sphere )

**Parameters**

*sphere*

The [BoundingSphere](#page-869-0) to check for intersection.

**Return Value**

**true** if the [BoundingFrustum](#page-827-0) intersects the [BoundingSphere](#page-869-0); **false** otherwise. See Also **Reference** [BoundingFrustum](#page-827-0) Class [BoundingFrustum](#page-828-0) Members [Microsoft.Xna.Framework](#page-781-0) Namespace PlatformsXbox 360,Windows XP SP2,Windows Vista, Zune

```
XNA GameStudio 3.1
```
## **BoundingFrustum.Intersects Method (BoundingSphere, Boolean)**

Checks whether the current [BoundingFrustum](#page-827-0) intersects a [BoundingSphere](#page-869-0).

### **Namespace:** Microsoft.Xna.Framework

**Assembly:** Microsoft.Xna.Framework (in microsoft.xna.framework.dll)

```
Syntax
C#
   public void Intersects (
           ref BoundingSphere sphere,
            out bool result
   )
```
**Parameters**

*sphere*

The [BoundingSphere](#page-869-0) to check for intersection with. *result* [[OutAttribute](http://msdn.microsoft.com/en-us/library/system.runtime.interopservices.outattribute.aspx)] **true** if the [BoundingFrustum](#page-827-0) and [BoundingSphere](#page-869-0)intersect; **false** otherwise. See Also **Reference** [BoundingFrustum](#page-827-0) Class

[BoundingFrustum](#page-828-0) Members

[Microsoft.Xna.Framework](#page-781-0) Namespace

PlatformsXbox 360, Windows XP SP2, Windows Vista, Zune

### <span id="page-854-0"></span>**BoundingFrustum.Intersects Method (Plane)**

Checks whether the current [BoundingFrustum](#page-827-0) intersects the specified [Plane](#page-1400-0).

**Namespace:** Microsoft.Xna.Framework **Assembly:** Microsoft.Xna.Framework (in microsoft.xna.framework.dll)

#### Syntax

C#

```
public PlaneIntersectionType Intersects (
         Plane plane
)
```
#### **Parameters**

*plane*

The [Plane](#page-1400-0) to check for intersection.

#### **Return Value**

An enumeration indicating whether [BoundingFrustum](#page-827-0) intersects the specified [Plane](#page-1400-0). See Also **Reference** [BoundingFrustum](#page-827-0) Class [BoundingFrustum](#page-828-0) Members [Microsoft.Xna.Framework](#page-781-0) Namespace

PlatformsXbox 360,Windows XP SP2,Windows Vista, Zune

```
XNA GameStudio 3.1
```
### **BoundingFrustum.Intersects Method (Plane, PlaneIntersectionType)**

Checks whether the current [BoundingFrustum](#page-827-0) intersects a [Plane](#page-1400-0).

#### **Namespace:** Microsoft.Xna.Framework

**Assembly:** Microsoft.Xna.Framework (in microsoft.xna.framework.dll)

```
Syntax
C#
   public void Intersects (
            ref Plane plane,
            out PlaneIntersectionType result
   )
```
#### **Parameters**

*plane*

The [Plane](#page-1400-0) to check for intersection with.

*result*

[[OutAttribute](http://msdn.microsoft.com/en-us/library/system.runtime.interopservices.outattribute.aspx)] An enumeration indicating whether the [BoundingFrustum](#page-827-0) intersects the [Plane](#page-1400-0).

See Also

**Reference**

[BoundingFrustum](#page-827-0) Class

[BoundingFrustum](#page-828-0) Members [Microsoft.Xna.Framework](#page-781-0) Namespace

PlatformsXbox 360, Windows XP SP2, Windows Vista, Zune

### <span id="page-856-0"></span>**BoundingFrustum.Intersects Method (Ray)**

Checks whether the current [BoundingFrustum](#page-827-0) intersects the specified [Ray](#page-1558-0).

**Namespace:** Microsoft.Xna.Framework **Assembly:** Microsoft.Xna.Framework (in microsoft.xna.framework.dll)

#### Syntax

 $C#$ 

```
public Nullable<float> Intersects (
         Ray ray
)
```
### **Parameters**

*ray*

The [Ray](#page-1558-0) to check for intersection.

#### **Return Value**

Distance at which the ray intersects the [BoundingFrustum](#page-827-0) or **null** if there is no intersection.

See Also

**Reference** [BoundingFrustum](#page-827-0) Class [BoundingFrustum](#page-828-0) Members

[Microsoft.Xna.Framework](#page-781-0) Namespace

PlatformsXbox 360,Windows XP SP2,Windows Vista, Zune

### <span id="page-857-0"></span>**BoundingFrustum.Intersects Method (Ray, Nullable<Single>)**

Checks whether the current [BoundingFrustum](#page-827-0) intersects a [Ray](#page-1558-0).

**Namespace:** Microsoft.Xna.Framework **Assembly:** Microsoft.Xna.Framework (in microsoft.xna.framework.dll)

Syntax C#

```
public void Intersects (
        ref Ray ray,
         out Nullable<float> result
)
```
#### **Parameters**

*ray*

The [Ray](#page-1558-0) to check for intersection with. *result*

[[OutAttribute](http://msdn.microsoft.com/en-us/library/system.runtime.interopservices.outattribute.aspx)] Distance at which the ray intersects the [BoundingFrustum](#page-827-0) or **null** if there is no intersection.

#### See Also

**Reference** [BoundingFrustum](#page-827-0) Class [BoundingFrustum](#page-828-0) Members [Microsoft.Xna.Framework](#page-781-0) Namespace PlatformsXbox 360, Windows XP SP2, Windows Vista, Zune

# <span id="page-858-0"></span>**BoundingFrustum.op\_Equality Method**

Determines whether two instances of [BoundingFrustum](#page-827-0) are equal.

**Namespace:** Microsoft.Xna.Framework **Assembly:** Microsoft.Xna.Framework (in microsoft.xna.framework.dll)

Syntax C#

```
public static bool op_Equality (
         BoundingFrustum a,
         BoundingFrustum b
)
```
#### **Parameters**

*a*

The [BoundingFrustum](#page-827-0) to the left of the equality operator. *b*

The [BoundingFrustum](#page-827-0) to the right of the equality operator.

### **Return Value**

**true** if *left* is equal to *right*; **false** otherwise. See Also **Reference** [BoundingFrustum](#page-827-0) Class [BoundingFrustum](#page-828-0) Members [Microsoft.Xna.Framework](#page-781-0) Namespace PlatformsXbox 360, Windows XP SP2, Windows Vista, Zune

### <span id="page-859-0"></span>**BoundingFrustum.op\_Inequality Method**

Determines whether two instances of [BoundingFrustum](#page-827-0) are notequal.

**Namespace:** Microsoft.Xna.Framework

**Assembly:** Microsoft.Xna.Framework (in microsoft.xna.framework.dll)

```
Syntax
C#
```

```
public static bool op_Inequality (
         BoundingFrustum a,
         BoundingFrustum b
)
```
#### **Parameters**

*a*

The [BoundingFrustum](#page-827-0) to the left of the inequality operator. *b*

The [BoundingFrustum](#page-827-0) to the right of the inequality operator.

#### **Return Value**

**true** if *left* is not equal to *right*; false otherwise. See Also **Reference** [BoundingFrustum](#page-827-0) Class [BoundingFrustum](#page-828-0) Members [Microsoft.Xna.Framework](#page-781-0) Namespace PlatformsXbox 360, Windows XP SP2, Windows Vista, Zune

### <span id="page-860-0"></span>**BoundingFrustum.ToString Method**

Returns a [String](http://msdn.microsoft.com/en-us/library/system.string.aspx) that represents the current [BoundingFrustum.](#page-827-0)

**Namespace:** Microsoft.Xna.Framework **Assembly:** Microsoft.Xna.Framework (in microsoft.xna.framework.dll)

Syntax

C#

public override string ToString ()

#### **Return Value**

[String](http://msdn.microsoft.com/en-us/library/system.string.aspx) representation of the current [BoundingFrustum.](#page-827-0) See Also **Reference** [BoundingFrustum](#page-827-0) Class [BoundingFrustum](#page-828-0) Members [Microsoft.Xna.Framework](#page-781-0) Namespace PlatformsXbox 360, Windows XP SP2, Windows Vista, Zune

# **BoundingFrustum Properties**

Public Properties

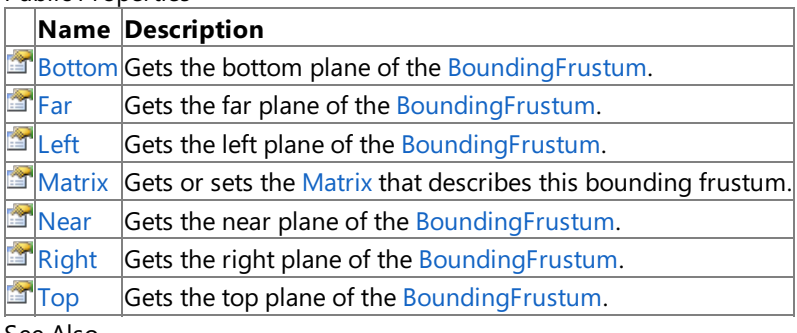

See Also **Reference**

[BoundingFrustum](#page-827-0) Class

[Microsoft.Xna.Framework](#page-781-0) Namespace

### <span id="page-862-0"></span>**BoundingFrustum.Bottom Property**

Gets the bottom plane of the [BoundingFrustum](#page-827-0).

**Namespace:** Microsoft.Xna.Framework **Assembly:** Microsoft.Xna.Framework (in microsoft.xna.framework.dll)

Syntax

C#

public Plane Bottom { get; }

#### **Property Value**

Returns the bottom plane of the [BoundingFrustum](#page-827-0). See Also **Reference** [BoundingFrustum](#page-827-0) Class [BoundingFrustum](#page-828-0) Members [Microsoft.Xna.Framework](#page-781-0) Namespace PlatformsXbox 360, Windows XP SP2, Windows Vista, Zune

### <span id="page-863-0"></span>**BoundingFrustum.Far Property**

Gets the far plane of the [BoundingFrustum.](#page-827-0)

**Namespace:** Microsoft.Xna.Framework **Assembly:** Microsoft.Xna.Framework (in microsoft.xna.framework.dll)

Syntax

C#

public Plane Far { get; }

#### **Property Value**

Returns the far plane of the [BoundingFrustum](#page-827-0). See Also **Reference** [BoundingFrustum](#page-827-0) Class [BoundingFrustum](#page-828-0) Members [Microsoft.Xna.Framework](#page-781-0) Namespace PlatformsXbox 360, Windows XP SP2, Windows Vista, Zune
## **BoundingFrustum.Left Property**

Gets the left plane of the [BoundingFrustum](#page-827-0).

**Namespace:** Microsoft.Xna.Framework

**Assembly:** Microsoft.Xna.Framework (in microsoft.xna.framework.dll)

Syntax

C#

public Plane Left { get; }

#### **Property Value**

Returns the left plane of the [BoundingFrustum](#page-827-0). See Also **Reference** [BoundingFrustum](#page-827-0) Class [BoundingFrustum](#page-828-0) Members [Microsoft.Xna.Framework](#page-781-0) Namespace PlatformsXbox 360, Windows XP SP2, Windows Vista, Zune

## **BoundingFrustum.Matrix Property**

Gets or sets the [Matrix](#page-1243-0) that describes this bounding frustum.

**Namespace:** Microsoft.Xna.Framework **Assembly:** Microsoft.Xna.Framework (in microsoft.xna.framework.dll)

Syntax

 $C#$ 

public Matrix Matrix { get; set; }

#### **Property Value**

The [Matrix](#page-1243-0) that describes this bounding frustum. Remarks

This property can be used to reset an existing [BoundingFrustum](#page-827-0) to new values, instead of creating a new one.

See Also **Reference** [BoundingFrustum](#page-827-0) Class [BoundingFrustum](#page-828-0) Members [Microsoft.Xna.Framework](#page-781-0) Namespace PlatformsXbox 360, Windows XP SP2, Windows Vista, Zune

### **BoundingFrustum.Near Property**

Gets the near plane of the [BoundingFrustum](#page-827-0).

**Namespace:** Microsoft.Xna.Framework **Assembly:** Microsoft.Xna.Framework (in microsoft.xna.framework.dll)

Syntax

C#

public Plane Near { get; }

#### **Property Value**

Returns the near plane of the [BoundingFrustum](#page-827-0). See Also **Reference** [BoundingFrustum](#page-827-0) Class [BoundingFrustum](#page-828-0) Members [Microsoft.Xna.Framework](#page-781-0) Namespace PlatformsXbox 360, Windows XP SP2, Windows Vista, Zune

# **BoundingFrustum.Right Property**

Gets the right plane of the [BoundingFrustum.](#page-827-0)

**Namespace:** Microsoft.Xna.Framework **Assembly:** Microsoft.Xna.Framework (in microsoft.xna.framework.dll)

Syntax

C#

public Plane Right { get; }

#### **Property Value**

Returns the right plane of the [BoundingFrustum](#page-827-0). See Also **Reference** [BoundingFrustum](#page-827-0) Class [BoundingFrustum](#page-828-0) Members [Microsoft.Xna.Framework](#page-781-0) Namespace PlatformsXbox 360, Windows XP SP2, Windows Vista, Zune

## **BoundingFrustum.Top Property**

Gets the top plane of the [BoundingFrustum.](#page-827-0)

**Namespace:** Microsoft.Xna.Framework **Assembly:** Microsoft.Xna.Framework (in microsoft.xna.framework.dll)

Syntax

C#

public Plane Top { get; }

#### **Property Value**

Returns the top plane of the [BoundingFrustum](#page-827-0). See Also **Reference** [BoundingFrustum](#page-827-0) Class [BoundingFrustum](#page-828-0) Members [Microsoft.Xna.Framework](#page-781-0) Namespace PlatformsXbox 360, Windows XP SP2, Windows Vista, Zune

### <span id="page-869-0"></span>**BoundingSphere Structure**

Defines a sphere.

**Namespace:** Microsoft.Xna.Framework **Assembly:** Microsoft.Xna.Framework (in microsoft.xna.framework.dll)

Syntax  $C#$ 

> [TypeConverterAttribute("typeof(Microsoft.Xna.Framework.Design.BoundingSphereConverter)")] [SerializableAttribute] public struct BoundingSphere : IEquatable<BoundingSphere>

See Also **Reference** [BoundingSphere](#page-870-0) Members [Microsoft.Xna.Framework](#page-781-0) Namespace **Programming Guide** Math [Overview](#page-387-0) How To: [Position](#page-404-0) the Camera to View All Objects in a Scene

PlatformsXbox 360, Windows XP SP2, Windows Vista, Zune

### <span id="page-870-0"></span>**BoundingSphere Members**

The following tables list the members exposed by the BoundingSphere type.

Public Constructors

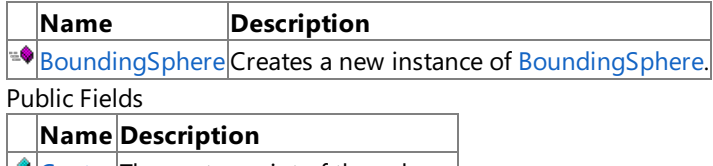

 $\bullet$  [Center](#page-872-0) The center point of the sphere.

 $\bullet$  [Radius](#page-873-0) The radius of the sphere.

Public Methods

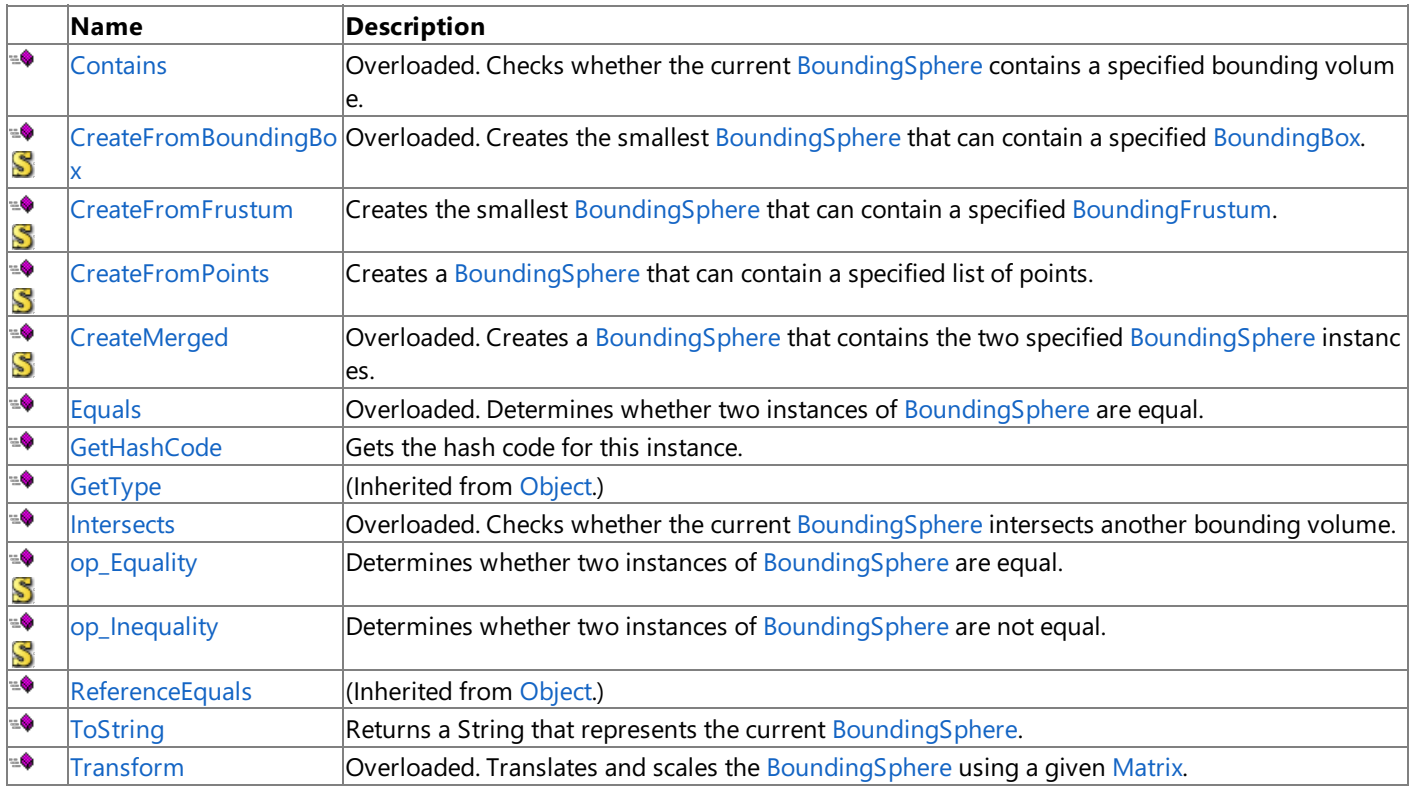

Protected Methods

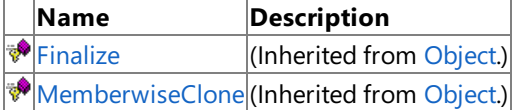

See Also

**Reference**

BoundingSphere Structure

[Microsoft.Xna.Framework](#page-781-0) Namespace

# **BoundingSphere Fields**

Public Fields

### **Name Description** [Center](#page-872-0) The center point of the sphere.  $\sqrt{\frac{R}{\text{radius}}}$  The radius of the sphere.

See Also

**Reference**

BoundingSphere Structure [Microsoft.Xna.Framework](#page-781-0) Namespace

## <span id="page-872-0"></span>**BoundingSphere.Center Field**

The center point of the sphere.

**Namespace:** Microsoft.Xna.Framework **Assembly:** Microsoft.Xna.Framework (in microsoft.xna.framework.dll)

Syntax

C#

public Vector3 Center

See Also **Reference** BoundingSphere Structure [BoundingSphere](#page-870-0) Members [Microsoft.Xna.Framework](#page-781-0) Namespace PlatformsXbox 360, Windows XP SP2, Windows Vista, Zune

# <span id="page-873-0"></span>**BoundingSphere.Radius Field**

The radius of the sphere.

**Namespace:** Microsoft.Xna.Framework **Assembly:** Microsoft.Xna.Framework (in microsoft.xna.framework.dll)

Syntax

C#

public float Radius

See Also **Reference** BoundingSphere Structure [BoundingSphere](#page-870-0) Members [Microsoft.Xna.Framework](#page-781-0) Namespace PlatformsXbox 360, Windows XP SP2, Windows Vista, Zune

### <span id="page-874-0"></span>**BoundingSphere Constructor**

Creates a new instance of [BoundingSphere](#page-869-0).

**Namespace:** Microsoft.Xna.Framework

**Assembly:** Microsoft.Xna.Framework (in microsoft.xna.framework.dll)

Syntax

C#

```
public BoundingSphere (
        Vector3 center,
         float radius
)
```
#### **Parameters**

*center* Center point of the sphere. *radius* Radius of the sphere.

**Exceptions** 

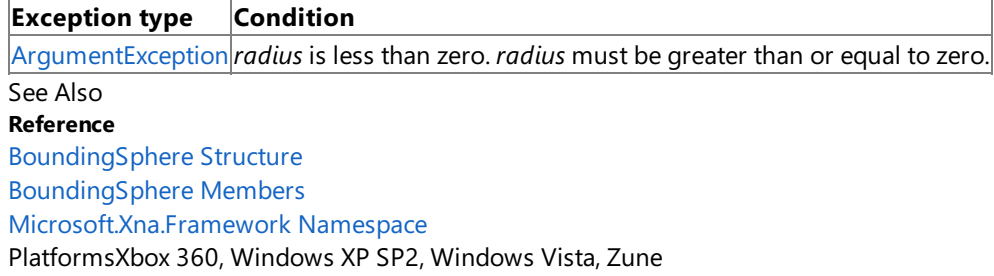

## **BoundingSphere Methods**

#### Public Methods

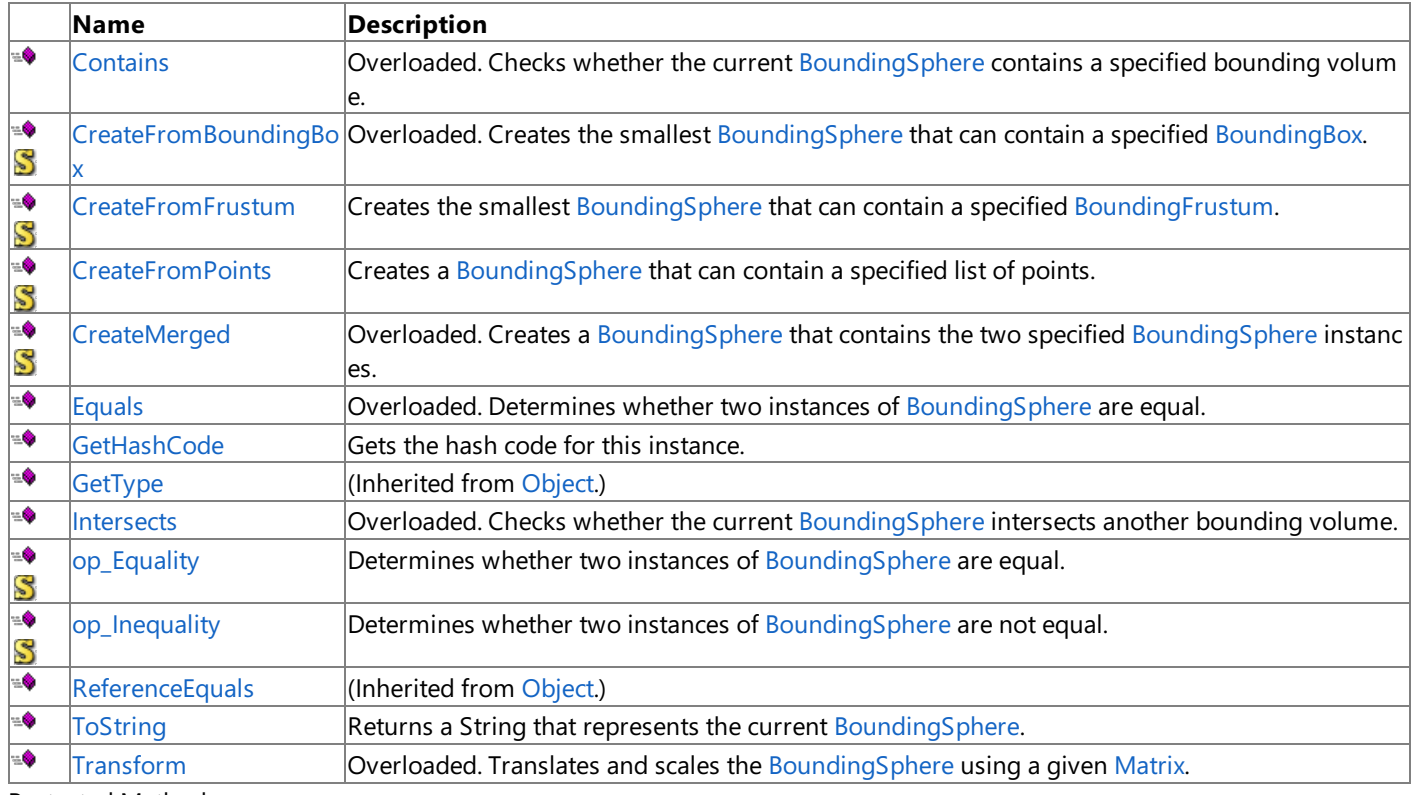

#### Protected Methods

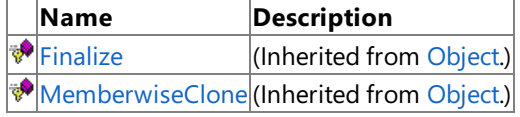

See Also

**Reference**

BoundingSphere Structure

[Microsoft.Xna.Framework](#page-781-0) Namespace

## <span id="page-876-0"></span>**BoundingSphere.Contains Method**

Checks whether the current [BoundingSphere](#page-869-0) contains a specified bounding volume. Overload List

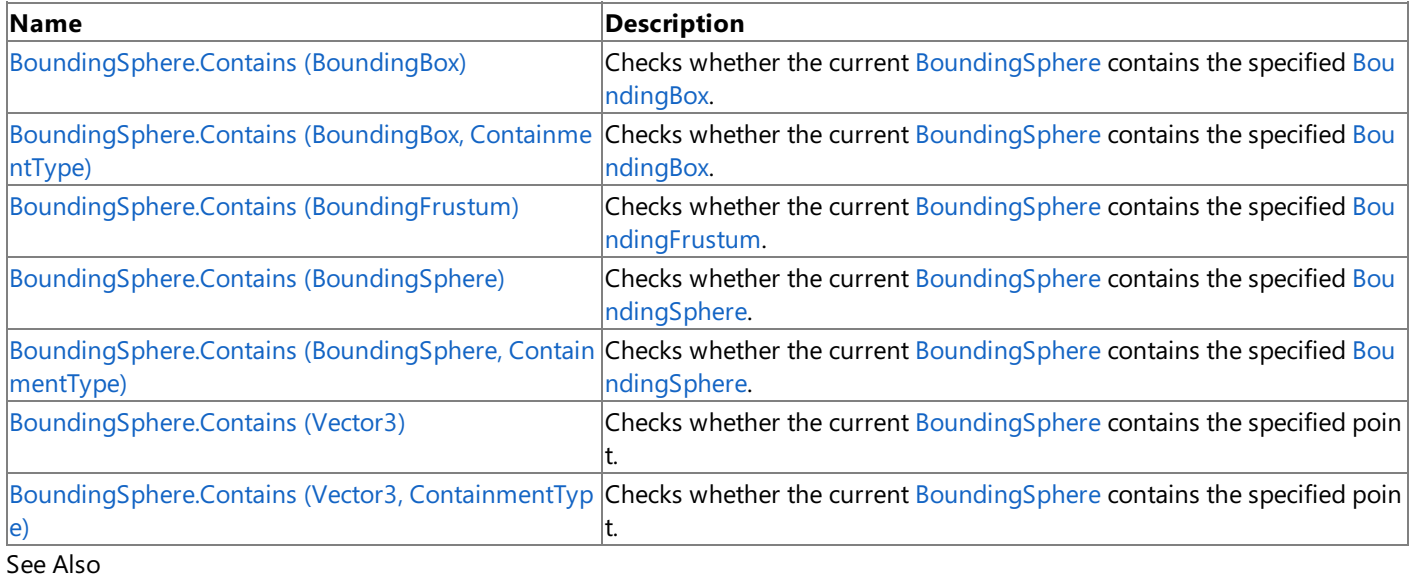

**Reference**

BoundingSphere Structure [BoundingSphere](#page-870-0) Members [Microsoft.Xna.Framework](#page-781-0) Namespace

## <span id="page-877-0"></span>**BoundingSphere.Contains Method (BoundingBox)**

Checks whether the current [BoundingSphere](#page-869-0) contains the specified [BoundingBox](#page-784-0).

**Namespace:** Microsoft.Xna.Framework **Assembly:** Microsoft.Xna.Framework (in microsoft.xna.framework.dll)

#### Syntax

C#

```
public ContainmentType Contains (
         BoundingBox box
)
```
#### **Parameters**

*box*

The [BoundingBox](#page-784-0) to check against the current [BoundingSphere](#page-869-0).

#### **Return Value**

An enumeration indicating the relationship of the specified [BoundingBox](#page-784-0) to the current [BoundingSphere](#page-869-0). See Also

**Reference**

BoundingSphere Structure [BoundingSphere](#page-870-0) Members

[Microsoft.Xna.Framework](#page-781-0) Namespace

PlatformsXbox 360,Windows XP SP2,Windows Vista, Zune

# <span id="page-878-0"></span>**BoundingSphere.Contains Method (BoundingBox, ContainmentType)**

Checks whether the current [BoundingSphere](#page-869-0) contains the specified [BoundingBox](#page-784-0).

### **Namespace:** Microsoft.Xna.Framework

**Assembly:** Microsoft.Xna.Framework (in microsoft.xna.framework.dll)

#### Syntax C#

```
public void Contains (
        ref BoundingBox box,
         out ContainmentType result
)
```
#### **Parameters**

*box*

The [BoundingBox](#page-784-0) to test for overlap.

*result*

[[OutAttribute](http://msdn.microsoft.com/en-us/library/system.runtime.interopservices.outattribute.aspx)] Enumeration indicating the extent of overlap.

#### See Also

**Reference**

BoundingSphere Structure

[BoundingSphere](#page-870-0) Members

[Microsoft.Xna.Framework](#page-781-0) Namespace

PlatformsXbox 360, Windows XP SP2, Windows Vista, Zune

## <span id="page-879-0"></span>**BoundingSphere.Contains Method (BoundingFrustum)**

Checks whether the current [BoundingSphere](#page-869-0) contains the specified [BoundingFrustum](#page-827-0).

**Namespace:** Microsoft.Xna.Framework

**Assembly:** Microsoft.Xna.Framework (in microsoft.xna.framework.dll)

Syntax

C#

public ContainmentType Contains ( BoundingFrustum frustum )

**Parameters**

*frustum*

The [BoundingFrustum](#page-827-0) to check against the current [BoundingSphere](#page-869-0).

#### **Return Value**

An enumeration indicating the relationship of the specified [BoundingFrustum](#page-827-0) to the current [BoundingSphere](#page-869-0). Exceptions

**Exception type Condition** [ArgumentNullException](http://msdn.microsoft.com/en-us/library/system.argumentnullexception.aspx) *frustum* is **null**. See Also **Reference** BoundingSphere Structure [BoundingSphere](#page-870-0) Members [Microsoft.Xna.Framework](#page-781-0) Namespace PlatformsXbox 360, Windows XP SP2, Windows Vista, Zune

## <span id="page-880-0"></span>**BoundingSphere.Contains Method (BoundingSphere)**

Checks whether the current [BoundingSphere](#page-869-0) contains the specified BoundingSphere.

**Namespace:** Microsoft.Xna.Framework **Assembly:** Microsoft.Xna.Framework (in microsoft.xna.framework.dll)

#### Syntax

C#

```
public ContainmentType Contains (
         BoundingSphere sphere
)
```
#### **Parameters**

*sphere*

The [BoundingSphere](#page-869-0) to check against the current BoundingSphere.

#### **Return Value**

An enumeration indicating the relationship of the [BoundingSphere](#page-869-0)s.

See Also

**Reference** BoundingSphere Structure

[BoundingSphere](#page-870-0) Members

[Microsoft.Xna.Framework](#page-781-0) Namespace

PlatformsXbox 360,Windows XP SP2,Windows Vista, Zune

# <span id="page-881-0"></span>**BoundingSphere.Contains Method (BoundingSphere, ContainmentType)**

Checks whether the current [BoundingSphere](#page-869-0) contains the specified BoundingSphere.

### **Namespace:** Microsoft.Xna.Framework

**Assembly:** Microsoft.Xna.Framework (in microsoft.xna.framework.dll)

### Syntax C# public void Contains ( ref BoundingSphere sphere, out ContainmentType result )

#### **Parameters**

*sphere* The [BoundingSphere](#page-869-0) to test for overlap. *result* [[OutAttribute](http://msdn.microsoft.com/en-us/library/system.runtime.interopservices.outattribute.aspx)] Enumeration indicating the extent of overlap. See Also **Reference** BoundingSphere Structure [BoundingSphere](#page-870-0) Members [Microsoft.Xna.Framework](#page-781-0) Namespace PlatformsXbox 360, Windows XP SP2, Windows Vista, Zune

## <span id="page-882-0"></span>**BoundingSphere.Contains Method (Vector3)**

Checks whether the current [BoundingSphere](#page-869-0) contains the specified point.

**Namespace:** Microsoft.Xna.Framework **Assembly:** Microsoft.Xna.Framework (in microsoft.xna.framework.dll)

#### Syntax

C#

```
public ContainmentType Contains (
        Vector3 point
)
```
#### **Parameters**

*point*

The point to check against the current [BoundingSphere](#page-869-0).

#### **Return Value**

An enumeration indicating the relationship of the specified point to the current [BoundingSphere](#page-869-0). See Also **Reference** BoundingSphere Structure [BoundingSphere](#page-870-0) Members [Microsoft.Xna.Framework](#page-781-0) Namespace PlatformsXbox 360,Windows XP SP2,Windows Vista, Zune

### <span id="page-883-0"></span>**BoundingSphere.Contains Method (Vector3, ContainmentType)**

Checks whether the current [BoundingSphere](#page-869-0) contains the specified point.

**Namespace:** Microsoft.Xna.Framework **Assembly:** Microsoft.Xna.Framework (in microsoft.xna.framework.dll)

Syntax C#

```
public void Contains (
        ref Vector3 point,
        out ContainmentType result
)
```
#### **Parameters**

*point* The point to test for overlap.

*result*

[[OutAttribute](http://msdn.microsoft.com/en-us/library/system.runtime.interopservices.outattribute.aspx)] Enumeration indicating the extent of overlap.

See Also **Reference** BoundingSphere Structure [BoundingSphere](#page-870-0) Members [Microsoft.Xna.Framework](#page-781-0) Namespace PlatformsXbox 360, Windows XP SP2, Windows Vista, Zune

## <span id="page-884-0"></span>**BoundingSphere.CreateFromBoundingBox Method**

Creates the smallest [BoundingSphere](#page-869-0) that can contain a specified [BoundingBox](#page-784-0).

Overload List

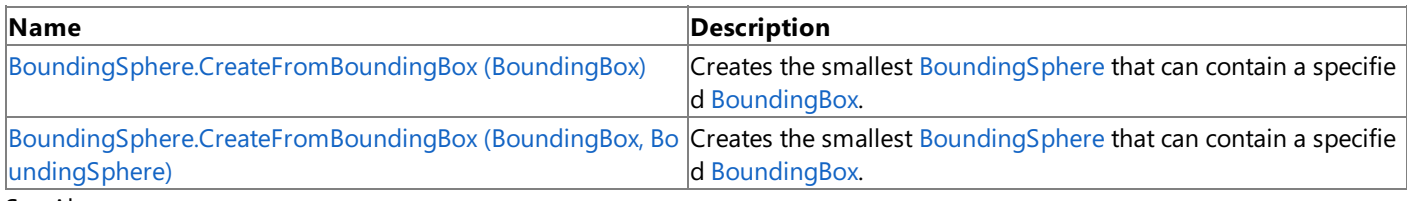

#### See Also **Reference**

BoundingSphere Structure [BoundingSphere](#page-870-0) Members [Microsoft.Xna.Framework](#page-781-0) Namespace

# <span id="page-885-0"></span>**BoundingSphere.CreateFromBoundingBox Method (BoundingBox)**

Creates the smallest [BoundingSphere](#page-869-0) that can contain a specified [BoundingBox](#page-784-0).

#### **Namespace:** Microsoft.Xna.Framework

**Assembly:** Microsoft.Xna.Framework (in microsoft.xna.framework.dll)

#### Syntax C#

public static BoundingSphere CreateFromBoundingBox ( BoundingBox box )

### **Parameters**

*box*

The [BoundingBox](#page-784-0) to create the [BoundingSphere](#page-869-0) from.

#### **Return Value**

The created [BoundingSphere](#page-869-0). See Also **Reference** BoundingSphere Structure [BoundingSphere](#page-870-0) Members [Microsoft.Xna.Framework](#page-781-0) Namespace **Programming Guide**

How To: [Position](#page-404-0) the Camera to View All Objects in a Scene PlatformsXbox 360, Windows XP SP2, Windows Vista, Zune

# <span id="page-886-0"></span>**BoundingSphere.CreateFromBoundingBox Method (BoundingBox, BoundingSphere)**

Creates the smallest [BoundingSphere](#page-869-0) that can contain a specified [BoundingBox](#page-784-0).

#### **Namespace:** Microsoft.Xna.Framework

**Assembly:** Microsoft.Xna.Framework (in microsoft.xna.framework.dll)

#### Syntax C#

```
public static void CreateFromBoundingBox (
        ref BoundingBox box,
         out BoundingSphere result
)
```
#### **Parameters**

*box*

The [BoundingBox](#page-784-0) to create the [BoundingSphere](#page-869-0) from. *result* [[OutAttribute](http://msdn.microsoft.com/en-us/library/system.runtime.interopservices.outattribute.aspx)] The created [BoundingSphere](#page-869-0). See Also **Reference** BoundingSphere Structure [BoundingSphere](#page-870-0) Members [Microsoft.Xna.Framework](#page-781-0) Namespace

PlatformsXbox 360, Windows XP SP2, Windows Vista, Zune

### <span id="page-887-0"></span>**BoundingSphere.CreateFromFrustum Method**

Creates the smallest [BoundingSphere](#page-869-0) that can contain a specified [BoundingFrustum.](#page-827-0)

**Namespace:** Microsoft.Xna.Framework

**Assembly:** Microsoft.Xna.Framework (in microsoft.xna.framework.dll)

Syntax

C#

public static BoundingSphere CreateFromFrustum ( BoundingFrustum frustum )

**Parameters**

*frustum*

The [BoundingFrustum](#page-827-0) to create the [BoundingSphere](#page-869-0) with.

**Return Value**

The created [BoundingSphere](#page-869-0). Exceptions **Exception type Condition** [ArgumentNullException](http://msdn.microsoft.com/en-us/library/system.argumentnullexception.aspx) *frustum* is **null**. See Also **Reference** BoundingSphere Structure [BoundingSphere](#page-870-0) Members [Microsoft.Xna.Framework](#page-781-0) Namespace PlatformsXbox 360, Windows XP SP2, Windows Vista, Zune

### <span id="page-888-0"></span>**BoundingSphere.CreateFromPoints Method**

Creates a [BoundingSphere](#page-869-0) that can contain a specified list of points.

**Namespace:** Microsoft.Xna.Framework **Assembly:** Microsoft.Xna.Framework (in microsoft.xna.framework.dll)

Syntax

 $C#$ 

public static BoundingSphere CreateFromPoints ( IEnumerable<Vector3> points )

#### **Parameters**

*points*

List of points the [BoundingSphere](#page-869-0) must contain.

#### **Return Value**

The created [BoundingSphere](#page-869-0).

Exceptions

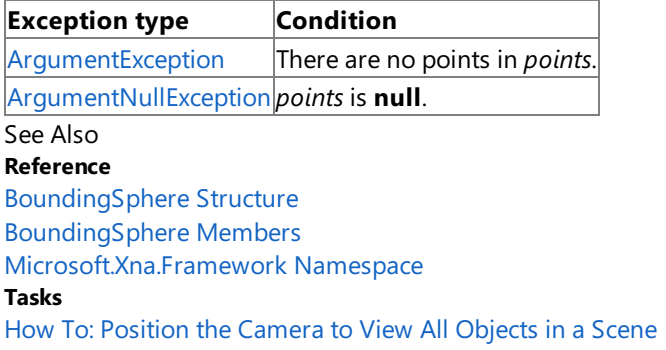

PlatformsXbox 360, Windows XP SP2, Windows Vista, Zune

### <span id="page-889-0"></span>**BoundingSphere.CreateMerged Method**

Creates a [BoundingSphere](#page-869-0) that contains the two specified BoundingSphere instances.

Overload List

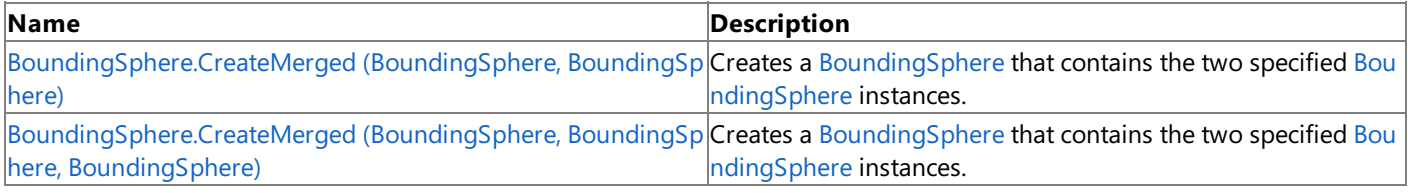

See Also **Reference**

BoundingSphere Structure [BoundingSphere](#page-870-0) Members [Microsoft.Xna.Framework](#page-781-0) Namespace

# <span id="page-890-0"></span>**BoundingSphere.CreateMerged Method (BoundingSphere, BoundingSphere)**

Creates a [BoundingSphere](#page-869-0) that contains the two specified BoundingSphere instances.

#### **Namespace:** Microsoft.Xna.Framework

**Assembly:** Microsoft.Xna.Framework (in microsoft.xna.framework.dll)

#### Syntax C#

```
public static BoundingSphere CreateMerged (
         BoundingSphere original,
         BoundingSphere additional
)
```
### **Parameters**

*original* [BoundingSphere](#page-869-0) to be merged. *additional* [BoundingSphere](#page-869-0) to be merged.

### **Return Value**

The created [BoundingSphere](#page-869-0). Remarks

This method is used in the FuelCell game, a game developed by following a series of focused articles that discuss basic 3D game development. For more information, see [FuelCell:](#page-766-0) "Ships" Passing in the Night.

See Also **Reference** BoundingSphere Structure [BoundingSphere](#page-870-0) Members [Microsoft.Xna.Framework](#page-781-0) Namespace **Programming Guide** How To: [Position](#page-404-0) the Camera to View All Objects in a Scene PlatformsXbox 360, Windows XP SP2, Windows Vista, Zune

# <span id="page-891-0"></span>**BoundingSphere.CreateMerged Method (BoundingSphere, BoundingSphere, BoundingSphere)**

Creates a [BoundingSphere](#page-869-0) that contains the two specified BoundingSphere instances.

#### **Namespace:** Microsoft.Xna.Framework

**Assembly:** Microsoft.Xna.Framework (in microsoft.xna.framework.dll)

#### Syntax C#

```
public static void CreateMerged (
         ref BoundingSphere original,
         ref BoundingSphere additional,
         out BoundingSphere result
)
```
#### **Parameters**

*original* [BoundingSphere](#page-869-0) to be merged. *additional* [BoundingSphere](#page-869-0) to be merged. *result* [[OutAttribute](http://msdn.microsoft.com/en-us/library/system.runtime.interopservices.outattribute.aspx)] The created [BoundingSphere](#page-869-0).

#### Remarks

This method is used in the FuelCell game, a game developed by following a series of focused articles that discuss basic 3D game development. For more information, see [FuelCell:](#page-766-0) "Ships" Passing in the Night.

See Also **Reference** BoundingSphere Structure [BoundingSphere](#page-870-0) Members [Microsoft.Xna.Framework](#page-781-0) Namespace PlatformsXbox 360,Windows XP SP2,Windows Vista, Zune

# <span id="page-892-0"></span>**BoundingSphere.Equals Method**

Determines whether two instances of [BoundingSphere](#page-869-0) are equal. Overload List

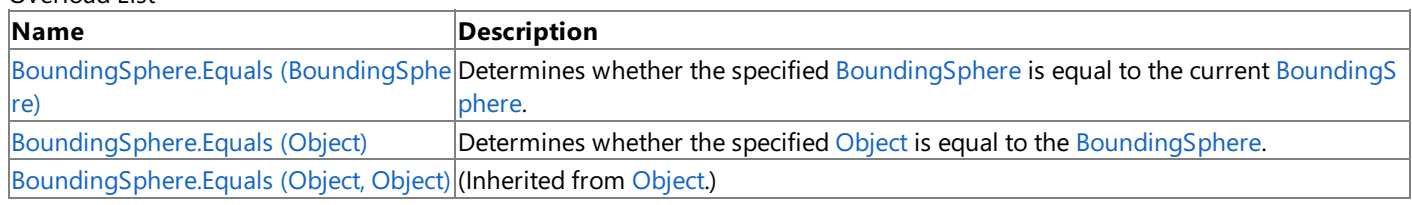

See Also **Reference**

BoundingSphere Structure [BoundingSphere](#page-870-0) Members [Microsoft.Xna.Framework](#page-781-0) Namespace

# <span id="page-893-0"></span>**BoundingSphere.Equals Method (BoundingSphere)**

Determines whether the specified [BoundingSphere](#page-869-0) is equal to the current BoundingSphere.

**Namespace:** Microsoft.Xna.Framework **Assembly:** Microsoft.Xna.Framework (in microsoft.xna.framework.dll)

#### Syntax

C#

public bool Equals ( BoundingSphere other )

#### **Parameters**

*other*

The [BoundingSphere](#page-869-0) to compare with the current BoundingSphere.

#### **Return Value**

**true** if the specified [BoundingSphere](#page-869-0) is equal to the current BoundingSphere; false otherwise. See Also **Reference** BoundingSphere Structure [BoundingSphere](#page-870-0) Members [Microsoft.Xna.Framework](#page-781-0) Namespace PlatformsXbox 360,Windows XP SP2,Windows Vista, Zune

# <span id="page-894-0"></span>**BoundingSphere.Equals Method (Object)**

Determines whether the specified [Object](http://msdn.microsoft.com/en-us/library/system.object.aspx) is equal to the [BoundingSphere](#page-869-0).

**Namespace:** Microsoft.Xna.Framework **Assembly:** Microsoft.Xna.Framework (in microsoft.xna.framework.dll)

#### Syntax

C#

```
public override bool Equals (
        Object obj
)
```
### **Parameters**

*obj*

The [Object](http://msdn.microsoft.com/en-us/library/system.object.aspx) to compare with the current [BoundingSphere](#page-869-0).

### **Return Value**

**true** if the specified [Object](http://msdn.microsoft.com/en-us/library/system.object.aspx) is equal to the current [BoundingSphere](#page-869-0); **false** otherwise. See Also **Reference** BoundingSphere Structure [BoundingSphere](#page-870-0) Members [Microsoft.Xna.Framework](#page-781-0) Namespace PlatformsXbox 360,Windows XP SP2,Windows Vista, Zune

## <span id="page-895-0"></span>**BoundingSphere.GetHashCode Method**

Gets the hash code for this instance.

**Namespace:** Microsoft.Xna.Framework **Assembly:** Microsoft.Xna.Framework (in microsoft.xna.framework.dll)

Syntax

C#

public override int GetHashCode ()

**Return Value**

A hash code for the current [BoundingSphere](#page-869-0). See Also **Reference** BoundingSphere Structure [BoundingSphere](#page-870-0) Members [Microsoft.Xna.Framework](#page-781-0) Namespace PlatformsXbox 360, Windows XP SP2, Windows Vista, Zune

## <span id="page-896-0"></span>**BoundingSphere.Intersects Method**

Checks whether the current [BoundingSphere](#page-869-0) intersects another bounding volume. Overload List

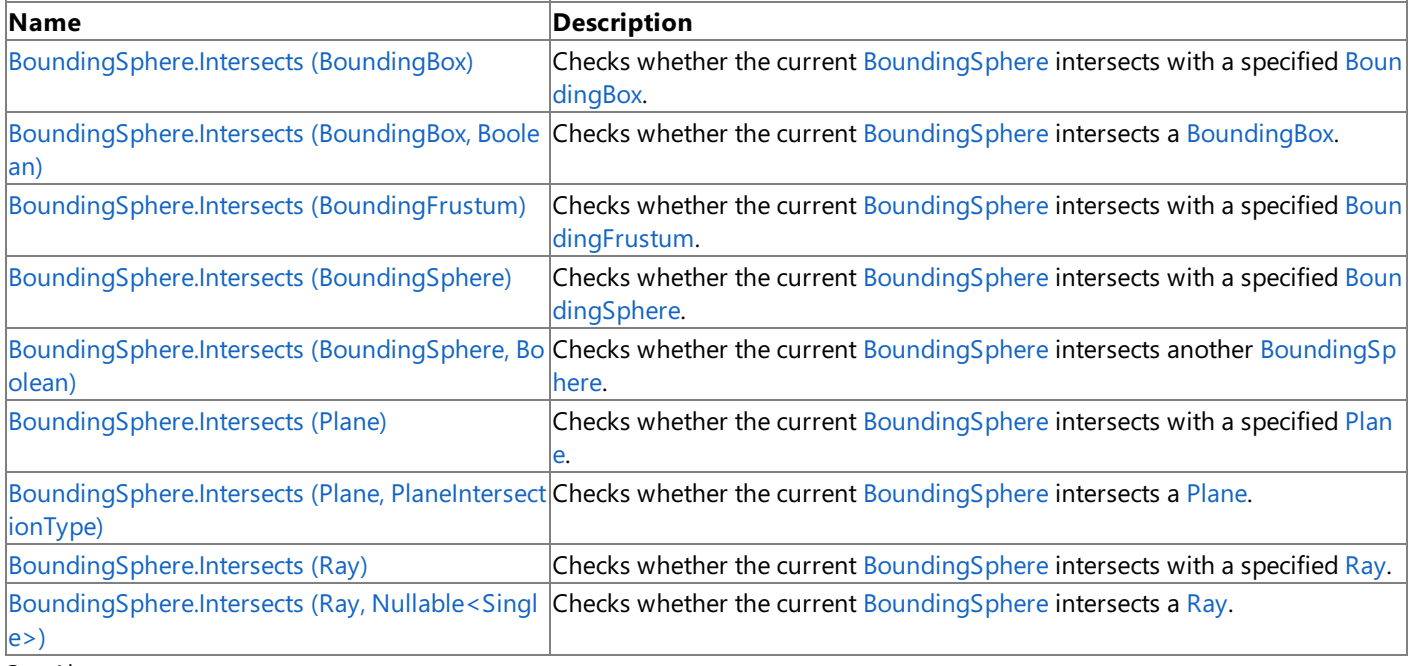

#### See Also **Reference**

BoundingSphere Structure [BoundingSphere](#page-870-0) Members [Microsoft.Xna.Framework](#page-781-0) Namespace

## <span id="page-897-0"></span>**BoundingSphere.Intersects Method (BoundingBox)**

Checks whether the current [BoundingSphere](#page-869-0) intersects with a specified [BoundingBox](#page-784-0).

**Namespace:** Microsoft.Xna.Framework **Assembly:** Microsoft.Xna.Framework (in microsoft.xna.framework.dll)

Syntax C#

```
public bool Intersects (
        BoundingBox box
)
```
**Parameters**

*box*

The [BoundingBox](#page-784-0) to check for intersection with the current [BoundingSphere](#page-869-0).

### **Return Value**

**true** if the [BoundingBox](#page-784-0) and [BoundingSphere](#page-869-0) intersect; **false** otherwise. See Also **Reference** BoundingSphere Structure [BoundingSphere](#page-870-0) Members [Microsoft.Xna.Framework](#page-781-0) Namespace PlatformsXbox 360,Windows XP SP2,Windows Vista, Zune

### <span id="page-898-0"></span>**BoundingSphere.Intersects Method (BoundingBox, Boolean)**

Checks whether the current [BoundingSphere](#page-869-0) intersects a [BoundingBox](#page-784-0).

**Namespace:** Microsoft.Xna.Framework **Assembly:** Microsoft.Xna.Framework (in microsoft.xna.framework.dll)

Syntax C#

```
public void Intersects (
        ref BoundingBox box,
        out bool result
)
```
**Parameters**

*box*

The [BoundingBox](#page-784-0) to check for intersection with. *result* [[OutAttribute](http://msdn.microsoft.com/en-us/library/system.runtime.interopservices.outattribute.aspx)] **true** if the [BoundingSphere](#page-869-0)and [BoundingBox](#page-784-0) intersect; **false** otherwise.

See Also **Reference** BoundingSphere Structure [BoundingSphere](#page-870-0) Members [Microsoft.Xna.Framework](#page-781-0) Namespace PlatformsXbox 360, Windows XP SP2, Windows Vista, Zune

## <span id="page-899-0"></span>**BoundingSphere.Intersects Method (BoundingFrustum)**

Checks whether the current [BoundingSphere](#page-869-0) intersects with a specified [BoundingFrustum](#page-827-0).

**Namespace:** Microsoft.Xna.Framework **Assembly:** Microsoft.Xna.Framework (in microsoft.xna.framework.dll)

#### Syntax

C#

```
public bool Intersects (
        BoundingFrustum frustum
)
```
#### **Parameters**

*frustum*

The [BoundingFrustum](#page-827-0) to check for intersection with the current [BoundingSphere](#page-869-0).

#### **Return Value**

**true** if the [BoundingFrustum](#page-827-0) and [BoundingSphere](#page-869-0)intersect; **false** otherwise.

Exceptions

**Exception type Condition** [ArgumentNullException](http://msdn.microsoft.com/en-us/library/system.argumentnullexception.aspx) *frustum* is **null**. See Also

**Reference**

BoundingSphere Structure [BoundingSphere](#page-870-0) Members [Microsoft.Xna.Framework](#page-781-0) Namespace PlatformsXbox 360, Windows XP SP2, Windows Vista, Zune
# **BoundingSphere.Intersects Method (BoundingSphere)**

Checks whether the current [BoundingSphere](#page-869-0) intersects with a specified BoundingSphere.

**Namespace:** Microsoft.Xna.Framework **Assembly:** Microsoft.Xna.Framework (in microsoft.xna.framework.dll)

#### Syntax

C#

public bool Intersects ( BoundingSphere sphere )

### **Parameters**

*sphere*

The [BoundingSphere](#page-869-0) to check for intersection with the current BoundingSphere.

## **Return Value**

**true** if the [BoundingSphere](#page-869-0)s intersect; **false** otherwise. See Also **Reference** BoundingSphere Structure [BoundingSphere](#page-870-0) Members [Microsoft.Xna.Framework](#page-781-0) Namespace PlatformsXbox 360,Windows XP SP2,Windows Vista, Zune

# **BoundingSphere.Intersects Method (BoundingSphere, Boolean)**

Checks whether the current [BoundingSphere](#page-869-0) intersects another BoundingSphere.

**Namespace:** Microsoft.Xna.Framework **Assembly:** Microsoft.Xna.Framework (in microsoft.xna.framework.dll)

Syntax C#

```
public void Intersects (
        ref BoundingSphere sphere,
        out bool result
)
```
## **Parameters**

*sphere*

The [BoundingSphere](#page-869-0) to check for intersection with. *result* [[OutAttribute](http://msdn.microsoft.com/en-us/library/system.runtime.interopservices.outattribute.aspx)] **true** if the [BoundingSphere](#page-869-0)instances intersect; **false** otherwise.

See Also **Reference** BoundingSphere Structure [BoundingSphere](#page-870-0) Members [Microsoft.Xna.Framework](#page-781-0) Namespace PlatformsXbox 360, Windows XP SP2, Windows Vista, Zune

# **BoundingSphere.Intersects Method (Plane)**

Checks whether the current [BoundingSphere](#page-869-0) intersects with a specified [Plane](#page-1400-0).

**Namespace:** Microsoft.Xna.Framework **Assembly:** Microsoft.Xna.Framework (in microsoft.xna.framework.dll)

#### Syntax

C#

```
public PlaneIntersectionType Intersects (
         Plane plane
)
```
### **Parameters**

*plane*

The [Plane](#page-1400-0) to check for intersection with the current [BoundingSphere](#page-869-0).

### **Return Value**

An enumeration indicating the relationship between the [BoundingSphere](#page-869-0) and the [Plane](#page-1400-0). See Also **Reference** BoundingSphere Structure [BoundingSphere](#page-870-0) Members [Microsoft.Xna.Framework](#page-781-0) Namespace PlatformsXbox 360,Windows XP SP2,Windows Vista, Zune

# **BoundingSphere.Intersects Method (Plane, PlaneIntersectionType)**

Checks whether the current [BoundingSphere](#page-869-0) intersects a [Plane](#page-1400-0).

### **Namespace:** Microsoft.Xna.Framework

**Assembly:** Microsoft.Xna.Framework (in microsoft.xna.framework.dll)

```
Syntax
C#
   public void Intersects (
            ref Plane plane,
            out PlaneIntersectionType result
   )
```
## **Parameters**

*plane*

The [Plane](#page-1400-0) to check for intersection with.

*result*

[[OutAttribute](http://msdn.microsoft.com/en-us/library/system.runtime.interopservices.outattribute.aspx)] An enumeration indicating whether the [BoundingSphere](#page-869-0) intersects the [Plane](#page-1400-0).

### See Also

**Reference**

BoundingSphere Structure

[BoundingSphere](#page-870-0) Members [Microsoft.Xna.Framework](#page-781-0) Namespace

PlatformsXbox 360, Windows XP SP2, Windows Vista, Zune

# **BoundingSphere.Intersects Method (Ray)**

Checks whether the current [BoundingSphere](#page-869-0) intersects with a specified [Ray](#page-1558-0).

## **Namespace:** Microsoft.Xna.Framework **Assembly:** Microsoft.Xna.Framework (in microsoft.xna.framework.dll)

#### Syntax C#

```
public Nullable<float> Intersects (
         Ray ray
)
```
### **Parameters**

*ray*

The [Ray](#page-1558-0) to check for intersection with the current [BoundingSphere](#page-869-0).

## **Return Value**

Distance at which the ray intersects the [BoundingSphere](#page-869-0) or **null** if there is no intersection. See Also **Reference** BoundingSphere Structure

[BoundingSphere](#page-870-0) Members [Microsoft.Xna.Framework](#page-781-0) Namespace

PlatformsXbox 360,Windows XP SP2,Windows Vista, Zune

# **BoundingSphere.Intersects Method (Ray, Nullable<Single>)**

Checks whether the current [BoundingSphere](#page-869-0) intersects a [Ray](#page-1558-0).

**Namespace:** Microsoft.Xna.Framework **Assembly:** Microsoft.Xna.Framework (in microsoft.xna.framework.dll)

Syntax C#

```
public void Intersects (
        ref Ray ray,
         out Nullable<float> result
)
```
#### **Parameters**

*ray*

The [Ray](#page-1558-0) to check for intersection with. *result*

[[OutAttribute](http://msdn.microsoft.com/en-us/library/system.runtime.interopservices.outattribute.aspx)] Distance at which the ray intersects the [BoundingSphere](#page-869-0) or **null** if there is no intersection.

See Also **Reference** BoundingSphere Structure [BoundingSphere](#page-870-0) Members [Microsoft.Xna.Framework](#page-781-0) Namespace PlatformsXbox 360, Windows XP SP2, Windows Vista, Zune

# **BoundingSphere.op\_Equality Method**

Determines whether two instances of [BoundingSphere](#page-869-0) are equal.

**Namespace:** Microsoft.Xna.Framework

**Assembly:** Microsoft.Xna.Framework (in microsoft.xna.framework.dll)

Syntax C#

```
public static bool op_Equality (
         BoundingSphere a,
         BoundingSphere b
)
```
## **Parameters**

*a*

The object to the left of the equality operator. *b*

The object to the right of the equality operator.

**Return Value true** if *left* is equal to *right*; **false** otherwise. See Also **Reference** BoundingSphere Structure [BoundingSphere](#page-870-0) Members [Microsoft.Xna.Framework](#page-781-0) Namespace PlatformsXbox 360, Windows XP SP2, Windows Vista, Zune

# **BoundingSphere.op\_Inequality Method**

Determines whether two instances of [BoundingSphere](#page-869-0) are not equal.

**Namespace:** Microsoft.Xna.Framework

**Assembly:** Microsoft.Xna.Framework (in microsoft.xna.framework.dll)

Syntax C#

```
public static bool op_Inequality (
         BoundingSphere a,
         BoundingSphere b
)
```
**Parameters**

*a*

The [BoundingSphere](#page-869-0) to the left of the inequality operator. *b*

The [BoundingSphere](#page-869-0) to the right of the inequality operator.

**Return Value**

**true** if *left* is not equal to *right*; false otherwise. See Also **Reference** BoundingSphere Structure [BoundingSphere](#page-870-0) Members [Microsoft.Xna.Framework](#page-781-0) Namespace PlatformsXbox 360, Windows XP SP2, Windows Vista, Zune

# **BoundingSphere.ToString Method**

Returns a [String](http://msdn.microsoft.com/en-us/library/system.string.aspx) that represents the current [BoundingSphere](#page-869-0).

**Namespace:** Microsoft.Xna.Framework **Assembly:** Microsoft.Xna.Framework (in microsoft.xna.framework.dll)

Syntax

C#

public override string ToString ()

## **Return Value**

[String](http://msdn.microsoft.com/en-us/library/system.string.aspx) representation of the current [BoundingSphere](#page-869-0). See Also **Reference** BoundingSphere Structure [BoundingSphere](#page-870-0) Members [Microsoft.Xna.Framework](#page-781-0) Namespace PlatformsXbox 360, Windows XP SP2, Windows Vista, Zune

# <span id="page-909-0"></span>**BoundingSphere.Transform Method**

Translates and scales the [BoundingSphere](#page-869-0) using a given [Matrix](#page-1243-0).

Overload List

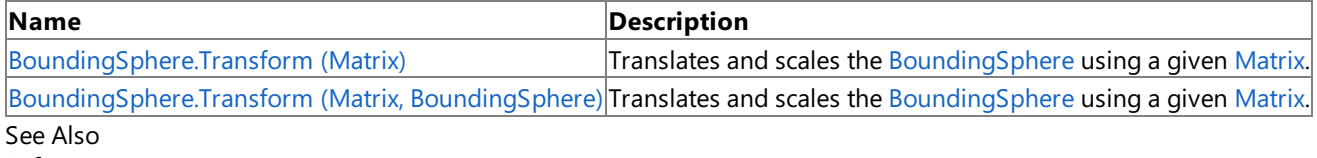

**Reference**

BoundingSphere Structure

[BoundingSphere](#page-870-0) Members

[Microsoft.Xna.Framework](#page-781-0) Namespace

# <span id="page-910-0"></span>**BoundingSphere.Transform Method (Matrix)**

Translates and scales the [BoundingSphere](#page-869-0) using a given [Matrix](#page-1243-0).

### **Namespace:** Microsoft.Xna.Framework

**Assembly:** Microsoft.Xna.Framework (in microsoft.xna.framework.dll)

Syntax

C#

```
public BoundingSphere Transform (
         Matrix matrix
)
```
## **Parameters**

*matrix*

A transformation matrix that might include translation, rotation, or uniform scaling. Note that [BoundingSphere.Transform](#page-909-0) will not return correct results if there are non-uniform scaling, shears, or other unusual transforms in this transformation matrix. This is because there is no way to shear or non-uniformly scale a sphere. Such an operation would cause the sphere to lose its shape as a sphere.

#### **Return Value**

The transformed [BoundingSphere](#page-869-0). See Also **Reference** BoundingSphere Structure [BoundingSphere](#page-870-0) Members **[CreateScale](#page-1319-0) [CreateTranslation](#page-1329-0)** [CreateWorld](#page-1334-0) [Microsoft.Xna.Framework](#page-781-0) Namespace PlatformsXbox 360, Windows XP SP2, Windows Vista, Zune

# <span id="page-911-0"></span>**BoundingSphere.Transform Method (Matrix, BoundingSphere)**

Translates and scales the [BoundingSphere](#page-869-0) using a given [Matrix](#page-1243-0).

**Namespace:** Microsoft.Xna.Framework **Assembly:** Microsoft.Xna.Framework (in microsoft.xna.framework.dll)

Syntax C#

```
public void Transform (
         ref Matrix matrix,
         out BoundingSphere result
)
```
### **Parameters**

*matrix*

A transformation matrix that might include translation, rotation, or uniform scaling. Note that [BoundingSphere.Transform](#page-909-0) will not return correct results if there are non-uniform scaling, shears, or other unusual transforms in this transformation matrix. This is because there is no way to shear or non-uniformly scale a sphere. Such an operation would cause the sphere to lose its shape as a sphere.

*result*

[[OutAttribute](http://msdn.microsoft.com/en-us/library/system.runtime.interopservices.outattribute.aspx)] The transformed [BoundingSphere](#page-869-0).

## See Also

**Reference** BoundingSphere Structure [BoundingSphere](#page-870-0) Members **[CreateScale](#page-1319-0) [CreateTranslation](#page-1329-0) [CreateWorld](#page-1334-0)** [Microsoft.Xna.Framework](#page-781-0) Namespace PlatformsXbox 360, Windows XP SP2, Windows Vista, Zune

# **ContainmentType Enumeration**

Indicates the extent to which bounding volumes intersect or contain one another.

**Namespace:** Microsoft.Xna.Framework

**Assembly:** Microsoft.Xna.Framework (in microsoft.xna.framework.dll)

Syntax

C#

public enum ContainmentType

Members

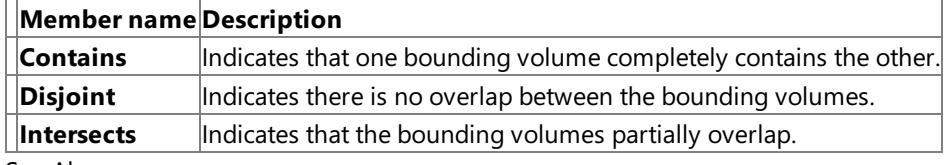

See Also

**Reference**

[Microsoft.Xna.Framework](#page-781-0) Namespace

**Programming Guide**

Math [Overview](#page-387-0)

PlatformsXbox 360, Windows XP SP2, Windows Vista, Zune

#### <span id="page-913-0"></span>XNA GameStudio 3.1

## **Curve Class**

Stores an arbitrary collection of 2D [CurveKey](#page-931-0) points, and provides methods for evaluating features of the curve they define.

**Namespace:** Microsoft.Xna.Framework **Assembly:** Microsoft.Xna.Framework (in microsoft.xna.framework.dll)

Syntax C#

```
[TypeConverterAttribute(System.ComponentModel.ExpandableObjectConverter, System, Version=2.
0.0.0, Culture=neutral, PublicKeyToken=b77a5c561934e089)]
[SerializableAttribute]
public class Curve
```
#### Remarks

The [Curve](#page-913-0) class describes how two [float](http://msdn.microsoft.com/en-us/library/system.single.aspx) values vary with respect to each other even when you cannot easily define their relationship by a formula. Instead, the relationship is defined by an ordered set of value pairs that exemplify it.

You specify a [Curve](#page-913-0) by adding a sequence of [CurveKey](#page-931-0) objects to its [Keys](#page-927-0) collection, each of which must contain at minimum a [Position](#page-948-0) greater than that of the preceding [CurveKey](#page-931-0), and a corresponding [Value](#page-951-0). In practice, the Position is almost always used to represent a point in time, while the [Value](#page-951-0) property generally represents a coordinate value corresponding to that point in time.

To represent a time path in two or three dimensions, you can define two or three [Curve](#page-913-0) objects, each of which corresponds to a different spatial axis. Coordinates of a given time's point on the resulting 2D or 3D curve are calculated very efficiently.

The [Curve.Evaluate](#page-924-0) method returns a (coordinate) value corresponding to a (time) position that you specify. The position doesn't have to be contained in any of the [CurveKey](#page-931-0) points, because [Curve](#page-913-0) interpolates between points depending on the [CurveKey](#page-931-0) characteristics you have defined.

Not only is [Curve](#page-913-0) useful for controlling animation and spatial motion, it can also be used anywhere you want to define a response that changes over time. For example, if you are using a button to accelerate a car in your game, you might want to define a complex velocity curve that varies with how long the button is held down to simulate gear shifts.

A [CurveKey](#page-931-0) point need not always be part of a smoothly varying curve; you can also set a CurveKey to represent a step or sharp inflection point.

See Also **Reference [CurveKey](#page-931-0)** Curve [Members](#page-914-0) [Microsoft.Xna.Framework](#page-781-0) Namespace **Programming Guide** Math [Overview](#page-387-0) How To: Script the Camera to Follow a Curve PlatformsXbox 360,Windows XP SP2,Windows Vista, Zune

# <span id="page-914-0"></span>**Curve Members**

The following tables list the members exposed by the Curve type.

Public Constructors

**Name Description**

**[Curve](#page-913-0) Initializes a new instance of Curve.** 

Public Properties

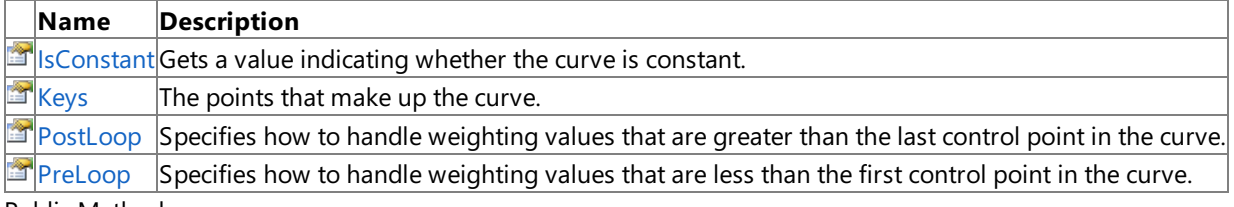

Public Methods

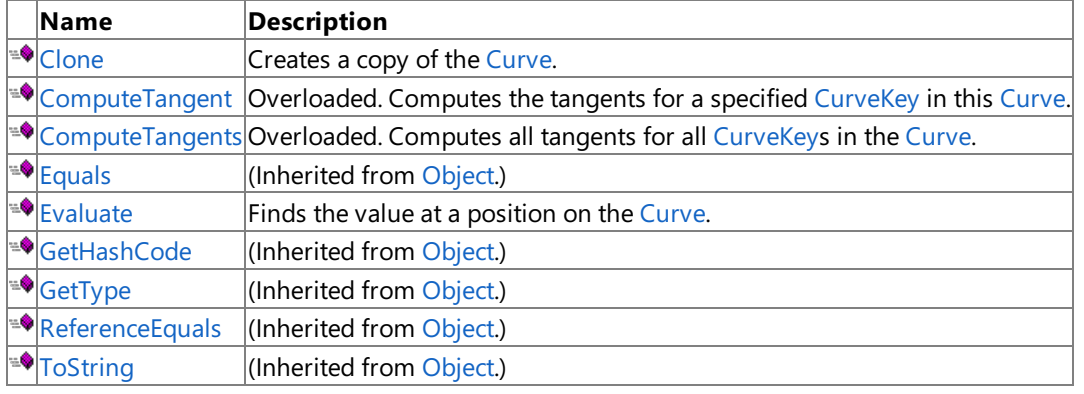

Protected Methods

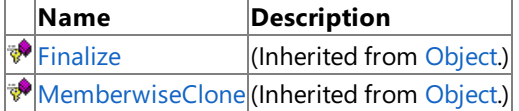

See Also

**Reference**

[Curve](#page-913-0) Class [Microsoft.Xna.Framework](#page-781-0) Namespace

## <span id="page-915-0"></span>**Curve Constructor**

Initializes a new instance of [Curve](#page-913-0).

**Namespace:** Microsoft.Xna.Framework **Assembly:** Microsoft.Xna.Framework (in microsoft.xna.framework.dll)

Syntax

C#

public Curve ()

See Also **Reference** [Curve](#page-913-0) Class Curve [Members](#page-914-0) [Microsoft.Xna.Framework](#page-781-0) Namespace PlatformsXbox 360, Windows XP SP2, Windows Vista, Zune

# **Curve Methods**

### Public Methods

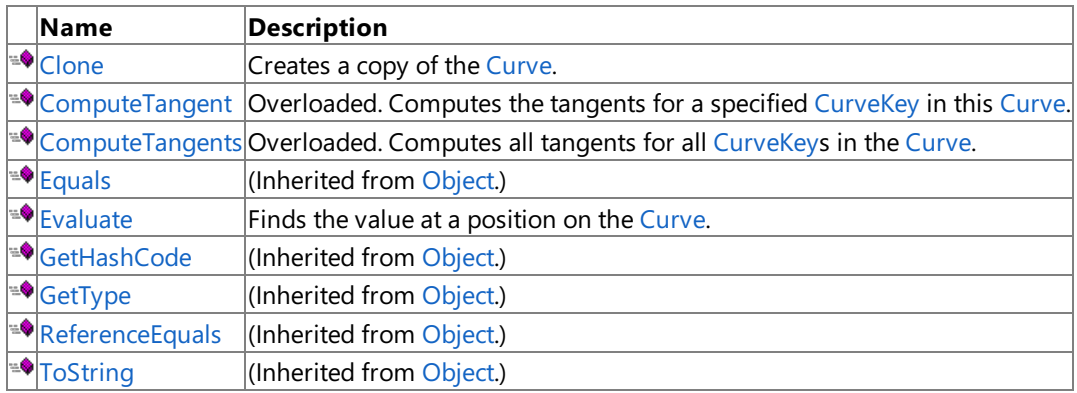

Protected Methods

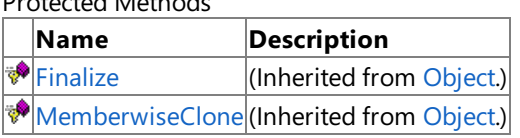

**See Also** 

**Reference**

[Curve](#page-913-0) Class

[Microsoft.Xna.Framework](#page-781-0) Namespace

# <span id="page-917-0"></span>**Curve.Clone Method**

Creates a copy of the [Curve](#page-913-0).

**Namespace:** Microsoft.Xna.Framework **Assembly:** Microsoft.Xna.Framework (in microsoft.xna.framework.dll)

Syntax

C#

public Curve Clone ()

**Return Value**

The copy of the [Curve](#page-913-0). See Also **Reference** [Curve](#page-913-0) Class Curve [Members](#page-914-0) [Microsoft.Xna.Framework](#page-781-0) Namespace PlatformsXbox 360, Windows XP SP2, Windows Vista, Zune

# <span id="page-918-0"></span>**Curve.ComputeTangent Method**

Computes the tangents for a specified [CurveKey](#page-931-0) in this [Curve](#page-913-0).

Overload List

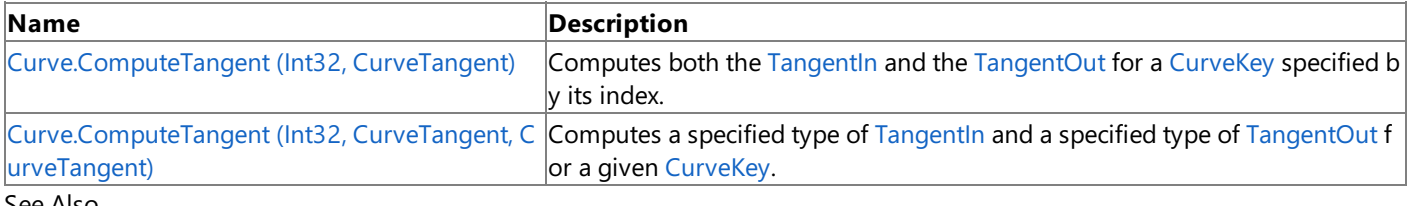

See Also

**Reference** [Curve](#page-913-0) Class Curve [Members](#page-914-0) [Microsoft.Xna.Framework](#page-781-0) Namespace

# <span id="page-919-0"></span>**Curve.ComputeTangent Method (Int32, CurveTangent)**

Computes both the [TangentIn](#page-949-0) and the [TangentOut](#page-950-0) for a [CurveKey](#page-931-0) specified by its index.

**Namespace:** Microsoft.Xna.Framework **Assembly:** Microsoft.Xna.Framework (in microsoft.xna.framework.dll)

#### Syntax

C#

public void ComputeTangent ( int keyIndex, CurveTangent tangentType )

## **Parameters**

*keyIndex*

The index of the [CurveKey](#page-931-0) for which to compute tangents (in the [Keys](#page-927-0) collection of the [Curve](#page-913-0)). *tangentType*

The type of tangents to compute (one of the types specified in the [CurveTangent](#page-971-0) enumeration).

#### Exceptions

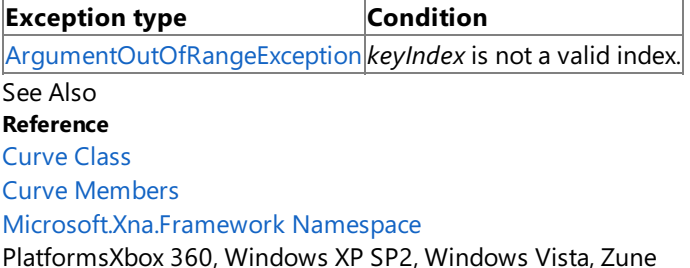

```
XNA GameStudio 3.1
```
# **Curve.ComputeTangent Method (Int32, CurveTangent, CurveTangent)**

Computes a specified type of [TangentIn](#page-949-0) and a specified type of [TangentOut](#page-950-0) for a given [CurveKey](#page-931-0).

## **Namespace:** Microsoft.Xna.Framework

**Assembly:** Microsoft.Xna.Framework (in microsoft.xna.framework.dll)

## Syntax C#

```
public void ComputeTangent (
         int keyIndex,
         CurveTangent tangentInType,
         CurveTangent tangentOutType
)
```
**Parameters**

*keyIndex*

The index of the [CurveKey](#page-931-0) for which to compute tangents (in the [Keys](#page-927-0) collection of the [Curve](#page-913-0)). *tangentInType*

The type of [TangentIn](#page-949-0) to compute (one of the types specified in the [CurveTangent](#page-971-0) enumeration). *tangentOutType*

The type of [TangentOut](#page-950-0) to compute (one of the types specified in the [CurveTangent](#page-971-0) enumeration).

## Exceptions

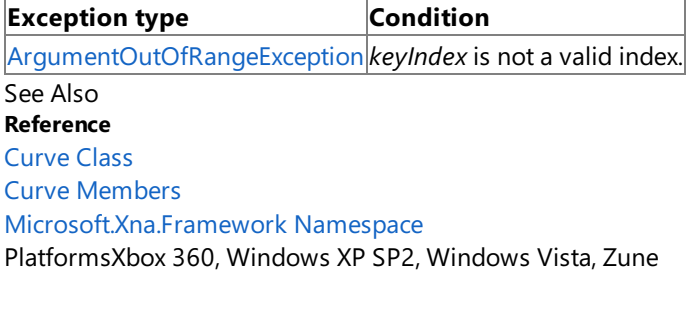

# <span id="page-921-0"></span>**Curve.ComputeTangents Method**

Computes all tangents for all [CurveKey](#page-931-0)s in the [Curve](#page-913-0).

## Overload List

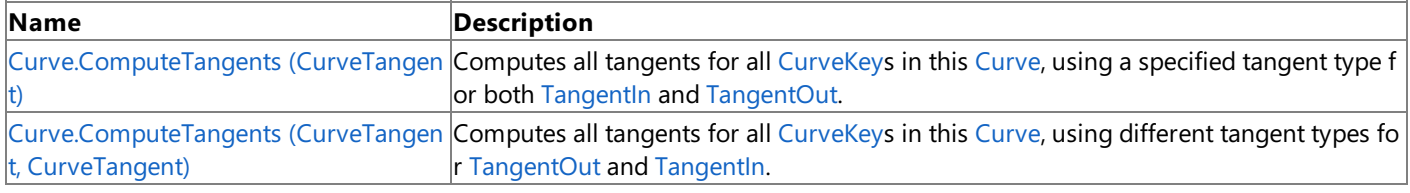

See Also

**Reference** [Curve](#page-913-0) Class Curve [Members](#page-914-0) [Microsoft.Xna.Framework](#page-781-0) Namespace

# <span id="page-922-0"></span>**Curve.ComputeTangents Method (CurveTangent)**

Computes all tangents for all [CurveKey](#page-931-0)s in this [Curve](#page-913-0), using a specified tangent type for both [TangentIn](#page-949-0) and [TangentOut](#page-950-0).

**Namespace:** Microsoft.Xna.Framework **Assembly:** Microsoft.Xna.Framework (in microsoft.xna.framework.dll)

Syntax

C#

public void ComputeTangents ( CurveTangent tangentType )

## **Parameters**

*tangentType*

The type of [TangentOut](#page-950-0) and [TangentIn](#page-949-0) to compute (one of the types specified in the [CurveTangent](#page-971-0) enumeration).

See Also **Reference** [Curve](#page-913-0) Class Curve [Members](#page-914-0) [Microsoft.Xna.Framework](#page-781-0) Namespace PlatformsXbox 360, Windows XP SP2, Windows Vista, Zune

# <span id="page-923-0"></span>**Curve.ComputeTangents Method (CurveTangent, CurveTangent)**

Computes all tangents for all [CurveKey](#page-931-0)s in this [Curve](#page-913-0), using different tangent types for [TangentOut](#page-950-0) and [TangentIn](#page-949-0).

## **Namespace:** Microsoft.Xna.Framework

**Assembly:** Microsoft.Xna.Framework (in microsoft.xna.framework.dll)

## Syntax C# public void ComputeTangents ( CurveTangent tangentInType, CurveTangent tangentOutType )

## **Parameters**

*tangentInType*

The type of [TangentIn](#page-949-0) to compute (one of the types specified in the [CurveTangent](#page-971-0) enumeration).

*tangentOutType*

The type of [TangentOut](#page-950-0) to compute (one of the types specified in the [CurveTangent](#page-971-0) enumeration).

See Also **Reference** [Curve](#page-913-0) Class Curve [Members](#page-914-0) [Microsoft.Xna.Framework](#page-781-0) Namespace PlatformsXbox 360, Windows XP SP2, Windows Vista, Zune

# <span id="page-924-0"></span>**Curve.Evaluate Method**

Finds the value at a position on the [Curve](#page-913-0).

**Namespace:** Microsoft.Xna.Framework

**Assembly:** Microsoft.Xna.Framework (in microsoft.xna.framework.dll)

Syntax  $C#$ 

> public float Evaluate ( float position )

**Parameters**

*position* The position on the [Curve](#page-913-0).

### **Return Value**

Value at the position on the [Curve](#page-913-0). See Also **Reference** [Curve](#page-913-0) Class Curve [Members](#page-914-0) [Microsoft.Xna.Framework](#page-781-0) Namespace

**Programming Guide**

How To: Script the Camera to Follow a Curve PlatformsXbox 360, Windows XP SP2, Windows Vista, Zune

# **Curve Properties**

Public Properties

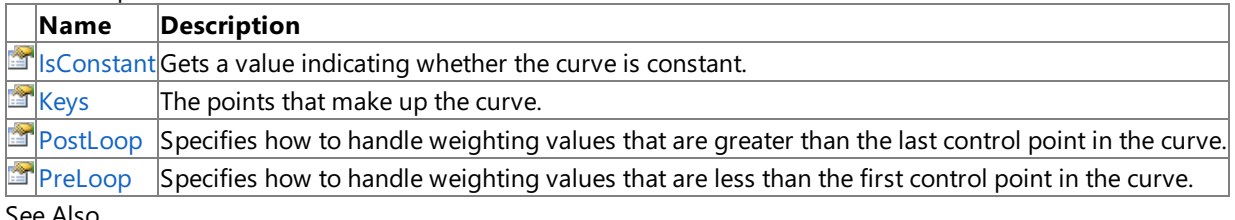

See Also

**Reference** [Curve](#page-913-0) Class

[Microsoft.Xna.Framework](#page-781-0) Namespace

# <span id="page-926-0"></span>**Curve.IsConstant Property**

Gets a value indicating whether the curve is constant.

**Namespace:** Microsoft.Xna.Framework **Assembly:** Microsoft.Xna.Framework (in microsoft.xna.framework.dll)

Syntax

C#

public bool IsConstant { get; }

### **Property Value**

**true** is the curve is constant (has one or fewer points); false otherwise. See Also **Reference** [Curve](#page-913-0) Class Curve [Members](#page-914-0) [Microsoft.Xna.Framework](#page-781-0) Namespace PlatformsXbox 360, Windows XP SP2, Windows Vista, Zune

# <span id="page-927-0"></span>**Curve.Keys Property**

The points that make up the curve.

**Namespace:** Microsoft.Xna.Framework **Assembly:** Microsoft.Xna.Framework (in microsoft.xna.framework.dll)

Syntax

C#

public CurveKeyCollection Keys { get; }

**Property Value** Points that make up the curve. See Also **Reference** [Curve](#page-913-0) Class Curve [Members](#page-914-0) [Microsoft.Xna.Framework](#page-781-0) Namespace PlatformsXbox 360, Windows XP SP2, Windows Vista, Zune

# <span id="page-928-0"></span>**Curve.PostLoop Property**

Specifies how to handle weighting values that are greater than the last control point in the curve.

**Namespace:** Microsoft.Xna.Framework **Assembly:** Microsoft.Xna.Framework (in microsoft.xna.framework.dll)

Syntax

C#

public CurveLoopType PostLoop { get; set; }

## **Property Value**

Specifies how to handle weighting values. See Also **Reference** [Curve](#page-913-0) Class Curve [Members](#page-914-0) [Microsoft.Xna.Framework](#page-781-0) Namespace **Programming Guide** How To: Script the Camera to Follow a Curve PlatformsXbox 360, Windows XP SP2, Windows Vista, Zune

# <span id="page-929-0"></span>**Curve.PreLoop Property**

Specifies how to handle weighting values that are less than the first control point in the curve.

**Namespace:** Microsoft.Xna.Framework **Assembly:** Microsoft.Xna.Framework (in microsoft.xna.framework.dll)

Syntax

C#

public CurveLoopType PreLoop { get; set; }

## **Property Value**

Specifies how to handle weighting values. See Also **Reference** [Curve](#page-913-0) Class Curve [Members](#page-914-0) [Microsoft.Xna.Framework](#page-781-0) Namespace **Programming Guide** How To: Script the Camera to Follow a Curve PlatformsXbox 360, Windows XP SP2, Windows Vista, Zune

# **CurveContinuity Enumeration**

Defines the continuity of [CurveKeys](#page-931-0) on a [Curve](#page-913-0).

## **Namespace:** Microsoft.Xna.Framework

**Assembly:** Microsoft.Xna.Framework (in microsoft.xna.framework.dll)

Syntax

C#

### public enum CurveContinuity

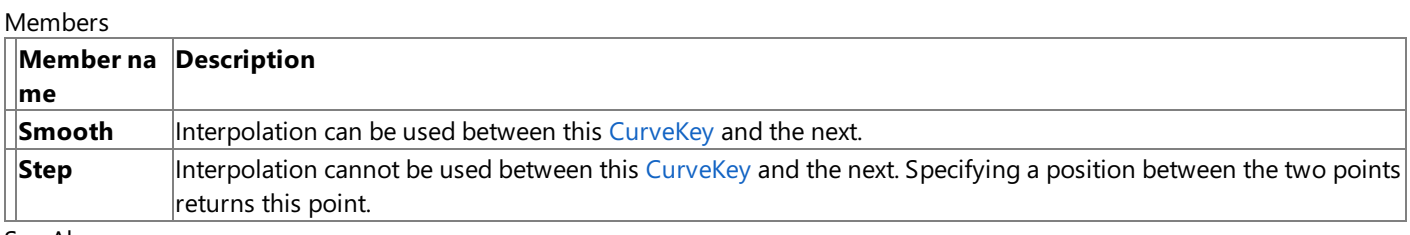

See Also

**Reference** [Microsoft.Xna.Framework](#page-781-0) Namespace

**Programming Guide**

Math [Overview](#page-387-0)

PlatformsXbox 360, Windows XP SP2, Windows Vista, Zune

# <span id="page-931-0"></span>**CurveKey Class**

Represents a point in a multi-point curve.

**Namespace:** Microsoft.Xna.Framework

**Assembly:** Microsoft.Xna.Framework (in microsoft.xna.framework.dll)

Syntax

C#

```
[TypeConverterAttribute(System.ComponentModel.ExpandableObjectConverter, System, Version=2.
0.0.0, Culture=neutral, PublicKeyToken=b77a5c561934e089)]
[SerializableAttribute]
public class CurveKey : IEquatable<CurveKey>, IComparable<CurveKey>
```
See Also **Reference** CurveKey [Members](#page-932-0) [Microsoft.Xna.Framework](#page-781-0) Namespace **Programming Guide** Math [Overview](#page-387-0) How To: Script the Camera to Follow a Curve PlatformsXbox 360, Windows XP SP2, Windows Vista, Zune

# <span id="page-932-0"></span>**CurveKey Members**

The following tables list the members exposed by the CurveKey type.

Public Constructors

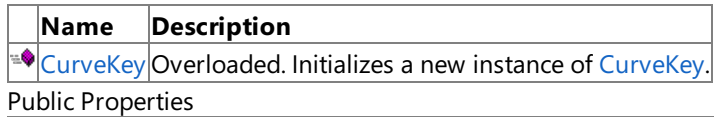

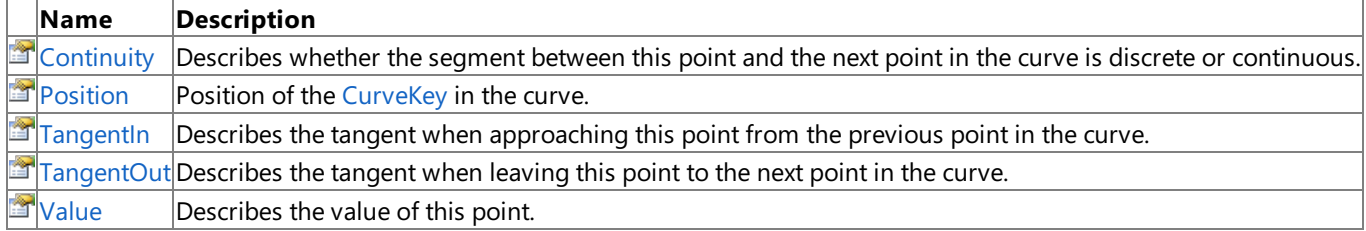

Public Methods

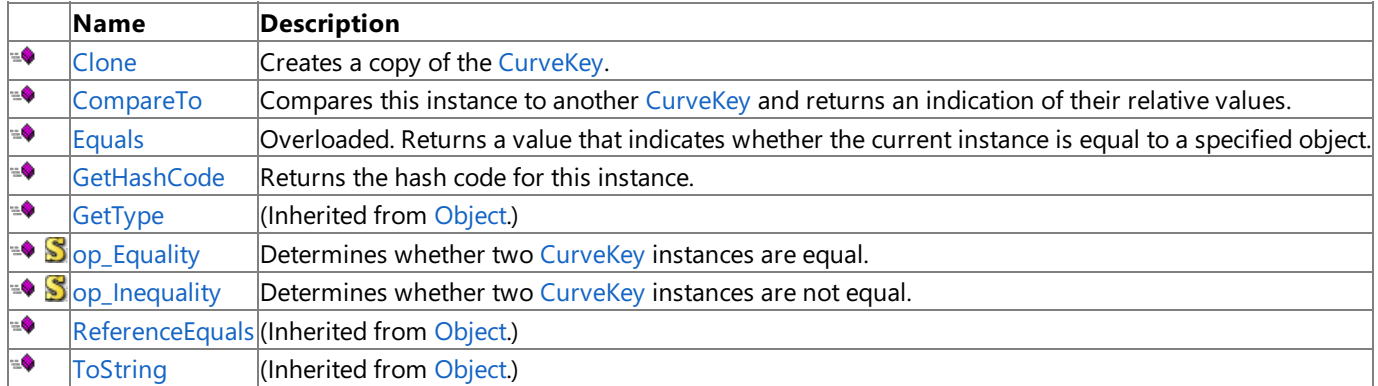

Protected Methods

**Name Description**<br> **Parament Property Property** (Inherited from (Inherited from [Object](http://msdn.microsoft.com/en-us/library/system.object.aspx).)

**[MemberwiseClone](http://msdn.microsoft.com/en-us/library/system.object.memberwiseclone.aspx)**(Inherited from [Object](http://msdn.microsoft.com/en-us/library/system.object.aspx).)

See Also

**Reference**

[CurveKey](#page-931-0) Class

[Microsoft.Xna.Framework](#page-781-0) Namespace

# <span id="page-933-0"></span>**CurveKey Constructor**

Initializes a new instance of [CurveKey](#page-931-0).

Overload List

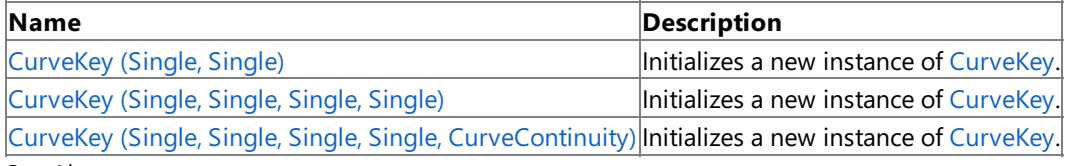

See Also

**Reference**

[CurveKey](#page-931-0) Class

CurveKey [Members](#page-932-0)

[Microsoft.Xna.Framework](#page-781-0) Namespace

# <span id="page-934-0"></span>**CurveKey Constructor (Single, Single)**

Initializes a new instance of [CurveKey](#page-931-0).

**Namespace:** Microsoft.Xna.Framework **Assembly:** Microsoft.Xna.Framework (in microsoft.xna.framework.dll)

Syntax

 $C#$ 

```
public CurveKey (
        float position,
         float value
)
```
### **Parameters**

*position* Position in the curve. *value* Value of the control point.

See Also **Reference** [CurveKey](#page-931-0) Class CurveKey [Members](#page-932-0) [Microsoft.Xna.Framework](#page-781-0) Namespace PlatformsXbox 360,Windows XP SP2,Windows Vista, Zune

# <span id="page-935-0"></span>**CurveKey Constructor (Single, Single, Single, Single)**

Initializes a new instance of [CurveKey](#page-931-0).

**Namespace:** Microsoft.Xna.Framework **Assembly:** Microsoft.Xna.Framework (in microsoft.xna.framework.dll)

Syntax

C#

```
public CurveKey (
        float position,
         float value,
         float tangentIn,
         float tangentOut
)
```
**Parameters**

*position* Position in the curve. *value* Value of the control point. *tangentIn* Tangent approaching point from the previous point in the curve. *tangentOut* Tangent leaving point toward next point in the curve. See Also **Reference** [CurveKey](#page-931-0) Class CurveKey [Members](#page-932-0) [Microsoft.Xna.Framework](#page-781-0) Namespace

PlatformsXbox 360, Windows XP SP2, Windows Vista, Zune
XNA GameStudio 3.1

# **CurveKey Constructor (Single, Single, Single, Single, CurveContinuity)**

Initializes a new instance of [CurveKey](#page-931-0).

#### **Namespace:** Microsoft.Xna.Framework

**Assembly:** Microsoft.Xna.Framework (in microsoft.xna.framework.dll)

### Syntax

```
C#
   public CurveKey (
            float position,
            float value,
            float tangentIn,
            float tangentOut,
            CurveContinuity continuity
   )
```
#### **Parameters**

*position* Position in the curve. *value* Value of the control point. *tangentIn* Tangent approaching point from the previous point in the curve. *tangentOut* Tangent leaving point toward next point in the curve. *continuity* Enum indicating whether the curve is discrete or continuous. See Also **Reference** [CurveKey](#page-931-0) Class CurveKey [Members](#page-932-0) [Microsoft.Xna.Framework](#page-781-0) Namespace PlatformsXbox 360,Windows XP SP2,Windows Vista, Zune

# **CurveKey Methods**

Public Methods

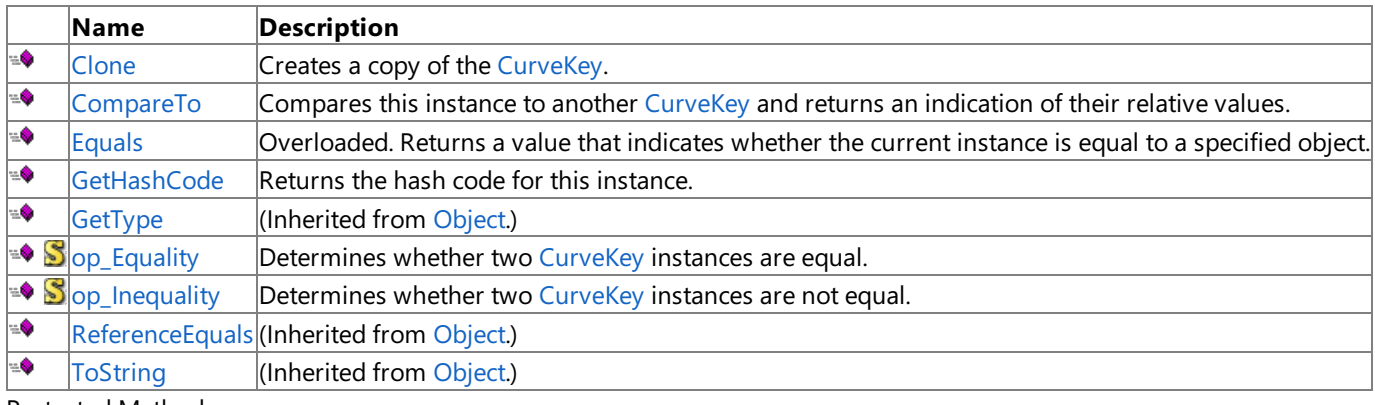

Protected Methods

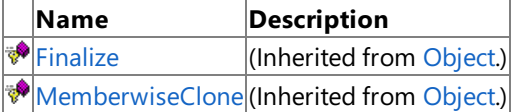

See Also

**Reference** [CurveKey](#page-931-0) Class

[Microsoft.Xna.Framework](#page-781-0) Namespace

# <span id="page-938-0"></span>**CurveKey.Clone Method**

Creates a copy of the [CurveKey](#page-931-0).

**Namespace:** Microsoft.Xna.Framework **Assembly:** Microsoft.Xna.Framework (in microsoft.xna.framework.dll)

Syntax

C#

public CurveKey Clone ()

### **Return Value**

The copy of the [CurveKey](#page-931-0). See Also **Reference** [CurveKey](#page-931-0) Class CurveKey [Members](#page-932-0) [Microsoft.Xna.Framework](#page-781-0) Namespace PlatformsXbox 360, Windows XP SP2, Windows Vista, Zune

# <span id="page-939-0"></span>**CurveKey.CompareTo Method**

Compares this instance to another [CurveKey](#page-931-0) and returns an indication of their relative values.

**Namespace:** Microsoft.Xna.Framework **Assembly:** Microsoft.Xna.Framework (in microsoft.xna.framework.dll)

Syntax  $C#$ 

```
public int CompareTo (
         CurveKey other
```
)

### **Parameters**

*other*

[CurveKey](#page-931-0) to compare to.

### **Return Value**

Zero if the positions are the same; -1 if this [CurveKey](#page-931-0) comes before **other** and 1 if this CurveKey comes after **other**. See Also

**Reference** [CurveKey](#page-931-0) Class

CurveKey [Members](#page-932-0)

[Microsoft.Xna.Framework](#page-781-0) Namespace

PlatformsXbox 360,Windows XP SP2,Windows Vista, Zune

# <span id="page-940-0"></span>**CurveKey.Equals Method**

Returns a value that indicates whether the current instance is equal to a specified object.

### Overload List

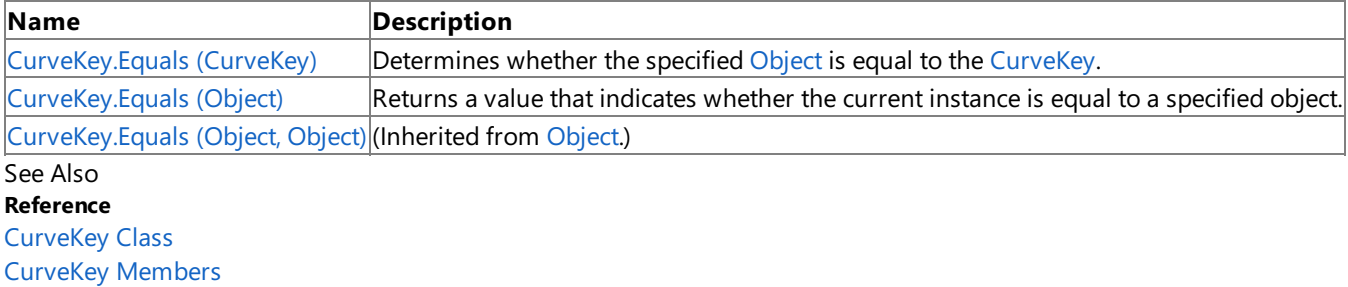

[Microsoft.Xna.Framework](#page-781-0) Namespace

# <span id="page-941-0"></span>**CurveKey.Equals Method (CurveKey)**

Determines whether the specified [Object](http://msdn.microsoft.com/en-us/library/system.object.aspx) is equal to the [CurveKey](#page-931-0).

**Namespace:** Microsoft.Xna.Framework

**Assembly:** Microsoft.Xna.Framework (in microsoft.xna.framework.dll)

Syntax C#

```
public bool Equals (
        CurveKey other
)
```
**Parameters**

*other*

The [Object](http://msdn.microsoft.com/en-us/library/system.object.aspx) to compare with the current [CurveKey](#page-931-0).

## **Return Value**

**true** if the specified [Object](http://msdn.microsoft.com/en-us/library/system.object.aspx) is equal to the current [CurveKey](#page-931-0); false otherwise. See Also **Reference** [CurveKey](#page-931-0) Class CurveKey [Members](#page-932-0) [Microsoft.Xna.Framework](#page-781-0) Namespace PlatformsXbox 360,Windows XP SP2,Windows Vista, Zune

# <span id="page-942-0"></span>**CurveKey.Equals Method (Object)**

Returns a value that indicates whether the current instance is equal to a specified object.

**Namespace:** Microsoft.Xna.Framework **Assembly:** Microsoft.Xna.Framework (in microsoft.xna.framework.dll)

### Syntax

C#

```
public override bool Equals (
        Object obj
)
```
### **Parameters**

*obj*

Object with which to make the comparison.

## **Return Value**

Value that is *true* if the current instance is equal to the specified object, or *false* if it is not. See Also **Reference** [CurveKey](#page-931-0) Class CurveKey [Members](#page-932-0) [Microsoft.Xna.Framework](#page-781-0) Namespace PlatformsXbox 360,Windows XP SP2,Windows Vista, Zune

# <span id="page-943-0"></span>**CurveKey.GetHashCode Method**

Returns the hash code for this instance.

**Namespace:** Microsoft.Xna.Framework **Assembly:** Microsoft.Xna.Framework (in microsoft.xna.framework.dll)

Syntax

C#

public override int GetHashCode ()

**Return Value** Hashcode for this object. See Also **Reference** [CurveKey](#page-931-0) Class CurveKey [Members](#page-932-0) [Microsoft.Xna.Framework](#page-781-0) Namespace PlatformsXbox 360, Windows XP SP2, Windows Vista, Zune

# <span id="page-944-0"></span>**CurveKey.op\_Equality Method**

Determines whether two [CurveKey](#page-931-0) instances are equal.

**Namespace:** Microsoft.Xna.Framework **Assembly:** Microsoft.Xna.Framework (in microsoft.xna.framework.dll)

Syntax  $C#$ 

```
public static bool op_Equality (
        CurveKey a,
        CurveKey b
)
```
**Parameters**

*a* [CurveKey](#page-931-0) on the left of the equal sign. *b*

[CurveKey](#page-931-0) on the right of the equal sign.

**Return Value true** if the [CurveKeys](#page-931-0) are equal; false otherwise. See Also **Reference** [CurveKey](#page-931-0) Class CurveKey [Members](#page-932-0) [Microsoft.Xna.Framework](#page-781-0) Namespace PlatformsXbox 360, Windows XP SP2, Windows Vista, Zune

# <span id="page-945-0"></span>**CurveKey.op\_Inequality Method**

Determines whether two [CurveKey](#page-931-0) instances are not equal.

**Namespace:** Microsoft.Xna.Framework **Assembly:** Microsoft.Xna.Framework (in microsoft.xna.framework.dll)

Syntax  $C#$ 

```
public static bool op_Inequality (
        CurveKey a,
        CurveKey b
)
```
### **Parameters**

*a*

[CurveKey](#page-931-0) on the left of the equal sign. *b*

[CurveKey](#page-931-0) on the right of the equal sign.

## **Return Value**

true/> if the [CurveKeys](#page-931-0) are notequal; **false** otherwise. See Also **Reference** [CurveKey](#page-931-0) Class CurveKey [Members](#page-932-0) [Microsoft.Xna.Framework](#page-781-0) Namespace PlatformsXbox 360, Windows XP SP2, Windows Vista, Zune

# **CurveKey Properties**

Public Properties

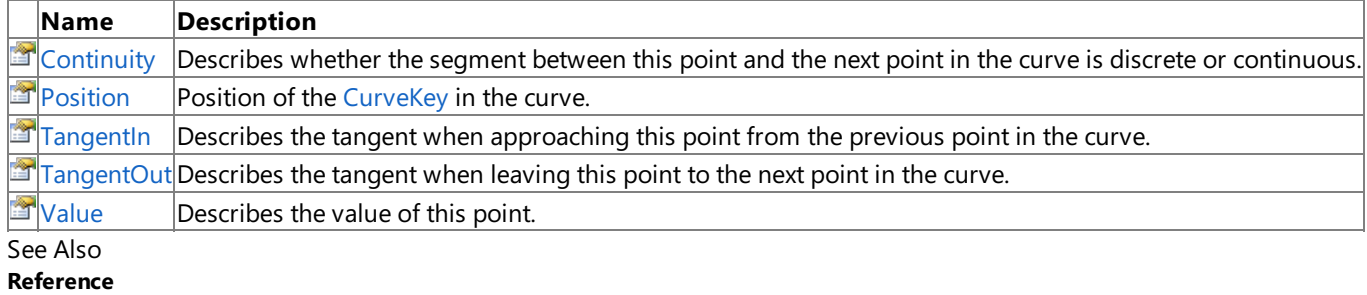

[CurveKey](#page-931-0) Class

[Microsoft.Xna.Framework](#page-781-0) Namespace

# <span id="page-947-0"></span>**CurveKey.Continuity Property**

Describes whether the segment between this point and the next point in the curve is discrete or continuous.

**Namespace:** Microsoft.Xna.Framework **Assembly:** Microsoft.Xna.Framework (in microsoft.xna.framework.dll)

Syntax

C#

public CurveContinuity Continuity { get; set; }

### **Property Value**

Describes the continuity between this point and the next. See Also **Reference** [CurveKey](#page-931-0) Class CurveKey [Members](#page-932-0) [Microsoft.Xna.Framework](#page-781-0) Namespace PlatformsXbox 360,Windows XP SP2,Windows Vista, Zune

# <span id="page-948-0"></span>**CurveKey.Position Property**

Position of the [CurveKey](#page-931-0) in the curve.

**Namespace:** Microsoft.Xna.Framework **Assembly:** Microsoft.Xna.Framework (in microsoft.xna.framework.dll)

Syntax

C#

public float Position { get; }

### **Property Value**

Position of the [CurveKey](#page-931-0) in the curve. See Also **Reference** [CurveKey](#page-931-0) Class CurveKey [Members](#page-932-0) [Microsoft.Xna.Framework](#page-781-0) Namespace PlatformsXbox 360, Windows XP SP2, Windows Vista, Zune

# <span id="page-949-0"></span>**CurveKey.TangentIn Property**

Describes the tangent when approaching this point from the previous point in the curve.

**Namespace:** Microsoft.Xna.Framework **Assembly:** Microsoft.Xna.Framework (in microsoft.xna.framework.dll)

Syntax

C#

public float TangentIn { get; set; }

**Property Value** The tangent when approaching. See Also **Reference** [CurveKey](#page-931-0) Class CurveKey [Members](#page-932-0) [Microsoft.Xna.Framework](#page-781-0) Namespace **Programming Guide** How To: Script the Camera to Follow a Curve PlatformsXbox 360, Windows XP SP2, Windows Vista, Zune

# <span id="page-950-0"></span>**CurveKey.TangentOut Property**

Describes the tangent when leaving this point to the next point in the curve.

**Namespace:** Microsoft.Xna.Framework **Assembly:** Microsoft.Xna.Framework (in microsoft.xna.framework.dll)

Syntax

C#

public float TangentOut { get; set; }

**Property Value** The tangent when leaving. See Also **Reference** [CurveKey](#page-931-0) Class CurveKey [Members](#page-932-0) [Microsoft.Xna.Framework](#page-781-0) Namespace **Programming Guide** How To: Script the Camera to Follow a Curve PlatformsXbox 360, Windows XP SP2, Windows Vista, Zune

## <span id="page-951-0"></span>**CurveKey.Value Property**

Describes the value of this point.

**Namespace:** Microsoft.Xna.Framework **Assembly:** Microsoft.Xna.Framework (in microsoft.xna.framework.dll)

Syntax

C#

public float Value { get; set; }

**Property Value** The value of the point. See Also **Reference** [CurveKey](#page-931-0) Class CurveKey [Members](#page-932-0) [Microsoft.Xna.Framework](#page-781-0) Namespace PlatformsXbox 360, Windows XP SP2, Windows Vista, Zune

## <span id="page-952-0"></span>**CurveKeyCollection Class**

Contains the [CurveKeys](#page-931-0) making up a [Curve](#page-913-0).

**Namespace:** Microsoft.Xna.Framework

**Assembly:** Microsoft.Xna.Framework (in microsoft.xna.framework.dll)

Syntax

C#

```
[TypeConverterAttribute(System.ComponentModel.ExpandableObjectConverter, System, Version=2.
0.0.0, Culture=neutral, PublicKeyToken=b77a5c561934e089)]
[SerializableAttribute]
public class CurveKeyCollection : ICollection<CurveKey>, IEnumerable<CurveKey>, IEnumerable
```
See Also **Reference** [CurveKeyCollection](#page-953-0) Members [Microsoft.Xna.Framework](#page-781-0) Namespace **Programming Guide** Math [Overview](#page-387-0) How To: Script the Camera to Follow a Curve PlatformsXbox 360, Windows XP SP2, Windows Vista, Zune

# <span id="page-953-0"></span>**CurveKeyCollection Members**

The following tables list the members exposed by the CurveKeyCollection type.

### Public Constructors

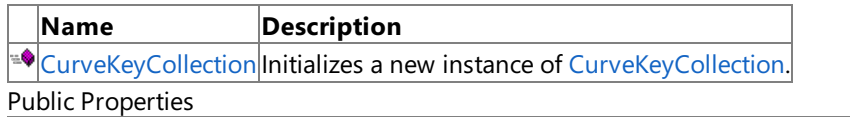

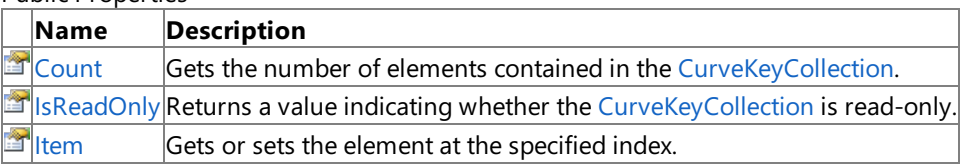

#### Public Methods

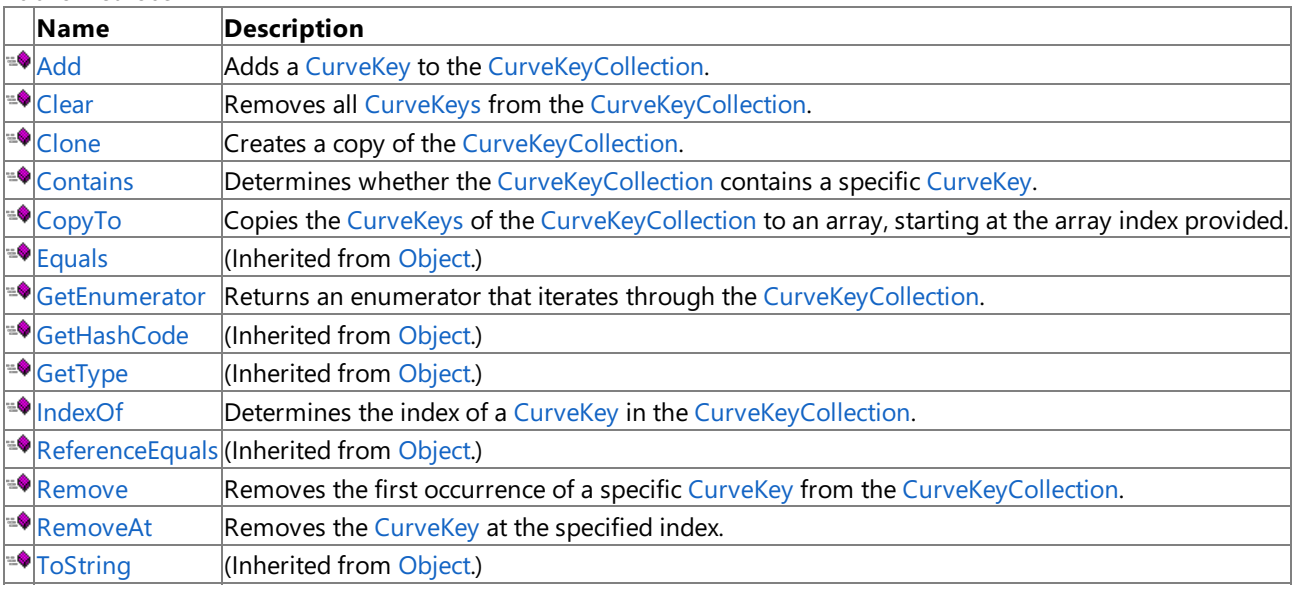

Protected Methods

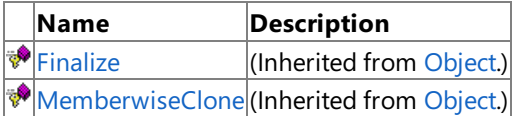

Explicit Interface Implementations

**Name Description** 

[System.Collections.IEnumerable.GetEnumerator](#page-965-0) Returns an enumerator that iterates through the [CurveKeyCollection](#page-952-0).

## See Also

**Reference**

[CurveKeyCollection](#page-952-0) Class

[Microsoft.Xna.Framework](#page-781-0) Namespace

# <span id="page-954-0"></span>**CurveKeyCollection Constructor**

Initializes a new instance of [CurveKeyCollection](#page-952-0).

**Namespace:** Microsoft.Xna.Framework **Assembly:** Microsoft.Xna.Framework (in microsoft.xna.framework.dll)

Syntax

C#

public CurveKeyCollection ()

See Also **Reference** [CurveKeyCollection](#page-952-0) Class [CurveKeyCollection](#page-953-0) Members [Microsoft.Xna.Framework](#page-781-0) Namespace PlatformsXbox 360, Windows XP SP2, Windows Vista, Zune

# **CurveKeyCollection Methods**

#### Public Methods

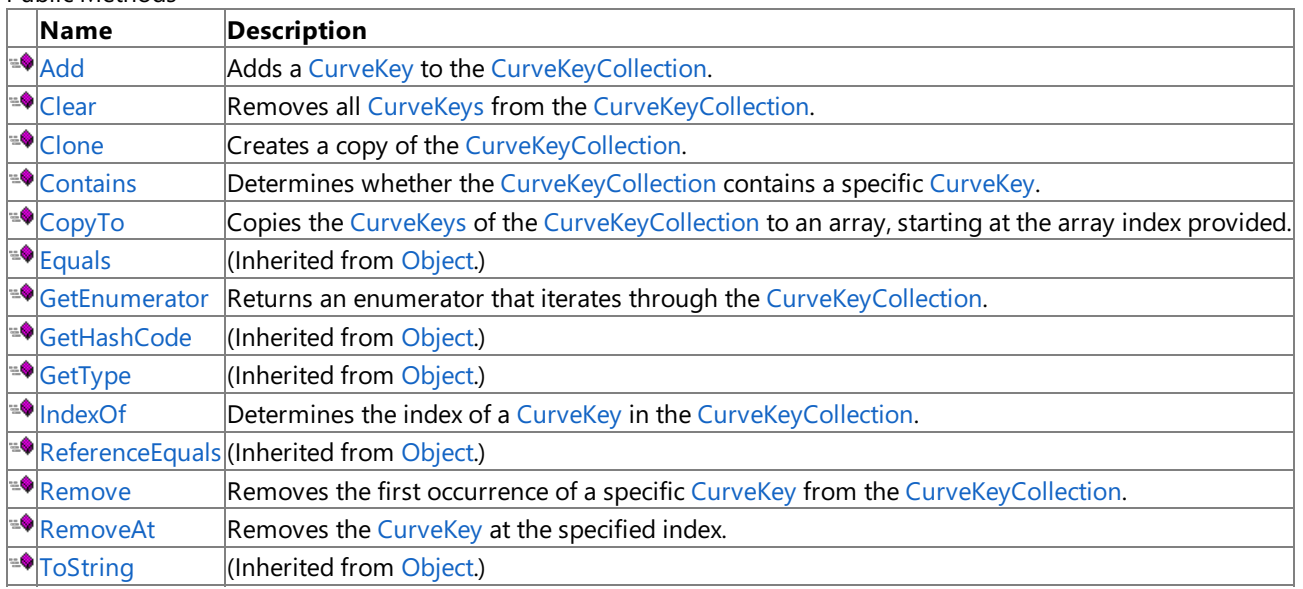

### Protected Methods

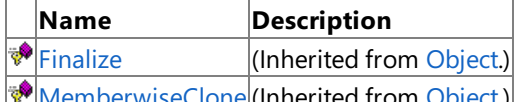

[MemberwiseClone](http://msdn.microsoft.com/en-us/library/system.object.memberwiseclone.aspx)(Inherited from [Object](http://msdn.microsoft.com/en-us/library/system.object.aspx).)

Explicit Interface Implementations

**Name Description** 

[System.Collections.IEnumerable.GetEnumerator](#page-965-0) Returns an enumerator that iterates through the [CurveKeyCollection](#page-952-0). See Also

## **Reference**

[CurveKeyCollection](#page-952-0) Class

[Microsoft.Xna.Framework](#page-781-0) Namespace

# <span id="page-956-0"></span>**CurveKeyCollection.Add Method**

Adds a [CurveKey](#page-931-0) to the [CurveKeyCollection](#page-952-0).

**Namespace:** Microsoft.Xna.Framework

**Assembly:** Microsoft.Xna.Framework (in microsoft.xna.framework.dll)

Syntax  $C#$ 

> public void Add ( CurveKey item )

**Parameters** *item*

The [CurveKey](#page-931-0) to add.

Exceptions **Exception type Condition** [ArgumentNullException](http://msdn.microsoft.com/en-us/library/system.argumentnullexception.aspx) *item* is **null**. See Also **Reference** [CurveKeyCollection](#page-952-0) Class [CurveKeyCollection](#page-953-0) Members [Microsoft.Xna.Framework](#page-781-0) Namespace PlatformsXbox 360, Windows XP SP2, Windows Vista, Zune

# <span id="page-957-0"></span>**CurveKeyCollection.Clear Method**

Removes all [CurveKeys](#page-931-0) from the [CurveKeyCollection.](#page-952-0)

**Namespace:** Microsoft.Xna.Framework **Assembly:** Microsoft.Xna.Framework (in microsoft.xna.framework.dll)

Syntax

C#

public void Clear ()

See Also **Reference** [CurveKeyCollection](#page-952-0) Class [CurveKeyCollection](#page-953-0) Members [Microsoft.Xna.Framework](#page-781-0) Namespace PlatformsXbox 360, Windows XP SP2, Windows Vista, Zune

# <span id="page-958-0"></span>**CurveKeyCollection.Clone Method**

Creates a copy of the [CurveKeyCollection.](#page-952-0)

**Namespace:** Microsoft.Xna.Framework **Assembly:** Microsoft.Xna.Framework (in microsoft.xna.framework.dll)

Syntax

C#

public CurveKeyCollection Clone ()

### **Return Value**

A new object that is a copy of this instance. See Also **Reference** [CurveKeyCollection](#page-952-0) Class [CurveKeyCollection](#page-953-0) Members [Microsoft.Xna.Framework](#page-781-0) Namespace PlatformsXbox 360, Windows XP SP2, Windows Vista, Zune

# <span id="page-959-0"></span>**CurveKeyCollection.Contains Method**

Determines whether the [CurveKeyCollection](#page-952-0) contains a specific [CurveKey](#page-931-0).

## **Namespace:** Microsoft.Xna.Framework

**Assembly:** Microsoft.Xna.Framework (in microsoft.xna.framework.dll)

Syntax C#

```
public bool Contains (
        CurveKey item
)
```
**Parameters**

*item*

**true** if the [CurveKey](#page-931-0) is found in the [CurveKeyCollection](#page-952-0); **false** otherwise.

## **Return Value**

The [CurveKey](#page-931-0) to locate in the [CurveKeyCollection](#page-952-0). See Also **Reference** [CurveKeyCollection](#page-952-0) Class [CurveKeyCollection](#page-953-0) Members [Microsoft.Xna.Framework](#page-781-0) Namespace PlatformsXbox 360,Windows XP SP2,Windows Vista, Zune

# <span id="page-960-0"></span>**CurveKeyCollection.CopyTo Method**

Copies the [CurveKeys](#page-931-0) of the [CurveKeyCollection](#page-952-0) to an array, starting at the array index provided.

**Namespace:** Microsoft.Xna.Framework

**Assembly:** Microsoft.Xna.Framework (in microsoft.xna.framework.dll)

Syntax

C#

```
public void CopyTo (
         CurveKey[] array,
         int arrayIndex
)
```
### **Parameters**

*array*

The destination of the [CurveKeys](#page-931-0) copied from [CurveKeyCollection](#page-952-0). The array must have zero-based indexing. *arrayIndex*

The zero-based index in the array to start copying from.

### See Also

**Reference** [CurveKeyCollection](#page-952-0) Class [CurveKeyCollection](#page-953-0) Members [Microsoft.Xna.Framework](#page-781-0) Namespace PlatformsXbox 360, Windows XP SP2, Windows Vista, Zune

## <span id="page-961-0"></span>**CurveKeyCollection.GetEnumerator Method**

Returns an enumerator that iterates through the [CurveKeyCollection](#page-952-0).

**Namespace:** Microsoft.Xna.Framework **Assembly:** Microsoft.Xna.Framework (in microsoft.xna.framework.dll)

Syntax

C#

public IEnumerator<CurveKey> GetEnumerator ()

#### **Return Value**

An enumerator for the [CurveKeyCollection.](#page-952-0) See Also **Reference** [CurveKeyCollection](#page-952-0) Class [CurveKeyCollection](#page-953-0) Members [Microsoft.Xna.Framework](#page-781-0) Namespace PlatformsXbox 360,Windows XP SP2,Windows Vista, Zune

# <span id="page-962-0"></span>**CurveKeyCollection.IndexOf Method**

Determines the index of a [CurveKey](#page-931-0) in the [CurveKeyCollection.](#page-952-0)

### **Namespace:** Microsoft.Xna.Framework

**Assembly:** Microsoft.Xna.Framework (in microsoft.xna.framework.dll)

#### Syntax

 $C#$ 

```
public int IndexOf (
        CurveKey item
)
```
#### **Parameters**

*item*

[CurveKey](#page-931-0) to locate in the [CurveKeyCollection.](#page-952-0)

#### **Return Value**

The index of the [CurveKey](#page-931-0) if found in the [CurveKeyCollection](#page-952-0); −1 otherwise. See Also **Reference** [CurveKeyCollection](#page-952-0) Class [CurveKeyCollection](#page-953-0) Members [Microsoft.Xna.Framework](#page-781-0) Namespace PlatformsXbox 360,Windows XP SP2,Windows Vista, Zune

# <span id="page-963-0"></span>**CurveKeyCollection.Remove Method**

Removes the first occurrence of a specific [CurveKey](#page-931-0) from the [CurveKeyCollection.](#page-952-0)

**Namespace:** Microsoft.Xna.Framework **Assembly:** Microsoft.Xna.Framework (in microsoft.xna.framework.dll)

### Syntax

 $C#$ 

```
public bool Remove (
        CurveKey item
)
```
## **Parameters**

*item*

The [CurveKey](#page-931-0) to remove from the [CurveKeyCollection](#page-952-0).

## **Return Value**

**true** if [CurveKey](#page-931-0) is successfully removed; **false** otherwise. See Also **Reference** [CurveKeyCollection](#page-952-0) Class [CurveKeyCollection](#page-953-0) Members [Microsoft.Xna.Framework](#page-781-0) Namespace PlatformsXbox 360,Windows XP SP2,Windows Vista, Zune

# <span id="page-964-0"></span>**CurveKeyCollection.RemoveAt Method**

Removes the [CurveKey](#page-931-0) at the specified index.

**Namespace:** Microsoft.Xna.Framework

**Assembly:** Microsoft.Xna.Framework (in microsoft.xna.framework.dll)

Syntax  $C#$ 

```
public void RemoveAt (
        int index
)
```
## **Parameters**

*index*

The zero-based index of the item to remove.

See Also **Reference** [CurveKeyCollection](#page-952-0) Class [CurveKeyCollection](#page-953-0) Members [Microsoft.Xna.Framework](#page-781-0) Namespace PlatformsXbox 360, Windows XP SP2, Windows Vista, Zune

# <span id="page-965-0"></span>**System.Collections.IEnumerable.GetEnumerator Method**

Returns an enumerator that iterates through the [CurveKeyCollection](#page-952-0).

**Namespace:** Microsoft.Xna.Framework **Assembly:** Microsoft.Xna.Framework (in microsoft.xna.framework.dll)

Syntax

 $C#$ 

private IEnumerator System.Collections.IEnumerable.GetEnumerator ()

#### **Return Value**

An enumerator for the [CurveKeyCollection.](#page-952-0) See Also **Reference** [CurveKeyCollection](#page-952-0) Class [CurveKeyCollection](#page-953-0) Members [Microsoft.Xna.Framework](#page-781-0) Namespace PlatformsXbox 360, Windows XP SP2, Windows Vista, Zune

# **CurveKeyCollection Properties**

Public Properties

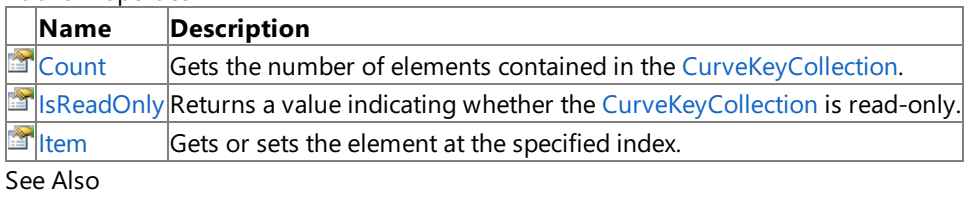

**Reference**

[CurveKeyCollection](#page-952-0) Class

[Microsoft.Xna.Framework](#page-781-0) Namespace

# <span id="page-967-0"></span>**CurveKeyCollection.Count Property**

Gets the number of elements contained in the [CurveKeyCollection.](#page-952-0)

**Namespace:** Microsoft.Xna.Framework **Assembly:** Microsoft.Xna.Framework (in microsoft.xna.framework.dll)

Syntax

C#

public int Count { get; }

### **Property Value**

The number of elements in the [CurveKeyCollection](#page-952-0). See Also **Reference** [CurveKeyCollection](#page-952-0) Class [CurveKeyCollection](#page-953-0) Members [Microsoft.Xna.Framework](#page-781-0) Namespace PlatformsXbox 360, Windows XP SP2, Windows Vista, Zune

# <span id="page-968-0"></span>**CurveKeyCollection.IsReadOnly Property**

Returns a value indicating whether the [CurveKeyCollection](#page-952-0) is read-only.

**Namespace:** Microsoft.Xna.Framework **Assembly:** Microsoft.Xna.Framework (in microsoft.xna.framework.dll)

Syntax

C#

public bool IsReadOnly { get; }

### **Property Value**

**true** if the [CurveKeyCollection](#page-952-0) is read-only; **false** otherwise. See Also **Reference** [CurveKeyCollection](#page-952-0) Class [CurveKeyCollection](#page-953-0) Members [Microsoft.Xna.Framework](#page-781-0) Namespace PlatformsXbox 360, Windows XP SP2, Windows Vista, Zune

# <span id="page-969-0"></span>**CurveKeyCollection.Item Property**

Gets or sets the element at the specified index.

**Namespace:** Microsoft.Xna.Framework **Assembly:** Microsoft.Xna.Framework (in microsoft.xna.framework.dll)

Syntax  $C#$ 

```
public CurveKey this [
        int index
] { get; set; }
```
## **Property Value**

The [CurveKey](#page-931-0) at the specified index. Exceptions **Exception type Condition** [ArgumentNullException](http://msdn.microsoft.com/en-us/library/system.argumentnullexception.aspx) **Item** is **null**. See Also **Reference**

[CurveKeyCollection](#page-952-0) Class [CurveKeyCollection](#page-953-0) Members

[Microsoft.Xna.Framework](#page-781-0) Namespace

PlatformsXbox 360, Windows XP SP2, Windows Vista, Zune

# **CurveLoopType Enumeration**

Defines how the value of a [Curve](#page-913-0) will be determined for positions before the first point on the Curve or after the last point on the [Curve](#page-913-0).

#### **Namespace:** Microsoft.Xna.Framework

**Assembly:** Microsoft.Xna.Framework (in microsoft.xna.framework.dll)

Syntax

C#

### public enum CurveLoopType

#### Members

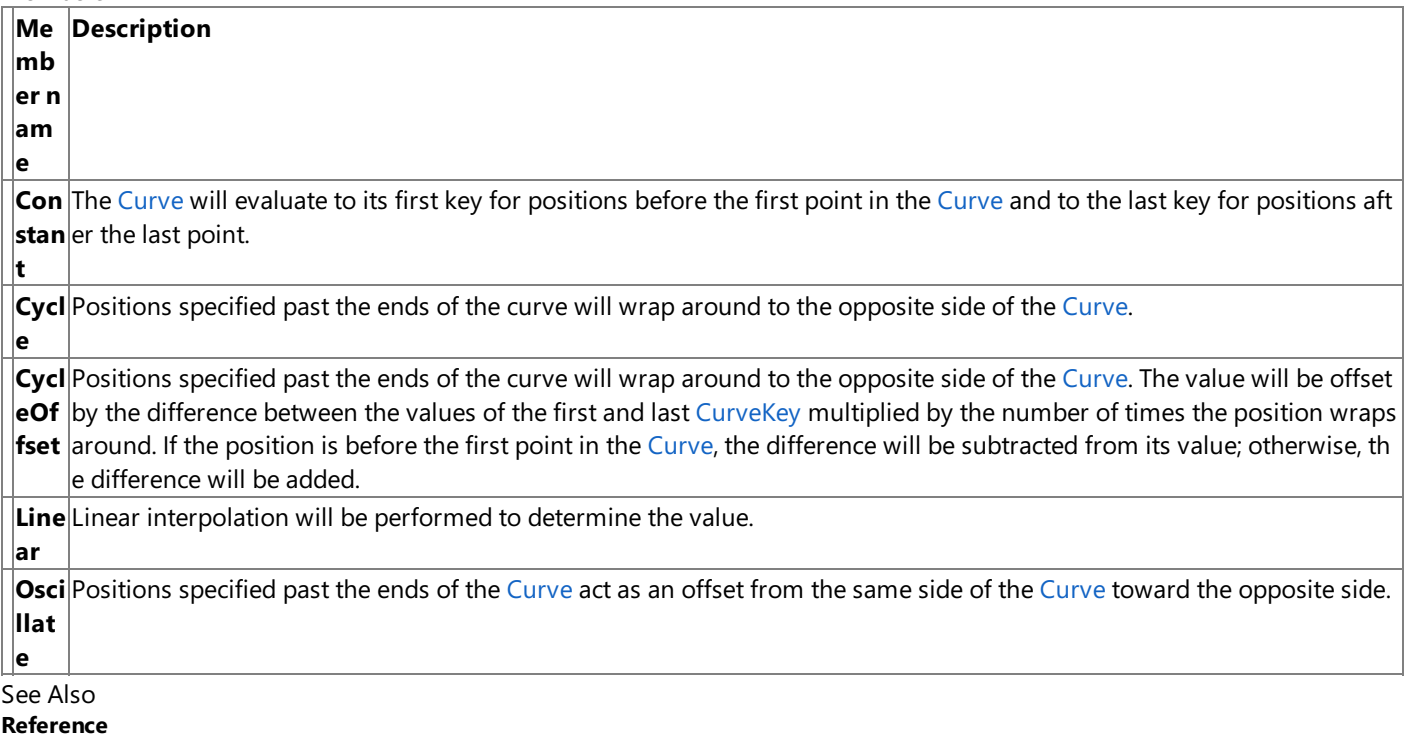

[Microsoft.Xna.Framework](#page-781-0) Namespace **Programming Guide** Math [Overview](#page-387-0)

How To: Script the Camera to Follow a Curve PlatformsXbox 360, Windows XP SP2, Windows Vista, Zune

## **CurveTangent Enumeration**

Specifies different tangent types to be calculated for [CurveKey](#page-931-0) points in a [Curve](#page-913-0).

**Namespace:** Microsoft.Xna.Framework

**Assembly:** Microsoft.Xna.Framework (in microsoft.xna.framework.dll)

Syntax

C#

public enum CurveTangent

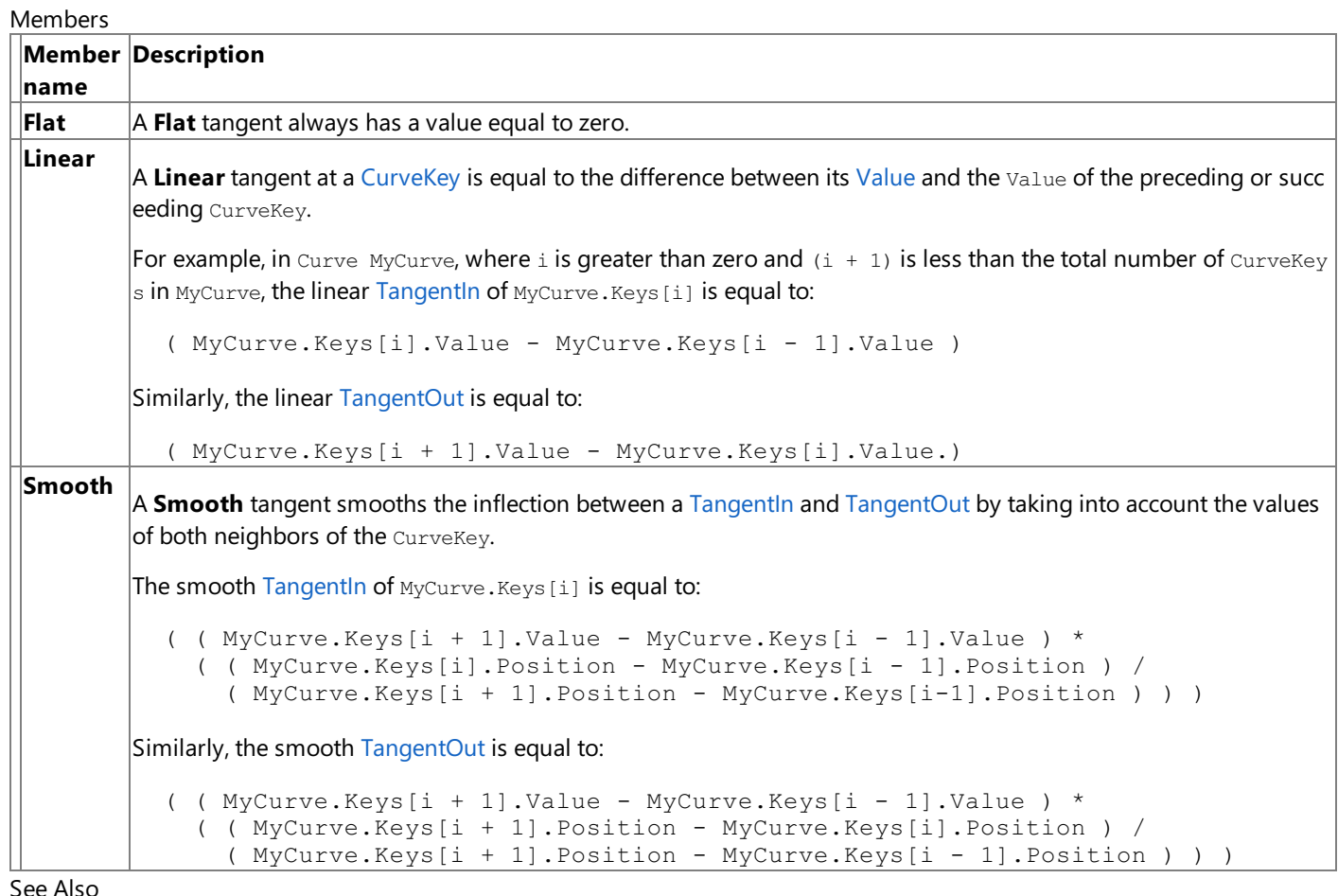

See Also

**Reference**

[Microsoft.Xna.Framework](#page-781-0) Namespace

PlatformsXbox 360, Windows XP SP2, Windows Vista, Zune
## <span id="page-972-0"></span>**DrawableGameComponent Class**

A game component that is notified when it needs to draw itself.

**Namespace:** Microsoft.Xna.Framework **Assembly:** Microsoft.Xna.Framework.Game(in microsoft.xna.framework.game.dll)

Syntax

C#

public class DrawableGameComponent : GameComponent, IDrawable

See Also **Reference** [DrawableGameComponent](#page-973-0) Members [Microsoft.Xna.Framework](#page-781-0) Namespace PlatformsXbox 360, Windows XP SP2, Windows Vista, Zune

# <span id="page-973-0"></span>**DrawableGameComponent Members**

The following tables list the members exposed by the DrawableGameComponent type.

Public Constructors

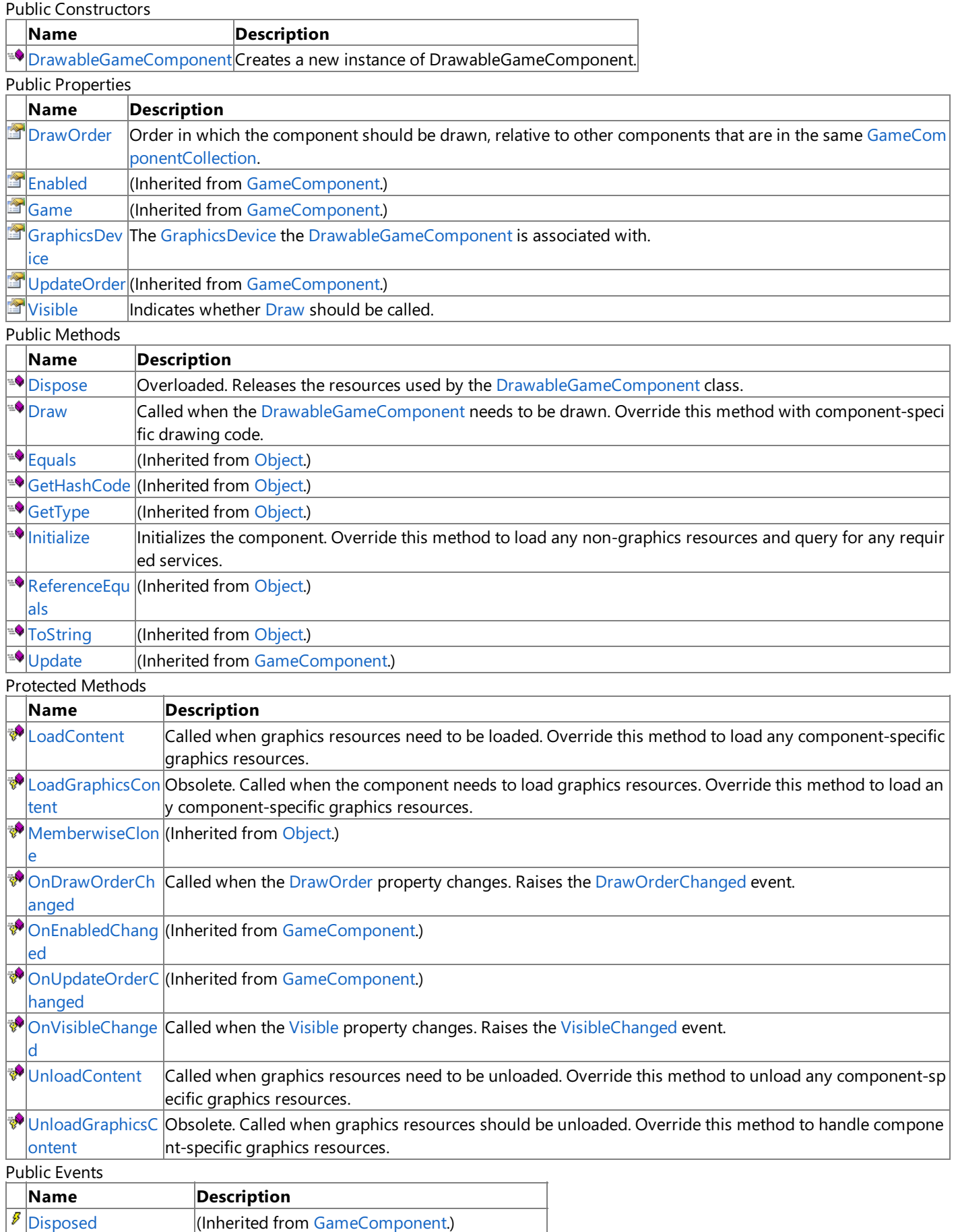

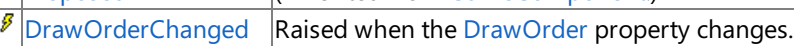

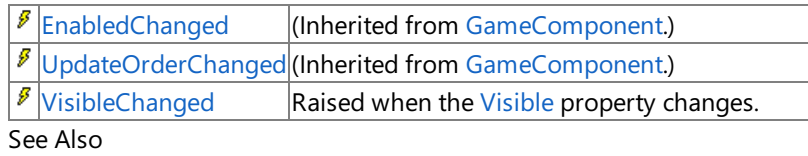

**Reference**

[DrawableGameComponent](#page-972-0) Class

### <span id="page-975-0"></span>**DrawableGameComponent Constructor**

### Creates a new instance of **DrawableGameComponent**.

**Namespace:** Microsoft.Xna.Framework **Assembly:** Microsoft.Xna.Framework.Game(in microsoft.xna.framework.game.dll)

### Syntax

 $C#$ 

```
public DrawableGameComponent (
         Game game
)
```
### **Parameters**

*game*

The [Game](#page-998-0) that the game component should be attached to.

See Also **Reference** [DrawableGameComponent](#page-972-0) Class [DrawableGameComponent](#page-973-0) Members [Microsoft.Xna.Framework](#page-781-0) Namespace PlatformsXbox 360, Windows XP SP2, Windows Vista, Zune

# **DrawableGameComponent Methods**

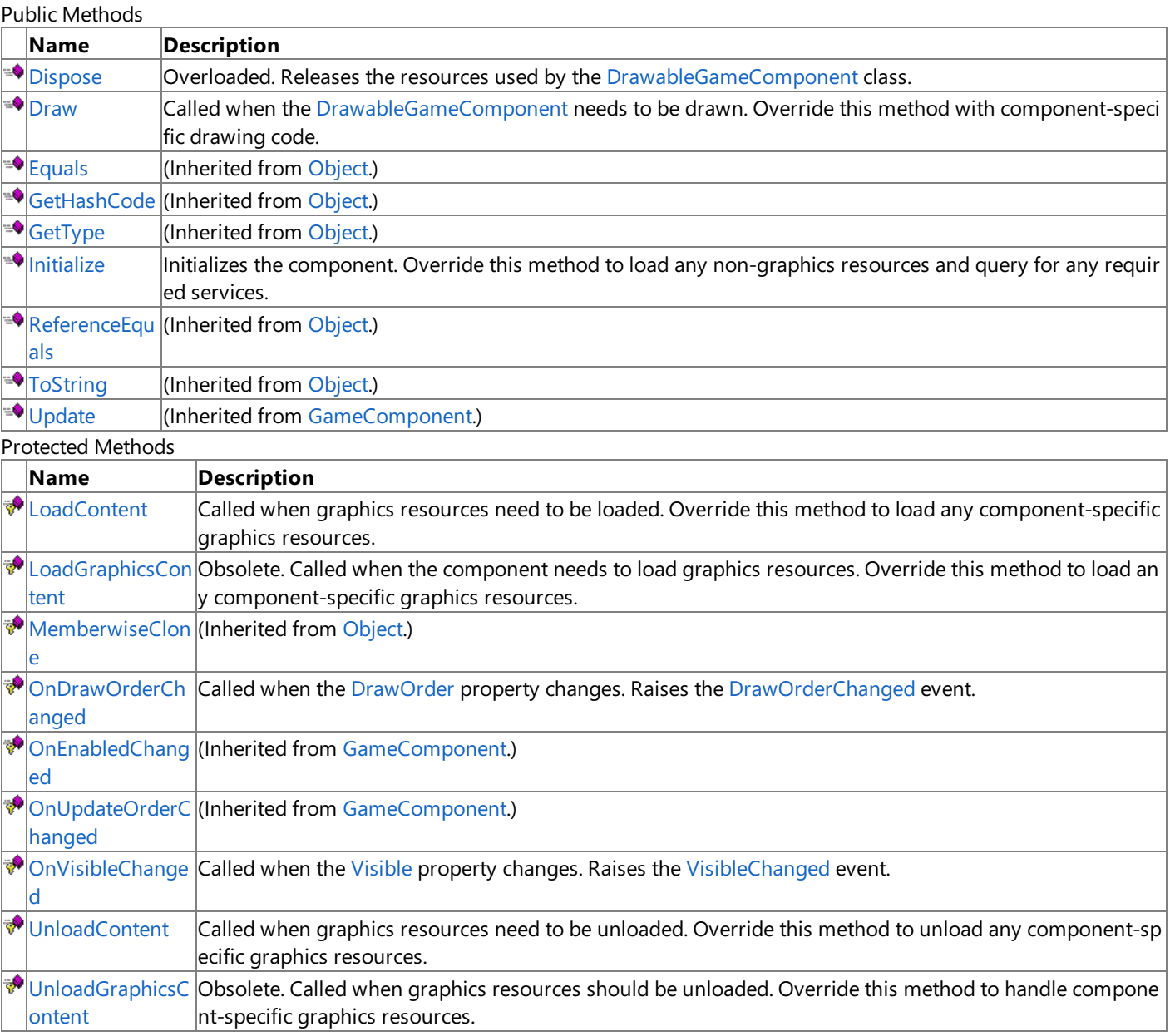

#### See Also **Reference**

[DrawableGameComponent](#page-972-0) Class

# <span id="page-977-0"></span>**DrawableGameComponent.Dispose Method**

Releases the resources used by the [DrawableGameComponent](#page-972-0) class.

### Overload List

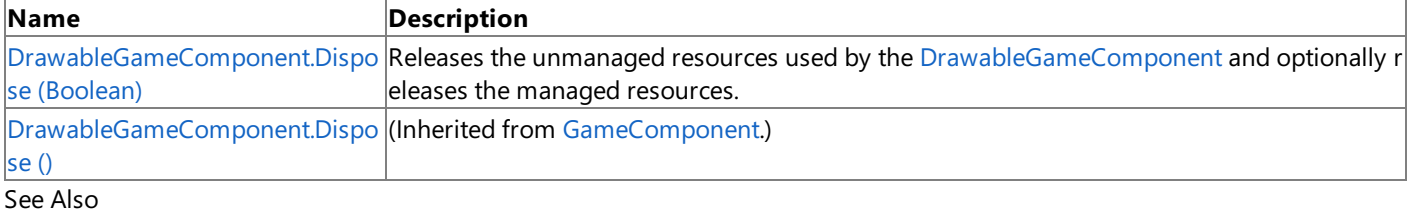

### **Reference**

[DrawableGameComponent](#page-972-0) Class [DrawableGameComponent](#page-973-0) Members

# <span id="page-978-0"></span>**DrawableGameComponent.Dispose Method (Boolean)**

Releases the unmanaged resources used by the [DrawableGameComponent](#page-972-0) and optionally releases the managed resources.

**Namespace:** Microsoft.Xna.Framework **Assembly:** Microsoft.Xna.Framework.Game(in microsoft.xna.framework.game.dll)

Syntax C#

```
protected override void Dispose (
        bool disposing
)
```
### **Parameters**

*disposing*

**true** to release both managed and unmanaged resources; **false** to release only unmanaged resources.

See Also **Reference** [DrawableGameComponent](#page-972-0) Class [DrawableGameComponent](#page-973-0) Members [Microsoft.Xna.Framework](#page-781-0) Namespace PlatformsXbox 360, Windows XP SP2, Windows Vista, Zune

## <span id="page-979-0"></span>**DrawableGameComponent.Draw Method**

Called when the [DrawableGameComponent](#page-972-0) needs to be drawn. Override this method with component-specific drawing code.

**Namespace:** Microsoft.Xna.Framework

**Assembly:** Microsoft.Xna.Framework.Game(in microsoft.xna.framework.game.dll)

Syntax

C#

```
public virtual void Draw (
         GameTime gameTime
)
```
### **Parameters**

*gameTime*

Time passed since the last call to **Draw**.

Remarks

#### **Caution**

In the **Draw** method of an Xbox 360 game, vertex buffers, index buffers, and textures should not be written using **SetData** w hen they are intended to be used for rendering. This condition may lead to graphics corruption or crashes. To avoid this pote ntial issue, use [DrawUserPrimitives](#page-3468-0) or [DrawUserIndexedPrimitives](#page-3463-0) as the preferred alternativeto [VertexBuffer.SetData](#page-4832-0) for dy namic vertex generation.

There is a good reason why you should use [DrawUserPrimitives](#page-3468-0) or [DrawUserIndexedPrimitives](#page-3463-0). In cases where the size of th e back buffer and depth stencil buffer exceed the size of the Xbox 360 10 MB of embedded memory (EDRAM), predicated tili  $\ln a$  is used on this platform to compensate for the additional memory requirements. Predicated tiling is a process by which sc ene rendering is performed multiple times on subsections of the final render target dimensions.

When predicated tiling has been triggered, the drawing commands contained in the **Draw** function are not submitted until P resent is called. (Note that **Draw** implicitly calls [Present](#page-3500-0) at the end of this method.) In this case, these resources are not availa ble for modification until the GPU is finished with presenting the entire frame.

See Also **Concepts** [Predicated](#page-540-0) Tiling **Reference** [DrawableGameComponent](#page-972-0) Class [DrawableGameComponent](#page-973-0) Members [Microsoft.Xna.Framework](#page-781-0) Namespace PlatformsXbox 360, Windows XP SP2, Windows Vista, Zune

# <span id="page-980-0"></span>**DrawableGameComponent.Initialize Method**

Initializes the component. Override this method to load any non-graphics resources and query for any required services.

### **Namespace:** Microsoft.Xna.Framework

**Assembly:** Microsoft.Xna.Framework.Game(in microsoft.xna.framework.game.dll)

Syntax

C#

### public override void Initialize ()

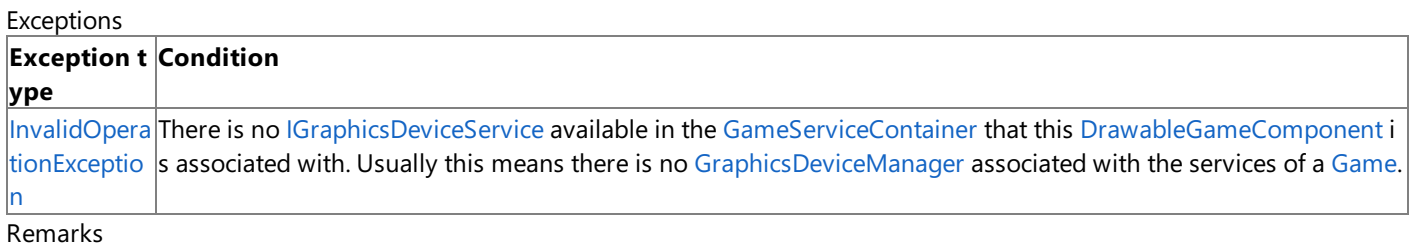

Game services are a mechanism for maintaining loose coupling between objects that need to interact with each other. Services work through a mediator—in this case, [Game.Services](#page-1038-0). Service providers register with Game.Services, and service consumers request services from [Game.Services](#page-1038-0). This arrangement allows an object that requires a service to request the service without knowing the name of the service provider.

Game services are defined by an interface. A class specifies the services it provides by implementing interfaces and registering the services with [Game.Services](#page-1038-0). A service is registered by calling [Game.Services.AddService](#page-1090-0) specifying the type of service being implemented and a reference to the object providing the service. For example, to register an object that provides a service represented by the interface IMyService, you would use the following code.

Services.AddService( typeof( IMyService ), myobject );

Once a service is registered, the object providing the service can be retrieved by [Game.Services.GetService](#page-1091-0) and specifying the desired service. For example, to retrieve [IGraphicsDeviceService](#page-4041-0), you would use the following code.

```
IGraphicsDeviceService graphicsservice = (IGraphicsDeviceService)Services.GetService( t
ypeof(IGraphicsDeviceService) );
```
See Also **Reference** [Game.Services](#page-1038-0) Property [DrawableGameComponent](#page-972-0) Class [DrawableGameComponent](#page-973-0) Members [Microsoft.Xna.Framework](#page-781-0) Namespace PlatformsXbox 360, Windows XP SP2, Windows Vista, Zune

# <span id="page-981-0"></span>**DrawableGameComponent.LoadContent Method**

Called when graphics resources need to be loaded. Override this method to load any component-specific graphics resources.

**Namespace:** Microsoft.Xna.Framework **Assembly:** Microsoft.Xna.Framework (in microsoft.xna.framework.dll)

Syntax

 $C#$ 

protected virtual void LoadContent ()

See Also **Reference** [DrawableGameComponent](#page-972-0) Class [DrawableGameComponent](#page-973-0) Members [Microsoft.Xna.Framework](#page-781-0) Namespace PlatformsXbox 360, Windows XP SP2, Windows Vista, Zune

### <span id="page-982-0"></span>**DrawableGameComponent.LoadGraphicsContent Method**

Obsolete. Called when the component needs to load graphics resources. Override this method to load any component-specific graphics resources.

#### **Namespace:** Microsoft.Xna.Framework

**Assembly:** Microsoft.Xna.Framework.Game(in microsoft.xna.framework.game.dll)

Syntax

C#

```
protected virtual void LoadGraphicsContent (
         bool loadAllContent
```
)

### **Parameters**

*loadAllContent*

**true** if all graphics resources need to beloaded; **false** if only manual resources need to beloaded.

Remarks

**Note**

This method is obsolete in XNA Game Studio 2.0. Override [LoadContent](#page-981-0) to load graphics resources.

See Also

**Reference** [DrawableGameComponent](#page-972-0) Class

[DrawableGameComponent](#page-973-0) Members

[Microsoft.Xna.Framework](#page-781-0) Namespace

PlatformsXbox 360,Windows XP SP2,Windows Vista, Zune

## <span id="page-983-0"></span>**DrawableGameComponent.OnDrawOrderChanged Method**

Called when the [DrawOrder](#page-988-0) property changes. Raises the [DrawOrderChanged](#page-992-0) event.

**Namespace:** Microsoft.Xna.Framework **Assembly:** Microsoft.Xna.Framework.Game(in microsoft.xna.framework.game.dll)

#### Syntax

C#

```
protected virtual void OnDrawOrderChanged (
         Object sender,
         EventArgs args
)
```
### **Parameters**

*sender* The [DrawableGameComponent](#page-972-0). *args* Arguments to the [DrawOrderChanged](#page-992-0) event. See Also

**Reference** [DrawableGameComponent](#page-972-0) Class [DrawableGameComponent](#page-973-0) Members [Microsoft.Xna.Framework](#page-781-0) Namespace PlatformsXbox 360, Windows XP SP2, Windows Vista, Zune

# <span id="page-984-0"></span>**DrawableGameComponent.OnVisibleChanged Method**

Called when the [Visible](#page-990-0) property changes. Raises the [VisibleChanged](#page-993-0) event.

**Namespace:** Microsoft.Xna.Framework **Assembly:** Microsoft.Xna.Framework.Game(in microsoft.xna.framework.game.dll)

#### Syntax

C#

```
protected virtual void OnVisibleChanged (
         Object sender,
         EventArgs args
)
```
### **Parameters**

*sender* The [DrawableGameComponent](#page-972-0). *args* Arguments to the [VisibleChanged](#page-993-0) event.

See Also **Reference** [DrawableGameComponent](#page-972-0) Class [DrawableGameComponent](#page-973-0) Members [Microsoft.Xna.Framework](#page-781-0) Namespace PlatformsXbox 360, Windows XP SP2, Windows Vista, Zune

## <span id="page-985-0"></span>**DrawableGameComponent.UnloadContent Method**

Called when graphics resources need to be unloaded. Override this method to unload any component-specific graphics resources.

**Namespace:** Microsoft.Xna.Framework

**Assembly:** Microsoft.Xna.Framework (in microsoft.xna.framework.dll)

Syntax

C#

protected virtual void UnloadContent ()

See Also **Reference** [DrawableGameComponent](#page-972-0) Class [DrawableGameComponent](#page-973-0) Members [Microsoft.Xna.Framework](#page-781-0) Namespace PlatformsXbox 360,Windows XP SP2,Windows Vista, Zune

# <span id="page-986-0"></span>**DrawableGameComponent.UnloadGraphicsContent Method**

Obsolete. Called when graphics resources should be unloaded. Override this method to handle component-specific graphics resources.

#### **Namespace:** Microsoft.Xna.Framework

**Assembly:** Microsoft.Xna.Framework.Game(in microsoft.xna.framework.game.dll)

Syntax

C#

```
protected virtual void UnloadGraphicsContent (
        bool unloadAllContent
)
```
### **Parameters**

*unloadAllContent*

**true** if all graphics resources should be unloaded; **false** if only manual resources should be unloaded.

Remarks

**Note**

This method is obsolete in XNA Game Studio 2.0. Override [LoadContent](#page-981-0) to unload graphics resources.

See Also

**Reference** [DrawableGameComponent](#page-972-0) Class

[DrawableGameComponent](#page-973-0) Members

[Microsoft.Xna.Framework](#page-781-0) Namespace

PlatformsXbox 360,Windows XP SP2,Windows Vista, Zune

# **DrawableGameComponent Properties**

Public Properties

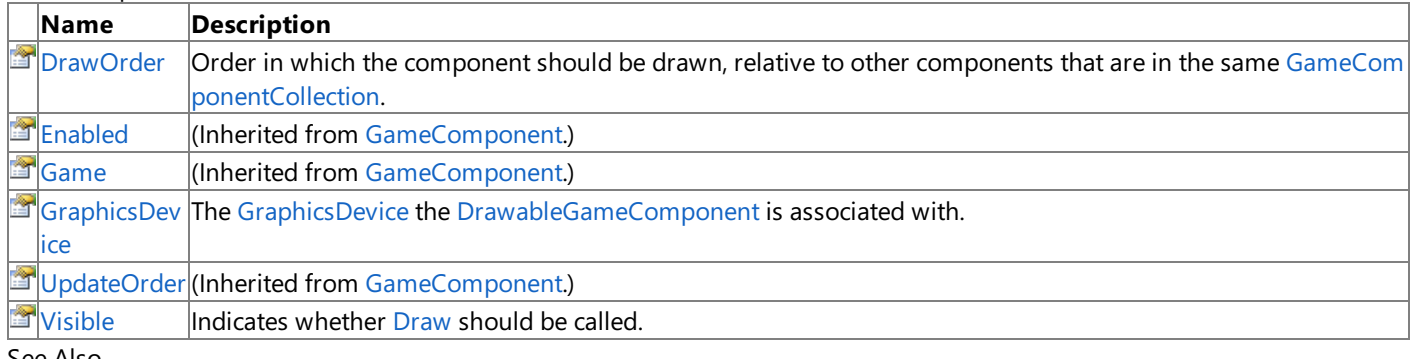

See Also **Reference**

[DrawableGameComponent](#page-972-0) Class

### <span id="page-988-0"></span>**DrawableGameComponent.DrawOrder Property**

Order in which the component should be drawn, relative to other components that are in the same [GameComponentCollection](#page-1066-0).

**Namespace:** Microsoft.Xna.Framework

**Assembly:** Microsoft.Xna.Framework.Game(in microsoft.xna.framework.game.dll)

Syntax

C#

public int DrawOrder { get; set; }

#### **Property Value**

Order in which the component should be drawn.

Remarks This value can be any integer. Components in the [GameComponentCollection](#page-1066-0) are drawn in ascending order based on their **DrawOrder**.

Example

In this example, the three components are added to a [GameComponentCollection](#page-1066-0), and the **DrawOrder** of each component is explicitly set to control the drawing order of each component regardless of the order it was added to the [GameComponentCollection](#page-1066-0). **MyDrawableGameComponent** is a class which derives from [DrawableGameComponent](#page-972-0),and **game** is an instance of [Game](#page-998-0).

```
MyDrawableGameComponent thirdGameComponent = new MyDrawableGameComponent (game);d3.DrawOrder = 3;
game.Components.Add(d3);
MyDrawableGameComponent firstGameComponent = new MyDrawableGameComponent (game);
d1.DrawOrder = 1;
game.Components.Add(d1);
MyDrawableGameComponent secondGameComponent = new MyDrawableGameComponent(game);
```

```
d2.DrawOrder = 2;
game.Components.Add(d2);
```
See Also **Reference** [DrawableGameComponent](#page-972-0) Class [DrawableGameComponent](#page-973-0) Members [Microsoft.Xna.Framework](#page-781-0) Namespace PlatformsXbox 360, Windows XP SP2, Windows Vista, Zune

# <span id="page-989-0"></span>**DrawableGameComponent.GraphicsDevice Property**

The [GraphicsDevice](#page-3442-0) the [DrawableGameComponent](#page-972-0) is associated with.

**Namespace:** Microsoft.Xna.Framework

**Assembly:** Microsoft.Xna.Framework.Game(in microsoft.xna.framework.game.dll)

Syntax

C#

public GraphicsDevice GraphicsDevice { get; }

### **Property Value**

[GraphicsDevice](#page-3442-0) the [DrawableGameComponent](#page-972-0) is associated with.

Exceptions

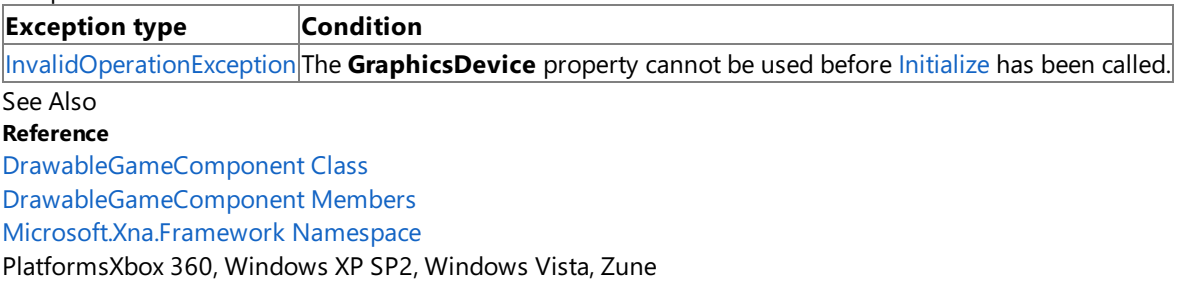

# <span id="page-990-0"></span>**DrawableGameComponent.Visible Property**

Indicates whether [Draw](#page-979-0) should be called.

**Namespace:** Microsoft.Xna.Framework

**Assembly:** Microsoft.Xna.Framework.Game(in microsoft.xna.framework.game.dll)

Syntax

C#

public bool Visible { get; set; }

### **Property Value**

**true** [Draw](#page-979-0) should be called; **false** otherwise. See Also **Reference** [DrawableGameComponent](#page-972-0) Class [DrawableGameComponent](#page-973-0) Members [Microsoft.Xna.Framework](#page-781-0) Namespace PlatformsXbox 360,Windows XP SP2,Windows Vista, Zune

# **DrawableGameComponent Events**

**Public Events** 

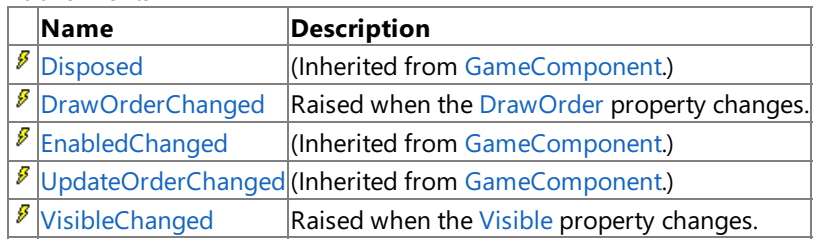

See Also **Reference**

[DrawableGameComponent](#page-972-0) Class

## <span id="page-992-0"></span>**DrawableGameComponent.DrawOrderChanged Event**

Raised when the [DrawOrder](#page-988-0) property changes.

**Namespace:** Microsoft.Xna.Framework **Assembly:** Microsoft.Xna.Framework.Game(in microsoft.xna.framework.game.dll)

Syntax

C#

public event EventHandler DrawOrderChanged

See Also **Reference** [DrawableGameComponent](#page-972-0) Class [DrawableGameComponent](#page-973-0) Members [Microsoft.Xna.Framework](#page-781-0) Namespace PlatformsXbox 360, Windows XP SP2, Windows Vista, Zune

# <span id="page-993-0"></span>**DrawableGameComponent.VisibleChanged Event**

Raised when the [Visible](#page-990-0) property changes.

**Namespace:** Microsoft.Xna.Framework **Assembly:** Microsoft.Xna.Framework.Game(in microsoft.xna.framework.game.dll)

Syntax

C#

public event EventHandler VisibleChanged

See Also **Reference** [DrawableGameComponent](#page-972-0) Class [DrawableGameComponent](#page-973-0) Members [Microsoft.Xna.Framework](#page-781-0) Namespace PlatformsXbox 360, Windows XP SP2, Windows Vista, Zune

### <span id="page-994-0"></span>**FrameworkDispatcher Class**

Implements the Windows-specific portion of a**FrameworkDispatcher** class.

**Namespace:** Microsoft.Xna.Framework **Assembly:** Microsoft.Xna.Framework (in microsoft.xna.framework.dll)

Syntax

C#

public static class FrameworkDispatcher

See Also **Reference** [FrameworkDispatcher](#page-995-0) Members [Microsoft.Xna.Framework](#page-781-0) Namespace PlatformsXbox 360, Windows XP SP2, Windows Vista, Zune

# <span id="page-995-0"></span>**FrameworkDispatcher Members**

The following tables list the members exposed by the FrameworkDispatcher type.

#### Public Methods

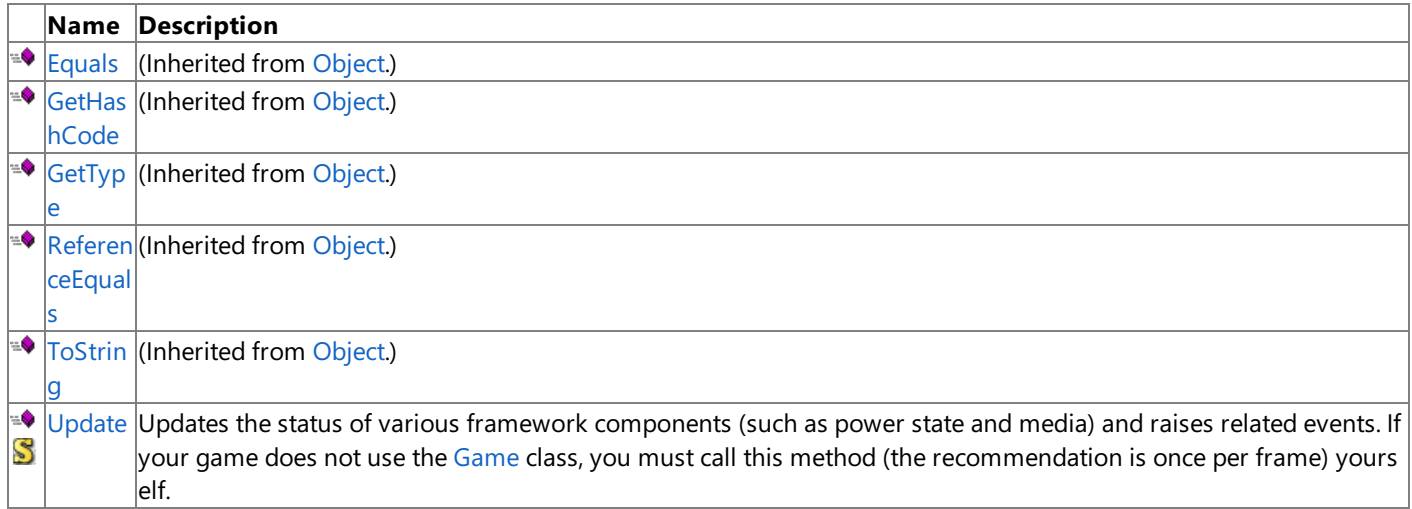

Protected Methods

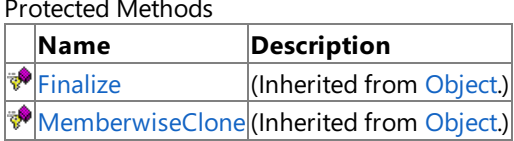

### See Also

**Reference** [FrameworkDispatcher](#page-994-0) Class [Microsoft.Xna.Framework](#page-781-0) Namespace

# **FrameworkDispatcher Methods**

Public Methods

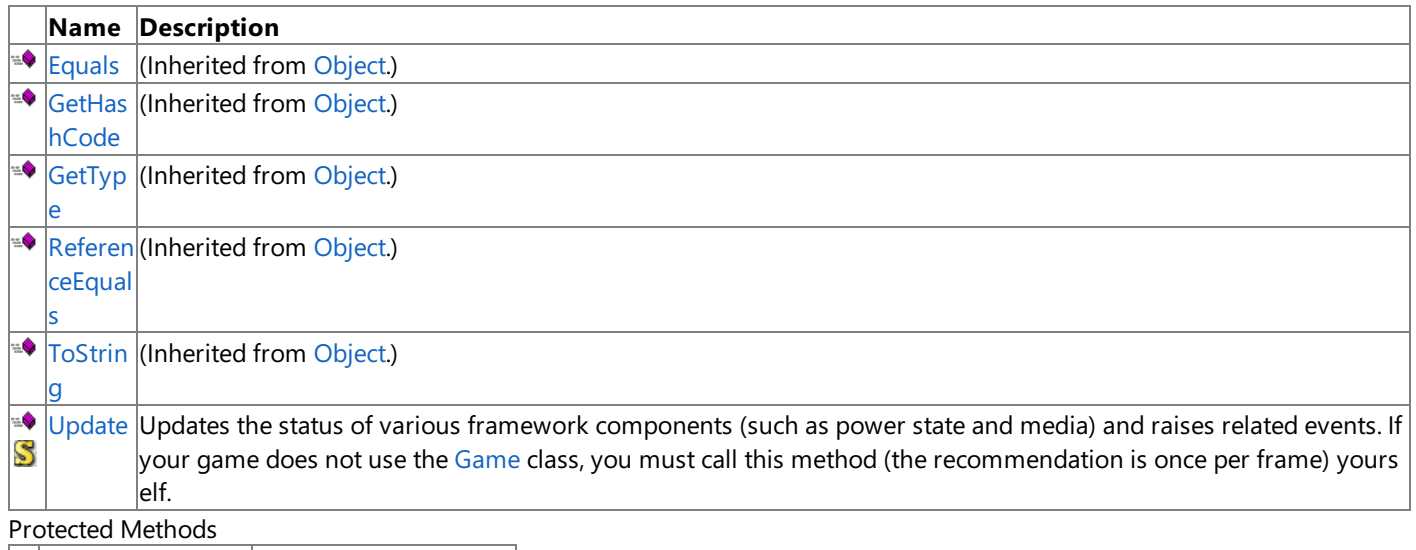

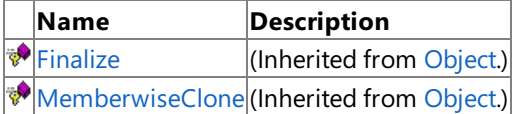

See Also

**Reference**

[FrameworkDispatcher](#page-994-0) Class

### <span id="page-997-0"></span>**FrameworkDispatcher.Update Method**

Updates the status of various framework components (such as power state and media) and raises related events. If your game does not use the [Game](#page-998-0) class, you must call this method (the recommendation is once per frame) yourself.

**Namespace:** Microsoft.Xna.Framework **Assembly:** Microsoft.Xna.Framework (in microsoft.xna.framework.dll)

Syntax

C#

public static void Update ()

See Also **Reference** [FrameworkDispatcher](#page-994-0) Class [FrameworkDispatcher](#page-995-0) Members [Microsoft.Xna.Framework](#page-781-0) Namespace PlatformsXbox 360, Windows XP SP2, Windows Vista, Zune <span id="page-998-0"></span>XNA Game Studio 3.1

## **Game Class**

Provides basic graphics device initialization, game logic, and rendering code.

**Namespace:** Microsoft.Xna.Framework **Assembly:** Microsoft.Xna.Framework.Game(in microsoft.xna.framework.game.dll)

Syntax

C#

public class Game : IDisposable

See Also **Tasks** Your First Game: Microsoft XNA Game Studio in 2D **Programming Guide** [Application](#page-241-0) Model Overview **Reference** Game [Members](#page-999-0) [Microsoft.Xna.Framework](#page-781-0) Namespace PlatformsXbox 360, Windows XP SP2, Windows Vista, Zune

# <span id="page-999-0"></span>**Game Members**

The following tables list the members exposed by the Game type.

Public Constructors

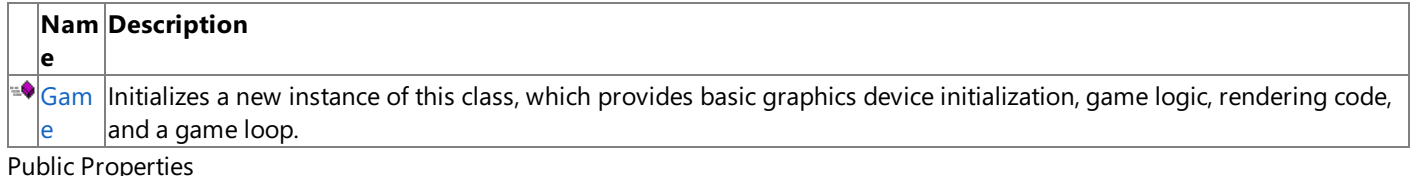

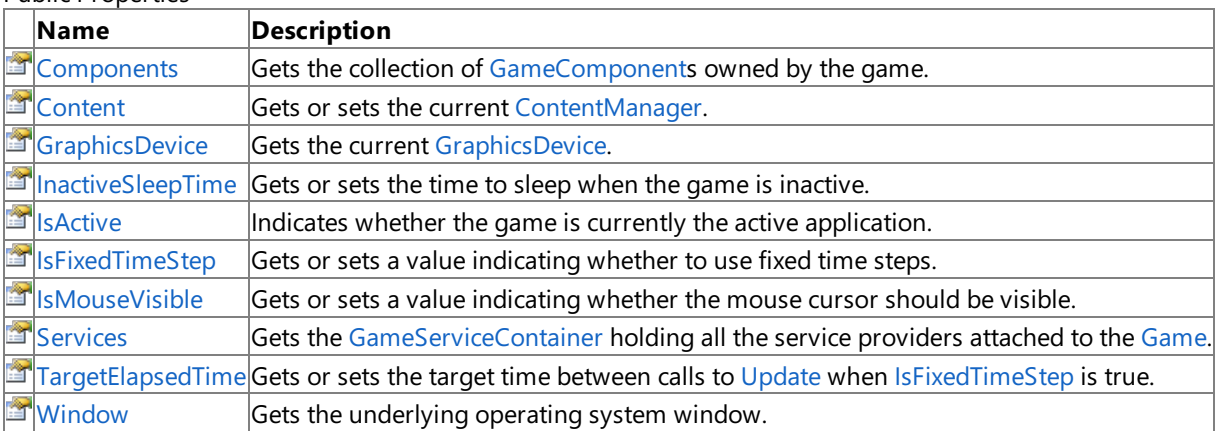

Public Methods

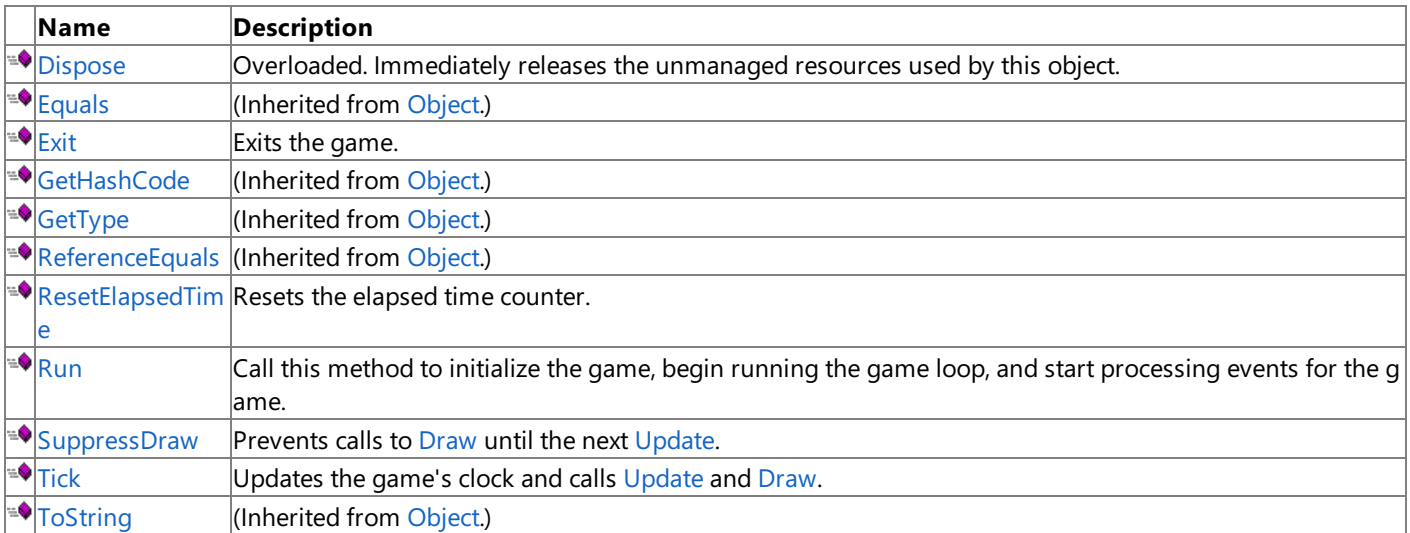

Protected Methods

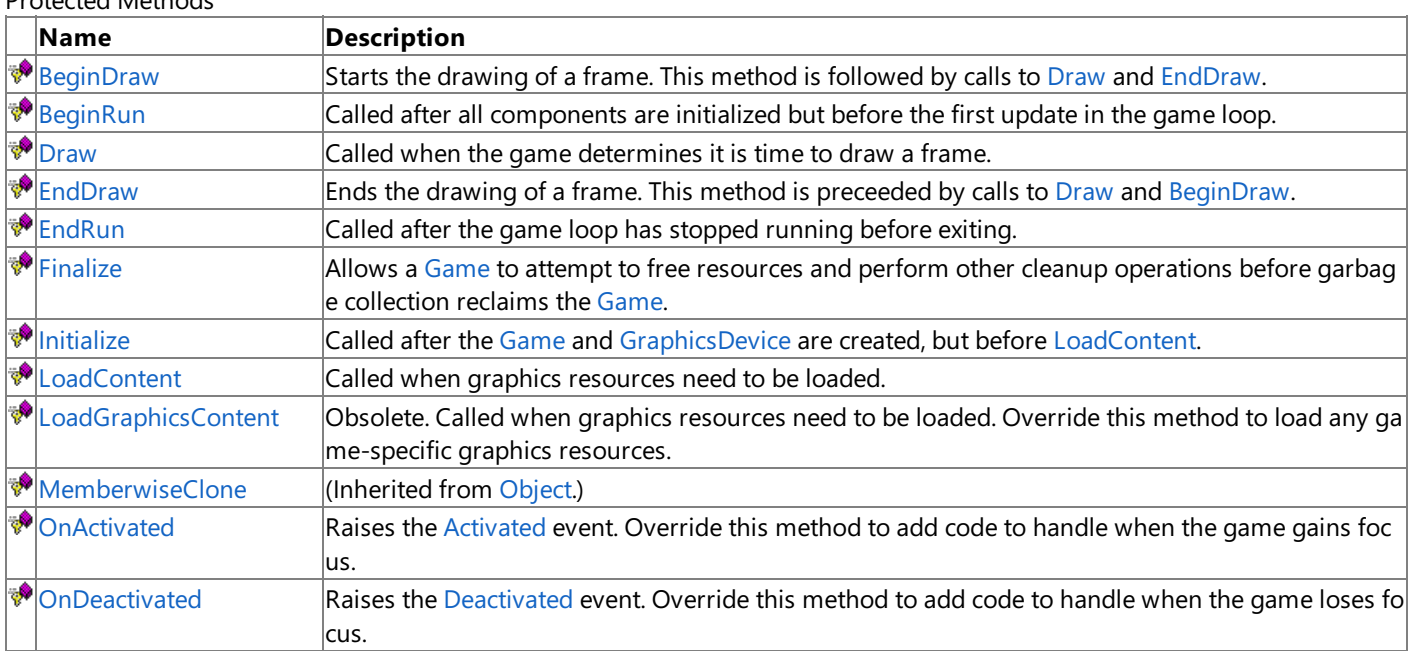

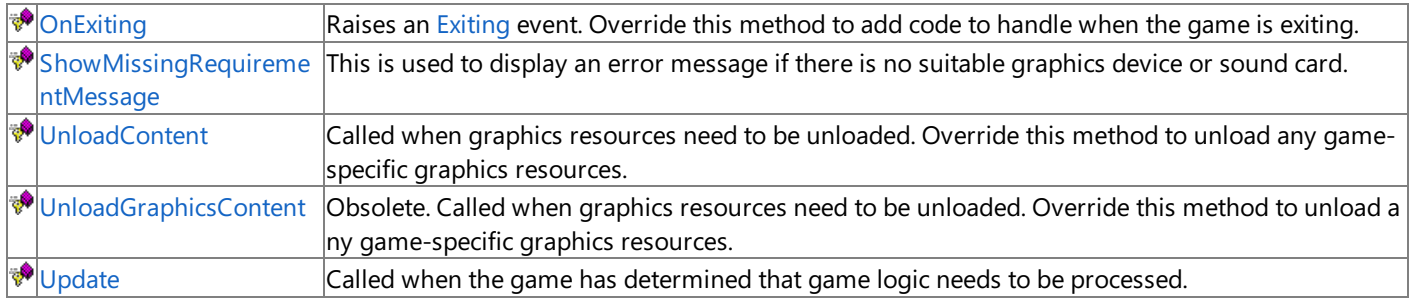

Public Events

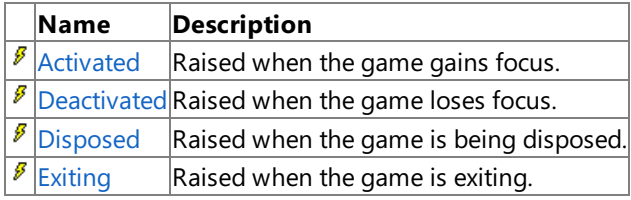

### See Also

**Reference**

[Game](#page-998-0) Class

### <span id="page-1001-0"></span>**Game Constructor**

Initializes a new instance of this class, which provides basic graphics device initialization, game logic, rendering code, and a game loop.

**Namespace:** Microsoft.Xna.Framework

**Assembly:** Microsoft.Xna.Framework.Game(in microsoft.xna.framework.game.dll)

Syntax C# public Game ()

#### Remarks

Although the [GraphicsDeviceManager](#page-1140-0) constructor requires an instance of [Game](#page-998-0), if the application does not otherwise require an instance of [Game](#page-998-0) it is often more desirable to implement the [IGraphicsDeviceService](#page-4041-0) interface to provide the same services that would be provided by the [GraphicsDeviceManager](#page-1140-0).

Similarly, when creating a new [ContentManager](#page-2181-0), if no instance of [Game](#page-998-0) is otherwise required by the application, it is often more desirable to create a new class that implements the [IServiceProvider](http://msdn.microsoft.com/en-us/library/system.iserviceprovider.aspx) interface rather than creating an instance of [Game](#page-998-0) just to create a new instance of [GraphicsDeviceManager](#page-1140-0).

Example

```
/// <summary>
/// The main entry point for the application.
/// </summary>
static void Main(string[] args)
{
    using (Game1 game = new Gam[()){
        game.Run();
    }
}
```
See Also **Reference** [Game](#page-998-0) Class Game [Members](#page-999-0) [Microsoft.Xna.Framework](#page-781-0) Namespace PlatformsXbox 360, Windows XP SP2, Windows Vista, Zune

# **Game Methods**

Public Methods

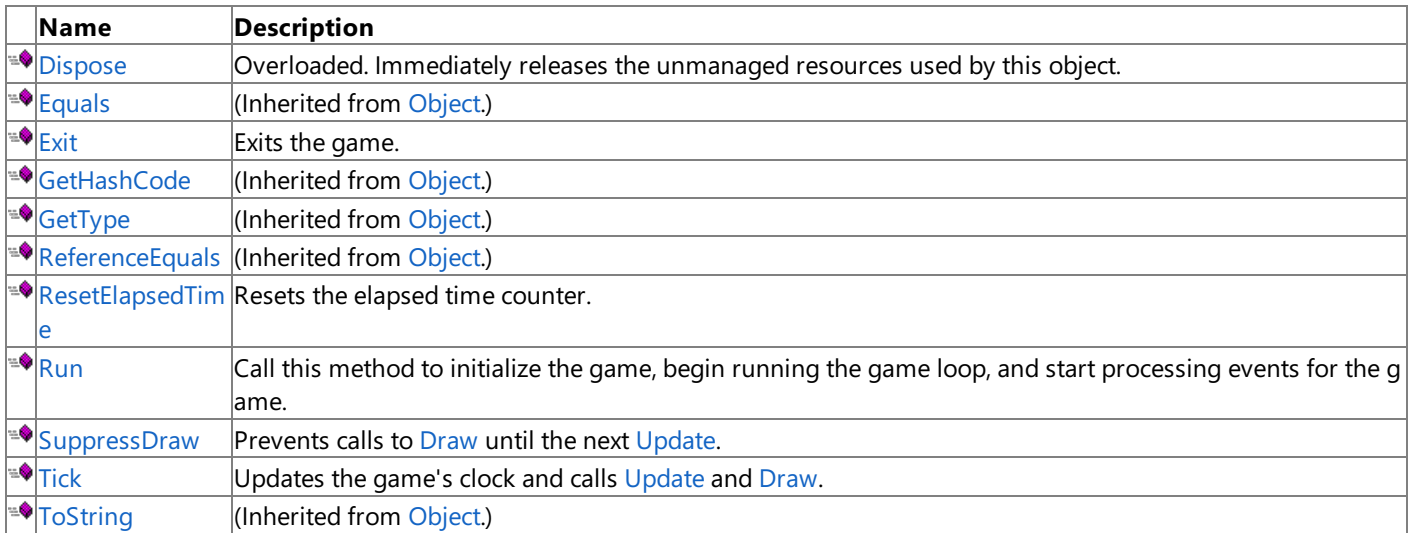

**Protected Methods** 

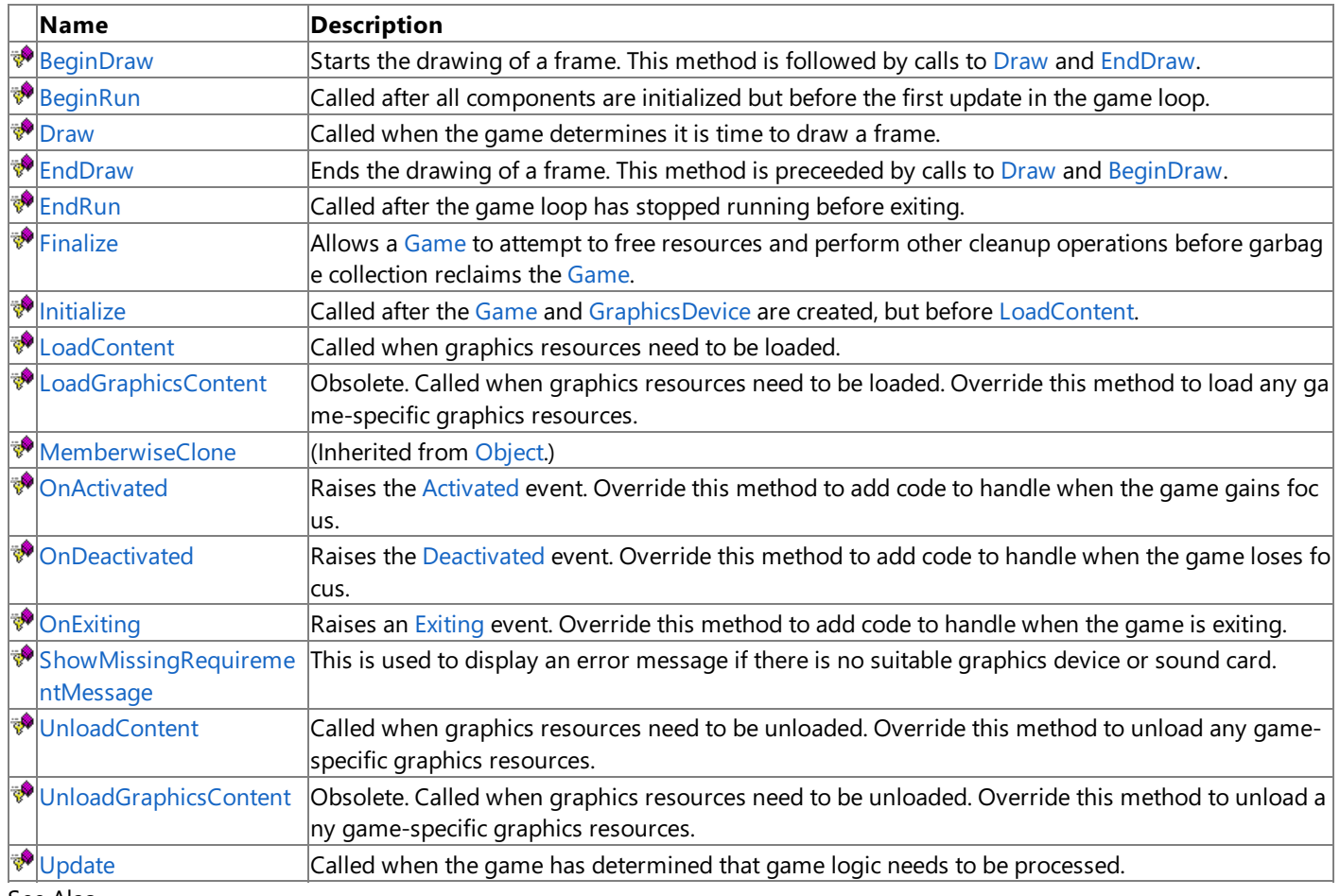

### See Also

**Reference** [Game](#page-998-0) Class

## <span id="page-1003-0"></span>**Game.BeginDraw Method**

Starts the drawing of a frame. This method is followed by calls to [Draw](#page-1008-0) and [EndDraw](#page-1010-0).

**Namespace:** Microsoft.Xna.Framework **Assembly:** Microsoft.Xna.Framework.Game(in microsoft.xna.framework.game.dll)

Syntax

C#

protected virtual bool BeginDraw ()

**Return Value** true if the frame should be drawn; false otherwise. See Also **Reference** [Game](#page-998-0) Class Game [Members](#page-999-0) [Microsoft.Xna.Framework](#page-781-0) Namespace PlatformsXbox 360, Windows XP SP2, Windows Vista, Zune

# <span id="page-1004-0"></span>**Game.BeginRun Method**

Called after all components are initialized but before the first update in the game loop.

**Namespace:** Microsoft.Xna.Framework **Assembly:** Microsoft.Xna.Framework.Game(in microsoft.xna.framework.game.dll)

Syntax

C#

protected virtual void BeginRun ()

See Also **Reference** [Game](#page-998-0) Class Game [Members](#page-999-0) [Microsoft.Xna.Framework](#page-781-0) Namespace PlatformsXbox 360, Windows XP SP2, Windows Vista, Zune

# <span id="page-1005-0"></span>**Game.Dispose Method**

Immediately releases the unmanaged resources used by this object.

### Overload List

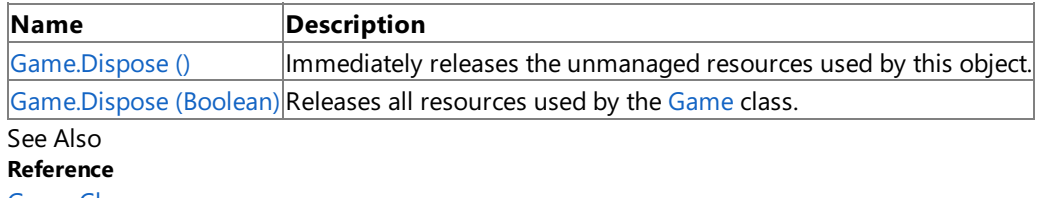

[Game](#page-998-0) Class

Game [Members](#page-999-0)

# <span id="page-1006-0"></span>**Game.Dispose Method ()**

Immediately releases the unmanaged resources used by this object.

**Namespace:** Microsoft.Xna.Framework **Assembly:** Microsoft.Xna.Framework.Game(in microsoft.xna.framework.game.dll)

Syntax

C#

public void Dispose ()

See Also **Reference** [Game](#page-998-0) Class Game [Members](#page-999-0) [Microsoft.Xna.Framework](#page-781-0) Namespace PlatformsXbox 360, Windows XP SP2, Windows Vista, Zune

# <span id="page-1007-0"></span>**Game.Dispose Method (Boolean)**

Releases all resources used by the [Game](#page-998-0) class.

### **Namespace:** Microsoft.Xna.Framework

**Assembly:** Microsoft.Xna.Framework.Game(in microsoft.xna.framework.game.dll)

```
Syntax
```
C#

```
protected virtual void Dispose (
         bool disposing
)
```
### **Parameters**

*disposing*

**true** to release both managed and unmanaged resources; **false** to release only unmanaged resources.

Remarks

This method is called by the public [Dispose](#page-1005-0) method and the [Finalize](#page-1013-0) method. Dispose invokes the protected [Dispose\(Boolean\)](#page-1007-0) method with the *disposing* parameter set to **true**.[Finalize](#page-1013-0)invokes [Dispose\(Boolean\)](#page-1007-0) with *disposing* set to **false**.

When the *disposing* parameter is **true**, this method releases all resources held by any managed objects that this [Game](#page-998-0) references.This method invokes the [Dispose](#page-1005-0) method of each referenced object.

### **Note**

Notes to Inheritors

 $D$ ispose can be called multiple times by other objects. When overriding [Dispose](#page-1005-0)(Boolean), be careful not to reference objects disposed of in an earlier call to [Dispose](#page-1005-0).

See Also **Reference** [Game](#page-998-0) Class Game [Members](#page-999-0) [Microsoft.Xna.Framework](#page-781-0) Namespace PlatformsXbox 360, Windows XP SP2, Windows Vista, Zune
## <span id="page-1008-0"></span>**Game.Draw Method**

Called when the game determines it is time to draw a frame. Override this method with game-specific rendering code.

**Namespace:** Microsoft.Xna.Framework **Assembly:** Microsoft.Xna.Framework.Game(in microsoft.xna.framework.game.dll)

Syntax C#

```
protected virtual void Draw (
         GameTime gameTime
)
```
## **Parameters**

*gameTime*

Time passed since the last call to **Draw**.

Remarks

[Update](#page-1029-0)and [Draw](#page-1008-0) arecalled at different rates depending on whether [IsFixedTimeStep](#page-1036-0) is **true** or **false**. If [IsFixedTimeStep](#page-1036-0) is false, [Update](#page-1029-0) and [Draw](#page-1008-0) will be called sequentially as often as possible. If [IsFixedTimeStep](#page-1036-0) is true, Update will be called at the interval specified in [TargetElapsedTime](#page-1039-0), while [Draw](#page-1008-0) will continue to be called as often as possible. For more information on fixed-step and variable-step game loops, see [Application](#page-241-0) Model Overview.

## **Caution**

In the **Draw** method of an Xbox 360 game, vertex buffers, index buffers, and textures should not be written using **SetData** w hen they are intended to be used for rendering. This condition may lead to graphics corruption or crashes. To avoid this pote ntial issue, use [DrawUserPrimitives](#page-3468-0) or [DrawUserIndexedPrimitives](#page-3463-0) as the preferred alternativeto [VertexBuffer.SetData](#page-4832-0) for dy namic vertex generation.

There is a good reason why you should use [DrawUserPrimitives](#page-3468-0) or [DrawUserIndexedPrimitives](#page-3463-0). In cases where the size of th e back buffer and depth stencil buffer exceed the size of the Xbox 360 10 MB of embedded memory (EDRAM), predicated tili  $\log$  is used on this platform to compensate for the additional memory requirements. Predicated tiling is a process by which sc ene rendering is performed multiple times on subsections of the final render target dimensions.

When predicated tiling has been triggered, the drawing commands contained in the **Draw** function are not submitted until P resent is called. (Note that **Draw** implicitly calls [Present](#page-3500-0) at the end of this method.) In this case, these resources are not availa ble for modification until the GPU is finished with presenting the entire frame.

## Example

In classes that derive from [Game](#page-998-0), it is necessary to make these calls:

• Call base.**Draw** in **Draw** to enumerate through any graphics components that have been added to [Components](#page-1031-0). This method will automatically call the [Initialize](#page-1202-0) method for every component that has been added to the collection.

```
protected override void Draw( GameTime gameTime )
{
  base.Draw( gameTime );
}
```

```
See Also
Tasks
Application Model Overview
Concepts
Game State Management Sample at XNA Creators Club Online
Predicated Tiling
Reference
Game Class
Game Members
Microsoft.Xna.Framework Namespace
PlatformsXbox 360, Windows XP SP2, Windows Vista, Zune
```
# **Game.EndDraw Method**

Ends the drawing of a frame. This method is preceeded by calls to [Draw](#page-1008-0) and [BeginDraw](#page-1003-0).

**Namespace:** Microsoft.Xna.Framework **Assembly:** Microsoft.Xna.Framework.Game(in microsoft.xna.framework.game.dll)

Syntax

C#

protected virtual void EndDraw ()

# **Game.EndRun Method**

Called after the game loop has stopped running before exiting.

**Namespace:** Microsoft.Xna.Framework **Assembly:** Microsoft.Xna.Framework.Game(in microsoft.xna.framework.game.dll)

Syntax

C#

protected virtual void EndRun ()

# **Game.Exit Method**

Exits the game.

**Namespace:** Microsoft.Xna.Framework **Assembly:** Microsoft.Xna.Framework.Game(in microsoft.xna.framework.game.dll)

Syntax

C#

public void Exit ()

Exceptions

**Exception type Condition**

 $|$ [InvalidOperationException](http://msdn.microsoft.com/en-us/library/system.invalidoperationexception.aspx) The current platform does not allow games to exit.

See Also **Reference** [Game](#page-998-0) Class Game [Members](#page-999-0) [Microsoft.Xna.Framework](#page-781-0) Namespace **Programming Guide** How To: Exit a Game [Application](#page-241-0) Model Overview PlatformsXbox 360,Windows XP SP2,Windows Vista, Zune

# **Game.Finalize Method**

Allows a [Game](#page-998-0) to attempt to free resources and perform other cleanup operations before garbage collection reclaims the [Game](#page-998-0).

**Namespace:** Microsoft.Xna.Framework **Assembly:** Microsoft.Xna.Framework.Game(in microsoft.xna.framework.game.dll)

Syntax

C#

protected override void Finalize ()

### Remarks

This method overrides [System.Object.Finalize](http://msdn.microsoft.com/en-us/library/system.object.finalize.aspx). Application code should not call this method; an object's [Finalize](http://msdn.microsoft.com/en-us/library/system.object.finalize.aspx) method is automatically invoked during garbage collection.

# <span id="page-1014-0"></span>**Game.Initialize Method**

Called after the [Game](#page-998-0) and [GraphicsDevice](#page-3442-0) are created, but before [LoadContent.](#page-1015-0)

**Namespace:** Microsoft.Xna.Framework

**Assembly:** Microsoft.Xna.Framework.Game(in microsoft.xna.framework.game.dll)

Syntax

C#

protected virtual void Initialize ()

### Remarks

Override this method to query for any required services, and load any non-graphics resources. Use [LoadContent](#page-1015-0) to load graphics resources.

Initialize is called before [Draw](#page-1008-0), so the length of time spent executing code in this method will be experienced by the user as a delay before he or she sees the initial game screen.

Example

In classes that derive from [Game](#page-998-0), you need to call base.**Initialize** in **Initialize**, which will automatically enumerate through any game components that have been added to [Game.Components](#page-1031-0) and call their [Initialize](#page-1202-0) methods.

```
protected override void Initialize()
{
  base.Initialize();
}
```
# <span id="page-1015-0"></span>**Game.LoadContent Method**

Called when graphics resources need to be loaded. Override this method to load any game-specific graphics resources.

**Namespace:** Microsoft.Xna.Framework **Assembly:** Microsoft.Xna.Framework (in microsoft.xna.framework.dll)

Syntax C#

protected virtual void LoadContent ()

Remarks

This method is called by [Initialize](#page-1014-0). Also, it is called any time the game content needs to be reloaded, such as when the [DeviceReset](#page-3581-0) event occurs. You should not access the [GraphicsDevice](#page-3442-0) until [LoadContent](#page-1015-0) is called.

LoadContent is called by [Initialize](#page-1014-0), and before [Draw](#page-1008-0). During the time the code for this method is executing, the user will experience a delay before the initial game screen appears.

# **Game.LoadGraphicsContent Method**

Obsolete. Called when graphics resources need to be loaded. Override this method to load any game-specific graphics resources.

## **Namespace:** Microsoft.Xna.Framework

**Assembly:** Microsoft.Xna.Framework.Game(in microsoft.xna.framework.game.dll)

Syntax

C#

```
protected virtual void LoadGraphicsContent (
         bool loadAllContent
)
```
## **Parameters**

*loadAllContent*

**true** if all graphics resources need to beloaded; **false** if only manual resources need to beloaded.

#### Remarks

#### **Note**

This method is obsolete in XNA Game Studio 2.0. Override [LoadContent](#page-1015-0) to load graphics resources.

This method is called by [Initialize](#page-1014-0), as well as any time the game content needs to be reloaded, such as when the [DeviceReset](#page-3581-0) event occurs.

See Also **Tasks** How To: Load Content **Reference** [Game](#page-998-0) Class [LoadContent](#page-1015-0) Game [Members](#page-999-0) [Microsoft.Xna.Framework](#page-781-0) Namespace PlatformsXbox 360, Windows XP SP2, Windows Vista, Zune

# **Game.OnActivated Method**

Raises the [Activated](#page-1042-0) event. Override this method to add code to handle when the game gains focus.

**Namespace:** Microsoft.Xna.Framework

**Assembly:** Microsoft.Xna.Framework.Game(in microsoft.xna.framework.game.dll)

```
Syntax
C#
```

```
protected virtual void OnActivated (
         Object sender,
         EventArgs args
)
```
## **Parameters**

*sender*

The [Game](#page-998-0).

*args*

Arguments for the [Activated](#page-1042-0) event.

Remarks The **On[Activated](#page-1042-0)** method allows derived classes to handle the Activated event without attaching a delegate. This is the preferred technique for handling the event in a derived class.

# **Game.OnDeactivated Method**

Raises the [Deactivated](#page-1043-0) event. Override this method to add code to handle when the game loses focus.

**Namespace:** Microsoft.Xna.Framework **Assembly:** Microsoft.Xna.Framework.Game(in microsoft.xna.framework.game.dll)

```
Syntax
```
C#

```
protected virtual void OnDeactivated (
         Object sender,
         EventArgs args
)
```
## **Parameters**

*sender*

The [Game](#page-998-0).

*args*

Arguments for the [Deactivated](#page-1043-0) event.

Remarks The **On[Deactivated](#page-1043-0)** method allows derived classes to handle the Deactivated event without attaching a delegate. This is the preferred technique for handling the event in a derived class.

# **Game.OnExiting Method**

Raises an [Exiting](#page-1045-0) event. Override this method to add code to handle when the game is exiting.

**Namespace:** Microsoft.Xna.Framework

**Assembly:** Microsoft.Xna.Framework.Game(in microsoft.xna.framework.game.dll)

Syntax C#

```
protected virtual void OnExiting (
         Object sender,
         EventArgs args
)
```
## **Parameters**

*sender*

The [Game](#page-998-0).

*args*

Arguments for the [Exiting](#page-1045-0) event.

Remarks The **On[Exiting](#page-1045-0)** method allows derived classes to handle the Exiting event without attaching a delegate. This is the preferred technique for handling the event in a derived class.

# <span id="page-1020-0"></span>**Game.ResetElapsedTime Method**

Resets the elapsed time counter.

**Namespace:** Microsoft.Xna.Framework **Assembly:** Microsoft.Xna.Framework (in microsoft.xna.framework.dll)

Syntax

 $C#$ 

public void ResetElapsedTime ()

#### Remarks

Use this method if your game is recovering from a slow-running state, and the [ElapsedGameTime](#page-1101-0) or [ElapsedRealTime](#page-1102-0) is too large to be useful.

See Also **Reference** [Game](#page-998-0) Class Game [Members](#page-999-0) [ElapsedGameTime](#page-1101-0) [ElapsedRealTime](#page-1102-0) [Microsoft.Xna.Framework](#page-781-0) Namespace PlatformsXbox 360, Windows XP SP2, Windows Vista, Zune

# **Game.Run Method**

Call this method to initialize the game, begin running the game loop, and start processing events for the game.

**Namespace:** Microsoft.Xna.Framework

**Assembly:** Microsoft.Xna.Framework.Game(in microsoft.xna.framework.game.dll)

Syntax

C#

public void Run ()

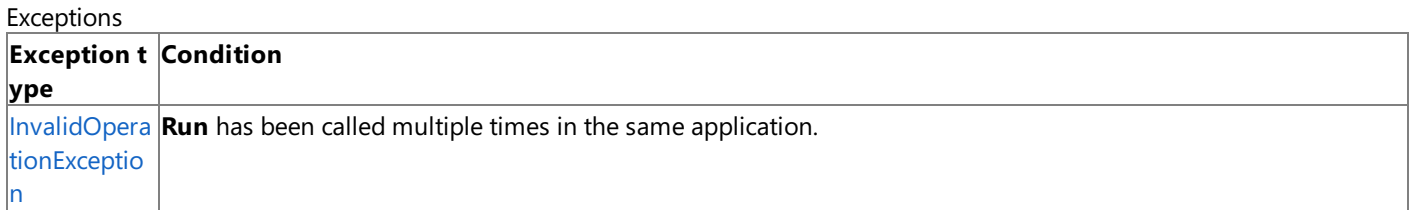

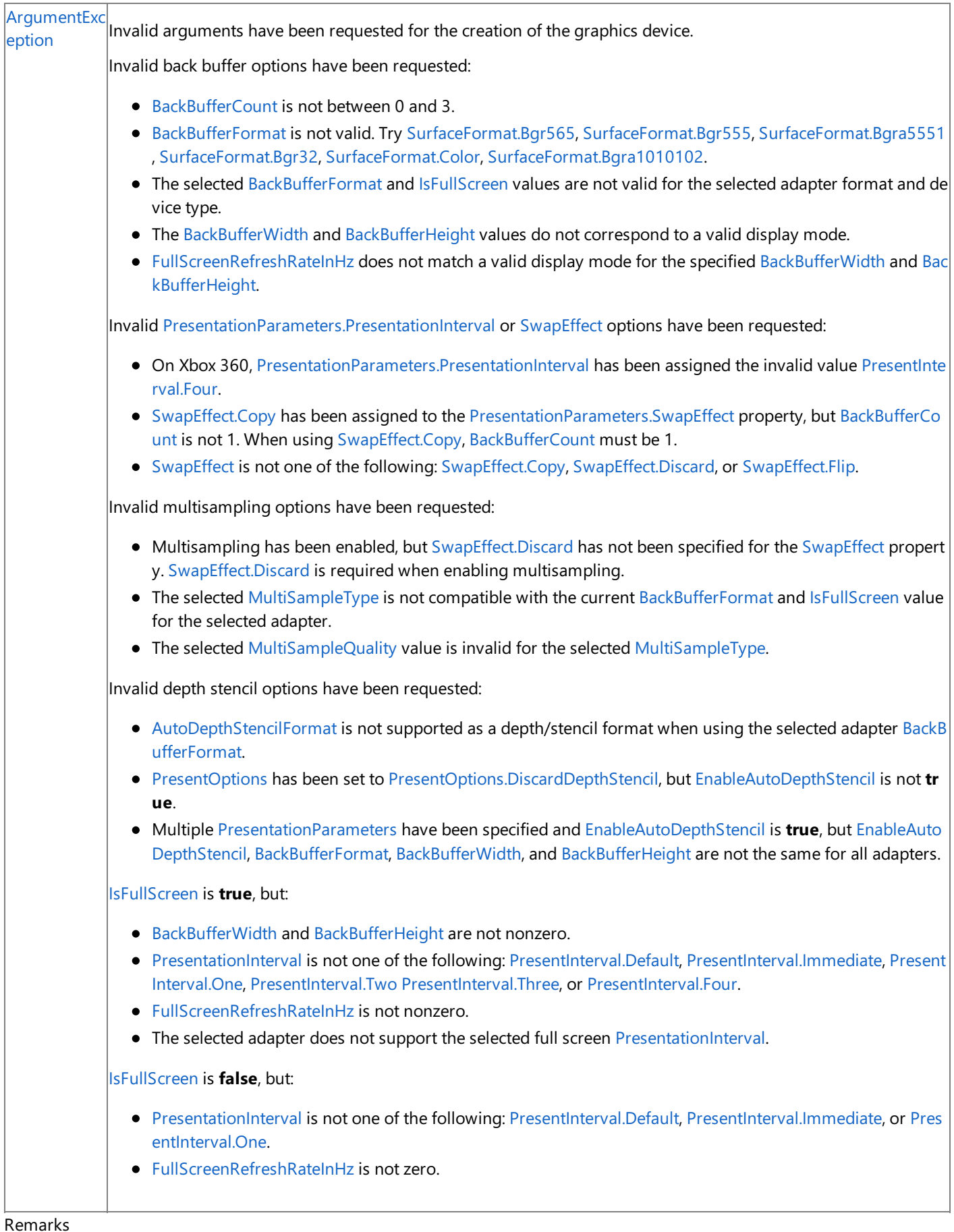

This method calls the game [Initialize](#page-1014-0) and [BeginRun](#page-1004-0) methods before it begins the game loop and starts processing events for the game.

Example C#

```
/// <summary>
    /// The main entry point for the application.
    /// </summary>
    static void Main(string[] args)
    {
        using (Game1 game = new Game1())
        {
            game.Run();
        }
    }
}
```
See Also **Reference** [Game](#page-998-0) Class Game [Members](#page-999-0) [Microsoft.Xna.Framework](#page-781-0) Namespace **Programming Guide** [Application](#page-241-0) Model Overview PlatformsXbox 360, Windows XP SP2, Windows Vista, Zune

# **Game.ShowMissingRequirementMessage Method**

This is used to display an error message if there is no suitable graphics device or sound card.

**Namespace:** Microsoft.Xna.Framework **Assembly:** Microsoft.Xna.Framework (in microsoft.xna.framework.dll)

Syntax

C#

protected virtual bool ShowMissingRequirementMessage ( Exception exception )

**Parameters** *exception* The exception to display.

#### **Return Value**

**true** if an error was displayed, otherwise**false**. Remarks **Xbox 360 Specific Information** On the Xbox 360 platform, this method will not display a message boxand return immediately.

## **Zune Specific Information**

On the Zune platform, this method will not display a message boxand return immediately.

Games are not expected to call this method directly. This method will be called automatically if the game throws an unhandled exception of type [NoSuitableGraphicsDeviceException](#page-1393-0) or [NoAudioHardwareException](#page-2072-0). You may override this method to add messages for additional exception types, or to provide localized versions of the error message text.

# **Game.SuppressDraw Method**

Prevents calls to [Draw](#page-1008-0) until the next [Update](#page-1029-0).

**Namespace:** Microsoft.Xna.Framework

**Assembly:** Microsoft.Xna.Framework (in microsoft.xna.framework.dll)

Syntax

C#

public void SuppressDraw ()

#### Remarks

Call this method during [Update](#page-1029-0) to prevent any calls to [Draw](#page-1008-0) until after the next call to Update. This method can be used on small devices to conserve battery life if the display does not change as a result of [Update](#page-1029-0). For example, if the screen is static with no background animations, the player input can be examined during [Update](#page-1029-0) to determine whether the player is performing any action. If no input is detected, this method allows the game to skip drawing until the next update.

# <span id="page-1026-0"></span>**Game.Tick Method**

[Update](#page-1029-0)s the game's clock and calls Update and [Draw](#page-1008-0).

**Namespace:** Microsoft.Xna.Framework **Assembly:** Microsoft.Xna.Framework.Game(in microsoft.xna.framework.game.dll)

Syntax

C#

public void Tick ()

#### Remarks

In a fixed-step game, [Tick](#page-1026-0) calls [Update](#page-1029-0) only after a target time interval has elapsed.

In a variable-step game, [Update](#page-1029-0) is called every time [Tick](#page-1026-0) is called.

# <span id="page-1027-0"></span>**Game.UnloadContent Method**

Called when graphics resources need to be unloaded. Override this method to unload any game-specific graphics resources.

**Namespace:** Microsoft.Xna.Framework **Assembly:** Microsoft.Xna.Framework (in microsoft.xna.framework.dll)

Syntax

C#

protected virtual void UnloadContent ()

# **Game.UnloadGraphicsContent Method**

Obsolete. Called when graphics resources need to be unloaded. Override this method to unload any game-specific graphics resources.

#### **Namespace:** Microsoft.Xna.Framework

**Assembly:** Microsoft.Xna.Framework.Game(in microsoft.xna.framework.game.dll)

Syntax

C#

```
protected virtual void UnloadGraphicsContent (
        bool unloadAllContent
)
```
## **Parameters**

*unloadAllContent*

**true** if all graphics resources need to be unloaded; **false** if only manual resources need to be unloaded.

Remarks

**Note**

This method is obsolete in XNA Game Studio 2.0. Use [UnloadContent](#page-1027-0) to unload graphics resources.

#### <span id="page-1029-0"></span>XNA GameStudio 3.1

# **Game.Update Method**

Called when the game has determined that game logic needs to be processed. This might include the management of the game state, the processing of user input, or the updating of simulation data. Override this method with game-specific logic.

#### **Namespace:** Microsoft.Xna.Framework

**Assembly:** Microsoft.Xna.Framework.Game(in microsoft.xna.framework.game.dll)

Syntax C#

```
protected virtual void Update (
          GameTime gameTime
\lambda
```
#### **Parameters**

#### *gameTime*

Time passed since the last call to **Update**.

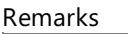

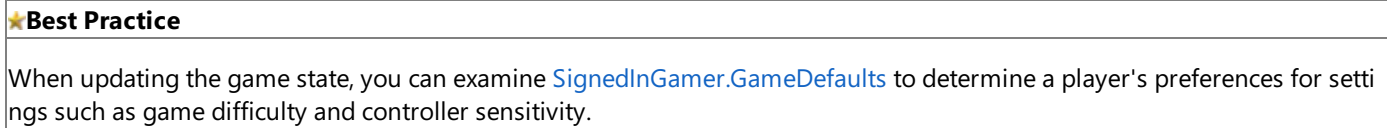

[Update](#page-1029-0)and [Draw](#page-1008-0) arecalled at different rates depending on whether [IsFixedTimeStep](#page-1036-0) is **true** or **false**. If [IsFixedTimeStep](#page-1036-0) is false, [Update](#page-1029-0) and [Draw](#page-1008-0) will be called in a continuous loop. If [IsFixedTimeStep](#page-1036-0) is true, Update will be called at the interval specified in [TargetElapsedTime](#page-1039-0), while [Draw](#page-1008-0) will only be called if an [Update](#page-1029-0) is not due. If Draw is not called, [IsRunningSlowly](#page-1103-0) will beset to **true**.

For more information on fixed-step and variable-step game loops, see [Application](#page-241-0) Model Overview.

See Also **Tasks** How To: Pause a Game How To: Make a Game Use a Variable Time Step How To: Make a Game Time Out How To: Script the Camera to Follow a Curve **Concepts** Game State Management Sample at XNA Creators Club Online [Application](#page-241-0) Model Overview **Reference** [SignedInGamer.GameDefaults](#page-2705-0) [Game](#page-998-0) Class Game [Members](#page-999-0) [Microsoft.Xna.Framework](#page-781-0) Namespace PlatformsXbox 360, Windows XP SP2, Windows Vista, Zune

# **Game Properties**

## Public Properties

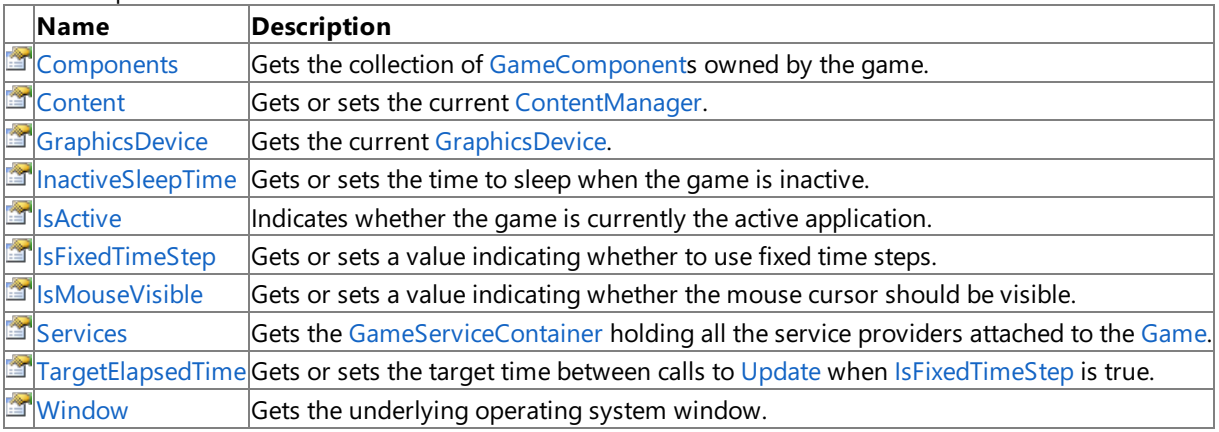

See Also

**Reference**

[Game](#page-998-0) Class

[Microsoft.Xna.Framework](#page-781-0) Namespace

# <span id="page-1031-0"></span>**Game.Components Property**

Gets the collection of [GameComponent](#page-1046-0)s owned by the game.

### **Namespace:** Microsoft.Xna.Framework

**Assembly:** Microsoft.Xna.Framework.Game(in microsoft.xna.framework.game.dll)

Syntax

C#

public GameComponentCollection Components { get; }

## **Property Value**

The collection of game [GameComponent](#page-1046-0)s. Remarks

Game components provide a modular way of adding functionality to a game. You create a game component by deriving the new component either from the [GameComponent](#page-1046-0) class, or, if the component loads and draws graphics content, from the [DrawableGameComponent](#page-972-0) class. You then add gamelogicand rendering codeto the gamecomponent by overriding [GameComponent.Update](#page-1057-0)[,DrawableGameComponent.Draw](#page-979-0) and [GameComponent.Initialize](#page-1054-0). A gamecomponent is registered with a game by passing the component to [Game.Components.Add](#page-1066-0). A registered component will have its draw, update, and initialize methods called from the [Game.Initialize](#page-1014-0), [Game.Update](#page-1029-0), and [Game.Draw](#page-1008-0) methods.

See Also **Tasks** Game Component [Development](#page-192-0) **Concepts** [Application](#page-241-0) Model Overview **Reference** [Game](#page-998-0) Class Game [Members](#page-999-0) [Microsoft.Xna.Framework](#page-781-0) Namespace PlatformsXbox 360, Windows XP SP2, Windows Vista, Zune

## <span id="page-1032-0"></span>**Game.Content Property**

Gets or sets the current [ContentManager](#page-2181-0).

**Namespace:** Microsoft.Xna.Framework **Assembly:** Microsoft.Xna.Framework (in microsoft.xna.framework.dll)

Syntax

C#

public ContentManager Content { get; set; }

**Property Value** The current [ContentManager](#page-2181-0). See Also **Reference** [Game](#page-998-0) Class Game [Members](#page-999-0) [Microsoft.Xna.Framework](#page-781-0) Namespace PlatformsXbox 360, Windows XP SP2, Windows Vista, Zune

# <span id="page-1033-0"></span>**Game.GraphicsDevice Property**

Gets the current [GraphicsDevice](#page-3442-0).

**Namespace:** Microsoft.Xna.Framework **Assembly:** Microsoft.Xna.Framework (in microsoft.xna.framework.dll)

Syntax

C#

public GraphicsDevice GraphicsDevice { get; }

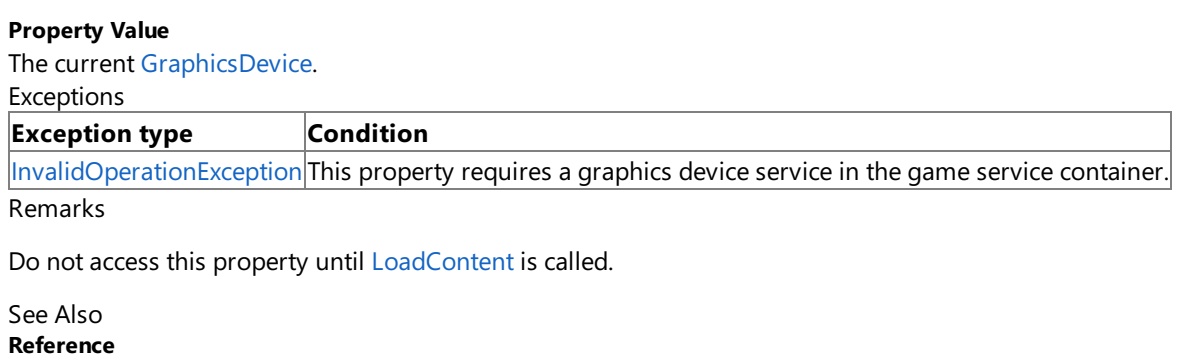

# <span id="page-1034-0"></span>**Game.InactiveSleepTime Property**

Gets or sets the time to sleep when the game is inactive.

**Namespace:** Microsoft.Xna.Framework

**Assembly:** Microsoft.Xna.Framework.Game(in microsoft.xna.framework.game.dll)

Syntax

C#

#### public TimeSpan InactiveSleepTime { get; set; }

### **Property Value**

The time to sleep when the game is inactive. Exceptions

### **Exception type Condition** [ArgumentOutOfRangeExcep](http://msdn.microsoft.com/en-us/library/system.argumentoutofrangeexception.aspx) The value specified for *InactiveSleepTime* is not greater than or equal to zero. Specify zero or a p tion  $\vert$ ositive value. See Also **Reference** [Game](#page-998-0) Class Game [Members](#page-999-0) [Microsoft.Xna.Framework](#page-781-0) Namespace

PlatformsXbox 360,Windows XP SP2,Windows Vista, Zune

# <span id="page-1035-0"></span>**Game.IsActive Property**

Indicates whether the game is currently the active application.

**Namespace:** Microsoft.Xna.Framework

**Assembly:** Microsoft.Xna.Framework.Game(in microsoft.xna.framework.game.dll)

Syntax

C#

public bool IsActive { get; }

### **Property Value**

**true** if the game is active; **false** otherwise. Remarks

On Windows, a game is active if it is not minimized and has the current input focus. On Xbox 360, the game is active if the user is not interacting with the Guide or Dashboard.

**Best Practice** It is generally a good idea to pause the game when [Game.IsActive](#page-1035-0) is **false**.

# <span id="page-1036-0"></span>**Game.IsFixedTimeStep Property**

Gets or sets a value indicating whether to use fixed time steps.

**Namespace:** Microsoft.Xna.Framework

**Assembly:** Microsoft.Xna.Framework.Game(in microsoft.xna.framework.game.dll)

Syntax  $C#$ 

public bool IsFixedTimeStep { get; set; }

## **Property Value**

**true** if using fixed time steps; **false** otherwise. Remarks

The default value for [IsFixedTimeStep](#page-1036-0) is **true**.

A fixed-step [Game](#page-998-0) tries to call its [Update](#page-1029-0) method on the fixed interval specified in [TargetElapsedTime](#page-1039-0). Setting [Game.IsFixedTimeStep](#page-1036-0) to **true** causes a [Game](#page-998-0)to usea fixed-step gameloop. A new XNA project uses a fixed-step gameloop with a default [TargetElapsedTime](#page-1039-0) of 1/60th of a second.

In a fixed-step game loop, [Game](#page-998-0) calls [Update](#page-1029-0) once the [TargetElapsedTime](#page-1039-0) has elapsed. After Update is called, if it is not time to call [Update](#page-1029-0) again, [Game](#page-998-0) calls [Draw](#page-1008-0). After Draw is called, if it is not time to call Update again, Game idles until it is time to call [Update](#page-1029-0).

If [Update](#page-1029-0) takes too long to process, [Game](#page-998-0) sets [IsRunningSlowly](#page-1103-0) to true and calls Update again, without calling [Draw](#page-1008-0) in between. When an update runs longer than the [TargetElapsedTime](#page-1039-0), [Game](#page-998-0) responds by calling [Update](#page-1029-0) extra times and dropping the frames associated with those updates to catch up. This ensures that [Update](#page-1029-0) will have been called the expected number of times when the gameloop catches up from a slowdown. You can check thevalue of [IsRunningSlowly](#page-1103-0) in your [Update](#page-1029-0) if you want to detect dropped frames and shorten your Update processing to compensate. You can reset the elapsed times by calling [ResetElapsedTime](#page-1020-0).

When your game pauses in the debugger, [Game](#page-998-0) will not make extra calls to [Update](#page-1029-0) when the game resumes.

See Also **Tasks** How To: Make a Game Use a Variable Time Step **Concepts** [Application](#page-241-0) Model Overview **Reference** [GameTime.IsRunningSlowly](#page-1103-0) Property [Game.TargetElapsedTime](#page-1039-0) Property [Game](#page-998-0) Class Game [Members](#page-999-0) [Microsoft.Xna.Framework](#page-781-0) Namespace PlatformsXbox 360,Windows XP SP2,Windows Vista, Zune

# <span id="page-1037-0"></span>**Game.IsMouseVisible Property**

Gets or sets a value indicating whether the mouse cursor should be visible.

**Namespace:** Microsoft.Xna.Framework

**Assembly:** Microsoft.Xna.Framework.Game(in microsoft.xna.framework.game.dll)

Syntax

C#

public bool IsMouseVisible { get; set; }

## **Property Value**

**true** if the mouse cursor should be visible; **false** otherwise.

Remarks

**Note**

This property applies only to Windows development. The [Mouse](#page-5514-0) and [MouseState](#page-5521-0) objects are not supported on Xbox 360.

See Also **Tasks** How To: Detect [Whether](#page-408-0) a User Clicked a 3D Object **Reference** [Game](#page-998-0) Class Game [Members](#page-999-0) [Microsoft.Xna.Framework](#page-781-0) Namespace PlatformsXbox 360, Windows XP SP2, Windows Vista, Zune

# <span id="page-1038-0"></span>**Game.Services Property**

Gets the [GameServiceContainer](#page-1086-0) holding all theservice providers attached to the [Game](#page-998-0).

### **Namespace:** Microsoft.Xna.Framework

**Assembly:** Microsoft.Xna.Framework.Game(in microsoft.xna.framework.game.dll)

Syntax

C#

public GameServiceContainer Services { get; }

#### **Property Value**

The [GameServiceContainer](#page-1086-0) holding all the service providers attached to the [Game](#page-998-0). Remarks

Game services are a mechanism for maintaining loose coupling between objects that need to interact with each other. Services work through a mediator—in this case, [Game.Services](#page-1038-0). Service providers register with Game.Services, and service consumers request services from [Game.Services](#page-1038-0). This arrangement allows an object that requires a service to request the service without knowing the name of the service provider.

Game services are defined by an interface. A class specifies the services it provides by implementing interfaces and registering the services with [Game.Services](#page-1038-0). A service is registered by calling [Game.Services.AddService](#page-1090-0) specifying the type of service being implemented and a reference to the object providing the service. For example, to register an object that provides a service represented by the interface IMyService, you would use the following code.

Services.AddService( typeof( IMyService ), myobject );

Once a service is registered, the object providing the service can be retrieved by [Game.Services.GetService](#page-1091-0) and specifying the desired service. For example, to retrieve [IGraphicsDeviceService](#page-4041-0), you would use the following code.

IGraphicsDeviceService graphicsservice = (IGraphicsDeviceService)Services.GetService(t ypeof(IGraphicsDeviceService) );

See Also **Concepts** [Application](#page-241-0) Model Overview **Reference** [Game](#page-998-0) Class Game [Members](#page-999-0) [Microsoft.Xna.Framework](#page-781-0) Namespace PlatformsXbox 360, Windows XP SP2, Windows Vista, Zune

# <span id="page-1039-0"></span>**Game.TargetElapsedTime Property**

Gets or sets the target time between calls to [Update](#page-1029-0) when [IsFixedTimeStep](#page-1036-0) is **true**.

## **Namespace:** Microsoft.Xna.Framework

**Assembly:** Microsoft.Xna.Framework.Game(in microsoft.xna.framework.game.dll)

#### Syntax

 $C#$ 

### public TimeSpan TargetElapsedTime { get; set; }

## **Property Value**

The target time period for the game loop. **Exceptions** 

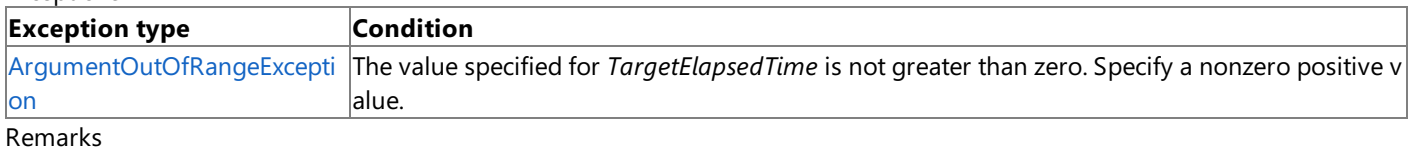

When the gameframerateis less than **TargetElapsedTime**, [IsRunningSlowly](#page-1103-0) will return **true**.

The default value for [TargetElapsedTime](#page-1039-0) is 1/60th of a second.

A fixed-step [Game](#page-998-0) tries to call its [Update](#page-1029-0) method on the fixed interval specified in [TargetElapsedTime](#page-1039-0). Setting [Game.IsFixedTimeStep](#page-1036-0) to **true** causes a [Game](#page-998-0)to usea fixed-step gameloop. A new XNA project uses a fixed-step gameloop with a default [TargetElapsedTime](#page-1039-0) of 1/60th of a second.

In a fixed-step game loop, [Game](#page-998-0) calls [Update](#page-1029-0) once the [TargetElapsedTime](#page-1039-0) has elapsed. After Update is called, if it is not time to call [Update](#page-1029-0) again, [Game](#page-998-0) calls [Draw](#page-1008-0). After Draw is called, if it is not time to call Update again, Game idles until it is time to call [Update](#page-1029-0).

If [Update](#page-1029-0) takes too long to process, [Game](#page-998-0) sets [IsRunningSlowly](#page-1103-0) to **true** and calls Update again, without calling [Draw](#page-1008-0) in between. When an update runs longer than the [TargetElapsedTime](#page-1039-0), [Game](#page-998-0) responds by calling [Update](#page-1029-0) extra times and dropping the frames associated with those updates to catch up. This ensures that [Update](#page-1029-0) will have been called the expected number of times when the gameloop catches up from a slowdown. You can check thevalue of [IsRunningSlowly](#page-1103-0) in your [Update](#page-1029-0) if you want to detect dropped frames and shorten your Update processing to compensate. You can reset the elapsed times by calling [ResetElapsedTime](#page-1020-0).

When your game pauses in the debugger, [Game](#page-998-0) will not make extra calls to [Update](#page-1029-0) when the game resumes.

See Also **Tasks** How To: Write Games for Less Capable [Hardware](#page-526-0) **Concepts** [Application](#page-241-0) Model Overview **Reference** [GameTime.IsRunningSlowly](#page-1103-0) Property [Game](#page-998-0) Class Game [Members](#page-999-0) [Microsoft.Xna.Framework](#page-781-0) Namespace PlatformsXbox 360,Windows XP SP2,Windows Vista, Zune

# <span id="page-1040-0"></span>**Game.Window Property**

Gets the underlying operating system window.

**Namespace:** Microsoft.Xna.Framework

**Assembly:** Microsoft.Xna.Framework.Game(in microsoft.xna.framework.game.dll)

Syntax

C#

public GameWindow Window {  $get$ ; }

## **Property Value**

The underlying operating system window. See Also **Concepts** Displays, Client Bounds, Viewports, and Back Buffers **Tasks** How To: Allow the Player to Resizea Game [Window](#page-245-0) **Reference** [Game](#page-998-0) Class Game [Members](#page-999-0) [Microsoft.Xna.Framework](#page-781-0) Namespace PlatformsXbox 360, Windows XP SP2, Windows Vista, Zune

# **Game Events**

Public Events

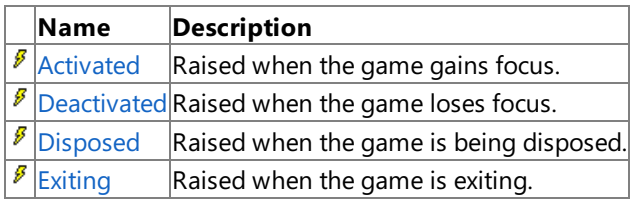

See Also

**Reference**

[Game](#page-998-0) Class

[Microsoft.Xna.Framework](#page-781-0) Namespace

# <span id="page-1042-0"></span>**Game.Activated Event**

Raised when the game gains focus.

**Namespace:** Microsoft.Xna.Framework **Assembly:** Microsoft.Xna.Framework.Game(in microsoft.xna.framework.game.dll)

Syntax

C#

public event EventHandler Activated

# <span id="page-1043-0"></span>**Game.Deactivated Event**

Raised when the game loses focus.

**Namespace:** Microsoft.Xna.Framework **Assembly:** Microsoft.Xna.Framework.Game(in microsoft.xna.framework.game.dll)

Syntax

C#

public event EventHandler Deactivated
## **Game.Disposed Event**

Raised when the game is being disposed.

**Namespace:** Microsoft.Xna.Framework **Assembly:** Microsoft.Xna.Framework.Game(in microsoft.xna.framework.game.dll)

Syntax

C#

public event EventHandler Disposed

### **Game.Exiting Event**

Raised when the game is exiting.

**Namespace:** Microsoft.Xna.Framework **Assembly:** Microsoft.Xna.Framework.Game(in microsoft.xna.framework.game.dll)

Syntax

C#

public event EventHandler Exiting

See Also **Reference** [Game](#page-998-0) Class Game [Members](#page-999-0) [Microsoft.Xna.Framework](#page-781-0) Namespace **Programming Guide** How To: Exit a Game PlatformsXbox 360, Windows XP SP2, Windows Vista, Zune

### <span id="page-1046-0"></span>**GameComponent Class**

Base class for all XNA Framework game components.

**Namespace:** Microsoft.Xna.Framework

**Assembly:** Microsoft.Xna.Framework.Game(in microsoft.xna.framework.game.dll)

Syntax

C#

public class GameComponent : IGameComponent, IUpdateable, IDisposable

#### Remarks

Game components provide a modular way of adding functionality to a game. You create a game component by deriving the new component either from the [GameComponent](#page-1046-0) class, or, if the component loads and draws graphics content, from the [DrawableGameComponent](#page-972-0) class. You then add gamelogicand rendering codeto the gamecomponent by overriding [GameComponent.Update](#page-1057-0)[,DrawableGameComponent.Draw](#page-979-0) and [GameComponent.Initialize](#page-1054-0). A gamecomponent is registered with a game by passing the component to [Game.Components.Add](#page-1066-0). A registered component will have its draw, update, and initialize methods called from the [Game.Initialize](#page-1014-0), [Game.Update](#page-1029-0), and [Game.Draw](#page-1008-0) methods.

See Also **Concepts** [Application](#page-241-0) Model Overview **Tasks** Game Component [Development](#page-192-0) **Reference** [GameComponent](#page-1047-0) Members [Microsoft.Xna.Framework](#page-781-0) Namespace PlatformsXbox 360, Windows XP SP2, Windows Vista, Zune

### <span id="page-1047-0"></span>**GameComponent Members**

The following tables list the members exposed by the GameComponent type.

Public Constructors

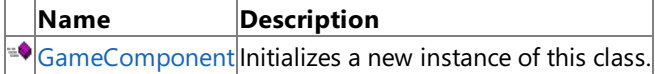

Public Properties

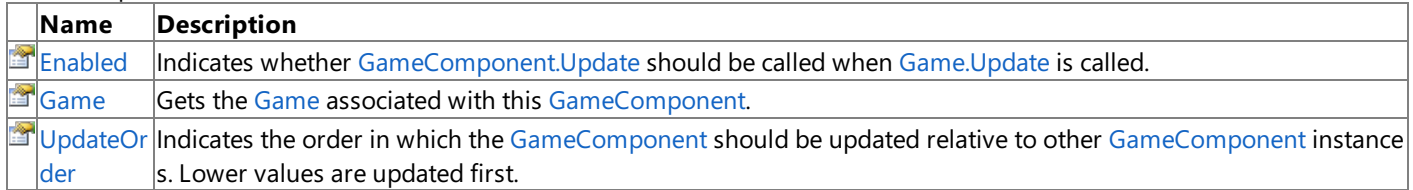

Public Methods

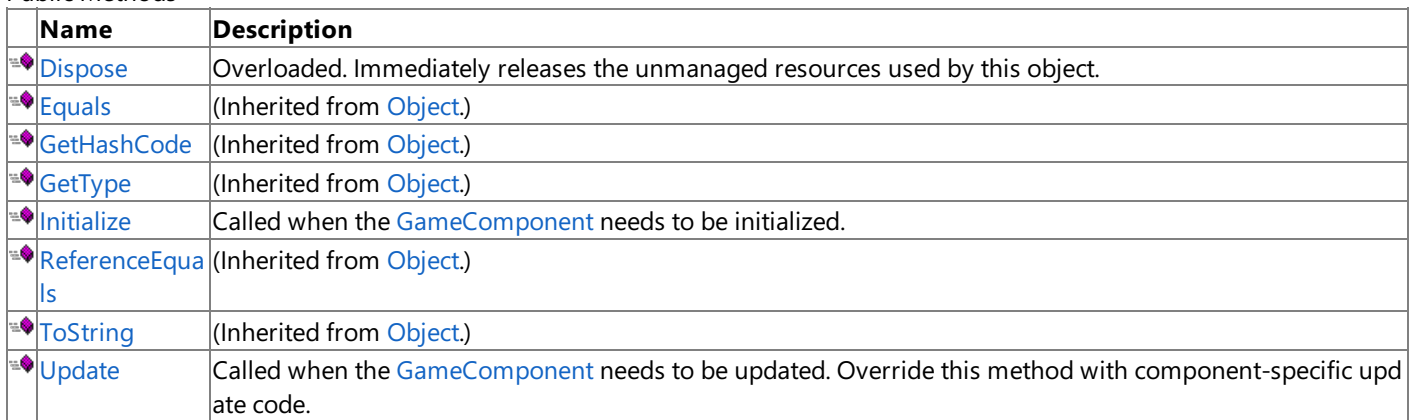

#### Protected Methods

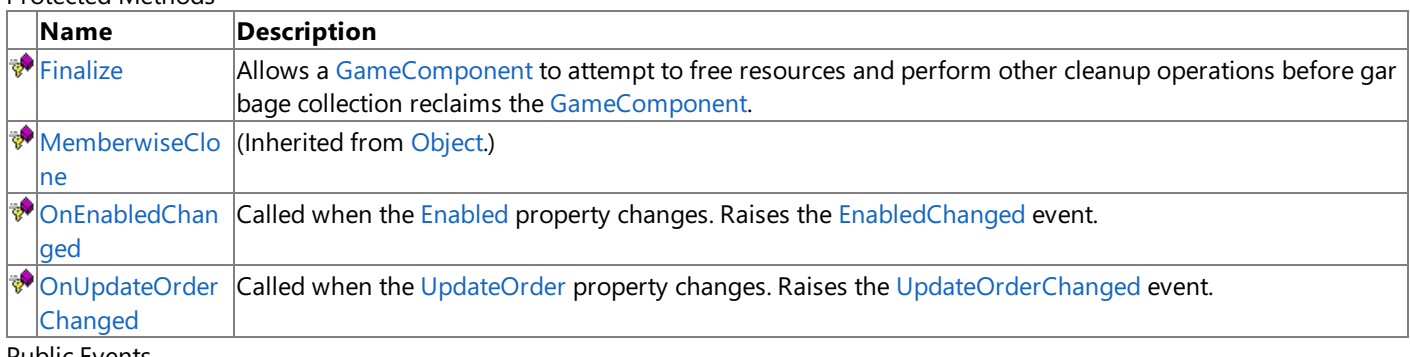

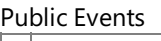

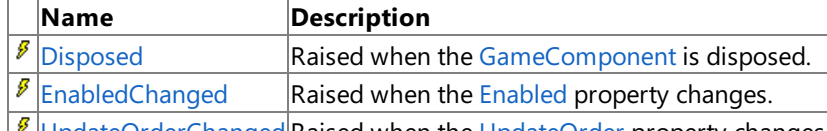

 $|P|$ [UpdateOrderChanged](#page-1065-0) Raised when the [UpdateOrder](#page-1061-0) property changes.

See Also

**Reference** [GameComponent](#page-1046-0) Class [Microsoft.Xna.Framework](#page-781-0) Namespace

### <span id="page-1048-0"></span>**GameComponent Constructor**

Initializes a new instance of this class.

**Namespace:** Microsoft.Xna.Framework

**Assembly:** Microsoft.Xna.Framework.Game(in microsoft.xna.framework.game.dll)

```
Syntax
C#
   public GameComponent (
            Game game
   )
```
#### **Parameters**

*game*

Game that the game component should be attached to.

Remarks

Game components provide a modular way of adding functionality to a game. You create a game component by deriving the new component either from the [GameComponent](#page-1046-0) class, or, if the component loads and draws graphics content, from the [DrawableGameComponent](#page-972-0) class. You then add game logic and rendering code to the game component by overriding [GameComponent.Update](#page-1057-0)[,DrawableGameComponent.Draw](#page-979-0) and [GameComponent.Initialize](#page-1054-0). A gamecomponent is registered with a game by passing the component to [Game.Components.Add](#page-1066-0). A registered component will have its draw, update, and initialize methods called from the [Game.Initialize](#page-1014-0), [Game.Update](#page-1029-0), and [Game.Draw](#page-1008-0) methods.

See Also **Tasks** Game Component [Development](#page-192-0) **Concepts** [Application](#page-241-0) Model Overview **Reference** [GameComponent](#page-1046-0) Class [GameComponent](#page-1047-0) Members [Microsoft.Xna.Framework](#page-781-0) Namespace PlatformsXbox 360, Windows XP SP2, Windows Vista, Zune

# **GameComponent Methods**

Public Methods

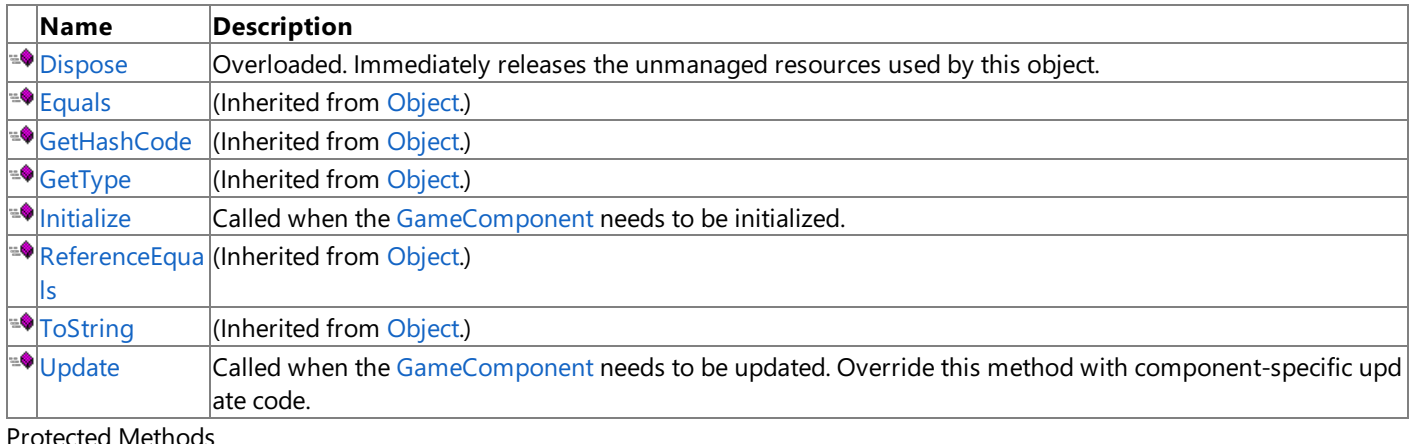

### Protected Methods

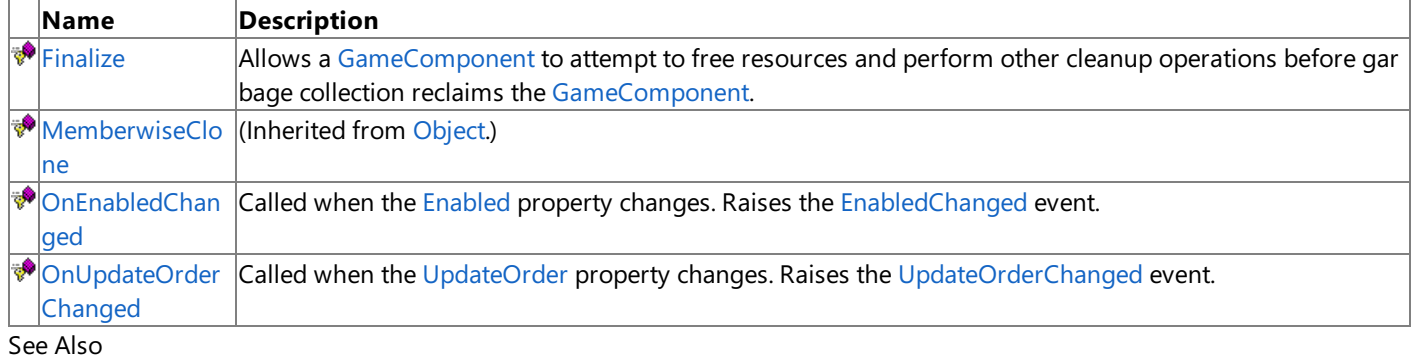

### **Reference**

[GameComponent](#page-1046-0) Class

[Microsoft.Xna.Framework](#page-781-0) Namespace

# <span id="page-1050-0"></span>**GameComponent.Dispose Method**

Immediately releases the unmanaged resources used by this object.

### Overload List

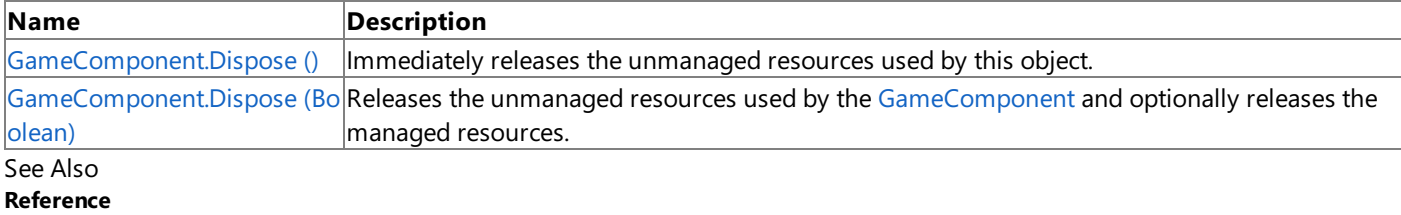

[GameComponent](#page-1046-0) Class [GameComponent](#page-1047-0) Members [Microsoft.Xna.Framework](#page-781-0) Namespace

### <span id="page-1051-0"></span>**GameComponent.Dispose Method ()**

Immediately releases the unmanaged resources used by this object.

**Namespace:** Microsoft.Xna.Framework **Assembly:** Microsoft.Xna.Framework.Game(in microsoft.xna.framework.game.dll)

Syntax

C#

public void Dispose ()

### <span id="page-1052-0"></span>**GameComponent.Dispose Method (Boolean)**

Releases the unmanaged resources used by the [GameComponent](#page-1046-0) and optionally releases the managed resources.

**Namespace:** Microsoft.Xna.Framework **Assembly:** Microsoft.Xna.Framework.Game(in microsoft.xna.framework.game.dll)

Syntax C#

```
protected virtual void Dispose (
        bool disposing
)
```
#### **Parameters**

*disposing*

**true** to release both managed and unmanaged resources; **false** to release only unmanaged resources.

## <span id="page-1053-0"></span>**GameComponent.Finalize Method**

Allows a [GameComponent](#page-1046-0) to attempt to free resources and perform other cleanup operations before garbage collection reclaims the [GameComponent](#page-1046-0).

**Namespace:** Microsoft.Xna.Framework

**Assembly:** Microsoft.Xna.Framework.Game(in microsoft.xna.framework.game.dll)

Syntax

C#

protected override void Finalize ()

#### Remarks

This method overrides [System.Object.Finalize](http://msdn.microsoft.com/en-us/library/system.object.finalize.aspx). Application code should not call this method; an object's [Finalize](http://msdn.microsoft.com/en-us/library/system.object.finalize.aspx) method is automatically invoked during garbage collection.

```
XNA GameStudio 3.1
```
## **GameComponent.Initialize Method**

Called when the [GameComponent](#page-1046-0) needs to be initialized. Override this method to query for required services and load any non-graphics resources.

**Namespace:** Microsoft.Xna.Framework **Assembly:** Microsoft.Xna.Framework.Game(in microsoft.xna.framework.game.dll)

Syntax C#

```
public virtual void Initialize ()
```
Remarks If this [GameComponent](#page-1046-0) has been added to the [Game.Components](#page-1031-0) collection, this method will be called automatically if you call **base.Initialize** in your [Game.Initialize](#page-1014-0) method. Note that the template code created by XNA Game Studio will already have this call to **base.Initialize** in place.

Example

In classes that derivefrom [Game](#page-998-0), it is necessary to call **base.Intialize** in [Game.Initialize](#page-1014-0), which will automatically enumerate through any gamecomponents that have been added to [Game.Components](#page-1031-0) and call their [Initialize](#page-1054-0) methods.

```
protected override void Initialize()
{
    base.Initialize();
}
```
## <span id="page-1055-0"></span>**GameComponent.OnEnabledChanged Method**

Called when the [Enabled](#page-1059-0) property changes. Raises the [EnabledChanged](#page-1064-0) event.

**Namespace:** Microsoft.Xna.Framework

**Assembly:** Microsoft.Xna.Framework.Game(in microsoft.xna.framework.game.dll)

#### Syntax

 $C#$ 

```
protected virtual void OnEnabledChanged (
         Object sender,
         EventArgs args
)
```
#### **Parameters**

*sender* The [GameComponent](#page-1046-0). *args* Arguments to the [EnabledChanged](#page-1064-0) event.

## <span id="page-1056-0"></span>**GameComponent.OnUpdateOrderChanged Method**

Called when the [UpdateOrder](#page-1061-0) property changes. Raises the [UpdateOrderChanged](#page-1065-0) event.

**Namespace:** Microsoft.Xna.Framework

**Assembly:** Microsoft.Xna.Framework.Game(in microsoft.xna.framework.game.dll)

#### Syntax

C#

```
protected virtual void OnUpdateOrderChanged (
         Object sender,
         EventArgs args
)
```
#### **Parameters**

*sender* The [GameComponent](#page-1046-0). *args* Arguments to the [UpdateOrderChanged](#page-1065-0) event.

# <span id="page-1057-0"></span>**GameComponent.Update Method**

Called when the [GameComponent](#page-1046-0) needs to be updated. Override this method with component-specific update code.

**Namespace:** Microsoft.Xna.Framework **Assembly:** Microsoft.Xna.Framework.Game(in microsoft.xna.framework.game.dll)

Syntax C#

```
public virtual void Update (
        GameTime gameTime
)
```
**Parameters**

*gameTime* Time elapsed since the last call to **Update** 

See Also **Reference** [GameComponent](#page-1046-0) Class [GameComponent](#page-1047-0) Members [Microsoft.Xna.Framework](#page-781-0) Namespace **Programming Guide**

[Application](#page-241-0) Model Overview PlatformsXbox 360,Windows XP SP2,Windows Vista, Zune

# **GameComponent Properties**

Public Properties

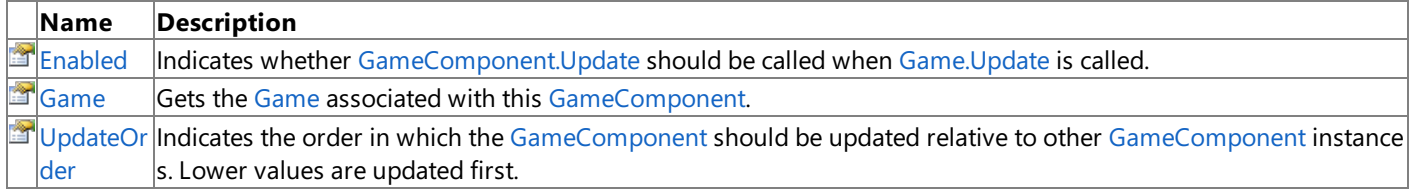

See Also

**Reference** [GameComponent](#page-1046-0) Class

[Microsoft.Xna.Framework](#page-781-0) Namespace

### <span id="page-1059-0"></span>**GameComponent.Enabled Property**

Indicates whether [GameComponent.Update](#page-1057-0) should be called when [Game.Update](#page-1029-0) is called.

**Namespace:** Microsoft.Xna.Framework **Assembly:** Microsoft.Xna.Framework.Game(in microsoft.xna.framework.game.dll)

Syntax

 $C#$ 

public bool Enabled { get; set; }

#### **Property Value**

**true** if [GameComponent.Update](#page-1057-0)should becalled; **false** otherwise. See Also **Reference** [GameComponent](#page-1046-0) Class [GameComponent](#page-1047-0) Members [Microsoft.Xna.Framework](#page-781-0) Namespace PlatformsXbox 360, Windows XP SP2, Windows Vista, Zune

### <span id="page-1060-0"></span>**GameComponent.Game Property**

Gets the [Game](#page-998-0) associated with this [GameComponent](#page-1046-0).

**Namespace:** Microsoft.Xna.Framework **Assembly:** Microsoft.Xna.Framework.Game(in microsoft.xna.framework.game.dll)

Syntax

C#

public Game Game { get; }

#### **Property Value**

The [Game](#page-998-0) associated with this [GameComponent](#page-1046-0). See Also **Reference** [GameComponent](#page-1046-0) Class [GameComponent](#page-1047-0) Members [Microsoft.Xna.Framework](#page-781-0) Namespace **Programming Guide** [Application](#page-241-0) Model Overview PlatformsXbox 360, Windows XP SP2, Windows Vista, Zune

## <span id="page-1061-0"></span>**GameComponent.UpdateOrder Property**

Indicates the order in which the [GameComponent](#page-1046-0) should be updated relative to other GameComponent instances. Lower values are updated first.

#### **Namespace:** Microsoft.Xna.Framework

**Assembly:** Microsoft.Xna.Framework.Game(in microsoft.xna.framework.game.dll)

Syntax

C#

public int UpdateOrder { get; set; }

#### **Property Value**

The order in which the [GameComponent](#page-1046-0) should be updated. See Also

**Reference**

[GameComponent](#page-1046-0) Class

[GameComponent](#page-1047-0) Members

[Microsoft.Xna.Framework](#page-781-0) Namespace

PlatformsXbox 360,Windows XP SP2,Windows Vista, Zune

## **GameComponent Events**

Public Events

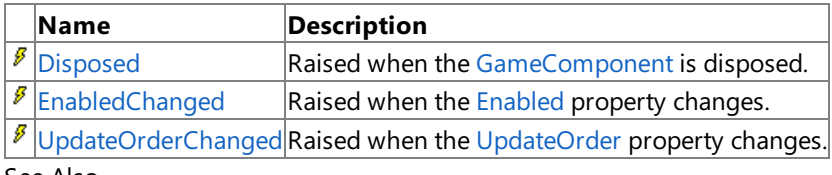

See Also **Reference**

[GameComponent](#page-1046-0) Class

[Microsoft.Xna.Framework](#page-781-0) Namespace

### <span id="page-1063-0"></span>**GameComponent.Disposed Event**

Raised when the [GameComponent](#page-1046-0) is disposed.

**Namespace:** Microsoft.Xna.Framework **Assembly:** Microsoft.Xna.Framework.Game(in microsoft.xna.framework.game.dll)

Syntax

C#

public event EventHandler Disposed

### <span id="page-1064-0"></span>**GameComponent.EnabledChanged Event**

Raised when the [Enabled](#page-1059-0) property changes.

**Namespace:** Microsoft.Xna.Framework **Assembly:** Microsoft.Xna.Framework.Game(in microsoft.xna.framework.game.dll)

Syntax

C#

public event EventHandler EnabledChanged

## <span id="page-1065-0"></span>**GameComponent.UpdateOrderChanged Event**

Raised when the [UpdateOrder](#page-1061-0) property changes.

**Namespace:** Microsoft.Xna.Framework **Assembly:** Microsoft.Xna.Framework.Game(in microsoft.xna.framework.game.dll)

Syntax

C#

public event EventHandler UpdateOrderChanged

## <span id="page-1066-0"></span>**GameComponentCollection Class**

A collection of game components.

**Namespace:** Microsoft.Xna.Framework **Assembly:** Microsoft.Xna.Framework.Game(in microsoft.xna.framework.game.dll)

Syntax

C#

public sealed class GameComponentCollection : Collection<IGameComponent>

See Also **Reference** [GameComponentCollection](#page-1067-0) Members [Microsoft.Xna.Framework](#page-781-0) Namespace

**Programming Guide** [Application](#page-241-0) Model Overview PlatformsXbox 360,Windows XP SP2,Windows Vista, Zune

## <span id="page-1067-0"></span>**GameComponentCollection Members**

GameComponentCollection type.

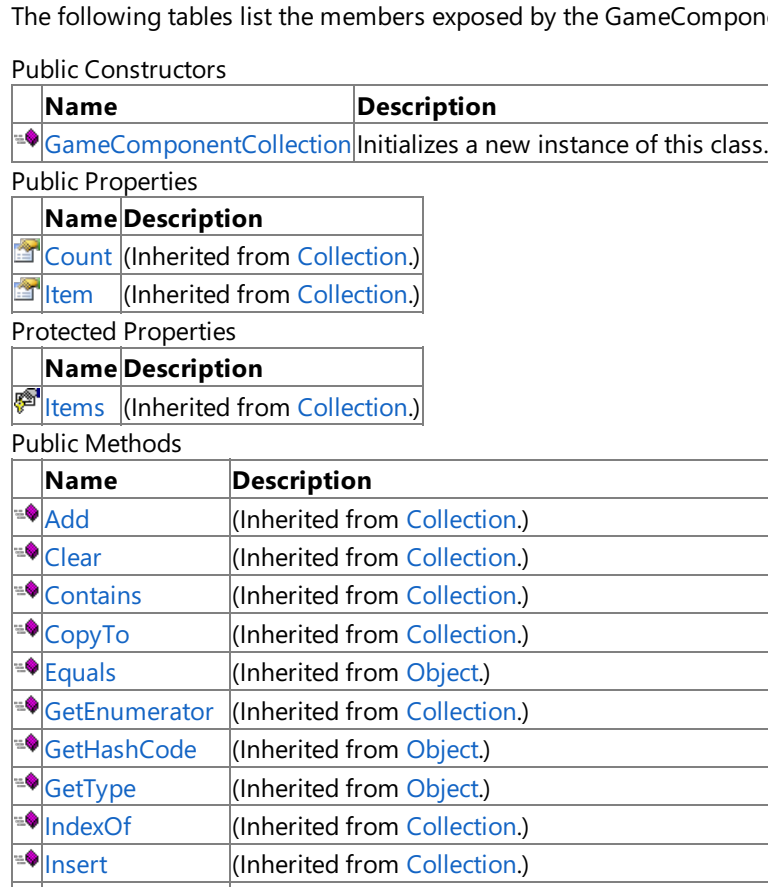

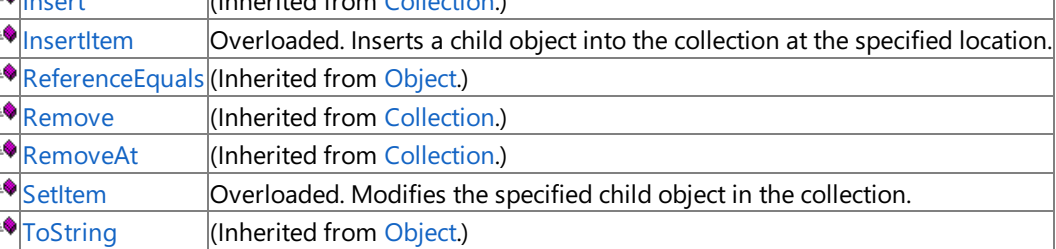

Protected Methods

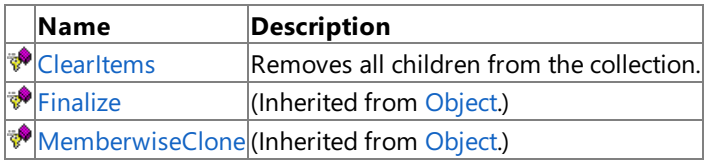

 $\mathbb{R}$  [RemoveItem](#page-1073-0) Removes a child object in the collection.

Public Events

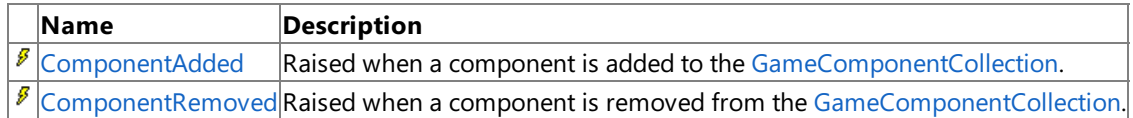

#### See Also **Reference**

[GameComponentCollection](#page-1066-0) Class

[Microsoft.Xna.Framework](#page-781-0) Namespace

### <span id="page-1068-0"></span>**GameComponentCollection Constructor**

Initializes a new instance of this class.

**Namespace:** Microsoft.Xna.Framework **Assembly:** Microsoft.Xna.Framework (in microsoft.xna.framework.dll)

Syntax

C#

public GameComponentCollection ()

# **GameComponentCollection Methods**

#### Public Methods

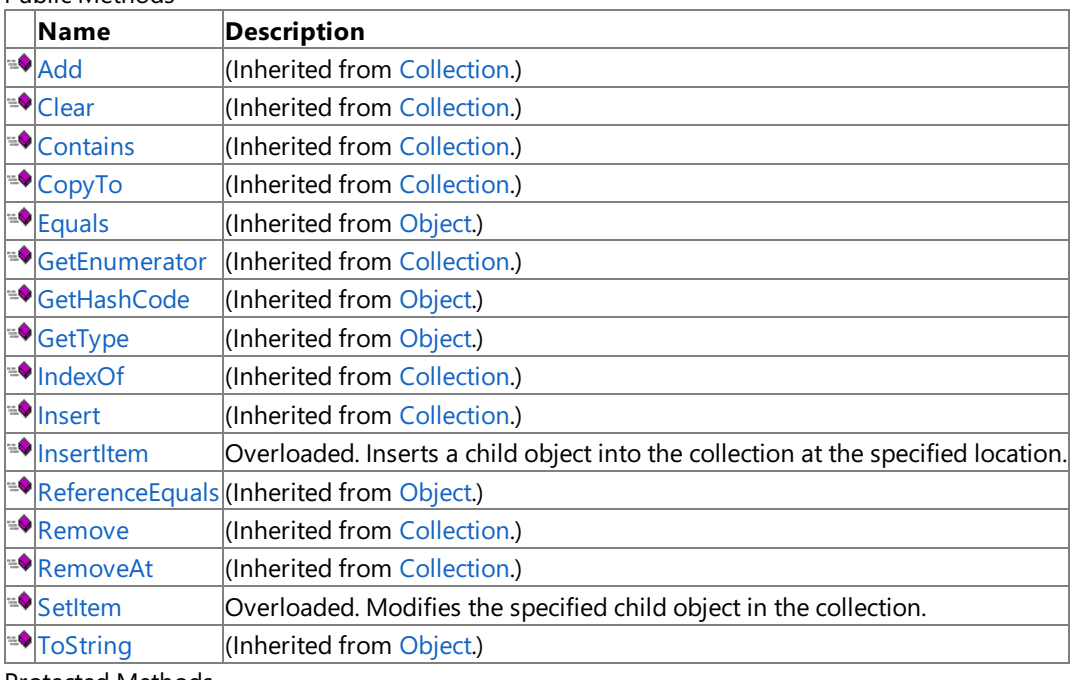

Protected Methods

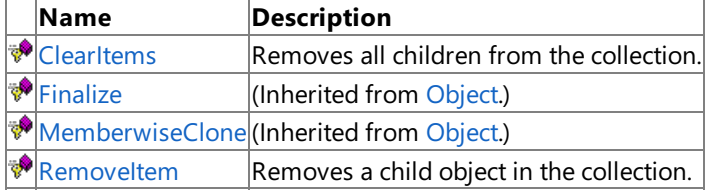

#### See Also **Reference**

[GameComponentCollection](#page-1066-0) Class

[Microsoft.Xna.Framework](#page-781-0) Namespace

### <span id="page-1070-0"></span>**GameComponentCollection.ClearItems Method**

Removes all children from the collection.

**Namespace:** Microsoft.Xna.Framework **Assembly:** Microsoft.Xna.Framework (in microsoft.xna.framework.dll)

Syntax

C#

protected override void ClearItems ()

## <span id="page-1071-0"></span>**GameComponentCollection.InsertItem Method**

Inserts a child object into the collection at the specified location.

### Overload List

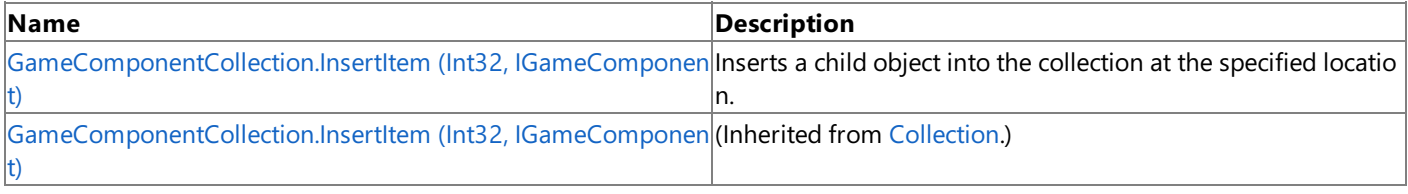

#### See Also **Reference**

[GameComponentCollection](#page-1066-0) Class [GameComponentCollection](#page-1067-0) Members [Microsoft.Xna.Framework](#page-781-0) Namespace

# <span id="page-1072-0"></span>**GameComponentCollection.InsertItem Method (Int32, IGameComponent)**

Inserts a child object into the collection at the specified location.

### **Namespace:** Microsoft.Xna.Framework

**Assembly:** Microsoft.Xna.Framework (in microsoft.xna.framework.dll)

Syntax C#

```
protected override void InsertItem (
         int index,
         IGameComponent item
)
```
**Parameters**

*index* The position in the collection. *item* The child object being inserted.

Exceptions

**Exception type Condition**

 $|$ [ArgumentException](http://msdn.microsoft.com/en-us/library/system.argumentexception.aspx) $|$ Cannot add the same game component to a game component collection multiple times.

See Also

**Reference** [GameComponentCollection](#page-1066-0) Class [GameComponentCollection](#page-1067-0) Members

[Microsoft.Xna.Framework](#page-781-0) Namespace

PlatformsXbox 360, Windows XP SP2, Windows Vista, Zune

### <span id="page-1073-0"></span>**GameComponentCollection.RemoveItem Method**

Removes a child object in the collection.

**Namespace:** Microsoft.Xna.Framework

**Assembly:** Microsoft.Xna.Framework (in microsoft.xna.framework.dll)

```
Syntax
C#
```
protected override void RemoveItem ( int index )

#### **Parameters**

*index*

The index of the item being removed.

## <span id="page-1074-0"></span>**GameComponentCollection.SetItem Method**

Modifies the specified child object in the collection.

Overload List

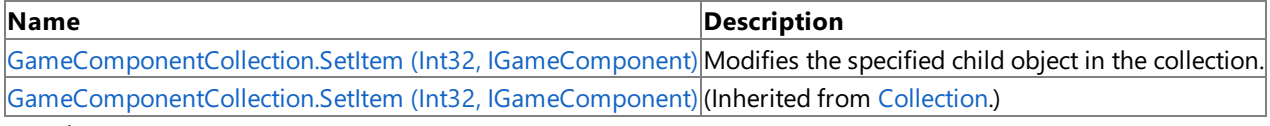

Ñ.

See Also **Reference**

[GameComponentCollection](#page-1066-0) Class

[GameComponentCollection](#page-1067-0) Members

[Microsoft.Xna.Framework](#page-781-0) Namespace

# <span id="page-1075-0"></span>**GameComponentCollection.SetItem Method (Int32, IGameComponent)**

Modifies the specified child object in the collection.

### **Namespace:** Microsoft.Xna.Framework

**Assembly:** Microsoft.Xna.Framework (in microsoft.xna.framework.dll)

```
Syntax
C#
   protected override void SetItem (
            int index,
            IGameComponent item
   )
```
**Parameters**

*index*

The position in the collection.

*item*

The child object being modified.

Exceptions

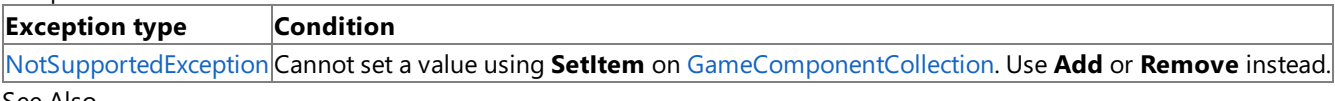

See Also

**Reference** [GameComponentCollection](#page-1066-0) Class

[GameComponentCollection](#page-1067-0) Members

[Microsoft.Xna.Framework](#page-781-0) Namespace

PlatformsXbox 360, Windows XP SP2, Windows Vista, Zune

# **GameComponentCollection Properties**

Public Properties

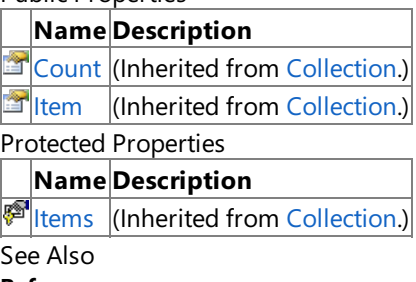

**Reference** [GameComponentCollection](#page-1066-0) Class [Microsoft.Xna.Framework](#page-781-0) Namespace

# **GameComponentCollection Events**

Public Events

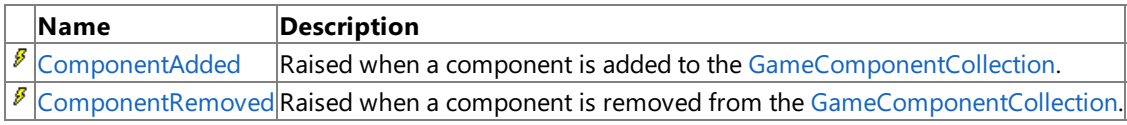

See Also

**Reference**

[GameComponentCollection](#page-1066-0) Class

[Microsoft.Xna.Framework](#page-781-0) Namespace

### <span id="page-1078-0"></span>**GameComponentCollection.ComponentAdded Event**

Raised when a component is added to the [GameComponentCollection](#page-1066-0).

**Namespace:** Microsoft.Xna.Framework **Assembly:** Microsoft.Xna.Framework.Game(in microsoft.xna.framework.game.dll)

Syntax

C#

public event EventHandler<GameComponentCollectionEventArgs> ComponentAdded

### <span id="page-1079-0"></span>**GameComponentCollection.ComponentRemoved Event**

Raised when a component is removed from the [GameComponentCollection](#page-1066-0).

**Namespace:** Microsoft.Xna.Framework **Assembly:** Microsoft.Xna.Framework.Game(in microsoft.xna.framework.game.dll)

Syntax

C#

public event EventHandler<GameComponentCollectionEventArgs> ComponentRemoved
### <span id="page-1080-0"></span>**GameComponentCollectionEventArgs Class**

Arguments used with events from the [GameComponentCollection](#page-1066-0).

**Namespace:** Microsoft.Xna.Framework **Assembly:** Microsoft.Xna.Framework.Game(in microsoft.xna.framework.game.dll)

Syntax

C#

public class GameComponentCollectionEventArgs : EventArgs

See Also **Reference** [GameComponentCollectionEventArgs](#page-1081-0) Members [Microsoft.Xna.Framework](#page-781-0) Namespace PlatformsXbox 360, Windows XP SP2, Windows Vista, Zune

### <span id="page-1081-0"></span>**GameComponentCollectionEventArgs Members**

The following tables list the members exposed by the GameComponentCollectionEventArgs type.

Public Constructors

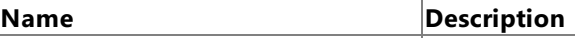

**EO**[GameComponentCollectionEventArgs](#page-1082-0) Creates a new instance of GameComponentCollectionEventArgs.

Public Properties

#### **Name Description**

 $\Box$  [GameComponent](#page-1085-0) The game component affected by the event.

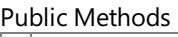

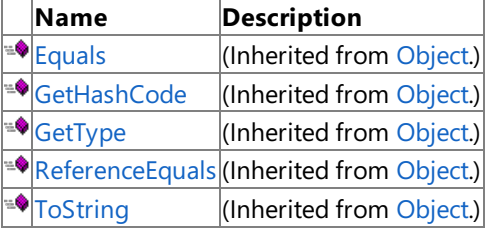

#### Protected Methods

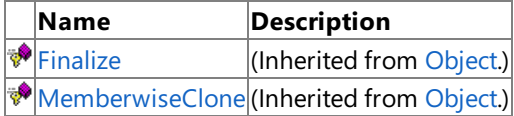

See Also

#### **Reference**

[GameComponentCollectionEventArgs](#page-1080-0) Class [Microsoft.Xna.Framework](#page-781-0) Namespace

### <span id="page-1082-0"></span>**GameComponentCollectionEventArgs Constructor**

#### Creates a new instance of **GameComponentCollectionEventArgs**.

**Namespace:** Microsoft.Xna.Framework **Assembly:** Microsoft.Xna.Framework.Game(in microsoft.xna.framework.game.dll)

Syntax

C#

public GameComponentCollectionEventArgs ( IGameComponent gameComponent )

**Parameters**

*gameComponent* The game component affected by the event.

See Also **Reference**

[GameComponentCollectionEventArgs](#page-1080-0) Class [GameComponentCollectionEventArgs](#page-1081-0) Members [Microsoft.Xna.Framework](#page-781-0) Namespace PlatformsXbox 360, Windows XP SP2, Windows Vista, Zune XNA Game Studio 3.1

### **GameComponentCollectionEventArgs Methods**

Public Methods

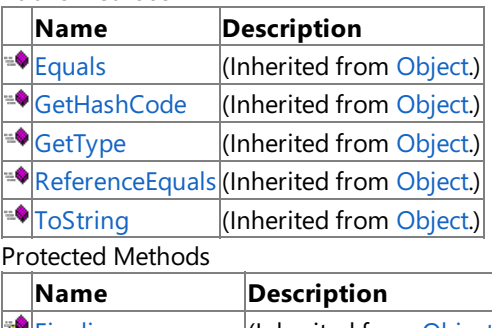

 $|\mathcal{F}|$ [Finalize](http://msdn.microsoft.com/en-us/library/system.object.finalize.aspx)  $|$ (Inherited from [Object](http://msdn.microsoft.com/en-us/library/system.object.aspx).) [MemberwiseClone](http://msdn.microsoft.com/en-us/library/system.object.memberwiseclone.aspx)(Inherited from [Object](http://msdn.microsoft.com/en-us/library/system.object.aspx).)

See Also **Reference**

[GameComponentCollectionEventArgs](#page-1080-0) Class [Microsoft.Xna.Framework](#page-781-0) Namespace

### **GameComponentCollectionEventArgs Properties**

Public Properties

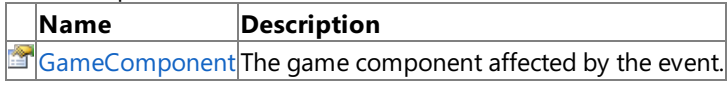

See Also **Reference**

[GameComponentCollectionEventArgs](#page-1080-0) Class

# <span id="page-1085-0"></span>**GameComponentCollectionEventArgs.GameComponent Property**

The game component affected by the event.

**Namespace:** Microsoft.Xna.Framework **Assembly:** Microsoft.Xna.Framework.Game(in microsoft.xna.framework.game.dll)

Syntax C#

public IGameComponent GameComponent { get; }

**Property Value** The game component affected by the event. See Also **Reference** [GameComponentCollectionEventArgs](#page-1080-0) Class [GameComponentCollectionEventArgs](#page-1081-0) Members [Microsoft.Xna.Framework](#page-781-0) Namespace PlatformsXbox 360, Windows XP SP2, Windows Vista, Zune

### <span id="page-1086-0"></span>**GameServiceContainer Class**

A collection of game services.

**Namespace:** Microsoft.Xna.Framework **Assembly:** Microsoft.Xna.Framework.Game(in microsoft.xna.framework.game.dll)

Syntax

C#

public class GameServiceContainer : IServiceProvider

#### Remarks

Game services are a mechanism for maintaining loose coupling between objects that need to interact with each other. Services work through a mediator—in this case, [Game.Services](#page-1038-0). Service providers register with Game.Services, and service consumers request services from [Game.Services](#page-1038-0). This arrangement allows an object that requires a service to request the service without knowing the name of the service provider.

Game services are defined by an interface. A class specifies the services it provides by implementing interfaces and registering the services with [Game.Services](#page-1038-0). A service is registered by calling [Game.Services.AddService](#page-1090-0) specifying the type of service being implemented and a reference to the object providing the service. For example, to register an object that provides a service represented by the interface IMyService, you would use the following code.

Services.AddService( typeof( IMyService ), myobject );

Once a service is registered, the object providing the service can be retrieved by [Game.Services.GetService](#page-1091-0) and specifying the desired service. For example, to retrieve [IGraphicsDeviceService](#page-4041-0), you would use the following code.

IGraphicsDeviceService graphicsservice = (IGraphicsDeviceService)Services.GetService( t ypeof(IGraphicsDeviceService) );

See Also **Reference** [Game.Services](#page-1038-0) Property [GameServiceContainer](#page-1087-0) Members [Microsoft.Xna.Framework](#page-781-0) Namespace **Programming Guide** [Application](#page-241-0) Model Overview PlatformsXbox 360, Windows XP SP2, Windows Vista, Zune

### <span id="page-1087-0"></span>**GameServiceContainer Members**

The following tables list the members exposed by the GameServiceContainer type.

Public Constructors

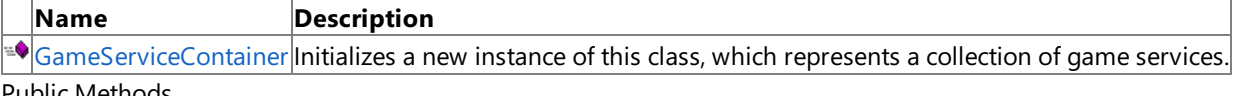

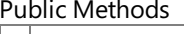

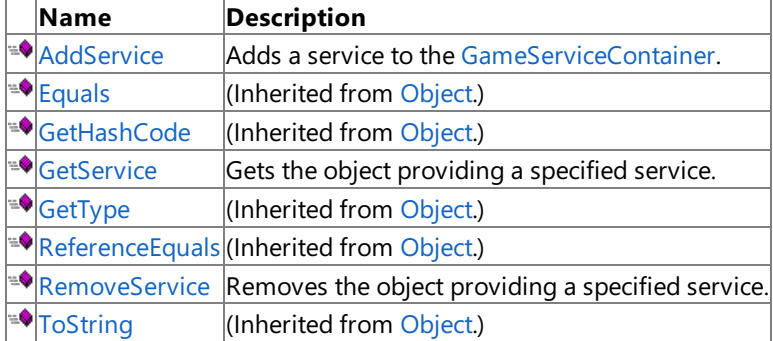

Protected Methods

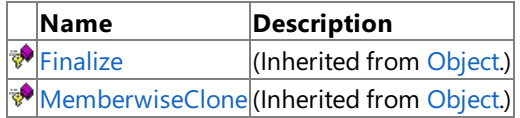

#### See Also

**Reference**

[GameServiceContainer](#page-1086-0) Class [Microsoft.Xna.Framework](#page-781-0) Namespace

### <span id="page-1088-0"></span>**GameServiceContainer Constructor**

Initializes a new instance of this class, which represents a collection of game services.

**Namespace:** Microsoft.Xna.Framework **Assembly:** Microsoft.Xna.Framework.Game(in microsoft.xna.framework.game.dll)

Syntax

C#

public GameServiceContainer ()

#### Remarks

Game services are a mechanism for maintaining loose coupling between objects that need to interact with each other. Services work through a mediator—in this case, [Game.Services](#page-1038-0). Service providers register with Game.Services, and service consumers request services from [Game.Services](#page-1038-0). This arrangement allows an object that requires a service to request the service without knowing the name of the service provider.

Game services are defined by an interface. A class specifies the services it provides by implementing interfaces and registering the services with [Game.Services](#page-1038-0). A service is registered by calling [Game.Services.AddService](#page-1090-0) specifying the type of service being implemented and a reference to the object providing the service. For example, to register an object that provides a service represented by the interface IMyService, you would use the following code.

Services.AddService( typeof( IMyService ), myobject );

Once a service is registered, the object providing the service can be retrieved by [Game.Services.GetService](#page-1091-0) and specifying the desired service. For example, to retrieve [IGraphicsDeviceService](#page-4041-0), you would use the following code.

IGraphicsDeviceService graphicsservice = (IGraphicsDeviceService)Services.GetService( t ypeof(IGraphicsDeviceService));

See Also **Reference**

[Game.Services](#page-1038-0) Property [GameServiceContainer](#page-1086-0) Class [GameServiceContainer](#page-1087-0) Members [Microsoft.Xna.Framework](#page-781-0) Namespace PlatformsXbox 360, Windows XP SP2, Windows Vista, Zune

## **GameServiceContainer Methods**

Public Methods

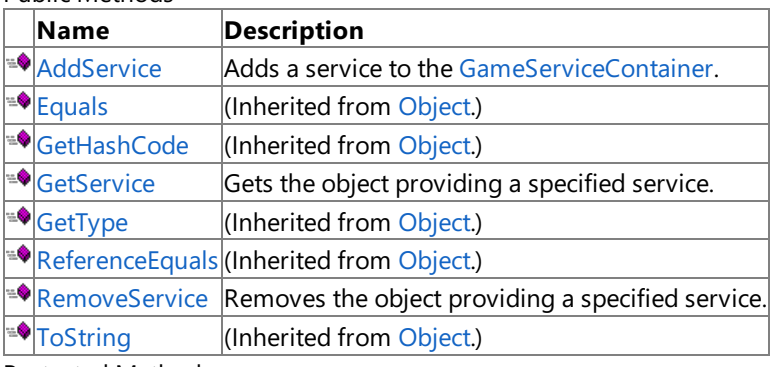

Protected Methods

**Name Description**<br> **Parament Property Property** (Inherited from  $\left|$ (Inherited from [Object](http://msdn.microsoft.com/en-us/library/system.object.aspx).) **[MemberwiseClone](http://msdn.microsoft.com/en-us/library/system.object.memberwiseclone.aspx)**(Inherited from [Object](http://msdn.microsoft.com/en-us/library/system.object.aspx).)

See Also

**Reference**

[GameServiceContainer](#page-1086-0) Class [Microsoft.Xna.Framework](#page-781-0) Namespace

### <span id="page-1090-0"></span>**GameServiceContainer.AddService Method**

Adds a service to the [GameServiceContainer](#page-1086-0).

#### **Namespace:** Microsoft.Xna.Framework

**Assembly:** Microsoft.Xna.Framework.Game(in microsoft.xna.framework.game.dll)

Syntax

C#

```
public void AddService (
         Type type,
         Object provider
)
```
#### **Parameters**

*type*

The type of service to add. *provider* The service provider to add.

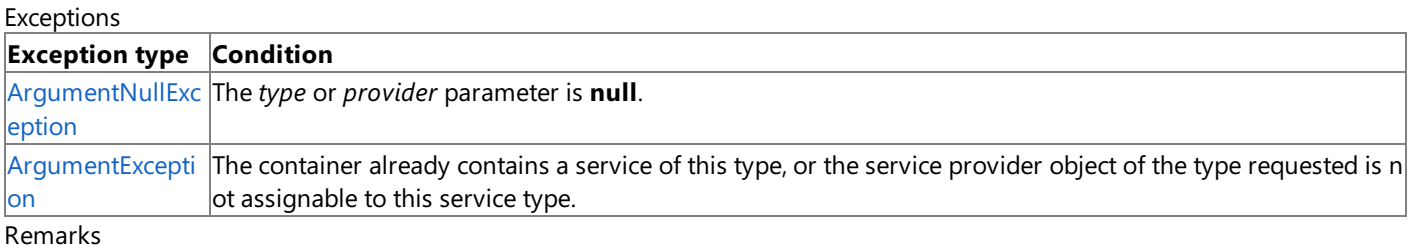

Game services are a mechanism for maintaining loose coupling between objects that need to interact with each other. Services work through a mediator—in this case, [Game.Services](#page-1038-0). Service providers register with Game.Services, and service consumers request services from [Game.Services](#page-1038-0). This arrangement allows an object that requires a service to request the service without knowing the name of the service provider.

Game services are defined by an interface. A class specifies the services it provides by implementing interfaces and registering the services with [Game.Services](#page-1038-0). A service is registered by calling [Game.Services.AddService](#page-1090-0) specifying the type of service being implemented and a reference to the object providing the service. For example, to register an object that provides a service represented by the interface IMyService, you would use the following code.

Services.AddService( typeof( IMyService ), myobject );

Once a service is registered, the object providing the service can be retrieved by [Game.Services.GetService](#page-1091-0) and specifying the desired service. For example, to retrieve [IGraphicsDeviceService](#page-4041-0), you would use the following code.

```
IGraphicsDeviceService graphicsservice = (IGraphicsDeviceService)Services.GetService(t
ypeof(IGraphicsDeviceService) );
```
See Also **Concepts** [Application](#page-241-0) Model Overview **Reference** [GameServiceContainer](#page-1086-0) Class [GameServiceContainer](#page-1087-0) Members [Microsoft.Xna.Framework](#page-781-0) Namespace PlatformsXbox 360, Windows XP SP2, Windows Vista, Zune

### <span id="page-1091-0"></span>**GameServiceContainer.GetService Method**

Gets the object providing a specified service.

#### **Namespace:** Microsoft.Xna.Framework

**Assembly:** Microsoft.Xna.Framework.Game(in microsoft.xna.framework.game.dll)

Syntax C#

```
public Object GetService (
         Type type
)
```
**Parameters** *type*

The type of service.

#### **Return Value**

The object providing the service. Exceptions **Exception type Condition** [ArgumentNullException](http://msdn.microsoft.com/en-us/library/system.argumentnullexception.aspx) The*type* parameter is **null**.

Remarks

Game services are a mechanism for maintaining loose coupling between objects that need to interact with each other. Services work through a mediator—in this case, [Game.Services](#page-1038-0). Service providers register with Game.Services, and service consumers request services from [Game.Services](#page-1038-0). This arrangement allows an object that requires a service to request the service without knowing the name of the service provider.

Game services are defined by an interface. A class specifies the services it provides by implementing interfaces and registering the services with [Game.Services](#page-1038-0). A service is registered by calling [Game.Services.AddService](#page-1090-0) specifying the type of service being implemented and a reference to the object providing the service. For example, to register an object that provides a service represented by the interface IMyService, you would use the following code.

Services.AddService( typeof( IMyService ), myobject );

Once a service is registered, the object providing the service can be retrieved by [Game.Services.GetService](#page-1091-0) and specifying the desired service. For example, to retrieve [IGraphicsDeviceService](#page-4041-0), you would use the following code.

```
IGraphicsDeviceService graphicsservice = (IGraphicsDeviceService)Services.GetService(t
ypeof(IGraphicsDeviceService));
```
See Also **Concepts** [Application](#page-241-0) Model Overview **Reference** [GameServiceContainer](#page-1086-0) Class [GameServiceContainer](#page-1087-0) Members [Microsoft.Xna.Framework](#page-781-0) Namespace PlatformsXbox 360, Windows XP SP2, Windows Vista, Zune

### <span id="page-1092-0"></span>**GameServiceContainer.RemoveService Method**

Removes the object providing a specified service.

**Namespace:** Microsoft.Xna.Framework

**Assembly:** Microsoft.Xna.Framework.Game(in microsoft.xna.framework.game.dll)

Syntax C#

```
public void RemoveService (
        Type type
)
```
**Parameters** *type*

The type of service.

Exceptions

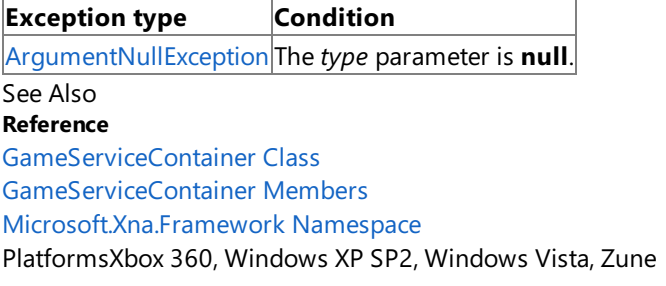

### <span id="page-1093-0"></span>**GameTime Class**

Snapshot of the game timing state expressed in values that can be used by variable-step (real time) or fixed-step (game time) games.

**Namespace:** Microsoft.Xna.Framework **Assembly:** Microsoft.Xna.Framework.Game(in microsoft.xna.framework.game.dll)

Syntax

C#

public class GameTime

See Also **Tasks** How To: Make a Game Use a Variable Time Step **Concepts** [Application](#page-241-0) Model Overview **Reference** [GameTime](#page-1094-0) Members [Microsoft.Xna.Framework](#page-781-0) Namespace PlatformsXbox 360, Windows XP SP2, Windows Vista, Zune

### <span id="page-1094-0"></span>**GameTime Members**

The following tables list the members exposed by the GameTime type.

Public Constructors

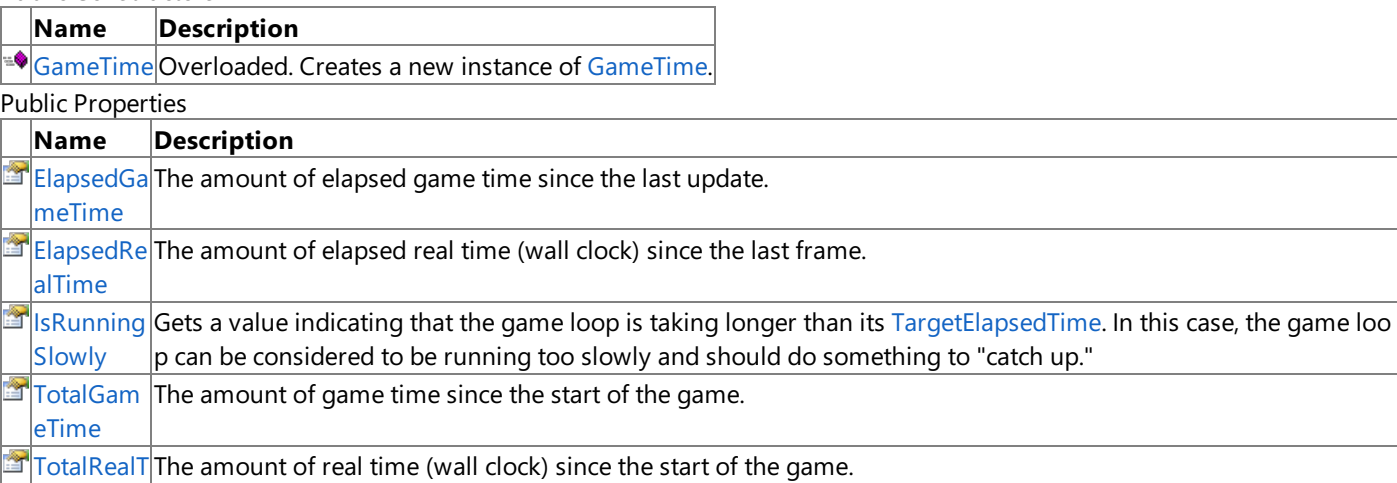

Public Methods

ime

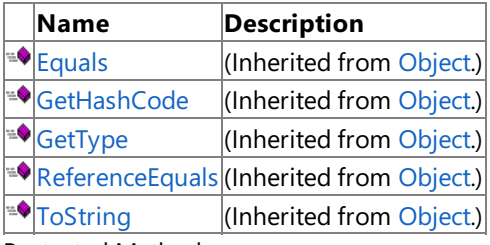

#### Protected Methods

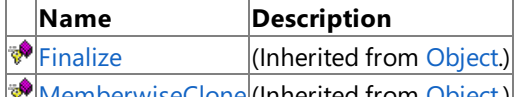

[MemberwiseClone](http://msdn.microsoft.com/en-us/library/system.object.memberwiseclone.aspx)(Inherited from [Object](http://msdn.microsoft.com/en-us/library/system.object.aspx).)

See Also

**Reference** [GameTime](#page-1093-0) Class

### <span id="page-1095-0"></span>**GameTime Constructor**

Creates a new instance of [GameTime.](#page-1093-0)

Overload List

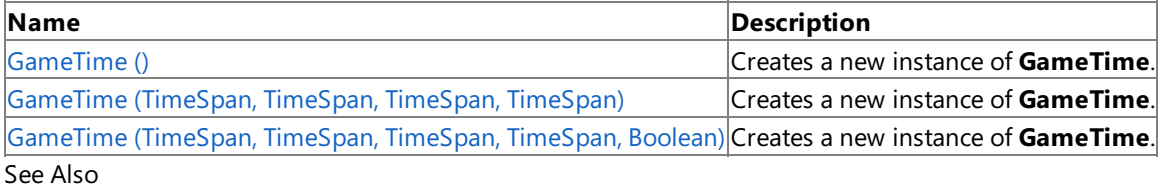

**Reference**

[GameTime](#page-1093-0) Class

[GameTime](#page-1094-0) Members

### <span id="page-1096-0"></span>**GameTime Constructor ()**

Creates a new instance of **GameTime**.

**Namespace:** Microsoft.Xna.Framework **Assembly:** Microsoft.Xna.Framework.Game(in microsoft.xna.framework.game.dll)

Syntax

C#

public GameTime ()

See Also **Reference** [GameTime](#page-1093-0) Class [GameTime](#page-1094-0) Members [Microsoft.Xna.Framework](#page-781-0) Namespace PlatformsXbox 360, Windows XP SP2, Windows Vista, Zune

#### <span id="page-1097-0"></span>XNA GameStudio 3.1

### **GameTime Constructor (TimeSpan, TimeSpan, TimeSpan, TimeSpan)**

Creates a new instance of **GameTime**.

#### **Namespace:** Microsoft.Xna.Framework

**Assembly:** Microsoft.Xna.Framework.Game(in microsoft.xna.framework.game.dll)

### Syntax C#

```
public GameTime (
         TimeSpan totalRealTime,
         TimeSpan elapsedRealTime,
         TimeSpan totalGameTime,
         TimeSpan elapsedGameTime
)
```
**Parameters**

*totalRealTime*

The amount of real time (wall clock) since the start of the game. *elapsedRealTime*

The amount of elapsed real time (wall clock) since the last frame. *totalGameTime*

The amount of game time since the start of the game.

*elapsedGameTime*

The amount of elapsed game time since the last update.

See Also **Reference** [GameTime](#page-1093-0) Class [GameTime](#page-1094-0) Members [Microsoft.Xna.Framework](#page-781-0) Namespace PlatformsXbox 360, Windows XP SP2, Windows Vista, Zune

```
XNA GameStudio 3.1
```
## **GameTime Constructor (TimeSpan, TimeSpan, TimeSpan, TimeSpan, Boolean)**

Creates a new instance of **GameTime**.

#### **Namespace:** Microsoft.Xna.Framework

public GameTime (

**Assembly:** Microsoft.Xna.Framework.Game(in microsoft.xna.framework.game.dll)

TimeSpan elapsedGameTime, bool isRunningSlowly

)

Syntax C#

### **Parameters**

*totalRealTime*

The amount of real time (wall clock) since the start of the game.

TimeSpan totalRealTime, TimeSpan elapsedRealTime, TimeSpan totalGameTime,

*elapsedRealTime*

The amount of elapsed real time (wall clock) since the last frame. *totalGameTime*

The amount of game time since the start of the game.

*elapsedGameTime*

The amount of elapsed game time since the last update.

*isRunningSlowly*

Whether the game is running multiple updates this frame.

See Also **Reference** [GameTime](#page-1093-0) Class [GameTime](#page-1094-0) Members [Microsoft.Xna.Framework](#page-781-0) Namespace PlatformsXbox 360,Windows XP SP2,Windows Vista, Zune

### **GameTime Methods**

#### Public Methods

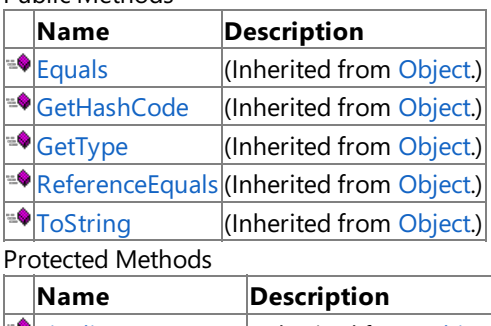

**P**[Finalize](http://msdn.microsoft.com/en-us/library/system.object.finalize.aspx) (Inherited from [Object](http://msdn.microsoft.com/en-us/library/system.object.aspx).) **[MemberwiseClone](http://msdn.microsoft.com/en-us/library/system.object.memberwiseclone.aspx)**(Inherited from [Object](http://msdn.microsoft.com/en-us/library/system.object.aspx).)

See Also

**Reference**

[GameTime](#page-1093-0) Class

### **GameTime Properties**

Public Properties

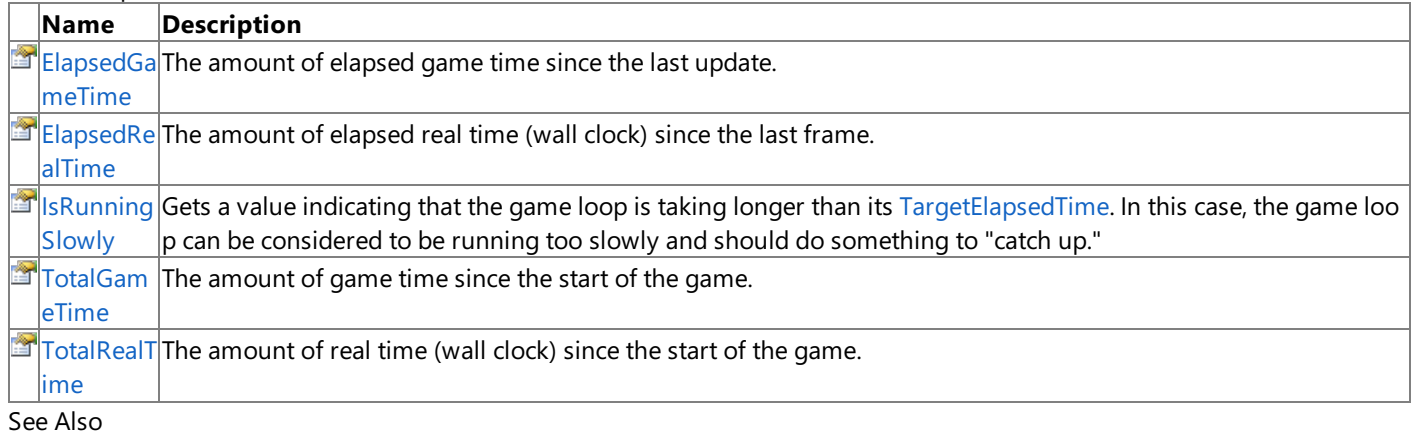

### **Reference**

[GameTime](#page-1093-0) Class

### <span id="page-1101-0"></span>**GameTime.ElapsedGameTime Property**

The amount of elapsed game time since the last update.

**Namespace:** Microsoft.Xna.Framework

**Assembly:** Microsoft.Xna.Framework.Game(in microsoft.xna.framework.game.dll)

Syntax

C#

public TimeSpan ElapsedGameTime { get; set; }

#### **Property Value**

Elapsed game time since the last update.

RemarksFixed-step clocks update by a fixed time span upon every clock step. This results in uniform clock steps that may not actually track the wall clock time.Fixed-step clocks were popular on consolesystems where one had tight control over code and a fixed system performance. Fixed-step clocks are also useful when trying to achieve deterministic updates for debugging, offline rendering, or other such scenarios.

See Also **Tasks** How To: Make a Game Use a Variable Time Step **Concepts** [Application](#page-241-0) Model Overview **Reference** [GameTime](#page-1093-0) Class [GameTime](#page-1094-0) Members [Microsoft.Xna.Framework](#page-781-0) Namespace PlatformsXbox 360, Windows XP SP2, Windows Vista, Zune

### <span id="page-1102-0"></span>**GameTime.ElapsedRealTime Property**

The amount of elapsed real time (wall clock) since the last frame.

**Namespace:** Microsoft.Xna.Framework

**Assembly:** Microsoft.Xna.Framework.Game(in microsoft.xna.framework.game.dll)

Syntax

C#

public TimeSpan ElapsedRealTime { get; set; }

#### **Property Value**

Elapsed real time since the last frame.

RemarksVariable-step clocks automatically track the difference in real-time (wall clock) that transpired since the last clock step. This type of game timing is popular on PC games where the variable PC configurations affect update time.

See Also **Tasks**

How To: Make a Game Use a Variable Time Step **Concepts** [Application](#page-241-0) Model Overview **Reference** [GameTime](#page-1093-0) Class [GameTime](#page-1094-0) Members [Microsoft.Xna.Framework](#page-781-0) Namespace PlatformsXbox 360, Windows XP SP2, Windows Vista, Zune

### <span id="page-1103-0"></span>**GameTime.IsRunningSlowly Property**

Gets a value indicating that the game loop is taking longer than its [TargetElapsedTime](#page-1039-0). In this case, the game loop can be considered to be running too slowly and should do something to "catch up."

#### **Namespace:** Microsoft.Xna.Framework

**Assembly:** Microsoft.Xna.Framework.Game(in microsoft.xna.framework.game.dll)

Syntax

C#

public bool IsRunningSlowly { get; set; }

#### **Property Value**

**true** if the gameloop is taking too long; **false** otherwise. See Also **Reference** [GameTime](#page-1093-0) Class [GameTime](#page-1094-0) Members [Microsoft.Xna.Framework](#page-781-0) Namespace

PlatformsXbox 360, Windows XP SP2, Windows Vista, Zune

### <span id="page-1104-0"></span>**GameTime.TotalGameTime Property**

The amount of game time since the start of the game.

**Namespace:** Microsoft.Xna.Framework

**Assembly:** Microsoft.Xna.Framework.Game(in microsoft.xna.framework.game.dll)

Syntax

C#

public TimeSpan TotalGameTime { get; set; }

#### **Property Value**

Game time since the start of the game.

RemarksFixed-step clocks update by a fixed time span upon every clock step. This results in uniform clock steps that may not actually track the wall clock time. Fixed step clocks were popular on console systems where one had tight control over code and a fixed system performance. Fixed-step clocks are also useful when trying to achieve deterministic updates for debugging, offline rendering, or other such scenarios.

See Also **Tasks** How To: Make a Game Use a Variable Time Step **Concepts** [Application](#page-241-0) Model Overview **Reference** [GameTime](#page-1093-0) Class [GameTime](#page-1094-0) Members [Microsoft.Xna.Framework](#page-781-0) Namespace PlatformsXbox 360, Windows XP SP2, Windows Vista, Zune

### <span id="page-1105-0"></span>**GameTime.TotalRealTime Property**

The amount of real time (wall clock) since the start of the game.

**Namespace:** Microsoft.Xna.Framework

**Assembly:** Microsoft.Xna.Framework.Game(in microsoft.xna.framework.game.dll)

Syntax

C#

public TimeSpan TotalRealTime { get; set; }

#### **Property Value**

Real time since the start of the game.

RemarksVariable-step clocks automatically track the difference in real-time (wall clock) that transpired since the last clock step. This type of game timing is popular on PC games where the variable PC configurations affect update time.

See Also **Tasks**

How To: Make a Game Use a Variable Time Step **Concepts** [Application](#page-241-0) Model Overview **Reference** [GameTime](#page-1093-0) Class [GameTime](#page-1094-0) Members [Microsoft.Xna.Framework](#page-781-0) Namespace PlatformsXbox 360, Windows XP SP2, Windows Vista, Zune

### <span id="page-1106-0"></span>**GameWindow Class**

The system window associated with a [Game](#page-998-0).

**Namespace:** Microsoft.Xna.Framework **Assembly:** Microsoft.Xna.Framework.Game(in microsoft.xna.framework.game.dll)

Syntax

C#

public abstract class GameWindow

See Also **Reference** [GameWindow](#page-1107-0) Members [Microsoft.Xna.Framework](#page-781-0) Namespace **Programming Guide**

[Application](#page-241-0) Model Overview PlatformsXbox 360,Windows XP SP2,Windows Vista, Zune

### <span id="page-1107-0"></span>**GameWindow Members**

The following tables list the members exposed by the GameWindow type.

#### Public Properties

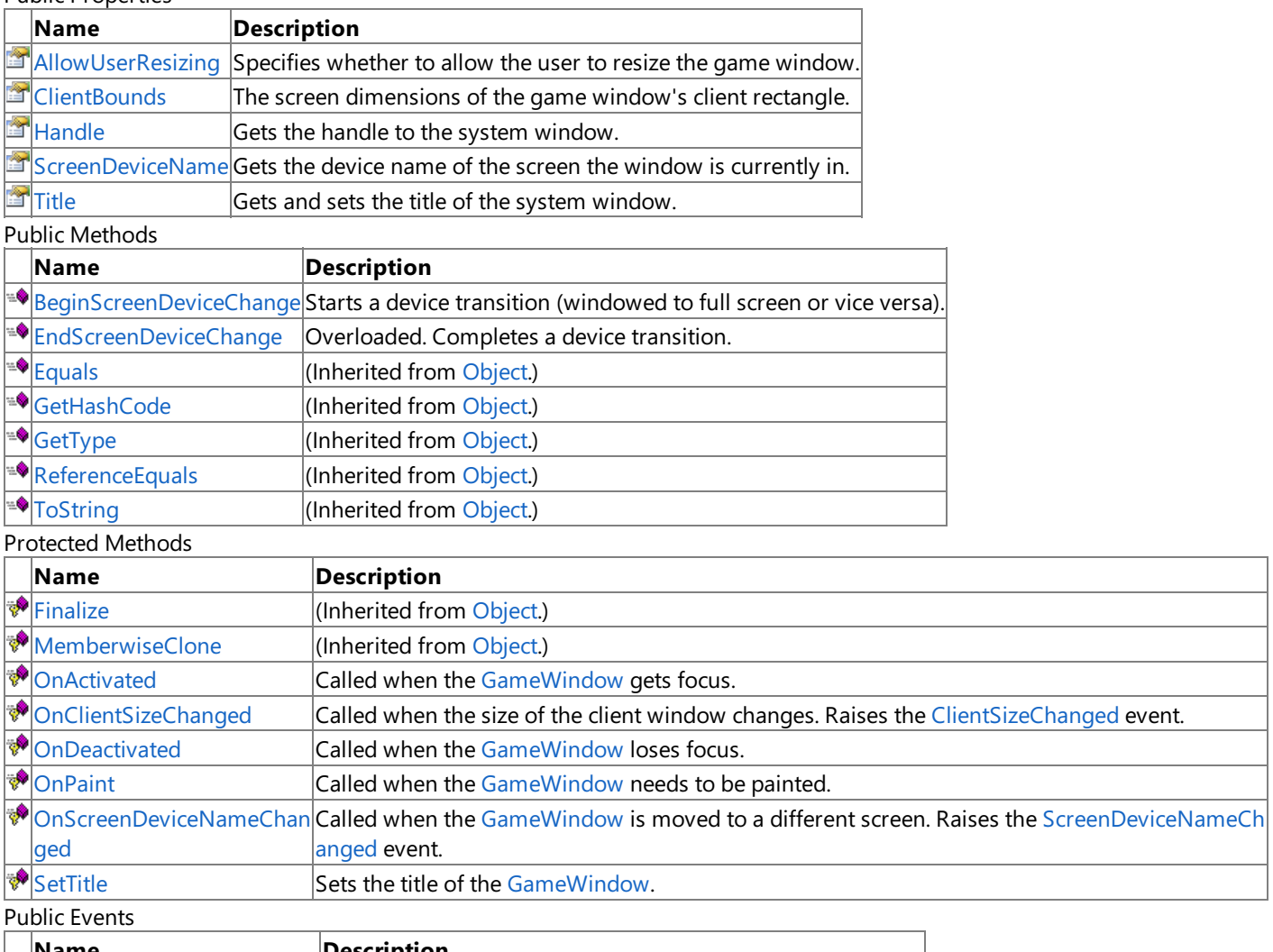

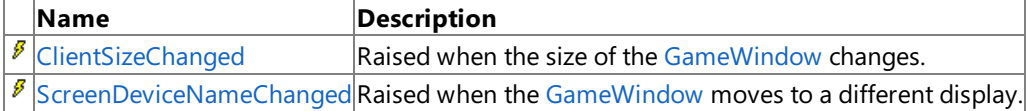

#### See Also

**Reference**

[GameWindow](#page-1106-0) Class

# **GameWindow Methods**

Public Methods

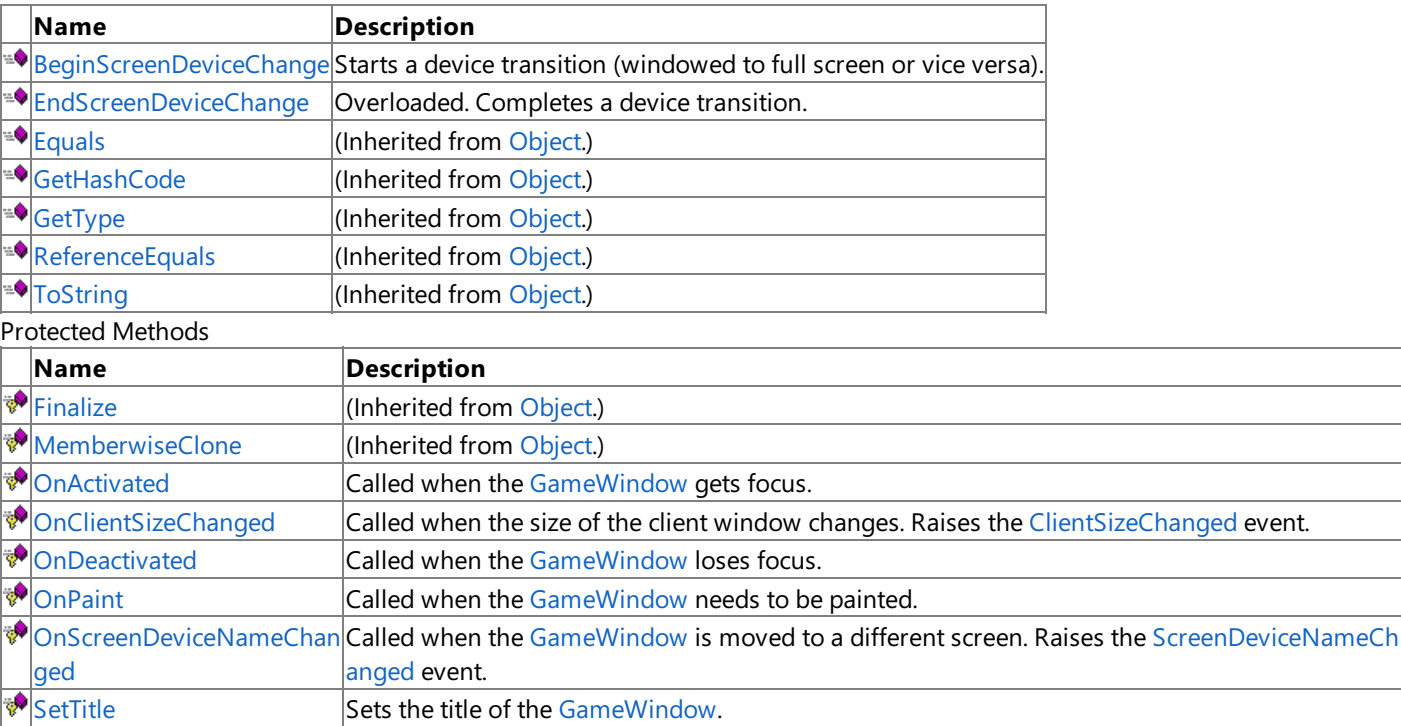

#### See Also

**Reference**

[GameWindow](#page-1106-0) Class

### <span id="page-1109-0"></span>**GameWindow.BeginScreenDeviceChange Method**

Starts a device transition (windowed to full screen or vice versa).

**Namespace:** Microsoft.Xna.Framework

**Assembly:** Microsoft.Xna.Framework.Game(in microsoft.xna.framework.game.dll)

Syntax

C#

```
public abstract void BeginScreenDeviceChange (
        bool willBeFullScreen
)
```
#### **Parameters**

*willBeFullScreen*

Specifies whether the device will be in full-screen mode upon completion of the change.

Remarks This method must be called before any device change occurs (that is, before resetting the graphics device). [EndScreenDeviceChange](#page-1110-0) should be called to complete the transition.

See Also **Reference**

[GameWindow](#page-1106-0) Class [GameWindow](#page-1107-0) Members [Microsoft.Xna.Framework](#page-781-0) Namespace

PlatformsXbox 360, Windows XP SP2, Windows Vista, Zune

# <span id="page-1110-0"></span>**GameWindow.EndScreenDeviceChange Method**

Completes a device transition.

Overload List

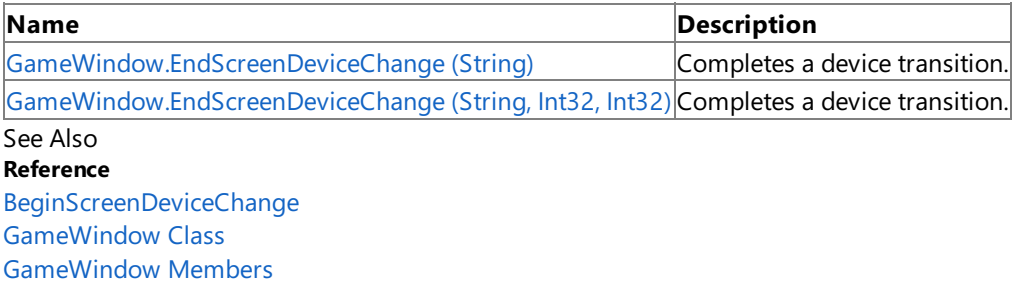

### <span id="page-1111-0"></span>**GameWindow.EndScreenDeviceChange Method (String)**

Completes a device transition.

**Namespace:** Microsoft.Xna.Framework **Assembly:** Microsoft.Xna.Framework.Game(in microsoft.xna.framework.game.dll)

#### Syntax

```
C#
  public void EndScreenDeviceChange (
            string screenDeviceName
```
### )

#### **Parameters**

*screenDeviceName*

The desktop screen to move the window to. This should be the screen device name of the graphics device that has transitioned to full screen.

RemarksThis method must be called after any device change (that is, after resetting the graphics device). See Also

#### **Reference** [BeginScreenDeviceChange](#page-1109-0) [GameWindow](#page-1106-0) Class [GameWindow](#page-1107-0) Members [Microsoft.Xna.Framework](#page-781-0) Namespace

PlatformsXbox 360, Windows XP SP2, Windows Vista, Zune

## <span id="page-1112-0"></span>**GameWindow.EndScreenDeviceChange Method (String, Int32, Int32)**

Completes a device transition.

#### **Namespace:** Microsoft.Xna.Framework

**Assembly:** Microsoft.Xna.Framework.Game(in microsoft.xna.framework.game.dll)

```
Syntax
C#
   public abstract void EndScreenDeviceChange (
            string screenDeviceName,
            int clientWidth,
            int clientHeight
   )
```
**Parameters**

*screenDeviceName*

The desktop screen to move the window to. This should be the screen device name of the graphics device that has transitioned to full screen.

*clientWidth*

The new width of the game's client window.

*clientHeight*

The new height of the game's client window.

Remarks This method must be called after any device change (that is, after resetting the graphics device). See Also

**Reference** [BeginScreenDeviceChange](#page-1109-0)

[GameWindow](#page-1106-0) Class [GameWindow](#page-1107-0) Members [Microsoft.Xna.Framework](#page-781-0) Namespace PlatformsXbox 360, Windows XP SP2, Windows Vista, Zune

### <span id="page-1113-0"></span>**GameWindow.OnActivated Method**

Called when the [GameWindow](#page-1106-0) gets focus.

**Namespace:** Microsoft.Xna.Framework **Assembly:** Microsoft.Xna.Framework.Game(in microsoft.xna.framework.game.dll)

Syntax

C#

protected void OnActivated ()

See Also **Reference** [GameWindow](#page-1106-0) Class [GameWindow](#page-1107-0) Members [Microsoft.Xna.Framework](#page-781-0) Namespace PlatformsXbox 360, Windows XP SP2, Windows Vista, Zune

### <span id="page-1114-0"></span>**GameWindow.OnClientSizeChanged Method**

Called when the size of the client window changes. Raises the [ClientSizeChanged](#page-1126-0) event.

**Namespace:** Microsoft.Xna.Framework **Assembly:** Microsoft.Xna.Framework.Game(in microsoft.xna.framework.game.dll)

Syntax

C#

protected void OnClientSizeChanged ()

See Also **Reference** [GameWindow](#page-1106-0) Class [GameWindow](#page-1107-0) Members [Microsoft.Xna.Framework](#page-781-0) Namespace PlatformsXbox 360, Windows XP SP2, Windows Vista, Zune

### <span id="page-1115-0"></span>**GameWindow.OnDeactivated Method**

Called when the [GameWindow](#page-1106-0) loses focus.

**Namespace:** Microsoft.Xna.Framework **Assembly:** Microsoft.Xna.Framework.Game(in microsoft.xna.framework.game.dll)

Syntax

C#

protected void OnDeactivated ()

See Also **Reference** [GameWindow](#page-1106-0) Class [GameWindow](#page-1107-0) Members [Microsoft.Xna.Framework](#page-781-0) Namespace PlatformsXbox 360, Windows XP SP2, Windows Vista, Zune
### **GameWindow.OnPaint Method**

Called when the [GameWindow](#page-1106-0) needs to be painted.

**Namespace:** Microsoft.Xna.Framework **Assembly:** Microsoft.Xna.Framework.Game(in microsoft.xna.framework.game.dll)

Syntax

C#

protected void OnPaint ()

# **GameWindow.OnScreenDeviceNameChanged Method**

Called when the [GameWindow](#page-1106-0) is moved to a different screen. Raises the [ScreenDeviceNameChanged](#page-1127-0) event.

**Namespace:** Microsoft.Xna.Framework **Assembly:** Microsoft.Xna.Framework.Game(in microsoft.xna.framework.game.dll)

Syntax

 $C#$ 

protected void OnScreenDeviceNameChanged ()

# **GameWindow.SetTitle Method**

Sets the title of the [GameWindow](#page-1106-0).

**Namespace:** Microsoft.Xna.Framework **Assembly:** Microsoft.Xna.Framework.Game(in microsoft.xna.framework.game.dll)

#### Syntax  $C#$

```
protected abstract void SetTitle (
         string title
)
```
#### **Parameters**

*title*

The new title of the [GameWindow.](#page-1106-0)

**Note** This method is ignored on the Xbox 360.

# **GameWindow Properties**

### Public Properties

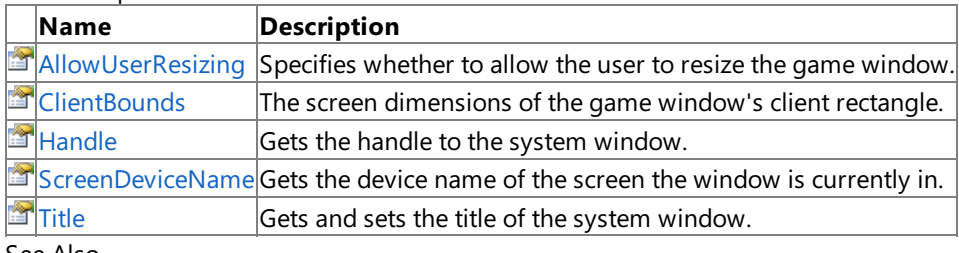

See Also

**Reference**

[GameWindow](#page-1106-0) Class

### <span id="page-1120-0"></span>**GameWindow.AllowUserResizing Property**

Specifies whether to allow the user to resize the game window.

**Namespace:** Microsoft.Xna.Framework **Assembly:** Microsoft.Xna.Framework.Game(in microsoft.xna.framework.game.dll)

Syntax

C#

```
[DefaultValueAttribute(false)]
public abstract bool AllowUserResizing { get; set; }
```
#### **Property Value**

**true** if user resizing is allowed; **false** otherwise.

**Note**

On the Xbox 360, this property is always **false**.

See Also **Reference** [Game](#page-998-0) Class Game [Members](#page-999-0)

[Microsoft.Xna.Framework](#page-781-0) Namespace

**Programming Guide**

How To: Allow the Player to Resizea Game [Window](#page-245-0) PlatformsXbox 360, Windows XP SP2, Windows Vista, Zune

### <span id="page-1121-0"></span>**GameWindow.ClientBounds Property**

The screen dimensions of the game window's client rectangle.

**Namespace:** Microsoft.Xna.Framework **Assembly:** Microsoft.Xna.Framework.Game(in microsoft.xna.framework.game.dll)

Syntax

 $C#$ 

public abstract Rectangle ClientBounds { get; }

### **Property Value**

Screen dimensions of the game window's client rectangle. See Also **Concepts** Displays, Client Bounds, Viewports, and Back Buffers **Reference** [GameWindow](#page-1106-0) Class [GameWindow](#page-1107-0) Members [Microsoft.Xna.Framework](#page-781-0) Namespace PlatformsXbox 360, Windows XP SP2, Windows Vista, Zune

### <span id="page-1122-0"></span>**GameWindow.Handle Property**

Gets the handle to the system window.

**Namespace:** Microsoft.Xna.Framework

**Assembly:** Microsoft.Xna.Framework.Game(in microsoft.xna.framework.game.dll)

Syntax

C#

### public abstract IntPtr Handle { get; }

**Property Value**

The handle to the system window.

**Note**

On the Xbox 360 this property is always **IntPtr.Zero**.

### <span id="page-1123-0"></span>**GameWindow.ScreenDeviceName Property**

Gets the device name of the screen the window is currently in.

**Namespace:** Microsoft.Xna.Framework **Assembly:** Microsoft.Xna.Framework.Game(in microsoft.xna.framework.game.dll)

Syntax

C#

public abstract string ScreenDeviceName { get; }

**Property Value** The device name of the screen. See Also **Reference** [GameWindow](#page-1106-0) Class [GameWindow](#page-1107-0) Members [Microsoft.Xna.Framework](#page-781-0) Namespace PlatformsXbox 360,Windows XP SP2,Windows Vista, Zune

### <span id="page-1124-0"></span>**GameWindow.Title Property**

Gets and sets the title of the system window.

**Namespace:** Microsoft.Xna.Framework

**Assembly:** Microsoft.Xna.Framework.Game(in microsoft.xna.framework.game.dll)

Syntax C#

### public string Title { get; set; }

### **Property Value**

The title of the system window. Exceptions

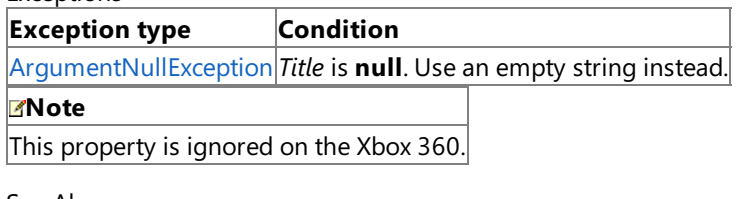

### **GameWindow Events**

Public Events

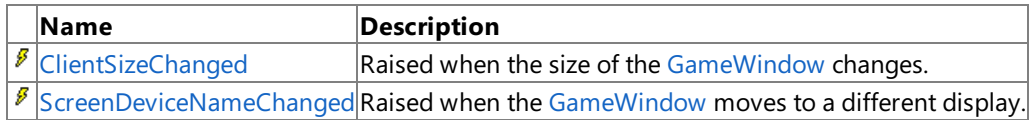

See Also

**Reference**

[GameWindow](#page-1106-0) Class

# <span id="page-1126-0"></span>**GameWindow.ClientSizeChanged Event**

Raised when the size of the [GameWindow](#page-1106-0) changes.

**Namespace:** Microsoft.Xna.Framework **Assembly:** Microsoft.Xna.Framework.Game(in microsoft.xna.framework.game.dll)

Syntax

C#

public event EventHandler ClientSizeChanged

See Also **Reference** [GameWindow](#page-1106-0) Class [GameWindow](#page-1107-0) Members [Microsoft.Xna.Framework](#page-781-0) Namespace **Programming Guide** How To: Allow the Player to Resizea Game [Window](#page-245-0) PlatformsXbox 360, Windows XP SP2, Windows Vista, Zune

### <span id="page-1127-0"></span>**GameWindow.ScreenDeviceNameChanged Event**

Raised when the [GameWindow](#page-1106-0) moves to a different display.

**Namespace:** Microsoft.Xna.Framework **Assembly:** Microsoft.Xna.Framework.Game(in microsoft.xna.framework.game.dll)

Syntax

C#

public event EventHandler ScreenDeviceNameChanged

# <span id="page-1128-0"></span>**GraphicsDeviceInformation Class**

Holds the settings for creating a graphics device on Windows.

**Namespace:** Microsoft.Xna.Framework **Assembly:** Microsoft.Xna.Framework.Game(in microsoft.xna.framework.game.dll)

Syntax

C#

public class GraphicsDeviceInformation

See Also **Reference** [GraphicsDeviceInformation](#page-1129-0) Members [Microsoft.Xna.Framework](#page-781-0) Namespace **Programming Guide**

3D Graphics [Overview](#page-311-0) PlatformsXbox 360,Windows XP SP2,Windows Vista, Zune <span id="page-1129-0"></span>XNA Game Studio 3.1

# **GraphicsDeviceInformation Members**

The following tables list the members exposed by the GraphicsDeviceInformation type.

Public Constructors

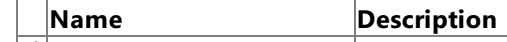

 $\blacktriangleright$  [GraphicsDeviceInformation](#page-1130-0) Initializes a new instance of this class.

Public Properties

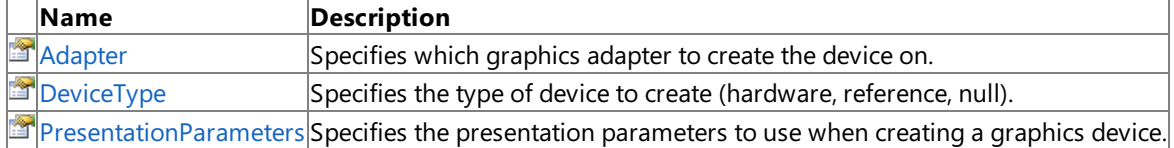

### Public Methods

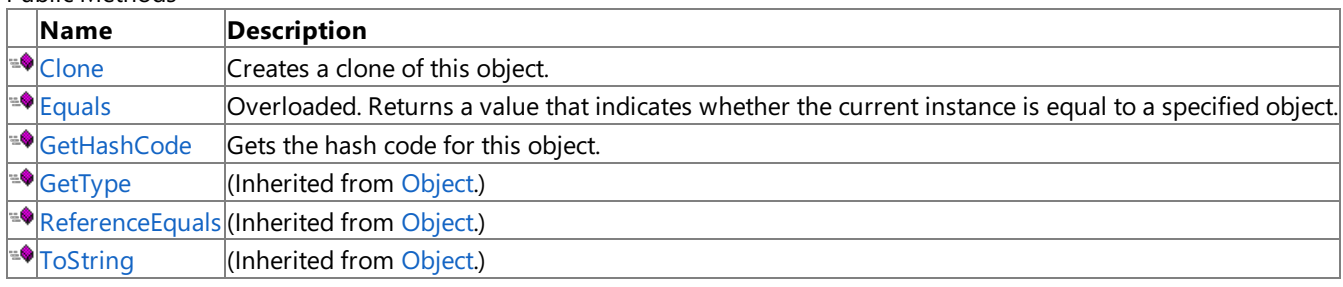

### Protected Methods

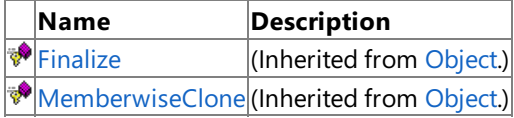

#### See Also **Reference**

[GraphicsDeviceInformation](#page-1128-0) Class

### <span id="page-1130-0"></span>**GraphicsDeviceInformation Constructor**

Initializes a new instance of this class.

**Namespace:** Microsoft.Xna.Framework **Assembly:** Microsoft.Xna.Framework.Game(in microsoft.xna.framework.game.dll)

Syntax

C#

public GraphicsDeviceInformation ()

See Also **Reference** [GraphicsDeviceInformation](#page-1128-0) Class [GraphicsDeviceInformation](#page-1129-0) Members [Microsoft.Xna.Framework](#page-781-0) Namespace PlatformsXbox 360, Windows XP SP2, Windows Vista, Zune

# **GraphicsDeviceInformation Methods**

Public Methods

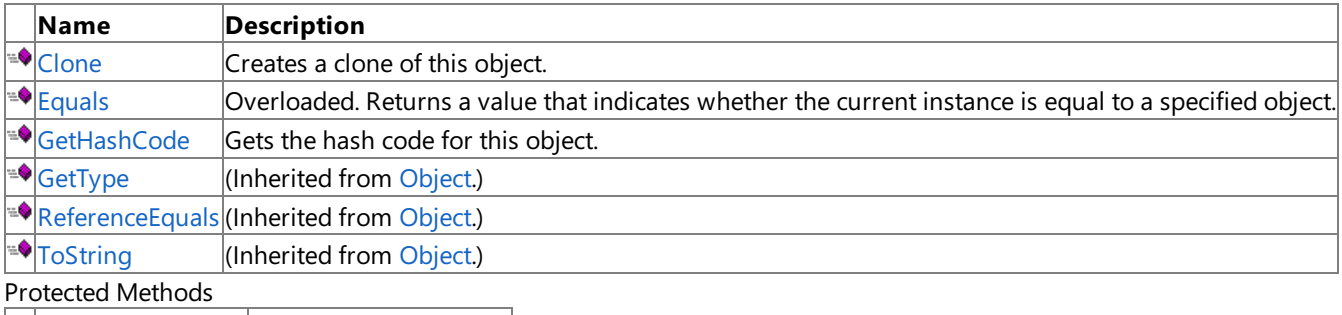

**Name Description**<br>**PERSONALLY PERSONALLY PERSONALLY PERSONALLY PERSONALLY PERSONALLY PERSONALLY PERSONALLY PERSONALLY** (Inherited from [Object](http://msdn.microsoft.com/en-us/library/system.object.aspx).) **[MemberwiseClone](http://msdn.microsoft.com/en-us/library/system.object.memberwiseclone.aspx)**(Inherited from [Object](http://msdn.microsoft.com/en-us/library/system.object.aspx).)

### See Also

**Reference**

[GraphicsDeviceInformation](#page-1128-0) Class

# <span id="page-1132-0"></span>**GraphicsDeviceInformation.Clone Method**

Creates a clone of this object.

**Namespace:** Microsoft.Xna.Framework **Assembly:** Microsoft.Xna.Framework.Game(in microsoft.xna.framework.game.dll)

Syntax

C#

public GraphicsDeviceInformation Clone ()

**Return Value** The cloned object. See Also **Reference** [GraphicsDeviceInformation](#page-1128-0) Class [GraphicsDeviceInformation](#page-1129-0) Members [Microsoft.Xna.Framework](#page-781-0) Namespace PlatformsXbox 360, Windows XP SP2, Windows Vista, Zune

# <span id="page-1133-0"></span>**GraphicsDeviceInformation.Equals Method**

Returns a value that indicates whether the current instance is equal to a specified object. Overload List

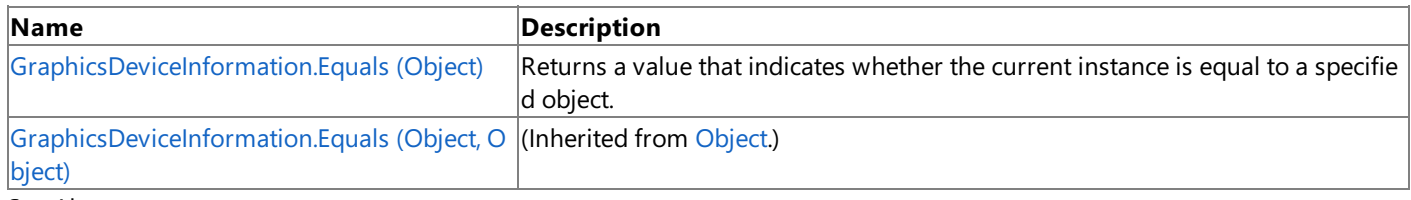

#### See Also **Reference**

[GraphicsDeviceInformation](#page-1128-0) Class [GraphicsDeviceInformation](#page-1129-0) Members [Microsoft.Xna.Framework](#page-781-0) Namespace

# <span id="page-1134-0"></span>**GraphicsDeviceInformation.Equals Method (Object)**

Returns a value that indicates whether the current instance is equal to a specified object.

**Namespace:** Microsoft.Xna.Framework **Assembly:** Microsoft.Xna.Framework.Game(in microsoft.xna.framework.game.dll)

### Syntax

C#

```
public override bool Equals (
        Object obj
)
```
### **Parameters**

*obj*

The [Object](http://msdn.microsoft.com/en-us/library/system.object.aspx) to compare with the current [GraphicsDeviceInformation](#page-1128-0).

### **Return Value**

**true** if the objects are the same; **false** otherwise. See Also **Reference** [GraphicsDeviceInformation](#page-1128-0) Class [GraphicsDeviceInformation](#page-1129-0) Members [Microsoft.Xna.Framework](#page-781-0) Namespace PlatformsXbox 360,Windows XP SP2,Windows Vista, Zune

# <span id="page-1135-0"></span>**GraphicsDeviceInformation.GetHashCode Method**

Gets the hash code for this object.

**Namespace:** Microsoft.Xna.Framework **Assembly:** Microsoft.Xna.Framework.Game(in microsoft.xna.framework.game.dll)

Syntax C#

public override int GetHashCode ()

**Return Value** Hash code for this object. See Also **Reference** [GraphicsDeviceInformation](#page-1128-0) Class [GraphicsDeviceInformation](#page-1129-0) Members [Microsoft.Xna.Framework](#page-781-0) Namespace PlatformsXbox 360, Windows XP SP2, Windows Vista, Zune

# **GraphicsDeviceInformation Properties**

#### Public Properties

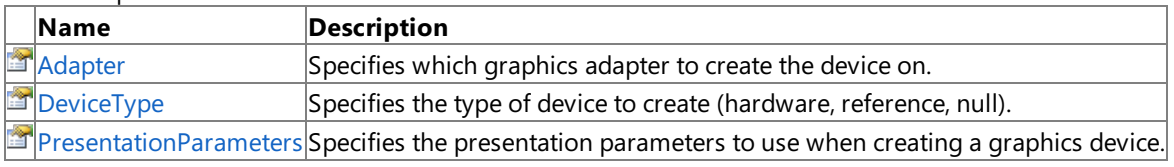

#### See Also **Reference**

[GraphicsDeviceInformation](#page-1128-0) Class

### <span id="page-1137-0"></span>**GraphicsDeviceInformation.Adapter Property**

Specifies which graphics adapter to create the device on.

**Namespace:** Microsoft.Xna.Framework

**Assembly:** Microsoft.Xna.Framework.Game(in microsoft.xna.framework.game.dll)

Syntax

C#

public GraphicsAdapter Adapter { get; set; }

### **Property Value**

The graphics adapter to create the device on. Exceptions

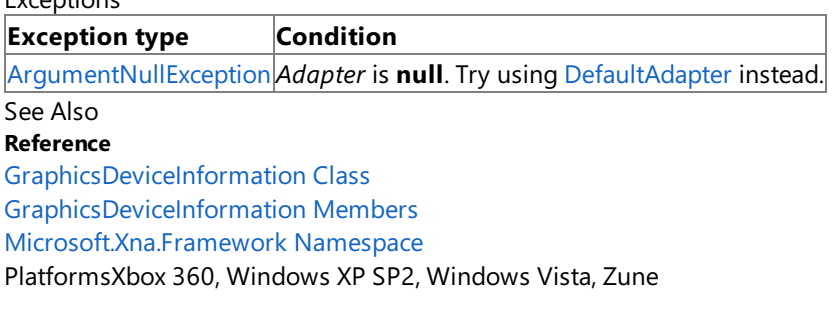

### <span id="page-1138-0"></span>**GraphicsDeviceInformation.DeviceType Property**

Specifies the type of device to create (hardware, reference, null).

**Namespace:** Microsoft.Xna.Framework **Assembly:** Microsoft.Xna.Framework.Game(in microsoft.xna.framework.game.dll)

Syntax

C#

public DeviceType DeviceType { get; set; }

**Property Value** The type of device to create. See Also **Reference** [GraphicsDeviceInformation](#page-1128-0) Class [GraphicsDeviceInformation](#page-1129-0) Members [Microsoft.Xna.Framework](#page-781-0) Namespace PlatformsXbox 360, Windows XP SP2, Windows Vista, Zune

### <span id="page-1139-0"></span>**GraphicsDeviceInformation.PresentationParameters Property**

Specifies the presentation parameters to use when creating a graphics device.

**Namespace:** Microsoft.Xna.Framework **Assembly:** Microsoft.Xna.Framework.Game(in microsoft.xna.framework.game.dll)

Syntax

C#

public PresentationParameters PresentationParameters { get; set; }

### **Property Value**

The presentation parameters to use when creating a graphics device. See Also **Reference** [GraphicsDeviceInformation](#page-1128-0) Class [GraphicsDeviceInformation](#page-1129-0) Members [Microsoft.Xna.Framework](#page-781-0) Namespace PlatformsXbox 360, Windows XP SP2, Windows Vista, Zune

### <span id="page-1140-0"></span>**GraphicsDeviceManager Class**

Handles the configuration and management of the graphics device.

**Namespace:** Microsoft.Xna.Framework

**Assembly:** Microsoft.Xna.Framework.Game(in microsoft.xna.framework.game.dll)

Syntax C#

> public class GraphicsDeviceManager : IGraphicsDeviceService, IDisposable, IGraphicsDeviceMa nager

Remarks

Custom behavior of the [GraphicsDeviceManager](#page-1140-0) can be achieved by deriving a class from GraphicsDeviceManager. For example, to allow only widescreen devices in full-screen mode the [RankDevices](#page-1166-0) method could be overridden to drop nonwidescreen devices (see How To: Restrict Graphics Devices to [Widescreen](#page-252-0) Aspect Ratios in Full-Screen Mode).

Or, if you are creating a 2D game, you might want to create a graphics device without a depth buffer. By adding an event handler for the [PreparingDeviceSettings](#page-1187-0) event to the [GraphicsDeviceManager](#page-1140-0), you can control the [PresentationParameters](#page-1139-0) properties associated with the graphics device. In the example below, the event handler is named **graphics\_Settings\_NoDepthBuffer**.

 $C#$ 

```
graphics = new GraphicsDeviceManager(this);
graphics.PreparingDeviceSettings +=
   new EventHandler<PreparingDeviceSettingsEventArgs>(
                        graphics_Settings_NoDepthBuffer);
```
To ensure that no depth buffer is created, your event handler can set the [EnableAutoDepthStencil](#page-4257-0) property of the graphic device's [PresentationParameters](#page-4233-0) to **false**, as shown below.

C# void graphics Settings NoDepthBuffer(object sender, PreparingDeviceSettingsEventArgs e) { e.GraphicsDeviceInformation.PresentationParameters. EnableAutoDepthStencil = false; }

See Also

**Reference** [GraphicsDeviceManager](#page-1141-0) Members [Microsoft.Xna.Framework](#page-781-0) Namespace **Programming Guide** [Application](#page-241-0) Model Overview 3D Graphics [Overview](#page-311-0) How To: Restrict Graphics Devices to [Widescreen](#page-252-0) Aspect Ratios in Full-Screen Mode How To: Display a Game in [Full-Screen](#page-251-0) Mode PlatformsXbox 360, Windows XP SP2, Windows Vista, Zune

# <span id="page-1141-0"></span>**GraphicsDeviceManager Members**

The following tables list the members exposed by the GraphicsDeviceManager type.

Public Constructors

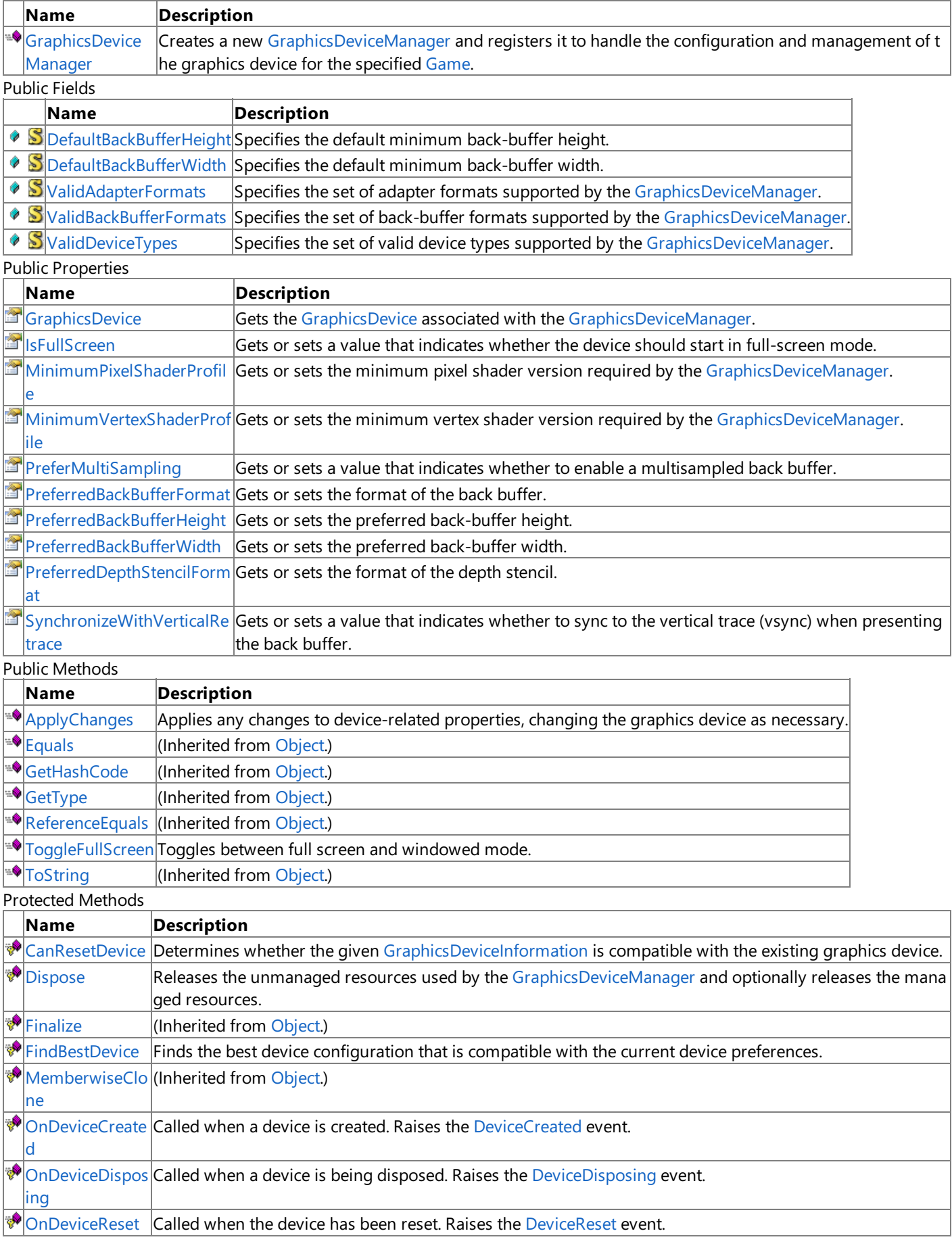

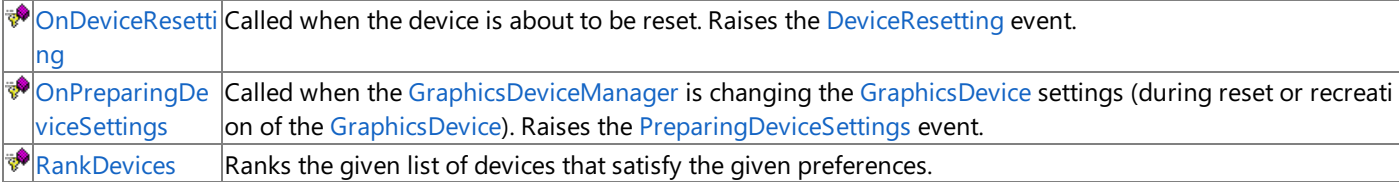

### Public Events

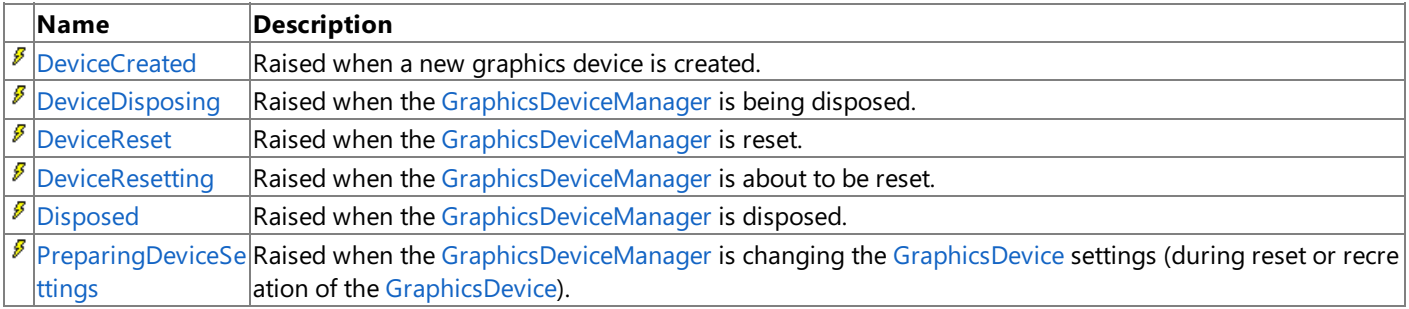

### Explicit Interface Implementations

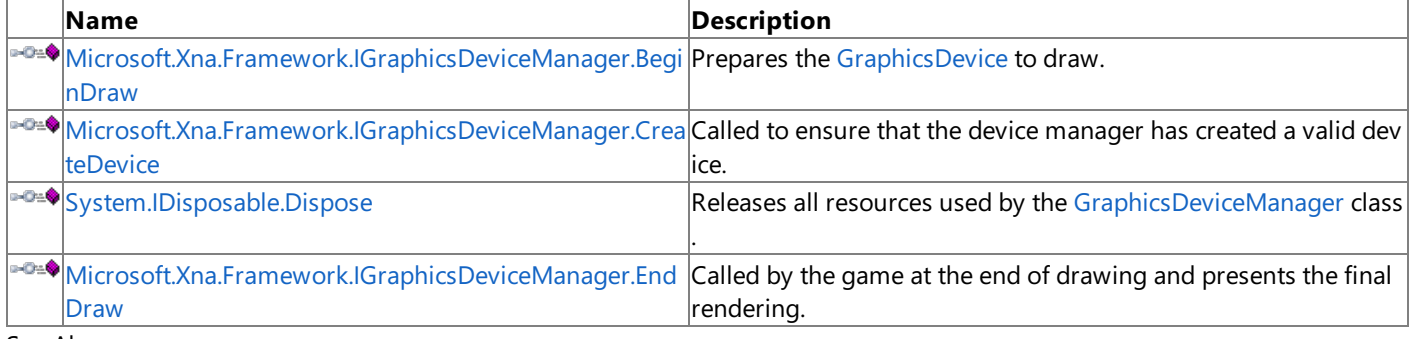

#### See Also **Reference**

[GraphicsDeviceManager](#page-1140-0) Class

# **GraphicsDeviceManager Fields**

Public Fields

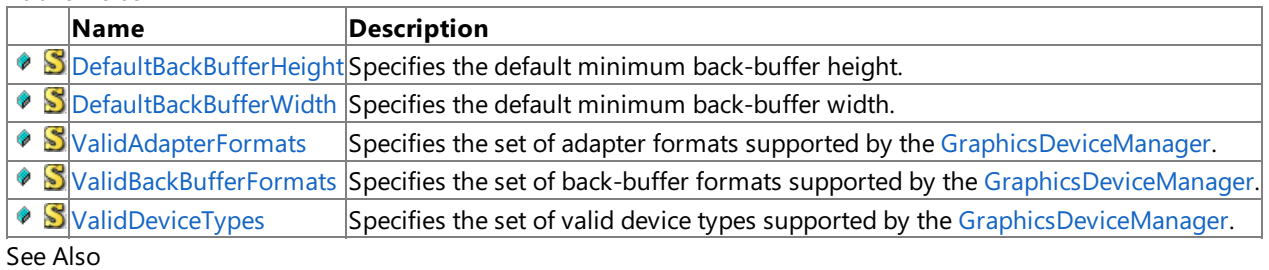

**Reference**

[GraphicsDeviceManager](#page-1140-0) Class

# <span id="page-1144-0"></span>**GraphicsDeviceManager.DefaultBackBufferHeight Field**

Specifies the default minimum back-buffer height.

**Namespace:** Microsoft.Xna.Framework **Assembly:** Microsoft.Xna.Framework.Game(in microsoft.xna.framework.game.dll)

Syntax

C#

public static readonly int DefaultBackBufferHeight

See Also **Reference** [GraphicsDeviceManager](#page-1140-0) Class [GraphicsDeviceManager](#page-1141-0) Members [Microsoft.Xna.Framework](#page-781-0) Namespace PlatformsXbox 360, Windows XP SP2, Windows Vista, Zune

# <span id="page-1145-0"></span>**GraphicsDeviceManager.DefaultBackBufferWidth Field**

Specifies the default minimum back-buffer width.

**Namespace:** Microsoft.Xna.Framework **Assembly:** Microsoft.Xna.Framework.Game(in microsoft.xna.framework.game.dll)

Syntax

C#

public static readonly int DefaultBackBufferWidth

See Also **Reference** [GraphicsDeviceManager](#page-1140-0) Class [GraphicsDeviceManager](#page-1141-0) Members [Microsoft.Xna.Framework](#page-781-0) Namespace PlatformsXbox 360, Windows XP SP2, Windows Vista, Zune

### <span id="page-1146-0"></span>**GraphicsDeviceManager.ValidAdapterFormats Field**

Specifies the set of adapter formats supported by the [GraphicsDeviceManager.](#page-1140-0)

**Namespace:** Microsoft.Xna.Framework

**Assembly:** Microsoft.Xna.Framework.Game(in microsoft.xna.framework.game.dll)

Syntax

C#

public static readonly SurfaceFormat[] ValidAdapterFormats

RemarksThe order of the list determines the preference of any given format. See Also **Reference** [GraphicsDeviceManager](#page-1140-0) Class [GraphicsDeviceManager](#page-1141-0) Members [Microsoft.Xna.Framework](#page-781-0) Namespace PlatformsXbox 360, Windows XP SP2, Windows Vista, Zune

### <span id="page-1147-0"></span>**GraphicsDeviceManager.ValidBackBufferFormats Field**

Specifies the set of back-buffer formats supported by the [GraphicsDeviceManager](#page-1140-0).

**Namespace:** Microsoft.Xna.Framework **Assembly:** Microsoft.Xna.Framework.Game(in microsoft.xna.framework.game.dll)

Syntax

C#

public static readonly SurfaceFormat[] ValidBackBufferFormats

RemarksThe order of the list determines the preference of any given format. See Also **Reference** [GraphicsDeviceManager](#page-1140-0) Class [GraphicsDeviceManager](#page-1141-0) Members [Microsoft.Xna.Framework](#page-781-0) Namespace PlatformsXbox 360, Windows XP SP2, Windows Vista, Zune

# <span id="page-1148-0"></span>**GraphicsDeviceManager.ValidDeviceTypes Field**

Specifies the set of valid device types supported by the [GraphicsDeviceManager](#page-1140-0).

**Namespace:** Microsoft.Xna.Framework

**Assembly:** Microsoft.Xna.Framework.Game(in microsoft.xna.framework.game.dll)

Syntax

C#

public static readonly DeviceType[] ValidDeviceTypes

RemarksThe order of the list determines the preference of any given device type. See Also **Reference** [GraphicsDeviceManager](#page-1140-0) Class [GraphicsDeviceManager](#page-1141-0) Members [Microsoft.Xna.Framework](#page-781-0) Namespace

PlatformsXbox 360, Windows XP SP2, Windows Vista, Zune

## <span id="page-1149-0"></span>**GraphicsDeviceManager Constructor**

Creates a new [GraphicsDeviceManager](#page-1140-0) and registers it to handle the configuration and management of the graphics device for the specified [Game](#page-998-0).

#### **Namespace:** Microsoft.Xna.Framework

**Assembly:** Microsoft.Xna.Framework.Game(in microsoft.xna.framework.game.dll)

Syntax

 $C#$ 

```
public GraphicsDeviceManager (
         Game game
)
```
#### **Parameters**

*game*

[Game](#page-998-0) the [GraphicsDeviceManager](#page-1140-0) should be associated with.

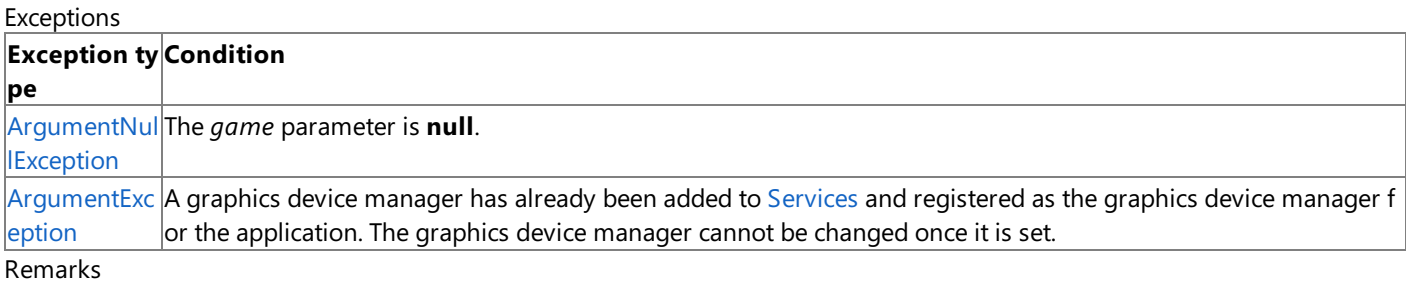

This constructor adds this [GraphicsDeviceManager](#page-1140-0) to the collection of game services that have been implicitly registered by adding them to the [Game.Services](#page-1038-0) property.

#### **Caution**

Although this constructor requires an instance of [Game](#page-998-0), if the application does not otherwise require an instance of Game it i s often better to implement a the [IGraphicsDeviceService](#page-4041-0) and [IGraphicsDeviceManager](#page-1203-0) interfaces to provide the same servic es that would be provided by the [GraphicsDeviceManager](#page-1140-0).

Custom behavior of the [GraphicsDeviceManager](#page-1140-0) can be achieved by deriving a class from GraphicsDeviceManager. For example, to allow only widescreen devices in full-screen mode the [RankDevices](#page-1166-0) method could be overridden to drop nonwidescreen devices (see How To: Restrict Graphics Devices to [Widescreen](#page-252-0) Aspect Ratios in Full-Screen Mode).

Or, if you are creating a 2D game, you might want to create a graphics device without a depth buffer. By adding an event handler for the [PreparingDeviceSettings](#page-1187-0) event to the [GraphicsDeviceManager](#page-1140-0), you can control the [PresentationParameters](#page-1139-0) properties associated with the graphics device. In the example below, the event handler is named **graphics\_Settings\_NoDepthBuffer**.

 $C#$ 

```
graphics = new GraphicsDeviceManager(this);
graphics.PreparingDeviceSettings +=
    new EventHandler<PreparingDeviceSettingsEventArgs>(
                        graphics_Settings_NoDepthBuffer);
```
To ensure that no depth buffer is created, your event handler can set the [EnableAutoDepthStencil](#page-4257-0) property of the graphic device's [PresentationParameters](#page-4233-0) to **false**, as shown below.

 $C#$ 

```
void graphics Settings NoDepthBuffer(object sender,
    PreparingDeviceSettingsEventArgs e)
{
    e.GraphicsDeviceInformation.PresentationParameters.
        EnableAutoDepthStencil = false;
}
```
See Also **Reference** [GraphicsDeviceManager](#page-1140-0) Class [GraphicsDeviceManager](#page-1141-0) Members [Microsoft.Xna.Framework](#page-781-0) Namespace PlatformsXbox 360, Windows XP SP2, Windows Vista, Zune

# **GraphicsDeviceManager Methods**

Public Methods

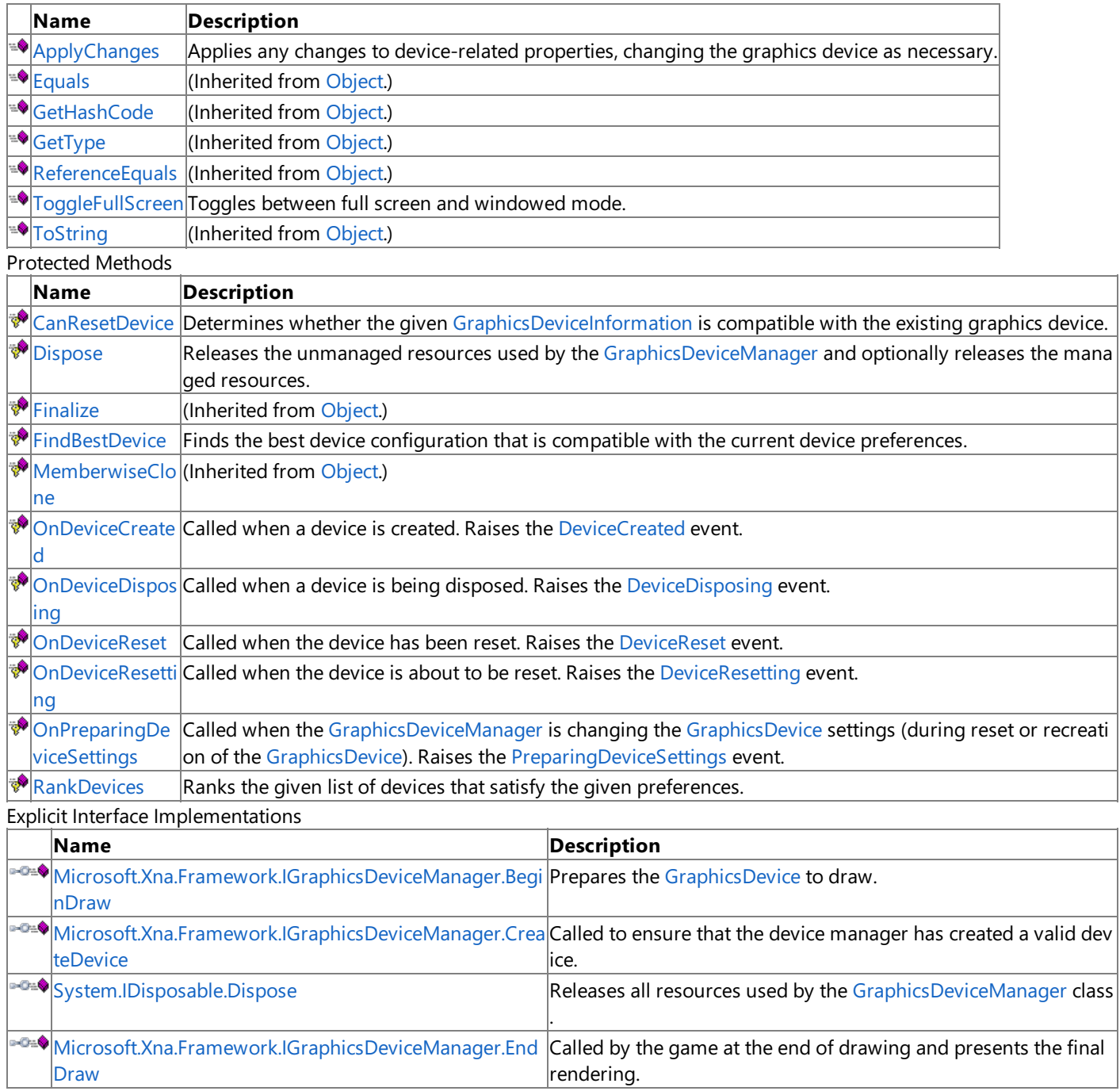

See Also

**Reference**

[GraphicsDeviceManager](#page-1140-0) Class
## **GraphicsDeviceManager.ApplyChanges Method**

Applies any changes to device-related properties, changing the graphics device as necessary.

**Namespace:** Microsoft.Xna.Framework

**Assembly:** Microsoft.Xna.Framework.Game(in microsoft.xna.framework.game.dll)

Syntax

C#

#### public void ApplyChanges ()

Exceptions

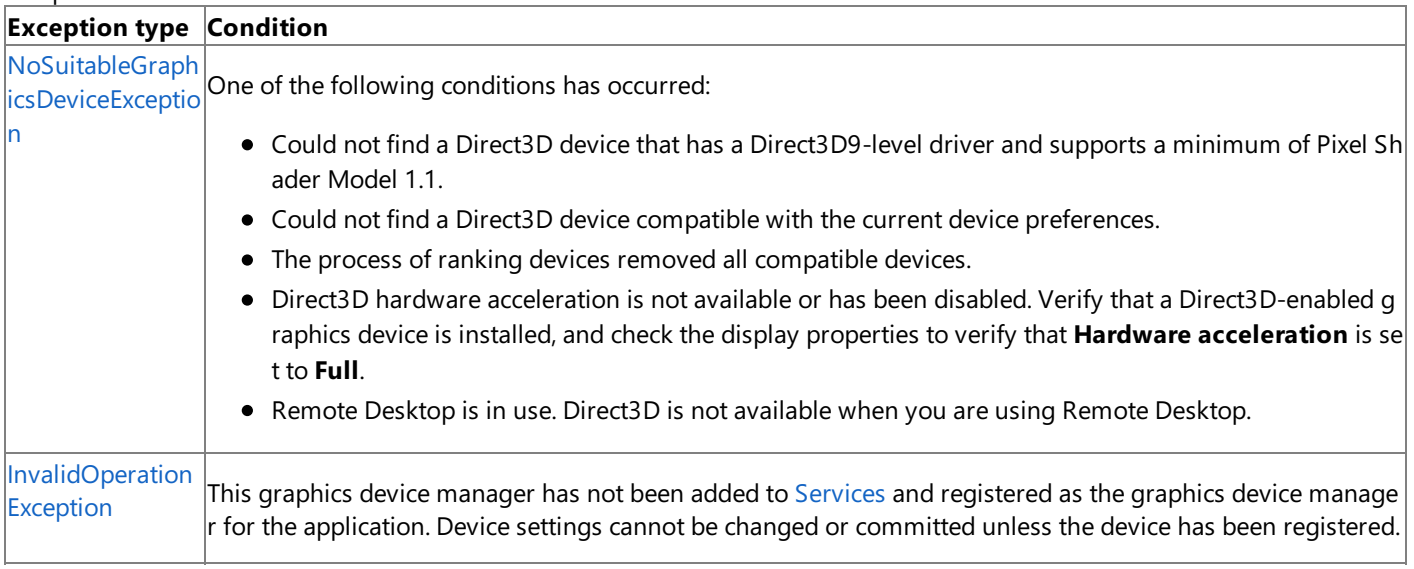

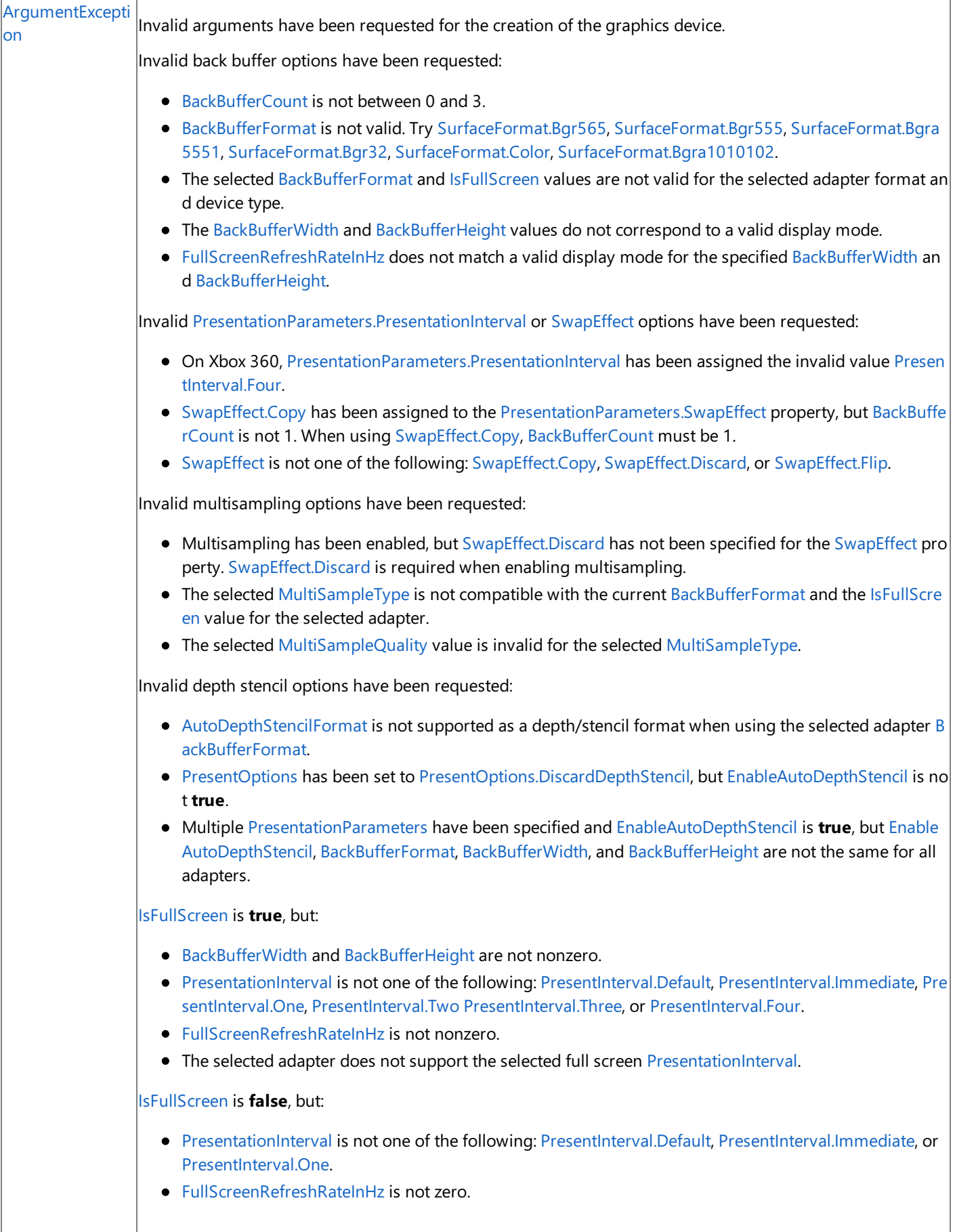

See Also **Reference**

## **GraphicsDeviceManager.CanResetDevice Method**

Determines whether the given [GraphicsDeviceInformation](#page-1128-0) is compatible with the existing graphics device.

**Namespace:** Microsoft.Xna.Framework

**Assembly:** Microsoft.Xna.Framework.Game(in microsoft.xna.framework.game.dll)

Syntax

C#

protected virtual bool CanResetDevice ( GraphicsDeviceInformation newDeviceInfo )

**Parameters**

*newDeviceInfo*

Information describing the desired device configuration.

**Return Value**

true if a device reset can be used to get a device compatible with the [GraphicsDeviceInformation](#page-1128-0); false otherwise. See Also

**Reference**

[GraphicsDeviceManager](#page-1140-0) Class

[GraphicsDeviceManager](#page-1141-0) Members

[Microsoft.Xna.Framework](#page-781-0) Namespace PlatformsXbox 360,Windows XP SP2,Windows Vista, Zune

### **GraphicsDeviceManager.Dispose Method**

Releases the unmanaged resources used by the [GraphicsDeviceManager](#page-1140-0) and optionally releases the managed resources.

**Namespace:** Microsoft.Xna.Framework **Assembly:** Microsoft.Xna.Framework.Game(in microsoft.xna.framework.game.dll)

#### Syntax

C#

```
protected virtual void Dispose (
        bool disposing
)
```
#### **Parameters**

*disposing*

**true** to release both automaticand manual resources; **false** to release only manual resources.

## <span id="page-1156-0"></span>**GraphicsDeviceManager.FindBestDevice Method**

Finds the best device configuration that is compatible with the current device preferences.

**Namespace:** Microsoft.Xna.Framework **Assembly:** Microsoft.Xna.Framework.Game(in microsoft.xna.framework.game.dll)

Syntax

C#

```
protected virtual GraphicsDeviceInformation FindBestDevice (
         bool anySuitableDevice
)
```
### **Parameters**

*anySuitableDevice*

true if the [FindBestDevice](#page-1156-0) can select devices from any available adapter; false if only the current adapter should be considered.

#### **Return Value**

The best device configuration found. See Also **Reference** [GraphicsDeviceManager](#page-1140-0) Class [GraphicsDeviceManager](#page-1141-0) Members [Microsoft.Xna.Framework](#page-781-0) Namespace PlatformsXbox 360, Windows XP SP2, Windows Vista, Zune

### **Microsoft.Xna.Framework.IGraphicsDeviceManager.BeginDraw Method**

Prepares the [GraphicsDevice](#page-3442-0) to draw.

**Namespace:** Microsoft.Xna.Framework

**Assembly:** Microsoft.Xna.Framework.Game(in microsoft.xna.framework.game.dll)

Syntax C#

private bool Microsoft.Xna.Framework.IGraphicsDeviceManager.BeginDraw ()

**Return Value** true if the [GraphicsDevice](#page-3442-0) is ready to draw; false otherwise. See Also **Reference** [GraphicsDeviceManager](#page-1140-0) Class [GraphicsDeviceManager](#page-1141-0) Members [Microsoft.Xna.Framework](#page-781-0) Namespace PlatformsXbox 360, Windows XP SP2, Windows Vista, Zune

### **Microsoft.Xna.Framework.IGraphicsDeviceManager.CreateDevice Method**

Called to ensure that the device manager has created a valid device.

#### **Namespace:** Microsoft.Xna.Framework

**Assembly:** Microsoft.Xna.Framework.Game(in microsoft.xna.framework.game.dll)

Syntax  $C#$ 

private void Microsoft.Xna.Framework.IGraphicsDeviceManager.CreateDevice ()

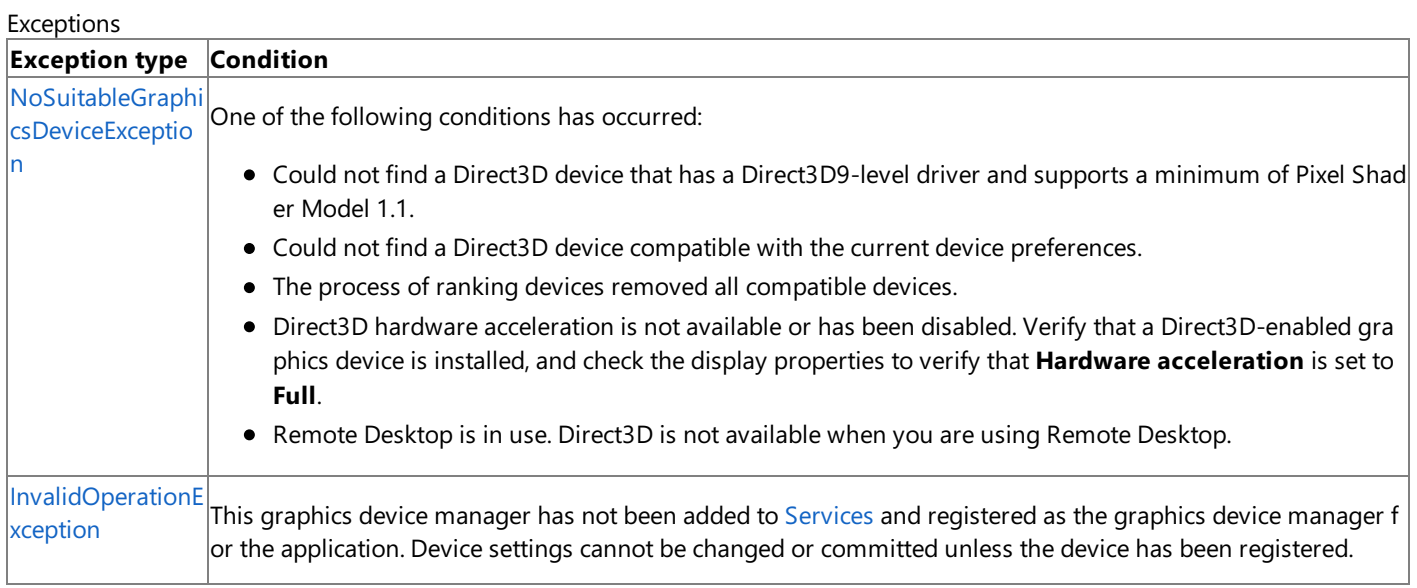

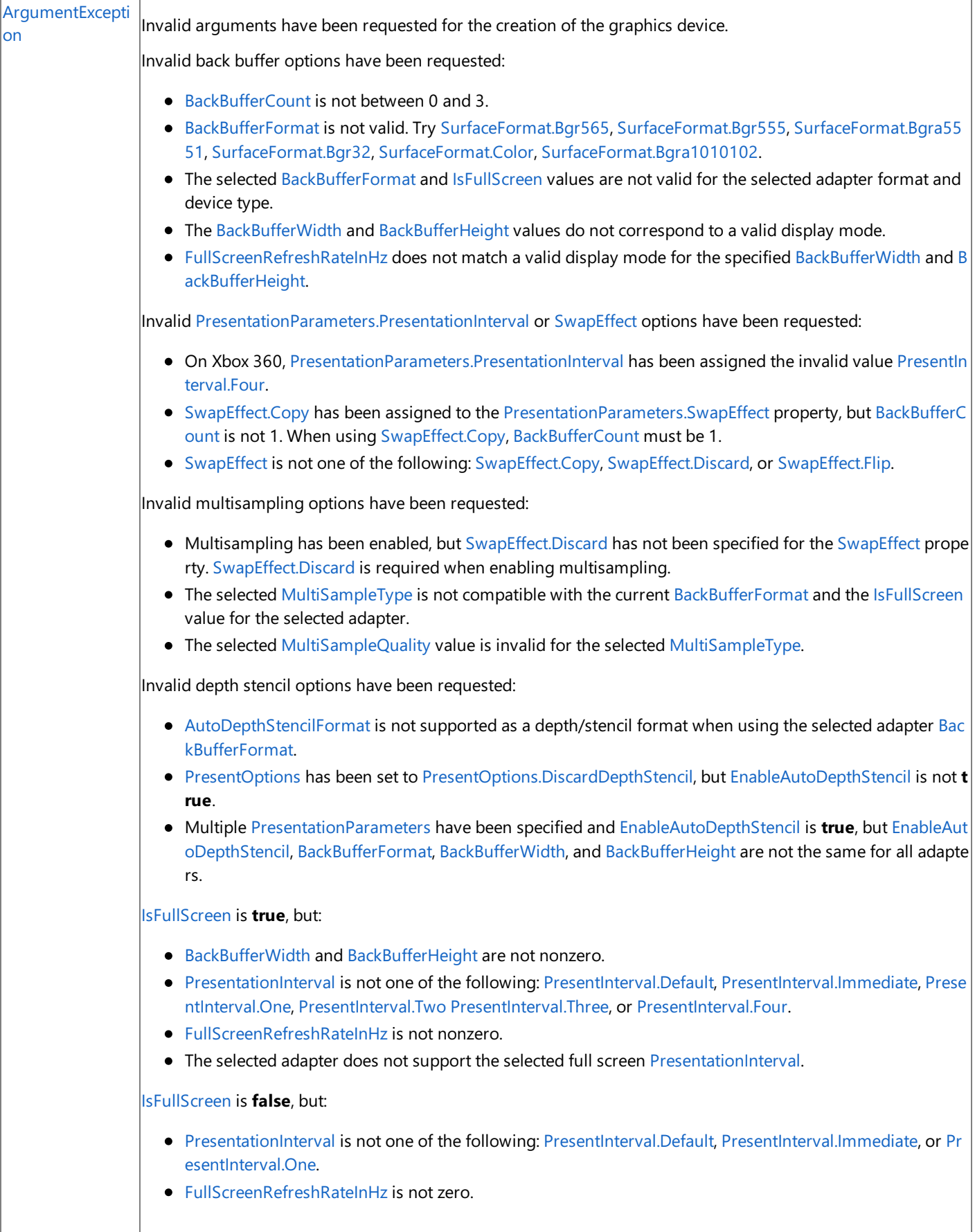

See Also **Reference**

# **Microsoft.Xna.Framework.IGraphicsDeviceManager.EndDraw Method**

Called by the game at the end of drawing and presents the final rendering.

**Namespace:** Microsoft.Xna.Framework **Assembly:** Microsoft.Xna.Framework.Game(in microsoft.xna.framework.game.dll)

Syntax C#

private void Microsoft.Xna.Framework.IGraphicsDeviceManager.EndDraw ()

### **GraphicsDeviceManager.OnDeviceCreated Method**

Called when a device is created. Raises the [DeviceCreated](#page-1182-0) event.

**Namespace:** Microsoft.Xna.Framework

**Assembly:** Microsoft.Xna.Framework.Game(in microsoft.xna.framework.game.dll)

#### Syntax

C#

```
protected virtual void OnDeviceCreated (
         Object sender,
         EventArgs args
)
```
#### **Parameters**

*sender* The [GraphicsDeviceManager](#page-1140-0). *args*

Arguments for the [DeviceCreated](#page-1182-0) event.

### **GraphicsDeviceManager.OnDeviceDisposing Method**

Called when a device is being disposed. Raises the [DeviceDisposing](#page-1183-0) event.

**Namespace:** Microsoft.Xna.Framework

**Assembly:** Microsoft.Xna.Framework.Game(in microsoft.xna.framework.game.dll)

#### Syntax

C#

```
protected virtual void OnDeviceDisposing (
         Object sender,
         EventArgs args
)
```
### **Parameters**

*sender*

The [GraphicsDeviceManager](#page-1140-0). *args* Arguments for the [DeviceDisposing](#page-1183-0) event.

### **GraphicsDeviceManager.OnDeviceReset Method**

Called when the device has been reset. Raises the [DeviceReset](#page-1184-0) event.

**Namespace:** Microsoft.Xna.Framework

**Assembly:** Microsoft.Xna.Framework.Game(in microsoft.xna.framework.game.dll)

### Syntax

 $C#$ 

```
protected virtual void OnDeviceReset (
         Object sender,
         EventArgs args
)
```
#### **Parameters**

*sender* The [GraphicsDeviceManager](#page-1140-0). *args* Arguments for the [DeviceReset](#page-1184-0) event.

### **GraphicsDeviceManager.OnDeviceResetting Method**

Called when the device is about to be reset. Raises the [DeviceResetting](#page-1185-0) event.

**Namespace:** Microsoft.Xna.Framework

**Assembly:** Microsoft.Xna.Framework.Game(in microsoft.xna.framework.game.dll)

### Syntax

C#

```
protected virtual void OnDeviceResetting (
         Object sender,
         EventArgs args
)
```
### **Parameters**

*sender*

The [GraphicsDeviceManager](#page-1140-0). *args* Arguments for the [DeviceResetting](#page-1185-0) event.

XNA GameStudio 3.1

### **GraphicsDeviceManager.OnPreparingDeviceSettings Method**

Called when the [GraphicsDeviceManager](#page-1140-0) is changing the [GraphicsDevice](#page-3442-0) settings (during reset or recreation of the [GraphicsDevice](#page-3442-0)). Raises the [PreparingDeviceSettings](#page-1187-0) event.

#### **Namespace:** Microsoft.Xna.Framework

**Assembly:** Microsoft.Xna.Framework.Game(in microsoft.xna.framework.game.dll)

Syntax

C#

```
protected virtual void OnPreparingDeviceSettings (
        Object sender,
         PreparingDeviceSettingsEventArgs args
)
```
#### **Parameters**

#### *sender*

The [GraphicsDeviceManager](#page-1140-0).

*args*

The graphics device information to modify.

See Also

**Reference**

### **GraphicsDeviceManager.RankDevices Method**

Ranks the given list of devices that satisfy the given preferences.

**Namespace:** Microsoft.Xna.Framework

**Assembly:** Microsoft.Xna.Framework.Game(in microsoft.xna.framework.game.dll)

Syntax

C#

protected virtual void RankDevices ( List<GraphicsDeviceInformation> foundDevices )

**Parameters**

*foundDevices*

The list of devices to rank.

Remarks **RankDevices** orders the provided list so that devices earlier in thelistare preferred over devices later in thelist.This method can remove devices from the list if they do not satisfy some custom criteria. See Also

#### **Reference**

[GraphicsDeviceManager](#page-1140-0) Class [GraphicsDeviceManager](#page-1141-0) Members [Microsoft.Xna.Framework](#page-781-0) Namespace

**Programming Guide**

How To: Restrict Graphics Devices to [Widescreen](#page-252-0) Aspect Ratios in Full-Screen Mode PlatformsXbox 360, Windows XP SP2, Windows Vista, Zune

## **System.IDisposable.Dispose Method**

Releases all resources used by the [GraphicsDeviceManager](#page-1140-0) class.

**Namespace:** Microsoft.Xna.Framework **Assembly:** Microsoft.Xna.Framework.Game(in microsoft.xna.framework.game.dll)

Syntax

C#

private void System.IDisposable.Dispose ()

## **GraphicsDeviceManager.ToggleFullScreen Method**

Toggles between full screen and windowed mode.

### **Namespace:** Microsoft.Xna.Framework

**Assembly:** Microsoft.Xna.Framework.Game(in microsoft.xna.framework.game.dll)

Syntax

C#

### public void ToggleFullScreen ()

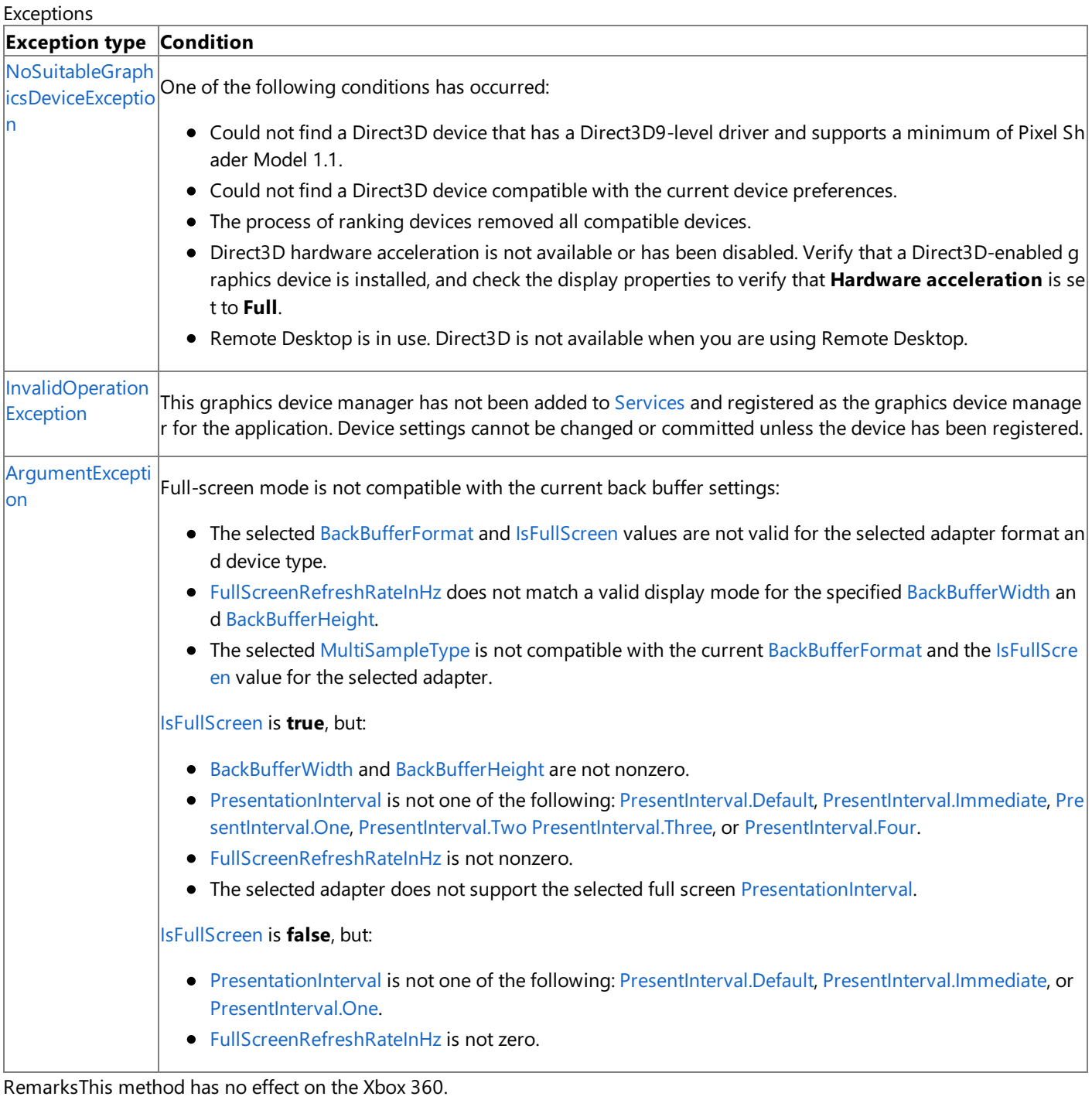

See Also **Reference**

[GraphicsDeviceManager](#page-1140-0) Class [GraphicsDeviceManager](#page-1141-0) Members [Microsoft.Xna.Framework](#page-781-0) Namespace **Programming Guide** How To: Display a Game in [Full-Screen](#page-251-0) Mode

# **GraphicsDeviceManager Properties**

#### Public Properties

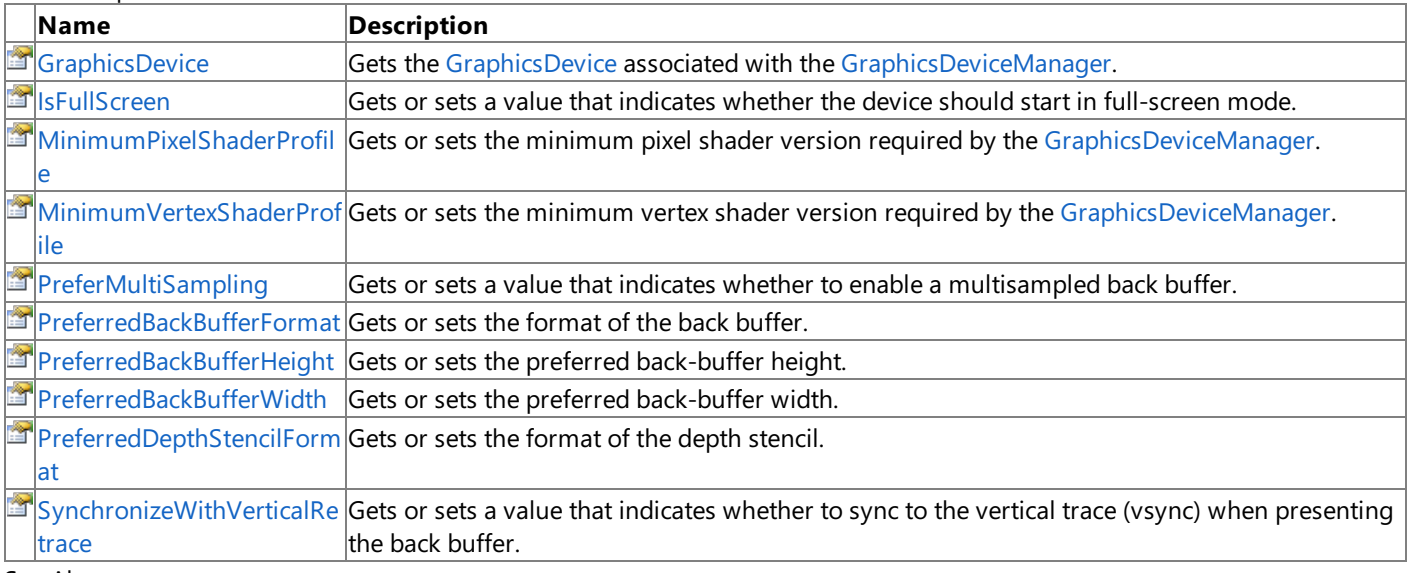

#### See Also **Reference**

[GraphicsDeviceManager](#page-1140-0) Class [Microsoft.Xna.Framework](#page-781-0) Namespace

### <span id="page-1171-0"></span>**GraphicsDeviceManager.GraphicsDevice Property**

Gets the [GraphicsDevice](#page-3442-0) associated with the [GraphicsDeviceManager](#page-1140-0).

**Namespace:** Microsoft.Xna.Framework

**Assembly:** Microsoft.Xna.Framework.Game(in microsoft.xna.framework.game.dll)

Syntax

 $C#$ 

public GraphicsDevice GraphicsDevice { get; }

### **Property Value**

The [GraphicsDevice](#page-3442-0) associated with the [GraphicsDeviceManager](#page-1140-0). See Also **Reference** [GraphicsDeviceManager](#page-1140-0) Class [GraphicsDeviceManager](#page-1141-0) Members [Microsoft.Xna.Framework](#page-781-0) Namespace PlatformsXbox 360, Windows XP SP2, Windows Vista, Zune

### <span id="page-1172-0"></span>**GraphicsDeviceManager.IsFullScreen Property**

Gets or sets a value that indicates whether the device should start in full-screen mode.

**Namespace:** Microsoft.Xna.Framework

**Assembly:** Microsoft.Xna.Framework.Game(in microsoft.xna.framework.game.dll)

Syntax

C#

public bool IsFullScreen { get; set; }

#### **Property Value**

Value that indicates whether the device should start in full-screen mode.

Remarks If no devices are present that support full screen, or the underlying host supports only full screen, this value may be ignored. This value has no effect on Xbox 360.

See Also

**Reference**

[GraphicsDeviceManager](#page-1140-0) Class

[GraphicsDeviceManager](#page-1141-0) Members

[Microsoft.Xna.Framework](#page-781-0) Namespace

**Programming Guide**

How To: Restrict Graphics Devices to [Widescreen](#page-252-0) Aspect Ratios in Full-Screen Mode PlatformsXbox 360, Windows XP SP2, Windows Vista, Zune

### <span id="page-1173-0"></span>**GraphicsDeviceManager.MinimumPixelShaderProfile Property**

Gets or sets the minimum pixel shader version required by the [GraphicsDeviceManager](#page-1140-0).

**Namespace:** Microsoft.Xna.Framework

**Assembly:** Microsoft.Xna.Framework.Game(in microsoft.xna.framework.game.dll)

Syntax

C#

public ShaderProfile MinimumPixelShaderProfile { get; set; }

### **Property Value**

The minimum pixel shader version required by the [GraphicsDeviceManager](#page-1140-0). Exceptions

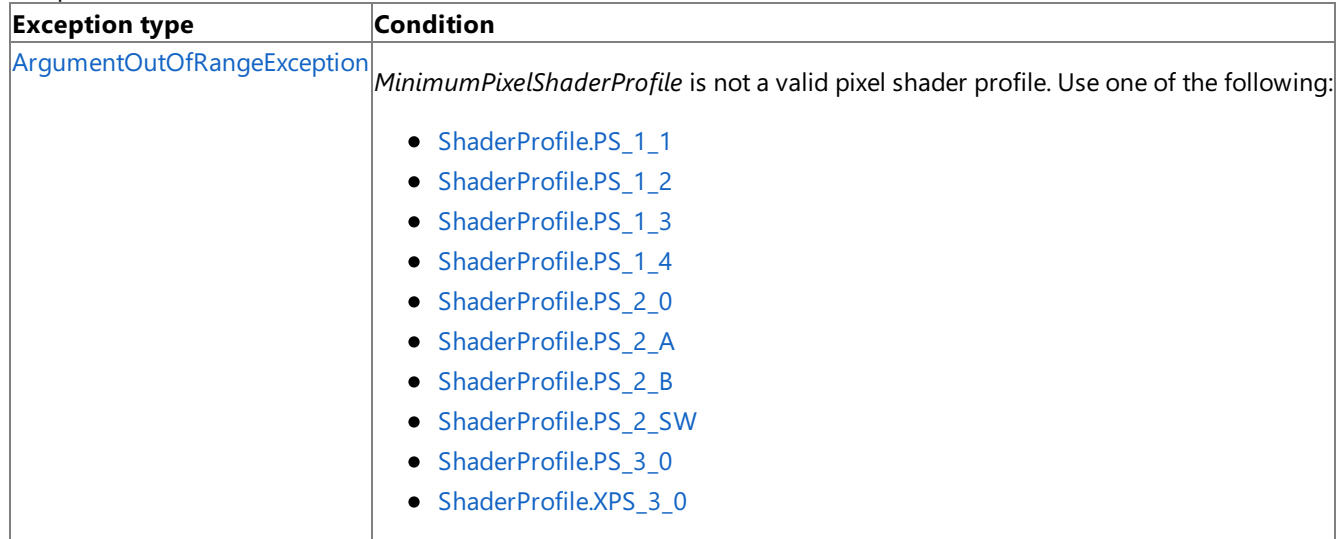

See Also

#### <span id="page-1174-0"></span>XNA GameStudio 3.1

## **GraphicsDeviceManager.MinimumVertexShaderProfile Property**

Gets or sets the minimum vertex shader version required by the [GraphicsDeviceManager](#page-1140-0).

### **Namespace:** Microsoft.Xna.Framework

**Assembly:** Microsoft.Xna.Framework.Game(in microsoft.xna.framework.game.dll)

Syntax C#

public ShaderProfile MinimumVertexShaderProfile { get; set; }

#### **Property Value**

The minimum vertex shader version required by the [GraphicsDeviceManager](#page-1140-0). Exceptions

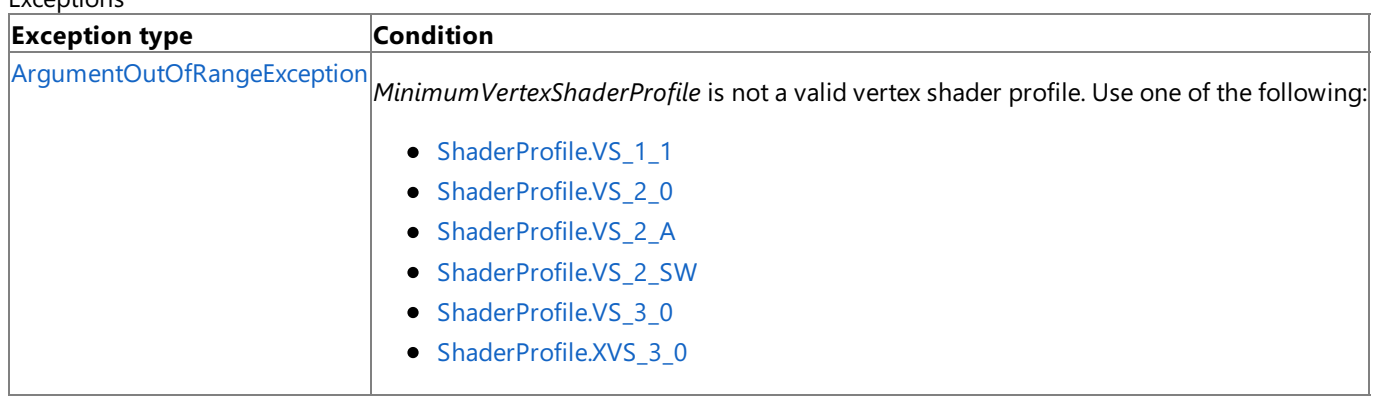

See Also

**Reference** [GraphicsDeviceManager](#page-1140-0) Class

[GraphicsDeviceManager](#page-1141-0) Members

[Microsoft.Xna.Framework](#page-781-0) Namespace

### <span id="page-1175-0"></span>**GraphicsDeviceManager.PreferMultiSampling Property**

Gets or sets a value that indicates whether to enable a multisampled back buffer. For more information about multisampling, see MultiSampleType Enumeration and What Is [Antialiasing?](#page-377-0)

#### **Namespace:** Microsoft.Xna.Framework

**Assembly:** Microsoft.Xna.Framework.Game(in microsoft.xna.framework.game.dll)

Syntax

C#

public bool PreferMultiSampling { get; set; }

#### **Property Value**

Value indicating whether multisampling is enabled on the back buffer. Remarks **PreferMultiSampling** is ignored if no hardwareis availablethat supports multisampling. See Also **Reference** [GraphicsDeviceManager](#page-1140-0) Class [GraphicsDeviceManager](#page-1141-0) Members [Microsoft.Xna.Framework](#page-781-0) Namespace PlatformsXbox 360, Windows XP SP2, Windows Vista, Zune

### <span id="page-1176-0"></span>**GraphicsDeviceManager.PreferredBackBufferFormat Property**

Gets or sets the format of the back buffer.

**Namespace:** Microsoft.Xna.Framework

**Assembly:** Microsoft.Xna.Framework.Game(in microsoft.xna.framework.game.dll)

Syntax

C#

public SurfaceFormat PreferredBackBufferFormat { get; set; }

### **Property Value**

The format of the back buffer. Exceptions

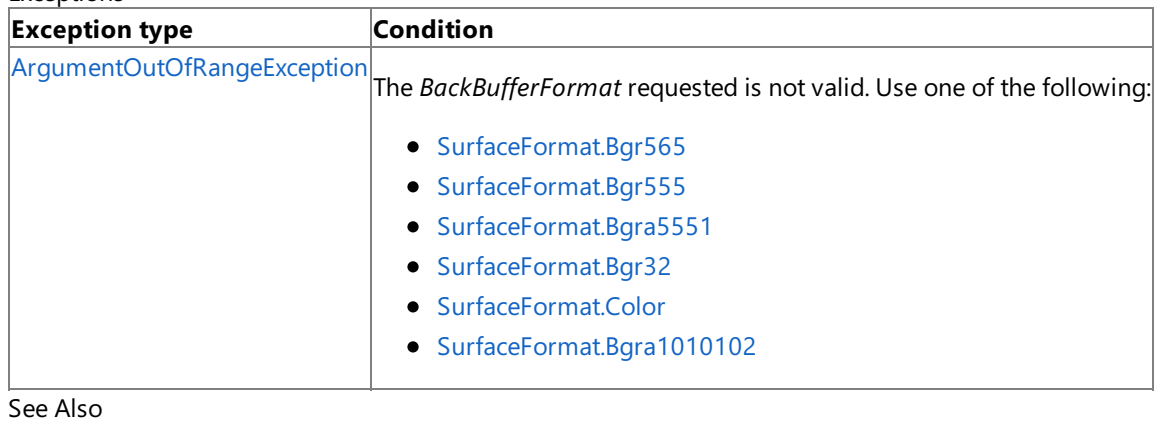

**Reference**

[GraphicsDeviceManager](#page-1140-0) Class

[GraphicsDeviceManager](#page-1141-0) Members

[Microsoft.Xna.Framework](#page-781-0) Namespace

### <span id="page-1177-0"></span>**GraphicsDeviceManager.PreferredBackBufferHeight Property**

Gets or sets the preferred back-buffer height.

**Namespace:** Microsoft.Xna.Framework

**Assembly:** Microsoft.Xna.Framework.Game(in microsoft.xna.framework.game.dll)

Syntax

C#

public int PreferredBackBufferHeight { get; set; }

#### **Property Value**

The preferred back-buffer height. Exceptions

**Exception type Condition** 

[ArgumentOutOfRangeException](http://msdn.microsoft.com/en-us/library/system.argumentoutofrangeexception.aspx) *BackBufferHeight* is not greater than zero.

Remarks

If you requesta back-buffer resolution that is not supported by the output device, the XNA framework automatically selects the highest resolution supported by the output device. For example, if a graphics back-buffer, with a resolution of 1920x1080 (e.g. 1080p or 1080i), is created and displayed on a device with 480i resolution, the back-buffer is automatically resized to 480i.

See Also

**Reference** [GraphicsDeviceManager](#page-1140-0) Class [GraphicsDeviceManager](#page-1141-0) Members [Microsoft.Xna.Framework](#page-781-0) Namespace **Programming Guide** How To: Display a Game in [Full-Screen](#page-251-0) Mode

### <span id="page-1178-0"></span>**GraphicsDeviceManager.PreferredBackBufferWidth Property**

Gets or sets the preferred back-buffer width.

**Namespace:** Microsoft.Xna.Framework

**Assembly:** Microsoft.Xna.Framework.Game(in microsoft.xna.framework.game.dll)

Syntax

C#

public int PreferredBackBufferWidth { get; set; }

#### **Property Value**

The preferred back-buffer width. Exceptions

**Exception type Condition** 

[ArgumentOutOfRangeException](http://msdn.microsoft.com/en-us/library/system.argumentoutofrangeexception.aspx) *BackBufferWidth* is not greater than zero.

Remarks

If you requesta back-buffer resolution that is not supported by the output device, the XNA framework automatically selects the highest resolution supported by the output device. For example, if a graphics back-buffer, with a resolution of 1920x1080 (e.g. 1080p or 1080i), is created and displayed on a device with 480i resolution, the back-buffer is automatically resized to 480i.

See Also

**Reference** [GraphicsDeviceManager](#page-1140-0) Class [GraphicsDeviceManager](#page-1141-0) Members [Microsoft.Xna.Framework](#page-781-0) Namespace **Programming Guide** How To: Display a Game in [Full-Screen](#page-251-0) Mode

### <span id="page-1179-0"></span>**GraphicsDeviceManager.PreferredDepthStencilFormat Property**

Gets or sets the format of the depth stencil.

**Namespace:** Microsoft.Xna.Framework

**Assembly:** Microsoft.Xna.Framework.Game(in microsoft.xna.framework.game.dll)

Syntax

C#

public DepthFormat PreferredDepthStencilFormat { get; set; }

### **Property Value**

The format of the depth stencil. **Exceptions** 

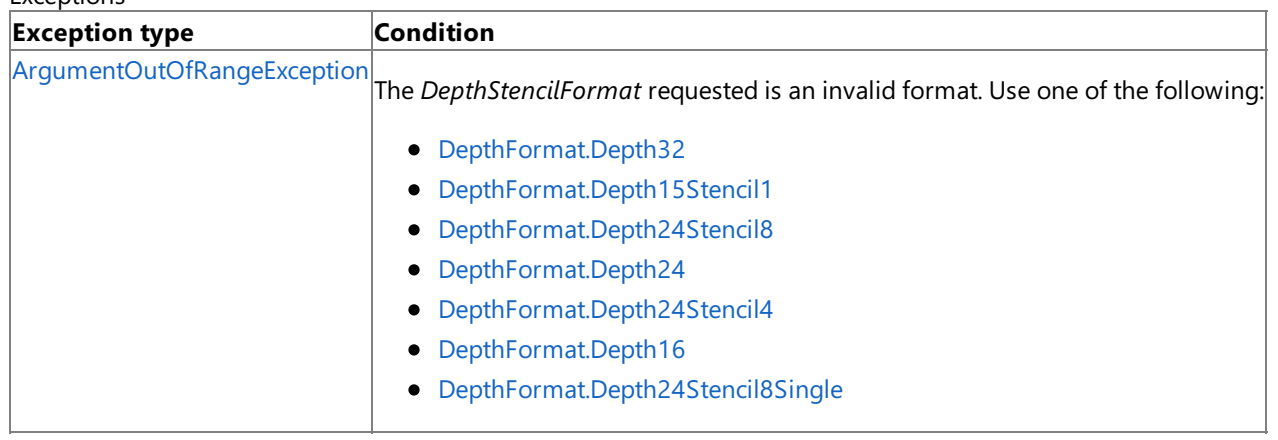

### Remarks

For an example of using this property, see How To: Draw a Shadow and What Is a Stencil Buffer?

See Also

#### <span id="page-1180-0"></span>XNA GameStudio 3.1

### **GraphicsDeviceManager.SynchronizeWithVerticalRetrace Property**

Gets or sets a value that indicates whether to sync to the vertical trace (vsync) when presenting the back buffer.

**Namespace:** Microsoft.Xna.Framework

**Assembly:** Microsoft.Xna.Framework.Game(in microsoft.xna.framework.game.dll)

Syntax C#

public bool SynchronizeWithVerticalRetrace { get; set; }

#### **Property Value**

Value that indicates whether to sync to the vertical trace (vsync) when presenting the back buffer. Remarks This value is honored (when possible) in full screen and windowed modes. See Also

# **GraphicsDeviceManager Events**

### Public Events

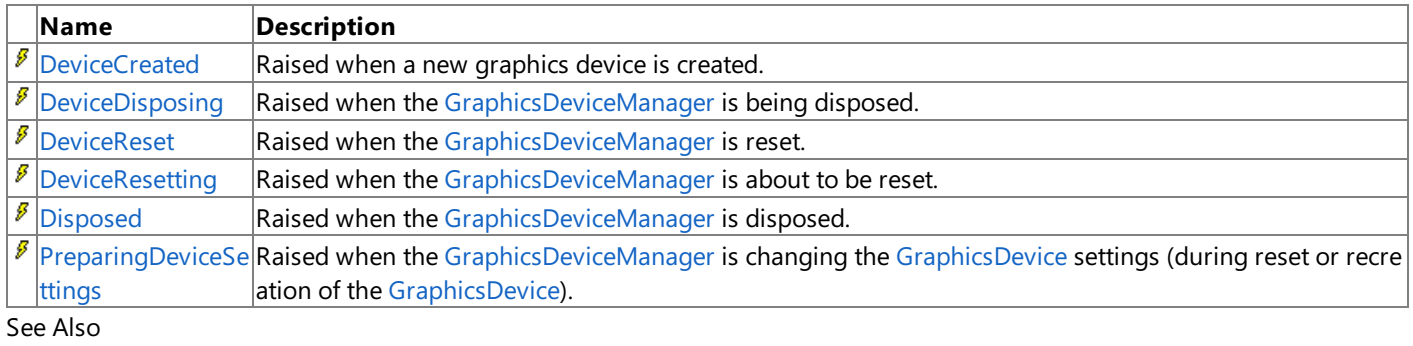

#### **Reference**

[GraphicsDeviceManager](#page-1140-0) Class

[Microsoft.Xna.Framework](#page-781-0) Namespace

### <span id="page-1182-0"></span>**GraphicsDeviceManager.DeviceCreated Event**

Raised when a new graphics device is created.

**Namespace:** Microsoft.Xna.Framework **Assembly:** Microsoft.Xna.Framework.Game(in microsoft.xna.framework.game.dll)

Syntax

C#

public event EventHandler DeviceCreated

### <span id="page-1183-0"></span>**GraphicsDeviceManager.DeviceDisposing Event**

Raised when the [GraphicsDeviceManager](#page-1140-0) is being disposed.

**Namespace:** Microsoft.Xna.Framework **Assembly:** Microsoft.Xna.Framework.Game(in microsoft.xna.framework.game.dll)

Syntax

C#

public event EventHandler DeviceDisposing

### <span id="page-1184-0"></span>**GraphicsDeviceManager.DeviceReset Event**

Raised when the [GraphicsDeviceManager](#page-1140-0) is reset.

**Namespace:** Microsoft.Xna.Framework **Assembly:** Microsoft.Xna.Framework.Game(in microsoft.xna.framework.game.dll)

Syntax

C#

public event EventHandler DeviceReset

### <span id="page-1185-0"></span>**GraphicsDeviceManager.DeviceResetting Event**

Raised when the [GraphicsDeviceManager](#page-1140-0) is about to be reset.

**Namespace:** Microsoft.Xna.Framework **Assembly:** Microsoft.Xna.Framework.Game(in microsoft.xna.framework.game.dll)

Syntax

C#

public event EventHandler DeviceResetting

# <span id="page-1186-0"></span>**GraphicsDeviceManager.Disposed Event**

Raised when the [GraphicsDeviceManager](#page-1140-0) is disposed.

**Namespace:** Microsoft.Xna.Framework **Assembly:** Microsoft.Xna.Framework.Game(in microsoft.xna.framework.game.dll)

Syntax

C#

public event EventHandler Disposed

## <span id="page-1187-0"></span>**GraphicsDeviceManager.PreparingDeviceSettings Event**

Raised when the [GraphicsDeviceManager](#page-1140-0) is changing the [GraphicsDevice](#page-3442-0)settings (during reset or recreation of the [GraphicsDevice](#page-3442-0)).

#### **Namespace:** Microsoft.Xna.Framework

**Assembly:** Microsoft.Xna.Framework.Game(in microsoft.xna.framework.game.dll)

Syntax

C#

public event EventHandler<PreparingDeviceSettingsEventArgs> PreparingDeviceSettings

#### Example

Handle **PreparingDeviceSettings** events to set graphics options for your device- such as antialiasing.

```
C#public Game1()
   {
       graphics = new GraphicsDeviceManager(this);
       Content.RootDirectory = "Content";
       graphics.PreferMultiSampling = true;
       graphics.PreparingDeviceSettings +=
         new EventHandler<PreparingDeviceSettingsEventArgs>(
             graphics_PreparingDeviceSettings);
   }
```
 $C#$ 

```
void graphics PreparingDeviceSettings(object sender,
            PreparingDeviceSettingsEventArgs e)
        {
            // Xbox 360 and most PCs support FourSamples/0
            // (4x) and TwoSamples/0 (2x) antialiasing.
            PresentationParameters pp =
                e.GraphicsDeviceInformation.PresentationParameters;
#if XBOX
            pp.MultiSampleQuality = 0;
            pp.MultiSampleType = MultiSampleType.FourSamples;
            return;
#else
            int quality = 0;
            GraphicsAdapter adapter = e.GraphicsDeviceInformation.Adapter;
            SurfaceFormat format = adapter.CurrentDisplayMode.Format;
            // Check for 4xAA
            if (adapter.CheckDeviceMultiSampleType(DeviceType.Hardware, format,
                false, MultiSampleType.FourSamples, out quality))
            {
                // even if a greater quality is returned, we only want quality 0
                pp.MultiSampleQuality = 0;
                pp.MultiSampleType =
                    MultiSampleType.FourSamples;
            }
            // Check for 2xAA
            else if (adapter.CheckDeviceMultiSampleType(DeviceType.Hardware,
                format, false, MultiSampleType.TwoSamples, out quality))
            {
                // even if a greater quality is returned, we only want quality 0
                pp.MultiSampleQuality = 0;
                pp.MultiSampleType =
                    MultiSampleType.TwoSamples;
            }
            return;
#endif
```
See Also **Reference** [GraphicsDeviceManager](#page-1140-0) Class [GraphicsDeviceManager](#page-1141-0) Members [Microsoft.Xna.Framework](#page-781-0) Namespace PlatformsXbox 360,Windows XP SP2,Windows Vista, Zune

### <span id="page-1189-0"></span>**IDrawable Interface**

Defines the interface for a drawable game component.

**Namespace:** Microsoft.Xna.Framework **Assembly:** Microsoft.Xna.Framework.Game(in microsoft.xna.framework.game.dll)

Syntax

C#

### public interface IDrawable

See Also **Reference** [IDrawable](#page-1190-0) Members [Microsoft.Xna.Framework](#page-781-0) Namespace PlatformsXbox 360, Windows XP SP2, Windows Vista, Zune

## <span id="page-1190-0"></span>**IDrawable Members**

The following tables list the members exposed by the IDrawable type.

### Public Properties

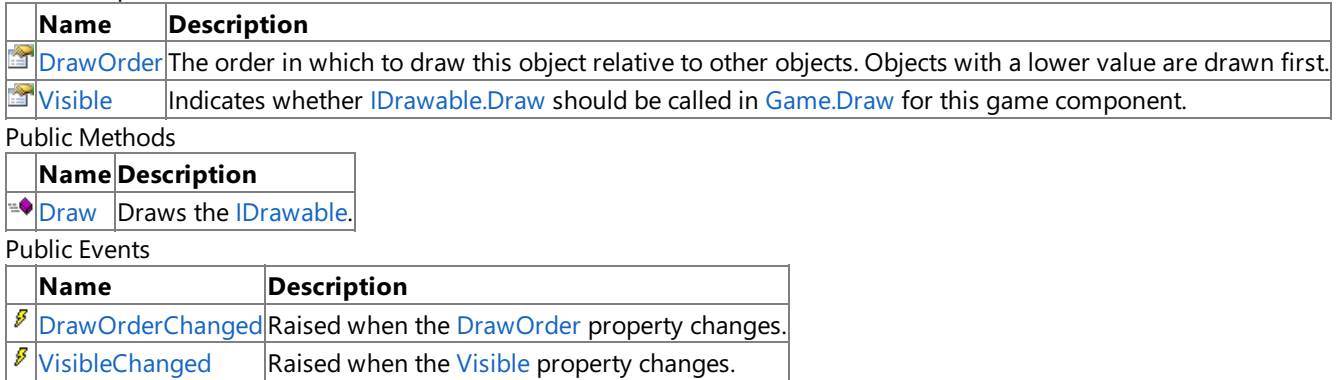

See Also

**Reference** IDrawable Interface

XNA Game Studio 3.1

### **IDrawable Methods**

Public Methods

**Name Description** [Draw](#page-1192-0) Draws the [IDrawable.](#page-1189-0)

See Also **Reference** IDrawable Interface

### <span id="page-1192-0"></span>**IDrawable.Draw Method**

Draws the [IDrawable.](#page-1189-0)

**Namespace:** Microsoft.Xna.Framework

**Assembly:** Microsoft.Xna.Framework.Game(in microsoft.xna.framework.game.dll)

#### Syntax C#

public void Draw ( GameTime gameTime )

### **Parameters**

*gameTime*

Snapshot of the game's timing state.

### Remarks

#### **Caution**

In the **Draw** method of an Xbox 360 game, vertex buffers, index buffers, and textures should not be written using **SetData** w hen they are intended to be used for rendering. This condition may lead to graphics corruption or crashes. To avoid this pote ntial issue, use [DrawUserPrimitives](#page-3468-0) or [DrawUserIndexedPrimitives](#page-3463-0) as the preferred alternativeto [VertexBuffer.SetData](#page-4832-0) for dy namic vertex generation.

There is a good reason why you should use [DrawUserPrimitives](#page-3468-0) or [DrawUserIndexedPrimitives](#page-3463-0). In cases where the size of th e back buffer and depth stencil buffer exceed the size of the Xbox 360 10 MB of embedded memory (EDRAM), predicated tili  $\ln a$  is used on this platform to compensate for the additional memory requirements. Predicated tiling is a process by which sc  $\left| \right|$ ene rendering is performed multiple times on subsections of the final render target dimensions.

When predicated tiling has been triggered, the drawing commands contained in the **Draw** function are not submitted until P resent is called. (Note that **Draw** implicitly calls [Present](#page-3500-0) at the end of this method.) In this case, these resources are not availa  $\beta$  ble for modification until the GPU is finished with presenting the entire frame.

See Also **Concepts** [Predicated](#page-540-0) Tiling **Reference** IDrawable Interface [IDrawable](#page-1190-0) Members [Microsoft.Xna.Framework](#page-781-0) Namespace PlatformsXbox 360, Windows XP SP2, Windows Vista, Zune

## **IDrawable Properties**

Public Properties

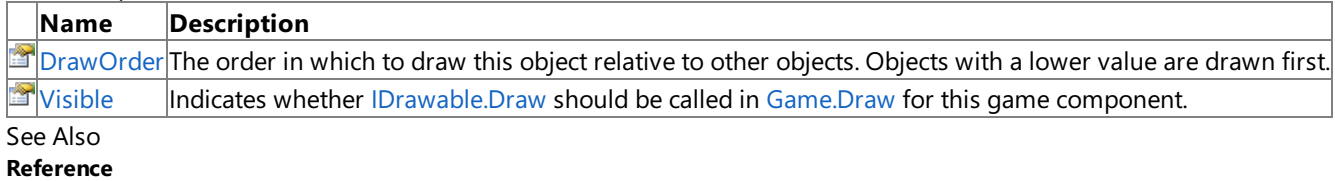

IDrawable Interface

# <span id="page-1194-0"></span>**IDrawable.DrawOrder Property**

The order in which to draw this object relative to other objects. Objects with a lower value are drawn first.

**Namespace:** Microsoft.Xna.Framework **Assembly:** Microsoft.Xna.Framework.Game(in microsoft.xna.framework.game.dll)

Syntax

 $C#$ 

public abstract int DrawOrder { get; }

### **Property Value**

Order in which to draw this object relative to other objects. See Also **Reference** IDrawable Interface [IDrawable](#page-1190-0) Members [Microsoft.Xna.Framework](#page-781-0) Namespace PlatformsXbox 360,Windows XP SP2,Windows Vista, Zune

# <span id="page-1195-0"></span>**IDrawable.Visible Property**

Indicates whether [IDrawable.Draw](#page-1192-0) should be called in [Game.Draw](#page-1008-0) for this game component.

**Namespace:** Microsoft.Xna.Framework **Assembly:** Microsoft.Xna.Framework.Game(in microsoft.xna.framework.game.dll)

Syntax

C#

public abstract bool Visible { get; }

**Property Value true** if [Draw](#page-1192-0) should be called; **false** otherwise. See Also **Reference** IDrawable Interface [IDrawable](#page-1190-0) Members [Microsoft.Xna.Framework](#page-781-0) Namespace PlatformsXbox 360,Windows XP SP2,Windows Vista, Zune

### **IDrawable Events**

Public Events

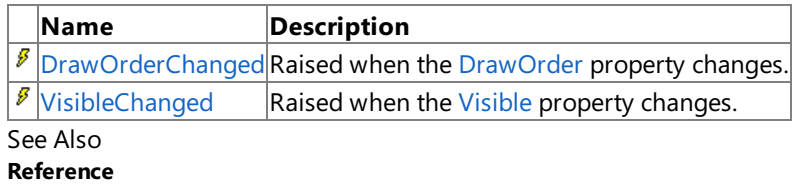

IDrawable Interface

# <span id="page-1197-0"></span>**IDrawable.DrawOrderChanged Event**

Raised when the [DrawOrder](#page-1194-0) property changes.

**Namespace:** Microsoft.Xna.Framework **Assembly:** Microsoft.Xna.Framework.Game(in microsoft.xna.framework.game.dll)

Syntax

C#

public abstract event EventHandler DrawOrderChanged

See Also **Reference** IDrawable Interface [IDrawable](#page-1190-0) Members [Microsoft.Xna.Framework](#page-781-0) Namespace PlatformsXbox 360, Windows XP SP2, Windows Vista, Zune

# <span id="page-1198-0"></span>**IDrawable.VisibleChanged Event**

Raised when the [Visible](#page-1195-0) property changes.

**Namespace:** Microsoft.Xna.Framework

**Assembly:** Microsoft.Xna.Framework.Game(in microsoft.xna.framework.game.dll)

Syntax

C#

public abstract event EventHandler VisibleChanged

See Also **Reference** IDrawable Interface [IDrawable](#page-1190-0) Members [Microsoft.Xna.Framework](#page-781-0) Namespace PlatformsXbox 360, Windows XP SP2, Windows Vista, Zune

### <span id="page-1199-0"></span>**IGameComponent Interface**

Defines an interface for game components.

**Namespace:** Microsoft.Xna.Framework **Assembly:** Microsoft.Xna.Framework.Game(in microsoft.xna.framework.game.dll)

Syntax

C#

public interface IGameComponent

See Also **Reference** [IGameComponent](#page-1200-0) Members [Microsoft.Xna.Framework](#page-781-0) Namespace PlatformsXbox 360, Windows XP SP2, Windows Vista, Zune

### <span id="page-1200-0"></span>**IGameComponent Members**

The following tables list the members exposed by the IGameComponent type.

Public Methods

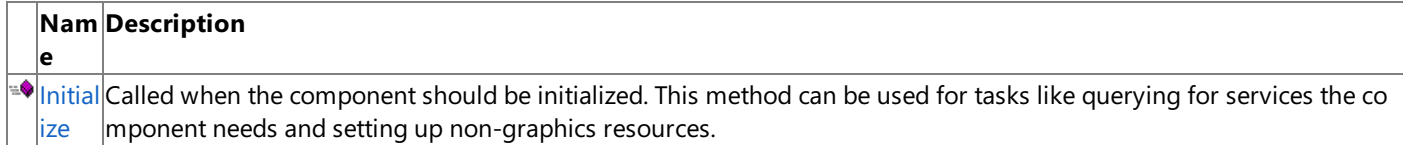

See Also **Reference**

[IGameComponent](#page-1199-0) Interface [Microsoft.Xna.Framework](#page-781-0) Namespace

# **IGameComponent Methods**

Public Methods

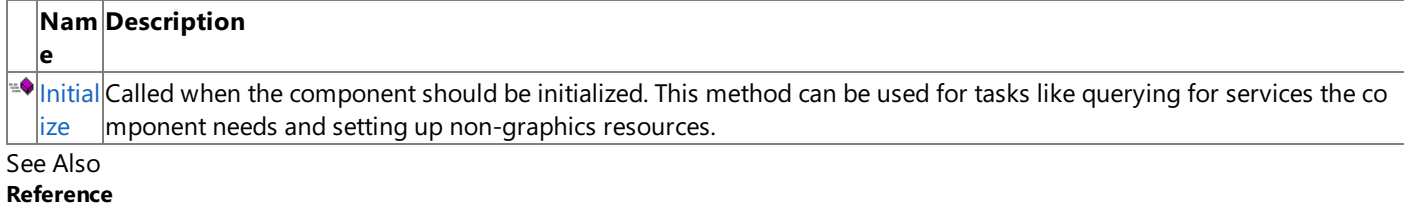

[IGameComponent](#page-1199-0) Interface

### <span id="page-1202-0"></span>**IGameComponent.Initialize Method**

Called when the component should be initialized. This method can be used for tasks like querying for services the component needs and setting up non-graphics resources.

**Namespace:** Microsoft.Xna.Framework **Assembly:** Microsoft.Xna.Framework.Game(in microsoft.xna.framework.game.dll)

Syntax

C#

public void Initialize ()

See Also **Reference** [IGameComponent](#page-1199-0) Interface [IGameComponent](#page-1200-0) Members [Microsoft.Xna.Framework](#page-781-0) Namespace PlatformsXbox 360,Windows XP SP2,Windows Vista, Zune

# <span id="page-1203-0"></span>**IGraphicsDeviceManager Interface**

Defines the interface for an object that manages a [GraphicsDevice](#page-3442-0).

**Namespace:** Microsoft.Xna.Framework **Assembly:** Microsoft.Xna.Framework.Game(in microsoft.xna.framework.game.dll)

Syntax

C#

public interface IGraphicsDeviceManager

See Also **Reference** [IGraphicsDeviceManager](#page-1204-0) Members [Microsoft.Xna.Framework](#page-781-0) Namespace PlatformsXbox 360, Windows XP SP2, Windows Vista, Zune

# <span id="page-1204-0"></span>**IGraphicsDeviceManager Members**

The following tables list the members exposed by the IGraphicsDeviceManager type.

Public Methods

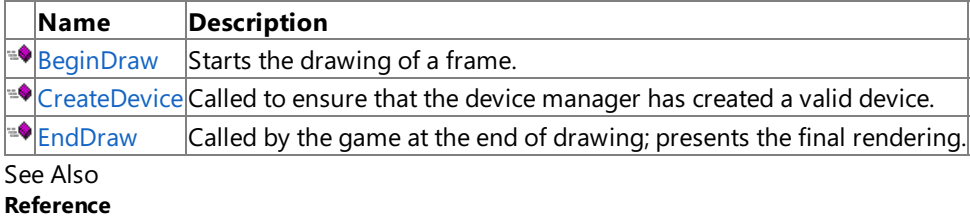

[IGraphicsDeviceManager](#page-1203-0) Interface [Microsoft.Xna.Framework](#page-781-0) Namespace

# **IGraphicsDeviceManager Methods**

Public Methods

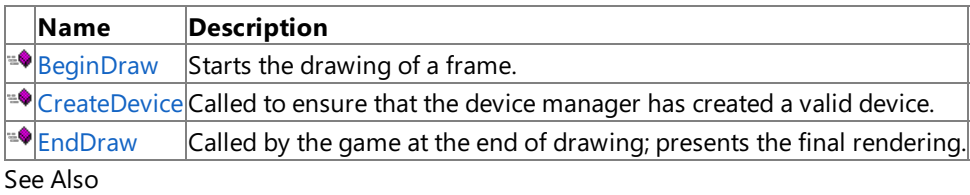

**Reference**

[IGraphicsDeviceManager](#page-1203-0) Interface

# <span id="page-1206-0"></span>**IGraphicsDeviceManager.BeginDraw Method**

Starts the drawing of a frame.

**Namespace:** Microsoft.Xna.Framework **Assembly:** Microsoft.Xna.Framework.Game(in microsoft.xna.framework.game.dll)

Syntax

C#

public bool BeginDraw ()

### **Return Value**

true if the frame should be drawn; false otherwise. See Also **Reference** [IGraphicsDeviceManager](#page-1203-0) Interface [IGraphicsDeviceManager](#page-1204-0) Members [Microsoft.Xna.Framework](#page-781-0) Namespace PlatformsXbox 360,Windows XP SP2,Windows Vista, Zune

## <span id="page-1207-0"></span>**IGraphicsDeviceManager.CreateDevice Method**

Called to ensure that the device manager has created a valid device.

**Namespace:** Microsoft.Xna.Framework **Assembly:** Microsoft.Xna.Framework.Game(in microsoft.xna.framework.game.dll)

Syntax

C#

public void CreateDevice ()

See Also **Reference**

[IGraphicsDeviceManager](#page-1203-0) Interface [IGraphicsDeviceManager](#page-1204-0) Members [Microsoft.Xna.Framework](#page-781-0) Namespace PlatformsXbox 360, Windows XP SP2, Windows Vista, Zune

# <span id="page-1208-0"></span>**IGraphicsDeviceManager.EndDraw Method**

Called by the game at the end of drawing; presents the final rendering.

**Namespace:** Microsoft.Xna.Framework **Assembly:** Microsoft.Xna.Framework.Game(in microsoft.xna.framework.game.dll)

Syntax

C#

public void EndDraw ()

See Also

**Reference** [IGraphicsDeviceManager](#page-1203-0) Interface [IGraphicsDeviceManager](#page-1204-0) Members [Microsoft.Xna.Framework](#page-781-0) Namespace PlatformsXbox 360, Windows XP SP2, Windows Vista, Zune

## <span id="page-1209-0"></span>**IUpdateable Interface**

Defines an interface for a game component that should be updated in [Game.Update](#page-1029-0).

**Namespace:** Microsoft.Xna.Framework **Assembly:** Microsoft.Xna.Framework.Game(in microsoft.xna.framework.game.dll)

Syntax

C#

public interface IUpdateable

See Also **Reference** [IUpdateable](#page-1210-0) Members [Microsoft.Xna.Framework](#page-781-0) Namespace PlatformsXbox 360, Windows XP SP2, Windows Vista, Zune

# <span id="page-1210-0"></span>**IUpdateable Members**

The following tables list the members exposed by the IUpdateable type.

#### Public Properties

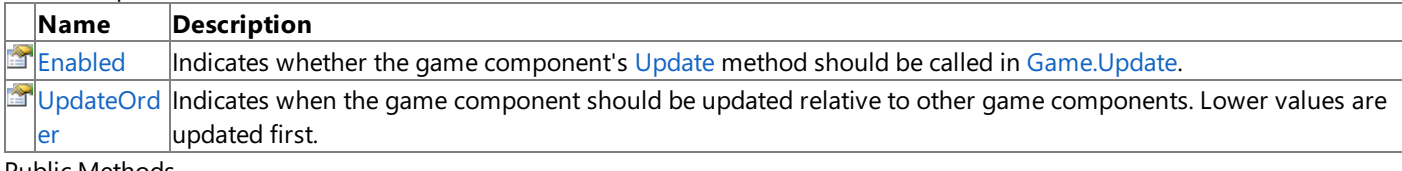

### Public Methods

**Name Description**

[Update](#page-1212-0) Called when the game component should be updated.

Public Events

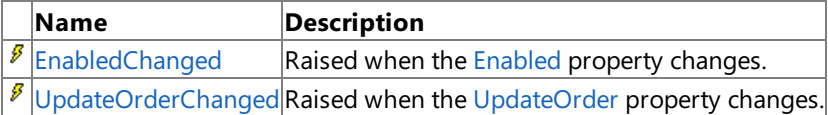

See Also

**Reference**

IUpdateable Interface

# **IUpdateable Methods**

Public Methods

**Name Description**

**[Update](#page-1212-0) Called when the game component should be updated.** 

See Also

**Reference** IUpdateable Interface

# <span id="page-1212-0"></span>**IUpdateable.Update Method**

Called when the game component should be updated.

**Namespace:** Microsoft.Xna.Framework **Assembly:** Microsoft.Xna.Framework.Game(in microsoft.xna.framework.game.dll)

Syntax  $C#$ 

> public void Update ( GameTime gameTime )

**Parameters**

*gameTime* Snapshot of the game's timing state.

See Also **Reference** IUpdateable Interface [IUpdateable](#page-1210-0) Members [Microsoft.Xna.Framework](#page-781-0) Namespace PlatformsXbox 360, Windows XP SP2, Windows Vista, Zune

# **IUpdateable Properties**

Public Properties

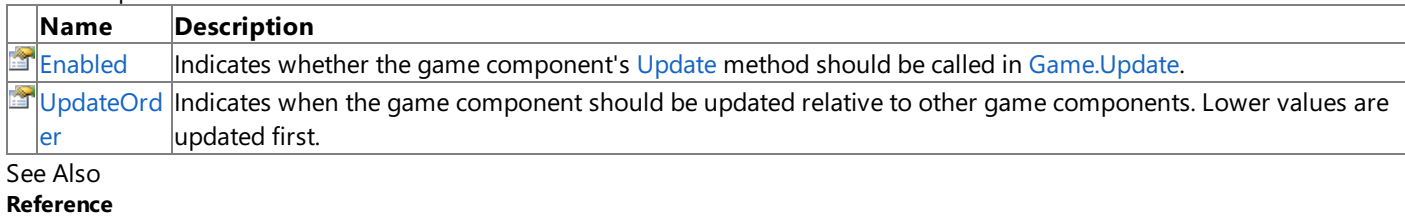

IUpdateable Interface

# <span id="page-1214-0"></span>**IUpdateable.Enabled Property**

Indicates whether the game component's [Update](#page-1212-0) method should be called in [Game.Update](#page-1029-0).

**Namespace:** Microsoft.Xna.Framework **Assembly:** Microsoft.Xna.Framework.Game(in microsoft.xna.framework.game.dll)

Syntax

C#

public abstract bool Enabled { get; }

**Property Value true** if [Update](#page-1212-0) should be called; **false** otherwise. See Also **Reference** IUpdateable Interface [IUpdateable](#page-1210-0) Members [Microsoft.Xna.Framework](#page-781-0) Namespace PlatformsXbox 360,Windows XP SP2,Windows Vista, Zune

# <span id="page-1215-0"></span>**IUpdateable.UpdateOrder Property**

Indicates when the game component should be updated relative to other game components. Lower values are updated first.

**Namespace:** Microsoft.Xna.Framework **Assembly:** Microsoft.Xna.Framework.Game(in microsoft.xna.framework.game.dll)

Syntax

 $C#$ 

public abstract int UpdateOrder { get; }

**Property Value**

When the game component should be updated. See Also **Reference** IUpdateable Interface [IUpdateable](#page-1210-0) Members [Microsoft.Xna.Framework](#page-781-0) Namespace PlatformsXbox 360, Windows XP SP2, Windows Vista, Zune

# **IUpdateable Events**

Public Events

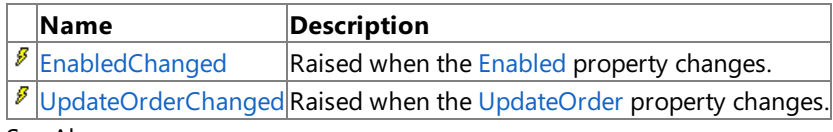

See Also

**Reference**

IUpdateable Interface

# <span id="page-1217-0"></span>**IUpdateable.EnabledChanged Event**

Raised when the [Enabled](#page-1214-0) property changes.

**Namespace:** Microsoft.Xna.Framework **Assembly:** Microsoft.Xna.Framework.Game(in microsoft.xna.framework.game.dll)

Syntax

C#

public abstract event EventHandler EnabledChanged

See Also **Reference** IUpdateable Interface [IUpdateable](#page-1210-0) Members [Microsoft.Xna.Framework](#page-781-0) Namespace PlatformsXbox 360, Windows XP SP2, Windows Vista, Zune

## <span id="page-1218-0"></span>**IUpdateable.UpdateOrderChanged Event**

Raised when the [UpdateOrder](#page-1215-0) property changes.

**Namespace:** Microsoft.Xna.Framework **Assembly:** Microsoft.Xna.Framework.Game(in microsoft.xna.framework.game.dll)

Syntax

C#

public abstract event EventHandler UpdateOrderChanged

See Also **Reference** IUpdateable Interface [IUpdateable](#page-1210-0) Members [Microsoft.Xna.Framework](#page-781-0) Namespace PlatformsXbox 360, Windows XP SP2, Windows Vista, Zune <span id="page-1219-0"></span>XNA Game Studio 3.1

### **MathHelper Class**

Contains commonly used precalculated values.

**Namespace:** Microsoft.Xna.Framework **Assembly:** Microsoft.Xna.Framework (in microsoft.xna.framework.dll)

Syntax

C#

public static class MathHelper

See Also **Reference** [MathHelper](#page-1220-0) Members [Microsoft.Xna.Framework](#page-781-0) Namespace

**Programming Guide** Math [Overview](#page-387-0) PlatformsXbox 360,Windows XP SP2,Windows Vista, Zune

### <span id="page-1220-0"></span>**MathHelper Members**

The following tables list the members exposed by the MathHelper type.

Public Fields

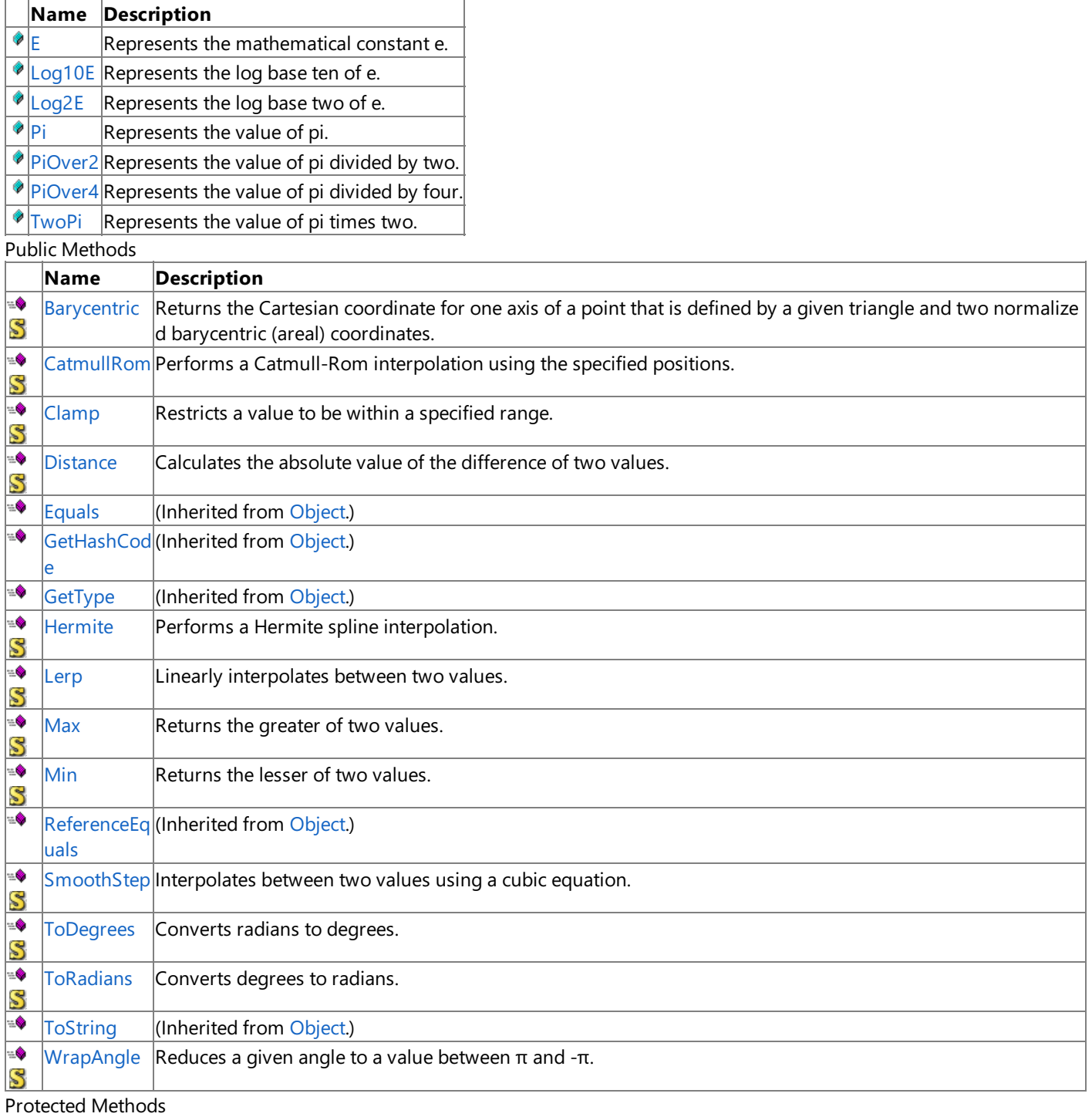

**Name Description**<br> **Parament Property Property** (Inherited from (Inherited from [Object](http://msdn.microsoft.com/en-us/library/system.object.aspx).) **[MemberwiseClone](http://msdn.microsoft.com/en-us/library/system.object.memberwiseclone.aspx)**(Inherited from [Object](http://msdn.microsoft.com/en-us/library/system.object.aspx).) See Also **Reference** [MathHelper](#page-1219-0) Class

# **MathHelper Fields**

Public Fields

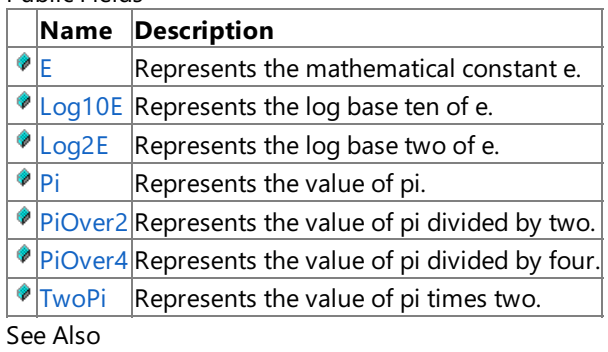

### **Reference**

[MathHelper](#page-1219-0) Class

# <span id="page-1222-0"></span>**MathHelper.E Field**

Represents the mathematical constant e.

**Namespace:** Microsoft.Xna.Framework **Assembly:** Microsoft.Xna.Framework (in microsoft.xna.framework.dll)

Syntax

C#

public const float E

See Also **Reference** [MathHelper](#page-1219-0) Class [MathHelper](#page-1220-0) Members [Microsoft.Xna.Framework](#page-781-0) Namespace PlatformsXbox 360, Windows XP SP2, Windows Vista, Zune

# <span id="page-1223-0"></span>**MathHelper.Log10E Field**

Represents the log base ten of e.

**Namespace:** Microsoft.Xna.Framework **Assembly:** Microsoft.Xna.Framework (in microsoft.xna.framework.dll)

Syntax

C#

public const float Log10E

See Also **Reference** [MathHelper](#page-1219-0) Class [MathHelper](#page-1220-0) Members [Microsoft.Xna.Framework](#page-781-0) Namespace PlatformsXbox 360, Windows XP SP2, Windows Vista, Zune
## **MathHelper.Log2E Field**

Represents the log base two of e.

**Namespace:** Microsoft.Xna.Framework **Assembly:** Microsoft.Xna.Framework (in microsoft.xna.framework.dll)

Syntax

C#

public const float Log2E

## **MathHelper.Pi Field**

Represents the value of pi.

**Namespace:** Microsoft.Xna.Framework **Assembly:** Microsoft.Xna.Framework (in microsoft.xna.framework.dll)

Syntax

C#

public const float Pi

## **MathHelper.PiOver2 Field**

Represents the value of pi divided by two.

**Namespace:** Microsoft.Xna.Framework **Assembly:** Microsoft.Xna.Framework (in microsoft.xna.framework.dll)

Syntax

C#

public const float PiOver2

## **MathHelper.PiOver4 Field**

Represents the value of pi divided by four.

**Namespace:** Microsoft.Xna.Framework **Assembly:** Microsoft.Xna.Framework (in microsoft.xna.framework.dll)

Syntax

C#

public const float PiOver4

## **MathHelper.TwoPi Field**

Represents the value of pi times two.

**Namespace:** Microsoft.Xna.Framework **Assembly:** Microsoft.Xna.Framework (in microsoft.xna.framework.dll)

Syntax

C#

public const float TwoPi

## **MathHelper Methods**

Public Methods

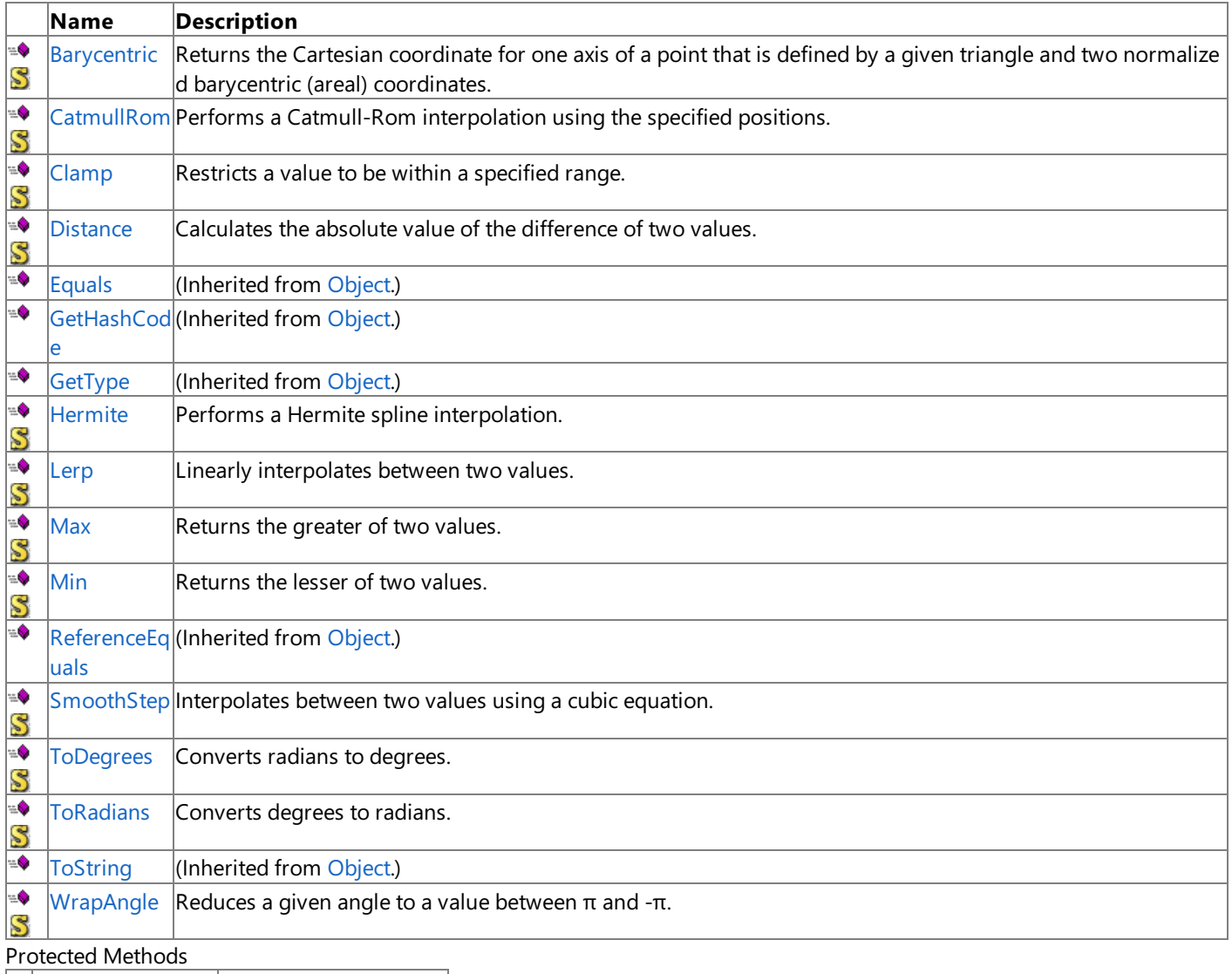

**Name Description**<br> **Parament Property Property** (Inherited from (Inherited from [Object](http://msdn.microsoft.com/en-us/library/system.object.aspx).) **[MemberwiseClone](http://msdn.microsoft.com/en-us/library/system.object.memberwiseclone.aspx)**(Inherited from [Object](http://msdn.microsoft.com/en-us/library/system.object.aspx).)

#### See Also

**Reference**

[MathHelper](#page-1219-0) Class

[Microsoft.Xna.Framework](#page-781-0) Namespace

## <span id="page-1230-0"></span>**MathHelper.Barycentric Method**

Returns the Cartesian coordinate for one axis of a point that is defined by a given triangle and two normalized barycentric (areal) coordinates.

### **Namespace:** Microsoft.Xna.Framework

**Assembly:** Microsoft.Xna.Framework (in microsoft.xna.framework.dll)

#### Syntax

C#

```
public static float Barycentric (
         float value1,
         float value2,
         float value3,
         float amount1,
         float amount2
)
```
#### **Parameters**

*value1*

The coordinate on one axis of vertex 1 of the defining triangle.

*value2*

The coordinate on the same axis of vertex 2 of the defining triangle.

*value3*

The coordinate on the same axis of vertex 3 of the defining triangle.

*amount1*

The normalized barycentric (areal) coordinate **b2**, equal to the weighting factor for vertex 2, the coordinate of which is specified in *value2*.

*amount2*

The normalized barycentric (areal) coordinate **b3**, equal to the weighting factor for vertex 3, the coordinate of which is specified in *value3*.

#### **Return Value**

Cartesian coordinate of the specified point with respect to the axis being used.

#### Remarks

#### **About Barycentric Coordinates**

Given a triangle with vertices V1, V2, and V3, any point P on the plane of that triangle can be specified by three weighting factors **b1**, **b2**, and **b3**, each of which indicates how much relative influence the corresponding triangle vertex contributes to the location of the point, as specified in the following formulas.

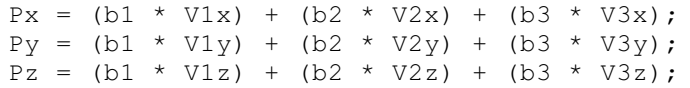

Such triple-weighting factors **b1**, **b2**,and **b3** arecalled *barycentric coordinates*.

Barycentric coordinates express relative weights, meaning that **(k \* b1)**, **(k \* b2)**,and **(k \* b3)** arealso coordinates of thesame pointas **b1**, **b2**,and **b3** for any positivevalue of **k**.

If a set of barycentric coordinates is normalized so that: **b1 + b2 + b3 = 1**, theresulting coordinates are uniquefor the point in question,and areknown as *areal* coordinates.When normalized in this way, only two coordinates are needed, say **b2** and **b3**, since **b1** is known to equal **(1** − **b2** − **b3)**.

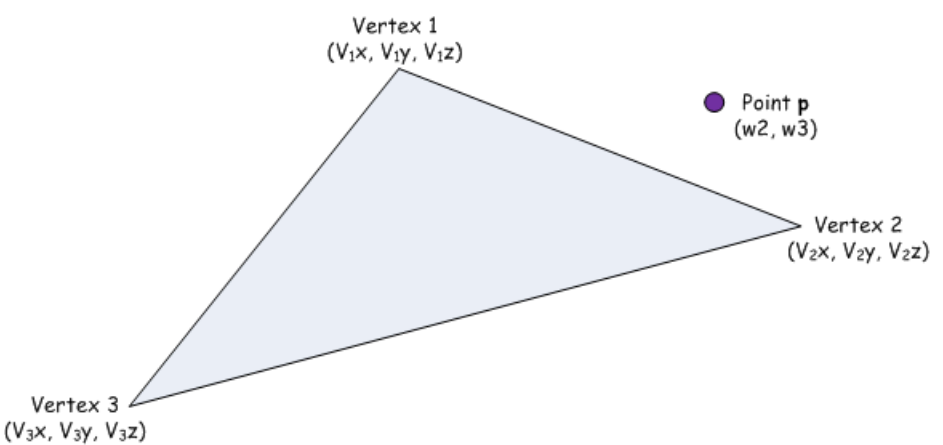

**What MathHelper Barycentric Does**

On an axis **a** (a being the x-, y-, or z-axis), the [MathHelper.Barycentric](#page-1230-0) method takes three triangle vertex coordinates on that axis (V1a, V2a, and V3a), and two areal coordinates **b2** and **b3** of some point **P** (**b2** is the *amount1* argument, and **b3** is the amount2 argument). The **b2** coordinate relates to vertex V2, and the **b3** coordinate relates to V3.

[Barycentric](#page-1230-0) then calculates the Cartesian coordinate of **Pa** as follows:

 $Pa = ( (1 - b2 - b3) * V1a ) + (b2 * V2a) + (b3 * V3a);$ 

Thus, to calculate the x-axis Cartesian coordinate of P, you would pass the x-coordinates of the triangle vertices to [Barycentric](#page-1230-0) together with the approproiate areal coordinates of **P**.

<span id="page-1232-0"></span>XNA GameStudio 3.1

## **MathHelper.CatmullRom Method**

Performs a Catmull-Rom interpolation using the specified positions.

**Namespace:** Microsoft.Xna.Framework **Assembly:** Microsoft.Xna.Framework (in microsoft.xna.framework.dll)

Syntax C#

```
public static float CatmullRom (
        float value1,
        float value2,
        float value3,
         float value4,
         float amount
)
```
**Parameters**

*value1* The first position in the interpolation. *value2* The second position in the interpolation. *value3* The third position in the interpolation. *value4* The fourth position in the interpolation. *amount* Weighting factor. **Return Value** A position that is the result of the Catmull-Rom interpolation. See Also **Reference** [MathHelper](#page-1219-0) Class [MathHelper](#page-1220-0) Members [Microsoft.Xna.Framework](#page-781-0) Namespace PlatformsXbox 360, Windows XP SP2, Windows Vista, Zune

## <span id="page-1233-0"></span>**MathHelper.Clamp Method**

Restricts a value to be within a specified range.

#### **Namespace:** Microsoft.Xna.Framework

**Assembly:** Microsoft.Xna.Framework (in microsoft.xna.framework.dll)

Syntax C#

```
public static float Clamp (
        float value,
         float min,
         float max
)
```
#### **Parameters**

*value*

The value to clamp.

*min*

The minimum value. If *value* is less than *min*, *min* will bereturned.

*max*

The maximum value. If *value* is greater than *max*, *max* will bereturned.

#### **Return Value**

The clamped value.

- $\bullet$  If *value* > *max*, *max* will be returned.
- If *value* < *min*, *min* will bereturned.
- $\bullet$  If *min* ≤ *value* ≥ *max*, *value* will be returned.

#### See Also

#### **Tasks**

How To: Detect Whether a [Controller](#page-419-0) Button Is Pressed How To: Change Sound Volume Levels Using XACT **Reference** [MathHelper](#page-1219-0) Class [MathHelper](#page-1220-0) Members [Microsoft.Xna.Framework](#page-781-0) Namespace PlatformsXbox 360, Windows XP SP2, Windows Vista, Zune

## <span id="page-1234-0"></span>**MathHelper.Distance Method**

Calculates the absolute value of the difference of two values.

**Namespace:** Microsoft.Xna.Framework **Assembly:** Microsoft.Xna.Framework (in microsoft.xna.framework.dll)

Syntax  $C#$ 

```
public static float Distance (
        float value1,
        float value2
)
```
#### **Parameters**

*value1* Source value. *value2* Source value.

**Return Value**

Distance between the two values. See Also **Reference** [MathHelper](#page-1219-0) Class [MathHelper](#page-1220-0) Members [Microsoft.Xna.Framework](#page-781-0) Namespace PlatformsXbox 360, Windows XP SP2, Windows Vista, Zune

## <span id="page-1235-0"></span>**MathHelper.Hermite Method**

Performs a Hermite spline interpolation.

**Namespace:** Microsoft.Xna.Framework

**Assembly:** Microsoft.Xna.Framework (in microsoft.xna.framework.dll)

Syntax  $C#$ 

```
public static float Hermite (
        float value1,
        float tangent1,
        float value2,
         float tangent2,
         float amount
)
```
#### **Parameters**

*value1* Source position. *tangent1* Source tangent. *value2* Source position. *tangent2* Source tangent. *amount* Weighting factor. **Return Value** The result of the Hermite spline interpolation. See Also **Reference** [MathHelper](#page-1219-0) Class [MathHelper](#page-1220-0) Members [Microsoft.Xna.Framework](#page-781-0) Namespace PlatformsXbox 360, Windows XP SP2, Windows Vista, Zune

## <span id="page-1236-0"></span>**MathHelper.Lerp Method**

Linearly interpolates between two values.

**Namespace:** Microsoft.Xna.Framework

**Assembly:** Microsoft.Xna.Framework (in microsoft.xna.framework.dll)

Syntax C#

```
public static float Lerp (
        float value1,
         float value2,
         float amount
)
```
**Parameters**

*value1* Source value. *value2* Source value. *amount* Value between 0 and 1 indicating the weight of *value2*.

**Return Value** Interpolated value.

Remarks

This method performs the linear interpolation based on the following formula.

value1 + (value2 - value1)  $*$  amount

Passing *amount* a value of 0 will cause value1 to be returned, a value of 1 will cause value2 to be returned.

## <span id="page-1237-0"></span>**MathHelper.Max Method**

Returns the greater of two values.

**Namespace:** Microsoft.Xna.Framework **Assembly:** Microsoft.Xna.Framework (in microsoft.xna.framework.dll)

Syntax C#

```
public static float Max (
        float value1,
         float value2
)
```
#### **Parameters**

*value1* Source value. *value2* Source value.

**Return Value**

## <span id="page-1238-0"></span>**MathHelper.Min Method**

Returns the lesser of two values.

**Namespace:** Microsoft.Xna.Framework **Assembly:** Microsoft.Xna.Framework (in microsoft.xna.framework.dll)

Syntax C#

```
public static float Min (
        float value1,
         float value2
)
```
#### **Parameters**

*value1* Source value. *value2* Source value.

**Return Value**

# <span id="page-1239-0"></span>**MathHelper.SmoothStep Method**

Interpolates between two values using a cubic equation.

**Namespace:** Microsoft.Xna.Framework **Assembly:** Microsoft.Xna.Framework (in microsoft.xna.framework.dll)

Syntax  $C#$ 

```
public static float SmoothStep (
        float value1,
        float value2,
        float amount
)
```
#### **Parameters**

*value1* Source value. *value2* Source value. *amount* Weighting value. **Return Value** Interpolated value. See Also **Reference** [MathHelper](#page-1219-0) Class [MathHelper](#page-1220-0) Members [Microsoft.Xna.Framework](#page-781-0) Namespace PlatformsXbox 360, Windows XP SP2, Windows Vista, Zune

# <span id="page-1240-0"></span>**MathHelper.ToDegrees Method**

Converts radians to degrees.

**Namespace:** Microsoft.Xna.Framework **Assembly:** Microsoft.Xna.Framework (in microsoft.xna.framework.dll)

#### Syntax

C#

```
public static float ToDegrees (
        float radians
)
```
**Parameters** *radians* The angle in radians.

**Return Value** The angle in degrees. See Also **Reference** [MathHelper](#page-1219-0) Class [MathHelper](#page-1220-0) Members [Microsoft.Xna.Framework](#page-781-0) Namespace PlatformsXbox 360, Windows XP SP2, Windows Vista, Zune

## <span id="page-1241-0"></span>**MathHelper.ToRadians Method**

Converts degrees to radians.

**Namespace:** Microsoft.Xna.Framework **Assembly:** Microsoft.Xna.Framework (in microsoft.xna.framework.dll)

#### Syntax

C#

```
public static float ToRadians (
        float degrees
)
```
**Parameters** *degrees* The angle in degrees.

**Return Value** The angle in radians. See Also **Reference**

# <span id="page-1242-0"></span>**MathHelper.WrapAngle Method**

Reduces a given angle to a value between  $π$  and -π.

**Namespace:** Microsoft.Xna.Framework **Assembly:** Microsoft.Xna.Framework (in microsoft.xna.framework.dll)

Syntax  $C#$ 

```
public static float WrapAngle (
        float angle
)
```
**Parameters**

*angle* The angle to reduce, in radians.

**Return Value** The new angle, in radians. See Also **Reference** [MathHelper](#page-1219-0) Class [MathHelper](#page-1220-0) Members [Microsoft.Xna.Framework](#page-781-0) Namespace PlatformsXbox 360, Windows XP SP2, Windows Vista, Zune

#### <span id="page-1243-0"></span>XNA GameStudio 3.1

### **Matrix Structure**

Defines a matrix.

**Namespace:** Microsoft.Xna.Framework **Assembly:** Microsoft.Xna.Framework (in microsoft.xna.framework.dll)

Syntax

C#

```
[TypeConverterAttribute("typeof(Microsoft.Xna.Framework.Design.MatrixConverter)")]
[SerializableAttribute]
public struct Matrix : IEquatable<Matrix>
```
Remarks Matrices use a row vector layout in the XNA Framework. Matrices can be either row vector or column vector. Row vector matrices view vectors as a row from left to right, while column vector matrices view vectors as a column from top to bottom. For example, the x, y, and z of a matrix's translation vector in the XNA Framework would correspond to the fields [M41](#page-1260-0), [M42](#page-1261-0), [M43](#page-1262-0).

See Also **Reference** Matrix [Members](#page-1245-0) [Microsoft.Xna.Framework](#page-781-0) Namespace **Programming Guide** Math [Overview](#page-387-0) How To: Transform a Point with a Matrix How To: Rotate and Move a Camera How To: Make a [First-Person](#page-396-0) Camera How To: Make a Third-Person Camera How To: [Position](#page-404-0) the Camera to View All Objects in a Scene How To: Detect [Whether](#page-408-0) a User Clicked a 3D Object PlatformsXbox 360, Windows XP SP2, Windows Vista, Zune

### **Matrix Members**

The following tables list the members exposed by the Matrix type.

Public Constructors

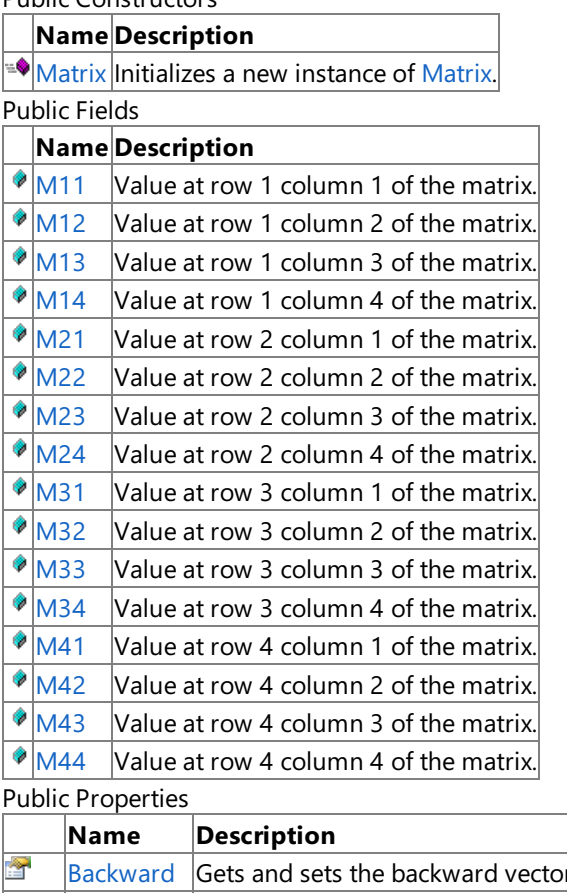

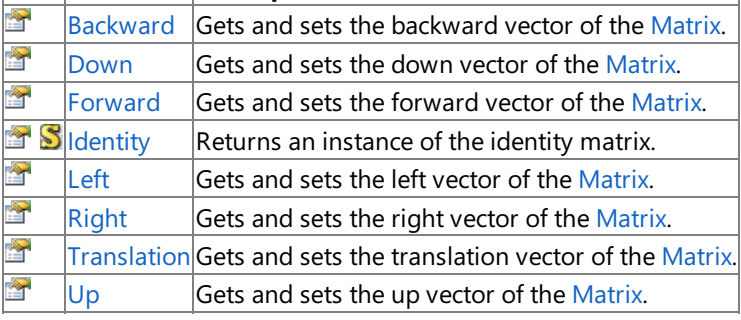

Public Methods

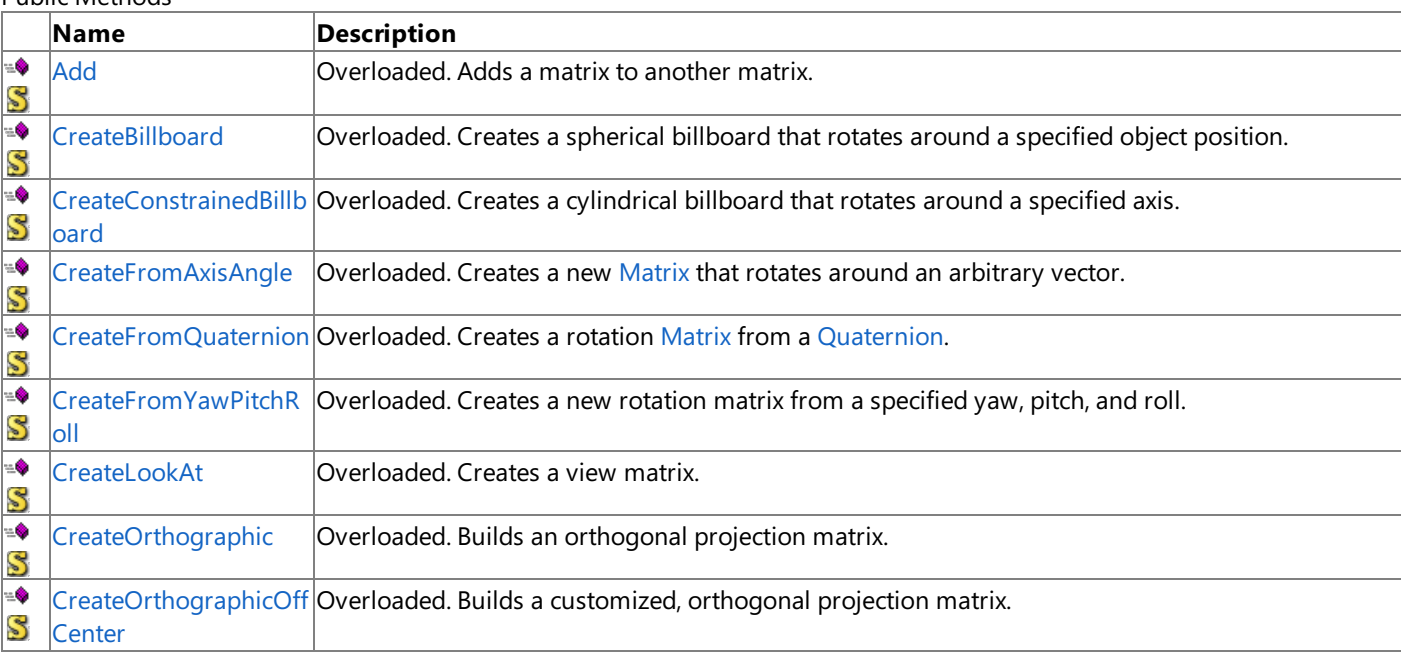

<span id="page-1245-0"></span>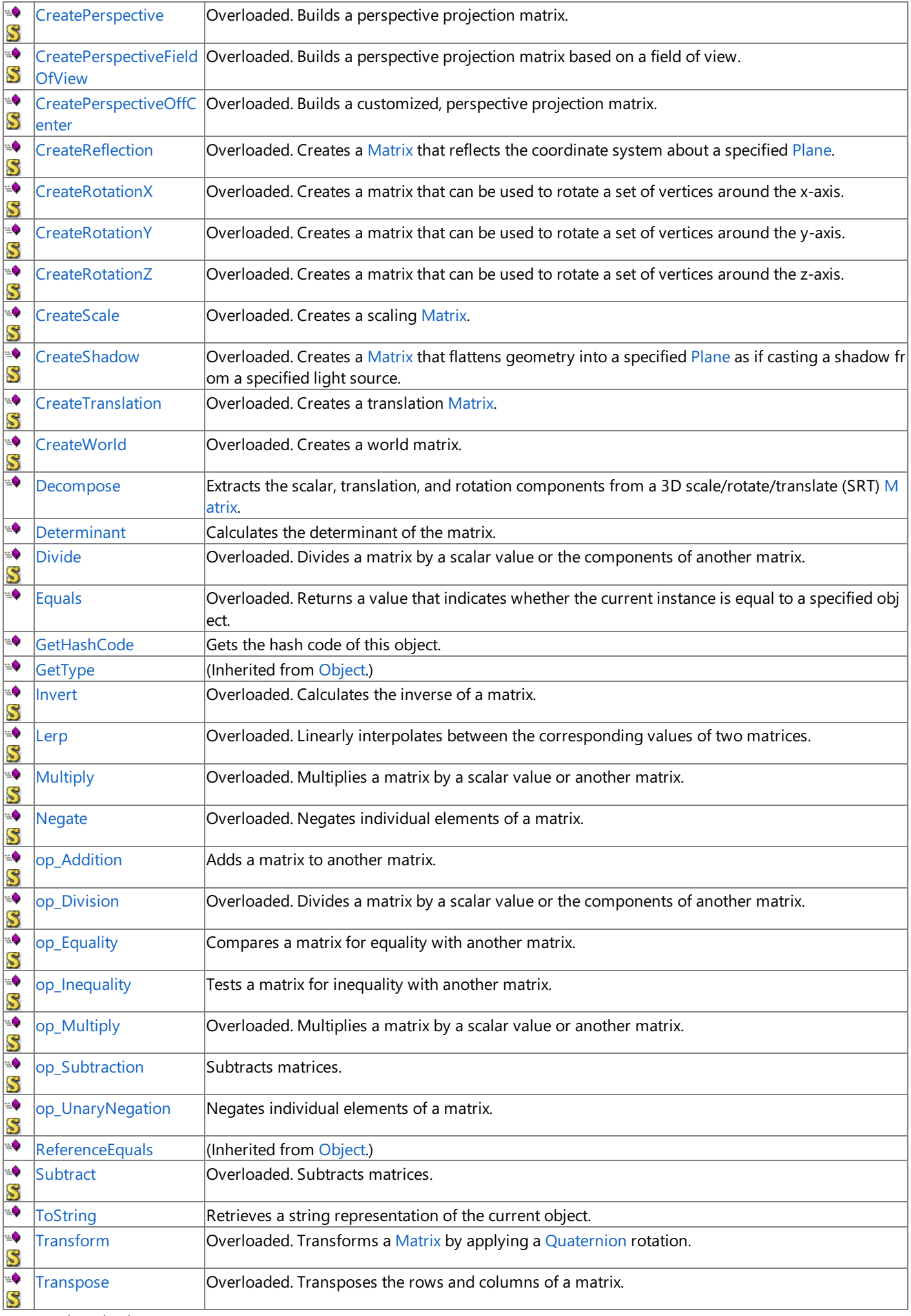

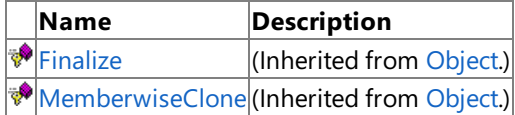

See Also

**Reference**

Matrix Structure

[Microsoft.Xna.Framework](#page-781-0) Namespace

## **Matrix Fields**

Public Fields

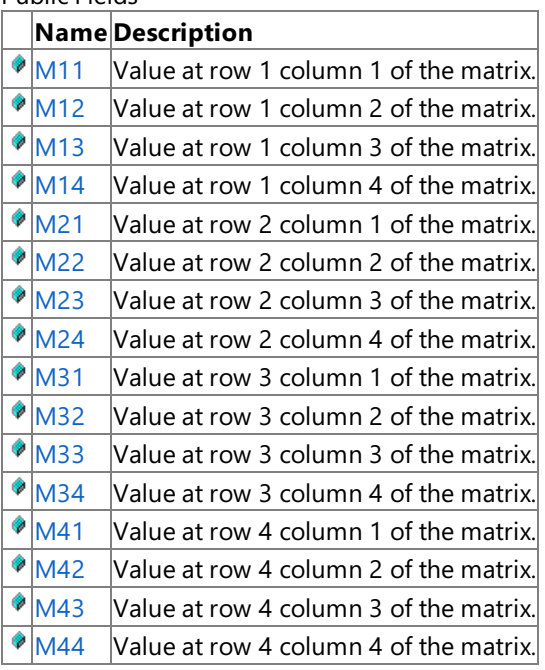

### $\frac{1 \cdot |N|^{44}}{$ See Also

**Reference**

**Matrix Structure** 

[Microsoft.Xna.Framework](#page-781-0) Namespace

## <span id="page-1248-0"></span>**Matrix.M11 Field**

Value at row 1 column 1 of the matrix.

**Namespace:** Microsoft.Xna.Framework **Assembly:** Microsoft.Xna.Framework (in microsoft.xna.framework.dll)

Syntax

C#

public float M11

## <span id="page-1249-0"></span>**Matrix.M12 Field**

Value at row 1 column 2 of the matrix.

**Namespace:** Microsoft.Xna.Framework **Assembly:** Microsoft.Xna.Framework (in microsoft.xna.framework.dll)

Syntax

C#

public float M12

## <span id="page-1250-0"></span>**Matrix.M13 Field**

Value at row 1 column 3 of the matrix.

**Namespace:** Microsoft.Xna.Framework **Assembly:** Microsoft.Xna.Framework (in microsoft.xna.framework.dll)

Syntax

C#

public float M13

### <span id="page-1251-0"></span>**Matrix.M14 Field**

Value at row 1 column 4 of the matrix.

**Namespace:** Microsoft.Xna.Framework **Assembly:** Microsoft.Xna.Framework (in microsoft.xna.framework.dll)

Syntax

C#

public float M14

## <span id="page-1252-0"></span>**Matrix.M21 Field**

Value at row 2 column 1 of the matrix.

**Namespace:** Microsoft.Xna.Framework **Assembly:** Microsoft.Xna.Framework (in microsoft.xna.framework.dll)

Syntax

C#

public float M21

## <span id="page-1253-0"></span>**Matrix.M22 Field**

Value at row 2 column 2 of the matrix.

**Namespace:** Microsoft.Xna.Framework **Assembly:** Microsoft.Xna.Framework (in microsoft.xna.framework.dll)

Syntax

C#

public float M22

## <span id="page-1254-0"></span>**Matrix.M23 Field**

Value at row 2 column 3 of the matrix.

**Namespace:** Microsoft.Xna.Framework **Assembly:** Microsoft.Xna.Framework (in microsoft.xna.framework.dll)

Syntax

C#

public float M23

### <span id="page-1255-0"></span>**Matrix.M24 Field**

Value at row 2 column 4 of the matrix.

**Namespace:** Microsoft.Xna.Framework **Assembly:** Microsoft.Xna.Framework (in microsoft.xna.framework.dll)

Syntax

C#

public float M24

## <span id="page-1256-0"></span>**Matrix.M31 Field**

Value at row 3 column 1 of the matrix.

**Namespace:** Microsoft.Xna.Framework **Assembly:** Microsoft.Xna.Framework (in microsoft.xna.framework.dll)

Syntax

C#

public float M31

## <span id="page-1257-0"></span>**Matrix.M32 Field**

Value at row 3 column 2 of the matrix.

**Namespace:** Microsoft.Xna.Framework **Assembly:** Microsoft.Xna.Framework (in microsoft.xna.framework.dll)

Syntax

C#

public float M32

## <span id="page-1258-0"></span>**Matrix.M33 Field**

Value at row 3 column 3 of the matrix.

**Namespace:** Microsoft.Xna.Framework **Assembly:** Microsoft.Xna.Framework (in microsoft.xna.framework.dll)

Syntax

C#

public float M33

### <span id="page-1259-0"></span>**Matrix.M34 Field**

Value at row 3 column 4 of the matrix.

**Namespace:** Microsoft.Xna.Framework **Assembly:** Microsoft.Xna.Framework (in microsoft.xna.framework.dll)

Syntax

C#

public float M34
## **Matrix.M41 Field**

Value at row 4 column 1 of the matrix.

**Namespace:** Microsoft.Xna.Framework **Assembly:** Microsoft.Xna.Framework (in microsoft.xna.framework.dll)

Syntax

C#

public float M41

## **Matrix.M42 Field**

Value at row 4 column 2 of the matrix.

**Namespace:** Microsoft.Xna.Framework **Assembly:** Microsoft.Xna.Framework (in microsoft.xna.framework.dll)

Syntax

C#

public float M42

## **Matrix.M43 Field**

Value at row 4 column 3 of the matrix.

**Namespace:** Microsoft.Xna.Framework **Assembly:** Microsoft.Xna.Framework (in microsoft.xna.framework.dll)

Syntax

C#

public float M43

### **Matrix.M44 Field**

Value at row 4 column 4 of the matrix.

**Namespace:** Microsoft.Xna.Framework **Assembly:** Microsoft.Xna.Framework (in microsoft.xna.framework.dll)

Syntax

C#

public float M44

XNA GameStudio 3.1

### **Matrix Constructor**

Initializes a new instance of [Matrix](#page-1243-0).

**Namespace:** Microsoft.Xna.Framework

**Assembly:** Microsoft.Xna.Framework (in microsoft.xna.framework.dll)

Syntax C#

> public Matrix ( float m11, float m12, float m13, float m14, float m21, float m22, float m23, float m24, float m31, float m32, float m33, float m34, float m41, float m42, float m43, float m44 )

**Parameters**

*m11* Valueto initialize *m11* to. *m12* Valueto initialize *m12* to. *m13* Valueto initialize *m13* to. *m14* Valueto initialize *m14* to. *m21* Valueto initialize *m21* to. *m22* Valueto initialize *m22* to. *m23* Valueto initialize *m23* to. *m24* Valueto initialize *m24* to. *m31* Valueto initialize *m31* to. *m32* Value to initialize *m32* to. *m33* Valueto initialize *m33* to. *m34* Valueto initialize *m34* to. *m41* Valueto initialize *m41* to. *m42* Valueto initialize *m42* to. *m43* Valueto initialize *m43* to. *m44* Valueto initialize *m44* to.

## **Matrix Methods**

Public Methods

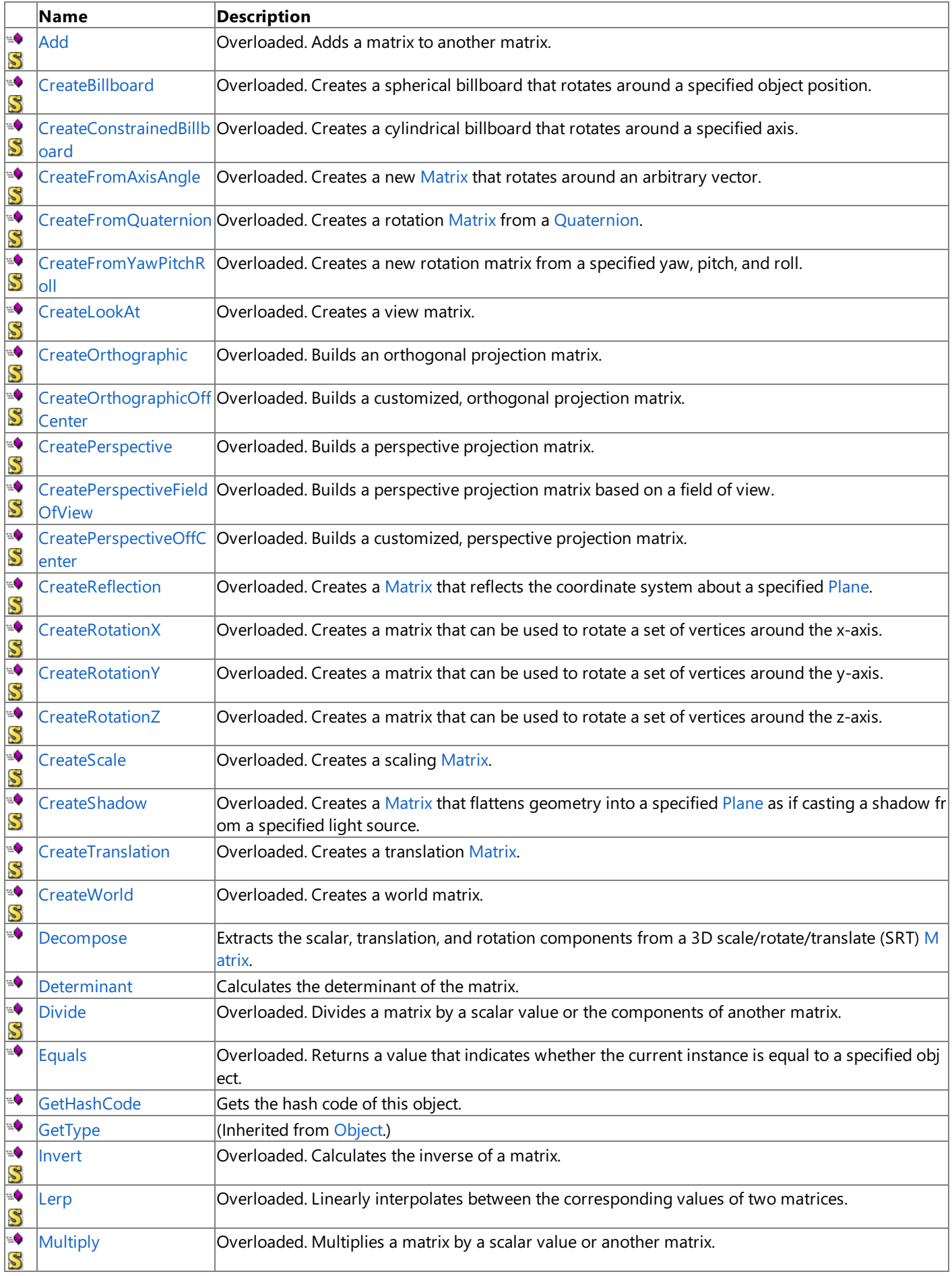

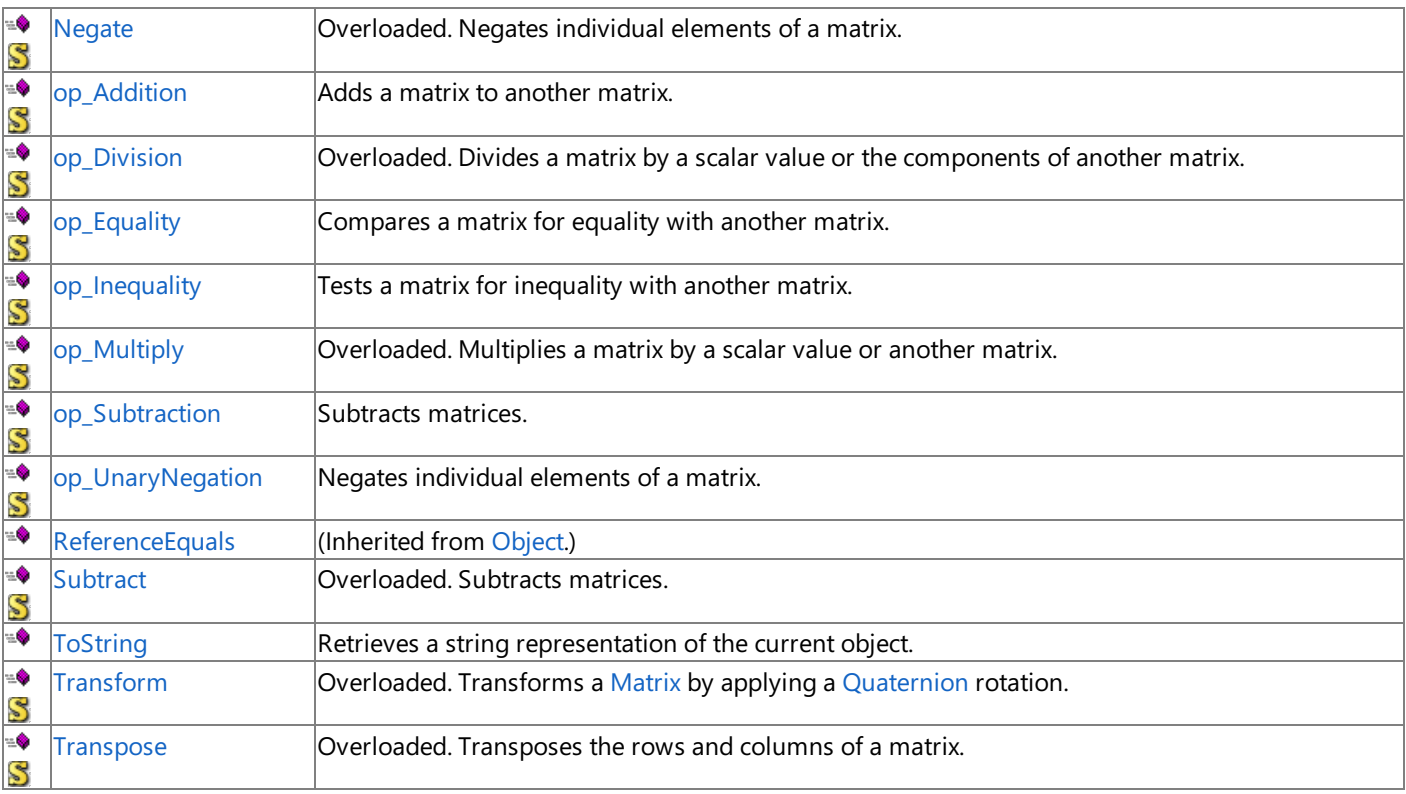

Protected Methods

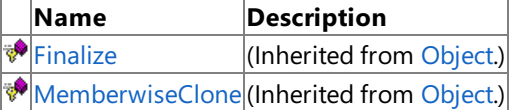

## **See Also**

**Reference** Matrix Structure

[Microsoft.Xna.Framework](#page-781-0) Namespace

## <span id="page-1268-0"></span>**Matrix.Add Method**

Adds a matrix to another matrix.

Overload List

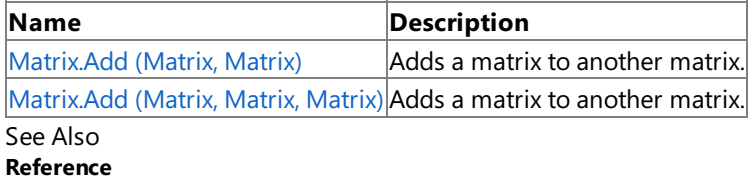

Matrix Structure

Matrix [Members](#page-1245-0)

[Microsoft.Xna.Framework](#page-781-0) Namespace

# <span id="page-1269-0"></span>**Matrix.Add Method (Matrix, Matrix)**

Adds a matrix to another matrix.

**Namespace:** Microsoft.Xna.Framework **Assembly:** Microsoft.Xna.Framework (in microsoft.xna.framework.dll)

Syntax  $C#$ 

```
public static Matrix Add (
        Matrix matrix1,
        Matrix matrix2
)
```
### **Parameters**

*matrix1* Source matrix. *matrix2* Source matrix.

## <span id="page-1270-0"></span>**Matrix.Add Method (Matrix, Matrix, Matrix)**

Adds a matrix to another matrix.

**Namespace:** Microsoft.Xna.Framework **Assembly:** Microsoft.Xna.Framework (in microsoft.xna.framework.dll)

Syntax

C#

```
public static void Add (
        ref Matrix matrix1,
        ref Matrix matrix2,
        out Matrix result
)
```
**Parameters**

*matrix1* Source matrix. *matrix2* Source matrix. *result* [[OutAttribute](http://msdn.microsoft.com/en-us/library/system.runtime.interopservices.outattribute.aspx)] Resulting matrix.

See Also **Reference Matrix Structure** Matrix [Members](#page-1245-0) [Microsoft.Xna.Framework](#page-781-0) Namespace

PlatformsXbox 360,Windows XP SP2,Windows Vista, Zune

## <span id="page-1271-0"></span>**Matrix.CreateBillboard Method**

Creates a spherical billboard that rotates around a specified object position.

Overload List

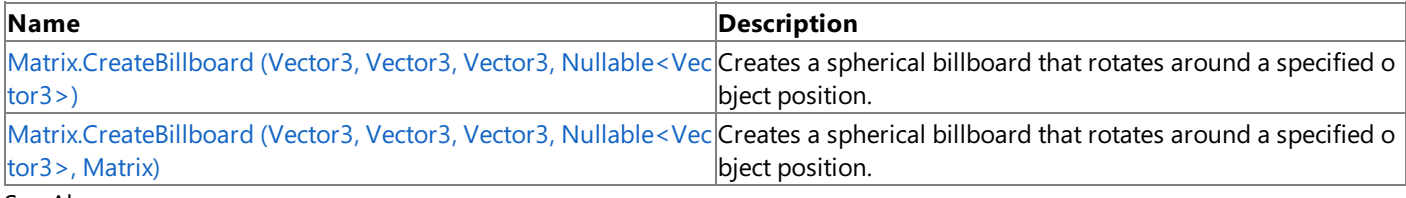

#### See Also **Reference**

**Matrix Structure** Matrix [Members](#page-1245-0) [Microsoft.Xna.Framework](#page-781-0) Namespace

## <span id="page-1272-0"></span>**Matrix.CreateBillboard Method (Vector3, Vector3, Vector3, Nullable<Vector3>)**

Creates a spherical billboard that rotates around a specified object position.

### **Namespace:** Microsoft.Xna.Framework

**Assembly:** Microsoft.Xna.Framework (in microsoft.xna.framework.dll)

### Syntax

```
C#
   public static Matrix CreateBillboard (
            Vector3 objectPosition,
            Vector3 cameraPosition,
            Vector3 cameraUpVector,
            Nullable<Vector3> cameraForwardVector
   )
```
### **Parameters**

*objectPosition* Position of the object the billboard will rotate around. *cameraPosition* Position of the camera. *cameraUpVector* The up vector of the camera. *cameraForwardVector* Optional forward vector of the camera.

### **Return Value**

The created billboard matrix. Remarks

This method computes the facing direction of the billboard from the object position and camera position. When the object and camera positions are too close, the matrix will not be accurate. To avoid this problem, the method uses the optional camera forward vector if the positions are too close.

## <span id="page-1273-0"></span>**Matrix.CreateBillboard Method (Vector3, Vector3, Vector3, Nullable<Vector3>, Matrix)**

Creates a spherical billboard that rotates around a specified object position.

### **Namespace:** Microsoft.Xna.Framework

**Assembly:** Microsoft.Xna.Framework (in microsoft.xna.framework.dll)

### Syntax C#

```
public static void CreateBillboard (
        ref Vector3 objectPosition,
        ref Vector3 cameraPosition,
         ref Vector3 cameraUpVector,
         Nullable<Vector3> cameraForwardVector,
         out Matrix result
)
```
### **Parameters**

*objectPosition* Position of the object the billboard will rotate around. *cameraPosition* Position of the camera. *cameraUpVector* The up vector of the camera. *cameraForwardVector* Optional forward vector of the camera. *result* [[OutAttribute](http://msdn.microsoft.com/en-us/library/system.runtime.interopservices.outattribute.aspx)] The created billboard matrix.

Remarks

This method computes the facing direction of the billboard from the object position and camera position. When the object and camera positions are too close, the matrix will not be accurate. To avoid this problem, the method uses the optional camera forward vector if the positions are too close.

## <span id="page-1274-0"></span>**Matrix.CreateConstrainedBillboard Method**

Creates a cylindrical billboard that rotates around a specified axis.

Overload List

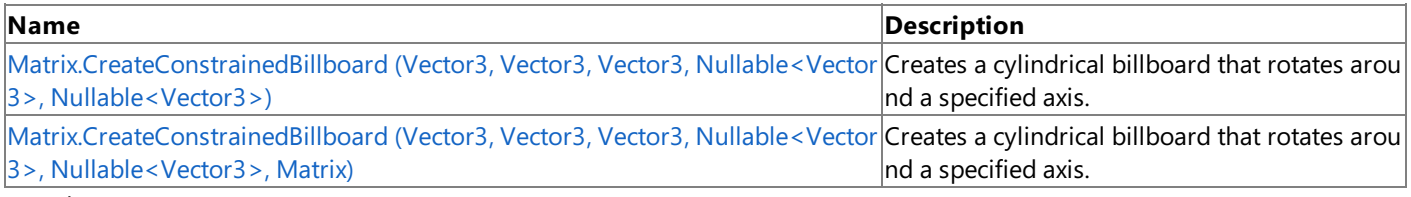

See Also **Reference**

**Matrix Structure** Matrix [Members](#page-1245-0) [Microsoft.Xna.Framework](#page-781-0) Namespace

## <span id="page-1275-0"></span>**Matrix.CreateConstrainedBillboard Method (Vector3, Vector3, Vector3, Nullable<Vector3>, Nullable<Vector3>)**

Creates a cylindrical billboard that rotates around a specified axis.

### **Namespace:** Microsoft.Xna.Framework

**Assembly:** Microsoft.Xna.Framework (in microsoft.xna.framework.dll)

### Syntax

C#

```
public static Matrix CreateConstrainedBillboard (
         Vector3 objectPosition,
        Vector3 cameraPosition,
         Vector3 rotateAxis,
         Nullable<Vector3> cameraForwardVector,
         Nullable<Vector3> objectForwardVector
)
```
### **Parameters**

*objectPosition* Position of the object the billboard will rotate around. *cameraPosition* Position of the camera. *rotateAxis* Axis to rotate the billboard around. *cameraForwardVector* Optional forward vector of the camera. *objectForwardVector* Optional forward vector of the object. **Return Value** The created billboard matrix. Remarks

This method computes the facing direction of the billboard from the object position and camera position. When the object and camera positions are too close, the matrix will not be accurate. To avoid this problem, the method uses the optional camera forward vector if the positions are too close.

## <span id="page-1276-0"></span>**Matrix.CreateConstrainedBillboard Method (Vector3, Vector3, Vector3, Nullable<Vector3>, Nullable<Vector3>, Matrix)**

Creates a cylindrical billboard that rotates around a specified axis.

### **Namespace:** Microsoft.Xna.Framework

**Assembly:** Microsoft.Xna.Framework (in microsoft.xna.framework.dll)

### Syntax

### C#

```
public static void CreateConstrainedBillboard (
         ref Vector3 objectPosition,
         ref Vector3 cameraPosition,
         ref Vector3 rotateAxis,
         Nullable<Vector3> cameraForwardVector,
         Nullable<Vector3> objectForwardVector,
         out Matrix result
)
```
### **Parameters**

*objectPosition*

Position of the object the billboard will rotate around. *cameraPosition* Position of the camera. *rotateAxis* Axis to rotate the billboard around. *cameraForwardVector* Optional forward vector of the camera. *objectForwardVector* Optional forward vector of the object. *result* [[OutAttribute](http://msdn.microsoft.com/en-us/library/system.runtime.interopservices.outattribute.aspx)] The created billboard matrix. Remarks

This method computes the facing direction of the billboard from the object position and camera position. When the object and camera positions are too close, the matrix will not be accurate. To avoid this problem, the method uses the optional camera forward vector if the positions are too close.

# <span id="page-1277-0"></span>**Matrix.CreateFromAxisAngle Method**

Creates a new [Matrix](#page-1243-0) that rotates around an arbitrary vector.

Overload List

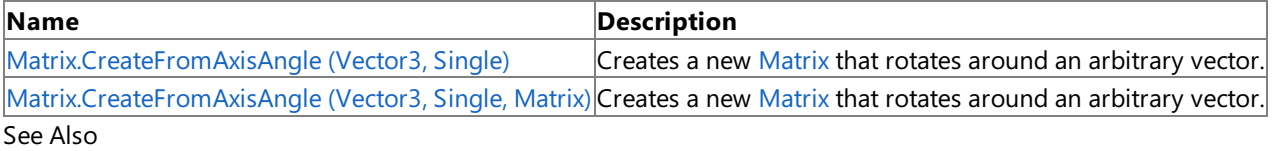

**Reference**

Matrix Structure

Matrix [Members](#page-1245-0)

[Microsoft.Xna.Framework](#page-781-0) Namespace

## <span id="page-1278-0"></span>**Matrix.CreateFromAxisAngle Method (Vector3, Single)**

Creates a new [Matrix](#page-1243-0) that rotates around an arbitrary vector.

**Namespace:** Microsoft.Xna.Framework **Assembly:** Microsoft.Xna.Framework (in microsoft.xna.framework.dll)

#### Syntax

C#

```
public static Matrix CreateFromAxisAngle (
         Vector3 axis,
         float angle
)
```
#### **Parameters**

*axis*

The axis to rotate around. *angle*

The angle to rotate around the vector.

**Return Value**

The created [Matrix](#page-1243-0). See Also **Reference Matrix Structure** Matrix [Members](#page-1245-0) [Microsoft.Xna.Framework](#page-781-0) Namespace **Programming Guide**

How To: Transform a Point with a Matrix

PlatformsXbox 360, Windows XP SP2, Windows Vista, Zune

## <span id="page-1279-0"></span>**Matrix.CreateFromAxisAngle Method (Vector3, Single, Matrix)**

Creates a new [Matrix](#page-1243-0) that rotates around an arbitrary vector.

**Namespace:** Microsoft.Xna.Framework **Assembly:** Microsoft.Xna.Framework (in microsoft.xna.framework.dll)

Syntax

C#

```
public static void CreateFromAxisAngle (
        ref Vector3 axis,
         float angle,
         out Matrix result
)
```
#### **Parameters**

*axis* The axis to rotate around. *angle* The angle to rotate around the vector. *result* [[OutAttribute](http://msdn.microsoft.com/en-us/library/system.runtime.interopservices.outattribute.aspx)] The created [Matrix](#page-1243-0).

See Also **Reference Matrix Structure** Matrix [Members](#page-1245-0) [Microsoft.Xna.Framework](#page-781-0) Namespace **Programming Guide** How To: Transform a Point with a Matrix

PlatformsXbox 360, Windows XP SP2, Windows Vista, Zune

## <span id="page-1280-0"></span>**Matrix.CreateFromQuaternion Method**

Creates a rotation [Matrix](#page-1243-0) from a [Quaternion.](#page-1478-0)

Overload List

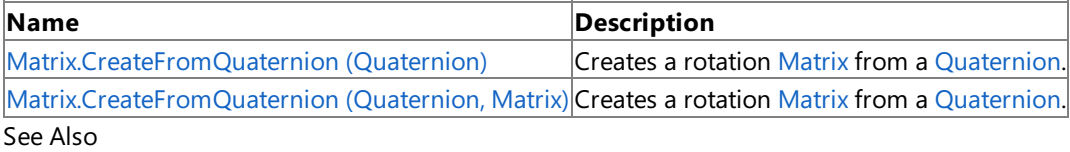

**Reference**

Matrix Structure

Matrix [Members](#page-1245-0)

[Microsoft.Xna.Framework](#page-781-0) Namespace

## <span id="page-1281-0"></span>**Matrix.CreateFromQuaternion Method (Quaternion)**

Creates a rotation [Matrix](#page-1243-0) from a [Quaternion.](#page-1478-0)

**Namespace:** Microsoft.Xna.Framework

**Assembly:** Microsoft.Xna.Framework (in microsoft.xna.framework.dll)

Syntax

 $C#$ 

public static Matrix CreateFromQuaternion ( Quaternion quaternion )

### **Parameters**

*quaternion* [Quaternion](#page-1478-0) to create the [Matrix](#page-1243-0) from.

### **Return Value**

## <span id="page-1282-0"></span>**Matrix.CreateFromQuaternion Method (Quaternion, Matrix)**

Creates a rotation [Matrix](#page-1243-0) from a [Quaternion.](#page-1478-0)

**Namespace:** Microsoft.Xna.Framework

**Assembly:** Microsoft.Xna.Framework (in microsoft.xna.framework.dll)

Syntax

C#

```
public static void CreateFromQuaternion (
        ref Quaternion quaternion,
        out Matrix result
)
```
### **Parameters**

*quaternion* [Quaternion](#page-1478-0) to create the [Matrix](#page-1243-0) from. *result* [[OutAttribute](http://msdn.microsoft.com/en-us/library/system.runtime.interopservices.outattribute.aspx)] The created [Matrix](#page-1243-0).

## <span id="page-1283-0"></span>**Matrix.CreateFromYawPitchRoll Method**

Creates a new rotation matrix from a specified yaw, pitch, and roll.

Overload List

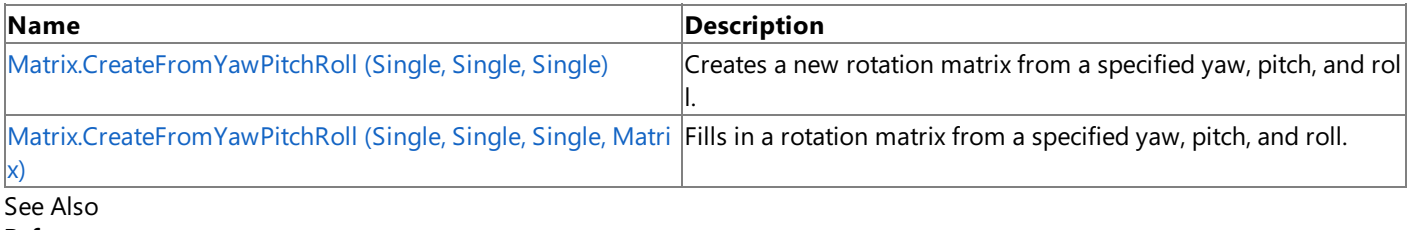

**Reference**

**Matrix Structure** Matrix [Members](#page-1245-0) [Microsoft.Xna.Framework](#page-781-0) Namespace

```
XNA GameStudio 3.1
```
# **Matrix.CreateFromYawPitchRoll Method (Single, Single, Single)**

Creates a new rotation matrix from a specified yaw, pitch, and roll.

### **Namespace:** Microsoft.Xna.Framework

### **Assembly:** Microsoft.Xna.Framework (in microsoft.xna.framework.dll)

### Syntax C#

```
public static Matrix CreateFromYawPitchRoll (
         float yaw,
         float pitch,
         float roll
)
```
### **Parameters**

*yaw*

Angle of rotation, in radians, around the y-axis. *pitch*

Angle of rotation, in radians, around the x-axis.

*roll*

Angle of rotation, in radians, around the z-axis.

### **Return Value**

A new rotation matrix with the specified yaw, pitch, and roll.

See Also **Reference**

**Matrix Structure** 

Matrix [Members](#page-1245-0)

[Microsoft.Xna.Framework](#page-781-0) Namespace

PlatformsXbox 360, Windows XP SP2, Windows Vista, Zune

```
XNA GameStudio 3.1
```
## **Matrix.CreateFromYawPitchRoll Method (Single, Single, Single, Matrix)**

Fills in a rotation matrix from a specified yaw, pitch, and roll.

### **Namespace:** Microsoft.Xna.Framework **Assembly:** Microsoft.Xna.Framework (in microsoft.xna.framework.dll)

### Syntax

C#

```
public static void CreateFromYawPitchRoll (
         float yaw,
         float pitch,
         float roll,
         out Matrix result
)
```
**Parameters**

*yaw*

Angle of rotation, in radians, around the y-axis.

*pitch*

Angle of rotation, in radians, around the x-axis.

*roll*

Angle of rotation, in radians, around the z-axis.

*result*

[[OutAttribute](http://msdn.microsoft.com/en-us/library/system.runtime.interopservices.outattribute.aspx)] An existing matrix filled in to represent the specified yaw, pitch, and roll.

## <span id="page-1286-0"></span>**Matrix.CreateLookAt Method**

Creates a view matrix.

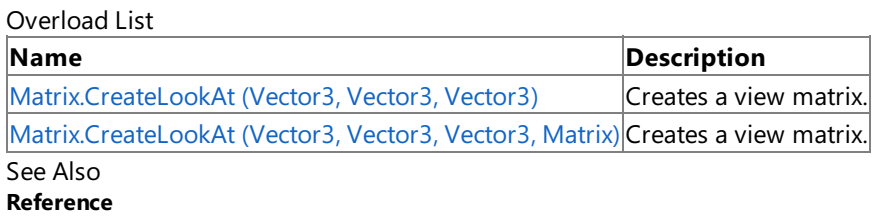

Matrix Structure

Matrix [Members](#page-1245-0)

[Microsoft.Xna.Framework](#page-781-0) Namespace

## <span id="page-1287-0"></span>**Matrix.CreateLookAt Method (Vector3, Vector3, Vector3)**

Creates a view matrix.

**Namespace:** Microsoft.Xna.Framework

**Assembly:** Microsoft.Xna.Framework (in microsoft.xna.framework.dll)

Syntax C#

```
public static Matrix CreateLookAt (
        Vector3 cameraPosition,
        Vector3 cameraTarget,
        Vector3 cameraUpVector
)
```
**Parameters**

*cameraPosition* The position of the camera. *cameraTarget* The target towards which the camera is pointing. *cameraUpVector* The direction that is "up" from the camera's point of view. **Return Value**

The created view matrix. Remarks

View space, sometimes called camera space, is similar to world space in that it is typically used for the entire scene. However, in view space, the origin is at the viewer or camera.

See Also **Tasks** How To: Rotate and Move a Camera How To: Makea [First-Person](#page-396-0) Camera How To: Make a Third-Person Camera **Reference Matrix Structure** Matrix [Members](#page-1245-0) [Microsoft.Xna.Framework](#page-781-0) Namespace PlatformsXbox 360, Windows XP SP2, Windows Vista, Zune

```
XNA GameStudio 3.1
```
# **Matrix.CreateLookAt Method (Vector3, Vector3, Vector3, Matrix)**

Creates a view matrix.

### **Namespace:** Microsoft.Xna.Framework

**Assembly:** Microsoft.Xna.Framework (in microsoft.xna.framework.dll)

### Syntax C#

```
public static void CreateLookAt (
        ref Vector3 cameraPosition,
        ref Vector3 cameraTarget,
         ref Vector3 cameraUpVector,
        out Matrix result
)
```
**Parameters**

*cameraPosition* The position of the camera. *cameraTarget*

The target towards which the camera is pointing.

*cameraUpVector*

The direction that is "up" from the camera's point of view.

*result*

[[OutAttribute](http://msdn.microsoft.com/en-us/library/system.runtime.interopservices.outattribute.aspx)] The created view matrix.

### Remarks

View space, sometimes called camera space, is similar to world space in that it is typically used for the entire scene. However, in view space, the origin is at the viewer or camera.

### See Also

**Tasks** How To: Rotate and Move a Camera How To: Makea [First-Person](#page-396-0) Camera How To: Make a Third-Person Camera **Reference** Matrix Structure Matrix [Members](#page-1245-0) [Microsoft.Xna.Framework](#page-781-0) Namespace

PlatformsXbox 360, Windows XP SP2, Windows Vista, Zune

## <span id="page-1289-0"></span>**Matrix.CreateOrthographic Method**

Builds an orthogonal projection matrix.

Overload List

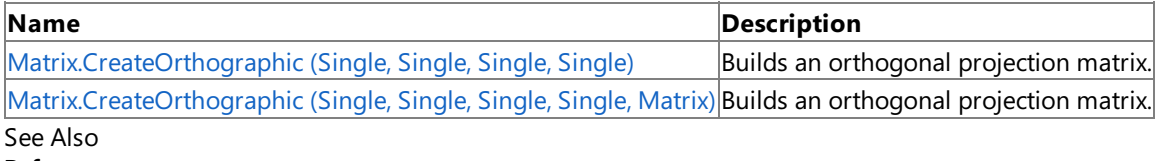

**Reference**

**Matrix Structure** 

Matrix [Members](#page-1245-0)

[Microsoft.Xna.Framework](#page-781-0) Namespace

#### <span id="page-1290-0"></span>XNA GameStudio 3.1

## **Matrix.CreateOrthographic Method (Single, Single, Single, Single)**

Builds an orthogonal projection matrix.

### **Namespace:** Microsoft.Xna.Framework

**Assembly:** Microsoft.Xna.Framework (in microsoft.xna.framework.dll)

#### Syntax C#

```
public static Matrix CreateOrthographic (
         float width,
         float height,
         float zNearPlane,
         float zFarPlane
)
```
### **Parameters**

*width* Width of the view volume. *height* Height of the view volume. *zNearPlane* Minimum z-value of the view volume. *zFarPlane* Maximum z-value of the view volume.

### **Return Value**

The projection matrix. Remarks

Projection space refers to the space after applying projection transformation from view space. After the projection transformation, visible content has x and y coordinates ranging from -1 to 1, and z coordinates ranging from 0 to 1.

Unlike perspective projection, in orthographic projection there is no perspective foreshortening.

The viewable area of this orthographic projection is centered on 0,0,0. The x-axis of the area ranges from -*width*/2 to *width*/2. The y-axis of the area ranges from -*height*/2 to *height*/2. The z-axis of the area ranges from *zNearPlane* to *zFarPlane*. These values are relative to the position and x, y, and z-axes of the view.

To obtain the viewable area (in world space) of a scene, create a [BoundingFrustum](#page-827-0) and pass the combined view and projection matrix to the constructor.

### See Also

**Tasks** How To: Rotate and Move a Camera How To: Makea [First-Person](#page-396-0) Camera How To: Make a Third-Person Camera **Reference Matrix Structure** Matrix [Members](#page-1245-0) [Microsoft.Xna.Framework](#page-781-0) Namespace PlatformsXbox 360, Windows XP SP2, Windows Vista, Zune <span id="page-1291-0"></span>XNA GameStudio 3.1

## **Matrix.CreateOrthographic Method (Single, Single, Single, Single, Matrix)**

Builds an orthogonal projection matrix.

### **Namespace:** Microsoft.Xna.Framework

**Assembly:** Microsoft.Xna.Framework (in microsoft.xna.framework.dll)

#### Syntax C#

```
public static void CreateOrthographic (
         float width,
         float height,
         float zNearPlane,
         float zFarPlane,
         out Matrix result
)
```
**Parameters**

*width* Width of the view volume. *height* Height of the view volume. *zNearPlane* Minimum z-value of the view volume. *zFarPlane* Maximum z-value of the view volume. *result* [[OutAttribute](http://msdn.microsoft.com/en-us/library/system.runtime.interopservices.outattribute.aspx)] The projection matrix. Remarks

Projection space refers to the space after applying projection transformation from view space. After the projection transformation, visible content has x and y coordinates ranging from -1 to 1, and z coordinates ranging from 0 to 1.

Unlike perspective projection, in orthographic projection there is no perspective foreshortening.

The viewable area of this orthographic projection is centered on 0,0,0. The x-axis of the area ranges from -*width*/2 to *width*/2. The y-axis of the area ranges from -*height*/2 to *height*/2. The z-axis of the area ranges from *zNearPlane* to *zFarPlane*. These values are relative to the position and x, y, and z-axes of the view.

To obtain the viewable area (in world space) of a scene, create a [BoundingFrustum](#page-827-0) and pass the combined view and projection matrix to the constructor.

See Also **Tasks** How To: Rotate and Move a Camera How To: Make a [First-Person](#page-396-0) Camera How To: Make a Third-Person Camera **Reference Matrix Structure** Matrix [Members](#page-1245-0) [Microsoft.Xna.Framework](#page-781-0) Namespace PlatformsXbox 360, Windows XP SP2, Windows Vista, Zune

## <span id="page-1292-0"></span>**Matrix.CreateOrthographicOffCenter Method**

Builds a customized, orthogonal projection matrix.

Overload List

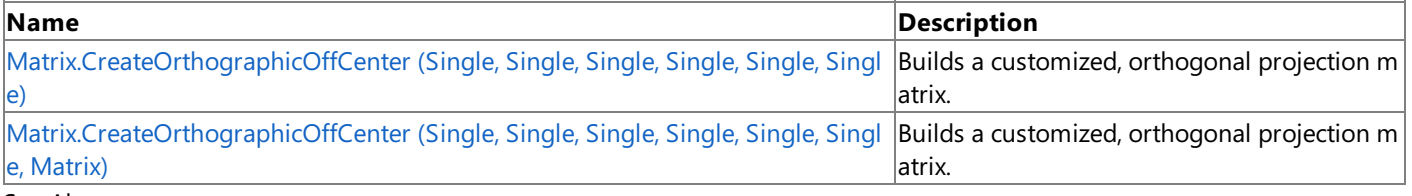

#### See Also **Reference**

**Matrix Structure** Matrix [Members](#page-1245-0) [Microsoft.Xna.Framework](#page-781-0) Namespace

## <span id="page-1293-0"></span>**Matrix.CreateOrthographicOffCenter Method (Single, Single, Single, Single, Single, Single)**

Builds a customized, orthogonal projection matrix.

### **Namespace:** Microsoft.Xna.Framework

**Assembly:** Microsoft.Xna.Framework (in microsoft.xna.framework.dll)

### Syntax C#

```
public static Matrix CreateOrthographicOffCenter (
         float left,
         float right,
         float bottom,
         float top,
         float zNearPlane,
         float zFarPlane
)
```
**Parameters**

*left*

Minimum x-value of the view volume.

*right*

Maximum x-value of the view volume.

*bottom*

Minimum y-value of the view volume. *top*

Maximum y-value of the view volume.

*zNearPlane*

Minimum z-value of the view volume. *zFarPlane*

Maximum z-value of the view volume.

**Return Value**

The projection matrix. Remarks

Projection space refers to the space after applying projection transformation from view space. After the projection transformation, visible content has x and y coordinates ranging from -1 to 1, and z coordinates ranging from 0 to 1.

Unlike perspective projection, in orthographic projection there is no perspective foreshortening.

The viewable area of this orthographic projection extends from *left* to *right* on the x-axis, *bottom* to *top* on the y-axis, and zNearPlane to zFarPlane on the z-axis. These values are relative to the position and x, y, and z-axes of the view.

To obtain the viewable area (in world space) of a scene, create a [BoundingFrustum](#page-827-0) and pass the combined view and projection matrix to the constructor.

See Also **Tasks** How To: Rotate and Move a Camera How To: Makea [First-Person](#page-396-0) Camera How To: Make a Third-Person Camera **Reference Matrix Structure** Matrix [Members](#page-1245-0) [Microsoft.Xna.Framework](#page-781-0) Namespace PlatformsXbox 360,Windows XP SP2,Windows Vista, Zune <span id="page-1294-0"></span>XNA GameStudio 3.1

## **Matrix.CreateOrthographicOffCenter Method (Single, Single, Single, Single, Single, Single, Matrix)**

Builds a customized, orthogonal projection matrix.

### **Namespace:** Microsoft.Xna.Framework

**Assembly:** Microsoft.Xna.Framework (in microsoft.xna.framework.dll)

### Syntax C#

```
public static void CreateOrthographicOffCenter (
         float left,
         float right,
         float bottom,
         float top,
         float zNearPlane,
         float zFarPlane,
         out Matrix result
)
```
### **Parameters**

*left*

Minimum x-value of the view volume. *right*

Maximum x-value of the view volume. *bottom*

Minimum y-value of the view volume.

*top*

Maximum y-value of the view volume. *zNearPlane*

Minimum z-value of the view volume. *zFarPlane*

Maximum z-value of the view volume.

*result*

[[OutAttribute](http://msdn.microsoft.com/en-us/library/system.runtime.interopservices.outattribute.aspx)] The projection matrix.

### Remarks

Projection space refers to the space after applying projection transformation from view space. After the projection transformation, visible content has x and y coordinates ranging from -1 to 1, and z coordinates ranging from 0 to 1.

Unlike perspective projection, in orthographic projection there is no perspective foreshortening.

The viewable area of this orthographic projection extends from *left* to *right* on the x-axis, *bottom* to *top* on the y-axis, and zNearPlane to *zFarPlane* on the z-axis. These values are relative to the position and x, y, and z-axes of the view.

To obtain the viewable area (in world space) of a scene, create a [BoundingFrustum](#page-827-0) and pass the combined view and projection matrix to the constructor.

See Also **Tasks** How To: Rotate and Move a Camera How To: Makea [First-Person](#page-396-0) Camera How To: Make a Third-Person Camera **Reference Matrix Structure** Matrix [Members](#page-1245-0) [Microsoft.Xna.Framework](#page-781-0) Namespace PlatformsXbox 360,Windows XP SP2,Windows Vista, Zune

## <span id="page-1295-0"></span>**Matrix.CreatePerspective Method**

Builds a perspective projection matrix.

Overload List

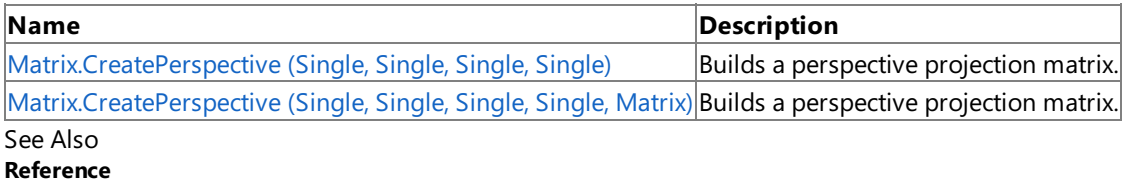

Matrix Structure

Matrix [Members](#page-1245-0)

[Microsoft.Xna.Framework](#page-781-0) Namespace
# **Matrix.CreatePerspective Method (Single, Single, Single, Single)**

Builds a perspective projection matrix.

### **Namespace:** Microsoft.Xna.Framework

**Assembly:** Microsoft.Xna.Framework (in microsoft.xna.framework.dll)

#### Syntax C#

```
public static Matrix CreatePerspective (
         float width,
         float height,
         float nearPlaneDistance,
         float farPlaneDistance
)
```
### **Parameters**

*width*

Width of the view volume at the near view plane. *height*

Height of the view volume at the near view plane.

*nearPlaneDistance*

Distance to the near view plane.

*farPlaneDistance*

Distance to the far view plane.

### **Return Value**

The projection matrix.

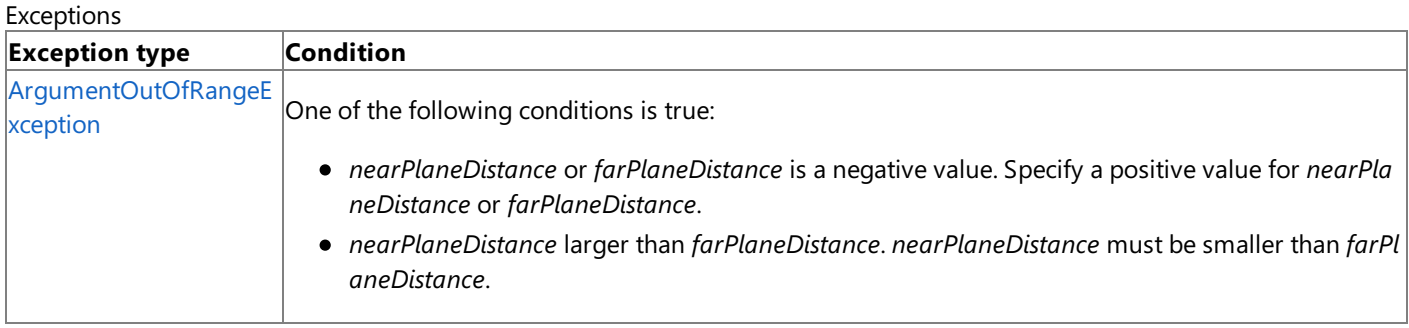

#### Remarks

Projection space refers to the space after applying projection transformation from view space. After the projection transformation, visible content has x and y-coordinates ranging from −1 to 1, and a z-coordinate ranging from 0 to 1.

To obtain the viewable area (in world space) of a scene, create a [BoundingFrustum](#page-827-0) and pass the combined view and projection matrix to the constructor.

See Also **Tasks** How To: Rotate and Move a Camera How To: Makea [First-Person](#page-396-0) Camera How To: Make a Third-Person Camera **Reference Matrix Structure** Matrix [Members](#page-1245-0) [Microsoft.Xna.Framework](#page-781-0) Namespace PlatformsXbox 360, Windows XP SP2, Windows Vista, Zune

# **Matrix.CreatePerspective Method (Single, Single, Single, Single, Matrix)**

Builds a perspective projection matrix.

### **Namespace:** Microsoft.Xna.Framework

**Assembly:** Microsoft.Xna.Framework (in microsoft.xna.framework.dll)

#### Syntax C#

```
public static void CreatePerspective (
         float width,
         float height,
         float nearPlaneDistance,
         float farPlaneDistance,
         out Matrix result
)
```
### **Parameters**

*width*

Width of the view volume at the near view plane.

*height*

Height of the view volume at the near view plane. *nearPlaneDistance*

Distance to the near view plane.

*farPlaneDistance*

Distance to the far view plane.

### *result*

[[OutAttribute](http://msdn.microsoft.com/en-us/library/system.runtime.interopservices.outattribute.aspx)] The projection matrix.

### Exceptions

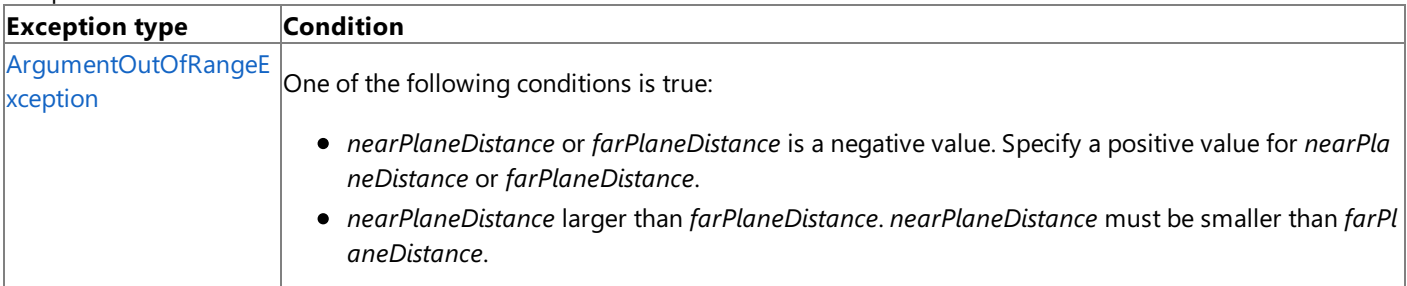

### Remarks

Projection space refers to the space after applying projection transformation from view space. After the projection transformation, visible content has x and y-coordinates ranging from −1 to 1, and a z-coordinate ranging from 0 to 1.

To obtain the viewable area (in world space) of a scene, create a [BoundingFrustum](#page-827-0) and pass the combined view and projection matrix to the constructor.

See Also **Tasks** How To: Rotate and Move a Camera How To: Make a [First-Person](#page-396-0) Camera How To: Make a Third-Person Camera **Reference Matrix Structure** Matrix [Members](#page-1245-0) [Microsoft.Xna.Framework](#page-781-0) Namespace PlatformsXbox 360, Windows XP SP2, Windows Vista, Zune

# **Matrix.CreatePerspectiveFieldOfView Method**

Builds a perspective projection matrix based on a field of view.

Overload List

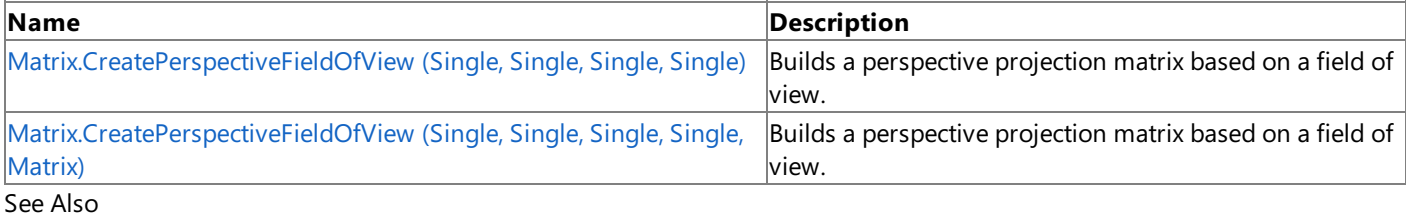

### **Reference**

**Matrix Structure** Matrix [Members](#page-1245-0) [Microsoft.Xna.Framework](#page-781-0) Namespace

### <span id="page-1299-0"></span>**Matrix.CreatePerspectiveFieldOfView Method (Single, Single, Single, Single)**

Builds a perspective projection matrix based on a field of view.

### **Namespace:** Microsoft.Xna.Framework

**Assembly:** Microsoft.Xna.Framework (in microsoft.xna.framework.dll)

### Syntax

C#

```
public static Matrix CreatePerspectiveFieldOfView (
         float fieldOfView,
         float aspectRatio,
         float nearPlaneDistance,
         float farPlaneDistance
)
```
### **Parameters**

*fieldOfView* Field of view in radians. *aspectRatio* Aspect ratio, defined as view space width divided by height. *nearPlaneDistance* Distance to the near view plane. *farPlaneDistance* Distance to the far view plane.

### **Return Value**

The perspective projection matrix.

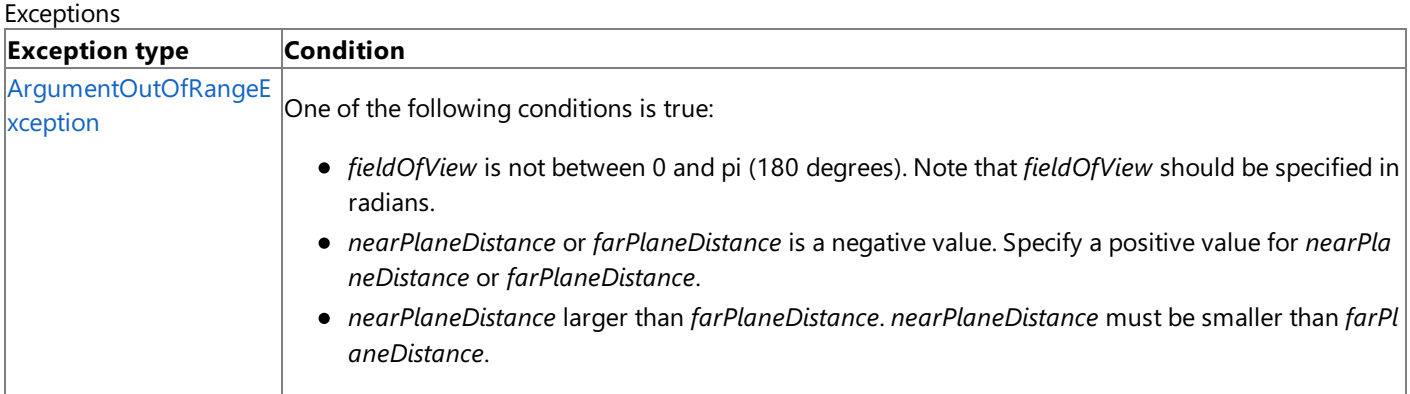

### Remarks

Projection space refers to the space after applying projection transformation from view space. After the projection transformation, visible content has x and y-coordinates ranging from −1 to 1, and a z-coordinate ranging from 0 to 1.

To obtain the viewable area (in world space) of a scene, create a [BoundingFrustum](#page-827-0) and pass the combined view and projection matrix to the constructor.

See Also **Concepts** [Viewports](#page-313-0) and Frustums **Tasks** How To: Rotate and Move a Camera How To: Makea [First-Person](#page-396-0) Camera How To: Make a Third-Person Camera **Reference Matrix Structure** Matrix [Members](#page-1245-0) [Microsoft.Xna.Framework](#page-781-0) Namespace PlatformsXbox 360, Windows XP SP2, Windows Vista, Zune

# <span id="page-1300-0"></span>**Matrix.CreatePerspectiveFieldOfView Method (Single, Single, Single, Single, Matrix)**

Builds a perspective projection matrix based on a field of view.

### **Namespace:** Microsoft.Xna.Framework

**Assembly:** Microsoft.Xna.Framework (in microsoft.xna.framework.dll)

### Syntax C#

```
public static void CreatePerspectiveFieldOfView (
         float fieldOfView,
         float aspectRatio,
         float nearPlaneDistance,
         float farPlaneDistance,
         out Matrix result
)
```
### **Parameters**

*fieldOfView* Field of view in radians. *aspectRatio* Aspect ratio, defined as view space width divided by height. *nearPlaneDistance* Distance to the near view plane. *farPlaneDistance* Distance to the far view plane. *result*

[[OutAttribute](http://msdn.microsoft.com/en-us/library/system.runtime.interopservices.outattribute.aspx)] The perspective projection matrix.

### Exceptions

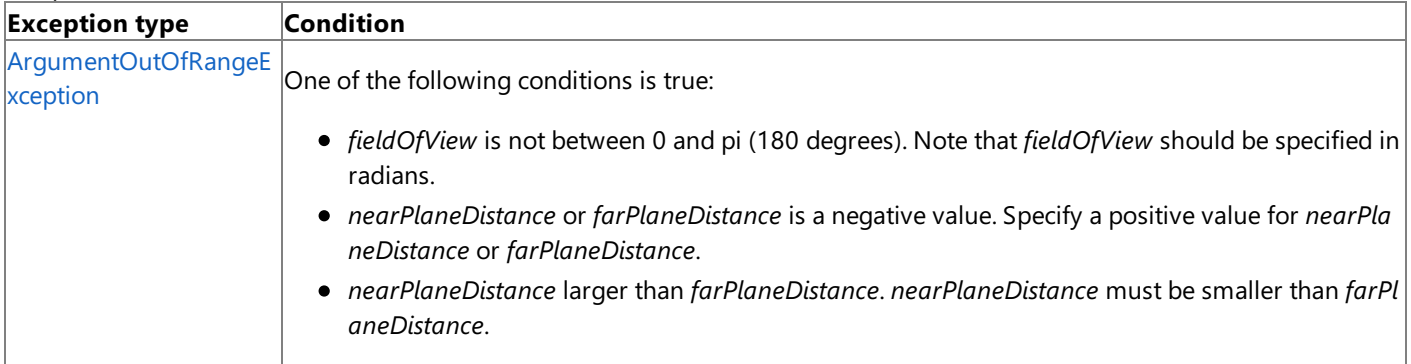

### Remarks

Projection space refers to the space after applying projection transformation from view space. After the projection transformation, visible content has x and y-coordinates ranging from −1 to 1, and a z-coordinate ranging from 0 to 1.

To obtain the viewable area (in world space) of a scene, create a [BoundingFrustum](#page-827-0) and pass the combined view and projection matrix to the constructor.

See Also **Concepts** [Viewports](#page-313-0) and Frustums **Tasks** How To: Rotate and Move a Camera How To: Make a [First-Person](#page-396-0) Camera How To: Make a Third-Person Camera **Reference** Matrix Structure Matrix [Members](#page-1245-0) [Microsoft.Xna.Framework](#page-781-0) Namespace PlatformsXbox 360, Windows XP SP2, Windows Vista, Zune

# **Matrix.CreatePerspectiveOffCenter Method**

Builds a customized, perspective projection matrix.

Overload List

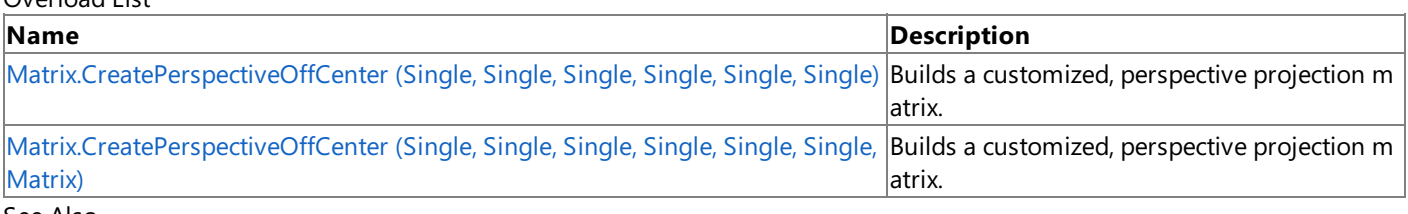

#### See Also **Reference**

**Matrix Structure** Matrix [Members](#page-1245-0) [Microsoft.Xna.Framework](#page-781-0) Namespace

# <span id="page-1303-0"></span>**Matrix.CreatePerspectiveOffCenter Method (Single, Single, Single, Single, Single, Single)**

Builds a customized, perspective projection matrix.

### **Namespace:** Microsoft.Xna.Framework

**Assembly:** Microsoft.Xna.Framework (in microsoft.xna.framework.dll)

#### Syntax C#

```
public static Matrix CreatePerspectiveOffCenter (
         float left,
         float right,
         float bottom,
         float top,
         float nearPlaneDistance,
         float farPlaneDistance
)
```
### **Parameters**

*left*

Minimum x-value of the view volume at the near view plane. *right*

Maximum x-value of the view volume at the near view plane. *bottom*

Minimum y-value of the view volume at the near view plane. *top*

Maximum y-value of the view volume at the near view plane.

*nearPlaneDistance*

Distance to the near view plane.

*farPlaneDistance*

Distance to of the far view plane.

### **Return Value**

The created projection matrix. Remarks

Projection space refers to the space after applying projection transformation from view space. After the projection transformation, visible content has x and y-coordinates ranging from −1 to 1, and a z-coordinate ranging from 0 to 1.

To obtain the viewable area (in world space) of a scene, create a [BoundingFrustum](#page-827-0) and pass the combined view and projection matrix to the constructor.

#### **Exceptions**

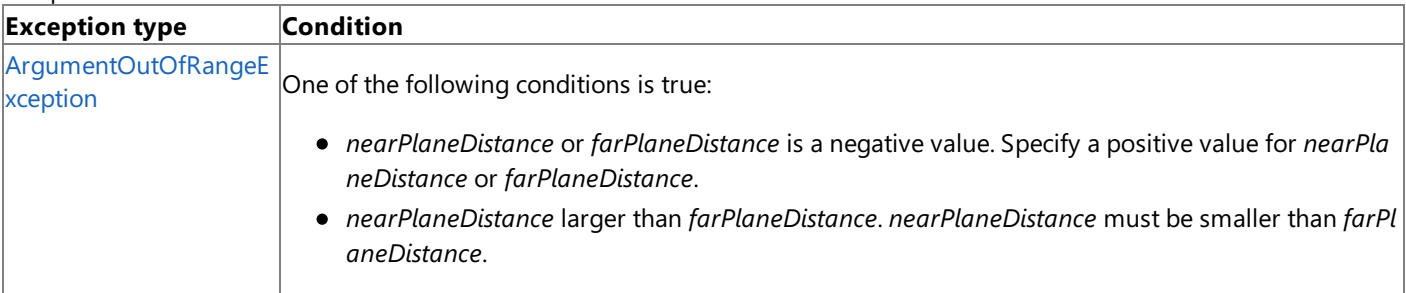

See Also

**Tasks** How To: Rotate and Move a Camera How To: Makea [First-Person](#page-396-0) Camera How To: Make a Third-Person Camera **Reference Matrix Structure** Matrix [Members](#page-1245-0) [Microsoft.Xna.Framework](#page-781-0) Namespace PlatformsXbox 360, Windows XP SP2, Windows Vista, Zune

# <span id="page-1305-0"></span>**Matrix.CreatePerspectiveOffCenter Method (Single, Single, Single, Single, Single, Single, Matrix)**

Builds a customized, perspective projection matrix.

### **Namespace:** Microsoft.Xna.Framework

**Assembly:** Microsoft.Xna.Framework (in microsoft.xna.framework.dll)

#### Syntax C#

```
public static void CreatePerspectiveOffCenter (
         float left,
         float right,
         float bottom,
         float top,
         float nearPlaneDistance,
         float farPlaneDistance,
         out Matrix result
)
```
### **Parameters**

*left*

Minimum x-value of the view volume at the near view plane. *right*

Maximum x-value of the view volume at the near view plane. *bottom*

Minimum y-value of the view volume at the near view plane. *top*

Maximum y-value of the view volume at the near view plane. *nearPlaneDistance*

Distance to the near view plane.

### *farPlaneDistance*

Distance to of the far view plane.

### *result*

[[OutAttribute](http://msdn.microsoft.com/en-us/library/system.runtime.interopservices.outattribute.aspx)] The created projection matrix.

### Exceptions

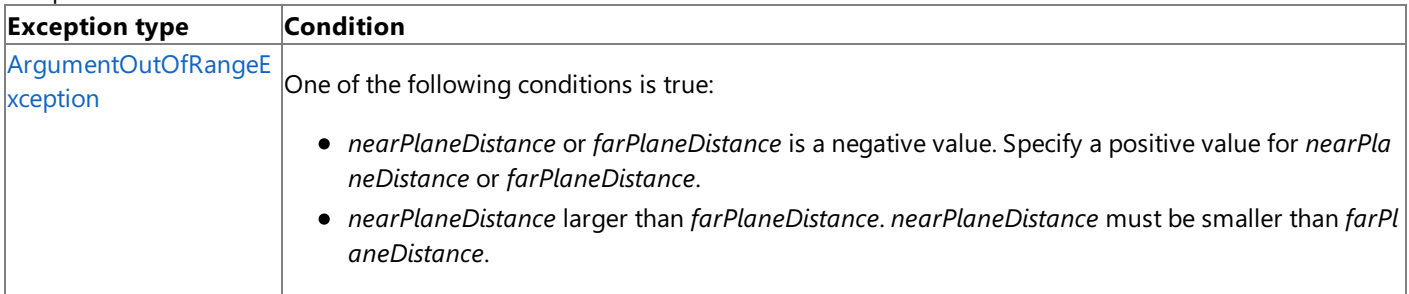

### Remarks

Projection space refers to the space after applying projection transformation from view space. After the projection transformation, visible content has x and y-coordinates ranging from −1 to 1, and a z-coordinate ranging from 0 to 1.

To obtain the viewable area (in world space) of a scene, create a [BoundingFrustum](#page-827-0) and pass the combined view and projection matrix to the constructor.

See Also **Tasks** How To: Rotate and Move a Camera How To: Makea [First-Person](#page-396-0) Camera How To: Make a Third-Person Camera **Reference Matrix Structure** Matrix [Members](#page-1245-0)

[Microsoft.Xna.Framework](#page-781-0) Namespace PlatformsXbox 360, Windows XP SP2, Windows Vista, Zune

# **Matrix.CreateReflection Method**

Creates a [Matrix](#page-1243-0) that reflects the coordinate system about a specified [Plane](#page-1400-0).

### Overload List

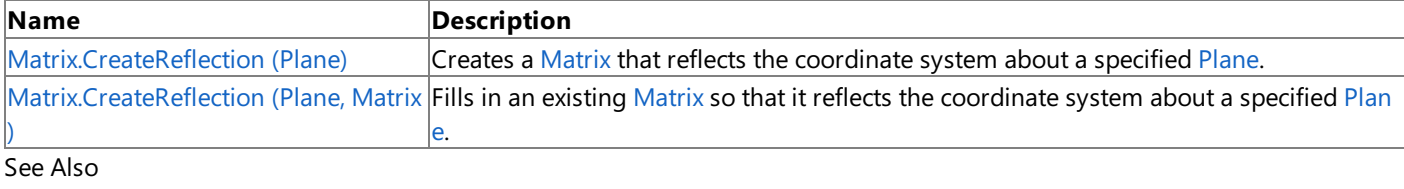

**Reference**

**Matrix Structure** 

Matrix [Members](#page-1245-0) [Microsoft.Xna.Framework](#page-781-0) Namespace

# <span id="page-1308-0"></span>**Matrix.CreateReflection Method (Plane)**

Creates a [Matrix](#page-1243-0) that reflects the coordinate system about a specified [Plane](#page-1400-0).

**Namespace:** Microsoft.Xna.Framework **Assembly:** Microsoft.Xna.Framework (in microsoft.xna.framework.dll)

#### Syntax

 $C#$ 

```
public static Matrix CreateReflection (
         Plane value
)
```
#### **Parameters**

*value*

The [Plane](#page-1400-0) about which to create a reflection.

#### **Return Value**

A new [Matrix](#page-1243-0) expressing the reflection. See Also **Reference Matrix Structure** Matrix [Members](#page-1245-0) [Microsoft.Xna.Framework](#page-781-0) Namespace PlatformsXbox 360,Windows XP SP2,Windows Vista, Zune

# <span id="page-1309-0"></span>**Matrix.CreateReflection Method (Plane, Matrix)**

Fills in an existing [Matrix](#page-1243-0) so that it reflects the coordinate system about a specified [Plane](#page-1400-0).

**Namespace:** Microsoft.Xna.Framework **Assembly:** Microsoft.Xna.Framework (in microsoft.xna.framework.dll)

Syntax C#

```
public static void CreateReflection (
        ref Plane value,
        out Matrix result
)
```
### **Parameters**

*value*

The [Plane](#page-1400-0) about which to create a reflection. *result* [[OutAttribute](http://msdn.microsoft.com/en-us/library/system.runtime.interopservices.outattribute.aspx)] A [Matrix](#page-1243-0) that creates the reflection.

See Also **Reference** Matrix Structure Matrix [Members](#page-1245-0) [Microsoft.Xna.Framework](#page-781-0) Namespace PlatformsXbox 360, Windows XP SP2, Windows Vista, Zune

# **Matrix.CreateRotationX Method**

Creates a matrix that can be used to rotate a set of vertices around the x-axis.

### Overload List

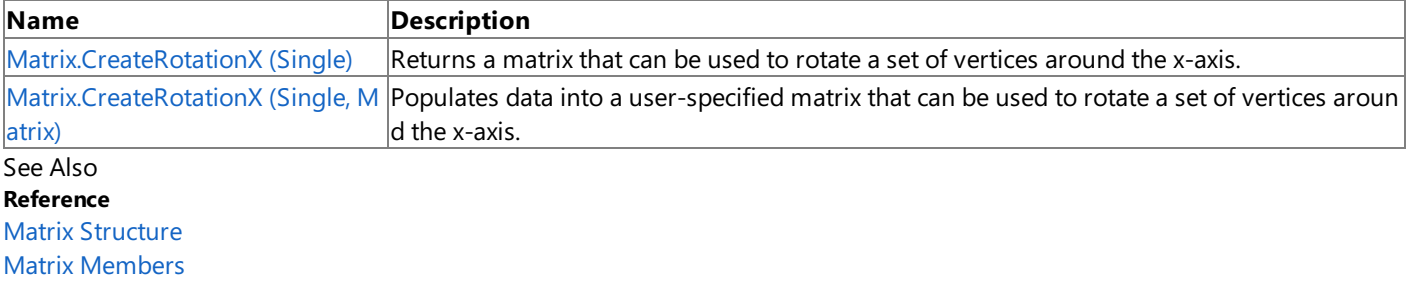

[Microsoft.Xna.Framework](#page-781-0) Namespace

# <span id="page-1311-0"></span>**Matrix.CreateRotationX Method (Single)**

Returns a matrix that can be used to rotate a set of vertices around the x-axis.

**Namespace:** Microsoft.Xna.Framework **Assembly:** Microsoft.Xna.Framework (in microsoft.xna.framework.dll)

### Syntax

C#

```
public static Matrix CreateRotationX (
        float radians
)
```
### **Parameters**

*radians*

The amount, in radians, in which to rotate around the x-axis. Note that you can use [ToRadians](#page-1241-0) to convert degrees to radians.

**Return Value** The rotation matrix. See Also **Reference Matrix Structure** Matrix [Members](#page-1245-0) [Microsoft.Xna.Framework](#page-781-0) Namespace **Programming Guide** How To: Transform a Point with a Matrix How To: Rotate and Move a Camera How To: Make a [First-Person](#page-396-0) Camera

PlatformsXbox 360, Windows XP SP2, Windows Vista, Zune

How To: Make a Third-Person Camera

# <span id="page-1312-0"></span>**Matrix.CreateRotationX Method (Single, Matrix)**

Populates data into a user-specified matrix that can be used to rotate a set of vertices around the x-axis.

**Namespace:** Microsoft.Xna.Framework **Assembly:** Microsoft.Xna.Framework (in microsoft.xna.framework.dll)

Syntax C#

```
public static void CreateRotationX (
         float radians,
         out Matrix result
)
```
### **Parameters**

*radians*

The amount, in radians, in which to rotate around the x-axis. Note that you can use [ToRadians](#page-1241-0) to convert degrees to radians. *result*

[[OutAttribute](http://msdn.microsoft.com/en-us/library/system.runtime.interopservices.outattribute.aspx)] The matrix in which to place the calculated data.

See Also **Reference Matrix Structure** Matrix [Members](#page-1245-0) [Microsoft.Xna.Framework](#page-781-0) Namespace **Programming Guide** How To: Transform a Point with a Matrix How To: Rotate and Move a Camera How To: Makea [First-Person](#page-396-0) Camera How To: Make a Third-Person Camera PlatformsXbox 360, Windows XP SP2, Windows Vista, Zune

# **Matrix.CreateRotationY Method**

Creates a matrix that can be used to rotate a set of vertices around the y-axis.

### Overload List

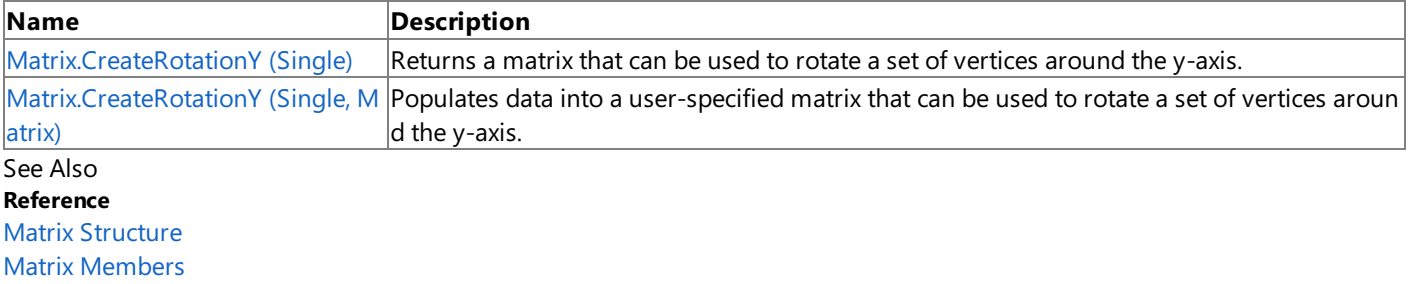

[Microsoft.Xna.Framework](#page-781-0) Namespace

# <span id="page-1314-0"></span>**Matrix.CreateRotationY Method (Single)**

Returns a matrix that can be used to rotate a set of vertices around the y-axis.

**Namespace:** Microsoft.Xna.Framework **Assembly:** Microsoft.Xna.Framework (in microsoft.xna.framework.dll)

#### Syntax

C#

```
public static Matrix CreateRotationY (
        float radians
)
```
### **Parameters**

*radians*

The amount, in radians, in which to rotate around the y-axis. Note that you can use [ToRadians](#page-1241-0) to convert degrees to radians.

**Return Value** The rotation matrix. See Also **Reference Matrix Structure** Matrix [Members](#page-1245-0) [Microsoft.Xna.Framework](#page-781-0) Namespace **Programming Guide** How To: Transform a Point with a Matrix How To: Rotate and Move a Camera How To: Make a [First-Person](#page-396-0) Camera

How To: Make a Third-Person Camera

PlatformsXbox 360, Windows XP SP2, Windows Vista, Zune

# <span id="page-1315-0"></span>**Matrix.CreateRotationY Method (Single, Matrix)**

Populates data into a user-specified matrix that can be used to rotate a set of vertices around the y-axis.

**Namespace:** Microsoft.Xna.Framework **Assembly:** Microsoft.Xna.Framework (in microsoft.xna.framework.dll)

Syntax C#

```
public static void CreateRotationY (
         float radians,
         out Matrix result
)
```
### **Parameters**

*radians*

The amount, in radians, in which to rotate around the y-axis. Note that you can use [ToRadians](#page-1241-0) to convert degrees to radians. *result*

[[OutAttribute](http://msdn.microsoft.com/en-us/library/system.runtime.interopservices.outattribute.aspx)] The matrix in which to place the calculated data.

See Also **Reference Matrix Structure** Matrix [Members](#page-1245-0) [Microsoft.Xna.Framework](#page-781-0) Namespace **Programming Guide** How To: Transform a Point with a Matrix How To: Rotate and Move a Camera How To: Makea [First-Person](#page-396-0) Camera How To: Make a Third-Person Camera PlatformsXbox 360, Windows XP SP2, Windows Vista, Zune

# **Matrix.CreateRotationZ Method**

Creates a matrix that can be used to rotate a set of vertices around the z-axis.

### Overload List

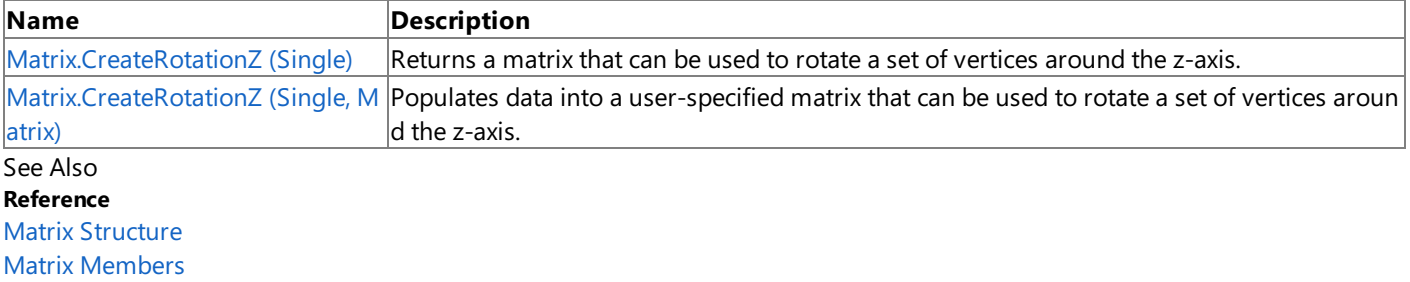

[Microsoft.Xna.Framework](#page-781-0) Namespace

# <span id="page-1317-0"></span>**Matrix.CreateRotationZ Method (Single)**

Returns a matrix that can be used to rotate a set of vertices around the z-axis.

**Namespace:** Microsoft.Xna.Framework **Assembly:** Microsoft.Xna.Framework (in microsoft.xna.framework.dll)

### Syntax

C#

```
public static Matrix CreateRotationZ (
        float radians
)
```
### **Parameters**

*radians*

The amount, in radians, in which to rotate around the z-axis. Note that you can use [ToRadians](#page-1241-0) to convert degrees to radians.

**Return Value** The rotation matrix. See Also **Reference Matrix Structure** Matrix [Members](#page-1245-0) [Microsoft.Xna.Framework](#page-781-0) Namespace **Programming Guide** How To: Transform a Point with a Matrix How To: Rotate and Move a Camera How To: Make a [First-Person](#page-396-0) Camera

PlatformsXbox 360, Windows XP SP2, Windows Vista, Zune

How To: Make a Third-Person Camera

# <span id="page-1318-0"></span>**Matrix.CreateRotationZ Method (Single, Matrix)**

Populates data into a user-specified matrix that can be used to rotate a set of vertices around the z-axis.

**Namespace:** Microsoft.Xna.Framework **Assembly:** Microsoft.Xna.Framework (in microsoft.xna.framework.dll)

Syntax C#

```
public static void CreateRotationZ (
         float radians,
         out Matrix result
)
```
### **Parameters**

*radians*

The amount, in radians, in which to rotate around the z-axis. Note that you can use [ToRadians](#page-1241-0) to convert degrees to radians. *result*

[[OutAttribute](http://msdn.microsoft.com/en-us/library/system.runtime.interopservices.outattribute.aspx)] The rotation matrix.

See Also **Reference Matrix Structure** Matrix [Members](#page-1245-0) [Microsoft.Xna.Framework](#page-781-0) Namespace **Programming Guide** How To: Transform a Point with a Matrix How To: Rotate and Move a Camera How To: Makea [First-Person](#page-396-0) Camera How To: Make a Third-Person Camera PlatformsXbox 360, Windows XP SP2, Windows Vista, Zune

## **Matrix.CreateScale Method**

Creates a scaling [Matrix.](#page-1243-0)

Overload List

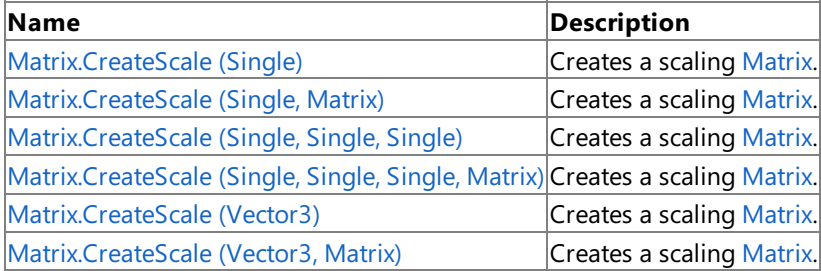

See Also

**Reference**

**Matrix Structure** 

Matrix [Members](#page-1245-0)

[Microsoft.Xna.Framework](#page-781-0) Namespace

**Programming Guide**

How To: Transform a Point with a Matrix

### <span id="page-1320-0"></span>**Matrix.CreateScale Method (Single)**

Creates a scaling [Matrix.](#page-1243-0)

**Namespace:** Microsoft.Xna.Framework **Assembly:** Microsoft.Xna.Framework (in microsoft.xna.framework.dll)

### Syntax

 $C#$ 

```
public static Matrix CreateScale (
        float scale
)
```
**Parameters** *scale*

Amount to scale by.

#### **Return Value**

The created scaling [Matrix](#page-1243-0). See Also **Reference Matrix Structure** Matrix [Members](#page-1245-0) [Microsoft.Xna.Framework](#page-781-0) Namespace

### **Programming Guide**

How To: Transform a Point with a Matrix PlatformsXbox 360, Windows XP SP2, Windows Vista, Zune

# <span id="page-1321-0"></span>**Matrix.CreateScale Method (Single, Matrix)**

Creates a scaling [Matrix.](#page-1243-0)

**Namespace:** Microsoft.Xna.Framework **Assembly:** Microsoft.Xna.Framework (in microsoft.xna.framework.dll)

#### Syntax  $C#$

```
public static void CreateScale (
        float scale,
        out Matrix result
)
```
#### **Parameters**

*scale* Value to scale by. *result* [[OutAttribute](http://msdn.microsoft.com/en-us/library/system.runtime.interopservices.outattribute.aspx)] The created scaling [Matrix](#page-1243-0).

See Also **Reference Matrix Structure** Matrix [Members](#page-1245-0) [Microsoft.Xna.Framework](#page-781-0) Namespace PlatformsXbox 360, Windows XP SP2, Windows Vista, Zune

# <span id="page-1322-0"></span>**Matrix.CreateScale Method (Single, Single, Single)**

Creates a scaling [Matrix.](#page-1243-0)

**Namespace:** Microsoft.Xna.Framework **Assembly:** Microsoft.Xna.Framework (in microsoft.xna.framework.dll)

Syntax

C#

```
public static Matrix CreateScale (
        float xScale,
         float yScale,
         float zScale
)
```
### **Parameters**

*xScale*

Value to scale by on the x-axis. *yScale* Value to scale by on the y-axis. *zScale*

Value to scale by on the z-axis.

#### **Return Value**

The created scaling [Matrix](#page-1243-0). See Also **Reference Matrix Structure** Matrix [Members](#page-1245-0) [Microsoft.Xna.Framework](#page-781-0) Namespace

#### **Programming Guide**

How To: Transform a Point with a Matrix

PlatformsXbox 360, Windows XP SP2, Windows Vista, Zune

# <span id="page-1323-0"></span>**Matrix.CreateScale Method (Single, Single, Single, Matrix)**

Creates a scaling [Matrix.](#page-1243-0)

**Namespace:** Microsoft.Xna.Framework **Assembly:** Microsoft.Xna.Framework (in microsoft.xna.framework.dll)

Syntax C#

```
public static void CreateScale (
        float xScale,
         float yScale,
         float zScale,
         out Matrix result
)
```
**Parameters**

*xScale* Value to scale by on the x-axis. *yScale* Value to scale by on the y-axis. *zScale* Value to scale by on the z-axis. *result* [[OutAttribute](http://msdn.microsoft.com/en-us/library/system.runtime.interopservices.outattribute.aspx)] The created scaling [Matrix](#page-1243-0). See Also

**Reference Matrix Structure** Matrix [Members](#page-1245-0) [Microsoft.Xna.Framework](#page-781-0) Namespace PlatformsXbox 360, Windows XP SP2, Windows Vista, Zune

# <span id="page-1324-0"></span>**Matrix.CreateScale Method (Vector3)**

Creates a scaling [Matrix.](#page-1243-0)

**Namespace:** Microsoft.Xna.Framework **Assembly:** Microsoft.Xna.Framework (in microsoft.xna.framework.dll)

### Syntax

 $C#$ 

```
public static Matrix CreateScale (
        Vector3 scales
)
```
#### **Parameters**

*scales*

Amounts to scale by on the  $x$ ,  $y$ , and  $z$  axes.

#### **Return Value**

The created scaling [Matrix](#page-1243-0). See Also **Reference Matrix Structure** Matrix [Members](#page-1245-0) [Microsoft.Xna.Framework](#page-781-0) Namespace

### **Programming Guide**

How To: Transform a Point with a Matrix PlatformsXbox 360, Windows XP SP2, Windows Vista, Zune

### <span id="page-1325-0"></span>**Matrix.CreateScale Method (Vector3, Matrix)**

Creates a scaling [Matrix.](#page-1243-0)

**Namespace:** Microsoft.Xna.Framework **Assembly:** Microsoft.Xna.Framework (in microsoft.xna.framework.dll)

Syntax  $C#$ 

```
public static void CreateScale (
        ref Vector3 scales,
        out Matrix result
)
```
#### **Parameters**

*scales*

Amounts to scale by on the  $x$ ,  $y$ , and  $z$  axes. *result* [[OutAttribute](http://msdn.microsoft.com/en-us/library/system.runtime.interopservices.outattribute.aspx)] The created scaling [Matrix](#page-1243-0).

See Also **Reference Matrix Structure** Matrix [Members](#page-1245-0) [Microsoft.Xna.Framework](#page-781-0) Namespace PlatformsXbox 360, Windows XP SP2, Windows Vista, Zune

# **Matrix.CreateShadow Method**

Creates a [Matrix](#page-1243-0) that flattens geometry into a specified [Plane](#page-1400-0) as if casting a shadow from a specified light source. Overload List

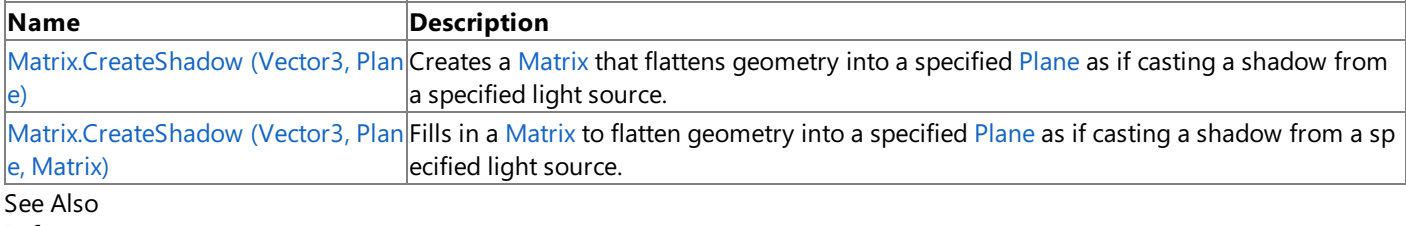

**Reference Matrix Structure** Matrix [Members](#page-1245-0) [Microsoft.Xna.Framework](#page-781-0) Namespace

# <span id="page-1327-0"></span>**Matrix.CreateShadow Method (Vector3, Plane)**

Creates a [Matrix](#page-1243-0) that flattens geometry into a specified [Plane](#page-1400-0) as if casting a shadow from a specified light source.

**Namespace:** Microsoft.Xna.Framework **Assembly:** Microsoft.Xna.Framework (in microsoft.xna.framework.dll)

Syntax C#

```
public static Matrix CreateShadow (
         Vector3 lightDirection,
         Plane plane
)
```
**Parameters**

*lightDirection*

A [Vector3](#page-1737-0) specifying the direction from which the light that will cast the shadow is coming.

*plane*

The [Plane](#page-1400-0) onto which the new matrix should flatten geometry so as to cast a shadow.

**Return Value**

A new [Matrix](#page-1243-0) that can be used to flatten geometry onto the specified plane from the specified direction.

See Also

**Reference**

**Matrix Structure** 

Matrix [Members](#page-1245-0)

[Microsoft.Xna.Framework](#page-781-0) Namespace

PlatformsXbox 360, Windows XP SP2, Windows Vista, Zune

### <span id="page-1328-0"></span>**Matrix.CreateShadow Method (Vector3, Plane, Matrix)**

Fills in a [Matrix](#page-1243-0) to flatten geometry into a specified [Plane](#page-1400-0) as if casting a shadow from a specified light source.

**Namespace:** Microsoft.Xna.Framework **Assembly:** Microsoft.Xna.Framework (in microsoft.xna.framework.dll)

Syntax C#

```
public static void CreateShadow (
        ref Vector3 lightDirection,
         ref Plane plane,
         out Matrix result
)
```
**Parameters**

*lightDirection*

A [Vector3](#page-1737-0) specifying the direction from which the light that will cast the shadow is coming.

*plane*

The [Plane](#page-1400-0) onto which the new matrix should flatten geometry so as to cast a shadow.

*result*

[[OutAttribute](http://msdn.microsoft.com/en-us/library/system.runtime.interopservices.outattribute.aspx)] A [Matrix](#page-1243-0) that can be used to flatten geometry onto the specified plane from the specified direction.

See Also **Reference** Matrix Structure Matrix [Members](#page-1245-0)

[Microsoft.Xna.Framework](#page-781-0) Namespace

PlatformsXbox 360, Windows XP SP2, Windows Vista, Zune

# **Matrix.CreateTranslation Method**

Creates a translation [Matrix](#page-1243-0).

Overload List

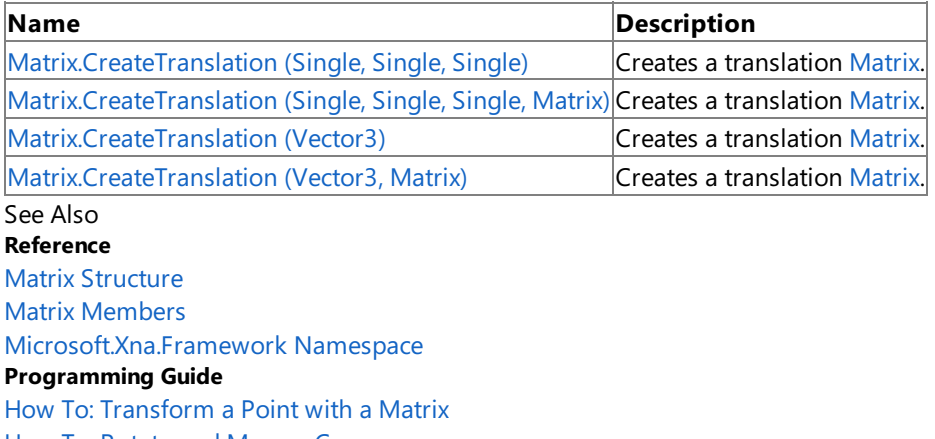

How To: Rotate and Move a Camera

How To: Make a [First-Person](#page-396-0) Camera

How To: Make a Third-Person Camera

# <span id="page-1330-0"></span>**Matrix.CreateTranslation Method (Single, Single, Single)**

Creates a translation [Matrix](#page-1243-0).

**Namespace:** Microsoft.Xna.Framework **Assembly:** Microsoft.Xna.Framework (in microsoft.xna.framework.dll)

Syntax

C#

```
public static Matrix CreateTranslation (
        float xPosition,
         float yPosition,
         float zPosition
)
```
#### **Parameters**

*xPosition*

Value to translate by on the x-axis. *yPosition*

Value to translate by on the y-axis.

*zPosition*

Value to translate by on the z-axis.

#### **Return Value**

The created translation [Matrix](#page-1243-0). See Also **Tasks** How To: Transform a Point with a Matrix How To: Rotate and Move a Camera How To: Makea [First-Person](#page-396-0) Camera How To: Make a Third-Person Camera **Reference Matrix Structure** Matrix [Members](#page-1245-0)

[Microsoft.Xna.Framework](#page-781-0) Namespace

PlatformsXbox 360, Windows XP SP2, Windows Vista, Zune

```
XNA GameStudio 3.1
```
# **Matrix.CreateTranslation Method (Single, Single, Single, Matrix)**

Creates a translation [Matrix](#page-1243-0).

### **Namespace:** Microsoft.Xna.Framework

**Assembly:** Microsoft.Xna.Framework (in microsoft.xna.framework.dll)

### Syntax C#

```
public static void CreateTranslation (
         float xPosition,
         float yPosition,
         float zPosition,
         out Matrix result
)
```
### **Parameters**

*xPosition*

Value to translate by on the x-axis. *yPosition* Value to translate by on the y-axis.

*zPosition*

Value to translate by on the z-axis.

*result*

[[OutAttribute](http://msdn.microsoft.com/en-us/library/system.runtime.interopservices.outattribute.aspx)] The created translation [Matrix](#page-1243-0).

### See Also

### **Tasks**

How To: Transform a Point with a Matrix How To: Rotate and Move a Camera How To: Make a [First-Person](#page-396-0) Camera How To: Make a Third-Person Camera **Reference Matrix Structure** Matrix [Members](#page-1245-0) [Microsoft.Xna.Framework](#page-781-0) Namespace PlatformsXbox 360, Windows XP SP2, Windows Vista, Zune
### **Matrix.CreateTranslation Method (Vector3)**

Creates a translation [Matrix](#page-1243-0).

**Namespace:** Microsoft.Xna.Framework **Assembly:** Microsoft.Xna.Framework (in microsoft.xna.framework.dll)

#### Syntax

C#

public static Matrix CreateTranslation ( Vector3 position

#### **Parameters**

)

*position*

Amounts to translate by on the  $x$ ,  $y$ , and  $z$  axes.

#### **Return Value**

The created translation [Matrix](#page-1243-0). See Also **Tasks** How To: Transform a Point with a Matrix How To: Rotate and Move a Camera How To: Make a [First-Person](#page-396-0) Camera How To: Make a Third-Person Camera **Reference Matrix Structure** Matrix [Members](#page-1245-0) [Microsoft.Xna.Framework](#page-781-0) Namespace PlatformsXbox 360, Windows XP SP2, Windows Vista, Zune

### **Matrix.CreateTranslation Method (Vector3, Matrix)**

Creates a translation [Matrix](#page-1243-0).

**Namespace:** Microsoft.Xna.Framework **Assembly:** Microsoft.Xna.Framework (in microsoft.xna.framework.dll)

Syntax C#

```
public static void CreateTranslation (
        ref Vector3 position,
        out Matrix result
)
```
**Parameters**

*position*

Amounts to translate by on the  $x$ ,  $y$ , and  $z$  axes. *result*

[[OutAttribute](http://msdn.microsoft.com/en-us/library/system.runtime.interopservices.outattribute.aspx)] The created translation [Matrix](#page-1243-0).

#### See Also

**Tasks**

How To: Transform a Point with a Matrix How To: Rotate and Move a Camera How To: Makea [First-Person](#page-396-0) Camera How To: Make a Third-Person Camera **Reference Matrix Structure** Matrix [Members](#page-1245-0) [Microsoft.Xna.Framework](#page-781-0) Namespace PlatformsXbox 360, Windows XP SP2, Windows Vista, Zune

### **Matrix.CreateWorld Method**

Creates a world matrix.

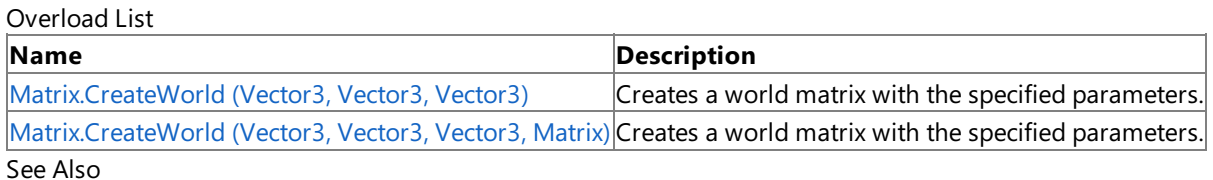

**Reference**

**Matrix Structure** 

Matrix [Members](#page-1245-0)

[Microsoft.Xna.Framework](#page-781-0) Namespace

### <span id="page-1335-0"></span>**Matrix.CreateWorld Method (Vector3, Vector3, Vector3)**

Creates a world matrix with the specified parameters.

**Namespace:** Microsoft.Xna.Framework

**Assembly:** Microsoft.Xna.Framework (in microsoft.xna.framework.dll)

Syntax

C#

```
public static Matrix CreateWorld (
        Vector3 position,
         Vector3 forward,
         Vector3 up
)
```
**Parameters**

*position*

Position of the object. This value is used in translation operations.

*forward*

Forward direction of the object.

*up*

Upward direction of the object; usually [0, 1, 0].

#### **Return Value**

The created world matrix. Remarks

This matrix includes rotation and translation, but not scaling.

See Also **Reference Matrix Structure [CreateScale](#page-1319-0)** Matrix [Members](#page-1245-0) [Microsoft.Xna.Framework](#page-781-0) Namespace PlatformsXbox 360, Windows XP SP2, Windows Vista, Zune

#### <span id="page-1336-0"></span>XNA GameStudio 3.1

### **Matrix.CreateWorld Method (Vector3, Vector3, Vector3, Matrix)**

Creates a world matrix with the specified parameters.

### **Namespace:** Microsoft.Xna.Framework

**Assembly:** Microsoft.Xna.Framework (in microsoft.xna.framework.dll)

#### Syntax C#

```
public static void CreateWorld (
         ref Vector3 position,
         ref Vector3 forward,
         ref Vector3 up,
         out Matrix result
)
```
**Parameters**

*position*

Position of the object. This value is used in translation operations.

*forward* Forward direction of the object.

*up*

Upward direction of the object; usually [0, 1, 0].

*result*

[[OutAttribute](http://msdn.microsoft.com/en-us/library/system.runtime.interopservices.outattribute.aspx)] The created world matrix.

Remarks

This matrix includes rotation and translation, but not scaling.

See Also **Reference** Matrix Structure **[CreateScale](#page-1319-0)** Matrix [Members](#page-1245-0) [Microsoft.Xna.Framework](#page-781-0) Namespace PlatformsXbox 360, Windows XP SP2, Windows Vista, Zune

### **Matrix.Decompose Method**

Extracts the scalar, translation, and rotation components from a 3D scale/rotate/translate (SRT) [Matrix](#page-1243-0).

**Namespace:** Microsoft.Xna.Framework **Assembly:** Microsoft.Xna.Framework (in microsoft.xna.framework.dll)

Syntax

C#

```
public bool Decompose (
        out Vector3 scale,
         out Quaternion rotation,
         out Vector3 translation
)
```
#### **Parameters**

*scale*

[[OutAttribute](http://msdn.microsoft.com/en-us/library/system.runtime.interopservices.outattribute.aspx)] The scalar component of the transform matrix, expressed as a [Vector3](#page-1737-0). *rotation*

[[OutAttribute](http://msdn.microsoft.com/en-us/library/system.runtime.interopservices.outattribute.aspx)] The rotation component of the transform matrix, expressed as a [Quaternion](#page-1478-0). *translation*

[[OutAttribute](http://msdn.microsoft.com/en-us/library/system.runtime.interopservices.outattribute.aspx)] The translation component of the transform matrix, expressed as a [Vector3](#page-1737-0).

#### **Return Value**

**true** if the [Matrix](#page-1243-0) can be decomposed; **false** otherwise.

Example The following example illustrates how to recompose the matrix from the extracted components.

```
Matrix m = Matrix.CreateScale(scale) *
           Matrix.CreateFromQuaternion(rotation) *
           Matrix.CreateTranslation(translation);
```
See Also **Reference Matrix Structure** Matrix [Members](#page-1245-0) [Microsoft.Xna.Framework](#page-781-0) Namespace PlatformsXbox 360, Windows XP SP2, Windows Vista, Zune

### **Matrix.Determinant Method**

Calculates the determinant of the matrix.

**Namespace:** Microsoft.Xna.Framework **Assembly:** Microsoft.Xna.Framework (in microsoft.xna.framework.dll)

Syntax

C#

public float Determinant ()

**Return Value** The determinant of the matrix. See Also **Reference Matrix Structure** Matrix [Members](#page-1245-0) [Microsoft.Xna.Framework](#page-781-0) Namespace PlatformsXbox 360, Windows XP SP2, Windows Vista, Zune

### **Matrix.Divide Method**

Divides a matrix by a scalar value or the components of another matrix.

### Overload List

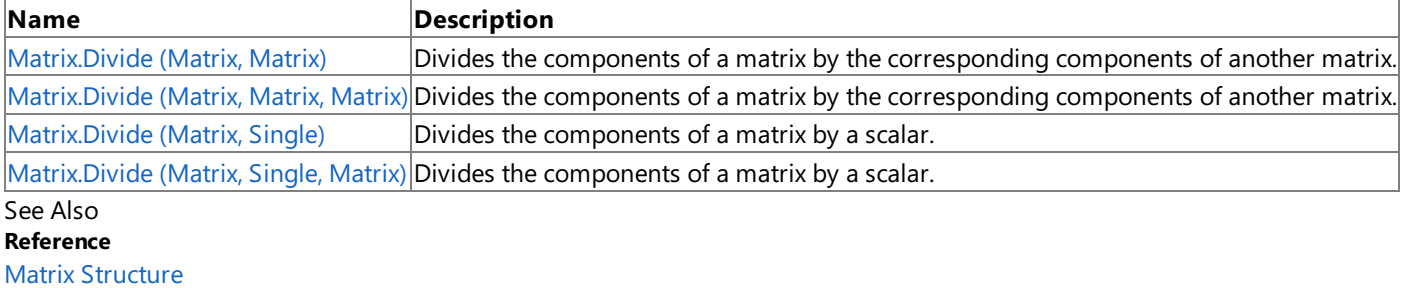

Matrix [Members](#page-1245-0)

[Microsoft.Xna.Framework](#page-781-0) Namespace

#### <span id="page-1340-0"></span>XNA GameStudio 3.1

### **Matrix.Divide Method (Matrix, Matrix)**

Divides the components of a matrix by the corresponding components of another matrix.

**Namespace:** Microsoft.Xna.Framework **Assembly:** Microsoft.Xna.Framework (in microsoft.xna.framework.dll)

Syntax  $C#$ 

```
public static Matrix Divide (
        Matrix matrix1,
        Matrix matrix2
)
```
#### **Parameters**

*matrix1* Source matrix. *matrix2* The divisor.

**Return Value**

Result of the division. See Also **Reference Matrix Structure** Matrix [Members](#page-1245-0) [Microsoft.Xna.Framework](#page-781-0) Namespace PlatformsXbox 360, Windows XP SP2, Windows Vista, Zune

### <span id="page-1341-0"></span>**Matrix.Divide Method (Matrix, Matrix, Matrix)**

Divides the components of a matrix by the corresponding components of another matrix.

**Namespace:** Microsoft.Xna.Framework **Assembly:** Microsoft.Xna.Framework (in microsoft.xna.framework.dll)

Syntax

C#

```
public static void Divide (
        ref Matrix matrix1,
        ref Matrix matrix2,
        out Matrix result
)
```
**Parameters**

*matrix1* Source matrix. *matrix2* The divisor. *result* [[OutAttribute](http://msdn.microsoft.com/en-us/library/system.runtime.interopservices.outattribute.aspx)] Result of the division. See Also **Reference** Matrix Structure Matrix [Members](#page-1245-0)

[Microsoft.Xna.Framework](#page-781-0) Namespace

PlatformsXbox 360, Windows XP SP2, Windows Vista, Zune

### <span id="page-1342-0"></span>**Matrix.Divide Method (Matrix, Single)**

Divides the components of a matrix by a scalar.

**Namespace:** Microsoft.Xna.Framework **Assembly:** Microsoft.Xna.Framework (in microsoft.xna.framework.dll)

Syntax  $C#$ 

```
public static Matrix Divide (
        Matrix matrix1,
        float divider
)
```
#### **Parameters**

*matrix1* Source matrix. *divider* The divisor.

**Return Value**

Resulting matrix. See Also **Reference Matrix Structure** Matrix [Members](#page-1245-0) [Microsoft.Xna.Framework](#page-781-0) Namespace PlatformsXbox 360, Windows XP SP2, Windows Vista, Zune

### <span id="page-1343-0"></span>**Matrix.Divide Method (Matrix, Single, Matrix)**

Divides the components of a matrix by a scalar.

**Namespace:** Microsoft.Xna.Framework

**Assembly:** Microsoft.Xna.Framework (in microsoft.xna.framework.dll)

Syntax

 $C#$ 

```
public static void Divide (
        ref Matrix matrix1,
         float divider,
         out Matrix result
)
```
#### **Parameters**

*matrix1* Source matrix. *divider* The divisor. *result* [[OutAttribute](http://msdn.microsoft.com/en-us/library/system.runtime.interopservices.outattribute.aspx)] Result of the division. See Also

**Reference Matrix Structure** Matrix [Members](#page-1245-0) [Microsoft.Xna.Framework](#page-781-0) Namespace PlatformsXbox 360, Windows XP SP2, Windows Vista, Zune

## **Matrix.Equals Method**

Returns a value that indicates whether the current instance is equal to a specified object.

#### Overload List

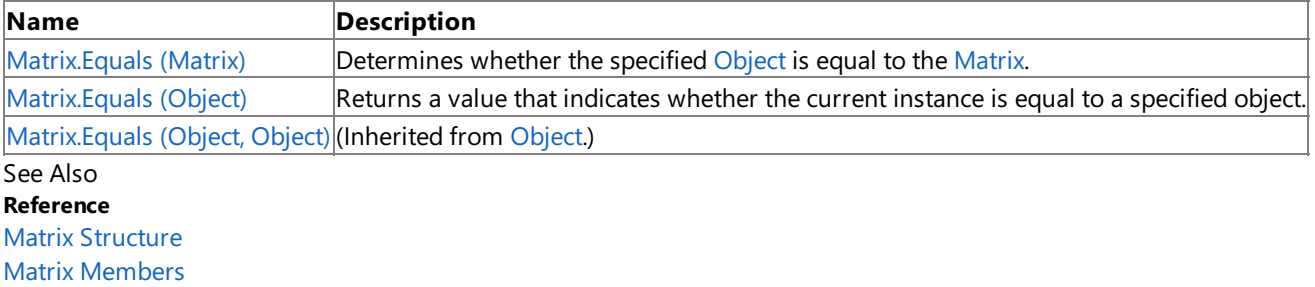

[Microsoft.Xna.Framework](#page-781-0) Namespace

### <span id="page-1345-0"></span>**Matrix.Equals Method (Matrix)**

Determines whether the specified [Object](http://msdn.microsoft.com/en-us/library/system.object.aspx) is equal to the [Matrix](#page-1243-0).

**Namespace:** Microsoft.Xna.Framework **Assembly:** Microsoft.Xna.Framework (in microsoft.xna.framework.dll)

Syntax

 $C#$ 

```
public bool Equals (
        Matrix other
)
```
#### **Parameters**

*other*

The [Object](http://msdn.microsoft.com/en-us/library/system.object.aspx) to compare with the current [Matrix](#page-1243-0).

#### **Return Value**

**true** if the specified [Object](http://msdn.microsoft.com/en-us/library/system.object.aspx) is equal to the current [Matrix](#page-1243-0); false otherwise. See Also **Reference Matrix Structure** Matrix [Members](#page-1245-0) [Microsoft.Xna.Framework](#page-781-0) Namespace PlatformsXbox 360, Windows XP SP2, Windows Vista, Zune

# <span id="page-1346-0"></span>**Matrix.Equals Method (Object)**

Returns a value that indicates whether the current instance is equal to a specified object.

**Namespace:** Microsoft.Xna.Framework **Assembly:** Microsoft.Xna.Framework (in microsoft.xna.framework.dll)

#### Syntax

 $C#$ 

```
public override bool Equals (
        Object obj
)
```
### **Parameters**

*obj*

Object with which to make the comparison.

### **Return Value**

**true** if the current instance is equal to the specified object; **false** otherwise. See Also **Reference Matrix Structure** Matrix [Members](#page-1245-0) [Microsoft.Xna.Framework](#page-781-0) Namespace PlatformsXbox 360,Windows XP SP2,Windows Vista, Zune

### **Matrix.GetHashCode Method**

Gets the hash code of this object.

**Namespace:** Microsoft.Xna.Framework **Assembly:** Microsoft.Xna.Framework (in microsoft.xna.framework.dll)

Syntax

C#

public override int GetHashCode ()

**Return Value** Hash code of this object. See Also **Reference Matrix Structure** Matrix [Members](#page-1245-0) [Microsoft.Xna.Framework](#page-781-0) Namespace PlatformsXbox 360, Windows XP SP2, Windows Vista, Zune

### **Matrix.Invert Method**

Calculates the inverse of a matrix.

Overload List

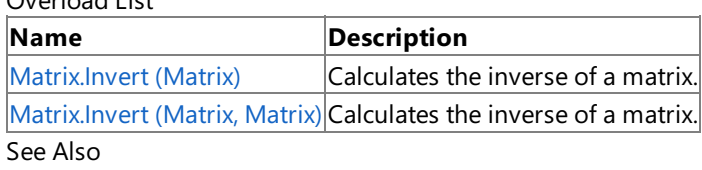

**Reference**

Matrix Structure

Matrix [Members](#page-1245-0)

[Microsoft.Xna.Framework](#page-781-0) Namespace

### <span id="page-1349-0"></span>**Matrix.Invert Method (Matrix)**

Calculates the inverse of a matrix.

**Namespace:** Microsoft.Xna.Framework **Assembly:** Microsoft.Xna.Framework (in microsoft.xna.framework.dll)

#### Syntax

 $C#$ 

```
public static Matrix Invert (
        Matrix matrix
)
```
#### **Parameters**

*matrix* Source matrix.

#### **Return Value**

The inverse of the matrix. See Also **Reference Matrix Structure** Matrix [Members](#page-1245-0) [Microsoft.Xna.Framework](#page-781-0) Namespace

### **Programming Guide**

How To: Detect [Whether](#page-408-0) a User Clicked a 3D Object PlatformsXbox 360, Windows XP SP2, Windows Vista, Zune

### <span id="page-1350-0"></span>**Matrix.Invert Method (Matrix, Matrix)**

Calculates the inverse of a matrix.

**Namespace:** Microsoft.Xna.Framework **Assembly:** Microsoft.Xna.Framework (in microsoft.xna.framework.dll)

Syntax C#

```
public static void Invert (
        ref Matrix matrix,
        out Matrix result
)
```
#### **Parameters**

*matrix*

The source matrix.

*result*

[[OutAttribute](http://msdn.microsoft.com/en-us/library/system.runtime.interopservices.outattribute.aspx)] The inverse of *matrix*. The same matrix can be used for both arguments.

See Also **Reference** Matrix Structure Matrix [Members](#page-1245-0) [Microsoft.Xna.Framework](#page-781-0) Namespace **Programming Guide** How To: Detect [Whether](#page-408-0) a User Clicked a 3D Object PlatformsXbox 360, Windows XP SP2, Windows Vista, Zune

### **Matrix.Lerp Method**

Linearly interpolates between the corresponding values of two matrices.

#### Overload List

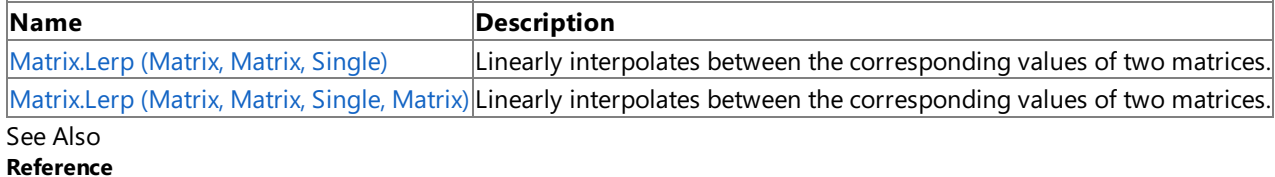

Matrix Structure

Matrix [Members](#page-1245-0)

[Microsoft.Xna.Framework](#page-781-0) Namespace

### <span id="page-1352-0"></span>**Matrix.Lerp Method (Matrix, Matrix, Single)**

Linearly interpolates between the corresponding values of two matrices.

**Namespace:** Microsoft.Xna.Framework **Assembly:** Microsoft.Xna.Framework (in microsoft.xna.framework.dll)

Syntax  $C#$ 

```
public static Matrix Lerp (
        Matrix matrix1,
        Matrix matrix2,
        float amount
)
```
#### **Parameters**

*matrix1* Source matrix. *matrix2* Source matrix. *amount* Interpolation value. **Return Value** Resulting matrix.

See Also

**Reference**

**Matrix Structure** 

Matrix [Members](#page-1245-0)

[Microsoft.Xna.Framework](#page-781-0) Namespace

PlatformsXbox 360, Windows XP SP2, Windows Vista, Zune

<span id="page-1353-0"></span>XNA GameStudio 3.1

### **Matrix.Lerp Method (Matrix, Matrix, Single, Matrix)**

Linearly interpolates between the corresponding values of two matrices.

**Namespace:** Microsoft.Xna.Framework **Assembly:** Microsoft.Xna.Framework (in microsoft.xna.framework.dll)

Syntax C#

> public static void Lerp ( ref Matrix matrix1, ref Matrix matrix2, float amount, out Matrix result )

**Parameters**

*matrix1* Source matrix. *matrix2* Source matrix. *amount* Interpolation value. *result* [[OutAttribute](http://msdn.microsoft.com/en-us/library/system.runtime.interopservices.outattribute.aspx)] Resulting matrix. See Also **Reference Matrix Structure** Matrix [Members](#page-1245-0)

[Microsoft.Xna.Framework](#page-781-0) Namespace

PlatformsXbox 360, Windows XP SP2, Windows Vista, Zune

## **Matrix.Multiply Method**

Multiplies a matrix by a scalar value or another matrix. Overload List

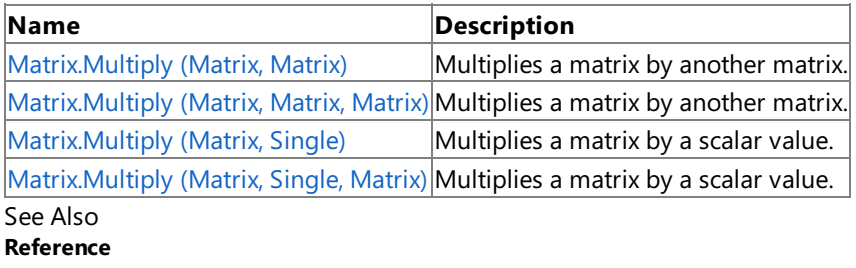

**Matrix Structure** Matrix [Members](#page-1245-0)

[Microsoft.Xna.Framework](#page-781-0) Namespace

<span id="page-1355-0"></span>XNA Game Studio 3.1

### **Matrix.Multiply Method (Matrix, Matrix)**

Multiplies a matrix by another matrix.

**Namespace:** Microsoft.Xna.Framework **Assembly:** Microsoft.Xna.Framework (in microsoft.xna.framework.dll)

Syntax  $C#$ 

```
public static Matrix Multiply (
        Matrix matrix1,
        Matrix matrix2
)
```
**Parameters**

*matrix1* Source matrix. *matrix2*

Source matrix.

**Return Value** Result of the multiplication. See Also **Reference Matrix Structure** Matrix [Members](#page-1245-0) [Microsoft.Xna.Framework](#page-781-0) Namespace PlatformsXbox 360, Windows XP SP2, Windows Vista, Zune

### <span id="page-1356-0"></span>**Matrix.Multiply Method (Matrix, Matrix, Matrix)**

Multiplies a matrix by another matrix.

**Namespace:** Microsoft.Xna.Framework **Assembly:** Microsoft.Xna.Framework (in microsoft.xna.framework.dll)

Syntax

 $C#$ 

```
public static void Multiply (
        ref Matrix matrix1,
        ref Matrix matrix2,
        out Matrix result
)
```
**Parameters**

*matrix1* Source matrix. *matrix2* Source matrix. *result* [[OutAttribute](http://msdn.microsoft.com/en-us/library/system.runtime.interopservices.outattribute.aspx)] Result of the multiplication. See Also **Reference Matrix Structure** Matrix [Members](#page-1245-0)

[Microsoft.Xna.Framework](#page-781-0) Namespace

PlatformsXbox 360, Windows XP SP2, Windows Vista, Zune

# <span id="page-1357-0"></span>**Matrix.Multiply Method (Matrix, Single)**

Multiplies a matrix by a scalar value.

**Namespace:** Microsoft.Xna.Framework **Assembly:** Microsoft.Xna.Framework (in microsoft.xna.framework.dll)

Syntax  $C#$ 

```
public static Matrix Multiply (
        Matrix matrix1,
        float scaleFactor
)
```
#### **Parameters**

*matrix1* Source matrix. *scaleFactor* Scalar value.

### **Return Value**

Result of the multiplication. See Also **Reference Matrix Structure** Matrix [Members](#page-1245-0) [Microsoft.Xna.Framework](#page-781-0) Namespace PlatformsXbox 360, Windows XP SP2, Windows Vista, Zune

### <span id="page-1358-0"></span>**Matrix.Multiply Method (Matrix, Single, Matrix)**

Multiplies a matrix by a scalar value.

**Namespace:** Microsoft.Xna.Framework **Assembly:** Microsoft.Xna.Framework (in microsoft.xna.framework.dll)

Syntax

 $C#$ 

```
public static void Multiply (
        ref Matrix matrix1,
         float scaleFactor,
         out Matrix result
)
```
**Parameters**

*matrix1* Source matrix. *scaleFactor* Scalar value. *result* [[OutAttribute](http://msdn.microsoft.com/en-us/library/system.runtime.interopservices.outattribute.aspx)] The result of the multiplication. See Also **Reference** Matrix Structure

Matrix [Members](#page-1245-0) [Microsoft.Xna.Framework](#page-781-0) Namespace

PlatformsXbox 360, Windows XP SP2, Windows Vista, Zune

## **Matrix.Negate Method**

Negates individual elements of a matrix.

Overload List

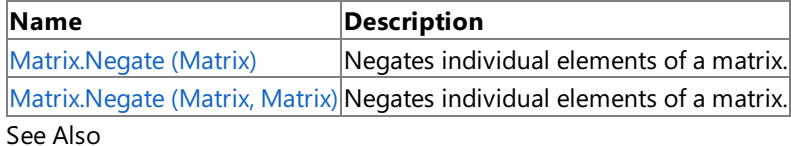

**Reference**

**Matrix Structure** 

Matrix [Members](#page-1245-0)

[Microsoft.Xna.Framework](#page-781-0) Namespace

# <span id="page-1360-0"></span>**Matrix.Negate Method (Matrix)**

Negates individual elements of a matrix.

**Namespace:** Microsoft.Xna.Framework

**Assembly:** Microsoft.Xna.Framework (in microsoft.xna.framework.dll)

Syntax

C#

```
public static Matrix Negate (
        Matrix matrix
)
```
**Parameters** *matrix* Source matrix.

**Return Value** Negated matrix. See Also **Reference Matrix Structure** Matrix [Members](#page-1245-0) [Microsoft.Xna.Framework](#page-781-0) Namespace PlatformsXbox 360, Windows XP SP2, Windows Vista, Zune

### <span id="page-1361-0"></span>**Matrix.Negate Method (Matrix, Matrix)**

Negates individual elements of a matrix.

**Namespace:** Microsoft.Xna.Framework

**Assembly:** Microsoft.Xna.Framework (in microsoft.xna.framework.dll)

Syntax

 $C#$ 

```
public static void Negate (
        ref Matrix matrix,
        out Matrix result
)
```
#### **Parameters**

*matrix* Source matrix. *result* [[OutAttribute](http://msdn.microsoft.com/en-us/library/system.runtime.interopservices.outattribute.aspx)] Negated matrix. See Also **Reference**

**Matrix Structure** Matrix [Members](#page-1245-0) [Microsoft.Xna.Framework](#page-781-0) Namespace PlatformsXbox 360, Windows XP SP2, Windows Vista, Zune

## **Matrix.op\_Addition Method**

Adds a matrix to another matrix.

**Namespace:** Microsoft.Xna.Framework **Assembly:** Microsoft.Xna.Framework (in microsoft.xna.framework.dll)

#### Syntax

C# public static Matrix op\_Addition ( Matrix matrix1, Matrix matrix2 )

#### **Parameters**

*matrix1* Source matrix. *matrix2* Source matrix.

**Return Value** Resulting matrix. See Also **Reference Matrix Structure** Matrix [Members](#page-1245-0) [Microsoft.Xna.Framework](#page-781-0) Namespace PlatformsXbox 360, Windows XP SP2, Windows Vista, Zune

### **Matrix.op\_Division Method**

Divides a matrix by a scalar value or the components of another matrix.

#### Overload List

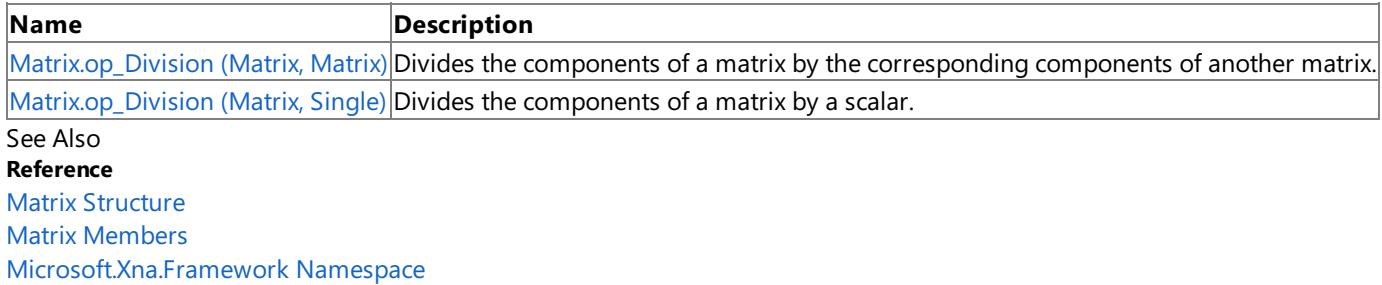

#### <span id="page-1364-0"></span>XNA GameStudio 3.1

### **Matrix.op\_Division Method (Matrix, Matrix)**

Divides the components of a matrix by the corresponding components of another matrix.

**Namespace:** Microsoft.Xna.Framework **Assembly:** Microsoft.Xna.Framework (in microsoft.xna.framework.dll)

#### Syntax  $C#$

```
public static Matrix op_Division (
        Matrix matrix1,
        Matrix matrix2
)
```
#### **Parameters**

*matrix1* Source matrix. *matrix2* The divisor.

**Return Value** Resulting matrix. See Also **Reference Matrix Structure** Matrix [Members](#page-1245-0) [Microsoft.Xna.Framework](#page-781-0) Namespace PlatformsXbox 360, Windows XP SP2, Windows Vista, Zune

### <span id="page-1365-0"></span>**Matrix.op\_Division Method (Matrix, Single)**

Divides the components of a matrix by a scalar.

**Namespace:** Microsoft.Xna.Framework

**Assembly:** Microsoft.Xna.Framework (in microsoft.xna.framework.dll)

Syntax

 $C#$ 

```
public static Matrix op_Division (
        Matrix matrix1,
        float divider
)
```
#### **Parameters**

*matrix1* Source matrix. *divider* The divisor.

**Return Value**

The result of the division. See Also **Reference Matrix Structure** Matrix [Members](#page-1245-0) [Microsoft.Xna.Framework](#page-781-0) Namespace PlatformsXbox 360, Windows XP SP2, Windows Vista, Zune

### **Matrix.op\_Equality Method**

Compares a matrix for equality with another matrix.

**Namespace:** Microsoft.Xna.Framework **Assembly:** Microsoft.Xna.Framework (in microsoft.xna.framework.dll)

Syntax  $C#$ 

```
public static bool op_Equality (
        Matrix matrix1,
        Matrix matrix2
)
```
**Parameters**

*matrix1* Source matrix. *matrix2*

Source matrix.

**Return Value true** if the matrices are equal; **false** otherwise. See Also **Reference Matrix Structure** Matrix [Members](#page-1245-0) [Microsoft.Xna.Framework](#page-781-0) Namespace PlatformsXbox 360, Windows XP SP2, Windows Vista, Zune

## **Matrix.op\_Inequality Method**

Tests a matrix for inequality with another matrix.

**Namespace:** Microsoft.Xna.Framework

**Assembly:** Microsoft.Xna.Framework (in microsoft.xna.framework.dll)

Syntax  $C#$ 

```
public static bool op_Inequality (
        Matrix matrix1,
        Matrix matrix2
)
```
**Parameters**

*matrix1* The matrix on the left of the equal sign. *matrix2*

The matrix on the right of the equal sign.

**Return Value** true if the matrices are not equal; false otherwise. See Also **Reference Matrix Structure** Matrix [Members](#page-1245-0) [Microsoft.Xna.Framework](#page-781-0) Namespace PlatformsXbox 360, Windows XP SP2, Windows Vista, Zune
# **Matrix.op\_Multiply Method**

Multiplies a matrix by a scalar value or another matrix. Overload List

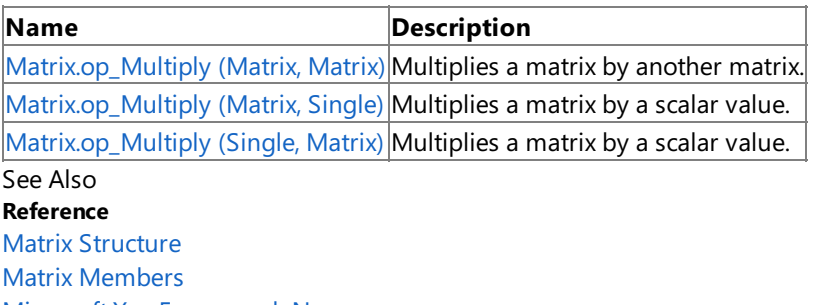

[Microsoft.Xna.Framework](#page-781-0) Namespace

# <span id="page-1369-0"></span>**Matrix.op\_Multiply Method (Matrix, Matrix)**

Multiplies a matrix by another matrix.

**Namespace:** Microsoft.Xna.Framework **Assembly:** Microsoft.Xna.Framework (in microsoft.xna.framework.dll)

### Syntax

 $C#$ 

```
public static Matrix op_Multiply (
        Matrix matrix1,
        Matrix matrix2
)
```
#### **Parameters**

*matrix1* Source matrix. *matrix2* Source matrix.

**Return Value**

Result of the multiplication. See Also **Reference Matrix Structure** Matrix [Members](#page-1245-0) [Microsoft.Xna.Framework](#page-781-0) Namespace PlatformsXbox 360, Windows XP SP2, Windows Vista, Zune

# <span id="page-1370-0"></span>**Matrix.op\_Multiply Method (Matrix, Single)**

Multiplies a matrix by a scalar value.

**Namespace:** Microsoft.Xna.Framework **Assembly:** Microsoft.Xna.Framework (in microsoft.xna.framework.dll)

### Syntax

 $C#$ 

```
public static Matrix op_Multiply (
        Matrix matrix,
        float scaleFactor
)
```
### **Parameters**

*matrix* Source matrix. *scaleFactor* Scalar value.

### **Return Value**

Result of the multiplication. See Also **Reference Matrix Structure** Matrix [Members](#page-1245-0) [Microsoft.Xna.Framework](#page-781-0) Namespace PlatformsXbox 360, Windows XP SP2, Windows Vista, Zune

# <span id="page-1371-0"></span>**Matrix.op\_Multiply Method (Single, Matrix)**

Multiplies a matrix by a scalar value.

**Namespace:** Microsoft.Xna.Framework **Assembly:** Microsoft.Xna.Framework (in microsoft.xna.framework.dll)

Syntax  $C#$ 

> public static Matrix op\_Multiply ( float scaleFactor, Matrix matrix )

**Parameters**

*scaleFactor* Scalar value. *matrix*

Source matrix.

**Return Value** Result of the multiplication. See Also **Reference Matrix Structure** Matrix [Members](#page-1245-0) [Microsoft.Xna.Framework](#page-781-0) Namespace PlatformsXbox 360, Windows XP SP2, Windows Vista, Zune

#### XNA Game Studio 3.1

## **Matrix.op\_Subtraction Method**

Subtracts matrices.

**Namespace:** Microsoft.Xna.Framework **Assembly:** Microsoft.Xna.Framework (in microsoft.xna.framework.dll)

### Syntax C#

```
public static Matrix op_Subtraction (
        Matrix matrix1,
        Matrix matrix2
)
```
#### **Parameters**

*matrix1* Source matrix. *matrix2* Source matrix.

**Return Value**

# **Matrix.op\_UnaryNegation Method**

Negates individual elements of a matrix.

**Namespace:** Microsoft.Xna.Framework

**Assembly:** Microsoft.Xna.Framework (in microsoft.xna.framework.dll)

Syntax

 $C#$ 

```
public static Matrix op_UnaryNegation (
        Matrix matrix1
)
```
**Parameters** *matrix1* Source matrix.

# **Matrix.Subtract Method**

Subtracts matrices.

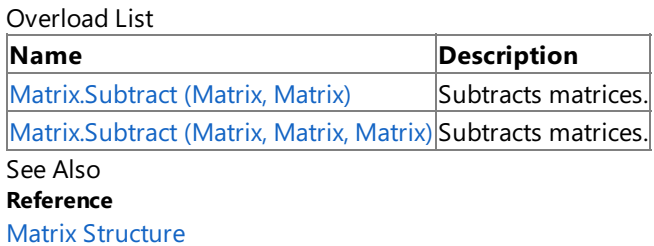

Matrix [Members](#page-1245-0)

[Microsoft.Xna.Framework](#page-781-0) Namespace

#### <span id="page-1375-0"></span>XNA GameStudio 3.1

### **Matrix.Subtract Method (Matrix, Matrix)**

Subtracts matrices.

**Namespace:** Microsoft.Xna.Framework **Assembly:** Microsoft.Xna.Framework (in microsoft.xna.framework.dll)

### Syntax  $C#$

```
public static Matrix Subtract (
        Matrix matrix1,
        Matrix matrix2
)
```
#### **Parameters**

*matrix1* Source matrix. *matrix2* Source matrix.

**Return Value**

#### <span id="page-1376-0"></span>XNA GameStudio 3.1

### **Matrix.Subtract Method (Matrix, Matrix, Matrix)**

Subtracts matrices.

**Namespace:** Microsoft.Xna.Framework

**Assembly:** Microsoft.Xna.Framework (in microsoft.xna.framework.dll)

Syntax

C#

```
public static void Subtract (
        ref Matrix matrix1,
        ref Matrix matrix2,
        out Matrix result
)
```
**Parameters**

*matrix1* Source matrix. *matrix2* Source matrix. *result* [[OutAttribute](http://msdn.microsoft.com/en-us/library/system.runtime.interopservices.outattribute.aspx)] Result of the subtraction. See Also **Reference Matrix Structure** Matrix [Members](#page-1245-0)

[Microsoft.Xna.Framework](#page-781-0) Namespace

PlatformsXbox 360, Windows XP SP2, Windows Vista, Zune

# **Matrix.ToString Method**

Retrieves a string representation of the current object.

**Namespace:** Microsoft.Xna.Framework **Assembly:** Microsoft.Xna.Framework (in microsoft.xna.framework.dll)

Syntax

C#

public override string ToString ()

**Return Value** String that represents the object. See Also **Reference Matrix Structure** Matrix [Members](#page-1245-0) [Microsoft.Xna.Framework](#page-781-0) Namespace PlatformsXbox 360, Windows XP SP2, Windows Vista, Zune

# **Matrix.Transform Method**

Transforms a [Matrix](#page-1243-0) by applying a [Quaternion](#page-1478-0) rotation.

Overload List

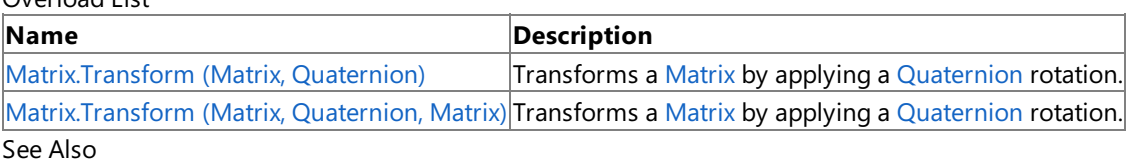

**Reference**

Matrix Structure

Matrix [Members](#page-1245-0)

[Microsoft.Xna.Framework](#page-781-0) Namespace

# <span id="page-1379-0"></span>**Matrix.Transform Method (Matrix, Quaternion)**

Transforms a [Matrix](#page-1243-0) by applying a [Quaternion](#page-1478-0) rotation.

**Namespace:** Microsoft.Xna.Framework **Assembly:** Microsoft.Xna.Framework (in microsoft.xna.framework.dll)

Syntax

C#

public static Matrix Transform ( Matrix value, Quaternion rotation )

### **Parameters**

*value*

The [Matrix](#page-1243-0) to transform.

*rotation*

The rotation to apply, expressed as a [Quaternion](#page-1478-0).

### **Return Value**

A new [Matrix](#page-1243-0) that is the result of the transform. See Also **Reference Matrix Structure** Matrix [Members](#page-1245-0) [Microsoft.Xna.Framework](#page-781-0) Namespace PlatformsXbox 360, Windows XP SP2, Windows Vista, Zune

# <span id="page-1380-0"></span>**Matrix.Transform Method (Matrix, Quaternion, Matrix)**

Transforms a [Matrix](#page-1243-0) by applying a [Quaternion](#page-1478-0) rotation.

**Namespace:** Microsoft.Xna.Framework **Assembly:** Microsoft.Xna.Framework (in microsoft.xna.framework.dll)

Syntax

C#

```
public static void Transform (
        ref Matrix value,
         ref Quaternion rotation,
         out Matrix result
)
```
**Parameters**

*value*

The [Matrix](#page-1243-0) to transform.

*rotation*

The rotation to apply, expressed as a [Quaternion](#page-1478-0).

*result*

[[OutAttribute](http://msdn.microsoft.com/en-us/library/system.runtime.interopservices.outattribute.aspx)] An existing [Matrix](#page-1243-0) filled in with the result of the transform.

# **Matrix.Transpose Method**

Transposes the rows and columns of a matrix.

Overload List

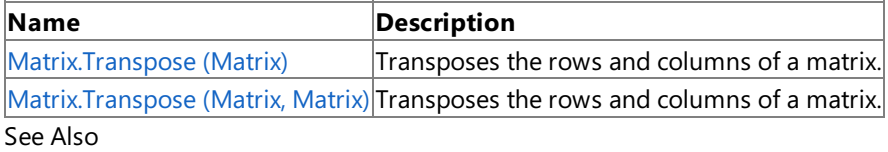

**Reference**

Matrix Structure

Matrix [Members](#page-1245-0)

[Microsoft.Xna.Framework](#page-781-0) Namespace

# <span id="page-1382-0"></span>**Matrix.Transpose Method (Matrix)**

Transposes the rows and columns of a matrix.

**Namespace:** Microsoft.Xna.Framework **Assembly:** Microsoft.Xna.Framework (in microsoft.xna.framework.dll)

Syntax  $C#$ 

```
public static Matrix Transpose (
        Matrix matrix
)
```
**Parameters** *matrix* Source matrix.

#### <span id="page-1383-0"></span>XNA Game Studio 3.1

### **Matrix.Transpose Method (Matrix, Matrix)**

Transposes the rows and columns of a matrix.

**Namespace:** Microsoft.Xna.Framework **Assembly:** Microsoft.Xna.Framework (in microsoft.xna.framework.dll)

Syntax  $C#$ 

```
public static void Transpose (
        ref Matrix matrix,
        out Matrix result
)
```
#### **Parameters**

*matrix* Source matrix. *result* [[OutAttribute](http://msdn.microsoft.com/en-us/library/system.runtime.interopservices.outattribute.aspx)] Transposed matrix. See Also

**Reference Matrix Structure** Matrix [Members](#page-1245-0) [Microsoft.Xna.Framework](#page-781-0) Namespace PlatformsXbox 360, Windows XP SP2, Windows Vista, Zune

# **Matrix Properties**

Public Properties

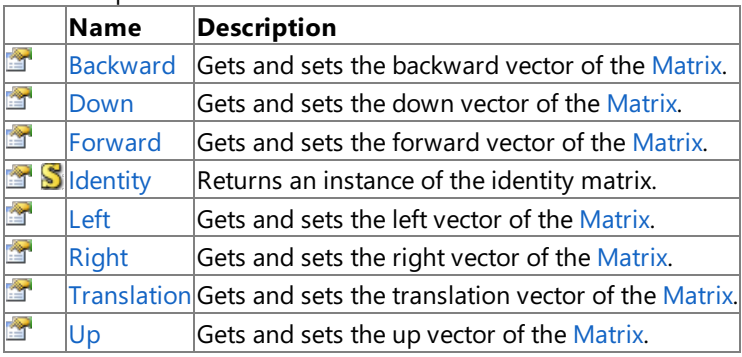

See Also

**Reference** Matrix Structure

[Microsoft.Xna.Framework](#page-781-0) Namespace

## <span id="page-1385-0"></span>**Matrix.Backward Property**

Gets and sets the backward vector of the [Matrix](#page-1243-0).

**Namespace:** Microsoft.Xna.Framework

**Assembly:** Microsoft.Xna.Framework (in microsoft.xna.framework.dll)

Syntax

 $C#$ 

public Vector3 Backward { get; set; }

### **Property Value**

The backward vector of the [Matrix](#page-1243-0).

The default value is composed of the current values for the matrix elements in the third row: [M31](#page-1256-0), [M32](#page-1257-0), and [M33](#page-1258-0).

See Also **Reference Matrix Structure** Matrix [Members](#page-1245-0) [Microsoft.Xna.Framework](#page-781-0) Namespace **Programming Guide** How To: [Position](#page-404-0) the Camera to View All Objects in a Scene PlatformsXbox 360, Windows XP SP2, Windows Vista, Zune <span id="page-1386-0"></span>XNA Game Studio 3.1

## **Matrix.Down Property**

Gets and sets the down vector of the [Matrix](#page-1243-0).

**Namespace:** Microsoft.Xna.Framework **Assembly:** Microsoft.Xna.Framework (in microsoft.xna.framework.dll)

Syntax

C#

public Vector3 Down { get; set; }

## <span id="page-1387-0"></span>**Matrix.Forward Property**

Gets and sets the forward vector of the [Matrix](#page-1243-0).

**Namespace:** Microsoft.Xna.Framework **Assembly:** Microsoft.Xna.Framework (in microsoft.xna.framework.dll)

Syntax

C#

public Vector3 Forward { get; set; }

## <span id="page-1388-0"></span>**Matrix.Identity Property**

Returns an instance of the identity matrix.

**Namespace:** Microsoft.Xna.Framework

**Assembly:** Microsoft.Xna.Framework (in microsoft.xna.framework.dll)

Syntax

C#

### public static Matrix Identity { get; }

**Property Value** The identity matrix. Remarks

Except for the main diagonal, whose elements are all ones, the identity matrix is a square matrix composed of zeros. Unlike all other matrix multiplications, the multiplication between an identity matrix and another matrix is commutative.

This is useful for initializing a matrix to a known value before you perform additional operations, such as a transformation.

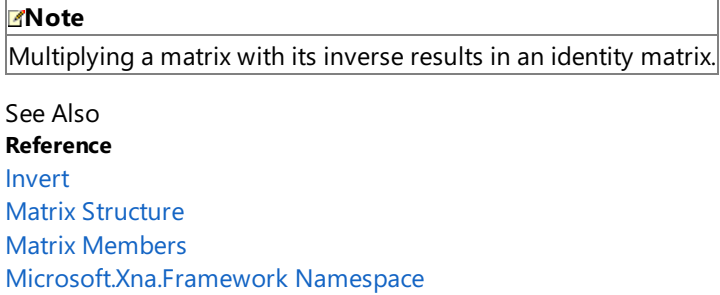

PlatformsXbox 360, Windows XP SP2, Windows Vista, Zune

# <span id="page-1389-0"></span>**Matrix.Left Property**

Gets and sets the left vector of the [Matrix](#page-1243-0).

**Namespace:** Microsoft.Xna.Framework **Assembly:** Microsoft.Xna.Framework (in microsoft.xna.framework.dll)

Syntax

C#

public Vector3 Left { get; set; }

<span id="page-1390-0"></span>XNA Game Studio 3.1

# **Matrix.Right Property**

Gets and sets the right vector of the [Matrix.](#page-1243-0)

**Namespace:** Microsoft.Xna.Framework **Assembly:** Microsoft.Xna.Framework (in microsoft.xna.framework.dll)

Syntax

C#

public Vector3 Right { get; set; }

# <span id="page-1391-0"></span>**Matrix.Translation Property**

Gets and sets the translation vector of the [Matrix](#page-1243-0).

**Namespace:** Microsoft.Xna.Framework **Assembly:** Microsoft.Xna.Framework (in microsoft.xna.framework.dll)

Syntax

C#

public Vector3 Translation { get; set; }

# <span id="page-1392-0"></span>**Matrix.Up Property**

Gets and sets the up vector of the [Matrix.](#page-1243-0)

**Namespace:** Microsoft.Xna.Framework **Assembly:** Microsoft.Xna.Framework (in microsoft.xna.framework.dll)

Syntax

C#

public Vector3 Up { get; set; }

# <span id="page-1393-0"></span>**NoSuitableGraphicsDeviceException Class**

Thrown when no available graphics device fits the given device preferences.

**Namespace:** Microsoft.Xna.Framework **Assembly:** Microsoft.Xna.Framework.Game(in microsoft.xna.framework.game.dll)

Syntax

C#

public class NoSuitableGraphicsDeviceException : ApplicationException

See Also **Reference** [NoSuitableGraphicsDeviceException](#page-1394-0) Members [Microsoft.Xna.Framework](#page-781-0) Namespace PlatformsXbox 360, Windows XP SP2, Windows Vista, Zune

# <span id="page-1394-0"></span>**NoSuitableGraphicsDeviceException Members**

The following tables list the members exposed by the NoSuitableGraphicsDeviceException type.

Public Constructors

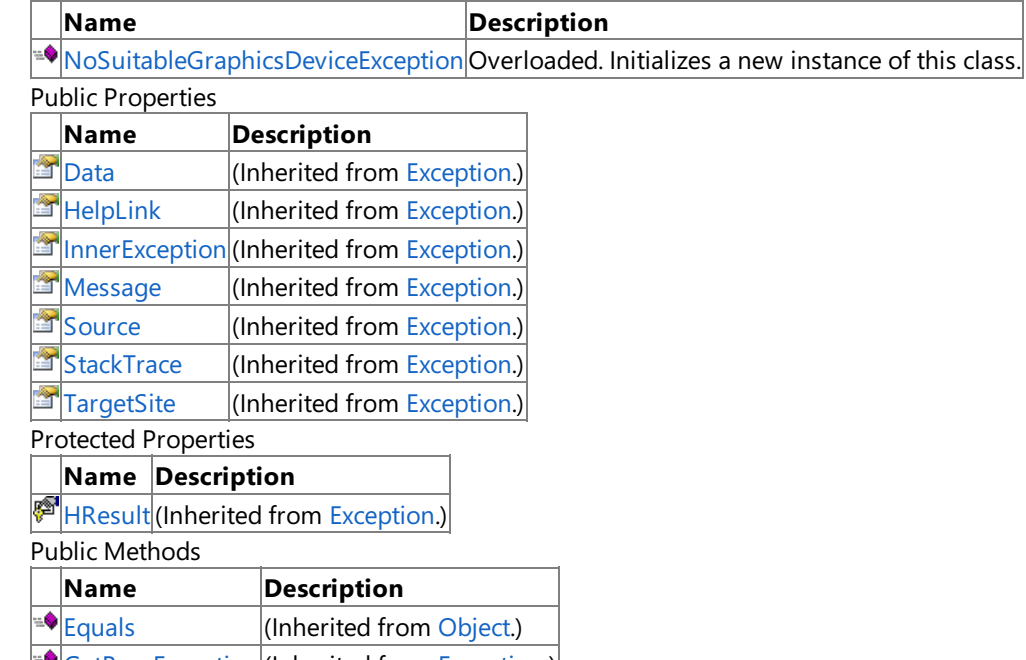

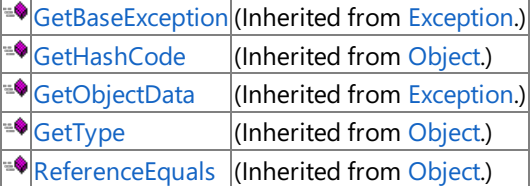

### Protected Methods

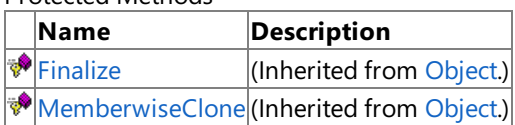

#### See Also **Reference**

[NoSuitableGraphicsDeviceException](#page-1393-0) Class [Microsoft.Xna.Framework](#page-781-0) Namespace

# <span id="page-1395-0"></span>**NoSuitableGraphicsDeviceException Constructor**

Initializes a new instance of this class.

Overload List

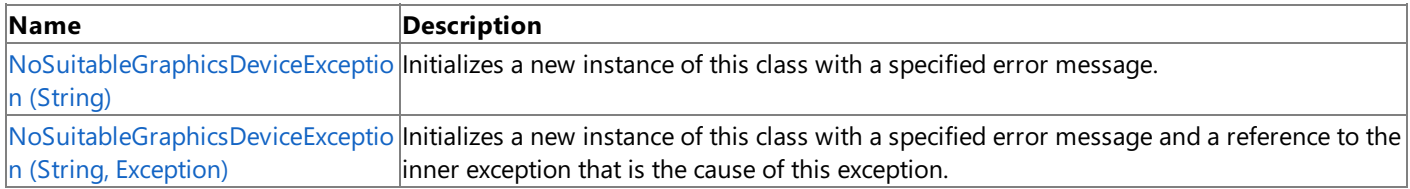

See Also **Reference**

[NoSuitableGraphicsDeviceException](#page-1393-0) Class [NoSuitableGraphicsDeviceException](#page-1394-0) Members [Microsoft.Xna.Framework](#page-781-0) Namespace

## <span id="page-1396-0"></span>**NoSuitableGraphicsDeviceException Constructor (String)**

Initializes a new instance of this class with a specified error message.

**Namespace:** Microsoft.Xna.Framework **Assembly:** Microsoft.Xna.Framework.Game(in microsoft.xna.framework.game.dll)

Syntax

C#

```
public NoSuitableGraphicsDeviceException (
        string message
)
```
### **Parameters**

*message*

A message that describes the error.

See Also

### **Reference**

[NoSuitableGraphicsDeviceException](#page-1393-0) Class [NoSuitableGraphicsDeviceException](#page-1394-0) Members [Microsoft.Xna.Framework](#page-781-0) Namespace PlatformsXbox 360, Windows XP SP2, Windows Vista, Zune

#### <span id="page-1397-0"></span>XNA GameStudio 3.1

# **NoSuitableGraphicsDeviceException Constructor (String, Exception)**

Initializes a new instance of this class with a specified error message and a reference to the inner exception that is the cause of this exception.

### **Namespace:** Microsoft.Xna.Framework

**Assembly:** Microsoft.Xna.Framework.Game(in microsoft.xna.framework.game.dll)

Syntax C#

```
public NoSuitableGraphicsDeviceException (
         string message,
         Exception inner
)
```
### **Parameters**

*message*

A message that describes the error.

*inner*

The exception that is the cause of the current exception. If the *inner* parameter is not a null reference, the current exception is raised in a catch block that handles the inner exception.

See Also

### **Reference**

[NoSuitableGraphicsDeviceException](#page-1393-0) Class [NoSuitableGraphicsDeviceException](#page-1394-0) Members [Microsoft.Xna.Framework](#page-781-0) Namespace PlatformsXbox 360, Windows XP SP2, Windows Vista, Zune XNA Game Studio 3.1

# **NoSuitableGraphicsDeviceException Methods**

Public Methods

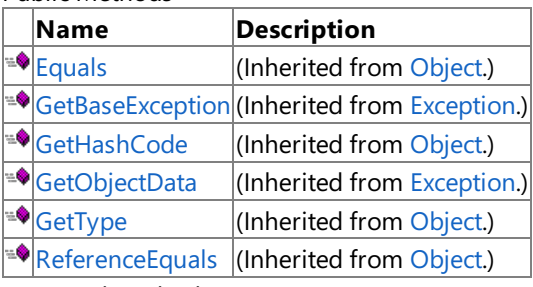

Protected Methods

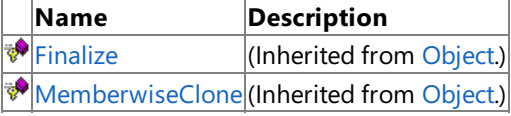

#### See Also **Reference**

[NoSuitableGraphicsDeviceException](#page-1393-0) Class [Microsoft.Xna.Framework](#page-781-0) Namespace

XNA Game Studio 3.1

# **NoSuitableGraphicsDeviceException Properties**

### Public Properties

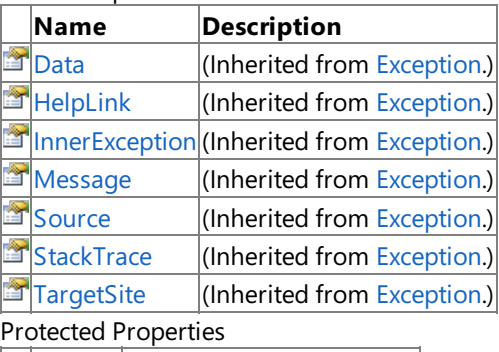

### **Name Description**

**F** [HResult](http://msdn.microsoft.com/en-us/library/system.exception.hresult.aspx) (Inherited from [Exception](http://msdn.microsoft.com/en-us/library/system.exception.aspx).)

### See Also **Reference**

[NoSuitableGraphicsDeviceException](#page-1393-0) Class [Microsoft.Xna.Framework](#page-781-0) Namespace

### <span id="page-1400-0"></span>**Plane Structure**

Defines a plane.

**Namespace:** Microsoft.Xna.Framework **Assembly:** Microsoft.Xna.Framework (in microsoft.xna.framework.dll)

Syntax C#

```
[TypeConverterAttribute("typeof(Microsoft.Xna.Framework.Design.PlaneConverter)")]
[SerializableAttribute]
public struct Plane : IEquatable<Plane>
```
Remarks

The [Plane](#page-1400-0) structure represents a plane using a 3D vector normal and a distance value (stored as a negative value), as the following figure shows.

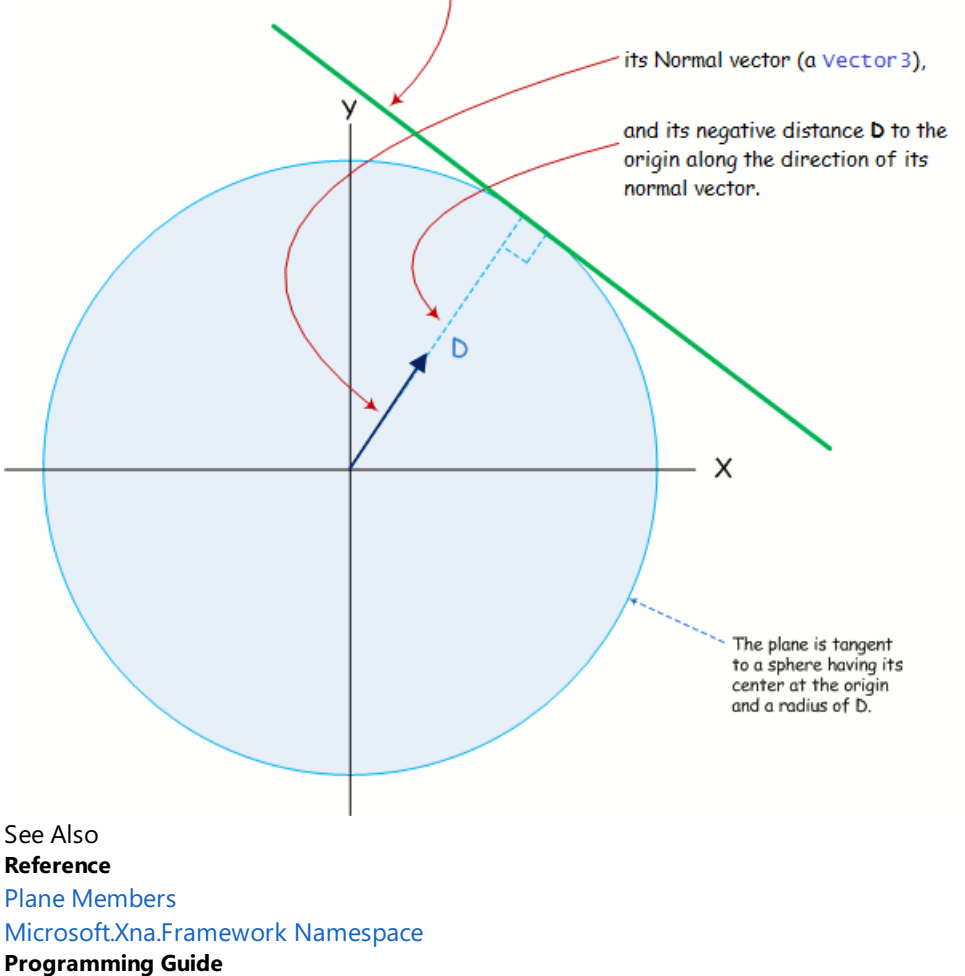

The Plane structure defines a plane (shown here on edge as a line) by specifying:

Math [Overview](#page-387-0)

PlatformsXbox 360,Windows XP SP2,Windows Vista, Zune

### <span id="page-1401-0"></span>**Plane Members**

The following tables list the members exposed by the Plane type.

Public Constructors

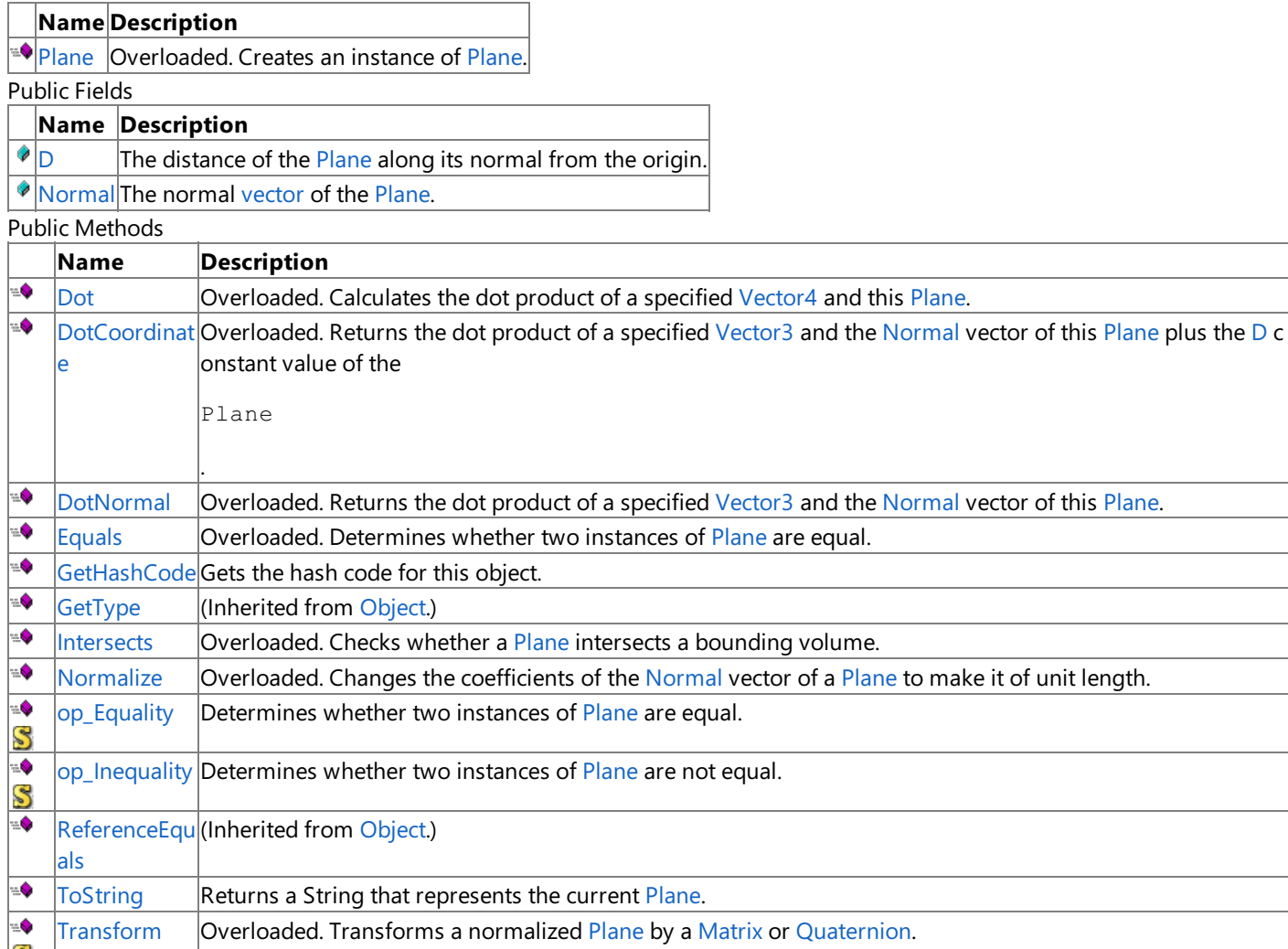

**S**<br>Protected Methods

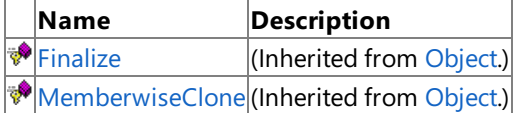

See Also

**Reference**

Plane Structure

[Microsoft.Xna.Framework](#page-781-0) Namespace

# **Plane Fields**

Public Fields

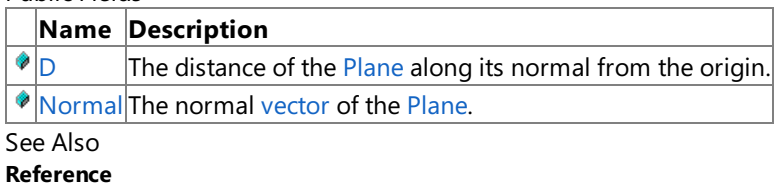

Plane Structure

[Microsoft.Xna.Framework](#page-781-0) Namespace

<span id="page-1403-0"></span>XNA Game Studio 3.1

# **Plane.D Field**

The distance of the [Plane](#page-1400-0) along its normal from the origin.

**Namespace:** Microsoft.Xna.Framework **Assembly:** Microsoft.Xna.Framework (in microsoft.xna.framework.dll)

Syntax

C#

public float D

See Also **Reference Plane Structure** Plane [Members](#page-1401-0) [Microsoft.Xna.Framework](#page-781-0) Namespace PlatformsXbox 360, Windows XP SP2, Windows Vista, Zune
### <span id="page-1404-0"></span>**Plane.Normal Field**

The normal [vector](#page-1737-0) of the [Plane](#page-1400-0).

**Namespace:** Microsoft.Xna.Framework **Assembly:** Microsoft.Xna.Framework (in microsoft.xna.framework.dll)

Syntax

C#

public Vector3 Normal

### **Plane Constructor**

Creates an instance of [Plane](#page-1400-0).

Overload List

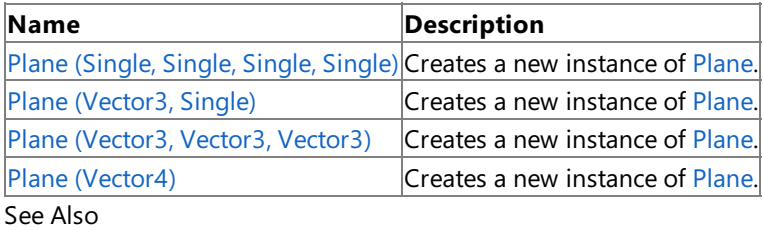

**Reference**

Plane Structure

Plane [Members](#page-1401-0)

## <span id="page-1406-0"></span>**Plane Constructor (Single, Single, Single, Single)**

Creates a new instance of [Plane](#page-1400-0).

**Namespace:** Microsoft.Xna.Framework

**Assembly:** Microsoft.Xna.Framework (in microsoft.xna.framework.dll)

#### Syntax C#

public Plane ( float a, float b, float c, float d )

**Parameters**

*a*

X component of the normal defining the [Plane](#page-1400-0).

*b*

Y component of the normal defining the [Plane](#page-1400-0).

*c*

Z component of the normal defining the [Plane](#page-1400-0).

*d*

Distance of the [Plane](#page-1400-0) along its normal from the origin.

See Also

**Reference Plane Structure** 

Plane [Members](#page-1401-0)

[Microsoft.Xna.Framework](#page-781-0) Namespace PlatformsXbox 360, Windows XP SP2, Windows Vista, Zune

# <span id="page-1407-0"></span>**Plane Constructor (Vector3, Single)**

Creates a new instance of [Plane](#page-1400-0).

**Namespace:** Microsoft.Xna.Framework **Assembly:** Microsoft.Xna.Framework (in microsoft.xna.framework.dll)

#### Syntax  $C#$

```
public Plane (
        Vector3 normal,
         float d
)
```
#### **Parameters**

*normal*

The normal [vector](#page-1737-0) to the [Plane](#page-1400-0). *d*

The [Plane](#page-1400-0)'s distance along its normal from the origin.

## <span id="page-1408-0"></span>**Plane Constructor (Vector3, Vector3, Vector3)**

Creates a new instance of [Plane](#page-1400-0).

**Namespace:** Microsoft.Xna.Framework **Assembly:** Microsoft.Xna.Framework (in microsoft.xna.framework.dll)

Syntax

 $C#$ 

```
public Plane (
        Vector3 point1,
         Vector3 point2,
         Vector3 point3
)
```
#### **Parameters**

*point1*

One point of a triangle defining the [Plane](#page-1400-0). *point2*

One point of a triangle defining the [Plane](#page-1400-0).

*point3*

One point of a triangle defining the [Plane](#page-1400-0).

#### See Also

**Reference** Plane Structure Plane [Members](#page-1401-0)

[Microsoft.Xna.Framework](#page-781-0) Namespace

PlatformsXbox 360, Windows XP SP2, Windows Vista, Zune

### <span id="page-1409-0"></span>**Plane Constructor (Vector4)**

Creates a new instance of [Plane](#page-1400-0).

**Namespace:** Microsoft.Xna.Framework **Assembly:** Microsoft.Xna.Framework (in microsoft.xna.framework.dll)

#### Syntax

 $C#$ 

```
public Plane (
        Vector4 value
)
```
#### **Parameters**

*value*

[Vector4](#page-1865-0) with X, Y, and Z components defining the normal of the [Plane](#page-1400-0). The W component defines the distance of the Plane along the normal from the origin.

See Also

**Reference Plane Structure** Plane [Members](#page-1401-0) [Microsoft.Xna.Framework](#page-781-0) Namespace

PlatformsXbox 360, Windows XP SP2, Windows Vista, Zune

### **Plane Methods**

Public Methods

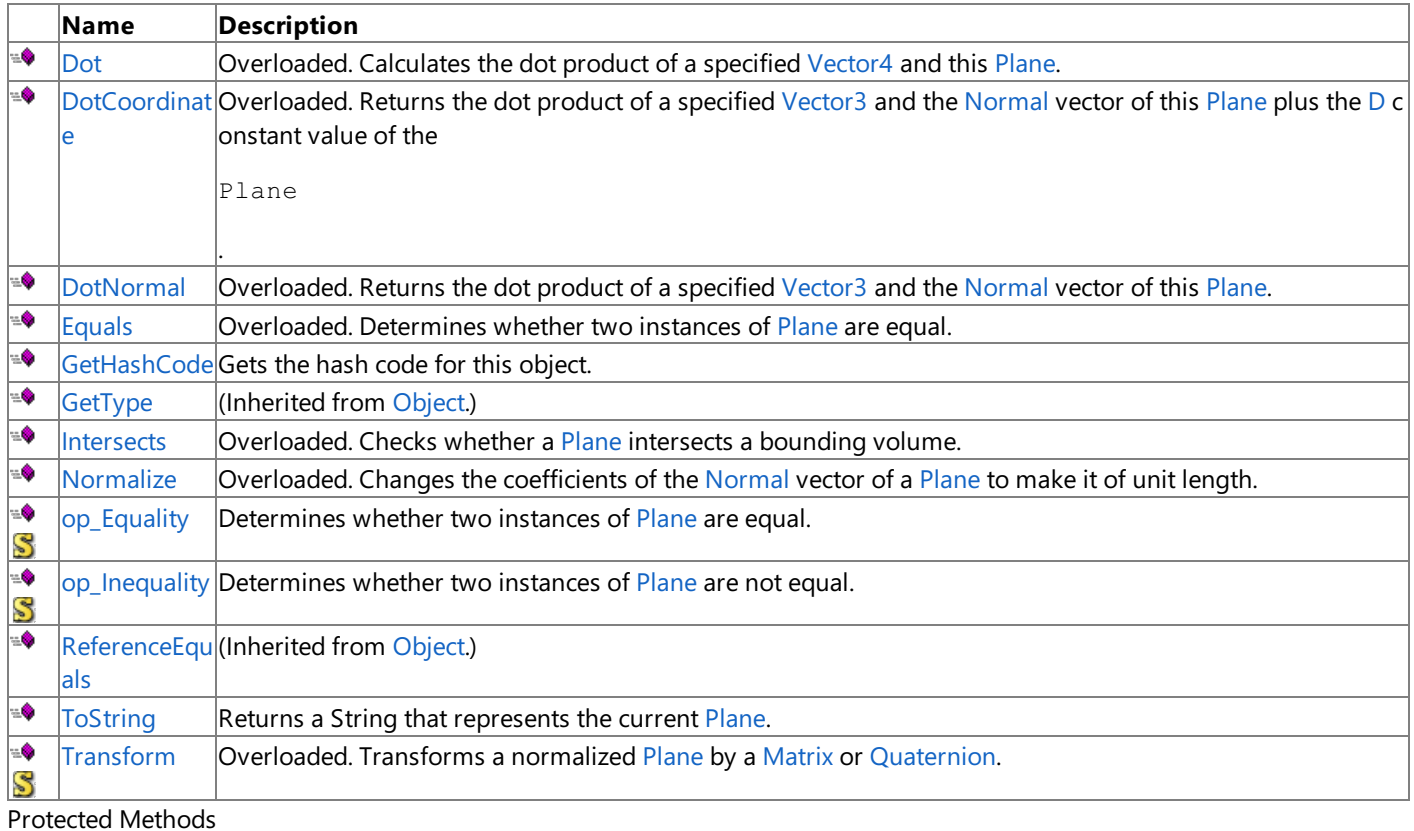

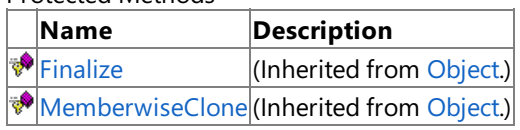

See Also

**Reference**

Plane Structure

### <span id="page-1411-0"></span>**Plane.Dot Method**

Calculates the dot product of a specified [Vector4](#page-1865-0) and this [Plane](#page-1400-0).

#### Overload List

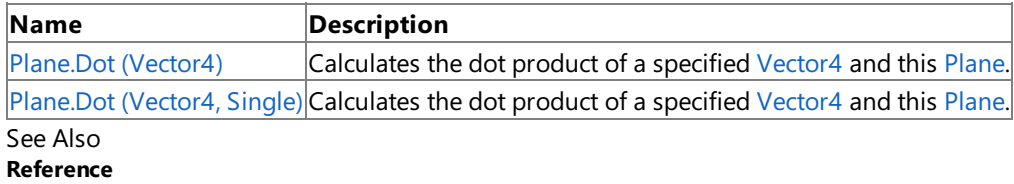

Plane Structure

Plane [Members](#page-1401-0)

# <span id="page-1412-0"></span>**Plane.Dot Method (Vector4)**

Calculates the dot product of a specified [Vector4](#page-1865-0) and this [Plane](#page-1400-0).

**Namespace:** Microsoft.Xna.Framework

**Assembly:** Microsoft.Xna.Framework (in microsoft.xna.framework.dll)

Syntax  $C#$ 

```
public float Dot (
        Vector4 value
)
```
### **Parameters**

*value*

The [Vector4](#page-1865-0) to multiply this [Plane](#page-1400-0) by.

#### **Return Value**

# <span id="page-1413-0"></span>**Plane.Dot Method (Vector4, Single)**

Calculates the dot product of a specified [Vector4](#page-1865-0) and this [Plane](#page-1400-0).

**Namespace:** Microsoft.Xna.Framework **Assembly:** Microsoft.Xna.Framework (in microsoft.xna.framework.dll)

Syntax  $C#$ 

```
public void Dot (
        ref Vector4 value,
         out float result
)
```
#### **Parameters**

*value* The [Vector4](#page-1865-0) to multiply this [Plane](#page-1400-0) by. *result* [[OutAttribute](http://msdn.microsoft.com/en-us/library/system.runtime.interopservices.outattribute.aspx)] The dot product of the specified [Vector4](#page-1865-0) and this [Plane](#page-1400-0).

### <span id="page-1414-0"></span>**Plane.DotCoordinate Method**

Returns the dot product of a specified [Vector3](#page-1737-0) and the [Normal](#page-1404-0) vector of this [Plane](#page-1400-0) plus the [D](#page-1403-0) constant value of the Plane. Overload List

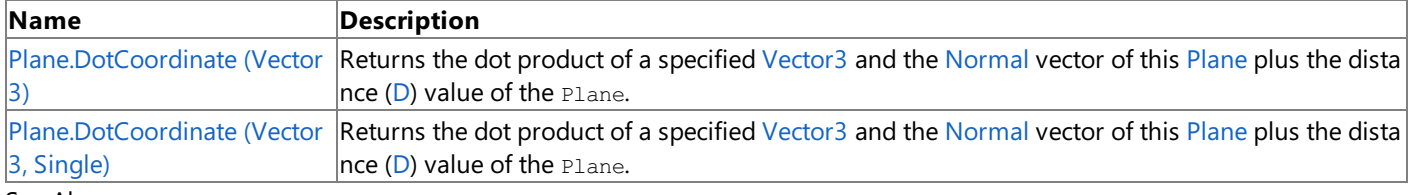

### See Also

**Reference** Plane Structure Plane [Members](#page-1401-0) [Microsoft.Xna.Framework](#page-781-0) Namespace

# <span id="page-1415-0"></span>**Plane.DotCoordinate Method (Vector3)**

Returns the dot product of a specified [Vector3](#page-1737-0) and the [Normal](#page-1404-0) vector of this [Plane](#page-1400-0) plus the distance [\(D](#page-1403-0)) value of the Plane.

**Namespace:** Microsoft.Xna.Framework **Assembly:** Microsoft.Xna.Framework (in microsoft.xna.framework.dll)

Syntax  $C#$ 

```
public float DotCoordinate (
        Vector3 value
)
```
**Parameters**

*value*

The [Vector3](#page-1737-0) to multiply by.

**Return Value** The resulting value. See Also **Reference** Plane Structure Plane [Members](#page-1401-0) [Microsoft.Xna.Framework](#page-781-0) Namespace PlatformsXbox 360,Windows XP SP2,Windows Vista, Zune

## <span id="page-1416-0"></span>**Plane.DotCoordinate Method (Vector3, Single)**

Returns the dot product of a specified [Vector3](#page-1737-0) and the [Normal](#page-1404-0) vector of this [Plane](#page-1400-0) plus the distance [\(D](#page-1403-0)) value of the Plane.

**Namespace:** Microsoft.Xna.Framework **Assembly:** Microsoft.Xna.Framework (in microsoft.xna.framework.dll)

Syntax C#

```
public void DotCoordinate (
        ref Vector3 value,
        out float result
)
```
#### **Parameters**

*value* The [Vector3](#page-1737-0) to multiply by. *result* [[OutAttribute](http://msdn.microsoft.com/en-us/library/system.runtime.interopservices.outattribute.aspx)] The resulting value.

## <span id="page-1417-0"></span>**Plane.DotNormal Method**

Returns the dot product of a specified [Vector3](#page-1737-0) and the [Normal](#page-1404-0) vector of this [Plane](#page-1400-0).

Overload List

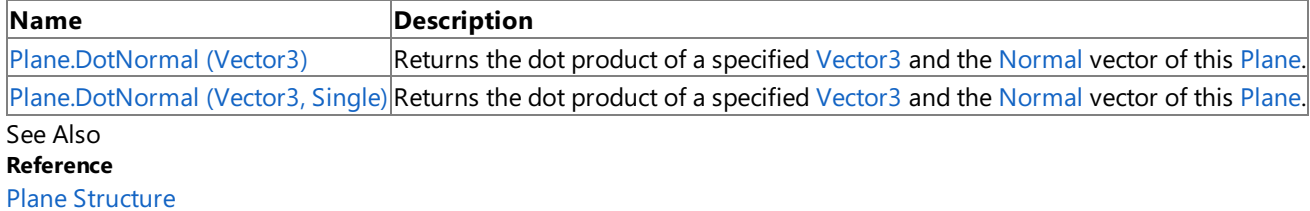

Plane [Members](#page-1401-0)

# <span id="page-1418-0"></span>**Plane.DotNormal Method (Vector3)**

Returns the dot product of a specified [Vector3](#page-1737-0) and the [Normal](#page-1404-0) vector of this [Plane](#page-1400-0).

**Namespace:** Microsoft.Xna.Framework **Assembly:** Microsoft.Xna.Framework (in microsoft.xna.framework.dll)

Syntax  $C#$ 

> public float DotNormal ( Vector3 value )

### **Parameters**

*value* The [Vector3](#page-1737-0) to multiply by.

**Return Value**

# <span id="page-1419-0"></span>**Plane.DotNormal Method (Vector3, Single)**

Returns the dot product of a specified [Vector3](#page-1737-0) and the [Normal](#page-1404-0) vector of this [Plane](#page-1400-0).

**Namespace:** Microsoft.Xna.Framework **Assembly:** Microsoft.Xna.Framework (in microsoft.xna.framework.dll)

Syntax  $C#$ 

```
public void DotNormal (
        ref Vector3 value,
        out float result
)
```
#### **Parameters**

*value* The [Vector3](#page-1737-0) to multiply by. *result* [[OutAttribute](http://msdn.microsoft.com/en-us/library/system.runtime.interopservices.outattribute.aspx)] The resulting dot product.

## <span id="page-1420-0"></span>**Plane.Equals Method**

Determines whether two instances of [Plane](#page-1400-0) are equal.

Overload List

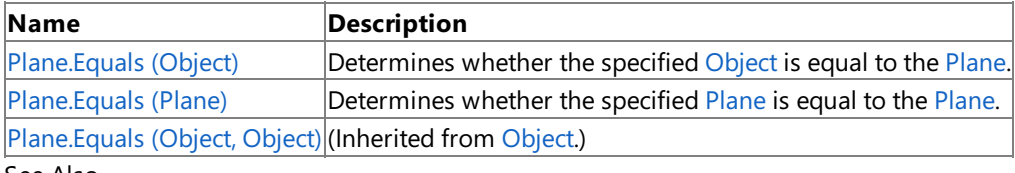

See Also **Reference**

Plane Structure

Plane [Members](#page-1401-0)

# <span id="page-1421-0"></span>**Plane.Equals Method (Object)**

Determines whether the specified [Object](http://msdn.microsoft.com/en-us/library/system.object.aspx) is equal to the [Plane](#page-1400-0).

**Namespace:** Microsoft.Xna.Framework **Assembly:** Microsoft.Xna.Framework (in microsoft.xna.framework.dll)

Syntax  $C#$ 

```
public override bool Equals (
         Object obj
)
```
**Parameters**

*obj*

The [Object](http://msdn.microsoft.com/en-us/library/system.object.aspx) to compare with the current [Plane](#page-1400-0).

**Return Value**

**true** if the specified [Object](http://msdn.microsoft.com/en-us/library/system.object.aspx) is equal to the current [Plane](#page-1400-0); **false** otherwise. See Also **Reference** Plane Structure Plane [Members](#page-1401-0) [Microsoft.Xna.Framework](#page-781-0) Namespace PlatformsXbox 360,Windows XP SP2,Windows Vista, Zune

# <span id="page-1422-0"></span>**Plane.Equals Method (Plane)**

Determines whether the specified [Plane](#page-1400-0) is equal to the Plane.

**Namespace:** Microsoft.Xna.Framework **Assembly:** Microsoft.Xna.Framework (in microsoft.xna.framework.dll)

Syntax

 $C#$ 

```
public bool Equals (
         Plane other
)
```
**Parameters**

*other*

The [Plane](#page-1400-0) to compare with the current Plane.

**Return Value**

**true** if the specified [Plane](#page-1400-0) is equal to the current Plane; false otherwise. See Also **Reference** Plane Structure Plane [Members](#page-1401-0) [Microsoft.Xna.Framework](#page-781-0) Namespace PlatformsXbox 360, Windows XP SP2, Windows Vista, Zune

### <span id="page-1423-0"></span>**Plane.GetHashCode Method**

Gets the hash code for this object.

**Namespace:** Microsoft.Xna.Framework **Assembly:** Microsoft.Xna.Framework (in microsoft.xna.framework.dll)

Syntax

C#

public override int GetHashCode ()

## <span id="page-1424-0"></span>**Plane.Intersects Method**

Checks whether a [Plane](#page-1400-0) intersects a bounding volume.

Overload List

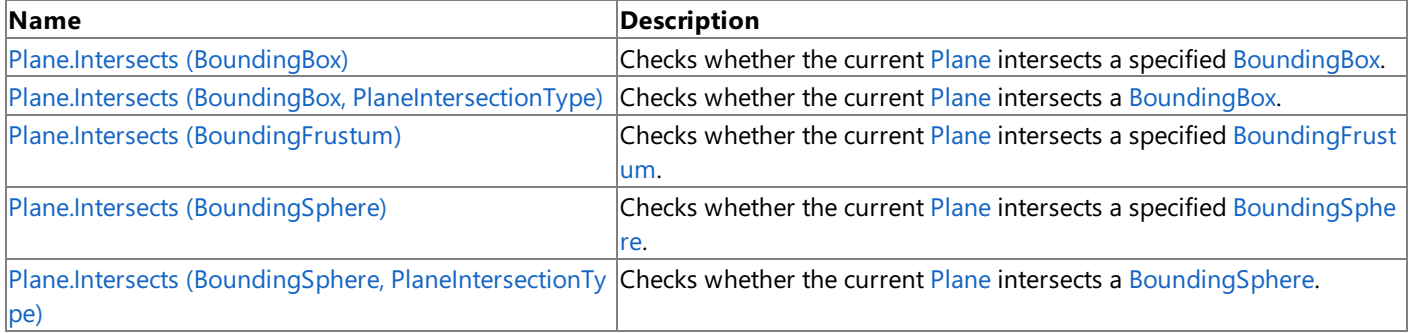

See Also

**Reference**

Plane Structure

Plane [Members](#page-1401-0)

## <span id="page-1425-0"></span>**Plane.Intersects Method (BoundingBox)**

Checks whether the current [Plane](#page-1400-0) intersects a specified [BoundingBox](#page-784-0).

**Namespace:** Microsoft.Xna.Framework

**Assembly:** Microsoft.Xna.Framework (in microsoft.xna.framework.dll)

Syntax

C#

```
public PlaneIntersectionType Intersects (
         BoundingBox box
)
```
**Parameters**

*box*

The [BoundingBox](#page-784-0) to test for intersection with.

#### **Return Value**

### <span id="page-1426-0"></span>**Plane.Intersects Method (BoundingBox, PlaneIntersectionType)**

Checks whether the current [Plane](#page-1400-0) intersects a [BoundingBox](#page-784-0).

**Namespace:** Microsoft.Xna.Framework **Assembly:** Microsoft.Xna.Framework (in microsoft.xna.framework.dll)

Syntax C#

```
public void Intersects (
        ref BoundingBox box,
        out PlaneIntersectionType result
)
```
**Parameters**

*box*

The [BoundingBox](#page-784-0) to check for intersection with. *result* [[OutAttribute](http://msdn.microsoft.com/en-us/library/system.runtime.interopservices.outattribute.aspx)] An enumeration indicating whether the [Plane](#page-1400-0) intersects the [BoundingBox](#page-784-0). See Also

## <span id="page-1427-0"></span>**Plane.Intersects Method (BoundingFrustum)**

Checks whether the current [Plane](#page-1400-0) intersects a specified [BoundingFrustum](#page-827-0).

#### **Namespace:** Microsoft.Xna.Framework

**Assembly:** Microsoft.Xna.Framework (in microsoft.xna.framework.dll)

#### Syntax

C#

```
public PlaneIntersectionType Intersects (
         BoundingFrustum frustum
```
)

### **Parameters**

*frustum*

The [BoundingFrustum](#page-827-0) to check for intersection with.

#### **Return Value**

An enumeration indicating the relationship between the [Plane](#page-1400-0) and the [BoundingFrustum](#page-827-0). Exceptions **Exception type Condition** [ArgumentNullException](http://msdn.microsoft.com/en-us/library/system.argumentnullexception.aspx) *frustum* is **null**. See Also **Reference Plane Structure** Plane [Members](#page-1401-0) [Microsoft.Xna.Framework](#page-781-0) Namespace PlatformsXbox 360, Windows XP SP2, Windows Vista, Zune

## <span id="page-1428-0"></span>**Plane.Intersects Method (BoundingSphere)**

Checks whether the current [Plane](#page-1400-0) intersects a specified [BoundingSphere](#page-869-0).

**Namespace:** Microsoft.Xna.Framework

**Assembly:** Microsoft.Xna.Framework (in microsoft.xna.framework.dll)

Syntax

C#

public PlaneIntersectionType Intersects ( BoundingSphere sphere

)

### **Parameters**

*sphere*

The [BoundingSphere](#page-869-0) to check for intersection with.

#### **Return Value**

## <span id="page-1429-0"></span>**Plane.Intersects Method (BoundingSphere, PlaneIntersectionType)**

Checks whether the current [Plane](#page-1400-0) intersects a [BoundingSphere](#page-869-0).

#### **Namespace:** Microsoft.Xna.Framework

**Assembly:** Microsoft.Xna.Framework (in microsoft.xna.framework.dll)

```
Syntax
C#
  public void Intersects (
            ref BoundingSphere sphere,
            out PlaneIntersectionType result
   )
```
#### **Parameters**

*sphere*

The [BoundingSphere](#page-869-0) to check for intersection with.

*result*

[[OutAttribute](http://msdn.microsoft.com/en-us/library/system.runtime.interopservices.outattribute.aspx)] An enumeration indicating whether the [Plane](#page-1400-0) intersects the [BoundingSphere](#page-869-0).

### <span id="page-1430-0"></span>**Plane.Normalize Method**

Changes the coefficients of the [Normal](#page-1404-0) vector of a [Plane](#page-1400-0) to make it of unit length.

#### Overload List

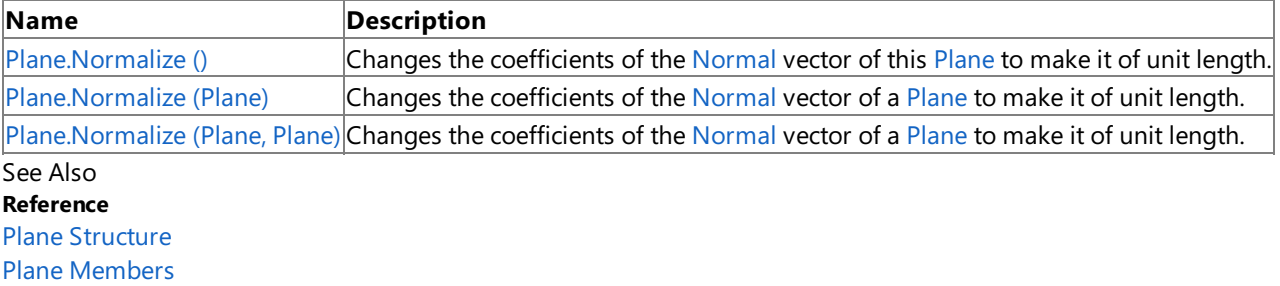

### <span id="page-1431-0"></span>**Plane.Normalize Method ()**

Changes the coefficients of the [Normal](#page-1404-0) vector of this [Plane](#page-1400-0) to make it of unit length.

**Namespace:** Microsoft.Xna.Framework **Assembly:** Microsoft.Xna.Framework (in microsoft.xna.framework.dll)

Syntax

C#

public void Normalize ()

# <span id="page-1432-0"></span>**Plane.Normalize Method (Plane)**

Changes the coefficients of the [Normal](#page-1404-0) vector of a [Plane](#page-1400-0) to make it of unit length.

**Namespace:** Microsoft.Xna.Framework **Assembly:** Microsoft.Xna.Framework (in microsoft.xna.framework.dll)

Syntax  $C#$ 

```
public static Plane Normalize (
         Plane value
)
```
**Parameters** *value* The [Plane](#page-1400-0) to normalize.

#### **Return Value**

A new [Plane](#page-1400-0) with a normal having unit length. See Also **Reference** Plane Structure Plane [Members](#page-1401-0) [Microsoft.Xna.Framework](#page-781-0) Namespace PlatformsXbox 360, Windows XP SP2, Windows Vista, Zune

# <span id="page-1433-0"></span>**Plane.Normalize Method (Plane, Plane)**

Changes the coefficients of the [Normal](#page-1404-0) vector of a [Plane](#page-1400-0) to make it of unit length.

**Namespace:** Microsoft.Xna.Framework **Assembly:** Microsoft.Xna.Framework (in microsoft.xna.framework.dll)

Syntax C#

```
public static void Normalize (
        ref Plane value,
        out Plane result
)
```
#### **Parameters**

*value* The [Plane](#page-1400-0) to normalize.

*result*

[[OutAttribute](http://msdn.microsoft.com/en-us/library/system.runtime.interopservices.outattribute.aspx)] An existing plane [Plane](#page-1400-0) filled in with a normalized version of the specified plane.

# <span id="page-1434-0"></span>**Plane.op\_Equality Method**

Determines whether two instances of [Plane](#page-1400-0) are equal.

**Namespace:** Microsoft.Xna.Framework **Assembly:** Microsoft.Xna.Framework (in microsoft.xna.framework.dll)

Syntax  $C#$ 

```
public static bool op_Equality (
         Plane lhs,
         Plane rhs
)
```
**Parameters**

*lhs*

The object to the left of the equality operator. *rhs*

The object to the right of the equality operator.

**Return Value true** if *left* is equal to *right*; **false** otherwise. See Also **Reference** Plane Structure Plane [Members](#page-1401-0) [Microsoft.Xna.Framework](#page-781-0) Namespace PlatformsXbox 360, Windows XP SP2, Windows Vista, Zune

## <span id="page-1435-0"></span>**Plane.op\_Inequality Method**

Determines whether two instances of [Plane](#page-1400-0) are not equal.

**Namespace:** Microsoft.Xna.Framework **Assembly:** Microsoft.Xna.Framework (in microsoft.xna.framework.dll)

Syntax

 $C#$ 

```
public static bool op_Inequality (
         Plane lhs,
         Plane rhs
)
```
**Parameters**

*lhs*

The object to the left of the inequality operator. *rhs*

The object to the right of the inequality operator.

**Return Value true** if *left* is notequal to *right*; **false** otherwise. See Also **Reference** Plane Structure Plane [Members](#page-1401-0) [Microsoft.Xna.Framework](#page-781-0) Namespace PlatformsXbox 360, Windows XP SP2, Windows Vista, Zune

## <span id="page-1436-0"></span>**Plane.ToString Method**

Returns a [String](http://msdn.microsoft.com/en-us/library/system.string.aspx) that represents the current [Plane](#page-1400-0).

**Namespace:** Microsoft.Xna.Framework **Assembly:** Microsoft.Xna.Framework (in microsoft.xna.framework.dll)

Syntax

C#

public override string ToString ()

### <span id="page-1437-0"></span>**Plane.Transform Method**

Transforms a normalized [Plane](#page-1400-0) by a [Matrix](#page-1243-0) or [Quaternion](#page-1478-0).

Overload List

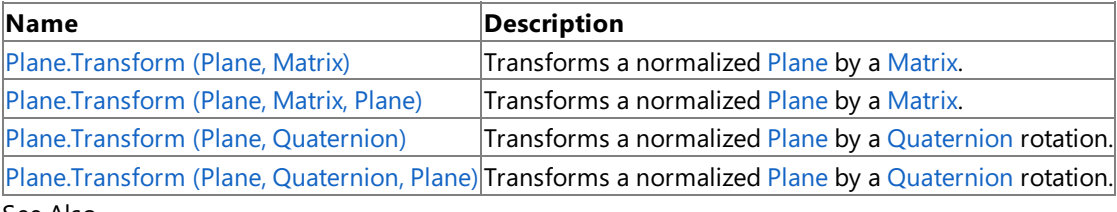

See Also

**Reference** Plane Structure Plane [Members](#page-1401-0)

# <span id="page-1438-0"></span>**Plane.Transform Method (Plane, Matrix)**

Transforms a normalized [Plane](#page-1400-0) by a [Matrix](#page-1243-0).

**Namespace:** Microsoft.Xna.Framework

**Assembly:** Microsoft.Xna.Framework (in microsoft.xna.framework.dll)

Syntax C#

```
public static Plane Transform (
         Plane plane,
         Matrix matrix
)
```
#### **Parameters**

*plane*

The normalized [Plane](#page-1400-0) to transform. This Plane must already be normalized, so that its [Normal](#page-1404-0) vector is of unit length, before this method is called.

*matrix*

The transform [Matrix](#page-1243-0) to apply to the [Plane](#page-1400-0).

#### **Return Value**

A new [Plane](#page-1400-0) that results from applying the transform.

See Also

**Reference Plane Structure** 

Plane [Members](#page-1401-0)

[Microsoft.Xna.Framework](#page-781-0) Namespace

PlatformsXbox 360, Windows XP SP2, Windows Vista, Zune

## <span id="page-1439-0"></span>**Plane.Transform Method (Plane, Matrix, Plane)**

Transforms a normalized [Plane](#page-1400-0) by a [Matrix](#page-1243-0).

**Namespace:** Microsoft.Xna.Framework

**Assembly:** Microsoft.Xna.Framework (in microsoft.xna.framework.dll)

Syntax

C#

```
public static void Transform (
        ref Plane plane,
         ref Matrix matrix,
         out Plane result
)
```
**Parameters**

*plane*

The normalized [Plane](#page-1400-0) to transform. This Plane must already be normalized, so that its [Normal](#page-1404-0) vector is of unit length, before this method is called.

*matrix*

The transform [Matrix](#page-1243-0) to apply to the [Plane](#page-1400-0).

*result*

[[OutAttribute](http://msdn.microsoft.com/en-us/library/system.runtime.interopservices.outattribute.aspx)] An existing [Plane](#page-1400-0) filled in with the results of applying the transform.
# **Plane.Transform Method (Plane, Quaternion)**

Transforms a normalized [Plane](#page-1400-0) by a [Quaternion](#page-1478-0) rotation.

**Namespace:** Microsoft.Xna.Framework

**Assembly:** Microsoft.Xna.Framework (in microsoft.xna.framework.dll)

Syntax

C#

```
public static Plane Transform (
         Plane plane,
         Quaternion rotation
)
```
#### **Parameters**

*plane*

The normalized [Plane](#page-1400-0) to transform. This Plane must already be normalized, so that its [Normal](#page-1404-0) vector is of unit length, before this method is called.

*rotation*

The [Quaternion](#page-1478-0) rotation to apply to the [Plane](#page-1400-0).

#### **Return Value**

A new [Plane](#page-1400-0) that results from applying the rotation.

#### See Also

**Reference** Plane Structure

Plane [Members](#page-1401-0)

[Microsoft.Xna.Framework](#page-781-0) Namespace PlatformsXbox 360, Windows XP SP2, Windows Vista, Zune

# **Plane.Transform Method (Plane, Quaternion, Plane)**

Transforms a normalized [Plane](#page-1400-0) by a [Quaternion](#page-1478-0) rotation.

**Namespace:** Microsoft.Xna.Framework

**Assembly:** Microsoft.Xna.Framework (in microsoft.xna.framework.dll)

Syntax

C#

```
public static void Transform (
        ref Plane plane,
         ref Quaternion rotation,
         out Plane result
)
```
**Parameters**

*plane*

The normalized [Plane](#page-1400-0) to transform. This Plane must already be normalized, so that its [Normal](#page-1404-0) vector is of unit length, before this method is called.

*rotation*

The [Quaternion](#page-1478-0) rotation to apply to the [Plane](#page-1400-0).

*result*

[[OutAttribute](http://msdn.microsoft.com/en-us/library/system.runtime.interopservices.outattribute.aspx)] An existing [Plane](#page-1400-0) filled in with the results of applying the rotation.

See Also **Reference Plane Structure** Plane [Members](#page-1401-0) [Microsoft.Xna.Framework](#page-781-0) Namespace PlatformsXbox 360, Windows XP SP2, Windows Vista, Zune

# **PlaneIntersectionType Enumeration**

Describes the intersection between a plane and a bounding volume.

**Namespace:** Microsoft.Xna.Framework **Assembly:** Microsoft.Xna.Framework (in microsoft.xna.framework.dll)

Syntax

C#

public enum PlaneIntersectionType

Members

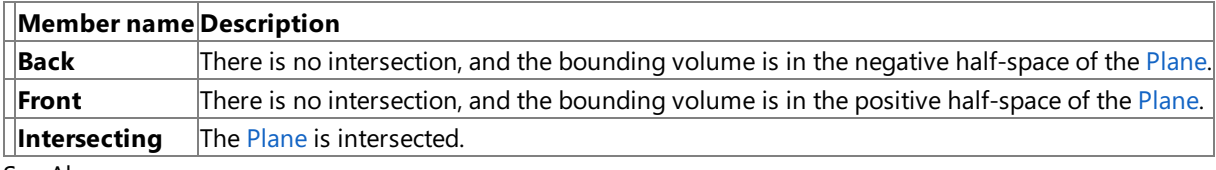

See Also

**Reference**

[Microsoft.Xna.Framework](#page-781-0) Namespace

**Programming Guide**

Math [Overview](#page-387-0)

PlatformsXbox 360, Windows XP SP2, Windows Vista, Zune

# **PlayerIndex Enumeration**

Specifies the game controller associated with a player.

**Namespace:** Microsoft.Xna.Framework **Assembly:** Microsoft.Xna.Framework (in microsoft.xna.framework.dll)

Syntax

C#

public enum PlayerIndex

Members

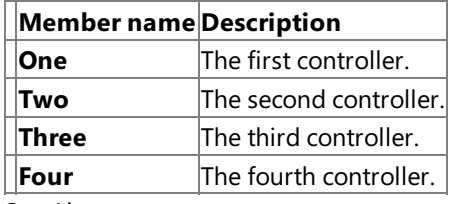

#### See Also **Reference**

[SignedInGamer.PlayerIndex](#page-2709-0) Property [SignedInGamerCollection.Item](#page-2721-0) Property (PlayerIndex) [GamePad.GetCapabilities](#page-5368-0) Method [GamePad.GetState](#page-5369-0) Method [GamePad.SetVibration](#page-5372-0) Method [Guide.BeginShowKeyboardInput](#page-2647-0) Method [Guide.BeginShowMessageBox](#page-2648-0) Method [Guide.BeginShowStorageDeviceSelector](#page-2651-0) Method [Guide.ShowComposeMessage](#page-2661-0) Method [Guide.ShowFriendRequest](#page-2662-0) Method [Guide.ShowFriends](#page-2663-0) Method [Guide.ShowGameInvite](#page-2664-0) Method [Guide.ShowGamerCard](#page-2665-0) Method [Guide.ShowMarketplace](#page-2666-0) Method [Guide.ShowMessages](#page-2667-0) Method [Guide.ShowPlayerReview](#page-2670-0) Method [Guide.ShowPlayers](#page-2671-0) Method [Keyboard.GetState](#page-5492-0) Method [StorageDevice.OpenContainer](#page-6194-0) Method [Microsoft.Xna.Framework](#page-781-0) Namespace **Programming Guide** [Application](#page-241-0) Model Overview

PlatformsXbox 360, Windows XP SP2, Windows Vista, Zune

### <span id="page-1444-0"></span>**Point Structure**

Defines a point in 2D space.

**Namespace:** Microsoft.Xna.Framework **Assembly:** Microsoft.Xna.Framework (in microsoft.xna.framework.dll)

Syntax

C#

[TypeConverterAttribute("typeof(Microsoft.Xna.Framework.Design.PointConverter)")] [SerializableAttribute] public struct Point : IEquatable<Point>

See Also **Reference** Point [Members](#page-1445-0) [Microsoft.Xna.Framework](#page-781-0) Namespace **Programming Guide** Math [Overview](#page-387-0) PlatformsXbox 360, Windows XP SP2, Windows Vista, Zune

## <span id="page-1445-0"></span>**Point Members**

The following tables list the members exposed by the Point type.

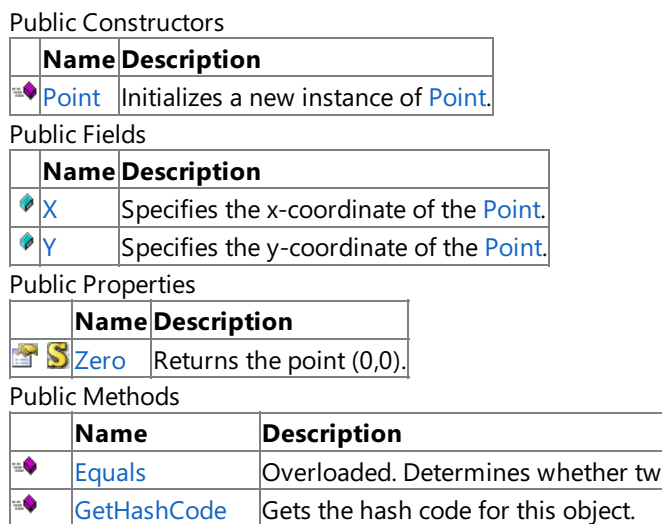

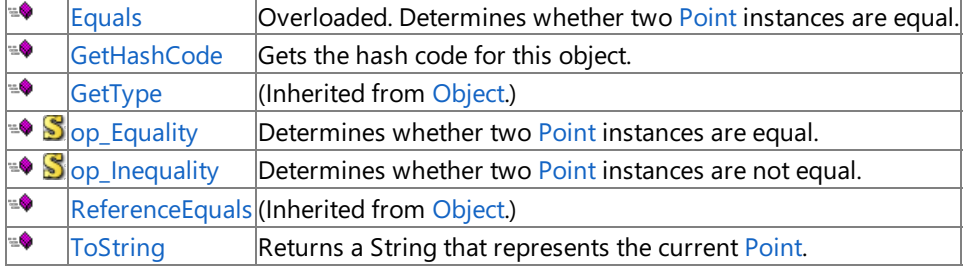

Protected Methods

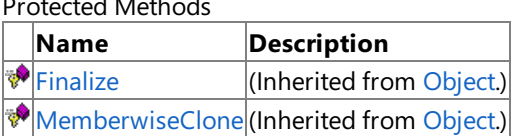

See Also

**Reference**

**Point Structure** 

XNA Game Studio 3.1

# **Point Fields**

Public Fields

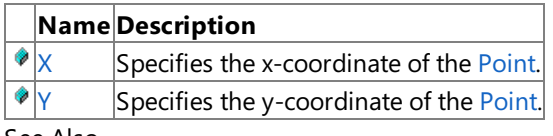

See Also

**Reference**

**Point Structure** [Microsoft.Xna.Framework](#page-781-0) Namespace

#### <span id="page-1447-0"></span>XNA GameStudio 3.1

# **Point.X Field**

Specifies the x-coordinate of the [Point](#page-1444-0).

**Namespace:** Microsoft.Xna.Framework **Assembly:** Microsoft.Xna.Framework (in microsoft.xna.framework.dll)

Syntax

C#

public int X

See Also **Reference Point Structure** Point [Members](#page-1445-0) [Microsoft.Xna.Framework](#page-781-0) Namespace PlatformsXbox 360, Windows XP SP2, Windows Vista, Zune

#### <span id="page-1448-0"></span>XNA GameStudio 3.1

# **Point.Y Field**

Specifies they-coordinate of the [Point](#page-1444-0).

**Namespace:** Microsoft.Xna.Framework **Assembly:** Microsoft.Xna.Framework (in microsoft.xna.framework.dll)

Syntax

C#

public int Y

See Also **Reference Point Structure** Point [Members](#page-1445-0) [Microsoft.Xna.Framework](#page-781-0) Namespace PlatformsXbox 360, Windows XP SP2, Windows Vista, Zune

#### <span id="page-1449-0"></span>XNA Game Studio 3.1

### **Point Constructor**

Initializes a new instance of [Point](#page-1444-0).

**Namespace:** Microsoft.Xna.Framework

**Assembly:** Microsoft.Xna.Framework (in microsoft.xna.framework.dll)

```
Syntax
C#
   public Point (
```

```
int x,
         int y
)
```
#### **Parameters**

*x* The x-coordinate of the [Point](#page-1444-0). *y*

The y-coordinate of the [Point](#page-1444-0).

See Also **Reference Point Structure** Point [Members](#page-1445-0) [Microsoft.Xna.Framework](#page-781-0) Namespace PlatformsXbox 360, Windows XP SP2, Windows Vista, Zune

# **Point Methods**

#### Public Methods

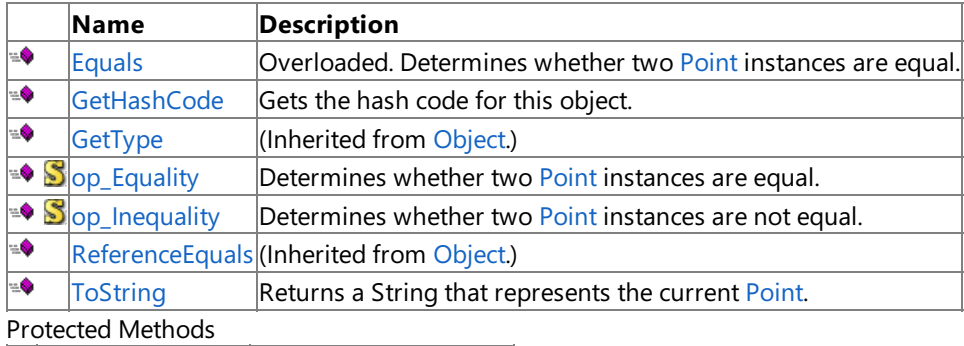

### **Name Description**<br> **Parameter** *Perministed* from [Finalize](http://msdn.microsoft.com/en-us/library/system.object.finalize.aspx) **(Inherited from [Object](http://msdn.microsoft.com/en-us/library/system.object.aspx).)** [MemberwiseClone](http://msdn.microsoft.com/en-us/library/system.object.memberwiseclone.aspx)(Inherited from [Object](http://msdn.microsoft.com/en-us/library/system.object.aspx).)

See Also

### **Reference**

**Point Structure** 

# <span id="page-1451-0"></span>**Point.Equals Method**

Determines whether two [Point](#page-1444-0) instances are equal.

Overload List

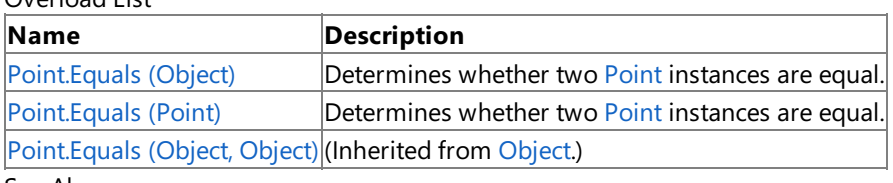

See Also

**Reference**

**Point Structure** Point [Members](#page-1445-0)

# <span id="page-1452-0"></span>**Point.Equals Method (Object)**

Determines whether two [Point](#page-1444-0) instances are equal.

**Namespace:** Microsoft.Xna.Framework

**Assembly:** Microsoft.Xna.Framework (in microsoft.xna.framework.dll)

Syntax  $C#$ 

```
public override bool Equals (
         Object obj
)
```
**Parameters**

*obj*

The object to compare this instance to.

**Return Value** true if the instances are equal; false otherwise. See Also **Reference Point Structure** Point [Members](#page-1445-0) [Microsoft.Xna.Framework](#page-781-0) Namespace

PlatformsXbox 360, Windows XP SP2, Windows Vista, Zune

# <span id="page-1453-0"></span>**Point.Equals Method (Point)**

Determines whether two [Point](#page-1444-0) instances are equal.

**Namespace:** Microsoft.Xna.Framework

**Assembly:** Microsoft.Xna.Framework (in microsoft.xna.framework.dll)

Syntax  $C#$ 

```
public bool Equals (
         Point other
)
```
**Parameters**

*other*

The [Point](#page-1444-0) to compare this instance to.

**Return Value** true if the instances are equal; false otherwise. See Also **Reference Point Structure** Point [Members](#page-1445-0) [Microsoft.Xna.Framework](#page-781-0) Namespace PlatformsXbox 360, Windows XP SP2, Windows Vista, Zune

# <span id="page-1454-0"></span>**Point.GetHashCode Method**

Gets the hash code for this object.

**Namespace:** Microsoft.Xna.Framework **Assembly:** Microsoft.Xna.Framework (in microsoft.xna.framework.dll)

Syntax

C#

public override int GetHashCode ()

**Return Value** The hash code for this object. See Also **Reference Point Structure** Point [Members](#page-1445-0) [Microsoft.Xna.Framework](#page-781-0) Namespace PlatformsXbox 360, Windows XP SP2, Windows Vista, Zune

# <span id="page-1455-0"></span>**Point.op\_Equality Method**

Determines whether two [Point](#page-1444-0) instances are equal.

**Namespace:** Microsoft.Xna.Framework **Assembly:** Microsoft.Xna.Framework (in microsoft.xna.framework.dll)

```
Syntax
C#
```

```
public static bool op_Equality (
         Point a,
         Point b
)
```
**Parameters**

*a* [Point](#page-1444-0) on the left side of the equal sign.

*b*

[Point](#page-1444-0) on the right side of the equal sign.

**Return Value true** if *a* and *bare* equal; **false** otherwise. See Also **Reference Point Structure** Point [Members](#page-1445-0) [Microsoft.Xna.Framework](#page-781-0) Namespace PlatformsXbox 360, Windows XP SP2, Windows Vista, Zune

# <span id="page-1456-0"></span>**Point.op\_Inequality Method**

Determines whether two [Point](#page-1444-0) instances are not equal.

**Namespace:** Microsoft.Xna.Framework **Assembly:** Microsoft.Xna.Framework (in microsoft.xna.framework.dll)

Syntax  $C#$ 

```
public static bool op_Inequality (
         Point a,
         Point b
)
```
**Parameters**

*a*

The [Point](#page-1444-0) on the left side of the equal sign.

*b*

The [Point](#page-1444-0) on the right side of the equal sign.

**Return Value**

true if the instances are not equal; false otherwise. See Also **Reference Point Structure** Point [Members](#page-1445-0) [Microsoft.Xna.Framework](#page-781-0) Namespace PlatformsXbox 360, Windows XP SP2, Windows Vista, Zune

# <span id="page-1457-0"></span>**Point.ToString Method**

Returns a [String](http://msdn.microsoft.com/en-us/library/system.string.aspx) that represents the current [Point](#page-1444-0).

**Namespace:** Microsoft.Xna.Framework **Assembly:** Microsoft.Xna.Framework (in microsoft.xna.framework.dll)

Syntax

C#

public override string ToString ()

**Return Value** A [String](http://msdn.microsoft.com/en-us/library/system.string.aspx) that represents the current [Point](#page-1444-0). See Also **Reference Point Structure** Point [Members](#page-1445-0) [Microsoft.Xna.Framework](#page-781-0) Namespace PlatformsXbox 360, Windows XP SP2, Windows Vista, Zune XNA Game Studio 3.1

# **Point Properties**

Public Properties

**Name Description B** [Zero](#page-1459-0) Returns the point (0,0).

See Also **Reference**

**Point Structure** 

<span id="page-1459-0"></span>XNA Game Studio 3.1

# **Point.Zero Property**

Returns the point (0,0).

**Namespace:** Microsoft.Xna.Framework **Assembly:** Microsoft.Xna.Framework (in microsoft.xna.framework.dll)

Syntax

C#

public static Point Zero { get; }

**Property Value** The point (0,0). See Also **Reference Point Structure** Point [Members](#page-1445-0) [Microsoft.Xna.Framework](#page-781-0) Namespace PlatformsXbox 360, Windows XP SP2, Windows Vista, Zune

## <span id="page-1460-0"></span>**PowerLineStatus Enumeration**

Indicates the status of the system powerline.

**Namespace:** Microsoft.Xna.Framework

**Assembly:** Microsoft.Xna.Framework (in microsoft.xna.framework.dll)

Syntax

C#

public enum PowerLineStatus

Members

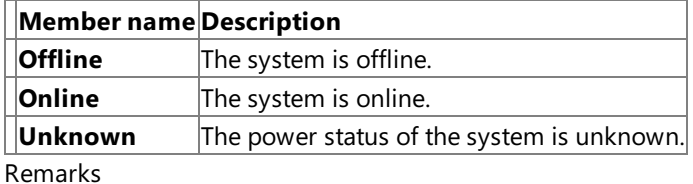

The [PowerStatus.PowerLineStatus](#page-1469-0) property returns a **PowerLineStatus** value.

See Also **Reference** [PowerStatus.PowerLineStatus](#page-1469-0) Property [Microsoft.Xna.Framework](#page-781-0) Namespace PlatformsXbox 360, Windows XP SP2, Windows Vista, Zune

### <span id="page-1461-0"></span>**PowerStatus Class**

Contains system power information, including battery life status and power line status.

**Namespace:** Microsoft.Xna.Framework **Assembly:** Microsoft.Xna.Framework (in microsoft.xna.framework.dll)

Syntax

C#

public static class PowerStatus

Example

The example below retrieves power status details.

C#

```
GraphicsDevice.Clear(Color.CornflowerBlue);
Vector2 pos = Vector2.Zero;
SpriteFont font = Content.Load<SpriteFont>("Font");
string state = "";
state += "\r\nChargeStatus:" +
    PowerStatus.BatteryChargeStatus;
state += "\r\nBatteryFullLifetime:" +
    PowerStatus.BatteryFullLifetime.ToString();
state += "\r\nBatteryLifePercent:" +
    PowerStatus.BatteryLifePercent.ToString();
state += "\r\nBatteryLifeRemaining:" +
   PowerStatus.BatteryLifeRemaining.ToString();
state += "\r\nPowerLineStatus:" +
    PowerStatus.PowerLineStatus;
spriteBatch.Begin();
spriteBatch.DrawString(font, state, pos, Color.White);
spriteBatch.End();
```
See Also **Reference** [PowerStatus](#page-1462-0) Members [Microsoft.Xna.Framework](#page-781-0) Namespace PlatformsXbox 360, Windows XP SP2, Windows Vista, Zune

# <span id="page-1462-0"></span>**PowerStatus Members**

The following tables list the members exposed by the PowerStatus type.

#### Public Properties

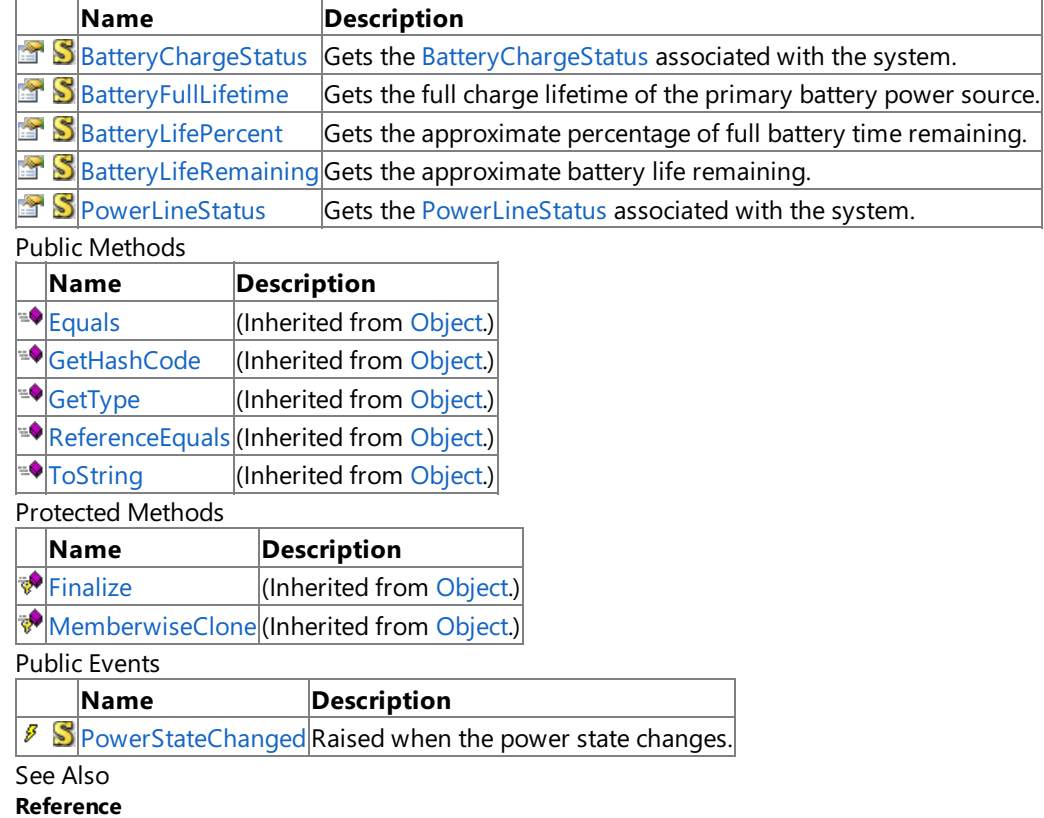

[PowerStatus](#page-1461-0) Class

XNA Game Studio 3.1

### **PowerStatus Methods**

Public Methods

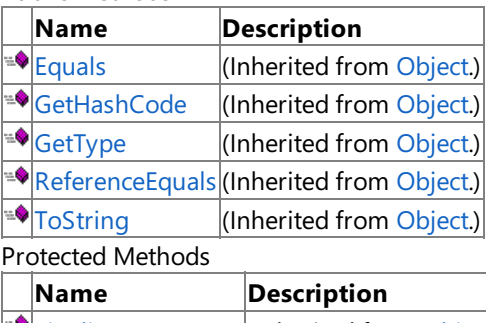

**PERIMIER (Inherited from [Object](http://msdn.microsoft.com/en-us/library/system.object.aspx).)** [MemberwiseClone](http://msdn.microsoft.com/en-us/library/system.object.memberwiseclone.aspx)(Inherited from [Object](http://msdn.microsoft.com/en-us/library/system.object.aspx).)

See Also

**Reference**

[PowerStatus](#page-1461-0) Class

# **PowerStatus Properties**

Public Properties

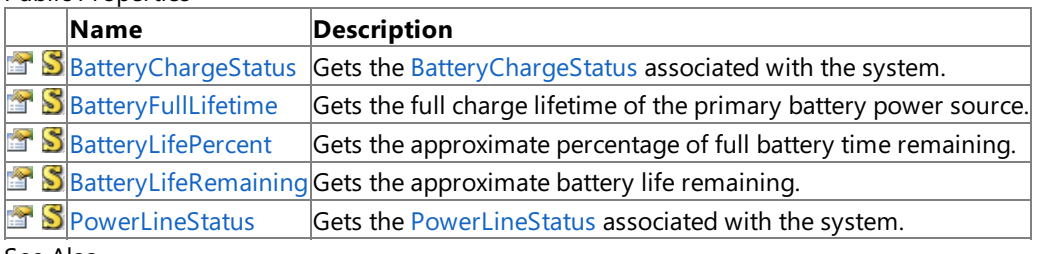

See Also **Reference**

[PowerStatus](#page-1461-0) Class

## <span id="page-1465-0"></span>**PowerStatus.BatteryChargeStatus Property**

Gets the [BatteryChargeStatus](#page-783-0) associated with the system.

**Namespace:** Microsoft.Xna.Framework **Assembly:** Microsoft.Xna.Framework (in microsoft.xna.framework.dll)

Syntax

 $C#$ 

public static BatteryChargeStatus BatteryChargeStatus { get; }

#### **Property Value**

The [BatteryChargeStatus](#page-783-0) associated with the system. See Also **Reference** [PowerStatus](#page-1461-0) Class [BatteryChargeStatus](#page-783-0) Enumeration [PowerStatus](#page-1462-0) Members [Microsoft.Xna.Framework](#page-781-0) Namespace PlatformsXbox 360,Windows XP SP2,Windows Vista, Zune

### <span id="page-1466-0"></span>**PowerStatus.BatteryFullLifetime Property**

Gets the full charge lifetime of the primary battery power source.

**Namespace:** Microsoft.Xna.Framework **Assembly:** Microsoft.Xna.Framework (in microsoft.xna.framework.dll)

Syntax

C#

public static Nullable<TimeSpan> BatteryFullLifetime { get; }

#### **Property Value**

The full charge lifetime of the primary battery power source.

Remarks Returns the reported number of seconds of battery life available when the battery is fully charged. Returns -1 if the battery life is unknown.

See Also **Reference** [PowerStatus](#page-1461-0) Class [PowerStatus](#page-1462-0) Members [Microsoft.Xna.Framework](#page-781-0) Namespace PlatformsXbox 360, Windows XP SP2, Windows Vista, Zune

### <span id="page-1467-0"></span>**PowerStatus.BatteryLifePercent Property**

Gets the approximate percentage of full battery time remaining.

**Namespace:** Microsoft.Xna.Framework **Assembly:** Microsoft.Xna.Framework (in microsoft.xna.framework.dll)

Syntax

C#

public static Nullable<float> BatteryLifePercent { get; }

#### **Property Value**

Approximate percentage of full battery time remaining.

Remarks Returns the approximate percentage, from 0 to 100, of full battery time remaining. Returns 255 if the percentage is unknown.

See Also **Reference** [PowerStatus](#page-1461-0) Class [PowerStatus](#page-1462-0) Members [Microsoft.Xna.Framework](#page-781-0) Namespace PlatformsXbox 360, Windows XP SP2, Windows Vista, Zune

# <span id="page-1468-0"></span>**PowerStatus.BatteryLifeRemaining Property**

Gets the approximate battery life remaining.

**Namespace:** Microsoft.Xna.Framework

**Assembly:** Microsoft.Xna.Framework (in microsoft.xna.framework.dll)

Syntax

C#

public static Nullable<TimeSpan> BatteryLifeRemaining { get; }

#### **Property Value**

Approximate battery life remaining.

Remarks Returns the approximate number of seconds of battery life remaining, or -1 if the approximate remaining battery life is unknown.

See Also

**Reference**

[PowerStatus](#page-1461-0) Class

[PowerStatus](#page-1462-0) Members

[Microsoft.Xna.Framework](#page-781-0) Namespace

PlatformsXbox 360, Windows XP SP2, Windows Vista, Zune

## <span id="page-1469-0"></span>**PowerStatus.PowerLineStatus Property**

Gets the [PowerLineStatus](#page-1460-0) associated with the system.

**Namespace:** Microsoft.Xna.Framework **Assembly:** Microsoft.Xna.Framework (in microsoft.xna.framework.dll)

Syntax

C#

public static PowerLineStatus PowerLineStatus { get; }

#### **Property Value**

The [PowerLineStatus](#page-1460-0) associated with the system. See Also **Reference** [PowerStatus](#page-1461-0) Class [PowerLineStatus](#page-1460-0) Enumeration [PowerStatus](#page-1462-0) Members [Microsoft.Xna.Framework](#page-781-0) Namespace PlatformsXbox 360,Windows XP SP2,Windows Vista, Zune

## **PowerStatus Events**

Public Events

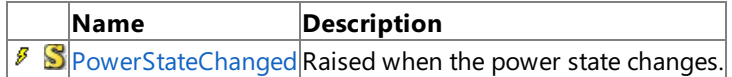

See Also

**Reference** [PowerStatus](#page-1461-0) Class

# <span id="page-1471-0"></span>**PowerStatus.PowerStateChanged Event**

Raised when the power state changes.

**Namespace:** Microsoft.Xna.Framework **Assembly:** Microsoft.Xna.Framework (in microsoft.xna.framework.dll)

Syntax

C#

public static event EventHandler PowerStateChanged

See Also **Reference** [PowerStatus](#page-1461-0) Class [PowerStatus](#page-1462-0) Members [Microsoft.Xna.Framework](#page-781-0) Namespace PlatformsXbox 360, Windows XP SP2, Windows Vista, Zune

# <span id="page-1472-0"></span>**PreparingDeviceSettingsEventArgs Class**

Arguments for the [GraphicsDeviceManager.PreparingDeviceSettings](#page-1187-0) event.

**Namespace:** Microsoft.Xna.Framework **Assembly:** Microsoft.Xna.Framework.Game(in microsoft.xna.framework.game.dll)

Syntax

C#

public class PreparingDeviceSettingsEventArgs : EventArgs

See Also **Reference** [PreparingDeviceSettingsEventArgs](#page-1473-0) Members [Microsoft.Xna.Framework](#page-781-0) Namespace PlatformsXbox 360, Windows XP SP2, Windows Vista, Zune

# <span id="page-1473-0"></span>**PreparingDeviceSettingsEventArgs Members**

The following tables list the members exposed by the PreparingDeviceSettingsEventArgs type.

Public Constructors

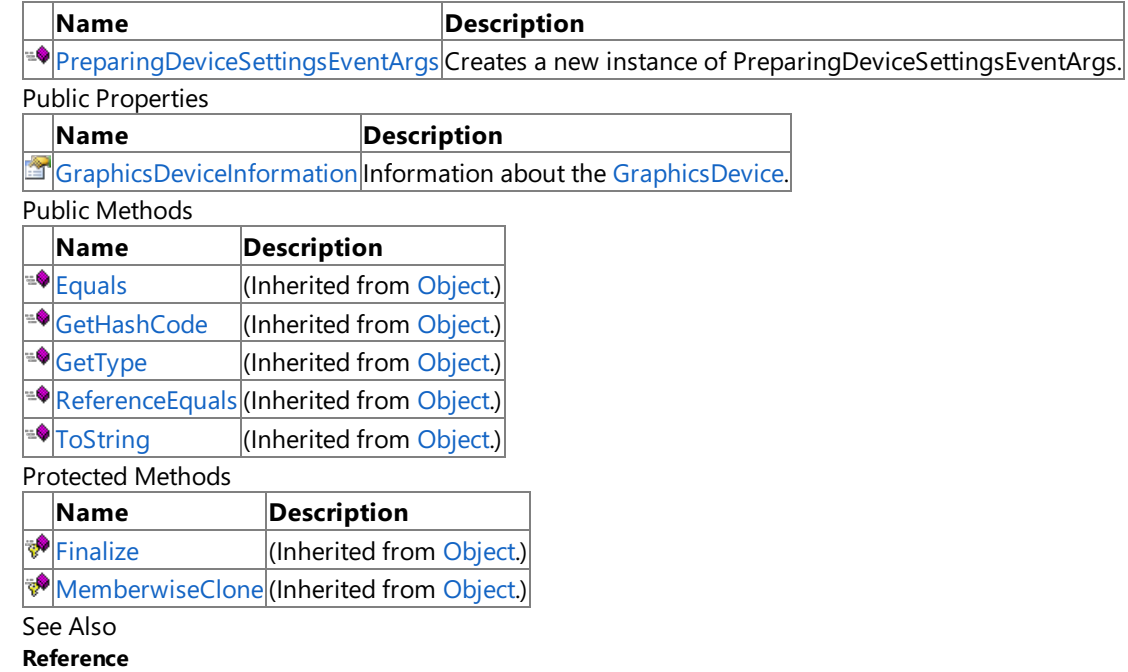

[PreparingDeviceSettingsEventArgs](#page-1472-0) Class [Microsoft.Xna.Framework](#page-781-0) Namespace

## <span id="page-1474-0"></span>**PreparingDeviceSettingsEventArgs Constructor**

Creates a new instance of **PreparingDeviceSettingsEventArgs**.

**Namespace:** Microsoft.Xna.Framework **Assembly:** Microsoft.Xna.Framework.Game(in microsoft.xna.framework.game.dll)

Syntax

C#

public PreparingDeviceSettingsEventArgs ( GraphicsDeviceInformation graphicsDeviceInformation )

**Parameters** *graphicsDeviceInformation* Information about the [GraphicsDevice](#page-3442-0).

See Also **Reference** [PreparingDeviceSettingsEventArgs](#page-1472-0) Class [PreparingDeviceSettingsEventArgs](#page-1473-0) Members [Microsoft.Xna.Framework](#page-781-0) Namespace PlatformsXbox 360, Windows XP SP2, Windows Vista, Zune XNA Game Studio 3.1

# **PreparingDeviceSettingsEventArgs Methods**

Public Methods

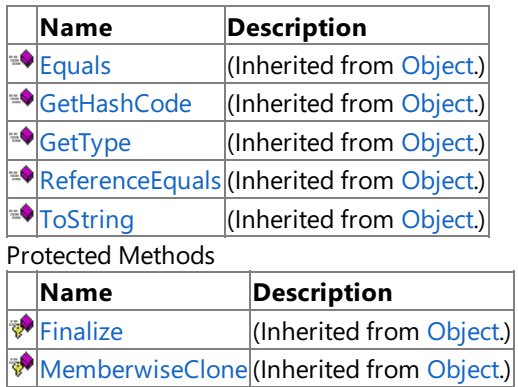

See Also

**Reference**

[PreparingDeviceSettingsEventArgs](#page-1472-0) Class [Microsoft.Xna.Framework](#page-781-0) Namespace
## **PreparingDeviceSettingsEventArgs Properties**

Public Properties

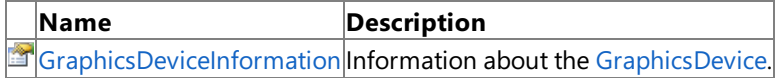

See Also

**Reference**

[PreparingDeviceSettingsEventArgs](#page-1472-0) Class

<span id="page-1477-0"></span>XNA GameStudio 3.1

## **PreparingDeviceSettingsEventArgs.GraphicsDeviceInformation Property**

Information about the [GraphicsDevice](#page-3442-0).

**Namespace:** Microsoft.Xna.Framework

**Assembly:** Microsoft.Xna.Framework.Game(in microsoft.xna.framework.game.dll)

Syntax C#

public GraphicsDeviceInformation GraphicsDeviceInformation { get; }

**Property Value** Information about the [GraphicsDevice](#page-3442-0). See Also **Reference** [PreparingDeviceSettingsEventArgs](#page-1472-0) Class [PreparingDeviceSettingsEventArgs](#page-1473-0) Members [Microsoft.Xna.Framework](#page-781-0) Namespace PlatformsXbox 360, Windows XP SP2, Windows Vista, Zune

### <span id="page-1478-0"></span>**Quaternion Structure**

Defines a four-dimensional vector  $(x,y,z,w)$ , which is used to efficiently rotate an object about the  $(x, y, z)$  vector by the angle theta, where  $w = \cos(\theta)$ .

**Namespace:** Microsoft.Xna.Framework **Assembly:** Microsoft.Xna.Framework (in microsoft.xna.framework.dll)

Syntax

C#

```
[TypeConverterAttribute("typeof(Microsoft.Xna.Framework.Design.QuaternionConverter)")]
[SerializableAttribute]
public struct Quaternion : IEquatable<Quaternion>
```
Remarks Quaternions represent a rotation. Typically, they are used for smooth interpolation between two angles, and for avoiding the gimbal lock problem that can occur with euler angles. See Also

**Reference** [Quaternion](#page-1479-0) Members [Microsoft.Xna.Framework](#page-781-0) Namespace **Programming Guide** Math [Overview](#page-387-0)

PlatformsXbox 360, Windows XP SP2, Windows Vista, Zune

### <span id="page-1479-0"></span>**Quaternion Members**

The following tables list the members exposed by the Quaternion type.

Public Constructors

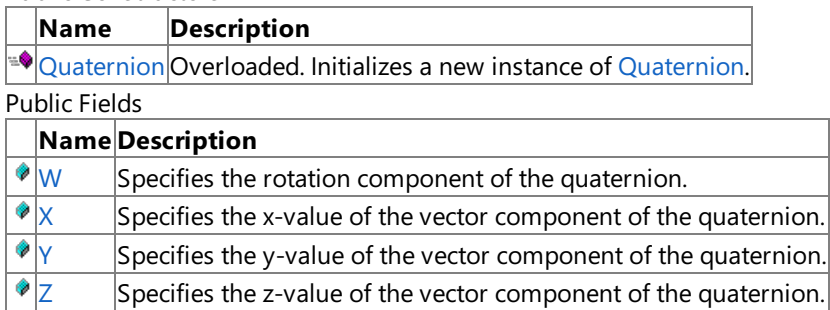

 $P$ ublic Properties

**Name Description**

**If S** [Identity](#page-1557-0) Returns a [Quaternion](#page-1478-0) representing no rotation.

Public Methods

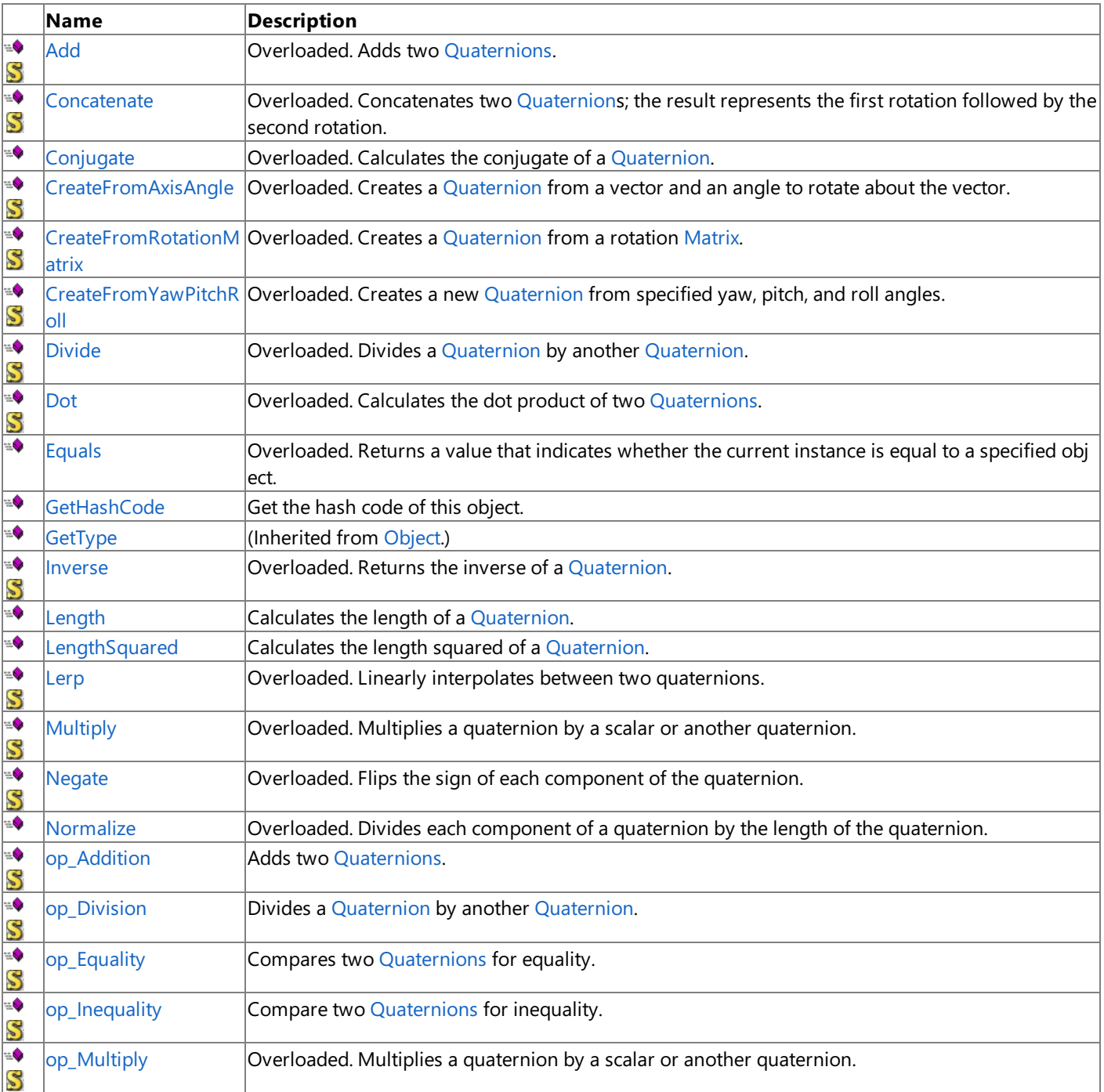

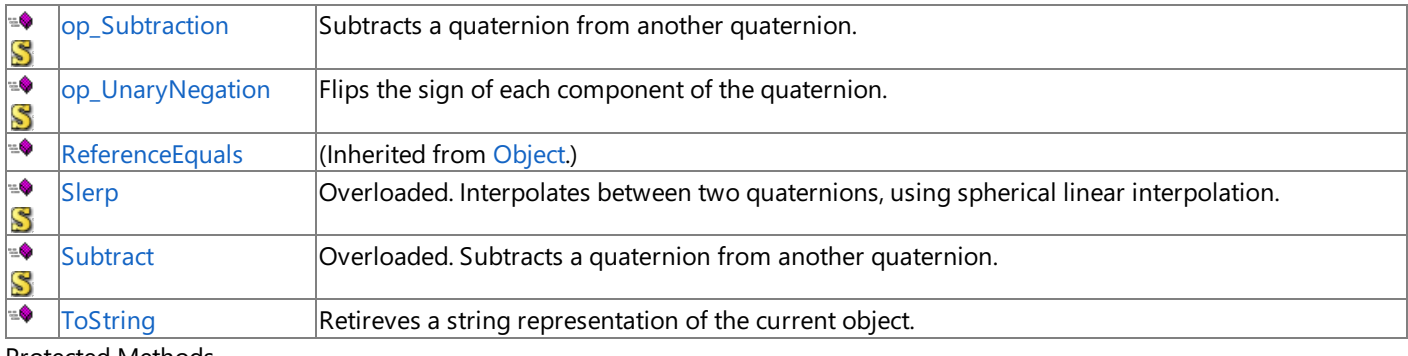

Protected Methods

**Name Description**<br> **Parameter** *Parameter <b>P Parameter Parameter <i>Parameter Parameter <b>Parameter* (Inherited from [Object](http://msdn.microsoft.com/en-us/library/system.object.aspx).)

**[MemberwiseClone](http://msdn.microsoft.com/en-us/library/system.object.memberwiseclone.aspx)**(Inherited from [Object](http://msdn.microsoft.com/en-us/library/system.object.aspx).)

See Also

**Reference**

[Quaternion](#page-1478-0) Structure

## **Quaternion Fields**

Public Fields

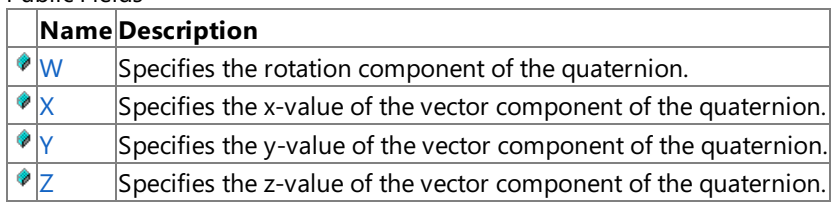

See Also

**Reference**

[Quaternion](#page-1478-0) Structure

### <span id="page-1482-0"></span>**Quaternion.W Field**

Specifies the rotation component of the quaternion.

**Namespace:** Microsoft.Xna.Framework **Assembly:** Microsoft.Xna.Framework (in microsoft.xna.framework.dll)

Syntax

C#

public float W

### <span id="page-1483-0"></span>**Quaternion.X Field**

Specifies the x-value of the vector component of the quaternion.

**Namespace:** Microsoft.Xna.Framework **Assembly:** Microsoft.Xna.Framework (in microsoft.xna.framework.dll)

Syntax

C#

public float X

### <span id="page-1484-0"></span>**Quaternion.Y Field**

Specifies the y-value of the vector component of the quaternion.

**Namespace:** Microsoft.Xna.Framework **Assembly:** Microsoft.Xna.Framework (in microsoft.xna.framework.dll)

Syntax

C#

public float Y

### <span id="page-1485-0"></span>**Quaternion.Z Field**

Specifies the z-value of the vector component of the quaternion.

**Namespace:** Microsoft.Xna.Framework **Assembly:** Microsoft.Xna.Framework (in microsoft.xna.framework.dll)

Syntax

C#

public float Z

## <span id="page-1486-0"></span>**Quaternion Constructor**

Initializes a new instance of [Quaternion](#page-1478-0).

Overload List

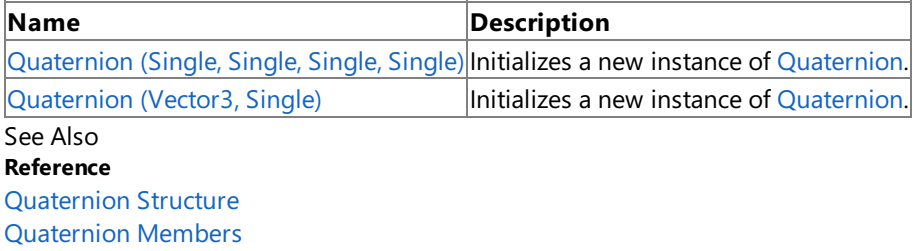

### <span id="page-1487-0"></span>**Quaternion Constructor (Single, Single, Single, Single)**

Initializes a new instance of [Quaternion](#page-1478-0).

**Namespace:** Microsoft.Xna.Framework

**Assembly:** Microsoft.Xna.Framework (in microsoft.xna.framework.dll)

#### Syntax C#

```
public Quaternion (
         float x,
         float y,
         float z,
         float w
)
```
**Parameters**

*x* The x-value of the quaternion.

*y*

The y-value of the quaternion.

*z*

The z-value of the quaternion.

*w*

The w-value of the quaternion.

See Also

**Reference**

[Quaternion](#page-1478-0) Structure

[Quaternion](#page-1479-0) Members

[Microsoft.Xna.Framework](#page-781-0) Namespace

PlatformsXbox 360, Windows XP SP2, Windows Vista, Zune

# <span id="page-1488-0"></span>**Quaternion Constructor (Vector3, Single)**

Initializes a new instance of [Quaternion](#page-1478-0).

**Namespace:** Microsoft.Xna.Framework

**Assembly:** Microsoft.Xna.Framework (in microsoft.xna.framework.dll)

Syntax  $C#$ 

```
public Quaternion (
        Vector3 vectorPart,
        float scalarPart
)
```
### **Parameters**

*vectorPart* The vector component of the quaternion. *scalarPart* The rotation component of the quaternion.

## **Quaternion Methods**

Public Methods

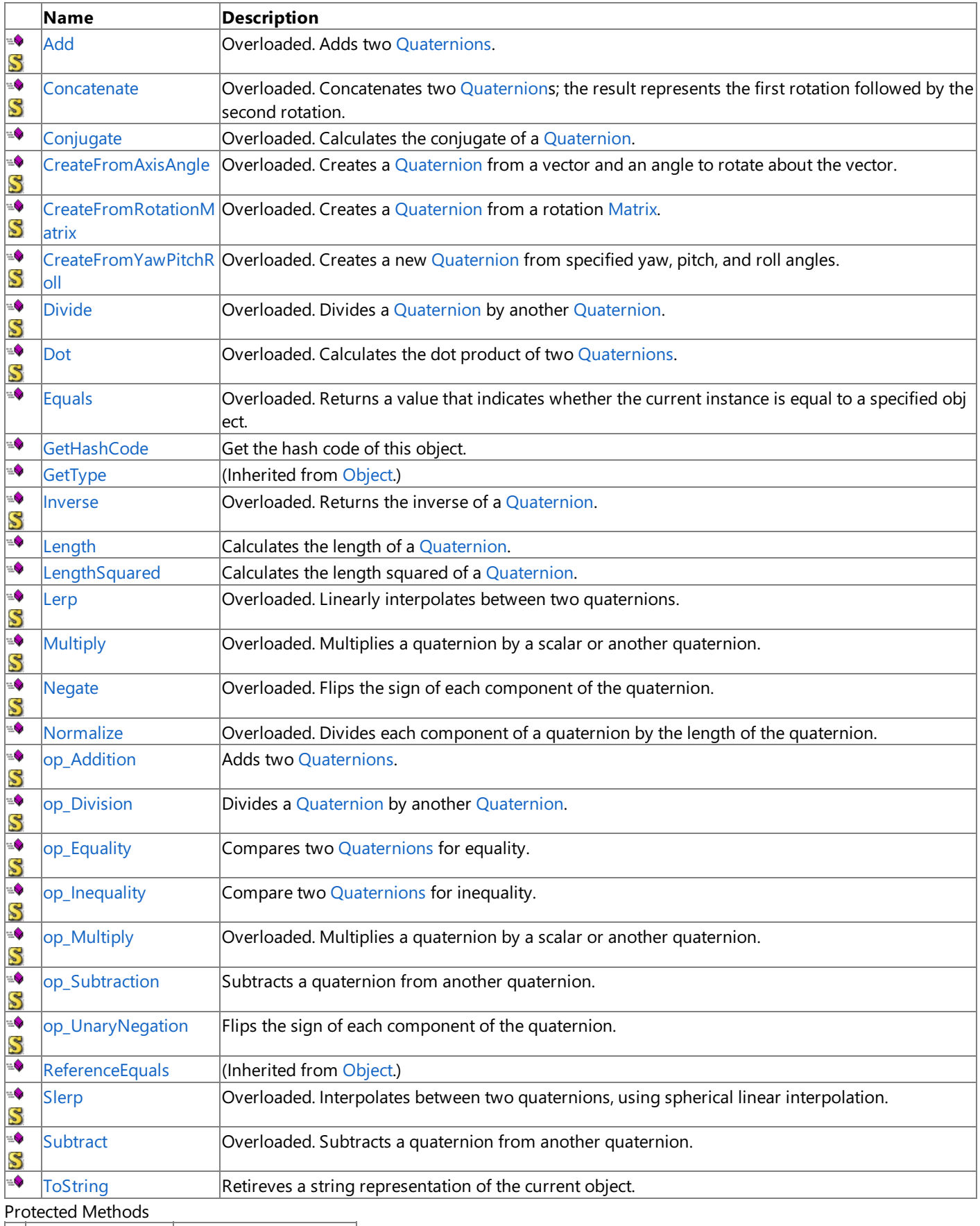

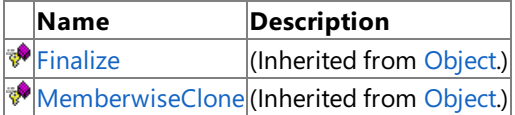

[Quaternion](#page-1478-0) Structure [Microsoft.Xna.Framework](#page-781-0) Namespace

## <span id="page-1491-0"></span>**Quaternion.Add Method**

Adds two [Quaternions](#page-1478-0).

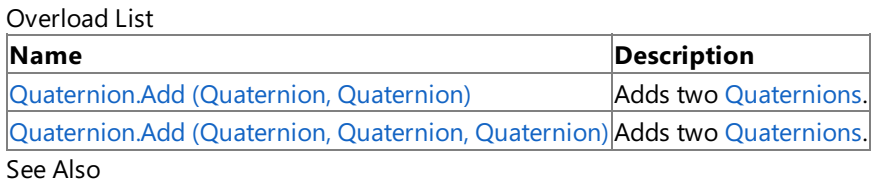

**Reference**

[Quaternion](#page-1478-0) Structure

[Quaternion](#page-1479-0) Members

## <span id="page-1492-0"></span>**Quaternion.Add Method (Quaternion, Quaternion)**

Adds two [Quaternions](#page-1478-0).

**Namespace:** Microsoft.Xna.Framework **Assembly:** Microsoft.Xna.Framework (in microsoft.xna.framework.dll)

Syntax

C#

public static Quaternion Add ( Quaternion quaternion1, Quaternion quaternion2 )

**Parameters** *quaternion1* [Quaternion](#page-1478-0) to add. *quaternion2* [Quaternion](#page-1478-0) to add. **Return Value** Result of adding the [Quaternions](#page-1478-0). See Also

### <span id="page-1493-0"></span>**Quaternion.Add Method (Quaternion, Quaternion, Quaternion)**

Adds two [Quaternions](#page-1478-0).

**Namespace:** Microsoft.Xna.Framework **Assembly:** Microsoft.Xna.Framework (in microsoft.xna.framework.dll)

Syntax

C#

```
public static void Add (
        ref Quaternion quaternion1,
        ref Quaternion quaternion2,
        out Quaternion result
)
```
**Parameters**

*quaternion1* [Quaternion](#page-1478-0) to add. *quaternion2* [Quaternion](#page-1478-0) to add. *result* [[OutAttribute](http://msdn.microsoft.com/en-us/library/system.runtime.interopservices.outattribute.aspx)] Result of adding the [Quaternions](#page-1478-0). See Also **Reference**

### <span id="page-1494-0"></span>**Quaternion.Concatenate Method**

Concatenates two [Quaternion](#page-1478-0)s; the result represents the first rotation followed by the second rotation.

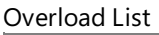

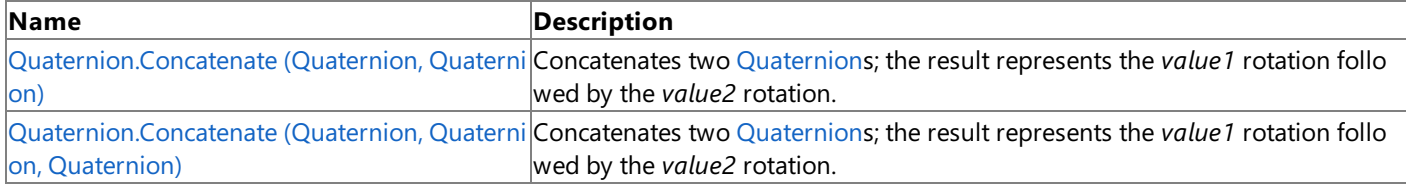

#### See Also **Reference**

[Quaternion](#page-1478-0) Structure [Quaternion](#page-1479-0) Members [Microsoft.Xna.Framework](#page-781-0) Namespace

### <span id="page-1495-0"></span>**Quaternion.Concatenate Method (Quaternion, Quaternion)**

Concatenates two [Quaternion](#page-1478-0)s; the result represents the value1 rotation followed by the value2 rotation.

**Namespace:** Microsoft.Xna.Framework **Assembly:** Microsoft.Xna.Framework (in microsoft.xna.framework.dll)

Syntax

C#

```
public static Quaternion Concatenate (
         Quaternion value1,
         Quaternion value2
)
```
#### **Parameters**

*value1*

The first [Quaternion](#page-1478-0) rotation in the series. *value2* The second [Quaternion](#page-1478-0) rotation in the series.

**Return Value**

A new [Quaternion](#page-1478-0) representing theconcatenation of the*value1* rotation followed by the*value2* rotation.

See Also

**Reference**

[Quaternion](#page-1478-0) Structure

[Quaternion](#page-1479-0) Members

[Microsoft.Xna.Framework](#page-781-0) Namespace

PlatformsXbox 360, Windows XP SP2, Windows Vista, Zune

#### <span id="page-1496-0"></span>XNA GameStudio 3.1

## **Quaternion.Concatenate Method (Quaternion, Quaternion, Quaternion)**

Concatenates two [Quaternion](#page-1478-0)s; theresult represents the*value1* rotation followed by the*value2* rotation.

**Namespace:** Microsoft.Xna.Framework **Assembly:** Microsoft.Xna.Framework (in microsoft.xna.framework.dll)

#### Syntax C#

```
public static void Concatenate (
         ref Quaternion value1,
         ref Quaternion value2,
         out Quaternion result
)
```
**Parameters**

*value1*

The first [Quaternion](#page-1478-0) rotation in the series.

*value2*

The second [Quaternion](#page-1478-0) rotation in the series.

*result*

[[OutAttribute](http://msdn.microsoft.com/en-us/library/system.runtime.interopservices.outattribute.aspx)] The [Quaternion](#page-1478-0) rotation representing the concatenation of *value1* followed by *value2*.

## <span id="page-1497-0"></span>**Quaternion.Conjugate Method**

Calculates the conjugate of a [Quaternion](#page-1478-0).

Overload List

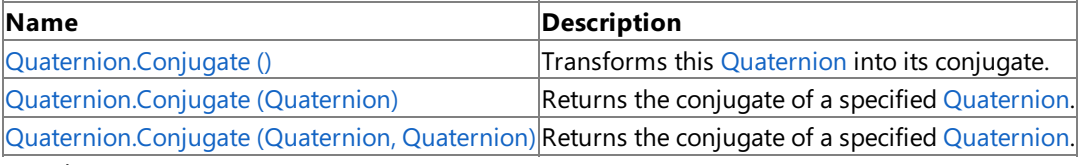

See Also

**Reference**

[Quaternion](#page-1478-0) Structure

[Quaternion](#page-1479-0) Members

## <span id="page-1498-0"></span>**Quaternion.Conjugate Method ()**

Transforms this [Quaternion](#page-1478-0) into its conjugate.

**Namespace:** Microsoft.Xna.Framework **Assembly:** Microsoft.Xna.Framework (in microsoft.xna.framework.dll)

Syntax

C#

public void Conjugate ()

## <span id="page-1499-0"></span>**Quaternion.Conjugate Method (Quaternion)**

Returns the conjugate of a specified [Quaternion](#page-1478-0).

**Namespace:** Microsoft.Xna.Framework **Assembly:** Microsoft.Xna.Framework (in microsoft.xna.framework.dll)

Syntax C#

> public static Quaternion Conjugate ( Quaternion value )

**Parameters**

*value*

The [Quaternion](#page-1478-0) of which to return the conjugate.

#### **Return Value**

A new [Quaternion](#page-1478-0) that is the conjugate of the specified one. See Also **Reference** [Quaternion](#page-1478-0) Structure [Quaternion](#page-1479-0) Members [Microsoft.Xna.Framework](#page-781-0) Namespace PlatformsXbox 360,Windows XP SP2,Windows Vista, Zune

### <span id="page-1500-0"></span>**Quaternion.Conjugate Method (Quaternion, Quaternion)**

Returns the conjugate of a specified [Quaternion](#page-1478-0).

**Namespace:** Microsoft.Xna.Framework **Assembly:** Microsoft.Xna.Framework (in microsoft.xna.framework.dll)

Syntax C#

```
public static void Conjugate (
        ref Quaternion value,
        out Quaternion result
)
```
**Parameters**

*value*

The [Quaternion](#page-1478-0) of which to return the conjugate. *result*

[[OutAttribute](http://msdn.microsoft.com/en-us/library/system.runtime.interopservices.outattribute.aspx)] An existing [Quaternion](#page-1478-0) filled in to be the conjugate of the specified one.

## <span id="page-1501-0"></span>**Quaternion.CreateFromAxisAngle Method**

Creates a [Quaternion](#page-1478-0) from a vector and an angle to rotate about the vector.

Overload List

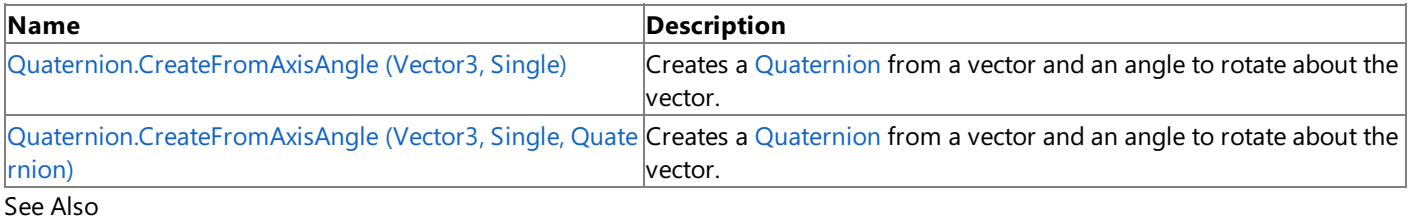

### **Reference**

[Quaternion](#page-1478-0) Structure [Quaternion](#page-1479-0) Members [Microsoft.Xna.Framework](#page-781-0) Namespace

### <span id="page-1502-0"></span>**Quaternion.CreateFromAxisAngle Method (Vector3, Single)**

Creates a [Quaternion](#page-1478-0) from a vector and an angle to rotate about the vector.

**Namespace:** Microsoft.Xna.Framework **Assembly:** Microsoft.Xna.Framework (in microsoft.xna.framework.dll)

#### Syntax C#

```
public static Quaternion CreateFromAxisAngle (
         Vector3 axis,
         float angle
)
```
#### **Parameters**

*axis* The vector to rotate around. *angle* The angle to rotate around the vector.

### **Return Value**

```
XNA GameStudio 3.1
```
## **Quaternion.CreateFromAxisAngle Method (Vector3, Single, Quaternion)**

Creates a [Quaternion](#page-1478-0) from a vector and an angle to rotate about the vector.

**Namespace:** Microsoft.Xna.Framework **Assembly:** Microsoft.Xna.Framework (in microsoft.xna.framework.dll)

### Syntax C#

```
public static void CreateFromAxisAngle (
         ref Vector3 axis,
         float angle,
         out Quaternion result
)
```
### **Parameters**

*axis* The vector to rotate around. *angle* The angle to rotate around the vector. *result* [[OutAttribute](http://msdn.microsoft.com/en-us/library/system.runtime.interopservices.outattribute.aspx)] The created [Quaternion](#page-1478-0). See Also **Reference**

[Quaternion](#page-1478-0) Structure [Quaternion](#page-1479-0) Members

[Microsoft.Xna.Framework](#page-781-0) Namespace

PlatformsXbox 360, Windows XP SP2, Windows Vista, Zune

## <span id="page-1504-0"></span>**Quaternion.CreateFromRotationMatrix Method**

Creates a [Quaternion](#page-1478-0) from a rotation [Matrix.](#page-1243-0)

Overload List

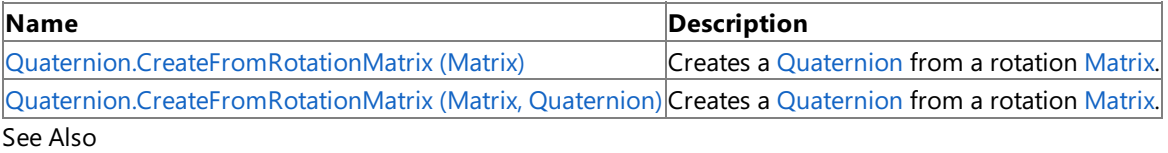

**Reference**

[Quaternion](#page-1478-0) Structure

[Quaternion](#page-1479-0) Members

### <span id="page-1505-0"></span>**Quaternion.CreateFromRotationMatrix Method (Matrix)**

Creates a [Quaternion](#page-1478-0) from a rotation [Matrix.](#page-1243-0)

**Namespace:** Microsoft.Xna.Framework

**Assembly:** Microsoft.Xna.Framework (in microsoft.xna.framework.dll)

Syntax

C#

```
public static Quaternion CreateFromRotationMatrix (
        Matrix matrix
)
```
### **Parameters**

*matrix*

The rotation [Matrix](#page-1243-0) to create the [Quaternion](#page-1478-0) from.

### **Return Value**

```
XNA GameStudio 3.1
```
# **Quaternion.CreateFromRotationMatrix Method (Matrix, Quaternion)**

Creates a [Quaternion](#page-1478-0) from a rotation [Matrix.](#page-1243-0)

### **Namespace:** Microsoft.Xna.Framework

**Assembly:** Microsoft.Xna.Framework (in microsoft.xna.framework.dll)

Syntax C#

```
public static void CreateFromRotationMatrix (
        ref Matrix matrix,
        out Quaternion result
)
```
### **Parameters**

*matrix* The rotation [Matrix](#page-1243-0) to create the [Quaternion](#page-1478-0) from. *result* [[OutAttribute](http://msdn.microsoft.com/en-us/library/system.runtime.interopservices.outattribute.aspx)] The created [Quaternion](#page-1478-0). See Also **Reference** [Quaternion](#page-1478-0) Structure

[Quaternion](#page-1479-0) Members

[Microsoft.Xna.Framework](#page-781-0) Namespace

PlatformsXbox 360, Windows XP SP2, Windows Vista, Zune

## <span id="page-1507-0"></span>**Quaternion.CreateFromYawPitchRoll Method**

Creates a new [Quaternion](#page-1478-0) from specified yaw, pitch, and roll angles.

Overload List

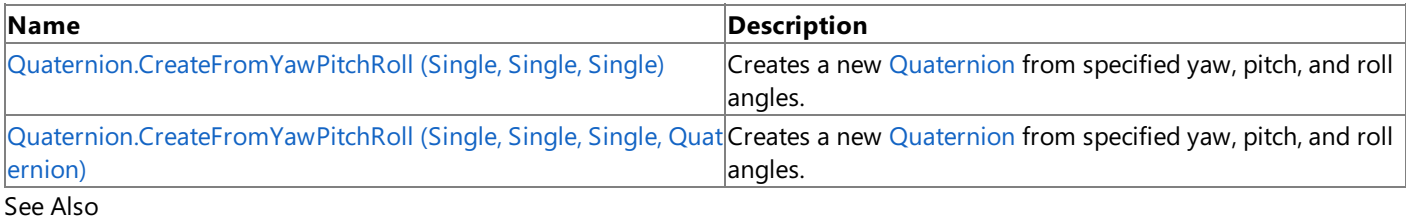

### **Reference**

[Quaternion](#page-1478-0) Structure [Quaternion](#page-1479-0) Members [Microsoft.Xna.Framework](#page-781-0) Namespace

```
XNA GameStudio 3.1
```
## **Quaternion.CreateFromYawPitchRoll Method (Single, Single, Single)**

Creates a new [Quaternion](#page-1478-0) from specified yaw, pitch, and roll angles.

### **Namespace:** Microsoft.Xna.Framework

**Assembly:** Microsoft.Xna.Framework (in microsoft.xna.framework.dll)

### Syntax C#

```
public static Quaternion CreateFromYawPitchRoll (
         float yaw,
         float pitch,
         float roll
)
```
### **Parameters**

*yaw*

The yaw angle, in radians, around the y-axis. *pitch*

The pitch angle, in radians, around the x-axis.

*roll*

The roll angle, in radians, around the z-axis.

### **Return Value**

A new [Quaternion](#page-1478-0) expressing the specified yaw, pitch, and roll angles.

See Also **Reference**

[Quaternion](#page-1478-0) Structure

[Quaternion](#page-1479-0) Members

[Microsoft.Xna.Framework](#page-781-0) Namespace

PlatformsXbox 360, Windows XP SP2, Windows Vista, Zune

## <span id="page-1509-0"></span>**Quaternion.CreateFromYawPitchRoll Method (Single, Single, Single, Quaternion)**

Creates a new [Quaternion](#page-1478-0) from specified yaw, pitch, and roll angles.

### **Namespace:** Microsoft.Xna.Framework

**Assembly:** Microsoft.Xna.Framework (in microsoft.xna.framework.dll)

#### Syntax C#

```
public static void CreateFromYawPitchRoll (
         float yaw,
         float pitch,
         float roll,
         out Quaternion result
)
```
**Parameters**

*yaw*

The yaw angle, in radians, around the y-axis.

*pitch*

The pitch angle, in radians, around the x-axis.

*roll*

The roll angle, in radians, around the z-axis.

*result*

[[OutAttribute](http://msdn.microsoft.com/en-us/library/system.runtime.interopservices.outattribute.aspx)] An existing [Quaternion](#page-1478-0) filled in to express the specified yaw, pitch, and roll angles.

## <span id="page-1510-0"></span>**Quaternion.Divide Method**

Divides a [Quaternion](#page-1478-0) by another [Quaternion](#page-1478-0).

Overload List

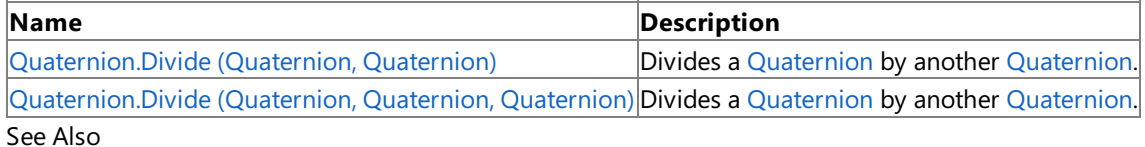

**Reference**

[Quaternion](#page-1478-0) Structure

[Quaternion](#page-1479-0) Members

### <span id="page-1511-0"></span>**Quaternion.Divide Method (Quaternion, Quaternion)**

Divides a [Quaternion](#page-1478-0) by another [Quaternion](#page-1478-0).

**Namespace:** Microsoft.Xna.Framework

**Assembly:** Microsoft.Xna.Framework (in microsoft.xna.framework.dll)

Syntax

C#

```
public static Quaternion Divide (
         Quaternion quaternion1,
         Quaternion quaternion2
)
```
**Parameters** *quaternion1*

Source [Quaternion](#page-1478-0). *quaternion2* The divisor.

**Return Value**
```
XNA GameStudio 3.1
```
## **Quaternion.Divide Method (Quaternion, Quaternion, Quaternion)**

Divides a [Quaternion](#page-1478-0) by another [Quaternion](#page-1478-0).

**Namespace:** Microsoft.Xna.Framework

**Assembly:** Microsoft.Xna.Framework (in microsoft.xna.framework.dll)

```
Syntax
C#
```

```
public static void Divide (
        ref Quaternion quaternion1,
         ref Quaternion quaternion2,
         out Quaternion result
)
```
**Parameters**

*quaternion1* Source [Quaternion](#page-1478-0). *quaternion2* The divisor. *result* [[OutAttribute](http://msdn.microsoft.com/en-us/library/system.runtime.interopservices.outattribute.aspx)] Result of the division. See Also **Reference** [Quaternion](#page-1478-0) Structure [Quaternion](#page-1479-0) Members

[Microsoft.Xna.Framework](#page-781-0) Namespace PlatformsXbox 360, Windows XP SP2, Windows Vista, Zune

## **Quaternion.Dot Method**

Calculates the dot product of two [Quaternions](#page-1478-0).

Overload List

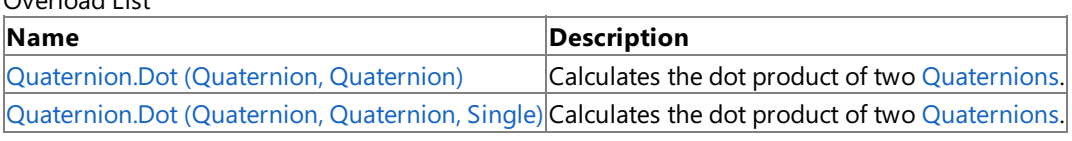

See Also **Reference**

[Quaternion](#page-1478-0) Structure

[Quaternion](#page-1479-0) Members

## <span id="page-1514-0"></span>**Quaternion.Dot Method (Quaternion, Quaternion)**

Calculates the dot product of two [Quaternions](#page-1478-0).

**Namespace:** Microsoft.Xna.Framework **Assembly:** Microsoft.Xna.Framework (in microsoft.xna.framework.dll)

Syntax C#

> public static float Dot ( Quaternion quaternion1, Quaternion quaternion2 )

**Parameters** *quaternion1* Source [Quaternion](#page-1478-0). *quaternion2* Source [Quaternion](#page-1478-0). **Return Value**

Dot product of the [Quaternions](#page-1478-0). See Also **Reference** [Quaternion](#page-1478-0) Structure [Quaternion](#page-1479-0) Members [Microsoft.Xna.Framework](#page-781-0) Namespace PlatformsXbox 360, Windows XP SP2, Windows Vista, Zune

## <span id="page-1515-0"></span>**Quaternion.Dot Method (Quaternion, Quaternion, Single)**

Calculates the dot product of two [Quaternions](#page-1478-0).

**Namespace:** Microsoft.Xna.Framework **Assembly:** Microsoft.Xna.Framework (in microsoft.xna.framework.dll)

Syntax

C#

```
public static void Dot (
        ref Quaternion quaternion1,
         ref Quaternion quaternion2,
         out float result
)
```
**Parameters**

*quaternion1* Source [Quaternion](#page-1478-0). *quaternion2* Source [Quaternion](#page-1478-0). *result* [[OutAttribute](http://msdn.microsoft.com/en-us/library/system.runtime.interopservices.outattribute.aspx)] Dot product of the [Quaternions](#page-1478-0). See Also **Reference** [Quaternion](#page-1478-0) Structure [Quaternion](#page-1479-0) Members

[Microsoft.Xna.Framework](#page-781-0) Namespace

PlatformsXbox 360, Windows XP SP2, Windows Vista, Zune

## **Quaternion.Equals Method**

Returns a value that indicates whether the current instance is equal to a specified object.

#### Overload List

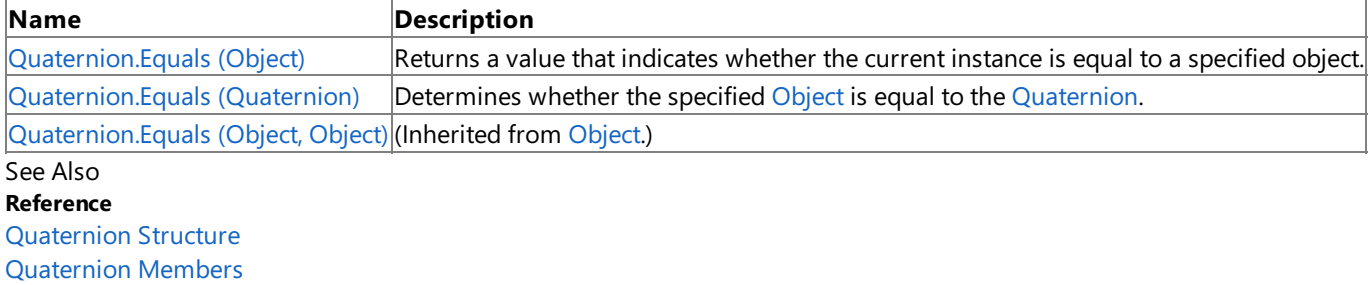

# <span id="page-1517-0"></span>**Quaternion.Equals Method (Object)**

Returns a value that indicates whether the current instance is equal to a specified object.

**Namespace:** Microsoft.Xna.Framework **Assembly:** Microsoft.Xna.Framework (in microsoft.xna.framework.dll)

#### Syntax

C#

```
public override bool Equals (
        Object obj
)
```
#### **Parameters**

*obj*

Object to make the comparison with.

#### **Return Value**

**true** if the current instance is equal to the specified object; **false** otherwise. See Also **Reference** [Quaternion](#page-1478-0) Structure [Quaternion](#page-1479-0) Members [Microsoft.Xna.Framework](#page-781-0) Namespace PlatformsXbox 360,Windows XP SP2,Windows Vista, Zune

## <span id="page-1518-0"></span>**Quaternion.Equals Method (Quaternion)**

Determines whether the specified [Object](http://msdn.microsoft.com/en-us/library/system.object.aspx) is equal to the [Quaternion](#page-1478-0).

**Namespace:** Microsoft.Xna.Framework

**Assembly:** Microsoft.Xna.Framework (in microsoft.xna.framework.dll)

#### Syntax

C#

```
public bool Equals (
        Quaternion other
)
```
#### **Parameters**

*other*

The [Quaternion](#page-1478-0) to compare with the current Quaternion.

#### **Return Value**

**true** if the specified [Object](http://msdn.microsoft.com/en-us/library/system.object.aspx) is equal to the current [Quaternion](#page-1478-0); false otherwise. See Also **Reference** [Quaternion](#page-1478-0) Structure [Quaternion](#page-1479-0) Members [Microsoft.Xna.Framework](#page-781-0) Namespace PlatformsXbox 360,Windows XP SP2,Windows Vista, Zune

## **Quaternion.GetHashCode Method**

Get the hash code of this object.

**Namespace:** Microsoft.Xna.Framework **Assembly:** Microsoft.Xna.Framework (in microsoft.xna.framework.dll)

Syntax

C#

public override int GetHashCode ()

**Return Value** The hash code for this object. See Also **Reference** [Quaternion](#page-1478-0) Structure [Quaternion](#page-1479-0) Members [Microsoft.Xna.Framework](#page-781-0) Namespace PlatformsXbox 360, Windows XP SP2, Windows Vista, Zune

## **Quaternion.Inverse Method**

Returns the inverse of a [Quaternion](#page-1478-0).

Overload List

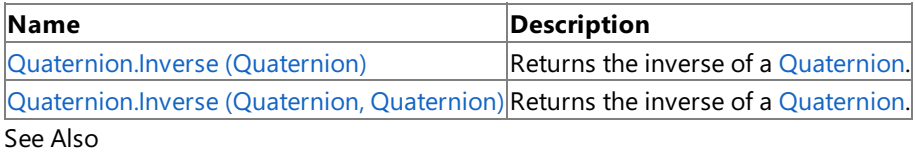

**Reference**

[Quaternion](#page-1478-0) Structure

[Quaternion](#page-1479-0) Members

## <span id="page-1521-0"></span>**Quaternion.Inverse Method (Quaternion)**

Returns the inverse of a [Quaternion](#page-1478-0).

**Namespace:** Microsoft.Xna.Framework **Assembly:** Microsoft.Xna.Framework (in microsoft.xna.framework.dll)

Syntax

 $C#$ 

public static Quaternion Inverse ( Quaternion quaternion )

**Parameters** *quaternion* Source [Quaternion](#page-1478-0).

**Return Value**

The inverse of the [Quaternion](#page-1478-0). See Also **Reference** [Quaternion](#page-1478-0) Structure [Quaternion](#page-1479-0) Members [Microsoft.Xna.Framework](#page-781-0) Namespace PlatformsXbox 360, Windows XP SP2, Windows Vista, Zune

## <span id="page-1522-0"></span>**Quaternion.Inverse Method (Quaternion, Quaternion)**

Returns the inverse of a [Quaternion](#page-1478-0).

**Namespace:** Microsoft.Xna.Framework **Assembly:** Microsoft.Xna.Framework (in microsoft.xna.framework.dll)

Syntax

C#

```
public static void Inverse (
        ref Quaternion quaternion,
        out Quaternion result
)
```
**Parameters**

*quaternion* Source [Quaternion](#page-1478-0). *result* [[OutAttribute](http://msdn.microsoft.com/en-us/library/system.runtime.interopservices.outattribute.aspx)] The inverse of the [Quaternion](#page-1478-0).

See Also **Reference** [Quaternion](#page-1478-0) Structure [Quaternion](#page-1479-0) Members [Microsoft.Xna.Framework](#page-781-0) Namespace PlatformsXbox 360, Windows XP SP2, Windows Vista, Zune

## **Quaternion.Length Method**

Calculates the length of a [Quaternion](#page-1478-0).

**Namespace:** Microsoft.Xna.Framework **Assembly:** Microsoft.Xna.Framework (in microsoft.xna.framework.dll)

Syntax

C#

public float Length ()

**Return Value** The length of the [Quaternion](#page-1478-0). See Also **Reference** [Quaternion](#page-1478-0) Structure [Quaternion](#page-1479-0) Members [Microsoft.Xna.Framework](#page-781-0) Namespace PlatformsXbox 360, Windows XP SP2, Windows Vista, Zune

## **Quaternion.LengthSquared Method**

Calculates the length squared of a [Quaternion](#page-1478-0).

**Namespace:** Microsoft.Xna.Framework **Assembly:** Microsoft.Xna.Framework (in microsoft.xna.framework.dll)

Syntax

C#

public float LengthSquared ()

**Return Value**

The length squared of the [Quaternion](#page-1478-0). See Also **Reference** [Quaternion](#page-1478-0) Structure [Quaternion](#page-1479-0) Members [Microsoft.Xna.Framework](#page-781-0) Namespace PlatformsXbox 360, Windows XP SP2, Windows Vista, Zune

## **Quaternion.Lerp Method**

Linearly interpolates between two quaternions.

Overload List

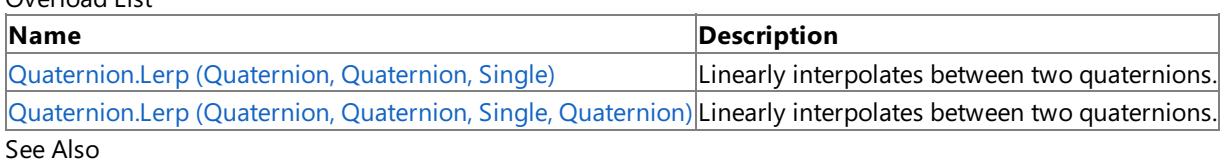

**Reference**

[Quaternion](#page-1478-0) Structure

[Quaternion](#page-1479-0) Members

## <span id="page-1526-0"></span>**Quaternion.Lerp Method (Quaternion, Quaternion, Single)**

Linearly interpolates between two quaternions.

**Namespace:** Microsoft.Xna.Framework

**Assembly:** Microsoft.Xna.Framework (in microsoft.xna.framework.dll)

Syntax C#

```
public static Quaternion Lerp (
         Quaternion quaternion1,
         Quaternion quaternion2,
         float amount
)
```
**Parameters**

*quaternion1* Source quaternion. *quaternion2* Source quaternion. *amount* Value indicating how far to interpolate between the quaternions. **Return Value** The resulting quaternion. See Also **Reference** [Quaternion](#page-1478-0) Structure [Quaternion](#page-1479-0) Members [Microsoft.Xna.Framework](#page-781-0) Namespace

PlatformsXbox 360, Windows XP SP2, Windows Vista, Zune

```
XNA GameStudio 3.1
```
## **Quaternion.Lerp Method (Quaternion, Quaternion, Single, Quaternion)**

Linearly interpolates between two quaternions.

**Namespace:** Microsoft.Xna.Framework

**Assembly:** Microsoft.Xna.Framework (in microsoft.xna.framework.dll)

#### Syntax C#

```
public static void Lerp (
         ref Quaternion quaternion1,
         ref Quaternion quaternion2,
         float amount,
         out Quaternion result
)
```
### **Parameters**

*quaternion1* Source quaternion. *quaternion2* Source quaternion. *amount* Value indicating how far to interpolate between the quaternions. *result* [[OutAttribute](http://msdn.microsoft.com/en-us/library/system.runtime.interopservices.outattribute.aspx)] The resulting quaternion. See Also **Reference** [Quaternion](#page-1478-0) Structure [Quaternion](#page-1479-0) Members

[Microsoft.Xna.Framework](#page-781-0) Namespace

PlatformsXbox 360, Windows XP SP2, Windows Vista, Zune

## **Quaternion.Multiply Method**

Multiplies a quaternion by a scalar or another quaternion.

Overload List

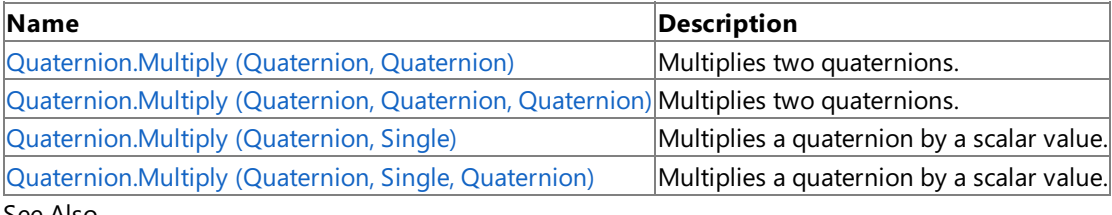

See Also

**Reference** [Quaternion](#page-1478-0) Structure [Quaternion](#page-1479-0) Members

## <span id="page-1529-0"></span>**Quaternion.Multiply Method (Quaternion, Quaternion)**

Multiplies two quaternions.

**Namespace:** Microsoft.Xna.Framework **Assembly:** Microsoft.Xna.Framework (in microsoft.xna.framework.dll)

Syntax C#

```
public static Quaternion Multiply (
         Quaternion quaternion1,
         Quaternion quaternion2
)
```
**Parameters**

*quaternion1* The quaternion on the left of the multiplication. *quaternion2* The quaternion on the right of the multiplication.

**Return Value** The result of the multiplication. See Also **Reference** [Quaternion](#page-1478-0) Structure [Quaternion](#page-1479-0) Members [Microsoft.Xna.Framework](#page-781-0) Namespace

PlatformsXbox 360, Windows XP SP2, Windows Vista, Zune

```
XNA GameStudio 3.1
```
# **Quaternion.Multiply Method (Quaternion, Quaternion, Quaternion)**

Multiplies two quaternions.

### **Namespace:** Microsoft.Xna.Framework

**Assembly:** Microsoft.Xna.Framework (in microsoft.xna.framework.dll)

#### Syntax C#

```
public static void Multiply (
        ref Quaternion quaternion1,
         ref Quaternion quaternion2,
         out Quaternion result
)
```
**Parameters**

*quaternion1*

The quaternion on the left of the multiplication. *quaternion2*

The quaternion on the right of the multiplication. *result*

[[OutAttribute](http://msdn.microsoft.com/en-us/library/system.runtime.interopservices.outattribute.aspx)] The result of the multiplication.

See Also **Reference** [Quaternion](#page-1478-0) Structure [Quaternion](#page-1479-0) Members [Microsoft.Xna.Framework](#page-781-0) Namespace

PlatformsXbox 360, Windows XP SP2, Windows Vista, Zune

## <span id="page-1531-0"></span>**Quaternion.Multiply Method (Quaternion, Single)**

Multiplies a quaternion by a scalar value.

**Namespace:** Microsoft.Xna.Framework

**Assembly:** Microsoft.Xna.Framework (in microsoft.xna.framework.dll)

Syntax C#

```
public static Quaternion Multiply (
         Quaternion quaternion1,
         float scaleFactor
)
```
**Parameters** *quaternion1*

Source quaternion. *scaleFactor* Scalar value.

#### **Return Value**

The result of the multiplication. See Also **Reference** [Quaternion](#page-1478-0) Structure [Quaternion](#page-1479-0) Members [Microsoft.Xna.Framework](#page-781-0) Namespace PlatformsXbox 360, Windows XP SP2, Windows Vista, Zune

## <span id="page-1532-0"></span>**Quaternion.Multiply Method (Quaternion, Single, Quaternion)**

Multiplies a quaternion by a scalar value.

**Namespace:** Microsoft.Xna.Framework

**Assembly:** Microsoft.Xna.Framework (in microsoft.xna.framework.dll)

Syntax

C#

```
public static void Multiply (
        ref Quaternion quaternion1,
        float scaleFactor,
        out Quaternion result
)
```
**Parameters**

*quaternion1* Source quaternion. *scaleFactor* Scalar value. *result* [[OutAttribute](http://msdn.microsoft.com/en-us/library/system.runtime.interopservices.outattribute.aspx)] The result of the multiplication. See Also **Reference**

[Quaternion](#page-1478-0) Structure [Quaternion](#page-1479-0) Members [Microsoft.Xna.Framework](#page-781-0) Namespace PlatformsXbox 360, Windows XP SP2, Windows Vista, Zune

## **Quaternion.Negate Method**

Flips the sign of each component of the quaternion.

Overload List

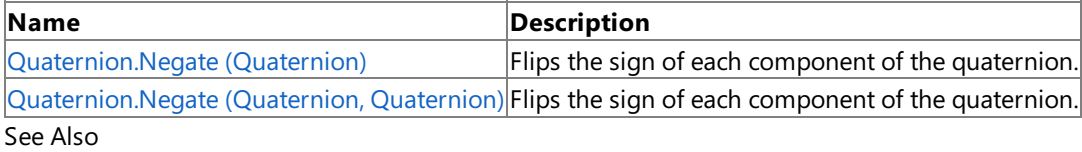

**Reference**

[Quaternion](#page-1478-0) Structure

[Quaternion](#page-1479-0) Members

### <span id="page-1534-0"></span>**Quaternion.Negate Method (Quaternion)**

Flips the sign of each component of the quaternion.

**Namespace:** Microsoft.Xna.Framework **Assembly:** Microsoft.Xna.Framework (in microsoft.xna.framework.dll)

Syntax  $C#$ 

> public static Quaternion Negate ( Quaternion quaternion )

**Parameters** *quaternion* Source quaternion.

**Return Value** Negated quaternion. See Also **Reference** [Quaternion](#page-1478-0) Structure [Quaternion](#page-1479-0) Members [Microsoft.Xna.Framework](#page-781-0) Namespace PlatformsXbox 360, Windows XP SP2, Windows Vista, Zune

## <span id="page-1535-0"></span>**Quaternion.Negate Method (Quaternion, Quaternion)**

Flips the sign of each component of the quaternion.

**Namespace:** Microsoft.Xna.Framework **Assembly:** Microsoft.Xna.Framework (in microsoft.xna.framework.dll)

Syntax C#

```
public static void Negate (
        ref Quaternion quaternion,
        out Quaternion result
)
```
#### **Parameters**

*quaternion* Source quaternion. *result* [[OutAttribute](http://msdn.microsoft.com/en-us/library/system.runtime.interopservices.outattribute.aspx)] Negated quaternion.

See Also **Reference** [Quaternion](#page-1478-0) Structure [Quaternion](#page-1479-0) Members [Microsoft.Xna.Framework](#page-781-0) Namespace PlatformsXbox 360, Windows XP SP2, Windows Vista, Zune

## **Quaternion.Normalize Method**

Divides each component of a quaternion by thelength of the quaternion.

### Overload List

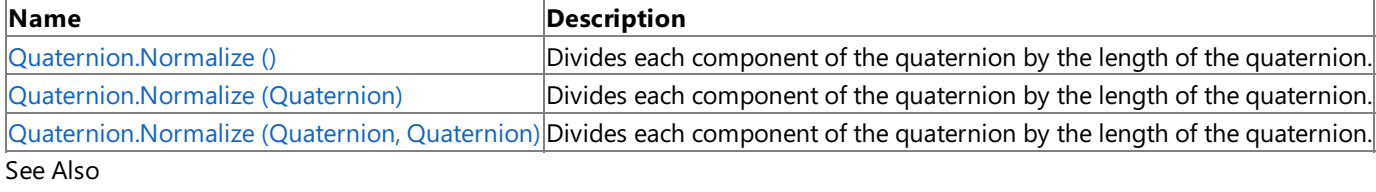

**Reference**

[Quaternion](#page-1478-0) Structure

[Quaternion](#page-1479-0) Members

## <span id="page-1537-0"></span>**Quaternion.Normalize Method ()**

Divides each component of the quaternion by thelength of the quaternion.

**Namespace:** Microsoft.Xna.Framework **Assembly:** Microsoft.Xna.Framework (in microsoft.xna.framework.dll)

Syntax

C#

public void Normalize ()

See Also **Reference** [Quaternion](#page-1478-0) Structure [Quaternion](#page-1479-0) Members [Microsoft.Xna.Framework](#page-781-0) Namespace PlatformsXbox 360, Windows XP SP2, Windows Vista, Zune

## <span id="page-1538-0"></span>**Quaternion.Normalize Method (Quaternion)**

Divides each component of the quaternion by the length of the quaternion.

**Namespace:** Microsoft.Xna.Framework **Assembly:** Microsoft.Xna.Framework (in microsoft.xna.framework.dll)

Syntax

C#

public static Quaternion Normalize ( Quaternion quaternion )

**Parameters** *quaternion* Source quaternion.

**Return Value** Normalized quaternion. See Also **Reference** [Quaternion](#page-1478-0) Structure [Quaternion](#page-1479-0) Members [Microsoft.Xna.Framework](#page-781-0) Namespace PlatformsXbox 360, Windows XP SP2, Windows Vista, Zune

## <span id="page-1539-0"></span>**Quaternion.Normalize Method (Quaternion, Quaternion)**

Divides each component of the quaternion by the length of the quaternion.

**Namespace:** Microsoft.Xna.Framework **Assembly:** Microsoft.Xna.Framework (in microsoft.xna.framework.dll)

Syntax

C#

```
public static void Normalize (
        ref Quaternion quaternion,
        out Quaternion result
)
```
**Parameters**

*quaternion* Source quaternion. *result* [[OutAttribute](http://msdn.microsoft.com/en-us/library/system.runtime.interopservices.outattribute.aspx)] Normalized quaternion.

See Also **Reference** [Quaternion](#page-1478-0) Structure [Quaternion](#page-1479-0) Members [Microsoft.Xna.Framework](#page-781-0) Namespace

PlatformsXbox 360, Windows XP SP2, Windows Vista, Zune

## **Quaternion.op\_Addition Method**

Adds two [Quaternions](#page-1478-0).

**Namespace:** Microsoft.Xna.Framework **Assembly:** Microsoft.Xna.Framework (in microsoft.xna.framework.dll)

Syntax

 $C#$ 

```
public static Quaternion op_Addition (
         Quaternion quaternion1,
         Quaternion quaternion2
)
```
**Parameters** *quaternion1* [Quaternion](#page-1478-0) to add. *quaternion2* [Quaternion](#page-1478-0) to add. **Return Value**

Result of adding the [Quaternions](#page-1478-0). See Also **Reference** [Quaternion](#page-1478-0) Structure [Quaternion](#page-1479-0) Members [Microsoft.Xna.Framework](#page-781-0) Namespace PlatformsXbox 360, Windows XP SP2, Windows Vista, Zune

# **Quaternion.op\_Division Method**

Divides a [Quaternion](#page-1478-0) by another [Quaternion](#page-1478-0).

**Namespace:** Microsoft.Xna.Framework

**Assembly:** Microsoft.Xna.Framework (in microsoft.xna.framework.dll)

Syntax  $C#$ 

```
public static Quaternion op_Division (
         Quaternion quaternion1,
         Quaternion quaternion2
)
```
**Parameters**

*quaternion1* Source [Quaternion](#page-1478-0). *quaternion2* The divisor.

**Return Value**

Result of the division. See Also **Reference** [Quaternion](#page-1478-0) Structure [Quaternion](#page-1479-0) Members [Microsoft.Xna.Framework](#page-781-0) Namespace PlatformsXbox 360, Windows XP SP2, Windows Vista, Zune

# **Quaternion.op\_Equality Method**

Compares two [Quaternions](#page-1478-0) for equality.

**Namespace:** Microsoft.Xna.Framework **Assembly:** Microsoft.Xna.Framework (in microsoft.xna.framework.dll)

Syntax C#

```
public static bool op_Equality (
         Quaternion quaternion1,
         Quaternion quaternion2
)
```
**Parameters** *quaternion1* Source [Quaternion](#page-1478-0). *quaternion2* Source [Quaternion](#page-1478-0). **Return Value**

**true** if the **[Quaternions](#page-1478-0)** are equal, **false** otherwise. See Also **Reference** [Quaternion](#page-1478-0) Structure [Quaternion](#page-1479-0) Members [Microsoft.Xna.Framework](#page-781-0) Namespace PlatformsXbox 360, Windows XP SP2, Windows Vista, Zune

# **Quaternion.op\_Inequality Method**

Compare two [Quaternions](#page-1478-0) for inequality.

**Namespace:** Microsoft.Xna.Framework

**Assembly:** Microsoft.Xna.Framework (in microsoft.xna.framework.dll)

Syntax C#

```
public static bool op_Inequality (
         Quaternion quaternion1,
         Quaternion quaternion2
)
```
**Parameters** *quaternion1* Source [Quaternion](#page-1478-0). *quaternion2* Source [Quaternion](#page-1478-0). **Return Value**

**true** if the [Quaternions](#page-1478-0) are notequal; **false** otherwise. See Also **Reference** [Quaternion](#page-1478-0) Structure [Quaternion](#page-1479-0) Members [Microsoft.Xna.Framework](#page-781-0) Namespace PlatformsXbox 360, Windows XP SP2, Windows Vista, Zune

## **Quaternion.op\_Multiply Method**

Multiplies a quaternion by a scalar or another quaternion.

Overload List

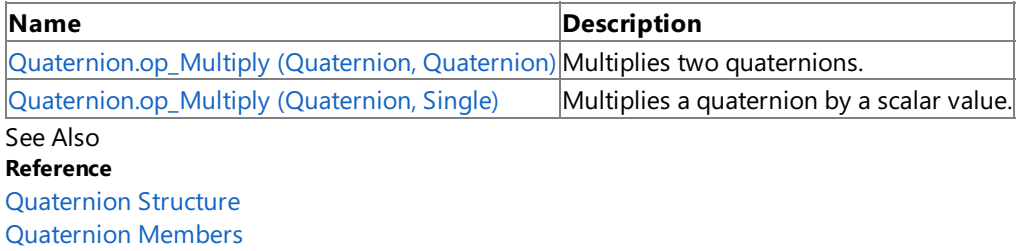

## <span id="page-1545-0"></span>**Quaternion.op\_Multiply Method (Quaternion, Quaternion)**

Multiplies two quaternions.

**Namespace:** Microsoft.Xna.Framework **Assembly:** Microsoft.Xna.Framework (in microsoft.xna.framework.dll)

Syntax

C#

```
public static Quaternion op_Multiply (
         Quaternion quaternion1,
         Quaternion quaternion2
)
```
**Parameters** *quaternion1* Source quaternion. *quaternion2* Source quaternion.

### **Return Value**

The result of the multiplication. See Also **Reference** [Quaternion](#page-1478-0) Structure [Quaternion](#page-1479-0) Members [Microsoft.Xna.Framework](#page-781-0) Namespace PlatformsXbox 360, Windows XP SP2, Windows Vista, Zune

## <span id="page-1546-0"></span>**Quaternion.op\_Multiply Method (Quaternion, Single)**

Multiplies a quaternion by a scalar value.

**Namespace:** Microsoft.Xna.Framework

**Assembly:** Microsoft.Xna.Framework (in microsoft.xna.framework.dll)

Syntax

C#

```
public static Quaternion op_Multiply (
         Quaternion quaternion1,
         float scaleFactor
)
```
**Parameters** *quaternion1* Source quaternion.

*scaleFactor* Scalar value.

**Return Value**

The result of the multiplication. See Also **Reference** [Quaternion](#page-1478-0) Structure [Quaternion](#page-1479-0) Members [Microsoft.Xna.Framework](#page-781-0) Namespace PlatformsXbox 360, Windows XP SP2, Windows Vista, Zune

# **Quaternion.op\_Subtraction Method**

Subtracts a quaternion from another quaternion.

**Namespace:** Microsoft.Xna.Framework **Assembly:** Microsoft.Xna.Framework (in microsoft.xna.framework.dll)

Syntax C#

```
public static Quaternion op_Subtraction (
         Quaternion quaternion1,
         Quaternion quaternion2
)
```
**Parameters**

*quaternion1* Source quaternion. *quaternion2* Source quaternion.

**Return Value**

Result of the subtraction. See Also **Reference** [Quaternion](#page-1478-0) Structure [Quaternion](#page-1479-0) Members [Microsoft.Xna.Framework](#page-781-0) Namespace PlatformsXbox 360, Windows XP SP2, Windows Vista, Zune
### **Quaternion.op\_UnaryNegation Method**

Flips the sign of each component of the quaternion.

**Namespace:** Microsoft.Xna.Framework **Assembly:** Microsoft.Xna.Framework (in microsoft.xna.framework.dll)

Syntax

 $C#$ 

public static Quaternion op\_UnaryNegation ( Quaternion quaternion )

**Parameters** *quaternion* Source quaternion.

**Return Value** Negated quaternion. See Also **Reference** [Quaternion](#page-1478-0) Structure [Quaternion](#page-1479-0) Members [Microsoft.Xna.Framework](#page-781-0) Namespace PlatformsXbox 360, Windows XP SP2, Windows Vista, Zune

### **Quaternion.Slerp Method**

Interpolates between two quaternions, using spherical linear interpolation.

Overload List

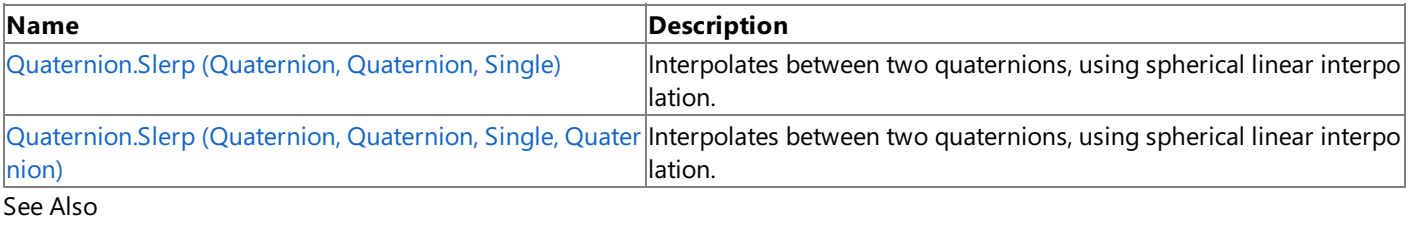

#### **Reference**

[Quaternion](#page-1478-0) Structure [Quaternion](#page-1479-0) Members [Microsoft.Xna.Framework](#page-781-0) Namespace

### <span id="page-1550-0"></span>**Quaternion.Slerp Method (Quaternion, Quaternion, Single)**

Interpolates between two quaternions, using spherical linear interpolation.

**Namespace:** Microsoft.Xna.Framework **Assembly:** Microsoft.Xna.Framework (in microsoft.xna.framework.dll)

Syntax

C#

```
public static Quaternion Slerp (
         Quaternion quaternion1,
         Quaternion quaternion2,
         float amount
)
```
**Parameters**

*quaternion1* Source quaternion. *quaternion2* Source quaternion. *amount* Value that indicates how far to interpolate between the quaternions. **Return Value** Result of the interpolation. See Also **Reference** [Quaternion](#page-1478-0) Structure [Quaternion](#page-1479-0) Members [Microsoft.Xna.Framework](#page-781-0) Namespace

PlatformsXbox 360, Windows XP SP2, Windows Vista, Zune

#### <span id="page-1551-0"></span>XNA GameStudio 3.1

### **Quaternion.Slerp Method (Quaternion, Quaternion, Single, Quaternion)**

Interpolates between two quaternions, using spherical linear interpolation.

**Namespace:** Microsoft.Xna.Framework **Assembly:** Microsoft.Xna.Framework (in microsoft.xna.framework.dll)

#### Syntax C#

```
public static void Slerp (
         ref Quaternion quaternion1,
         ref Quaternion quaternion2,
         float amount,
         out Quaternion result
)
```
#### **Parameters**

*quaternion1* Source quaternion. *quaternion2* Source quaternion. *amount* Value that indicates how far to interpolate between the quaternions. *result* [[OutAttribute](http://msdn.microsoft.com/en-us/library/system.runtime.interopservices.outattribute.aspx)] Result of the interpolation. See Also **Reference** [Quaternion](#page-1478-0) Structure [Quaternion](#page-1479-0) Members [Microsoft.Xna.Framework](#page-781-0) Namespace

PlatformsXbox 360, Windows XP SP2, Windows Vista, Zune

## **Quaternion.Subtract Method**

Subtracts a quaternion from another quaternion.

Overload List

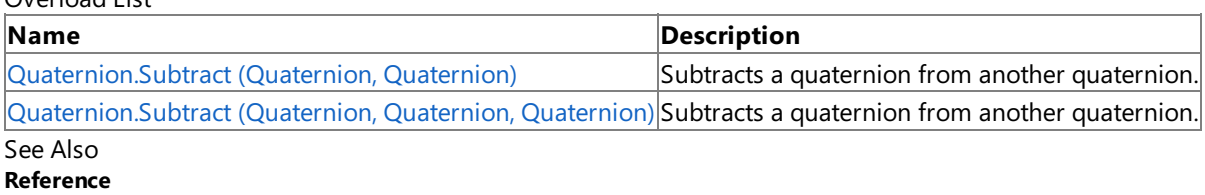

 $\mathbf{r}$ 

[Quaternion](#page-1478-0) Structure

[Quaternion](#page-1479-0) Members

### <span id="page-1553-0"></span>**Quaternion.Subtract Method (Quaternion, Quaternion)**

Subtracts a quaternion from another quaternion.

**Namespace:** Microsoft.Xna.Framework **Assembly:** Microsoft.Xna.Framework (in microsoft.xna.framework.dll)

Syntax

C#

```
public static Quaternion Subtract (
         Quaternion quaternion1,
         Quaternion quaternion2
)
```
**Parameters** *quaternion1*

Source quaternion. *quaternion2* Source quaternion.

**Return Value**

Result of the subtraction. See Also **Reference** [Quaternion](#page-1478-0) Structure [Quaternion](#page-1479-0) Members [Microsoft.Xna.Framework](#page-781-0) Namespace PlatformsXbox 360, Windows XP SP2, Windows Vista, Zune

```
XNA GameStudio 3.1
```
# **Quaternion.Subtract Method (Quaternion, Quaternion, Quaternion)**

Subtracts a quaternion from another quaternion.

**Namespace:** Microsoft.Xna.Framework **Assembly:** Microsoft.Xna.Framework (in microsoft.xna.framework.dll)

```
Syntax
C#
  public static void Subtract (
           ref Quaternion quaternion1,
            ref Quaternion quaternion2,
            out Quaternion result
   )
```
**Parameters** *quaternion1*

Source quaternion. *quaternion2* Source quaternion. *result* [[OutAttribute](http://msdn.microsoft.com/en-us/library/system.runtime.interopservices.outattribute.aspx)] Result of the subtraction. See Also **Reference** [Quaternion](#page-1478-0) Structure [Quaternion](#page-1479-0) Members [Microsoft.Xna.Framework](#page-781-0) Namespace

PlatformsXbox 360, Windows XP SP2, Windows Vista, Zune

### **Quaternion.ToString Method**

Retireves a string representation of the current object.

**Namespace:** Microsoft.Xna.Framework **Assembly:** Microsoft.Xna.Framework (in microsoft.xna.framework.dll)

Syntax

C#

public override string ToString ()

**Return Value** String that represents the object. See Also **Reference** [Quaternion](#page-1478-0) Structure [Quaternion](#page-1479-0) Members [Microsoft.Xna.Framework](#page-781-0) Namespace PlatformsXbox 360, Windows XP SP2, Windows Vista, Zune

# **Quaternion Properties**

Public Properties

**Name Description**

**In S**[Identity](#page-1557-0) Returns a [Quaternion](#page-1478-0) representing no rotation.

See Also **Reference**

[Quaternion](#page-1478-0) Structure

### <span id="page-1557-0"></span>**Quaternion.Identity Property**

Returns a [Quaternion](#page-1478-0) representing no rotation.

**Namespace:** Microsoft.Xna.Framework **Assembly:** Microsoft.Xna.Framework (in microsoft.xna.framework.dll)

Syntax

C#

public static Quaternion Identity { get; }

**Property Value** The identity [Quaternion](#page-1478-0) (0,0,0,1). See Also **Reference** [Quaternion](#page-1478-0) Structure [Quaternion](#page-1479-0) Members [Microsoft.Xna.Framework](#page-781-0) Namespace PlatformsXbox 360, Windows XP SP2, Windows Vista, Zune

#### <span id="page-1558-0"></span>XNA Game Studio 3.1

### **Ray Structure**

Defines a ray.

**Namespace:** Microsoft.Xna.Framework **Assembly:** Microsoft.Xna.Framework (in microsoft.xna.framework.dll)

Syntax

C#

```
[TypeConverterAttribute("typeof(Microsoft.Xna.Framework.Design.RayConverter)")]
[SerializableAttribute()]
public struct Ray : IEquatable<Ray>
```
See Also **Reference** Ray [Members](#page-1559-0) [Microsoft.Xna.Framework](#page-781-0) Namespace **Programming Guide** Math [Overview](#page-387-0) How To: Detect [Whether](#page-408-0) a User Clicked a 3D Object

PlatformsXbox 360, Windows XP SP2, Windows Vista, Zune

### <span id="page-1559-0"></span>**Ray Members**

The following tables list the members exposed by the Ray type.

Public Constructors

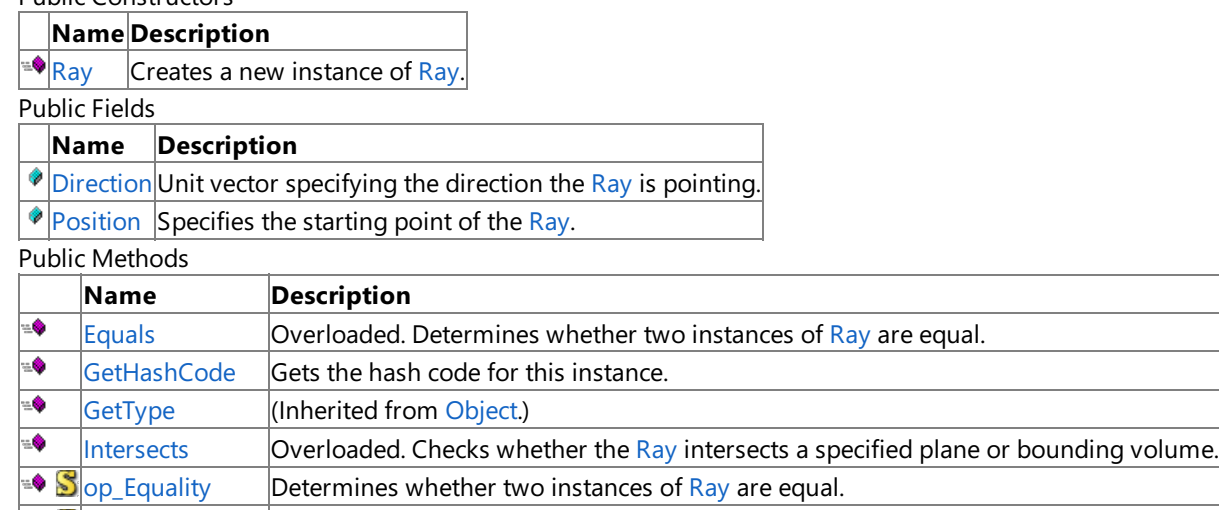

 $\blacktriangleright$   $\mathbb{S}_{\text{op\_Inequality}}$  Determines whether two instances of [Ray](#page-1558-0) are not equal. ₩ [ReferenceEquals](http://msdn.microsoft.com/en-us/library/system.object.referenceequals.aspx) (Inherited from [Object](http://msdn.microsoft.com/en-us/library/system.object.aspx).)

 $\bullet$ [ToString](#page-1579-0) Returns a String that represents the current [Ray](#page-1558-0).

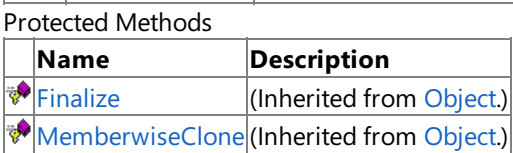

### See Also

**Reference** Ray [Structure](#page-1558-0)

#### XNA Game Studio 3.1

## **Ray Fields**

Public Fields

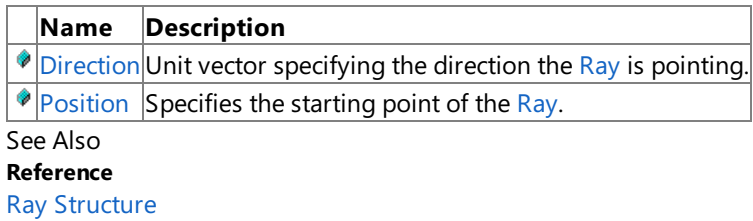

<span id="page-1561-0"></span>XNA Game Studio 3.1

### **Ray.Direction Field**

Unit vector specifying the direction the [Ray](#page-1558-0) is pointing.

**Namespace:** Microsoft.Xna.Framework **Assembly:** Microsoft.Xna.Framework (in microsoft.xna.framework.dll)

Syntax

C#

public Vector3 Direction

## <span id="page-1562-0"></span>**Ray.Position Field**

Specifies the starting point of the [Ray](#page-1558-0).

**Namespace:** Microsoft.Xna.Framework **Assembly:** Microsoft.Xna.Framework (in microsoft.xna.framework.dll)

Syntax

C#

public Vector3 Position

### <span id="page-1563-0"></span>**Ray Constructor**

Creates a new instance of [Ray](#page-1558-0).

**Namespace:** Microsoft.Xna.Framework

**Assembly:** Microsoft.Xna.Framework (in microsoft.xna.framework.dll)

Syntax C#

```
public Ray (
         Vector3 position,
         Vector3 direction
)
```
#### **Parameters**

*position* The starting point of the [Ray](#page-1558-0). *direction* Unit vector describing the direction of the [Ray](#page-1558-0).

# **Ray Methods**

#### Public Methods

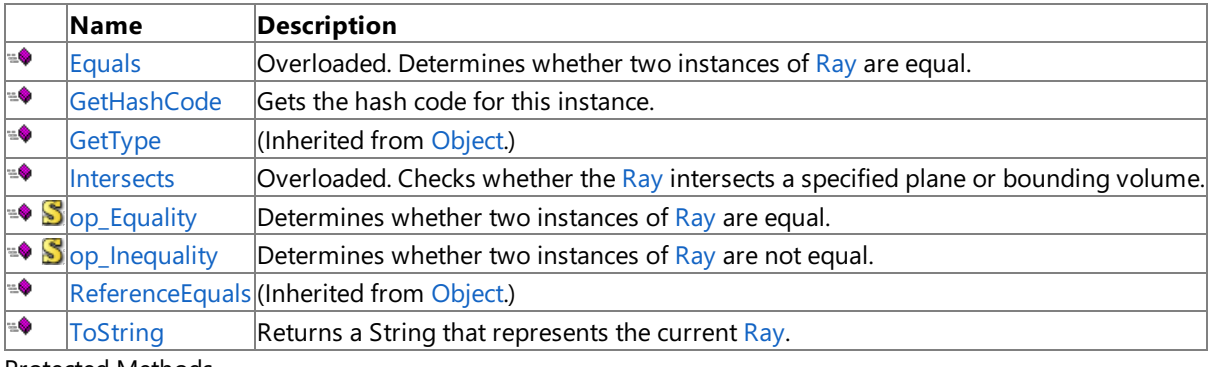

Protected Methods

**Name Description**<br> **Parament Property Property** (Inherited from (Inherited from [Object](http://msdn.microsoft.com/en-us/library/system.object.aspx).) [MemberwiseClone](http://msdn.microsoft.com/en-us/library/system.object.memberwiseclone.aspx) (Inherited from [Object](http://msdn.microsoft.com/en-us/library/system.object.aspx).)

### See Also

**Reference**

Ray [Structure](#page-1558-0)

# <span id="page-1565-0"></span>**Ray.Equals Method**

Determines whether two instances of [Ray](#page-1558-0) are equal.

#### Overload List

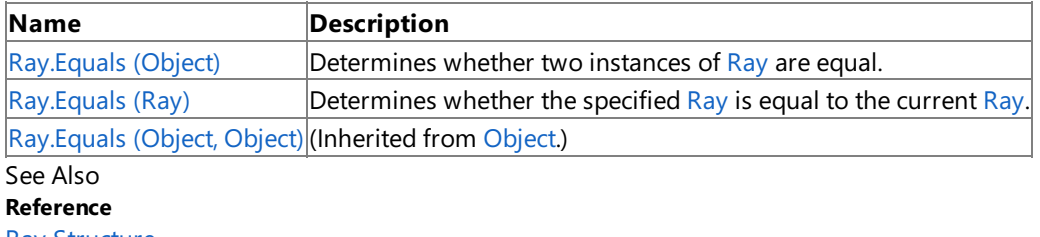

Ray [Structure](#page-1558-0)

Ray [Members](#page-1559-0)

# <span id="page-1566-0"></span>**Ray.Equals Method (Object)**

Determines whether two instances of [Ray](#page-1558-0) are equal.

**Namespace:** Microsoft.Xna.Framework

**Assembly:** Microsoft.Xna.Framework (in microsoft.xna.framework.dll)

Syntax  $C#$ 

```
public override bool Equals (
         Object obj
)
```
**Parameters**

*obj*

The [Object](http://msdn.microsoft.com/en-us/library/system.object.aspx) to compare with the current [Ray](#page-1558-0).

**Return Value**

**true** if the specified [Object](http://msdn.microsoft.com/en-us/library/system.object.aspx) is equal to the current [Ray](#page-1558-0); **false** otherwise. See Also **Reference** Ray [Structure](#page-1558-0) Ray [Members](#page-1559-0) [Microsoft.Xna.Framework](#page-781-0) Namespace PlatformsXbox 360, Windows XP SP2, Windows Vista, Zune

# <span id="page-1567-0"></span>**Ray.Equals Method (Ray)**

Determines whether the specified [Ray](#page-1558-0) is equal to the current Ray.

**Namespace:** Microsoft.Xna.Framework

**Assembly:** Microsoft.Xna.Framework (in microsoft.xna.framework.dll)

Syntax  $C#$ 

```
public bool Equals (
         Ray other
)
```
### **Parameters**

*other*

The [Ray](#page-1558-0) to compare with the current Ray.

#### **Return Value**

**true** if the specified [Ray](#page-1558-0) is equal to the current Ray; **false** otherwise. See Also **Reference** Ray [Structure](#page-1558-0) Ray [Members](#page-1559-0) [Microsoft.Xna.Framework](#page-781-0) Namespace PlatformsXbox 360, Windows XP SP2, Windows Vista, Zune

## <span id="page-1568-0"></span>**Ray.GetHashCode Method**

Gets the hash code for this instance.

**Namespace:** Microsoft.Xna.Framework **Assembly:** Microsoft.Xna.Framework (in microsoft.xna.framework.dll)

Syntax

C#

public override int GetHashCode ()

### <span id="page-1569-0"></span>**Ray.Intersects Method**

Checks whether the [Ray](#page-1558-0) intersects a specified plane or bounding volume. Overload List

### **Name Description** Ray.Intersects [\(BoundingBox\)](#page-1570-0) Checks whether the [Ray](#page-1558-0) intersects a specified [BoundingBox](#page-784-0).  $Ray.$  $Ray.$ Intersects (BoundingBox, [Nullable<Single>\)](#page-1571-0) Checks whether the current Ray intersects a [BoundingBox](#page-784-0). Ray.Intersects [\(BoundingFrustum\)](#page-1572-0) Checks whether the [Ray](#page-1558-0) intersects a specified [BoundingFrustum](#page-827-0).  $\vert$ Ray.Intersects [\(BoundingSphere\)](#page-1573-0)  $\vert$ Checks whether the [Ray](#page-1558-0) intersects a specified [BoundingSphere](#page-869-0). Ray.Intersects (BoundingSphere, [Nullable<Single>\)](#page-1574-0) Checks whether the current [Ray](#page-1558-0) intersects a [BoundingSphere](#page-869-0).  $\vert$ [Ray.Intersects](#page-1575-0) ([Plane](#page-1400-0))  $\vert$ Determines whether this [Ray](#page-1558-0) intersects a specified Plane. Ray.Intersects (Plane, [Nullable<Single>\)](#page-1576-0) Determines whether this [Ray](#page-1558-0) intersects a specified [Plane](#page-1400-0). See Also

**Reference**

Ray [Structure](#page-1558-0)

Ray [Members](#page-1559-0)

[Microsoft.Xna.Framework](#page-781-0) Namespace

**Programming Guide**

How To: Detect [Whether](#page-408-0) a User Clicked a 3D Object

# <span id="page-1570-0"></span>**Ray.Intersects Method (BoundingBox)**

Checks whether the [Ray](#page-1558-0) intersects a specified [BoundingBox](#page-784-0).

### **Namespace:** Microsoft.Xna.Framework

**Assembly:** Microsoft.Xna.Framework (in microsoft.xna.framework.dll)

### Syntax

C#

```
public Nullable<float> Intersects (
         BoundingBox box
)
```
### **Parameters**

*box*

The [BoundingBox](#page-784-0) to check for intersection with the [Ray](#page-1558-0).

### **Return Value**

Distance at which the ray intersects the [BoundingBox](#page-784-0) or **null** if there is no intersection.

See Also

**Reference** Ray [Structure](#page-1558-0) Ray [Members](#page-1559-0)

[Microsoft.Xna.Framework](#page-781-0) Namespace

### **Programming Guide**

How To: Detect [Whether](#page-408-0) a User Clicked a 3D Object PlatformsXbox 360, Windows XP SP2, Windows Vista, Zune

#### <span id="page-1571-0"></span>XNA GameStudio 3.1

### **Ray.Intersects Method (BoundingBox, Nullable<Single>)**

Checks whether the current [Ray](#page-1558-0) intersects a [BoundingBox](#page-784-0).

**Namespace:** Microsoft.Xna.Framework **Assembly:** Microsoft.Xna.Framework (in microsoft.xna.framework.dll)

Syntax C#

```
public void Intersects (
        ref BoundingBox box,
        out Nullable<float> result
)
```
**Parameters**

*box*

The [BoundingBox](#page-784-0) to check for intersection with. *result*

[[OutAttribute](http://msdn.microsoft.com/en-us/library/system.runtime.interopservices.outattribute.aspx)] Distance at which the ray intersects the [BoundingBox](#page-784-0) or **null** if there is no intersection.

# <span id="page-1572-0"></span>**Ray.Intersects Method (BoundingFrustum)**

Checks whether the [Ray](#page-1558-0) intersects a specified [BoundingFrustum](#page-827-0).

### **Namespace:** Microsoft.Xna.Framework

**Assembly:** Microsoft.Xna.Framework (in microsoft.xna.framework.dll)

Syntax C#

```
public Nullable<float> Intersects (
         BoundingFrustum frustum
)
```
**Parameters**

*frustum*

The [BoundingFrustum](#page-827-0) to check for intersection with the [Ray](#page-1558-0).

### **Return Value**

Distance at which the ray intersects the [BoundingFrustum](#page-827-0) or **null** if there is no intersection. Exceptions **Exception type Condition** [ArgumentNullException](http://msdn.microsoft.com/en-us/library/system.argumentnullexception.aspx) *frustum* is **null**. See Also

**Reference**

Ray [Structure](#page-1558-0) Ray [Members](#page-1559-0) [Microsoft.Xna.Framework](#page-781-0) Namespace

### **Programming Guide**

How To: Detect [Whether](#page-408-0) a User Clicked a 3D Object PlatformsXbox 360, Windows XP SP2, Windows Vista, Zune

## <span id="page-1573-0"></span>**Ray.Intersects Method (BoundingSphere)**

Checks whether the [Ray](#page-1558-0) intersects a specified [BoundingSphere](#page-869-0).

#### **Namespace:** Microsoft.Xna.Framework

**Assembly:** Microsoft.Xna.Framework (in microsoft.xna.framework.dll)

#### Syntax

C#

```
public Nullable<float> Intersects (
         BoundingSphere sphere
)
```
### **Parameters**

*sphere*

The [BoundingSphere](#page-869-0) to check for intersection with the [Ray](#page-1558-0).

#### **Return Value**

Distance at which the ray intersects the [BoundingSphere](#page-869-0) or **null** if there is no intersection. See Also

**Reference**

Ray [Structure](#page-1558-0) Ray [Members](#page-1559-0)

[Microsoft.Xna.Framework](#page-781-0) Namespace

### **Programming Guide**

How To: Detect [Whether](#page-408-0) a User Clicked a 3D Object PlatformsXbox 360, Windows XP SP2, Windows Vista, Zune

### <span id="page-1574-0"></span>**Ray.Intersects Method (BoundingSphere, Nullable<Single>)**

Checks whether the current [Ray](#page-1558-0) intersects a [BoundingSphere](#page-869-0).

**Namespace:** Microsoft.Xna.Framework **Assembly:** Microsoft.Xna.Framework (in microsoft.xna.framework.dll)

Syntax C#

```
public void Intersects (
        ref BoundingSphere sphere,
        out Nullable<float> result
)
```
**Parameters**

*sphere*

The [BoundingSphere](#page-869-0) to check for intersection with. *result* [[OutAttribute](http://msdn.microsoft.com/en-us/library/system.runtime.interopservices.outattribute.aspx)] Distance at which the ray intersects the [BoundingSphere](#page-869-0) or **null** if there is no intersection.

# <span id="page-1575-0"></span>**Ray.Intersects Method (Plane)**

Determines whether this [Ray](#page-1558-0) intersects a specified [Plane](#page-1400-0).

**Namespace:** Microsoft.Xna.Framework **Assembly:** Microsoft.Xna.Framework (in microsoft.xna.framework.dll)

### Syntax

 $C#$ 

```
public Nullable<float> Intersects (
        Plane plane
)
```
### **Parameters**

*plane*

The [Plane](#page-1400-0) with which to calculate this [Ray](#page-1558-0)'s intersection.

### **Return Value**

The distance at which this [Ray](#page-1558-0) intersects the specified [Plane](#page-1400-0), or **null** if there is no intersection. See Also **Reference** Ray [Structure](#page-1558-0) Ray [Members](#page-1559-0) [Microsoft.Xna.Framework](#page-781-0) Namespace PlatformsXbox 360,Windows XP SP2,Windows Vista, Zune

# <span id="page-1576-0"></span>**Ray.Intersects Method (Plane, Nullable<Single>)**

Determines whether this [Ray](#page-1558-0) intersects a specified [Plane](#page-1400-0).

**Namespace:** Microsoft.Xna.Framework **Assembly:** Microsoft.Xna.Framework (in microsoft.xna.framework.dll)

Syntax C#

```
public void Intersects (
        ref Plane plane,
        out Nullable<float> result
)
```
### **Parameters**

*plane*

The [Plane](#page-1400-0) with which to calculate this [Ray](#page-1558-0)'s intersection.

*result*

[[OutAttribute](http://msdn.microsoft.com/en-us/library/system.runtime.interopservices.outattribute.aspx)] The distance at which this [Ray](#page-1558-0) intersects the specified [Plane](#page-1400-0), or **null** if there is no intersection.

# <span id="page-1577-0"></span>**Ray.op\_Equality Method**

Determines whether two instances of [Ray](#page-1558-0) are equal.

**Namespace:** Microsoft.Xna.Framework **Assembly:** Microsoft.Xna.Framework (in microsoft.xna.framework.dll)

Syntax  $C#$ 

```
public static bool op_Equality (
         Ray a,
         Ray b
)
```
**Parameters**

*a*

The object to the left of the equality operator.

*b*

The object to the right of the equality operator.

**Return Value true** if *left* is equal to *right*; **false** otherwise. See Also **Reference** Ray [Structure](#page-1558-0) Ray [Members](#page-1559-0) [Microsoft.Xna.Framework](#page-781-0) Namespace PlatformsXbox 360, Windows XP SP2, Windows Vista, Zune

# <span id="page-1578-0"></span>**Ray.op\_Inequality Method**

Determines whether two instances of [Ray](#page-1558-0) are not equal.

**Namespace:** Microsoft.Xna.Framework **Assembly:** Microsoft.Xna.Framework (in microsoft.xna.framework.dll)

```
Syntax
C#
```

```
public static bool op_Inequality (
         Ray a,
         Ray b
)
```
**Parameters**

*a*

The object to the left of the inequality operator.

*b*

The object to the right of the inequality operator.

**Return Value true** if *left* is notequal to *right*; **false** otherwise.

<span id="page-1579-0"></span>XNA Game Studio 3.1

## **Ray.ToString Method**

Returns a [String](http://msdn.microsoft.com/en-us/library/system.string.aspx) that represents the current [Ray](#page-1558-0).

**Namespace:** Microsoft.Xna.Framework **Assembly:** Microsoft.Xna.Framework (in microsoft.xna.framework.dll)

Syntax

C#

public override string ToString ()

## <span id="page-1580-0"></span>**Rectangle Structure**

Defines a rectangle.

**Namespace:** Microsoft.Xna.Framework **Assembly:** Microsoft.Xna.Framework (in microsoft.xna.framework.dll)

Syntax

C#

```
[TypeConverterAttribute("typeof(Microsoft.Xna.Framework.Design.RectangleConverter)")]
[SerializableAttribute]
public struct Rectangle : IEquatable<Rectangle>
```
See Also **Reference** [Rectangle](#page-1581-0) Members [Microsoft.Xna.Framework](#page-781-0) Namespace **Programming Guide** Math [Overview](#page-387-0) PlatformsXbox 360, Windows XP SP2, Windows Vista, Zune

### <span id="page-1581-0"></span>**Rectangle Members**

The following tables list the members exposed by the Rectangle type.

Public Constructors

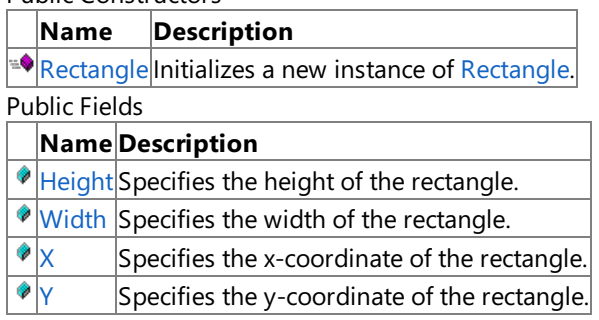

Public Properties

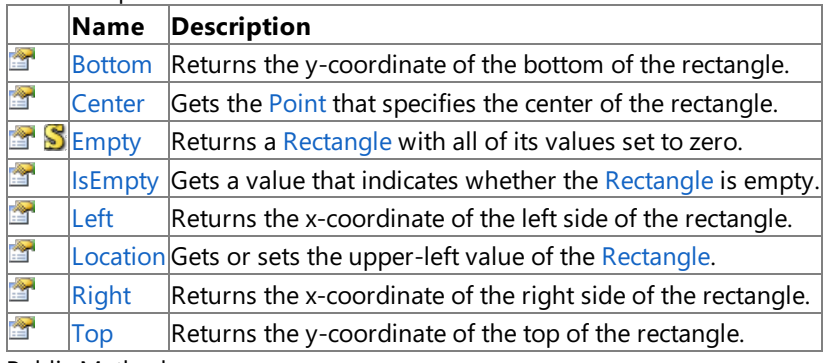

Public Methods

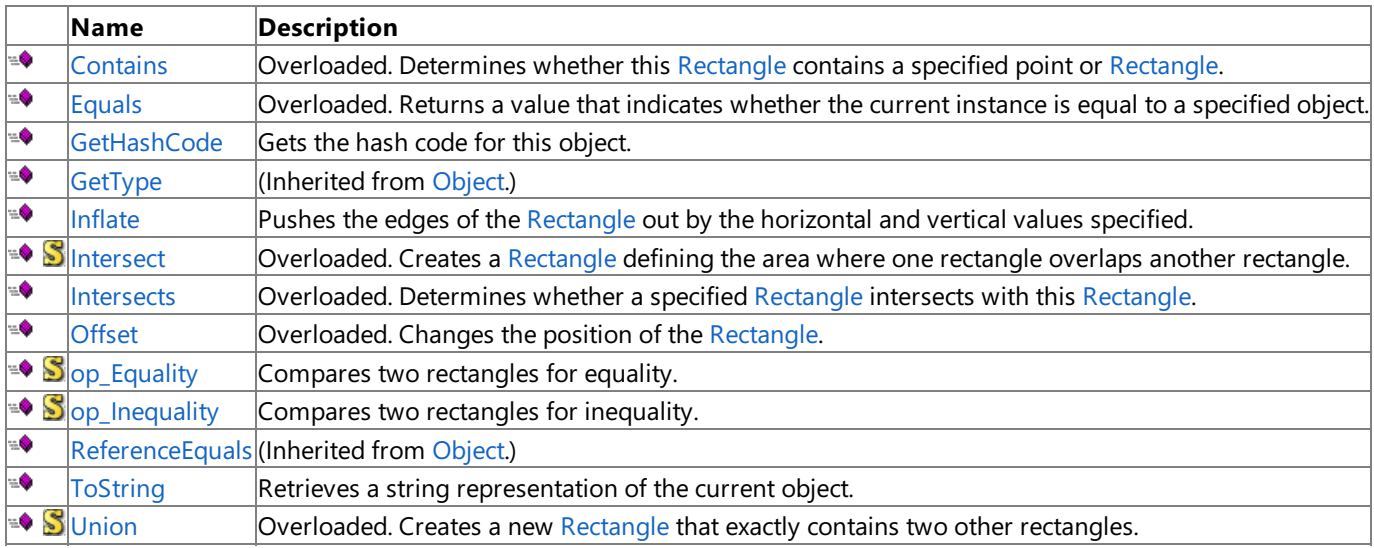

#### Protected Methods

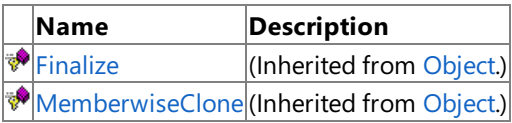

### See Also

**Reference** Rectangle Structure

# **Rectangle Fields**

Public Fields

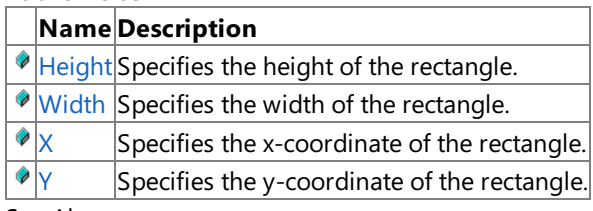

See Also

**Reference**

Rectangle Structure

# <span id="page-1583-0"></span>**Rectangle.Height Field**

Specifies the height of the rectangle.

**Namespace:** Microsoft.Xna.Framework **Assembly:** Microsoft.Xna.Framework (in microsoft.xna.framework.dll)

Syntax

C#

public int Height
## **Rectangle.Width Field**

Specifies the width of the rectangle.

**Namespace:** Microsoft.Xna.Framework **Assembly:** Microsoft.Xna.Framework (in microsoft.xna.framework.dll)

Syntax

C#

public int Width

XNA Game Studio 3.1

### **Rectangle.X Field**

Specifies the x-coordinate of the rectangle.

**Namespace:** Microsoft.Xna.Framework **Assembly:** Microsoft.Xna.Framework (in microsoft.xna.framework.dll)

Syntax

C#

public int X

XNA Game Studio 3.1

# **Rectangle.Y Field**

Specifies the y-coordinate of the rectangle.

**Namespace:** Microsoft.Xna.Framework **Assembly:** Microsoft.Xna.Framework (in microsoft.xna.framework.dll)

Syntax

C#

public int Y

### **Rectangle Constructor**

Initializes a new instance of [Rectangle](#page-1580-0).

**Namespace:** Microsoft.Xna.Framework

**Assembly:** Microsoft.Xna.Framework (in microsoft.xna.framework.dll)

#### Syntax C#

```
public Rectangle (
         int x,
         int y,
         int width,
         int height
)
```
#### **Parameters**

*x* The x-coordinate of the rectangle. *y* The y-coordinate of the rectangle. *width* Width of the rectangle. *height* Height of the rectangle. See Also **Reference** Rectangle Structure [Rectangle](#page-1581-0) Members [Microsoft.Xna.Framework](#page-781-0) Namespace PlatformsXbox 360, Windows XP SP2, Windows Vista, Zune

## **Rectangle Methods**

Public Methods

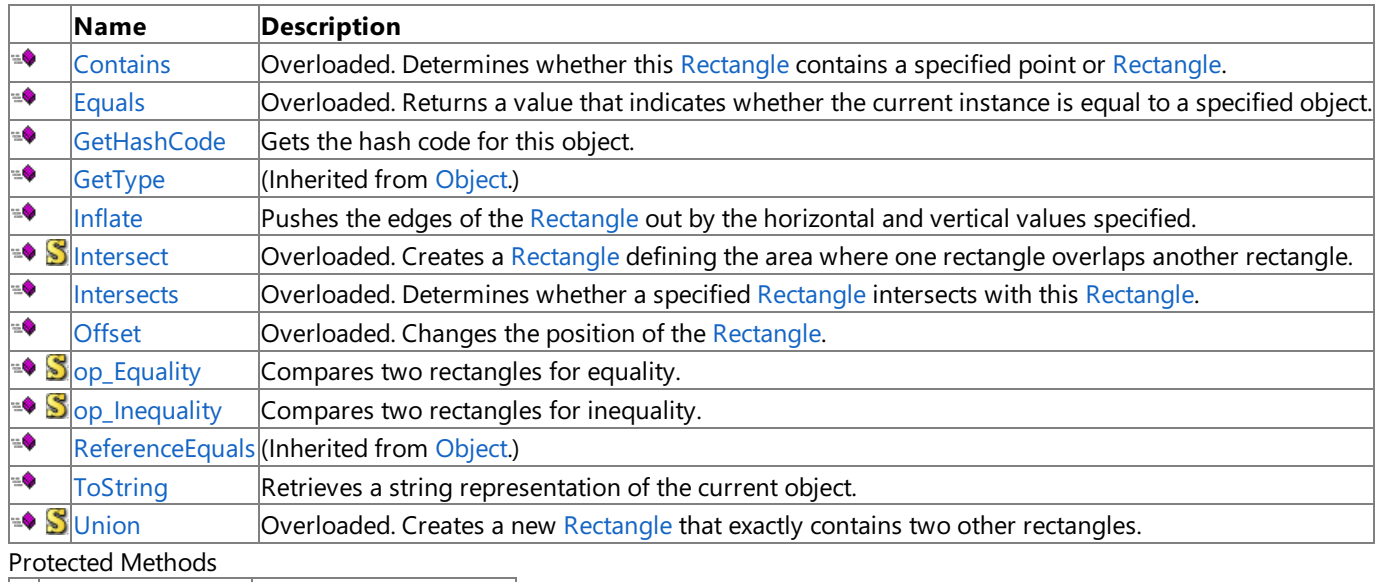

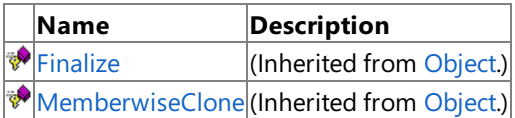

### See Also

**Reference**

Rectangle Structure

[Microsoft.Xna.Framework](#page-781-0) Namespace

## <span id="page-1589-0"></span>**Rectangle.Contains Method**

Determines whether this [Rectangle](#page-1580-0) contains a specified point or Rectangle.

### Overload List

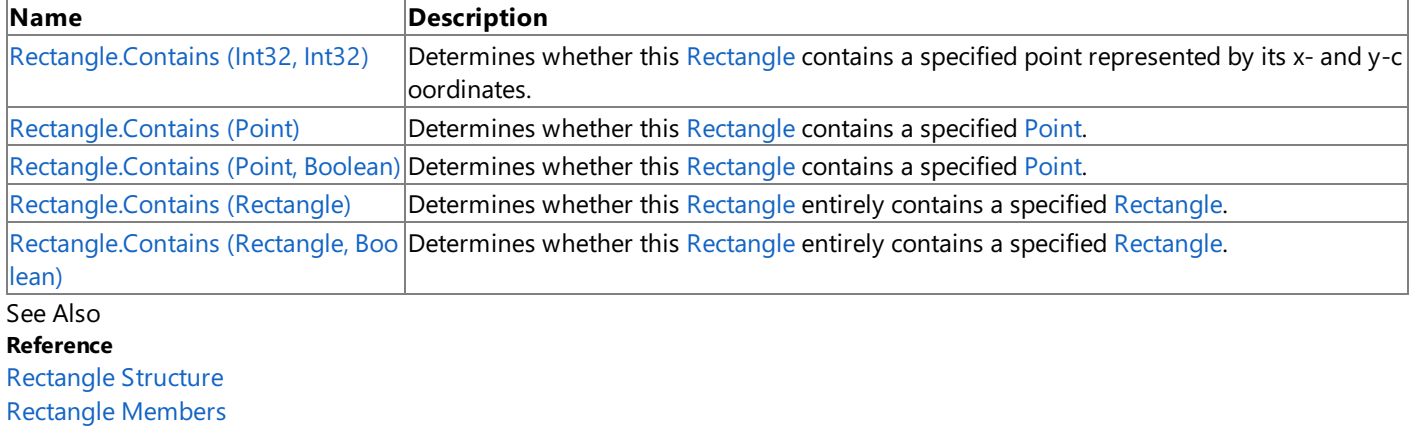

[Microsoft.Xna.Framework](#page-781-0) Namespace

Syntax

## <span id="page-1590-0"></span>**Rectangle.Contains Method (Int32, Int32)**

Determines whether this [Rectangle](#page-1580-0) contains a specified point represented by its x- and y-coordinates.

**Namespace:** Microsoft.Xna.Framework **Assembly:** Microsoft.Xna.Framework (in microsoft.xna.framework.dll)

```
C#
   public bool Contains (
            int x,
            int y
   )
```
#### **Parameters**

*x*

The x-coordinate of the specified point.

*y*

The y-coordinate of the specified point.

**Return Value true** if the specified point is contained within this [Rectangle](#page-1580-0); false otherwise.

See Also **Reference** Rectangle Structure [Rectangle](#page-1581-0) Members [Microsoft.Xna.Framework](#page-781-0) Namespace

PlatformsXbox 360, Windows XP SP2, Windows Vista, Zune

# <span id="page-1591-0"></span>**Rectangle.Contains Method (Point)**

Determines whether this [Rectangle](#page-1580-0) contains a specified [Point](#page-1444-0).

**Namespace:** Microsoft.Xna.Framework **Assembly:** Microsoft.Xna.Framework (in microsoft.xna.framework.dll)

Syntax  $C#$ 

```
public bool Contains (
        Point value
)
```
**Parameters** *value*

The [Point](#page-1444-0) to evaluate.

### **Return Value**

**true** if the specified [Point](#page-1444-0) is contained within this [Rectangle](#page-1580-0); false otherwise. See Also **Reference** Rectangle Structure [Rectangle](#page-1581-0) Members [Microsoft.Xna.Framework](#page-781-0) Namespace PlatformsXbox 360, Windows XP SP2, Windows Vista, Zune

## <span id="page-1592-0"></span>**Rectangle.Contains Method (Point, Boolean)**

Determines whether this [Rectangle](#page-1580-0) contains a specified [Point](#page-1444-0).

**Namespace:** Microsoft.Xna.Framework **Assembly:** Microsoft.Xna.Framework (in microsoft.xna.framework.dll)

Syntax

C#

```
public void Contains (
        ref Point value,
        out bool result
)
```
#### **Parameters**

*value* The [Point](#page-1444-0) to evaluate.

*result*

[[OutAttribute](http://msdn.microsoft.com/en-us/library/system.runtime.interopservices.outattribute.aspx)] **true** if thespecified [Point](#page-1444-0) is contained within this [Rectangle](#page-1580-0); **false** otherwise.

# <span id="page-1593-0"></span>**Rectangle.Contains Method (Rectangle)**

Determines whether this [Rectangle](#page-1580-0) entirely contains a specified Rectangle.

### **Namespace:** Microsoft.Xna.Framework

**Assembly:** Microsoft.Xna.Framework (in microsoft.xna.framework.dll)

```
Syntax
```

```
C#
```

```
public bool Contains (
        Rectangle value
)
```
### **Parameters**

*value*

The [Rectangle](#page-1580-0) to evaluate.

### **Return Value**

**true** if this [Rectangle](#page-1580-0) entirely contains the specified Rectangle; false otherwise. See Also **Reference** Rectangle Structure [Rectangle](#page-1581-0) Members [Microsoft.Xna.Framework](#page-781-0) Namespace PlatformsXbox 360, Windows XP SP2, Windows Vista, Zune

## <span id="page-1594-0"></span>**Rectangle.Contains Method (Rectangle, Boolean)**

Determines whether this [Rectangle](#page-1580-0) entirely contains a specified Rectangle.

**Namespace:** Microsoft.Xna.Framework **Assembly:** Microsoft.Xna.Framework (in microsoft.xna.framework.dll)

Syntax C#

```
public void Contains (
        ref Rectangle value,
        out bool result
)
```
### **Parameters**

*value* The [Rectangle](#page-1580-0) to evaluate.

*result*

[[OutAttribute](http://msdn.microsoft.com/en-us/library/system.runtime.interopservices.outattribute.aspx)] On exit, is *true* if this [Rectangle](#page-1580-0) entirely contains the specified Rectangle, or *false* if not.

# <span id="page-1595-0"></span>**Rectangle.Equals Method**

Returns a value that indicates whether the current instance is equal to a specified object.

Overload List

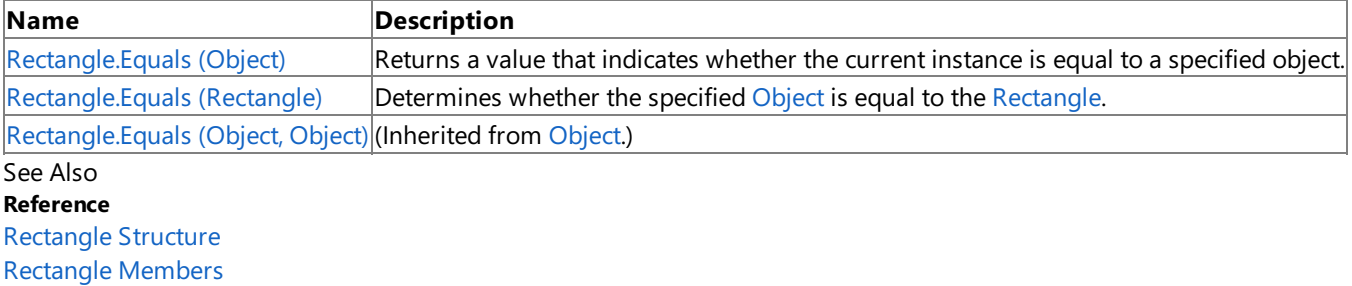

[Microsoft.Xna.Framework](#page-781-0) Namespace

# <span id="page-1596-0"></span>**Rectangle.Equals Method (Object)**

Returns a value that indicates whether the current instance is equal to a specified object.

**Namespace:** Microsoft.Xna.Framework **Assembly:** Microsoft.Xna.Framework (in microsoft.xna.framework.dll)

#### Syntax

C#

```
public override bool Equals (
        Object obj
)
```
### **Parameters**

*obj*

Object to make the comparison with.

### **Return Value**

**true** if the current instance is equal to the specified object; **false** otherwise. See Also **Reference** Rectangle Structure [Rectangle](#page-1581-0) Members [Microsoft.Xna.Framework](#page-781-0) Namespace PlatformsXbox 360,Windows XP SP2,Windows Vista, Zune

# <span id="page-1597-0"></span>**Rectangle.Equals Method (Rectangle)**

Determines whether the specified [Object](http://msdn.microsoft.com/en-us/library/system.object.aspx) is equal to the [Rectangle](#page-1580-0).

**Namespace:** Microsoft.Xna.Framework **Assembly:** Microsoft.Xna.Framework (in microsoft.xna.framework.dll)

Syntax

C#

```
public bool Equals (
        Rectangle other
)
```
**Parameters**

*other*

The [Object](http://msdn.microsoft.com/en-us/library/system.object.aspx) to compare with the current [Rectangle](#page-1580-0).

### **Return Value**

**true** if the specified [Object](http://msdn.microsoft.com/en-us/library/system.object.aspx) is equal to the current [Rectangle](#page-1580-0); false otherwise. See Also **Reference** Rectangle Structure [Rectangle](#page-1581-0) Members [Microsoft.Xna.Framework](#page-781-0) Namespace PlatformsXbox 360,Windows XP SP2,Windows Vista, Zune

## <span id="page-1598-0"></span>**Rectangle.GetHashCode Method**

Gets the hash code for this object.

**Namespace:** Microsoft.Xna.Framework **Assembly:** Microsoft.Xna.Framework (in microsoft.xna.framework.dll)

Syntax

C#

public override int GetHashCode ()

**Return Value** Hash code for this object. See Also **Reference** Rectangle Structure [Rectangle](#page-1581-0) Members [Microsoft.Xna.Framework](#page-781-0) Namespace PlatformsXbox 360, Windows XP SP2, Windows Vista, Zune

# <span id="page-1599-0"></span>**Rectangle.Inflate Method**

Pushes the edges of the [Rectangle](#page-1580-0) out by the horizontal and vertical values specified.

**Namespace:** Microsoft.Xna.Framework **Assembly:** Microsoft.Xna.Framework (in microsoft.xna.framework.dll)

Syntax C#

```
public void Inflate (
         int horizontalAmount,
         int verticalAmount
)
```
### **Parameters**

*horizontalAmount* Value to push the sides out by. *verticalAmount* Value to push the top and bottom out by.

Remarks

Each corner of the [Rectangle](#page-1580-0) is pushed away from the center of the rectangle by the specified amounts. This results in the width and height of the [Rectangle](#page-1580-0) increasing by twice the values provided.

## <span id="page-1600-0"></span>**Rectangle.Intersect Method**

Creates a [Rectangle](#page-1580-0) defining the area where one rectangle overlaps another rectangle.

#### Overload List

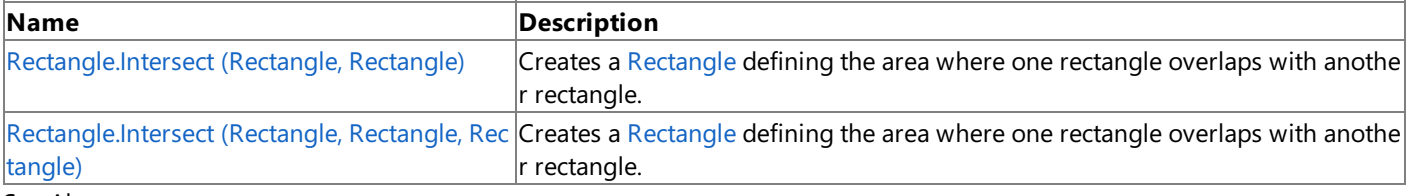

#### See Also **Reference**

Rectangle Structure [Rectangle](#page-1581-0) Members [Microsoft.Xna.Framework](#page-781-0) Namespace

## <span id="page-1601-0"></span>**Rectangle.Intersect Method (Rectangle, Rectangle)**

Creates a [Rectangle](#page-1580-0) defining the area where one rectangle overlaps with another rectangle.

**Namespace:** Microsoft.Xna.Framework **Assembly:** Microsoft.Xna.Framework (in microsoft.xna.framework.dll)

Syntax

C#

```
public static Rectangle Intersect (
         Rectangle value1,
         Rectangle value2
)
```
#### **Parameters**

*value1* The first [Rectangle](#page-1580-0) to compare. *value2*

The second [Rectangle](#page-1580-0) to compare.

#### **Return Value**

The area where the two parameters overlap. Remarks

If the two rectangles do not overlap, the resulting [Rectangle](#page-1580-0) will be empty.

## <span id="page-1602-0"></span>**Rectangle.Intersect Method (Rectangle, Rectangle, Rectangle)**

Creates a [Rectangle](#page-1580-0) defining the area where one rectangle overlaps with another rectangle.

**Namespace:** Microsoft.Xna.Framework **Assembly:** Microsoft.Xna.Framework (in microsoft.xna.framework.dll)

Syntax

C#

```
public static void Intersect (
        ref Rectangle value1,
        ref Rectangle value2,
        out Rectangle result
)
```
**Parameters**

*value1*

The first [Rectangle](#page-1580-0) to compare.

*value2*

The second [Rectangle](#page-1580-0) to compare.

*result*

[[OutAttribute](http://msdn.microsoft.com/en-us/library/system.runtime.interopservices.outattribute.aspx)] The area where the two first parameters overlap.

Remarks

If the two rectangles do not overlap, the resulting [Rectangle](#page-1580-0) will be empty.

## <span id="page-1603-0"></span>**Rectangle.Intersects Method**

Determines whether a specified [Rectangle](#page-1580-0) intersects with this Rectangle.

#### Overload List

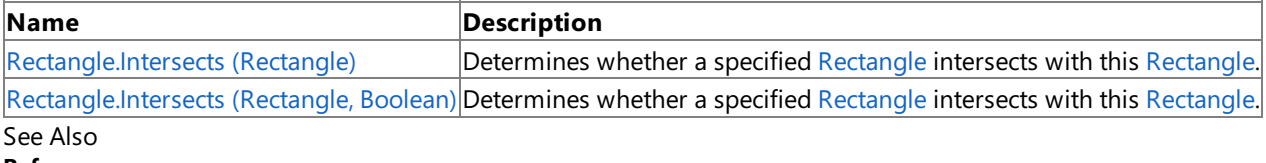

**Reference**

Rectangle Structure

[Rectangle](#page-1581-0) Members

[Microsoft.Xna.Framework](#page-781-0) Namespace

# <span id="page-1604-0"></span>**Rectangle.Intersects Method (Rectangle)**

Determines whether a specified [Rectangle](#page-1580-0) intersects with this Rectangle.

**Namespace:** Microsoft.Xna.Framework **Assembly:** Microsoft.Xna.Framework (in microsoft.xna.framework.dll)

Syntax C#

```
public bool Intersects (
        Rectangle value
)
```
### **Parameters**

*value*

The [Rectangle](#page-1580-0) to evaluate.

### **Return Value**

**true** if the specified [Rectangle](#page-1580-0) intersects with this one; false otherwise. See Also **Reference** Rectangle Structure [Rectangle](#page-1581-0) Members [Microsoft.Xna.Framework](#page-781-0) Namespace PlatformsXbox 360, Windows XP SP2, Windows Vista, Zune

## <span id="page-1605-0"></span>**Rectangle.Intersects Method (Rectangle, Boolean)**

Determines whether a specified [Rectangle](#page-1580-0) intersects with this Rectangle.

**Namespace:** Microsoft.Xna.Framework **Assembly:** Microsoft.Xna.Framework (in microsoft.xna.framework.dll)

Syntax C#

```
public void Intersects (
        ref Rectangle value,
        out bool result
)
```
### **Parameters**

*value* The [Rectangle](#page-1580-0) to evaluate *result* [[OutAttribute](http://msdn.microsoft.com/en-us/library/system.runtime.interopservices.outattribute.aspx)] **true** if thespecified [Rectangle](#page-1580-0)intersects with this one; **false** otherwise. See Also **Reference** Rectangle Structure [Rectangle](#page-1581-0) Members

[Microsoft.Xna.Framework](#page-781-0) Namespace

PlatformsXbox 360, Windows XP SP2, Windows Vista, Zune

## <span id="page-1606-0"></span>**Rectangle.Offset Method**

Changes the position of the [Rectangle](#page-1580-0).

Overload List

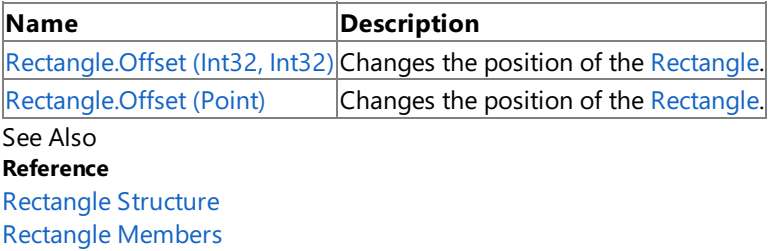

[Microsoft.Xna.Framework](#page-781-0) Namespace

# <span id="page-1607-0"></span>**Rectangle.Offset Method (Int32, Int32)**

Changes the position of the [Rectangle](#page-1580-0).

**Namespace:** Microsoft.Xna.Framework **Assembly:** Microsoft.Xna.Framework (in microsoft.xna.framework.dll)

```
Syntax
C#
```

```
public void Offset (
        int offsetX,
        int offsetY
)
```
### **Parameters**

*offsetX* Change in the x-position. *offsetY* Change in the y-position.

# <span id="page-1608-0"></span>**Rectangle.Offset Method (Point)**

Changes the position of the [Rectangle](#page-1580-0).

**Namespace:** Microsoft.Xna.Framework **Assembly:** Microsoft.Xna.Framework (in microsoft.xna.framework.dll)

```
Syntax
```
C#

```
public void Offset (
         Point amount
)
```
### **Parameters**

*amount*

The values to adjust the position of the [Rectangle](#page-1580-0) by.

# <span id="page-1609-0"></span>**Rectangle.op\_Equality Method**

Compares two rectangles for equality.

**Namespace:** Microsoft.Xna.Framework **Assembly:** Microsoft.Xna.Framework (in microsoft.xna.framework.dll)

#### Syntax  $C#$

```
public static bool op_Equality (
         Rectangle a,
         Rectangle b
)
```
### **Parameters**

*a* Source rectangle.

*b*

Source rectangle.

**Return Value**

true if the rectangles are equal; false otherwise. See Also **Reference** Rectangle Structure [Rectangle](#page-1581-0) Members [Microsoft.Xna.Framework](#page-781-0) Namespace PlatformsXbox 360, Windows XP SP2, Windows Vista, Zune

# <span id="page-1610-0"></span>**Rectangle.op\_Inequality Method**

Compares two rectangles for inequality.

**Namespace:** Microsoft.Xna.Framework **Assembly:** Microsoft.Xna.Framework (in microsoft.xna.framework.dll)

#### Syntax  $C#$

```
public static bool op_Inequality (
         Rectangle a,
         Rectangle b
)
```
#### **Parameters**

*a* Source rectangle.

*b*

Source rectangle.

#### **Return Value**

true if the rectangles are not equal; false otherwise. See Also **Reference** Rectangle Structure [Rectangle](#page-1581-0) Members [Microsoft.Xna.Framework](#page-781-0) Namespace PlatformsXbox 360, Windows XP SP2, Windows Vista, Zune

# <span id="page-1611-0"></span>**Rectangle.ToString Method**

Retrieves a string representation of the current object.

**Namespace:** Microsoft.Xna.Framework **Assembly:** Microsoft.Xna.Framework (in microsoft.xna.framework.dll)

Syntax

C#

public override string ToString ()

**Return Value** String that represents the object. See Also **Reference** Rectangle Structure [Rectangle](#page-1581-0) Members [Microsoft.Xna.Framework](#page-781-0) Namespace PlatformsXbox 360, Windows XP SP2, Windows Vista, Zune

## <span id="page-1612-0"></span>**Rectangle.Union Method**

Creates a new [Rectangle](#page-1580-0) that exactly contains two other rectangles.

#### Overload List

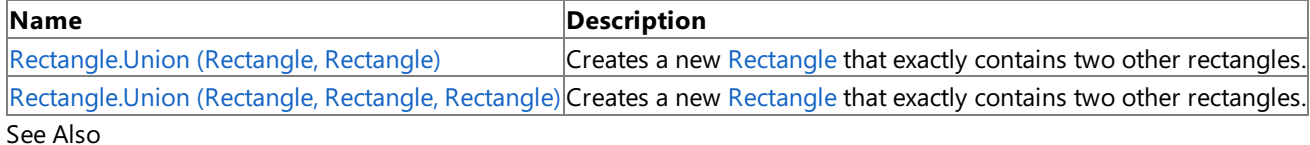

### **Reference**

Rectangle Structure

[Rectangle](#page-1581-0) Members

[Microsoft.Xna.Framework](#page-781-0) Namespace

## <span id="page-1613-0"></span>**Rectangle.Union Method (Rectangle, Rectangle)**

Creates a new [Rectangle](#page-1580-0) that exactly contains two other rectangles.

**Namespace:** Microsoft.Xna.Framework **Assembly:** Microsoft.Xna.Framework (in microsoft.xna.framework.dll)

Syntax

C#

```
public static Rectangle Union (
         Rectangle value1,
         Rectangle value2
)
```
#### **Parameters**

*value1* The first [Rectangle](#page-1580-0) to contain. *value2*

The second [Rectangle](#page-1580-0) to contain.

#### **Return Value**

## <span id="page-1614-0"></span>**Rectangle.Union Method (Rectangle, Rectangle, Rectangle)**

Creates a new [Rectangle](#page-1580-0) that exactly contains two other rectangles.

**Namespace:** Microsoft.Xna.Framework **Assembly:** Microsoft.Xna.Framework (in microsoft.xna.framework.dll)

Syntax

C#

```
public static void Union (
        ref Rectangle value1,
        ref Rectangle value2,
        out Rectangle result
)
```
**Parameters**

*value1* The first [Rectangle](#page-1580-0) to contain. *value2* The second [Rectangle](#page-1580-0) to contain. *result* [[OutAttribute](http://msdn.microsoft.com/en-us/library/system.runtime.interopservices.outattribute.aspx)] The [Rectangle](#page-1580-0) that must be the union of the first two rectangles. See Also **Reference** Rectangle Structure [Rectangle](#page-1581-0) Members [Microsoft.Xna.Framework](#page-781-0) Namespace

PlatformsXbox 360, Windows XP SP2, Windows Vista, Zune

## **Rectangle Properties**

Public Properties

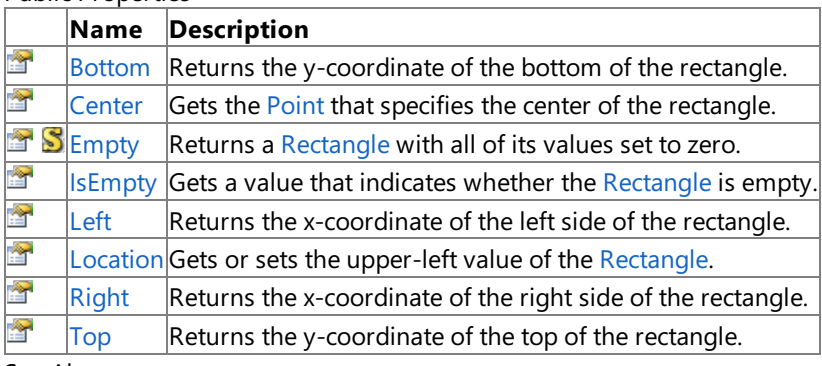

See Also

**Reference** Rectangle Structure

[Microsoft.Xna.Framework](#page-781-0) Namespace

## <span id="page-1616-0"></span>**Rectangle.Bottom Property**

Returns the y-coordinate of the bottom of the rectangle.

**Namespace:** Microsoft.Xna.Framework **Assembly:** Microsoft.Xna.Framework (in microsoft.xna.framework.dll)

Syntax

C#

public int Bottom { get; }

### **Property Value**

The y-coordinate of the bottom of the rectangle. See Also **Reference** Rectangle Structure [Rectangle](#page-1581-0) Members [Microsoft.Xna.Framework](#page-781-0) Namespace PlatformsXbox 360, Windows XP SP2, Windows Vista, Zune

### <span id="page-1617-0"></span>**Rectangle.Center Property**

Gets the [Point](#page-1444-0) that specifies the center of the rectangle.

**Namespace:** Microsoft.Xna.Framework **Assembly:** Microsoft.Xna.Framework (in microsoft.xna.framework.dll)

Syntax

C#

public Point Center { get; }

**Property Value** The center of the rectangle. See Also **Reference** Rectangle Structure [Rectangle](#page-1581-0) Members [Microsoft.Xna.Framework](#page-781-0) Namespace PlatformsXbox 360, Windows XP SP2, Windows Vista, Zune

## <span id="page-1618-0"></span>**Rectangle.Empty Property**

Returns a [Rectangle](#page-1580-0) with all of its values set to zero.

**Namespace:** Microsoft.Xna.Framework **Assembly:** Microsoft.Xna.Framework (in microsoft.xna.framework.dll)

Syntax

C#

public static Rectangle Empty { get; }

**Property Value** An empty [Rectangle](#page-1580-0). See Also **Reference** Rectangle Structure [Rectangle](#page-1581-0) Members [Microsoft.Xna.Framework](#page-781-0) Namespace PlatformsXbox 360, Windows XP SP2, Windows Vista, Zune

# <span id="page-1619-0"></span>**Rectangle.IsEmpty Property**

Gets a value that indicates whether the [Rectangle](#page-1580-0) is empty.

**Namespace:** Microsoft.Xna.Framework **Assembly:** Microsoft.Xna.Framework (in microsoft.xna.framework.dll)

Syntax

C#

public bool IsEmpty { get; }

### **Property Value**

true if the rectangle is empty, otherwise false. Remarks

An empty rectangle has all its values set to 0.
### **Rectangle.Left Property**

Returns the x-coordinate of the left side of the rectangle.

**Namespace:** Microsoft.Xna.Framework **Assembly:** Microsoft.Xna.Framework (in microsoft.xna.framework.dll)

Syntax

C#

public int Left { get; }

### **Property Value**

The x-coordinate of the left side of the rectangle. See Also **Reference** Rectangle Structure [Rectangle](#page-1581-0) Members [Microsoft.Xna.Framework](#page-781-0) Namespace PlatformsXbox 360, Windows XP SP2, Windows Vista, Zune

# **Rectangle.Location Property**

Gets or sets the upper-left value of the [Rectangle](#page-1580-0).

**Namespace:** Microsoft.Xna.Framework **Assembly:** Microsoft.Xna.Framework (in microsoft.xna.framework.dll)

Syntax

C#

public Point Location { get; set; }

**Property Value** The new upper-left corner of the [Rectangle](#page-1580-0). See Also **Reference** Rectangle Structure [Rectangle](#page-1581-0) Members [Microsoft.Xna.Framework](#page-781-0) Namespace PlatformsXbox 360, Windows XP SP2, Windows Vista, Zune

### **Rectangle.Right Property**

Returns the x-coordinate of the right side of the rectangle.

**Namespace:** Microsoft.Xna.Framework **Assembly:** Microsoft.Xna.Framework (in microsoft.xna.framework.dll)

Syntax

C#

public int Right { get; }

### **Property Value**

The x-coordinate of the right side of the rectangle. See Also **Reference** Rectangle Structure [Rectangle](#page-1581-0) Members [Microsoft.Xna.Framework](#page-781-0) Namespace PlatformsXbox 360, Windows XP SP2, Windows Vista, Zune

### **Rectangle.Top Property**

Returns the y-coordinate of the top of the rectangle.

**Namespace:** Microsoft.Xna.Framework **Assembly:** Microsoft.Xna.Framework (in microsoft.xna.framework.dll)

Syntax

C#

public int Top { get; }

### **Property Value**

The y-coordinate of the top of the rectangle. See Also **Reference** Rectangle Structure [Rectangle](#page-1581-0) Members [Microsoft.Xna.Framework](#page-781-0) Namespace PlatformsXbox 360, Windows XP SP2, Windows Vista, Zune

# **TargetPlatformEnumeration**

### **Note**

This enumeration is available only when developing for Windows.

Defines the target platform to be used when compiling content.

### **Namespace:** Microsoft.Xna.Framework

**Assembly:** Microsoft.Xna.Framework (in microsoft.xna.framework.dll)

Syntax

C#

public enum TargetPlatform

Members

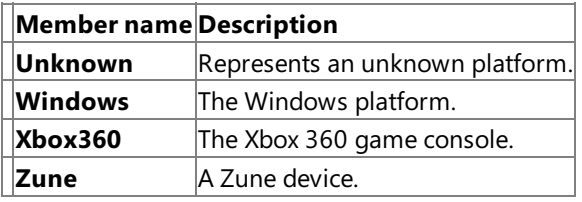

See Also **Reference**

[BuildContent.TargetPlatform](#page-7306-0) Property [BuildXact.TargetPlatform](#page-7322-0) Property [ContentProcessorContext.TargetPlatform](#page-6319-0) Property [ContentWriter.TargetPlatform](#page-7201-0) Property [ContentTypeWriter.GetRuntimeType](#page-7159-0) Method [ContentTypeWriter.GetRuntimeReader](#page-7158-0) Method [Effect.CompileEffectFromFile](#page-3171-0) Method [ShaderCompiler.AssembleFromFile](#page-4467-0) Method [ShaderCompiler.CompileFromFile](#page-4473-0) Method [ShaderCompiler.CompileFromSource](#page-4478-0) Method [Microsoft.Xna.Framework](#page-781-0) Namespace **Programming Guide**

How To: Write a Custom Importer and Processor PlatformsWindows XP SP2, Windows Vista

### <span id="page-1625-0"></span>**Vector2 Structure**

Defines a vector with two components.

**Namespace:** Microsoft.Xna.Framework **Assembly:** Microsoft.Xna.Framework (in microsoft.xna.framework.dll)

Syntax

C#

```
[TypeConverterAttribute("typeof(Microsoft.Xna.Framework.Design.Vector2Converter)")]
[SerializableAttribute]
public struct Vector2 : IEquatable<Vector2>
```
See Also **Reference** Vector2 [Members](#page-1626-0) [Microsoft.Xna.Framework](#page-781-0) Namespace **Programming Guide** Math [Overview](#page-387-0) PlatformsXbox 360, Windows XP SP2, Windows Vista, Zune

### <span id="page-1626-0"></span>**Vector2 Members**

The following tables list the members exposed by the Vector2 type.

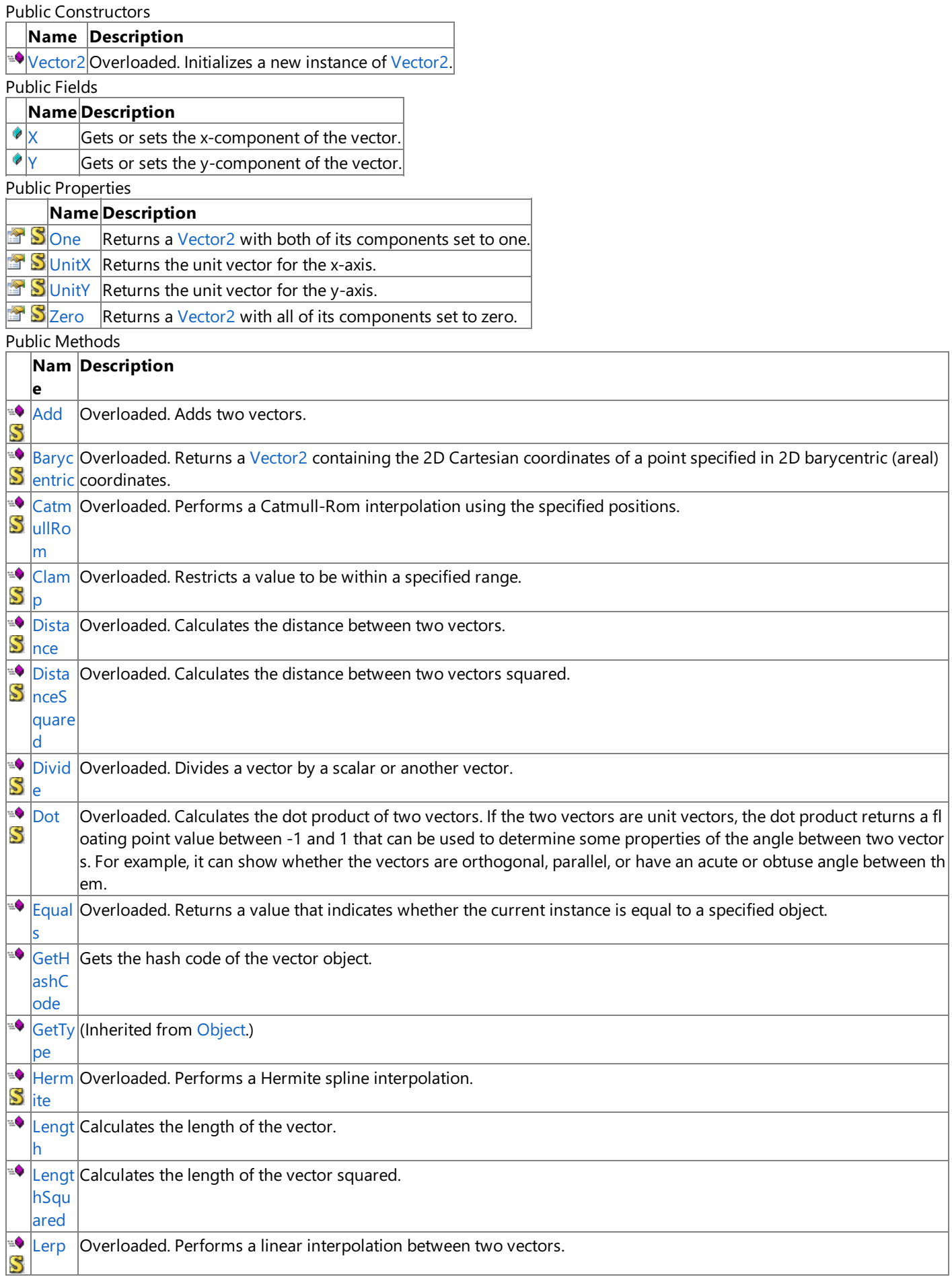

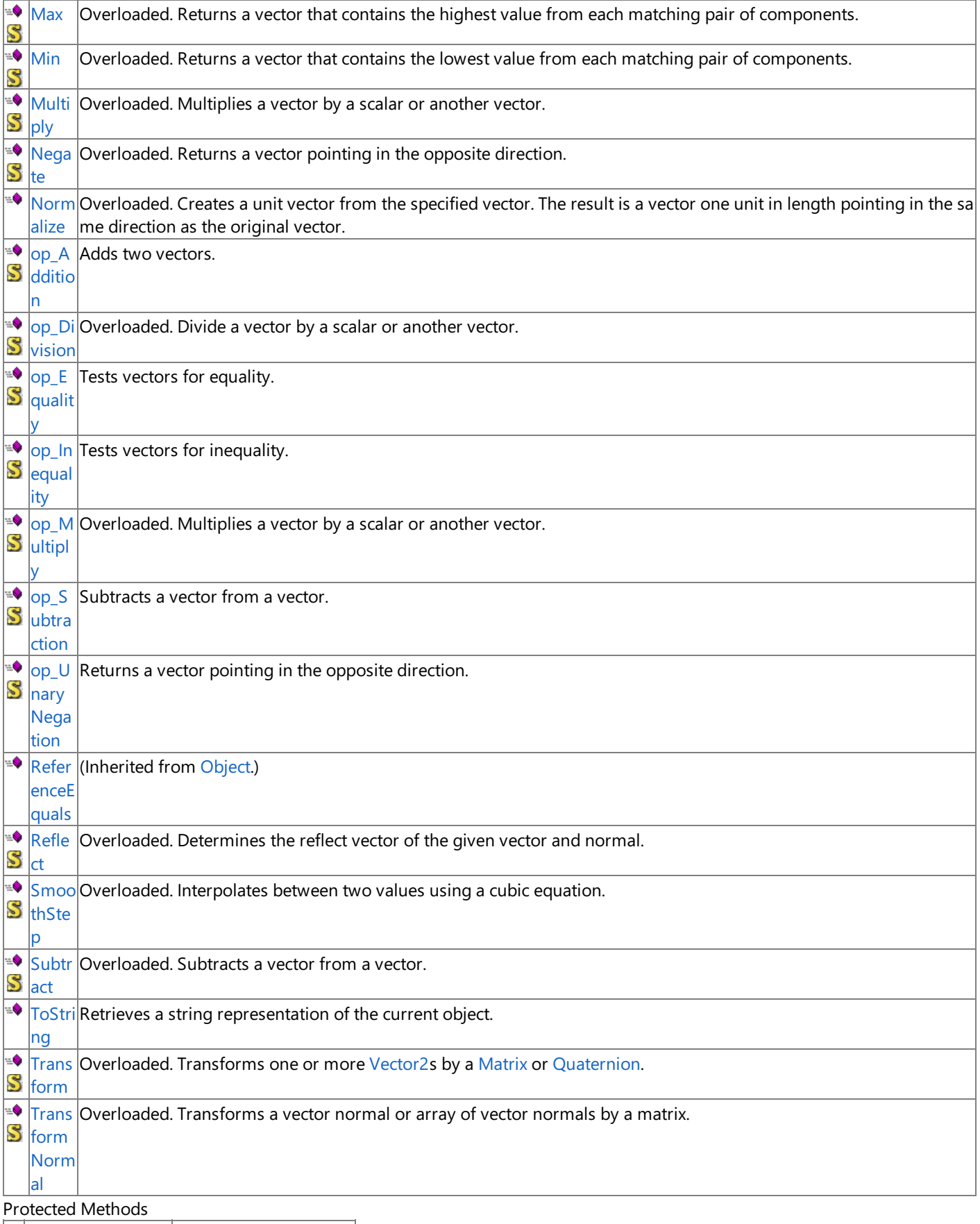

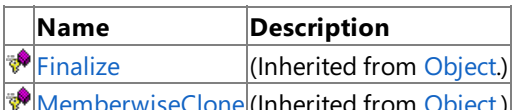

[MemberwiseClone](http://msdn.microsoft.com/en-us/library/system.object.memberwiseclone.aspx)(Inherited from [Object](http://msdn.microsoft.com/en-us/library/system.object.aspx).) See Also

**Reference**

Vector2 [Structure](#page-1625-0) [Microsoft.Xna.Framework](#page-781-0) Namespace

# **Vector2 Fields**

Public Fields

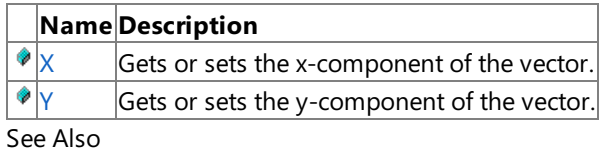

**Reference**

Vector2 [Structure](#page-1625-0)

<span id="page-1629-0"></span>XNA Game Studio 3.1

# **Vector2.X Field**

Gets or sets the x-component of the vector.

**Namespace:** Microsoft.Xna.Framework **Assembly:** Microsoft.Xna.Framework (in microsoft.xna.framework.dll)

Syntax

C#

public float X

See Also **Reference** Vector2 [Structure](#page-1625-0) Vector2 [Members](#page-1626-0) [Microsoft.Xna.Framework](#page-781-0) Namespace PlatformsXbox 360, Windows XP SP2, Windows Vista, Zune <span id="page-1630-0"></span>XNA Game Studio 3.1

# **Vector2.Y Field**

Gets or sets the y-component of the vector.

**Namespace:** Microsoft.Xna.Framework **Assembly:** Microsoft.Xna.Framework (in microsoft.xna.framework.dll)

Syntax

C#

public float Y

See Also **Reference** Vector2 [Structure](#page-1625-0) Vector2 [Members](#page-1626-0) [Microsoft.Xna.Framework](#page-781-0) Namespace PlatformsXbox 360, Windows XP SP2, Windows Vista, Zune <span id="page-1631-0"></span>XNA Game Studio 3.1

### **Vector2 Constructor**

Initializes a new instance of [Vector2](#page-1625-0).

Overload List

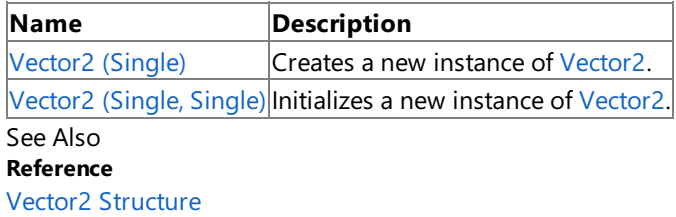

Vector2 [Members](#page-1626-0)

# <span id="page-1632-0"></span>**Vector2 Constructor (Single)**

Creates a new instance of [Vector2.](#page-1625-0)

**Namespace:** Microsoft.Xna.Framework **Assembly:** Microsoft.Xna.Framework (in microsoft.xna.framework.dll)

```
Syntax
```
C#

```
public Vector2 (
        float value
)
```
### **Parameters**

*value*

Value to initialize both components to.

See Also **Reference** Vector2 [Structure](#page-1625-0) Vector2 [Members](#page-1626-0) [Microsoft.Xna.Framework](#page-781-0) Namespace PlatformsXbox 360, Windows XP SP2, Windows Vista, Zune <span id="page-1633-0"></span>XNA GameStudio 3.1

# **Vector2 Constructor (Single, Single)**

Initializes a new instance of [Vector2](#page-1625-0).

**Namespace:** Microsoft.Xna.Framework

**Assembly:** Microsoft.Xna.Framework (in microsoft.xna.framework.dll)

```
Syntax
C#public Vector2 (
            float x,
            float y
   )
```
### **Parameters**

*x*

Initial value for the x-component of the vector.

*y* Initial value for the y-component of the vector.

See Also **Reference** Vector2 [Structure](#page-1625-0) Vector2 [Members](#page-1626-0) [Microsoft.Xna.Framework](#page-781-0) Namespace PlatformsXbox 360,Windows XP SP2,Windows Vista, Zune

# **Vector2 Methods**

Public Methods

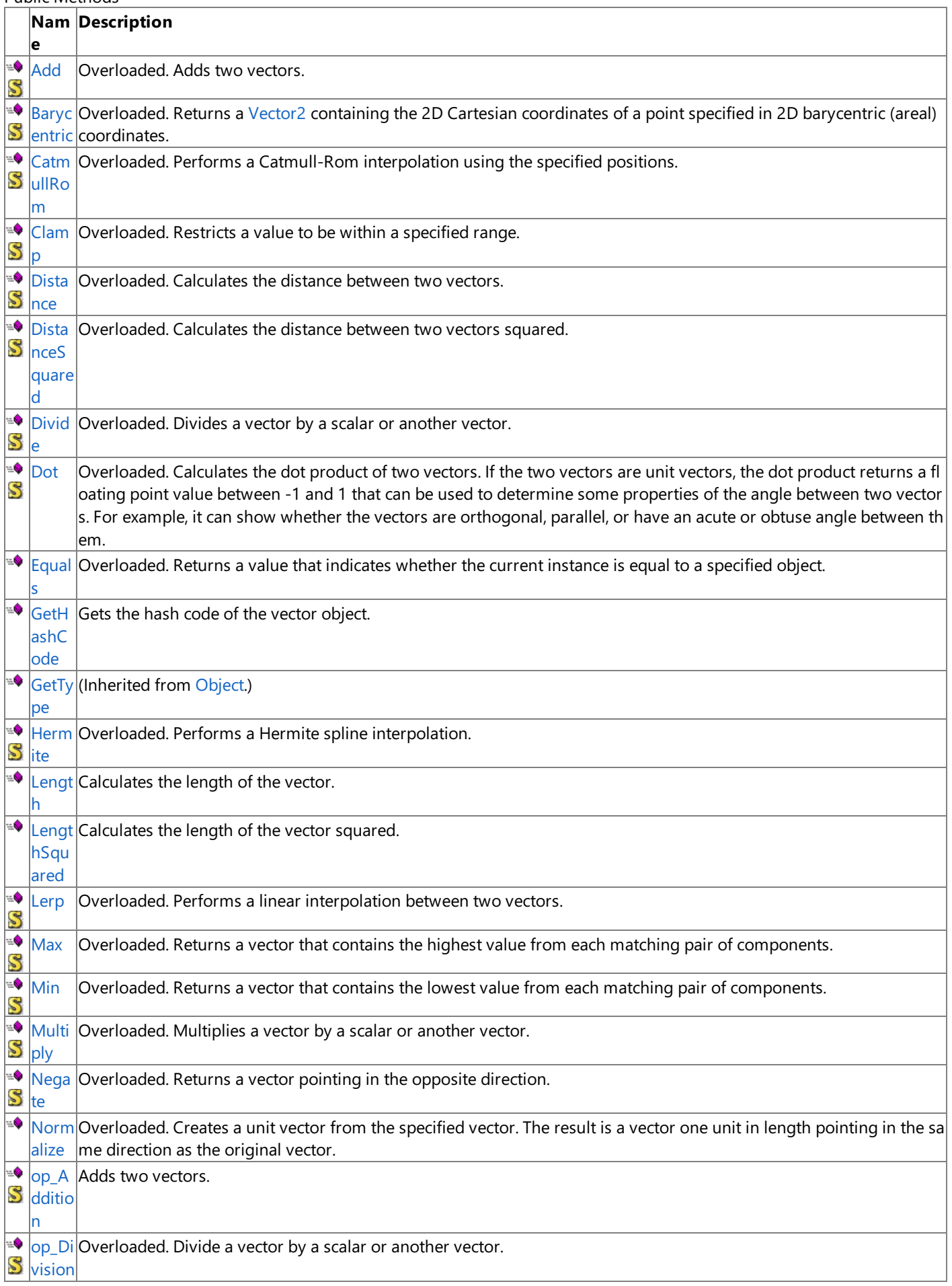

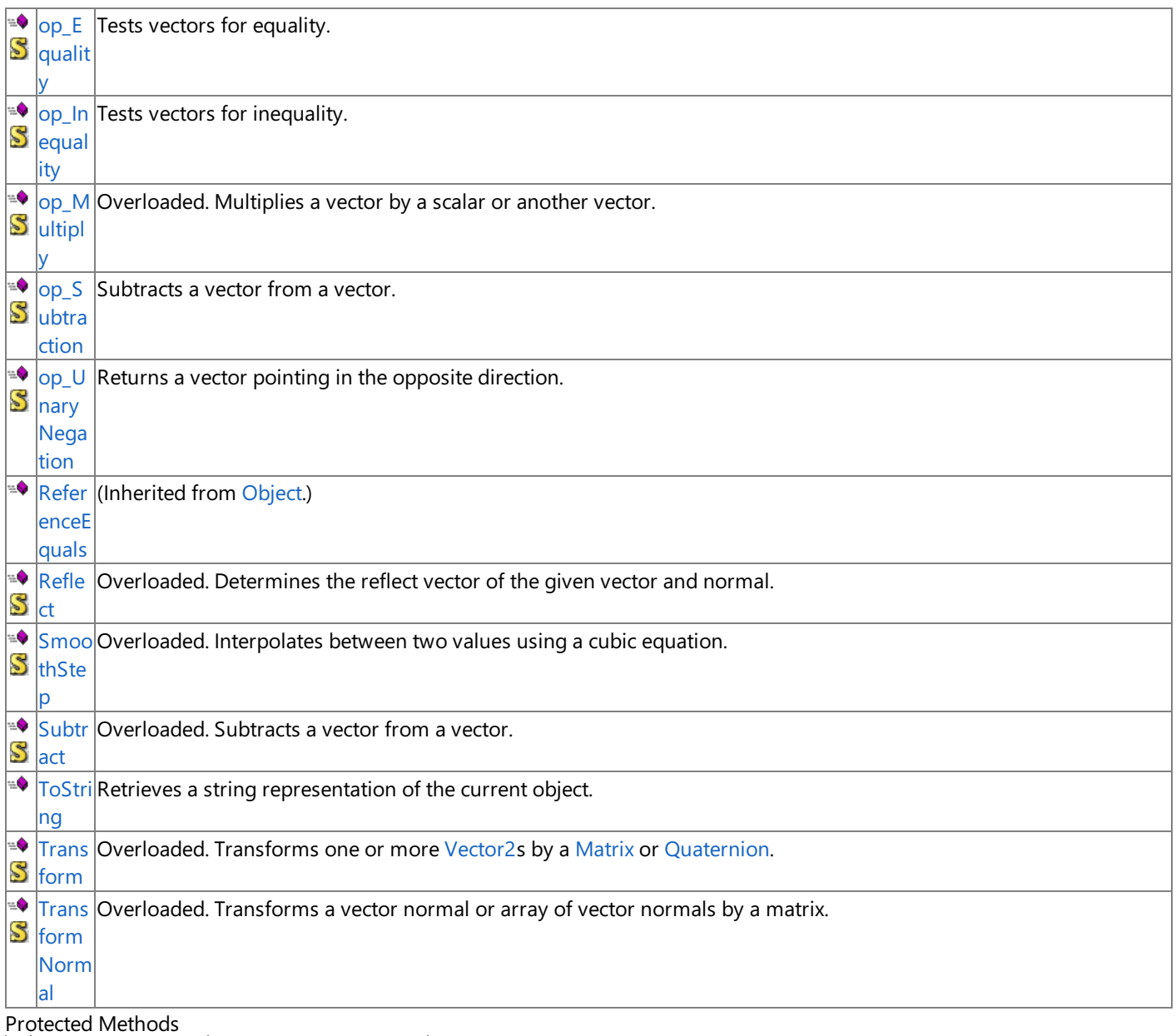

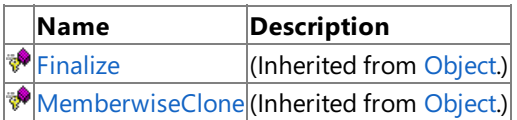

### See Also **Reference**

Vector2 [Structure](#page-1625-0)

### <span id="page-1636-0"></span>**Vector2.Add Method**

Adds two vectors.

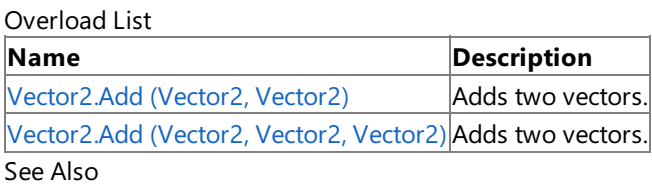

**Reference**

Vector2 [Structure](#page-1625-0)

Vector2 [Members](#page-1626-0)

#### <span id="page-1637-0"></span>XNA GameStudio 3.1

### **Vector2.Add Method (Vector2, Vector2)**

Adds two vectors.

**Namespace:** Microsoft.Xna.Framework

**Assembly:** Microsoft.Xna.Framework (in microsoft.xna.framework.dll)

Syntax  $C#$ 

```
public static Vector2 Add (
        Vector2 value1,
        Vector2 value2
)
```
#### **Parameters**

*value1* Source vector. *value2* Source vector.

**Return Value**

Sum of the source vectors. See Also **Reference** Vector2 [Structure](#page-1625-0) Vector2 [Members](#page-1626-0) [Microsoft.Xna.Framework](#page-781-0) Namespace PlatformsXbox 360, Windows XP SP2, Windows Vista, Zune

#### <span id="page-1638-0"></span>XNA GameStudio 3.1

### **Vector2.Add Method (Vector2, Vector2, Vector2)**

Adds two vectors.

**Namespace:** Microsoft.Xna.Framework

**Assembly:** Microsoft.Xna.Framework (in microsoft.xna.framework.dll)

#### Syntax

C#

```
public static void Add (
        ref Vector2 value1,
        ref Vector2 value2,
        out Vector2 result
)
```
#### **Parameters**

*value1* Source vector. *value2* Source vector. *result* [[OutAttribute](http://msdn.microsoft.com/en-us/library/system.runtime.interopservices.outattribute.aspx)] Sum of the source vectors. See Also **Reference** Vector2 [Structure](#page-1625-0) Vector2 [Members](#page-1626-0)

PlatformsXbox 360,Windows XP SP2,Windows Vista, Zune

# <span id="page-1639-0"></span>**Vector2.Barycentric Method**

Returns a [Vector2](#page-1625-0) containing the 2D Cartesian coordinates of a point specified in 2D barycentric (areal) coordinates. Overload List

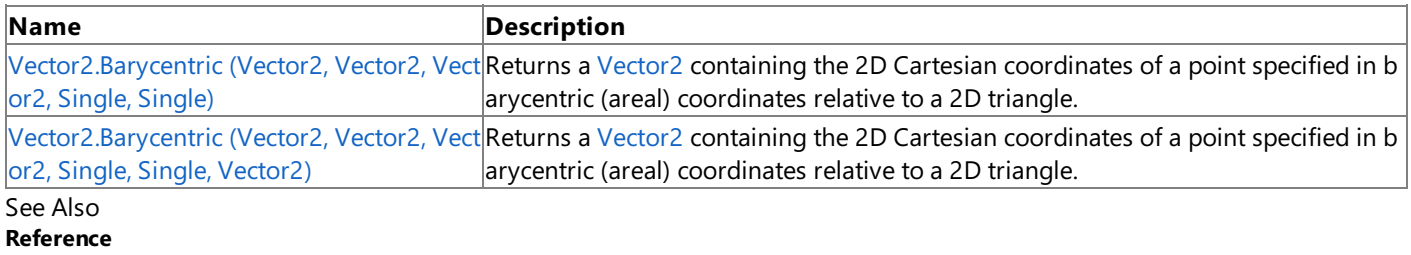

Vector2 [Structure](#page-1625-0) Vector2 [Members](#page-1626-0) [Microsoft.Xna.Framework](#page-781-0) Namespace

#### <span id="page-1640-0"></span>XNA GameStudio 3.1

### **Vector2.Barycentric Method (Vector2, Vector2, Vector2, Single, Single)**

Returns a [Vector2](#page-1625-0) containing the 2D Cartesian coordinates of a point specified in barycentric (areal) coordinates relative to a 2D triangle.

### **Namespace:** Microsoft.Xna.Framework

**Assembly:** Microsoft.Xna.Framework (in microsoft.xna.framework.dll)

Syntax

C#

```
public static Vector2 Barycentric (
         Vector2 value1,
         Vector2 value2,
         Vector2 value3,
         float amount1,
         float amount2
)
```
### **Parameters**

*value1*

A [Vector2](#page-1625-0) containing the 2D Cartesian coordinates of vertex 1 of the triangle.

*value2*

A [Vector2](#page-1625-0) containing the 2D Cartesian coordinates of vertex 2 of the triangle.

*value3*

A [Vector2](#page-1625-0) containing the 2D Cartesian coordinates of vertex 3 of the triangle.

*amount1*

Barycentric coordinate **b2**, which expresses the weighting factor toward vertex 2 (specified in *value2*). *amount2*

Barycentric coordinate **b3**, which expresses the weighting factor toward vertex 3 (specified in *value3*).

#### **Return Value**

A new [Vector2](#page-1625-0) containing the 2D Cartesian coordinates of the specified point.

#### Remarks

### **About Barycentric Coordinates**

Given a triangle with vertices **V1**, **V2**,and **V3**,any point **P** on the plane of that trianglecan bespecified by three weighting factors **b1**, **b2**, and **b3**, each of which indicates how much relative influence the corresponding triangle vertex contributes to the location of the point, as specified in the following formulas.

 $Px = (b1 * V1x) + (b2 * V2x) + (b3 * V3x);$  $Py = (b1 * V1y) + (b2 * V2y) + (b3 * V3y);$ 

Such triple weighting factors **b1**, **b2**,and **b3** arecalled *barycentric coordinates*.

Barycentric coordinates express relative weights, meaning that **(k \* b1)**, **(k \* b2)**,and **(k \* b3)** arealso coordinates of thesame pointas **b1**, **b2**,and **b3** for any positivevalue of **k**.

If a set of barycentric coordinates is normalized so that **b1 + b2 + b3 = 1**, theresulting coordinates are uniquefor the point in question,and areknown as *areal* coordinates.When normalized in this way, only two coordinates are needed, say **b2** and **b3**, since **b1** equals **(1** − **b2** − **b3)**.

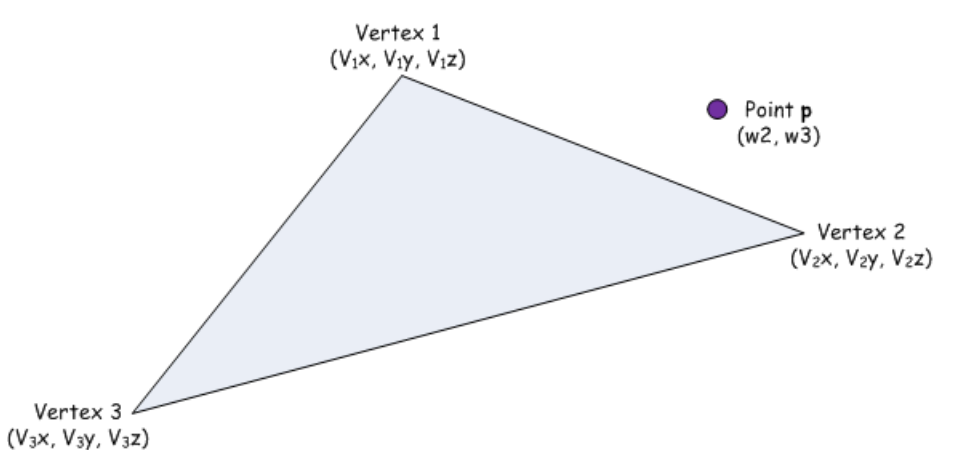

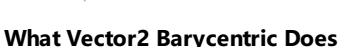

The Vector2 [Barycentric](#page-1639-0) method takes three vectors specifying the Cartesian coordinates of the triangle vertices, V1, V2, and **V3**), and two areal coordinates **b2** and **b3** of some point **P** (**b2** is the *amount1* argument, and **b3** is the *amount2* argument). The **b2** coordinate relates to vertex **V2**, and the **b3**coordinate relates to **V3**.

[Barycentric](#page-1639-0) then calculates the Cartesian coordinate of **P** as follows:

 $Px = ( (1 - b2 - b3) * V1x ) + (b2 * V2x) + (b3 * V3x);$  $Py = ( (1 - b2 - b3) * V1y ) + (b2 * V2y) + (b3 * V3y);$ 

Thus, to calculate the 2D Cartesian coordinates of **P**, you would pass the coordinates of the triangle vertices to [Barycentric](#page-1639-0) together with the appropropriate normalized barycentric coordinates of **P**.

The following relationships may be useful.

- If ( (*amount1* <= 0) and (*amount2* >= 0) and (1 − *amount1* − *amount2* >= 0) ), then the point is insidethetriangle defined by *value1*,*value2*,and *value3*.
- If ( (*amount1* == 0) and (*amount2* >= 0) and (1 − *amount1* − *amount2* >= 0) ), then the point is on theline defined by *value1* and *value3*.
- If ( (*amount1* >= 0) and (*amount2* == 0) and (1 − *amount1* − *amount2* >= 0) ), then the point is on theline defined by *value1* and *value2*.
- If ( (*amount1* >= 0) and (*amount2* >= 0) and (1 − *amount1* − *amount2* == 0) ), then the point is on theline defined by *value2* and *value3*.

Barycentric coordinates are a form of general coordinates. In this context, using barycentric coordinates represents a change in coordinate systems. What holds true for Cartesian coordinates holds true for barycentric coordinates.

See Also **Reference** Vector2 [Structure](#page-1625-0) Vector2 [Members](#page-1626-0) [Microsoft.Xna.Framework](#page-781-0) Namespace PlatformsXbox 360, Windows XP SP2, Windows Vista, Zune

#### <span id="page-1642-0"></span>XNA GameStudio 3.1

### **Vector2.Barycentric Method (Vector2, Vector2, Vector2, Single, Single, Vector2)**

Returns a [Vector2](#page-1625-0) containing the 2D Cartesian coordinates of a point specified in barycentric (areal) coordinates relative to a 2D triangle.

#### **Namespace:** Microsoft.Xna.Framework

**Assembly:** Microsoft.Xna.Framework (in microsoft.xna.framework.dll)

Syntax  $C#$ 

```
public static void Barycentric (
         ref Vector2 value1,
         ref Vector2 value2,
         ref Vector2 value3,
         float amount1,
         float amount2,
         out Vector2 result
)
```
### **Parameters**

*value1*

A [Vector2](#page-1625-0) containing the 2D Cartesian coordinates of vertex 1 of the triangle.

*value2*

A [Vector2](#page-1625-0) containing the 2D Cartesian coordinates of vertex 2 of the triangle.

*value3*

A [Vector2](#page-1625-0) containing the 2D Cartesian coordinates of vertex 3 of the triangle.

*amount1*

Barycentric coordinate **b2**, which expresses the weighting factor toward vertex 2 (specified in *value2*). *amount2*

Barycentric coordinate **b3**, which expresses the weighting factor toward vertex 3 (specified in *value3*). *result*

[[OutAttribute](http://msdn.microsoft.com/en-us/library/system.runtime.interopservices.outattribute.aspx)] The 2D Cartesian coordinates of the specified point are placed in this [Vector2](#page-1625-0) on exit.

### Remarks

### **About Barycentric Coordinates**

Given a triangle with vertices **V1, V2**, and **V3**, any point **P** on the plane of that triangle can be specified by three weighting factors **b1**, **b2**, and **b3**, each of which indicates how much relative influence the corresponding triangle vertex contributes to the location of the point, as specified in the following formulas.

 $Px = (b1 * V1x) + (b2 * V2x) + (b3 * V3x);$  $Py = (b1 * V1y) + (b2 * V2y) + (b3 * V3y);$ 

Such triple weighting factors **b1**, **b2**,and **b3** arecalled *barycentric coordinates*.

Barycentric coordinates express relative weights, meaning that **(k \* b1)**, **(k \* b2)**,and **(k \* b3)** arealso coordinates of thesame pointas **b1**, **b2**,and **b3** for any positivevalue of **k**.

If a set of barycentric coordinates is normalized so that **b1 + b2 + b3 = 1**, theresulting coordinates are uniquefor the point in question,and areknown as *areal* coordinates.When normalized in this way, only two coordinates are needed, say **b2** and **b3**, since **b1** equals **(1** − **b2** − **b3)**.

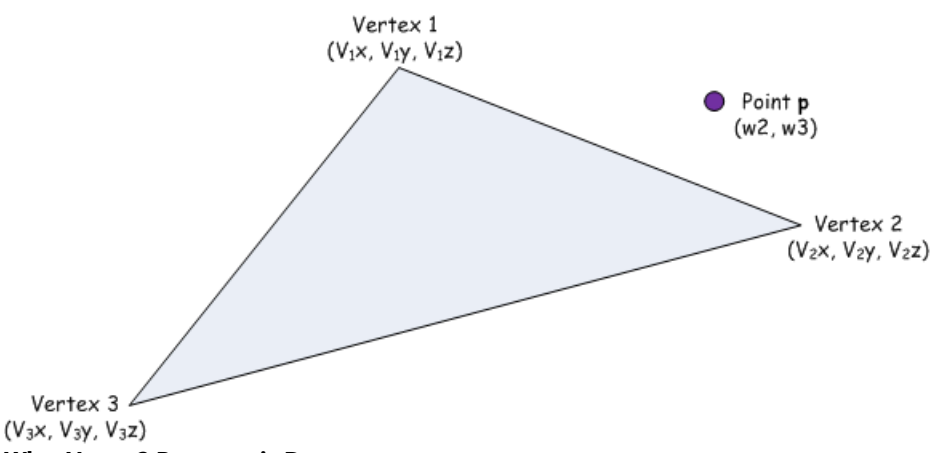

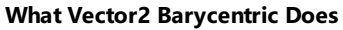

The Vector2 [Barycentric](#page-1639-0) method takes three vectors specifying the Cartesian coordinates of the triangle vertices, V1, V2, and **V3**), and two areal coordinates **b2** and **b3** of some point **P** (**b2** is the *amount1* argument, and **b3** is the *amount2* argument). The **b2** coordinate relates to vertex **V2**, and the **b3**coordinate relates to **V3**.

[Barycentric](#page-1639-0) then calculates the Cartesian coordinate of **P** as follows:

 $Px = ( (1 - b2 - b3) * V1x ) + (b2 * V2x) + (b3 * V3x);$  $Py = ( (1 - b2 - b3) * V1y ) + (b2 * V2y) + (b3 * V3y);$ 

Thus, to calculate the 2D Cartesian coordinates of **P**, you would pass the coordinates of the triangle vertices to [Barycentric](#page-1639-0) together with the appropropriate normalized barycentric coordinates of **P**.

The following relationships may be useful.

- If ( (*amount1* <= 0) and (*amount2* >= 0) and (1 − *amount1* − *amount2* >= 0) ), then the point is insidethetriangle defined by *value1*,*value2*,and *value3*.
- If ( (*amount1* == 0) and (*amount2* >= 0) and (1 − *amount1* − *amount2* >= 0) ), then the point is on theline defined by *value1* and *value3*.
- If ( (*amount1* >= 0) and (*amount2* == 0) and (1 − *amount1* − *amount2* >= 0) ), then the point is on theline defined by *value1* and *value2*.
- If ( (*amount1* >= 0) and (*amount2* >= 0) and (1 − *amount1* − *amount2* == 0) ), then the point is on theline defined by *value2* and *value3*.

Barycentric coordinates are a form of general coordinates. In this context, using barycentric coordinates represents a change in coordinate systems. What holds true for Cartesian coordinates holds true for barycentric coordinates.

See Also **Reference** Vector2 [Structure](#page-1625-0) Vector2 [Members](#page-1626-0) [Microsoft.Xna.Framework](#page-781-0) Namespace PlatformsXbox 360, Windows XP SP2, Windows Vista, Zune

# <span id="page-1644-0"></span>**Vector2.CatmullRom Method**

Performs a Catmull-Rom interpolation using the specified positions.

Overload List

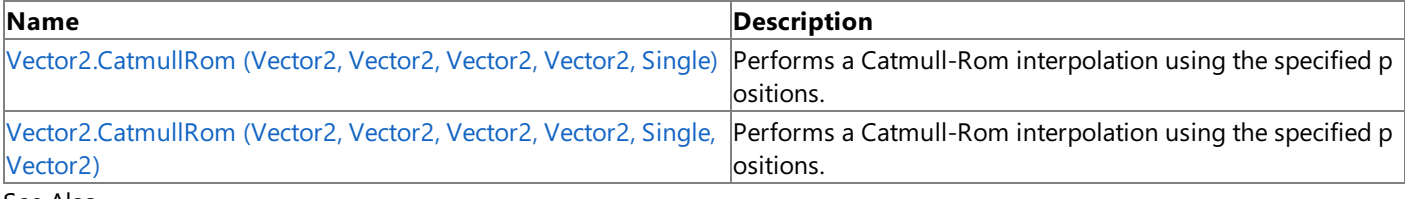

#### See Also **Reference**

Vector2 [Structure](#page-1625-0) Vector2 [Members](#page-1626-0) [Microsoft.Xna.Framework](#page-781-0) Namespace

#### <span id="page-1645-0"></span>XNA GameStudio 3.1

# **Vector2.CatmullRom Method (Vector2, Vector2, Vector2, Vector2, Single)**

Performs a Catmull-Rom interpolation using the specified positions.

### **Namespace:** Microsoft.Xna.Framework

**Assembly:** Microsoft.Xna.Framework (in microsoft.xna.framework.dll)

#### Syntax C#

```
public static Vector2 CatmullRom (
         Vector2 value1,
         Vector2 value2,
         Vector2 value3,
         Vector2 value4,
         float amount
)
```
### **Parameters**

*value1* The first position in the interpolation. *value2* The second position in the interpolation. *value3* The third position in the interpolation. *value4* The fourth position in the interpolation. *amount* Weighting factor. **Return Value** A vector that is the result of the Catmull-Rom interpolation. See Also **Reference** Vector2 [Structure](#page-1625-0) Vector2 [Members](#page-1626-0)

[Microsoft.Xna.Framework](#page-781-0) Namespace PlatformsXbox 360, Windows XP SP2, Windows Vista, Zune <span id="page-1646-0"></span>XNA GameStudio 3.1

# **Vector2.CatmullRom Method (Vector2, Vector2, Vector2, Vector2, Single, Vector2)**

Performs a Catmull-Rom interpolation using the specified positions.

### **Namespace:** Microsoft.Xna.Framework

**Assembly:** Microsoft.Xna.Framework (in microsoft.xna.framework.dll)

#### Syntax C#

```
public static void CatmullRom (
         ref Vector2 value1,
         ref Vector2 value2,
         ref Vector2 value3,
         ref Vector2 value4,
         float amount,
         out Vector2 result
)
```
**Parameters**

*value1* The first position in the interpolation. *value2* The second position in the interpolation. *value3* The third position in the interpolation. *value4*

The fourth position in the interpolation.

*amount*

Weighting factor.

*result*

[[OutAttribute](http://msdn.microsoft.com/en-us/library/system.runtime.interopservices.outattribute.aspx)] A vector that is the result of the Catmull-Rom interpolation.

See Also **Reference** Vector2 [Structure](#page-1625-0) Vector2 [Members](#page-1626-0) [Microsoft.Xna.Framework](#page-781-0) Namespace PlatformsXbox 360, Windows XP SP2, Windows Vista, Zune

# <span id="page-1647-0"></span>**Vector2.Clamp Method**

Restricts a value to be within a specified range.

Overload List

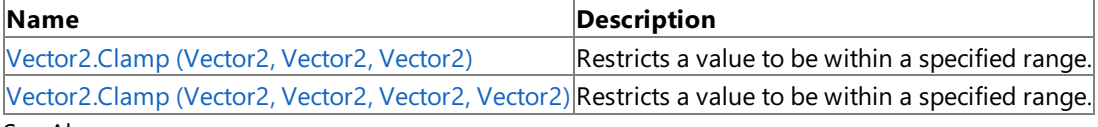

See Also **Reference**

Vector2 [Structure](#page-1625-0)

Vector2 [Members](#page-1626-0)

# <span id="page-1648-0"></span>**Vector2.Clamp Method (Vector2, Vector2, Vector2)**

Restricts a value to be within a specified range.

**Namespace:** Microsoft.Xna.Framework **Assembly:** Microsoft.Xna.Framework (in microsoft.xna.framework.dll)

Syntax

 $C#$ 

```
public static Vector2 Clamp (
        Vector2 value1,
        Vector2 min,
        Vector2 max
)
```
#### **Parameters**

*value1* The value to clamp. *min* The minimum value. *max* The maximum value.

### **Return Value**

The clamped value. See Also **Reference** Vector2 [Structure](#page-1625-0) Vector2 [Members](#page-1626-0) [Microsoft.Xna.Framework](#page-781-0) Namespace

PlatformsXbox 360, Windows XP SP2, Windows Vista, Zune

# <span id="page-1649-0"></span>**Vector2.Clamp Method (Vector2, Vector2, Vector2, Vector2)**

Restricts a value to be within a specified range.

**Namespace:** Microsoft.Xna.Framework **Assembly:** Microsoft.Xna.Framework (in microsoft.xna.framework.dll)

Syntax C#

```
public static void Clamp (
        ref Vector2 value1,
        ref Vector2 min,
        ref Vector2 max,
         out Vector2 result
)
```
**Parameters**

*value1* The value to clamp. *min* The minimum value. *max* The maximum value. *result* [[OutAttribute](http://msdn.microsoft.com/en-us/library/system.runtime.interopservices.outattribute.aspx)] The clamped value. See Also **Reference**

Vector2 [Structure](#page-1625-0) Vector2 [Members](#page-1626-0) [Microsoft.Xna.Framework](#page-781-0) Namespace PlatformsXbox 360, Windows XP SP2, Windows Vista, Zune

### <span id="page-1650-0"></span>**Vector2.Distance Method**

Calculates the distance between two vectors.

Overload List

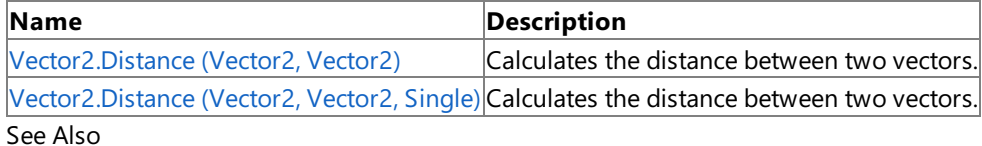

**Reference**

Vector2 [Structure](#page-1625-0)

Vector2 [Members](#page-1626-0)

# <span id="page-1651-0"></span>**Vector2.Distance Method (Vector2, Vector2)**

Calculates the distance between two vectors.

**Namespace:** Microsoft.Xna.Framework

**Assembly:** Microsoft.Xna.Framework (in microsoft.xna.framework.dll)

Syntax

 $C#$ 

```
public static float Distance (
        Vector2 value1,
        Vector2 value2
)
```
#### **Parameters**

*value1* Source vector. *value2*

Source vector.

**Return Value** Distance between the two vectors. See Also **Reference** Vector2 [Structure](#page-1625-0) Vector2 [Members](#page-1626-0) [Microsoft.Xna.Framework](#page-781-0) Namespace PlatformsXbox 360, Windows XP SP2, Windows Vista, Zune

# <span id="page-1652-0"></span>**Vector2.Distance Method (Vector2, Vector2, Single)**

Calculates the distance between two vectors.

**Namespace:** Microsoft.Xna.Framework

**Assembly:** Microsoft.Xna.Framework (in microsoft.xna.framework.dll)

Syntax

 $C#$ 

```
public static void Distance (
        ref Vector2 value1,
        ref Vector2 value2,
        out float result
)
```
**Parameters**

*value1* Source vector. *value2* Source vector. *result* [[OutAttribute](http://msdn.microsoft.com/en-us/library/system.runtime.interopservices.outattribute.aspx)] The distance between the vectors. See Also **Reference**

Vector2 [Structure](#page-1625-0) Vector2 [Members](#page-1626-0) [Microsoft.Xna.Framework](#page-781-0) Namespace PlatformsXbox 360, Windows XP SP2, Windows Vista, Zune

# <span id="page-1653-0"></span>**Vector2.DistanceSquared Method**

Calculates the distance between two vectors squared.

Overload List

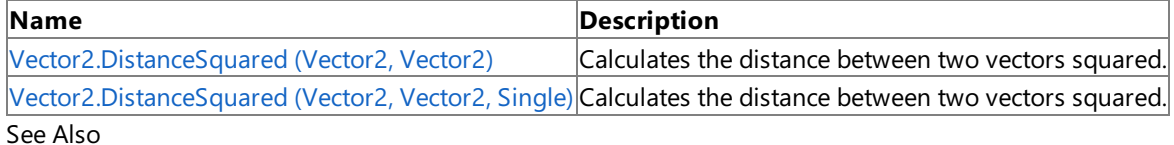

**Reference**

Vector2 [Structure](#page-1625-0)

Vector2 [Members](#page-1626-0)

# <span id="page-1654-0"></span>**Vector2.DistanceSquared Method (Vector2, Vector2)**

Calculates the distance between two vectors squared.

**Namespace:** Microsoft.Xna.Framework **Assembly:** Microsoft.Xna.Framework (in microsoft.xna.framework.dll)

Syntax C#

```
public static float DistanceSquared (
         Vector2 value1,
         Vector2 value2
)
```
#### **Parameters**

*value1* Source vector. *value2*

Source vector.

#### **Return Value**

The distance between the source vectors squared. Remarks

Distance is calculated with the formula:

 $\sqrt{(a-b)^2}$ 

Distance squared is the value before taking the square root. Distance squared can often be used in place of distance if relative comparisons are being made. For example, consider three points A, B, and C. To determine whether B or C is further from A, compare the distance between A and B to the distance between A and C. Calculating the two distances involves two square roots, which are computationally expensive. However, using distance squared provides the same information and avoids calculating two square roots.

See Also **Reference** Vector2 [Structure](#page-1625-0) Vector2 [Members](#page-1626-0) [Microsoft.Xna.Framework](#page-781-0) Namespace PlatformsXbox 360, Windows XP SP2, Windows Vista, Zune

### <span id="page-1655-0"></span>**Vector2.DistanceSquared Method (Vector2, Vector2, Single)**

Calculates the distance between two vectors squared.

**Namespace:** Microsoft.Xna.Framework **Assembly:** Microsoft.Xna.Framework (in microsoft.xna.framework.dll)

Syntax

C#

```
public static void DistanceSquared (
        ref Vector2 value1,
         ref Vector2 value2,
         out float result
)
```
**Parameters**

*value1* Source vector.

*value2* Source vector.

*result*

[[OutAttribute](http://msdn.microsoft.com/en-us/library/system.runtime.interopservices.outattribute.aspx)] The distance between the vectors squared.

Remarks

Distance is calculated with the formula:

 $\sqrt{(a-b)^2}$ 

Distance squared is the value before taking the square root. Distance squared can often be used in place of distance if relative comparisons are being made. For example, consider three points A, B, and C. To determine whether B or C is further from A, compare the distance between A and B to the distance between A and C. Calculating the two distances involves two square roots, which are computationally expensive. However, using distance squared provides the same information and avoids calculating two square roots.

See Also **Reference** Vector2 [Structure](#page-1625-0) Vector2 [Members](#page-1626-0) [Microsoft.Xna.Framework](#page-781-0) Namespace PlatformsXbox 360,Windows XP SP2,Windows Vista, Zune
## **Vector2.Divide Method**

Divides a vector by a scalar or another vector.

Overload List

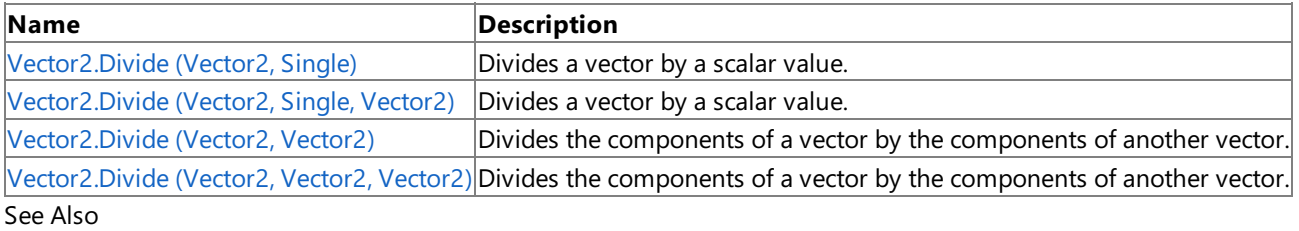

**Reference**

Vector2 [Structure](#page-1625-0) Vector2 [Members](#page-1626-0) [Microsoft.Xna.Framework](#page-781-0) Namespace

# <span id="page-1657-0"></span>**Vector2.Divide Method (Vector2, Single)**

Divides a vector by a scalar value.

**Namespace:** Microsoft.Xna.Framework **Assembly:** Microsoft.Xna.Framework (in microsoft.xna.framework.dll)

Syntax  $C#$ 

> public static Vector2 Divide ( Vector2 value1, float divider )

#### **Parameters**

*value1* Source vector. *divider* The divisor.

**Return Value**

The result of the division. See Also **Reference** Vector2 [Structure](#page-1625-0) Vector2 [Members](#page-1626-0) [Microsoft.Xna.Framework](#page-781-0) Namespace PlatformsXbox 360, Windows XP SP2, Windows Vista, Zune

# <span id="page-1658-0"></span>**Vector2.Divide Method (Vector2, Single, Vector2)**

Divides a vector by a scalar value.

**Namespace:** Microsoft.Xna.Framework **Assembly:** Microsoft.Xna.Framework (in microsoft.xna.framework.dll)

Syntax

C#

```
public static void Divide (
        ref Vector2 value1,
         float divider,
         out Vector2 result
)
```
#### **Parameters**

*value1* Source vector. *divider* The divisor. *result* [[OutAttribute](http://msdn.microsoft.com/en-us/library/system.runtime.interopservices.outattribute.aspx)] The result of the division. See Also **Reference**

Vector2 [Structure](#page-1625-0)

Vector2 [Members](#page-1626-0)

[Microsoft.Xna.Framework](#page-781-0) Namespace

PlatformsXbox 360, Windows XP SP2, Windows Vista, Zune

# <span id="page-1659-0"></span>**Vector2.Divide Method (Vector2, Vector2)**

Divides the components of a vector by the components of another vector.

**Namespace:** Microsoft.Xna.Framework **Assembly:** Microsoft.Xna.Framework (in microsoft.xna.framework.dll)

Syntax

C#

```
public static Vector2 Divide (
        Vector2 value1,
        Vector2 value2
)
```
### **Parameters**

*value1* Source vector. *value2* Divisor vector.

**Return Value**

The result of dividing the vectors. See Also **Reference** Vector2 [Structure](#page-1625-0) Vector2 [Members](#page-1626-0) [Microsoft.Xna.Framework](#page-781-0) Namespace PlatformsXbox 360, Windows XP SP2, Windows Vista, Zune

# <span id="page-1660-0"></span>**Vector2.Divide Method (Vector2, Vector2, Vector2)**

Divides the components of a vector by the components of another vector.

**Namespace:** Microsoft.Xna.Framework **Assembly:** Microsoft.Xna.Framework (in microsoft.xna.framework.dll)

Syntax

C#

```
public static void Divide (
        ref Vector2 value1,
        ref Vector2 value2,
        out Vector2 result
)
```
#### **Parameters**

*value1* Source vector. *value2* The divisor. *result* [[OutAttribute](http://msdn.microsoft.com/en-us/library/system.runtime.interopservices.outattribute.aspx)] The result of the division. See Also **Reference** Vector2 [Structure](#page-1625-0) Vector2 [Members](#page-1626-0)

[Microsoft.Xna.Framework](#page-781-0) Namespace

PlatformsXbox 360, Windows XP SP2, Windows Vista, Zune

## **Vector2.Dot Method**

Calculates the dot product of two vectors. If the two vectors are unit vectors, the dot product returns a floating point value between -1 and 1 that can be used to determine some properties of the angle between two vectors. For example, it can show whether the vectors are orthogonal, parallel, or have an acute or obtuse angle between them.

### Overload List

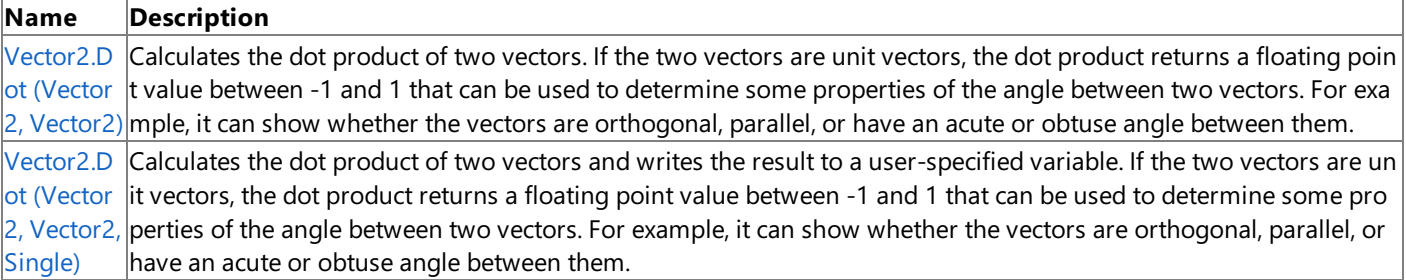

Remarks

The dot product is also known as the inner product.

For any two vectors, the dot product is defined as:

(vector1.X  $*$  vector2.X) + (vector1.Y  $*$  vector2.Y)

The result of this calculation, plus or minus some margin to account for floating point error, is equal to:

Length( vector1 ) \* Length( vector2 ) \* System.Math.Cos( theta )

Here, *theta* is the angle between the two vectors.

If *vector1* and *vector2* are unit vectors, the length of each vector will be equal to 1. So, when *vector1* and *vector2* are unit vectors, the dot product is simply equal to the cosine of the angle between the two vectors. The following calculation:

Vector2.Dot( vector1.Normalize(), vector2.Normalize() )

Is equivalent to:

System.Math.Cos( theta )

Therefore, if *vector1* and *vector2* are unit vectors (i.e., we've called [Normalize](#page-1692-0) on each vector to make it a unit vector), without knowing thevalue of *theta* or using a potentially processor-intensivetrigonometric function, the dot product can tell us the following things:

- If Vector2.Dot( vector1.Normalize(), vector2.Normalize()  $)$  > 0, the angle between the two vectors is less than 90 degrees.
- If Vector2. Dot( vector1. Normalize(), vector2. Normalize()  $) < 0$ , the angle between the two vectors is more than 90 degrees.
- If Vector2. Dot( vector1. Normalize(), vector2. Normalize()  $) = 0$ , the angle between the two vectors is 90 degrees; that is, the vectors are orthogonal.
- If Vector2.Dot( vector1.Normalize(), vector2.Normalize() ) == 1, theangle between thetwo vectors is 0 degrees; that is, the vectors point in the same direction and are parallel.
- If Vector2.Dot( vector1.Normalize(), vector2.Normalize()  $) = -1$ , the angle between the two vectors is 180 degrees; that is, the vectors point in opposite directions and are parallel.

### **Caution**

Because of floating point error, two orthogonal vectors may not return a dot product that is exactly zero. It might be zero plu s some amount of floating point error. In your code, you will want to determine what amount of error is acceptable in your c alculation, and take that into account when you do your comparisons.

See Also **Reference** Vector2 [Structure](#page-1625-0) Vector2 [Members](#page-1626-0) [Microsoft.Xna.Framework](#page-781-0) Namespace <span id="page-1662-0"></span>XNA GameStudio 3.1

## **Vector2.Dot Method (Vector2, Vector2)**

Calculates the dot product of two vectors. If the two vectors are unit vectors, the dot product returns a floating point value between -1 and 1 that can be used to determine some properties of the angle between two vectors. For example, it can show whether the vectors are orthogonal, parallel, or have an acute or obtuse angle between them.

### **Namespace:** Microsoft.Xna.Framework

**Assembly:** Microsoft.Xna.Framework (in microsoft.xna.framework.dll)

Syntax C#

```
public static float Dot (
         Vector2 value1,
         Vector2 value2
)
```
**Parameters**

*value1* Source vector. *value2* Source vector.

**Return Value** The dot product of the two vectors. Remarks

The dot product is also known as the inner product.

For any two vectors, the dot product is defined as:

 $(\text{vector1.X * vector2.X}) + (\text{vector1.Y * vector2.Y})$ 

The result of this calculation, plus or minus some margin to account for floating point error, is equal to:

Length( vector1 ) \* Length( vector2 ) \* System.Math.Cos( theta )

Here, *theta* is the angle between the two vectors.

If *vector1* and *vector2* are unit vectors, the length of each vector will be equal to 1. So, when *vector1* and *vector2* are unit vectors, the dot product is simply equal to the cosine of the angle between the two vectors. The following calculation:

Vector2.Dot( vector1.Normalize(), vector2.Normalize() )

Is equivalent to:

System.Math.Cos( theta )

Therefore, if *vector1* and *vector2* are unit vectors (i.e., we've called [Normalize](#page-1692-0) on each vector to make it a unit vector), without knowing thevalue of *theta* or using a potentially processor-intensivetrigonometric function, the dot product can tell us the following things:

- If Vector2.Dot( vector1.Normalize(), vector2.Normalize()  $)$  > 0, the angle between the two vectors is less than 90 degrees.
- If Vector2.Dot( vector1.Normalize(), vector2.Normalize()  $) < 0$ , the angle between the two vectors is more than 90 degrees.
- If Vector2. Dot( vector1. Normalize(), vector2. Normalize()  $) = 0$ , the angle between the two vectors is 90 degrees; that is, the vectors are orthogonal.
- If Vector2.Dot( vector1.Normalize(), vector2.Normalize() ) == 1, theangle between thetwo vectors is 0 degrees; that is, the vectors point in the same direction and are parallel.
- If Vector2. Dot( vector1. Normalize(), vector2. Normalize()  $) = -1$ , the angle between the two vectors is 180 degrees; that is, the vectors point in opposite directions and are parallel.

**Caution**

Because of floating point error, two orthogonal vectors may not return a dot product that is exactly zero. It might be zero plu  $\vert$ s some amount of floating point error. In your code, you will want to determine what amount of error is acceptable in your c alculation, and take that into account when you do your comparisons.

See Also **Reference** Vector2 [Structure](#page-1625-0) Vector2 [Members](#page-1626-0) [Microsoft.Xna.Framework](#page-781-0) Namespace PlatformsXbox 360, Windows XP SP2, Windows Vista, Zune <span id="page-1664-0"></span>XNA GameStudio 3.1

## **Vector2.Dot Method (Vector2, Vector2, Single)**

Calculates the dot product of two vectors and writes the result to a user-specified variable. If the two vectors are unit vectors, the dot product returns a floating point value between -1 and 1 that can be used to determine some properties of the angle between two vectors. For example, it can show whether the vectors are orthogonal, parallel, or have an acute or obtuse angle between them.

### **Namespace:** Microsoft.Xna.Framework **Assembly:** Microsoft.Xna.Framework (in microsoft.xna.framework.dll)

Syntax C#

```
public static void Dot (
        ref Vector2 value1,
         ref Vector2 value2,
         out float result
)
```
**Parameters**

*value1* Source vector. *value2* Source vector. *result* [[OutAttribute](http://msdn.microsoft.com/en-us/library/system.runtime.interopservices.outattribute.aspx)] The dot product of the two vectors.

Remarks

The dot product is also known as the inner product.

For any two vectors, the dot product is defined as:

(vector1.X  $*$  vector2.X) + (vector1.Y  $*$  vector2.Y)

The result of this calculation, plus or minus some margin to account for floating point error, is equal to:

Length( vector1 ) \* Length( vector2 ) \* System.Math.Cos( theta )

Here, *theta* is the angle between the two vectors.

If *vector1* and *vector2* are unit vectors, the length of each vector will be equal to 1. So, when *vector1* and *vector2* are unit vectors, the dot product is simply equal to the cosine of the angle between the two vectors. The following calculation:

Vector2.Dot( vector1.Normalize(), vector2.Normalize() )

Is equivalent to:

System.Math.Cos( theta )

Therefore, if *vector1* and *vector2* are unit vectors (i.e., we've called [Normalize](#page-1692-0) on each vector to make it a unit vector), without knowing thevalue of *theta* or using a potentially processor-intensivetrigonometric function, the dot product can tell us the following things:

- If Vector2. Dot( vector1. Normalize(), vector2. Normalize()  $)$  > 0, the angle between the two vectors is less than 90 degrees.
- If Vector2.Dot( vector1.Normalize(), vector2.Normalize() ) < 0, the angle between the two vectors is more than 90 degrees.
- If Vector2.Dot( vector1.Normalize(), vector2.Normalize()  $) = 0$ , the angle between the two vectors is 90 degrees; that is, the vectors are orthogonal.
- If Vector2.Dot( vector1.Normalize(), vector2.Normalize()  $) = 1$ , the angle between the two vectors is 0 degrees; that is, the vectors point in the same direction and are parallel.
- If Vector2. Dot( vector1. Normalize(), vector2. Normalize()  $) = -1$ , the angle between the two vectors is 180 degrees; that is, the vectors point in opposite directions and are parallel.

## **Caution**

Because of floating point error, two orthogonal vectors may not return a dot product that is exactly zero. It might be zero plu s some amount of floating point error. In your code, you will want to determine what amount of error is acceptable in your c alculation, and take that into account when you do your comparisons.

See Also **Reference** Vector2 [Structure](#page-1625-0) Vector2 [Members](#page-1626-0) [Microsoft.Xna.Framework](#page-781-0) Namespace PlatformsXbox 360, Windows XP SP2, Windows Vista, Zune

# **Vector2.Equals Method**

Returns a value that indicates whether the current instance is equal to a specified object.

## Overload List

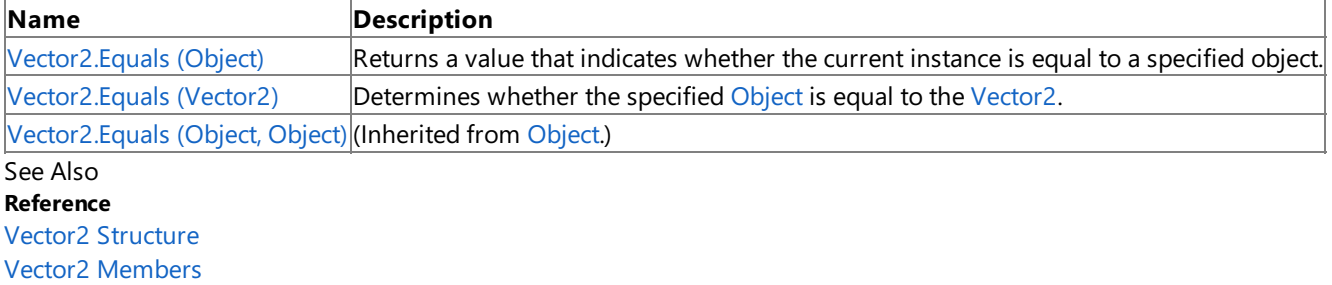

[Microsoft.Xna.Framework](#page-781-0) Namespace

# <span id="page-1667-0"></span>**Vector2.Equals Method (Object)**

Returns a value that indicates whether the current instance is equal to a specified object.

**Namespace:** Microsoft.Xna.Framework **Assembly:** Microsoft.Xna.Framework (in microsoft.xna.framework.dll)

### Syntax

 $C#$ 

```
public override bool Equals (
        Object obj
)
```
## **Parameters**

*obj*

Object to make the comparison with.

## **Return Value**

true if the current instance is equal to the specified object; false otherwise. See Also **Reference** Vector2 [Structure](#page-1625-0) Vector2 [Members](#page-1626-0) [Microsoft.Xna.Framework](#page-781-0) Namespace PlatformsXbox 360, Windows XP SP2, Windows Vista, Zune

# <span id="page-1668-0"></span>**Vector2.Equals Method (Vector2)**

Determines whether the specified [Object](http://msdn.microsoft.com/en-us/library/system.object.aspx) is equal to the [Vector2](#page-1625-0).

**Namespace:** Microsoft.Xna.Framework

**Assembly:** Microsoft.Xna.Framework (in microsoft.xna.framework.dll)

Syntax  $C#$ 

```
public bool Equals (
        Vector2 other
)
```
## **Parameters**

*other*

The [Object](http://msdn.microsoft.com/en-us/library/system.object.aspx) to compare with the current [Vector2](#page-1625-0).

## **Return Value**

**true** if the specified [Object](http://msdn.microsoft.com/en-us/library/system.object.aspx) is equal to the current [Vector2](#page-1625-0); false otherwise. See Also **Reference** Vector2 [Structure](#page-1625-0) Vector2 [Members](#page-1626-0) [Microsoft.Xna.Framework](#page-781-0) Namespace PlatformsXbox 360, Windows XP SP2, Windows Vista, Zune

# **Vector2.GetHashCode Method**

Gets the hash code of the vector object.

**Namespace:** Microsoft.Xna.Framework **Assembly:** Microsoft.Xna.Framework (in microsoft.xna.framework.dll)

Syntax

C#

public override int GetHashCode ()

**Return Value** Hash code of the vector object. See Also **Reference** Vector2 [Structure](#page-1625-0) Vector2 [Members](#page-1626-0) [Microsoft.Xna.Framework](#page-781-0) Namespace PlatformsXbox 360, Windows XP SP2, Windows Vista, Zune

## **Vector2.Hermite Method**

Performs a Hermite spline interpolation.

Overload List

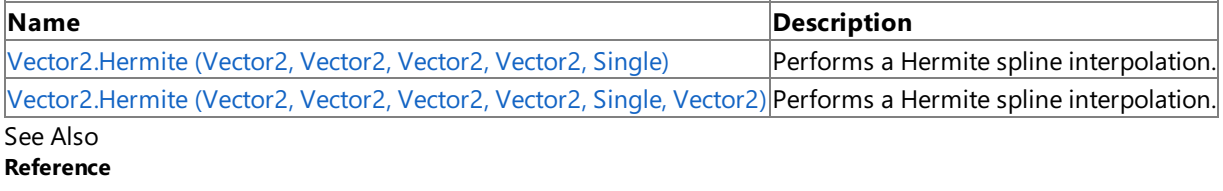

Vector2 [Structure](#page-1625-0)

Vector2 [Members](#page-1626-0)

[Microsoft.Xna.Framework](#page-781-0) Namespace

#### <span id="page-1671-0"></span>XNA GameStudio 3.1

# **Vector2.Hermite Method (Vector2, Vector2, Vector2, Vector2, Single)**

Performs a Hermite spline interpolation.

### **Namespace:** Microsoft.Xna.Framework

**Assembly:** Microsoft.Xna.Framework (in microsoft.xna.framework.dll)

```
Syntax
C#
```

```
public static Vector2 Hermite (
         Vector2 value1,
         Vector2 tangent1,
         Vector2 value2,
         Vector2 tangent2,
         float amount
)
```
**Parameters**

*value1* Source position vector. *tangent1* Source tangent vector. *value2* Source position vector. *tangent2* Source tangent vector. *amount* Weighting factor. **Return Value**

The result of the Hermite spline interpolation. See Also **Reference** Vector2 [Structure](#page-1625-0) Vector2 [Members](#page-1626-0) [Microsoft.Xna.Framework](#page-781-0) Namespace PlatformsXbox 360, Windows XP SP2, Windows Vista, Zune

# **Vector2.Hermite Method (Vector2, Vector2, Vector2, Vector2, Single, Vector2)**

Performs a Hermite spline interpolation.

### **Namespace:** Microsoft.Xna.Framework

**Assembly:** Microsoft.Xna.Framework (in microsoft.xna.framework.dll)

### Syntax C#

<span id="page-1672-0"></span>XNA GameStudio 3.1

```
public static void Hermite (
        ref Vector2 value1,
         ref Vector2 tangent1,
         ref Vector2 value2,
         ref Vector2 tangent2,
         float amount,
         out Vector2 result
)
```
## **Parameters** *value1* Source position vector. *tangent1* Source tangent vector. *value2* Source position vector. *tangent2* Source tangent vector. *amount* Weighting factor. *result* [[OutAttribute](http://msdn.microsoft.com/en-us/library/system.runtime.interopservices.outattribute.aspx)] The result of the Hermite spline interpolation. See Also **Reference**

Vector2 [Structure](#page-1625-0) Vector2 [Members](#page-1626-0) [Microsoft.Xna.Framework](#page-781-0) Namespace PlatformsXbox 360, Windows XP SP2, Windows Vista, Zune

# **Vector2.Length Method**

Calculates the length of the vector.

**Namespace:** Microsoft.Xna.Framework **Assembly:** Microsoft.Xna.Framework (in microsoft.xna.framework.dll)

Syntax

C#

public float Length ()

**Return Value** Length of the vector. See Also **Reference** Vector2 [Structure](#page-1625-0) Vector2 [Members](#page-1626-0) [Microsoft.Xna.Framework](#page-781-0) Namespace PlatformsXbox 360, Windows XP SP2, Windows Vista, Zune

# **Vector2.LengthSquared Method**

Calculates the length of the vector squared.

**Namespace:** Microsoft.Xna.Framework **Assembly:** Microsoft.Xna.Framework (in microsoft.xna.framework.dll)

Syntax

C#

public float LengthSquared ()

**Return Value** The length of the vector squared. See Also **Reference** Vector2 [Structure](#page-1625-0) Vector2 [Members](#page-1626-0) [Microsoft.Xna.Framework](#page-781-0) Namespace PlatformsXbox 360, Windows XP SP2, Windows Vista, Zune

# **Vector2.Lerp Method**

Performs a linear interpolation between two vectors.

Overload List

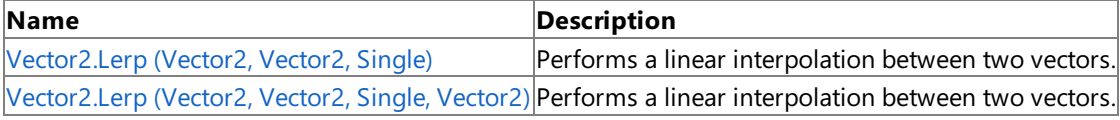

λb.

See Also **Reference**

Vector2 [Structure](#page-1625-0)

Vector2 [Members](#page-1626-0)

[Microsoft.Xna.Framework](#page-781-0) Namespace

# <span id="page-1676-0"></span>**Vector2.Lerp Method (Vector2, Vector2, Single)**

Performs a linear interpolation between two vectors.

**Namespace:** Microsoft.Xna.Framework **Assembly:** Microsoft.Xna.Framework (in microsoft.xna.framework.dll)

Syntax C#

```
public static Vector2 Lerp (
        Vector2 value1,
         Vector2 value2,
         float amount
)
```
**Parameters**

*value1* Source vector. *value2* Source vector. *amount* Value between 0 and 1 indicating the weight of *value2*.

**Return Value** The linear interpolation of the two vectors. Remarks

This method performs the linear interpolation based on the following formula.

value1 + (value2 - value1)  $*$  amount

Passing *amount* a value of 0 will cause value1 to be returned; a value of 1 will cause value2 to be returned.

See Also **Reference** Vector2 [Structure](#page-1625-0) Vector2 [Members](#page-1626-0) [Microsoft.Xna.Framework](#page-781-0) Namespace PlatformsXbox 360, Windows XP SP2, Windows Vista, Zune

# <span id="page-1677-0"></span>**Vector2.Lerp Method (Vector2, Vector2, Single, Vector2)**

Performs a linear interpolation between two vectors.

**Namespace:** Microsoft.Xna.Framework **Assembly:** Microsoft.Xna.Framework (in microsoft.xna.framework.dll)

Syntax C#

```
public static void Lerp (
        ref Vector2 value1,
         ref Vector2 value2,
        float amount,
         out Vector2 result
)
```
**Parameters**

*value1* Source vector. *value2* Source vector. *amount* Value between 0 and 1 indicating the weight of *value2*. *result* [[OutAttribute](http://msdn.microsoft.com/en-us/library/system.runtime.interopservices.outattribute.aspx)] The result of the interpolation.

Remarks

This method performs the linear interpolation based on the following formula.

value1 + (value2 - value1)  $*$  amount

Passing *amount* a value of 0 will cause *value1* to be returned; a value of 1 will cause *value2* to be returned.

See Also **Reference** Vector2 [Structure](#page-1625-0) Vector2 [Members](#page-1626-0) [Microsoft.Xna.Framework](#page-781-0) Namespace PlatformsXbox 360, Windows XP SP2, Windows Vista, Zune

# **Vector2.Max Method**

Returns a vector that contains the highest value from each matching pair of components.

Overload List

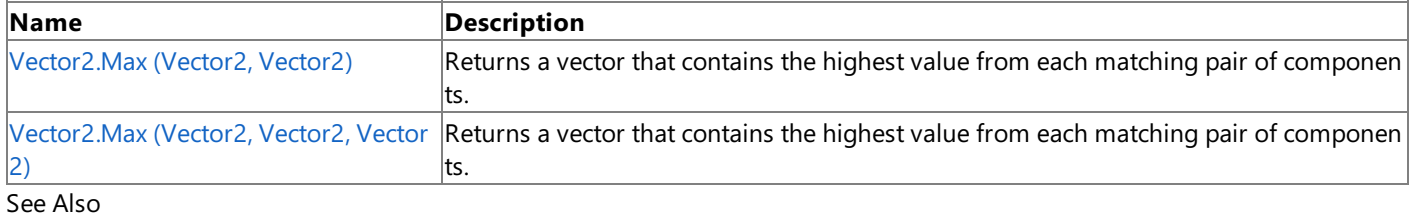

## **Reference**

Vector2 [Structure](#page-1625-0) Vector2 [Members](#page-1626-0) [Microsoft.Xna.Framework](#page-781-0) Namespace

# <span id="page-1679-0"></span>**Vector2.Max Method (Vector2, Vector2)**

Returns a vector that contains the highest value from each matching pair of components.

**Namespace:** Microsoft.Xna.Framework **Assembly:** Microsoft.Xna.Framework (in microsoft.xna.framework.dll)

Syntax  $C#$ 

```
public static Vector2 Max (
        Vector2 value1,
        Vector2 value2
)
```
## **Parameters**

*value1* Source vector. *value2* Source vector.

**Return Value**

The maximized vector. See Also **Reference** Vector2 [Structure](#page-1625-0) Vector2 [Members](#page-1626-0) [Microsoft.Xna.Framework](#page-781-0) Namespace PlatformsXbox 360, Windows XP SP2, Windows Vista, Zune

# <span id="page-1680-0"></span>**Vector2.Max Method (Vector2, Vector2, Vector2)**

Returns a vector that contains the highest value from each matching pair of components.

**Namespace:** Microsoft.Xna.Framework **Assembly:** Microsoft.Xna.Framework (in microsoft.xna.framework.dll)

Syntax

C#

```
public static void Max (
        ref Vector2 value1,
        ref Vector2 value2,
        out Vector2 result
)
```
**Parameters**

*value1* Source vector. *value2* Source vector. *result* [[OutAttribute](http://msdn.microsoft.com/en-us/library/system.runtime.interopservices.outattribute.aspx)] The maximized vector. See Also **Reference** Vector2 [Structure](#page-1625-0)

Vector2 [Members](#page-1626-0)

[Microsoft.Xna.Framework](#page-781-0) Namespace

PlatformsXbox 360, Windows XP SP2, Windows Vista, Zune

## **Vector2.Min Method**

Returns a vector that contains the lowest value from each matching pair of components.

Overload List

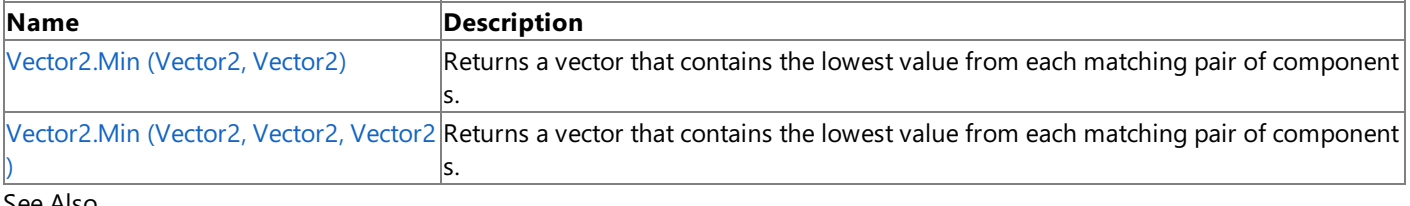

#### See Also **Reference**

Vector2 [Structure](#page-1625-0) Vector2 [Members](#page-1626-0) [Microsoft.Xna.Framework](#page-781-0) Namespace

# <span id="page-1682-0"></span>**Vector2.Min Method (Vector2, Vector2)**

Returns a vector that contains the lowest value from each matching pair of components.

**Namespace:** Microsoft.Xna.Framework **Assembly:** Microsoft.Xna.Framework (in microsoft.xna.framework.dll)

Syntax  $C#$ 

```
public static Vector2 Min (
        Vector2 value1,
        Vector2 value2
)
```
### **Parameters**

*value1* Source vector. *value2* Source vector.

**Return Value**

The minimized vector. See Also **Reference** Vector2 [Structure](#page-1625-0) Vector2 [Members](#page-1626-0) [Microsoft.Xna.Framework](#page-781-0) Namespace PlatformsXbox 360, Windows XP SP2, Windows Vista, Zune

# <span id="page-1683-0"></span>**Vector2.Min Method (Vector2, Vector2, Vector2)**

Returns a vector that contains the lowest value from each matching pair of components.

**Namespace:** Microsoft.Xna.Framework **Assembly:** Microsoft.Xna.Framework (in microsoft.xna.framework.dll)

Syntax

C#

```
public static void Min (
        ref Vector2 value1,
        ref Vector2 value2,
        out Vector2 result
)
```
**Parameters**

*value1* Source vector. *value2* Source vector. *result* [[OutAttribute](http://msdn.microsoft.com/en-us/library/system.runtime.interopservices.outattribute.aspx)] The minimized vector. See Also **Reference**

Vector2 [Structure](#page-1625-0)

Vector2 [Members](#page-1626-0)

[Microsoft.Xna.Framework](#page-781-0) Namespace PlatformsXbox 360, Windows XP SP2, Windows Vista, Zune

# **Vector2.Multiply Method**

Multiplies a vector by a scalar or another vector.

Overload List

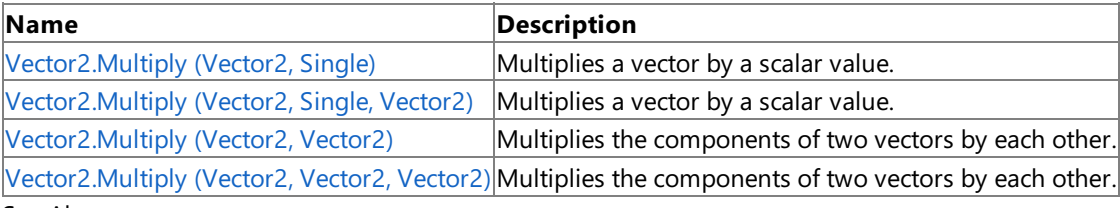

See Also

**Reference** Vector2 [Structure](#page-1625-0) Vector2 [Members](#page-1626-0) [Microsoft.Xna.Framework](#page-781-0) Namespace

# <span id="page-1685-0"></span>**Vector2.Multiply Method (Vector2, Single)**

Multiplies a vector by a scalar value.

**Namespace:** Microsoft.Xna.Framework **Assembly:** Microsoft.Xna.Framework (in microsoft.xna.framework.dll)

Syntax  $C#$ 

> public static Vector2 Multiply ( Vector2 value1, float scaleFactor )

#### **Parameters**

*value1* Source vector. *scaleFactor* Scalar value.

### **Return Value**

Result of the multiplication. See Also **Reference** Vector2 [Structure](#page-1625-0) Vector2 [Members](#page-1626-0) [Microsoft.Xna.Framework](#page-781-0) Namespace PlatformsXbox 360, Windows XP SP2, Windows Vista, Zune

# <span id="page-1686-0"></span>**Vector2.Multiply Method (Vector2, Single, Vector2)**

Multiplies a vector by a scalar value.

**Namespace:** Microsoft.Xna.Framework **Assembly:** Microsoft.Xna.Framework (in microsoft.xna.framework.dll)

Syntax

 $C#$ 

```
public static void Multiply (
        ref Vector2 value1,
        float scaleFactor,
        out Vector2 result
)
```
**Parameters**

*value1* Source vector. *scaleFactor* Scalar value. *result* [[OutAttribute](http://msdn.microsoft.com/en-us/library/system.runtime.interopservices.outattribute.aspx)] The result of the multiplication. See Also **Reference** Vector2 [Structure](#page-1625-0) Vector2 [Members](#page-1626-0)

[Microsoft.Xna.Framework](#page-781-0) Namespace

PlatformsXbox 360, Windows XP SP2, Windows Vista, Zune

# <span id="page-1687-0"></span>**Vector2.Multiply Method (Vector2, Vector2)**

Multiplies the components of two vectors by each other.

**Namespace:** Microsoft.Xna.Framework **Assembly:** Microsoft.Xna.Framework (in microsoft.xna.framework.dll)

Syntax

C#

```
public static Vector2 Multiply (
        Vector2 value1,
        Vector2 value2
)
```
#### **Parameters**

*value1* Source vector. *value2* Source vector.

**Return Value** Result of the multiplication. Remarks

Multiplication performed by this method is not vector multiplication (dot product and cross product) but multiplication of the corresponding components of each vector.

See Also **Reference** Vector2 [Structure](#page-1625-0) Vector2 [Members](#page-1626-0) [Microsoft.Xna.Framework](#page-781-0) Namespace PlatformsXbox 360, Windows XP SP2, Windows Vista, Zune

## <span id="page-1688-0"></span>**Vector2.Multiply Method (Vector2, Vector2, Vector2)**

Multiplies the components of two vectors by each other.

**Namespace:** Microsoft.Xna.Framework **Assembly:** Microsoft.Xna.Framework (in microsoft.xna.framework.dll)

Syntax

C#

```
public static void Multiply (
        ref Vector2 value1,
        ref Vector2 value2,
        out Vector2 result
)
```
**Parameters**

*value1* Source vector. *value2* Source vector. *result* [[OutAttribute](http://msdn.microsoft.com/en-us/library/system.runtime.interopservices.outattribute.aspx)] The result of the multiplication. See Also **Reference** Vector2 [Structure](#page-1625-0)

Vector2 [Members](#page-1626-0)

[Microsoft.Xna.Framework](#page-781-0) Namespace

PlatformsXbox 360, Windows XP SP2, Windows Vista, Zune

# **Vector2.Negate Method**

Returns a vector pointing in the opposite direction.

Overload List

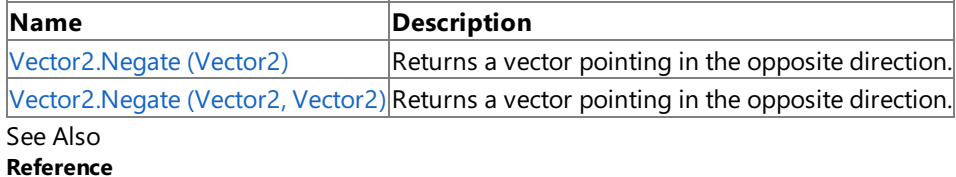

Vector2 [Structure](#page-1625-0)

Vector2 [Members](#page-1626-0)

[Microsoft.Xna.Framework](#page-781-0) Namespace

# <span id="page-1690-0"></span>**Vector2.Negate Method (Vector2)**

Returns a vector pointing in the opposite direction.

**Namespace:** Microsoft.Xna.Framework **Assembly:** Microsoft.Xna.Framework (in microsoft.xna.framework.dll)

Syntax

 $C#$ 

public static Vector2 Negate ( Vector2 value )

**Parameters** *value* Source vector.

**Return Value** Vector pointing in the opposite direction. See Also **Reference** Vector2 [Structure](#page-1625-0) Vector2 [Members](#page-1626-0) [Microsoft.Xna.Framework](#page-781-0) Namespace PlatformsXbox 360, Windows XP SP2, Windows Vista, Zune

# <span id="page-1691-0"></span>**Vector2.Negate Method (Vector2, Vector2)**

Returns a vector pointing in the opposite direction.

**Namespace:** Microsoft.Xna.Framework **Assembly:** Microsoft.Xna.Framework (in microsoft.xna.framework.dll)

Syntax

C#

```
public static void Negate (
        ref Vector2 value,
        out Vector2 result
)
```
#### **Parameters**

*value* Source vector. *result* [[OutAttribute](http://msdn.microsoft.com/en-us/library/system.runtime.interopservices.outattribute.aspx)] Vector pointing in the opposite direction.

See Also **Reference** Vector2 [Structure](#page-1625-0) Vector2 [Members](#page-1626-0) [Microsoft.Xna.Framework](#page-781-0) Namespace PlatformsXbox 360, Windows XP SP2, Windows Vista, Zune
### **Vector2.Normalize Method**

Creates a unit vector from the specified vector. The result is a vector one unit in length pointing in the same direction as the original vector.

### Overload List

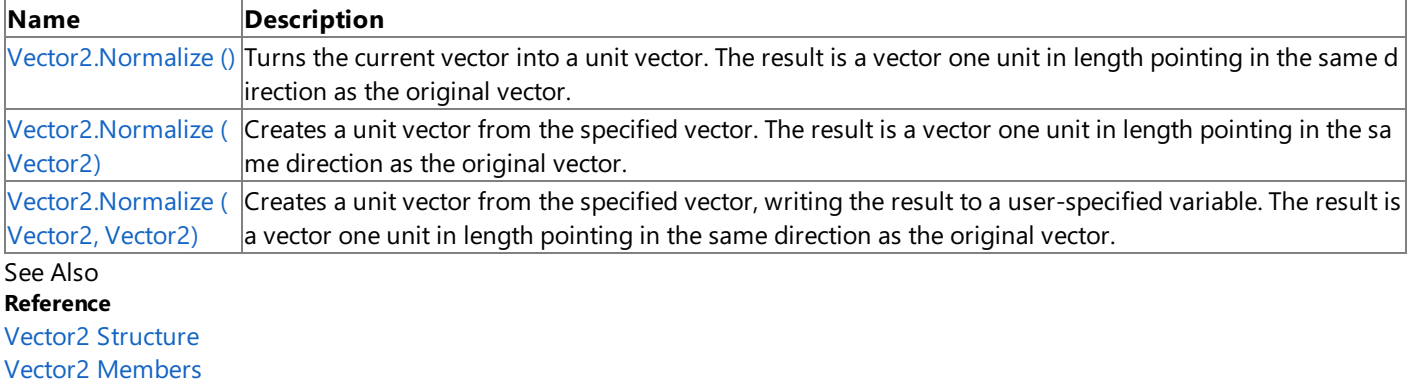

## <span id="page-1693-0"></span>**Vector2.Normalize Method ()**

Turns the current vector into a unit vector. The result is a vector one unit in length pointing in the same direction as the original vector.

**Namespace:** Microsoft.Xna.Framework **Assembly:** Microsoft.Xna.Framework (in microsoft.xna.framework.dll)

Syntax

C#

public void Normalize ()

See Also **Reference** Vector2 [Structure](#page-1625-0) Vector2 [Members](#page-1626-0) [Microsoft.Xna.Framework](#page-781-0) Namespace PlatformsXbox 360, Windows XP SP2, Windows Vista, Zune

# <span id="page-1694-0"></span>**Vector2.Normalize Method (Vector2)**

Creates a unit vector from the specified vector. The result is a vector one unit in length pointing in the same direction as the original vector.

#### **Namespace:** Microsoft.Xna.Framework

**Assembly:** Microsoft.Xna.Framework (in microsoft.xna.framework.dll)

Syntax

C#

```
public static Vector2 Normalize (
        Vector2 value
)
```
#### **Parameters**

*value* Source [Vector2](#page-1625-0).

#### **Return Value**

The created unit vector. See Also **Reference** Vector2 [Structure](#page-1625-0) Vector2 [Members](#page-1626-0) [Microsoft.Xna.Framework](#page-781-0) Namespace PlatformsXbox 360, Windows XP SP2, Windows Vista, Zune

# <span id="page-1695-0"></span>**Vector2.Normalize Method (Vector2, Vector2)**

Creates a unit vector from the specified vector, writing the result to a user-specified variable. The result is a vector one unit in length pointing in the same direction as the original vector.

#### **Namespace:** Microsoft.Xna.Framework

**Assembly:** Microsoft.Xna.Framework (in microsoft.xna.framework.dll)

Syntax

C#

```
public static void Normalize (
        ref Vector2 value,
        out Vector2 result
)
```
#### **Parameters**

*value* Source vector. *result* [[OutAttribute](http://msdn.microsoft.com/en-us/library/system.runtime.interopservices.outattribute.aspx)] Normalized vector. See Also **Reference**

Vector2 [Structure](#page-1625-0) Vector2 [Members](#page-1626-0) [Microsoft.Xna.Framework](#page-781-0) Namespace PlatformsXbox 360, Windows XP SP2, Windows Vista, Zune

#### XNA Game Studio 3.1

### **Vector2.op\_Addition Method**

Adds two vectors.

**Namespace:** Microsoft.Xna.Framework **Assembly:** Microsoft.Xna.Framework (in microsoft.xna.framework.dll)

### Syntax

C#

```
public static Vector2 op_Addition (
        Vector2 value1,
        Vector2 value2
)
```
#### **Parameters**

*value1* Source vector. *value2* Source vector.

**Return Value**

Sum of the source vectors. See Also **Reference** Vector2 [Structure](#page-1625-0) Vector2 [Members](#page-1626-0) [Microsoft.Xna.Framework](#page-781-0) Namespace PlatformsXbox 360, Windows XP SP2, Windows Vista, Zune

### **Vector2.op\_Division Method**

Divide a vector by a scalar or another vector.

Overload List

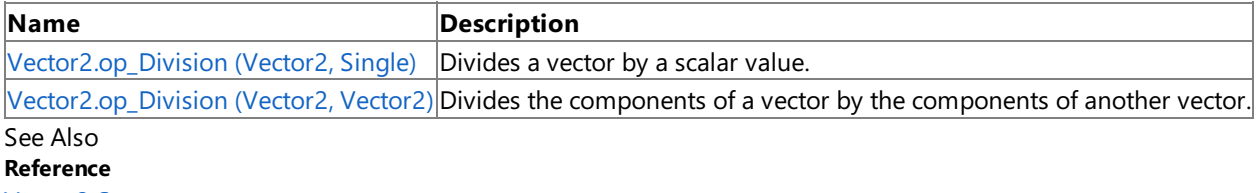

Vector2 [Structure](#page-1625-0)

Vector2 [Members](#page-1626-0)

# <span id="page-1698-0"></span>**Vector2.op\_Division Method (Vector2, Single)**

Divides a vector by a scalar value.

**Namespace:** Microsoft.Xna.Framework **Assembly:** Microsoft.Xna.Framework (in microsoft.xna.framework.dll)

Syntax  $C#$ 

```
public static Vector2 op_Division (
        Vector2 value1,
        float divider
)
```
#### **Parameters**

*value1* Source vector. *divider*

The divisor.

### **Return Value**

The source vector divided by *b*. See Also **Reference** Vector2 [Structure](#page-1625-0) Vector2 [Members](#page-1626-0) [Microsoft.Xna.Framework](#page-781-0) Namespace PlatformsXbox 360, Windows XP SP2, Windows Vista, Zune

# <span id="page-1699-0"></span>**Vector2.op\_Division Method (Vector2, Vector2)**

Divides the components of a vector by the components of another vector.

**Namespace:** Microsoft.Xna.Framework **Assembly:** Microsoft.Xna.Framework (in microsoft.xna.framework.dll)

Syntax

C#

```
public static Vector2 op_Division (
        Vector2 value1,
        Vector2 value2
)
```
### **Parameters**

*value1* Source vector. *value2* Divisor vector.

### **Return Value**

The result of dividing the vectors. Remarks

Division of a vector by another vector is not mathematically defined.This method simply divides each component of *a* by the matching component of *b*.

See Also **Reference** Vector2 [Structure](#page-1625-0) Vector2 [Members](#page-1626-0) [Microsoft.Xna.Framework](#page-781-0) Namespace PlatformsXbox 360, Windows XP SP2, Windows Vista, Zune

### **Vector2.op\_Equality Method**

Tests vectors for equality.

**Namespace:** Microsoft.Xna.Framework **Assembly:** Microsoft.Xna.Framework (in microsoft.xna.framework.dll)

#### Syntax

C#

```
public static bool op_Equality (
        Vector2 value1,
        Vector2 value2
)
```
#### **Parameters**

*value1* Source vector. *value2*

Source vector.

**Return Value** true if the vectors are equal; false otherwise. See Also **Reference** Vector2 [Structure](#page-1625-0) Vector2 [Members](#page-1626-0) [Microsoft.Xna.Framework](#page-781-0) Namespace PlatformsXbox 360, Windows XP SP2, Windows Vista, Zune

### **Vector2.op\_Inequality Method**

Tests vectors for inequality.

**Namespace:** Microsoft.Xna.Framework **Assembly:** Microsoft.Xna.Framework (in microsoft.xna.framework.dll)

### Syntax

 $C#$ 

```
public static bool op_Inequality (
        Vector2 value1,
        Vector2 value2
)
```
#### **Parameters**

*value1* Vector to compare. *value2* Vector to compare.

#### **Return Value**

Returns *true* if the vectors are not equal, *false* otherwise. See Also **Reference** Vector2 [Structure](#page-1625-0) Vector2 [Members](#page-1626-0) [Microsoft.Xna.Framework](#page-781-0) Namespace

# **Vector2.op\_Multiply Method**

Multiplies a vector by a scalar or another vector.

### Overload List

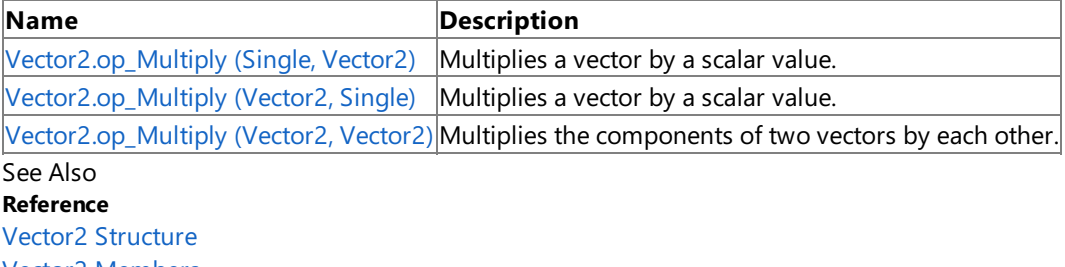

Vector2 [Members](#page-1626-0)

# <span id="page-1703-0"></span>**Vector2.op\_Multiply Method (Single, Vector2)**

Multiplies a vector by a scalar value.

**Namespace:** Microsoft.Xna.Framework **Assembly:** Microsoft.Xna.Framework (in microsoft.xna.framework.dll)

Syntax

 $C#$ 

```
public static Vector2 op_Multiply (
        float scaleFactor,
        Vector2 value
)
```
### **Parameters**

*scaleFactor* Scalar value. *value*

Source vector.

**Return Value** Result of the multiplication. See Also **Reference** Vector2 [Structure](#page-1625-0) Vector2 [Members](#page-1626-0) [Microsoft.Xna.Framework](#page-781-0) Namespace PlatformsXbox 360, Windows XP SP2, Windows Vista, Zune

# <span id="page-1704-0"></span>**Vector2.op\_Multiply Method (Vector2, Single)**

Multiplies a vector by a scalar value.

**Namespace:** Microsoft.Xna.Framework **Assembly:** Microsoft.Xna.Framework (in microsoft.xna.framework.dll)

#### Syntax

 $C#$ 

```
public static Vector2 op_Multiply (
        Vector2 value,
        float scaleFactor
)
```
#### **Parameters**

*value* Source vector. *scaleFactor* Scalar value.

#### **Return Value**

Result of the multiplication. See Also **Reference** Vector2 [Structure](#page-1625-0) Vector2 [Members](#page-1626-0) [Microsoft.Xna.Framework](#page-781-0) Namespace PlatformsXbox 360, Windows XP SP2, Windows Vista, Zune

# <span id="page-1705-0"></span>**Vector2.op\_Multiply Method (Vector2, Vector2)**

Multiplies the components of two vectors by each other.

**Namespace:** Microsoft.Xna.Framework **Assembly:** Microsoft.Xna.Framework (in microsoft.xna.framework.dll)

Syntax

C#

```
public static Vector2 op_Multiply (
        Vector2 value1,
        Vector2 value2
)
```
#### **Parameters**

*value1* Source vector. *value2* Source vector.

**Return Value** Result of the multiplication. Remarks

Multiplication performed by this method is not vector multiplication (dot product and cross product) but multiplication of the corresponding components of each vector.

See Also **Reference** Vector2 [Structure](#page-1625-0) Vector2 [Members](#page-1626-0) [Microsoft.Xna.Framework](#page-781-0) Namespace PlatformsXbox 360, Windows XP SP2, Windows Vista, Zune

# **Vector2.op\_Subtraction Method**

Subtracts a vector from a vector.

**Namespace:** Microsoft.Xna.Framework **Assembly:** Microsoft.Xna.Framework (in microsoft.xna.framework.dll)

### Syntax

C#

```
public static Vector2 op_Subtraction (
        Vector2 value1,
        Vector2 value2
)
```
### **Parameters**

*value1* Source vector. *value2* source vector.

**Return Value**

Result of the subtraction. See Also **Reference** Vector2 [Structure](#page-1625-0) Vector2 [Members](#page-1626-0) [Microsoft.Xna.Framework](#page-781-0) Namespace PlatformsXbox 360, Windows XP SP2, Windows Vista, Zune

# **Vector2.op\_UnaryNegation Method**

Returns a vector pointing in the opposite direction.

**Namespace:** Microsoft.Xna.Framework **Assembly:** Microsoft.Xna.Framework (in microsoft.xna.framework.dll)

Syntax  $C#$ 

```
public static Vector2 op_UnaryNegation (
        Vector2 value
)
```
**Parameters** *value* Source vector.

**Return Value** Vector pointing in the opposite direction. See Also **Reference** Vector2 [Structure](#page-1625-0) Vector2 [Members](#page-1626-0) [Microsoft.Xna.Framework](#page-781-0) Namespace PlatformsXbox 360, Windows XP SP2, Windows Vista, Zune

# **Vector2.Reflect Method**

Determines the reflect vector of the given vector and normal.

#### Overload List

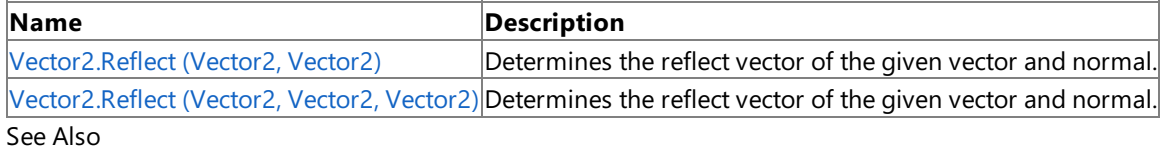

### **Reference**

Vector2 [Structure](#page-1625-0)

Vector2 [Members](#page-1626-0)

# <span id="page-1709-0"></span>**Vector2.Reflect Method (Vector2, Vector2)**

Determines the reflect vector of the given vector and normal.

**Namespace:** Microsoft.Xna.Framework **Assembly:** Microsoft.Xna.Framework (in microsoft.xna.framework.dll)

Syntax  $C#$ 

```
public static Vector2 Reflect (
        Vector2 vector,
        Vector2 normal
)
```
### **Parameters**

*vector* Source vector. *normal* Normal of *vector*.

**Return Value**

Resulting reflect vector. See Also **Reference** Vector2 [Structure](#page-1625-0) Vector2 [Members](#page-1626-0) [Microsoft.Xna.Framework](#page-781-0) Namespace PlatformsXbox 360, Windows XP SP2, Windows Vista, Zune

## <span id="page-1710-0"></span>**Vector2.Reflect Method (Vector2, Vector2, Vector2)**

Determines the reflect vector of the given vector and normal.

**Namespace:** Microsoft.Xna.Framework **Assembly:** Microsoft.Xna.Framework (in microsoft.xna.framework.dll)

Syntax

C#

```
public static void Reflect (
        ref Vector2 vector,
        ref Vector2 normal,
        out Vector2 result
)
```
#### **Parameters**

*vector* Source vector. *normal* Normal of *vector*. *result* [[OutAttribute](http://msdn.microsoft.com/en-us/library/system.runtime.interopservices.outattribute.aspx)] The created reflect vector. See Also **Reference**

Vector2 [Structure](#page-1625-0) Vector2 [Members](#page-1626-0) [Microsoft.Xna.Framework](#page-781-0) Namespace PlatformsXbox 360, Windows XP SP2, Windows Vista, Zune

# **Vector2.SmoothStep Method**

Interpolates between two values using a cubic equation.

### Overload List

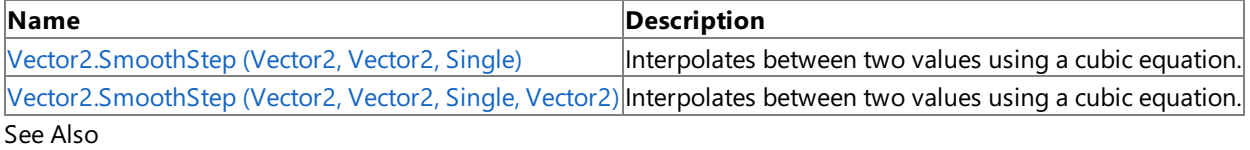

**Reference**

Vector2 [Structure](#page-1625-0)

Vector2 [Members](#page-1626-0)

### <span id="page-1712-0"></span>**Vector2.SmoothStep Method (Vector2, Vector2, Single)**

Interpolates between two values using a cubic equation.

**Namespace:** Microsoft.Xna.Framework **Assembly:** Microsoft.Xna.Framework (in microsoft.xna.framework.dll)

Syntax  $C#$ 

public static Vector2 SmoothStep ( Vector2 value1, Vector2 value2, float amount

**Parameters**

)

*value1* Source value. *value2* Source value. *amount* Weighting value. **Return Value** Interpolated value. See Also **Reference** Vector2 [Structure](#page-1625-0) Vector2 [Members](#page-1626-0) [Microsoft.Xna.Framework](#page-781-0) Namespace

#### <span id="page-1713-0"></span>XNA GameStudio 3.1

## **Vector2.SmoothStep Method (Vector2, Vector2, Single, Vector2)**

Interpolates between two values using a cubic equation.

#### **Namespace:** Microsoft.Xna.Framework **Assembly:** Microsoft.Xna.Framework (in microsoft.xna.framework.dll)

#### Syntax C#

```
public static void SmoothStep (
        ref Vector2 value1,
         ref Vector2 value2,
         float amount,
         out Vector2 result
)
```
#### **Parameters**

*value1* Source value. *value2* Source value. *amount* Weighting value. *result* [[OutAttribute](http://msdn.microsoft.com/en-us/library/system.runtime.interopservices.outattribute.aspx)] The interpolated value. See Also **Reference** Vector2 [Structure](#page-1625-0) Vector2 [Members](#page-1626-0) [Microsoft.Xna.Framework](#page-781-0) Namespace PlatformsXbox 360, Windows XP SP2, Windows Vista, Zune

### **Vector2.Subtract Method**

Subtracts a vector from a vector.

Overload List

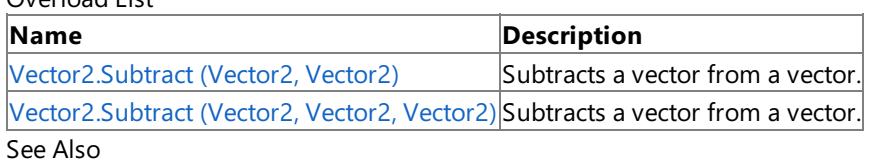

**Reference**

Vector2 [Structure](#page-1625-0)

Vector2 [Members](#page-1626-0)

# <span id="page-1715-0"></span>**Vector2.Subtract Method (Vector2, Vector2)**

Subtracts a vector from a vector.

**Namespace:** Microsoft.Xna.Framework **Assembly:** Microsoft.Xna.Framework (in microsoft.xna.framework.dll)

Syntax

 $C#$ 

```
public static Vector2 Subtract (
        Vector2 value1,
        Vector2 value2
)
```
#### **Parameters**

*value1* Source vector. *value2* Source vector.

**Return Value**

Result of the subtraction. See Also **Reference** Vector2 [Structure](#page-1625-0) Vector2 [Members](#page-1626-0) [Microsoft.Xna.Framework](#page-781-0) Namespace PlatformsXbox 360, Windows XP SP2, Windows Vista, Zune

### <span id="page-1716-0"></span>**Vector2.Subtract Method (Vector2, Vector2, Vector2)**

Subtracts a vector from a vector.

**Namespace:** Microsoft.Xna.Framework **Assembly:** Microsoft.Xna.Framework (in microsoft.xna.framework.dll)

Syntax

 $C#$ 

```
public static void Subtract (
        ref Vector2 value1,
        ref Vector2 value2,
        out Vector2 result
)
```
**Parameters**

*value1* Source vector. *value2* Source vector. *result* [[OutAttribute](http://msdn.microsoft.com/en-us/library/system.runtime.interopservices.outattribute.aspx)] The result of the subtraction. See Also **Reference** Vector2 [Structure](#page-1625-0)

Vector2 [Members](#page-1626-0)

[Microsoft.Xna.Framework](#page-781-0) Namespace

### **Vector2.ToString Method**

Retrieves a string representation of the current object.

**Namespace:** Microsoft.Xna.Framework **Assembly:** Microsoft.Xna.Framework (in microsoft.xna.framework.dll)

Syntax

C#

public override string ToString ()

**Return Value** String that represents the object. See Also **Reference** Vector2 [Structure](#page-1625-0) Vector2 [Members](#page-1626-0) [Microsoft.Xna.Framework](#page-781-0) Namespace PlatformsXbox 360, Windows XP SP2, Windows Vista, Zune

# **Vector2.Transform Method**

### Transforms one or more [Vector2](#page-1625-0)s by a [Matrix](#page-1243-0) or [Quaternion](#page-1478-0).

### Overload List

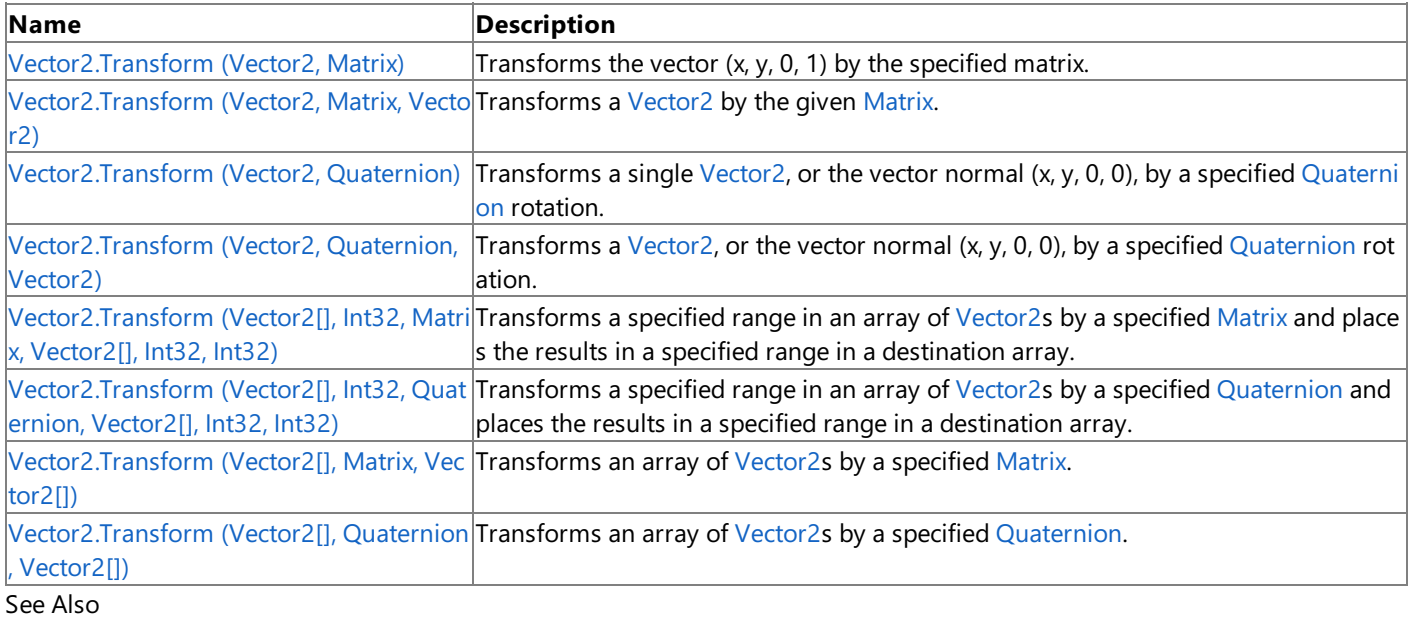

### **Reference**

Vector2 [Structure](#page-1625-0)

Vector2 [Members](#page-1626-0)

# <span id="page-1719-0"></span>**Vector2.Transform Method (Vector2, Matrix)**

Transforms the vector  $(x, y, 0, 1)$  by the specified matrix.

**Namespace:** Microsoft.Xna.Framework **Assembly:** Microsoft.Xna.Framework (in microsoft.xna.framework.dll)

Syntax  $C#$ 

```
public static Vector2 Transform (
        Vector2 position,
        Matrix matrix
)
```
#### **Parameters**

*position* The source vector. *matrix* The transformation matrix.

#### **Return Value**

The transformed vector. See Also **Reference** Vector2 [Structure](#page-1625-0) Vector2 [Members](#page-1626-0) [Microsoft.Xna.Framework](#page-781-0) Namespace PlatformsXbox 360, Windows XP SP2, Windows Vista, Zune

# <span id="page-1720-0"></span>**Vector2.Transform Method (Vector2, Matrix, Vector2)**

Transforms a [Vector2](#page-1625-0) by the given [Matrix](#page-1243-0).

**Namespace:** Microsoft.Xna.Framework

**Assembly:** Microsoft.Xna.Framework (in microsoft.xna.framework.dll)

Syntax

C#

```
public static void Transform (
        ref Vector2 position,
        ref Matrix matrix,
        out Vector2 result
)
```
**Parameters**

*position* The source [Vector2](#page-1625-0). *matrix*

The transformation [Matrix](#page-1243-0).

*result*

[[OutAttribute](http://msdn.microsoft.com/en-us/library/system.runtime.interopservices.outattribute.aspx)] The [Vector2](#page-1625-0) resulting from the transformation.

Exceptions

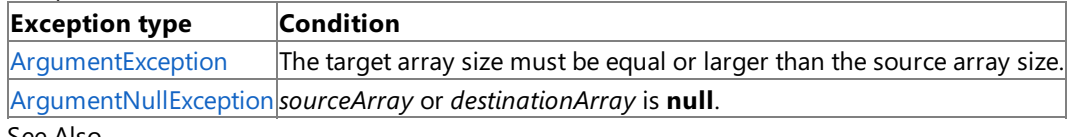

#### See Also **Reference**

Vector2 [Structure](#page-1625-0)

Vector2 [Members](#page-1626-0)

[Microsoft.Xna.Framework](#page-781-0) Namespace

# <span id="page-1721-0"></span>**Vector2.Transform Method (Vector2, Quaternion)**

Transforms a single [Vector2,](#page-1625-0) or the vector normal  $(x, y, 0, 0)$ , by a specified [Quaternion](#page-1478-0) rotation.

**Namespace:** Microsoft.Xna.Framework **Assembly:** Microsoft.Xna.Framework (in microsoft.xna.framework.dll)

Syntax

C#

public static Vector2 Transform ( Vector2 value, Quaternion rotation )

#### **Parameters**

*value*

The vector to rotate.

*rotation*

The [Quaternion](#page-1478-0) rotation to apply.

#### **Return Value**

Returns a new [Vector2](#page-1625-0) containing the result of the rotation.

Exceptions

### **Exception type Condition**

[ArgumentException](http://msdn.microsoft.com/en-us/library/system.argumentexception.aspx) *destinationArray* is too small to contain the result.

See Also **Reference** Vector2 [Structure](#page-1625-0) Vector2 [Members](#page-1626-0) [Microsoft.Xna.Framework](#page-781-0) Namespace PlatformsXbox 360, Windows XP SP2, Windows Vista, Zune

### <span id="page-1722-0"></span>**Vector2.Transform Method (Vector2, Quaternion, Vector2)**

Transforms a [Vector2,](#page-1625-0) or the vector normal  $(x, y, 0, 0)$ , by a specified [Quaternion](#page-1478-0) rotation.

**Namespace:** Microsoft.Xna.Framework **Assembly:** Microsoft.Xna.Framework (in microsoft.xna.framework.dll)

Syntax

C#

```
public static void Transform (
        ref Vector2 value,
        ref Quaternion rotation,
        out Vector2 result
)
```
**Parameters**

*value*

The vector to rotate. *rotation* The [Quaternion](#page-1478-0) rotation to apply. *result* [[OutAttribute](http://msdn.microsoft.com/en-us/library/system.runtime.interopservices.outattribute.aspx)] An existing [Vector2](#page-1625-0) filled in with the result of the rotation.

See Also **Reference** Vector2 [Structure](#page-1625-0) Vector2 [Members](#page-1626-0) [Microsoft.Xna.Framework](#page-781-0) Namespace PlatformsXbox 360, Windows XP SP2, Windows Vista, Zune

### XNA GameStudio 3.1

### <span id="page-1723-0"></span>**Vector2.Transform Method (Vector2[], Int32, Matrix, Vector2[], Int32, Int32)**

Transforms a specified range in an array of [Vector2s](#page-1625-0) by a specified [Matrix](#page-1243-0) and places the results in a specified range in a destination array.

### **Namespace:** Microsoft.Xna.Framework

**Assembly:** Microsoft.Xna.Framework (in microsoft.xna.framework.dll)

Syntax C#

```
public static void Transform (
         Vector2[] sourceArray,
         int sourceIndex,
         ref Matrix matrix,
         Vector2[] destinationArray,
         int destinationIndex,
         int length
)
```
### **Parameters**

*sourceArray*

The source array.

*sourceIndex*

The index of the first [Vector2](#page-1625-0) to transform in the source array.

*matrix*

The [Matrix](#page-1243-0) to transform by.

*destinationArray*

The destination array into which the resulting [Vector2](#page-1625-0)s will be written.

*destinationIndex*

The index of the position in the destination array where the first result [Vector2](#page-1625-0) should be written.

*length*

The number of [Vector2s](#page-1625-0) to be transformed.

Exceptions

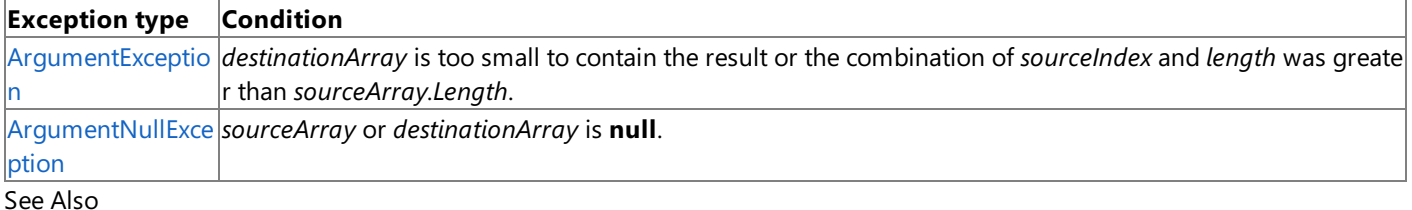

### **Reference**

Vector2 [Structure](#page-1625-0)

Vector2 [Members](#page-1626-0)

[Microsoft.Xna.Framework](#page-781-0) Namespace

# <span id="page-1724-0"></span>**Vector2.Transform Method (Vector2[], Int32, Quaternion, Vector2[], Int32, Int32)**

Transforms a specified range in an array of [Vector2s](#page-1625-0) by a specified [Quaternion](#page-1478-0) and places the results in a specified range in a destination array.

### **Namespace:** Microsoft.Xna.Framework

**Assembly:** Microsoft.Xna.Framework (in microsoft.xna.framework.dll)

Syntax C#

```
public static void Transform (
         Vector2[] sourceArray,
         int sourceIndex,
         ref Quaternion rotation,
         Vector2[] destinationArray,
         int destinationIndex,
         int length
)
```
### **Parameters**

*sourceArray*

The source array.

*sourceIndex*

The index of the first [Vector2](#page-1625-0) to transform in the source array.

*rotation*

The [Quaternion](#page-1478-0) rotation to apply.

*destinationArray*

The destination array into which the resulting [Vector2](#page-1625-0)s are written.

*destinationIndex*

The index of the position in the destination array where the first result [Vector2](#page-1625-0) should be written.

*length*

The number of [Vector2s](#page-1625-0) to be transformed.

Exceptions

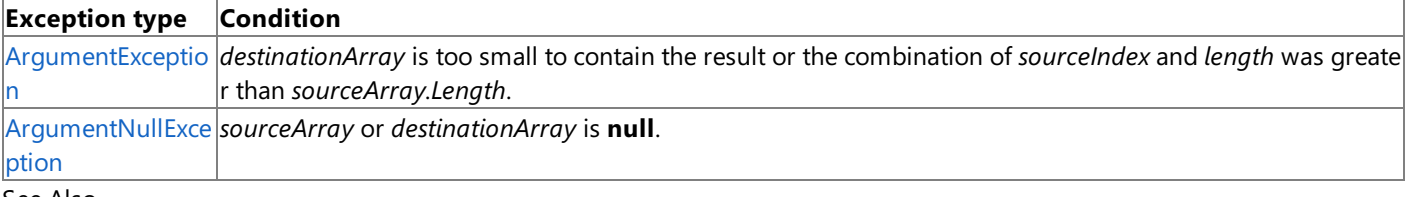

#### See Also **Reference**

Vector2 [Structure](#page-1625-0)

Vector2 [Members](#page-1626-0)

[Microsoft.Xna.Framework](#page-781-0) Namespace

## <span id="page-1725-0"></span>**Vector2.Transform Method (Vector2[], Matrix, Vector2[])**

Transforms an array of [Vector2](#page-1625-0)s by a specified [Matrix.](#page-1243-0)

**Namespace:** Microsoft.Xna.Framework

**Assembly:** Microsoft.Xna.Framework (in microsoft.xna.framework.dll)

Syntax

C#

```
public static void Transform (
         Vector2[] sourceArray,
         ref Matrix matrix,
         Vector2[] destinationArray
)
```
**Parameters**

*sourceArray*

The array of [Vector2](#page-1625-0)s to transform.

*matrix*

The transform [Matrix](#page-1243-0) to apply.

*destinationArray*

An existing array into which the transformed [Vector2](#page-1625-0)s are written.

Exceptions

**Exception type Condition**

[ArgumentException](http://msdn.microsoft.com/en-us/library/system.argumentexception.aspx) *destinationArray* is too small to contain the result.

See Also

**Reference**

Vector2 [Structure](#page-1625-0)

Vector2 [Members](#page-1626-0)

[Microsoft.Xna.Framework](#page-781-0) Namespace

# <span id="page-1726-0"></span>**Vector2.Transform Method (Vector2[], Quaternion, Vector2[])**

Transforms an array of [Vector2](#page-1625-0)s by a specified [Quaternion.](#page-1478-0)

**Namespace:** Microsoft.Xna.Framework

**Assembly:** Microsoft.Xna.Framework (in microsoft.xna.framework.dll)

Syntax

C#

```
public static void Transform (
         Vector2[] sourceArray,
         ref Quaternion rotation,
         Vector2[] destinationArray
)
```
#### **Parameters**

*sourceArray*

The array of [Vector2](#page-1625-0)s to transform.

*rotation*

The transform [Matrix](#page-1243-0) to use.

*destinationArray*

An existing array into which the transformed [Vector2](#page-1625-0)s are written.

Exceptions

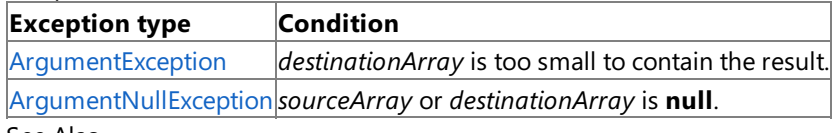

#### See Also **Reference**

Vector2 [Structure](#page-1625-0)

Vector2 [Members](#page-1626-0)

[Microsoft.Xna.Framework](#page-781-0) Namespace

# **Vector2.TransformNormal Method**

Transforms a vector normal or array of vector normals by a matrix.

### Overload List

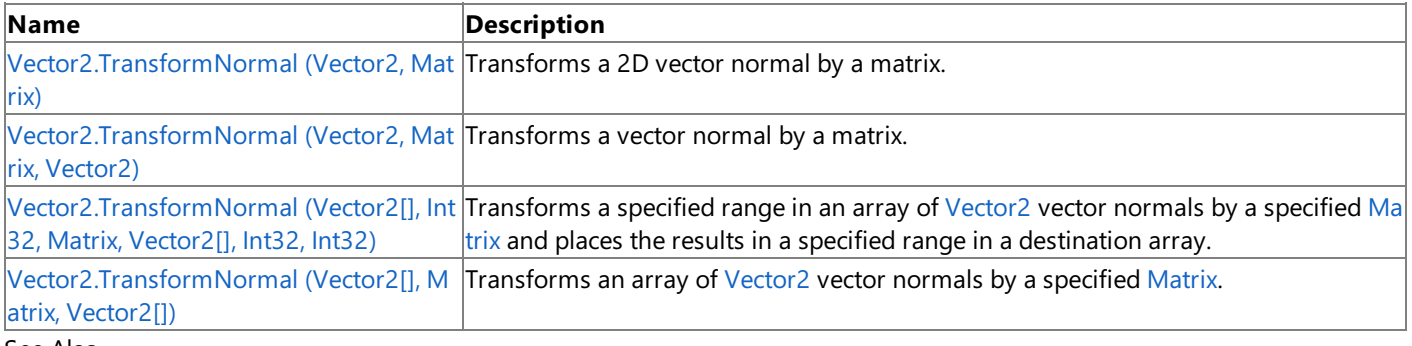

#### See Also **Reference**

Vector2 [Structure](#page-1625-0)

Vector2 [Members](#page-1626-0)
## **Vector2.TransformNormal Method (Vector2, Matrix)**

Transforms a 2D vector normal by a matrix.

**Namespace:** Microsoft.Xna.Framework **Assembly:** Microsoft.Xna.Framework (in microsoft.xna.framework.dll)

Syntax

```
C#
```

```
public static Vector2 TransformNormal (
        Vector2 normal,
        Matrix matrix
)
```
#### **Parameters**

*normal* The source vector. *matrix* The transformation matrix.

#### **Return Value**

### **Vector2.TransformNormal Method (Vector2, Matrix, Vector2)**

Transforms a vector normal by a matrix.

**Namespace:** Microsoft.Xna.Framework

**Assembly:** Microsoft.Xna.Framework (in microsoft.xna.framework.dll)

Syntax

C#

```
public static void TransformNormal (
        ref Vector2 normal,
        ref Matrix matrix,
        out Vector2 result
)
```
**Parameters**

*normal* The source vector. *matrix* The transformation matrix. *result* [[OutAttribute](http://msdn.microsoft.com/en-us/library/system.runtime.interopservices.outattribute.aspx)] The [Vector2](#page-1625-0) resulting from the transformation.

See Also **Reference**

# **Vector2.TransformNormal Method (Vector2[], Int32, Matrix, Vector2[], Int32, Int32)**

Transforms a specified range in an array of [Vector2](#page-1625-0) vector normals by a specified [Matrix](#page-1243-0) and places the results in a specified range in a destination array.

### **Namespace:** Microsoft.Xna.Framework

**Assembly:** Microsoft.Xna.Framework (in microsoft.xna.framework.dll)

Syntax C#

```
public static void TransformNormal (
        Vector2[] sourceArray,
         int sourceIndex,
         ref Matrix matrix,
        Vector2[] destinationArray,
         int destinationIndex,
         int length
)
```
### **Parameters**

*sourceArray*

The source array.

*sourceIndex*

The index of the first [Vector2](#page-1625-0) to transform in the source array.

*matrix*

The [Matrix](#page-1243-0) to apply.

*destinationArray*

The destination array into which the resulting [Vector2](#page-1625-0)s are written.

*destinationIndex*

The index of the position in the destination array where the first result [Vector2](#page-1625-0) should be written.

*length*

The number of vector normals to be transformed.

Exceptions

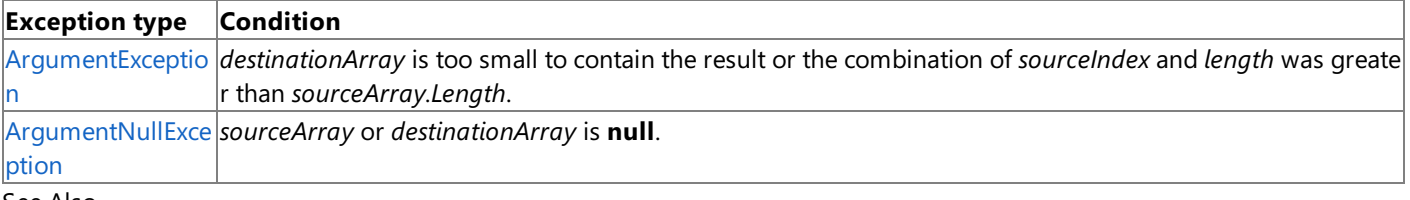

See Also **Reference**

Vector2 [Structure](#page-1625-0)

Vector2 [Members](#page-1626-0)

[Microsoft.Xna.Framework](#page-781-0) Namespace

PlatformsXbox 360, Windows XP SP2, Windows Vista, Zune

# **Vector2.TransformNormal Method (Vector2[], Matrix, Vector2[])**

Transforms an array of [Vector2](#page-1625-0) vector normals by a specified [Matrix](#page-1243-0).

### **Namespace:** Microsoft.Xna.Framework

**Assembly:** Microsoft.Xna.Framework (in microsoft.xna.framework.dll)

#### Syntax C#

```
public static void TransformNormal (
        Vector2[] sourceArray,
         ref Matrix matrix,
         Vector2[] destinationArray
)
```
### **Parameters**

*sourceArray*

The array of vector normals to transform.

### *matrix*

The transform [Matrix](#page-1243-0) to apply.

### *destinationArray*

An existing array into which the transformed vector normals are written.

### Exceptions

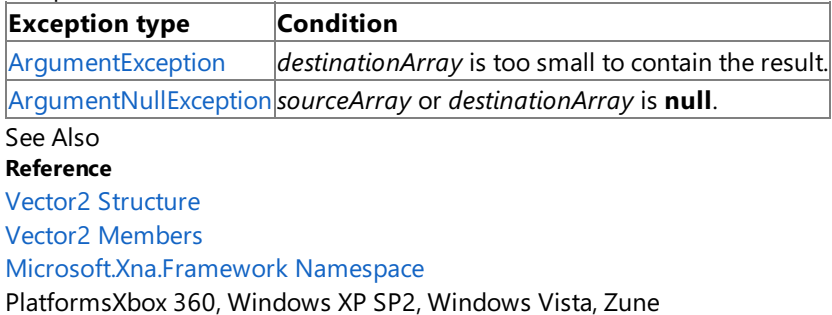

### **Vector2 Properties**

Public Properties

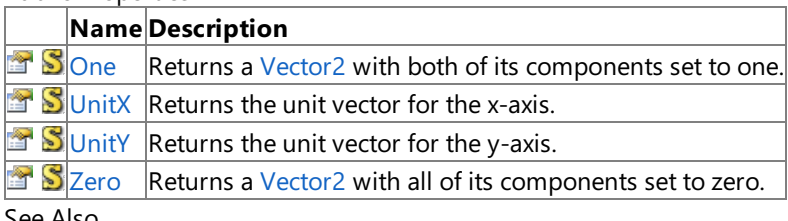

See Also **Reference**

Vector2 [Structure](#page-1625-0)

### <span id="page-1733-0"></span>**Vector2.One Property**

Returns a [Vector2](#page-1625-0) with both of its components set to one.

**Namespace:** Microsoft.Xna.Framework **Assembly:** Microsoft.Xna.Framework (in microsoft.xna.framework.dll)

Syntax

C#

public static Vector2 One { get; }

#### **Property Value**

[Vector2](#page-1625-0) with both of its components set to one. See Also **Reference** Vector2 [Structure](#page-1625-0) Vector2 [Members](#page-1626-0) [Microsoft.Xna.Framework](#page-781-0) Namespace PlatformsXbox 360, Windows XP SP2, Windows Vista, Zune

### <span id="page-1734-0"></span>**Vector2.UnitX Property**

Returns the unit vector for the x-axis.

**Namespace:** Microsoft.Xna.Framework **Assembly:** Microsoft.Xna.Framework (in microsoft.xna.framework.dll)

Syntax

C#

public static Vector2 UnitX { get; }

**Property Value** The unit vector for the x-axis. See Also **Reference** Vector2 [Structure](#page-1625-0) Vector2 [Members](#page-1626-0) [Microsoft.Xna.Framework](#page-781-0) Namespace PlatformsXbox 360, Windows XP SP2, Windows Vista, Zune

### <span id="page-1735-0"></span>**Vector2.UnitY Property**

Returns the unit vector for the y-axis.

**Namespace:** Microsoft.Xna.Framework **Assembly:** Microsoft.Xna.Framework (in microsoft.xna.framework.dll)

Syntax

C#

public static Vector2 UnitY { get; }

**Property Value** The unit vector for the y-axis. See Also **Reference** Vector2 [Structure](#page-1625-0) Vector2 [Members](#page-1626-0) [Microsoft.Xna.Framework](#page-781-0) Namespace PlatformsXbox 360, Windows XP SP2, Windows Vista, Zune

### <span id="page-1736-0"></span>**Vector2.Zero Property**

Returns a [Vector2](#page-1625-0) with all of its components set to zero.

**Namespace:** Microsoft.Xna.Framework **Assembly:** Microsoft.Xna.Framework (in microsoft.xna.framework.dll)

Syntax

C#

public static Vector2 Zero { get; }

### **Property Value**

A [Vector2](#page-1625-0) with all of its components set to zero. See Also **Reference** Vector2 [Structure](#page-1625-0) Vector2 [Members](#page-1626-0) [Microsoft.Xna.Framework](#page-781-0) Namespace PlatformsXbox 360, Windows XP SP2, Windows Vista, Zune

### <span id="page-1737-0"></span>**Vector3 Structure**

Defines a vector with three components.

**Namespace:** Microsoft.Xna.Framework **Assembly:** Microsoft.Xna.Framework (in microsoft.xna.framework.dll)

Syntax

C#

```
[TypeConverterAttribute("typeof(Microsoft.Xna.Framework.Design.Vector3Converter)")]
[SerializableAttribute]
public struct Vector3 : IEquatable<Vector3>
```
See Also **Reference** Vector3 [Members](#page-1739-0) [Microsoft.Xna.Framework](#page-781-0) Namespace **Programming Guide** Math [Overview](#page-387-0) PlatformsXbox 360, Windows XP SP2, Windows Vista, Zune

### **Vector3 Members**

The following tables list the members exposed by the Vector3 type.

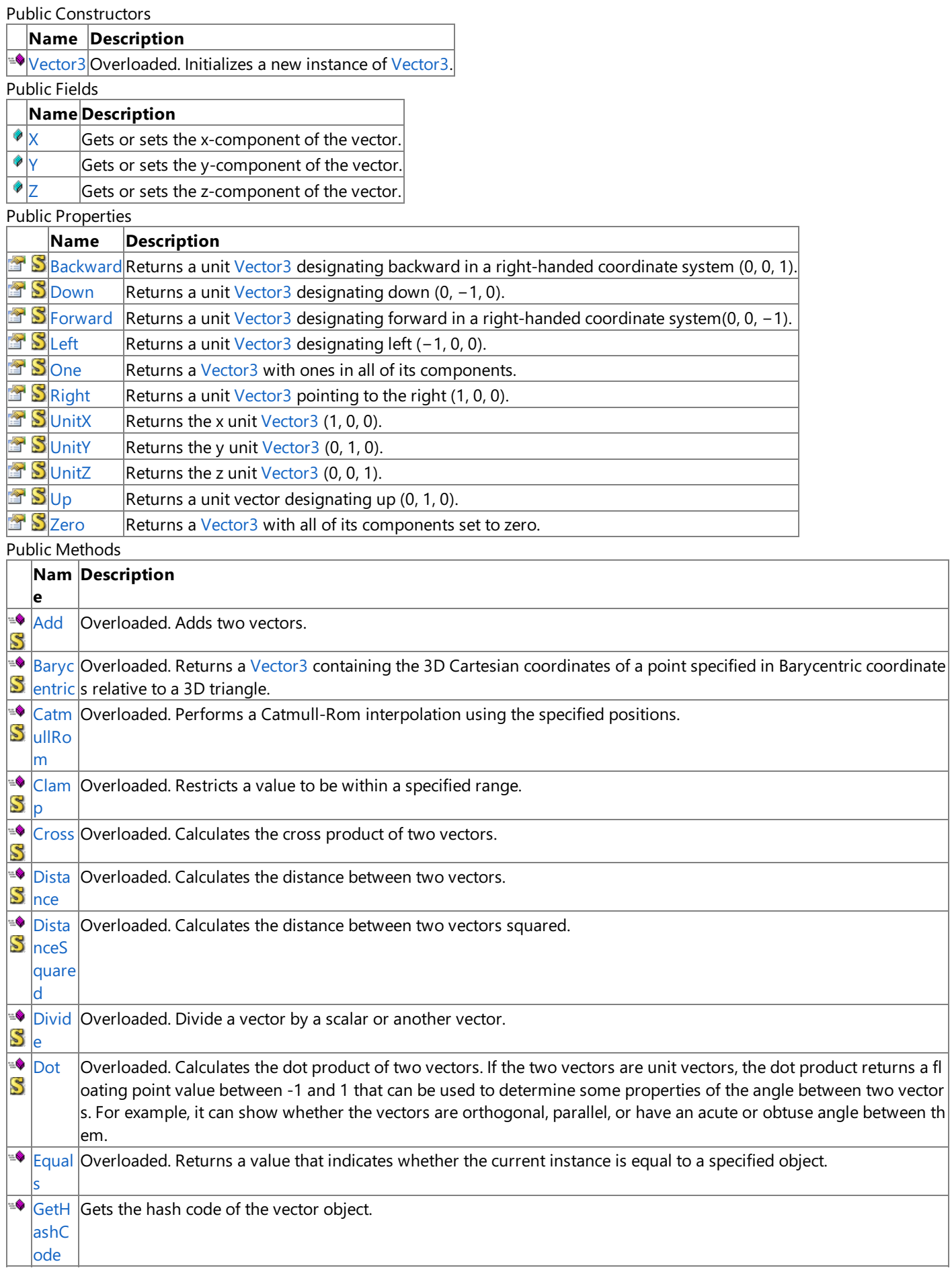

<span id="page-1739-0"></span>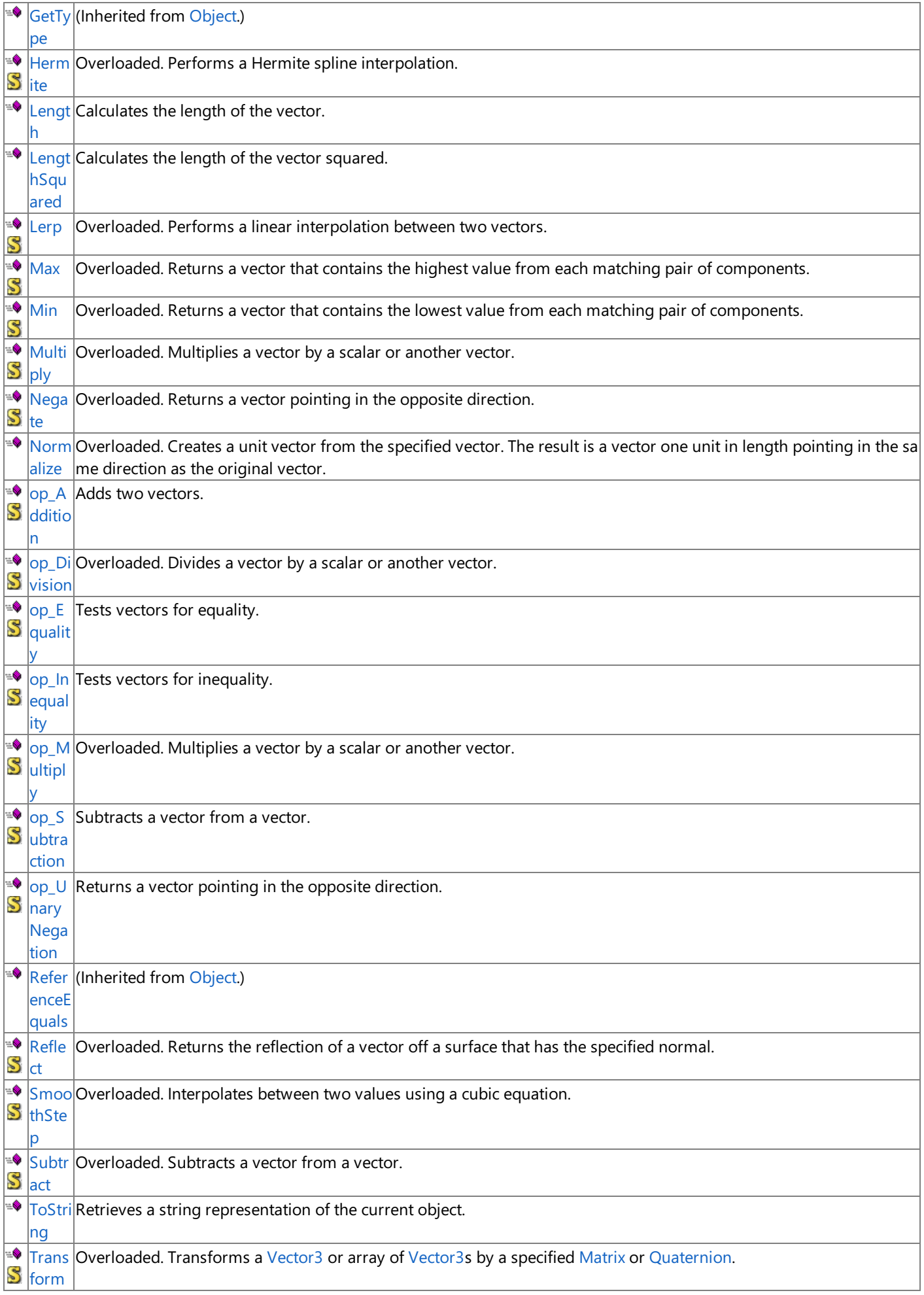

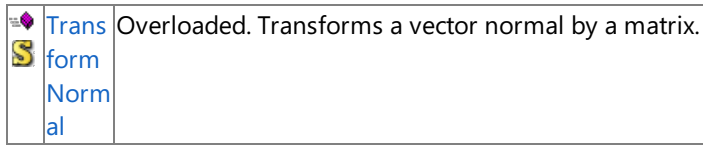

#### Protected Methods

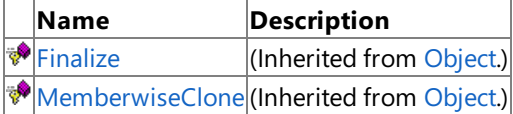

See Also

**Reference**

Vector3 [Structure](#page-1737-0)

## **Vector3 Fields**

Public Fields

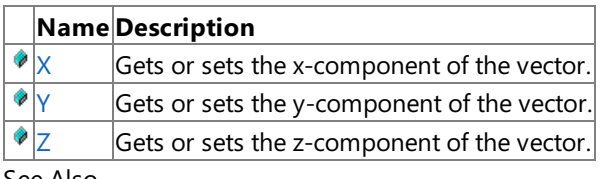

### See Also

**Reference** Vector3 [Structure](#page-1737-0)

## <span id="page-1742-0"></span>**Vector3.X Field**

Gets or sets the x-component of the vector.

**Namespace:** Microsoft.Xna.Framework **Assembly:** Microsoft.Xna.Framework (in microsoft.xna.framework.dll)

Syntax

C#

public float X

## <span id="page-1743-0"></span>**Vector3.Y Field**

Gets or sets the y-component of the vector.

**Namespace:** Microsoft.Xna.Framework **Assembly:** Microsoft.Xna.Framework (in microsoft.xna.framework.dll)

Syntax

C#

public float Y

### <span id="page-1744-0"></span>**Vector3.Z Field**

Gets or sets the z-component of the vector.

**Namespace:** Microsoft.Xna.Framework **Assembly:** Microsoft.Xna.Framework (in microsoft.xna.framework.dll)

Syntax

C#

public float Z

### <span id="page-1745-0"></span>**Vector3 Constructor**

Initializes a new instance of [Vector3](#page-1737-0).

Overload List

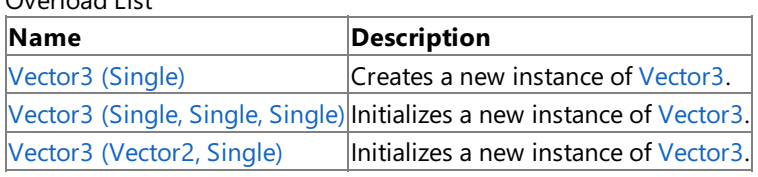

See Also

**Reference**

Vector3 [Structure](#page-1737-0)

Vector3 [Members](#page-1739-0)

# <span id="page-1746-0"></span>**Vector3 Constructor (Single)**

Creates a new instance of [Vector3.](#page-1737-0)

**Namespace:** Microsoft.Xna.Framework **Assembly:** Microsoft.Xna.Framework (in microsoft.xna.framework.dll)

```
Syntax
```
C#

```
public Vector3 (
        float value
)
```
#### **Parameters**

*value*

Value to initialize each component to.

# <span id="page-1747-0"></span>**Vector3 Constructor (Single, Single, Single)**

Initializes a new instance of [Vector3](#page-1737-0).

**Namespace:** Microsoft.Xna.Framework

**Assembly:** Microsoft.Xna.Framework (in microsoft.xna.framework.dll)

#### Syntax  $C#$

```
public Vector3 (
        float x,
        float y,
         float z
)
```
#### **Parameters**

*x*

Initial value for the x-component of the vector.

*y*

Initial value for the y-component of the vector.

*z*

Initial value for the z-component of the vector.

### See Also

**Reference** Vector3 [Structure](#page-1737-0)

Vector3 [Members](#page-1739-0)

[Microsoft.Xna.Framework](#page-781-0) Namespace PlatformsXbox 360, Windows XP SP2, Windows Vista, Zune

# <span id="page-1748-0"></span>**Vector3 Constructor (Vector2, Single)**

Initializes a new instance of [Vector3](#page-1737-0).

**Namespace:** Microsoft.Xna.Framework **Assembly:** Microsoft.Xna.Framework (in microsoft.xna.framework.dll)

```
Syntax
C#
```

```
public Vector3 (
        Vector2 value,
         float z
)
```
### **Parameters**

*value*

A vector containing the values to initialize x and y components with.

*z*

Initial value for the z-component of the vector.

### **Vector3 Methods**

Public Methods

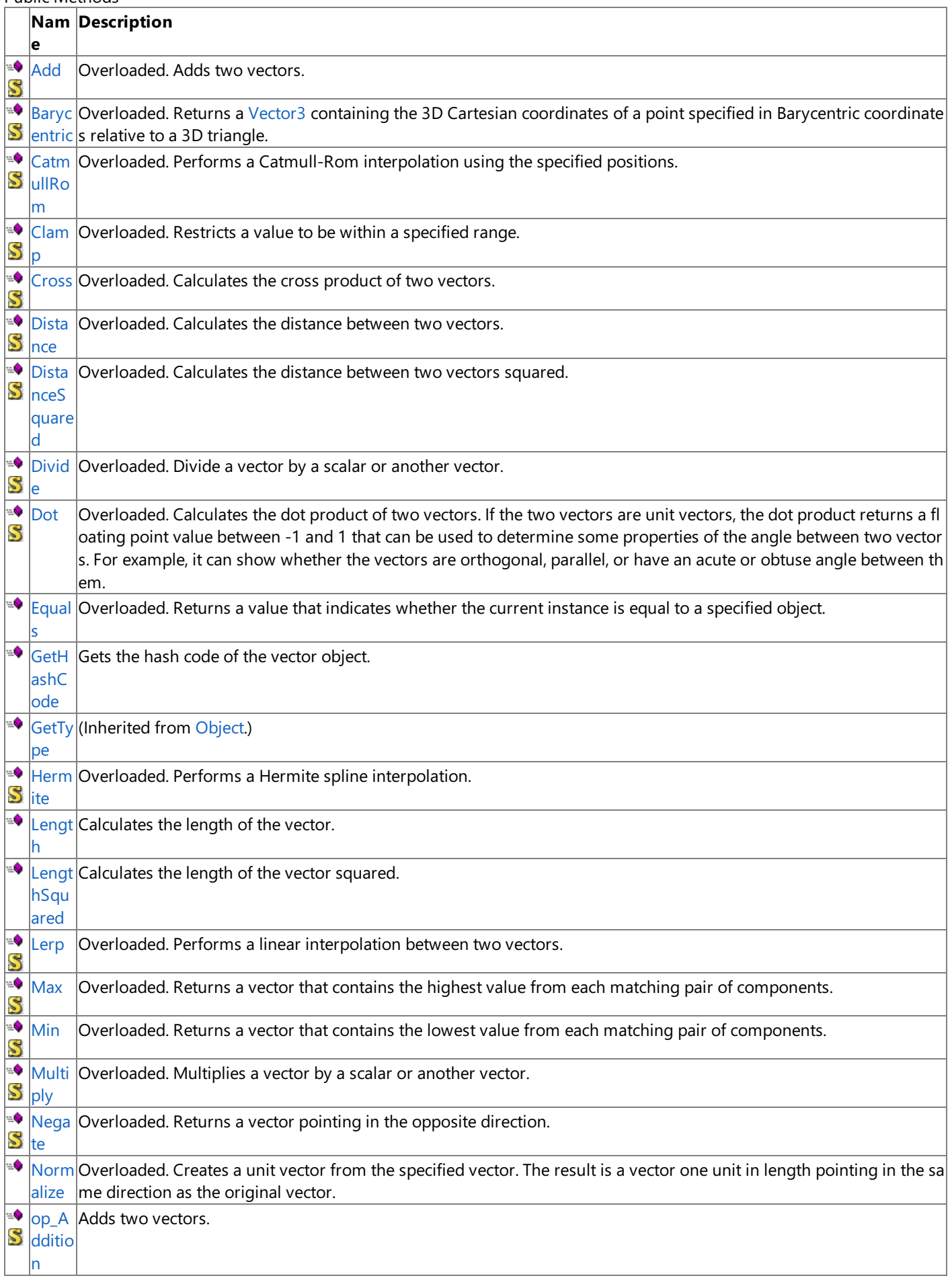

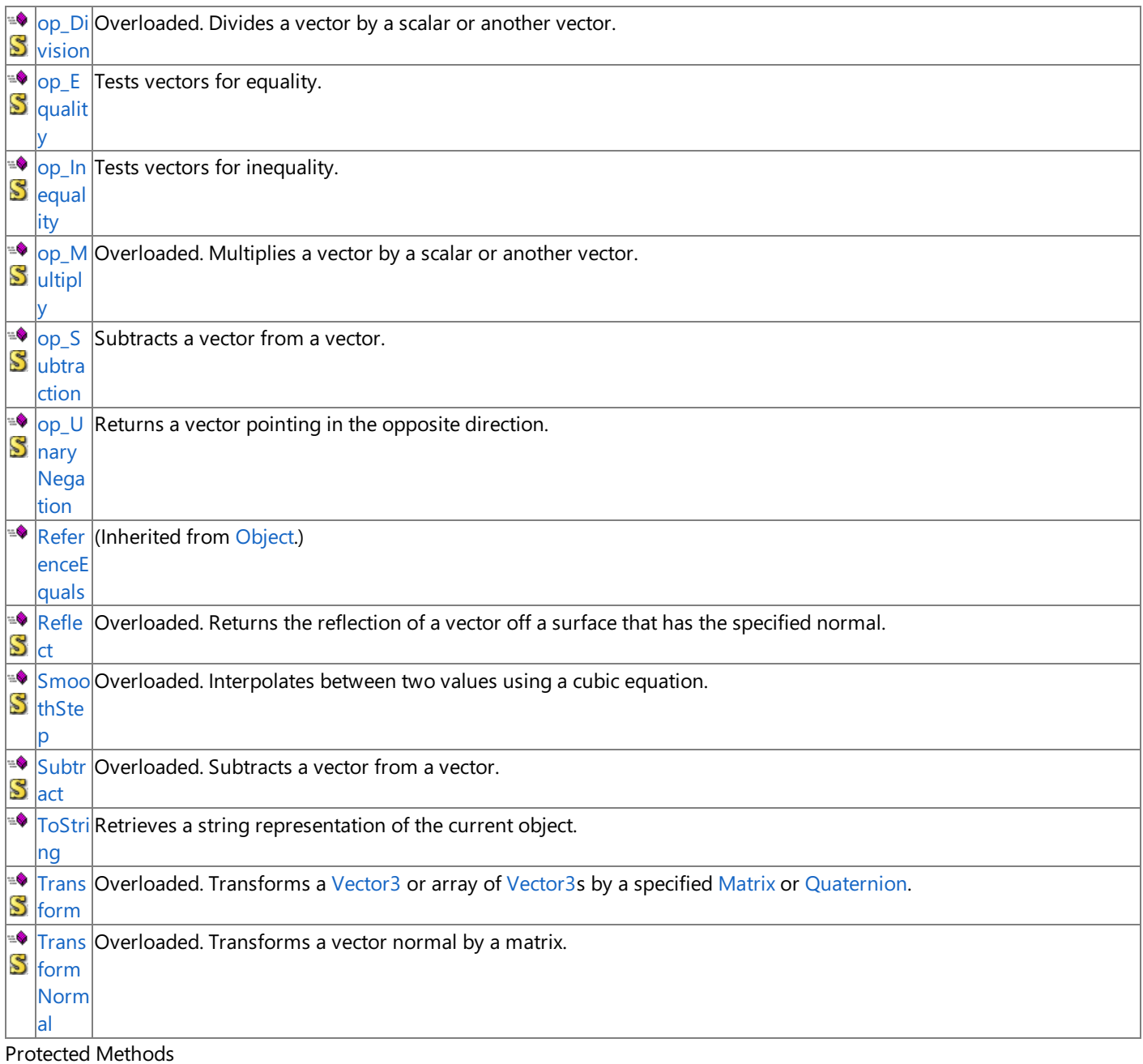

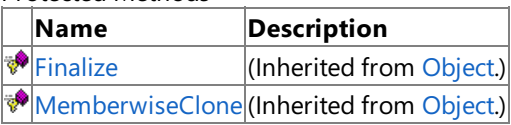

See Also

**Reference**

Vector3 [Structure](#page-1737-0)

### <span id="page-1751-0"></span>**Vector3.Add Method**

Adds two vectors.

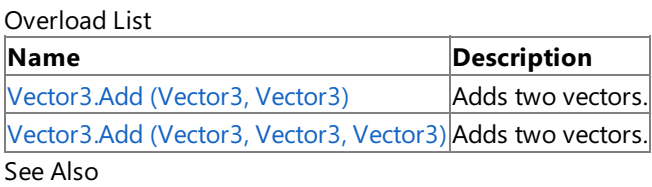

**Reference**

Vector3 [Structure](#page-1737-0)

Vector3 [Members](#page-1739-0)

### <span id="page-1752-0"></span>**Vector3.Add Method (Vector3, Vector3)**

Adds two vectors.

**Namespace:** Microsoft.Xna.Framework

**Assembly:** Microsoft.Xna.Framework (in microsoft.xna.framework.dll)

Syntax

 $C#$ 

```
public static Vector3 Add (
        Vector3 value1,
        Vector3 value2
)
```
#### **Parameters**

*value1* Source vector. *value2* Source vector.

**Return Value** Sum of the source vectors. See Also **Reference** Vector3 [Structure](#page-1737-0) Vector3 [Members](#page-1739-0) [Microsoft.Xna.Framework](#page-781-0) Namespace PlatformsXbox 360, Windows XP SP2, Windows Vista, Zune

### <span id="page-1753-0"></span>**Vector3.Add Method (Vector3, Vector3, Vector3)**

Adds two vectors.

**Namespace:** Microsoft.Xna.Framework

**Assembly:** Microsoft.Xna.Framework (in microsoft.xna.framework.dll)

#### Syntax

C#

```
public static void Add (
        ref Vector3 value1,
        ref Vector3 value2,
        out Vector3 result
)
```
#### **Parameters**

*value1* Source vector. *value2* Source vector. *result* [[OutAttribute](http://msdn.microsoft.com/en-us/library/system.runtime.interopservices.outattribute.aspx)] Sum of the source vectors. See Also **Reference** Vector3 [Structure](#page-1737-0) Vector3 [Members](#page-1739-0)

[Microsoft.Xna.Framework](#page-781-0) Namespace

PlatformsXbox 360,Windows XP SP2,Windows Vista, Zune

## <span id="page-1754-0"></span>**Vector3.Barycentric Method**

Returns a [Vector3](#page-1737-0) containing the 3D Cartesian coordinates of a point specified in Barycentric coordinates relative to a 3D triangle.

Overload List

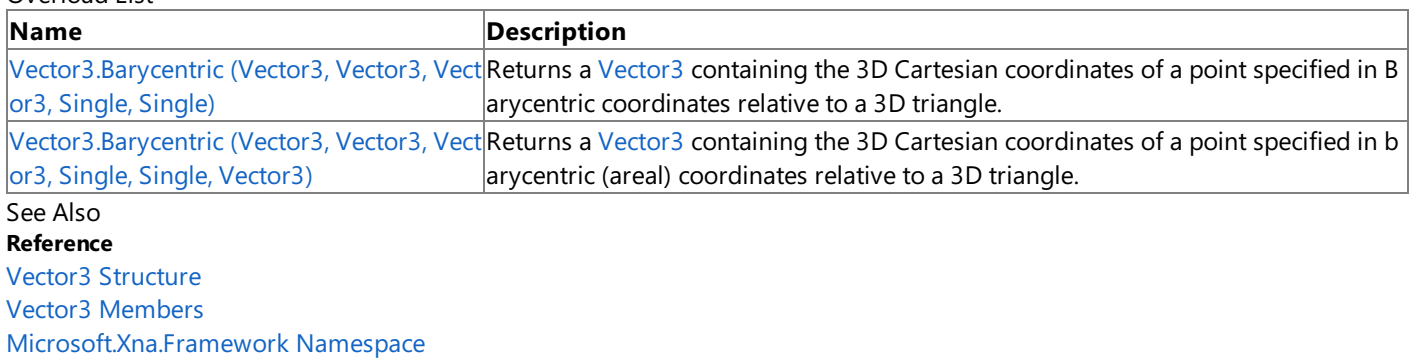

### <span id="page-1755-0"></span>**Vector3.Barycentric Method (Vector3, Vector3, Vector3, Single, Single)**

Returns a [Vector3](#page-1737-0) containing the 3D Cartesian coordinates of a point specified in Barycentric coordinates relativeto a 3D triangle.

#### **Namespace:** Microsoft.Xna.Framework

**Assembly:** Microsoft.Xna.Framework (in microsoft.xna.framework.dll)

Syntax

C#

```
public static Vector3 Barycentric (
        Vector3 value1,
         Vector3 value2,
         Vector3 value3,
         float amount1,
         float amount2
)
```
#### **Parameters**

*value1*

A [Vector3](#page-1737-0) containing the 3D Cartesian coordinates of vertex 1 of the triangle.

*value2*

A [Vector3](#page-1737-0) containing the 3D Cartesian coordinates of vertex 2 of the triangle.

*value3*

A [Vector3](#page-1737-0) containing the 3D Cartesian coordinates of vertex 3 of the triangle.

*amount1*

Barycentric coordinate b2, which expresses the weighting factor toward vertex 2 (specified in *value2*).

*amount2*

Barycentric coordinate b3, which expresses the weighting factor toward vertex 3 (specified in *value3*).

#### **Return Value**

A new [Vector3](#page-1737-0) containing the 3D Cartesian coordinates of the specified point.

#### Remarks

### **About Barycentric Coordinates**

Given a triangle with vertices **V1, V2**, and **V3**, any point **P** on the plane of that triangle can be specified by 3 weighting factors **b1**, **b2**, and **b3**, each of which indicates how much relative influence the corresponding triangle vertex contributes to the location of the point, as specified in the following formulas:

 $Px = (b1 * V1x) + (b2 * V2x) + (b3 * V3x);$  $Py = (b1 * V1y) + (b2 * V2y) + (b3 * V3y);$  $Pz = (b1 * V1z) + (b2 * V2z) + (b3 * V3z);$ 

Such triple weighting factors **b1**, **b2**,and **b3** arecalled *Barycentric coordinates*.

Barycentric coordinates express relative weights, meaning that **(k \* b1)**, **(k \* b2)**,and **(k \* b3)** arealso coordinates of thesame pointas **b1**, **b2**,and **b3** for any positivevalue of **k**.

If a set of Barycentric coordinates is normalized so that: **b1 + b2 + b3 = 1**, theresulting coordinates are uniquefor the point in question,and areknown as *areal* coordinates.When normalized in this way, only two coordinates are needed, say **b2** and **b3**, since **b1** equals **(1 - b2 - b3)**.

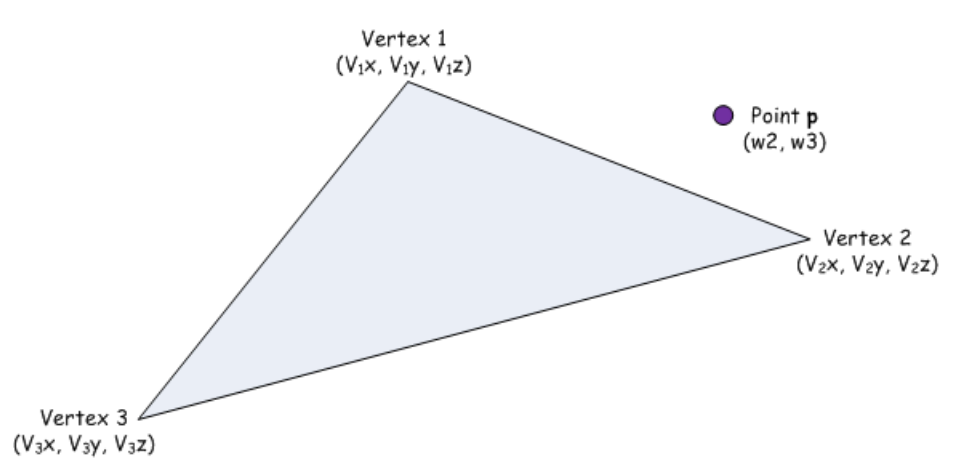

### **What Vector3 Barycentric Does**

The Vector3 [Barycentric](#page-1754-0) method takes three vectors specifying the Cartesian coordinates of the triangle vertices, **V1, V2**, and **V3**), and two areal coordinates **b2** and **b3** of some point **P** (**b2** is the *amount1* argument and **b3** is the *amount2* argument). The **b2** coordinate relates to vertex **V2**, and the **b3**coordinate relates to **V3**.

[Barycentric](#page-1754-0) then calculates the Cartesian coordinate of **P** as follows:

 $Px = ( (1 - b2 - b3) * V1x ) + (b2 * V2x) + (b3 * V3x);$  $Py = ( (1 - b2 - b3) * V1y ) + (b2 * V2y) + (b3 * V3y);$  $PZ = ( (1 - b2 - b3) * VIZ) + (b2 * V2Z) + (b3 * V3Z);$ 

Thus, to calculate the 3D Cartesian coordinates of **P**, you would pass the coordinates of the triangle vertices to [Barycentric](#page-1754-0) together with theappropropriate normalized Barycentric (areal) coordinates of **P**.

The following relationships may be useful:

- If ( (*amount1* <= 0) and (*amount2* >= 0) and (1 − *amount1* − *amount2* >= 0) ), then the point is insidethetriangle defined by *value1*,*value2*,and *value3*.
- If ( (*amount1* == 0) and (*amount2* >= 0) and (1 − *amount1* − *amount2* >= 0) ), then the point is on theline defined by *value1* and *value3*.
- If ( (*amount1* >= 0) and (*amount2* == 0) and (1 − *amount1* − *amount2* >= 0) ), then the point is on theline defined by *value1* and *value2*.
- If ( (*amount1* >= 0) and (*amount2* >= 0) and (1 − *amount1* − *amount2* == 0) ), then the point is on theline defined by *value2* and *value3*.

Barycentric coordinates are a form of general coordinates. In this context, using barycentric coordinates represents a change in coordinate systems. What holds true for Cartesian coordinates holds true for barycentric coordinates.

### <span id="page-1757-0"></span>**Vector3.Barycentric Method (Vector3, Vector3, Vector3, Single, Single, Vector3)**

Returns a [Vector3](#page-1737-0) containing the 3D Cartesian coordinates of a point specified in barycentric (areal) coordinates relative to a 3D triangle.

#### **Namespace:** Microsoft.Xna.Framework

**Assembly:** Microsoft.Xna.Framework (in microsoft.xna.framework.dll)

Syntax C#

```
public static void Barycentric (
         ref Vector3 value1,
         ref Vector3 value2,
         ref Vector3 value3,
         float amount1,
         float amount2,
         out Vector3 result
)
```
#### **Parameters**

*value1*

A [Vector3](#page-1737-0) containing the 3D Cartesian coordinates of vertex 1 of the triangle.

*value2*

A [Vector3](#page-1737-0) containing the 3D Cartesian coordinates of vertex 2 of the triangle.

*value3*

A [Vector3](#page-1737-0) containing the 3D Cartesian coordinates of vertex 3 of the triangle.

*amount1*

Barycentric coordinate **b2**, which expresses the weighting factor toward vertex 2 (specified in *value2*). *amount2*

Barycentric coordinate **b3**, which expresses the weighting factor toward vertex 3 (specified in *value3*). *result*

[[OutAttribute](http://msdn.microsoft.com/en-us/library/system.runtime.interopservices.outattribute.aspx)] The 3D Cartesian coordinates of thespecified pointare placed in this [Vector3](#page-1737-0) on exit.

### Remarks

### **About Barycentric Coordinates**

Given a triangle with vertices **V1, V2**, and **V3**, any point **P** on the plane of that triangle can be specified by three weighting factors **b1**, **b2**, and **b3**, each of which indicates how much relative influence the corresponding triangle vertex contributes to the location of the point, as specified in the following formulas:

 $Px = (b1 * V1x) + (b2 * V2x) + (b3 * V3x);$  $Py = (b1 * V1y) + (b2 * V2y) + (b3 * V3y)$ ;  $Pz = (b1 * V1z) + (b2 * V2z) + (b3 * V3z);$ 

Such triple weighting factors **b1**, **b2**,and **b3** arecalled *barycentric coordinates*.

Barycentric coordinates express relative weights, meaning that **(k \* b1)**, **(k \* b2)**,and **(k \* b3)** arealso coordinates of thesame pointas **b1**, **b2**,and **b3** for any positivevalue of **k**.

If a set of barycentric coordinates is normalized so that **b1 + b2 + b3 = 1**, theresulting coordinates are uniquefor the point in question,and areknown as *areal* coordinates.When normalized in this way, only two coordinates are needed, say **b2** and **b3**, since **b1** equals **(1** − **b2** − **b3)**.

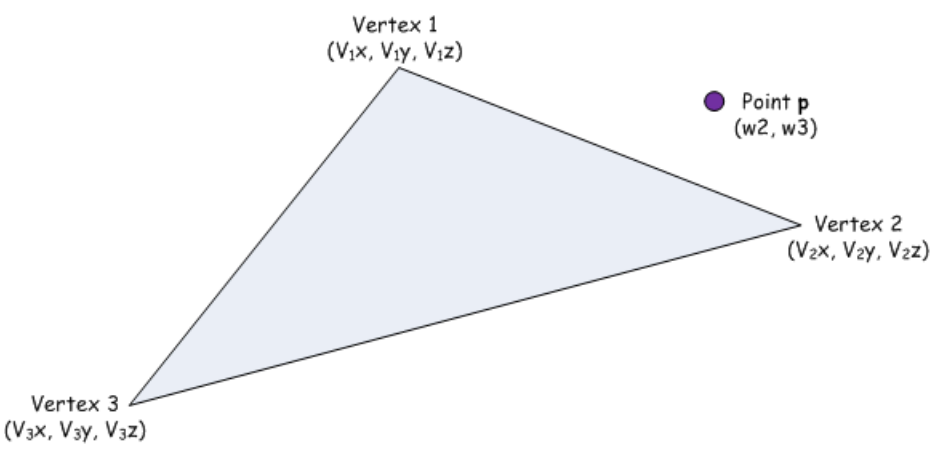

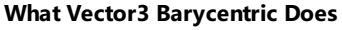

The Vector3 [Barycentric](#page-1754-0) method takes three vectors specifying the Cartesian coordinates of the triangle vertices, **V1, V2**, and **V3**), and two areal coordinates **b2** and **b3** of some point **P** (**b2** is the *amount1* argument and **b3** is the *amount2* argument). The **b2** coordinate relates to vertex **V2**, and the **b3**coordinate relates to **V3**.

[Barycentric](#page-1754-0) then calculates the Cartesian coordinate of **P** as follows:

 $Px = ( (1 - b2 - b3) * V1x ) + (b2 * V2x) + (b3 * V3x);$  $Py = ( (1 - b2 - b3) * V1y ) + (b2 * V2y) + (b3 * V3y);$  $Pz = ( (1 - b2 - b3) * v1z ) + (b2 * v2z) + (b3 * v3z);$ 

Thus, to calculate the 3D Cartesian coordinates of **P**, you would pass the coordinates of the triangle vertices to [Barycentric](#page-1754-0) together with theappropropriate normalized Barycentric (areal) coordinates of **P**.

The following relationships may be useful.

- If ( (*amount1* <= 0) and (*amount2* >= 0) and (1 − *amount1* − *amount2* >= 0) ), then the point is insidethetriangle defined by *value1*,*value2*,and *value3*.
- If ( (*amount1* == 0) and (*amount2* >= 0) and (1 − *amount1* − *amount2* >= 0) ), then the point is on theline defined by *value1* and *value3*.
- If ( (*amount1* >= 0) and (*amount2* == 0) and (1 − *amount1* − *amount2* >= 0) ), then the point is on theline defined by *value1* and *value2*.
- If ( (*amount1* >= 0) and (*amount2* >= 0) and (1 − *amount1* − *amount2* == 0) ), then the point is on theline defined by *value2* and *value3*.

Barycentric coordinates are a form of general coordinates. In this context, using barycentric coordinates represents a change in coordinate systems. What holds true for Cartesian coordinates holds true for barycentric coordinates.

### <span id="page-1759-0"></span>**Vector3.CatmullRom Method**

Performs a Catmull-Rom interpolation using the specified positions.

Overload List

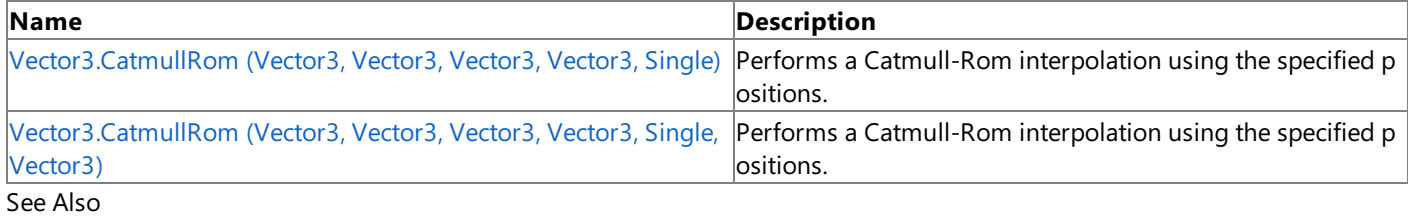

### **Reference**

Vector3 [Structure](#page-1737-0) Vector3 [Members](#page-1739-0) [Microsoft.Xna.Framework](#page-781-0) Namespace

## <span id="page-1760-0"></span>**Vector3.CatmullRom Method (Vector3, Vector3, Vector3, Vector3, Single)**

Performs a Catmull-Rom interpolation using the specified positions.

#### **Namespace:** Microsoft.Xna.Framework

**Assembly:** Microsoft.Xna.Framework (in microsoft.xna.framework.dll)

#### Syntax C#

```
public static Vector3 CatmullRom (
         Vector3 value1,
         Vector3 value2,
         Vector3 value3,
         Vector3 value4,
         float amount
)
```
### **Parameters**

*value1* The first position in the interpolation. *value2* The second position in the interpolation. *value3* The third position in the interpolation. *value4* The fourth position in the interpolation. *amount* Weighting factor. **Return Value** A vector that is the result of the Catmull-Rom interpolation. See Also **Reference** Vector3 [Structure](#page-1737-0) Vector3 [Members](#page-1739-0)

[Microsoft.Xna.Framework](#page-781-0) Namespace PlatformsXbox 360, Windows XP SP2, Windows Vista, Zune

### <span id="page-1761-0"></span>**Vector3.CatmullRom Method (Vector3, Vector3, Vector3, Vector3, Single, Vector3)**

Performs a Catmull-Rom interpolation using the specified positions.

#### **Namespace:** Microsoft.Xna.Framework

**Assembly:** Microsoft.Xna.Framework (in microsoft.xna.framework.dll)

#### Syntax C#

```
public static void CatmullRom (
         ref Vector3 value1,
         ref Vector3 value2,
         ref Vector3 value3,
         ref Vector3 value4,
         float amount,
         out Vector3 result
)
```
**Parameters**

*value1* The first position in the interpolation. *value2* The second position in the interpolation.

*value3*

The third position in the interpolation.

*value4*

The fourth position in the interpolation.

*amount*

Weighting factor.

*result*

[[OutAttribute](http://msdn.microsoft.com/en-us/library/system.runtime.interopservices.outattribute.aspx)] A vector that is the result of the Catmull-Rom interpolation.

# <span id="page-1762-0"></span>**Vector3.Clamp Method**

Restricts a value to be within a specified range.

Overload List

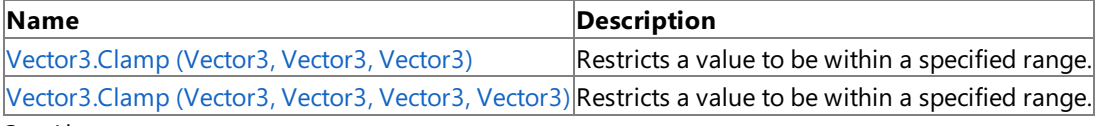

See Also **Reference**

Vector3 [Structure](#page-1737-0)

Vector3 [Members](#page-1739-0)

# <span id="page-1763-0"></span>**Vector3.Clamp Method (Vector3, Vector3, Vector3)**

Restricts a value to be within a specified range.

**Namespace:** Microsoft.Xna.Framework **Assembly:** Microsoft.Xna.Framework (in microsoft.xna.framework.dll)

Syntax

 $C#$ public static Vector3 Clamp (

```
Vector3 value1,
        Vector3 min,
        Vector3 max
)
```
#### **Parameters**

*value1* The value to clamp. *min* The minimum value. *max* The maximum value.

### **Return Value**

The clamped value. See Also **Reference** Vector3 [Structure](#page-1737-0) Vector3 [Members](#page-1739-0) [Microsoft.Xna.Framework](#page-781-0) Namespace

PlatformsXbox 360, Windows XP SP2, Windows Vista, Zune
## **Vector3.Clamp Method (Vector3, Vector3, Vector3, Vector3)**

Restricts a value to be within a specified range.

**Namespace:** Microsoft.Xna.Framework **Assembly:** Microsoft.Xna.Framework (in microsoft.xna.framework.dll)

Syntax C#

```
public static void Clamp (
        ref Vector3 value1,
        ref Vector3 min,
        ref Vector3 max,
         out Vector3 result
)
```
**Parameters**

*value1* The value to clamp. *min* The minimum value. *max* The maximum value. *result* [[OutAttribute](http://msdn.microsoft.com/en-us/library/system.runtime.interopservices.outattribute.aspx)] The clamped value. See Also **Reference**

Vector3 [Structure](#page-1737-0) Vector3 [Members](#page-1739-0) [Microsoft.Xna.Framework](#page-781-0) Namespace PlatformsXbox 360, Windows XP SP2, Windows Vista, Zune

## **Vector3.Cross Method**

Calculates the cross product of two vectors.

Overload List

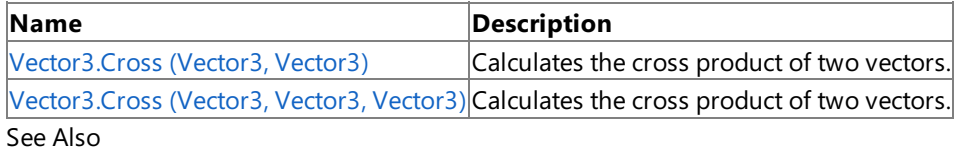

**Reference**

Vector3 [Structure](#page-1737-0)

Vector3 [Members](#page-1739-0)

## <span id="page-1766-0"></span>**Vector3.Cross Method (Vector3, Vector3)**

Calculates the cross product of two vectors.

**Namespace:** Microsoft.Xna.Framework

**Assembly:** Microsoft.Xna.Framework (in microsoft.xna.framework.dll)

Syntax

 $C#$ 

```
public static Vector3 Cross (
        Vector3 vector1,
        Vector3 vector2
)
```
#### **Parameters**

*vector1* Source vector. *vector2*

Source vector.

**Return Value** Cross product of the source vectors. See Also **Reference** Vector3 [Structure](#page-1737-0) Vector3 [Members](#page-1739-0) [Microsoft.Xna.Framework](#page-781-0) Namespace PlatformsXbox 360, Windows XP SP2, Windows Vista, Zune

## <span id="page-1767-0"></span>**Vector3.Cross Method (Vector3, Vector3, Vector3)**

Calculates the cross product of two vectors.

**Namespace:** Microsoft.Xna.Framework

**Assembly:** Microsoft.Xna.Framework (in microsoft.xna.framework.dll)

Syntax

C#

```
public static void Cross (
        ref Vector3 vector1,
        ref Vector3 vector2,
        out Vector3 result
)
```
**Parameters**

Vector3 [Members](#page-1739-0)

*vector1* Source vector. *vector2* Source vector. *result* [[OutAttribute](http://msdn.microsoft.com/en-us/library/system.runtime.interopservices.outattribute.aspx)] The cross product of the vectors. See Also **Reference** Vector3 [Structure](#page-1737-0)

PlatformsXbox 360, Windows XP SP2, Windows Vista, Zune

### **Vector3.Distance Method**

Calculates the distance between two vectors.

Overload List

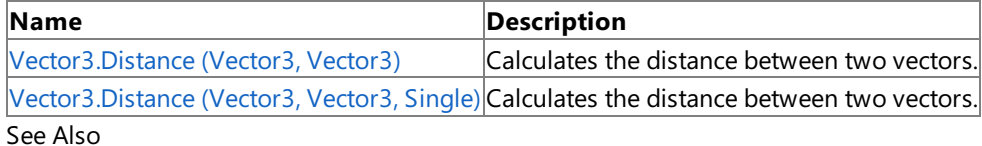

**Reference**

Vector3 [Structure](#page-1737-0)

Vector3 [Members](#page-1739-0)

## <span id="page-1769-0"></span>**Vector3.Distance Method (Vector3, Vector3)**

Calculates the distance between two vectors.

**Namespace:** Microsoft.Xna.Framework

**Assembly:** Microsoft.Xna.Framework (in microsoft.xna.framework.dll)

Syntax

 $C#$ 

```
public static float Distance (
        Vector3 value1,
        Vector3 value2
)
```
### **Parameters**

*value1* Source vector. *value2*

Source vector.

**Return Value** Distance between the source vectors. See Also **Reference** Vector3 [Structure](#page-1737-0) Vector3 [Members](#page-1739-0) [Microsoft.Xna.Framework](#page-781-0) Namespace PlatformsXbox 360, Windows XP SP2, Windows Vista, Zune

## <span id="page-1770-0"></span>**Vector3.Distance Method (Vector3, Vector3, Single)**

Calculates the distance between two vectors.

**Namespace:** Microsoft.Xna.Framework

**Assembly:** Microsoft.Xna.Framework (in microsoft.xna.framework.dll)

Syntax

 $C#$ 

```
public static void Distance (
        ref Vector3 value1,
        ref Vector3 value2,
        out float result
)
```
**Parameters**

Vector3 [Members](#page-1739-0)

[Microsoft.Xna.Framework](#page-781-0) Namespace

*value1* Source vector. *value2* Source vector. *result* [[OutAttribute](http://msdn.microsoft.com/en-us/library/system.runtime.interopservices.outattribute.aspx)] The distance between the vectors. See Also **Reference** Vector3 [Structure](#page-1737-0)

PlatformsXbox 360, Windows XP SP2, Windows Vista, Zune

# **Vector3.DistanceSquared Method**

Calculates the distance between two vectors squared.

Overload List

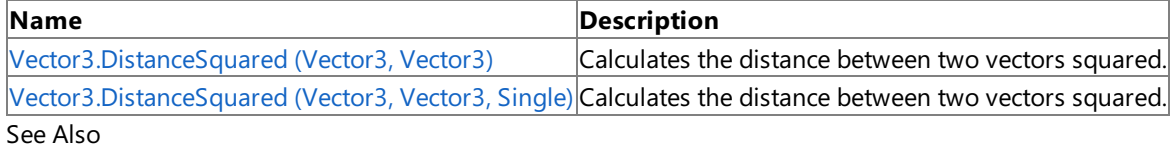

**Reference**

Vector3 [Structure](#page-1737-0)

Vector3 [Members](#page-1739-0)

## <span id="page-1772-0"></span>**Vector3.DistanceSquared Method (Vector3, Vector3)**

Calculates the distance between two vectors squared.

**Namespace:** Microsoft.Xna.Framework **Assembly:** Microsoft.Xna.Framework (in microsoft.xna.framework.dll)

Syntax

C#

```
public static float DistanceSquared (
         Vector3 value1,
         Vector3 value2
)
```
### **Parameters**

*value1* Source vector. *value2* Source vector.

### **Return Value**

The distance between the source vectors squared. Remarks

Distance is calculated with the following formula:

 $\sqrt{(a-b)^2}$ 

Distance squared is the value before taking the square root. Distance squared can often be used in place of distance if relative comparisons are being made. For example, consider three points A, B, and C. To determine whether B or C is further from A, compare the distance between A and B to the distance between A and C. Calculating the two distances involves two square roots, which are computationally expensive. However, using distance squared provides the same information and avoids calculating two square roots.

See Also **Reference** Vector3 [Structure](#page-1737-0) Vector3 [Members](#page-1739-0) [Microsoft.Xna.Framework](#page-781-0) Namespace PlatformsXbox 360, Windows XP SP2, Windows Vista, Zune

## <span id="page-1773-0"></span>**Vector3.DistanceSquared Method (Vector3, Vector3, Single)**

Calculates the distance between two vectors squared.

**Namespace:** Microsoft.Xna.Framework **Assembly:** Microsoft.Xna.Framework (in microsoft.xna.framework.dll)

Syntax

C#

```
public static void DistanceSquared (
        ref Vector3 value1,
         ref Vector3 value2,
         out float result
)
```
**Parameters**

*value1* Source vector.

*value2*

Source vector.

*result*

[[OutAttribute](http://msdn.microsoft.com/en-us/library/system.runtime.interopservices.outattribute.aspx)] The distance between the two vectors squared.

Remarks

Distance is calculated with the formula:

 $\sqrt{(a-b)^2}$ 

Distance squared is the value before taking the square root. Distance squared can often be used in place of distance if relative comparisons are being made. For example, consider three points A, B, and C. To determine whether B or C is further from A, compare the distance between A and B to the distance between A and C. Calculating the two distances involves two square roots, which are computationally expensive. However, using distance squared provides the same information and avoids calculating two square roots.

See Also **Reference** Vector3 [Structure](#page-1737-0) Vector3 [Members](#page-1739-0) [Microsoft.Xna.Framework](#page-781-0) Namespace PlatformsXbox 360,Windows XP SP2,Windows Vista, Zune

## **Vector3.Divide Method**

Divide a vector by a scalar or another vector.

Overload List

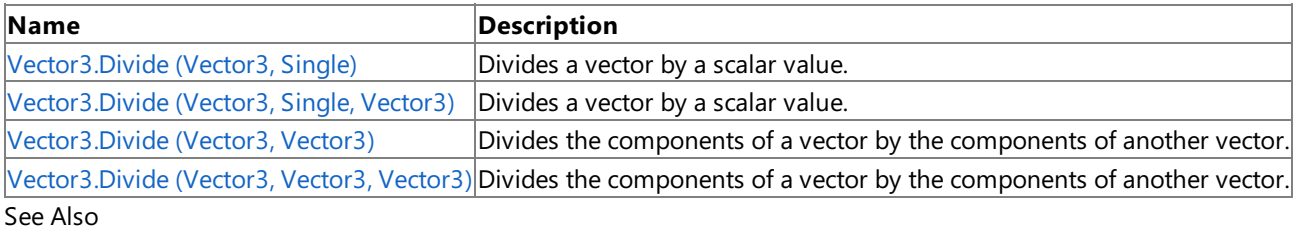

**Reference**

Vector3 [Structure](#page-1737-0) Vector3 [Members](#page-1739-0) [Microsoft.Xna.Framework](#page-781-0) Namespace

## <span id="page-1775-0"></span>**Vector3.Divide Method (Vector3, Single)**

Divides a vector by a scalar value.

**Namespace:** Microsoft.Xna.Framework **Assembly:** Microsoft.Xna.Framework (in microsoft.xna.framework.dll)

Syntax  $C#$ 

> public static Vector3 Divide ( Vector3 value1, float value2 )

#### **Parameters**

*value1* Source vector. *value2*

The divisor.

### **Return Value**

The source vector divided by *b*. See Also **Reference** Vector3 [Structure](#page-1737-0) Vector3 [Members](#page-1739-0) [Microsoft.Xna.Framework](#page-781-0) Namespace PlatformsXbox 360, Windows XP SP2, Windows Vista, Zune

## <span id="page-1776-0"></span>**Vector3.Divide Method (Vector3, Single, Vector3)**

Divides a vector by a scalar value.

**Namespace:** Microsoft.Xna.Framework **Assembly:** Microsoft.Xna.Framework (in microsoft.xna.framework.dll)

Syntax

C#

```
public static void Divide (
        ref Vector3 value1,
        float value2,
         out Vector3 result
)
```
#### **Parameters**

*value1* Source vector. *value2* The divisor. *result* [[OutAttribute](http://msdn.microsoft.com/en-us/library/system.runtime.interopservices.outattribute.aspx)] The result of the division. See Also **Reference** Vector3 [Structure](#page-1737-0)

Vector3 [Members](#page-1739-0)

[Microsoft.Xna.Framework](#page-781-0) Namespace

PlatformsXbox 360, Windows XP SP2, Windows Vista, Zune

# <span id="page-1777-0"></span>**Vector3.Divide Method (Vector3, Vector3)**

Divides the components of a vector by the components of another vector.

**Namespace:** Microsoft.Xna.Framework **Assembly:** Microsoft.Xna.Framework (in microsoft.xna.framework.dll)

Syntax

C#

```
public static Vector3 Divide (
        Vector3 value1,
         Vector3 value2
)
```
### **Parameters**

*value1* Source vector. *value2* Divisor vector.

### **Return Value**

The result of dividing the vectors. Remarks

Division of a vector by another vector is not mathematically defined.This method simply divides each component of *a* by the matching component of *b*.

See Also **Reference** Vector3 [Structure](#page-1737-0) Vector3 [Members](#page-1739-0) [Microsoft.Xna.Framework](#page-781-0) Namespace PlatformsXbox 360, Windows XP SP2, Windows Vista, Zune

## <span id="page-1778-0"></span>**Vector3.Divide Method (Vector3, Vector3, Vector3)**

Divides the components of a vector by the components of another vector.

**Namespace:** Microsoft.Xna.Framework **Assembly:** Microsoft.Xna.Framework (in microsoft.xna.framework.dll)

Syntax

C#

```
public static void Divide (
        ref Vector3 value1,
        ref Vector3 value2,
        out Vector3 result
)
```
**Parameters**

*value1* Source vector. *value2* The divisor. *result* [[OutAttribute](http://msdn.microsoft.com/en-us/library/system.runtime.interopservices.outattribute.aspx)] The result of the division. See Also **Reference** Vector3 [Structure](#page-1737-0)

Vector3 [Members](#page-1739-0) [Microsoft.Xna.Framework](#page-781-0) Namespace

PlatformsXbox 360, Windows XP SP2, Windows Vista, Zune

### **Vector3.Dot Method**

Calculates the dot product of two vectors. If the two vectors are unit vectors, the dot product returns a floating point value between -1 and 1 that can be used to determine some properties of the angle between two vectors. For example, it can show whether the vectors are orthogonal, parallel, or have an acute or obtuse angle between them. Overload List

### **Name Description** [Vector3.D](#page-1781-0)  $|$ Calculates the dot product of two vectors. If the two vectors are unit vectors, the dot product returns a floating poin $|$ ot (Vector  $|$ t value between -1 and 1 that can be used to determine some properties of the angle between two vectors. For exa 3, Vector3) mple, it can show whether the vectors are orthogonal, parallel, or have an acute or obtuse angle between them. [Vector3.D](#page-1783-0)  $|$ Calculates the dot product of two vectors and writes the result to a user-specified variable. If the two vectors are un $|$ ot (Vector $\,$ it vectors, the dot product returns a floating point value between -1 and 1 that can be used to determine some pro 3, Vector3, perties of the angle between two vectors. For example, it can show whether the vectors are orthogonal, parallel, or Single) have an acute or obtuse angle between them.

Remarks

The dot product is also known as the inner product.

For any two vectors, the dot product is defined as:

```
Vector3.Dot( vector1, vector2 ) == (vector1.X * vector2.X) + (vector1.Y * vector2.Y) +
(vector1.Z * vector2.Z)
```
The result of this calculation, plus or minus some margin to account for floating point error, is equal to:

Length( vector1 ) \* Length( vector2 ) \* System.Math.Cos( theta )

Here, *theta* is the angle between the two vectors.

If *vector1* and *vector2* are unit vectors, the length of each vector will be equal to 1. So, when *vector1* and *vector2* are unit vectors, the dot product is simply equal to the cosine of the angle between the two vectors. The following calculation:

Vector3.Dot( vector1.Normalize(), vector2.Normalize() )

Is equivalent to:

```
System.Math.Cos( theta )
```
Therefore, if *vector1* and *vector2* are unit vectors (i.e., we've called [Normalize](#page-1811-0) on each vector to make it a unit vector), without knowing thevalue of *theta* or using a potentially processor-intensivetrigonometric function, the dot product can tell us the following things:

- If Vector3.Dot( vector1.Normalize(), vector2.Normalize()  $>0$ , the angle between the two vectors is less than 90 degrees.
- If Vector3.Dot( vector1.Normalize(), vector2.Normalize() ) < 0, theangle between thetwo vectors is morethan 90 degrees.
- If Vector3. Dot( vector1. Normalize(), vector2. Normalize()  $) = 0$ , the angle between the two vectors is 90 degrees; that is, the vectors are orthogonal.
- $\bullet$  If Vector3. Dot( vector1. Normalize(), vector2. Normalize() ) == 1, the angle between the two vectors is 0 degrees; that is, the vectors point in the same direction and are parallel.
- If Vector3. Dot( vector1. Normalize(), vector2. Normalize()  $) = -1$ , the angle between the two vectors is 180 degrees; that is, the vectors point in opposite directions and are parallel.

### **Caution**

Because of floating point error, two orthogonal vectors may not return a dot product that is exactly zero. It might be zero plu s some amount of floating point error. In your code, you will want to determine what amount of error is acceptable in your c alculation, and take that into account when you do your comparisons.

See Also **Reference** Vector3 [Structure](#page-1737-0) Vector3 [Members](#page-1739-0) [Microsoft.Xna.Framework](#page-781-0) Namespace

<span id="page-1781-0"></span>XNA GameStudio 3.1

## **Vector3.Dot Method (Vector3, Vector3)**

Calculates the dot product of two vectors. If the two vectors are unit vectors, the dot product returns a floating point value between -1 and 1 that can be used to determine some properties of the angle between two vectors. For example, it can show whether the vectors are orthogonal, parallel, or have an acute or obtuse angle between them.

### **Namespace:** Microsoft.Xna.Framework

**Assembly:** Microsoft.Xna.Framework (in microsoft.xna.framework.dll)

Syntax C#

```
public static float Dot (
         Vector3 vector1,
         Vector3 vector2
)
```
**Parameters**

*vector1* Source vector. *vector2* Source vector.

**Return Value** The dot product of the two vectors. Remarks

The dot product is also known as the inner product.

For any two vectors, the dot product is defined as:

```
Vector3.Dot( vector1, vector2 ) == (vector1.X * vector2.X) + (vector1.Y * vector2.Y) +
(vector1.Z * vector2.Z)
```
The result of this calculation, plus or minus some margin to account for floating point error, is equal to:

Length( vector1 ) \* Length( vector2 ) \* System.Math.Cos( theta )

Here, *theta* is the angle between the two vectors.

If *vector1* and *vector2* are unit vectors, the length of each vector will be equal to 1. So, when *vector1* and *vector2* are unit vectors, the dot product is simply equal to the cosine of the angle between the two vectors. The following calculation:

Vector3.Dot( vector1.Normalize(), vector2.Normalize() )

Is equivalent to:

System.Math.Cos( theta )

Therefore, if *vector1* and *vector2* are unit vectors (i.e., we've called [Normalize](#page-1811-0) on each vector to make it a unit vector), without knowing thevalue of *theta* or using a potentially processor-intensivetrigonometric function, the dot product can tell us the following things:

- If Vector3. Dot( vector1. Normalize(), vector2. Normalize()  $>0$ , the angle between the two vectors is less than 90 degrees.
- If Vector3.Dot( vector1.Normalize(), vector2.Normalize() ) < 0, theangle between thetwo vectors is morethan 90 degrees.
- If Vector3. Dot( vector1. Normalize(), vector2. Normalize()  $) = 0$ , the angle between the two vectors is 90 degrees; that is, the vectors are orthogonal.
- If Vector3.Dot( vector1.Normalize(), vector2.Normalize()  $) = 1$ , the angle between the two vectors is 0 degrees; that is, the vectors point in the same direction and are parallel.
- If Vector3. Dot( vector1. Normalize(), vector2. Normalize()  $) = -1$ , the angle between the two vectors is 180 degrees; that is, the vectors point in opposite directions and are parallel.

Because of floating point error, two orthogonal vectors may not return a dot product that is exactly zero. It might be zero plu  $\vert$ s some amount of floating point error. In your code, you will want to determine what amount of error is acceptable in your c alculation, and take that into account when you do your comparisons.

See Also **Reference** Vector3 [Structure](#page-1737-0) Vector3 [Members](#page-1739-0) [Microsoft.Xna.Framework](#page-781-0) Namespace PlatformsXbox 360, Windows XP SP2, Windows Vista, Zune <span id="page-1783-0"></span>XNA GameStudio 3.1

### **Vector3.Dot Method (Vector3, Vector3, Single)**

Calculates the dot product of two vectors and writes the result to a user-specified variable. If the two vectors are unit vectors, the dot product returns a floating point value between -1 and 1 that can be used to determine some properties of the angle between two vectors. For example, it can show whether the vectors are orthogonal, parallel, or have an acute or obtuse angle between them.

### **Namespace:** Microsoft.Xna.Framework

**Assembly:** Microsoft.Xna.Framework (in microsoft.xna.framework.dll)

Syntax C#

```
public static void Dot (
        ref Vector3 vector1,
        ref Vector3 vector2,
         out float result
)
```
**Parameters**

*vector1* Source vector. *vector2* Source vector. *result* [[OutAttribute](http://msdn.microsoft.com/en-us/library/system.runtime.interopservices.outattribute.aspx)] The dot product of the two vectors.

### Remarks

The dot product is also known as the inner product.

For any two vectors, the dot product is defined as:

```
Vector3.Dot( vector1, vector2 ) == (vector1.X * vector2.X) + (vector1.Y * vector2.Y) +
(vector1.Z * vector2.Z)
```
The result of this calculation, plus or minus some margin to account for floating point error, is equal to:

Length( vector1 ) \* Length( vector2 ) \* System.Math.Cos( theta )

Here, *theta* is the angle between the two vectors.

If *vector1* and *vector2* are unit vectors, the length of each vector will be equal to 1. So, when *vector1* and *vector2* are unit vectors, the dot product is simply equal to the cosine of the angle between the two vectors. The following calculation:

Vector3.Dot( vector1.Normalize(), vector2.Normalize() )

Is equivalent to:

System.Math.Cos( theta )

Therefore, if *vector1* and *vector2* are unit vectors (i.e., we've called [Normalize](#page-1811-0) on each vector to make it a unit vector), without knowing thevalue of *theta* or using a potentially processor-intensivetrigonometric function, the dot product can tell us the following things:

- $\bullet$  If Vector3. Dot( vector1. Normalize(), vector2. Normalize() ) > 0, the angle between the two vectors is less than 90 degrees.
- If Vector3. Dot( vector1. Normalize(), vector2. Normalize()  $> 0$ , the angle between the two vectors is more than 90 degrees.
- If Vector3. Dot( vector1. Normalize(), vector2. Normalize()  $) = 0$ , the angle between the two vectors is 90 degrees; that is, the vectors are orthogonal.
- If Vector3.Dot( vector1.Normalize(), vector2.Normalize() ) == 1, theangle between thetwo vectors is 0 degrees; that is, the vectors point in the same direction and are parallel.
- $\bullet$  If Vector3.Dot( vector1.Normalize(), vector2.Normalize() ) == -1, the angle between the two vectors is 180 degrees; that is, the vectors point in opposite directions and are parallel.

### **Caution**

Because of floating point error, two orthogonal vectors may not return a dot product that is exactly zero. It might be zero plu s some amount of floating point error. In your code, you will want to determine what amount of error is acceptable in your c alculation, and take that into account when you do your comparisons.

See Also **Reference** Vector3 [Structure](#page-1737-0) Vector3 [Members](#page-1739-0) [Microsoft.Xna.Framework](#page-781-0) Namespace PlatformsXbox 360, Windows XP SP2, Windows Vista, Zune

## **Vector3.Equals Method**

Returns a value that indicates whether the current instance is equal to a specified object.

### Overload List

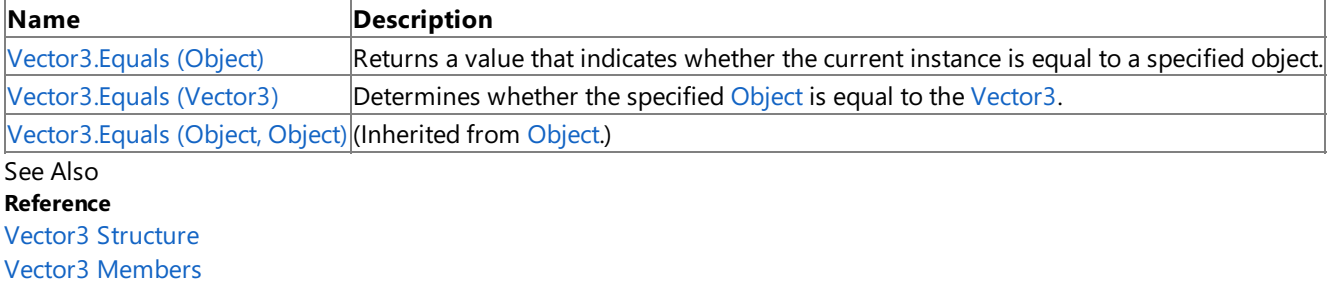

# <span id="page-1786-0"></span>**Vector3.Equals Method (Object)**

Returns a value that indicates whether the current instance is equal to a specified object.

**Namespace:** Microsoft.Xna.Framework **Assembly:** Microsoft.Xna.Framework (in microsoft.xna.framework.dll)

### Syntax

 $C#$ 

```
public override bool Equals (
        Object obj
)
```
### **Parameters**

*obj*

Object to make the comparison with.

### **Return Value**

true if the current instance is equal to the specified object; false otherwise. See Also **Reference** Vector3 [Structure](#page-1737-0) Vector3 [Members](#page-1739-0) [Microsoft.Xna.Framework](#page-781-0) Namespace PlatformsXbox 360, Windows XP SP2, Windows Vista, Zune

# <span id="page-1787-0"></span>**Vector3.Equals Method (Vector3)**

Determines whether the specified [Object](http://msdn.microsoft.com/en-us/library/system.object.aspx) is equal to the [Vector3](#page-1737-0).

**Namespace:** Microsoft.Xna.Framework

**Assembly:** Microsoft.Xna.Framework (in microsoft.xna.framework.dll)

```
Syntax
C#
```

```
public bool Equals (
        Vector3 other
)
```
### **Parameters**

*other*

The [Vector3](#page-1737-0) to compare with the current Vector3.

### **Return Value**

**true** if the specified [Vector3](#page-1737-0) is equal to the current Vector3; false otherwise. See Also **Reference** Vector3 [Structure](#page-1737-0) Vector3 [Members](#page-1739-0) [Microsoft.Xna.Framework](#page-781-0) Namespace PlatformsXbox 360, Windows XP SP2, Windows Vista, Zune

## **Vector3.GetHashCode Method**

Gets the hash code of the vector object.

**Namespace:** Microsoft.Xna.Framework **Assembly:** Microsoft.Xna.Framework (in microsoft.xna.framework.dll)

Syntax

C#

public override int GetHashCode ()

**Return Value** Hash code of the vector object. See Also **Reference** Vector3 [Structure](#page-1737-0) Vector3 [Members](#page-1739-0) [Microsoft.Xna.Framework](#page-781-0) Namespace PlatformsXbox 360, Windows XP SP2, Windows Vista, Zune

### **Vector3.Hermite Method**

Performs a Hermite spline interpolation.

Overload List

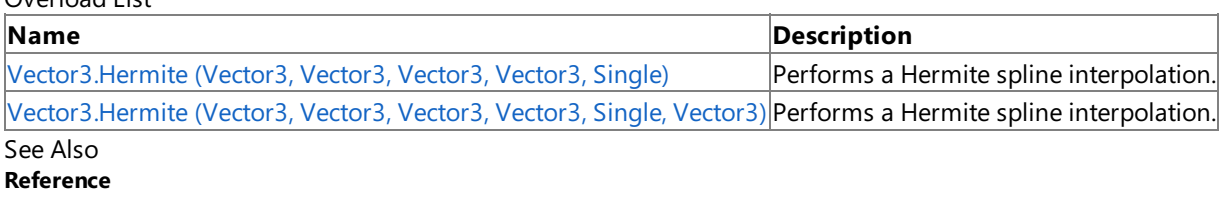

l.

Vector3 [Structure](#page-1737-0)

Vector3 [Members](#page-1739-0)

#### <span id="page-1790-0"></span>XNA GameStudio 3.1

## **Vector3.Hermite Method (Vector3, Vector3, Vector3, Vector3, Single)**

Performs a Hermite spline interpolation.

### **Namespace:** Microsoft.Xna.Framework

**Assembly:** Microsoft.Xna.Framework (in microsoft.xna.framework.dll)

```
Syntax
C#
```

```
public static Vector3 Hermite (
         Vector3 value1,
         Vector3 tangent1,
         Vector3 value2,
         Vector3 tangent2,
         float amount
)
```
**Parameters**

*value1* Source position vector. *tangent1* Source tangent vector. *value2* Source position vector. *tangent2* Source tangent vector. *amount* Weighting factor.

### **Return Value**

The result of the Hermite spline interpolation. See Also **Reference** Vector3 [Structure](#page-1737-0) Vector3 [Members](#page-1739-0) [Microsoft.Xna.Framework](#page-781-0) Namespace PlatformsXbox 360, Windows XP SP2, Windows Vista, Zune

## **Vector3.Hermite Method (Vector3, Vector3, Vector3, Vector3, Single, Vector3)**

Performs a Hermite spline interpolation.

#### **Namespace:** Microsoft.Xna.Framework

**Assembly:** Microsoft.Xna.Framework (in microsoft.xna.framework.dll)

#### Syntax C#

<span id="page-1791-0"></span>XNA GameStudio 3.1

```
public static void Hermite (
        ref Vector3 value1,
         ref Vector3 tangent1,
         ref Vector3 value2,
         ref Vector3 tangent2,
         float amount,
         out Vector3 result
)
```
Vector3 [Members](#page-1739-0)

[Microsoft.Xna.Framework](#page-781-0) Namespace

**Parameters** *value1* Source position vector. *tangent1* Source tangent vector. *value2* Source position vector. *tangent2* Source tangent vector. *amount* Weighting factor. *result* [[OutAttribute](http://msdn.microsoft.com/en-us/library/system.runtime.interopservices.outattribute.aspx)] The result of the Hermite spline interpolation. See Also **Reference** Vector3 [Structure](#page-1737-0)

PlatformsXbox 360, Windows XP SP2, Windows Vista, Zune

## **Vector3.Length Method**

Calculates the length of the vector.

**Namespace:** Microsoft.Xna.Framework **Assembly:** Microsoft.Xna.Framework (in microsoft.xna.framework.dll)

Syntax

C#

public float Length ()

**Return Value** The length of the vector. See Also **Reference** Vector3 [Structure](#page-1737-0) Vector3 [Members](#page-1739-0) [Microsoft.Xna.Framework](#page-781-0) Namespace PlatformsXbox 360, Windows XP SP2, Windows Vista, Zune

## **Vector3.LengthSquared Method**

Calculates the length of the vector squared.

**Namespace:** Microsoft.Xna.Framework **Assembly:** Microsoft.Xna.Framework (in microsoft.xna.framework.dll)

Syntax

C#

public float LengthSquared ()

**Return Value** The length of the vector squared. See Also **Reference** Vector3 [Structure](#page-1737-0) Vector3 [Members](#page-1739-0) [Microsoft.Xna.Framework](#page-781-0) Namespace PlatformsXbox 360, Windows XP SP2, Windows Vista, Zune

## **Vector3.Lerp Method**

Performs a linear interpolation between two vectors.

Overload List

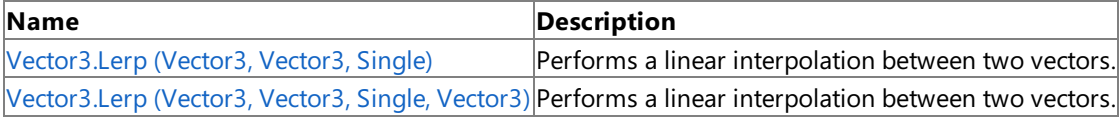

 $\mathbb{R}^2$ 

See Also **Reference**

Vector3 [Structure](#page-1737-0)

Vector3 [Members](#page-1739-0)

## <span id="page-1795-0"></span>**Vector3.Lerp Method (Vector3, Vector3, Single)**

Performs a linear interpolation between two vectors.

**Namespace:** Microsoft.Xna.Framework **Assembly:** Microsoft.Xna.Framework (in microsoft.xna.framework.dll)

Syntax C#

```
public static Vector3 Lerp (
        Vector3 value1,
         Vector3 value2,
         float amount
)
```
**Parameters**

*value1* Source vector. *value2* Source vector. *amount* Value between 0 and 1 indicating the weight of *value2*.

**Return Value** The linear interpolation of the two vectors. Remarks

This method performs the linear interpolation based on the following formula.

value1 + (value2 - value1)  $*$  amount

Passing *amount* a value of 0 will cause value1 to be returned; a value of 1 will cause value2 to be returned.

See Also **Reference** Vector3 [Structure](#page-1737-0) Vector3 [Members](#page-1739-0) [Microsoft.Xna.Framework](#page-781-0) Namespace PlatformsXbox 360, Windows XP SP2, Windows Vista, Zune

## <span id="page-1796-0"></span>**Vector3.Lerp Method (Vector3, Vector3, Single, Vector3)**

Performs a linear interpolation between two vectors.

**Namespace:** Microsoft.Xna.Framework **Assembly:** Microsoft.Xna.Framework (in microsoft.xna.framework.dll)

Syntax C#

```
public static void Lerp (
        ref Vector3 value1,
         ref Vector3 value2,
         float amount,
         out Vector3 result
)
```
**Parameters**

*value1* Source vector. *value2* Source vector. *amount* Value between 0 and 1 indicating the weight of *value2*. *result* [[OutAttribute](http://msdn.microsoft.com/en-us/library/system.runtime.interopservices.outattribute.aspx)] The result of the interpolation.

Remarks

This method performs the linear interpolation based on the following formula.

value1 + (value2 - value1)  $*$  amount

Passing *amount* a value of 0 will cause *value1* to be returned; a value of 1 will cause *value2* to be returned.

See Also **Reference** Vector3 [Structure](#page-1737-0) Vector3 [Members](#page-1739-0) [Microsoft.Xna.Framework](#page-781-0) Namespace PlatformsXbox 360, Windows XP SP2, Windows Vista, Zune

## **Vector3.Max Method**

Returns a vector that contains the highest value from each matching pair of components.

Overload List

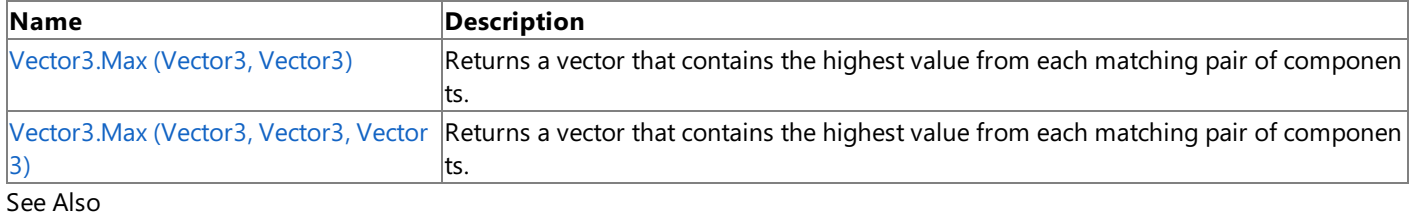

### **Reference**

Vector3 [Structure](#page-1737-0) Vector3 [Members](#page-1739-0) [Microsoft.Xna.Framework](#page-781-0) Namespace

# <span id="page-1798-0"></span>**Vector3.Max Method (Vector3, Vector3)**

Returns a vector that contains the highest value from each matching pair of components.

**Namespace:** Microsoft.Xna.Framework **Assembly:** Microsoft.Xna.Framework (in microsoft.xna.framework.dll)

Syntax  $C#$ 

```
public static Vector3 Max (
        Vector3 value1,
        Vector3 value2
)
```
### **Parameters**

*value1* Source vector. *value2* Source vector.

**Return Value**

The maximized vector. See Also **Reference** Vector3 [Structure](#page-1737-0) Vector3 [Members](#page-1739-0) [Microsoft.Xna.Framework](#page-781-0) Namespace PlatformsXbox 360, Windows XP SP2, Windows Vista, Zune

## <span id="page-1799-0"></span>**Vector3.Max Method (Vector3, Vector3, Vector3)**

Returns a vector that contains the highest value from each matching pair of components.

**Namespace:** Microsoft.Xna.Framework **Assembly:** Microsoft.Xna.Framework (in microsoft.xna.framework.dll)

Syntax

C#

```
public static void Max (
        ref Vector3 value1,
        ref Vector3 value2,
        out Vector3 result
)
```
**Parameters**

*value1* Source vector. *value2* Source vector. *result* [[OutAttribute](http://msdn.microsoft.com/en-us/library/system.runtime.interopservices.outattribute.aspx)] The maximized vector. See Also **Reference** Vector3 [Structure](#page-1737-0)

Vector3 [Members](#page-1739-0)

[Microsoft.Xna.Framework](#page-781-0) Namespace

PlatformsXbox 360, Windows XP SP2, Windows Vista, Zune
### **Vector3.Min Method**

Returns a vector that contains the lowest value from each matching pair of components.

Overload List

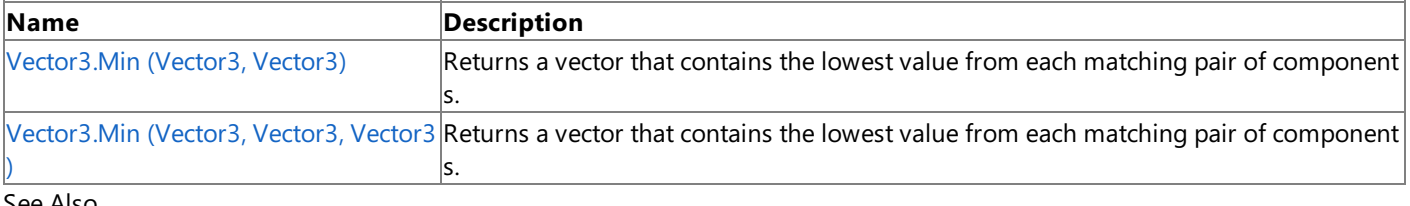

#### See Also **Reference**

Vector3 [Structure](#page-1737-0) Vector3 [Members](#page-1739-0) [Microsoft.Xna.Framework](#page-781-0) Namespace

# <span id="page-1801-0"></span>**Vector3.Min Method (Vector3, Vector3)**

Returns a vector that contains the lowest value from each matching pair of components.

**Namespace:** Microsoft.Xna.Framework **Assembly:** Microsoft.Xna.Framework (in microsoft.xna.framework.dll)

Syntax  $C#$ 

```
public static Vector3 Min (
        Vector3 value1,
        Vector3 value2
)
```
### **Parameters**

*value1* Source vector. *value2* Source vector.

**Return Value** The minimized vector. See Also **Reference** Vector3 [Structure](#page-1737-0) Vector3 [Members](#page-1739-0)

PlatformsXbox 360, Windows XP SP2, Windows Vista, Zune

### <span id="page-1802-0"></span>**Vector3.Min Method (Vector3, Vector3, Vector3)**

Returns a vector that contains the lowest value from each matching pair of components.

**Namespace:** Microsoft.Xna.Framework **Assembly:** Microsoft.Xna.Framework (in microsoft.xna.framework.dll)

Syntax

C#

```
public static void Min (
        ref Vector3 value1,
        ref Vector3 value2,
        out Vector3 result
)
```
**Parameters**

*value1* Source vector. *value2* Source vector. *result* [[OutAttribute](http://msdn.microsoft.com/en-us/library/system.runtime.interopservices.outattribute.aspx)] The minimized vector. See Also **Reference**

Vector3 [Structure](#page-1737-0)

Vector3 [Members](#page-1739-0)

[Microsoft.Xna.Framework](#page-781-0) Namespace

PlatformsXbox 360, Windows XP SP2, Windows Vista, Zune

## **Vector3.Multiply Method**

Multiplies a vector by a scalar or another vector.

Overload List

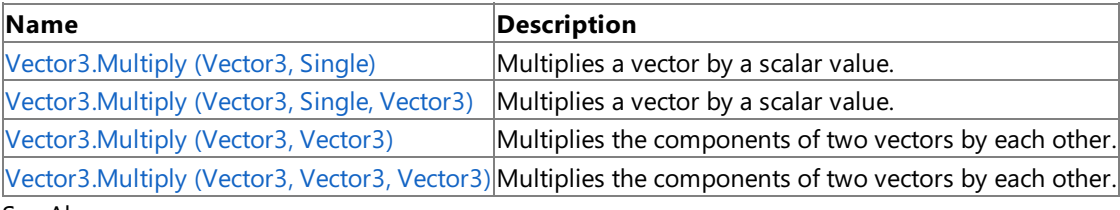

See Also

**Reference** Vector3 [Structure](#page-1737-0) Vector3 [Members](#page-1739-0) [Microsoft.Xna.Framework](#page-781-0) Namespace

### <span id="page-1804-0"></span>**Vector3.Multiply Method (Vector3, Single)**

Multiplies a vector by a scalar value.

**Namespace:** Microsoft.Xna.Framework **Assembly:** Microsoft.Xna.Framework (in microsoft.xna.framework.dll)

Syntax  $C#$ 

> public static Vector3 Multiply ( Vector3 value1, float scaleFactor )

#### **Parameters**

*value1* Source vector. *scaleFactor* Scalar value.

#### **Return Value**

Result of the multiplication. See Also **Reference** Vector3 [Structure](#page-1737-0) Vector3 [Members](#page-1739-0) [Microsoft.Xna.Framework](#page-781-0) Namespace PlatformsXbox 360, Windows XP SP2, Windows Vista, Zune

### <span id="page-1805-0"></span>**Vector3.Multiply Method (Vector3, Single, Vector3)**

Multiplies a vector by a scalar value.

**Namespace:** Microsoft.Xna.Framework **Assembly:** Microsoft.Xna.Framework (in microsoft.xna.framework.dll)

Syntax

 $C#$ 

```
public static void Multiply (
        ref Vector3 value1,
        float scaleFactor,
        out Vector3 result
)
```
**Parameters**

*value1* Source vector. *scaleFactor* Scalar value. *result* [[OutAttribute](http://msdn.microsoft.com/en-us/library/system.runtime.interopservices.outattribute.aspx)] The result of the multiplication. See Also **Reference** Vector3 [Structure](#page-1737-0) Vector3 [Members](#page-1739-0)

[Microsoft.Xna.Framework](#page-781-0) Namespace

PlatformsXbox 360, Windows XP SP2, Windows Vista, Zune

### <span id="page-1806-0"></span>**Vector3.Multiply Method (Vector3, Vector3)**

Multiplies the components of two vectors by each other.

**Namespace:** Microsoft.Xna.Framework **Assembly:** Microsoft.Xna.Framework (in microsoft.xna.framework.dll)

Syntax

C#

```
public static Vector3 Multiply (
        Vector3 value1,
        Vector3 value2
)
```
#### **Parameters**

*value1* Source vector. *value2* Source vector.

**Return Value** Result of the multiplication. Remarks

Multiplication performed by this method is not vector multiplication (dot product and cross product) but multiplication of the corresponding components of each vector.

See Also **Reference** Vector3 [Structure](#page-1737-0) Vector3 [Members](#page-1739-0) [Microsoft.Xna.Framework](#page-781-0) Namespace PlatformsXbox 360, Windows XP SP2, Windows Vista, Zune

### <span id="page-1807-0"></span>**Vector3.Multiply Method (Vector3, Vector3, Vector3)**

Multiplies the components of two vectors by each other.

**Namespace:** Microsoft.Xna.Framework **Assembly:** Microsoft.Xna.Framework (in microsoft.xna.framework.dll)

Syntax

C#

```
public static void Multiply (
        ref Vector3 value1,
        ref Vector3 value2,
        out Vector3 result
)
```
**Parameters**

Vector3 [Members](#page-1739-0)

*value1* Source vector. *value2* Source vector. *result* [[OutAttribute](http://msdn.microsoft.com/en-us/library/system.runtime.interopservices.outattribute.aspx)] The result of the multiplication. See Also **Reference** Vector3 [Structure](#page-1737-0)

PlatformsXbox 360, Windows XP SP2, Windows Vista, Zune

### **Vector3.Negate Method**

Returns a vector pointing in the opposite direction.

Overload List

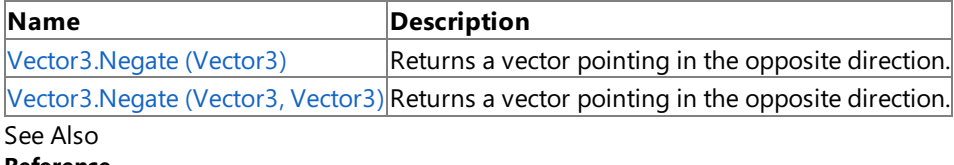

**Reference**

Vector3 [Structure](#page-1737-0)

Vector3 [Members](#page-1739-0)

# <span id="page-1809-0"></span>**Vector3.Negate Method (Vector3)**

Returns a vector pointing in the opposite direction.

**Namespace:** Microsoft.Xna.Framework **Assembly:** Microsoft.Xna.Framework (in microsoft.xna.framework.dll)

Syntax  $C#$ 

> public static Vector3 Negate ( Vector3 value )

**Parameters** *value* Source vector.

**Return Value** Vector pointing in the opposite direction. See Also **Reference** Vector3 [Structure](#page-1737-0) Vector3 [Members](#page-1739-0) [Microsoft.Xna.Framework](#page-781-0) Namespace PlatformsXbox 360, Windows XP SP2, Windows Vista, Zune

### <span id="page-1810-0"></span>**Vector3.Negate Method (Vector3, Vector3)**

Returns a vector pointing in the opposite direction.

**Namespace:** Microsoft.Xna.Framework **Assembly:** Microsoft.Xna.Framework (in microsoft.xna.framework.dll)

Syntax

C#

```
public static void Negate (
        ref Vector3 value,
        out Vector3 result
)
```
#### **Parameters**

*value* Source vector. *result*

[[OutAttribute](http://msdn.microsoft.com/en-us/library/system.runtime.interopservices.outattribute.aspx)] Vector pointing in the opposite direction.

See Also **Reference** Vector3 [Structure](#page-1737-0) Vector3 [Members](#page-1739-0) [Microsoft.Xna.Framework](#page-781-0) Namespace PlatformsXbox 360, Windows XP SP2, Windows Vista, Zune

### **Vector3.Normalize Method**

Creates a unit vector from the specified vector. The result is a vector one unit in length pointing in the same direction as the original vector.

### Overload List

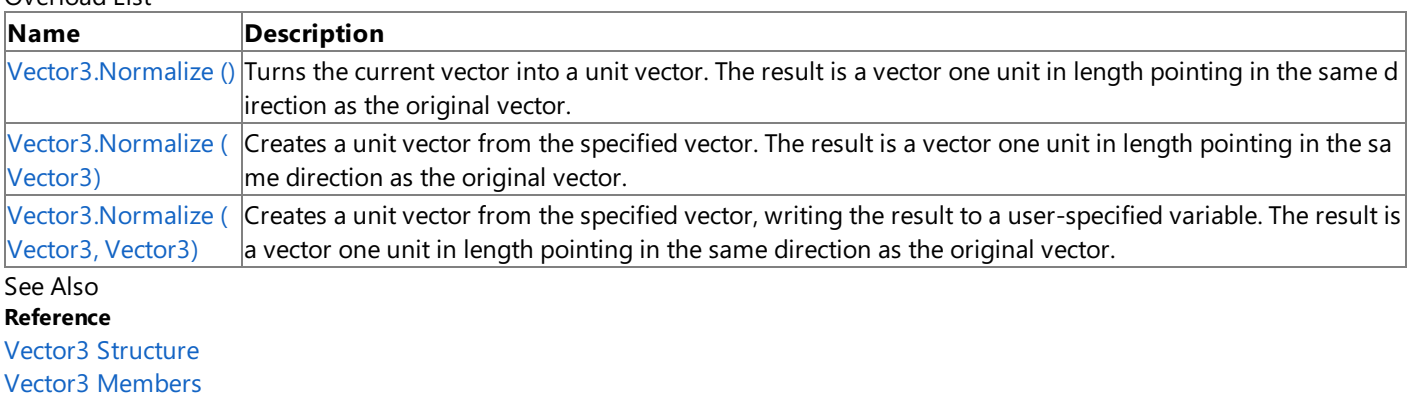

### <span id="page-1812-0"></span>**Vector3.Normalize Method ()**

Turns the current vector into a unit vector. The result is a vector one unit in length pointing in the same direction as the original vector.

**Namespace:** Microsoft.Xna.Framework **Assembly:** Microsoft.Xna.Framework (in microsoft.xna.framework.dll)

Syntax

C#

public void Normalize ()

See Also **Reference** Vector3 [Structure](#page-1737-0) Vector3 [Members](#page-1739-0) [Microsoft.Xna.Framework](#page-781-0) Namespace PlatformsXbox 360, Windows XP SP2, Windows Vista, Zune

## <span id="page-1813-0"></span>**Vector3.Normalize Method (Vector3)**

Creates a unit vector from the specified vector. The result is a vector one unit in length pointing in the same direction as the original vector.

#### **Namespace:** Microsoft.Xna.Framework

**Assembly:** Microsoft.Xna.Framework (in microsoft.xna.framework.dll)

Syntax

C#

```
public static Vector3 Normalize (
        Vector3 value
)
```
#### **Parameters**

*value* The source [Vector3](#page-1737-0).

#### **Return Value**

The created unit vector. See Also **Reference** Vector3 [Structure](#page-1737-0) Vector3 [Members](#page-1739-0) [Microsoft.Xna.Framework](#page-781-0) Namespace PlatformsXbox 360, Windows XP SP2, Windows Vista, Zune

## <span id="page-1814-0"></span>**Vector3.Normalize Method (Vector3, Vector3)**

Creates a unit vector from the specified vector, writing the result to a user-specified variable. The result is a vector one unit in length pointing in the same direction as the original vector.

#### **Namespace:** Microsoft.Xna.Framework

**Assembly:** Microsoft.Xna.Framework (in microsoft.xna.framework.dll)

Syntax C#

```
public static void Normalize (
        ref Vector3 value,
        out Vector3 result
)
```
#### **Parameters**

*value* Source vector. *result* [[OutAttribute](http://msdn.microsoft.com/en-us/library/system.runtime.interopservices.outattribute.aspx)] The normalized vector. See Also **Reference** Vector3 [Structure](#page-1737-0)

Vector3 [Members](#page-1739-0) [Microsoft.Xna.Framework](#page-781-0) Namespace PlatformsXbox 360, Windows XP SP2, Windows Vista, Zune

#### XNA Game Studio 3.1

### **Vector3.op\_Addition Method**

Adds two vectors.

**Namespace:** Microsoft.Xna.Framework **Assembly:** Microsoft.Xna.Framework (in microsoft.xna.framework.dll)

#### Syntax C#

```
public static Vector3 op_Addition (
        Vector3 value1,
        Vector3 value2
)
```
#### **Parameters**

*value1* Source vector. *value2* Source vector.

**Return Value**

Sum of the vectors. See Also **Reference** Vector3 [Structure](#page-1737-0) Vector3 [Members](#page-1739-0) [Microsoft.Xna.Framework](#page-781-0) Namespace PlatformsXbox 360, Windows XP SP2, Windows Vista, Zune

## **Vector3.op\_Division Method**

Divides a vector by a scalar or another vector.

Overload List

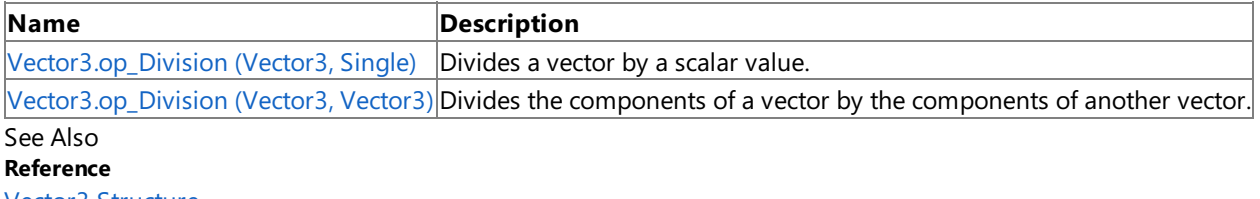

Vector3 [Structure](#page-1737-0)

Vector3 [Members](#page-1739-0)

## <span id="page-1817-0"></span>**Vector3.op\_Division Method (Vector3, Single)**

Divides a vector by a scalar value.

**Namespace:** Microsoft.Xna.Framework **Assembly:** Microsoft.Xna.Framework (in microsoft.xna.framework.dll)

### Syntax

 $C#$ 

```
public static Vector3 op_Division (
        Vector3 value,
        float divider
)
```
#### **Parameters**

*value* Source vector. *divider*

The divisor.

### **Return Value**

The source vector divided by div. See Also **Reference** Vector3 [Structure](#page-1737-0) Vector3 [Members](#page-1739-0) [Microsoft.Xna.Framework](#page-781-0) Namespace PlatformsXbox 360, Windows XP SP2, Windows Vista, Zune

## <span id="page-1818-0"></span>**Vector3.op\_Division Method (Vector3, Vector3)**

Divides the components of a vector by the components of another vector.

**Namespace:** Microsoft.Xna.Framework **Assembly:** Microsoft.Xna.Framework (in microsoft.xna.framework.dll)

Syntax C#

```
public static Vector3 op_Division (
        Vector3 value1,
        Vector3 value2
)
```
### **Parameters**

*value1* Source vector. *value2* Divisor vector.

**Return Value**

The result of dividing the vectors. Remarks

Division of a vector by another vector is not mathematically defined.This method simply divides each component of *a* by the matching component of *b*.

See Also **Reference** Vector3 [Structure](#page-1737-0) Vector3 [Members](#page-1739-0) [Microsoft.Xna.Framework](#page-781-0) Namespace PlatformsXbox 360, Windows XP SP2, Windows Vista, Zune

### **Vector3.op\_Equality Method**

Tests vectors for equality.

**Namespace:** Microsoft.Xna.Framework **Assembly:** Microsoft.Xna.Framework (in microsoft.xna.framework.dll)

### Syntax

C#

```
public static bool op_Equality (
        Vector3 value1,
        Vector3 value2
)
```
#### **Parameters**

*value1* Source vector. *value2*

Source vector.

**Return Value** true if the vectors are equal; false otherwise. See Also **Reference** Vector3 [Structure](#page-1737-0) Vector3 [Members](#page-1739-0) [Microsoft.Xna.Framework](#page-781-0) Namespace PlatformsXbox 360, Windows XP SP2, Windows Vista, Zune

### **Vector3.op\_Inequality Method**

Tests vectors for inequality.

**Namespace:** Microsoft.Xna.Framework **Assembly:** Microsoft.Xna.Framework (in microsoft.xna.framework.dll)

### Syntax

 $C#$ 

```
public static bool op_Inequality (
        Vector3 value1,
        Vector3 value2
)
```
#### **Parameters**

*value1* Vector to compare. *value2* Vector to compare.

### **Return Value**

true if the vectors are not equal; false otherwise. See Also **Reference** Vector3 [Structure](#page-1737-0) Vector3 [Members](#page-1739-0) [Microsoft.Xna.Framework](#page-781-0) Namespace

PlatformsXbox 360, Windows XP SP2, Windows Vista, Zune

## **Vector3.op\_Multiply Method**

Multiplies a vector by a scalar or another vector.

#### Overload List

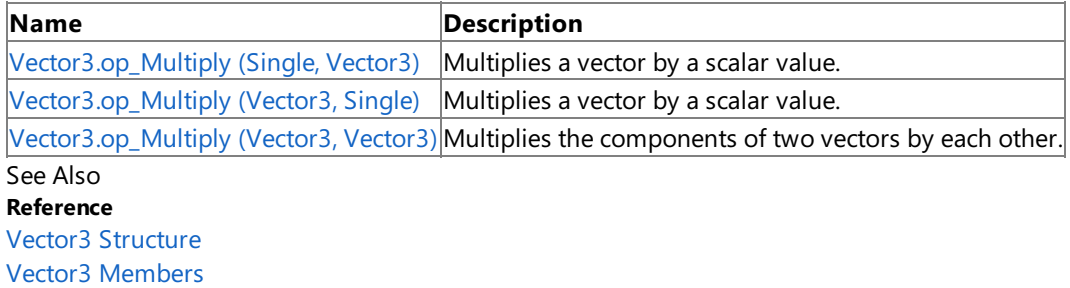

## <span id="page-1822-0"></span>**Vector3.op\_Multiply Method (Single, Vector3)**

Multiplies a vector by a scalar value.

**Namespace:** Microsoft.Xna.Framework **Assembly:** Microsoft.Xna.Framework (in microsoft.xna.framework.dll)

Syntax

 $C#$ 

public static Vector3 op\_Multiply ( float scaleFactor, Vector3 value )

### **Parameters**

*scaleFactor* Scalar value. *value* Source vector.

**Return Value** Result of the multiplication. See Also **Reference** Vector3 [Structure](#page-1737-0) Vector3 [Members](#page-1739-0) [Microsoft.Xna.Framework](#page-781-0) Namespace PlatformsXbox 360, Windows XP SP2, Windows Vista, Zune

## <span id="page-1823-0"></span>**Vector3.op\_Multiply Method (Vector3, Single)**

Multiplies a vector by a scalar value.

**Namespace:** Microsoft.Xna.Framework **Assembly:** Microsoft.Xna.Framework (in microsoft.xna.framework.dll)

#### Syntax

 $C#$ 

```
public static Vector3 op_Multiply (
        Vector3 value,
        float scaleFactor
)
```
#### **Parameters**

*value* Source vector. *scaleFactor* Scalar value.

#### **Return Value**

Result of the multiplication. See Also **Reference** Vector3 [Structure](#page-1737-0) Vector3 [Members](#page-1739-0) [Microsoft.Xna.Framework](#page-781-0) Namespace PlatformsXbox 360, Windows XP SP2, Windows Vista, Zune

## <span id="page-1824-0"></span>**Vector3.op\_Multiply Method (Vector3, Vector3)**

Multiplies the components of two vectors by each other.

**Namespace:** Microsoft.Xna.Framework **Assembly:** Microsoft.Xna.Framework (in microsoft.xna.framework.dll)

Syntax

C#

```
public static Vector3 op_Multiply (
        Vector3 value1,
        Vector3 value2
)
```
#### **Parameters**

*value1* Source vector. *value2* Source vector.

**Return Value** Result of the multiplication. Remarks

Multiplication performed by this method is not vector multiplication (dot product and cross product) but multiplication of the corresponding components of each vector.

See Also **Reference** Vector3 [Structure](#page-1737-0) Vector3 [Members](#page-1739-0) [Microsoft.Xna.Framework](#page-781-0) Namespace PlatformsXbox 360, Windows XP SP2, Windows Vista, Zune

# **Vector3.op\_Subtraction Method**

Subtracts a vector from a vector.

**Namespace:** Microsoft.Xna.Framework **Assembly:** Microsoft.Xna.Framework (in microsoft.xna.framework.dll)

### Syntax

 $C#$ 

```
public static Vector3 op_Subtraction (
        Vector3 value1,
        Vector3 value2
)
```
### **Parameters**

*value1* Source vector. *value2* Source vector.

**Return Value**

Result of the subtraction. See Also **Reference** Vector3 [Structure](#page-1737-0) Vector3 [Members](#page-1739-0) [Microsoft.Xna.Framework](#page-781-0) Namespace PlatformsXbox 360, Windows XP SP2, Windows Vista, Zune

# **Vector3.op\_UnaryNegation Method**

Returns a vector pointing in the opposite direction.

**Namespace:** Microsoft.Xna.Framework **Assembly:** Microsoft.Xna.Framework (in microsoft.xna.framework.dll)

Syntax  $C#$ 

```
public static Vector3 op_UnaryNegation (
        Vector3 value
)
```
**Parameters** *value* Source vector.

**Return Value** Vector pointing in the opposite direction. See Also **Reference** Vector3 [Structure](#page-1737-0) Vector3 [Members](#page-1739-0) [Microsoft.Xna.Framework](#page-781-0) Namespace PlatformsXbox 360, Windows XP SP2, Windows Vista, Zune

## <span id="page-1827-0"></span>**Vector3.Reflect Method**

Returns the reflection of a vector off a surface that has the specified normal.

Overload List

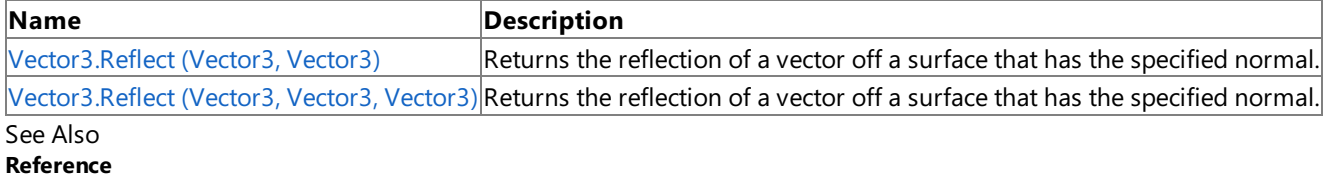

Vector3 [Structure](#page-1737-0)

Vector3 [Members](#page-1739-0)

# <span id="page-1828-0"></span>**Vector3.Reflect Method (Vector3, Vector3)**

Returns the reflection of a vector off a surface that has the specified normal.

**Namespace:** Microsoft.Xna.Framework **Assembly:** Microsoft.Xna.Framework (in microsoft.xna.framework.dll)

Syntax

C#

```
public static Vector3 Reflect (
         Vector3 vector,
         Vector3 normal
)
```
**Parameters**

*vector* Source vector. *normal* Normal of the surface.

### **Return Value**

The reflected vector.

Remarks [Reflect](#page-1827-0) only gives the direction of a reflection off a surface, it does not determine whether the original vector was close enough to the surface to hit it.

Example Determining the position of a moving particle taking into account a surface being struck.

C#

```
static Nullable<float> RayPlaneIntersection(
    ref Ray ray, ref Plane plane)
{
   Vector3 PointOnPlane = plane.D * plane.Normal;
   float DotNormalDir = Vector3.Dot(plane.Normal, ray.Direction);
    if (DotNormalDir == 0) return null;
    float d = Vector3.Dot(plane.Normal, PointOnPlane - ray.Position) /
        DotNormalDir;
   return d;
}
// Set the position of the particle.
Vector3 position = new Vector3(-19, 0, -3);
// Set the direction in which the particle is moving.
Vector3 direction = new Vector3(1, 0, 0);
// Set the speed at which the particle is moving.
float speed = 4.0f;
//Define a plane with a slope of -1 with respect to the xz-axis
//and passing through (-5, 0, -5).
Plane surface = new Plane(new Vector3(-1f / (float)Math.Sqrt(2), 0,
    -1f / (float)Math.Sqrt(2)), 5f *(float)Math.Sqrt(2));
void MoveParticle()
{
    Ray ray = new Ray(position, direction);bool intersected = true;
    Nullable<float> collisionDistance =
        RayPlaneIntersection(ref ray, ref surface);
    // The direction of movement is parallel to the plane.
    if (collisionDistance.HasValue == false)
    {
        intersected = false;
    }
    // The intersection is opposite the direction of movement.
```

```
else if ((collisionDistance.Value <= 0 && speed > 0) ||
        (collisionDistance.Value > 0 && speed <= 0))
    {
        intersected = false;
    }
    // The intersection is further away than the distance moved.
    else if (Math.Abs(collisionDistance.Value) > Math.Abs(speed))
    {
        intersected = false;
    }
    // The particle hit the surface, so reflect it off the surface.
    if (intersected == true)
    {
        // If the vector position + direction * speed passes through
        // the plane, calculate the reflection.
        Vector3 reflectionVector =
            Vector3.Reflect(direction, surface.Normal);
        // Calculate the distance left to move after hitting the surface
        float lengthOfReflection = (speed - collisionDistance.Value);
        Vector3 newPosition = position + direction *
            collisionDistance.Value + lengthOfReflection *
            reflectionVector;
        position = newPosition;
        direction = reflectionVector;
    }
    else // There is no intersection, so just move normally.
    {
        position += direction * speed;
    }
}
```
See Also **Reference** Vector3 [Structure](#page-1737-0) Vector3 [Members](#page-1739-0)

[Microsoft.Xna.Framework](#page-781-0) Namespace

PlatformsXbox 360, Windows XP SP2, Windows Vista, Zune

### <span id="page-1830-0"></span>**Vector3.Reflect Method (Vector3, Vector3, Vector3)**

Returns the reflection of a vector off a surface that has the specified normal.

**Namespace:** Microsoft.Xna.Framework **Assembly:** Microsoft.Xna.Framework (in microsoft.xna.framework.dll)

Syntax C#

```
public static void Reflect (
         ref Vector3 vector,
         ref Vector3 normal,
         out Vector3 result
)
```
**Parameters**

*vector* Source vector. *normal* Normal of the surface. *result* [[OutAttribute](http://msdn.microsoft.com/en-us/library/system.runtime.interopservices.outattribute.aspx)] The reflected vector.

Remarks [Reflect](#page-1827-0) only gives the direction of a reflection off a surface, it does not determine whether the original vector was close enough to the surface to hit it.

Example Determining the position of a moving particle taking into account a surface being struck.

C#

```
static Nullable<float> RayPlaneIntersection(
   ref Ray ray, ref Plane plane)
{
   Vector3 PointOnPlane = plane.D * plane.Normal;
   float DotNormalDir = Vector3.Dot(plane.Normal, ray.Direction);
    if (DotNormalDir == 0) return null;
   float d = Vector3.Dot(plane.Normal, PointOnPlane - ray.Position) /
        DotNormalDir;
   return d;
}
// Set the position of the particle.
Vector3 position = new Vector3(-19, \theta, -3);
// Set the direction in which the particle is moving.
Vector3 direction = new Vector3(1, 0, 0);
// Set the speed at which the particle is moving.
float speed = 4.0f;
//Define a plane with a slope of -1 with respect to the xz-axis
//and passing through (-5, 0, -5).
Plane surface = new Plane(new Vector3(-1f / (float)Math.Sqrt(2), 0,
    -1f / (float)Math.Sqrt(2)), 5f * (float)Math.Sqrt(2));
void MoveParticle()
{
    Ray ray = new Ray(position, direction);bool intersected = true;
    Nullable<float> collisionDistance =
        RayPlaneIntersection(ref ray, ref surface);
    // The direction of movement is parallel to the plane.
    if (collisionDistance.HasValue == false)
    {
        intersected = false;
    }
```

```
// The intersection is opposite the direction of movement.
    else if ((collisionDistance.Value <= 0 && speed > 0) ||
        (collisionDistance.Value > 0 & 8 & speed <= 0)){
        intersected = false;
    }
    // The intersection is further away than the distance moved.
    else if (Math.Abs(collisionDistance.Value) > Math.Abs(speed))
    {
        intersected = false;
    }
    // The particle hit the surface, so reflect it off the surface.
    if (intersected == true)
    {
        // If the vector position + direction * speed passes through
        // the plane, calculate the reflection.
        Vector3 reflectionVector =
            Vector3.Reflect(direction, surface.Normal);
        // Calculate the distance left to move after hitting the surface
        float lengthOfReflection = (speed - collisionDistance.Value);
        Vector3 newPosition = position + direction *
            collisionDistance.Value + lengthOfReflection *
            reflectionVector;
        position = newPosition;
        direction = reflectionVector;
    }
    else // There is no intersection, so just move normally.
    {
        position += direction * speed;
    }
}
```
See Also **Reference** Vector3 [Structure](#page-1737-0) Vector3 [Members](#page-1739-0) [Microsoft.Xna.Framework](#page-781-0) Namespace PlatformsXbox 360,Windows XP SP2,Windows Vista, Zune

## **Vector3.SmoothStep Method**

Interpolates between two values using a cubic equation.

### Overload List

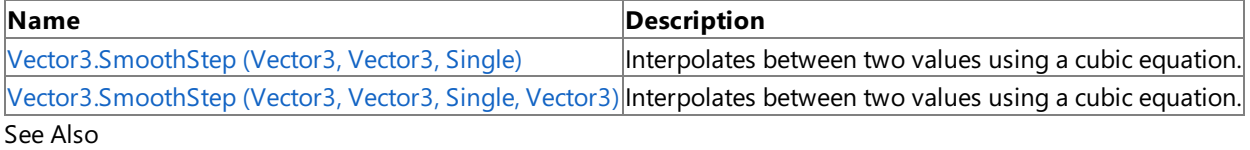

**Reference**

Vector3 [Structure](#page-1737-0)

Vector3 [Members](#page-1739-0)

### <span id="page-1833-0"></span>**Vector3.SmoothStep Method (Vector3, Vector3, Single)**

Interpolates between two values using a cubic equation.

**Namespace:** Microsoft.Xna.Framework **Assembly:** Microsoft.Xna.Framework (in microsoft.xna.framework.dll)

Syntax  $C#$ 

```
public static Vector3 SmoothStep (
        Vector3 value1,
        Vector3 value2,
         float amount
)
```
#### **Parameters**

*value1* Source value. *value2* Source value. *amount* Weighting value. **Return Value** Interpolated value. See Also **Reference** Vector3 [Structure](#page-1737-0) Vector3 [Members](#page-1739-0) [Microsoft.Xna.Framework](#page-781-0) Namespace

PlatformsXbox 360, Windows XP SP2, Windows Vista, Zune

#### <span id="page-1834-0"></span>XNA GameStudio 3.1

### **Vector3.SmoothStep Method (Vector3, Vector3, Single, Vector3)**

Interpolates between two values using a cubic equation.

#### **Namespace:** Microsoft.Xna.Framework **Assembly:** Microsoft.Xna.Framework (in microsoft.xna.framework.dll)

#### Syntax C#

```
public static void SmoothStep (
        ref Vector3 value1,
         ref Vector3 value2,
         float amount,
         out Vector3 result
)
```
#### **Parameters**

*value1* Source vector. *value2* Source vector. *amount* Weighting value. *result* [[OutAttribute](http://msdn.microsoft.com/en-us/library/system.runtime.interopservices.outattribute.aspx)] The interpolated value. See Also **Reference** Vector3 [Structure](#page-1737-0) Vector3 [Members](#page-1739-0) [Microsoft.Xna.Framework](#page-781-0) Namespace

PlatformsXbox 360, Windows XP SP2, Windows Vista, Zune

### **Vector3.Subtract Method**

Subtracts a vector from a vector.

Overload List

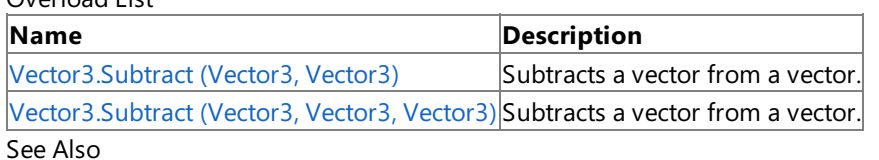

**Reference**

Vector3 [Structure](#page-1737-0)

Vector3 [Members](#page-1739-0)
# **Vector3.Subtract Method (Vector3, Vector3)**

Subtracts a vector from a vector.

**Namespace:** Microsoft.Xna.Framework **Assembly:** Microsoft.Xna.Framework (in microsoft.xna.framework.dll)

Syntax

 $C#$ 

```
public static Vector3 Subtract (
        Vector3 value1,
        Vector3 value2
)
```
#### **Parameters**

*value1* Source vector. *value2* Source vector.

**Return Value**

## **Vector3.Subtract Method (Vector3, Vector3, Vector3)**

Subtracts a vector from a vector.

**Namespace:** Microsoft.Xna.Framework **Assembly:** Microsoft.Xna.Framework (in microsoft.xna.framework.dll)

Syntax

 $C#$ 

```
public static void Subtract (
        ref Vector3 value1,
        ref Vector3 value2,
        out Vector3 result
)
```
**Parameters**

Vector3 [Members](#page-1739-0)

*value1* Source vector. *value2* Source vector. *result* [[OutAttribute](http://msdn.microsoft.com/en-us/library/system.runtime.interopservices.outattribute.aspx)] The result of the subtraction. See Also **Reference** Vector3 [Structure](#page-1737-0)

PlatformsXbox 360, Windows XP SP2, Windows Vista, Zune

[Microsoft.Xna.Framework](#page-781-0) Namespace

### **Vector3.ToString Method**

Retrieves a string representation of the current object.

**Namespace:** Microsoft.Xna.Framework **Assembly:** Microsoft.Xna.Framework (in microsoft.xna.framework.dll)

Syntax

C#

public override string ToString ()

**Return Value** String that represents the object. See Also **Reference** Vector3 [Structure](#page-1737-0) Vector3 [Members](#page-1739-0) [Microsoft.Xna.Framework](#page-781-0) Namespace PlatformsXbox 360, Windows XP SP2, Windows Vista, Zune

# **Vector3.Transform Method**

Transforms a [Vector3](#page-1737-0) or array of [Vector3s](#page-1737-0) by a specified [Matrix](#page-1243-0) or [Quaternion.](#page-1478-0)

### Overload List

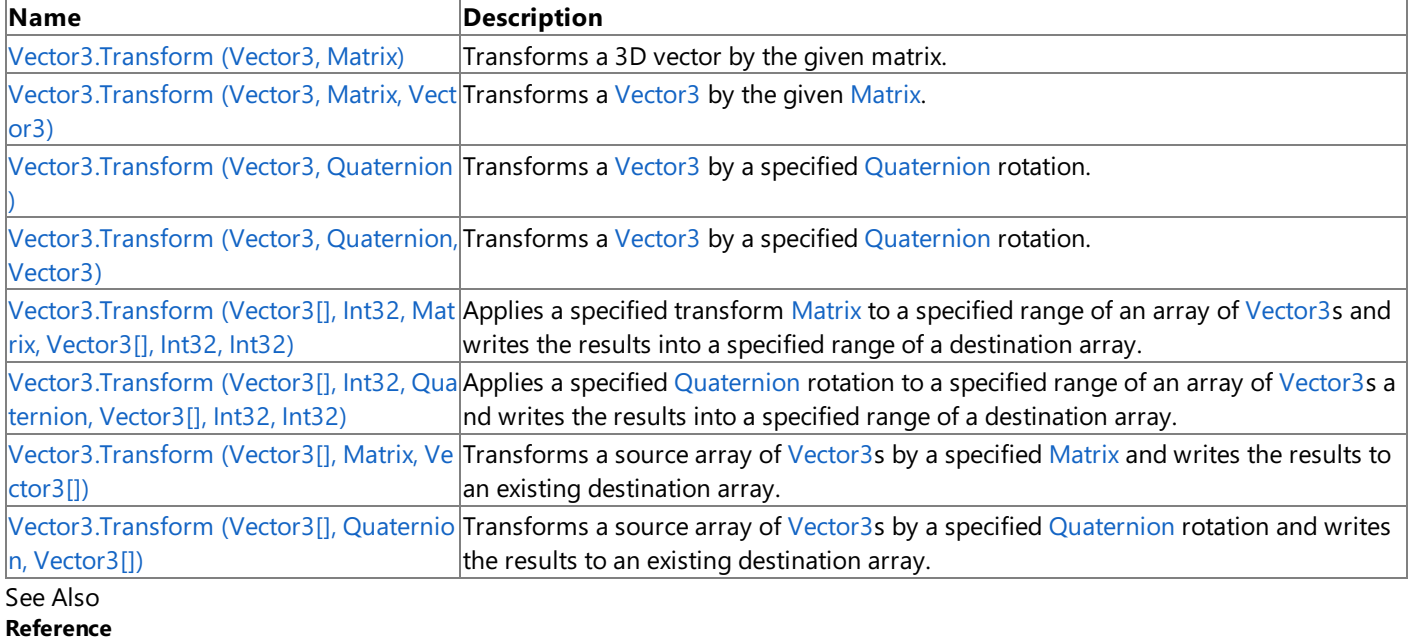

Vector3 [Structure](#page-1737-0)

Vector3 [Members](#page-1739-0)

[Microsoft.Xna.Framework](#page-781-0) Namespace

# <span id="page-1840-0"></span>**Vector3.Transform Method (Vector3, Matrix)**

Transforms a 3D vector by the given matrix.

**Namespace:** Microsoft.Xna.Framework

**Assembly:** Microsoft.Xna.Framework (in microsoft.xna.framework.dll)

Syntax

C#

```
public static Vector3 Transform (
        Vector3 position,
         Matrix matrix
)
```
#### **Parameters**

*position* The source vector. *matrix*

The transformation matrix.

**Return Value**

The transformed vector. See Also **Reference** Vector3 [Structure](#page-1737-0) Vector3 [Members](#page-1739-0) [Microsoft.Xna.Framework](#page-781-0) Namespace **Programming Guide** How To: Transform a Point with a Matrix How To: Rotate and Move a Camera How To: Make a [First-Person](#page-396-0) Camera How To: Make a Third-Person Camera How To: Detect [Whether](#page-408-0) a User Clicked a 3D Object

# <span id="page-1841-0"></span>**Vector3.Transform Method (Vector3, Matrix, Vector3)**

Transforms a [Vector3](#page-1737-0) by the given [Matrix](#page-1243-0).

**Namespace:** Microsoft.Xna.Framework

**Assembly:** Microsoft.Xna.Framework (in microsoft.xna.framework.dll)

Syntax

C#

```
public static void Transform (
        ref Vector3 position,
        ref Matrix matrix,
        out Vector3 result
)
```
**Parameters**

*position* The source [Vector3](#page-1737-0). *matrix* The transformation [Matrix](#page-1243-0). *result* [[OutAttribute](http://msdn.microsoft.com/en-us/library/system.runtime.interopservices.outattribute.aspx)] The transformed vector.

See Also

# <span id="page-1842-0"></span>**Vector3.Transform Method (Vector3, Quaternion)**

Transforms a [Vector3](#page-1737-0) by a specified [Quaternion](#page-1478-0) rotation.

**Namespace:** Microsoft.Xna.Framework **Assembly:** Microsoft.Xna.Framework (in microsoft.xna.framework.dll)

Syntax

C#

public static Vector3 Transform ( Vector3 value, Quaternion rotation )

#### **Parameters**

*value* The [Vector3](#page-1737-0) to rotate. *rotation* The [Quaternion](#page-1478-0) rotation to apply.

**Return Value**

Returns a new [Vector3](#page-1737-0) that results from the rotation. See Also **Reference** Vector3 [Structure](#page-1737-0) Vector3 [Members](#page-1739-0) [Microsoft.Xna.Framework](#page-781-0) Namespace PlatformsXbox 360, Windows XP SP2, Windows Vista, Zune

## <span id="page-1843-0"></span>**Vector3.Transform Method (Vector3, Quaternion, Vector3)**

Transforms a [Vector3](#page-1737-0) by a specified [Quaternion](#page-1478-0) rotation.

**Namespace:** Microsoft.Xna.Framework **Assembly:** Microsoft.Xna.Framework (in microsoft.xna.framework.dll)

Syntax

C#

```
public static void Transform (
        ref Vector3 value,
         ref Quaternion rotation,
         out Vector3 result
)
```
**Parameters**

*value*

The [Vector3](#page-1737-0) to rotate.

*rotation*

The [Quaternion](#page-1478-0) rotation to apply.

*result*

[[OutAttribute](http://msdn.microsoft.com/en-us/library/system.runtime.interopservices.outattribute.aspx)] An existing [Vector3](#page-1737-0) filled in with the results of the rotation.

See Also

#### <span id="page-1844-0"></span>XNA GameStudio 3.1

### **Vector3.Transform Method (Vector3[], Int32, Matrix, Vector3[], Int32, Int32)**

Applies a specified transform [Matrix](#page-1243-0) to a specified range of an array of [Vector3](#page-1737-0)s and writes the results into a specified range of a destination array.

#### **Namespace:** Microsoft.Xna.Framework

**Assembly:** Microsoft.Xna.Framework (in microsoft.xna.framework.dll)

Syntax C#

```
public static void Transform (
         Vector3[] sourceArray,
         int sourceIndex,
         ref Matrix matrix,
         Vector3[] destinationArray,
         int destinationIndex,
         int length
)
```
#### **Parameters**

*sourceArray*

The source array. *sourceIndex*

The index in the source array at which to start.

*matrix*

The transform [Matrix](#page-1243-0) to apply.

*destinationArray*

The existing destination array.

*destinationIndex*

The index in the destination array at which to start.

*length*

The number of [Vector3s](#page-1737-0) to transform.

Exceptions

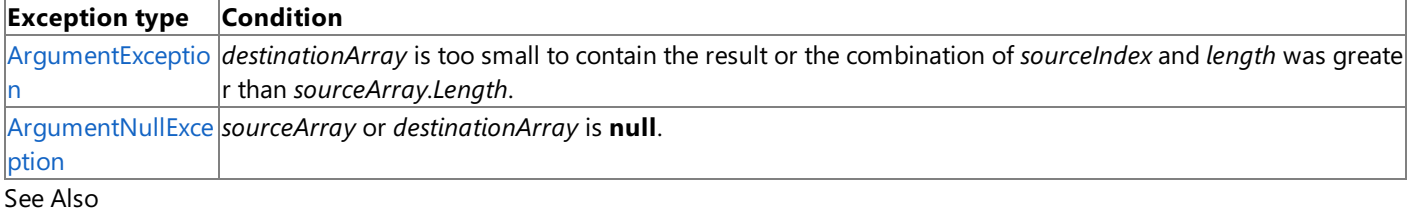

### **Reference**

Vector3 [Structure](#page-1737-0)

Vector3 [Members](#page-1739-0)

[Microsoft.Xna.Framework](#page-781-0) Namespace

# <span id="page-1845-0"></span>**Vector3.Transform Method (Vector3[], Int32, Quaternion, Vector3[], Int32, Int32)**

Applies a specified [Quaternion](#page-1478-0) rotation to a specified range of an array of [Vector3s](#page-1737-0) and writes the results into a specified range of a destination array.

#### **Namespace:** Microsoft.Xna.Framework

**Assembly:** Microsoft.Xna.Framework (in microsoft.xna.framework.dll)

Syntax C#

```
public static void Transform (
         Vector3[] sourceArray,
         int sourceIndex,
         ref Quaternion rotation,
         Vector3[] destinationArray,
         int destinationIndex,
         int length
)
```
### **Parameters**

*sourceArray*

The source array.

*sourceIndex*

The index in the source array at which to start.

*rotation*

The [Quaternion](#page-1478-0) rotation to apply.

### *destinationArray*

The existing destination array.

*destinationIndex*

The index in the destination array at which to start.

### *length*

The number of [Vector3s](#page-1737-0) to transform.

Exceptions

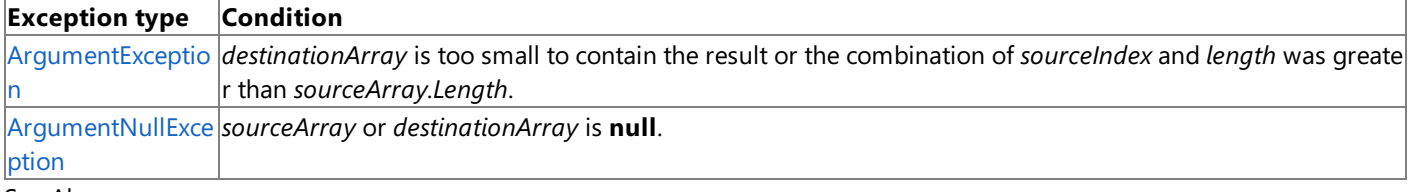

#### See Also **Reference**

Vector3 [Structure](#page-1737-0)

Vector3 [Members](#page-1739-0)

[Microsoft.Xna.Framework](#page-781-0) Namespace

# <span id="page-1846-0"></span>**Vector3.Transform Method (Vector3[], Matrix, Vector3[])**

Transforms a source array of [Vector3](#page-1737-0)s by a specified [Matrix](#page-1243-0) and writes the results to an existing destination array.

**Namespace:** Microsoft.Xna.Framework **Assembly:** Microsoft.Xna.Framework (in microsoft.xna.framework.dll)

Syntax

C#

```
public static void Transform (
         Vector3[] sourceArray,
         ref Matrix matrix,
         Vector3[] destinationArray
)
```
**Parameters**

*sourceArray* The source array. *matrix* The transform [Matrix](#page-1243-0) to apply.

*destinationArray*

An existing destination array into which the transformed [Vector3](#page-1737-0)s are written.

Exceptions

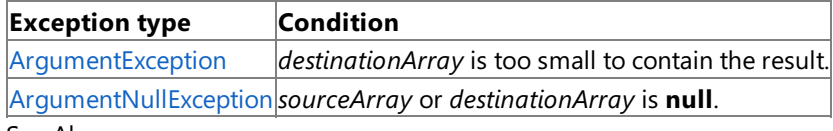

#### See Also **Reference**

Vector3 [Structure](#page-1737-0)

Vector3 [Members](#page-1739-0)

[Microsoft.Xna.Framework](#page-781-0) Namespace

# <span id="page-1847-0"></span>**Vector3.Transform Method (Vector3[], Quaternion, Vector3[])**

Transforms a source array of [Vector3](#page-1737-0)s by a specified [Quaternion](#page-1478-0) rotation and writes the results to an existing destination array.

**Namespace:** Microsoft.Xna.Framework **Assembly:** Microsoft.Xna.Framework (in microsoft.xna.framework.dll)

Syntax

C#

```
public static void Transform (
         Vector3[] sourceArray,
         ref Quaternion rotation,
         Vector3[] destinationArray
)
```
**Parameters**

*sourceArray*

The source array.

*rotation*

The [Quaternion](#page-1478-0) rotation to apply.

*destinationArray*

An existing destination array into which the transformed [Vector3](#page-1737-0)s are written.

Exceptions

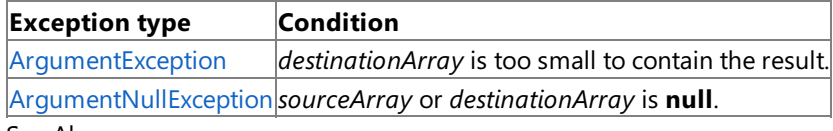

#### See Also **Reference**

Vector3 [Structure](#page-1737-0)

Vector3 [Members](#page-1739-0)

[Microsoft.Xna.Framework](#page-781-0) Namespace

### **Vector3.TransformNormal Method**

Transforms a vector normal by a matrix.

Overload List

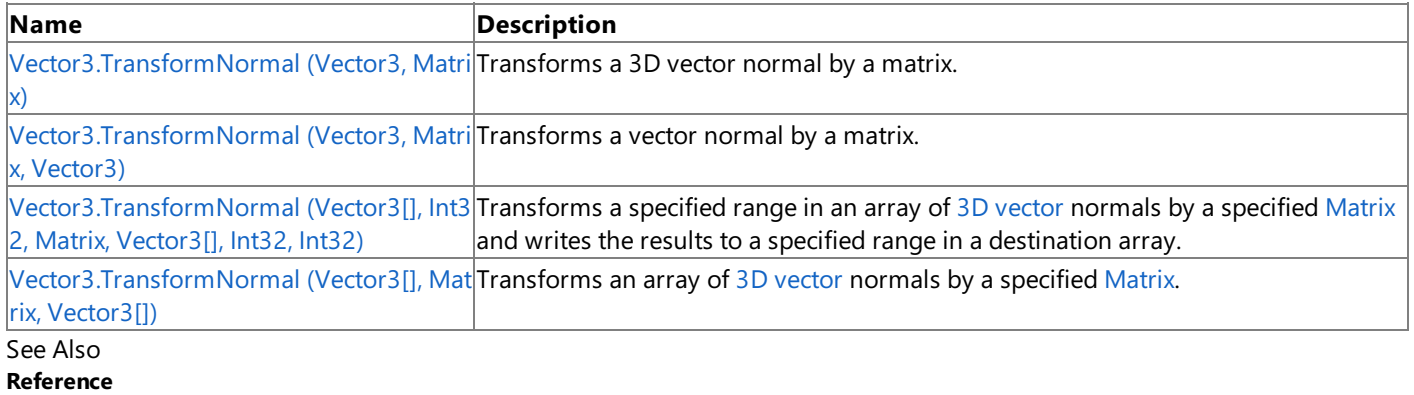

Vector3 [Structure](#page-1737-0)

Vector3 [Members](#page-1739-0)

[Microsoft.Xna.Framework](#page-781-0) Namespace

## <span id="page-1849-0"></span>**Vector3.TransformNormal Method (Vector3, Matrix)**

Transforms a 3D vector normal by a matrix.

**Namespace:** Microsoft.Xna.Framework

**Assembly:** Microsoft.Xna.Framework (in microsoft.xna.framework.dll)

Syntax

C#

```
public static Vector3 TransformNormal (
        Vector3 normal,
        Matrix matrix
)
```
#### **Parameters**

*normal* The source vector. *matrix* The transformation matrix.

#### **Return Value**

### <span id="page-1850-0"></span>**Vector3.TransformNormal Method (Vector3, Matrix, Vector3)**

Transforms a vector normal by a matrix.

**Namespace:** Microsoft.Xna.Framework

**Assembly:** Microsoft.Xna.Framework (in microsoft.xna.framework.dll)

Syntax

C#

```
public static void TransformNormal (
        ref Vector3 normal,
        ref Matrix matrix,
        out Vector3 result
)
```
**Parameters**

*normal* The source vector. *matrix* The transformation [Matrix](#page-1243-0). *result* [[OutAttribute](http://msdn.microsoft.com/en-us/library/system.runtime.interopservices.outattribute.aspx)] The [Vector3](#page-1737-0) resulting from the transformation.

# <span id="page-1851-0"></span>**Vector3.TransformNormal Method (Vector3[], Int32, Matrix, Vector3[], Int32, Int32)**

Transforms a specified range in an array of 3D [vector](#page-1737-0) normals by a specified [Matrix](#page-1243-0) and writes the results to a specified range in a destination array.

#### **Namespace:** Microsoft.Xna.Framework

**Assembly:** Microsoft.Xna.Framework (in microsoft.xna.framework.dll)

Syntax C#

```
public static void TransformNormal (
         Vector3[] sourceArray,
         int sourceIndex,
         ref Matrix matrix,
         Vector3[] destinationArray,
         int destinationIndex,
         int length
)
```
### **Parameters**

*sourceArray*

The source array of [Vector3](#page-1737-0) normals. *sourceIndex* The starting index in the source array. *matrix* The transform [Matrix](#page-1243-0) to apply. *destinationArray* The destination [Vector3](#page-1737-0) array. *destinationIndex* The starting index in the destination array. *length* The number of vectors to transform.

### Exceptions

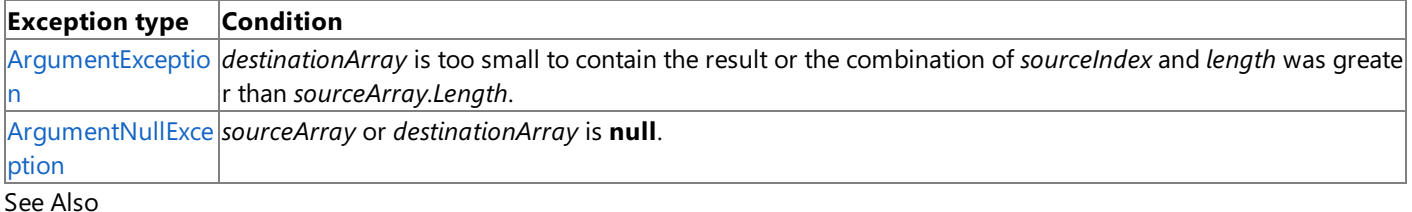

### **Reference**

Vector3 [Structure](#page-1737-0)

Vector3 [Members](#page-1739-0)

[Microsoft.Xna.Framework](#page-781-0) Namespace

#### <span id="page-1852-0"></span>XNA GameStudio 3.1

# **Vector3.TransformNormal Method (Vector3[], Matrix, Vector3[])**

Transforms an array of 3D [vector](#page-1737-0) normals by a specified [Matrix](#page-1243-0).

### **Namespace:** Microsoft.Xna.Framework

**Assembly:** Microsoft.Xna.Framework (in microsoft.xna.framework.dll)

#### Syntax C#

```
public static void TransformNormal (
         Vector3[] sourceArray,
         ref Matrix matrix,
         Vector3[] destinationArray
)
```
### **Parameters**

*sourceArray*

The array of [Vector3](#page-1737-0) normals to transform. *matrix*

The transform matrix to apply.

*destinationArray*

An existing [Vector3](#page-1737-0) array into which the results of the transforms are written.

### Exceptions

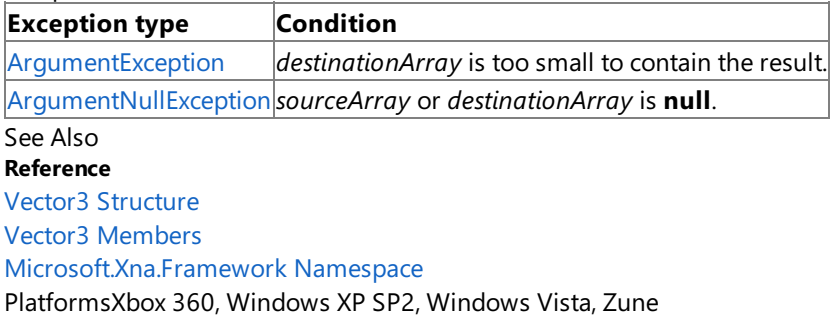

# **Vector3 Properties**

Public Properties

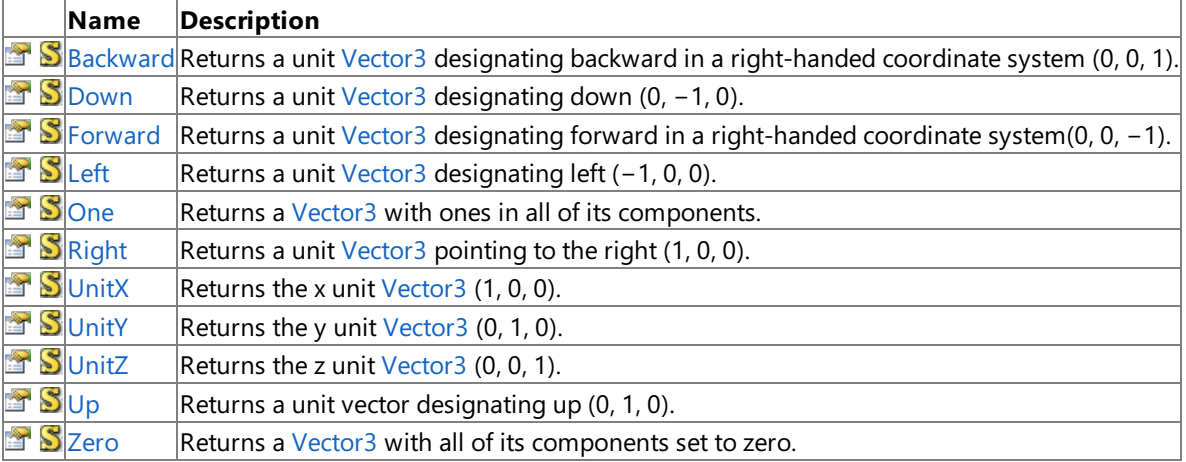

### See Also

**Reference**

Vector3 [Structure](#page-1737-0)

[Microsoft.Xna.Framework](#page-781-0) Namespace

### <span id="page-1854-0"></span>**Vector3.Backward Property**

Returns a unit [Vector3](#page-1737-0) designating backward in a right-handed coordinate system (0, 0, 1).

**Namespace:** Microsoft.Xna.Framework **Assembly:** Microsoft.Xna.Framework (in microsoft.xna.framework.dll)

Syntax

C#

#### public static Vector3 Backward { get; }

#### **Property Value**

A unit [Vector3](#page-1737-0) pointing backward. Remarks

The XNA Framework uses a right-handed coordinate system, with the positive x-axis pointing to the right, the positive y-axis pointing up, and the positive z-axis pointing toward the observer.

### <span id="page-1855-0"></span>**Vector3.Down Property**

Returns a unit [Vector3](#page-1737-0) designating down (0, −1, 0).

**Namespace:** Microsoft.Xna.Framework **Assembly:** Microsoft.Xna.Framework (in microsoft.xna.framework.dll)

Syntax

 $C#$ 

public static Vector3 Down { get; }

#### **Property Value**

A unit [Vector3](#page-1737-0) pointing down. Remarks

The XNA Framework uses a right-handed coordinate system, with the positive x-axis pointing to the right, the positive y-axis pointing up, and the positive z-axis pointing toward the observer.

### <span id="page-1856-0"></span>**Vector3.Forward Property**

Returns a unit [Vector3](#page-1737-0) designating forward in a right-handed coordinate system(0, 0, −1).

**Namespace:** Microsoft.Xna.Framework **Assembly:** Microsoft.Xna.Framework (in microsoft.xna.framework.dll)

Syntax

C#

public static Vector3 Forward { get; }

#### **Property Value**

A unit [Vector3](#page-1737-0) pointing forward. Remarks

The XNA Framework uses a right-handed coordinate system, with the positive x-axis pointing to the right, the positive y-axis pointing up, and the positive z-axis pointing toward the observer.

<span id="page-1857-0"></span>XNA GameStudio 3.1

### **Vector3.Left Property**

Returns a unit [Vector3](#page-1737-0) designating left (−1, 0, 0).

**Namespace:** Microsoft.Xna.Framework **Assembly:** Microsoft.Xna.Framework (in microsoft.xna.framework.dll)

Syntax

 $C#$ 

public static Vector3 Left { get; }

### **Property Value**

A unit [Vector3](#page-1737-0) pointing left. Remarks

The XNA Framework uses a right-handed coordinate system, with the positive x-axis pointing to the right, the positive y-axis pointing up, and the positive z-axis pointing toward the observer.

### <span id="page-1858-0"></span>**Vector3.One Property**

Returns a [Vector3](#page-1737-0) with ones in all of its components.

**Namespace:** Microsoft.Xna.Framework **Assembly:** Microsoft.Xna.Framework (in microsoft.xna.framework.dll)

Syntax

C#

public static Vector3 One { get; }

**Property Value**

a [Vector3](#page-1737-0) with ones in all of its components. See Also **Reference** Vector3 [Structure](#page-1737-0) Vector3 [Members](#page-1739-0) [Microsoft.Xna.Framework](#page-781-0) Namespace PlatformsXbox 360, Windows XP SP2, Windows Vista, Zune <span id="page-1859-0"></span>XNA GameStudio 3.1

### **Vector3.Right Property**

Returns a unit [Vector3](#page-1737-0) pointing to the right (1, 0, 0).

**Namespace:** Microsoft.Xna.Framework

**Assembly:** Microsoft.Xna.Framework (in microsoft.xna.framework.dll)

Syntax

 $C#$ 

public static Vector3 Right { get; }

### **Property Value**

A unit [Vector3](#page-1737-0) pointing to the right. Remarks

The XNA Framework uses a right-handed coordinate system, with the positive x-axis pointing to the right, the positive y-axis pointing up, and the positive z-axis pointing toward the observer.

### <span id="page-1860-0"></span>**Vector3.UnitX Property**

Returns the x unit [Vector3](#page-1737-0) (1, 0, 0).

**Namespace:** Microsoft.Xna.Framework **Assembly:** Microsoft.Xna.Framework (in microsoft.xna.framework.dll)

Syntax

C#

public static Vector3 UnitX { get; }

### <span id="page-1861-0"></span>**Vector3.UnitY Property**

Returns the y unit [Vector3](#page-1737-0) (0, 1, 0).

**Namespace:** Microsoft.Xna.Framework **Assembly:** Microsoft.Xna.Framework (in microsoft.xna.framework.dll)

Syntax

C#

public static Vector3 UnitY { get; }

### <span id="page-1862-0"></span>**Vector3.UnitZ Property**

Returns the z unit [Vector3](#page-1737-0) (0, 0, 1).

**Namespace:** Microsoft.Xna.Framework **Assembly:** Microsoft.Xna.Framework (in microsoft.xna.framework.dll)

Syntax

C#

public static Vector3 UnitZ { get; }

### <span id="page-1863-0"></span>**Vector3.Up Property**

Returns a unit vector designating up (0, 1, 0).

**Namespace:** Microsoft.Xna.Framework **Assembly:** Microsoft.Xna.Framework (in microsoft.xna.framework.dll)

Syntax

C#

public static Vector3 Up { get; }

#### **Property Value**

A unit [Vector3](#page-1737-0) pointing up. Remarks

The XNA Framework uses a right-handed coordinate system, with the positive x-axis pointing to the right, the positive y-axis pointing up, and the positive z-axis pointing toward the observer.

### <span id="page-1864-0"></span>**Vector3.Zero Property**

Returns a [Vector3](#page-1737-0) with all of its components set to zero.

**Namespace:** Microsoft.Xna.Framework **Assembly:** Microsoft.Xna.Framework (in microsoft.xna.framework.dll)

Syntax

C#

public static Vector3 Zero { get; }

### **Property Value**

A [Vector3](#page-1737-0) with all of its components set to zero. See Also **Reference** Vector3 [Structure](#page-1737-0) Vector3 [Members](#page-1739-0) [Microsoft.Xna.Framework](#page-781-0) Namespace PlatformsXbox 360, Windows XP SP2, Windows Vista, Zune

### <span id="page-1865-0"></span>**Vector4 Structure**

Defines a vector with four components.

**Namespace:** Microsoft.Xna.Framework **Assembly:** Microsoft.Xna.Framework (in microsoft.xna.framework.dll)

Syntax

C#

```
[TypeConverterAttribute("typeof(Microsoft.Xna.Framework.Design.Vector4Converter)")]
[SerializableAttribute]
public struct Vector4 : IEquatable<Vector4>
```
See Also **Reference** Vector4 [Members](#page-1866-0) [Microsoft.Xna.Framework](#page-781-0) Namespace **Programming Guide** Math [Overview](#page-387-0) PlatformsXbox 360, Windows XP SP2, Windows Vista, Zune

### <span id="page-1866-0"></span>**Vector4 Members**

The following tables list the members exposed by the Vector4 type.

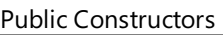

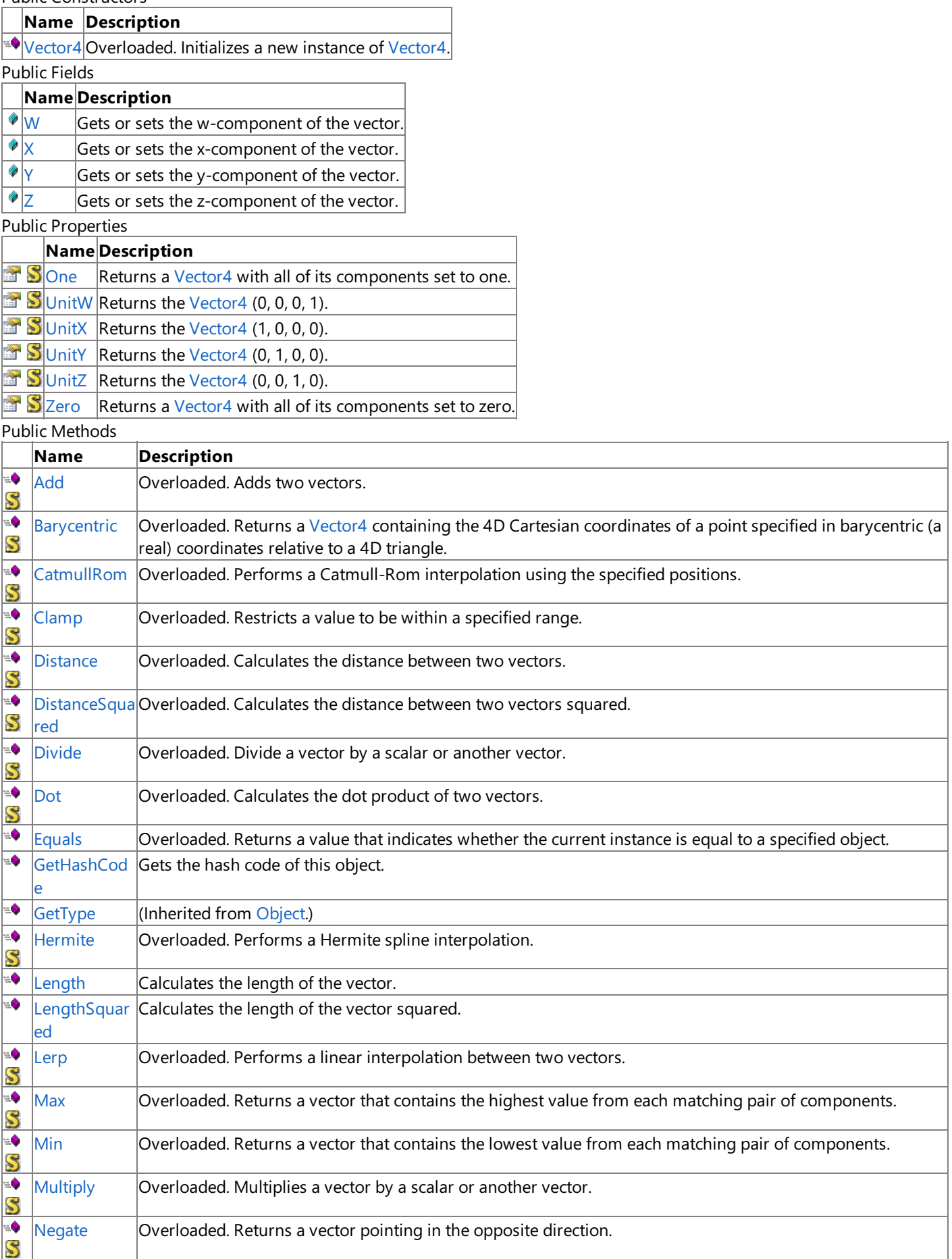

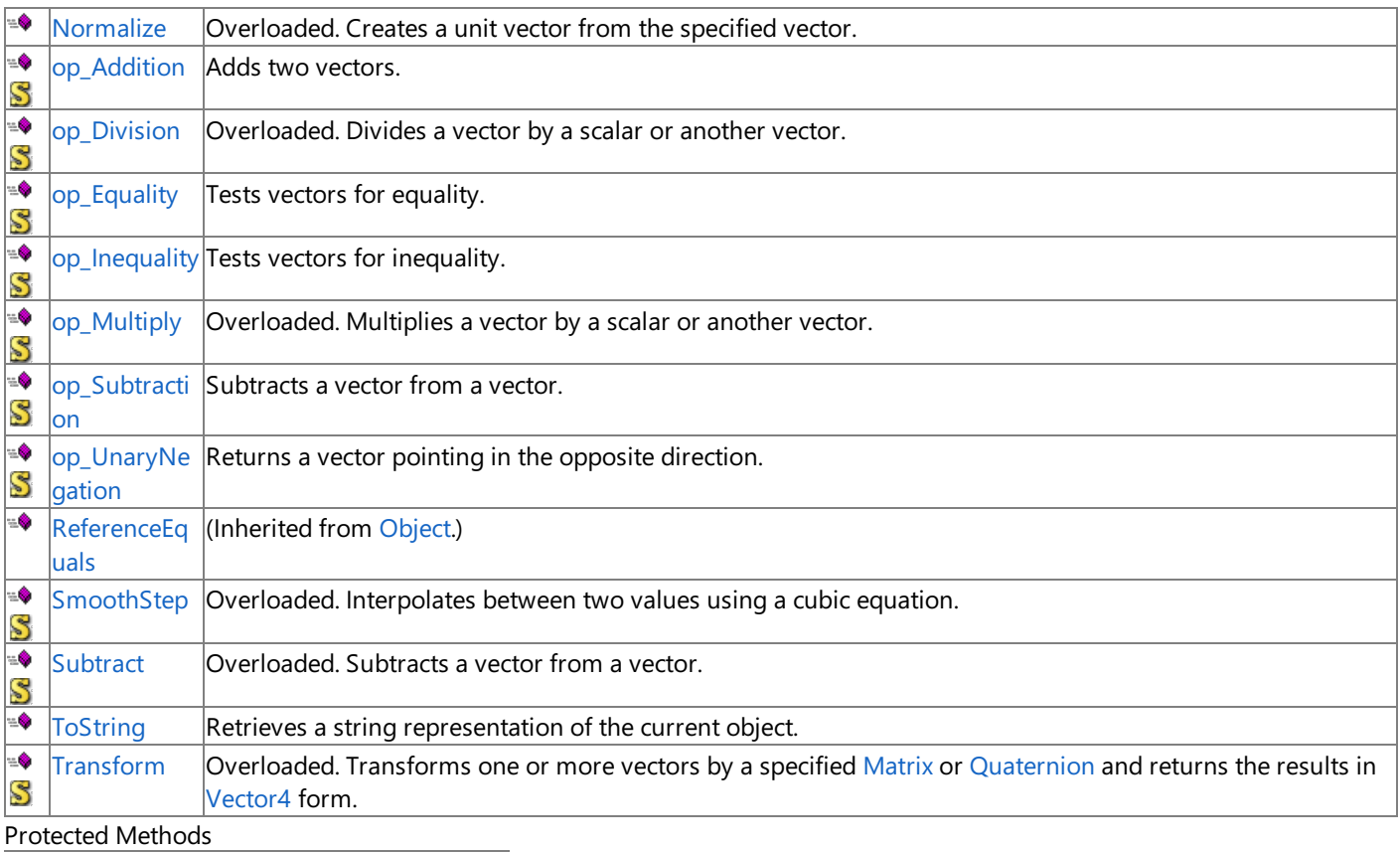

### **Name Description** [Finalize](http://msdn.microsoft.com/en-us/library/system.object.finalize.aspx) **(Inherited from [Object](http://msdn.microsoft.com/en-us/library/system.object.aspx).)**

[MemberwiseClone](http://msdn.microsoft.com/en-us/library/system.object.memberwiseclone.aspx)(Inherited from [Object](http://msdn.microsoft.com/en-us/library/system.object.aspx).)

### See Also

**Reference** Vector4 [Structure](#page-1865-0)

[Microsoft.Xna.Framework](#page-781-0) Namespace

### **Vector4 Fields**

Public Fields

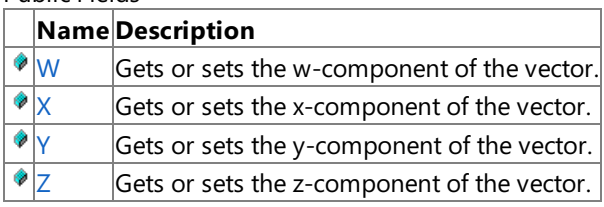

See Also

**Reference**

Vector4 [Structure](#page-1865-0)

[Microsoft.Xna.Framework](#page-781-0) Namespace

<span id="page-1869-0"></span>XNA Game Studio 3.1

### **Vector4.W Field**

Gets or sets the w-component of the vector.

**Namespace:** Microsoft.Xna.Framework **Assembly:** Microsoft.Xna.Framework (in microsoft.xna.framework.dll)

Syntax

C#

public float W

<span id="page-1870-0"></span>XNA Game Studio 3.1

## **Vector4.X Field**

Gets or sets the x-component of the vector.

**Namespace:** Microsoft.Xna.Framework **Assembly:** Microsoft.Xna.Framework (in microsoft.xna.framework.dll)

Syntax

C#

public float X

<span id="page-1871-0"></span>XNA Game Studio 3.1

## **Vector4.Y Field**

Gets or sets the y-component of the vector.

**Namespace:** Microsoft.Xna.Framework **Assembly:** Microsoft.Xna.Framework (in microsoft.xna.framework.dll)

Syntax

C#

public float Y
XNA Game Studio 3.1

## **Vector4.Z Field**

Gets or sets the z-component of the vector.

**Namespace:** Microsoft.Xna.Framework **Assembly:** Microsoft.Xna.Framework (in microsoft.xna.framework.dll)

Syntax

C#

public float Z

See Also **Reference** Vector4 [Structure](#page-1865-0) Vector4 [Members](#page-1866-0) [Microsoft.Xna.Framework](#page-781-0) Namespace PlatformsXbox 360, Windows XP SP2, Windows Vista, Zune

# **Vector4 Constructor**

Initializes a new instance of [Vector4](#page-1865-0).

Overload List

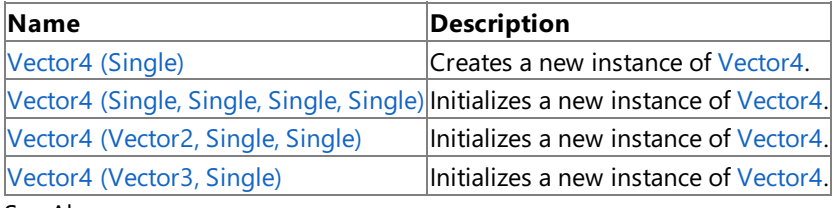

See Also **Reference** Vector4 [Structure](#page-1865-0)

Vector4 [Members](#page-1866-0)

# <span id="page-1874-0"></span>**Vector4 Constructor (Single)**

Creates a new instance of [Vector4.](#page-1865-0)

**Namespace:** Microsoft.Xna.Framework **Assembly:** Microsoft.Xna.Framework (in microsoft.xna.framework.dll)

```
Syntax
```
C#

```
public Vector4 (
        float value
)
```
### **Parameters**

*value*

Value to initialize each component to.

See Also **Reference** Vector4 [Structure](#page-1865-0) Vector4 [Members](#page-1866-0) [Microsoft.Xna.Framework](#page-781-0) Namespace PlatformsXbox 360, Windows XP SP2, Windows Vista, Zune

# <span id="page-1875-0"></span>**Vector4 Constructor (Single, Single, Single, Single)**

Initializes a new instance of [Vector4](#page-1865-0).

**Namespace:** Microsoft.Xna.Framework

**Assembly:** Microsoft.Xna.Framework (in microsoft.xna.framework.dll)

#### Syntax C#

```
public Vector4 (
         float x,
         float y,
         float z,
         float w
)
```
#### **Parameters**

*x*

Initial value for the x-component of the vector.

*y*

Initial value for the y-component of the vector.

*z*

Initial value for the z-component of the vector.

*w*

Initial value for the w-component of the vector.

See Also

**Reference**

Vector4 [Structure](#page-1865-0)

Vector4 [Members](#page-1866-0)

[Microsoft.Xna.Framework](#page-781-0) Namespace

PlatformsXbox 360, Windows XP SP2, Windows Vista, Zune

# <span id="page-1876-0"></span>**Vector4 Constructor (Vector2, Single, Single)**

Initializes a new instance of [Vector4](#page-1865-0).

**Namespace:** Microsoft.Xna.Framework

**Assembly:** Microsoft.Xna.Framework (in microsoft.xna.framework.dll)

### Syntax

 $C#$ 

```
public Vector4 (
        Vector2 value,
         float z,
         float w
)
```
### **Parameters**

*value*

A vector containing the values to initialize x and y components with.

*z*

Initial value for the z-component of the vector.

*w*

Initial value for the w-component of the vector.

### See Also

**Reference**

Vector4 [Structure](#page-1865-0)

Vector4 [Members](#page-1866-0)

[Microsoft.Xna.Framework](#page-781-0) Namespace

PlatformsXbox 360, Windows XP SP2, Windows Vista, Zune

<span id="page-1877-0"></span>XNA GameStudio 3.1

# **Vector4 Constructor (Vector3, Single)**

Initializes a new instance of [Vector4](#page-1865-0).

**Namespace:** Microsoft.Xna.Framework **Assembly:** Microsoft.Xna.Framework (in microsoft.xna.framework.dll)

```
Syntax
C#
```

```
public Vector4 (
        Vector3 value,
        float w
)
```
### **Parameters**

*value*

A vector containing the values to initialize x, y, and z components with. *w*

Initial value for the w-component of the vector.

See Also **Reference** Vector4 [Structure](#page-1865-0) Vector4 [Members](#page-1866-0) [Microsoft.Xna.Framework](#page-781-0) Namespace PlatformsXbox 360, Windows XP SP2, Windows Vista, Zune

# **Vector4 Methods**

Public Methods

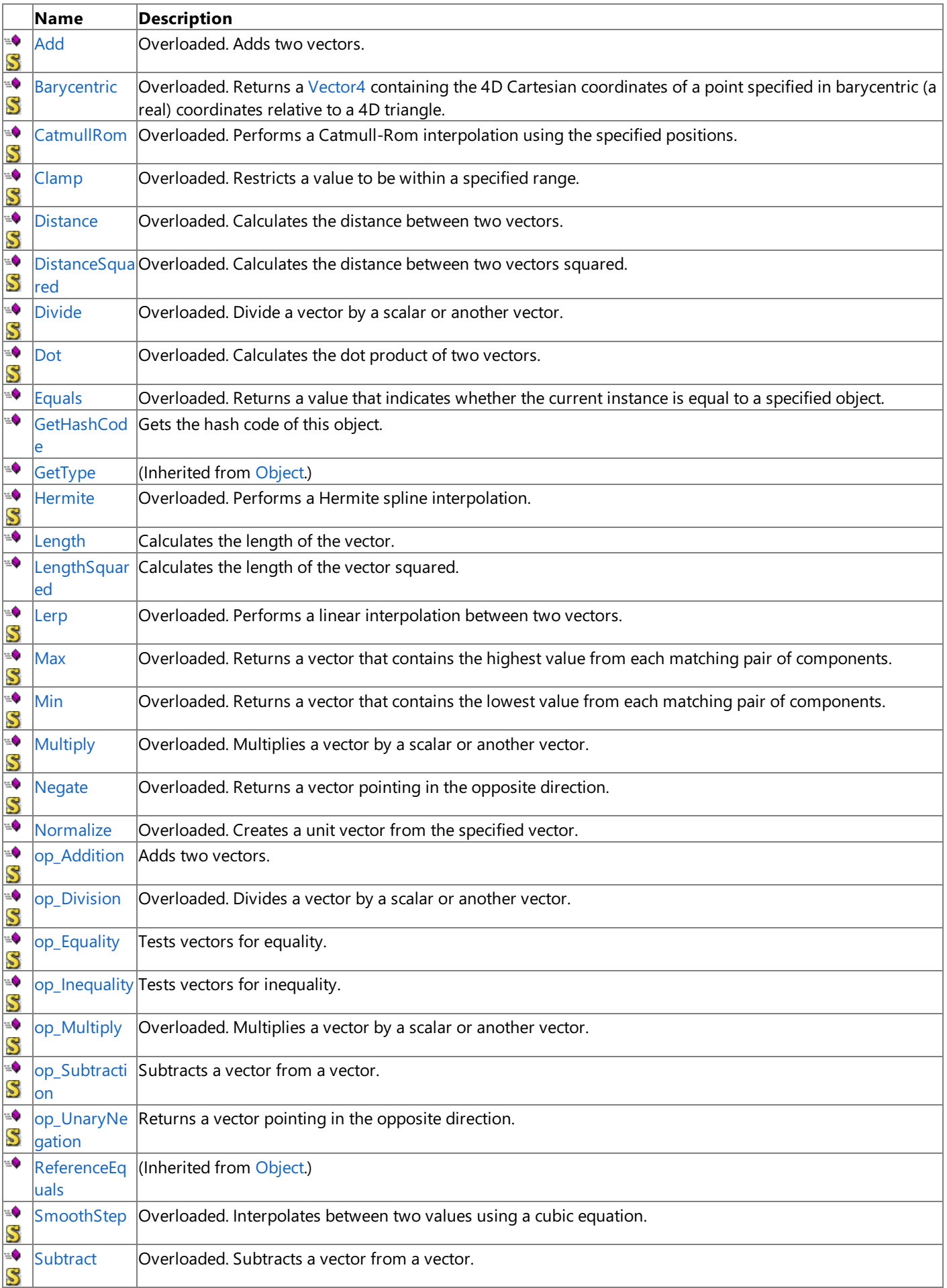

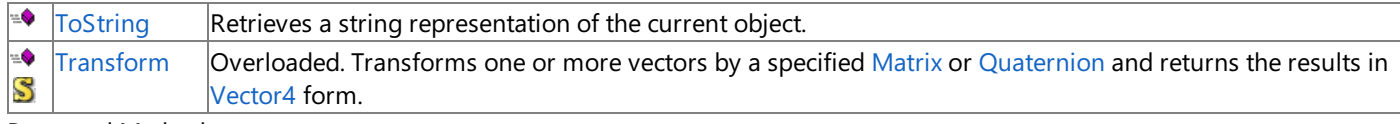

Protected Methods

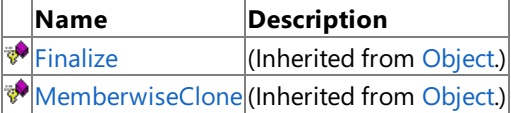

See Also

**Reference**

Vector4 [Structure](#page-1865-0)

### <span id="page-1880-0"></span>**Vector4.Add Method**

Adds two vectors.

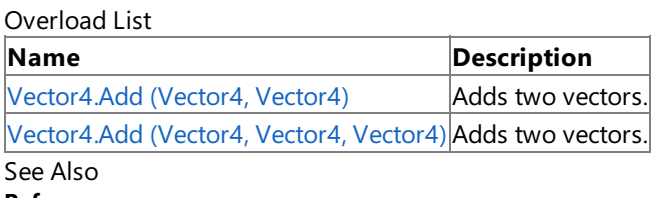

**Reference**

Vector4 [Structure](#page-1865-0)

Vector4 [Members](#page-1866-0)

#### <span id="page-1881-0"></span>XNA GameStudio 3.1

### **Vector4.Add Method (Vector4, Vector4)**

Adds two vectors.

**Namespace:** Microsoft.Xna.Framework **Assembly:** Microsoft.Xna.Framework (in microsoft.xna.framework.dll)

Syntax

 $C#$ 

```
public static Vector4 Add (
        Vector4 value1,
        Vector4 value2
)
```
#### **Parameters**

*value1* Source vector. *value2* Source vector.

**Return Value**

Sum of the two vectors. See Also **Reference** Vector4 [Structure](#page-1865-0) Vector4 [Members](#page-1866-0) [Microsoft.Xna.Framework](#page-781-0) Namespace PlatformsXbox 360, Windows XP SP2, Windows Vista, Zune

#### <span id="page-1882-0"></span>XNA GameStudio 3.1

### **Vector4.Add Method (Vector4, Vector4, Vector4)**

Adds two vectors.

**Namespace:** Microsoft.Xna.Framework

**Assembly:** Microsoft.Xna.Framework (in microsoft.xna.framework.dll)

#### Syntax

C#

```
public static void Add (
        ref Vector4 value1,
        ref Vector4 value2,
        out Vector4 result
)
```
#### **Parameters**

*value1* Source vector. *value2* Source vector. *result* [[OutAttribute](http://msdn.microsoft.com/en-us/library/system.runtime.interopservices.outattribute.aspx)] Sum of the source vectors. See Also **Reference** Vector4 [Structure](#page-1865-0) Vector4 [Members](#page-1866-0)

[Microsoft.Xna.Framework](#page-781-0) Namespace

PlatformsXbox 360,Windows XP SP2,Windows Vista, Zune

# <span id="page-1883-0"></span>**Vector4.Barycentric Method**

Returns a [Vector4](#page-1865-0) containing the 4D Cartesian coordinates of a point specified in barycentric (areal) coordinates relative to a 4D triangle.

Overload List

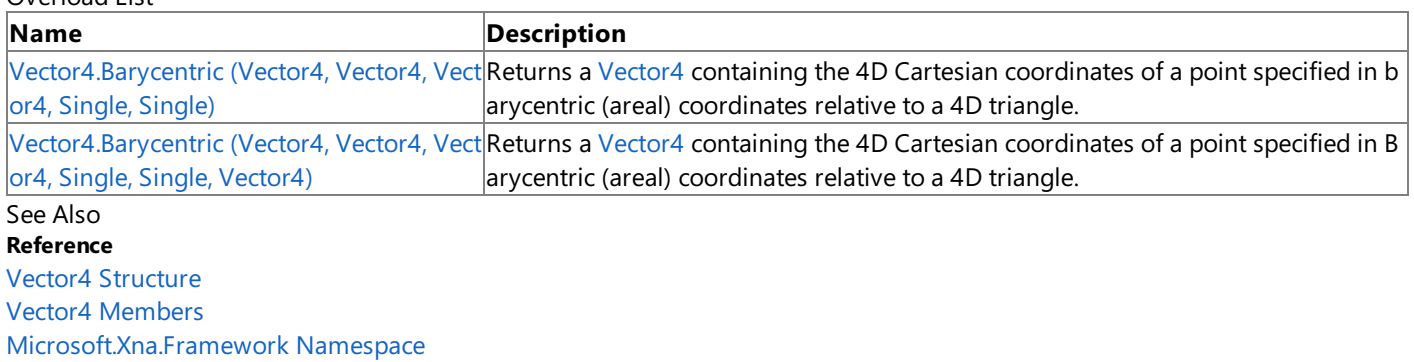

#### <span id="page-1884-0"></span>XNA GameStudio 3.1

### **Vector4.Barycentric Method (Vector4, Vector4, Vector4, Single, Single)**

Returns a [Vector4](#page-1865-0) containing the 4D Cartesian coordinates of a point specified in barycentric (areal) coordinates relative to a 4D triangle.

### **Namespace:** Microsoft.Xna.Framework

**Assembly:** Microsoft.Xna.Framework (in microsoft.xna.framework.dll)

Syntax

C#

```
public static Vector4 Barycentric (
        Vector4 value1,
         Vector4 value2,
         Vector4 value3,
         float amount1,
         float amount2
)
```
### **Parameters**

*value1*

A [Vector4](#page-1865-0) containing the 4D Cartesian coordinates of vertex 1 of the triangle.

*value2*

A [Vector4](#page-1865-0) containing the 4D Cartesian coordinates of vertex 2 of the triangle.

*value3*

A [Vector4](#page-1865-0) containing the 4D Cartesian coordinates of vertex 3 of the triangle.

*amount1*

Barycentric coordinate **b2**, which expresses the weighting factor toward vertex 2 (specified in *value2*). *amount2*

Barycentric coordinate **b3**, which expresses the weighting factor toward vertex 3 (specified in *value3*).

### **Return Value**

A new [Vector4](#page-1865-0) containing the 4D Cartesian coordinates of the specified point.

### Remarks

### **About Barycentric Coordinates**

Given a triangle with vertices **V1, V2**, and **V3**, any point **P** on the plane of that triangle can be specified by 3 weighting factors **b1**, **b2**, and **b3**, each of which indicates how much relative influence the corresponding triangle vertex contributes to the location of the point, as specified in the following formulas.

 $Px = (b1 * V1x) + (b2 * V2x) + (b3 * V3x);$  $Py = (b1 * V1y) + (b2 * V2y) + (b3 * V3y);$  $Pz = (b1 * V1z) + (b2 * V2z) + (b3 * V3z);$  $PW = (b1 * V1w) + (b2 * V2w) + (b3 * V3w)$ ;

Such triple weighting factors **b1**, **b2**,and **b3** arecalled *barycentric coordinates*.

Barycentric coordinates express relative weights, meaning that **(k \* b1)**, **(k \* b2)**,and **(k \* b3)** arealso coordinates of thesame pointas **b1**, **b2**,and **b3** for any positivevalue of **k**.

If a set of barycentric coordinates is normalized so that: **b1 + b2 + b3 = 1**, theresulting coordinates are uniquefor the point in question,and areknown as *areal* coordinates.When normalized in this way, only two coordinates are needed, say **b2** and **b3**, since **b1** equals **(1** − **b2** − **b3)**.

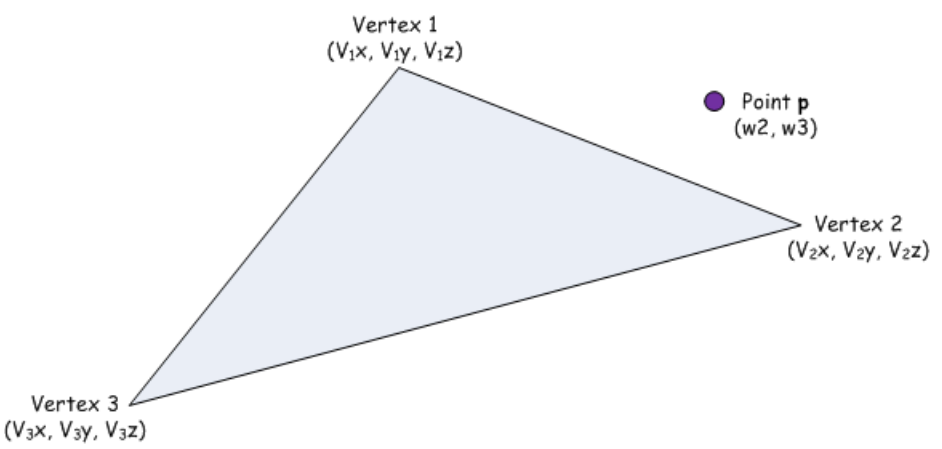

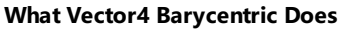

The Vector4 [Barycentric](#page-1883-0) method takes three vectors specifying the Cartesian coordinates of the triangle vertices, **V1, V2**, and **V3**), and two areal coordinates **b2** and **b3** of some point **P** (**b2** is the *amount1* argument and **b3** is the *amount2* argument). The **b2** coordinate relates to vertex **V2**, and the **b3** coordinate relates to **V3**.

[Barycentric](#page-1883-0) then calculates the Cartesian coordinate of **P** as follows:

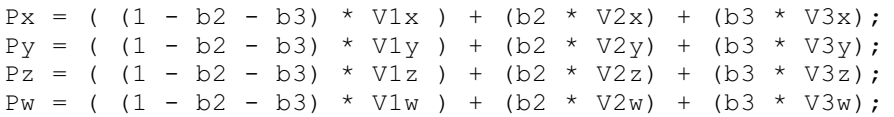

Thus, to calculate the 3D Cartesian coordinates of **P**, you would pass the coordinates of the triangle vertices to [Barycentric](#page-1883-0) together with theappropropriate normalized barycentric (areal) coordinates of **P**.

The following relationships may be useful.

- If ( (*amount1* <= 0) and (*amount2* >= 0) and (1 − *amount1* − *amount2* >= 0) ), then the point is insidethetriangle defined by *value1*,*value2*,and *value3*.
- If ( (*amount1* == 0) and (*amount2* >= 0) and (1 − *amount1* − *amount2* >= 0) ), then the point is on theline defined by *value1* and *value3*.
- If ( (*amount1* >= 0) and (*amount2* == 0) and (1 − *amount1* − *amount2* >= 0) ), then the point is on theline defined by *value1* and *value2*.
- If ( (*amount1* >= 0) and (*amount2* >= 0) and (1 − *amount1* − *amount2* == 0) ), then the point is on theline defined by *value2* and *value3*.

Barycentric coordinates are a form of general coordinates. In this context, using barycentric coordinates represents a change in coordinate systems. What holds true for Cartesian coordinates holds true for barycentric coordinates.

See Also **Reference** Vector4 [Structure](#page-1865-0) Vector4 [Members](#page-1866-0) [Microsoft.Xna.Framework](#page-781-0) Namespace PlatformsXbox 360, Windows XP SP2, Windows Vista, Zune

#### <span id="page-1886-0"></span>XNA GameStudio 3.1

### **Vector4.Barycentric Method (Vector4, Vector4, Vector4, Single, Single, Vector4)**

Returns a [Vector4](#page-1865-0) containing the 4D Cartesian coordinates of a point specified in Barycentric (areal) coordinates relative to a 4D triangle.

### **Namespace:** Microsoft.Xna.Framework

**Assembly:** Microsoft.Xna.Framework (in microsoft.xna.framework.dll)

Syntax C#

```
public static void Barycentric (
         ref Vector4 value1,
         ref Vector4 value2,
         ref Vector4 value3,
         float amount1,
         float amount2,
         out Vector4 result
)
```
### **Parameters**

*value1*

A [Vector4](#page-1865-0) containing the 4D Cartesian coordinates of vertex 1 of the triangle.

*value2*

A [Vector4](#page-1865-0) containing the 4D Cartesian coordinates of vertex 2 of the triangle.

*value3*

A [Vector4](#page-1865-0) containing the 4D Cartesian coordinates of vertex 3 of the triangle.

*amount1*

Barycentric coordinate **b2**, which expresses the weighting factor toward vertex 2 (specified in *value2*). *amount2*

Barycentric coordinate **b3**, which expresses the weighting factor toward vertex 3 (specified in *value3*). *result*

[[OutAttribute](http://msdn.microsoft.com/en-us/library/system.runtime.interopservices.outattribute.aspx)] The 4D Cartesian coordinates of the specified point are placed in this [Vector4](#page-1865-0) on exit.

### Remarks

### **About Barycentric Coordinates**

Given a triangle with vertices **V1, V2**, and **V3**, any point **P** on the plane of that triangle can be specified by three weighting factors **b1**, **b2**, and **b3**, each of which indicates how much relative influence the corresponding triangle vertex contributes to the location of the point, as specified in the following formulas.

 $Px = (b1 * V1x) + (b2 * V2x) + (b3 * V3x);$  $Py = (b1 * V1y) + (b2 * V2y) + (b3 * V3y)$ ;  $Pz = (b1 * V1z) + (b2 * V2z) + (b3 * V3z);$  $PW = (b1 * V1w) + (b2 * V2w) + (b3 * V3w);$ 

Such triple weighting factors **b1**, **b2**,and **b3** arecalled *barycentric coordinates*.

Barycentric coordinates express relative weights, meaning that **(k \* b1)**, **(k \* b2)**,and **(k \* b3)** arealso coordinates of thesame pointas **b1**, **b2**,and **b3** for any positivevalue of **k**.

If a set of barycentric coordinates is normalized so that: **b1 + b2 + b3 = 1**, theresulting coordinates are uniquefor the point in question,and areknown as *areal* coordinates.When normalized in this way, only two coordinates are needed, say **b2** and **b3**, since **b1** equals **(1** − **b2** − **b3)**.

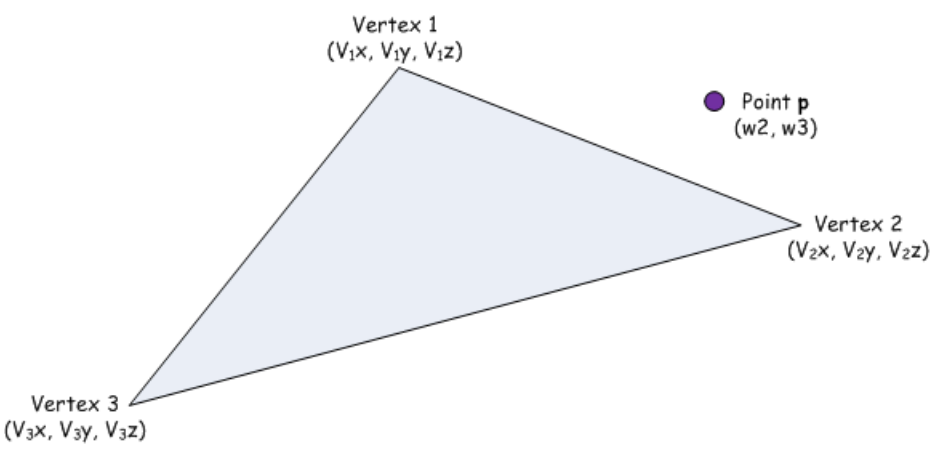

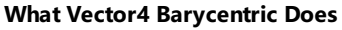

The Vector4 [Barycentric](#page-1883-0) method takes three vectors specifying the Cartesian coordinates of the triangle vertices, V1, V2, and **V3**), and two areal coordinates **b2** and **b3** of some point **P** (**b2** is the *amount1* argument and **b3** is the *amount2* argument). The **b2** coordinate relates to vertex **V2**, and the **b3** coordinate relates to **V3**.

[Barycentric](#page-1883-0) then calculates the Cartesian coordinate of **P** as follows:

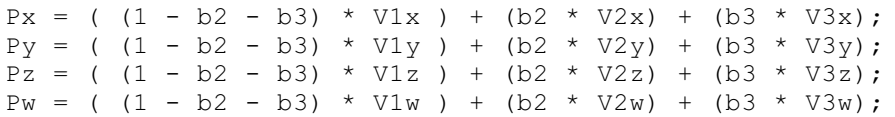

Thus, to calculate the 3D Cartesian coordinates of **P**, you would pass the coordinates of the triangle vertices to [Barycentric](#page-1883-0) together with theappropropriate normalized barycentric (areal) coordinates of **P**.

The following relationships may be useful.

- If ( (*amount1* <= 0) and (*amount2* >= 0) and (1 − *amount1* − *amount2* >= 0) ), then the point is insidethetriangle defined by *value1*,*value2*,and *value3*.
- If ( (*amount1* == 0) and (*amount2* >= 0) and (1 − *amount1* − *amount2* >= 0) ), then the point is on theline defined by *value1* and *value3*.
- If ( (*amount1* >= 0) and (*amount2* == 0) and (1 − *amount1* − *amount2* >= 0) ), then the point is on theline defined by *value1* and *value2*.
- If ( (*amount1* >= 0) and (*amount2* >= 0) and (1 − *amount1* − *amount2* == 0) ), then the point is on theline defined by *value2* and *value3*.

Barycentric coordinates are a form of general coordinates. In this context, using barycentric coordinates represents a change in coordinate systems. What holds true for Cartesian coordinates holds true for barycentric coordinates.

See Also **Reference** Vector4 [Structure](#page-1865-0) Vector4 [Members](#page-1866-0) [Microsoft.Xna.Framework](#page-781-0) Namespace PlatformsXbox 360, Windows XP SP2, Windows Vista, Zune

# <span id="page-1888-0"></span>**Vector4.CatmullRom Method**

Performs a Catmull-Rom interpolation using the specified positions.

Overload List

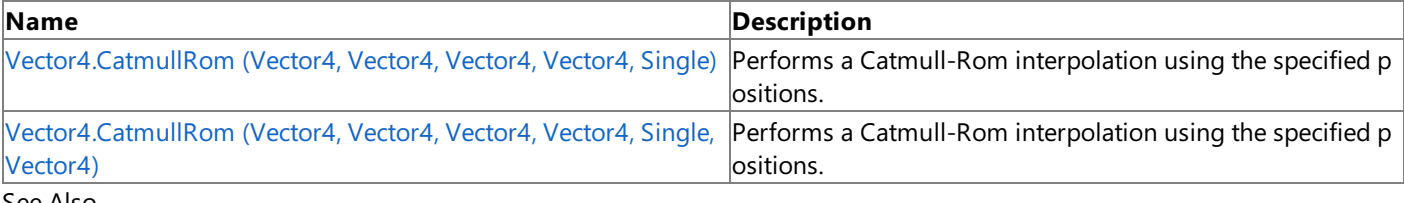

#### See Also **Reference**

Vector4 [Structure](#page-1865-0) Vector4 [Members](#page-1866-0) [Microsoft.Xna.Framework](#page-781-0) Namespace

#### <span id="page-1889-0"></span>XNA GameStudio 3.1

# **Vector4.CatmullRom Method (Vector4, Vector4, Vector4, Vector4, Single)**

Performs a Catmull-Rom interpolation using the specified positions.

### **Namespace:** Microsoft.Xna.Framework

**Assembly:** Microsoft.Xna.Framework (in microsoft.xna.framework.dll)

### Syntax C#

```
public static Vector4 CatmullRom (
         Vector4 value1,
         Vector4 value2,
         Vector4 value3,
         Vector4 value4,
         float amount
)
```
### **Parameters**

*value1* The first position in the interpolation. *value2* The second position in the interpolation. *value3* The third position in the interpolation. *value4* The fourth position in the interpolation. *amount* Weighting factor. **Return Value** A vector that is the result of the Catmull-Rom interpolation. See Also **Reference** Vector4 [Structure](#page-1865-0) Vector4 [Members](#page-1866-0)

[Microsoft.Xna.Framework](#page-781-0) Namespace PlatformsXbox 360, Windows XP SP2, Windows Vista, Zune <span id="page-1890-0"></span>XNA GameStudio 3.1

## **Vector4.CatmullRom Method (Vector4, Vector4, Vector4, Vector4, Single, Vector4)**

Performs a Catmull-Rom interpolation using the specified positions.

### **Namespace:** Microsoft.Xna.Framework

**Assembly:** Microsoft.Xna.Framework (in microsoft.xna.framework.dll)

### Syntax C#

```
public static void CatmullRom (
         ref Vector4 value1,
         ref Vector4 value2,
         ref Vector4 value3,
         ref Vector4 value4,
         float amount,
         out Vector4 result
)
```
**Parameters**

Vector4 [Members](#page-1866-0)

[Microsoft.Xna.Framework](#page-781-0) Namespace

*value1* The first position in the interpolation. *value2* The second position in the interpolation. *value3* The third position in the interpolation. *value4* The fourth position in the interpolation. *amount* Weighting factor. *result* [[OutAttribute](http://msdn.microsoft.com/en-us/library/system.runtime.interopservices.outattribute.aspx)] A vector that is the result of the Catmull-Rom interpolation. See Also **Reference** Vector4 [Structure](#page-1865-0)

PlatformsXbox 360, Windows XP SP2, Windows Vista, Zune

# <span id="page-1891-0"></span>**Vector4.Clamp Method**

Restricts a value to be within a specified range.

Overload List

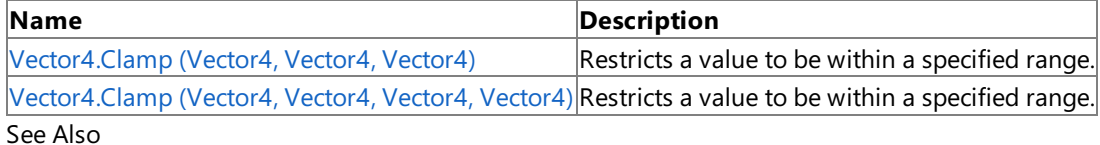

**Reference**

Vector4 [Structure](#page-1865-0)

Vector4 [Members](#page-1866-0)

# <span id="page-1892-0"></span>**Vector4.Clamp Method (Vector4, Vector4, Vector4)**

Restricts a value to be within a specified range.

**Namespace:** Microsoft.Xna.Framework **Assembly:** Microsoft.Xna.Framework (in microsoft.xna.framework.dll)

Syntax

 $C#$ public static Vector4 Clamp ( Vector4 value1, Vector4 min, Vector4 max

**Parameters**

)

*value1* The value to clamp. *min* The minimum value. *max* The maximum value.

**Return Value**

The clamped value. See Also **Reference** Vector4 [Structure](#page-1865-0) Vector4 [Members](#page-1866-0) [Microsoft.Xna.Framework](#page-781-0) Namespace

PlatformsXbox 360, Windows XP SP2, Windows Vista, Zune

## <span id="page-1893-0"></span>**Vector4.Clamp Method (Vector4, Vector4, Vector4, Vector4)**

Restricts a value to be within a specified range.

**Namespace:** Microsoft.Xna.Framework **Assembly:** Microsoft.Xna.Framework (in microsoft.xna.framework.dll)

Syntax C#

```
public static void Clamp (
        ref Vector4 value1,
        ref Vector4 min,
        ref Vector4 max,
         out Vector4 result
)
```
**Parameters**

*value1* The value to clamp. *min* The minimum value. *max* The maximum value. *result* [[OutAttribute](http://msdn.microsoft.com/en-us/library/system.runtime.interopservices.outattribute.aspx)] The clamped value. See Also

**Reference** Vector4 [Structure](#page-1865-0) Vector4 [Members](#page-1866-0) [Microsoft.Xna.Framework](#page-781-0) Namespace PlatformsXbox 360, Windows XP SP2, Windows Vista, Zune

## <span id="page-1894-0"></span>**Vector4.Distance Method**

Calculates the distance between two vectors.

Overload List

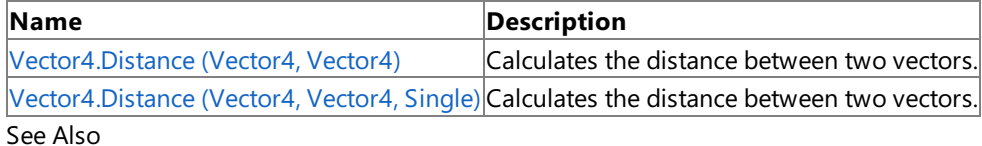

**Reference**

Vector4 [Structure](#page-1865-0)

Vector4 [Members](#page-1866-0)

# <span id="page-1895-0"></span>**Vector4.Distance Method (Vector4, Vector4)**

Calculates the distance between two vectors.

**Namespace:** Microsoft.Xna.Framework

**Assembly:** Microsoft.Xna.Framework (in microsoft.xna.framework.dll)

Syntax

 $C#$ 

```
public static float Distance (
        Vector4 value1,
        Vector4 value2
)
```
#### **Parameters**

*value1* Source vector. *value2*

Source vector.

**Return Value** Distance between the source vectors. See Also **Reference** Vector4 [Structure](#page-1865-0) Vector4 [Members](#page-1866-0) [Microsoft.Xna.Framework](#page-781-0) Namespace PlatformsXbox 360, Windows XP SP2, Windows Vista, Zune

## <span id="page-1896-0"></span>**Vector4.Distance Method (Vector4, Vector4, Single)**

Calculates the distance between two vectors.

**Namespace:** Microsoft.Xna.Framework

**Assembly:** Microsoft.Xna.Framework (in microsoft.xna.framework.dll)

Syntax

 $C#$ 

```
public static void Distance (
        ref Vector4 value1,
        ref Vector4 value2,
        out float result
)
```
**Parameters**

*value1* Source vector. *value2* Source vector. *result* [[OutAttribute](http://msdn.microsoft.com/en-us/library/system.runtime.interopservices.outattribute.aspx)] The distance between the vectors. See Also **Reference** Vector4 [Structure](#page-1865-0) Vector4 [Members](#page-1866-0)

PlatformsXbox 360, Windows XP SP2, Windows Vista, Zune

# <span id="page-1897-0"></span>**Vector4.DistanceSquared Method**

Calculates the distance between two vectors squared.

Overload List

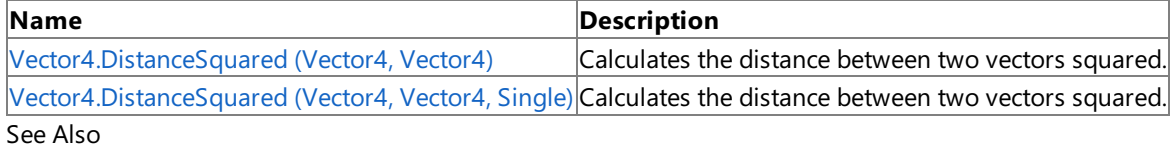

**Reference**

Vector4 [Structure](#page-1865-0)

Vector4 [Members](#page-1866-0)

# <span id="page-1898-0"></span>**Vector4.DistanceSquared Method (Vector4, Vector4)**

Calculates the distance between two vectors squared.

**Namespace:** Microsoft.Xna.Framework **Assembly:** Microsoft.Xna.Framework (in microsoft.xna.framework.dll)

Syntax C#

```
public static float DistanceSquared (
         Vector4 value1,
         Vector4 value2
)
```
### **Parameters**

*value1* Source vector. *value2* Source vector.

### **Return Value**

The distance between the source vectors squared. Remarks

Distance is calculated with the following formula:

 $\sqrt{(a-b)^2}$ 

Distance squared is the value before taking the square root. Distance squared can often be used in place of distance if relative comparisons are being made. For example, consider three points A, B, and C. To determine whether B or C is further from A, compare the distance between A and B to the distance between A and C. Calculating the two distances involves two square roots, which are computationally expensive. However, using distance squared provides the same information and avoids calculating two square roots.

See Also **Reference** Vector4 [Structure](#page-1865-0) Vector4 [Members](#page-1866-0) [Microsoft.Xna.Framework](#page-781-0) Namespace PlatformsXbox 360, Windows XP SP2, Windows Vista, Zune

# <span id="page-1899-0"></span>**Vector4.DistanceSquared Method (Vector4, Vector4, Single)**

Calculates the distance between two vectors squared.

**Namespace:** Microsoft.Xna.Framework **Assembly:** Microsoft.Xna.Framework (in microsoft.xna.framework.dll)

Syntax

C#

```
public static void DistanceSquared (
        ref Vector4 value1,
         ref Vector4 value2,
         out float result
)
```
**Parameters**

*value1* Source vector.

*value2*

Source vector.

*result*

[[OutAttribute](http://msdn.microsoft.com/en-us/library/system.runtime.interopservices.outattribute.aspx)] The distance between the two vectors squared.

Remarks

Distance is calculated with the formula:

 $\sqrt{(a-b)^2}$ 

Distance squared is the value before taking the square root. Distance squared can often be used in place of distance if relative comparisons are being made. For example, consider three points A, B, and C. To determine whether B or C is further from A, compare the distance between A and B to the distance between A and C. Calculating the two distances involves two square roots, which are computationally expensive. However, using distance squared provides the same information and avoids calculating two square roots.

See Also **Reference** Vector4 [Structure](#page-1865-0) Vector4 [Members](#page-1866-0) [Microsoft.Xna.Framework](#page-781-0) Namespace PlatformsXbox 360,Windows XP SP2,Windows Vista, Zune

## <span id="page-1900-0"></span>**Vector4.Divide Method**

Divide a vector by a scalar or another vector.

Overload List

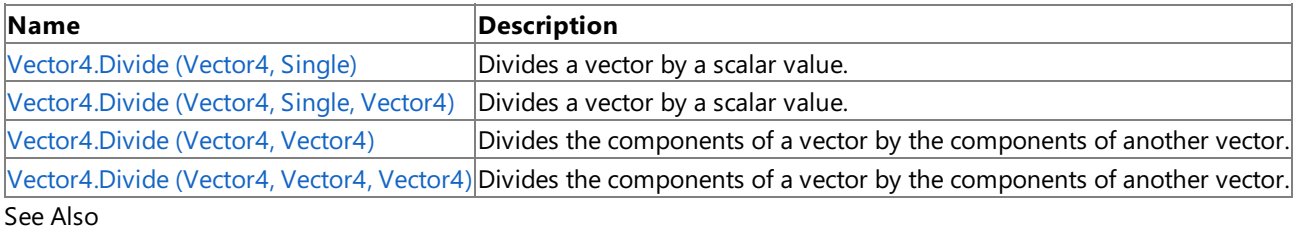

**Reference**

Vector4 [Structure](#page-1865-0) Vector4 [Members](#page-1866-0) [Microsoft.Xna.Framework](#page-781-0) Namespace

# <span id="page-1901-0"></span>**Vector4.Divide Method (Vector4, Single)**

Divides a vector by a scalar value.

**Namespace:** Microsoft.Xna.Framework **Assembly:** Microsoft.Xna.Framework (in microsoft.xna.framework.dll)

Syntax

 $C#$ 

public static Vector4 Divide ( Vector4 value1, float divider )

#### **Parameters**

*value1* Source vector. *divider*

The divisor.

### **Return Value**

The source vector divided by *b*. See Also **Reference** Vector4 [Structure](#page-1865-0) Vector4 [Members](#page-1866-0) [Microsoft.Xna.Framework](#page-781-0) Namespace PlatformsXbox 360, Windows XP SP2, Windows Vista, Zune

# <span id="page-1902-0"></span>**Vector4.Divide Method (Vector4, Single, Vector4)**

Divides a vector by a scalar value.

**Namespace:** Microsoft.Xna.Framework **Assembly:** Microsoft.Xna.Framework (in microsoft.xna.framework.dll)

Syntax

C#

```
public static void Divide (
        ref Vector4 value1,
        float divider,
         out Vector4 result
)
```
### **Parameters**

*value1* Source vector. *divider* The divisor. *result* [[OutAttribute](http://msdn.microsoft.com/en-us/library/system.runtime.interopservices.outattribute.aspx)] The result of the division. See Also **Reference**

Vector4 [Structure](#page-1865-0)

Vector4 [Members](#page-1866-0)

[Microsoft.Xna.Framework](#page-781-0) Namespace

PlatformsXbox 360, Windows XP SP2, Windows Vista, Zune

# <span id="page-1903-0"></span>**Vector4.Divide Method (Vector4, Vector4)**

Divides the components of a vector by the components of another vector.

**Namespace:** Microsoft.Xna.Framework **Assembly:** Microsoft.Xna.Framework (in microsoft.xna.framework.dll)

Syntax

C#

```
public static Vector4 Divide (
        Vector4 value1,
         Vector4 value2
)
```
### **Parameters**

*value1* Source vector. *value2* Divisor vector.

### **Return Value**

The result of dividing the vectors. Remarks

Division of a vector by another vector is not mathematically defined.This method simply divides each component of *a* by the matching component of *b*.

See Also **Reference** Vector4 [Structure](#page-1865-0) Vector4 [Members](#page-1866-0) [Microsoft.Xna.Framework](#page-781-0) Namespace PlatformsXbox 360, Windows XP SP2, Windows Vista, Zune

## <span id="page-1904-0"></span>**Vector4.Divide Method (Vector4, Vector4, Vector4)**

Divides the components of a vector by the components of another vector.

**Namespace:** Microsoft.Xna.Framework **Assembly:** Microsoft.Xna.Framework (in microsoft.xna.framework.dll)

Syntax

C#

```
public static void Divide (
        ref Vector4 value1,
        ref Vector4 value2,
        out Vector4 result
)
```
#### **Parameters**

*value1* Source vector. *value2* The divisor. *result* [[OutAttribute](http://msdn.microsoft.com/en-us/library/system.runtime.interopservices.outattribute.aspx)] The result of the division. See Also **Reference** Vector4 [Structure](#page-1865-0) Vector4 [Members](#page-1866-0)

[Microsoft.Xna.Framework](#page-781-0) Namespace

PlatformsXbox 360, Windows XP SP2, Windows Vista, Zune

# <span id="page-1905-0"></span>**Vector4.Dot Method**

Calculates the dot product of two vectors.

Overload List

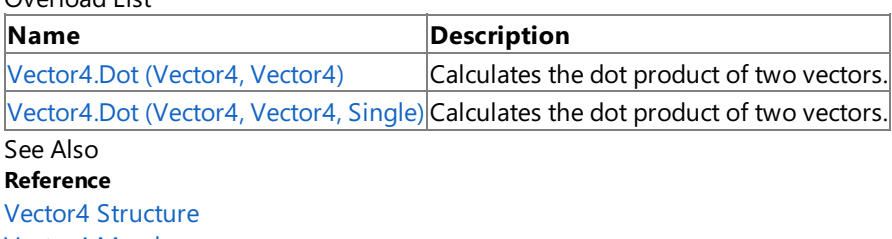

Vector4 [Members](#page-1866-0)

# <span id="page-1906-0"></span>**Vector4.Dot Method (Vector4, Vector4)**

Calculates the dot product of two vectors.

**Namespace:** Microsoft.Xna.Framework

**Assembly:** Microsoft.Xna.Framework (in microsoft.xna.framework.dll)

Syntax

 $C#$ 

```
public static float Dot (
        Vector4 vector1,
        Vector4 vector2
)
```
#### **Parameters**

*vector1* Source vector. *vector2* Source vector.

**Return Value** The dot product of the two vectors. See Also **Reference** Vector4 [Structure](#page-1865-0) Vector4 [Members](#page-1866-0) [Microsoft.Xna.Framework](#page-781-0) Namespace PlatformsXbox 360, Windows XP SP2, Windows Vista, Zune

# <span id="page-1907-0"></span>**Vector4.Dot Method (Vector4, Vector4, Single)**

Calculates the dot product of two vectors.

**Namespace:** Microsoft.Xna.Framework

**Assembly:** Microsoft.Xna.Framework (in microsoft.xna.framework.dll)

Syntax

 $C#$ 

```
public static void Dot (
        ref Vector4 vector1,
        ref Vector4 vector2,
        out float result
)
```
**Parameters**

*vector1* Source vector. *vector2* Source vector. *result* [[OutAttribute](http://msdn.microsoft.com/en-us/library/system.runtime.interopservices.outattribute.aspx)] The dot product of the two vectors. See Also **Reference** Vector4 [Structure](#page-1865-0) Vector4 [Members](#page-1866-0)

PlatformsXbox 360, Windows XP SP2, Windows Vista, Zune
# **Vector4.Equals Method**

Returns a value that indicates whether the current instance is equal to a specified object.

### Overload List

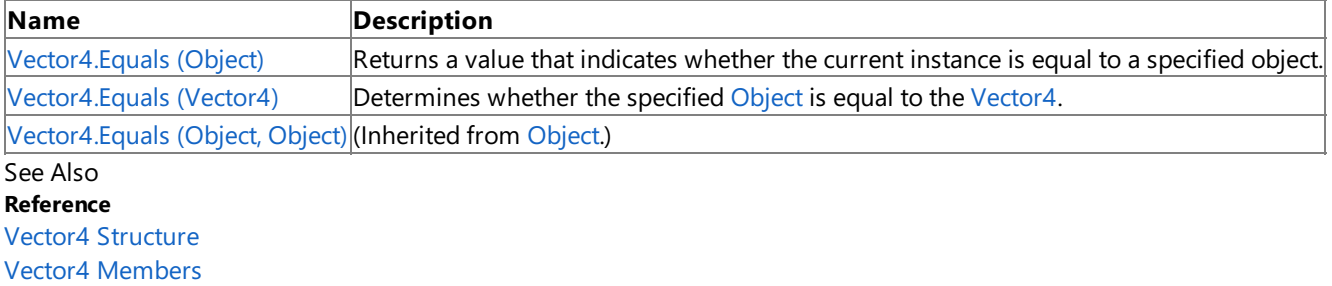

[Microsoft.Xna.Framework](#page-781-0) Namespace

# <span id="page-1909-0"></span>**Vector4.Equals Method (Object)**

Returns a value that indicates whether the current instance is equal to a specified object.

**Namespace:** Microsoft.Xna.Framework **Assembly:** Microsoft.Xna.Framework (in microsoft.xna.framework.dll)

### Syntax

C#

```
public override bool Equals (
        Object obj
)
```
### **Parameters**

*obj*

Object with which to make the comparison.

### **Return Value**

**true** if the current instance is equal to the specified object; **false** otherwise. See Also **Reference** Vector4 [Structure](#page-1865-0) Vector4 [Members](#page-1866-0) [Microsoft.Xna.Framework](#page-781-0) Namespace PlatformsXbox 360,Windows XP SP2,Windows Vista, Zune

# <span id="page-1910-0"></span>**Vector4.Equals Method (Vector4)**

Determines whether the specified [Object](http://msdn.microsoft.com/en-us/library/system.object.aspx) is equal to the [Vector4](#page-1865-0).

**Namespace:** Microsoft.Xna.Framework

**Assembly:** Microsoft.Xna.Framework (in microsoft.xna.framework.dll)

Syntax  $C#$ 

```
public bool Equals (
        Vector4 other
)
```
### **Parameters**

*other*

The [Vector4](#page-1865-0) to compare with the current Vector4.

### **Return Value**

**true** if the specified [Vector4](#page-1865-0) is equal to the current Vector4; false otherwise. See Also **Reference** Vector4 [Structure](#page-1865-0) Vector4 [Members](#page-1866-0) [Microsoft.Xna.Framework](#page-781-0) Namespace PlatformsXbox 360, Windows XP SP2, Windows Vista, Zune

### **Vector4.GetHashCode Method**

Gets the hash code of this object.

**Namespace:** Microsoft.Xna.Framework **Assembly:** Microsoft.Xna.Framework (in microsoft.xna.framework.dll)

Syntax

C#

public override int GetHashCode ()

**Return Value** Hash code of the vector object. See Also **Reference** Vector4 [Structure](#page-1865-0) Vector4 [Members](#page-1866-0) [Microsoft.Xna.Framework](#page-781-0) Namespace PlatformsXbox 360, Windows XP SP2, Windows Vista, Zune

### **Vector4.Hermite Method**

Performs a Hermite spline interpolation.

Overload List

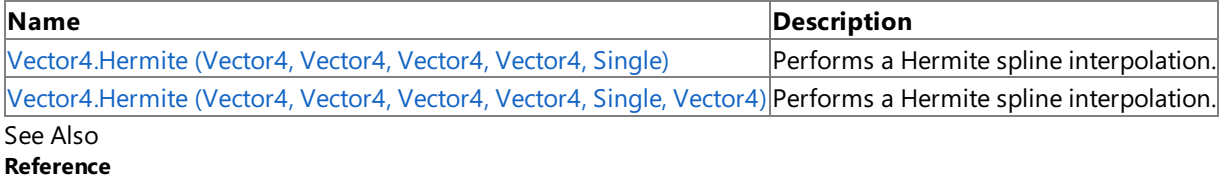

Vector4 [Structure](#page-1865-0)

Vector4 [Members](#page-1866-0)

[Microsoft.Xna.Framework](#page-781-0) Namespace

#### <span id="page-1913-0"></span>XNA GameStudio 3.1

### **Vector4.Hermite Method (Vector4, Vector4, Vector4, Vector4, Single)**

Performs a Hermite spline interpolation.

#### **Namespace:** Microsoft.Xna.Framework

Vector4 tangent2, float amount

**Assembly:** Microsoft.Xna.Framework (in microsoft.xna.framework.dll)

```
Syntax
C#
   public static Vector4 Hermite (
            Vector4 value1,
            Vector4 tangent1,
            Vector4 value2,
```
)

### **Parameters**

*value1* Source position vector. *tangent1* Source tangent vector. *value2* Source position vector. *tangent2* Source tangent vector. *amount* Weighting factor.

### **Return Value**

The result of the Hermite spline interpolation. See Also **Reference** Vector4 [Structure](#page-1865-0) Vector4 [Members](#page-1866-0) [Microsoft.Xna.Framework](#page-781-0) Namespace PlatformsXbox 360, Windows XP SP2, Windows Vista, Zune

### **Vector4.Hermite Method (Vector4, Vector4, Vector4, Vector4, Single, Vector4)**

Performs a Hermite spline interpolation.

#### **Namespace:** Microsoft.Xna.Framework

**Assembly:** Microsoft.Xna.Framework (in microsoft.xna.framework.dll)

#### Syntax C#

<span id="page-1914-0"></span>XNA GameStudio 3.1

```
public static void Hermite (
        ref Vector4 value1,
         ref Vector4 tangent1,
         ref Vector4 value2,
         ref Vector4 tangent2,
         float amount,
         out Vector4 result
)
```
### **Parameters** *value1* Source position vector. *tangent1* Source tangent vector. *value2* Source position vector. *tangent2* Source tangent vector. *amount* Weighting factor. *result* [[OutAttribute](http://msdn.microsoft.com/en-us/library/system.runtime.interopservices.outattribute.aspx)] The result of the Hermite spline interpolation. See Also **Reference**

Vector4 [Structure](#page-1865-0) Vector4 [Members](#page-1866-0) [Microsoft.Xna.Framework](#page-781-0) Namespace PlatformsXbox 360, Windows XP SP2, Windows Vista, Zune

# **Vector4.Length Method**

Calculates the length of the vector.

**Namespace:** Microsoft.Xna.Framework **Assembly:** Microsoft.Xna.Framework (in microsoft.xna.framework.dll)

Syntax

C#

public float Length ()

**Return Value** The length of the vector. See Also **Reference** Vector4 [Structure](#page-1865-0) Vector4 [Members](#page-1866-0) [Microsoft.Xna.Framework](#page-781-0) Namespace PlatformsXbox 360, Windows XP SP2, Windows Vista, Zune

# **Vector4.LengthSquared Method**

Calculates the length of the vector squared.

**Namespace:** Microsoft.Xna.Framework **Assembly:** Microsoft.Xna.Framework (in microsoft.xna.framework.dll)

Syntax

C#

public float LengthSquared ()

**Return Value** The length of the vector squared. See Also **Reference** Vector4 [Structure](#page-1865-0) Vector4 [Members](#page-1866-0) [Microsoft.Xna.Framework](#page-781-0) Namespace PlatformsXbox 360, Windows XP SP2, Windows Vista, Zune

# **Vector4.Lerp Method**

Performs a linear interpolation between two vectors.

Overload List

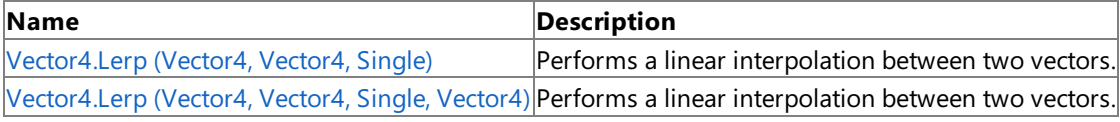

λb.

See Also **Reference**

Vector4 [Structure](#page-1865-0)

Vector4 [Members](#page-1866-0)

[Microsoft.Xna.Framework](#page-781-0) Namespace

# <span id="page-1918-0"></span>**Vector4.Lerp Method (Vector4, Vector4, Single)**

Performs a linear interpolation between two vectors.

**Namespace:** Microsoft.Xna.Framework **Assembly:** Microsoft.Xna.Framework (in microsoft.xna.framework.dll)

Syntax C#

```
public static Vector4 Lerp (
        Vector4 value1,
         Vector4 value2,
         float amount
)
```
**Parameters**

*value1* Source vector. *value2* Source vector. *amount* Value between 0 and 1 indicating the weight of *value2*.

**Return Value** The linear interpolation of the two vectors. Remarks

This method performs the linear interpolation based on the following formula.

value1 + (value2 - value1)  $*$  amount

Passing *amount* a value of 0 will cause value1 to be returned; a value of 1 will cause value2 to be returned.

See Also **Reference** Vector4 [Structure](#page-1865-0) Vector4 [Members](#page-1866-0) [Microsoft.Xna.Framework](#page-781-0) Namespace PlatformsXbox 360, Windows XP SP2, Windows Vista, Zune

### <span id="page-1919-0"></span>**Vector4.Lerp Method (Vector4, Vector4, Single, Vector4)**

Performs a linear interpolation between two vectors.

**Namespace:** Microsoft.Xna.Framework **Assembly:** Microsoft.Xna.Framework (in microsoft.xna.framework.dll)

Syntax C#

```
public static void Lerp (
        ref Vector4 value1,
         ref Vector4 value2,
        float amount,
         out Vector4 result
)
```
**Parameters**

*value1* Source vector. *value2* Source vector. *amount* Value between 0 and 1 indicating the weight of *value2*. *result* [[OutAttribute](http://msdn.microsoft.com/en-us/library/system.runtime.interopservices.outattribute.aspx)] The result of the interpolation.

Remarks

This method performs the linear interpolation based on the following formula.

value1 + (value2 - value1)  $*$  amount

Passing *amount* a value of 0 will cause *value1* to be returned; a value of 1 will cause *value2* to be returned.

See Also **Reference** Vector4 [Structure](#page-1865-0) Vector4 [Members](#page-1866-0) [Microsoft.Xna.Framework](#page-781-0) Namespace PlatformsXbox 360, Windows XP SP2, Windows Vista, Zune

### **Vector4.Max Method**

Returns a vector that contains the highest value from each matching pair of components.

Overload List

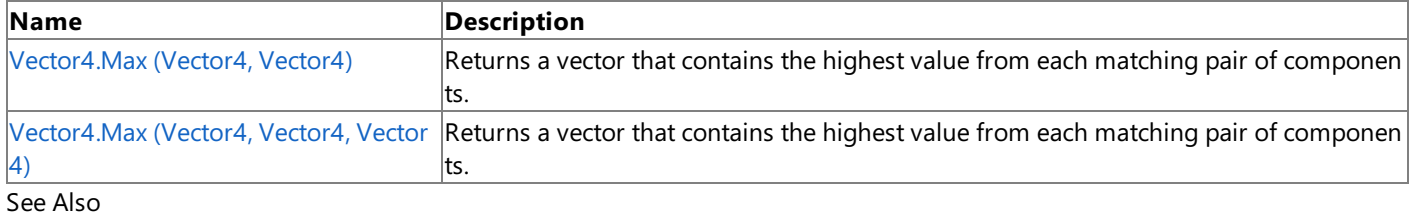

### **Reference**

Vector4 [Structure](#page-1865-0) Vector4 [Members](#page-1866-0) [Microsoft.Xna.Framework](#page-781-0) Namespace

# <span id="page-1921-0"></span>**Vector4.Max Method (Vector4, Vector4)**

Returns a vector that contains the highest value from each matching pair of components.

**Namespace:** Microsoft.Xna.Framework **Assembly:** Microsoft.Xna.Framework (in microsoft.xna.framework.dll)

Syntax  $C#$ 

```
public static Vector4 Max (
        Vector4 value1,
        Vector4 value2
)
```
### **Parameters**

*value1* Source vector. *value2* Source vector.

**Return Value**

The maximized vector. See Also **Reference** Vector4 [Structure](#page-1865-0) Vector4 [Members](#page-1866-0) [Microsoft.Xna.Framework](#page-781-0) Namespace PlatformsXbox 360, Windows XP SP2, Windows Vista, Zune

# <span id="page-1922-0"></span>**Vector4.Max Method (Vector4, Vector4, Vector4)**

Returns a vector that contains the highest value from each matching pair of components.

**Namespace:** Microsoft.Xna.Framework **Assembly:** Microsoft.Xna.Framework (in microsoft.xna.framework.dll)

Syntax

C#

```
public static void Max (
        ref Vector4 value1,
        ref Vector4 value2,
        out Vector4 result
)
```
**Parameters**

Vector4 [Members](#page-1866-0)

*value1* Source vector. *value2* Source vector. *result* [[OutAttribute](http://msdn.microsoft.com/en-us/library/system.runtime.interopservices.outattribute.aspx)] The maximized vector. See Also **Reference** Vector4 [Structure](#page-1865-0)

[Microsoft.Xna.Framework](#page-781-0) Namespace

PlatformsXbox 360, Windows XP SP2, Windows Vista, Zune

### **Vector4.Min Method**

Returns a vector that contains the lowest value from each matching pair of components.

Overload List

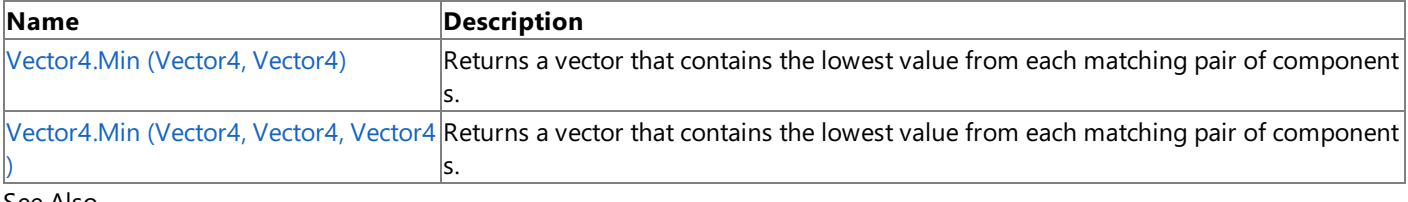

#### See Also **Reference**

Vector4 [Structure](#page-1865-0) Vector4 [Members](#page-1866-0) [Microsoft.Xna.Framework](#page-781-0) Namespace

# <span id="page-1924-0"></span>**Vector4.Min Method (Vector4, Vector4)**

Returns a vector that contains the lowest value from each matching pair of components.

**Namespace:** Microsoft.Xna.Framework **Assembly:** Microsoft.Xna.Framework (in microsoft.xna.framework.dll)

Syntax  $C#$ 

```
public static Vector4 Min (
        Vector4 value1,
        Vector4 value2
)
```
### **Parameters**

*value1* Source vector. *value2* Source vector.

**Return Value**

The minimized vector. See Also **Reference** Vector4 [Structure](#page-1865-0) Vector4 [Members](#page-1866-0) [Microsoft.Xna.Framework](#page-781-0) Namespace PlatformsXbox 360, Windows XP SP2, Windows Vista, Zune

# <span id="page-1925-0"></span>**Vector4.Min Method (Vector4, Vector4, Vector4)**

Returns a vector that contains the lowest value from each matching pair of components.

**Namespace:** Microsoft.Xna.Framework **Assembly:** Microsoft.Xna.Framework (in microsoft.xna.framework.dll)

Syntax

C#

```
public static void Min (
        ref Vector4 value1,
        ref Vector4 value2,
        out Vector4 result
)
```
**Parameters**

*value1* Source vector. *value2* Source vector. *result* [[OutAttribute](http://msdn.microsoft.com/en-us/library/system.runtime.interopservices.outattribute.aspx)] The minimized vector. See Also **Reference**

Vector4 [Structure](#page-1865-0)

Vector4 [Members](#page-1866-0)

[Microsoft.Xna.Framework](#page-781-0) Namespace

PlatformsXbox 360, Windows XP SP2, Windows Vista, Zune

# **Vector4.Multiply Method**

Multiplies a vector by a scalar or another vector.

Overload List

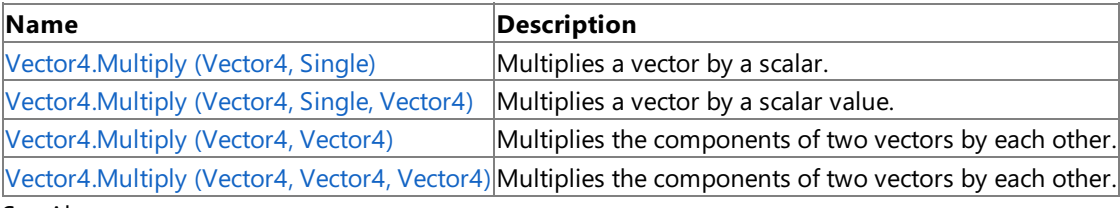

See Also

**Reference** Vector4 [Structure](#page-1865-0) Vector4 [Members](#page-1866-0) [Microsoft.Xna.Framework](#page-781-0) Namespace

# <span id="page-1927-0"></span>**Vector4.Multiply Method (Vector4, Single)**

Multiplies a vector by a scalar.

**Namespace:** Microsoft.Xna.Framework **Assembly:** Microsoft.Xna.Framework (in microsoft.xna.framework.dll)

#### Syntax

 $C#$ 

```
public static Vector4 Multiply (
        Vector4 value1,
        float scaleFactor
)
```
#### **Parameters**

*value1* Source vector. *scaleFactor* Scalar value.

#### **Return Value**

Result of the multiplication. See Also **Reference** Vector4 [Structure](#page-1865-0) Vector4 [Members](#page-1866-0) [Microsoft.Xna.Framework](#page-781-0) Namespace PlatformsXbox 360, Windows XP SP2, Windows Vista, Zune

## <span id="page-1928-0"></span>**Vector4.Multiply Method (Vector4, Single, Vector4)**

Multiplies a vector by a scalar value.

**Namespace:** Microsoft.Xna.Framework **Assembly:** Microsoft.Xna.Framework (in microsoft.xna.framework.dll)

Syntax

 $C#$ 

```
public static void Multiply (
        ref Vector4 value1,
        float scaleFactor,
        out Vector4 result
)
```
**Parameters**

*value1* Source vector. *scaleFactor* Scalar value. *result* [[OutAttribute](http://msdn.microsoft.com/en-us/library/system.runtime.interopservices.outattribute.aspx)] The result of the multiplication. See Also **Reference** Vector4 [Structure](#page-1865-0) Vector4 [Members](#page-1866-0)

[Microsoft.Xna.Framework](#page-781-0) Namespace

PlatformsXbox 360, Windows XP SP2, Windows Vista, Zune

## <span id="page-1929-0"></span>**Vector4.Multiply Method (Vector4, Vector4)**

Multiplies the components of two vectors by each other.

**Namespace:** Microsoft.Xna.Framework **Assembly:** Microsoft.Xna.Framework (in microsoft.xna.framework.dll)

Syntax

C#

```
public static Vector4 Multiply (
        Vector4 value1,
        Vector4 value2
)
```
#### **Parameters**

*value1* Source vector. *value2* Source vector.

**Return Value** Result of the multiplication. Remarks

Multiplication performed by this method is not vector multiplication (dot product and cross product) but multiplication of the corresponding components of each vector.

See Also **Reference** Vector4 [Structure](#page-1865-0) Vector4 [Members](#page-1866-0) [Microsoft.Xna.Framework](#page-781-0) Namespace PlatformsXbox 360, Windows XP SP2, Windows Vista, Zune

### <span id="page-1930-0"></span>**Vector4.Multiply Method (Vector4, Vector4, Vector4)**

Multiplies the components of two vectors by each other.

**Namespace:** Microsoft.Xna.Framework **Assembly:** Microsoft.Xna.Framework (in microsoft.xna.framework.dll)

Syntax

C#

```
public static void Multiply (
        ref Vector4 value1,
        ref Vector4 value2,
        out Vector4 result
)
```
**Parameters**

*value1* Source vector. *value2* Source vector. *result* [[OutAttribute](http://msdn.microsoft.com/en-us/library/system.runtime.interopservices.outattribute.aspx)] The result of the multiplication. See Also **Reference** Vector4 [Structure](#page-1865-0)

Vector4 [Members](#page-1866-0)

[Microsoft.Xna.Framework](#page-781-0) Namespace PlatformsXbox 360, Windows XP SP2, Windows Vista, Zune

# **Vector4.Negate Method**

Returns a vector pointing in the opposite direction.

÷.

Overload List

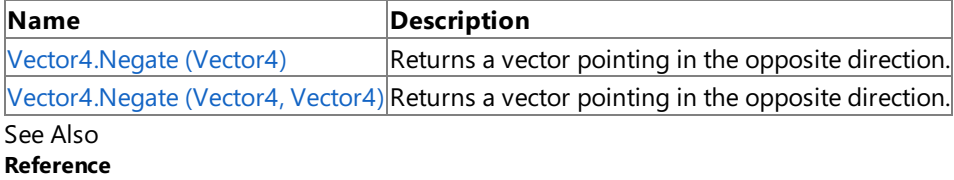

l.

Vector4 [Structure](#page-1865-0)

Vector4 [Members](#page-1866-0)

[Microsoft.Xna.Framework](#page-781-0) Namespace

# <span id="page-1932-0"></span>**Vector4.Negate Method (Vector4)**

Returns a vector pointing in the opposite direction.

**Namespace:** Microsoft.Xna.Framework **Assembly:** Microsoft.Xna.Framework (in microsoft.xna.framework.dll)

Syntax  $C#$ 

```
public static Vector4 Negate (
        Vector4 value
)
```
**Parameters** *value* Source vector.

**Return Value**

Vector pointing in the opposite direction. See Also **Reference** Vector4 [Structure](#page-1865-0) Vector4 [Members](#page-1866-0) [Microsoft.Xna.Framework](#page-781-0) Namespace PlatformsXbox 360, Windows XP SP2, Windows Vista, Zune

### <span id="page-1933-0"></span>**Vector4.Negate Method (Vector4, Vector4)**

Returns a vector pointing in the opposite direction.

**Namespace:** Microsoft.Xna.Framework **Assembly:** Microsoft.Xna.Framework (in microsoft.xna.framework.dll)

Syntax

 $C#$ 

```
public static void Negate (
        ref Vector4 value,
        out Vector4 result
)
```
#### **Parameters**

*value* Source vector. *result* [[OutAttribute](http://msdn.microsoft.com/en-us/library/system.runtime.interopservices.outattribute.aspx)] Vector pointing in the opposite direction.

See Also **Reference** Vector4 [Structure](#page-1865-0) Vector4 [Members](#page-1866-0) [Microsoft.Xna.Framework](#page-781-0) Namespace PlatformsXbox 360, Windows XP SP2, Windows Vista, Zune

### **Vector4.Normalize Method**

Creates a unit vector from the specified vector.

Overload List

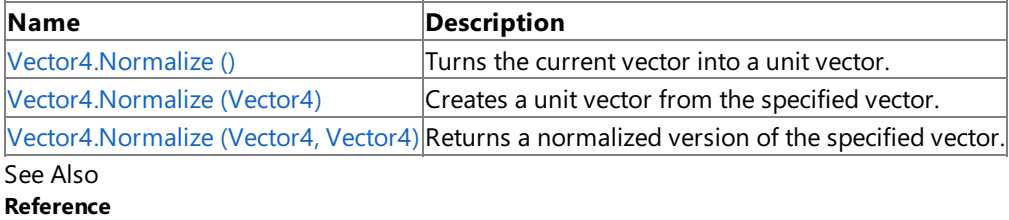

Vector4 [Structure](#page-1865-0)

Vector4 [Members](#page-1866-0)

[Microsoft.Xna.Framework](#page-781-0) Namespace

## <span id="page-1935-0"></span>**Vector4.Normalize Method ()**

Turns the current vector into a unit vector.

**Namespace:** Microsoft.Xna.Framework **Assembly:** Microsoft.Xna.Framework (in microsoft.xna.framework.dll)

Syntax

C#

public void Normalize ()

See Also **Reference** Vector4 [Structure](#page-1865-0) Vector4 [Members](#page-1866-0) [Microsoft.Xna.Framework](#page-781-0) Namespace PlatformsXbox 360, Windows XP SP2, Windows Vista, Zune

# <span id="page-1936-0"></span>**Vector4.Normalize Method (Vector4)**

Creates a unit vector from the specified vector.

**Namespace:** Microsoft.Xna.Framework **Assembly:** Microsoft.Xna.Framework (in microsoft.xna.framework.dll)

Syntax  $C#$ 

> public static Vector4 Normalize ( Vector4 vector )

**Parameters** *vector* The source [Vector4](#page-1865-0).

**Return Value** The created unit vector. See Also **Reference** Vector4 [Structure](#page-1865-0) Vector4 [Members](#page-1866-0) [Microsoft.Xna.Framework](#page-781-0) Namespace PlatformsXbox 360, Windows XP SP2, Windows Vista, Zune

# <span id="page-1937-0"></span>**Vector4.Normalize Method (Vector4, Vector4)**

Returns a normalized version of the specified vector.

**Namespace:** Microsoft.Xna.Framework **Assembly:** Microsoft.Xna.Framework (in microsoft.xna.framework.dll)

Syntax

 $C#$ 

```
public static void Normalize (
        ref Vector4 vector,
        out Vector4 result
)
```
#### **Parameters**

*vector* Source vector. *result* [[OutAttribute](http://msdn.microsoft.com/en-us/library/system.runtime.interopservices.outattribute.aspx)] The normalized vector.

See Also **Reference** Vector4 [Structure](#page-1865-0) Vector4 [Members](#page-1866-0) [Microsoft.Xna.Framework](#page-781-0) Namespace PlatformsXbox 360, Windows XP SP2, Windows Vista, Zune

#### XNA Game Studio 3.1

### **Vector4.op\_Addition Method**

Adds two vectors.

**Namespace:** Microsoft.Xna.Framework **Assembly:** Microsoft.Xna.Framework (in microsoft.xna.framework.dll)

#### Syntax C#

```
public static Vector4 op_Addition (
        Vector4 value1,
        Vector4 value2
)
```
#### **Parameters**

*value1* Source vector. *value2* Source vector.

**Return Value**

Sum of the vectors. See Also **Reference** Vector4 [Structure](#page-1865-0) Vector4 [Members](#page-1866-0) [Microsoft.Xna.Framework](#page-781-0) Namespace PlatformsXbox 360, Windows XP SP2, Windows Vista, Zune

### **Vector4.op\_Division Method**

Divides a vector by a scalar or another vector.

Overload List

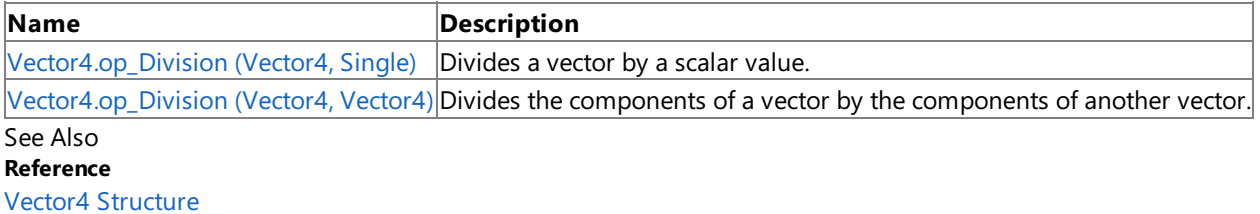

Vector4 [Members](#page-1866-0)

[Microsoft.Xna.Framework](#page-781-0) Namespace

# <span id="page-1940-0"></span>**Vector4.op\_Division Method (Vector4, Single)**

Divides a vector by a scalar value.

**Namespace:** Microsoft.Xna.Framework **Assembly:** Microsoft.Xna.Framework (in microsoft.xna.framework.dll)

Syntax  $C#$ 

```
public static Vector4 op_Division (
        Vector4 value1,
        float divider
)
```
#### **Parameters**

*value1* Source vector. *divider*

The divisor.

### **Return Value**

The source vector divided by div. See Also **Reference** Vector4 [Structure](#page-1865-0) Vector4 [Members](#page-1866-0) [Microsoft.Xna.Framework](#page-781-0) Namespace PlatformsXbox 360, Windows XP SP2, Windows Vista, Zune

# <span id="page-1941-0"></span>**Vector4.op\_Division Method (Vector4, Vector4)**

Divides the components of a vector by the components of another vector.

**Namespace:** Microsoft.Xna.Framework **Assembly:** Microsoft.Xna.Framework (in microsoft.xna.framework.dll)

Syntax C#

```
public static Vector4 op_Division (
        Vector4 value1,
        Vector4 value2
)
```
### **Parameters**

*value1* Source vector. *value2* Divisor vector.

### **Return Value**

The result of dividing the vectors. Remarks

Division of a vector by another vector is not mathematically defined.This method simply divides each component of *a* by the matching component of *b*.

See Also **Reference** Vector4 [Structure](#page-1865-0) Vector4 [Members](#page-1866-0) [Microsoft.Xna.Framework](#page-781-0) Namespace PlatformsXbox 360, Windows XP SP2, Windows Vista, Zune

### **Vector4.op\_Equality Method**

Tests vectors for equality.

**Namespace:** Microsoft.Xna.Framework **Assembly:** Microsoft.Xna.Framework (in microsoft.xna.framework.dll)

#### Syntax

C#

```
public static bool op_Equality (
        Vector4 value1,
         Vector4 value2
)
```
#### **Parameters**

*value1* Source vector. *value2*

Source vector.

**Return Value** true if the vectors are equal; false otherwise. See Also **Reference** Vector4 [Structure](#page-1865-0) Vector4 [Members](#page-1866-0) [Microsoft.Xna.Framework](#page-781-0) Namespace PlatformsXbox 360, Windows XP SP2, Windows Vista, Zune

### **Vector4.op\_Inequality Method**

Tests vectors for inequality.

**Namespace:** Microsoft.Xna.Framework **Assembly:** Microsoft.Xna.Framework (in microsoft.xna.framework.dll)

#### Syntax

 $C#$ 

```
public static bool op_Inequality (
        Vector4 value1,
        Vector4 value2
)
```
#### **Parameters**

*value1* Vector to compare. *value2* Vector to compare.

### **Return Value**

true if the vectors are not equal; false otherwise. See Also **Reference** Vector4 [Structure](#page-1865-0) Vector4 [Members](#page-1866-0) [Microsoft.Xna.Framework](#page-781-0) Namespace PlatformsXbox 360, Windows XP SP2, Windows Vista, Zune
# **Vector4.op\_Multiply Method**

Multiplies a vector by a scalar or another vector.

#### Overload List

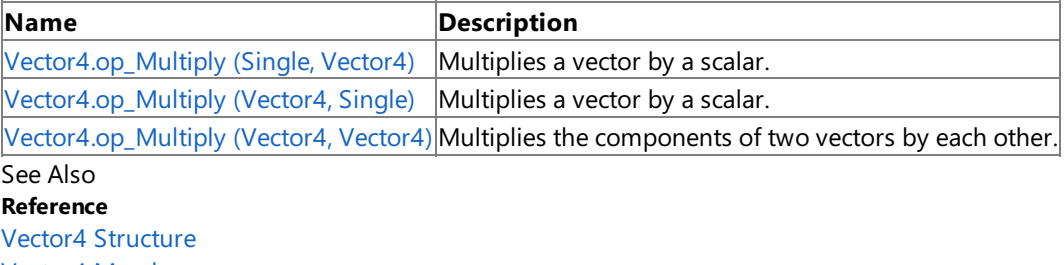

Vector4 [Members](#page-1866-0)

[Microsoft.Xna.Framework](#page-781-0) Namespace

# <span id="page-1945-0"></span>**Vector4.op\_Multiply Method (Single, Vector4)**

Multiplies a vector by a scalar.

**Namespace:** Microsoft.Xna.Framework **Assembly:** Microsoft.Xna.Framework (in microsoft.xna.framework.dll)

#### Syntax

 $C#$ 

```
public static Vector4 op_Multiply (
        float scaleFactor,
        Vector4 value1
)
```
#### **Parameters**

*scaleFactor* Scalar value. *value1* Source vector.

### **Return Value**

Result of the multiplication. See Also **Reference** Vector4 [Structure](#page-1865-0) Vector4 [Members](#page-1866-0) [Microsoft.Xna.Framework](#page-781-0) Namespace PlatformsXbox 360, Windows XP SP2, Windows Vista, Zune

# <span id="page-1946-0"></span>**Vector4.op\_Multiply Method (Vector4, Single)**

Multiplies a vector by a scalar.

**Namespace:** Microsoft.Xna.Framework **Assembly:** Microsoft.Xna.Framework (in microsoft.xna.framework.dll)

#### Syntax

 $C#$ 

```
public static Vector4 op_Multiply (
        Vector4 value1,
        float scaleFactor
)
```
#### **Parameters**

*value1* Source vector. *scaleFactor* Scalar value.

#### **Return Value**

Result of the multiplication. See Also **Reference** Vector4 [Structure](#page-1865-0) Vector4 [Members](#page-1866-0) [Microsoft.Xna.Framework](#page-781-0) Namespace PlatformsXbox 360, Windows XP SP2, Windows Vista, Zune

# <span id="page-1947-0"></span>**Vector4.op\_Multiply Method (Vector4, Vector4)**

Multiplies the components of two vectors by each other.

**Namespace:** Microsoft.Xna.Framework **Assembly:** Microsoft.Xna.Framework (in microsoft.xna.framework.dll)

Syntax

C#

```
public static Vector4 op_Multiply (
        Vector4 value1,
        Vector4 value2
)
```
#### **Parameters**

*value1* Source vector. *value2* Source vector.

**Return Value** Result of the multiplication. Remarks

Multiplication performed by this method is not vector multiplication (dot product and cross product) but multiplication of the corresponding components of each vector.

See Also **Reference** Vector4 [Structure](#page-1865-0) Vector4 [Members](#page-1866-0) [Microsoft.Xna.Framework](#page-781-0) Namespace PlatformsXbox 360, Windows XP SP2, Windows Vista, Zune

# **Vector4.op\_Subtraction Method**

Subtracts a vector from a vector.

**Namespace:** Microsoft.Xna.Framework **Assembly:** Microsoft.Xna.Framework (in microsoft.xna.framework.dll)

#### Syntax

 $C#$ 

```
public static Vector4 op_Subtraction (
        Vector4 value1,
        Vector4 value2
)
```
#### **Parameters**

*value1* Source vector. *value2* Source vector.

**Return Value**

Result of the subtraction. See Also **Reference** Vector4 [Structure](#page-1865-0) Vector4 [Members](#page-1866-0) [Microsoft.Xna.Framework](#page-781-0) Namespace PlatformsXbox 360, Windows XP SP2, Windows Vista, Zune

# **Vector4.op\_UnaryNegation Method**

Returns a vector pointing in the opposite direction.

**Namespace:** Microsoft.Xna.Framework **Assembly:** Microsoft.Xna.Framework (in microsoft.xna.framework.dll)

Syntax  $C#$ 

> public static Vector4 op\_UnaryNegation ( Vector4 value )

**Parameters** *value* Source vector.

**Return Value** Vector pointing in the opposite direction. See Also **Reference** Vector4 [Structure](#page-1865-0) Vector4 [Members](#page-1866-0) [Microsoft.Xna.Framework](#page-781-0) Namespace PlatformsXbox 360, Windows XP SP2, Windows Vista, Zune

# **Vector4.SmoothStep Method**

Interpolates between two values using a cubic equation.

Overload List

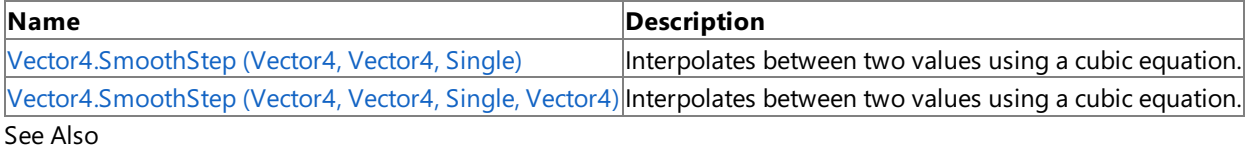

**Reference**

Vector4 [Structure](#page-1865-0)

Vector4 [Members](#page-1866-0)

[Microsoft.Xna.Framework](#page-781-0) Namespace

### <span id="page-1951-0"></span>**Vector4.SmoothStep Method (Vector4, Vector4, Single)**

Interpolates between two values using a cubic equation.

**Namespace:** Microsoft.Xna.Framework **Assembly:** Microsoft.Xna.Framework (in microsoft.xna.framework.dll)

Syntax  $C#$ 

> public static Vector4 SmoothStep ( Vector4 value1, Vector4 value2, float amount )

**Parameters**

*value1* Source value. *value2* Source value. *amount* Weighting value. **Return Value** Interpolated value. See Also **Reference** Vector4 [Structure](#page-1865-0) Vector4 [Members](#page-1866-0) [Microsoft.Xna.Framework](#page-781-0) Namespace

#### <span id="page-1952-0"></span>XNA GameStudio 3.1

## **Vector4.SmoothStep Method (Vector4, Vector4, Single, Vector4)**

Interpolates between two values using a cubic equation.

#### **Namespace:** Microsoft.Xna.Framework **Assembly:** Microsoft.Xna.Framework (in microsoft.xna.framework.dll)

#### Syntax C#

```
public static void SmoothStep (
        ref Vector4 value1,
         ref Vector4 value2,
         float amount,
         out Vector4 result
)
```
#### **Parameters**

*value1* Source vector. *value2* Source vector. *amount* Weighting factor. *result* [[OutAttribute](http://msdn.microsoft.com/en-us/library/system.runtime.interopservices.outattribute.aspx)] The interpolated value. See Also **Reference** Vector4 [Structure](#page-1865-0) Vector4 [Members](#page-1866-0) [Microsoft.Xna.Framework](#page-781-0) Namespace PlatformsXbox 360, Windows XP SP2, Windows Vista, Zune

## **Vector4.Subtract Method**

Subtracts a vector from a vector.

Overload List

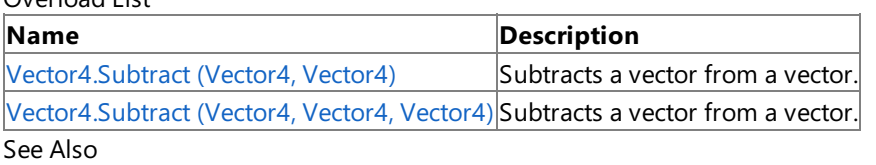

**Reference**

Vector4 [Structure](#page-1865-0)

Vector4 [Members](#page-1866-0)

[Microsoft.Xna.Framework](#page-781-0) Namespace

## <span id="page-1954-0"></span>**Vector4.Subtract Method (Vector4, Vector4)**

Subtracts a vector from a vector.

**Namespace:** Microsoft.Xna.Framework **Assembly:** Microsoft.Xna.Framework (in microsoft.xna.framework.dll)

Syntax

 $C#$ 

```
public static Vector4 Subtract (
        Vector4 value1,
        Vector4 value2
)
```
#### **Parameters**

*value1* Source vector. *value2* Source vector.

**Return Value**

Result of the subtraction. See Also **Reference** Vector4 [Structure](#page-1865-0) Vector4 [Members](#page-1866-0) [Microsoft.Xna.Framework](#page-781-0) Namespace PlatformsXbox 360, Windows XP SP2, Windows Vista, Zune

### <span id="page-1955-0"></span>**Vector4.Subtract Method (Vector4, Vector4, Vector4)**

Subtracts a vector from a vector.

**Namespace:** Microsoft.Xna.Framework **Assembly:** Microsoft.Xna.Framework (in microsoft.xna.framework.dll)

Syntax

 $C#$ 

```
public static void Subtract (
        ref Vector4 value1,
        ref Vector4 value2,
        out Vector4 result
)
```
**Parameters**

*value1* Source vector. *value2* Source vector. *result* [[OutAttribute](http://msdn.microsoft.com/en-us/library/system.runtime.interopservices.outattribute.aspx)] The result of the subtraction. See Also **Reference** Vector4 [Structure](#page-1865-0) Vector4 [Members](#page-1866-0)

PlatformsXbox 360, Windows XP SP2, Windows Vista, Zune

[Microsoft.Xna.Framework](#page-781-0) Namespace

### **Vector4.ToString Method**

Retrieves a string representation of the current object.

**Namespace:** Microsoft.Xna.Framework **Assembly:** Microsoft.Xna.Framework (in microsoft.xna.framework.dll)

Syntax

C#

public override string ToString ()

**Return Value** String that represents the object. See Also **Reference** Vector4 [Structure](#page-1865-0) Vector4 [Members](#page-1866-0) [Microsoft.Xna.Framework](#page-781-0) Namespace PlatformsXbox 360, Windows XP SP2, Windows Vista, Zune

### **Vector4.Transform Method**

Transforms one or more vectors by a specified [Matrix](#page-1243-0) or [Quaternion](#page-1478-0) and returns the results in [Vector4](#page-1865-0) form. Overload List

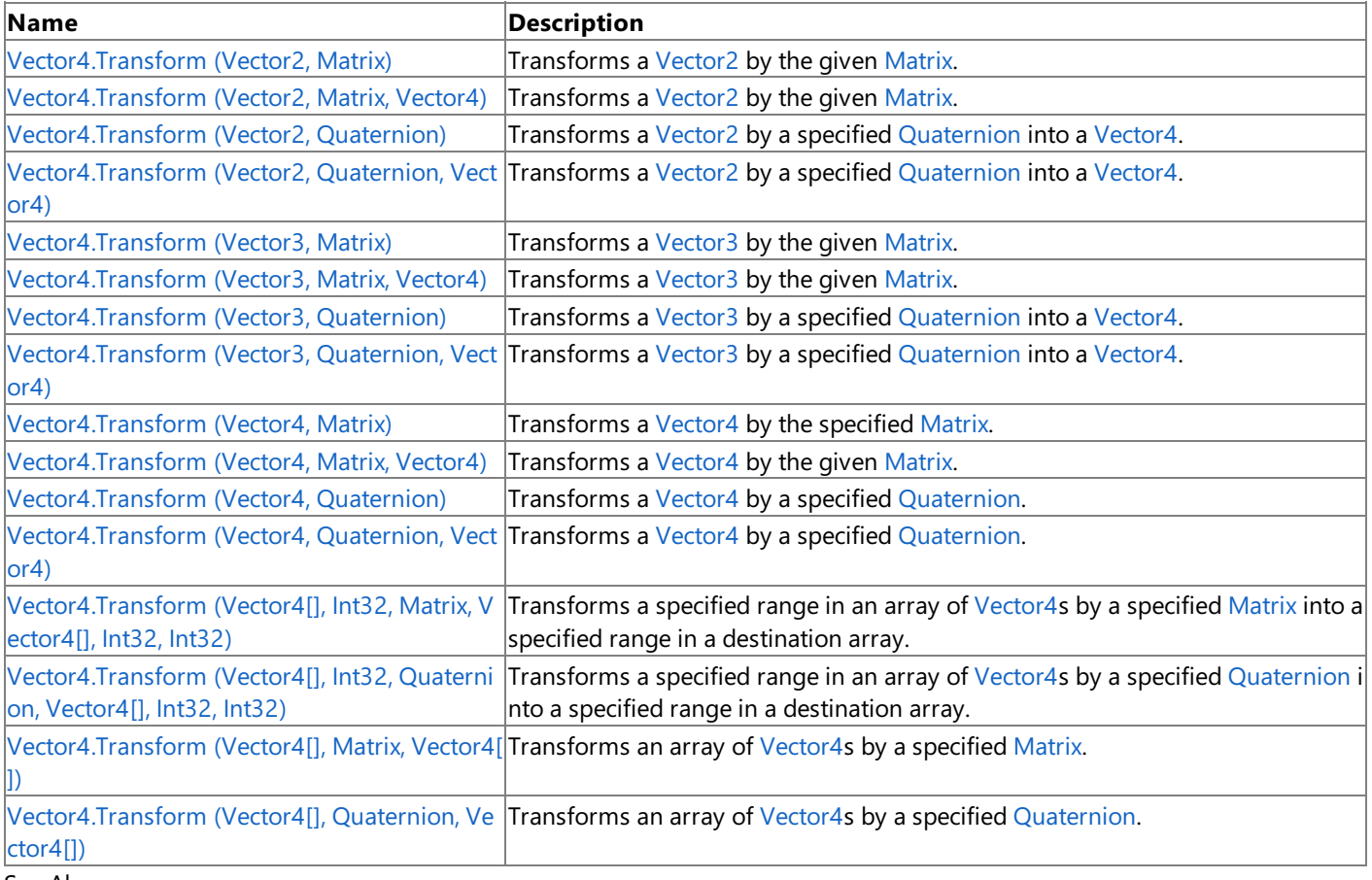

See Also **Reference**

Vector4 [Structure](#page-1865-0) Vector4 [Members](#page-1866-0)

[Microsoft.Xna.Framework](#page-781-0) Namespace

# <span id="page-1958-0"></span>**Vector4.Transform Method (Vector2, Matrix)**

Transforms a [Vector2](#page-1625-0) by the given [Matrix](#page-1243-0).

**Namespace:** Microsoft.Xna.Framework

**Assembly:** Microsoft.Xna.Framework (in microsoft.xna.framework.dll)

Syntax  $C#$ 

```
public static Vector4 Transform (
        Vector2 position,
        Matrix matrix
)
```
#### **Parameters**

*position* The source [Vector2](#page-1625-0). *matrix* The transformation [Matrix](#page-1243-0).

#### **Return Value**

The transformed [Vector4](#page-1865-0). See Also **Reference** Vector4 [Structure](#page-1865-0) Vector4 [Members](#page-1866-0) [Microsoft.Xna.Framework](#page-781-0) Namespace PlatformsXbox 360, Windows XP SP2, Windows Vista, Zune

## <span id="page-1959-0"></span>**Vector4.Transform Method (Vector2, Matrix, Vector4)**

Transforms a [Vector2](#page-1625-0) by the given [Matrix](#page-1243-0).

**Namespace:** Microsoft.Xna.Framework

**Assembly:** Microsoft.Xna.Framework (in microsoft.xna.framework.dll)

Syntax

C#

```
public static void Transform (
        ref Vector2 position,
        ref Matrix matrix,
        out Vector4 result
)
```
**Parameters**

*position* The source [Vector2](#page-1625-0). *matrix* The transformation [Matrix](#page-1243-0). *result* [[OutAttribute](http://msdn.microsoft.com/en-us/library/system.runtime.interopservices.outattribute.aspx)] The [Vector4](#page-1865-0) resulting from the transformation. See Also

**Reference** Vector4 [Structure](#page-1865-0) Vector4 [Members](#page-1866-0) [Microsoft.Xna.Framework](#page-781-0) Namespace PlatformsXbox 360, Windows XP SP2, Windows Vista, Zune

# <span id="page-1960-0"></span>**Vector4.Transform Method (Vector2, Quaternion)**

Transforms a [Vector2](#page-1625-0) by a specified [Quaternion](#page-1478-0) into a [Vector4](#page-1865-0).

**Namespace:** Microsoft.Xna.Framework **Assembly:** Microsoft.Xna.Framework (in microsoft.xna.framework.dll)

Syntax

C#

```
public static Vector4 Transform (
         Vector2 value,
         Quaternion rotation
)
```
#### **Parameters**

*value* The [Vector2](#page-1625-0) to transform. *rotation* The [Quaternion](#page-1478-0) rotation to apply.

#### **Return Value**

Returns the [Vector4](#page-1865-0) resulting from the transformation. See Also **Reference** Vector4 [Structure](#page-1865-0) Vector4 [Members](#page-1866-0) [Microsoft.Xna.Framework](#page-781-0) Namespace PlatformsXbox 360, Windows XP SP2, Windows Vista, Zune

### <span id="page-1961-0"></span>**Vector4.Transform Method (Vector2, Quaternion, Vector4)**

Transforms a [Vector2](#page-1625-0) by a specified [Quaternion](#page-1478-0) into a [Vector4](#page-1865-0).

**Namespace:** Microsoft.Xna.Framework **Assembly:** Microsoft.Xna.Framework (in microsoft.xna.framework.dll)

Syntax

C#

```
public static void Transform (
        ref Vector2 value,
         ref Quaternion rotation,
         out Vector4 result
)
```
**Parameters**

*value* The [Vector2](#page-1625-0) to transform. *rotation* The [Quaternion](#page-1478-0) rotation to apply. *result* [[OutAttribute](http://msdn.microsoft.com/en-us/library/system.runtime.interopservices.outattribute.aspx)] The [Vector4](#page-1865-0) resulting from the transformation. See Also **Reference** Vector4 [Structure](#page-1865-0) Vector4 [Members](#page-1866-0) [Microsoft.Xna.Framework](#page-781-0) Namespace

# <span id="page-1962-0"></span>**Vector4.Transform Method (Vector3, Matrix)**

Transforms a [Vector3](#page-1737-0) by the given [Matrix](#page-1243-0).

**Namespace:** Microsoft.Xna.Framework

**Assembly:** Microsoft.Xna.Framework (in microsoft.xna.framework.dll)

Syntax

C#

```
public static Vector4 Transform (
        Vector3 position,
        Matrix matrix
)
```
#### **Parameters**

*position* The source [Vector3](#page-1737-0). *matrix* The transformation [Matrix](#page-1243-0).

#### **Return Value**

The [Vector4](#page-1865-0) resulting from the transformation. See Also **Reference** Vector4 [Structure](#page-1865-0) Vector4 [Members](#page-1866-0) [Microsoft.Xna.Framework](#page-781-0) Namespace PlatformsXbox 360, Windows XP SP2, Windows Vista, Zune

### <span id="page-1963-0"></span>**Vector4.Transform Method (Vector3, Matrix, Vector4)**

Transforms a [Vector3](#page-1737-0) by the given [Matrix](#page-1243-0).

**Namespace:** Microsoft.Xna.Framework

**Assembly:** Microsoft.Xna.Framework (in microsoft.xna.framework.dll)

Syntax

C#

```
public static void Transform (
        ref Vector3 position,
        ref Matrix matrix,
        out Vector4 result
)
```
**Parameters**

*position* The source [Vector3](#page-1737-0). *matrix* The transformation [Matrix](#page-1243-0). *result* [[OutAttribute](http://msdn.microsoft.com/en-us/library/system.runtime.interopservices.outattribute.aspx)] The [Vector4](#page-1865-0) resulting from the transformation. See Also

**Reference** Vector4 [Structure](#page-1865-0) Vector4 [Members](#page-1866-0) [Microsoft.Xna.Framework](#page-781-0) Namespace PlatformsXbox 360, Windows XP SP2, Windows Vista, Zune

# <span id="page-1964-0"></span>**Vector4.Transform Method (Vector3, Quaternion)**

Transforms a [Vector3](#page-1737-0) by a specified [Quaternion](#page-1478-0) into a [Vector4](#page-1865-0).

**Namespace:** Microsoft.Xna.Framework **Assembly:** Microsoft.Xna.Framework (in microsoft.xna.framework.dll)

Syntax

C#

```
public static Vector4 Transform (
         Vector3 value,
         Quaternion rotation
)
```
### **Parameters**

*value*

The [Vector3](#page-1737-0) to transform. *rotation* The [Quaternion](#page-1478-0) rotation to apply.

#### **Return Value**

The [Vector4](#page-1865-0) resulting from the transformation. See Also **Reference** Vector4 [Structure](#page-1865-0) Vector4 [Members](#page-1866-0) [Microsoft.Xna.Framework](#page-781-0) Namespace PlatformsXbox 360, Windows XP SP2, Windows Vista, Zune

### <span id="page-1965-0"></span>**Vector4.Transform Method (Vector3, Quaternion, Vector4)**

Transforms a [Vector3](#page-1737-0) by a specified [Quaternion](#page-1478-0) into a [Vector4](#page-1865-0).

**Namespace:** Microsoft.Xna.Framework **Assembly:** Microsoft.Xna.Framework (in microsoft.xna.framework.dll)

Syntax

C#

```
public static void Transform (
        ref Vector3 value,
         ref Quaternion rotation,
         out Vector4 result
)
```
#### **Parameters**

*value*

The [Vector3](#page-1737-0) to transform. *rotation* The [Quaternion](#page-1478-0) rotation to apply. *result* [[OutAttribute](http://msdn.microsoft.com/en-us/library/system.runtime.interopservices.outattribute.aspx)] The [Vector4](#page-1865-0) resulting from the transformation. See Also **Reference** Vector4 [Structure](#page-1865-0) Vector4 [Members](#page-1866-0) [Microsoft.Xna.Framework](#page-781-0) Namespace

# <span id="page-1966-0"></span>**Vector4.Transform Method (Vector4, Matrix)**

Transforms a [Vector4](#page-1865-0) by the specified [Matrix.](#page-1243-0)

**Namespace:** Microsoft.Xna.Framework **Assembly:** Microsoft.Xna.Framework (in microsoft.xna.framework.dll)

Syntax  $C#$ 

```
public static Vector4 Transform (
        Vector4 vector,
        Matrix matrix
)
```
#### **Parameters**

*vector* The source [Vector4](#page-1865-0). *matrix* The transformation [Matrix](#page-1243-0).

#### **Return Value**

The transformed [Vector4](#page-1865-0). See Also **Reference** Vector4 [Structure](#page-1865-0) Vector4 [Members](#page-1866-0) [Microsoft.Xna.Framework](#page-781-0) Namespace PlatformsXbox 360, Windows XP SP2, Windows Vista, Zune

## <span id="page-1967-0"></span>**Vector4.Transform Method (Vector4, Matrix, Vector4)**

Transforms a [Vector4](#page-1865-0) by the given [Matrix](#page-1243-0).

**Namespace:** Microsoft.Xna.Framework

**Assembly:** Microsoft.Xna.Framework (in microsoft.xna.framework.dll)

Syntax

C#

```
public static void Transform (
        ref Vector4 vector,
        ref Matrix matrix,
        out Vector4 result
)
```
**Parameters**

*vector* The source [Vector4](#page-1865-0). *matrix* The transformation [Matrix](#page-1243-0). *result* [[OutAttribute](http://msdn.microsoft.com/en-us/library/system.runtime.interopservices.outattribute.aspx)] The [Vector4](#page-1865-0) resulting from the transformation. See Also

**Reference** Vector4 [Structure](#page-1865-0) Vector4 [Members](#page-1866-0) [Microsoft.Xna.Framework](#page-781-0) Namespace PlatformsXbox 360, Windows XP SP2, Windows Vista, Zune

# <span id="page-1968-0"></span>**Vector4.Transform Method (Vector4, Quaternion)**

Transforms a [Vector4](#page-1865-0) by a specified [Quaternion](#page-1478-0).

**Namespace:** Microsoft.Xna.Framework **Assembly:** Microsoft.Xna.Framework (in microsoft.xna.framework.dll)

Syntax C#

> public static Vector4 Transform ( Vector4 value, Quaternion rotation )

#### **Parameters**

*value* The [Vector4](#page-1865-0) to transform. *rotation* The [Quaternion](#page-1478-0) rotation to apply.

#### **Return Value**

The [Vector4](#page-1865-0) resulting from the transformation. See Also **Reference** Vector4 [Structure](#page-1865-0) Vector4 [Members](#page-1866-0) [Microsoft.Xna.Framework](#page-781-0) Namespace PlatformsXbox 360, Windows XP SP2, Windows Vista, Zune

### <span id="page-1969-0"></span>**Vector4.Transform Method (Vector4, Quaternion, Vector4)**

Transforms a [Vector4](#page-1865-0) by a specified [Quaternion](#page-1478-0).

**Namespace:** Microsoft.Xna.Framework **Assembly:** Microsoft.Xna.Framework (in microsoft.xna.framework.dll)

Syntax

C#

```
public static void Transform (
        ref Vector4 value,
         ref Quaternion rotation,
         out Vector4 result
)
```
**Parameters**

*value* The [Vector4](#page-1865-0) to transform. *rotation* The [Quaternion](#page-1478-0) rotation to apply. *result* [[OutAttribute](http://msdn.microsoft.com/en-us/library/system.runtime.interopservices.outattribute.aspx)] The [Vector4](#page-1865-0) resulting from the transformation. See Also **Reference** Vector4 [Structure](#page-1865-0) Vector4 [Members](#page-1866-0) [Microsoft.Xna.Framework](#page-781-0) Namespace

### **Vector4.Transform Method (Vector4[], Int32, Matrix, Vector4[], Int32, Int32)**

Transforms a specified range in an array of [Vector4s](#page-1865-0) by a specified [Matrix](#page-1243-0) into a specified range in a destination array.

#### **Namespace:** Microsoft.Xna.Framework

**Assembly:** Microsoft.Xna.Framework (in microsoft.xna.framework.dll)

#### Syntax C#

<span id="page-1970-0"></span>XNA GameStudio 3.1

```
public static void Transform (
         Vector4[] sourceArray,
         int sourceIndex,
         ref Matrix matrix,
         Vector4[] destinationArray,
         int destinationIndex,
         int length
)
```
#### **Parameters**

#### *sourceArray*

The array of [Vector4](#page-1865-0)s containing the range to transform.

*sourceIndex*

The index in the source array of the first [Vector4](#page-1865-0) to transform.

#### *matrix*

The transform [Matrix](#page-1243-0) to apply.

*destinationArray*

The existing destination array of [Vector4](#page-1865-0)s into which to write the results.

*destinationIndex*

The index in the destination array of the first result [Vector4](#page-1865-0) to write.

*length*

The number of [Vector4s](#page-1865-0) to transform.

#### Exceptions

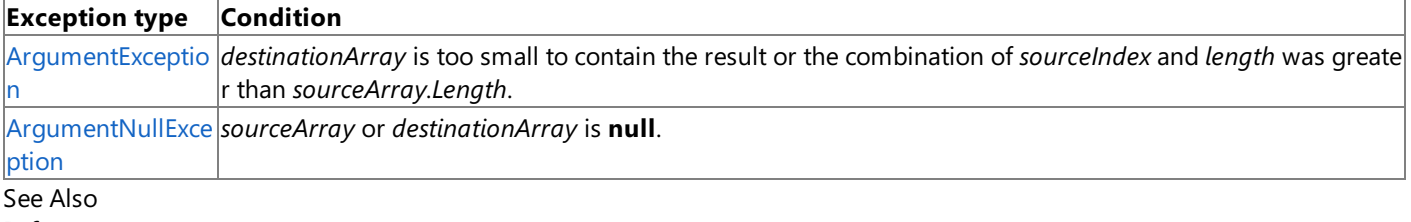

#### **Reference**

Vector4 [Structure](#page-1865-0)

Vector4 [Members](#page-1866-0)

[Microsoft.Xna.Framework](#page-781-0) Namespace

## <span id="page-1971-0"></span>**Vector4.Transform Method (Vector4[], Int32, Quaternion, Vector4[], Int32, Int32)**

Transforms a specified range in an array of [Vector4s](#page-1865-0) by a specified [Quaternion](#page-1478-0) into a specified range in a destination array.

#### **Namespace:** Microsoft.Xna.Framework

**Assembly:** Microsoft.Xna.Framework (in microsoft.xna.framework.dll)

#### Syntax C#

```
public static void Transform (
         Vector4[] sourceArray,
         int sourceIndex,
         ref Quaternion rotation,
         Vector4[] destinationArray,
         int destinationIndex,
         int length
)
```
#### **Parameters**

#### *sourceArray*

The array of [Vector4](#page-1865-0)s containing the range to transform.

*sourceIndex*

The index in the source array of the first [Vector4](#page-1865-0) to transform.

#### *rotation*

The [Quaternion](#page-1478-0) rotation to apply.

*destinationArray*

The existing destination array of [Vector4](#page-1865-0)s into which to write the results.

*destinationIndex*

The index in the destination array of the first result [Vector4](#page-1865-0) to write.

#### *length*

The number of [Vector4s](#page-1865-0) to transform.

#### Exceptions

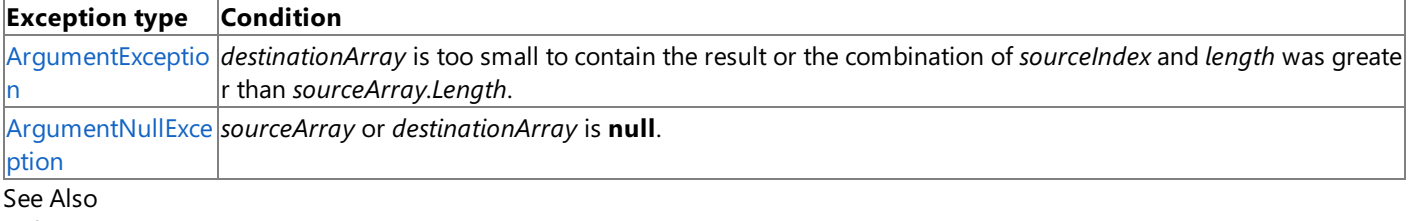

#### **Reference**

Vector4 [Structure](#page-1865-0)

Vector4 [Members](#page-1866-0)

[Microsoft.Xna.Framework](#page-781-0) Namespace

# <span id="page-1972-0"></span>**Vector4.Transform Method (Vector4[], Matrix, Vector4[])**

Transforms an array of [Vector4](#page-1865-0)s by a specified [Matrix.](#page-1243-0)

**Namespace:** Microsoft.Xna.Framework

**Assembly:** Microsoft.Xna.Framework (in microsoft.xna.framework.dll)

Syntax C#

```
public static void Transform (
         Vector4[] sourceArray,
         ref Matrix matrix,
         Vector4[] destinationArray
)
```
**Parameters**

*sourceArray*

The array of [Vector4](#page-1865-0)s to transform.

*matrix*

The transform [Matrix](#page-1243-0) to apply.

*destinationArray*

The existing destination array into which the transformed [Vector4](#page-1865-0)s are written.

Exceptions

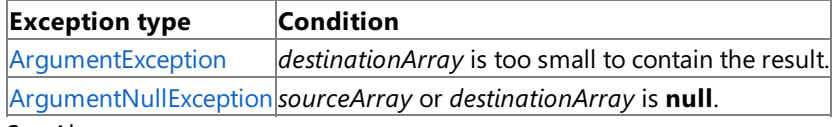

#### See Also **Reference**

Vector4 [Structure](#page-1865-0)

Vector4 [Members](#page-1866-0) [Microsoft.Xna.Framework](#page-781-0) Namespace

# <span id="page-1973-0"></span>**Vector4.Transform Method (Vector4[], Quaternion, Vector4[])**

Transforms an array of [Vector4](#page-1865-0)s by a specified [Quaternion.](#page-1478-0)

**Namespace:** Microsoft.Xna.Framework

**Assembly:** Microsoft.Xna.Framework (in microsoft.xna.framework.dll)

Syntax

C#

```
public static void Transform (
         Vector4[] sourceArray,
         ref Quaternion rotation,
         Vector4[] destinationArray
)
```
**Parameters**

*sourceArray*

The array of [Vector4](#page-1865-0)s to transform.

*rotation*

The [Quaternion](#page-1478-0) rotation to apply.

*destinationArray*

The existing destination array into which the transformed [Vector4](#page-1865-0)s are written.

Exceptions

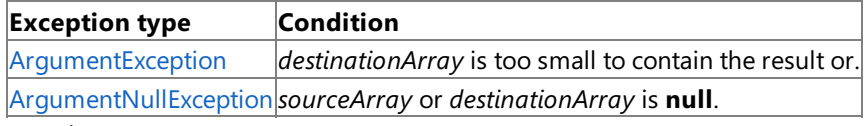

### See Also

**Reference**

Vector4 [Structure](#page-1865-0)

Vector4 [Members](#page-1866-0)

[Microsoft.Xna.Framework](#page-781-0) Namespace

# **Vector4 Properties**

Public Properties

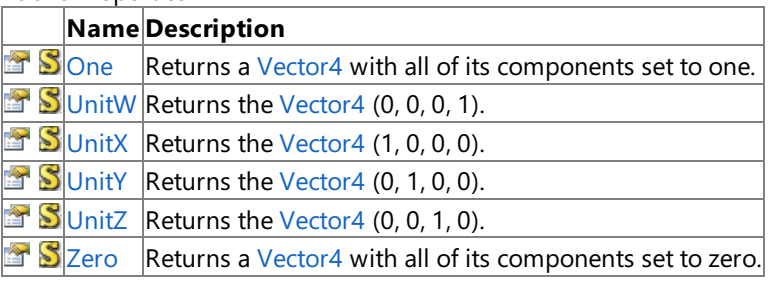

### See Also

**Reference** Vector4 [Structure](#page-1865-0)

[Microsoft.Xna.Framework](#page-781-0) Namespace

### <span id="page-1975-0"></span>**Vector4.One Property**

Returns a [Vector4](#page-1865-0) with all of its components set to one.

**Namespace:** Microsoft.Xna.Framework **Assembly:** Microsoft.Xna.Framework (in microsoft.xna.framework.dll)

Syntax

C#

public static Vector4 One { get; }

**Property Value**

A [Vector4](#page-1865-0) with all of its components set to one. See Also **Reference** Vector4 [Structure](#page-1865-0) Vector4 [Members](#page-1866-0) [Microsoft.Xna.Framework](#page-781-0) Namespace PlatformsXbox 360, Windows XP SP2, Windows Vista, Zune

### <span id="page-1976-0"></span>**Vector4.UnitW Property**

Returns the [Vector4](#page-1865-0) (0, 0, 0, 1).

**Namespace:** Microsoft.Xna.Framework **Assembly:** Microsoft.Xna.Framework (in microsoft.xna.framework.dll)

Syntax

C#

public static Vector4 UnitW { get; }

**Property Value** The [Vector4](#page-1865-0) (0, 0, 0, 1). See Also **Reference** Vector4 [Structure](#page-1865-0) Vector4 [Members](#page-1866-0) [Microsoft.Xna.Framework](#page-781-0) Namespace PlatformsXbox 360, Windows XP SP2, Windows Vista, Zune

### <span id="page-1977-0"></span>**Vector4.UnitX Property**

Returns the [Vector4](#page-1865-0) (1, 0, 0, 0).

**Namespace:** Microsoft.Xna.Framework **Assembly:** Microsoft.Xna.Framework (in microsoft.xna.framework.dll)

Syntax

C#

public static Vector4 UnitX { get; }

**Property Value** The [Vector4](#page-1865-0) (1, 0, 0, 0). See Also **Reference** Vector4 [Structure](#page-1865-0) Vector4 [Members](#page-1866-0) [Microsoft.Xna.Framework](#page-781-0) Namespace PlatformsXbox 360, Windows XP SP2, Windows Vista, Zune

### <span id="page-1978-0"></span>**Vector4.UnitY Property**

Returns the [Vector4](#page-1865-0) (0, 1, 0, 0).

**Namespace:** Microsoft.Xna.Framework **Assembly:** Microsoft.Xna.Framework (in microsoft.xna.framework.dll)

Syntax

C#

public static Vector4 UnitY { get; }

**Property Value** The [Vector4](#page-1865-0) (0, 1, 0, 0). See Also **Reference** Vector4 [Structure](#page-1865-0) Vector4 [Members](#page-1866-0) [Microsoft.Xna.Framework](#page-781-0) Namespace PlatformsXbox 360, Windows XP SP2, Windows Vista, Zune

### <span id="page-1979-0"></span>**Vector4.UnitZ Property**

Returns the [Vector4](#page-1865-0) (0, 0, 1, 0).

**Namespace:** Microsoft.Xna.Framework **Assembly:** Microsoft.Xna.Framework (in microsoft.xna.framework.dll)

Syntax

C#

public static Vector4 UnitZ { get; }

**Property Value** The [Vector4](#page-1865-0) (0, 0, 1, 0). See Also **Reference** Vector4 [Structure](#page-1865-0) Vector4 [Members](#page-1866-0) [Microsoft.Xna.Framework](#page-781-0) Namespace PlatformsXbox 360, Windows XP SP2, Windows Vista, Zune
### **Vector4.Zero Property**

Returns a [Vector4](#page-1865-0) with all of its components set to zero.

**Namespace:** Microsoft.Xna.Framework **Assembly:** Microsoft.Xna.Framework (in microsoft.xna.framework.dll)

Syntax

C#

public static Vector4 Zero { get; }

#### **Property Value**

A [Vector4](#page-1865-0) with all of its components set to zero. See Also **Reference** Vector4 [Structure](#page-1865-0) Vector4 [Members](#page-1866-0) [Microsoft.Xna.Framework](#page-781-0) Namespace PlatformsXbox 360, Windows XP SP2, Windows Vista, Zune

### <span id="page-1981-0"></span>**Microsoft.Xna.Framework.Audio Namespace**

Contains low-level application programming interface (API) methods that can load and manipulate XACT-created project and content files to play audio. Classes

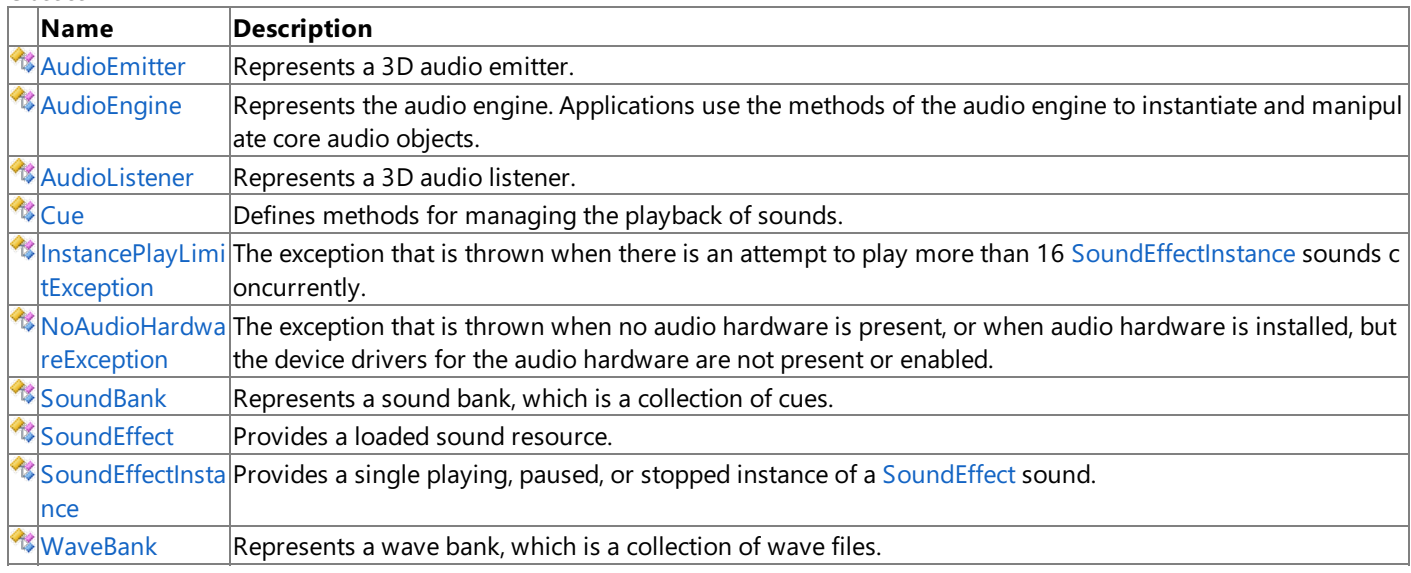

#### Structures

**Name Description**  $\Diamond$  [AudioCategory](#page-1982-0) Represents a particular category of sounds.  $\diamondsuit$  [RendererDetail](#page-2080-0) Represents an audio renderer, which is a device that can render audio to a user.

#### Enumerations

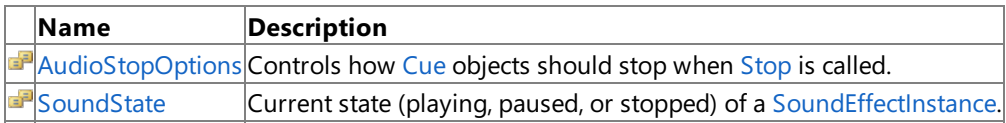

#### See Also **Tasks**

How To: Play a Sound

How To: Play a Song

How To: Stream a Sound Using XACT

How To: Add a Sound File to Your Game Using XACT

How To: Play a Sound Using XACT

How To: Specify [Background](#page-452-0) Music Using XACT

How To: Stop or Pause a Sound Using XACT

How To: Change Sound Volume Levels Using XACT

How To: Apply Basic 3D [Positional](#page-463-0) Effects to a Cue

How To: Apply [Attenuation](#page-466-0) and Doppler 3D Audio Effects

#### **Concepts**

Audio [Overview](#page-431-0)

Audio Content Catalog at XNA [Creators](http://go.microsoft.com/fwlink/?LinkId=128877&clcid=0x409) Club Online

### <span id="page-1982-0"></span>**AudioCategory Structure**

Represents a particular category of sounds.

**Namespace:** Microsoft.Xna.Framework.Audio **Assembly:** Microsoft.Xna.Framework (in microsoft.xna.framework.dll)

Syntax

C#

#### public struct AudioCategory

#### See Also

**Tasks** How To: Play a Sound Using XACT How To: Stop or Pause a Sound Using XACT How To: Change Sound Volume Levels Using XACT **Concepts** Audio [Overview](#page-431-0) **Reference** [AudioCategory](#page-1983-0) Members [Microsoft.Xna.Framework.Audio](#page-1981-0) Namespace PlatformsXbox 360, Windows XP SP2, Windows Vista

### <span id="page-1983-0"></span>**AudioCategory Members**

The following tables list the members exposed by the AudioCategory type.

Public Properties

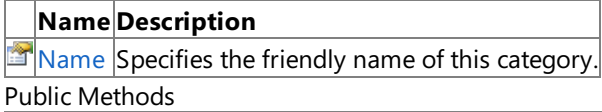

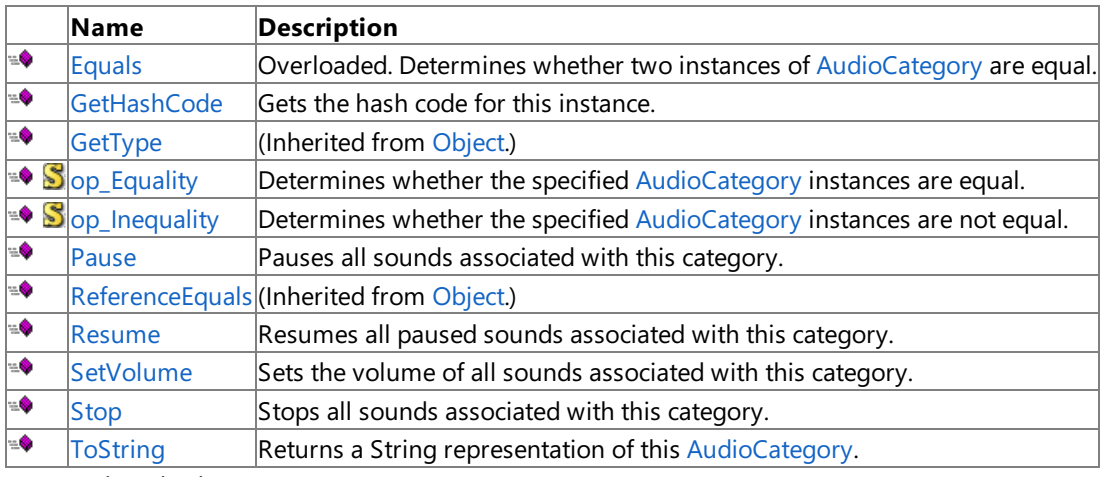

Protected Methods

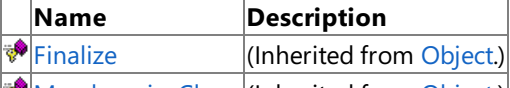

**[MemberwiseClone](http://msdn.microsoft.com/en-us/library/system.object.memberwiseclone.aspx)**(Inherited from [Object](http://msdn.microsoft.com/en-us/library/system.object.aspx).)

#### See Also

**Tasks**

How To: Play a Sound Using XACT

How To: Stop or Pause a Sound Using XACT

How To: Change Sound Volume Levels Using XACT

**Concepts**

Audio [Overview](#page-431-0)

**Reference**

[AudioCategory](#page-1982-0) Structure

### **AudioCategory Methods**

#### Public Methods

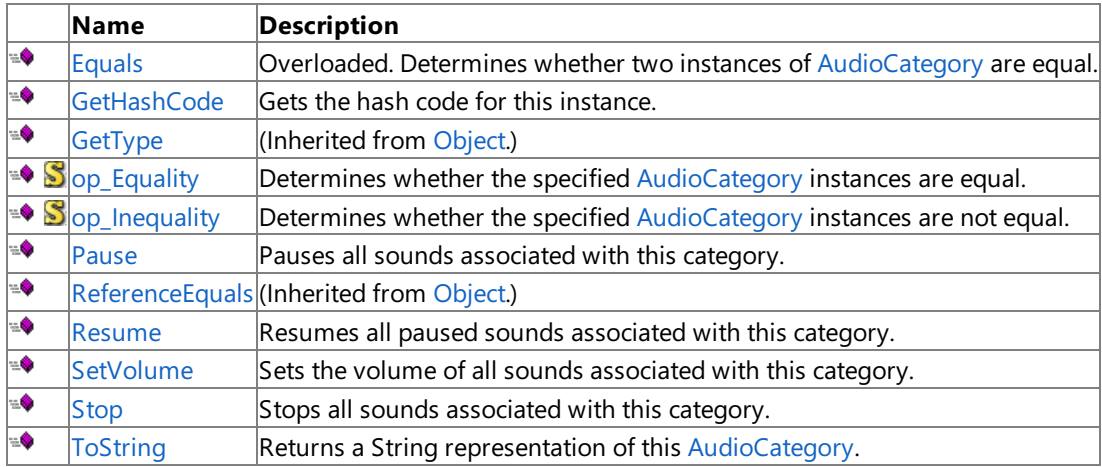

Protected Methods

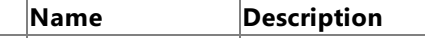

**P**[Finalize](http://msdn.microsoft.com/en-us/library/system.object.finalize.aspx) (Inherited from [Object](http://msdn.microsoft.com/en-us/library/system.object.aspx).)

**[MemberwiseClone](http://msdn.microsoft.com/en-us/library/system.object.memberwiseclone.aspx)**(Inherited from [Object](http://msdn.microsoft.com/en-us/library/system.object.aspx).)

See Also

**Reference**

[AudioCategory](#page-1982-0) Structure

## <span id="page-1985-0"></span>**AudioCategory.Equals Method**

Determines whether two instances of [AudioCategory](#page-1982-0) are equal. Overload List

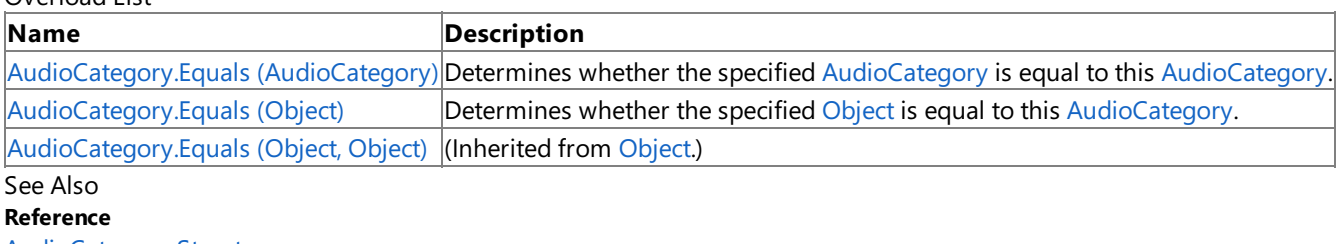

[AudioCategory](#page-1982-0) Structure [AudioCategory](#page-1983-0) Members

## <span id="page-1986-0"></span>**AudioCategory.Equals Method (AudioCategory)**

Determines whether the specified [AudioCategory](#page-1982-0) is equal to this AudioCategory.

**Namespace:** Microsoft.Xna.Framework.Audio **Assembly:** Microsoft.Xna.Framework (in microsoft.xna.framework.dll)

#### Syntax

C#

public bool Equals ( AudioCategory other )

#### **Parameters**

*other*

[AudioCategory](#page-1982-0) to compare with this instance.

#### **Return Value**

**true** if the objects are equal; **false** otherwise. See Also **Reference** [AudioCategory](#page-1982-0) Structure [AudioCategory](#page-1983-0) Members [Microsoft.Xna.Framework.Audio](#page-1981-0) Namespace PlatformsXbox 360,Windows XP SP2,Windows Vista

# <span id="page-1987-0"></span>**AudioCategory.Equals Method (Object)**

Determines whether the specified [Object](http://msdn.microsoft.com/en-us/library/system.object.aspx) is equal to this [AudioCategory](#page-1982-0).

**Namespace:** Microsoft.Xna.Framework.Audio **Assembly:** Microsoft.Xna.Framework (in microsoft.xna.framework.dll)

#### Syntax

 $C#$ 

```
public override bool Equals (
        Object obj
)
```
#### **Parameters**

*obj*

[Object](http://msdn.microsoft.com/en-us/library/system.object.aspx) to compare with this instance.

#### **Return Value**

true if the objects are equal; false otherwise. See Also **Reference** [AudioCategory](#page-1982-0) Structure [AudioCategory](#page-1983-0) Members [Microsoft.Xna.Framework.Audio](#page-1981-0) Namespace PlatformsXbox 360,Windows XP SP2,Windows Vista

## <span id="page-1988-0"></span>**AudioCategory.GetHashCode Method**

Gets the hash code for this instance.

**Namespace:** Microsoft.Xna.Framework.Audio **Assembly:** Microsoft.Xna.Framework (in microsoft.xna.framework.dll)

Syntax

C#

public override int GetHashCode ()

**Return Value** Hash code for this object. See Also **Reference** [AudioCategory](#page-1982-0) Structure [AudioCategory](#page-1983-0) Members [Microsoft.Xna.Framework.Audio](#page-1981-0) Namespace PlatformsXbox 360, Windows XP SP2, Windows Vista

# <span id="page-1989-0"></span>**AudioCategory.op\_Equality Method**

Determines whether the specified [AudioCategory](#page-1982-0) instances are equal.

**Namespace:** Microsoft.Xna.Framework.Audio **Assembly:** Microsoft.Xna.Framework (in microsoft.xna.framework.dll)

Syntax

C#

```
public static bool op_Equality (
        AudioCategory value1,
        AudioCategory value2
)
```
#### **Parameters**

*value1*

Object to the left of the equality operator. *value2*

Object to the right of the equality operator.

**Return Value** true if the objects are equal; false otherwise. See Also **Reference** [AudioCategory](#page-1982-0) Structure [AudioCategory](#page-1983-0) Members [Microsoft.Xna.Framework.Audio](#page-1981-0) Namespace PlatformsXbox 360, Windows XP SP2, Windows Vista

## <span id="page-1990-0"></span>**AudioCategory.op\_Inequality Method**

Determines whether the specified [AudioCategory](#page-1982-0) instances are not equal.

**Namespace:** Microsoft.Xna.Framework.Audio **Assembly:** Microsoft.Xna.Framework (in microsoft.xna.framework.dll)

Syntax C#

```
public static bool op_Inequality (
        AudioCategory value1,
        AudioCategory value2
)
```
#### **Parameters**

*value1*

Object to the left of the inequality operator. *value2*

Object to the right of the inequality operator.

#### **Return Value**

**true** if the objects are notequal; **false** otherwise. See Also **Reference** [AudioCategory](#page-1982-0) Structure [AudioCategory](#page-1983-0) Members [Microsoft.Xna.Framework.Audio](#page-1981-0) Namespace

PlatformsXbox 360, Windows XP SP2, Windows Vista

### <span id="page-1991-0"></span>**AudioCategory.Pause Method**

Pauses all sounds associated with this category.

**Namespace:** Microsoft.Xna.Framework.Audio **Assembly:** Microsoft.Xna.Framework (in microsoft.xna.framework.dll)

Syntax

C#

public void Pause ()

See Also **Reference** [AudioCategory](#page-1982-0) Structure [AudioCategory](#page-1983-0) Members [Microsoft.Xna.Framework.Audio](#page-1981-0) Namespace PlatformsXbox 360, Windows XP SP2, Windows Vista

### <span id="page-1992-0"></span>**AudioCategory.Resume Method**

Resumes all paused sounds associated with this category.

**Namespace:** Microsoft.Xna.Framework.Audio **Assembly:** Microsoft.Xna.Framework (in microsoft.xna.framework.dll)

Syntax

C#

public void Resume ()

See Also **Reference** [AudioCategory](#page-1982-0) Structure [AudioCategory](#page-1983-0) Members [Microsoft.Xna.Framework.Audio](#page-1981-0) Namespace PlatformsXbox 360, Windows XP SP2, Windows Vista

### <span id="page-1993-0"></span>**AudioCategory.SetVolume Method**

Sets the volume of all sounds associated with this category.

**Namespace:** Microsoft.Xna.Framework.Audio

**Assembly:** Microsoft.Xna.Framework (in microsoft.xna.framework.dll)

```
Syntax
C#
   public void SetVolume (
            float volume
```
### )

#### **Parameters**

*volume*

Volumeamplitude multiplier.*volume* is normally between 0.0 (silence) and 1.0 (full volume), but can rangefrom 0.0f to float.MaxValue.

Volume levels map to decibels (dB) as shown in the following table.

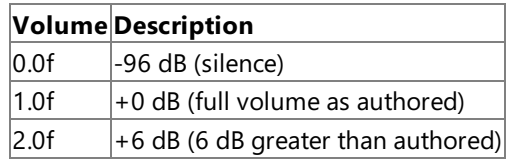

See Also **Tasks**

How To: Play a Sound Using XACT How To: Stop or Pause a Sound Using XACT How To: Change Sound Volume Levels Using XACT **Reference** [AudioCategory](#page-1982-0) Structure [AudioCategory](#page-1983-0) Members [Microsoft.Xna.Framework.Audio](#page-1981-0) Namespace PlatformsXbox 360, Windows XP SP2, Windows Vista

### <span id="page-1994-0"></span>**AudioCategory.Stop Method**

Stops all sounds associated with this category.

**Namespace:** Microsoft.Xna.Framework.Audio

**Assembly:** Microsoft.Xna.Framework (in microsoft.xna.framework.dll)

#### Syntax

 $C#$ 

public void Stop ( AudioStopOptions options

#### **Parameters**

)

*options*

Enumerated value specifying how the sounds should be stopped.

See Also **Reference** [AudioCategory](#page-1982-0) Structure [AudioCategory](#page-1983-0) Members [Microsoft.Xna.Framework.Audio](#page-1981-0) Namespace PlatformsXbox 360, Windows XP SP2, Windows Vista

## <span id="page-1995-0"></span>**AudioCategory.ToString Method**

Returns a [String](http://msdn.microsoft.com/en-us/library/system.string.aspx) representation of this [AudioCategory](#page-1982-0).

**Namespace:** Microsoft.Xna.Framework.Audio **Assembly:** Microsoft.Xna.Framework (in microsoft.xna.framework.dll)

Syntax

C#

public override string ToString ()

**Return Value** [String](http://msdn.microsoft.com/en-us/library/system.string.aspx) representation of this object. See Also **Reference** [AudioCategory](#page-1982-0) Structure [AudioCategory](#page-1983-0) Members [Microsoft.Xna.Framework.Audio](#page-1981-0) Namespace PlatformsXbox 360, Windows XP SP2, Windows Vista

### **AudioCategory Properties**

Public Properties

**Name Description**

[Name](#page-1997-0) Specifies the friendly name of this category.

See Also

**Reference** [AudioCategory](#page-1982-0) Structure

### <span id="page-1997-0"></span>**AudioCategory.Name Property**

Specifies the friendly name of this category.

**Namespace:** Microsoft.Xna.Framework.Audio **Assembly:** Microsoft.Xna.Framework (in microsoft.xna.framework.dll)

Syntax

C#

public string Name { get; }

**Property Value**

Friendly name of this category. See Also **Reference** [AudioCategory](#page-1982-0) Structure [AudioCategory](#page-1983-0) Members [Microsoft.Xna.Framework.Audio](#page-1981-0) Namespace PlatformsXbox 360, Windows XP SP2, Windows Vista

### <span id="page-1998-0"></span>**AudioEmitter Class**

Represents a 3D audio emitter. This object, used in combination with an [AudioListener](#page-2029-0), can simulate 3D audio effects for a given [Cue](#page-2039-0) or [SoundEffectInstance](#page-2133-0).

**Namespace:** Microsoft.Xna.Framework.Audio **Assembly:** Microsoft.Xna.Framework (in microsoft.xna.framework.dll)

Syntax

 $\mathsf{C}\#$ 

public class AudioEmitter

See Also

**Tasks** How To: Apply Basic 3D Positional Effects to a SoundEffect How To: Apply Basic 3D [Positional](#page-463-0) Effects to a Cue **Reference** [AudioEmitter](#page-1999-0) Members [Microsoft.Xna.Framework.Audio](#page-1981-0) Namespace PlatformsXbox 360, Windows XP SP2, Windows Vista, Zune

### <span id="page-1999-0"></span>**AudioEmitter Members**

The following tables list the members exposed by the AudioEmitter type.

Public Constructors

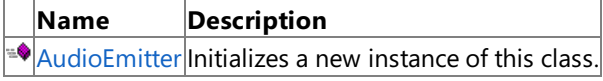

Public Properties

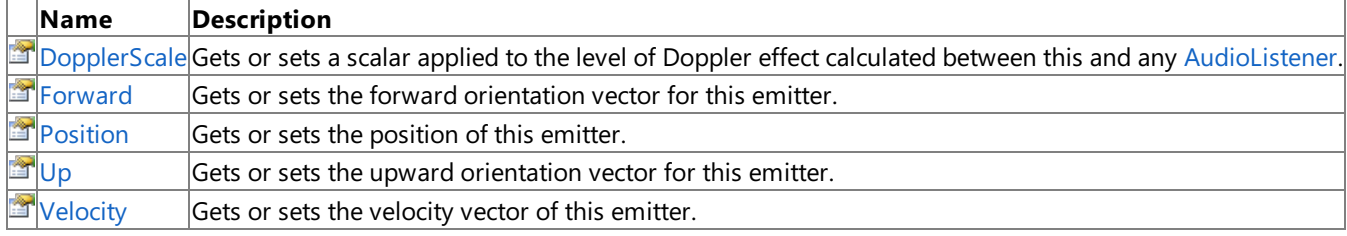

Public Methods

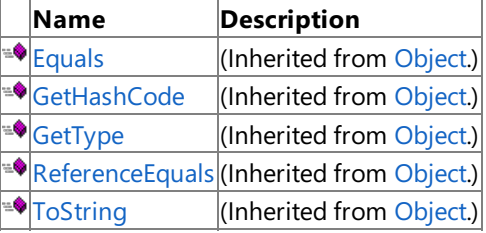

#### Protected Methods

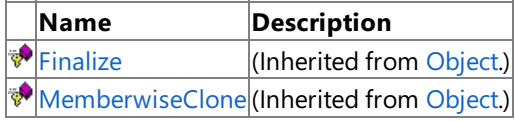

#### See Also **Reference**

[AudioEmitter](#page-1998-0) Class

### <span id="page-2000-0"></span>**AudioEmitter Constructor**

Initializes a new instance of this class.

**Namespace:** Microsoft.Xna.Framework.Audio **Assembly:** Microsoft.Xna.Framework (in microsoft.xna.framework.dll)

Syntax

C#

public AudioEmitter ()

See Also **Reference** [AudioEmitter](#page-1998-0) Class [AudioEmitter](#page-1999-0) Members [Microsoft.Xna.Framework.Audio](#page-1981-0) Namespace PlatformsXbox 360, Windows XP SP2, Windows Vista, Zune XNA GameStudio 3.1

### **AudioEmitter Methods**

Public Methods

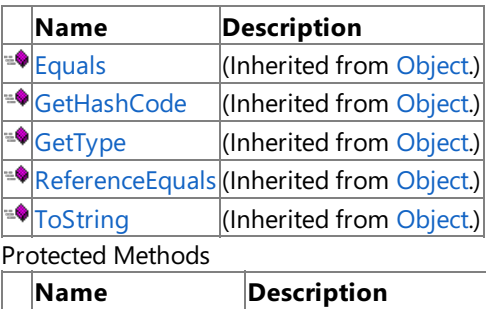

[MemberwiseClone](http://msdn.microsoft.com/en-us/library/system.object.memberwiseclone.aspx)(Inherited from [Object](http://msdn.microsoft.com/en-us/library/system.object.aspx).)

See Also

**Reference**

[AudioEmitter](#page-1998-0) Class

[Microsoft.Xna.Framework.Audio](#page-1981-0) Namespace

**PERIMED (Inherited from [Object](http://msdn.microsoft.com/en-us/library/system.object.aspx).)** 

### **AudioEmitter Properties**

Public Properties

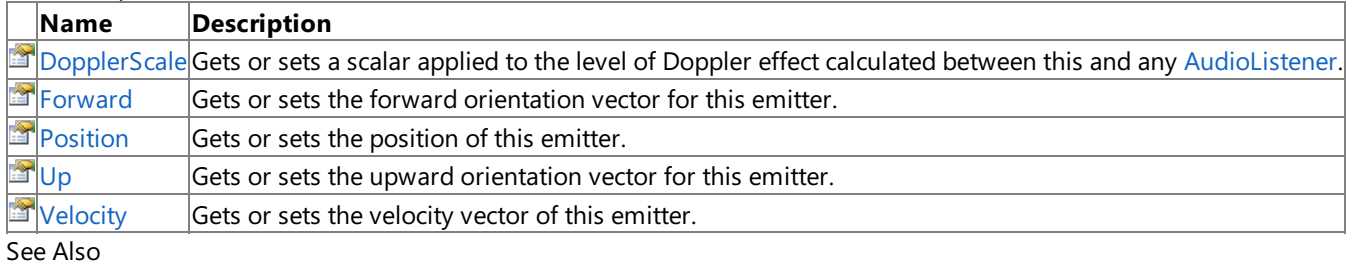

**Reference**

[AudioEmitter](#page-1998-0) Class

### <span id="page-2003-0"></span>**AudioEmitter.DopplerScale Property**

Gets or sets a scalar applied to the level of Doppler effect calculated between this and any [AudioListener](#page-2029-0).

**Namespace:** Microsoft.Xna.Framework.Audio **Assembly:** Microsoft.Xna.Framework (in microsoft.xna.framework.dll)

#### Syntax

C#

public float DopplerScale { get; set; }

#### **Property Value**

The Doppler scale value. Exceptions

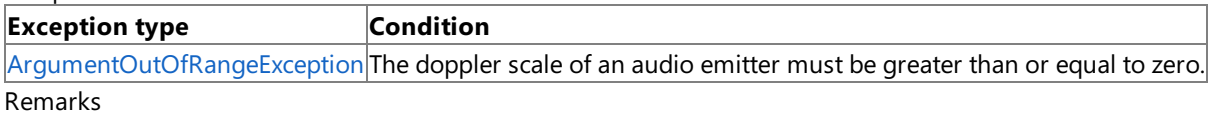

By default, this value is 1.0.

This value determines how much to modify the calculated Doppler effect between this object and a [AudioListener](#page-2029-0). Values below 1.0 scale down the Doppler effect to make it less apparent. Values above 1.0 exaggerate the Doppler effect. A value of 1.0 leaves the effect unmodified.

Note that this value modifies only the calculated Doppler between this object and a [AudioListener](#page-2029-0). The calculated Doppler is a product of the relationship between [AudioEmitter.Velocity](#page-2007-0) and [AudioListener.Velocity](#page-2037-0). If the calculation yields a result of no Doppler effect, this value has no effect.

See Also **Reference** [AudioEmitter](#page-1998-0) Class [AudioEmitter](#page-1999-0) Members [Microsoft.Xna.Framework.Audio](#page-1981-0) Namespace PlatformsXbox 360, Windows XP SP2, Windows Vista, Zune

## <span id="page-2004-0"></span>**AudioEmitter.Forward Property**

Gets or sets the forward orientation vector for this emitter.

**Namespace:** Microsoft.Xna.Framework.Audio **Assembly:** Microsoft.Xna.Framework (in microsoft.xna.framework.dll)

Syntax

C#

public Vector3 Forward { get; set; }

**Property Value** The forward orientation vector. Remarks

By default, this value is [Vector3.Forward](#page-1856-0). In most cases, it is not necessary to modify this value.

Doppler values between an [AudioEmitter](#page-1998-0) and an [AudioListener](#page-2029-0) are calculated by the relationship between [AudioListener.Velocity](#page-2037-0) and [AudioEmitter.Velocity](#page-2007-0) with respect to the axes defined by the [Forward](#page-2034-0) and [Up](#page-2036-0) vectors of each.

The values of the [Forward](#page-2034-0) and [Up](#page-2036-0) vectors must be orthonormal (at right angles to one another). Behavior is undefined if these vectors are not orthonormal.

See Also **Reference** [AudioEmitter](#page-1998-0) Class [AudioEmitter](#page-1999-0) Members [Microsoft.Xna.Framework.Audio](#page-1981-0) Namespace PlatformsXbox 360, Windows XP SP2, Windows Vista, Zune

### <span id="page-2005-0"></span>**AudioEmitter.Position Property**

Gets or sets the position of this emitter.

**Namespace:** Microsoft.Xna.Framework.Audio **Assembly:** Microsoft.Xna.Framework (in microsoft.xna.framework.dll)

Syntax

C#

public Vector3 Position { get; set; }

**Property Value** The position vector. Remarks

By default, the value of this property is [Vector3.Zero](#page-1864-0).

The relative positions of an [AudioEmitter](#page-1998-0) and an [AudioListener](#page-2029-0) are used to determine speaker positioning of a sound.

See Also **Tasks** How To: Apply Basic 3D Positional Effects to a SoundEffect How To: Apply Basic 3D [Positional](#page-463-0) Effects to a Cue **Reference** [AudioEmitter](#page-1998-0) Class [AudioEmitter](#page-1999-0) Members [Microsoft.Xna.Framework.Audio](#page-1981-0) Namespace PlatformsXbox 360, Windows XP SP2, Windows Vista, Zune

### <span id="page-2006-0"></span>**AudioEmitter.Up Property**

Gets or sets the upward orientation vector for this emitter.

**Namespace:** Microsoft.Xna.Framework.Audio **Assembly:** Microsoft.Xna.Framework (in microsoft.xna.framework.dll)

Syntax

C#

public Vector3 Up { get; set; }

**Property Value**

The upward orientation vector. Remarks

By default, this value is [Vector3.Up](#page-1863-0). In most cases, it is not necessary to modify this value.

Doppler values between an [AudioEmitter](#page-1998-0) and an [AudioListener](#page-2029-0) are calculated by the relationship between [AudioListener.Velocity](#page-2037-0) and [AudioEmitter.Velocity](#page-2007-0) with respect to the axes defined by the [Forward](#page-2004-0) and [Up](#page-2006-0) vectors of each.

The values of the [Forward](#page-2004-0) and [Up](#page-2006-0) vectors must be orthonormal (at right angles to one another). Behavior is undefined if these vectors are not orthonormal.

See Also **Reference** [AudioEmitter](#page-1998-0) Class [AudioEmitter](#page-1999-0) Members [Microsoft.Xna.Framework.Audio](#page-1981-0) Namespace PlatformsXbox 360, Windows XP SP2, Windows Vista, Zune

### <span id="page-2007-0"></span>**AudioEmitter.Velocity Property**

Gets or sets the velocity vector of this emitter.

**Namespace:** Microsoft.Xna.Framework.Audio

**Assembly:** Microsoft.Xna.Framework (in microsoft.xna.framework.dll)

Syntax

C#

public Vector3 Velocity { get; set; }

**Property Value** The velocity vector. Remarks

By default, the value of this property is [Vector3.Zero](#page-1864-0).

The Doppler effect value applied to a [Cue](#page-2039-0) is based on the relative [Velocity](#page-2037-0) values of the [AudioEmitter](#page-1998-0) and [AudioListener](#page-2029-0), scaled by the [DopplerScale](#page-2003-0) value.

The [Velocity](#page-2007-0) property is used only to calculate Doppler values. It is not applied to the [Position](#page-2005-0) vector or otherwise used to set game state. You must set [Velocity](#page-2007-0) and [Position](#page-2005-0) each frame to maintain accurate 3D audio values in your game.

See Also **Reference** [AudioEmitter](#page-1998-0) Class [AudioEmitter](#page-1999-0) Members [Microsoft.Xna.Framework.Audio](#page-1981-0) Namespace PlatformsXbox 360, Windows XP SP2, Windows Vista, Zune

### <span id="page-2008-0"></span>**AudioEngine Class**

Represents the audio engine. Applications use the methods of the audio engine to instantiate and manipulate core audio objects.

**Namespace:** Microsoft.Xna.Framework.Audio **Assembly:** Microsoft.Xna.Framework (in microsoft.xna.framework.dll)

Syntax

C#

public class AudioEngine : IDisposable

See Also **Tasks** How To: Play a Sound Using XACT How To: Stop or Pause a Sound Using XACT How To: Change Sound Volume Levels Using XACT **Concepts** Audio [Overview](#page-431-0) **Reference** [AudioEngine](#page-2009-0) Members [Microsoft.Xna.Framework.Audio](#page-1981-0) Namespace PlatformsXbox 360, Windows XP SP2, Windows Vista

### <span id="page-2009-0"></span>**AudioEngine Members**

The following tables list the members exposed by the AudioEngine type.

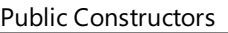

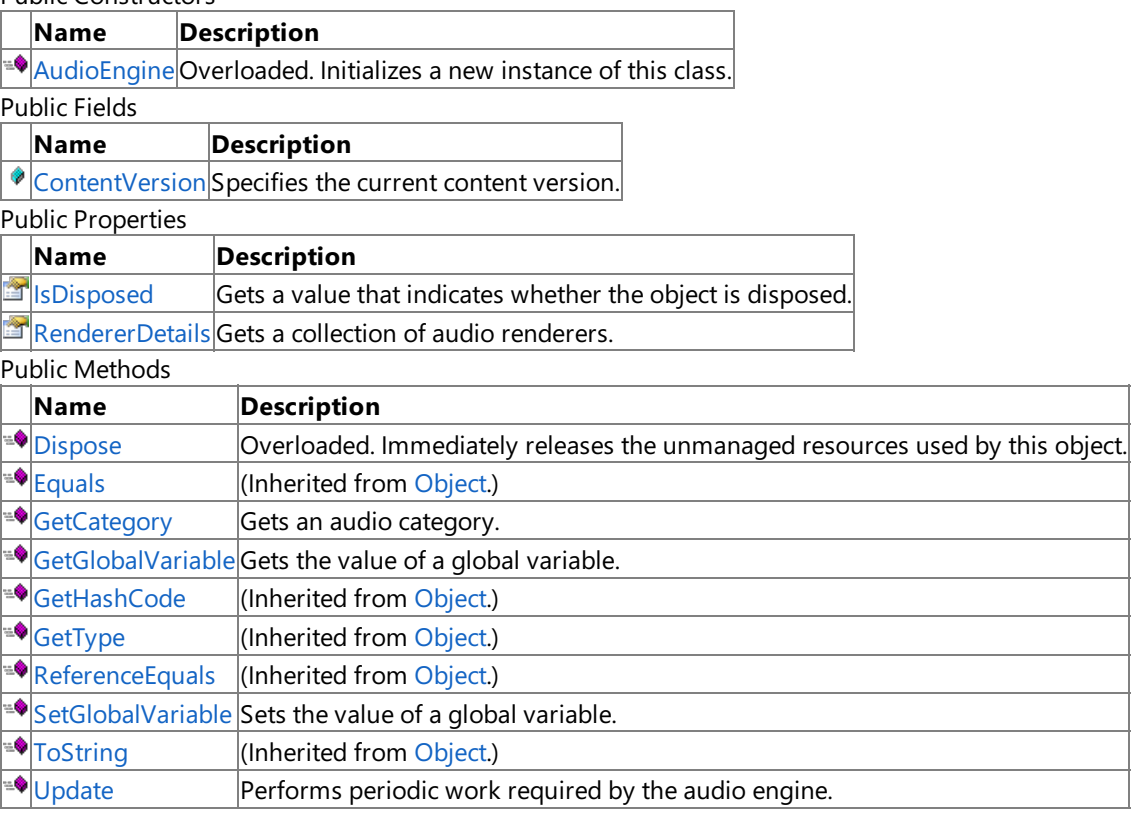

#### Protected Methods

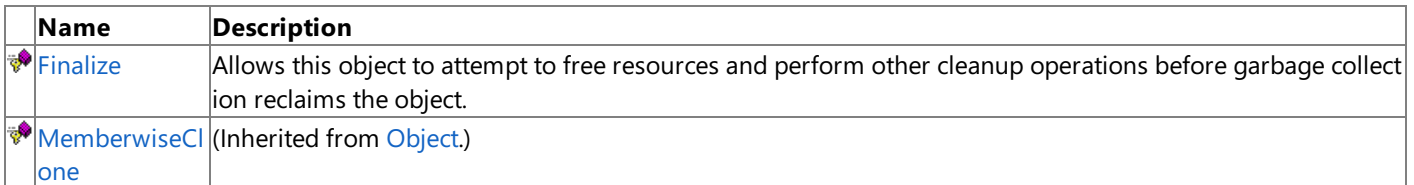

#### Public Events

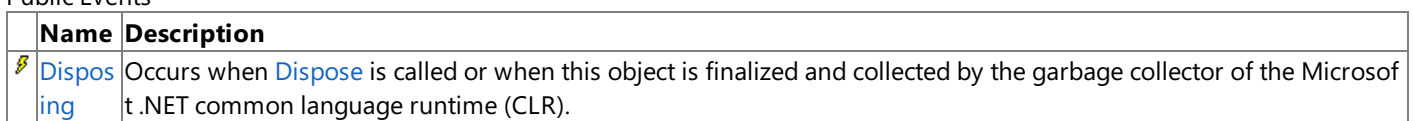

#### See Also

#### **Tasks**

How To: Play a Sound Using XACT

How To: Stop or Pause a Sound Using XACT

How To: Change Sound Volume Levels Using XACT

#### **Concepts**

Audio [Overview](#page-431-0)

**Reference**

[AudioEngine](#page-2008-0) Class

## **AudioEngine Fields**

Public Fields

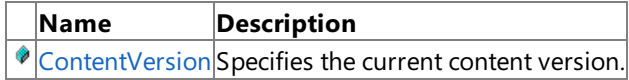

#### See Also

**Reference** [AudioEngine](#page-2008-0) Class

# <span id="page-2011-0"></span>**AudioEngine.ContentVersion Field**

Specifies the current content version.

**Namespace:** Microsoft.Xna.Framework.Audio **Assembly:** Microsoft.Xna.Framework (in microsoft.xna.framework.dll)

Syntax

C#

public const int ContentVersion

See Also **Reference** [AudioEngine](#page-2008-0) Class [AudioEngine](#page-2009-0) Members [Microsoft.Xna.Framework.Audio](#page-1981-0) Namespace PlatformsXbox 360, Windows XP SP2, Windows Vista

## <span id="page-2012-0"></span>**AudioEngine Constructor**

Initializes a new instance of this class.

#### Overload List

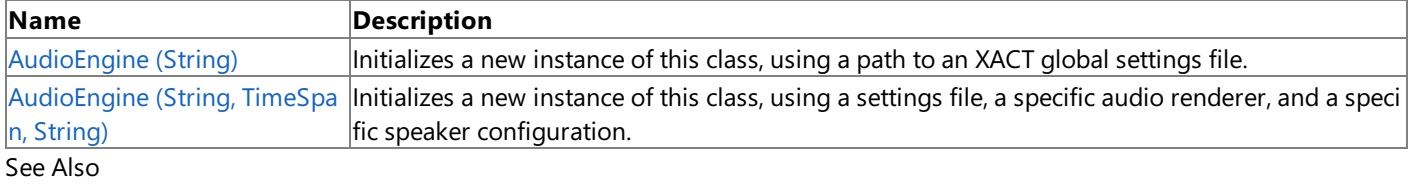

**Reference**

[AudioEngine](#page-2008-0) Class

[AudioEngine](#page-2009-0) Members

# <span id="page-2013-0"></span>**AudioEngine Constructor (String)**

Initializes a new instance of this class, using a path to an XACT global settings file.

**Namespace:** Microsoft.Xna.Framework.Audio

**Assembly:** Microsoft.Xna.Framework (in microsoft.xna.framework.dll)

#### Syntax  $C#$

public AudioEngine ( string settingsFile )

#### **Parameters**

*settingsFile*

Path to a global settings file.

**Exceptions** 

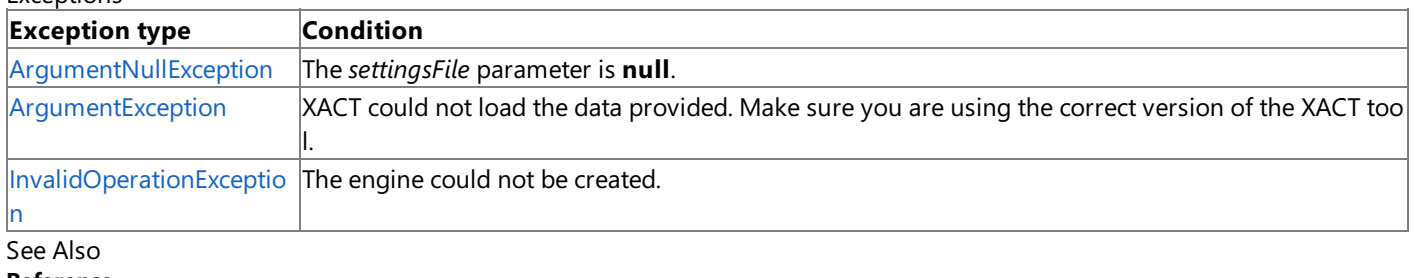

**Reference**

[AudioEngine](#page-2008-0) Class

[AudioEngine](#page-2009-0) Members

[Microsoft.Xna.Framework.Audio](#page-1981-0) Namespace PlatformsXbox 360, Windows XP SP2, Windows Vista

## <span id="page-2014-0"></span>**AudioEngine Constructor (String, TimeSpan, String)**

Initializes a new instance of this class, using a settings file, a specific audio renderer, and a specific speaker configuration.

**Namespace:** Microsoft.Xna.Framework.Audio

**Assembly:** Microsoft.Xna.Framework (in microsoft.xna.framework.dll)

Syntax

```
C#
   public AudioEngine (
            string settingsFile,
            TimeSpan lookAheadTime,
```
string rendererId

#### **Parameters**

)

*settingsFile*

Path to a global settings file.

*lookAheadTime*

Interactive audio and branch event look-ahead time, in milliseconds.

*rendererId*

A string that specifies the audio renderer to use.

Exceptions

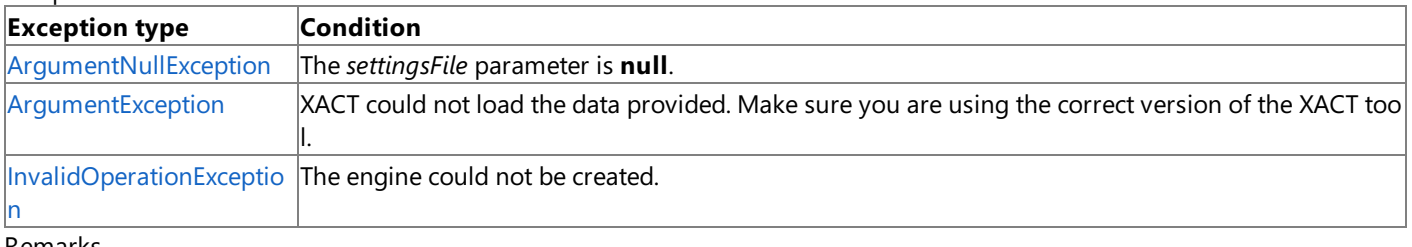

Remarks

The lookAheadTime parameter specifies how far ahead the audio engine will look when determining when to transition to another sound. For sounds linked to Play events that use a wave variation list, this parameter should be set to greater than 250 milliseconds. Doing so should give the audio engine enough time to prepare streamed data before it is needed for the loop iteration.

See Also **Reference** [AudioEngine](#page-2008-0) Class [AudioEngine](#page-2009-0) Members [Microsoft.Xna.Framework.Audio](#page-1981-0) Namespace PlatformsXbox 360, Windows XP SP2, Windows Vista

## **AudioEngine Methods**

#### Public Methods

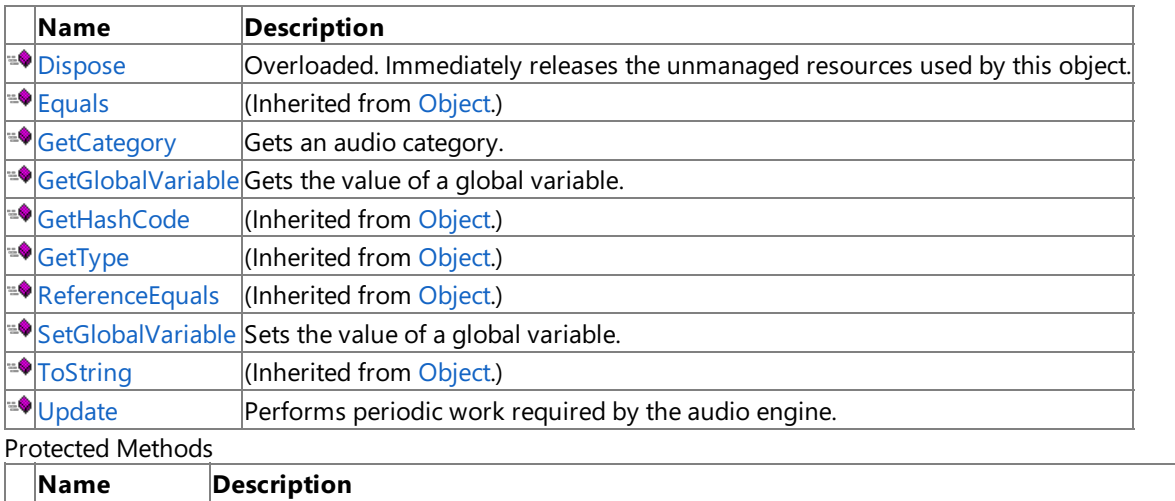

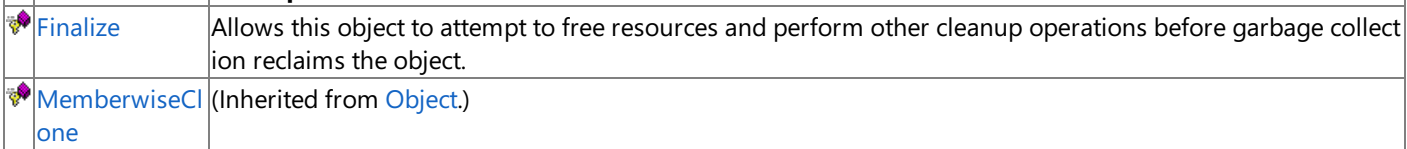

See Also

**Reference**

[AudioEngine](#page-2008-0) Class [Microsoft.Xna.Framework.Audio](#page-1981-0) Namespace
# <span id="page-2016-0"></span>**AudioEngine.Dispose Method**

Immediately releases the unmanaged resources used by this object.

### Overload List

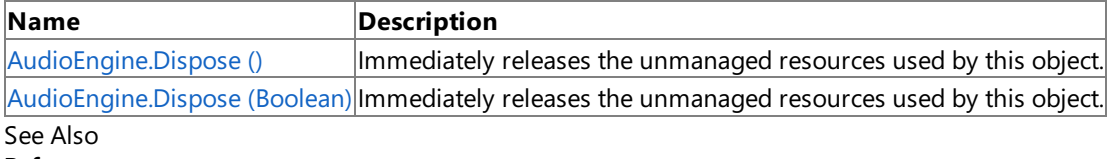

**Reference**

[AudioEngine](#page-2008-0) Class

[AudioEngine](#page-2009-0) Members

# <span id="page-2017-0"></span>**AudioEngine.Dispose Method ()**

Immediately releases the unmanaged resources used by this object.

**Namespace:** Microsoft.Xna.Framework.Audio **Assembly:** Microsoft.Xna.Framework (in microsoft.xna.framework.dll)

Syntax

C#

public void Dispose ()

# <span id="page-2018-0"></span>**AudioEngine.Dispose Method (Boolean)**

Immediately releases the unmanaged resources used by this object.

**Namespace:** Microsoft.Xna.Framework.Audio **Assembly:** Microsoft.Xna.Framework (in microsoft.xna.framework.dll)

### Syntax

C#

```
protected virtual void Dispose (
        bool disposing
)
```
### **Parameters**

*disposing* [[MarshalAsAttribute](http://msdn.microsoft.com/en-us/library/system.runtime.interopservices.marshalasattribute.aspx)(U1)] **true** to release both managed and unmanaged resources; **false** to release only unmanaged resources.

# **AudioEngine.Finalize Method**

Allows this object to attempt to free resources and perform other cleanup operations before garbage collection reclaims the object.

**Namespace:** Microsoft.Xna.Framework.Audio **Assembly:** Microsoft.Xna.Framework (in microsoft.xna.framework.dll)

Syntax

C#

protected override void Finalize ()

# **AudioEngine.GetCategory Method**

Gets an audio category.

**Namespace:** Microsoft.Xna.Framework.Audio **Assembly:** Microsoft.Xna.Framework (in microsoft.xna.framework.dll)

### Syntax

C#

```
public AudioCategory GetCategory (
         string name
)
```
**Parameters**

*name*

Friendly name of the category to get.

**Return Value**

Audio category.

Exceptions

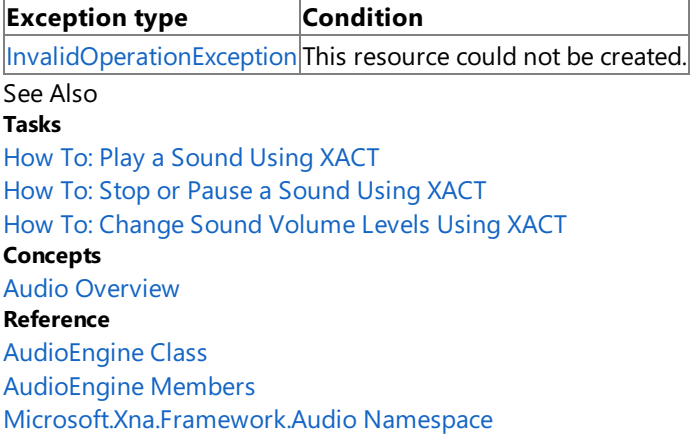

PlatformsXbox 360, Windows XP SP2, Windows Vista

# **AudioEngine.GetGlobalVariable Method**

Gets the value of a global variable.

**Namespace:** Microsoft.Xna.Framework.Audio **Assembly:** Microsoft.Xna.Framework (in microsoft.xna.framework.dll)

#### Syntax  $C#$

public float GetGlobalVariable ( string name )

### **Parameters**

*name*

Friendly name of the variable.

### **Return Value**

Value of the variable. Remarks

A global variable has global scope. It can be accessed by all code within a project.

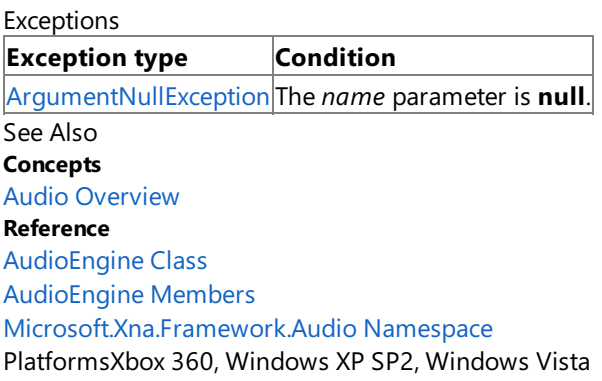

# **AudioEngine.SetGlobalVariable Method**

Sets the value of a global variable.

**Namespace:** Microsoft.Xna.Framework.Audio **Assembly:** Microsoft.Xna.Framework (in microsoft.xna.framework.dll)

#### Syntax  $C#$

```
public void SetGlobalVariable (
         string name,
         float value
)
```
#### **Parameters**

*name*

Value of the global variable.

*value*

Friendly name of the global variable.

Remarks

A global variable has global scope. It can be accessed by all code within a project.

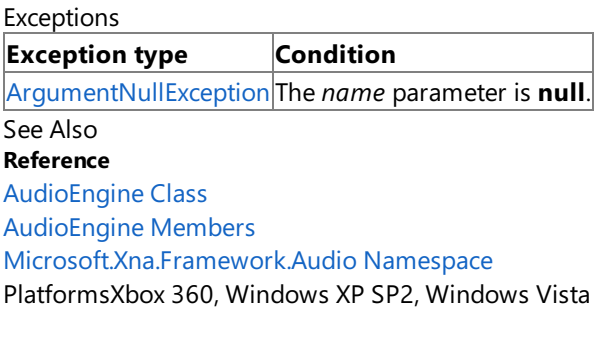

# **AudioEngine.Update Method**

Performs periodic work required by the audio engine.

**Namespace:** Microsoft.Xna.Framework.Audio **Assembly:** Microsoft.Xna.Framework (in microsoft.xna.framework.dll)

Syntax

 $C#$ 

public void Update ()

Remarks

This method drives the audio engine, and must be called once per frame.

See Also **Tasks** How To: Play a Sound Using XACT How To: Stop or Pause a Sound Using XACT How To: Change Sound Volume Levels Using XACT **Concepts** Audio [Overview](#page-431-0) **Reference** [AudioEngine](#page-2008-0) Class [AudioEngine](#page-2009-0) Members [Microsoft.Xna.Framework.Audio](#page-1981-0) Namespace PlatformsXbox 360,Windows XP SP2,Windows Vista

# **AudioEngine Properties**

Public Properties

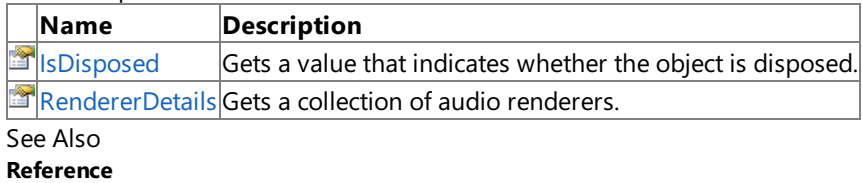

[AudioEngine](#page-2008-0) Class

# <span id="page-2025-0"></span>**AudioEngine.IsDisposed Property**

Gets a value that indicates whether the object is disposed.

**Namespace:** Microsoft.Xna.Framework.Audio **Assembly:** Microsoft.Xna.Framework (in microsoft.xna.framework.dll)

Syntax

C#

public bool IsDisposed { get; }

**Property Value true** if the object is disposed; **false** otherwise. See Also **Reference** [AudioEngine](#page-2008-0) Class [AudioEngine](#page-2009-0) Members [Microsoft.Xna.Framework.Audio](#page-1981-0) Namespace PlatformsXbox 360, Windows XP SP2, Windows Vista

## <span id="page-2026-0"></span>**AudioEngine.RendererDetails Property**

Gets a collection of audio renderers.

**Namespace:** Microsoft.Xna.Framework.Audio **Assembly:** Microsoft.Xna.Framework (in microsoft.xna.framework.dll)

Syntax

C#

public ReadOnlyCollection<RendererDetail> RendererDetails { get; }

**Property Value** Collection of audio renderers. See Also **Reference** [AudioEngine](#page-2008-0) Class [AudioEngine](#page-2009-0) Members [Microsoft.Xna.Framework.Audio](#page-1981-0) Namespace PlatformsXbox 360, Windows XP SP2, Windows Vista

## **AudioEngine Events**

Public Events

### **Name Description**

[Dispos](#page-2028-0) Occurs when [Dispose](#page-2016-0) is called or when this object is finalized and collected by the garbage collector of the Microsof ing t .NET common language runtime (CLR).

See Also

**Reference**

[AudioEngine](#page-2008-0) Class

# <span id="page-2028-0"></span>**AudioEngine.Disposing Event**

Occurs when [Dispose](#page-2016-0) is called or when this object is finalized and collected by the garbage collector of the Microsoft .NET common language runtime (CLR).

**Namespace:** Microsoft.Xna.Framework.Audio **Assembly:** Microsoft.Xna.Framework (in microsoft.xna.framework.dll)

Syntax

C#

public event EventHandler Disposing

## <span id="page-2029-0"></span>**AudioListener Class**

Represents a 3D audio listener. This object, used in combination with an [AudioEmitter](#page-1998-0), can simulate 3D audio effects for a given [Cue](#page-2039-0) or [SoundEffectInstance](#page-2133-0).

**Namespace:** Microsoft.Xna.Framework.Audio **Assembly:** Microsoft.Xna.Framework (in microsoft.xna.framework.dll)

Syntax  $\mathsf{C}\#$ 

public class AudioListener

See Also

**Tasks** How To: Apply Basic 3D Positional Effects to a SoundEffect How To: Apply Basic 3D [Positional](#page-463-0) Effects to a Cue **Reference** [AudioListener](#page-2030-0) Members [Microsoft.Xna.Framework.Audio](#page-1981-0) Namespace PlatformsXbox 360, Windows XP SP2, Windows Vista, Zune

## <span id="page-2030-0"></span>**AudioListener Members**

The following tables list the members exposed by the AudioListener type.

Public Constructors

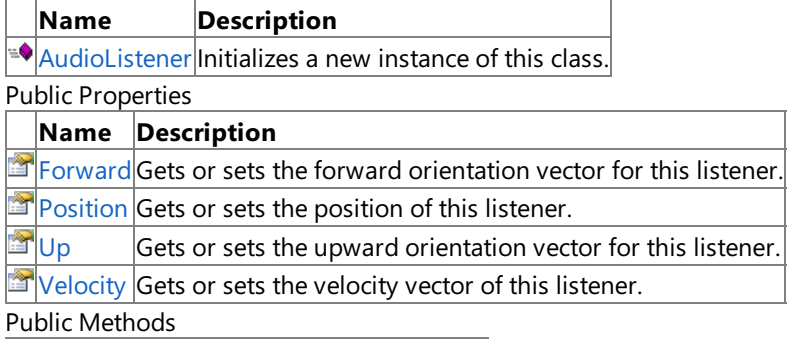

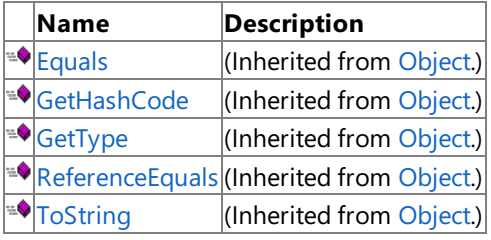

Protected Methods

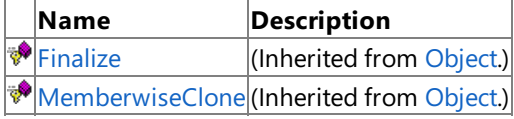

### See Also

**Reference**

[AudioListener](#page-2029-0) Class

## <span id="page-2031-0"></span>**AudioListener Constructor**

Initializes a new instance of this class.

**Namespace:** Microsoft.Xna.Framework.Audio **Assembly:** Microsoft.Xna.Framework (in microsoft.xna.framework.dll)

Syntax

C#

public AudioListener ()

XNA GameStudio 3.1

## **AudioListener Methods**

#### Public Methods

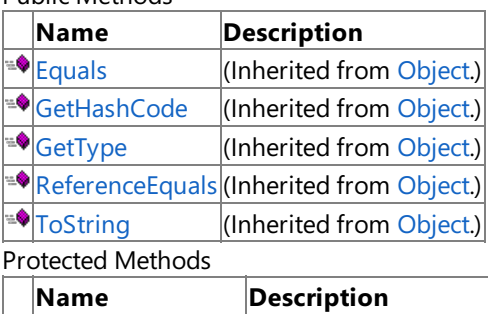

**PERIMED (Inherited from [Object](http://msdn.microsoft.com/en-us/library/system.object.aspx).)** 

[MemberwiseClone](http://msdn.microsoft.com/en-us/library/system.object.memberwiseclone.aspx)(Inherited from [Object](http://msdn.microsoft.com/en-us/library/system.object.aspx).)

See Also

**Reference**

[AudioListener](#page-2029-0) Class

# **AudioListener Properties**

Public Properties

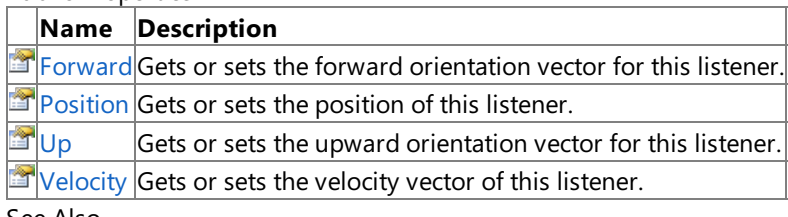

See Also

**Reference**

[AudioListener](#page-2029-0) Class

## <span id="page-2034-0"></span>**AudioListener.Forward Property**

Gets or sets the forward orientation vector for this listener.

**Namespace:** Microsoft.Xna.Framework.Audio **Assembly:** Microsoft.Xna.Framework (in microsoft.xna.framework.dll)

Syntax

C#

public Vector3 Forward { get; set; }

**Property Value** The forward orientation vector. Remarks

By default, this value is [Vector3.Forward](#page-1856-0). In most cases, it is not necessary to modify this value.

Doppler values between an [AudioEmitter](#page-1998-0) and an [AudioListener](#page-2029-0) are calculated by the relationship between [AudioListener.Velocity](#page-2037-0) and [AudioEmitter.Velocity](#page-2007-0) with respect to the axes defined by the [Forward](#page-2034-0) and [Up](#page-2036-0) vectors of each.

The values of the [Forward](#page-2034-0) and [Up](#page-2036-0) vectors must be orthonormal (at right angles to one another). Behavior is undefined if these vectors are not orthonormal.

## <span id="page-2035-0"></span>**AudioListener.Position Property**

Gets or sets the position of this listener.

**Namespace:** Microsoft.Xna.Framework.Audio **Assembly:** Microsoft.Xna.Framework (in microsoft.xna.framework.dll)

Syntax C#

public Vector3 Position { get; set; }

**Property Value** The position vector. Remarks

By default, the value of this property is [Vector3.Zero](#page-1864-0).

The relative positions of an [AudioEmitter](#page-1998-0) and an [AudioListener](#page-2029-0) are used to determine speaker positioning of a sound.

See Also **Tasks** How To: Apply Basic 3D Positional Effects to a SoundEffect How To: Apply Basic 3D [Positional](#page-463-0) Effects to a Cue **Reference** [AudioListener](#page-2029-0) Class [AudioListener](#page-2030-0) Members [Microsoft.Xna.Framework.Audio](#page-1981-0) Namespace PlatformsXbox 360, Windows XP SP2, Windows Vista, Zune

## <span id="page-2036-0"></span>**AudioListener.Up Property**

Gets or sets the upward orientation vector for this listener.

**Namespace:** Microsoft.Xna.Framework.Audio **Assembly:** Microsoft.Xna.Framework (in microsoft.xna.framework.dll)

Syntax

Remarks

C#

public Vector3 Up { get; set; }

**Property Value** The upward orientation vector.

By default, this value is [Vector3.Up](#page-1863-0). In most cases, it is not necessary to modify this value.

Doppler values between an [AudioEmitter](#page-1998-0) and an [AudioListener](#page-2029-0) are calculated by the relationship between [AudioListener.Velocity](#page-2037-0) and [AudioEmitter.Velocity](#page-2007-0) with respect to the axes defined by the [Forward](#page-2004-0) and [Up](#page-2006-0) vectors of each.

The values of the [Forward](#page-2004-0) and [Up](#page-2006-0) vectors must be orthonormal (at right angles to one another). Behavior is undefined if these vectors are not orthonormal.

## <span id="page-2037-0"></span>**AudioListener.Velocity Property**

Gets or sets the velocity vector of this listener.

**Namespace:** Microsoft.Xna.Framework.Audio

**Assembly:** Microsoft.Xna.Framework (in microsoft.xna.framework.dll)

Syntax

C#

public Vector3 Velocity { get; set; }

**Property Value** The velocity vector.

Remarks

By default, the value of this property is [Vector3.Zero](#page-1864-0).

The Doppler effect value applied to a [Cue](#page-2039-0) is based on the relative [Velocity](#page-2007-0) values of the [AudioEmitter](#page-1998-0) and [AudioListener](#page-2029-0), scaled by the [DopplerScale](#page-2003-0) value.

The [Velocity](#page-2037-0) property is used only to calculate Doppler values. It is not applied to the [Position](#page-2035-0) vector or otherwise used to set game state. You must set [Velocity](#page-2037-0) and [Position](#page-2035-0) each frame to maintain accurate 3D audio values in your game.

# **AudioStopOptionsEnumeration**

Controls how [Cue](#page-2039-0) objects should stop when [Stop](#page-2051-0) is called.

**Namespace:** Microsoft.Xna.Framework.Audio

**Assembly:** Microsoft.Xna.Framework (in microsoft.xna.framework.dll)

Syntax

C#

public enum AudioStopOptions

Members

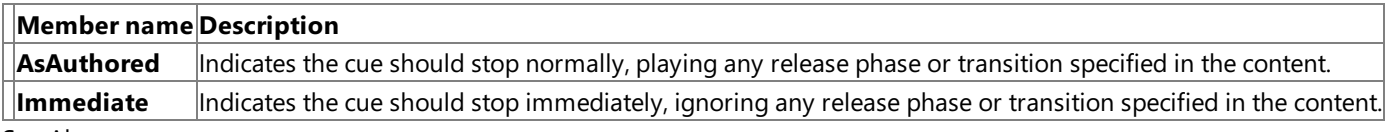

See Also **Reference**

[Microsoft.Xna.Framework.Audio](#page-1981-0) Namespace

PlatformsXbox 360, Windows XP SP2, Windows Vista, Zune

#### <span id="page-2039-0"></span>XNA GameStudio 3.1

### **Cue Class**

Defines methods for managing the playback of sounds.

**Namespace:** Microsoft.Xna.Framework.Audio **Assembly:** Microsoft.Xna.Framework (in microsoft.xna.framework.dll)

#### Syntax

C#

public sealed class Cue : IDisposable

#### Remarks

Cues are what programmers use to play sounds. Cues are typically played when certain game events occur, such as footsteps or gunshots. A cue is composed of one or more sounds, so when the cue is triggered, the set of associated sounds is heard.

A sound specifies how one or more waves should be played. A sound also has specific properties such as volume and pitch. The sound designer can adjust these properties.

The advantage to using the Audio API to reference cues rather than specific sounds is that an audio designer can reassign sounds to a cue in the sound bank without programmer intervention. For example, a sound designer can try various gunshot waves associated with a particular game event without requiring the programmer to change code or rename sounds.

Cues and sounds are referenced through [SoundBank](#page-2092-0) objects. The waves that compose a sound are referenced through [WaveBank](#page-2155-0) objects.

See Also **Tasks** How To: Play a Sound Using XACT How To: Stop or Pause a Sound Using XACT **Concepts** Audio [Overview](#page-431-0) **Reference** Cue [Members](#page-2040-0) [Microsoft.Xna.Framework.Audio](#page-1981-0) Namespace PlatformsXbox 360, Windows XP SP2, Windows Vista

## <span id="page-2040-0"></span>**Cue Members**

The following tables list the members exposed by the Cue type.

#### Public Properties

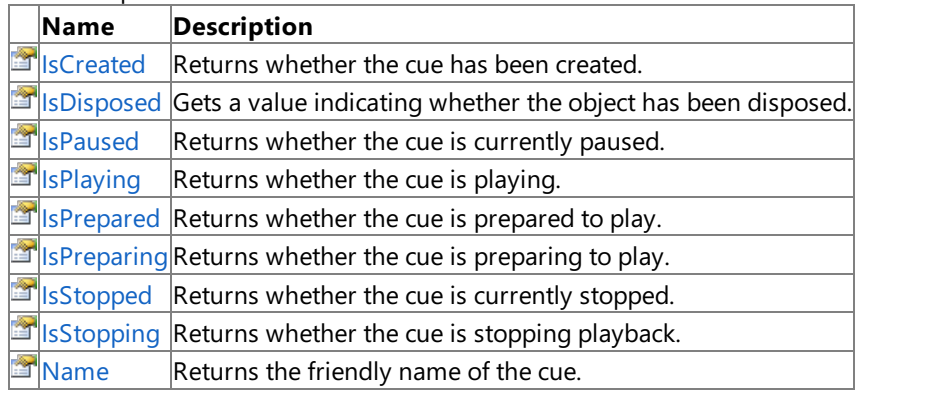

Public Methods

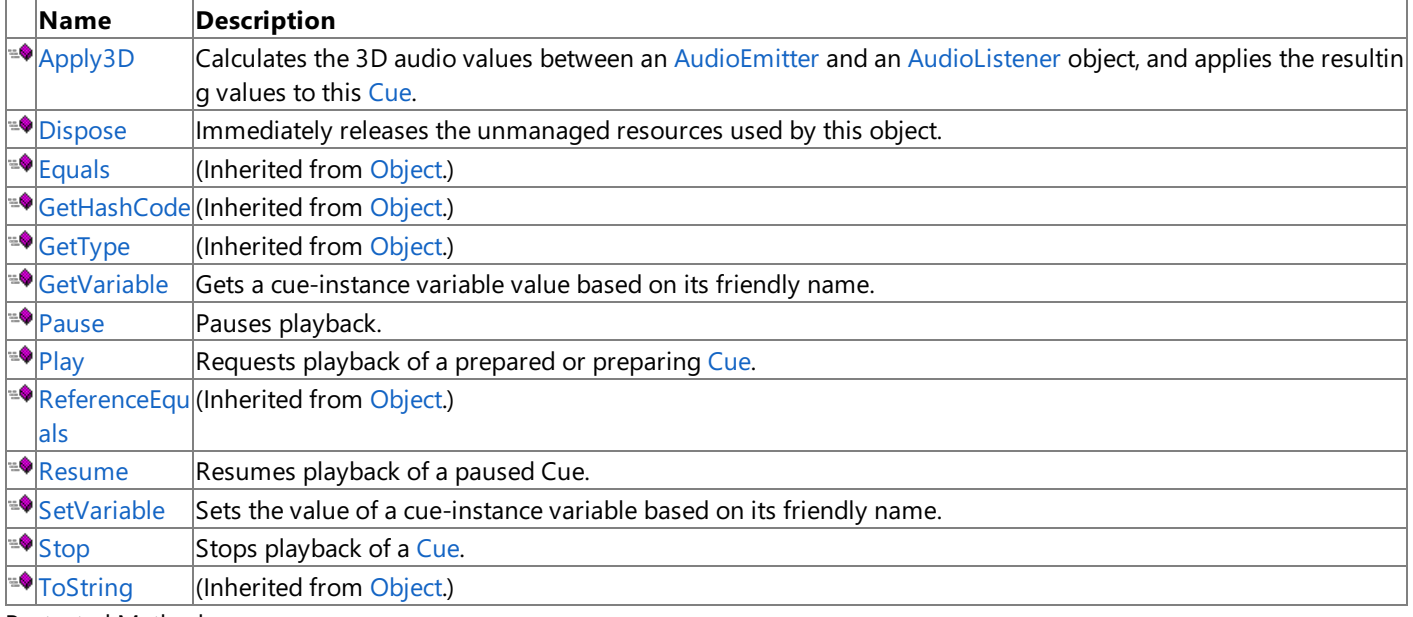

#### Protected Methods

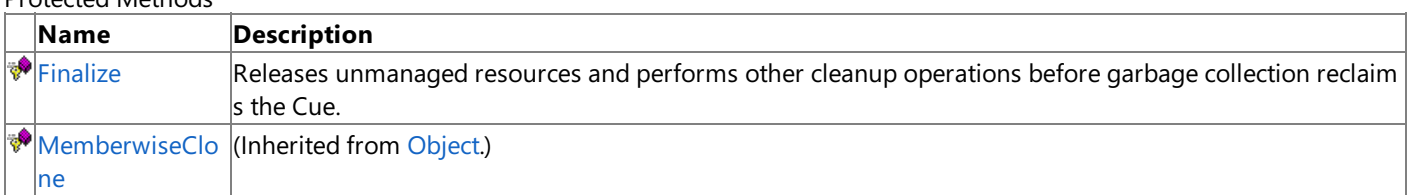

Public Events

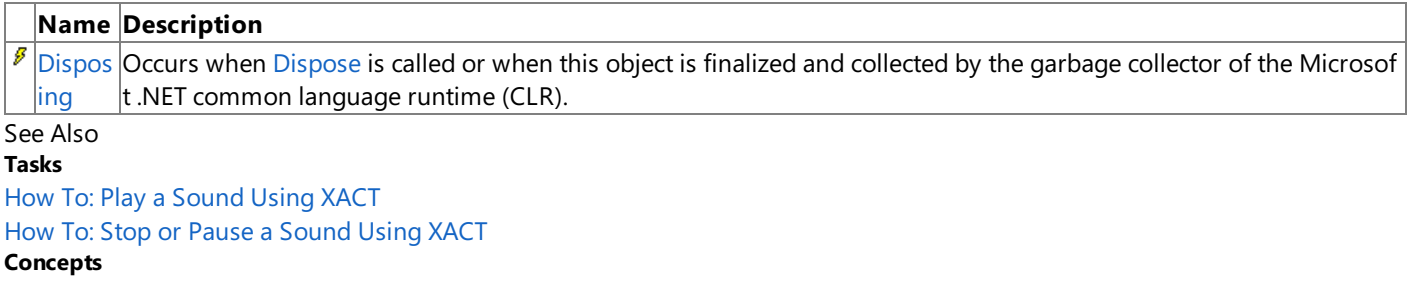

Audio [Overview](#page-431-0)

**Reference**

Cue [Class](#page-2039-0)

#### XNA GameStudio 3.1

## **Cue Methods**

#### Public Methods

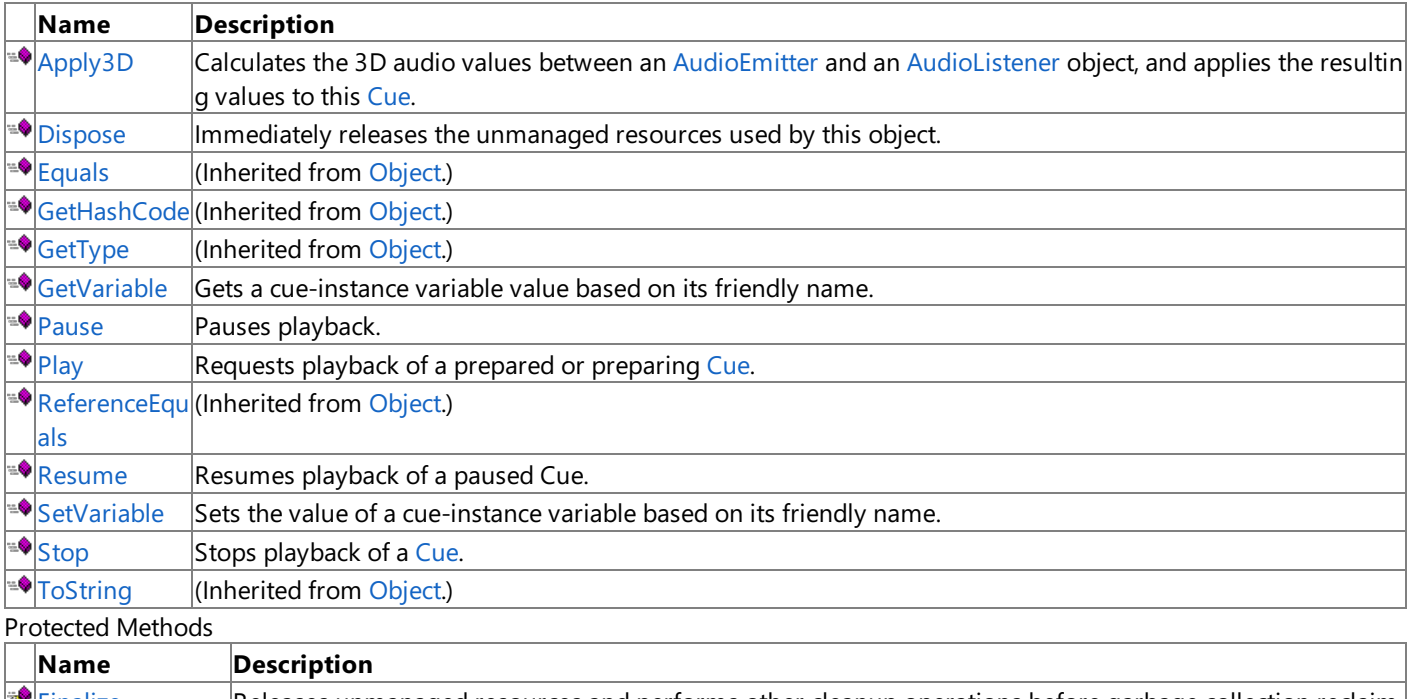

 $\mathbf{R}$ [Finalize](#page-2045-0) Releases unmanaged resources and performs other cleanup operations before garbage collection reclaim s the Cue.

[MemberwiseClo](http://msdn.microsoft.com/en-us/library/system.object.memberwiseclone.aspx) (Inherited from [Object](http://msdn.microsoft.com/en-us/library/system.object.aspx).) ne

### See Also

**Reference**

Cue [Class](#page-2039-0)

# <span id="page-2042-0"></span>**Cue.Apply3D Method**

Calculates the 3D audio values between an [AudioEmitter](#page-1998-0) and an [AudioListener](#page-2029-0) object,and applies theresulting values to this [Cue](#page-2039-0).

### **Namespace:** Microsoft.Xna.Framework.Audio

**Assembly:** Microsoft.Xna.Framework (in microsoft.xna.framework.dll)

Syntax  $C#$ 

```
public void Apply3D (
         AudioListener listener,
         AudioEmitter emitter
)
```
#### **Parameters**

*listener*

The listener to calculate. *emitter*

The emitter to calculate.

### Exceptions

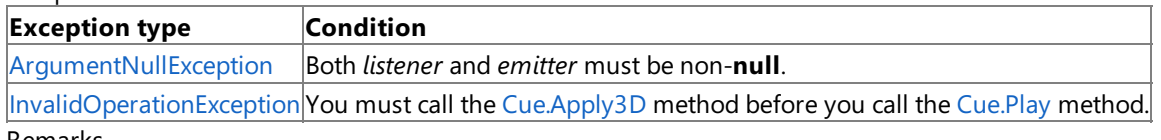

#### Remarks

If you want to apply 3D effects to a [Cue](#page-2039-0), you must call this method before you call the [Play](#page-2048-0) method. Not doing so will throw an exception the next time [Apply3D](#page-2042-0) is called.

Calling this method automatically sets the speaker mix for any sound played by this cue to a value calculated by the difference in [Position](#page-2035-0) values between *listener* and *emitter*. In preparation for the mix, thesound is converted to monoaural. Any stereo information in the sound is discarded.

Calling this method sets thecue-instancevariables *Distance*, *DopplerPitchScalar*,and *OrientationAngle* to theresulting values of the 3D calculation between *listener* and *emitter*.Thesevalues do not modify sound attenuation over distance, or pitch shifting via Doppler values, on their own. You must set up a Runtime Parameter Curve (RPC) that defines how to map the cueinstance variable values to pitch and volume shifts, and associate sounds to these curves in the Microsoft Cross-Platform Audio Creation Tool (XACT). For information on doing so, see How To: Apply [Attenuation](#page-466-0) and Doppler 3D Audio Effects.

### Example

When first retrieving a [Cue](#page-2039-0) object using [SoundBank.GetCue](#page-2100-0), you must call [Cue.Apply3D](#page-2042-0) before calling [Cue.Play](#page-2048-0), if you want to apply 3D effects to the cue.

C#

```
// 3D audio objects
AudioEmitter emitter = new AudioEmitter();
AudioListener listener = new AudioListener();
Cue cue;
protected override void Initialize()
{
    base.Initialize();
    // Initialize audio objects
    engine = new AudioEngine("Content\\Audio\\3DAudio.xgs");
    soundBank = new SoundBank(engine, "Content\\Audio\\Sound Bank.xsb");
    waveBank = new WaveBank(engine, "Content\\Audio\\Wave Bank.xwb");
    // Get the cue and play it.
    // For 3D cues, you must call Apply3D before calling Play.
    cue = soundBank.GetCue("buzz");
    cue.Apply3D(listener, emitter);
```
Once you have called [Cue.Apply3D](#page-2042-0) then [Cue.Play,](#page-2048-0) you can call Cue.Apply3D each [Game.Update](#page-1029-0) loop after specifying new positions and velocities for the*listener* and *emitter* objects.

 $C#$ 

```
protected override void Update(GameTime gameTime)
{
    // Allow the game to exit.
    if (GamePad.GetState(PlayerIndex.One).Buttons.Back ==
        ButtonState.Pressed)
        this.Exit();
    // Move the object around in a circle.
    Vector3 objectPos = new Vector3(
        (float)Math.Cos(gameTime.TotalGameTime.Seconds) / 2,
        0,
        (float)Math.Sin(gameTime.TotalGameTime.Seconds));
    // Apply 3D settings to the cue.
    emitter.Position = objectPos;
    cue.Apply3D(listener, emitter);
    // Update the audio engine
    engine.Update();
    base.Update(gameTime);
}
```
See Also

**Tasks** How To: Apply Basic 3D [Positional](#page-463-0) Effects to a Cue How To: Apply [Attenuation](#page-466-0) and Doppler 3D Audio Effects **Reference** Cue [Class](#page-2039-0) Cue [Members](#page-2040-0) [Microsoft.Xna.Framework.Audio](#page-1981-0) Namespace PlatformsXbox 360, Windows XP SP2, Windows Vista

## <span id="page-2044-0"></span>**Cue.Dispose Method**

Immediately releases the unmanaged resources used by this object.

**Namespace:** Microsoft.Xna.Framework.Audio **Assembly:** Microsoft.Xna.Framework (in microsoft.xna.framework.dll)

Syntax

C#

public void Dispose ()

## <span id="page-2045-0"></span>**Cue.Finalize Method**

Releases unmanaged resources and performs other cleanup operations before garbage collection reclaims the [Cue](#page-2039-0).

**Namespace:** Microsoft.Xna.Framework.Audio **Assembly:** Microsoft.Xna.Framework (in microsoft.xna.framework.dll)

Syntax

C#

protected override void Finalize ()

Remarks

This method overrides [FinalizeSystem.Object.Finalize](http://msdn.microsoft.com/en-us/library/system.object.finalize.aspx). Application codeshould not call this method.The object's **Finalize** method is automatically invoked during garbage collection, unless a call to the [GC.SuppressFinalize](http://msdn.microsoft.com/en-us/library/system.gc.suppressfinalize.aspx) method has disabled finalization by the garbage collector.

For more information, see Finalize Methods and [Destructors](http://msdn.microsoft.com/en-us/library/0s71x931.aspx), Cleaning Up [Unmanaged](http://msdn.microsoft.com/en-us/library/498928w2.aspx) Resources, and Overriding the Finalize Method.

## <span id="page-2046-0"></span>**Cue.GetVariable Method**

Gets a cue-instance variable value based on its friendly name.

**Namespace:** Microsoft.Xna.Framework.Audio **Assembly:** Microsoft.Xna.Framework (in microsoft.xna.framework.dll)

```
Syntax
C#
   public float GetVariable (
```
string name )

### **Parameters**

*name*

Friendly name of the variable.

### **Return Value**

Value of the variable. Remarks

Cue-instance variables are useful when multiple instantiations of a single cue (and its associated sounds) are required (for example, a "car" cue where there may be more than one car at any given time). While a global variable allows multiple audio elements to be controlled in unison, a cue instance variable grants discrete control of each instance of a cue, even for each copy of the same cue.

The friendly name is a text string that the designer can associate with the cue when it is built.

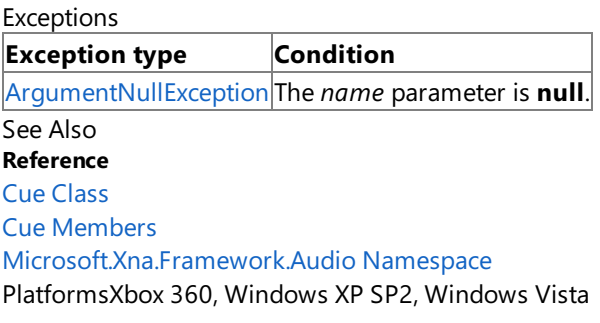

## <span id="page-2047-0"></span>**Cue.Pause Method**

Pauses playback.

**Namespace:** Microsoft.Xna.Framework.Audio **Assembly:** Microsoft.Xna.Framework (in microsoft.xna.framework.dll)

Syntax

C#

public void Pause ()

See Also **Tasks** How To: Play a Sound Using XACT How To: Stop or Pause a Sound Using XACT **Concepts** Audio [Overview](#page-431-0) **Reference** Cue [Class](#page-2039-0) Cue [Members](#page-2040-0) [Microsoft.Xna.Framework.Audio](#page-1981-0) Namespace PlatformsXbox 360, Windows XP SP2, Windows Vista <span id="page-2048-0"></span>XNA Game Studio 3.1

## **Cue.Play Method**

Requests playback of a prepared or preparing [Cue](#page-2039-0).

**Namespace:** Microsoft.Xna.Framework.Audio **Assembly:** Microsoft.Xna.Framework (in microsoft.xna.framework.dll)

Syntax

C#

public void Play ()

Remarks

Calling **Play** when the [Cue](#page-2039-0) already is playing can result in an [InvalidOperationException](http://msdn.microsoft.com/en-us/library/system.invalidoperationexception.aspx).

See Also **Tasks** How To: Play a Sound Using XACT How To: Stop or Pause a Sound Using XACT **Concepts** Audio [Overview](#page-431-0) **Reference** Cue [Class](#page-2039-0) Cue [Members](#page-2040-0) [Microsoft.Xna.Framework.Audio](#page-1981-0) Namespace PlatformsXbox 360, Windows XP SP2, Windows Vista

### <span id="page-2049-0"></span>**Cue.Resume Method**

Resumes playback of a paused **Cue**.

**Namespace:** Microsoft.Xna.Framework.Audio **Assembly:** Microsoft.Xna.Framework (in microsoft.xna.framework.dll)

Syntax

C#

public void Resume ()

See Also **Tasks** How To: Play a Sound Using XACT How To: Stop or Pause a Sound Using XACT **Concepts** Audio [Overview](#page-431-0) **Reference** Cue [Class](#page-2039-0) Cue [Members](#page-2040-0) [Microsoft.Xna.Framework.Audio](#page-1981-0) Namespace PlatformsXbox 360, Windows XP SP2, Windows Vista

# <span id="page-2050-0"></span>**Cue.SetVariable Method**

Sets the value of a cue-instance variable based on its friendly name.

**Namespace:** Microsoft.Xna.Framework.Audio

**Assembly:** Microsoft.Xna.Framework (in microsoft.xna.framework.dll)

Syntax C#

```
public void SetVariable (
         string name,
         float value
)
```
### **Parameters**

*name*

Friendly name of the variable to set.

*value*

Value to assign to the variable.

RemarksThe friendly name is a text string that the designer can associate with the cue when it is built. **Exceptions** 

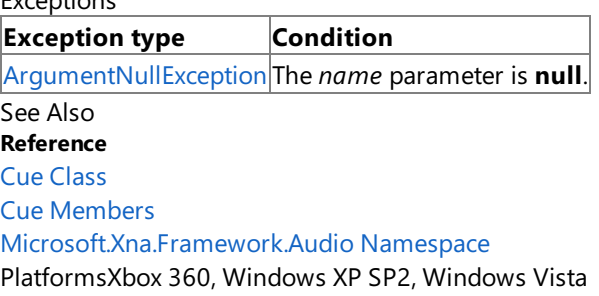

<span id="page-2051-0"></span>XNA GameStudio 3.1

# **Cue.Stop Method**

Stops playback of a [Cue](#page-2039-0).

**Namespace:** Microsoft.Xna.Framework.Audio **Assembly:** Microsoft.Xna.Framework (in microsoft.xna.framework.dll)

#### Syntax

C#

public void Stop ( AudioStopOptions options )

#### **Parameters**

*options*

Enumerated valuespecifying how thesound should stop. If set to **None**, thesound will play any release phase or transition specified in the audio designer. If set to *Immediate*, the sound will stop immediately, ignoring any release phases or transitions.

### See Also

**Tasks** How To: Play a Sound Using XACT How To: Stop or Pause a Sound Using XACT **Concepts** Audio [Overview](#page-431-0) **Reference** Cue [Class](#page-2039-0) Cue [Members](#page-2040-0) [Microsoft.Xna.Framework.Audio](#page-1981-0) Namespace PlatformsXbox 360, Windows XP SP2, Windows Vista
# **Cue Properties**

Public Properties

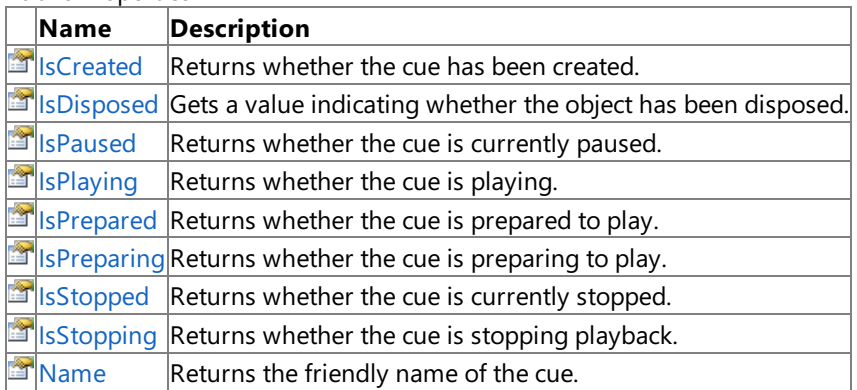

See Also

**Reference**

Cue [Class](#page-2039-0)

## <span id="page-2053-0"></span>**Cue.IsCreated Property**

Returns whether the cue has been created.

**Namespace:** Microsoft.Xna.Framework.Audio **Assembly:** Microsoft.Xna.Framework (in microsoft.xna.framework.dll)

Syntax

C#

public bool IsCreated { get; }

**Property Value true** if the cue is created; **false** otherwise. See Also **Reference** Cue [Class](#page-2039-0) Cue [Members](#page-2040-0) [Microsoft.Xna.Framework.Audio](#page-1981-0) Namespace PlatformsXbox 360, Windows XP SP2, Windows Vista

## <span id="page-2054-0"></span>**Cue.IsDisposed Property**

Gets a value indicating whether the object has been disposed.

**Namespace:** Microsoft.Xna.Framework.Audio **Assembly:** Microsoft.Xna.Framework (in microsoft.xna.framework.dll)

Syntax

C#

public bool IsDisposed { get; }

### **Property Value**

**true** if the object has been disposed; **false** otherwise. See Also **Reference** Cue [Class](#page-2039-0) Cue [Members](#page-2040-0) [Microsoft.Xna.Framework.Audio](#page-1981-0) Namespace PlatformsXbox 360, Windows XP SP2, Windows Vista

## <span id="page-2055-0"></span>**Cue.IsPaused Property**

Returns whether the cue is currently paused.

**Namespace:** Microsoft.Xna.Framework.Audio

**Assembly:** Microsoft.Xna.Framework (in microsoft.xna.framework.dll)

Syntax

C#

public bool IsPaused { get; }

**Property Value true** if the cue is paused; **false** otherwise. Remarks

[IsPlaying](#page-2056-0) and [IsPaused](#page-2055-0) both return **true** if a cue is paused while playing.

## <span id="page-2056-0"></span>**Cue.IsPlaying Property**

Returns whether the cue is playing.

**Namespace:** Microsoft.Xna.Framework.Audio **Assembly:** Microsoft.Xna.Framework (in microsoft.xna.framework.dll)

Syntax

C#

public bool IsPlaying { get; }

**Property Value true** if the cue is playing; **false** otherwise. Remarks

[IsPlaying](#page-2056-0) and [IsPaused](#page-2055-0) both return **true** if a cue is paused while playing.

# <span id="page-2057-0"></span>**Cue.IsPrepared Property**

Returns whether the cue is prepared to play.

**Namespace:** Microsoft.Xna.Framework.Audio

**Assembly:** Microsoft.Xna.Framework (in microsoft.xna.framework.dll)

Syntax

 $C#$ 

public bool IsPrepared { get; }

### **Property Value**

**true** if the cue is prepared to play; **false** otherwise. Remarks

This property returns *true* only if the cue is prepared but has not yet been played. Cues that are played return *true* for [IsPlaying](#page-2056-0) if they are currently playing or *true* for [IsStopped](#page-2059-0) if they are stopped.

# <span id="page-2058-0"></span>**Cue.IsPreparing Property**

Returns whether the cue is preparing to play.

**Namespace:** Microsoft.Xna.Framework.Audio **Assembly:** Microsoft.Xna.Framework (in microsoft.xna.framework.dll)

Syntax

C#

public bool IsPreparing { get; }

### **Property Value**

**true** if the cue is preparing to play; false otherwise.

This property returns *true* only if the cue is preparing but has not yet been prepared. Cues that have been prepared return **true** for [IsPrepared](#page-2057-0).

## <span id="page-2059-0"></span>**Cue.IsStopped Property**

Returns whether the cue is currently stopped.

**Namespace:** Microsoft.Xna.Framework.Audio

**Assembly:** Microsoft.Xna.Framework (in microsoft.xna.framework.dll)

Syntax

C#

public bool IsStopped { get; }

### **Property Value**

true if the cue is stopped; false if otherwise. See Also **Reference** Cue [Class](#page-2039-0) Cue [Members](#page-2040-0) [Microsoft.Xna.Framework.Audio](#page-1981-0) Namespace PlatformsXbox 360, Windows XP SP2, Windows Vista

## <span id="page-2060-0"></span>**Cue.IsStopping Property**

Returns whether the cue is stopping playback.

**Namespace:** Microsoft.Xna.Framework.Audio

**Assembly:** Microsoft.Xna.Framework (in microsoft.xna.framework.dll)

Syntax

C#

public bool IsStopping { get; }

### **Property Value**

**true** if the cue is stopping; **false** if otherwise. See Also **Reference** Cue [Class](#page-2039-0) Cue [Members](#page-2040-0) [Microsoft.Xna.Framework.Audio](#page-1981-0) Namespace PlatformsXbox 360, Windows XP SP2, Windows Vista

### <span id="page-2061-0"></span>**Cue.Name Property**

Returns the friendly name of the cue.

**Namespace:** Microsoft.Xna.Framework.Audio **Assembly:** Microsoft.Xna.Framework (in microsoft.xna.framework.dll)

Syntax

C#

public string Name { get; }

### **Property Value**

Friendly name of the cue.

Remarks The friendly name is a text string that the designer can associate with the cue when it is built.

See Also

**Reference**

Cue [Class](#page-2039-0)

Cue [Members](#page-2040-0)

[Microsoft.Xna.Framework.Audio](#page-1981-0) Namespace

PlatformsXbox 360,Windows XP SP2,Windows Vista

## **Cue Events**

Public Events

#### **Name Description** [Dispos](#page-2063-0) Occurs when [Dispose](#page-2044-0) is called or when this object is finalized and collected by the garbage collector of the Microsof ing t .NET common language runtime (CLR).

See Also

**Reference**

Cue [Class](#page-2039-0)

## <span id="page-2063-0"></span>**Cue.Disposing Event**

Occurs when [Dispose](#page-2044-0) is called or when this object is finalized and collected by the garbage collector of the Microsoft .NET common language runtime (CLR).

**Namespace:** Microsoft.Xna.Framework.Audio **Assembly:** Microsoft.Xna.Framework (in microsoft.xna.framework.dll)

Syntax

C#

public event EventHandler Disposing

# <span id="page-2064-0"></span>**InstancePlayLimitException Class**

The exception that is thrown when there is an attempt to play more than 16 [SoundEffectInstance](#page-2133-0) sounds concurrently.

**Namespace:** Microsoft.Xna.Framework.Audio **Assembly:** Microsoft.Xna.Framework (in microsoft.xna.framework.dll)

Syntax

C#

```
[SerializableAttribute]
public sealed class InstancePlayLimitException : ExternalException
```
Remarks

Only 16 [SoundEffectInstance](#page-2133-0) sounds can be playing at one time. If an attempt is made to play more than 16, this exception is thrown. Paused or stopped [SoundEffectInstance](#page-2133-0) objects do not count against this limit.

See Also **Reference** [InstancePlayLimitException](#page-2065-0) Members [Microsoft.Xna.Framework.Audio](#page-1981-0) Namespace PlatformsXbox 360, Windows XP SP2, Windows Vista, Zune

## <span id="page-2065-0"></span>**InstancePlayLimitException Members**

The exception that is thrown when there is an attempt to play more than 16 [SoundEffectInstance](#page-2133-0) sounds concurrently.

The following tables list the members exposed by the InstancePlayLimitException type.

### Public Constructors

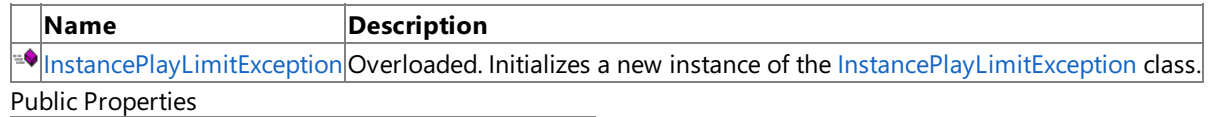

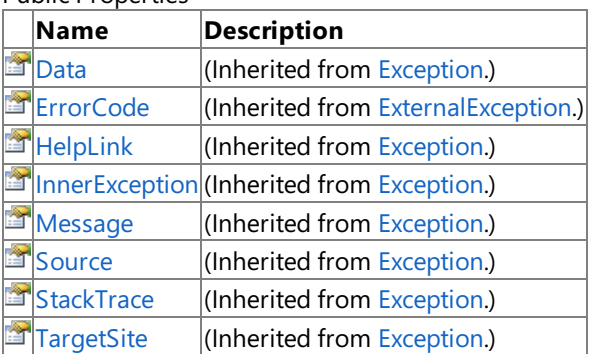

Protected Properties

**Name Description [HResult](http://msdn.microsoft.com/en-us/library/system.exception.hresult.aspx)** (Inherited from [Exception](http://msdn.microsoft.com/en-us/library/system.exception.aspx).)

Public Methods

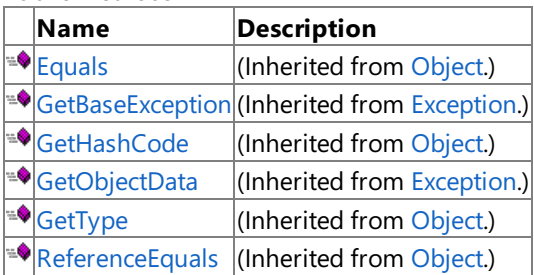

Protected Methods

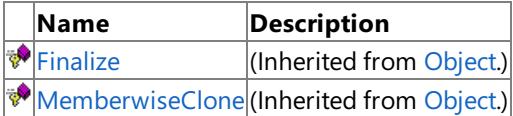

### See Also

**Reference**

[InstancePlayLimitException](#page-2064-0) Class [Microsoft.Xna.Framework.Audio](#page-1981-0) Namespace

## <span id="page-2066-0"></span>**InstancePlayLimitException Constructor**

Initializes a new instance of the [InstancePlayLimitException](#page-2064-0) class.

### Overload List

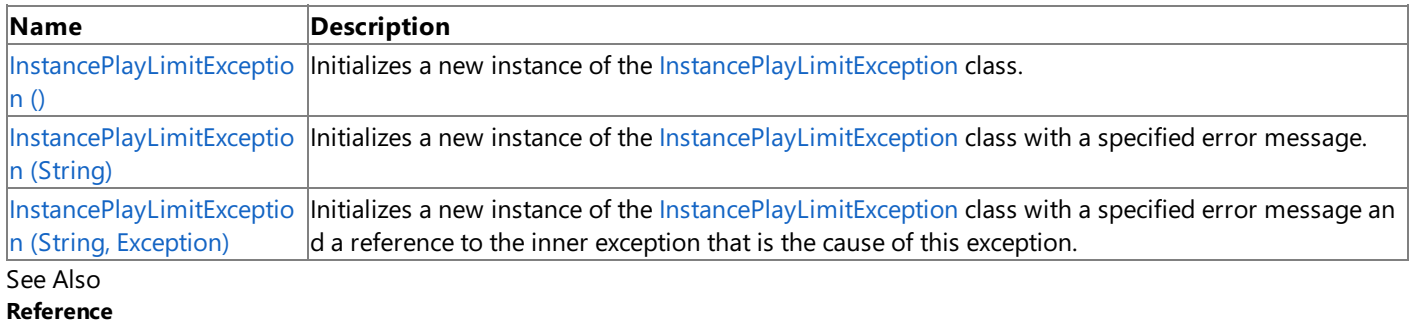

[InstancePlayLimitException](#page-2064-0) Class [InstancePlayLimitException](#page-2065-0) Members [Microsoft.Xna.Framework.Audio](#page-1981-0) Namespace

## <span id="page-2067-0"></span>**InstancePlayLimitException Constructor ()**

Initializes a new instance of the [InstancePlayLimitException](#page-2064-0) class.

**Namespace:** Microsoft.Xna.Framework.Audio **Assembly:** Microsoft.Xna.Framework (in microsoft.xna.framework.dll)

Syntax

C#

public InstancePlayLimitException ()

See Also **Reference** [InstancePlayLimitException](#page-2064-0) Class [InstancePlayLimitException](#page-2065-0) Members [Microsoft.Xna.Framework.Audio](#page-1981-0) Namespace PlatformsXbox 360, Windows XP SP2, Windows Vista, Zune

# <span id="page-2068-0"></span>**InstancePlayLimitException Constructor (String)**

Initializes a new instance of the [InstancePlayLimitException](#page-2064-0) class with a specified error message.

**Namespace:** Microsoft.Xna.Framework.Audio **Assembly:** Microsoft.Xna.Framework (in microsoft.xna.framework.dll)

### Syntax C#

```
public InstancePlayLimitException (
         string message
)
```
### **Parameters**

*message*

A [String](http://msdn.microsoft.com/en-us/library/system.string.aspx) that describes the error. The content of *message* is intended to be understood by humans. The caller of this constructor is required to ensure that this string has been localized for the current system culture.

Remarks

The [Message](http://msdn.microsoft.com/en-us/library/system.exception.message.aspx) property of the new instance is initialized to *message*.

The [InnerException](http://msdn.microsoft.com/en-us/library/system.exception.innerexception.aspx) property of the new instance is initialized to **null**.

See Also **Reference** [InstancePlayLimitException](#page-2064-0) Class [InstancePlayLimitException](#page-2065-0) Members [Microsoft.Xna.Framework.Audio](#page-1981-0) Namespace PlatformsXbox 360, Windows XP SP2, Windows Vista, Zune

## <span id="page-2069-0"></span>**InstancePlayLimitException Constructor (String, Exception)**

Initializes a new instance of the [InstancePlayLimitException](#page-2064-0) class with a specified error message and a reference to the inner exception that is the cause of this exception.

**Namespace:** Microsoft.Xna.Framework.Audio **Assembly:** Microsoft.Xna.Framework (in microsoft.xna.framework.dll)

Syntax

C#

```
public InstancePlayLimitException (
         string message,
         Exception inner
)
```
### **Parameters**

*message*

Error message that explains the reason for the exception.

*inner*

[Exception](http://msdn.microsoft.com/en-us/library/system.exception.aspx) that is thecause of thecurrentexception. If *innerException* is not **null**, thecurrentexception is raised in a catch block that handles the inner exception.

### See Also

**Reference**

[InstancePlayLimitException](#page-2064-0) Class [InstancePlayLimitException](#page-2065-0) Members

[Microsoft.Xna.Framework.Audio](#page-1981-0) Namespace

PlatformsXbox 360, Windows XP SP2, Windows Vista, Zune

XNA Game Studio 3.1

## **InstancePlayLimitException Methods**

Public Methods

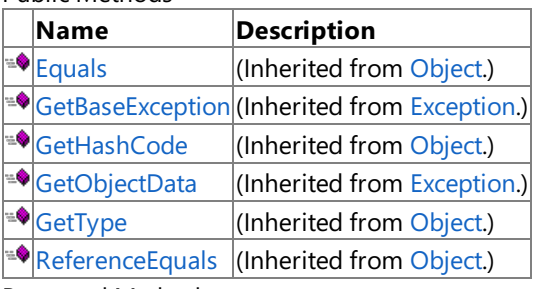

Protected Methods

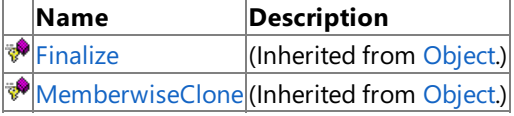

#### See Also **Reference**

[InstancePlayLimitException](#page-2064-0) Class

## **InstancePlayLimitException Properties**

Public Properties

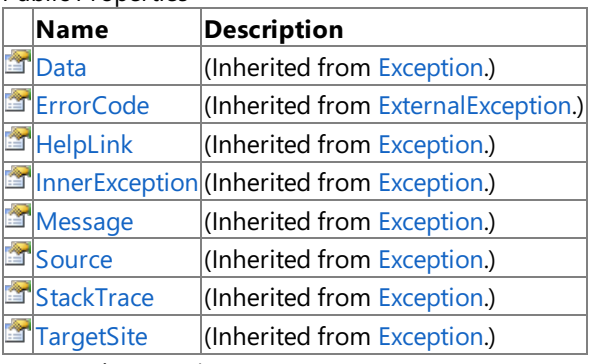

Protected Properties

**Name Description**

**[HResult](http://msdn.microsoft.com/en-us/library/system.exception.hresult.aspx) (Inherited from [Exception](http://msdn.microsoft.com/en-us/library/system.exception.aspx).)** 

### See Also

**Reference** [InstancePlayLimitException](#page-2064-0) Class

## <span id="page-2072-0"></span>**NoAudioHardwareException Class**

The exception that is thrown when no audio hardware is present, or when audio hardware is installed, but the device drivers for the audio hardware are not present or enabled.

**Namespace:** Microsoft.Xna.Framework.Audio **Assembly:** Microsoft.Xna.Framework (in microsoft.xna.framework.dll)

Syntax

C#

[SerializableAttribute] public sealed class NoAudioHardwareException : ExternalException

See Also **Reference** [NoAudioHardwareException](#page-2073-0) Members [Microsoft.Xna.Framework.Audio](#page-1981-0) Namespace PlatformsXbox 360, Windows XP SP2, Windows Vista, Zune

## <span id="page-2073-0"></span>**NoAudioHardwareException Members**

The following tables list the members exposed by the NoAudioHardwareException type.

Public Constructors

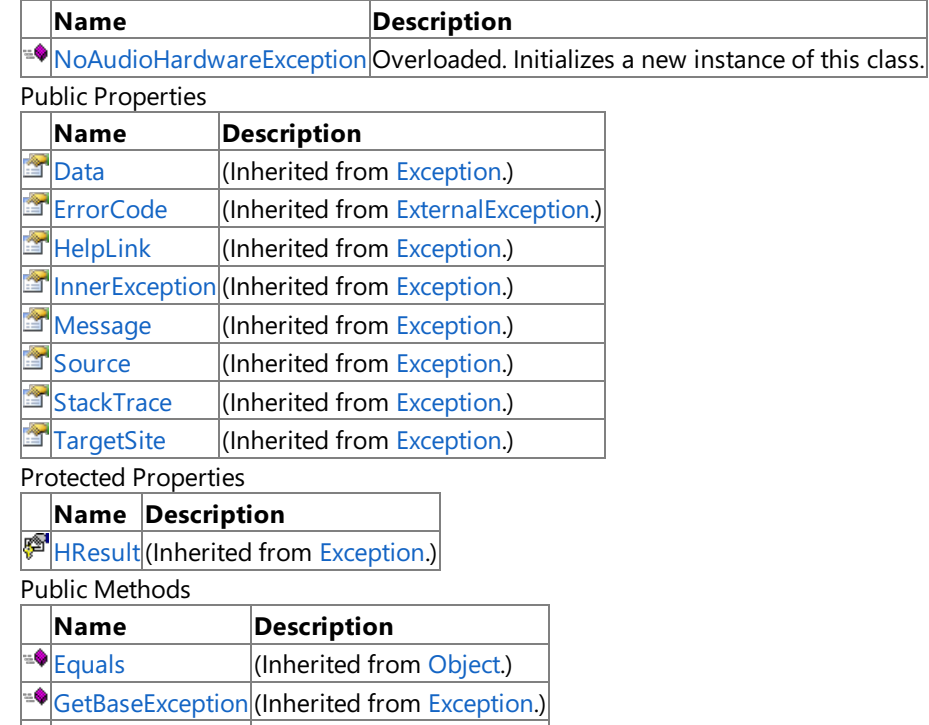

 $\bigtriangleup$ [GetHashCode](http://msdn.microsoft.com/en-us/library/system.object.gethashcode.aspx)  $\bigtriangleup$  (Inherited from [Object](http://msdn.microsoft.com/en-us/library/system.object.aspx).) 9≝ [GetObjectData](http://msdn.microsoft.com/en-us/library/system.exception.getobjectdata.aspx) |(Inherited from [Exception](http://msdn.microsoft.com/en-us/library/system.exception.aspx).) 9≝ [GetType](http://msdn.microsoft.com/en-us/library/system.object.gettype.aspx) **(Inherited from [Object](http://msdn.microsoft.com/en-us/library/system.object.aspx).)** 

**[ReferenceEquals](http://msdn.microsoft.com/en-us/library/system.object.referenceequals.aspx) (Inherited from [Object](http://msdn.microsoft.com/en-us/library/system.object.aspx).)** Protected Methods

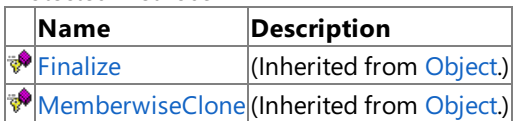

See Also

**Reference**

[NoAudioHardwareException](#page-2072-0) Class [Microsoft.Xna.Framework.Audio](#page-1981-0) Namespace

## <span id="page-2074-0"></span>**NoAudioHardwareException Constructor**

Initializes a new instance of this class.

Overload List

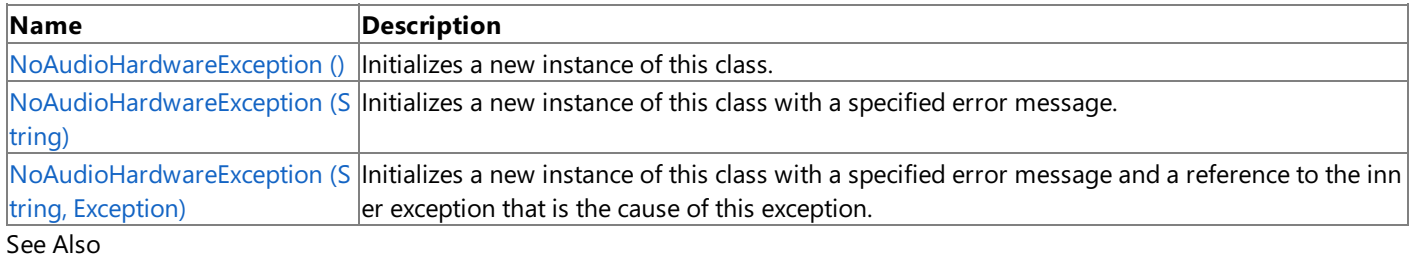

### **Reference**

[NoAudioHardwareException](#page-2072-0) Class

[NoAudioHardwareException](#page-2073-0) Members

## <span id="page-2075-0"></span>**NoAudioHardwareException Constructor ()**

Initializes a new instance of this class.

**Namespace:** Microsoft.Xna.Framework.Audio **Assembly:** Microsoft.Xna.Framework (in microsoft.xna.framework.dll)

Syntax

C#

public NoAudioHardwareException ()

See Also **Reference** [NoAudioHardwareException](#page-2072-0) Class [NoAudioHardwareException](#page-2073-0) Members [Microsoft.Xna.Framework.Audio](#page-1981-0) Namespace PlatformsXbox 360, Windows XP SP2, Windows Vista, Zune

## <span id="page-2076-0"></span>**NoAudioHardwareException Constructor (String)**

Initializes a new instance of this class with a specified error message.

**Namespace:** Microsoft.Xna.Framework.Audio **Assembly:** Microsoft.Xna.Framework (in microsoft.xna.framework.dll)

Syntax

C#

```
public NoAudioHardwareException (
        string message
)
```
**Parameters**

*message*

A message that describes the error.

See Also **Reference** [NoAudioHardwareException](#page-2072-0) Class [NoAudioHardwareException](#page-2073-0) Members [Microsoft.Xna.Framework.Audio](#page-1981-0) Namespace PlatformsXbox 360, Windows XP SP2, Windows Vista, Zune

## <span id="page-2077-0"></span>**NoAudioHardwareException Constructor (String,Exception)**

Initializes a new instance of this class with a specified error message and a reference to the inner exception that is the cause of this exception.

**Namespace:** Microsoft.Xna.Framework.Audio **Assembly:** Microsoft.Xna.Framework (in microsoft.xna.framework.dll)

Syntax

C#

```
public NoAudioHardwareException (
         string message,
         Exception inner
)
```
### **Parameters**

#### *message*

A message that describes the error.

*inner*

The exception that is the cause of the current exception. If the *inner* parameter is not a null reference, the current exception is raised in a catch block that handles the inner exception.

### See Also

**Reference**

[NoAudioHardwareException](#page-2072-0) Class [NoAudioHardwareException](#page-2073-0) Members [Microsoft.Xna.Framework.Audio](#page-1981-0) Namespace

PlatformsXbox 360, Windows XP SP2, Windows Vista, Zune

XNA Game Studio 3.1

## **NoAudioHardwareException Methods**

Public Methods

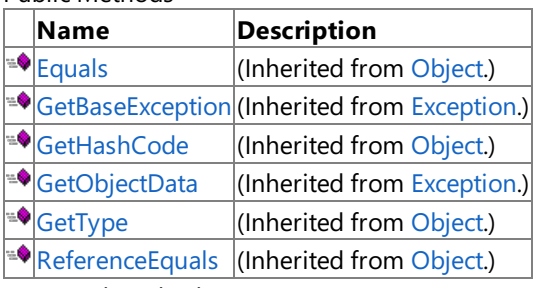

Protected Methods

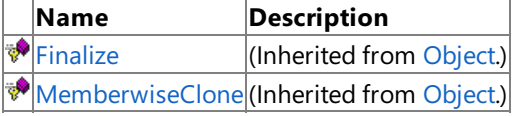

#### See Also **Reference**

[NoAudioHardwareException](#page-2072-0) Class

XNA Game Studio 3.1

## **NoAudioHardwareException Properties**

Public Properties

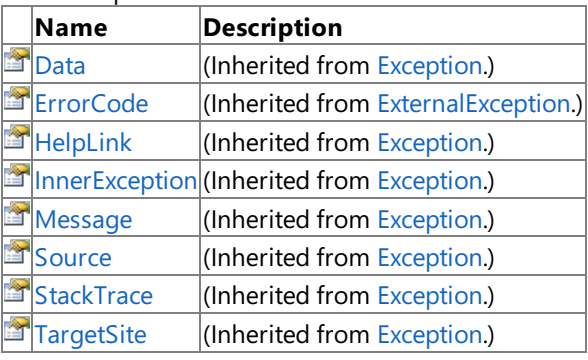

Protected Properties

**Name Description**

**[HResult](http://msdn.microsoft.com/en-us/library/system.exception.hresult.aspx) (Inherited from [Exception](http://msdn.microsoft.com/en-us/library/system.exception.aspx).)** 

### See Also

**Reference**

[NoAudioHardwareException](#page-2072-0) Class [Microsoft.Xna.Framework.Audio](#page-1981-0) Namespace

# <span id="page-2080-0"></span>**RendererDetail Structure**

Represents an audio renderer, which is a device that can render audio to a user.

**Namespace:** Microsoft.Xna.Framework.Audio **Assembly:** Microsoft.Xna.Framework (in microsoft.xna.framework.dll)

Syntax

C#

[SerializableAttribute] public struct RendererDetail

## <span id="page-2081-0"></span>**RendererDetail Members**

The following tables list the members exposed by the RendererDetail type.

Public Properties

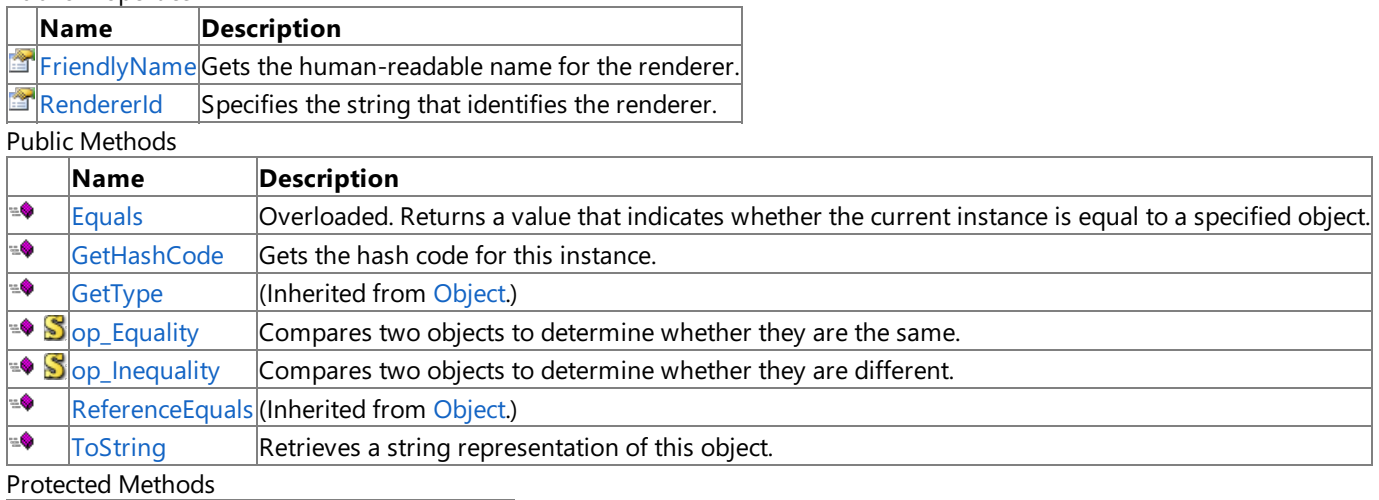

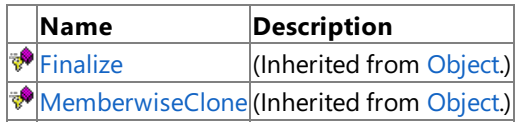

See Also

### **Reference**

[RendererDetail](#page-2080-0) Structure

# **RendererDetail Methods**

### Public Methods

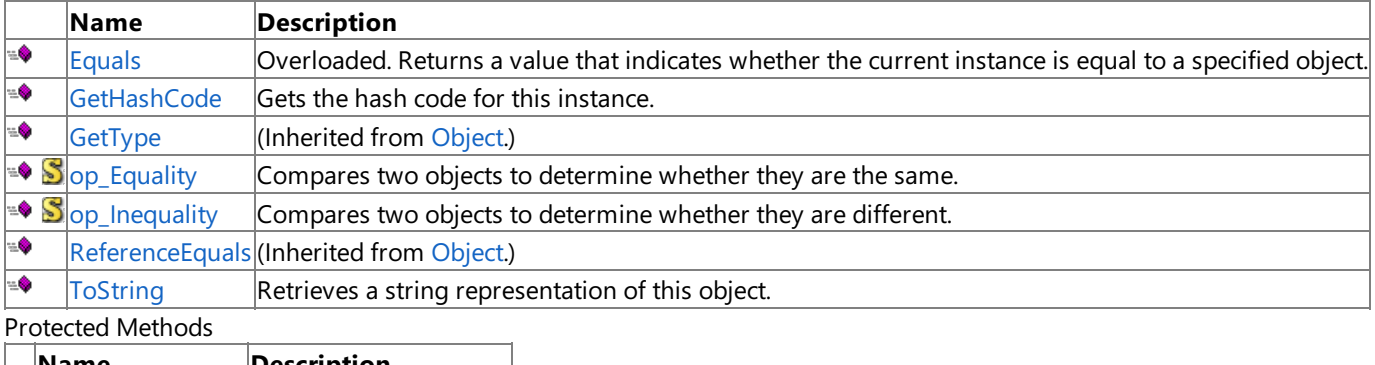

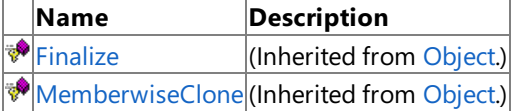

### See Also

**Reference** [RendererDetail](#page-2080-0) Structure

# <span id="page-2083-0"></span>**RendererDetail.Equals Method**

Returns a value that indicates whether the current instance is equal to a specified object.

Overload List

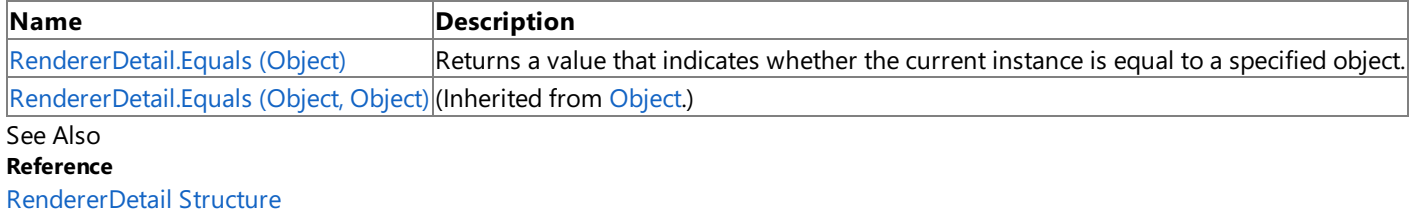

[RendererDetail](#page-2081-0) Members

# <span id="page-2084-0"></span>**RendererDetail.Equals Method (Object)**

Returns a value that indicates whether the current instance is equal to a specified object.

**Namespace:** Microsoft.Xna.Framework.Audio **Assembly:** Microsoft.Xna.Framework (in microsoft.xna.framework.dll)

### Syntax

 $C#$ 

```
public override bool Equals (
        Object obj
)
```
### **Parameters**

*obj*

Object to compare to this object.

### **Return Value**

**true** if the objects are the same; **false** otherwise. See Also **Reference** [RendererDetail](#page-2080-0) Structure [RendererDetail](#page-2081-0) Members [Microsoft.Xna.Framework.Audio](#page-1981-0) Namespace PlatformsXbox 360,Windows XP SP2,Windows Vista

# <span id="page-2085-0"></span>**RendererDetail.GetHashCode Method**

Gets the hash code for this instance.

**Namespace:** Microsoft.Xna.Framework.Audio **Assembly:** Microsoft.Xna.Framework (in microsoft.xna.framework.dll)

Syntax C#

public override int GetHashCode ()

**Return Value** Hash code for this object. See Also **Reference** [RendererDetail](#page-2080-0) Structure [RendererDetail](#page-2081-0) Members [Microsoft.Xna.Framework.Audio](#page-1981-0) Namespace PlatformsXbox 360, Windows XP SP2, Windows Vista

# <span id="page-2086-0"></span>**RendererDetail.op\_Equality Method**

Compares two objects to determine whether they are the same.

**Namespace:** Microsoft.Xna.Framework.Audio **Assembly:** Microsoft.Xna.Framework (in microsoft.xna.framework.dll)

Syntax  $C#$ 

```
public static bool op_Equality (
         RendererDetail left,
         RendererDetail right
)
```
**Parameters**

*left*

Object to the left of the equality operator. *right*

Object to the right of the equality operator.

**Return Value true** if the objects are the same; **false** otherwise. See Also **Reference** [RendererDetail](#page-2080-0) Structure [RendererDetail](#page-2081-0) Members [Microsoft.Xna.Framework.Audio](#page-1981-0) Namespace PlatformsXbox 360, Windows XP SP2, Windows Vista

## <span id="page-2087-0"></span>**RendererDetail.op\_Inequality Method**

Compares two objects to determine whether they are different.

**Namespace:** Microsoft.Xna.Framework.Audio **Assembly:** Microsoft.Xna.Framework (in microsoft.xna.framework.dll)

Syntax C#

```
public static bool op_Inequality (
         RendererDetail left,
         RendererDetail right
)
```
**Parameters**

*left*

Object to the left of the inequality operator. *right*

Object to the right of the inequality operator.

**Return Value true** if the objects are different; **false** otherwise. See Also **Reference** [RendererDetail](#page-2080-0) Structure [RendererDetail](#page-2081-0) Members [Microsoft.Xna.Framework.Audio](#page-1981-0) Namespace PlatformsXbox 360, Windows XP SP2, Windows Vista
# **RendererDetail.ToString Method**

Retrieves a string representation of this object.

**Namespace:** Microsoft.Xna.Framework.Audio **Assembly:** Microsoft.Xna.Framework (in microsoft.xna.framework.dll)

Syntax

C#

## public override string ToString ()

**Return Value** String representation of this object. See Also **Reference** [RendererDetail](#page-2080-0) Structure [RendererDetail](#page-2081-0) Members [Microsoft.Xna.Framework.Audio](#page-1981-0) Namespace PlatformsXbox 360, Windows XP SP2, Windows Vista

# **RendererDetail Properties**

Public Properties

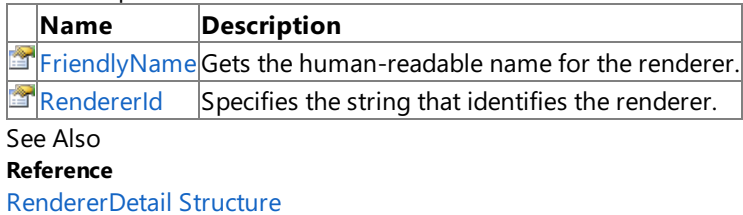

[Microsoft.Xna.Framework.Audio](#page-1981-0) Namespace

## <span id="page-2090-0"></span>**RendererDetail.FriendlyName Property**

Gets the human-readable name for the renderer.

**Namespace:** Microsoft.Xna.Framework.Audio **Assembly:** Microsoft.Xna.Framework (in microsoft.xna.framework.dll)

Syntax

C#

public string FriendlyName { get; }

**Property Value** The name of the renderer. See Also **Reference** [RendererDetail](#page-2080-0) Structure [RendererDetail](#page-2081-0) Members [Microsoft.Xna.Framework.Audio](#page-1981-0) Namespace PlatformsXbox 360, Windows XP SP2, Windows Vista

## <span id="page-2091-0"></span>**RendererDetail.RendererId Property**

Specifies the string that identifies the renderer.

**Namespace:** Microsoft.Xna.Framework.Audio **Assembly:** Microsoft.Xna.Framework (in microsoft.xna.framework.dll)

Syntax

 $C#$ 

public string RendererId { get; }

### **Property Value**

A string identifying the renderer. If this value is **null**, the default audio output device is used.

## **Caution** On Xbox 360, this property is unused and ignored. See Also **Reference** [RendererDetail](#page-2080-0) Structure

[RendererDetail](#page-2081-0) Members [Microsoft.Xna.Framework.Audio](#page-1981-0) Namespace PlatformsXbox 360, Windows XP SP2, Windows Vista <span id="page-2092-0"></span>XNA Game Studio 3.1

## **SoundBank Class**

Represents a sound bank, which is a collection of cues.

**Namespace:** Microsoft.Xna.Framework.Audio **Assembly:** Microsoft.Xna.Framework (in microsoft.xna.framework.dll)

Syntax

C#

public class SoundBank : IDisposable

See Also **Tasks** How To: Play a Sound Using XACT How To: Stop or Pause a Sound Using XACT **Concepts** Audio [Overview](#page-431-0) **Reference** [SoundBank](#page-2093-0) Members [Microsoft.Xna.Framework.Audio](#page-1981-0) Namespace PlatformsXbox 360, Windows XP SP2, Windows Vista

## <span id="page-2093-0"></span>**SoundBank Members**

The following tables list the members exposed by the SoundBank type.

 $D<sub>u</sub>$ blic Constructors

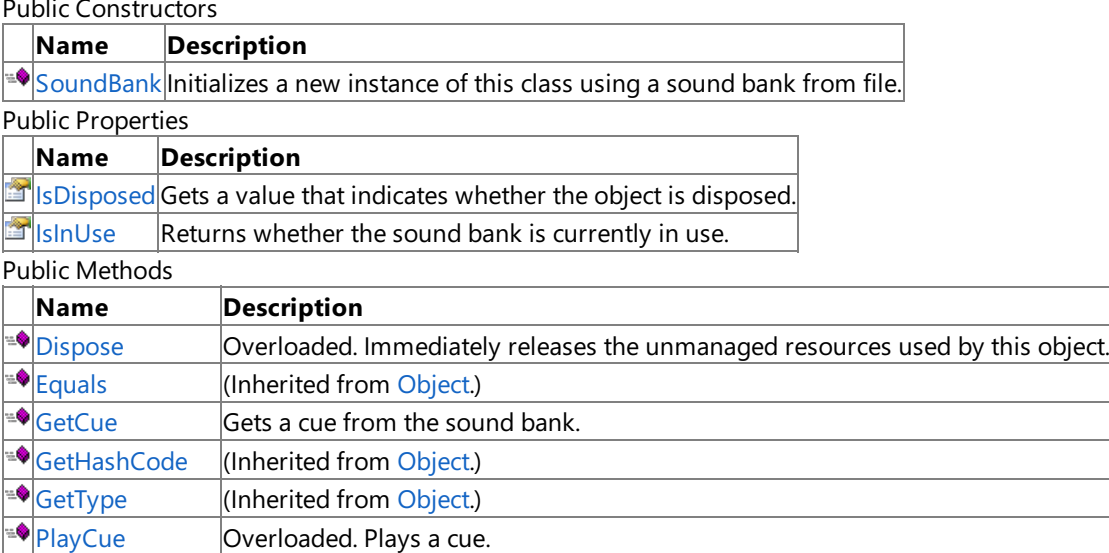

-0 [ReferenceEquals](http://msdn.microsoft.com/en-us/library/system.object.referenceequals.aspx) (Inherited from [Object](http://msdn.microsoft.com/en-us/library/system.object.aspx).)  $\bigcirc$ [ToString](http://msdn.microsoft.com/en-us/library/system.object.tostring.aspx) (Inherited from [Object](http://msdn.microsoft.com/en-us/library/system.object.aspx).)

Protected Methods

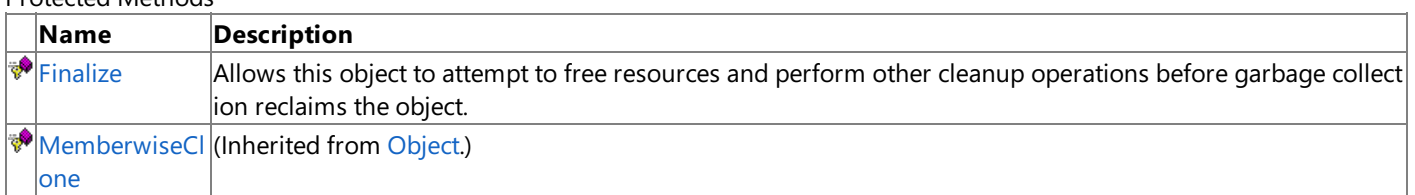

Public Events

## **Name Description**

[Dispos](#page-2109-0) Occurs when [Dispose](#page-2096-0) is called or when this object is finalized and collected by the garbage collector of the Microsof ing  $|t|$ . NET common language runtime (CLR).

See Also

**Tasks**

How To: Play a Sound Using XACT

How To: Stop or Pause a Sound Using XACT

## **Concepts**

Audio [Overview](#page-431-0)

**Reference**

[SoundBank](#page-2092-0) Class

[Microsoft.Xna.Framework.Audio](#page-1981-0) Namespace

## <span id="page-2094-0"></span>**SoundBank Constructor**

Initializes a new instance of this class using a sound bank from file.

**Namespace:** Microsoft.Xna.Framework.Audio

**Assembly:** Microsoft.Xna.Framework (in microsoft.xna.framework.dll)

Syntax  $C#$ 

```
public SoundBank (
         AudioEngine audioEngine,
         string filename
)
```
## **Parameters**

*audioEngine*

Audio engine that will be associated with this sound bank.

*filename*

Path to the sound bank file.

### Exceptions

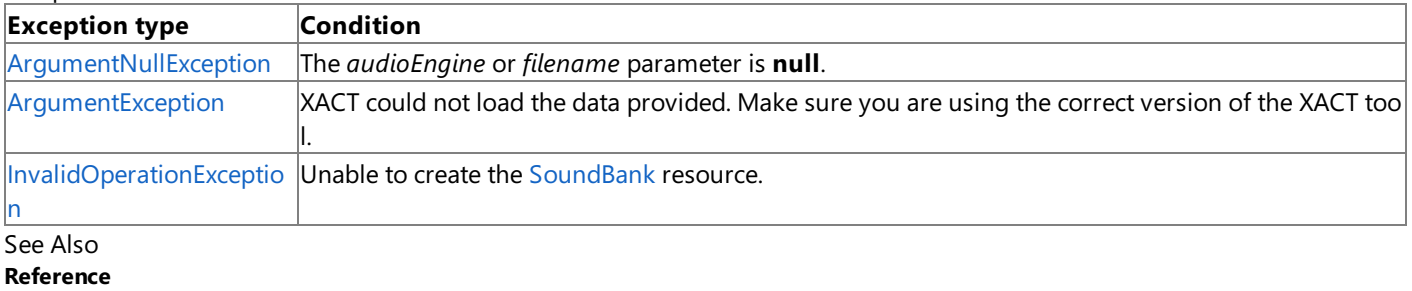

[SoundBank](#page-2092-0) Class

[SoundBank](#page-2093-0) Members

[Microsoft.Xna.Framework.Audio](#page-1981-0) Namespace

PlatformsXbox 360,Windows XP SP2,Windows Vista

## **SoundBank Methods**

### Public Methods

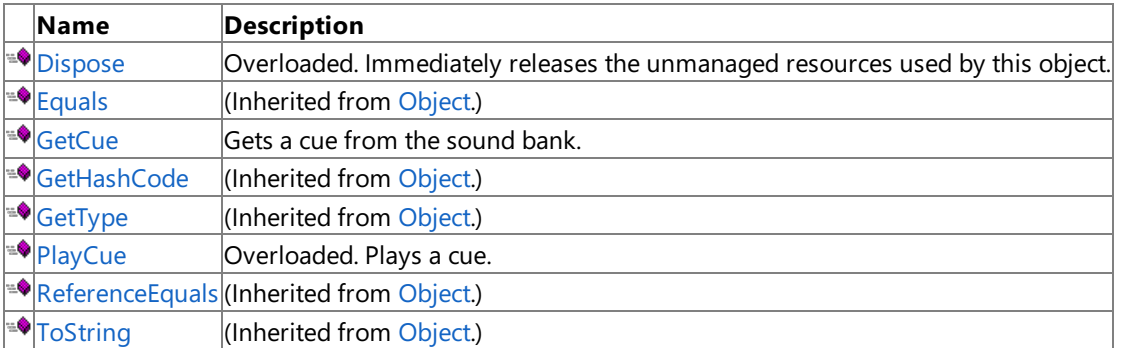

#### Protected Methods

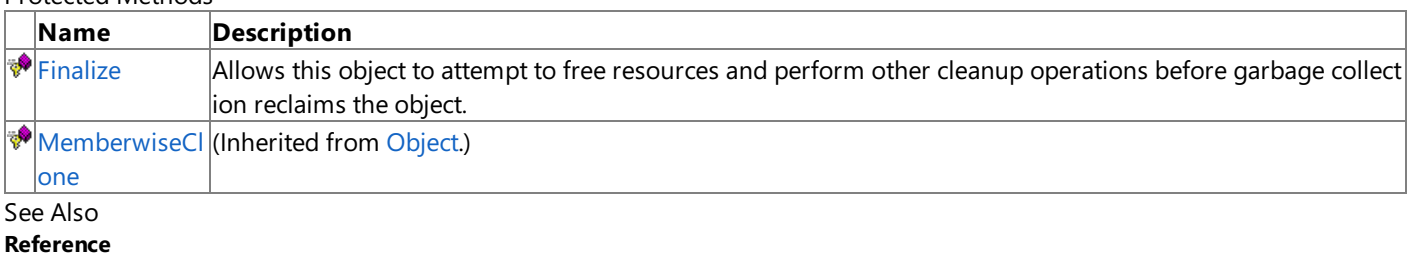

[SoundBank](#page-2092-0) Class

[Microsoft.Xna.Framework.Audio](#page-1981-0) Namespace

## <span id="page-2096-0"></span>**SoundBank.Dispose Method**

Immediately releases the unmanaged resources used by this object.

## Overload List

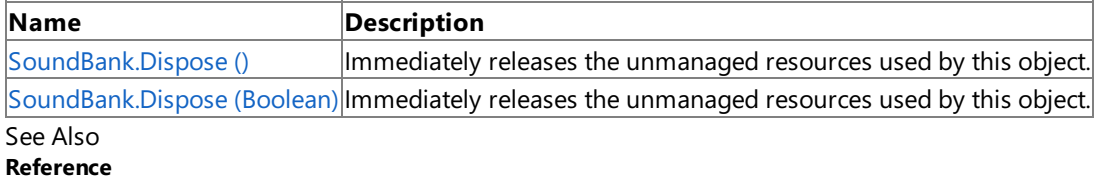

[SoundBank](#page-2092-0) Class

[SoundBank](#page-2093-0) Members

[Microsoft.Xna.Framework.Audio](#page-1981-0) Namespace

# <span id="page-2097-0"></span>**SoundBank.Dispose Method ()**

Immediately releases the unmanaged resources used by this object.

**Namespace:** Microsoft.Xna.Framework.Audio **Assembly:** Microsoft.Xna.Framework (in microsoft.xna.framework.dll)

Syntax

C#

public void Dispose ()

# <span id="page-2098-0"></span>**SoundBank.Dispose Method (Boolean)**

Immediately releases the unmanaged resources used by this object.

**Namespace:** Microsoft.Xna.Framework.Audio **Assembly:** Microsoft.Xna.Framework (in microsoft.xna.framework.dll)

## Syntax

 $C#$ 

```
protected virtual void Dispose (
        bool disposing
)
```
## **Parameters**

*disposing* [[MarshalAsAttribute](http://msdn.microsoft.com/en-us/library/system.runtime.interopservices.marshalasattribute.aspx)(U1)] **true** to release both managed and unmanaged resources; **false** to release only unmanaged resources.

## <span id="page-2099-0"></span>**SoundBank.Finalize Method**

Allows this object to attempt to free resources and perform other cleanup operations before garbage collection reclaims the object.

**Namespace:** Microsoft.Xna.Framework.Audio **Assembly:** Microsoft.Xna.Framework (in microsoft.xna.framework.dll)

Syntax

C#

protected override void Finalize ()

## <span id="page-2100-0"></span>**SoundBank.GetCue Method**

Gets a cue from the sound bank.

**Namespace:** Microsoft.Xna.Framework.Audio **Assembly:** Microsoft.Xna.Framework (in microsoft.xna.framework.dll)

```
Syntax
C#
Parameters
name
 Friendly name of the cue to get.
Return Value
Cue object.
Exceptions
Exception type Condition
   public Cue GetCue (
             string name
   )
```
[ArgumentNullException](http://msdn.microsoft.com/en-us/library/system.argumentnullexception.aspx) The *name* parameter is **null**.

Remarks

Each [Cue](#page-2039-0) instance that you retrieve is unique, even when retrieving multiple cues with the same name. This allows multiple instances of the same [Cue](#page-2039-0) to exist and play simultaneously.

The [Cue](#page-2039-0) instance that you retrieve using this method is valid only as long as it is in scope. If the Cue instance is allowed to go out of scope, such as in the case of the [Cue](#page-2039-0) being retrieved and played without otherwise being stored, the Cue is marked to be disposed by the garbage collector. This will result in the [Cue](#page-2039-0) stopping playback at an indeterminate time when the garbage collector disposes of the [Cue](#page-2039-0). To prevent this behavior, store Cue objects to prevent them from falling out of scope. Alternatively, you can call [PlayCue](#page-2101-0) to play a cue immediately that will not fall out of scope.

See Also **Tasks** How To: Play a Sound Using XACT How To: Stop or Pause a Sound Using XACT **Concepts** Audio [Overview](#page-431-0) **Reference** [SoundBank](#page-2092-0) Class [SoundBank](#page-2093-0) Members [Microsoft.Xna.Framework.Audio](#page-1981-0) Namespace PlatformsXbox 360, Windows XP SP2, Windows Vista

# <span id="page-2101-0"></span>**SoundBank.PlayCue Method**

Plays a cue.

Overload List

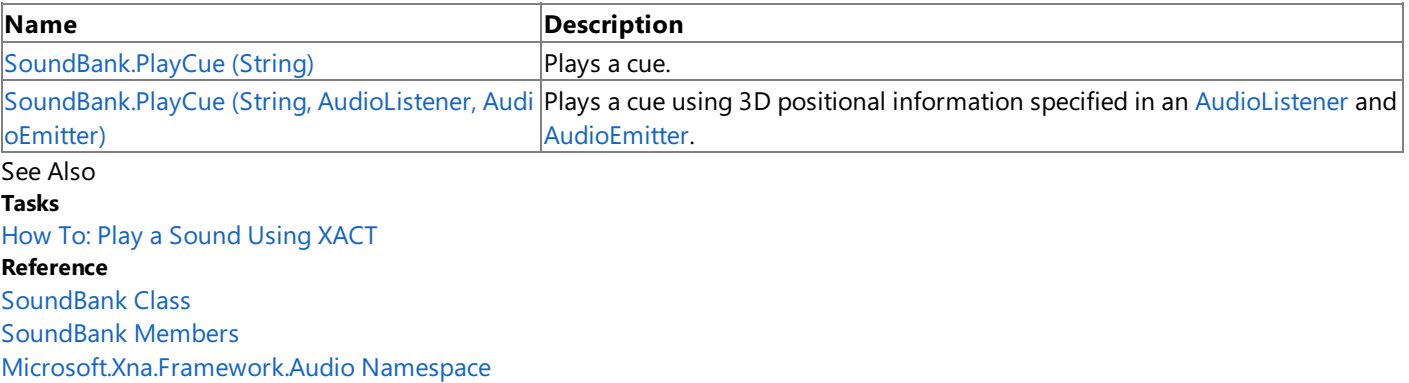

# <span id="page-2102-0"></span>**SoundBank.PlayCue Method (String)**

Plays a cue.

**Namespace:** Microsoft.Xna.Framework.Audio **Assembly:** Microsoft.Xna.Framework (in microsoft.xna.framework.dll)

```
Syntax
C#
```

```
public void PlayCue (
         string name
)
```
## **Parameters**

*name*

Name of the cue to play.

Exceptions

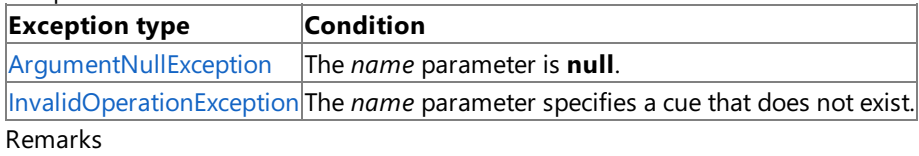

Each [Cue](#page-2039-0) instance that you play is unique, even when playing multiple cues with the same name. This allows multiple instances of the same [Cue](#page-2039-0) to play simultaneously.

Calling this method does not return a [Cue](#page-2039-0) object. Therefore, once the cue has started playing, it cannot be controlled through any methods of [Cue](#page-2039-0), such as [Stop](#page-2051-0), [Pause](#page-2047-0), or [Resume](#page-2049-0). The cue will play until its authored end, at which point it will be released.

Because no [Cue](#page-2039-0) object is retrieved, cues played using this method are also unable to use [Apply3D](#page-2042-0) to apply 3D effects to the cue. To retrieve a cue that you can control during playback, or apply 3D effects to, use [GetCue](#page-2100-0).

See Also **Tasks** How To: Play a Sound Using XACT How To: Stop or Pause a Sound Using XACT **Reference** [SoundBank.PlayCue](#page-2101-0) Method [SoundBank](#page-2092-0) Class [SoundBank](#page-2093-0) Members [Microsoft.Xna.Framework.Audio](#page-1981-0) Namespace PlatformsXbox 360, Windows XP SP2, Windows Vista

#### <span id="page-2103-0"></span>XNA GameStudio 3.1

# **SoundBank.PlayCue Method (String, AudioListener, AudioEmitter)**

Plays a cue using 3D positional information specified in an [AudioListener](#page-2029-0) and [AudioEmitter](#page-1998-0).

**Namespace:** Microsoft.Xna.Framework.Audio **Assembly:** Microsoft.Xna.Framework (in microsoft.xna.framework.dll)

## Syntax

C#

```
public void PlayCue (
         string name,
         AudioListener listener,
         AudioEmitter emitter
)
```
**Parameters**

*name*

Name of the cue to play.

*listener*

[AudioListener](#page-2029-0) that specifies listener 3D audio information.

*emitter*

[AudioEmitter](#page-1998-0) that specifies emitter 3D audio information.

**Exceptions** 

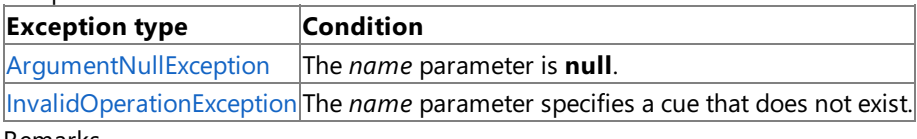

Remarks

The 3D audio information in the specified *listener* and *emitter* is used to initialize the cue instance and apply a static positional 3D audio effect (the direction from which the player hears thesound). Position and velocity are *not* updated over time; the 3D audio effects are calculated based on the emitter and listener position at the time of the call. Typically, this is used for shortlived sounds, or when the object and listener are stationary for the duration of the sound but placed somewhere in the world space.

For example, a sound that is played off to the right will continue to sound as if it is coming from the right, even if the listener moves or turns. For very short sounds, this may be imperceptable and thus acceptable. As another example, a voice that comes from the player's vehicle will always be the same distance and direction relative to the player, so static positioning in this case would be correct.

Attenuation and doppler effects, if enabled, will also be static for the duration of the sound.

To enable dynamic 3D audio when the emitter or listener are moving, use [GetCue](#page-2100-0) and [Apply3D](#page-2042-0) instead.

Each [Cue](#page-2039-0) instance that you play is unique, even when playing multiple cues with the same name. This allows multiple instances of the same [Cue](#page-2039-0) to play simultaneously.

Calling this method does not return a [Cue](#page-2039-0) object. Therefore, once the cue has started playing, it cannot be controlled through any methods of [Cue](#page-2039-0), such as [Stop](#page-2051-0), [Pause](#page-2047-0), or [Resume](#page-2049-0). The cue will play until its authored end, at which point it will be released.

Because no [Cue](#page-2039-0) object is retrieved, cues played using this method are also unable to use [Apply3D](#page-2042-0) to apply dynamic 3D effects to the cue. To retrieve a cue that you can control during playback, or apply dynamic 3D effects to, use [GetCue](#page-2100-0).

For more information about 3D audio, see How To: Apply Basic 3D [Positional](#page-463-0) Effects to a Cue and How To: Apply Attenuation and Doppler 3D Audio Effects.

See Also **Concepts** Audio [Overview](#page-431-0) Tutorial 3: Making Sounds with XNA Game Studio **Tasks** How To: Play a Sound Using XACT How To: Stop or Pause a Sound Using XACT

How To: Apply Basic 3D [Positional](#page-463-0) Effects to a Cue How To: Apply [Attenuation](#page-466-0) and Doppler 3D Audio Effects **Reference** [SoundBank.PlayCue](#page-2101-0) Method [SoundBank](#page-2092-0) Class [SoundBank](#page-2093-0) Members [Microsoft.Xna.Framework.Audio](#page-1981-0) Namespace PlatformsXbox 360, Windows XP SP2, Windows Vista

# **SoundBank Properties**

Public Properties

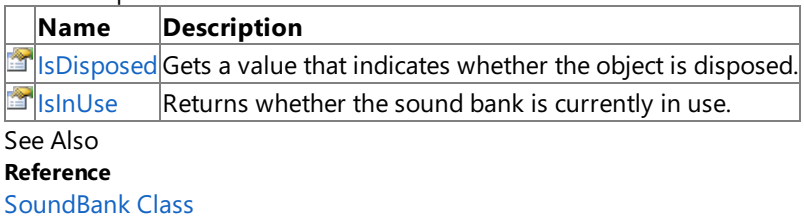

[Microsoft.Xna.Framework.Audio](#page-1981-0) Namespace

## <span id="page-2106-0"></span>**SoundBank.IsDisposed Property**

Gets a value that indicates whether the object is disposed.

**Namespace:** Microsoft.Xna.Framework.Audio **Assembly:** Microsoft.Xna.Framework (in microsoft.xna.framework.dll)

Syntax

C#

public bool IsDisposed { get; }

**Property Value true** if the object is disposed; **false** otherwise. See Also **Reference** [SoundBank](#page-2092-0) Class [SoundBank](#page-2093-0) Members [Microsoft.Xna.Framework.Audio](#page-1981-0) Namespace PlatformsXbox 360, Windows XP SP2, Windows Vista

## <span id="page-2107-0"></span>**SoundBank.IsInUse Property**

Returns whether the sound bank is currently in use.

**Namespace:** Microsoft.Xna.Framework.Audio

**Assembly:** Microsoft.Xna.Framework (in microsoft.xna.framework.dll)

Syntax

 $C#$ 

public bool IsInUse { get; }

### **Property Value**

**true** if the sound bank is in use; **false** otherwise. Remarks

This value will return *true* if the sound bank is currently referenced by at least one valid cue instance or other client. For example, the game itself might reference the sound bank.

## **SoundBank Events**

Public Events

## **Name Description**

[Dispos](#page-2109-0) Occurs when [Dispose](#page-2096-0) is called or when this object is finalized and collected by the garbage collector of the Microsof ing t .NET common language runtime (CLR).

See Also

**Reference**

[SoundBank](#page-2092-0) Class

[Microsoft.Xna.Framework.Audio](#page-1981-0) Namespace

# <span id="page-2109-0"></span>**SoundBank.Disposing Event**

Occurs when [Dispose](#page-2096-0) is called or when this object is finalized and collected by the garbage collector of the Microsoft .NET common language runtime (CLR).

**Namespace:** Microsoft.Xna.Framework.Audio **Assembly:** Microsoft.Xna.Framework (in microsoft.xna.framework.dll)

Syntax

C#

public event EventHandler Disposing

<span id="page-2110-0"></span>XNA Game Studio 3.1

## **SoundEffect Class**

Provides a loaded sound resource. You can play multiple instances of the **SoundEffect** by calling [Play](#page-2116-0).

**Namespace:** Microsoft.Xna.Framework.Audio **Assembly:** Microsoft.Xna.Framework (in microsoft.xna.framework.dll)

## Syntax

C#

### public sealed class SoundEffect : IDisposable

Remarks

A **SoundEffect** contains the audio data and metadata (such as wave data and loop information) loaded from a sound file. You can create multiple [SoundEffectInstance](#page-2133-0) objects, and play them from a single **SoundEffect**. These objects share the resources of that **SoundEffect**.

You can create a **SoundEffect** by calling [ContentManager.Load](#page-2190-0). When you make that call, use the type **SoundEffect** and the asset name of an audio file. The audio file must be part of the **Content** project. Be sure to use the **SoundEffect** - XNA **Framework** content processor.

The only limit to the number of loaded **SoundEffect** objects is memory. A loaded **SoundEffect** will continueto hold its memory resources throughout its lifetime. All [SoundEffectInstance](#page-2133-0) objects created from a **SoundEffect** share memory resources.When a **SoundEffect** object is destroyed,all [SoundEffectInstance](#page-2133-0) objects previously created by that **SoundEffect** will stop playing and become invalid.

See Also **Tasks** Tutorial 3: Making Sounds with XNA Game Studio How To: Play a Sound How To: Loop a Sound How To: Change the Pitch or Volume of a Sound How To: Apply Basic 3D Positional Effects to a SoundEffect **Reference** [SoundEffectInstance](#page-2133-0) Class [ContentManager.Load](#page-2190-0) Generic Method [SoundEffect](#page-2111-0) Members [Microsoft.Xna.Framework.Audio](#page-1981-0) Namespace PlatformsXbox 360, Windows XP SP2, Windows Vista, Zune

# <span id="page-2111-0"></span>**SoundEffect Members**

The following tables list the members exposed by the SoundEffect type.

Public Properties

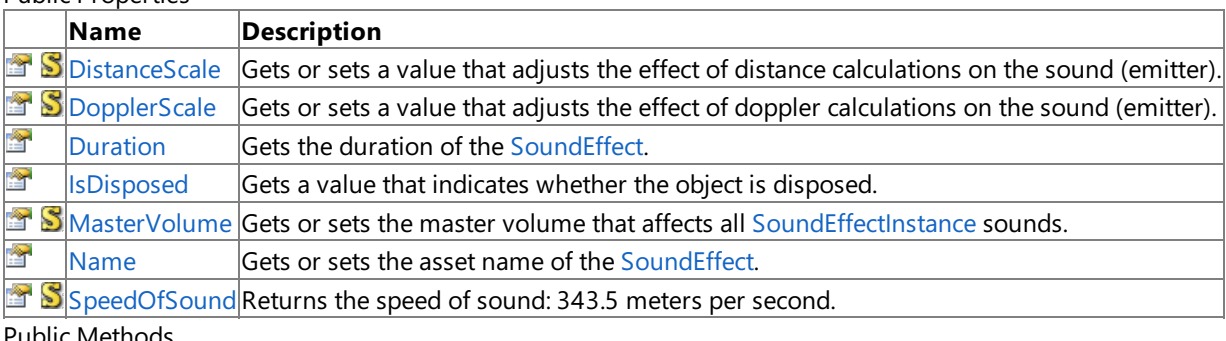

Public Methods

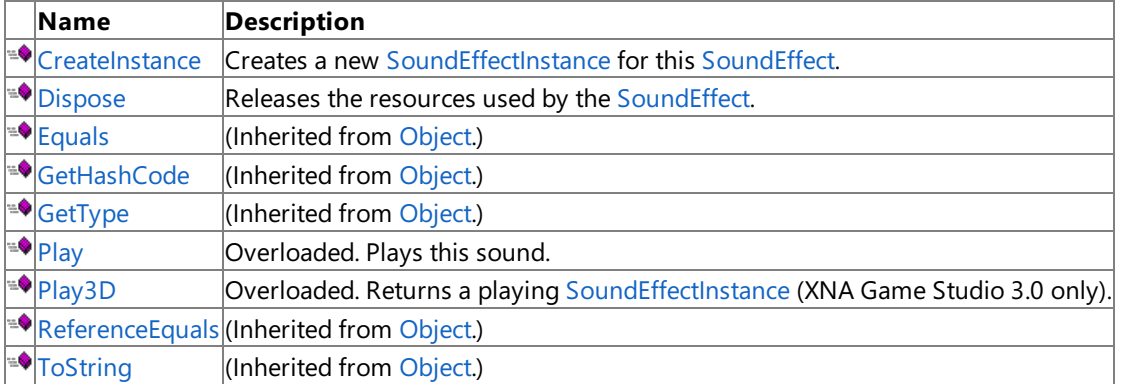

## **Protected Methods**

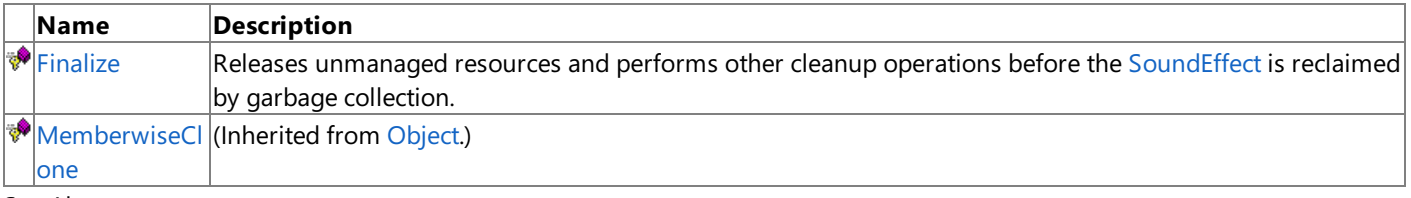

See Also

**Reference** [SoundEffect](#page-2110-0) Class [Microsoft.Xna.Framework.Audio](#page-1981-0) Namespace

## **SoundEffect Methods**

#### Public Methods

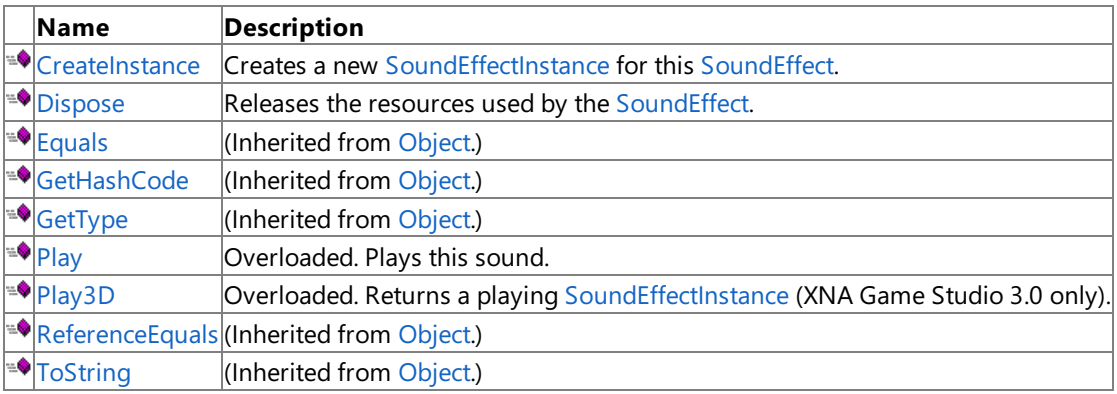

## Protected Methods

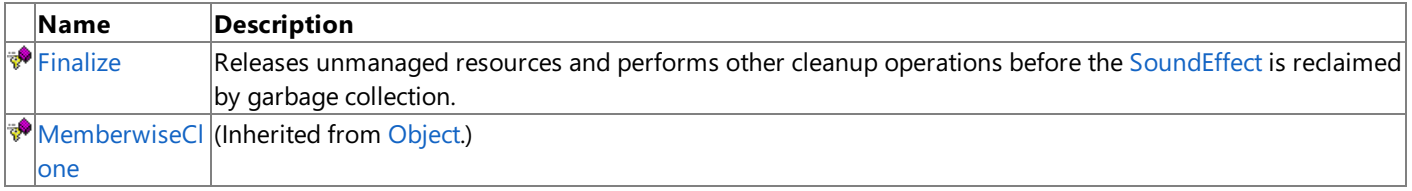

## See Also

**Reference** [SoundEffect](#page-2110-0) Class [Microsoft.Xna.Framework.Audio](#page-1981-0) Namespace

## <span id="page-2113-0"></span>**SoundEffect.CreateInstance Method**

Creates a new [SoundEffectInstance](#page-2133-0) for this [SoundEffect](#page-2110-0).

**Namespace:** Microsoft.Xna.Framework.Audio **Assembly:** Microsoft.Xna.Framework (in microsoft.xna.framework.dll)

Syntax

C#

public SoundEffectInstance CreateInstance ()

### **Return Value**

A new [SoundEffectInstance](#page-2133-0) for this [SoundEffect](#page-2110-0). Remarks

Creating a [SoundEffectInstance](#page-2133-0) before calling [Play](#page-2116-0) allows you to access advanced playback features, such as 3D positioning.

See Also **Tasks** Tutorial 3: Making Sounds with XNA Game Studio How To: Loop a Sound How To: Change the Pitch or Volume of a Sound How To: Apply Basic 3D Positional Effects to a SoundEffect **Reference** [SoundEffect](#page-2110-0) Class [SoundEffect](#page-2111-0) Members [Microsoft.Xna.Framework.Audio](#page-1981-0) Namespace PlatformsXbox 360, Windows XP SP2, Windows Vista, Zune

## <span id="page-2114-0"></span>**SoundEffect.Dispose Method**

Releases the resources used by the [SoundEffect](#page-2110-0).

**Namespace:** Microsoft.Xna.Framework.Audio **Assembly:** Microsoft.Xna.Framework (in microsoft.xna.framework.dll)

Syntax

C#

public void Dispose ()

Remarks

Call **Dispose** only when you arefinished using the **SoundEffect**.The **Dispose** method leaves the **SoundEffect** in an unusable state. After calling Dispose, you must release all references to the SoundEffect in order for the garbage collector to reclaim the memory that the **SoundEffect** was occupying. For more information, see Cleaning Up [Unmanaged](http://msdn.microsoft.com/en-us/library/498928w2.aspx) Resources and [Implementing](http://msdn.microsoft.com/en-us/library/fs2xkftw.aspx) a Dispose Method.

# <span id="page-2115-0"></span>**SoundEffect.Finalize Method**

Releases unmanaged resources and performs other cleanup operations before the [SoundEffect](#page-2110-0) is reclaimed by garbage collection.

**Namespace:** Microsoft.Xna.Framework.Audio **Assembly:** Microsoft.Xna.Framework (in microsoft.xna.framework.dll)

Syntax

C#

protected override void Finalize ()

#### Remarks

This method overrides [FinalizeSystem.Object.Finalize](http://msdn.microsoft.com/en-us/library/system.object.finalize.aspx). Application codeshould not call this method.The object's **Finalize** method is automatically invoked during garbage collection, unless a call to the [GC.SuppressFinalize](http://msdn.microsoft.com/en-us/library/system.gc.suppressfinalize.aspx) method has disabled finalization by the garbage collector.

For more information, see Finalize Methods and [Destructors](http://msdn.microsoft.com/en-us/library/0s71x931.aspx), Cleaning Up [Unmanaged](http://msdn.microsoft.com/en-us/library/498928w2.aspx) Resources, and Overriding the Finalize Method.

See Also **Reference** [SoundEffect](#page-2110-0) Class [SoundEffect](#page-2111-0) Members [Microsoft.Xna.Framework.Audio](#page-1981-0) Namespace PlatformsXbox 360,Windows XP SP2,Windows Vista, Zune

# <span id="page-2116-0"></span>**SoundEffect.Play Method**

## Plays this sound.

Overload List

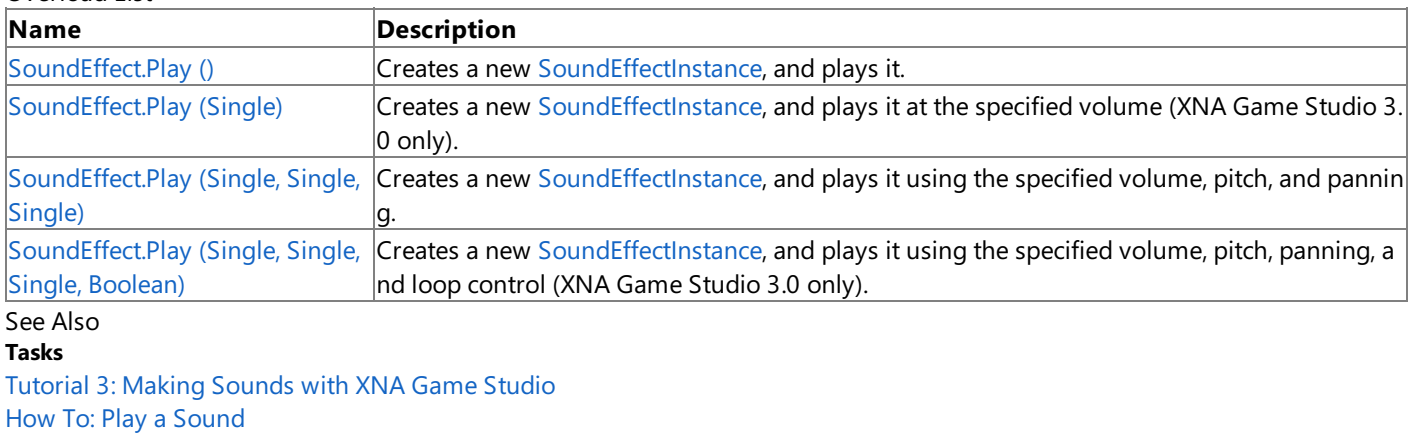

#### **Reference**

[SoundEffect](#page-2110-0) Class

[SoundEffect](#page-2111-0) Members

[Microsoft.Xna.Framework.Audio](#page-1981-0) Namespace

# <span id="page-2117-0"></span>**SoundEffect.Play Method ()**

Creates a new [SoundEffectInstance](#page-2133-0), and plays it.

**Namespace:** Microsoft.Xna.Framework.Audio

**Assembly:** Microsoft.Xna.Framework (in microsoft.xna.framework.dll)

#### Syntax

C#

public bool Play ()

### **Return Value**

**true** if the sound is playing back successfully; otherwise, **false**. Remarks

**Play** will return *false* if there are too many sounds already playing.

To loop a sound or apply 3D effects, call [CreateInstance](#page-2113-0) instead of **Play**, and [SoundEffectInstance.Play](#page-2142-0).

#### See Also **Tasks**

Tutorial 3: Making Sounds with XNA Game Studio How To: Play a Sound How To: Loop a Sound **Reference** [SoundEffect](#page-2110-0) Class [SoundEffect](#page-2111-0) Members [Microsoft.Xna.Framework.Audio](#page-1981-0) Namespace PlatformsXbox 360, Windows XP SP2, Windows Vista, Zune <span id="page-2118-0"></span>XNA GameStudio 3.1

# **SoundEffect.Play Method (Single)**

Creates a new [SoundEffectInstance](#page-2133-0), and plays it at the specified volume (XNA Game Studio 3.0 only).

#### **A**Caution

This method is available only when developing for XNA Game Studio 3.0.

### **Namespace:** Microsoft.Xna.Framework.Audio

**Assembly:** Microsoft.Xna.Framework (in microsoft.xna.framework.dll)

Syntax

C#

```
public SoundEffectInstance Play (
        float volume
```
)

### **Parameters**

*volume*

Volume, ranging from 0.0f (silence) to 1.0f (full volume). 1.0f is full volumerelativeto [SoundEffect.MasterVolume](#page-2130-0).

### **Return Value**

A new, playing, [SoundEffectInstance](#page-2133-0). See Also **Reference** [SoundEffect](#page-2110-0) Class [SoundEffect](#page-2111-0) Members [Microsoft.Xna.Framework.Audio](#page-1981-0) Namespace PlatformsXbox 360, Windows XP SP2, Windows Vista

# <span id="page-2119-0"></span>**SoundEffect.Play Method (Single, Single, Single)**

Creates a new [SoundEffectInstance](#page-2133-0), and plays it using the specified volume, pitch, and panning.

**Namespace:** Microsoft.Xna.Framework.Audio **Assembly:** Microsoft.Xna.Framework (in microsoft.xna.framework.dll)

Syntax C#

```
public bool Play (
         float volume,
         float pitch,
         float pan
)
```
**Parameters**

*volume*

Volume, ranging from 0.0f (silence) to 1.0f (full volume). 1.0f is full volumerelativeto [SoundEffect.MasterVolume](#page-2130-0). *pitch*

Pitch adjustment, ranging from -1.0f (down one octave) to 1.0f (up one octave). 0.0f is unity (normal) pitch.

*pan*

Panning, ranging from -1.0f (full left) to 1.0f (full right). 0.0f is centered.

**Return Value**

**true** if the sound is playing back successfully; otherwise, false. Remarks

**Play** will return **false** if there are too many sounds already playing.

To loop a sound or apply 3D effects, call [CreateInstance](#page-2113-0) instead of Play, and [SoundEffectInstance.Play](#page-2142-0).

See Also **Tasks** Tutorial 3: Making Sounds with XNA Game Studio How To: Play a Sound **Reference** [SoundEffect](#page-2110-0) Class [SoundEffect](#page-2111-0) Members [Microsoft.Xna.Framework.Audio](#page-1981-0) Namespace PlatformsXbox 360, Windows XP SP2, Windows Vista, Zune

# <span id="page-2120-0"></span>**SoundEffect.Play Method (Single, Single, Single, Boolean)**

Creates a new [SoundEffectInstance](#page-2133-0), and plays it using the specified volume, pitch, panning, and loop control (XNA Game Studio 3.0 only).

### **Caution**

This method is available only when developing for XNA Game Studio 3.0. For XNA Game Studio 3.1 or later, please use Soun dEffectInstance.IsLooped. For more information, please see How To: Loop a Sound.

**Namespace:** Microsoft.Xna.Framework.Audio **Assembly:** Microsoft.Xna.Framework (in microsoft.xna.framework.dll)

Syntax C#

```
public SoundEffectInstance Play (
         float volume,
         float pitch,
         float pan,
         bool loop
)
```
## **Parameters**

*volume*

Volume, ranging from 0.0f (silence) to 1.0f (full volume). 1.0f is full volumerelativeto [SoundEffect.MasterVolume](#page-2130-0). *pitch*

Pitch adjustment, ranging from -1.0f (down one octave) to 1.0f (up one octave). 0.0f is unity (normal) pitch.

*pan*

Panning, ranging from -1.0f (full left) to 1.0f (full right). 0.0f is centered.

*loop*

Whether to loop the sound indefinitely, until stopped by the application. Specify **true** to continuously loop the sound's loop region, or **false** to play the entire sound just once.

### **Return Value**

A new, playing, [SoundEffectInstance](#page-2133-0). Remarks

If *loop* is **true**, the sound's loop region will play continuously until stopped with a call to [Stop](#page-2144-0) or [Pause](#page-2141-0) on the returned [SoundEffectInstance](#page-2133-0). The loop region as authored in the sound file is used. If the sound file has no loop region, the entire sound is looped.

# <span id="page-2121-0"></span>**SoundEffect.Play3D Method**

## Returns a playing [SoundEffectInstance](#page-2133-0) (XNA Game Studio 3.0 only).

## **Caution**

This method is available only when developing for XNA Game Studio 3.0. For XNA Game Studio 3.1 or later, please use Soun dEffectInstance.Apply3D. For more information, please see How To: Apply Basic 3D Positional Effects to a SoundEffect.

## **Zune Specific Information**

3D audio is not supported. All 3D audio effects are mapped to the volume and pan properties used by [SoundEffectInstance](#page-2147-0) P roperties.

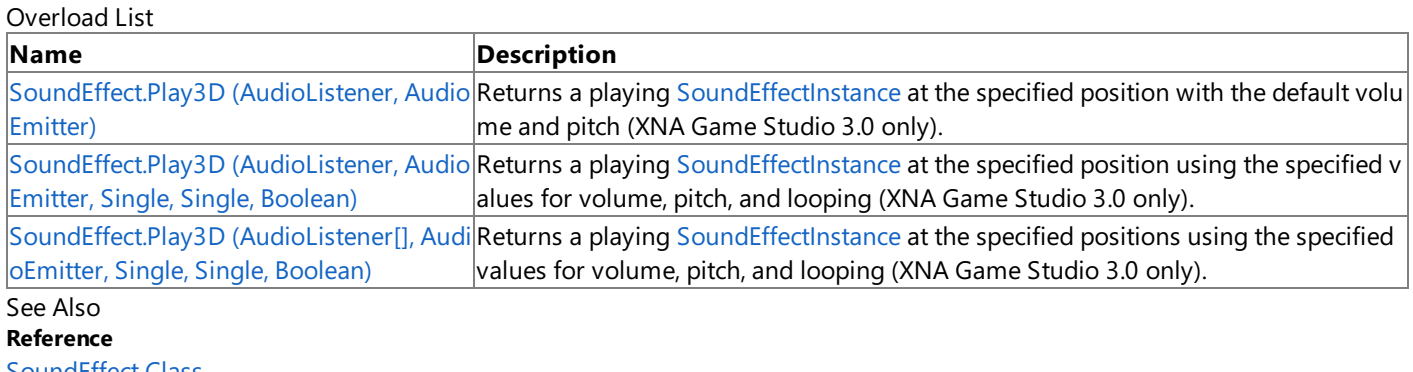

[SoundEffect](#page-2110-0) Class [SoundEffect](#page-2111-0) Members [Microsoft.Xna.Framework.Audio](#page-1981-0) Namespace

## <span id="page-2122-0"></span>**SoundEffect.Play3D Method (AudioListener, AudioEmitter)**

Returns a playing [SoundEffectInstance](#page-2133-0) at the specified position with the default volume and pitch (XNA Game Studio 3.0 only). **A**Caution

This method is available only when developing for XNA Game Studio 3.0. For XNA Game Studio 3.1 or later, please use Soun dEffectInstance.Apply3D. For more information, please see How To: Apply Basic 3D Positional Effects to a SoundEffect.

## **Zune Specific Information**

3D audio is not supported. All 3D audio effects are mapped to the volume and pan properties used by [SoundEffectInstance](#page-2147-0) P roperties.

**Namespace:** Microsoft.Xna.Framework.Audio

**Assembly:** Microsoft.Xna.Framework (in microsoft.xna.framework.dll)

Syntax

C#

```
public SoundEffectInstance Play3D (
         AudioListener listener,
         AudioEmitter emitter
```
)

### **Parameters**

*listener*

Listener position.

*emitter*

Position of the emitter.

### **Return Value**

A playing [SoundEffectInstance](#page-2133-0) at the specified position with the default volume and pitch.

## See Also

**Reference** [SoundEffect](#page-2110-0) Class [SoundEffect](#page-2111-0) Members [Microsoft.Xna.Framework.Audio](#page-1981-0) Namespace PlatformsXbox 360, Windows XP SP2, Windows Vista

# <span id="page-2123-0"></span>**SoundEffect.Play3D Method (AudioListener, AudioEmitter, Single, Single, Boolean)**

Returns a playing [SoundEffectInstance](#page-2133-0) at the specified position using the specified values for volume, pitch, and looping (XNA Game Studio 3.0 only).

### **Caution**

This method is available only when developing for XNA Game Studio 3.0. For XNA Game Studio 3.1 or later, please use Soun dEffectInstance.Apply3D. For more information, please see How To: Apply Basic 3D Positional Effects to a SoundEffect.

## **Zune Specific Information**

3D audio is not supported. All 3D audio effects are mapped to the volume and pan properties used by [SoundEffectInstance](#page-2147-0) P roperties.

## **Namespace:** Microsoft.Xna.Framework.Audio

**Assembly:** Microsoft.Xna.Framework (in microsoft.xna.framework.dll)

Syntax

 $C#$ 

```
public SoundEffectInstance Play3D (
         AudioListener listener,
         AudioEmitter emitter,
         float volume,
         float pitch,
         bool loop
)
```
### **Parameters**

*listener*

Listener position.

*emitter*

Position of the emitter.

*volume*

Volume to use when begining playback. Ranging from 0.0f (silence) to 1.0f (full volume). 1.0f is full volume relative to [SoundEffect.MasterVolume](#page-2130-0).

### *pitch*

Pitch adjustment, ranging from -1.0f (down one octave) to 1.0f (up one octave). 0.0f is unity (normal) pitch.

*loop*

Whether to loop the sound indefinitely, until stopped by the application. Specify **true** to continuously loop the sound's loop region, or **false** to play the entire sound just once.

### **Return Value**

A playing [SoundEffectInstance](#page-2133-0) at the specified position using the specified values for volume, pitch, and looping. See Also

**Reference**

[SoundEffect](#page-2110-0) Class

[SoundEffect](#page-2111-0) Members

[Microsoft.Xna.Framework.Audio](#page-1981-0) Namespace

PlatformsXbox 360, Windows XP SP2, Windows Vista
# **SoundEffect.Play3D Method (AudioListener[], AudioEmitter, Single, Single, Boolean)**

Returns a playing [SoundEffectInstance](#page-2133-0) at the specified positions using the specified values for volume, pitch, and looping (XNA Game Studio 3.0 only).

### **Caution**

This method is available only when developing for XNA Game Studio 3.0. For XNA Game Studio 3.1 or later, please use Soun dEffectInstance.Apply3D. For more information, please see How To: Apply Basic 3D Positional Effects to a SoundEffect.

### **Zune Specific Information**

3D audio is not supported. All 3D audio effects are mapped to the volume and pan properties used by [SoundEffectInstance](#page-2147-0) P roperties.

### **Namespace:** Microsoft.Xna.Framework.Audio

**Assembly:** Microsoft.Xna.Framework (in microsoft.xna.framework.dll)

Syntax

 $C#$ 

```
public SoundEffectInstance Play3D (
         AudioListener[] listeners,
         AudioEmitter emitter,
         float volume,
         float pitch,
         bool loop
\lambda
```
### **Parameters**

*listeners*

Positions of each listener.

*emitter*

Position of the emitter.

*volume*

Volume to use when begining playback. Ranging from 0.0f (silence) to 1.0f (full volume). 1.0f is full volume relative to [SoundEffect.MasterVolume](#page-2130-0).

*pitch*

Pitch adjustment, ranging from -1.0f (down one octave) to 1.0f (up one octave). 0.0f is unity (normal) pitch. *loop*

Whether to loop the sound indefinitely, until stopped by the application. Specify **true** to continuously loop the sound's loop region, or **false** to play the entire sound just once.

### **Return Value**

A playing [SoundEffectInstance](#page-2133-0) at the specified positions using the specified values for volume, pitch, and looping. Remarks

Use this method when there is more than one [AudioListener](#page-2029-0) listening. For example, this can be useful for split screen games when there are two players in the game world at the same time.

See Also **Reference** [SoundEffect](#page-2110-0) Class [SoundEffect](#page-2111-0) Members [Microsoft.Xna.Framework.Audio](#page-1981-0) Namespace PlatformsXbox 360,Windows XP SP2,Windows Vista

# **SoundEffect Properties**

Public Properties

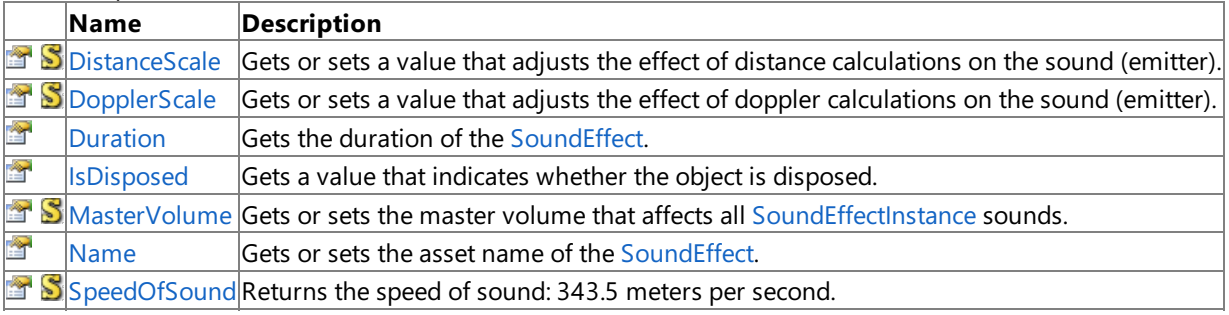

See Also

**Reference**

[SoundEffect](#page-2110-0) Class

[Microsoft.Xna.Framework.Audio](#page-1981-0) Namespace

## <span id="page-2126-0"></span>**SoundEffect.DistanceScale Property**

Gets or sets a value that adjusts the effect of distance calculations on the sound (emitter).

**Namespace:** Microsoft.Xna.Framework.Audio

**Assembly:** Microsoft.Xna.Framework (in microsoft.xna.framework.dll)

#### Syntax

C#

```
public static float DistanceScale { get; set; }
```
### **Property Value**

A value that adjustments the effect of Distance and Doppler calculations on the sound (emitter). Remarks

If sounds are attenuating too fast, which means the sounds get quiet too quickly as they move away from the listener, you need to increase the DistanceScale. If sounds are not attenuating fast enough, decrease the DistanceScale.

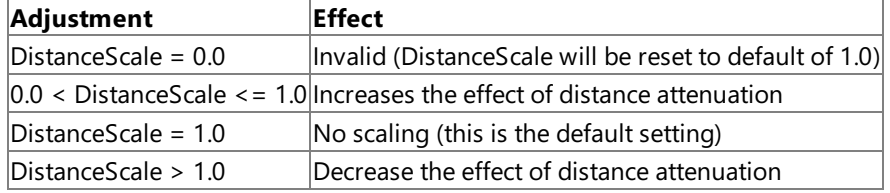

Distance attenuation is calculated using the inverse square law:

volume = 1.0 / distance

### Adding DistanceScale into the equations give:

```
If (distance > DistanceScale)
volume = DistanceScale / distance
else
volume = 1.0
```
See Also **Reference** [SoundEffect](#page-2110-0) Class [SoundEffect](#page-2111-0) Members [Microsoft.Xna.Framework.Audio](#page-1981-0) Namespace

PlatformsXbox 360, Windows XP SP2, Windows Vista, Zune

## <span id="page-2127-0"></span>**SoundEffect.DopplerScale Property**

Gets or sets a value that adjusts the effect of doppler calculations on the sound (emitter).

**Namespace:** Microsoft.Xna.Framework.Audio

**Assembly:** Microsoft.Xna.Framework (in microsoft.xna.framework.dll)

#### Syntax

C#

public static float DopplerScale { get; set; }

### **Property Value**

A value that adjusts the effect of doppler calculations on the sound (emitter). Remarks

DopplerScale changes the relative velocities of emitters and listeners.

If sounds are shifting (pitch) too much for the given relative velocity of the emitter and listener, decrease the DopplerScale. If sounds are not shifting enough for the given relative velocity of the emitter and listener, increase the DopplerScale.

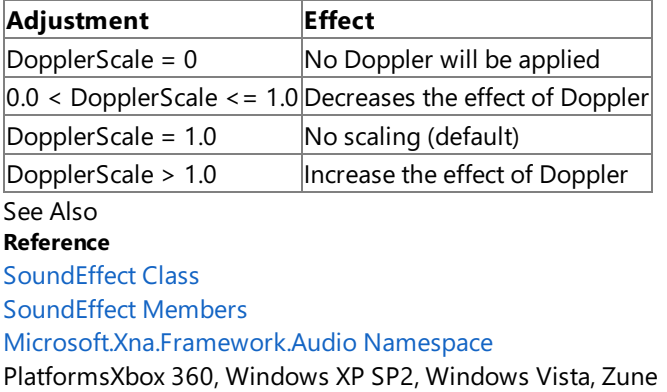

## <span id="page-2128-0"></span>**SoundEffect.Duration Property**

Gets the duration of the [SoundEffect](#page-2110-0).

**Namespace:** Microsoft.Xna.Framework.Audio **Assembly:** Microsoft.Xna.Framework (in microsoft.xna.framework.dll)

#### Syntax

C#

public TimeSpan Duration { get; }

### **Property Value**

A [TimeSpan](http://msdn.microsoft.com/en-us/library/system.timespan.aspx) that represents the duration of the [SoundEffect](#page-2110-0). Remarks

This is a read-only property. The sound duration is initialized from the sound file and cannot be changed. For information about authoring and adding sound files, see How To: Add a Sound File to Your Game Using XACT.

See Also **Reference** [SoundEffect](#page-2110-0) Class [SoundEffect](#page-2111-0) Members [Microsoft.Xna.Framework.Audio](#page-1981-0) Namespace PlatformsXbox 360, Windows XP SP2, Windows Vista, Zune

## <span id="page-2129-0"></span>**SoundEffect.IsDisposed Property**

Gets a value that indicates whether the object is disposed.

**Namespace:** Microsoft.Xna.Framework.Audio **Assembly:** Microsoft.Xna.Framework (in microsoft.xna.framework.dll)

Syntax

C#

public bool IsDisposed { get; }

**Property Value true** if the object is disposed; **false** otherwise. See Also **Reference** [SoundEffect](#page-2110-0) Class [SoundEffect](#page-2111-0) Members [Microsoft.Xna.Framework.Audio](#page-1981-0) Namespace PlatformsXbox 360, Windows XP SP2, Windows Vista, Zune

### <span id="page-2130-0"></span>**SoundEffect.MasterVolume Property**

Gets or sets the master volume that affects all [SoundEffectInstance](#page-2133-0) sounds.

**Namespace:** Microsoft.Xna.Framework.Audio

**Assembly:** Microsoft.Xna.Framework (in microsoft.xna.framework.dll)

#### Syntax

C#

#### public static float MasterVolume { get; set; }

#### **Property Value**

Volume, ranging from 0.0f (silence) to 1.0f (current devicevolume). 1.0f is full volumerelativeto thecurrent devicevolume. Remarks

The sound effect master volume affects all sound effect instances, including currently playing instances and newly created instances. Each [SoundEffectInstance](#page-2133-0) also has its own volume [\(SoundEffectInstance.Volume](#page-2153-0)) that is relative to the master volume.

You can adjust the volume of all sounds effects by changing MasterVolume. You can adjust the volume of an individual [SoundEffectInstance](#page-2133-0) by changing [SoundEffectInstance.Volume](#page-2153-0), or by specifying an instancevolume when you call [Play](#page-2116-0) to create the instance.

See Also **Reference** [SoundEffect](#page-2110-0) Class [SoundEffect](#page-2111-0) Members [Microsoft.Xna.Framework.Audio](#page-1981-0) Namespace PlatformsXbox 360, Windows XP SP2, Windows Vista, Zune

### <span id="page-2131-0"></span>**SoundEffect.Name Property**

Gets or sets the asset name of the [SoundEffect](#page-2110-0).

**Namespace:** Microsoft.Xna.Framework.Audio **Assembly:** Microsoft.Xna.Framework (in microsoft.xna.framework.dll)

Syntax

C#

public string Name { get; set; }

**Property Value** Asset name of the [SoundEffect](#page-2110-0). See Also **Reference** [SoundEffect](#page-2110-0) Class [SoundEffect](#page-2111-0) Members [Microsoft.Xna.Framework.Audio](#page-1981-0) Namespace PlatformsXbox 360, Windows XP SP2, Windows Vista, Zune

## <span id="page-2132-0"></span>**SoundEffect.SpeedOfSound Property**

Returns the speed of sound: 343.5 meters per second.

**Namespace:** Microsoft.Xna.Framework.Audio

**Assembly:** Microsoft.Xna.Framework (in microsoft.xna.framework.dll)

#### Syntax

C#

#### public static float SpeedOfSound { get; set; }

### **Property Value**

The speed of sound: 343.5 meters per second. Remarks

Use this value to simulate different environments. A smaller speed of sound will exaggerate the doppler effect. A higher speed of sound will reduce the doppler effect. Speed of sound has no impact on distance attenuation.

See Also **Reference** [SoundEffect](#page-2110-0) Class [SoundEffect](#page-2111-0) Members [Microsoft.Xna.Framework.Audio](#page-1981-0) Namespace PlatformsXbox 360, Windows XP SP2, Windows Vista, Zune

### <span id="page-2133-0"></span>**SoundEffectInstance Class**

Provides a single playing, paused, or stopped instance of a [SoundEffect](#page-2110-0) sound.

**Namespace:** Microsoft.Xna.Framework.Audio **Assembly:** Microsoft.Xna.Framework (in microsoft.xna.framework.dll)

#### Syntax

C#

public sealed class SoundEffectInstance : IDisposable

#### Remarks

You can createa **SoundEffectInstance** by calling [SoundEffect.CreateInstance](#page-2113-0). Initially, the **SoundEffectInstance** is created as stopped, but you can play it by calling [Play](#page-2142-0).

You can modify the volume, panning, and pitch of the **SoundEffectInstance** by setting the [Volume](#page-2153-0), [Pitch](#page-2151-0), and [Pan](#page-2150-0) properties.

On Zune, a game can have a maximum of 16 total playing [SoundEffectInstance](#page-2133-0) instances at one time, combined across all loaded [SoundEffect](#page-2110-0) objects.The only limit to thetotal number of loaded **SoundEffectInstance** and **SoundEffect** objects is available memory. However, the user can play only 16 sound effects at onetime. Attempts to play a **SoundEffectInstance** beyond this limit will fail. On Windows, there is no hard limit. Playing too many instances can lead to performance degradation. On Xbox 360, thelimit is 300 sound effect instances loaded *or* playing. Dispose of old instances if you need more.

#### **Note**

Unlike other platforms, the Xbox 360 has a limit to how many sound effect instances can exist in memory at onetime.

See Also **Reference** [SoundEffect.Play](#page-2116-0) Method [SoundEffectInstance](#page-2134-0) Members [Microsoft.Xna.Framework.Audio](#page-1981-0) Namespace PlatformsXbox 360, Windows XP SP2, Windows Vista, Zune

### <span id="page-2134-0"></span>**SoundEffectInstance Members**

The following tables list the members exposed by the SoundEffectInstance type.

Public Properties

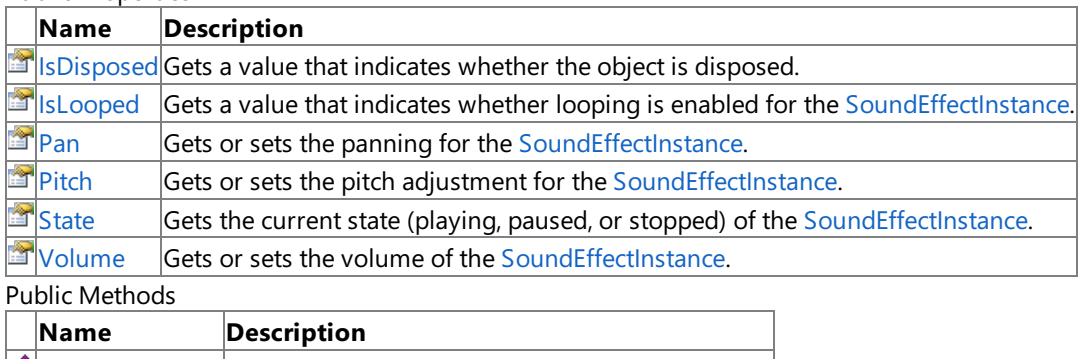

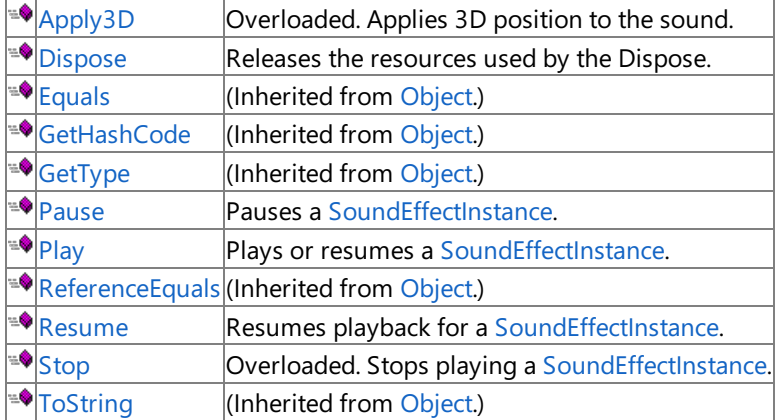

### **Protected Methods**

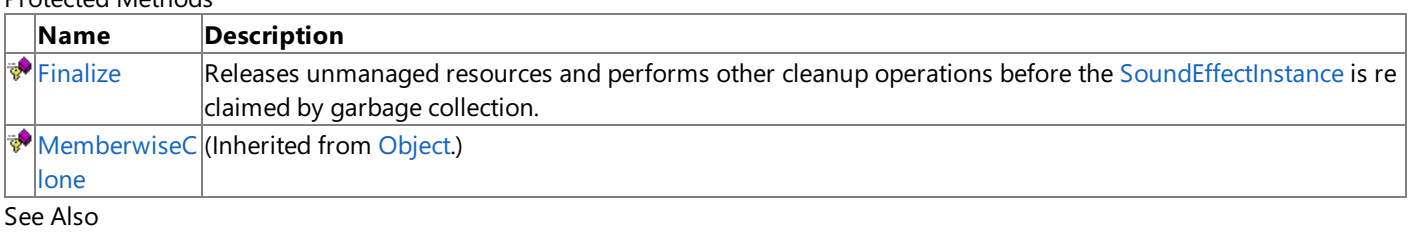

### **Reference**

[SoundEffectInstance](#page-2133-0) Class [Microsoft.Xna.Framework.Audio](#page-1981-0) Namespace

### **SoundEffectInstance Methods**

#### Public Methods

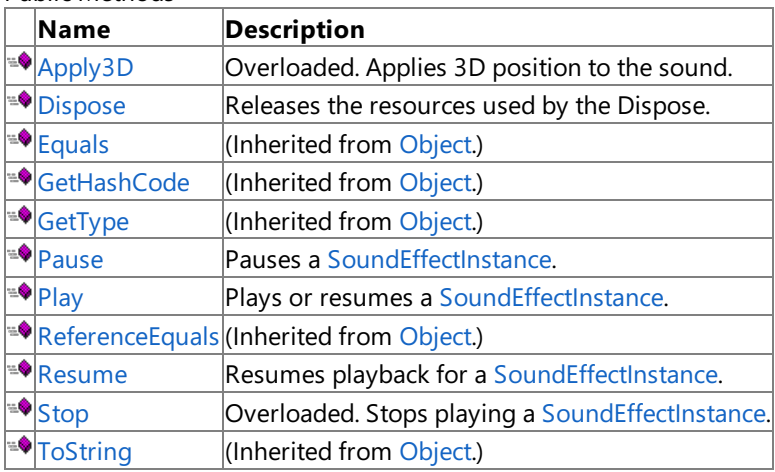

Protected Methods

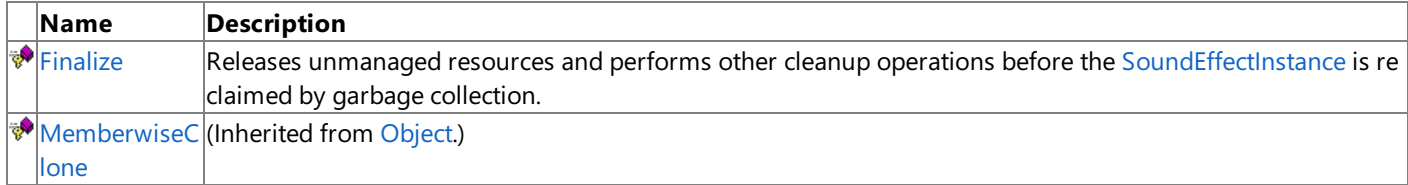

See Also

#### **Reference**

[SoundEffectInstance](#page-2133-0) Class

[Microsoft.Xna.Framework.Audio](#page-1981-0) Namespace

# <span id="page-2136-0"></span>**SoundEffectInstance.Apply3D Method**

Applies 3D position to the sound.

Overload List

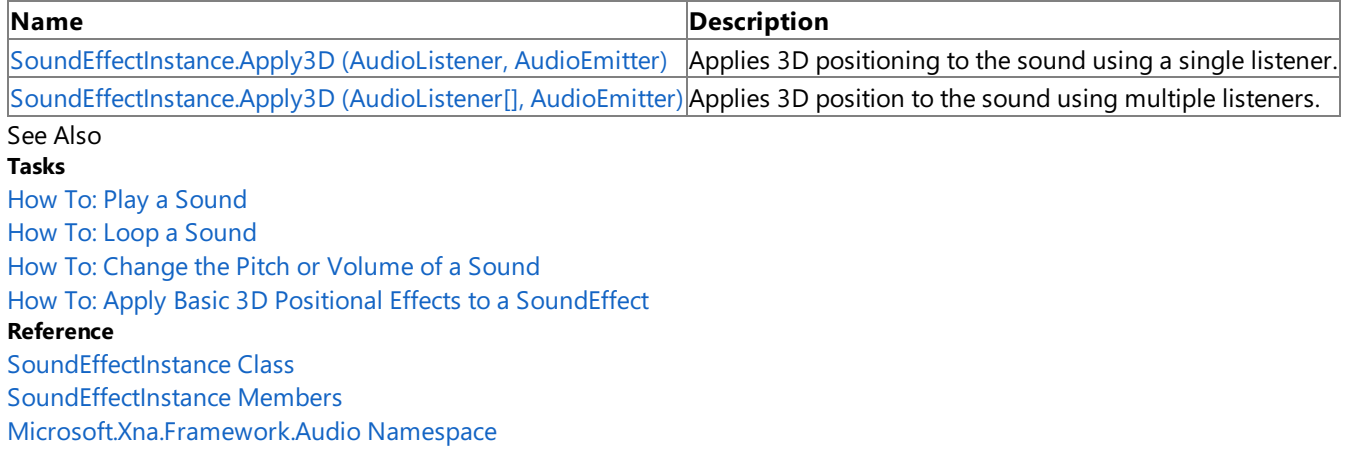

```
XNA GameStudio 3.1
```
# **SoundEffectInstance.Apply3D Method (AudioListener, AudioEmitter)**

Applies 3D positioning to the sound using a single listener.

### **Namespace:** Microsoft.Xna.Framework.Audio **Assembly:** Microsoft.Xna.Framework (in microsoft.xna.framework.dll)

#### Syntax C#

```
public void Apply3D (
         AudioListener listener,
         AudioEmitter emitter
)
```
### **Parameters**

*listener* Position of the listener. *emitter* Position of the emitter. See Also **Tasks** How To: Play a Sound How To: Loop a Sound How To: Change the Pitch or Volume of a Sound How To: Apply Basic 3D Positional Effects to a SoundEffect **Reference** [SoundEffectInstance](#page-2133-0) Class [SoundEffectInstance](#page-2134-0) Members [Microsoft.Xna.Framework.Audio](#page-1981-0) Namespace PlatformsXbox 360,Windows XP SP2,Windows Vista, Zune

```
XNA GameStudio 3.1
```
# **SoundEffectInstance.Apply3D Method (AudioListener[], AudioEmitter)**

Applies 3D position to the sound using multiple listeners.

**Namespace:** Microsoft.Xna.Framework.Audio **Assembly:** Microsoft.Xna.Framework (in microsoft.xna.framework.dll)

Syntax C#

```
public void Apply3D (
         AudioListener[] listeners,
         AudioEmitter emitter
)
```
**Parameters**

*listeners* Positions of each listener. *emitter* Position of the emitter. See Also **Tasks** How To: Play a Sound How To: Loop a Sound How To: Change the Pitch or Volume of a Sound How To: Apply Basic 3D Positional Effects to a SoundEffect **Reference** [SoundEffectInstance](#page-2133-0) Class

[SoundEffectInstance](#page-2134-0) Members [Microsoft.Xna.Framework.Audio](#page-1981-0) Namespace PlatformsXbox 360,Windows XP SP2,Windows Vista, Zune

### <span id="page-2139-0"></span>**SoundEffectInstance.Dispose Method**

Releases the resources used by the **Dispose**.

**Namespace:** Microsoft.Xna.Framework.Audio **Assembly:** Microsoft.Xna.Framework (in microsoft.xna.framework.dll)

Syntax

C#

public void Dispose ()

Remarks

Call **Dispose** only when you arefinished using the **SoundEffectInstance**.The **Dispose** method leaves the **SoundEffectInstance** in an unusable state. After calling Dispose, you must release all references to the **SoundEffectInstance** in order for the garbagecollector to reclaim the memory that the **SoundEffectInstance** was occupying. For more information, see Cleaning Up [Unmanaged](http://msdn.microsoft.com/en-us/library/498928w2.aspx) Resources and [Implementing](http://msdn.microsoft.com/en-us/library/fs2xkftw.aspx) a Dispose Method.

See Also **Reference** [SoundEffectInstance](#page-2133-0) Class [SoundEffectInstance](#page-2134-0) Members [Microsoft.Xna.Framework.Audio](#page-1981-0) Namespace PlatformsXbox 360, Windows XP SP2, Windows Vista, Zune

### <span id="page-2140-0"></span>**SoundEffectInstance.Finalize Method**

Releases unmanaged resources and performs other cleanup operations before the [SoundEffectInstance](#page-2133-0) is reclaimed by garbage collection.

**Namespace:** Microsoft.Xna.Framework.Audio **Assembly:** Microsoft.Xna.Framework (in microsoft.xna.framework.dll)

Syntax

C#

protected override void Finalize ()

#### Remarks

This method overrides [FinalizeSystem.Object.Finalize](http://msdn.microsoft.com/en-us/library/system.object.finalize.aspx). Application codeshould not call this method.The object's **Finalize** method is automatically invoked during garbage collection, unless a call to the [GC.SuppressFinalize](http://msdn.microsoft.com/en-us/library/system.gc.suppressfinalize.aspx) method has disabled finalization by the garbage collector.

For more information, see Finalize Methods and [Destructors](http://msdn.microsoft.com/en-us/library/0s71x931.aspx), Cleaning Up [Unmanaged](http://msdn.microsoft.com/en-us/library/498928w2.aspx) Resources, and Overriding the Finalize Method.

See Also **Reference** [SoundEffectInstance](#page-2133-0) Class [SoundEffectInstance](#page-2134-0) Members [Microsoft.Xna.Framework.Audio](#page-1981-0) Namespace PlatformsXbox 360,Windows XP SP2,Windows Vista, Zune

### <span id="page-2141-0"></span>**SoundEffectInstance.Pause Method**

Pauses a [SoundEffectInstance.](#page-2133-0)

**Namespace:** Microsoft.Xna.Framework.Audio **Assembly:** Microsoft.Xna.Framework (in microsoft.xna.framework.dll)

#### Syntax

C#

public void Pause ()

#### Remarks

To resume a paused [SoundEffectInstance](#page-2133-0), call [Play](#page-2142-0).

See Also **Reference** [SoundEffectInstance.Play](#page-2142-0) Method [SoundEffectInstance](#page-2133-0) Class [SoundEffectInstance](#page-2134-0) Members [Microsoft.Xna.Framework.Audio](#page-1981-0) Namespace PlatformsXbox 360, Windows XP SP2, Windows Vista, Zune

## <span id="page-2142-0"></span>**SoundEffectInstance.Play Method**

Plays or resumes a [SoundEffectInstance.](#page-2133-0)

**Namespace:** Microsoft.Xna.Framework.Audio **Assembly:** Microsoft.Xna.Framework (in microsoft.xna.framework.dll)

Syntax

C#

public void Play ()

#### Remarks

If the [SoundEffectInstance](#page-2133-0) is paused, **Play** resumes playing it at the last played position. If the **SoundEffectInstance** is stopped, **Play** begins to play it.

On Zune, a game can have a maximum of 16 total playing **SoundEffectInstance** instances at one time, combined across all loaded [SoundEffect](#page-2110-0) objects.The only limit to thetotal number of loaded **SoundEffectInstance** and **SoundEffect** objects is available memory. However, the user can play only 16 sound effects at onetime. Attempts to play a **SoundEffectInstance** beyond this limit will fail. On Windows, there is no hard limit. Playing too many instances can lead to performance degradation. On Xbox 360, thelimit is 300 sound effect instances loaded *or* playing. Dispose of old instances if you need more.

See Also **Tasks** Tutorial 3: Making Sounds with XNA Game Studio **Reference** [SoundEffectInstance.Stop](#page-2144-0) Method [SoundEffectInstance.Pause](#page-2141-0) Method [SoundEffectInstance](#page-2133-0) Class [SoundEffectInstance](#page-2134-0) Members [Microsoft.Xna.Framework.Audio](#page-1981-0) Namespace PlatformsXbox 360, Windows XP SP2, Windows Vista, Zune

### <span id="page-2143-0"></span>**SoundEffectInstance.Resume Method**

Resumes playback for a [SoundEffectInstance](#page-2133-0).

**Namespace:** Microsoft.Xna.Framework.Audio **Assembly:** Microsoft.Xna.Framework (in microsoft.xna.framework.dll)

Syntax

C#

public void Resume ()

See Also **Tasks** Tutorial 3: Making Sounds with XNA Game Studio **Reference** [SoundEffectInstance](#page-2133-0) Class [SoundEffectInstance](#page-2134-0) Members [Microsoft.Xna.Framework.Audio](#page-1981-0) Namespace PlatformsXbox 360, Windows XP SP2, Windows Vista, Zune

# <span id="page-2144-0"></span>**SoundEffectInstance.Stop Method**

Stops playing a [SoundEffectInstance](#page-2133-0).

Overload List

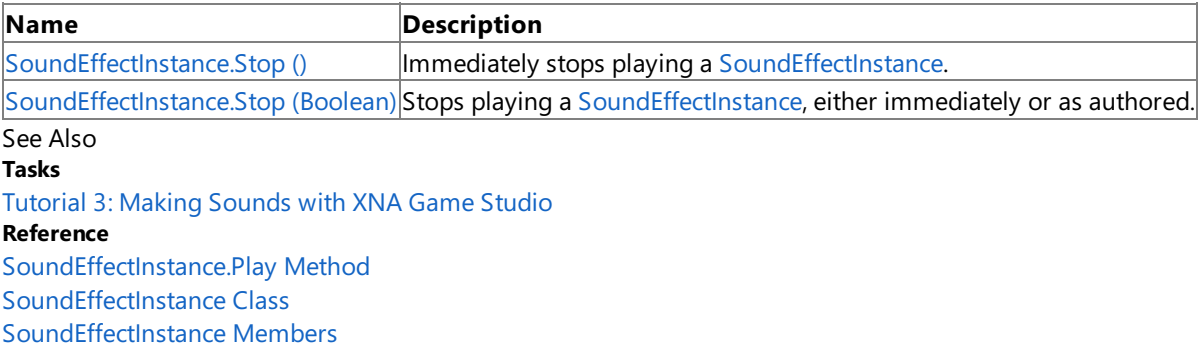

[Microsoft.Xna.Framework.Audio](#page-1981-0) Namespace

## <span id="page-2145-0"></span>**SoundEffectInstance.Stop Method ()**

Immediately stops playing a [SoundEffectInstance](#page-2133-0).

**Namespace:** Microsoft.Xna.Framework.Audio **Assembly:** Microsoft.Xna.Framework (in microsoft.xna.framework.dll)

Syntax

C#

public void Stop ()

See Also **Tasks** Tutorial 3: Making Sounds with XNA Game Studio **Reference** [SoundEffectInstance.Play](#page-2142-0) Method [SoundEffectInstance](#page-2133-0) Class [SoundEffectInstance](#page-2134-0) Members [Microsoft.Xna.Framework.Audio](#page-1981-0) Namespace PlatformsXbox 360,Windows XP SP2,Windows Vista, Zune

### <span id="page-2146-0"></span>**SoundEffectInstance.Stop Method (Boolean)**

Stops playing a [SoundEffectInstance](#page-2133-0), either immediately or as authored.

**Namespace:** Microsoft.Xna.Framework.Audio **Assembly:** Microsoft.Xna.Framework (in microsoft.xna.framework.dll)

Syntax C# public void Stop ( bool immediate )

### **Parameters**

*immediate*

Whether to stop playing immediately, or to break out of the loop region and play the release. Specify *true* to stop playing immediately, or **false** to break out of the loop region and play the release phase (the remainder of the sound).

See Also **Tasks** Tutorial 3: Making Sounds with XNA Game Studio **Reference** [SoundEffectInstance.Play](#page-2142-0) Method [SoundEffectInstance](#page-2133-0) Class [SoundEffectInstance](#page-2134-0) Members [Microsoft.Xna.Framework.Audio](#page-1981-0) Namespace PlatformsXbox 360, Windows XP SP2, Windows Vista, Zune

# <span id="page-2147-0"></span>**SoundEffectInstance Properties**

Public Properties

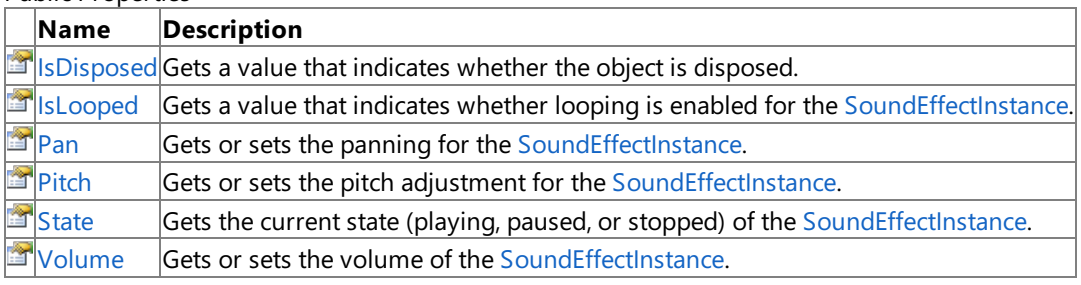

#### See Also **Reference**

[SoundEffectInstance](#page-2133-0) Class

[Microsoft.Xna.Framework.Audio](#page-1981-0) Namespace

### <span id="page-2148-0"></span>**SoundEffectInstance.IsDisposed Property**

Gets a value that indicates whether the object is disposed.

**Namespace:** Microsoft.Xna.Framework.Audio **Assembly:** Microsoft.Xna.Framework (in microsoft.xna.framework.dll)

Syntax

C#

public bool IsDisposed { get; }

**Property Value true** if the object is disposed; **false** otherwise. See Also **Reference** [SoundEffectInstance](#page-2133-0) Class [SoundEffectInstance](#page-2134-0) Members [Microsoft.Xna.Framework.Audio](#page-1981-0) Namespace PlatformsXbox 360, Windows XP SP2, Windows Vista, Zune

### <span id="page-2149-0"></span>**SoundEffectInstance.IsLooped Property**

Gets a value that indicates whether looping is enabled for the [SoundEffectInstance](#page-2133-0).

**Namespace:** Microsoft.Xna.Framework.Audio **Assembly:** Microsoft.Xna.Framework (in microsoft.xna.framework.dll)

#### Syntax

C#

public bool IsLooped { get; set; }

### **Property Value**

**true** if the [SoundEffectInstance](#page-2133-0) has looping enabled; otherwise, false. Remarks

If you want to make a sound play continuously until stopped, be sure to set **IsLooped** to true before you call [SoundEffect.Play](#page-2116-0).

See Also **Tasks** Tutorial 3: Making Sounds with XNA Game Studio How To: Loop a Sound **Reference** [SoundEffectInstance](#page-2133-0) Class [SoundEffectInstance](#page-2134-0) Members [Microsoft.Xna.Framework.Audio](#page-1981-0) Namespace PlatformsXbox 360, Windows XP SP2, Windows Vista, Zune

### <span id="page-2150-0"></span>**SoundEffectInstance.Pan Property**

Gets or sets the panning for the [SoundEffectInstance](#page-2133-0).

**Namespace:** Microsoft.Xna.Framework.Audio **Assembly:** Microsoft.Xna.Framework (in microsoft.xna.framework.dll)

Syntax

C#

public float Pan { get; set; }

### **Property Value**

Panning, ranging from -1.0f (full left) to 1.0f (full right). 0.0f is centered. See Also **Reference** [SoundEffectInstance](#page-2133-0) Class [SoundEffectInstance](#page-2134-0) Members [Microsoft.Xna.Framework.Audio](#page-1981-0) Namespace PlatformsXbox 360,Windows XP SP2,Windows Vista, Zune

### <span id="page-2151-0"></span>**SoundEffectInstance.Pitch Property**

Gets or sets the pitch adjustment for the [SoundEffectInstance](#page-2133-0).

**Namespace:** Microsoft.Xna.Framework.Audio **Assembly:** Microsoft.Xna.Framework (in microsoft.xna.framework.dll)

#### Syntax

C#

public float Pitch { get; set; }

### **Property Value**

Pitch adjustment, ranging from -1.0f (down one octave) to 1.0f (up one octave). 0.0f is unity (normal) pitch. See Also **Tasks**

How To: Change the Pitch or Volume of a Sound **Reference** [SoundEffectInstance](#page-2133-0) Class [SoundEffectInstance](#page-2134-0) Members [Microsoft.Xna.Framework.Audio](#page-1981-0) Namespace PlatformsXbox 360, Windows XP SP2, Windows Vista, Zune

### <span id="page-2152-0"></span>**SoundEffectInstance.State Property**

Gets the current state (playing, paused, or stopped) of the [SoundEffectInstance](#page-2133-0).

**Namespace:** Microsoft.Xna.Framework.Audio **Assembly:** Microsoft.Xna.Framework (in microsoft.xna.framework.dll)

#### Syntax

 $C#$ 

public SoundState State { get; }

### **Property Value**

[SoundState](#page-2154-0) that represents the current state of the [SoundEffectInstance](#page-2133-0). See Also **Tasks** Tutorial 3: Making Sounds with XNA Game Studio **Reference** SoundState Enumeration [SoundEffectInstance](#page-2133-0) Class [SoundEffectInstance](#page-2134-0) Members [Microsoft.Xna.Framework.Audio](#page-1981-0) Namespace PlatformsXbox 360, Windows XP SP2, Windows Vista, Zune

### <span id="page-2153-0"></span>**SoundEffectInstance.Volume Property**

Gets or sets the volume of the [SoundEffectInstance](#page-2133-0).

**Namespace:** Microsoft.Xna.Framework.Audio

**Assembly:** Microsoft.Xna.Framework (in microsoft.xna.framework.dll)

Syntax

C#

public float Volume { get; set; }

### **Property Value**

Volume, ranging from 0.0f (silence) to 1.0f (full volume). 1.0f is full volumerelativeto [SoundEffect.MasterVolume](#page-2130-0). See Also

**Tasks** How To: Change the Pitch or Volume of a Sound **Reference** [SoundEffect.MasterVolume](#page-2130-0) Property [SoundEffectInstance](#page-2133-0) Class [SoundEffectInstance](#page-2134-0) Members [Microsoft.Xna.Framework.Audio](#page-1981-0) Namespace PlatformsXbox 360, Windows XP SP2, Windows Vista, Zune

### <span id="page-2154-0"></span>**SoundState Enumeration**

Current state (playing, paused, or stopped) of a [SoundEffectInstance](#page-2133-0).

**Namespace:** Microsoft.Xna.Framework.Audio **Assembly:** Microsoft.Xna.Framework (in microsoft.xna.framework.dll)

Syntax

C#

public enum SoundState

Members

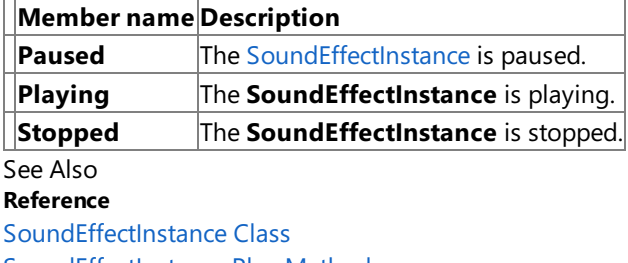

[SoundEffectInstance.Play](#page-2142-0) Method

[SoundEffectInstance.Pause](#page-2141-0) Method

[SoundEffectInstance.Stop](#page-2144-0) Method

[Microsoft.Xna.Framework.Audio](#page-1981-0) Namespace

PlatformsXbox 360, Windows XP SP2, Windows Vista, Zune

### <span id="page-2155-0"></span>**WaveBank Class**

Represents a wave bank, which is a collection of wave files.

**Namespace:** Microsoft.Xna.Framework.Audio **Assembly:** Microsoft.Xna.Framework (in microsoft.xna.framework.dll)

Syntax

C#

public class WaveBank : IDisposable

See Also **Tasks** How To: Play a Sound Using XACT How To: Stop or Pause a Sound Using XACT **Concepts** Audio [Overview](#page-431-0) **Reference** [WaveBank](#page-2156-0) Members [Microsoft.Xna.Framework.Audio](#page-1981-0) Namespace PlatformsXbox 360, Windows XP SP2, Windows Vista

### <span id="page-2156-0"></span>**WaveBank Members**

The following tables list the members exposed by the WaveBank type.

Public Constructors

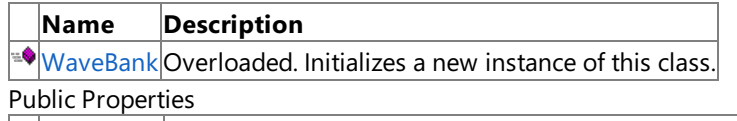

**Name Description [IsDisposed](#page-2166-0) Gets a value that indicates whether the object is disposed.**<br>**IslnUse** Returns whether the wave bank is currently in use. Returns whether the wave bank is currently in use.

[IsPrepared](#page-2168-0) Returns whether the wave bank is prepared to play.

### Public Methods

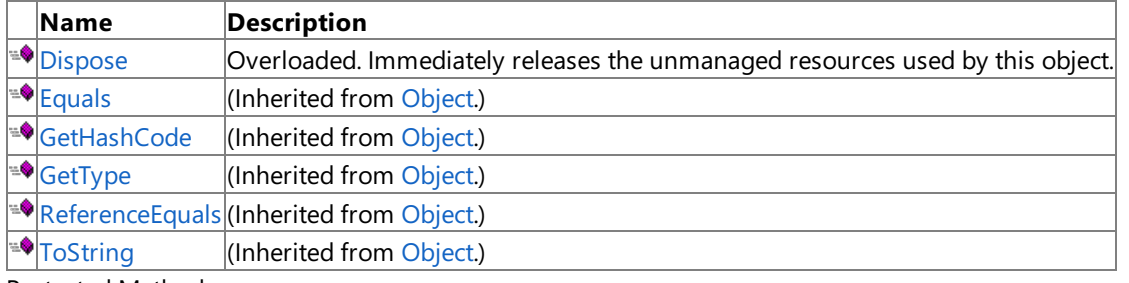

Protected Methods

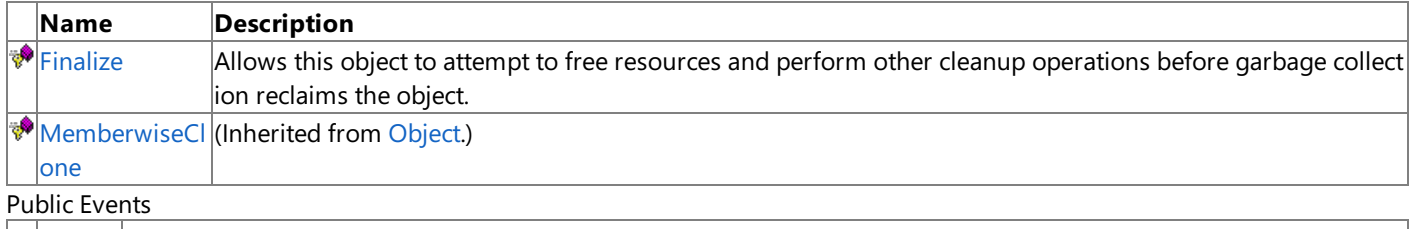

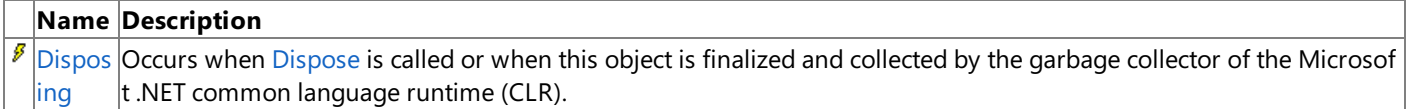

See Also

**Tasks**

How To: Play a Sound Using XACT

How To: Stop or Pause a Sound Using XACT

**Concepts**

Audio [Overview](#page-431-0)

**Reference**

[WaveBank](#page-2155-0) Class

[Microsoft.Xna.Framework.Audio](#page-1981-0) Namespace

### <span id="page-2157-0"></span>**WaveBank Constructor**

Initializes a new instance of this class.

### Overload List

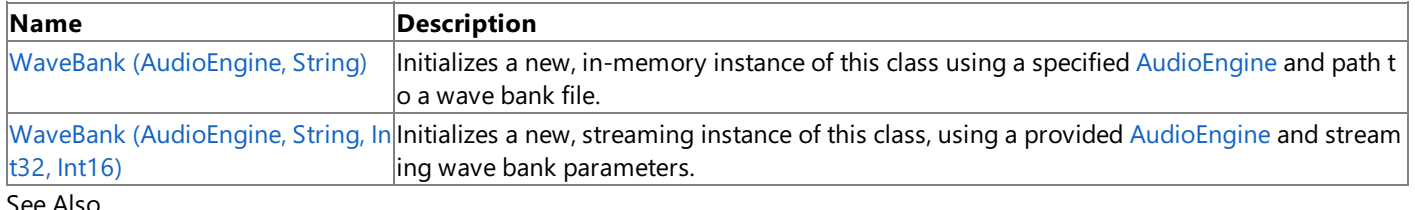

#### See Also **Reference**

[WaveBank](#page-2155-0) Class [WaveBank](#page-2156-0) Members [Microsoft.Xna.Framework.Audio](#page-1981-0) Namespace

## <span id="page-2158-0"></span>**WaveBank Constructor (AudioEngine, String)**

Initializes a new, in-memory instance of this class using a specified [AudioEngine](#page-2008-0) and path to a wave bank file.

**Namespace:** Microsoft.Xna.Framework.Audio **Assembly:** Microsoft.Xna.Framework (in microsoft.xna.framework.dll)

#### Syntax

C#

```
public WaveBank (
         AudioEngine audioEngine,
         string nonStreamingWaveBankFilename
)
```
### **Parameters**

*audioEngine*

Instance of an [AudioEngine](#page-2008-0) to associate this wave bank with. *nonStreamingWaveBankFilename*

Path to the wave bank file to load.

Exceptions

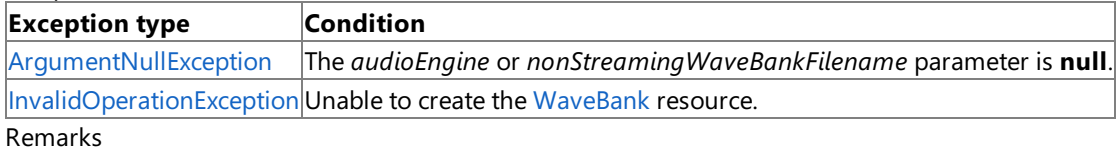

This constructor generates an in-memory version of a wave bank. The entire wave bank contents are held in memory.

See Also **Reference** [WaveBank](#page-2155-0) Class [WaveBank](#page-2156-0) Members [Microsoft.Xna.Framework.Audio](#page-1981-0) Namespace PlatformsXbox 360, Windows XP SP2, Windows Vista

## <span id="page-2159-0"></span>**WaveBank Constructor (AudioEngine, String, Int32, Int16)**

Initializes a new, streaming instance of this class, using a provided [AudioEngine](#page-2008-0) and streaming wave bank parameters.

**Namespace:** Microsoft.Xna.Framework.Audio **Assembly:** Microsoft.Xna.Framework (in microsoft.xna.framework.dll)

#### Syntax

C#

```
public WaveBank (
         AudioEngine audioEngine,
         string streamingWaveBankFilename,
         int offset,
         short packetsize
)
```
**Parameters**

*audioEngine*

Instance of an [AudioEngine](#page-2008-0) to associate this wave bank with.

*streamingWaveBankFilename*

Path to the wave bank file to stream from.

*offset*

Offset within the wave bank data file.This offset must be DVD sector aligned.

*packetsize*

Stream packet size, in sectors, to use for each stream. The minimum value is 2.

#### **Exceptions**

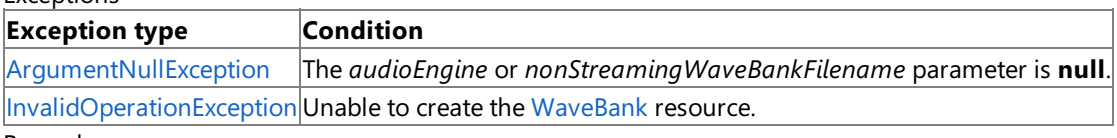

Remarks

This constructor constructs a streaming wave bank whose contents are streamed from storage as needed.

When setting *packetsize*, note that the size of a DVD sector is 2,048 bytes. Therefore, setting this value to 2 would result in a packet size of 4,096 bytes. Setting it to 3 would specify packets of 6,144 bytes, setting it to 4 would specify packets of 8,192 bytes, and so on. The optimal DVD size is a multiple of 16 (1 DVD block = 16 DVD sectors).

After creating a streaming wave bank, you must call [Update](#page-2023-0) at least once from the [AudioEngine](#page-2008-0) that was used to create the streaming wave bank before attempting to play a wave from the wave bank. This properly prepares the wave bank for use. Attempts to play waves out of any wave bank before the wave bank is prepared will result in an error.

See Also **Reference** [WaveBank](#page-2155-0) Class [WaveBank](#page-2156-0) Members [Microsoft.Xna.Framework.Audio](#page-1981-0) Namespace PlatformsXbox 360, Windows XP SP2, Windows Vista
## **WaveBank Methods**

### Public Methods

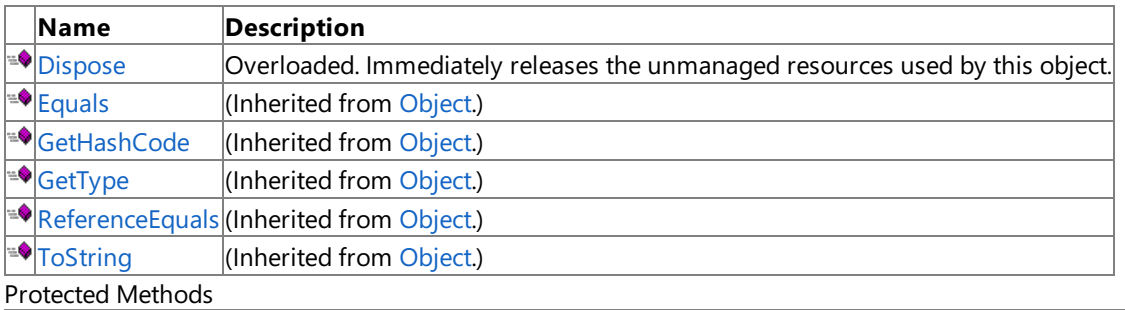

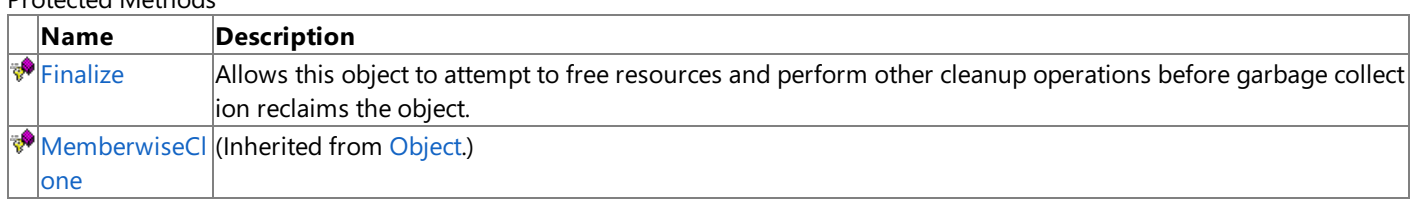

See Also

**Reference**

[WaveBank](#page-2155-0) Class

[Microsoft.Xna.Framework.Audio](#page-1981-0) Namespace

# <span id="page-2161-0"></span>**WaveBank.Dispose Method**

Immediately releases the unmanaged resources used by this object.

### Overload List

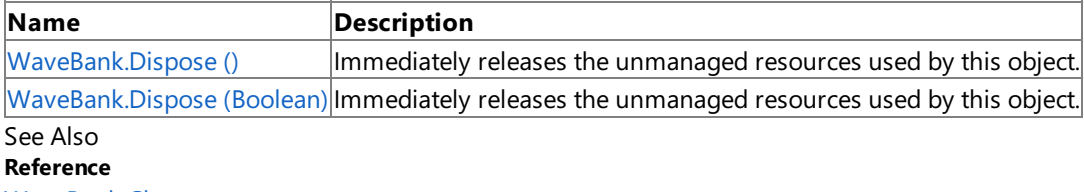

[WaveBank](#page-2155-0) Class

[WaveBank](#page-2156-0) Members

[Microsoft.Xna.Framework.Audio](#page-1981-0) Namespace

# <span id="page-2162-0"></span>**WaveBank.Dispose Method ()**

Immediately releases the unmanaged resources used by this object.

**Namespace:** Microsoft.Xna.Framework.Audio **Assembly:** Microsoft.Xna.Framework (in microsoft.xna.framework.dll)

Syntax

C#

public void Dispose ()

# <span id="page-2163-0"></span>**WaveBank.Dispose Method (Boolean)**

Immediately releases the unmanaged resources used by this object.

**Namespace:** Microsoft.Xna.Framework.Audio **Assembly:** Microsoft.Xna.Framework (in microsoft.xna.framework.dll)

## Syntax

 $C#$ 

```
protected virtual void Dispose (
        bool disposing
)
```
## **Parameters**

*disposing* [[MarshalAsAttribute](http://msdn.microsoft.com/en-us/library/system.runtime.interopservices.marshalasattribute.aspx)(U1)] **true** to release both managed and unmanaged resources; **false** to release only unmanaged resources.

# <span id="page-2164-0"></span>**WaveBank.Finalize Method**

Allows this object to attempt to free resources and perform other cleanup operations before garbage collection reclaims the object.

**Namespace:** Microsoft.Xna.Framework.Audio **Assembly:** Microsoft.Xna.Framework (in microsoft.xna.framework.dll)

Syntax

C#

protected override void Finalize ()

# **WaveBank Properties**

Public Properties

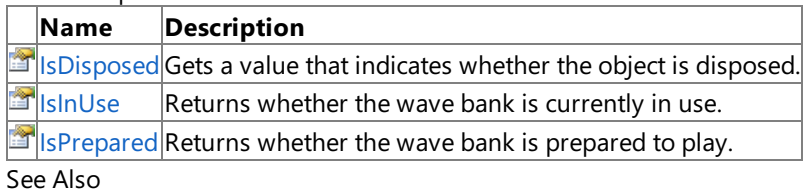

**Reference**

[WaveBank](#page-2155-0) Class

[Microsoft.Xna.Framework.Audio](#page-1981-0) Namespace

# <span id="page-2166-0"></span>**WaveBank.IsDisposed Property**

Gets a value that indicates whether the object is disposed.

**Namespace:** Microsoft.Xna.Framework.Audio **Assembly:** Microsoft.Xna.Framework (in microsoft.xna.framework.dll)

Syntax

C#

public bool IsDisposed { get; }

**Property Value true** if the object is disposed; **false** otherwise. See Also **Reference** [WaveBank](#page-2155-0) Class [WaveBank](#page-2156-0) Members [Microsoft.Xna.Framework.Audio](#page-1981-0) Namespace PlatformsXbox 360, Windows XP SP2, Windows Vista

## <span id="page-2167-0"></span>**WaveBank.IsInUse Property**

Returns whether the wave bank is currently in use.

**Namespace:** Microsoft.Xna.Framework.Audio

**Assembly:** Microsoft.Xna.Framework (in microsoft.xna.framework.dll)

Syntax

 $C#$ 

public bool IsInUse { get; }

### **Property Value**

**true** if the wave bank is in use; **false** otherwise. Remarks

This value will return *true* if the wave bank is currently referenced by at least one valid cue instance or other client. For example, the game itself might reference the wave bank.

# <span id="page-2168-0"></span>**WaveBank.IsPrepared Property**

Returns whether the wave bank is prepared to play.

**Namespace:** Microsoft.Xna.Framework.Audio **Assembly:** Microsoft.Xna.Framework (in microsoft.xna.framework.dll)

Syntax

C#

public bool IsPrepared { get; }

### **Property Value**

**true** if the wave bank is prepared; **false** otherwise. See Also **Reference** [WaveBank](#page-2155-0) Class [WaveBank](#page-2156-0) Members [Microsoft.Xna.Framework.Audio](#page-1981-0) Namespace PlatformsXbox 360, Windows XP SP2, Windows Vista

## **WaveBank Events**

Public Events

## **Name Description**

[Dispos](#page-2170-0) Occurs when [Dispose](#page-2161-0) is called or when this object is finalized and collected by the garbage collector of the Microsof ing t .NET common language runtime (CLR).

See Also

**Reference**

[WaveBank](#page-2155-0) Class

[Microsoft.Xna.Framework.Audio](#page-1981-0) Namespace

# <span id="page-2170-0"></span>**WaveBank.Disposing Event**

Occurs when [Dispose](#page-2161-0) is called or when this object is finalized and collected by the garbage collector of the Microsoft .NET common language runtime (CLR).

**Namespace:** Microsoft.Xna.Framework.Audio **Assembly:** Microsoft.Xna.Framework (in microsoft.xna.framework.dll)

Syntax

C#

public event EventHandler Disposing

# <span id="page-2171-0"></span>**Microsoft.Xna.Framework.Content Namespace**

## Contains the run-time components of the Content Pipeline.

Classes

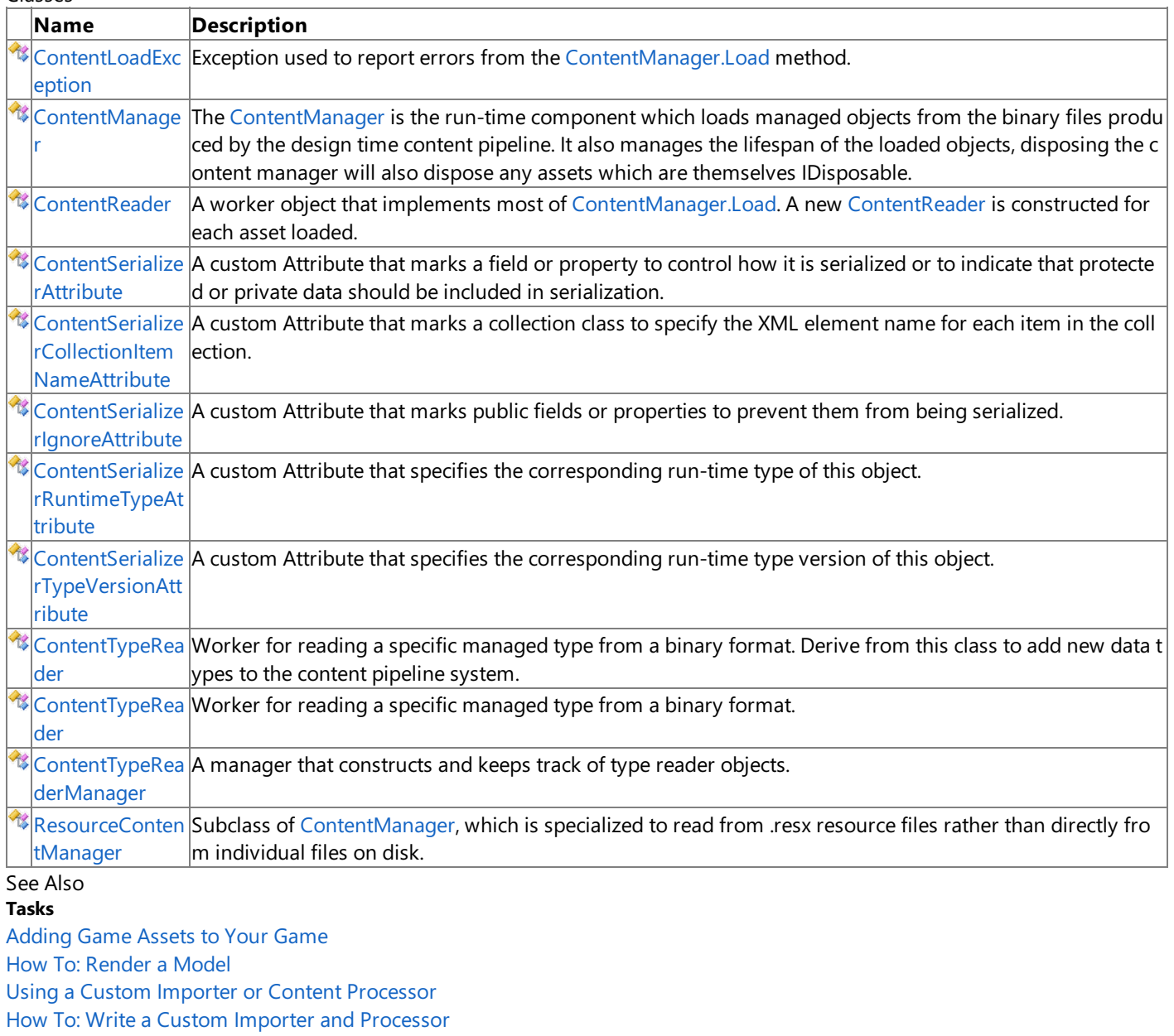

**Concepts**

[Content](#page-210-0) Pipeline

[Overview](#page-211-0) of the Content Pipeline

# <span id="page-2172-0"></span>**ContentLoadException Class**

Exception used to report errors from the [ContentManager.Load](#page-2190-0) method.

**Namespace:** Microsoft.Xna.Framework.Content **Assembly:** Microsoft.Xna.Framework (in microsoft.xna.framework.dll)

Syntax

 $C#$ 

[SerializableAttribute] public class ContentLoadException : Exception

See Also **Reference** [ContentLoadException](#page-2173-0) Members [Microsoft.Xna.Framework.Content](#page-2171-0) Namespace **Programming Guide** [Content](#page-210-0) Pipeline PlatformsXbox 360,Windows XP SP2,Windows Vista, Zune

# <span id="page-2173-0"></span>**ContentLoadException Members**

The following tables list the members exposed by the ContentLoadException type.

## Public Constructors

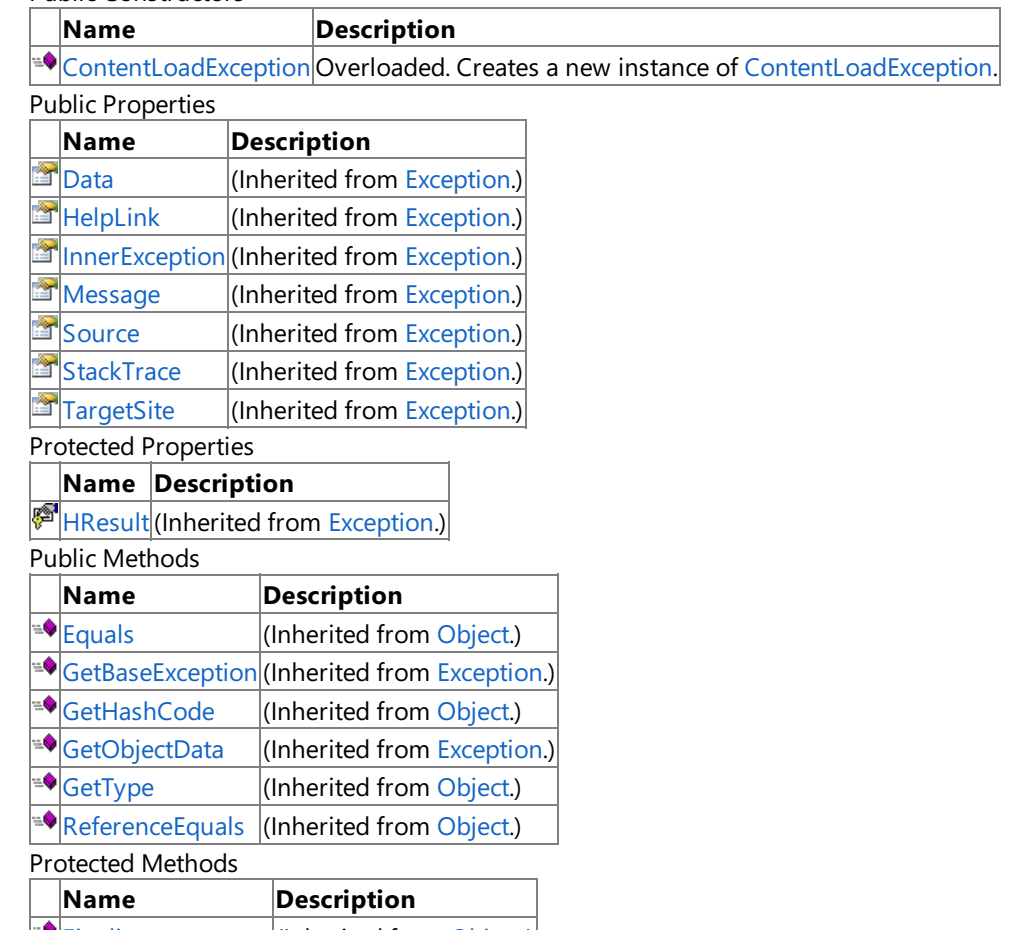

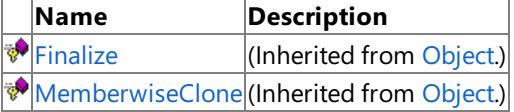

See Also **Reference**

[ContentLoadException](#page-2172-0) Class

# <span id="page-2174-0"></span>**ContentLoadException Constructor**

Creates a new instance of [ContentLoadException.](#page-2172-0)

Overload List

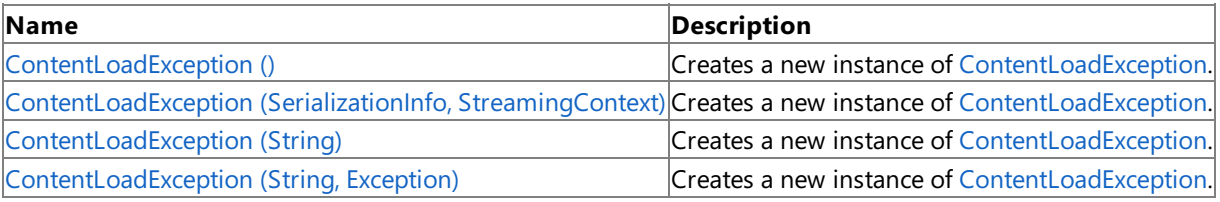

See Also **Reference**

[ContentLoadException](#page-2172-0) Class

[ContentLoadException](#page-2173-0) Members

# <span id="page-2175-0"></span>**ContentLoadException Constructor ()**

Creates a new instance of [ContentLoadException.](#page-2172-0)

**Namespace:** Microsoft.Xna.Framework.Content **Assembly:** Microsoft.Xna.Framework (in microsoft.xna.framework.dll)

Syntax

C#

public ContentLoadException ()

See Also **Reference** [ContentLoadException](#page-2172-0) Class [ContentLoadException](#page-2173-0) Members [Microsoft.Xna.Framework.Content](#page-2171-0) Namespace PlatformsXbox 360, Windows XP SP2, Windows Vista, Zune

# <span id="page-2176-0"></span>**ContentLoadException Constructor (SerializationInfo, StreamingContext)**

### **Note**

This constructor is available only when developing for Windows.

Creates a new instance of [ContentLoadException.](#page-2172-0)

**Namespace:** Microsoft.Xna.Framework.Content

**Assembly:** Microsoft.Xna.Framework (in microsoft.xna.framework.dll)

Syntax C#

```
protected ContentLoadException (
         SerializationInfo info,
         StreamingContext context
)
```
## **Parameters**

*info*

Describes the value types that were being loaded when the exception occurred.

*context*

Describes the stream where the exception occurred.

See Also **Reference** [ContentLoadException](#page-2172-0) Class [ContentLoadException](#page-2173-0) Members [Microsoft.Xna.Framework.Content](#page-2171-0) Namespace

PlatformsWindows XP SP2, Windows Vista

# <span id="page-2177-0"></span>**ContentLoadException Constructor (String)**

Creates a new instance of [ContentLoadException.](#page-2172-0)

**Namespace:** Microsoft.Xna.Framework.Content **Assembly:** Microsoft.Xna.Framework (in microsoft.xna.framework.dll)

Syntax  $C#$ 

```
public ContentLoadException (
         string message
)
```
**Parameters**

*message* A message that describes the error.

See Also **Reference** [ContentLoadException](#page-2172-0) Class [ContentLoadException](#page-2173-0) Members [Microsoft.Xna.Framework.Content](#page-2171-0) Namespace PlatformsXbox 360, Windows XP SP2, Windows Vista, Zune

# <span id="page-2178-0"></span>**ContentLoadException Constructor (String, Exception)**

Creates a new instance of [ContentLoadException.](#page-2172-0)

**Namespace:** Microsoft.Xna.Framework.Content

**Assembly:** Microsoft.Xna.Framework (in microsoft.xna.framework.dll)

```
Syntax
```
C#

```
public ContentLoadException (
         string message,
         Exception innerException
)
```
### **Parameters**

*message*

A message that describes the error.

*innerException*

The exception that is the cause of the current exception. If the *innerException* parameter is not a null reference, the current exception is raised in a catch block that handles the inner exception.

See Also

**Reference** [ContentLoadException](#page-2172-0) Class

[ContentLoadException](#page-2173-0) Members [Microsoft.Xna.Framework.Content](#page-2171-0) Namespace

PlatformsXbox 360, Windows XP SP2, Windows Vista, Zune

XNA GameStudio 3.1

# **ContentLoadException Methods**

Public Methods

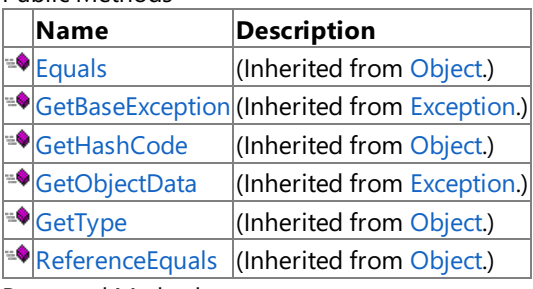

Protected Methods

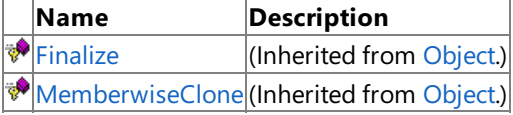

#### See Also **Reference**

[ContentLoadException](#page-2172-0) Class

XNA Game Studio 3.1

# **ContentLoadException Properties**

### Public Properties

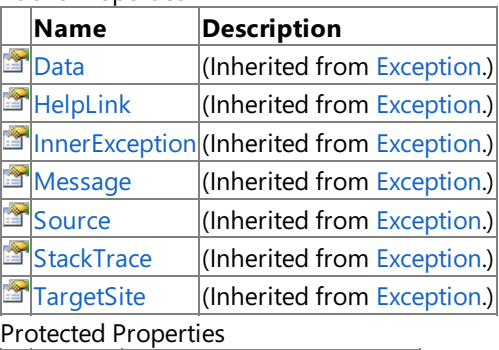

## **Name Description**

**F** [HResult](http://msdn.microsoft.com/en-us/library/system.exception.hresult.aspx) (Inherited from [Exception](http://msdn.microsoft.com/en-us/library/system.exception.aspx).)

#### See Also **Reference**

[ContentLoadException](#page-2172-0) Class

# <span id="page-2181-0"></span>**ContentManager Class**

The [ContentManager](#page-2181-0) is the run-time component which loads managed objects from the binary files produced by the design time content pipeline. It also manages the lifespan of the loaded objects, disposing the content manager will also dispose any assets which are themselves [IDisposable.](http://msdn.microsoft.com/en-us/library/system.idisposable.aspx)

**Namespace:** Microsoft.Xna.Framework.Content **Assembly:** Microsoft.Xna.Framework (in microsoft.xna.framework.dll)

Syntax C#

public class ContentManager : IDisposable

See Also **Reference** [ContentManager](#page-2182-0) Members [Microsoft.Xna.Framework.Content](#page-2171-0) Namespace **Programming Guide** [Content](#page-210-0) Pipeline PlatformsXbox 360, Windows XP SP2, Windows Vista, Zune

## <span id="page-2182-0"></span>**ContentManager Members**

The following tables list the members exposed by the ContentManager type.

Public Constructors

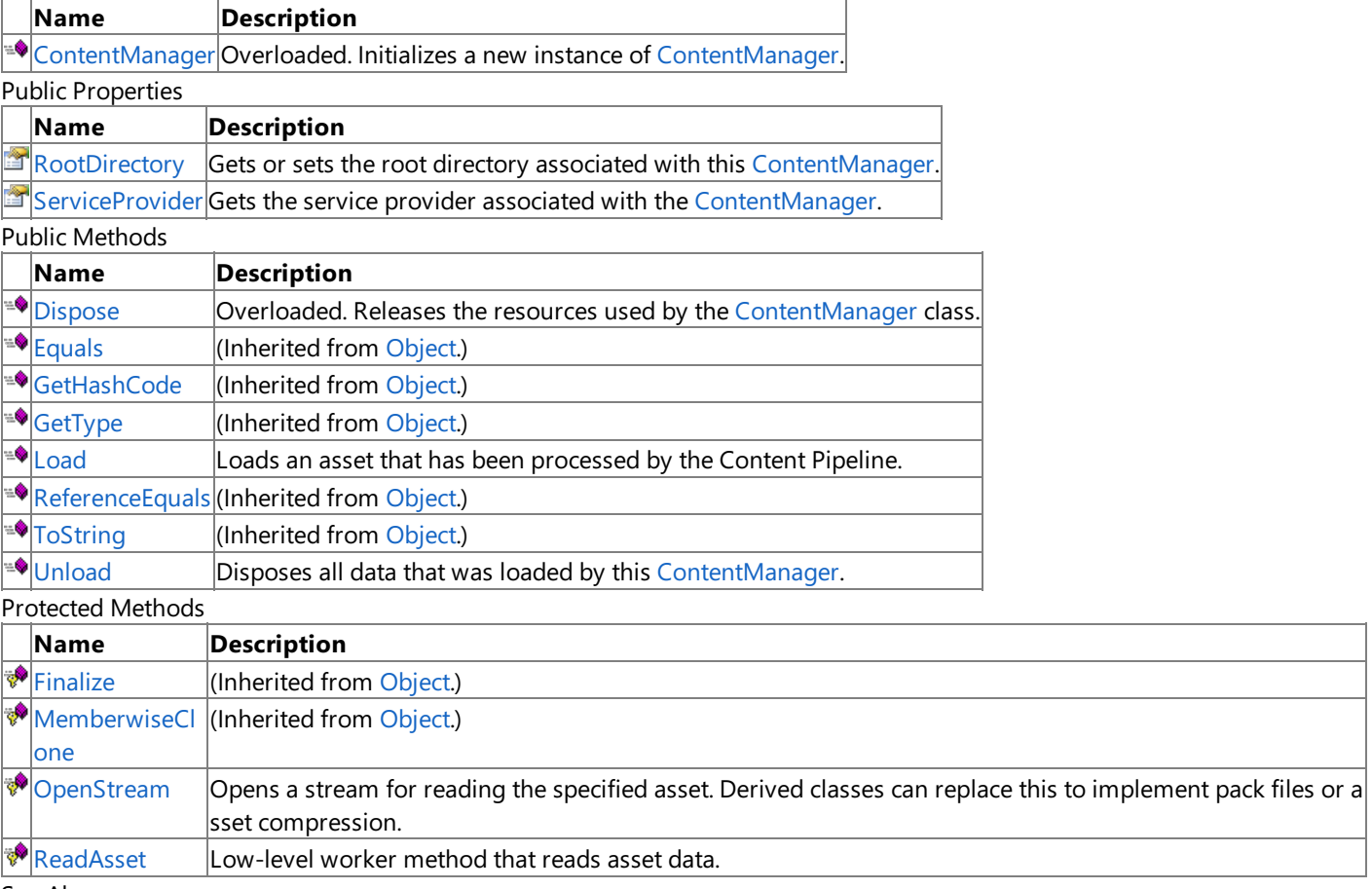

See Also **Reference**

[ContentManager](#page-2181-0) Class

# <span id="page-2183-0"></span>**ContentManager Constructor**

Initializes a new instance of [ContentManager](#page-2181-0).

Overload List

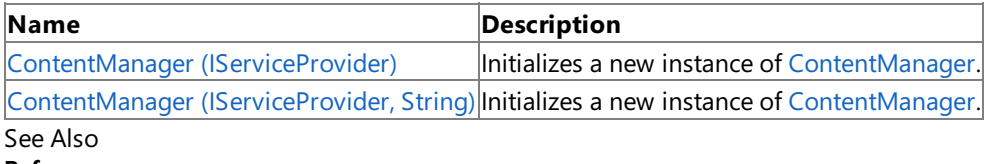

**Reference**

[ContentManager](#page-2181-0) Class

[ContentManager](#page-2182-0) Members

# <span id="page-2184-0"></span>**ContentManager Constructor (IServiceProvider)**

Initializes a new instance of [ContentManager](#page-2181-0).

**Namespace:** Microsoft.Xna.Framework.Content **Assembly:** Microsoft.Xna.Framework (in microsoft.xna.framework.dll)

#### Syntax C#

public ContentManager ( IServiceProvider serviceProvider )

## **Parameters**

*serviceProvider*

The service provider that the [ContentManager](#page-2181-0) should use to locate services.

### Exceptions

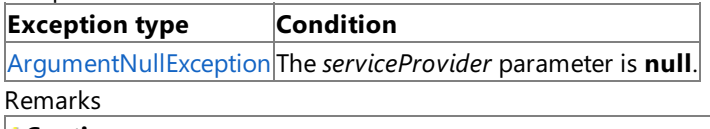

#### **Caution**

When creating a new [ContentManager](#page-2181-0), if no instance of [Game](#page-998-0) is otherwise required by the application, it is often better to cr eate a new class that implements the [IServiceProvider](http://msdn.microsoft.com/en-us/library/system.iserviceprovider.aspx) interface rather than creating an instance of [Game](#page-998-0) just to create a new instance of [GraphicsDeviceManager](#page-1140-0).

By default, the [ContentManager](#page-2181-0) searches for content in the directory where the executable is located.

Example

To create a [ContentManager](#page-2181-0) that uses [Game.Services](#page-1038-0):

 $C#$ 

ContentManager contentManager = new ContentManager( Services );

See Also **Reference** [ContentManager](#page-2181-0) Class [ContentManager](#page-2182-0) Members [Microsoft.Xna.Framework.Content](#page-2171-0) Namespace PlatformsXbox 360, Windows XP SP2, Windows Vista, Zune

# <span id="page-2185-0"></span>**ContentManager Constructor (IServiceProvider, String)**

Initializes a new instance of [ContentManager](#page-2181-0).

**Namespace:** Microsoft.Xna.Framework.Content **Assembly:** Microsoft.Xna.Framework (in microsoft.xna.framework.dll)

#### Syntax

C#

public ContentManager ( IServiceProvider serviceProvider, string rootDirectory )

## **Parameters**

*serviceProvider*

The service provider the [ContentManager](#page-2181-0) should use to locate services. *rootDirectory*

The root directory to search for content.

### Exceptions

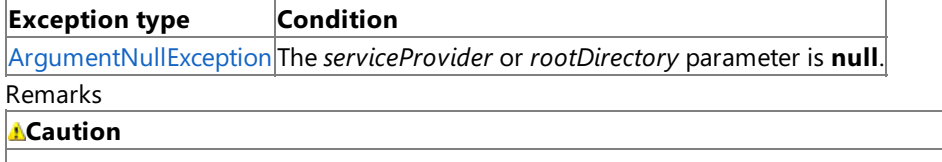

When creating a new [ContentManager](#page-2181-0), if no instance of [Game](#page-998-0) is otherwise required by the application, it is often better to cr eate a new class that implements the [IServiceProvider](http://msdn.microsoft.com/en-us/library/system.iserviceprovider.aspx) interface rather than creating an instance of [Game](#page-998-0) just to create a new instance of [GraphicsDeviceManager](#page-1140-0).

### Example

To createa [ContentManager](#page-2181-0) that uses [Game.Services](#page-1038-0) and searches for resources from theroot of the C: drive:

C#

ContentManager contentManager = new ContentManager( Services, "C:\\" );

See Also **Reference** [ContentManager](#page-2181-0) Class [ContentManager](#page-2182-0) Members [Microsoft.Xna.Framework.Content](#page-2171-0) Namespace PlatformsXbox 360, Windows XP SP2, Windows Vista, Zune

# **ContentManager Methods**

#### Public Methods

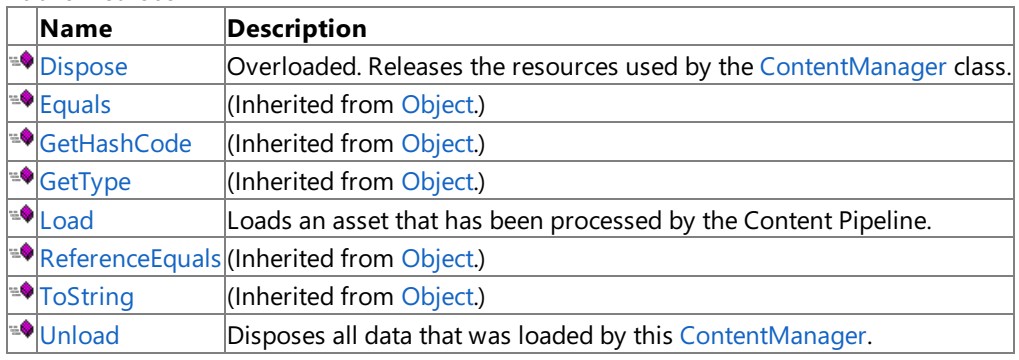

### Protected Methods

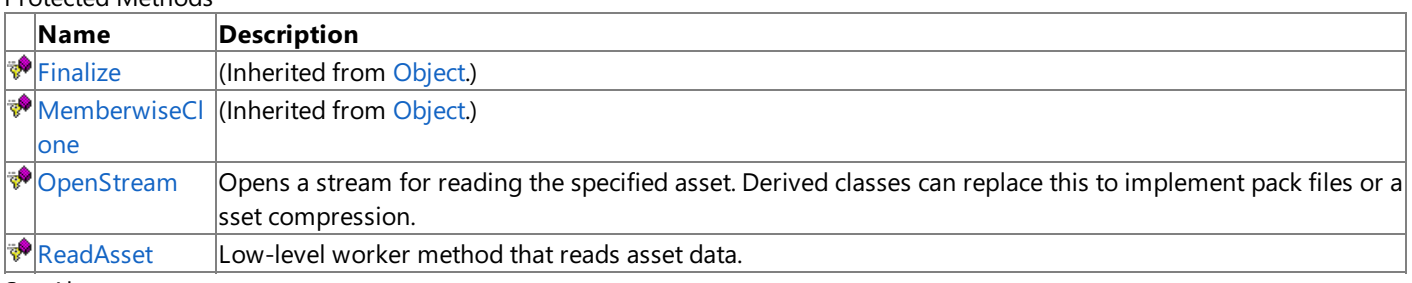

See Also **Reference**

[ContentManager](#page-2181-0) Class [Microsoft.Xna.Framework.Content](#page-2171-0) Namespace

# <span id="page-2187-0"></span>**ContentManager.Dispose Method**

Releases the resources used by the [ContentManager](#page-2181-0) class.

## Overload List

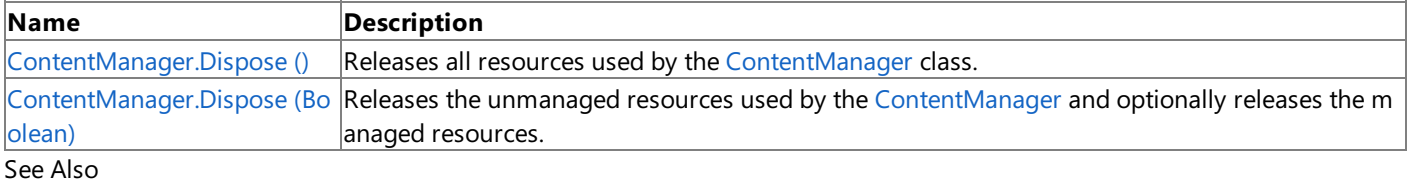

**Reference**

[ContentManager](#page-2181-0) Class

[ContentManager](#page-2182-0) Members

# <span id="page-2188-0"></span>**ContentManager.Dispose Method ()**

Releases all resources used by the [ContentManager](#page-2181-0) class.

**Namespace:** Microsoft.Xna.Framework.Content **Assembly:** Microsoft.Xna.Framework (in microsoft.xna.framework.dll)

Syntax

C#

public void Dispose ()

See Also **Reference** [ContentManager](#page-2181-0) Class [ContentManager](#page-2182-0) Members [Microsoft.Xna.Framework.Content](#page-2171-0) Namespace PlatformsXbox 360, Windows XP SP2, Windows Vista, Zune

# <span id="page-2189-0"></span>**ContentManager.Dispose Method (Boolean)**

Releases the unmanaged resources used by the [ContentManager](#page-2181-0) and optionally releases the managed resources.

**Namespace:** Microsoft.Xna.Framework.Content **Assembly:** Microsoft.Xna.Framework (in microsoft.xna.framework.dll)

#### Syntax

C#

```
protected virtual void Dispose (
        bool disposing
)
```
### **Parameters**

*disposing*

**true** to release both managed and unmanaged resources; **false** to release only unmanaged resources.

See Also **Reference** [ContentManager](#page-2181-0) Class [ContentManager](#page-2182-0) Members [Microsoft.Xna.Framework.Content](#page-2171-0) Namespace PlatformsXbox 360, Windows XP SP2, Windows Vista, Zune

# <span id="page-2190-0"></span>**ContentManager.Load Generic Method**

Loads an asset that has been processed by the Content Pipeline.

**Namespace:** Microsoft.Xna.Framework.Content

**Assembly:** Microsoft.Xna.Framework (in microsoft.xna.framework.dll)

```
Syntax
C#
   public virtual T Load<T> (
            string assetName
   )
```
**Type Parameters**

*T*

The type of asset to load. [Model](#page-4073-0), [Effect](#page-3155-0), [SpriteFont](#page-4598-0), [Texture](#page-4643-0), [Texture2D](#page-4670-0), [Texture3D](#page-4708-0) and [TextureCube](#page-4769-0) are all supported by default by the standard Content Pipeline processor, but additional types may be loaded by extending the processor.

### **Parameters**

*assetName*

Asset name, relative to the loader root directory, and not including the .xnb file extension.

**Return Value**

The loaded asset. Repeated calls to load the same asset will return the same object instance.

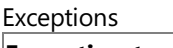

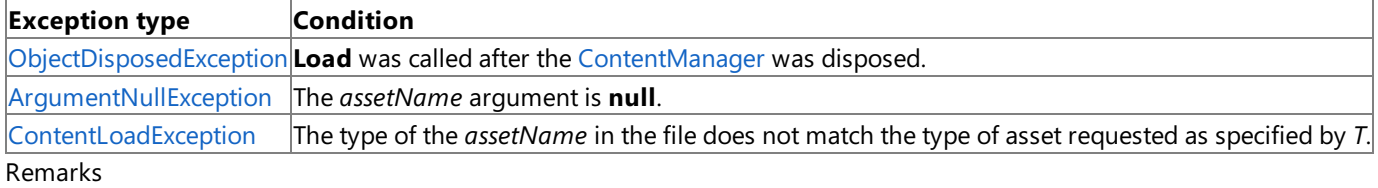

Before a [ContentManager](#page-2181-0) can load an asset, you need to add the asset to your game project using the steps described in [Adding](#page-164-0) Game Assets to Your Game.

The following are the Content Pipeline run-time classes supported by Load and the file formats they are associated with.

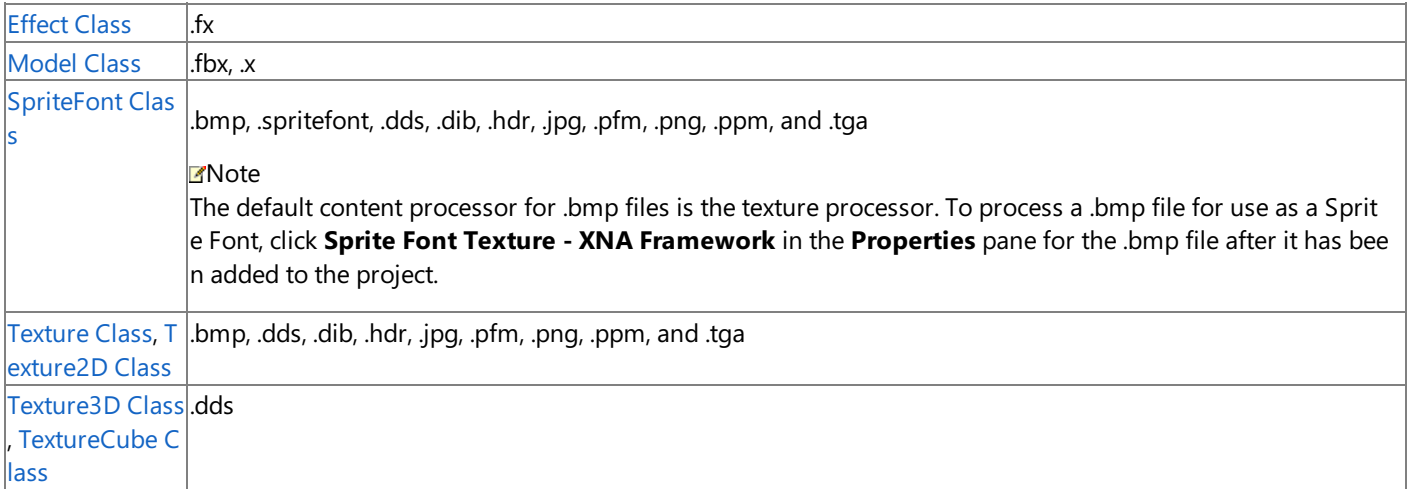

Note that these are the formats of the original assets; after processing, all assets will be .xnb files.

Example

To load a [Model](#page-4073-0) from the directory .\content\models\ with the asset name of "box":

C#

```
Model model = contentManager.Load<Model>( ".\\content\\models\\box" );
```
How To: Write a Custom Importer and Processor **Reference** [ContentManager](#page-2181-0) Class [ContentManager](#page-2182-0) Members [Microsoft.Xna.Framework.Content](#page-2171-0) Namespace PlatformsXbox 360, Windows XP SP2, Windows Vista, Zune

## <span id="page-2192-0"></span>**ContentManager.OpenStream Method**

Opens a stream for reading the specified asset. Derived classes can replace this to implement pack files or asset compression.

**Namespace:** Microsoft.Xna.Framework.Content **Assembly:** Microsoft.Xna.Framework (in microsoft.xna.framework.dll)

Syntax C#

```
protected virtual Stream OpenStream (
         string assetName
)
```
**Parameters**

*assetName*

The name of the asset being read.

**Return Value**

The opened stream.

Exceptions

**Exception type Condition**

[ContentLoadException](#page-2172-0) Unable to open the file containing *assetName*, or the file was not found.

See Also

**Reference** [ContentManager](#page-2181-0) Class [ContentManager](#page-2182-0) Members [Microsoft.Xna.Framework.Content](#page-2171-0) Namespace PlatformsXbox 360, Windows XP SP2, Windows Vista, Zune

## <span id="page-2193-0"></span>**ContentManager.ReadAsset Generic Method**

Low-level worker method that reads asset data.

**Namespace:** Microsoft.Xna.Framework.Content

**Assembly:** Microsoft.Xna.Framework (in microsoft.xna.framework.dll)

```
Syntax
```
C#

```
protected T ReadAsset<T> (
         string assetName,
         Action<IDisposable> recordDisposableObject
)
```
### **Type Parameters**

*T*

Type of the asset specified for loading.

### **Parameters**

*assetName*

The name of the asset to be loaded from disk.

*recordDisposableObject*

Delegate function for handling the disposition of assets. If *recordDisposableObject* is **null**, the default lifespan tracking and management is used, so unloading or disposing of the content manager frees everything that has been loaded through it. If *recordDisposableObject* specifies a valid delegate, that delegate is used instead of the default lifespan tracking and is called every time the loader encounters a type that implements [IDisposable.](http://msdn.microsoft.com/en-us/library/system.idisposable.aspx) You must use your own code to unload assets loaded in this fashion, since [ContentManager](#page-2181-0)'s [Unload](#page-2194-0) method will not be aware of them.

### **Return Value**

Returns the loaded asset.

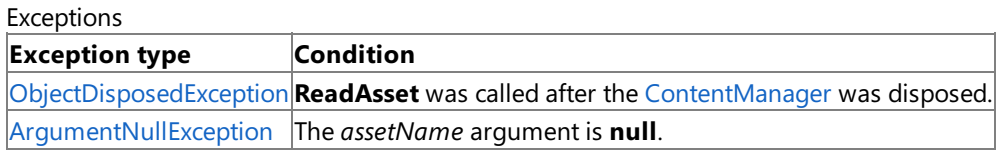

Remarks

This protected method loads an .xnb file from disk. Unlike [ContentManager](#page-2181-0)'s public [Load](#page-2190-0) method, it always returns a new copy of the specified asset, even if the asset has been loaded previously.

You can customize how shared assets are managed by overriding [ContentManager](#page-2181-0)'s [Load](#page-2190-0) method. In your own Load method, keep track of what has been loaded, and call **ReadAsset** when you need a new asset from disk.

See Also **Reference** [ContentManager](#page-2181-0) Class [ContentManager](#page-2182-0) Members [Microsoft.Xna.Framework.Content](#page-2171-0) Namespace PlatformsXbox 360,Windows XP SP2,Windows Vista, Zune

# <span id="page-2194-0"></span>**ContentManager.Unload Method**

Disposes all data that was loaded by this [ContentManager](#page-2181-0).

**Namespace:** Microsoft.Xna.Framework.Content **Assembly:** Microsoft.Xna.Framework (in microsoft.xna.framework.dll)

Syntax

C#

public virtual void Unload ()

Exceptions

**Exception type Condition**

[ObjectDisposedException](http://msdn.microsoft.com/en-us/library/system.objectdisposedexception.aspx) **Unload** was called after the [ContentManager](#page-2181-0) was disposed.

See Also

**Reference**

[ContentManager](#page-2181-0) Class

[ContentManager](#page-2182-0) Members

[Microsoft.Xna.Framework.Content](#page-2171-0) Namespace

PlatformsXbox 360, Windows XP SP2, Windows Vista, Zune

# **ContentManager Properties**

Public Properties

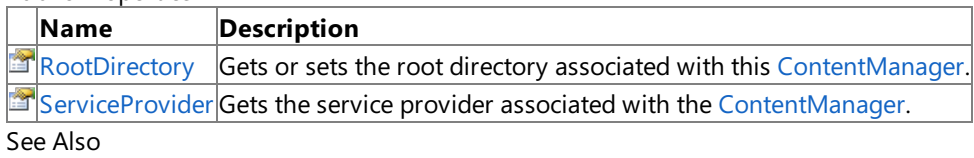

**Reference**

[ContentManager](#page-2181-0) Class
### **ContentManager.RootDirectory Property**

Gets or sets the root directory associated with this [ContentManager](#page-2181-0).

**Namespace:** Microsoft.Xna.Framework.Content

**Assembly:** Microsoft.Xna.Framework (in microsoft.xna.framework.dll)

#### Syntax

C#

public string RootDirectory { get; set; }

#### **Property Value**

The root directory associated with this [ContentManager](#page-2181-0). Exceptions

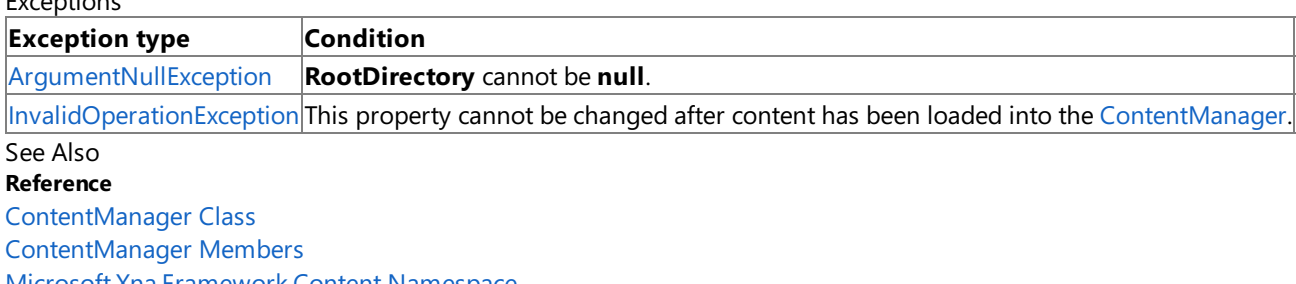

[Microsoft.Xna.Framework.Content](#page-2171-0) Namespace PlatformsXbox 360, Windows XP SP2, Windows Vista, Zune

### **ContentManager.ServiceProvider Property**

Gets the service provider associated with the [ContentManager](#page-2181-0).

**Namespace:** Microsoft.Xna.Framework.Content **Assembly:** Microsoft.Xna.Framework (in microsoft.xna.framework.dll)

Syntax

C#

public IServiceProvider ServiceProvider { get; }

#### **Property Value**

The service provider associated with the [ContentManager](#page-2181-0). See Also **Reference** [ContentManager](#page-2181-0) Class [ContentManager](#page-2182-0) Members [Microsoft.Xna.Framework.Content](#page-2171-0) Namespace PlatformsXbox 360, Windows XP SP2, Windows Vista, Zune

## <span id="page-2198-0"></span>**ContentReader Class**

A worker object that implements most of [ContentManager.Load](#page-2190-0). A new [ContentReader](#page-2198-0) is constructed for each asset loaded.

**Namespace:** Microsoft.Xna.Framework.Content **Assembly:** Microsoft.Xna.Framework (in microsoft.xna.framework.dll)

Syntax

C#

public sealed class ContentReader : BinaryReader

See Also **Reference** [ContentReader](#page-2199-0) Members [Microsoft.Xna.Framework.Content](#page-2171-0) Namespace

**Programming Guide** [Content](#page-210-0) Pipeline PlatformsXbox 360,Windows XP SP2,Windows Vista, Zune

## <span id="page-2199-0"></span>**ContentReader Members**

The following tables list the members exposed by the ContentReader type.

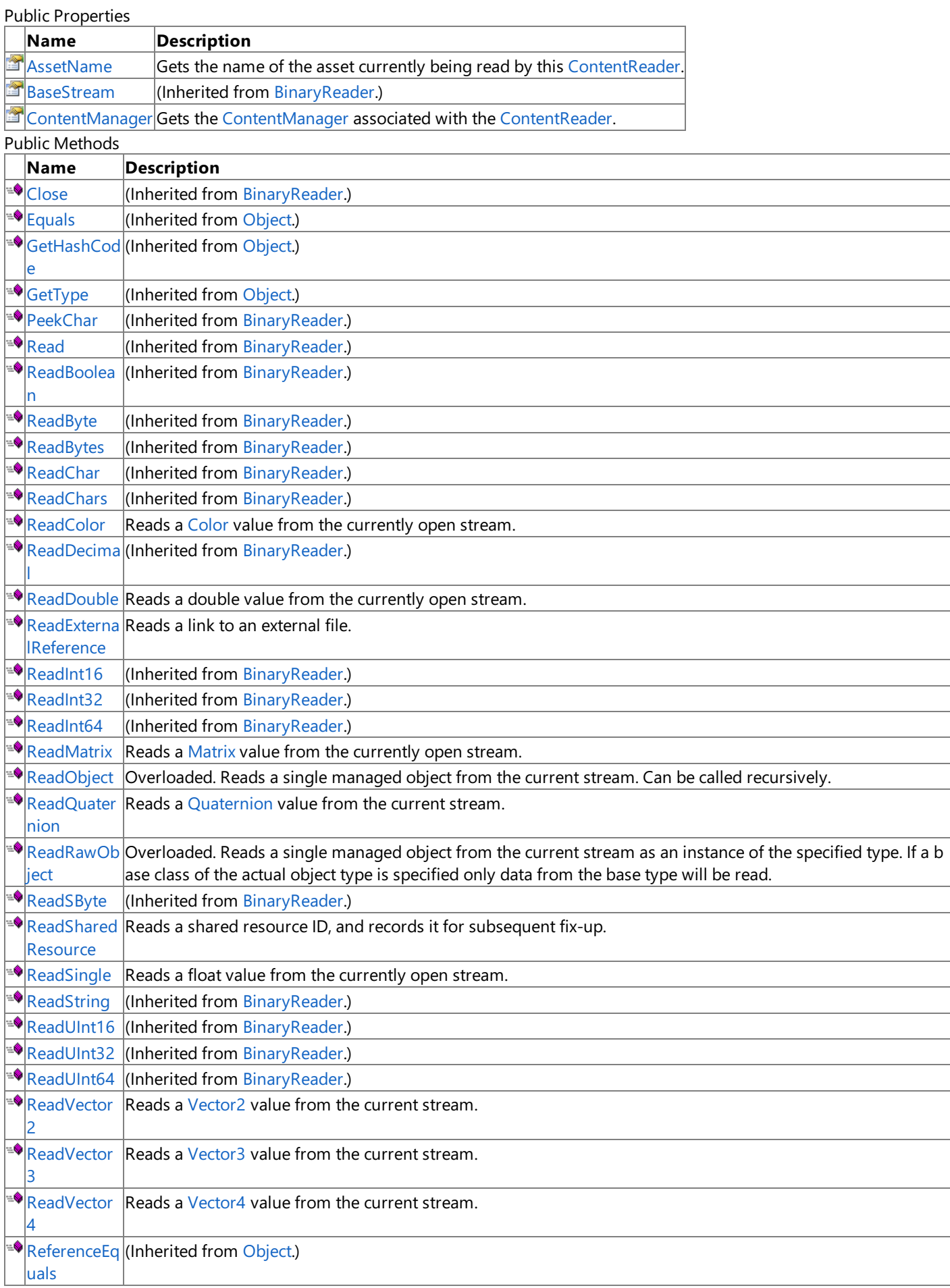

 $\sqrt{\frac{1}{10}}$ [ToString](http://msdn.microsoft.com/en-us/library/system.object.tostring.aspx) (Inherited from [Object](http://msdn.microsoft.com/en-us/library/system.object.aspx).)

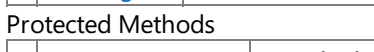

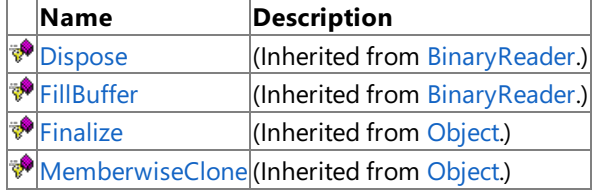

#### See Also

**Reference**

[ContentReader](#page-2198-0) Class

[Microsoft.Xna.Framework.Content](#page-2171-0) Namespace

## **ContentReader Methods**

Public Methods

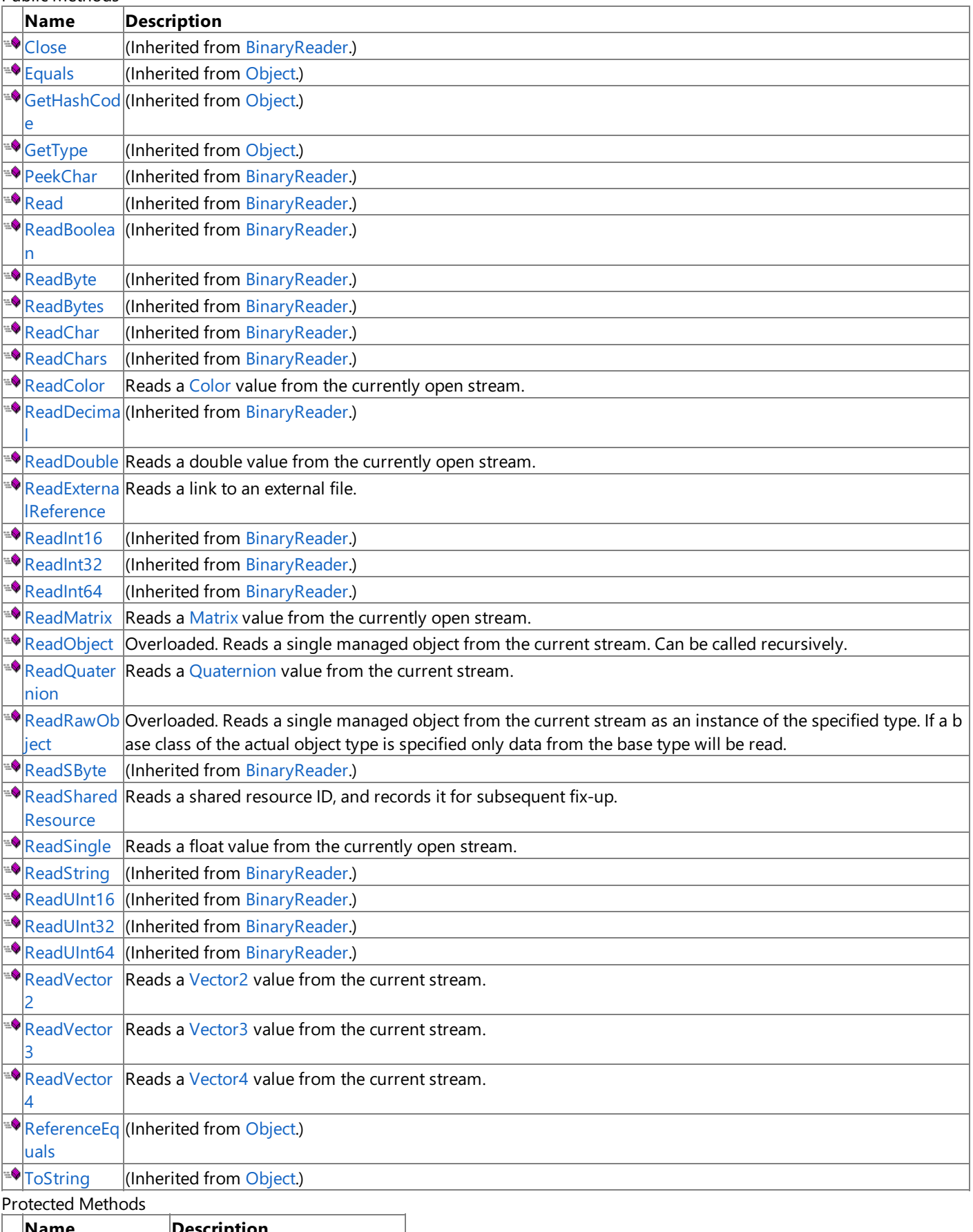

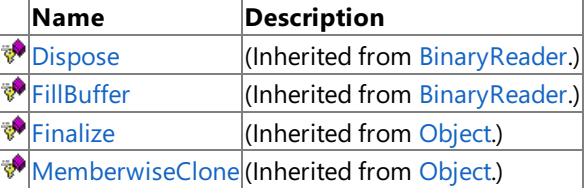

See Also **Reference** [ContentReader](#page-2198-0) Class [Microsoft.Xna.Framework.Content](#page-2171-0) Namespace

### <span id="page-2203-0"></span>**ContentReader.ReadColor Method**

Reads a [Color](#page-2794-0) value from the currently open stream.

**Namespace:** Microsoft.Xna.Framework.Content **Assembly:** Microsoft.Xna.Framework (in microsoft.xna.framework.dll)

Syntax

C#

public Color ReadColor ()

#### **Return Value**

The [Color](#page-2794-0) value that was read. See Also **Reference** [ContentReader](#page-2198-0) Class [ContentReader](#page-2199-0) Members [Microsoft.Xna.Framework.Content](#page-2171-0) Namespace PlatformsXbox 360, Windows XP SP2, Windows Vista, Zune

## <span id="page-2204-0"></span>**ContentReader.ReadDouble Method**

Reads a **double** value from the currently open stream.

**Namespace:** Microsoft.Xna.Framework.Content **Assembly:** Microsoft.Xna.Framework (in microsoft.xna.framework.dll)

Syntax C#

public override double ReadDouble ()

**Return Value** The **double** value that was read. See Also **Reference** [ContentReader](#page-2198-0) Class [ContentReader](#page-2199-0) Members [Microsoft.Xna.Framework.Content](#page-2171-0) Namespace PlatformsXbox 360, Windows XP SP2, Windows Vista, Zune

### <span id="page-2205-0"></span>**ContentReader.ReadExternalReference Generic Method**

Reads a link to an external file.

**Namespace:** Microsoft.Xna.Framework.Content **Assembly:** Microsoft.Xna.Framework (in microsoft.xna.framework.dll)

Syntax

C#

*T*

public T ReadExternalReference<T> ()

#### **Type Parameters**

The type of asset stored in the external file.

#### **Return Value**

The asset stored in the external file. See Also **Reference** [ContentReader](#page-2198-0) Class [ContentReader](#page-2199-0) Members [Microsoft.Xna.Framework.Content](#page-2171-0) Namespace PlatformsXbox 360, Windows XP SP2, Windows Vista, Zune

### <span id="page-2206-0"></span>**ContentReader.ReadMatrix Method**

Reads a [Matrix](#page-1243-0) value from the currently open stream.

**Namespace:** Microsoft.Xna.Framework.Content **Assembly:** Microsoft.Xna.Framework (in microsoft.xna.framework.dll)

Syntax

C#

public Matrix ReadMatrix ()

**Return Value**

The [Matrix](#page-1243-0) that was read. See Also **Reference** [ContentReader](#page-2198-0) Class [ContentReader](#page-2199-0) Members [Microsoft.Xna.Framework.Content](#page-2171-0) Namespace PlatformsXbox 360, Windows XP SP2, Windows Vista, Zune

# <span id="page-2207-0"></span>**ContentReader.ReadObject Method**

Reads a single managed object from the current stream. Can be called recursively. Overload List

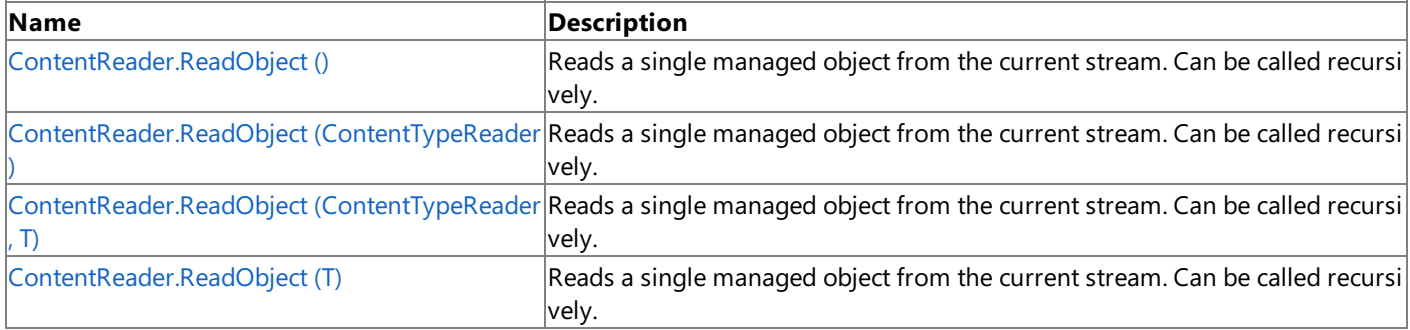

See Also **Reference**

[ContentReader](#page-2198-0) Class

[ContentReader](#page-2199-0) Members

[Microsoft.Xna.Framework.Content](#page-2171-0) Namespace

### <span id="page-2208-0"></span>**ContentReader.ReadObject Generic Method ()**

Reads a single managed object from the current stream. Can be called recursively.

**Namespace:** Microsoft.Xna.Framework.Content **Assembly:** Microsoft.Xna.Framework (in microsoft.xna.framework.dll)

Syntax

 $C#$ 

*T*

public T ReadObject<T> ()

#### **Type Parameters**

The type of object to read.

**Return Value** The object that was read. See Also **Reference** [ContentReader](#page-2198-0) Class [ContentReader](#page-2199-0) Members [Microsoft.Xna.Framework.Content](#page-2171-0) Namespace PlatformsXbox 360, Windows XP SP2, Windows Vista, Zune

## <span id="page-2209-0"></span>**ContentReader.ReadObject Generic Method (ContentTypeReader)**

Reads a single managed object from the current stream. Can be called recursively.

**Namespace:** Microsoft.Xna.Framework.Content **Assembly:** Microsoft.Xna.Framework (in microsoft.xna.framework.dll)

#### Syntax C#

public T ReadObject<T> ( ContentTypeReader typeReader )

#### **Type Parameters**

*T*

The type of object to read.

#### **Parameters**

*typeReader* The [ContentTypeReader](#page-2262-0) to use to read the object.

#### **Return Value**

The object that was read. See Also **Reference** [ContentReader](#page-2198-0) Class [ContentReader](#page-2199-0) Members [Microsoft.Xna.Framework.Content](#page-2171-0) Namespace PlatformsXbox 360, Windows XP SP2, Windows Vista, Zune

# <span id="page-2210-0"></span>**ContentReader.ReadObject Generic Method (ContentTypeReader, T)**

Reads a single managed object from the current stream. Can be called recursively.

**Namespace:** Microsoft.Xna.Framework.Content **Assembly:** Microsoft.Xna.Framework (in microsoft.xna.framework.dll)

#### Syntax C#

```
public T ReadObject<T> (
         ContentTypeReader typeReader,
         T existingInstance
)
```
### **Type Parameters**

*T*

The type of object to read.

### **Parameters**

*typeReader* The [ContentTypeReader](#page-2262-0) to use to read the object. *existingInstance* An existing object to write into.

**Return Value** The object that was read. See Also **Reference** [ContentReader](#page-2198-0) Class [ContentReader](#page-2199-0) Members [Microsoft.Xna.Framework.Content](#page-2171-0) Namespace PlatformsXbox 360, Windows XP SP2, Windows Vista, Zune

## <span id="page-2211-0"></span>**ContentReader.ReadObject Generic Method (T)**

Reads a single managed object from the current stream. Can be called recursively.

**Namespace:** Microsoft.Xna.Framework.Content **Assembly:** Microsoft.Xna.Framework (in microsoft.xna.framework.dll)

#### Syntax C#

public T ReadObject<T> ( T existingInstance )

#### **Type Parameters**

*T*

The type of object to read.

#### **Parameters**

*existingInstance* An existing object to write into.

#### **Return Value**

The object that was read. See Also **Reference** [ContentReader](#page-2198-0) Class [ContentReader](#page-2199-0) Members [Microsoft.Xna.Framework.Content](#page-2171-0) Namespace PlatformsXbox 360, Windows XP SP2, Windows Vista, Zune

### <span id="page-2212-0"></span>**ContentReader.ReadQuaternion Method**

Reads a [Quaternion](#page-1478-0) value from the current stream.

**Namespace:** Microsoft.Xna.Framework.Content **Assembly:** Microsoft.Xna.Framework (in microsoft.xna.framework.dll)

Syntax

C#

public Quaternion ReadQuaternion ()

**Return Value** The [Quaternion](#page-1478-0) that was read. See Also **Reference** [ContentReader](#page-2198-0) Class [ContentReader](#page-2199-0) Members [Microsoft.Xna.Framework.Content](#page-2171-0) Namespace PlatformsXbox 360, Windows XP SP2, Windows Vista, Zune

### <span id="page-2213-0"></span>**ContentReader.ReadRawObject Method**

Reads a single managed object from the current stream as an instance of the specified type. If a base class of the actual object type is specified only data from the base type will be read. Overload List

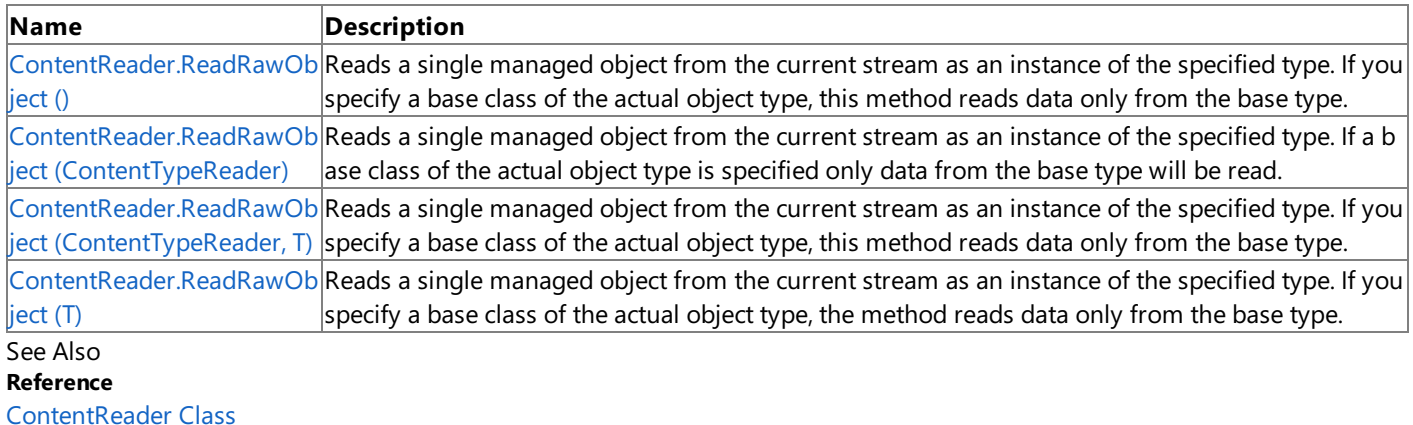

[ContentReader](#page-2199-0) Members

[Microsoft.Xna.Framework.Content](#page-2171-0) Namespace

### <span id="page-2214-0"></span>**ContentReader.ReadRawObject Generic Method ()**

Reads a single managed object from the current stream as an instance of the specified type. If you specify a base class of the actual object type, this method reads data only from the base type.

**Namespace:** Microsoft.Xna.Framework.Content **Assembly:** Microsoft.Xna.Framework (in microsoft.xna.framework.dll)

Syntax

C#

public T ReadRawObject<T> ()

#### **Type Parameters**

*T*

The type of object to read.

**Return Value**

The object that was read. See Also **Reference** [ContentReader](#page-2198-0) Class [ContentReader](#page-2199-0) Members [Microsoft.Xna.Framework.Content](#page-2171-0) Namespace PlatformsXbox 360, Windows XP SP2, Windows Vista, Zune

# <span id="page-2215-0"></span>**ContentReader.ReadRawObject Generic Method (ContentTypeReader)**

Reads a single managed object from the current stream as an instance of the specified type. If a base class of the actual object type is specified only data from the base type will be read.

#### **Namespace:** Microsoft.Xna.Framework.Content

**Assembly:** Microsoft.Xna.Framework (in microsoft.xna.framework.dll)

Syntax

C#

public T ReadRawObject<T> ( ContentTypeReader typeReader )

#### **Type Parameters**

*T*

The type of object to read.

#### **Parameters**

*typeReader*

The [ContentTypeReader](#page-2262-0) to use to read the object.

#### **Return Value**

The object that was read. Exceptions

**Exception type Condition**

[ArgumentNullException](http://msdn.microsoft.com/en-us/library/system.argumentnullexception.aspx) *typeReader* is **null**.

#### See Also

**Reference**

[ContentReader](#page-2198-0) Class

[ContentReader](#page-2199-0) Members

[Microsoft.Xna.Framework.Content](#page-2171-0) Namespace

PlatformsXbox 360,Windows XP SP2,Windows Vista, Zune

# <span id="page-2216-0"></span>**ContentReader.ReadRawObject Generic Method (ContentTypeReader, T)**

Reads a single managed object from the current stream as an instance of the specified type. If you specify a base class of the actual object type, this method reads data only from the base type.

#### **Namespace:** Microsoft.Xna.Framework.Content

**Assembly:** Microsoft.Xna.Framework (in microsoft.xna.framework.dll)

Syntax C#

> public T ReadRawObject<T> ( ContentTypeReader typeReader, T existingInstance )

#### **Type Parameters**

*T*

The type of object to read.

#### **Parameters**

*typeReader*

The [ContentTypeReader](#page-2262-0) to use to read the object.

*existingInstance*

An existing object to write into.

#### **Return Value**

The object that was read.

Exceptions **Exception type Condition** [ArgumentNullException](http://msdn.microsoft.com/en-us/library/system.argumentnullexception.aspx) *typeReader* is **null**. See Also

**Reference**

[ContentReader](#page-2198-0) Class

[ContentReader](#page-2199-0) Members

[Microsoft.Xna.Framework.Content](#page-2171-0) Namespace

PlatformsXbox 360, Windows XP SP2, Windows Vista, Zune

### <span id="page-2217-0"></span>**ContentReader.ReadRawObject Generic Method (T)**

Reads a single managed object from the current stream as an instance of the specified type. If you specify a base class of the actual object type, the method reads data only from the base type.

**Namespace:** Microsoft.Xna.Framework.Content **Assembly:** Microsoft.Xna.Framework (in microsoft.xna.framework.dll)

Syntax

C#

```
public T ReadRawObject<T> (
        T existingInstance
)
```
#### **Type Parameters**

*T*

The type of object to read.

#### **Parameters**

*existingInstance* An existing object to write into.

#### **Return Value**

The object that was read. See Also **Reference** [ContentReader](#page-2198-0) Class [ContentReader](#page-2199-0) Members [Microsoft.Xna.Framework.Content](#page-2171-0) Namespace PlatformsXbox 360, Windows XP SP2, Windows Vista, Zune

### <span id="page-2218-0"></span>**ContentReader.ReadSharedResource Generic Method**

Reads a shared resource ID, and records it for subsequent fix-up.

**Namespace:** Microsoft.Xna.Framework.Content

**Assembly:** Microsoft.Xna.Framework (in microsoft.xna.framework.dll)

Syntax C#

```
public void ReadSharedResource<T> (
        Action<T> fixup
)
```
#### **Type Parameters**

*T*

The type of the shared resource.

#### **Parameters**

*fixup*

The fix-up action to perform.

Exceptions

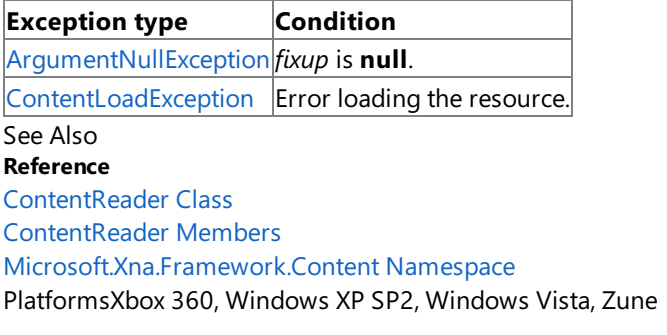

# <span id="page-2219-0"></span>**ContentReader.ReadSingle Method**

Reads a **float** value from the currently open stream.

**Namespace:** Microsoft.Xna.Framework.Content **Assembly:** Microsoft.Xna.Framework (in microsoft.xna.framework.dll)

Syntax C#

public override float ReadSingle ()

**Return Value** The **float** value that was read. See Also **Reference** [ContentReader](#page-2198-0) Class [ContentReader](#page-2199-0) Members [Microsoft.Xna.Framework.Content](#page-2171-0) Namespace PlatformsXbox 360, Windows XP SP2, Windows Vista, Zune

### <span id="page-2220-0"></span>**ContentReader.ReadVector2 Method**

Reads a [Vector2](#page-1625-0) value from the current stream.

**Namespace:** Microsoft.Xna.Framework.Content **Assembly:** Microsoft.Xna.Framework (in microsoft.xna.framework.dll)

Syntax

C#

public Vector2 ReadVector2 ()

**Return Value** The [Vector2](#page-1625-0) that was read. See Also **Reference** [ContentReader](#page-2198-0) Class [ContentReader](#page-2199-0) Members [Microsoft.Xna.Framework.Content](#page-2171-0) Namespace PlatformsXbox 360, Windows XP SP2, Windows Vista, Zune

### <span id="page-2221-0"></span>**ContentReader.ReadVector3 Method**

Reads a [Vector3](#page-1737-0) value from the current stream.

**Namespace:** Microsoft.Xna.Framework.Content **Assembly:** Microsoft.Xna.Framework (in microsoft.xna.framework.dll)

Syntax

C#

public Vector3 ReadVector3 ()

**Return Value** The [Vector3](#page-1737-0) that was read. See Also **Reference** [ContentReader](#page-2198-0) Class [ContentReader](#page-2199-0) Members [Microsoft.Xna.Framework.Content](#page-2171-0) Namespace PlatformsXbox 360, Windows XP SP2, Windows Vista, Zune

### <span id="page-2222-0"></span>**ContentReader.ReadVector4 Method**

Reads a [Vector4](#page-1865-0) value from the current stream.

**Namespace:** Microsoft.Xna.Framework.Content **Assembly:** Microsoft.Xna.Framework (in microsoft.xna.framework.dll)

Syntax

C#

public Vector4 ReadVector4 ()

**Return Value** The [Vector4](#page-1865-0) that was read. See Also **Reference** [ContentReader](#page-2198-0) Class [ContentReader](#page-2199-0) Members [Microsoft.Xna.Framework.Content](#page-2171-0) Namespace PlatformsXbox 360, Windows XP SP2, Windows Vista, Zune

## **ContentReader Properties**

Public Properties

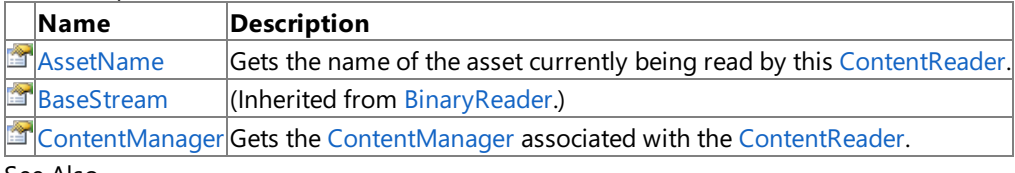

See Also **Reference**

[ContentReader](#page-2198-0) Class

[Microsoft.Xna.Framework.Content](#page-2171-0) Namespace

## <span id="page-2224-0"></span>**ContentReader.AssetName Property**

Gets the name of the asset currently being read by this [ContentReader](#page-2198-0).

**Namespace:** Microsoft.Xna.Framework.Content **Assembly:** Microsoft.Xna.Framework (in microsoft.xna.framework.dll)

#### Syntax

C#

public string AssetName { get; }

### **Property Value**

Name of the asset currently being read by this [ContentReader](#page-2198-0). Remarks

AssetName can be useful to include in the exception message if a custom [ContentTypeReader](#page-2262-0) encounters an error.

See Also **Reference** [ContentReader](#page-2198-0) Class [ContentReader](#page-2199-0) Members [Microsoft.Xna.Framework.Content](#page-2171-0) Namespace PlatformsXbox 360, Windows XP SP2, Windows Vista, Zune

### <span id="page-2225-0"></span>**ContentReader.ContentManager Property**

Gets the [ContentManager](#page-2181-0) associated with the [ContentReader](#page-2198-0).

**Namespace:** Microsoft.Xna.Framework.Content **Assembly:** Microsoft.Xna.Framework (in microsoft.xna.framework.dll)

Syntax

C#

public ContentManager ContentManager { get; }

#### **Property Value**

The [ContentManager](#page-2181-0) associated with the [ContentReader](#page-2198-0). See Also **Reference** [ContentReader](#page-2198-0) Class [ContentReader](#page-2199-0) Members [Microsoft.Xna.Framework.Content](#page-2171-0) Namespace PlatformsXbox 360,Windows XP SP2,Windows Vista, Zune

### <span id="page-2226-0"></span>**ContentSerializerAttribute Class**

A custom [Attribute](http://msdn.microsoft.com/en-us/library/system.attribute.aspx) that marks a field or property to control how it is serialized or to indicate that protected or private data should be included in serialization.

**Namespace:** Microsoft.Xna.Framework.Content **Assembly:** Microsoft.Xna.Framework (in microsoft.xna.framework.dll)

Syntax

C#

```
[AttributeUsageAttribute(384)]
public sealed class ContentSerializerAttribute : Attribute
```
See Also **Reference** [ContentSerializerAttribute](#page-2227-0) Members [Microsoft.Xna.Framework.Content](#page-2171-0) Namespace **Programming Guide** [Content](#page-210-0) Pipeline PlatformsXbox 360, Windows XP SP2, Windows Vista, Zune

## <span id="page-2227-0"></span>**ContentSerializerAttribute Members**

The following tables list the members exposed by the ContentSerializerAttribute type.

Public Constructors

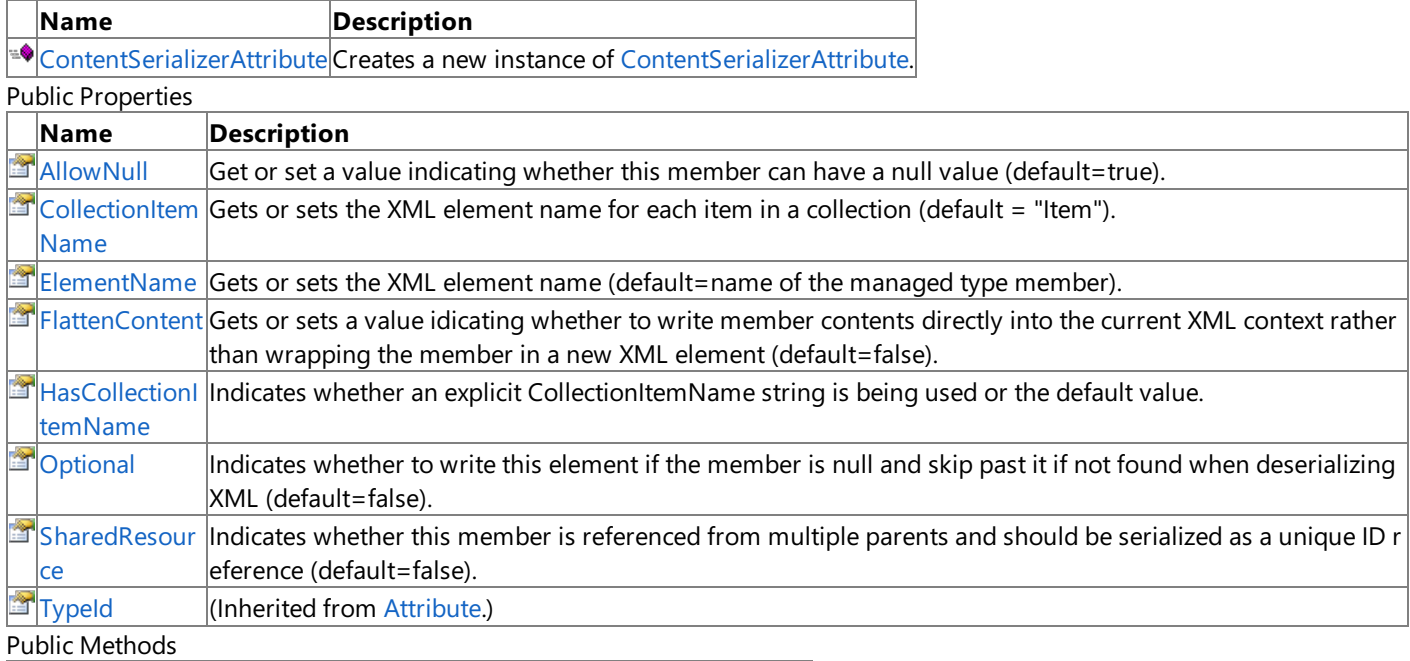

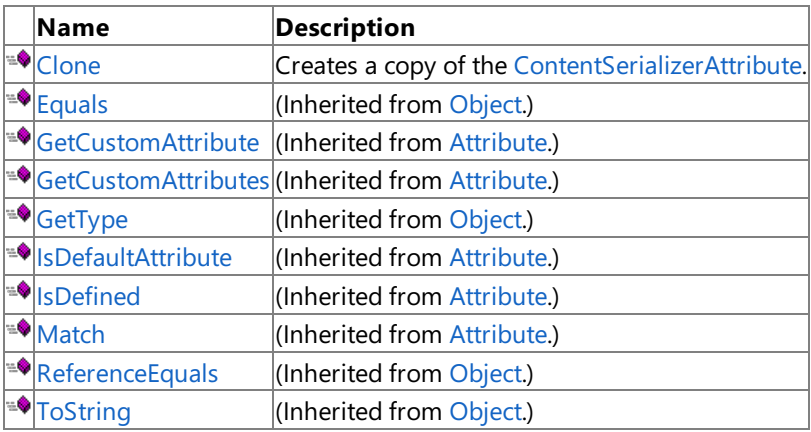

Protected Methods

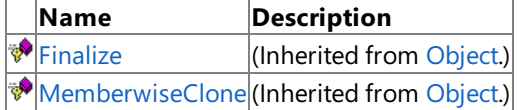

See Also

**Reference**

[ContentSerializerAttribute](#page-2226-0) Class

[Microsoft.Xna.Framework.Content](#page-2171-0) Namespace

### <span id="page-2228-0"></span>**ContentSerializerAttribute Constructor**

Creates a new instance of [ContentSerializerAttribute](#page-2226-0).

**Namespace:** Microsoft.Xna.Framework.Content **Assembly:** Microsoft.Xna.Framework (in microsoft.xna.framework.dll)

Syntax

C#

public ContentSerializerAttribute ()

Example

C#

[ContentSerializerAttribute()]

See Also

**Reference** [ContentSerializerAttribute](#page-2226-0) Class [ContentSerializerAttribute](#page-2227-0) Members [Microsoft.Xna.Framework.Content](#page-2171-0) Namespace PlatformsXbox 360, Windows XP SP2, Windows Vista, Zune

## **ContentSerializerAttribute Methods**

Public Methods

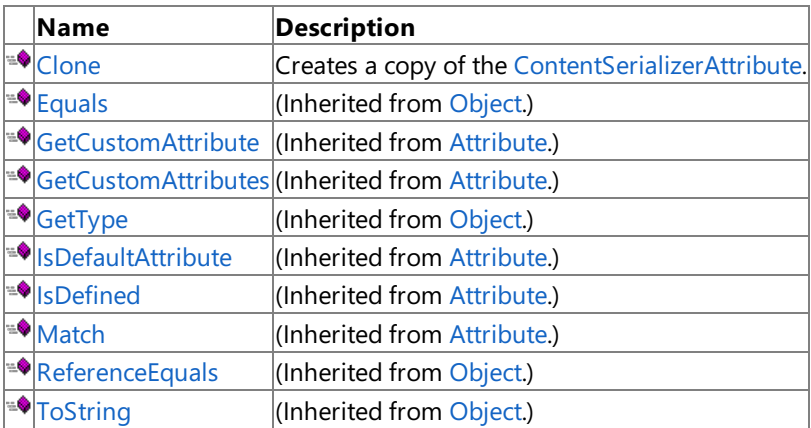

Protected Methods

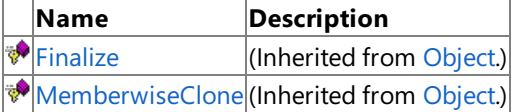

See Also

**Reference**

[ContentSerializerAttribute](#page-2226-0) Class [Microsoft.Xna.Framework.Content](#page-2171-0) Namespace

### <span id="page-2230-0"></span>**ContentSerializerAttribute.Clone Method**

Creates a copy of the [ContentSerializerAttribute.](#page-2226-0)

**Namespace:** Microsoft.Xna.Framework.Content **Assembly:** Microsoft.Xna.Framework (in microsoft.xna.framework.dll)

Syntax

C#

public ContentSerializerAttribute Clone ()

**Return Value**

The copy. See Also **Reference** [ContentSerializerAttribute](#page-2226-0) Class [ContentSerializerAttribute](#page-2227-0) Members [Microsoft.Xna.Framework.Content](#page-2171-0) Namespace PlatformsXbox 360, Windows XP SP2, Windows Vista, Zune

## **ContentSerializerAttribute Properties**

Public Properties

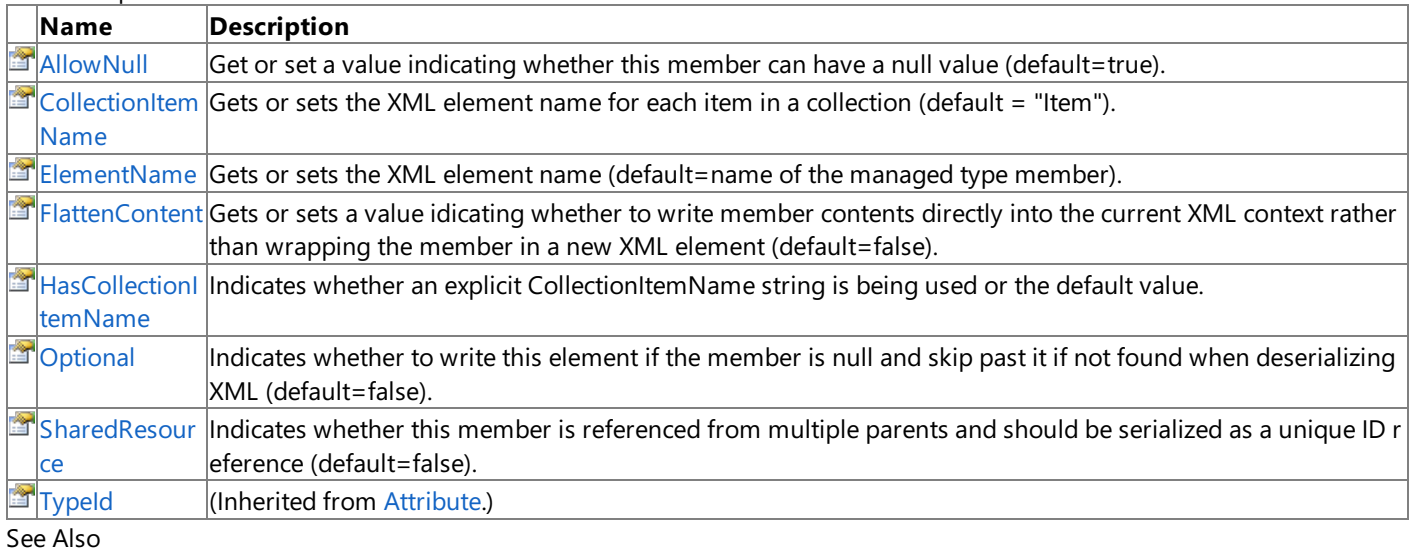

**Reference**

[ContentSerializerAttribute](#page-2226-0) Class

[Microsoft.Xna.Framework.Content](#page-2171-0) Namespace
### <span id="page-2232-0"></span>**ContentSerializerAttribute.AllowNull Property**

Get or set a value indicating whether this member can have a null value (default=true).

**Namespace:** Microsoft.Xna.Framework.Content **Assembly:** Microsoft.Xna.Framework (in microsoft.xna.framework.dll)

#### Syntax

C#

public bool AllowNull { get; set; }

#### **Property Value**

Value indicating whether this member can have a null value. Example

[ContentSerializerAttribute](#page-2226-0) with [AllowNull](#page-2232-0) set to **false**.

#### $C#$

[ContentSerializerAttribute( AllowNull = false )]

See Also **Reference** [ContentSerializerAttribute](#page-2226-0) Class [ContentSerializerAttribute](#page-2227-0) Members [Microsoft.Xna.Framework.Content](#page-2171-0) Namespace PlatformsXbox 360, Windows XP SP2, Windows Vista, Zune

### <span id="page-2233-0"></span>**ContentSerializerAttribute.CollectionItemName Property**

Gets or sets the XML element name for each item in a collection (default = "Item").

**Namespace:** Microsoft.Xna.Framework.Content **Assembly:** Microsoft.Xna.Framework (in microsoft.xna.framework.dll)

#### Syntax

C#

public string CollectionItemName { get; set; }

#### **Property Value**

The XML element name for each item in the collection.

Exceptions

**Exception type Condition** [ArgumentNullException](http://msdn.microsoft.com/en-us/library/system.argumentnullexception.aspx) *CollectionItemName* is **null**.

Example

[ContentSerializerAttribute](#page-2226-0) with [CollectionItemName](#page-2233-0)set to thestring "PlayerName":

C#

[ContentSerializerAttribute( CollectionItemName = "PlayerName" )]

### See Also

**Reference** [ContentSerializerAttribute](#page-2226-0) Class [ContentSerializerAttribute](#page-2227-0) Members [Microsoft.Xna.Framework.Content](#page-2171-0) Namespace PlatformsXbox 360, Windows XP SP2, Windows Vista, Zune

### <span id="page-2234-0"></span>**ContentSerializerAttribute.ElementName Property**

Gets or sets the XML element name (default=name of the managed type member).

**Namespace:** Microsoft.Xna.Framework.Content **Assembly:** Microsoft.Xna.Framework (in microsoft.xna.framework.dll)

Syntax

C#

public string ElementName { get; set; }

**Property Value** The XML element name. Example

[ContentSerializerAttribute](#page-2226-0) with [ElementName](#page-2234-0) set to the string "PlayerName".

 $C#$ 

[ContentSerializerAttribute( ElementName = "PlayerName" )]

#### See Also **Reference**

[ContentSerializerAttribute](#page-2226-0) Class [ContentSerializerAttribute](#page-2227-0) Members [Microsoft.Xna.Framework.Content](#page-2171-0) Namespace PlatformsXbox 360, Windows XP SP2, Windows Vista, Zune

### <span id="page-2235-0"></span>**ContentSerializerAttribute.FlattenContent Property**

Gets or sets a value idicating whether to write member contents directly into the current XML context rather than wrapping the member in a new XML element (default=false).

**Namespace:** Microsoft.Xna.Framework.Content

**Assembly:** Microsoft.Xna.Framework (in microsoft.xna.framework.dll)

Syntax

C#

public bool FlattenContent { get; set; }

#### **Property Value**

Value idicating whether to write member contents directly into the current XML context rather than wrapping the member in a new XML element.

Example

[ContentSerializerAttribute](#page-2226-0) with [FlattenContent](#page-2235-0) set **true**.

 $C#$ 

[ContentSerializerAttribute( FlattenContent = true )]

See Also **Reference** [ContentSerializerAttribute](#page-2226-0) Class [ContentSerializerAttribute](#page-2227-0) Members [Microsoft.Xna.Framework.Content](#page-2171-0) Namespace PlatformsXbox 360, Windows XP SP2, Windows Vista, Zune

### <span id="page-2236-0"></span>**ContentSerializerAttribute.HasCollectionItemName Property**

Indicates whether an explicit CollectionItemName string is being used or the default value.

**Namespace:** Microsoft.Xna.Framework.Content **Assembly:** Microsoft.Xna.Framework (in microsoft.xna.framework.dll)

#### Syntax

C#

public bool HasCollectionItemName { get; }

#### **Property Value**

**true** if an explicit CollectionItemNamestring is being used; **false** otherwise. Example

[ContentSerializerAttribute](#page-2226-0) with [HasCollectionItemName](#page-2236-0)set **true**.

 $C#$ 

[ContentSerializerAttribute( HasCollectionItemName = true )]

#### See Also **Reference**

[ContentSerializerAttribute](#page-2226-0) Class [ContentSerializerAttribute](#page-2227-0) Members [Microsoft.Xna.Framework.Content](#page-2171-0) Namespace PlatformsXbox 360, Windows XP SP2, Windows Vista, Zune

### <span id="page-2237-0"></span>**ContentSerializerAttribute.Optional Property**

Indicates whether to write this element if the member is **null** and skip past it if not found when deserializing XML (default=false).

**Namespace:** Microsoft.Xna.Framework.Content

**Assembly:** Microsoft.Xna.Framework (in microsoft.xna.framework.dll)

Syntax

C#

public bool Optional { get; set; }

#### **Property Value**

**true** if the member should beskipped when **null**. Example

[ContentSerializerAttribute](#page-2226-0) with [Optional](#page-2237-0) set **true**.

 $C#$ 

[ContentSerializerAttribute( Optional = true )]

See Also **Reference** [ContentSerializerAttribute](#page-2226-0) Class [ContentSerializerAttribute](#page-2227-0) Members [Microsoft.Xna.Framework.Content](#page-2171-0) Namespace PlatformsXbox 360, Windows XP SP2, Windows Vista, Zune

### <span id="page-2238-0"></span>**ContentSerializerAttribute.SharedResource Property**

Indicates whether this member is referenced from multiple parents and should be serialized as a unique ID reference (default=false).

**Namespace:** Microsoft.Xna.Framework.Content

**Assembly:** Microsoft.Xna.Framework (in microsoft.xna.framework.dll)

Syntax

C#

public bool SharedResource { get; set; }

#### **Property Value**

**true** if this member is referenced from multiple parents; **false** otherwise. Example

[ContentSerializerAttribute](#page-2226-0) with [SharedResource](#page-2238-0)set **true**.

 $C#$ 

[ContentSerializerAttribute( SharedResource = true )]

See Also **Reference** [ContentSerializerAttribute](#page-2226-0) Class [ContentSerializerAttribute](#page-2227-0) Members [Microsoft.Xna.Framework.Content](#page-2171-0) Namespace PlatformsXbox 360, Windows XP SP2, Windows Vista, Zune

### <span id="page-2239-0"></span>**ContentSerializerCollectionItemNameAttribute Class**

A custom [Attribute](http://msdn.microsoft.com/en-us/library/system.attribute.aspx) that marks a collection class to specify the XML element name for each item in the collection.

**Namespace:** Microsoft.Xna.Framework.Content **Assembly:** Microsoft.Xna.Framework (in microsoft.xna.framework.dll)

Syntax

C#

[AttributeUsageAttribute(4)] public sealed class ContentSerializerCollectionItemNameAttribute : Attribute

See Also **Reference** [ContentSerializerCollectionItemNameAttribute](#page-2240-0) Members [Microsoft.Xna.Framework.Content](#page-2171-0) Namespace **Programming Guide** [Content](#page-210-0) Pipeline PlatformsXbox 360,Windows XP SP2,Windows Vista, Zune

### <span id="page-2240-0"></span>**ContentSerializerCollectionItemNameAttribute Members**

The following tables list the members exposed by the ContentSerializerCollectionItemNameAttribute type.

Public Constructors

**Name Description**

EO [ContentSerializerCollectionItemNameAttribute](#page-2239-0) Creates a new instance of ContentSerializerCollectionItemNameAttribute. Public Properties

**Name Description [CollectionItemName](#page-2244-0)** Gets the name that will be used for each item in the collection.  $T$ [TypeId](http://msdn.microsoft.com/en-us/library/system.attribute.typeid.aspx)  $\vert$ (Inherited from [Attribute](http://msdn.microsoft.com/en-us/library/system.attribute.aspx).) Public Methods **Name Description**  $E = \sqrt{\frac{E}{E}}$  (Inherited from [Object.](http://msdn.microsoft.com/en-us/library/system.object.aspx)) <sup>™</sup>[GetCustomAttribute](http://msdn.microsoft.com/en-us/library/k7s8054x.aspx) (Inherited from [Attribute](http://msdn.microsoft.com/en-us/library/system.attribute.aspx).) ≔♦ [GetCustomAttributes](http://msdn.microsoft.com/en-us/library/y1375e30.aspx) (Inherited from [Attribute](http://msdn.microsoft.com/en-us/library/system.attribute.aspx).)  $\bigcirc$  [GetType](http://msdn.microsoft.com/en-us/library/system.object.gettype.aspx)  $\bigcirc$  (Inherited from [Object.](http://msdn.microsoft.com/en-us/library/system.object.aspx))  $\bigcirc$  [IsDefaultAttribute](http://msdn.microsoft.com/en-us/library/system.attribute.isdefaultattribute.aspx) |(Inherited from [Attribute](http://msdn.microsoft.com/en-us/library/system.attribute.aspx).)  $\triangleq$   $\parallel$ s $\parallel$ efined  $\parallel$ (Inherited from [Attribute](http://msdn.microsoft.com/en-us/library/system.attribute.aspx).)  $\bigcirc$  [Match](http://msdn.microsoft.com/en-us/library/system.attribute.match.aspx) (Inherited from [Attribute](http://msdn.microsoft.com/en-us/library/system.attribute.aspx).)  $\bigcirc$ [ReferenceEquals](http://msdn.microsoft.com/en-us/library/system.object.referenceequals.aspx) (Inherited from [Object.](http://msdn.microsoft.com/en-us/library/system.object.aspx))  $\bigcirc$ [ToString](http://msdn.microsoft.com/en-us/library/system.object.tostring.aspx) (Inherited from [Object.](http://msdn.microsoft.com/en-us/library/system.object.aspx)) Protected Methods

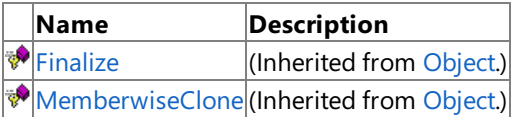

#### See Also

#### **Reference**

[ContentSerializerCollectionItemNameAttribute](#page-2239-0) Class [Microsoft.Xna.Framework.Content](#page-2171-0) Namespace

### <span id="page-2241-0"></span>**ContentSerializerCollectionItemNameAttribute Constructor**

Creates a new instance of [ContentSerializerCollectionItemNameAttribute](#page-2239-0).

**Namespace:** Microsoft.Xna.Framework.Content **Assembly:** Microsoft.Xna.Framework (in microsoft.xna.framework.dll)

#### Syntax

C#

public ContentSerializerCollectionItemNameAttribute ( string collectionItemName )

#### **Parameters**

*collectionItemName*

The name for each item in the collection.

Exceptions

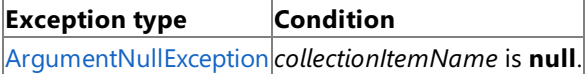

Example

C#

[ContentSerializerCollectionItemNameAttribute( "CollectionItem" )]

#### See Also **Reference**

[ContentSerializerCollectionItemNameAttribute](#page-2239-0) Class [ContentSerializerCollectionItemNameAttribute](#page-2240-0) Members [Microsoft.Xna.Framework.Content](#page-2171-0) Namespace PlatformsXbox 360, Windows XP SP2, Windows Vista, Zune

# **ContentSerializerCollectionItemNameAttribute Methods**

Public Methods

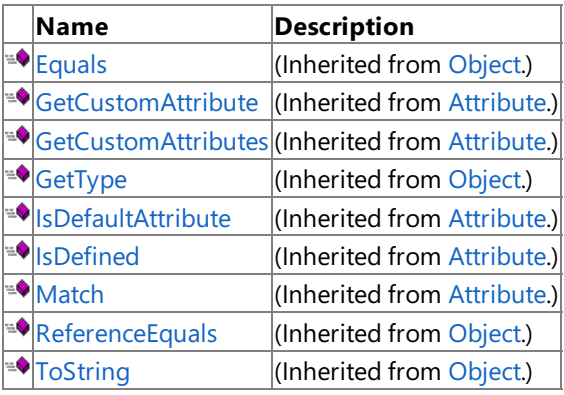

Protected Methods

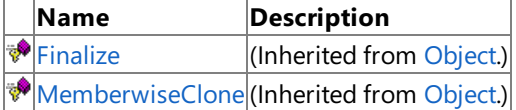

See Also **Reference**

[ContentSerializerCollectionItemNameAttribute](#page-2239-0) Class [Microsoft.Xna.Framework.Content](#page-2171-0) Namespace

# **ContentSerializerCollectionItemNameAttribute Properties**

Public Properties

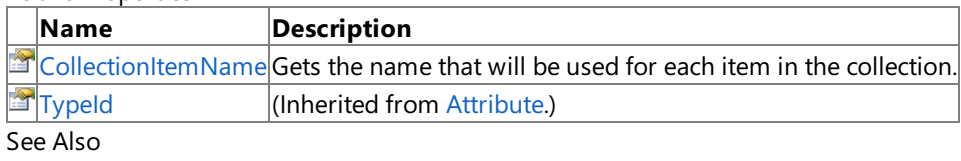

**Reference**

[ContentSerializerCollectionItemNameAttribute](#page-2239-0) Class

[Microsoft.Xna.Framework.Content](#page-2171-0) Namespace

### <span id="page-2244-0"></span>**ContentSerializerCollectionItemNameAttribute.CollectionItemName Property**

Gets the name that will be used for each item in the collection.

**Namespace:** Microsoft.Xna.Framework.Content **Assembly:** Microsoft.Xna.Framework (in microsoft.xna.framework.dll)

Syntax C#

public string CollectionItemName { get; }

#### **Property Value**

The name used for each item in the collection. See Also **Reference**

[ContentSerializerCollectionItemNameAttribute](#page-2239-0) Class [ContentSerializerCollectionItemNameAttribute](#page-2240-0) Members [Microsoft.Xna.Framework.Content](#page-2171-0) Namespace

PlatformsXbox 360, Windows XP SP2, Windows Vista, Zune

# <span id="page-2245-0"></span>**ContentSerializerIgnoreAttribute Class**

A custom [Attribute](http://msdn.microsoft.com/en-us/library/system.attribute.aspx) that marks public fields or properties to prevent them from being serialized.

**Namespace:** Microsoft.Xna.Framework.Content **Assembly:** Microsoft.Xna.Framework (in microsoft.xna.framework.dll)

Syntax  $C#$ 

> [AttributeUsageAttribute(384)] public sealed class ContentSerializerIgnoreAttribute : Attribute

See Also **Reference** [ContentSerializerIgnoreAttribute](#page-2246-0) Members [Microsoft.Xna.Framework.Content](#page-2171-0) Namespace **Programming Guide** [Content](#page-210-0) Pipeline PlatformsXbox 360,Windows XP SP2,Windows Vista, Zune

## <span id="page-2246-0"></span>**ContentSerializerIgnoreAttribute Members**

The following tables list the members exposed by the ContentSerializerIgnoreAttribute type.

Public Constructors

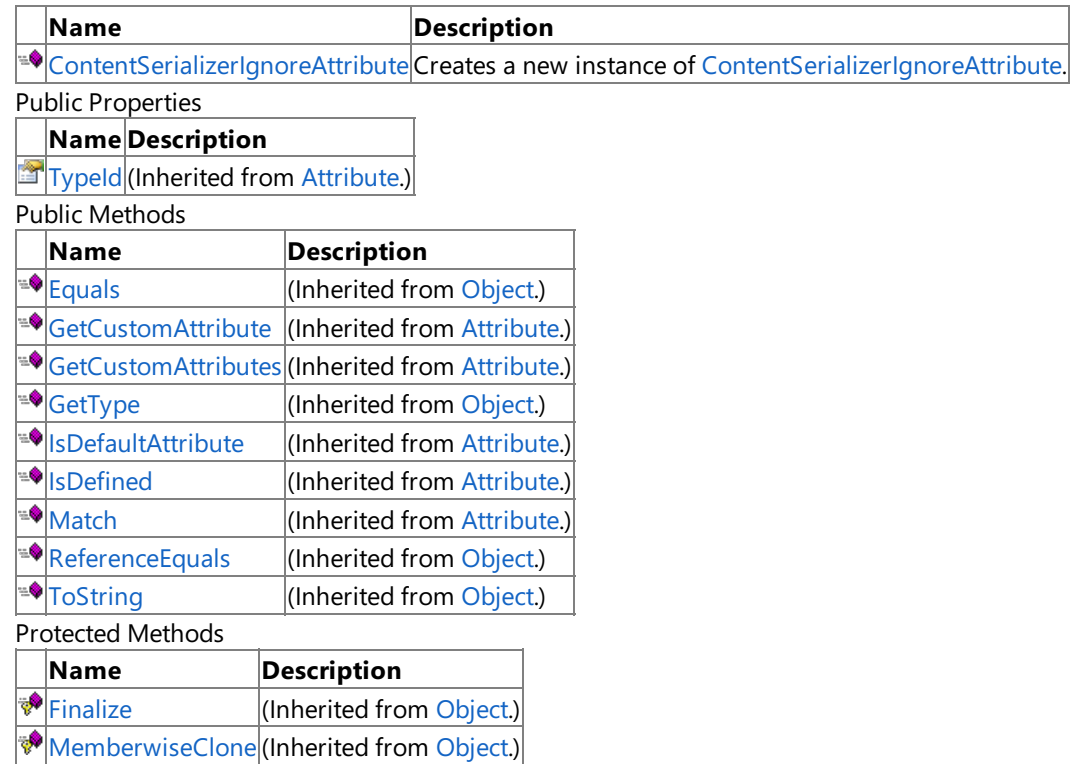

See Also

**Reference**

[ContentSerializerIgnoreAttribute](#page-2245-0) Class [Microsoft.Xna.Framework.Content](#page-2171-0) Namespace

### <span id="page-2247-0"></span>**ContentSerializerIgnoreAttribute Constructor**

Creates a new instance of [ContentSerializerIgnoreAttribute.](#page-2245-0)

**Namespace:** Microsoft.Xna.Framework.Content **Assembly:** Microsoft.Xna.Framework (in microsoft.xna.framework.dll)

Syntax

C#

#### public ContentSerializerIgnoreAttribute ()

Example

C#

[ContentSerializerIgnoreAttribute()]

See Also

**Reference** [ContentSerializerIgnoreAttribute](#page-2245-0) Class [ContentSerializerIgnoreAttribute](#page-2246-0) Members [Microsoft.Xna.Framework.Content](#page-2171-0) Namespace PlatformsXbox 360, Windows XP SP2, Windows Vista, Zune

# **ContentSerializerIgnoreAttribute Methods**

Public Methods

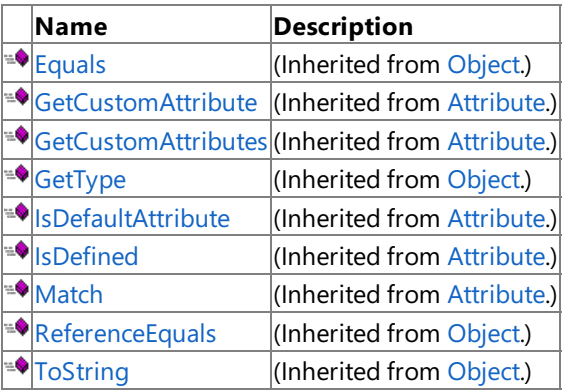

Protected Methods

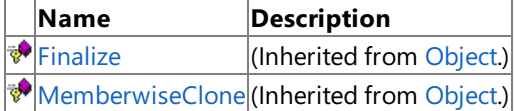

See Also **Reference**

[ContentSerializerIgnoreAttribute](#page-2245-0) Class

[Microsoft.Xna.Framework.Content](#page-2171-0) Namespace

# **ContentSerializerIgnoreAttribute Properties**

Public Properties

**Name Description [TypeId](http://msdn.microsoft.com/en-us/library/system.attribute.typeid.aspx)** (Inherited from [Attribute](http://msdn.microsoft.com/en-us/library/system.attribute.aspx).)

See Also

**Reference**

[ContentSerializerIgnoreAttribute](#page-2245-0) Class [Microsoft.Xna.Framework.Content](#page-2171-0) Namespace

## <span id="page-2250-0"></span>**ContentSerializerRuntimeTypeAttribute Class**

A custom [Attribute](http://msdn.microsoft.com/en-us/library/system.attribute.aspx) that specifies the corresponding run-time type of this object. For more information, see Automatic Serialization of .XNB Files.

**Namespace:** Microsoft.Xna.Framework.Content **Assembly:** Microsoft.Xna.Framework (in microsoft.xna.framework.dll)

Syntax C#

public sealed class ContentSerializerRuntimeTypeAttribute : Attribute

#### Remarks

You can apply multiple instances of this attribute to a single class, thus specifying different strong names for each target platform. If you don't specify the target platform, a single attribute provides a strong name for all platforms.

See Also

**Reference** [ContentSerializerRuntimeTypeAttribute](#page-2251-0) Members [Microsoft.Xna.Framework.Content](#page-2171-0) Namespace PlatformsXbox 360, Windows XP SP2, Windows Vista, Zune

### <span id="page-2251-0"></span>**ContentSerializerRuntimeTypeAttribute Members**

The following tables list the members exposed by the ContentSerializerRuntimeTypeAttribute type.

Public Constructors

**Name Description** EIFI[ContentSerializerRuntimeTypeAttribute](#page-2252-0) Creates a new instance of ContentSerializerRuntimeTypeAttribute. Public Properties **Name Description**  $\blacksquare$ [RuntimeType](#page-2255-0) $\blacksquare$ Gets the run-time type for the object.  $T$ [TypeId](http://msdn.microsoft.com/en-us/library/system.attribute.typeid.aspx)  $\Box$  (Inherited from [Attribute](http://msdn.microsoft.com/en-us/library/system.attribute.aspx).) Public Methods **Name Description**  $E = \sqrt{\frac{E}{E}}$  (Inherited from [Object.](http://msdn.microsoft.com/en-us/library/system.object.aspx)) ≡♦ [GetCustomAttribute](http://msdn.microsoft.com/en-us/library/k7s8054x.aspx) (Inherited from [Attribute](http://msdn.microsoft.com/en-us/library/system.attribute.aspx).) 9≝ [GetCustomAttributes](http://msdn.microsoft.com/en-us/library/y1375e30.aspx) (Inherited from [Attribute](http://msdn.microsoft.com/en-us/library/system.attribute.aspx).)  $\bigcirc$  [GetType](http://msdn.microsoft.com/en-us/library/system.object.gettype.aspx)  $\bigcirc$  (Inherited from [Object.](http://msdn.microsoft.com/en-us/library/system.object.aspx))  $\bigcirc$  [IsDefaultAttribute](http://msdn.microsoft.com/en-us/library/system.attribute.isdefaultattribute.aspx) |(Inherited from [Attribute](http://msdn.microsoft.com/en-us/library/system.attribute.aspx).)  $\triangleq$   $\parallel$ s $\parallel$ efined  $\parallel$ (Inherited from [Attribute](http://msdn.microsoft.com/en-us/library/system.attribute.aspx).) [Match](http://msdn.microsoft.com/en-us/library/system.attribute.match.aspx) (Inherited from [Attribute](http://msdn.microsoft.com/en-us/library/system.attribute.aspx).) ۰ [ReferenceEquals](http://msdn.microsoft.com/en-us/library/system.object.referenceequals.aspx) (Inherited from [Object.](http://msdn.microsoft.com/en-us/library/system.object.aspx))  $\bigcirc$ [ToString](http://msdn.microsoft.com/en-us/library/system.object.tostring.aspx) (Inherited from [Object.](http://msdn.microsoft.com/en-us/library/system.object.aspx))

Protected Methods

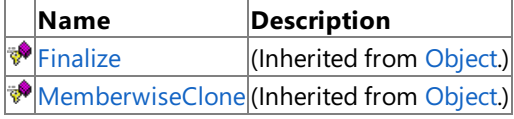

#### See Also **Reference**

[ContentSerializerRuntimeTypeAttribute](#page-2250-0) Class [Microsoft.Xna.Framework.Content](#page-2171-0) Namespace

### <span id="page-2252-0"></span>**ContentSerializerRuntimeTypeAttribute Constructor**

#### Creates a new instance of **ContentSerializerRuntimeTypeAttribute**.

**Namespace:** Microsoft.Xna.Framework.Content **Assembly:** Microsoft.Xna.Framework (in microsoft.xna.framework.dll)

Syntax

C#

public ContentSerializerRuntimeTypeAttribute ( string runtimeType )

#### **Parameters**

*runtimeType*

The run-time type name of the object.

### See Also

**Reference** [ContentSerializerRuntimeTypeAttribute](#page-2250-0) Class [ContentSerializerRuntimeTypeAttribute](#page-2251-0) Members [Microsoft.Xna.Framework.Content](#page-2171-0) Namespace PlatformsXbox 360, Windows XP SP2, Windows Vista, Zune

# **ContentSerializerRuntimeTypeAttribute Methods**

Public Methods

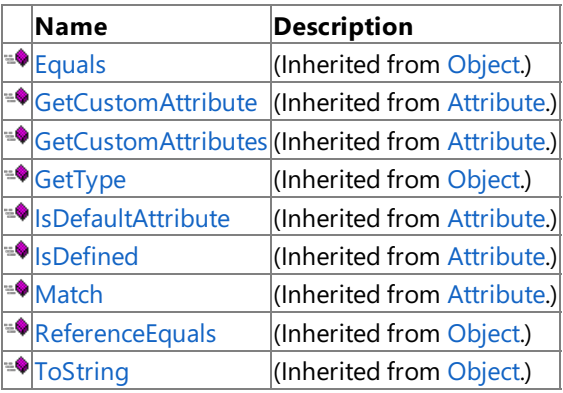

Protected Methods

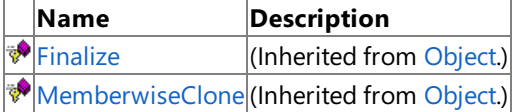

See Also **Reference**

[ContentSerializerRuntimeTypeAttribute](#page-2250-0) Class [Microsoft.Xna.Framework.Content](#page-2171-0) Namespace

# **ContentSerializerRuntimeTypeAttribute Properties**

Public Properties

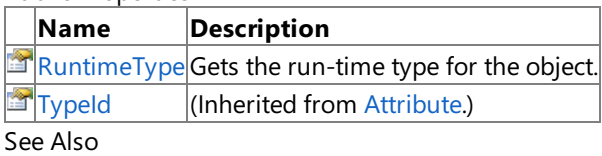

**Reference**

[ContentSerializerRuntimeTypeAttribute](#page-2250-0) Class [Microsoft.Xna.Framework.Content](#page-2171-0) Namespace

### <span id="page-2255-0"></span>**ContentSerializerRuntimeTypeAttribute.RuntimeType Property**

Gets the run-time type for the object.

**Namespace:** Microsoft.Xna.Framework.Content **Assembly:** Microsoft.Xna.Framework (in microsoft.xna.framework.dll)

Syntax

C#

public string RuntimeType { get; }

#### **Property Value**

The run-time type name of the object. See Also **Reference** [ContentSerializerRuntimeTypeAttribute](#page-2250-0) Class [ContentSerializerRuntimeTypeAttribute](#page-2251-0) Members [Microsoft.Xna.Framework.Content](#page-2171-0) Namespace PlatformsXbox 360, Windows XP SP2, Windows Vista, Zune

# <span id="page-2256-0"></span>**ContentSerializerTypeVersionAttribute Class**

A custom [Attribute](http://msdn.microsoft.com/en-us/library/system.attribute.aspx) that specifies the corresponding run-time type version of this object. For more information, see Automatic Serialization of .XNB Files.

**Namespace:** Microsoft.Xna.Framework.Content **Assembly:** Microsoft.Xna.Framework (in microsoft.xna.framework.dll)

Syntax  $\mathsf{C}\#$ 

public sealed class ContentSerializerTypeVersionAttribute : Attribute

See Also **Reference** [ContentSerializerTypeVersionAttribute](#page-2257-0) Members [Microsoft.Xna.Framework.Content](#page-2171-0) Namespace PlatformsXbox 360, Windows XP SP2, Windows Vista, Zune

### <span id="page-2257-0"></span>**ContentSerializerTypeVersionAttribute Members**

The following tables list the members exposed by the ContentSerializerTypeVersionAttribute type.

Public Constructors

**Name Description** 

**[ContentSerializerTypeVersionAttribute](#page-2258-0)** Creates a new instance of ContentSerializerTypeVersionAttribute.

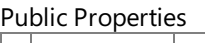

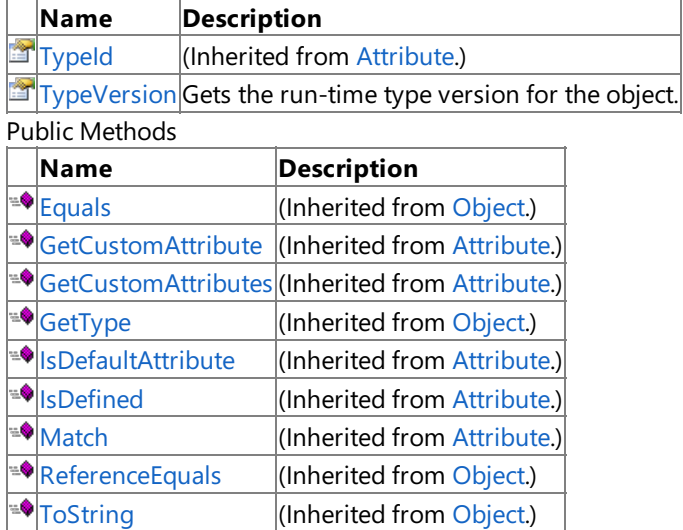

Protected Methods

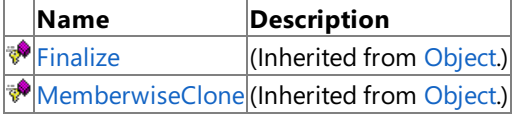

See Also **Reference**

[ContentSerializerTypeVersionAttribute](#page-2256-0) Class [Microsoft.Xna.Framework.Content](#page-2171-0) Namespace

### <span id="page-2258-0"></span>**ContentSerializerTypeVersionAttribute Constructor**

#### Creates a new instance of **ContentSerializerTypeVersionAttribute**.

**Namespace:** Microsoft.Xna.Framework.Content **Assembly:** Microsoft.Xna.Framework (in microsoft.xna.framework.dll)

Syntax

C#

public ContentSerializerTypeVersionAttribute ( int typeVersion )

#### **Parameters**

*typeVersion*

The run-time type version of the object.

### See Also

**Reference** [ContentSerializerTypeVersionAttribute](#page-2256-0) Class [ContentSerializerTypeVersionAttribute](#page-2257-0) Members [Microsoft.Xna.Framework.Content](#page-2171-0) Namespace PlatformsXbox 360, Windows XP SP2, Windows Vista, Zune

# **ContentSerializerTypeVersionAttribute Methods**

Public Methods

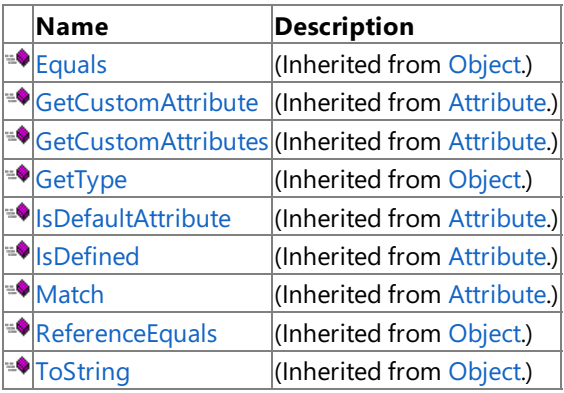

Protected Methods

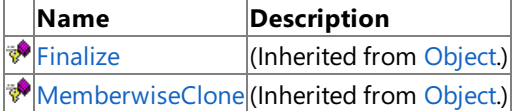

See Also **Reference**

[ContentSerializerTypeVersionAttribute](#page-2256-0) Class [Microsoft.Xna.Framework.Content](#page-2171-0) Namespace

# **ContentSerializerTypeVersionAttribute Properties**

Public Properties

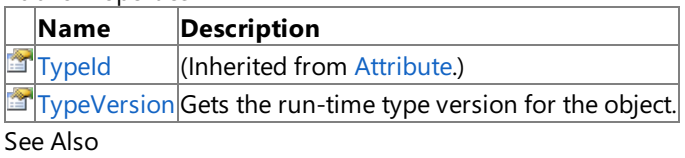

**Reference**

[ContentSerializerTypeVersionAttribute](#page-2256-0) Class

[Microsoft.Xna.Framework.Content](#page-2171-0) Namespace

### <span id="page-2261-0"></span>**ContentSerializerTypeVersionAttribute.TypeVersion Property**

Gets the run-time type version for the object.

**Namespace:** Microsoft.Xna.Framework.Content **Assembly:** Microsoft.Xna.Framework (in microsoft.xna.framework.dll)

Syntax

C#

public int TypeVersion { get; }

#### **Property Value**

The run-time type version of the object. See Also **Reference** [ContentSerializerTypeVersionAttribute](#page-2256-0) Class [ContentSerializerTypeVersionAttribute](#page-2257-0) Members [Microsoft.Xna.Framework.Content](#page-2171-0) Namespace PlatformsXbox 360, Windows XP SP2, Windows Vista, Zune

# <span id="page-2262-0"></span>**ContentTypeReader Class**

Worker for reading a specific managed type from a binary format.

**Namespace:** Microsoft.Xna.Framework.Content **Assembly:** Microsoft.Xna.Framework (in microsoft.xna.framework.dll)

Syntax

C#

public abstract class ContentTypeReader

See Also **Reference** [ContentTypeReader](#page-2263-0) Members [Microsoft.Xna.Framework.Content](#page-2171-0) Namespace

**Programming Guide** [Content](#page-210-0) Pipeline PlatformsXbox 360,Windows XP SP2,Windows Vista, Zune

# <span id="page-2263-0"></span>**ContentTypeReader Members**

The following tables list the members exposed by the ContentTypeReader type.

#### Protected Constructors

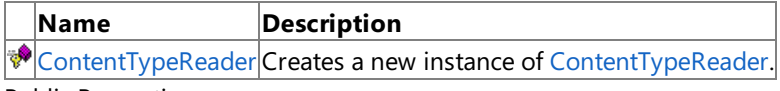

Public Properties

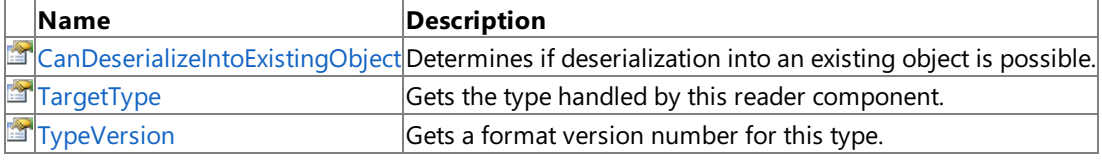

#### Public Methods

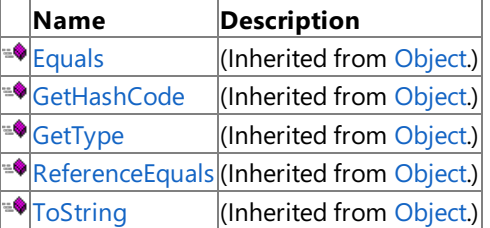

Protected Methods

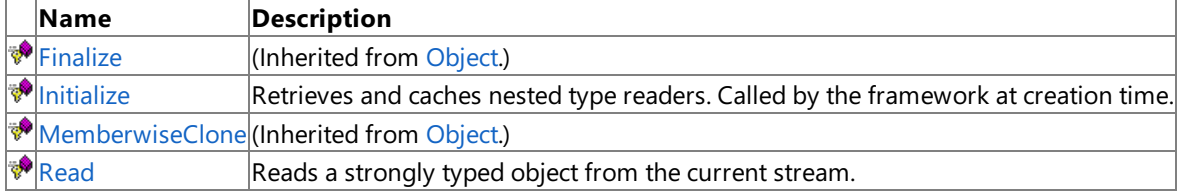

See Also **Reference**

[ContentTypeReader](#page-2262-0) Class

[Microsoft.Xna.Framework.Content](#page-2171-0) Namespace

### <span id="page-2264-0"></span>**ContentTypeReader Constructor**

Creates a new instance of [ContentTypeReader](#page-2262-0).

**Namespace:** Microsoft.Xna.Framework.Content **Assembly:** Microsoft.Xna.Framework (in microsoft.xna.framework.dll)

#### Syntax

 $C#$ 

```
protected ContentTypeReader (
         Type targetType
)
```
#### **Parameters**

*targetType* The type handled by this reader component.

See Also **Reference** [ContentTypeReader](#page-2262-0) Class [ContentTypeReader](#page-2263-0) Members [Microsoft.Xna.Framework.Content](#page-2171-0) Namespace PlatformsXbox 360, Windows XP SP2, Windows Vista, Zune XNA Game Studio 3.1

# **ContentTypeReader Methods**

#### Public Methods

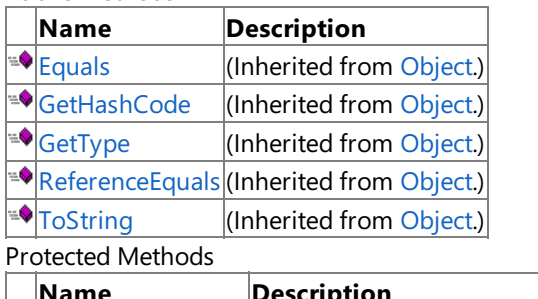

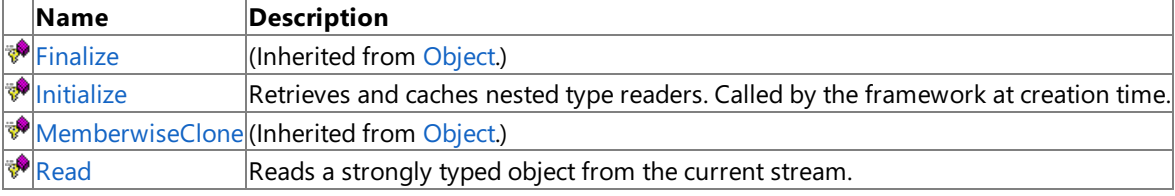

See Also

**Reference** [ContentTypeReader](#page-2262-0) Class

[Microsoft.Xna.Framework.Content](#page-2171-0) Namespace

# <span id="page-2266-0"></span>**ContentTypeReader.Initialize Method**

Retrieves and caches nested type readers. Called by the framework at creation time.

**Namespace:** Microsoft.Xna.Framework.Content **Assembly:** Microsoft.Xna.Framework (in microsoft.xna.framework.dll)

Syntax  $C#$ 

> protected internal virtual void Initialize ( ContentTypeReaderManager manager )

**Parameters** *manager*

The content manager.

See Also **Reference** [ContentTypeReader](#page-2262-0) Class [ContentTypeReader](#page-2263-0) Members [Microsoft.Xna.Framework.Content](#page-2171-0) Namespace PlatformsXbox 360, Windows XP SP2, Windows Vista, Zune

# <span id="page-2267-0"></span>**ContentTypeReader.Read Method**

Reads a strongly typed object from the current stream.

**Namespace:** Microsoft.Xna.Framework.Content **Assembly:** Microsoft.Xna.Framework (in microsoft.xna.framework.dll)

Syntax C#

```
protected internal abstract Object Read (
         ContentReader input,
         Object existingInstance
)
```
#### **Parameters**

*input*

The [ContentReader](#page-2198-0) used to read the object. *existingInstance* The object receiving the data, or **null** if a new instance of the object should be created. **Return Value** The object that was read. See Also **Reference** [ContentTypeReader](#page-2262-0) Class [ContentTypeReader](#page-2263-0) Members [Microsoft.Xna.Framework.Content](#page-2171-0) Namespace

PlatformsXbox 360, Windows XP SP2, Windows Vista, Zune
# **ContentTypeReader Properties**

Public Properties

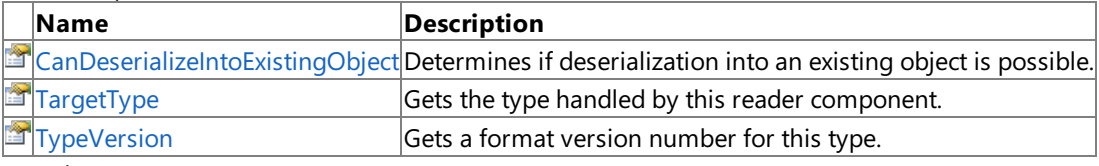

### See Also **Reference**

[ContentTypeReader](#page-2262-0) Class

## <span id="page-2269-0"></span>**ContentTypeReader.CanDeserializeIntoExistingObject Property**

Determines if deserialization into an existing object is possible.

**Namespace:** Microsoft.Xna.Framework.Content **Assembly:** Microsoft.Xna.Framework (in microsoft.xna.framework.dll)

Syntax

C#

public virtual bool CanDeserializeIntoExistingObject { get; }

**Property Value true** if the object can be deserialized into; **false** otherwise. See Also **Reference** [ContentTypeReader](#page-2262-0) Class [ContentTypeReader](#page-2263-0) Members [Microsoft.Xna.Framework.Content](#page-2171-0) Namespace PlatformsXbox 360, Windows XP SP2, Windows Vista, Zune

## <span id="page-2270-0"></span>**ContentTypeReader.TargetType Property**

Gets the type handled by this reader component.

**Namespace:** Microsoft.Xna.Framework.Content **Assembly:** Microsoft.Xna.Framework (in microsoft.xna.framework.dll)

Syntax

C#

public Type TargetType { get; }

## **Property Value**

The type handled by this reader component. See Also **Reference** [ContentTypeReader](#page-2262-0) Class [ContentTypeReader](#page-2263-0) Members [Microsoft.Xna.Framework.Content](#page-2171-0) Namespace PlatformsXbox 360, Windows XP SP2, Windows Vista, Zune

## <span id="page-2271-0"></span>**ContentTypeReader.TypeVersion Property**

Gets a format version number for this type.

**Namespace:** Microsoft.Xna.Framework.Content **Assembly:** Microsoft.Xna.Framework (in microsoft.xna.framework.dll)

Syntax

C#

public virtual int TypeVersion { get; }

**Property Value** The version number for this type. See Also **Reference** [ContentTypeReader](#page-2262-0) Class [ContentTypeReader](#page-2263-0) Members [Microsoft.Xna.Framework.Content](#page-2171-0) Namespace PlatformsXbox 360, Windows XP SP2, Windows Vista, Zune

# <span id="page-2272-0"></span>**ContentTypeReader Generic Class**

Worker for reading a specific managed type from a binary format. Derive from this class to add new data types to the content pipeline system.

**Namespace:** Microsoft.Xna.Framework.Content **Assembly:** Microsoft.Xna.Framework (in microsoft.xna.framework.dll)

Syntax

C#

public abstract class ContentTypeReader<T> : ContentTypeReader

See Also **Reference** [ContentTypeReader](#page-2273-0) Members [Microsoft.Xna.Framework.Content](#page-2171-0) Namespace **Programming Guide** [Content](#page-210-0) Pipeline PlatformsXbox 360, Windows XP SP2, Windows Vista, Zune

# <span id="page-2273-0"></span>**ContentTypeReader Members**

The following tables list the members exposed by the ContentTypeReader type.

## Protected Constructors

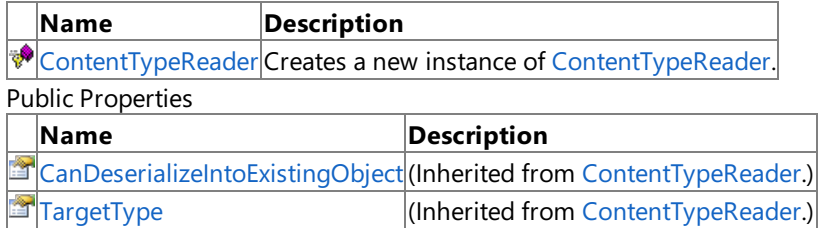

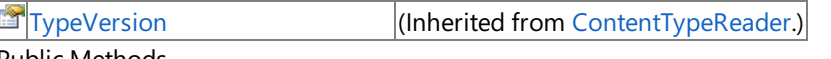

#### Public Methods

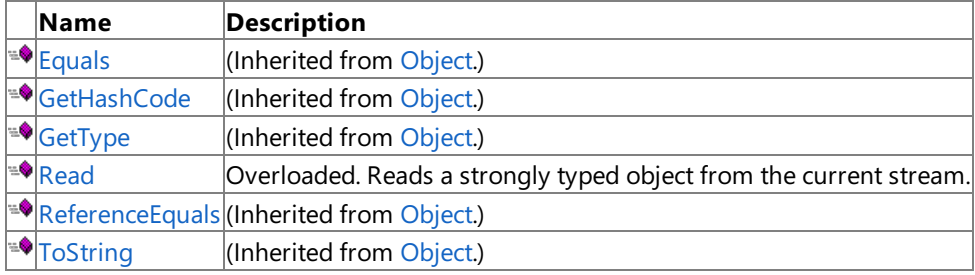

## Protected Methods

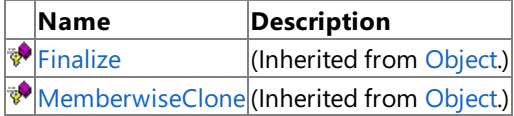

## See Also

**Reference**

[ContentTypeReader](#page-2272-0) Generic Class

## <span id="page-2274-0"></span>**ContentTypeReader Constructor**

Creates a new instance of [ContentTypeReader](#page-2272-0).

**Namespace:** Microsoft.Xna.Framework.Content **Assembly:** Microsoft.Xna.Framework (in microsoft.xna.framework.dll)

Syntax

C#

protected ContentTypeReader ()

See Also **Reference** [ContentTypeReader](#page-2272-0) Generic Class [ContentTypeReader](#page-2273-0) Members [Microsoft.Xna.Framework.Content](#page-2171-0) Namespace PlatformsXbox 360, Windows XP SP2, Windows Vista, Zune

# **ContentTypeReader Methods**

Public Methods

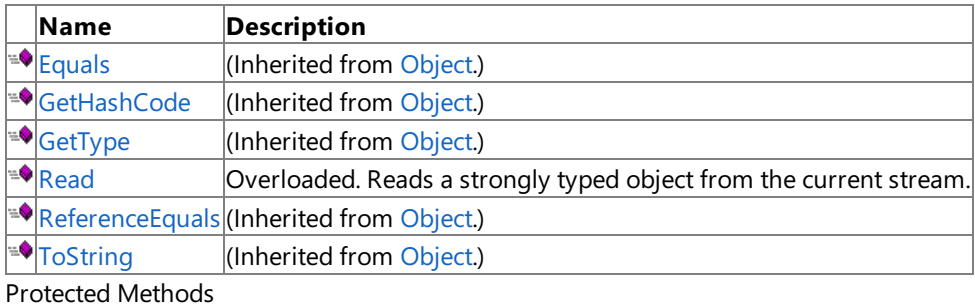

**Name Description**<br> **Parame** *Description*<br> **Parameter** *(Inherited fro***)** (Inherited from [Object](http://msdn.microsoft.com/en-us/library/system.object.aspx).)

**[MemberwiseClone](http://msdn.microsoft.com/en-us/library/system.object.memberwiseclone.aspx)**(Inherited from [Object](http://msdn.microsoft.com/en-us/library/system.object.aspx).)

## See Also

**Reference**

[ContentTypeReader](#page-2272-0) Generic Class

# <span id="page-2276-0"></span>**ContentTypeReader.Read Method**

Reads a strongly typed object from the current stream.

Overload List

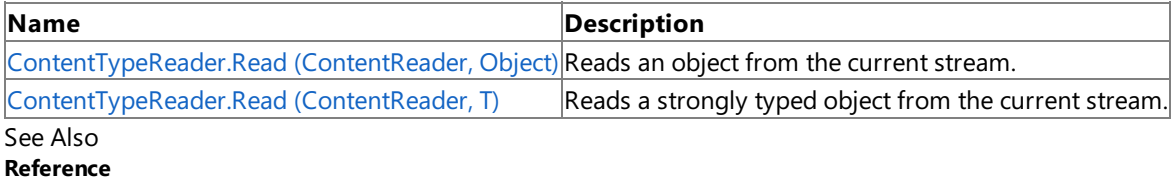

[ContentTypeReader](#page-2272-0) Generic Class [ContentTypeReader](#page-2273-0) Members

# <span id="page-2277-0"></span>**ContentTypeReader.Read Method (ContentReader, Object)**

Reads an object from the current stream.

**Namespace:** Microsoft.Xna.Framework.Content **Assembly:** Microsoft.Xna.Framework (in microsoft.xna.framework.dll)

Syntax C#

```
protected internal override Object Read (
         ContentReader input,
         Object existingInstance
)
```
**Parameters**

*input*

The [ContentReader](#page-2198-0) used to read the object. *existingInstance* An existing object to read into.

### **Return Value**

The object that was read.

Exceptions

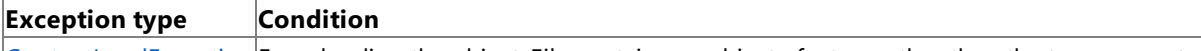

[ContentLoadException](#page-2172-0) Error loading the object. File contains an object of a type other than the type requested.

See Also

**Reference** [ContentTypeReader](#page-2272-0) Generic Class [ContentTypeReader](#page-2273-0) Members

[Microsoft.Xna.Framework.Content](#page-2171-0) Namespace

PlatformsXbox 360, Windows XP SP2, Windows Vista, Zune

# <span id="page-2278-0"></span>**ContentTypeReader.Read Method (ContentReader, T)**

Reads a strongly typed object from the current stream.

**Namespace:** Microsoft.Xna.Framework.Content **Assembly:** Microsoft.Xna.Framework (in microsoft.xna.framework.dll)

Syntax C#

```
protected internal abstract T Read (
        ContentReader input,
         T existingInstance
)
```
**Parameters**

*input* The [ContentReader](#page-2198-0) used to read the object. *existingInstance* An existing object to read into.

**Return Value**

The type of object to read. See Also **Reference** [ContentTypeReader](#page-2272-0) Generic Class [ContentTypeReader](#page-2273-0) Members

[Microsoft.Xna.Framework.Content](#page-2171-0) Namespace PlatformsXbox 360, Windows XP SP2, Windows Vista, Zune XNA Game Studio 3.1

# **ContentTypeReader Properties**

Public Properties

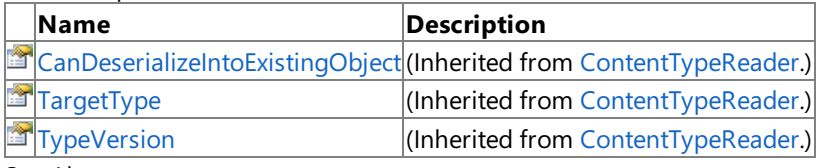

See Also **Reference**

[ContentTypeReader](#page-2272-0) Generic Class

# <span id="page-2280-0"></span>**ContentTypeReaderManager Class**

A manager that constructs and keeps track of type reader objects.

**Namespace:** Microsoft.Xna.Framework.Content **Assembly:** Microsoft.Xna.Framework (in microsoft.xna.framework.dll)

Syntax

C#

public sealed class ContentTypeReaderManager

See Also **Reference** [ContentTypeReaderManager](#page-2281-0) Members [Microsoft.Xna.Framework.Content](#page-2171-0) Namespace

**Programming Guide** [Content](#page-210-0) Pipeline PlatformsXbox 360,Windows XP SP2,Windows Vista, Zune

# <span id="page-2281-0"></span>**ContentTypeReaderManager Members**

The following tables list the members exposed by the ContentTypeReaderManager type.

## Public Methods

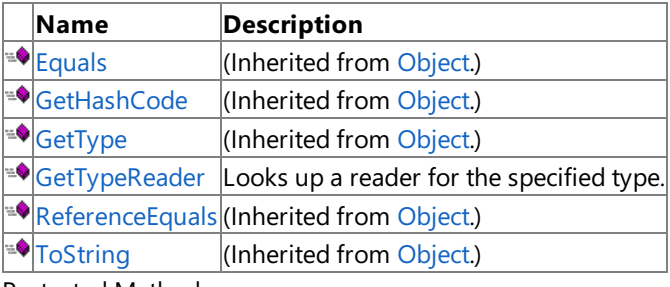

Protected Methods

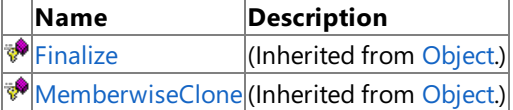

See Also

**Reference**

[ContentTypeReaderManager](#page-2280-0) Class

XNA Game Studio 3.1

## **ContentTypeReaderManager Methods**

Public Methods

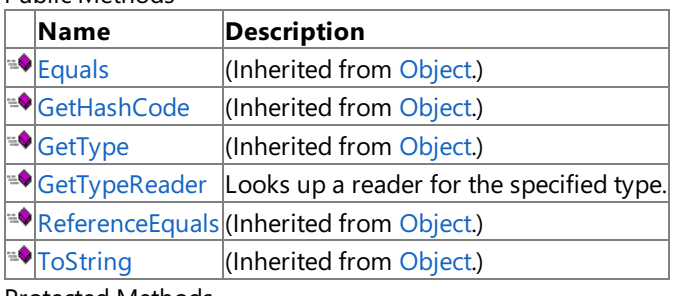

Protected Methods

**Name Description**<br> **P** Finalize **(Inherited fro** (Inherited from [Object](http://msdn.microsoft.com/en-us/library/system.object.aspx).) **[MemberwiseClone](http://msdn.microsoft.com/en-us/library/system.object.memberwiseclone.aspx)**(Inherited from [Object](http://msdn.microsoft.com/en-us/library/system.object.aspx).)

## See Also

**Reference**

[ContentTypeReaderManager](#page-2280-0) Class [Microsoft.Xna.Framework.Content](#page-2171-0) Namespace

# <span id="page-2283-0"></span>**ContentTypeReaderManager.GetTypeReader Method**

Looks up a reader for the specified type.

**Namespace:** Microsoft.Xna.Framework.Content **Assembly:** Microsoft.Xna.Framework (in microsoft.xna.framework.dll)

### Syntax

C#

public ContentTypeReader GetTypeReader ( Type targetType )

## **Parameters**

*targetType*

The type the reader will handle.

## **Return Value**

The created [ContentTypeReader](#page-2262-0). Exceptions **Exception type Condition** [ContentLoadException](#page-2172-0) Cannot find the requested [ContentTypeReader](#page-2262-0). [ArgumentNullException](http://msdn.microsoft.com/en-us/library/system.argumentnullexception.aspx) *targetType* cannot be **null**. See Also **Reference** [ContentTypeReaderManager](#page-2280-0) Class [ContentTypeReaderManager](#page-2281-0) Members [Microsoft.Xna.Framework.Content](#page-2171-0) Namespace PlatformsXbox 360, Windows XP SP2, Windows Vista, Zune

## <span id="page-2284-0"></span>**ResourceContentManager Class**

Subclass of [ContentManager](#page-2181-0), which is specialized to read from .resx resource files rather than directly from individual files on disk.

See How [To:Load](#page-243-0) Content for instructions on using **ResourceContentManager**.

## **Namespace:** Microsoft.Xna.Framework.Content

**Assembly:** Microsoft.Xna.Framework (in microsoft.xna.framework.dll)

Syntax

C#

public class ResourceContentManager : ContentManager

See Also **Reference** [ResourceContentManager](#page-2285-0) Members [Microsoft.Xna.Framework.Content](#page-2171-0) Namespace **Programming Guide** [Content](#page-210-0) Pipeline How To: Load Content PlatformsXbox 360, Windows XP SP2, Windows Vista, Zune

## <span id="page-2285-0"></span>**ResourceContentManager Members**

The following tables list the members exposed by the ResourceContentManager type.

Public Constructors

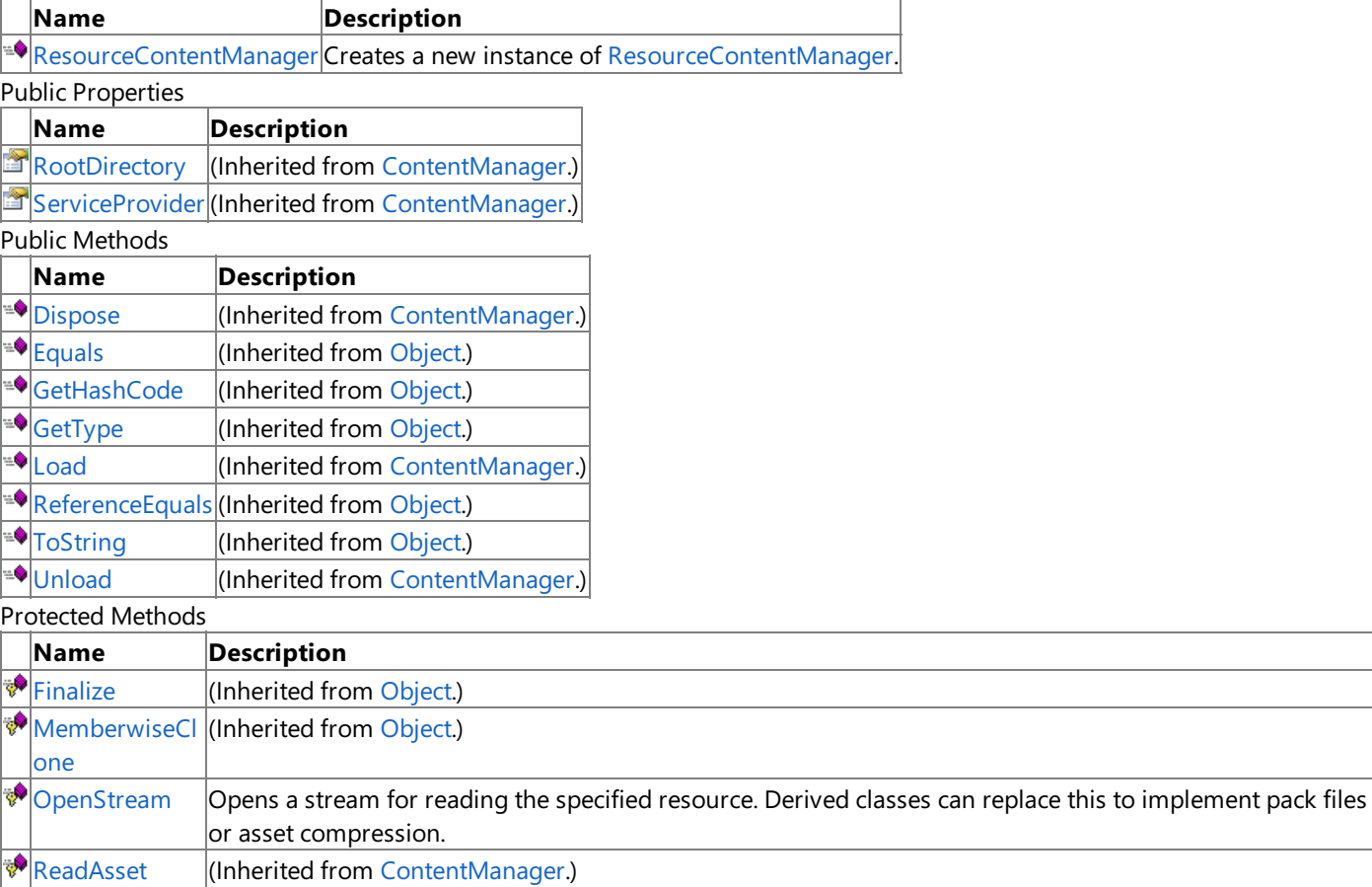

See Also

**Reference**

[ResourceContentManager](#page-2284-0) Class

## <span id="page-2286-0"></span>**ResourceContentManager Constructor**

Creates a new instance of [ResourceContentManager](#page-2284-0).

**Namespace:** Microsoft.Xna.Framework.Content

**Assembly:** Microsoft.Xna.Framework (in microsoft.xna.framework.dll)

### Syntax

 $C#$ 

public ResourceContentManager ( IServiceProvider serviceProvider, ResourceManager resourceManager )

## **Parameters**

*serviceProvider*

The service provider the [ContentManager](#page-2181-0) should use to locate services.

*resourceManager*

The resource manager for the [ResourceContentManager](#page-2284-0) to read from.

Exceptions

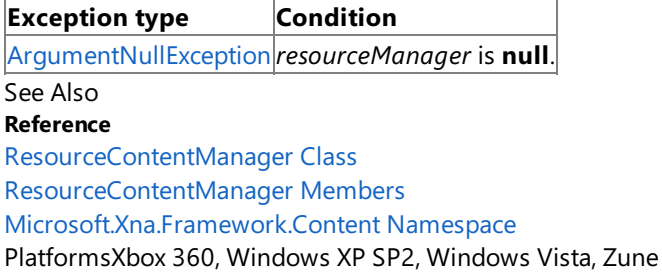

# **ResourceContentManager Methods**

Public Methods

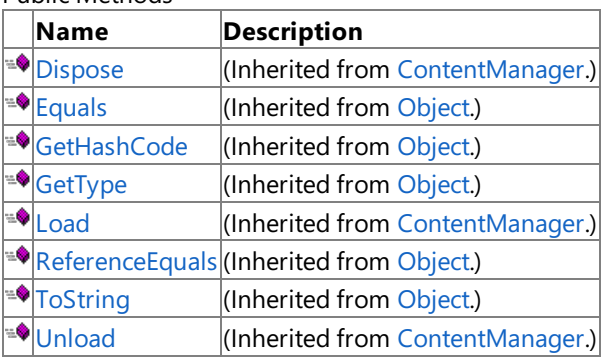

**Protected Methods** 

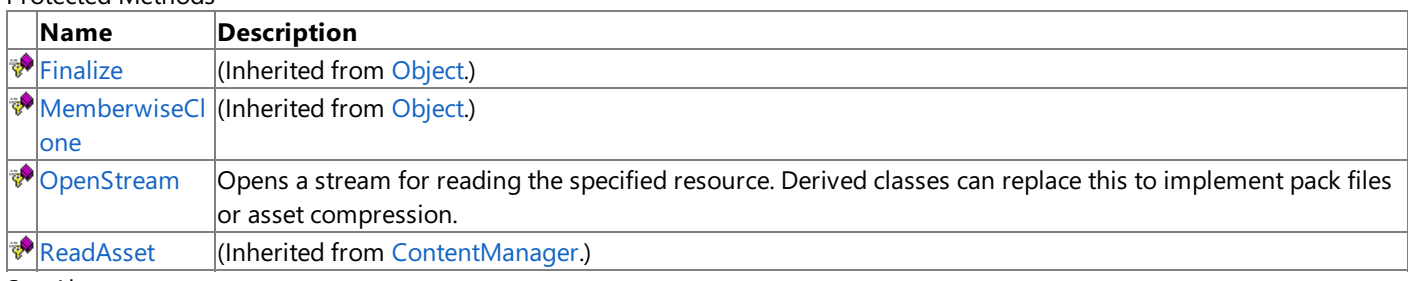

See Also **Reference**

[ResourceContentManager](#page-2284-0) Class [Microsoft.Xna.Framework.Content](#page-2171-0) Namespace

# <span id="page-2288-0"></span>**ResourceContentManager.OpenStream Method**

Opens a stream for reading the specified resource. Derived classes can replace this to implement pack files or asset compression.

## **Namespace:** Microsoft.Xna.Framework.Content

**Assembly:** Microsoft.Xna.Framework (in microsoft.xna.framework.dll)

Syntax

C#

```
protected override Stream OpenStream (
         string assetName
)
```
## **Parameters**

*assetName*

The name of the asset being read.

#### **Return Value**

The opened stream.

Exceptions

**Exception type Condition**

[ContentLoadException](#page-2172-0) Error loading *assetName*. The resource was not a binary resource, or the resource was not found.

See Also

**Reference**

[ResourceContentManager](#page-2284-0) Class

[ResourceContentManager](#page-2285-0) Members

[Microsoft.Xna.Framework.Content](#page-2171-0) Namespace

PlatformsXbox 360, Windows XP SP2, Windows Vista, Zune

# **ResourceContentManager Properties**

Public Properties

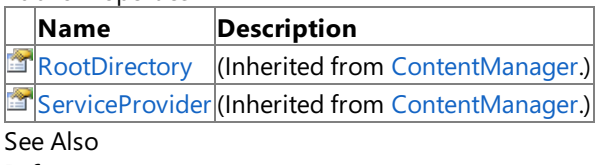

**Reference**

[ResourceContentManager](#page-2284-0) Class

## <span id="page-2290-0"></span>**Microsoft.Xna.Framework.Design Namespace**

## **Note**

This namespace is available only when developing for Windows.

Provides a unified way of converting types of values to other types.

### Classes

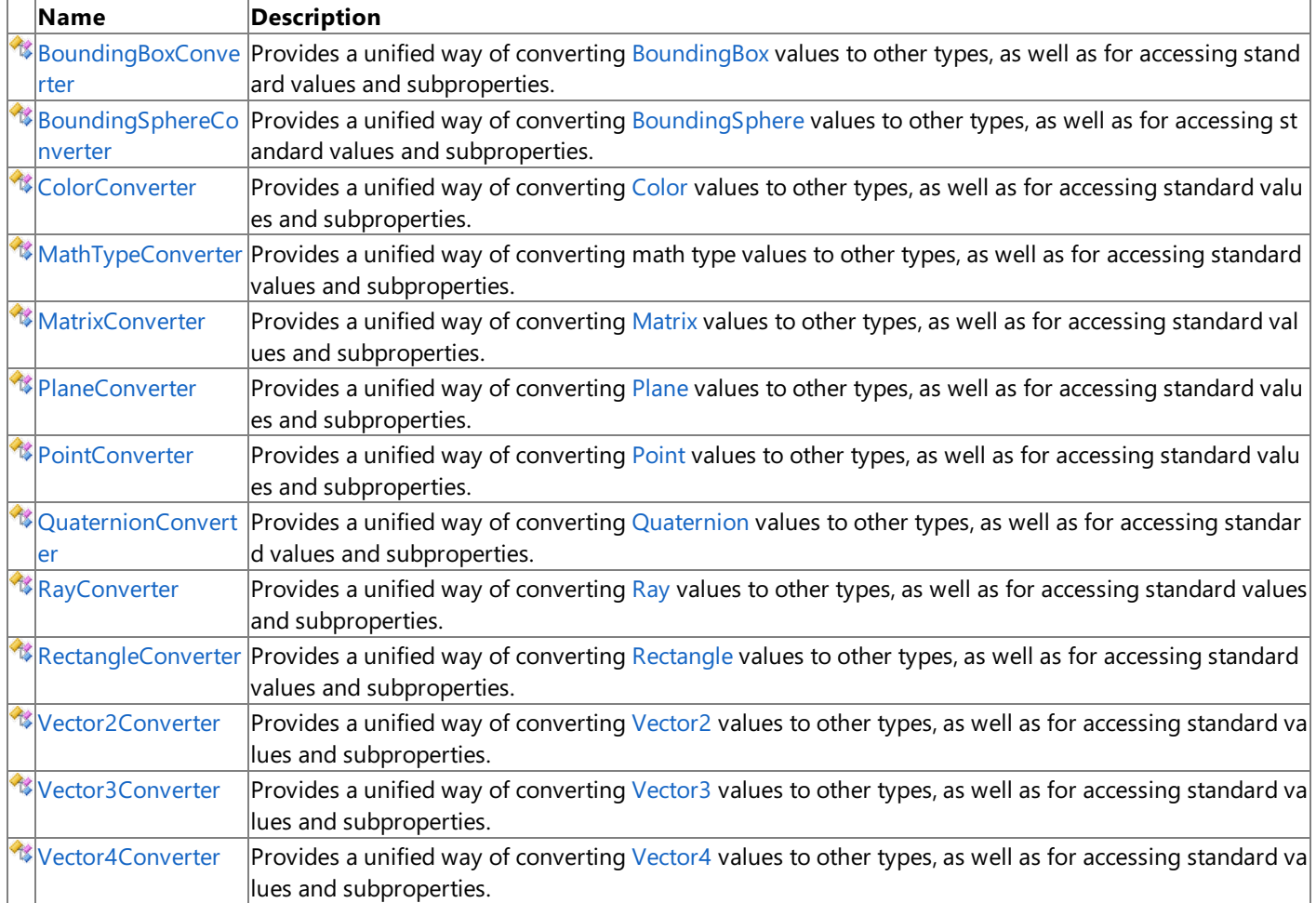

## <span id="page-2291-0"></span>**BoundingBoxConverter Class**

**Note**

This class is available only when developing for Windows.

Provides a unified way of converting [BoundingBox](#page-784-0) values to other types, as well as for accessing standard values and subproperties.

**Namespace:** Microsoft.Xna.Framework.Design **Assembly:** Microsoft.Xna.Framework (in microsoft.xna.framework.dll)

Syntax

 $\mathsf{C}\#$ 

public class BoundingBoxConverter : MathTypeConverter

See Also **Reference** [BoundingBoxConverter](#page-2292-0) Members [Microsoft.Xna.Framework.Design](#page-2290-0) Namespace PlatformsWindows XP SP2, Windows Vista

## <span id="page-2292-0"></span>**BoundingBoxConverter Members**

The following tables list the members exposed by the BoundingBoxConverter type.

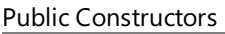

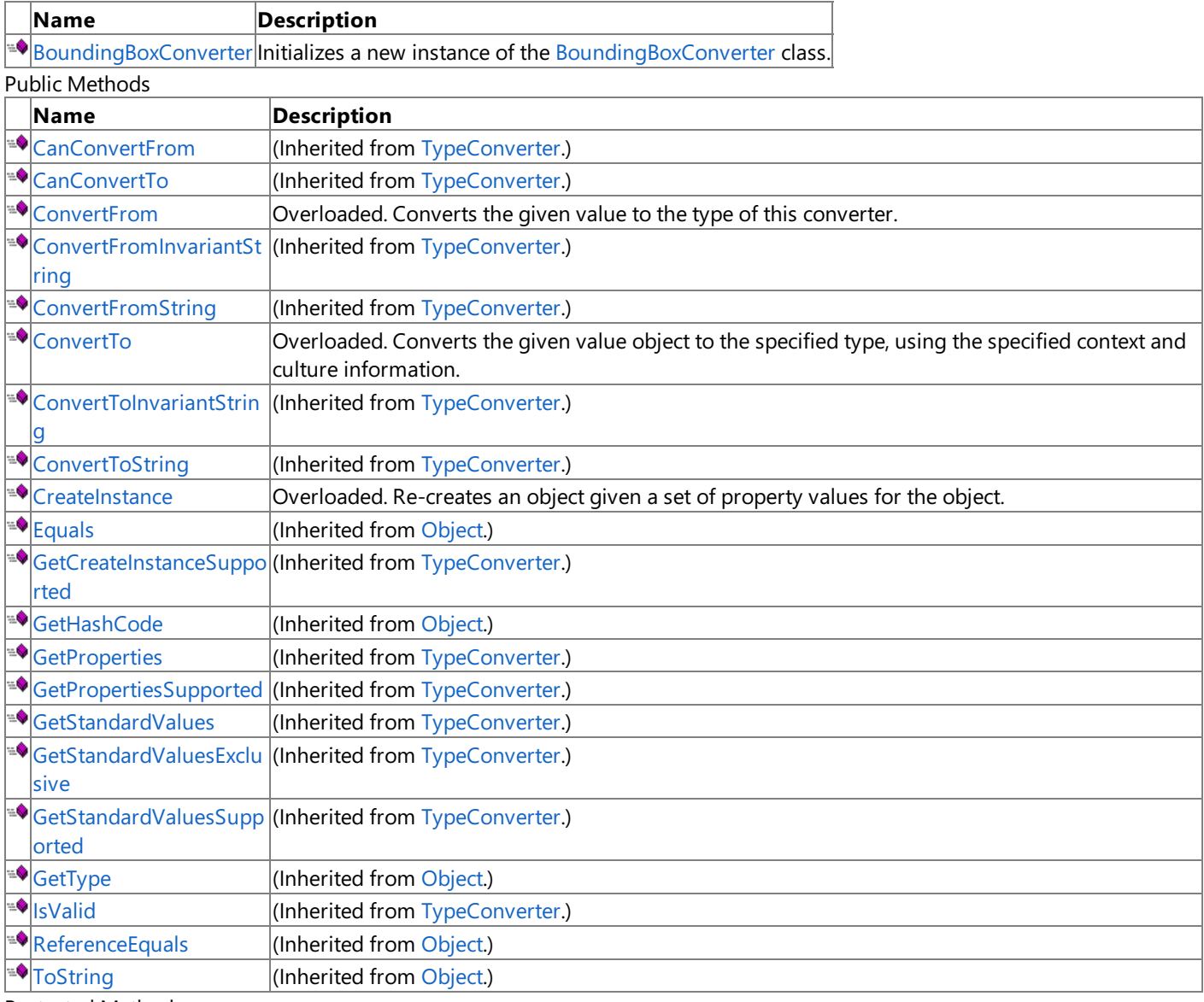

Protected Methods

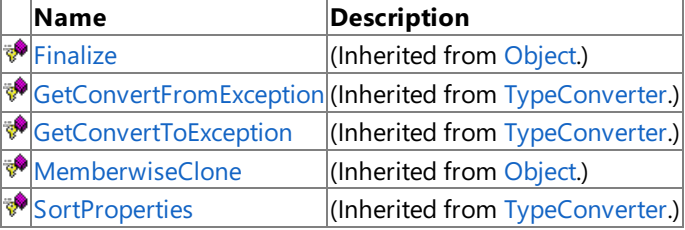

## See Also

**Reference**

[BoundingBoxConverter](#page-2291-0) Class

[Microsoft.Xna.Framework.Design](#page-2290-0) Namespace

XNA Game Studio 3.1

# **BoundingBoxConverter Fields**

See Also **Reference** [BoundingBoxConverter](#page-2291-0) Class [Microsoft.Xna.Framework.Design](#page-2290-0) Namespace

## <span id="page-2294-0"></span>**BoundingBoxConverter Constructor**

**Note**

This constructor is available only when developing for Windows.

Initializes a new instance of the [BoundingBoxConverter](#page-2291-0) class.

## **Namespace:** Microsoft.Xna.Framework.Design

**Assembly:** Microsoft.Xna.Framework (in microsoft.xna.framework.dll)

Syntax

C#

public BoundingBoxConverter ()

See Also **Reference** [BoundingBoxConverter](#page-2291-0) Class [BoundingBoxConverter](#page-2292-0) Members [Microsoft.Xna.Framework.Design](#page-2290-0) Namespace PlatformsWindows XP SP2, Windows Vista

# **BoundingBoxConverter Methods**

Public Methods

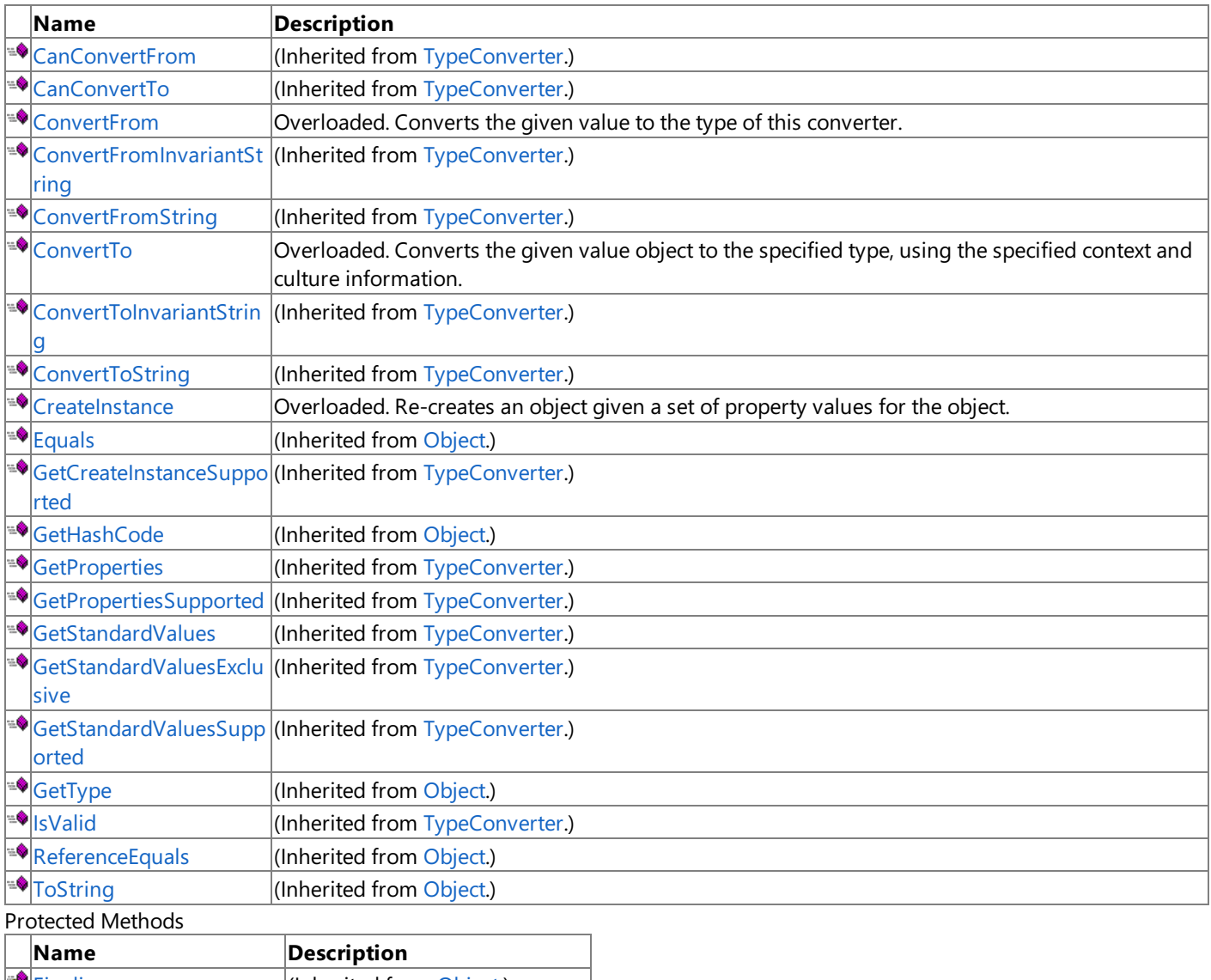

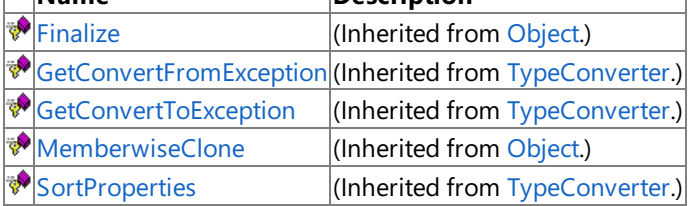

See Also

**Reference**

[BoundingBoxConverter](#page-2291-0) Class

[Microsoft.Xna.Framework.Design](#page-2290-0) Namespace

# <span id="page-2296-0"></span>**BoundingBoxConverter.ConvertFrom Method**

Converts the given value to the type of this converter.

Overload List

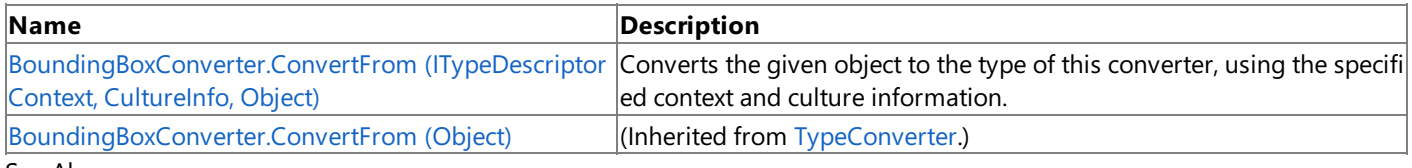

See Also

**Reference**

[BoundingBoxConverter](#page-2291-0) Class

[BoundingBoxConverter](#page-2292-0) Members

[Microsoft.Xna.Framework.Design](#page-2290-0) Namespace

# <span id="page-2297-0"></span>**BoundingBoxConverter.ConvertFrom Method (ITypeDescriptorContext, CultureInfo, Object)**

**Note**

This method is available only when developing for Windows.

Converts the given object to the type of this converter, using the specified context and culture information.

**Namespace:** Microsoft.Xna.Framework.Design

**Assembly:** Microsoft.Xna.Framework (in microsoft.xna.framework.dll)

Syntax C#

```
public override Object ConvertFrom (
         ITypeDescriptorContext context,
         CultureInfo culture,
         Object value
)
```
**Parameters**

*context* The format context. *culture* The current culture. *value* The object to convert. **Return Value** The converted value. See Also **Reference** [BoundingBoxConverter](#page-2291-0) Class [BoundingBoxConverter](#page-2292-0) Members [Microsoft.Xna.Framework.Design](#page-2290-0) Namespace PlatformsWindows XP SP2, Windows Vista

# <span id="page-2298-0"></span>**BoundingBoxConverter.ConvertTo Method**

Converts the given value object to the specified type, using the specified context and culture information. Overload List

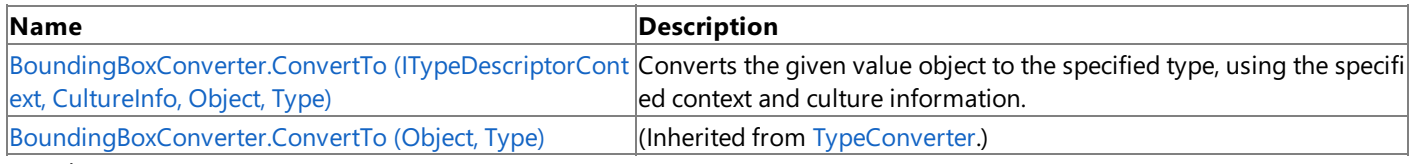

See Also

**Reference**

[BoundingBoxConverter](#page-2291-0) Class

[BoundingBoxConverter](#page-2292-0) Members

[Microsoft.Xna.Framework.Design](#page-2290-0) Namespace

# <span id="page-2299-0"></span>**BoundingBoxConverter.ConvertTo Method (ITypeDescriptorContext, CultureInfo, Object, Type)**

**Note**

This method is available only when developing for Windows.

Converts the given value object to the specified type, using the specified context and culture information.

**Namespace:** Microsoft.Xna.Framework.Design **Assembly:** Microsoft.Xna.Framework (in microsoft.xna.framework.dll)

Syntax C#

> public override Object ConvertTo ( ITypeDescriptorContext context, CultureInfo culture, Object value, Type destinationType )

## **Parameters**

*context* The format context. *culture* The culture to use in the conversion. *value* The object to convert. *destinationType* The destination type.

## **Return Value**

The converted value.

Exceptions

**Exception type Condition** [ArgumentNullException](http://msdn.microsoft.com/en-us/library/system.argumentnullexception.aspx) *destinationType* is **null**. See Also **Reference** [BoundingBoxConverter](#page-2291-0) Class [BoundingBoxConverter](#page-2292-0) Members [Microsoft.Xna.Framework.Design](#page-2290-0) Namespace

PlatformsWindows XP SP2, Windows Vista

# <span id="page-2300-0"></span>**BoundingBoxConverter.CreateInstance Method**

Re-creates an object given a set of property values for the object.

## Overload List

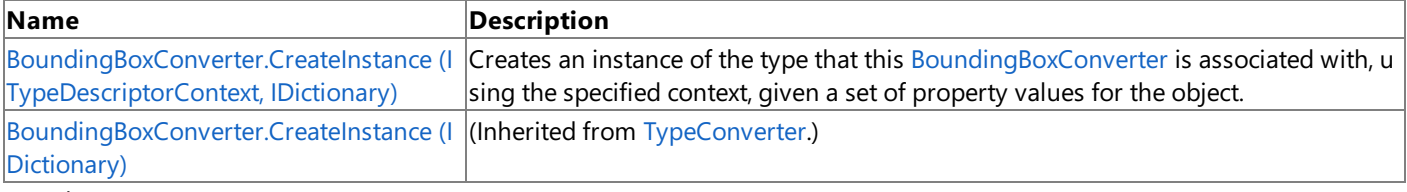

#### See Also **Reference**

[BoundingBoxConverter](#page-2291-0) Class [BoundingBoxConverter](#page-2292-0) Members [Microsoft.Xna.Framework.Design](#page-2290-0) Namespace

# <span id="page-2301-0"></span>**BoundingBoxConverter.CreateInstance Method (ITypeDescriptorContext, IDictionary)**

**Note**

This method is available only when developing for Windows.

Creates an instance of the type that this [BoundingBoxConverter](#page-2291-0) is associated with, using the specified context, given a set of property values for the object.

#### **Namespace:** Microsoft.Xna.Framework.Design

**Assembly:** Microsoft.Xna.Framework (in microsoft.xna.framework.dll)

Syntax

C#

public override Object CreateInstance ( ITypeDescriptorContext context, IDictionary propertyValues )

### **Parameters**

*context* The format context. *propertyValues* The new property values.

**Return Value** An object representing *propertyValues*, or **null** if the object cannot be created. See Also **Reference**

[BoundingBoxConverter](#page-2291-0) Class [BoundingBoxConverter](#page-2292-0) Members [Microsoft.Xna.Framework.Design](#page-2290-0) Namespace

PlatformsWindows XP SP2,Windows Vista

## <span id="page-2302-0"></span>**BoundingSphereConverter Class**

**Note**

This class is available only when developing for Windows.

Provides a unified way of converting [BoundingSphere](#page-869-0) values to other types, as well as for accessing standard values and subproperties.

**Namespace:** Microsoft.Xna.Framework.Design **Assembly:** Microsoft.Xna.Framework (in microsoft.xna.framework.dll)

Syntax

 $\mathsf{C}\#$ 

public class BoundingSphereConverter : MathTypeConverter

See Also **Reference** [BoundingSphereConverter](#page-2303-0) Members [Microsoft.Xna.Framework.Design](#page-2290-0) Namespace

PlatformsWindows XP SP2, Windows Vista

<span id="page-2303-0"></span>XNA Game Studio 3.1

# **BoundingSphereConverter Members**

The following tables list the members exposed by the BoundingSphereConverter type.

Public Constructors

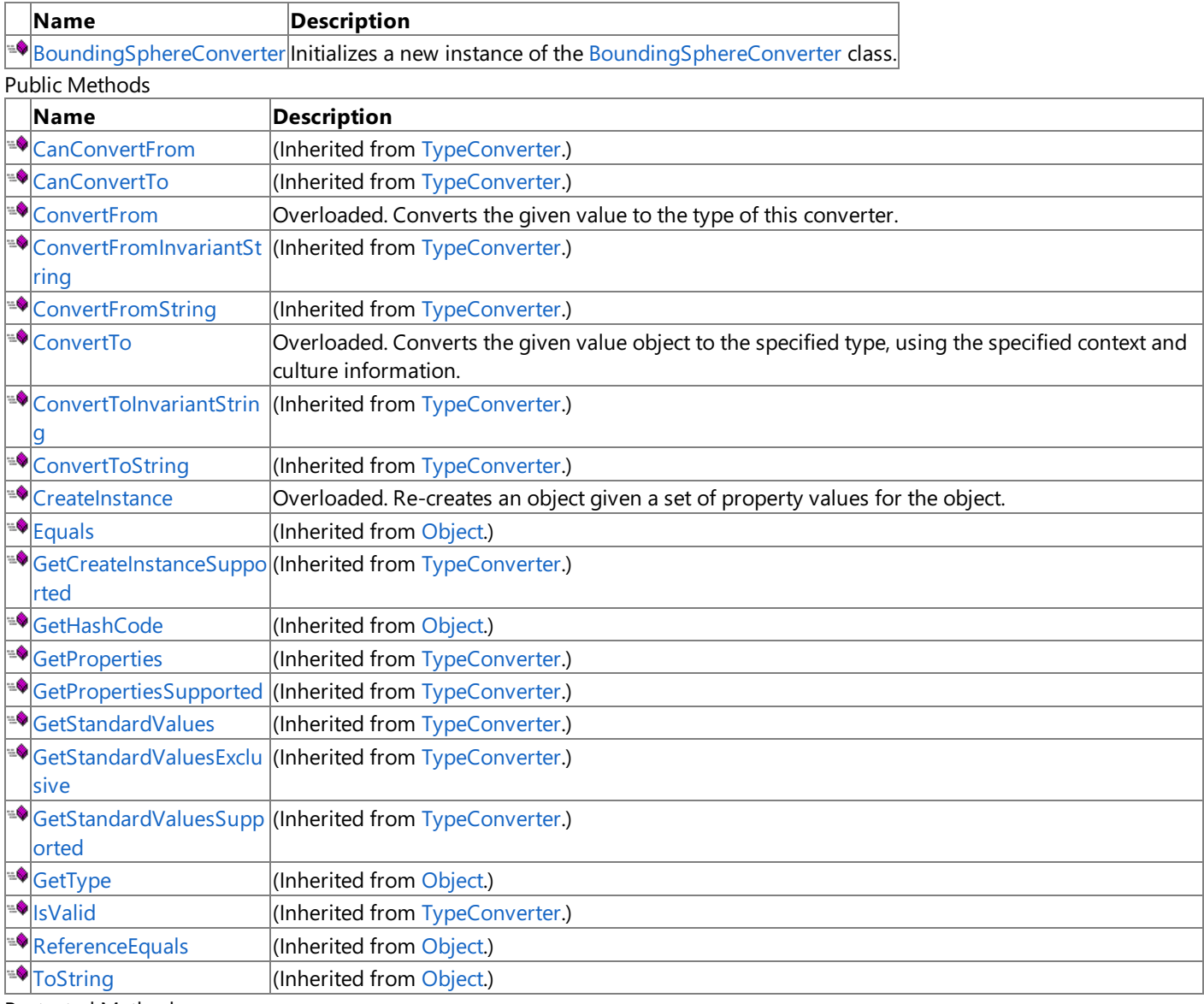

Protected Methods

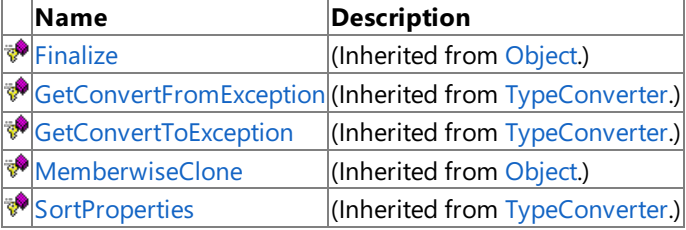

See Also

**Reference**

[BoundingSphereConverter](#page-2302-0) Class

[Microsoft.Xna.Framework.Design](#page-2290-0) Namespace
XNA Game Studio 3.1

# **BoundingSphereConverter Fields**

See Also **Reference** [BoundingSphereConverter](#page-2302-0) Class [Microsoft.Xna.Framework.Design](#page-2290-0) Namespace

### **BoundingSphereConverter Constructor**

**Note**

This constructor is available only when developing for Windows.

Initializes a new instance of the [BoundingSphereConverter](#page-2302-0) class.

#### **Namespace:** Microsoft.Xna.Framework.Design

**Assembly:** Microsoft.Xna.Framework (in microsoft.xna.framework.dll)

Syntax

C#

public BoundingSphereConverter ()

See Also **Reference** [BoundingSphereConverter](#page-2302-0) Class [BoundingSphereConverter](#page-2303-0) Members [Microsoft.Xna.Framework.Design](#page-2290-0) Namespace PlatformsWindows XP SP2, Windows Vista

XNA Game Studio 3.1

## **BoundingSphereConverter Methods**

Public Methods

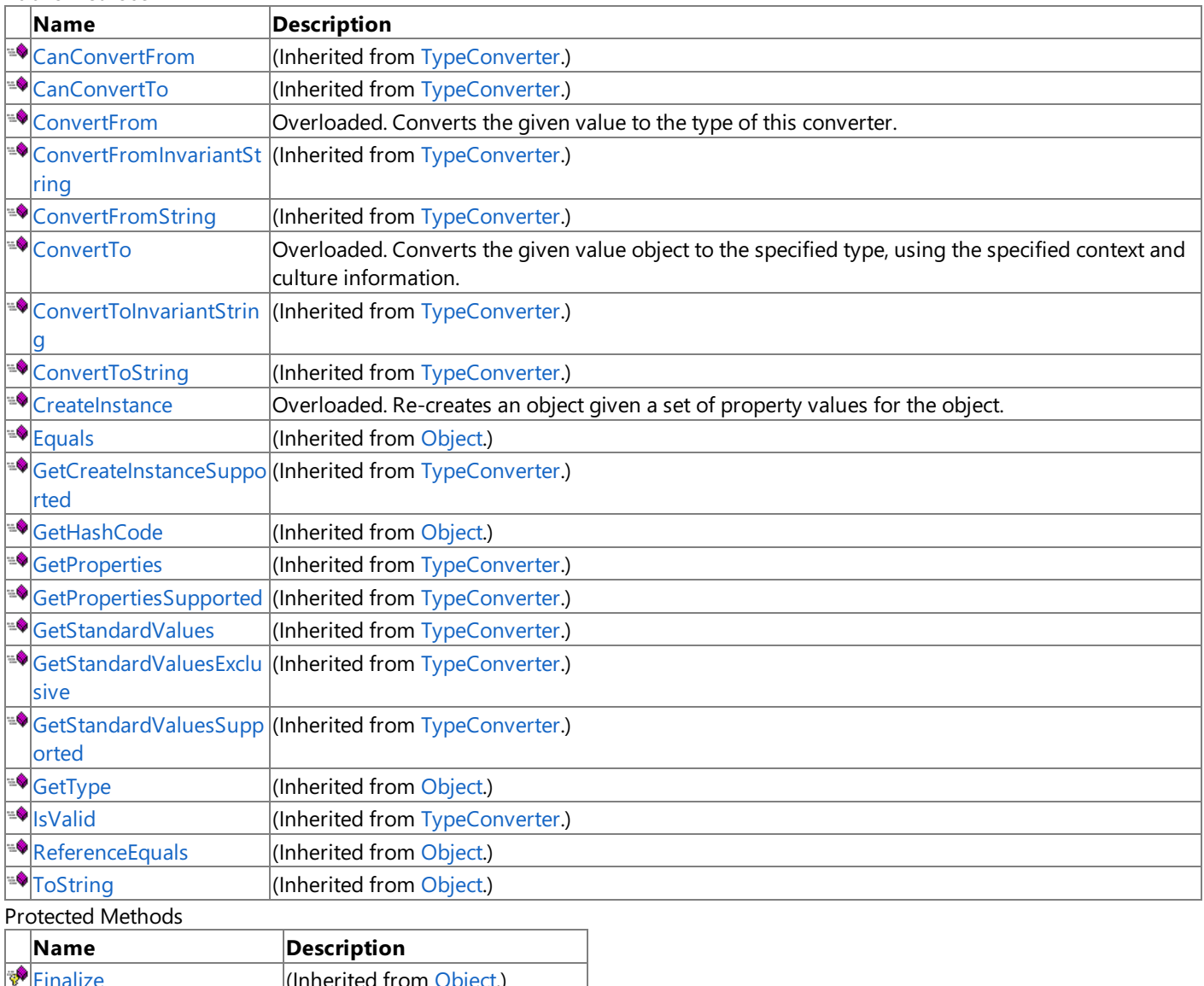

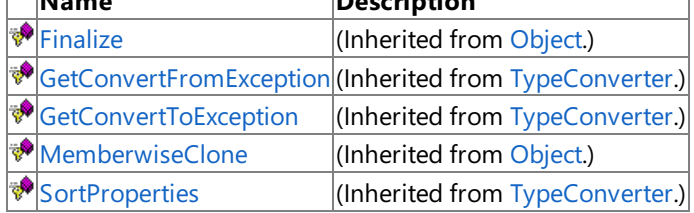

See Also

**Reference**

[BoundingSphereConverter](#page-2302-0) Class

## <span id="page-2307-0"></span>**BoundingSphereConverter.ConvertFrom Method**

Converts the given value to the type of this converter.

Overload List

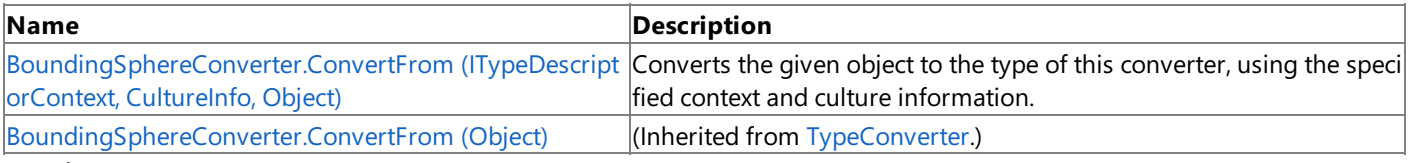

See Also

**Reference**

[BoundingSphereConverter](#page-2302-0) Class

[BoundingSphereConverter](#page-2303-0) Members

# <span id="page-2308-0"></span>**BoundingSphereConverter.ConvertFrom Method (ITypeDescriptorContext, CultureInfo, Object)**

**Note**

This method is available only when developing for Windows.

Converts the given object to the type of this converter, using the specified context and culture information.

**Namespace:** Microsoft.Xna.Framework.Design

**Assembly:** Microsoft.Xna.Framework (in microsoft.xna.framework.dll)

Syntax C#

```
public override Object ConvertFrom (
         ITypeDescriptorContext context,
         CultureInfo culture,
         Object value
)
```
**Parameters**

*context* The format context. *culture* The current culture. *value* The object to convert. **Return Value** The converted value. See Also **Reference** [BoundingSphereConverter](#page-2302-0) Class [BoundingSphereConverter](#page-2303-0) Members [Microsoft.Xna.Framework.Design](#page-2290-0) Namespace PlatformsWindows XP SP2, Windows Vista

# <span id="page-2309-0"></span>**BoundingSphereConverter.ConvertTo Method**

Converts the given value object to the specified type, using the specified context and culture information. Overload List

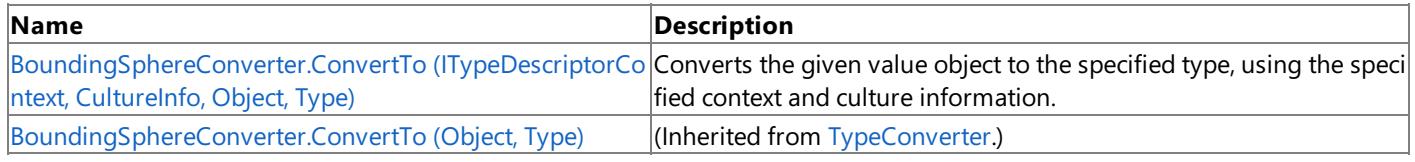

See Also

**Reference**

[BoundingSphereConverter](#page-2302-0) Class

[BoundingSphereConverter](#page-2303-0) Members

## <span id="page-2310-0"></span>**BoundingSphereConverter.ConvertTo Method (ITypeDescriptorContext, CultureInfo, Object, Type)**

**Note**

This method is available only when developing for Windows.

Converts the given value object to the specified type, using the specified context and culture information.

**Namespace:** Microsoft.Xna.Framework.Design **Assembly:** Microsoft.Xna.Framework (in microsoft.xna.framework.dll)

Syntax  $C#$ 

> public override Object ConvertTo ( ITypeDescriptorContext context, CultureInfo culture, Object value, Type destinationType )

### **Parameters**

*context* The format context. *culture* The culture to use in the conversion. *value* The object to convert. *destinationType* The destination type.

### **Return Value**

The converted value.

Exceptions

**Exception type Condition** [ArgumentNullException](http://msdn.microsoft.com/en-us/library/system.argumentnullexception.aspx) *destinationType* is **null**. See Also **Reference** [BoundingSphereConverter](#page-2302-0) Class [BoundingSphereConverter](#page-2303-0) Members

[Microsoft.Xna.Framework.Design](#page-2290-0) Namespace

PlatformsWindows XP SP2, Windows Vista

## <span id="page-2311-0"></span>**BoundingSphereConverter.CreateInstance Method**

Re-creates an object given a set of property values for the object.

#### Overload List

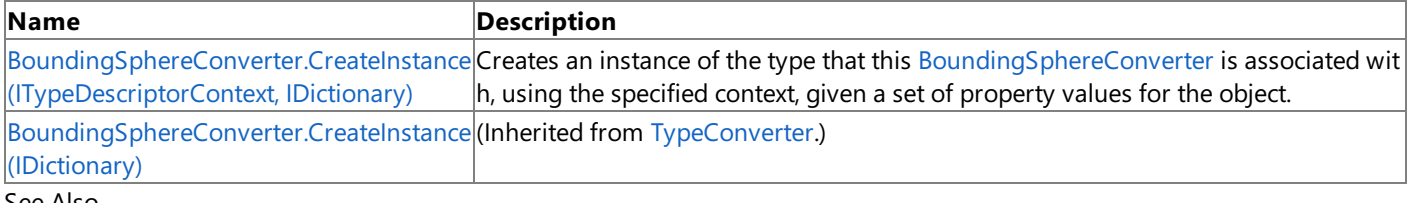

#### See Also **Reference**

[BoundingSphereConverter](#page-2302-0) Class [BoundingSphereConverter](#page-2303-0) Members [Microsoft.Xna.Framework.Design](#page-2290-0) Namespace

## <span id="page-2312-0"></span>**BoundingSphereConverter.CreateInstance Method (ITypeDescriptorContext, IDictionary)**

**Note**

This method is available only when developing for Windows.

Creates an instance of the type that this [BoundingSphereConverter](#page-2302-0) is associated with, using the specified context, given a set of property values for the object.

#### **Namespace:** Microsoft.Xna.Framework.Design

**Assembly:** Microsoft.Xna.Framework (in microsoft.xna.framework.dll)

Syntax

C#

public override Object CreateInstance ( ITypeDescriptorContext context, IDictionary propertyValues )

**Parameters**

*context* The format context. *propertyValues* The new property values.

**Return Value**

An object representing *propertyValues*, or **null** if the object cannot be created. See Also **Reference** [BoundingSphereConverter](#page-2302-0) Class [BoundingSphereConverter](#page-2303-0) Members [Microsoft.Xna.Framework.Design](#page-2290-0) Namespace PlatformsWindows XP SP2,Windows Vista

### <span id="page-2313-0"></span>**ColorConverter Class**

**Note**

This class is available only when developing for Windows.

Provides a unified way of converting [Color](#page-2794-0) values to other types, as well as for accessing standard values and subproperties.

### **Namespace:** Microsoft.Xna.Framework.Design **Assembly:** Microsoft.Xna.Framework (in microsoft.xna.framework.dll)

Syntax

C#

public class ColorConverter : MathTypeConverter

See Also **Reference** [ColorConverter](#page-2314-0) Members [Microsoft.Xna.Framework.Design](#page-2290-0) Namespace PlatformsWindows XP SP2, Windows Vista

## <span id="page-2314-0"></span>**ColorConverter Members**

The following tables list the members exposed by the ColorConverter type.

Public Constructors

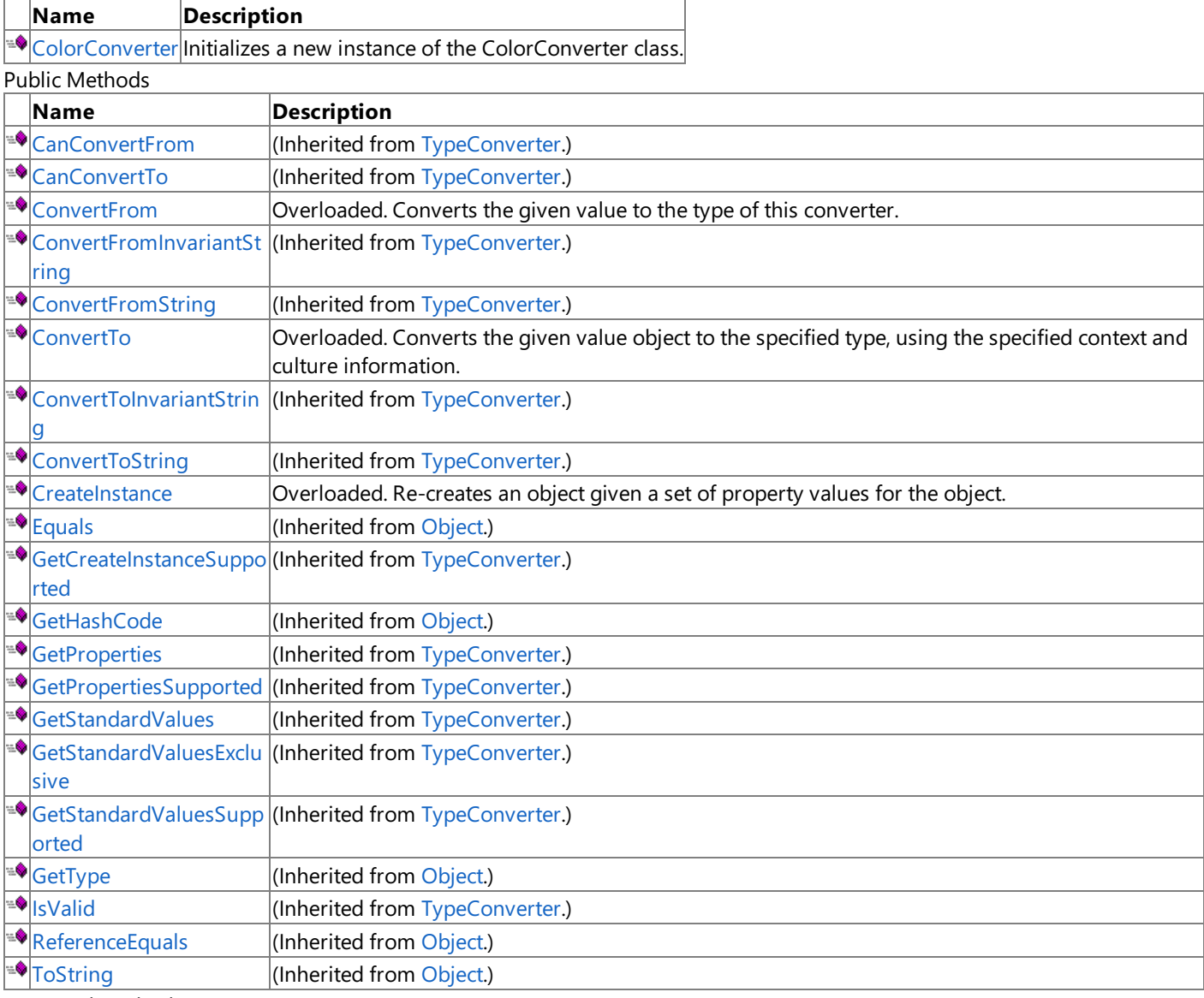

Protected Methods

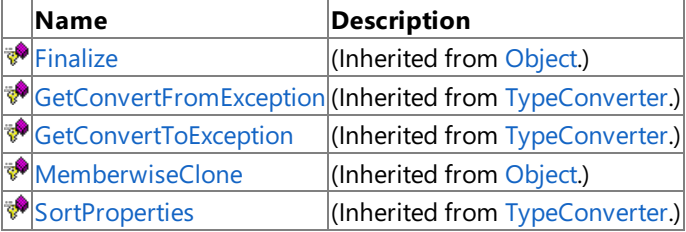

### See Also

**Reference**

[ColorConverter](#page-2313-0) Class

XNA Game Studio 3.1

# **ColorConverter Fields**

See Also **Reference** [ColorConverter](#page-2313-0) Class [Microsoft.Xna.Framework.Design](#page-2290-0) Namespace

## <span id="page-2316-0"></span>**ColorConverter Constructor**

### **Note**

This constructor is available only when developing for Windows.

Initializes a new instance of the **ColorConverter** class.

### **Namespace:** Microsoft.Xna.Framework.Design

**Assembly:** Microsoft.Xna.Framework (in microsoft.xna.framework.dll)

Syntax

C#

public ColorConverter ()

See Also **Reference** [ColorConverter](#page-2313-0) Class [ColorConverter](#page-2314-0) Members [Microsoft.Xna.Framework.Design](#page-2290-0) Namespace PlatformsWindows XP SP2, Windows Vista

## **ColorConverter Methods**

Public Methods

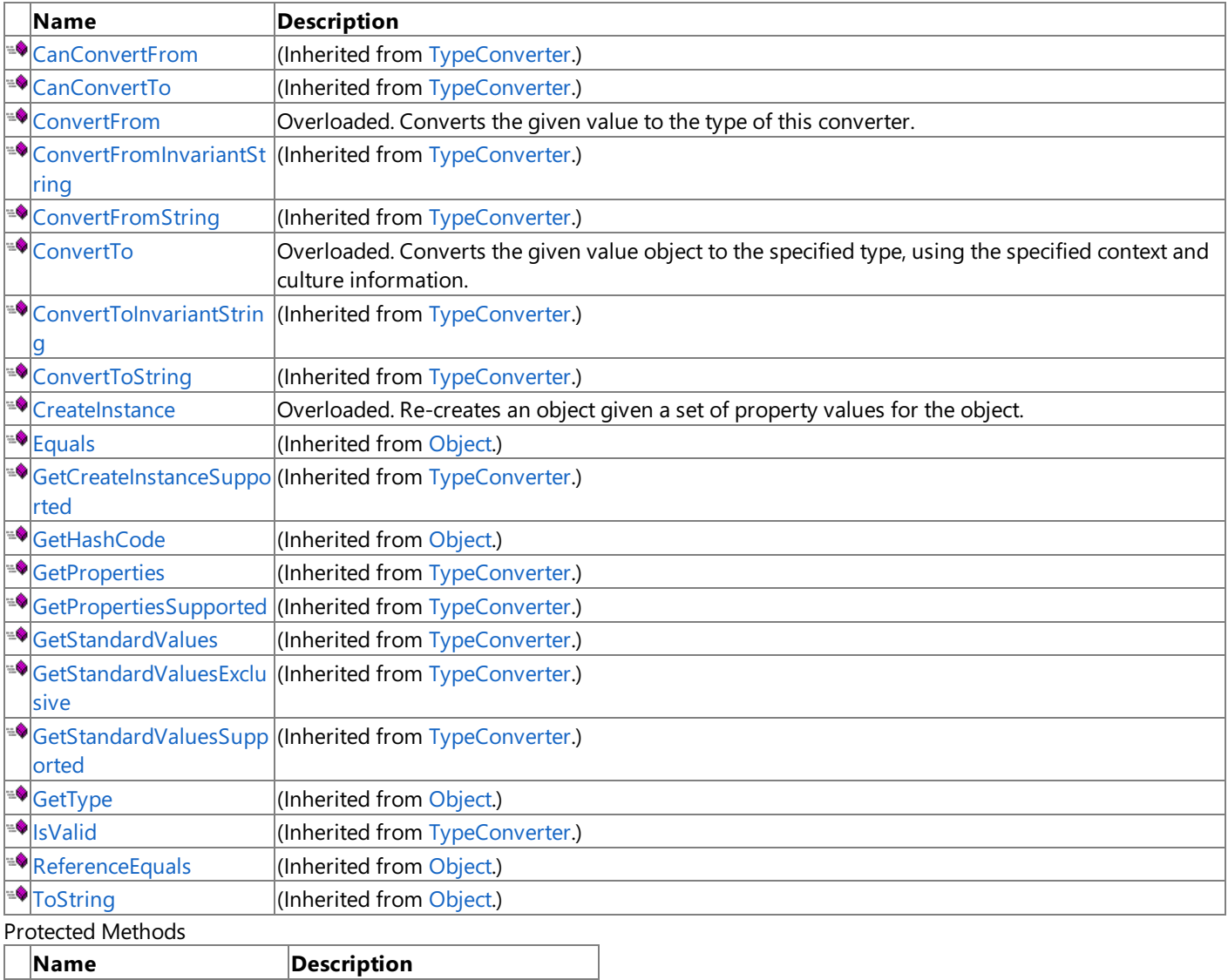

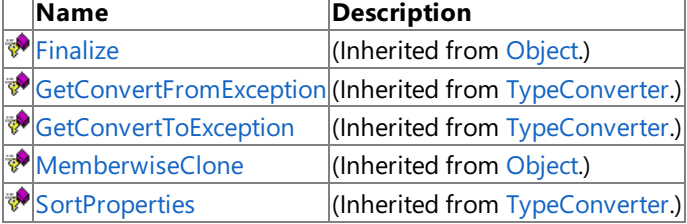

See Also

**Reference**

[ColorConverter](#page-2313-0) Class

## <span id="page-2318-0"></span>**ColorConverter.ConvertFrom Method**

Converts the given value to the type of this converter.

Overload List

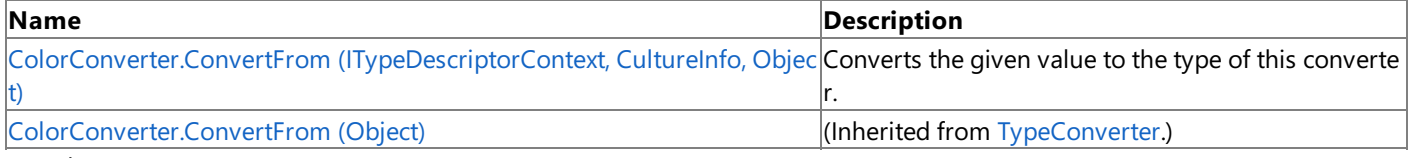

l.

See Also

**Reference**

[ColorConverter](#page-2313-0) Class

[ColorConverter](#page-2314-0) Members

# <span id="page-2319-0"></span>**ColorConverter.ConvertFrom Method (ITypeDescriptorContext, CultureInfo, Object)**

**Note**

This method is available only when developing for Windows.

Converts the given value to the type of this converter.

**Namespace:** Microsoft.Xna.Framework.Design

**Assembly:** Microsoft.Xna.Framework (in microsoft.xna.framework.dll)

Syntax C#

```
public override Object ConvertFrom (
         ITypeDescriptorContext context,
         CultureInfo culture,
         Object value
)
```
**Parameters**

*context* The format context. *culture* The current culture. *value* The object to convert. **Return Value** The converted value. See Also **Reference** [ColorConverter](#page-2313-0) Class [ColorConverter](#page-2314-0) Members

[Microsoft.Xna.Framework.Design](#page-2290-0) Namespace PlatformsWindows XP SP2, Windows Vista

## <span id="page-2320-0"></span>**ColorConverter.ConvertTo Method**

Converts the given value object to the specified type, using the specified context and culture information. Overload List

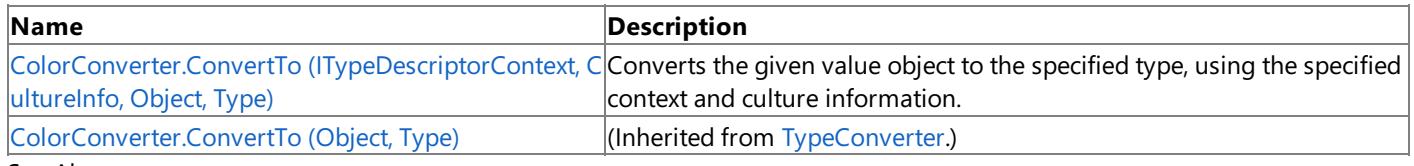

See Also

**Reference**

[ColorConverter](#page-2313-0) Class

[ColorConverter](#page-2314-0) Members

## <span id="page-2321-0"></span>**ColorConverter.ConvertTo Method (ITypeDescriptorContext, CultureInfo, Object, Type)**

**Note**

This method is available only when developing for Windows.

Converts the given value object to the specified type, using the specified context and culture information.

**Namespace:** Microsoft.Xna.Framework.Design **Assembly:** Microsoft.Xna.Framework (in microsoft.xna.framework.dll)

Syntax C#

```
[SuppressMessageAttribute("Microsoft.Performance", "CA1800")]
public override Object ConvertTo (
         ITypeDescriptorContext context,
         CultureInfo culture,
         Object value,
         Type destinationType
)
```
**Parameters**

*context* The format context. *culture* The culture to use in the conversion. *value* The object to convert. *destinationType* The destination type.

**Return Value** The converted value. See Also **Reference** [ColorConverter](#page-2313-0) Class [ColorConverter](#page-2314-0) Members [Microsoft.Xna.Framework.Design](#page-2290-0) Namespace PlatformsWindows XP SP2, Windows Vista

## <span id="page-2322-0"></span>**ColorConverter.CreateInstance Method**

Re-creates an object given a set of property values for the object.

#### Overload List

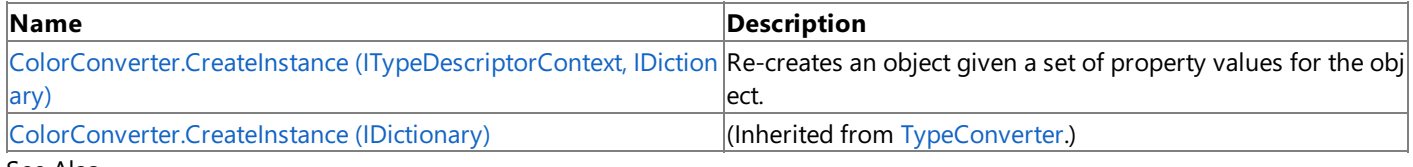

See Also

**Reference**

[ColorConverter](#page-2313-0) Class

[ColorConverter](#page-2314-0) Members

# <span id="page-2323-0"></span>**ColorConverter.CreateInstance Method (ITypeDescriptorContext, IDictionary)**

**Note**

This method is available only when developing for Windows.

Re-creates an object given a set of property values for the object.

**Namespace:** Microsoft.Xna.Framework.Design

**Assembly:** Microsoft.Xna.Framework (in microsoft.xna.framework.dll)

Syntax C#

```
public override Object CreateInstance (
         ITypeDescriptorContext context,
         IDictionary propertyValues
)
```
### **Parameters**

*context* The format context. *propertyValues* The new property values.

### **Return Value**

An object representing *propertyValues*, or **null** if the object cannot be created. See Also **Reference** [ColorConverter](#page-2313-0) Class

[ColorConverter](#page-2314-0) Members [Microsoft.Xna.Framework.Design](#page-2290-0) Namespace PlatformsWindows XP SP2, Windows Vista

## <span id="page-2324-0"></span>**MathTypeConverter Class**

**Note**

This class is available only when developing for Windows.

Provides a unified way of converting math type values to other types, as well as for accessing standard values and subproperties.

**Namespace:** Microsoft.Xna.Framework.Design **Assembly:** Microsoft.Xna.Framework (in microsoft.xna.framework.dll)

Syntax

 $\mathsf{C}\#$ 

public class MathTypeConverter : ExpandableObjectConverter

See Also **Reference** [MathTypeConverter](#page-2325-0) Members [Microsoft.Xna.Framework.Design](#page-2290-0) Namespace PlatformsWindows XP SP2, Windows Vista

## <span id="page-2325-0"></span>**MathTypeConverter Members**

The following tables list the members exposed by the MathTypeConverter type.

Public Constructors

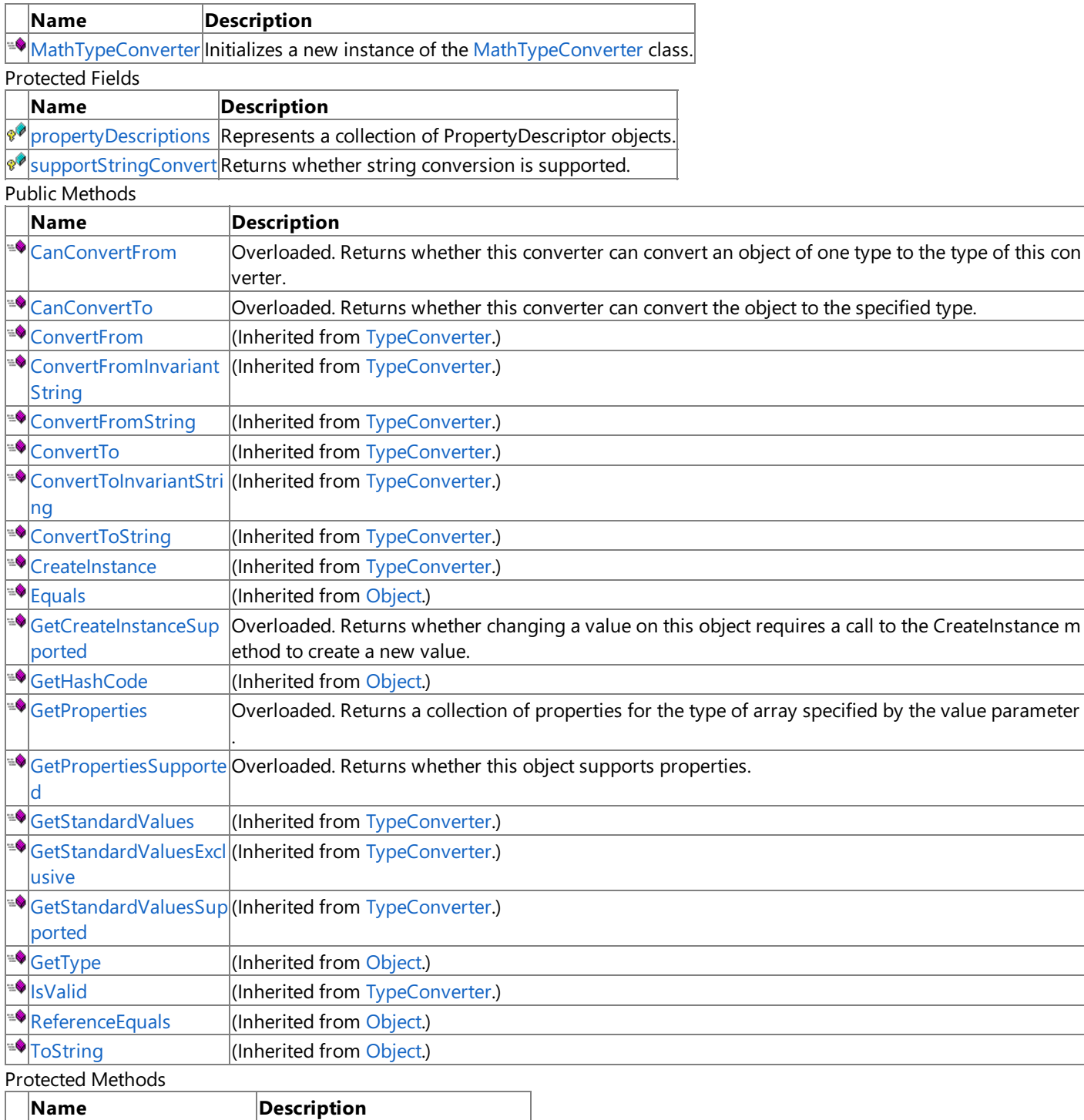

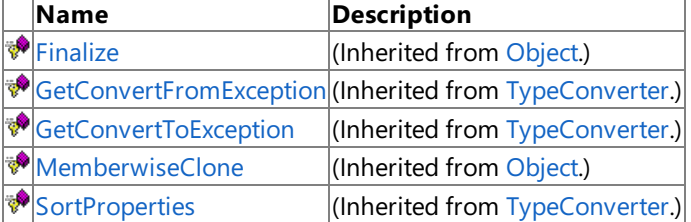

### See Also

### **Reference**

[MathTypeConverter](#page-2324-0) Class

# **MathTypeConverter Fields**

Protected Fields

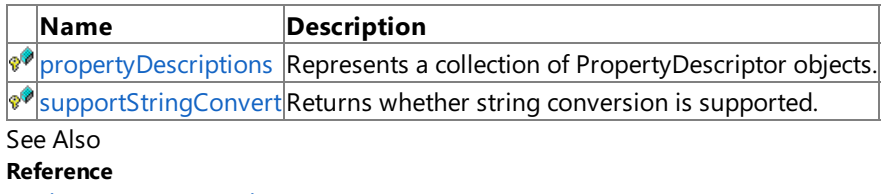

[MathTypeConverter](#page-2324-0) Class

## <span id="page-2327-0"></span>**MathTypeConverter.propertyDescriptions Field**

**Note**

This field is available only when developing for Windows.

Represents a collection of [PropertyDescriptor](http://msdn.microsoft.com/en-us/library/system.componentmodel.propertydescriptor.aspx) objects.

**Namespace:** Microsoft.Xna.Framework.Design **Assembly:** Microsoft.Xna.Framework (in microsoft.xna.framework.dll)

Syntax

C#

protected PropertyDescriptorCollection propertyDescriptions

See Also **Reference** [MathTypeConverter](#page-2324-0) Class [MathTypeConverter](#page-2325-0) Members [Microsoft.Xna.Framework.Design](#page-2290-0) Namespace PlatformsWindows XP SP2, Windows Vista

## <span id="page-2328-0"></span>**MathTypeConverter.supportStringConvert Field**

**Note**

This field is available only when developing for Windows.

Returns whether string conversion is supported.

**Namespace:** Microsoft.Xna.Framework.Design **Assembly:** Microsoft.Xna.Framework (in microsoft.xna.framework.dll)

Syntax

C#

protected bool supportStringConvert

See Also **Reference** [MathTypeConverter](#page-2324-0) Class [MathTypeConverter](#page-2325-0) Members [Microsoft.Xna.Framework.Design](#page-2290-0) Namespace PlatformsWindows XP SP2, Windows Vista

## <span id="page-2329-0"></span>**MathTypeConverter Constructor**

**Note**

This constructor is available only when developing for Windows.

Initializes a new instance of the [MathTypeConverter](#page-2324-0) class.

### **Namespace:** Microsoft.Xna.Framework.Design

**Assembly:** Microsoft.Xna.Framework (in microsoft.xna.framework.dll)

Syntax

C#

public MathTypeConverter ()

See Also **Reference** [MathTypeConverter](#page-2324-0) Class [MathTypeConverter](#page-2325-0) Members [Microsoft.Xna.Framework.Design](#page-2290-0) Namespace PlatformsWindows XP SP2, Windows Vista

## **MathTypeConverter Methods**

#### **Name Description**  $\bigcirc$  [CanConvertFrom](#page-2331-0)  $\bigcirc$  Overloaded. Returns whether this converter can convert an object of one type to the type of this con verter.  $\blacktriangleright$   $\blacktriangleright$   $\blacktriangleright$   $\vartriangleright$   $\vartriangler$ ≡♦ [ConvertFrom](http://msdn.microsoft.com/en-us/library/ef83h055.aspx) (Inherited from [TypeConverter](http://msdn.microsoft.com/en-us/library/system.componentmodel.typeconverter.aspx).) (Inherited from [TypeConverter](http://msdn.microsoft.com/en-us/library/system.componentmodel.typeconverter.aspx).) ₩ [ConvertFromInvariant](http://msdn.microsoft.com/en-us/library/hceyy41f.aspx) **String** ∙ [ConvertFromString](http://msdn.microsoft.com/en-us/library/25ds5cb6.aspx) (Inherited from [TypeConverter](http://msdn.microsoft.com/en-us/library/system.componentmodel.typeconverter.aspx).) ∙ [ConvertTo](http://msdn.microsoft.com/en-us/library/y13battt.aspx) (Inherited from [TypeConverter](http://msdn.microsoft.com/en-us/library/system.componentmodel.typeconverter.aspx).) ∙. [ConvertToInvariantStri](http://msdn.microsoft.com/en-us/library/w3yk2e6k.aspx) (Inherited from [TypeConverter](http://msdn.microsoft.com/en-us/library/system.componentmodel.typeconverter.aspx).) ng ۰ [ConvertToString](http://msdn.microsoft.com/en-us/library/92ybstc2.aspx) (Inherited from [TypeConverter](http://msdn.microsoft.com/en-us/library/system.componentmodel.typeconverter.aspx).) ∙ [CreateInstance](http://msdn.microsoft.com/en-us/library/bx8d838t.aspx) **(Inherited from [TypeConverter](http://msdn.microsoft.com/en-us/library/system.componentmodel.typeconverter.aspx).)**  $\bullet$ [Equals](http://msdn.microsoft.com/en-us/library/bsc2ak47.aspx) (Inherited from [Object](http://msdn.microsoft.com/en-us/library/system.object.aspx).) <sup>™</sup>[GetCreateInstanceSup](#page-2335-0) Overloaded. Returns whether changing a value on this object requires a call to the CreateInstance m ported ethod to create a new value.  $\bigcirc$  [GetHashCode](http://msdn.microsoft.com/en-us/library/system.object.gethashcode.aspx) (Inherited from [Object](http://msdn.microsoft.com/en-us/library/system.object.aspx).)  $\bigcirc$  [GetProperties](#page-2337-0)  $\bigcirc$  Overloaded. Returns a collection of properties for the type of array specified by the value parameter . [GetPropertiesSupporte](#page-2339-0) Overloaded. Returns whether this object supports properties. d **Solution** SetStandardValues (Inherited from [TypeConverter](http://msdn.microsoft.com/en-us/library/system.componentmodel.typeconverter.aspx).) [GetStandardValuesExcl](http://msdn.microsoft.com/en-us/library/ec10dksk.aspx) (Inherited from [TypeConverter](http://msdn.microsoft.com/en-us/library/system.componentmodel.typeconverter.aspx).) usive [GetStandardValuesSup](http://msdn.microsoft.com/en-us/library/94t8fch0.aspx) (Inherited from [TypeConverter](http://msdn.microsoft.com/en-us/library/system.componentmodel.typeconverter.aspx).) ported ۰ [GetType](http://msdn.microsoft.com/en-us/library/system.object.gettype.aspx)  $\vert$ (Inherited from [Object](http://msdn.microsoft.com/en-us/library/system.object.aspx).)  $\overline{\bullet}$ [IsValid](http://msdn.microsoft.com/en-us/library/tez461eb.aspx) (Inherited from [TypeConverter](http://msdn.microsoft.com/en-us/library/system.componentmodel.typeconverter.aspx).) ∙ [ReferenceEquals](http://msdn.microsoft.com/en-us/library/system.object.referenceequals.aspx) (Inherited from [Object](http://msdn.microsoft.com/en-us/library/system.object.aspx).)  $\sqrt{\frac{1}{10}}$ [ToString](http://msdn.microsoft.com/en-us/library/system.object.tostring.aspx) (Inherited from [Object](http://msdn.microsoft.com/en-us/library/system.object.aspx).) Protected Methods

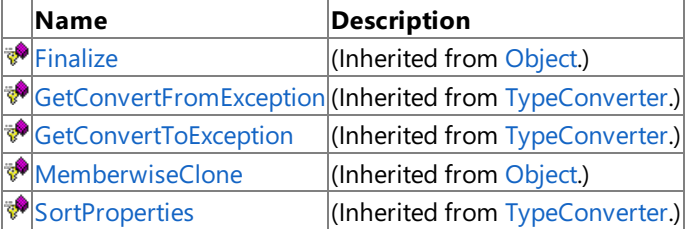

#### See Also

**Reference**

[MathTypeConverter](#page-2324-0) Class

[Microsoft.Xna.Framework.Design](#page-2290-0) Namespace

#### Public Methods

## <span id="page-2331-0"></span>**MathTypeConverter.CanConvertFrom Method**

Returns whether this converter can convert an object of one type to the type of this converter. Overload List

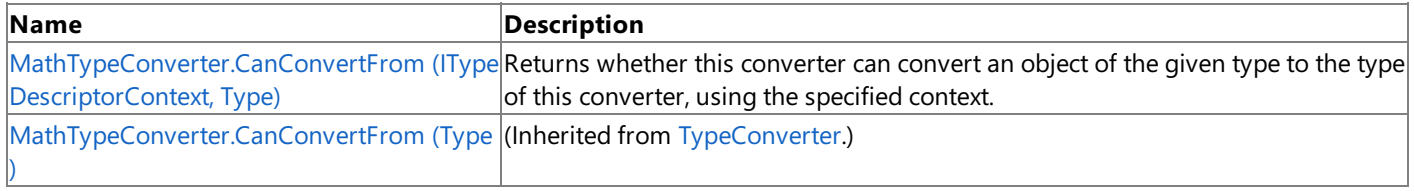

#### See Also **Reference**

[MathTypeConverter](#page-2324-0) Class [MathTypeConverter](#page-2325-0) Members [Microsoft.Xna.Framework.Design](#page-2290-0) Namespace

# <span id="page-2332-0"></span>**MathTypeConverter.CanConvertFrom Method (ITypeDescriptorContext, Type)**

**Note**

This method is available only when developing for Windows.

Returns whether this converter can convert an object of the given type to the type of this converter, using the specified context.

**Namespace:** Microsoft.Xna.Framework.Design **Assembly:** Microsoft.Xna.Framework (in microsoft.xna.framework.dll)

Syntax C#

> public override bool CanConvertFrom ( ITypeDescriptorContext context, Type sourceType )

**Parameters**

*context* The format context. *sourceType* The type you want to convert from. **Return Value true** if this converter can perform the conversion; **false** otherwise. See Also **Reference** [MathTypeConverter](#page-2324-0) Class

[MathTypeConverter](#page-2325-0) Members [Microsoft.Xna.Framework.Design](#page-2290-0) Namespace PlatformsWindows XP SP2, Windows Vista

## <span id="page-2333-0"></span>**MathTypeConverter.CanConvertTo Method**

Returns whether this converter can convert the object to the specified type.

Overload List

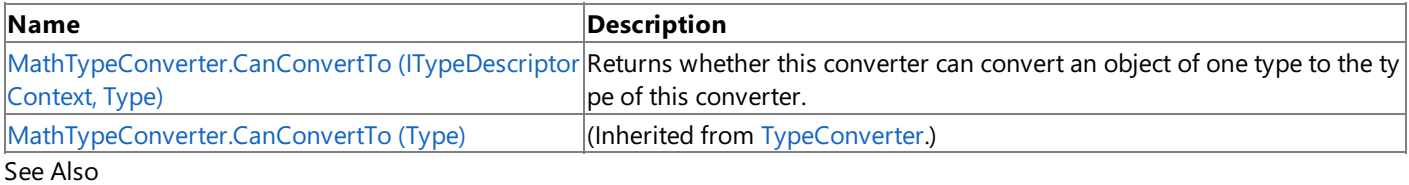

**Reference**

[MathTypeConverter](#page-2324-0) Class

[MathTypeConverter](#page-2325-0) Members

# <span id="page-2334-0"></span>**MathTypeConverter.CanConvertTo Method (ITypeDescriptorContext, Type)**

**Note**

This method is available only when developing for Windows.

Returns whether this converter can convert an object of one type to the type of this converter.

**Namespace:** Microsoft.Xna.Framework.Design

**Assembly:** Microsoft.Xna.Framework (in microsoft.xna.framework.dll)

Syntax C#

```
public override bool CanConvertTo (
         ITypeDescriptorContext context,
         Type destinationType
)
```
**Parameters**

*context* The format context. *destinationType* The destination type.

**Return Value**

**true** if this converter can perform the conversion; **false** otherwise. See Also **Reference** [MathTypeConverter](#page-2324-0) Class [MathTypeConverter](#page-2325-0) Members

[Microsoft.Xna.Framework.Design](#page-2290-0) Namespace PlatformsWindows XP SP2, Windows Vista

## <span id="page-2335-0"></span>**MathTypeConverter.GetCreateInstanceSupported Method**

Returns whether changing a value on this object requires a call to the **CreateInstance** method to createa new value. Overload List

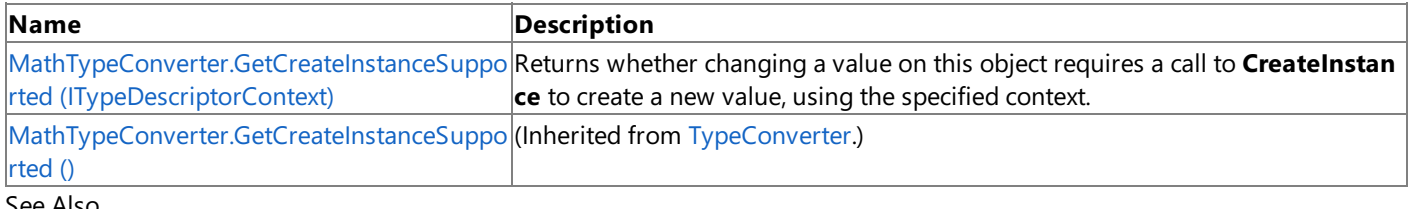

#### See Also **Reference**

[MathTypeConverter](#page-2324-0) Class [MathTypeConverter](#page-2325-0) Members [Microsoft.Xna.Framework.Design](#page-2290-0) Namespace

## <span id="page-2336-0"></span>**MathTypeConverter.GetCreateInstanceSupported Method (ITypeDescriptorContext)**

**Note**

This method is available only when developing for Windows.

Returns whether changing a value on this object requires a call to **CreateInstance** to create a new value, using the specified context.

**Namespace:** Microsoft.Xna.Framework.Design

**Assembly:** Microsoft.Xna.Framework (in microsoft.xna.framework.dll)

Syntax

C#

public override bool GetCreateInstanceSupported ( ITypeDescriptorContext context )

### **Parameters**

*context* The format context.

### **Return Value**

**true** if changing a property on this object requires a call to **CreateInstance** to create a new value; **false** otherwise. See Also **Reference**

[MathTypeConverter](#page-2324-0) Class

[MathTypeConverter](#page-2325-0) Members

[Microsoft.Xna.Framework.Design](#page-2290-0) Namespace

PlatformsWindows XP SP2, Windows Vista

## <span id="page-2337-0"></span>**MathTypeConverter.GetProperties Method**

Returns a collection of properties for the type of array specified by the value parameter. Overload List

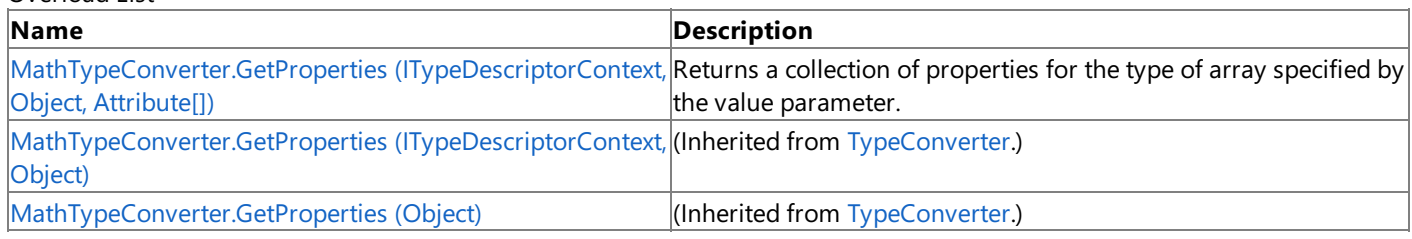

See Also

**Reference**

[MathTypeConverter](#page-2324-0) Class

[MathTypeConverter](#page-2325-0) Members

# <span id="page-2338-0"></span>**MathTypeConverter.GetProperties Method (ITypeDescriptorContext, Object, Attribute[])**

**Note**

This method is available only when developing for Windows.

Returns a collection of properties for the type of array specified by the value parameter.

**Namespace:** Microsoft.Xna.Framework.Design

**Assembly:** Microsoft.Xna.Framework (in microsoft.xna.framework.dll)

Syntax C#

> public override PropertyDescriptorCollection GetProperties ( ITypeDescriptorContext context, Object value, Attribute[] attributes

)

### **Parameters**

*context* The format context. *value* The type of array for which to get properties. *attributes* An array to use as a filter.

### **Return Value**

The properties that are exposed for this data type, or **null** if there are no properties. See Also **Reference** [MathTypeConverter](#page-2324-0) Class [MathTypeConverter](#page-2325-0) Members [Microsoft.Xna.Framework.Design](#page-2290-0) Namespace PlatformsWindows XP SP2, Windows Vista

## <span id="page-2339-0"></span>**MathTypeConverter.GetPropertiesSupported Method**

Returns whether this object supports properties.

Overload List

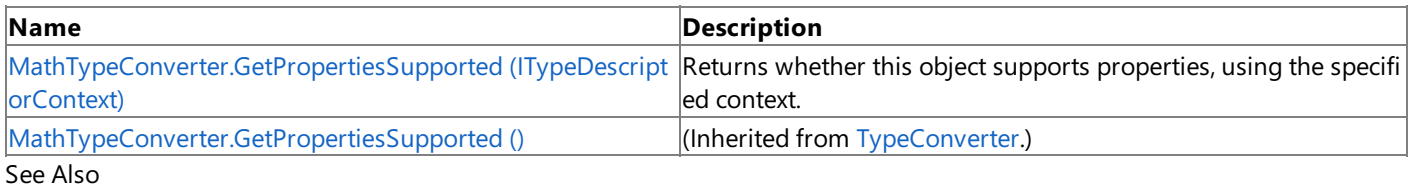

**Reference**

[MathTypeConverter](#page-2324-0) Class

[MathTypeConverter](#page-2325-0) Members
# **MathTypeConverter.GetPropertiesSupported Method (ITypeDescriptorContext)**

**Note**

This method is available only when developing for Windows.

Returns whether this object supports properties, using the specified context.

**Namespace:** Microsoft.Xna.Framework.Design **Assembly:** Microsoft.Xna.Framework (in microsoft.xna.framework.dll)

Syntax C#

```
public override bool GetPropertiesSupported (
         ITypeDescriptorContext context
\lambda
```
**Parameters**

*context* The format context.

**Return Value**

true if GetProperties should be called to find the properties of this object; false otherwise. See Also **Reference** [MathTypeConverter](#page-2324-0) Class [MathTypeConverter](#page-2325-0) Members [Microsoft.Xna.Framework.Design](#page-2290-0) Namespace PlatformsWindows XP SP2, Windows Vista

## <span id="page-2341-0"></span>**MatrixConverter Class**

**Note**

This class is available only when developing for Windows.

Provides a unified way of converting [Matrix](#page-1243-0) values to other types, as well as for accessing standard values and subproperties.

**Namespace:** Microsoft.Xna.Framework.Design **Assembly:** Microsoft.Xna.Framework (in microsoft.xna.framework.dll)

Syntax

C#

public class MatrixConverter : MathTypeConverter

See Also **Reference** [MatrixConverter](#page-2342-0) Members [Microsoft.Xna.Framework.Design](#page-2290-0) Namespace PlatformsWindows XP SP2, Windows Vista

## <span id="page-2342-0"></span>**MatrixConverter Members**

The following tables list the members exposed by the MatrixConverter type.

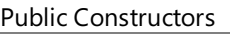

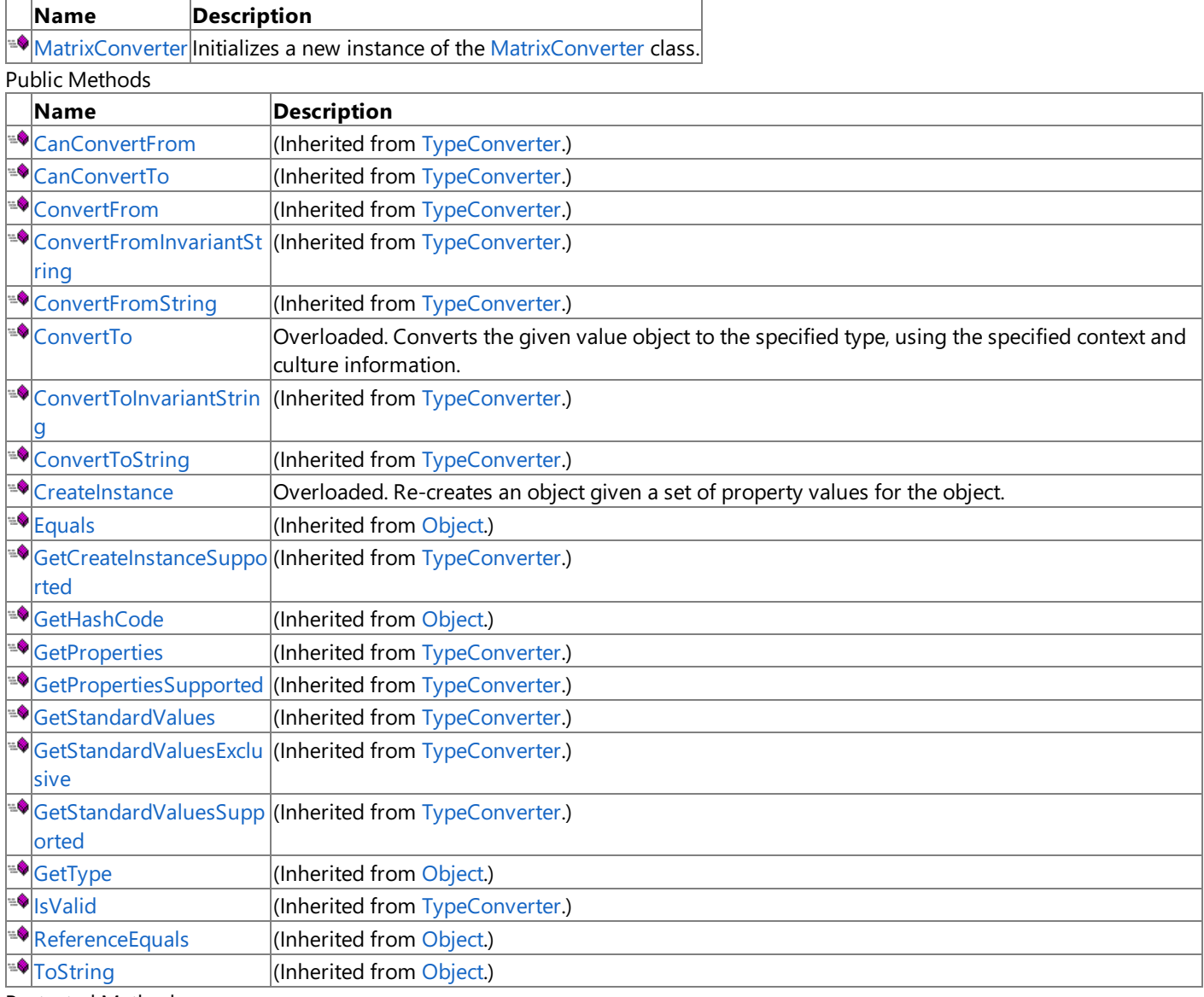

Protected Methods

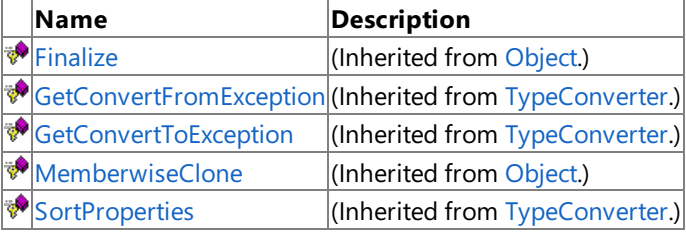

#### See Also

**Reference**

[MatrixConverter](#page-2341-0) Class

XNA Game Studio 3.1

## **MatrixConverter Fields**

See Also **Reference** [MatrixConverter](#page-2341-0) Class [Microsoft.Xna.Framework.Design](#page-2290-0) Namespace

### <span id="page-2344-0"></span>**MatrixConverter Constructor**

**Note**

This constructor is available only when developing for Windows.

Initializes a new instance of the [MatrixConverter](#page-2341-0) class.

#### **Namespace:** Microsoft.Xna.Framework.Design **Assembly:** Microsoft.Xna.Framework (in microsoft.xna.framework.dll)

Syntax

C#

public MatrixConverter ()

See Also **Reference** [MatrixConverter](#page-2341-0) Class [MatrixConverter](#page-2342-0) Members [Microsoft.Xna.Framework.Design](#page-2290-0) Namespace PlatformsWindows XP SP2, Windows Vista

## **MatrixConverter Methods**

Public Methods

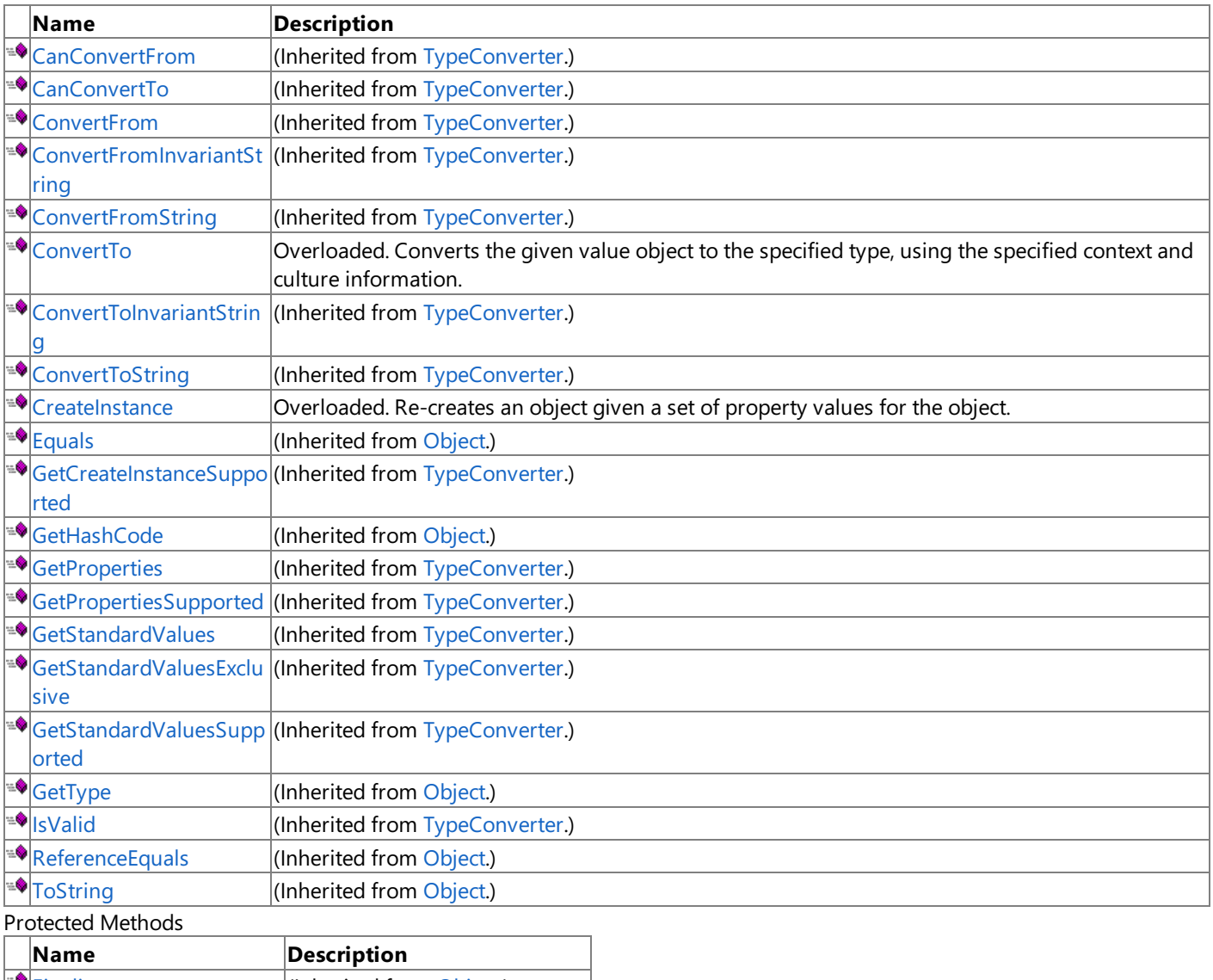

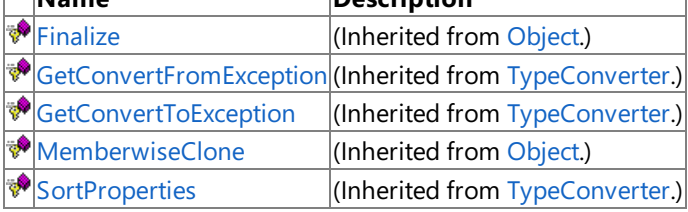

See Also

**Reference**

[MatrixConverter](#page-2341-0) Class

## <span id="page-2346-0"></span>**MatrixConverter.ConvertTo Method**

Converts the given value object to the specified type, using the specified context and culture information. Overload List

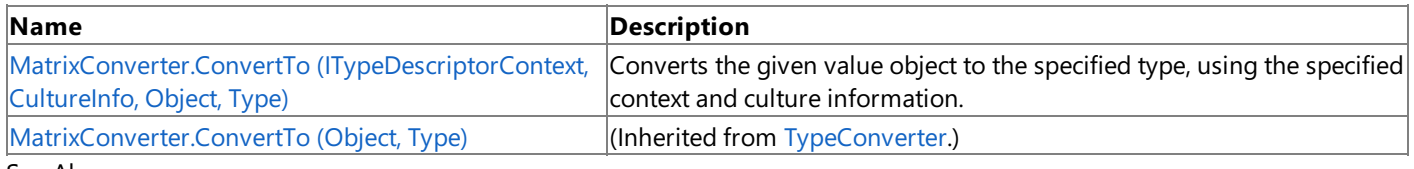

See Also

**Reference**

[MatrixConverter](#page-2341-0) Class

[MatrixConverter](#page-2342-0) Members

# <span id="page-2347-0"></span>**MatrixConverter.ConvertTo Method (ITypeDescriptorContext, CultureInfo, Object, Type)**

**Note**

This method is available only when developing for Windows.

Converts the given value object to the specified type, using the specified context and culture information.

**Namespace:** Microsoft.Xna.Framework.Design **Assembly:** Microsoft.Xna.Framework (in microsoft.xna.framework.dll)

Syntax

C#

```
public override Object ConvertTo (
         ITypeDescriptorContext context,
         CultureInfo culture,
         Object value,
         Type destinationType
)
```
#### **Parameters**

*context* The format context. *culture* The culture to use in the conversion. *value* The object to convert. *destinationType* The destination type.

#### **Return Value**

The converted value.

Exceptions

**Exception type Condition** [ArgumentNullException](http://msdn.microsoft.com/en-us/library/system.argumentnullexception.aspx) *destinationType* is **null**. See Also **Reference** [MatrixConverter](#page-2341-0) Class [MatrixConverter](#page-2342-0) Members [Microsoft.Xna.Framework.Design](#page-2290-0) Namespace PlatformsWindows XP SP2, Windows Vista

## <span id="page-2348-0"></span>**MatrixConverter.CreateInstance Method**

Re-creates an object given a set of property values for the object.

#### Overload List

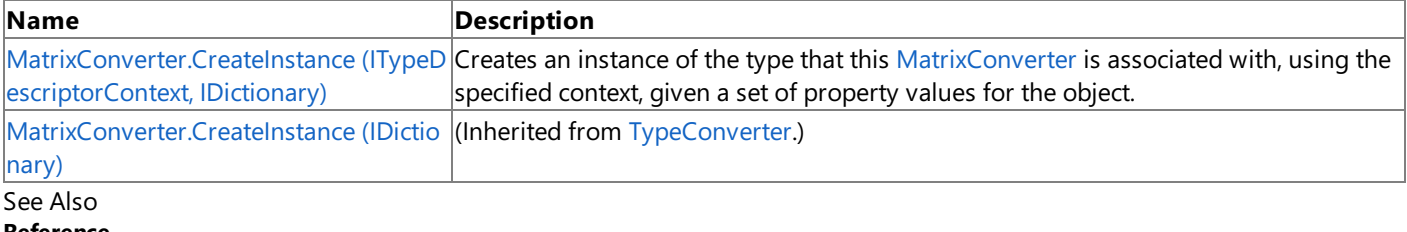

**Reference** [MatrixConverter](#page-2341-0) Class [MatrixConverter](#page-2342-0) Members [Microsoft.Xna.Framework.Design](#page-2290-0) Namespace

# <span id="page-2349-0"></span>**MatrixConverter.CreateInstance Method (ITypeDescriptorContext, IDictionary)**

**Note**

This method is available only when developing for Windows.

Creates an instance of the type that this [MatrixConverter](#page-2341-0) is associated with, using the specified context, given a set of property values for the object.

#### **Namespace:** Microsoft.Xna.Framework.Design

**Assembly:** Microsoft.Xna.Framework (in microsoft.xna.framework.dll)

Syntax

C#

public override Object CreateInstance ( ITypeDescriptorContext context, IDictionary propertyValues )

#### **Parameters**

*context* The format context. *propertyValues* The new property values.

**Return Value**

An object representing *propertyValues*, or **null** if the object cannot be created. See Also **Reference** [MatrixConverter](#page-2341-0) Class [MatrixConverter](#page-2342-0) Members [Microsoft.Xna.Framework.Design](#page-2290-0) Namespace PlatformsWindows XP SP2,Windows Vista

### <span id="page-2350-0"></span>**PlaneConverter Class**

**Note**

This class is available only when developing for Windows.

Provides a unified way of converting [Plane](#page-1400-0) values to other types, as well as for accessing standard values and subproperties.

#### **Namespace:** Microsoft.Xna.Framework.Design **Assembly:** Microsoft.Xna.Framework (in microsoft.xna.framework.dll)

Syntax

C#

public class PlaneConverter : MathTypeConverter

See Also **Reference** [PlaneConverter](#page-2351-0) Members [Microsoft.Xna.Framework.Design](#page-2290-0) Namespace PlatformsWindows XP SP2, Windows Vista

# <span id="page-2351-0"></span>**PlaneConverter Members**

The following tables list the members exposed by the PlaneConverter type.

Public Constructors

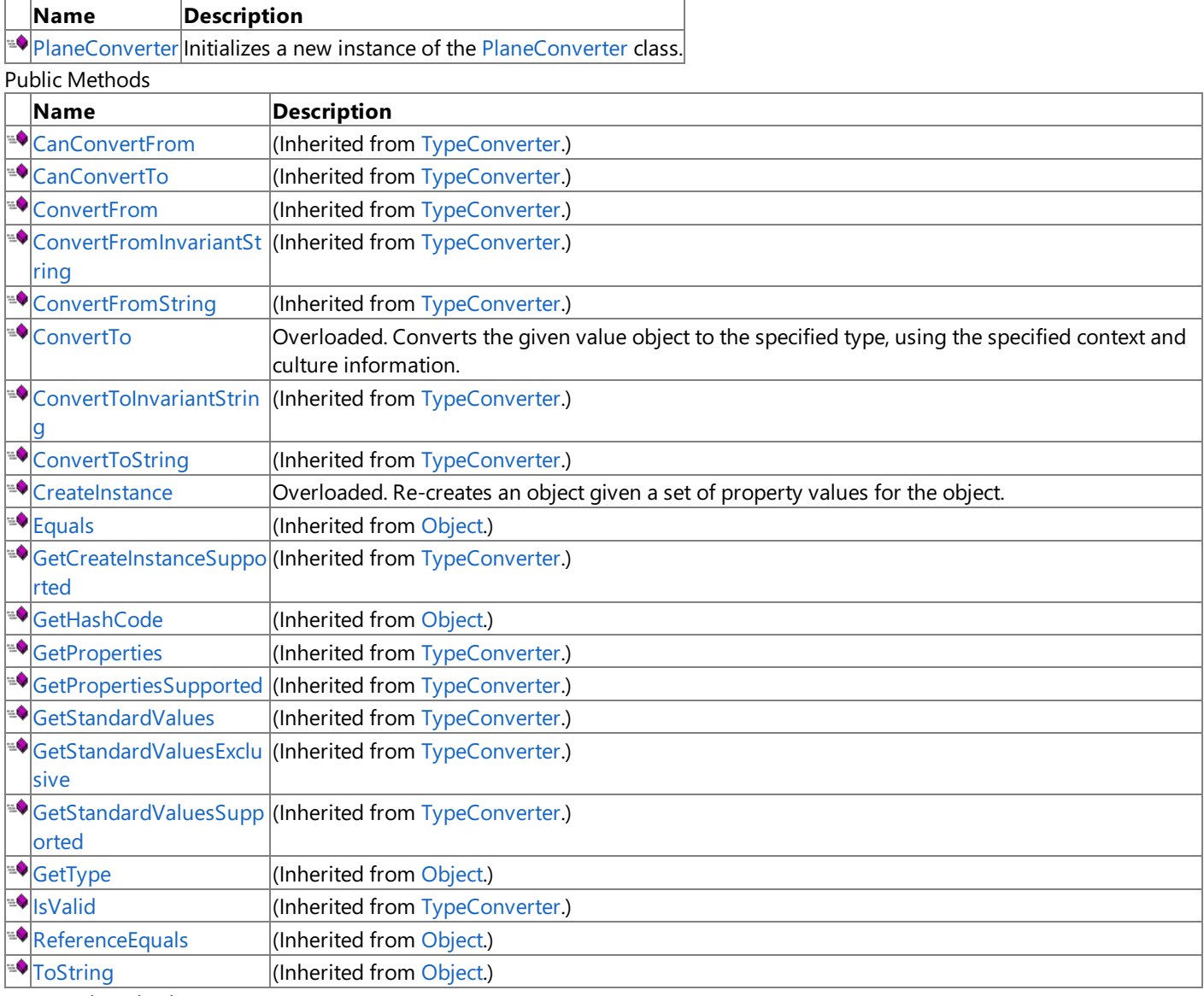

Protected Methods

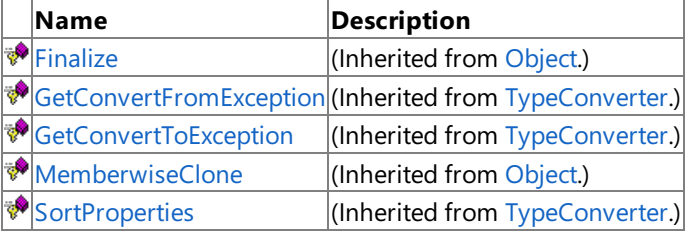

#### See Also

**Reference**

[PlaneConverter](#page-2350-0) Class

XNA Game Studio 3.1

# **PlaneConverter Fields**

See Also **Reference** [PlaneConverter](#page-2350-0) Class [Microsoft.Xna.Framework.Design](#page-2290-0) Namespace

### <span id="page-2353-0"></span>**PlaneConverter Constructor**

**Note**

This constructor is available only when developing for Windows.

Initializes a new instance of the [PlaneConverter](#page-2350-0) class.

#### **Namespace:** Microsoft.Xna.Framework.Design **Assembly:** Microsoft.Xna.Framework (in microsoft.xna.framework.dll)

Syntax

C#

public PlaneConverter ()

See Also **Reference** [PlaneConverter](#page-2350-0) Class [PlaneConverter](#page-2351-0) Members [Microsoft.Xna.Framework.Design](#page-2290-0) Namespace PlatformsWindows XP SP2, Windows Vista

## **PlaneConverter Methods**

Public Methods

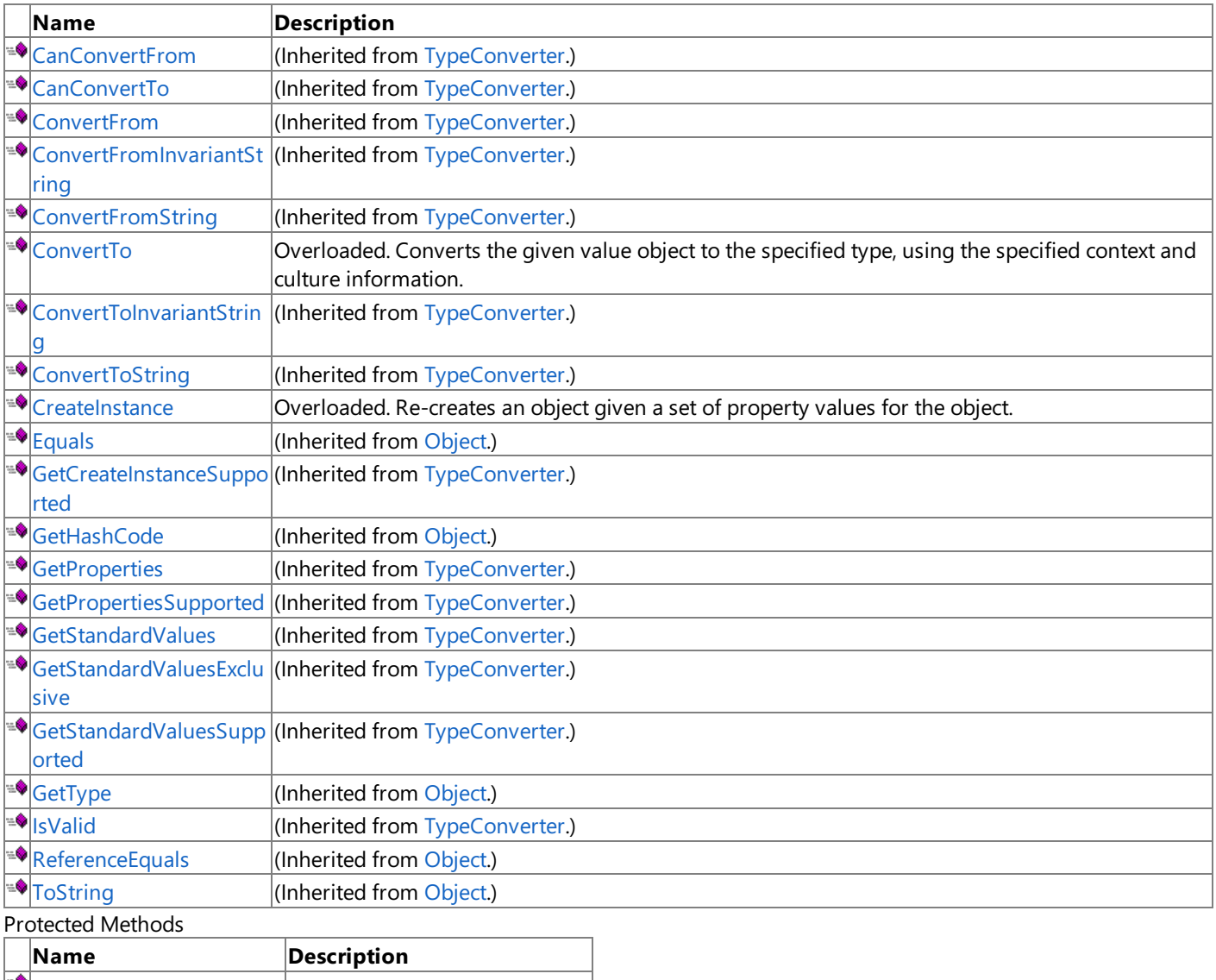

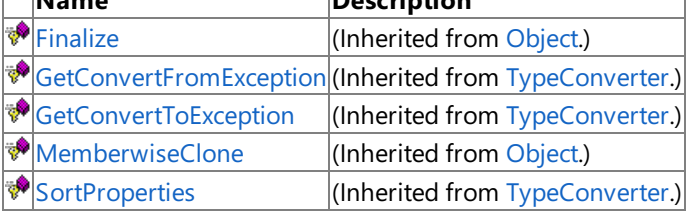

See Also

**Reference**

[PlaneConverter](#page-2350-0) Class

## <span id="page-2355-0"></span>**PlaneConverter.ConvertTo Method**

Converts the given value object to the specified type, using the specified context and culture information. Overload List

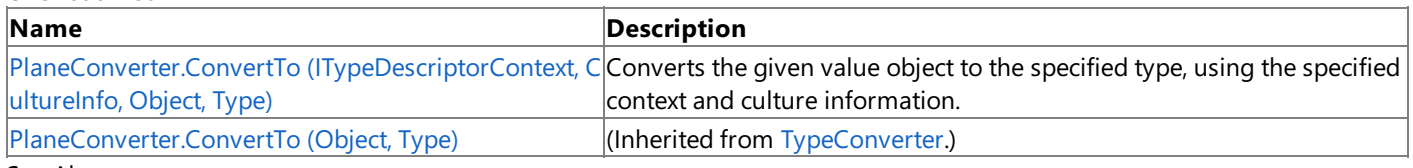

See Also

**Reference**

[PlaneConverter](#page-2350-0) Class

[PlaneConverter](#page-2351-0) Members [Microsoft.Xna.Framework.Design](#page-2290-0) Namespace

# <span id="page-2356-0"></span>**PlaneConverter.ConvertTo Method (ITypeDescriptorContext, CultureInfo, Object, Type)**

**Note**

This method is available only when developing for Windows.

Converts the given value object to the specified type, using the specified context and culture information.

**Namespace:** Microsoft.Xna.Framework.Design

**Assembly:** Microsoft.Xna.Framework (in microsoft.xna.framework.dll)

Syntax C#

```
public override Object ConvertTo (
         ITypeDescriptorContext context,
         CultureInfo culture,
         Object value,
         Type destinationType
)
```
#### **Parameters**

*context* The format context. *culture* The culture to use in the conversion. *value* The object to convert. *destinationType* The destination type.

#### **Return Value**

The converted value.

Exceptions

**Exception type Condition** [ArgumentNullException](http://msdn.microsoft.com/en-us/library/system.argumentnullexception.aspx) *destinationType* is **null**. See Also **Reference** [PlaneConverter](#page-2350-0) Class [PlaneConverter](#page-2351-0) Members [Microsoft.Xna.Framework.Design](#page-2290-0) Namespace PlatformsWindows XP SP2, Windows Vista

## <span id="page-2357-0"></span>**PlaneConverter.CreateInstance Method**

Re-creates an object given a set of property values for the object.

#### Overload List

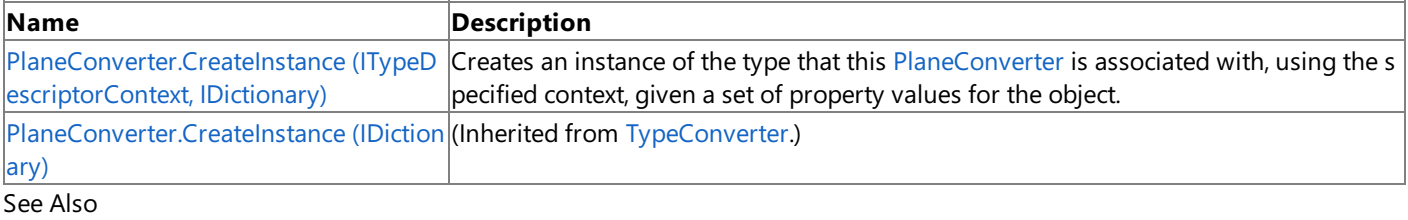

#### **Reference**

[PlaneConverter](#page-2350-0) Class [PlaneConverter](#page-2351-0) Members [Microsoft.Xna.Framework.Design](#page-2290-0) Namespace

# <span id="page-2358-0"></span>**PlaneConverter.CreateInstance Method (ITypeDescriptorContext, IDictionary)**

**Note**

This method is available only when developing for Windows.

Creates an instance of the type that this [PlaneConverter](#page-2350-0) is associated with, using the specified context, given a set of property values for the object.

#### **Namespace:** Microsoft.Xna.Framework.Design

**Assembly:** Microsoft.Xna.Framework (in microsoft.xna.framework.dll)

Syntax

C#

public override Object CreateInstance ( ITypeDescriptorContext context, IDictionary propertyValues )

#### **Parameters**

*context* The format context. *propertyValues* The new property values.

**Return Value**

An object representing *propertyValues*, or **null** if the object cannot be created. See Also **Reference** [PlaneConverter](#page-2350-0) Class [PlaneConverter](#page-2351-0) Members [Microsoft.Xna.Framework.Design](#page-2290-0) Namespace PlatformsWindows XP SP2,Windows Vista

## <span id="page-2359-0"></span>**PointConverter Class**

**Note**

This class is available only when developing for Windows.

Provides a unified way of converting [Point](#page-1444-0) values to other types, as well as for accessing standard values and subproperties.

**Namespace:** Microsoft.Xna.Framework.Design **Assembly:** Microsoft.Xna.Framework (in microsoft.xna.framework.dll)

Syntax

C#

public class PointConverter : MathTypeConverter

See Also **Reference** [PointConverter](#page-2360-0) Members [Microsoft.Xna.Framework.Design](#page-2290-0) Namespace PlatformsWindows XP SP2, Windows Vista

# <span id="page-2360-0"></span>**PointConverter Members**

The following tables list the members exposed by the PointConverter type.

Public Constructors

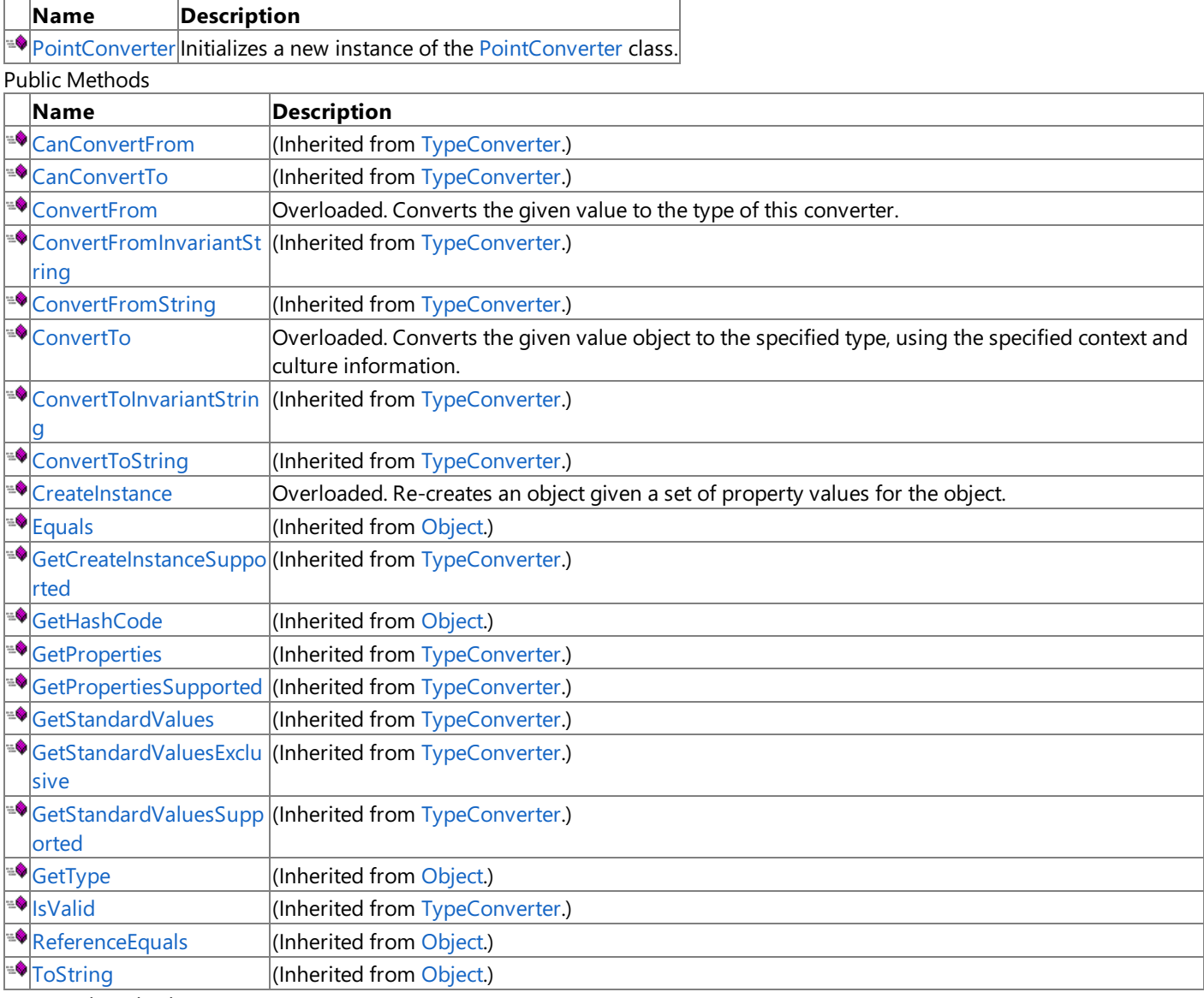

Protected Methods

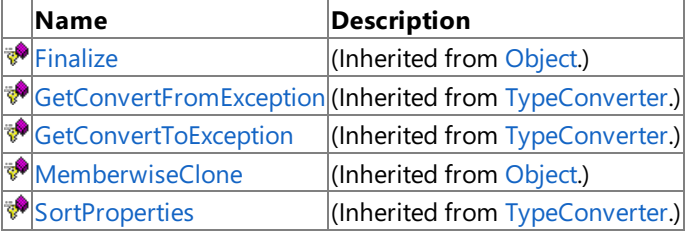

#### See Also

**Reference**

[PointConverter](#page-2359-0) Class

XNA Game Studio 3.1

## **PointConverter Fields**

See Also **Reference** [PointConverter](#page-2359-0) Class [Microsoft.Xna.Framework.Design](#page-2290-0) Namespace

## <span id="page-2362-0"></span>**PointConverter Constructor**

**Note**

This constructor is available only when developing for Windows.

Initializes a new instance of the [PointConverter](#page-2359-0) class.

#### **Namespace:** Microsoft.Xna.Framework.Design **Assembly:** Microsoft.Xna.Framework (in microsoft.xna.framework.dll)

Syntax

C#

public PointConverter ()

See Also **Reference** [PointConverter](#page-2359-0) Class [PointConverter](#page-2360-0) Members [Microsoft.Xna.Framework.Design](#page-2290-0) Namespace PlatformsWindows XP SP2, Windows Vista

## **PointConverter Methods**

Public Methods

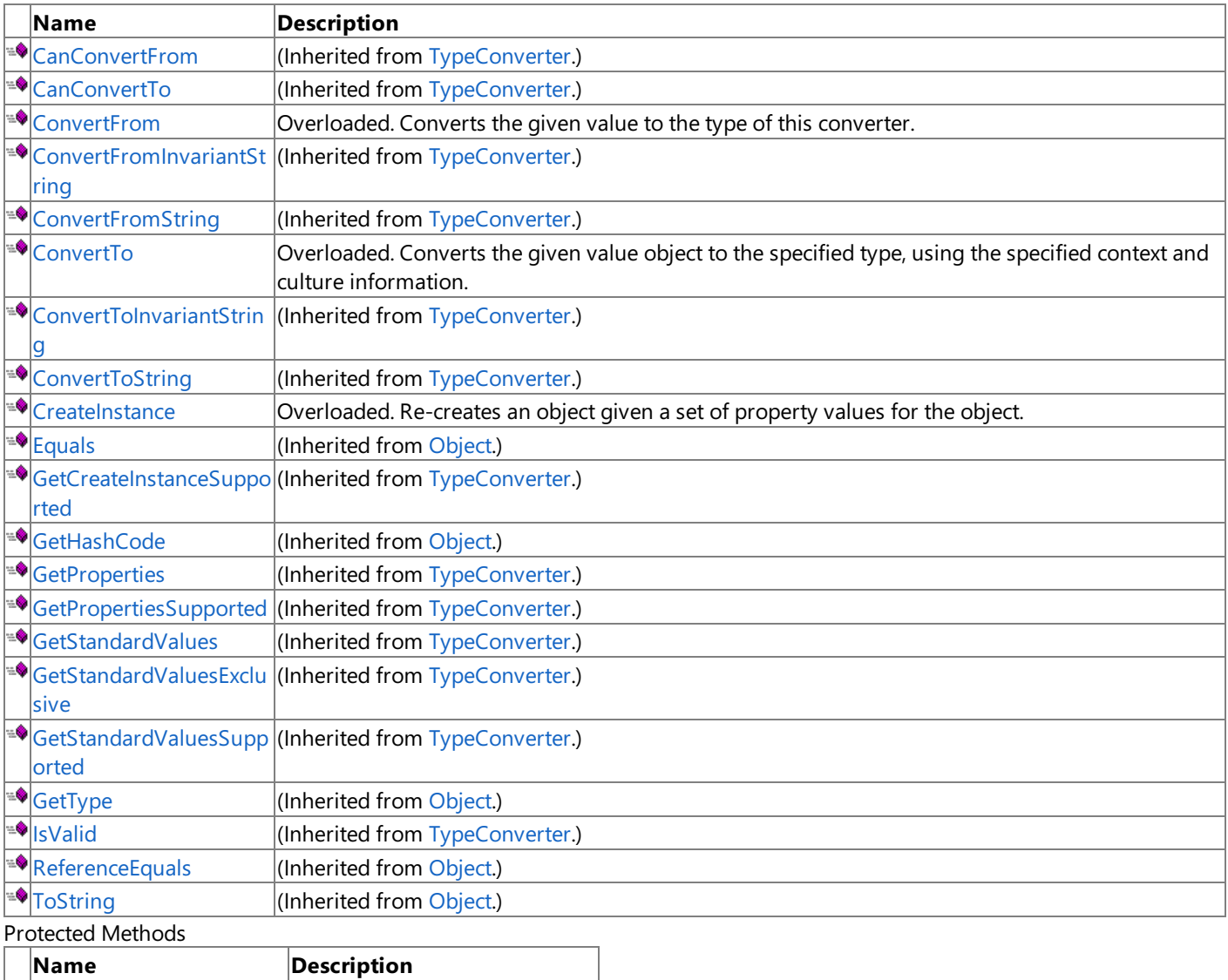

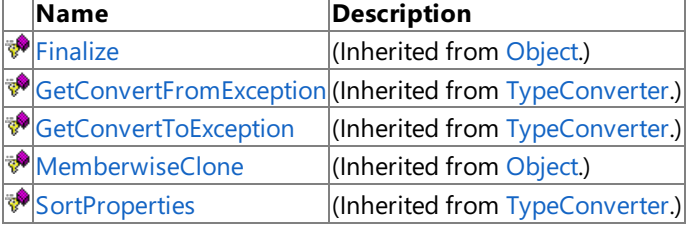

See Also

**Reference**

[PointConverter](#page-2359-0) Class

## <span id="page-2364-0"></span>**PointConverter.ConvertFrom Method**

Converts the given value to the type of this converter.

Overload List

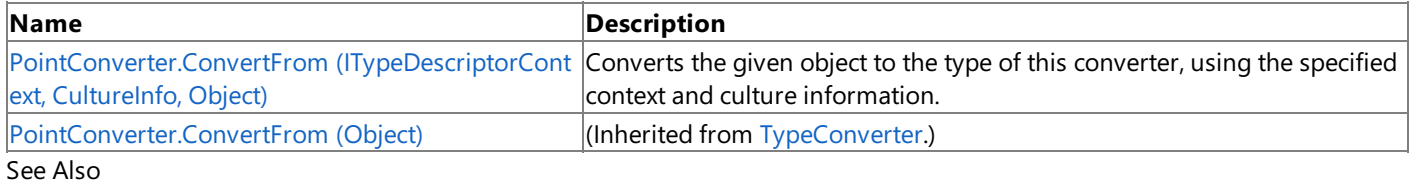

**Reference**

[PointConverter](#page-2359-0) Class

[PointConverter](#page-2360-0) Members

# <span id="page-2365-0"></span>**PointConverter.ConvertFrom Method (ITypeDescriptorContext, CultureInfo, Object)**

**Note**

This method is available only when developing for Windows.

Converts the given object to the type of this converter, using the specified context and culture information.

**Namespace:** Microsoft.Xna.Framework.Design

**Assembly:** Microsoft.Xna.Framework (in microsoft.xna.framework.dll)

Syntax C#

```
public override Object ConvertFrom (
         ITypeDescriptorContext context,
         CultureInfo culture,
         Object value
)
```
**Parameters**

*context* The format context. *culture* The current culture. *value* The object to convert. **Return Value** The converted value. Exceptions **Exception type Condition**

[ArgumentException](http://msdn.microsoft.com/en-us/library/system.argumentexception.aspx) Invalid string format. See Also **Reference** [PointConverter](#page-2359-0) Class [PointConverter](#page-2360-0) Members [Microsoft.Xna.Framework.Design](#page-2290-0) Namespace PlatformsWindows XP SP2,Windows Vista

# <span id="page-2366-0"></span>**PointConverter.ConvertTo Method**

Converts the given value object to the specified type, using the specified context and culture information. Overload List

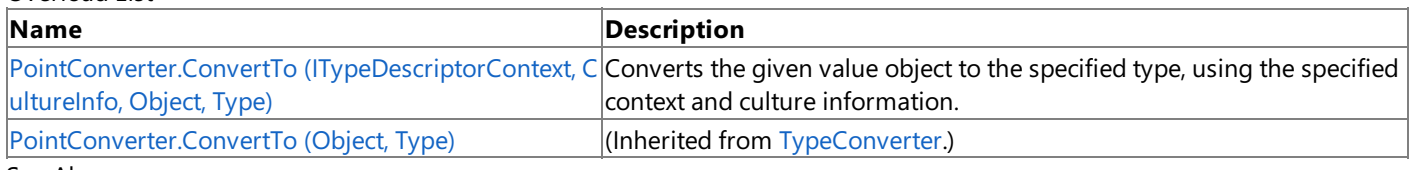

See Also

**Reference**

[PointConverter](#page-2359-0) Class

[PointConverter](#page-2360-0) Members

# <span id="page-2367-0"></span>**PointConverter.ConvertTo Method (ITypeDescriptorContext, CultureInfo, Object, Type)**

**Note**

This method is available only when developing for Windows.

Converts the given value object to the specified type, using the specified context and culture information.

**Namespace:** Microsoft.Xna.Framework.Design **Assembly:** Microsoft.Xna.Framework (in microsoft.xna.framework.dll)

Syntax C#

> public override Object ConvertTo ( ITypeDescriptorContext context, CultureInfo culture, Object value, Type destinationType )

#### **Parameters**

*context* The format context. *culture* The culture to use in the conversion. *value* The object to convert. *destinationType* The destination type.

#### **Return Value**

The converted value.

Exceptions

**Exception type Condition** [ArgumentNullException](http://msdn.microsoft.com/en-us/library/system.argumentnullexception.aspx) *destinationType* is **null**. See Also **Reference** [PointConverter](#page-2359-0) Class [PointConverter](#page-2360-0) Members [Microsoft.Xna.Framework.Design](#page-2290-0) Namespace PlatformsWindows XP SP2, Windows Vista

## <span id="page-2368-0"></span>**PointConverter.CreateInstance Method**

Re-creates an object given a set of property values for the object.

#### Overload List

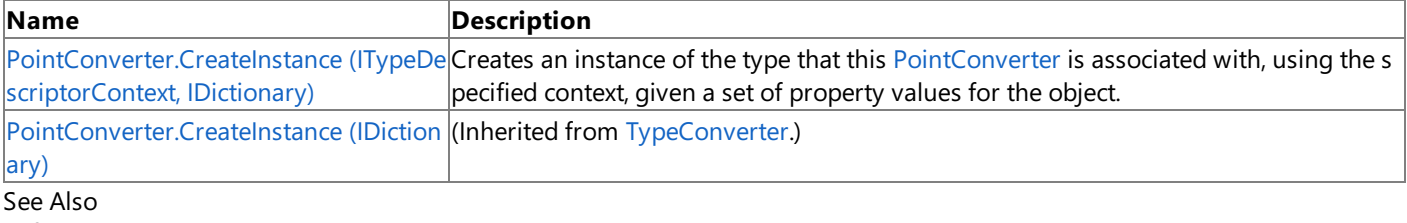

**Reference**

[PointConverter](#page-2359-0) Class [PointConverter](#page-2360-0) Members [Microsoft.Xna.Framework.Design](#page-2290-0) Namespace

# <span id="page-2369-0"></span>**PointConverter.CreateInstance Method (ITypeDescriptorContext, IDictionary)**

**Note**

This method is available only when developing for Windows.

Creates an instance of the type that this [PointConverter](#page-2359-0) is associated with, using the specified context, given a set of property values for the object.

#### **Namespace:** Microsoft.Xna.Framework.Design

**Assembly:** Microsoft.Xna.Framework (in microsoft.xna.framework.dll)

Syntax

C#

public override Object CreateInstance ( ITypeDescriptorContext context, IDictionary propertyValues )

#### **Parameters**

*context* The format context. *propertyValues* The new property values.

**Return Value**

An object representing *propertyValues*, or **null** if the object cannot be created. See Also **Reference** [PointConverter](#page-2359-0) Class [PointConverter](#page-2360-0) Members [Microsoft.Xna.Framework.Design](#page-2290-0) Namespace PlatformsWindows XP SP2,Windows Vista

### <span id="page-2370-0"></span>**QuaternionConverter Class**

**Note**

This class is available only when developing for Windows.

Provides a unified way of converting [Quaternion](#page-1478-0) values to other types, as well as for accessing standard values and subproperties.

**Namespace:** Microsoft.Xna.Framework.Design **Assembly:** Microsoft.Xna.Framework (in microsoft.xna.framework.dll)

Syntax

 $\mathsf{C}\#$ 

public class QuaternionConverter : MathTypeConverter

See Also **Reference** [QuaternionConverter](#page-2371-0) Members [Microsoft.Xna.Framework.Design](#page-2290-0) Namespace PlatformsWindows XP SP2, Windows Vista

## <span id="page-2371-0"></span>**QuaternionConverter Members**

The following tables list the members exposed by the QuaternionConverter type.

Public Constructors

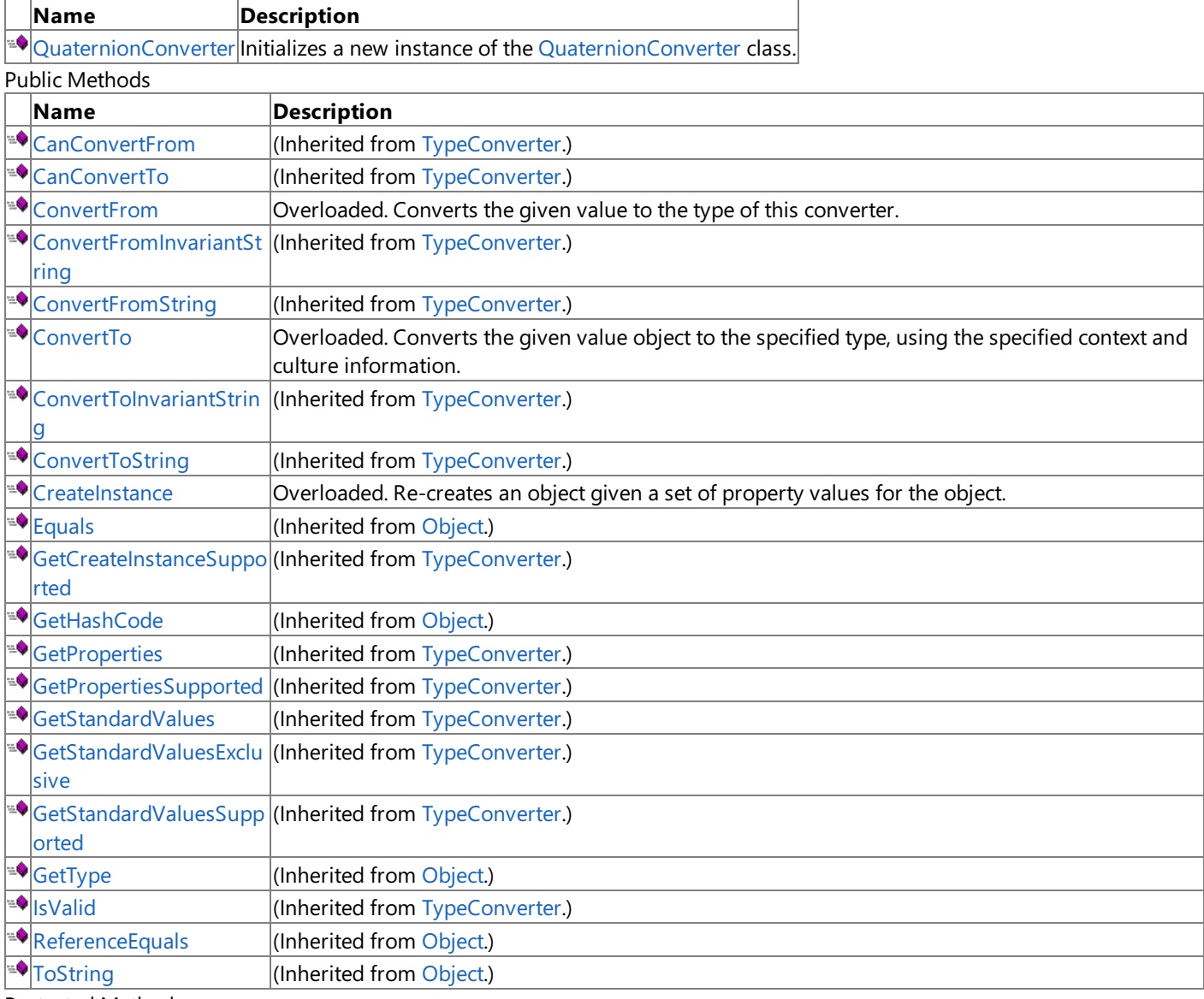

Protected Methods

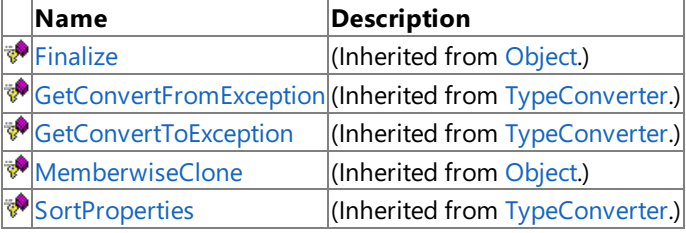

#### See Also

**Reference**

[QuaternionConverter](#page-2370-0) Class

XNA Game Studio 3.1

# **QuaternionConverter Fields**

See Also **Reference** [QuaternionConverter](#page-2370-0) Class [Microsoft.Xna.Framework.Design](#page-2290-0) Namespace

### <span id="page-2373-0"></span>**QuaternionConverter Constructor**

**Note**

This constructor is available only when developing for Windows.

Initializes a new instance of the [QuaternionConverter](#page-2370-0) class.

#### **Namespace:** Microsoft.Xna.Framework.Design

**Assembly:** Microsoft.Xna.Framework (in microsoft.xna.framework.dll)

Syntax

C#

public QuaternionConverter ()

See Also **Reference** [QuaternionConverter](#page-2370-0) Class [QuaternionConverter](#page-2371-0) Members [Microsoft.Xna.Framework.Design](#page-2290-0) Namespace PlatformsWindows XP SP2, Windows Vista

# **QuaternionConverter Methods**

Public Methods

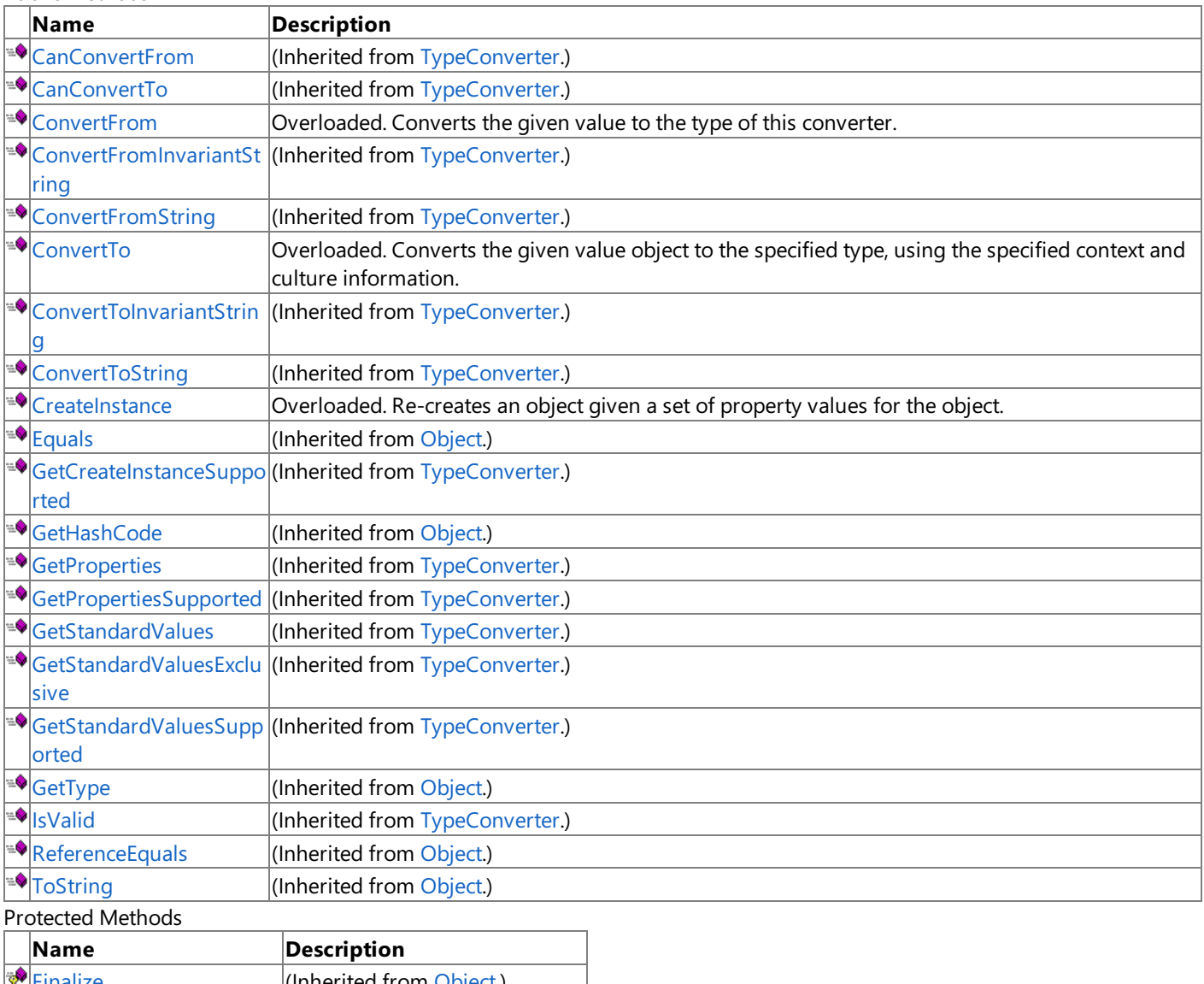

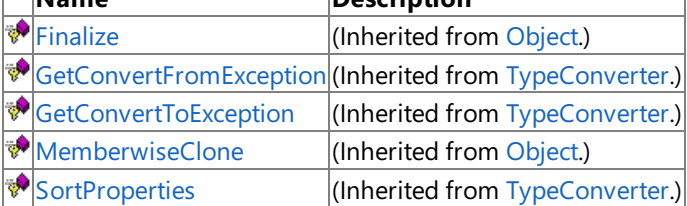

See Also

**Reference**

[QuaternionConverter](#page-2370-0) Class

# <span id="page-2375-0"></span>**QuaternionConverter.ConvertFrom Method**

Converts the given value to the type of this converter.

Overload List

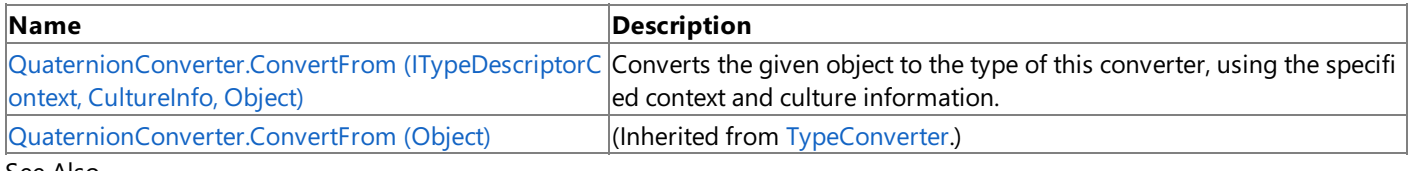

See Also **Reference**

[QuaternionConverter](#page-2370-0) Class

[QuaternionConverter](#page-2371-0) Members
## **QuaternionConverter.ConvertFrom Method (ITypeDescriptorContext, CultureInfo, Object)**

**Note**

This method is available only when developing for Windows.

Converts the given object to the type of this converter, using the specified context and culture information.

**Namespace:** Microsoft.Xna.Framework.Design

**Assembly:** Microsoft.Xna.Framework (in microsoft.xna.framework.dll)

Syntax C#

```
public override Object ConvertFrom (
         ITypeDescriptorContext context,
         CultureInfo culture,
         Object value
)
```
**Parameters**

*context* The format context. *culture* The current culture. *value* The object to convert. **Return Value** The converted value. Exceptions **Exception type Condition**

[ArgumentException](http://msdn.microsoft.com/en-us/library/system.argumentexception.aspx) Invalid string format. See Also **Reference** [QuaternionConverter](#page-2370-0) Class [QuaternionConverter](#page-2371-0) Members [Microsoft.Xna.Framework.Design](#page-2290-0) Namespace PlatformsWindows XP SP2,Windows Vista

## **QuaternionConverter.ConvertTo Method**

Converts the given value object to the specified type, using the specified context and culture information. Overload List

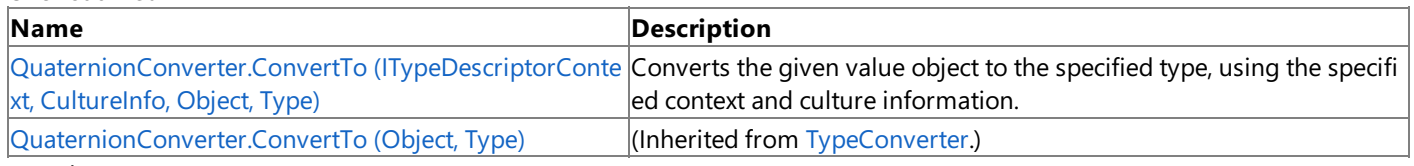

See Also

**Reference**

[QuaternionConverter](#page-2370-0) Class

[QuaternionConverter](#page-2371-0) Members

## <span id="page-2378-0"></span>**QuaternionConverter.ConvertTo Method (ITypeDescriptorContext, CultureInfo, Object, Type)**

**Note**

This method is available only when developing for Windows.

Converts the given value object to the specified type, using the specified context and culture information.

**Namespace:** Microsoft.Xna.Framework.Design **Assembly:** Microsoft.Xna.Framework (in microsoft.xna.framework.dll)

Syntax C#

> public override Object ConvertTo ( ITypeDescriptorContext context, CultureInfo culture, Object value, Type destinationType )

### **Parameters**

*context* The format context. *culture* The culture to use in the conversion. *value* The object to convert. *destinationType* The destination type.

#### **Return Value**

The converted value.

Exceptions

**Exception type Condition** [ArgumentNullException](http://msdn.microsoft.com/en-us/library/system.argumentnullexception.aspx) *destinationType* is **null**. See Also **Reference** [QuaternionConverter](#page-2370-0) Class

[QuaternionConverter](#page-2371-0) Members [Microsoft.Xna.Framework.Design](#page-2290-0) Namespace PlatformsWindows XP SP2, Windows Vista

### **QuaternionConverter.CreateInstance Method**

Re-creates an object given a set of property values for the object.

#### Overload List

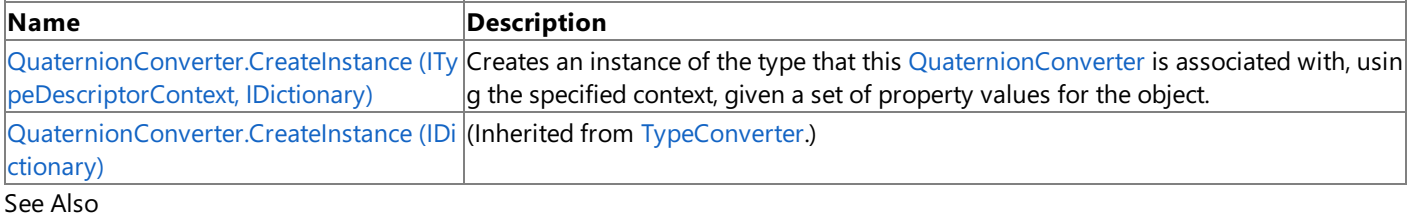

### **Reference**

[QuaternionConverter](#page-2370-0) Class [QuaternionConverter](#page-2371-0) Members [Microsoft.Xna.Framework.Design](#page-2290-0) Namespace

## <span id="page-2380-0"></span>**QuaternionConverter.CreateInstance Method (ITypeDescriptorContext, IDictionary)**

**Note**

This method is available only when developing for Windows.

Creates an instance of the type that this [QuaternionConverter](#page-2370-0) is associated with, using the specified context, given a set of property values for the object.

#### **Namespace:** Microsoft.Xna.Framework.Design

**Assembly:** Microsoft.Xna.Framework (in microsoft.xna.framework.dll)

Syntax

C#

public override Object CreateInstance ( ITypeDescriptorContext context, IDictionary propertyValues )

#### **Parameters**

*context* The format context. *propertyValues* The new property values.

### **Return Value**

An object representing *propertyValues*, or **null** if the object cannot be created. See Also **Reference** [QuaternionConverter](#page-2370-0) Class [QuaternionConverter](#page-2371-0) Members [Microsoft.Xna.Framework.Design](#page-2290-0) Namespace PlatformsWindows XP SP2,Windows Vista

### <span id="page-2381-0"></span>**RayConverter Class**

**Note** This class is available only when developing for Windows.

Provides a unified way of converting [Ray](#page-1558-0) values to other types, as well as for accessing standard values and subproperties.

**Namespace:** Microsoft.Xna.Framework.Design **Assembly:** Microsoft.Xna.Framework (in microsoft.xna.framework.dll)

Syntax

C#

public class RayConverter : MathTypeConverter

See Also **Reference** [RayConverter](#page-2382-0) Members [Microsoft.Xna.Framework.Design](#page-2290-0) Namespace PlatformsWindows XP SP2, Windows Vista

### <span id="page-2382-0"></span>**RayConverter Members**

The following tables list the members exposed by the RayConverter type.

Public Constructors

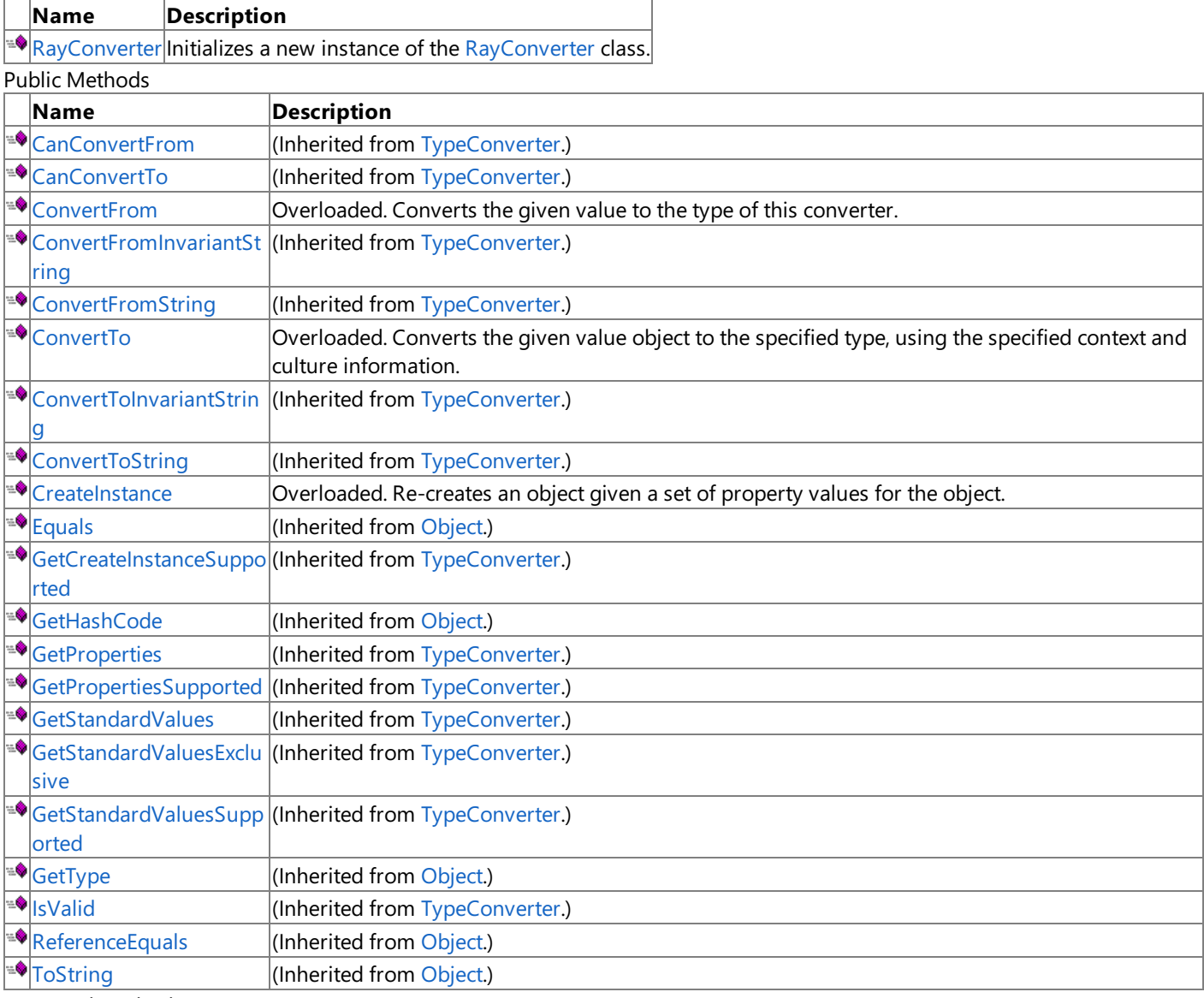

Protected Methods

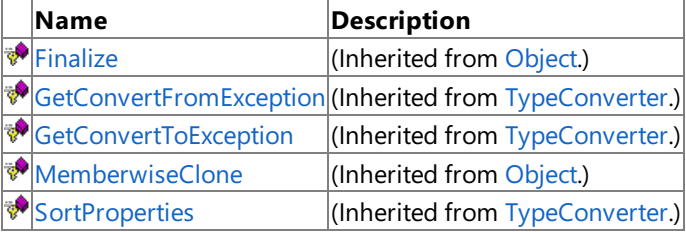

### See Also

**Reference**

[RayConverter](#page-2381-0) Class

XNA Game Studio 3.1

## **RayConverter Fields**

See Also **Reference** [RayConverter](#page-2381-0) Class [Microsoft.Xna.Framework.Design](#page-2290-0) Namespace

### <span id="page-2384-0"></span>**RayConverter Constructor**

**Note**

This constructor is available only when developing for Windows.

Initializes a new instance of the [RayConverter](#page-2381-0) class.

### **Namespace:** Microsoft.Xna.Framework.Design **Assembly:** Microsoft.Xna.Framework (in microsoft.xna.framework.dll)

Syntax

C#

public RayConverter ()

See Also **Reference** [RayConverter](#page-2381-0) Class [RayConverter](#page-2382-0) Members [Microsoft.Xna.Framework.Design](#page-2290-0) Namespace PlatformsWindows XP SP2, Windows Vista

## **RayConverter Methods**

Public Methods

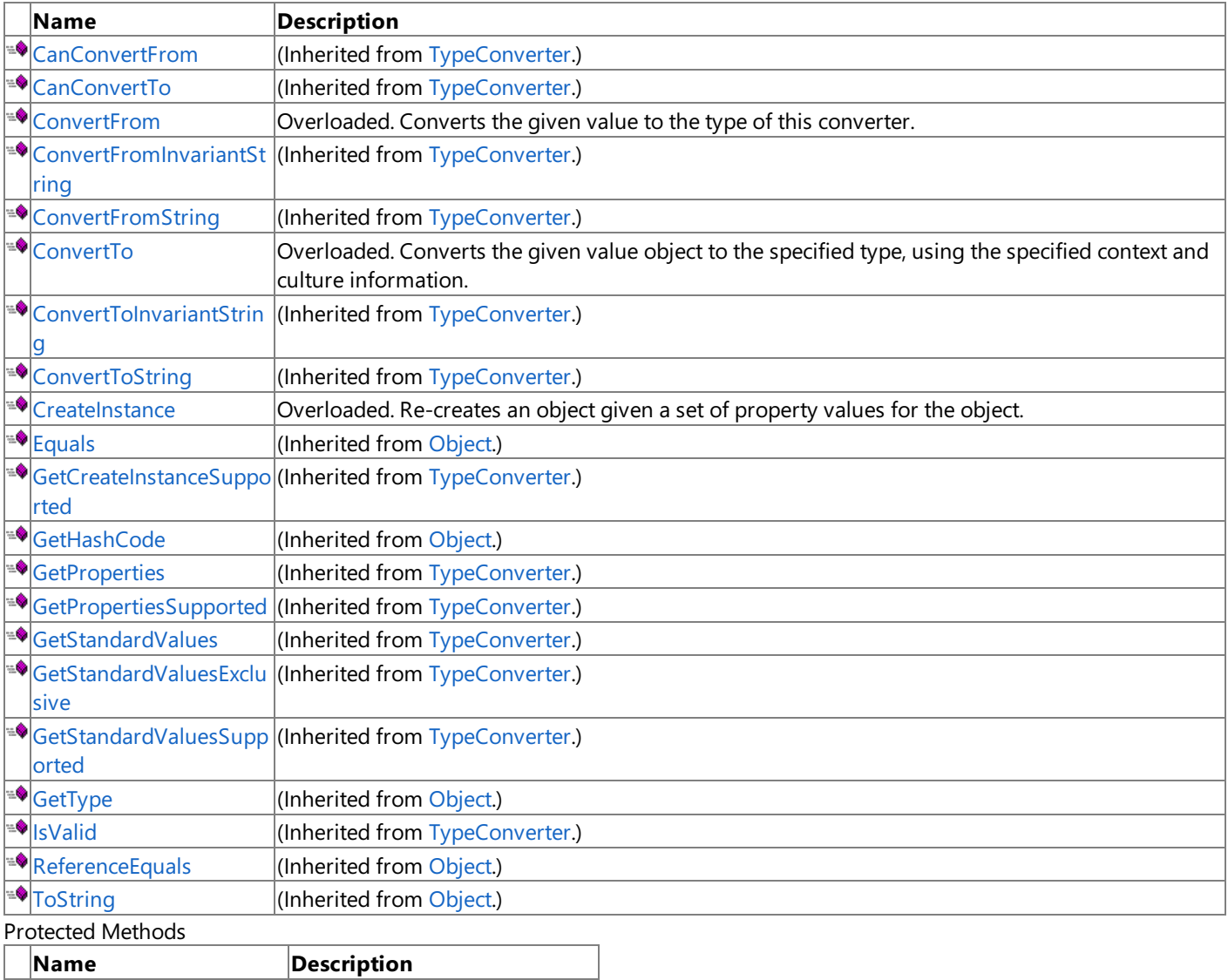

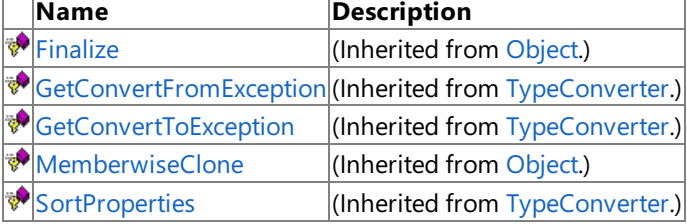

See Also

**Reference**

[RayConverter](#page-2381-0) Class

## <span id="page-2386-0"></span>**RayConverter.ConvertFrom Method**

Converts the given value to the type of this converter.

Overload List

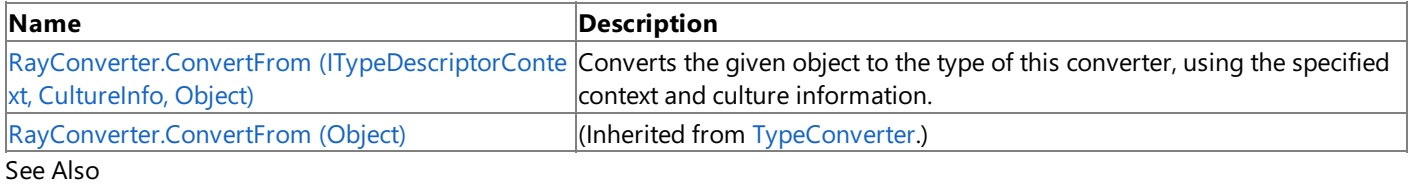

**Reference**

[RayConverter](#page-2381-0) Class

[RayConverter](#page-2382-0) Members

## <span id="page-2387-0"></span>**RayConverter.ConvertFrom Method (ITypeDescriptorContext, CultureInfo, Object)**

**Note**

This method is available only when developing for Windows.

Converts the given object to the type of this converter, using the specified context and culture information.

**Namespace:** Microsoft.Xna.Framework.Design

**Assembly:** Microsoft.Xna.Framework (in microsoft.xna.framework.dll)

Syntax C#

```
public override Object ConvertFrom (
         ITypeDescriptorContext context,
         CultureInfo culture,
         Object value
)
```
#### **Parameters**

*context* The format context. *culture* The current culture. *value* The object to convert. **Return Value** The converted value. See Also **Reference** [RayConverter](#page-2381-0) Class

[RayConverter](#page-2382-0) Members

[Microsoft.Xna.Framework.Design](#page-2290-0) Namespace

PlatformsWindows XP SP2, Windows Vista

## <span id="page-2388-0"></span>**RayConverter.ConvertTo Method**

Converts the given value object to the specified type, using the specified context and culture information. Overload List

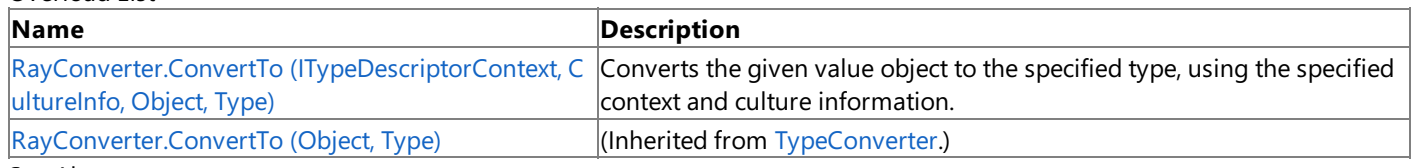

See Also

**Reference**

[RayConverter](#page-2381-0) Class [RayConverter](#page-2382-0) Members

## <span id="page-2389-0"></span>**RayConverter.ConvertTo Method (ITypeDescriptorContext, CultureInfo, Object, Type)**

**Note**

This method is available only when developing for Windows.

Converts the given value object to the specified type, using the specified context and culture information.

**Namespace:** Microsoft.Xna.Framework.Design **Assembly:** Microsoft.Xna.Framework (in microsoft.xna.framework.dll)

Syntax C#

> public override Object ConvertTo ( ITypeDescriptorContext context, CultureInfo culture, Object value, Type destinationType )

### **Parameters**

*context* The format context. *culture* The culture to use in the conversion. *value* The object to convert. *destinationType* The destination type.

### **Return Value**

The converted value.

Exceptions

**Exception type Condition** [ArgumentNullException](http://msdn.microsoft.com/en-us/library/system.argumentnullexception.aspx) *destinationType* is **null**. See Also **Reference** [RayConverter](#page-2381-0) Class [RayConverter](#page-2382-0) Members [Microsoft.Xna.Framework.Design](#page-2290-0) Namespace PlatformsWindows XP SP2, Windows Vista

### <span id="page-2390-0"></span>**RayConverter.CreateInstance Method**

Re-creates an object given a set of property values for the object.

#### Overload List

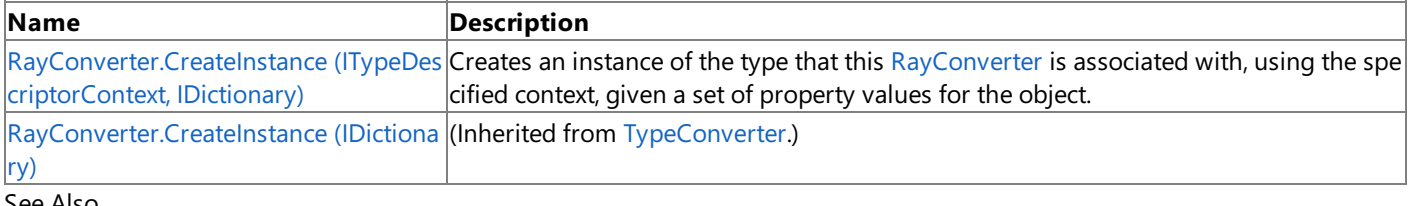

#### See Also **Reference**

[RayConverter](#page-2381-0) Class [RayConverter](#page-2382-0) Members [Microsoft.Xna.Framework.Design](#page-2290-0) Namespace

## <span id="page-2391-0"></span>**RayConverter.CreateInstance Method (ITypeDescriptorContext, IDictionary)**

```
Note
```
This method is available only when developing for Windows.

Creates an instance of the type that this [RayConverter](#page-2381-0) is associated with, using the specified context, given a set of property values for the object.

#### **Namespace:** Microsoft.Xna.Framework.Design

**Assembly:** Microsoft.Xna.Framework (in microsoft.xna.framework.dll)

Syntax

C#

public override Object CreateInstance ( ITypeDescriptorContext context, IDictionary propertyValues )

#### **Parameters**

*context* The format context. *propertyValues* The new property values.

**Return Value**

An object representing *propertyValues*, or **null** if the object cannot be created. See Also **Reference** [RayConverter](#page-2381-0) Class [RayConverter](#page-2382-0) Members [Microsoft.Xna.Framework.Design](#page-2290-0) Namespace PlatformsWindows XP SP2,Windows Vista

### <span id="page-2392-0"></span>**RectangleConverter Class**

**Note**

This class is available only when developing for Windows.

Provides a unified way of converting [Rectangle](#page-1580-0) values to other types, as well as for accessing standard values and subproperties.

**Namespace:** Microsoft.Xna.Framework.Design **Assembly:** Microsoft.Xna.Framework (in microsoft.xna.framework.dll)

Syntax

 $\mathsf{C}\#$ 

public class RectangleConverter : MathTypeConverter

See Also **Reference** [RectangleConverter](#page-2393-0) Members [Microsoft.Xna.Framework.Design](#page-2290-0) Namespace PlatformsWindows XP SP2, Windows Vista

### <span id="page-2393-0"></span>**RectangleConverter Members**

The following tables list the members exposed by the RectangleConverter type.

Public Constructors

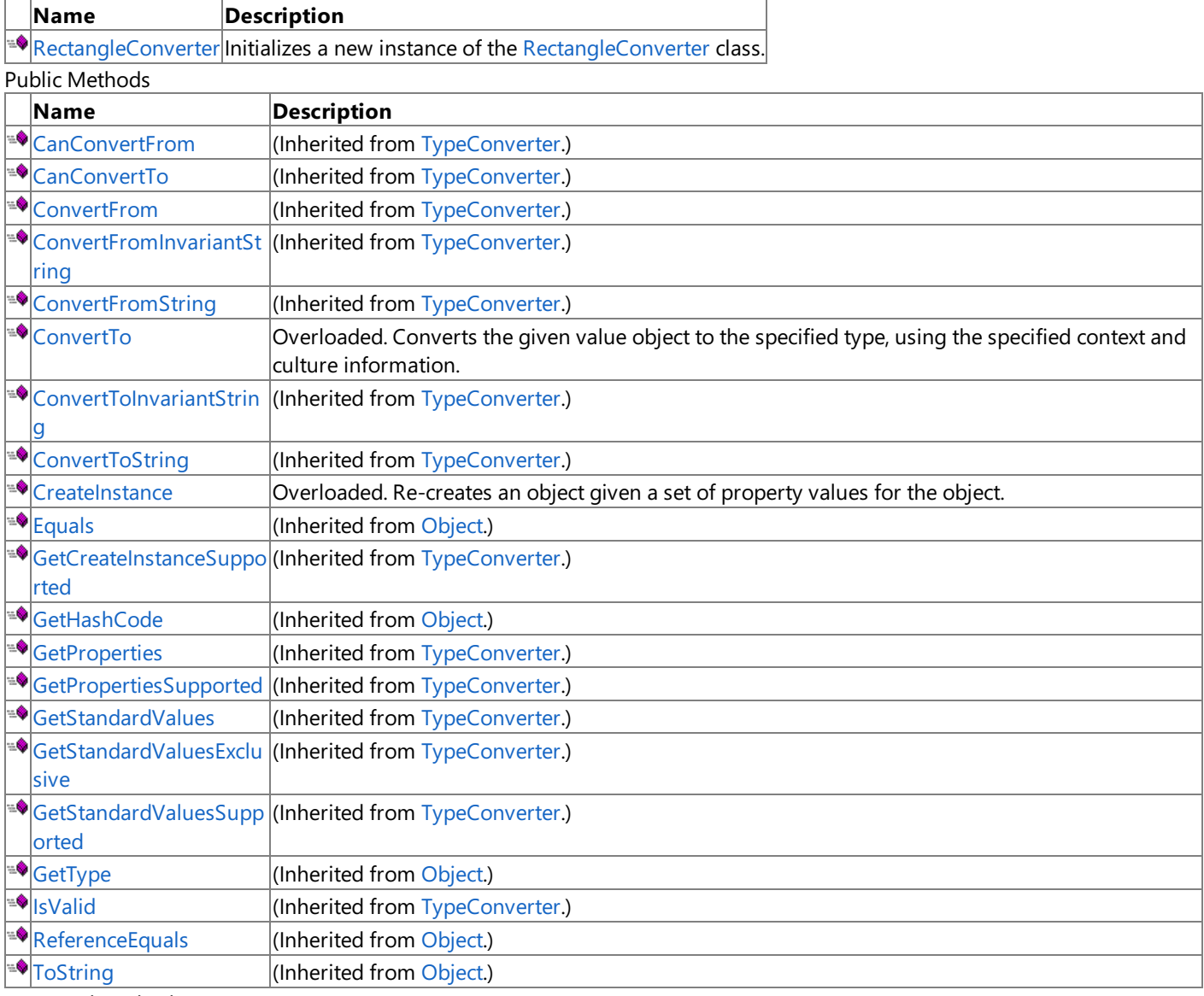

Protected Methods

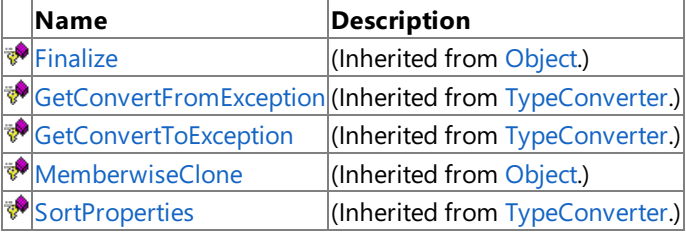

#### See Also

**Reference**

[RectangleConverter](#page-2392-0) Class

XNA Game Studio 3.1

# **RectangleConverter Fields**

See Also **Reference** [RectangleConverter](#page-2392-0) Class [Microsoft.Xna.Framework.Design](#page-2290-0) Namespace

## <span id="page-2395-0"></span>**RectangleConverter Constructor**

**Note**

This constructor is available only when developing for Windows.

Initializes a new instance of the [RectangleConverter](#page-2392-0) class.

## **Namespace:** Microsoft.Xna.Framework.Design

**Assembly:** Microsoft.Xna.Framework (in microsoft.xna.framework.dll)

Syntax

C#

public RectangleConverter ()

See Also **Reference** [RectangleConverter](#page-2392-0) Class [RectangleConverter](#page-2393-0) Members [Microsoft.Xna.Framework.Design](#page-2290-0) Namespace PlatformsWindows XP SP2, Windows Vista

### **RectangleConverter Methods**

Public Methods

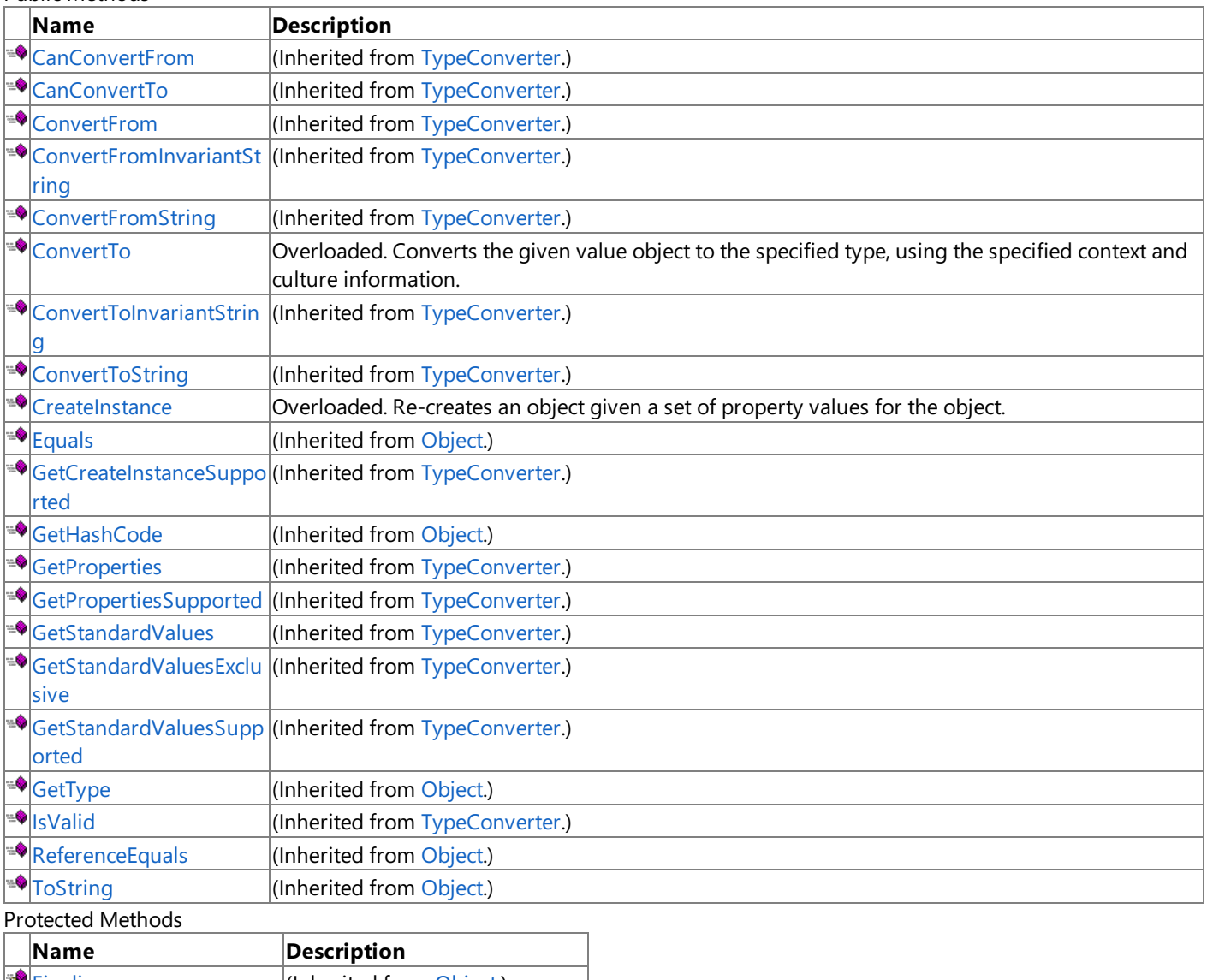

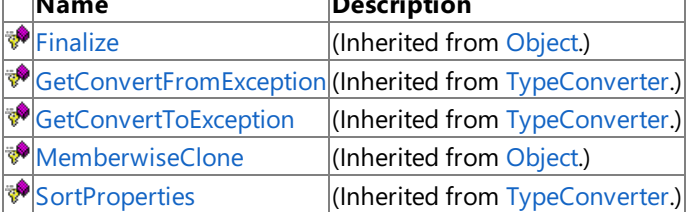

See Also

**Reference**

[RectangleConverter](#page-2392-0) Class

### <span id="page-2397-0"></span>**RectangleConverter.ConvertTo Method**

Converts the given value object to the specified type, using the specified context and culture information. Overload List

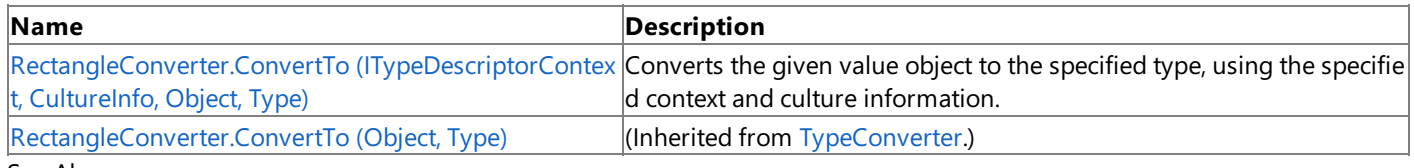

See Also

**Reference**

[RectangleConverter](#page-2392-0) Class [RectangleConverter](#page-2393-0) Members

## <span id="page-2398-0"></span>**RectangleConverter.ConvertTo Method (ITypeDescriptorContext, CultureInfo, Object, Type)**

**Note**

This method is available only when developing for Windows.

Converts the given value object to the specified type, using the specified context and culture information.

**Namespace:** Microsoft.Xna.Framework.Design **Assembly:** Microsoft.Xna.Framework (in microsoft.xna.framework.dll)

Syntax C#

> public override Object ConvertTo ( ITypeDescriptorContext context, CultureInfo culture, Object value, Type destinationType )

### **Parameters**

*context* The format context. *culture* The culture to use in the conversion. *value* The object to convert. *destinationType* The destination type.

#### **Return Value**

The converted value.

Exceptions

**Exception type Condition** [ArgumentNullException](http://msdn.microsoft.com/en-us/library/system.argumentnullexception.aspx) *destinationType* is **null**. See Also **Reference** [RectangleConverter](#page-2392-0) Class [RectangleConverter](#page-2393-0) Members [Microsoft.Xna.Framework.Design](#page-2290-0) Namespace

PlatformsWindows XP SP2, Windows Vista

### <span id="page-2399-0"></span>**RectangleConverter.CreateInstance Method**

Re-creates an object given a set of property values for the object.

#### Overload List

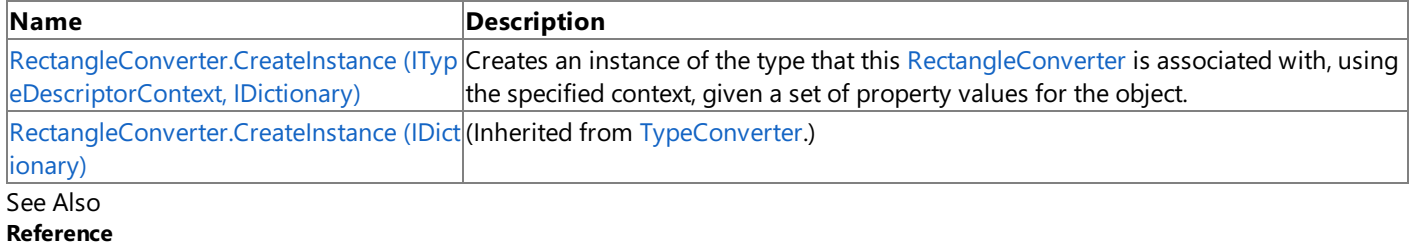

[RectangleConverter](#page-2392-0) Class [RectangleConverter](#page-2393-0) Members [Microsoft.Xna.Framework.Design](#page-2290-0) Namespace

## <span id="page-2400-0"></span>**RectangleConverter.CreateInstance Method (ITypeDescriptorContext, IDictionary)**

**Note**

This method is available only when developing for Windows.

Creates an instance of the type that this [RectangleConverter](#page-2392-0) is associated with, using the specified context, given a set of property values for the object.

#### **Namespace:** Microsoft.Xna.Framework.Design

**Assembly:** Microsoft.Xna.Framework (in microsoft.xna.framework.dll)

Syntax

C#

public override Object CreateInstance ( ITypeDescriptorContext context, IDictionary propertyValues )

#### **Parameters**

*context* The format context. *propertyValues* The new property values.

**Return Value**

An object representing *propertyValues*, or **null** if the object cannot be created. See Also **Reference** [RectangleConverter](#page-2392-0) Class [RectangleConverter](#page-2393-0) Members [Microsoft.Xna.Framework.Design](#page-2290-0) Namespace PlatformsWindows XP SP2,Windows Vista

### <span id="page-2401-0"></span>**Vector2Converter Class**

**Note**

This class is available only when developing for Windows.

Provides a unified way of converting [Vector2](#page-1625-0) values to other types, as well as for accessing standard values and subproperties.

**Namespace:** Microsoft.Xna.Framework.Design **Assembly:** Microsoft.Xna.Framework (in microsoft.xna.framework.dll)

Syntax

C#

public class Vector2Converter : MathTypeConverter

See Also **Reference** [Vector2Converter](#page-2402-0) Members [Microsoft.Xna.Framework.Design](#page-2290-0) Namespace PlatformsWindows XP SP2, Windows Vista

### <span id="page-2402-0"></span>**Vector2Converter Members**

The following tables list the members exposed by the Vector2Converter type.

Public Constructors

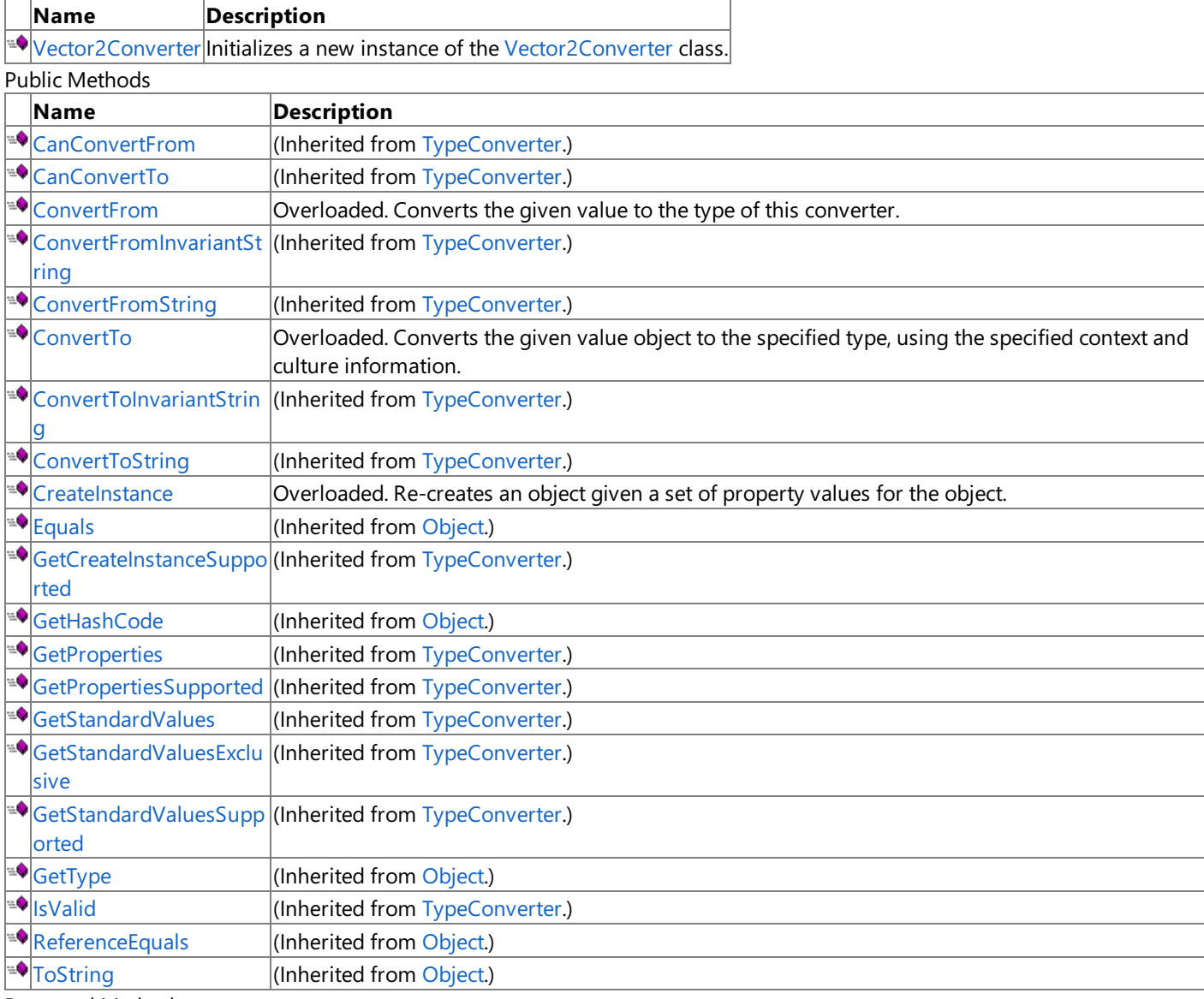

Protected Methods

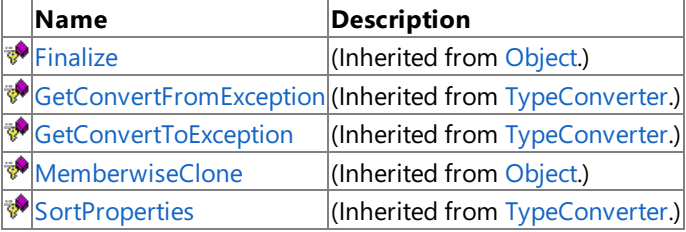

#### See Also

**Reference**

[Vector2Converter](#page-2401-0) Class

XNA Game Studio 3.1

### **Vector2Converter Fields**

See Also **Reference** [Vector2Converter](#page-2401-0) Class [Microsoft.Xna.Framework.Design](#page-2290-0) Namespace

### <span id="page-2404-0"></span>**Vector2Converter Constructor**

**Note**

This constructor is available only when developing for Windows.

Initializes a new instance of the [Vector2Converter](#page-2401-0) class.

### **Namespace:** Microsoft.Xna.Framework.Design **Assembly:** Microsoft.Xna.Framework (in microsoft.xna.framework.dll)

Syntax

C#

public Vector2Converter ()

See Also **Reference** [Vector2Converter](#page-2401-0) Class [Vector2Converter](#page-2402-0) Members [Microsoft.Xna.Framework.Design](#page-2290-0) Namespace PlatformsWindows XP SP2, Windows Vista

### **Vector2Converter Methods**

#### Public Methods

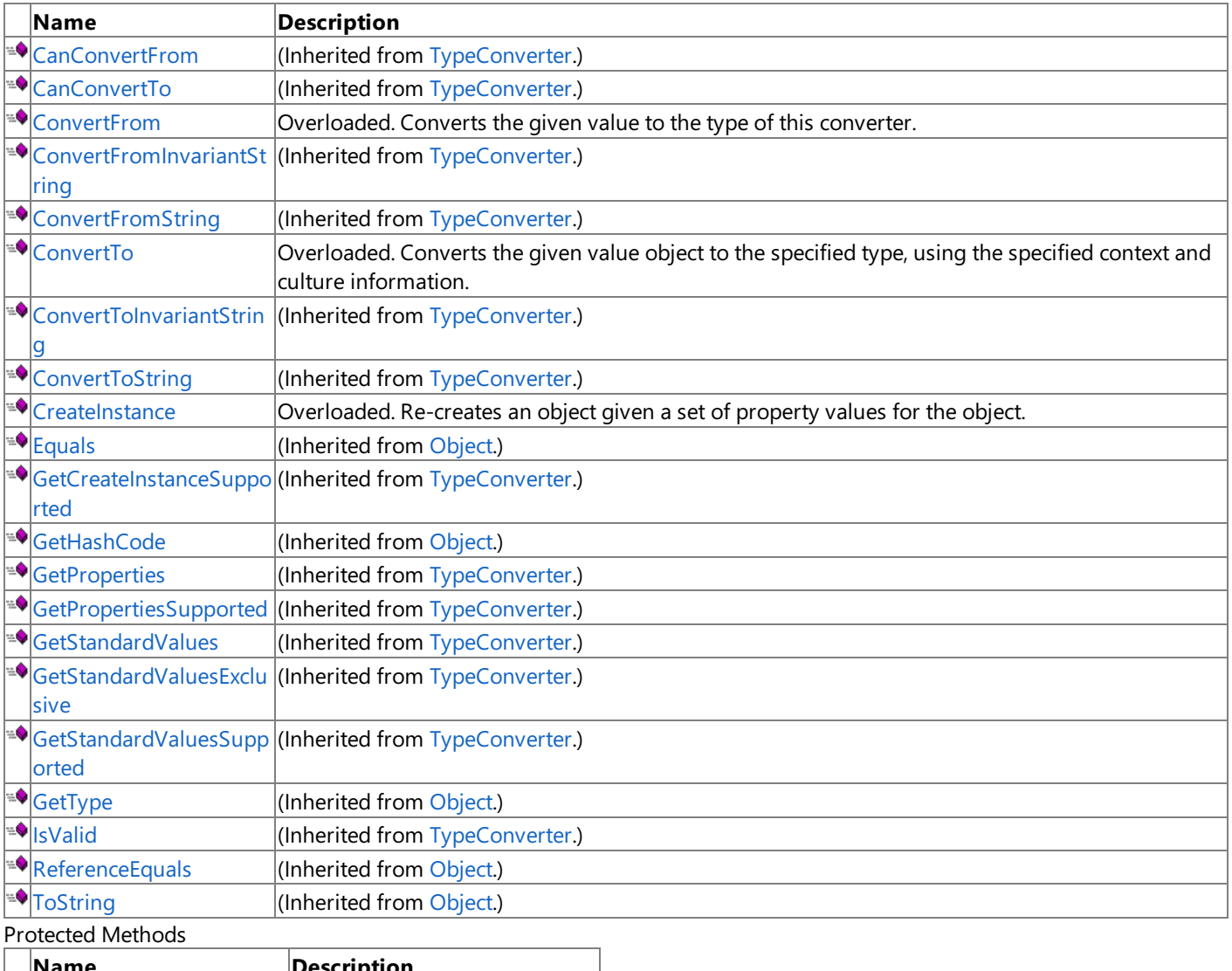

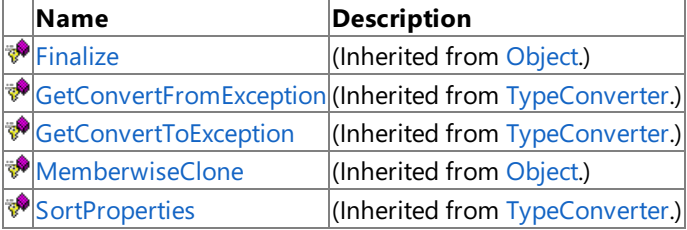

See Also

**Reference**

[Vector2Converter](#page-2401-0) Class

### <span id="page-2406-0"></span>**Vector2Converter.ConvertFrom Method**

Converts the given value to the type of this converter.

Overload List

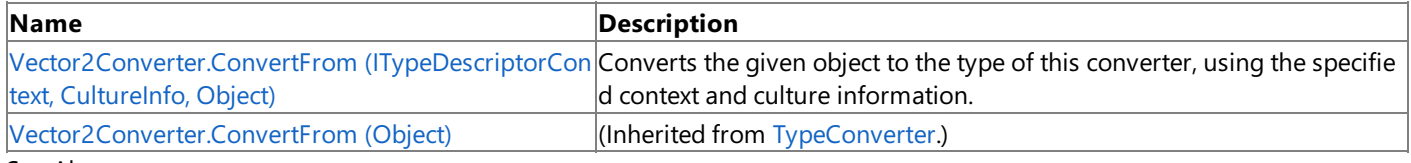

See Also

**Reference**

[Vector2Converter](#page-2401-0) Class

[Vector2Converter](#page-2402-0) Members

## <span id="page-2407-0"></span>**Vector2Converter.ConvertFrom Method (ITypeDescriptorContext, CultureInfo, Object)**

**Note**

This method is available only when developing for Windows.

Converts the given object to the type of this converter, using the specified context and culture information.

**Namespace:** Microsoft.Xna.Framework.Design

**Assembly:** Microsoft.Xna.Framework (in microsoft.xna.framework.dll)

Syntax C#

```
public override Object ConvertFrom (
         ITypeDescriptorContext context,
         CultureInfo culture,
         Object value
)
```
**Parameters**

*context* The format context. *culture* The current culture. *value* The object to convert. **Return Value** The converted value. Exceptions **Exception type Condition**

[ArgumentException](http://msdn.microsoft.com/en-us/library/system.argumentexception.aspx) Invalid string format. See Also **Reference** [Vector2Converter](#page-2401-0) Class [Vector2Converter](#page-2402-0) Members [Microsoft.Xna.Framework.Design](#page-2290-0) Namespace PlatformsWindows XP SP2,Windows Vista

### <span id="page-2408-0"></span>**Vector2Converter.ConvertTo Method**

Converts the given value object to the specified type, using the specified context and culture information. Overload List

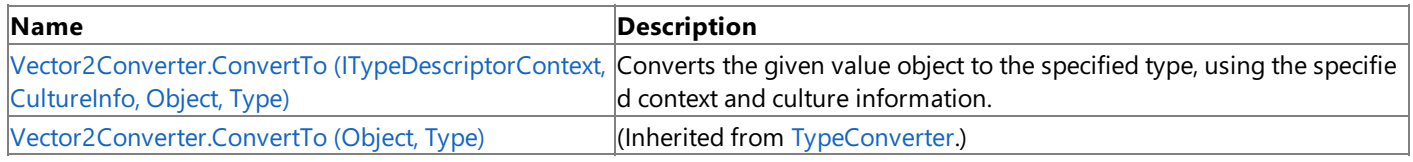

See Also

**Reference**

[Vector2Converter](#page-2401-0) Class

[Vector2Converter](#page-2402-0) Members

## <span id="page-2409-0"></span>**Vector2Converter.ConvertTo Method (ITypeDescriptorContext, CultureInfo, Object, Type)**

**Note**

This method is available only when developing for Windows.

Converts the given value object to the specified type, using the specified context and culture information.

**Namespace:** Microsoft.Xna.Framework.Design

**Assembly:** Microsoft.Xna.Framework (in microsoft.xna.framework.dll)

Syntax C#

```
public override Object ConvertTo (
         ITypeDescriptorContext context,
         CultureInfo culture,
         Object value,
         Type destinationType
)
```
### **Parameters**

*context* The format context. *culture* The culture to use in the conversion. *value* The object to convert. *destinationType* The destination type.

#### **Return Value**

The converted value.

Exceptions

**Exception type Condition** [ArgumentNullException](http://msdn.microsoft.com/en-us/library/system.argumentnullexception.aspx) *destinationType* is **null**. See Also **Reference** [Vector2Converter](#page-2401-0) Class [Vector2Converter](#page-2402-0) Members [Microsoft.Xna.Framework.Design](#page-2290-0) Namespace

PlatformsWindows XP SP2, Windows Vista

### <span id="page-2410-0"></span>**Vector2Converter.CreateInstance Method**

Re-creates an object given a set of property values for the object.

#### Overload List

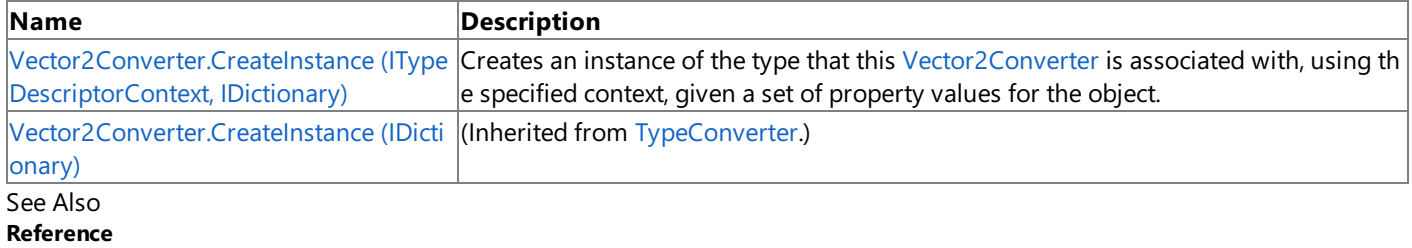

[Vector2Converter](#page-2401-0) Class [Vector2Converter](#page-2402-0) Members [Microsoft.Xna.Framework.Design](#page-2290-0) Namespace

## <span id="page-2411-0"></span>**Vector2Converter.CreateInstance Method (ITypeDescriptorContext, IDictionary)**

**Note**

This method is available only when developing for Windows.

Creates an instance of the type that this [Vector2Converter](#page-2401-0) is associated with, using the specified context, given a set of property values for the object.

### **Namespace:** Microsoft.Xna.Framework.Design

**Assembly:** Microsoft.Xna.Framework (in microsoft.xna.framework.dll)

Syntax

C#

public override Object CreateInstance ( ITypeDescriptorContext context, IDictionary propertyValues )

#### **Parameters**

*context* The format context. *propertyValues* The new property values.

#### **Return Value** An object representing *propertyValues*, or **null** if the object cannot be created. See Also **Reference** [Vector2Converter](#page-2401-0) Class [Vector2Converter](#page-2402-0) Members [Microsoft.Xna.Framework.Design](#page-2290-0) Namespace PlatformsWindows XP SP2,Windows Vista
## <span id="page-2412-0"></span>**Vector3Converter Class**

**Note**

This class is available only when developing for Windows.

Provides a unified way of converting [Vector3](#page-1737-0) values to other types, as well as for accessing standard values and subproperties.

**Namespace:** Microsoft.Xna.Framework.Design **Assembly:** Microsoft.Xna.Framework (in microsoft.xna.framework.dll)

Syntax

C#

public class Vector3Converter : MathTypeConverter

See Also **Reference** [Vector3Converter](#page-2413-0) Members [Microsoft.Xna.Framework.Design](#page-2290-0) Namespace PlatformsWindows XP SP2, Windows Vista

# <span id="page-2413-0"></span>**Vector3Converter Members**

The following tables list the members exposed by the Vector3Converter type.

Public Constructors

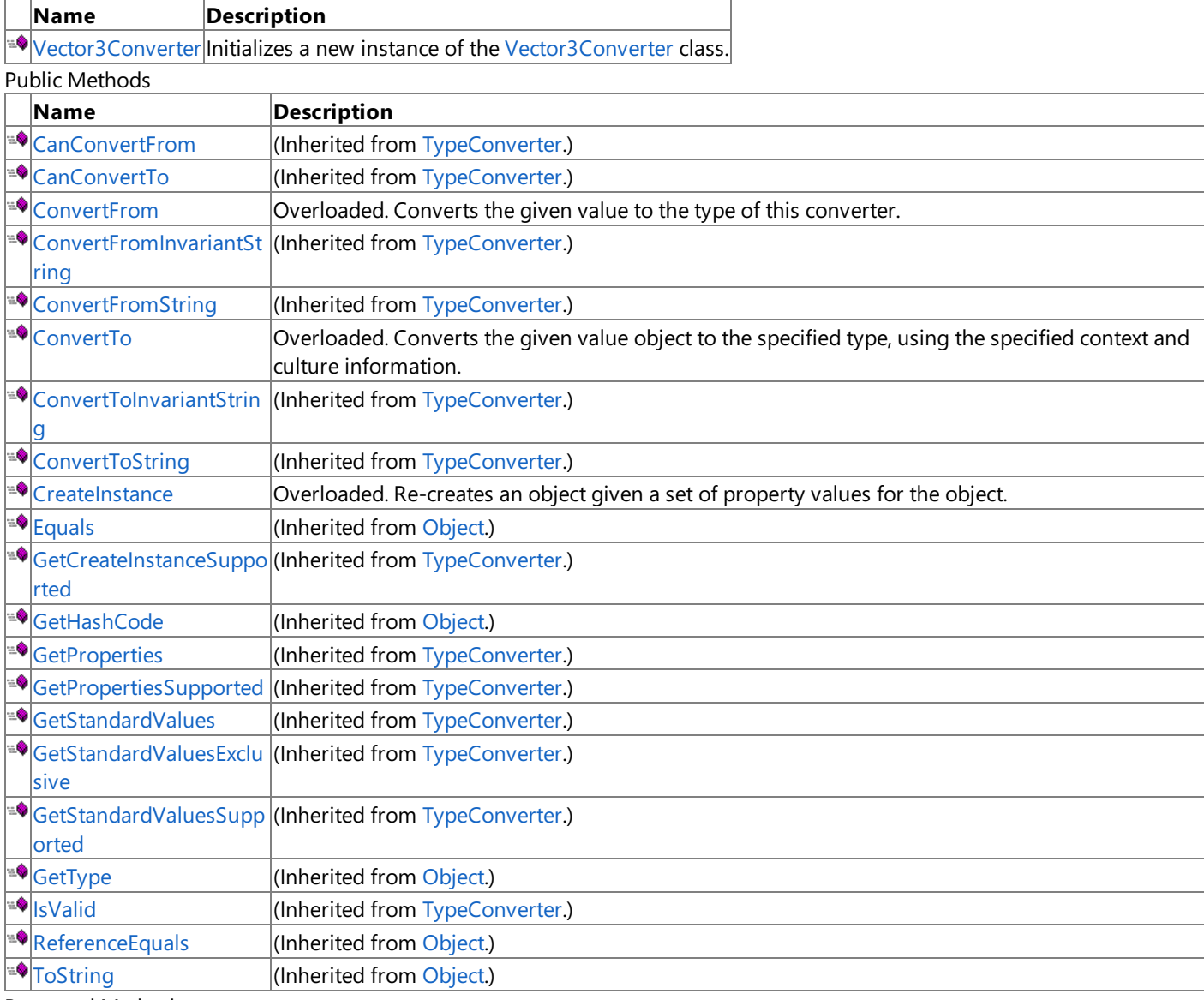

Protected Methods

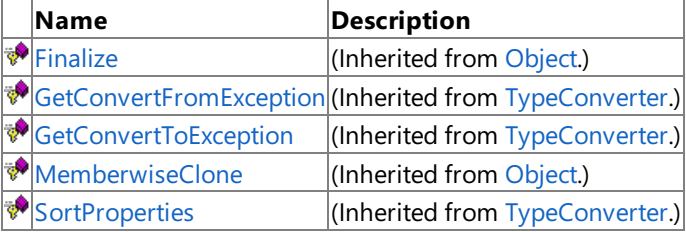

### See Also

**Reference**

[Vector3Converter](#page-2412-0) Class

XNA Game Studio 3.1

# **Vector3Converter Fields**

See Also **Reference** [Vector3Converter](#page-2412-0) Class [Microsoft.Xna.Framework.Design](#page-2290-0) Namespace

## <span id="page-2415-0"></span>**Vector3Converter Constructor**

**Note**

This constructor is available only when developing for Windows.

Initializes a new instance of the [Vector3Converter](#page-2412-0) class.

# **Namespace:** Microsoft.Xna.Framework.Design

**Assembly:** Microsoft.Xna.Framework (in microsoft.xna.framework.dll)

Syntax

C#

public Vector3Converter ()

See Also **Reference** [Vector3Converter](#page-2412-0) Class [Vector3Converter](#page-2413-0) Members [Microsoft.Xna.Framework.Design](#page-2290-0) Namespace PlatformsWindows XP SP2, Windows Vista

# **Vector3Converter Methods**

#### Public Methods

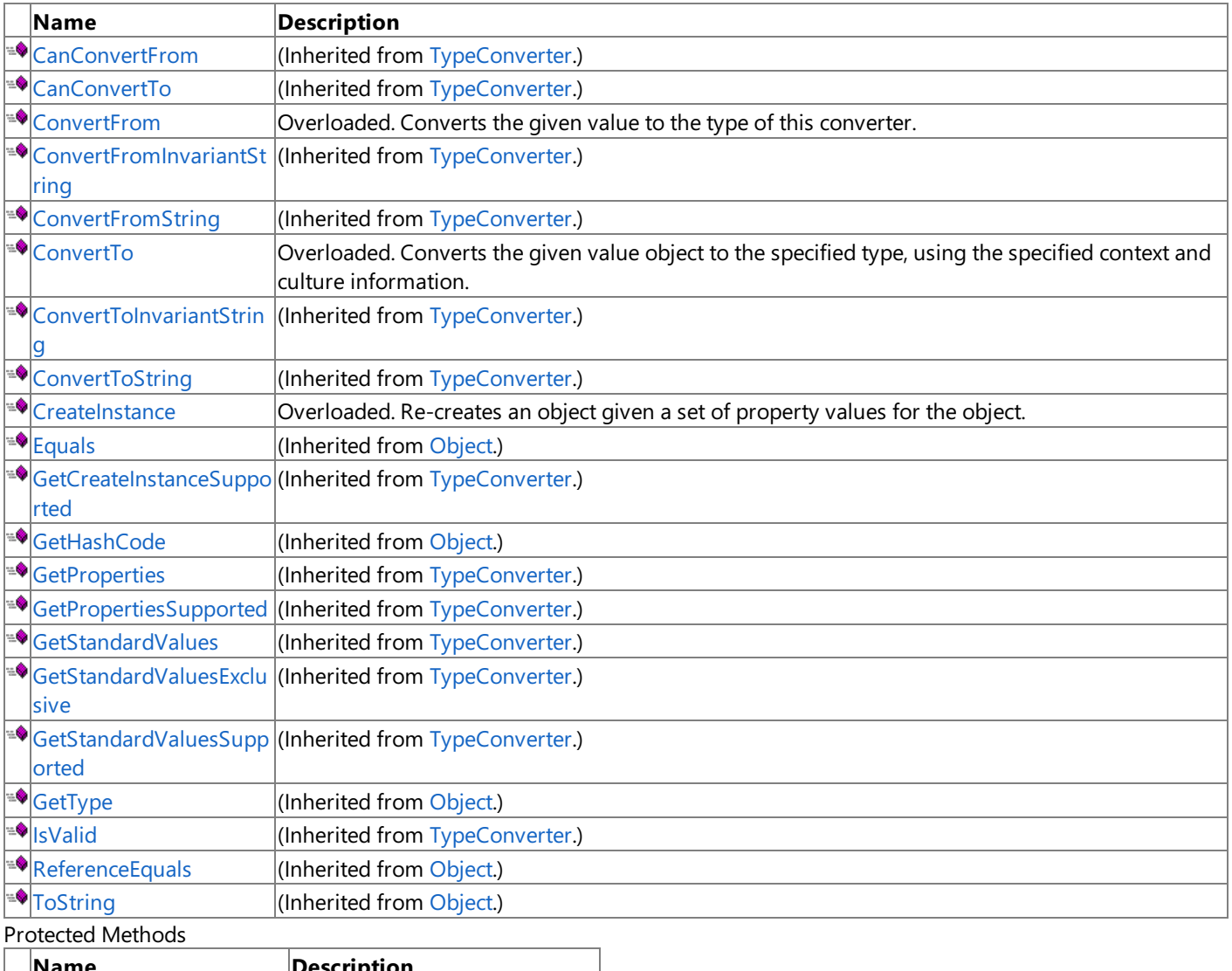

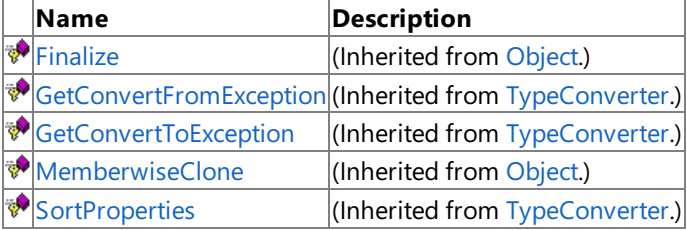

See Also

**Reference**

[Vector3Converter](#page-2412-0) Class

## <span id="page-2417-0"></span>**Vector3Converter.ConvertFrom Method**

Converts the given value to the type of this converter.

Overload List

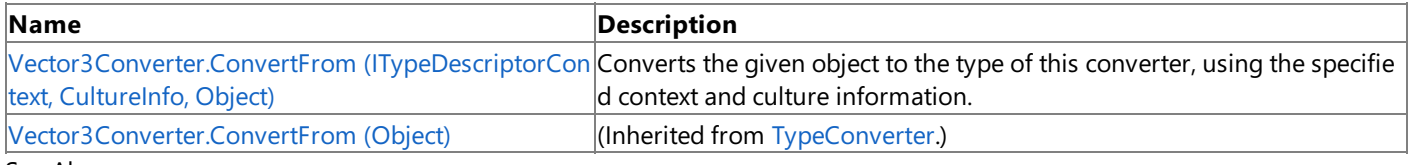

See Also

**Reference**

[Vector3Converter](#page-2412-0) Class

[Vector3Converter](#page-2413-0) Members

# <span id="page-2418-0"></span>**Vector3Converter.ConvertFrom Method (ITypeDescriptorContext, CultureInfo, Object)**

**Note**

This method is available only when developing for Windows.

Converts the given object to the type of this converter, using the specified context and culture information.

**Namespace:** Microsoft.Xna.Framework.Design

**Assembly:** Microsoft.Xna.Framework (in microsoft.xna.framework.dll)

Syntax C#

```
public override Object ConvertFrom (
         ITypeDescriptorContext context,
         CultureInfo culture,
         Object value
)
```
**Parameters**

*context* The format context. *culture* The current culture. *value* The object to convert. **Return Value** The converted value. Exceptions **Exception type Condition**

[ArgumentException](http://msdn.microsoft.com/en-us/library/system.argumentexception.aspx) Invalid string format. See Also **Reference** [Vector3Converter](#page-2412-0) Class [Vector3Converter](#page-2413-0) Members [Microsoft.Xna.Framework.Design](#page-2290-0) Namespace PlatformsWindows XP SP2,Windows Vista

# <span id="page-2419-0"></span>**Vector3Converter.ConvertTo Method**

Converts the given value object to the specified type, using the specified context and culture information. Overload List

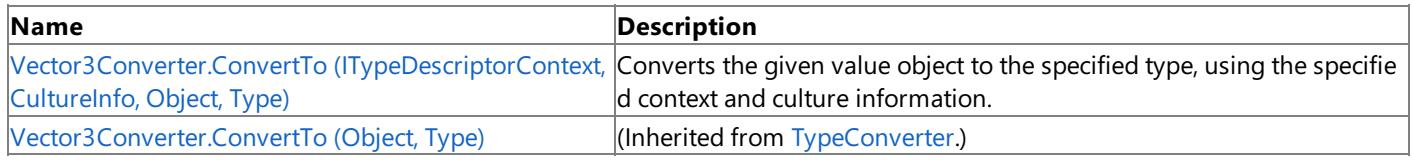

See Also

**Reference**

[Vector3Converter](#page-2412-0) Class

[Vector3Converter](#page-2413-0) Members

# <span id="page-2420-0"></span>**Vector3Converter.ConvertTo Method (ITypeDescriptorContext, CultureInfo, Object, Type)**

**Note**

This method is available only when developing for Windows.

Converts the given value object to the specified type, using the specified context and culture information.

**Namespace:** Microsoft.Xna.Framework.Design

**Assembly:** Microsoft.Xna.Framework (in microsoft.xna.framework.dll)

Syntax C#

```
public override Object ConvertTo (
         ITypeDescriptorContext context,
         CultureInfo culture,
         Object value,
         Type destinationType
)
```
### **Parameters**

*context* The format context. *culture* The culture to use in the conversion. *value* The object to convert. *destinationType* The destination type.

#### **Return Value**

The converted value.

Exceptions

**Exception type Condition** [ArgumentNullException](http://msdn.microsoft.com/en-us/library/system.argumentnullexception.aspx) *destinationType* is **null**. See Also **Reference** [Vector3Converter](#page-2412-0) Class [Vector3Converter](#page-2413-0) Members [Microsoft.Xna.Framework.Design](#page-2290-0) Namespace

PlatformsWindows XP SP2, Windows Vista

## <span id="page-2421-0"></span>**Vector3Converter.CreateInstance Method**

Re-creates an object given a set of property values for the object.

#### Overload List

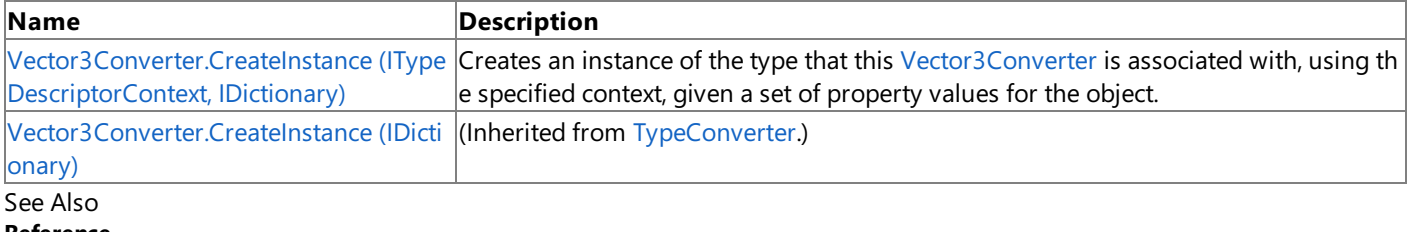

**Reference** [Vector3Converter](#page-2412-0) Class [Vector3Converter](#page-2413-0) Members [Microsoft.Xna.Framework.Design](#page-2290-0) Namespace

# <span id="page-2422-0"></span>**Vector3Converter.CreateInstance Method (ITypeDescriptorContext, IDictionary)**

**Note**

This method is available only when developing for Windows.

Creates an instance of the type that this [Vector3Converter](#page-2412-0) is associated with, using the specified context, given a set of property values for the object.

#### **Namespace:** Microsoft.Xna.Framework.Design

**Assembly:** Microsoft.Xna.Framework (in microsoft.xna.framework.dll)

Syntax

C#

public override Object CreateInstance ( ITypeDescriptorContext context, IDictionary propertyValues )

#### **Parameters**

*context* The format context. *propertyValues* The new property values.

**Return Value**

An object representing *propertyValues*, or **null** if the object cannot be created. See Also **Reference** [Vector3Converter](#page-2412-0) Class [Vector3Converter](#page-2413-0) Members [Microsoft.Xna.Framework.Design](#page-2290-0) Namespace PlatformsWindows XP SP2,Windows Vista

## <span id="page-2423-0"></span>**Vector4Converter Class**

**Note**

This class is available only when developing for Windows.

Provides a unified way of converting [Vector4](#page-1865-0) values to other types, as well as for accessing standard values and subproperties.

**Namespace:** Microsoft.Xna.Framework.Design **Assembly:** Microsoft.Xna.Framework (in microsoft.xna.framework.dll)

Syntax

C#

public class Vector4Converter : MathTypeConverter

See Also **Reference** [Vector4Converter](#page-2424-0) Members [Microsoft.Xna.Framework.Design](#page-2290-0) Namespace PlatformsWindows XP SP2, Windows Vista

# <span id="page-2424-0"></span>**Vector4Converter Members**

The following tables list the members exposed by the Vector4Converter type.

Public Constructors

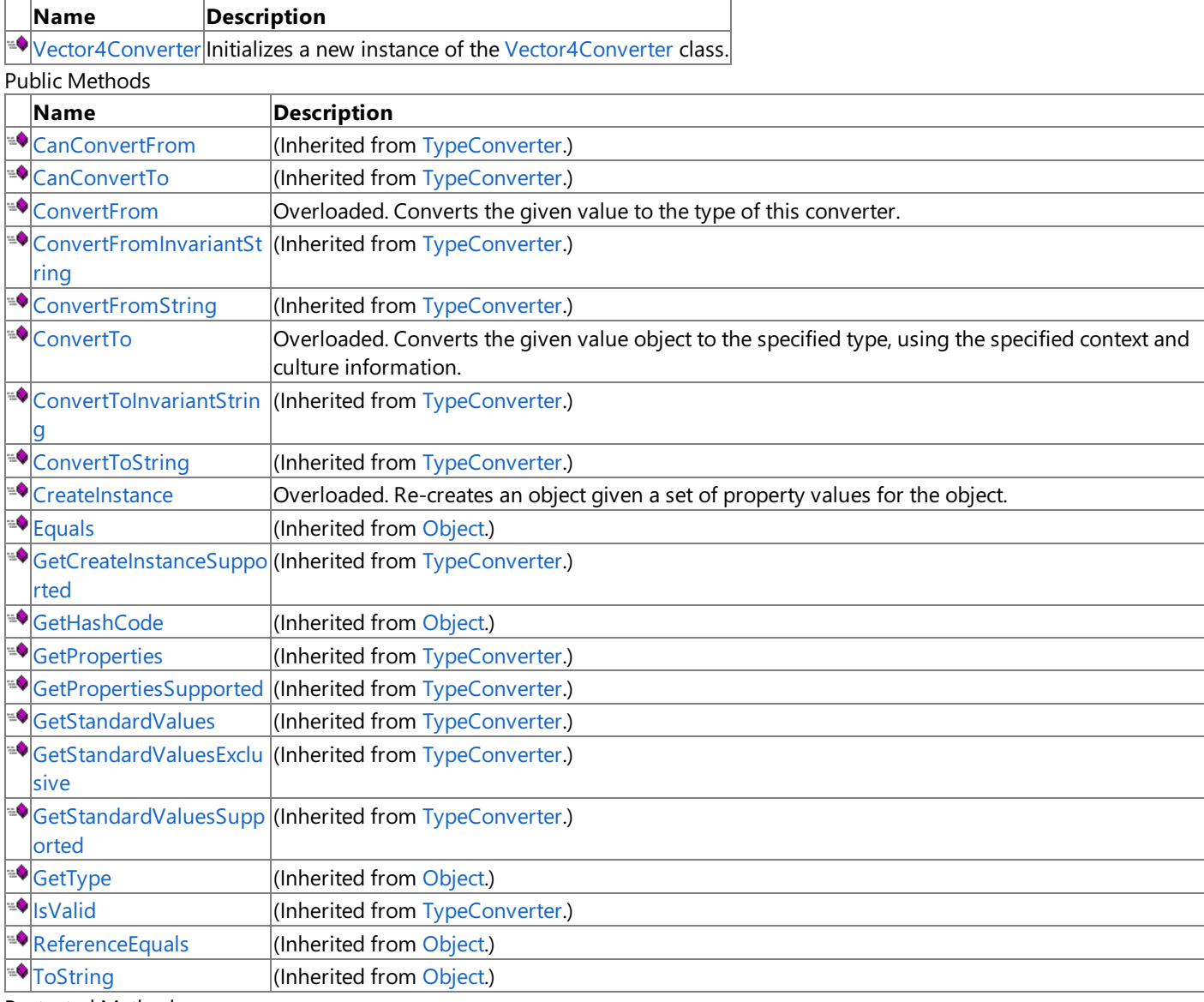

Protected Methods

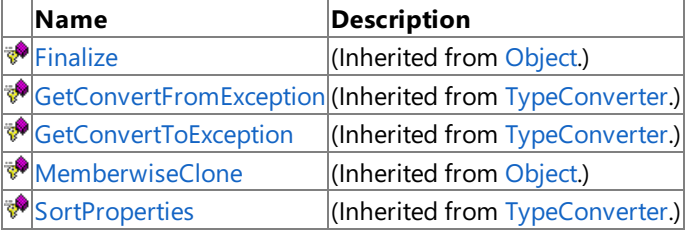

### See Also

**Reference**

[Vector4Converter](#page-2423-0) Class

XNA Game Studio 3.1

# **Vector4Converter Fields**

See Also **Reference** [Vector4Converter](#page-2423-0) Class [Microsoft.Xna.Framework.Design](#page-2290-0) Namespace

## <span id="page-2426-0"></span>**Vector4Converter Constructor**

**Note**

This constructor is available only when developing for Windows.

Initializes a new instance of the [Vector4Converter](#page-2423-0) class.

## **Namespace:** Microsoft.Xna.Framework.Design

**Assembly:** Microsoft.Xna.Framework (in microsoft.xna.framework.dll)

Syntax

C#

public Vector4Converter ()

See Also **Reference** [Vector4Converter](#page-2423-0) Class [Vector4Converter](#page-2424-0) Members [Microsoft.Xna.Framework.Design](#page-2290-0) Namespace PlatformsWindows XP SP2, Windows Vista

# **Vector4Converter Methods**

Public Methods

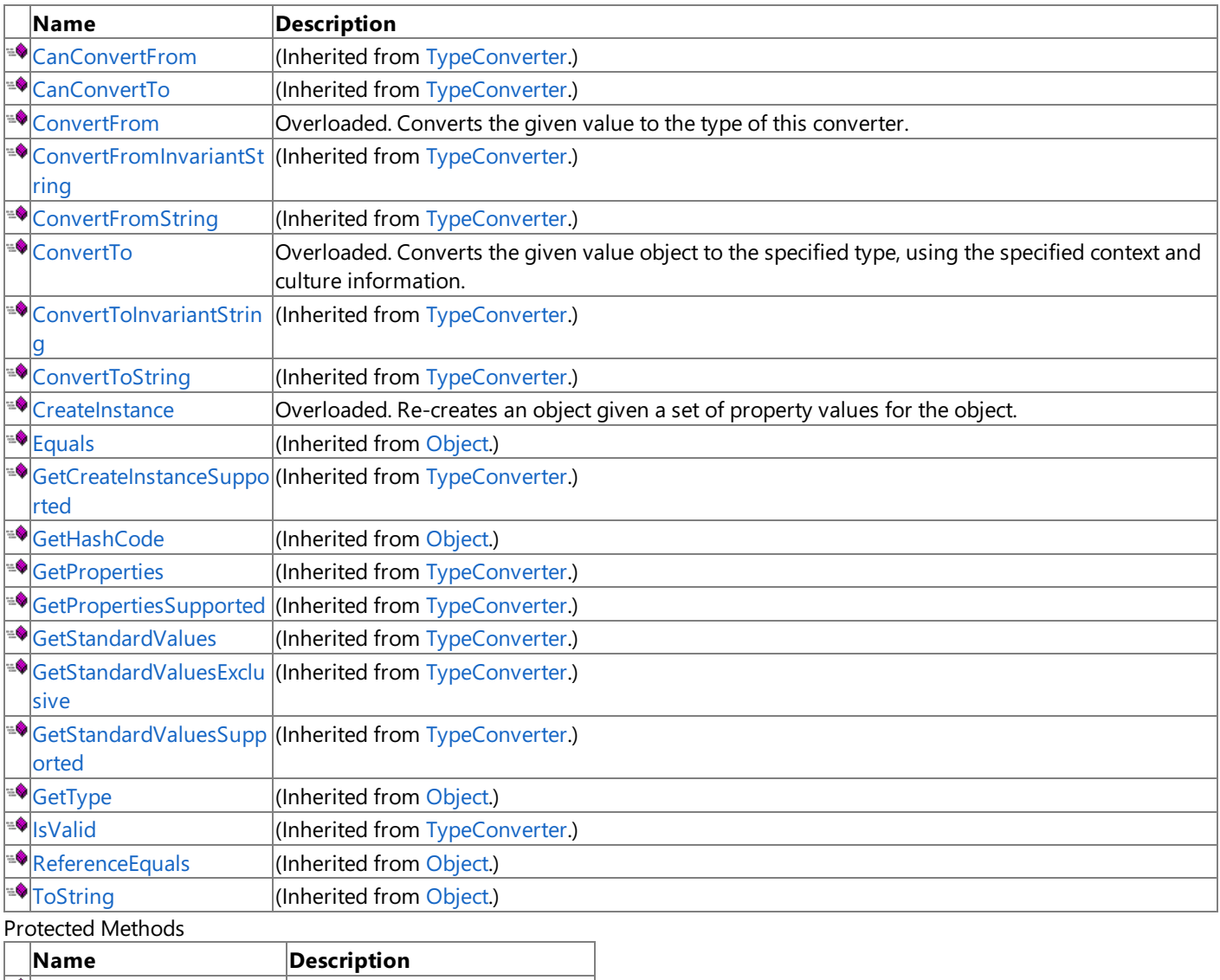

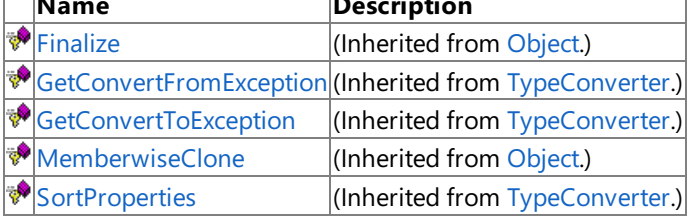

See Also

**Reference**

[Vector4Converter](#page-2423-0) Class

## <span id="page-2428-0"></span>**Vector4Converter.ConvertFrom Method**

Converts the given value to the type of this converter.

Overload List

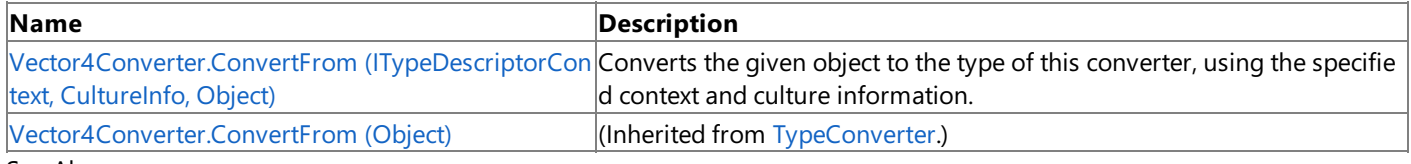

See Also

**Reference**

[Vector4Converter](#page-2423-0) Class

[Vector4Converter](#page-2424-0) Members

# <span id="page-2429-0"></span>**Vector4Converter.ConvertFrom Method (ITypeDescriptorContext, CultureInfo, Object)**

**Note**

This method is available only when developing for Windows.

Converts the given object to the type of this converter, using the specified context and culture information.

**Namespace:** Microsoft.Xna.Framework.Design

**Assembly:** Microsoft.Xna.Framework (in microsoft.xna.framework.dll)

Syntax C#

```
public override Object ConvertFrom (
         ITypeDescriptorContext context,
         CultureInfo culture,
         Object value
)
```
**Parameters**

*context* The format context. *culture* The current culture. *value* The object to convert. **Return Value** The converted value. Exceptions **Exception type Condition**

[ArgumentException](http://msdn.microsoft.com/en-us/library/system.argumentexception.aspx) Invalid string format. See Also **Reference** [Vector4Converter](#page-2423-0) Class [Vector4Converter](#page-2424-0) Members [Microsoft.Xna.Framework.Design](#page-2290-0) Namespace PlatformsWindows XP SP2,Windows Vista

# <span id="page-2430-0"></span>**Vector4Converter.ConvertTo Method**

Converts the given value object to the specified type, using the specified context and culture information. Overload List

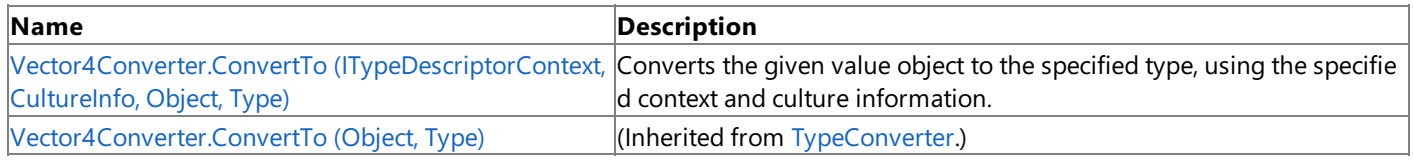

See Also

**Reference**

[Vector4Converter](#page-2423-0) Class

[Vector4Converter](#page-2424-0) Members

# <span id="page-2431-0"></span>**Vector4Converter.ConvertTo Method (ITypeDescriptorContext, CultureInfo, Object, Type)**

**Note**

This method is available only when developing for Windows.

Converts the given value object to the specified type, using the specified context and culture information.

**Namespace:** Microsoft.Xna.Framework.Design

**Assembly:** Microsoft.Xna.Framework (in microsoft.xna.framework.dll)

Syntax C#

```
public override Object ConvertTo (
         ITypeDescriptorContext context,
         CultureInfo culture,
         Object value,
         Type destinationType
)
```
### **Parameters**

*context* The format context. *culture* The culture to use in the conversion. *value* The object to convert. *destinationType* The destination type.

### **Return Value**

The converted value.

Exceptions

**Exception type Condition** [ArgumentNullException](http://msdn.microsoft.com/en-us/library/system.argumentnullexception.aspx) *destinationType* is **null**. See Also **Reference** [Vector4Converter](#page-2423-0) Class [Vector4Converter](#page-2424-0) Members [Microsoft.Xna.Framework.Design](#page-2290-0) Namespace

PlatformsWindows XP SP2, Windows Vista

## <span id="page-2432-0"></span>**Vector4Converter.CreateInstance Method**

Re-creates an object given a set of property values for the object.

### Overload List

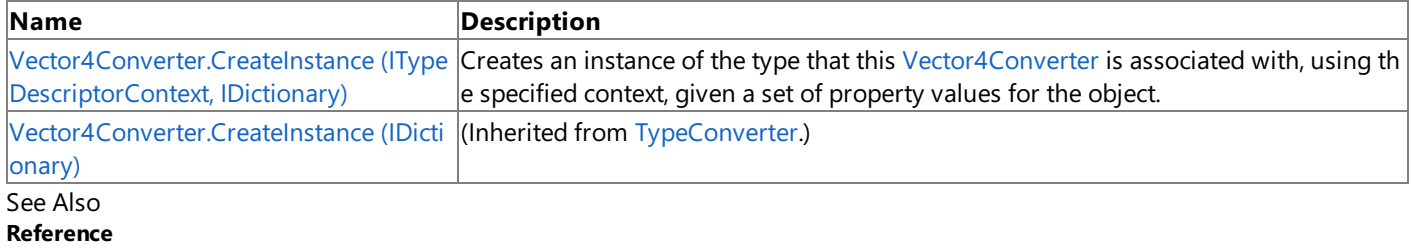

[Vector4Converter](#page-2423-0) Class [Vector4Converter](#page-2424-0) Members [Microsoft.Xna.Framework.Design](#page-2290-0) Namespace

# <span id="page-2433-0"></span>**Vector4Converter.CreateInstance Method (ITypeDescriptorContext, IDictionary)**

**Note**

This method is available only when developing for Windows.

Creates an instance of the type that this [Vector4Converter](#page-2423-0) is associated with, using the specified context, given a set of property values for the object.

### **Namespace:** Microsoft.Xna.Framework.Design

**Assembly:** Microsoft.Xna.Framework (in microsoft.xna.framework.dll)

Syntax

C#

public override Object CreateInstance ( ITypeDescriptorContext context, IDictionary propertyValues )

#### **Parameters**

*context* The format context. *propertyValues* The new property values.

**Return Value**

An object representing *propertyValues*, or **null** if the object cannot be created. See Also **Reference** [Vector4Converter](#page-2423-0) Class [Vector4Converter](#page-2424-0) Members [Microsoft.Xna.Framework.Design](#page-2290-0) Namespace PlatformsWindows XP SP2,Windows Vista

## <span id="page-2434-0"></span>**Microsoft.Xna.Framework.GamerServices Namespace**

Contains classes that implement various services related to gamers. These services communicate directly with the gamer, the gamer's data, or otherwise reflect choices the gamer makes. Gamer services include input device and profile data APIs. Classes

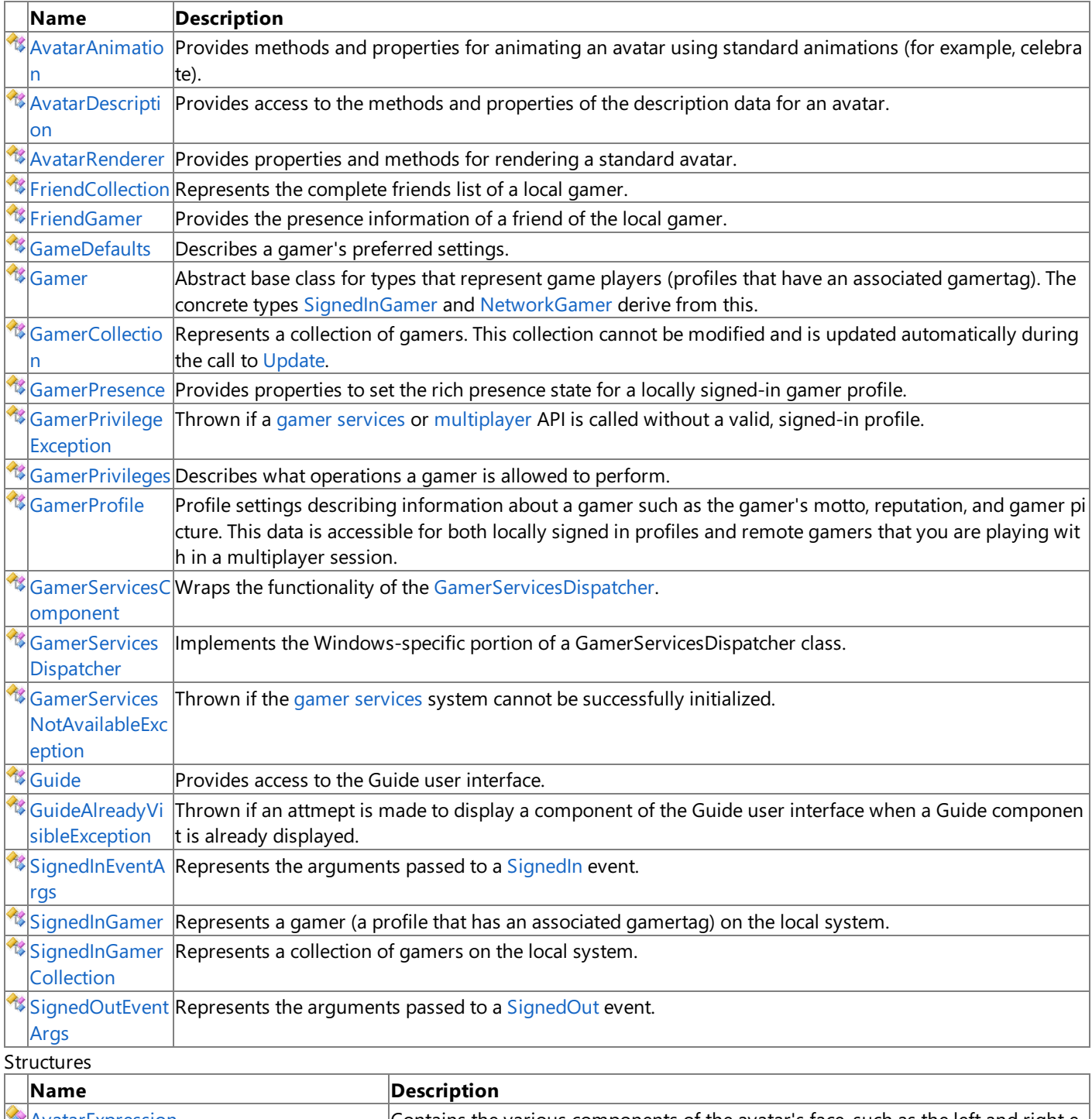

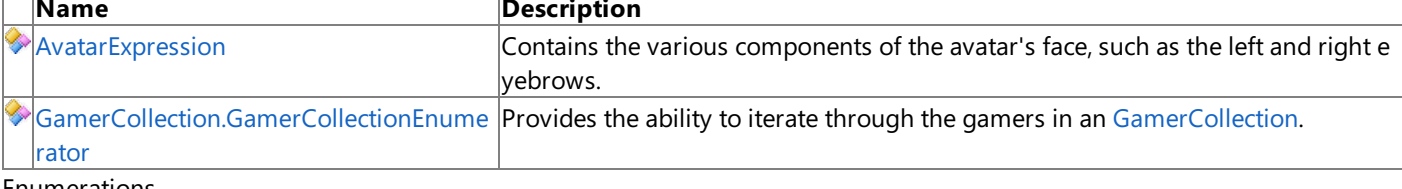

Enumerations

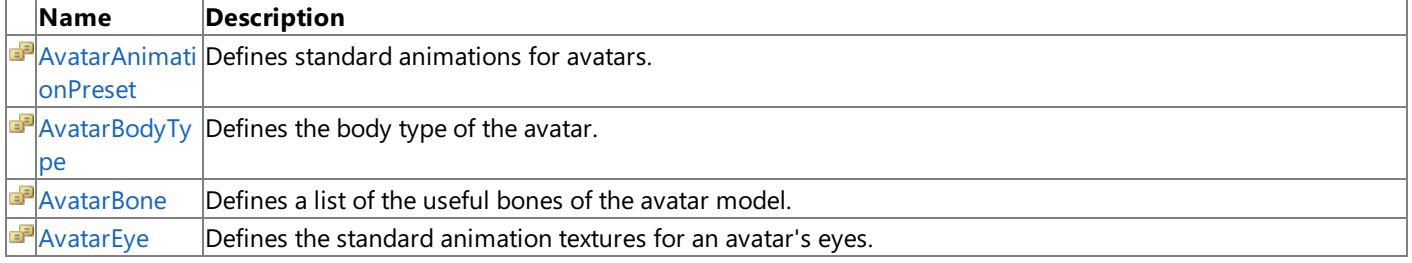

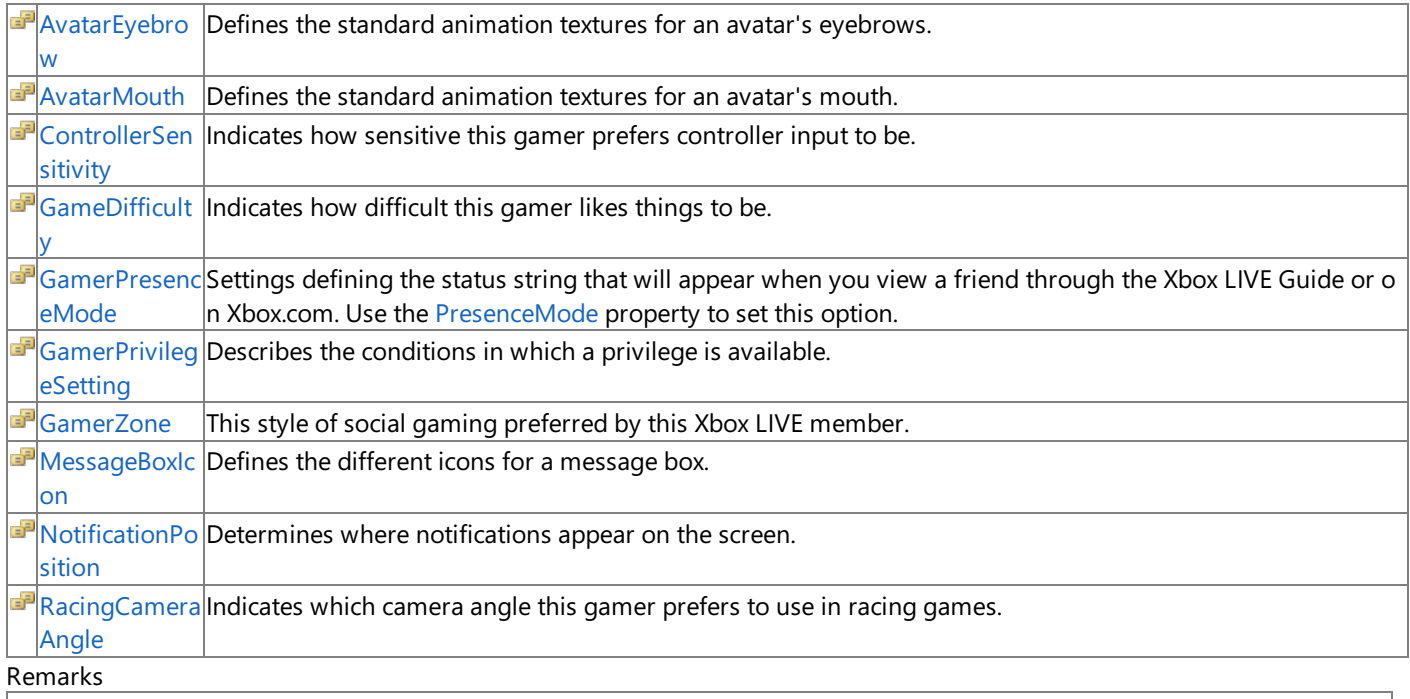

### **Important**

 $|$ Games for Windows - LIVE is not available to finished games. This functionality is not included in the redistributable version of the XNA Framework. A game that attempts to use these components without XNA Game Studio installed will result in a Ga [merServicesNotAvailableException.](#page-2633-0)

#### See Also **Concepts** Gamer Services [Overview](#page-491-0)

# <span id="page-2436-0"></span>**AvatarAnimation Class**

Provides methods and properties for animating an avatar using standard animations (for example, celebrate). For more information on the standard animations available to avatars, see [AvatarAnimationPreset](#page-2451-0).

### **Windows Specific Information**

Avatar-related APIs are exposed on Windows to ease cross-platform development between Windows and the Xbox 360. All a vatar-related methods return default values, and rendering methods do not draw anything to the screen.

### **Namespace:** Microsoft.Xna.Framework.GamerServices

**Assembly:** Microsoft.Xna.Framework (in microsoft.xna.framework.dll)

Syntax

C#

### public class AvatarAnimation : IDisposable

### Remarks

Use this class, in conjunction with [AvatarRenderer,](#page-2479-0) to provide standard animations for the avatar model. For more information, see How To: Render and Animate an Avatar Using [AvatarRenderer.](#page-502-0).

# <span id="page-2437-0"></span>**AvatarAnimation Members**

The following tables list the members exposed by the AvatarAnimation type.

Public Constructors

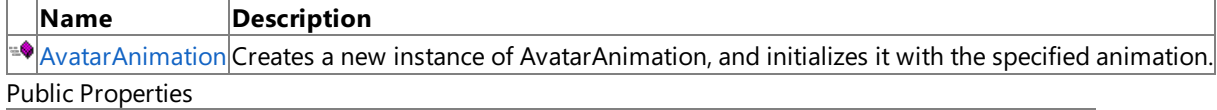

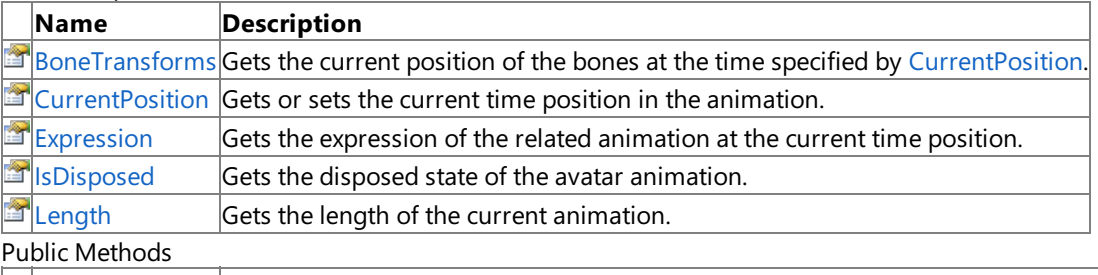

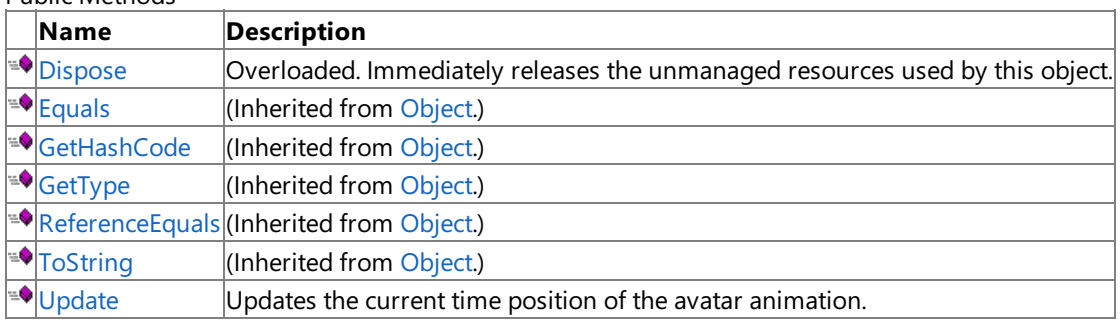

Protected Methods

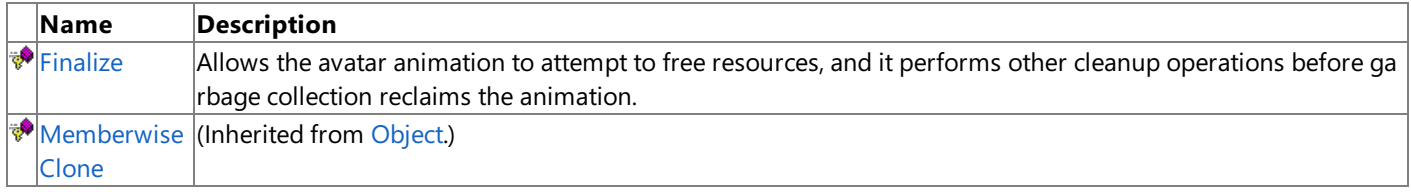

See Also **Reference**

[AvatarAnimation](#page-2436-0) Class

[Microsoft.Xna.Framework.GamerServices](#page-2434-0) Namespace

### <span id="page-2438-0"></span>**AvatarAnimation Constructor**

#### Creates a new instance of **AvatarAnimation**, and initializes it with the specified animation.

#### **Windows Specific Information**

Avatar-related APIs are exposed on Windows to ease cross-platform development between Windows and the Xbox 360. All a vatar-related methods return default values, and rendering methods do not draw anything to the screen.

### **Namespace:** Microsoft.Xna.Framework.GamerServices **Assembly:** Microsoft.Xna.Framework (in microsoft.xna.framework.dll)

```
Syntax
\mathsf{C}\#public AvatarAnimation (
             AvatarAnimationPreset animationPreset
   )
```
#### **Parameters**

*animationPreset* The specified standard animation.

## **AvatarAnimation Methods**

#### Public Methods

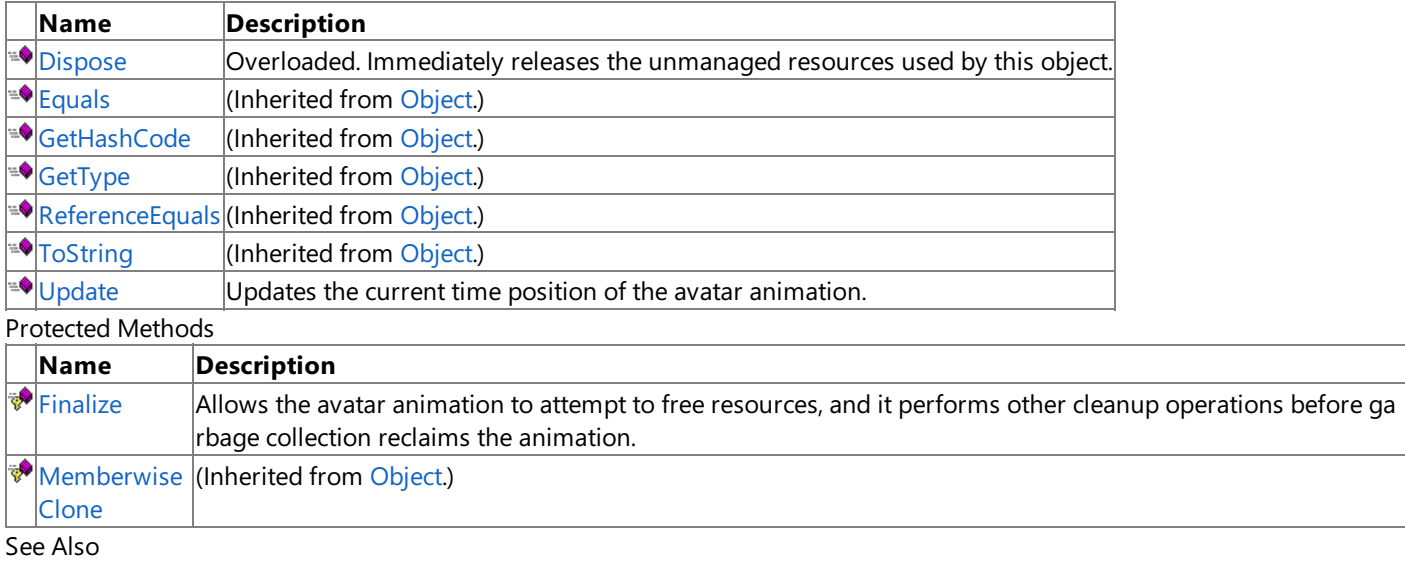

### **Reference**

[AvatarAnimation](#page-2436-0) Class

[Microsoft.Xna.Framework.GamerServices](#page-2434-0) Namespace

# <span id="page-2440-0"></span>**AvatarAnimation.Dispose Method**

Immediately releases the unmanaged resources used by this object.

### **Windows Specific Information**

Avatar-related APIs are exposed on Windows to ease cross-platform development between Windows and the Xbox 360. All a vatar-related methods return default values, and rendering methods do not draw anything to the screen.

#### Overload List

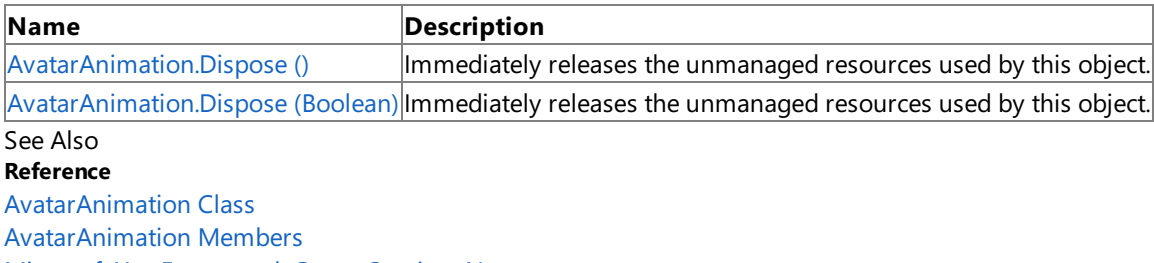

[Microsoft.Xna.Framework.GamerServices](#page-2434-0) Namespace

<span id="page-2441-0"></span>XNA GameStudio 3.1

## **AvatarAnimation.Dispose Method ()**

Immediately releases the unmanaged resources used by this object.

### **Windows Specific Information**

Avatar-related APIs are exposed on Windows to ease cross-platform development between Windows and the Xbox 360. All a vatar-related methods return default values, and rendering methods do not draw anything to the screen.

**Namespace:** Microsoft.Xna.Framework.GamerServices **Assembly:** Microsoft.Xna.Framework (in microsoft.xna.framework.dll)

Syntax  $\mathsf{C}\#$ 

public void Dispose ()

<span id="page-2442-0"></span>XNA GameStudio 3.1

## **AvatarAnimation.Dispose Method (Boolean)**

Immediately releases the unmanaged resources used by this object.

### **Windows Specific Information**

 $A$ vatar-related APIs are exposed on Windows to ease cross-platform development between Windows and the Xbox 360. All a vatar-related methods return default values, and rendering methods do not draw anything to the screen.

**Namespace:** Microsoft.Xna.Framework.GamerServices **Assembly:** Microsoft.Xna.Framework (in microsoft.xna.framework.dll)

Syntax  $\mathsf{C}\#$ 

```
protected virtual void Dispose (
        bool disposing
)
```
**Parameters**

*disposing*

**true** to release both managed and unmanaged resources; **false** to release only unmanaged resources.

## <span id="page-2443-0"></span>**AvatarAnimation.Finalize Method**

Allows the avatar animation to attempt to free resources, and it performs other cleanup operations before garbage collection reclaims the animation.

#### **Windows Specific Information**

Avatar-related APIs are exposed on Windows to ease cross-platform development between Windows and the Xbox 360. All a vatar-related methods return default values, and rendering methods do not draw anything to the screen.

**Namespace:** Microsoft.Xna.Framework.GamerServices **Assembly:** Microsoft.Xna.Framework (in microsoft.xna.framework.dll)

Syntax C#

protected override void Finalize ()

## <span id="page-2444-0"></span>**AvatarAnimation.Update Method**

Updates the current time position of the avatar animation.

#### **Windows Specific Information**

 $A$ vatar-related APIs are exposed on Windows to ease cross-platform development between Windows and the Xbox 360. All a vatar-related methods return default values, and rendering methods do not draw anything to the screen.

### **Namespace:** Microsoft.Xna.Framework.GamerServices **Assembly:** Microsoft.Xna.Framework (in microsoft.xna.framework.dll)

Syntax C#

```
public void Update (
         TimeSpan elapsedAnimationTime,
         bool loop
)
```
### **Parameters**

*elapsedAnimationTime*

Elapsed time since the last animation frame. This value can be either a positive or negative time span. If the value is negative, animation playback is reversed.

*loop*

**true** if the animation playback is to be looped; otherwise, **false**.

# **AvatarAnimation Properties**

Public Properties

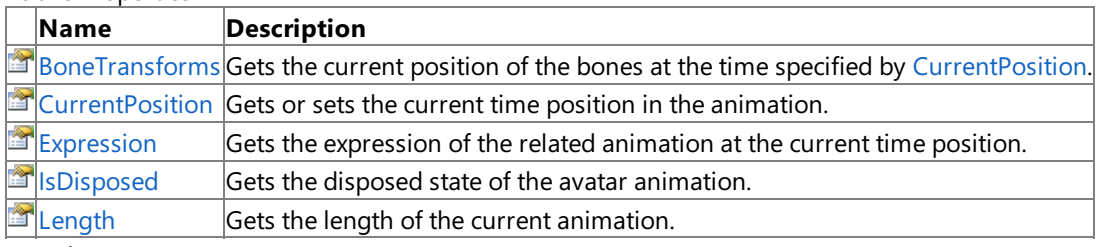

See Also **Reference**

[AvatarAnimation](#page-2436-0) Class

[Microsoft.Xna.Framework.GamerServices](#page-2434-0) Namespace

## <span id="page-2446-0"></span>**AvatarAnimation.BoneTransforms Property**

Gets the current position of the bones at the time specified by [CurrentPosition](#page-2447-0). The positions are in local bone space relative to their parent bones.

#### **Windows Specific Information**

Avatar-related APIs are exposed on Windows to ease cross-platform development between Windows and the Xbox 360. All a vatar-related methods return default values, and rendering methods do not draw anything to the screen.

#### **Namespace:** Microsoft.Xna.Framework.GamerServices

**Assembly:** Microsoft.Xna.Framework (in microsoft.xna.framework.dll)

Syntax

C#

public ReadOnlyCollection<Matrix> BoneTransforms { get; }

**Property Value** Collection of bone transforms. Remarks

You can pass this matrix list to [AvatarRenderer.Draw](#page-2490-0) using the *bones* parameter.This allows the developer to modify the position of one or more avatar bones before rendering the model.

### <span id="page-2447-0"></span>**AvatarAnimation.CurrentPosition Property**

Gets or sets the current time position in the animation.

#### **Windows Specific Information**

Avatar-related APIs are exposed on Windows to ease cross-platform development between Windows and the Xbox 360. All a vatar-related methods return default values, and rendering methods do not draw anything to the screen.

**Namespace:** Microsoft.Xna.Framework.GamerServices **Assembly:** Microsoft.Xna.Framework (in microsoft.xna.framework.dll)

Syntax

 $\mathsf{C}\#$ 

public TimeSpan CurrentPosition { get; set; }

**Property Value** Current time position of the animation. See Also **Reference** [AvatarAnimation](#page-2436-0) Class [AvatarAnimation](#page-2437-0) Members [Microsoft.Xna.Framework.GamerServices](#page-2434-0) Namespace PlatformsXbox 360, Windows XP SP2, Windows Vista
## **AvatarAnimation.Expression Property**

Gets the expression of the related animation at the current time position.

### **Windows Specific Information**

Avatar-related APIs are exposed on Windows to ease cross-platform development between Windows and the Xbox 360. All a vatar-related methods return default values, and rendering methods do not draw anything to the screen.

**Namespace:** Microsoft.Xna.Framework.GamerServices **Assembly:** Microsoft.Xna.Framework (in microsoft.xna.framework.dll)

Syntax

 $\mathsf{C}\#$ 

public AvatarExpression Expression { get; }

**Property Value** Expression of the avatar. See Also **Reference** [AvatarAnimation](#page-2436-0) Class [AvatarAnimation](#page-2437-0) Members [Microsoft.Xna.Framework.GamerServices](#page-2434-0) Namespace PlatformsXbox 360, Windows XP SP2, Windows Vista

## **AvatarAnimation.IsDisposed Property**

Gets the disposed state of the avatar animation.

### **Windows Specific Information**

Avatar-related APIs are exposed on Windows to ease cross-platform development between Windows and the Xbox 360. All a vatar-related methods return default values, and rendering methods do not draw anything to the screen.

**Namespace:** Microsoft.Xna.Framework.GamerServices **Assembly:** Microsoft.Xna.Framework (in microsoft.xna.framework.dll)

Syntax

 $\mathsf{C}\#$ 

public bool IsDisposed { get; }

**Property Value**

true if the animation has been disposed; otherwise, false. See Also **Reference** [AvatarAnimation](#page-2436-0) Class [AvatarAnimation](#page-2437-0) Members [Microsoft.Xna.Framework.GamerServices](#page-2434-0) Namespace PlatformsXbox 360, Windows XP SP2, Windows Vista

## **AvatarAnimation.Length Property**

Gets the length of the current animation.

### **Windows Specific Information**

Avatar-related APIs are exposed on Windows to ease cross-platform development between Windows and the Xbox 360. All a vatar-related methods return default values, and rendering methods do not draw anything to the screen.

**Namespace:** Microsoft.Xna.Framework.GamerServices **Assembly:** Microsoft.Xna.Framework (in microsoft.xna.framework.dll)

Syntax

 $\mathsf{C}\#$ 

public TimeSpan Length { get; }

**Property Value** Length of the animation. See Also **Reference** [AvatarAnimation](#page-2436-0) Class [AvatarAnimation](#page-2437-0) Members [Microsoft.Xna.Framework.GamerServices](#page-2434-0) Namespace PlatformsXbox 360, Windows XP SP2, Windows Vista

## **AvatarAnimationPreset Enumeration**

Defines standard animations for avatars.

### **Windows Specific Information**

Avatar-related APIs are exposed on Windows to ease cross-platform development between Windows and the Xbox 360. All a vatar-related methods return default values, and rendering methods do not draw anything to the screen.

### **Namespace:** Microsoft.Xna.Framework.GamerServices **Assembly:** Microsoft.Xna.Framework (in microsoft.xna.framework.dll)

Syntax

 $\mathsf{C}\#$ 

### public enum AvatarAnimationPreset

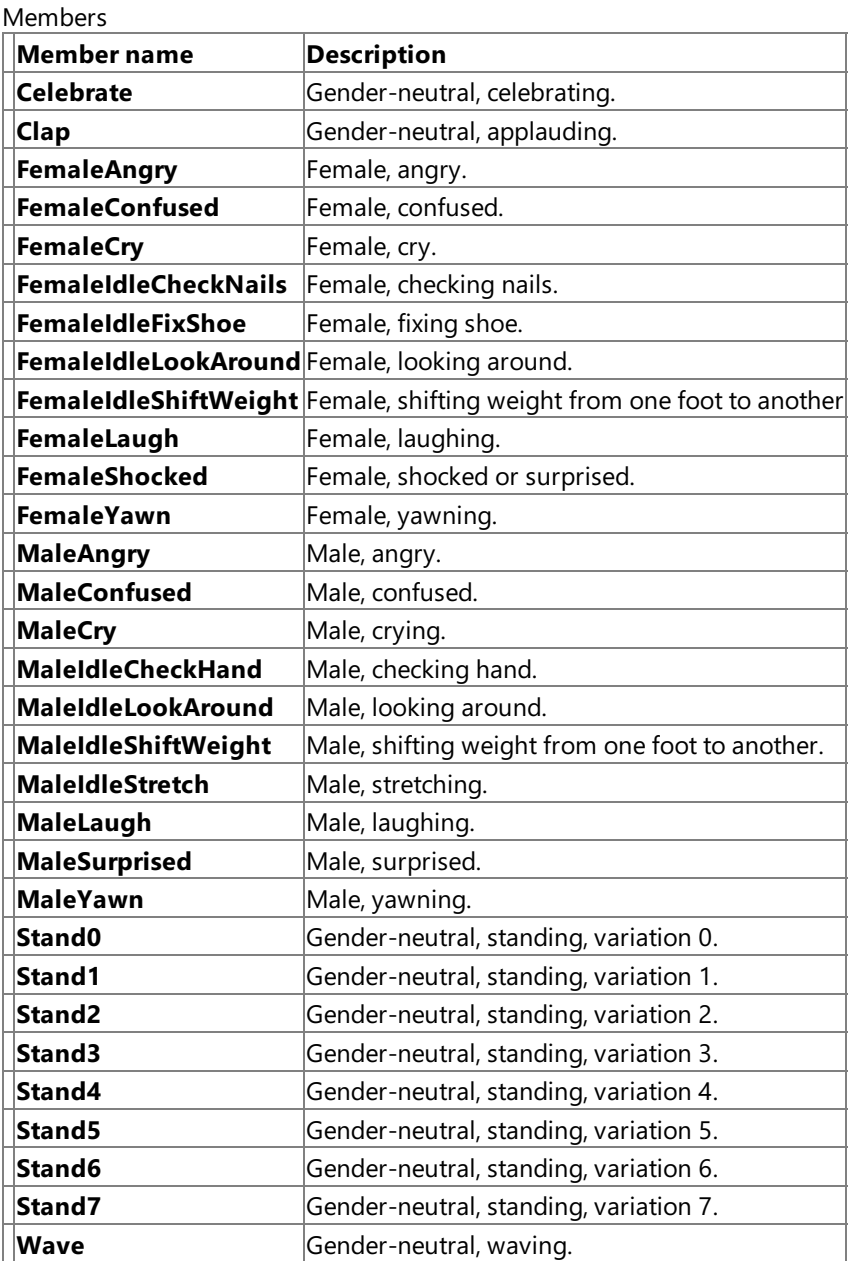

See Also

**Reference** [Microsoft.Xna.Framework.GamerServices](#page-2434-0) Namespace

PlatformsXbox 360, Windows XP SP2, Windows Vista

## **AvatarBodyType Enumeration**

Defines the body type of the avatar.

### **Windows Specific Information**

Avatar-related APIs are exposed on Windows to ease cross-platform development between Windows and the Xbox 360. All a vatar-related methods return default values, and rendering methods do not draw anything to the screen.

**Namespace:** Microsoft.Xna.Framework.GamerServices **Assembly:** Microsoft.Xna.Framework (in microsoft.xna.framework.dll)

Syntax

 $\mathsf{C}\#$ 

public enum AvatarBodyType

Members

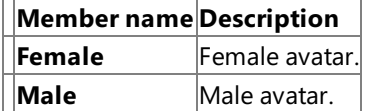

See Also

**Reference**

## **AvatarBone Enumeration**

Defines a list of the useful bones of the avatar model. This is not a complete list of avatar bones. Some values are not listed. Unlisted bone indices are special and used only when building an animation in an animation package.

Bone indices are sorted by depth value.

### **Windows Specific Information**

Avatar-related APIs are exposed on Windows to ease cross-platform development between Windows and the Xbox 360. All a vatar-related methods return default values, and rendering methods do not draw anything to the screen.

#### **Namespace:** Microsoft.Xna.Framework.GamerServices

**Assembly:** Microsoft.Xna.Framework (in microsoft.xna.framework.dll)

Syntax

C#

public enum AvatarBone

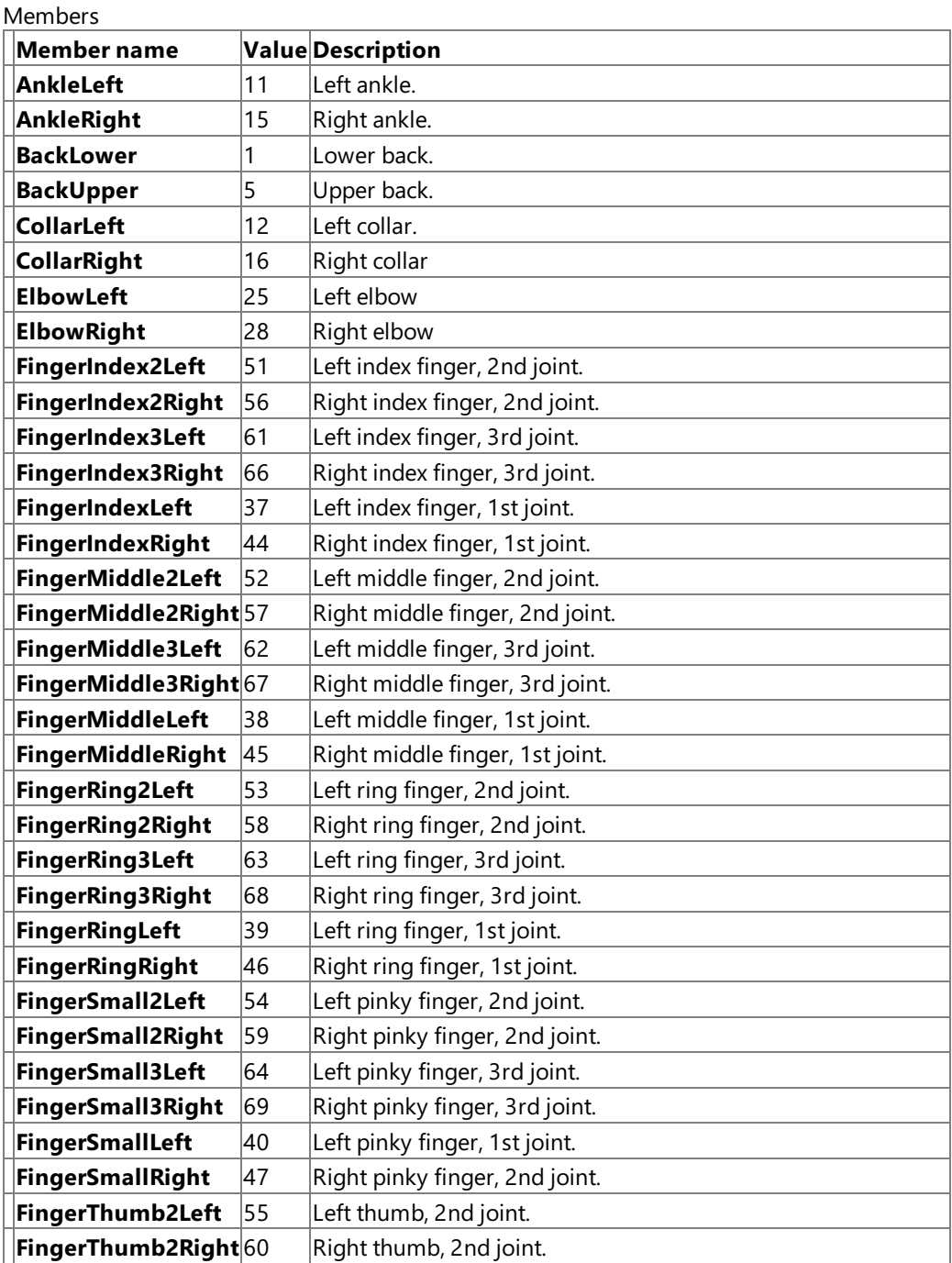

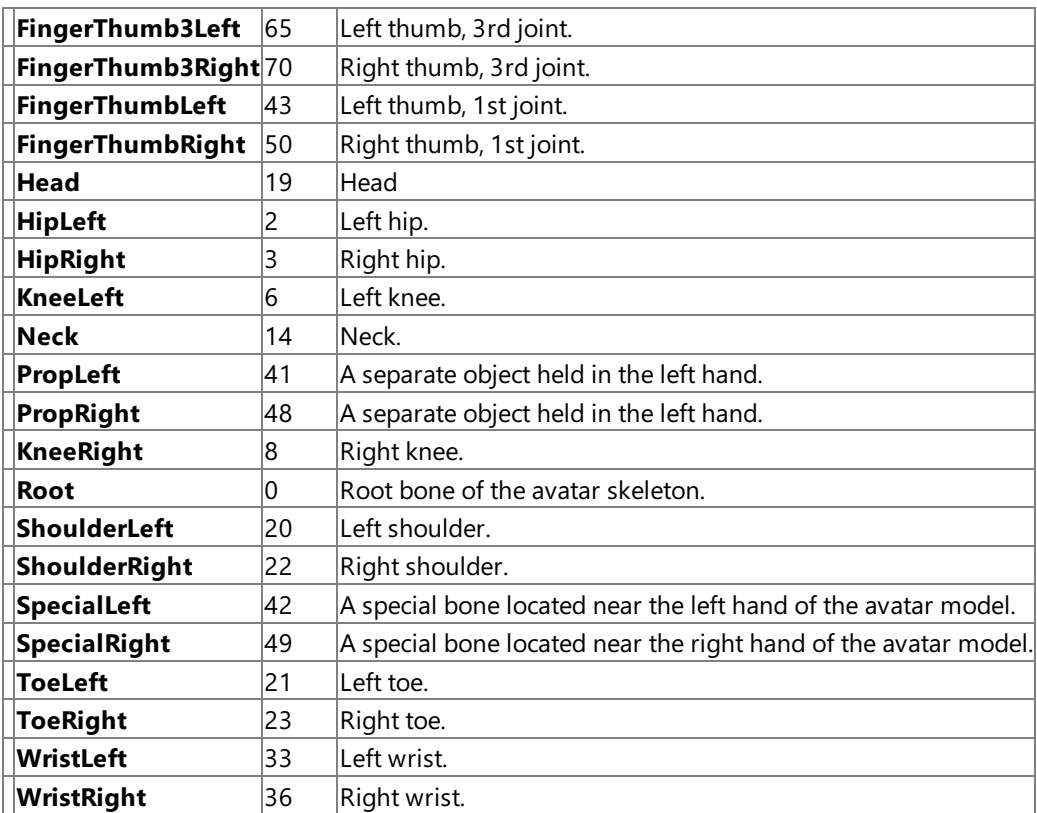

See Also

**Reference**

## <span id="page-2455-0"></span>**AvatarDescription Class**

Provides access to the methods and properties of the description data for an avatar.

#### **Windows Specific Information**

Avatar-related APIs are exposed on Windows to ease cross-platform development between Windows and the Xbox 360. All a vatar-related methods return default values, and rendering methods do not draw anything to the screen.

## **Namespace:** Microsoft.Xna.Framework.GamerServices

**Assembly:** Microsoft.Xna.Framework (in microsoft.xna.framework.dll)

Syntax

C#

public class AvatarDescription

Remarks

The **AvatarDescription** object contains an internal data buffer used by the avatar renderer when loading and animating a gamer's avatar. There are also methods for getting the height and gender of the avatar. Use the [Avatar](#page-2704-0) property of a signed-in gamer to retrieve the related **AvatarDescription** object.

**AvatarDescription** also provides a number of methods thatyou can useto createa new random **AvatarDescription** object or to retrieve one from an existing avatar description buffer.

See Also **Reference** [AvatarDescription](#page-2456-0) Members [Microsoft.Xna.Framework.GamerServices](#page-2434-0) Namespace PlatformsXbox 360, Windows XP SP2, Windows Vista

## <span id="page-2456-0"></span>**AvatarDescription Members**

The following tables list the members exposed by the AvatarDescription type.

Public Constructors

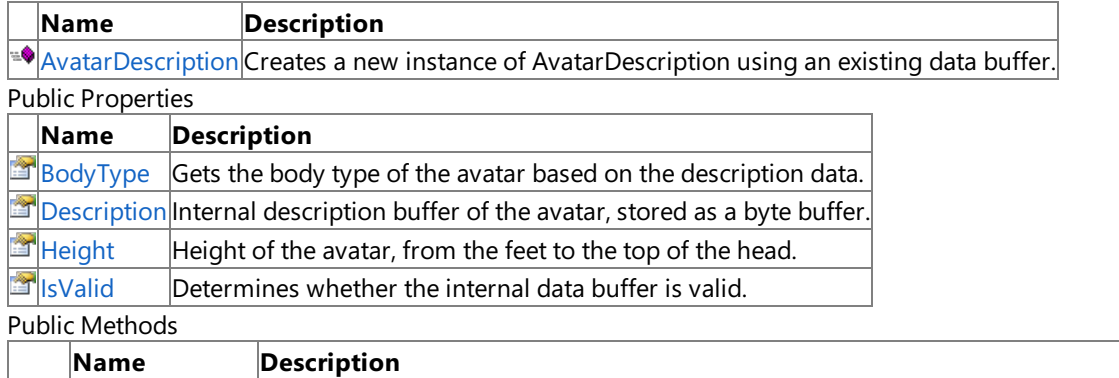

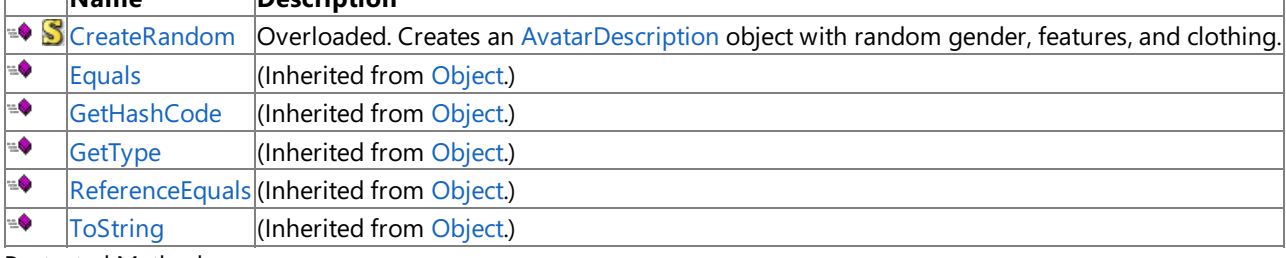

٦

#### Protected Methods

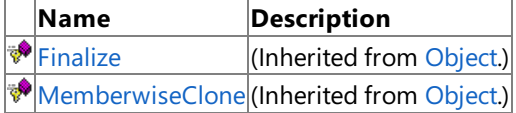

## See Also

**Reference** [AvatarDescription](#page-2455-0) Class

## <span id="page-2457-0"></span>**AvatarDescription Constructor**

#### Creates a new instance of **AvatarDescription** using an existing data buffer.

#### **Windows Specific Information**

Avatar-related APIs are exposed on Windows to ease cross-platform development between Windows and the Xbox 360. All a vatar-related methods return default values, and rendering methods do not draw anything to the screen.

### **Namespace:** Microsoft.Xna.Framework.GamerServices **Assembly:** Microsoft.Xna.Framework (in microsoft.xna.framework.dll)

```
Syntax
C#
   public AvatarDescription (
            byte[] data
   )
```
**Parameters**

*data*

Existing buffer used to store the information of the newly-created avatar.

Use the buffer specified by the [Description](#page-2464-0) property of a valid [AvatarDescription](#page-2455-0) object. Common scenarios include the recreation of random avatars that were created earlier or when avatar decription data is sent over a network to all signed-in gamers. Once that data is received, local avatar descriptions and renderers are created for each remote gamer avatar.

Results are undefined if buffers from other sources are used.

See Also **Reference** [AvatarDescription](#page-2455-0) Class [AvatarDescription](#page-2456-0) Members [Microsoft.Xna.Framework.GamerServices](#page-2434-0) Namespace PlatformsXbox 360, Windows XP SP2, Windows Vista

## **AvatarDescription Methods**

Public Methods

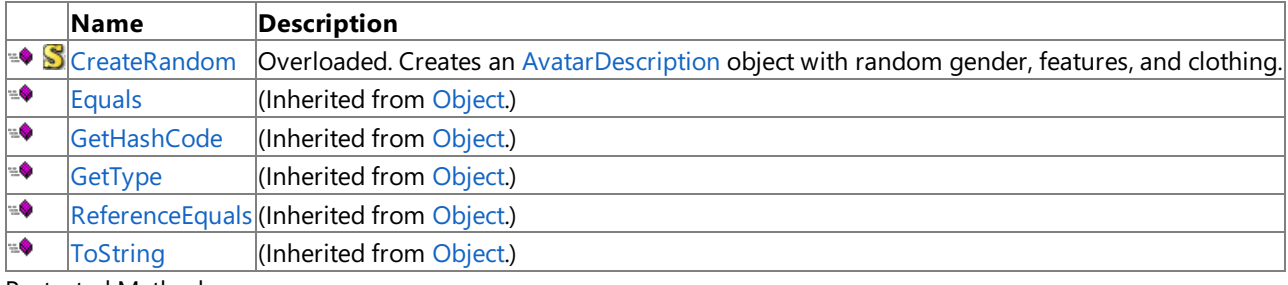

Protected Methods

**Name Description**<br> **P** Finalize **(Inherited fro**  $\vert$ (Inherited from [Object](http://msdn.microsoft.com/en-us/library/system.object.aspx).) **[MemberwiseClone](http://msdn.microsoft.com/en-us/library/system.object.memberwiseclone.aspx)**(Inherited from [Object](http://msdn.microsoft.com/en-us/library/system.object.aspx).)

See Also

**Reference**

[AvatarDescription](#page-2455-0) Class

## <span id="page-2459-0"></span>**AvatarDescription.CreateRandom Method**

### Creates an [AvatarDescription](#page-2455-0) object with random gender, features, and clothing.

### **Windows Specific Information**

Avatar-related APIs are exposed on Windows to ease cross-platform development between Windows and the Xbox 360. All a vatar-related methods return default values, and rendering methods do not draw anything to the screen.

#### Overload List

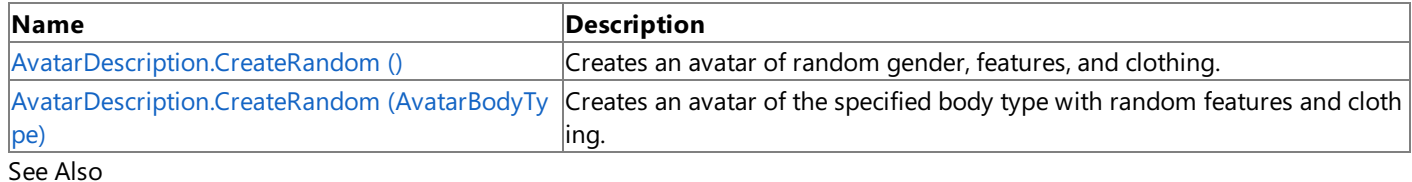

### **Reference**

[AvatarDescription](#page-2455-0) Class

[AvatarDescription](#page-2456-0) Members

## <span id="page-2460-0"></span>**AvatarDescription.CreateRandom Method ()**

Creates an avatar of random gender, features, and clothing.

### **Windows Specific Information**

Avatar-related APIs are exposed on Windows to ease cross-platform development between Windows and the Xbox 360. All a vatar-related methods return default values, and rendering methods do not draw anything to the screen.

**Namespace:** Microsoft.Xna.Framework.GamerServices **Assembly:** Microsoft.Xna.Framework (in microsoft.xna.framework.dll)

Syntax

 $\mathsf{C}\#$ 

public static AvatarDescription CreateRandom ()

**Return Value** Description of the created avatar. See Also **Reference** [AvatarDescription](#page-2455-0) Class [AvatarDescription](#page-2456-0) Members [Microsoft.Xna.Framework.GamerServices](#page-2434-0) Namespace PlatformsXbox 360, Windows XP SP2, Windows Vista

## <span id="page-2461-0"></span>**AvatarDescription.CreateRandom Method (AvatarBodyType)**

Creates an avatar of the specified body type with random features and clothing.

#### **Windows Specific Information**

Avatar-related APIs are exposed on Windows to ease cross-platform development between Windows and the Xbox 360. All a vatar-related methods return default values, and rendering methods do not draw anything to the screen.

**Namespace:** Microsoft.Xna.Framework.GamerServices **Assembly:** Microsoft.Xna.Framework (in microsoft.xna.framework.dll)

Syntax C#

> public static AvatarDescription CreateRandom ( AvatarBodyType bodyType )

#### **Parameters**

*bodyType* Body type of the randomly-created avatar.

### **Return Value**

Description of the created avatar. Remarks

It is possible that a newly-created random [AvatarDescription](#page-2455-0) object could be an invalid avatar description buffer. For instance, therelated [AvatarDescription](#page-2455-0) object was created by a call to **CreateRandom**, from within a Windows application.

See Also **Reference** [AvatarDescription](#page-2455-0) Class [AvatarDescription](#page-2456-0) Members [Microsoft.Xna.Framework.GamerServices](#page-2434-0) Namespace PlatformsXbox 360, Windows XP SP2, Windows Vista

# **AvatarDescription Properties**

Public Properties

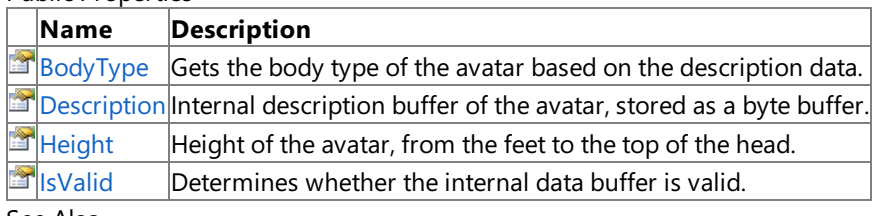

See Also **Reference**

[AvatarDescription](#page-2455-0) Class

## <span id="page-2463-0"></span>**AvatarDescription.BodyType Property**

Gets the body type of the avatar based on the description data.

**Namespace:** Microsoft.Xna.Framework.GamerServices **Assembly:** Microsoft.Xna.Framework (in microsoft.xna.framework.dll)

Syntax

C#

public AvatarBodyType BodyType { get; }

**Property Value** Body type of the avatar. See Also **Reference** [AvatarDescription](#page-2455-0) Class [AvatarDescription](#page-2456-0) Members [Microsoft.Xna.Framework.GamerServices](#page-2434-0) Namespace PlatformsXbox 360, Windows XP SP2, Windows Vista

<span id="page-2464-0"></span>XNA GameStudio 3.1

## **AvatarDescription.Description Property**

Internal description buffer of the avatar, stored as a byte buffer.

### **Windows Specific Information**

Avatar-related APIs are exposed on Windows to ease cross-platform development between Windows and the Xbox 360. All a vatar-related methods return default values, and rendering methods do not draw anything to the screen.

**Namespace:** Microsoft.Xna.Framework.GamerServices **Assembly:** Microsoft.Xna.Framework (in microsoft.xna.framework.dll)

Syntax

 $\mathsf{C}\#$ 

public byte[] Description { get; }

**Property Value** Description buffer of the avatar. See Also **Reference** [AvatarDescription](#page-2455-0) Class [AvatarDescription](#page-2456-0) Members [Microsoft.Xna.Framework.GamerServices](#page-2434-0) Namespace PlatformsXbox 360, Windows XP SP2, Windows Vista

## <span id="page-2465-0"></span>**AvatarDescription.Height Property**

Height of the avatar, from the feet to the top of the head.

### **Windows Specific Information**

Avatar-related APIs are exposed on Windows to ease cross-platform development between Windows and the Xbox 360. All a vatar-related methods return default values, and rendering methods do not draw anything to the screen.

**Namespace:** Microsoft.Xna.Framework.GamerServices **Assembly:** Microsoft.Xna.Framework (in microsoft.xna.framework.dll)

Syntax  $\mathsf{C}\#$ 

public float Height { get; }

**Property Value** Height, in meters, of the avatar. See Also **Reference** [AvatarDescription](#page-2455-0) Class [AvatarDescription](#page-2456-0) Members [Microsoft.Xna.Framework.GamerServices](#page-2434-0) Namespace PlatformsXbox 360, Windows XP SP2, Windows Vista

## <span id="page-2466-0"></span>**AvatarDescription.IsValid Property**

Determines whether the internal data buffer is valid.

#### **Windows Specific Information**

Avatar-related APIs are exposed on Windows to ease cross-platform development between Windows and the Xbox 360. All a vatar-related methods return default values, and rendering methods do not draw anything to the screen.

**Namespace:** Microsoft.Xna.Framework.GamerServices **Assembly:** Microsoft.Xna.Framework (in microsoft.xna.framework.dll)

Syntax C#

public bool IsValid { get; }

#### **Property Value**

**true** if the related [AvatarDescription](#page-2455-0) object contains a valid avatar description, usable by an [AvatarRenderer](#page-2479-0) object; otherwise, **false**.

**IsValid** always returns **false** on Windows because currently there is no Windows-based avatar implementation.

Remarks

This property is provided only as a quick verification method for developers that receive an [AvatarDescription](#page-2455-0) object from the XNA framework. For example, a value of *false* could indicate that the user does not have an avatar.

See Also **Reference** [AvatarDescription](#page-2455-0) Class [AvatarDescription](#page-2456-0) Members [AvatarDescription](#page-2457-0) [Microsoft.Xna.Framework.GamerServices](#page-2434-0) Namespace PlatformsXbox 360, Windows XP SP2, Windows Vista

## <span id="page-2467-0"></span>**AvatarExpression Structure**

Contains the various components of the avatar's face, such as the left and right eyebrows.

### **Windows Specific Information**

Avatar-related APIs are exposed on Windows to ease cross-platform development between Windows and the Xbox 360. All a vatar-related methods return default values, and rendering methods do not draw anything to the screen.

### **Namespace:** Microsoft.Xna.Framework.GamerServices **Assembly:** Microsoft.Xna.Framework (in microsoft.xna.framework.dll)

Syntax

 $\mathsf{C}\#$ 

public struct AvatarExpression

See Also **Reference** [AvatarExpression](#page-2468-0) Members [Microsoft.Xna.Framework.GamerServices](#page-2434-0) Namespace PlatformsXbox 360, Windows XP SP2, Windows Vista

## <span id="page-2468-0"></span>**AvatarExpression Members**

The following tables list the members exposed by the AvatarExpression type.

### Public Properties

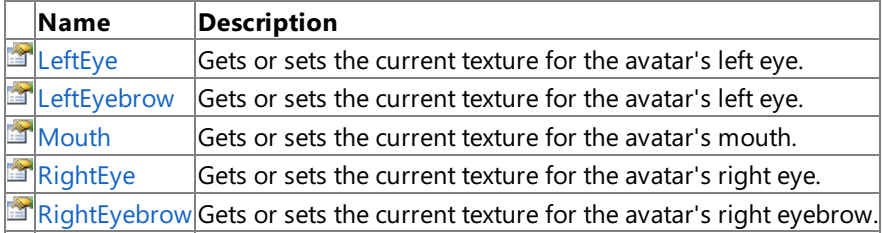

Public Methods

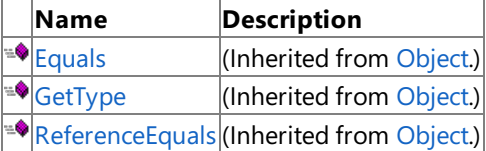

Protected Methods

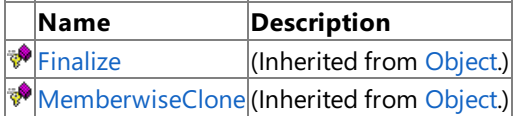

See Also

**Reference**

[AvatarExpression](#page-2467-0) Structure

XNA GameStudio 3.1

# **AvatarExpression Methods**

### Public Methods

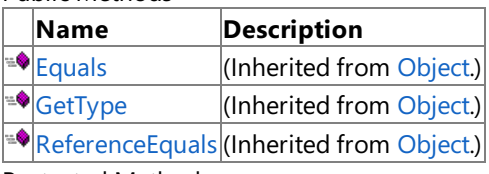

## **Protected Methods**

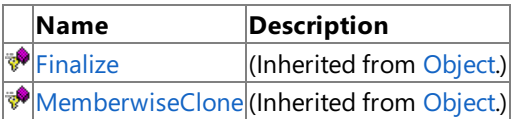

See Also

**Reference**

[AvatarExpression](#page-2467-0) Structure

# **AvatarExpression Properties**

Public Properties

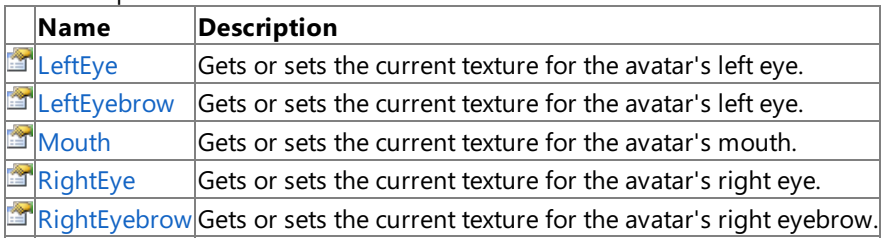

See Also **Reference**

[AvatarExpression](#page-2467-0) Structure

## <span id="page-2471-0"></span>**AvatarExpression.LeftEye Property**

Gets or sets the current texture for the avatar's left eye.

### **Windows Specific Information**

Avatar-related APIs are exposed on Windows to ease cross-platform development between Windows and the Xbox 360. All a vatar-related methods return default values, and rendering methods do not draw anything to the screen.

**Namespace:** Microsoft.Xna.Framework.GamerServices **Assembly:** Microsoft.Xna.Framework (in microsoft.xna.framework.dll)

Syntax

 $\mathsf{C}\#$ 

public AvatarEye LeftEye { get; set; }

**Property Value** Texture of the avatar's left eye. See Also **Reference** [AvatarExpression](#page-2467-0) Structure [AvatarExpression](#page-2468-0) Members [Microsoft.Xna.Framework.GamerServices](#page-2434-0) Namespace PlatformsXbox 360, Windows XP SP2, Windows Vista

## <span id="page-2472-0"></span>**AvatarExpression.LeftEyebrow Property**

Gets or sets the current texture for the avatar's left eye.

### **Windows Specific Information**

 $A$ vatar-related APIs are exposed on Windows to ease cross-platform development between Windows and the Xbox 360. All a vatar-related methods return default values, and rendering methods do not draw anything to the screen.

**Namespace:** Microsoft.Xna.Framework.GamerServices **Assembly:** Microsoft.Xna.Framework (in microsoft.xna.framework.dll)

Syntax

 $\mathsf{C}\#$ 

public AvatarEyebrow LeftEyebrow { get; set; }

**Property Value** Texture of the avatar's left eyebrow. See Also **Reference** [AvatarExpression](#page-2467-0) Structure [AvatarExpression](#page-2468-0) Members [Microsoft.Xna.Framework.GamerServices](#page-2434-0) Namespace PlatformsXbox 360, Windows XP SP2, Windows Vista

## <span id="page-2473-0"></span>**AvatarExpression.Mouth Property**

Gets or sets the current texture for the avatar's mouth.

#### **Windows Specific Information**

Avatar-related APIs are exposed on Windows to ease cross-platform development between Windows and the Xbox 360. All a vatar-related methods return default values, and rendering methods do not draw anything to the screen.

**Namespace:** Microsoft.Xna.Framework.GamerServices **Assembly:** Microsoft.Xna.Framework (in microsoft.xna.framework.dll)

Syntax

 $\mathsf{C}\#$ 

public AvatarMouth Mouth { get; set; }

**Property Value** Texture of the avatar's mouth. See Also **Reference** [AvatarExpression](#page-2467-0) Structure [AvatarExpression](#page-2468-0) Members [Microsoft.Xna.Framework.GamerServices](#page-2434-0) Namespace PlatformsXbox 360, Windows XP SP2, Windows Vista

## <span id="page-2474-0"></span>**AvatarExpression.RightEye Property**

Gets or sets the current texture for the avatar's right eye.

### **Windows Specific Information**

Avatar-related APIs are exposed on Windows to ease cross-platform development between Windows and the Xbox 360. All a vatar-related methods return default values, and rendering methods do not draw anything to the screen.

**Namespace:** Microsoft.Xna.Framework.GamerServices **Assembly:** Microsoft.Xna.Framework (in microsoft.xna.framework.dll)

Syntax

 $\mathsf{C}\#$ 

public AvatarEye RightEye { get; set; }

**Property Value** Texture of the avatar's right eye. See Also **Reference** [AvatarExpression](#page-2467-0) Structure [AvatarExpression](#page-2468-0) Members [Microsoft.Xna.Framework.GamerServices](#page-2434-0) Namespace PlatformsXbox 360, Windows XP SP2, Windows Vista

## <span id="page-2475-0"></span>**AvatarExpression.RightEyebrow Property**

Gets or sets the current texture for the avatar's right eyebrow.

### **Windows Specific Information**

 $A$ vatar-related APIs are exposed on Windows to ease cross-platform development between Windows and the Xbox 360. All a vatar-related methods return default values, and rendering methods do not draw anything to the screen.

**Namespace:** Microsoft.Xna.Framework.GamerServices **Assembly:** Microsoft.Xna.Framework (in microsoft.xna.framework.dll)

Syntax

 $\mathsf{C}\#$ 

public AvatarEyebrow RightEyebrow { get; set; }

**Property Value** Texture of the avatar's right eyebrow. See Also **Reference** [AvatarExpression](#page-2467-0) Structure [AvatarExpression](#page-2468-0) Members [Microsoft.Xna.Framework.GamerServices](#page-2434-0) Namespace PlatformsXbox 360, Windows XP SP2, Windows Vista

## **AvatarEye Enumeration**

Defines the standard animation textures for an avatar's eyes.

### **Windows Specific Information**

Avatar-related APIs are exposed on Windows to ease cross-platform development between Windows and the Xbox 360. All a vatar-related methods return default values, and rendering methods do not draw anything to the screen.

### **Namespace:** Microsoft.Xna.Framework.GamerServices **Assembly:** Microsoft.Xna.Framework (in microsoft.xna.framework.dll)

Syntax

 $\mathsf{C}\#$ 

### public enum AvatarEye

Members

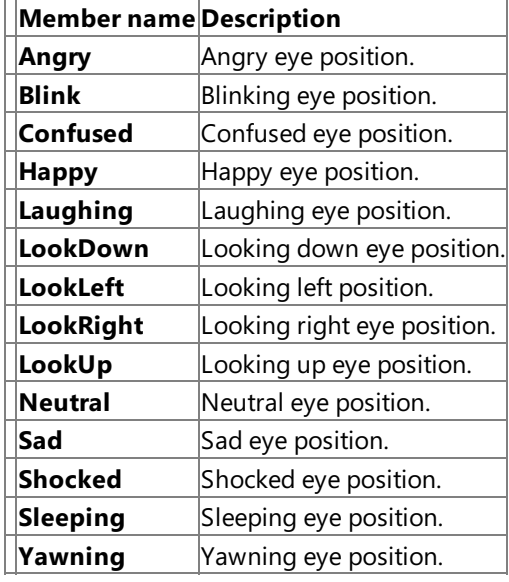

See Also

**Reference**

## **AvatarEyebrow Enumeration**

Defines the standard animation textures for an avatar's eyebrows.

### **Windows Specific Information**

Avatar-related APIs are exposed on Windows to ease cross-platform development between Windows and the Xbox 360. All a vatar-related methods return default values, and rendering methods do not draw anything to the screen.

### **Namespace:** Microsoft.Xna.Framework.GamerServices **Assembly:** Microsoft.Xna.Framework (in microsoft.xna.framework.dll)

Syntax

 $\mathsf{C}\#$ 

public enum AvatarEyebrow

Members

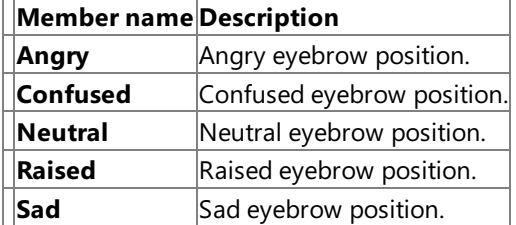

See Also

**Reference**

## **AvatarMouth Enumeration**

Defines the standard animation textures for an avatar's mouth.

### **Windows Specific Information**

Avatar-related APIs are exposed on Windows to ease cross-platform development between Windows and the Xbox 360. All a vatar-related methods return default values, and rendering methods do not draw anything to the screen.

### **Namespace:** Microsoft.Xna.Framework.GamerServices **Assembly:** Microsoft.Xna.Framework (in microsoft.xna.framework.dll)

Syntax

 $\mathsf{C}\#$ 

### public enum AvatarMouth

Members

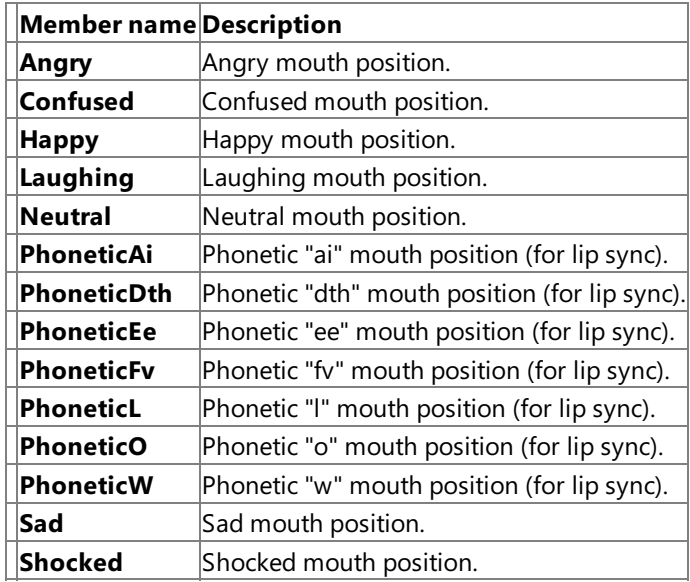

See Also

**Reference**

## <span id="page-2479-0"></span>**AvatarRenderer Class**

Provides properties and methods for rendering a standard avatar.

### **Windows Specific Information**

 $A$ vatar-related APIs are exposed on Windows to ease cross-platform development between Windows and the Xbox 360. All a vatar-related methods return default values, and rendering methods do not draw anything to the screen.

## **Namespace:** Microsoft.Xna.Framework.GamerServices

**Assembly:** Microsoft.Xna.Framework (in microsoft.xna.framework.dll)

Syntax

 $\mathsf{C}\#$ 

public class AvatarRenderer : IDisposable

Remarks

Use this class, in conjunction with [AvatarAnimation](#page-2436-0), to render an avatar model using standard animations. For more information, see How To: Render and Animate an Avatar Using [AvatarRenderer.](#page-502-0).

See Also **Reference** [AvatarRenderer](#page-2480-0) Members [Microsoft.Xna.Framework.GamerServices](#page-2434-0) Namespace PlatformsXbox 360,Windows XP SP2,Windows Vista

## <span id="page-2480-0"></span>**AvatarRenderer Members**

The following tables list the members exposed by the AvatarRenderer type.

Public Constructors

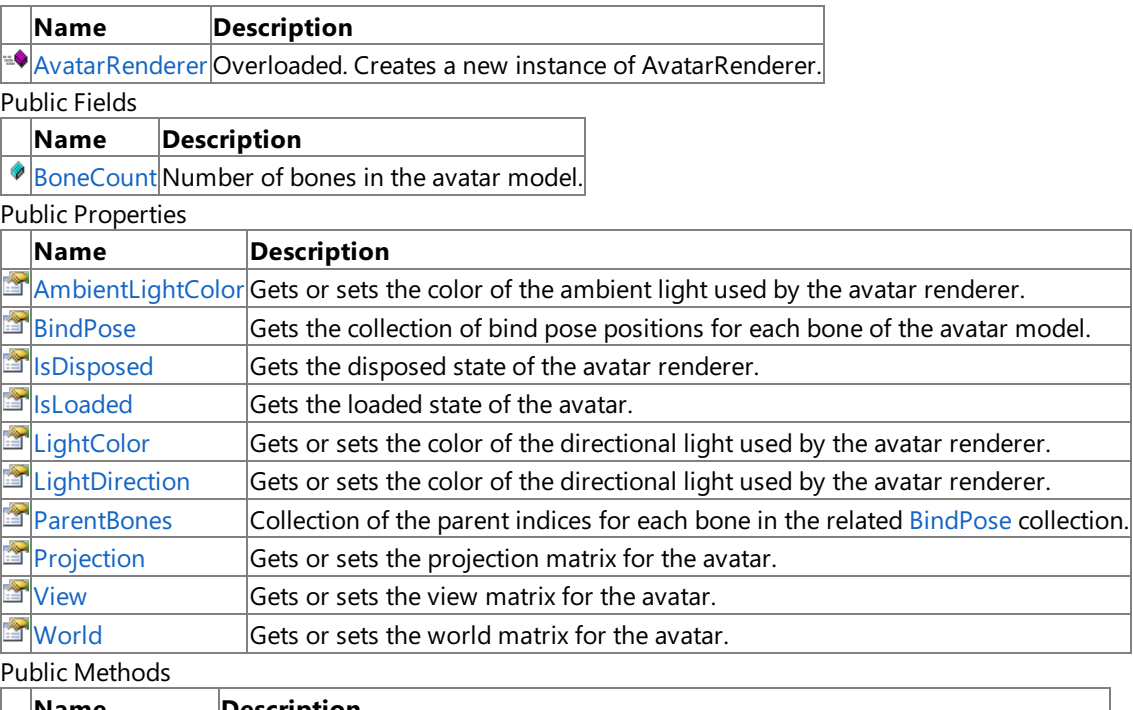

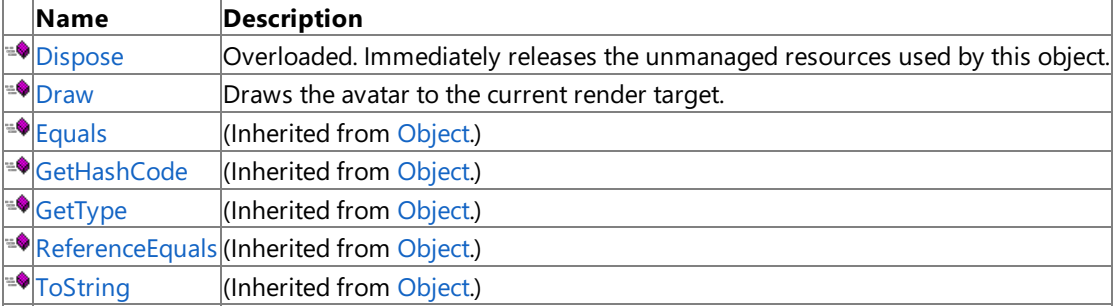

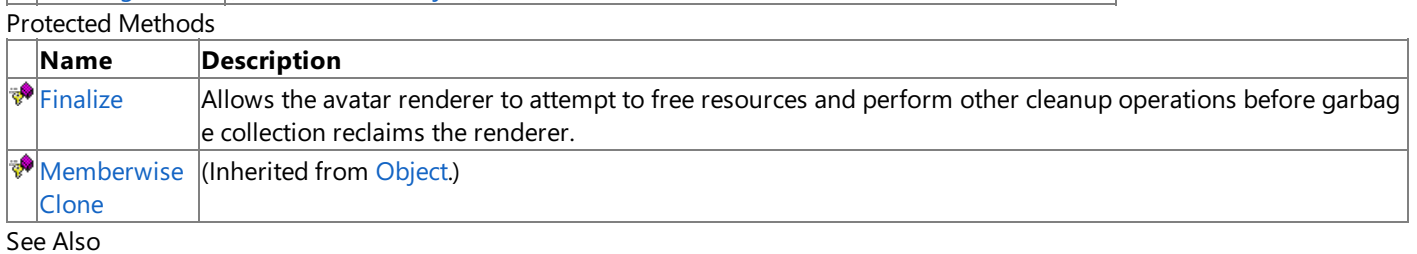

## **Reference**

[AvatarRenderer](#page-2479-0) Class

# **AvatarRenderer Fields**

Public Fields

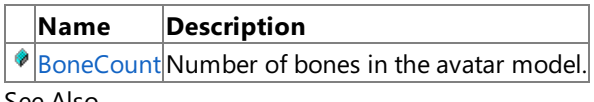

#### See Also **Reference**

[AvatarRenderer](#page-2479-0) Class

## <span id="page-2482-0"></span>**AvatarRenderer.BoneCount Field**

Number of bones in the avatar model.

### **Windows Specific Information**

Avatar-related APIs are exposed on Windows to ease cross-platform development between Windows and the Xbox 360. All a vatar-related methods return default values, and rendering methods do not draw anything to the screen.

**Namespace:** Microsoft.Xna.Framework.GamerServices **Assembly:** Microsoft.Xna.Framework (in microsoft.xna.framework.dll)

Syntax

 $\mathsf{C}\#$ 

public const int BoneCount

See Also **Reference** [AvatarRenderer](#page-2479-0) Class [AvatarRenderer](#page-2480-0) Members [Microsoft.Xna.Framework.GamerServices](#page-2434-0) Namespace PlatformsXbox 360, Windows XP SP2, Windows Vista

## <span id="page-2483-0"></span>**AvatarRenderer Constructor**

### Creates a new instance of **AvatarRenderer**.

### **Windows Specific Information**

Avatar-related APIs are exposed on Windows to ease cross-platform development between Windows and the Xbox 360. All a vatar-related methods return default values, and rendering methods do not draw anything to the screen.

### Overload List

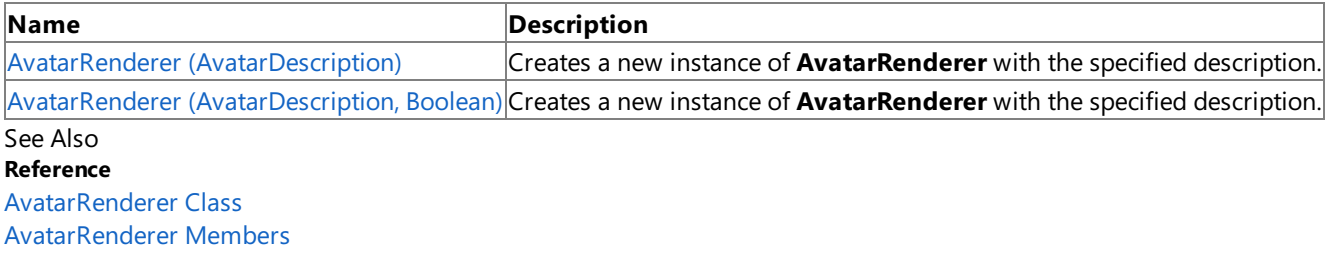
# **AvatarRenderer Constructor (AvatarDescription)**

### Creates a new instance of **AvatarRenderer** with the specified description.

### **Windows Specific Information**

Avatar-related APIs are exposed on Windows to ease cross-platform development between Windows and the Xbox 360. All a vatar-related methods return default values, and rendering methods do not draw anything to the screen.

## **Namespace:** Microsoft.Xna.Framework.GamerServices **Assembly:** Microsoft.Xna.Framework (in microsoft.xna.framework.dll)

Syntax  $C#$ 

```
public AvatarRenderer (
        AvatarDescription avatarDescription
)
```
#### **Parameters**

*avatarDescription* Description of the avatar to be rendered.

# <span id="page-2485-0"></span>**AvatarRenderer Constructor (AvatarDescription, Boolean)**

Creates a new instance of **AvatarRenderer** with the specified description. The standard loading effect can also be requested. This effect is animated, indicating that the avatar currently is loading.

### **Windows Specific Information**

Avatar-related APIs are exposed on Windows to ease cross-platform development between Windows and the Xbox 360. All a  $\sqrt{v}$ atar-related methods return default values, and rendering methods do not draw anything to the screen.

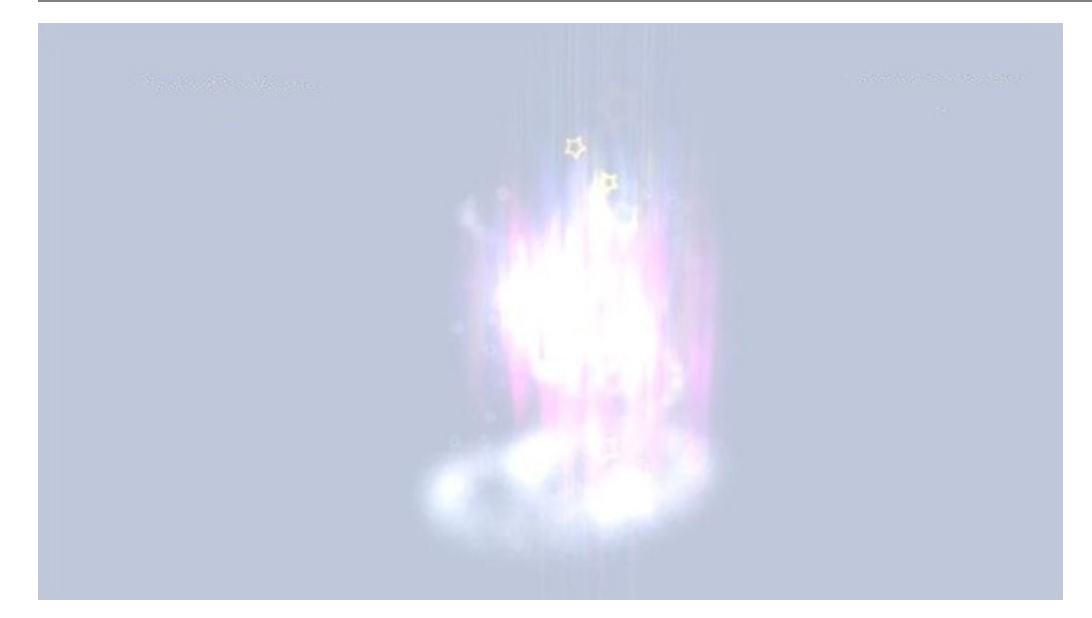

### **Figure 1. Avatar loading effect**

**Namespace:** Microsoft.Xna.Framework.GamerServices **Assembly:** Microsoft.Xna.Framework (in microsoft.xna.framework.dll)

Syntax

```
C#
  public AvatarRenderer (
            AvatarDescription avatarDescription,
            bool useLoadingEffect
   )
```
### **Parameters**

*avatarDescription* Description of the avatar to be rendered. *useLoadingEffect* **true** if the standard effect is to be used during loading; otherwise, **false**.

# **AvatarRenderer Methods**

#### Public Methods

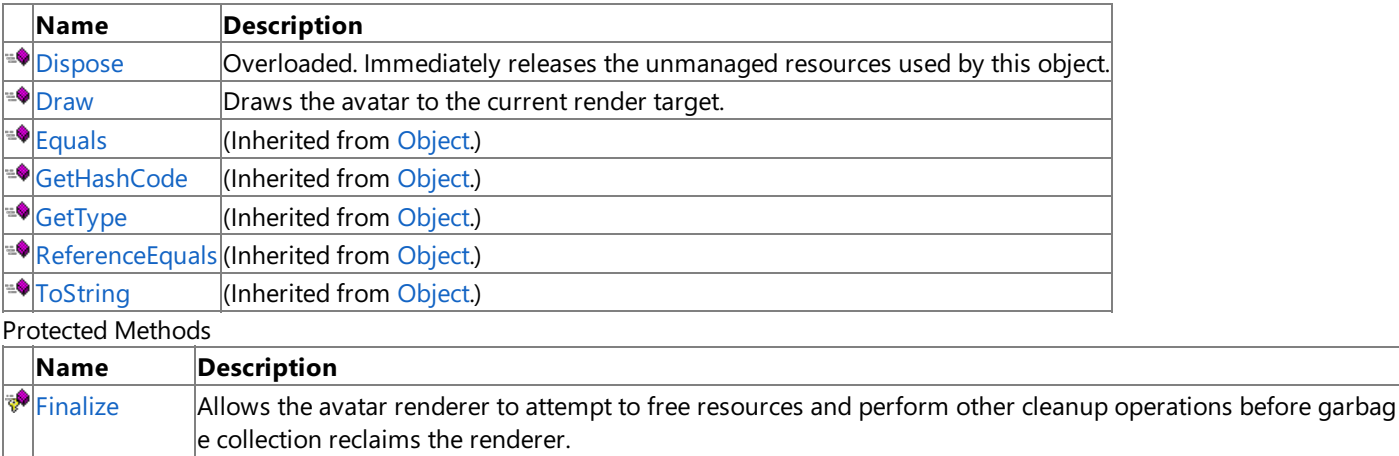

[Memberwise](http://msdn.microsoft.com/en-us/library/system.object.memberwiseclone.aspx) (Inherited from [Object](http://msdn.microsoft.com/en-us/library/system.object.aspx).)

Clone

See Also

**Reference**

[AvatarRenderer](#page-2479-0) Class

# <span id="page-2487-0"></span>**AvatarRenderer.Dispose Method**

Immediately releases the unmanaged resources used by this object.

## **Windows Specific Information**

Avatar-related APIs are exposed on Windows to ease cross-platform development between Windows and the Xbox 360. All a vatar-related methods return default values, and rendering methods do not draw anything to the screen.

### Overload List

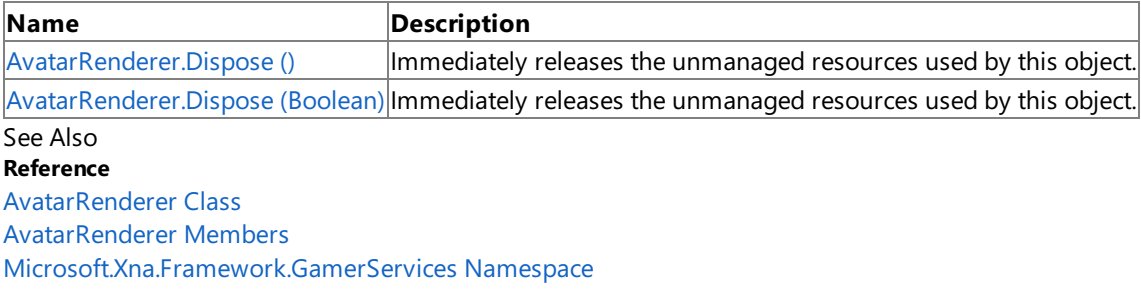

# <span id="page-2488-0"></span>**AvatarRenderer.Dispose Method ()**

Immediately releases the unmanaged resources used by this object.

### **Windows Specific Information**

Avatar-related APIs are exposed on Windows to ease cross-platform development between Windows and the Xbox 360. All a vatar-related methods return default values, and rendering methods do not draw anything to the screen.

## **Namespace:** Microsoft.Xna.Framework.GamerServices **Assembly:** Microsoft.Xna.Framework (in microsoft.xna.framework.dll)

Syntax  $\mathsf{C}\#$ 

public void Dispose ()

# <span id="page-2489-0"></span>**AvatarRenderer.Dispose Method (Boolean)**

Immediately releases the unmanaged resources used by this object.

### **Windows Specific Information**

 $A$ vatar-related APIs are exposed on Windows to ease cross-platform development between Windows and the Xbox 360. All a vatar-related methods return default values, and rendering methods do not draw anything to the screen.

**Namespace:** Microsoft.Xna.Framework.GamerServices **Assembly:** Microsoft.Xna.Framework (in microsoft.xna.framework.dll)

Syntax  $\mathsf{C}\#$ 

```
protected virtual void Dispose (
        bool disposing
)
```
**Parameters**

*disposing*

**true** to release both managed and unmanaged resources; **false** to release only unmanaged resources.

# <span id="page-2490-0"></span>**AvatarRenderer.Draw Method**

Draws the avatar to the current render target.

### **Windows Specific Information**

Avatar-related APIs are exposed on Windows to ease cross-platform development between Windows and the Xbox 360. All a vatar-related methods return default values, and rendering methods do not draw anything to the screen.

**Namespace:** Microsoft.Xna.Framework.GamerServices **Assembly:** Microsoft.Xna.Framework (in microsoft.xna.framework.dll)

Syntax C#

```
public void Draw (
        IList<Matrix> bones,
        AvatarExpression expression
)
```
### **Parameters**

*bones*

Collection of current bone transforms for the avatar. The transforms are in local bone space relative to their parent. *expression*

Current expression textures for the avatar.

Remarks

If any avatar assets are not loaded, the standard loading effect is displayed (determined by the renderer's [constructor](#page-2485-0) call). Determine the current loading state by checking the value of the [IsLoaded](#page-2496-0) property.

The avatar model is always rendered as if [FillMode.Solid](#page-3377-0) is the current fill mode value.

# <span id="page-2491-0"></span>**AvatarRenderer.Finalize Method**

Allows the avatar renderer to attempt to free resources and perform other cleanup operations before garbage collection reclaims the renderer.

### **Windows Specific Information**

Avatar-related APIs are exposed on Windows to ease cross-platform development between Windows and the Xbox 360. All a vatar-related methods return default values, and rendering methods do not draw anything to the screen.

**Namespace:** Microsoft.Xna.Framework.GamerServices **Assembly:** Microsoft.Xna.Framework (in microsoft.xna.framework.dll)

Syntax C#

protected override void Finalize ()

# **AvatarRenderer Properties**

#### Public Properties

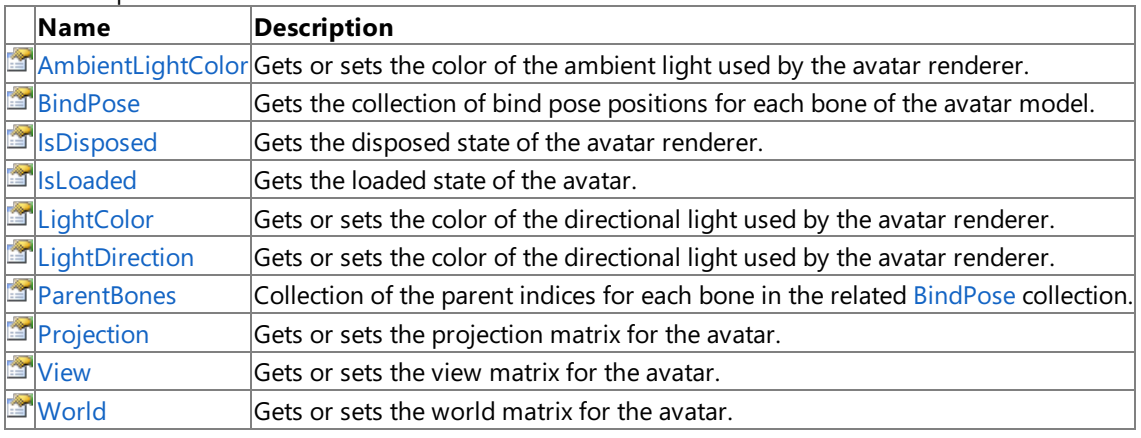

See Also **Reference**

[AvatarRenderer](#page-2479-0) Class

# <span id="page-2493-0"></span>**AvatarRenderer.AmbientLightColor Property**

Gets or sets the color of the ambient light used by the avatar renderer.

### **Windows Specific Information**

Avatar-related APIs are exposed on Windows to ease cross-platform development between Windows and the Xbox 360. All a vatar-related methods return default values, and rendering methods do not draw anything to the screen.

**Namespace:** Microsoft.Xna.Framework.GamerServices **Assembly:** Microsoft.Xna.Framework (in microsoft.xna.framework.dll)

Syntax

 $\mathsf{C}\#$ 

public Vector3 AmbientLightColor { get; set; }

**Property Value** Color of the ambient light. See Also **Reference** [AvatarRenderer](#page-2479-0) Class [AvatarRenderer](#page-2480-0) Members [Microsoft.Xna.Framework.GamerServices](#page-2434-0) Namespace PlatformsXbox 360, Windows XP SP2, Windows Vista

# <span id="page-2494-0"></span>**AvatarRenderer.BindPose Property**

Gets the collection of bind pose positions for each bone of the avatar model. These positions are in local space, and are relative to the parent bone.

#### **Windows Specific Information**

Avatar-related APIs are exposed on Windows to ease cross-platform development between Windows and the Xbox 360. All a vatar-related methods return default values, and rendering methods do not draw anything to the screen.

**Namespace:** Microsoft.Xna.Framework.GamerServices

**Assembly:** Microsoft.Xna.Framework (in microsoft.xna.framework.dll)

Syntax

C#

public ReadOnlyCollection<Matrix> BindPose { get; }

**Property Value** Collection of bind pose positions for the bones of the avatar model. See Also **Reference** [AvatarRenderer](#page-2479-0) Class [AvatarRenderer](#page-2480-0) Members [Microsoft.Xna.Framework.GamerServices](#page-2434-0) Namespace PlatformsXbox 360,Windows XP SP2,Windows Vista

# <span id="page-2495-0"></span>**AvatarRenderer.IsDisposed Property**

Gets the disposed state of the avatar renderer.

### **Windows Specific Information**

Avatar-related APIs are exposed on Windows to ease cross-platform development between Windows and the Xbox 360. All a vatar-related methods return default values, and rendering methods do not draw anything to the screen.

**Namespace:** Microsoft.Xna.Framework.GamerServices **Assembly:** Microsoft.Xna.Framework (in microsoft.xna.framework.dll)

Syntax

 $\mathsf{C}\#$ 

public bool IsDisposed { get; }

**Property Value**

true if the renderer has been disposed; otherwise false. See Also **Reference** [AvatarRenderer](#page-2479-0) Class [AvatarRenderer](#page-2480-0) Members [Microsoft.Xna.Framework.GamerServices](#page-2434-0) Namespace PlatformsXbox 360, Windows XP SP2, Windows Vista

# <span id="page-2496-0"></span>**AvatarRenderer.IsLoaded Property**

Gets the loaded state of the avatar.

### **Windows Specific Information**

Avatar-related APIs are exposed on Windows to ease cross-platform development between Windows and the Xbox 360. All a vatar-related methods return default values, and rendering methods do not draw anything to the screen.

**Namespace:** Microsoft.Xna.Framework.GamerServices **Assembly:** Microsoft.Xna.Framework (in microsoft.xna.framework.dll)

Syntax

C#

public bool IsLoaded { get; }

### **Property Value**

**true** if the avatar is loaded; otherwise, false. Remarks

Loading an avatar requires some time for accessing the console's hard drive. It is not instantaneous. However, as a rule, it is not a long period of time.

During this time, the standard loading effect is displayed. For more information, see AvatarRenderer Constructor (AvatarDescription, Boolean).

**Note** Calling **IsLoaded** or the [Draw](#page-2490-0) method updates the loading status.

# <span id="page-2497-0"></span>**AvatarRenderer.LightColor Property**

Gets or sets the color of the directional light used by the avatar renderer.

### **Windows Specific Information**

Avatar-related APIs are exposed on Windows to ease cross-platform development between Windows and the Xbox 360. All a vatar-related methods return default values, and rendering methods do not draw anything to the screen.

**Namespace:** Microsoft.Xna.Framework.GamerServices **Assembly:** Microsoft.Xna.Framework (in microsoft.xna.framework.dll)

Syntax

 $\mathsf{C}\#$ 

public Vector3 LightColor { get; set; }

**Property Value** Color of the directional light. See Also **Reference** [AvatarRenderer](#page-2479-0) Class [AvatarRenderer](#page-2480-0) Members [Microsoft.Xna.Framework.GamerServices](#page-2434-0) Namespace PlatformsXbox 360, Windows XP SP2, Windows Vista

# <span id="page-2498-0"></span>**AvatarRenderer.LightDirection Property**

Gets or sets the color of the directional light used by the avatar renderer.

### **Windows Specific Information**

Avatar-related APIs are exposed on Windows to ease cross-platform development between Windows and the Xbox 360. All a vatar-related methods return default values, and rendering methods do not draw anything to the screen.

**Namespace:** Microsoft.Xna.Framework.GamerServices **Assembly:** Microsoft.Xna.Framework (in microsoft.xna.framework.dll)

Syntax

 $\mathsf{C}\#$ 

public Vector3 LightDirection { get; set; }

**Property Value** Vector of the directional light. See Also **Reference** [AvatarRenderer](#page-2479-0) Class [AvatarRenderer](#page-2480-0) Members [Microsoft.Xna.Framework.GamerServices](#page-2434-0) Namespace PlatformsXbox 360, Windows XP SP2, Windows Vista

<span id="page-2499-0"></span>XNA GameStudio 3.1

## **AvatarRenderer.ParentBones Property**

Collection of the parent indices for each bone in the related [BindPose](#page-2494-0) collection.

### **Windows Specific Information**

 $A$ vatar-related APIs are exposed on Windows to ease cross-platform development between Windows and the Xbox 360. All a vatar-related methods return default values, and rendering methods do not draw anything to the screen.

## **Namespace:** Microsoft.Xna.Framework.GamerServices **Assembly:** Microsoft.Xna.Framework (in microsoft.xna.framework.dll)

Syntax

 $\mathsf{C}\#$ 

public ReadOnlyCollection<int> ParentBones {  $get;$  }

**Property Value** Collection of parent bone indices. See Also **Reference** [AvatarRenderer](#page-2479-0) Class [AvatarRenderer](#page-2480-0) Members [Microsoft.Xna.Framework.GamerServices](#page-2434-0) Namespace PlatformsXbox 360, Windows XP SP2, Windows Vista

# <span id="page-2500-0"></span>**AvatarRenderer.Projection Property**

Gets or sets the projection matrix for the avatar.

### **Windows Specific Information**

Avatar-related APIs are exposed on Windows to ease cross-platform development between Windows and the Xbox 360. All a vatar-related methods return default values, and rendering methods do not draw anything to the screen.

**Namespace:** Microsoft.Xna.Framework.GamerServices **Assembly:** Microsoft.Xna.Framework (in microsoft.xna.framework.dll)

Syntax

 $\mathsf{C}\#$ 

public Matrix Projection { get; set; }

**Property Value** Projection matrix used by the avatar renderer. See Also **Reference** [AvatarRenderer](#page-2479-0) Class [AvatarRenderer](#page-2480-0) Members [Microsoft.Xna.Framework.GamerServices](#page-2434-0) Namespace PlatformsXbox 360, Windows XP SP2, Windows Vista

# <span id="page-2501-0"></span>**AvatarRenderer.View Property**

Gets or sets the view matrix for the avatar.

### **Windows Specific Information**

Avatar-related APIs are exposed on Windows to ease cross-platform development between Windows and the Xbox 360. All a vatar-related methods return default values, and rendering methods do not draw anything to the screen.

**Namespace:** Microsoft.Xna.Framework.GamerServices **Assembly:** Microsoft.Xna.Framework (in microsoft.xna.framework.dll)

Syntax  $\mathsf{C}\#$ 

public Matrix View { get; set; }

**Property Value** View matrix used by the avatar renderer. See Also **Reference** [AvatarRenderer](#page-2479-0) Class [AvatarRenderer](#page-2480-0) Members [Microsoft.Xna.Framework.GamerServices](#page-2434-0) Namespace PlatformsXbox 360, Windows XP SP2, Windows Vista

# <span id="page-2502-0"></span>**AvatarRenderer.World Property**

Gets or sets the world matrix for the avatar.

### **Windows Specific Information**

Avatar-related APIs are exposed on Windows to ease cross-platform development between Windows and the Xbox 360. All a vatar-related methods return default values, and rendering methods do not draw anything to the screen.

**Namespace:** Microsoft.Xna.Framework.GamerServices **Assembly:** Microsoft.Xna.Framework (in microsoft.xna.framework.dll)

Syntax

 $\mathsf{C}\#$ 

public Matrix World { get; set; }

**Property Value** World matrix used by the avatar renderer. See Also **Reference** [AvatarRenderer](#page-2479-0) Class [AvatarRenderer](#page-2480-0) Members [Microsoft.Xna.Framework.GamerServices](#page-2434-0) Namespace PlatformsXbox 360, Windows XP SP2, Windows Vista

# **ControllerSensitivity Enumeration**

Indicates how sensitive this gamer prefers controller input to be.

**Namespace:** Microsoft.Xna.Framework.GamerServices **Assembly:** Microsoft.Xna.Framework (in microsoft.xna.framework.dll)

Syntax

C#

public enum ControllerSensitivity

Members

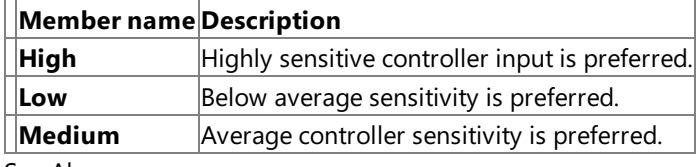

See Also **Reference**

[GameDefaults.ControllerSensitivity](#page-2536-0) Property

[Microsoft.Xna.Framework.GamerServices](#page-2434-0) Namespace

PlatformsXbox 360, Windows XP SP2, Windows Vista, Zune

# <span id="page-2504-0"></span>**FriendCollection Class**

Represents the complete friends list of a local gamer.

**Namespace:** Microsoft.Xna.Framework.GamerServices **Assembly:** Microsoft.Xna.Framework (in microsoft.xna.framework.dll)

Syntax

C#

public sealed class FriendCollection : GamerCollection<FriendGamer>, IDisposable

See Also **Reference** [FriendCollection](#page-2505-0) Members [Microsoft.Xna.Framework.GamerServices](#page-2434-0) Namespace PlatformsXbox 360, Windows XP SP2, Windows Vista, Zune

# <span id="page-2505-0"></span>**FriendCollection Members**

The following tables list the members exposed by the FriendCollection type.

Public Properties

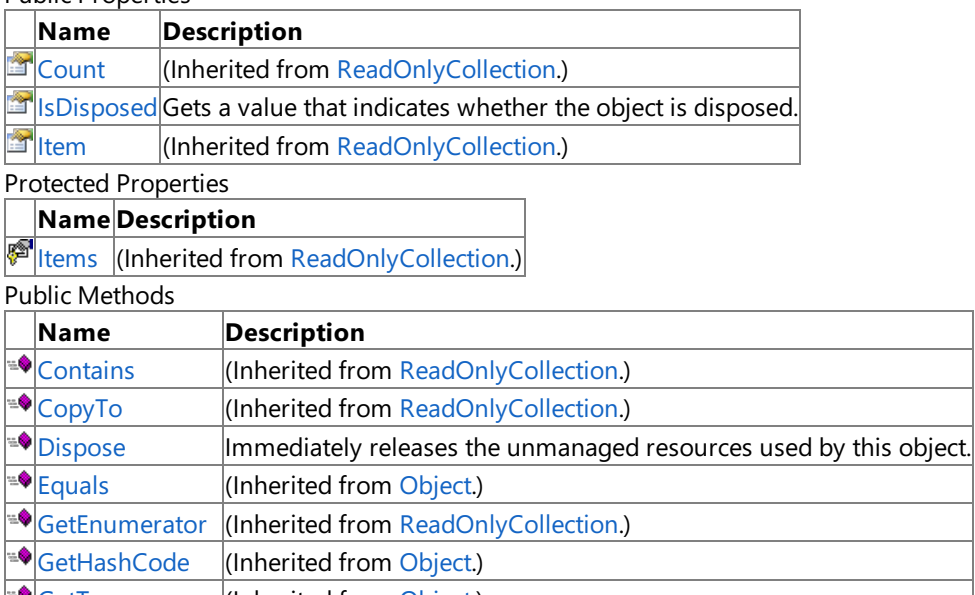

<del>®</del> [GetType](http://msdn.microsoft.com/en-us/library/system.object.gettype.aspx) (Inherited from [Object](http://msdn.microsoft.com/en-us/library/system.object.aspx).)<br><sup>क्ष</sup>्री।ndexOf (Inherited from ReadOn [IndexOf](http://msdn.microsoft.com/en-us/library/ms132481.aspx) (Inherited from [ReadOnlyCollection](http://msdn.microsoft.com/en-us/library/ms132474.aspx).) **[ReferenceEquals](http://msdn.microsoft.com/en-us/library/system.object.referenceequals.aspx)** (Inherited from [Object](http://msdn.microsoft.com/en-us/library/system.object.aspx).) **[ToString](http://msdn.microsoft.com/en-us/library/system.object.tostring.aspx)** (Inherited from [Object](http://msdn.microsoft.com/en-us/library/system.object.aspx).)

Protected Methods

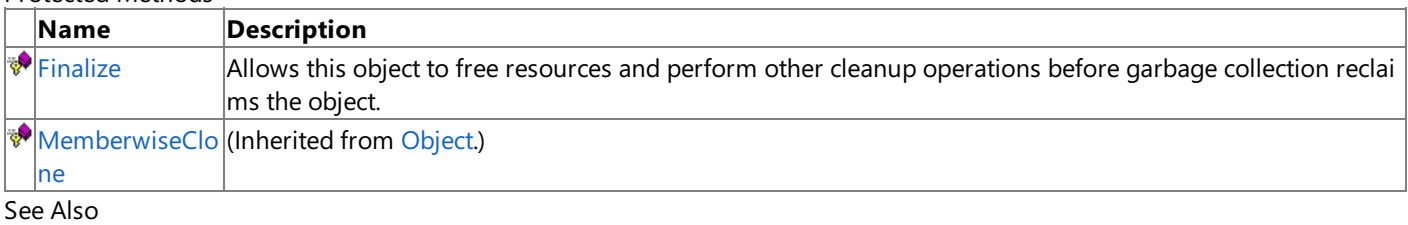

**Reference**

[FriendCollection](#page-2504-0) Class

# **FriendCollection Methods**

### Public Methods

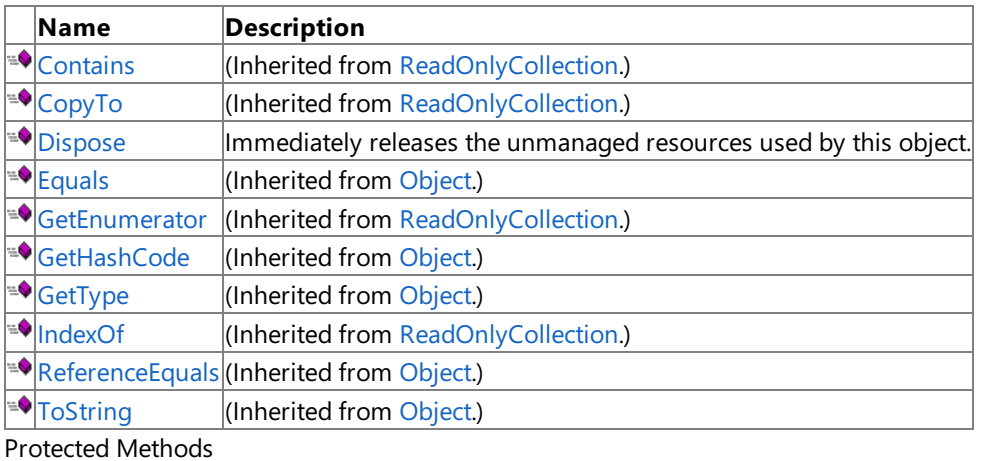

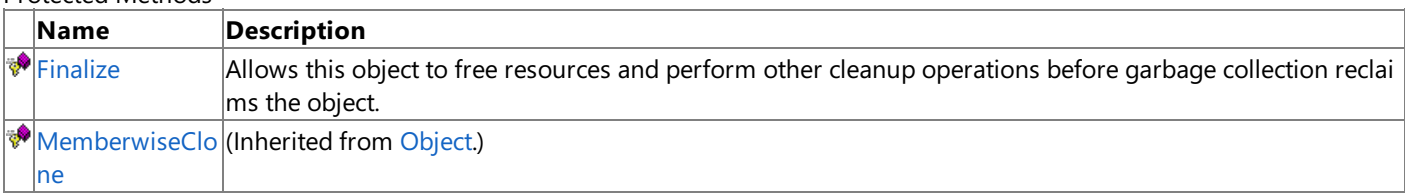

See Also

**Reference**

[FriendCollection](#page-2504-0) Class

# <span id="page-2507-0"></span>**FriendCollection.Dispose Method**

Immediately releases the unmanaged resources used by this object.

**Namespace:** Microsoft.Xna.Framework.GamerServices **Assembly:** Microsoft.Xna.Framework (in microsoft.xna.framework.dll)

Syntax

C#

public void Dispose ()

Remarks Call Dispose when you are finished using the [FriendCollection](#page-2504-0). The Dispose method leaves the FriendCollection in an unusable state. After calling **Dispose**, you must release all references to the [FriendCollection](#page-2504-0) so the garbage collector can reclaim the memory that the [FriendCollection](#page-2504-0) was occupying.

### **Note**

Always call **Dispose** before you release your last reference to the [FriendCollection](#page-2504-0). Otherwise, the resources it is using will n ot be freed until the garbage collector calls the [FriendCollection](#page-2504-0) object's [Finalize](#page-2508-0) method.

See Also

**Reference** [FriendCollection](#page-2504-0) Class [FriendCollection](#page-2505-0) Members [Microsoft.Xna.Framework.GamerServices](#page-2434-0) Namespace PlatformsXbox 360, Windows XP SP2, Windows Vista, Zune

# <span id="page-2508-0"></span>**FriendCollection.Finalize Method**

Allows this object to free resources and perform other cleanup operations before garbage collection reclaims the object.

**Namespace:** Microsoft.Xna.Framework.GamerServices **Assembly:** Microsoft.Xna.Framework (in microsoft.xna.framework.dll)

Syntax

C#

protected override void Finalize ()

Remarks This method overrides [Finalize](http://msdn.microsoft.com/en-us/library/system.object.finalize.aspx). Application codeshould not call this method;an object's **Finalize** method is automatically invoked during garbage collection, unless a call to the [SuppressFinalize](http://msdn.microsoft.com/en-us/library/system.gc.suppressfinalize.aspx) method has disabled finalization by the garbage collector.

See Also **Reference** [FriendCollection](#page-2504-0) Class [FriendCollection](#page-2505-0) Members [Microsoft.Xna.Framework.GamerServices](#page-2434-0) Namespace PlatformsXbox 360,Windows XP SP2,Windows Vista, Zune

# **FriendCollection Properties**

Public Properties

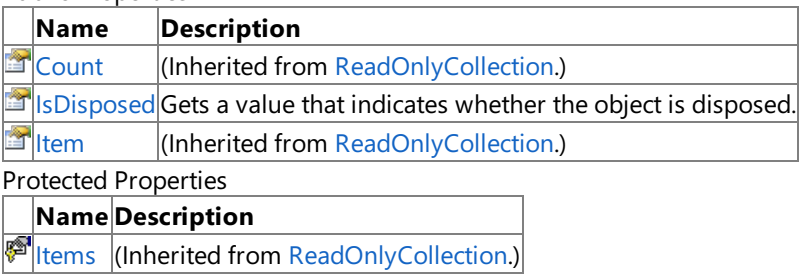

See Also

**Reference** [FriendCollection](#page-2504-0) Class

# <span id="page-2510-0"></span>**FriendCollection.IsDisposed Property**

Gets a value that indicates whether the object is disposed.

**Namespace:** Microsoft.Xna.Framework.GamerServices **Assembly:** Microsoft.Xna.Framework (in microsoft.xna.framework.dll)

Syntax

C#

public bool IsDisposed { get; }

**Property Value true** if the object is disposed; **false** otherwise. See Also **Reference** [FriendCollection](#page-2504-0) Class [FriendCollection](#page-2505-0) Members [Microsoft.Xna.Framework.GamerServices](#page-2434-0) Namespace PlatformsXbox 360, Windows XP SP2, Windows Vista, Zune

## <span id="page-2511-0"></span>**FriendGamer Class**

Provides the presence information of a friend of the local gamer.

**Namespace:** Microsoft.Xna.Framework.GamerServices **Assembly:** Microsoft.Xna.Framework (in microsoft.xna.framework.dll)

Syntax

C#

public sealed class FriendGamer : Gamer

See Also **Reference** [FriendGamer](#page-2512-0) Members [Microsoft.Xna.Framework.GamerServices](#page-2434-0) Namespace PlatformsXbox 360, Windows XP SP2, Windows Vista, Zune

# <span id="page-2512-0"></span>**FriendGamer Members**

The following tables list the members exposed by the FriendGamer type.

### Public Properties

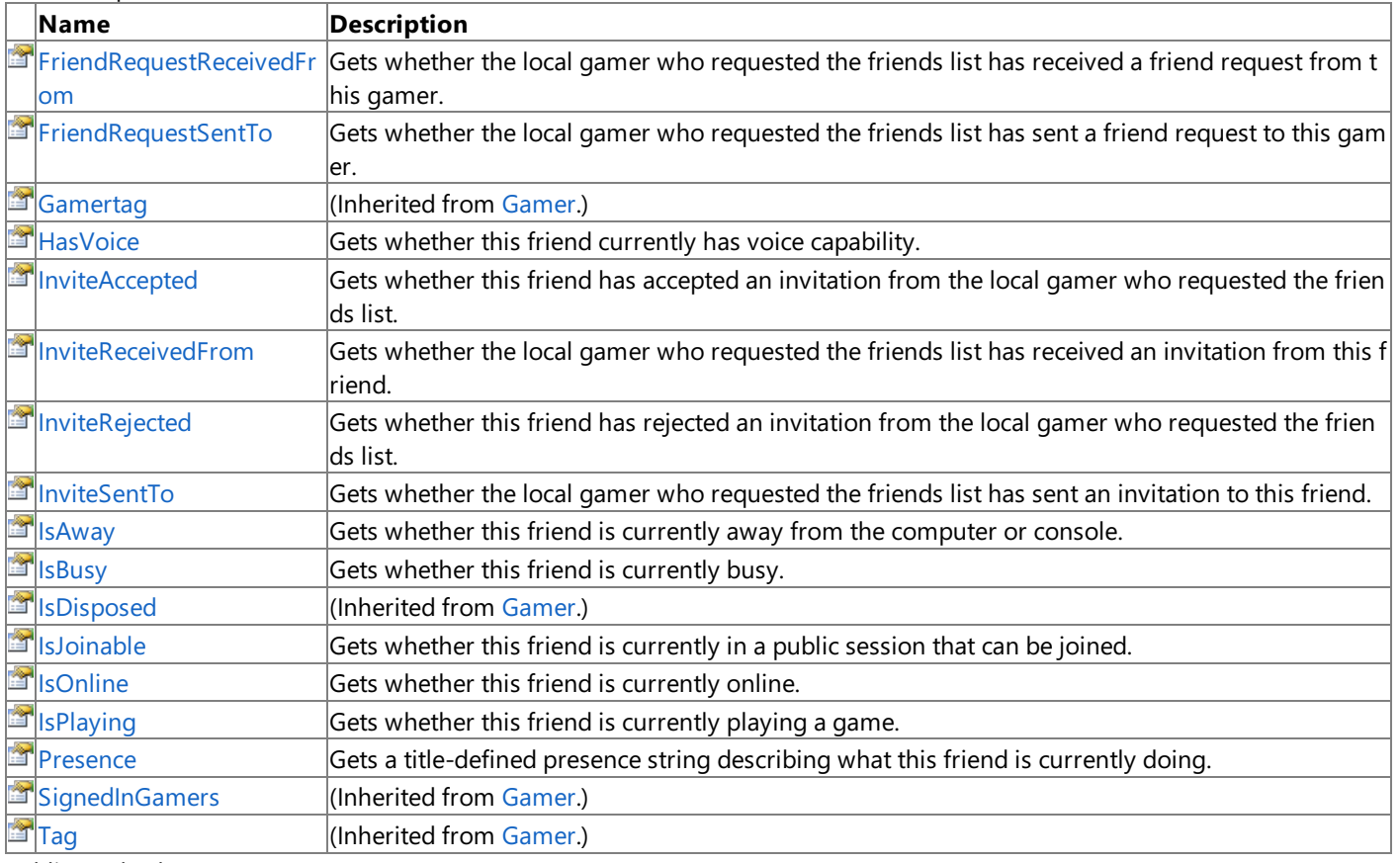

Public Methods

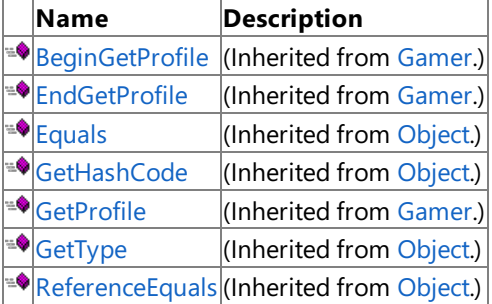

### Protected Methods

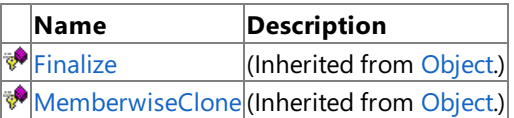

See Also

**Reference**

[FriendGamer](#page-2511-0) Class

# **FriendGamer Methods**

#### Public Methods

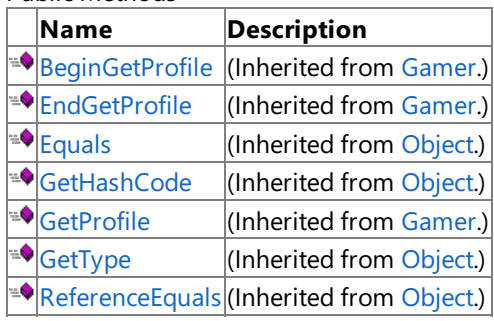

## Protected Methods

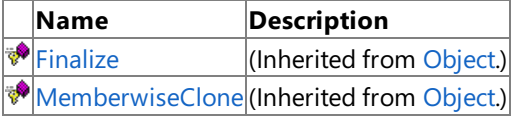

## See Also

**Reference** [FriendGamer](#page-2511-0) Class

# **FriendGamer Properties**

## Public Properties

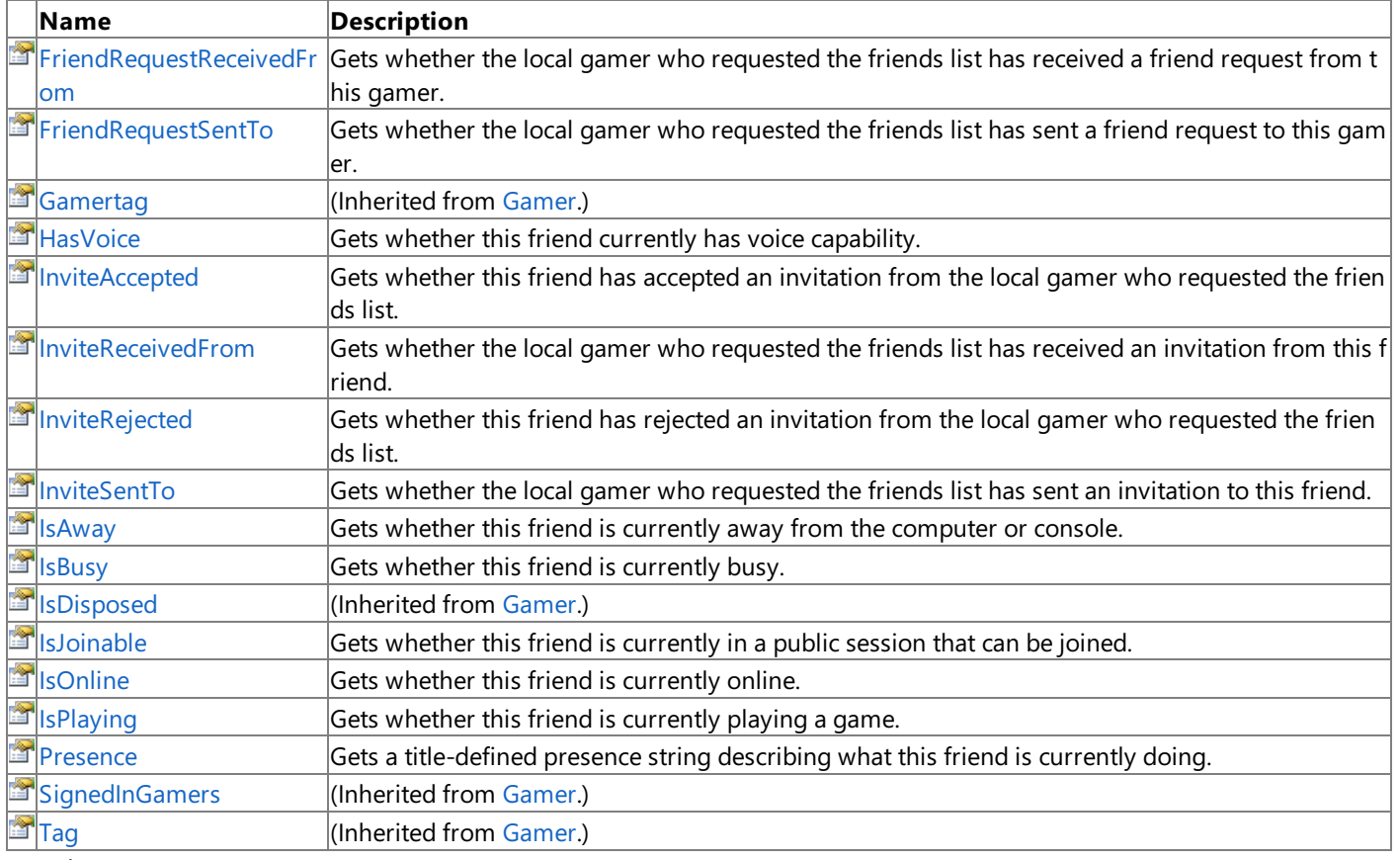

See Also

**Reference**

[FriendGamer](#page-2511-0) Class

# <span id="page-2515-0"></span>**FriendGamer.FriendRequestReceivedFromProperty**

Gets whether the local gamer who requested the friends list has received a friend request from this gamer.

**Namespace:** Microsoft.Xna.Framework.GamerServices **Assembly:** Microsoft.Xna.Framework (in microsoft.xna.framework.dll)

Syntax

C#

public bool FriendRequestReceivedFrom { get; }

### **Property Value**

true if the local gamer who requested the friends list has received a friend request from this gamer; false otherwise. See Also

**Reference** [FriendGamer](#page-2511-0) Class [FriendGamer](#page-2512-0) Members [Microsoft.Xna.Framework.GamerServices](#page-2434-0) Namespace PlatformsXbox 360, Windows XP SP2, Windows Vista, Zune

# <span id="page-2516-0"></span>**FriendGamer.FriendRequestSentTo Property**

Gets whether the local gamer who requested the friends list has sent a friend request to this gamer.

**Namespace:** Microsoft.Xna.Framework.GamerServices **Assembly:** Microsoft.Xna.Framework (in microsoft.xna.framework.dll)

Syntax

C#

public bool FriendRequestSentTo { get; }

**Property Value**

true if the local gamer who requested the friends list has sent a friend request to this gamer; false otherwise. See Also **Reference**

[FriendGamer](#page-2511-0) Class [FriendGamer](#page-2512-0) Members [Microsoft.Xna.Framework.GamerServices](#page-2434-0) Namespace PlatformsXbox 360, Windows XP SP2, Windows Vista, Zune

# <span id="page-2517-0"></span>**FriendGamer.HasVoice Property**

Gets whether this friend currently has voice capability.

**Namespace:** Microsoft.Xna.Framework.GamerServices **Assembly:** Microsoft.Xna.Framework (in microsoft.xna.framework.dll)

Syntax C#

public bool HasVoice { get; }

**Property Value true** if this friend currently has voicecapability; **false** otherwise. See Also **Reference** [FriendGamer](#page-2511-0) Class [FriendGamer](#page-2512-0) Members [Microsoft.Xna.Framework.GamerServices](#page-2434-0) Namespace PlatformsXbox 360, Windows XP SP2, Windows Vista, Zune

# <span id="page-2518-0"></span>**FriendGamer.InviteAccepted Property**

Gets whether this friend has accepted an invitation from the local gamer who requested the friends list.

**Namespace:** Microsoft.Xna.Framework.GamerServices **Assembly:** Microsoft.Xna.Framework (in microsoft.xna.framework.dll)

Syntax

C#

public bool InviteAccepted { get; }

### **Property Value**

true if this friend has accepted an invitation from the local gamer who requested the friends list; false otherwise. See Also

**Reference** [FriendGamer](#page-2511-0) Class [FriendGamer](#page-2512-0) Members [Microsoft.Xna.Framework.GamerServices](#page-2434-0) Namespace PlatformsXbox 360, Windows XP SP2, Windows Vista, Zune

# <span id="page-2519-0"></span>**FriendGamer.InviteReceivedFromProperty**

Gets whether the local gamer who requested the friends list has received an invitation from this friend.

**Namespace:** Microsoft.Xna.Framework.GamerServices **Assembly:** Microsoft.Xna.Framework (in microsoft.xna.framework.dll)

Syntax

C#

public bool InviteReceivedFrom { get; }

**Property Value**

true if the local gamer who requested the friends list has received an invitation from this friend; false otherwise. See Also

**Reference** [FriendGamer](#page-2511-0) Class [FriendGamer](#page-2512-0) Members [Microsoft.Xna.Framework.GamerServices](#page-2434-0) Namespace PlatformsXbox 360, Windows XP SP2, Windows Vista, Zune
## **FriendGamer.InviteRejected Property**

Gets whether this friend has rejected an invitation from the local gamer who requested the friends list.

**Namespace:** Microsoft.Xna.Framework.GamerServices **Assembly:** Microsoft.Xna.Framework (in microsoft.xna.framework.dll)

Syntax

C#

public bool InviteRejected { get; }

### **Property Value**

true if this friend has rejected an invitation from the local gamer who requested the friends list; false otherwise. See Also

**Reference** [FriendGamer](#page-2511-0) Class [FriendGamer](#page-2512-0) Members [Microsoft.Xna.Framework.GamerServices](#page-2434-0) Namespace PlatformsXbox 360, Windows XP SP2, Windows Vista, Zune

## **FriendGamer.InviteSentTo Property**

Gets whether the local gamer who requested the friends list has sent an invitation to this friend.

**Namespace:** Microsoft.Xna.Framework.GamerServices **Assembly:** Microsoft.Xna.Framework (in microsoft.xna.framework.dll)

Syntax

C#

public bool InviteSentTo { get; }

### **Property Value**

true if the local gamer who requested the friends list has sent an invitation to this friend; false otherwise. See Also **Reference** [FriendGamer](#page-2511-0) Class [FriendGamer](#page-2512-0) Members [Microsoft.Xna.Framework.GamerServices](#page-2434-0) Namespace

PlatformsXbox 360, Windows XP SP2, Windows Vista, Zune

## **FriendGamer.IsAway Property**

Gets whether this friend is currently away from the computer or console.

**Namespace:** Microsoft.Xna.Framework.GamerServices **Assembly:** Microsoft.Xna.Framework (in microsoft.xna.framework.dll)

Syntax

C#

public bool IsAway { get; }

**Property Value true** if this friend is currently away from thecomputer or console; **false** otherwise. See Also **Reference** [FriendGamer](#page-2511-0) Class [FriendGamer](#page-2512-0) Members [Microsoft.Xna.Framework.GamerServices](#page-2434-0) Namespace PlatformsXbox 360, Windows XP SP2, Windows Vista, Zune

## **FriendGamer.IsBusy Property**

Gets whether this friend is currently busy.

**Namespace:** Microsoft.Xna.Framework.GamerServices **Assembly:** Microsoft.Xna.Framework (in microsoft.xna.framework.dll)

Syntax

C#

public bool IsBusy { get; }

### **Property Value**

**true** if this friend is currently busy; **false** otherwise. See Also **Reference** [FriendGamer](#page-2511-0) Class [FriendGamer](#page-2512-0) Members [Microsoft.Xna.Framework.GamerServices](#page-2434-0) Namespace PlatformsXbox 360, Windows XP SP2, Windows Vista, Zune

## **FriendGamer.IsJoinable Property**

Gets whether this friend is currently in a public session that can be joined.

**Namespace:** Microsoft.Xna.Framework.GamerServices **Assembly:** Microsoft.Xna.Framework (in microsoft.xna.framework.dll)

Syntax

 $C#$ 

public bool IsJoinable { get; }

**Property Value true** if this friend is currently in a public session that can bejoined; **false** otherwise. See Also **Reference** [FriendGamer](#page-2511-0) Class [FriendGamer](#page-2512-0) Members [Microsoft.Xna.Framework.GamerServices](#page-2434-0) Namespace PlatformsXbox 360, Windows XP SP2, Windows Vista, Zune

# **FriendGamer.IsOnline Property**

Gets whether this friend is currently online.

**Namespace:** Microsoft.Xna.Framework.GamerServices **Assembly:** Microsoft.Xna.Framework (in microsoft.xna.framework.dll)

Syntax

C#

public bool IsOnline { get; }

**Property Value true** if this friend is currently online; **false** otherwise. See Also **Reference** [FriendGamer](#page-2511-0) Class [FriendGamer](#page-2512-0) Members [Microsoft.Xna.Framework.GamerServices](#page-2434-0) Namespace PlatformsXbox 360, Windows XP SP2, Windows Vista, Zune

## **FriendGamer.IsPlaying Property**

Gets whether this friend is currently playing a game.

**Namespace:** Microsoft.Xna.Framework.GamerServices **Assembly:** Microsoft.Xna.Framework (in microsoft.xna.framework.dll)

Syntax

C#

public bool IsPlaying { get; }

**Property Value true** if this friend is currently playing a game; **false** otherwise. See Also **Reference** [FriendGamer](#page-2511-0) Class [FriendGamer](#page-2512-0) Members [Microsoft.Xna.Framework.GamerServices](#page-2434-0) Namespace PlatformsXbox 360, Windows XP SP2, Windows Vista, Zune

### **FriendGamer.Presence Property**

Gets a title-defined presence string describing what this friend is currently doing.

**Namespace:** Microsoft.Xna.Framework.GamerServices **Assembly:** Microsoft.Xna.Framework (in microsoft.xna.framework.dll)

Syntax

C#

public string Presence { get; }

**Property Value** Title-defined presence string describing what this friend is currently doing. See Also **Reference** [FriendGamer](#page-2511-0) Class [FriendGamer](#page-2512-0) Members [Microsoft.Xna.Framework.GamerServices](#page-2434-0) Namespace PlatformsXbox 360, Windows XP SP2, Windows Vista, Zune

### <span id="page-2528-0"></span>**GameDefaults Class**

Describes a gamer's preferred settings.

**Namespace:** Microsoft.Xna.Framework.GamerServices **Assembly:** Microsoft.Xna.Framework (in microsoft.xna.framework.dll)

Syntax

C#

public sealed class GameDefaults

RemarksWherever possible, games should default to thevalues specified in **GameDefaults**. See Also **Reference** [SignedInGamer.GameDefaults](#page-2705-0) Property [GameDefaults](#page-2529-0) Members [Microsoft.Xna.Framework.GamerServices](#page-2434-0) Namespace PlatformsXbox 360, Windows XP SP2, Windows Vista, Zune

# <span id="page-2529-0"></span>**GameDefaults Members**

The following tables list the members exposed by the GameDefaults type.

#### Public Properties

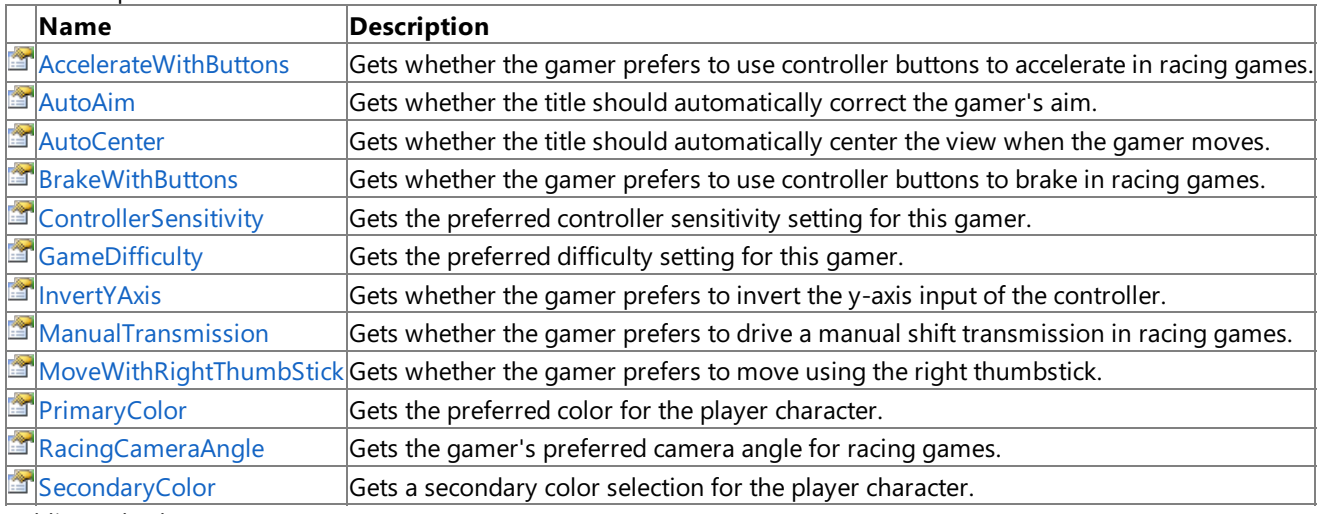

#### Public Methods

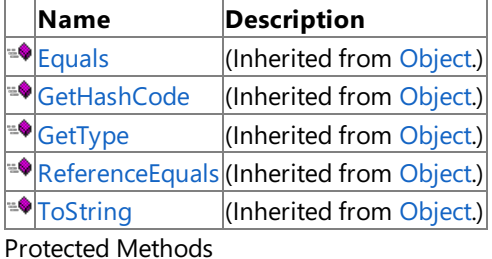

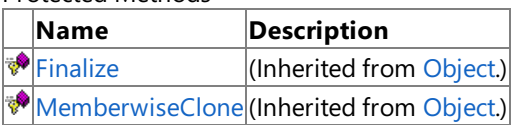

See Also

**Reference**

[SignedInGamer.GameDefaults](#page-2705-0) Property [GameDefaults](#page-2528-0) Class

[Microsoft.Xna.Framework.GamerServices](#page-2434-0) Namespace

## **GameDefaults Methods**

#### Public Methods

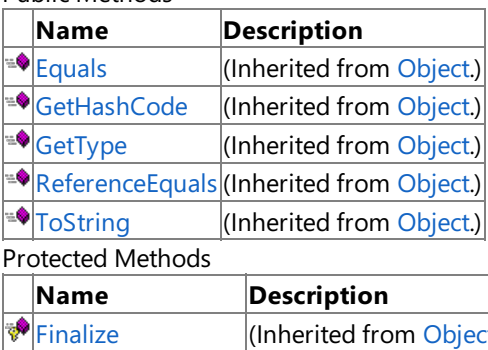

[MemberwiseClone](http://msdn.microsoft.com/en-us/library/system.object.memberwiseclone.aspx)(Inherited from [Object](http://msdn.microsoft.com/en-us/library/system.object.aspx).)

See Also

**Reference**

[GameDefaults](#page-2528-0) Class

[Microsoft.Xna.Framework.GamerServices](#page-2434-0) Namespace

(Inherited from [Object](http://msdn.microsoft.com/en-us/library/system.object.aspx).)

# **GameDefaults Properties**

### Public Properties

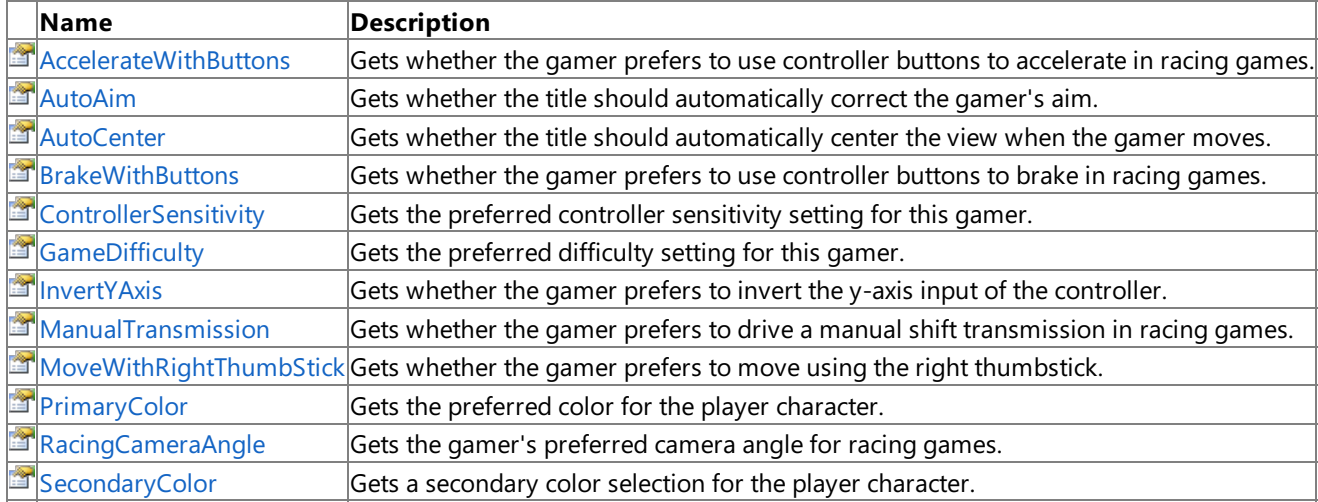

#### See Also **Reference**

[SignedInGamer.GameDefaults](#page-2705-0) Property [GameDefaults](#page-2528-0) Class

[Microsoft.Xna.Framework.GamerServices](#page-2434-0) Namespace

## <span id="page-2532-0"></span>**GameDefaults.AccelerateWithButtons Property**

Gets whether the gamer prefers to use controller buttons to accelerate in racing games.

**Namespace:** Microsoft.Xna.Framework.GamerServices **Assembly:** Microsoft.Xna.Framework (in microsoft.xna.framework.dll)

Syntax

C#

public bool AccelerateWithButtons { get; }

#### **Property Value**

true if the gamer prefers to use controller buttons to accelerate in racing games; false otherwise. If false, use triggers for acceleration.

See Also **Reference** [SignedInGamer.GameDefaults](#page-2705-0) Property [GameDefaults](#page-2528-0) Class [GameDefaults](#page-2529-0) Members [Microsoft.Xna.Framework.GamerServices](#page-2434-0) Namespace PlatformsXbox 360, Windows XP SP2, Windows Vista, Zune

## <span id="page-2533-0"></span>**GameDefaults.AutoAim Property**

Gets whether the title should automatically correct the gamer's aim.

**Namespace:** Microsoft.Xna.Framework.GamerServices **Assembly:** Microsoft.Xna.Framework (in microsoft.xna.framework.dll)

Syntax

 $C#$ 

public bool AutoAim { get; }

### **Property Value**

true if the title should automatically correct the gamer's aim; false otherwise. See Also **Reference** [SignedInGamer.GameDefaults](#page-2705-0) Property [GameDefaults](#page-2528-0) Class [GameDefaults](#page-2529-0) Members [Microsoft.Xna.Framework.GamerServices](#page-2434-0) Namespace PlatformsXbox 360, Windows XP SP2, Windows Vista, Zune

## <span id="page-2534-0"></span>**GameDefaults.AutoCenter Property**

Gets whether the title should automatically center the view when the gamer moves.

**Namespace:** Microsoft.Xna.Framework.GamerServices **Assembly:** Microsoft.Xna.Framework (in microsoft.xna.framework.dll)

Syntax

C#

public bool AutoCenter { get; }

### **Property Value**

true if the title should automatically center the view when the gamer moves; false otherwise. See Also **Reference** [SignedInGamer.GameDefaults](#page-2705-0) Property [GameDefaults](#page-2528-0) Class [GameDefaults](#page-2529-0) Members [Microsoft.Xna.Framework.GamerServices](#page-2434-0) Namespace PlatformsXbox 360, Windows XP SP2, Windows Vista, Zune

## <span id="page-2535-0"></span>**GameDefaults.BrakeWithButtons Property**

Gets whether the gamer prefers to use controller buttons to brake in racing games.

**Namespace:** Microsoft.Xna.Framework.GamerServices **Assembly:** Microsoft.Xna.Framework (in microsoft.xna.framework.dll)

Syntax

C#

public bool BrakeWithButtons { get; }

### **Property Value**

true if the gamer prefers to use controller buttons to brake in racing games; false otherwise. If false, use the triggers for braking.

See Also **Reference** [SignedInGamer.GameDefaults](#page-2705-0) Property [GameDefaults](#page-2528-0) Class [GameDefaults](#page-2529-0) Members [Microsoft.Xna.Framework.GamerServices](#page-2434-0) Namespace PlatformsXbox 360, Windows XP SP2, Windows Vista, Zune

## <span id="page-2536-0"></span>**GameDefaults.ControllerSensitivity Property**

Gets the preferred controller sensitivity setting for this gamer.

**Namespace:** Microsoft.Xna.Framework.GamerServices **Assembly:** Microsoft.Xna.Framework (in microsoft.xna.framework.dll)

Syntax

C#

public ControllerSensitivity ControllerSensitivity { get; }

### **Property Value**

The preferred controller sensitivity setting for this gamer. See Also **Reference** [SignedInGamer.GameDefaults](#page-2705-0) Property [GameDefaults](#page-2528-0) Class [GameDefaults](#page-2529-0) Members [Microsoft.Xna.Framework.GamerServices](#page-2434-0) Namespace PlatformsXbox 360, Windows XP SP2, Windows Vista, Zune

# <span id="page-2537-0"></span>**GameDefaults.GameDifficulty Property**

Gets the preferred difficulty setting for this gamer.

**Namespace:** Microsoft.Xna.Framework.GamerServices **Assembly:** Microsoft.Xna.Framework (in microsoft.xna.framework.dll)

Syntax

C#

public GameDifficulty GameDifficulty { get; }

### **Property Value**

The preferred difficulty setting for this gamer. See Also **Reference** [SignedInGamer.GameDefaults](#page-2705-0) Property [GameDefaults](#page-2528-0) Class [GameDefaults](#page-2529-0) Members [Microsoft.Xna.Framework.GamerServices](#page-2434-0) Namespace PlatformsXbox 360,Windows XP SP2,Windows Vista, Zune

## <span id="page-2538-0"></span>**GameDefaults.InvertYAxis Property**

Gets whether the gamer prefers to invert the y-axis input of the controller.

**Namespace:** Microsoft.Xna.Framework.GamerServices **Assembly:** Microsoft.Xna.Framework (in microsoft.xna.framework.dll)

Syntax

 $C#$ 

public bool InvertYAxis { get; }

**Property Value** true if the gamer prefers to invert the y-axis input of the controller; false otherwise. See Also **Reference** [SignedInGamer.GameDefaults](#page-2705-0) Property [GameDefaults](#page-2528-0) Class [GameDefaults](#page-2529-0) Members [Microsoft.Xna.Framework.GamerServices](#page-2434-0) Namespace PlatformsXbox 360,Windows XP SP2,Windows Vista, Zune

## <span id="page-2539-0"></span>**GameDefaults.ManualTransmission Property**

Gets whether the gamer prefers to drive a manual shift transmission in racing games.

**Namespace:** Microsoft.Xna.Framework.GamerServices **Assembly:** Microsoft.Xna.Framework (in microsoft.xna.framework.dll)

Syntax

C#

public bool ManualTransmission { get; }

**Property Value**

true if the gamer prefers to drive a manual shift transmission in racing games; false otherwise. See Also **Reference** [SignedInGamer.GameDefaults](#page-2705-0) Property [GameDefaults](#page-2528-0) Class [GameDefaults](#page-2529-0) Members [Microsoft.Xna.Framework.GamerServices](#page-2434-0) Namespace PlatformsXbox 360, Windows XP SP2, Windows Vista, Zune

## <span id="page-2540-0"></span>**GameDefaults.MoveWithRightThumbStick Property**

Gets whether the gamer prefers to move using the right thumbstick.

**Namespace:** Microsoft.Xna.Framework.GamerServices **Assembly:** Microsoft.Xna.Framework (in microsoft.xna.framework.dll)

Syntax

C#

public bool MoveWithRightThumbStick { get; }

### **Property Value**

true if the gamer prefers to move using the right thumbstick; false otherwise. If this value is false, use the left thumbstick for player movement.

See Also **Reference** [SignedInGamer.GameDefaults](#page-2705-0) Property [GameDefaults](#page-2528-0) Class [GameDefaults](#page-2529-0) Members [Microsoft.Xna.Framework.GamerServices](#page-2434-0) Namespace PlatformsXbox 360, Windows XP SP2, Windows Vista, Zune

# <span id="page-2541-0"></span>**GameDefaults.PrimaryColor Property**

Gets the preferred color for the player character.

**Namespace:** Microsoft.Xna.Framework.GamerServices **Assembly:** Microsoft.Xna.Framework (in microsoft.xna.framework.dll)

Syntax

C#

public Nullable<Color> PrimaryColor { get; }

### **Property Value**

The preferred color for the player character. See Also **Reference** [SignedInGamer.GameDefaults](#page-2705-0) Property [GameDefaults](#page-2528-0) Class [GameDefaults](#page-2529-0) Members [Microsoft.Xna.Framework.GamerServices](#page-2434-0) Namespace PlatformsXbox 360,Windows XP SP2,Windows Vista, Zune

## <span id="page-2542-0"></span>**GameDefaults.RacingCameraAngle Property**

Gets the gamer's preferred camera angle for racing games.

**Namespace:** Microsoft.Xna.Framework.GamerServices **Assembly:** Microsoft.Xna.Framework (in microsoft.xna.framework.dll)

Syntax

C#

public RacingCameraAngle RacingCameraAngle { get; }

### **Property Value**

The gamer's preferred camera angle for racing games. See Also **Reference** [SignedInGamer.GameDefaults](#page-2705-0) Property [GameDefaults](#page-2528-0) Class [GameDefaults](#page-2529-0) Members [Microsoft.Xna.Framework.GamerServices](#page-2434-0) Namespace PlatformsXbox 360, Windows XP SP2, Windows Vista, Zune

# <span id="page-2543-0"></span>**GameDefaults.SecondaryColor Property**

Gets a secondary color selection for the player character.

**Namespace:** Microsoft.Xna.Framework.GamerServices **Assembly:** Microsoft.Xna.Framework (in microsoft.xna.framework.dll)

Syntax

 $C#$ 

public Nullable<Color> SecondaryColor { get; }

### **Property Value**

A secondary color selection for the player character. See Also **Reference** [SignedInGamer.GameDefaults](#page-2705-0) Property [GameDefaults](#page-2528-0) Class [GameDefaults](#page-2529-0) Members [Microsoft.Xna.Framework.GamerServices](#page-2434-0) Namespace PlatformsXbox 360,Windows XP SP2,Windows Vista, Zune

## **GameDifficulty Enumeration**

Indicates how difficult this gamer likes things to be.

**Namespace:** Microsoft.Xna.Framework.GamerServices **Assembly:** Microsoft.Xna.Framework (in microsoft.xna.framework.dll)

Syntax

C#

public enum GameDifficulty

Members

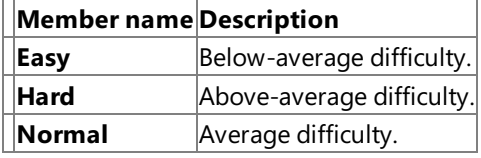

See Also

**Reference** [GameDefaults.GameDifficulty](#page-2537-0) Property

[Microsoft.Xna.Framework.GamerServices](#page-2434-0) Namespace

PlatformsXbox 360, Windows XP SP2, Windows Vista, Zune

<span id="page-2545-0"></span>XNA Game Studio 3.1

## **Gamer Class**

Abstract base class for types that represent game players (profiles that have an associated gamertag). The concrete types [SignedInGamer](#page-2698-0) and [NetworkGamer](#page-5981-0) derive from this.

**Namespace:** Microsoft.Xna.Framework.GamerServices **Assembly:** Microsoft.Xna.Framework (in microsoft.xna.framework.dll)

Syntax

C#

public abstract class Gamer

See Also **Reference** Gamer [Members](#page-2546-0) [Microsoft.Xna.Framework.GamerServices](#page-2434-0) Namespace PlatformsXbox 360, Windows XP SP2, Windows Vista, Zune

## <span id="page-2546-0"></span>**Gamer Members**

The following tables list the members exposed by the Gamer type.

Public Properties

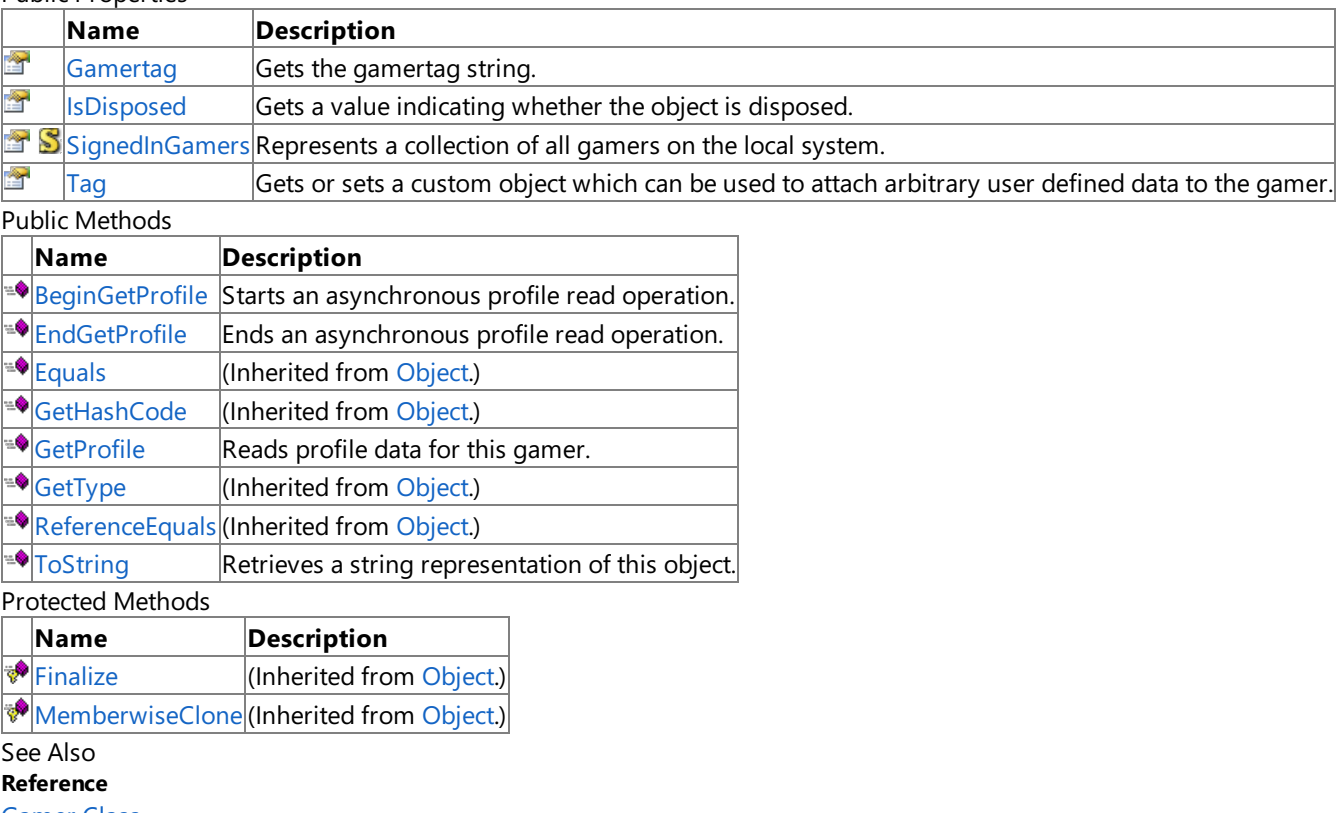

[Gamer](#page-2545-0) Class

[Microsoft.Xna.Framework.GamerServices](#page-2434-0) Namespace

## **Gamer Methods**

#### Public Methods

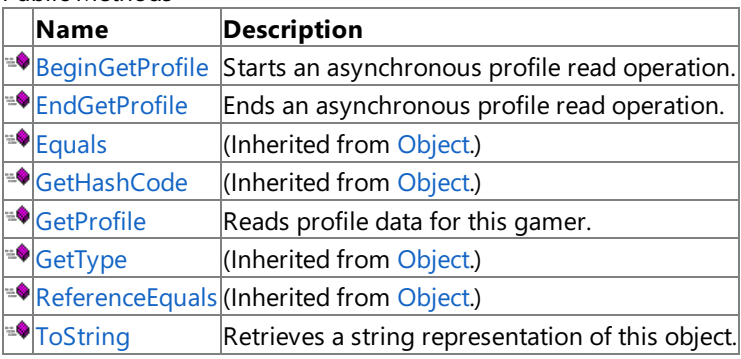

Protected Methods

**Name Description** [Finalize](http://msdn.microsoft.com/en-us/library/system.object.finalize.aspx) **(Inherited from [Object](http://msdn.microsoft.com/en-us/library/system.object.aspx).)** [MemberwiseClone](http://msdn.microsoft.com/en-us/library/system.object.memberwiseclone.aspx)(Inherited from [Object](http://msdn.microsoft.com/en-us/library/system.object.aspx).)

#### See Also

**Reference**

[Gamer](#page-2545-0) Class

[Microsoft.Xna.Framework.GamerServices](#page-2434-0) Namespace

# <span id="page-2548-0"></span>**Gamer.BeginGetProfile Method**

Starts an asynchronous profile read operation.

**Namespace:** Microsoft.Xna.Framework.GamerServices **Assembly:** Microsoft.Xna.Framework (in microsoft.xna.framework.dll)

Syntax  $C#$ 

```
public IAsyncResult BeginGetProfile (
         AsyncCallback callback,
         Object asyncState
)
```
### **Parameters**

*callback*

The method to be called once the asynchronous operation has finished. *asyncState*

State of the asynchronous operation.

### **Return Value**

An [IAsyncResult](http://msdn.microsoft.com/en-us/library/system.iasyncresult.aspx) used to track the progress of the method. Call [EndGetProfile](#page-2549-0) to access these results.

Exceptions

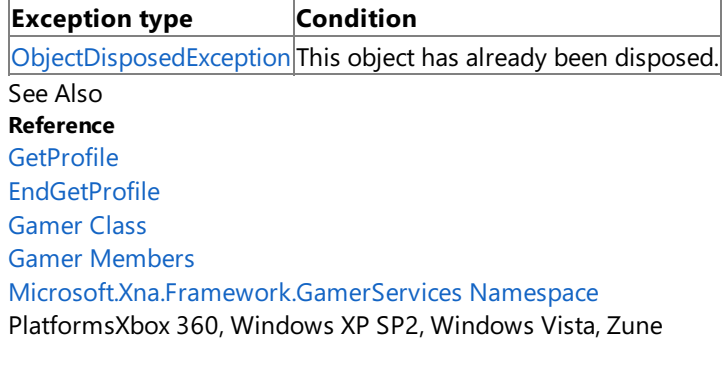

## <span id="page-2549-0"></span>**Gamer.EndGetProfile Method**

Ends an asynchronous profile read operation.

**Namespace:** Microsoft.Xna.Framework.GamerServices **Assembly:** Microsoft.Xna.Framework (in microsoft.xna.framework.dll)

Syntax  $C#$ 

```
public GamerProfile EndGetProfile (
         IAsyncResult result
)
```
**Parameters**

*result*

An [IAsyncResult](http://msdn.microsoft.com/en-us/library/system.iasyncresult.aspx) used to track the progress of the operation.

**Return Value**

The profile data for this gamer. See Also **Reference [GetProfile](#page-2550-0)** [BeginGetProfile](#page-2548-0) [Gamer](#page-2545-0) Class Gamer [Members](#page-2546-0) [Microsoft.Xna.Framework.GamerServices](#page-2434-0) Namespace PlatformsXbox 360, Windows XP SP2, Windows Vista, Zune

## <span id="page-2550-0"></span>**Gamer.GetProfile Method**

Reads profile data for this gamer.

**Namespace:** Microsoft.Xna.Framework.GamerServices **Assembly:** Microsoft.Xna.Framework (in microsoft.xna.framework.dll)

Syntax

C#

public GamerProfile GetProfile ()

### **Return Value**

The profile data for this gamer.

Remarks This operation can take some time if called on a remote gamer instance, in which case you might prefer to use the non-blocking alternative [BeginGetProfile](#page-2548-0), but will complete quickly when used with a locally signed in profile.

See Also **Reference [BeginGetProfile](#page-2548-0)** [Gamer](#page-2545-0) Class Gamer [Members](#page-2546-0) [Microsoft.Xna.Framework.GamerServices](#page-2434-0) Namespace PlatformsXbox 360, Windows XP SP2, Windows Vista, Zune

## <span id="page-2551-0"></span>**Gamer.ToString Method**

Retrieves a string representation of this object.

**Namespace:** Microsoft.Xna.Framework.GamerServices **Assembly:** Microsoft.Xna.Framework (in microsoft.xna.framework.dll)

Syntax

C#

public override string ToString ()

**Return Value** String representation of this object. See Also **Reference** [Gamer](#page-2545-0) Class Gamer [Members](#page-2546-0) [Microsoft.Xna.Framework.GamerServices](#page-2434-0) Namespace PlatformsXbox 360, Windows XP SP2, Windows Vista, Zune

## **Gamer Properties**

### Public Properties

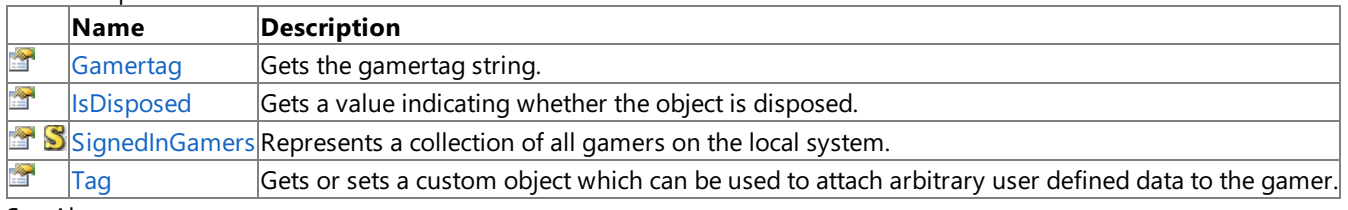

See Also

**Reference**

[Gamer](#page-2545-0) Class

[Microsoft.Xna.Framework.GamerServices](#page-2434-0) Namespace

### <span id="page-2553-0"></span>**Gamer.Gamertag Property**

Gets the gamertag string.

**Namespace:** Microsoft.Xna.Framework.GamerServices **Assembly:** Microsoft.Xna.Framework (in microsoft.xna.framework.dll)

Syntax

C#

public string Gamertag { get; }

**Property Value** Name of the gamertag. See Also **Reference** [Gamer](#page-2545-0) Class Gamer [Members](#page-2546-0) [Microsoft.Xna.Framework.GamerServices](#page-2434-0) Namespace PlatformsXbox 360, Windows XP SP2, Windows Vista, Zune

## <span id="page-2554-0"></span>**Gamer.IsDisposed Property**

Gets a value indicating whether the object is disposed.

**Namespace:** Microsoft.Xna.Framework.GamerServices **Assembly:** Microsoft.Xna.Framework (in microsoft.xna.framework.dll)

Syntax

C#

public bool IsDisposed { get; }

**Property Value true** if the object is disposed; **false** otherwise. See Also **Reference** [Gamer](#page-2545-0) Class Gamer [Members](#page-2546-0) [Microsoft.Xna.Framework.GamerServices](#page-2434-0) Namespace PlatformsXbox 360, Windows XP SP2, Windows Vista, Zune

## <span id="page-2555-0"></span>**Gamer.SignedInGamers Property**

Represents a collection of all gamers on the local system. The collection is sorted by the gamer index, skipping non-existent gamer indices. For example, if gamers 1 and 3 are signed in, the collection contains two instances of [SignedInGamer](#page-2698-0), with gamer 1 first in the collection.

**Namespace:** Microsoft.Xna.Framework.GamerServices **Assembly:** Microsoft.Xna.Framework (in microsoft.xna.framework.dll)

Syntax

C#

public static SignedInGamerCollection SignedInGamers { get; }

**Property Value** Collection of current gamers on the local system. See Also **Reference** [Gamer](#page-2545-0) Class Gamer [Members](#page-2546-0) [Microsoft.Xna.Framework.GamerServices](#page-2434-0) Namespace PlatformsXbox 360, Windows XP SP2, Windows Vista, Zune
## **Gamer.Tag Property**

Gets or sets a custom object which can be used to attach arbitrary user defined data to the gamer.

**Namespace:** Microsoft.Xna.Framework.GamerServices **Assembly:** Microsoft.Xna.Framework (in microsoft.xna.framework.dll)

Syntax

C#

public Object Tag { get; set; }

### **Property Value**

A custom object used to attach arbitrary user defined data to the gamer. See Also **Reference** [Gamer](#page-2545-0) Class Gamer [Members](#page-2546-0) [Microsoft.Xna.Framework.GamerServices](#page-2434-0) Namespace PlatformsXbox 360, Windows XP SP2, Windows Vista, Zune

## <span id="page-2557-0"></span>**GamerCollection Generic Class**

Represents a collection of gamers. This collection cannot be modified and is updated automatically during the call to [Update](#page-2627-0).

**Namespace:** Microsoft.Xna.Framework.GamerServices **Assembly:** Microsoft.Xna.Framework (in microsoft.xna.framework.dll)

### Syntax

```
C#
```

```
public class GamerCollection<T> : ReadOnlyCollection<T>, IEnumerable<Gamer>, IEnumerable wh
ere T : Gamer
```
#### Remarks

Access this collection using the following methods.

- [AllGamers](#page-6062-0)
- [LocalGamers](#page-6071-0)
- [RemoteGamers](#page-6075-0)

See Also **Reference** [GamerCollection](#page-2558-0) Members [Microsoft.Xna.Framework.GamerServices](#page-2434-0) Namespace PlatformsXbox 360, Windows XP SP2, Windows Vista, Zune

### <span id="page-2558-0"></span>**GamerCollection Members**

The following tables list the members exposed by the GamerCollection type.

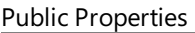

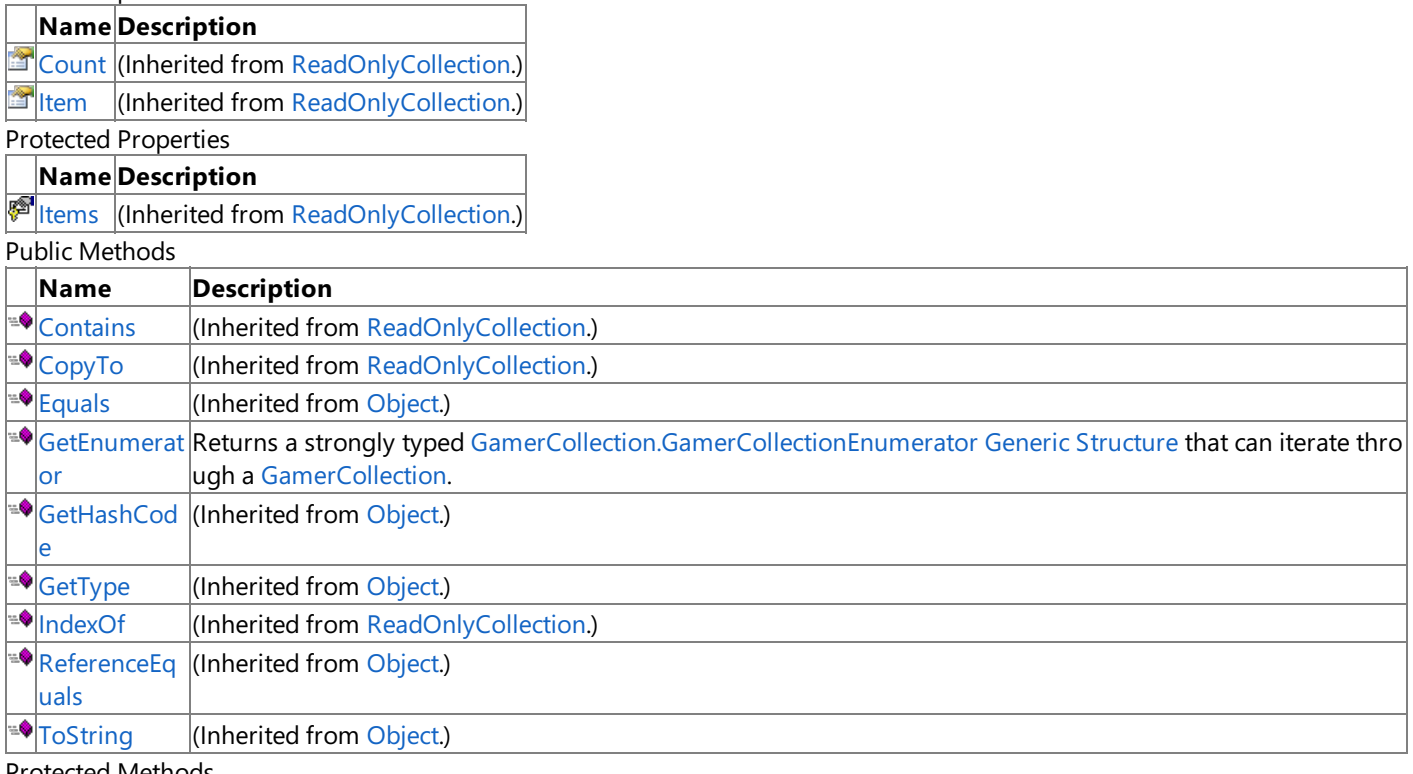

Protected Methods

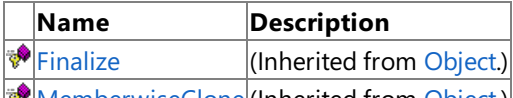

**[MemberwiseClone](http://msdn.microsoft.com/en-us/library/system.object.memberwiseclone.aspx)**(Inherited from [Object](http://msdn.microsoft.com/en-us/library/system.object.aspx).) Explicit Interface Implementations

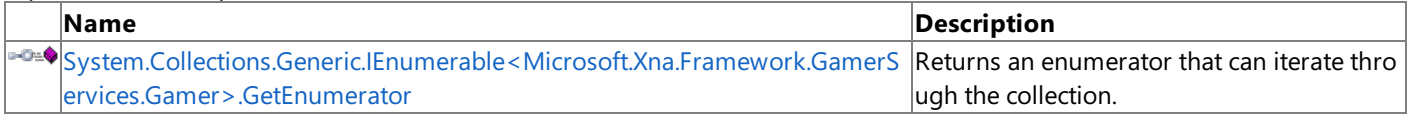

See Also

**Reference** [GamerCollection](#page-2557-0) Generic Class

## **GamerCollection Methods**

Public Methods

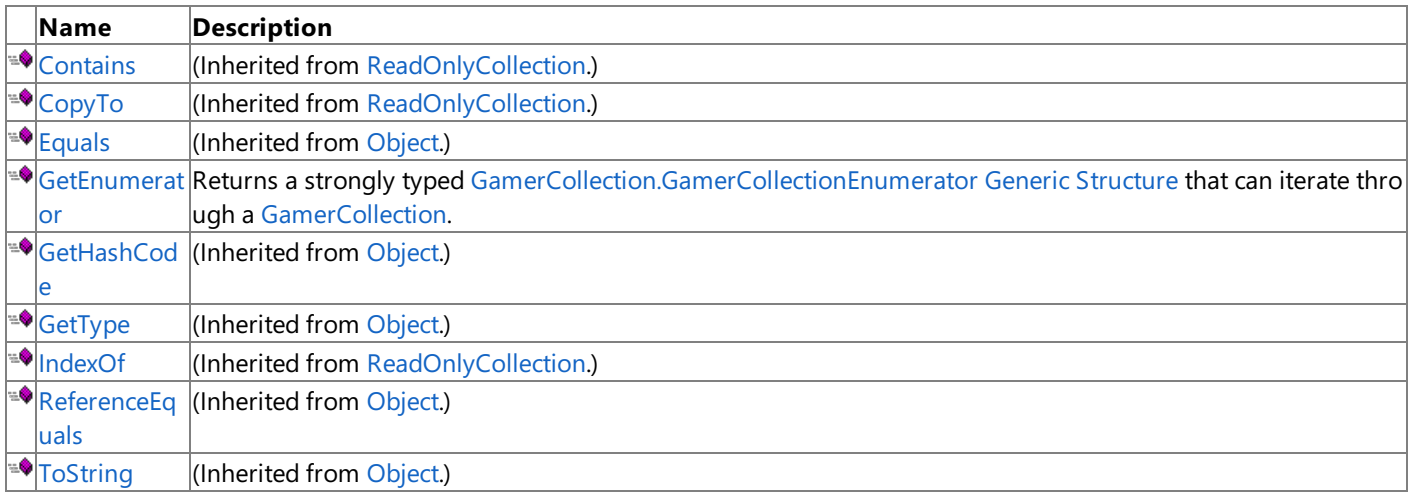

Protected Methods

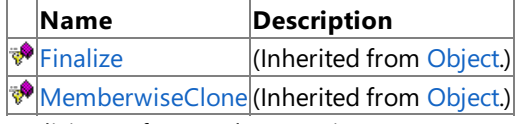

Explicit Interface Implementations

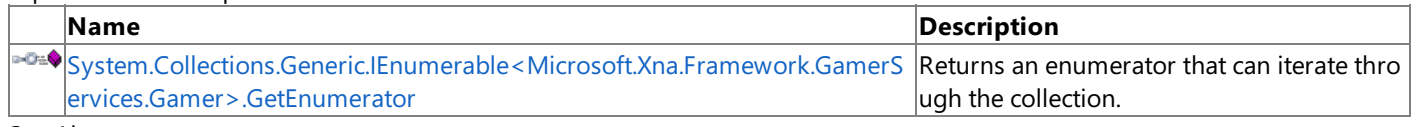

#### See Also **Reference**

[GamerCollection](#page-2557-0) Generic Class

## <span id="page-2560-0"></span>**GamerCollection.GetEnumerator Method**

Returns a strongly typed [GamerCollection.GamerCollectionEnumerator](#page-2563-0) Generic Structure that can iterate through a [GamerCollection](#page-2557-0).

**Namespace:** Microsoft.Xna.Framework.GamerServices **Assembly:** Microsoft.Xna.Framework (in microsoft.xna.framework.dll)

Syntax

C#

public GamerCollectionEnumerator GetEnumerator ()

#### **Return Value**

The [GamerCollection.GamerCollectionEnumerator](#page-2563-0) Generic Structure.

See Also

**Reference**

[GamerCollection](#page-2557-0) Generic Class [GamerCollection](#page-2558-0) Members

[Microsoft.Xna.Framework.GamerServices](#page-2434-0) Namespace

PlatformsXbox 360,Windows XP SP2,Windows Vista, Zune

### System.Collections.Generic.IEnumerable<Microsoft.Xna.Framework.GamerServices.Gamer>.GetEnume **Method**

Returns an enumerator that can iterate through the collection.

**Namespace:** Microsoft.Xna.Framework.GamerServices **Assembly:** Microsoft.Xna.Framework (in microsoft.xna.framework.dll)

Syntax  $\mathsf{C}\#$ 

<span id="page-2561-0"></span>XNA GameStudio 3.1

private IEnumerator<Gamer> System.Collections.Generic.IEnumerable<Microsoft.Xna.Framework.GamerServices.Gamer>.GetEnumerator ()

**Return Value**

Enumerator that can iterate through the collection. See Also **Reference**<br>GamerCollection Generic Class [GamerCollection](#page-2557-0) Generic Class [GamerCollection](#page-2558-0) Members [Microsoft.Xna.Framework.GamerServices](#page-2434-0) Namespace PlatformsXbox 360, Windows XP SP2, Windows Vista, Zune XNA Game Studio 3.1

## **GamerCollection Properties**

Public Properties

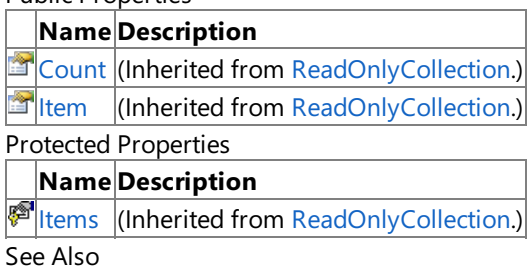

**Reference**

[GamerCollection](#page-2557-0) Generic Class

### <span id="page-2563-0"></span>**GamerCollection.GamerCollectionEnumerator Generic Structure**

Provides the ability to iterate through the gamers in an [GamerCollection](#page-2557-0).

**Namespace:** Microsoft.Xna.Framework.GamerServices **Assembly:** Microsoft.Xna.Framework (in microsoft.xna.framework.dll)

Syntax

C#

public struct GamerCollection.GamerCollectionEnumerator<T> : IEnumerator<T>, IDisposable, I Enumerator where T : Gamer

See Also **Reference**

[GamerCollection.GamerCollectionEnumerator](#page-2564-0) Members [Microsoft.Xna.Framework.GamerServices](#page-2434-0) Namespace

PlatformsXbox 360, Windows XP SP2, Windows Vista, Zune

## <span id="page-2564-0"></span>**GamerCollection.GamerCollectionEnumerator Members**

The following tables list the members exposed by the GamerCollection.GamerCollectionEnumerator type.

Public Properties

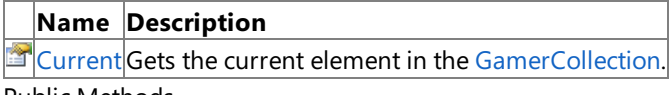

Public Methods

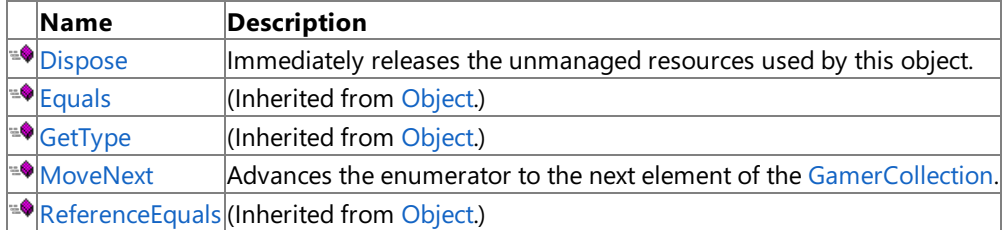

#### Protected Methods

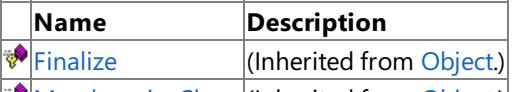

**[MemberwiseClone](http://msdn.microsoft.com/en-us/library/system.object.memberwiseclone.aspx)**(Inherited from [Object](http://msdn.microsoft.com/en-us/library/system.object.aspx).)

#### Explicit Interface Implementations

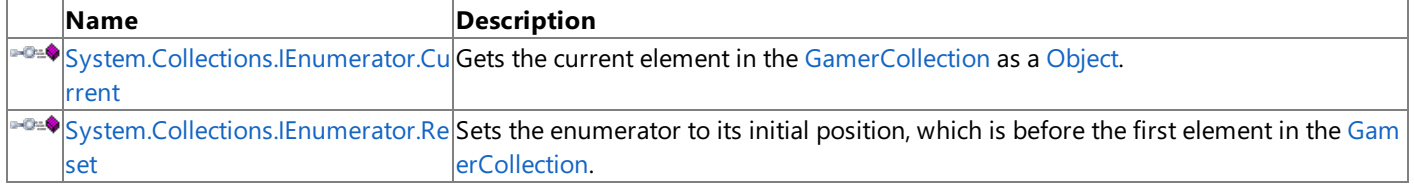

#### See Also **Reference**

[GamerCollection.GamerCollectionEnumerator](#page-2563-0) Generic Structure [Microsoft.Xna.Framework.GamerServices](#page-2434-0) Namespace

## **GamerCollection.GamerCollectionEnumerator Methods**

Public Methods

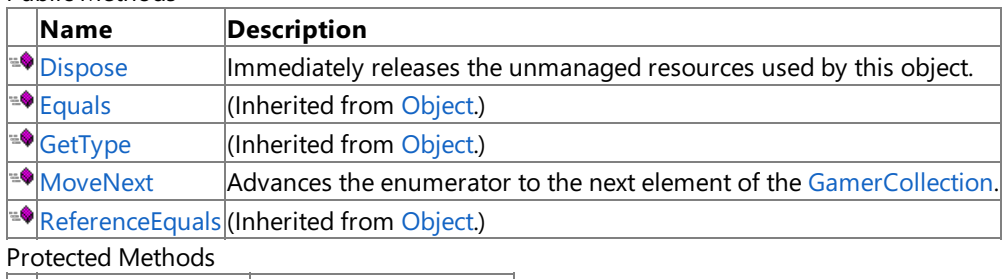

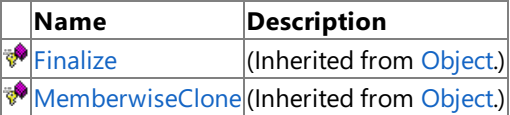

Explicit Interface Implementations

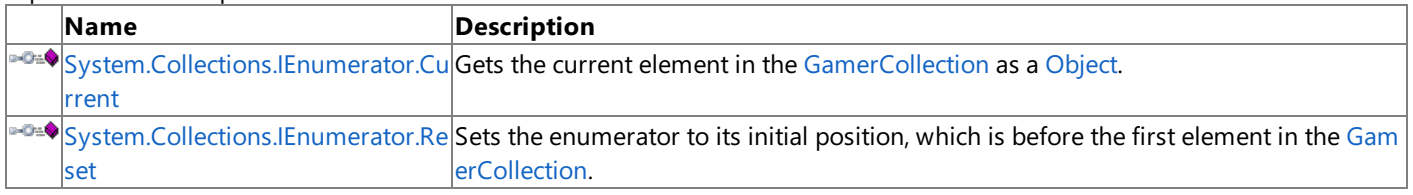

#### See Also **Reference**

[GamerCollection.GamerCollectionEnumerator](#page-2563-0) Generic Structure [Microsoft.Xna.Framework.GamerServices](#page-2434-0) Namespace

### <span id="page-2566-0"></span>**GamerCollection.GamerCollectionEnumerator.Dispose Method**

Immediately releases the unmanaged resources used by this object.

**Namespace:** Microsoft.Xna.Framework.GamerServices **Assembly:** Microsoft.Xna.Framework (in microsoft.xna.framework.dll)

Syntax

C#

public void Dispose ()

### See Also

**Reference**

[GamerCollection.GamerCollectionEnumerator](#page-2563-0) GenericStructure [GamerCollection.GamerCollectionEnumerator](#page-2564-0) Members [Microsoft.Xna.Framework.GamerServices](#page-2434-0) Namespace PlatformsXbox 360, Windows XP SP2, Windows Vista, Zune

## <span id="page-2567-0"></span>**GamerCollection.GamerCollectionEnumerator.MoveNext Method**

Advances the enumerator to the next element of the [GamerCollection](#page-2557-0).

### **Namespace:** Microsoft.Xna.Framework.GamerServices **Assembly:** Microsoft.Xna.Framework (in microsoft.xna.framework.dll)

Syntax C#

public bool MoveNext ()

#### **Return Value**

**true** if the enumerator was successfully advanced to the next element; **false** if the enumerator has passed the end of the collection.

Exceptions

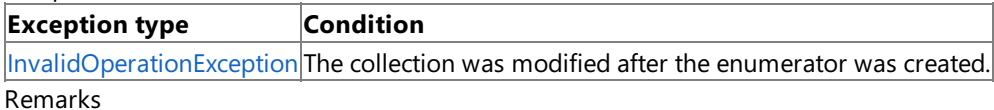

After an enumerator is created or after a call to the [System.Collections.IEnumerator.Reset](#page-2568-0) Method method, an enumerator is positioned before the first element of the collection, and the first call to the **MoveNext** method moves the enumerator over the first element of the collection.

After the end of the collection is passed, subsequent calls to **MoveNext** return false until [System.Collections.IEnumerator.Reset](#page-2568-0) Method is called.

An enumerator remains valid as long as thecollection remains unchanged. If changes, such as adding, modifying, or deleting elements are made to the collection, the enumerator is irrecoverably invalidated and the next call to **MoveNext** or [System.Collections.IEnumerator.Reset](#page-2568-0) Method throws an [InvalidOperationException](http://msdn.microsoft.com/en-us/library/system.invalidoperationexception.aspx).

See Also **Reference** [GamerCollection.GamerCollectionEnumerator](#page-2563-0) GenericStructure [GamerCollection.GamerCollectionEnumerator](#page-2564-0) Members [Microsoft.Xna.Framework.GamerServices](#page-2434-0) Namespace PlatformsXbox 360,Windows XP SP2,Windows Vista, Zune

## <span id="page-2568-0"></span>**System.Collections.IEnumerator.Reset Method**

Sets the enumerator to its initial position, which is before the first element in the [GamerCollection](#page-2557-0).

**Namespace:** Microsoft.Xna.Framework.GamerServices

**Assembly:** Microsoft.Xna.Framework (in microsoft.xna.framework.dll)

#### Syntax

C#

### private void System.Collections.IEnumerator.Reset ()

#### Exceptions

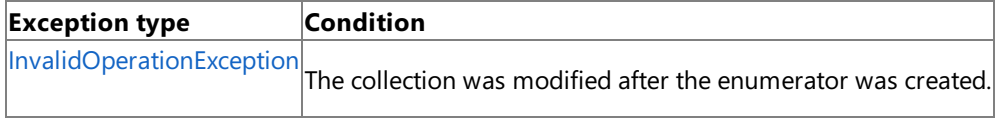

Remarks

An enumerator remains valid as long as the collection remains unchanged. If you make changes to the collection, such as adding, modifying, or deleting elements, the enumerator is irrecoverably invalidated, and the next call to the [MoveNext](#page-2567-0) method or the **System.Collections.IEnumerator.Reset** method throws an [InvalidOperationException](http://msdn.microsoft.com/en-us/library/system.invalidoperationexception.aspx).

#### **Note**

Notes to Implementers: All calls to **System.Collections.IEnumerator.Reset** must result in thesamestatefor theenumerato r. The preferred implementation is to move the enumerator to the beginning of the collection, before the first element. This in validates the enumerator if the collection has been modified since the enumerator was created, which is consistent with Mov eNext and [Current](#page-2570-0).

### See Also

**Reference**

[GamerCollection.GamerCollectionEnumerator](#page-2563-0) Generic Structure [GamerCollection.GamerCollectionEnumerator](#page-2564-0) Members [Microsoft.Xna.Framework.GamerServices](#page-2434-0) Namespace PlatformsXbox 360, Windows XP SP2, Windows Vista, Zune

## **GamerCollection.GamerCollectionEnumerator Properties**

Public Properties

**Name Description** [Current](#page-2570-0) Gets the current element in the [GamerCollection](#page-2557-0).

See Also **Reference**

[GamerCollection.GamerCollectionEnumerator](#page-2563-0) GenericStructure [Microsoft.Xna.Framework.GamerServices](#page-2434-0) Namespace

### <span id="page-2570-0"></span>**GamerCollection.GamerCollectionEnumerator.Current Property**

Gets the current element in the [GamerCollection](#page-2557-0).

**Namespace:** Microsoft.Xna.Framework.GamerServices **Assembly:** Microsoft.Xna.Framework (in microsoft.xna.framework.dll)

Syntax

C#

public T Current { get; }

### **Property Value**

The current element in the [GamerCollection](#page-2557-0). See Also **Reference** [GamerCollection.GamerCollectionEnumerator](#page-2563-0) GenericStructure [GamerCollection.GamerCollectionEnumerator](#page-2564-0) Members [Microsoft.Xna.Framework.GamerServices](#page-2434-0) Namespace PlatformsXbox 360, Windows XP SP2, Windows Vista, Zune

### <span id="page-2571-0"></span>**GamerCollection.GamerCollectionEnumerator.System.Collections.IEnumerator.Current Property**

Gets the current element in the [GamerCollection](#page-2557-0) as a [Object](http://msdn.microsoft.com/en-us/library/system.object.aspx).

**Namespace:** Microsoft.Xna.Framework.GamerServices

**Assembly:** Microsoft.Xna.Framework (in microsoft.xna.framework.dll)

Syntax  $C#$ 

private Object System.Collections.IEnumerator.Current { get; }

#### **Property Value**

The current element in the [GamerCollection](#page-2557-0) as a [Object](http://msdn.microsoft.com/en-us/library/system.object.aspx). See Also **Reference**

[GamerCollection.GamerCollectionEnumerator](#page-2563-0) Generic Structure<br>GamerCollection.GamerCollectionEnumerator Members

[Microsoft.Xna.Framework.GamerServices](#page-2434-0) Namespace

PlatformsXbox 360, Windows XP SP2, Windows Vista, Zune

### <span id="page-2572-0"></span>**GamerPresence Class**

Provides properties to set the rich presence state for a locally signed-in gamer profile.

**Namespace:** Microsoft.Xna.Framework.GamerServices **Assembly:** Microsoft.Xna.Framework (in microsoft.xna.framework.dll)

Syntax

C#

public sealed class GamerPresence

Remarks

### **Zune Specific Information**

Setting presence information is not supported on the Zune platform. On the Zune platform, setting presence information for a signed-in gamer will not change the presence information on Xbox LIVE.

See Also **Tasks** How To: Add Presence Information **Reference** [SignedInGamer.Presence](#page-2710-0) Property [Gamer.SignedInGamers](#page-2555-0) Property [GamerPresence](#page-2573-0) Members [Microsoft.Xna.Framework.GamerServices](#page-2434-0) Namespace PlatformsXbox 360, Windows XP SP2, Windows Vista, Zune

## <span id="page-2573-0"></span>**GamerPresence Members**

The following tables list the members exposed by the GamerPresence type.

Public Properties

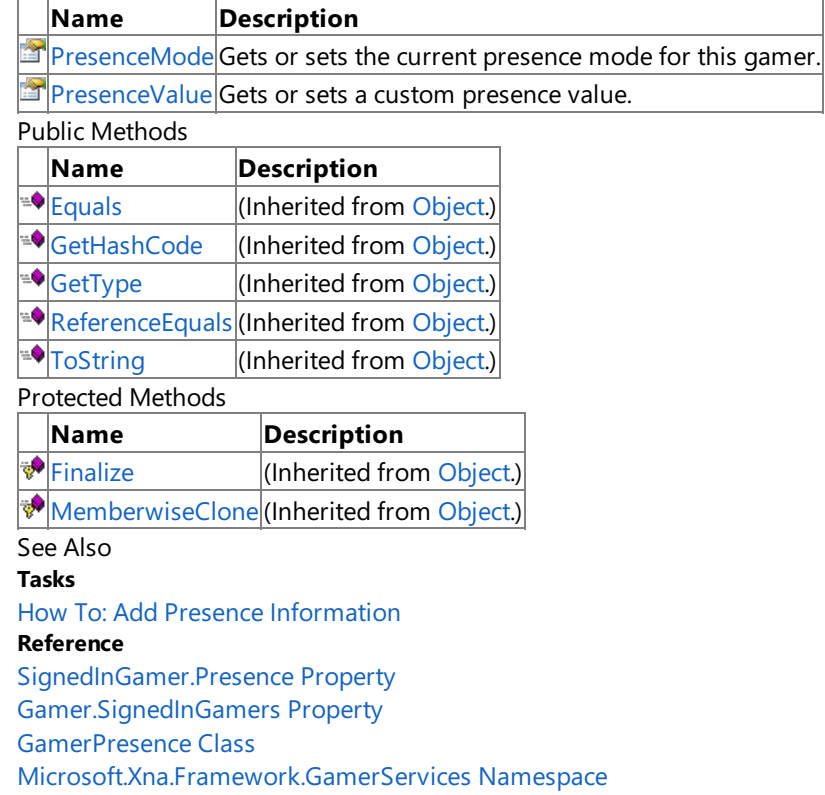

## **GamerPresence Methods**

### Public Methods

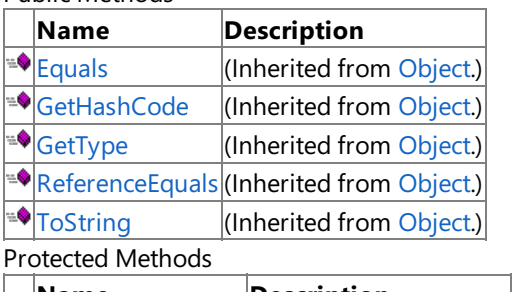

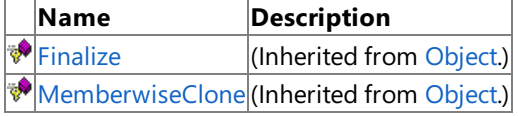

See Also

**Tasks**

How To: Add Presence Information

**Reference**

[SignedInGamer.Presence](#page-2710-0) Property

[Gamer.SignedInGamers](#page-2555-0) Property

[GamerPresence](#page-2572-0) Class

## **GamerPresence Properties**

Public Properties

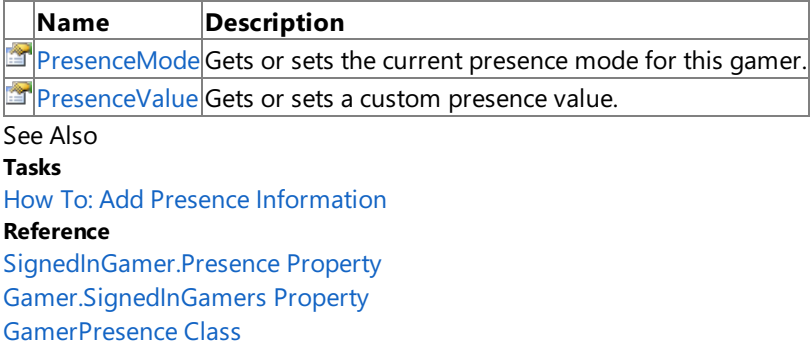

### <span id="page-2576-0"></span>**GamerPresence.PresenceMode Property**

Gets or sets the current presence mode for this gamer. You will see this status string when you view a friend through the Guide or on Xbox.com.

**Namespace:** Microsoft.Xna.Framework.GamerServices **Assembly:** Microsoft.Xna.Framework (in microsoft.xna.framework.dll)

Syntax C#

public GamerPresenceMode PresenceMode { get; set; }

#### **Property Value**

The current presence mode for this gamer.

Remarks

#### **Zune Specific Information**

Setting presence information is not supported on the Zune platform. On the Zune platform, setting presence information for  $\alpha$  signed-in gamer will not change the presence information on Xbox LIVE.

Some of the presence mode options include a number that can be set using the [PresenceValue](#page-2578-0) property:

- [GamerPresenceMode.Stage](#page-2579-0)
- [GamerPresenceMode.Level](#page-2579-0)
- [GamerPresenceMode.Score](#page-2579-0)
- [GamerPresenceMode.CoopStage](#page-2579-0)
- [GamerPresenceMode.CoopLevel](#page-2579-0)
- [GamerPresenceMode.VersusScore](#page-2579-0)

#### **Note**

A game title will not be displayed in a player's presence information on the Xbox LIVE service until that game passes peer rev liew. Once a game passes peer review, the presence information for a player shows three things: a confirmation the player is playing an Xbox LIVE Indie Game, the game's title, and the presence information set by [SignedInGamer.Presence](#page-2710-0). For exampl e:

```
Xbox LIVE Indie Game
My Game Title
Fighting the Boss
```
While a game is in development, but before the game passes peer review, the presence information indicates the developer i s using the XNA Creators Club, as shown:

XNA Creators Club creators.xna.com Fighting the Boss

### See Also

**Tasks** How To: Add Presence Information **Reference** [GamerPresence.PresenceValue](#page-2578-0) Property [SignedInGamer.Presence](#page-2710-0) Property [Gamer.SignedInGamers](#page-2555-0) Property [GamerPresence](#page-2572-0) Class [GamerPresence](#page-2573-0) Members [Microsoft.Xna.Framework.GamerServices](#page-2434-0) Namespace PlatformsXbox 360, Windows XP SP2, Windows Vista, Zune

### <span id="page-2578-0"></span>**GamerPresence.PresenceValue Property**

Gets or sets a custom presence value. You can insert this into the presence string if you select one of the presence modes that includes a value. For example, you might select [GamerPresenceMode.Score](#page-2579-0) or [GamerPresenceMode.Level](#page-2579-0).

### **Namespace:** Microsoft.Xna.Framework.GamerServices **Assembly:** Microsoft.Xna.Framework (in microsoft.xna.framework.dll)

Syntax

C#

public int PresenceValue { get; set; }

### **Property Value**

A custom presence value, which indicates a stage, score, or level to display as a part of the presence string. Remarks

### **Zune Specific Information**

Setting presence information is not supported on the Zune platform. On the Zune platform, setting presence information for  $\alpha$  signed-in gamer will not change the presence information on Xbox LIVE.

The following [GamerPresenceMode](#page-2579-0) settings, specified in [PresenceMode](#page-2576-0), may include a numeric value as specified by [PresenceValue](#page-2578-0):

- [GamerPresenceMode.Stage](#page-2579-0)
- $\bullet$  [GamerPresenceMode.Level](#page-2579-0)
- [GamerPresenceMode.Score](#page-2579-0)
- [GamerPresenceMode.CoopStage](#page-2579-0)
- [GamerPresenceMode.CoopLevel](#page-2579-0)
- [GamerPresenceMode.VersusScore](#page-2579-0)

#### See Also **Reference**

[GamerPresence.PresenceMode](#page-2576-0) Property [SignedInGamer.Presence](#page-2710-0) Property [Gamer.SignedInGamers](#page-2555-0) Property [GamerPresence](#page-2572-0) Class [GamerPresence](#page-2573-0) Members [Microsoft.Xna.Framework.GamerServices](#page-2434-0) Namespace PlatformsXbox 360,Windows XP SP2,Windows Vista, Zune

### <span id="page-2579-0"></span>**GamerPresenceMode Enumeration**

Settings defining the status string that will appear when you view a friend through the Xbox LIVE Guide or on Xbox.com. Use the [PresenceMode](#page-2576-0) property to set this option.

**Namespace:** Microsoft.Xna.Framework.GamerServices **Assembly:** Microsoft.Xna.Framework (in microsoft.xna.framework.dll)

Syntax

C#

#### public enum GamerPresenceMode

#### Members

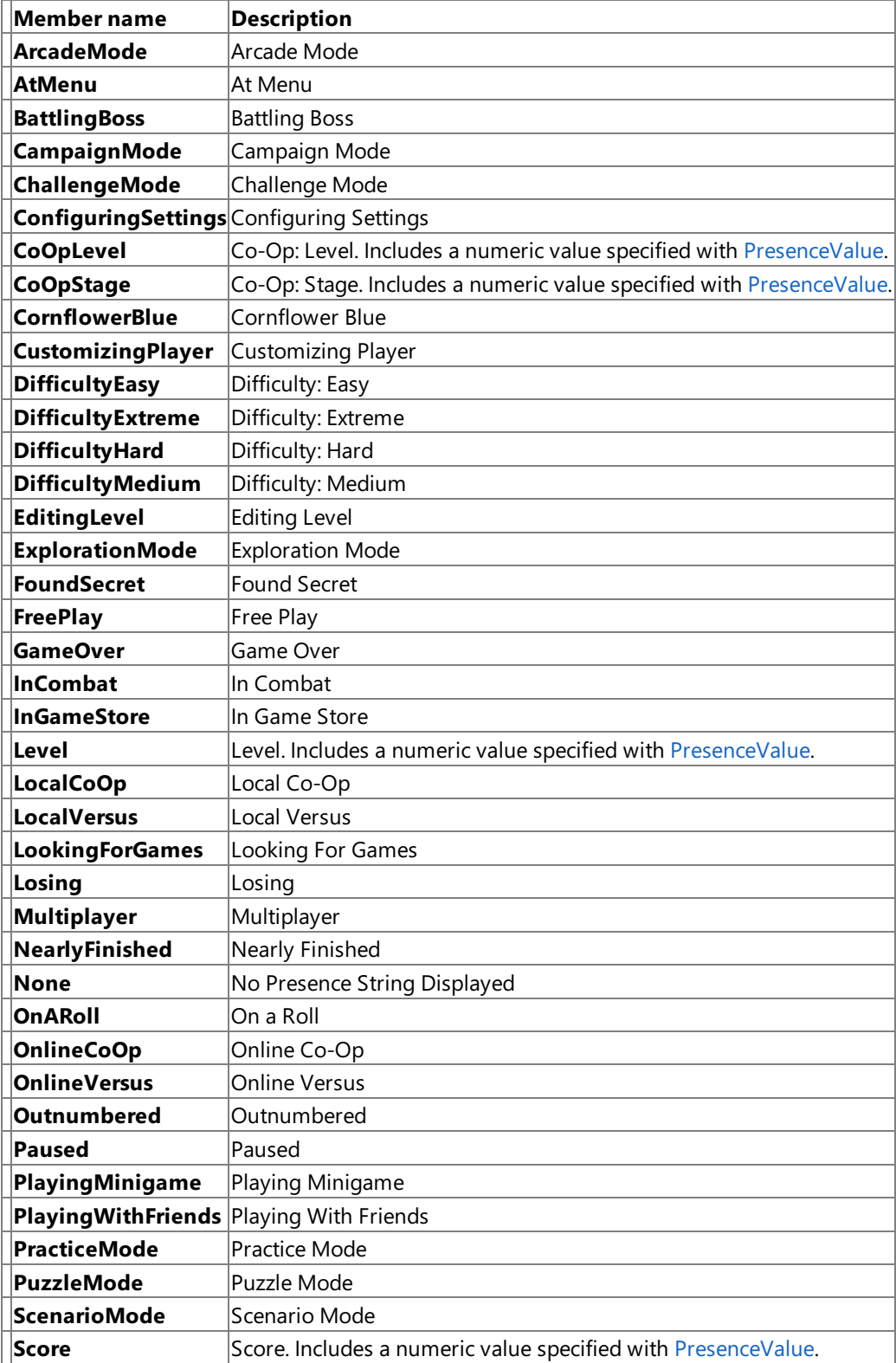

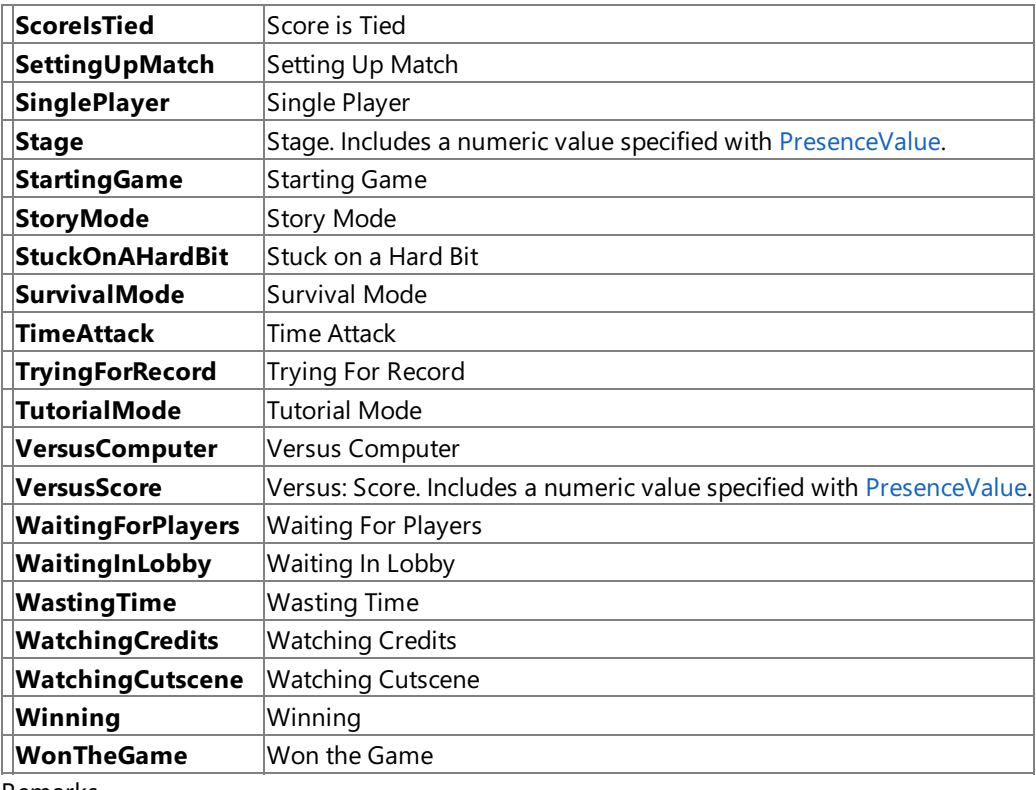

#### Remarks

### **Zune Specific Information**

Setting presence information is not supported on the Zune platform. On the Zune platform, setting presence information for a signed-in gamer will not change the presence information on Xbox LIVE.

The following [GamerPresenceMode](#page-2579-0) settings, specified in [PresenceMode](#page-2576-0), may include a numeric value as specified by [PresenceValue](#page-2578-0):

- [GamerPresenceMode.Stage](#page-2579-0)
- [GamerPresenceMode.Level](#page-2579-0)
- [GamerPresenceMode.Score](#page-2579-0)
- [GamerPresenceMode.CoopStage](#page-2579-0)
- [GamerPresenceMode.CoopLevel](#page-2579-0)
- [GamerPresenceMode.VersusScore](#page-2579-0)

#### See Also

#### **Reference**

[GamerPresence.PresenceMode](#page-2576-0) Property [GamerPresence.PresenceValue](#page-2578-0) Property [Microsoft.Xna.Framework.GamerServices](#page-2434-0) Namespace PlatformsXbox 360, Windows XP SP2, Windows Vista, Zune

## <span id="page-2581-0"></span>**GamerPrivilegeException Class**

Thrown if a gamer [services](#page-2434-0) or [multiplayer](#page-5897-0) API is called without a valid, signed-in profile.

**Namespace:** Microsoft.Xna.Framework.GamerServices **Assembly:** Microsoft.Xna.Framework (in microsoft.xna.framework.dll)

#### Syntax

C#

```
[SerializableAttribute]
public class GamerPrivilegeException : Exception
```
### Remarks

This exception is thrown if any of the following conditons are met.

- No profile is currently signed in.
- The signed-in profile has parental control settings prohibiting the requested action.

### See Also

**Reference** [GamerPrivilegeException](#page-2582-0) Members [Microsoft.Xna.Framework.GamerServices](#page-2434-0) Namespace PlatformsXbox 360, Windows XP SP2, Windows Vista, Zune

## <span id="page-2582-0"></span>**GamerPrivilegeException Members**

The following tables list the members exposed by the GamerPrivilegeException type.

Public Constructors

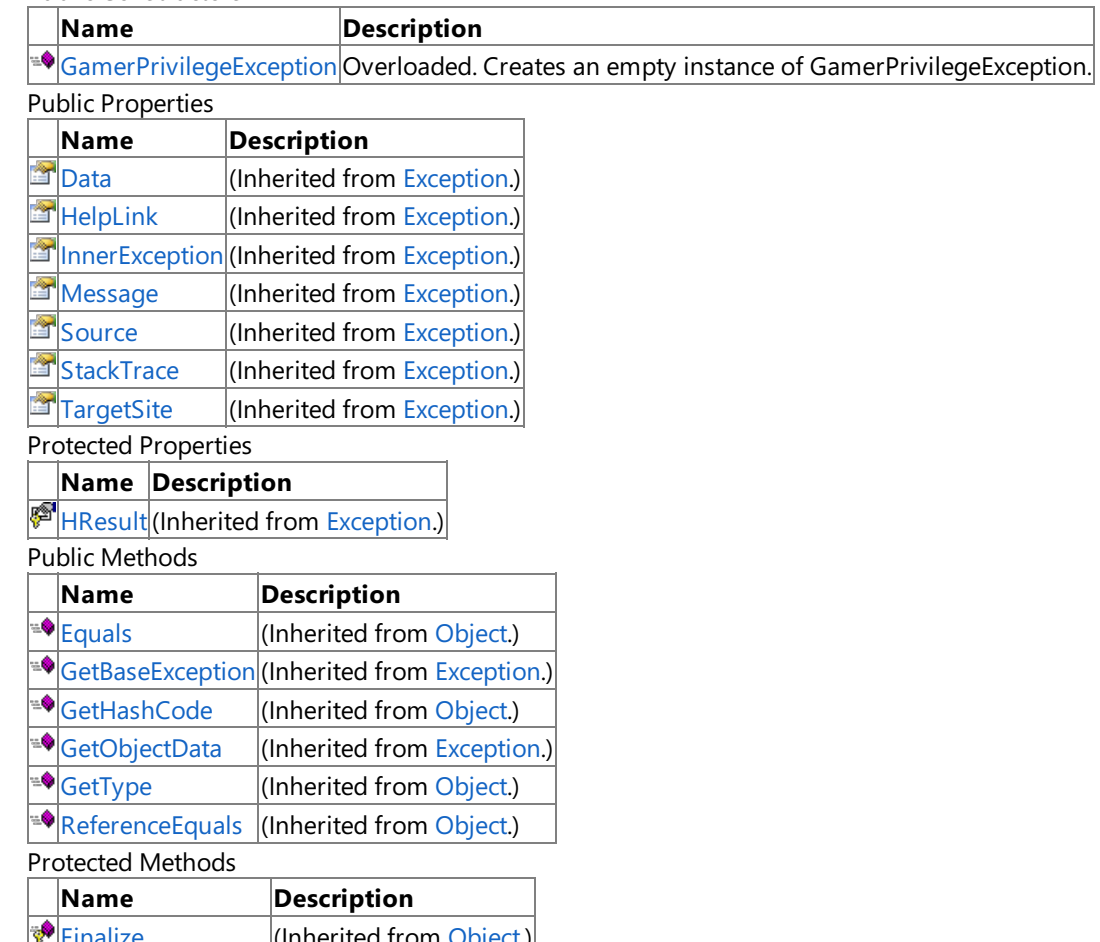

[Finalize](http://msdn.microsoft.com/en-us/library/system.object.finalize.aspx) (Inherited from [Object](http://msdn.microsoft.com/en-us/library/system.object.aspx).) **[MemberwiseClone](http://msdn.microsoft.com/en-us/library/system.object.memberwiseclone.aspx)**(Inherited from [Object](http://msdn.microsoft.com/en-us/library/system.object.aspx).)

See Also

**Reference**

[GamerPrivilegeException](#page-2581-0) Class [Microsoft.Xna.Framework.GamerServices](#page-2434-0) Namespace

## <span id="page-2583-0"></span>**GamerPrivilegeException Constructor**

### Creates an empty instance of **GamerPrivilegeException**.

Overload List

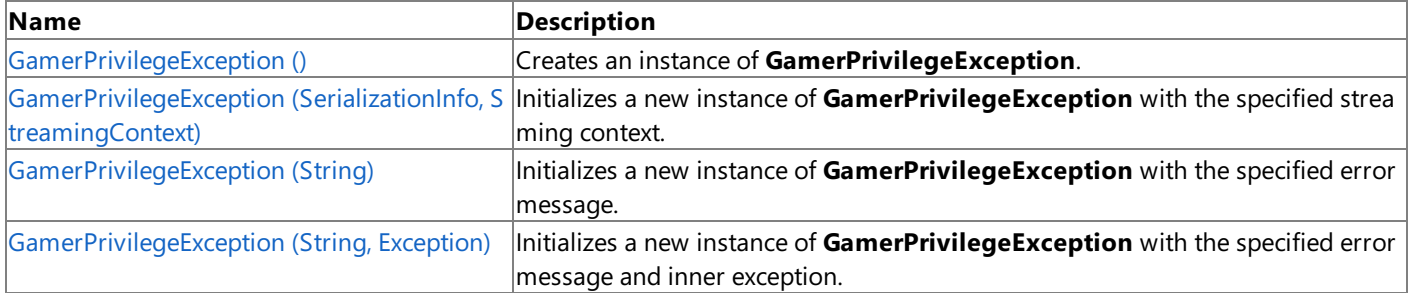

See Also **Reference**

[GamerPrivilegeException](#page-2581-0) Class

[GamerPrivilegeException](#page-2582-0) Members

### <span id="page-2584-0"></span>**GamerPrivilegeException Constructor ()**

#### Creates an instance of **GamerPrivilegeException**.

**Namespace:** Microsoft.Xna.Framework.GamerServices **Assembly:** Microsoft.Xna.Framework (in microsoft.xna.framework.dll)

Syntax

C#

public GamerPrivilegeException ()

See Also **Reference** [GamerPrivilegeException](#page-2581-0) Class [GamerPrivilegeException](#page-2582-0) Members [Microsoft.Xna.Framework.GamerServices](#page-2434-0) Namespace PlatformsXbox 360, Windows XP SP2, Windows Vista, Zune

# <span id="page-2585-0"></span>**GamerPrivilegeException Constructor (SerializationInfo, StreamingContext)**

#### **Note**

This constructor is available only when developing for Windows.

Initializes a new instance of **GamerPrivilegeException** with thespecified streaming context.

**Namespace:** Microsoft.Xna.Framework.GamerServices **Assembly:** Microsoft.Xna.Framework (in microsoft.xna.framework.dll)

Syntax C#

> protected GamerPrivilegeException ( SerializationInfo info, StreamingContext context )

### **Parameters**

*info*

Describes the gamer services or multiplayer API being accessed when the exception occurred.

*context*

Describes the stream where the exception occurred.

See Also **Reference** [GamerPrivilegeException](#page-2581-0) Class [GamerPrivilegeException](#page-2582-0) Members [Microsoft.Xna.Framework.GamerServices](#page-2434-0) Namespace PlatformsWindows XP SP2, Windows Vista

## <span id="page-2586-0"></span>**GamerPrivilegeException Constructor (String)**

Initializes a new instance of **GamerPrivilegeException** with the specified error message.

**Namespace:** Microsoft.Xna.Framework.GamerServices **Assembly:** Microsoft.Xna.Framework (in microsoft.xna.framework.dll)

Syntax C#

> public GamerPrivilegeException ( string message )

**Parameters**

*message*

A message that describes the error.

See Also **Reference** [GamerPrivilegeException](#page-2581-0) Class [GamerPrivilegeException](#page-2582-0) Members [Microsoft.Xna.Framework.GamerServices](#page-2434-0) Namespace PlatformsXbox 360, Windows XP SP2, Windows Vista, Zune

## <span id="page-2587-0"></span>**GamerPrivilegeException Constructor (String,Exception)**

Initializes a new instance of **GamerPrivilegeException** with the specified error message and inner exception.

**Namespace:** Microsoft.Xna.Framework.GamerServices **Assembly:** Microsoft.Xna.Framework (in microsoft.xna.framework.dll)

Syntax

C#

```
public GamerPrivilegeException (
         string message,
         Exception innerException
)
```
#### **Parameters**

*message*

A message that describes the error. *innerException* The inner exception related to this exception.

See Also **Reference**

[GamerPrivilegeException](#page-2581-0) Class [GamerPrivilegeException](#page-2582-0) Members [Microsoft.Xna.Framework.GamerServices](#page-2434-0) Namespace PlatformsXbox 360, Windows XP SP2, Windows Vista, Zune

## **GamerPrivilegeException Methods**

Public Methods

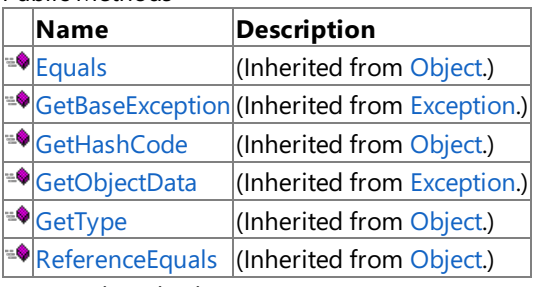

Protected Methods

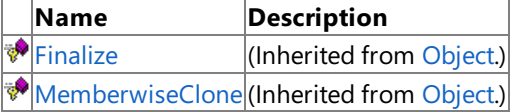

#### See Also **Reference**

[GamerPrivilegeException](#page-2581-0) Class

## **GamerPrivilegeException Properties**

#### Public Properties

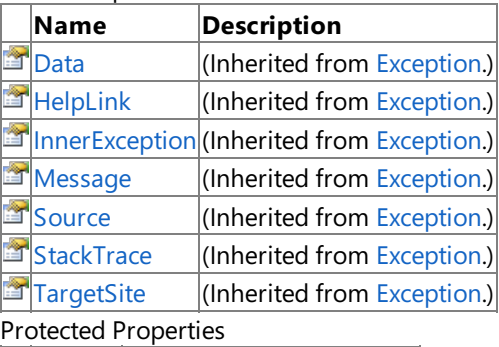

### **Name Description**

**F** [HResult](http://msdn.microsoft.com/en-us/library/system.exception.hresult.aspx) (Inherited from [Exception](http://msdn.microsoft.com/en-us/library/system.exception.aspx).)

### See Also

**Reference** [GamerPrivilegeException](#page-2581-0) Class

## <span id="page-2590-0"></span>**GamerPrivileges Class**

Describes what operations a gamer is allowed to perform.

**Namespace:** Microsoft.Xna.Framework.GamerServices **Assembly:** Microsoft.Xna.Framework (in microsoft.xna.framework.dll)

Syntax

C#

public sealed class GamerPrivileges

Remarks

GamerPrivileges can be defined by parental control settings, and will also be set automatically in response to things like age, region, and whether the gamer has a LIVE Gold or LIVE Silver account. Games do not need to explicitly check privileges, because a [GamerPrivilegeException](#page-2581-0) will be thrown if they try to perform an unsupported operation, but these privilege bits may be useful to detect that an operation is unavailable before calling it so as to grey-out the relevant menu option.

See Also **Reference** [SignedInGamer.Privileges](#page-2711-0) Property [GamerPrivileges](#page-2591-0) Members [Microsoft.Xna.Framework.GamerServices](#page-2434-0) Namespace PlatformsXbox 360, Windows XP SP2, Windows Vista, Zune

## <span id="page-2591-0"></span>**GamerPrivileges Members**

The following tables list the members exposed by the GamerPrivileges type.

#### Public Properties

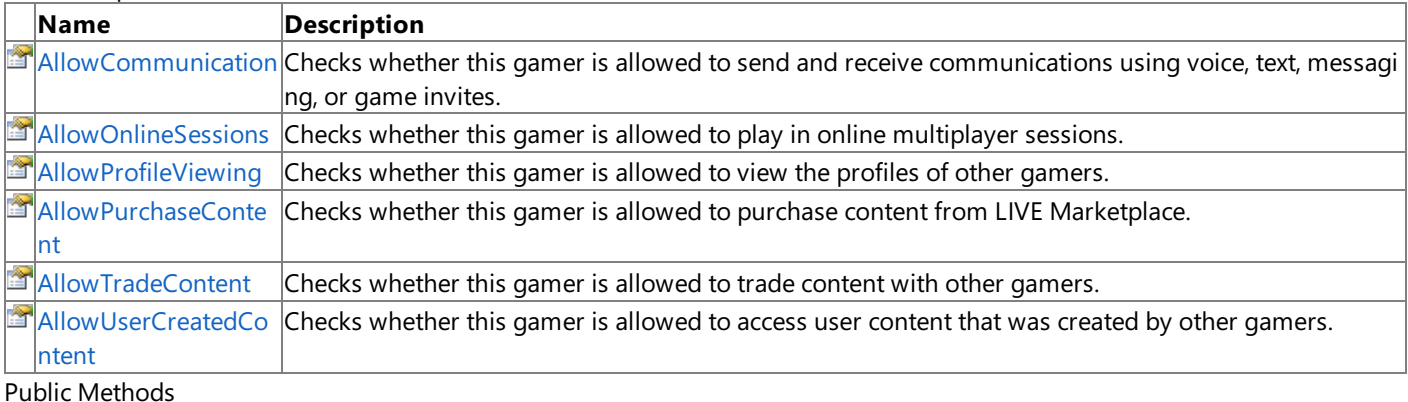

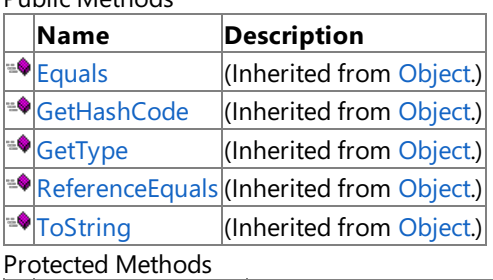

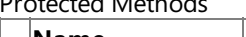

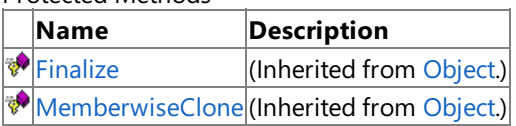

### See Also

**Reference**

[GamerPrivileges](#page-2590-0) Class
XNA Game Studio 3.1

## **GamerPrivileges Methods**

#### Public Methods

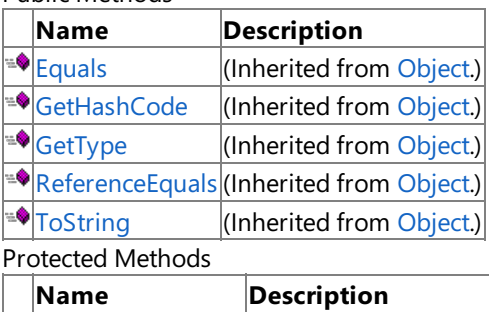

**P**[Finalize](http://msdn.microsoft.com/en-us/library/system.object.finalize.aspx) (Inherited from [Object](http://msdn.microsoft.com/en-us/library/system.object.aspx).)

**[MemberwiseClone](http://msdn.microsoft.com/en-us/library/system.object.memberwiseclone.aspx)**(Inherited from [Object](http://msdn.microsoft.com/en-us/library/system.object.aspx).)

See Also

**Reference**

[GamerPrivileges](#page-2590-0) Class

## **GamerPrivileges Properties**

#### Public Properties

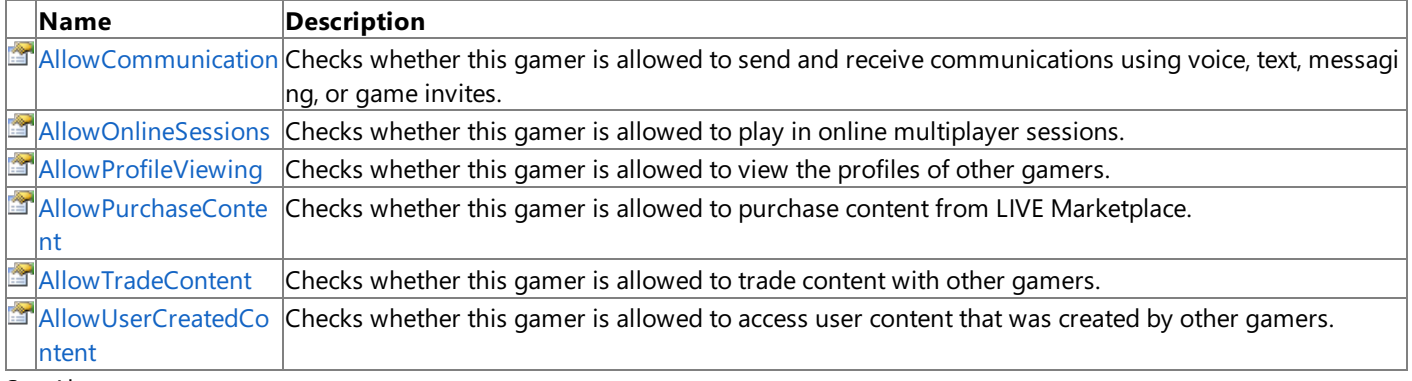

See Also

**Reference** [GamerPrivileges](#page-2590-0) Class

### <span id="page-2594-0"></span>**GamerPrivileges.AllowCommunication Property**

Checks whether this gamer is allowed to send and receive communications using voice, text, messaging, or game invites.

**Namespace:** Microsoft.Xna.Framework.GamerServices **Assembly:** Microsoft.Xna.Framework (in microsoft.xna.framework.dll)

#### Syntax

C#

public GamerPrivilegeSetting AllowCommunication { get; }

#### **Property Value**

**true** if this gamer is allowed to send and receive communications using voice, text, messaging, or game invites; **false** otherwise.

Remarks

Titles do not need to do anything special to disable voice if this privilege is disabled. The framework will handle that automatically.

#### See Also

**Reference** [SignedInGamer.Privileges](#page-2711-0) Property [Guide.BeginShowMessageBox](#page-2648-0) Method [Guide.ShowComposeMessage](#page-2661-0) Method [Guide.ShowGameInvite](#page-2664-0) Method [LocalNetworkGamer.EnableSendVoice](#page-5954-0) Method [GamerPrivileges](#page-2590-0) Class [GamerPrivileges](#page-2591-0) Members [Microsoft.Xna.Framework.GamerServices](#page-2434-0) Namespace PlatformsXbox 360, Windows XP SP2, Windows Vista, Zune

## <span id="page-2595-0"></span>**GamerPrivileges.AllowOnlineSessions Property**

Checks whether this gamer is allowed to play in online multiplayer sessions.

**Namespace:** Microsoft.Xna.Framework.GamerServices **Assembly:** Microsoft.Xna.Framework (in microsoft.xna.framework.dll)

#### Syntax

C#

public bool AllowOnlineSessions { get; }

#### **Property Value**

**true** if this gamer is allowed to play in online multiplayer sessions; **false** otherwise. Remarks

This may be disabled based on parental control settings. Also, it is disabled if the gamer does not have a Xbox LIVE Gold or LIVE Silver membership. This property does not affect system link sessions, which are always available.

While in limited trial mode, this property will return false, which means gamers won't be able to use the Xbox LIVE servers to connect to other machines over the Internet. It is possible that the game may change from trial mode at any time, including during actual gameplay. For more information, please see [Guide.IsTrialMode](#page-2675-0).

See Also **Reference** [Guide.IsTrialMode](#page-2675-0) Property [SignedInGamer.Privileges](#page-2711-0) Property [GamerPrivileges](#page-2590-0) Class [GamerPrivileges](#page-2591-0) Members [Microsoft.Xna.Framework.GamerServices](#page-2434-0) Namespace PlatformsXbox 360,Windows XP SP2,Windows Vista, Zune

## <span id="page-2596-0"></span>**GamerPrivileges.AllowProfileViewing Property**

Checks whether this gamer is allowed to view the profiles of other gamers.

**Namespace:** Microsoft.Xna.Framework.GamerServices **Assembly:** Microsoft.Xna.Framework (in microsoft.xna.framework.dll)

Syntax

C#

public GamerPrivilegeSetting AllowProfileViewing { get; }

#### **Property Value**

**true** if this gamer is allowed to view the profiles of other gamers; **false** otherwise. See Also **Reference** [SignedInGamer.Privileges](#page-2711-0) Property [Guide.ShowGamerCard](#page-2665-0) Method [GamerPrivileges](#page-2590-0) Class [GamerPrivileges](#page-2591-0) Members [Microsoft.Xna.Framework.GamerServices](#page-2434-0) Namespace PlatformsXbox 360, Windows XP SP2, Windows Vista, Zune

### <span id="page-2597-0"></span>**GamerPrivileges.AllowPurchaseContent Property**

Checks whether this gamer is allowed to purchase content from LIVE Marketplace.

**Namespace:** Microsoft.Xna.Framework.GamerServices **Assembly:** Microsoft.Xna.Framework (in microsoft.xna.framework.dll)

Syntax

C#

public bool AllowPurchaseContent { get; }

**Property Value** true if this gamer is allowed to purchase content from LIVE Marketplace; false otherwise. See Also **Reference** [Guide.ShowMarketplace](#page-2666-0) Method [SignedInGamer.Privileges](#page-2711-0) Property [GamerPrivileges](#page-2590-0) Class [GamerPrivileges](#page-2591-0) Members [Microsoft.Xna.Framework.GamerServices](#page-2434-0) Namespace PlatformsXbox 360, Windows XP SP2, Windows Vista, Zune

## <span id="page-2598-0"></span>**GamerPrivileges.AllowTradeContent Property**

Checks whether this gamer is allowed to trade content with other gamers.

**Namespace:** Microsoft.Xna.Framework.GamerServices **Assembly:** Microsoft.Xna.Framework (in microsoft.xna.framework.dll)

Syntax

C#

public bool AllowTradeContent { get; }

**Property Value** true if this gamer is allowed to trade content with other gamers; false otherwise. See Also **Reference** [SignedInGamer.Privileges](#page-2711-0) Property [GamerPrivileges](#page-2590-0) Class [GamerPrivileges](#page-2591-0) Members [Microsoft.Xna.Framework.GamerServices](#page-2434-0) Namespace PlatformsXbox 360, Windows XP SP2, Windows Vista, Zune

### <span id="page-2599-0"></span>**GamerPrivileges.AllowUserCreatedContent Property**

Checks whether this gamer is allowed to access user content that was created by other gamers.

**Namespace:** Microsoft.Xna.Framework.GamerServices **Assembly:** Microsoft.Xna.Framework (in microsoft.xna.framework.dll)

Syntax

C#

public GamerPrivilegeSetting AllowUserCreatedContent { get; }

#### **Property Value**

**true** if this gamer is allowed to access user content that was created by other gamers; **false** otherwise. See Also **Reference** [SignedInGamer.Privileges](#page-2711-0) Property [GamerPrivileges](#page-2590-0) Class

[GamerPrivileges](#page-2591-0) Members

[Microsoft.Xna.Framework.GamerServices](#page-2434-0) Namespace

PlatformsXbox 360, Windows XP SP2, Windows Vista, Zune

## **GamerPrivilegeSetting Enumeration**

Describes the conditions in which a privilege is available.

**Namespace:** Microsoft.Xna.Framework.GamerServices **Assembly:** Microsoft.Xna.Framework (in microsoft.xna.framework.dll)

Syntax

 $C#$ 

public enum GamerPrivilegeSetting

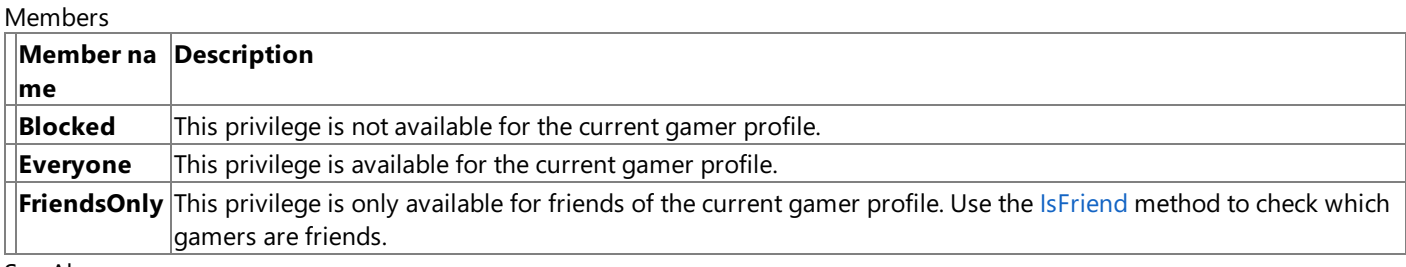

See Also

**Reference** [GamerPrivileges.AllowProfileViewing](#page-2596-0) Property

[GamerPrivileges.AllowCommunication](#page-2594-0) Property

[GamerPrivileges.AllowUserCreatedContent](#page-2599-0) Property

[Microsoft.Xna.Framework.GamerServices](#page-2434-0) Namespace

PlatformsXbox 360, Windows XP SP2, Windows Vista, Zune

## <span id="page-2601-0"></span>**GamerProfile Class**

Profile settings describing information about a gamer such as the gamer's motto, reputation, and gamer picture. This data is accessible for both locally signed in profiles and remote gamers that you are playing with in a multiplayer session.

**Namespace:** Microsoft.Xna.Framework.GamerServices **Assembly:** Microsoft.Xna.Framework (in microsoft.xna.framework.dll)

Syntax

C#

public sealed class GamerProfile : IDisposable

See Also **Reference** [GamerProfile](#page-2602-0) Members [Microsoft.Xna.Framework.GamerServices](#page-2434-0) Namespace PlatformsXbox 360, Windows XP SP2, Windows Vista, Zune

## <span id="page-2602-0"></span>**GamerProfile Members**

The following tables list the members exposed by the GamerProfile type.

#### Public Properties

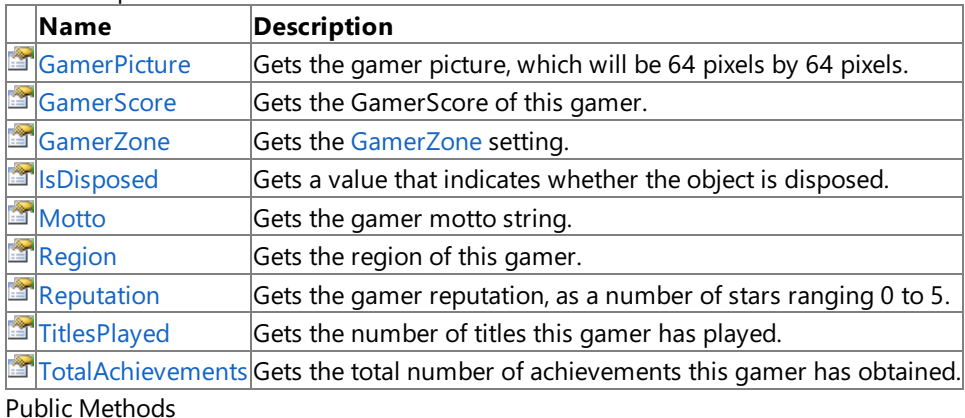

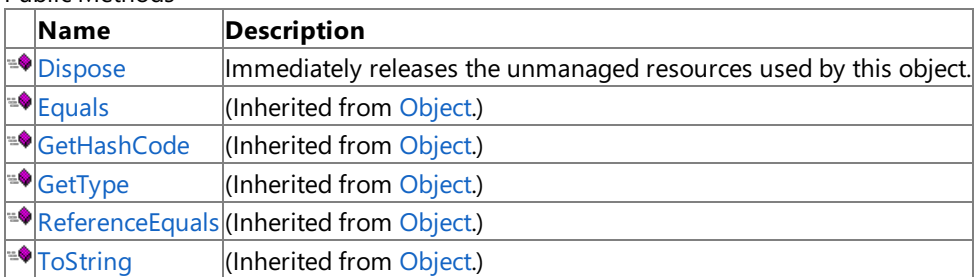

#### Protected Methods

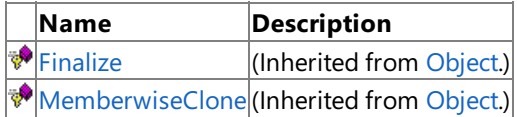

See Also

**Tasks**

How To: Use [Gamertags](#page-494-0) and Gamer Pictures

**Reference**

[Gamer.SignedInGamers](#page-2555-0) Property

[GamerProfile](#page-2601-0) Class

## **GamerProfile Methods**

#### Public Methods

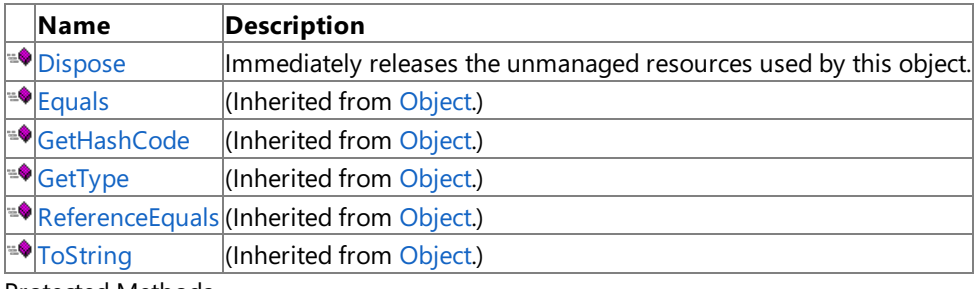

Protected Methods

**Name Description**<br> **Particular Property Property** *(Inherited from )*  $\vert$ (Inherited from [Object](http://msdn.microsoft.com/en-us/library/system.object.aspx).) **[MemberwiseClone](http://msdn.microsoft.com/en-us/library/system.object.memberwiseclone.aspx)**(Inherited from [Object](http://msdn.microsoft.com/en-us/library/system.object.aspx).)

See Also

**Reference**

[GamerProfile](#page-2601-0) Class

## <span id="page-2604-0"></span>**GamerProfile.Dispose Method**

Immediately releases the unmanaged resources used by this object.

**Namespace:** Microsoft.Xna.Framework.GamerServices **Assembly:** Microsoft.Xna.Framework (in microsoft.xna.framework.dll)

Syntax

C#

public void Dispose ()

See Also **Reference** [GamerProfile](#page-2601-0) Class [GamerProfile](#page-2602-0) Members [Microsoft.Xna.Framework.GamerServices](#page-2434-0) Namespace PlatformsXbox 360, Windows XP SP2, Windows Vista, Zune

## **GamerProfile Properties**

#### Public Properties

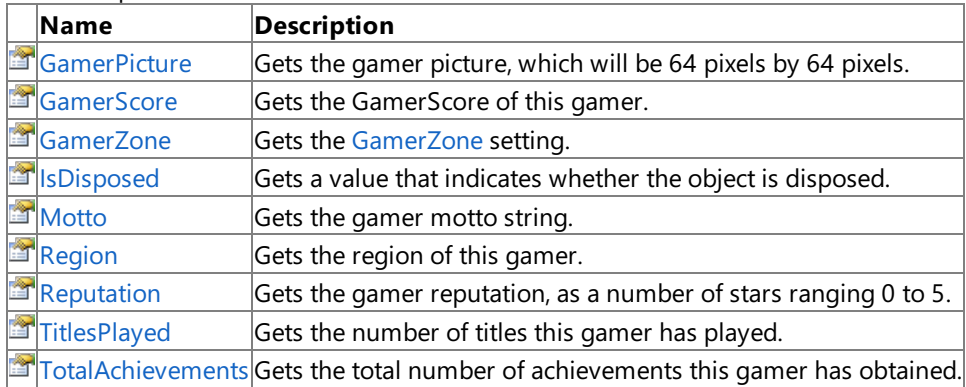

See Also

**Reference**

[GamerProfile](#page-2601-0) Class

### <span id="page-2606-0"></span>**GamerProfile.GamerPicture Property**

Gets the gamer picture, which will be 64 pixels by 64 pixels.

**Namespace:** Microsoft.Xna.Framework.GamerServices **Assembly:** Microsoft.Xna.Framework (in microsoft.xna.framework.dll)

Syntax

C#

public Texture2D GamerPicture { get; }

#### **Property Value**

The gamer picture, which will be 64 pixels by 64 pixels. See Also **Reference** [GamerProfile](#page-2601-0) Class [GamerProfile](#page-2602-0) Members [Microsoft.Xna.Framework.GamerServices](#page-2434-0) Namespace PlatformsXbox 360, Windows XP SP2, Windows Vista, Zune

# <span id="page-2607-0"></span>**GamerProfile.GamerScore Property**

Gets the GamerScore of this gamer.

**Namespace:** Microsoft.Xna.Framework.GamerServices **Assembly:** Microsoft.Xna.Framework (in microsoft.xna.framework.dll)

Syntax

C#

public int GamerScore { get; }

**Property Value** The GamerScore of this gamer. See Also **Reference** [GamerProfile](#page-2601-0) Class [GamerProfile](#page-2602-0) Members [Microsoft.Xna.Framework.GamerServices](#page-2434-0) Namespace PlatformsXbox 360, Windows XP SP2, Windows Vista, Zune

## <span id="page-2608-0"></span>**GamerProfile.GamerZone Property**

Gets the [GamerZone](#page-2642-0) setting.

**Namespace:** Microsoft.Xna.Framework.GamerServices **Assembly:** Microsoft.Xna.Framework (in microsoft.xna.framework.dll)

Syntax

C#

public GamerZone GamerZone { get; }

**Property Value** The [GamerZone](#page-2642-0) setting. See Also **Reference** [GamerProfile](#page-2601-0) Class [GamerProfile](#page-2602-0) Members [Microsoft.Xna.Framework.GamerServices](#page-2434-0) Namespace PlatformsXbox 360, Windows XP SP2, Windows Vista, Zune

## <span id="page-2609-0"></span>**GamerProfile.IsDisposed Property**

Gets a value that indicates whether the object is disposed.

**Namespace:** Microsoft.Xna.Framework.GamerServices **Assembly:** Microsoft.Xna.Framework (in microsoft.xna.framework.dll)

Syntax

C#

public bool IsDisposed { get; }

**Property Value true** if the object is disposed; **false** otherwise. See Also **Reference** [GamerProfile](#page-2601-0) Class [GamerProfile](#page-2602-0) Members [Microsoft.Xna.Framework.GamerServices](#page-2434-0) Namespace PlatformsXbox 360, Windows XP SP2, Windows Vista, Zune

# <span id="page-2610-0"></span>**GamerProfile.Motto Property**

Gets the gamer motto string.

**Namespace:** Microsoft.Xna.Framework.GamerServices **Assembly:** Microsoft.Xna.Framework (in microsoft.xna.framework.dll)

Syntax

C#

public string Motto { get; }

**Property Value** The gamer motto. See Also **Reference** [GamerProfile](#page-2601-0) Class [GamerProfile](#page-2602-0) Members [Microsoft.Xna.Framework.GamerServices](#page-2434-0) Namespace PlatformsXbox 360, Windows XP SP2, Windows Vista, Zune

## <span id="page-2611-0"></span>**GamerProfile.Region Property**

Gets the region of this gamer.

**Namespace:** Microsoft.Xna.Framework.GamerServices **Assembly:** Microsoft.Xna.Framework (in microsoft.xna.framework.dll)

Syntax

C#

public RegionInfo Region { get; }

**Property Value** The region of this gamer. See Also **Reference** [GamerProfile](#page-2601-0) Class [GamerProfile](#page-2602-0) Members [Microsoft.Xna.Framework.GamerServices](#page-2434-0) Namespace PlatformsXbox 360, Windows XP SP2, Windows Vista, Zune

# <span id="page-2612-0"></span>**GamerProfile.Reputation Property**

Gets the gamer reputation, as a number of stars ranging 0 to 5.

**Namespace:** Microsoft.Xna.Framework.GamerServices **Assembly:** Microsoft.Xna.Framework (in microsoft.xna.framework.dll)

Syntax

C#

public float Reputation { get; }

#### **Property Value**

The gamer reputation, representing a number of stars ranging 0 to 5. See Also **Reference** [GamerProfile](#page-2601-0) Class [GamerProfile](#page-2602-0) Members [Microsoft.Xna.Framework.GamerServices](#page-2434-0) Namespace PlatformsXbox 360, Windows XP SP2, Windows Vista, Zune

## <span id="page-2613-0"></span>**GamerProfile.TitlesPlayed Property**

Gets the number of titles this gamer has played.

**Namespace:** Microsoft.Xna.Framework.GamerServices **Assembly:** Microsoft.Xna.Framework (in microsoft.xna.framework.dll)

Syntax

C#

public int TitlesPlayed { get; }

#### **Property Value**

The number of titles this gamer has played. See Also **Reference** [GamerProfile](#page-2601-0) Class [GamerProfile](#page-2602-0) Members [Microsoft.Xna.Framework.GamerServices](#page-2434-0) Namespace PlatformsXbox 360, Windows XP SP2, Windows Vista, Zune

### <span id="page-2614-0"></span>**GamerProfile.TotalAchievements Property**

Gets the total number of achievements this gamer has obtained.

**Namespace:** Microsoft.Xna.Framework.GamerServices **Assembly:** Microsoft.Xna.Framework (in microsoft.xna.framework.dll)

Syntax

 $C#$ 

public int TotalAchievements { get; }

#### **Property Value**

The total number of achievements this gamer has obtained. See Also **Reference** [GamerProfile](#page-2601-0) Class [GamerProfile](#page-2602-0) Members [Microsoft.Xna.Framework.GamerServices](#page-2434-0) Namespace PlatformsXbox 360, Windows XP SP2, Windows Vista, Zune

### <span id="page-2615-0"></span>**GamerServicesComponent Class**

Wraps the functionality of the [GamerServicesDispatcher](#page-2623-0).

**Namespace:** Microsoft.Xna.Framework.GamerServices **Assembly:** Microsoft.Xna.Framework (in microsoft.xna.framework.dll)

Syntax

C#

public class GamerServicesComponent : GameComponent

Remarks If a game will use gamer services, a **GamerServicesComponent** should be added to the game's [Components](#page-1031-0) collection. GamerServicesComponent will take care of initializing and updating the [GamerServicesDispatcher](#page-2623-0) at the appropriate times.

See Also **Reference** [GamerServicesComponent](#page-2616-0) Members [Microsoft.Xna.Framework.GamerServices](#page-2434-0) Namespace PlatformsXbox 360, Windows XP SP2, Windows Vista, Zune

## <span id="page-2616-0"></span>**GamerServicesComponent Members**

The following tables list the members exposed by the GamerServicesComponent type.

Public Constructors

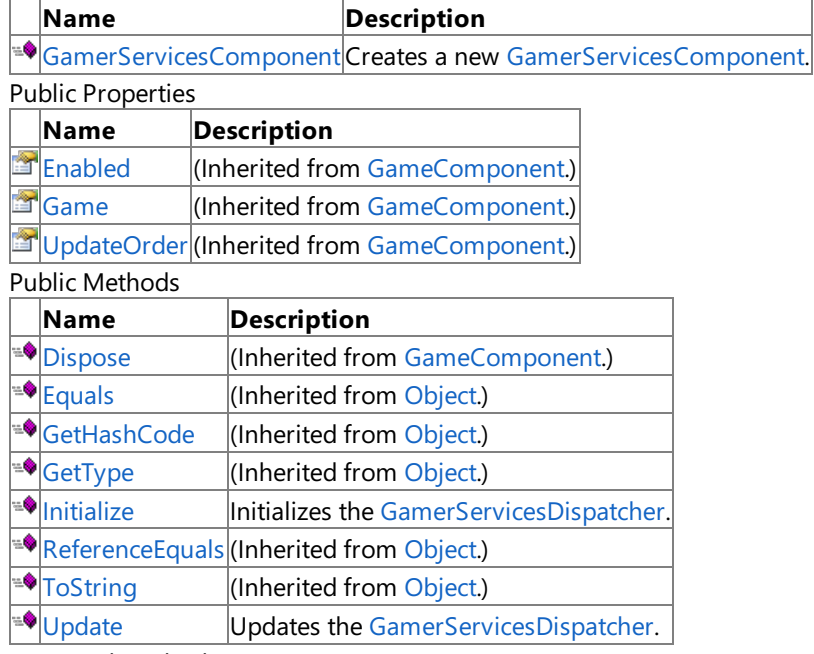

Protected Methods

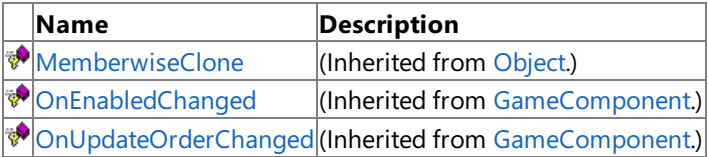

Public Events

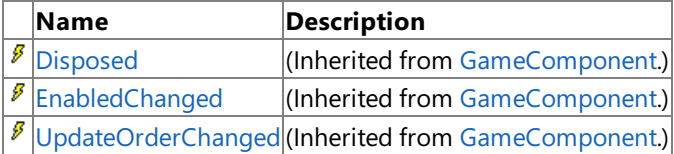

See Also

**Reference**

[GamerServicesComponent](#page-2615-0) Class

### <span id="page-2617-0"></span>**GamerServicesComponent Constructor**

Creates a new [GamerServicesComponent](#page-2615-0).

**Namespace:** Microsoft.Xna.Framework.GamerServices **Assembly:** Microsoft.Xna.Framework (in microsoft.xna.framework.dll)

#### Syntax C#

```
public GamerServicesComponent (
         Game game
)
```
#### **Parameters**

*game*

The game that will be associated with this component.

**Exceptions** 

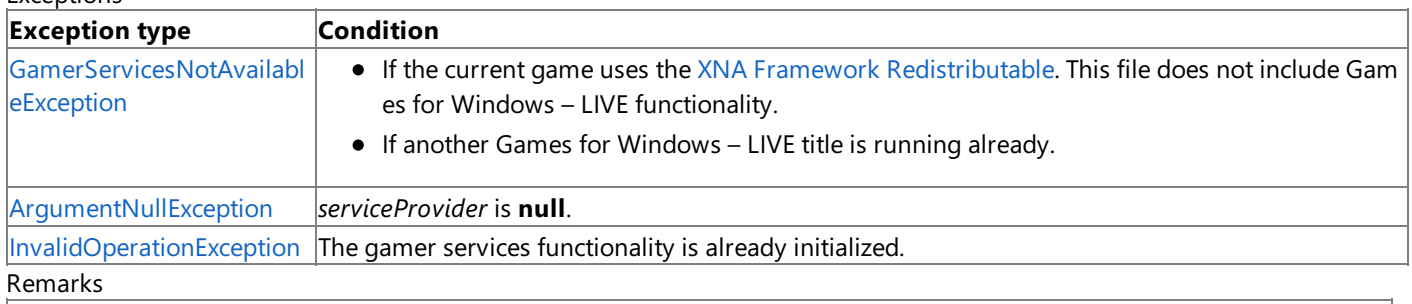

#### **Important**

Games for Windows - LIVE is not available to finished games. This functionality is not included in the redistributable version of the XNA Framework. A game that attempts to use these components without XNA Game Studio installed will result in a Ga [merServicesNotAvailableException.](#page-2633-0)

#### See Also

**Reference** [GamerServicesComponent](#page-2615-0) Class [GamerServicesComponent](#page-2616-0) Members [Microsoft.Xna.Framework.GamerServices](#page-2434-0) Namespace PlatformsXbox 360,Windows XP SP2,Windows Vista, Zune

# **GamerServicesComponent Methods**

Public Methods

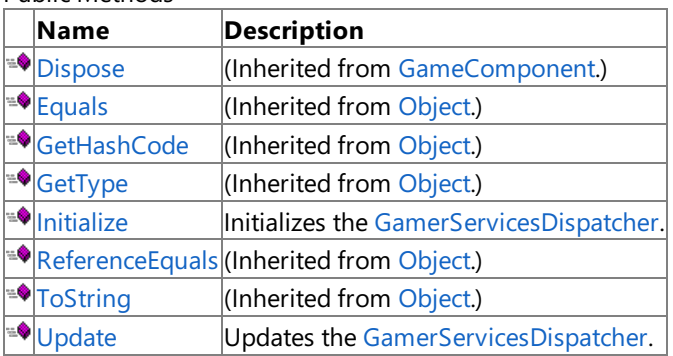

Protected Methods

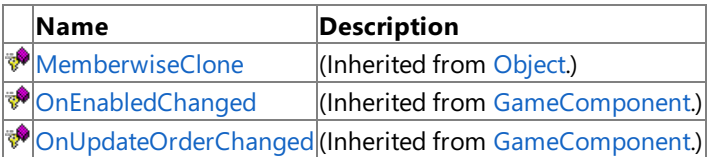

See Also

**Reference**

[GamerServicesComponent](#page-2615-0) Class

## <span id="page-2619-0"></span>**GamerServicesComponent.Initialize Method**

Initializes the [GamerServicesDispatcher](#page-2623-0).

**Namespace:** Microsoft.Xna.Framework.GamerServices **Assembly:** Microsoft.Xna.Framework (in microsoft.xna.framework.dll)

Syntax

C#

public override void Initialize ()

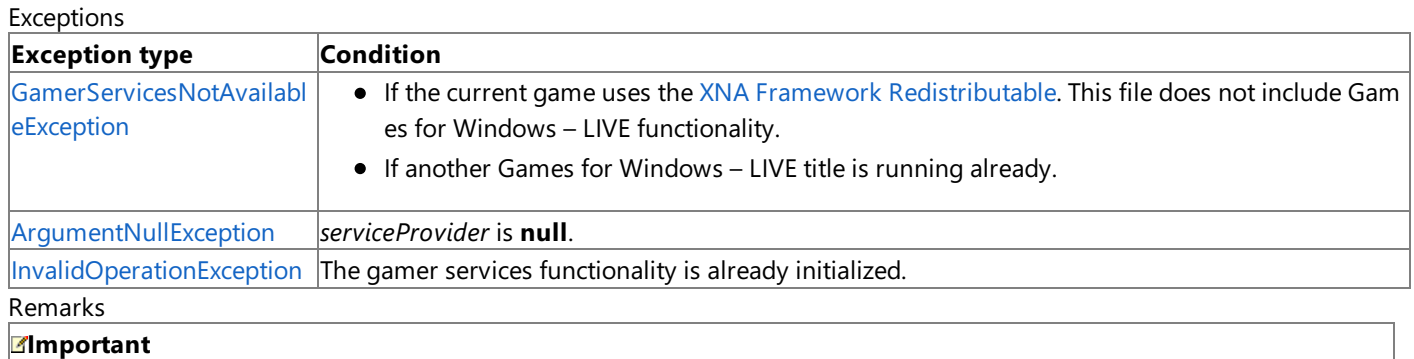

Games for Windows - LIVE is not available to finished games. This functionality is not included in the redistributable version of the XNA Framework. A game that attempts to use these components without XNA Game Studio installed will result in a Ga [merServicesNotAvailableException.](#page-2633-0)

See Also **Reference** [GamerServicesComponent](#page-2615-0) Class [GamerServicesComponent](#page-2616-0) Members [Microsoft.Xna.Framework.GamerServices](#page-2434-0) Namespace PlatformsXbox 360, Windows XP SP2, Windows Vista, Zune

## <span id="page-2620-0"></span>**GamerServicesComponent.Update Method**

Updates the [GamerServicesDispatcher](#page-2623-0).

**Namespace:** Microsoft.Xna.Framework.GamerServices **Assembly:** Microsoft.Xna.Framework (in microsoft.xna.framework.dll)

Syntax  $C#$ 

> public override void Update ( GameTime gameTime )

**Parameters** *gameTime*

The game timing state.

See Also **Reference** [GamerServicesComponent](#page-2615-0) Class [GamerServicesComponent](#page-2616-0) Members [Microsoft.Xna.Framework.GamerServices](#page-2434-0) Namespace PlatformsXbox 360, Windows XP SP2, Windows Vista, Zune

# **GamerServicesComponent Properties**

Public Properties

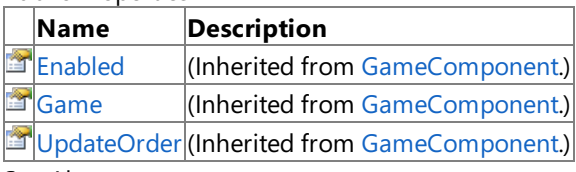

See Also **Reference**

[GamerServicesComponent](#page-2615-0) Class

# **GamerServicesComponent Events**

Public Events

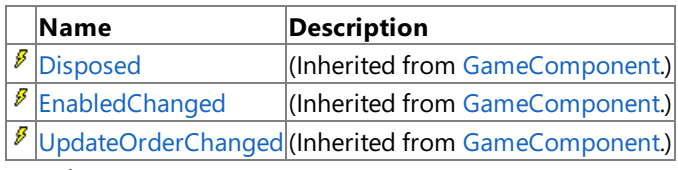

See Also **Reference**

[GamerServicesComponent](#page-2615-0) Class

### <span id="page-2623-0"></span>**GamerServicesDispatcher Class**

Implements the Windows-specific portion of a **GamerServicesDispatcher** class.

**Namespace:** Microsoft.Xna.Framework.GamerServices **Assembly:** Microsoft.Xna.Framework (in microsoft.xna.framework.dll)

#### Syntax

C#

public static class GamerServicesDispatcher

#### Remarks

Usethe [GamerServicesDispatcher](#page-2623-0) class to access gamer services functionality from your game.This functionality includes, among other services, displaying the guide from your game, determining which profiles are checked in, and determining the privileges for a specific gamer profile.

During startup of your game, initialize an instance of **GamerServicesDispatcher**. During the lifetime of your game, call [Update](#page-2627-0) for every frame.

Commonly, you do not directly interact with the **GamerServicesDispatcher** object. Instead, use the GamerServicesComponent class, which wraps thefunctionality of **GamerServicesDispatcher**. However, for applications that do not use the default game template, you must interact with the **GamerServicesDispatcher** instance of your application.

See Also **Tasks** How To: Initialize and Update the Gamer Services Dispatcher **Concepts** Gamer Services [Overview](#page-491-0) **Reference** [GamerServicesDispatcher](#page-2624-0) Members [Microsoft.Xna.Framework.GamerServices](#page-2434-0) Namespace PlatformsXbox 360, Windows XP SP2, Windows Vista, Zune

## <span id="page-2624-0"></span>**GamerServicesDispatcher Members**

The following tables list the members exposed by the GamerServicesDispatcher type.

Public Properties

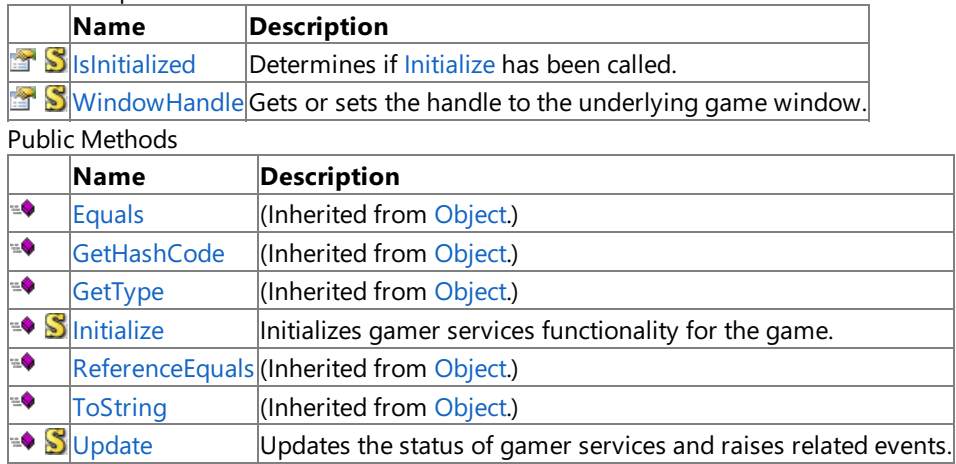

Protected Methods

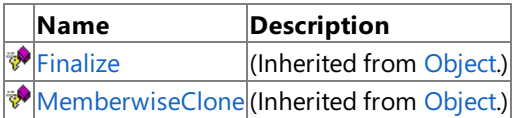

**Public Events** 

**Name Description**

**B**[InstallingTitleUpdate](#page-2632-0)Notifies the game when a Games for Windows - LIVE title update is being installed.

See Also

**Tasks**

How To: Initialize and Update the Gamer Services Dispatcher

#### **Concepts**

Gamer Services [Overview](#page-491-0)

#### **Reference**

[GamerServicesDispatcher](#page-2623-0) Class

# **GamerServicesDispatcher Methods**

#### Public Methods

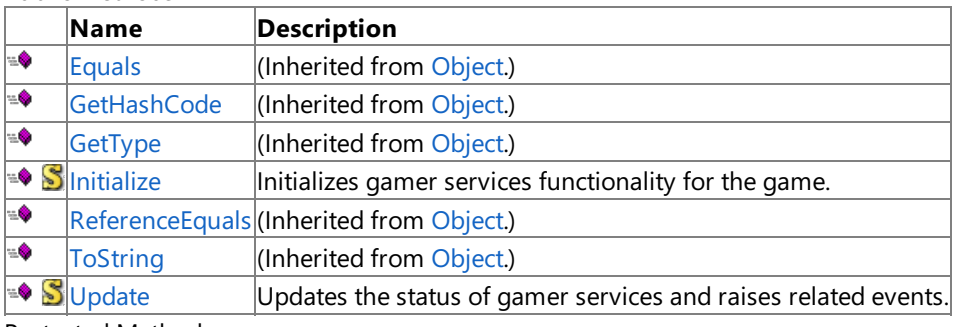

Protected Methods

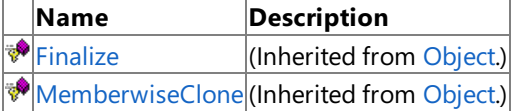

#### See Also

**Reference**

[GamerServicesDispatcher](#page-2623-0) Class [Microsoft.Xna.Framework.GamerServices](#page-2434-0) Namespace

## <span id="page-2626-0"></span>**GamerServicesDispatcher.Initialize Method**

Initializes gamer services functionality for the game.

Call this method during startup of your game.

**Namespace:** Microsoft.Xna.Framework.GamerServices **Assembly:** Microsoft.Xna.Framework (in microsoft.xna.framework.dll)

Syntax C#

```
public static void Initialize (
         IServiceProvider serviceProvider
)
```
#### **Parameters**

*serviceProvider*

The service provider to be used when locating additional services services. For example, [IGraphicsDeviceService](#page-4041-0).

#### Exceptions

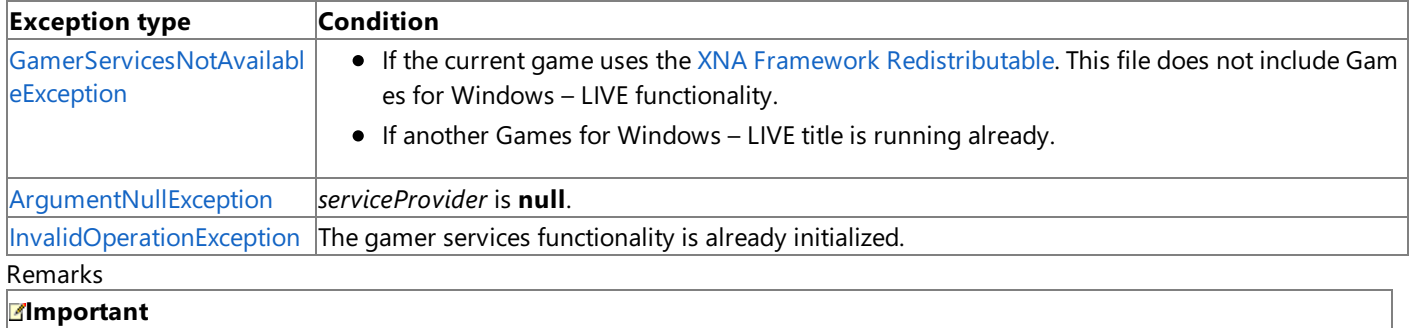

 $|$ Games for Windows - LIVE is not available to finished games. This functionality is not included in the redistributable version of the XNA Framework. A game that attempts to use these components without XNA Game Studio installed will result in a Ga [merServicesNotAvailableException.](#page-2633-0)

See Also **Tasks** How To: Initialize and Update the Gamer Services Dispatcher **Concepts** Gamer Services [Overview](#page-491-0) **Reference** [GamerServicesDispatcher](#page-2623-0) Class [GamerServicesDispatcher](#page-2624-0) Members [Microsoft.Xna.Framework.GamerServices](#page-2434-0) Namespace PlatformsXbox 360, Windows XP SP2, Windows Vista, Zune

### <span id="page-2627-0"></span>**GamerServicesDispatcher.Update Method**

Updates the status of gamer services and raises related events. It is recommended that you call this method once per frame.

**Namespace:** Microsoft.Xna.Framework.GamerServices **Assembly:** Microsoft.Xna.Framework (in microsoft.xna.framework.dll)

Syntax C#

public static void Update ()

See Also **Tasks** How To: Initialize and Update the Gamer Services Dispatcher **Concepts** Gamer Services [Overview](#page-491-0) **Reference** [GamerServicesDispatcher](#page-2623-0) Class [GamerServicesDispatcher](#page-2624-0) Members [Microsoft.Xna.Framework.GamerServices](#page-2434-0) Namespace PlatformsXbox 360, Windows XP SP2, Windows Vista, Zune
# **GamerServicesDispatcher Properties**

Public Properties

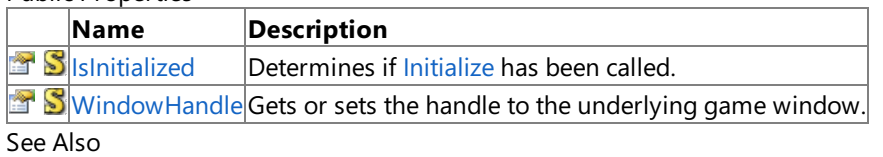

**Reference**

[GamerServicesDispatcher](#page-2623-0) Class

### <span id="page-2629-0"></span>**GamerServicesDispatcher.IsInitialized Property**

Determines if [Initialize](#page-2626-0) has been called.

**Namespace:** Microsoft.Xna.Framework.GamerServices **Assembly:** Microsoft.Xna.Framework (in microsoft.xna.framework.dll)

Syntax

 $C#$ 

public static bool IsInitialized { get; }

### **Property Value**

**true** if gamer services have been initialized; **false** otherwise. See Also **Reference** [GamerServicesDispatcher](#page-2623-0) Class [GamerServicesDispatcher](#page-2624-0) Members [Microsoft.Xna.Framework.GamerServices](#page-2434-0) Namespace PlatformsXbox 360, Windows XP SP2, Windows Vista, Zune

### <span id="page-2630-0"></span>**GamerServicesDispatcher.WindowHandle Property**

Gets or sets the handle to the underlying game window.

**Namespace:** Microsoft.Xna.Framework.GamerServices **Assembly:** Microsoft.Xna.Framework (in microsoft.xna.framework.dll)

Syntax

 $C#$ 

public static IntPtr WindowHandle { get; set; }

**Property Value** Handle to a window. See Also **Reference** [GamerServicesDispatcher](#page-2623-0) Class [GamerServicesDispatcher](#page-2624-0) Members [Microsoft.Xna.Framework.GamerServices](#page-2434-0) Namespace PlatformsXbox 360, Windows XP SP2, Windows Vista, Zune

# **GamerServicesDispatcher Events**

Public Events

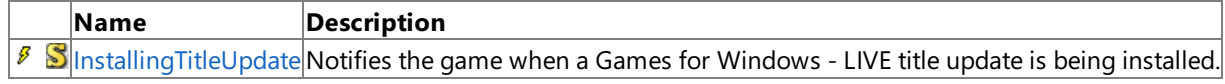

See Also

**Reference** [GamerServicesDispatcher](#page-2623-0) Class

### <span id="page-2632-0"></span>**GamerServicesDispatcher.InstallingTitleUpdate Event**

Notifies the game when a Games for Windows - LIVE title update is being installed.

**Namespace:** Microsoft.Xna.Framework.GamerServices **Assembly:** Microsoft.Xna.Framework (in microsoft.xna.framework.dll)

Syntax

C#

public static event EventHandler<EventArgs> InstallingTitleUpdate

Remarks Gamer services and networking functionality is no longer available after this event has been raised: games should typically exit in responseto **InstallingTitleUpdate**. If you are using the [GamerServicesComponent](#page-2615-0), this event is automatically hooked up to call [Exit](#page-1012-0), so you do not need to do anything special to handle title updates.

See Also

**Reference** [GamerServicesDispatcher](#page-2623-0) Class [GamerServicesDispatcher](#page-2624-0) Members [Microsoft.Xna.Framework.GamerServices](#page-2434-0) Namespace PlatformsXbox 360,Windows XP SP2,Windows Vista, Zune

### <span id="page-2633-0"></span>**GamerServicesNotAvailableException Class**

Thrown if the gamer [services](#page-2434-0) system cannot be successfully initialized.

**Namespace:** Microsoft.Xna.Framework.GamerServices **Assembly:** Microsoft.Xna.Framework (in microsoft.xna.framework.dll)

#### Syntax

C#

```
[SerializableAttribute]
public class GamerServicesNotAvailableException : Exception
```
#### Remarks

The following are likely causes for this exception.

- If thecurrent game uses the XNA Framework [Redistributable](http://go.microsoft.com/fwlink/?LinkID=78244&clcid=0x409).This file does not include Games for Windows LIVE functionality.
- If another Games for Windows LIVE title is running already.

#### **Important**

Games for Windows - LIVE is not available to finished games. This functionality is not included in the redistributable version of the XNA Framework. A game that attempts to use these components without XNA Game Studio installed will result in a Ga [merServicesNotAvailableException.](#page-2633-0)

See Also **Reference** [GamerServicesNotAvailableException](#page-2634-0) Members [Microsoft.Xna.Framework.GamerServices](#page-2434-0) Namespace PlatformsXbox 360, Windows XP SP2, Windows Vista, Zune

# <span id="page-2634-0"></span>**GamerServicesNotAvailableException Members**

The following tables list the members exposed by the GamerServicesNotAvailableException type.

Public Constructors

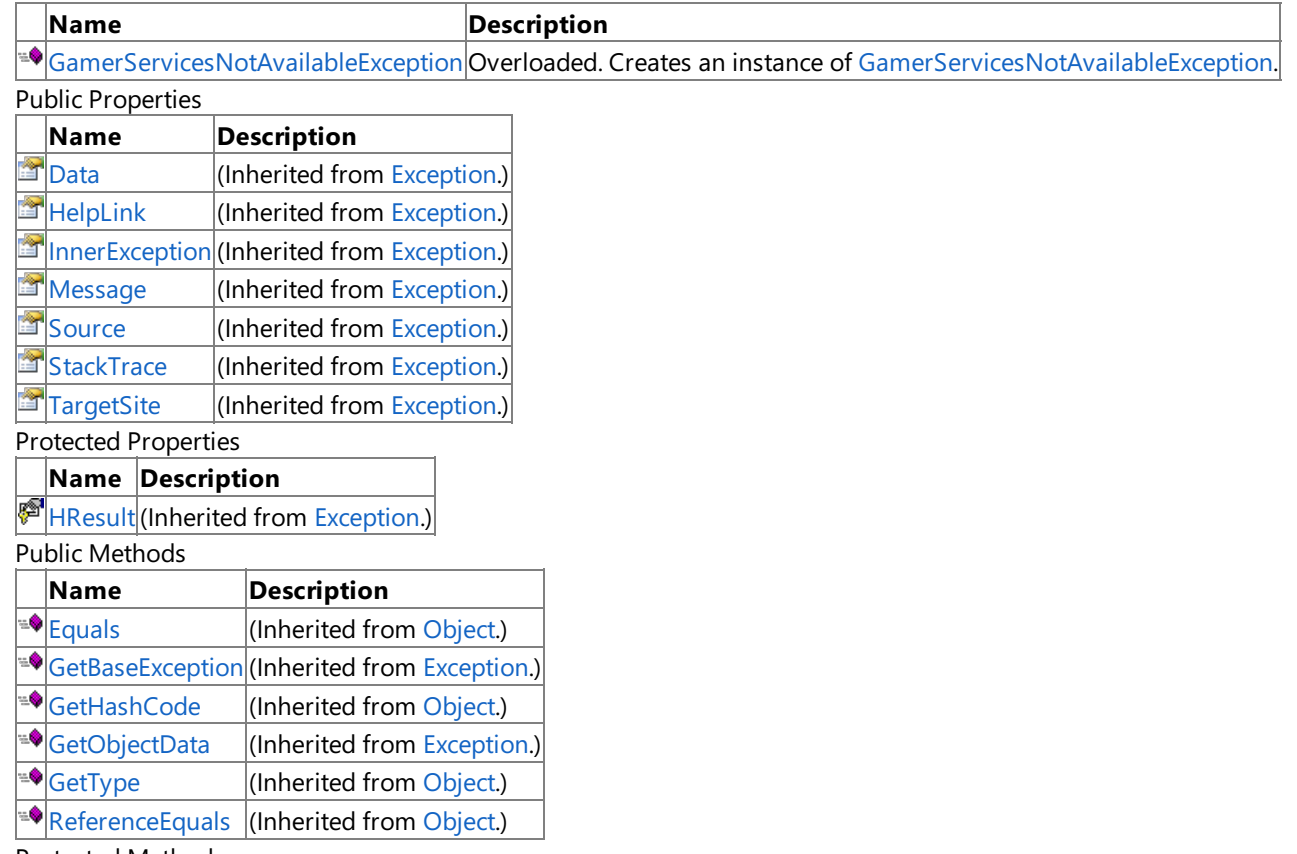

#### Protected Methods

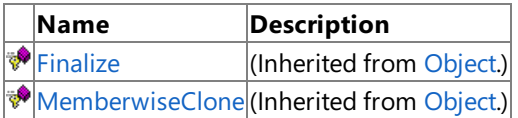

#### See Also **Reference**

[GamerServicesNotAvailableException](#page-2633-0) Class

# <span id="page-2635-0"></span>**GamerServicesNotAvailableException Constructor**

Creates an instance of [GamerServicesNotAvailableException](#page-2633-0).

Overload List

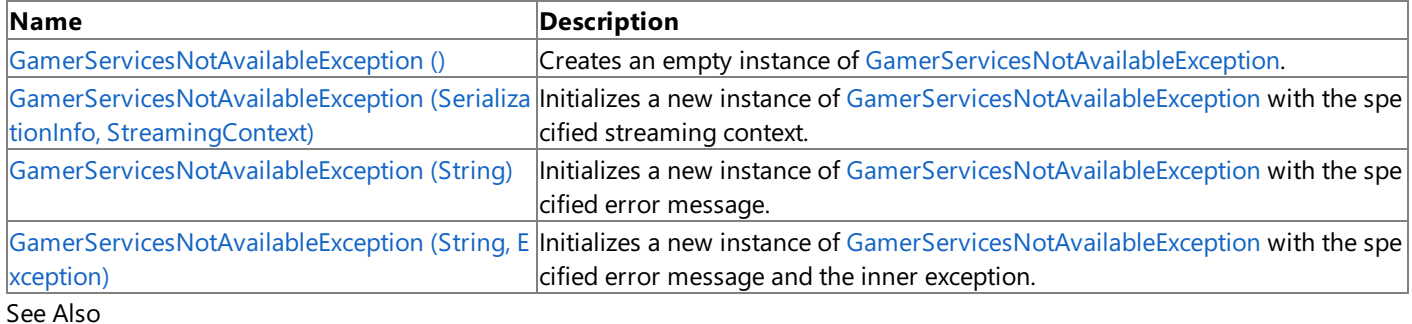

**Reference**

[GamerServicesNotAvailableException](#page-2633-0) Class

[GamerServicesNotAvailableException](#page-2634-0) Members

# <span id="page-2636-0"></span>**GamerServicesNotAvailableException Constructor ()**

Creates an empty instance of [GamerServicesNotAvailableException](#page-2633-0).

**Namespace:** Microsoft.Xna.Framework.GamerServices **Assembly:** Microsoft.Xna.Framework (in microsoft.xna.framework.dll)

Syntax

 $C#$ 

public GamerServicesNotAvailableException ()

### See Also

**Reference** [GamerServicesNotAvailableException](#page-2633-0) Class [GamerServicesNotAvailableException](#page-2634-0) Members [Microsoft.Xna.Framework.GamerServices](#page-2434-0) Namespace PlatformsXbox 360, Windows XP SP2, Windows Vista, Zune

# <span id="page-2637-0"></span>**GamerServicesNotAvailableException Constructor (SerializationInfo, StreamingContext)**

#### **Note**

This constructor is available only when developing for Windows.

Initializes a new instance of [GamerServicesNotAvailableException](#page-2633-0) with the specified streaming context.

#### **Namespace:** Microsoft.Xna.Framework.GamerServices

**Assembly:** Microsoft.Xna.Framework (in microsoft.xna.framework.dll)

Syntax C#

```
protected GamerServicesNotAvailableException (
         SerializationInfo info,
         StreamingContext context
```
)

### **Parameters**

*info*

Describes the gamer services being accessed when the exception occurred.

*context*

Describes the stream where the exception occurred.

See Also

**Reference** [GamerServicesNotAvailableException](#page-2633-0) Class [GamerServicesNotAvailableException](#page-2634-0) Members [Microsoft.Xna.Framework.GamerServices](#page-2434-0) Namespace PlatformsWindows XP SP2, Windows Vista

# <span id="page-2638-0"></span>**GamerServicesNotAvailableException Constructor (String)**

Initializes a new instance of [GamerServicesNotAvailableException](#page-2633-0) with the specified error message.

**Namespace:** Microsoft.Xna.Framework.GamerServices **Assembly:** Microsoft.Xna.Framework (in microsoft.xna.framework.dll)

#### Syntax

C#

```
public GamerServicesNotAvailableException (
         string message
)
```
#### **Parameters**

*message*

A message that describes the error.

#### See Also

#### **Reference**

[GamerServicesNotAvailableException](#page-2633-0) Class [GamerServicesNotAvailableException](#page-2634-0) Members [Microsoft.Xna.Framework.GamerServices](#page-2434-0) Namespace PlatformsXbox 360, Windows XP SP2, Windows Vista, Zune

# <span id="page-2639-0"></span>**GamerServicesNotAvailableException Constructor (String, Exception)**

Initializes a new instance of [GamerServicesNotAvailableException](#page-2633-0) with the specified error message and the inner exception.

#### **Namespace:** Microsoft.Xna.Framework.GamerServices **Assembly:** Microsoft.Xna.Framework (in microsoft.xna.framework.dll)

Syntax C#

```
public GamerServicesNotAvailableException (
         string message,
         Exception innerException
)
```
### **Parameters**

*message* A message that describes the error. *innerException* The inner exception related to this exception.

See Also

**Reference** [GamerServicesNotAvailableException](#page-2633-0) Class [GamerServicesNotAvailableException](#page-2634-0) Members [Microsoft.Xna.Framework.GamerServices](#page-2434-0) Namespace PlatformsXbox 360, Windows XP SP2, Windows Vista, Zune

# **GamerServicesNotAvailableException Methods**

Public Methods

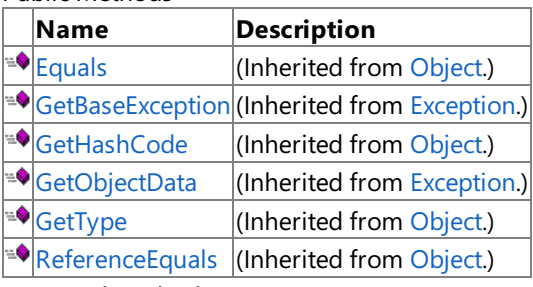

Protected Methods

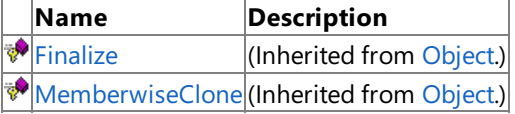

#### See Also **Reference**

[GamerServicesNotAvailableException](#page-2633-0) Class

# **GamerServicesNotAvailableException Properties**

#### Public Properties

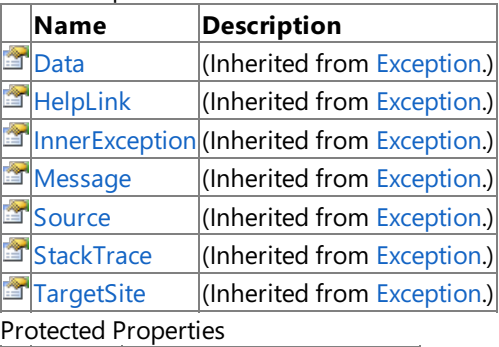

### **Name Description**

**F** [HResult](http://msdn.microsoft.com/en-us/library/system.exception.hresult.aspx) (Inherited from [Exception](http://msdn.microsoft.com/en-us/library/system.exception.aspx).)

#### See Also **Reference**

[GamerServicesNotAvailableException](#page-2633-0) Class [Microsoft.Xna.Framework.GamerServices](#page-2434-0) Namespace

### **GamerZone Enumeration**

This style of social gaming preferred by this Xbox LIVE member.

**Namespace:** Microsoft.Xna.Framework.GamerServices **Assembly:** Microsoft.Xna.Framework (in microsoft.xna.framework.dll)

Syntax

C#

#### public enum GamerZone

Members

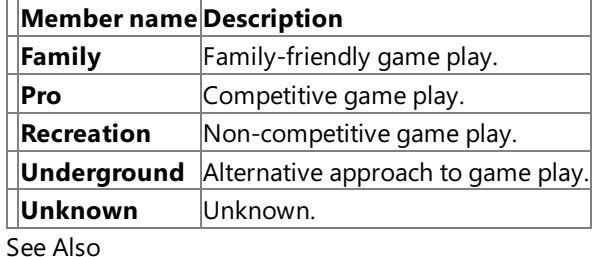

**Reference**

[GamerProfile.GamerZone](#page-2608-0) Property

[Microsoft.Xna.Framework.GamerServices](#page-2434-0) Namespace PlatformsXbox 360, Windows XP SP2, Windows Vista, Zune

#### <span id="page-2643-0"></span>XNA Game Studio 3.1

# **Guide Class**

Provides access to the Guide user interface. This interface contains message boxes, a text entry system, and other common interface elements.

**Namespace:** Microsoft.Xna.Framework.GamerServices **Assembly:** Microsoft.Xna.Framework (in microsoft.xna.framework.dll)

Syntax  $\mathsf{C}\#$ 

public static class Guide

See Also **Reference** Guide [Members](#page-2644-0) [Microsoft.Xna.Framework.GamerServices](#page-2434-0) Namespace PlatformsXbox 360, Windows XP SP2, Windows Vista, Zune <span id="page-2644-0"></span>XNA Game Studio 3.1

# **Guide Members**

The following tables list the members exposed by the Guide type.

Public Properties

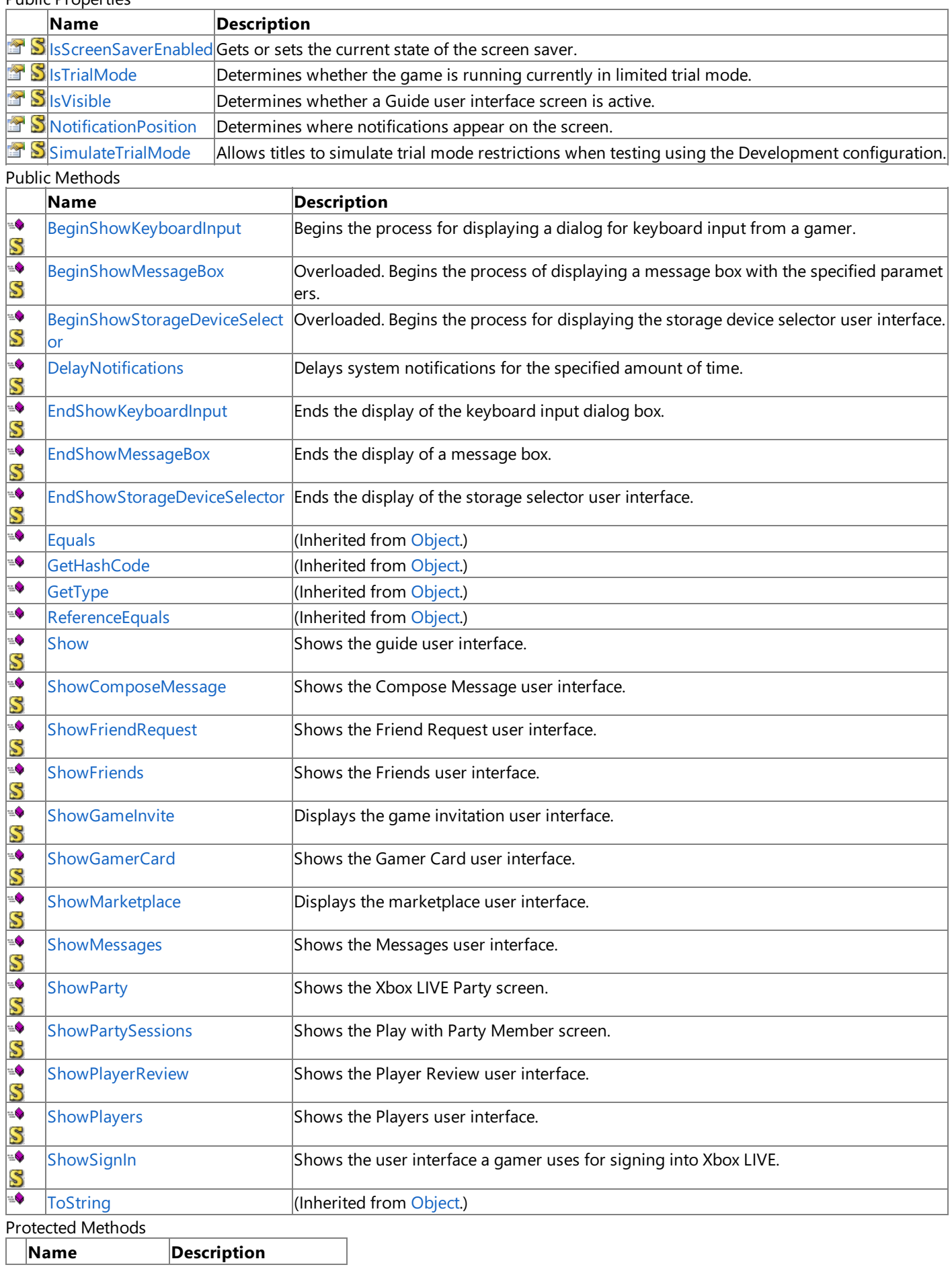

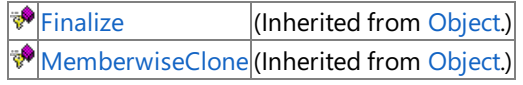

See Also

**Reference**

[Guide](#page-2643-0) Class

# **Guide Methods**

Public Methods

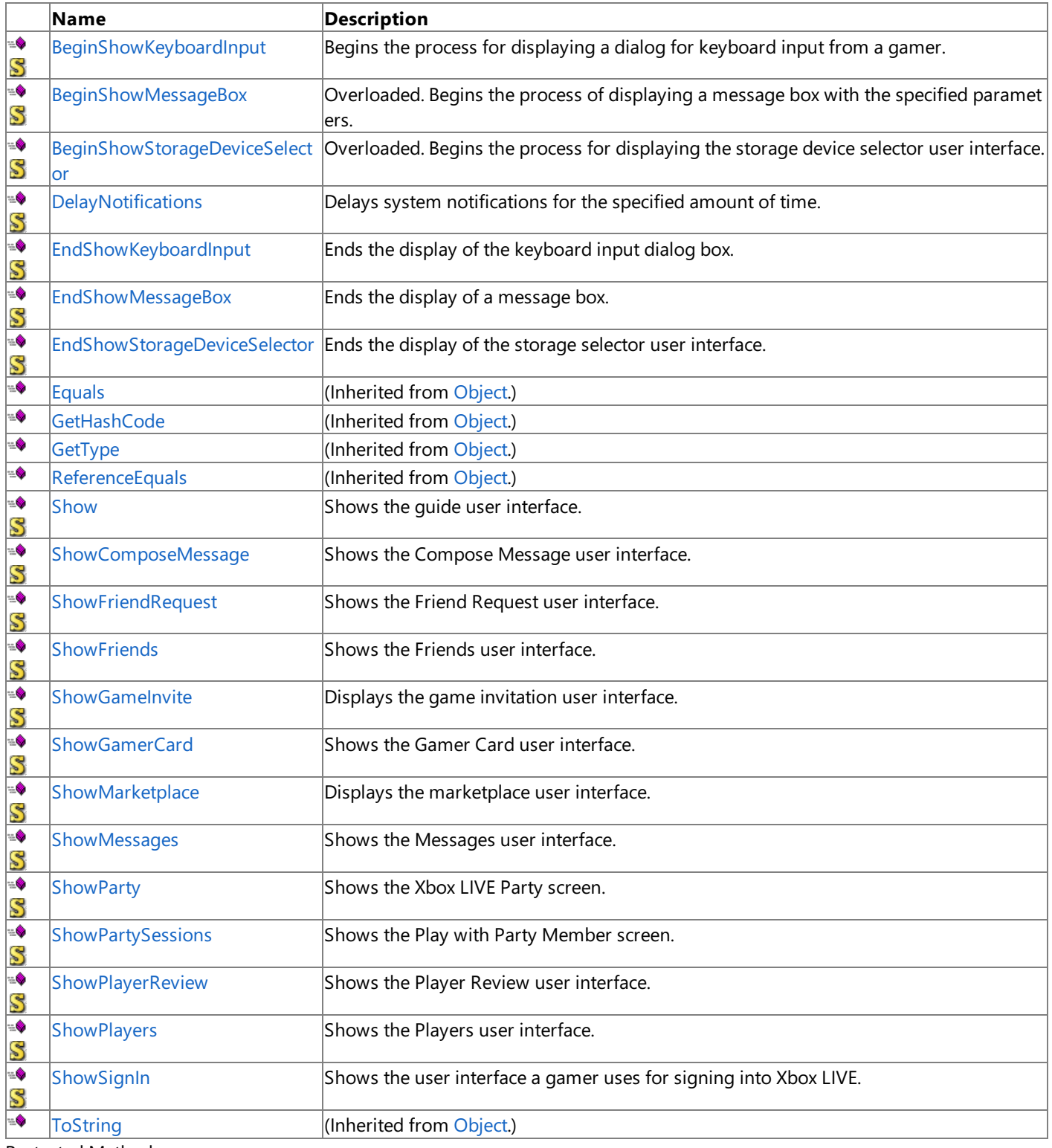

### Protected Methods

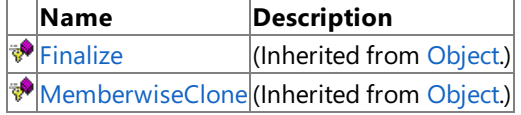

See Also

### **Reference**

[Guide](#page-2643-0) Class

# <span id="page-2647-0"></span>**Guide.BeginShowKeyboardInput Method**

Begins the process for displaying a dialog for keyboard input from a gamer.The display operation is performed asynchronously.

**Namespace:** Microsoft.Xna.Framework.GamerServices **Assembly:** Microsoft.Xna.Framework (in microsoft.xna.framework.dll)

Syntax C#

```
public static IAsyncResult BeginShowKeyboardInput (
         PlayerIndex player,
         string title,
         string description,
         string defaultText,
         AsyncCallback callback,
         Object state
)
```
### **Parameters**

*player*

Index of the player providing input.For Windows-based XNA games, the only valid option is **PlayerIndex.One**. *title*

Title of the dialog box.

### *description*

Text of the dialog box.

*defaultText*

Text displayed when the dialog box is initially shown.

*callback*

The method to be called once the asynchronous operation has finished.

*state*

A user-created object uniquely identifying this request.

### **Return Value**

An [IAsyncResult](http://msdn.microsoft.com/en-us/library/system.iasyncresult.aspx) used to track the progress of the method.

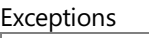

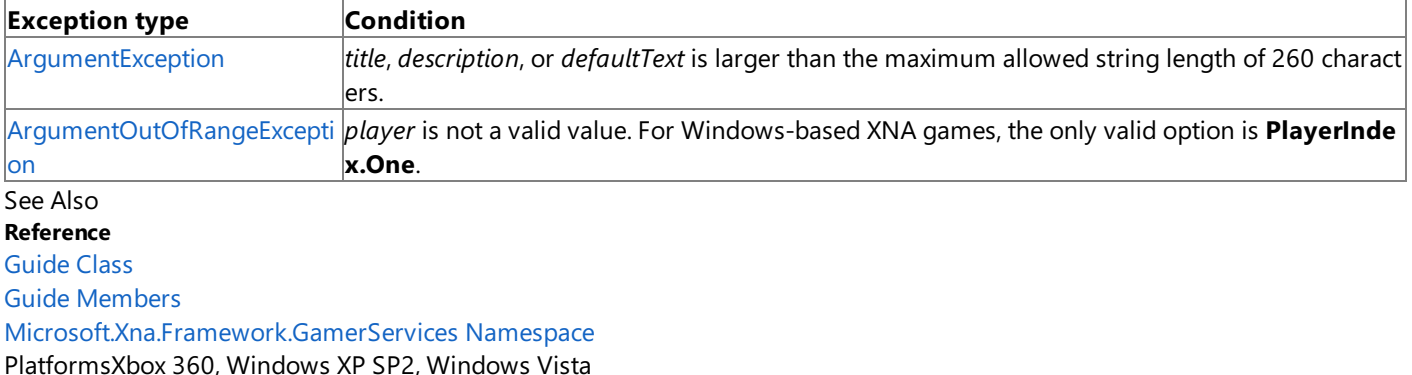

# <span id="page-2648-0"></span>**Guide.BeginShowMessageBox Method**

Begins the process of displaying a message box with the specified parameters. The display operation is performed asynchronously.

Overload List

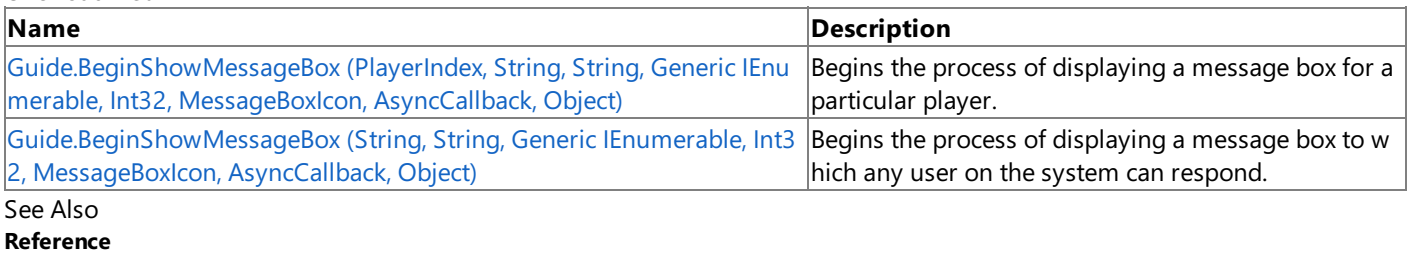

[GamerPrivileges.AllowCommunication](#page-2594-0) Property [Guide](#page-2643-0) Class Guide [Members](#page-2644-0) [Microsoft.Xna.Framework.GamerServices](#page-2434-0) Namespace <span id="page-2649-0"></span>XNA GameStudio 3.1

# **Guide.BeginShowMessageBox Method (PlayerIndex, String, String, GenericIEnumerable, Int32, MessageBoxIcon, AsyncCallback, Object)**

Begins the process of displaying a message box for a particular player.

**Namespace:** Microsoft.Xna.Framework.GamerServices **Assembly:** Microsoft.Xna.Framework (in microsoft.xna.framework.dll)

Syntax C#

```
public static IAsyncResult BeginShowMessageBox (
         PlayerIndex player,
         string title,
         string text,
         IEnumerable<string> buttons,
         int focusButton,
         MessageBoxIcon icon,
         AsyncCallback callback,
         Object state
)
```
### **Parameters**

*player*

Target player of the message box. On Windows, the only valid option is **PlayerIndex.One**.

*title*

Title of the message box.

*text*

Text that will be displayed by the message box.

*buttons*

Captions for the message box buttons.The maximum number is three.

*focusButton*

Zero-based index specifying which button has the focus.

*icon*

Type of icon displayed in the message box.

*callback*

Method to be called once the asynchronous operation has finished.

*state*

User-created object uniquely identifying this request.

### **Return Value**

An [IAsyncResult](http://msdn.microsoft.com/en-us/library/system.iasyncresult.aspx) used to track the progress of the method.

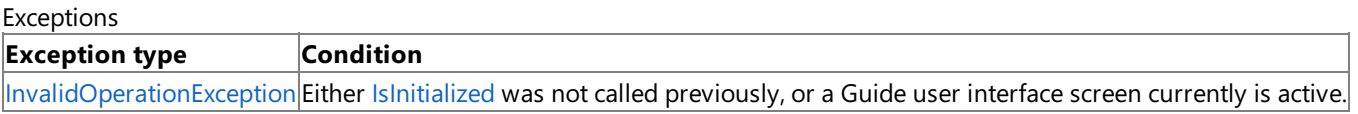

Remarks

This overload requires that the player for whom the message is targeted responds to the message.

### **Best Practice**

You can check [GamerPrivileges.AllowCommunication](#page-2594-0) to determine if a player is allowed to send and receive communication  $\vert$ s before displaving a menu option that would call this method.

See Also **Reference** [Guide](#page-2643-0) Class Guide [Members](#page-2644-0) [Microsoft.Xna.Framework.GamerServices](#page-2434-0) Namespace PlatformsXbox 360, Windows XP SP2, Windows Vista

# <span id="page-2650-0"></span>**Guide.BeginShowMessageBox Method (String, String, Generic IEnumerable, Int32, MessageBoxIcon, AsyncCallback, Object)**

Begins the process of displaying a message box to which any user on the system can respond.

**Namespace:** Microsoft.Xna.Framework.GamerServices **Assembly:** Microsoft.Xna.Framework (in microsoft.xna.framework.dll)

### Syntax C#

```
public static IAsyncResult BeginShowMessageBox (
         string title,
         string text,
         IEnumerable<string> buttons,
         int focusButton,
         MessageBoxIcon icon,
         AsyncCallback callback,
         Object state
)
```
### **Parameters**

### *title*

Title of the message box.

*text*

Text that will be displayed by the message box.

*buttons*

Captions for the message box buttons.The maximum number is three.

*focusButton*

Zero-based index specifying which button has the focus.

*icon*

Type of icon displayed in the message box.

*callback*

Method to be called once the asynchronous operation has finished.

*state*

User-created object uniquely identifying this request.

### **Return Value**

An [IAsyncResult](http://msdn.microsoft.com/en-us/library/system.iasyncresult.aspx) used to track the progress of the method.

Exceptions

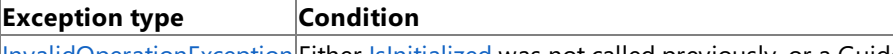

[InvalidOperationException](http://msdn.microsoft.com/en-us/library/system.invalidoperationexception.aspx) Either [IsInitialized](#page-2629-0) was not called previously, or a Guide user interfacescreen currently is active. Remarks

This overload allows any player on the system to respond to the message.

See Also **Reference** [Guide](#page-2643-0) Class Guide [Members](#page-2644-0) [Microsoft.Xna.Framework.GamerServices](#page-2434-0) Namespace PlatformsXbox 360, Windows XP SP2, Windows Vista

# <span id="page-2651-0"></span>**Guide.BeginShowStorageDeviceSelector Method**

Begins the process for displaying the storage device selector user interface. Overload List

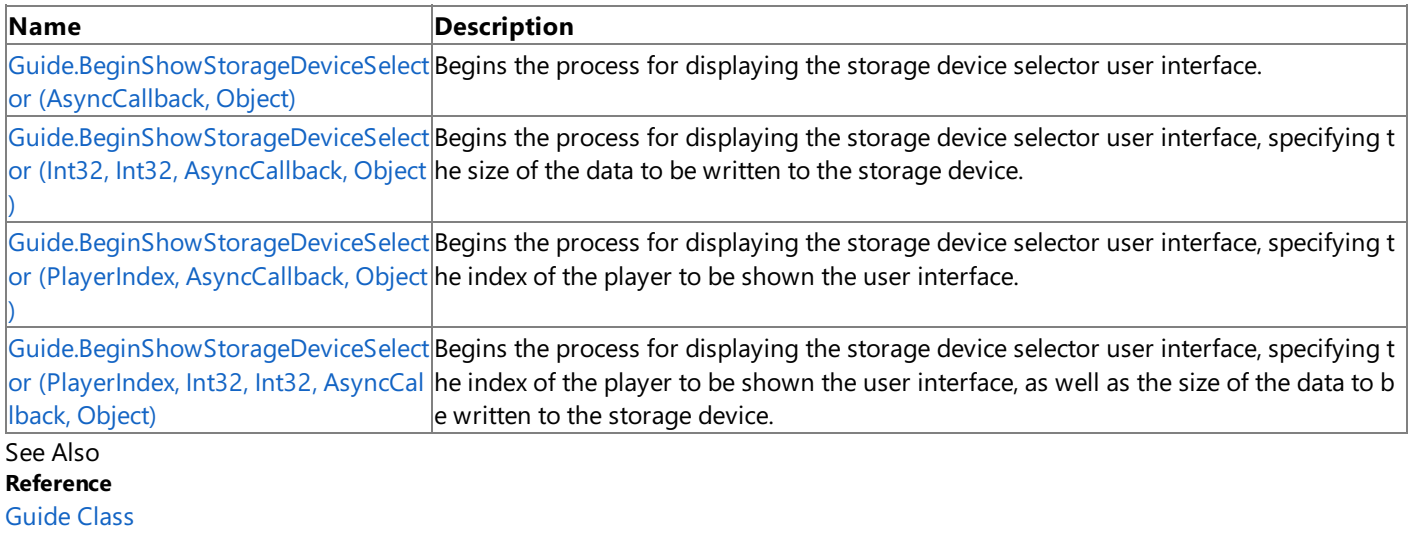

Guide [Members](#page-2644-0)

# <span id="page-2652-0"></span>**Guide.BeginShowStorageDeviceSelector Method (AsyncCallback, Object)**

Begins the process for displaying the storage device selector user interface. The display operation is performed asynchronously.

**Namespace:** Microsoft.Xna.Framework.GamerServices **Assembly:** Microsoft.Xna.Framework (in microsoft.xna.framework.dll)

Syntax  $\mathsf{C}\#$ 

```
public static IAsyncResult BeginShowStorageDeviceSelector (
         AsyncCallback callback,
         Object state
)
```
**Parameters**

*callback*

The method to be called once the asynchronous operation has finished.

*state*

A user-created object uniquely identifying this request.

### **Return Value**

An [IAsyncResult](http://msdn.microsoft.com/en-us/library/system.iasyncresult.aspx) used to track the progress of the method.

See Also **Reference** [Guide](#page-2643-0) Class Guide [Members](#page-2644-0) [Microsoft.Xna.Framework.GamerServices](#page-2434-0) Namespace PlatformsXbox 360, Windows XP SP2, Windows Vista, Zune

# <span id="page-2653-0"></span>**Guide.BeginShowStorageDeviceSelector Method (Int32, Int32, AsyncCallback, Object)**

Begins the process for displaying the storage device selector user interface, specifying the size of the data to be written to the storage device.The display operation is performed asynchronously.

**Namespace:** Microsoft.Xna.Framework.GamerServices **Assembly:** Microsoft.Xna.Framework (in microsoft.xna.framework.dll)

Syntax C#

```
public static IAsyncResult BeginShowStorageDeviceSelector (
         int sizeInBytes,
         int directoryCount,
         AsyncCallback callback,
         Object state
)
```
### **Parameters**

*sizeInBytes*

Size, in bytes, of the data to write to the storage device.

*directoryCount*

Number of directories to write to the storage device.

*callback*

The method to be called once the asynchronous operation has finished.

*state* A user-created object uniquely identifying this request.

### **Return Value**

An [IAsyncResult](http://msdn.microsoft.com/en-us/library/system.iasyncresult.aspx) used to track the progress of the method.

See Also

**Reference**

[Guide](#page-2643-0) Class Guide [Members](#page-2644-0)

[Microsoft.Xna.Framework.GamerServices](#page-2434-0) Namespace PlatformsXbox 360, Windows XP SP2, Windows Vista, Zune

# <span id="page-2654-0"></span>**Guide.BeginShowStorageDeviceSelector Method (PlayerIndex, AsyncCallback, Object)**

Begins the process for displaying the storage device selector user interface, specifying the index of the player to be shown the user interface.The display operation is performed asynchronously.

**Namespace:** Microsoft.Xna.Framework.GamerServices **Assembly:** Microsoft.Xna.Framework (in microsoft.xna.framework.dll)

Syntax C#

```
public static IAsyncResult BeginShowStorageDeviceSelector (
         PlayerIndex player,
         AsyncCallback callback,
         Object state
)
```
**Parameters**

*player*

Index of the player being shown the user interface display. On Windows, the only valid option is **PlayerIndex.One**. *callback*

The method to be called once the asynchronous operation has finished.

*state*

A user-created object uniquely identifying this request.

### **Return Value**

An [IAsyncResult](http://msdn.microsoft.com/en-us/library/system.iasyncresult.aspx) used to track the progress of the method. Remarks

The storage container, containing the data being saved, is associated with the gamertag of the specified *player*, not the current index of the *player*.

See Also **Reference** [Guide](#page-2643-0) Class Guide [Members](#page-2644-0) [Microsoft.Xna.Framework.GamerServices](#page-2434-0) Namespace PlatformsXbox 360, Windows XP SP2, Windows Vista, Zune

# <span id="page-2655-0"></span>**Guide.BeginShowStorageDeviceSelector Method (PlayerIndex, Int32, Int32, AsyncCallback, Object)**

Begins the process for displaying the storage device selector user interface, specifying the index of the player to be shown the user interface, as well as the size of the data to be written to the storage device. The display operation is performed asynchronously.

**Namespace:** Microsoft.Xna.Framework.GamerServices **Assembly:** Microsoft.Xna.Framework (in microsoft.xna.framework.dll)

Syntax C#

```
public static IAsyncResult BeginShowStorageDeviceSelector (
         PlayerIndex player,
         int sizeInBytes,
         int directoryCount,
         AsyncCallback callback,
         Object state
)
```
### **Parameters**

*player*

Index of the player being shown the user interface display. On Windows, the only valid option is **PlayerIndex.One**. *sizeInBytes*

Size, in bytes, of the data to write to the storage device.

*directoryCount*

Number of directories to write to the storage device.

*callback*

The method to be called once the asynchronous operation has finished.

*state*

A user-created object uniquely identifying this request.

**Return Value**

An [IAsyncResult](http://msdn.microsoft.com/en-us/library/system.iasyncresult.aspx) used to track the progress of the method.

Remarks

The storage container, containing the data being saved, is associated with the gamertag of the specified *player*, not the current index of the *player*.

See Also **Reference** [Guide](#page-2643-0) Class Guide [Members](#page-2644-0) [Microsoft.Xna.Framework.GamerServices](#page-2434-0) Namespace PlatformsXbox 360, Windows XP SP2, Windows Vista, Zune

# <span id="page-2656-0"></span>**Guide.DelayNotifications Method**

Delays system notifications for the specified amount of time.

**Namespace:** Microsoft.Xna.Framework.GamerServices **Assembly:** Microsoft.Xna.Framework (in microsoft.xna.framework.dll)

```
Syntax
C#
```

```
public static void DelayNotifications (
         TimeSpan delay
)
```
### **Parameters**

*delay*

Time, in seconds, of the delay.

Calling this function while notifications are already delayed has no effect. The maximum delay is 120. If the specified duration exceeds the maximum, the maximum value is used.

Remarks

Use **DelayNotifications** to suppress pop-up notifications during critical times, such as cut scenes. Oncethe delay interval has passed, any deferred notifications are individually displayed in the order they were sent.

Titles cannot call **DelayNotifications** multiple times in a row. There must be an opportunity for the system application to display notifications to gamers.

See Also **Reference** [Guide](#page-2643-0) Class Guide [Members](#page-2644-0) [Microsoft.Xna.Framework.GamerServices](#page-2434-0) Namespace PlatformsXbox 360, Windows XP SP2, Windows Vista

# <span id="page-2657-0"></span>**Guide.EndShowKeyboardInput Method**

Ends the display of the keyboard input dialog box.

**Namespace:** Microsoft.Xna.Framework.GamerServices **Assembly:** Microsoft.Xna.Framework (in microsoft.xna.framework.dll)

Syntax C#

> public static string EndShowKeyboardInput ( IAsyncResult result

#### **Parameters**

)

*result*

The [IAsyncResult](http://msdn.microsoft.com/en-us/library/system.iasyncresult.aspx) returned from [BeginShowKeyboardInput](#page-2647-0).

#### **Return Value**

Input received from the gamer. See Also **Reference** [Guide](#page-2643-0) Class Guide [Members](#page-2644-0) [Microsoft.Xna.Framework.GamerServices](#page-2434-0) Namespace PlatformsXbox 360,Windows XP SP2,Windows Vista

# <span id="page-2658-0"></span>**Guide.EndShowMessageBox Method**

Ends the display of a message box.

**Namespace:** Microsoft.Xna.Framework.GamerServices **Assembly:** Microsoft.Xna.Framework (in microsoft.xna.framework.dll)

#### Syntax

C#

public static Nullable<int> EndShowMessageBox ( IAsyncResult result

### **Parameters**

)

*result*

The [IAsyncResult](http://msdn.microsoft.com/en-us/library/system.iasyncresult.aspx) returned from [BeginShowMessageBox](#page-2648-0).

### **Return Value**

Remarks

This call blocks until the display operation is finished. Typically, you call this from the callback function specified in the *callback* argument of [BeginShowMessageBox.](#page-2648-0)

Each call to [EndShowMessageBox](#page-2658-0) must match an earlier call to [BeginShowMessageBox](#page-2648-0).

See Also **Reference** [Guide](#page-2643-0) Class Guide [Members](#page-2644-0) [Microsoft.Xna.Framework.GamerServices](#page-2434-0) Namespace PlatformsXbox 360, Windows XP SP2, Windows Vista

# <span id="page-2659-0"></span>**Guide.EndShowStorageDeviceSelector Method**

Ends the display of the storage selector user interface.

**Namespace:** Microsoft.Xna.Framework.GamerServices **Assembly:** Microsoft.Xna.Framework (in microsoft.xna.framework.dll)

#### Syntax

C#

public static StorageDevice EndShowStorageDeviceSelector ( IAsyncResult result )

#### **Parameters**

*result*

The [IAsyncResult](http://msdn.microsoft.com/en-us/library/system.iasyncresult.aspx) returned from [BeginShowStorageDeviceSelector](#page-2651-0).

#### **Return Value**

Storage device selected by the gamer, or **null** if the user cancelled the selection. See Also

**Reference**

[Guide](#page-2643-0) Class

Guide [Members](#page-2644-0)

[Microsoft.Xna.Framework.GamerServices](#page-2434-0) Namespace PlatformsXbox 360, Windows XP SP2, Windows Vista, Zune

# <span id="page-2660-0"></span>**Guide.Show Method**

**Note**

This method is available only when developing for Zune.

Shows the guide user interface.

**Namespace:** Microsoft.Xna.Framework.GamerServices **Assembly:** Microsoft.Xna.Framework (in microsoft.xna.framework.dll)

Syntax

C#

public static void Show ()

Exceptions

**Exception type Condition**  $|$ [GuideAlreadyVisibleException](#page-2679-0) The Guide is already being displayed on the target device. See Also **Reference** [Guide](#page-2643-0) Class Guide [Members](#page-2644-0) [Microsoft.Xna.Framework.GamerServices](#page-2434-0) Namespace PlatformsZune

# <span id="page-2661-0"></span>**Guide.ShowComposeMessage Method**

Shows the **Compose Message** user interface. A gamer uses this user interface to write messages to other gamers.

**Namespace:** Microsoft.Xna.Framework.GamerServices **Assembly:** Microsoft.Xna.Framework (in microsoft.xna.framework.dll)

#### Syntax C#

```
public static void ShowComposeMessage (
         PlayerIndex player,
         string text,
         IEnumerable<Gamer> recipients
)
```
**Parameters**

*player* Gamer composing the message. *text* Text of the message. *recipients* Collection of gamers receiving the message.

If this is **null**, the **Select Gamertag** user interfaceis displayed.

### Exceptions

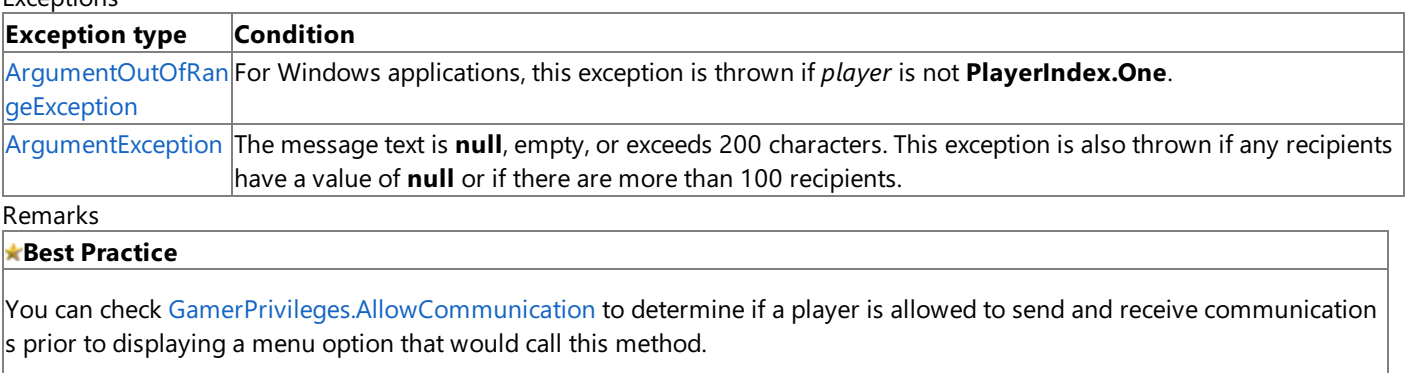

See Also **Reference** [GamerPrivileges.AllowCommunication](#page-2594-0) Property [Guide](#page-2643-0) Class Guide [Members](#page-2644-0) [Microsoft.Xna.Framework.GamerServices](#page-2434-0) Namespace

PlatformsXbox 360, Windows XP SP2, Windows Vista

# <span id="page-2662-0"></span>**Guide.ShowFriendRequest Method**

Shows the**Friend Request** user interface.

**Namespace:** Microsoft.Xna.Framework.GamerServices **Assembly:** Microsoft.Xna.Framework (in microsoft.xna.framework.dll)

#### Syntax C#

```
public static void ShowFriendRequest (
         PlayerIndex player,
         Gamer gamer
)
```
### **Parameters**

*player*

Index of the player making the request.

The profile specified by *player* must be signed in when calling this function.

*gamer* Recipient of the request.

See Also **Reference** [Guide](#page-2643-0) Class Guide [Members](#page-2644-0) [Microsoft.Xna.Framework.GamerServices](#page-2434-0) Namespace PlatformsXbox 360, Windows XP SP2, Windows Vista

# <span id="page-2663-0"></span>**Guide.ShowFriends Method**

Shows the**Friends** user interface.

**Namespace:** Microsoft.Xna.Framework.GamerServices **Assembly:** Microsoft.Xna.Framework (in microsoft.xna.framework.dll)

#### Syntax  $C#$

```
public static void ShowFriends (
         PlayerIndex player
)
```
### **Parameters**

*player*

Index of the player making the request.

The profile specified by *player* must be signed in when calling this function.

See Also **Reference** [Guide](#page-2643-0) Class Guide [Members](#page-2644-0) [Microsoft.Xna.Framework.GamerServices](#page-2434-0) Namespace PlatformsXbox 360, Windows XP SP2, Windows Vista
## **Guide.ShowGameInvite Method**

Displays the game invitation user interface.

**Namespace:** Microsoft.Xna.Framework.GamerServices **Assembly:** Microsoft.Xna.Framework (in microsoft.xna.framework.dll)

```
Syntax
```
C#

```
public static void ShowGameInvite (
         PlayerIndex player,
         IEnumerable<Gamer> recipients
)
```
### **Parameters**

*player*

Index of the player initiating the invitation.

*recipients*

List of gamers who receive the invitation. If null, the Guide will prompt the player to specify a recipient.

Remarks

See How To: Add Support for Game Invitations for more information about adding game invitation support to your title.

#### **Best Practice**

You can check [GamerPrivileges.AllowCommunication](#page-2594-0) to determine if a player is allowed to send and receive communication s prior to displaying a menu option that would call this method.

### See Also

**Reference** [NetworkSession.InviteAccepted](#page-6087-0) Event [NetworkSession.JoinInvited](#page-6055-0) Method [NetworkSession.BeginJoinInvited](#page-6033-0) Method [NetworkSession.EndJoinInvited](#page-6048-0) Method [GamerPrivileges.AllowCommunication](#page-2594-0) Property [Guide](#page-2643-0) Class Guide [Members](#page-2644-0) [Microsoft.Xna.Framework.GamerServices](#page-2434-0) Namespace PlatformsXbox 360, Windows XP SP2, Windows Vista

## **Guide.ShowGamerCard Method**

Shows the **Gamer Card** user interface.

**Namespace:** Microsoft.Xna.Framework.GamerServices **Assembly:** Microsoft.Xna.Framework (in microsoft.xna.framework.dll)

```
Syntax
C#
```

```
public static void ShowGamerCard (
         PlayerIndex player,
         Gamer gamer
)
```
### **Parameters**

*player*

Index of the player making the request.

The profile specified by *player* must be signed in when calling this function.

*gamer*

Owner of the gamer card being requested for display.

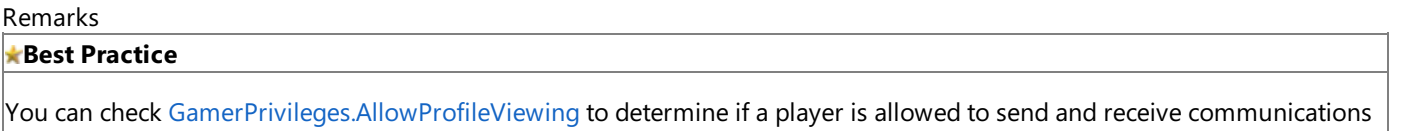

prior to displaying a menu option that would call this method.

See Also **Reference** [GamerPrivileges.AllowProfileViewing](#page-2596-0) Property [Guide](#page-2643-0) Class Guide [Members](#page-2644-0) [Microsoft.Xna.Framework.GamerServices](#page-2434-0) Namespace PlatformsXbox 360, Windows XP SP2, Windows Vista

## <span id="page-2666-0"></span>**Guide.ShowMarketplace Method**

Displays the marketplace user interface.

**Namespace:** Microsoft.Xna.Framework.GamerServices **Assembly:** Microsoft.Xna.Framework (in microsoft.xna.framework.dll)

#### Syntax C#

public static void ShowMarketplace ( PlayerIndex player )

#### **Parameters**

*player*

Index of the controller for the player making the request.

#### Remarks

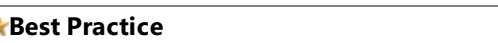

- You can check [GamerPrivileges.AllowPurchaseContent](#page-2597-0) to determine if a player is allowed to purchase content before di splaying a menu option that would call this method.
- When a trial game is exiting, you can present a marketplace offer using the [Guide.ShowMarketplace](#page-2666-0) method. You can c heck if a game is in trial mode using [Guide.IsTrialMode](#page-2675-0), and write code that is performed on game exit in the [Game.Exit](#page-1012-0) method.

### See Also

**Tasks** How To: Detect or Simulate Trial Mode and Present a Marketplace Offer **Reference** [GamerPrivileges.AllowPurchaseContent](#page-2597-0) Property [Guide.SimulateTrialMode](#page-2678-0) Property [Guide.IsTrialMode](#page-2675-0) Property [Guide](#page-2643-0) Class Guide [Members](#page-2644-0) [Microsoft.Xna.Framework.GamerServices](#page-2434-0) Namespace PlatformsXbox 360, Windows XP SP2, Windows Vista

## **Guide.ShowMessages Method**

Shows the **Messages** user interface.

**Namespace:** Microsoft.Xna.Framework.GamerServices **Assembly:** Microsoft.Xna.Framework (in microsoft.xna.framework.dll)

#### Syntax

 $C#$ 

```
public static void ShowMessages (
         PlayerIndex player
)
```
#### **Parameters**

*player*

Index of the player making the request.

The profile specified by *player* must be signed in when calling this function.

See Also **Reference** [Guide](#page-2643-0) Class Guide [Members](#page-2644-0) [Microsoft.Xna.Framework.GamerServices](#page-2434-0) Namespace PlatformsXbox 360, Windows XP SP2, Windows Vista

## **Guide.ShowParty Method**

Shows the Xbox LIVE Party screen.

**Namespace:** Microsoft.Xna.Framework.GamerServices **Assembly:** Microsoft.Xna.Framework (in microsoft.xna.framework.dll)

#### Syntax C#

public static void ShowParty ( PlayerIndex player )

#### **Parameters**

*player*

The player index for whom to bring up the Xbox LIVE Party screen.

Remarks

Shows the Xbox LIVE Party screen, which allows players to invite others to the party, invite party members to thecurrent game session, or to chat with party members.

**Note**

For LIVE-enabled platforms without LIVE Party support, the**Friends** screen will beshown instead.

See Also **Tasks** How To: Add LIVE Party [Support](#page-498-0) How To: Add Support for Game Invitations **Reference** [Guide](#page-2643-0) Class Guide [Members](#page-2644-0) [Microsoft.Xna.Framework.GamerServices](#page-2434-0) Namespace PlatformsXbox 360, Windows XP SP2, Windows Vista

# **Guide.ShowPartySessions Method**

Shows the **Play with Party Member** screen.

**Namespace:** Microsoft.Xna.Framework.GamerServices **Assembly:** Microsoft.Xna.Framework (in microsoft.xna.framework.dll)

```
Syntax
C#
   public static void ShowPartySessions (
            PlayerIndex player
   )
```
### **Parameters**

*player*

The player index for whom the list of game sessions with party members will be shown.

Remarks

This method brings up the **Play with Party Member** screen, which allows players to join gamesessions with fellow party members in the current title.

If the player is not currently in a party, this method will show the Friends screen instead.

See Also **Tasks** How To: Add LIVE Party [Support](#page-498-0) **Reference** [Guide](#page-2643-0) Class Guide [Members](#page-2644-0) [Microsoft.Xna.Framework.GamerServices](#page-2434-0) Namespace PlatformsXbox 360, Windows XP SP2, Windows Vista

## **Guide.ShowPlayerReview Method**

Shows the **Player Review** user interface.

**Namespace:** Microsoft.Xna.Framework.GamerServices **Assembly:** Microsoft.Xna.Framework (in microsoft.xna.framework.dll)

Syntax  $C#$ 

```
public static void ShowPlayerReview (
         PlayerIndex player,
         Gamer gamer
)
```
**Parameters**

*player*

Index of the player making the request.

The profile specified by *player* must be signed in when calling this function.

*gamer* Player being reviewed.

See Also **Reference** [Guide](#page-2643-0) Class Guide [Members](#page-2644-0) [Microsoft.Xna.Framework.GamerServices](#page-2434-0) Namespace PlatformsXbox 360, Windows XP SP2, Windows Vista

## **Guide.ShowPlayers Method**

Shows the **Players** user interface.

**Namespace:** Microsoft.Xna.Framework.GamerServices **Assembly:** Microsoft.Xna.Framework (in microsoft.xna.framework.dll)

#### Syntax

 $C#$ 

```
public static void ShowPlayers (
         PlayerIndex player
)
```
#### **Parameters**

*player*

Index of the player making the request.

The profile specified by *player* must be signed in when calling this function.

See Also **Reference** [Guide](#page-2643-0) Class Guide [Members](#page-2644-0) [Microsoft.Xna.Framework.GamerServices](#page-2434-0) Namespace PlatformsXbox 360, Windows XP SP2, Windows Vista

## **Guide.ShowSignIn Method**

Shows the user interface a gamer uses for signing into Xbox LIVE.

**Namespace:** Microsoft.Xna.Framework.GamerServices **Assembly:** Microsoft.Xna.Framework (in microsoft.xna.framework.dll)

```
Syntax
C#
   public static void ShowSignIn (
            int paneCount,
```
bool onlineOnly

### **Parameters**

)

*paneCount*

Number of panes displayed at sign in. Each pane accepts a single gamer.

On Windows, only a single pane can be displayed. On Xbox 360, valid values are 1, 2, and 4.

*onlineOnly*

Determines the profiletypes being displayed. **true** if only online profiles are displayed; **false** otherwise. If*onlineOnly* is **true**, local gamers can sign in as guests of a profile currently signed in.

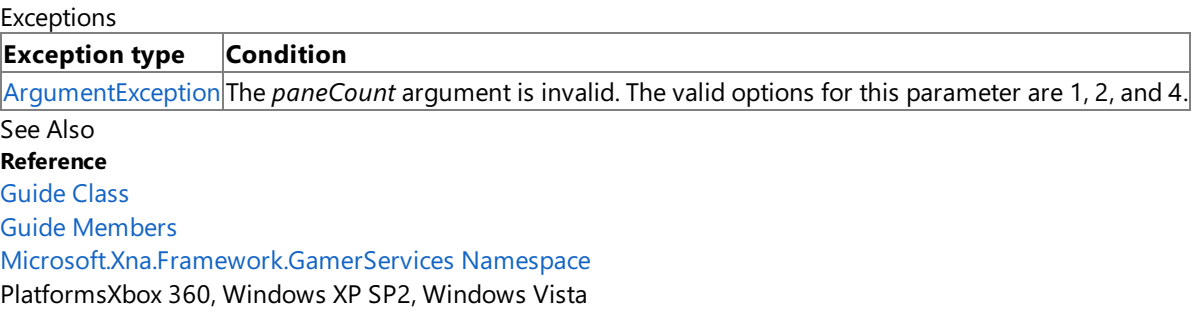

# **Guide Properties**

### Public Properties

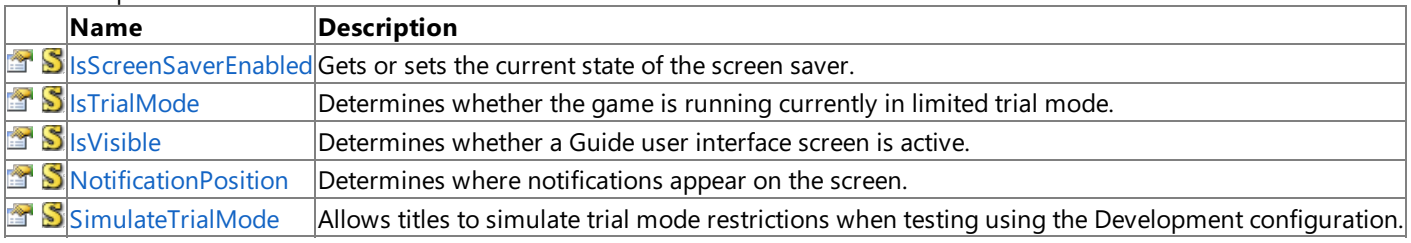

### See Also

**Reference**

[Guide](#page-2643-0) Class

## <span id="page-2674-0"></span>**Guide.IsScreenSaverEnabled Property**

Gets or sets the current state of the screen saver. This property has no effect for Windows games.

**Namespace:** Microsoft.Xna.Framework.GamerServices **Assembly:** Microsoft.Xna.Framework (in microsoft.xna.framework.dll)

Syntax C#

public static bool IsScreenSaverEnabled { get; set; }

#### **Property Value**

**true** if the screen saver is enabled; **false** otherwise. Remarks

The IsScreenSaverEnabled property is a per-game property. Disabling the screen saver for this game does not permanently disable the screen saver. Use this method when displaying cutscenes or during other periods where the gamer could become inactive for a long period of time.

See Also **Reference** [Guide](#page-2643-0) Class Guide [Members](#page-2644-0) [Microsoft.Xna.Framework.GamerServices](#page-2434-0) Namespace PlatformsXbox 360, Windows XP SP2, Windows Vista

## <span id="page-2675-0"></span>**Guide.IsTrialMode Property**

Determines whether the game is running currently in limited trial mode.

**Namespace:** Microsoft.Xna.Framework.GamerServices **Assembly:** Microsoft.Xna.Framework (in microsoft.xna.framework.dll)

#### Syntax

 $C#$ 

#### public static bool IsTrialMode { get; set; }

#### **Property Value**

**true** if the game is running currently in limited trial mode; false otherwise.

### Remarks

#### **Best Practice**

When a trial game is exiting, you can present a marketplace offer using the [Guide.ShowMarketplace](#page-2666-0) method. You can write c ode that is performed on game exit in the Game. Exit method.

#### **Limited Trial Mode**

While in trial mode, games will be unable to use the Xbox LIVE servers to connect to other machines over the Internet for player match or ranked network sessions. Note that this does not affect system link sessions, which are always available.

The [Guide.IsTrialMode](#page-2675-0) property always returns **true** when a game begins. [Guide.IsTrialMode](#page-2675-0) may changeto **false** shortly after game launch if a license is detected when a player signs in, or it could change at any time after game launch if a license is acquired.

XNA Creators Club games can belaunched in simulated trial mode by setting the [Guide.SimulateTrialMode](#page-2678-0) property to **true** when the game starts. During development, when XNA Creators Club games are running on an Xbox 360 console, there is also an option in the dash to launch a game in simulated trial mode.

Indie games downloaded from the Xbox LIVE Marketplace will run in limited trial mode until one of thesigned-in gamers acquires a license for the game. Detection of a game license could occur as part of game startup, in response to an in-game purchase, or as part of user signing in.

For Xbox LIVE Indie Games running in trial mode, gameplay will belimited to a short trial period. At theend of the gameplay period, the player will seean expiration screen.The player can then either exit the gamevia the **B** or **Back** button or usethe **X** button to unlock the game. If the player chooses to unlock the game, a **Marketplace** screen will be displayed. The player can then buy the full version of the game.

While the expiration screen shows, [Game.IsActive](#page-1035-0) will return **false**, and all input to the game will be blocked. Rendering can continue. However, the expiration screen obscures most of the rendering process, and any controller vibration will be stopped.

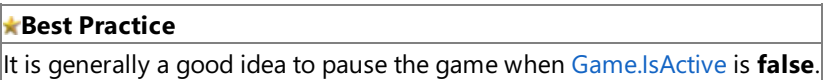

For XNA Creators Club games running in simulated trial mode there will be no time limitation applied to gameplay.

See Also **Tasks** How To: Detect or Simulate Trial Mode and Present a Marketplace Offer How To: [Pausea](#page-247-0) Game **Reference** [Guide.ShowMarketplace](#page-2666-0) Method [Guide.SimulateTrialMode](#page-2678-0) Property [SignedInGamer.GameDefaults](#page-2705-0) Property [Guide](#page-2643-0) Class Guide [Members](#page-2644-0) [Microsoft.Xna.Framework.GamerServices](#page-2434-0) Namespace PlatformsXbox 360,Windows XP SP2,Windows Vista, Zune

## <span id="page-2676-0"></span>**Guide.IsVisible Property**

Determines whether a Guide user interface screen is active.

**Namespace:** Microsoft.Xna.Framework.GamerServices **Assembly:** Microsoft.Xna.Framework (in microsoft.xna.framework.dll)

Syntax

C#

public static bool IsVisible { get; set; }

#### **Property Value**

true if a user interface screen is displayed; false otherwise. It is not possible to bring up another Guide user interface screen, if **IsVisible** is **true**.

#### Exceptions

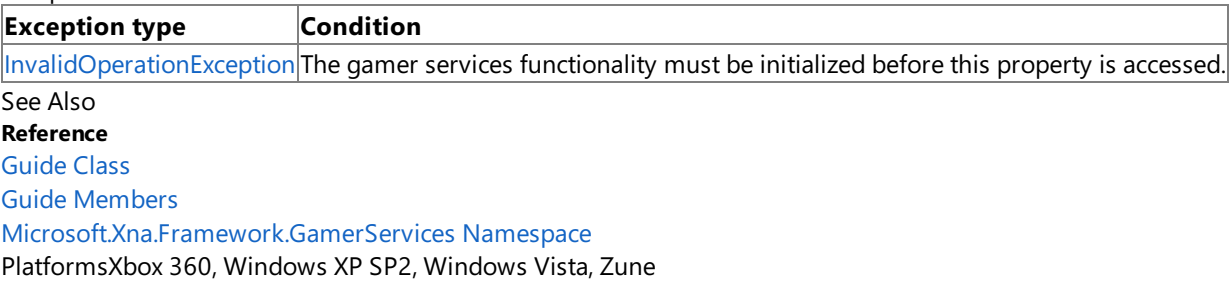

# <span id="page-2677-0"></span>**Guide.NotificationPosition Property**

Determines where notifications appear on the screen.

**Namespace:** Microsoft.Xna.Framework.GamerServices **Assembly:** Microsoft.Xna.Framework (in microsoft.xna.framework.dll)

Syntax

C#

public static NotificationPosition NotificationPosition { get; set; }

#### **Property Value**

Defines the positioning of the notification message box. See Also **Reference** [Guide](#page-2643-0) Class Guide [Members](#page-2644-0) [Microsoft.Xna.Framework.GamerServices](#page-2434-0) Namespace PlatformsXbox 360, Windows XP SP2, Windows Vista

# <span id="page-2678-0"></span>**Guide.SimulateTrialMode Property**

Allows titles to simulate trial mode restrictions when testing using the **Development** configuration. Setting this property to **true** in the game constructor will artificially force [IsTrialMode](#page-2675-0) to return **true**.

### **Namespace:** Microsoft.Xna.Framework.GamerServices **Assembly:** Microsoft.Xna.Framework (in microsoft.xna.framework.dll)

Syntax C#

public static bool SimulateTrialMode { get; set; }

### **Property Value**

**true** to simulate trial mode restrictions in a **Development** configuration; **false** otherwise. Remarks

You can set **SimulateTrialMode** to **false** at somelater point (perhaps calling theShowMarketplace APIat thesametime) to simulate purchasing the full game.

#### **Limited Trial Mode**

While in trial mode, games will be unable to use the Xbox LIVE servers to connect to other machines over the Internet for player match or ranked network sessions. Note that this does not affect system link sessions, which are always available.

The [Guide.IsTrialMode](#page-2675-0) property always returns **true** when a game begins. [Guide.IsTrialMode](#page-2675-0) may changeto **false** shortly after game launch if a license is detected when a player signs in, or it could change at any time after game launch if a license is acquired.

XNA Creators Club games can belaunched in simulated trial mode by setting the [Guide.SimulateTrialMode](#page-2678-0) property to **true** when the game starts. During development, when XNA Creators Club games are running on an Xbox 360 console, there is also an option in the dash to launch a game in simulated trial mode.

Indie games downloaded from the Xbox LIVE Marketplace will run in limited trial mode until one of thesigned-in gamers acquires a license for the game. Detection of a game license could occur as part of game startup, in response to an in-game purchase, or as part of user signing in.

For Xbox LIVE Indie Games running in trial mode, gameplay will be limited to a short trial period. At the end of the gameplay period, the player will seean expiration screen.The player can then either exit the gamevia the **B** or **Back** button or usethe **X** button to unlock the game. If the player chooses to unlock the game, a **Marketplace** screen will be displayed. The player can then buy the full version of the game.

While the expiration screen shows, [Game.IsActive](#page-1035-0) will return **false**, and all input to the game will be blocked. Rendering can continue. However, the expiration screen obscures most of the rendering process, and any controller vibration will be stopped.

#### **Best Practice**

It is generally a good idea to pause the game when [Game.IsActive](#page-1035-0) is **false**.

For XNA Creators Club games running in simulated trial mode there will be no time limitation applied to gameplay.

See Also **Tasks** How To: Detect or Simulate Trial Mode and Present a Marketplace Offer **Reference** [Guide.ShowMarketplace](#page-2666-0) Method [Guide.IsTrialMode](#page-2675-0) Property [NetworkGamer.IsGuest](#page-5988-0) Property [Guide](#page-2643-0) Class Guide [Members](#page-2644-0) [Microsoft.Xna.Framework.GamerServices](#page-2434-0) Namespace PlatformsXbox 360,Windows XP SP2,Windows Vista, Zune

# <span id="page-2679-0"></span>**GuideAlreadyVisibleException Class**

Thrown if an attmept is made to display a component of the Guide user interface when a Guide component is already displayed.

**Namespace:** Microsoft.Xna.Framework.GamerServices **Assembly:** Microsoft.Xna.Framework (in microsoft.xna.framework.dll)

Syntax

C#

```
[SerializableAttribute]
public class GuideAlreadyVisibleException : Exception
```
See Also **Reference**

[GuideAlreadyVisibleException](#page-2680-0) Members [Microsoft.Xna.Framework.GamerServices](#page-2434-0) Namespace PlatformsXbox 360, Windows XP SP2, Windows Vista, Zune

# <span id="page-2680-0"></span>**GuideAlreadyVisibleException Members**

The following tables list the members exposed by the GuideAlreadyVisibleException type.

Public Constructors

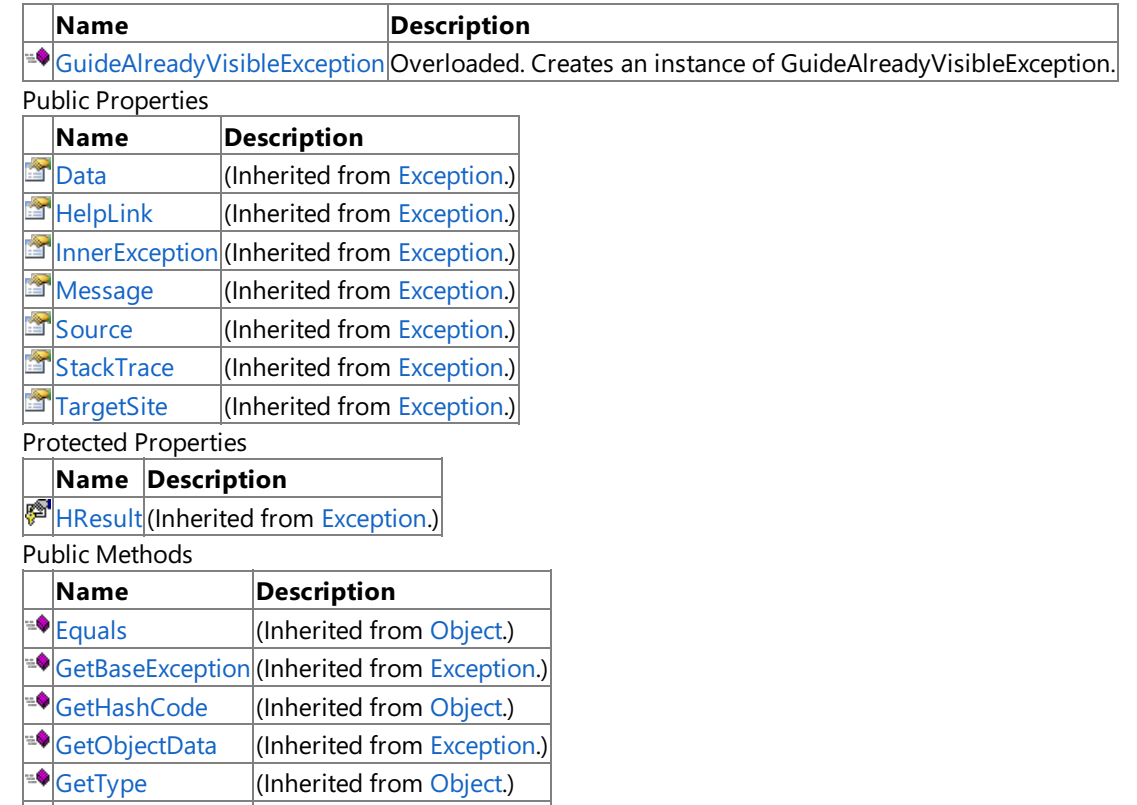

### $\blacktriangleright$ [ReferenceEquals](http://msdn.microsoft.com/en-us/library/system.object.referenceequals.aspx)  $|$ (Inherited from [Object](http://msdn.microsoft.com/en-us/library/system.object.aspx).) Protected Methods

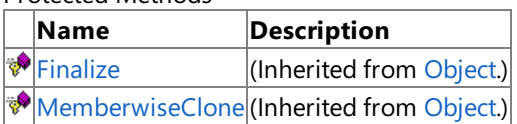

### See Also

**Reference**

[GuideAlreadyVisibleException](#page-2679-0) Class [Microsoft.Xna.Framework.GamerServices](#page-2434-0) Namespace

 $|$ (Inherited from [Object](http://msdn.microsoft.com/en-us/library/system.object.aspx).)

## <span id="page-2681-0"></span>**GuideAlreadyVisibleException Constructor**

### Creates an instance of **GuideAlreadyVisibleException**.

Overload List

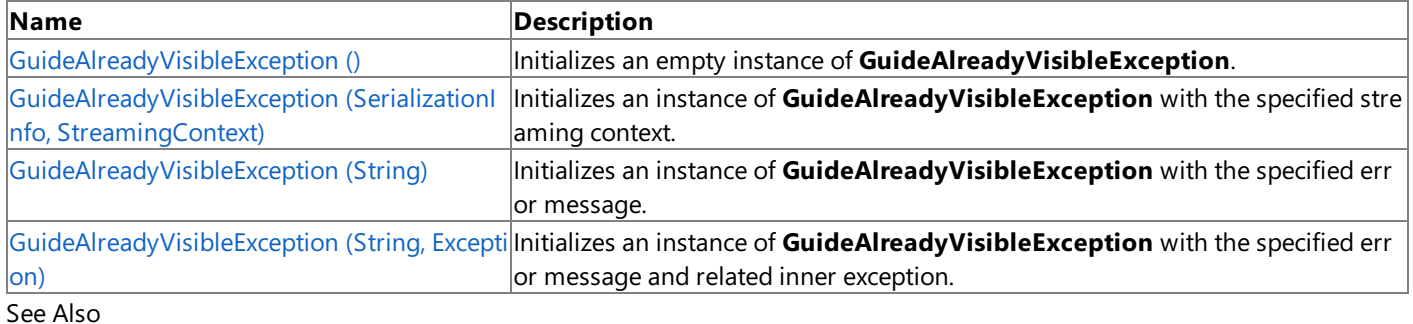

**Reference**

[GuideAlreadyVisibleException](#page-2679-0) Class

[GuideAlreadyVisibleException](#page-2680-0) Members

## <span id="page-2682-0"></span>**GuideAlreadyVisibleException Constructor ()**

Initializes an empty instance of **GuideAlreadyVisibleException**.

**Namespace:** Microsoft.Xna.Framework.GamerServices **Assembly:** Microsoft.Xna.Framework (in microsoft.xna.framework.dll)

Syntax

C#

public GuideAlreadyVisibleException ()

See Also **Reference** [GuideAlreadyVisibleException](#page-2679-0) Class [GuideAlreadyVisibleException](#page-2680-0) Members [Microsoft.Xna.Framework.GamerServices](#page-2434-0) Namespace PlatformsXbox 360, Windows XP SP2, Windows Vista, Zune

# <span id="page-2683-0"></span>**GuideAlreadyVisibleException Constructor (SerializationInfo, StreamingContext)**

#### **Note**

This constructor is available only when developing for Windows.

Initializes an instance of **GuideAlreadyVisibleException** with the specified streaming context.

**Namespace:** Microsoft.Xna.Framework.GamerServices **Assembly:** Microsoft.Xna.Framework (in microsoft.xna.framework.dll)

Syntax C#

> protected GuideAlreadyVisibleException ( SerializationInfo info, StreamingContext context )

### **Parameters**

*info*

Describes the displayed Guide component when the exception occurred.

*context*

Describes the stream where the exception occurred.

See Also **Reference**

[GuideAlreadyVisibleException](#page-2679-0) Class [GuideAlreadyVisibleException](#page-2680-0) Members [Microsoft.Xna.Framework.GamerServices](#page-2434-0) Namespace PlatformsWindows XP SP2, Windows Vista

# <span id="page-2684-0"></span>**GuideAlreadyVisibleException Constructor (String)**

Initializes an instance of **GuideAlreadyVisibleException** with the specified error message.

**Namespace:** Microsoft.Xna.Framework.GamerServices **Assembly:** Microsoft.Xna.Framework (in microsoft.xna.framework.dll)

Syntax

C#

```
public GuideAlreadyVisibleException (
         string message
)
```
**Parameters**

*message*

A message describing the error.

See Also **Reference** [GuideAlreadyVisibleException](#page-2679-0) Class [GuideAlreadyVisibleException](#page-2680-0) Members [Microsoft.Xna.Framework.GamerServices](#page-2434-0) Namespace PlatformsXbox 360, Windows XP SP2, Windows Vista, Zune

# <span id="page-2685-0"></span>**GuideAlreadyVisibleException Constructor (String,Exception)**

Initializes an instance of **GuideAlreadyVisibleException** with the specified error message and related inner exception.

**Namespace:** Microsoft.Xna.Framework.GamerServices **Assembly:** Microsoft.Xna.Framework (in microsoft.xna.framework.dll)

Syntax

C#

```
public GuideAlreadyVisibleException (
         string message,
         Exception innerException
)
```
#### **Parameters**

*message* A message describing the error. *innerException* The inner exception related to this exception.

See Also

**Reference** [GuideAlreadyVisibleException](#page-2679-0) Class [GuideAlreadyVisibleException](#page-2680-0) Members [Microsoft.Xna.Framework.GamerServices](#page-2434-0) Namespace PlatformsXbox 360, Windows XP SP2, Windows Vista, Zune XNA GameStudio 3.1

# **GuideAlreadyVisibleException Methods**

Public Methods

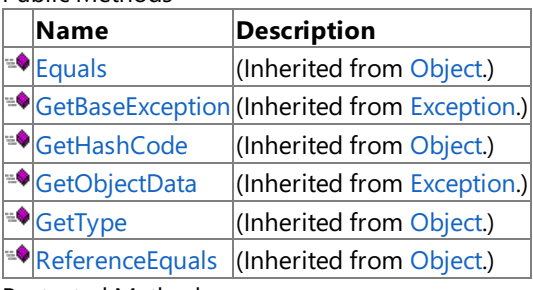

Protected Methods

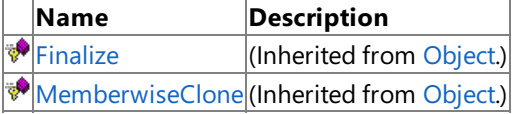

#### See Also **Reference**

[GuideAlreadyVisibleException](#page-2679-0) Class

XNA Game Studio 3.1

# **GuideAlreadyVisibleException Properties**

#### Public Properties

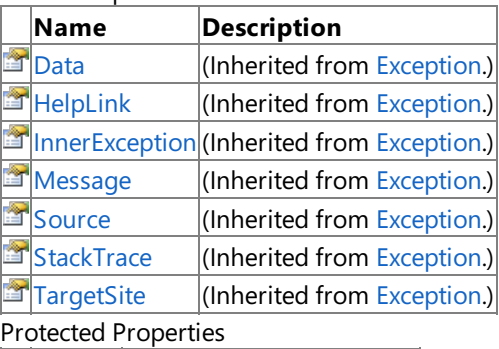

### **Name Description**

**F** [HResult](http://msdn.microsoft.com/en-us/library/system.exception.hresult.aspx) (Inherited from [Exception](http://msdn.microsoft.com/en-us/library/system.exception.aspx).)

#### See Also **Reference**

[GuideAlreadyVisibleException](#page-2679-0) Class

## **MessageBoxIcon Enumeration**

Defines the different icons for a message box.

**Namespace:** Microsoft.Xna.Framework.GamerServices **Assembly:** Microsoft.Xna.Framework (in microsoft.xna.framework.dll)

Syntax

C#

public enum MessageBoxIcon

Members

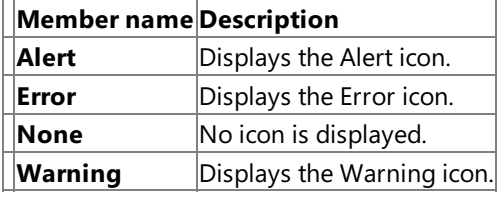

#### See Also **Reference**

[Guide.BeginShowMessageBox](#page-2648-0) Method

[Microsoft.Xna.Framework.GamerServices](#page-2434-0) Namespace

PlatformsXbox 360, Windows XP SP2, Windows Vista, Zune

## **NotificationPosition Enumeration**

Determines where notifications appear on the screen. Used to specify the notification position for the [NotificationPosition](#page-2677-0) property.

**Namespace:** Microsoft.Xna.Framework.GamerServices **Assembly:** Microsoft.Xna.Framework (in microsoft.xna.framework.dll)

Syntax  $\mathsf{C}\#$ 

public enum NotificationPosition

Members

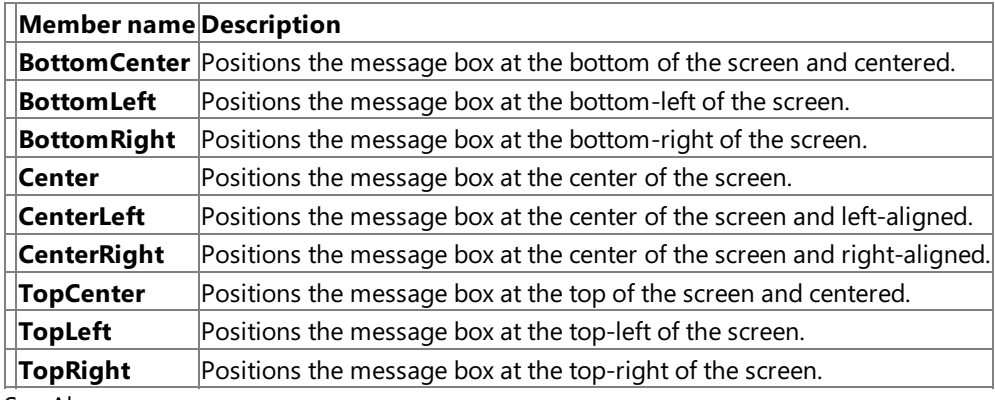

See Also

**Reference** [Guide.NotificationPosition](#page-2677-0) Property

[Microsoft.Xna.Framework.GamerServices](#page-2434-0) Namespace

PlatformsXbox 360, Windows XP SP2, Windows Vista, Zune

## **RacingCameraAngle Enumeration**

Indicates which camera angle this gamer prefers to use in racing games.

**Namespace:** Microsoft.Xna.Framework.GamerServices **Assembly:** Microsoft.Xna.Framework (in microsoft.xna.framework.dll)

Syntax

C#

public enum RacingCameraAngle

Members

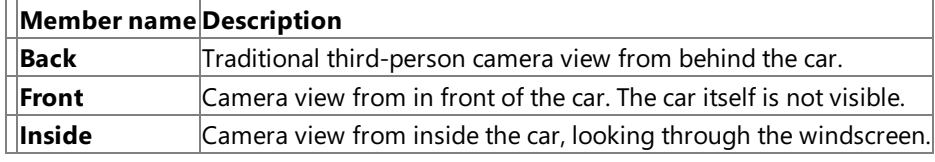

See Also **Reference**

[GameDefaults.RacingCameraAngle](#page-2542-0) Property

[Microsoft.Xna.Framework.GamerServices](#page-2434-0) Namespace

PlatformsXbox 360, Windows XP SP2, Windows Vista, Zune

## <span id="page-2691-0"></span>**SignedInEventArgs Class**

Represents the arguments passed to a [SignedIn](#page-2714-0) event. These arguments are passed to event handlers when a new gamer signs in. This class contains the [SignedInGamer](#page-2698-0) instance that recently signed in.

**Namespace:** Microsoft.Xna.Framework.GamerServices **Assembly:** Microsoft.Xna.Framework (in microsoft.xna.framework.dll)

Syntax C#

public class SignedInEventArgs : EventArgs

See Also **Reference** [SignedInEventArgs](#page-2692-0) Members [Microsoft.Xna.Framework.GamerServices](#page-2434-0) Namespace PlatformsXbox 360, Windows XP SP2, Windows Vista, Zune

## <span id="page-2692-0"></span>**SignedInEventArgs Members**

The following tables list the members exposed by the SignedInEventArgs type.

Public Constructors

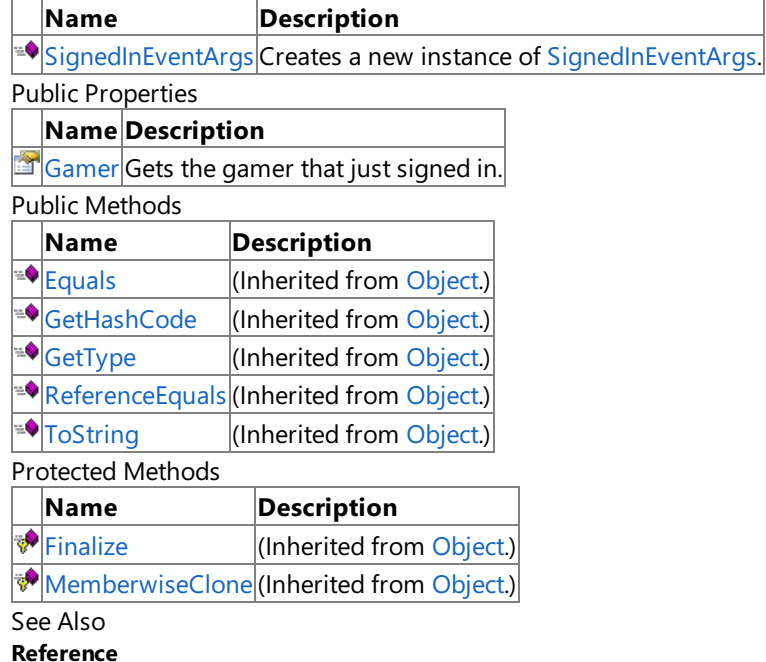

[SignedInEventArgs](#page-2691-0) Class

XNA Game Studio 3.1

# **SignedInEventArgs Fields**

See Also **Reference** [SignedInEventArgs](#page-2691-0) Class [Microsoft.Xna.Framework.GamerServices](#page-2434-0) Namespace

## <span id="page-2694-0"></span>**SignedInEventArgs Constructor**

Creates a new instance of [SignedInEventArgs](#page-2691-0).

**Namespace:** Microsoft.Xna.Framework.GamerServices **Assembly:** Microsoft.Xna.Framework (in microsoft.xna.framework.dll)

Syntax  $C#$ 

> public SignedInEventArgs ( SignedInGamer gamer )

#### **Parameters**

*gamer*

The gamer that just signed in.

Exceptions **Exception type Condition** [ArgumentNullException](http://msdn.microsoft.com/en-us/library/system.argumentnullexception.aspx) *gamer* is **null**. See Also **Reference** [SignedInEventArgs](#page-2691-0) Class [SignedInEventArgs](#page-2692-0) Members [Microsoft.Xna.Framework.GamerServices](#page-2434-0) Namespace PlatformsXbox 360, Windows XP SP2, Windows Vista, Zune XNA Game Studio 3.1

## **SignedInEventArgs Methods**

#### Public Methods

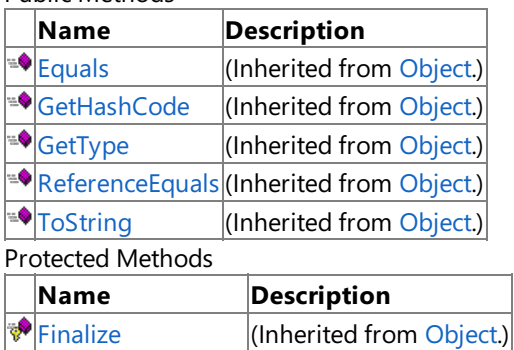

[MemberwiseClone](http://msdn.microsoft.com/en-us/library/system.object.memberwiseclone.aspx)(Inherited from [Object](http://msdn.microsoft.com/en-us/library/system.object.aspx).)

See Also

**Reference**

[SignedInEventArgs](#page-2691-0) Class

# **SignedInEventArgs Properties**

Public Properties

**Name Description**

[Gamer](#page-2697-0) Gets the gamer that just signed in.

See Also

**Reference** [SignedInEventArgs](#page-2691-0) Class

## <span id="page-2697-0"></span>**SignedInEventArgs.Gamer Property**

Gets the gamer that just signed in.

**Namespace:** Microsoft.Xna.Framework.GamerServices **Assembly:** Microsoft.Xna.Framework (in microsoft.xna.framework.dll)

Syntax

C#

public SignedInGamer Gamer { get; }

**Property Value** The gamer that just signed in. See Also **Reference** [SignedInEventArgs](#page-2691-0) Class [SignedInEventArgs](#page-2692-0) Members [Microsoft.Xna.Framework.GamerServices](#page-2434-0) Namespace PlatformsXbox 360, Windows XP SP2, Windows Vista, Zune

# <span id="page-2698-0"></span>**SignedInGamer Class**

Represents a gamer (a profile that has an associated gamertag) on the local system.

**Namespace:** Microsoft.Xna.Framework.GamerServices **Assembly:** Microsoft.Xna.Framework (in microsoft.xna.framework.dll)

Syntax

 $C#$ 

public sealed class SignedInGamer : Gamer

#### Remarks

Gamers can be either on a local system or in a multiplayer session. For more information about gamers in a multiplayer session, see [NetworkGamer](#page-5981-0).

See Also **Reference** [SignedInGamer](#page-2699-0) Members [Microsoft.Xna.Framework.GamerServices](#page-2434-0) Namespace PlatformsXbox 360, Windows XP SP2, Windows Vista, Zune

# <span id="page-2699-0"></span>**SignedInGamer Members**

The following tables list the members exposed by the SignedInGamer type.

### Public Properties

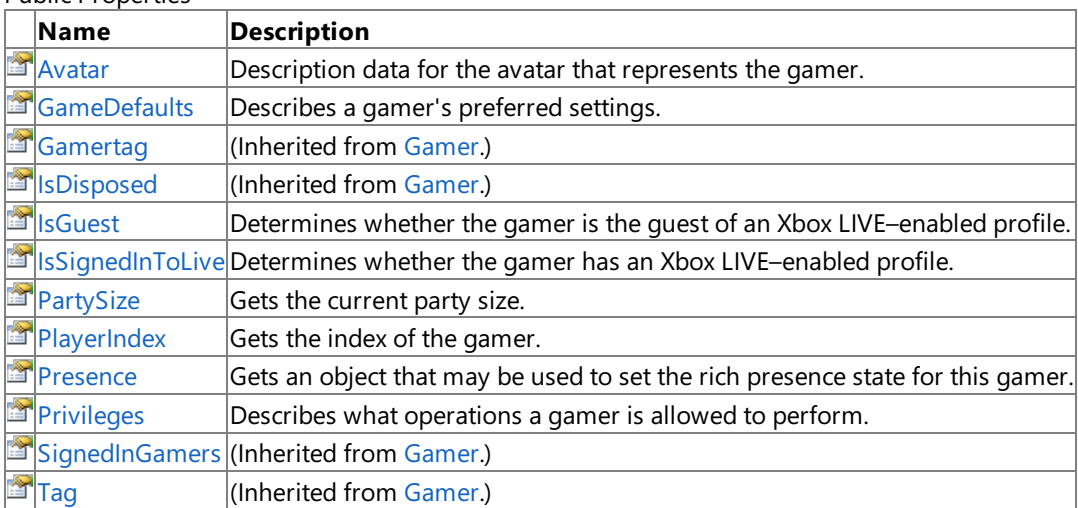

Public Methods

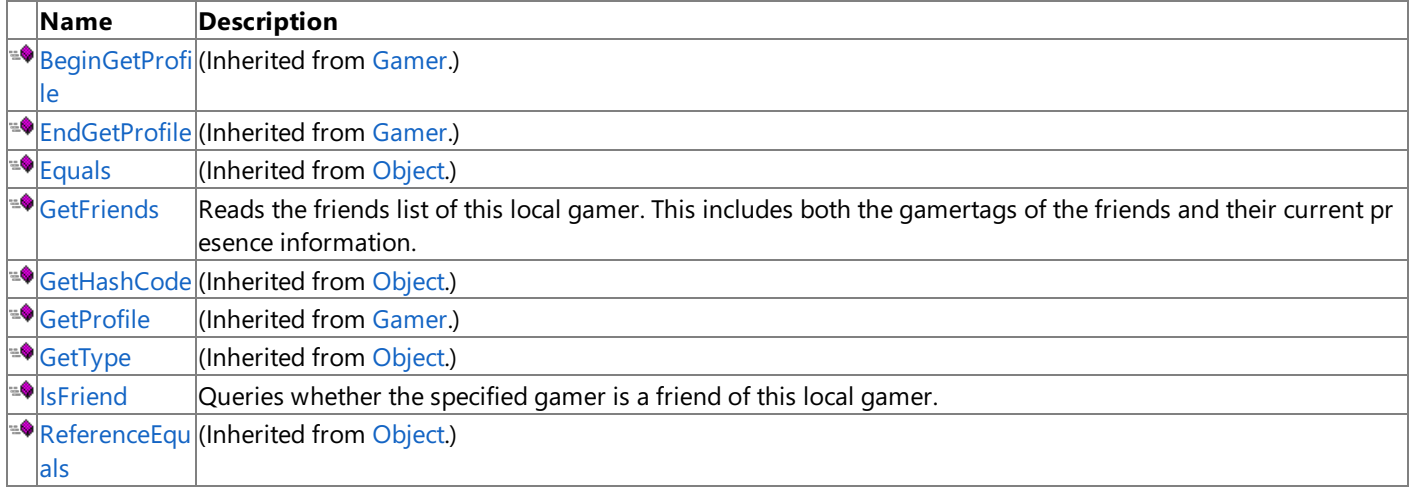

#### Protected Methods

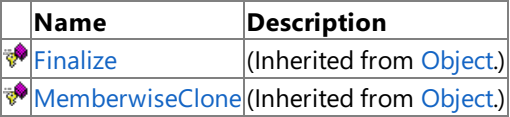

### Public Events

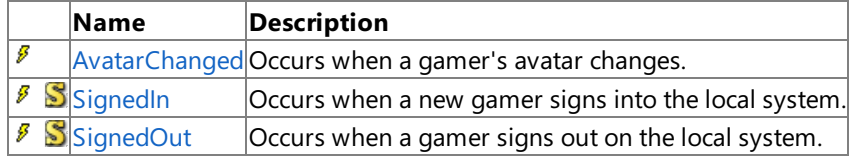

### See Also

**Reference**

[SignedInGamer](#page-2698-0) Class
# **SignedInGamer Methods**

Public Methods

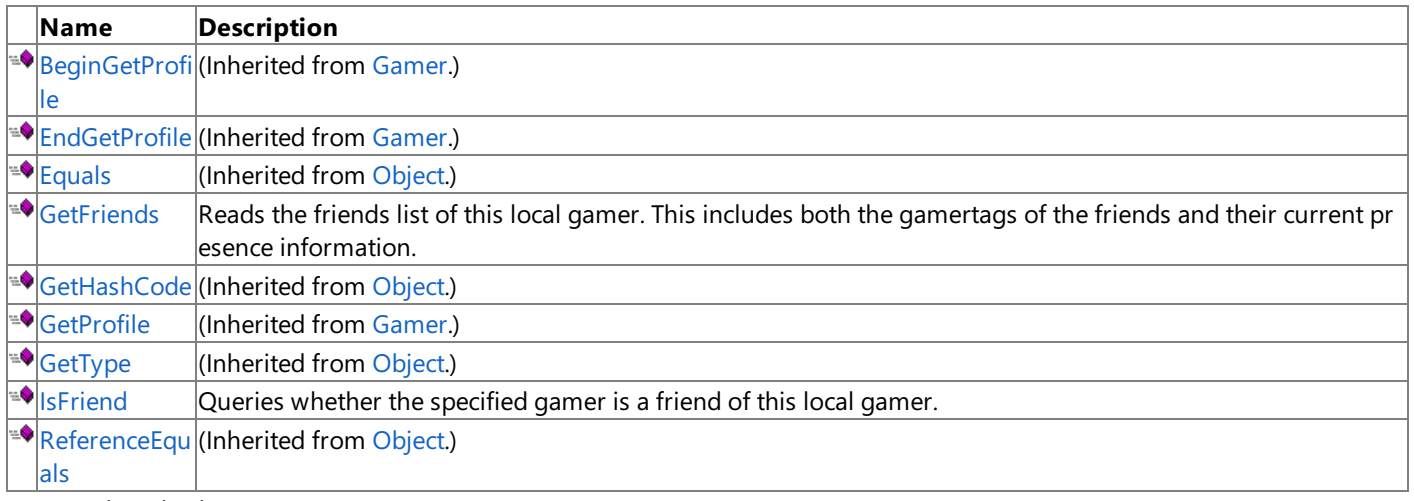

### Protected Methods

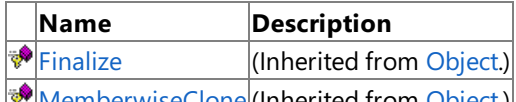

[MemberwiseClone](http://msdn.microsoft.com/en-us/library/system.object.memberwiseclone.aspx)(Inherited from [Object](http://msdn.microsoft.com/en-us/library/system.object.aspx).)

See Also **Reference**

[SignedInGamer](#page-2698-0) Class

# <span id="page-2701-0"></span>**SignedInGamer.GetFriends Method**

Reads the friends list of this local gamer. This includes both the gamertags of the friends and their current presence information.

### **Namespace:** Microsoft.Xna.Framework.GamerServices **Assembly:** Microsoft.Xna.Framework (in microsoft.xna.framework.dll)

Syntax

C#

### public FriendCollection GetFriends ()

#### **Return Value**

The friends of this local gamer.

Exceptions

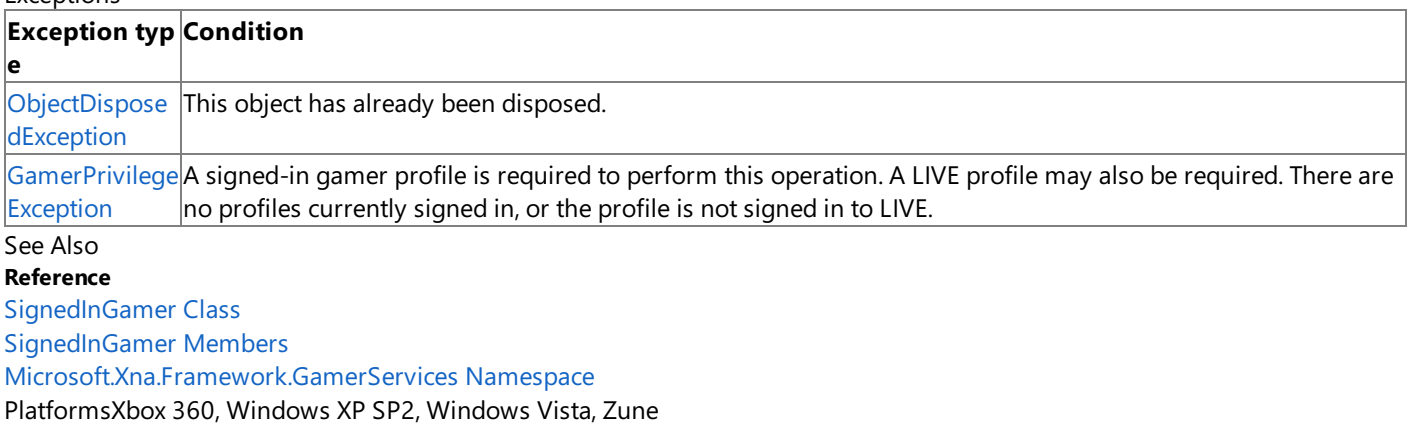

# <span id="page-2702-0"></span>**SignedInGamer.IsFriend Method**

Queries whether the specified gamer is a friend of this local gamer.

**Namespace:** Microsoft.Xna.Framework.GamerServices

**Assembly:** Microsoft.Xna.Framework (in microsoft.xna.framework.dll)

### Syntax

 $C#$ 

```
public bool IsFriend (
         Gamer gamer
)
```
### **Parameters**

*gamer*

The gamer to query.

### **Return Value**

**true** if the specified gamer is a friend of the local gamer; **false** otherwise.

Exceptions

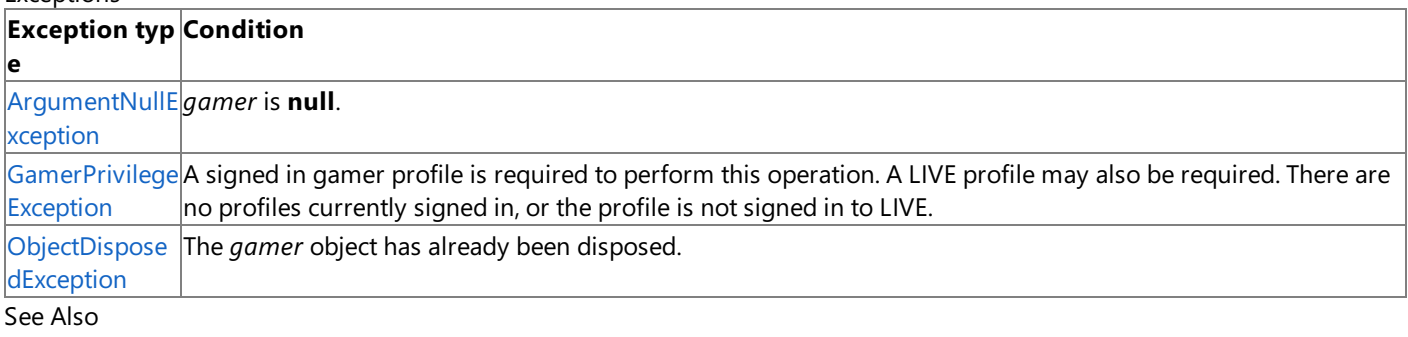

#### **Reference**

[SignedInGamer](#page-2698-0) Class

[SignedInGamer](#page-2699-0) Members

[Microsoft.Xna.Framework.GamerServices](#page-2434-0) Namespace

PlatformsXbox 360, Windows XP SP2, Windows Vista, Zune

# **SignedInGamer Properties**

### Public Properties

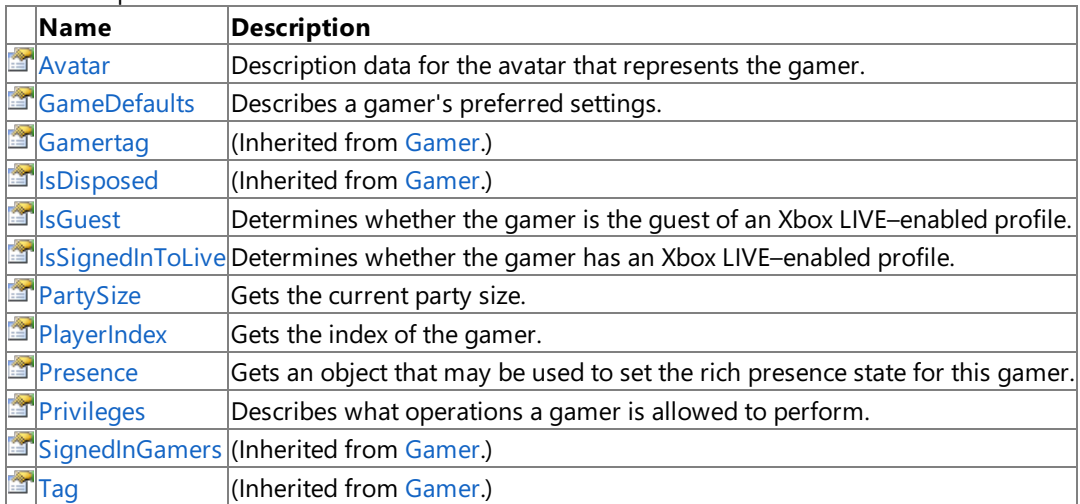

#### See Also **Reference**

[SignedInGamer](#page-2698-0) Class

## <span id="page-2704-0"></span>**SignedInGamer.Avatar Property**

Description data for the avatar that represents the gamer.

#### **Windows Specific Information**

 $A$ vatar-related APIs are exposed on Windows to ease cross-platform development between Windows and the Xbox 360. All a vatar-related methods return default values, and rendering methods do not draw anything to the screen.

**Namespace:** Microsoft.Xna.Framework.GamerServices **Assembly:** Microsoft.Xna.Framework (in microsoft.xna.framework.dll)

Syntax C#

public AvatarDescription Avatar { get; }

#### **Property Value**

Description data of the related avatar. Remarks

It is possible that a newly-created random [AvatarDescription](#page-2455-0) object could be an invalid avatar description buffer. Possible scenarios where this could occur include:

- The associated avatar data, stored on the local storage of the signed-in gamer, is corrupted.
- The signed-in gamer currently has no avatar.

See Also **Reference** [SignedInGamer](#page-2698-0) Class [SignedInGamer](#page-2699-0) Members [Microsoft.Xna.Framework.GamerServices](#page-2434-0) Namespace PlatformsXbox 360, Windows XP SP2, Windows Vista

## <span id="page-2705-0"></span>**SignedInGamer.GameDefaults Property**

Describes a gamer's preferred settings.

**Namespace:** Microsoft.Xna.Framework.GamerServices **Assembly:** Microsoft.Xna.Framework (in microsoft.xna.framework.dll)

Syntax

C#

public GameDefaults GameDefaults { get; }

### **Property Value**

The gamer's preferred settings. RemarksWherever possible, games should default to these values. See Also **Reference** [SignedInGamer](#page-2698-0) Class [SignedInGamer](#page-2699-0) Members [Microsoft.Xna.Framework.GamerServices](#page-2434-0) Namespace PlatformsXbox 360,Windows XP SP2,Windows Vista, Zune

## <span id="page-2706-0"></span>**SignedInGamer.IsGuest Property**

Determines whether the gamer is the guest of an Xbox LIVE–enabled profile.

**Namespace:** Microsoft.Xna.Framework.GamerServices **Assembly:** Microsoft.Xna.Framework (in microsoft.xna.framework.dll)

Syntax

C#

public bool IsGuest { get; }

**Property Value true** if the gamer is a guest; **false** otherwise. See Also **Reference** [SignedInGamer](#page-2698-0) Class [SignedInGamer](#page-2699-0) Members [Microsoft.Xna.Framework.GamerServices](#page-2434-0) Namespace PlatformsXbox 360, Windows XP SP2, Windows Vista, Zune

### <span id="page-2707-0"></span>**SignedInGamer.IsSignedInToLive Property**

Determines whether the gamer has an Xbox LIVE–enabled profile.

**Namespace:** Microsoft.Xna.Framework.GamerServices **Assembly:** Microsoft.Xna.Framework (in microsoft.xna.framework.dll)

Syntax

 $C#$ 

public bool IsSignedInToLive { get; }

**Property Value true** if the gamer is able to sign in to Xbox LIVE; false otherwise. See Also **Reference** [SignedInGamer](#page-2698-0) Class [SignedInGamer](#page-2699-0) Members [Microsoft.Xna.Framework.GamerServices](#page-2434-0) Namespace PlatformsXbox 360, Windows XP SP2, Windows Vista, Zune

# <span id="page-2708-0"></span>**SignedInGamer.PartySize Property**

Gets the current party size.

**Namespace:** Microsoft.Xna.Framework.GamerServices **Assembly:** Microsoft.Xna.Framework (in microsoft.xna.framework.dll)

### Syntax

C#

public int PartySize { get; set; }

### **Property Value**

The current number of members in this signed-in gamer's LIVE Party. Remarks

This is a read-only property. You cannot use it to set the party size. On platforms that do not support LIVE parties, the value of this property is always zero.

See Also **Tasks** How To: Add LIVE Party [Support](#page-498-0) **Reference** [SignedInGamer](#page-2698-0) Class [SignedInGamer](#page-2699-0) Members [Microsoft.Xna.Framework.GamerServices](#page-2434-0) Namespace PlatformsXbox 360, Windows XP SP2, Windows Vista, Zune

## <span id="page-2709-0"></span>**SignedInGamer.PlayerIndex Property**

Gets the index of the gamer.

**Namespace:** Microsoft.Xna.Framework.GamerServices **Assembly:** Microsoft.Xna.Framework (in microsoft.xna.framework.dll)

Syntax

 $C#$ 

public PlayerIndex PlayerIndex { get; }

### **Property Value**

Index of the gamer.

Exceptions

**Exception type Condition**

 $\vert$ [ObjectDisposedException](http://msdn.microsoft.com/en-us/library/system.objectdisposedexception.aspx) Thrown if the associated profile is no longer valid. For example, the profile may have signed out.

### See Also

**Reference**

[SignedInGamer](#page-2698-0) Class

[SignedInGamer](#page-2699-0) Members

[Microsoft.Xna.Framework.GamerServices](#page-2434-0) Namespace

PlatformsXbox 360, Windows XP SP2, Windows Vista, Zune

### <span id="page-2710-0"></span>**SignedInGamer.Presence Property**

Gets an object that may be used to set the rich presence state for this gamer.

**Namespace:** Microsoft.Xna.Framework.GamerServices **Assembly:** Microsoft.Xna.Framework (in microsoft.xna.framework.dll)

#### Syntax

C#

public GamerPresence Presence { get; }

### **Property Value**

An object that may be used to set the rich presence state for this gamer. Remarks

### **Zune Specific Information**

Setting presence information is not supported on the Zune platform. On the Zune platform, setting presence information for  $\alpha$  signed-in gamer will not change the presence information on Xbox LIVE.

#### **Note**

A game title will not be displayed in a player's presence information on the Xbox LIVE service until that game passes peer rev iew. Once a game passes peer review, the presence information for a player shows three things: a confirmation the player is playing an Xbox LIVE Indie Game, the game's title, and the presence information set by [SignedInGamer.Presence](#page-2710-0). For exampl e:

```
Xbox LIVE Indie Game
My Game Title
Fighting the Boss
```
While a game is in development, but before the game passes peer review, the presence information indicates the developer i s using the XNA Creators Club, as shown:

```
XNA Creators Club
creators.xna.com
Fighting the Boss
```
See Also **Tasks** How To: Add Presence Information **Reference** [Gamer.SignedInGamers](#page-2555-0) Property [GamerPresence](#page-2572-0) Class [SignedInGamer](#page-2698-0) Class [SignedInGamer](#page-2699-0) Members [Microsoft.Xna.Framework.GamerServices](#page-2434-0) Namespace PlatformsXbox 360, Windows XP SP2, Windows Vista, Zune

## <span id="page-2711-0"></span>**SignedInGamer.Privileges Property**

Describes what operations a gamer is allowed to perform.

**Namespace:** Microsoft.Xna.Framework.GamerServices **Assembly:** Microsoft.Xna.Framework (in microsoft.xna.framework.dll)

Syntax

C#

public GamerPrivileges Privileges { get; }

### **Property Value**

The operations a gamer is allowed to perform.

Remarks Privileges can be defined by parental control settings, and also will be set automatically in response to things like age, region, and whether the gamer has a LIVE Gold or LIVE Silver membership. Games do not need to explicitly check privileges, because a [GamerPrivilegeException](#page-2581-0) will be thrown if an unsupported operation is selected. However, these privilege bits may be useful to detect that an operation is unavailable before calling it so as to grey-out the relevant menu option. See Also

**Reference** [SignedInGamer](#page-2698-0) Class

[SignedInGamer](#page-2699-0) Members [Microsoft.Xna.Framework.GamerServices](#page-2434-0) Namespace PlatformsXbox 360, Windows XP SP2, Windows Vista, Zune

# **SignedInGamer Events**

Public Events

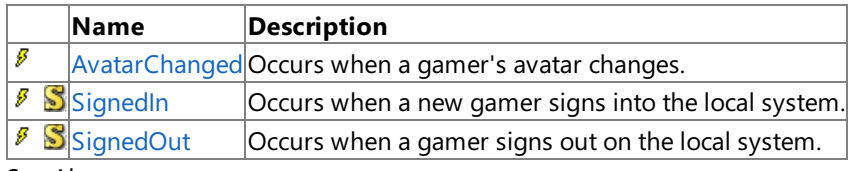

See Also **Reference**

[SignedInGamer](#page-2698-0) Class

# <span id="page-2713-0"></span>**SignedInGamer.AvatarChanged Event**

Occurs when a gamer's avatar changes.

**Namespace:** Microsoft.Xna.Framework.GamerServices **Assembly:** Microsoft.Xna.Framework (in microsoft.xna.framework.dll)

Syntax

C#

public event EventHandler<EventArgs> AvatarChanged

See Also **Reference** [SignedInGamer](#page-2698-0) Class [SignedInGamer](#page-2699-0) Members [Microsoft.Xna.Framework.GamerServices](#page-2434-0) Namespace PlatformsXbox 360, Windows XP SP2, Windows Vista

## <span id="page-2714-0"></span>**SignedInGamer.SignedIn Event**

Occurs when a new gamer signs into the local system.

**Namespace:** Microsoft.Xna.Framework.GamerServices **Assembly:** Microsoft.Xna.Framework (in microsoft.xna.framework.dll)

#### Syntax

C#

### public static event EventHandler<SignedInEventArgs> SignedIn

#### Remarks

This event is raised during calls to [Update](#page-2627-0). When this event is raised, the [LocalGamers](#page-6071-0) collection will contain the newly signedin gamer.

### **Behavior ofLocal Sessions**

XNA Game Studio 3.0 introduces a change in the behavior of network sessions when local profiles sign out in the middle of a session. In previous versions of XNA Game Studio, a session ended whenever a player signed out. Now the session continues even if one or more profiles sign out. Signed-out players are removed from the session, but the session ends only if no suitable players remain in the session.

See Also **Reference [SignedOut](#page-2715-0)** [SignedInGamer](#page-2698-0) Class [SignedInGamer](#page-2699-0) Members [Microsoft.Xna.Framework.GamerServices](#page-2434-0) Namespace PlatformsXbox 360, Windows XP SP2, Windows Vista, Zune

## <span id="page-2715-0"></span>**SignedInGamer.SignedOut Event**

Occurs when a gamer signs out on the local system.

**Namespace:** Microsoft.Xna.Framework.GamerServices **Assembly:** Microsoft.Xna.Framework (in microsoft.xna.framework.dll)

#### Syntax

C#

public static event EventHandler<SignedOutEventArgs> SignedOut

#### Remarks

This event is raised during calls to [Update](#page-2627-0). When this event is raised, the [LocalGamers](#page-6071-0) collection will not longer contain the signed-out gamer.

### **Behavior ofLocal Sessions**

XNA Game Studio 3.0 introduces a change in the behavior of network sessions when local profiles sign out in the middle of a session. In previous versions of XNA Game Studio, a session ended whenever a player signed out. Now the session continues even if one or more profiles sign out. Signed-out players are removed from the session, but the session ends only if no suitable players remain in the session.

See Also **Reference [SignedIn](#page-2714-0)** [SignedInGamer](#page-2698-0) Class [SignedInGamer](#page-2699-0) Members [Microsoft.Xna.Framework.GamerServices](#page-2434-0) Namespace PlatformsXbox 360, Windows XP SP2, Windows Vista, Zune

## <span id="page-2716-0"></span>**SignedInGamerCollection Class**

Represents a collection of gamers on thelocal system.

**Namespace:** Microsoft.Xna.Framework.GamerServices **Assembly:** Microsoft.Xna.Framework (in microsoft.xna.framework.dll)

Syntax

C#

public sealed class SignedInGamerCollection : GamerCollection<SignedInGamer>

See Also **Reference** [SignedInGamerCollection](#page-2717-0) Members [Microsoft.Xna.Framework.GamerServices](#page-2434-0) Namespace PlatformsXbox 360, Windows XP SP2, Windows Vista, Zune

# <span id="page-2717-0"></span>**SignedInGamerCollection Members**

The following tables list the members exposed by the SignedInGamerCollection type.

Public Properties

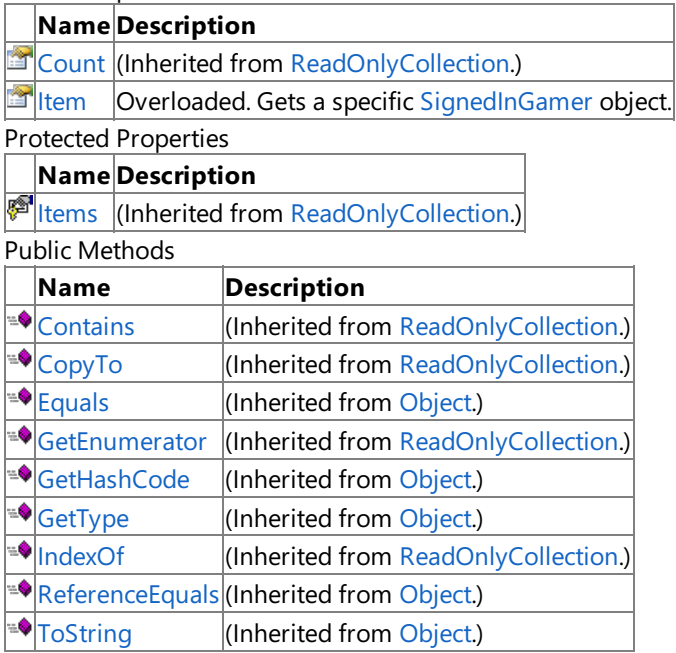

Protected Methods

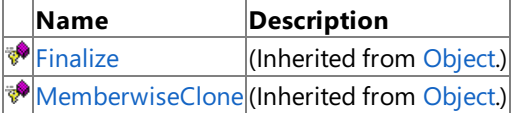

### See Also

**Reference**

[SignedInGamerCollection](#page-2716-0) Class

XNA GameStudio 3.1

# **SignedInGamerCollection Methods**

Public Methods

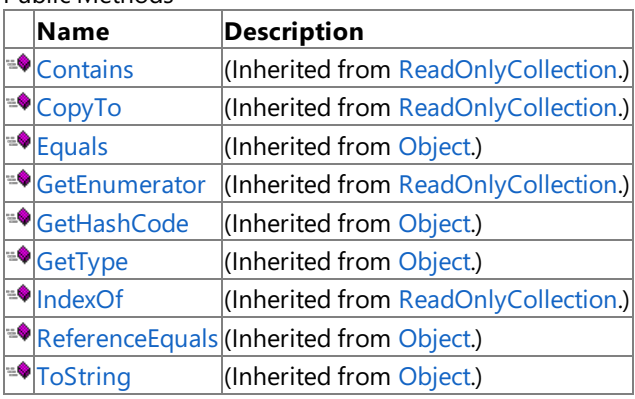

Protected Methods

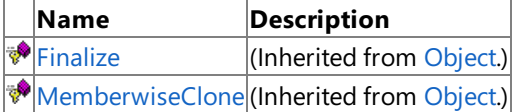

See Also

**Reference**

[SignedInGamerCollection](#page-2716-0) Class [Microsoft.Xna.Framework.GamerServices](#page-2434-0) Namespace

# **SignedInGamerCollection Properties**

Public Properties

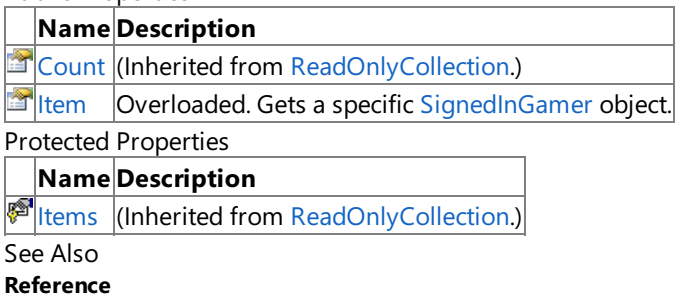

[SignedInGamerCollection](#page-2716-0) Class

# <span id="page-2720-0"></span>**SignedInGamerCollection.Item Property**

Gets a specific [SignedInGamer](#page-2698-0) object.

Overload List

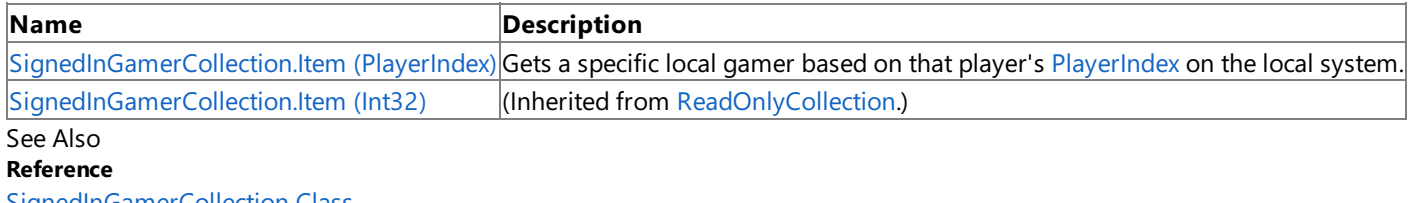

[SignedInGamerCollection](#page-2716-0) Class

[SignedInGamerCollection](#page-2717-0) Members

# <span id="page-2721-0"></span>**SignedInGamerCollection.Item Property (PlayerIndex)**

Gets a specific local gamer based on that player's [PlayerIndex](#page-1443-0) on the local system.

**Namespace:** Microsoft.Xna.Framework.GamerServices **Assembly:** Microsoft.Xna.Framework (in microsoft.xna.framework.dll)

Syntax

C#

```
public SignedInGamer this [
         PlayerIndex index
] { get; }
```
**Property Value**

The local gamer at the specified [PlayerIndex](#page-1443-0). See Also **Reference** [SignedInGamerCollection](#page-2716-0) Class [SignedInGamerCollection](#page-2717-0) Members [Microsoft.Xna.Framework.GamerServices](#page-2434-0) Namespace PlatformsXbox 360, Windows XP SP2, Windows Vista, Zune

## <span id="page-2722-0"></span>**SignedOutEventArgs Class**

Represents the arguments passed to a [SignedOut](#page-2715-0) event. These arguments are passed to event handlers when a gamer signs out. This class contains the [SignedInGamer](#page-2698-0) instance that recently signed out.

**Namespace:** Microsoft.Xna.Framework.GamerServices **Assembly:** Microsoft.Xna.Framework (in microsoft.xna.framework.dll)

Syntax C#

public class SignedOutEventArgs : EventArgs

See Also **Reference** [SignedOutEventArgs](#page-2723-0) Members [Microsoft.Xna.Framework.GamerServices](#page-2434-0) Namespace PlatformsXbox 360, Windows XP SP2, Windows Vista, Zune

# <span id="page-2723-0"></span>**SignedOutEventArgs Members**

The following tables list the members exposed by the SignedOutEventArgs type.

Public Constructors

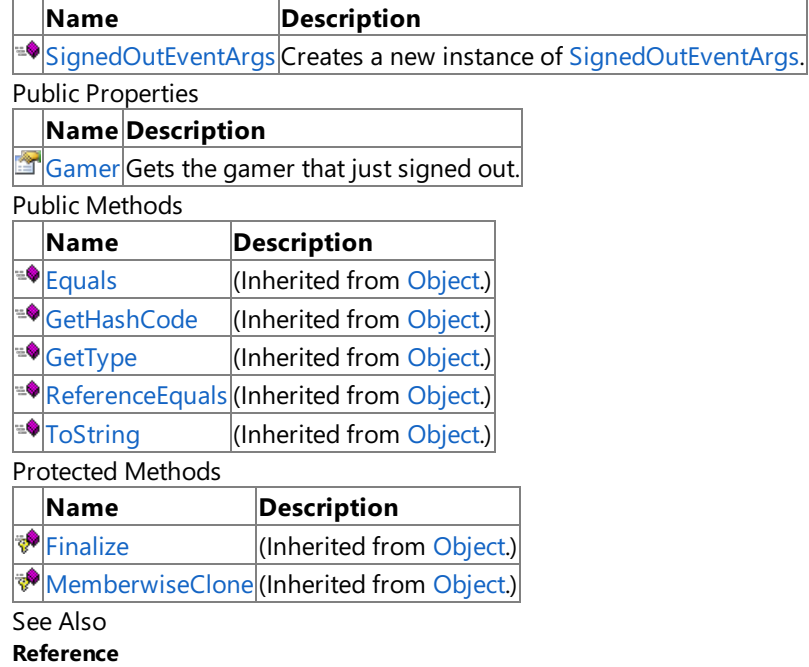

[SignedOutEventArgs](#page-2722-0) Class

XNA Game Studio 3.1

# SignedOutEventArgs Fields

See Also **Reference** [SignedOutEventArgs](#page-2722-0) Class [Microsoft.Xna.Framework.GamerServices](#page-2434-0) Namespace

# <span id="page-2725-0"></span>**SignedOutEventArgs Constructor**

Creates a new instance of [SignedOutEventArgs.](#page-2722-0)

**Namespace:** Microsoft.Xna.Framework.GamerServices **Assembly:** Microsoft.Xna.Framework (in microsoft.xna.framework.dll)

Syntax  $C#$ 

> public SignedOutEventArgs ( SignedInGamer gamer )

### **Parameters**

*gamer*

The gamer that just signed out.

Exceptions **Exception type Condition** [ArgumentNullException](http://msdn.microsoft.com/en-us/library/system.argumentnullexception.aspx) *gamer* is **null**. See Also **Reference** [SignedOutEventArgs](#page-2722-0) Class [SignedOutEventArgs](#page-2723-0) Members [Microsoft.Xna.Framework.GamerServices](#page-2434-0) Namespace PlatformsXbox 360, Windows XP SP2, Windows Vista, Zune XNA Game Studio 3.1

# **SignedOutEventArgs Methods**

#### Public Methods

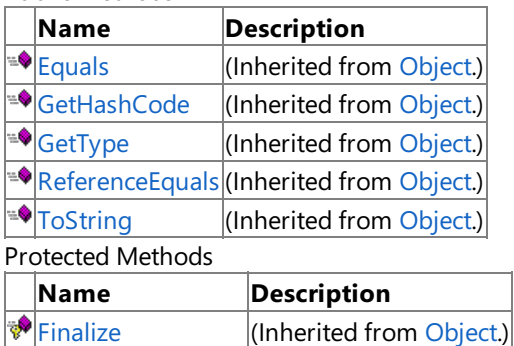

[MemberwiseClone](http://msdn.microsoft.com/en-us/library/system.object.memberwiseclone.aspx)(Inherited from [Object](http://msdn.microsoft.com/en-us/library/system.object.aspx).)

See Also **Reference**

[SignedOutEventArgs](#page-2722-0) Class

# **SignedOutEventArgs Properties**

Public Properties

**Name Description**

[Gamer](#page-2728-0) Gets the gamer that just signed out.

See Also

**Reference** [SignedOutEventArgs](#page-2722-0) Class

## <span id="page-2728-0"></span>**SignedOutEventArgs.Gamer Property**

Gets the gamer that just signed out.

**Namespace:** Microsoft.Xna.Framework.GamerServices **Assembly:** Microsoft.Xna.Framework (in microsoft.xna.framework.dll)

Syntax

C#

public SignedInGamer Gamer { get; }

**Property Value** The gamer that just signed out. See Also **Reference** [SignedOutEventArgs](#page-2722-0) Class [SignedOutEventArgs](#page-2723-0) Members [Microsoft.Xna.Framework.GamerServices](#page-2434-0) Namespace PlatformsXbox 360, Windows XP SP2, Windows Vista, Zune

## **Microsoft.Xna.Framework.Graphics Namespace**

Contains low-level application programming interface (API) methods that take advantage of hardware acceleration capabilities to display 3D objects. Classes

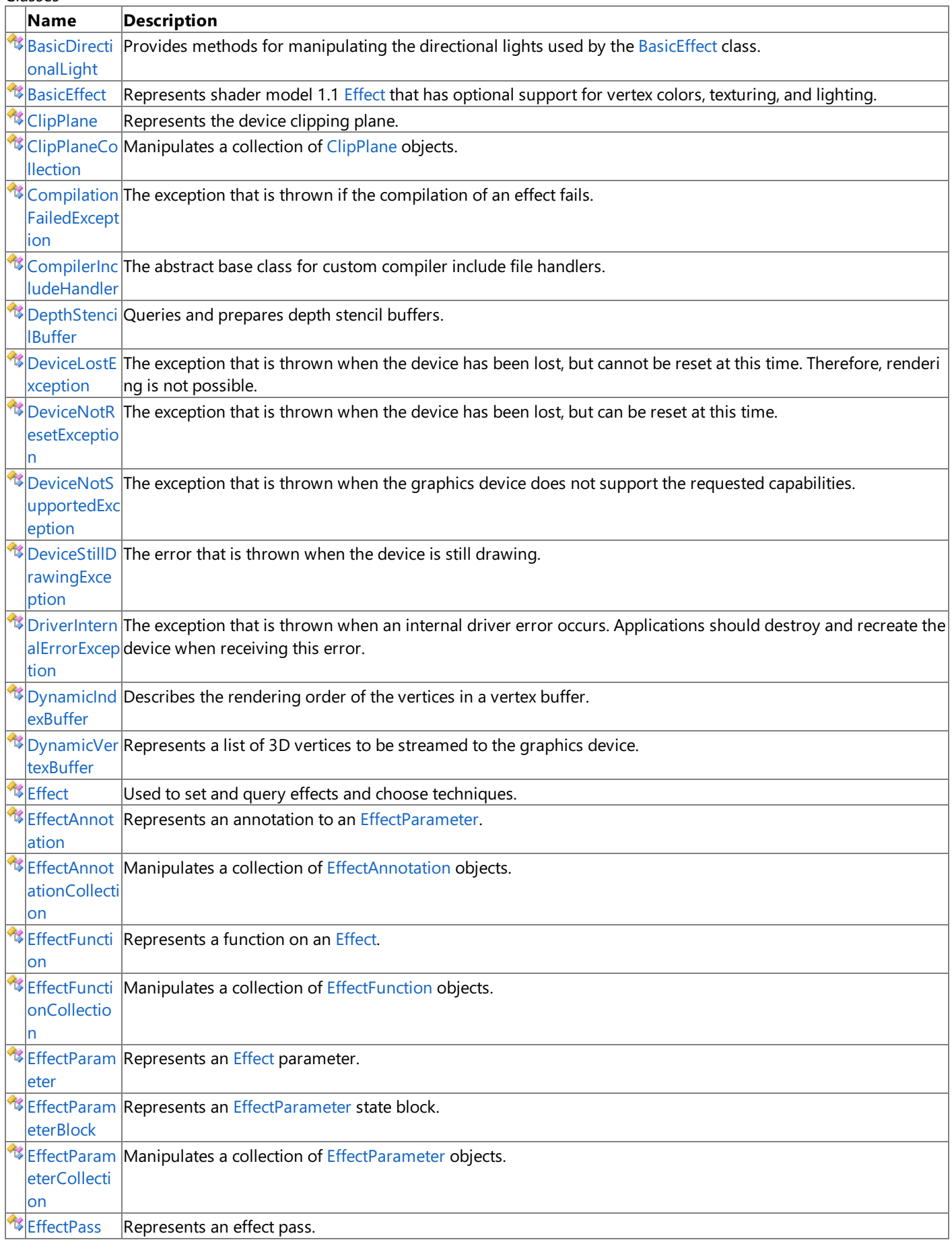

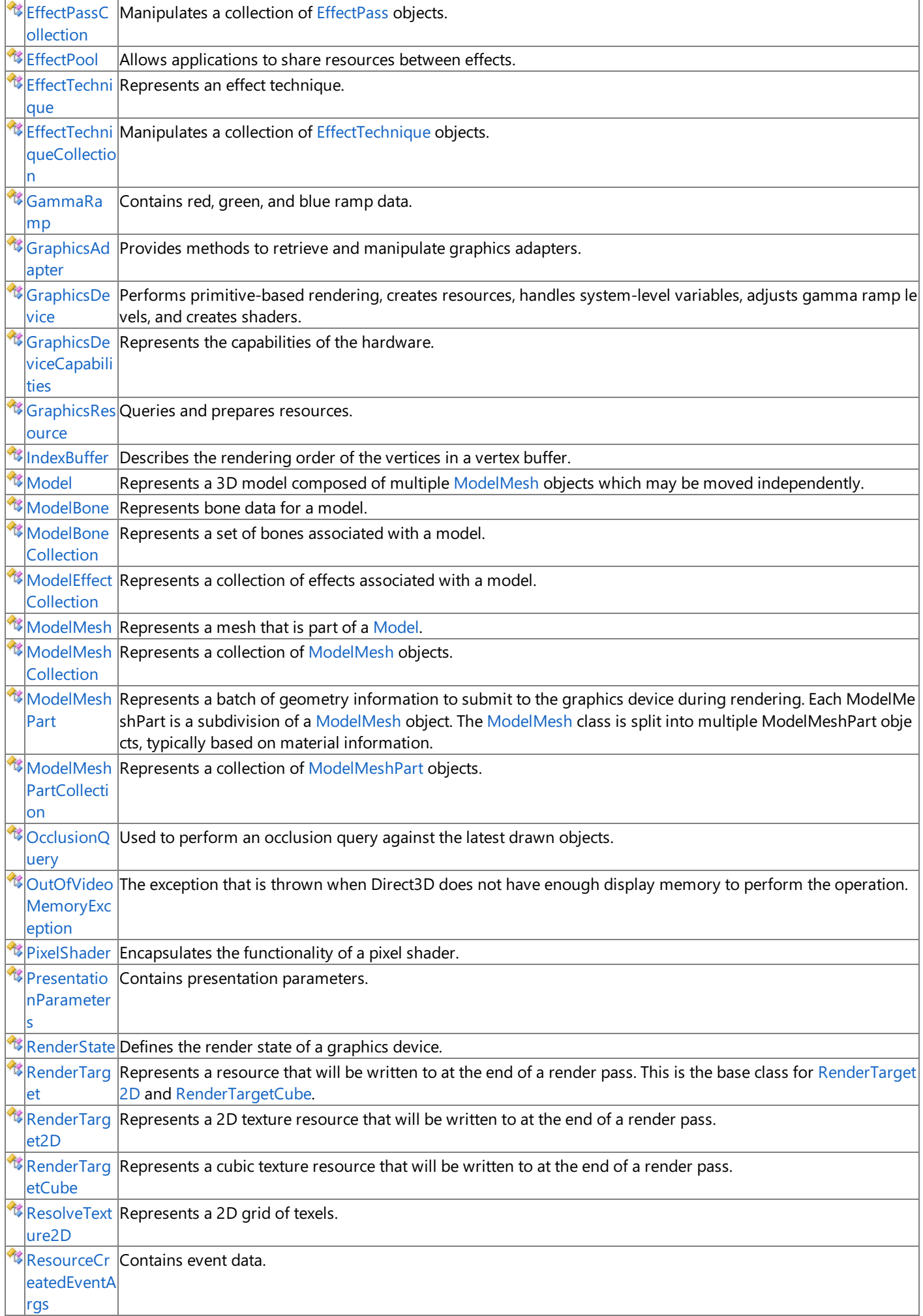

<span id="page-2731-0"></span>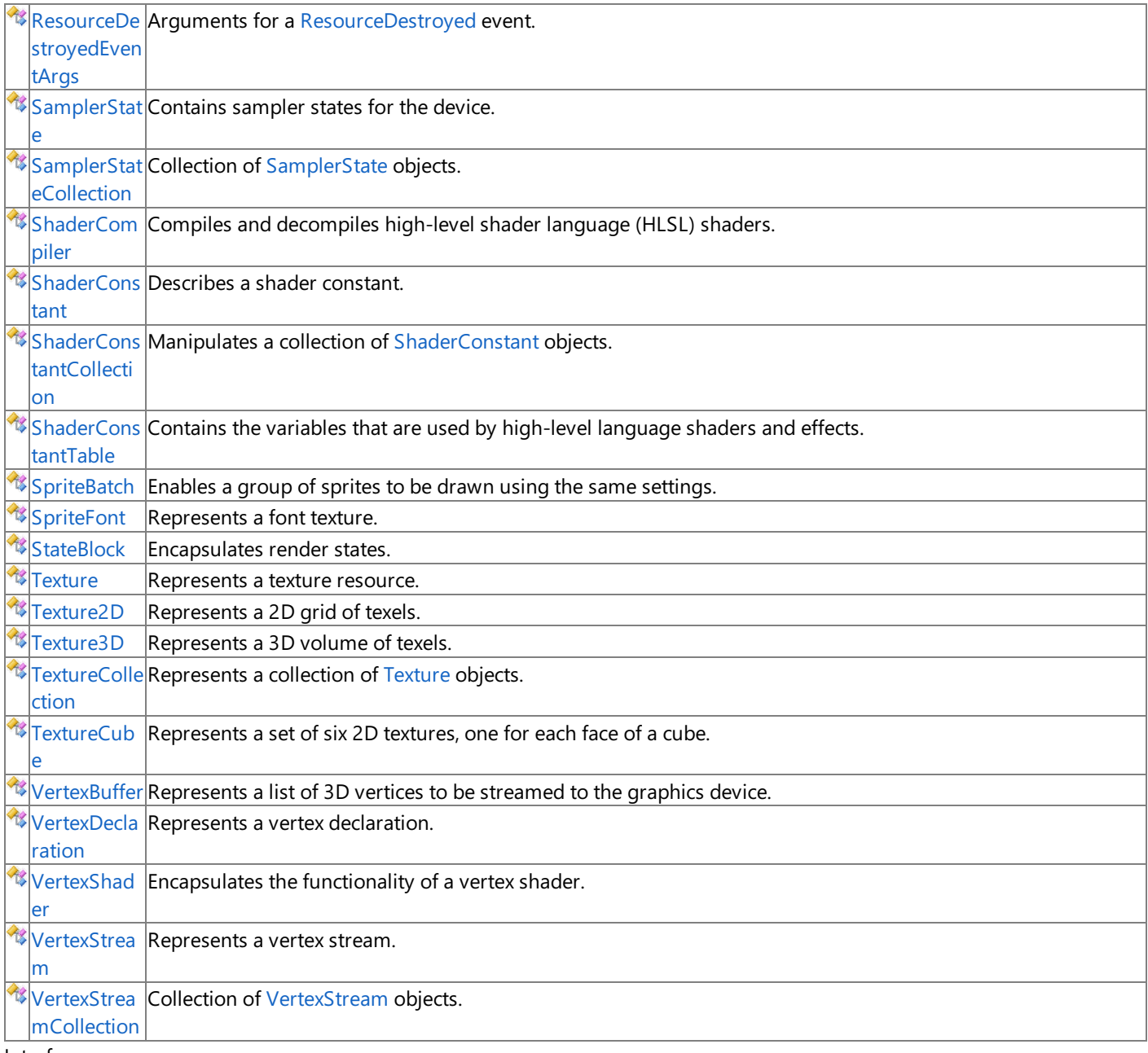

#### **Interfaces**

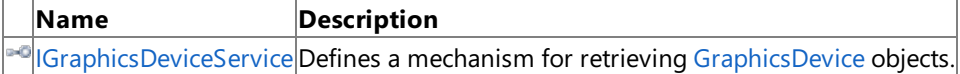

Structures

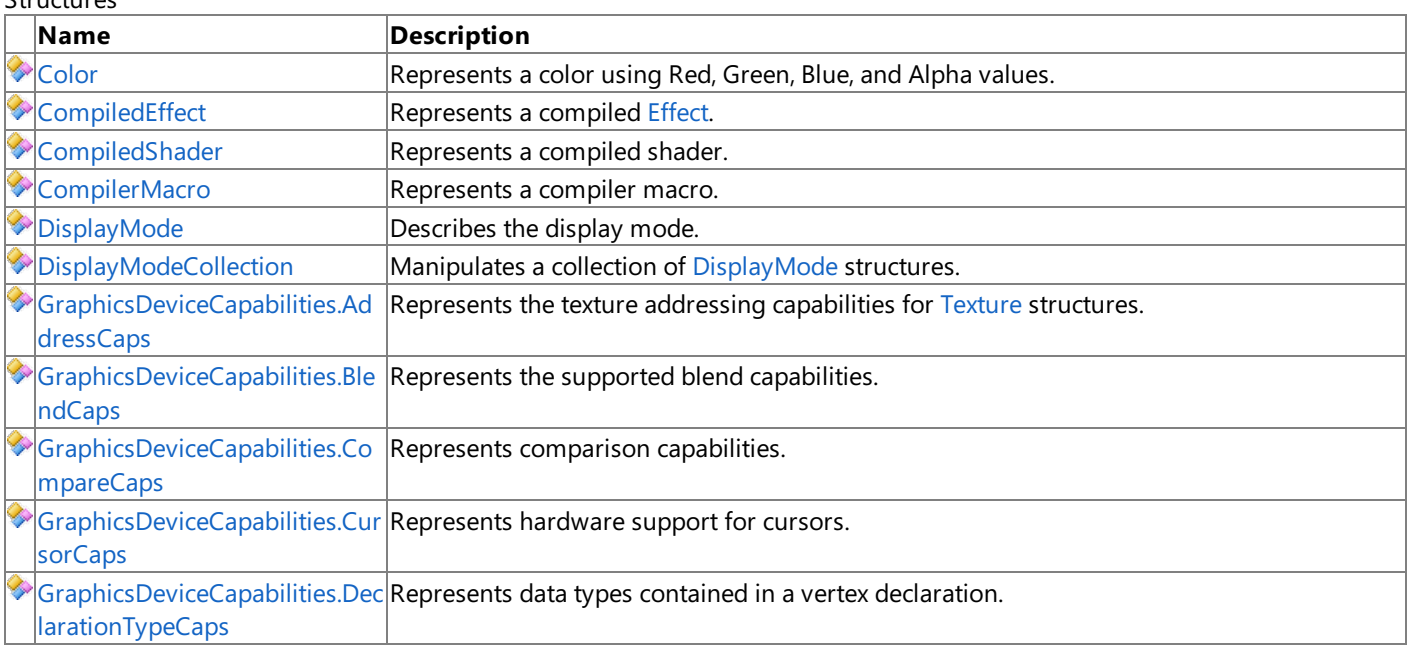

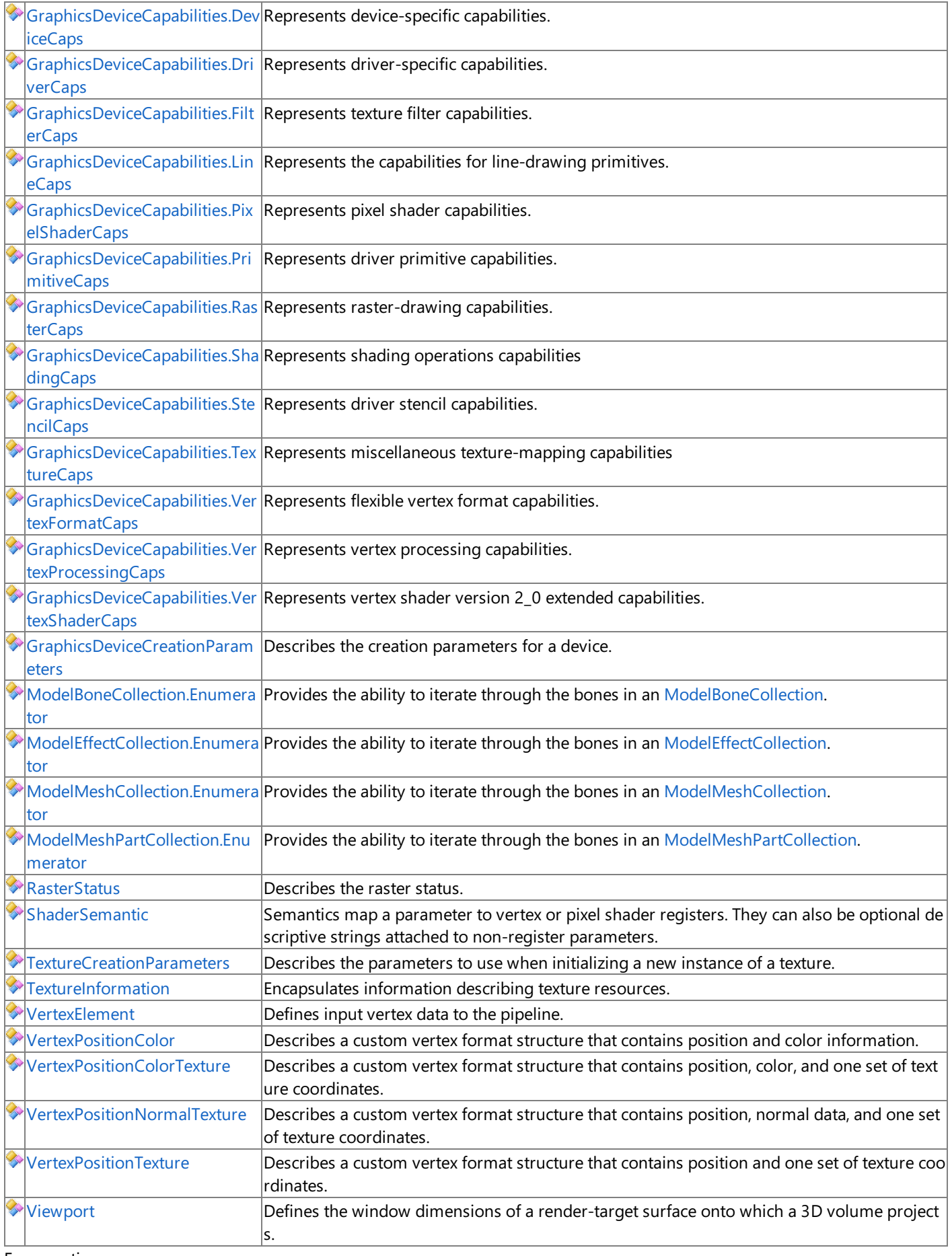

### Enumerations

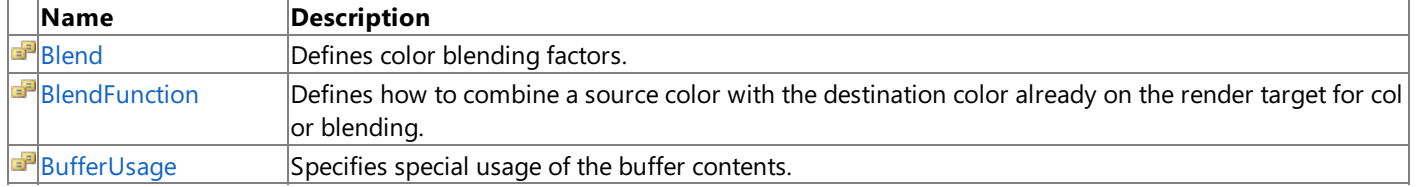

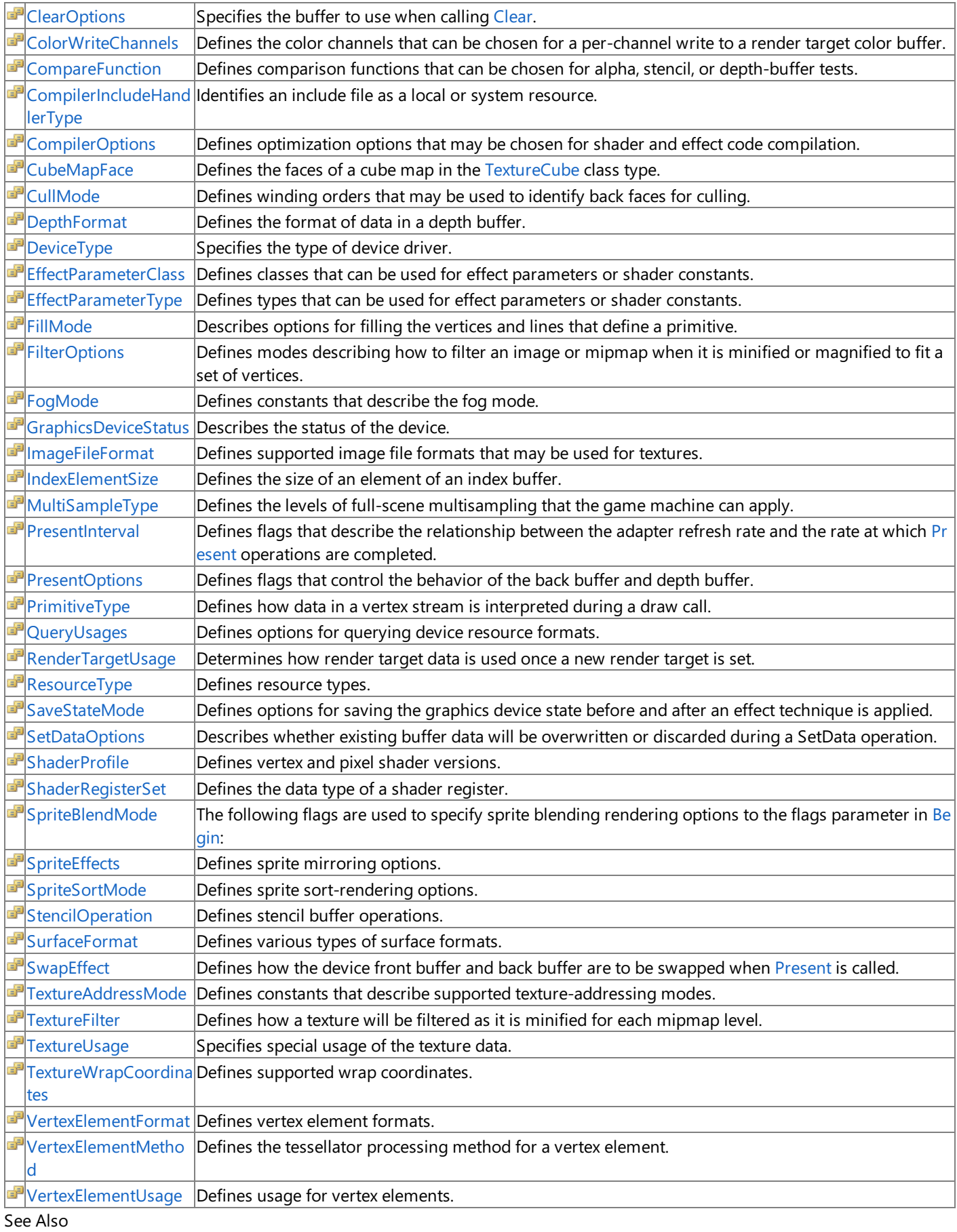

### **Tasks**

How To: Draw a Sprite

How To: Animate a Sprite

How To: Draw a Masked Sprite over a [Background](#page-277-0)

How To: Make a Scrolling Background

How To: Rotate a Sprite

How To: Rotate a Group of Sprites

How To: Scale a Sprite

How To: Tint a Sprite How To: Check for Shader Model 2.0 [Support](#page-317-0) How To: Use [BasicEffect](#page-323-0) How To: Draw Points, Lines, and Other 3D Primitives How To: Create and Apply Custom Effects How To: Create Custom Texture Effects **Concepts** 2D Graphics [Overview](#page-270-0) 3D Graphics [Overview](#page-311-0) Shader Content Catalog at XNA [Creators](http://go.microsoft.com/fwlink/?LinkId=128870&clcid=0x409) Club Online

# <span id="page-2735-0"></span>**BasicDirectionalLight Class**

Provides methods for manipulating the directional lights used by the [BasicEffect](#page-2743-0) class.

**Namespace:** Microsoft.Xna.Framework.Graphics **Assembly:** Microsoft.Xna.Framework (in microsoft.xna.framework.dll)

Syntax

C#

public sealed class BasicDirectionalLight

See Also **Reference** [BasicDirectionalLight](#page-2736-0) Members [Microsoft.Xna.Framework.Graphics](#page-2731-0) Namespace PlatformsXbox 360, Windows XP SP2, Windows Vista
# <span id="page-2736-0"></span>**BasicDirectionalLight Members**

The following tables list the members exposed by the BasicDirectionalLight type.

#### Public Properties

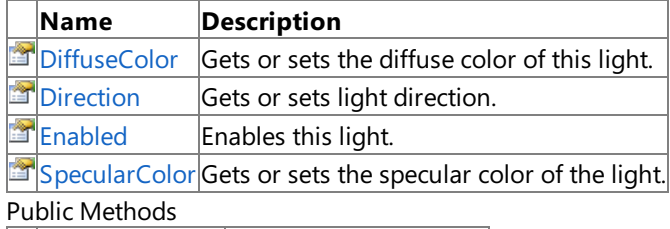

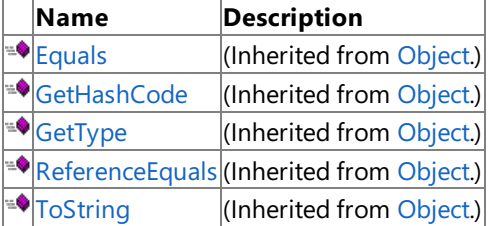

#### **Protected Methods**

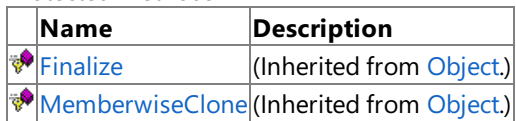

### See Also

**Reference**

[BasicDirectionalLight](#page-2735-0) Class

XNA Game Studio 3.1

# **BasicDirectionalLight Methods**

Public Methods

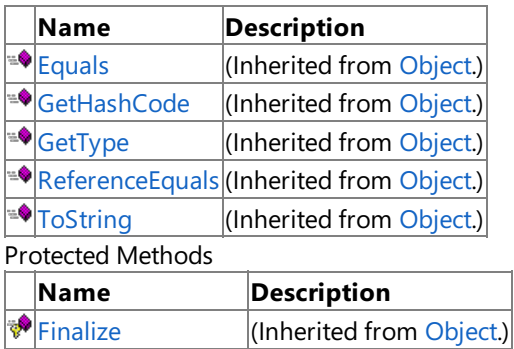

**[MemberwiseClone](http://msdn.microsoft.com/en-us/library/system.object.memberwiseclone.aspx)**(Inherited from [Object](http://msdn.microsoft.com/en-us/library/system.object.aspx).) See Also

**Reference**

[BasicDirectionalLight](#page-2735-0) Class

XNA Game Studio 3.1

# **BasicDirectionalLight Properties**

Public Properties

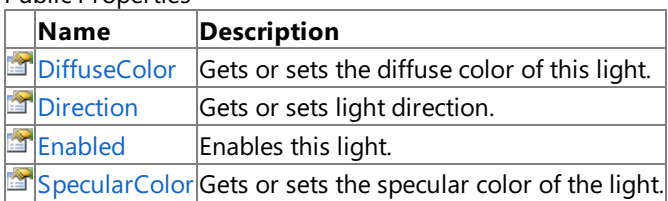

See Also

**Reference**

[BasicDirectionalLight](#page-2735-0) Class

### <span id="page-2739-0"></span>**BasicDirectionalLight.DiffuseColor Property**

Gets or sets the diffuse color of this light.

**Namespace:** Microsoft.Xna.Framework.Graphics **Assembly:** Microsoft.Xna.Framework (in microsoft.xna.framework.dll)

Syntax

C#

public Vector3 DiffuseColor { get; set; }

**Property Value** The diffuse color of this light. See Also **Reference** [BasicDirectionalLight](#page-2735-0) Class [BasicDirectionalLight](#page-2736-0) Members [Microsoft.Xna.Framework.Graphics](#page-2731-0) Namespace PlatformsXbox 360, Windows XP SP2, Windows Vista

# <span id="page-2740-0"></span>**BasicDirectionalLight.Direction Property**

Gets or sets light direction.

**Namespace:** Microsoft.Xna.Framework.Graphics **Assembly:** Microsoft.Xna.Framework (in microsoft.xna.framework.dll)

Syntax

C#

public Vector3 Direction { get; set; }

#### **Property Value**

Gets or sets the light direction. This value must be a unit vector. See Also **Reference** [BasicDirectionalLight](#page-2735-0) Class [BasicDirectionalLight](#page-2736-0) Members [Microsoft.Xna.Framework.Graphics](#page-2731-0) Namespace PlatformsXbox 360, Windows XP SP2, Windows Vista

<span id="page-2741-0"></span>XNA Game Studio 3.1

# **BasicDirectionalLight.Enabled Property**

Enables this light.

**Namespace:** Microsoft.Xna.Framework.Graphics **Assembly:** Microsoft.Xna.Framework (in microsoft.xna.framework.dll)

Syntax

C#

public bool Enabled { get; set; }

**Property Value**

**true** to enable this light; false otherwise. See Also **Reference** [BasicDirectionalLight](#page-2735-0) Class [BasicDirectionalLight](#page-2736-0) Members [Microsoft.Xna.Framework.Graphics](#page-2731-0) Namespace PlatformsXbox 360, Windows XP SP2, Windows Vista

### <span id="page-2742-0"></span>**BasicDirectionalLight.SpecularColor Property**

Gets or sets the specular color of the light.

**Namespace:** Microsoft.Xna.Framework.Graphics **Assembly:** Microsoft.Xna.Framework (in microsoft.xna.framework.dll)

Syntax

C#

public Vector3 SpecularColor { get; set; }

**Property Value** The specular color of the light. See Also **Reference** [BasicDirectionalLight](#page-2735-0) Class [BasicDirectionalLight](#page-2736-0) Members [Microsoft.Xna.Framework.Graphics](#page-2731-0) Namespace PlatformsXbox 360, Windows XP SP2, Windows Vista

### <span id="page-2743-0"></span>**BasicEffect Class**

Represents shader model 1.1 [Effect](#page-3155-0) that has optional support for vertex colors, texturing, and lighting.

**Namespace:** Microsoft.Xna.Framework.Graphics **Assembly:** Microsoft.Xna.Framework (in microsoft.xna.framework.dll)

Syntax

C#

public class BasicEffect : Effect

See Also **Tasks** How To: Use [BasicEffect](#page-323-0) How To: Create and Apply Custom Effects **Reference** [BasicEffect](#page-2744-0) Members [Microsoft.Xna.Framework.Graphics](#page-2731-0) Namespace PlatformsXbox 360, Windows XP SP2, Windows Vista

### <span id="page-2744-0"></span>**BasicEffect Members**

The following tables list the members exposed by the BasicEffect type.

Public Constructors

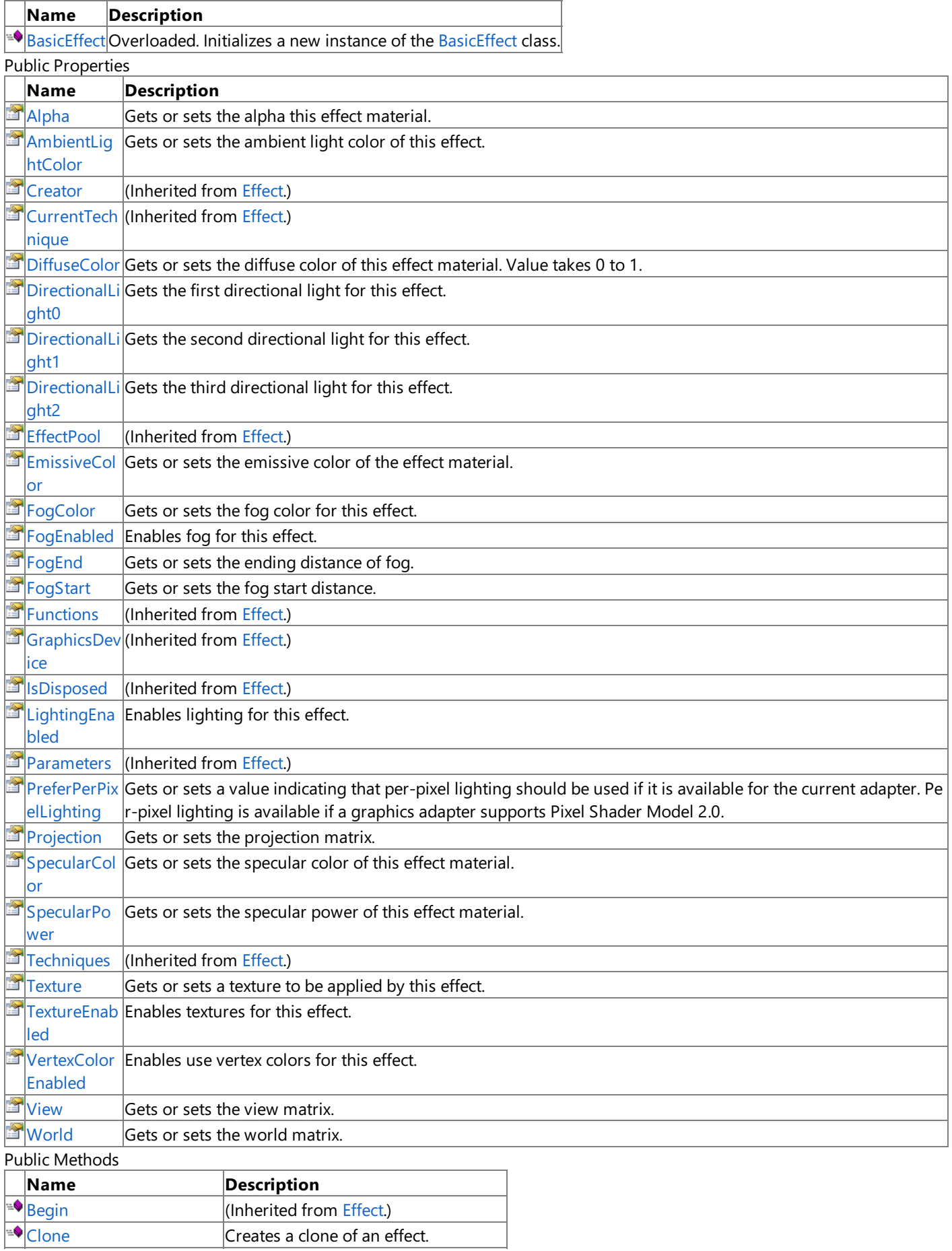

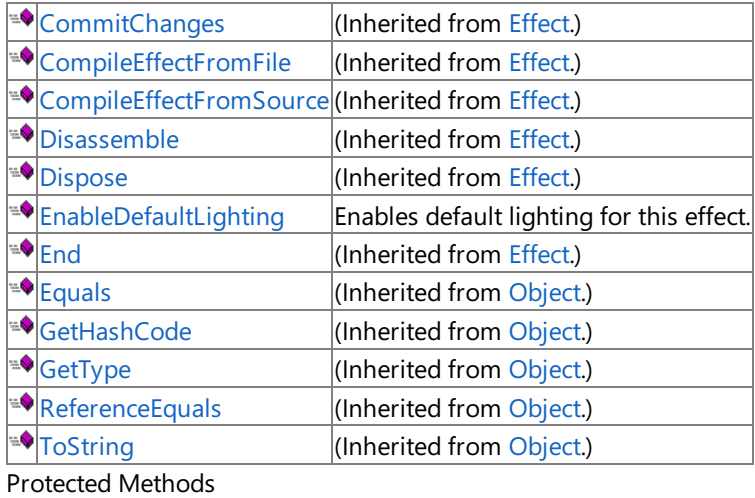

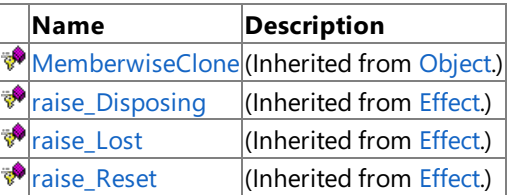

#### Public Events

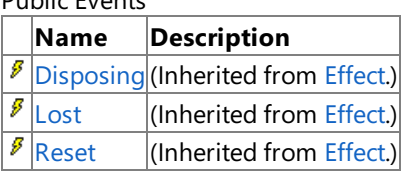

#### See Also **Reference**

[BasicEffect](#page-2743-0) Class

# <span id="page-2746-0"></span>**BasicEffect Constructor**

Initializes a new instance of the [BasicEffect](#page-2743-0) class.

Overload List

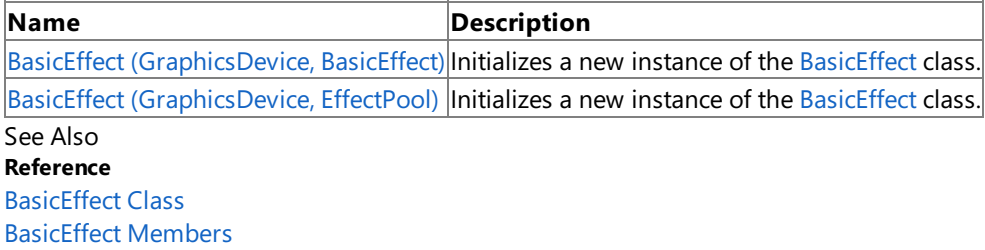

# <span id="page-2747-0"></span>**BasicEffect Constructor (GraphicsDevice, BasicEffect)**

Initializes a new instance of the [BasicEffect](#page-2743-0) class.

**Namespace:** Microsoft.Xna.Framework.Graphics **Assembly:** Microsoft.Xna.Framework (in microsoft.xna.framework.dll)

Syntax C#

```
protected BasicEffect (
         GraphicsDevice device,
         BasicEffect clone
)
```
#### **Parameters**

*device*

The graphics device that will create the effect. *clone* The effect to clone.

# <span id="page-2748-0"></span>**BasicEffect Constructor (GraphicsDevice, EffectPool)**

Initializes a new instance of the [BasicEffect](#page-2743-0) class.

**Namespace:** Microsoft.Xna.Framework.Graphics **Assembly:** Microsoft.Xna.Framework (in microsoft.xna.framework.dll)

Syntax

C#

```
public BasicEffect (
        GraphicsDevice device,
        EffectPool effectPool
)
```
#### **Parameters**

*device*

The graphics device that will create the effect. *effectPool* Specifies a pool of resources to share between effects.

### **BasicEffect Methods**

Public Methods

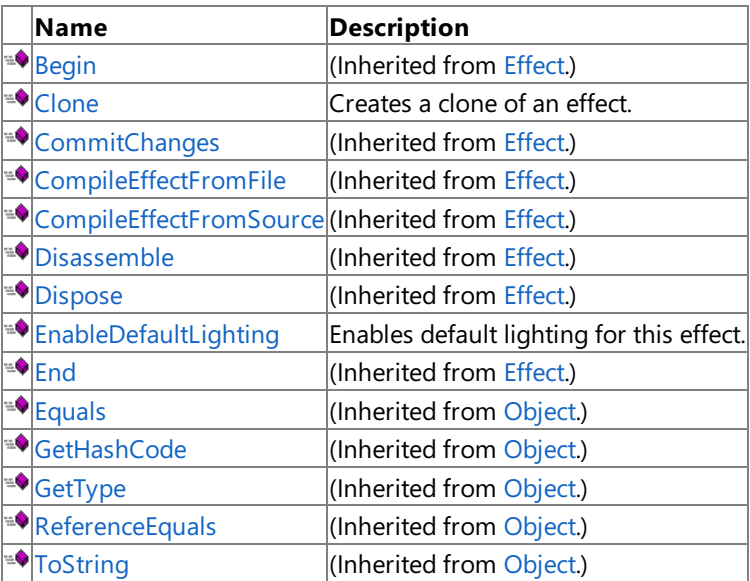

#### Protected Methods

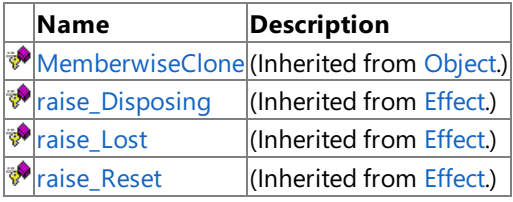

### See Also

**Reference**

[BasicEffect](#page-2743-0) Class

# <span id="page-2750-0"></span>**BasicEffect.Clone Method**

Creates a clone of an effect.

**Namespace:** Microsoft.Xna.Framework.Graphics **Assembly:** Microsoft.Xna.Framework (in microsoft.xna.framework.dll)

Syntax C#

```
public override Effect Clone (
         GraphicsDevice device
)
```
**Parameters** *device* The cloned effect.

**Return Value** The device associated with the effect. See Also **Reference** [BasicEffect](#page-2743-0) Class [BasicEffect](#page-2744-0) Members [Microsoft.Xna.Framework.Graphics](#page-2731-0) Namespace PlatformsXbox 360, Windows XP SP2, Windows Vista

# <span id="page-2751-0"></span>**BasicEffect.EnableDefaultLighting Method**

Enables default lighting for this effect.

**Namespace:** Microsoft.Xna.Framework.Graphics **Assembly:** Microsoft.Xna.Framework (in microsoft.xna.framework.dll)

Syntax

C#

public void EnableDefaultLighting ()

# **BasicEffect Properties**

Public Properties

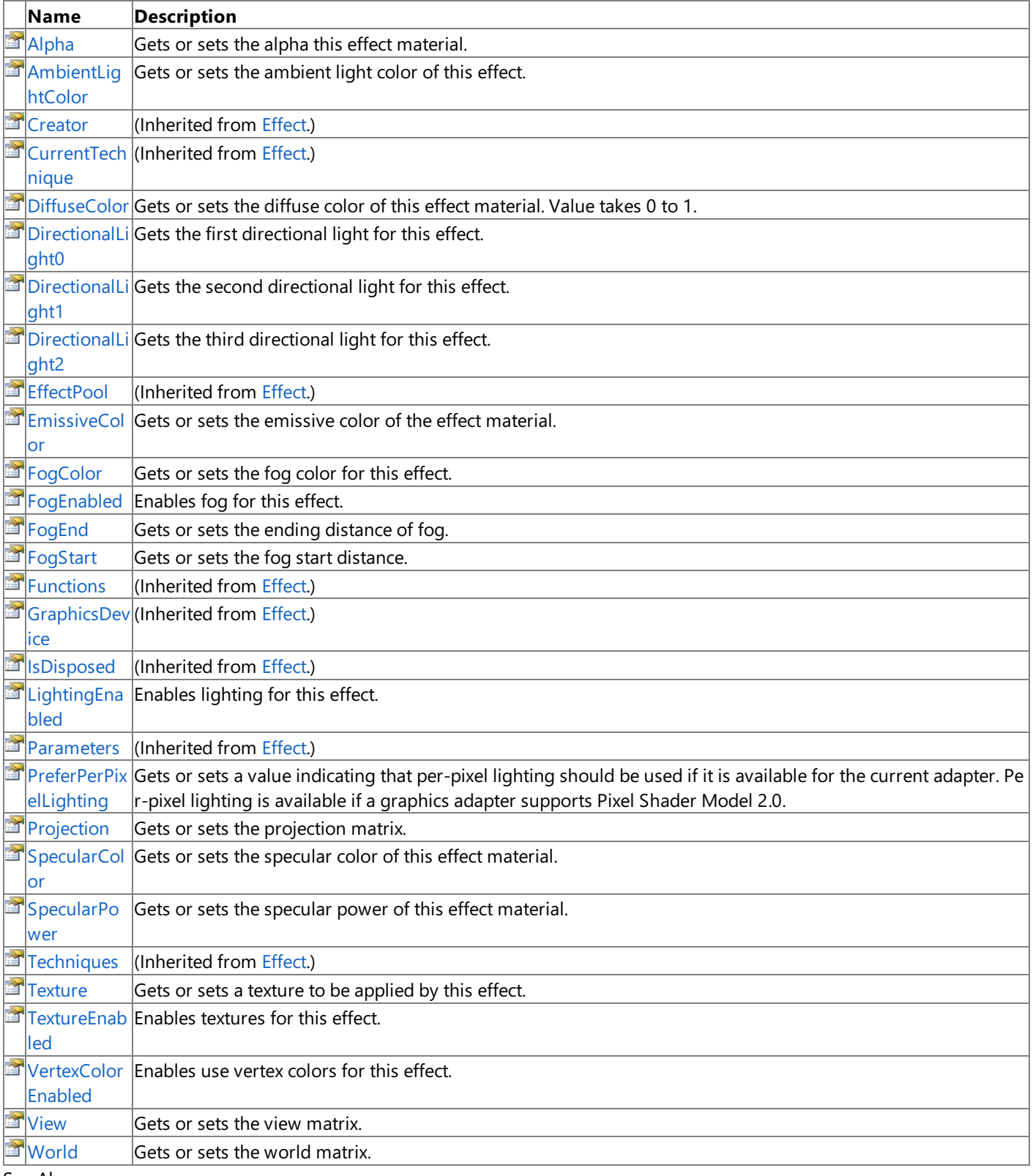

### See Also

**Reference**

[BasicEffect](#page-2743-0) Class

# <span id="page-2753-0"></span>**BasicEffect.Alpha Property**

Gets or sets the alpha this effect material.

**Namespace:** Microsoft.Xna.Framework.Graphics **Assembly:** Microsoft.Xna.Framework (in microsoft.xna.framework.dll)

Syntax

C#

public float Alpha { get; set; }

**Property Value** The alpha of this effect material. See Also **Reference** [BasicEffect](#page-2743-0) Class [BasicEffect](#page-2744-0) Members [Microsoft.Xna.Framework.Graphics](#page-2731-0) Namespace PlatformsXbox 360, Windows XP SP2, Windows Vista

### <span id="page-2754-0"></span>**BasicEffect.AmbientLightColor Property**

Gets or sets the ambient light color of this effect.

**Namespace:** Microsoft.Xna.Framework.Graphics **Assembly:** Microsoft.Xna.Framework (in microsoft.xna.framework.dll)

Syntax

C#

public Vector3 AmbientLightColor { get; set; }

**Property Value**

The ambient light color of this effect. Valid values are between 0 and 1. See Also **Reference** [BasicEffect](#page-2743-0) Class [BasicEffect](#page-2744-0) Members [Microsoft.Xna.Framework.Graphics](#page-2731-0) Namespace PlatformsXbox 360, Windows XP SP2, Windows Vista

# <span id="page-2755-0"></span>**BasicEffect.DiffuseColor Property**

Gets or sets the diffuse color of this effect material. Value takes 0 to 1.

**Namespace:** Microsoft.Xna.Framework.Graphics **Assembly:** Microsoft.Xna.Framework (in microsoft.xna.framework.dll)

#### Syntax

C#

public Vector3 DiffuseColor { get; set; }

#### **Property Value**

The diffuse color of this effect material. Valid values are between 0 and 1. See Also **Reference** [BasicEffect](#page-2743-0) Class [BasicEffect](#page-2744-0) Members [Microsoft.Xna.Framework.Graphics](#page-2731-0) Namespace PlatformsXbox 360, Windows XP SP2, Windows Vista

# <span id="page-2756-0"></span>**BasicEffect.DirectionalLight0 Property**

Gets the first directional light for this effect.

**Namespace:** Microsoft.Xna.Framework.Graphics **Assembly:** Microsoft.Xna.Framework (in microsoft.xna.framework.dll)

Syntax

C#

public BasicDirectionalLight DirectionalLight0 { get; }

**Property Value** A directional light for this effect. See Also **Reference** [BasicEffect](#page-2743-0) Class [BasicEffect](#page-2744-0) Members [Microsoft.Xna.Framework.Graphics](#page-2731-0) Namespace PlatformsXbox 360, Windows XP SP2, Windows Vista

# <span id="page-2757-0"></span>**BasicEffect.DirectionalLight1 Property**

Gets the second directional light for this effect.

**Namespace:** Microsoft.Xna.Framework.Graphics **Assembly:** Microsoft.Xna.Framework (in microsoft.xna.framework.dll)

Syntax

C#

public BasicDirectionalLight DirectionalLight1 { get; }

**Property Value** A directional light for this effect. See Also **Reference** [BasicEffect](#page-2743-0) Class [BasicEffect](#page-2744-0) Members [Microsoft.Xna.Framework.Graphics](#page-2731-0) Namespace PlatformsXbox 360, Windows XP SP2, Windows Vista

# <span id="page-2758-0"></span>**BasicEffect.DirectionalLight2 Property**

Gets the third directional light for this effect.

**Namespace:** Microsoft.Xna.Framework.Graphics **Assembly:** Microsoft.Xna.Framework (in microsoft.xna.framework.dll)

Syntax

C#

public BasicDirectionalLight DirectionalLight2 { get; }

**Property Value** A directional light for this effect. See Also **Reference** [BasicEffect](#page-2743-0) Class [BasicEffect](#page-2744-0) Members [Microsoft.Xna.Framework.Graphics](#page-2731-0) Namespace PlatformsXbox 360, Windows XP SP2, Windows Vista

# <span id="page-2759-0"></span>**BasicEffect.EmissiveColor Property**

Gets or sets the emissive color of the effect material.

**Namespace:** Microsoft.Xna.Framework.Graphics **Assembly:** Microsoft.Xna.Framework (in microsoft.xna.framework.dll)

Syntax

C#

public Vector3 EmissiveColor { get; set; }

#### **Property Value**

The emissive color of the effect material. Valid values are between 0 and 1. See Also **Reference** [BasicEffect](#page-2743-0) Class [BasicEffect](#page-2744-0) Members [Microsoft.Xna.Framework.Graphics](#page-2731-0) Namespace PlatformsXbox 360, Windows XP SP2, Windows Vista

# <span id="page-2760-0"></span>**BasicEffect.FogColor Property**

Gets or sets the fog color for this effect.

**Namespace:** Microsoft.Xna.Framework.Graphics **Assembly:** Microsoft.Xna.Framework (in microsoft.xna.framework.dll)

Syntax

C#

public Vector3 FogColor { get; set; }

**Property Value** The fog color for this effect. See Also **Reference** [BasicEffect](#page-2743-0) Class [BasicEffect](#page-2744-0) Members [Microsoft.Xna.Framework.Graphics](#page-2731-0) Namespace PlatformsXbox 360, Windows XP SP2, Windows Vista

# <span id="page-2761-0"></span>**BasicEffect.FogEnabled Property**

Enables fog for this effect.

**Namespace:** Microsoft.Xna.Framework.Graphics **Assembly:** Microsoft.Xna.Framework (in microsoft.xna.framework.dll)

Syntax

C#

public bool FogEnabled { get; set; }

**Property Value true** to enable fog; **false** otherwise. See Also **Reference** [BasicEffect](#page-2743-0) Class [BasicEffect](#page-2744-0) Members [Microsoft.Xna.Framework.Graphics](#page-2731-0) Namespace PlatformsXbox 360, Windows XP SP2, Windows Vista

# <span id="page-2762-0"></span>**BasicEffect.FogEnd Property**

Gets or sets the ending distance of fog.

**Namespace:** Microsoft.Xna.Framework.Graphics **Assembly:** Microsoft.Xna.Framework (in microsoft.xna.framework.dll)

Syntax

C#

public float FogEnd { get; set; }

#### **Property Value**

Fog end distance specified as a positive value. See Also **Reference** [BasicEffect](#page-2743-0) Class [BasicEffect](#page-2744-0) Members [Microsoft.Xna.Framework.Graphics](#page-2731-0) Namespace PlatformsXbox 360, Windows XP SP2, Windows Vista

# <span id="page-2763-0"></span>**BasicEffect.FogStart Property**

Gets or sets the fog start distance.

**Namespace:** Microsoft.Xna.Framework.Graphics **Assembly:** Microsoft.Xna.Framework (in microsoft.xna.framework.dll)

Syntax C#

#### public float FogStart { get; set; }

#### **Property Value**

Fog start distance specified as a positive value. This distance is expressed in world space coordinates.

# <span id="page-2764-0"></span>**BasicEffect.LightingEnabled Property**

Enables lighting for this effect.

**Namespace:** Microsoft.Xna.Framework.Graphics **Assembly:** Microsoft.Xna.Framework (in microsoft.xna.framework.dll)

Syntax

C#

public bool LightingEnabled { get; set; }

#### **Property Value**

**true** to enable lighting; **false** otherwise.

Remarks The lighting for [BasicEffect](#page-2743-0) is per-vertex and uses three directional lights: [DirectionalLight0](#page-2756-0), [DirectionalLight1](#page-2757-0), and [DirectionalLight2.](#page-2758-0)

### <span id="page-2765-0"></span>**BasicEffect.PreferPerPixelLighting Property**

Gets or sets a value indicating that per-pixel lighting should be used if it is available for the current adapter. Per-pixel lighting is available if a graphics adapter supports Pixel Shader Model 2.0.

**Namespace:** Microsoft.Xna.Framework.Graphics **Assembly:** Microsoft.Xna.Framework (in microsoft.xna.framework.dll)

Syntax

C#

public bool PreferPerPixelLighting { get; set; }

#### **Property Value**

true to use per-pixel lighting if it is available; false to disable per-pixel lighting. The default value is true. When **PreferPerPixelLighting** is **true**, if the graphics adapter does not supporta minimum of Pixel Shader Model 2.0, [BasicEffect](#page-2743-0) will automatically fall-back to per-vertex lighting.When **PreferPerPixelLighting** is **false**, per-vertex lighting is used regardless of whether per-pixel lighting is supported by the graphics adapter. Remarks

There are two common types of real-time lighting used in games. Per-vertex lighting is where lighting contributions are determined at each vertex and then the results are interpolated across the triangle. Depending on how tessellated the mesh is, this can result in severe artifacts. Per-pixel lighting interpolates the per-vertex normal across the triangle, but calculates the contribution ateach pixel, which results in much smoother lighting, particularly when a specular highlight falls between vertices.

# <span id="page-2766-0"></span>**BasicEffect.Projection Property**

Gets or sets the projection matrix. Use this matrix to change how a 3D image is converted to a 2D image that is rendered to the computer screen.

**Namespace:** Microsoft.Xna.Framework.Graphics **Assembly:** Microsoft.Xna.Framework (in microsoft.xna.framework.dll)

Syntax  $\mathsf{C}\#$ 

public Matrix Projection { get; set; }

**Property Value** The projection matrix. See Also **Reference** [BasicEffect](#page-2743-0) Class [BasicEffect](#page-2744-0) Members [Microsoft.Xna.Framework.Graphics](#page-2731-0) Namespace **Tasks** Tutorial 1: [Displaying](#page-36-0) a 3D Model on the Screen PlatformsXbox 360,Windows XP SP2,Windows Vista

# <span id="page-2767-0"></span>**BasicEffect.SpecularColor Property**

Gets or sets the specular color of this effect material.

**Namespace:** Microsoft.Xna.Framework.Graphics **Assembly:** Microsoft.Xna.Framework (in microsoft.xna.framework.dll)

Syntax

C#

public Vector3 SpecularColor { get; set; }

#### **Property Value**

The specular color of this effect material. Valid values are between 0 and 1. See Also **Reference** [BasicEffect](#page-2743-0) Class [BasicEffect](#page-2744-0) Members [Microsoft.Xna.Framework.Graphics](#page-2731-0) Namespace PlatformsXbox 360, Windows XP SP2, Windows Vista

### <span id="page-2768-0"></span>**BasicEffect.SpecularPower Property**

Gets or sets the specular power of this effect material.

**Namespace:** Microsoft.Xna.Framework.Graphics **Assembly:** Microsoft.Xna.Framework (in microsoft.xna.framework.dll)

Syntax

C#

public float SpecularPower { get; set; }

#### **Property Value**

The specular power of this effect material. See Also **Reference** [BasicEffect](#page-2743-0) Class [BasicEffect](#page-2744-0) Members [Microsoft.Xna.Framework.Graphics](#page-2731-0) Namespace PlatformsXbox 360, Windows XP SP2, Windows Vista

# <span id="page-2769-0"></span>**BasicEffect.Texture Property**

Gets or sets a texture to be applied by this effect.

**Namespace:** Microsoft.Xna.Framework.Graphics **Assembly:** Microsoft.Xna.Framework (in microsoft.xna.framework.dll)

Syntax

C#

public Texture2D Texture { get; set; }

#### **Property Value**

Texture to be applied by this effect. Remarks If the [TextureFilter](#page-4799-0) sampler state is not set, the default filter for **BasicEffect** is [TextureFilter.Linear](#page-4799-0). See Also **Reference** [BasicEffect](#page-2743-0) Class [BasicEffect](#page-2744-0) Members [Microsoft.Xna.Framework.Graphics](#page-2731-0) Namespace PlatformsXbox 360,Windows XP SP2,Windows Vista

# <span id="page-2770-0"></span>**BasicEffect.TextureEnabled Property**

Enables textures for this effect.

**Namespace:** Microsoft.Xna.Framework.Graphics **Assembly:** Microsoft.Xna.Framework (in microsoft.xna.framework.dll)

Syntax

C#

public bool TextureEnabled { get; set; }

**Property Value** true to enable textures; false otherwise. See Also **Reference** [BasicEffect](#page-2743-0) Class [BasicEffect](#page-2744-0) Members [Microsoft.Xna.Framework.Graphics](#page-2731-0) Namespace PlatformsXbox 360, Windows XP SP2, Windows Vista

## <span id="page-2771-0"></span>**BasicEffect.VertexColorEnabled Property**

Enables use vertex colors for this effect.

**Namespace:** Microsoft.Xna.Framework.Graphics **Assembly:** Microsoft.Xna.Framework (in microsoft.xna.framework.dll)

Syntax

C#

public bool VertexColorEnabled { get; set; }

**Property Value** true to enable vertex colors; false otherwise. See Also **Reference** [BasicEffect](#page-2743-0) Class [BasicEffect](#page-2744-0) Members [Microsoft.Xna.Framework.Graphics](#page-2731-0) Namespace PlatformsXbox 360, Windows XP SP2, Windows Vista
XNA GameStudio 3.1

# **BasicEffect.View Property**

Gets or sets the view matrix. Use this matrix to change the position and direction of the camera.

**Namespace:** Microsoft.Xna.Framework.Graphics **Assembly:** Microsoft.Xna.Framework (in microsoft.xna.framework.dll)

Syntax C#

public Matrix View { get; set; }

**Property Value**

The view matrix. See Also **Reference** [BasicEffect](#page-2743-0) Class [BasicEffect](#page-2744-0) Members [Microsoft.Xna.Framework.Graphics](#page-2731-0) Namespace **Tasks** Tutorial 1: [Displaying](#page-36-0) a 3D Model on the Screen PlatformsXbox 360, Windows XP SP2, Windows Vista

## **BasicEffect.World Property**

Gets or sets the world matrix. Use this matrix to change the position of the model, using world coordinates.

**Namespace:** Microsoft.Xna.Framework.Graphics **Assembly:** Microsoft.Xna.Framework (in microsoft.xna.framework.dll)

Syntax C#

public Matrix World { get; set; }

**Property Value**

The world matrix. See Also **Reference** [BasicEffect](#page-2743-0) Class [BasicEffect](#page-2744-0) Members [Microsoft.Xna.Framework.Graphics](#page-2731-0) Namespace **Tasks** Tutorial 1: [Displaying](#page-36-0) a 3D Model on the Screen PlatformsXbox 360, Windows XP SP2, Windows Vista XNA Game Studio 3.1

### **BasicEffect Events**

Public Events

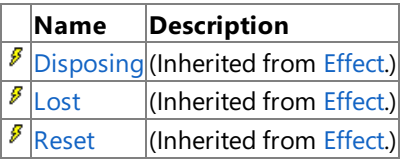

See Also

**Reference** [BasicEffect](#page-2743-0) Class

### **Blend Enumeration**

Defines color blending factors.

**Namespace:** Microsoft.Xna.Framework.Graphics **Assembly:** Microsoft.Xna.Framework (in microsoft.xna.framework.dll)

### Syntax

C#

public enum Blend

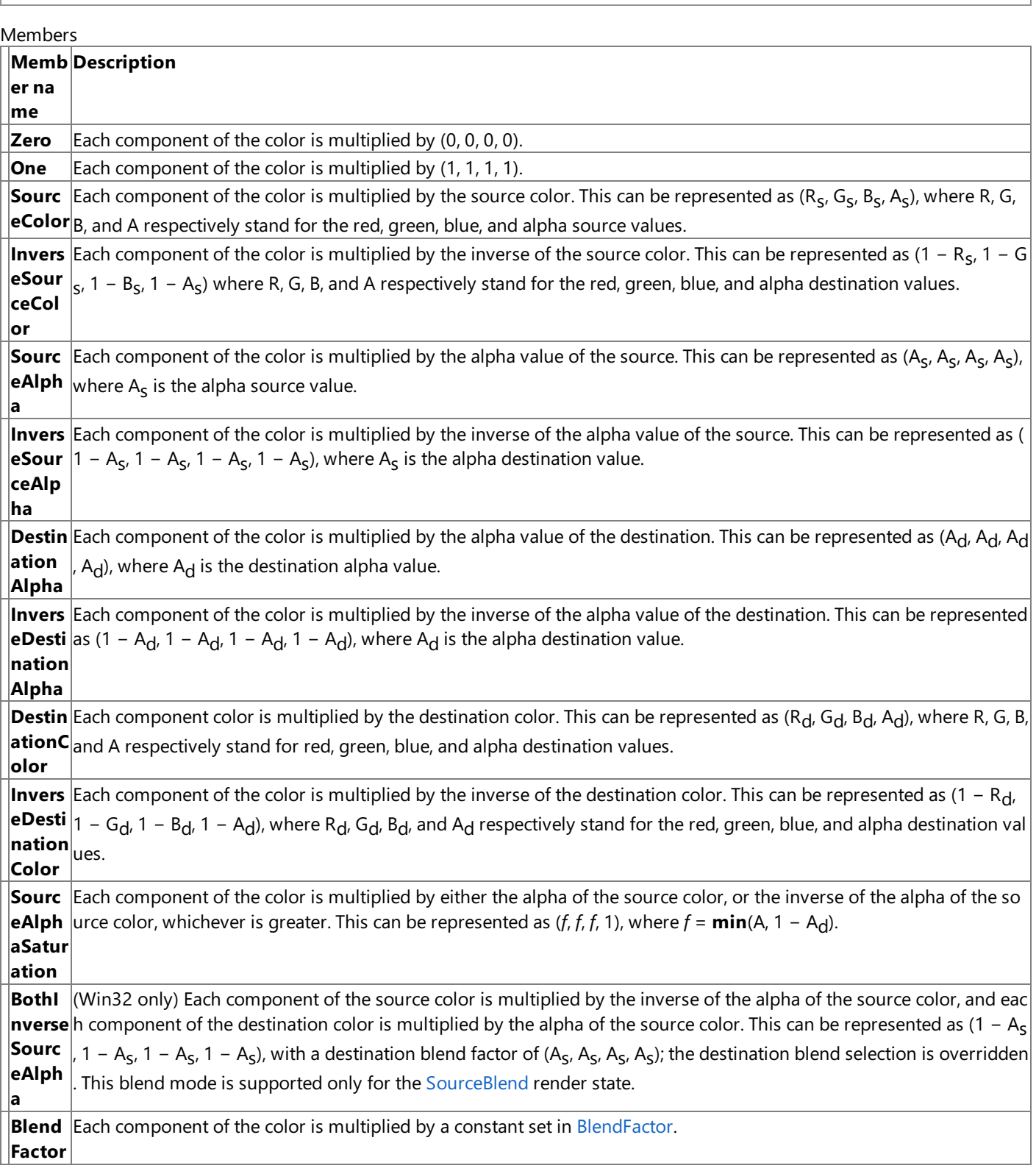

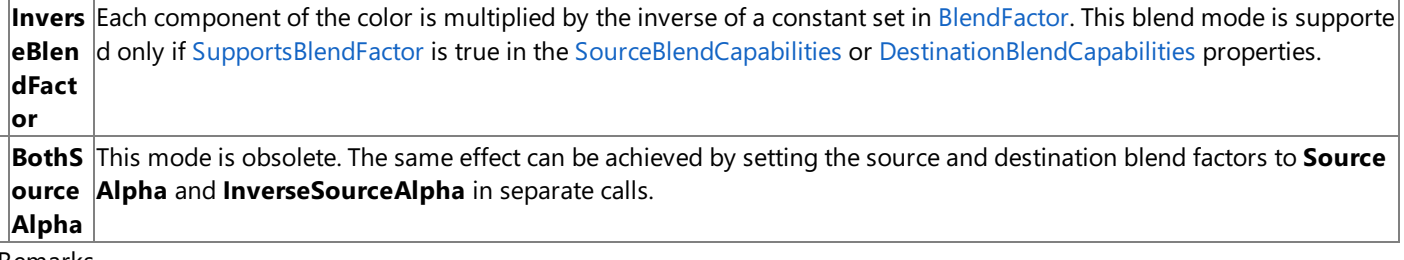

Remarks

The alpha value of a color controls its transparency. Enabling alpha blending with [AlphaBlendEnable](#page-4288-0) allows colors, materials, and textures on a surface to be blended with transparency onto another surface.

Alpha blending is determined by the [SourceBlend](#page-4330-0) and [DestinationBlend](#page-4309-0) properties. With the default [BlendFunction](#page-4295-0), the source pixel times the [SourceBlend](#page-4330-0) is added to the destination pixel (the pixel on the back buffer) times the [DestinationBlend](#page-4309-0) to produce a color that is a blend of the two pixel colors. The [BlendFunction](#page-4295-0) determines the operation used on the outcome of the source blend and destination blend components.

See Also

**Reference**

[GraphicsDeviceCapabilities.BlendCaps](#page-3674-0) Structure [RenderState.AlphaDestinationBlend](#page-4290-0) Property [RenderState.AlphaSourceBlend](#page-4292-0) Property [RenderState.DestinationBlend](#page-4309-0) Property [RenderState.SourceBlend](#page-4330-0) Property [Microsoft.Xna.Framework.Graphics](#page-2731-0) Namespace PlatformsXbox 360,Windows XP SP2,Windows Vista

### **BlendFunction Enumeration**

Defines how to combine a source color with the destination color already on the render target for color blending.

**Namespace:** Microsoft.Xna.Framework.Graphics **Assembly:** Microsoft.Xna.Framework (in microsoft.xna.framework.dll)

Syntax

C#

#### public enum BlendFunction

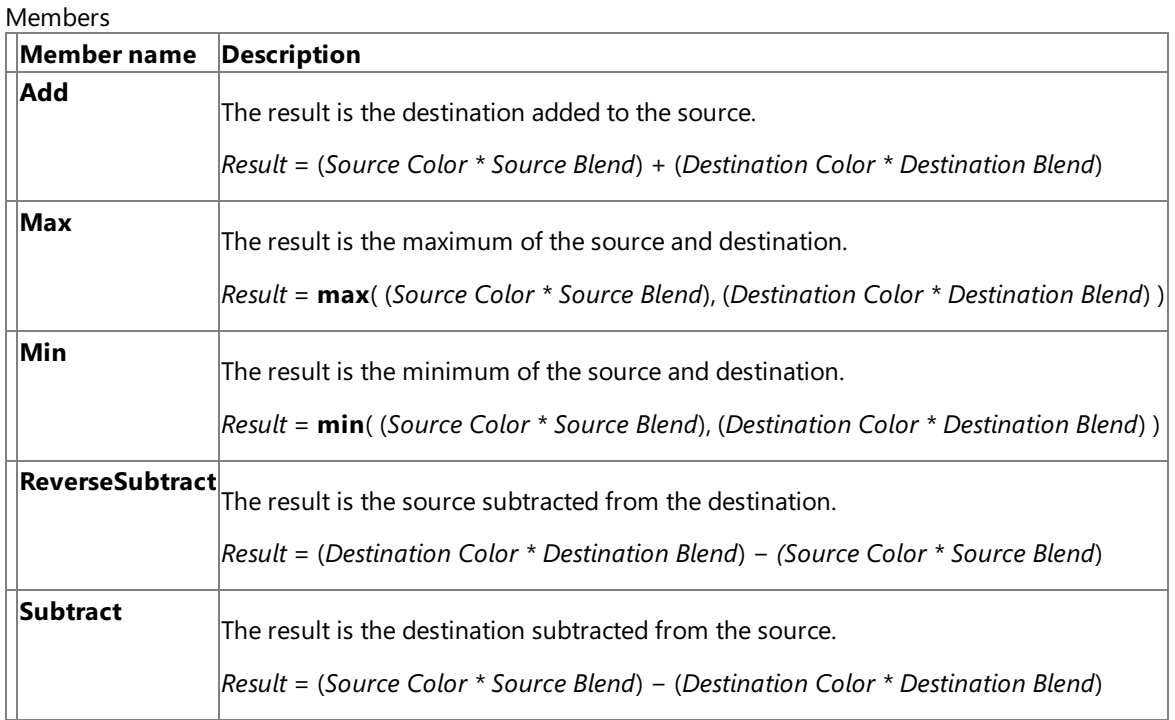

Remarks

The alpha value of a color controls its transparency. Enabling alpha blending with [AlphaBlendEnable](#page-4288-0) allows colors, materials, and textures on a surface to be blended with transparency onto another surface.

Alpha blending is determined by the [SourceBlend](#page-4330-0) and [DestinationBlend](#page-4309-0) properties. With the default [BlendFunction](#page-4295-0), the source pixel times the [SourceBlend](#page-4330-0) is added to the destination pixel (the pixel on the back buffer) times the [DestinationBlend](#page-4309-0) to produce a color that is a blend of the two pixel colors. The [BlendFunction](#page-4295-0) determines the operation used on the outcome of the source blend and destination blend components.

See Also **Reference [BlendFunction](#page-4295-0)** [SourceBlend](#page-4330-0) **[DestinationBlend](#page-4309-0)** [SupportsBlendOperation](#page-3873-0) [AlphaSourceBlend](#page-4292-0) [AlphaDestinationBlend](#page-4290-0) [AlphaBlendOperation](#page-4289-0) [Microsoft.Xna.Framework.Graphics](#page-2731-0) Namespace PlatformsXbox 360, Windows XP SP2, Windows Vista

### **BufferUsage Enumeration**

Specifies special usage of the buffer contents.

**Namespace:** Microsoft.Xna.Framework.Graphics **Assembly:** Microsoft.Xna.Framework (in microsoft.xna.framework.dll)

Syntax

C#

[FlagsAttribute] public enum BufferUsage

Members

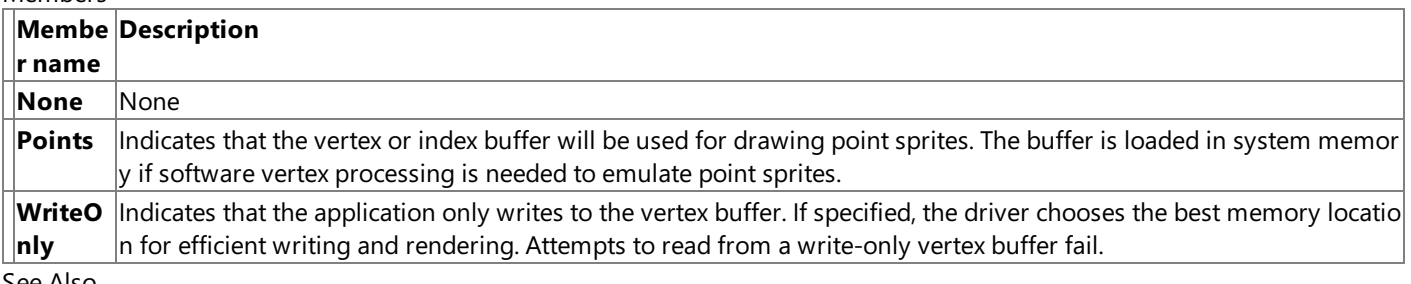

See Also **Reference**

[Microsoft.Xna.Framework.Graphics](#page-2731-0) Namespace PlatformsXbox 360, Windows XP SP2, Windows Vista

# **ClearOptions Enumeration**

Specifies the buffer to use when calling [Clear](#page-3450-0).

**Namespace:** Microsoft.Xna.Framework.Graphics **Assembly:** Microsoft.Xna.Framework (in microsoft.xna.framework.dll)

Syntax

C#

[FlagsAttribute] public enum ClearOptions

#### Members

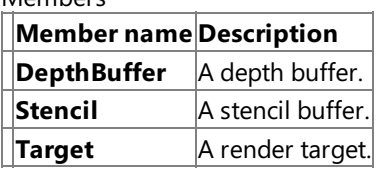

See Also

**Reference**

[Clear](#page-3450-0)

[Microsoft.Xna.Framework.Graphics](#page-2731-0) Namespace

PlatformsXbox 360, Windows XP SP2, Windows Vista, Zune

# <span id="page-2780-0"></span>**ClipPlane Class**

Represents the device clipping plane.

**Namespace:** Microsoft.Xna.Framework.Graphics **Assembly:** Microsoft.Xna.Framework (in microsoft.xna.framework.dll)

Syntax

C#

public sealed class ClipPlane

See Also **Reference** ClipPlane [Members](#page-2781-0) [Microsoft.Xna.Framework.Graphics](#page-2731-0) Namespace PlatformsXbox 360, Windows XP SP2, Windows Vista

# <span id="page-2781-0"></span>**ClipPlane Members**

The following tables list the members exposed by the ClipPlane type.

Public Properties

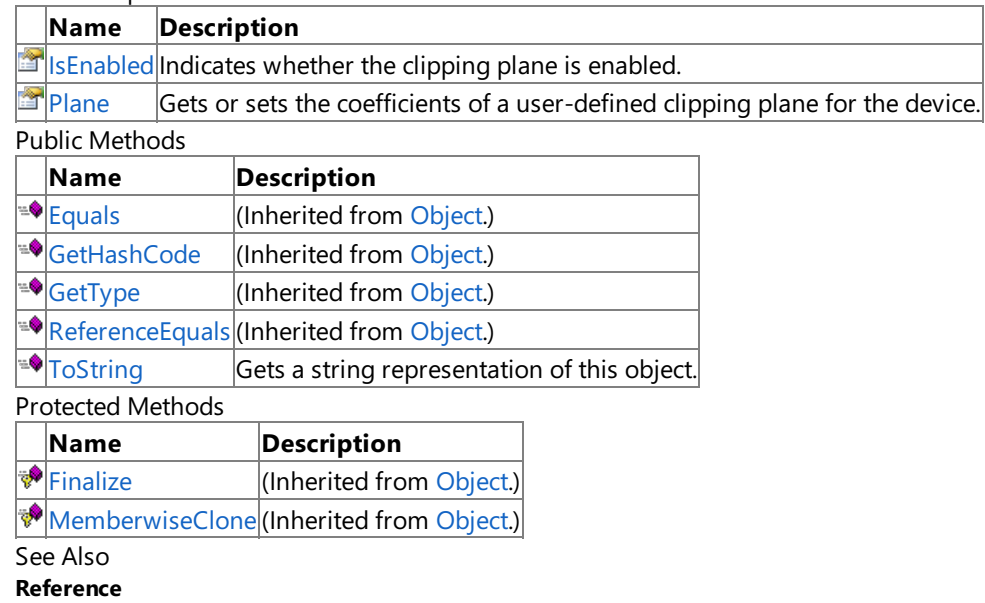

[ClipPlane](#page-2780-0) Class

# **ClipPlane Methods**

Public Methods

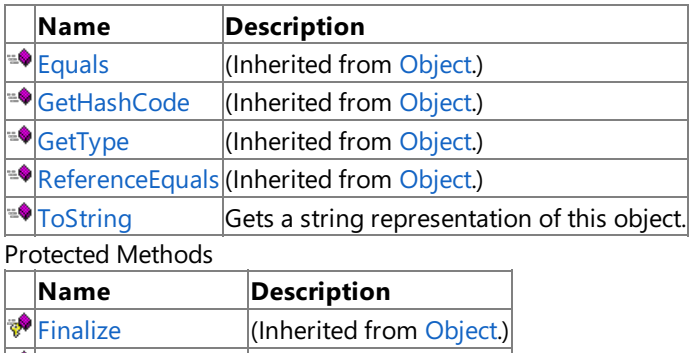

**[MemberwiseClone](http://msdn.microsoft.com/en-us/library/system.object.memberwiseclone.aspx)**(Inherited from [Object](http://msdn.microsoft.com/en-us/library/system.object.aspx).)

See Also

**Reference**

[ClipPlane](#page-2780-0) Class

# <span id="page-2783-0"></span>**ClipPlane.ToString Method**

Gets a string representation of this object.

**Namespace:** Microsoft.Xna.Framework.Graphics **Assembly:** Microsoft.Xna.Framework (in microsoft.xna.framework.dll)

Syntax

C#

public override string ToString ()

**Return Value** String representation of this object. See Also **Reference** [ClipPlane](#page-2780-0) Class ClipPlane [Members](#page-2781-0) [Microsoft.Xna.Framework.Graphics](#page-2731-0) Namespace PlatformsXbox 360, Windows XP SP2, Windows Vista

# **ClipPlane Properties**

Public Properties

### **Name Description**

**Is Is Enabled** Indicates whether the clipping plane is enabled.

 $\Box$ [Plane](#page-2786-0) Gets or sets the coefficients of a user-defined clipping plane for the device.

See Also

**Reference**

[ClipPlane](#page-2780-0) Class

# <span id="page-2785-0"></span>**ClipPlane.IsEnabled Property**

Indicates whether the clipping plane is enabled.

**Namespace:** Microsoft.Xna.Framework.Graphics **Assembly:** Microsoft.Xna.Framework (in microsoft.xna.framework.dll)

Syntax

C#

public bool IsEnabled { get; set; }

### **Property Value**

true if the clipping plane is enabled; false if disabled. See Also **Reference** [ClipPlane](#page-2780-0) Class ClipPlane [Members](#page-2781-0) [Microsoft.Xna.Framework.Graphics](#page-2731-0) Namespace PlatformsXbox 360, Windows XP SP2, Windows Vista

### <span id="page-2786-0"></span>**ClipPlane.Plane Property**

Gets or sets the coefficients of a user-defined clipping plane for the device.

**Namespace:** Microsoft.Xna.Framework.Graphics **Assembly:** Microsoft.Xna.Framework (in microsoft.xna.framework.dll)

Syntax

C#

public Plane Plane { get; set; }

**Property Value** User-defined clipping plane. See Also **Reference** [ClipPlane](#page-2780-0) Class ClipPlane [Members](#page-2781-0) [Microsoft.Xna.Framework.Graphics](#page-2731-0) Namespace PlatformsXbox 360, Windows XP SP2, Windows Vista

# <span id="page-2787-0"></span>**ClipPlaneCollection Class**

Manipulates a collection of [ClipPlane](#page-2780-0) objects.

**Namespace:** Microsoft.Xna.Framework.Graphics **Assembly:** Microsoft.Xna.Framework (in microsoft.xna.framework.dll)

Syntax

C#

public sealed class ClipPlaneCollection

See Also **Reference** [ClipPlaneCollection](#page-2788-0) Members [Microsoft.Xna.Framework.Graphics](#page-2731-0) Namespace PlatformsXbox 360, Windows XP SP2, Windows Vista

# <span id="page-2788-0"></span>**ClipPlaneCollection Members**

The following tables list the members exposed by the ClipPlaneCollection type.

Public Properties

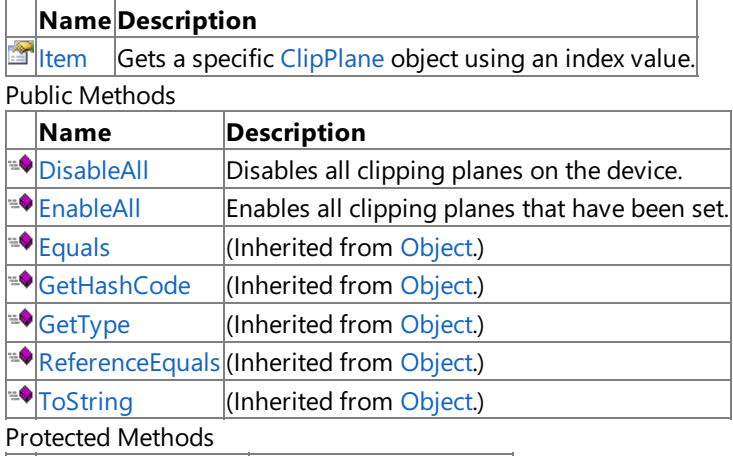

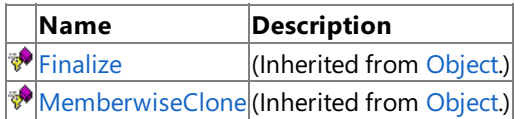

See Also

**Reference** [ClipPlaneCollection](#page-2787-0) Class

# **ClipPlaneCollection Methods**

Public Methods

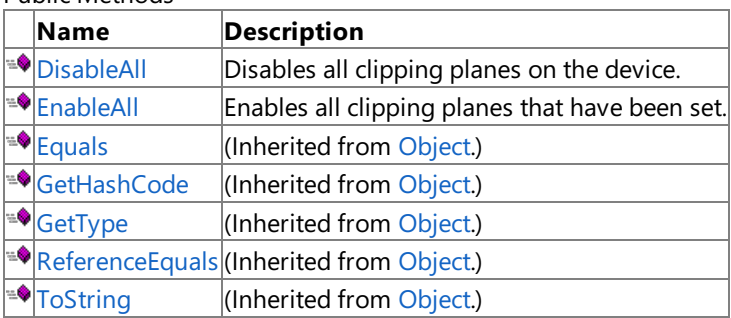

Protected Methods

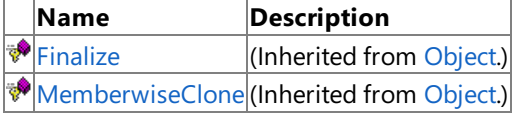

### See Also

**Reference**

[ClipPlaneCollection](#page-2787-0) Class

# <span id="page-2790-0"></span>**ClipPlaneCollection.DisableAll Method**

Disables all clipping planes on the device.

**Namespace:** Microsoft.Xna.Framework.Graphics **Assembly:** Microsoft.Xna.Framework (in microsoft.xna.framework.dll)

Syntax

C#

public void DisableAll ()

See Also **Reference** [ClipPlaneCollection](#page-2787-0) Class [ClipPlaneCollection](#page-2788-0) Members [Microsoft.Xna.Framework.Graphics](#page-2731-0) Namespace PlatformsXbox 360, Windows XP SP2, Windows Vista

# <span id="page-2791-0"></span>**ClipPlaneCollection.EnableAll Method**

Enables all clipping planes that have been set.

**Namespace:** Microsoft.Xna.Framework.Graphics **Assembly:** Microsoft.Xna.Framework (in microsoft.xna.framework.dll)

Syntax

C#

public void EnableAll ()

See Also **Reference** [ClipPlaneCollection](#page-2787-0) Class [ClipPlaneCollection](#page-2788-0) Members [Microsoft.Xna.Framework.Graphics](#page-2731-0) Namespace PlatformsXbox 360, Windows XP SP2, Windows Vista

# **ClipPlaneCollection Properties**

Public Properties

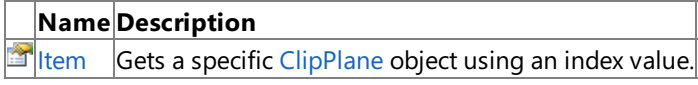

#### See Also **Reference**

[ClipPlaneCollection](#page-2787-0) Class

# <span id="page-2793-0"></span>**ClipPlaneCollection.Item Property**

Gets a specific [ClipPlane](#page-2780-0) object using an index value.

**Namespace:** Microsoft.Xna.Framework.Graphics **Assembly:** Microsoft.Xna.Framework (in microsoft.xna.framework.dll)

```
Syntax
C#public ClipPlane this [
            int index
```

```
] { get; }
```
**Property Value** The [ClipPlane](#page-2780-0) object at index *index*. Exceptions

**Exception type Condition** [InvalidOperationException](http://msdn.microsoft.com/en-us/library/system.invalidoperationexception.aspx) *index* was out of range. See Also **Reference** [ClipPlaneCollection](#page-2787-0) Class [ClipPlaneCollection](#page-2788-0) Members [Microsoft.Xna.Framework.Graphics](#page-2731-0) Namespace PlatformsXbox 360,Windows XP SP2,Windows Vista

### <span id="page-2794-0"></span>**Color Structure**

Represents a color using Red, Green, Blue, and Alpha values.

**Namespace:** Microsoft.Xna.Framework.Graphics **Assembly:** Microsoft.Xna.Framework (in microsoft.xna.framework.dll)

Syntax

C#

public struct Color : IPackedVector<uint>, IEquatable<Color>

See Also **Reference** Color [Members](#page-2796-0) [Microsoft.Xna.Framework.Graphics](#page-2731-0) Namespace PlatformsXbox 360, Windows XP SP2, Windows Vista, Zune

### **Color Members**

The following tables list the members exposed by the Color type.

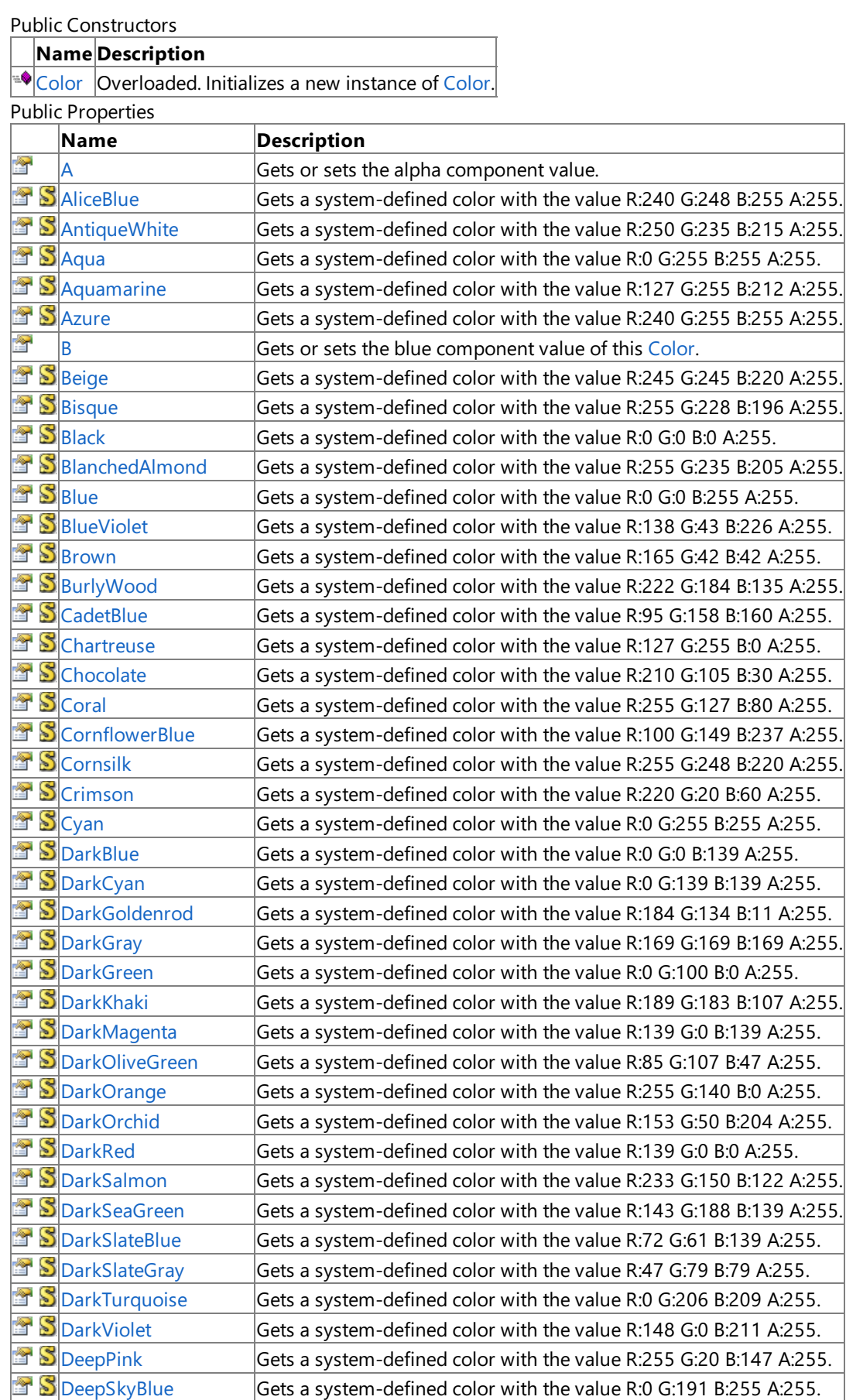

 $\text{S}$  [DimGray](#page-2865-0) Gets a system-defined color with the value R:105 G:105 B:105 A:255.  $\text{S}$  [DodgerBlue](#page-2866-0) Gets a system-defined color with the value R:30 G:144 B:255 A:255.

<span id="page-2796-0"></span>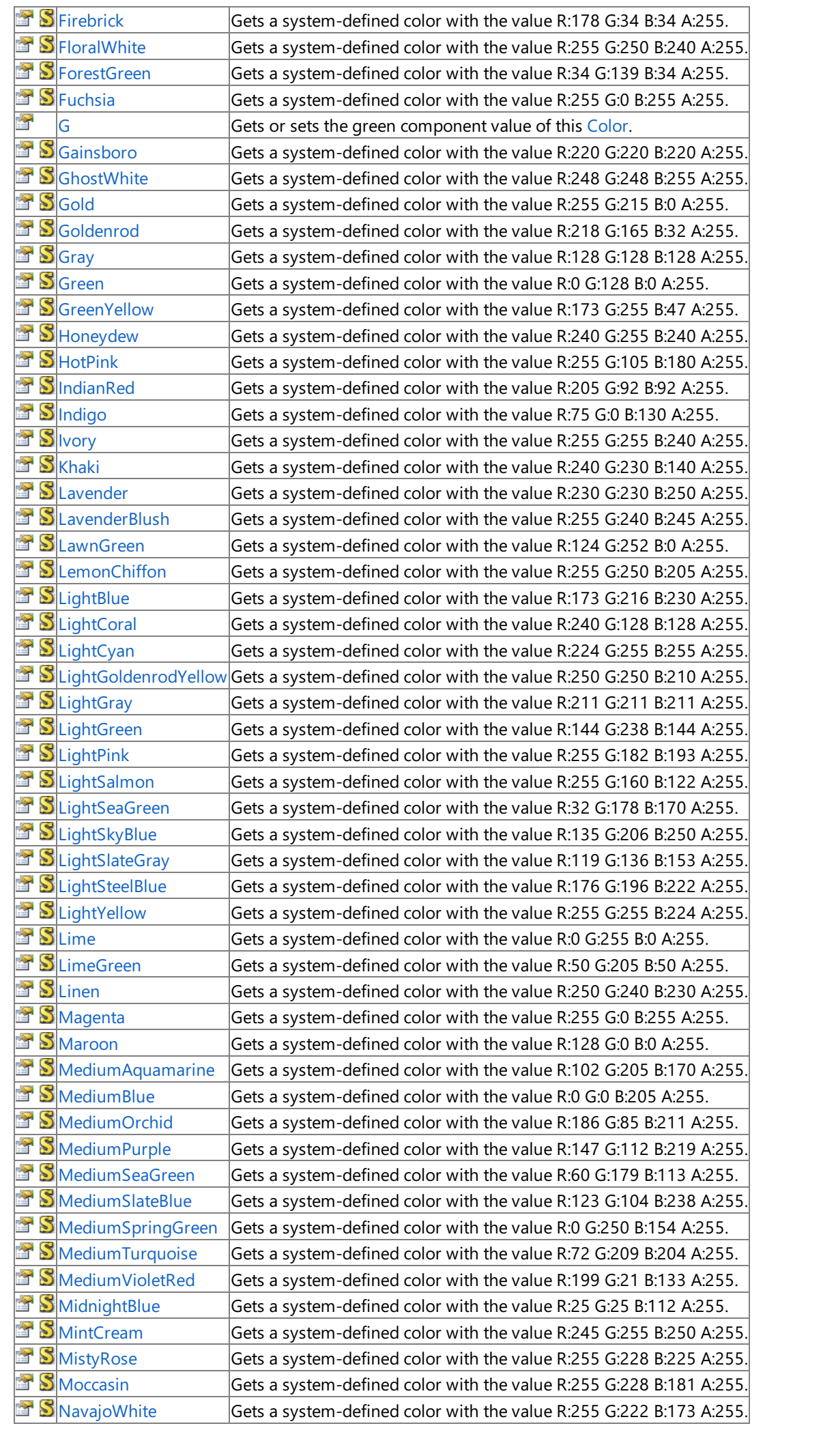

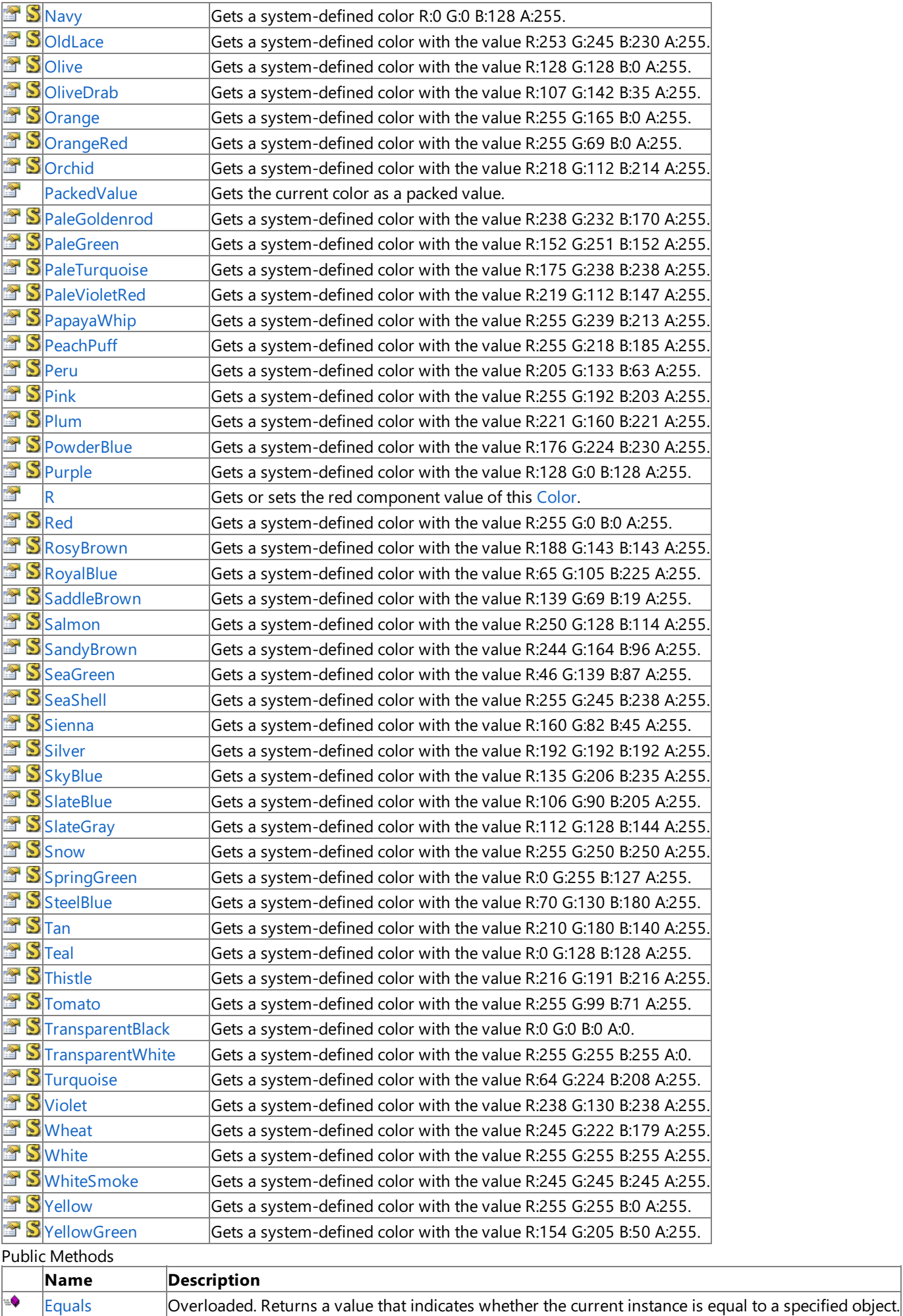

 $\overline{\text{GetHashCode}}$  $\overline{\text{GetHashCode}}$  $\overline{\text{GetHashCode}}$  Gets the hash code for this instance.

[GetType](http://msdn.microsoft.com/en-us/library/system.object.gettype.aspx) **(Inherited from [Object](http://msdn.microsoft.com/en-us/library/system.object.aspx).)** 

 $\overline{\bullet}$ ÷,

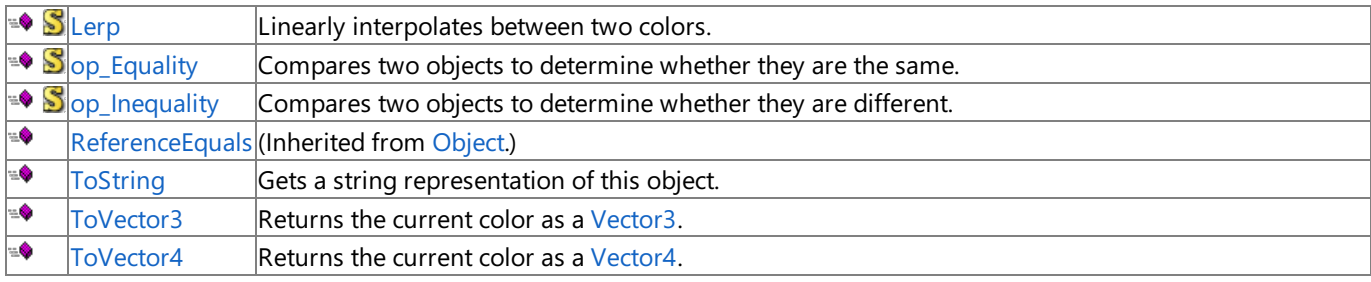

Protected Methods

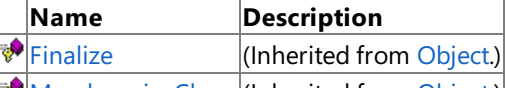

<u>₩[MemberwiseClone](http://msdn.microsoft.com/en-us/library/system.object.memberwiseclone.aspx)</u>(Inherited from [Object](http://msdn.microsoft.com/en-us/library/system.object.aspx).)

### Explicit Interface Implementations

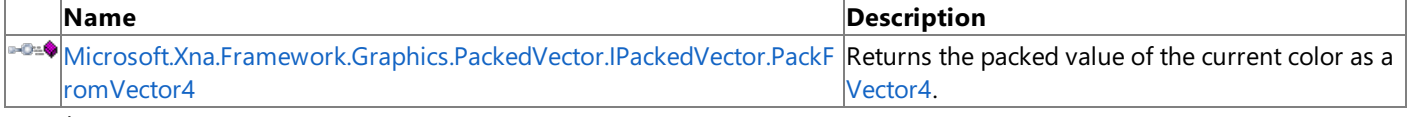

#### See Also **Reference**

Color [Structure](#page-2794-0)

### <span id="page-2799-0"></span>**Color Constructor**

### Initializes a new instance of [Color](#page-2794-0).

Overload List

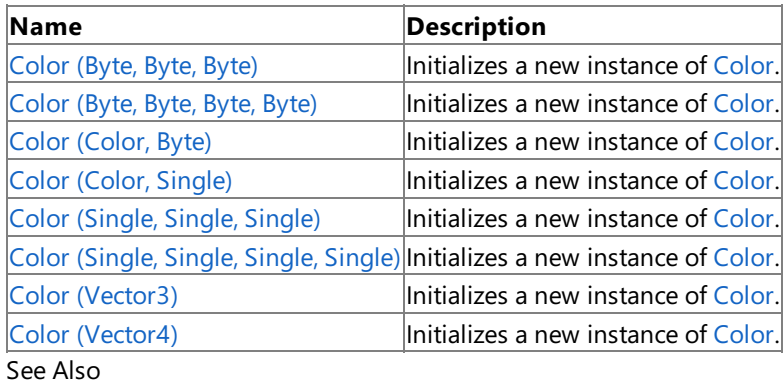

**Reference**

Color [Structure](#page-2794-0)

Color [Members](#page-2796-0)

# <span id="page-2800-0"></span>**Color Constructor (Byte, Byte, Byte)**

Initializes a new instance of [Color](#page-2794-0).

**Namespace:** Microsoft.Xna.Framework.Graphics **Assembly:** Microsoft.Xna.Framework (in microsoft.xna.framework.dll)

#### Syntax  $C#$

```
public Color (
         byte r,
         byte g,
         byte b
)
```
#### **Parameters**

*r*

The red component of a color, between 0 and 255.

*g*

The green component of a color, between 0 and 255.

*b*

The blue component of a color, between 0 and 255.

### See Also

**Reference**

Color [Structure](#page-2794-0)

Color [Members](#page-2796-0)

[Microsoft.Xna.Framework.Graphics](#page-2731-0) Namespace

PlatformsXbox 360, Windows XP SP2, Windows Vista, Zune

# <span id="page-2801-0"></span>**Color Constructor (Byte, Byte, Byte, Byte)**

Initializes a new instance of [Color](#page-2794-0).

**Namespace:** Microsoft.Xna.Framework.Graphics **Assembly:** Microsoft.Xna.Framework (in microsoft.xna.framework.dll)

#### Syntax C#

```
public Color (
         byte r,
         byte g,
         byte b,
         byte a
)
```
**Parameters**

*r*

The red component of a color, between 0 and 255.

*g*

The green component of a color, between 0 and 255.

*b*

The blue component of a color, between 0 and 255.

*a*

The alpha component of a color, between 0 and 255.

See Also

**Reference**

Color [Structure](#page-2794-0)

Color [Members](#page-2796-0)

[Microsoft.Xna.Framework.Graphics](#page-2731-0) Namespace

PlatformsXbox 360, Windows XP SP2, Windows Vista, Zune

# <span id="page-2802-0"></span>**Color Constructor (Color, Byte)**

Initializes a new instance of [Color](#page-2794-0).

**Namespace:** Microsoft.Xna.Framework.Graphics **Assembly:** Microsoft.Xna.Framework (in microsoft.xna.framework.dll)

```
Syntax
C#public Color (
            Color rgb,
            byte a
   )
```
#### **Parameters**

*rgb*

A [Color](#page-2794-0) specifying the red, green, and blue components of a color.

*a*

The alpha component of a color, between 0 and 255.

### See Also

**Reference** Color [Structure](#page-2794-0) Color [Members](#page-2796-0) [Microsoft.Xna.Framework.Graphics](#page-2731-0) Namespace PlatformsXbox 360, Windows XP SP2, Windows Vista, Zune

# <span id="page-2803-0"></span>**Color Constructor (Color, Single)**

Initializes a new instance of [Color](#page-2794-0).

**Namespace:** Microsoft.Xna.Framework.Graphics **Assembly:** Microsoft.Xna.Framework (in microsoft.xna.framework.dll)

```
Syntax
C#public Color (
            Color rgb,
            float a
   )
```
### **Parameters**

*rgb*

A [Color](#page-2794-0) specifying the red, green, and blue components of a color.

*a*

The alpha component of a color, between 0 and 1.0.

### See Also

**Reference** Color [Structure](#page-2794-0) Color [Members](#page-2796-0) [Microsoft.Xna.Framework.Graphics](#page-2731-0) Namespace PlatformsXbox 360, Windows XP SP2, Windows Vista, Zune <span id="page-2804-0"></span>XNA GameStudio 3.1

# **Color Constructor (Single, Single, Single)**

Initializes a new instance of [Color](#page-2794-0).

**Namespace:** Microsoft.Xna.Framework.Graphics **Assembly:** Microsoft.Xna.Framework (in microsoft.xna.framework.dll)

#### Syntax  $C#$

```
public Color (
         float r,
         float g,
         float b
)
```
### **Parameters**

*r*

The red component of a color, between 0 and 1.0.

### *g*

The green component of a color, between 0 and 1.0.

*b*

The blue component of a color, between 0 and 1.0.

### See Also

**Reference** Color [Structure](#page-2794-0) Color [Members](#page-2796-0)

[Microsoft.Xna.Framework.Graphics](#page-2731-0) Namespace

PlatformsXbox 360, Windows XP SP2, Windows Vista, Zune

# <span id="page-2805-0"></span>**Color Constructor (Single, Single, Single, Single)**

Initializes a new instance of [Color](#page-2794-0).

**Namespace:** Microsoft.Xna.Framework.Graphics **Assembly:** Microsoft.Xna.Framework (in microsoft.xna.framework.dll)

#### Syntax

```
C#
   public Color (
            float r,
            float g,
            float b,
            float a
   )
```
**Parameters**

*r*

The red component of a color, between 0 and 1.0.

*g*

The green component of a color, between 0 and 1.0. *b*

The blue component of a color, between 0 and 1.0.

*a*

The alpha component of a color, between 0 and 1.0.

See Also

**Reference**

Color [Structure](#page-2794-0)

Color [Members](#page-2796-0)

[Microsoft.Xna.Framework.Graphics](#page-2731-0) Namespace

PlatformsXbox 360, Windows XP SP2, Windows Vista, Zune

# <span id="page-2806-0"></span>**Color Constructor (Vector3)**

Initializes a new instance of [Color](#page-2794-0).

**Namespace:** Microsoft.Xna.Framework.Graphics **Assembly:** Microsoft.Xna.Framework (in microsoft.xna.framework.dll)

#### Syntax

 $C#$ 

```
public Color (
        Vector3 vector
)
```
### **Parameters**

*vector*

A [Vector3](#page-1737-0) containing the Red, Green, and Blue values defining a color.

See Also **Reference** Color [Structure](#page-2794-0) Color [Members](#page-2796-0) [Microsoft.Xna.Framework.Graphics](#page-2731-0) Namespace PlatformsXbox 360, Windows XP SP2, Windows Vista, Zune

### <span id="page-2807-0"></span>**Color Constructor (Vector4)**

Initializes a new instance of [Color](#page-2794-0).

**Namespace:** Microsoft.Xna.Framework.Graphics **Assembly:** Microsoft.Xna.Framework (in microsoft.xna.framework.dll)

#### Syntax

 $C#$ 

```
public Color (
        Vector4 vector
)
```
### **Parameters**

*vector*

A [Vector4](#page-1865-0) containing the Red, Green, Blue, and Alpha values defining a color.

See Also **Reference** Color [Structure](#page-2794-0) Color [Members](#page-2796-0) [Microsoft.Xna.Framework.Graphics](#page-2731-0) Namespace PlatformsXbox 360, Windows XP SP2, Windows Vista, Zune
# **Color Methods**

#### Public Methods

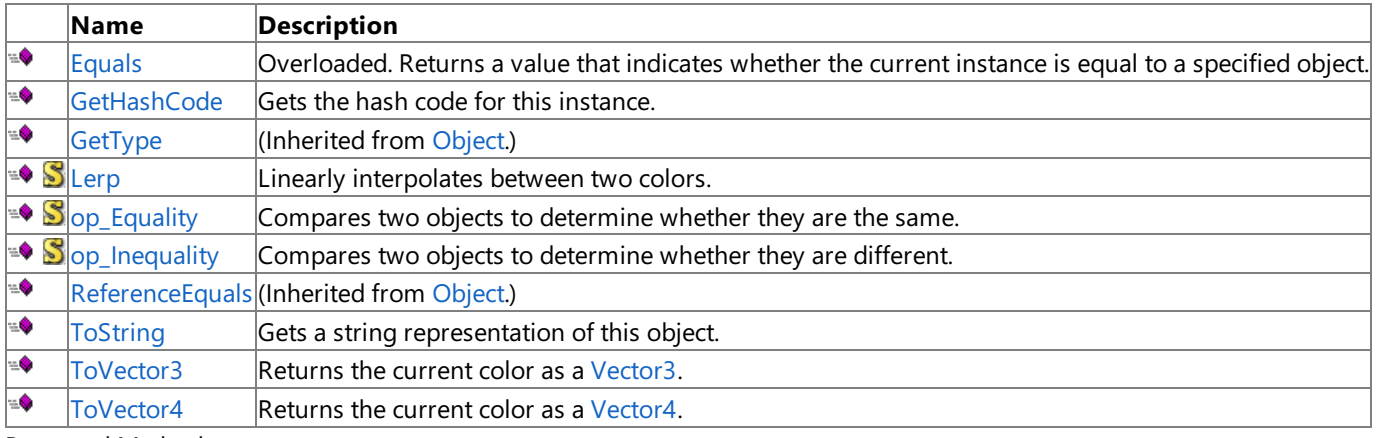

Protected Methods

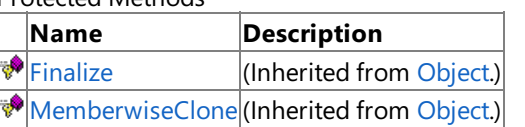

Explicit Interface Implementations

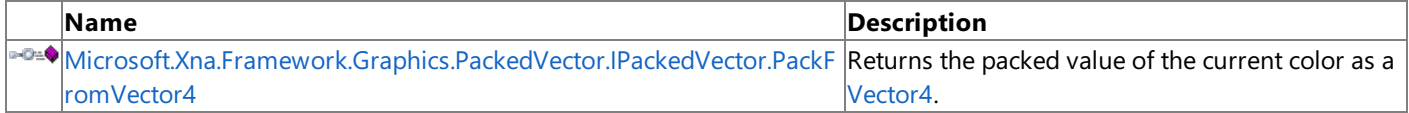

### See Also

### **Reference**

Color [Structure](#page-2794-0)

[Microsoft.Xna.Framework.Graphics](#page-2731-0) Namespace

# <span id="page-2809-0"></span>**Color.Equals Method**

Returns a value that indicates whether the current instance is equal to a specified object.

### Overload List

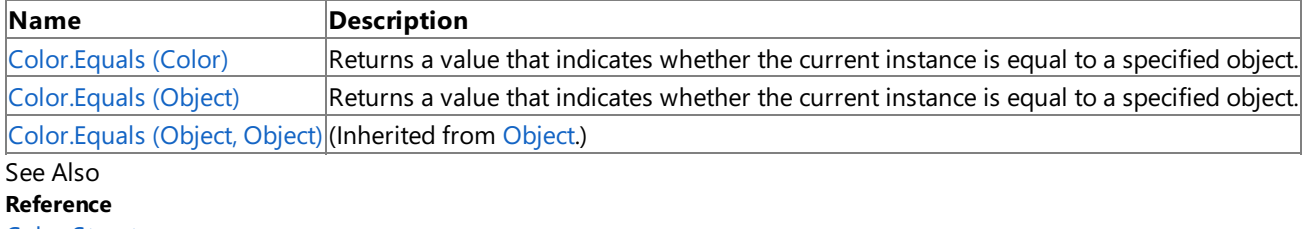

Color [Structure](#page-2794-0)

Color [Members](#page-2796-0)

[Microsoft.Xna.Framework.Graphics](#page-2731-0) Namespace

# <span id="page-2810-0"></span>**Color.Equals Method (Color)**

Returns a value that indicates whether the current instance is equal to a specified object.

**Namespace:** Microsoft.Xna.Framework.Graphics **Assembly:** Microsoft.Xna.Framework (in microsoft.xna.framework.dll)

```
Syntax
C#public bool Equals (
```
Color other )

### **Parameters**

*other*

The [Color](#page-2794-0) to compare with the current Color.

### **Return Value**

**true** if the objects are the same; **false** otherwise. See Also **Reference** Color [Structure](#page-2794-0) Color [Members](#page-2796-0) [Microsoft.Xna.Framework.Graphics](#page-2731-0) Namespace PlatformsXbox 360, Windows XP SP2, Windows Vista, Zune

# <span id="page-2811-0"></span>**Color.Equals Method (Object)**

Returns a value that indicates whether the current instance is equal to a specified object.

**Namespace:** Microsoft.Xna.Framework.Graphics **Assembly:** Microsoft.Xna.Framework (in microsoft.xna.framework.dll)

### Syntax

C#

```
public override bool Equals (
         Object obj
)
```
**Parameters**

*obj*

The [Object](http://msdn.microsoft.com/en-us/library/system.object.aspx) to compare with the current [Color](#page-2794-0).

### **Return Value**

**true** if the objects are the same; **false** otherwise. See Also **Reference** Color [Structure](#page-2794-0) Color [Members](#page-2796-0) [Microsoft.Xna.Framework.Graphics](#page-2731-0) Namespace PlatformsXbox 360, Windows XP SP2, Windows Vista, Zune

# <span id="page-2812-0"></span>**Color.GetHashCode Method**

Gets the hash code for this instance.

**Namespace:** Microsoft.Xna.Framework.Graphics **Assembly:** Microsoft.Xna.Framework (in microsoft.xna.framework.dll)

Syntax

C#

public override int GetHashCode ()

**Return Value** Hash code for this object. See Also **Reference** Color [Structure](#page-2794-0) Color [Members](#page-2796-0) [Microsoft.Xna.Framework.Graphics](#page-2731-0) Namespace PlatformsXbox 360, Windows XP SP2, Windows Vista, Zune

# <span id="page-2813-0"></span>**Color.Lerp Method**

Linearly interpolates between two colors.

**Namespace:** Microsoft.Xna.Framework.Graphics **Assembly:** Microsoft.Xna.Framework (in microsoft.xna.framework.dll)

Syntax

 $C#$ 

```
public static Color Lerp (
        Color value1,
         Color value2,
         float amount
)
```
**Parameters**

*value1* Source [Color](#page-2794-0). *value2* Source [Color](#page-2794-0). *amount* A value between 0 and 1.0 indicating the weight of **value2**.

**Return Value** The interpolated [Color](#page-2794-0). Remarks

This function linearly interpolates each component of a [Color](#page-2794-0) separately and returns a Color with the new component values.

See Also **Reference** Color [Structure](#page-2794-0) Color [Members](#page-2796-0) [Microsoft.Xna.Framework.Graphics](#page-2731-0) Namespace PlatformsXbox 360, Windows XP SP2, Windows Vista, Zune

#### <span id="page-2814-0"></span>XNA GameStudio 3.1

### **Microsoft.Xna.Framework.Graphics.PackedVector.IPackedVector.PackFromVector4 Method**

Returns the packed value of the current color as a [Vector4](#page-1865-0).

**Namespace:** Microsoft.Xna.Framework.Graphics

**Assembly:** Microsoft.Xna.Framework (in microsoft.xna.framework.dll)

Syntax  $C#$ 

> private void Microsoft.Xna.Framework.Graphics.PackedVector.IPackedVector.PackFromVector4 ( Vector4 vector

#### **Parameters**

)

*vector* The packed value of the current color.

See Also **Reference** Color [Structure](#page-2794-0) Color [Members](#page-2796-0) [Microsoft.Xna.Framework.Graphics](#page-2731-0) Namespace

PlatformsXbox 360, Windows XP SP2, Windows Vista, Zune

# <span id="page-2815-0"></span>**Color.op\_Equality Method**

Compares two objects to determine whether they are the same.

**Namespace:** Microsoft.Xna.Framework.Graphics **Assembly:** Microsoft.Xna.Framework (in microsoft.xna.framework.dll)

#### Syntax

C#

```
public static bool op_Equality (
         Color a,
         Color b
)
```
#### **Parameters**

*a*

The object to the left of the equality operator.

*b*

The object to the right of the equality operator.

### **Return Value**

**true** if the objects are the same; **false** otherwise. See Also

**Reference**

Color [Structure](#page-2794-0)

Color [Members](#page-2796-0)

[Microsoft.Xna.Framework.Graphics](#page-2731-0) Namespace PlatformsXbox 360, Windows XP SP2, Windows Vista, Zune

# <span id="page-2816-0"></span>**Color.op\_Inequality Method**

Compares two objects to determine whether they are different.

**Namespace:** Microsoft.Xna.Framework.Graphics **Assembly:** Microsoft.Xna.Framework (in microsoft.xna.framework.dll)

#### Syntax

C#

```
public static bool op_Inequality (
         Color a,
         Color b
)
```
### **Parameters**

*a*

The object to the left of the equality operator.

*b*

The object to the right of the equality operator.

### **Return Value**

**true** if the objects are different; **false** otherwise. See Also **Reference** Color [Structure](#page-2794-0)

Color [Members](#page-2796-0)

[Microsoft.Xna.Framework.Graphics](#page-2731-0) Namespace

PlatformsXbox 360, Windows XP SP2, Windows Vista, Zune

# <span id="page-2817-0"></span>**Color.ToString Method**

Gets a string representation of this object.

**Namespace:** Microsoft.Xna.Framework.Graphics **Assembly:** Microsoft.Xna.Framework (in microsoft.xna.framework.dll)

Syntax C#

public override string ToString ()

**Return Value** String representation of this object. See Also **Reference** Color [Structure](#page-2794-0) Color [Members](#page-2796-0) [Microsoft.Xna.Framework.Graphics](#page-2731-0) Namespace PlatformsXbox 360, Windows XP SP2, Windows Vista, Zune

# <span id="page-2818-0"></span>**Color.ToVector3 Method**

Returns the current color as a [Vector3](#page-1737-0).

**Namespace:** Microsoft.Xna.Framework.Graphics **Assembly:** Microsoft.Xna.Framework (in microsoft.xna.framework.dll)

Syntax

C#

public Vector3 ToVector3 ()

### **Return Value**

The current color represented as a [Vector3.](#page-1737-0) See Also **Reference** Color [Structure](#page-2794-0) Color [Members](#page-2796-0) [Microsoft.Xna.Framework.Graphics](#page-2731-0) Namespace PlatformsXbox 360, Windows XP SP2, Windows Vista, Zune

# <span id="page-2819-0"></span>**Color.ToVector4 Method**

Returns the current color as a [Vector4](#page-1865-0).

**Namespace:** Microsoft.Xna.Framework.Graphics **Assembly:** Microsoft.Xna.Framework (in microsoft.xna.framework.dll)

Syntax

C#

public Vector4 ToVector4 ()

### **Return Value**

The current color. See Also **Reference** Color [Structure](#page-2794-0) Color [Members](#page-2796-0) [Microsoft.Xna.Framework.Graphics](#page-2731-0) Namespace PlatformsXbox 360, Windows XP SP2, Windows Vista, Zune

# **Color Properties**

Public Properties

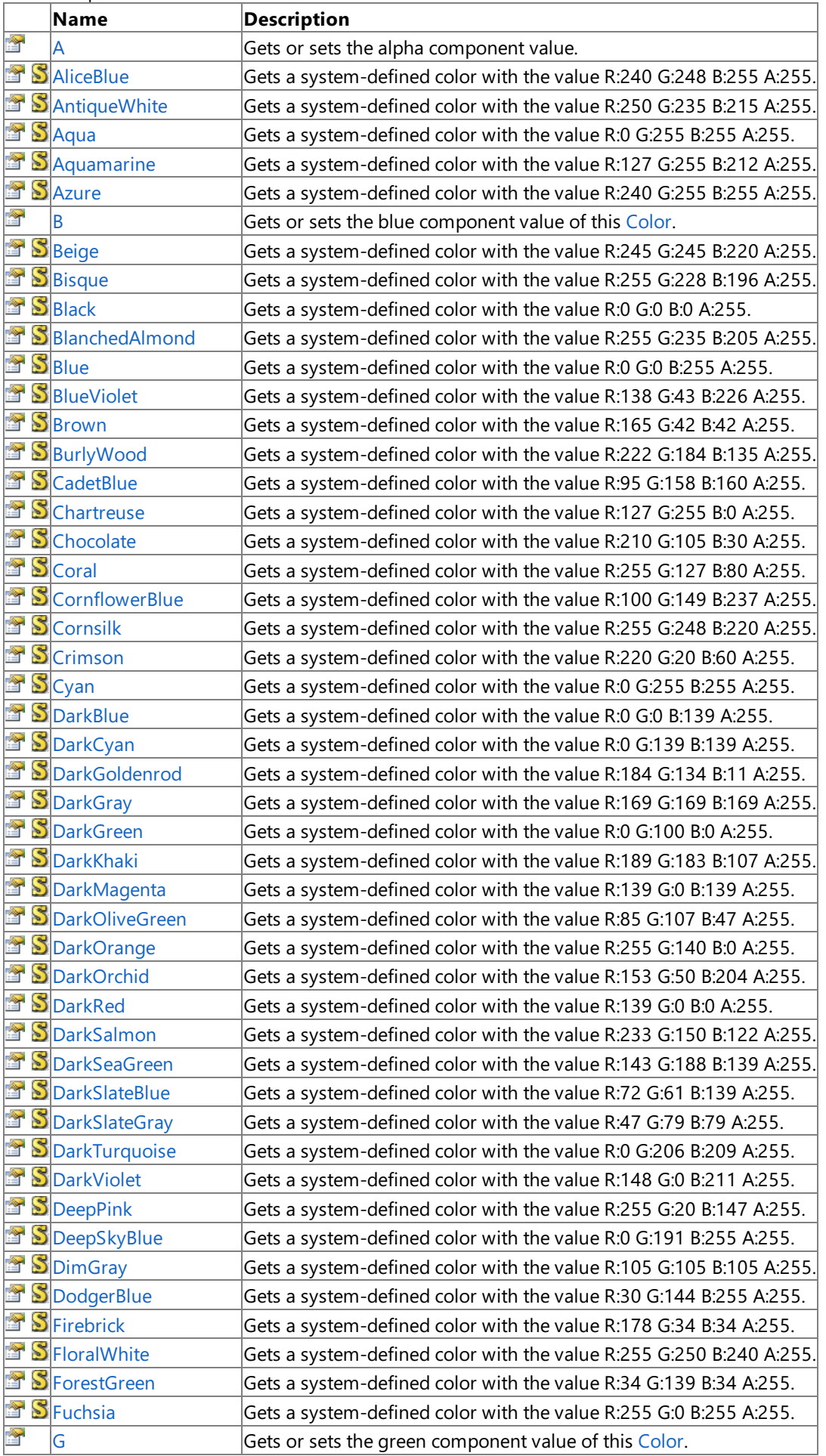

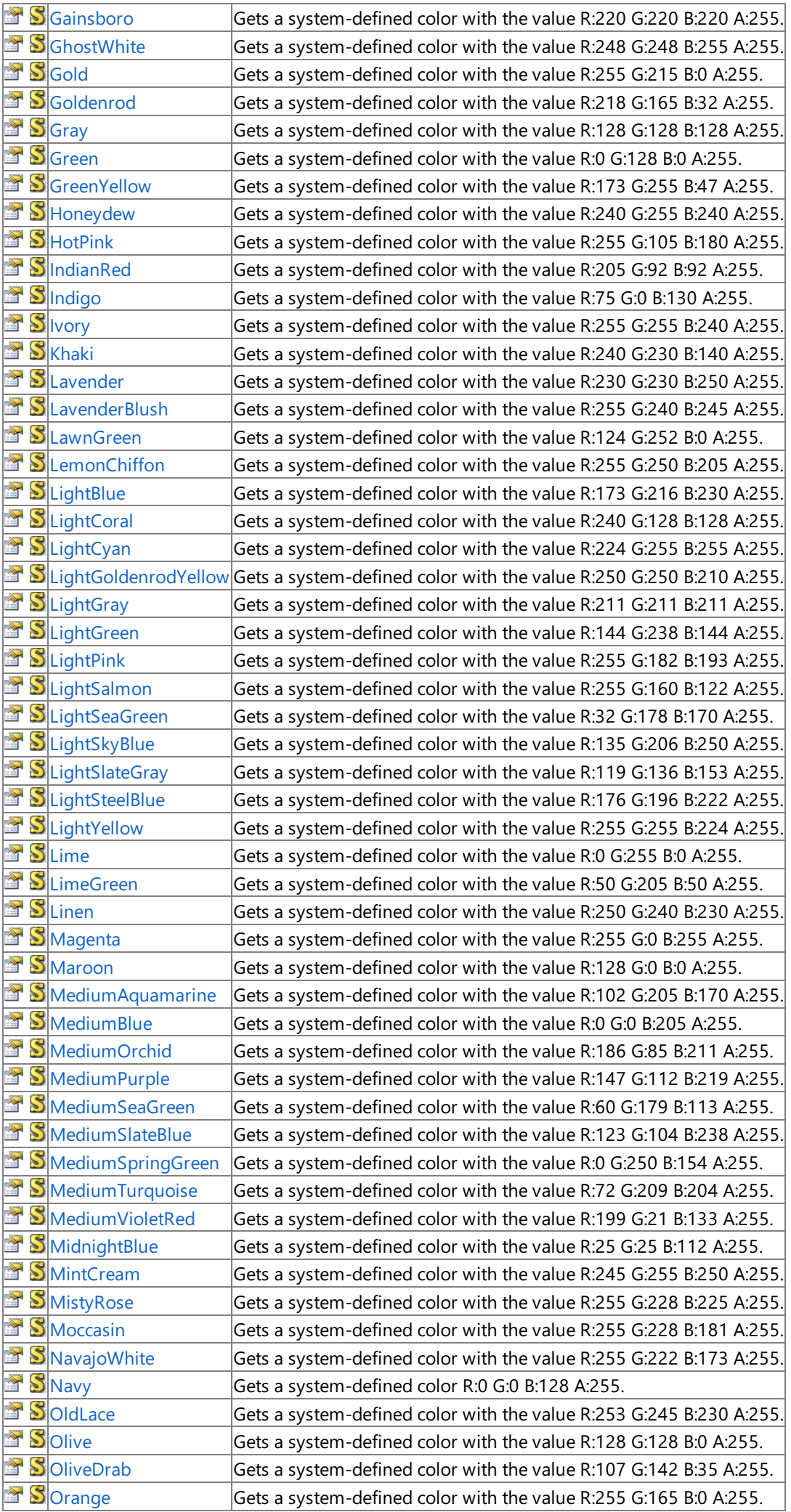

|   | SOrangeRed             | Gets a system-defined color with the value R:255 G:69 B:0 A:255.    |
|---|------------------------|---------------------------------------------------------------------|
|   | Sorchid                | Gets a system-defined color with the value R:218 G:112 B:214 A:255. |
| Ħ | PackedValue            | Gets the current color as a packed value.                           |
|   | SPaleGoldenrod         | Gets a system-defined color with the value R:238 G:232 B:170 A:255. |
| q | SPaleGreen             | Gets a system-defined color with the value R:152 G:251 B:152 A:255. |
|   | SPaleTurquoise         | Gets a system-defined color with the value R:175 G:238 B:238 A:255. |
|   | <b>S</b> PaleVioletRed | Gets a system-defined color with the value R:219 G:112 B:147 A:255. |
| 濟 | SPapayaWhip            | Gets a system-defined color with the value R:255 G:239 B:213 A:255. |
|   | SPeachPuff             | Gets a system-defined color with the value R:255 G:218 B:185 A:255. |
| q | $S$ Peru               | Gets a system-defined color with the value R:205 G:133 B:63 A:255.  |
|   | <b>S</b> Pink          | Gets a system-defined color with the value R:255 G:192 B:203 A:255. |
|   | <b>SP</b> lum          | Gets a system-defined color with the value R:221 G:160 B:221 A:255. |
|   | SPowderBlue            | Gets a system-defined color with the value R:176 G:224 B:230 A:255. |
|   | SPurple                | Gets a system-defined color with the value R:128 G:0 B:128 A:255.   |
| ¥ | R                      | Gets or sets the red component value of this Color.                 |
|   | $\mathbb{S}$ Red       | Gets a system-defined color with the value R:255 G:0 B:0 A:255.     |
| ð | SRosyBrown             | Gets a system-defined color with the value R:188 G:143 B:143 A:255. |
| Ħ | SRoyalBlue             | Gets a system-defined color with the value R:65 G:105 B:225 A:255.  |
|   | SsaddleBrown           | Gets a system-defined color with the value R:139 G:69 B:19 A:255.   |
|   | Ssalmon                | Gets a system-defined color with the value R:250 G:128 B:114 A:255. |
|   | SsandyBrown            | Gets a system-defined color with the value R:244 G:164 B:96 A:255.  |
| q | SSeaGreen              | Gets a system-defined color with the value R:46 G:139 B:87 A:255.   |
| Ħ | SseaShell              | Gets a system-defined color with the value R:255 G:245 B:238 A:255. |
|   | SSienna                | Gets a system-defined color with the value R:160 G:82 B:45 A:255.   |
| Y | Ssilver                | Gets a system-defined color with the value R:192 G:192 B:192 A:255. |
|   | SS SkyBlue             | Gets a system-defined color with the value R:135 G:206 B:235 A:255. |
|   | SslateBlue             | Gets a system-defined color with the value R:106 G:90 B:205 A:255.  |
|   | SSIateGray             | Gets a system-defined color with the value R:112 G:128 B:144 A:255. |
| q | $S$ Snow               | Gets a system-defined color with the value R:255 G:250 B:250 A:255. |
| T | SspringGreen           | Gets a system-defined color with the value R:0 G:255 B:127 A:255.   |
|   | SsteelBlue             | Gets a system-defined color with the value R:70 G:130 B:180 A:255.  |
| 會 | $S$ Tan                | Gets a system-defined color with the value R:210 G:180 B:140 A:255. |
| q | $S$ Teal               | Gets a system-defined color with the value R:0 G:128 B:128 A:255.   |
|   | <b>S</b> Thistle       | Gets a system-defined color with the value R:216 G:191 B:216 A:255. |
| ð | STomato                | Gets a system-defined color with the value R:255 G:99 B:71 A:255.   |
| q | STransparentBlack      | Gets a system-defined color with the value R:0 G:0 B:0 A:0.         |
|   | STransparentWhite      | Gets a system-defined color with the value R:255 G:255 B:255 A:0.   |
|   | STurquoise             | Gets a system-defined color with the value R:64 G:224 B:208 A:255.  |
|   | SViolet                | Gets a system-defined color with the value R:238 G:130 B:238 A:255. |
| q | <b>S</b> Wheat         | Gets a system-defined color with the value R:245 G:222 B:179 A:255. |
| q | <b>S</b> White         | Gets a system-defined color with the value R:255 G:255 B:255 A:255. |
| q | <b>SWhiteSmoke</b>     | Gets a system-defined color with the value R:245 G:245 B:245 A:255. |
|   | S Yellow               | Gets a system-defined color with the value R:255 G:255 B:0 A:255.   |
|   | SYellowGreen           | Gets a system-defined color with the value R:154 G:205 B:50 A:255.  |

See Also

**Reference** Color [Structure](#page-2794-0)

[Microsoft.Xna.Framework.Graphics](#page-2731-0) Namespace

<span id="page-2823-0"></span>XNA Game Studio 3.1

# **Color.A Property**

Gets or sets the alpha component value.

**Namespace:** Microsoft.Xna.Framework.Graphics **Assembly:** Microsoft.Xna.Framework (in microsoft.xna.framework.dll)

Syntax

C#

public byte A { get; set; }

### **Property Value**

The alpha component value of this [Color](#page-2794-0). See Also **Reference** Color [Structure](#page-2794-0) Color [Members](#page-2796-0) [Microsoft.Xna.Framework.Graphics](#page-2731-0) Namespace PlatformsXbox 360, Windows XP SP2, Windows Vista, Zune

# <span id="page-2824-0"></span>**Color.AliceBlue Property**

Gets a system-defined color with thevalue R:240 G:248 B:255 A:255.

**Namespace:** Microsoft.Xna.Framework.Graphics **Assembly:** Microsoft.Xna.Framework (in microsoft.xna.framework.dll)

Syntax

C#

public static Color AliceBlue { get; }

### **Property Value**

A system-defined color with thevalue R:240 G:248 B:255 A:255. See Also **Reference** Color [Structure](#page-2794-0) Color [Members](#page-2796-0) [Microsoft.Xna.Framework.Graphics](#page-2731-0) Namespace PlatformsXbox 360, Windows XP SP2, Windows Vista, Zune

# <span id="page-2825-0"></span>**Color.AntiqueWhite Property**

Gets a system-defined color with thevalue R:250 G:235 B:215 A:255.

**Namespace:** Microsoft.Xna.Framework.Graphics **Assembly:** Microsoft.Xna.Framework (in microsoft.xna.framework.dll)

### Syntax

C#

public static Color AntiqueWhite { get; }

### **Property Value**

A system-defined color with thevalue R:250 G:235 B:215 A:255. See Also **Reference** Color [Structure](#page-2794-0) Color [Members](#page-2796-0) [Microsoft.Xna.Framework.Graphics](#page-2731-0) Namespace PlatformsXbox 360, Windows XP SP2, Windows Vista, Zune

# <span id="page-2826-0"></span>**Color.Aqua Property**

Gets a system-defined color with thevalue R:0 G:255 B:255 A:255.

**Namespace:** Microsoft.Xna.Framework.Graphics **Assembly:** Microsoft.Xna.Framework (in microsoft.xna.framework.dll)

Syntax

C#

public static Color Aqua { get; }

### **Property Value**

A system-defined color with thevalue R:0 G:255 B:255 A:255. See Also **Reference** Color [Structure](#page-2794-0) Color [Members](#page-2796-0) [Microsoft.Xna.Framework.Graphics](#page-2731-0) Namespace PlatformsXbox 360, Windows XP SP2, Windows Vista, Zune

## <span id="page-2827-0"></span>**Color.Aquamarine Property**

Gets a system-defined color with thevalue R:127 G:255 B:212 A:255.

**Namespace:** Microsoft.Xna.Framework.Graphics **Assembly:** Microsoft.Xna.Framework (in microsoft.xna.framework.dll)

### Syntax

C#

public static Color Aquamarine { get; }

### **Property Value**

A system-defined color with thevalue R:127 G:255 B:212 A:255. See Also **Reference** Color [Structure](#page-2794-0) Color [Members](#page-2796-0) [Microsoft.Xna.Framework.Graphics](#page-2731-0) Namespace PlatformsXbox 360, Windows XP SP2, Windows Vista, Zune

### <span id="page-2828-0"></span>**Color.Azure Property**

Gets a system-defined color with thevalue R:240 G:255 B:255 A:255.

**Namespace:** Microsoft.Xna.Framework.Graphics **Assembly:** Microsoft.Xna.Framework (in microsoft.xna.framework.dll)

Syntax

C#

public static Color Azure { get; }

### **Property Value**

A system-defined color with thevalue R:240 G:255 B:255 A:255. See Also **Reference** Color [Structure](#page-2794-0) Color [Members](#page-2796-0) [Microsoft.Xna.Framework.Graphics](#page-2731-0) Namespace PlatformsXbox 360, Windows XP SP2, Windows Vista, Zune

<span id="page-2829-0"></span>XNA Game Studio 3.1

# **Color.B Property**

Gets or sets the blue component value of this [Color](#page-2794-0).

**Namespace:** Microsoft.Xna.Framework.Graphics **Assembly:** Microsoft.Xna.Framework (in microsoft.xna.framework.dll)

Syntax

C#

public byte B { get; set; }

### **Property Value**

The blue component value of this [Color](#page-2794-0). See Also **Reference** Color [Structure](#page-2794-0) Color [Members](#page-2796-0) [Microsoft.Xna.Framework.Graphics](#page-2731-0) Namespace PlatformsXbox 360, Windows XP SP2, Windows Vista, Zune

# <span id="page-2830-0"></span>**Color.Beige Property**

Gets a system-defined color with thevalue R:245 G:245 B:220 A:255.

**Namespace:** Microsoft.Xna.Framework.Graphics **Assembly:** Microsoft.Xna.Framework (in microsoft.xna.framework.dll)

Syntax

C#

public static Color Beige { get; }

### **Property Value**

A system-defined color with thevalue R:245 G:245 B:220 A:255. See Also **Reference** Color [Structure](#page-2794-0) Color [Members](#page-2796-0) [Microsoft.Xna.Framework.Graphics](#page-2731-0) Namespace PlatformsXbox 360, Windows XP SP2, Windows Vista, Zune

### <span id="page-2831-0"></span>**Color.Bisque Property**

Gets a system-defined color with thevalue R:255 G:228 B:196 A:255.

**Namespace:** Microsoft.Xna.Framework.Graphics **Assembly:** Microsoft.Xna.Framework (in microsoft.xna.framework.dll)

Syntax

C#

public static Color Bisque { get; }

### **Property Value**

A system-defined color with thevalue R:255 G:228 B:196 A:255. See Also **Reference** Color [Structure](#page-2794-0) Color [Members](#page-2796-0) [Microsoft.Xna.Framework.Graphics](#page-2731-0) Namespace PlatformsXbox 360, Windows XP SP2, Windows Vista, Zune

### <span id="page-2832-0"></span>**Color.Black Property**

Gets a system-defined color with the value R:0 G:0 B:0 A:255.

**Namespace:** Microsoft.Xna.Framework.Graphics **Assembly:** Microsoft.Xna.Framework (in microsoft.xna.framework.dll)

Syntax

C#

public static Color Black { get; }

### **Property Value**

A system-defined color with thevalue R:0 G:0 B:0 A:255. See Also **Reference** Color [Structure](#page-2794-0) Color [Members](#page-2796-0) [Microsoft.Xna.Framework.Graphics](#page-2731-0) Namespace PlatformsXbox 360, Windows XP SP2, Windows Vista, Zune

# <span id="page-2833-0"></span>**Color.BlanchedAlmond Property**

Gets a system-defined color with thevalue R:255 G:235 B:205 A:255.

**Namespace:** Microsoft.Xna.Framework.Graphics **Assembly:** Microsoft.Xna.Framework (in microsoft.xna.framework.dll)

### Syntax

C#

public static Color BlanchedAlmond { get; }

### **Property Value**

A system-defined color with thevalue R:255 G:235 B:205 A:255. See Also **Reference** Color [Structure](#page-2794-0) Color [Members](#page-2796-0) [Microsoft.Xna.Framework.Graphics](#page-2731-0) Namespace PlatformsXbox 360, Windows XP SP2, Windows Vista, Zune

### <span id="page-2834-0"></span>**Color.Blue Property**

Gets a system-defined color with the value R:0 G:0 B:255 A:255.

**Namespace:** Microsoft.Xna.Framework.Graphics **Assembly:** Microsoft.Xna.Framework (in microsoft.xna.framework.dll)

Syntax

C#

public static Color Blue { get; }

### **Property Value**

A system-defined color with thevalue R:0 G:0 B:255 A:255. See Also **Reference** Color [Structure](#page-2794-0) Color [Members](#page-2796-0) [Microsoft.Xna.Framework.Graphics](#page-2731-0) Namespace PlatformsXbox 360, Windows XP SP2, Windows Vista, Zune

# <span id="page-2835-0"></span>**Color.BlueViolet Property**

Gets a system-defined color with the value R:138 G:43 B:226 A:255.

**Namespace:** Microsoft.Xna.Framework.Graphics **Assembly:** Microsoft.Xna.Framework (in microsoft.xna.framework.dll)

Syntax

C#

public static Color BlueViolet { get; }

### **Property Value**

A system-defined color with thevalue R:138 G:43 B:226 A:255. See Also **Reference** Color [Structure](#page-2794-0) Color [Members](#page-2796-0) [Microsoft.Xna.Framework.Graphics](#page-2731-0) Namespace PlatformsXbox 360, Windows XP SP2, Windows Vista, Zune

### <span id="page-2836-0"></span>**Color.Brown Property**

Gets a system-defined color with thevalue R:165 G:42 B:42 A:255.

**Namespace:** Microsoft.Xna.Framework.Graphics **Assembly:** Microsoft.Xna.Framework (in microsoft.xna.framework.dll)

Syntax

C#

public static Color Brown { get; }

### **Property Value**

A system-defined color with thevalue R:165 G:42 B:42 A:255. See Also **Reference** Color [Structure](#page-2794-0) Color [Members](#page-2796-0) [Microsoft.Xna.Framework.Graphics](#page-2731-0) Namespace PlatformsXbox 360, Windows XP SP2, Windows Vista, Zune

# <span id="page-2837-0"></span>**Color.BurlyWood Property**

Gets a system-defined color with thevalue R:222 G:184 B:135 A:255.

**Namespace:** Microsoft.Xna.Framework.Graphics **Assembly:** Microsoft.Xna.Framework (in microsoft.xna.framework.dll)

### Syntax

C#

public static Color BurlyWood { get; }

### **Property Value**

A system-defined color with thevalue R:222 G:184 B:135 A:255. See Also **Reference** Color [Structure](#page-2794-0) Color [Members](#page-2796-0) [Microsoft.Xna.Framework.Graphics](#page-2731-0) Namespace PlatformsXbox 360, Windows XP SP2, Windows Vista, Zune

# <span id="page-2838-0"></span>**Color.CadetBlue Property**

Gets a system-defined color with the value R:95 G:158 B:160 A:255.

**Namespace:** Microsoft.Xna.Framework.Graphics **Assembly:** Microsoft.Xna.Framework (in microsoft.xna.framework.dll)

Syntax

C#

public static Color CadetBlue { get; }

### **Property Value**

A system-defined color with thevalue R:95 G:158 B:160 A:255. See Also **Reference** Color [Structure](#page-2794-0) Color [Members](#page-2796-0) [Microsoft.Xna.Framework.Graphics](#page-2731-0) Namespace PlatformsXbox 360, Windows XP SP2, Windows Vista, Zune

### <span id="page-2839-0"></span>**Color.Chartreuse Property**

Gets a system-defined color with thevalue R:127 G:255 B:0 A:255.

**Namespace:** Microsoft.Xna.Framework.Graphics **Assembly:** Microsoft.Xna.Framework (in microsoft.xna.framework.dll)

### Syntax

C#

public static Color Chartreuse { get; }

### **Property Value**

A system-defined color with thevalue R:127 G:255 B:0 A:255. See Also **Reference** Color [Structure](#page-2794-0) Color [Members](#page-2796-0) [Microsoft.Xna.Framework.Graphics](#page-2731-0) Namespace PlatformsXbox 360, Windows XP SP2, Windows Vista, Zune

# <span id="page-2840-0"></span>**Color.Chocolate Property**

Gets a system-defined color with the value R:210 G:105 B:30 A:255.

**Namespace:** Microsoft.Xna.Framework.Graphics **Assembly:** Microsoft.Xna.Framework (in microsoft.xna.framework.dll)

Syntax

C#

public static Color Chocolate { get; }

### **Property Value**

A system-defined color with thevalue R:210 G:105 B:30 A:255. See Also **Reference** Color [Structure](#page-2794-0) Color [Members](#page-2796-0) [Microsoft.Xna.Framework.Graphics](#page-2731-0) Namespace PlatformsXbox 360, Windows XP SP2, Windows Vista, Zune

## <span id="page-2841-0"></span>**Color.Coral Property**

Gets a system-defined color with the value R:255 G:127 B:80 A:255.

**Namespace:** Microsoft.Xna.Framework.Graphics **Assembly:** Microsoft.Xna.Framework (in microsoft.xna.framework.dll)

Syntax

C#

public static Color Coral { get; }

### **Property Value**

A system-defined color with thevalue R:255 G:127 B:80 A:255. See Also **Reference** Color [Structure](#page-2794-0) Color [Members](#page-2796-0) [Microsoft.Xna.Framework.Graphics](#page-2731-0) Namespace PlatformsXbox 360, Windows XP SP2, Windows Vista, Zune

# <span id="page-2842-0"></span>**Color.CornflowerBlue Property**

Gets a system-defined color with thevalue R:100 G:149 B:237 A:255.

**Namespace:** Microsoft.Xna.Framework.Graphics **Assembly:** Microsoft.Xna.Framework (in microsoft.xna.framework.dll)

### Syntax

C#

public static Color CornflowerBlue { get; }

### **Property Value**

A system-defined color with thevalue R:100 G:149 B:237 A:255. See Also **Reference** Color [Structure](#page-2794-0) Color [Members](#page-2796-0) [Microsoft.Xna.Framework.Graphics](#page-2731-0) Namespace PlatformsXbox 360, Windows XP SP2, Windows Vista, Zune

# <span id="page-2843-0"></span>**Color.Cornsilk Property**

Gets a system-defined color with thevalue R:255 G:248 B:220 A:255.

**Namespace:** Microsoft.Xna.Framework.Graphics **Assembly:** Microsoft.Xna.Framework (in microsoft.xna.framework.dll)

Syntax

C#

public static Color Cornsilk { get; }

### **Property Value**

A system-defined color with thevalue R:255 G:248 B:220 A:255. See Also **Reference** Color [Structure](#page-2794-0) Color [Members](#page-2796-0) [Microsoft.Xna.Framework.Graphics](#page-2731-0) Namespace PlatformsXbox 360, Windows XP SP2, Windows Vista, Zune
### **Color.Crimson Property**

Gets a system-defined color with thevalue R:220 G:20 B:60 A:255.

**Namespace:** Microsoft.Xna.Framework.Graphics **Assembly:** Microsoft.Xna.Framework (in microsoft.xna.framework.dll)

Syntax

C#

public static Color Crimson { get; }

### **Property Value**

A system-defined color with thevalue R:220 G:20 B:60 A:255. See Also **Reference** Color [Structure](#page-2794-0) Color [Members](#page-2796-0) [Microsoft.Xna.Framework.Graphics](#page-2731-0) Namespace PlatformsXbox 360, Windows XP SP2, Windows Vista, Zune

### **Color.Cyan Property**

Gets a system-defined color with thevalue R:0 G:255 B:255 A:255.

**Namespace:** Microsoft.Xna.Framework.Graphics **Assembly:** Microsoft.Xna.Framework (in microsoft.xna.framework.dll)

Syntax

C#

public static Color Cyan { get; }

### **Property Value**

A system-defined color with thevalue R:0 G:255 B:255 A:255. See Also **Reference** Color [Structure](#page-2794-0) Color [Members](#page-2796-0) [Microsoft.Xna.Framework.Graphics](#page-2731-0) Namespace PlatformsXbox 360, Windows XP SP2, Windows Vista, Zune

### **Color.DarkBlue Property**

Gets a system-defined color with thevalue R:0 G:0 B:139 A:255.

**Namespace:** Microsoft.Xna.Framework.Graphics **Assembly:** Microsoft.Xna.Framework (in microsoft.xna.framework.dll)

Syntax

C#

public static Color DarkBlue { get; }

### **Property Value**

A system-defined color with thevalue R:0 G:0 B:139 A:255. See Also **Reference** Color [Structure](#page-2794-0) Color [Members](#page-2796-0) [Microsoft.Xna.Framework.Graphics](#page-2731-0) Namespace PlatformsXbox 360, Windows XP SP2, Windows Vista, Zune

### **Color.DarkCyan Property**

Gets a system-defined color with thevalue R:0 G:139 B:139 A:255.

**Namespace:** Microsoft.Xna.Framework.Graphics **Assembly:** Microsoft.Xna.Framework (in microsoft.xna.framework.dll)

Syntax

C#

public static Color DarkCyan { get; }

### **Property Value**

A system-defined color with thevalue R:0 G:139 B:139 A:255. See Also **Reference** Color [Structure](#page-2794-0) Color [Members](#page-2796-0) [Microsoft.Xna.Framework.Graphics](#page-2731-0) Namespace PlatformsXbox 360, Windows XP SP2, Windows Vista, Zune

## **Color.DarkGoldenrod Property**

Gets a system-defined color with the value R:184 G:134 B:11 A:255.

**Namespace:** Microsoft.Xna.Framework.Graphics **Assembly:** Microsoft.Xna.Framework (in microsoft.xna.framework.dll)

#### Syntax

C#

public static Color DarkGoldenrod { get; }

### **Property Value**

A system-defined color with thevalue R:184 G:134 B:11 A:255. See Also **Reference** Color [Structure](#page-2794-0) Color [Members](#page-2796-0) [Microsoft.Xna.Framework.Graphics](#page-2731-0) Namespace PlatformsXbox 360, Windows XP SP2, Windows Vista, Zune

### **Color.DarkGray Property**

Gets a system-defined color with thevalue R:169 G:169 B:169 A:255.

**Namespace:** Microsoft.Xna.Framework.Graphics **Assembly:** Microsoft.Xna.Framework (in microsoft.xna.framework.dll)

Syntax

C#

public static Color DarkGray { get; }

### **Property Value**

A system-defined color with thevalue R:169 G:169 B:169 A:255. See Also **Reference** Color [Structure](#page-2794-0) Color [Members](#page-2796-0) [Microsoft.Xna.Framework.Graphics](#page-2731-0) Namespace PlatformsXbox 360, Windows XP SP2, Windows Vista, Zune

### **Color.DarkGreen Property**

Gets a system-defined color with thevalue R:0 G:100 B:0 A:255.

**Namespace:** Microsoft.Xna.Framework.Graphics **Assembly:** Microsoft.Xna.Framework (in microsoft.xna.framework.dll)

Syntax

C#

public static Color DarkGreen { get; }

### **Property Value**

A system-defined color with thevalue R:0 G:100 B:0 A:255. See Also **Reference** Color [Structure](#page-2794-0) Color [Members](#page-2796-0) [Microsoft.Xna.Framework.Graphics](#page-2731-0) Namespace PlatformsXbox 360, Windows XP SP2, Windows Vista, Zune

## **Color.DarkKhaki Property**

Gets a system-defined color with thevalue R:189 G:183 B:107 A:255.

**Namespace:** Microsoft.Xna.Framework.Graphics **Assembly:** Microsoft.Xna.Framework (in microsoft.xna.framework.dll)

Syntax

C#

public static Color DarkKhaki { get; }

### **Property Value**

A system-defined color with thevalue R:189 G:183 B:107 A:255. See Also **Reference** Color [Structure](#page-2794-0) Color [Members](#page-2796-0) [Microsoft.Xna.Framework.Graphics](#page-2731-0) Namespace PlatformsXbox 360, Windows XP SP2, Windows Vista, Zune

## **Color.DarkMagenta Property**

Gets a system-defined color with thevalue R:139 G:0 B:139 A:255.

**Namespace:** Microsoft.Xna.Framework.Graphics **Assembly:** Microsoft.Xna.Framework (in microsoft.xna.framework.dll)

#### Syntax

C#

public static Color DarkMagenta { get; }

### **Property Value**

A system-defined color with thevalue R:139 G:0 B:139 A:255. See Also **Reference** Color [Structure](#page-2794-0) Color [Members](#page-2796-0) [Microsoft.Xna.Framework.Graphics](#page-2731-0) Namespace PlatformsXbox 360, Windows XP SP2, Windows Vista, Zune

## **Color.DarkOliveGreen Property**

Gets a system-defined color with thevalue R:85 G:107 B:47 A:255.

**Namespace:** Microsoft.Xna.Framework.Graphics **Assembly:** Microsoft.Xna.Framework (in microsoft.xna.framework.dll)

#### Syntax

C#

public static Color DarkOliveGreen { get; }

### **Property Value**

A system-defined color with thevalue R:85 G:107 B:47 A:255. See Also **Reference** Color [Structure](#page-2794-0) Color [Members](#page-2796-0) [Microsoft.Xna.Framework.Graphics](#page-2731-0) Namespace PlatformsXbox 360, Windows XP SP2, Windows Vista, Zune

# **Color.DarkOrange Property**

Gets a system-defined color with thevalue R:255 G:140 B:0 A:255.

**Namespace:** Microsoft.Xna.Framework.Graphics **Assembly:** Microsoft.Xna.Framework (in microsoft.xna.framework.dll)

#### Syntax

C#

public static Color DarkOrange { get; }

### **Property Value**

A system-defined color with thevalue R:255 G:140 B:0 A:255. See Also **Reference** Color [Structure](#page-2794-0) Color [Members](#page-2796-0) [Microsoft.Xna.Framework.Graphics](#page-2731-0) Namespace PlatformsXbox 360, Windows XP SP2, Windows Vista, Zune

## **Color.DarkOrchid Property**

Gets a system-defined color with the value R:153 G:50 B:204 A:255.

**Namespace:** Microsoft.Xna.Framework.Graphics **Assembly:** Microsoft.Xna.Framework (in microsoft.xna.framework.dll)

#### Syntax

C#

public static Color DarkOrchid { get; }

### **Property Value**

A system-defined color with thevalue R:153 G:50 B:204 A:255. See Also **Reference** Color [Structure](#page-2794-0) Color [Members](#page-2796-0) [Microsoft.Xna.Framework.Graphics](#page-2731-0) Namespace PlatformsXbox 360, Windows XP SP2, Windows Vista, Zune

## **Color.DarkRed Property**

Gets a system-defined color with thevalue R:139 G:0 B:0 A:255.

**Namespace:** Microsoft.Xna.Framework.Graphics **Assembly:** Microsoft.Xna.Framework (in microsoft.xna.framework.dll)

Syntax

C#

public static Color DarkRed { get; }

### **Property Value**

A system-defined color with thevalue R:139 G:0 B:0 A:255. See Also **Reference** Color [Structure](#page-2794-0) Color [Members](#page-2796-0) [Microsoft.Xna.Framework.Graphics](#page-2731-0) Namespace PlatformsXbox 360, Windows XP SP2, Windows Vista, Zune

## **Color.DarkSalmon Property**

Gets a system-defined color with thevalue R:233 G:150 B:122 A:255.

**Namespace:** Microsoft.Xna.Framework.Graphics **Assembly:** Microsoft.Xna.Framework (in microsoft.xna.framework.dll)

#### Syntax

C#

public static Color DarkSalmon { get; }

### **Property Value**

A system-defined color with thevalue R:233 G:150 B:122 A:255. See Also **Reference** Color [Structure](#page-2794-0) Color [Members](#page-2796-0) [Microsoft.Xna.Framework.Graphics](#page-2731-0) Namespace PlatformsXbox 360, Windows XP SP2, Windows Vista, Zune

## **Color.DarkSeaGreen Property**

Gets a system-defined color with thevalue R:143 G:188 B:139 A:255.

**Namespace:** Microsoft.Xna.Framework.Graphics **Assembly:** Microsoft.Xna.Framework (in microsoft.xna.framework.dll)

#### Syntax

C#

public static Color DarkSeaGreen { get; }

### **Property Value**

A system-defined color with thevalue R:143 G:188 B:139 A:255. See Also **Reference** Color [Structure](#page-2794-0) Color [Members](#page-2796-0) [Microsoft.Xna.Framework.Graphics](#page-2731-0) Namespace PlatformsXbox 360, Windows XP SP2, Windows Vista, Zune

## **Color.DarkSlateBlue Property**

Gets a system-defined color with thevalue R:72 G:61 B:139 A:255.

**Namespace:** Microsoft.Xna.Framework.Graphics

**Assembly:** Microsoft.Xna.Framework (in microsoft.xna.framework.dll)

Syntax

C#

public static Color DarkSlateBlue { get; }

### **Property Value**

A system-defined color with thevalue R:72 G:61 B:139 A:255. See Also **Reference** Color [Structure](#page-2794-0) Color [Members](#page-2796-0) [Microsoft.Xna.Framework.Graphics](#page-2731-0) Namespace PlatformsXbox 360, Windows XP SP2, Windows Vista, Zune

## **Color.DarkSlateGray Property**

Gets a system-defined color with thevalue R:47 G:79 B:79 A:255.

**Namespace:** Microsoft.Xna.Framework.Graphics **Assembly:** Microsoft.Xna.Framework (in microsoft.xna.framework.dll)

#### Syntax

C#

public static Color DarkSlateGray { get; }

### **Property Value**

A system-defined color with thevalue R:47 G:79 B:79 A:255. See Also **Reference** Color [Structure](#page-2794-0) Color [Members](#page-2796-0) [Microsoft.Xna.Framework.Graphics](#page-2731-0) Namespace PlatformsXbox 360, Windows XP SP2, Windows Vista, Zune

## **Color.DarkTurquoise Property**

Gets a system-defined color with thevalue R:0 G:206 B:209 A:255.

**Namespace:** Microsoft.Xna.Framework.Graphics **Assembly:** Microsoft.Xna.Framework (in microsoft.xna.framework.dll)

#### Syntax

C#

public static Color DarkTurquoise { get; }

### **Property Value**

A system-defined color with thevalue R:0 G:206 B:209 A:255. See Also **Reference** Color [Structure](#page-2794-0) Color [Members](#page-2796-0) [Microsoft.Xna.Framework.Graphics](#page-2731-0) Namespace PlatformsXbox 360, Windows XP SP2, Windows Vista, Zune

## **Color.DarkViolet Property**

Gets a system-defined color with thevalue R:148 G:0 B:211 A:255.

**Namespace:** Microsoft.Xna.Framework.Graphics **Assembly:** Microsoft.Xna.Framework (in microsoft.xna.framework.dll)

#### Syntax

C#

public static Color DarkViolet { get; }

### **Property Value**

A system-defined color with thevalue R:148 G:0 B:211 A:255. See Also **Reference** Color [Structure](#page-2794-0) Color [Members](#page-2796-0) [Microsoft.Xna.Framework.Graphics](#page-2731-0) Namespace PlatformsXbox 360, Windows XP SP2, Windows Vista, Zune

### **Color.DeepPink Property**

Gets a system-defined color with the value R:255 G:20 B:147 A:255.

**Namespace:** Microsoft.Xna.Framework.Graphics **Assembly:** Microsoft.Xna.Framework (in microsoft.xna.framework.dll)

Syntax

C#

public static Color DeepPink { get; }

#### **Property Value**

A system-defined color with thevalue R:255 G:20 B:147 A:255. See Also **Reference** Color [Structure](#page-2794-0) Color [Members](#page-2796-0) [Microsoft.Xna.Framework.Graphics](#page-2731-0) Namespace PlatformsXbox 360, Windows XP SP2, Windows Vista, Zune

## **Color.DeepSkyBlue Property**

Gets a system-defined color with thevalue R:0 G:191 B:255 A:255.

**Namespace:** Microsoft.Xna.Framework.Graphics

**Assembly:** Microsoft.Xna.Framework (in microsoft.xna.framework.dll)

Syntax

C#

public static Color DeepSkyBlue { get; }

### **Property Value**

A system-defined color with thevalue R:0 G:191 B:255 A:255. See Also **Reference** Color [Structure](#page-2794-0) Color [Members](#page-2796-0) [Microsoft.Xna.Framework.Graphics](#page-2731-0) Namespace PlatformsXbox 360, Windows XP SP2, Windows Vista, Zune

## **Color.DimGray Property**

Gets a system-defined color with thevalue R:105 G:105 B:105 A:255.

**Namespace:** Microsoft.Xna.Framework.Graphics **Assembly:** Microsoft.Xna.Framework (in microsoft.xna.framework.dll)

Syntax

C#

public static Color DimGray { get; }

### **Property Value**

A system-defined color with thevalue R:105 G:105 B:105 A:255. See Also **Reference** Color [Structure](#page-2794-0) Color [Members](#page-2796-0) [Microsoft.Xna.Framework.Graphics](#page-2731-0) Namespace PlatformsXbox 360, Windows XP SP2, Windows Vista, Zune

## **Color.DodgerBlue Property**

Gets a system-defined color with the value R:30 G:144 B:255 A:255.

**Namespace:** Microsoft.Xna.Framework.Graphics **Assembly:** Microsoft.Xna.Framework (in microsoft.xna.framework.dll)

#### Syntax

C#

public static Color DodgerBlue { get; }

### **Property Value**

A system-defined color with thevalue R:30 G:144 B:255 A:255. See Also **Reference** Color [Structure](#page-2794-0) Color [Members](#page-2796-0) [Microsoft.Xna.Framework.Graphics](#page-2731-0) Namespace PlatformsXbox 360, Windows XP SP2, Windows Vista, Zune

## **Color.Firebrick Property**

Gets a system-defined color with thevalue R:178 G:34 B:34 A:255.

**Namespace:** Microsoft.Xna.Framework.Graphics **Assembly:** Microsoft.Xna.Framework (in microsoft.xna.framework.dll)

Syntax

C#

public static Color Firebrick { get; }

### **Property Value**

A system-defined color with thevalue R:178 G:34 B:34 A:255. See Also **Reference** Color [Structure](#page-2794-0) Color [Members](#page-2796-0) [Microsoft.Xna.Framework.Graphics](#page-2731-0) Namespace PlatformsXbox 360, Windows XP SP2, Windows Vista, Zune

### **Color.FloralWhite Property**

Gets a system-defined color with thevalue R:255 G:250 B:240 A:255.

**Namespace:** Microsoft.Xna.Framework.Graphics **Assembly:** Microsoft.Xna.Framework (in microsoft.xna.framework.dll)

#### Syntax

C#

public static Color FloralWhite { get; }

### **Property Value**

A system-defined color with thevalue R:255 G:250 B:240 A:255. See Also **Reference** Color [Structure](#page-2794-0) Color [Members](#page-2796-0) [Microsoft.Xna.Framework.Graphics](#page-2731-0) Namespace PlatformsXbox 360, Windows XP SP2, Windows Vista, Zune

### **Color.ForestGreen Property**

Gets a system-defined color with thevalue R:34 G:139 B:34 A:255.

**Namespace:** Microsoft.Xna.Framework.Graphics **Assembly:** Microsoft.Xna.Framework (in microsoft.xna.framework.dll)

Syntax

C#

public static Color ForestGreen { get; }

#### **Property Value**

A system-defined color with thevalue R:34 G:139 B:34 A:255. See Also **Reference** Color [Structure](#page-2794-0) Color [Members](#page-2796-0) [Microsoft.Xna.Framework.Graphics](#page-2731-0) Namespace PlatformsXbox 360, Windows XP SP2, Windows Vista, Zune

### **Color.Fuchsia Property**

Gets a system-defined color with thevalue R:255 G:0 B:255 A:255.

**Namespace:** Microsoft.Xna.Framework.Graphics **Assembly:** Microsoft.Xna.Framework (in microsoft.xna.framework.dll)

Syntax

C#

public static Color Fuchsia { get; }

### **Property Value**

A system-defined color with thevalue R:255 G:0 B:255 A:255. See Also **Reference** Color [Structure](#page-2794-0) Color [Members](#page-2796-0) [Microsoft.Xna.Framework.Graphics](#page-2731-0) Namespace PlatformsXbox 360, Windows XP SP2, Windows Vista, Zune

XNA Game Studio 3.1

### **Color.G Property**

Gets or sets the green component value of this [Color](#page-2794-0).

**Namespace:** Microsoft.Xna.Framework.Graphics **Assembly:** Microsoft.Xna.Framework (in microsoft.xna.framework.dll)

Syntax

C#

public byte G { get; set; }

### **Property Value**

The green component value of this [Color](#page-2794-0). See Also **Reference** Color [Structure](#page-2794-0) Color [Members](#page-2796-0) [Microsoft.Xna.Framework.Graphics](#page-2731-0) Namespace PlatformsXbox 360, Windows XP SP2, Windows Vista, Zune

### **Color.Gainsboro Property**

Gets a system-defined color with thevalue R:220 G:220 B:220 A:255.

**Namespace:** Microsoft.Xna.Framework.Graphics **Assembly:** Microsoft.Xna.Framework (in microsoft.xna.framework.dll)

Syntax

C#

public static Color Gainsboro { get; }

### **Property Value**

A system-defined color with thevalue R:220 G:220 B:220 A:255. See Also **Reference** Color [Structure](#page-2794-0) Color [Members](#page-2796-0) [Microsoft.Xna.Framework.Graphics](#page-2731-0) Namespace PlatformsXbox 360, Windows XP SP2, Windows Vista, Zune

### **Color.GhostWhite Property**

Gets a system-defined color with thevalue R:248 G:248 B:255 A:255.

**Namespace:** Microsoft.Xna.Framework.Graphics **Assembly:** Microsoft.Xna.Framework (in microsoft.xna.framework.dll)

#### Syntax

C#

public static Color GhostWhite { get; }

### **Property Value**

A system-defined color with thevalue R:248 G:248 B:255 A:255. See Also **Reference** Color [Structure](#page-2794-0) Color [Members](#page-2796-0) [Microsoft.Xna.Framework.Graphics](#page-2731-0) Namespace PlatformsXbox 360, Windows XP SP2, Windows Vista, Zune

# **Color.Gold Property**

Gets a system-defined color with thevalue R:255 G:215 B:0 A:255.

**Namespace:** Microsoft.Xna.Framework.Graphics **Assembly:** Microsoft.Xna.Framework (in microsoft.xna.framework.dll)

Syntax

C#

public static Color Gold { get; }

### **Property Value**

A system-defined color with thevalue R:255 G:215 B:0 A:255. See Also **Reference** Color [Structure](#page-2794-0) Color [Members](#page-2796-0) [Microsoft.Xna.Framework.Graphics](#page-2731-0) Namespace PlatformsXbox 360, Windows XP SP2, Windows Vista, Zune

# **Color.Goldenrod Property**

Gets a system-defined color with the value R:218 G:165 B:32 A:255.

**Namespace:** Microsoft.Xna.Framework.Graphics **Assembly:** Microsoft.Xna.Framework (in microsoft.xna.framework.dll)

Syntax

C#

public static Color Goldenrod { get; }

### **Property Value**

A system-defined color with thevalue R:218 G:165 B:32 A:255. See Also **Reference** Color [Structure](#page-2794-0) Color [Members](#page-2796-0) [Microsoft.Xna.Framework.Graphics](#page-2731-0) Namespace PlatformsXbox 360, Windows XP SP2, Windows Vista, Zune

### **Color.Gray Property**

Gets a system-defined color with thevalue R:128 G:128 B:128 A:255.

**Namespace:** Microsoft.Xna.Framework.Graphics **Assembly:** Microsoft.Xna.Framework (in microsoft.xna.framework.dll)

Syntax

C#

public static Color Gray { get; }

### **Property Value**

A system-defined color with thevalue R:128 G:128 B:128 A:255. See Also **Reference** Color [Structure](#page-2794-0) Color [Members](#page-2796-0) [Microsoft.Xna.Framework.Graphics](#page-2731-0) Namespace PlatformsXbox 360, Windows XP SP2, Windows Vista, Zune

### **Color.Green Property**

Gets a system-defined color with thevalue R:0 G:128 B:0 A:255.

**Namespace:** Microsoft.Xna.Framework.Graphics **Assembly:** Microsoft.Xna.Framework (in microsoft.xna.framework.dll)

Syntax

C#

public static Color Green { get; }

### **Property Value**

A system-defined color with thevalue R:0 G:128 B:0 A:255. See Also **Reference** Color [Structure](#page-2794-0) Color [Members](#page-2796-0) [Microsoft.Xna.Framework.Graphics](#page-2731-0) Namespace PlatformsXbox 360, Windows XP SP2, Windows Vista, Zune

### **Color.GreenYellow Property**

Gets a system-defined color with the value R:173 G:255 B:47 A:255.

**Namespace:** Microsoft.Xna.Framework.Graphics **Assembly:** Microsoft.Xna.Framework (in microsoft.xna.framework.dll)

#### Syntax

C#

public static Color GreenYellow { get; }

### **Property Value**

A system-defined color with thevalue R:173 G:255 B:47 A:255. See Also **Reference** Color [Structure](#page-2794-0) Color [Members](#page-2796-0) [Microsoft.Xna.Framework.Graphics](#page-2731-0) Namespace PlatformsXbox 360, Windows XP SP2, Windows Vista, Zune

### **Color.Honeydew Property**

Gets a system-defined color with thevalue R:240 G:255 B:240 A:255.

**Namespace:** Microsoft.Xna.Framework.Graphics **Assembly:** Microsoft.Xna.Framework (in microsoft.xna.framework.dll)

Syntax

C#

public static Color Honeydew { get; }

### **Property Value**

A system-defined color with thevalue R:240 G:255 B:240 A:255. See Also **Reference** Color [Structure](#page-2794-0) Color [Members](#page-2796-0) [Microsoft.Xna.Framework.Graphics](#page-2731-0) Namespace PlatformsXbox 360, Windows XP SP2, Windows Vista, Zune
## **Color.HotPink Property**

Gets a system-defined color with thevalue R:255 G:105 B:180 A:255.

**Namespace:** Microsoft.Xna.Framework.Graphics **Assembly:** Microsoft.Xna.Framework (in microsoft.xna.framework.dll)

Syntax

C#

public static Color HotPink { get; }

### **Property Value**

A system-defined color with thevalue R:255 G:105 B:180 A:255. See Also **Reference** Color [Structure](#page-2794-0) Color [Members](#page-2796-0) [Microsoft.Xna.Framework.Graphics](#page-2731-0) Namespace PlatformsXbox 360, Windows XP SP2, Windows Vista, Zune

## **Color.IndianRed Property**

Gets a system-defined color with thevalue R:205 G:92 B:92 A:255.

**Namespace:** Microsoft.Xna.Framework.Graphics **Assembly:** Microsoft.Xna.Framework (in microsoft.xna.framework.dll)

Syntax

C#

public static Color IndianRed { get; }

### **Property Value**

A system-defined color with thevalue R:205 G:92 B:92 A:255. See Also **Reference** Color [Structure](#page-2794-0) Color [Members](#page-2796-0) [Microsoft.Xna.Framework.Graphics](#page-2731-0) Namespace PlatformsXbox 360, Windows XP SP2, Windows Vista, Zune

# **Color.Indigo Property**

Gets a system-defined color with thevalue R:75 G:0 B:130 A:255.

**Namespace:** Microsoft.Xna.Framework.Graphics **Assembly:** Microsoft.Xna.Framework (in microsoft.xna.framework.dll)

Syntax

C#

public static Color Indigo { get; }

### **Property Value**

A system-defined color with thevalue R:75 G:0 B:130 A:255. See Also **Reference** Color [Structure](#page-2794-0) Color [Members](#page-2796-0) [Microsoft.Xna.Framework.Graphics](#page-2731-0) Namespace PlatformsXbox 360, Windows XP SP2, Windows Vista, Zune

# **Color.Ivory Property**

Gets a system-defined color with thevalue R:255 G:255 B:240 A:255.

**Namespace:** Microsoft.Xna.Framework.Graphics **Assembly:** Microsoft.Xna.Framework (in microsoft.xna.framework.dll)

Syntax

C#

public static Color Ivory { get; }

### **Property Value**

A system-defined color with thevalue R:255 G:255 B:240 A:255. See Also **Reference** Color [Structure](#page-2794-0) Color [Members](#page-2796-0) [Microsoft.Xna.Framework.Graphics](#page-2731-0) Namespace PlatformsXbox 360, Windows XP SP2, Windows Vista, Zune

## **Color.Khaki Property**

Gets a system-defined color with thevalue R:240 G:230 B:140 A:255.

**Namespace:** Microsoft.Xna.Framework.Graphics **Assembly:** Microsoft.Xna.Framework (in microsoft.xna.framework.dll)

Syntax

C#

public static Color Khaki { get; }

### **Property Value**

A system-defined color with thevalue R:240 G:230 B:140 A:255. See Also **Reference** Color [Structure](#page-2794-0) Color [Members](#page-2796-0) [Microsoft.Xna.Framework.Graphics](#page-2731-0) Namespace PlatformsXbox 360, Windows XP SP2, Windows Vista, Zune

## **Color.Lavender Property**

Gets a system-defined color with thevalue R:230 G:230 B:250 A:255.

**Namespace:** Microsoft.Xna.Framework.Graphics **Assembly:** Microsoft.Xna.Framework (in microsoft.xna.framework.dll)

Syntax

C#

public static Color Lavender { get; }

### **Property Value**

A system-defined color with thevalue R:230 G:230 B:250 A:255. See Also **Reference** Color [Structure](#page-2794-0) Color [Members](#page-2796-0) [Microsoft.Xna.Framework.Graphics](#page-2731-0) Namespace PlatformsXbox 360, Windows XP SP2, Windows Vista, Zune

## **Color.LavenderBlush Property**

Gets a system-defined color with thevalue R:255 G:240 B:245 A:255.

**Namespace:** Microsoft.Xna.Framework.Graphics **Assembly:** Microsoft.Xna.Framework (in microsoft.xna.framework.dll)

#### Syntax

C#

public static Color LavenderBlush { get; }

### **Property Value**

A system-defined color with thevalue R:255 G:240 B:245 A:255. See Also **Reference** Color [Structure](#page-2794-0) Color [Members](#page-2796-0) [Microsoft.Xna.Framework.Graphics](#page-2731-0) Namespace PlatformsXbox 360, Windows XP SP2, Windows Vista, Zune

## **Color.LawnGreen Property**

Gets a system-defined color with thevalue R:124 G:252 B:0 A:255.

**Namespace:** Microsoft.Xna.Framework.Graphics **Assembly:** Microsoft.Xna.Framework (in microsoft.xna.framework.dll)

Syntax

C#

public static Color LawnGreen { get; }

### **Property Value**

A system-defined color with thevalue R:124 G:252 B:0 A:255. See Also **Reference** Color [Structure](#page-2794-0) Color [Members](#page-2796-0) [Microsoft.Xna.Framework.Graphics](#page-2731-0) Namespace PlatformsXbox 360, Windows XP SP2, Windows Vista, Zune

# **Color.LemonChiffon Property**

Gets a system-defined color with thevalue R:255 G:250 B:205 A:255.

**Namespace:** Microsoft.Xna.Framework.Graphics **Assembly:** Microsoft.Xna.Framework (in microsoft.xna.framework.dll)

#### Syntax

C#

public static Color LemonChiffon { get; }

#### **Property Value**

A system-defined color with thevalue R:255 G:250 B:205 A:255. See Also **Reference** Color [Structure](#page-2794-0) Color [Members](#page-2796-0) [Microsoft.Xna.Framework.Graphics](#page-2731-0) Namespace PlatformsXbox 360, Windows XP SP2, Windows Vista, Zune

## **Color.LightBlue Property**

Gets a system-defined color with thevalue R:173 G:216 B:230 A:255.

**Namespace:** Microsoft.Xna.Framework.Graphics **Assembly:** Microsoft.Xna.Framework (in microsoft.xna.framework.dll)

Syntax

C#

public static Color LightBlue { get; }

#### **Property Value**

A system-defined color with thevalue R:173 G:216 B:230 A:255. See Also **Reference** Color [Structure](#page-2794-0) Color [Members](#page-2796-0) [Microsoft.Xna.Framework.Graphics](#page-2731-0) Namespace PlatformsXbox 360, Windows XP SP2, Windows Vista, Zune

# **Color.LightCoral Property**

Gets a system-defined color with thevalue R:240 G:128 B:128 A:255.

**Namespace:** Microsoft.Xna.Framework.Graphics **Assembly:** Microsoft.Xna.Framework (in microsoft.xna.framework.dll)

#### Syntax

C#

public static Color LightCoral { get; }

### **Property Value**

A system-defined color with thevalue R:240 G:128 B:128 A:255. See Also **Reference** Color [Structure](#page-2794-0) Color [Members](#page-2796-0) [Microsoft.Xna.Framework.Graphics](#page-2731-0) Namespace PlatformsXbox 360, Windows XP SP2, Windows Vista, Zune

# **Color.LightCyan Property**

Gets a system-defined color with thevalue R:224 G:255 B:255 A:255.

**Namespace:** Microsoft.Xna.Framework.Graphics **Assembly:** Microsoft.Xna.Framework (in microsoft.xna.framework.dll)

Syntax

C#

public static Color LightCyan { get; }

### **Property Value**

A system-defined color with thevalue R:224 G:255 B:255 A:255. See Also **Reference** Color [Structure](#page-2794-0) Color [Members](#page-2796-0) [Microsoft.Xna.Framework.Graphics](#page-2731-0) Namespace PlatformsXbox 360, Windows XP SP2, Windows Vista, Zune

## **Color.LightGoldenrodYellow Property**

Gets a system-defined color with thevalue R:250 G:250 B:210 A:255.

**Namespace:** Microsoft.Xna.Framework.Graphics **Assembly:** Microsoft.Xna.Framework (in microsoft.xna.framework.dll)

#### Syntax

C#

public static Color LightGoldenrodYellow { get; }

### **Property Value**

A system-defined color with thevalue R:250 G:250 B:210 A:255. See Also **Reference** Color [Structure](#page-2794-0) Color [Members](#page-2796-0) [Microsoft.Xna.Framework.Graphics](#page-2731-0) Namespace PlatformsXbox 360,Windows XP SP2,Windows Vista, Zune

# **Color.LightGray Property**

Gets a system-defined color with thevalue R:211 G:211 B:211 A:255.

**Namespace:** Microsoft.Xna.Framework.Graphics **Assembly:** Microsoft.Xna.Framework (in microsoft.xna.framework.dll)

Syntax

C#

public static Color LightGray { get; }

#### **Property Value**

A system-defined color with thevalue R:211 G:211 B:211 A:255. See Also **Reference** Color [Structure](#page-2794-0) Color [Members](#page-2796-0) [Microsoft.Xna.Framework.Graphics](#page-2731-0) Namespace PlatformsXbox 360, Windows XP SP2, Windows Vista, Zune

## **Color.LightGreen Property**

Gets a system-defined color with thevalue R:144 G:238 B:144 A:255.

**Namespace:** Microsoft.Xna.Framework.Graphics **Assembly:** Microsoft.Xna.Framework (in microsoft.xna.framework.dll)

### Syntax

C#

public static Color LightGreen { get; }

### **Property Value**

A system-defined color with thevalue R:144 G:238 B:144 A:255. See Also **Reference** Color [Structure](#page-2794-0) Color [Members](#page-2796-0) [Microsoft.Xna.Framework.Graphics](#page-2731-0) Namespace PlatformsXbox 360, Windows XP SP2, Windows Vista, Zune

## **Color.LightPink Property**

Gets a system-defined color with thevalue R:255 G:182 B:193 A:255.

**Namespace:** Microsoft.Xna.Framework.Graphics **Assembly:** Microsoft.Xna.Framework (in microsoft.xna.framework.dll)

Syntax

C#

public static Color LightPink { get; }

#### **Property Value**

A system-defined color with thevalue R:255 G:182 B:193 A:255. See Also **Reference** Color [Structure](#page-2794-0) Color [Members](#page-2796-0) [Microsoft.Xna.Framework.Graphics](#page-2731-0) Namespace PlatformsXbox 360, Windows XP SP2, Windows Vista, Zune

# **Color.LightSalmon Property**

Gets a system-defined color with thevalue R:255 G:160 B:122 A:255.

**Namespace:** Microsoft.Xna.Framework.Graphics **Assembly:** Microsoft.Xna.Framework (in microsoft.xna.framework.dll)

### Syntax

C#

public static Color LightSalmon { get; }

### **Property Value**

A system-defined color with thevalue R:255 G:160 B:122 A:255. See Also **Reference** Color [Structure](#page-2794-0) Color [Members](#page-2796-0) [Microsoft.Xna.Framework.Graphics](#page-2731-0) Namespace PlatformsXbox 360, Windows XP SP2, Windows Vista, Zune

## **Color.LightSeaGreen Property**

Gets a system-defined color with the value R:32 G:178 B:170 A:255.

**Namespace:** Microsoft.Xna.Framework.Graphics **Assembly:** Microsoft.Xna.Framework (in microsoft.xna.framework.dll)

#### Syntax

C#

public static Color LightSeaGreen { get; }

#### **Property Value**

A system-defined color with thevalue R:32 G:178 B:170 A:255. See Also **Reference** Color [Structure](#page-2794-0) Color [Members](#page-2796-0) [Microsoft.Xna.Framework.Graphics](#page-2731-0) Namespace PlatformsXbox 360, Windows XP SP2, Windows Vista, Zune

# **Color.LightSkyBlue Property**

Gets a system-defined color with thevalue R:135 G:206 B:250 A:255.

**Namespace:** Microsoft.Xna.Framework.Graphics **Assembly:** Microsoft.Xna.Framework (in microsoft.xna.framework.dll)

### Syntax

C#

public static Color LightSkyBlue { get; }

### **Property Value**

A system-defined color with thevalue R:135 G:206 B:250 A:255. See Also **Reference** Color [Structure](#page-2794-0) Color [Members](#page-2796-0) [Microsoft.Xna.Framework.Graphics](#page-2731-0) Namespace PlatformsXbox 360,Windows XP SP2,Windows Vista, Zune

# **Color.LightSlateGray Property**

Gets a system-defined color with thevalue R:119 G:136 B:153 A:255.

**Namespace:** Microsoft.Xna.Framework.Graphics **Assembly:** Microsoft.Xna.Framework (in microsoft.xna.framework.dll)

#### Syntax

C#

public static Color LightSlateGray { get; }

### **Property Value**

A system-defined color with thevalue R:119 G:136 B:153 A:255. See Also **Reference** Color [Structure](#page-2794-0) Color [Members](#page-2796-0) [Microsoft.Xna.Framework.Graphics](#page-2731-0) Namespace PlatformsXbox 360,Windows XP SP2,Windows Vista, Zune

# **Color.LightSteelBlue Property**

Gets a system-defined color with thevalue R:176 G:196 B:222 A:255.

**Namespace:** Microsoft.Xna.Framework.Graphics **Assembly:** Microsoft.Xna.Framework (in microsoft.xna.framework.dll)

#### Syntax

C#

public static Color LightSteelBlue { get; }

### **Property Value**

A system-defined color with thevalue R:176 G:196 B:222 A:255. See Also **Reference** Color [Structure](#page-2794-0) Color [Members](#page-2796-0) [Microsoft.Xna.Framework.Graphics](#page-2731-0) Namespace PlatformsXbox 360, Windows XP SP2, Windows Vista, Zune

# **Color.LightYellow Property**

Gets a system-defined color with thevalue R:255 G:255 B:224 A:255.

**Namespace:** Microsoft.Xna.Framework.Graphics **Assembly:** Microsoft.Xna.Framework (in microsoft.xna.framework.dll)

#### Syntax

C#

public static Color LightYellow { get; }

### **Property Value**

A system-defined color with thevalue R:255 G:255 B:224 A:255. See Also **Reference** Color [Structure](#page-2794-0) Color [Members](#page-2796-0) [Microsoft.Xna.Framework.Graphics](#page-2731-0) Namespace PlatformsXbox 360, Windows XP SP2, Windows Vista, Zune

## **Color.Lime Property**

Gets a system-defined color with thevalue R:0 G:255 B:0 A:255.

**Namespace:** Microsoft.Xna.Framework.Graphics **Assembly:** Microsoft.Xna.Framework (in microsoft.xna.framework.dll)

Syntax

C#

public static Color Lime { get; }

### **Property Value**

A system-defined color with thevalue R:0 G:255 B:0 A:255. See Also **Reference** Color [Structure](#page-2794-0) Color [Members](#page-2796-0) [Microsoft.Xna.Framework.Graphics](#page-2731-0) Namespace PlatformsXbox 360, Windows XP SP2, Windows Vista, Zune

## **Color.LimeGreen Property**

Gets a system-defined color with thevalue R:50 G:205 B:50 A:255.

**Namespace:** Microsoft.Xna.Framework.Graphics **Assembly:** Microsoft.Xna.Framework (in microsoft.xna.framework.dll)

Syntax

C#

public static Color LimeGreen { get; }

### **Property Value**

A system-defined color with thevalue R:50 G:205 B:50 A:255. See Also **Reference** Color [Structure](#page-2794-0) Color [Members](#page-2796-0) [Microsoft.Xna.Framework.Graphics](#page-2731-0) Namespace PlatformsXbox 360, Windows XP SP2, Windows Vista, Zune

## **Color.Linen Property**

Gets a system-defined color with thevalue R:250 G:240 B:230 A:255.

**Namespace:** Microsoft.Xna.Framework.Graphics **Assembly:** Microsoft.Xna.Framework (in microsoft.xna.framework.dll)

Syntax

C#

public static Color Linen { get; }

### **Property Value**

A system-defined color with thevalue R:250 G:240 B:230 A:255. See Also **Reference** Color [Structure](#page-2794-0) Color [Members](#page-2796-0) [Microsoft.Xna.Framework.Graphics](#page-2731-0) Namespace PlatformsXbox 360, Windows XP SP2, Windows Vista, Zune

## **Color.Magenta Property**

Gets a system-defined color with thevalue R:255 G:0 B:255 A:255.

**Namespace:** Microsoft.Xna.Framework.Graphics **Assembly:** Microsoft.Xna.Framework (in microsoft.xna.framework.dll)

Syntax

C#

public static Color Magenta { get; }

#### **Property Value**

A system-defined color with thevalue R:255 G:0 B:255 A:255. See Also **Reference** Color [Structure](#page-2794-0) Color [Members](#page-2796-0) [Microsoft.Xna.Framework.Graphics](#page-2731-0) Namespace PlatformsXbox 360, Windows XP SP2, Windows Vista, Zune

## **Color.Maroon Property**

Gets a system-defined color with thevalue R:128 G:0 B:0 A:255.

**Namespace:** Microsoft.Xna.Framework.Graphics **Assembly:** Microsoft.Xna.Framework (in microsoft.xna.framework.dll)

Syntax

C#

public static Color Maroon { get; }

### **Property Value**

A system-defined color with thevalue R:128 G:0 B:0 A:255. See Also **Reference** Color [Structure](#page-2794-0) Color [Members](#page-2796-0) [Microsoft.Xna.Framework.Graphics](#page-2731-0) Namespace PlatformsXbox 360, Windows XP SP2, Windows Vista, Zune

## **Color.MediumAquamarine Property**

Gets a system-defined color with thevalue R:102 G:205 B:170 A:255.

**Namespace:** Microsoft.Xna.Framework.Graphics **Assembly:** Microsoft.Xna.Framework (in microsoft.xna.framework.dll)

Syntax

C#

public static Color MediumAquamarine { get; }

### **Property Value**

A system-defined color with thevalue R:102 G:205 B:170 A:255. See Also **Reference** Color [Structure](#page-2794-0) Color [Members](#page-2796-0) [Microsoft.Xna.Framework.Graphics](#page-2731-0) Namespace PlatformsXbox 360,Windows XP SP2,Windows Vista, Zune

# **Color.MediumBlue Property**

Gets a system-defined color with thevalue R:0 G:0 B:205 A:255.

**Namespace:** Microsoft.Xna.Framework.Graphics **Assembly:** Microsoft.Xna.Framework (in microsoft.xna.framework.dll)

Syntax

C#

public static Color MediumBlue { get; }

### **Property Value**

A system-defined color with thevalue R:0 G:0 B:205 A:255. See Also **Reference** Color [Structure](#page-2794-0) Color [Members](#page-2796-0) [Microsoft.Xna.Framework.Graphics](#page-2731-0) Namespace PlatformsXbox 360, Windows XP SP2, Windows Vista, Zune

# **Color.MediumOrchid Property**

Gets a system-defined color with the value R:186 G:85 B:211 A:255.

**Namespace:** Microsoft.Xna.Framework.Graphics **Assembly:** Microsoft.Xna.Framework (in microsoft.xna.framework.dll)

#### Syntax

C#

public static Color MediumOrchid { get; }

### **Property Value**

A system-defined color with thevalue R:186 G:85 B:211 A:255. See Also **Reference** Color [Structure](#page-2794-0) Color [Members](#page-2796-0) [Microsoft.Xna.Framework.Graphics](#page-2731-0) Namespace PlatformsXbox 360, Windows XP SP2, Windows Vista, Zune

# **Color.MediumPurple Property**

Gets a system-defined color with thevalue R:147 G:112 B:219 A:255.

**Namespace:** Microsoft.Xna.Framework.Graphics **Assembly:** Microsoft.Xna.Framework (in microsoft.xna.framework.dll)

#### Syntax

C#

public static Color MediumPurple { get; }

### **Property Value**

A system-defined color with thevalue R:147 G:112 B:219 A:255. See Also **Reference** Color [Structure](#page-2794-0) Color [Members](#page-2796-0) [Microsoft.Xna.Framework.Graphics](#page-2731-0) Namespace PlatformsXbox 360,Windows XP SP2,Windows Vista, Zune

## **Color.MediumSeaGreen Property**

Gets a system-defined color with the value R:60 G:179 B:113 A:255.

**Namespace:** Microsoft.Xna.Framework.Graphics **Assembly:** Microsoft.Xna.Framework (in microsoft.xna.framework.dll)

#### Syntax

C#

public static Color MediumSeaGreen { get; }

### **Property Value**

A system-defined color with thevalue R:60 G:179 B:113 A:255. See Also **Reference** Color [Structure](#page-2794-0) Color [Members](#page-2796-0) [Microsoft.Xna.Framework.Graphics](#page-2731-0) Namespace PlatformsXbox 360, Windows XP SP2, Windows Vista, Zune

# **Color.MediumSlateBlue Property**

Gets a system-defined color with thevalue R:123 G:104 B:238 A:255.

**Namespace:** Microsoft.Xna.Framework.Graphics **Assembly:** Microsoft.Xna.Framework (in microsoft.xna.framework.dll)

#### Syntax

C#

public static Color MediumSlateBlue { get; }

### **Property Value**

A system-defined color with thevalue R:123 G:104 B:238 A:255. See Also **Reference** Color [Structure](#page-2794-0) Color [Members](#page-2796-0) [Microsoft.Xna.Framework.Graphics](#page-2731-0) Namespace PlatformsXbox 360, Windows XP SP2, Windows Vista, Zune

## **Color.MediumSpringGreen Property**

Gets a system-defined color with thevalue R:0 G:250 B:154 A:255.

**Namespace:** Microsoft.Xna.Framework.Graphics **Assembly:** Microsoft.Xna.Framework (in microsoft.xna.framework.dll)

Syntax

C#

public static Color MediumSpringGreen { get; }

### **Property Value**

A system-defined color with thevalue R:0 G:250 B:154 A:255. See Also **Reference** Color [Structure](#page-2794-0) Color [Members](#page-2796-0) [Microsoft.Xna.Framework.Graphics](#page-2731-0) Namespace PlatformsXbox 360,Windows XP SP2,Windows Vista, Zune

# **Color.MediumTurquoise Property**

Gets a system-defined color with the value R:72 G:209 B:204 A:255.

**Namespace:** Microsoft.Xna.Framework.Graphics **Assembly:** Microsoft.Xna.Framework (in microsoft.xna.framework.dll)

#### Syntax

C#

public static Color MediumTurquoise { get; }

### **Property Value**

A system-defined color with thevalue R:72 G:209 B:204 A:255. See Also **Reference** Color [Structure](#page-2794-0) Color [Members](#page-2796-0) [Microsoft.Xna.Framework.Graphics](#page-2731-0) Namespace PlatformsXbox 360, Windows XP SP2, Windows Vista, Zune

# **Color.MediumVioletRed Property**

Gets a system-defined color with the value R:199 G:21 B:133 A:255.

**Namespace:** Microsoft.Xna.Framework.Graphics **Assembly:** Microsoft.Xna.Framework (in microsoft.xna.framework.dll)

#### Syntax

C#

public static Color MediumVioletRed { get; }

#### **Property Value**

A system-defined color with thevalue R:199 G:21 B:133 A:255. See Also **Reference** Color [Structure](#page-2794-0) Color [Members](#page-2796-0) [Microsoft.Xna.Framework.Graphics](#page-2731-0) Namespace PlatformsXbox 360, Windows XP SP2, Windows Vista, Zune
# **Color.MidnightBlue Property**

Gets a system-defined color with thevalue R:25 G:25 B:112 A:255.

**Namespace:** Microsoft.Xna.Framework.Graphics

**Assembly:** Microsoft.Xna.Framework (in microsoft.xna.framework.dll)

Syntax

C#

public static Color MidnightBlue { get; }

### **Property Value**

A system-defined color with thevalue R:25 G:25 B:112 A:255. See Also **Reference** Color [Structure](#page-2794-0) Color [Members](#page-2796-0) [Microsoft.Xna.Framework.Graphics](#page-2731-0) Namespace PlatformsXbox 360, Windows XP SP2, Windows Vista, Zune

# **Color.MintCream Property**

Gets a system-defined color with thevalue R:245 G:255 B:250 A:255.

**Namespace:** Microsoft.Xna.Framework.Graphics **Assembly:** Microsoft.Xna.Framework (in microsoft.xna.framework.dll)

Syntax

C#

public static Color MintCream { get; }

### **Property Value**

A system-defined color with thevalue R:245 G:255 B:250 A:255. See Also **Reference** Color [Structure](#page-2794-0) Color [Members](#page-2796-0) [Microsoft.Xna.Framework.Graphics](#page-2731-0) Namespace PlatformsXbox 360, Windows XP SP2, Windows Vista, Zune

# **Color.MistyRose Property**

Gets a system-defined color with thevalue R:255 G:228 B:225 A:255.

**Namespace:** Microsoft.Xna.Framework.Graphics **Assembly:** Microsoft.Xna.Framework (in microsoft.xna.framework.dll)

Syntax

C#

public static Color MistyRose { get; }

### **Property Value**

A system-defined color with thevalue R:255 G:228 B:225 A:255. See Also **Reference** Color [Structure](#page-2794-0) Color [Members](#page-2796-0) [Microsoft.Xna.Framework.Graphics](#page-2731-0) Namespace PlatformsXbox 360, Windows XP SP2, Windows Vista, Zune

### **Color.Moccasin Property**

Gets a system-defined color with thevalue R:255 G:228 B:181 A:255.

**Namespace:** Microsoft.Xna.Framework.Graphics **Assembly:** Microsoft.Xna.Framework (in microsoft.xna.framework.dll)

Syntax

C#

public static Color Moccasin { get; }

### **Property Value**

A system-defined color with thevalue R:255 G:228 B:181 A:255. See Also **Reference** Color [Structure](#page-2794-0) Color [Members](#page-2796-0) [Microsoft.Xna.Framework.Graphics](#page-2731-0) Namespace PlatformsXbox 360, Windows XP SP2, Windows Vista, Zune

# **Color.NavajoWhite Property**

Gets a system-defined color with thevalue R:255 G:222 B:173 A:255.

**Namespace:** Microsoft.Xna.Framework.Graphics **Assembly:** Microsoft.Xna.Framework (in microsoft.xna.framework.dll)

#### Syntax

C#

public static Color NavajoWhite { get; }

### **Property Value**

A system-defined color with thevalue R:255 G:222 B:173 A:255. See Also **Reference** Color [Structure](#page-2794-0) Color [Members](#page-2796-0) [Microsoft.Xna.Framework.Graphics](#page-2731-0) Namespace PlatformsXbox 360, Windows XP SP2, Windows Vista, Zune

# **Color.Navy Property**

Gets a system-defined color R:0 G:0 B:128 A:255.

**Namespace:** Microsoft.Xna.Framework.Graphics **Assembly:** Microsoft.Xna.Framework (in microsoft.xna.framework.dll)

Syntax

C#

public static Color Navy { get; }

**Property Value**

A system-defined color R:0 G:0 B:128 A:255. See Also **Reference** Color [Structure](#page-2794-0) Color [Members](#page-2796-0) [Microsoft.Xna.Framework.Graphics](#page-2731-0) Namespace PlatformsXbox 360, Windows XP SP2, Windows Vista, Zune

# **Color.OldLace Property**

Gets a system-defined color with thevalue R:253 G:245 B:230 A:255.

**Namespace:** Microsoft.Xna.Framework.Graphics **Assembly:** Microsoft.Xna.Framework (in microsoft.xna.framework.dll)

Syntax

C#

public static Color OldLace { get; }

### **Property Value**

A system-defined color with thevalue R:253 G:245 B:230 A:255. See Also **Reference** Color [Structure](#page-2794-0) Color [Members](#page-2796-0) [Microsoft.Xna.Framework.Graphics](#page-2731-0) Namespace PlatformsXbox 360, Windows XP SP2, Windows Vista, Zune

# **Color.Olive Property**

Gets a system-defined color with thevalue R:128 G:128 B:0 A:255.

**Namespace:** Microsoft.Xna.Framework.Graphics **Assembly:** Microsoft.Xna.Framework (in microsoft.xna.framework.dll)

Syntax

C#

public static Color Olive { get; }

### **Property Value**

A system-defined color with thevalue R:128 G:128 B:0 A:255. See Also **Reference** Color [Structure](#page-2794-0) Color [Members](#page-2796-0) [Microsoft.Xna.Framework.Graphics](#page-2731-0) Namespace PlatformsXbox 360, Windows XP SP2, Windows Vista, Zune

# **Color.OliveDrab Property**

Gets a system-defined color with the value R:107 G:142 B:35 A:255.

**Namespace:** Microsoft.Xna.Framework.Graphics **Assembly:** Microsoft.Xna.Framework (in microsoft.xna.framework.dll)

Syntax

C#

public static Color OliveDrab { get; }

### **Property Value**

A system-defined color with thevalue R:107 G:142 B:35 A:255. See Also **Reference** Color [Structure](#page-2794-0) Color [Members](#page-2796-0) [Microsoft.Xna.Framework.Graphics](#page-2731-0) Namespace PlatformsXbox 360, Windows XP SP2, Windows Vista, Zune

## **Color.Orange Property**

Gets a system-defined color with thevalue R:255 G:165 B:0 A:255.

**Namespace:** Microsoft.Xna.Framework.Graphics **Assembly:** Microsoft.Xna.Framework (in microsoft.xna.framework.dll)

Syntax

C#

public static Color Orange { get; }

### **Property Value**

A system-defined color with thevalue R:255 G:165 B:0 A:255. See Also **Reference** Color [Structure](#page-2794-0) Color [Members](#page-2796-0) [Microsoft.Xna.Framework.Graphics](#page-2731-0) Namespace PlatformsXbox 360, Windows XP SP2, Windows Vista, Zune

# **Color.OrangeRed Property**

Gets a system-defined color with thevalue R:255 G:69 B:0 A:255.

**Namespace:** Microsoft.Xna.Framework.Graphics **Assembly:** Microsoft.Xna.Framework (in microsoft.xna.framework.dll)

Syntax

C#

public static Color OrangeRed { get; }

### **Property Value**

A system-defined color with thevalue R:255 G:69 B:0 A:255. See Also **Reference** Color [Structure](#page-2794-0) Color [Members](#page-2796-0) [Microsoft.Xna.Framework.Graphics](#page-2731-0) Namespace PlatformsXbox 360, Windows XP SP2, Windows Vista, Zune

# **Color.Orchid Property**

Gets a system-defined color with thevalue R:218 G:112 B:214 A:255.

**Namespace:** Microsoft.Xna.Framework.Graphics **Assembly:** Microsoft.Xna.Framework (in microsoft.xna.framework.dll)

Syntax

C#

public static Color Orchid { get; }

### **Property Value**

A system-defined color with thevalue R:218 G:112 B:214 A:255. See Also **Reference** Color [Structure](#page-2794-0) Color [Members](#page-2796-0) [Microsoft.Xna.Framework.Graphics](#page-2731-0) Namespace PlatformsXbox 360, Windows XP SP2, Windows Vista, Zune

# **Color.PackedValue Property**

Gets the current color as a packed value.

**Namespace:** Microsoft.Xna.Framework.Graphics **Assembly:** Microsoft.Xna.Framework (in microsoft.xna.framework.dll)

Syntax C#

```
[CLSCompliantAttribute(false)]
public uint PackedValue { get; set; }
```
### **Property Value**

The current color. See Also **Reference** Color [Structure](#page-2794-0) Color [Members](#page-2796-0) [Microsoft.Xna.Framework.Graphics](#page-2731-0) Namespace PlatformsXbox 360,Windows XP SP2,Windows Vista, Zune

# **Color.PaleGoldenrod Property**

Gets a system-defined color with thevalue R:238 G:232 B:170 A:255.

**Namespace:** Microsoft.Xna.Framework.Graphics **Assembly:** Microsoft.Xna.Framework (in microsoft.xna.framework.dll)

### Syntax

C#

public static Color PaleGoldenrod { get; }

### **Property Value**

A system-defined color with thevalue R:238 G:232 B:170 A:255. See Also **Reference** Color [Structure](#page-2794-0) Color [Members](#page-2796-0) [Microsoft.Xna.Framework.Graphics](#page-2731-0) Namespace PlatformsXbox 360, Windows XP SP2, Windows Vista, Zune

# **Color.PaleGreen Property**

Gets a system-defined color with thevalue R:152 G:251 B:152 A:255.

**Namespace:** Microsoft.Xna.Framework.Graphics **Assembly:** Microsoft.Xna.Framework (in microsoft.xna.framework.dll)

Syntax

C#

public static Color PaleGreen { get; }

### **Property Value**

A system-defined color with thevalue R:152 G:251 B:152 A:255. See Also **Reference** Color [Structure](#page-2794-0) Color [Members](#page-2796-0) [Microsoft.Xna.Framework.Graphics](#page-2731-0) Namespace PlatformsXbox 360, Windows XP SP2, Windows Vista, Zune

# **Color.PaleTurquoise Property**

Gets a system-defined color with thevalue R:175 G:238 B:238 A:255.

**Namespace:** Microsoft.Xna.Framework.Graphics **Assembly:** Microsoft.Xna.Framework (in microsoft.xna.framework.dll)

#### Syntax

C#

public static Color PaleTurquoise { get; }

### **Property Value**

A system-defined color with thevalue R:175 G:238 B:238 A:255. See Also **Reference** Color [Structure](#page-2794-0) Color [Members](#page-2796-0) [Microsoft.Xna.Framework.Graphics](#page-2731-0) Namespace PlatformsXbox 360, Windows XP SP2, Windows Vista, Zune

# **Color.PaleVioletRed Property**

Gets a system-defined color with thevalue R:219 G:112 B:147 A:255.

**Namespace:** Microsoft.Xna.Framework.Graphics **Assembly:** Microsoft.Xna.Framework (in microsoft.xna.framework.dll)

#### Syntax

C#

public static Color PaleVioletRed { get; }

### **Property Value**

A system-defined color with thevalue R:219 G:112 B:147 A:255. See Also **Reference** Color [Structure](#page-2794-0) Color [Members](#page-2796-0) [Microsoft.Xna.Framework.Graphics](#page-2731-0) Namespace PlatformsXbox 360, Windows XP SP2, Windows Vista, Zune

# **Color.PapayaWhip Property**

Gets a system-defined color with thevalue R:255 G:239 B:213 A:255.

**Namespace:** Microsoft.Xna.Framework.Graphics **Assembly:** Microsoft.Xna.Framework (in microsoft.xna.framework.dll)

#### Syntax

C#

public static Color PapayaWhip { get; }

### **Property Value**

A system-defined color with thevalue R:255 G:239 B:213 A:255. See Also **Reference** Color [Structure](#page-2794-0) Color [Members](#page-2796-0) [Microsoft.Xna.Framework.Graphics](#page-2731-0) Namespace PlatformsXbox 360, Windows XP SP2, Windows Vista, Zune

# **Color.PeachPuff Property**

Gets a system-defined color with thevalue R:255 G:218 B:185 A:255.

**Namespace:** Microsoft.Xna.Framework.Graphics **Assembly:** Microsoft.Xna.Framework (in microsoft.xna.framework.dll)

Syntax

C#

public static Color PeachPuff { get; }

### **Property Value**

A system-defined color with thevalue R:255 G:218 B:185 A:255. See Also **Reference** Color [Structure](#page-2794-0) Color [Members](#page-2796-0) [Microsoft.Xna.Framework.Graphics](#page-2731-0) Namespace PlatformsXbox 360, Windows XP SP2, Windows Vista, Zune

### **Color.Peru Property**

Gets a system-defined color with the value R:205 G:133 B:63 A:255.

**Namespace:** Microsoft.Xna.Framework.Graphics **Assembly:** Microsoft.Xna.Framework (in microsoft.xna.framework.dll)

Syntax

C#

public static Color Peru { get; }

### **Property Value**

A system-defined color with thevalue R:205 G:133 B:63 A:255. See Also **Reference** Color [Structure](#page-2794-0) Color [Members](#page-2796-0) [Microsoft.Xna.Framework.Graphics](#page-2731-0) Namespace PlatformsXbox 360, Windows XP SP2, Windows Vista, Zune

### **Color.Pink Property**

Gets a system-defined color with thevalue R:255 G:192 B:203 A:255.

**Namespace:** Microsoft.Xna.Framework.Graphics **Assembly:** Microsoft.Xna.Framework (in microsoft.xna.framework.dll)

Syntax

C#

public static Color Pink { get; }

### **Property Value**

A system-defined color with thevalue R:255 G:192 B:203 A:255. See Also **Reference** Color [Structure](#page-2794-0) Color [Members](#page-2796-0) [Microsoft.Xna.Framework.Graphics](#page-2731-0) Namespace PlatformsXbox 360, Windows XP SP2, Windows Vista, Zune

### **Color.Plum Property**

Gets a system-defined color with thevalue R:221 G:160 B:221 A:255.

**Namespace:** Microsoft.Xna.Framework.Graphics **Assembly:** Microsoft.Xna.Framework (in microsoft.xna.framework.dll)

Syntax

C#

public static Color Plum { get; }

### **Property Value**

A system-defined color with thevalue R:221 G:160 B:221 A:255. See Also **Reference** Color [Structure](#page-2794-0) Color [Members](#page-2796-0) [Microsoft.Xna.Framework.Graphics](#page-2731-0) Namespace PlatformsXbox 360, Windows XP SP2, Windows Vista, Zune

# **Color.PowderBlue Property**

Gets a system-defined color with thevalue R:176 G:224 B:230 A:255.

**Namespace:** Microsoft.Xna.Framework.Graphics **Assembly:** Microsoft.Xna.Framework (in microsoft.xna.framework.dll)

#### Syntax

C#

public static Color PowderBlue { get; }

### **Property Value**

A system-defined color with thevalue R:176 G:224 B:230 A:255. See Also **Reference** Color [Structure](#page-2794-0) Color [Members](#page-2796-0) [Microsoft.Xna.Framework.Graphics](#page-2731-0) Namespace PlatformsXbox 360, Windows XP SP2, Windows Vista, Zune

# **Color.Purple Property**

Gets a system-defined color with thevalue R:128 G:0 B:128 A:255.

**Namespace:** Microsoft.Xna.Framework.Graphics **Assembly:** Microsoft.Xna.Framework (in microsoft.xna.framework.dll)

Syntax

C#

public static Color Purple { get; }

### **Property Value**

A system-defined color with thevalue R:128 G:0 B:128 A:255. See Also **Reference** Color [Structure](#page-2794-0) Color [Members](#page-2796-0) [Microsoft.Xna.Framework.Graphics](#page-2731-0) Namespace PlatformsXbox 360, Windows XP SP2, Windows Vista, Zune

XNA Game Studio 3.1

# **Color.R Property**

Gets or sets the red component value of this [Color](#page-2794-0).

**Namespace:** Microsoft.Xna.Framework.Graphics **Assembly:** Microsoft.Xna.Framework (in microsoft.xna.framework.dll)

Syntax

C#

public byte R { get; set; }

**Property Value**

The red component value of this [Color](#page-2794-0). See Also **Reference** Color [Structure](#page-2794-0) Color [Members](#page-2796-0) [Microsoft.Xna.Framework.Graphics](#page-2731-0) Namespace PlatformsXbox 360, Windows XP SP2, Windows Vista, Zune

### **Color.Red Property**

Gets a system-defined color with thevalue R:255 G:0 B:0 A:255.

**Namespace:** Microsoft.Xna.Framework.Graphics **Assembly:** Microsoft.Xna.Framework (in microsoft.xna.framework.dll)

Syntax

C#

public static Color Red { get; }

### **Property Value**

A system-defined color with thevalue R:255 G:0 B:0 A:255. See Also **Reference** Color [Structure](#page-2794-0) Color [Members](#page-2796-0) [Microsoft.Xna.Framework.Graphics](#page-2731-0) Namespace PlatformsXbox 360, Windows XP SP2, Windows Vista, Zune

# **Color.RosyBrown Property**

Gets a system-defined color with thevalue R:188 G:143 B:143 A:255.

**Namespace:** Microsoft.Xna.Framework.Graphics **Assembly:** Microsoft.Xna.Framework (in microsoft.xna.framework.dll)

### Syntax

C#

public static Color RosyBrown { get; }

### **Property Value**

A system-defined color with thevalue R:188 G:143 B:143 A:255. See Also **Reference** Color [Structure](#page-2794-0) Color [Members](#page-2796-0) [Microsoft.Xna.Framework.Graphics](#page-2731-0) Namespace PlatformsXbox 360, Windows XP SP2, Windows Vista, Zune

# **Color.RoyalBlue Property**

Gets a system-defined color with the value R:65 G:105 B:225 A:255.

**Namespace:** Microsoft.Xna.Framework.Graphics **Assembly:** Microsoft.Xna.Framework (in microsoft.xna.framework.dll)

Syntax

C#

public static Color RoyalBlue { get; }

### **Property Value**

A system-defined color with thevalue R:65 G:105 B:225 A:255. See Also **Reference** Color [Structure](#page-2794-0) Color [Members](#page-2796-0) [Microsoft.Xna.Framework.Graphics](#page-2731-0) Namespace PlatformsXbox 360, Windows XP SP2, Windows Vista, Zune

# **Color.SaddleBrown Property**

Gets a system-defined color with thevalue R:139 G:69 B:19 A:255.

**Namespace:** Microsoft.Xna.Framework.Graphics **Assembly:** Microsoft.Xna.Framework (in microsoft.xna.framework.dll)

Syntax

C#

public static Color SaddleBrown { get; }

### **Property Value**

A system-defined color with thevalue R:139 G:69 B:19 A:255. See Also **Reference** Color [Structure](#page-2794-0) Color [Members](#page-2796-0) [Microsoft.Xna.Framework.Graphics](#page-2731-0) Namespace PlatformsXbox 360, Windows XP SP2, Windows Vista, Zune

# **Color.Salmon Property**

Gets a system-defined color with thevalue R:250 G:128 B:114 A:255.

**Namespace:** Microsoft.Xna.Framework.Graphics **Assembly:** Microsoft.Xna.Framework (in microsoft.xna.framework.dll)

Syntax

C#

public static Color Salmon { get; }

### **Property Value**

A system-defined color with thevalue R:250 G:128 B:114 A:255. See Also **Reference** Color [Structure](#page-2794-0) Color [Members](#page-2796-0) [Microsoft.Xna.Framework.Graphics](#page-2731-0) Namespace PlatformsXbox 360, Windows XP SP2, Windows Vista, Zune

# **Color.SandyBrown Property**

Gets a system-defined color with the value R:244 G:164 B:96 A:255.

**Namespace:** Microsoft.Xna.Framework.Graphics **Assembly:** Microsoft.Xna.Framework (in microsoft.xna.framework.dll)

#### Syntax

C#

public static Color SandyBrown { get; }

### **Property Value**

A system-defined color with thevalue R:244 G:164 B:96 A:255. See Also **Reference** Color [Structure](#page-2794-0) Color [Members](#page-2796-0) [Microsoft.Xna.Framework.Graphics](#page-2731-0) Namespace PlatformsXbox 360, Windows XP SP2, Windows Vista, Zune

### **Color.SeaGreen Property**

Gets a system-defined color with thevalue R:46 G:139 B:87 A:255.

**Namespace:** Microsoft.Xna.Framework.Graphics **Assembly:** Microsoft.Xna.Framework (in microsoft.xna.framework.dll)

Syntax

C#

public static Color SeaGreen { get; }

### **Property Value**

A system-defined color with thevalue R:46 G:139 B:87 A:255. See Also **Reference** Color [Structure](#page-2794-0) Color [Members](#page-2796-0) [Microsoft.Xna.Framework.Graphics](#page-2731-0) Namespace PlatformsXbox 360, Windows XP SP2, Windows Vista, Zune

# **Color.SeaShell Property**

Gets a system-defined color with thevalue R:255 G:245 B:238 A:255.

**Namespace:** Microsoft.Xna.Framework.Graphics **Assembly:** Microsoft.Xna.Framework (in microsoft.xna.framework.dll)

Syntax

C#

public static Color SeaShell { get; }

### **Property Value**

A system-defined color with thevalue R:255 G:245 B:238 A:255. See Also **Reference** Color [Structure](#page-2794-0) Color [Members](#page-2796-0) [Microsoft.Xna.Framework.Graphics](#page-2731-0) Namespace PlatformsXbox 360, Windows XP SP2, Windows Vista, Zune

### **Color.Sienna Property**

Gets a system-defined color with thevalue R:160 G:82 B:45 A:255.

**Namespace:** Microsoft.Xna.Framework.Graphics **Assembly:** Microsoft.Xna.Framework (in microsoft.xna.framework.dll)

Syntax

C#

public static Color Sienna { get; }

### **Property Value**

A system-defined color with thevalue R:160 G:82 B:45 A:255. See Also **Reference** Color [Structure](#page-2794-0) Color [Members](#page-2796-0) [Microsoft.Xna.Framework.Graphics](#page-2731-0) Namespace PlatformsXbox 360, Windows XP SP2, Windows Vista, Zune

### **Color.Silver Property**

Gets a system-defined color with thevalue R:192 G:192 B:192 A:255.

**Namespace:** Microsoft.Xna.Framework.Graphics **Assembly:** Microsoft.Xna.Framework (in microsoft.xna.framework.dll)

Syntax

C#

public static Color Silver { get; }

### **Property Value**

A system-defined color with thevalue R:192 G:192 B:192 A:255. See Also **Reference** Color [Structure](#page-2794-0) Color [Members](#page-2796-0) [Microsoft.Xna.Framework.Graphics](#page-2731-0) Namespace PlatformsXbox 360, Windows XP SP2, Windows Vista, Zune

# **Color.SkyBlue Property**

Gets a system-defined color with thevalue R:135 G:206 B:235 A:255.

**Namespace:** Microsoft.Xna.Framework.Graphics **Assembly:** Microsoft.Xna.Framework (in microsoft.xna.framework.dll)

Syntax

C#

public static Color SkyBlue { get; }

### **Property Value**

A system-defined color with thevalue R:135 G:206 B:235 A:255. See Also **Reference** Color [Structure](#page-2794-0) Color [Members](#page-2796-0) [Microsoft.Xna.Framework.Graphics](#page-2731-0) Namespace PlatformsXbox 360, Windows XP SP2, Windows Vista, Zune
# **Color.SlateBlue Property**

Gets a system-defined color with the value R:106 G:90 B:205 A:255.

**Namespace:** Microsoft.Xna.Framework.Graphics **Assembly:** Microsoft.Xna.Framework (in microsoft.xna.framework.dll)

Syntax

C#

public static Color SlateBlue { get; }

#### **Property Value**

A system-defined color with thevalue R:106 G:90 B:205 A:255. See Also **Reference** Color [Structure](#page-2794-0) Color [Members](#page-2796-0) [Microsoft.Xna.Framework.Graphics](#page-2731-0) Namespace PlatformsXbox 360, Windows XP SP2, Windows Vista, Zune

### **Color.SlateGray Property**

Gets a system-defined color with thevalue R:112 G:128 B:144 A:255.

**Namespace:** Microsoft.Xna.Framework.Graphics **Assembly:** Microsoft.Xna.Framework (in microsoft.xna.framework.dll)

Syntax

C#

public static Color SlateGray { get; }

#### **Property Value**

A system-defined color with thevalue R:112 G:128 B:144 A:255. See Also **Reference** Color [Structure](#page-2794-0) Color [Members](#page-2796-0) [Microsoft.Xna.Framework.Graphics](#page-2731-0) Namespace PlatformsXbox 360, Windows XP SP2, Windows Vista, Zune

### **Color.Snow Property**

Gets a system-defined color with thevalue R:255 G:250 B:250 A:255.

**Namespace:** Microsoft.Xna.Framework.Graphics **Assembly:** Microsoft.Xna.Framework (in microsoft.xna.framework.dll)

Syntax

C#

public static Color Snow { get; }

#### **Property Value**

A system-defined color with thevalue R:255 G:250 B:250 A:255. See Also **Reference** Color [Structure](#page-2794-0) Color [Members](#page-2796-0) [Microsoft.Xna.Framework.Graphics](#page-2731-0) Namespace PlatformsXbox 360, Windows XP SP2, Windows Vista, Zune

## **Color.SpringGreen Property**

Gets a system-defined color with thevalue R:0 G:255 B:127 A:255.

**Namespace:** Microsoft.Xna.Framework.Graphics **Assembly:** Microsoft.Xna.Framework (in microsoft.xna.framework.dll)

#### Syntax

C#

public static Color SpringGreen { get; }

#### **Property Value**

A system-defined color with thevalue R:0 G:255 B:127 A:255. See Also **Reference** Color [Structure](#page-2794-0) Color [Members](#page-2796-0) [Microsoft.Xna.Framework.Graphics](#page-2731-0) Namespace PlatformsXbox 360, Windows XP SP2, Windows Vista, Zune

# **Color.SteelBlue Property**

Gets a system-defined color with the value R:70 G:130 B:180 A:255.

**Namespace:** Microsoft.Xna.Framework.Graphics **Assembly:** Microsoft.Xna.Framework (in microsoft.xna.framework.dll)

Syntax

C#

public static Color SteelBlue { get; }

#### **Property Value**

A system-defined color with thevalue R:70 G:130 B:180 A:255. See Also **Reference** Color [Structure](#page-2794-0) Color [Members](#page-2796-0) [Microsoft.Xna.Framework.Graphics](#page-2731-0) Namespace PlatformsXbox 360, Windows XP SP2, Windows Vista, Zune

### **Color.Tan Property**

Gets a system-defined color with thevalue R:210 G:180 B:140 A:255.

**Namespace:** Microsoft.Xna.Framework.Graphics **Assembly:** Microsoft.Xna.Framework (in microsoft.xna.framework.dll)

Syntax

C#

public static Color Tan { get; }

#### **Property Value**

A system-defined color with thevalue R:210 G:180 B:140 A:255. See Also **Reference** Color [Structure](#page-2794-0) Color [Members](#page-2796-0) [Microsoft.Xna.Framework.Graphics](#page-2731-0) Namespace PlatformsXbox 360, Windows XP SP2, Windows Vista, Zune

### **Color.Teal Property**

Gets a system-defined color with thevalue R:0 G:128 B:128 A:255.

**Namespace:** Microsoft.Xna.Framework.Graphics **Assembly:** Microsoft.Xna.Framework (in microsoft.xna.framework.dll)

Syntax

C#

public static Color Teal { get; }

#### **Property Value**

A system-defined color with thevalue R:0 G:128 B:128 A:255. See Also **Reference** Color [Structure](#page-2794-0) Color [Members](#page-2796-0) [Microsoft.Xna.Framework.Graphics](#page-2731-0) Namespace PlatformsXbox 360, Windows XP SP2, Windows Vista, Zune

# **Color.Thistle Property**

Gets a system-defined color with thevalue R:216 G:191 B:216 A:255.

**Namespace:** Microsoft.Xna.Framework.Graphics **Assembly:** Microsoft.Xna.Framework (in microsoft.xna.framework.dll)

Syntax

C#

public static Color Thistle { get; }

#### **Property Value**

A system-defined color with thevalue R:216 G:191 B:216 A:255. See Also **Reference** Color [Structure](#page-2794-0) Color [Members](#page-2796-0) [Microsoft.Xna.Framework.Graphics](#page-2731-0) Namespace PlatformsXbox 360, Windows XP SP2, Windows Vista, Zune

### **Color.Tomato Property**

Gets a system-defined color with thevalue R:255 G:99 B:71 A:255.

**Namespace:** Microsoft.Xna.Framework.Graphics **Assembly:** Microsoft.Xna.Framework (in microsoft.xna.framework.dll)

Syntax

C#

public static Color Tomato { get; }

#### **Property Value**

A system-defined color with thevalue R:255 G:99 B:71 A:255. See Also **Reference** Color [Structure](#page-2794-0) Color [Members](#page-2796-0) [Microsoft.Xna.Framework.Graphics](#page-2731-0) Namespace PlatformsXbox 360, Windows XP SP2, Windows Vista, Zune

### **Color.TransparentBlack Property**

Gets a system-defined color with thevalue R:0 G:0 B:0 A:0.

**Namespace:** Microsoft.Xna.Framework.Graphics **Assembly:** Microsoft.Xna.Framework (in microsoft.xna.framework.dll)

Syntax

C#

public static Color TransparentBlack { get; }

#### **Property Value**

A system-defined color with thevalue R:0 G:0 B:0 A:0. See Also **Reference** Color [Structure](#page-2794-0) Color [Members](#page-2796-0) [Microsoft.Xna.Framework.Graphics](#page-2731-0) Namespace PlatformsXbox 360, Windows XP SP2, Windows Vista, Zune

### **Color.TransparentWhite Property**

Gets a system-defined color with the value R:255 G:255 B:255 A:0.

**Namespace:** Microsoft.Xna.Framework.Graphics **Assembly:** Microsoft.Xna.Framework (in microsoft.xna.framework.dll)

Syntax

C#

public static Color TransparentWhite { get; }

#### **Property Value**

A system-defined color with thevalue R:255 G:255 B:255 A:0. See Also **Reference** Color [Structure](#page-2794-0) Color [Members](#page-2796-0) [Microsoft.Xna.Framework.Graphics](#page-2731-0) Namespace PlatformsXbox 360, Windows XP SP2, Windows Vista, Zune

### **Color.Turquoise Property**

Gets a system-defined color with the value R:64 G:224 B:208 A:255.

**Namespace:** Microsoft.Xna.Framework.Graphics **Assembly:** Microsoft.Xna.Framework (in microsoft.xna.framework.dll)

Syntax

C#

public static Color Turquoise { get; }

#### **Property Value**

A system-defined color with thevalue R:64 G:224 B:208 A:255. See Also **Reference** Color [Structure](#page-2794-0) Color [Members](#page-2796-0) [Microsoft.Xna.Framework.Graphics](#page-2731-0) Namespace PlatformsXbox 360, Windows XP SP2, Windows Vista, Zune

### **Color.Violet Property**

Gets a system-defined color with thevalue R:238 G:130 B:238 A:255.

**Namespace:** Microsoft.Xna.Framework.Graphics **Assembly:** Microsoft.Xna.Framework (in microsoft.xna.framework.dll)

Syntax

C#

public static Color Violet { get; }

#### **Property Value**

A system-defined color with thevalue R:238 G:130 B:238 A:255. See Also **Reference** Color [Structure](#page-2794-0) Color [Members](#page-2796-0) [Microsoft.Xna.Framework.Graphics](#page-2731-0) Namespace PlatformsXbox 360, Windows XP SP2, Windows Vista, Zune

### **Color.Wheat Property**

Gets a system-defined color with thevalue R:245 G:222 B:179 A:255.

**Namespace:** Microsoft.Xna.Framework.Graphics **Assembly:** Microsoft.Xna.Framework (in microsoft.xna.framework.dll)

Syntax

C#

public static Color Wheat { get; }

#### **Property Value**

A system-defined color with thevalue R:245 G:222 B:179 A:255. See Also **Reference** Color [Structure](#page-2794-0) Color [Members](#page-2796-0) [Microsoft.Xna.Framework.Graphics](#page-2731-0) Namespace PlatformsXbox 360, Windows XP SP2, Windows Vista, Zune

### **Color.White Property**

Gets a system-defined color with thevalue R:255 G:255 B:255 A:255.

**Namespace:** Microsoft.Xna.Framework.Graphics **Assembly:** Microsoft.Xna.Framework (in microsoft.xna.framework.dll)

Syntax

C#

public static Color White { get; }

#### **Property Value**

A system-defined color with thevalue R:255 G:255 B:255 A:255. See Also **Reference** Color [Structure](#page-2794-0) Color [Members](#page-2796-0) [Microsoft.Xna.Framework.Graphics](#page-2731-0) Namespace PlatformsXbox 360, Windows XP SP2, Windows Vista, Zune

## **Color.WhiteSmoke Property**

Gets a system-defined color with thevalue R:245 G:245 B:245 A:255.

**Namespace:** Microsoft.Xna.Framework.Graphics **Assembly:** Microsoft.Xna.Framework (in microsoft.xna.framework.dll)

#### Syntax

C#

public static Color WhiteSmoke { get; }

#### **Property Value**

A system-defined color with thevalue R:245 G:245 B:245 A:255. See Also **Reference** Color [Structure](#page-2794-0) Color [Members](#page-2796-0) [Microsoft.Xna.Framework.Graphics](#page-2731-0) Namespace PlatformsXbox 360, Windows XP SP2, Windows Vista, Zune

### **Color.Yellow Property**

Gets a system-defined color with thevalue R:255 G:255 B:0 A:255.

**Namespace:** Microsoft.Xna.Framework.Graphics **Assembly:** Microsoft.Xna.Framework (in microsoft.xna.framework.dll)

Syntax

C#

public static Color Yellow { get; }

#### **Property Value**

A system-defined color with thevalue R:255 G:255 B:0 A:255. See Also **Reference** Color [Structure](#page-2794-0) Color [Members](#page-2796-0) [Microsoft.Xna.Framework.Graphics](#page-2731-0) Namespace PlatformsXbox 360, Windows XP SP2, Windows Vista, Zune

## **Color.YellowGreen Property**

Gets a system-defined color with the value R:154 G:205 B:50 A:255.

**Namespace:** Microsoft.Xna.Framework.Graphics **Assembly:** Microsoft.Xna.Framework (in microsoft.xna.framework.dll)

Syntax

C#

public static Color YellowGreen { get; }

#### **Property Value**

A system-defined color with thevalue R:154 G:205 B:50 A:255. See Also **Reference** Color [Structure](#page-2794-0) Color [Members](#page-2796-0) [Microsoft.Xna.Framework.Graphics](#page-2731-0) Namespace PlatformsXbox 360, Windows XP SP2, Windows Vista, Zune

# **ColorWriteChannels Enumeration**

Defines the color channels that can be chosen for a per-channel write to a render target color buffer.

**Namespace:** Microsoft.Xna.Framework.Graphics **Assembly:** Microsoft.Xna.Framework (in microsoft.xna.framework.dll)

Syntax

C#

[FlagsAttribute] public enum ColorWriteChannels

Members

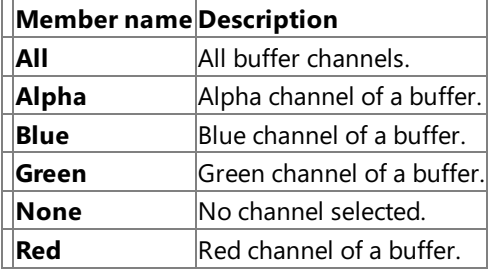

See Also **Reference**

[RenderState.ColorWriteChannels](#page-4296-0) Property [RenderState.ColorWriteChannels1](#page-4297-0) Property [RenderState.ColorWriteChannels2](#page-4298-0) Property [RenderState.ColorWriteChannels3](#page-4299-0) Property [Microsoft.Xna.Framework.Graphics](#page-2731-0) Namespace PlatformsXbox 360, Windows XP SP2, Windows Vista

# **CompareFunction Enumeration**

Defines comparison functions that can be chosen for alpha, stencil, or depth-buffer tests.

**Namespace:** Microsoft.Xna.Framework.Graphics

**Assembly:** Microsoft.Xna.Framework (in microsoft.xna.framework.dll)

Syntax

C#

public enum CompareFunction

Members

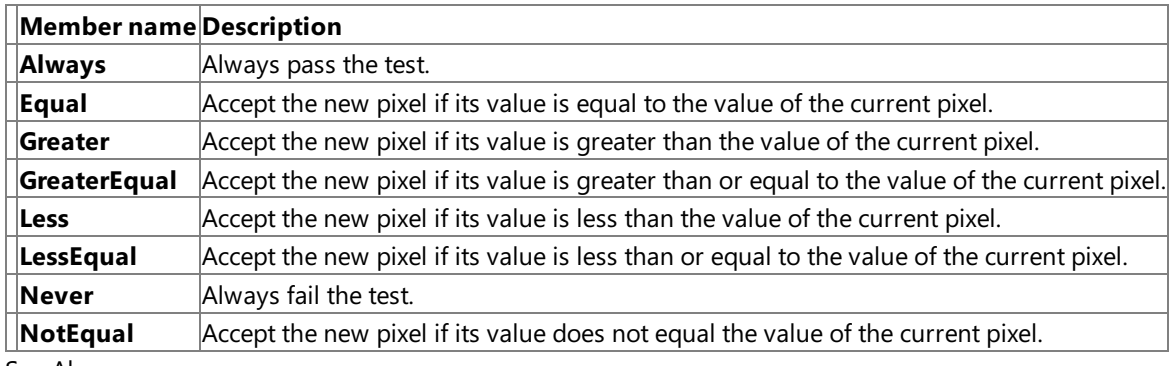

See Also

**Reference**

[AlphaFunction](#page-4291-0)

[CounterClockwiseStencilFunction](#page-4302-0) **[DepthBufferFunction](#page-4307-0)** 

**[StencilFunction](#page-4334-0)** 

[Microsoft.Xna.Framework.Graphics](#page-2731-0) Namespace

PlatformsXbox 360, Windows XP SP2, Windows Vista

### <span id="page-2972-0"></span>**CompilationFailedException Class**

**Note**

This class is available only when developing for Windows.

The exception that is thrown if the compilation of an effect fails.

**Namespace:** Microsoft.Xna.Framework.Graphics **Assembly:** Microsoft.Xna.Framework (in microsoft.xna.framework.dll)

Syntax

C#

[SerializableAttribute] public sealed class CompilationFailedException : ExternalException

See Also **Reference** [CompilationFailedException](#page-2973-0) Members [Microsoft.Xna.Framework.Graphics](#page-2731-0) Namespace PlatformsWindows XP SP2, Windows Vista

### <span id="page-2973-0"></span>**CompilationFailedException Members**

The following tables list the members exposed by the CompilationFailedException type.

Public Constructors

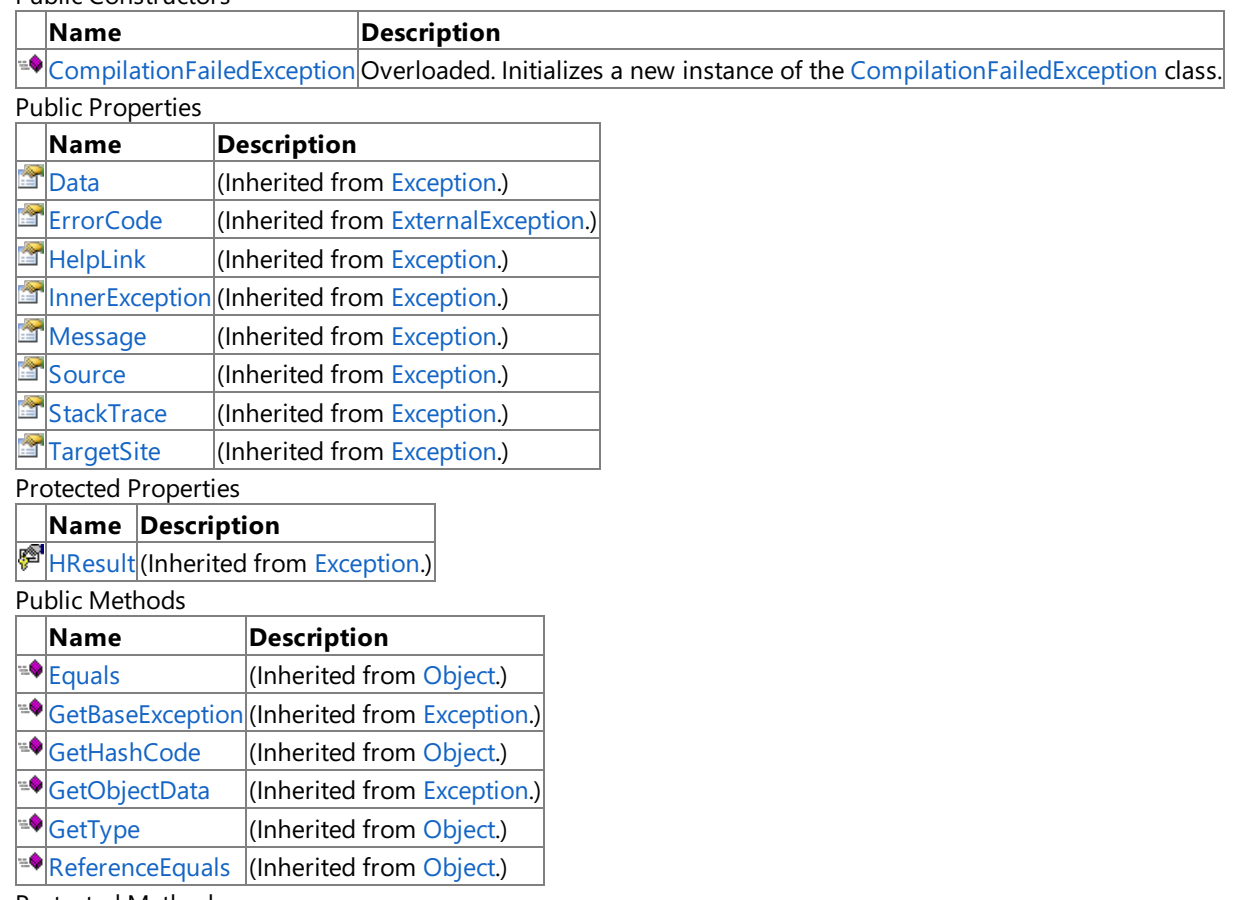

Protected Methods

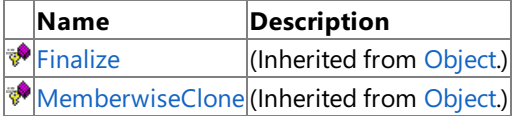

See Also

**Reference**

[CompilationFailedException](#page-2972-0) Class [Microsoft.Xna.Framework.Graphics](#page-2731-0) Namespace

### <span id="page-2974-0"></span>**CompilationFailedException Constructor**

Initializes a new instance of the [CompilationFailedException](#page-2972-0) class.

#### Overload List

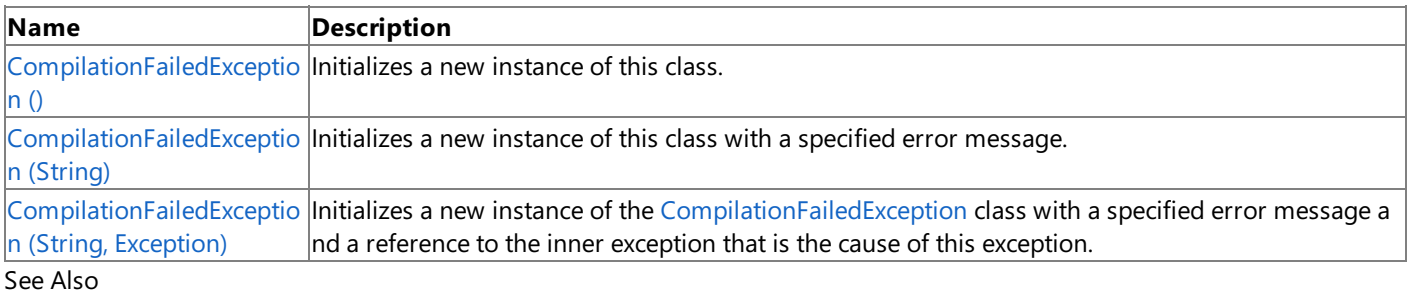

#### **Reference**

[CompilationFailedException](#page-2972-0) Class [CompilationFailedException](#page-2973-0) Members

[Microsoft.Xna.Framework.Graphics](#page-2731-0) Namespace

### <span id="page-2975-0"></span>**CompilationFailedException Constructor ()**

**Note**

This constructor is available only when developing for Windows.

Initializes a new instance of this class.

**Namespace:** Microsoft.Xna.Framework.Graphics **Assembly:** Microsoft.Xna.Framework (in microsoft.xna.framework.dll)

Syntax

C#

public CompilationFailedException ()

See Also **Reference** [CompilationFailedException](#page-2972-0) Class [CompilationFailedException](#page-2973-0) Members [Microsoft.Xna.Framework.Graphics](#page-2731-0) Namespace PlatformsWindows XP SP2, Windows Vista

## <span id="page-2976-0"></span>**CompilationFailedException Constructor (String)**

**Note**

This constructor is available only when developing for Windows.

Initializes a new instance of this class with a specified error message.

#### **Namespace:** Microsoft.Xna.Framework.Graphics

**Assembly:** Microsoft.Xna.Framework (in microsoft.xna.framework.dll)

Syntax

C#

```
public CompilationFailedException (
        string message
)
```
**Parameters**

*message*

A message that describes the error.

Remarks

The content of the message parameter is intended to be understood by humans. The caller of this constructor is required to ensure that this string has been localized for the current system culture.

The following table shows the initial property values for an instance of [CompilationFailedException](#page-2972-0).

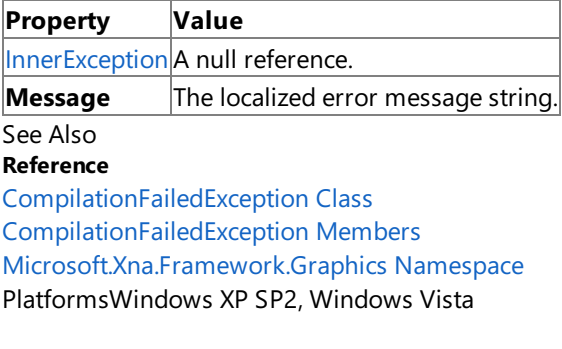

### <span id="page-2977-0"></span>**CompilationFailedException Constructor (String, Exception)**

#### **Note**

This constructor is available only when developing for Windows.

Initializes a new instance of the [CompilationFailedException](#page-2972-0) class with a specified error message and a reference to the inner exception that is the cause of this exception.

#### **Namespace:** Microsoft.Xna.Framework.Graphics **Assembly:** Microsoft.Xna.Framework (in microsoft.xna.framework.dll)

Syntax C#

```
public CompilationFailedException (
         string message,
         Exception inner
)
```
#### **Parameters**

*message*

A message that describes the error.

*inner*

The exception that is the cause of the current exception. If the *inner* parameter is not a null reference, the current exception is raised in a catch block that handles the inner exception.

Remarks

The content of the message parameter is intended to be understood by humans. The caller of this constructor is required to ensure that this string has been localized for the current system culture.

An exception that is thrown as a direct result of a previous exception should include a reference to the previous exception in the [InnerException](http://msdn.microsoft.com/en-us/library/system.exception.innerexception.aspx) property. The InnerException property returns the same value that is passed into the constructor, or a null reference if the [InnerException](http://msdn.microsoft.com/en-us/library/system.exception.innerexception.aspx) property does not supply the inner exception value to the constructor.

The following table shows the initial property values for an instance of [CompilationFailedException](#page-2972-0).

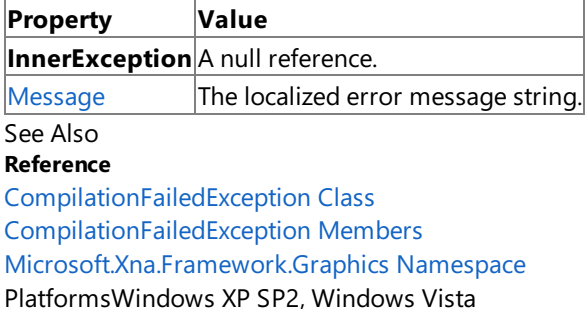

XNA Game Studio 3.1

### **CompilationFailedException Methods**

Public Methods

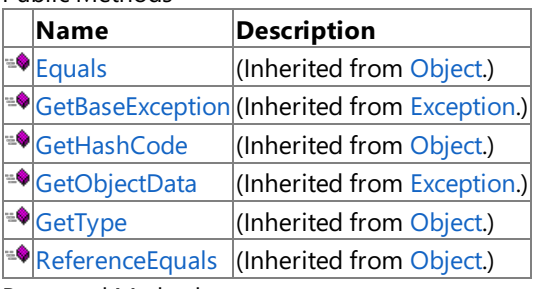

Protected Methods

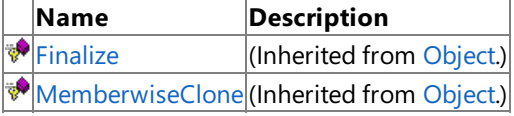

#### See Also **Reference**

[CompilationFailedException](#page-2972-0) Class

[Microsoft.Xna.Framework.Graphics](#page-2731-0) Namespace

### **CompilationFailedException Properties**

Public Properties

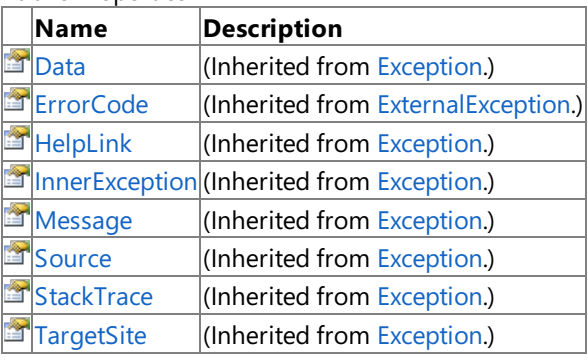

Protected Properties

**Name Description**

**[HResult](http://msdn.microsoft.com/en-us/library/system.exception.hresult.aspx) (Inherited from [Exception](http://msdn.microsoft.com/en-us/library/system.exception.aspx).)** 

### See Also

**Reference**

[CompilationFailedException](#page-2972-0) Class [Microsoft.Xna.Framework.Graphics](#page-2731-0) Namespace

### <span id="page-2980-0"></span>**CompiledEffect Structure**

**Note**

This structure is available only when developing for Windows.

Represents a compiled [Effect](#page-3155-0).

**Namespace:** Microsoft.Xna.Framework.Graphics **Assembly:** Microsoft.Xna.Framework (in microsoft.xna.framework.dll)

Syntax

C#

[SerializableAttribute] public struct CompiledEffect

See Also **Reference** [CompiledEffect](#page-2981-0) Members [Microsoft.Xna.Framework.Graphics](#page-2731-0) Namespace PlatformsWindows XP SP2, Windows Vista

## <span id="page-2981-0"></span>**CompiledEffect Members**

The following tables list the members exposed by the CompiledEffect type.

Public Constructors

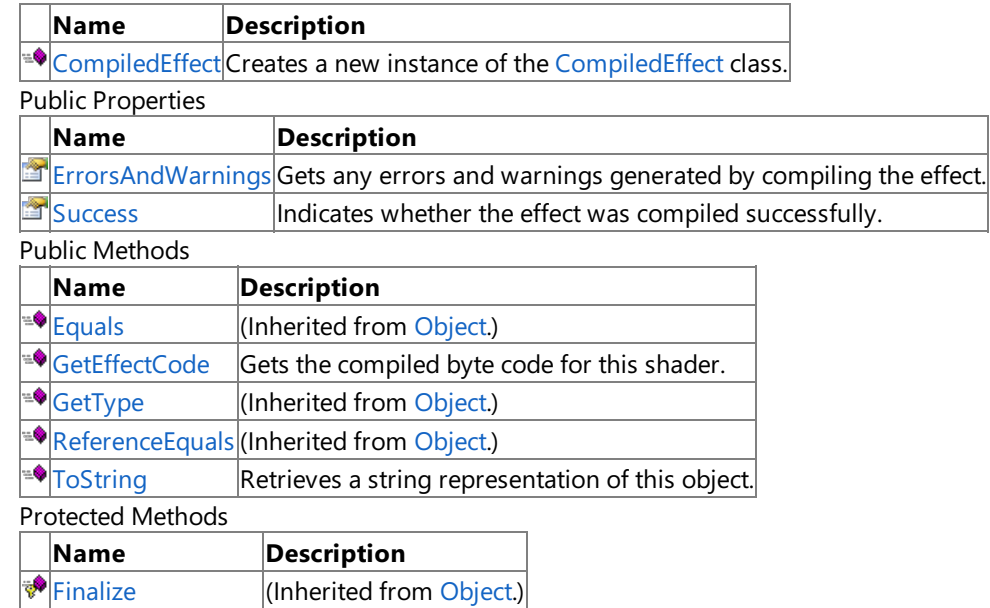

**[MemberwiseClone](http://msdn.microsoft.com/en-us/library/system.object.memberwiseclone.aspx)**(Inherited from [Object](http://msdn.microsoft.com/en-us/library/system.object.aspx).)

See Also

**Reference**

CompiledEffect Structure

[Microsoft.Xna.Framework.Graphics](#page-2731-0) Namespace

### <span id="page-2982-0"></span>**CompiledEffect Constructor**

#### **Note**

This constructor is available only when developing for Windows.

Creates a new instance of the [CompiledEffect](#page-2980-0) class.

### **Namespace:** Microsoft.Xna.Framework.Graphics

**Assembly:** Microsoft.Xna.Framework (in microsoft.xna.framework.dll)

Syntax C#

```
public CompiledEffect (
         byte[] compiledEffectCode,
         string errors
)
```
#### **Parameters**

*compiledEffectCode* The compiled effect code. *errors* A string to receive compilation errors, if any.

### See Also

**Reference** [Effect.CompileEffectFromFile](#page-3171-0) Method [Effect.CompileEffectFromSource](#page-3176-0) Method CompiledEffect Structure [CompiledEffect](#page-2981-0) Members [Microsoft.Xna.Framework.Graphics](#page-2731-0) Namespace PlatformsWindows XP SP2, Windows Vista

# **CompiledEffect Methods**

Public Methods

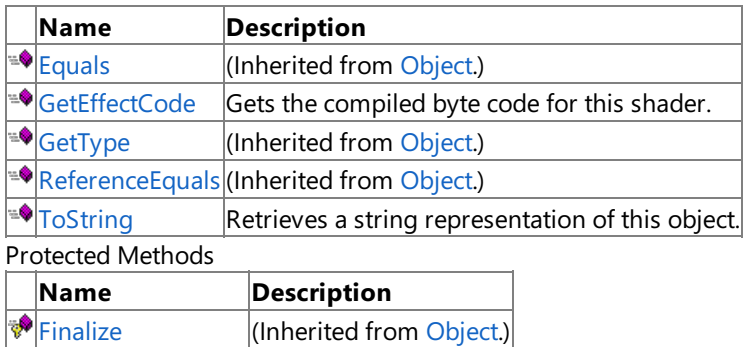

[MemberwiseClone](http://msdn.microsoft.com/en-us/library/system.object.memberwiseclone.aspx)(Inherited from [Object](http://msdn.microsoft.com/en-us/library/system.object.aspx).)

See Also

**Reference**

CompiledEffect Structure

[Microsoft.Xna.Framework.Graphics](#page-2731-0) Namespace

### <span id="page-2984-0"></span>**CompiledEffect.GetEffectCode Method**

**Note**

This method is available only when developing for Windows.

Gets the compiled byte code for this shader.

**Namespace:** Microsoft.Xna.Framework.Graphics **Assembly:** Microsoft.Xna.Framework (in microsoft.xna.framework.dll)

Syntax

C#

public byte[] GetEffectCode ()

**Return Value** The compiled bytecode. See Also **Reference** CompiledEffect Structure [CompiledEffect](#page-2981-0) Members [Microsoft.Xna.Framework.Graphics](#page-2731-0) Namespace PlatformsWindows XP SP2, Windows Vista

## <span id="page-2985-0"></span>**CompiledEffect.ToString Method**

**Note**

This method is available only when developing for Windows.

Retrieves a string representation of this object.

**Namespace:** Microsoft.Xna.Framework.Graphics **Assembly:** Microsoft.Xna.Framework (in microsoft.xna.framework.dll)

Syntax

C#

public override string ToString ()

**Return Value** String representation of this object. See Also **Reference** CompiledEffect Structure [CompiledEffect](#page-2981-0) Members [Microsoft.Xna.Framework.Graphics](#page-2731-0) Namespace PlatformsWindows XP SP2, Windows Vista

# **CompiledEffect Properties**

Public Properties

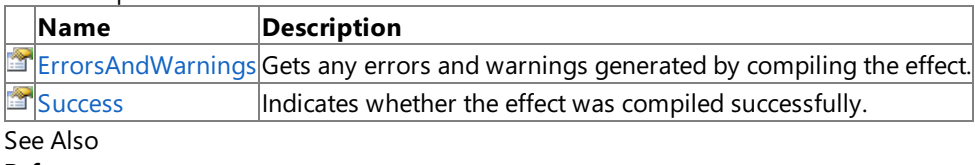

**Reference**

CompiledEffect Structure

[Microsoft.Xna.Framework.Graphics](#page-2731-0) Namespace

### <span id="page-2987-0"></span>**CompiledEffect.ErrorsAndWarnings Property**

**Note**

This property is available only when developing for Windows.

Gets any errors and warnings generated by compiling the effect.

**Namespace:** Microsoft.Xna.Framework.Graphics

**Assembly:** Microsoft.Xna.Framework (in microsoft.xna.framework.dll)

Syntax

C#

public string ErrorsAndWarnings { get; }

#### **Property Value**

A string containing errors and warnings from compiling the effect. See Also **Reference** CompiledEffect Structure [CompiledEffect](#page-2981-0) Members [Microsoft.Xna.Framework.Graphics](#page-2731-0) Namespace PlatformsWindows XP SP2, Windows Vista
### **CompiledEffect.Success Property**

**Note**

This property is available only when developing for Windows.

Indicates whether the effect was compiled successfully.

**Namespace:** Microsoft.Xna.Framework.Graphics **Assembly:** Microsoft.Xna.Framework (in microsoft.xna.framework.dll)

Syntax

C#

public bool Success { get; }

**Property Value** true if the effect was compiled successfully; false otherwise. See Also **Reference** CompiledEffect Structure [CompiledEffect](#page-2981-0) Members [Microsoft.Xna.Framework.Graphics](#page-2731-0) Namespace PlatformsWindows XP SP2, Windows Vista

# <span id="page-2989-0"></span>**CompiledShader Structure**

**Note**

This structure is available only when developing for Windows.

Represents a compiled shader.

**Namespace:** Microsoft.Xna.Framework.Graphics **Assembly:** Microsoft.Xna.Framework (in microsoft.xna.framework.dll)

Syntax

C#

[SerializableAttribute] public struct CompiledShader

See Also **Reference** [CompiledShader](#page-2990-0) Members [Microsoft.Xna.Framework.Graphics](#page-2731-0) Namespace PlatformsWindows XP SP2, Windows Vista

# <span id="page-2990-0"></span>**CompiledShader Members**

The following tables list the members exposed by the CompiledShader type.

Public Constructors

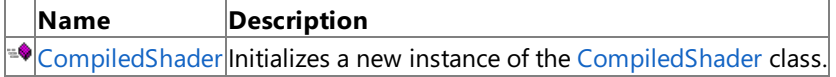

Public Properties

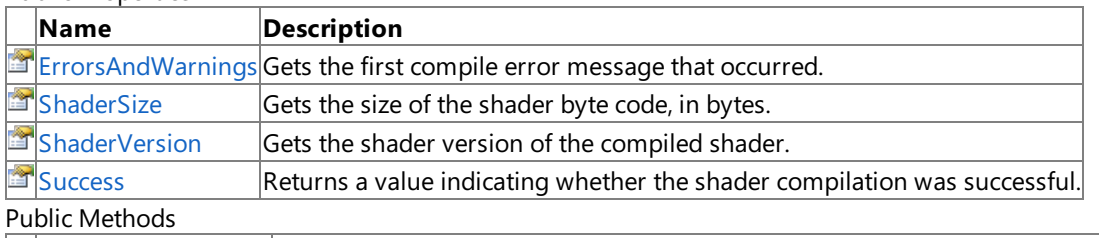

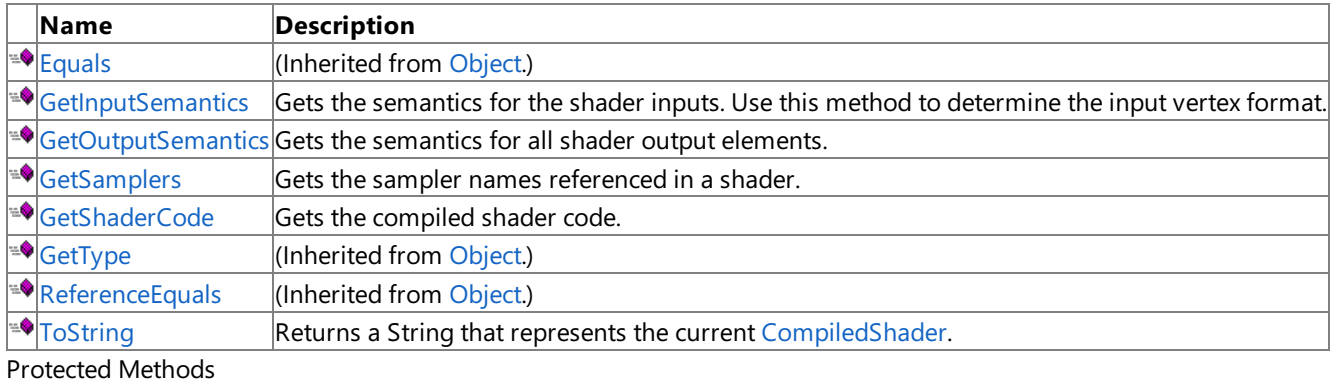

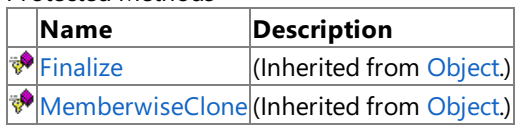

See Also

**Reference**

[CompiledShader](#page-2989-0) Structure

# <span id="page-2991-0"></span>**CompiledShader Constructor**

### **Note**

This constructor is available only when developing for Windows.

Initializes a new instance of the [CompiledShader](#page-2989-0) class.

### **Namespace:** Microsoft.Xna.Framework.Graphics

**Assembly:** Microsoft.Xna.Framework (in microsoft.xna.framework.dll)

Syntax C#

```
public CompiledShader (
         byte[] compiledShaderCode,
         string errors
)
```
### **Parameters**

*compiledShaderCode*

The compiled shader to encapsulate.

*errors*

String containing at least the first compile error message that occurred. This includes effect compiler errors and high-level language compile errors.

See Also

**Reference** [CompiledShader](#page-2989-0) Structure [CompiledShader](#page-2990-0) Members [Microsoft.Xna.Framework.Graphics](#page-2731-0) Namespace PlatformsWindows XP SP2, Windows Vista

# **CompiledShader Methods**

#### Public Methods

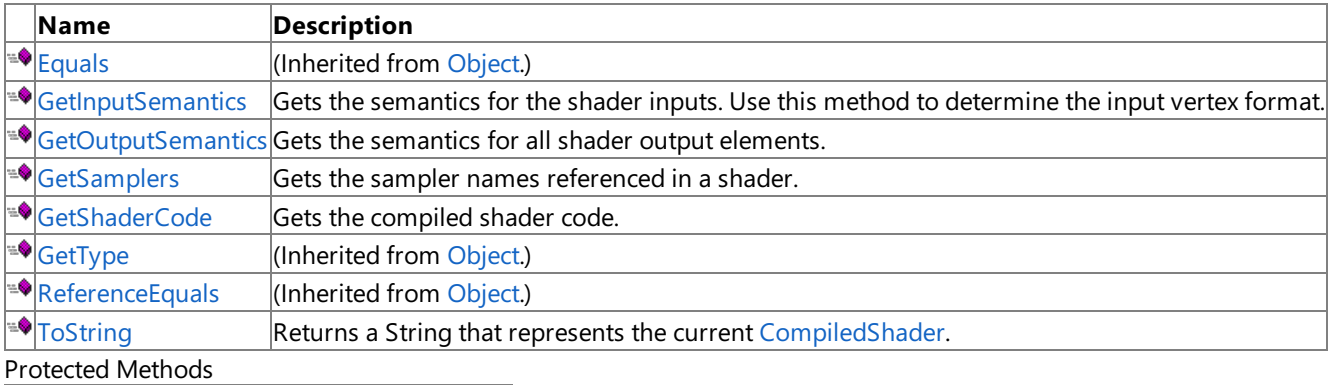

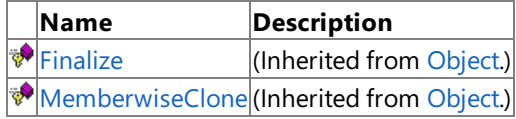

### See Also

**Reference**

[CompiledShader](#page-2989-0) Structure

## <span id="page-2993-0"></span>**CompiledShader.GetInputSemantics Method**

**Note**

This method is available only when developing for Windows.

Gets the semantics for the shader inputs. Use this method to determine the input vertex format.

**Namespace:** Microsoft.Xna.Framework.Graphics **Assembly:** Microsoft.Xna.Framework (in microsoft.xna.framework.dll)

Syntax

C#

public ShaderSemantic[] GetInputSemantics ()

**Return Value** An array of shader semantics. See Also **Reference** [CompiledShader](#page-2989-0) Structure [CompiledShader](#page-2990-0) Members [Microsoft.Xna.Framework.Graphics](#page-2731-0) Namespace PlatformsWindows XP SP2, Windows Vista

# <span id="page-2994-0"></span>**CompiledShader.GetOutputSemantics Method**

**Note**

This method is available only when developing for Windows.

Gets the semantics for all shader output elements.

**Namespace:** Microsoft.Xna.Framework.Graphics **Assembly:** Microsoft.Xna.Framework (in microsoft.xna.framework.dll)

Syntax

C#

public ShaderSemantic[] GetOutputSemantics ()

**Return Value** An array of shader semantics. See Also **Reference** [CompiledShader](#page-2989-0) Structure [CompiledShader](#page-2990-0) Members [Microsoft.Xna.Framework.Graphics](#page-2731-0) Namespace PlatformsWindows XP SP2, Windows Vista

# <span id="page-2995-0"></span>**CompiledShader.GetSamplers Method**

**Note**

This method is available only when developing for Windows.

Gets the sampler names referenced in a shader.

**Namespace:** Microsoft.Xna.Framework.Graphics **Assembly:** Microsoft.Xna.Framework (in microsoft.xna.framework.dll)

Syntax

C#

public string[] GetSamplers ()

**Return Value** An array of sampler names. See Also **Reference** [CompiledShader](#page-2989-0) Structure [CompiledShader](#page-2990-0) Members [Microsoft.Xna.Framework.Graphics](#page-2731-0) Namespace PlatformsWindows XP SP2, Windows Vista

# <span id="page-2996-0"></span>**CompiledShader.GetShaderCode Method**

**Note**

This method is available only when developing for Windows.

Gets the compiled shader code.

**Namespace:** Microsoft.Xna.Framework.Graphics **Assembly:** Microsoft.Xna.Framework (in microsoft.xna.framework.dll)

Syntax

C#

public byte[] GetShaderCode ()

**Return Value** The compiled shader code. See Also **Reference** [CompiledShader](#page-2989-0) Structure [CompiledShader](#page-2990-0) Members [Microsoft.Xna.Framework.Graphics](#page-2731-0) Namespace PlatformsWindows XP SP2, Windows Vista

# <span id="page-2997-0"></span>**CompiledShader.ToString Method**

**Note**

This method is available only when developing for Windows.

Returns a [String](http://msdn.microsoft.com/en-us/library/system.string.aspx) that represents the current [CompiledShader](#page-2989-0).

**Namespace:** Microsoft.Xna.Framework.Graphics **Assembly:** Microsoft.Xna.Framework (in microsoft.xna.framework.dll)

Syntax

C#

public override string ToString ()

**Return Value** A [String](http://msdn.microsoft.com/en-us/library/system.string.aspx) that represents the current [CompiledShader](#page-2989-0). See Also **Reference** [CompiledShader](#page-2989-0) Structure [CompiledShader](#page-2990-0) Members [Microsoft.Xna.Framework.Graphics](#page-2731-0) Namespace PlatformsWindows XP SP2, Windows Vista

# **CompiledShader Properties**

#### Public Properties

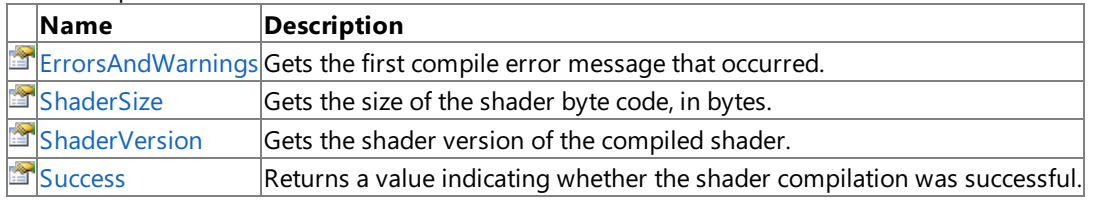

See Also

**Reference**

[CompiledShader](#page-2989-0) Structure

# <span id="page-2999-0"></span>**CompiledShader.ErrorsAndWarnings Property**

**Note**

This property is available only when developing for Windows.

Gets the first compile error message that occurred.

**Namespace:** Microsoft.Xna.Framework.Graphics **Assembly:** Microsoft.Xna.Framework (in microsoft.xna.framework.dll)

Syntax

C#

public string ErrorsAndWarnings { get; }

#### **Property Value**

The first compile error message that occurred. This includes effect compiler errors and high-level language compile errors. See Also

**Reference** [CompiledShader](#page-2989-0) Structure [CompiledShader](#page-2990-0) Members [Microsoft.Xna.Framework.Graphics](#page-2731-0) Namespace PlatformsWindows XP SP2, Windows Vista

### <span id="page-3000-0"></span>**CompiledShader.ShaderSize Property**

**Note**

This property is available only when developing for Windows.

Gets the size of the shader byte code, in bytes.

**Namespace:** Microsoft.Xna.Framework.Graphics **Assembly:** Microsoft.Xna.Framework (in microsoft.xna.framework.dll)

Syntax

C#

public int ShaderSize { get; }

**Property Value** The size of the shader byte code, in bytes. See Also **Reference** [CompiledShader](#page-2989-0) Structure [CompiledShader](#page-2990-0) Members [Microsoft.Xna.Framework.Graphics](#page-2731-0) Namespace PlatformsWindows XP SP2, Windows Vista

### <span id="page-3001-0"></span>**CompiledShader.ShaderVersion Property**

**Note**

This property is available only when developing for Windows.

Gets the shader version of the compiled shader.

**Namespace:** Microsoft.Xna.Framework.Graphics **Assembly:** Microsoft.Xna.Framework (in microsoft.xna.framework.dll)

Syntax

C#

public Version ShaderVersion { get; }

**Property Value** The shader version of the compiled shader. See Also **Reference** [CompiledShader](#page-2989-0) Structure [CompiledShader](#page-2990-0) Members [Microsoft.Xna.Framework.Graphics](#page-2731-0) Namespace PlatformsWindows XP SP2, Windows Vista

# <span id="page-3002-0"></span>**CompiledShader.Success Property**

**Note**

This property is available only when developing for Windows.

Returns a value indicating whether the shader compilation was successful.

**Namespace:** Microsoft.Xna.Framework.Graphics **Assembly:** Microsoft.Xna.Framework (in microsoft.xna.framework.dll)

Syntax

C#

public bool Success { get; }

**Property Value true** if theshader compilation succeeds; **false** otherwise. See Also **Reference** [CompiledShader](#page-2989-0) Structure [CompiledShader](#page-2990-0) Members [Microsoft.Xna.Framework.Graphics](#page-2731-0) Namespace PlatformsWindows XP SP2, Windows Vista

# <span id="page-3003-0"></span>**CompilerIncludeHandler Class**

**Note**

This class is available only when developing for Windows.

The abstract base class for custom compiler include file handlers.

**Namespace:** Microsoft.Xna.Framework.Graphics **Assembly:** Microsoft.Xna.Framework (in microsoft.xna.framework.dll)

Syntax

C#

public abstract class CompilerIncludeHandler : IDisposable

# <span id="page-3004-0"></span>**CompilerIncludeHandler Members**

The following tables list the members exposed by the CompilerIncludeHandler type.

#### Public Constructors

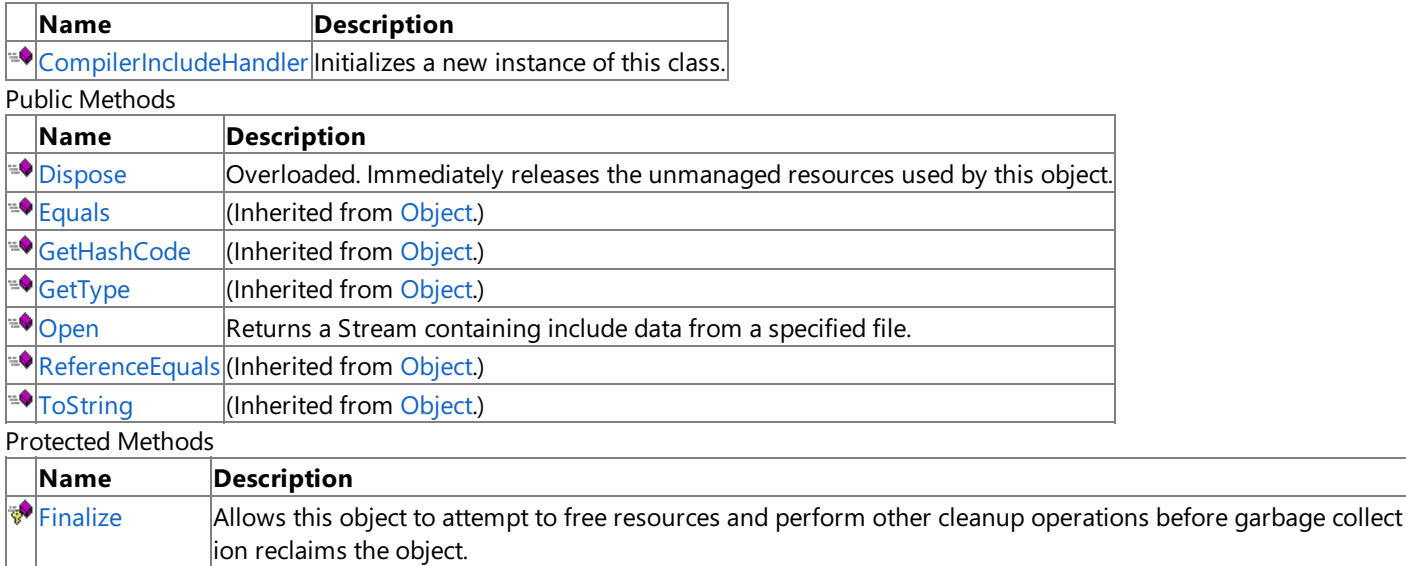

 $\overline{\bullet}$ MemberwiseCI (Inherited from [Object.](http://msdn.microsoft.com/en-us/library/system.object.aspx))

one

See Also **Reference**

[CompilerIncludeHandler](#page-3003-0) Class

### <span id="page-3005-0"></span>**CompilerIncludeHandler Constructor**

**Note**

This constructor is available only when developing for Windows.

Initializes a new instance of this class.

**Namespace:** Microsoft.Xna.Framework.Graphics **Assembly:** Microsoft.Xna.Framework (in microsoft.xna.framework.dll)

Syntax

C#

public CompilerIncludeHandler ()

# **CompilerIncludeHandler Methods**

Public Methods

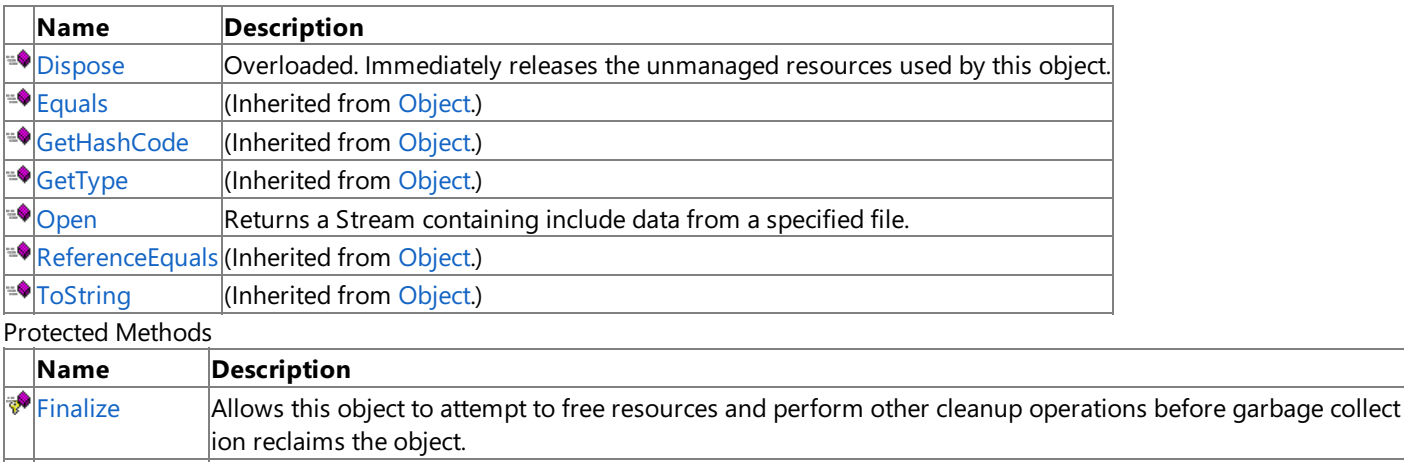

MemberwiseCI (Inherited from [Object.](http://msdn.microsoft.com/en-us/library/system.object.aspx))

one

See Also

**Reference**

[CompilerIncludeHandler](#page-3003-0) Class

# <span id="page-3007-0"></span>**CompilerIncludeHandler.Dispose Method**

Immediately releases the unmanaged resources used by this object.

#### Overload List

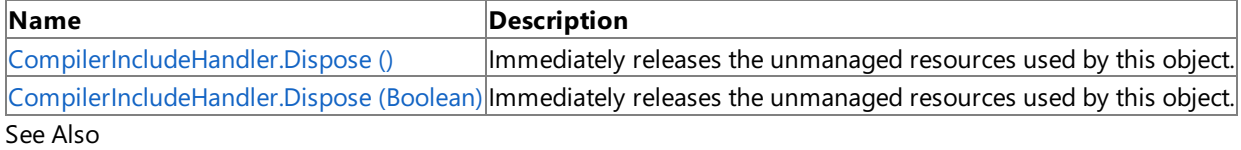

#### **Reference**

[CompilerIncludeHandler](#page-3003-0) Class

[CompilerIncludeHandler](#page-3004-0) Members

# <span id="page-3008-0"></span>**CompilerIncludeHandler.Dispose Method ()**

**Note**

This method is available only when developing for Windows.

Immediately releases the unmanaged resources used by this object.

**Namespace:** Microsoft.Xna.Framework.Graphics **Assembly:** Microsoft.Xna.Framework (in microsoft.xna.framework.dll)

Syntax

C#

public void Dispose ()

# <span id="page-3009-0"></span>**CompilerIncludeHandler.Dispose Method (Boolean)**

**Note**

This method is available only when developing for Windows.

Immediately releases the unmanaged resources used by this object.

#### **Namespace:** Microsoft.Xna.Framework.Graphics

**Assembly:** Microsoft.Xna.Framework (in microsoft.xna.framework.dll)

Syntax

C#

```
protected virtual void Dispose (
        bool
)
```
#### **Parameters**

[[MarshalAsAttribute](http://msdn.microsoft.com/en-us/library/system.runtime.interopservices.marshalasattribute.aspx)(U1)] This parameter marshals as an unsigned byte.

## <span id="page-3010-0"></span>**CompilerIncludeHandler.Finalize Method**

**Note**

This method is available only when developing for Windows.

Allows this object to attempt to free resources and perform other cleanup operations before garbage collection reclaims the object.

**Namespace:** Microsoft.Xna.Framework.Graphics **Assembly:** Microsoft.Xna.Framework (in microsoft.xna.framework.dll)

Syntax

C#

protected override void Finalize ()

# <span id="page-3011-0"></span>**CompilerIncludeHandler.Open Method**

**Note**

This method is available only when developing for Windows.

Returns a [Stream](http://msdn.microsoft.com/en-us/library/system.io.stream.aspx) containing include data from a specified file.

#### **Namespace:** Microsoft.Xna.Framework.Graphics

**Assembly:** Microsoft.Xna.Framework (in microsoft.xna.framework.dll)

Syntax C#

```
public abstract Stream Open (
         CompilerIncludeHandlerType includeType,
         string filename
)
```
**Parameters**

*includeType*

A [CompilerIncludeHandlerType](#page-3012-0) indicating whether the file is a local or system resource. *filename*

The file name of the file to open.

#### **Return Value**

# <span id="page-3012-0"></span>**CompilerIncludeHandlerType Enumeration**

**Note**

This enumeration is available only when developing for Windows.

Identifies an include file as a local or system resource.

**Namespace:** Microsoft.Xna.Framework.Graphics **Assembly:** Microsoft.Xna.Framework (in microsoft.xna.framework.dll)

Syntax

C#

public enum CompilerIncludeHandlerType

Members

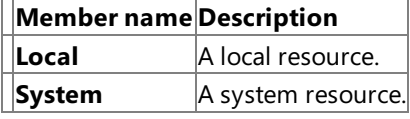

See Also **Reference**

[CompilerIncludeHandler.Open](#page-3011-0) Method [Microsoft.Xna.Framework.Graphics](#page-2731-0) Namespace PlatformsWindows XP SP2, Windows Vista

### <span id="page-3013-0"></span>**CompilerMacro Structure**

**Note**

This structure is available only when developing for Windows.

Represents a compiler macro.

**Namespace:** Microsoft.Xna.Framework.Graphics **Assembly:** Microsoft.Xna.Framework (in microsoft.xna.framework.dll)

Syntax

C#

[SerializableAttribute] public struct CompilerMacro

See Also **Reference** [CompilerMacro](#page-3014-0) Members [Microsoft.Xna.Framework.Graphics](#page-2731-0) Namespace PlatformsWindows XP SP2, Windows Vista

# <span id="page-3014-0"></span>**CompilerMacro Members**

The following tables list the members exposed by the CompilerMacro type.

#### Public Properties

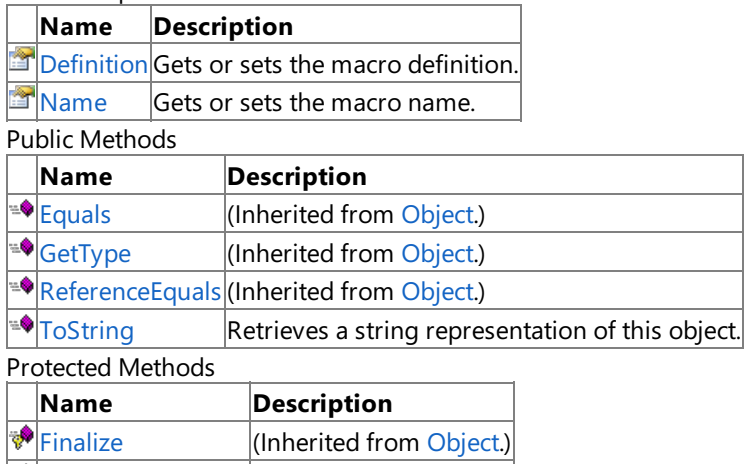

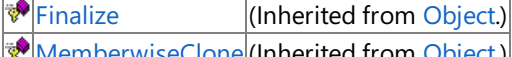

[MemberwiseClone](http://msdn.microsoft.com/en-us/library/system.object.memberwiseclone.aspx)(Inherited from [Object](http://msdn.microsoft.com/en-us/library/system.object.aspx).)

See Also **Reference**

[CompilerMacro](#page-3013-0) Structure

# **CompilerMacro Methods**

Public Methods

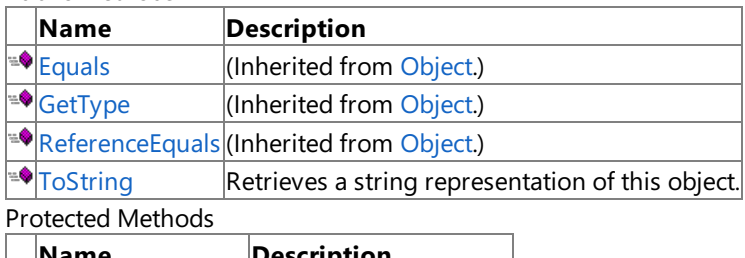

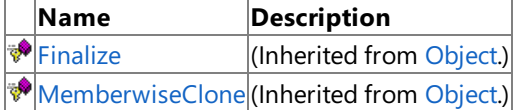

See Also

**Reference**

[CompilerMacro](#page-3013-0) Structure

# <span id="page-3016-0"></span>**CompilerMacro.ToString Method**

**Note**

This method is available only when developing for Windows.

Retrieves a string representation of this object.

**Namespace:** Microsoft.Xna.Framework.Graphics **Assembly:** Microsoft.Xna.Framework (in microsoft.xna.framework.dll)

Syntax

C#

public override string ToString ()

**Return Value** String representation of this object. See Also **Reference** [CompilerMacro](#page-3013-0) Structure [CompilerMacro](#page-3014-0) Members [Microsoft.Xna.Framework.Graphics](#page-2731-0) Namespace PlatformsWindows XP SP2, Windows Vista

XNA Game Studio 3.1

# **CompilerMacro Properties**

Public Properties

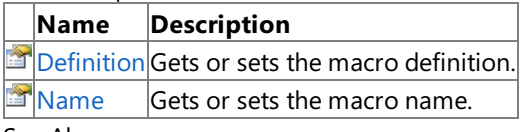

#### See Also **Reference**

[CompilerMacro](#page-3013-0) Structure

## <span id="page-3018-0"></span>**CompilerMacro.Definition Property**

**Note**

This property is available only when developing for Windows.

Gets or sets the macro definition.

**Namespace:** Microsoft.Xna.Framework.Graphics **Assembly:** Microsoft.Xna.Framework (in microsoft.xna.framework.dll)

Syntax

C#

public string Definition { get; set; }

**Property Value** The definition of the macro. See Also **Reference** [CompilerMacro](#page-3013-0) Structure [CompilerMacro](#page-3014-0) Members [Microsoft.Xna.Framework.Graphics](#page-2731-0) Namespace PlatformsWindows XP SP2, Windows Vista

# <span id="page-3019-0"></span>**CompilerMacro.Name Property**

**Note**

This property is available only when developing for Windows.

Gets or sets the macro name.

**Namespace:** Microsoft.Xna.Framework.Graphics **Assembly:** Microsoft.Xna.Framework (in microsoft.xna.framework.dll)

Syntax

C#

public string Name { get; set; }

**Property Value** The name of the macro. See Also **Reference** [CompilerMacro](#page-3013-0) Structure [CompilerMacro](#page-3014-0) Members [Microsoft.Xna.Framework.Graphics](#page-2731-0) Namespace PlatformsWindows XP SP2, Windows Vista

## **CompilerOptions Enumeration**

Defines optimization options that may be chosen for shader and effect code compilation.

**Namespace:** Microsoft.Xna.Framework.Graphics

**Assembly:** Microsoft.Xna.Framework (in microsoft.xna.framework.dll)

Syntax

C#

[FlagsAttribute] public enum CompilerOptions

#### Members

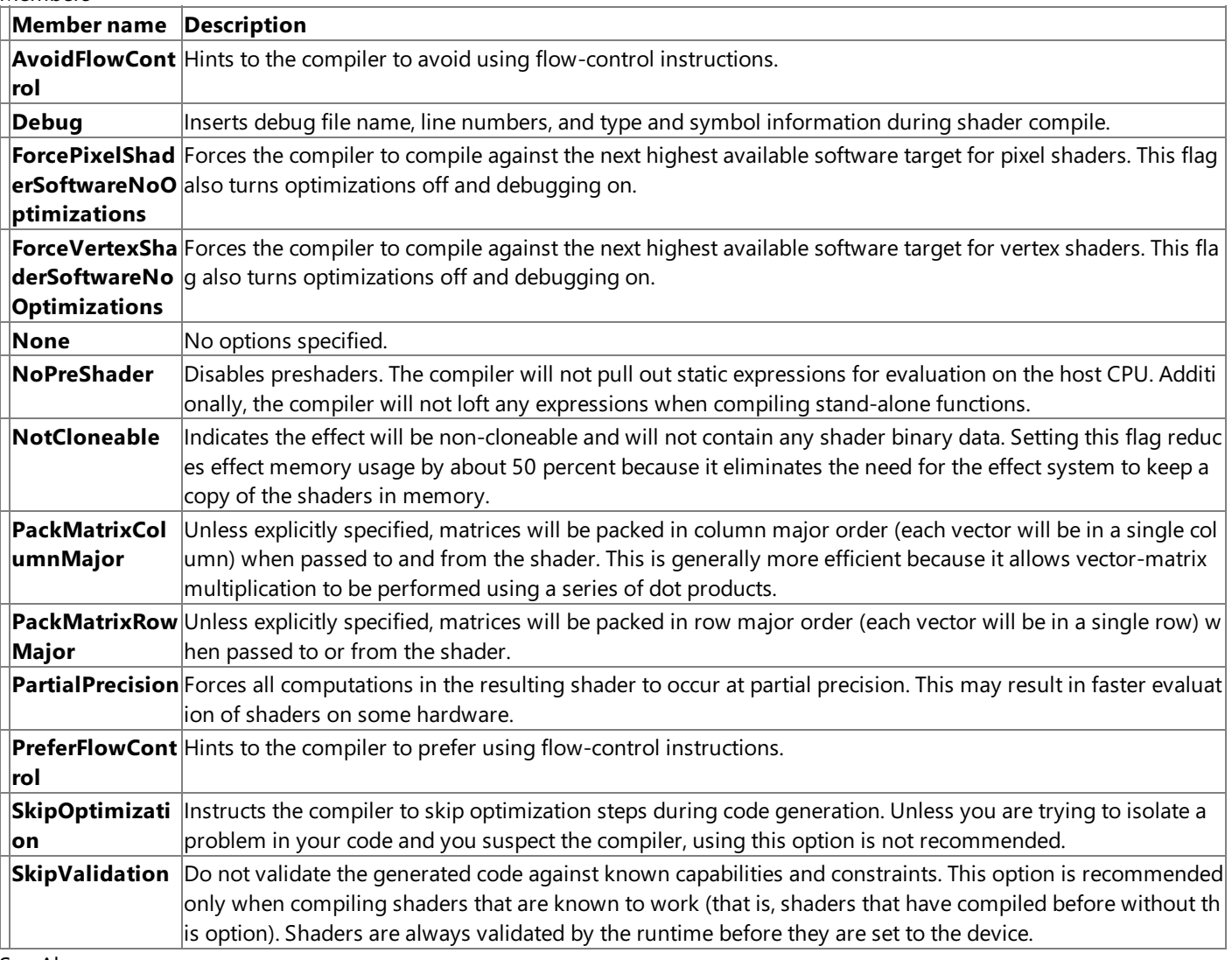

### See Also

**Reference**

Effect [Constructor](#page-3157-0)

[Effect.CompileEffectFromFile](#page-3171-0) Method

[Effect.CompileEffectFromSource](#page-3176-0) Method

[ShaderCompiler.AssembleFromFile](#page-4467-0) Method

[ShaderCompiler.AssembleFromSource](#page-4472-0) Method

[ShaderCompiler.CompileFromFile](#page-4473-0) Method

[ShaderCompiler.CompileFromSource](#page-4478-0) Method

[Microsoft.Xna.Framework.Graphics](#page-2731-0) Namespace

PlatformsXbox 360, Windows XP SP2, Windows Vista

# **CubeMapFace Enumeration**

Defines the faces of a cube map in the [TextureCube](#page-4769-0) class type.

**Namespace:** Microsoft.Xna.Framework.Graphics **Assembly:** Microsoft.Xna.Framework (in microsoft.xna.framework.dll)

Syntax

C#

#### public enum CubeMapFace

Members

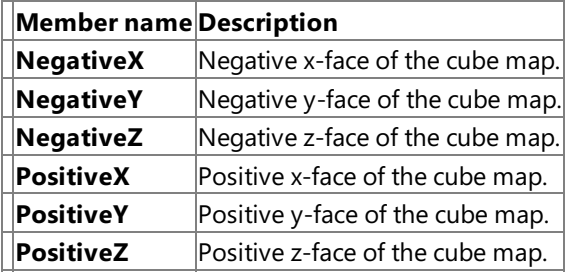

See Also

**Reference**

[TextureCube.GetData](#page-4785-0) Method [TextureCube.SetData](#page-4789-0) Method

[Microsoft.Xna.Framework.Graphics](#page-2731-0) Namespace PlatformsXbox 360, Windows XP SP2, Windows Vista, Zune

# **CullMode Enumeration**

Defines winding orders that may be used to identify back faces for culling.

**Namespace:** Microsoft.Xna.Framework.Graphics **Assembly:** Microsoft.Xna.Framework (in microsoft.xna.framework.dll)

Syntax

 $C#$ 

public enum CullMode

Members

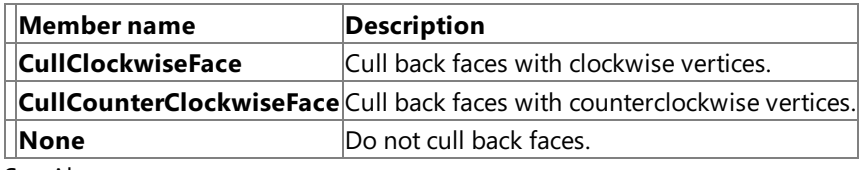

See Also

**Reference**

[RenderState.CullMode](#page-4304-0) Property [RenderState.TwoSidedStencilMode](#page-4338-0) Property

[GraphicsDeviceCapabilities.PrimitiveCaps.SupportsCullClockwiseFace](#page-3876-0) Property

[GraphicsDeviceCapabilities.PrimitiveCaps.SupportsCullCounterClockwiseFace](#page-3877-0) Property

[Microsoft.Xna.Framework.Graphics](#page-2731-0) Namespace

PlatformsXbox 360, Windows XP SP2, Windows Vista

### **DepthFormat Enumeration**

Defines the format of data in a depth buffer.

**Namespace:** Microsoft.Xna.Framework.Graphics **Assembly:** Microsoft.Xna.Framework (in microsoft.xna.framework.dll)

Syntax

C#

#### public enum DepthFormat

Members

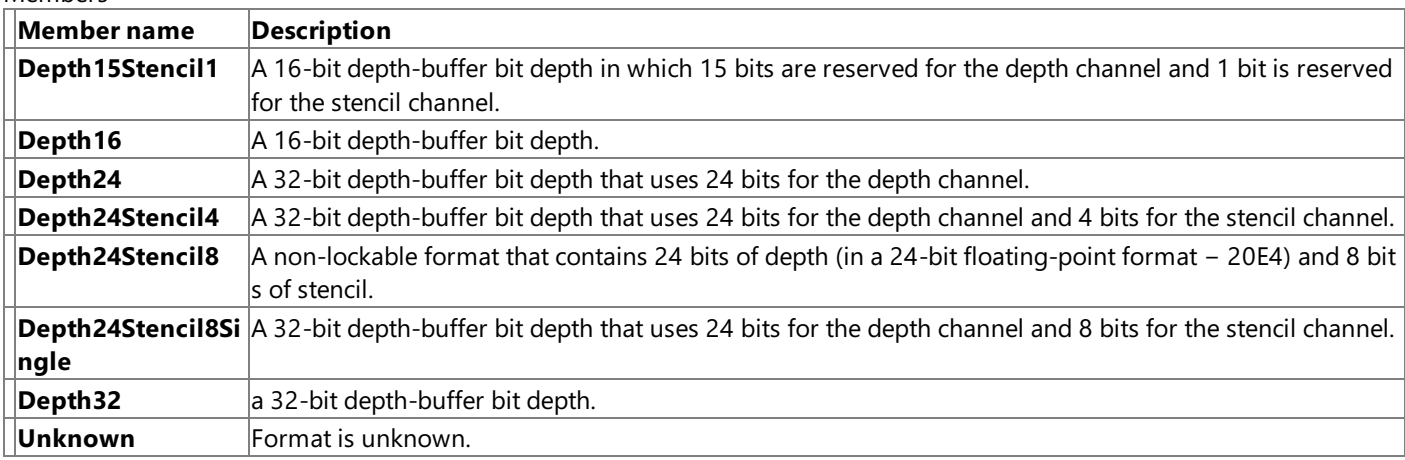

RemarksAll depth-stencil formats except Depth16Lockable indicate no particular bit ordering per pixel, and the driver is allowed to consume more than the indicated number of bits per depth channel (but not stencil channel). See Also

### **Concepts**

What Is a Depth [Buffer?](#page-380-0)

What Is a Stencil Buffer?

**Tasks**

How To: Create a Depth Texture

**Reference**

[CheckDepthStencilMatch](#page-3399-0)

[CheckDeviceFormat](#page-3401-0)

[AutoDepthStencilFormat](#page-4251-0)

**[PresentOptions](#page-4269-0)** 

[Microsoft.Xna.Framework.Graphics](#page-2731-0) Namespace PlatformsXbox 360, Windows XP SP2, Windows Vista, Zune
## <span id="page-3024-0"></span>**DepthStencilBuffer Class**

Queries and prepares depth stencil buffers.

**Namespace:** Microsoft.Xna.Framework.Graphics **Assembly:** Microsoft.Xna.Framework (in microsoft.xna.framework.dll)

Syntax

C#

public class DepthStencilBuffer : IDisposable

#### Remarks

A depth stencil buffer is where depth and stencil data are kept for a render target. The depth buffer is used to determine which 3D objects appear behind other 3D objects; the stencil buffer is used for special effects. Depth stencil buffers are often created at the same time render targets are created. Depth stencil buffers must be recreated when the device is reset. The [DepthStencilBuffer](#page-3557-0) property on [GraphicsDevice](#page-3442-0) points to thecurrent **DepthStencilBuffer**.

To usea **DepthStencilBuffer**,you must:

1. Create the **DepthStencilBuffer**.

```
C#shadowDepthBuffer =
       GfxComponent.CreateDepthStencil(shadowRenderTarget,
       DepthFormat.Depth24Stencil8Single);
```
C#

```
public static DepthStencilBuffer CreateDepthStencil(
    RenderTarget2D target)
{
    return new DepthStencilBuffer(target.GraphicsDevice, target.Width,
        target.Height, target.GraphicsDevice.DepthStencilBuffer.Format,
        target.MultiSampleType, target.MultiSampleQuality);
}
public static DepthStencilBuffer CreateDepthStencil(
    RenderTarget2D target, DepthFormat depth)
{
    if (GraphicsAdapter.DefaultAdapter.CheckDepthStencilMatch(
        DeviceType.Hardware,
        GraphicsAdapter.DefaultAdapter.CurrentDisplayMode.Format,
        target.Format,
        depth))
    {
        return new DepthStencilBuffer(target.GraphicsDevice,
            target.Width, target.Height, depth,
            target.MultiSampleType, target.MultiSampleQuality);
    }
    else
        return CreateDepthStencil(target);
}
```
2. Set the **DepthStencilBuffer** using [DepthStencilBuffer.](#page-3557-0) It is a good idea to cachethecurrent **DepthStencilBuffer** beforehand.

 $C#$ 

```
// Cache the current depth buffer
DepthStencilBuffer old = GraphicsDevice.DepthStencilBuffer;
// Set our custom depth buffer
```
- 3. Draw into your **DepthStencilBuffer**.
	- C#

```
// Render the shadow map
GraphicsDevice.Clear(Color.Black);
DrawScene(MyEffect.shadowMap);
```
4. Reset the original **DepthStencilBuffer**.

C#

```
// Reset the depth buffer
GraphicsDevice.DepthStencilBuffer = old;
```
Custom depth stencil buffers are normally used in conjunction with a custom [RenderTarget](#page-4355-0). How To: Create a Depth Texture has an example of this.

See Also **Concepts** What Is a Depth [Buffer?](#page-380-0) What Is a Stencil Buffer? **Tasks** How [To:Load](#page-243-0) Content How To: Draw a Shadow How To: Create a Depth Texture How To: Implement Shadow Mapping **Reference [DepthStencilBuffer](#page-3557-0)** [RenderTarget](#page-4355-0) GraphicsDeviceManager.DeviceReset Event [DepthStencilBuffer](#page-3026-0) Members [Microsoft.Xna.Framework.Graphics](#page-2731-0) Namespace PlatformsXbox 360, Windows XP SP2, Windows Vista

## <span id="page-3026-0"></span>**DepthStencilBuffer Members**

The following tables list the members exposed by the DepthStencilBuffer type.

#### Public Constructors

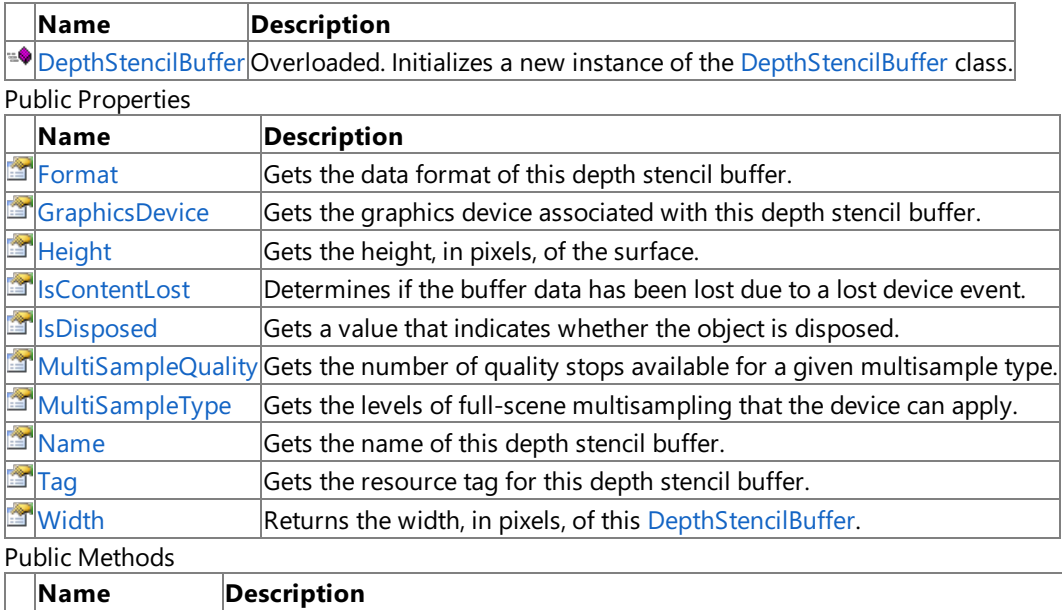

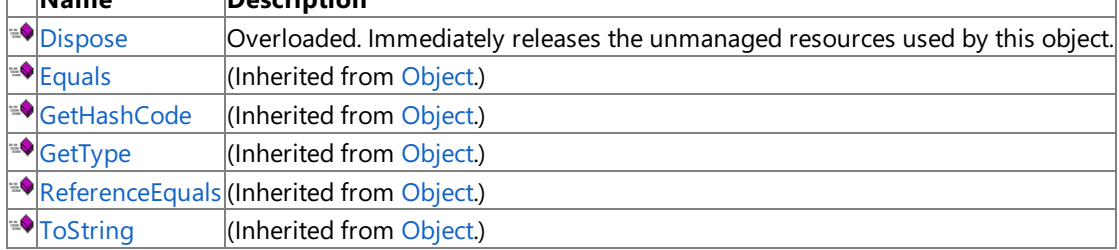

### Protected Methods

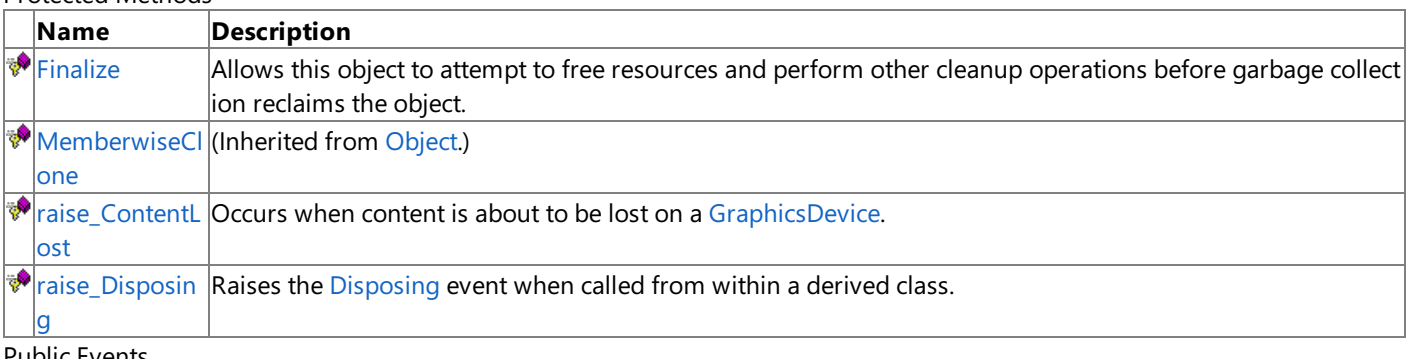

#### $P$ ublic Events

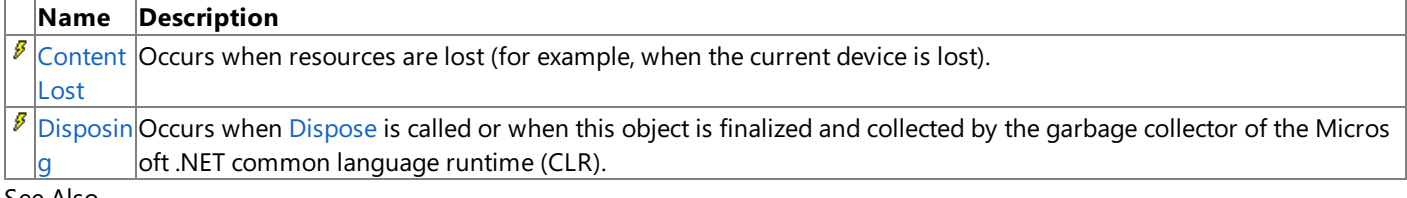

#### See Also **Reference**

[DepthStencilBuffer](#page-3024-0) Class

[Microsoft.Xna.Framework.Graphics](#page-2731-0) Namespace

## <span id="page-3027-0"></span>**DepthStencilBuffer Constructor**

Initializes a new instance of the [DepthStencilBuffer](#page-3024-0) class.

#### Overload List

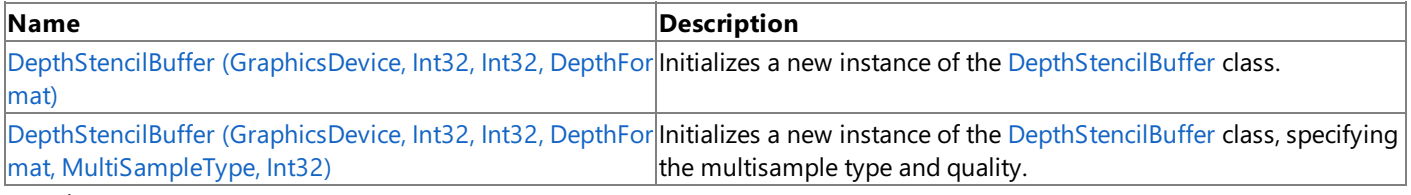

#### See Also **Reference**

[DepthStencilBuffer](#page-3024-0) Class [DepthStencilBuffer](#page-3026-0) Members [Microsoft.Xna.Framework.Graphics](#page-2731-0) Namespace

```
XNA GameStudio 3.1
```
## **DepthStencilBuffer Constructor (GraphicsDevice, Int32, Int32, DepthFormat)**

Initializes a new instance of the [DepthStencilBuffer](#page-3024-0) class.

#### **Namespace:** Microsoft.Xna.Framework.Graphics **Assembly:** Microsoft.Xna.Framework (in microsoft.xna.framework.dll)

#### Syntax C#

```
public DepthStencilBuffer (
         GraphicsDevice graphicsDevice,
         int width,
         int height,
         DepthFormat format
)
```
### **Parameters**

### *graphicsDevice*

The graphics device that will display the depth stencil buffer.

*width*

Width, in pixels, of the depth stencil buffer. You can use **graphicsDevice.PresentationParameters.BackBufferWidth** to get the current screen width.

*height*

Height, in pixels, of the depth stencil buffer. You can use **graphicsDevice.PresentationParameters.BackBufferHeight** to get the current screen height.

### *format*

The format of the data to be placed in this depth stencil buffer. Use [CheckDepthStencilMatch](#page-3399-0) to determine if a particular depth format is usable in a render target.

### Exceptions

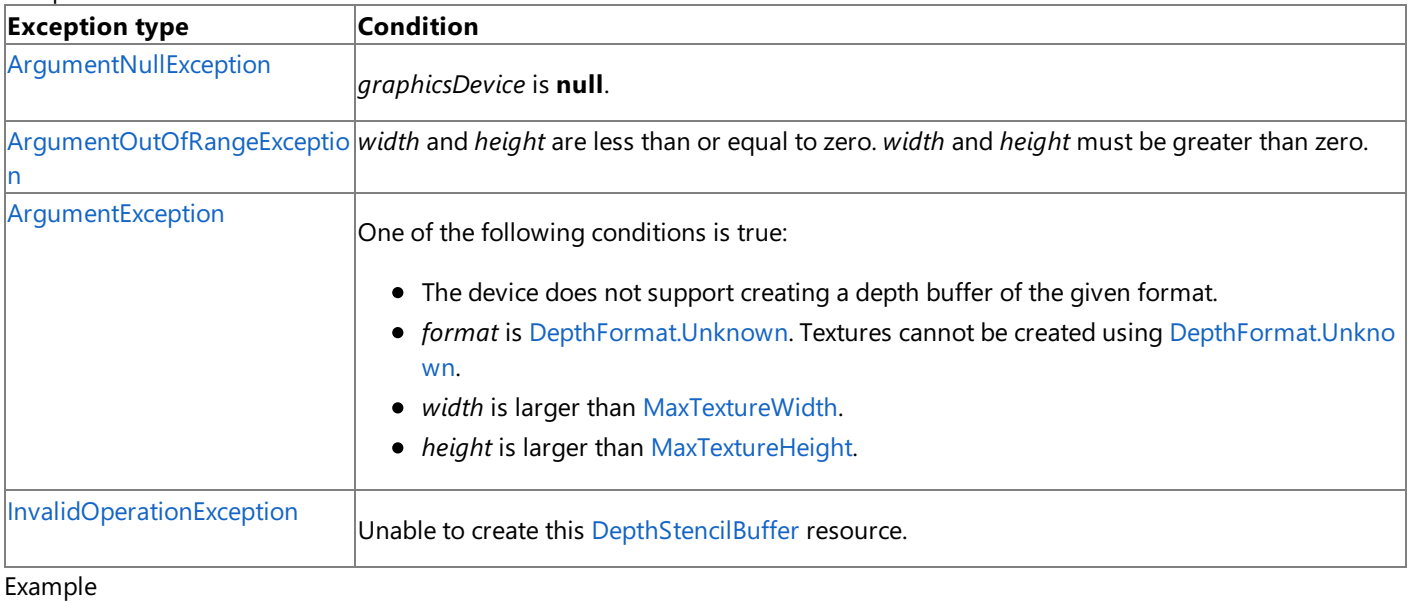

C#

shadowDepthBuffer = GfxComponent.CreateDepthStencil(shadowRenderTarget, DepthFormat.Depth24Stencil8Single);

### C#

public static DepthStencilBuffer CreateDepthStencil( RenderTarget2D target) {

return new DepthStencilBuffer(target.GraphicsDevice, target.Width,

```
target.Height, target.GraphicsDevice.DepthStencilBuffer.Format,
        target.MultiSampleType, target.MultiSampleQuality);
}
public static DepthStencilBuffer CreateDepthStencil(
   RenderTarget2D target, DepthFormat depth)
{
    if (GraphicsAdapter.DefaultAdapter.CheckDepthStencilMatch(
        DeviceType.Hardware,
        GraphicsAdapter.DefaultAdapter.CurrentDisplayMode.Format,
        target.Format,
        depth))
    {
        return new DepthStencilBuffer(target.GraphicsDevice,
            target.Width, target.Height, depth,
            target.MultiSampleType, target.MultiSampleQuality);
    }
    else
        return CreateDepthStencil(target);
}
```
See Also **Tasks** How To: Create a Depth Texture How To: Implement Shadow Mapping **Reference** [CheckDepthStencilMatch](#page-3399-0) [DepthStencilBuffer](#page-3024-0) Class [DepthStencilBuffer](#page-3026-0) Members [Microsoft.Xna.Framework.Graphics](#page-2731-0) Namespace PlatformsXbox 360, Windows XP SP2, Windows Vista

## <span id="page-3030-0"></span>**DepthStencilBuffer Constructor (GraphicsDevice, Int32, Int32, DepthFormat, MultiSampleType, Int32)**

Initializes a new instance of the [DepthStencilBuffer](#page-3024-0) class, specifying the multisample type and quality.

**Namespace:** Microsoft.Xna.Framework.Graphics **Assembly:** Microsoft.Xna.Framework (in microsoft.xna.framework.dll)

#### Syntax C#

```
public DepthStencilBuffer (
         GraphicsDevice graphicsDevice,
         int width,
         int height,
         DepthFormat format,
         MultiSampleType multiSampleType,
         int multiSampleQuality
)
```
### **Parameters**

*graphicsDevice*

The graphics device that will display the depth stencil buffer.

*width*

Width, in pixels, of the depth stencil buffer. You can use **graphicsDevice.PresentationParameters.BackBufferWidth** to get the current screen width.

*height*

Height, in pixels, of the depth stencil buffer. You can use **graphicsDevice.PresentationParameters.BackBufferHeight** to get the current screen height.

*format*

The format of the data to be placed in this depth stencil buffer. Use [CheckDepthStencilMatch](#page-3399-0) to determine if a particular depth format is usable in a render target.

*multiSampleType*

The levels of full-scene multisampling that the device can apply. You can use

**graphicsDevice.PresentationParameters.MultiSampleType** to get the [MultiSampleType](#page-4183-0) of the back buffer.

*multiSampleQuality*

The number of quality stops available for a given multisample type. You can use

**graphicsDevice.PresentationParameters.MultiSampleQuality** to get the multisample quality of the back buffer.

Exceptions

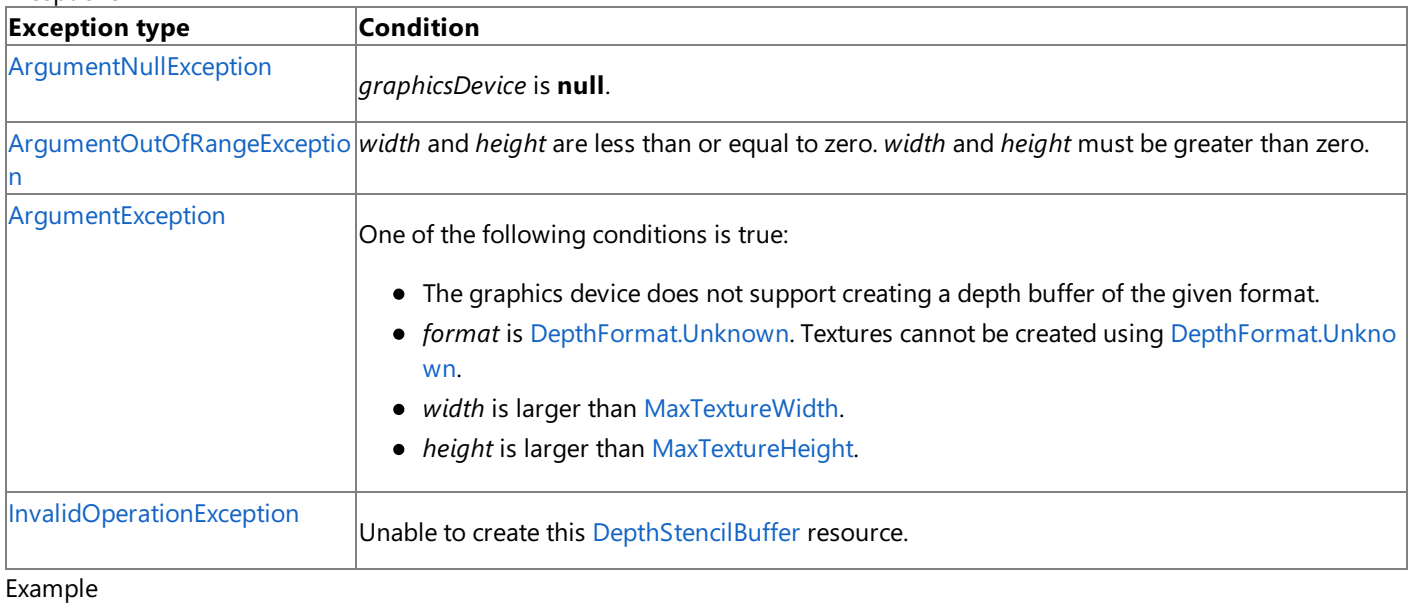

 $C#$ 

C#

```
public static DepthStencilBuffer CreateDepthStencil(
    RenderTarget2D target)
{
    return new DepthStencilBuffer(target.GraphicsDevice, target.Width,
        target.Height, target.GraphicsDevice.DepthStencilBuffer.Format,
        target.MultiSampleType, target.MultiSampleQuality);
}
public static DepthStencilBuffer CreateDepthStencil(
    RenderTarget2D target, DepthFormat depth)
{
    if (GraphicsAdapter.DefaultAdapter.CheckDepthStencilMatch(
        DeviceType.Hardware,
        GraphicsAdapter.DefaultAdapter.CurrentDisplayMode.Format,
        target.Format,
        depth))
    {
        return new DepthStencilBuffer(target.GraphicsDevice,
            target.Width, target.Height, depth,
            target.MultiSampleType, target.MultiSampleQuality);
    }
    else
        return CreateDepthStencil(target);
}
```
See Also **Tasks** How To: Create a Depth Texture How To: Implement Shadow Mapping **Reference** [CheckDepthStencilMatch](#page-3399-0) [DepthStencilBuffer](#page-3024-0) Class [DepthStencilBuffer](#page-3026-0) Members [Microsoft.Xna.Framework.Graphics](#page-2731-0) Namespace PlatformsXbox 360,Windows XP SP2,Windows Vista

# **DepthStencilBuffer Methods**

#### Public Methods

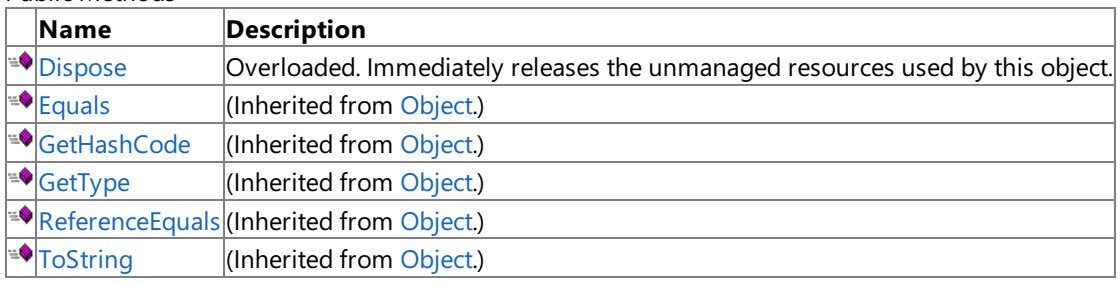

Protected Methods

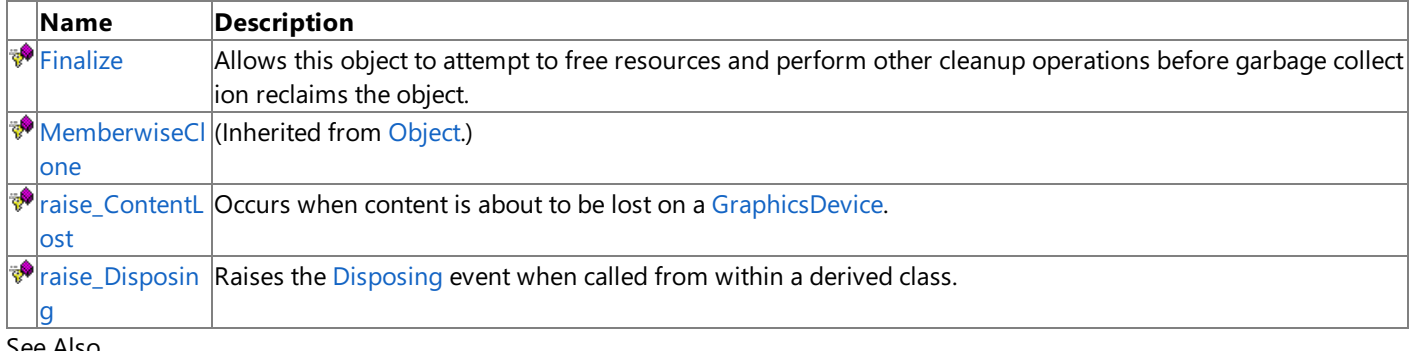

See Also

**Reference** [DepthStencilBuffer](#page-3024-0) Class

[Microsoft.Xna.Framework.Graphics](#page-2731-0) Namespace

## <span id="page-3033-0"></span>**DepthStencilBuffer.Dispose Method**

Immediately releases the unmanaged resources used by this object.

#### Overload List

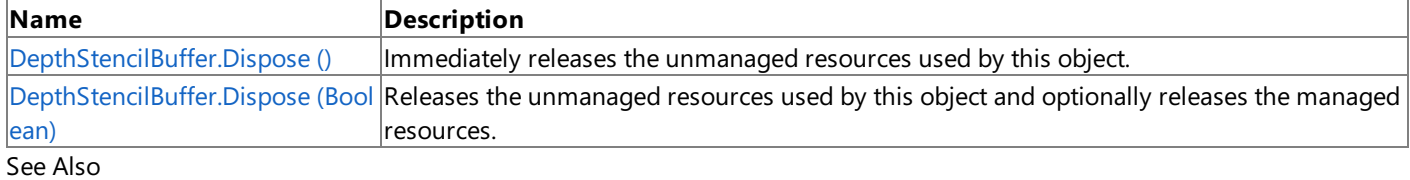

**Reference**

[DepthStencilBuffer](#page-3024-0) Class

[DepthStencilBuffer](#page-3026-0) Members

[Microsoft.Xna.Framework.Graphics](#page-2731-0) Namespace

### <span id="page-3034-0"></span>**DepthStencilBuffer.Dispose Method ()**

Immediately releases the unmanaged resources used by this object.

**Namespace:** Microsoft.Xna.Framework.Graphics **Assembly:** Microsoft.Xna.Framework (in microsoft.xna.framework.dll)

Syntax

C#

public void Dispose ()

See Also **Reference** [DepthStencilBuffer](#page-3024-0) Class [DepthStencilBuffer](#page-3026-0) Members [Microsoft.Xna.Framework.Graphics](#page-2731-0) Namespace PlatformsXbox 360, Windows XP SP2, Windows Vista Syntax

### <span id="page-3035-0"></span>**DepthStencilBuffer.Dispose Method (Boolean)**

Releases the unmanaged resources used by this object and optionally releases the managed resources.

**Namespace:** Microsoft.Xna.Framework.Graphics **Assembly:** Microsoft.Xna.Framework (in microsoft.xna.framework.dll)

```
C#
   protected virtual void Dispose (
            bool
   )
```
#### **Parameters**

[[MarshalAsAttribute](http://msdn.microsoft.com/en-us/library/system.runtime.interopservices.marshalasattribute.aspx)(U1)] **true** to release both managed and unmanaged resources; **false** to release only unmanaged resources.

Remarks

This method is called by the public [Dispose](#page-3033-0) method and the [Finalize](#page-3036-0) method. Dispose invokes the protected [Dispose\(Boolean\)](#page-3035-0) method with the *disposing* parameter set to **true**.[Finalize](#page-3036-0)invokes [Dispose\(Boolean\)](#page-3035-0) with *disposing* set to **false**.

When the *disposing* parameter is **true**, this method releases all resources held by any managed objects that this [DepthStencilBuffer](#page-3024-0) references.This method invokes the [Dispose](#page-3033-0) method of each referenced object.

#### **Note**

Notes to Inheritors

[Dispose](#page-3033-0) can be called multiple times by other objects. When overriding [Dispose\(Boolean\)](#page-3035-0), be careful not to reference objects disposed of in an earlier call to [Dispose](#page-3033-0).

See Also **Reference** [DepthStencilBuffer](#page-3024-0) Class [DepthStencilBuffer](#page-3026-0) Members [Microsoft.Xna.Framework.Graphics](#page-2731-0) Namespace PlatformsXbox 360,Windows XP SP2,Windows Vista

## <span id="page-3036-0"></span>**DepthStencilBuffer.Finalize Method**

Allows this object to attempt to free resources and perform other cleanup operations before garbage collection reclaims the object.

**Namespace:** Microsoft.Xna.Framework.Graphics **Assembly:** Microsoft.Xna.Framework (in microsoft.xna.framework.dll)

Syntax

C#

#### protected override void Finalize ()

RemarksThis method overrides [Finalize](http://msdn.microsoft.com/en-us/library/system.object.finalize.aspx). Application codeshould not call this method;an object's **Finalize** method is automatically invoked during garbage collection, unless a call to the [SuppressFinalize](http://msdn.microsoft.com/en-us/library/system.gc.suppressfinalize.aspx) method has disabled finalization by the garbage collector.

See Also **Reference** [DepthStencilBuffer](#page-3024-0) Class [DepthStencilBuffer](#page-3026-0) Members [Microsoft.Xna.Framework.Graphics](#page-2731-0) Namespace PlatformsXbox 360, Windows XP SP2, Windows Vista

### <span id="page-3037-0"></span>**DepthStencilBuffer.raise\_ContentLost Method**

**Note**

This method is available only when developing for Windows.

Occurs when content is about to be lost on a [GraphicsDevice](#page-3442-0).

#### **Namespace:** Microsoft.Xna.Framework.Graphics **Assembly:** Microsoft.Xna.Framework (in microsoft.xna.framework.dll)

Syntax

```
C#
```

```
protected virtual void raise_ContentLost (
         Object value0,
         EventArgs value1
)
```
#### **Parameters**

*value0* The source of this event. *value1* The event arguments that are associated with the action that raised the event.

### See Also

**Reference** [DepthStencilBuffer](#page-3024-0) Class [DepthStencilBuffer](#page-3026-0) Members [Microsoft.Xna.Framework.Graphics](#page-2731-0) Namespace PlatformsWindows XP SP2, Windows Vista

### <span id="page-3038-0"></span>**DepthStencilBuffer.raise\_Disposing Method**

**Note**

This method is available only when developing for Windows.

Raises the [Disposing](#page-3052-0) event when called from within a derived class.

#### **Namespace:** Microsoft.Xna.Framework.Graphics **Assembly:** Microsoft.Xna.Framework (in microsoft.xna.framework.dll)

Syntax

C#

```
protected void raise_Disposing (
        Object value0,
         EventArgs value1
)
```
#### **Parameters**

*value0*

Invoking object reference; should be this object. *value1* Arguments to pass to the event handler.

### See Also

**Reference** [DepthStencilBuffer](#page-3024-0) Class [DepthStencilBuffer](#page-3026-0) Members [Microsoft.Xna.Framework.Graphics](#page-2731-0) Namespace PlatformsWindows XP SP2, Windows Vista

## **DepthStencilBuffer Properties**

#### Public Properties

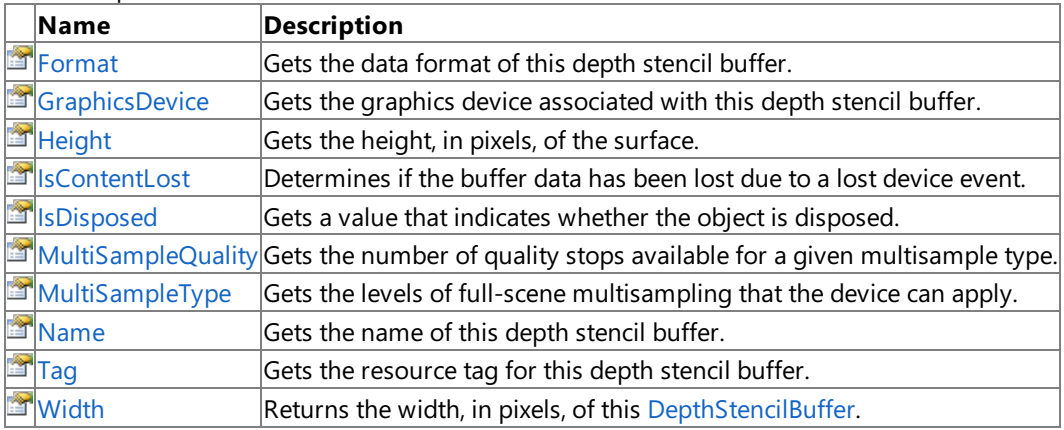

See Also

**Reference**

[DepthStencilBuffer](#page-3024-0) Class [Microsoft.Xna.Framework.Graphics](#page-2731-0) Namespace

## <span id="page-3040-0"></span>**DepthStencilBuffer.Format Property**

Gets the data format of this depth stencil buffer.

**Namespace:** Microsoft.Xna.Framework.Graphics **Assembly:** Microsoft.Xna.Framework (in microsoft.xna.framework.dll)

Syntax

C#

public DepthFormat Format { get; }

#### **Property Value**

The data format of this depth stencil buffer. See Also **Reference** [DepthStencilBuffer](#page-3024-0) Class [DepthStencilBuffer](#page-3026-0) Members [Microsoft.Xna.Framework.Graphics](#page-2731-0) Namespace PlatformsXbox 360, Windows XP SP2, Windows Vista

### <span id="page-3041-0"></span>**DepthStencilBuffer.GraphicsDevice Property**

Gets the graphics device associated with this depth stencil buffer.

**Namespace:** Microsoft.Xna.Framework.Graphics **Assembly:** Microsoft.Xna.Framework (in microsoft.xna.framework.dll)

Syntax

 $C#$ 

public GraphicsDevice GraphicsDevice { get; }

#### **Property Value**

The graphics device associated with this depth stencil buffer. See Also **Reference** [DepthStencilBuffer](#page-3024-0) Class [DepthStencilBuffer](#page-3026-0) Members [Microsoft.Xna.Framework.Graphics](#page-2731-0) Namespace PlatformsXbox 360, Windows XP SP2, Windows Vista

## <span id="page-3042-0"></span>**DepthStencilBuffer.Height Property**

Gets the height, in pixels, of the surface.

**Namespace:** Microsoft.Xna.Framework.Graphics **Assembly:** Microsoft.Xna.Framework (in microsoft.xna.framework.dll)

Syntax

C#

public int Height { get; }

#### **Property Value**

The height, in pixels, of the surface. See Also **Reference** [DepthStencilBuffer](#page-3024-0) Class [DepthStencilBuffer](#page-3026-0) Members [Microsoft.Xna.Framework.Graphics](#page-2731-0) Namespace PlatformsXbox 360, Windows XP SP2, Windows Vista

### <span id="page-3043-0"></span>**DepthStencilBuffer.IsContentLost Property**

Determines if the buffer data has been lost due to a lost device event.

**Namespace:** Microsoft.Xna.Framework.Graphics **Assembly:** Microsoft.Xna.Framework (in microsoft.xna.framework.dll)

Syntax

C#

public bool IsContentLost { get; }

**Property Value true** if the content was lost; **false** otherwise. See Also **Reference** [DepthStencilBuffer](#page-3024-0) Class [DepthStencilBuffer](#page-3026-0) Members [Microsoft.Xna.Framework.Graphics](#page-2731-0) Namespace PlatformsXbox 360, Windows XP SP2, Windows Vista

### <span id="page-3044-0"></span>**DepthStencilBuffer.IsDisposed Property**

Gets a value that indicates whether the object is disposed.

**Namespace:** Microsoft.Xna.Framework.Graphics **Assembly:** Microsoft.Xna.Framework (in microsoft.xna.framework.dll)

Syntax

C#

public bool IsDisposed { get; }

**Property Value true** if the object is disposed. **false** if the object is not disposed. See Also **Reference** [DepthStencilBuffer](#page-3024-0) Class [DepthStencilBuffer](#page-3026-0) Members [Microsoft.Xna.Framework.Graphics](#page-2731-0) Namespace PlatformsXbox 360, Windows XP SP2, Windows Vista

## <span id="page-3045-0"></span>**DepthStencilBuffer.MultiSampleQuality Property**

Gets the number of quality stops available for a given multisample type.

**Namespace:** Microsoft.Xna.Framework.Graphics **Assembly:** Microsoft.Xna.Framework (in microsoft.xna.framework.dll)

Syntax

C#

public int MultiSampleQuality { get; }

#### **Property Value**

The number of quality stops available for a given multisample type. See Also **Reference** [DepthStencilBuffer](#page-3024-0) Class [DepthStencilBuffer](#page-3026-0) Members [Microsoft.Xna.Framework.Graphics](#page-2731-0) Namespace PlatformsXbox 360, Windows XP SP2, Windows Vista

### <span id="page-3046-0"></span>**DepthStencilBuffer.MultiSampleType Property**

Gets the levels of full-scene multisampling that the device can apply.

**Namespace:** Microsoft.Xna.Framework.Graphics **Assembly:** Microsoft.Xna.Framework (in microsoft.xna.framework.dll)

Syntax

 $C#$ 

public MultiSampleType MultiSampleType { get; }

#### **Property Value**

The levels of full-scene multisampling that the device can apply. See Also **Reference** [DepthStencilBuffer](#page-3024-0) Class [DepthStencilBuffer](#page-3026-0) Members [Microsoft.Xna.Framework.Graphics](#page-2731-0) Namespace PlatformsXbox 360, Windows XP SP2, Windows Vista

## <span id="page-3047-0"></span>**DepthStencilBuffer.Name Property**

Gets the name of this depth stencil buffer.

**Namespace:** Microsoft.Xna.Framework.Graphics **Assembly:** Microsoft.Xna.Framework (in microsoft.xna.framework.dll)

Syntax

C#

public string Name { get; set; }

**Property Value**

The name of this depth stencil buffer. See Also **Reference** [DepthStencilBuffer](#page-3024-0) Class [DepthStencilBuffer](#page-3026-0) Members [Microsoft.Xna.Framework.Graphics](#page-2731-0) Namespace PlatformsXbox 360, Windows XP SP2, Windows Vista

## <span id="page-3048-0"></span>**DepthStencilBuffer.Tag Property**

Gets the resource tag for this depth stencil buffer.

**Namespace:** Microsoft.Xna.Framework.Graphics **Assembly:** Microsoft.Xna.Framework (in microsoft.xna.framework.dll)

Syntax

C#

public Object Tag { get; set; }

### **Property Value**

The resource tag for this depth stencil buffer. See Also **Reference** [DepthStencilBuffer](#page-3024-0) Class [DepthStencilBuffer](#page-3026-0) Members [Microsoft.Xna.Framework.Graphics](#page-2731-0) Namespace PlatformsXbox 360, Windows XP SP2, Windows Vista

## <span id="page-3049-0"></span>**DepthStencilBuffer.Width Property**

Returns the width, in pixels, of this [DepthStencilBuffer](#page-3024-0).

**Namespace:** Microsoft.Xna.Framework.Graphics **Assembly:** Microsoft.Xna.Framework (in microsoft.xna.framework.dll)

Syntax

C#

public int Width { get; }

#### **Property Value**

The width, in pixels, of this [DepthStencilBuffer.](#page-3024-0) See Also **Reference** [DepthStencilBuffer](#page-3024-0) Class [DepthStencilBuffer](#page-3026-0) Members [Microsoft.Xna.Framework.Graphics](#page-2731-0) Namespace PlatformsXbox 360, Windows XP SP2, Windows Vista

## **DepthStencilBuffer Events**

Public Events

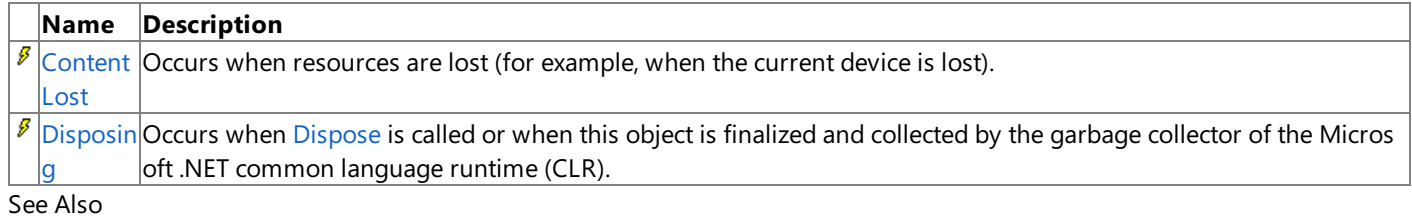

**Reference**

[DepthStencilBuffer](#page-3024-0) Class

[Microsoft.Xna.Framework.Graphics](#page-2731-0) Namespace

### <span id="page-3051-0"></span>**DepthStencilBuffer.ContentLost Event**

Occurs when resources are lost (for example, when the current device is lost).

**Namespace:** Microsoft.Xna.Framework.Graphics **Assembly:** Microsoft.Xna.Framework (in microsoft.xna.framework.dll)

Syntax

C#

public virtual event EventHandler ContentLost

See Also **Reference** [DepthStencilBuffer](#page-3024-0) Class [DepthStencilBuffer](#page-3026-0) Members [Microsoft.Xna.Framework.Graphics](#page-2731-0) Namespace PlatformsXbox 360, Windows XP SP2, Windows Vista

### <span id="page-3052-0"></span>**DepthStencilBuffer.Disposing Event**

Occurs when [Dispose](#page-3033-0) is called or when this object is finalized and collected by the garbage collector of the Microsoft .NET common language runtime (CLR).

**Namespace:** Microsoft.Xna.Framework.Graphics **Assembly:** Microsoft.Xna.Framework (in microsoft.xna.framework.dll)

Syntax

C#

public event EventHandler Disposing

See Also **Reference** [DepthStencilBuffer](#page-3024-0) Class [DepthStencilBuffer](#page-3026-0) Members [Microsoft.Xna.Framework.Graphics](#page-2731-0) Namespace PlatformsXbox 360, Windows XP SP2, Windows Vista

## <span id="page-3053-0"></span>**DeviceLostException Class**

The exception that is thrown when the device has been lost, but cannot be reset at this time. Therefore, rendering is not possible.

**Namespace:** Microsoft.Xna.Framework.Graphics **Assembly:** Microsoft.Xna.Framework (in microsoft.xna.framework.dll)

Syntax

C#

```
[SerializableAttribute]
public sealed class DeviceLostException : ExternalException
```
See Also **Reference** [DeviceLostException](#page-3054-0) Members [Microsoft.Xna.Framework.Graphics](#page-2731-0) Namespace PlatformsXbox 360,Windows XP SP2,Windows Vista, Zune

### <span id="page-3054-0"></span>**DeviceLostException Members**

The following tables list the members exposed by the DeviceLostException type.

Public Constructors

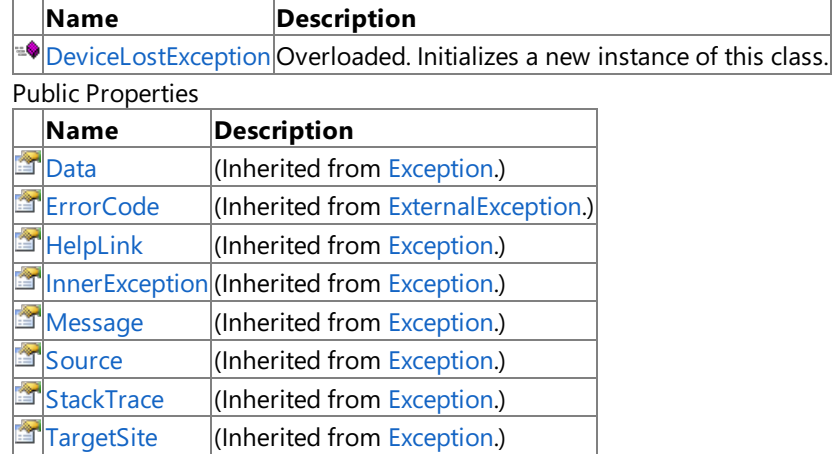

Protected Properties

**Name Description**

**[HResult](http://msdn.microsoft.com/en-us/library/system.exception.hresult.aspx)** (Inherited from [Exception](http://msdn.microsoft.com/en-us/library/system.exception.aspx).)

Public Methods

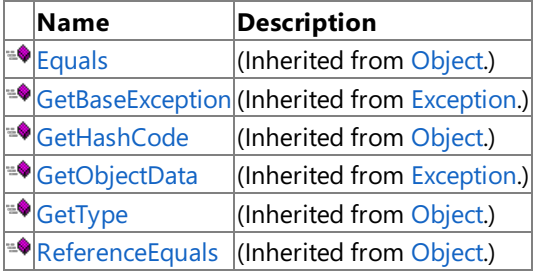

Protected Methods

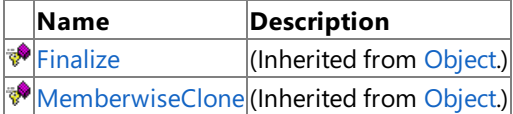

See Also

**Reference**

[DeviceLostException](#page-3053-0) Class

[Microsoft.Xna.Framework.Graphics](#page-2731-0) Namespace

### <span id="page-3055-0"></span>**DeviceLostException Constructor**

Initializes a new instance of this class.

#### Overload List

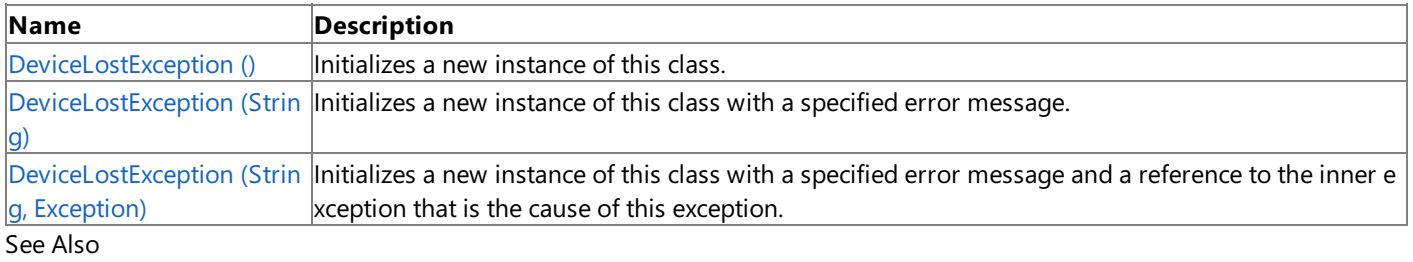

**Reference**

[DeviceLostException](#page-3053-0) Class

[DeviceLostException](#page-3054-0) Members

[Microsoft.Xna.Framework.Graphics](#page-2731-0) Namespace

### <span id="page-3056-0"></span>**DeviceLostException Constructor ()**

Initializes a new instance of this class.

**Namespace:** Microsoft.Xna.Framework.Graphics **Assembly:** Microsoft.Xna.Framework (in microsoft.xna.framework.dll)

#### Syntax

 $C#$ 

public DeviceLostException ()

#### Remarks

This constructor initializes the [Message](http://msdn.microsoft.com/en-us/library/system.exception.message.aspx) property of the new instance to a system-supplied message that describes the error, such as "The device has been lost but cannot be reset at this time." This message takes into account the current system culture.

The following table shows the initial property values for an instance of [DeviceLostException](#page-3053-0).

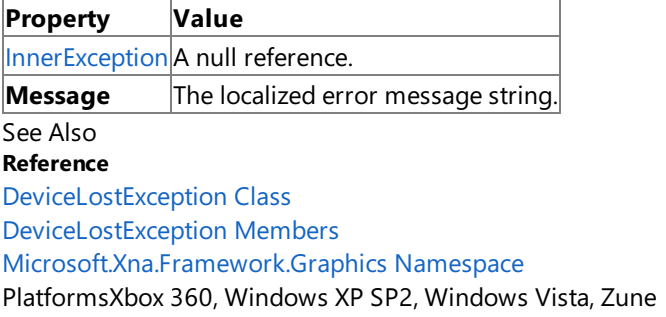

### <span id="page-3057-0"></span>**DeviceLostException Constructor (String)**

Initializes a new instance of this class with a specified error message.

**Namespace:** Microsoft.Xna.Framework.Graphics

**Assembly:** Microsoft.Xna.Framework (in microsoft.xna.framework.dll)

```
Syntax
C#
```

```
public DeviceLostException (
         string message
)
```
#### **Parameters**

*message*

A message that describes the error.

Remarks

The content of the message parameter is intended to be understood by humans. The caller of this constructor is required to ensure that this string has been localized for the current system culture.

The following table shows the initial property values for an instance of [DeviceLostException](#page-3053-0).

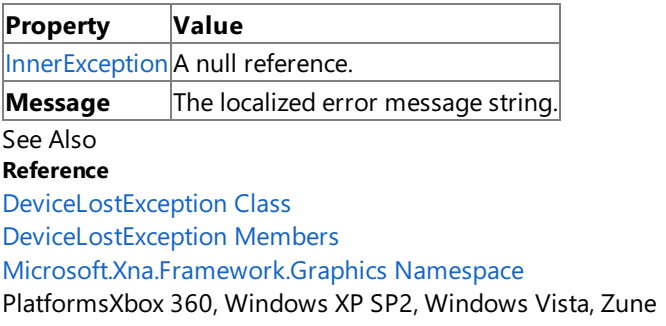

### <span id="page-3058-0"></span>**DeviceLostException Constructor (String, Exception)**

Initializes a new instance of this class with a specified error message and a reference to the inner exception that is the cause of this exception.

#### **Namespace:** Microsoft.Xna.Framework.Graphics **Assembly:** Microsoft.Xna.Framework (in microsoft.xna.framework.dll)

Syntax

C#

```
public DeviceLostException (
         string message,
         Exception inner
)
```
#### **Parameters**

#### *message*

A message that describes the error.

*inner*

The exception that is the cause of the current exception. If the *inner* parameter is not a null reference, the current exception is raised in a catch block that handles the inner exception.

#### Remarks

The content of the message parameter is intended to be understood by humans. The caller of this constructor is required to ensure that this string has been localized for the current system culture.

An exception that is thrown as a direct result of a previous exception should include a reference to the previous exception in the [InnerException](http://msdn.microsoft.com/en-us/library/system.exception.innerexception.aspx) property. The InnerException property returns the same value that is passed into the constructor, or a null reference if the [InnerException](http://msdn.microsoft.com/en-us/library/system.exception.innerexception.aspx) property does not supply the inner exception value to the constructor.

The following table shows the initial property values for an instance of [DeviceLostException](#page-3053-0).

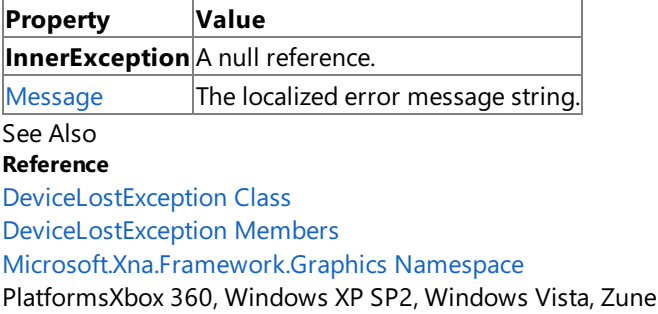

XNA GameStudio 3.1

## **DeviceLostException Methods**

Public Methods

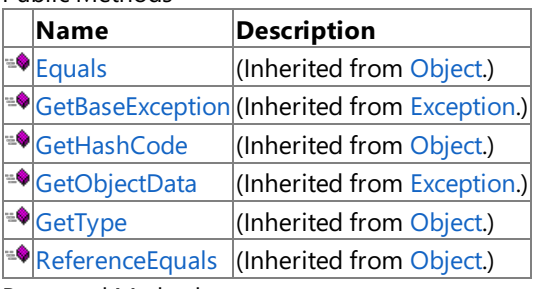

Protected Methods

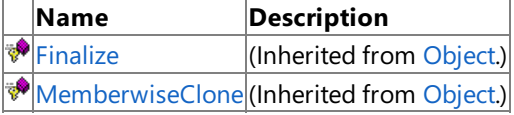

#### See Also **Reference**

[DeviceLostException](#page-3053-0) Class

[Microsoft.Xna.Framework.Graphics](#page-2731-0) Namespace
### **DeviceLostException Properties**

Public Properties

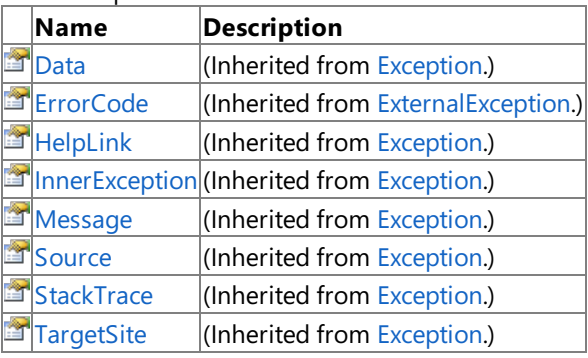

Protected Properties

**Name Description**

**[HResult](http://msdn.microsoft.com/en-us/library/system.exception.hresult.aspx) (Inherited from [Exception](http://msdn.microsoft.com/en-us/library/system.exception.aspx).)** 

### See Also

**Reference**

[DeviceLostException](#page-3053-0) Class

### <span id="page-3061-0"></span>**DeviceNotResetException Class**

The exception that is thrown when the device has been lost, but can be reset at this time.

**Namespace:** Microsoft.Xna.Framework.Graphics **Assembly:** Microsoft.Xna.Framework (in microsoft.xna.framework.dll)

Syntax

 $C#$ 

[SerializableAttribute] public sealed class DeviceNotResetException : ExternalException

See Also **Reference** [DeviceNotResetException](#page-3062-0) Members [Microsoft.Xna.Framework.Graphics](#page-2731-0) Namespace PlatformsXbox 360, Windows XP SP2, Windows Vista, Zune

## <span id="page-3062-0"></span>**DeviceNotResetException Members**

The following tables list the members exposed by the DeviceNotResetException type.

Public Constructors

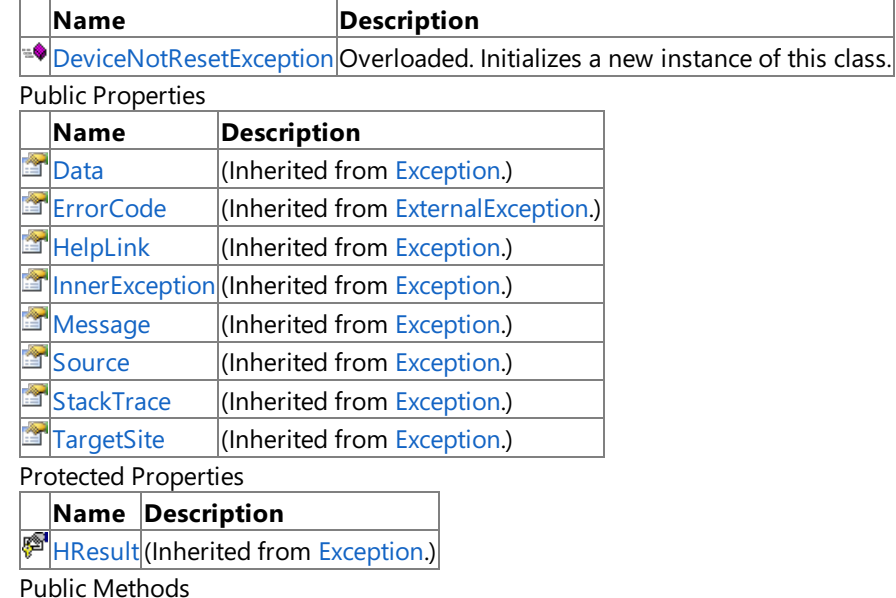

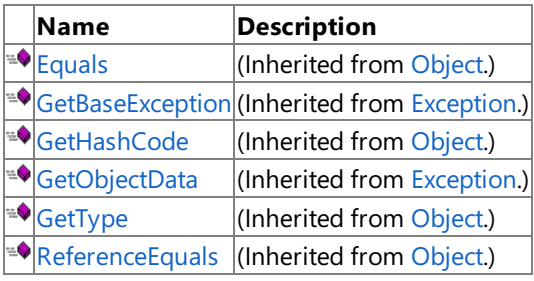

Protected Methods

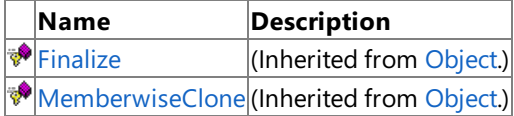

See Also

**Reference**

[DeviceNotResetException](#page-3061-0) Class [Microsoft.Xna.Framework.Graphics](#page-2731-0) Namespace

## <span id="page-3063-0"></span>**DeviceNotResetException Constructor**

Initializes a new instance of this class.

Overload List

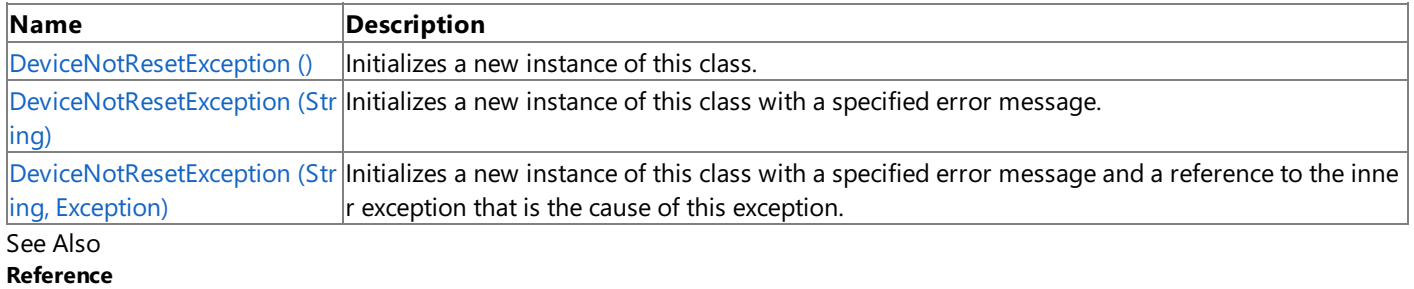

[DeviceNotResetException](#page-3061-0) Class

[DeviceNotResetException](#page-3062-0) Members

### <span id="page-3064-0"></span>**DeviceNotResetException Constructor ()**

Initializes a new instance of this class.

**Namespace:** Microsoft.Xna.Framework.Graphics **Assembly:** Microsoft.Xna.Framework (in microsoft.xna.framework.dll)

Syntax

 $C#$ 

public DeviceNotResetException ()

### Remarks

This constructor initializes the [Message](http://msdn.microsoft.com/en-us/library/system.exception.message.aspx) property of the new instance to a system-supplied message that describes the error, such as "The device has been lost but can be reset at this time." This message takes into account the current system culture.

The following table shows the initial property values for an instance of [DeviceNotResetException](#page-3061-0).

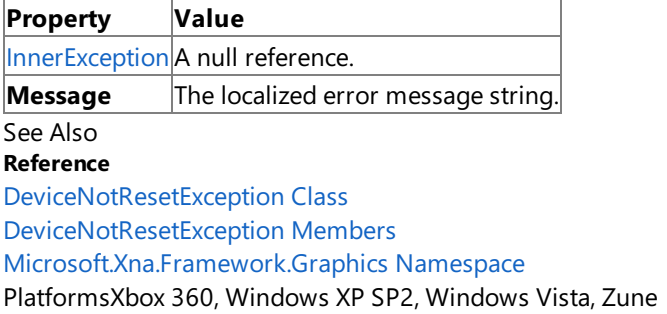

## <span id="page-3065-0"></span>**DeviceNotResetException Constructor (String)**

Initializes a new instance of this class with a specified error message.

**Namespace:** Microsoft.Xna.Framework.Graphics **Assembly:** Microsoft.Xna.Framework (in microsoft.xna.framework.dll)

Syntax C#

```
public DeviceNotResetException (
        string message
)
```
### **Parameters**

*message*

A message that describes the error.

Remarks

The content of the message parameter is intended to be understood by humans. The caller of this constructor is required to ensure that this string has been localized for the current system culture.

The following table shows the initial property values for an instance of [DeviceNotResetException](#page-3061-0).

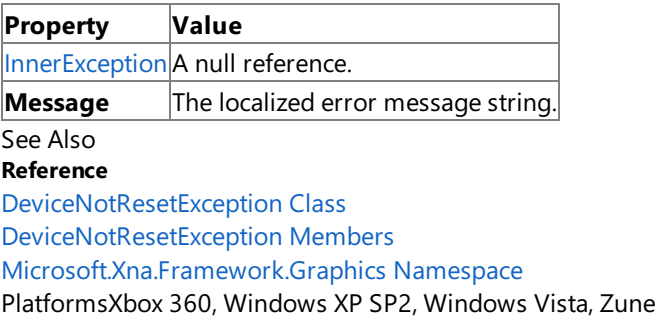

### <span id="page-3066-0"></span>**DeviceNotResetException Constructor (String, Exception)**

Initializes a new instance of this class with a specified error message and a reference to the inner exception that is the cause of this exception.

**Namespace:** Microsoft.Xna.Framework.Graphics **Assembly:** Microsoft.Xna.Framework (in microsoft.xna.framework.dll)

Syntax

C#

```
public DeviceNotResetException (
         string message,
         Exception inner
)
```
### **Parameters**

#### *message*

A message that describes the error.

*inner*

The exception that is the cause of the current exception. If the *inner* parameter is not a null reference, the current exception is raised in a catch block that handles the inner exception.

Remarks

The content of the message parameter is intended to be understood by humans. The caller of this constructor is required to ensure that this string has been localized for the current system culture.

An exception that is thrown as a direct result of a previous exception should include a reference to the previous exception in the [InnerException](http://msdn.microsoft.com/en-us/library/system.exception.innerexception.aspx) property. The InnerException property returns the same value that is passed into the constructor, or a null reference if the [InnerException](http://msdn.microsoft.com/en-us/library/system.exception.innerexception.aspx) property does not supply the inner exception value to the constructor.

The following table shows the initial property values for an instance of [DeviceNotResetException](#page-3061-0).

**Property Value InnerException** A null reference.  $M$ essage The localized error message string. See Also **Reference** [DeviceNotResetException](#page-3061-0) Class [DeviceNotResetException](#page-3062-0) Members [Microsoft.Xna.Framework.Graphics](#page-2731-0) Namespace PlatformsXbox 360,Windows XP SP2,Windows Vista, Zune XNA GameStudio 3.1

## **DeviceNotResetException Methods**

Public Methods

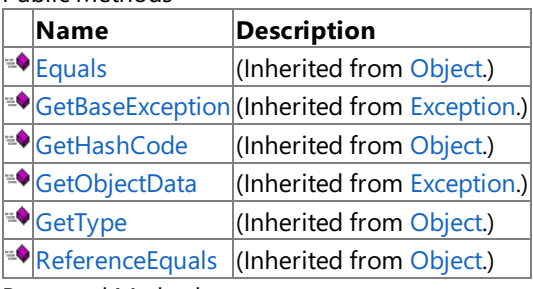

Protected Methods

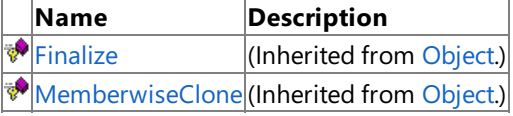

#### See Also **Reference**

[DeviceNotResetException](#page-3061-0) Class

### **DeviceNotResetException Properties**

Public Properties

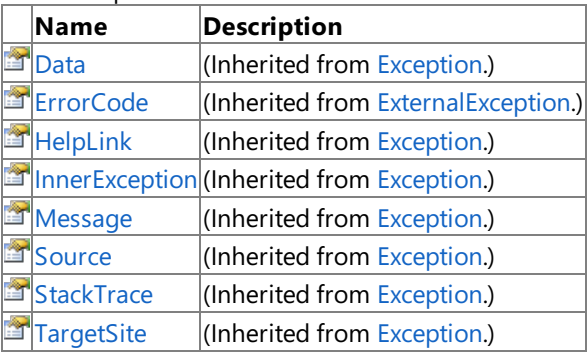

Protected Properties

**Name Description**

**[HResult](http://msdn.microsoft.com/en-us/library/system.exception.hresult.aspx) (Inherited from [Exception](http://msdn.microsoft.com/en-us/library/system.exception.aspx).)** 

### See Also

**Reference**

[DeviceNotResetException](#page-3061-0) Class

## <span id="page-3069-0"></span>**DeviceNotSupportedException Class**

The exception that is thrown when the graphics device does not support the requested capabilities.

**Namespace:** Microsoft.Xna.Framework.Graphics **Assembly:** Microsoft.Xna.Framework (in microsoft.xna.framework.dll)

Syntax

 $C#$ 

[SerializableAttribute] public sealed class DeviceNotSupportedException : ExternalException

See Also **Reference**

[DeviceNotSupportedException](#page-3070-0) Members

[Microsoft.Xna.Framework.Graphics](#page-2731-0) Namespace PlatformsXbox 360, Windows XP SP2, Windows Vista, Zune

## <span id="page-3070-0"></span>**DeviceNotSupportedException Members**

The following tables list the members exposed by the DeviceNotSupportedException type.

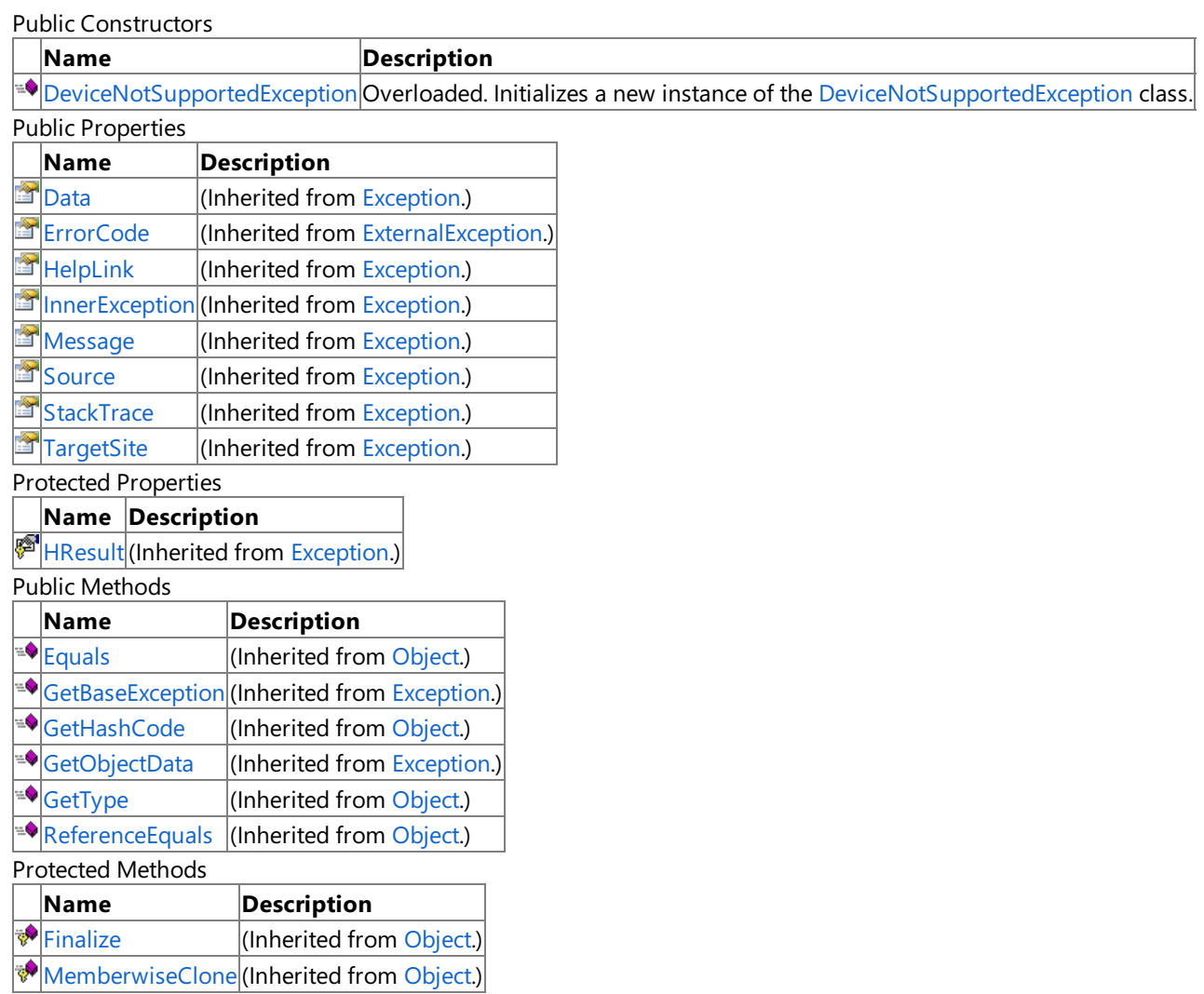

See Also

**Reference**

[DeviceNotSupportedException](#page-3069-0) Class

### <span id="page-3071-0"></span>**DeviceNotSupportedException Constructor**

Initializes a new instance of the [DeviceNotSupportedException](#page-3069-0) class.

### Overload List

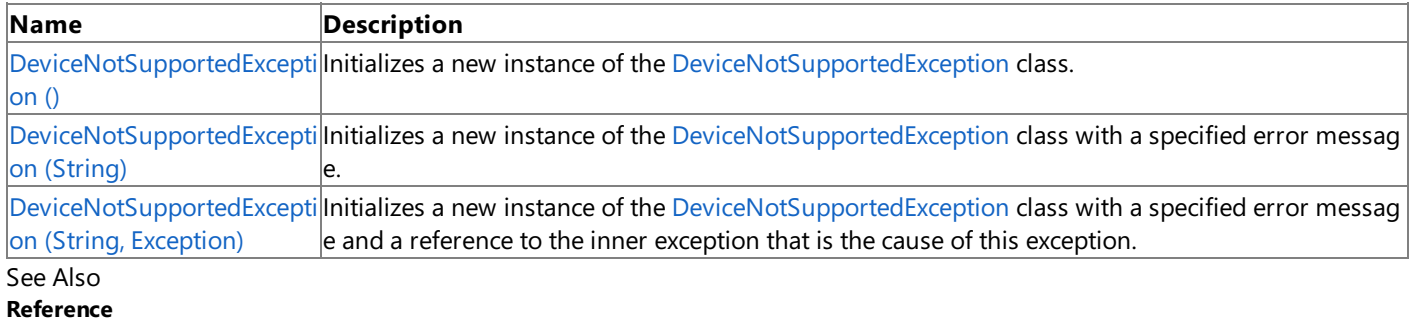

[DeviceNotSupportedException](#page-3069-0) Class [DeviceNotSupportedException](#page-3070-0) Members [Microsoft.Xna.Framework.Graphics](#page-2731-0) Namespace

## <span id="page-3072-0"></span>**DeviceNotSupportedException Constructor ()**

Initializes a new instance of the [DeviceNotSupportedException](#page-3069-0) class.

**Namespace:** Microsoft.Xna.Framework.Graphics **Assembly:** Microsoft.Xna.Framework (in microsoft.xna.framework.dll)

Syntax

C#

public DeviceNotSupportedException ()

Remarks

The content of the message parameter is intended to be understood by humans. The caller of this constructor is required to ensure that this string has been localized for the current system culture.

The following table shows the initial property values for an instance of [DeviceNotSupportedException](#page-3069-0).

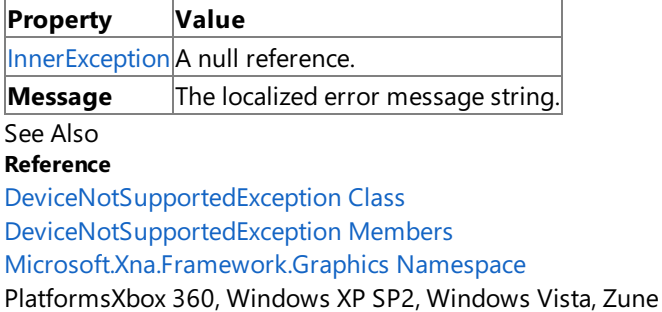

## <span id="page-3073-0"></span>**DeviceNotSupportedException Constructor (String)**

Initializes a new instance of the [DeviceNotSupportedException](#page-3069-0) class with a specified error message.

**Namespace:** Microsoft.Xna.Framework.Graphics **Assembly:** Microsoft.Xna.Framework (in microsoft.xna.framework.dll)

```
Syntax
C#
   public DeviceNotSupportedException (
            string message
   )
```
### **Parameters**

*message*

A message that describes the error.

Remarks

The content of the message parameter is intended to be understood by humans. The caller of this constructor is required to ensure that this string has been localized for the current system culture.

The following table shows the initial property values for an instance of [DeviceNotSupportedException](#page-3069-0).

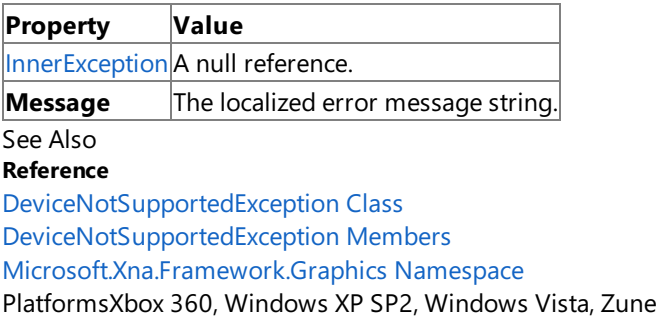

## <span id="page-3074-0"></span>**DeviceNotSupportedException Constructor (String, Exception)**

Initializes a new instance of the [DeviceNotSupportedException](#page-3069-0) class with a specified error message and a reference to the inner exception that is the cause of this exception.

**Namespace:** Microsoft.Xna.Framework.Graphics **Assembly:** Microsoft.Xna.Framework (in microsoft.xna.framework.dll)

Syntax C#

```
public DeviceNotSupportedException (
         string message,
         Exception inner
)
```
### **Parameters**

### *message*

A message that describes the error.

*inner*

The exception that is the cause of the current exception. If the inner parameter is not a null reference, the current exception is raised in a catch block that handles the inner exception.

### Remarks

The content of the message parameter is intended to be understood by humans. The caller of this constructor is required to ensure that this string has been localized for the current system culture.

The following table shows the initial property values for an instance of [DeviceNotSupportedException](#page-3069-0).

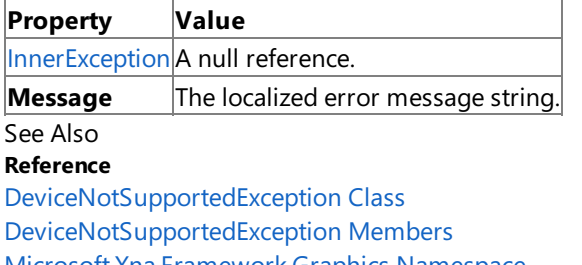

[Microsoft.Xna.Framework.Graphics](#page-2731-0) Namespace PlatformsXbox 360, Windows XP SP2, Windows Vista, Zune XNA GameStudio 3.1

### **DeviceNotSupportedException Methods**

Public Methods

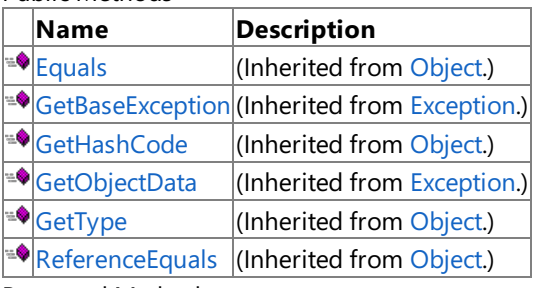

Protected Methods

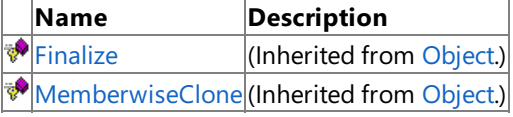

#### See Also **Reference**

[DeviceNotSupportedException](#page-3069-0) Class

### **DeviceNotSupportedException Properties**

Public Properties

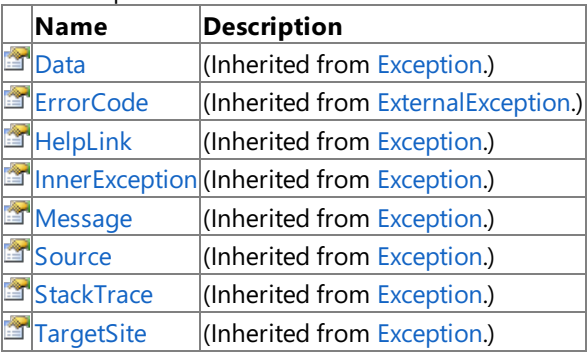

Protected Properties

**Name Description**

**[HResult](http://msdn.microsoft.com/en-us/library/system.exception.hresult.aspx) (Inherited from [Exception](http://msdn.microsoft.com/en-us/library/system.exception.aspx).)** 

### See Also

**Reference**

[DeviceNotSupportedException](#page-3069-0) Class

## <span id="page-3077-0"></span>**DeviceStillDrawingException Class**

The error that is thrown when the device is still drawing.

**Namespace:** Microsoft.Xna.Framework.Graphics **Assembly:** Microsoft.Xna.Framework (in microsoft.xna.framework.dll)

Syntax

 $C#$ 

[SerializableAttribute] public sealed class DeviceStillDrawingException : ExternalException

See Also **Reference** [DeviceStillDrawingException](#page-3078-0) Members [Microsoft.Xna.Framework.Graphics](#page-2731-0) Namespace PlatformsXbox 360, Windows XP SP2, Windows Vista, Zune

## <span id="page-3078-0"></span>**DeviceStillDrawingException Members**

The following tables list the members exposed by the DeviceStillDrawingException type.

Public Constructors

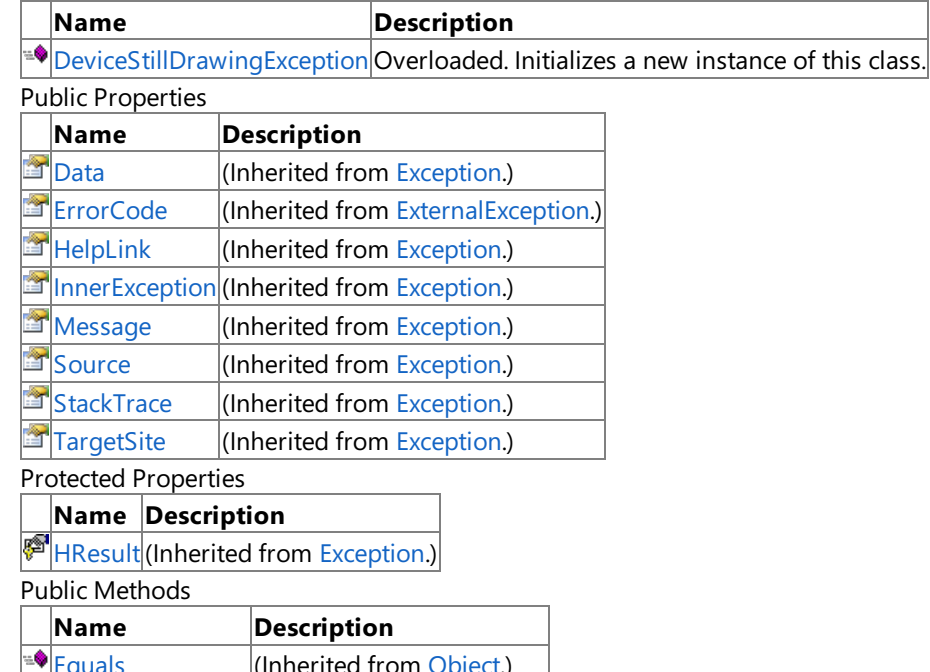

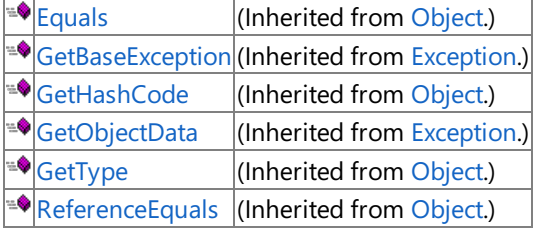

Protected Methods

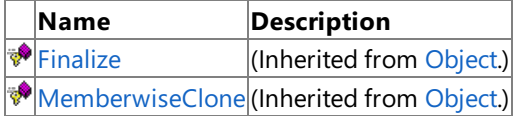

See Also

**Reference**

[DeviceStillDrawingException](#page-3077-0) Class [Microsoft.Xna.Framework.Graphics](#page-2731-0) Namespace

## <span id="page-3079-0"></span>**DeviceStillDrawingException Constructor**

Initializes a new instance of this class.

Overload List

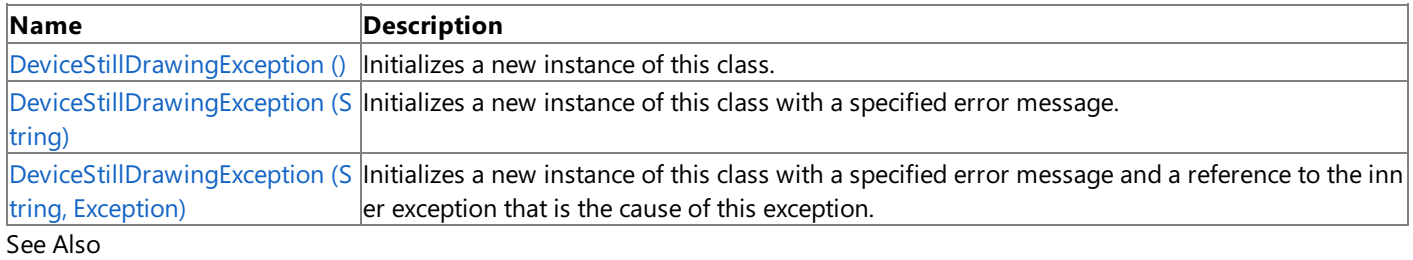

### **Reference**

[DeviceStillDrawingException](#page-3077-0) Class

[DeviceStillDrawingException](#page-3078-0) Members

## <span id="page-3080-0"></span>**DeviceStillDrawingException Constructor ()**

Initializes a new instance of this class.

**Namespace:** Microsoft.Xna.Framework.Graphics **Assembly:** Microsoft.Xna.Framework (in microsoft.xna.framework.dll)

Syntax

C#

public DeviceStillDrawingException ()

Remarks

This constructor initializes the [Message](http://msdn.microsoft.com/en-us/library/system.exception.message.aspx) property of the new instance to a system-supplied message that describes the error, such as "The device has been lost but cannot be reset at this time." This message takes into account the current system culture.

The following table shows the initial property values for an instance of [DeviceStillDrawingException](#page-3077-0).

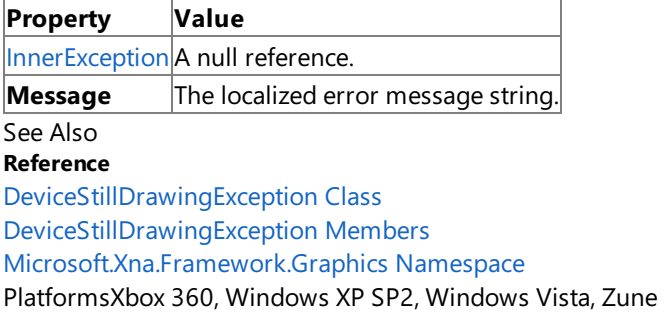

## <span id="page-3081-0"></span>**DeviceStillDrawingException Constructor (String)**

Initializes a new instance of this class with a specified error message.

**Namespace:** Microsoft.Xna.Framework.Graphics **Assembly:** Microsoft.Xna.Framework (in microsoft.xna.framework.dll)

```
Syntax
C#
   public DeviceStillDrawingException (
            string message
   )
```
**Parameters**

*message*

A message that describes the error.

Remarks

The content of the message parameter is intended to be understood by humans. The caller of this constructor is required to ensure that this string has been localized for the current system culture.

The following table shows the initial property values for an instance of [DeviceStillDrawingException](#page-3077-0).

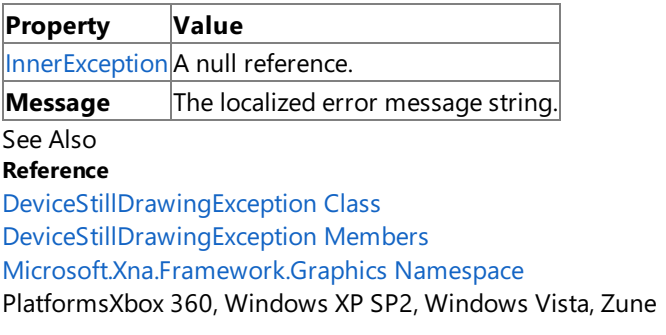

## <span id="page-3082-0"></span>**DeviceStillDrawingException Constructor (String, Exception)**

Initializes a new instance of this class with a specified error message and a reference to the inner exception that is the cause of this exception.

**Namespace:** Microsoft.Xna.Framework.Graphics **Assembly:** Microsoft.Xna.Framework (in microsoft.xna.framework.dll)

Syntax

C#

```
public DeviceStillDrawingException (
         string message,
         Exception inner
)
```
### **Parameters**

### *message*

A message that describes the error.

*inner*

The exception that is the cause of the current exception. If the *inner* parameter is not a null reference, the current exception is raised in a catch block that handles the inner exception.

Remarks

The content of the message parameter is intended to be understood by humans. The caller of this constructor is required to ensure that this string has been localized for the current system culture.

An exception that is thrown as a direct result of a previous exception should include a reference to the previous exception in the [InnerException](http://msdn.microsoft.com/en-us/library/system.exception.innerexception.aspx) property. The InnerException property returns the same value that is passed into the constructor, or a null reference if the [InnerException](http://msdn.microsoft.com/en-us/library/system.exception.innerexception.aspx) property does not supply the inner exception value to the constructor.

The following table shows the initial property values for an instance of [DeviceStillDrawingException](#page-3077-0).

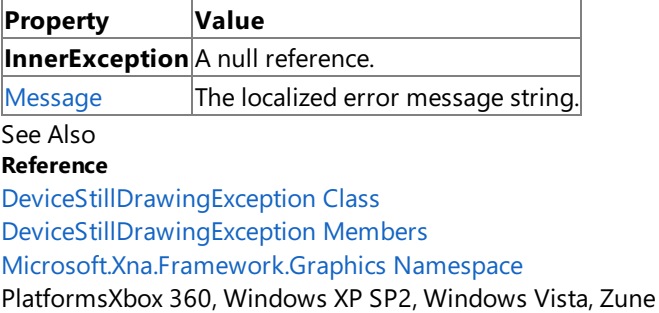

XNA Game Studio 3.1

## **DeviceStillDrawingException Methods**

Public Methods

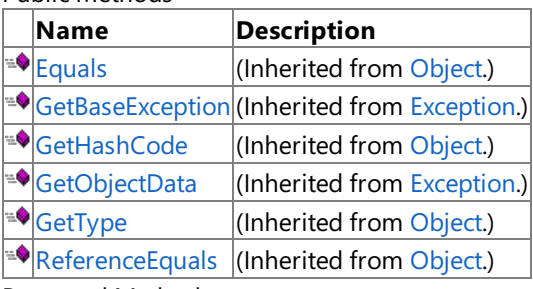

Protected Methods

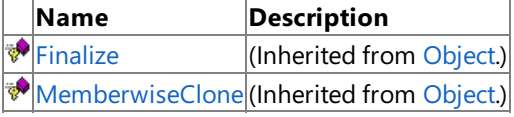

#### See Also **Reference**

[DeviceStillDrawingException](#page-3077-0) Class

XNA Game Studio 3.1

### **DeviceStillDrawingException Properties**

Public Properties

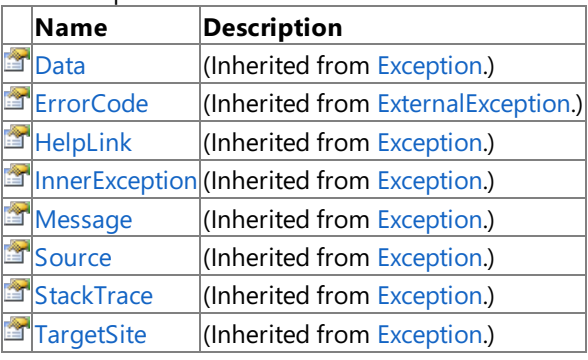

Protected Properties

**Name Description**

**[HResult](http://msdn.microsoft.com/en-us/library/system.exception.hresult.aspx) (Inherited from [Exception](http://msdn.microsoft.com/en-us/library/system.exception.aspx).)** 

### See Also

**Reference** [DeviceStillDrawingException](#page-3077-0) Class

## **DeviceType Enumeration**

Specifies the type of device driver.

**Namespace:** Microsoft.Xna.Framework.Graphics **Assembly:** Microsoft.Xna.Framework (in microsoft.xna.framework.dll)

Syntax

C#

public enum DeviceType

Members

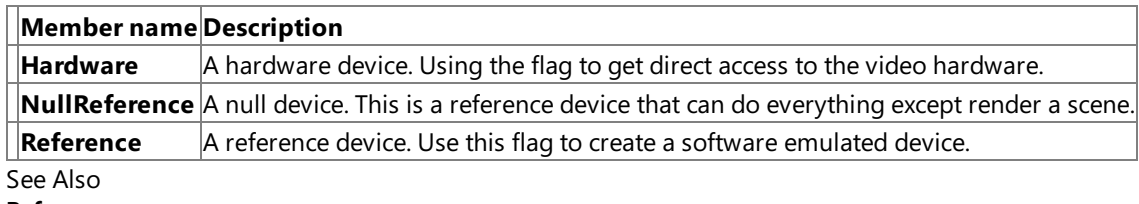

**Reference**

[GraphicsAdapter.CheckDepthStencilMatch](#page-3399-0) Method

[GraphicsAdapter.CheckDeviceFormat](#page-3401-0) Method

[GraphicsAdapter.CheckDeviceFormatConversion](#page-3406-0) Method

[GraphicsAdapter.CheckDeviceMultiSampleType](#page-3407-0) Method

[GraphicsAdapter.CheckDeviceType](#page-3412-0) Method

[GraphicsAdapter.GetCapabilities](#page-3420-0) Method

[GraphicsAdapter.IsDeviceTypeAvailable](#page-3422-0) Method

[GraphicsDevice](#page-3446-0) Constructor

[GraphicsDeviceCapabilities.DeviceType](#page-3609-0) Property

[GraphicsDeviceCreationParameters](#page-4016-0) Constructor

[GraphicsDeviceCreationParameters.DeviceType](#page-4021-0) Property

[Microsoft.Xna.Framework.Graphics](#page-2731-0) Namespace

PlatformsXbox 360, Windows XP SP2, Windows Vista, Zune

## <span id="page-3086-0"></span>**DisplayMode Structure**

Describes the display mode.

**Namespace:** Microsoft.Xna.Framework.Graphics **Assembly:** Microsoft.Xna.Framework (in microsoft.xna.framework.dll)

Syntax C#

> [SerializableAttribute] public struct DisplayMode

See Also **Concepts** Displays, Client Bounds, Viewports, and Back Buffers **Reference** [DisplayMode](#page-3558-0) [DisplayMode](#page-3087-0) Members [Microsoft.Xna.Framework.Graphics](#page-2731-0) Namespace PlatformsXbox 360, Windows XP SP2, Windows Vista, Zune

## <span id="page-3087-0"></span>**DisplayMode Members**

The following tables list the members exposed by the DisplayMode type.

#### Public Properties

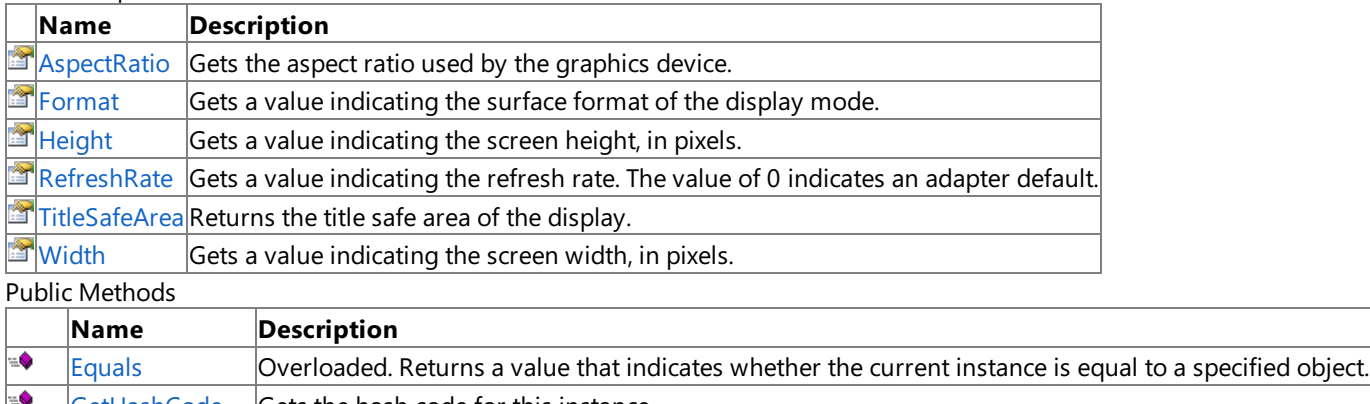

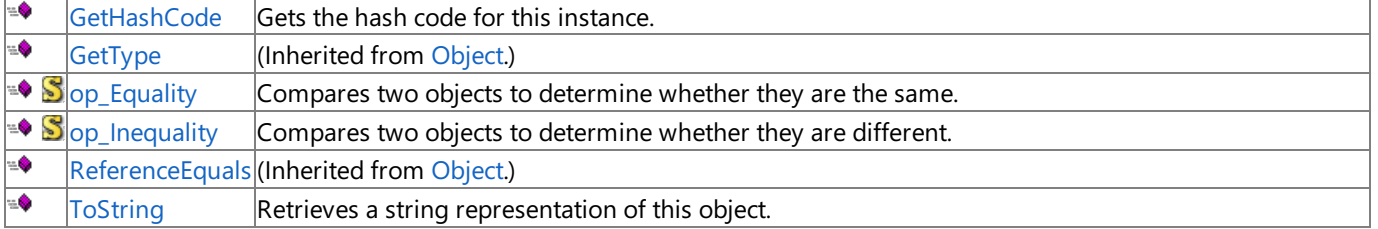

### Protected Methods **Description**

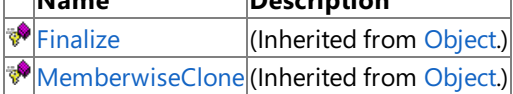

### See Also

**Reference**

DisplayMode Structure

## **DisplayMode Methods**

Public Methods

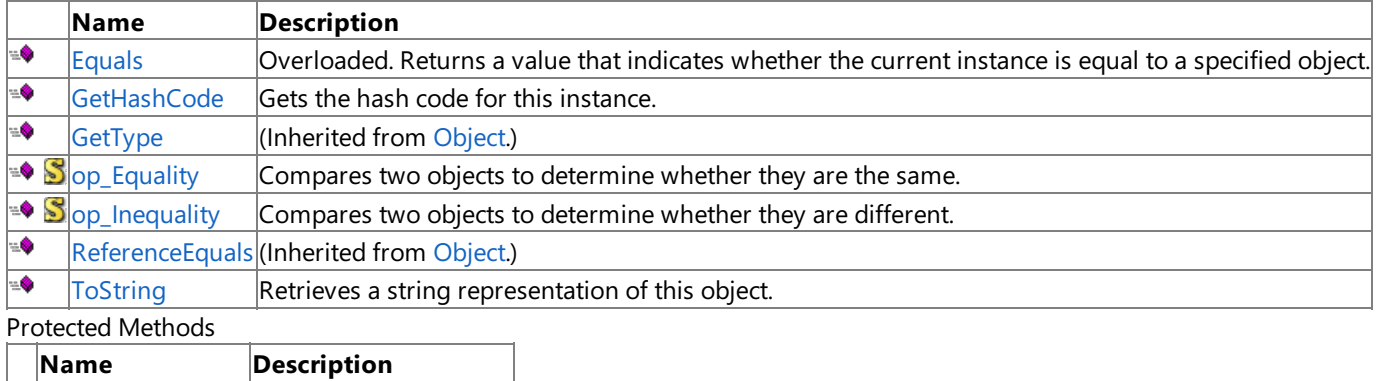

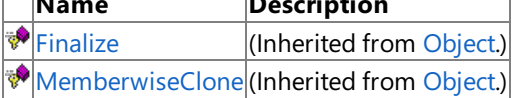

### See Also

**Reference** DisplayMode Structure

## <span id="page-3089-0"></span>**DisplayMode.Equals Method**

Returns a value that indicates whether the current instance is equal to a specified object.

Overload List

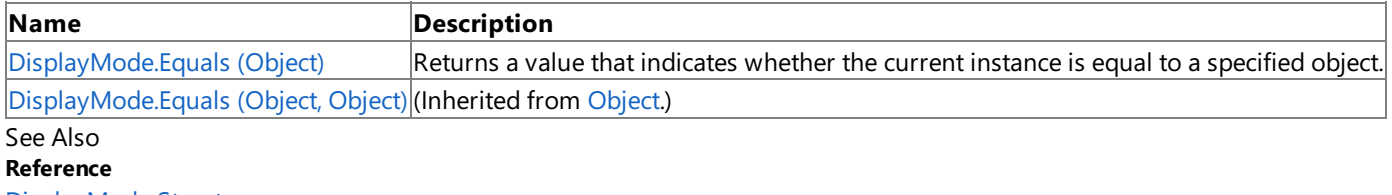

DisplayMode Structure

[DisplayMode](#page-3087-0) Members

# <span id="page-3090-0"></span>**DisplayMode.Equals Method (Object)**

Returns a value that indicates whether the current instance is equal to a specified object.

**Namespace:** Microsoft.Xna.Framework.Graphics **Assembly:** Microsoft.Xna.Framework (in microsoft.xna.framework.dll)

### Syntax

C#

```
public override bool Equals (
        Object obj
)
```
### **Parameters**

*obj*

The [Object](http://msdn.microsoft.com/en-us/library/system.object.aspx) to compare with the current [DisplayMode](#page-3086-0).

### **Return Value**

**true** if the objects are the same; **false** otherwise. See Also **Reference** DisplayMode Structure [DisplayMode](#page-3087-0) Members [Microsoft.Xna.Framework.Graphics](#page-2731-0) Namespace PlatformsXbox 360,Windows XP SP2,Windows Vista, Zune

## <span id="page-3091-0"></span>**DisplayMode.GetHashCode Method**

Gets the hash code for this instance.

**Namespace:** Microsoft.Xna.Framework.Graphics **Assembly:** Microsoft.Xna.Framework (in microsoft.xna.framework.dll)

Syntax

C#

public override int GetHashCode ()

**Return Value** Hash code for this object. See Also **Reference** DisplayMode Structure [DisplayMode](#page-3087-0) Members [Microsoft.Xna.Framework.Graphics](#page-2731-0) Namespace PlatformsXbox 360, Windows XP SP2, Windows Vista, Zune

# <span id="page-3092-0"></span>**DisplayMode.op\_Equality Method**

Compares two objects to determine whether they are the same.

**Namespace:** Microsoft.Xna.Framework.Graphics **Assembly:** Microsoft.Xna.Framework (in microsoft.xna.framework.dll)

Syntax C#

```
public static bool op_Equality (
         DisplayMode left,
         DisplayMode right
)
```
**Parameters**

*left*

Object to the left of the equality operator. *right*

Object to the right of the equality operator.

**Return Value** true if the objects are the same; false otherwise. See Also **Reference** DisplayMode Structure [DisplayMode](#page-3087-0) Members [Microsoft.Xna.Framework.Graphics](#page-2731-0) Namespace PlatformsXbox 360, Windows XP SP2, Windows Vista, Zune

# <span id="page-3093-0"></span>**DisplayMode.op\_Inequality Method**

Compares two objects to determine whether they are different.

**Namespace:** Microsoft.Xna.Framework.Graphics **Assembly:** Microsoft.Xna.Framework (in microsoft.xna.framework.dll)

Syntax C#

```
public static bool op_Inequality (
         DisplayMode left,
         DisplayMode right
)
```
**Parameters**

*left*

The object to the left of the inequality operator. *right*

The object to the right of the inequality operator.

**Return Value true** if the objects are different; **false** otherwise. See Also **Reference** DisplayMode Structure [DisplayMode](#page-3087-0) Members [Microsoft.Xna.Framework.Graphics](#page-2731-0) Namespace PlatformsXbox 360, Windows XP SP2, Windows Vista, Zune

## <span id="page-3094-0"></span>**DisplayMode.ToString Method**

Retrieves a string representation of this object.

**Namespace:** Microsoft.Xna.Framework.Graphics **Assembly:** Microsoft.Xna.Framework (in microsoft.xna.framework.dll)

Syntax C#

public override string ToString ()

**Return Value** String representation of this object. See Also **Reference** DisplayMode Structure [DisplayMode](#page-3087-0) Members [Microsoft.Xna.Framework.Graphics](#page-2731-0) Namespace PlatformsXbox 360, Windows XP SP2, Windows Vista, Zune

## **DisplayMode Properties**

Public Properties

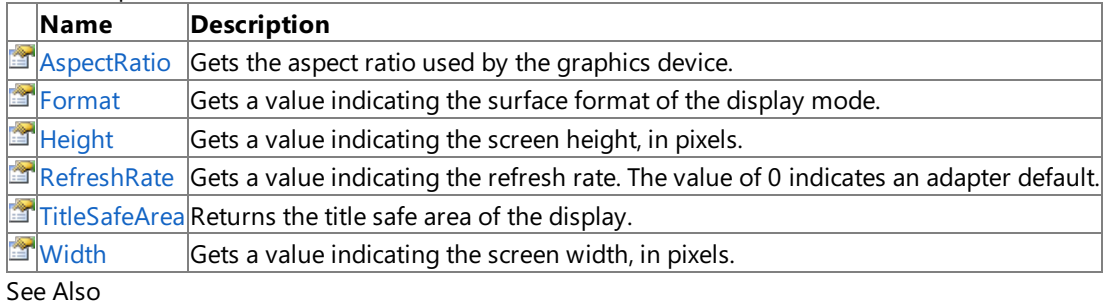

**Reference**

DisplayMode Structure
## **DisplayMode.AspectRatio Property**

Gets the aspect ratio used by the graphics device.

**Namespace:** Microsoft.Xna.Framework.Graphics **Assembly:** Microsoft.Xna.Framework (in microsoft.xna.framework.dll)

Syntax

C#

public float AspectRatio { get; }

**Property Value** Aspect ratio of the viewport. See Also **Reference** DisplayMode Structure [DisplayMode](#page-3087-0) Members [Microsoft.Xna.Framework.Graphics](#page-2731-0) Namespace PlatformsXbox 360, Windows XP SP2, Windows Vista, Zune

## **DisplayMode.Format Property**

Gets a value indicating the surface format of the display mode.

**Namespace:** Microsoft.Xna.Framework.Graphics **Assembly:** Microsoft.Xna.Framework (in microsoft.xna.framework.dll)

Syntax

C#

public SurfaceFormat Format { get; }

**Property Value** The surface format of the display mode. See Also **Reference** DisplayMode Structure [DisplayMode](#page-3087-0) Members [Microsoft.Xna.Framework.Graphics](#page-2731-0) Namespace PlatformsXbox 360, Windows XP SP2, Windows Vista, Zune

## **DisplayMode.Height Property**

Gets a value indicating the screen height, in pixels.

**Namespace:** Microsoft.Xna.Framework.Graphics **Assembly:** Microsoft.Xna.Framework (in microsoft.xna.framework.dll)

Syntax

C#

public int Height { get; }

### **Property Value**

Screen height, in pixels. See Also **Concepts** Displays, Client Bounds, Viewports, and Back Buffers **Reference** DisplayMode Structure [DisplayMode](#page-3087-0) Members [Microsoft.Xna.Framework.Graphics](#page-2731-0) Namespace PlatformsXbox 360, Windows XP SP2, Windows Vista, Zune

# **DisplayMode.RefreshRate Property**

Gets a value indicating the refresh rate. The value of 0 indicates an adapter default.

**Namespace:** Microsoft.Xna.Framework.Graphics **Assembly:** Microsoft.Xna.Framework (in microsoft.xna.framework.dll)

Syntax

C#

public int RefreshRate { get; }

### **Property Value**

Refresh rate. The value of 0 indicates an adapter default. See Also **Reference** DisplayMode Structure [DisplayMode](#page-3087-0) Members [Microsoft.Xna.Framework.Graphics](#page-2731-0) Namespace PlatformsXbox 360, Windows XP SP2, Windows Vista, Zune

# **DisplayMode.TitleSafeArea Property**

Returns the title safe area of the display.

**Namespace:** Microsoft.Xna.Framework.Graphics **Assembly:** Microsoft.Xna.Framework (in microsoft.xna.framework.dll)

Syntax

C#

public Rectangle TitleSafeArea { get; }

**Property Value** The title safe area. Remarks

On television sets, text should not be displayed at the outer edges of the screen because it may not be visible to the user. The title safe area is the part of the screen where text should be displayed.

See Also **Reference** DisplayMode Structure [DisplayMode](#page-3087-0) Members [Microsoft.Xna.Framework.Graphics](#page-2731-0) Namespace PlatformsXbox 360, Windows XP SP2, Windows Vista, Zune

## **DisplayMode.Width Property**

Gets a value indicating the screen width, in pixels.

**Namespace:** Microsoft.Xna.Framework.Graphics **Assembly:** Microsoft.Xna.Framework (in microsoft.xna.framework.dll)

Syntax

C#

public int Width { get; }

### **Property Value**

Screen width, in pixels. See Also **Concepts** Displays, Client Bounds, Viewports, and Back Buffers **Reference** DisplayMode Structure [DisplayMode](#page-3087-0) Members [Microsoft.Xna.Framework.Graphics](#page-2731-0) Namespace PlatformsXbox 360, Windows XP SP2, Windows Vista, Zune

# <span id="page-3102-0"></span>**DisplayModeCollection Structure**

Manipulates a collection of [DisplayMode](#page-3086-0) structures.

**Namespace:** Microsoft.Xna.Framework.Graphics **Assembly:** Microsoft.Xna.Framework (in microsoft.xna.framework.dll)

Syntax

C#

public struct DisplayModeCollection : IEnumerable<DisplayMode>

See Also **Reference** [DisplayModeCollection](#page-3103-0) Members [Microsoft.Xna.Framework.Graphics](#page-2731-0) Namespace PlatformsXbox 360, Windows XP SP2, Windows Vista, Zune

# <span id="page-3103-0"></span>**DisplayModeCollection Members**

The following tables list the members exposed by the DisplayModeCollection type.

#### Public Properties

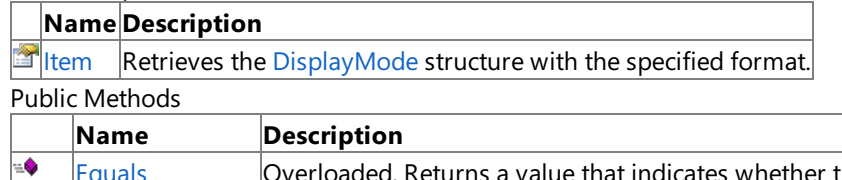

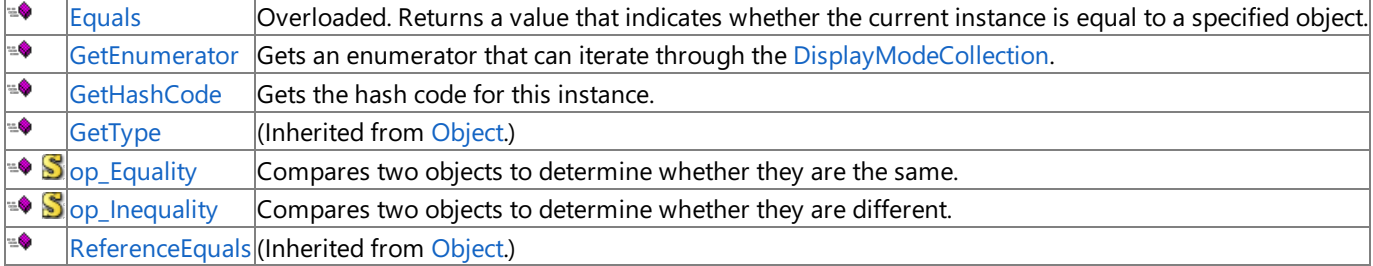

Protected Methods

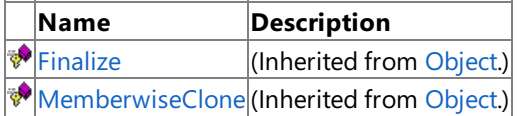

See Also

**Reference**

[DisplayModeCollection](#page-3102-0) Structure [Microsoft.Xna.Framework.Graphics](#page-2731-0) Namespace

# **DisplayModeCollection Methods**

#### Public Methods

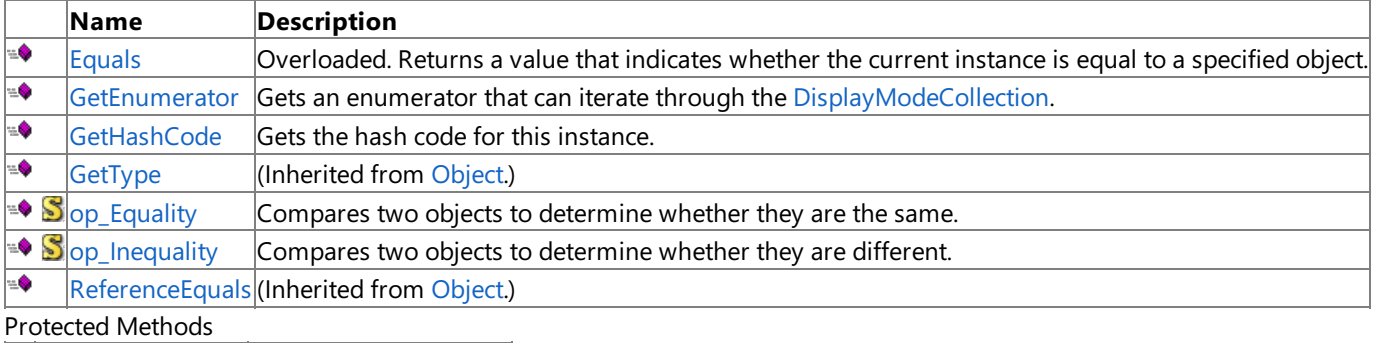

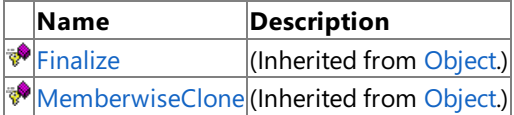

### See Also

**Reference** [DisplayModeCollection](#page-3102-0) Structure

# <span id="page-3105-0"></span>**DisplayModeCollection.Equals Method**

Returns a value that indicates whether the current instance is equal to a specified object.

Overload List

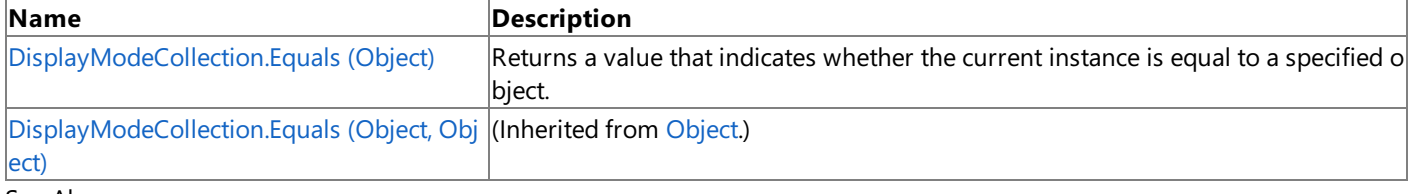

#### See Also **Reference**

[DisplayModeCollection](#page-3102-0) Structure [DisplayModeCollection](#page-3103-0) Members [Microsoft.Xna.Framework.Graphics](#page-2731-0) Namespace

# <span id="page-3106-0"></span>**DisplayModeCollection.Equals Method (Object)**

Returns a value that indicates whether the current instance is equal to a specified object.

**Namespace:** Microsoft.Xna.Framework.Graphics **Assembly:** Microsoft.Xna.Framework (in microsoft.xna.framework.dll)

#### Syntax

C#

```
public override bool Equals (
        Object obj
)
```
#### **Parameters**

*obj*

The [Object](http://msdn.microsoft.com/en-us/library/system.object.aspx) to compare with the current [DisplayModeCollection.](#page-3102-0)

#### **Return Value**

**true** if the objects are the same; **false** otherwise. See Also **Reference** [DisplayModeCollection](#page-3102-0) Structure [DisplayModeCollection](#page-3103-0) Members [Microsoft.Xna.Framework.Graphics](#page-2731-0) Namespace PlatformsXbox 360,Windows XP SP2,Windows Vista, Zune

## <span id="page-3107-0"></span>**DisplayModeCollection.GetEnumerator Method**

Gets an enumerator that can iterate through the [DisplayModeCollection.](#page-3102-0)

**Namespace:** Microsoft.Xna.Framework.Graphics **Assembly:** Microsoft.Xna.Framework (in microsoft.xna.framework.dll)

Syntax

 $C#$ 

public IEnumerator<DisplayMode> GetEnumerator ()

#### **Return Value**

Enumerator that can iterate through the [DisplayModeCollection.](#page-3102-0) See Also **Reference** [DisplayModeCollection](#page-3102-0) Structure [DisplayModeCollection](#page-3103-0) Members [Microsoft.Xna.Framework.Graphics](#page-2731-0) Namespace PlatformsXbox 360, Windows XP SP2, Windows Vista, Zune

# <span id="page-3108-0"></span>**DisplayModeCollection.GetHashCode Method**

Gets the hash code for this instance.

**Namespace:** Microsoft.Xna.Framework.Graphics **Assembly:** Microsoft.Xna.Framework (in microsoft.xna.framework.dll)

Syntax C#

public override int GetHashCode ()

**Return Value** Hash code for this object. See Also **Reference** [DisplayModeCollection](#page-3102-0) Structure [DisplayModeCollection](#page-3103-0) Members [Microsoft.Xna.Framework.Graphics](#page-2731-0) Namespace PlatformsXbox 360, Windows XP SP2, Windows Vista, Zune

# <span id="page-3109-0"></span>**DisplayModeCollection.op\_Equality Method**

Compares two objects to determine whether they are the same.

**Namespace:** Microsoft.Xna.Framework.Graphics **Assembly:** Microsoft.Xna.Framework (in microsoft.xna.framework.dll)

Syntax

C#

```
public static bool op_Equality (
         DisplayModeCollection left,
         DisplayModeCollection right
)
```
**Parameters**

*left*

Object to the left of the equality operator. *right*

Object to the right of the equality operator.

**Return Value**

**true** if the objects are the same; **false** otherwise. See Also **Reference** [DisplayModeCollection](#page-3102-0) Structure

[DisplayModeCollection](#page-3103-0) Members

[Microsoft.Xna.Framework.Graphics](#page-2731-0) Namespace

PlatformsXbox 360, Windows XP SP2, Windows Vista, Zune

# <span id="page-3110-0"></span>**DisplayModeCollection.op\_Inequality Method**

Compares two objects to determine whether they are different.

**Namespace:** Microsoft.Xna.Framework.Graphics **Assembly:** Microsoft.Xna.Framework (in microsoft.xna.framework.dll)

Syntax

C#

```
public static bool op_Inequality (
         DisplayModeCollection left,
         DisplayModeCollection right
)
```
**Parameters**

*left*

The object to the left of the inequality operator. *right*

The object to the right of the inequality operator.

**Return Value**

**true** if the objects are different; **false** otherwise. See Also

**Reference**

[DisplayModeCollection](#page-3102-0) Structure

[DisplayModeCollection](#page-3103-0) Members

[Microsoft.Xna.Framework.Graphics](#page-2731-0) Namespace PlatformsXbox 360, Windows XP SP2, Windows Vista, Zune

# **DisplayModeCollection Properties**

Public Properties

**Name Description**<br>**Example 1** Retrieves the Retrieves the [DisplayMode](#page-3086-0) structure with the specified format. See Also

**Reference**

[DisplayModeCollection](#page-3102-0) Structure

## <span id="page-3112-0"></span>**DisplayModeCollection.Item Property**

Retrieves the [DisplayMode](#page-3086-0) structure with the specified format.

**Namespace:** Microsoft.Xna.Framework.Graphics **Assembly:** Microsoft.Xna.Framework (in microsoft.xna.framework.dll)

Syntax

 $C#$ 

```
public IEnumerable<DisplayMode> this [
         SurfaceFormat format
] { get; }
```
**Property Value** The [DisplayMode](#page-3086-0). See Also **Reference** [DisplayModeCollection](#page-3102-0) Structure [DisplayModeCollection](#page-3103-0) Members [Microsoft.Xna.Framework.Graphics](#page-2731-0) Namespace PlatformsXbox 360, Windows XP SP2, Windows Vista, Zune

### <span id="page-3113-0"></span>**DriverInternalErrorException Class**

The exception that is thrown when an internal driver error occurs. Applications should destroy and recreate the device when receiving this error.

**Namespace:** Microsoft.Xna.Framework.Graphics **Assembly:** Microsoft.Xna.Framework (in microsoft.xna.framework.dll)

Syntax

C#

```
[SerializableAttribute]
public sealed class DriverInternalErrorException : ExternalException
```
See Also **Reference**

[DriverInternalErrorException](#page-3114-0) Members [Microsoft.Xna.Framework.Graphics](#page-2731-0) Namespace PlatformsXbox 360, Windows XP SP2, Windows Vista, Zune

### <span id="page-3114-0"></span>**DriverInternalErrorException Members**

The following tables list the members exposed by the DriverInternalErrorException type.

Public Constructors

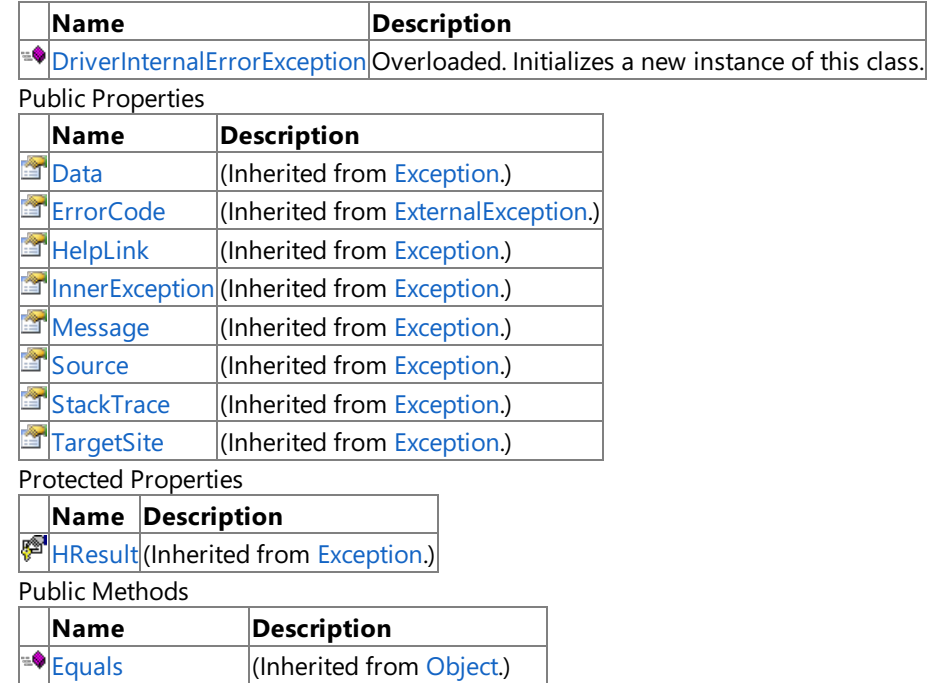

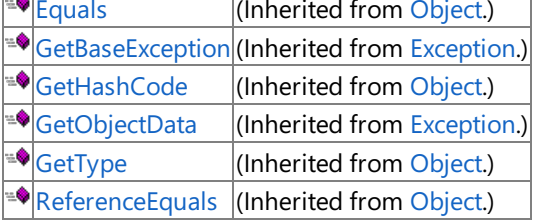

Protected Methods

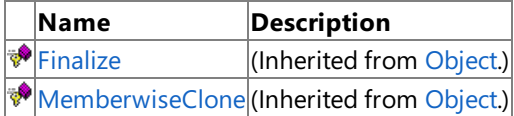

See Also

**Reference**

[DriverInternalErrorException](#page-3113-0) Class

### <span id="page-3115-0"></span>**DriverInternalErrorException Constructor**

Initializes a new instance of this class.

Overload List

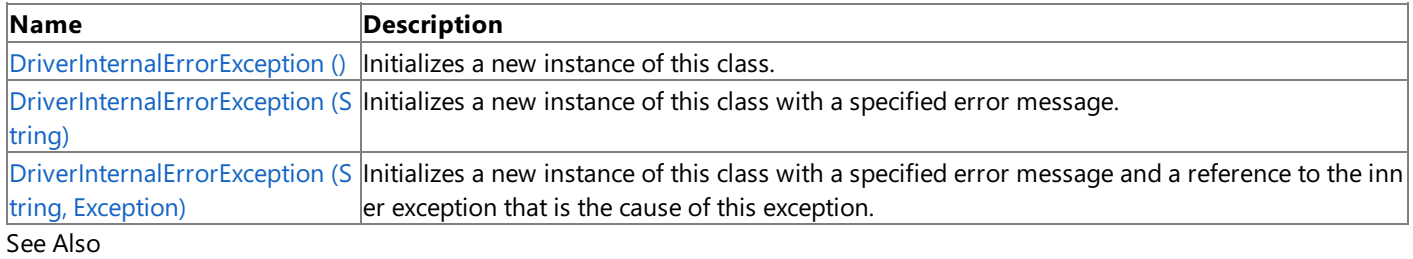

### **Reference**

[DriverInternalErrorException](#page-3113-0) Class

[DriverInternalErrorException](#page-3114-0) Members

### <span id="page-3116-0"></span>**DriverInternalErrorException Constructor ()**

Initializes a new instance of this class.

**Namespace:** Microsoft.Xna.Framework.Graphics **Assembly:** Microsoft.Xna.Framework (in microsoft.xna.framework.dll)

Syntax

 $C#$ 

public DriverInternalErrorException ()

Remarks

This constructor initializes the [Message](http://msdn.microsoft.com/en-us/library/system.exception.message.aspx) property of the new instance to a system-supplied message that describes the error, such as "Internal driver error." This message takes into account the current system culture.

The following table shows the initial property values for an instance of [DriverInternalErrorException](#page-3113-0).

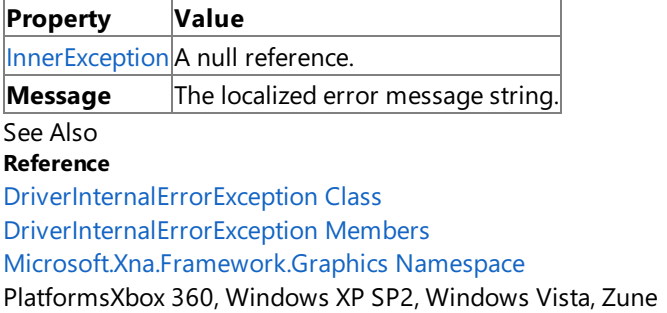

## <span id="page-3117-0"></span>**DriverInternalErrorException Constructor (String)**

Initializes a new instance of this class with a specified error message.

**Namespace:** Microsoft.Xna.Framework.Graphics **Assembly:** Microsoft.Xna.Framework (in microsoft.xna.framework.dll)

```
Syntax
C#
   public DriverInternalErrorException (
```
string message )

### **Parameters**

*message*

A message that describes the error.

Remarks

The content of the message parameter is intended to be understood by humans. The caller of this constructor is required to ensure that this string has been localized for the current system culture.

The following table shows the initial property values for an instance of [DriverInternalErrorException](#page-3113-0).

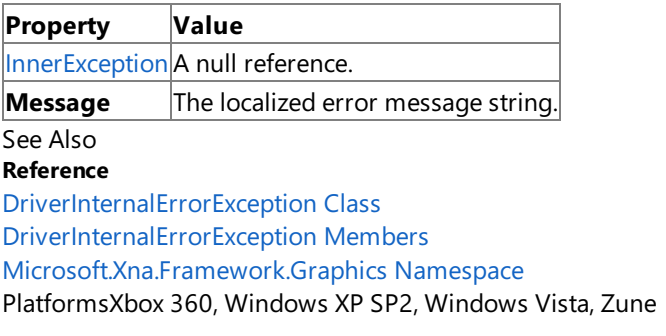

### <span id="page-3118-0"></span>**DriverInternalErrorException Constructor (String, Exception)**

Initializes a new instance of this class with a specified error message and a reference to the inner exception that is the cause of this exception.

**Namespace:** Microsoft.Xna.Framework.Graphics **Assembly:** Microsoft.Xna.Framework (in microsoft.xna.framework.dll)

Syntax C#

```
public DriverInternalErrorException (
         string message,
         Exception inner
)
```
#### **Parameters**

#### *message*

A message that describes the error.

*inner*

The exception that is the cause of the current exception. If the *inner* parameter is not a null reference, the current exception is raised in a catch block that handles the inner exception.

Remarks

The content of the message parameter is intended to be understood by humans. The caller of this constructor is required to ensure that this string has been localized for the current system culture.

An exception that is thrown as a direct result of a previous exception should include a reference to the previous exception in the [InnerException](http://msdn.microsoft.com/en-us/library/system.exception.innerexception.aspx) property. The InnerException property returns the same value that is passed into the constructor, or a null reference if the [InnerException](http://msdn.microsoft.com/en-us/library/system.exception.innerexception.aspx) property does not supply the inner exception value to the constructor.

The following table shows the initial property values for an instance of [DriverInternalErrorException](#page-3113-0).

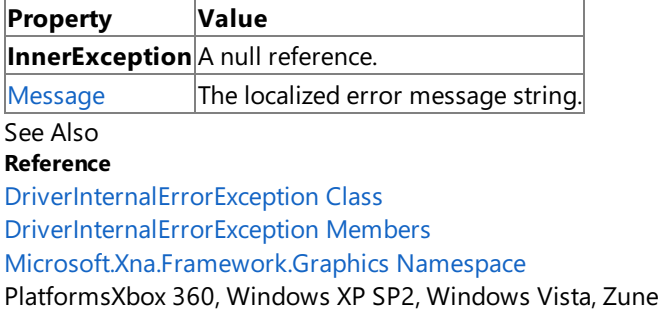

XNA GameStudio 3.1

### **DriverInternalErrorException Methods**

Public Methods

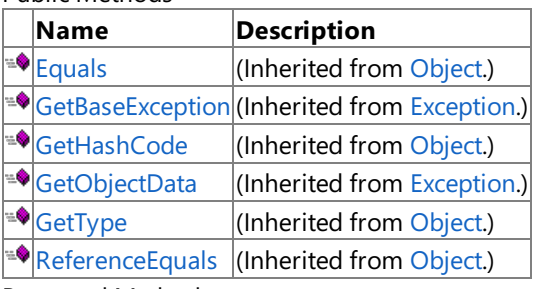

Protected Methods

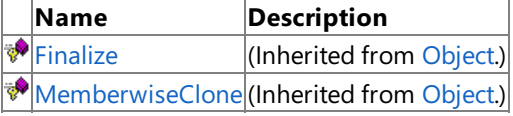

#### See Also **Reference**

[DriverInternalErrorException](#page-3113-0) Class

### **DriverInternalErrorException Properties**

Public Properties

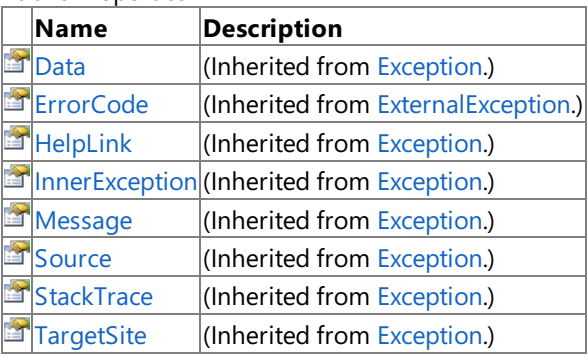

Protected Properties

**Name Description**

**[HResult](http://msdn.microsoft.com/en-us/library/system.exception.hresult.aspx)** (Inherited from [Exception](http://msdn.microsoft.com/en-us/library/system.exception.aspx).)

### See Also

**Reference**

[DriverInternalErrorException](#page-3113-0) Class [Microsoft.Xna.Framework.Graphics](#page-2731-0) Namespace

### <span id="page-3121-0"></span>**DynamicIndexBuffer Class**

Describes the rendering order of the vertices in a vertex buffer. Use **DynamicIndexBuffer** for storing indices for dynamic vertices and [IndexBuffer](#page-4051-0) for indices of non-dynamic arrays.

**Namespace:** Microsoft.Xna.Framework.Graphics **Assembly:** Microsoft.Xna.Framework (in microsoft.xna.framework.dll)

Syntax  $\mathsf{C}\#$ 

public class DynamicIndexBuffer : IndexBuffer

Remarks

For more information on drawing with dynamic buffers, see [DynamicVertexBuffer](#page-3138-0) Class.

See Also **Tasks** How To: Draw Points, Lines, and Other 3D Primitives **Reference** [DynamicIndexBuffer](#page-3122-0) Members [Indices](#page-3563-0) [DrawUserIndexedPrimitives](#page-3463-0) [Microsoft.Xna.Framework.Graphics](#page-2731-0) Namespace PlatformsXbox 360, Windows XP SP2, Windows Vista

### <span id="page-3122-0"></span>**DynamicIndexBuffer Members**

The following tables list the members exposed by the DynamicIndexBuffer type.

Public Constructors

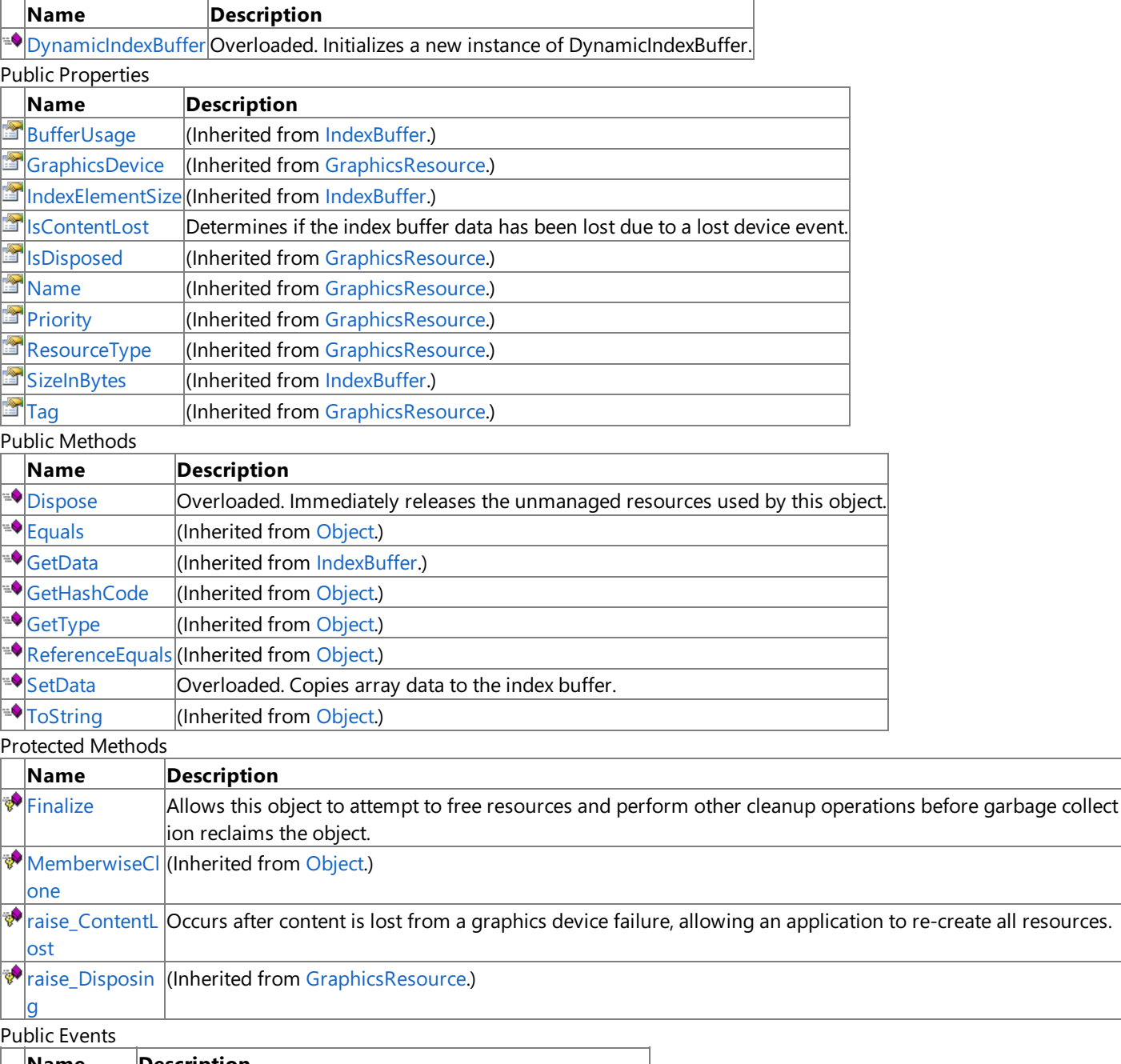

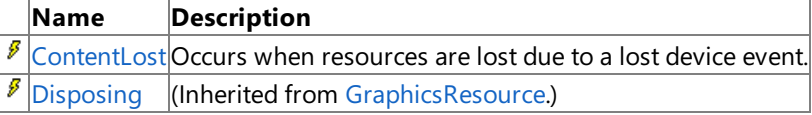

### See Also

**Reference**

[DynamicIndexBuffer](#page-3121-0) Class

## <span id="page-3123-0"></span>**DynamicIndexBuffer Constructor**

### Initializes a new instance of **DynamicIndexBuffer**.

Overload List

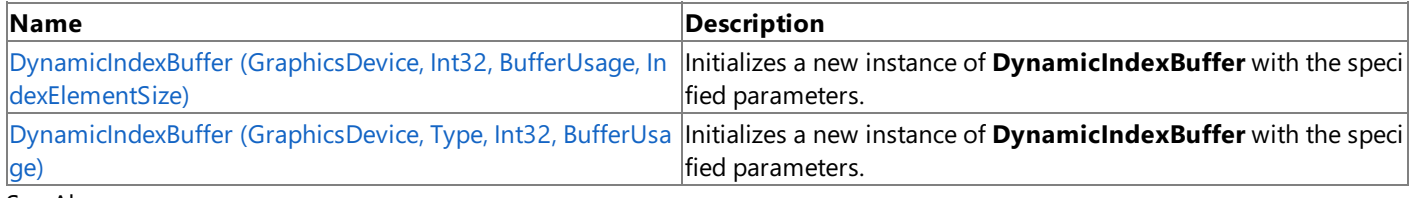

#### See Also **Reference**

[DynamicIndexBuffer](#page-3121-0) Class

[DynamicIndexBuffer](#page-3122-0) Members

# <span id="page-3124-0"></span>**DynamicIndexBuffer Constructor (GraphicsDevice, Int32, BufferUsage, IndexElementSize)**

Initializes a new instance of **DynamicIndexBuffer** with thespecified parameters.

**Namespace:** Microsoft.Xna.Framework.Graphics **Assembly:** Microsoft.Xna.Framework (in microsoft.xna.framework.dll)

#### Syntax C#

```
public DynamicIndexBuffer (
         GraphicsDevice graphicsDevice,
         int sizeInBytes,
         BufferUsage usage,
         IndexElementSize elementSize
)
```
### **Parameters**

*graphicsDevice*

The associated graphics device of the index buffer.

*sizeInBytes* The size, in bytes, of the index buffer.

*usage*

A set of options identifying the behaviors of this index buffer resource.

*elementSize*

The size, in bits, of an index element.

### Exceptions

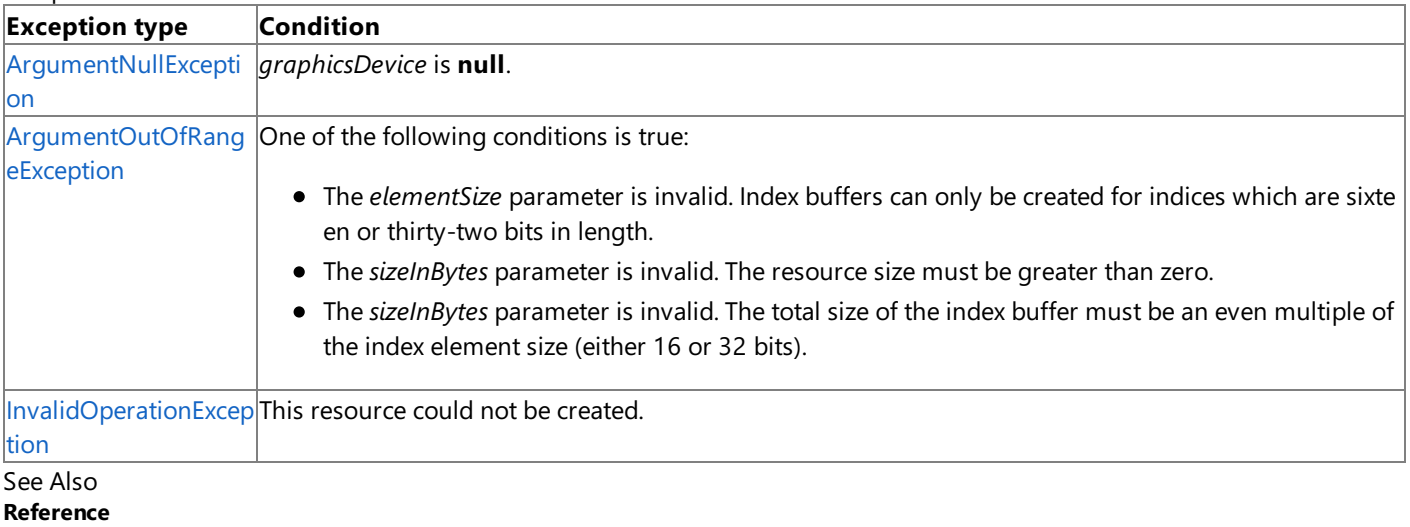

[DynamicIndexBuffer](#page-3121-0) Class

[DynamicIndexBuffer](#page-3122-0) Members

[Microsoft.Xna.Framework.Graphics](#page-2731-0) Namespace

PlatformsXbox 360, Windows XP SP2, Windows Vista

#### <span id="page-3125-0"></span>XNA GameStudio 3.1

## **DynamicIndexBuffer Constructor (GraphicsDevice, Type, Int32, BufferUsage)**

Initializes a new instance of **DynamicIndexBuffer** with thespecified parameters.

**Namespace:** Microsoft.Xna.Framework.Graphics **Assembly:** Microsoft.Xna.Framework (in microsoft.xna.framework.dll)

#### Syntax C#

```
public DynamicIndexBuffer (
         GraphicsDevice graphicsDevice,
         Type indexType,
         int elementCount,
         BufferUsage usage
)
```
#### **Parameters**

*graphicsDevice*

The associated graphics device of the index buffer.

*indexType*

Type to use for index values.

*elementCount*

Number of indices in the buffer.

*usage*

A set of options identifying the behaviors of this index buffer resource.

#### Exceptions

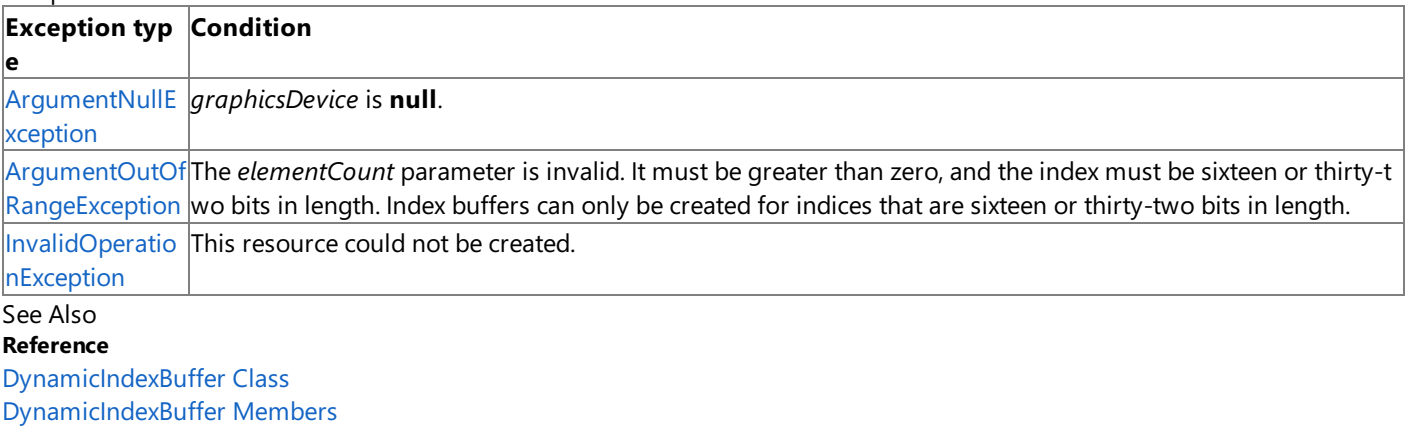

[Microsoft.Xna.Framework.Graphics](#page-2731-0) Namespace

PlatformsXbox 360, Windows XP SP2, Windows Vista

# **DynamicIndexBuffer Methods**

### Public Methods

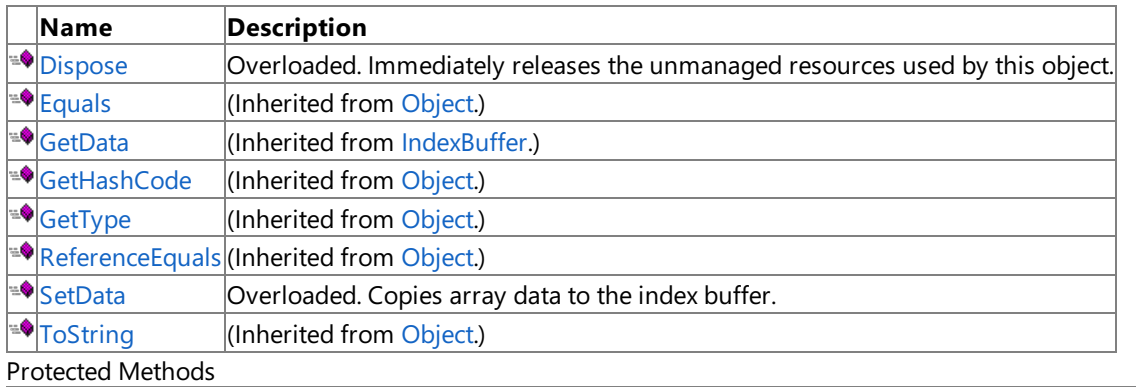

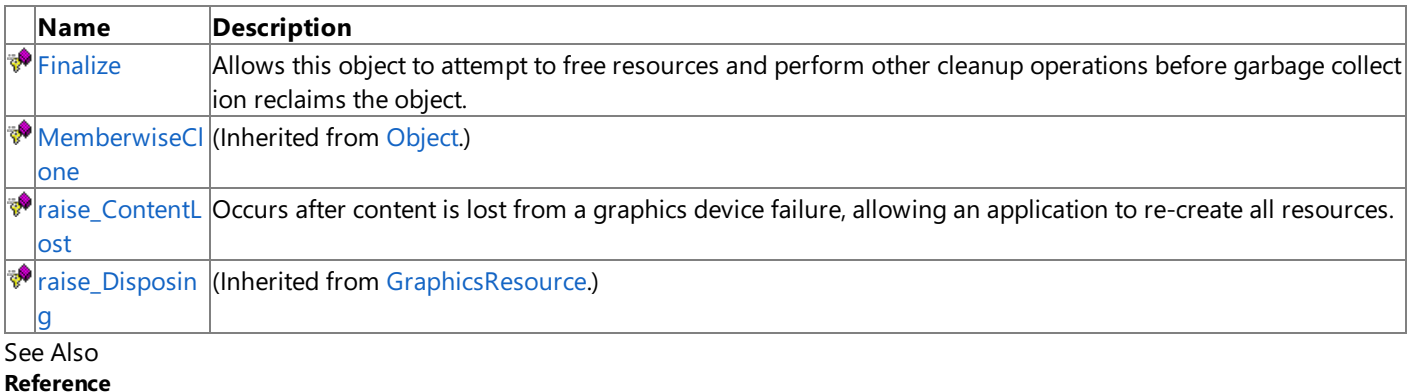

[DynamicIndexBuffer](#page-3121-0) Class

### <span id="page-3127-0"></span>**DynamicIndexBuffer.Dispose Method**

Immediately releases the unmanaged resources used by this object.

#### Overload List

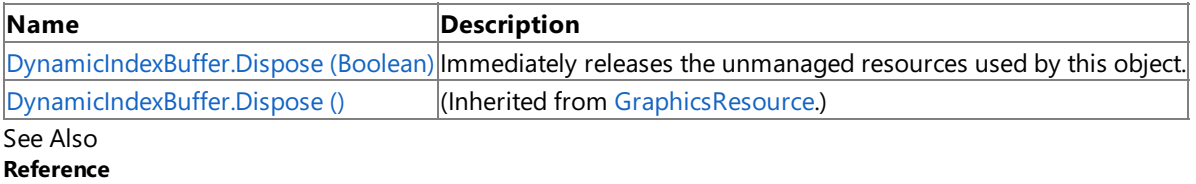

[DynamicIndexBuffer](#page-3121-0) Class

[DynamicIndexBuffer](#page-3122-0) Members

### <span id="page-3128-0"></span>**DynamicIndexBuffer.Dispose Method (Boolean)**

Immediately releases the unmanaged resources used by this object.

**Namespace:** Microsoft.Xna.Framework.Graphics **Assembly:** Microsoft.Xna.Framework (in microsoft.xna.framework.dll)

#### Syntax C#

```
protected override void Dispose (
         bool
)
```
#### **Parameters**

[[MarshalAsAttribute](http://msdn.microsoft.com/en-us/library/system.runtime.interopservices.marshalasattribute.aspx)(U1)] **true** to release both managed and unmanaged resources; **false** to release only unmanaged resources.

See Also **Reference** [DynamicIndexBuffer](#page-3121-0) Class [DynamicIndexBuffer](#page-3122-0) Members [Microsoft.Xna.Framework.Graphics](#page-2731-0) Namespace PlatformsXbox 360, Windows XP SP2, Windows Vista

# <span id="page-3129-0"></span>**DynamicIndexBuffer.Finalize Method**

Allows this object to attempt to free resources and perform other cleanup operations before garbage collection reclaims the object.

**Namespace:** Microsoft.Xna.Framework.Graphics **Assembly:** Microsoft.Xna.Framework (in microsoft.xna.framework.dll)

Syntax

C#

protected override void Finalize ()

See Also **Reference** [DynamicIndexBuffer](#page-3121-0) Class [DynamicIndexBuffer](#page-3122-0) Members [Microsoft.Xna.Framework.Graphics](#page-2731-0) Namespace PlatformsXbox 360, Windows XP SP2, Windows Vista

### <span id="page-3130-0"></span>**DynamicIndexBuffer.raise\_ContentLost Method**

**Note**

This method is available only when developing for Windows.

Occurs after content is lost from a graphics device failure, allowing an application to re-create all resources.

#### **Namespace:** Microsoft.Xna.Framework.Graphics **Assembly:** Microsoft.Xna.Framework (in microsoft.xna.framework.dll)

Syntax

C#

```
protected virtual void raise_ContentLost (
         Object value0,
         EventArgs value1
)
```
#### **Parameters**

*value0* The source of this event. *value1* The event arguments that are associated with the action that raised the event.

### See Also

**Reference** [DynamicIndexBuffer](#page-3121-0) Class [DynamicIndexBuffer](#page-3122-0) Members [Microsoft.Xna.Framework.Graphics](#page-2731-0) Namespace PlatformsWindows XP SP2, Windows Vista

## <span id="page-3131-0"></span>**DynamicIndexBuffer.SetData Method**

Copies array data to the index buffer.

Overload List

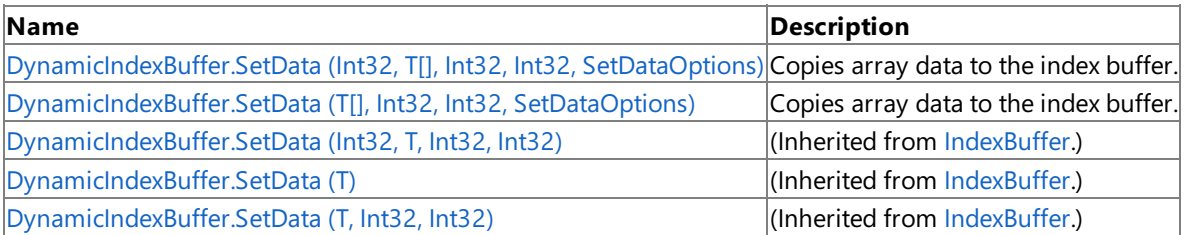

### See Also

**Reference**

[DynamicIndexBuffer](#page-3121-0) Class

[DynamicIndexBuffer](#page-3122-0) Members [Microsoft.Xna.Framework.Graphics](#page-2731-0) Namespace
### **DynamicIndexBuffer.SetData Generic Method (Int32, T[], Int32, Int32, SetDataOptions)**

Copies array data to the index buffer.

**Namespace:** Microsoft.Xna.Framework.Graphics **Assembly:** Microsoft.Xna.Framework (in microsoft.xna.framework.dll)

#### Syntax C#

```
public void SetData<T> (
         int offsetInBytes,
         T[] data,
         int startIndex,
         int elementCount,
         SetDataOptions options
) where T : ValueType
```
### **Type Parameters**

*T*

The type of the elements in the array.

#### **Parameters**

*offsetInBytes*

Number of bytes into the index buffer where copying will start.

#### *data*

The array of data to copy.

#### *startIndex*

The index of the element in the array at which to start copying.

*elementCount*

The number of elements to copy.

*options*

Specifies whether existing data in the buffer will be kept after this operation. [Discard](#page-4463-0) is not valid on Xbox 360, but dynamic geometry may be rendered on the Xbox 360 by using [DrawUserIndexedPrimitives](#page-3463-0) instead of setting the data for the index buffer.

Remarks An [InvalidOperationException](http://msdn.microsoft.com/en-us/library/system.invalidoperationexception.aspx) is thrown if an attempt is madeto modify (for example,calls to the **SetData** method) a resource that is currently set on a graphics device.

#### See Also **Reference**

[DynamicIndexBuffer](#page-3121-0) Class [DynamicIndexBuffer](#page-3122-0) Members [Microsoft.Xna.Framework.Graphics](#page-2731-0) Namespace PlatformsXbox 360,Windows XP SP2,Windows Vista

## **DynamicIndexBuffer.SetData Generic Method (T[], Int32, Int32, SetDataOptions)**

Copies array data to the index buffer.

**Namespace:** Microsoft.Xna.Framework.Graphics **Assembly:** Microsoft.Xna.Framework (in microsoft.xna.framework.dll)

#### Syntax C#

```
public void SetData<T> (
         T[] data,
         int startIndex,
         int elementCount,
         SetDataOptions options
) where T : ValueType
```
#### **Type Parameters**

*T*

The type of the elements in the array.

#### **Parameters**

*data*

The array of data to copy.

#### *startIndex*

The index of the element in the array at which to start copying.

*elementCount*

The number of elements to copy.

#### *options*

Specifies whether existing data in the buffer will be kept after this operation. [Discard](#page-4463-0) is not valid on Xbox 360, but dynamic geometry may be rendered on the Xbox 360 by using [DrawUserIndexedPrimitives](#page-3463-0) instead of setting the data for the index buffer.

Remarks An [InvalidOperationException](http://msdn.microsoft.com/en-us/library/system.invalidoperationexception.aspx) is thrown if an attempt is madeto modify (for example,calls to the **SetData** method) a resource that is currently set on a graphics device.

See Also **Reference**

[DynamicIndexBuffer](#page-3121-0) Class [DynamicIndexBuffer](#page-3122-0) Members [Microsoft.Xna.Framework.Graphics](#page-2731-0) Namespace

PlatformsXbox 360, Windows XP SP2, Windows Vista

# **DynamicIndexBuffer Properties**

#### Public Properties

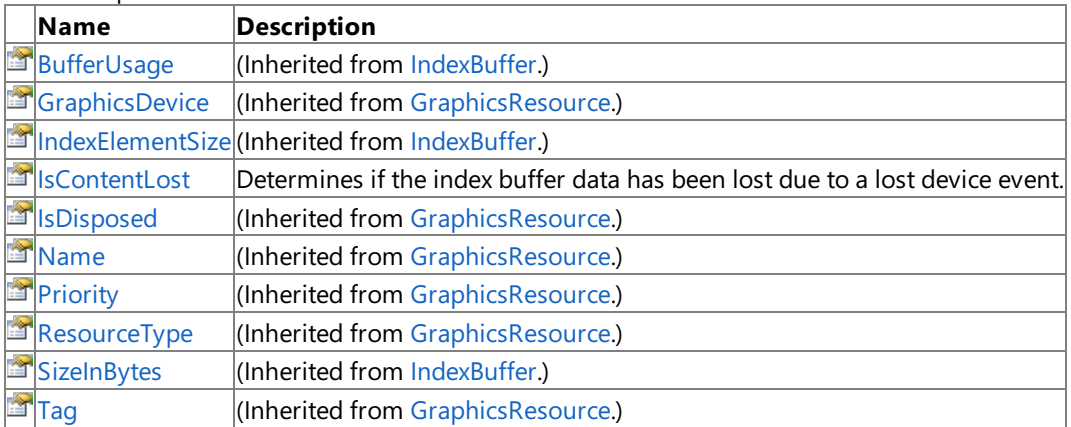

See Also **Reference**

[DynamicIndexBuffer](#page-3121-0) Class

### <span id="page-3135-0"></span>**DynamicIndexBuffer.IsContentLost Property**

Determines if the index buffer data has been lost due to a lost device event.

**Namespace:** Microsoft.Xna.Framework.Graphics **Assembly:** Microsoft.Xna.Framework (in microsoft.xna.framework.dll)

Syntax

C#

public bool IsContentLost { get; }

**Property Value true** if the content was lost; false otherwise. See Also **Reference** [DynamicIndexBuffer](#page-3121-0) Class [DynamicIndexBuffer](#page-3122-0) Members [Microsoft.Xna.Framework.Graphics](#page-2731-0) Namespace PlatformsXbox 360, Windows XP SP2, Windows Vista

# **DynamicIndexBuffer Events**

Public Events

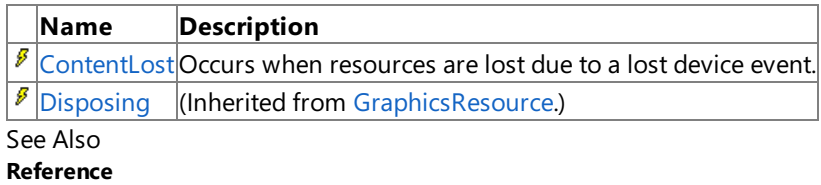

[DynamicIndexBuffer](#page-3121-0) Class

# <span id="page-3137-0"></span>**DynamicIndexBuffer.ContentLost Event**

Occurs when resources are lost due to a lost device event.

**Namespace:** Microsoft.Xna.Framework.Graphics **Assembly:** Microsoft.Xna.Framework (in microsoft.xna.framework.dll)

Syntax

C#

#### public virtual event EventHandler ContentLost

Remarks

When this event occurs, the [IsContentLost](#page-3135-0) property, of the index buffer, is set to **true**.

See Also **Reference** [DynamicIndexBuffer](#page-3121-0) Class [DynamicIndexBuffer](#page-3122-0) Members [Microsoft.Xna.Framework.Graphics](#page-2731-0) Namespace PlatformsXbox 360, Windows XP SP2, Windows Vista

## <span id="page-3138-0"></span>**DynamicVertexBuffer Class**

Represents a list of 3D vertices to be streamed to the graphics device. Use **DynamicVertexBuffer** for dynamic vertex arrays and [VertexBuffer](#page-4820-0) for non-dynamic vertex arrays.

**Namespace:** Microsoft.Xna.Framework.Graphics **Assembly:** Microsoft.Xna.Framework (in microsoft.xna.framework.dll)

Syntax

C#

public class DynamicVertexBuffer : VertexBuffer

#### Remarks

In situations where your game frequently modifies a vertex buffer, it is recommended that the buffer be instantiated or derived from **DynamicVertexBuffer** instead of the [VertexBuffer](#page-4820-0) class. **DynamicVertexBuffer** is optimized for frequentvertex data modification. However, to fully maximize the benefits of this class, your data must be restored after any occurrence of a [ContentLost](#page-3154-0) event. This event occurs whenever the related graphics device is lost. After resetting the graphics device and restoring any static resources, the [ContentLost](#page-3154-0) event handler is then called. Calling [SetData](#page-3148-0) inside this handler restores any dynamic resource data.

You can declare the event handler after constructing your dynamic vertex buffer. For example, the following code sample first constructs a dynamic vertex buffer (called vertexBuffer), declares a [ContentLost](#page-3154-0)event handler (called vertexBuffer ContentLost). The final step initializes the data with a call to [SetData](#page-3148-0). This is necessary for correct restoration of any existing particles after a lost device event.

```
vertexBuffer = new DynamicVertexBuffer(GraphicsDevice, size, BufferUsage.Points);
vertexBuffer.ContentLost += new EventHandler(vertexBuffer ContentLost);
vertexBuffer.SetData(particles);
```
See Also **Reference** [DynamicVertexBuffer](#page-3139-0) Members [Microsoft.Xna.Framework.Graphics](#page-2731-0) Namespace PlatformsXbox 360, Windows XP SP2, Windows Vista

### <span id="page-3139-0"></span>**DynamicVertexBuffer Members**

The following tables list the members exposed by the DynamicVertexBuffer type.

Public Constructors

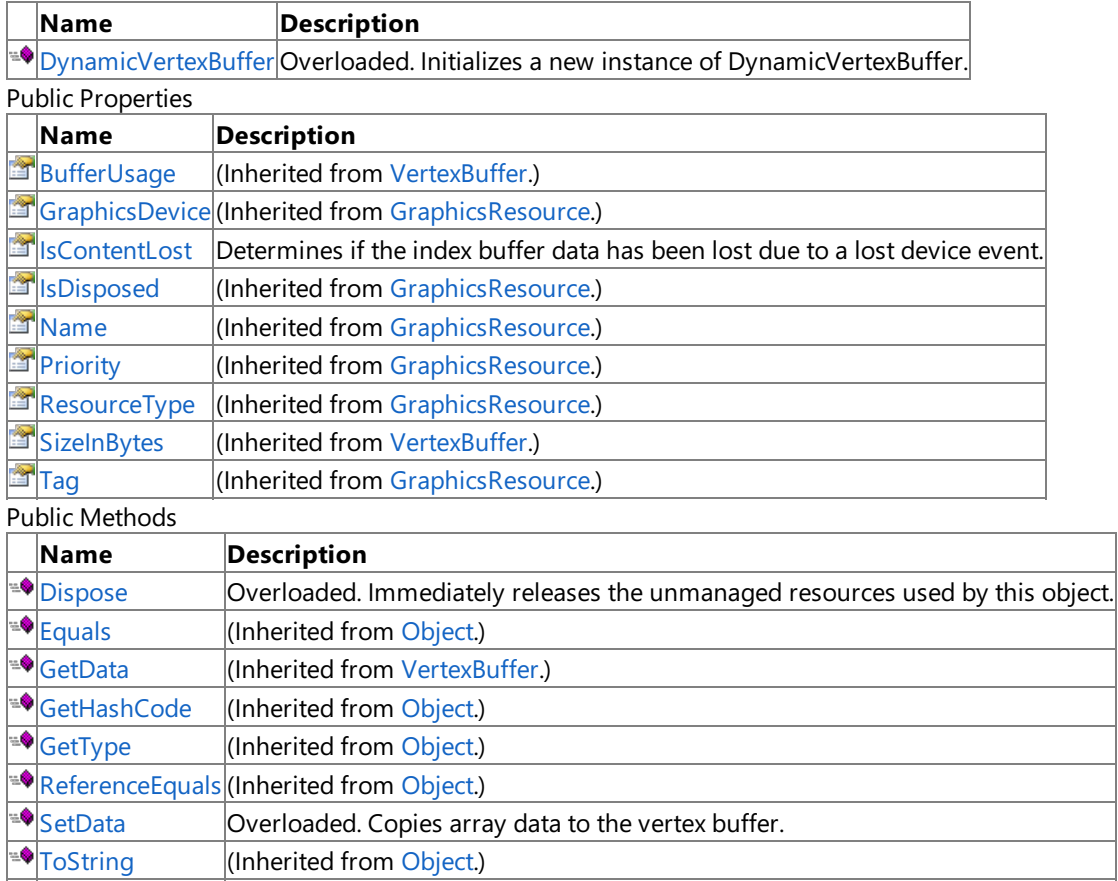

Protected Methods

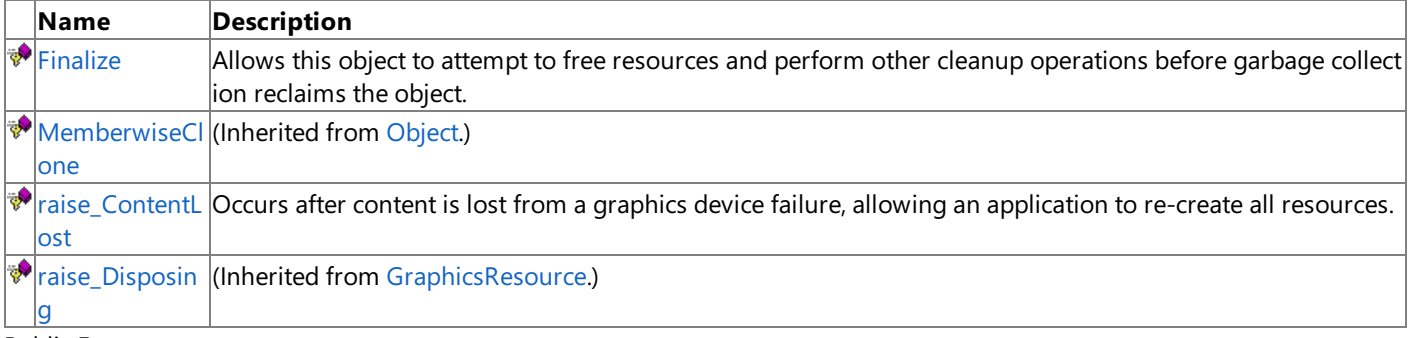

Public Events

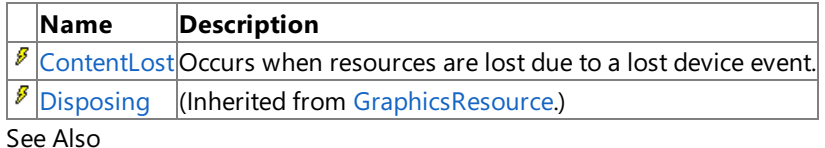

### **Reference**

[DynamicVertexBuffer](#page-3138-0) Class

### <span id="page-3140-0"></span>**DynamicVertexBuffer Constructor**

#### Initializes a new instance of **DynamicVertexBuffer**.

Overload List

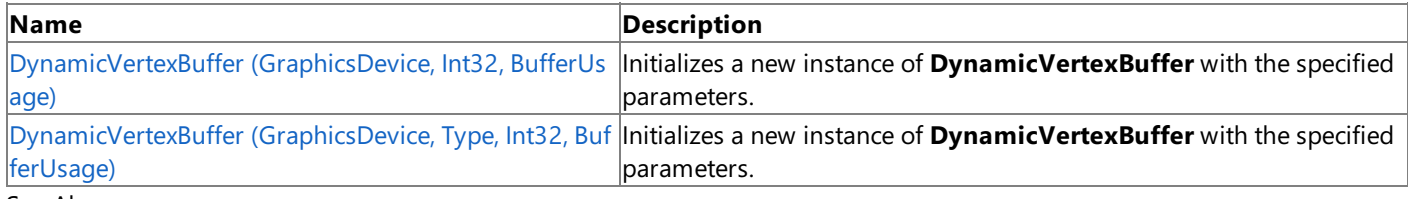

See Also **Reference**

[DynamicVertexBuffer](#page-3138-0) Class

[DynamicVertexBuffer](#page-3139-0) Members

#### <span id="page-3141-0"></span>XNA GameStudio 3.1

## **DynamicVertexBuffer Constructor (GraphicsDevice, Int32, BufferUsage)**

Initializes a new instance of **DynamicVertexBuffer** with thespecified parameters.

**Namespace:** Microsoft.Xna.Framework.Graphics **Assembly:** Microsoft.Xna.Framework (in microsoft.xna.framework.dll)

#### Syntax C#

```
public DynamicVertexBuffer (
         GraphicsDevice graphicsDevice,
         int sizeInBytes,
         BufferUsage usage
)
```
**Parameters**

*graphicsDevice*

The graphics device to associate with this vertex buffer.

*sizeInBytes*

The number of bytes to allocate for this vertex buffer resource.

*usage*

A set of options identifying the behaviors of this vertex buffer resource. It is good practiceto match the *usage* parameter with the *createOptions* parameter in the [GraphicsDevice](#page-3442-0) constructor.

#### Exceptions

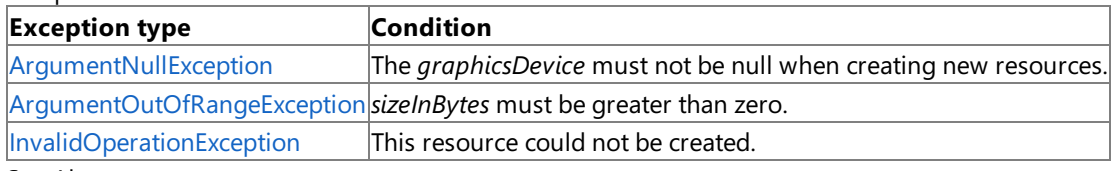

See Also

**Reference** [DynamicVertexBuffer](#page-3138-0) Class

[DynamicVertexBuffer](#page-3139-0) Members

[Microsoft.Xna.Framework.Graphics](#page-2731-0) Namespace

PlatformsXbox 360, Windows XP SP2, Windows Vista

#### <span id="page-3142-0"></span>XNA GameStudio 3.1

### **DynamicVertexBuffer Constructor (GraphicsDevice, Type, Int32, BufferUsage)**

Initializes a new instance of **DynamicVertexBuffer** with thespecified parameters.

**Namespace:** Microsoft.Xna.Framework.Graphics **Assembly:** Microsoft.Xna.Framework (in microsoft.xna.framework.dll)

#### Syntax C#

```
public DynamicVertexBuffer (
         GraphicsDevice graphicsDevice,
         Type vertexType,
         int elementCount,
         BufferUsage usage
)
```
#### **Parameters**

*graphicsDevice*

The graphics device to associate with this vertex buffer.

*vertexType* The type of vertices in this vertex buffer.

*elementCount*

The number of elements in this vertex buffer.

*usage*

A set of options identifying the behaviors of this vertex buffer resource. It is good practiceto match the *usage* parameter with the *createOptions* parameter in the [GraphicsDevice](#page-3442-0) constructor.

#### Exceptions

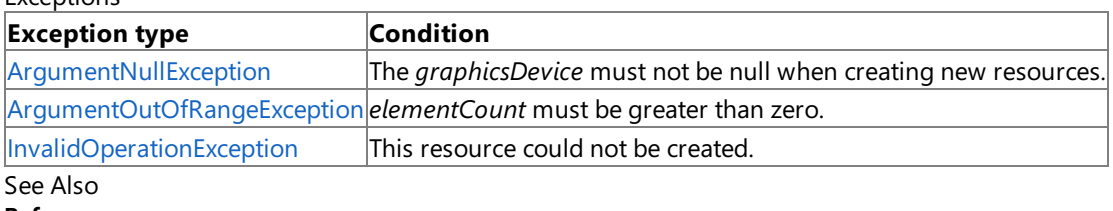

**Reference**

[DynamicVertexBuffer](#page-3138-0) Class

[DynamicVertexBuffer](#page-3139-0) Members

[Microsoft.Xna.Framework.Graphics](#page-2731-0) Namespace

PlatformsXbox 360, Windows XP SP2, Windows Vista

# **DynamicVertexBuffer Methods**

#### Public Methods

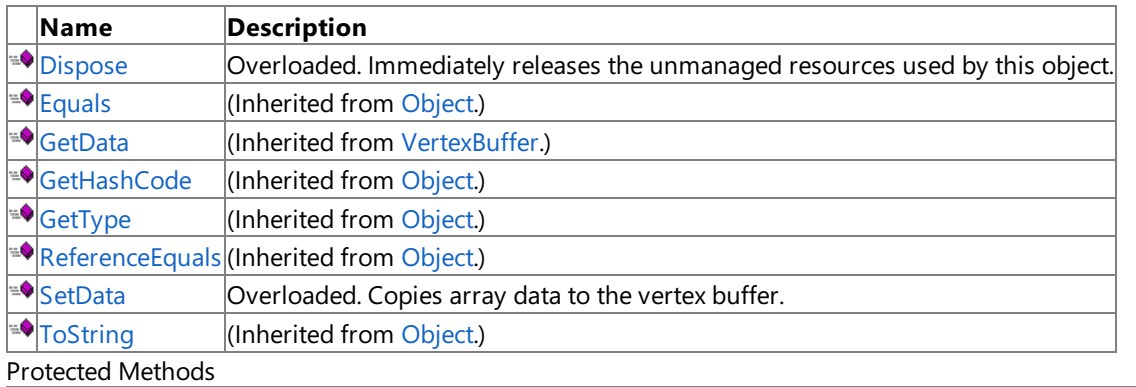

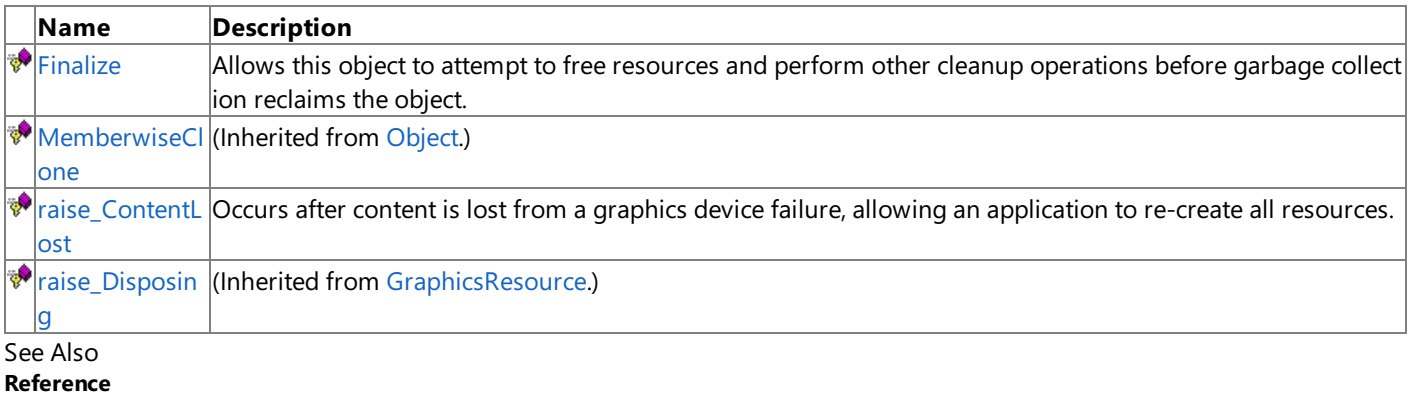

[DynamicVertexBuffer](#page-3138-0) Class

### <span id="page-3144-0"></span>**DynamicVertexBuffer.Dispose Method**

Immediately releases the unmanaged resources used by this object.

#### Overload List

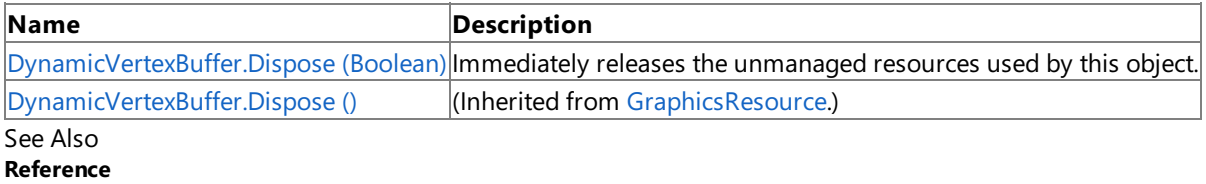

[DynamicVertexBuffer](#page-3138-0) Class

[DynamicVertexBuffer](#page-3139-0) Members

### <span id="page-3145-0"></span>**DynamicVertexBuffer.Dispose Method (Boolean)**

Immediately releases the unmanaged resources used by this object.

**Namespace:** Microsoft.Xna.Framework.Graphics **Assembly:** Microsoft.Xna.Framework (in microsoft.xna.framework.dll)

#### Syntax C#

```
protected override void Dispose (
         bool
)
```
#### **Parameters**

[[MarshalAsAttribute](http://msdn.microsoft.com/en-us/library/system.runtime.interopservices.marshalasattribute.aspx)(U1)] **true** to release both managed and unmanaged resources; **false** to release only unmanaged resources.

See Also **Reference** [DynamicVertexBuffer](#page-3138-0) Class [DynamicVertexBuffer](#page-3139-0) Members [Microsoft.Xna.Framework.Graphics](#page-2731-0) Namespace PlatformsXbox 360, Windows XP SP2, Windows Vista

# <span id="page-3146-0"></span>**DynamicVertexBuffer.Finalize Method**

Allows this object to attempt to free resources and perform other cleanup operations before garbage collection reclaims the object.

**Namespace:** Microsoft.Xna.Framework.Graphics **Assembly:** Microsoft.Xna.Framework (in microsoft.xna.framework.dll)

Syntax

C#

protected override void Finalize ()

See Also **Reference** [DynamicVertexBuffer](#page-3138-0) Class [DynamicVertexBuffer](#page-3139-0) Members [Microsoft.Xna.Framework.Graphics](#page-2731-0) Namespace PlatformsXbox 360, Windows XP SP2, Windows Vista

### <span id="page-3147-0"></span>**DynamicVertexBuffer.raise\_ContentLost Method**

**Note**

This method is available only when developing for Windows.

Occurs after content is lost from a graphics device failure, allowing an application to re-create all resources.

### **Namespace:** Microsoft.Xna.Framework.Graphics

**Assembly:** Microsoft.Xna.Framework (in microsoft.xna.framework.dll)

Syntax C#

```
protected virtual void raise_ContentLost (
         Object value0,
         EventArgs value1
)
```
#### **Parameters**

*value0* The source of this event. *value1* The event arguments that are associated with the action that raised the event.

### See Also

**Reference** [DynamicVertexBuffer](#page-3138-0) Class [DynamicVertexBuffer](#page-3139-0) Members [Microsoft.Xna.Framework.Graphics](#page-2731-0) Namespace PlatformsWindows XP SP2, Windows Vista

### <span id="page-3148-0"></span>**DynamicVertexBuffer.SetData Method**

Copies array data to the vertex buffer.

Overload List

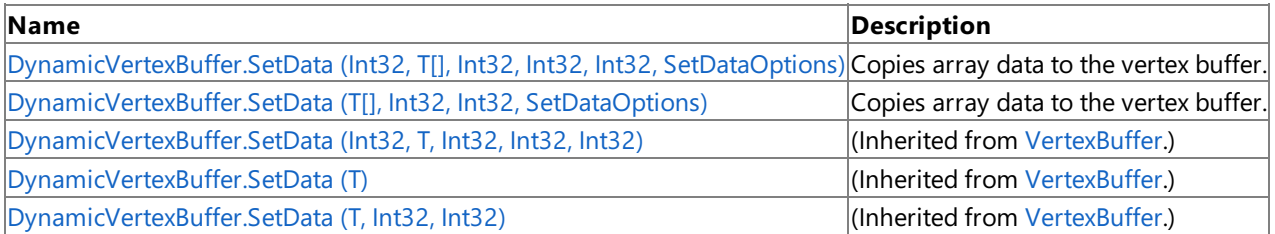

### See Also

**Reference**

[DynamicVertexBuffer](#page-3138-0) Class [DynamicVertexBuffer](#page-3139-0) Members

<span id="page-3149-0"></span>XNA GameStudio 3.1

## **DynamicVertexBuffer.SetData Generic Method (Int32, T[], Int32, Int32, Int32, SetDataOptions)**

Copies array data to the vertex buffer.

**Namespace:** Microsoft.Xna.Framework.Graphics **Assembly:** Microsoft.Xna.Framework (in microsoft.xna.framework.dll)

#### Syntax C#

```
public void SetData<T> (
         int offsetInBytes,
         T[] data,
         int startIndex,
         int elementCount,
         int vertexStride,
         SetDataOptions options
) where T : ValueType
```
### **Type Parameters**

*T*

The type of the elements in the array.

### **Parameters**

*offsetInBytes*

Number of bytes into the index buffer where copying will start.

*data*

The array of data to copy.

*startIndex*

The index of the element in the array at which to start copying.

*elementCount*

The number of elements to copy.

*vertexStride*

The size, in bytes, of the elements in the vertex buffer.

*options*

Specifies whether existing data in the buffer will be kept after this operation. [Discard](#page-4463-0) is not valid on Xbox 360, but dynamic geometry may be rendered on the Xbox 360 by using [DrawUserIndexedPrimitives](#page-3463-0) instead of setting the data for the vertex buffer.

Remarks An [InvalidOperationException](http://msdn.microsoft.com/en-us/library/system.invalidoperationexception.aspx) is thrown if an attempt is madeto modify (for example,calls to the **SetData** method) a resource that is currently set on a graphics device.

#### See Also **Reference**

[DynamicVertexBuffer](#page-3138-0) Class [DynamicVertexBuffer](#page-3139-0) Members [Microsoft.Xna.Framework.Graphics](#page-2731-0) Namespace PlatformsXbox 360,Windows XP SP2,Windows Vista

## <span id="page-3150-0"></span>**DynamicVertexBuffer.SetData Generic Method (T[], Int32, Int32, SetDataOptions)**

Copies array data to the vertex buffer.

**Namespace:** Microsoft.Xna.Framework.Graphics **Assembly:** Microsoft.Xna.Framework (in microsoft.xna.framework.dll)

#### Syntax C#

```
public void SetData<T> (
         T[] data,
         int startIndex,
         int elementCount,
         SetDataOptions options
) where T : ValueType
```
#### **Type Parameters**

*T*

The type of the elements in the array.

#### **Parameters**

*data*

The array of data to copy.

#### *startIndex*

The index of the element in the array at which to start copying.

*elementCount*

The number of elements to copy.

#### *options*

Specifies whether existing data in the buffer will be kept after this operation. [Discard](#page-4463-0) is not valid on Xbox 360, but dynamic geometry may be rendered on the Xbox 360 by using [DrawUserIndexedPrimitives](#page-3463-0) instead of setting the data for the vertex buffer.

Remarks An [InvalidOperationException](http://msdn.microsoft.com/en-us/library/system.invalidoperationexception.aspx) is thrown if an attempt is madeto modify (for example,calls to the **SetData** method) a resource that is currently set on a graphics device.

See Also **Reference**

[DynamicVertexBuffer](#page-3138-0) Class [DynamicVertexBuffer](#page-3139-0) Members [Microsoft.Xna.Framework.Graphics](#page-2731-0) Namespace PlatformsXbox 360, Windows XP SP2, Windows Vista

## **DynamicVertexBuffer Properties**

#### Public Properties

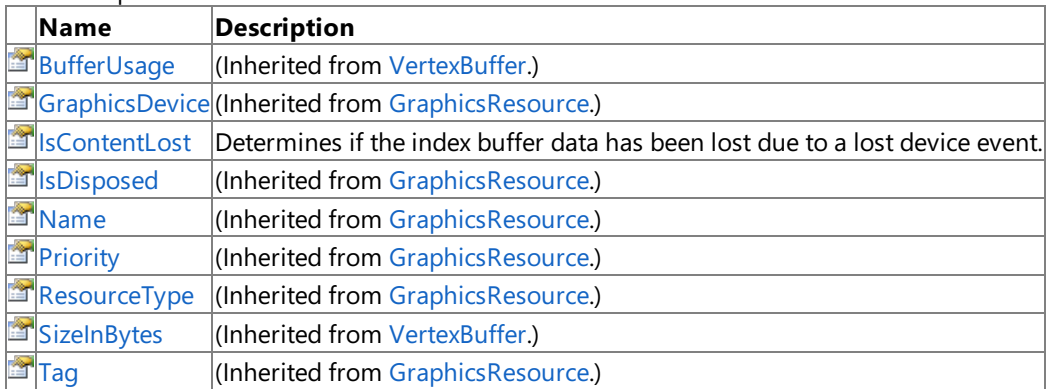

See Also

**Reference**

[DynamicVertexBuffer](#page-3138-0) Class

### <span id="page-3152-0"></span>**DynamicVertexBuffer.IsContentLost Property**

Determines if the index buffer data has been lost due to a lost device event.

**Namespace:** Microsoft.Xna.Framework.Graphics **Assembly:** Microsoft.Xna.Framework (in microsoft.xna.framework.dll)

Syntax

C#

public bool IsContentLost { get; }

**Property Value true** if the content was lost; false otherwise. See Also **Reference** [DynamicVertexBuffer](#page-3138-0) Class [DynamicVertexBuffer](#page-3139-0) Members [Microsoft.Xna.Framework.Graphics](#page-2731-0) Namespace PlatformsXbox 360, Windows XP SP2, Windows Vista

# **DynamicVertexBuffer Events**

Public Events

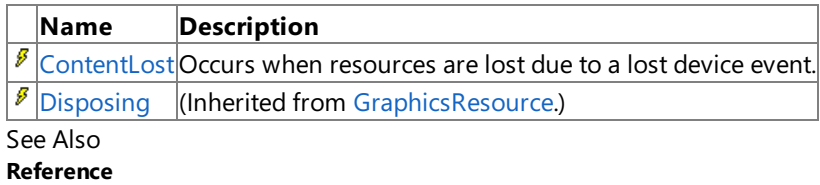

[DynamicVertexBuffer](#page-3138-0) Class

# <span id="page-3154-0"></span>**DynamicVertexBuffer.ContentLost Event**

Occurs when resources are lost due to a lost device event.

**Namespace:** Microsoft.Xna.Framework.Graphics **Assembly:** Microsoft.Xna.Framework (in microsoft.xna.framework.dll)

Syntax

C#

public virtual event EventHandler ContentLost

When this event occurs, the [IsContentLost](#page-3152-0) property, of the vertex buffer, is set to true.

See Also **Reference** [DynamicVertexBuffer](#page-3138-0) Class [DynamicVertexBuffer](#page-3139-0) Members [Microsoft.Xna.Framework.Graphics](#page-2731-0) Namespace PlatformsXbox 360, Windows XP SP2, Windows Vista <span id="page-3155-0"></span>XNA Game Studio 3.1

## **Effect Class**

Used to set and query effects and choose techniques.

**Namespace:** Microsoft.Xna.Framework.Graphics **Assembly:** Microsoft.Xna.Framework (in microsoft.xna.framework.dll)

Syntax

C#

public class Effect : IDisposable

See Also **Concepts** Shader Content Catalog at XNA [Creators](http://go.microsoft.com/fwlink/?LinkId=128870&clcid=0x409) Club Online **Tasks** How To: Create and Apply Custom Effects **Reference** Effect [Members](#page-3156-0) [Microsoft.Xna.Framework.Graphics](#page-2731-0) Namespace PlatformsXbox 360,Windows XP SP2,Windows Vista

### <span id="page-3156-0"></span>**Effect Members**

The following tables list the members exposed by the Effect type.

Public Constructors

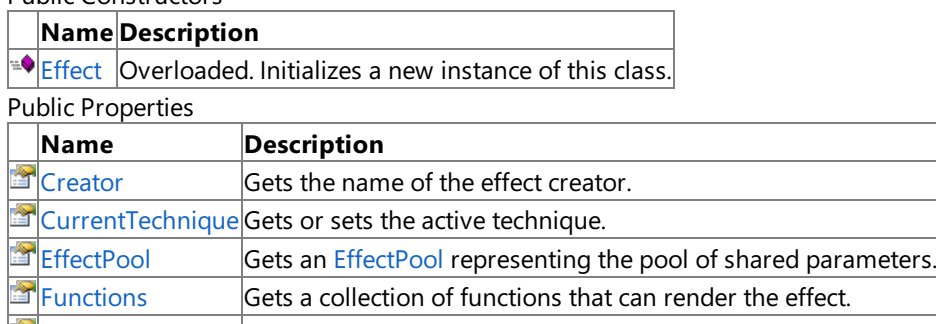

[GraphicsDevice](#page-3194-0) Gets the graphics device that created the effect.<br>SilsDisposed Gets a value that indicates whether the object is Gets a value that indicates whether the object is disposed. **[Parameters](#page-3196-0)** Gets a collection of parameters used for this effect.

 $\mathbb{E}$  [Techniques](#page-3197-0) Gets a collection of techniques that are defined for this effect. Public Methods

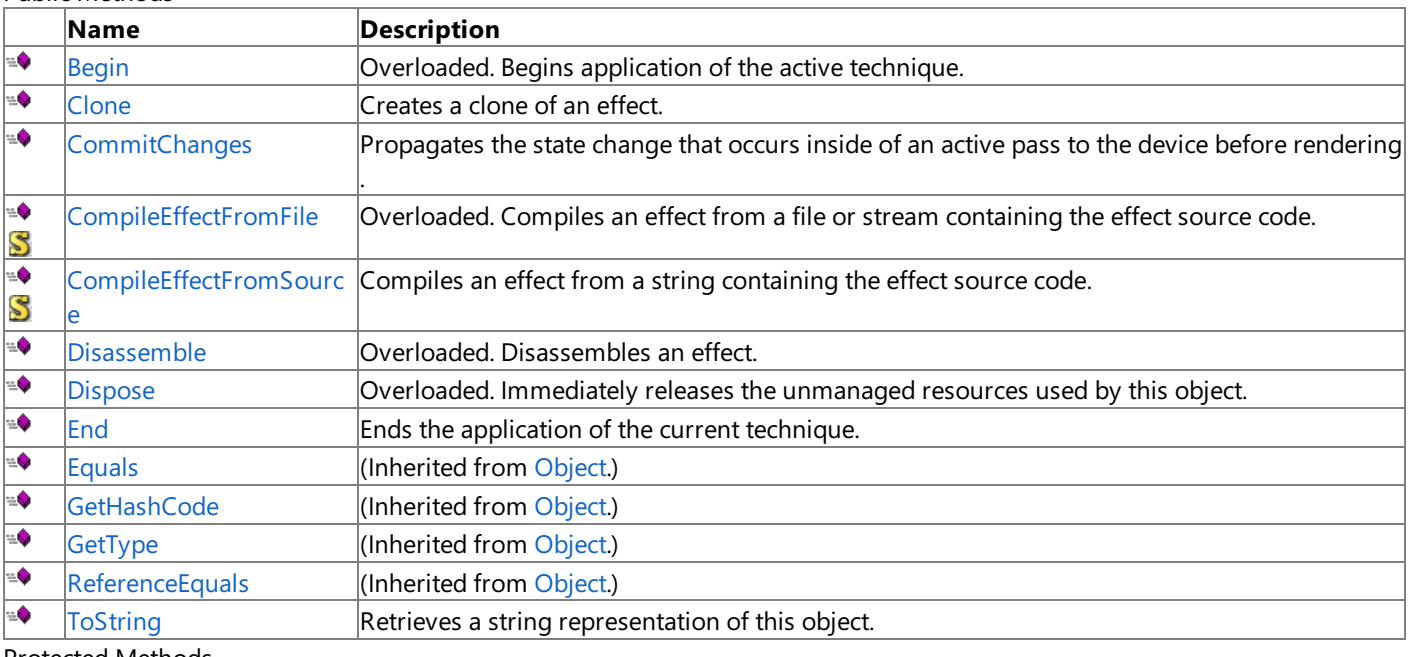

Protected Methods

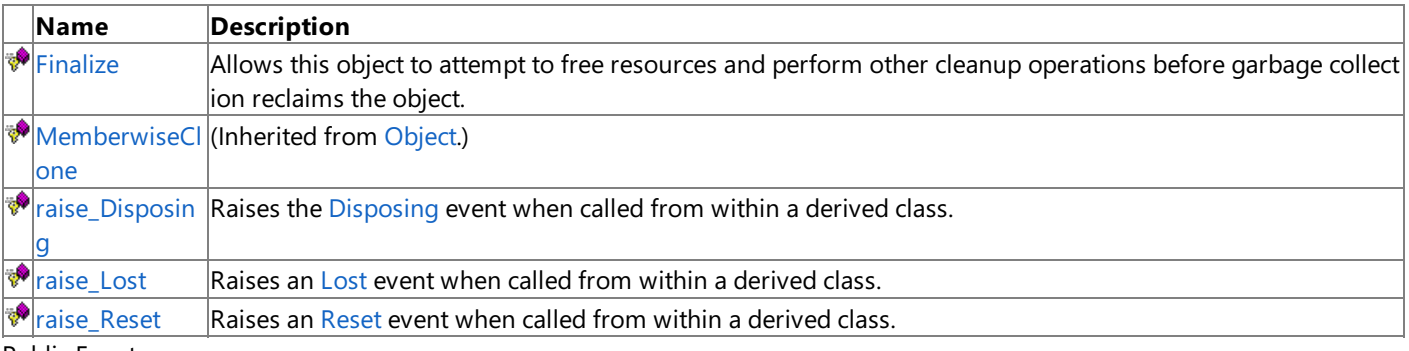

PublicEvents

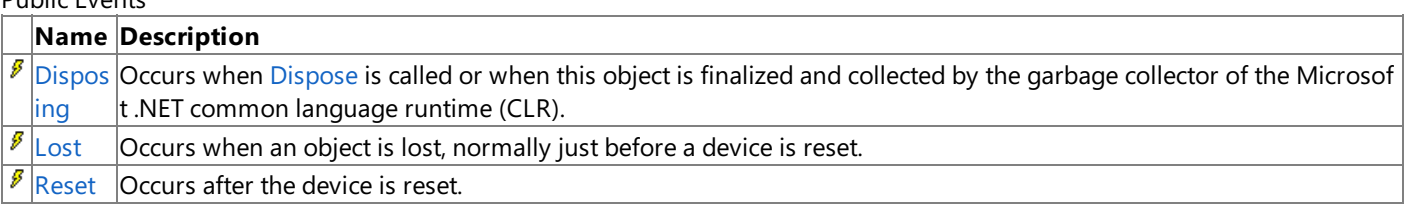

See Also

**Reference**

[Effect](#page-3155-0) Class

### <span id="page-3157-0"></span>**Effect Constructor**

#### Initializes a new instance of this class.

#### Overload List

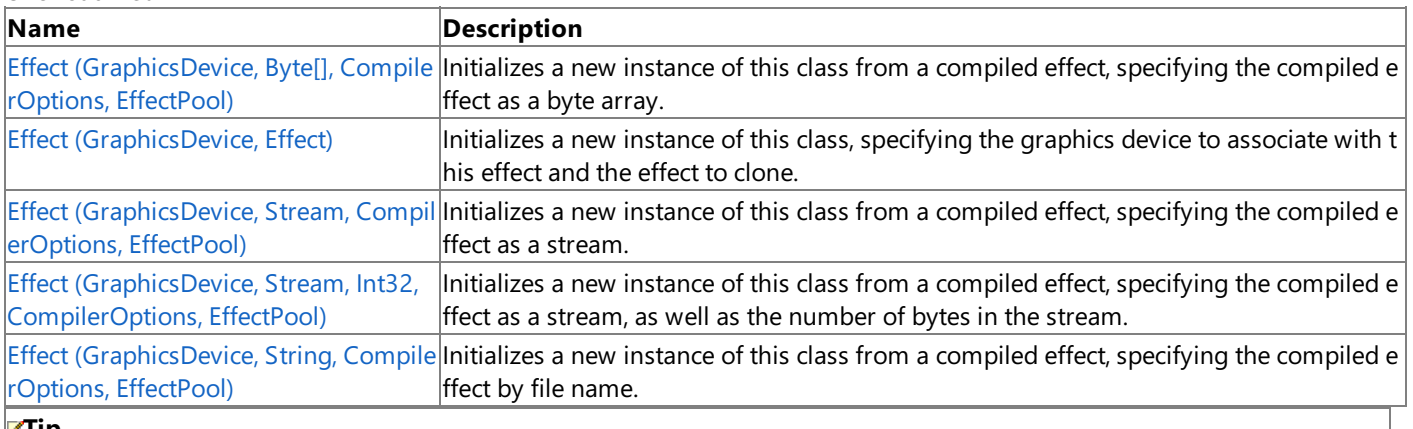

#### **Tip**

In most cases, it is preferrable to initialize a new instance of an effect using the [ContentManager.Load<Effect>](#page-2190-0) method rather than using the **Effect** constructors. For an example of initializing an effect with this method, please see How To: Create and A pply Custom Effects.

### See Also

**Concepts** Shader Content Catalog at XNA [Creators](http://go.microsoft.com/fwlink/?LinkId=128870&clcid=0x409) Club Online **Tasks** How To: Create and Apply Custom Effects **Reference** [Effect](#page-3155-0) Class Effect [Members](#page-3156-0) [Microsoft.Xna.Framework.Graphics](#page-2731-0) Namespace

#### <span id="page-3158-0"></span>XNA GameStudio 3.1

## **Effect Constructor (GraphicsDevice, Byte[], CompilerOptions, EffectPool)**

Initializes a new instance of this class from a compiled effect, specifying the compiled effect as a byte array.

**Namespace:** Microsoft.Xna.Framework.Graphics **Assembly:** Microsoft.Xna.Framework (in microsoft.xna.framework.dll)

### Syntax

C#

```
public Effect (
         GraphicsDevice graphicsDevice,
         byte[] effectCode,
         CompilerOptions options,
         EffectPool pool
)
```
#### **Parameters**

*graphicsDevice*

The graphics device that will create the effect.

*effectCode*

Byte array containing the compiled byte code.

*options*

Compilation optimization options.

*pool*

Specifies a pool of resources to share between effects.

#### Exceptions

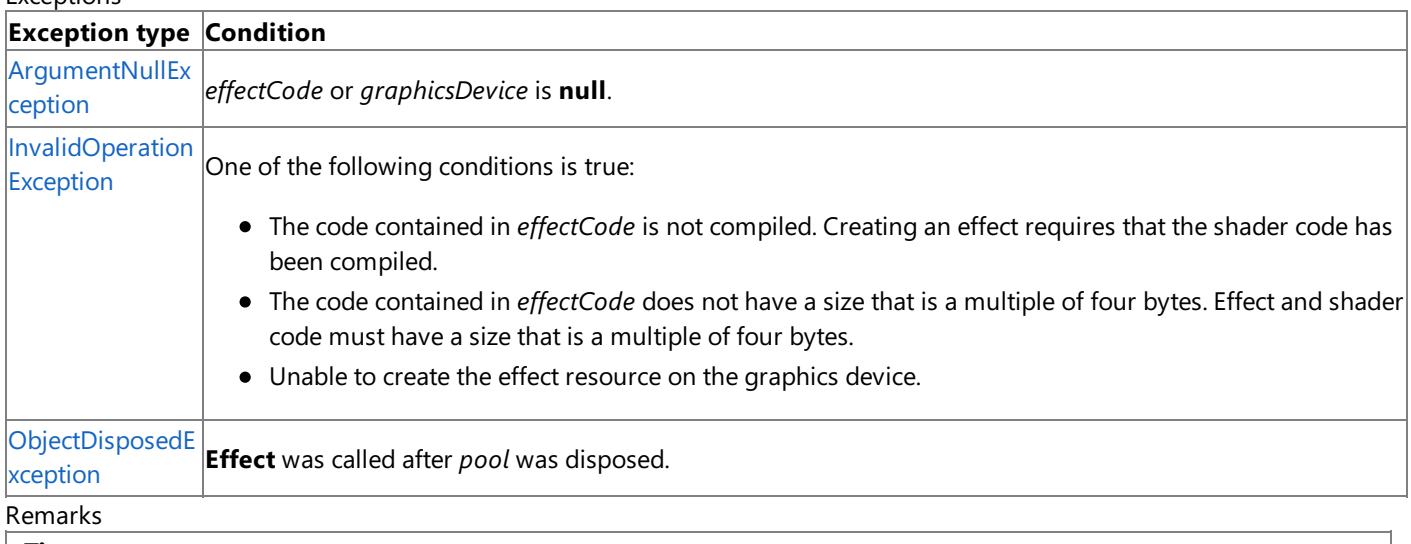

#### **Tip**

In most cases, it is preferrable to initialize a new instance of an effect using the [ContentManager.Load<Effect>](#page-2190-0) method rather than using the **Effect** constructors. For an example of initializing an effect with this method, see How To: Create and Apply C ustom Effects.

Obtaining the compiled byte code for *effectCode* is a two-part process. First, you must compile the effect by using the static method [Effect.CompileEffectFromFile](#page-3171-0) or [Effect.CompileEffectFromSource](#page-3176-0),either of which returns an instance of [CompiledEffect.](#page-2980-0) [CompiledEffect.GetEffectCode](#page-2984-0)returns thecompiled bytecodefrom thecompiled effect.

See Also **Tasks** How To: Create and Apply Custom Effects **Reference** [Effect.CompileEffectFromFile](#page-3171-0) Method [Effect.CompileEffectFromSource](#page-3176-0) Method [Effect](#page-3155-0) Class Effect [Members](#page-3156-0)

[Microsoft.Xna.Framework.Graphics](#page-2731-0) Namespace PlatformsXbox 360, Windows XP SP2, Windows Vista

## <span id="page-3160-0"></span>**Effect Constructor (GraphicsDevice, Effect)**

Initializes a new instance of this class, specifying the graphics device to associate with this effect and the effect to clone.

**Namespace:** Microsoft.Xna.Framework.Graphics

**Assembly:** Microsoft.Xna.Framework (in microsoft.xna.framework.dll)

#### Syntax

C#

```
protected Effect (
         GraphicsDevice graphicsDevice,
         Effect cloneSource
```
#### **Parameters**

)

*graphicsDevice*

The graphics device that will create the effect. *cloneSource*

The effect to clone.

#### Exceptions

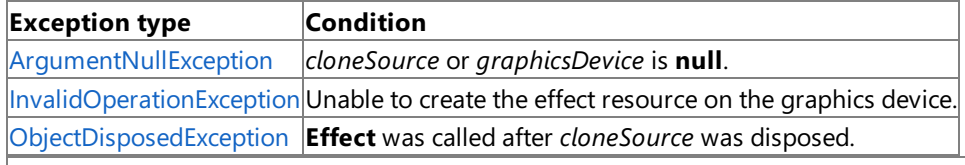

#### **Tip**

In most cases, it is preferrable to initialize a new instance of an effect using the [ContentManager.Load<Effect>](#page-2190-0) method rather than using the **Effect** constructors. For an example of initializing an effect by using this method, see How To: Create and Appl y Custom Effects.

### See Also

**Tasks** How To: Create and Apply Custom Effects **Reference** [Effect.CompileEffectFromFile](#page-3171-0) Method [Effect.CompileEffectFromSource](#page-3176-0) Method [Effect](#page-3155-0) Class Effect [Members](#page-3156-0) [Microsoft.Xna.Framework.Graphics](#page-2731-0) Namespace PlatformsXbox 360, Windows XP SP2, Windows Vista

#### <span id="page-3161-0"></span>XNA GameStudio 3.1

### **Effect Constructor (GraphicsDevice, Stream, CompilerOptions, EffectPool)**

Initializes a new instance of this class from a compiled effect, specifying the compiled effect as a stream.

**Namespace:** Microsoft.Xna.Framework.Graphics **Assembly:** Microsoft.Xna.Framework (in microsoft.xna.framework.dll)

### Syntax

C#

```
public Effect (
         GraphicsDevice graphicsDevice,
         Stream effectCodeFileStream,
         CompilerOptions options,
         EffectPool pool
)
```
#### **Parameters**

*graphicsDevice*

The graphics device that will create the effect.

*effectCodeFileStream*

Stream containing the compiled byte code.

*options*

Compilation optimization options.

*pool*

Specifies a pool of resources to share between effects.

#### Exceptions

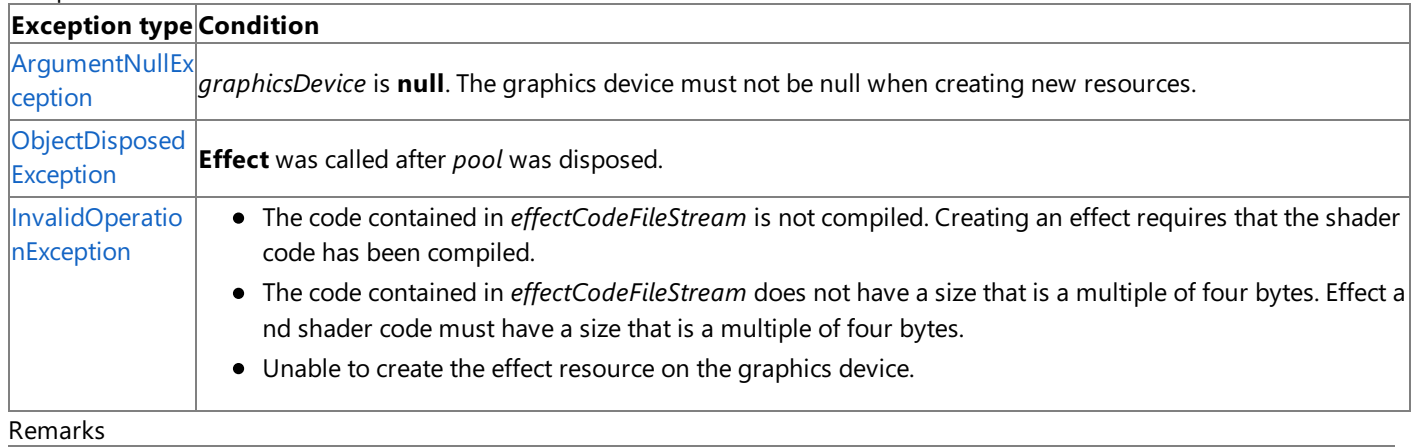

#### **Tip**

In most cases, it is preferrable to initialize a new instance of an effect using the [ContentManager.Load<Effect>](#page-2190-0) method rather than using the **Effect** constructors. For an example of initializing an effect with this method, see How To: Create and Apply C ustom Effects.

Obtaining the compiled byte code for *effectCodeFileStream* is a two-part process. First, you must compile the effect by using the static method [Effect.CompileEffectFromFile](#page-3171-0) or [Effect.CompileEffectFromSource](#page-3176-0), either of which returns an instance of [CompiledEffect.](#page-2980-0) [CompiledEffect.GetEffectCode](#page-2984-0)returns thecompiled bytecodefrom thecompiled effect.

See Also **Tasks** How To: Create and Apply Custom Effects **Reference** [Effect.CompileEffectFromFile](#page-3171-0) Method [Effect.CompileEffectFromSource](#page-3176-0) Method [Effect](#page-3155-0) Class Effect [Members](#page-3156-0) [Microsoft.Xna.Framework.Graphics](#page-2731-0) Namespace PlatformsXbox 360, Windows XP SP2, Windows Vista

## <span id="page-3162-0"></span>**Effect Constructor (GraphicsDevice, Stream, Int32, CompilerOptions, EffectPool)**

Initializes a new instance of this class from a compiled effect, specifying the compiled effect as a stream, as well as the number of bytes in the stream.

### **Namespace:** Microsoft.Xna.Framework.Graphics

**Assembly:** Microsoft.Xna.Framework (in microsoft.xna.framework.dll)

Syntax  $C#$ 

```
public Effect (
         GraphicsDevice graphicsDevice,
         Stream effectCodeFileStream,
         int numberBytes,
         CompilerOptions options,
         EffectPool pool
)
```
#### **Parameters**

*graphicsDevice*

The graphics device that will create the effect.

*effectCodeFileStream*

Stream containing the compiled byte code.

*numberBytes*

The number of bytes to read from the file.

*options*

Compilation optimization options.

*pool*

Specifies a pool of resources to share between effects.

#### Exceptions

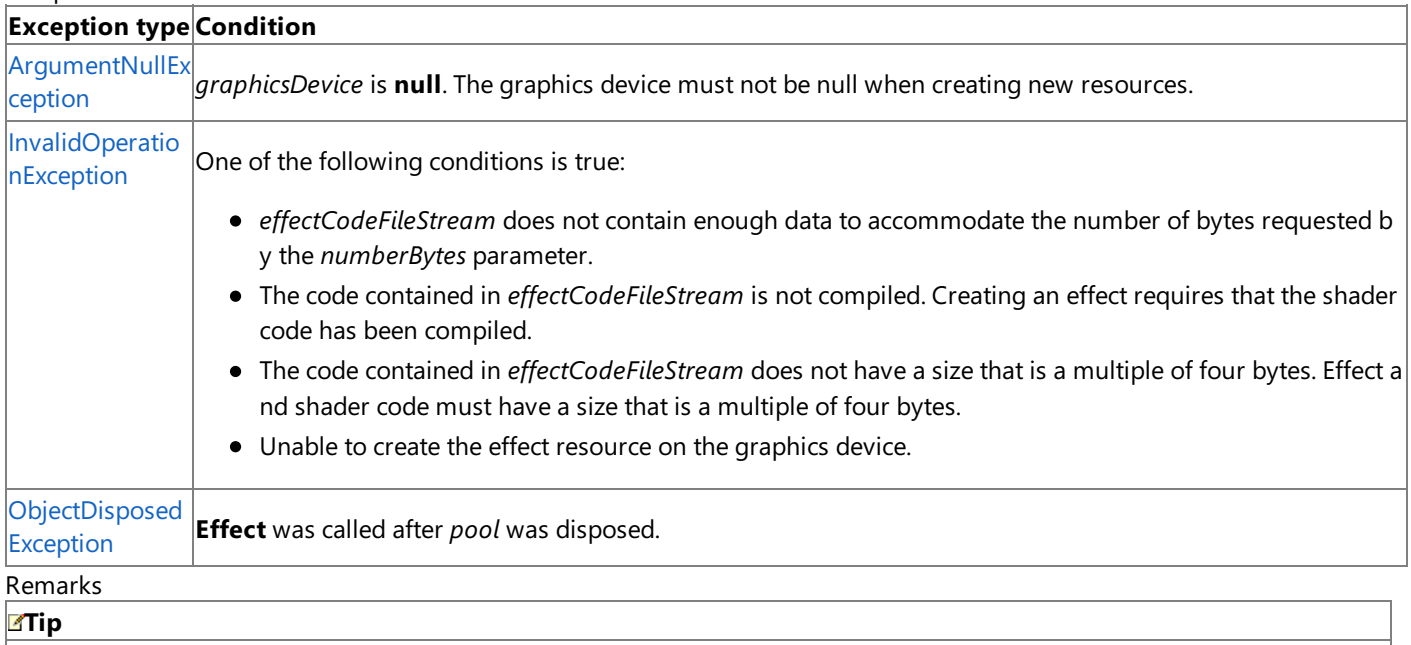

 $\ln$  most cases, it is preferrable to initialize a new instance of an effect using the [ContentManager.Load<Effect>](#page-2190-0) method rather than using the **Effect** constructors. For an example of initializing an effect with this method, see How To: Create and Apply C ustom Effects.

Obtaining the compiled byte code for *effectCodeFileStream* is a two-part process. First, you must compile the effect by using the static method [Effect.CompileEffectFromFile](#page-3171-0) or [Effect.CompileEffectFromSource](#page-3176-0), either of which returns an instance of [CompiledEffect.](#page-2980-0) [CompiledEffect.GetEffectCode](#page-2984-0)returns thecompiled bytecodefrom thecompiled effect.

See Also **Tasks**

How To: Create and Apply Custom Effects **Reference** [Effect.CompileEffectFromFile](#page-3171-0) Method [Effect.CompileEffectFromSource](#page-3176-0) Method [Effect](#page-3155-0) Class Effect [Members](#page-3156-0) [Microsoft.Xna.Framework.Graphics](#page-2731-0) Namespace PlatformsXbox 360, Windows XP SP2, Windows Vista

#### <span id="page-3164-0"></span>XNA GameStudio 3.1

## **Effect Constructor (GraphicsDevice, String, CompilerOptions, EffectPool)**

Initializes a new instance of this class from a compiled effect, specifying thecompiled effect by file name.

**Namespace:** Microsoft.Xna.Framework.Graphics **Assembly:** Microsoft.Xna.Framework (in microsoft.xna.framework.dll)

### Syntax

C#

```
public Effect (
         GraphicsDevice graphicsDevice,
         string effectCodeFile,
         CompilerOptions options,
         EffectPool pool
)
```
#### **Parameters**

*graphicsDevice*

The graphics device that will create the effect.

*effectCodeFile* A file containing a compiled byte code.

*options*

Compilation optimization options.

*pool*

Specifies a pool of resources to share between effects.

#### Exceptions

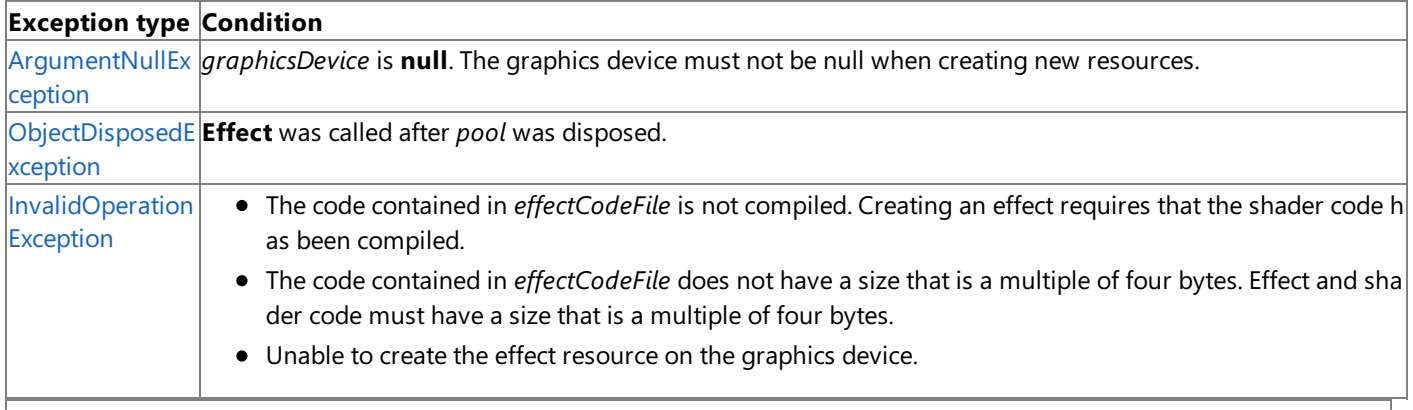

#### **Tip**

In most cases, it is preferrable to initialize a new instance of an effect using the [ContentManager.Load<Effect>](#page-2190-0) method rather than using the **Effect** constructors. For an example of initializing an effect with this method, please see How To: Create and A pply Custom Effects.

Remarks Obtaining the compiled byte code for *effectCodeFile* is a two-part process. First, the effect must be compiled using the static methods [Effect.CompileEffectFromFile](#page-3171-0) or [Effect.CompileEffectFromSource](#page-3176-0), which returns an instance of [CompiledEffect.](#page-2980-0) [CompiledEffect.GetEffectCode](#page-2984-0)returns thecompiled bytecodefrom thecompiled effect. See Also **Tasks** How To: Create and Apply Custom Effects **Reference** [Effect.CompileEffectFromFile](#page-3171-0) Method [Effect.CompileEffectFromSource](#page-3176-0) Method [Effect](#page-3155-0) Class Effect [Members](#page-3156-0) [Microsoft.Xna.Framework.Graphics](#page-2731-0) Namespace PlatformsXbox 360, Windows XP SP2, Windows Vista

## **Effect Methods**

Public Methods

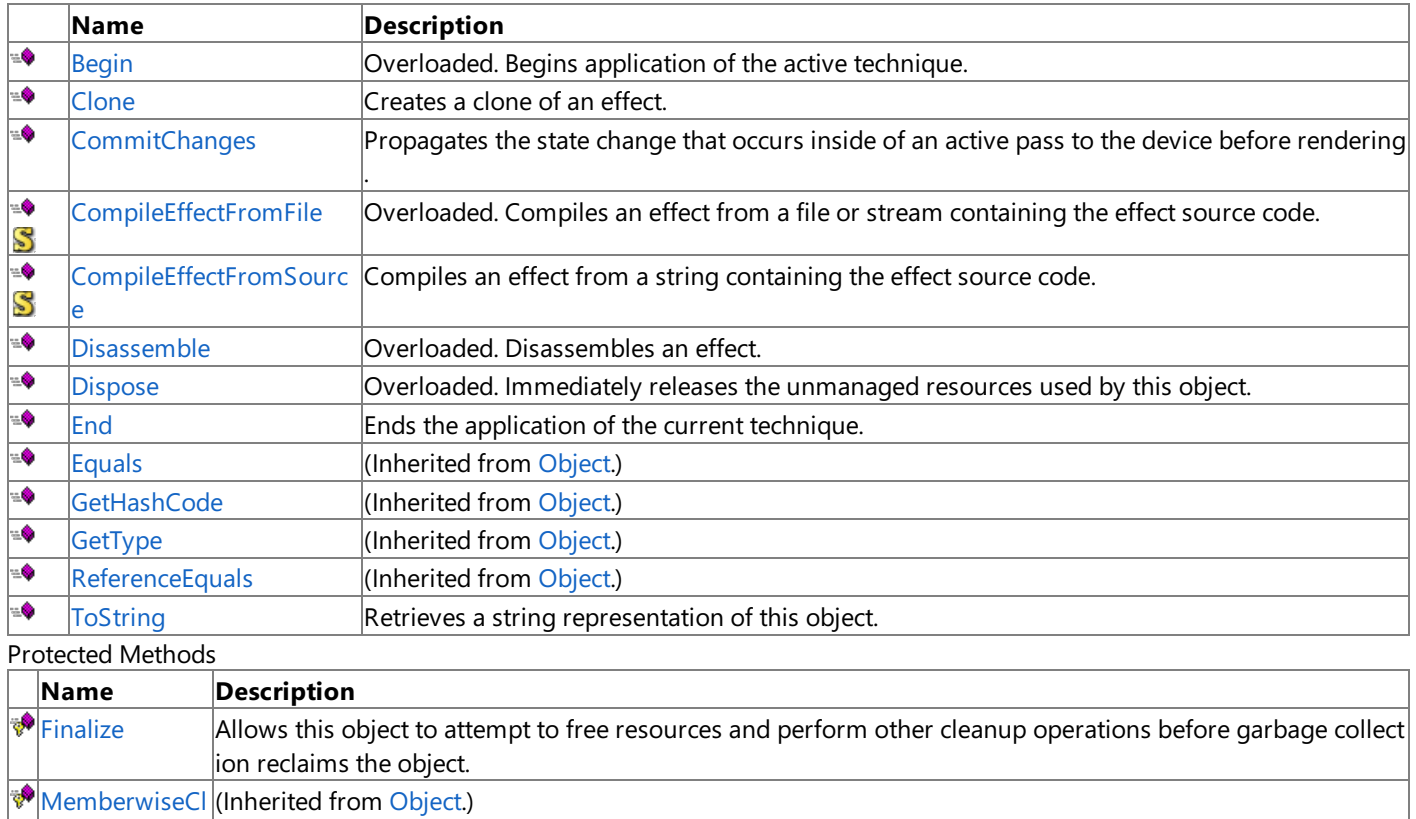

one [raise\\_Disposin](#page-3185-0) Raises the [Disposing](#page-3200-0) event when called from within a derived class.

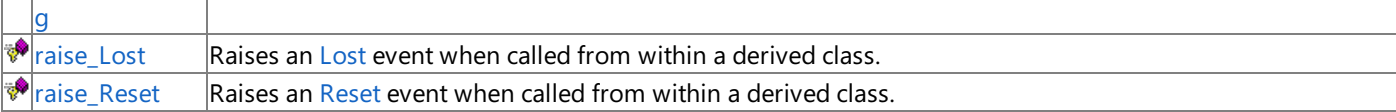

See Also

**Reference**

[Effect](#page-3155-0) Class

<span id="page-3166-0"></span>XNA GameStudio 3.1

# **Effect.Begin Method**

Begins application of the active technique.

 $\mathbf{r}$ 

Overload List

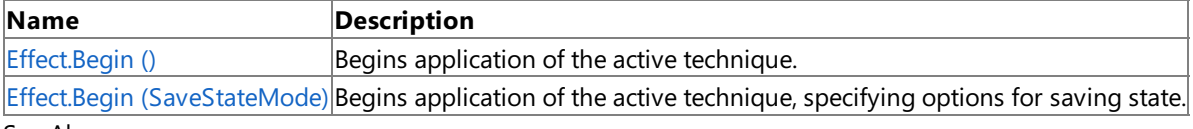

See Also

**Reference** [Effect](#page-3155-0) Class

Effect [Members](#page-3156-0)

## <span id="page-3167-0"></span>**Effect.Begin Method ()**

Begins application of the active technique.

**Namespace:** Microsoft.Xna.Framework.Graphics **Assembly:** Microsoft.Xna.Framework (in microsoft.xna.framework.dll)

Syntax

C#

public void Begin ()

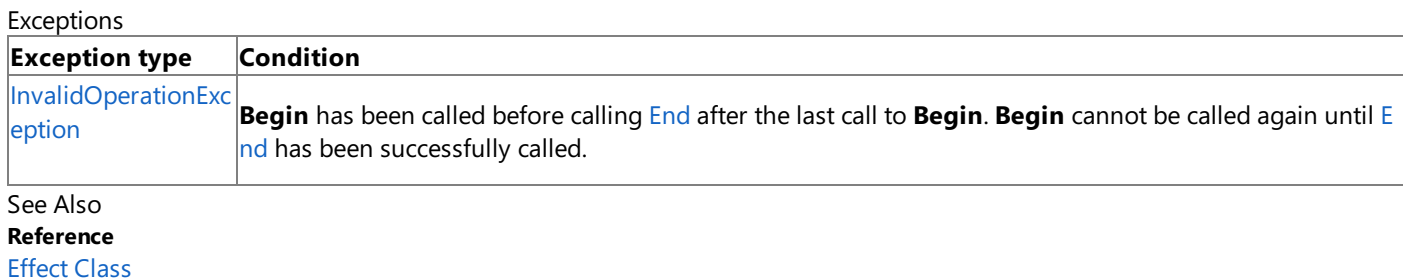

Effect [Members](#page-3156-0) [Microsoft.Xna.Framework.Graphics](#page-2731-0) Namespace

PlatformsXbox 360, Windows XP SP2, Windows Vista
# **Effect.Begin Method (SaveStateMode)**

Begins application of the active technique, specifying options for saving state.

**Namespace:** Microsoft.Xna.Framework.Graphics **Assembly:** Microsoft.Xna.Framework (in microsoft.xna.framework.dll)

#### Syntax

 $C#$ 

public void Begin ( SaveStateMode saveStateMode )

#### **Parameters**

*saveStateMode*

Options for saving the state prior to application of the technique.

#### Exceptions

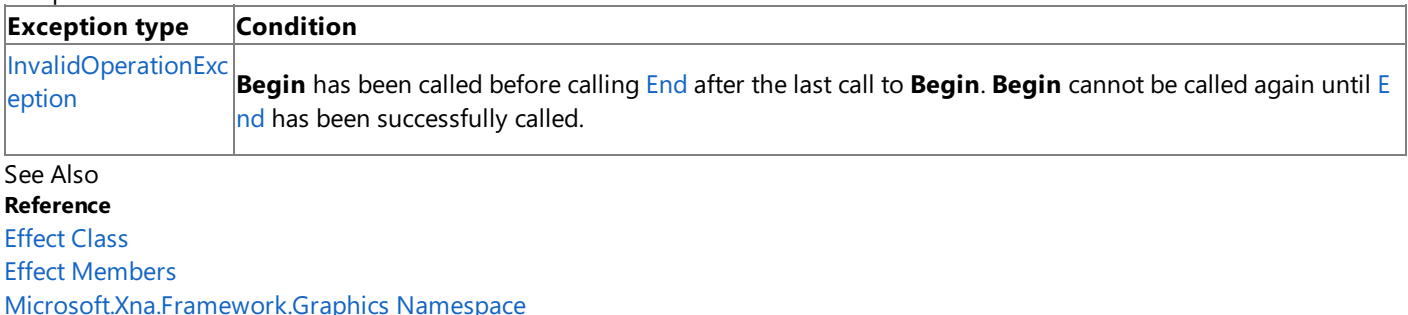

PlatformsXbox 360, Windows XP SP2, Windows Vista

### **Effect.Clone Method**

Creates a clone of an effect.

**Namespace:** Microsoft.Xna.Framework.Graphics **Assembly:** Microsoft.Xna.Framework (in microsoft.xna.framework.dll)

Syntax

C#

public virtual Effect Clone ( GraphicsDevice device )

**Parameters**

*device*

The device associated with the effect.

**Return Value** The cloned effect. See Also **Reference** [Effect](#page-3155-0) Class Effect [Members](#page-3156-0) [Microsoft.Xna.Framework.Graphics](#page-2731-0) Namespace PlatformsXbox 360, Windows XP SP2, Windows Vista

### <span id="page-3170-0"></span>**Effect.CommitChanges Method**

Propagates the state change that occurs inside of an active pass to the device before rendering.

**Namespace:** Microsoft.Xna.Framework.Graphics **Assembly:** Microsoft.Xna.Framework (in microsoft.xna.framework.dll)

Syntax

C#

public void CommitChanges ()

RemarksIf the application changes any effect state using the [Effect](#page-3155-0) class members that modify state inside of an [Begin](#page-3166-0)[/End](#page-3183-0) matching pair, the application must call [CommitChanges](#page-3170-0) before any of the various [DrawPrimitives](#page-3461-0) methods are called to propagate state changes to the device before rendering. If no state changes occur within an [Begin](#page-3166-0)[/End](#page-3183-0) matching pair, it is not necessary to call [CommitChanges](#page-3170-0).

See Also **Reference** [Effect](#page-3155-0) Class Effect [Members](#page-3156-0) [Microsoft.Xna.Framework.Graphics](#page-2731-0) Namespace PlatformsXbox 360, Windows XP SP2, Windows Vista

# **Effect.CompileEffectFromFile Method**

Compiles an effect from a file or stream containing the effect source code.

Overload List

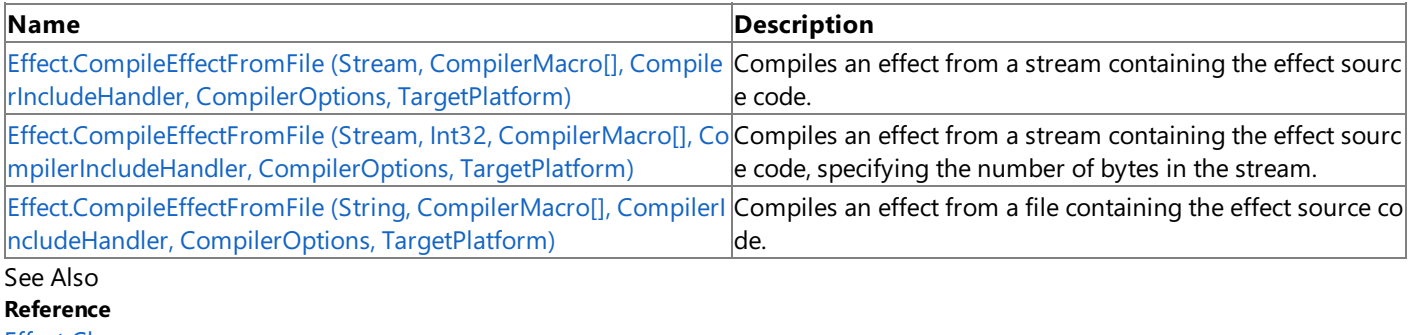

[Effect](#page-3155-0) Class Effect [Members](#page-3156-0)

[Microsoft.Xna.Framework.Graphics](#page-2731-0) Namespace

# <span id="page-3172-0"></span>**Effect.CompileEffectFromFile Method (Stream, CompilerMacro[], CompilerIncludeHandler, CompilerOptions, TargetPlatform)**

**Note**

This method is available only when developing for Windows.

Compiles an effect from a stream containing the effect source code.

**Namespace:** Microsoft.Xna.Framework.Graphics **Assembly:** Microsoft.Xna.Framework (in microsoft.xna.framework.dll)

Syntax

C#

```
public static CompiledEffect CompileEffectFromFile (
         Stream effectFileStream,
         CompilerMacro[] preprocessorDefines,
         CompilerIncludeHandler includeHandler,
         CompilerOptions options,
         TargetPlatform platform
)
```
#### **Parameters**

*effectFileStream*

File stream containing the effect source code.

*preprocessorDefines*

Describes preprocessor definitions used by an effect object.

*includeHandler*

User-implemented interface to provide callbacks for **#include** directives during shader compilation.

*options*

Compilation optimization options.

*platform*

The target platform for the compilation.

#### **Return Value**

The compiled effect. Exceptions

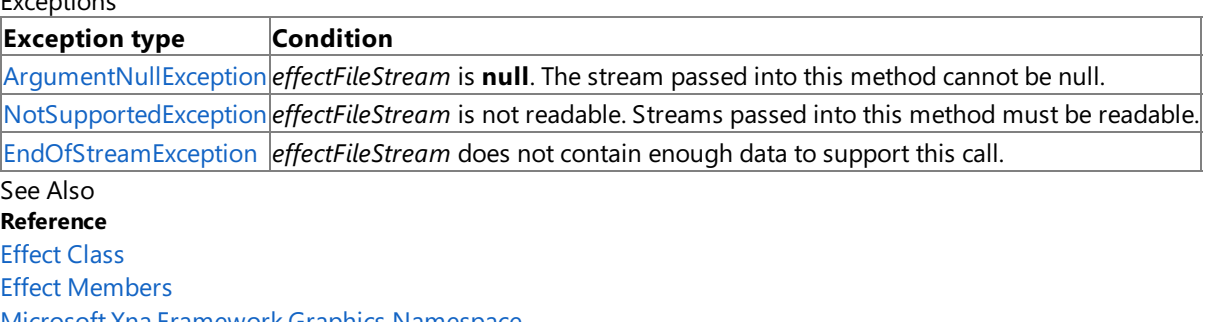

[Microsoft.Xna.Framework.Graphics](#page-2731-0) Namespace PlatformsWindows XP SP2, Windows Vista

### <span id="page-3173-0"></span>**Effect.CompileEffectFromFile Method (Stream, Int32, CompilerMacro[], CompilerIncludeHandler, CompilerOptions, TargetPlatform)**

**Note**

This method is available only when developing for Windows.

Compiles an effect from a stream containing the effect source code, specifying the number of bytes in the stream.

#### **Namespace:** Microsoft.Xna.Framework.Graphics

**Assembly:** Microsoft.Xna.Framework (in microsoft.xna.framework.dll)

Syntax

C#

```
public static CompiledEffect CompileEffectFromFile (
         Stream effectFileStream,
         int numberBytes,
         CompilerMacro[] preprocessorDefines,
         CompilerIncludeHandler includeHandler,
         CompilerOptions options,
         TargetPlatform platform
```
)

#### **Parameters**

*effectFileStream*

File stream containing the effect source code.

*numberBytes*

The number of bytes in *effectFileStream*.

*preprocessorDefines*

Describes preprocessor definitions used by an effect object.

*includeHandler*

User-implemented interface to provide callbacks for **#include** directives during shader compilation.

*options*

Compilation optimization options.

*platform*

The target platform for the compilation.

**Return Value**

The compiled effect.

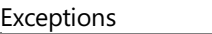

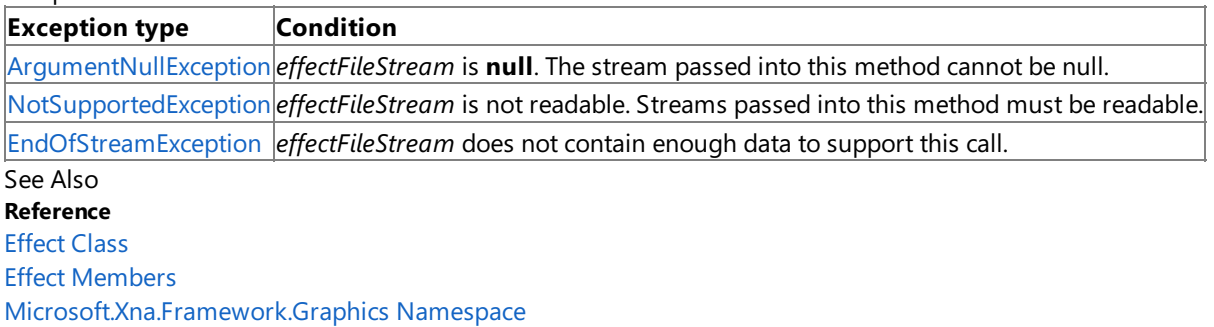

PlatformsWindows XP SP2, Windows Vista

# <span id="page-3174-0"></span>**Effect.CompileEffectFromFile Method (String, CompilerMacro[], CompilerIncludeHandler, CompilerOptions, TargetPlatform)**

**Note**

This method is available only when developing for Windows.

Compiles an effect from a file containing the effect source code.

**Namespace:** Microsoft.Xna.Framework.Graphics **Assembly:** Microsoft.Xna.Framework (in microsoft.xna.framework.dll)

Syntax

C#

```
public static CompiledEffect CompileEffectFromFile (
         string effectFile,
         CompilerMacro[] preprocessorDefines,
         CompilerIncludeHandler includeHandler,
         CompilerOptions options,
         TargetPlatform platform
)
```
#### **Parameters**

*effectFile*

The name of the file containing the effect source code.

*preprocessorDefines*

Describes preprocessor definitions used by an effect object.

*includeHandler*

User-implemented interface to provide callbacks for **#include** directives during shader compilation.

*options*

Compilation optimization options.

*platform*

The target platform for the compilation.

#### **Return Value**

The compiled effect.

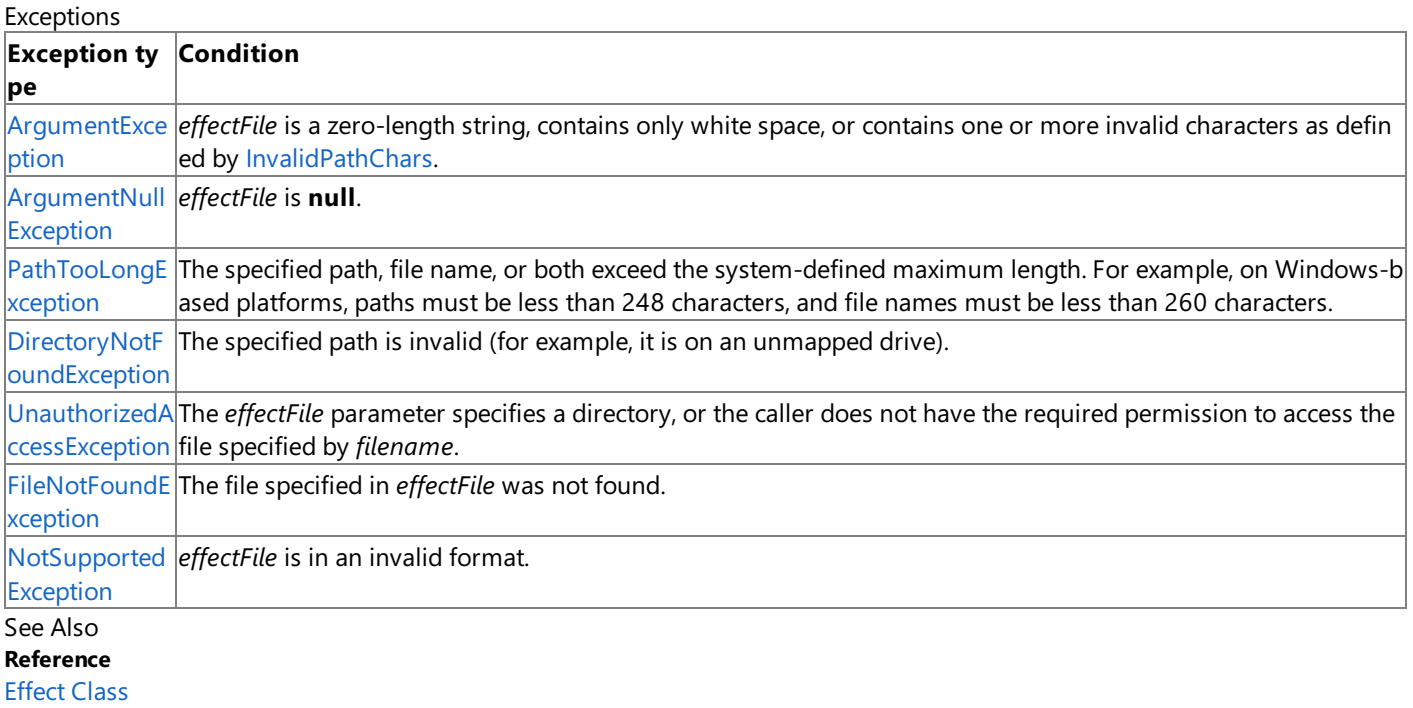

Effect [Members](#page-3156-0)

[Microsoft.Xna.Framework.Graphics](#page-2731-0) Namespace

PlatformsWindows XP SP2, Windows Vista

### **Effect.CompileEffectFromSource Method**

#### **Note**

This method is available only when developing for Windows.

Compiles an effect from a string containing the effect source code.

#### **Namespace:** Microsoft.Xna.Framework.Graphics

**Assembly:** Microsoft.Xna.Framework (in microsoft.xna.framework.dll)

Syntax

C#

```
public static CompiledEffect CompileEffectFromSource (
         string effectFileSource,
         CompilerMacro[] preprocessorDefines,
         CompilerIncludeHandler includeHandler,
         CompilerOptions options,
         TargetPlatform platform
)
```
**Parameters**

*effectFileSource*

String containing the effect source code.

*preprocessorDefines*

Describes preprocessor definitions used by an effect object.

*includeHandler*

User-implemented interface to provide callbacks for **#include** directives during shader compilation.

*options*

Compilation optimization options.

*platform*

The target platform for the compilation.

#### **Return Value**

The compiled effect. See Also **Reference** [Effect](#page-3155-0) Class Effect [Members](#page-3156-0) [Microsoft.Xna.Framework.Graphics](#page-2731-0) Namespace PlatformsWindows XP SP2, Windows Vista

### **Effect.Disassemble Method**

Disassembles an effect.

Overload List

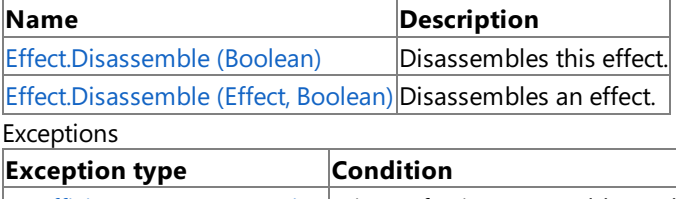

 $|$ [InsufficientMemoryException](http://msdn.microsoft.com/en-us/library/system.insufficientmemoryexception.aspx) $|$ Microsoft Direct3D could not allocate sufficient memory to complete the call.

See Also

**Reference**

[Effect](#page-3155-0) Class

Effect [Members](#page-3156-0)

[Microsoft.Xna.Framework.Graphics](#page-2731-0) Namespace

# <span id="page-3178-0"></span>**Effect.Disassemble Method (Boolean)**

#### **Note**

This method is available only when developing for Windows.

Disassembles this effect.

**Namespace:** Microsoft.Xna.Framework.Graphics **Assembly:** Microsoft.Xna.Framework (in microsoft.xna.framework.dll)

Syntax

C#

public string Disassemble ( bool enableColorCode )

#### **Parameters**

*enableColorCode*

[[MarshalAsAttribute](http://msdn.microsoft.com/en-us/library/system.runtime.interopservices.marshalasattribute.aspx)(U1)] **true** to enable color coding to make the disassembly easier to read.

#### **Return Value**

A string that contains the effect assembly (ASM).

Exceptions

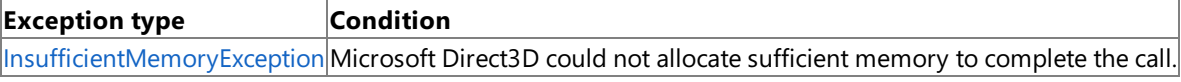

See Also **Reference** [Effect](#page-3155-0) Class Effect [Members](#page-3156-0) [Microsoft.Xna.Framework.Graphics](#page-2731-0) Namespace

PlatformsWindows XP SP2, Windows Vista

# <span id="page-3179-0"></span>**Effect.Disassemble Method (Effect, Boolean)**

**Note**

This method is available only when developing for Windows.

Disassembles an effect.

**Namespace:** Microsoft.Xna.Framework.Graphics **Assembly:** Microsoft.Xna.Framework (in microsoft.xna.framework.dll)

Syntax C#

```
public static string Disassemble (
        Effect effect,
         bool enableColorCode
)
```
**Parameters**

*effect*

The effect to disassemble. *enableColorCode* [[MarshalAsAttribute](http://msdn.microsoft.com/en-us/library/system.runtime.interopservices.marshalasattribute.aspx)(U1)] **true** to enable color coding to make the disassembly easier to read.

#### **Return Value**

A string that contains the effect assembly (ASM).

Exceptions

**Exception type Condition** 

[InsufficientMemoryException](http://msdn.microsoft.com/en-us/library/system.insufficientmemoryexception.aspx) Microsoft Direct3D could not allocate sufficient memory to complete the call.

See Also

**Reference** [Effect](#page-3155-0) Class

Effect [Members](#page-3156-0)

[Microsoft.Xna.Framework.Graphics](#page-2731-0) Namespace

PlatformsWindows XP SP2, Windows Vista

# <span id="page-3180-0"></span>**Effect.Dispose Method**

Immediately releases the unmanaged resources used by this object.

#### Overload List

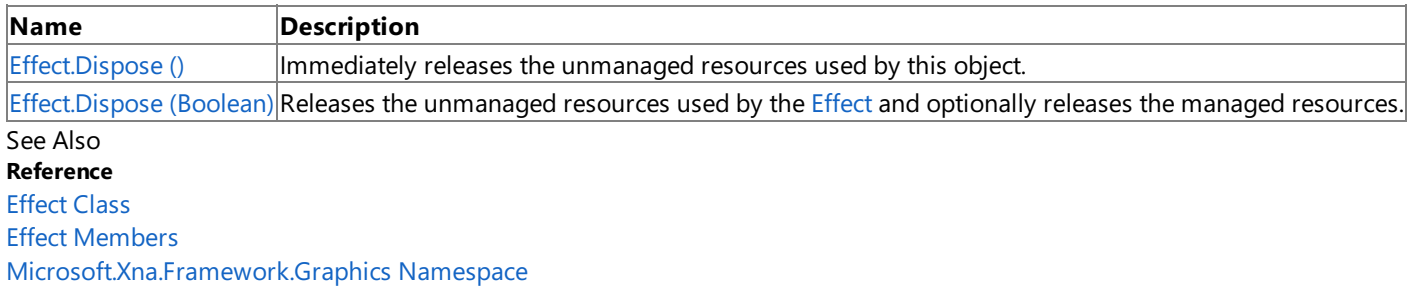

# <span id="page-3181-0"></span>**Effect.Dispose Method ()**

Immediately releases the unmanaged resources used by this object.

**Namespace:** Microsoft.Xna.Framework.Graphics **Assembly:** Microsoft.Xna.Framework (in microsoft.xna.framework.dll)

Syntax

C#

public void Dispose ()

See Also **Reference** [Effect](#page-3155-0) Class Effect [Members](#page-3156-0) [Microsoft.Xna.Framework.Graphics](#page-2731-0) Namespace PlatformsXbox 360, Windows XP SP2, Windows Vista Syntax

# <span id="page-3182-0"></span>**Effect.Dispose Method (Boolean)**

Releases the unmanaged resources used by the [Effect](#page-3155-0) and optionally releases the managed resources.

**Namespace:** Microsoft.Xna.Framework.Graphics **Assembly:** Microsoft.Xna.Framework (in microsoft.xna.framework.dll)

```
C#
   protected virtual void Dispose (
            bool
   )
```
#### **Parameters**

[[MarshalAsAttribute](http://msdn.microsoft.com/en-us/library/system.runtime.interopservices.marshalasattribute.aspx)(U1)] **true** to release both managed and unmanaged resources; **false** to release only unmanaged resources.

Remarks

This method is called by the public [Dispose](#page-3180-0) method and the [Finalize](http://msdn.microsoft.com/en-us/library/system.object.finalize.aspx) method. Dispose invokes the protected [Dispose\(Boolean\)](#page-3182-0) method with the *disposing* parameter set to **true**.[Finalize](http://msdn.microsoft.com/en-us/library/system.object.finalize.aspx)invokes [Dispose\(Boolean\)](#page-3182-0) with *disposing* set to **false**.

When the *disposing* parameter is **true**, this method releases all resources held by any managed objects that this [Effect](#page-3155-0) references.This method invokes the [Dispose](#page-3180-0) method of each referenced object.

#### **Note**

Notes to Inheritors

 $D$ ispose can be called multiple times by other objects. When overriding [Dispose](#page-3180-0)(Boolean), be careful not to reference objects disposed of in an earlier call to [Dispose](#page-3180-0).

See Also **Reference** [Effect](#page-3155-0) Class Effect [Members](#page-3156-0) [Microsoft.Xna.Framework.Graphics](#page-2731-0) Namespace PlatformsXbox 360,Windows XP SP2,Windows Vista

# <span id="page-3183-0"></span>**Effect.End Method**

Ends the application of the current technique.

**Namespace:** Microsoft.Xna.Framework.Graphics

**Assembly:** Microsoft.Xna.Framework (in microsoft.xna.framework.dll)

Syntax

C#

public void End ()

Exceptions

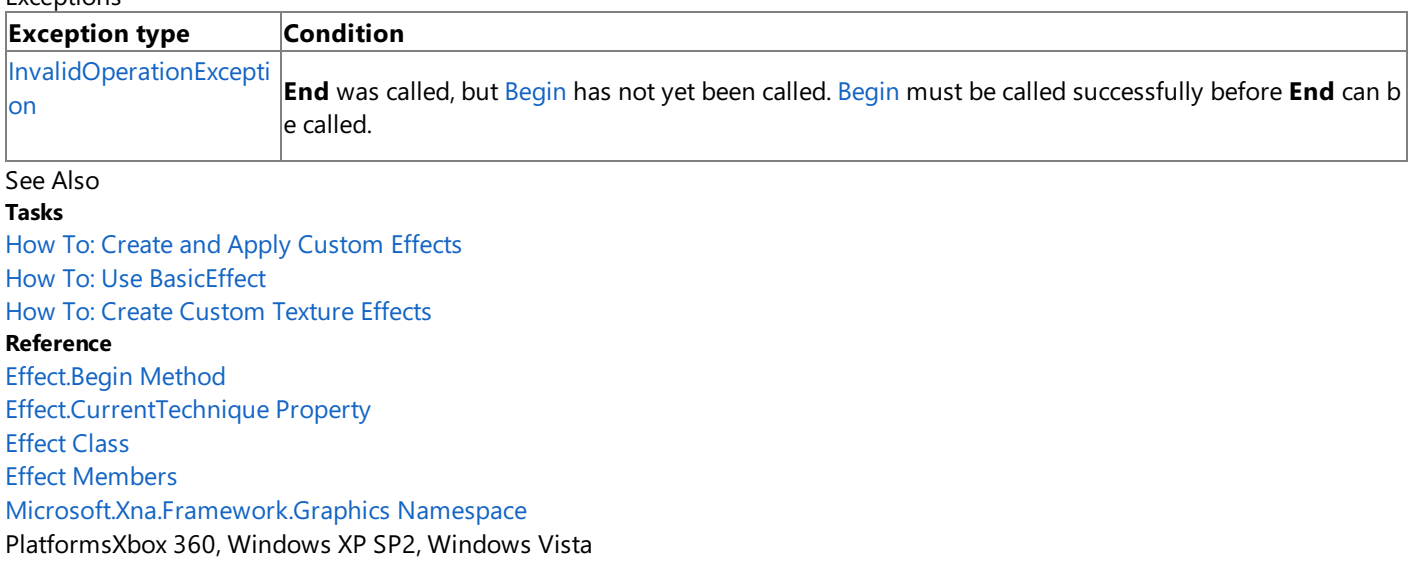

# **Effect.Finalize Method**

Allows this object to attempt to free resources and perform other cleanup operations before garbage collection reclaims the object.

**Namespace:** Microsoft.Xna.Framework.Graphics **Assembly:** Microsoft.Xna.Framework (in microsoft.xna.framework.dll)

Syntax

C#

protected override void Finalize ()

See Also **Reference** [Effect](#page-3155-0) Class Effect [Members](#page-3156-0) [Microsoft.Xna.Framework.Graphics](#page-2731-0) Namespace PlatformsXbox 360,Windows XP SP2,Windows Vista

# **Effect.raise\_Disposing Method**

**Note**

This method is available only when developing for Windows.

Raises the [Disposing](#page-3200-0) event when called from within a derived class.

### **Namespace:** Microsoft.Xna.Framework.Graphics

**Assembly:** Microsoft.Xna.Framework (in microsoft.xna.framework.dll)

Syntax C#

```
protected void raise_Disposing (
        Object value0,
         EventArgs value1
)
```
#### **Parameters**

*value0*

Invoking object reference; should be this object. *value1* Arguments to pass to the event handler.

See Also

**Reference** [Effect](#page-3155-0) Class Effect [Members](#page-3156-0) [Microsoft.Xna.Framework.Graphics](#page-2731-0) Namespace PlatformsWindows XP SP2, Windows Vista

### **Effect.raise\_Lost Method**

**Note**

This method is available only when developing for Windows.

Raises an [Lost](#page-3201-0) event when called from within a derived class.

#### **Namespace:** Microsoft.Xna.Framework.Graphics **Assembly:** Microsoft.Xna.Framework (in microsoft.xna.framework.dll)

Syntax

```
C#
```

```
protected void raise_Lost (
        Object value0,
         EventArgs value1
)
```
#### **Parameters**

*value0*

Invoking object reference; should be this object. *value1* Arguments to pass into the event handler.

See Also

**Reference** [Effect](#page-3155-0) Class Effect [Members](#page-3156-0) [Microsoft.Xna.Framework.Graphics](#page-2731-0) Namespace PlatformsWindows XP SP2, Windows Vista

### **Effect.raise\_Reset Method**

**Note**

This method is available only when developing for Windows.

Raises an [Reset](#page-3202-0) event when called from within a derived class.

#### **Namespace:** Microsoft.Xna.Framework.Graphics **Assembly:** Microsoft.Xna.Framework (in microsoft.xna.framework.dll)

Syntax

C#

```
protected void raise_Reset (
        Object value0,
         EventArgs value1
)
```
#### **Parameters**

*value0*

Invoking object reference; should be this object. *value1* Arguments to pass into the event handler.

See Also

**Reference** [Effect](#page-3155-0) Class Effect [Members](#page-3156-0) [Microsoft.Xna.Framework.Graphics](#page-2731-0) Namespace PlatformsWindows XP SP2, Windows Vista

XNA Game Studio 3.1

# **Effect.ToString Method**

Retrieves a string representation of this object.

**Namespace:** Microsoft.Xna.Framework.Graphics **Assembly:** Microsoft.Xna.Framework (in microsoft.xna.framework.dll)

Syntax

C#

#### public override string ToString ()

**Return Value** String representation of this object. See Also **Reference** [Effect](#page-3155-0) Class Effect [Members](#page-3156-0) [Microsoft.Xna.Framework.Graphics](#page-2731-0) Namespace PlatformsXbox 360, Windows XP SP2, Windows Vista

# **Effect Properties**

#### Public Properties

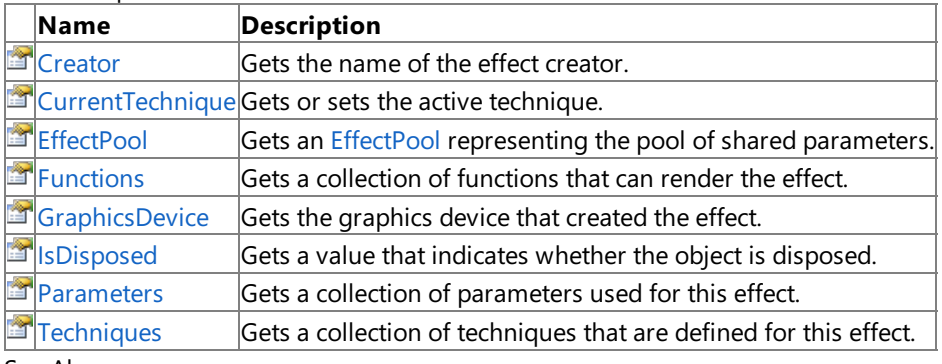

See Also

**Reference** [Effect](#page-3155-0) Class

[Microsoft.Xna.Framework.Graphics](#page-2731-0) Namespace

### <span id="page-3190-0"></span>**Effect.Creator Property**

Gets the name of the effect creator.

**Namespace:** Microsoft.Xna.Framework.Graphics **Assembly:** Microsoft.Xna.Framework (in microsoft.xna.framework.dll)

Syntax

C#

public string Creator { get; }

**Property Value** The name of the effect creator. See Also **Reference** [Effect](#page-3155-0) Class Effect [Members](#page-3156-0) [Microsoft.Xna.Framework.Graphics](#page-2731-0) Namespace PlatformsXbox 360, Windows XP SP2, Windows Vista

### <span id="page-3191-0"></span>**Effect.CurrentTechnique Property**

Gets or sets the active technique.

**Namespace:** Microsoft.Xna.Framework.Graphics **Assembly:** Microsoft.Xna.Framework (in microsoft.xna.framework.dll)

#### Syntax

C#

#### public EffectTechnique CurrentTechnique { get; set; }

#### **Property Value**

The current technique.

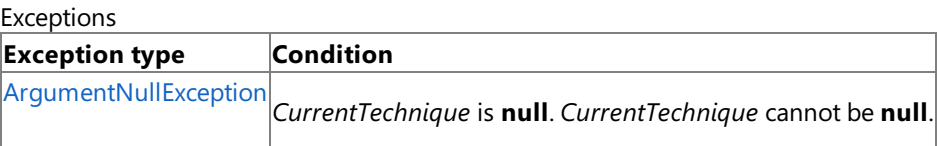

Remarks

If there are multiple techiques in an effect and you want to use a new technique in the next pass, you must set **CurrentTechnique** to the new technique before making the rendering pass. It is not enough to call the [EffectPass.Begin](#page-3329-0) method of the next technique.

#### **Note**

The [BasicEffect](#page-2743-0) class, which is derived from [Effect](#page-3155-0) and inherits the [Techniques](#page-3197-0) collection, contains only one available techniqu  $\epsilon$  to set as the active technique. The active technique applies the settings that have been set as the properties of the BasicEffec t.

#### Example

```
effect.CurrentTechnique = effect.Techniques["TransformTechnique"];
```
#### See Also

**Tasks** How To: Create and Apply Custom Effects How To: Create Custom Texture Effects **Reference** [Effect.Techniques](#page-3197-0) Property [Effect](#page-3155-0) Class Effect [Members](#page-3156-0) [Microsoft.Xna.Framework.Graphics](#page-2731-0) Namespace PlatformsXbox 360, Windows XP SP2, Windows Vista

### <span id="page-3192-0"></span>**Effect.EffectPool Property**

Gets an [EffectPool](#page-3343-0) representing the pool of shared parameters.

**Namespace:** Microsoft.Xna.Framework.Graphics **Assembly:** Microsoft.Xna.Framework (in microsoft.xna.framework.dll)

Syntax

C#

public EffectPool EffectPool { get; }

**Property Value** The pool of shared parameters. See Also **Reference** [Effect](#page-3155-0) Class Effect [Members](#page-3156-0) [Microsoft.Xna.Framework.Graphics](#page-2731-0) Namespace PlatformsXbox 360, Windows XP SP2, Windows Vista

### <span id="page-3193-0"></span>**Effect.Functions Property**

Gets a collection of functions that can render the effect.

**Namespace:** Microsoft.Xna.Framework.Graphics **Assembly:** Microsoft.Xna.Framework (in microsoft.xna.framework.dll)

Syntax

C#

public EffectFunctionCollection Functions { get; }

#### **Property Value**

Collection of functions that can render the effect. See Also **Reference** [Effect](#page-3155-0) Class Effect [Members](#page-3156-0) [Microsoft.Xna.Framework.Graphics](#page-2731-0) Namespace PlatformsXbox 360, Windows XP SP2, Windows Vista

# <span id="page-3194-0"></span>**Effect.GraphicsDevice Property**

Gets the graphics device that created the effect.

**Namespace:** Microsoft.Xna.Framework.Graphics **Assembly:** Microsoft.Xna.Framework (in microsoft.xna.framework.dll)

Syntax

C#

public GraphicsDevice GraphicsDevice { get; }

#### **Property Value**

The graphics device that created the effect. See Also **Reference** [Effect](#page-3155-0) Class Effect [Members](#page-3156-0) [Microsoft.Xna.Framework.Graphics](#page-2731-0) Namespace PlatformsXbox 360, Windows XP SP2, Windows Vista

### <span id="page-3195-0"></span>**Effect.IsDisposed Property**

Gets a value that indicates whether the object is disposed.

**Namespace:** Microsoft.Xna.Framework.Graphics **Assembly:** Microsoft.Xna.Framework (in microsoft.xna.framework.dll)

Syntax

C#

public bool IsDisposed { get; }

**Property Value true** if the object is disposed; **false** otherwise. See Also **Reference** [Effect](#page-3155-0) Class Effect [Members](#page-3156-0) [Microsoft.Xna.Framework.Graphics](#page-2731-0) Namespace PlatformsXbox 360, Windows XP SP2, Windows Vista

### <span id="page-3196-0"></span>**Effect.Parameters Property**

Gets a collection of parameters used for this effect.

**Namespace:** Microsoft.Xna.Framework.Graphics **Assembly:** Microsoft.Xna.Framework (in microsoft.xna.framework.dll)

#### Syntax

 $C#$ 

public EffectParameterCollection Parameters { get; }

#### **Property Value**

The collection of parameters used for this effect. See Also **Tasks** How To: Create and Apply Custom Effects How To: Create Custom Texture Effects How To: Use EffectParameters and EffectTechniques **Reference** [Effect](#page-3155-0) Class Effect [Members](#page-3156-0) [Microsoft.Xna.Framework.Graphics](#page-2731-0) Namespace PlatformsXbox 360, Windows XP SP2, Windows Vista

### <span id="page-3197-0"></span>**Effect.Techniques Property**

Gets a collection of techniques that are defined for this effect.

**Namespace:** Microsoft.Xna.Framework.Graphics

**Assembly:** Microsoft.Xna.Framework (in microsoft.xna.framework.dll)

Syntax

C#

public EffectTechniqueCollection Techniques { get; }

#### **Property Value**

A collection of techniques that are defined for this effect.

Remarks

**Note**

The [BasicEffect](#page-2743-0) class, which is derived from [Effect](#page-3155-0) and inherits the [Techniques](#page-3197-0) collection, contains only one available techniqu e which will apply the settings which have been set as the properties of the [BasicEffect](#page-2743-0).

Example In this example, an effect file is shown that defines a single technique called *TransformTechnique*.

```
uniform extern float4x4 WorldViewProj : WORLDVIEWPROJECTION;
struct VS_OUTPUT
{
    float4 position : POSITION;
    float4 color : COLOR0;
};
VS_OUTPUT Transform(
    float4 Pos : POSITION,
    float4 Color : COLOR0 )
{
    VS_OUTPUT Out = (VS_OUTPUT)0;
    Out.position = mul(Pos, WorldViewProj);
    Out.color = Color;
    return Out;
}
float4 PixelShader( VS_OUTPUT vsout ) : COLOR
{
    return vsout.color;
}
technique TransformTechnique
{
    pass P0
    {
        vertexShader = compile vs 2 0 Transform();
        pixelShader = compile ps_1_1 PixelShader();
    }
}
```
When this effect file is loaded as an [Effect](#page-3155-0) by the [ContentManager](#page-2181-0), this technique may be set as the active technique by setting [CurrentTechnique](#page-3191-0)to effect.Techniques["TransformTechnique"]. See Also

**Tasks** How To: Create and Apply Custom Effects How To: Use EffectParameters and EffectTechniques **Reference** [Effect.CurrentTechnique](#page-3191-0) Property [Effect](#page-3155-0) Class Effect [Members](#page-3156-0)

[Microsoft.Xna.Framework.Graphics](#page-2731-0) Namespace PlatformsXbox 360, Windows XP SP2, Windows Vista

# **Effect Events**

Public Events

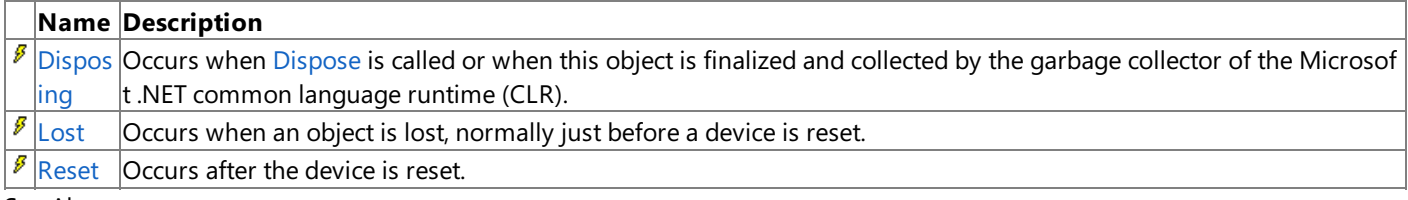

See Also

**Reference**

[Effect](#page-3155-0) Class

[Microsoft.Xna.Framework.Graphics](#page-2731-0) Namespace

### <span id="page-3200-0"></span>**Effect.Disposing Event**

Occurs when [Dispose](#page-3180-0) is called or when this object is finalized and collected by the garbage collector of the Microsoft .NET common language runtime (CLR).

**Namespace:** Microsoft.Xna.Framework.Graphics **Assembly:** Microsoft.Xna.Framework (in microsoft.xna.framework.dll)

Syntax

C#

public event EventHandler Disposing

Remarks [IsDisposed](#page-3195-0) indicates whether that object has been disposed.

Example

To add an event handler that listens for the **Disposing** event, use the following C# code.

C#

obj.Disposing += new System.EventHandler( this.OnDisposing );

See Also **Reference** [Effect](#page-3155-0) Class Effect [Members](#page-3156-0) [Microsoft.Xna.Framework.Graphics](#page-2731-0) Namespace PlatformsXbox 360, Windows XP SP2, Windows Vista

### <span id="page-3201-0"></span>**Effect.Lost Event**

Occurs when an object is lost, normally just before a device is reset.

**Namespace:** Microsoft.Xna.Framework.Graphics **Assembly:** Microsoft.Xna.Framework (in microsoft.xna.framework.dll)

Syntax

C#

public event EventHandler Lost

Example

To add an event handler that listens for a **Lost** event, use the following C# code.

 $C#$ 

effect.Lost += new System.EventHandler( this.LostEventHandler );

See Also **Reference** [Effect](#page-3155-0) Class Effect [Members](#page-3156-0) [Microsoft.Xna.Framework.Graphics](#page-2731-0) Namespace PlatformsXbox 360, Windows XP SP2, Windows Vista

### <span id="page-3202-0"></span>**Effect.Reset Event**

Occurs after the device is reset.

**Namespace:** Microsoft.Xna.Framework.Graphics **Assembly:** Microsoft.Xna.Framework (in microsoft.xna.framework.dll)

Syntax

C#

public event EventHandler Reset

Example

To add an event handler that listens for a Reset event, use the following C# code.

 $C#$ 

effect.Reset += new System.EventHandler( this.ResetEventHandler );

See Also **Reference** [Effect](#page-3155-0) Class Effect [Members](#page-3156-0) [Microsoft.Xna.Framework.Graphics](#page-2731-0) Namespace PlatformsXbox 360,Windows XP SP2,Windows Vista

### **EffectAnnotation Class**

Represents an annotation to an [EffectParameter](#page-3244-0).

**Namespace:** Microsoft.Xna.Framework.Graphics **Assembly:** Microsoft.Xna.Framework (in microsoft.xna.framework.dll)

Syntax

C#

public sealed class EffectAnnotation

See Also **Reference** [EffectAnnotation](#page-3204-0) Members [Microsoft.Xna.Framework.Graphics](#page-2731-0) Namespace PlatformsXbox 360, Windows XP SP2, Windows Vista
#### <span id="page-3204-0"></span>**EffectAnnotation Members**

The following tables list the members exposed by the EffectAnnotation type.

Public Properties

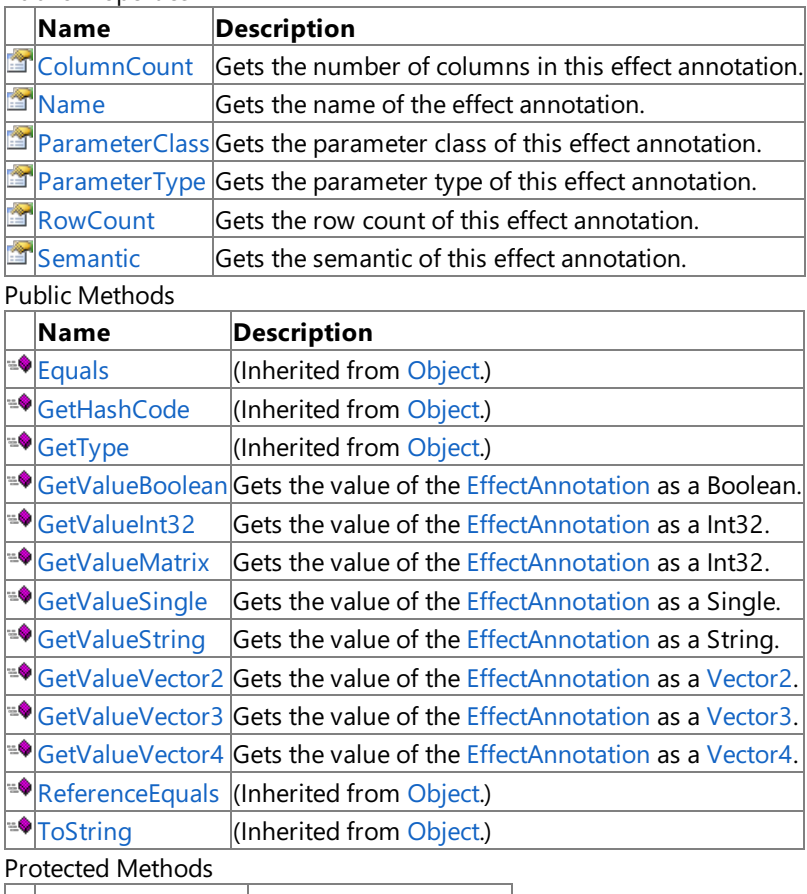

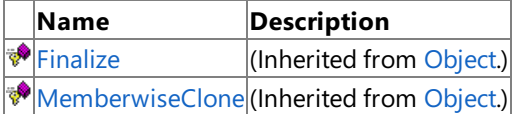

See Also

**Reference**

[EffectAnnotation](#page-3203-0) Class

#### **EffectAnnotation Methods**

#### Public Methods

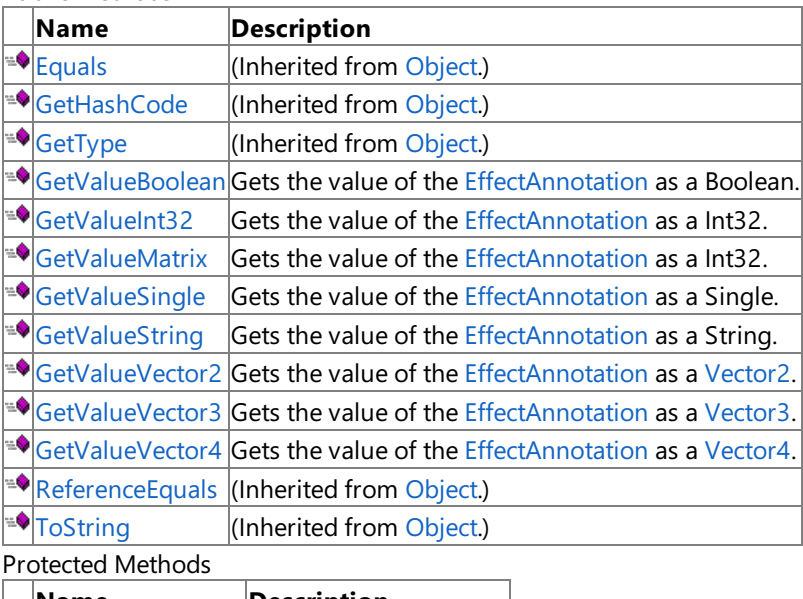

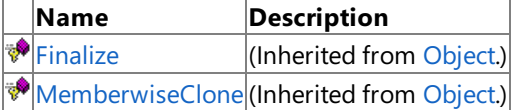

#### See Also

**Reference**

[EffectAnnotation](#page-3203-0) Class

### <span id="page-3206-0"></span>**EffectAnnotation.GetValueBoolean Method**

Gets the value of the [EffectAnnotation](#page-3203-0) as a [Boolean](http://msdn.microsoft.com/en-us/library/system.boolean.aspx).

**Namespace:** Microsoft.Xna.Framework.Graphics **Assembly:** Microsoft.Xna.Framework (in microsoft.xna.framework.dll)

Syntax

C#

public bool GetValueBoolean ()

#### **Return Value**

The value of the [EffectAnnotation](#page-3203-0) as a [Boolean](http://msdn.microsoft.com/en-us/library/system.boolean.aspx). See Also **Reference** [EffectAnnotation](#page-3203-0) Class [EffectAnnotation](#page-3204-0) Members [Microsoft.Xna.Framework.Graphics](#page-2731-0) Namespace PlatformsXbox 360, Windows XP SP2, Windows Vista

## <span id="page-3207-0"></span>**EffectAnnotation.GetValueInt32 Method**

Gets the value of the [EffectAnnotation](#page-3203-0) as a [Int32](http://msdn.microsoft.com/en-us/library/system.int32.aspx).

**Namespace:** Microsoft.Xna.Framework.Graphics **Assembly:** Microsoft.Xna.Framework (in microsoft.xna.framework.dll)

Syntax

C#

public int GetValueInt32 ()

#### **Return Value**

The value of the [EffectAnnotation](#page-3203-0) as a [Int32](http://msdn.microsoft.com/en-us/library/system.int32.aspx). See Also **Reference** [EffectAnnotation](#page-3203-0) Class [EffectAnnotation](#page-3204-0) Members [Microsoft.Xna.Framework.Graphics](#page-2731-0) Namespace PlatformsXbox 360, Windows XP SP2, Windows Vista

### <span id="page-3208-0"></span>**EffectAnnotation.GetValueMatrix Method**

Gets the value of the [EffectAnnotation](#page-3203-0) as a [Int32](http://msdn.microsoft.com/en-us/library/system.int32.aspx).

**Namespace:** Microsoft.Xna.Framework.Graphics **Assembly:** Microsoft.Xna.Framework (in microsoft.xna.framework.dll)

Syntax

C#

public Matrix GetValueMatrix ()

#### **Return Value**

The value of the [EffectAnnotation](#page-3203-0) as a [Int32](http://msdn.microsoft.com/en-us/library/system.int32.aspx). See Also **Reference** [EffectAnnotation](#page-3203-0) Class [EffectAnnotation](#page-3204-0) Members [Microsoft.Xna.Framework.Graphics](#page-2731-0) Namespace PlatformsXbox 360, Windows XP SP2, Windows Vista

## <span id="page-3209-0"></span>**EffectAnnotation.GetValueSingle Method**

Gets the value of the [EffectAnnotation](#page-3203-0) as a [Single](http://msdn.microsoft.com/en-us/library/system.single.aspx).

**Namespace:** Microsoft.Xna.Framework.Graphics **Assembly:** Microsoft.Xna.Framework (in microsoft.xna.framework.dll)

Syntax

C#

public float GetValueSingle ()

**Return Value**

The value of the [EffectAnnotation](#page-3203-0) as a [Single](http://msdn.microsoft.com/en-us/library/system.single.aspx). See Also **Reference** [EffectAnnotation](#page-3203-0) Class [EffectAnnotation](#page-3204-0) Members [Microsoft.Xna.Framework.Graphics](#page-2731-0) Namespace PlatformsXbox 360, Windows XP SP2, Windows Vista

## <span id="page-3210-0"></span>**EffectAnnotation.GetValueString Method**

Gets the value of the [EffectAnnotation](#page-3203-0) as a [String](http://msdn.microsoft.com/en-us/library/system.string.aspx).

**Namespace:** Microsoft.Xna.Framework.Graphics **Assembly:** Microsoft.Xna.Framework (in microsoft.xna.framework.dll)

Syntax

C#

public string GetValueString ()

**Return Value**

The value of the [EffectAnnotation](#page-3203-0) as a [String](http://msdn.microsoft.com/en-us/library/system.string.aspx). See Also **Reference** [EffectAnnotation](#page-3203-0) Class [EffectAnnotation](#page-3204-0) Members [Microsoft.Xna.Framework.Graphics](#page-2731-0) Namespace PlatformsXbox 360, Windows XP SP2, Windows Vista

### <span id="page-3211-0"></span>**EffectAnnotation.GetValueVector2 Method**

Gets the value of the [EffectAnnotation](#page-3203-0) as a [Vector2](#page-1625-0).

**Namespace:** Microsoft.Xna.Framework.Graphics **Assembly:** Microsoft.Xna.Framework (in microsoft.xna.framework.dll)

Syntax

C#

public Vector2 GetValueVector2 ()

#### **Return Value**

The value of the [EffectAnnotation](#page-3203-0) as a [Vector2](#page-1625-0). See Also **Reference** [EffectAnnotation](#page-3203-0) Class [EffectAnnotation](#page-3204-0) Members [Microsoft.Xna.Framework.Graphics](#page-2731-0) Namespace PlatformsXbox 360, Windows XP SP2, Windows Vista

### <span id="page-3212-0"></span>**EffectAnnotation.GetValueVector3 Method**

Gets the value of the [EffectAnnotation](#page-3203-0) as a [Vector3](#page-1737-0).

**Namespace:** Microsoft.Xna.Framework.Graphics **Assembly:** Microsoft.Xna.Framework (in microsoft.xna.framework.dll)

Syntax

C#

public Vector3 GetValueVector3 ()

**Return Value**

The value of the [EffectAnnotation](#page-3203-0) as a [Vector3](#page-1737-0). See Also **Reference** [EffectAnnotation](#page-3203-0) Class [EffectAnnotation](#page-3204-0) Members [Microsoft.Xna.Framework.Graphics](#page-2731-0) Namespace PlatformsXbox 360, Windows XP SP2, Windows Vista

### <span id="page-3213-0"></span>**EffectAnnotation.GetValueVector4 Method**

Gets the value of the [EffectAnnotation](#page-3203-0) as a [Vector4](#page-1865-0).

**Namespace:** Microsoft.Xna.Framework.Graphics **Assembly:** Microsoft.Xna.Framework (in microsoft.xna.framework.dll)

Syntax

C#

public Vector4 GetValueVector4 ()

**Return Value**

The value of the [EffectAnnotation](#page-3203-0) as a [Vector4](#page-1865-0). See Also **Reference** [EffectAnnotation](#page-3203-0) Class [EffectAnnotation](#page-3204-0) Members [Microsoft.Xna.Framework.Graphics](#page-2731-0) Namespace PlatformsXbox 360, Windows XP SP2, Windows Vista

# **EffectAnnotation Properties**

Public Properties

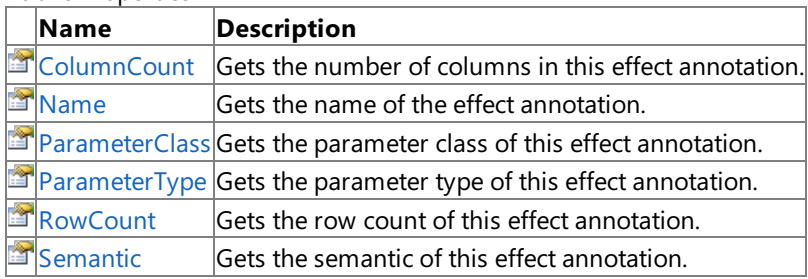

#### See Also **Reference**

[EffectAnnotation](#page-3203-0) Class

### <span id="page-3215-0"></span>**EffectAnnotation.ColumnCount Property**

Gets the number of columns in this effect annotation.

**Namespace:** Microsoft.Xna.Framework.Graphics **Assembly:** Microsoft.Xna.Framework (in microsoft.xna.framework.dll)

Syntax

C#

public int ColumnCount { get; }

#### **Property Value**

The number of columns in this effect annotation. See Also **Reference** [EffectAnnotation](#page-3203-0) Class [EffectAnnotation](#page-3204-0) Members [Microsoft.Xna.Framework.Graphics](#page-2731-0) Namespace PlatformsXbox 360, Windows XP SP2, Windows Vista

## <span id="page-3216-0"></span>**EffectAnnotation.Name Property**

Gets the name of the effect annotation.

**Namespace:** Microsoft.Xna.Framework.Graphics **Assembly:** Microsoft.Xna.Framework (in microsoft.xna.framework.dll)

Syntax

C#

public string Name { get; }

**Property Value**

The name of the effect annotation. See Also **Reference** [EffectAnnotation](#page-3203-0) Class [EffectAnnotation](#page-3204-0) Members [Microsoft.Xna.Framework.Graphics](#page-2731-0) Namespace PlatformsXbox 360, Windows XP SP2, Windows Vista

#### <span id="page-3217-0"></span>**EffectAnnotation.ParameterClass Property**

Gets the parameter class of this effect annotation.

**Namespace:** Microsoft.Xna.Framework.Graphics **Assembly:** Microsoft.Xna.Framework (in microsoft.xna.framework.dll)

Syntax

C#

public EffectParameterClass ParameterClass { get; }

#### **Property Value**

The parameter class of this effect annotation. See Also **Reference** [EffectAnnotation](#page-3203-0) Class [EffectAnnotation](#page-3204-0) Members [Microsoft.Xna.Framework.Graphics](#page-2731-0) Namespace PlatformsXbox 360, Windows XP SP2, Windows Vista

#### <span id="page-3218-0"></span>**EffectAnnotation.ParameterType Property**

Gets the parameter type of this effect annotation.

**Namespace:** Microsoft.Xna.Framework.Graphics **Assembly:** Microsoft.Xna.Framework (in microsoft.xna.framework.dll)

Syntax

C#

public EffectParameterType ParameterType { get; }

#### **Property Value**

The parameter type of this effect annotation. See Also **Reference** [EffectAnnotation](#page-3203-0) Class [EffectAnnotation](#page-3204-0) Members [Microsoft.Xna.Framework.Graphics](#page-2731-0) Namespace PlatformsXbox 360, Windows XP SP2, Windows Vista

## <span id="page-3219-0"></span>**EffectAnnotation.RowCount Property**

Gets the row count of this effect annotation.

**Namespace:** Microsoft.Xna.Framework.Graphics **Assembly:** Microsoft.Xna.Framework (in microsoft.xna.framework.dll)

Syntax

C#

public int RowCount { get; }

#### **Property Value**

The row count of this effect annotation. See Also **Reference** [EffectAnnotation](#page-3203-0) Class [EffectAnnotation](#page-3204-0) Members [Microsoft.Xna.Framework.Graphics](#page-2731-0) Namespace PlatformsXbox 360, Windows XP SP2, Windows Vista

# <span id="page-3220-0"></span>**EffectAnnotation.Semantic Property**

Gets the semantic of this effect annotation.

**Namespace:** Microsoft.Xna.Framework.Graphics **Assembly:** Microsoft.Xna.Framework (in microsoft.xna.framework.dll)

Syntax C#

public string Semantic { get; }

**Property Value**

The semantic of this effect annotation. See Also **Reference** [EffectAnnotation](#page-3203-0) Class [EffectAnnotation](#page-3204-0) Members [Microsoft.Xna.Framework.Graphics](#page-2731-0) Namespace PlatformsXbox 360, Windows XP SP2, Windows Vista

## <span id="page-3221-0"></span>**EffectAnnotationCollection Class**

Manipulates a collection of [EffectAnnotation](#page-3203-0) objects.

**Namespace:** Microsoft.Xna.Framework.Graphics **Assembly:** Microsoft.Xna.Framework (in microsoft.xna.framework.dll)

Syntax

C#

public sealed class EffectAnnotationCollection : IEnumerable<EffectAnnotation>

See Also **Reference** [EffectAnnotationCollection](#page-3222-0) Members [Microsoft.Xna.Framework.Graphics](#page-2731-0) Namespace PlatformsXbox 360, Windows XP SP2, Windows Vista

# <span id="page-3222-0"></span>**EffectAnnotationCollection Members**

The following tables list the members exposed by the EffectAnnotationCollection type.

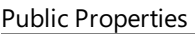

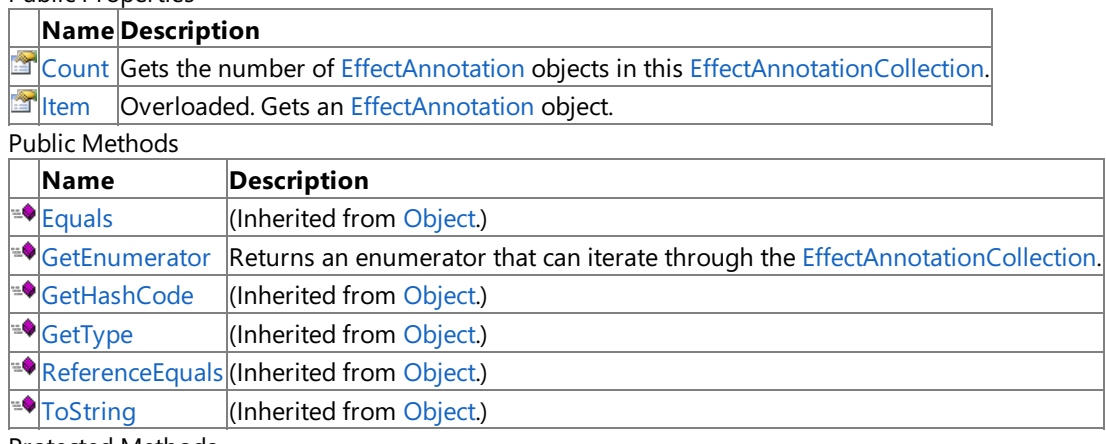

Protected Methods

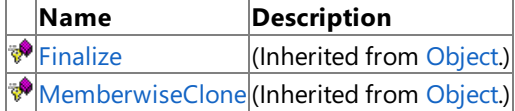

See Also

**Reference** [EffectAnnotationCollection](#page-3221-0) Class

## **EffectAnnotationCollection Methods**

Public Methods

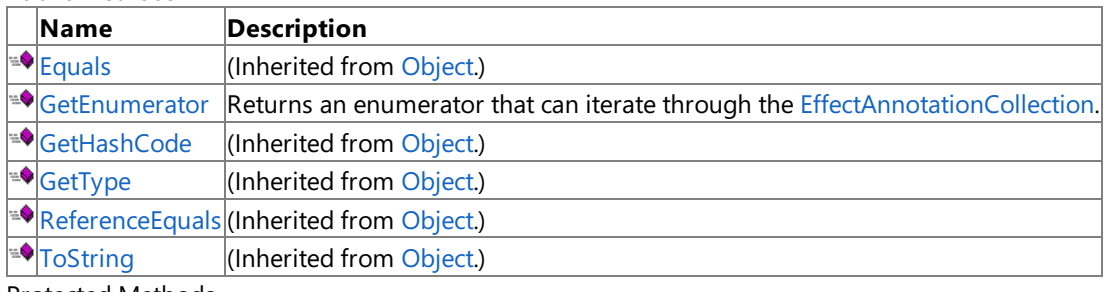

Protected Methods

**Name Description**<br> **P** Finalize *CI (Inherited fro*  $\vert$ (Inherited from [Object](http://msdn.microsoft.com/en-us/library/system.object.aspx).) **[MemberwiseClone](http://msdn.microsoft.com/en-us/library/system.object.memberwiseclone.aspx)**(Inherited from [Object](http://msdn.microsoft.com/en-us/library/system.object.aspx).)

See Also

**Reference**

[EffectAnnotationCollection](#page-3221-0) Class

### <span id="page-3224-0"></span>**EffectAnnotationCollection.GetEnumerator Method**

Returns an enumerator that can iterate through the [EffectAnnotationCollection](#page-3221-0).

**Namespace:** Microsoft.Xna.Framework.Graphics **Assembly:** Microsoft.Xna.Framework (in microsoft.xna.framework.dll)

Syntax

C#

public IEnumerator<EffectAnnotation> GetEnumerator ()

**Return Value** The iterator. See Also **Reference** [EffectAnnotationCollection](#page-3221-0) Class [EffectAnnotationCollection](#page-3222-0) Members [Microsoft.Xna.Framework.Graphics](#page-2731-0) Namespace PlatformsXbox 360, Windows XP SP2, Windows Vista

# **EffectAnnotationCollection Properties**

Public Properties

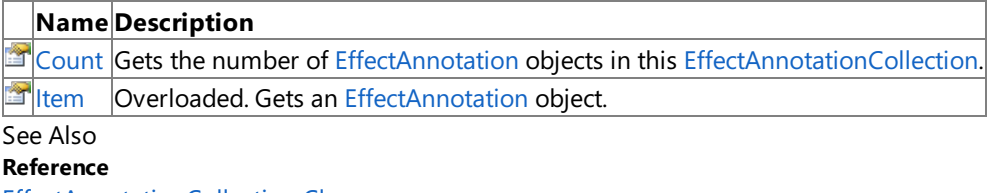

[EffectAnnotationCollection](#page-3221-0) Class

## <span id="page-3226-0"></span>**EffectAnnotationCollection.Count Property**

Gets the number of [EffectAnnotation](#page-3203-0) objects in this [EffectAnnotationCollection](#page-3221-0).

**Namespace:** Microsoft.Xna.Framework.Graphics **Assembly:** Microsoft.Xna.Framework (in microsoft.xna.framework.dll)

#### Syntax

 $C#$ 

public int Count { get; }

#### **Property Value**

The number of [EffectAnnotation](#page-3203-0) objects in this [EffectAnnotationCollection](#page-3221-0). See Also **Reference** [EffectAnnotationCollection](#page-3221-0) Class [EffectAnnotationCollection](#page-3222-0) Members [Microsoft.Xna.Framework.Graphics](#page-2731-0) Namespace PlatformsXbox 360, Windows XP SP2, Windows Vista

## <span id="page-3227-0"></span>**EffectAnnotationCollection.Item Property**

Gets an [EffectAnnotation](#page-3203-0) object.

Overload List

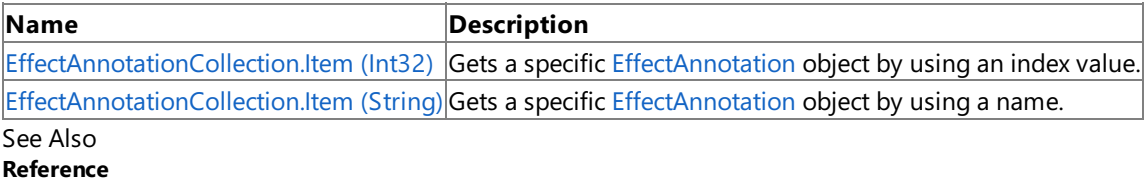

[EffectAnnotationCollection](#page-3221-0) Class

[EffectAnnotationCollection](#page-3222-0) Members

## <span id="page-3228-0"></span>**EffectAnnotationCollection.Item Property (Int32)**

Gets a specific [EffectAnnotation](#page-3203-0) object by using an index value.

**Namespace:** Microsoft.Xna.Framework.Graphics **Assembly:** Microsoft.Xna.Framework (in microsoft.xna.framework.dll)

```
Syntax
```
C#

```
public EffectAnnotation this [
         int index
] { get; }
```
**Property Value** The [EffectAnnotation](#page-3203-0) object at index *index*. See Also **Reference** [EffectAnnotationCollection](#page-3221-0) Class [EffectAnnotationCollection](#page-3222-0) Members [Microsoft.Xna.Framework.Graphics](#page-2731-0) Namespace PlatformsXbox 360, Windows XP SP2, Windows Vista

## <span id="page-3229-0"></span>**EffectAnnotationCollection.Item Property (String)**

Gets a specific [EffectAnnotation](#page-3203-0) object by using a name.

**Namespace:** Microsoft.Xna.Framework.Graphics **Assembly:** Microsoft.Xna.Framework (in microsoft.xna.framework.dll)

Syntax

C#

public EffectAnnotation this [ string name ] { get; }

**Property Value** The [EffectAnnotation](#page-3203-0) object named *name*. See Also **Reference** [EffectAnnotationCollection](#page-3221-0) Class [EffectAnnotationCollection](#page-3222-0) Members [Microsoft.Xna.Framework.Graphics](#page-2731-0) Namespace PlatformsXbox 360, Windows XP SP2, Windows Vista

### <span id="page-3230-0"></span>**EffectFunction Class**

Represents a function on an [Effect](#page-3155-0).

**Namespace:** Microsoft.Xna.Framework.Graphics **Assembly:** Microsoft.Xna.Framework (in microsoft.xna.framework.dll)

Syntax

C#

public sealed class EffectFunction

See Also **Reference** [EffectFunction](#page-3231-0) Members [Microsoft.Xna.Framework.Graphics](#page-2731-0) Namespace PlatformsXbox 360, Windows XP SP2, Windows Vista

## <span id="page-3231-0"></span>**EffectFunction Members**

The following tables list the members exposed by the EffectFunction type.

Public Properties

**Name Description**

[Name](#page-3234-0) Gets the name of the function.

Public Methods

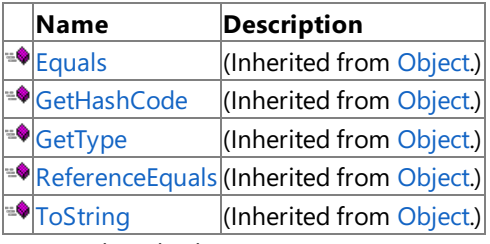

Protected Methods

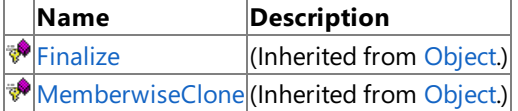

See Also

**Reference**

[EffectFunction](#page-3230-0) Class

XNA GameStudio 3.1

#### **EffectFunction Methods**

#### Public Methods

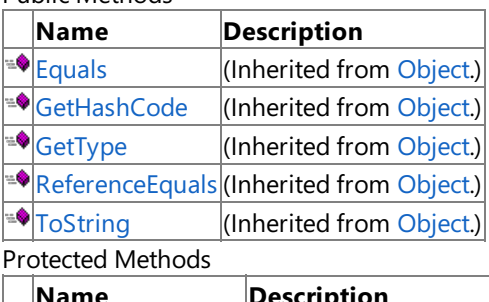

**Name Description**<br> **Parament Property Property Property Property Property Property Property Property Property Property Property Property Property Property Property Property Property Pro** (Inherited from [Object](http://msdn.microsoft.com/en-us/library/system.object.aspx).) [MemberwiseClone](http://msdn.microsoft.com/en-us/library/system.object.memberwiseclone.aspx)(Inherited from [Object](http://msdn.microsoft.com/en-us/library/system.object.aspx).)

See Also

**Reference**

[EffectFunction](#page-3230-0) Class

# **EffectFunction Properties**

Public Properties

**Name Description**

[Name](#page-3234-0) Gets the name of the function.

See Also **Reference**

[EffectFunction](#page-3230-0) Class

## <span id="page-3234-0"></span>**EffectFunction.Name Property**

Gets the name of the function.

**Namespace:** Microsoft.Xna.Framework.Graphics **Assembly:** Microsoft.Xna.Framework (in microsoft.xna.framework.dll)

Syntax

C#

public string Name { get; }

**Property Value** The name of the function. See Also **Reference** [EffectFunction](#page-3230-0) Class [EffectFunction](#page-3231-0) Members [Microsoft.Xna.Framework.Graphics](#page-2731-0) Namespace PlatformsXbox 360, Windows XP SP2, Windows Vista

### <span id="page-3235-0"></span>**EffectFunctionCollection Class**

Manipulates a collection of [EffectFunction](#page-3230-0) objects.

**Namespace:** Microsoft.Xna.Framework.Graphics **Assembly:** Microsoft.Xna.Framework (in microsoft.xna.framework.dll)

Syntax

C#

public sealed class EffectFunctionCollection : IEnumerable<EffectFunction>

See Also **Reference** [EffectFunctionCollection](#page-3236-0) Members [Microsoft.Xna.Framework.Graphics](#page-2731-0) Namespace PlatformsXbox 360, Windows XP SP2, Windows Vista

# <span id="page-3236-0"></span>**EffectFunctionCollection Members**

The following tables list the members exposed by the EffectFunctionCollection type.

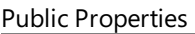

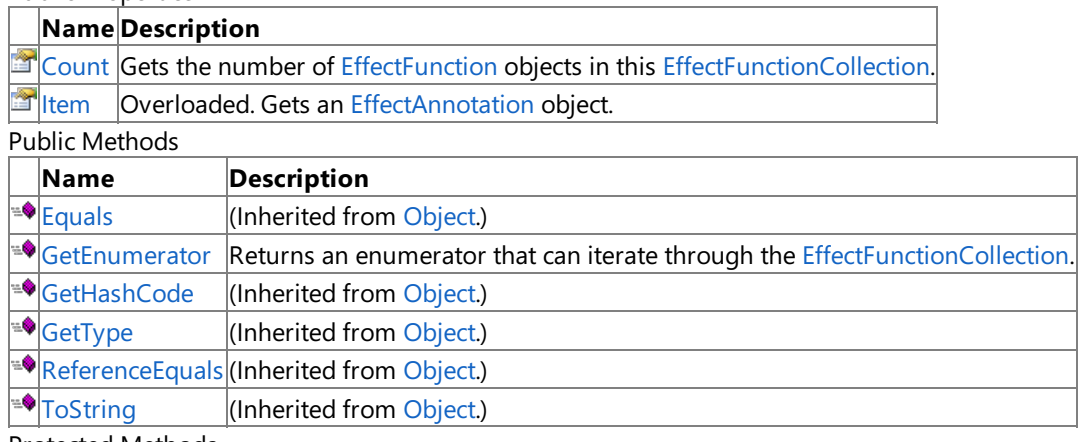

Protected Methods

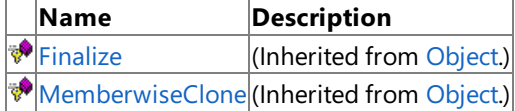

See Also

**Reference**

[EffectFunctionCollection](#page-3235-0) Class

## **EffectFunctionCollection Methods**

Public Methods

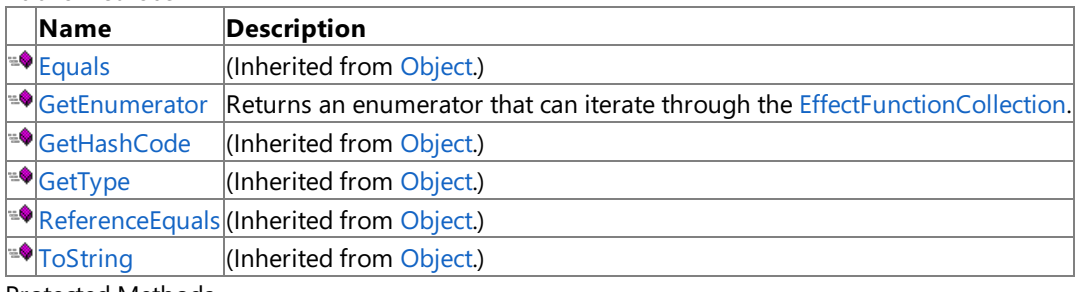

Protected Methods

**Name Description**<br> **Particular Property Property** *(Inherited from )*  $\vert$ (Inherited from [Object](http://msdn.microsoft.com/en-us/library/system.object.aspx).) **[MemberwiseClone](http://msdn.microsoft.com/en-us/library/system.object.memberwiseclone.aspx)**(Inherited from [Object](http://msdn.microsoft.com/en-us/library/system.object.aspx).)

See Also

**Reference**

[EffectFunctionCollection](#page-3235-0) Class

### <span id="page-3238-0"></span>**EffectFunctionCollection.GetEnumerator Method**

Returns an enumerator that can iterate through the [EffectFunctionCollection](#page-3235-0).

**Namespace:** Microsoft.Xna.Framework.Graphics **Assembly:** Microsoft.Xna.Framework (in microsoft.xna.framework.dll)

Syntax

C#

public IEnumerator<EffectFunction> GetEnumerator ()

**Return Value** The iterator. See Also **Reference** [EffectFunctionCollection](#page-3235-0) Class [EffectFunctionCollection](#page-3236-0) Members [Microsoft.Xna.Framework.Graphics](#page-2731-0) Namespace PlatformsXbox 360, Windows XP SP2, Windows Vista

# **EffectFunctionCollection Properties**

Public Properties

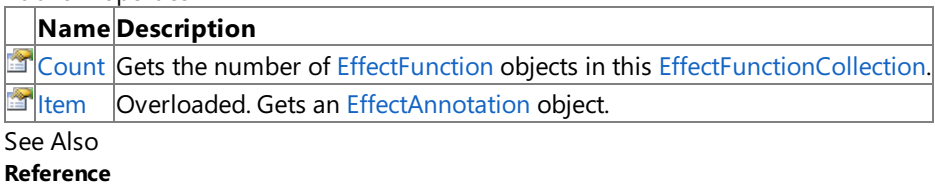

[EffectFunctionCollection](#page-3235-0) Class
## **EffectFunctionCollection.Count Property**

Gets the number of [EffectFunction](#page-3230-0) objects in this [EffectFunctionCollection](#page-3235-0).

**Namespace:** Microsoft.Xna.Framework.Graphics **Assembly:** Microsoft.Xna.Framework (in microsoft.xna.framework.dll)

#### Syntax

 $C#$ 

public int Count { get; }

#### **Property Value**

The number of [EffectFunction](#page-3230-0) objects in this [EffectFunctionCollection](#page-3235-0). See Also **Reference** [EffectFunctionCollection](#page-3235-0) Class [EffectFunctionCollection](#page-3236-0) Members [Microsoft.Xna.Framework.Graphics](#page-2731-0) Namespace PlatformsXbox 360, Windows XP SP2, Windows Vista

# **EffectFunctionCollection.Item Property**

Gets an [EffectAnnotation](#page-3203-0) object.

Overload List

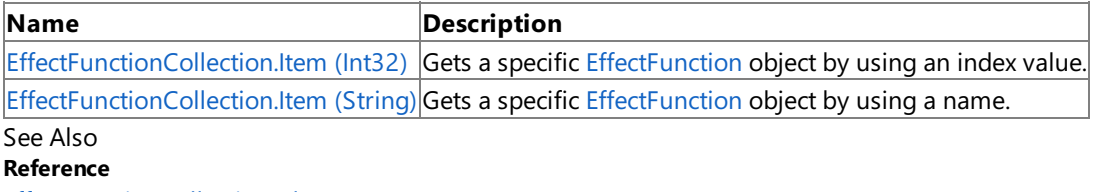

[EffectFunctionCollection](#page-3235-0) Class

[EffectFunctionCollection](#page-3236-0) Members

[Microsoft.Xna.Framework.Graphics](#page-2731-0) Namespace

# <span id="page-3242-0"></span>**EffectFunctionCollection.Item Property (Int32)**

Gets a specific [EffectFunction](#page-3230-0) object by using an index value.

**Namespace:** Microsoft.Xna.Framework.Graphics **Assembly:** Microsoft.Xna.Framework (in microsoft.xna.framework.dll)

```
Syntax
```
C#

public EffectFunction this [ int index ] { get; }

**Property Value** The [EffectFunction](#page-3230-0) object at index *index*. See Also **Reference** [EffectFunctionCollection](#page-3235-0) Class [EffectFunctionCollection](#page-3236-0) Members [Microsoft.Xna.Framework.Graphics](#page-2731-0) Namespace PlatformsXbox 360, Windows XP SP2, Windows Vista

# <span id="page-3243-0"></span>**EffectFunctionCollection.Item Property (String)**

Gets a specific [EffectFunction](#page-3230-0) object by using a name.

**Namespace:** Microsoft.Xna.Framework.Graphics **Assembly:** Microsoft.Xna.Framework (in microsoft.xna.framework.dll)

Syntax

C#

public EffectFunction this [ string name ] { get; }

**Property Value** The [EffectFunction](#page-3230-0) object named *name*. See Also **Reference** [EffectFunctionCollection](#page-3235-0) Class [EffectFunctionCollection](#page-3236-0) Members [Microsoft.Xna.Framework.Graphics](#page-2731-0) Namespace PlatformsXbox 360, Windows XP SP2, Windows Vista

### <span id="page-3244-0"></span>**EffectParameter Class**

Represents an [Effect](#page-3155-0) parameter.

**Namespace:** Microsoft.Xna.Framework.Graphics **Assembly:** Microsoft.Xna.Framework (in microsoft.xna.framework.dll)

Syntax

C#

public sealed class EffectParameter

Remarks Creating and assigning a **[Effect](#page-3155-0)Parameter** instance for each technique in your Effect is significantly faster than using the [Parameters](#page-3196-0) indexed property on [Effect](#page-3155-0).

Example

To usea**EffectParameter**you must:

1. Create a **[Effect](#page-3155-0)Parameter** for each parameter in your Effect that you will be setting in [Draw](#page-1008-0) or [Update](#page-1029-0).

```
C#public EffectParameter mWorld;
  public EffectParameter mCameraView;
  public EffectParameter CameraPos;
   public EffectParameter mCameraProj;
```
2. Assign an [Effect](#page-3155-0) parameter to your **EffectParameter**.

```
C#
  mWorld = effect.Parameters["g_mWorld"];
  mCameraView = effect.Parameters["g_mCameraView"];
  CameraPos = effect.Parameters["g_CameraPos"];
   mCameraProj = effect.Parameters["g_mCameraProj"];
```
3. Call [SetValue](#page-3271-0) on your **EffectParameter** to change the parameter value.

 $C#$ 

```
MyEffect.CameraPos.SetValue(CameraPos);
MyEffect.mCameraView.SetValue(view);
MyEffect.mCameraProj.SetValue(projection);
MyEffect.LightPos.SetValue(LightPos);
MyEffect.mLightView.SetValue(Matrix.CreateLookAt(LightPos,
    bounds.Center, Vector3.Up));
```
See Also **Tasks** How To: Use EffectParameters and EffectTechniques **Reference** [EffectParameter](#page-3245-0) Members [Effect.Parameters](#page-3196-0) [Microsoft.Xna.Framework.Graphics](#page-2731-0) Namespace PlatformsXbox 360, Windows XP SP2, Windows Vista

# <span id="page-3245-0"></span>**EffectParameter Members**

The following tables list the members exposed by the EffectParameter type.

#### Public Properties

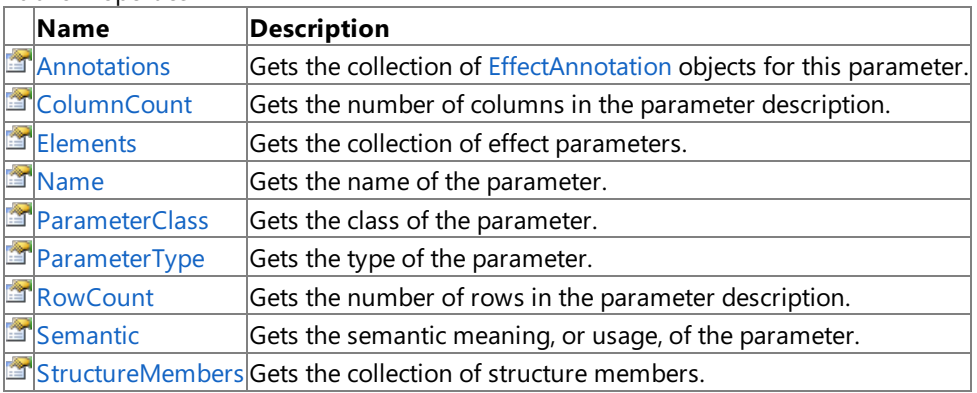

Public Methods

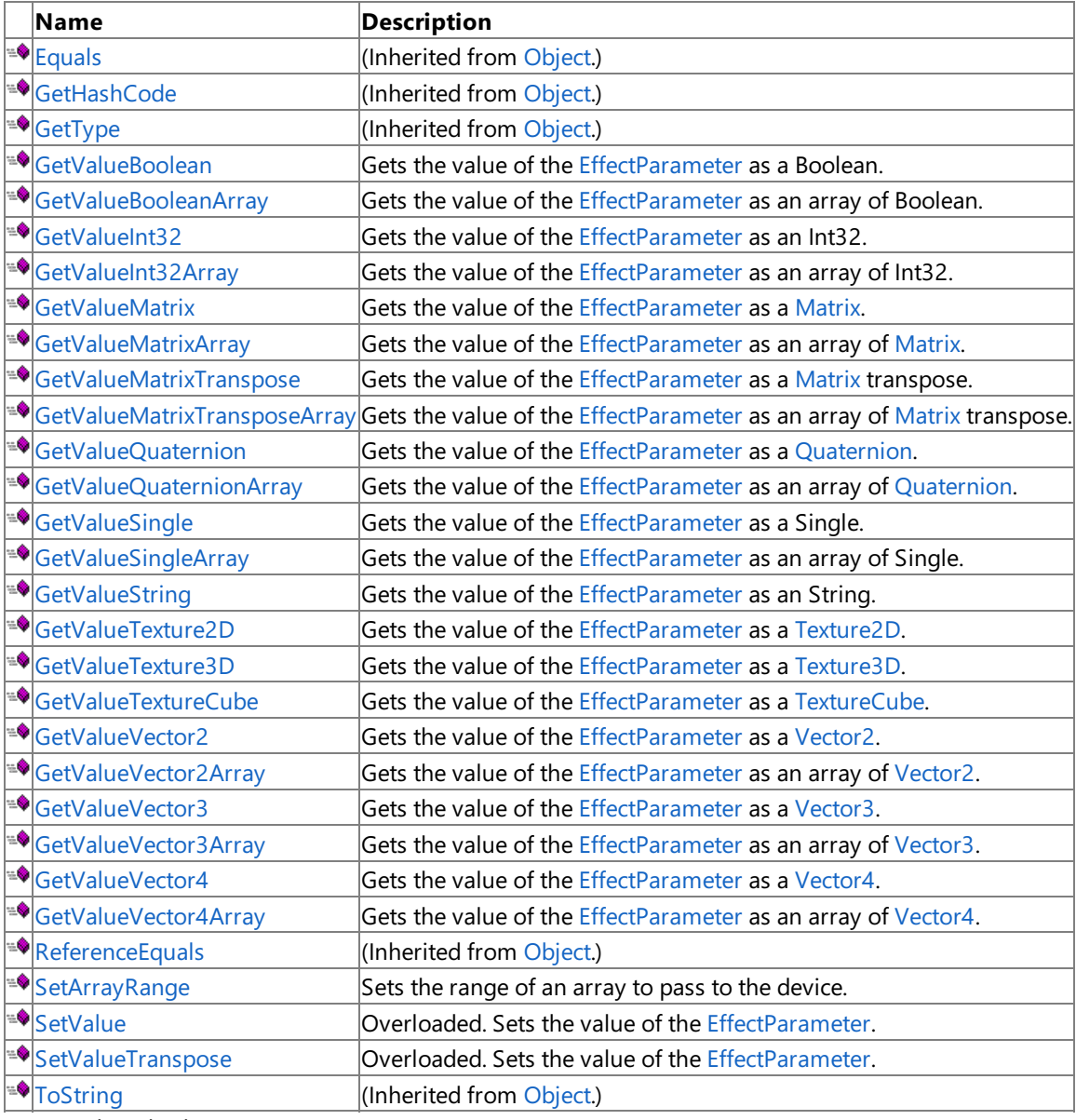

Protected Methods

### **Name Description**

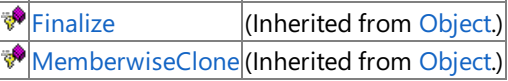

See Also **Reference** [EffectParameter](#page-3244-0) Class [Microsoft.Xna.Framework.Graphics](#page-2731-0) Namespace

### **EffectParameter Methods**

Public Methods

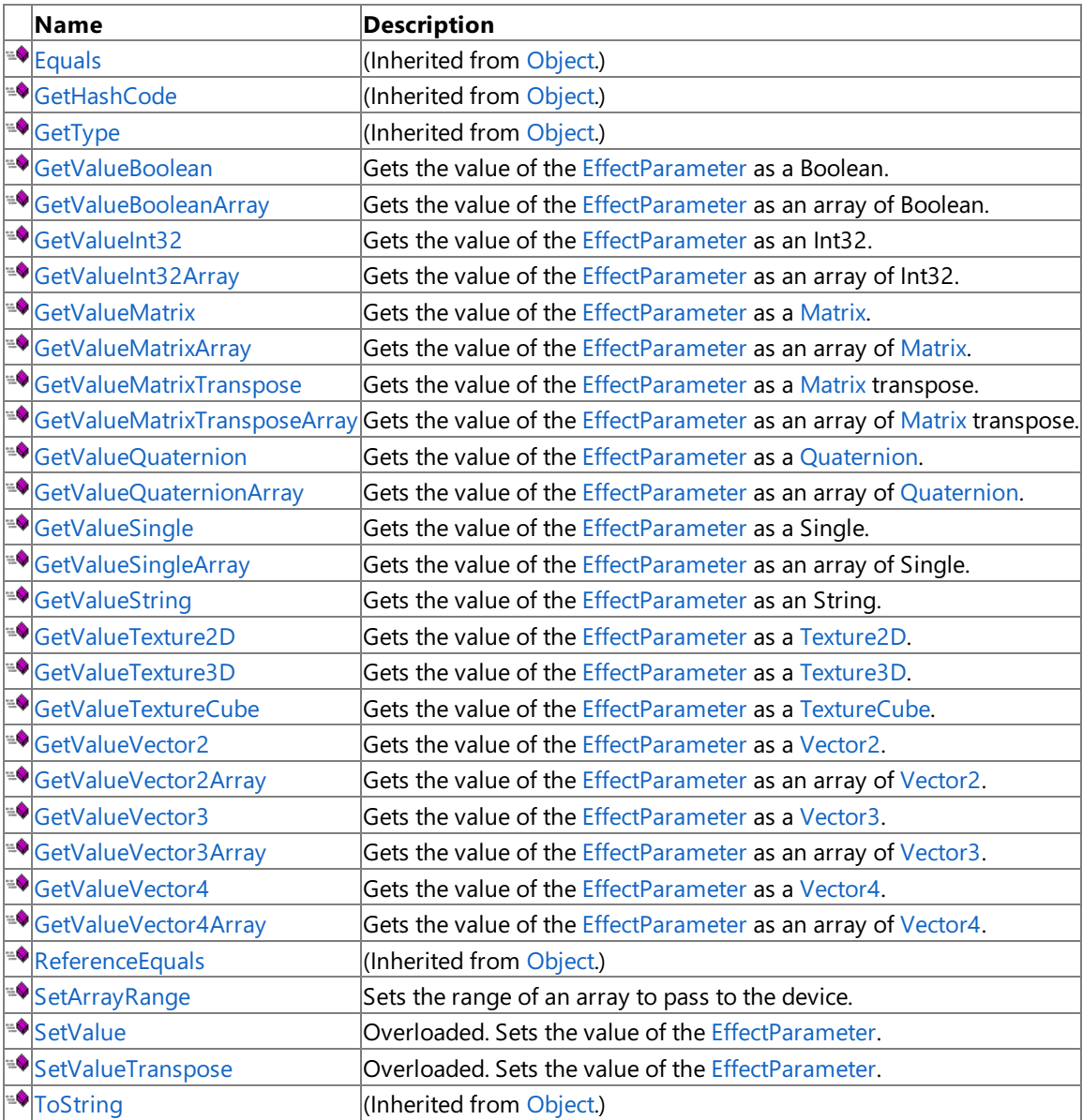

Protected Methods

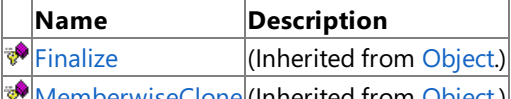

[MemberwiseClone](http://msdn.microsoft.com/en-us/library/system.object.memberwiseclone.aspx)(Inherited from [Object](http://msdn.microsoft.com/en-us/library/system.object.aspx).) See Also

### **Reference**

[EffectParameter](#page-3244-0) Class

[Microsoft.Xna.Framework.Graphics](#page-2731-0) Namespace

### <span id="page-3248-0"></span>**EffectParameter.GetValueBoolean Method**

Gets the value of the [EffectParameter](#page-3244-0) as a [Boolean](http://msdn.microsoft.com/en-us/library/system.boolean.aspx).

**Namespace:** Microsoft.Xna.Framework.Graphics

**Assembly:** Microsoft.Xna.Framework (in microsoft.xna.framework.dll)

Syntax

 $C#$ 

public bool GetValueBoolean ()

#### **Return Value**

The value of the [EffectParameter](#page-3244-0) as a [Boolean](http://msdn.microsoft.com/en-us/library/system.boolean.aspx). Exceptions

### **Exception type Condition**

[InvalidCastException](http://msdn.microsoft.com/en-us/library/system.invalidcastexception.aspx) Unable to cast this [EffectParameter](#page-3244-0) to type [Boolean](http://msdn.microsoft.com/en-us/library/system.boolean.aspx).

Remarks

Getting the value of an effect parameter is a slow operation. Avoid high-frequency calls.

### <span id="page-3249-0"></span>**EffectParameter.GetValueBooleanArray Method**

Gets the value of the [EffectParameter](#page-3244-0) as an array of [Boolean](http://msdn.microsoft.com/en-us/library/system.boolean.aspx).

**Namespace:** Microsoft.Xna.Framework.Graphics **Assembly:** Microsoft.Xna.Framework (in microsoft.xna.framework.dll)

#### Syntax

C#

```
public bool[] GetValueBooleanArray (
         int count
)
```
#### **Parameters**

*count*

The number of elements in the array.

#### **Return Value**

The value of the [EffectParameter](#page-3244-0) as an array of [Boolean](http://msdn.microsoft.com/en-us/library/system.boolean.aspx). Exceptions

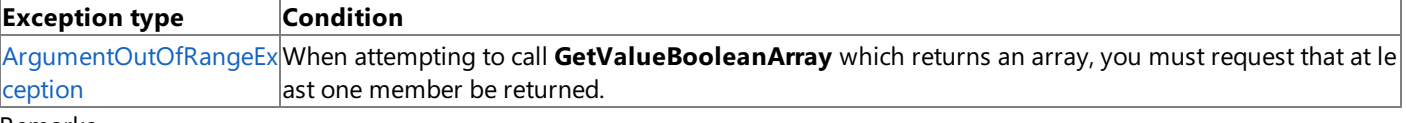

Remarks

Getting the value of an effect parameter is a slow operation. Avoid high-frequency calls.

### <span id="page-3250-0"></span>**EffectParameter.GetValueInt32 Method**

Gets the value of the [EffectParameter](#page-3244-0) as an [Int32](http://msdn.microsoft.com/en-us/library/system.int32.aspx).

**Namespace:** Microsoft.Xna.Framework.Graphics **Assembly:** Microsoft.Xna.Framework (in microsoft.xna.framework.dll)

Syntax

 $C#$ 

public int GetValueInt32 ()

#### **Return Value**

Gets the value of the [EffectParameter](#page-3244-0) as an [Int32](http://msdn.microsoft.com/en-us/library/system.int32.aspx). Exceptions

### **Exception type Condition**

[InvalidCastException](http://msdn.microsoft.com/en-us/library/system.invalidcastexception.aspx) Unable to cast this [EffectParameter](#page-3244-0) to type [Int32](http://msdn.microsoft.com/en-us/library/system.int32.aspx).

Remarks

Getting the value of an effect parameter is a slow operation. Avoid high-frequency calls.

### <span id="page-3251-0"></span>**EffectParameter.GetValueInt32Array Method**

Gets the value of the [EffectParameter](#page-3244-0) as an array of [Int32](http://msdn.microsoft.com/en-us/library/system.int32.aspx).

**Namespace:** Microsoft.Xna.Framework.Graphics

**Assembly:** Microsoft.Xna.Framework (in microsoft.xna.framework.dll)

```
Syntax
```
C#

```
public int[] GetValueInt32Array (
         int count
)
```
#### **Parameters**

*count*

The number of elements in the array.

#### **Return Value**

The value of the [EffectParameter](#page-3244-0) as an array of [Int32](http://msdn.microsoft.com/en-us/library/system.int32.aspx). Exceptions **Exception type Condition**

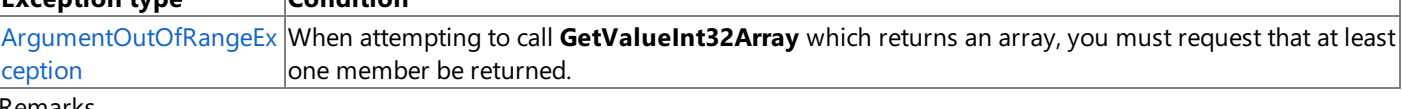

Remarks

Getting the value of an effect parameter is a slow operation. Avoid high-frequency calls.

### <span id="page-3252-0"></span>**EffectParameter.GetValueMatrix Method**

Gets the value of the [EffectParameter](#page-3244-0) as a [Matrix](#page-1243-0).

**Namespace:** Microsoft.Xna.Framework.Graphics **Assembly:** Microsoft.Xna.Framework (in microsoft.xna.framework.dll)

Syntax

 $C#$ 

public Matrix GetValueMatrix ()

#### **Return Value**

The value of the [EffectParameter](#page-3244-0) as a [Matrix](#page-1243-0).

### Exceptions

**Exception type Condition** [InvalidCastException](http://msdn.microsoft.com/en-us/library/system.invalidcastexception.aspx) Unable to cast this [EffectParameter](#page-3244-0) to type [Matrix](#page-1243-0).

Remarks

Getting the value of an effect parameter is a slow operation. Avoid high-frequency calls.

## <span id="page-3253-0"></span>**EffectParameter.GetValueMatrixArray Method**

Gets the value of the [EffectParameter](#page-3244-0) as an array of [Matrix](#page-1243-0).

**Namespace:** Microsoft.Xna.Framework.Graphics

**Assembly:** Microsoft.Xna.Framework (in microsoft.xna.framework.dll)

```
Syntax
```
C#

```
public Matrix[] GetValueMatrixArray (
         int count
)
```
#### **Parameters**

*count*

The number of elements in the array.

#### **Return Value**

The value of the [EffectParameter](#page-3244-0) as an array of [Matrix](#page-1243-0). Exceptions

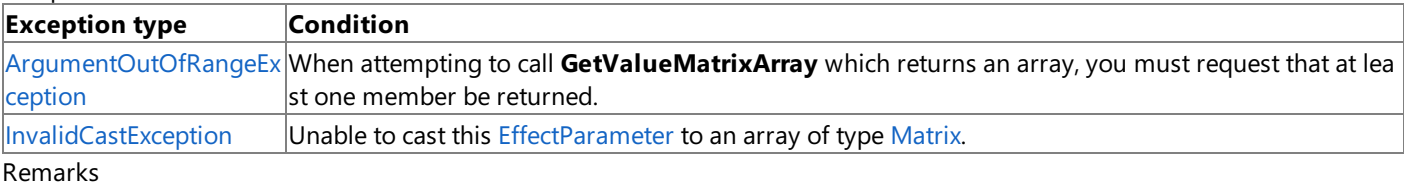

Getting the value of an effect parameter is a slow operation. Avoid high-frequency calls.

### <span id="page-3254-0"></span>**EffectParameter.GetValueMatrixTranspose Method**

Gets the value of the [EffectParameter](#page-3244-0) as a [Matrix](#page-1243-0) transpose.

**Namespace:** Microsoft.Xna.Framework.Graphics **Assembly:** Microsoft.Xna.Framework (in microsoft.xna.framework.dll)

Syntax

C#

public Matrix GetValueMatrixTranspose ()

#### **Return Value**

The value of the [EffectParameter](#page-3244-0) as a [Matrix](#page-1243-0) transpose. Exceptions

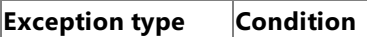

[InvalidCastException](http://msdn.microsoft.com/en-us/library/system.invalidcastexception.aspx) Unable to cast this [EffectParameter](#page-3244-0) to type [Matrix](#page-1243-0).

Remarks

Getting the value of an effect parameter is a slow operation. Avoid high-frequency calls.

### <span id="page-3255-0"></span>**EffectParameter.GetValueMatrixTransposeArray Method**

Gets the value of the [EffectParameter](#page-3244-0) as an array of [Matrix](#page-1243-0) transpose.

**Namespace:** Microsoft.Xna.Framework.Graphics

**Assembly:** Microsoft.Xna.Framework (in microsoft.xna.framework.dll)

#### Syntax

C#

```
public Matrix[] GetValueMatrixTransposeArray (
         int count
)
```
#### **Parameters**

*count*

The number of elements in the array.

#### **Return Value**

The value of the [EffectParameter](#page-3244-0) as an array of [Matrix](#page-1243-0) transpose. **Exceptions** 

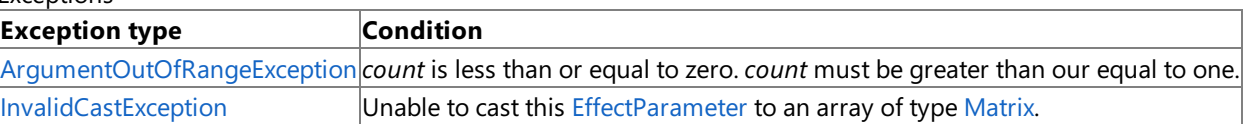

Remarks

Getting the value of an effect parameter is a slow operation. Avoid high-frequency calls.

### <span id="page-3256-0"></span>**EffectParameter.GetValueQuaternion Method**

Gets the value of the [EffectParameter](#page-3244-0) as a [Quaternion](#page-1478-0).

**Namespace:** Microsoft.Xna.Framework.Graphics **Assembly:** Microsoft.Xna.Framework (in microsoft.xna.framework.dll)

Syntax

C#

public Quaternion GetValueQuaternion ()

#### **Return Value**

The value of the [EffectParameter](#page-3244-0) as a [Quaternion](#page-1478-0). Exceptions

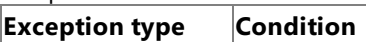

[InvalidCastException](http://msdn.microsoft.com/en-us/library/system.invalidcastexception.aspx) Unable to cast this [EffectParameter](#page-3244-0) to type [Quaternion](#page-1478-0).

Remarks

Getting the value of an effect parameter is a slow operation. Avoid high-frequency calls.

## <span id="page-3257-0"></span>**EffectParameter.GetValueQuaternionArray Method**

Gets the value of the [EffectParameter](#page-3244-0) as an array of [Quaternion](#page-1478-0).

**Namespace:** Microsoft.Xna.Framework.Graphics

**Assembly:** Microsoft.Xna.Framework (in microsoft.xna.framework.dll)

```
Syntax
```
C#

public Quaternion[] GetValueQuaternionArray ( int count )

#### **Parameters**

*count*

The number of elements in the array.

#### **Return Value**

The value of the [EffectParameter](#page-3244-0) as an array of [Quaternion](#page-1478-0). Exceptions

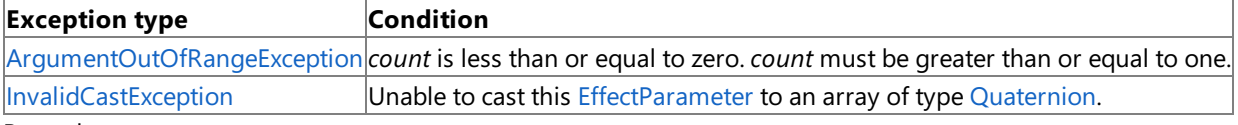

Remarks

Getting the value of an effect parameter is a slow operation. Avoid high-frequency calls.

## <span id="page-3258-0"></span>**EffectParameter.GetValueSingle Method**

Gets the value of the [EffectParameter](#page-3244-0) as a [Single](http://msdn.microsoft.com/en-us/library/system.single.aspx).

**Namespace:** Microsoft.Xna.Framework.Graphics **Assembly:** Microsoft.Xna.Framework (in microsoft.xna.framework.dll)

Syntax

C#

public float GetValueSingle ()

#### **Return Value**

The value of the [EffectParameter](#page-3244-0) as a [Single](http://msdn.microsoft.com/en-us/library/system.single.aspx).

#### Exceptions **Exception type Condition**

[InvalidCastException](http://msdn.microsoft.com/en-us/library/system.invalidcastexception.aspx) Unable to cast this [EffectParameter](#page-3244-0) to type [Single](http://msdn.microsoft.com/en-us/library/system.single.aspx).

Remarks

Getting the value of an effect parameter is a slow operation. Avoid high-frequency calls.

# <span id="page-3259-0"></span>**EffectParameter.GetValueSingleArray Method**

Gets the value of the [EffectParameter](#page-3244-0) as an array of [Single](http://msdn.microsoft.com/en-us/library/system.single.aspx).

**Namespace:** Microsoft.Xna.Framework.Graphics **Assembly:** Microsoft.Xna.Framework (in microsoft.xna.framework.dll)

#### Syntax

C#

```
public float[] GetValueSingleArray (
         int count
)
```
#### **Parameters**

*count*

The number of elements in the array.

#### **Return Value**

The value of the [EffectParameter](#page-3244-0) as an array of [Single](http://msdn.microsoft.com/en-us/library/system.single.aspx). Exceptions

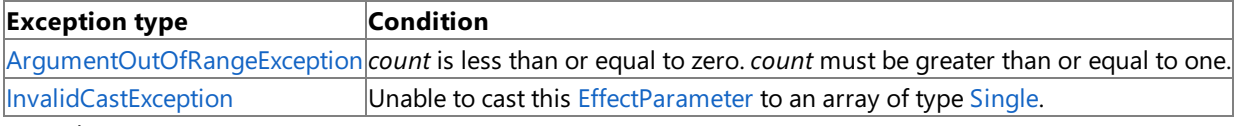

Remarks

Getting the value of an effect parameter is a slow operation. Avoid high-frequency calls.

## <span id="page-3260-0"></span>**EffectParameter.GetValueString Method**

Gets the value of the [EffectParameter](#page-3244-0) as an [String](http://msdn.microsoft.com/en-us/library/system.string.aspx).

**Namespace:** Microsoft.Xna.Framework.Graphics **Assembly:** Microsoft.Xna.Framework (in microsoft.xna.framework.dll)

Syntax

C#

public string GetValueString ()

#### **Return Value**

The value of the [EffectParameter](#page-3244-0) as an [String](http://msdn.microsoft.com/en-us/library/system.string.aspx). Exceptions

### **Exception type Condition**

[InvalidCastException](http://msdn.microsoft.com/en-us/library/system.invalidcastexception.aspx) Unable to cast this [EffectParameter](#page-3244-0) to type [String](http://msdn.microsoft.com/en-us/library/system.string.aspx).

Remarks

Getting the value of an effect parameter is a slow operation. Avoid high-frequency calls.

### <span id="page-3261-0"></span>**EffectParameter.GetValueTexture2D Method**

Gets the value of the [EffectParameter](#page-3244-0) as a [Texture2D](#page-4670-0).

**Namespace:** Microsoft.Xna.Framework.Graphics **Assembly:** Microsoft.Xna.Framework (in microsoft.xna.framework.dll)

Syntax

 $C#$ 

public Texture2D GetValueTexture2D ()

#### **Return Value**

The value of the [EffectParameter](#page-3244-0) as a [Texture2D](#page-4670-0). Exceptions

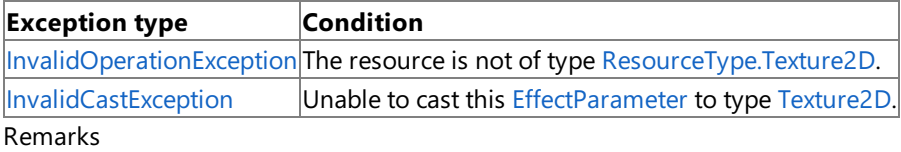

Getting the value of an effect parameter is a slow operation. Avoid high-frequency calls.

### <span id="page-3262-0"></span>**EffectParameter.GetValueTexture3D Method**

Gets the value of the [EffectParameter](#page-3244-0) as a [Texture3D](#page-4708-0).

**Namespace:** Microsoft.Xna.Framework.Graphics **Assembly:** Microsoft.Xna.Framework (in microsoft.xna.framework.dll)

Syntax

 $C#$ 

public Texture3D GetValueTexture3D ()

#### **Return Value**

The value of the [EffectParameter](#page-3244-0) as a [Texture3D](#page-4708-0). Exceptions

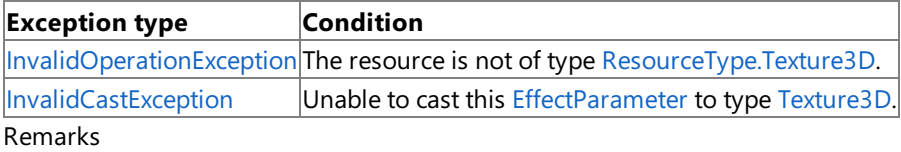

Getting the value of an effect parameter is a slow operation. Avoid high-frequency calls.

### <span id="page-3263-0"></span>**EffectParameter.GetValueTextureCube Method**

Gets the value of the [EffectParameter](#page-3244-0) as a [TextureCube](#page-4769-0).

**Namespace:** Microsoft.Xna.Framework.Graphics **Assembly:** Microsoft.Xna.Framework (in microsoft.xna.framework.dll)

Syntax

 $C#$ 

public TextureCube GetValueTextureCube ()

#### **Return Value**

The value of the [EffectParameter](#page-3244-0) as a [TextureCube](#page-4769-0). Exceptions

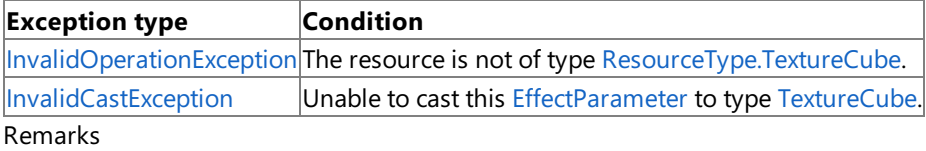

Getting the value of an effect parameter is a slow operation. Avoid high-frequency calls.

### <span id="page-3264-0"></span>**EffectParameter.GetValueVector2 Method**

Gets the value of the [EffectParameter](#page-3244-0) as a [Vector2](#page-1625-0).

**Namespace:** Microsoft.Xna.Framework.Graphics **Assembly:** Microsoft.Xna.Framework (in microsoft.xna.framework.dll)

Syntax

 $C#$ 

public Vector2 GetValueVector2 ()

#### **Return Value**

The value of the [EffectParameter](#page-3244-0) as a [Vector2](#page-1625-0).

### Exceptions

**Exception type Condition** [InvalidCastException](http://msdn.microsoft.com/en-us/library/system.invalidcastexception.aspx) Unable to cast this [EffectParameter](#page-3244-0) to an object of type [Vector2](#page-1625-0).

Remarks

Getting the value of an effect parameter is a slow operation. Avoid high-frequency calls.

### <span id="page-3265-0"></span>**EffectParameter.GetValueVector2Array Method**

Gets the value of the [EffectParameter](#page-3244-0) as an array of [Vector2](#page-1625-0).

**Namespace:** Microsoft.Xna.Framework.Graphics

**Assembly:** Microsoft.Xna.Framework (in microsoft.xna.framework.dll)

```
Syntax
C#
```
public Vector2[] GetValueVector2Array ( int count )

#### **Parameters**

*count*

The number of elements in the array.

#### **Return Value**

The value of the [EffectParameter](#page-3244-0) as an array of [Vector2](#page-1625-0). Exceptions

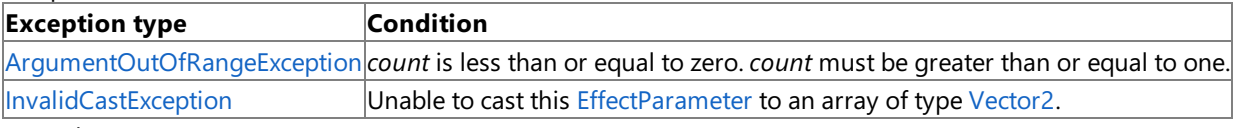

Remarks

Getting the value of an effect parameter is a slow operation. Avoid high-frequency calls.

### <span id="page-3266-0"></span>**EffectParameter.GetValueVector3 Method**

Gets the value of the [EffectParameter](#page-3244-0) as a [Vector3](#page-1737-0).

**Namespace:** Microsoft.Xna.Framework.Graphics

**Assembly:** Microsoft.Xna.Framework (in microsoft.xna.framework.dll)

Syntax

 $C#$ 

public Vector3 GetValueVector3 ()

#### **Return Value**

The value of the [EffectParameter](#page-3244-0) as a [Vector3](#page-1737-0).

#### Exceptions **Exception type Condition**

[InvalidCastException](http://msdn.microsoft.com/en-us/library/system.invalidcastexception.aspx) Unable to cast this [EffectParameter](#page-3244-0) to an object of type [Vector3](#page-1737-0). Remarks

Getting the value of an effect parameter is a slow operation. Avoid high-frequency calls.

## <span id="page-3267-0"></span>**EffectParameter.GetValueVector3Array Method**

Gets the value of the [EffectParameter](#page-3244-0) as an array of [Vector3](#page-1737-0).

**Namespace:** Microsoft.Xna.Framework.Graphics

**Assembly:** Microsoft.Xna.Framework (in microsoft.xna.framework.dll)

```
Syntax
C#
```
public Vector3[] GetValueVector3Array ( int count )

#### **Parameters**

*count*

The number of elements in the array.

#### **Return Value**

The value of the [EffectParameter](#page-3244-0) as an array of [Vector3](#page-1737-0). Exceptions

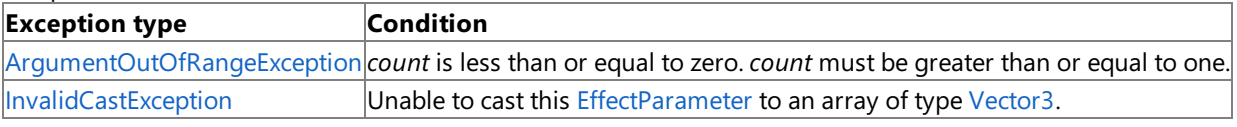

Remarks

Getting the value of an effect parameter is a slow operation. Avoid high-frequency calls.

### <span id="page-3268-0"></span>**EffectParameter.GetValueVector4 Method**

Gets the value of the [EffectParameter](#page-3244-0) as a [Vector4](#page-1865-0).

**Namespace:** Microsoft.Xna.Framework.Graphics **Assembly:** Microsoft.Xna.Framework (in microsoft.xna.framework.dll)

Syntax

 $C#$ 

public Vector4 GetValueVector4 ()

#### **Return Value**

The value of the [EffectParameter](#page-3244-0) as a [Vector4](#page-1865-0).

#### Exceptions **Exception type Condition**

[InvalidCastException](http://msdn.microsoft.com/en-us/library/system.invalidcastexception.aspx) Unable to cast this [EffectParameter](#page-3244-0) to type [Vector4](#page-1865-0).

Remarks

Getting the value of an effect parameter is a slow operation. Avoid high-frequency calls.

### <span id="page-3269-0"></span>**EffectParameter.GetValueVector4Array Method**

Gets the value of the [EffectParameter](#page-3244-0) as an array of [Vector4](#page-1865-0).

**Namespace:** Microsoft.Xna.Framework.Graphics

**Assembly:** Microsoft.Xna.Framework (in microsoft.xna.framework.dll)

```
Syntax
C#
```
public Vector4[] GetValueVector4Array ( int count )

#### **Parameters**

*count*

The number of elements in the array.

#### **Return Value**

The value of the [EffectParameter](#page-3244-0) as an array of [Vector4](#page-1865-0). Exceptions

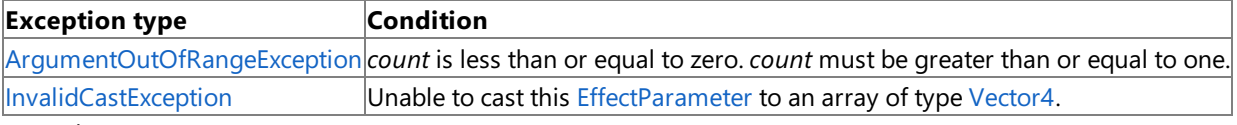

Remarks

Getting the value of an effect parameter is a slow operation. Avoid high-frequency calls.

### <span id="page-3270-0"></span>**EffectParameter.SetArrayRange Method**

Sets the range of an array to pass to the device.

**Namespace:** Microsoft.Xna.Framework.Graphics **Assembly:** Microsoft.Xna.Framework (in microsoft.xna.framework.dll)

Syntax  $C#$ public void SetArrayRange ( int start,

int end )

#### **Parameters**

*start* The start index. *end* The stop index.

### <span id="page-3271-0"></span>**EffectParameter.SetValue Method**

Sets the value of the [EffectParameter.](#page-3244-0)

#### Overload List

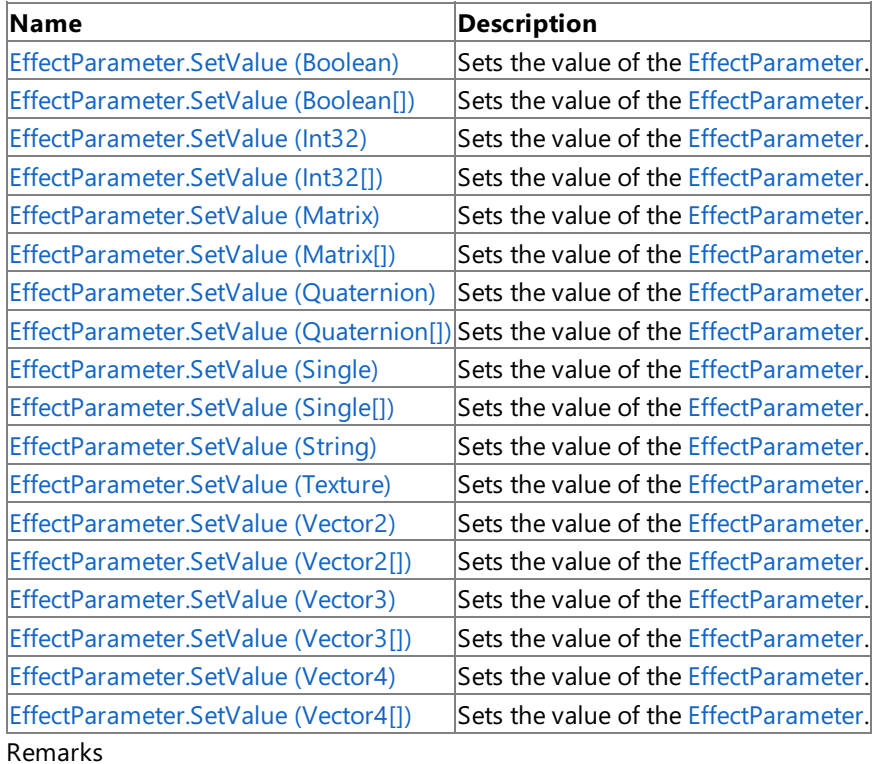

Setting the value of an effect parameter is a slow operation. Avoid high-frequency calls.

See Also **Tasks** How To: Create and Apply Custom Effects **Reference** [EffectParameter](#page-3244-0) Class [EffectParameter](#page-3245-0) Members [Microsoft.Xna.Framework.Graphics](#page-2731-0) Namespace

## <span id="page-3272-0"></span>**EffectParameter.SetValue Method (Boolean)**

Sets the value of the [EffectParameter.](#page-3244-0)

**Namespace:** Microsoft.Xna.Framework.Graphics **Assembly:** Microsoft.Xna.Framework (in microsoft.xna.framework.dll)

```
Syntax
C#
```

```
public void SetValue (
         bool value
)
```
### **Parameters**

*value*

[[MarshalAsAttribute](http://msdn.microsoft.com/en-us/library/system.runtime.interopservices.marshalasattribute.aspx)(U1)] The value to assign to the [EffectParameter](#page-3244-0).

Exceptions

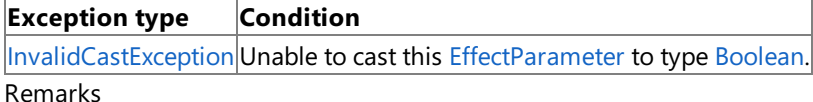

Setting the value of an effect parameter is a slow operation. Avoid high-frequency calls.

# <span id="page-3273-0"></span>**EffectParameter.SetValue Method (Boolean[])**

Sets the value of the [EffectParameter.](#page-3244-0)

**Namespace:** Microsoft.Xna.Framework.Graphics **Assembly:** Microsoft.Xna.Framework (in microsoft.xna.framework.dll)

```
Syntax
C#
```

```
public void SetValue (
         bool[] value
)
```
#### **Parameters**

*value*

The value to assign to the [EffectParameter.](#page-3244-0)

Exceptions

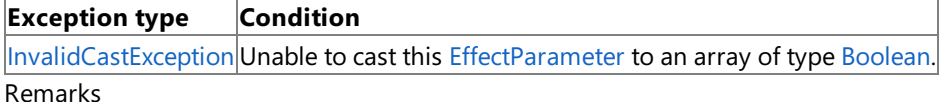

Setting the value of an effect parameter is a slow operation. Avoid high-frequency calls.

### <span id="page-3274-0"></span>**EffectParameter.SetValue Method (Int32)**

Sets the value of the [EffectParameter.](#page-3244-0)

**Namespace:** Microsoft.Xna.Framework.Graphics **Assembly:** Microsoft.Xna.Framework (in microsoft.xna.framework.dll)

```
Syntax
C#
   public void SetValue (
            int value
   )
```
**Parameters**

*value*

The value to assign to the [EffectParameter.](#page-3244-0)

Exceptions

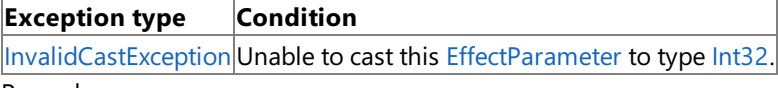

Remarks

Setting the value of an effect parameter is a slow operation. Avoid high-frequency calls.

## <span id="page-3275-0"></span>**EffectParameter.SetValue Method (Int32[])**

Sets the value of the [EffectParameter.](#page-3244-0)

**Namespace:** Microsoft.Xna.Framework.Graphics **Assembly:** Microsoft.Xna.Framework (in microsoft.xna.framework.dll)

```
Syntax
C#
```

```
public void SetValue (
         int[] value
)
```
#### **Parameters**

*value*

The value to assign to the [EffectParameter.](#page-3244-0)

Exceptions

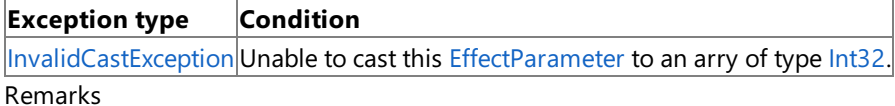

Setting the value of an effect parameter is a slow operation. Avoid high-frequency calls.
## **EffectParameter.SetValue Method (Matrix)**

Sets the value of the [EffectParameter.](#page-3244-0)

**Namespace:** Microsoft.Xna.Framework.Graphics **Assembly:** Microsoft.Xna.Framework (in microsoft.xna.framework.dll)

```
Syntax
C#
```

```
public void SetValue (
        Matrix value
)
```
### **Parameters**

*value*

The value to assign to the [EffectParameter.](#page-3244-0)

Exceptions

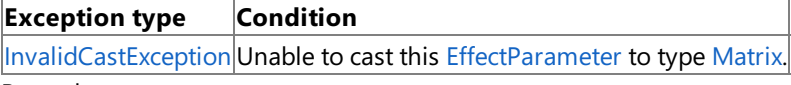

Remarks

Setting the value of an effect parameter is a slow operation. Avoid high-frequency calls.

# **EffectParameter.SetValue Method (Matrix[])**

Sets the value of the [EffectParameter.](#page-3244-0)

**Namespace:** Microsoft.Xna.Framework.Graphics **Assembly:** Microsoft.Xna.Framework (in microsoft.xna.framework.dll)

```
Syntax
C#
```

```
public void SetValue (
        Matrix[] value
)
```
### **Parameters**

*value*

The value to assign to the [EffectParameter.](#page-3244-0)

Exceptions

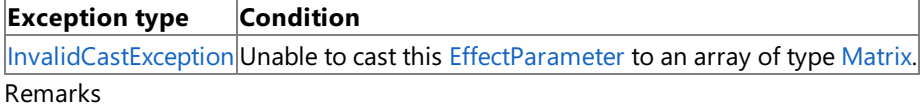

Setting the value of an effect parameter is a slow operation. Avoid high-frequency calls.

# **EffectParameter.SetValue Method (Quaternion)**

Sets the value of the [EffectParameter.](#page-3244-0)

**Namespace:** Microsoft.Xna.Framework.Graphics **Assembly:** Microsoft.Xna.Framework (in microsoft.xna.framework.dll)

Syntax C#

```
public void SetValue (
        Quaternion value
)
```
#### **Parameters**

*value*

The value to assign to the [EffectParameter.](#page-3244-0)

Exceptions

**Exception type Condition** [InvalidCastException](http://msdn.microsoft.com/en-us/library/system.invalidcastexception.aspx) Unable to cast this [EffectParameter](#page-3244-0) to type [Quaternion](#page-1478-0).

Remarks

Setting the value of an effect parameter is a slow operation. Avoid high-frequency calls.

# **EffectParameter.SetValue Method (Quaternion[])**

Sets the value of the [EffectParameter.](#page-3244-0)

**Namespace:** Microsoft.Xna.Framework.Graphics **Assembly:** Microsoft.Xna.Framework (in microsoft.xna.framework.dll)

#### Syntax

C#

```
public void SetValue (
        Quaternion[] value
)
```
#### **Parameters**

*value*

The value to assign to the [EffectParameter.](#page-3244-0)

Exceptions

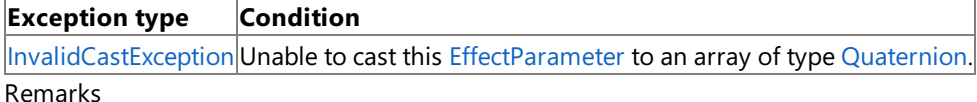

Setting the value of an effect parameter is a slow operation. Avoid high-frequency calls.

## **EffectParameter.SetValue Method (Single)**

Sets the value of the [EffectParameter.](#page-3244-0)

**Namespace:** Microsoft.Xna.Framework.Graphics **Assembly:** Microsoft.Xna.Framework (in microsoft.xna.framework.dll)

```
Syntax
C#
   public void SetValue (
            float value
   )
```
**Parameters**

*value*

The value to assign to the [EffectParameter.](#page-3244-0)

Exceptions

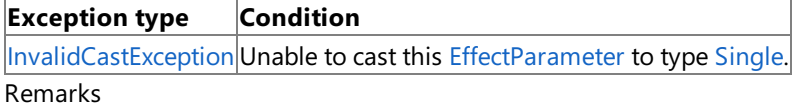

Setting the value of an effect parameter is a slow operation. Avoid high-frequency calls.

# **EffectParameter.SetValue Method (Single[])**

Sets the value of the [EffectParameter.](#page-3244-0)

**Namespace:** Microsoft.Xna.Framework.Graphics **Assembly:** Microsoft.Xna.Framework (in microsoft.xna.framework.dll)

```
Syntax
C#
```

```
public void SetValue (
        float[] value
)
```
#### **Parameters**

*value*

The value to assign to the [EffectParameter.](#page-3244-0)

Exceptions

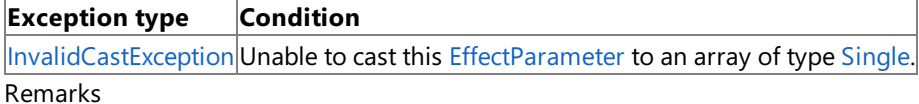

Setting the value of an effect parameter is a slow operation. Avoid high-frequency calls.

## **EffectParameter.SetValue Method (String)**

Sets the value of the [EffectParameter.](#page-3244-0)

**Namespace:** Microsoft.Xna.Framework.Graphics **Assembly:** Microsoft.Xna.Framework (in microsoft.xna.framework.dll)

```
Syntax
C#
   public void SetValue (
            string value
   )
```
**Parameters**

*value*

The value to assign to the [EffectParameter.](#page-3244-0)

Exceptions

**Exception type Condition** [InvalidCastException](http://msdn.microsoft.com/en-us/library/system.invalidcastexception.aspx) Unable to cast this [EffectParameter](#page-3244-0) to type [String](http://msdn.microsoft.com/en-us/library/system.string.aspx). Remarks

Setting the value of an effect parameter is a slow operation. Avoid high-frequency calls.

## **EffectParameter.SetValue Method (Texture)**

Sets the value of the [EffectParameter.](#page-3244-0)

**Namespace:** Microsoft.Xna.Framework.Graphics **Assembly:** Microsoft.Xna.Framework (in microsoft.xna.framework.dll)

```
Syntax
C#
```

```
public void SetValue (
        Texture value
)
```
### **Parameters**

*value*

The value to assign to the [EffectParameter.](#page-3244-0)

Exceptions

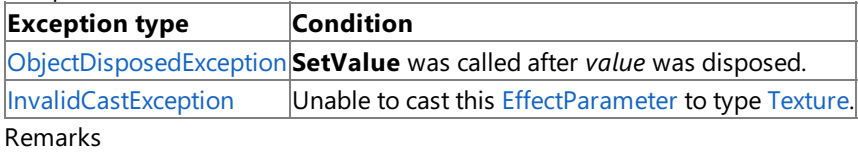

Setting the value of an effect parameter is a slow operation. Avoid high-frequency calls.

# **EffectParameter.SetValue Method (Vector2)**

Sets the value of the [EffectParameter.](#page-3244-0)

**Namespace:** Microsoft.Xna.Framework.Graphics **Assembly:** Microsoft.Xna.Framework (in microsoft.xna.framework.dll)

```
Syntax
C#
```

```
public void SetValue (
        Vector2 value
)
```
### **Parameters**

*value*

The value to assign to the [EffectParameter.](#page-3244-0)

Exceptions

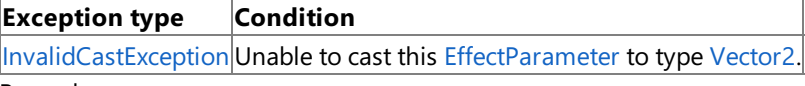

Remarks

Setting the value of an effect parameter is a slow operation. Avoid high-frequency calls.

# **EffectParameter.SetValue Method (Vector2[])**

Sets the value of the [EffectParameter.](#page-3244-0)

**Namespace:** Microsoft.Xna.Framework.Graphics **Assembly:** Microsoft.Xna.Framework (in microsoft.xna.framework.dll)

```
Syntax
C#
```

```
public void SetValue (
        Vector2[] value
)
```
### **Parameters**

*value*

The value to assign to the [EffectParameter.](#page-3244-0)

Exceptions

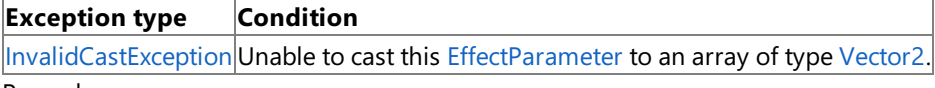

Remarks

Setting the value of an effect parameter is a slow operation. Avoid high-frequency calls.

# **EffectParameter.SetValue Method (Vector3)**

Sets the value of the [EffectParameter.](#page-3244-0)

**Namespace:** Microsoft.Xna.Framework.Graphics **Assembly:** Microsoft.Xna.Framework (in microsoft.xna.framework.dll)

```
Syntax
C#
```

```
public void SetValue (
        Vector3 value
)
```
### **Parameters**

*value*

The value to assign to the [EffectParameter.](#page-3244-0)

Exceptions

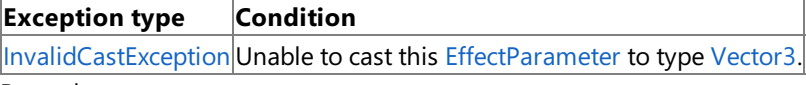

Remarks

Setting the value of an effect parameter is a slow operation. Avoid high-frequency calls.

# **EffectParameter.SetValue Method (Vector3[])**

Sets the value of the [EffectParameter.](#page-3244-0)

**Namespace:** Microsoft.Xna.Framework.Graphics **Assembly:** Microsoft.Xna.Framework (in microsoft.xna.framework.dll)

```
Syntax
C#
```

```
public void SetValue (
        Vector3[] value
)
```
### **Parameters**

*value*

The value to assign to the [EffectParameter.](#page-3244-0)

Exceptions

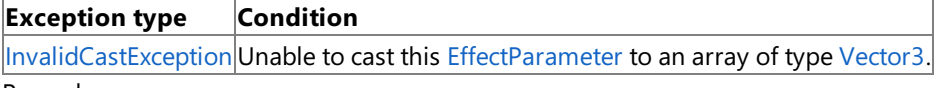

Remarks

Setting the value of an effect parameter is a slow operation. Avoid high-frequency calls.

# **EffectParameter.SetValue Method (Vector4)**

Sets the value of the [EffectParameter.](#page-3244-0)

**Namespace:** Microsoft.Xna.Framework.Graphics **Assembly:** Microsoft.Xna.Framework (in microsoft.xna.framework.dll)

```
Syntax
C#
```

```
public void SetValue (
        Vector4 value
)
```
### **Parameters**

*value*

The value to assign to the [EffectParameter.](#page-3244-0)

Exceptions

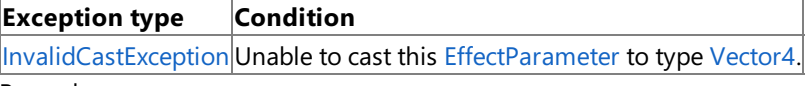

Remarks

Setting the value of an effect parameter is a slow operation. Avoid high-frequency calls.

# **EffectParameter.SetValue Method (Vector4[])**

Sets the value of the [EffectParameter.](#page-3244-0)

**Namespace:** Microsoft.Xna.Framework.Graphics **Assembly:** Microsoft.Xna.Framework (in microsoft.xna.framework.dll)

```
Syntax
C#
```

```
public void SetValue (
        Vector4[] value
)
```
### **Parameters**

*value*

The value to assign to the [EffectParameter.](#page-3244-0)

Exceptions

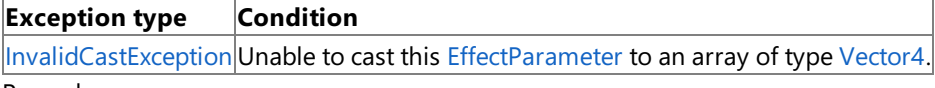

Remarks

Setting the value of an effect parameter is a slow operation. Avoid high-frequency calls.

# **EffectParameter.SetValueTranspose Method**

Sets the value of the [EffectParameter.](#page-3244-0)

Overload List

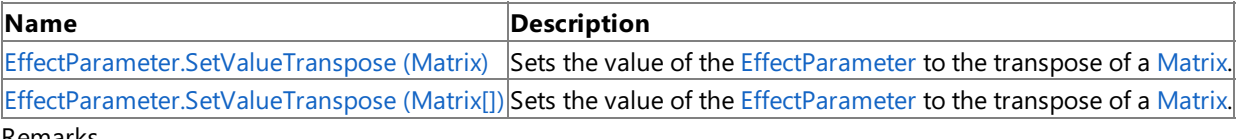

Remarks

Setting the value of an effect parameter is a slow operation. Avoid high-frequency calls.

See Also **Reference** [EffectParameter](#page-3244-0) Class [EffectParameter](#page-3245-0) Members [Microsoft.Xna.Framework.Graphics](#page-2731-0) Namespace

## <span id="page-3291-0"></span>**EffectParameter.SetValueTranspose Method (Matrix)**

Sets the value of the [EffectParameter](#page-3244-0) to the transpose of a [Matrix](#page-1243-0).

**Namespace:** Microsoft.Xna.Framework.Graphics **Assembly:** Microsoft.Xna.Framework (in microsoft.xna.framework.dll)

Syntax

C#

```
public void SetValueTranspose (
        Matrix value
)
```
### **Parameters**

*value*

The value.

Exceptions

#### **Exception type Condition** [InvalidCastExceptio](http://msdn.microsoft.com/en-us/library/system.invalidcastexception.aspx) This [EffectParameter](#page-3244-0) is not a matrix of the correct size to contain the transpose of the matrix specified in *v* n *alue*.

Remarks

Setting the value of an effect parameter is a slow operation. Avoid high-frequency calls.

# <span id="page-3292-0"></span>**EffectParameter.SetValueTranspose Method (Matrix[])**

Sets the value of the [EffectParameter](#page-3244-0) to the transpose of a [Matrix](#page-1243-0).

**Namespace:** Microsoft.Xna.Framework.Graphics **Assembly:** Microsoft.Xna.Framework (in microsoft.xna.framework.dll)

Syntax

C#

```
public void SetValueTranspose (
        Matrix[] value
)
```
### **Parameters**

*value*

The value.

Exceptions

#### **Exception type Condition** [InvalidCastExceptio](http://msdn.microsoft.com/en-us/library/system.invalidcastexception.aspx) This [EffectParameter](#page-3244-0) is not a matrix of the correct size to contain the transpose of the matrix specified in *v* n *alue*.

Remarks

Setting the value of an effect parameter is a slow operation. Avoid high-frequency calls.

# **EffectParameter Properties**

### Public Properties

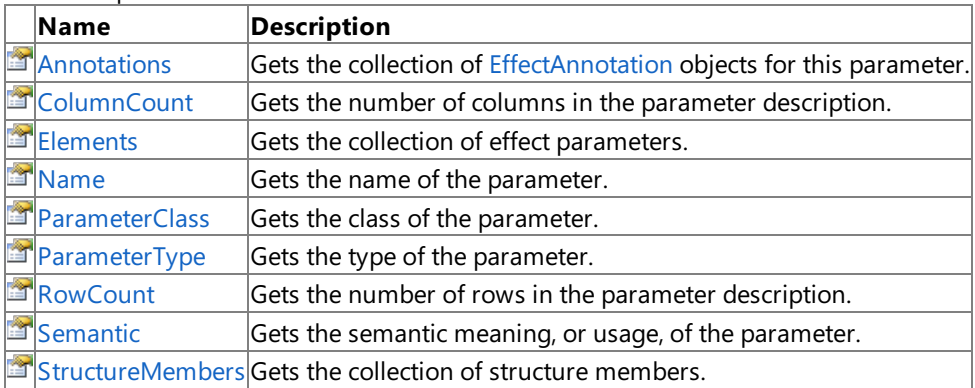

See Also

**Reference**

[EffectParameter](#page-3244-0) Class

[Microsoft.Xna.Framework.Graphics](#page-2731-0) Namespace

### <span id="page-3294-0"></span>**EffectParameter.Annotations Property**

Gets the collection of [EffectAnnotation](#page-3203-0) objects for this parameter.

**Namespace:** Microsoft.Xna.Framework.Graphics **Assembly:** Microsoft.Xna.Framework (in microsoft.xna.framework.dll)

Syntax

C#

public EffectAnnotationCollection Annotations { get; }

**Property Value** The collection of [EffectAnnotation](#page-3203-0) objects. See Also **Reference** [EffectParameter](#page-3244-0) Class [EffectParameter](#page-3245-0) Members [Microsoft.Xna.Framework.Graphics](#page-2731-0) Namespace PlatformsXbox 360, Windows XP SP2, Windows Vista

### <span id="page-3295-0"></span>**EffectParameter.ColumnCount Property**

Gets the number of columns in the parameter description.

**Namespace:** Microsoft.Xna.Framework.Graphics **Assembly:** Microsoft.Xna.Framework (in microsoft.xna.framework.dll)

Syntax

C#

public int ColumnCount { get; }

### **Property Value**

The number of columns in the parameter description. See Also **Reference** [EffectParameter](#page-3244-0) Class [EffectParameter](#page-3245-0) Members [Microsoft.Xna.Framework.Graphics](#page-2731-0) Namespace PlatformsXbox 360, Windows XP SP2, Windows Vista

## <span id="page-3296-0"></span>**EffectParameter.Elements Property**

Gets the collection of effect parameters.

**Namespace:** Microsoft.Xna.Framework.Graphics **Assembly:** Microsoft.Xna.Framework (in microsoft.xna.framework.dll)

Syntax

C#

public EffectParameterCollection Elements { get; }

**Property Value** The collection of effect parameters. See Also **Reference** [EffectParameter](#page-3244-0) Class [EffectParameter](#page-3245-0) Members [Microsoft.Xna.Framework.Graphics](#page-2731-0) Namespace PlatformsXbox 360, Windows XP SP2, Windows Vista

## <span id="page-3297-0"></span>**EffectParameter.Name Property**

Gets the name of the parameter.

**Namespace:** Microsoft.Xna.Framework.Graphics **Assembly:** Microsoft.Xna.Framework (in microsoft.xna.framework.dll)

Syntax

C#

public string Name { get; }

**Property Value** The name of the parameter. See Also **Reference** [EffectParameter](#page-3244-0) Class [EffectParameter](#page-3245-0) Members [Microsoft.Xna.Framework.Graphics](#page-2731-0) Namespace PlatformsXbox 360, Windows XP SP2, Windows Vista

### <span id="page-3298-0"></span>**EffectParameter.ParameterClass Property**

Gets the class of the parameter.

**Namespace:** Microsoft.Xna.Framework.Graphics **Assembly:** Microsoft.Xna.Framework (in microsoft.xna.framework.dll)

Syntax

C#

public EffectParameterClass ParameterClass { get; }

**Property Value** The parameter class. See Also **Reference** [EffectParameter](#page-3244-0) Class [EffectParameter](#page-3245-0) Members [Microsoft.Xna.Framework.Graphics](#page-2731-0) Namespace PlatformsXbox 360, Windows XP SP2, Windows Vista

## <span id="page-3299-0"></span>**EffectParameter.ParameterType Property**

Gets the type of the parameter.

**Namespace:** Microsoft.Xna.Framework.Graphics **Assembly:** Microsoft.Xna.Framework (in microsoft.xna.framework.dll)

Syntax

C#

public EffectParameterType ParameterType { get; }

### <span id="page-3300-0"></span>**EffectParameter.RowCount Property**

Gets the number of rows in the parameter description.

**Namespace:** Microsoft.Xna.Framework.Graphics **Assembly:** Microsoft.Xna.Framework (in microsoft.xna.framework.dll)

Syntax

C#

public int RowCount { get; }

### **Property Value**

The number of rows in the parameter description. See Also **Reference** [EffectParameter](#page-3244-0) Class [EffectParameter](#page-3245-0) Members [Microsoft.Xna.Framework.Graphics](#page-2731-0) Namespace PlatformsXbox 360, Windows XP SP2, Windows Vista

## <span id="page-3301-0"></span>**EffectParameter.Semantic Property**

Gets the semantic meaning, or usage, of the parameter.

**Namespace:** Microsoft.Xna.Framework.Graphics **Assembly:** Microsoft.Xna.Framework (in microsoft.xna.framework.dll)

Syntax

C#

public string Semantic { get; }

### **Property Value**

The semantic meaning of the parameter. See Also **Reference** [EffectParameter](#page-3244-0) Class [EffectParameter](#page-3245-0) Members [Microsoft.Xna.Framework.Graphics](#page-2731-0) Namespace PlatformsXbox 360, Windows XP SP2, Windows Vista

### <span id="page-3302-0"></span>**EffectParameter.StructureMembers Property**

Gets the collection of structure members.

**Namespace:** Microsoft.Xna.Framework.Graphics **Assembly:** Microsoft.Xna.Framework (in microsoft.xna.framework.dll)

Syntax

C#

public EffectParameterCollection StructureMembers { get; }

**Property Value** The collection of structure members. See Also **Reference** [EffectParameter](#page-3244-0) Class [EffectParameter](#page-3245-0) Members [Microsoft.Xna.Framework.Graphics](#page-2731-0) Namespace PlatformsXbox 360, Windows XP SP2, Windows Vista

### <span id="page-3303-0"></span>**EffectParameterBlock Class**

Represents an [EffectParameter](#page-3244-0) state block.

**Namespace:** Microsoft.Xna.Framework.Graphics **Assembly:** Microsoft.Xna.Framework (in microsoft.xna.framework.dll)

Syntax

C#

public class EffectParameterBlock : IDisposable

## <span id="page-3304-0"></span>**EffectParameterBlock Members**

The following tables list the members exposed by the EffectParameterBlock type.

### Public  $\overline{C}$

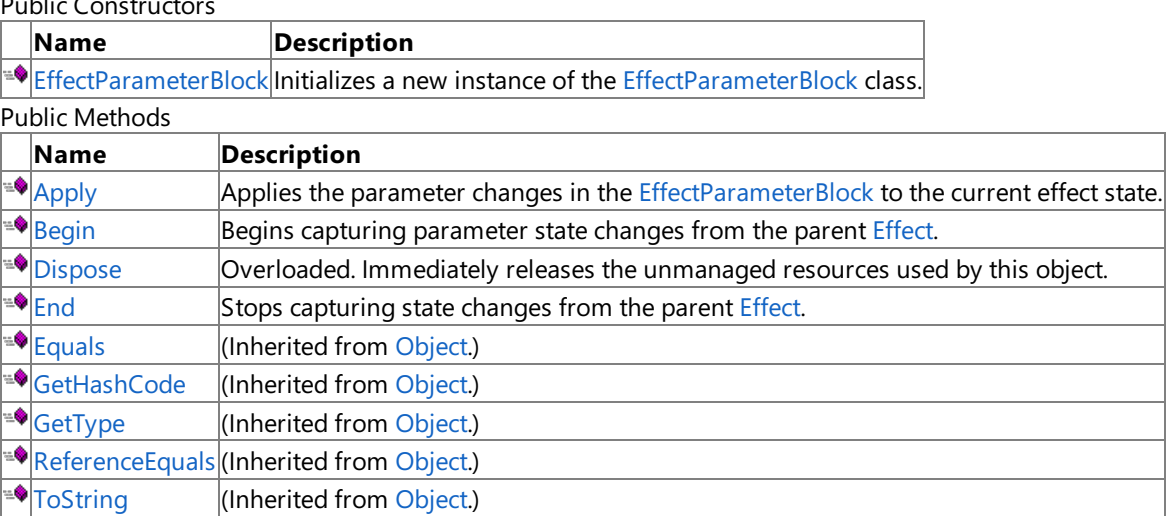

Protected Methods

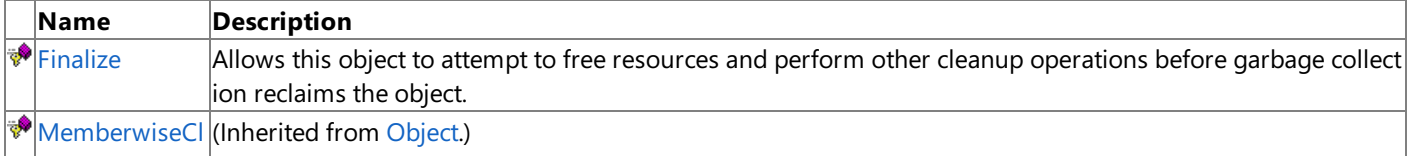

 $\vert$  one

#### See Also **Reference**

[EffectParameterBlock](#page-3303-0) Class

[Microsoft.Xna.Framework.Graphics](#page-2731-0) Namespace

# <span id="page-3305-0"></span>**EffectParameterBlock Constructor**

Initializes a new instance of the [EffectParameterBlock](#page-3303-0) class.

**Namespace:** Microsoft.Xna.Framework.Graphics **Assembly:** Microsoft.Xna.Framework (in microsoft.xna.framework.dll)

### Syntax

 $C#$ 

```
public EffectParameterBlock (
         Effect parent
)
```
### **Parameters**

*parent*

The [Effect](#page-3155-0) used to generate the [EffectParameterBlock](#page-3303-0).

## **EffectParameterBlock Methods**

#### Public Methods

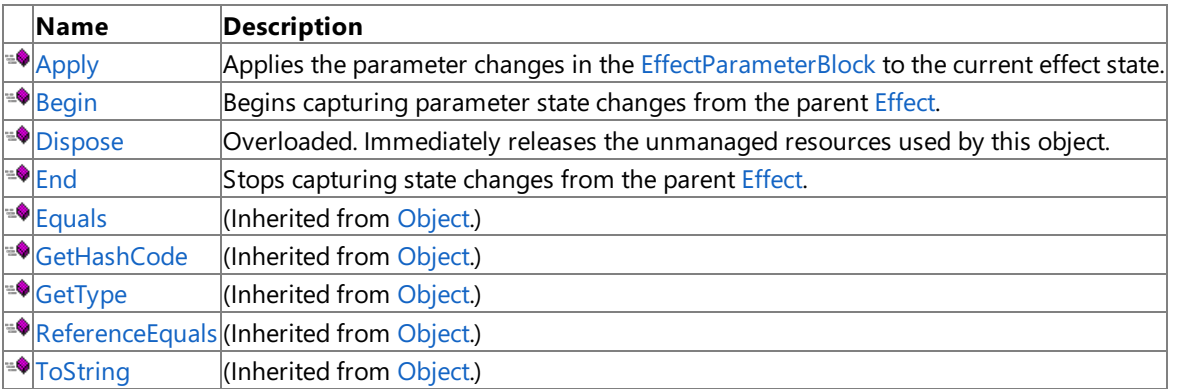

### Protected Methods

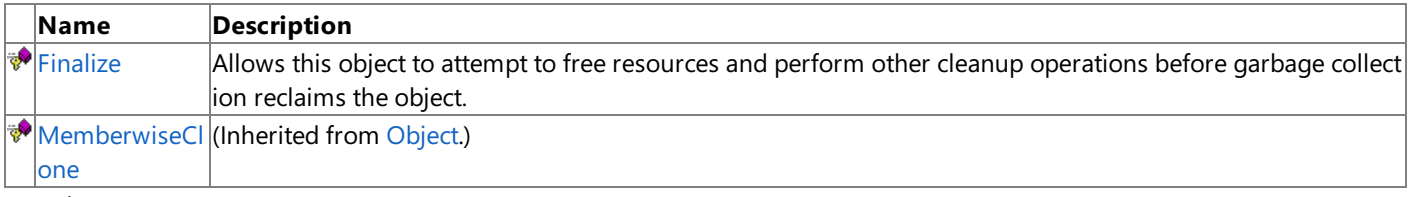

#### See Also **Reference**

[EffectParameterBlock](#page-3303-0) Class [Microsoft.Xna.Framework.Graphics](#page-2731-0) Namespace

# <span id="page-3307-0"></span>**EffectParameterBlock.Apply Method**

Applies the parameter changes in the [EffectParameterBlock](#page-3303-0) to the current effect state.

**Namespace:** Microsoft.Xna.Framework.Graphics **Assembly:** Microsoft.Xna.Framework (in microsoft.xna.framework.dll)

Syntax

C#

public void Apply ()

# <span id="page-3308-0"></span>**EffectParameterBlock.Begin Method**

Begins capturing parameter state changes from the parent [Effect](#page-3155-0).

**Namespace:** Microsoft.Xna.Framework.Graphics

**Assembly:** Microsoft.Xna.Framework (in microsoft.xna.framework.dll)

Syntax

C#

public void Begin ()

### Exceptions

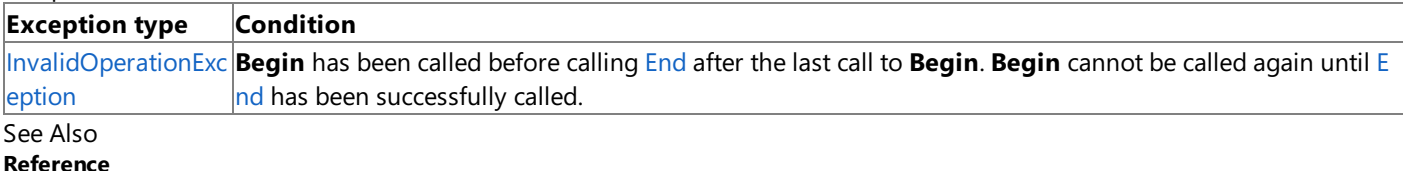

#### **Reference**

[EffectParameterBlock](#page-3303-0) Class

[EffectParameterBlock](#page-3304-0) Members

[Microsoft.Xna.Framework.Graphics](#page-2731-0) Namespace

PlatformsXbox 360, Windows XP SP2, Windows Vista

# <span id="page-3309-0"></span>**EffectParameterBlock.Dispose Method**

Immediately releases the unmanaged resources used by this object.

### Overload List

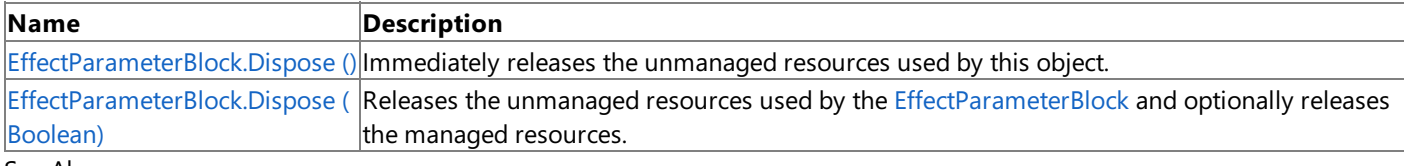

See Also

**Reference**

[EffectParameterBlock](#page-3303-0) Class

[EffectParameterBlock](#page-3304-0) Members

[Microsoft.Xna.Framework.Graphics](#page-2731-0) Namespace

# <span id="page-3310-0"></span>**EffectParameterBlock.Dispose Method ()**

Immediately releases the unmanaged resources used by this object.

**Namespace:** Microsoft.Xna.Framework.Graphics **Assembly:** Microsoft.Xna.Framework (in microsoft.xna.framework.dll)

Syntax

C#

public void Dispose ()

Syntax

## <span id="page-3311-0"></span>**EffectParameterBlock.Dispose Method (Boolean)**

Releases the unmanaged resources used by the [EffectParameterBlock](#page-3303-0) and optionally releases the managed resources.

**Namespace:** Microsoft.Xna.Framework.Graphics **Assembly:** Microsoft.Xna.Framework (in microsoft.xna.framework.dll)

```
C#
   protected virtual void Dispose (
            bool
   )
```
#### **Parameters**

[[MarshalAsAttribute](http://msdn.microsoft.com/en-us/library/system.runtime.interopservices.marshalasattribute.aspx)(U1)] **true** to release both managed and unmanaged resources; **false** to release only unmanaged resources.

Remarks

This method is called by the public [Dispose](#page-3309-0) method and the [Finalize](http://msdn.microsoft.com/en-us/library/system.object.finalize.aspx) method. Dispose invokes the protected [Dispose\(Boolean\)](#page-3311-0) method with the *disposing* parameter set to **true**.[Finalize](http://msdn.microsoft.com/en-us/library/system.object.finalize.aspx)invokes [Dispose\(Boolean\)](#page-3311-0) with *disposing* set to **false**.

When the *disposing* parameter is **true**, this method releases all resources held by any managed objects that this [EffectParameterBlock](#page-3303-0) references.This method invokes the [Dispose](#page-3309-0) method of each referenced object.

#### **Note**

Notes to Inheritors

[Dispose](#page-3309-0) can be called multiple times by other objects. When overriding [Dispose\(Boolean\)](#page-3311-0), be careful not to reference objects disposed of in an earlier call to [Dispose](#page-3309-0).
## **EffectParameterBlock.End Method**

Stops capturing state changes from the parent [Effect](#page-3155-0).

**Namespace:** Microsoft.Xna.Framework.Graphics

**Assembly:** Microsoft.Xna.Framework (in microsoft.xna.framework.dll)

#### Syntax

C#

public void End ()

### Exceptions

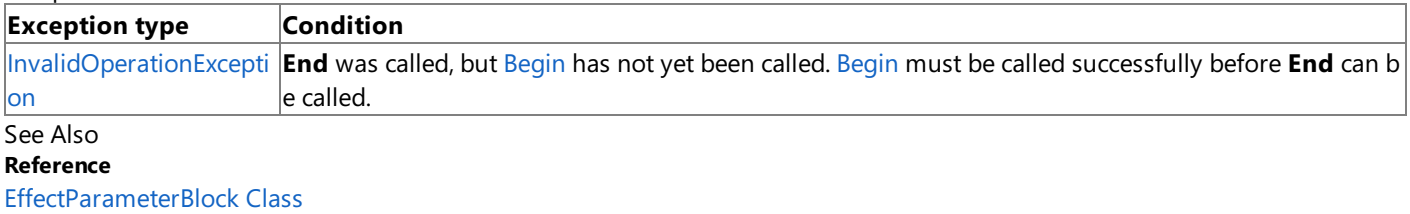

[EffectParameterBlock](#page-3304-0) Members

[Microsoft.Xna.Framework.Graphics](#page-2731-0) Namespace

PlatformsXbox 360, Windows XP SP2, Windows Vista

## **EffectParameterBlock.Finalize Method**

Allows this object to attempt to free resources and perform other cleanup operations before garbage collection reclaims the object.

**Namespace:** Microsoft.Xna.Framework.Graphics **Assembly:** Microsoft.Xna.Framework (in microsoft.xna.framework.dll)

Syntax

C#

protected override void Finalize ()

See Also **Reference** [EffectParameterBlock](#page-3303-0) Class [EffectParameterBlock](#page-3304-0) Members [Microsoft.Xna.Framework.Graphics](#page-2731-0) Namespace PlatformsXbox 360, Windows XP SP2, Windows Vista

## **EffectParameterClass Enumeration**

Defines classes that can be used for effect parameters or shader constants.

**Namespace:** Microsoft.Xna.Framework.Graphics **Assembly:** Microsoft.Xna.Framework (in microsoft.xna.framework.dll)

Syntax

C#

public enum EffectParameterClass

Members

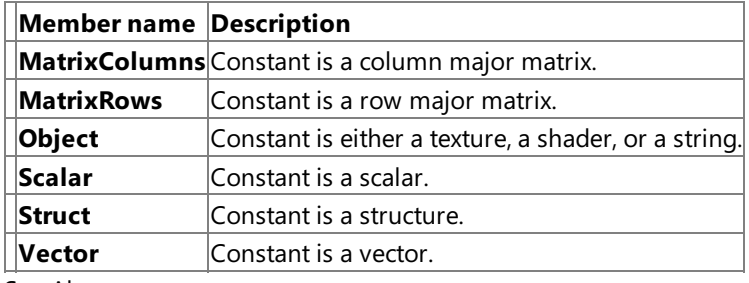

See Also

**Reference** [EffectParameter.ParameterClass](#page-3298-0) Property [ShaderConstant.ParameterClass](#page-4507-0) Property [Microsoft.Xna.Framework.Graphics](#page-2731-0) Namespace PlatformsXbox 360, Windows XP SP2, Windows Vista

# <span id="page-3315-0"></span>**EffectParameterCollection Class**

Manipulates a collection of [EffectParameter](#page-3244-0) objects.

**Namespace:** Microsoft.Xna.Framework.Graphics **Assembly:** Microsoft.Xna.Framework (in microsoft.xna.framework.dll)

Syntax

C#

public sealed class EffectParameterCollection : IEnumerable<EffectParameter>

See Also **Reference** [EffectParameterCollection](#page-3316-0) Members [Microsoft.Xna.Framework.Graphics](#page-2731-0) Namespace PlatformsXbox 360, Windows XP SP2, Windows Vista

# <span id="page-3316-0"></span>**EffectParameterCollection Members**

The following tables list the members exposed by the EffectParameterCollection type.

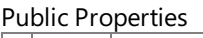

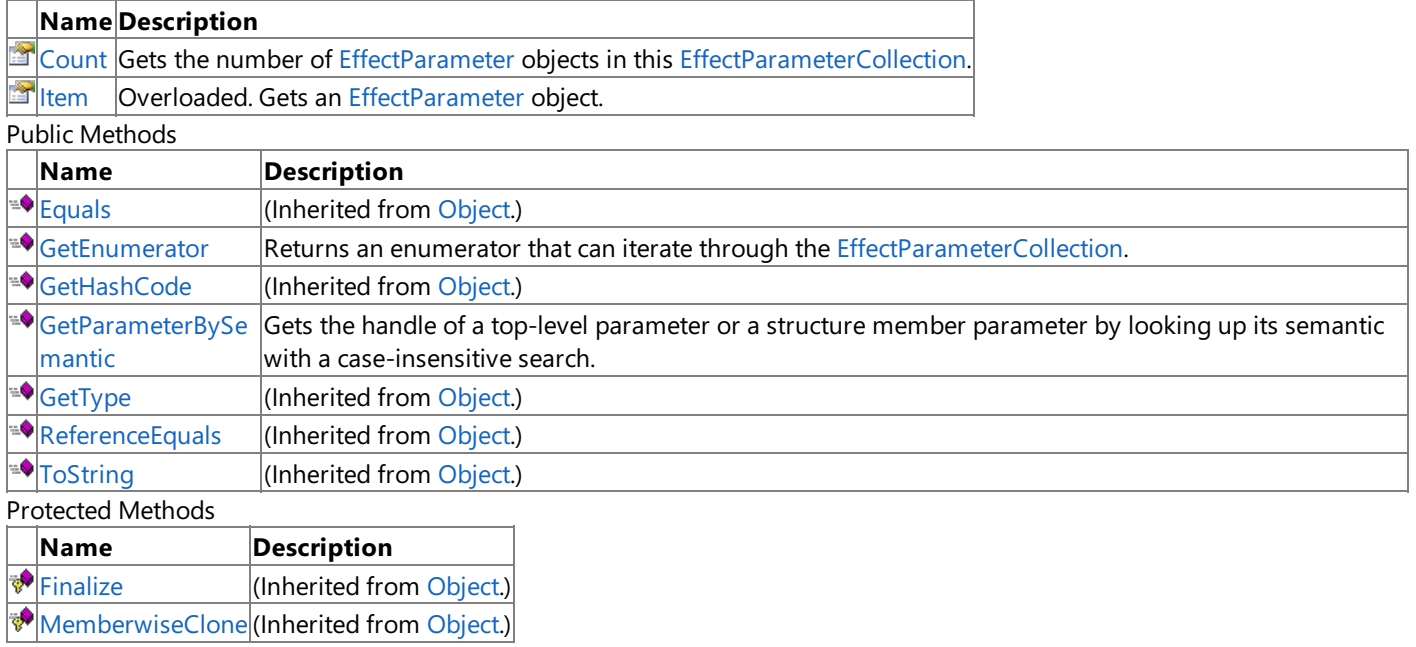

See Also

**Reference** [EffectParameterCollection](#page-3315-0) Class

## **EffectParameterCollection Methods**

Public Methods

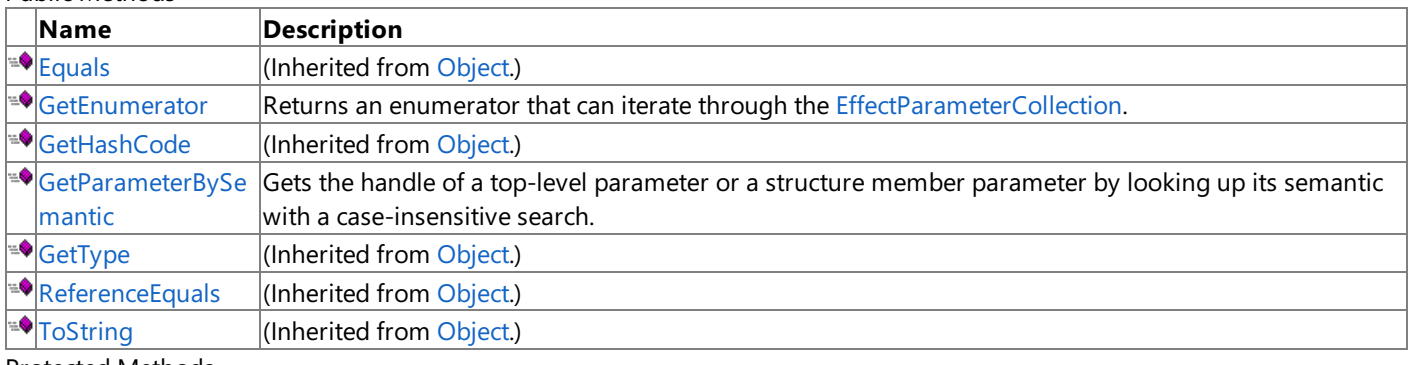

Protected Methods

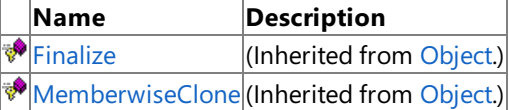

See Also

**Reference**

[EffectParameterCollection](#page-3315-0) Class

## <span id="page-3318-0"></span>**EffectParameterCollection.GetEnumerator Method**

Returns an enumerator that can iterate through the [EffectParameterCollection](#page-3315-0).

**Namespace:** Microsoft.Xna.Framework.Graphics **Assembly:** Microsoft.Xna.Framework (in microsoft.xna.framework.dll)

Syntax

C#

public IEnumerator<EffectParameter> GetEnumerator ()

**Return Value** The iterator. See Also **Reference** [EffectParameterCollection](#page-3315-0) Class [EffectParameterCollection](#page-3316-0) Members [Microsoft.Xna.Framework.Graphics](#page-2731-0) Namespace PlatformsXbox 360, Windows XP SP2, Windows Vista

## <span id="page-3319-0"></span>**EffectParameterCollection.GetParameterBySemantic Method**

Gets the handle of a top-level parameter or a structure member parameter by looking up its semantic with a case-insensitive search.

**Namespace:** Microsoft.Xna.Framework.Graphics **Assembly:** Microsoft.Xna.Framework (in microsoft.xna.framework.dll)

Syntax

C#

```
public EffectParameter GetParameterBySemantic (
         string semantic
)
```
### **Parameters**

*semantic*

The name of the semantic to search for.

#### **Return Value**

The first parameter that matches the semantic, or **null** if no matching parameter was found. Remarks

Getting an effect parameter by semantic is a slow operation. Avoid-high frequency calls.

See Also **Reference** [EffectParameterCollection](#page-3315-0) Class [EffectParameterCollection](#page-3316-0) Members [Microsoft.Xna.Framework.Graphics](#page-2731-0) Namespace PlatformsXbox 360, Windows XP SP2, Windows Vista

# **EffectParameterCollection Properties**

Public Properties

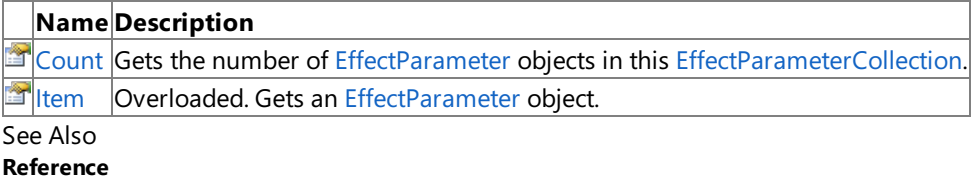

[EffectParameterCollection](#page-3315-0) Class

## <span id="page-3321-0"></span>**EffectParameterCollection.Count Property**

Gets the number of [EffectParameter](#page-3244-0) objects in this [EffectParameterCollection](#page-3315-0).

**Namespace:** Microsoft.Xna.Framework.Graphics **Assembly:** Microsoft.Xna.Framework (in microsoft.xna.framework.dll)

#### Syntax

 $C#$ 

public int Count { get; }

### **Property Value**

The number of [EffectParameter](#page-3244-0) objects in this [EffectParameterCollection](#page-3315-0). See Also **Reference** [EffectParameterCollection](#page-3315-0) Class [EffectParameterCollection](#page-3316-0) Members [Microsoft.Xna.Framework.Graphics](#page-2731-0) Namespace PlatformsXbox 360, Windows XP SP2, Windows Vista

# <span id="page-3322-0"></span>**EffectParameterCollection.Item Property**

Gets an [EffectParameter](#page-3244-0) object.

Overload List

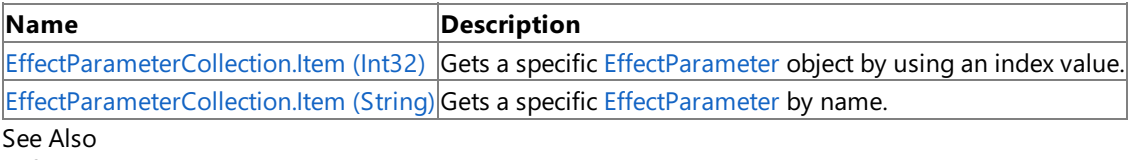

**Reference**

[EffectParameterCollection](#page-3315-0) Class

[EffectParameterCollection](#page-3316-0) Members

# <span id="page-3323-0"></span>**EffectParameterCollection.Item Property (Int32)**

Gets a specific [EffectParameter](#page-3244-0) object by using an index value.

**Namespace:** Microsoft.Xna.Framework.Graphics **Assembly:** Microsoft.Xna.Framework (in microsoft.xna.framework.dll)

```
Syntax
C#
```
public EffectParameter this [ int index ] { get; }

**Property Value** The [EffectParameter](#page-3244-0) object at index *index*. See Also **Reference** [EffectParameterCollection](#page-3315-0) Class [EffectParameterCollection](#page-3316-0) Members [Microsoft.Xna.Framework.Graphics](#page-2731-0) Namespace PlatformsXbox 360, Windows XP SP2, Windows Vista

## <span id="page-3324-0"></span>**EffectParameterCollection.Item Property (String)**

Gets a specific [EffectParameter](#page-3244-0) by name.

**Namespace:** Microsoft.Xna.Framework.Graphics **Assembly:** Microsoft.Xna.Framework (in microsoft.xna.framework.dll)

```
Syntax
C#
```
public EffectParameter this [ string name ] { get; }

**Property Value** The [EffectParameter](#page-3244-0) object named *name*. See Also **Reference** [EffectParameterCollection](#page-3315-0) Class [EffectParameterCollection](#page-3316-0) Members [Microsoft.Xna.Framework.Graphics](#page-2731-0) Namespace PlatformsXbox 360, Windows XP SP2, Windows Vista

## **EffectParameterType Enumeration**

Defines types that can be used for effect parameters or shader constants.

**Namespace:** Microsoft.Xna.Framework.Graphics **Assembly:** Microsoft.Xna.Framework (in microsoft.xna.framework.dll)

Syntax

C#

public enum EffectParameterType

Members **Member Description name Bool** Parameter is a Boolean. Any nonzero value passed in will be mapped to 1 (TRUE) before being written into thecon stant table; otherwise, the value will be set to 0 in the constant table. **Int32** Parameter is an integer. Any floating-point values passed in will be rounded off (to zero decimal places) before bei ng written into the constant table. **PixelSha** Parameter is a pixel shader. **der Sampler** Parameter is a sampler. **Sampler** Parameter is a 1D sampler. **1D Sampler** Parameter is a 2D sampler. **2D Sampler** Parameter is a 3D sampler. **3D Sampler** Parameter is a cube sampler. **Cube Single** Parameter is a floating-point number. **String** Parameter is a string. **Texture** Parameter is a texture. **Texture1** Parameter is a 1D texture. **D Texture2** Parameter is a 2D texture. **D Texture3** Parameter is a 3D texture. **D TextureC** Parameter is a cube texture. **ube VertexSh** Parameter is a vertex shader. **ader Void** Parameter is a void pointer. See Also

**Reference**

[EffectParameter.ParameterType](#page-3299-0) Property [ShaderConstant.ParameterType](#page-4508-0) Property [Microsoft.Xna.Framework.Graphics](#page-2731-0) Namespace PlatformsXbox 360, Windows XP SP2, Windows Vista

# <span id="page-3326-0"></span>**EffectPass Class**

Represents an effect pass.

**Namespace:** Microsoft.Xna.Framework.Graphics **Assembly:** Microsoft.Xna.Framework (in microsoft.xna.framework.dll)

Syntax

C#

public sealed class EffectPass

#### Remarks

An effect pass represents a single pass for a related effect. Effects can have a single pass or multiple passes. Use the [Passes](#page-3366-0) property to determine the number of passes for a related effect technique.

See Also **Reference** [EffectPass](#page-3327-0) Members [Microsoft.Xna.Framework.Graphics](#page-2731-0) Namespace **Tasks** How To: Create and Apply Custom Effects PlatformsXbox 360, Windows XP SP2, Windows Vista

## <span id="page-3327-0"></span>**EffectPass Members**

The following tables list the members exposed by the EffectPass type.

Public Properties

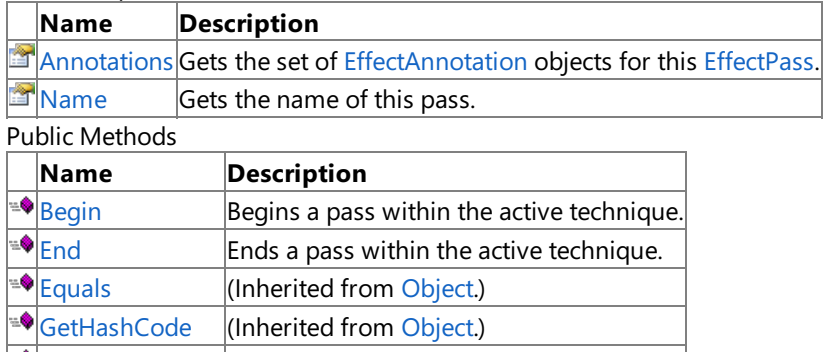

 $\blacktriangleright$  [GetType](http://msdn.microsoft.com/en-us/library/system.object.gettype.aspx)  $\mid$  (Inherited from [Object](http://msdn.microsoft.com/en-us/library/system.object.aspx).) **[ReferenceEquals](http://msdn.microsoft.com/en-us/library/system.object.referenceequals.aspx)** (Inherited from [Object](http://msdn.microsoft.com/en-us/library/system.object.aspx).)

**[ToString](http://msdn.microsoft.com/en-us/library/system.object.tostring.aspx)** (Inherited from [Object](http://msdn.microsoft.com/en-us/library/system.object.aspx).)

**Protected Methods** 

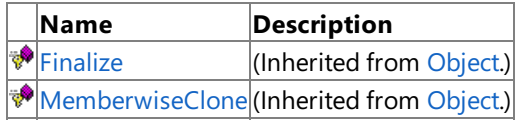

See Also

### **Reference**

[EffectPass](#page-3326-0) Class

## **EffectPass Methods**

Public Methods

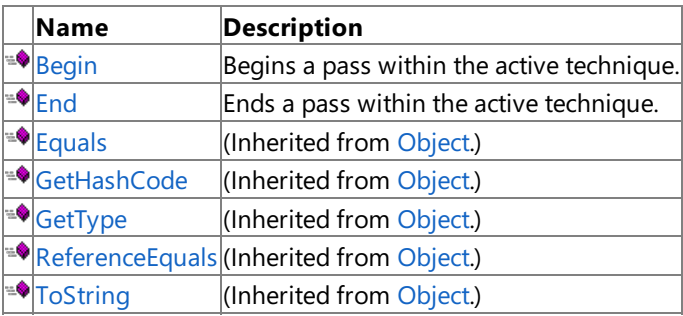

Protected Methods

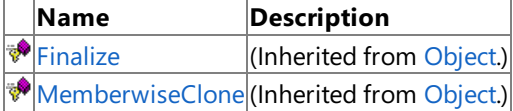

See Also

**Reference** [EffectPass](#page-3326-0) Class

## <span id="page-3329-0"></span>**EffectPass.Begin Method**

Begins a pass within the active technique.

**Namespace:** Microsoft.Xna.Framework.Graphics **Assembly:** Microsoft.Xna.Framework (in microsoft.xna.framework.dll)

#### Syntax

C#

public void Begin ()

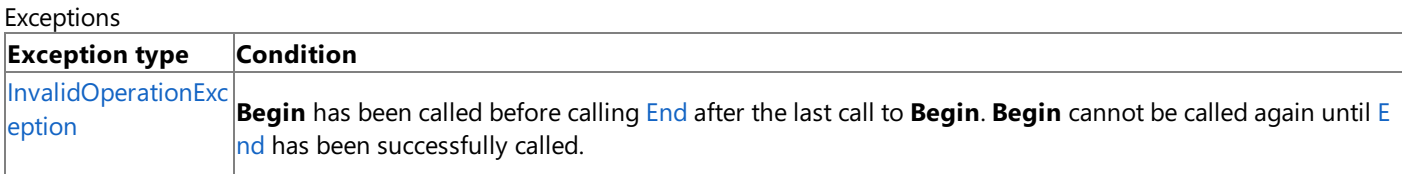

### Remarks

An application sets one active pass (within one active technique) in the effect system by calling [Begin](#page-3329-0). An application signals the end of the active pass by calling [End](#page-3330-0). [Begin](#page-3329-0) and End must occur in a matching pair, within a matching pair of [Effect.Begin](#page-3166-0) and [Effect.End](#page-3183-0) calls.

If the application changes any effect state using any of the [Effect](#page-3155-0) methods inside of a [Begin](#page-3329-0)[/End](#page-3330-0) matching pair, the application must call [CommitChanges](#page-3170-0) to set the update the device with the state changes. If no state changes occur within a [Begin](#page-3329-0) and [End](#page-3330-0) matching pair, it is not necessary to call [CommitChanges](#page-3170-0).

See Also **Tasks** How To: Create and Apply Custom Effects How To: Use [BasicEffect](#page-323-0) How To: Create Custom Texture Effects **Reference** [EffectPass](#page-3326-0) Class [EffectPass](#page-3327-0) Members [Microsoft.Xna.Framework.Graphics](#page-2731-0) Namespace PlatformsXbox 360, Windows XP SP2, Windows Vista

# <span id="page-3330-0"></span>**EffectPass.End Method**

Ends a pass within the active technique.

**Namespace:** Microsoft.Xna.Framework.Graphics **Assembly:** Microsoft.Xna.Framework (in microsoft.xna.framework.dll)

#### Syntax

C#

public void End ()

### Exceptions

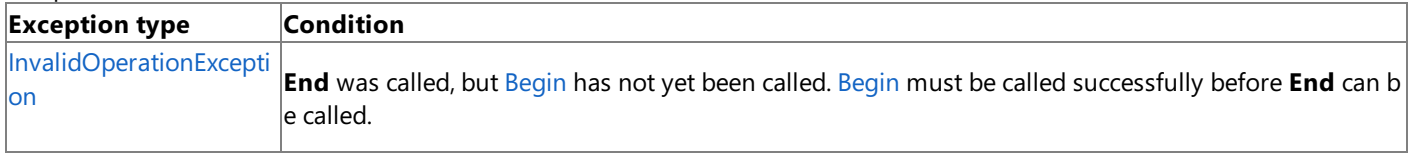

#### Remarks

An application signals the end of rendering an active pass by calling [End](#page-3330-0). Each End must be part of a matching pair of [Begin](#page-3329-0) and [End](#page-3330-0) calls.

[Begin](#page-3329-0) and [End](#page-3330-0) must occur in a matching pair, within a matching pair of [Effect.Begin](#page-3166-0) and [Effect.End](#page-3183-0) calls.

If the application changes any effect state using any of the [Effect](#page-3155-0) methods inside of a [Begin](#page-3329-0)[/End](#page-3330-0) matching pair, the application must call [CommitChanges](#page-3170-0) to set the update the device with the state changes. If no state changes occur within a [Begin](#page-3329-0) and [End](#page-3330-0) matching pair, it is not necessary to call [CommitChanges](#page-3170-0).

See Also **Tasks** How To: Create and Apply Custom Effects How To: Use [BasicEffect](#page-323-0) How To: Create Custom Texture Effects **Reference** [EffectPass](#page-3326-0) Class [EffectPass](#page-3327-0) Members [Microsoft.Xna.Framework.Graphics](#page-2731-0) Namespace PlatformsXbox 360, Windows XP SP2, Windows Vista

# **EffectPass Properties**

Public Properties

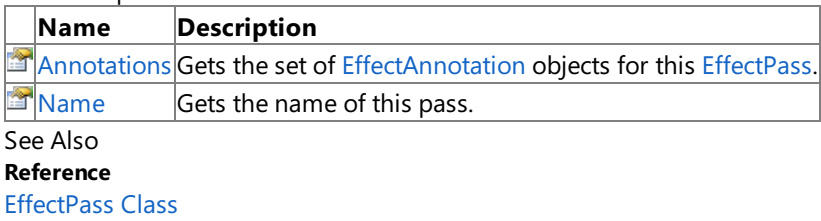

## <span id="page-3332-0"></span>**EffectPass.Annotations Property**

Gets the set of [EffectAnnotation](#page-3203-0) objects for this [EffectPass](#page-3326-0).

**Namespace:** Microsoft.Xna.Framework.Graphics **Assembly:** Microsoft.Xna.Framework (in microsoft.xna.framework.dll)

Syntax

C#

public EffectAnnotationCollection Annotations { get; }

**Property Value** The [EffectAnnotationCollection](#page-3221-0) containing [EffectAnnotation](#page-3203-0) objects for this [EffectPass](#page-3326-0). See Also **Reference** [EffectPass](#page-3326-0) Class [EffectPass](#page-3327-0) Members [Microsoft.Xna.Framework.Graphics](#page-2731-0) Namespace PlatformsXbox 360, Windows XP SP2, Windows Vista

## <span id="page-3333-0"></span>**EffectPass.Name Property**

Gets the name of this pass.

**Namespace:** Microsoft.Xna.Framework.Graphics **Assembly:** Microsoft.Xna.Framework (in microsoft.xna.framework.dll)

Syntax

C#

public string Name { get; }

**Property Value** The name of this pass. See Also

**Reference** [EffectPass](#page-3326-0) Class [EffectPass](#page-3327-0) Members [Microsoft.Xna.Framework.Graphics](#page-2731-0) Namespace PlatformsXbox 360, Windows XP SP2, Windows Vista

# <span id="page-3334-0"></span>**EffectPassCollection Class**

Manipulates a collection of [EffectPass](#page-3326-0) objects.

**Namespace:** Microsoft.Xna.Framework.Graphics **Assembly:** Microsoft.Xna.Framework (in microsoft.xna.framework.dll)

Syntax

C#

public sealed class EffectPassCollection : IEnumerable<EffectPass>

See Also **Reference** [EffectPassCollection](#page-3335-0) Members [Microsoft.Xna.Framework.Graphics](#page-2731-0) Namespace PlatformsXbox 360, Windows XP SP2, Windows Vista

# <span id="page-3335-0"></span>**EffectPassCollection Members**

The following tables list the members exposed by the EffectPassCollection type.

Public Properties

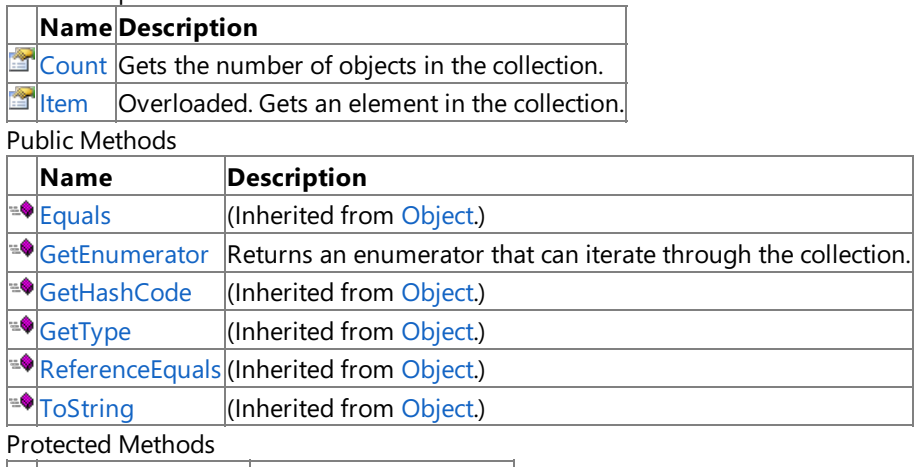

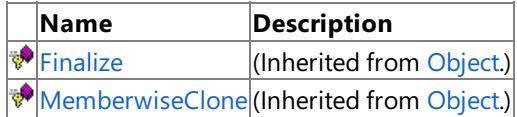

See Also

**Reference**

[EffectPassCollection](#page-3334-0) Class

## **EffectPassCollection Methods**

#### Public Methods

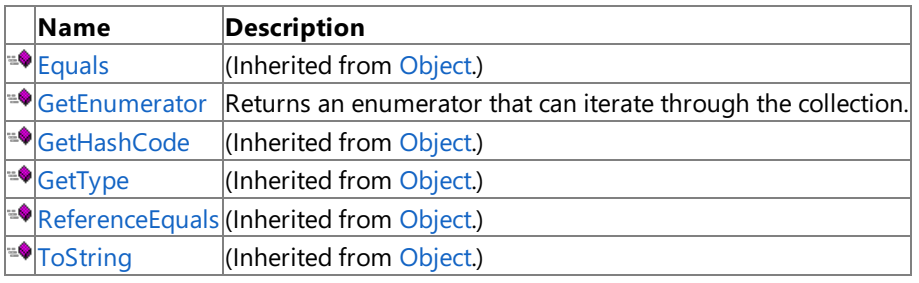

Protected Methods

**Name Description**<br> **Particular Property Property** *Reserved* Finalize (Inherited from [Object](http://msdn.microsoft.com/en-us/library/system.object.aspx).) **[MemberwiseClone](http://msdn.microsoft.com/en-us/library/system.object.memberwiseclone.aspx)**(Inherited from [Object](http://msdn.microsoft.com/en-us/library/system.object.aspx).)

### See Also

**Reference**

[EffectPassCollection](#page-3334-0) Class

## <span id="page-3337-0"></span>**EffectPassCollection.GetEnumerator Method**

Returns an enumerator that can iterate through the collection.

**Namespace:** Microsoft.Xna.Framework.Graphics **Assembly:** Microsoft.Xna.Framework (in microsoft.xna.framework.dll)

Syntax

C#

public IEnumerator<EffectPass> GetEnumerator ()

### **Return Value**

Enumerator that can iterate through the collection. See Also **Reference** [EffectPassCollection](#page-3334-0) Class [EffectPassCollection](#page-3335-0) Members [Microsoft.Xna.Framework.Graphics](#page-2731-0) Namespace PlatformsXbox 360, Windows XP SP2, Windows Vista XNA Game Studio 3.1

# **EffectPassCollection Properties**

Public Properties

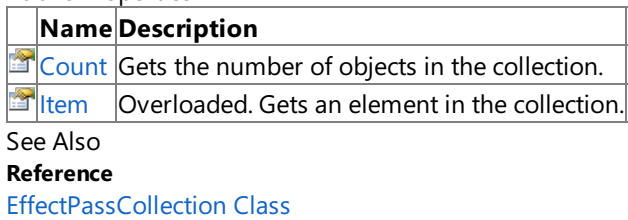

# <span id="page-3339-0"></span>**EffectPassCollection.Count Property**

Gets the number of objects in the collection.

**Namespace:** Microsoft.Xna.Framework.Graphics **Assembly:** Microsoft.Xna.Framework (in microsoft.xna.framework.dll)

Syntax

C#

public int Count { get; }

### **Property Value**

The number of objects in the collection. See Also **Reference** [EffectPassCollection](#page-3334-0) Class [EffectPassCollection](#page-3335-0) Members [Microsoft.Xna.Framework.Graphics](#page-2731-0) Namespace PlatformsXbox 360, Windows XP SP2, Windows Vista

# <span id="page-3340-0"></span>**EffectPassCollection.Item Property**

Gets an element in the collection.

Overload List

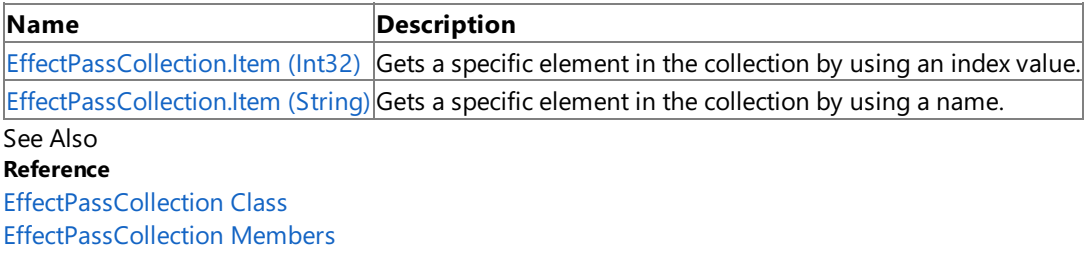

## <span id="page-3341-0"></span>**EffectPassCollection.Item Property (Int32)**

Gets a specific element in the collection by using an index value.

**Namespace:** Microsoft.Xna.Framework.Graphics **Assembly:** Microsoft.Xna.Framework (in microsoft.xna.framework.dll)

```
Syntax
C#public EffectPass this [
            int index
```
] { get; }

**Property Value** The object at index *index*. See Also **Reference** [EffectPassCollection](#page-3334-0) Class [EffectPassCollection](#page-3335-0) Members [Microsoft.Xna.Framework.Graphics](#page-2731-0) Namespace PlatformsXbox 360, Windows XP SP2, Windows Vista

## <span id="page-3342-0"></span>**EffectPassCollection.Item Property (String)**

Gets a specific element in the collection by using a name.

**Namespace:** Microsoft.Xna.Framework.Graphics **Assembly:** Microsoft.Xna.Framework (in microsoft.xna.framework.dll)

```
Syntax
C#public EffectPass this [
            string name
```
] { get; }

**Property Value** The object named *name*. See Also **Reference** [EffectPassCollection](#page-3334-0) Class [EffectPassCollection](#page-3335-0) Members [Microsoft.Xna.Framework.Graphics](#page-2731-0) Namespace PlatformsXbox 360, Windows XP SP2, Windows Vista

## <span id="page-3343-0"></span>**EffectPool Class**

Allows applications to share resources between effects.

**Namespace:** Microsoft.Xna.Framework.Graphics **Assembly:** Microsoft.Xna.Framework (in microsoft.xna.framework.dll)

#### Syntax

C#

public class EffectPool : IDisposable

#### Remarks

Effect pools allow different effects to share variables, textures, and shaders between them. This means that for common variables, the data needs to be set only once per frame, rather than once per effect invocation. An effect pool effectively consists of two parts. There is the effect pool itself, and the effects that are part of the pool.

A good example of sharing variables would be the projection matrix of the view. In many cases, the projection matrix is constant over an entire frame. However, every effect used in the frame needs that matrix at some point. If there are several hundred effects running per scene, you would have to set that matrix for each effect. However, by using effect pools, you set the projection matrix once, and that value is automatically used by every effect in the pool when needed.

#### **Note**

The content manager uses a static [EffectPool](#page-3343-0) when loading all effects. This supports the usage of shared parameters across all I effects loaded by the content manager.

For each effect pool, parameters with the same name, type, and semantic are automatically shared across all effects in that pool. An easy way to implement this is an include file that declares each effect variable to be shared and then include that variable file in each effect file needing those variables.

For an example of effect pools, see Shader Series 1: Vertex Lighting, located at [http://creators.xna.com](http://creators.xna.com/).

See Also **Reference** [EffectPool](#page-3344-0) Members [Microsoft.Xna.Framework.Graphics](#page-2731-0) Namespace PlatformsXbox 360, Windows XP SP2, Windows Vista <span id="page-3344-0"></span>XNA GameStudio 3.1

## **EffectPool Members**

The following tables list the members exposed by the EffectPool type.

Public Constructors

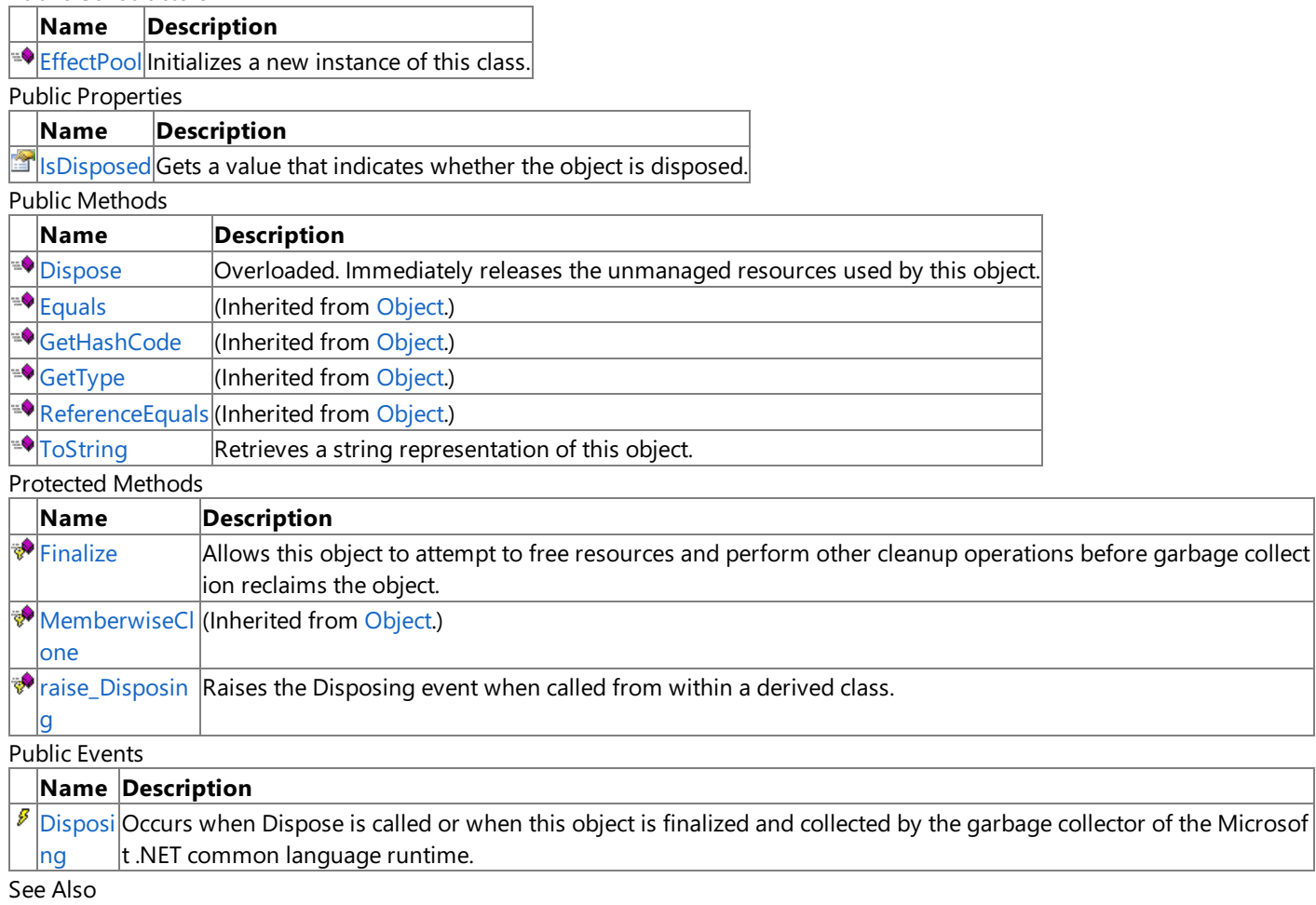

**Reference**

[EffectPool](#page-3343-0) Class

## <span id="page-3345-0"></span>**EffectPool Constructor**

Initializes a new instance of this class.

**Namespace:** Microsoft.Xna.Framework.Graphics **Assembly:** Microsoft.Xna.Framework (in microsoft.xna.framework.dll)

Syntax

C#

public EffectPool ()

Exceptions

**Exception type Condition**

[InvalidOperationException](http://msdn.microsoft.com/en-us/library/system.invalidoperationexception.aspx) Unable to create this [EffectPool](#page-3343-0) resource on the graphics device.

See Also

**Reference**

[EffectPool](#page-3343-0) Class

[EffectPool](#page-3344-0) Members

[Microsoft.Xna.Framework.Graphics](#page-2731-0) Namespace

PlatformsXbox 360, Windows XP SP2, Windows Vista

# **EffectPool Methods**

### Public Methods

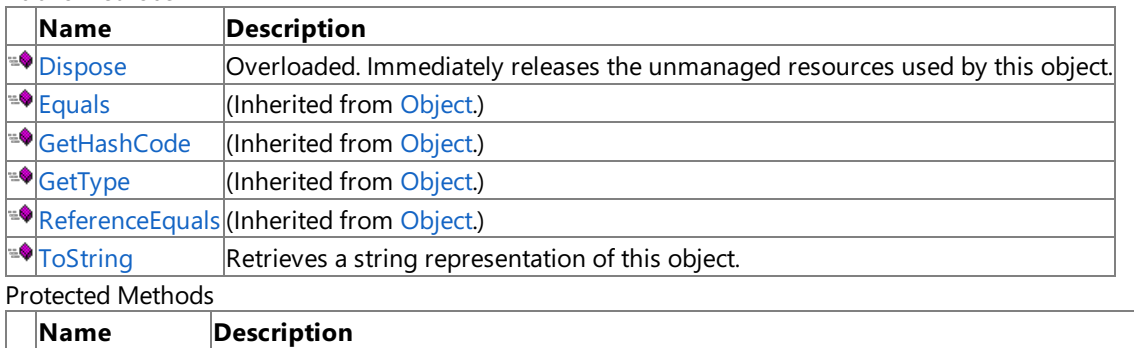

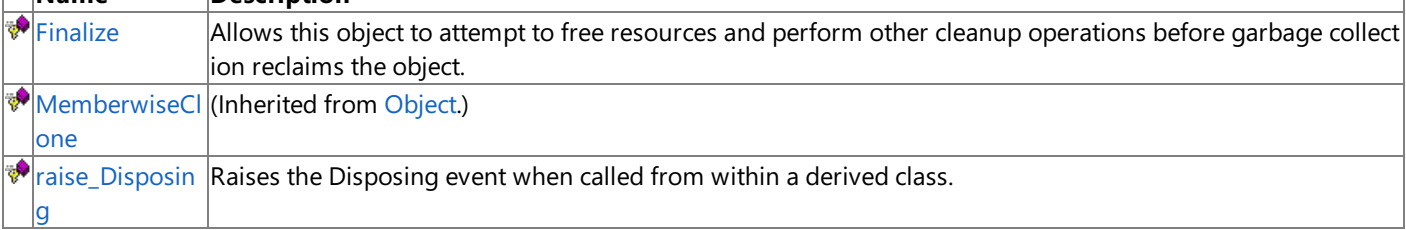

### See Also

**Reference**

[EffectPool](#page-3343-0) Class

# <span id="page-3347-0"></span>**EffectPool.Dispose Method**

Immediately releases the unmanaged resources used by this object.

### Overload List

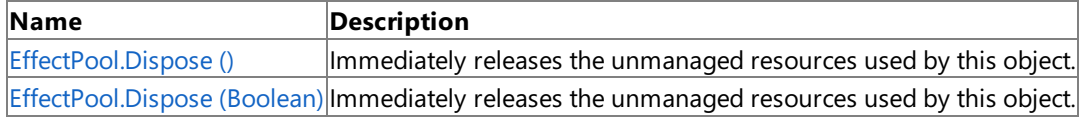

Remarks

Call [Dispose](#page-3347-0) when you are finished using the [EffectPool](#page-3343-0). The Dispose method leaves the EffectPool in an unusable state. After calling [Dispose,](#page-3347-0) you must release all references to the [EffectPool](#page-3343-0) so the garbage collector can reclaim the memory that the [EffectPool](#page-3343-0) was occupying.

### **Note**

Always call [Dispose](#page-3347-0) before you release your last reference to the [EffectPool.](#page-3343-0) Otherwise, the resources it is using will not be fr eed until the garbage collector calls the [EffectPool](#page-3343-0) object's [Finalize](#page-3350-0) method.

See Also **Reference** [EffectPool](#page-3343-0) Class [EffectPool](#page-3344-0) Members [Microsoft.Xna.Framework.Graphics](#page-2731-0) Namespace
# **EffectPool.Dispose Method ()**

Immediately releases the unmanaged resources used by this object.

**Namespace:** Microsoft.Xna.Framework.Graphics **Assembly:** Microsoft.Xna.Framework (in microsoft.xna.framework.dll)

#### Syntax

C#

public void Dispose ()

### Remarks

Call [Dispose](#page-3347-0) when you are finished using the [EffectPool](#page-3343-0). The Dispose method leaves the EffectPool in an unusable state. After calling [Dispose,](#page-3347-0) you must release all references to the [EffectPool](#page-3343-0) so the garbage collector can reclaim the memory that the [EffectPool](#page-3343-0) was occupying.

### **Note**

Always call [Dispose](#page-3347-0) before you release your last reference to the [EffectPool.](#page-3343-0) Otherwise, the resources it is using will not be fr eed until the garbage collector calls the [EffectPool](#page-3343-0) object's [Finalize](#page-3350-0) method.

See Also **Reference** [EffectPool](#page-3343-0) Class [EffectPool](#page-3344-0) Members [Microsoft.Xna.Framework.Graphics](#page-2731-0) Namespace PlatformsXbox 360, Windows XP SP2, Windows Vista Syntax

# <span id="page-3349-0"></span>**EffectPool.Dispose Method (Boolean)**

Immediately releases the unmanaged resources used by this object.

**Namespace:** Microsoft.Xna.Framework.Graphics **Assembly:** Microsoft.Xna.Framework (in microsoft.xna.framework.dll)

```
C#
   protected virtual void Dispose (
            bool
   )
```
### **Parameters**

[[MarshalAsAttribute](http://msdn.microsoft.com/en-us/library/system.runtime.interopservices.marshalasattribute.aspx)(U1)] **true** to release both managed and unmanaged resources; **false** to release only unmanaged resources.

Remarks

This method is called by the public [Dispose](#page-3347-0) method and the [Finalize](#page-3350-0) method. Dispose invokes the protected [Dispose\(Boolean\)](#page-3349-0) method with the *disposing* parameter set to **true**.[Finalize](#page-3350-0)invokes [Dispose\(Boolean\)](#page-3349-0) with *disposing* set to **false**.

When the *disposing* parameter is **true**, this method releases all resources held by any managed objects that this [EffectPool](#page-3343-0) references.This method invokes the [Dispose](#page-3347-0) method of each referenced object.

### **Note**

Notes to Inheritors

 $D$ ispose can be called multiple times by other objects. When overriding [Dispose](#page-3347-0)(Boolean), be careful not to reference objects disposed of in an earlier call to [Dispose](#page-3347-0).

See Also **Reference** [EffectPool](#page-3343-0) Class [EffectPool](#page-3344-0) Members [Microsoft.Xna.Framework.Graphics](#page-2731-0) Namespace PlatformsXbox 360,Windows XP SP2,Windows Vista

# <span id="page-3350-0"></span>**EffectPool.Finalize Method**

Allows this object to attempt to free resources and perform other cleanup operations before garbage collection reclaims the object.

**Namespace:** Microsoft.Xna.Framework.Graphics **Assembly:** Microsoft.Xna.Framework (in microsoft.xna.framework.dll)

Syntax

C#

protected override void Finalize ()

### Remarks

This method overrides [System.Object.Finalize](http://msdn.microsoft.com/en-us/library/system.object.finalize.aspx). Application code should not call this method; an object's [Finalize](http://msdn.microsoft.com/en-us/library/system.object.finalize.aspx) method is automatically invoked during garbage collection, unless a call to the [GC.SuppressFinalize](http://msdn.microsoft.com/en-us/library/system.gc.suppressfinalize.aspx) method has disabled finalization by the garbage collector.

See Also **Reference** [EffectPool](#page-3343-0) Class [EffectPool](#page-3344-0) Members [Microsoft.Xna.Framework.Graphics](#page-2731-0) Namespace PlatformsXbox 360, Windows XP SP2, Windows Vista

# **EffectPool.raise\_Disposing Method**

**Note**

This method is available only when developing for Windows.

Raises the Disposing event when called from within a derived class.

## **Namespace:** Microsoft.Xna.Framework.Graphics **Assembly:** Microsoft.Xna.Framework (in microsoft.xna.framework.dll)

Syntax

C#

```
protected void raise_Disposing (
        Object value0,
         EventArgs value1
)
```
## **Parameters**

*value0*

Invoking object reference; should be this object. *value1* Arguments to pass to the event handler.

See Also

**Reference** [EffectPool](#page-3343-0) Class [EffectPool](#page-3344-0) Members [Microsoft.Xna.Framework.Graphics](#page-2731-0) Namespace PlatformsWindows XP SP2, Windows Vista

# **EffectPool.ToString Method**

Retrieves a string representation of this object.

**Namespace:** Microsoft.Xna.Framework.Graphics **Assembly:** Microsoft.Xna.Framework (in microsoft.xna.framework.dll)

Syntax

C#

public override string ToString ()

**Return Value** String representation of this object. See Also **Reference** [EffectPool](#page-3343-0) Class [EffectPool](#page-3344-0) Members [Microsoft.Xna.Framework.Graphics](#page-2731-0) Namespace PlatformsXbox 360, Windows XP SP2, Windows Vista

# **EffectPool Properties**

Public Properties

**Name Description**

**[IsDisposed](#page-3354-0) Gets a value that indicates whether the object is disposed.** 

See Also

**Reference** [EffectPool](#page-3343-0) Class

# <span id="page-3354-0"></span>**EffectPool.IsDisposed Property**

Gets a value that indicates whether the object is disposed.

**Namespace:** Microsoft.Xna.Framework.Graphics **Assembly:** Microsoft.Xna.Framework (in microsoft.xna.framework.dll)

Syntax

C#

public bool IsDisposed { get; }

**Property Value true** if the object is disposed; **false** otherwise. See Also **Reference** [EffectPool](#page-3343-0) Class [EffectPool](#page-3344-0) Members [Microsoft.Xna.Framework.Graphics](#page-2731-0) Namespace PlatformsXbox 360, Windows XP SP2, Windows Vista

# **EffectPool Events**

Public Events

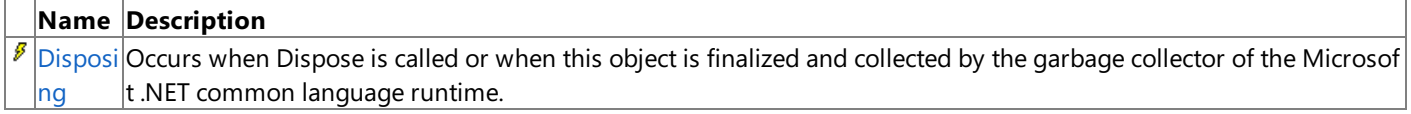

See Also

**Reference**

[EffectPool](#page-3343-0) Class

## <span id="page-3356-0"></span>**EffectPool.Disposing Event**

Occurs when Dispose is called or when this object is finalized and collected by the garbage collector of the Microsoft .NET common language runtime.

**Namespace:** Microsoft.Xna.Framework.Graphics **Assembly:** Microsoft.Xna.Framework (in microsoft.xna.framework.dll)

Syntax

C#

public event EventHandler Disposing

Remarks [IsDisposed](#page-3354-0) indicates whether that object has been disposed.

Example

To add an event handler that listens for the **Disposing** event, use the following C# code.

obj.Disposing += new System.EventHandler( this.OnDisposing );

See Also **Reference** [EffectPool](#page-3343-0) Class [EffectPool](#page-3344-0) Members [Microsoft.Xna.Framework.Graphics](#page-2731-0) Namespace PlatformsXbox 360, Windows XP SP2, Windows Vista

## <span id="page-3357-0"></span>**EffectTechnique Class**

Represents an effect technique.

**Namespace:** Microsoft.Xna.Framework.Graphics **Assembly:** Microsoft.Xna.Framework (in microsoft.xna.framework.dll)

Syntax

C#

public sealed class EffectTechnique

RemarksCreating and assigning a**EffectTechnique** instancefor each techniquein your [Effect](#page-3155-0) is significantly faster than using the [Techniques](#page-3197-0) indexed property on [Effect](#page-3155-0).

Example

To usea**EffectTechnique** you must:

1. Create a **EffectTechnique** for each technique in your Effect.

```
C#public EffectTechnique texture;
  public EffectTechnique shadows;
  public EffectTechnique shadowMap;
```
2. Assign an *[Effect](#page-3155-0)* technique to your **EffectTechnique**.

```
C#texture = effect.Techniques["TextureRender"];
   shadowMap = effect.Techniques["ShadowMapRender"];
   shadows = effect.Techniques["ShadowRender"];
```
3. Assign your **EffectTechnique** to the [CurrentTechnique](#page-3191-0) of your [Effect](#page-3155-0) before drawing.

```
C#
  private void DrawScene(EffectTechnique technique)
   {
       MyEffect.mWorld.SetValue(terrainWorld);
       MyEffect.MeshTexture.SetValue(terrainTex);
       foreach (ModelMesh mesh in terrain.Meshes)
       {
           foreach (Effect effect in mesh.Effects)
           {
               effect.CurrentTechnique = technique;
               mesh.Draw();
           }
       }
   }
```
See Also **Concepts** Shader Content Catalog at XNA [Creators](http://go.microsoft.com/fwlink/?LinkId=128870&clcid=0x409) Club Online **Tasks** How To: Use EffectParameters and EffectTechniques **Reference** [EffectTechnique](#page-3359-0) Members [Effect.Techniques](#page-3197-0) [Microsoft.Xna.Framework.Graphics](#page-2731-0) Namespace PlatformsXbox 360,Windows XP SP2,Windows Vista

## <span id="page-3359-0"></span>**EffectTechnique Members**

The following tables list the members exposed by the EffectTechnique type.

Public Properties

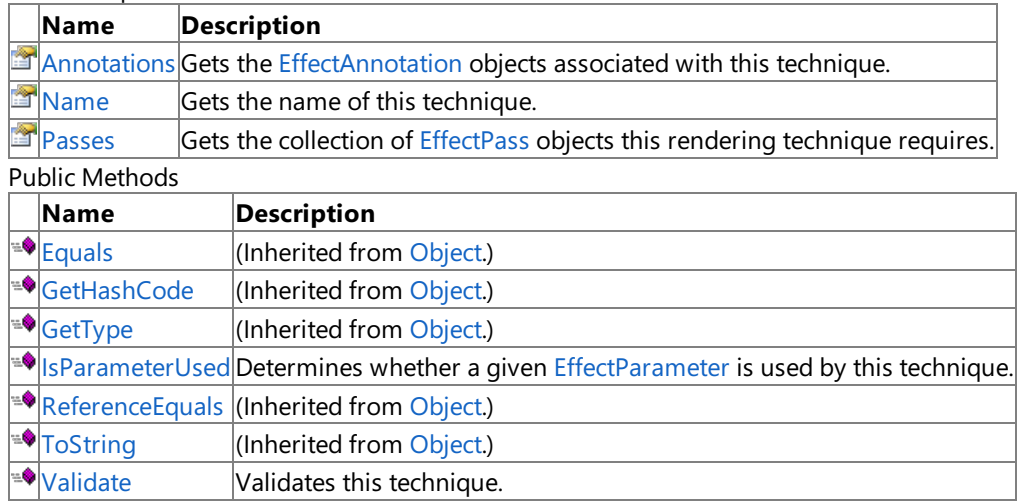

Protected Methods

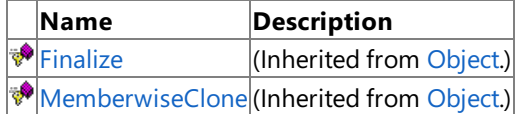

See Also

**Reference**

[EffectTechnique](#page-3357-0) Class

# **EffectTechnique Methods**

### Public Methods

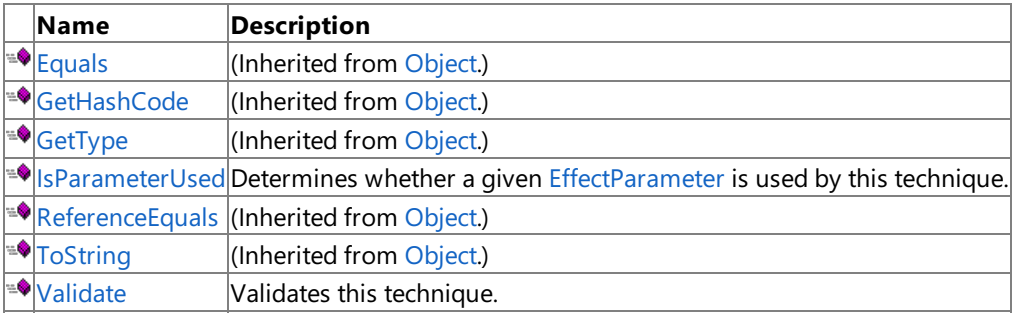

Protected Methods

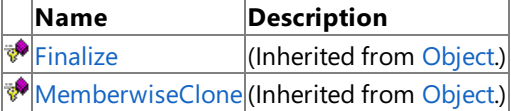

## See Also

**Reference**

[EffectTechnique](#page-3357-0) Class

## <span id="page-3361-0"></span>**EffectTechnique.IsParameterUsed Method**

Determines whether a given [EffectParameter](#page-3244-0) is used by this technique.

**Namespace:** Microsoft.Xna.Framework.Graphics **Assembly:** Microsoft.Xna.Framework (in microsoft.xna.framework.dll)

#### Syntax

C#

public bool IsParameterUsed ( EffectParameter parameter )

### **Parameters**

*parameter*

The effect parameter to check.

### **Return Value**

**true** if the parameter is used by this technique; **false** otherwise. Exceptions **Exception type Condition**

[ArgumentNullException](http://msdn.microsoft.com/en-us/library/system.argumentnullexception.aspx) *parameter* is **null**.

See Also **Reference** [EffectTechnique](#page-3357-0) Class [EffectTechnique](#page-3359-0) Members [Microsoft.Xna.Framework.Graphics](#page-2731-0) Namespace PlatformsXbox 360, Windows XP SP2, Windows Vista

# <span id="page-3362-0"></span>**EffectTechnique.Validate Method**

Validates this technique.

**Namespace:** Microsoft.Xna.Framework.Graphics **Assembly:** Microsoft.Xna.Framework (in microsoft.xna.framework.dll)

Syntax

C#

public bool Validate ()

### **Return Value**

true if the technique is valid; false otherwise. See Also **Reference** [EffectTechnique](#page-3357-0) Class [EffectTechnique](#page-3359-0) Members [Microsoft.Xna.Framework.Graphics](#page-2731-0) Namespace PlatformsXbox 360, Windows XP SP2, Windows Vista

# **EffectTechnique Properties**

Public Properties

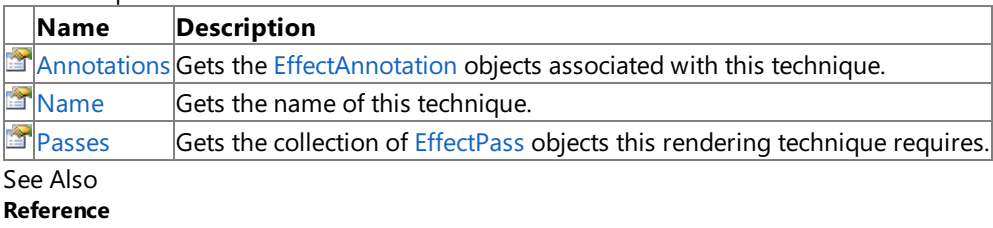

[EffectTechnique](#page-3357-0) Class

## <span id="page-3364-0"></span>**EffectTechnique.Annotations Property**

Gets the [EffectAnnotation](#page-3203-0) objects associated with this technique.

**Namespace:** Microsoft.Xna.Framework.Graphics **Assembly:** Microsoft.Xna.Framework (in microsoft.xna.framework.dll)

Syntax

 $C#$ 

public EffectAnnotationCollection Annotations { get; }

### **Property Value**

The [EffectAnnotation](#page-3203-0) objects associated with this technique. See Also **Reference** [EffectTechnique](#page-3357-0) Class [EffectTechnique](#page-3359-0) Members [Microsoft.Xna.Framework.Graphics](#page-2731-0) Namespace PlatformsXbox 360, Windows XP SP2, Windows Vista

# <span id="page-3365-0"></span>**EffectTechnique.Name Property**

Gets the name of this technique.

**Namespace:** Microsoft.Xna.Framework.Graphics **Assembly:** Microsoft.Xna.Framework (in microsoft.xna.framework.dll)

Syntax

C#

public string Name { get; }

**Property Value** The name of this technique. See Also **Reference** [EffectTechnique](#page-3357-0) Class [EffectTechnique](#page-3359-0) Members [Microsoft.Xna.Framework.Graphics](#page-2731-0) Namespace PlatformsXbox 360, Windows XP SP2, Windows Vista

# <span id="page-3366-0"></span>**EffectTechnique.Passes Property**

Gets the collection of [EffectPass](#page-3326-0) objects this rendering technique requires.

**Namespace:** Microsoft.Xna.Framework.Graphics **Assembly:** Microsoft.Xna.Framework (in microsoft.xna.framework.dll)

## Syntax

C#

public EffectPassCollection Passes { get; }

## **Property Value**

The collection of [EffectPass](#page-3326-0) objects this rendering technique requires. Remarks

Some video cards can render two textures in a single pass. However, if a card does not have this capability, it is often possible to render the same effect in two passes, using one texture for each pass.

See Also **Reference** [EffectTechnique](#page-3357-0) Class [EffectTechnique](#page-3359-0) Members [Microsoft.Xna.Framework.Graphics](#page-2731-0) Namespace PlatformsXbox 360, Windows XP SP2, Windows Vista

# <span id="page-3367-0"></span>**EffectTechniqueCollection Class**

Manipulates a collection of [EffectTechnique](#page-3357-0) objects.

**Namespace:** Microsoft.Xna.Framework.Graphics **Assembly:** Microsoft.Xna.Framework (in microsoft.xna.framework.dll)

Syntax

C#

public sealed class EffectTechniqueCollection : IEnumerable<EffectTechnique>

See Also **Reference** [EffectTechniqueCollection](#page-3368-0) Members [Microsoft.Xna.Framework.Graphics](#page-2731-0) Namespace PlatformsXbox 360, Windows XP SP2, Windows Vista

# <span id="page-3368-0"></span>**EffectTechniqueCollection Members**

The following tables list the members exposed by the EffectTechniqueCollection type.

Public Properties

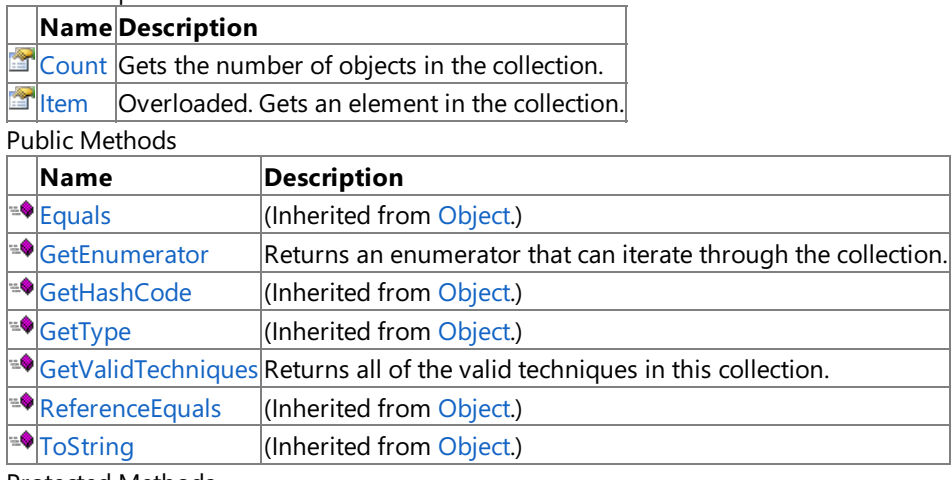

Protected Methods

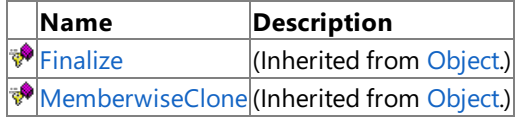

See Also

### **Reference**

[EffectTechniqueCollection](#page-3367-0) Class

XNA GameStudio 3.1

## **EffectTechniqueCollection Methods**

Public Methods

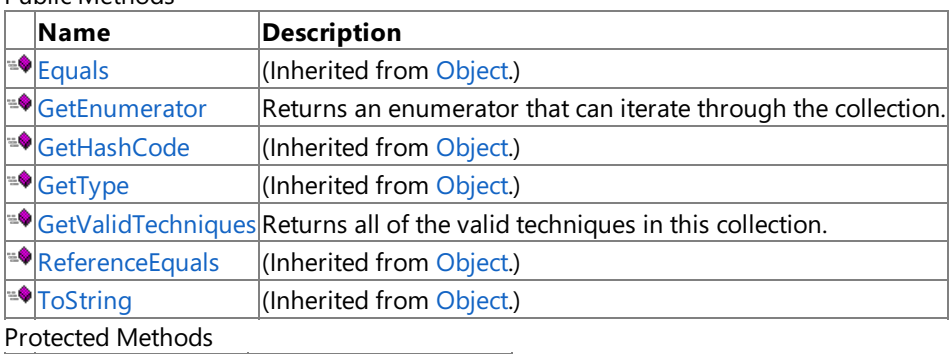

**Name Description**<br> **P** Finalize *CON (Inherited from* [Finalize](http://msdn.microsoft.com/en-us/library/system.object.finalize.aspx) **(Inherited from [Object](http://msdn.microsoft.com/en-us/library/system.object.aspx).)** [MemberwiseClone](http://msdn.microsoft.com/en-us/library/system.object.memberwiseclone.aspx)(Inherited from [Object](http://msdn.microsoft.com/en-us/library/system.object.aspx).)

See Also

**Reference**

[EffectTechniqueCollection](#page-3367-0) Class

## <span id="page-3370-0"></span>**EffectTechniqueCollection.GetEnumerator Method**

Returns an enumerator that can iterate through the collection.

**Namespace:** Microsoft.Xna.Framework.Graphics **Assembly:** Microsoft.Xna.Framework (in microsoft.xna.framework.dll)

Syntax

 $C#$ 

public IEnumerator<EffectTechnique> GetEnumerator ()

### **Return Value**

Enumerator for the effect technique collection. See Also **Reference** [EffectTechniqueCollection](#page-3367-0) Class [EffectTechniqueCollection](#page-3368-0) Members [Microsoft.Xna.Framework.Graphics](#page-2731-0) Namespace PlatformsXbox 360, Windows XP SP2, Windows Vista

## <span id="page-3371-0"></span>**EffectTechniqueCollection.GetValidTechniques Method**

Returns all of the valid techniques in this collection.

**Namespace:** Microsoft.Xna.Framework.Graphics **Assembly:** Microsoft.Xna.Framework (in microsoft.xna.framework.dll)

Syntax

C#

public IEnumerable<EffectTechnique> GetValidTechniques ()

### **Return Value**

An enumeration of all the valid techniques in this collection. See Also **Reference** [EffectTechniqueCollection](#page-3367-0) Class [EffectTechniqueCollection](#page-3368-0) Members [Microsoft.Xna.Framework.Graphics](#page-2731-0) Namespace PlatformsXbox 360, Windows XP SP2, Windows Vista

# **EffectTechniqueCollection Properties**

Public Properties

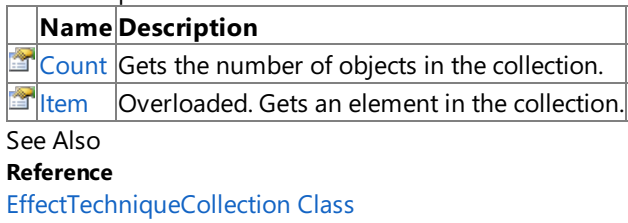

## <span id="page-3373-0"></span>**EffectTechniqueCollection.Count Property**

Gets the number of objects in the collection.

**Namespace:** Microsoft.Xna.Framework.Graphics **Assembly:** Microsoft.Xna.Framework (in microsoft.xna.framework.dll)

Syntax

C#

public int Count { get; }

### **Property Value**

The number of objects in the collection. See Also **Reference** [EffectTechniqueCollection](#page-3367-0) Class [EffectTechniqueCollection](#page-3368-0) Members [Microsoft.Xna.Framework.Graphics](#page-2731-0) Namespace PlatformsXbox 360, Windows XP SP2, Windows Vista

# <span id="page-3374-0"></span>**EffectTechniqueCollection.Item Property**

Gets an element in the collection.

Overload List

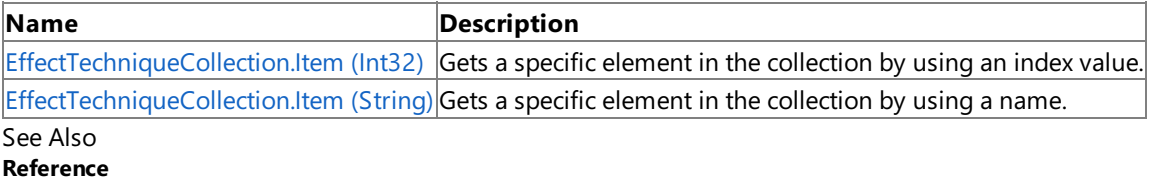

[EffectTechniqueCollection](#page-3367-0) Class

[EffectTechniqueCollection](#page-3368-0) Members

# <span id="page-3375-0"></span>**EffectTechniqueCollection.Item Property (Int32)**

Gets a specific element in the collection by using an index value.

**Namespace:** Microsoft.Xna.Framework.Graphics **Assembly:** Microsoft.Xna.Framework (in microsoft.xna.framework.dll)

```
Syntax
C#
```

```
public EffectTechnique this [
         int index
] { get; }
```
**Property Value** The object at index *index*. See Also **Reference** [EffectTechniqueCollection](#page-3367-0) Class [EffectTechniqueCollection](#page-3368-0) Members [Microsoft.Xna.Framework.Graphics](#page-2731-0) Namespace PlatformsXbox 360, Windows XP SP2, Windows Vista

# <span id="page-3376-0"></span>**EffectTechniqueCollection.Item Property (String)**

Gets a specific element in the collection by using a name.

**Namespace:** Microsoft.Xna.Framework.Graphics **Assembly:** Microsoft.Xna.Framework (in microsoft.xna.framework.dll)

Syntax  $C#$ 

```
public EffectTechnique this [
         string name
] { get; }
```
**Property Value** The object named *name*. See Also **Reference** [EffectTechniqueCollection](#page-3367-0) Class [EffectTechniqueCollection](#page-3368-0) Members [Microsoft.Xna.Framework.Graphics](#page-2731-0) Namespace PlatformsXbox 360, Windows XP SP2, Windows Vista

## **FillMode Enumeration**

Describes options for filling the vertices and lines that define a primitive.

**Namespace:** Microsoft.Xna.Framework.Graphics **Assembly:** Microsoft.Xna.Framework (in microsoft.xna.framework.dll)

Syntax

C#

public enum FillMode

Members

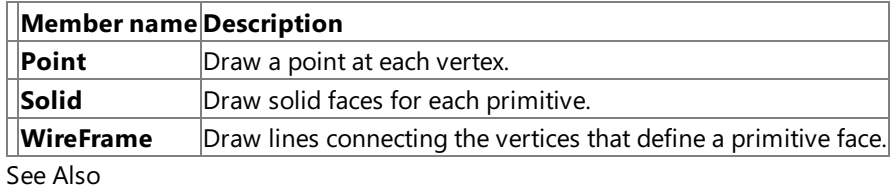

**Reference**

[RenderState.FillMode](#page-4310-0) Property

[Microsoft.Xna.Framework.Graphics](#page-2731-0) Namespace

PlatformsXbox 360, Windows XP SP2, Windows Vista

## **FilterOptions Enumeration**

**Note**

This enumeration is available only when developing for Windows.

Defines modes describing how to filter an image or mipmap when it is minified or magnified to fit a set of vertices.

### **Namespace:** Microsoft.Xna.Framework.Graphics

**Assembly:** Microsoft.Xna.Framework (in microsoft.xna.framework.dll)

Syntax

C#

#### [FlagsAttribute] public enum FilterOptions

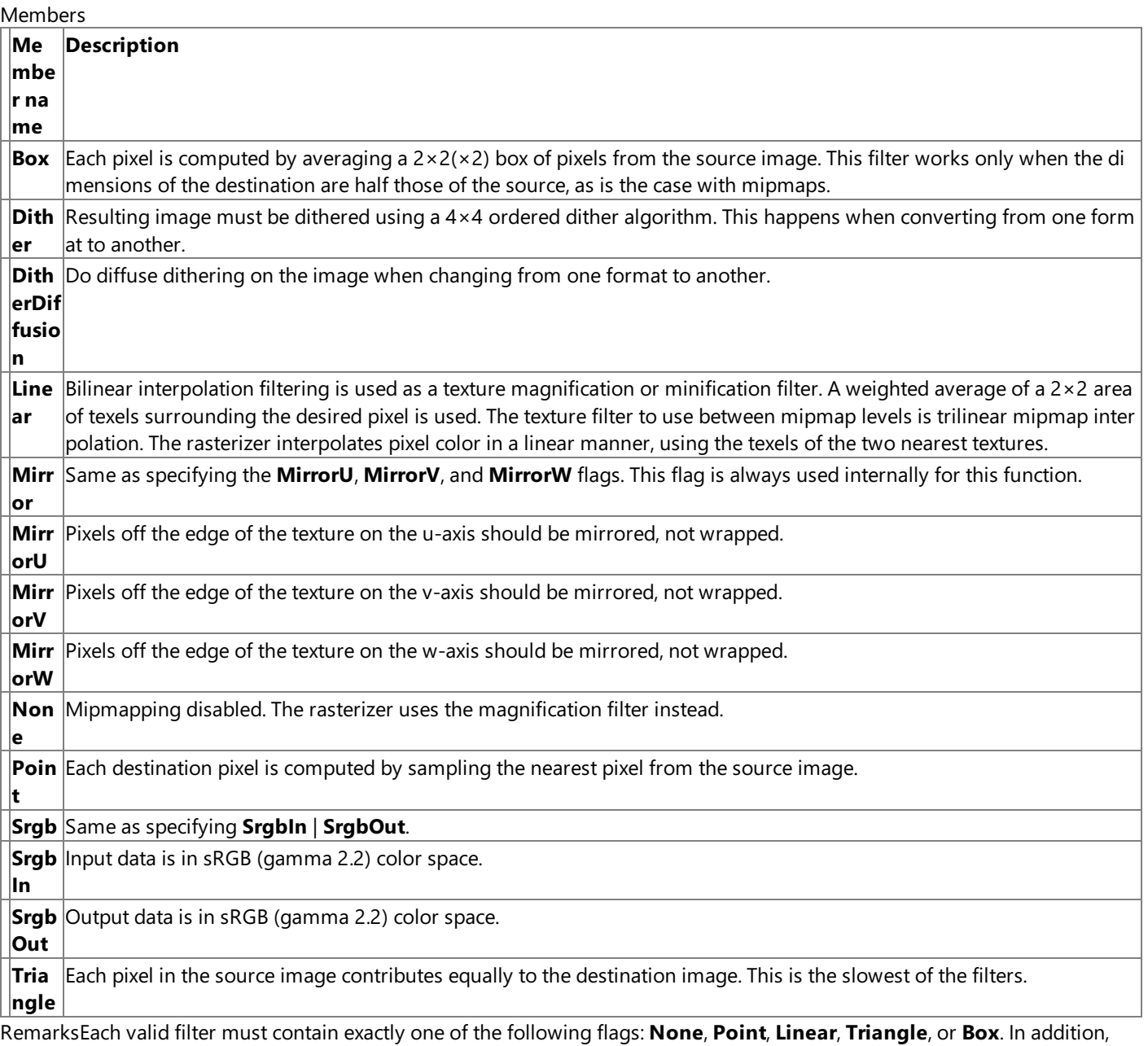

the bitwise OR operator can be used to specify zero or more of the following optional flags with a valid filter: **MirrorU**,

## **MirrorV**, **MirrorW**, **Mirror**, or **Dither**.

See Also

**Reference**

[TextureCreationParameters](#page-4750-0) Constructor [TextureCreationParameters.Filter](#page-4762-0) Property [TextureCreationParameters.MipFilter](#page-4765-0) Property [Microsoft.Xna.Framework.Graphics](#page-2731-0) Namespace PlatformsWindows XP SP2, Windows Vista

## **FogMode Enumeration**

### **Note**

This enumeration is available only when developing for Windows.

Defines constants that describe the fog mode.

## **Namespace:** Microsoft.Xna.Framework.Graphics

**Assembly:** Microsoft.Xna.Framework (in microsoft.xna.framework.dll)

Syntax

C#

### public enum FogMode

### Members

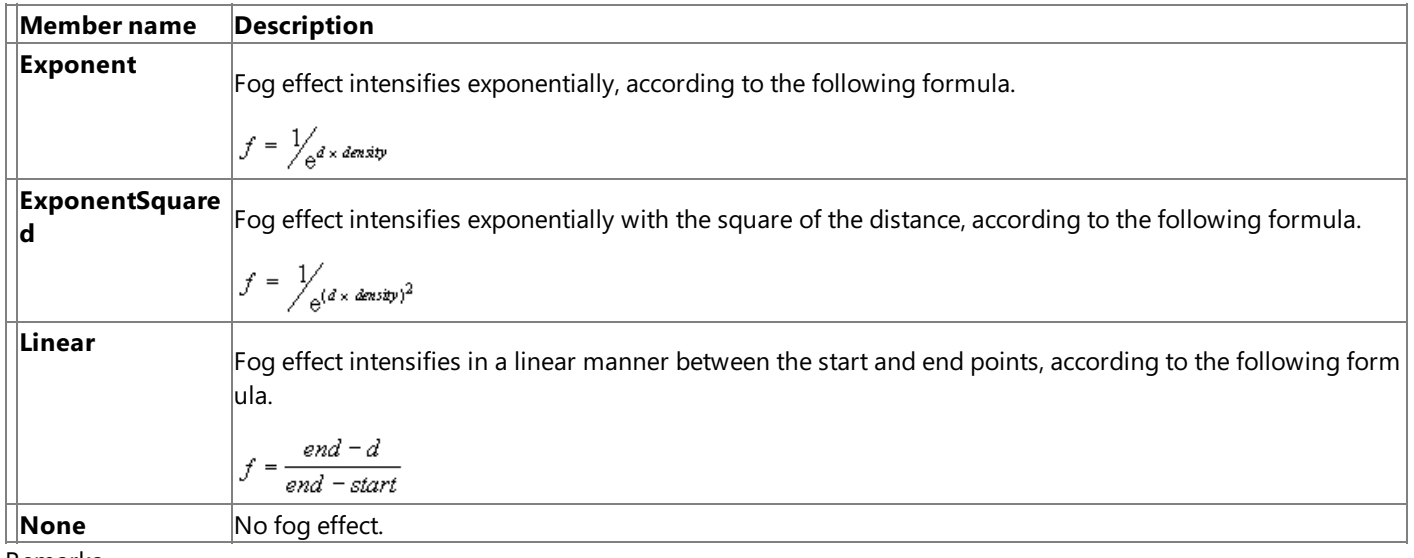

Remarks

Fog can be considered a measure of visibility. The lower the fog value produced by a fog equation, the less visible an object is.

#### See Also **Reference**

[RenderState.FogTableMode](#page-4316-0) Property [RenderState.FogVertexMode](#page-4317-0) Property [Microsoft.Xna.Framework.Graphics](#page-2731-0) Namespace PlatformsWindows XP SP2, Windows Vista

## <span id="page-3381-0"></span>**GammaRamp Class**

Contains red, green, and blue ramp data.

**Namespace:** Microsoft.Xna.Framework.Graphics **Assembly:** Microsoft.Xna.Framework (in microsoft.xna.framework.dll)

Syntax

C#

public class GammaRamp : IDisposable

See Also **Reference** [GammaRamp](#page-3382-0) Members [Microsoft.Xna.Framework.Graphics](#page-2731-0) Namespace PlatformsXbox 360, Windows XP SP2, Windows Vista

## <span id="page-3382-0"></span>**GammaRamp Members**

The following tables list the members exposed by the GammaRamp type.

Public Constructors

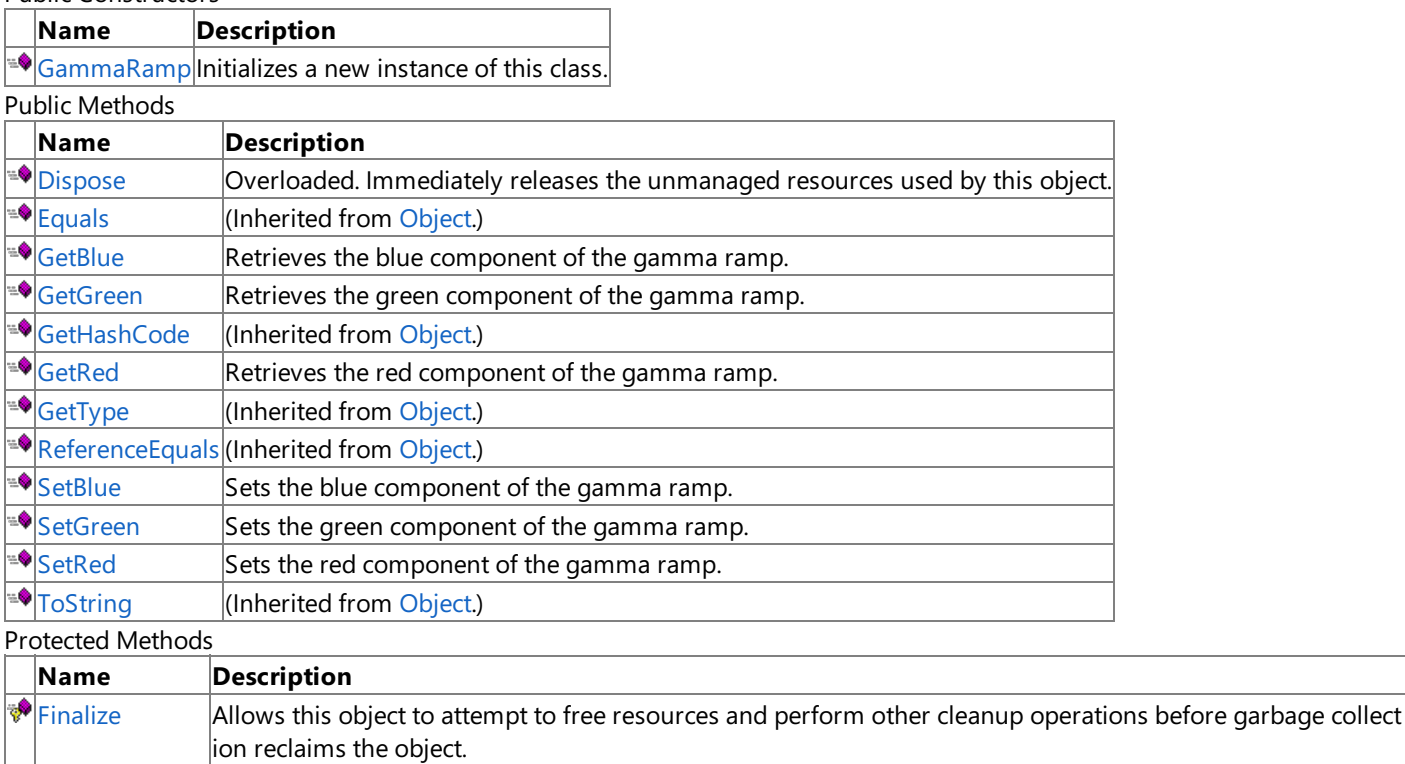

MemberwiseCI (Inherited from [Object.](http://msdn.microsoft.com/en-us/library/system.object.aspx))

one

See Also **Reference**

[GammaRamp](#page-3381-0) Class

## <span id="page-3383-0"></span>**GammaRamp Constructor**

Initializes a new instance of this class.

**Namespace:** Microsoft.Xna.Framework.Graphics **Assembly:** Microsoft.Xna.Framework (in microsoft.xna.framework.dll)

Syntax

C#

public GammaRamp ()

See Also **Reference** [GammaRamp](#page-3381-0) Class [GammaRamp](#page-3382-0) Members [Microsoft.Xna.Framework.Graphics](#page-2731-0) Namespace PlatformsXbox 360, Windows XP SP2, Windows Vista
# **GammaRamp Methods**

#### Public Methods

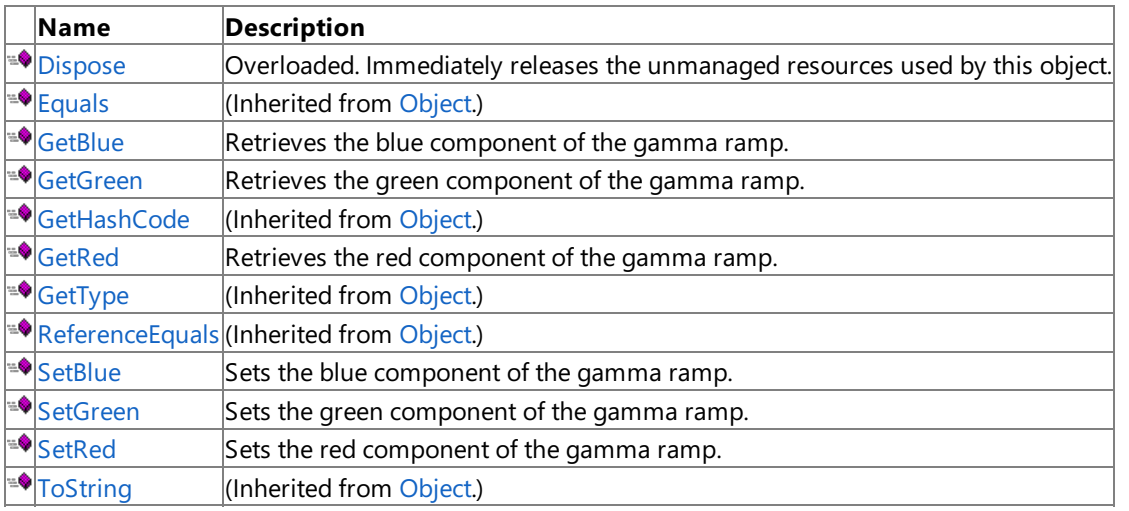

### **Protected Methods**

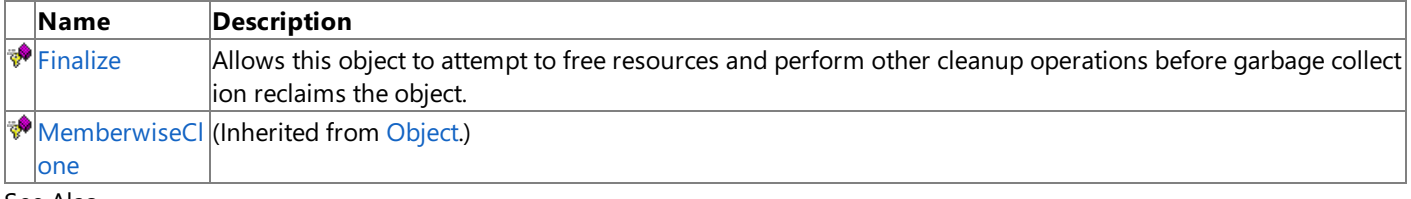

#### See Also **Reference**

[GammaRamp](#page-3381-0) Class

[Microsoft.Xna.Framework.Graphics](#page-2731-0) Namespace

### <span id="page-3385-0"></span>**GammaRamp.Dispose Method**

Immediately releases the unmanaged resources used by this object.

#### Overload List

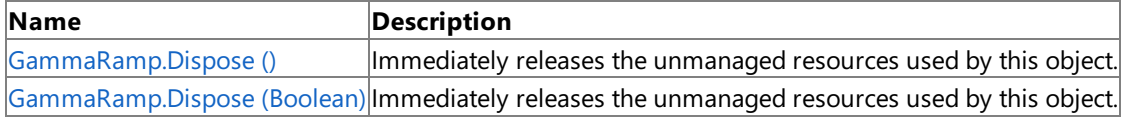

Remarks

Call [Dispose](#page-3385-0) when you are finished using the [GammaRamp](#page-3381-0). The Dispose method leaves the GammaRamp in an unusable state. After calling [Dispose](#page-3385-0), you must release all references to the [GammaRamp](#page-3381-0) so the garbage collector can reclaim the memory that the [GammaRamp](#page-3381-0) was occupying.

#### **Note**

Always call [Dispose](#page-3385-0) before you release your last reference to the [GammaRamp](#page-3381-0). Otherwise, the resources it is using will not b e freed until the garbage collector calls the [GammaRamp](#page-3381-0) object's [Finalize](http://msdn.microsoft.com/en-us/library/system.object.finalize.aspx) method.

See Also **Reference** [GammaRamp](#page-3381-0) Class [GammaRamp](#page-3382-0) Members [Microsoft.Xna.Framework.Graphics](#page-2731-0) Namespace

## <span id="page-3386-0"></span>**GammaRamp.Dispose Method ()**

Immediately releases the unmanaged resources used by this object.

**Namespace:** Microsoft.Xna.Framework.Graphics **Assembly:** Microsoft.Xna.Framework (in microsoft.xna.framework.dll)

#### Syntax

C#

public void Dispose ()

#### Remarks

Call [Dispose](#page-3385-0) when you arefinished using the [GammaRamp](#page-3381-0).The [Dispose](#page-3385-0) method leaves the [GammaRamp](#page-3381-0) in an unusable state. After calling [Dispose](#page-3385-0), you must release all references to the [GammaRamp](#page-3381-0) so the garbage collector can reclaim the memory that the [GammaRamp](#page-3381-0) was occupying.

#### **Note**

Always call [Dispose](#page-3385-0) before you release your last reference to the [GammaRamp](#page-3381-0). Otherwise, the resources it is using will not b  $\epsilon$  freed until the garbage collector calls the [GammaRamp](#page-3381-0) object's [Finalize](http://msdn.microsoft.com/en-us/library/system.object.finalize.aspx) method.

See Also **Reference** [GammaRamp](#page-3381-0) Class [GammaRamp](#page-3382-0) Members [Microsoft.Xna.Framework.Graphics](#page-2731-0) Namespace PlatformsXbox 360, Windows XP SP2, Windows Vista

## <span id="page-3387-0"></span>**GammaRamp.Dispose Method (Boolean)**

Immediately releases the unmanaged resources used by this object.

**Namespace:** Microsoft.Xna.Framework.Graphics **Assembly:** Microsoft.Xna.Framework (in microsoft.xna.framework.dll)

#### Syntax C#

```
protected virtual void Dispose (
         bool disposing
)
```
#### **Parameters**

*disposing*

[[MarshalAsAttribute](http://msdn.microsoft.com/en-us/library/system.runtime.interopservices.marshalasattribute.aspx)(U1)] **true** to release both managed and unmanaged resources; **false** to release only unmanaged resources.

#### Remarks

This method is called by the public [Dispose](#page-3385-0) method and the [Finalize](http://msdn.microsoft.com/en-us/library/system.object.finalize.aspx) method. Dispose invokes the protected [Dispose\(Boolean\)](#page-3387-0) method with the *disposing* parameter set to **true**.[Finalize](http://msdn.microsoft.com/en-us/library/system.object.finalize.aspx)invokes [Dispose\(Boolean\)](#page-3387-0) with *disposing* set to **false**.

When the *disposing* parameter is **true**, this method releases all resources held by any managed objects that this [GammaRamp](#page-3381-0) references.This method invokes the [Dispose](#page-3385-0) method of each referenced object.

#### **Note**

Notes to Inheritors

[Dispose](#page-3385-0) can be called multiple times by other objects. When overriding [Dispose\(Boolean\)](#page-3387-0), be careful not to reference objects disposed of in an earlier call to [Dispose](#page-3385-0).

See Also **Reference** [GammaRamp](#page-3381-0) Class [GammaRamp](#page-3382-0) Members [Microsoft.Xna.Framework.Graphics](#page-2731-0) Namespace PlatformsXbox 360, Windows XP SP2, Windows Vista

## <span id="page-3388-0"></span>**GammaRamp.Finalize Method**

Allows this object to attempt to free resources and perform other cleanup operations before garbage collection reclaims the object.

**Namespace:** Microsoft.Xna.Framework.Graphics **Assembly:** Microsoft.Xna.Framework (in microsoft.xna.framework.dll)

Syntax

C#

protected override void Finalize ()

See Also **Reference** [GammaRamp](#page-3381-0) Class [GammaRamp](#page-3382-0) Members [Microsoft.Xna.Framework.Graphics](#page-2731-0) Namespace PlatformsXbox 360, Windows XP SP2, Windows Vista

## <span id="page-3389-0"></span>**GammaRamp.GetBlue Method**

Retrieves the blue component of the gamma ramp.

**Namespace:** Microsoft.Xna.Framework.Graphics **Assembly:** Microsoft.Xna.Framework (in microsoft.xna.framework.dll)

Syntax

C#

public short[] GetBlue ()

#### **Return Value**

A 256-element integer array that represents the blue component. See Also **Reference** [GammaRamp](#page-3381-0) Class [GammaRamp](#page-3382-0) Members [Microsoft.Xna.Framework.Graphics](#page-2731-0) Namespace PlatformsXbox 360, Windows XP SP2, Windows Vista

## <span id="page-3390-0"></span>**GammaRamp.GetGreen Method**

Retrieves the green component of the gamma ramp.

**Namespace:** Microsoft.Xna.Framework.Graphics **Assembly:** Microsoft.Xna.Framework (in microsoft.xna.framework.dll)

Syntax

C#

public short[] GetGreen ()

#### **Return Value**

A 256-element integer array that represents the green component. See Also **Reference** [GammaRamp](#page-3381-0) Class [GammaRamp](#page-3382-0) Members [Microsoft.Xna.Framework.Graphics](#page-2731-0) Namespace PlatformsXbox 360, Windows XP SP2, Windows Vista

## <span id="page-3391-0"></span>**GammaRamp.GetRed Method**

Retrieves the red component of the gamma ramp.

**Namespace:** Microsoft.Xna.Framework.Graphics **Assembly:** Microsoft.Xna.Framework (in microsoft.xna.framework.dll)

Syntax

C#

public short[] GetRed ()

#### **Return Value**

A 256-element integer array that represents the red component. See Also **Reference** [GammaRamp](#page-3381-0) Class [GammaRamp](#page-3382-0) Members [Microsoft.Xna.Framework.Graphics](#page-2731-0) Namespace PlatformsXbox 360, Windows XP SP2, Windows Vista

## <span id="page-3392-0"></span>**GammaRamp.SetBlue Method**

Sets the blue component of the gamma ramp.

**Namespace:** Microsoft.Xna.Framework.Graphics **Assembly:** Microsoft.Xna.Framework (in microsoft.xna.framework.dll)

```
Syntax
C#
```

```
public void SetBlue (
         short[] value
)
```
### **Parameters**

*value*

A 256-element integer array that represents the blue component.

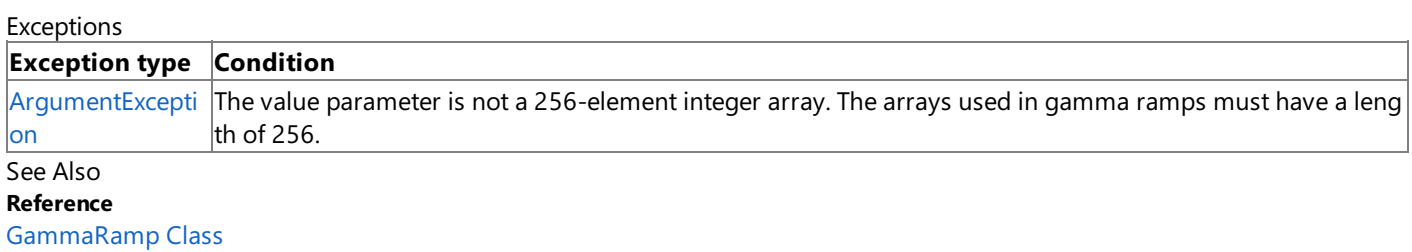

[GammaRamp](#page-3382-0) Members

[Microsoft.Xna.Framework.Graphics](#page-2731-0) Namespace

PlatformsXbox 360, Windows XP SP2, Windows Vista

## <span id="page-3393-0"></span>**GammaRamp.SetGreen Method**

Sets the green component of the gamma ramp.

**Namespace:** Microsoft.Xna.Framework.Graphics

**Assembly:** Microsoft.Xna.Framework (in microsoft.xna.framework.dll)

```
Syntax
C#
```

```
public void SetGreen (
         short[] value
)
```
#### **Parameters**

*value*

A 256-element integer array that represents the green component.

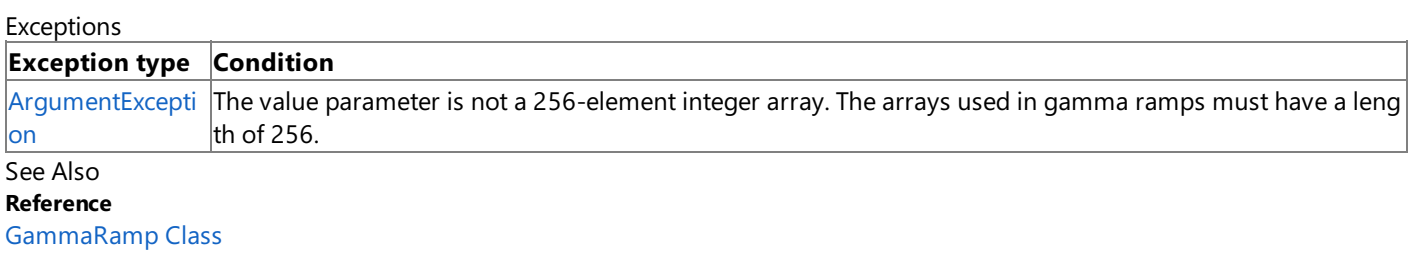

[GammaRamp](#page-3382-0) Members

[Microsoft.Xna.Framework.Graphics](#page-2731-0) Namespace

PlatformsXbox 360, Windows XP SP2, Windows Vista

## <span id="page-3394-0"></span>**GammaRamp.SetRed Method**

Sets the red component of the gamma ramp.

**Namespace:** Microsoft.Xna.Framework.Graphics **Assembly:** Microsoft.Xna.Framework (in microsoft.xna.framework.dll)

```
Syntax
C#
```

```
public void SetRed (
         short[] value
)
```
### **Parameters**

*value*

A 256-element integer array that represents the red component.

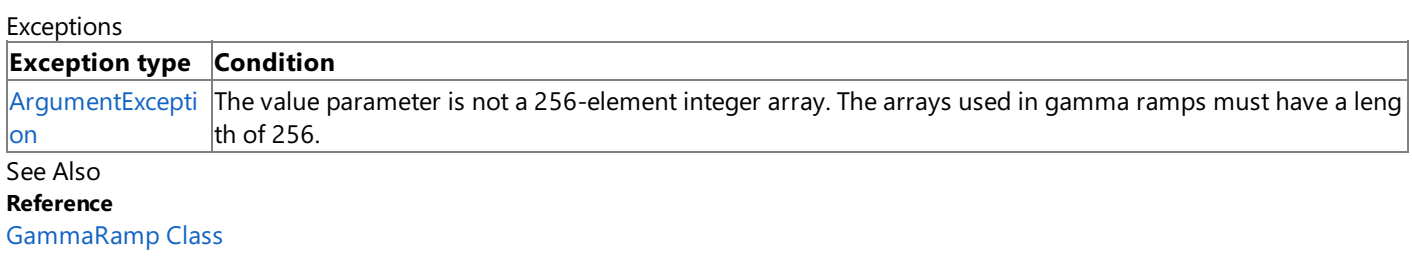

[GammaRamp](#page-3382-0) Members

[Microsoft.Xna.Framework.Graphics](#page-2731-0) Namespace

PlatformsXbox 360, Windows XP SP2, Windows Vista

# <span id="page-3395-0"></span>**GraphicsAdapter Class**

Provides methods to retrieve and manipulate graphics adapters.

**Namespace:** Microsoft.Xna.Framework.Graphics **Assembly:** Microsoft.Xna.Framework (in microsoft.xna.framework.dll)

Syntax

C#

public sealed class GraphicsAdapter : IDisposable

See Also **Reference** [GraphicsAdapter](#page-3396-0) Members [Microsoft.Xna.Framework.Graphics](#page-2731-0) Namespace PlatformsXbox 360, Windows XP SP2, Windows Vista, Zune

## <span id="page-3396-0"></span>**GraphicsAdapter Members**

The following tables list the members exposed by the GraphicsAdapter type.

#### Public Properties

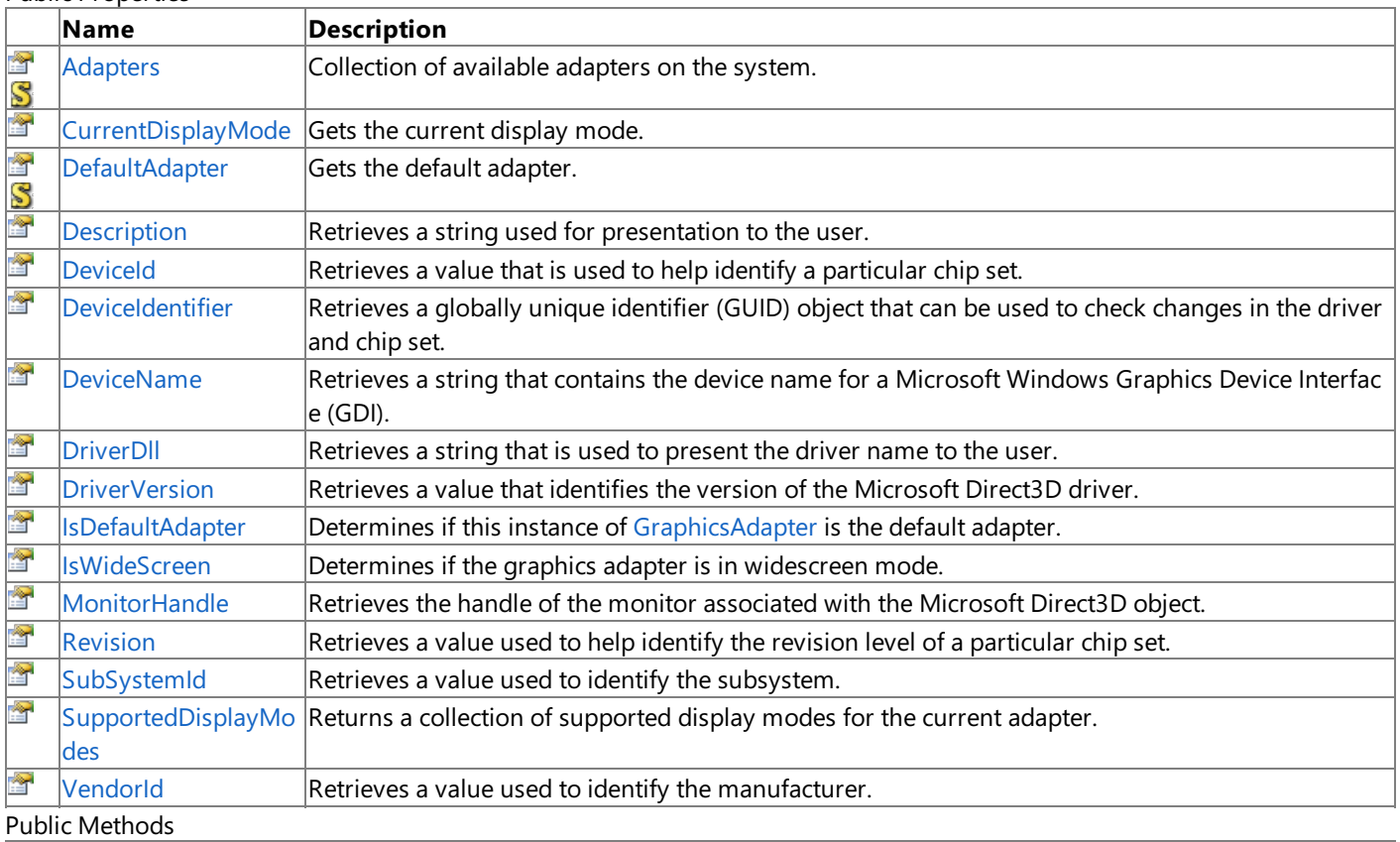

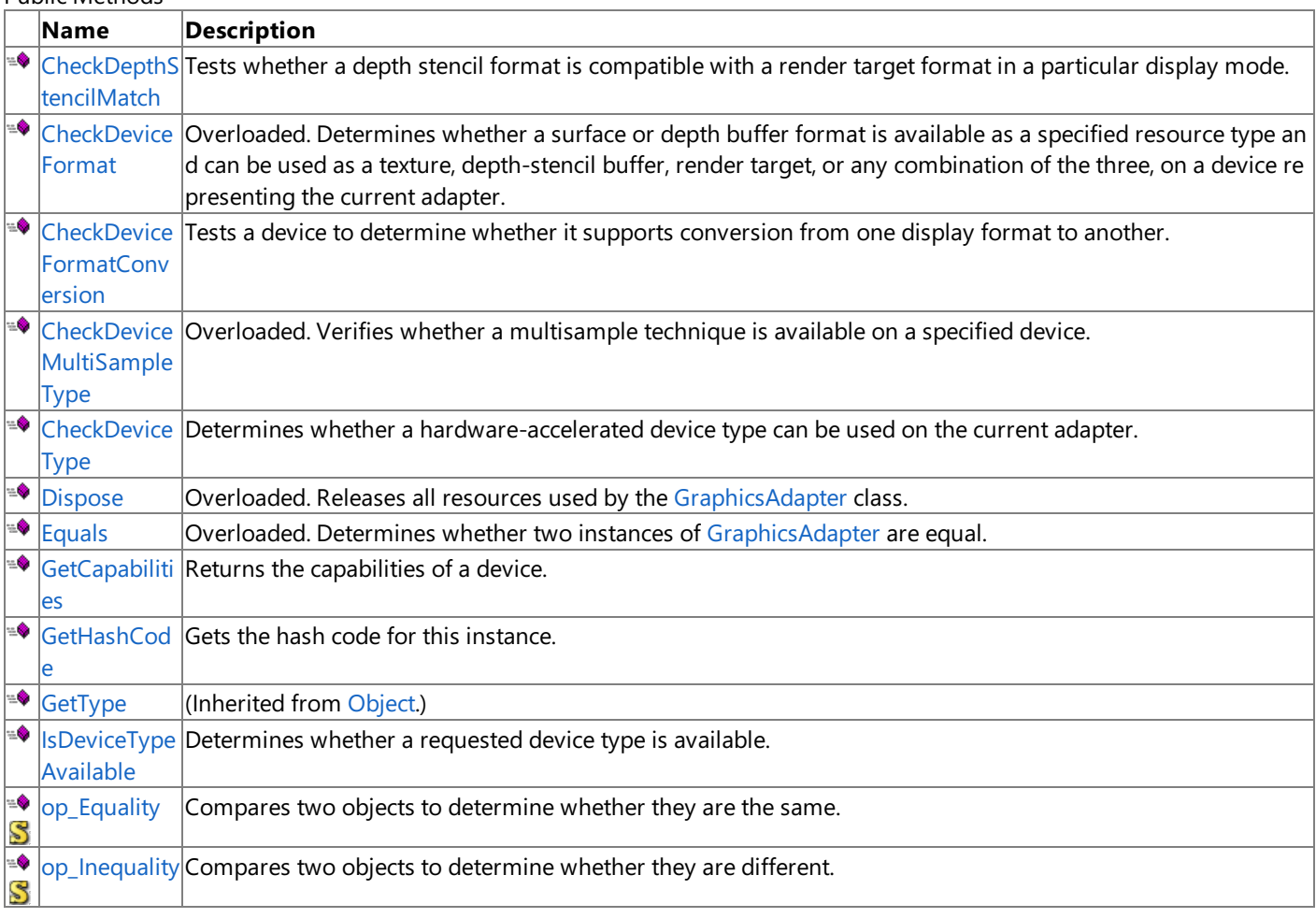

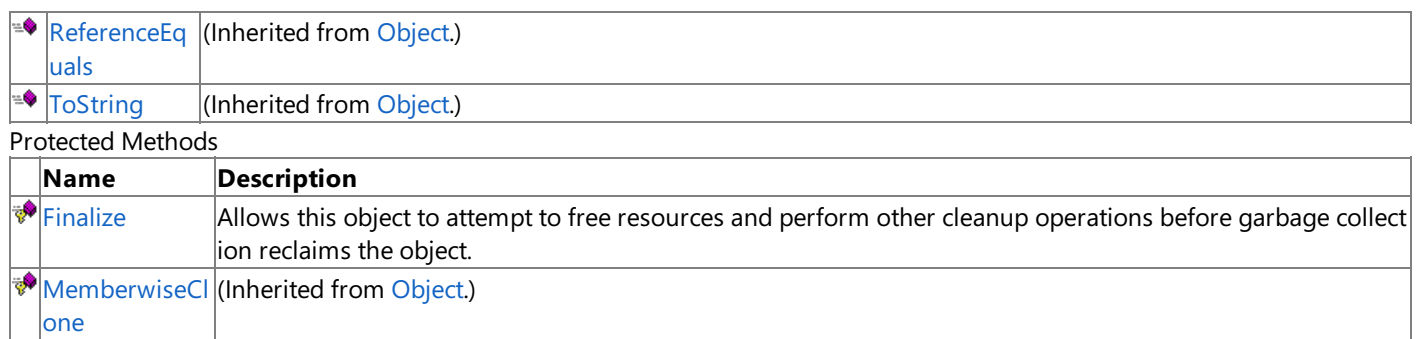

### See Also **Reference**

[GraphicsAdapter](#page-3395-0) Class

[Microsoft.Xna.Framework.Graphics](#page-2731-0) Namespace

# **GraphicsAdapter Methods**

#### Public Methods

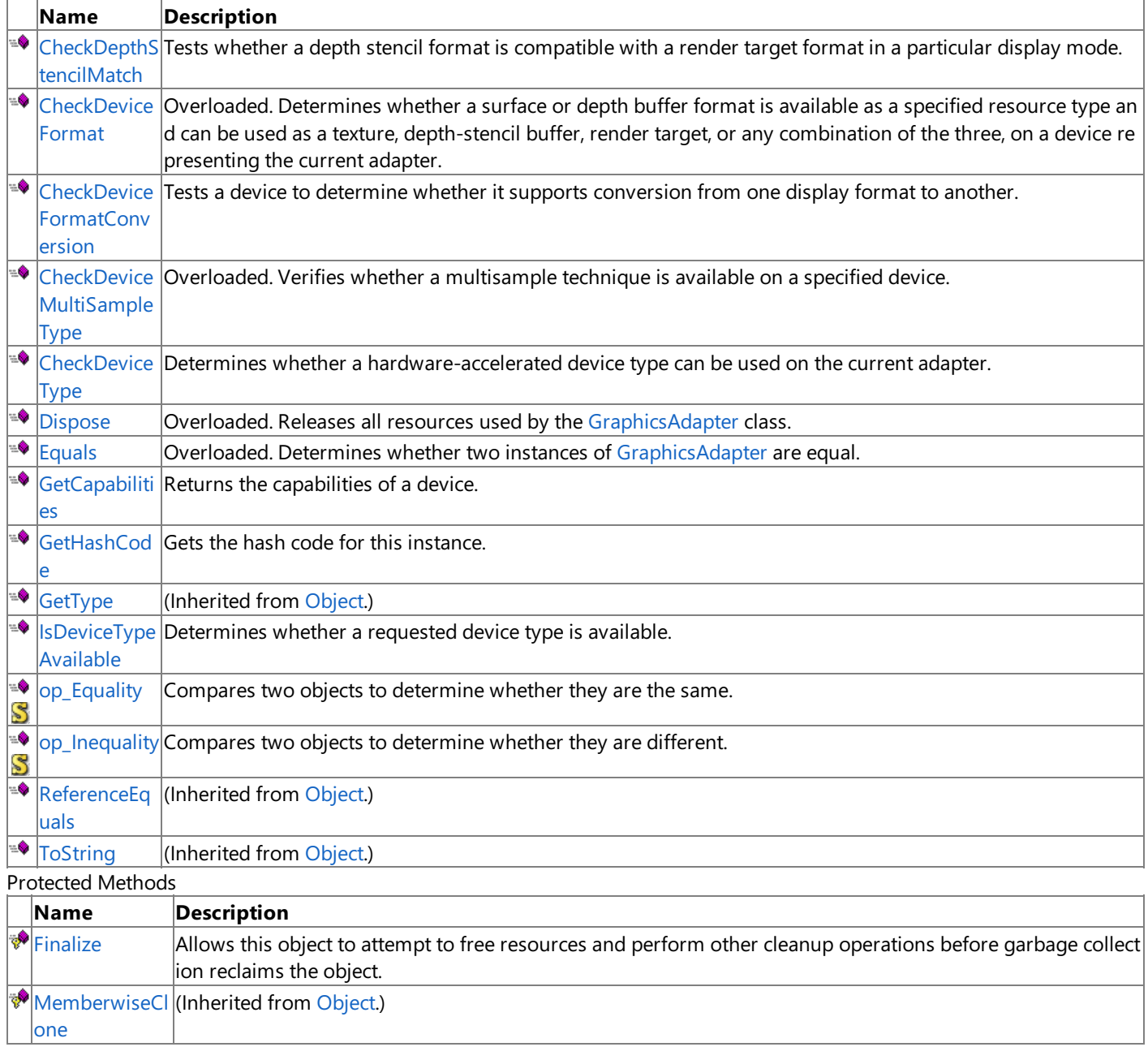

#### See Also

#### **Reference**

[GraphicsAdapter](#page-3395-0) Class

[Microsoft.Xna.Framework.Graphics](#page-2731-0) Namespace

# <span id="page-3399-0"></span>**GraphicsAdapter.CheckDepthStencilMatch Method**

Tests whether a depth stencil format is compatible with a render target format in a particular display mode.

**Namespace:** Microsoft.Xna.Framework.Graphics **Assembly:** Microsoft.Xna.Framework (in microsoft.xna.framework.dll)

#### Syntax

C#

```
public bool CheckDepthStencilMatch (
         DeviceType deviceType,
         SurfaceFormat adapterFormat,
         SurfaceFormat renderTargetFormat,
         DepthFormat depthStencilFormat
)
```
### **Parameters**

*deviceType*

The device type.

*adapterFormat*

The format of the display mode into which the adapter will be placed.

*renderTargetFormat*

The format of the render-target surface to be tested.

*depthStencilFormat*

The format of the depth stencil surface to be tested.

#### **Return Value**

**true** if the format is compatible; **false** otherwise.

Exceptions

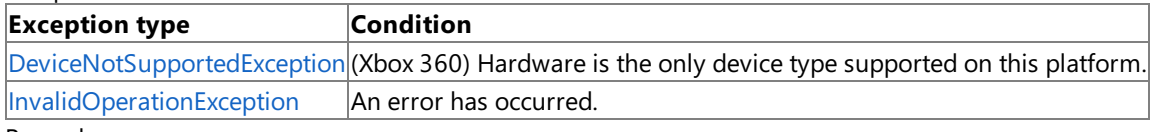

Remarks

**CheckDepthStencilMatch** enables applications to work with hardware that requires that certain depth formats work only with certain render target formats.

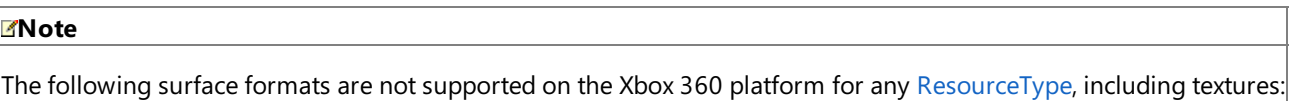

- [SurfaceFormat.Bgr24](#page-4636-0)
- [SurfaceFormat.Bgra2338](#page-4636-0)
- [SurfaceFormat.Bgr233](#page-4636-0)
- [SurfaceFormat.NormalizedByte2Computed](#page-4636-0)
- [SurfaceFormat.LuminanceAlpha8](#page-4636-0)
- [SurfaceFormat.Palette8](#page-4636-0)
- [SurfaceFormat.PaletteAlpha16](#page-4636-0)
- [SurfaceFormat.Multi2Bgra32](#page-4636-0)
- [SurfaceFormat.Depth15Stencil1](#page-4636-0)
- [SurfaceFormat.Depth24Stencil4](#page-4636-0)

#### Example

C#

```
public static DepthStencilBuffer CreateDepthStencil(
    RenderTarget2D target)
{
    return new DepthStencilBuffer(target.GraphicsDevice, target.Width,
        target.Height, target.GraphicsDevice.DepthStencilBuffer.Format,
```
target.MultiSampleType, target.MultiSampleQuality);

```
}
public static DepthStencilBuffer CreateDepthStencil(
    RenderTarget2D target, DepthFormat depth)
{
    if (GraphicsAdapter.DefaultAdapter.CheckDepthStencilMatch(
        DeviceType.Hardware,
        GraphicsAdapter.DefaultAdapter.CurrentDisplayMode.Format,
        target.Format,
        depth))
    {
        return new DepthStencilBuffer(target.GraphicsDevice,
            target.Width, target.Height, depth,
            target.MultiSampleType, target.MultiSampleQuality);
    }
    else
        return CreateDepthStencil(target);
}
```
#### See Also **Concepts**

Xbox 360 Surface Formats What Is a Depth [Buffer?](#page-380-0) What Is a Stencil Buffer? What Is a Render [Target?](#page-383-0) **Tasks** How To: Create a Depth Texture **Reference [DepthStencilBuffer](#page-3027-0)** [GraphicsAdapter](#page-3395-0) Class [GraphicsAdapter](#page-3396-0) Members [Microsoft.Xna.Framework.Graphics](#page-2731-0) Namespace PlatformsXbox 360, Windows XP SP2, Windows Vista, Zune

## <span id="page-3401-0"></span>**GraphicsAdapter.CheckDeviceFormat Method**

Determines whether a surface or depth buffer format is available as a specified resource type and can be used as a texture, depth-stencil buffer, render target, or any combination of the three, on a device representing the current adapter. Overload List

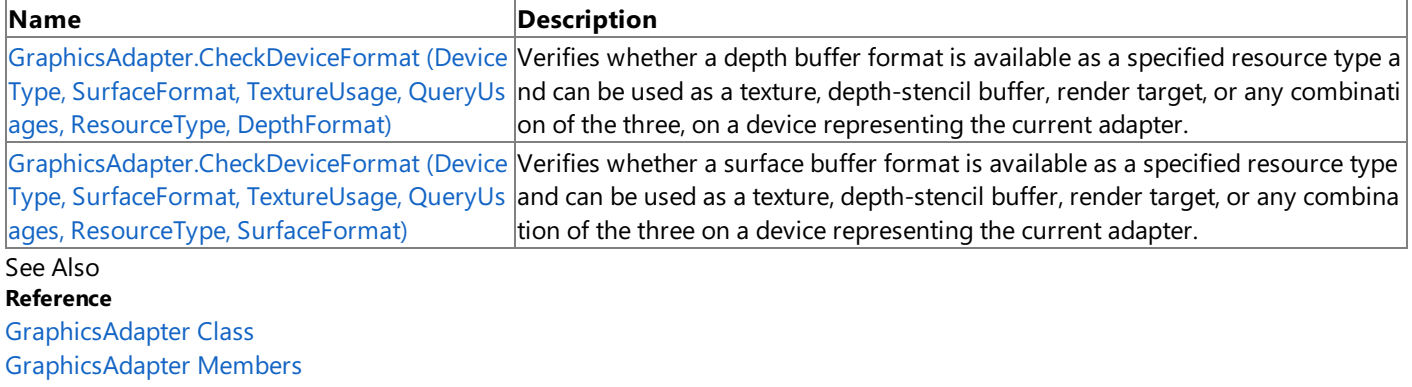

[Microsoft.Xna.Framework.Graphics](#page-2731-0) Namespace

## <span id="page-3402-0"></span>**GraphicsAdapter.CheckDeviceFormat Method (DeviceType, SurfaceFormat, TextureUsage, QueryUsages, ResourceType, DepthFormat)**

Verifies whether a depth buffer format is available as a specified resource type and can be used as a texture, depth-stencil buffer, render target, or any combination of the three, on a device representing the current adapter.

**Namespace:** Microsoft.Xna.Framework.Graphics **Assembly:** Microsoft.Xna.Framework (in microsoft.xna.framework.dll)

Syntax  $C#$ 

> public bool CheckDeviceFormat ( DeviceType deviceType, SurfaceFormat adapterFormat, TextureUsage usage, QueryUsages queryUsages, ResourceType resourceType, DepthFormat checkFormat )

### **Parameters**

*deviceType*

The type of device to check.

*adapterFormat*

The format of the display mode into which the adapter will be placed.

*usage*

A set of options identifying the behaviors of this surface resource.

*queryUsages*

The type of query to issue.

#### *resourceType*

A resource type requested for use with the queried format.

*checkFormat*

The format of the depth buffer surface identified by *usage*.

#### **Return Value**

**true** if the surface format is available as the specified resource and format type; **false** otherwise. Exceptions

### **Exception type Condition**

[DeviceNotSupportedException](#page-3069-0)  $(X$ box 360) Hardware is the only device type supported on this platform.

#### Remarks

#### **Note**

The following surface formats are not supported on the Xbox 360 platform for any [ResourceType](#page-4441-0), including textures:

- [SurfaceFormat.Bgr24](#page-4636-0)
- [SurfaceFormat.Bgra2338](#page-4636-0)
- [SurfaceFormat.Bgr233](#page-4636-0)
- [SurfaceFormat.NormalizedByte2Computed](#page-4636-0)
- [SurfaceFormat.LuminanceAlpha8](#page-4636-0)
- [SurfaceFormat.Palette8](#page-4636-0)
- [SurfaceFormat.PaletteAlpha16](#page-4636-0)
- [SurfaceFormat.Multi2Bgra32](#page-4636-0)
- [SurfaceFormat.Depth15Stencil1](#page-4636-0)
- [SurfaceFormat.Depth24Stencil4](#page-4636-0)

```
public static RenderTarget2D CreateRenderTarget(GraphicsDevice device,
    int numberLevels, SurfaceFormat surface)
{
    MultiSampleType type =
        device.PresentationParameters.MultiSampleType;
    // If the card can't use the surface format
    if (!GraphicsAdapter.DefaultAdapter.CheckDeviceFormat(
        DeviceType.Hardware,
        GraphicsAdapter.DefaultAdapter.CurrentDisplayMode.Format,
        TextureUsage.None,
        QueryUsages.None,
        ResourceType.RenderTarget,
        surface))
    {
        // Fall back to current display format
        surface = device.DisplayMode.Format;
    }
    // Or it can't accept that surface format
    // with the current AA settings
    else if (!GraphicsAdapter.DefaultAdapter.CheckDeviceMultiSampleType(
        DeviceType.Hardware, surface,
        device.PresentationParameters.IsFullScreen, type))
    {
        // Fall back to no antialiasing
        type = MultiSampleType.None;
    }
    int width, height;
    // See if we can use our buffer size as our texture
    CheckTextureSize(device.PresentationParameters.BackBufferWidth,
        device.PresentationParameters.BackBufferHeight,
        out width, out height);
    // Create our render target
    return new RenderTarget2D(device,
        width, height, numberLevels, surface,
        type, 0);
}
```
#### See Also **Concepts** Xbox 360 Surface Formats How To: Create a Depth Texture **Reference** [RenderTarget2D](#page-4383-0) [GraphicsAdapter](#page-3395-0) Class [GraphicsAdapter](#page-3396-0) Members [Microsoft.Xna.Framework.Graphics](#page-2731-0) Namespace PlatformsXbox 360, Windows XP SP2, Windows Vista, Zune

# <span id="page-3404-0"></span>**GraphicsAdapter.CheckDeviceFormat Method (DeviceType, SurfaceFormat, TextureUsage, QueryUsages, ResourceType, SurfaceFormat)**

Verifies whether a surface buffer format is available as a specified resource type and can be used as a texture, depth-stencil buffer, render target, or any combination of the three on a device representing the current adapter.

**Namespace:** Microsoft.Xna.Framework.Graphics **Assembly:** Microsoft.Xna.Framework (in microsoft.xna.framework.dll)

Syntax  $C#$ 

> public bool CheckDeviceFormat ( DeviceType deviceType, SurfaceFormat adapterFormat, TextureUsage usage, QueryUsages queryUsages, ResourceType resourceType, SurfaceFormat checkFormat )

**Parameters**

*deviceType*

The type of device to check.

*adapterFormat*

The format of the display mode into which the adapter will be placed.

*usage*

A set of options identifying the behaviors of this surface resource.

*queryUsages*

The type of query to issue.

*resourceType*

A resource type requested for use with the queried format.

*checkFormat*

The format of the surface identified by *usage*.

#### **Return Value**

**true** if the surface format is available as the specified resource and format type; **false** otherwise. **Exceptions** 

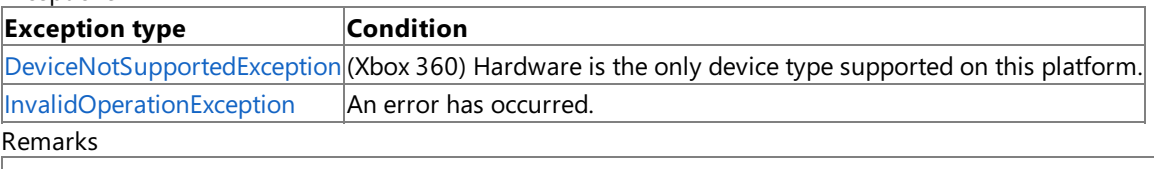

**Note**

The following surface formats are not supported on the Xbox 360 platform for any [ResourceType](#page-4441-0), including textures:

- [SurfaceFormat.Bgr24](#page-4636-0)
- [SurfaceFormat.Bgra2338](#page-4636-0)
- [SurfaceFormat.Bgr233](#page-4636-0)
- [SurfaceFormat.NormalizedByte2Computed](#page-4636-0)
- [SurfaceFormat.LuminanceAlpha8](#page-4636-0)
- [SurfaceFormat.Palette8](#page-4636-0)
- [SurfaceFormat.PaletteAlpha16](#page-4636-0)
- [SurfaceFormat.Multi2Bgra32](#page-4636-0)
- [SurfaceFormat.Depth15Stencil1](#page-4636-0)
- [SurfaceFormat.Depth24Stencil4](#page-4636-0)

#### Example C#

```
public static RenderTarget2D CreateRenderTarget(GraphicsDevice device,
    int numberLevels, SurfaceFormat surface)
{
   MultiSampleType type =
        device.PresentationParameters.MultiSampleType;
    // If the card can't use the surface format
    if (!GraphicsAdapter.DefaultAdapter.CheckDeviceFormat(
        DeviceType.Hardware,
        GraphicsAdapter.DefaultAdapter.CurrentDisplayMode.Format,
        TextureUsage.None,
        QueryUsages.None,
        ResourceType.RenderTarget,
        surface))
    {
        // Fall back to current display format
        surface = device.DisplayMode.Format;
    }
    // Or it can't accept that surface format
    // with the current AA settings
    else if (!GraphicsAdapter.DefaultAdapter.CheckDeviceMultiSampleType(
        DeviceType.Hardware, surface,
        device.PresentationParameters.IsFullScreen, type))
    {
        // Fall back to no antialiasing
        type = MultiSampleType.None;
    }
    int width, height;
    // See if we can use our buffer size as our texture
    CheckTextureSize(device.PresentationParameters.BackBufferWidth,
        device.PresentationParameters.BackBufferHeight,
        out width, out height);
    // Create our render target
    return new RenderTarget2D(device,
        width, height, numberLevels, surface,
        type, 0);
}
```
See Also

**Concepts** Xbox 360 Surface Formats How To: Create a Depth Texture **Reference** [RenderTarget2D](#page-4383-0) [GraphicsAdapter](#page-3395-0) Class [GraphicsAdapter](#page-3396-0) Members [Microsoft.Xna.Framework.Graphics](#page-2731-0) Namespace PlatformsXbox 360,Windows XP SP2,Windows Vista, Zune

## <span id="page-3406-0"></span>**GraphicsAdapter.CheckDeviceFormatConversion Method**

Tests a device to determine whether it supports conversion from one display format to another.

**Namespace:** Microsoft.Xna.Framework.Graphics **Assembly:** Microsoft.Xna.Framework (in microsoft.xna.framework.dll)

#### Syntax

C#

```
public bool CheckDeviceFormatConversion (
         DeviceType deviceType,
         SurfaceFormat sourceFormat,
         SurfaceFormat targetFormat
)
```
#### **Parameters**

*deviceType* Type of device to check. *sourceFormat* Source adapter format. *targetFormat* Target adapter format.

#### **Return Value**

#### **true** if the method succeeds; **false** if it fails. **Exceptions**

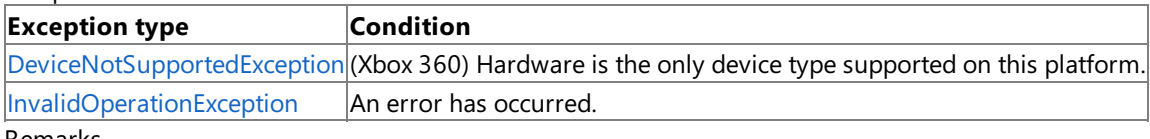

Remarks

Using **CheckDeviceFormatConversion** to test for compatibility between a back buffer and the display format returns appropriate values. This means that the call reflects device capabilities. If the device cannot render to the requested back buffer format, the call still returns **false**. If the device can render to the format but cannot perform the color-converting presentation, the return value is also **false**. Applications can discover hardware support for the presentation itself by calling **CheckDeviceFormatConversion**. No software emulation for the color-converting presentation itself is offered.

Color conversion is restricted to certain source and target formats. The source format must be a four-character code (FOURCC) format or a valid back-buffer format, and the target format must be one of the following unsigned formats.

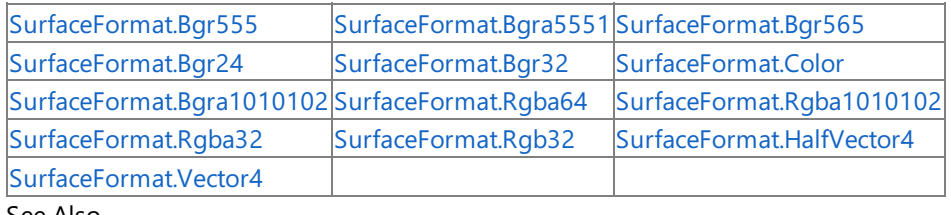

See Also **Reference** [GraphicsAdapter](#page-3395-0) Class [GraphicsAdapter](#page-3396-0) Members [Microsoft.Xna.Framework.Graphics](#page-2731-0) Namespace PlatformsXbox 360, Windows XP SP2, Windows Vista, Zune

## <span id="page-3407-0"></span>**GraphicsAdapter.CheckDeviceMultiSampleType Method**

Verifies whether a multisample technique is available on a specified device. Overload List

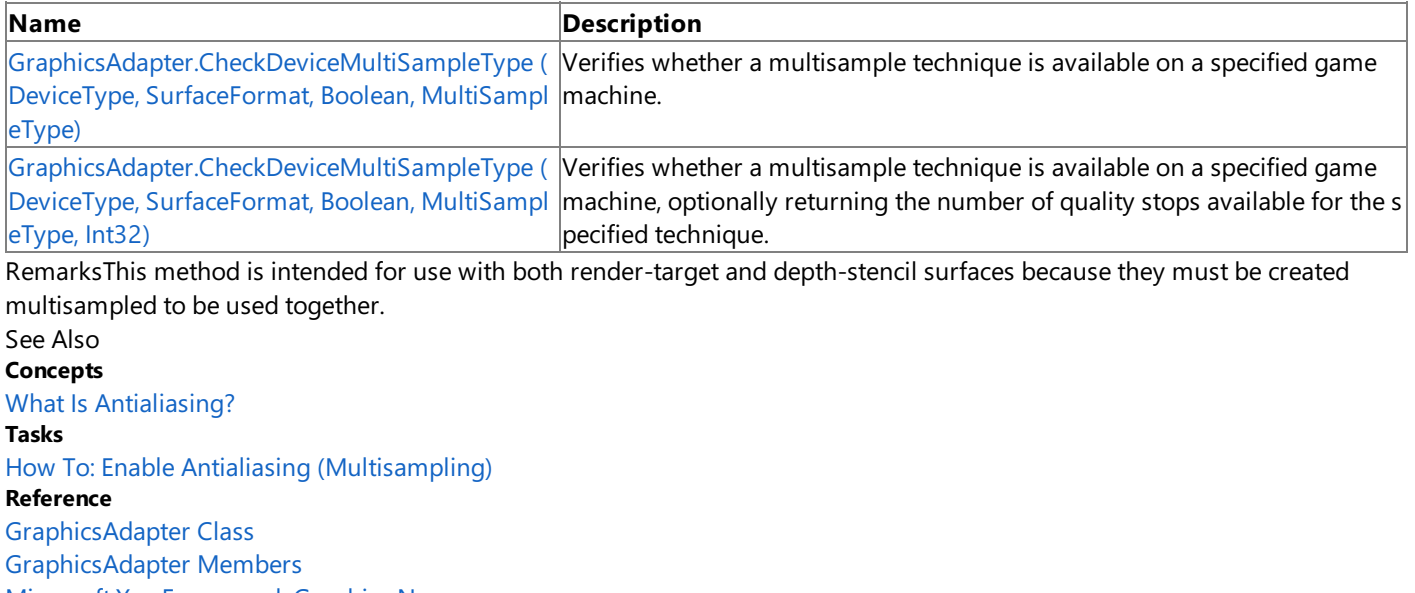

[Microsoft.Xna.Framework.Graphics](#page-2731-0) Namespace

# <span id="page-3408-0"></span>**GraphicsAdapter.CheckDeviceMultiSampleType Method (DeviceType, SurfaceFormat, Boolean, MultiSampleType)**

Verifies whether a multisample technique is available on a specified game machine.

**Namespace:** Microsoft.Xna.Framework.Graphics **Assembly:** Microsoft.Xna.Framework (in microsoft.xna.framework.dll)

#### Syntax C#

```
public bool CheckDeviceMultiSampleType (
         DeviceType deviceType,
         SurfaceFormat surfaceFormat,
         bool isFullScreen,
         MultiSampleType sampleType
)
```
### **Parameters**

*deviceType*

The type of device to check.

*surfaceFormat*

The format of the surface to be multisampled.

### *isFullScreen*

[[MarshalAsAttribute](http://msdn.microsoft.com/en-us/library/system.runtime.interopservices.marshalasattribute.aspx)(U1)] **true** to inquire about windowed multisampling; **false** to inquire about full-screen multisampling. *sampleType*

The multisampling technique to test.

### **Return Value**

**true** if the technique is available; **false** otherwise.

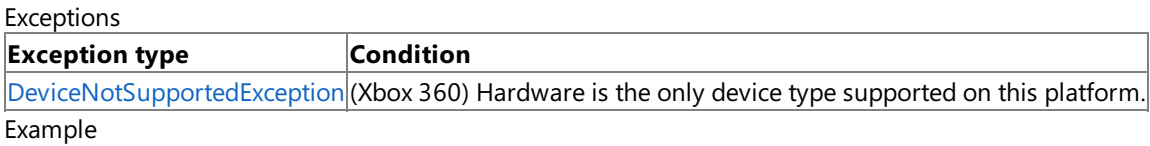

Call **CheckDeviceMultiSampleType** in your [PreparingDeviceSettings](#page-1187-0) handler.

 $C#$ 

```
int quality = 0;
            GraphicsAdapter adapter = e.GraphicsDeviceInformation.Adapter;
            SurfaceFormat format = adapter.CurrentDisplayMode.Format;
            // Check for 4xAA
            if (adapter.CheckDeviceMultiSampleType(DeviceType.Hardware, format,
                false, MultiSampleType.FourSamples, out quality))
            {
                // even if a greater quality is returned, we only want quality 0
                pp.MultiSampleQuality = 0;
                pp.MultiSampleType =
                    MultiSampleType.FourSamples;
            }
            // Check for 2xAA
            else if (adapter.CheckDeviceMultiSampleType(DeviceType.Hardware,
                format, false, MultiSampleType.TwoSamples, out quality))
            {
                // even if a greater quality is returned, we only want quality 0
                pp.MultiSampleQuality = 0;
                pp.MultiSampleType =
                    MultiSampleType.TwoSamples;
            }
            return;
#endif
        }
```
See Also **Concepts** What Is [Antialiasing?](#page-377-0) **Tasks** How To: Enable Antialiasing [\(Multisampling\)](#page-319-0) **Reference** [GraphicsAdapter](#page-3395-0) Class [GraphicsAdapter](#page-3396-0) Members [Microsoft.Xna.Framework.Graphics](#page-2731-0) Namespace PlatformsXbox 360,Windows XP SP2,Windows Vista, Zune

# <span id="page-3410-0"></span>**GraphicsAdapter.CheckDeviceMultiSampleType Method (DeviceType, SurfaceFormat, Boolean, MultiSampleType, Int32)**

Verifies whether a multisample technique is available on a specified game machine, optionally returning the number of quality stops available for the specified technique.

### **Namespace:** Microsoft.Xna.Framework.Graphics

**Assembly:** Microsoft.Xna.Framework (in microsoft.xna.framework.dll)

Syntax

```
C#
```

```
public bool CheckDeviceMultiSampleType (
         DeviceType deviceType,
         SurfaceFormat surfaceFormat,
         bool isFullScreen,
         MultiSampleType sampleType,
         out int qualityLevels
)
```
### **Parameters**

*deviceType*

The type of device to check.

*surfaceFormat*

The format of the surface to be multisampled.

*isFullScreen*

[[MarshalAsAttribute](http://msdn.microsoft.com/en-us/library/system.runtime.interopservices.marshalasattribute.aspx)(U1)] **true** to inquire about windowed multisampling; **false** to inquire about full-screen multisampling. *sampleType*

The multisampling technique to test.

*qualityLevels*

[[OutAttribute](http://msdn.microsoft.com/en-us/library/system.runtime.interopservices.outattribute.aspx)] Number of quality stops available for a given multisample type; can be null if it is not necessary to return the values.

### **Return Value**

**true** if the technique is available; **false** otherwise.

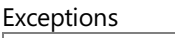

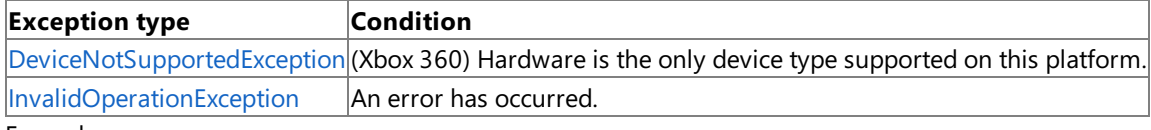

Example

Call **CheckDeviceMultiSampleType** in your [PreparingDeviceSettings](#page-1187-0) handler.

### $C#$

```
int quality = 0;
GraphicsAdapter adapter = e.GraphicsDeviceInformation.Adapter;
SurfaceFormat format = adapter.CurrentDisplayMode.Format;
// Check for 4xAA
if (adapter.CheckDeviceMultiSampleType(DeviceType.Hardware, format,
    false, MultiSampleType.FourSamples, out quality))
{
    // even if a greater quality is returned, we only want quality 0
    pp.MultiSampleQuality = 0;
    pp.MultiSampleType =
        MultiSampleType.FourSamples;
}
// Check for 2xAA
else if (adapter.CheckDeviceMultiSampleType(DeviceType.Hardware,
    format, false, MultiSampleType.TwoSamples, out quality))
{
    // even if a greater quality is returned, we only want quality 0
    pp.MultiSampleQuality = 0;
    pp.MultiSampleType =
```
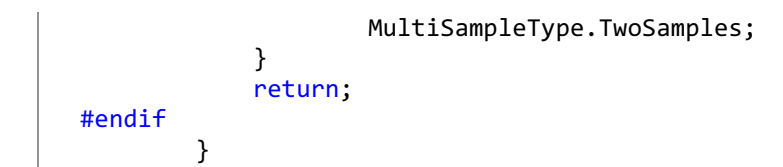

See Also **Concepts** What Is [Antialiasing?](#page-377-0) **Tasks** How To: Enable Antialiasing [\(Multisampling\)](#page-319-0) **Reference** [GraphicsAdapter](#page-3395-0) Class [GraphicsAdapter](#page-3396-0) Members [Microsoft.Xna.Framework.Graphics](#page-2731-0) Namespace PlatformsXbox 360, Windows XP SP2, Windows Vista, Zune

# <span id="page-3412-0"></span>**GraphicsAdapter.CheckDeviceType Method**

Determines whether a hardware-accelerated device type can be used on the current adapter.

**Namespace:** Microsoft.Xna.Framework.Graphics **Assembly:** Microsoft.Xna.Framework (in microsoft.xna.framework.dll)

#### Syntax

 $C#$ 

```
public bool CheckDeviceType (
         DeviceType deviceType,
         SurfaceFormat displayFormat,
         SurfaceFormat backBufferFormat,
         bool isFullScreen
)
```
#### **Parameters**

*deviceType*

The type of device to check.

#### *displayFormat*

The format of the adapter display mode for which the device type is being checked. For example, some devices operate only in modes of 16 bits per pixel.

#### *backBufferFormat*

Format of the back buffer. This value must be one of the render target formats. [DisplayMode](#page-3558-0) can be used to obtain the current format.

For windowed applications, the back-buffer format does not need to match the display-modeformat if the hardware supports color conversion. The set of possible back-buffer formats is constrained, but the runtime allows any valid backbuffer format to be presented to any desktop format. Additionally, the device must be operable in desktop mode because devices typically do not operate in modes of 8 bits per pixel.

Full-screen applications cannot perform color conversion.

[SurfaceFormat.Unknown](#page-4636-0) is allowed for windowed mode.

#### *isFullScreen*

[[MarshalAsAttribute](http://msdn.microsoft.com/en-us/library/system.runtime.interopservices.marshalasattribute.aspx)(U1)] **true** if the device type will be used in windowed mode; **false** if the device type will be used in fullscreen mode.

#### **Return Value**

**true** if the method succeeds and the device can be used on this adapter; **false** if the method fails. If the method fails, you may check the result code returned by **Manager.CheckDeviceTypeResult** to determine the specific reason. Exceptions

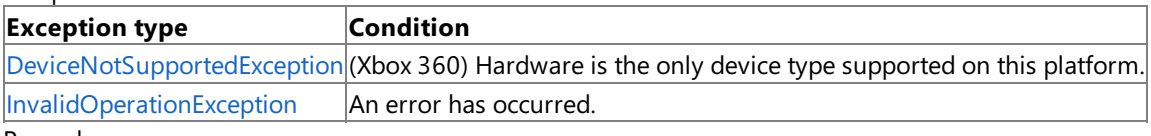

#### Remarks

A hardware abstraction layer (HAL) device type requires hardware acceleration. Applications can use **CheckDeviceType** to determine whether the hardware and drivers necessary to support a HAL device are present.

Full-screen applications should not specify a *displayFormat* that contains an alpha channel; doing so results in a failed call. Note that an alpha channel can be present in the back buffer, but the two display formats must be identical in all other respects.For example, if *displayFormat* = [SurfaceFormat.Bgr555](#page-4636-0),valid values for *backBufferFormat* include [SurfaceFormat.Bgr555](#page-4636-0) and [SurfaceFormat.Bgra5551](#page-4636-0), but exclude [SurfaceFormat.Bgr565](#page-4636-0).

Using **CheckDeviceType** to test for compatibility between a back buffer that differs from the display format returns appropriate values. This means that the call reflects device capabilities. No software emulation for the color-converting presentation itself is offered.

See Also **Reference** [GraphicsAdapter](#page-3395-0) Class [GraphicsAdapter](#page-3396-0) Members [Microsoft.Xna.Framework.Graphics](#page-2731-0) Namespace PlatformsXbox 360, Windows XP SP2, Windows Vista, Zune

# <span id="page-3414-0"></span>**GraphicsAdapter.Dispose Method**

Releases all resources used by the [GraphicsAdapter](#page-3395-0) class.

Overload List

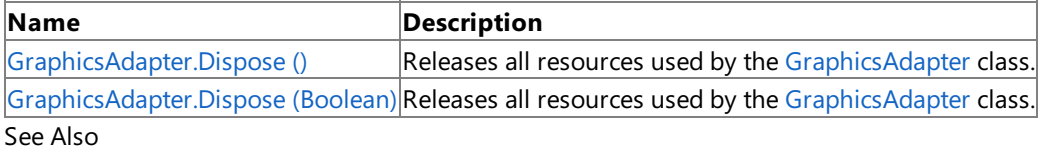

**Reference**

[GraphicsAdapter](#page-3395-0) Class

[GraphicsAdapter](#page-3396-0) Members

[Microsoft.Xna.Framework.Graphics](#page-2731-0) Namespace

## <span id="page-3415-0"></span>**GraphicsAdapter.Dispose Method ()**

Releases all resources used by the [GraphicsAdapter](#page-3395-0) class.

**Namespace:** Microsoft.Xna.Framework.Graphics **Assembly:** Microsoft.Xna.Framework (in microsoft.xna.framework.dll)

Syntax C#

public void Dispose ()

#### Remarks

Call [Dispose](#page-3414-0) when you arefinished using the [GraphicsAdapter](#page-3395-0).The [Dispose](#page-3414-0) method leaves the [GraphicsAdapter](#page-3395-0) in an unusable state. After calling [Dispose,](#page-3414-0) you must release all references to the [GraphicsAdapter](#page-3395-0) so the garbage collector can reclaim the memory that the [GraphicsAdapter](#page-3395-0) was occupying.

#### **Note**

Always call [Dispose](#page-3414-0) before you release your last reference to the [GraphicsAdapter](#page-3395-0). Otherwise, the resources it is using will no t be freed until the garbage collector calls the [GraphicsAdapter](#page-3395-0) object's [Finalize](http://msdn.microsoft.com/en-us/library/system.object.finalize.aspx) method.

See Also **Reference** [GraphicsAdapter](#page-3395-0) Class [GraphicsAdapter](#page-3396-0) Members [Microsoft.Xna.Framework.Graphics](#page-2731-0) Namespace PlatformsXbox 360, Windows XP SP2, Windows Vista, Zune

## <span id="page-3416-0"></span>**GraphicsAdapter.Dispose Method (Boolean)**

**Note**

This method is available only when developing for Windows.

Releases all resources used by the [GraphicsAdapter](#page-3395-0) class.

#### **Namespace:** Microsoft.Xna.Framework.Graphics

**Assembly:** Microsoft.Xna.Framework (in microsoft.xna.framework.dll)

Syntax

C#

```
protected void Dispose (
         bool
)
```
#### **Parameters**

[[MarshalAsAttribute](http://msdn.microsoft.com/en-us/library/system.runtime.interopservices.marshalasattribute.aspx)(U1)] **true** to release both managed and unmanaged resources; **false** to release only unmanaged resources.

See Also **Reference** [GraphicsAdapter](#page-3395-0) Class [GraphicsAdapter](#page-3396-0) Members [Microsoft.Xna.Framework.Graphics](#page-2731-0) Namespace PlatformsWindows XP SP2, Windows Vista

# <span id="page-3417-0"></span>**GraphicsAdapter.Equals Method**

Determines whether two instances of [GraphicsAdapter](#page-3395-0) are equal.

### Overload List

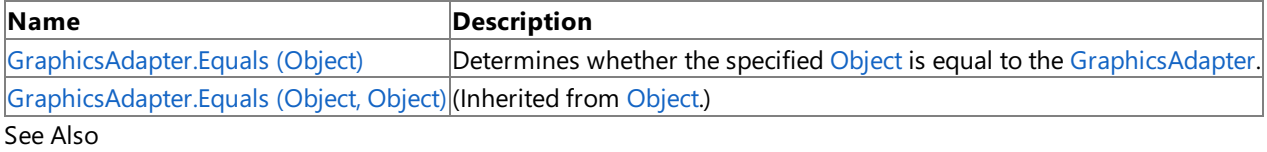

**Reference**

[GraphicsAdapter](#page-3395-0) Class

[GraphicsAdapter](#page-3396-0) Members

[Microsoft.Xna.Framework.Graphics](#page-2731-0) Namespace

# <span id="page-3418-0"></span>**GraphicsAdapter.Equals Method (Object)**

Determines whether the specified [Object](http://msdn.microsoft.com/en-us/library/system.object.aspx) is equal to the [GraphicsAdapter](#page-3395-0).

**Namespace:** Microsoft.Xna.Framework.Graphics **Assembly:** Microsoft.Xna.Framework (in microsoft.xna.framework.dll)

#### Syntax

C#

```
public override bool Equals (
        Object obj
)
```
### **Parameters**

*obj*

The [Object](http://msdn.microsoft.com/en-us/library/system.object.aspx) to compare with the current [GraphicsAdapter](#page-3395-0).

### **Return Value**

**true** if the objects are the same; **false** otherwise. See Also **Reference** [GraphicsAdapter](#page-3395-0) Class [GraphicsAdapter](#page-3396-0) Members [Microsoft.Xna.Framework.Graphics](#page-2731-0) Namespace PlatformsXbox 360,Windows XP SP2,Windows Vista, Zune

# <span id="page-3419-0"></span>**GraphicsAdapter.Finalize Method**

Allows this object to attempt to free resources and perform other cleanup operations before garbage collection reclaims the object.

**Namespace:** Microsoft.Xna.Framework.Graphics **Assembly:** Microsoft.Xna.Framework (in microsoft.xna.framework.dll)

Syntax

C#

protected override void Finalize ()

See Also **Reference** [GraphicsAdapter](#page-3395-0) Class [GraphicsAdapter](#page-3396-0) Members [Microsoft.Xna.Framework.Graphics](#page-2731-0) Namespace PlatformsXbox 360,Windows XP SP2,Windows Vista, Zune
### **GraphicsAdapter.GetCapabilities Method**

Returns the capabilities of a device.

**Namespace:** Microsoft.Xna.Framework.Graphics **Assembly:** Microsoft.Xna.Framework (in microsoft.xna.framework.dll)

#### Syntax

C#

```
public GraphicsDeviceCapabilities GetCapabilities (
         DeviceType deviceType
)
```
#### **Parameters**

*deviceType*

The device to query.

#### **Return Value**

The capabilities of the specified device. Exceptions **Exception type Condition**  $\vert$ [DeviceNotSupportedException](#page-3069-0) $\vert$ (Xbox 360) Hardware is the only device type supported on this platform. See Also **Tasks** How To: Check for Shader Model 2.0 [Support](#page-317-0) **Reference** [GraphicsAdapter](#page-3395-0) Class [GraphicsAdapter](#page-3396-0) Members

[Microsoft.Xna.Framework.Graphics](#page-2731-0) Namespace

### **GraphicsAdapter.GetHashCode Method**

Gets the hash code for this instance.

**Namespace:** Microsoft.Xna.Framework.Graphics **Assembly:** Microsoft.Xna.Framework (in microsoft.xna.framework.dll)

Syntax C#

public override int GetHashCode ()

**Return Value** Hash code for this object. See Also **Reference** [GraphicsAdapter](#page-3395-0) Class [GraphicsAdapter](#page-3396-0) Members [Microsoft.Xna.Framework.Graphics](#page-2731-0) Namespace PlatformsXbox 360, Windows XP SP2, Windows Vista, Zune

## **GraphicsAdapter.IsDeviceTypeAvailable Method**

Determines whether a requested device type is available.

**Namespace:** Microsoft.Xna.Framework.Graphics **Assembly:** Microsoft.Xna.Framework (in microsoft.xna.framework.dll)

Syntax

C#

```
public bool IsDeviceTypeAvailable (
        DeviceType deviceType
)
```
**Parameters** *deviceType* The device type to request.

**Return Value**

**true** if the requested device type is available; **false** otherwise. See Also **Reference** [GraphicsAdapter](#page-3395-0) Class [GraphicsAdapter](#page-3396-0) Members [Microsoft.Xna.Framework.Graphics](#page-2731-0) Namespace PlatformsXbox 360,Windows XP SP2,Windows Vista, Zune

# **GraphicsAdapter.op\_Equality Method**

Compares two objects to determine whether they are the same.

**Namespace:** Microsoft.Xna.Framework.Graphics **Assembly:** Microsoft.Xna.Framework (in microsoft.xna.framework.dll)

Syntax C#

```
public static bool op_Equality (
         GraphicsAdapter left,
         GraphicsAdapter right
)
```
**Parameters**

*left*

The object to the left of the equality operator. *right*

The object to the right of the equality operator.

**Return Value true** if the objects are the same; **false** otherwise. See Also **Reference**

[GraphicsAdapter](#page-3395-0) Class [GraphicsAdapter](#page-3396-0) Members

[Microsoft.Xna.Framework.Graphics](#page-2731-0) Namespace

# **GraphicsAdapter.op\_Inequality Method**

Compares two objects to determine whether they are different.

**Namespace:** Microsoft.Xna.Framework.Graphics **Assembly:** Microsoft.Xna.Framework (in microsoft.xna.framework.dll)

Syntax C#

```
public static bool op_Inequality (
         GraphicsAdapter left,
         GraphicsAdapter right
)
```
**Parameters**

*left*

The object to the left of the inequality operator. *right*

The object to the right of the inequality operator.

**Return Value**

**true** if the objects are different; **false** otherwise. See Also **Reference** [GraphicsAdapter](#page-3395-0) Class [GraphicsAdapter](#page-3396-0) Members [Microsoft.Xna.Framework.Graphics](#page-2731-0) Namespace

## **GraphicsAdapter Properties**

#### Public Properties

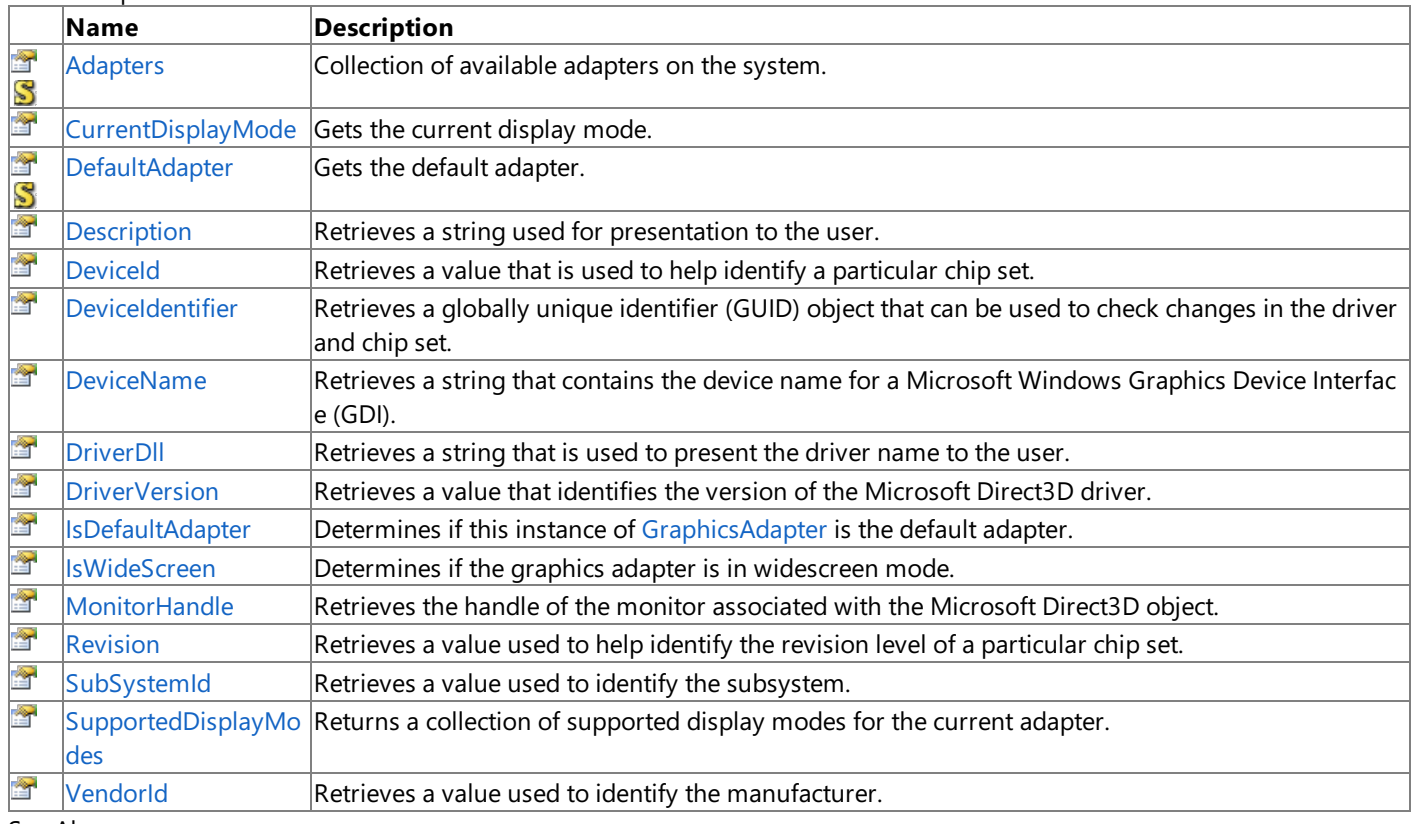

#### See Also **Reference**

[GraphicsAdapter](#page-3395-0) Class

[Microsoft.Xna.Framework.Graphics](#page-2731-0) Namespace

### <span id="page-3426-0"></span>**GraphicsAdapter.Adapters Property**

Collection of available adapters on the system.

**Namespace:** Microsoft.Xna.Framework.Graphics **Assembly:** Microsoft.Xna.Framework (in microsoft.xna.framework.dll)

Syntax

 $C#$ 

public static ReadOnlyCollection<GraphicsAdapter> Adapters { get; }

**Property Value** The collection of adapters. See Also **Tasks** How To: Check for Shader Model 2.0 [Support](#page-317-0) **Reference** [GraphicsAdapter](#page-3395-0) Class [GraphicsAdapter](#page-3396-0) Members [Microsoft.Xna.Framework.Graphics](#page-2731-0) Namespace PlatformsXbox 360, Windows XP SP2, Windows Vista, Zune

## <span id="page-3427-0"></span>**GraphicsAdapter.CurrentDisplayMode Property**

Gets the current display mode.

**Namespace:** Microsoft.Xna.Framework.Graphics **Assembly:** Microsoft.Xna.Framework (in microsoft.xna.framework.dll)

Syntax

C#

public DisplayMode CurrentDisplayMode { get; }

**Property Value** The current display mode. See Also **Reference** [GraphicsAdapter](#page-3395-0) Class [GraphicsAdapter](#page-3396-0) Members [Microsoft.Xna.Framework.Graphics](#page-2731-0) Namespace PlatformsXbox 360, Windows XP SP2, Windows Vista, Zune

## <span id="page-3428-0"></span>**GraphicsAdapter.DefaultAdapter Property**

Gets the default adapter.

**Namespace:** Microsoft.Xna.Framework.Graphics **Assembly:** Microsoft.Xna.Framework (in microsoft.xna.framework.dll)

Syntax

C#

public static GraphicsAdapter DefaultAdapter { get; }

**Property Value** The default adapter. See Also **Reference** [GraphicsAdapter](#page-3395-0) Class [GraphicsAdapter](#page-3396-0) Members [Microsoft.Xna.Framework.Graphics](#page-2731-0) Namespace PlatformsXbox 360, Windows XP SP2, Windows Vista, Zune

### <span id="page-3429-0"></span>**GraphicsAdapter.Description Property**

Retrieves a string used for presentation to the user.

**Namespace:** Microsoft.Xna.Framework.Graphics **Assembly:** Microsoft.Xna.Framework (in microsoft.xna.framework.dll)

Syntax

C#

public string Description { get; }

**Property Value** Description of the adapter. See Also **Reference** [GraphicsAdapter](#page-3395-0) Class [GraphicsAdapter](#page-3396-0) Members [Microsoft.Xna.Framework.Graphics](#page-2731-0) Namespace PlatformsXbox 360, Windows XP SP2, Windows Vista, Zune

## <span id="page-3430-0"></span>**GraphicsAdapter.DeviceId Property**

Retrieves a value that is used to help identify a particular chip set.

**Namespace:** Microsoft.Xna.Framework.Graphics **Assembly:** Microsoft.Xna.Framework (in microsoft.xna.framework.dll)

Syntax

C#

public int DeviceId { get; }

#### **Property Value**

Value that helps identify the chip set. The returned value may be zero if it is unknown. See Also **Reference** [GraphicsAdapter](#page-3395-0) Class [GraphicsAdapter](#page-3396-0) Members [Microsoft.Xna.Framework.Graphics](#page-2731-0) Namespace PlatformsXbox 360, Windows XP SP2, Windows Vista, Zune

### <span id="page-3431-0"></span>**GraphicsAdapter.DeviceIdentifier Property**

Retrieves a globally unique identifier (GUID) object that can be used to check changes in the driver and chip set.

**Namespace:** Microsoft.Xna.Framework.Graphics **Assembly:** Microsoft.Xna.Framework (in microsoft.xna.framework.dll)

Syntax

C#

public Guid DeviceIdentifier { get; }

#### **Property Value**

A unique identifier for the driver and chip set pair.

Remarks Use this member to track changes to the driver and chip set to generate a new profile for the graphics subsystem. It also can be used to identify problematic drivers.

See Also **Reference** [GraphicsAdapter](#page-3395-0) Class [GraphicsAdapter](#page-3396-0) Members [Microsoft.Xna.Framework.Graphics](#page-2731-0) Namespace PlatformsXbox 360, Windows XP SP2, Windows Vista, Zune

### <span id="page-3432-0"></span>**GraphicsAdapter.DeviceName Property**

Retrieves a string that contains the device name for a Microsoft Windows Graphics Device Interface (GDI).

**Namespace:** Microsoft.Xna.Framework.Graphics **Assembly:** Microsoft.Xna.Framework (in microsoft.xna.framework.dll)

Syntax

C#

public string DeviceName { get; }

**Property Value** The name of the device. See Also **Reference** [GraphicsAdapter](#page-3395-0) Class [GraphicsAdapter](#page-3396-0) Members [Microsoft.Xna.Framework.Graphics](#page-2731-0) Namespace PlatformsXbox 360, Windows XP SP2, Windows Vista, Zune

## <span id="page-3433-0"></span>**GraphicsAdapter.DriverDll Property**

Retrieves a string that is used to present the driver name to the user.

**Namespace:** Microsoft.Xna.Framework.Graphics **Assembly:** Microsoft.Xna.Framework (in microsoft.xna.framework.dll)

Syntax

C#

public string DriverDll { get; }

### **Property Value**

The driver name

RemarksThis member should not be used to identify particular drivers, because many different strings might be associated with the same device and driver from different vendors.

See Also **Reference**

[GraphicsAdapter](#page-3395-0) Class [GraphicsAdapter](#page-3396-0) Members [Microsoft.Xna.Framework.Graphics](#page-2731-0) Namespace PlatformsXbox 360, Windows XP SP2, Windows Vista, Zune

### <span id="page-3434-0"></span>**GraphicsAdapter.DriverVersion Property**

Retrieves a value that identifies the version of the Microsoft Direct3D driver.

**Namespace:** Microsoft.Xna.Framework.Graphics **Assembly:** Microsoft.Xna.Framework (in microsoft.xna.framework.dll)

Syntax

C#

public Version DriverVersion { get; }

**Property Value** The driver version. See Also **Reference** [GraphicsAdapter](#page-3395-0) Class [GraphicsAdapter](#page-3396-0) Members [Microsoft.Xna.Framework.Graphics](#page-2731-0) Namespace PlatformsXbox 360, Windows XP SP2, Windows Vista, Zune

### <span id="page-3435-0"></span>**GraphicsAdapter.IsDefaultAdapter Property**

Determines if this instance of [GraphicsAdapter](#page-3395-0) is the default adapter.

**Namespace:** Microsoft.Xna.Framework.Graphics **Assembly:** Microsoft.Xna.Framework (in microsoft.xna.framework.dll)

Syntax

C#

public bool IsDefaultAdapter { get; }

**Property Value** true if this instance of [GraphicsAdapter](#page-3395-0) is the default adapter, false otherwise. See Also **Reference** [GraphicsAdapter](#page-3395-0) Class [GraphicsAdapter](#page-3396-0) Members [Microsoft.Xna.Framework.Graphics](#page-2731-0) Namespace PlatformsXbox 360, Windows XP SP2, Windows Vista, Zune

### <span id="page-3436-0"></span>**GraphicsAdapter.IsWideScreen Property**

Determines if the graphics adapter is in widescreen mode.

**Namespace:** Microsoft.Xna.Framework.Graphics **Assembly:** Microsoft.Xna.Framework (in microsoft.xna.framework.dll)

Syntax

C#

public bool IsWideScreen { get; }

**Property Value true** if the graphics adapter is in widescreen mode; **false** otherwise. See Also

**Reference** [GraphicsAdapter](#page-3395-0) Class [GraphicsAdapter](#page-3396-0) Members [Microsoft.Xna.Framework.Graphics](#page-2731-0) Namespace PlatformsXbox 360, Windows XP SP2, Windows Vista, Zune

### <span id="page-3437-0"></span>**GraphicsAdapter.MonitorHandle Property**

Retrieves the handle of the monitor associated with the Microsoft Direct3D object.

**Namespace:** Microsoft.Xna.Framework.Graphics **Assembly:** Microsoft.Xna.Framework (in microsoft.xna.framework.dll)

Syntax

C#

public IntPtr MonitorHandle { get; }

**Property Value** The handle of the monitor. See Also **Reference** [GraphicsAdapter](#page-3395-0) Class [GraphicsAdapter](#page-3396-0) Members [Microsoft.Xna.Framework.Graphics](#page-2731-0) Namespace PlatformsXbox 360, Windows XP SP2, Windows Vista, Zune

### <span id="page-3438-0"></span>**GraphicsAdapter.Revision Property**

Retrieves a value used to help identify the revision level of a particular chip set.

**Namespace:** Microsoft.Xna.Framework.Graphics **Assembly:** Microsoft.Xna.Framework (in microsoft.xna.framework.dll)

Syntax

C#

public int Revision { get; }

#### **Property Value**

Value used to help identify the revision level of the chip set. This value may be zero if it is unknown.

Remarks The [VendorId](#page-3441-0), [DeviceId,](#page-3430-0) [SubSystemId](#page-3439-0), and Revision members can be used in tandem to identify particular chip sets. However, these members should be used with caution.

See Also **Reference** [GraphicsAdapter](#page-3395-0) Class [GraphicsAdapter](#page-3396-0) Members [Microsoft.Xna.Framework.Graphics](#page-2731-0) Namespace PlatformsXbox 360, Windows XP SP2, Windows Vista, Zune

## <span id="page-3439-0"></span>**GraphicsAdapter.SubSystemId Property**

Retrieves a value used to identify the subsystem.

**Namespace:** Microsoft.Xna.Framework.Graphics **Assembly:** Microsoft.Xna.Framework (in microsoft.xna.framework.dll)

Syntax

C#

public int SubSystemId { get; }

### **Property Value**

Value used to identify the subsystem, typically the particular board. This value may be zero if it is unknown.

Remarks The [VendorId](#page-3441-0), [DeviceId,](#page-3430-0) SubSystemId, and [Revision](#page-3438-0) members can be used in tandem to identify particular chip sets. However, these members should be used with caution.

See Also **Reference** [GraphicsAdapter](#page-3395-0) Class [GraphicsAdapter](#page-3396-0) Members [Microsoft.Xna.Framework.Graphics](#page-2731-0) Namespace PlatformsXbox 360, Windows XP SP2, Windows Vista, Zune

### <span id="page-3440-0"></span>**GraphicsAdapter.SupportedDisplayModes Property**

Returns a collection of supported display modes for the current adapter.

**Namespace:** Microsoft.Xna.Framework.Graphics **Assembly:** Microsoft.Xna.Framework (in microsoft.xna.framework.dll)

Syntax

 $C#$ 

public DisplayModeCollection SupportedDisplayModes { get; }

#### **Property Value**

The supported display modes for the adapter. See Also **Reference** [GraphicsAdapter](#page-3395-0) Class [GraphicsAdapter](#page-3396-0) Members [Microsoft.Xna.Framework.Graphics](#page-2731-0) Namespace PlatformsXbox 360, Windows XP SP2, Windows Vista, Zune

## <span id="page-3441-0"></span>**GraphicsAdapter.VendorId Property**

Retrieves a value used to identify the manufacturer.

**Namespace:** Microsoft.Xna.Framework.Graphics **Assembly:** Microsoft.Xna.Framework (in microsoft.xna.framework.dll)

Syntax

C#

public int VendorId { get; }

### **Property Value**

Value used to identify the manufacturer. This value may be zero if it is unknown.

RemarksThe Vendorld, [DeviceId](#page-3430-0), [SubSystemId](#page-3439-0), and [Revision](#page-3438-0) members can be used in tandem to identify particular chip sets. However, these members should be used with caution.

See Also **Reference** [GraphicsAdapter](#page-3395-0) Class [GraphicsAdapter](#page-3396-0) Members [Microsoft.Xna.Framework.Graphics](#page-2731-0) Namespace PlatformsXbox 360, Windows XP SP2, Windows Vista, Zune

## <span id="page-3442-0"></span>**GraphicsDevice Class**

Performs primitive-based rendering, creates resources, handles system-level variables, adjusts gamma ramp levels, and creates shaders.

**Namespace:** Microsoft.Xna.Framework.Graphics **Assembly:** Microsoft.Xna.Framework (in microsoft.xna.framework.dll)

Syntax

C#

public class GraphicsDevice : IDisposable

See Also **Reference** [GraphicsDevice](#page-3444-0) Members [Microsoft.Xna.Framework.Graphics](#page-2731-0) Namespace PlatformsXbox 360, Windows XP SP2, Windows Vista, Zune

## **GraphicsDevice Members**

The following tables list the members exposed by the GraphicsDevice type.

Public Constructors

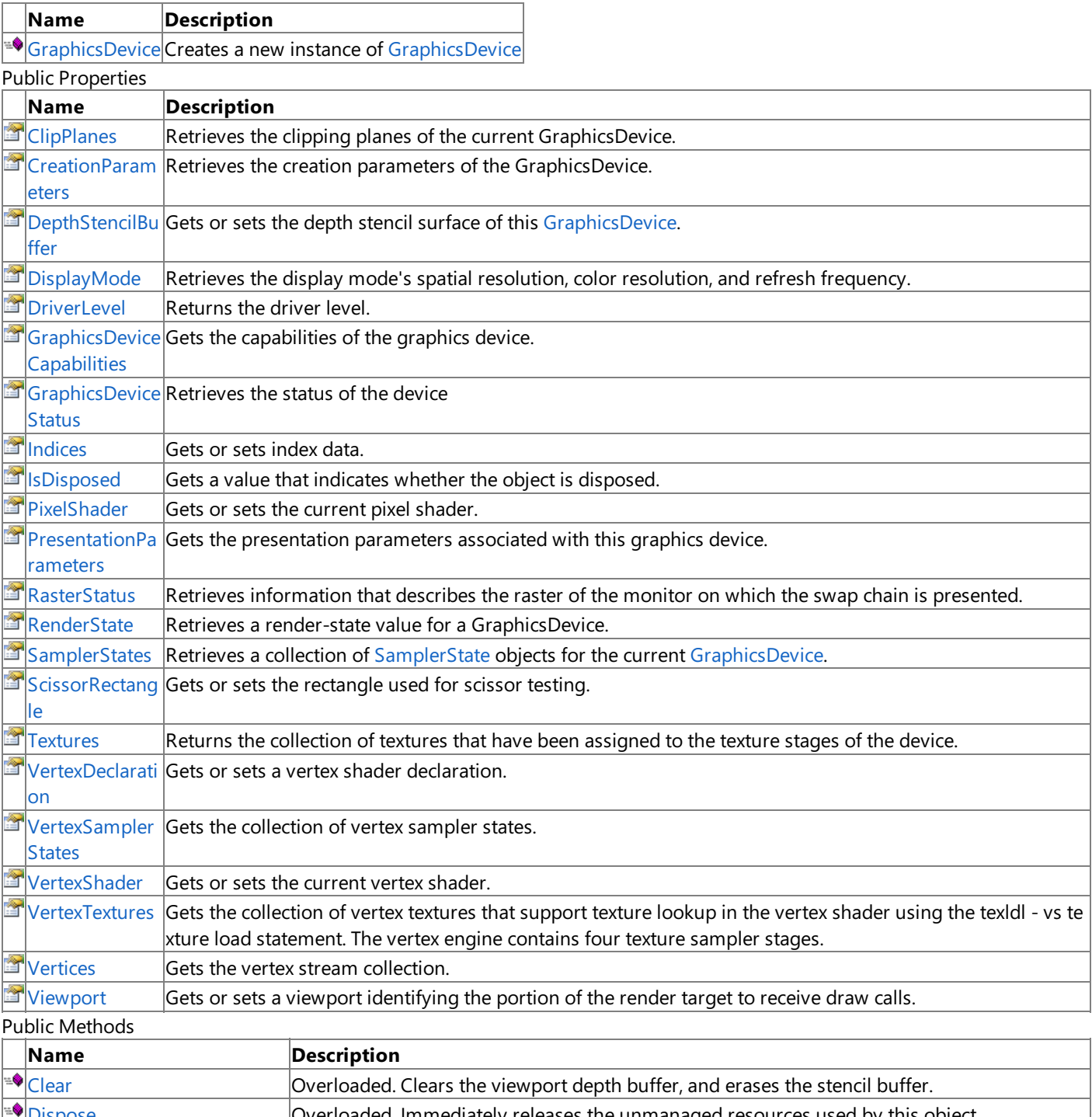

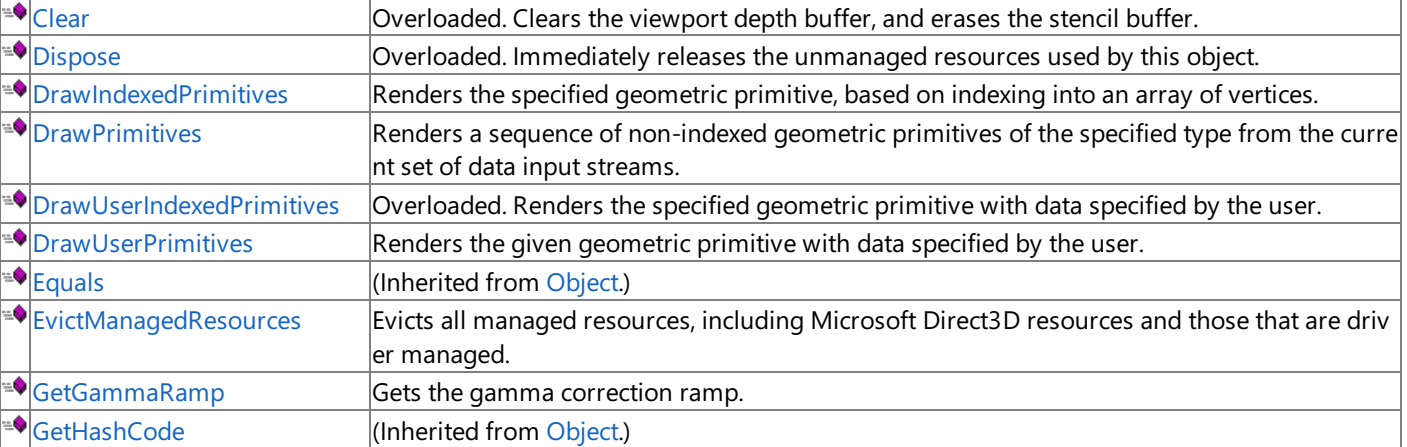

<span id="page-3444-0"></span>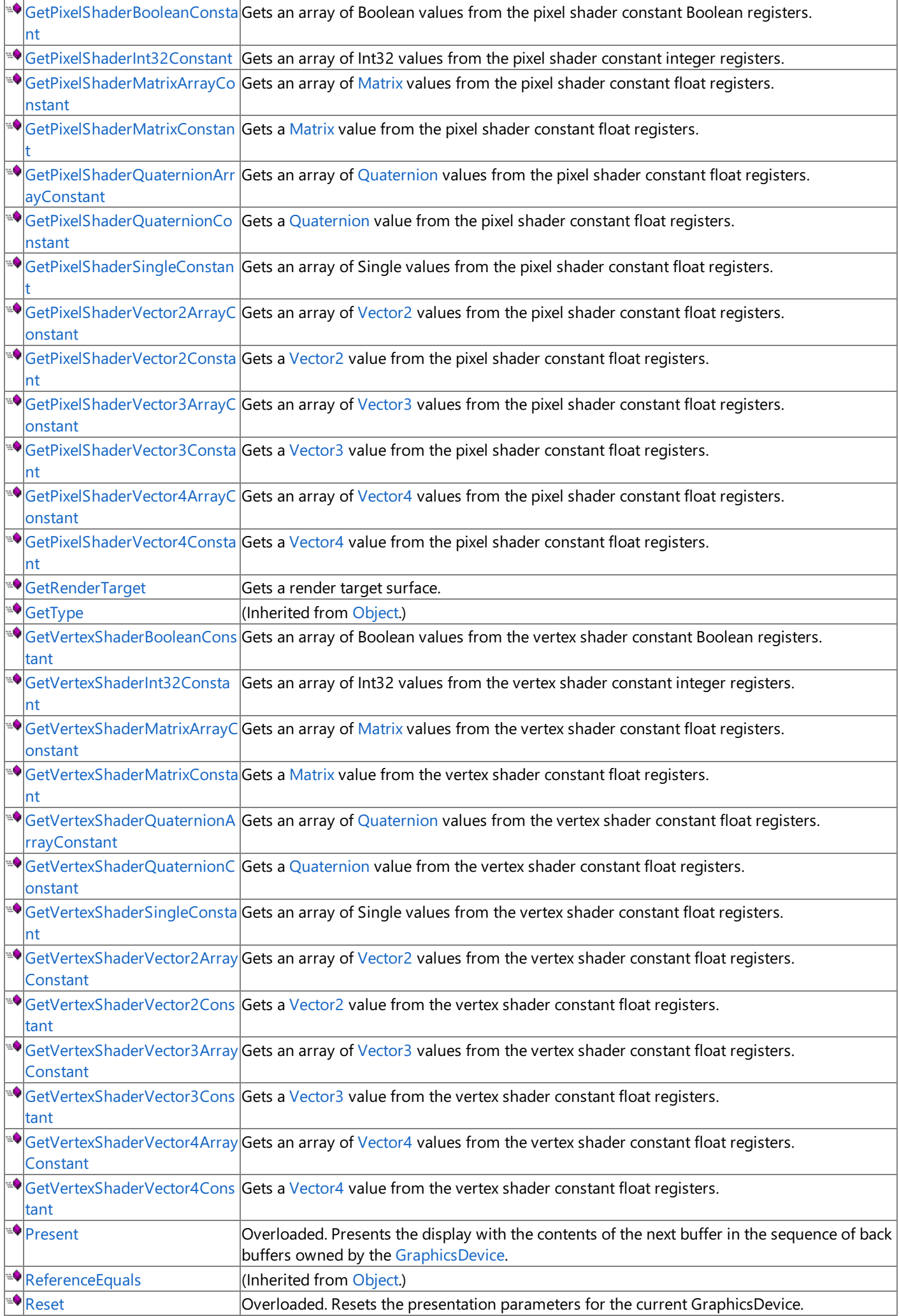

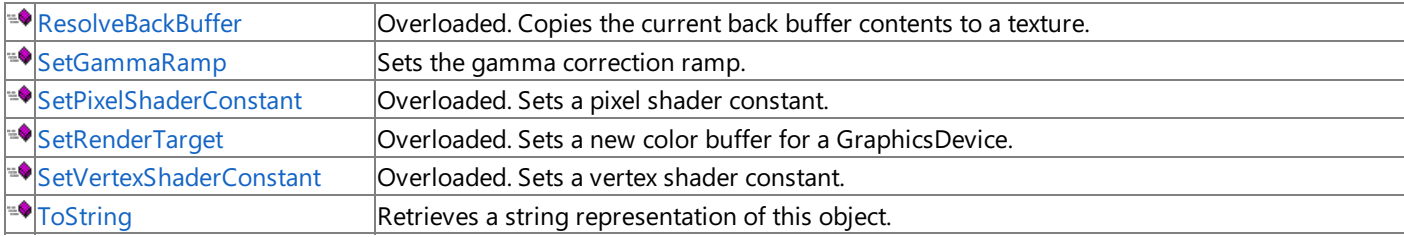

Protected Methods

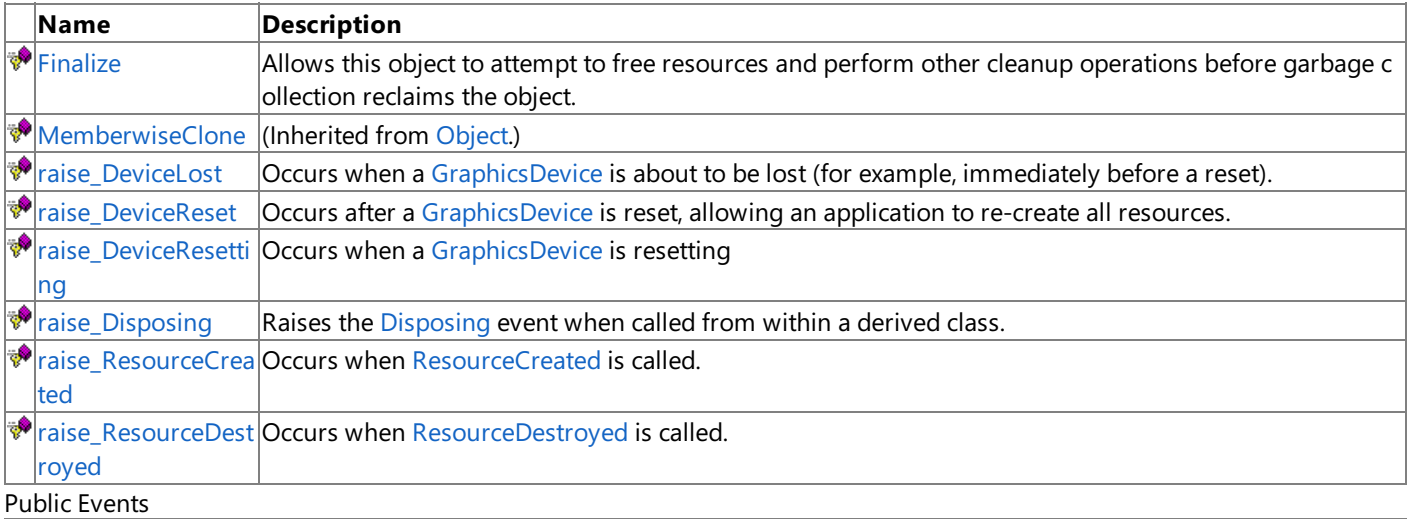

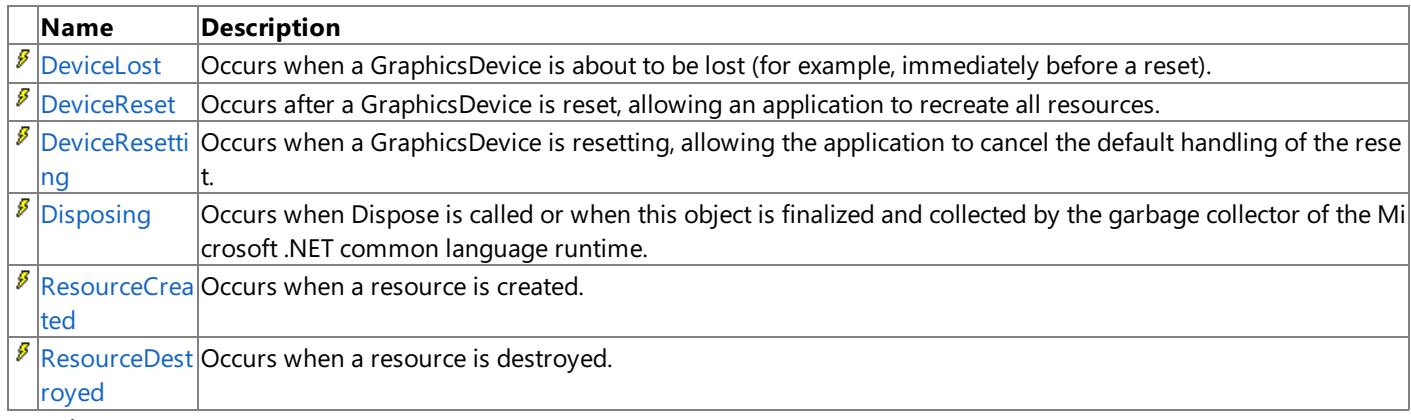

See Also

**Reference**

[GraphicsDevice](#page-3442-0) Class

[Microsoft.Xna.Framework.Graphics](#page-2731-0) Namespace

### <span id="page-3446-0"></span>**GraphicsDevice Constructor**

#### Creates a new instance of [GraphicsDevice](#page-3442-0)

**Namespace:** Microsoft.Xna.Framework.Graphics **Assembly:** Microsoft.Xna.Framework (in microsoft.xna.framework.dll)

#### Syntax

C#

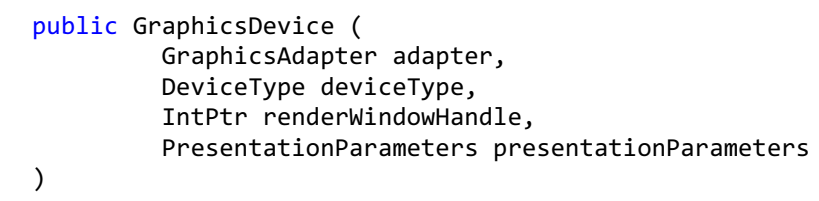

### **Parameters**

*adapter* The display adapter. *deviceType* The desired device type. *renderWindowHandle* The focus window. *presentationParameters*

The presentation parameters for the device to be created.

### Exceptions

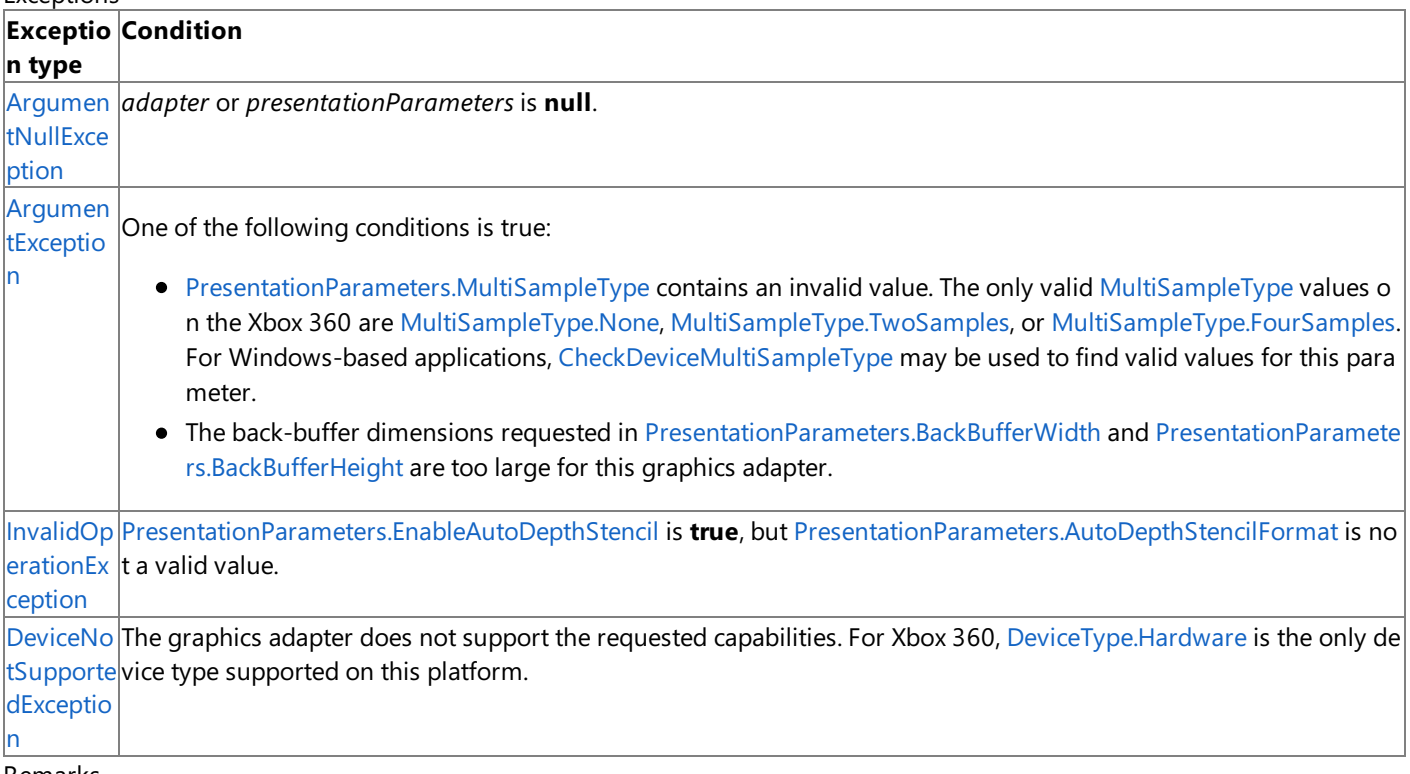

Remarks

When you create a new XNA Framework game using XNA [Game](#page-998-0) Studio, the game derives from Game and contains a member variable that is a [GraphicsDeviceManager](#page-1140-0). This GraphicsDeviceManager automatically creates the best device that is available for the application and exposes it as the [GraphicsDeviceManager.GraphicsDevice](#page-1171-0) property. If you wish to change the settings used to create the device, you can create a custom [PreparingDeviceSettings](#page-1187-0) event handler for the graphics device manager with the settings you require for your application. For more information on using the [PreparingDeviceSettings](#page-1187-0) event handler, see [GraphicsDeviceManager](#page-1140-0).

#### **Note**

If a graphics device has been constructed without the [GraphicsDeviceManager](#page-1140-0), it is necessary to manually call [Present](#page-3500-0) subse quent to any draw calls to present the back buffer.

See Also **Reference** [GraphicsDeviceManager](#page-1140-0) Class [GraphicsDevice](#page-3442-0) Class [GraphicsDevice](#page-3444-0) Members [Microsoft.Xna.Framework.Graphics](#page-2731-0) Namespace PlatformsXbox 360, Windows XP SP2, Windows Vista, Zune

# **GraphicsDevice Methods**

Public Methods

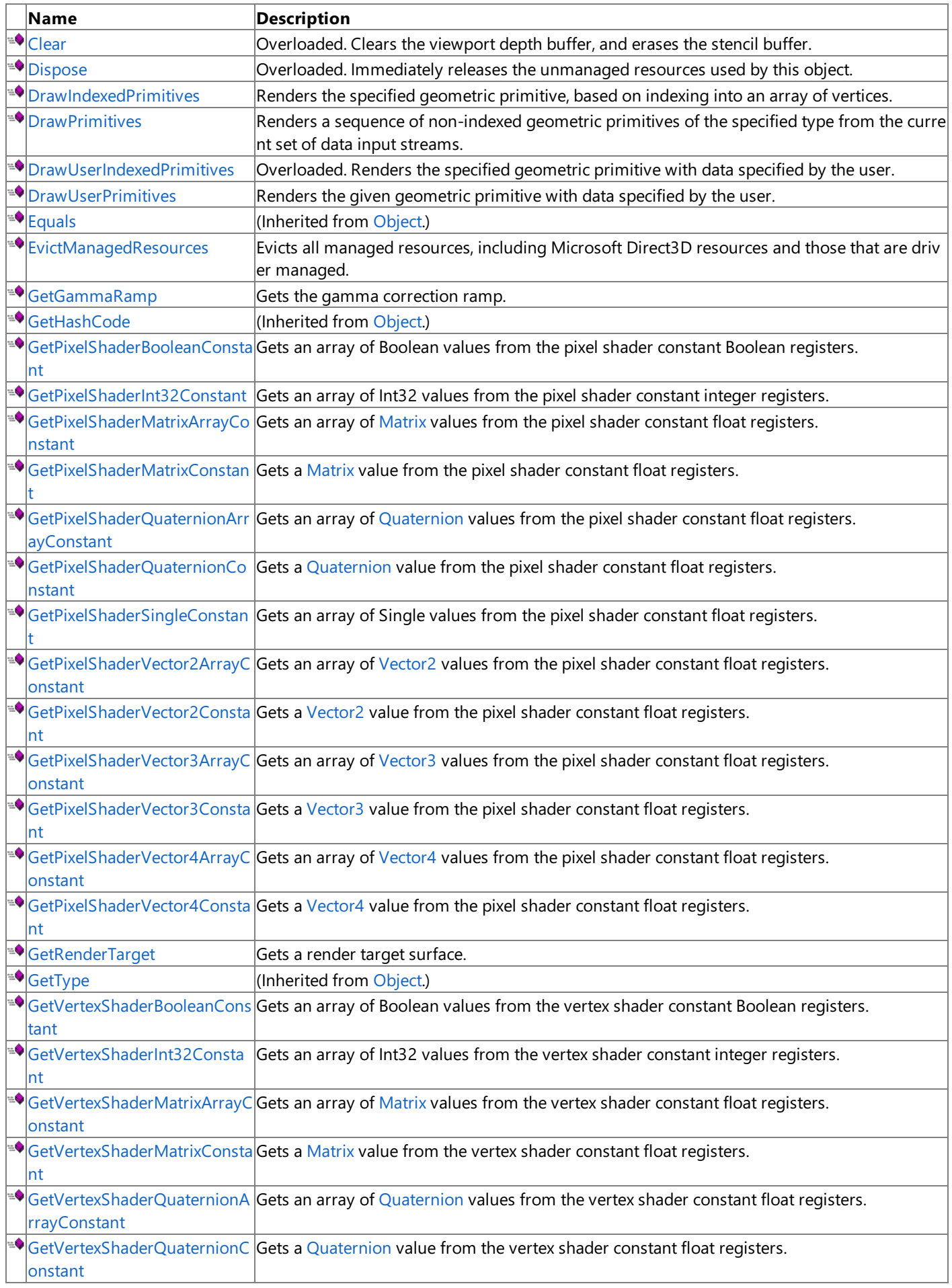

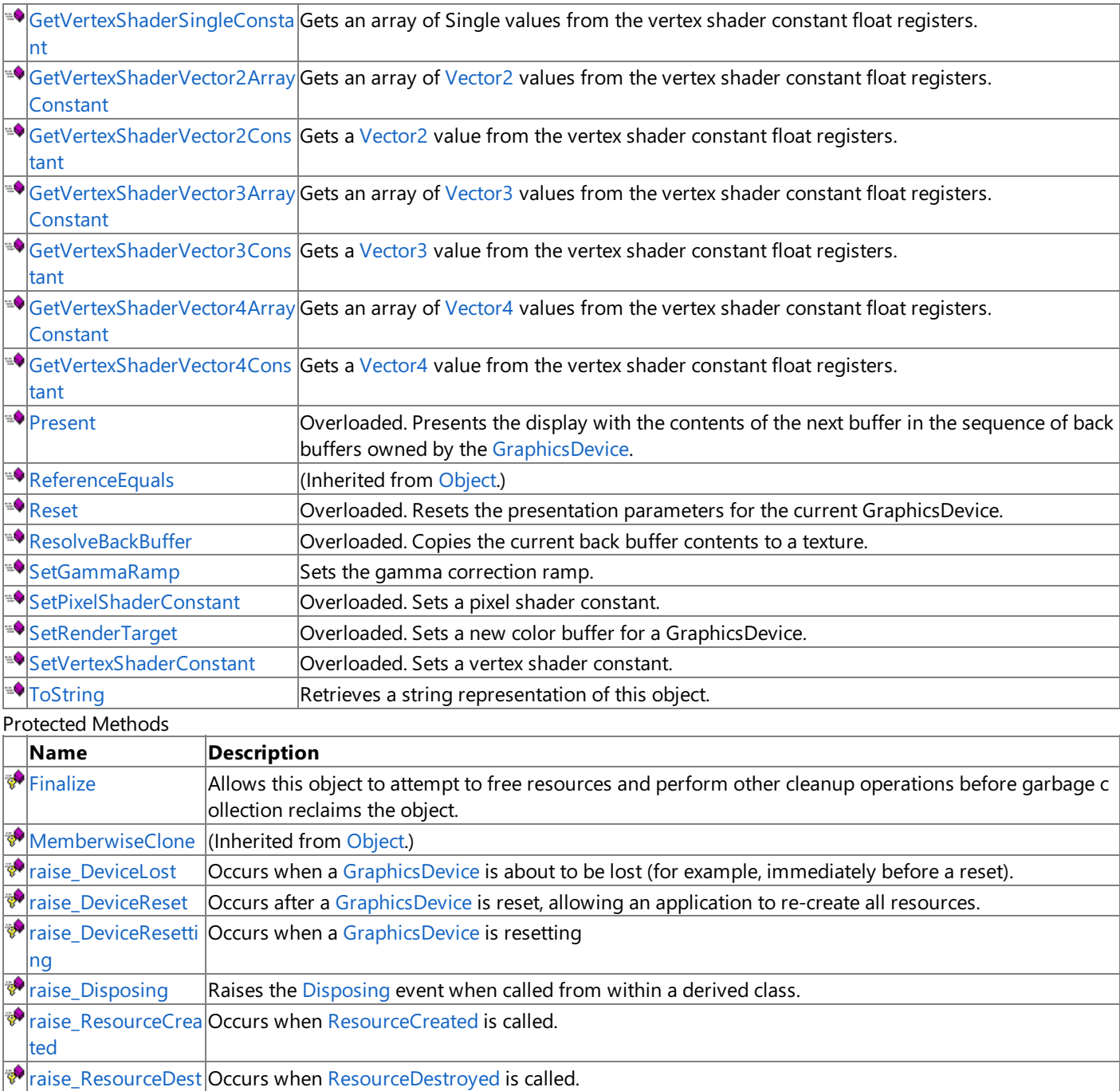

### royed See Also

### **Reference**

[GraphicsDevice](#page-3442-0) Class

[Microsoft.Xna.Framework.Graphics](#page-2731-0) Namespace

## <span id="page-3450-0"></span>**GraphicsDevice.Clear Method**

Clears the viewport depth buffer, and erases the stencil buffer.

### Overload List

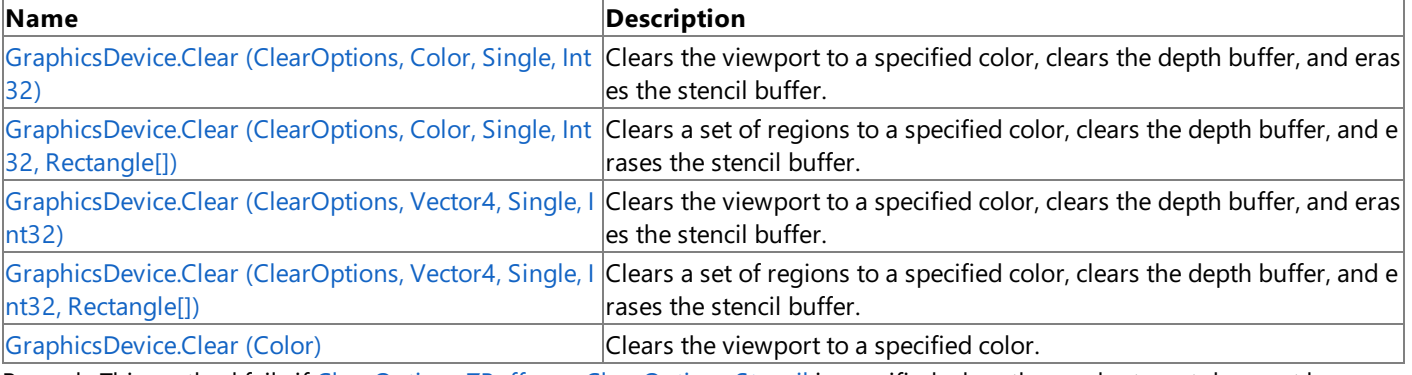

RemarksThis method fails if [ClearOptions.ZBuffer](#page-2779-0) or [ClearOptions.Stencil](#page-2779-0) is specified when the render target does not have an attached depth buffer.Similarly, the method fails if [ClearOptions.Stencil](#page-2779-0) is specified when the depth-buffer format does not contain stencil buffer information.

#### See Also **Reference**

[GraphicsDevice](#page-3442-0) Class

[GraphicsDevice](#page-3444-0) Members

[Microsoft.Xna.Framework.Graphics](#page-2731-0) Namespace

# <span id="page-3451-0"></span>**GraphicsDevice.Clear Method (ClearOptions, Color, Single, Int32)**

Clears the viewport to a specified color, clears the depth buffer, and erases the stencil buffer.

### **Namespace:** Microsoft.Xna.Framework.Graphics **Assembly:** Microsoft.Xna.Framework (in microsoft.xna.framework.dll)

### Syntax C#

```
public void Clear (
         ClearOptions options,
         Color color,
         float depth,
         int stencil
)
```
### **Parameters**

*options*

Flags indicating which surfaces to clear.

*color*

Color value to which the render target surface is cleared.

*depth*

New depth value that this method stores in the depth buffer. This parameter can be in the range of 0.0 through 1.0 (for zbased or w-based depth buffers). A value of 0.0 represents the nearest distance to the viewer; a value of 1.0 represents the farthest distance.

*stencil*

Integer valueto storein each stencil-buffer entry.This parameter can bein therange of 0 through 2*n*−1, where *n* is the bit depth of the stencil buffer.

### Exceptions

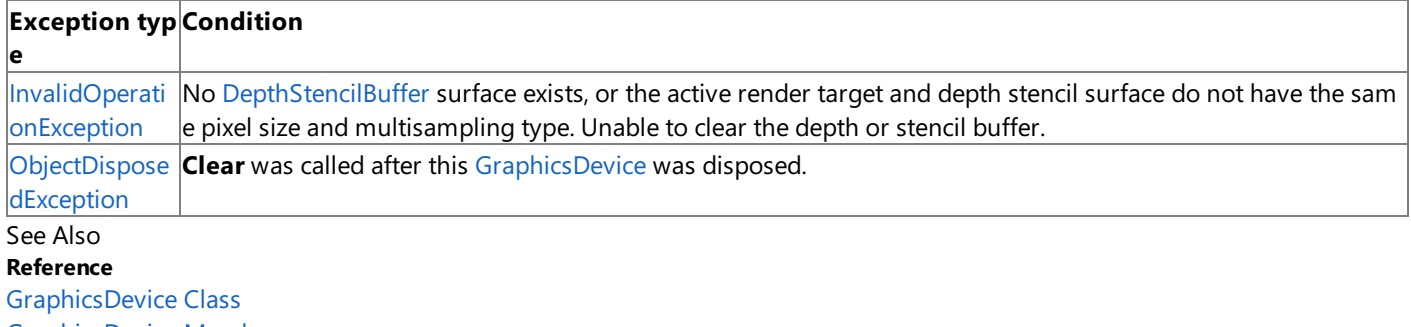

[GraphicsDevice](#page-3444-0) Members

[Microsoft.Xna.Framework.Graphics](#page-2731-0) Namespace

## <span id="page-3452-0"></span>**GraphicsDevice.Clear Method (ClearOptions, Color, Single, Int32, Rectangle[])**

Clears a set of regions to a specified color, clears the depth buffer, and erases the stencil buffer.

**Namespace:** Microsoft.Xna.Framework.Graphics **Assembly:** Microsoft.Xna.Framework (in microsoft.xna.framework.dll)

### Syntax C#

```
public void Clear (
         ClearOptions options,
         Color color,
         float depth,
         int stencil,
         Rectangle[] regions
)
```
### **Parameters**

*options*

Flags that indicate which surfaces to clear.

*color*

Color value to which the render target surface is cleared.

*depth*

New depth value to store in the depth buffer. This parameter can be in the range of 0.0 through 1.0 (for z-based or w-based depth buffers). A value of 0.0 represents the nearest distance to the viewer; a value of 1.0 represents the farthest distance. *stencil*

Integer valueto storein each stencil-buffer entry.This parameter can bein therange of 0 through 2*n*−1, where *n* is the bit depth of the stencil buffer.

*regions*

The regions to clear.

### Exceptions

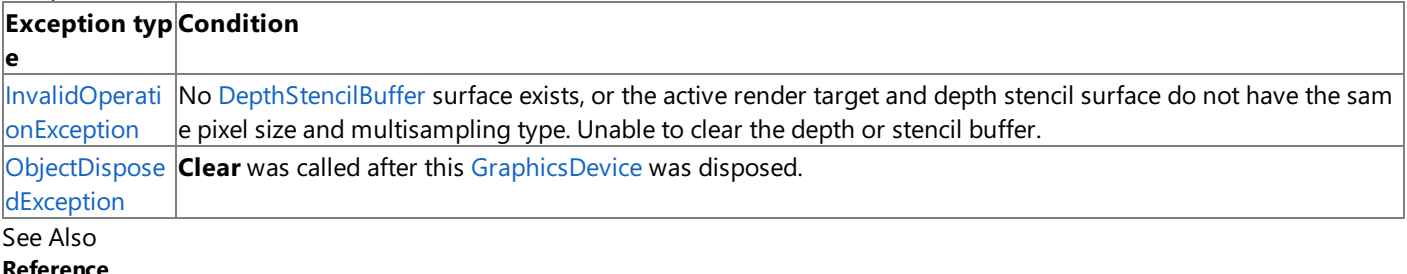

**Reference**

[GraphicsDevice](#page-3442-0) Class

[GraphicsDevice](#page-3444-0) Members

[Microsoft.Xna.Framework.Graphics](#page-2731-0) Namespace

# <span id="page-3453-0"></span>**GraphicsDevice.Clear Method (ClearOptions, Vector4, Single, Int32)**

Clears the viewport to a specified color, clears the depth buffer, and erases the stencil buffer.

**Namespace:** Microsoft.Xna.Framework.Graphics **Assembly:** Microsoft.Xna.Framework (in microsoft.xna.framework.dll)

### Syntax C#

```
public void Clear (
         ClearOptions options,
         Vector4 color,
         float depth,
         int stencil
)
```
**Parameters**

*options*

The surfaces to clear.

*color*

Color value to which the render target surface is cleared.

*depth*

New z value that this method stores in the depth buffer. This parameter can be in the range of 0.0 through 1.0 (for z-based or w-based depth buffers). A value of 0.0 represents the nearest distance to the viewer; a value of 1.0 represents the farthest distance.

*stencil*

Integer valueto storein each stencil-buffer entry.This parameter can bein therange of 0 through 2*n*−1, where *n* is the bit depth of the stencil buffer.

### Exceptions

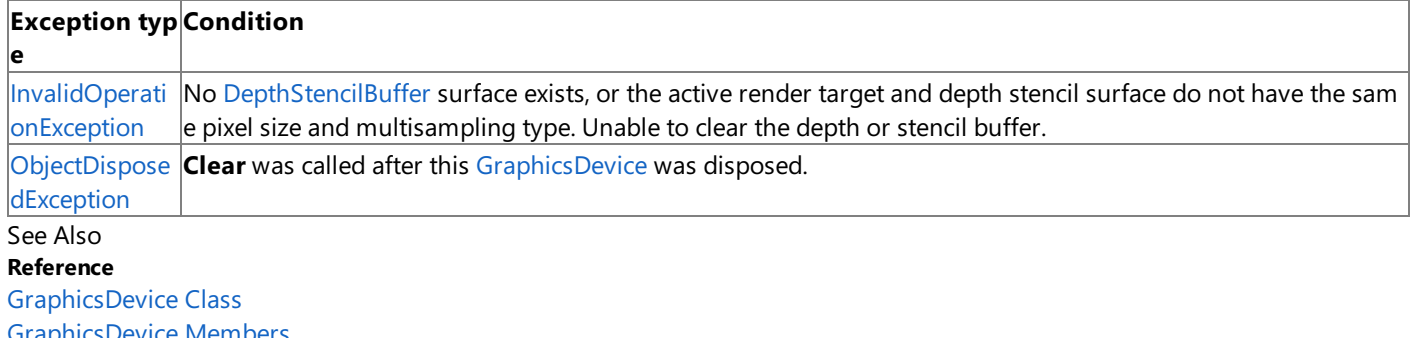

[GraphicsDevice](#page-3444-0) Members

[Microsoft.Xna.Framework.Graphics](#page-2731-0) Namespace

## <span id="page-3454-0"></span>**GraphicsDevice.Clear Method (ClearOptions, Vector4, Single, Int32, Rectangle[])**

Clears a set of regions to a specified color, clears the depth buffer, and erases the stencil buffer.

**Namespace:** Microsoft.Xna.Framework.Graphics **Assembly:** Microsoft.Xna.Framework (in microsoft.xna.framework.dll)

### Syntax  $\mathsf{C}\#$

```
public void Clear (
         ClearOptions options,
         Vector4 color,
         float depth,
         int stencil,
         Rectangle[] regions
)
```
### **Parameters**

*options*

The surfaces to clear.

*color*

Color value to which the render target surface is cleared.

*depth*

New z value that this method stores in the depth buffer. This parameter can be in the range of 0.0 through 1.0 (for z-based or w-based depth buffers). A value of 0.0 represents the nearest distance to the viewer; a value of 1.0 represents the farthest distance.

*stencil*

Integer valueto storein each stencil-buffer entry.This parameter can bein therange of 0 through 2*n*−1, where *n* is the bit depth of the stencil buffer.

### *regions*

The regions to clear.

### Exceptions

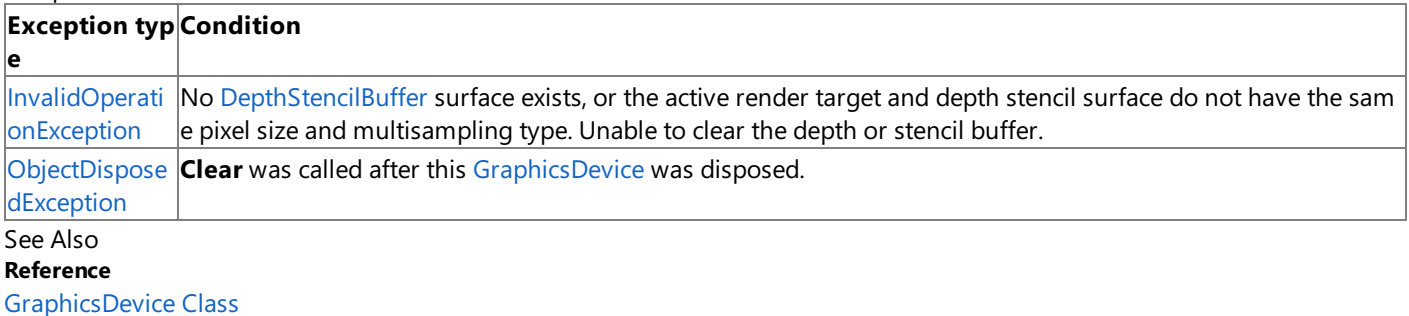

[GraphicsDevice](#page-3444-0) Members

[Microsoft.Xna.Framework.Graphics](#page-2731-0) Namespace

# <span id="page-3455-0"></span>**GraphicsDevice.Clear Method (Color)**

Clears the viewport to a specified color.

**Namespace:** Microsoft.Xna.Framework.Graphics **Assembly:** Microsoft.Xna.Framework (in microsoft.xna.framework.dll)

```
Syntax
C#
```

```
public void Clear (
         Color color
)
```
### **Parameters**

*color*

Color value to which the render target surface is cleared.

Exceptions

**Exception type Condition** [ObjectDisposedException](http://msdn.microsoft.com/en-us/library/system.objectdisposedexception.aspx) **Clear** was called after this [GraphicsDevice](#page-3442-0) was disposed. See Also **Reference** [GraphicsDevice](#page-3442-0) Class [GraphicsDevice](#page-3444-0) Members [Microsoft.Xna.Framework.Graphics](#page-2731-0) Namespace
## <span id="page-3456-0"></span>**GraphicsDevice.Dispose Method**

Immediately releases the unmanaged resources used by this object.

#### Overload List

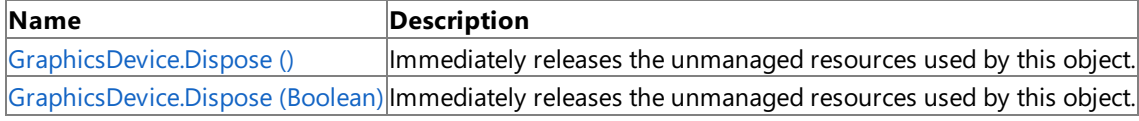

Remarks

Call [Dispose](#page-3456-0) when you are finished using the [GraphicsDevice](#page-3442-0). The Dispose method leaves the GraphicsDevice in an unusable state. After calling [Dispose](#page-3456-0), you must release all references to the [GraphicsDevice](#page-3442-0) so the garbage collector can reclaim the memory that the [GraphicsDevice](#page-3442-0) was occupying.

#### **Note**

Always call [Dispose](#page-3456-0) before you release your last reference to the [GraphicsDevice](#page-3442-0). Otherwise, the resources it is using will not be freed until the garbage collector calls the [GraphicsDevice](#page-3442-0) object's [Finalize](#page-3471-0) method.

### See Also

**Reference** [GraphicsDevice](#page-3442-0) Class [GraphicsDevice](#page-3444-0) Members [Microsoft.Xna.Framework.Graphics](#page-2731-0) Namespace

## <span id="page-3457-0"></span>**GraphicsDevice.Dispose Method ()**

Immediately releases the unmanaged resources used by this object.

**Namespace:** Microsoft.Xna.Framework.Graphics **Assembly:** Microsoft.Xna.Framework (in microsoft.xna.framework.dll)

Syntax

C#

public void Dispose ()

#### Remarks

Call [Dispose](#page-3456-0) when you arefinished using the [GraphicsDevice](#page-3442-0).The [Dispose](#page-3456-0) method leaves the [GraphicsDevice](#page-3442-0)in an unusable state. After calling [Dispose](#page-3456-0), you must release all references to the [GraphicsDevice](#page-3442-0) so the garbage collector can reclaim the memory that the [GraphicsDevice](#page-3442-0) was occupying.

#### **Note**

Always call [Dispose](#page-3456-0) before you release your last reference to the [GraphicsDevice](#page-3442-0). Otherwise, the resources it is using will not be freed until the garbage collector calls the [GraphicsDevice](#page-3442-0) object's [Finalize](#page-3471-0) method.

See Also **Reference** [GraphicsDevice](#page-3442-0) Class [GraphicsDevice](#page-3444-0) Members [Microsoft.Xna.Framework.Graphics](#page-2731-0) Namespace PlatformsXbox 360, Windows XP SP2, Windows Vista, Zune Syntax

## <span id="page-3458-0"></span>**GraphicsDevice.Dispose Method (Boolean)**

Immediately releases the unmanaged resources used by this object.

**Namespace:** Microsoft.Xna.Framework.Graphics **Assembly:** Microsoft.Xna.Framework (in microsoft.xna.framework.dll)

### C# protected virtual void Dispose ( bool )

#### **Parameters**

[[MarshalAsAttribute](http://msdn.microsoft.com/en-us/library/system.runtime.interopservices.marshalasattribute.aspx)(U1)] **true** to release both managed and unmanaged resources; **false** to release only unmanaged resources.

Remarks

This method is called by the public [Dispose](#page-3456-0) method and the [Finalize](http://msdn.microsoft.com/en-us/library/system.object.finalize.aspx) method. Dispose invokes the protected [Dispose\(Boolean\)](#page-3458-0) method with the *disposing* parameter set to **true**.[Finalize](#page-3471-0)invokes [Dispose\(Boolean\)](#page-3458-0) with *disposing* set to **false**.

When the *disposing* parameter is **true**, this method releases all resources held by any managed objects that this [GraphicsDevice](#page-3442-0) references. This method invokes the [Dispose](#page-3456-0) method of each referenced object.

### **Note**

Notes to Inheritors

 $D$ ispose can be called multiple times by other objects. When overriding [Dispose](#page-3456-0)(Boolean), be careful not to reference objects disposed of in an earlier call to [Dispose](#page-3456-0).

See Also **Reference** [GraphicsDevice](#page-3442-0) Class [GraphicsDevice](#page-3444-0) Members [Microsoft.Xna.Framework.Graphics](#page-2731-0) Namespace PlatformsXbox 360, Windows XP SP2, Windows Vista, Zune

## <span id="page-3459-0"></span>**GraphicsDevice.DrawIndexedPrimitives Method**

Renders the specified geometric primitive, based on indexing into an array of vertices.

**Namespace:** Microsoft.Xna.Framework.Graphics

**Assembly:** Microsoft.Xna.Framework (in microsoft.xna.framework.dll)

#### Syntax C#

```
public void DrawIndexedPrimitives (
         PrimitiveType primitiveType,
         int baseVertex,
         int minVertexIndex,
         int numVertices,
         int startIndex,
         int primitiveCount
)
```
#### **Parameters**

*primitiveType*

Describes the type of primitive to render. [PrimitiveType.PointList](#page-4270-0) is not supported with this method. *baseVertex*

Offset to add to each vertex index in the index buffer.

*minVertexIndex*

Minimum vertex index for vertices used during the call. The *minVertexIndex* parameter and all of the indices in the index stream are relative to the *baseVertex* parameter.

*numVertices*

A number of vertices used during the call. The first vertex is located at index: *baseVertex* + *minVertexIndex*.

*startIndex*

Location in the index array at which to start reading vertices.

*primitiveCount*

A number of primitives to render.The number of vertices used is a function of *primitiveCount*and *primitiveType*.To determine the maximum number of primitives allowed, check the **MaxPrimitiveCount** property member of the **Capabilities** structure.

#### **Exceptions**

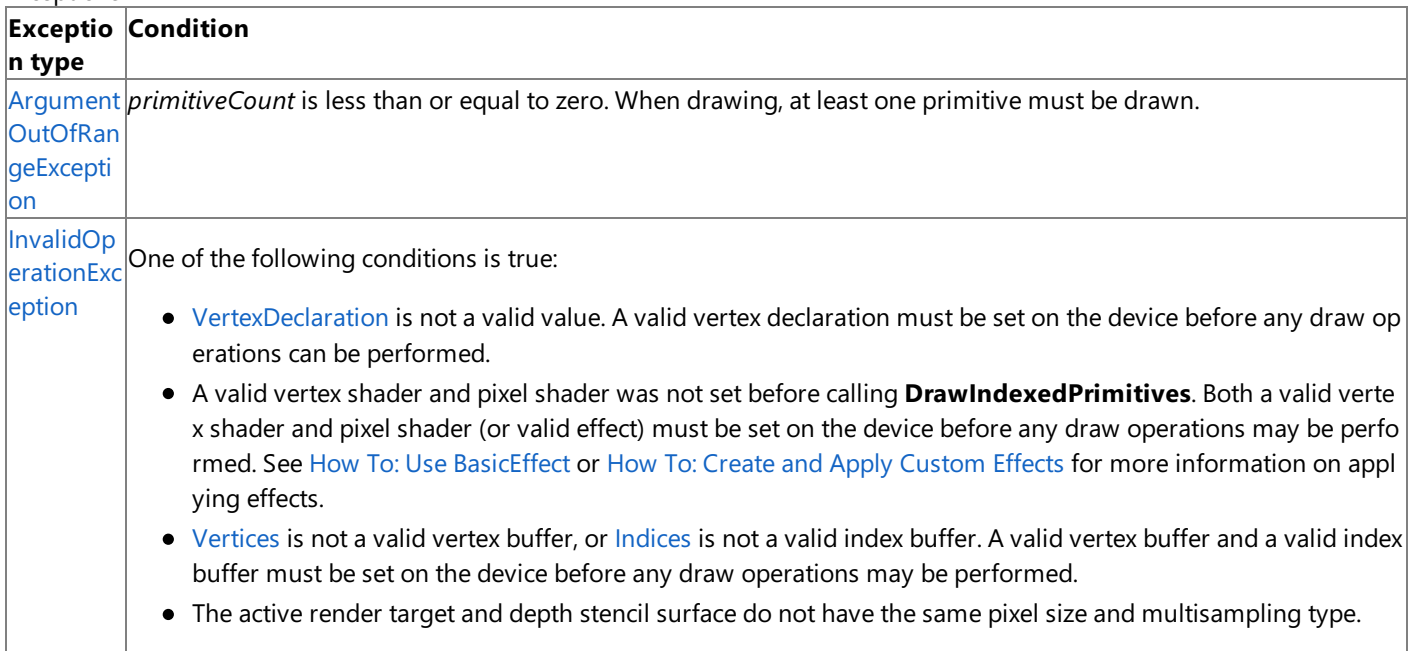

Example

The vertex stream and index data of the graphics device must be set before any call to [DrawIndexedPrimitives](#page-3459-0). The following example sets the index data and associates a user-created vertex buffer of type VertexPositionNormalTexture with vertex stream 0 (zero) of the graphics device.

```
graphics.GraphicsDevice.Vertices[0].SetSource(
    vertexBuffer, 0,
    VertexPositionNormalTexture.SizeInBytes);
```

```
graphics.GraphicsDevice.Indices = lineListIndexBuffer;
```
#### Remarks

This method draws indexed primitives from the current set of data input streams.

The *minVertexIndex*and *numVertices* parameters specify therange of vertex indices used for each call to **DrawIndexedPrimitives**. These vertex indices are used to optimize vertex processing of indexed primitives by processing a sequential range of vertices prior to indexing into them. Indices used during this call cannot reference any vertices outside this range.

If no indexarray is set, **DrawIndexedPrimitives** fails.

See Also **Tasks** How To: Draw Points, Lines, and Other 3D Primitives **Reference** [GraphicsDevice](#page-3442-0) Class [GraphicsDevice](#page-3444-0) Members [Microsoft.Xna.Framework.Graphics](#page-2731-0) Namespace PlatformsXbox 360, Windows XP SP2, Windows Vista

## <span id="page-3461-0"></span>**GraphicsDevice.DrawPrimitives Method**

Renders a sequence of non-indexed geometric primitives of the specified type from the current set of data input streams.

**Namespace:** Microsoft.Xna.Framework.Graphics

**Assembly:** Microsoft.Xna.Framework (in microsoft.xna.framework.dll)

Syntax

```
C#
```

```
public void DrawPrimitives (
         PrimitiveType primitiveType,
         int startVertex,
         int primitiveCount
)
```
#### **Parameters**

*primitiveType*

Describes the type of primitive to render.

*startVertex*

Index of the first vertex to load. Beginning at *startVertex*, the correct number of vertices is read out of the vertex buffer. *primitiveCount*

Number of primitives to render. To determine the maximum number of primitives allowed, check [MaxPrimitiveCount](#page-3622-0). The *primitiveCount* is the number of primitives as determined by the primitivetype. If it is a linelist,each primitive has two vertices. If it is a triangle list, each primitive has three vertices.

#### Exceptions

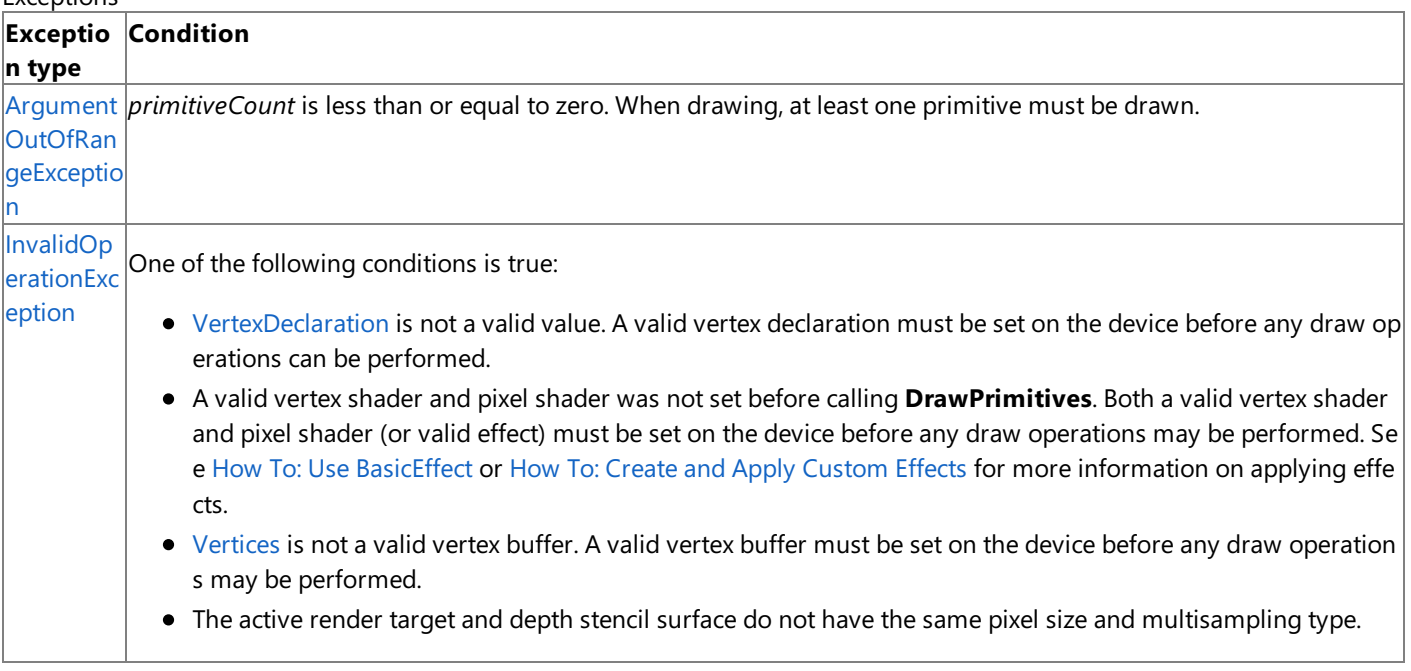

Remarks

**DrawPrimitives** should not be called with a single triangle at a time.

Example

The vertex stream of the graphics device must be set before any call to [DrawPrimitives](#page-3461-0). The following example associates a user created vertex buffer of type **VertexPositionNormalTexture** with vertex stream 0 (zero) of the graphics device.

 $C#$ 

```
graphics.GraphicsDevice.Vertices[0].SetSource(
   vertexBuffer, 0,
   VertexPositionNormalTexture.SizeInBytes);
```
#### **Reference**

[GraphicsDevice](#page-3442-0) Class [GraphicsDevice](#page-3444-0) Members [Microsoft.Xna.Framework.Graphics](#page-2731-0) Namespace PlatformsXbox 360,Windows XP SP2,Windows Vista

# **GraphicsDevice.DrawUserIndexedPrimitives Method**

Renders the specified geometric primitive with data specified by the user.

Overload List

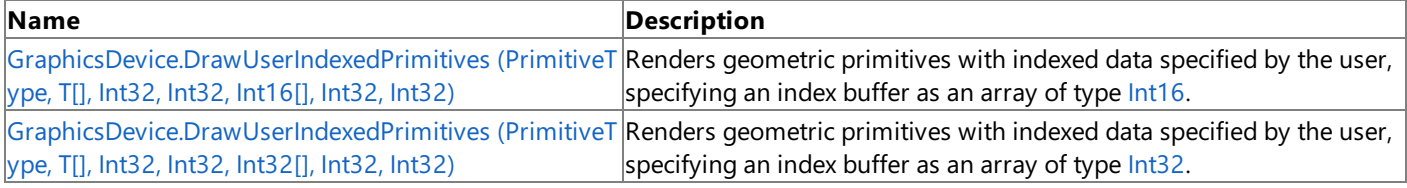

#### See Also **Reference**

[GraphicsDevice](#page-3442-0) Class [GraphicsDevice](#page-3444-0) Members [Microsoft.Xna.Framework.Graphics](#page-2731-0) Namespace

# <span id="page-3464-0"></span>**GraphicsDevice.DrawUserIndexedPrimitives Generic Method (PrimitiveType, T[], Int32, Int32, Int16[], Int32, Int32)**

Renders geometric primitives with indexed data specified by the user, specifying an index buffer as an array of type [Int16](http://msdn.microsoft.com/en-us/library/system.int16.aspx).

**Namespace:** Microsoft.Xna.Framework.Graphics **Assembly:** Microsoft.Xna.Framework (in microsoft.xna.framework.dll)

#### Syntax C#

```
public void DrawUserIndexedPrimitives<T> (
         PrimitiveType primitiveType,
         T[] vertexData,
         int vertexOffset,
         int numVertices,
         short[] indexData,
         int indexOffset,
         int primitiveCount
) where T : ValueType
```
### **Type Parameters**

*T*

The type of vertex in *vertexData*.

### **Parameters**

*primitiveType*

Describes the type of primitive to render.

*vertexData*

The vertex buffer indexed by indexData.

*vertexOffset*

Offset to add to each vertex index in the index buffer.

*numVertices*

Number of vertices used during this call. The first vertex is located at index minVertexIndex.

*indexData*

A list of indices into the vertex buffer, given in the order that you want the vertices to render. Using an array of type [Int16](http://msdn.microsoft.com/en-us/library/system.int16.aspx), which uses 16 bits per element, allows you to conserve resources if the index buffer does not require a 32-bit depth array.

*indexOffset*

Location in the index array at which to start reading vertices.

*primitiveCount*

Number of primitives to render.The maximum number of primitives allowed is determined by checking [MaxPrimitiveCount](#page-3622-0). (The number of indices is a function of the primitive count and the primitive type.)

#### Exceptions

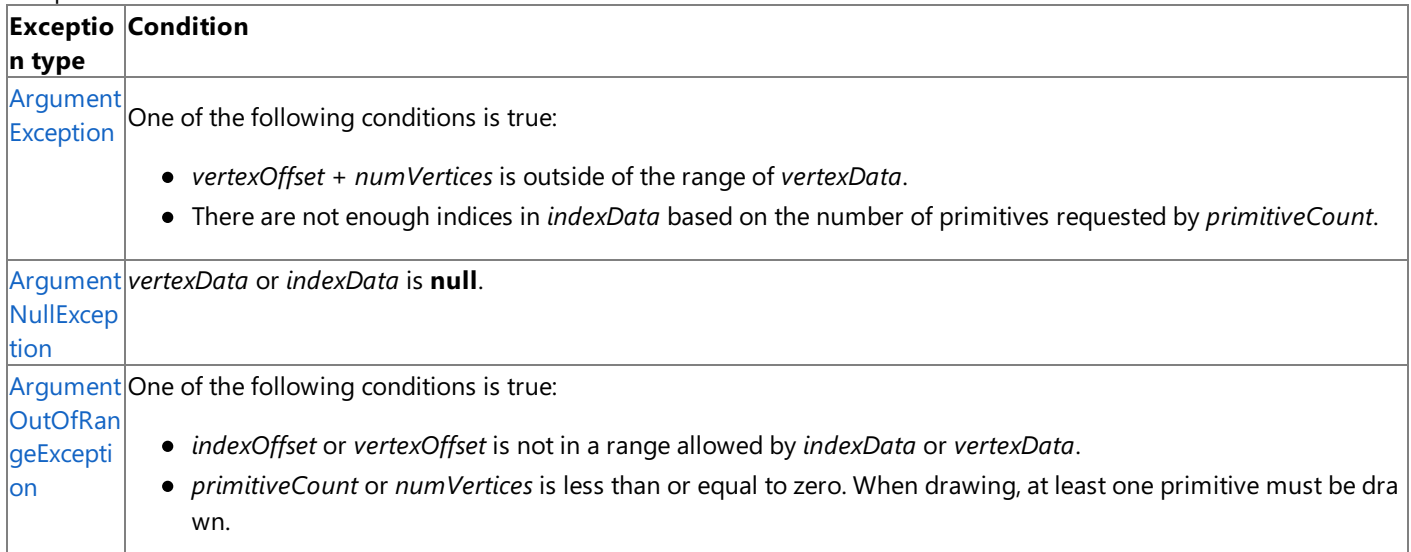

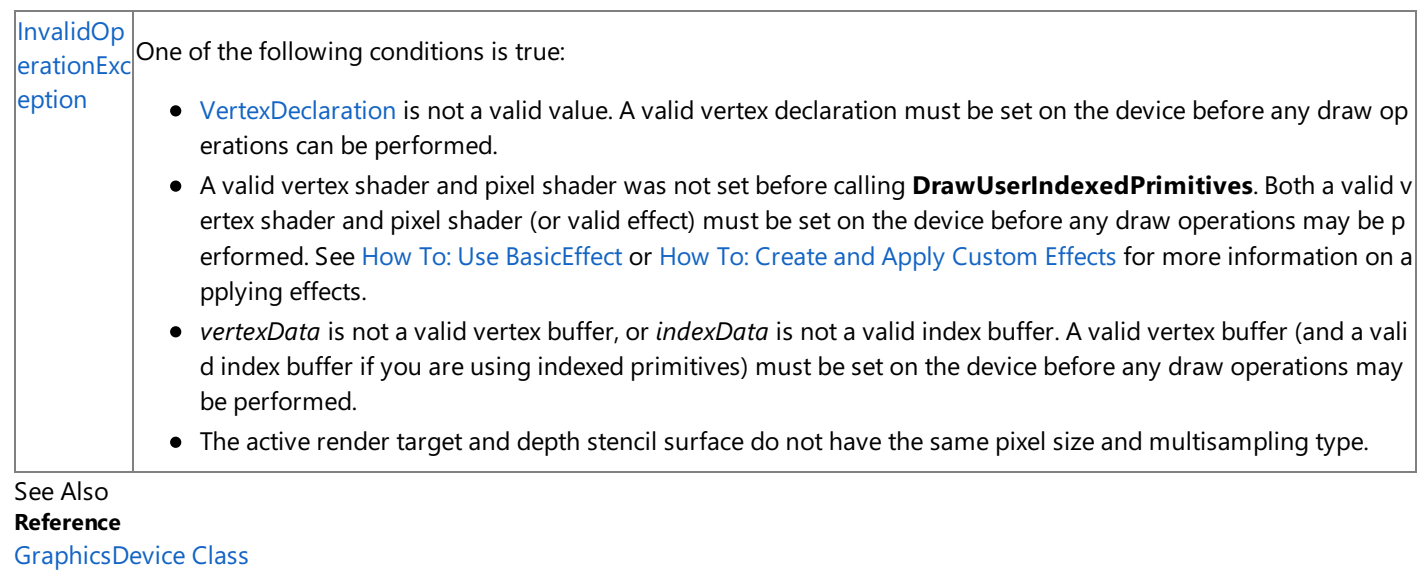

[GraphicsDevice](#page-3444-0) Members [Microsoft.Xna.Framework.Graphics](#page-2731-0) Namespace PlatformsXbox 360, Windows XP SP2, Windows Vista

# <span id="page-3466-0"></span>**GraphicsDevice.DrawUserIndexedPrimitives Generic Method (PrimitiveType, T[], Int32, Int32, Int32[], Int32, Int32)**

Renders geometric primitives with indexed data specified by the user, specifying an index buffer as an array of type [Int32](http://msdn.microsoft.com/en-us/library/system.int32.aspx).

**Namespace:** Microsoft.Xna.Framework.Graphics **Assembly:** Microsoft.Xna.Framework (in microsoft.xna.framework.dll)

### Syntax

### C#

```
public void DrawUserIndexedPrimitives<T> (
         PrimitiveType primitiveType,
         T[] vertexData,
         int vertexOffset,
         int numVertices,
         int[] indexData,
         int indexOffset,
         int primitiveCount
) where T : ValueType
```
### **Type Parameters**

*T*

The type of vertex in *vertexData*.

### **Parameters**

*primitiveType*

Describes the type of primitive to render.

*vertexData*

The vertex buffer indexed by indexData.

*vertexOffset*

Offset to add to each vertex index in the index buffer.

*numVertices*

Number of vertices used during this call. The first vertex is located at index minVertexIndex.

*indexData*

A list of indices into the vertex buffer, given in the order that you want the vertices to render. Using an array of type [Int32](http://msdn.microsoft.com/en-us/library/system.int32.aspx), which uses 32 bits per element, allows you to index a greater number of elements in the vertex buffer.

*indexOffset*

Location in the index array at which to start reading vertices.

*primitiveCount*

Number of primitives to render.The maximum number of primitives allowed is determined by checking [MaxPrimitiveCount](#page-3622-0). (The number of indices is a function of the primitive count and the primitive type.)

### Exceptions

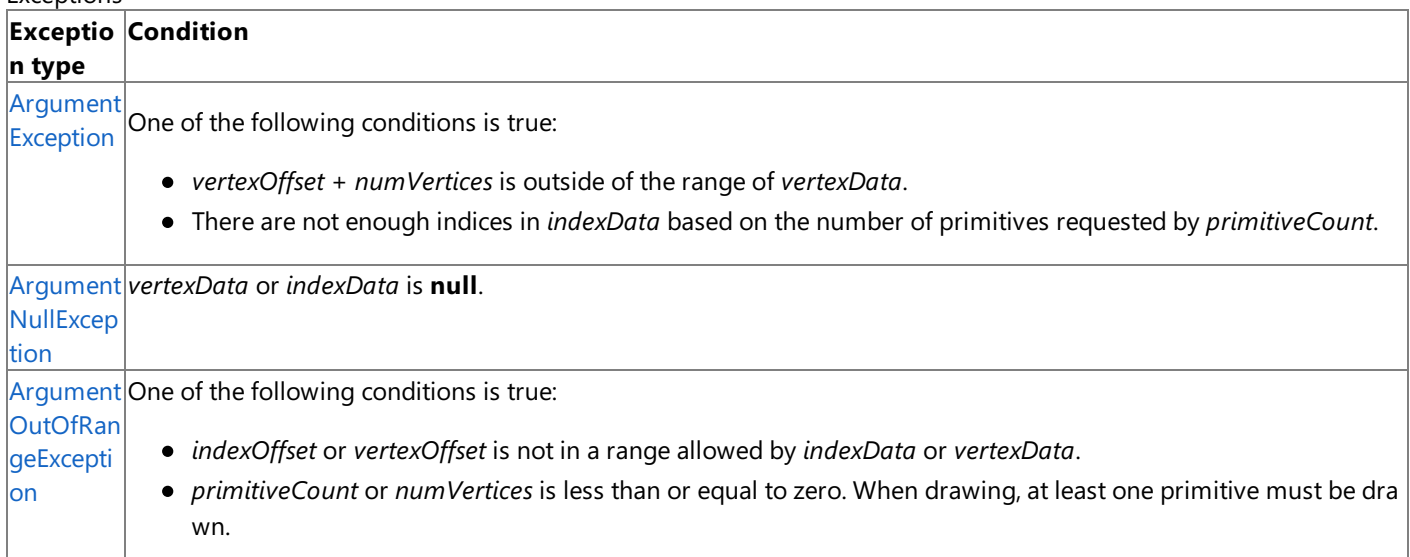

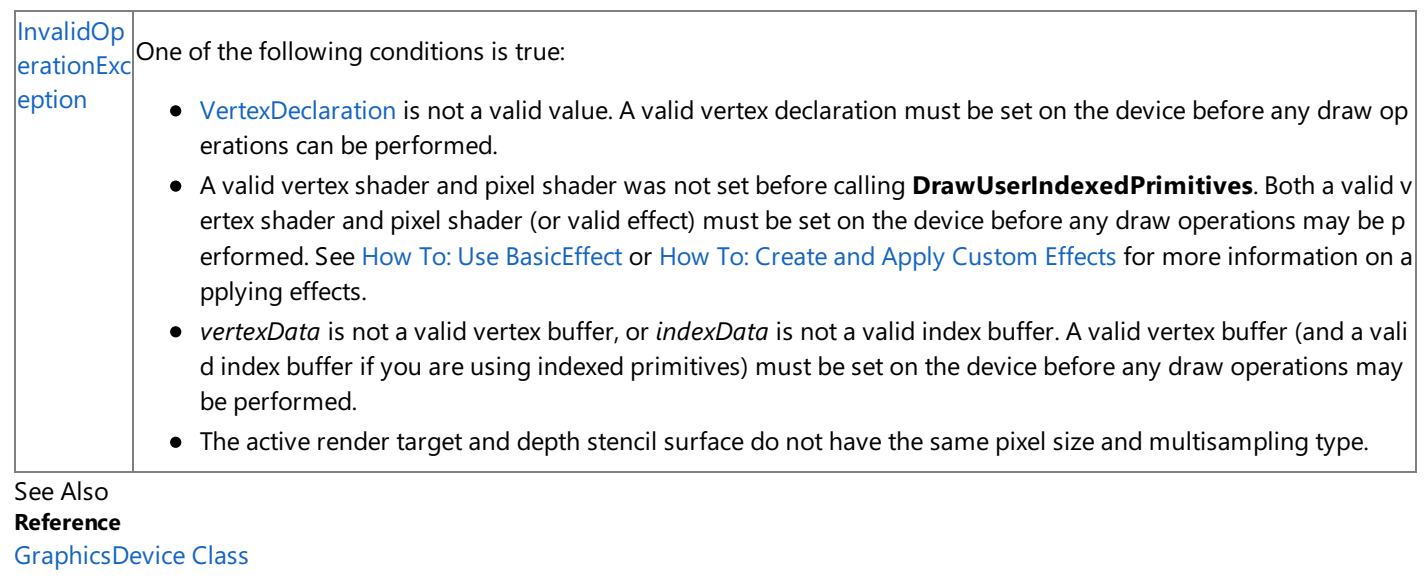

[GraphicsDevice](#page-3444-0) Members [Microsoft.Xna.Framework.Graphics](#page-2731-0) Namespace PlatformsXbox 360, Windows XP SP2, Windows Vista

## **GraphicsDevice.DrawUserPrimitives Generic Method**

Renders the given geometric primitive with data specified by the user.

**Namespace:** Microsoft.Xna.Framework.Graphics **Assembly:** Microsoft.Xna.Framework (in microsoft.xna.framework.dll)

### Syntax C#

```
public void DrawUserPrimitives<T> (
         PrimitiveType primitiveType,
         T[] vertexData,
         int vertexOffset,
         int primitiveCount
) where T : ValueType
```
**Type Parameters**

*T*

#### **Parameters**

*primitiveType*

Describes the type of primitive to render.

*vertexData*

The vertex data.

*vertexOffset*

Offset at which to begin reading *vertexData*.

#### *primitiveCount*

Number of primitives to render.The maximum number of primitives allowed is determined by checking [MaxPrimitiveCount](#page-3622-0). The number of indices is a function of *primitiveCount*and *primitiveType*.

#### Exceptions

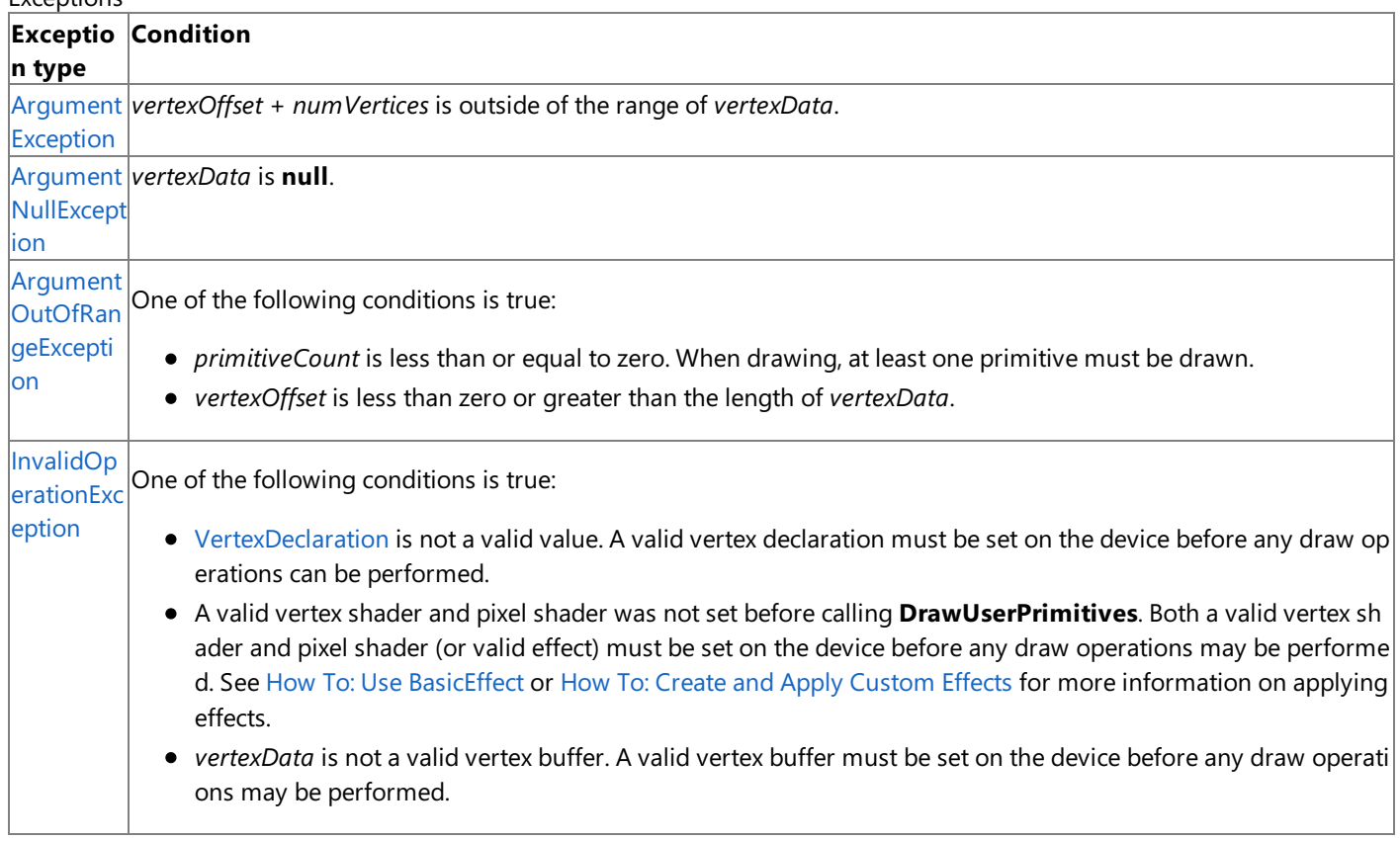

Remarks

This method is intended for use when drawing dynamic geometry specified by the user. It supports only a single vertex stream. The effect of this call is to use the provided vertex data pointer and stride for vertex stream 0. It is invalid to have the declaration of the current vertex shader refer to vertex streams other than stream 0.

The vertex data passed to **DrawUserPrimitives** does not need to persist after the call. Access to the data is completed before

returning from the call.

See Also **Tasks** How To: Draw Point Sprites **Reference** [GraphicsDevice](#page-3442-0) Class [GraphicsDevice](#page-3444-0) Members [Microsoft.Xna.Framework.Graphics](#page-2731-0) Namespace PlatformsXbox 360, Windows XP SP2, Windows Vista

## **GraphicsDevice.EvictManagedResources Method**

Evicts all managed resources, including Microsoft Direct3D resources and those that are driver managed.

**Namespace:** Microsoft.Xna.Framework.Graphics **Assembly:** Microsoft.Xna.Framework (in microsoft.xna.framework.dll)

Syntax

C#

public void EvictManagedResources ()

Exceptions

**Exception type Condition** 

[OutOfVideoMemoryException](#page-4207-0) Direct3D does not have enough display memory to perform the operation.

See Also

**Reference**

[GraphicsDevice](#page-3442-0) Class

[GraphicsDevice](#page-3444-0) Members

[Microsoft.Xna.Framework.Graphics](#page-2731-0) Namespace

# <span id="page-3471-0"></span>**GraphicsDevice.Finalize Method**

Allows this object to attempt to free resources and perform other cleanup operations before garbage collection reclaims the object.

**Namespace:** Microsoft.Xna.Framework.Graphics **Assembly:** Microsoft.Xna.Framework (in microsoft.xna.framework.dll)

Syntax

C#

protected override void Finalize ()

### Remarks

This method overrides [System.Object.Finalize](http://msdn.microsoft.com/en-us/library/system.object.finalize.aspx). Application code should not call this method; an object's [Finalize](http://msdn.microsoft.com/en-us/library/system.object.finalize.aspx) method is invoked automatically during garbage collection, unless a call to the [GC.SuppressFinalize](http://msdn.microsoft.com/en-us/library/system.gc.suppressfinalize.aspx) method has disabled finalization by the garbage collector.

See Also **Reference** [GraphicsDevice](#page-3442-0) Class [GraphicsDevice](#page-3444-0) Members [Microsoft.Xna.Framework.Graphics](#page-2731-0) Namespace PlatformsXbox 360, Windows XP SP2, Windows Vista, Zune

## **GraphicsDevice.GetGammaRamp Method**

Gets the gamma correction ramp.

**Namespace:** Microsoft.Xna.Framework.Graphics **Assembly:** Microsoft.Xna.Framework (in microsoft.xna.framework.dll)

Syntax

C#

public GammaRamp GetGammaRamp ()

**Return Value** The gamma correction ramp. See Also **Reference** [GraphicsDevice](#page-3442-0) Class [GraphicsDevice](#page-3444-0) Members [Microsoft.Xna.Framework.Graphics](#page-2731-0) Namespace PlatformsXbox 360, Windows XP SP2, Windows Vista

## **GraphicsDevice.GetPixelShaderBooleanConstant Method**

Gets an array of [Boolean](http://msdn.microsoft.com/en-us/library/system.boolean.aspx) values from the pixel shader constant Boolean registers.

**Namespace:** Microsoft.Xna.Framework.Graphics

**Assembly:** Microsoft.Xna.Framework (in microsoft.xna.framework.dll)

#### Syntax

C#

```
public bool[] GetPixelShaderBooleanConstant (
         int startRegister,
         int constantCount
)
```
#### **Parameters**

*startRegister*

Pixel shader Boolean constant register of the first constant. *constantCount*

Number of [Boolean](http://msdn.microsoft.com/en-us/library/system.boolean.aspx) values to retrieve.

#### **Return Value**

Array of [Boolean](http://msdn.microsoft.com/en-us/library/system.boolean.aspx) values retrieved from the constant registers.

Exceptions

**Exception type Condition**

[InvalidOperationException](http://msdn.microsoft.com/en-us/library/system.invalidoperationexception.aspx) The method call is invalid. For example, a method's parameter may have an invalid value. See Also

**Reference** [GraphicsDevice](#page-3442-0) Class [GraphicsDevice](#page-3444-0) Members [Microsoft.Xna.Framework.Graphics](#page-2731-0) Namespace

## **GraphicsDevice.GetPixelShaderInt32Constant Method**

Gets an array of [Int32](http://msdn.microsoft.com/en-us/library/system.int32.aspx) values from the pixel shader constant integer registers.

**Namespace:** Microsoft.Xna.Framework.Graphics

**Assembly:** Microsoft.Xna.Framework (in microsoft.xna.framework.dll)

```
Syntax
```
C#

```
public int[] GetPixelShaderInt32Constant (
         int startRegister,
         int constantCount
)
```
### **Parameters**

*startRegister*

Pixel shader integer register of the first constant. *constantCount*

Number of [Int32](http://msdn.microsoft.com/en-us/library/system.int32.aspx) values to retrieve.

#### **Return Value**

Array of [Int32](http://msdn.microsoft.com/en-us/library/system.int32.aspx) values retrieved from the constant registers.

Exceptions

**Exception type Condition**

[InvalidOperationException](http://msdn.microsoft.com/en-us/library/system.invalidoperationexception.aspx) The method call is invalid. For example, a method's parameter may have an invalid value.

See Also

**Reference** [GraphicsDevice](#page-3442-0) Class [GraphicsDevice](#page-3444-0) Members [Microsoft.Xna.Framework.Graphics](#page-2731-0) Namespace PlatformsXbox 360, Windows XP SP2, Windows Vista

## **GraphicsDevice.GetPixelShaderMatrixArrayConstant Method**

Gets an array of [Matrix](#page-1243-0) values from the pixel shader constant float registers.

**Namespace:** Microsoft.Xna.Framework.Graphics **Assembly:** Microsoft.Xna.Framework (in microsoft.xna.framework.dll)

#### Syntax

C#

```
public Matrix[] GetPixelShaderMatrixArrayConstant (
         int startRegister,
         int constantCount
)
```
#### **Parameters**

*startRegister*

Pixel shader constant float register of the first constant. *constantCount*

Number of [Matrix](#page-1243-0) values to retrieve.

#### **Return Value**

Array of [Matrix](#page-1243-0) values retrieved from the constant registers.

Exceptions

**Exception type Condition**

|[InvalidOperationException](http://msdn.microsoft.com/en-us/library/system.invalidoperationexception.aspx)|The method call is invalid. For example, a method's parameter may have an invalid value. See Also

**Reference**

[GraphicsDevice](#page-3442-0) Class [GraphicsDevice](#page-3444-0) Members

[Microsoft.Xna.Framework.Graphics](#page-2731-0) Namespace

# **GraphicsDevice.GetPixelShaderMatrixConstant Method**

Gets a [Matrix](#page-1243-0) value from the pixel shader constant float registers.

**Namespace:** Microsoft.Xna.Framework.Graphics **Assembly:** Microsoft.Xna.Framework (in microsoft.xna.framework.dll)

#### Syntax

C# public Matrix GetPixelShaderMatrixConstant (

int startRegister

#### **Parameters**

)

*startRegister*

Pixel shader constant float register of the first constant.

#### **Return Value**

[Matrix](#page-1243-0) value retrieved from the constant registers.

Exceptions

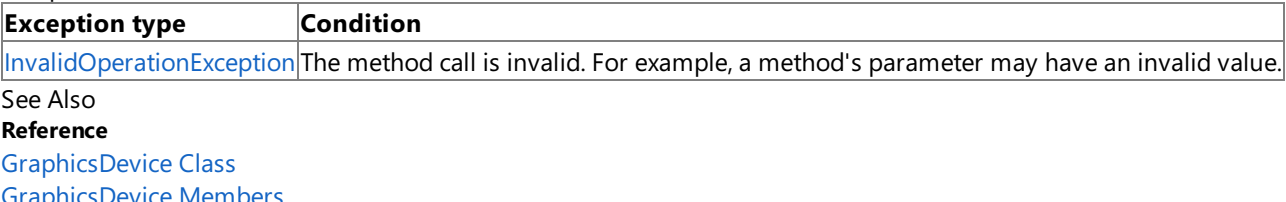

[GraphicsDevice](#page-3444-0) Members [Microsoft.Xna.Framework.Graphics](#page-2731-0) Namespace

# **GraphicsDevice.GetPixelShaderQuaternionArrayConstant Method**

Gets an array of [Quaternion](#page-1478-0) values from the pixel shader constant float registers.

**Namespace:** Microsoft.Xna.Framework.Graphics **Assembly:** Microsoft.Xna.Framework (in microsoft.xna.framework.dll)

```
Syntax
C#
  public Quaternion[] GetPixelShaderQuaternionArrayConstant (
            int startRegister,
            int constantCount
   )
```
#### **Parameters**

*startRegister*

Pixel shader constant float register of the first constant.

*constantCount*

Number of [Quaternion](#page-1478-0) values to retrieve.

#### **Return Value**

Array of [Quaternion](#page-1478-0) values retrieved from the constant registers.

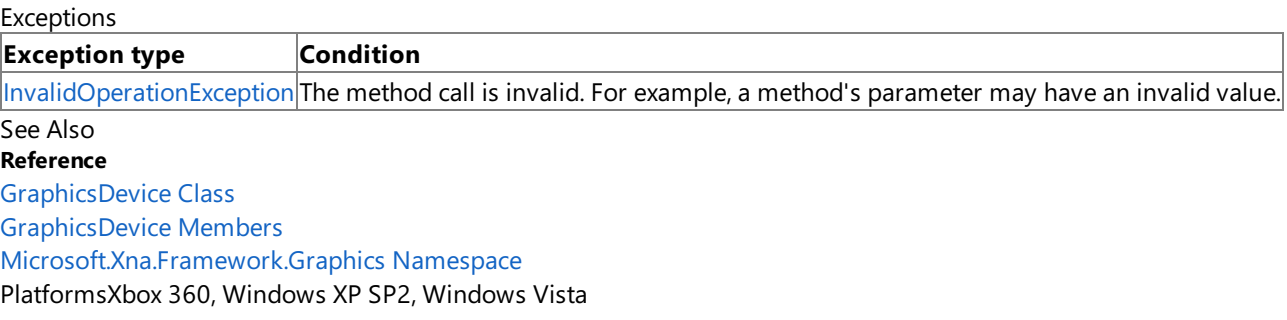

## **GraphicsDevice.GetPixelShaderQuaternionConstant Method**

Gets a [Quaternion](#page-1478-0) value from the pixel shader constant float registers.

**Namespace:** Microsoft.Xna.Framework.Graphics **Assembly:** Microsoft.Xna.Framework (in microsoft.xna.framework.dll)

#### Syntax

C#

public Quaternion GetPixelShaderQuaternionConstant ( int startRegister )

#### **Parameters**

*startRegister*

Pixel shader constant float register of the first constant.

#### **Return Value**

[Quaternion](#page-1478-0) value retrieved from the constant registers.

Exceptions

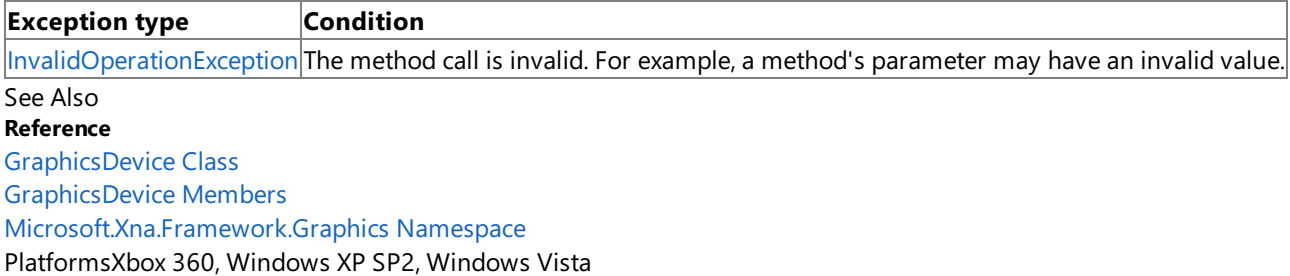

## **GraphicsDevice.GetPixelShaderSingleConstant Method**

Gets an array of [Single](http://msdn.microsoft.com/en-us/library/system.single.aspx) values from the pixel shader constant float registers.

**Namespace:** Microsoft.Xna.Framework.Graphics **Assembly:** Microsoft.Xna.Framework (in microsoft.xna.framework.dll)

#### Syntax

C#

```
public float[] GetPixelShaderSingleConstant (
         int startRegister,
         int constantCount
)
```
#### **Parameters**

*startRegister*

Pixel shader constant float register of the first constant. *constantCount* Number of [Single](http://msdn.microsoft.com/en-us/library/system.single.aspx) values to retrieve.

#### **Return Value**

Array of [Single](http://msdn.microsoft.com/en-us/library/system.single.aspx) values retrieved from the constant registers.

Exceptions

**Exception type Condition**

[InvalidOperationException](http://msdn.microsoft.com/en-us/library/system.invalidoperationexception.aspx) The method call is invalid. For example, a method's parameter may have an invalid value. See Also

**Reference** [GraphicsDevice](#page-3442-0) Class [GraphicsDevice](#page-3444-0) Members [Microsoft.Xna.Framework.Graphics](#page-2731-0) Namespace

## **GraphicsDevice.GetPixelShaderVector2ArrayConstant Method**

Gets an array of [Vector2](#page-1625-0) values from the pixel shader constant float registers.

**Namespace:** Microsoft.Xna.Framework.Graphics **Assembly:** Microsoft.Xna.Framework (in microsoft.xna.framework.dll)

#### Syntax

C#

```
public Vector2[] GetPixelShaderVector2ArrayConstant (
         int startRegister,
         int constantCount
)
```
#### **Parameters**

*startRegister*

Pixel shader constant float register of the first constant. *constantCount* Number of [Vector2](#page-1625-0) values to retrieve.

#### **Return Value**

Array of [Vector2](#page-1625-0) values retrieved from the constant registers.

Exceptions

**Exception type Condition** |[InvalidOperationException](http://msdn.microsoft.com/en-us/library/system.invalidoperationexception.aspx)|The method call is invalid. For example, a method's parameter may have an invalid value.

See Also

**Reference**

[GraphicsDevice](#page-3442-0) Class

[GraphicsDevice](#page-3444-0) Members

[Microsoft.Xna.Framework.Graphics](#page-2731-0) Namespace

## **GraphicsDevice.GetPixelShaderVector2Constant Method**

Gets a [Vector2](#page-1625-0) value from the pixel shader constant float registers.

**Namespace:** Microsoft.Xna.Framework.Graphics **Assembly:** Microsoft.Xna.Framework (in microsoft.xna.framework.dll)

#### Syntax

C#

```
public Vector2 GetPixelShaderVector2Constant (
         int startRegister
)
```
#### **Parameters**

*startRegister*

Pixel shader constant float register of the first constant.

#### **Return Value**

[Vector2](#page-1625-0) value retrieved from the constant registers.

Exceptions

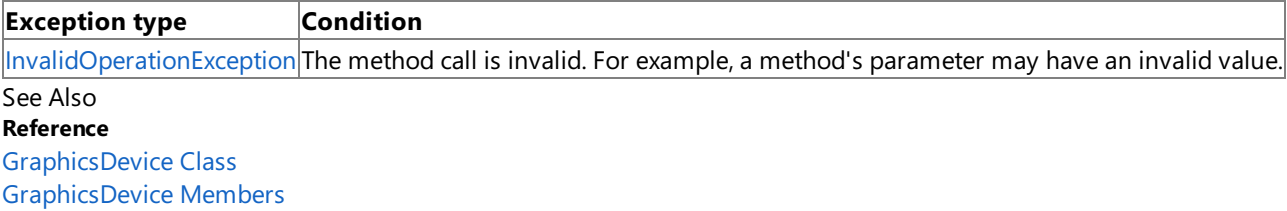

[Microsoft.Xna.Framework.Graphics](#page-2731-0) Namespace

## **GraphicsDevice.GetPixelShaderVector3ArrayConstant Method**

Gets an array of [Vector3](#page-1737-0) values from the pixel shader constant float registers.

**Namespace:** Microsoft.Xna.Framework.Graphics **Assembly:** Microsoft.Xna.Framework (in microsoft.xna.framework.dll)

#### Syntax

C#

```
public Vector3[] GetPixelShaderVector3ArrayConstant (
         int startRegister,
         int constantCount
)
```
#### **Parameters**

*startRegister*

Pixel shader constant float register of the first constant. *constantCount* Number of [Vector3](#page-1737-0) values to retrieve.

#### **Return Value**

Array of [Vector3](#page-1737-0) values retrieved from the constant registers.

Exceptions

**Exception type Condition** |[InvalidOperationException](http://msdn.microsoft.com/en-us/library/system.invalidoperationexception.aspx)|The method call is invalid. For example, a method's parameter may have an invalid value.

See Also

**Reference**

[GraphicsDevice](#page-3442-0) Class

[GraphicsDevice](#page-3444-0) Members

[Microsoft.Xna.Framework.Graphics](#page-2731-0) Namespace

## **GraphicsDevice.GetPixelShaderVector3Constant Method**

Gets a [Vector3](#page-1737-0) value from the pixel shader constant float registers.

**Namespace:** Microsoft.Xna.Framework.Graphics **Assembly:** Microsoft.Xna.Framework (in microsoft.xna.framework.dll)

#### Syntax

C#

```
public Vector3 GetPixelShaderVector3Constant (
         int startRegister
)
```
### **Parameters**

*startRegister*

Pixel shader constant float register of the first constant.

#### **Return Value**

[Vector3](#page-1737-0) value retrieved from the constant registers.

Exceptions

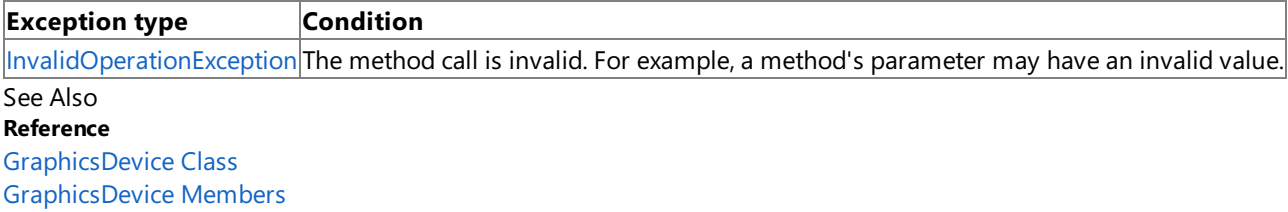

[Microsoft.Xna.Framework.Graphics](#page-2731-0) Namespace

## **GraphicsDevice.GetPixelShaderVector4ArrayConstant Method**

Gets an array of [Vector4](#page-1865-0) values from the pixel shader constant float registers.

**Namespace:** Microsoft.Xna.Framework.Graphics **Assembly:** Microsoft.Xna.Framework (in microsoft.xna.framework.dll)

#### Syntax

C#

```
public Vector4[] GetPixelShaderVector4ArrayConstant (
         int startRegister,
         int constantCount
)
```
#### **Parameters**

*startRegister*

Pixel shader constant float register of the first constant. *constantCount* Number of [Vector4](#page-1865-0) values to retrieve.

#### **Return Value**

Array of [Vector4](#page-1865-0) values retrieved from the constant registers.

Exceptions

**Exception type Condition**

|[InvalidOperationException](http://msdn.microsoft.com/en-us/library/system.invalidoperationexception.aspx)|The method call is invalid. For example, a method's parameter may have an invalid value. See Also

**Reference**

[GraphicsDevice](#page-3442-0) Class

[GraphicsDevice](#page-3444-0) Members

[Microsoft.Xna.Framework.Graphics](#page-2731-0) Namespace

## **GraphicsDevice.GetPixelShaderVector4Constant Method**

Gets a [Vector4](#page-1865-0) value from the pixel shader constant float registers.

**Namespace:** Microsoft.Xna.Framework.Graphics **Assembly:** Microsoft.Xna.Framework (in microsoft.xna.framework.dll)

#### Syntax

C#

```
public Vector4 GetPixelShaderVector4Constant (
         int startRegister
)
```
#### **Parameters**

*startRegister*

Pixel shader constant float register of the first constant.

#### **Return Value**

[Vector4](#page-1865-0) value retrieved from the constant registers.

Exceptions

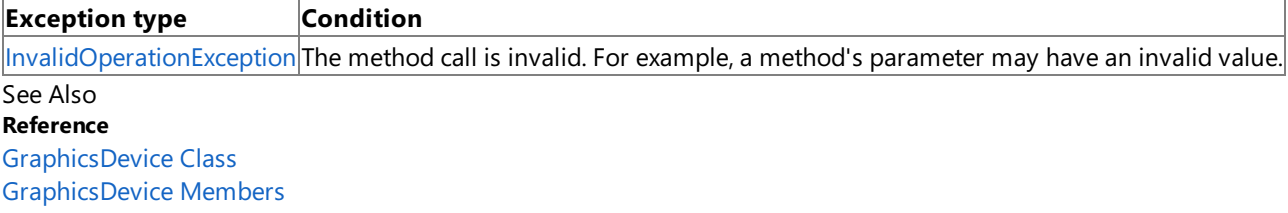

[Microsoft.Xna.Framework.Graphics](#page-2731-0) Namespace

## **GraphicsDevice.GetRenderTarget Method**

Gets a render target surface.

**Namespace:** Microsoft.Xna.Framework.Graphics **Assembly:** Microsoft.Xna.Framework (in microsoft.xna.framework.dll)

#### Syntax

C#

```
public RenderTarget GetRenderTarget (
         int renderTargetIndex
)
```
#### **Parameters**

*renderTargetIndex*

Index of the render target.

#### **Return Value**

The render target surface of the current graphics device. **Exceptions** 

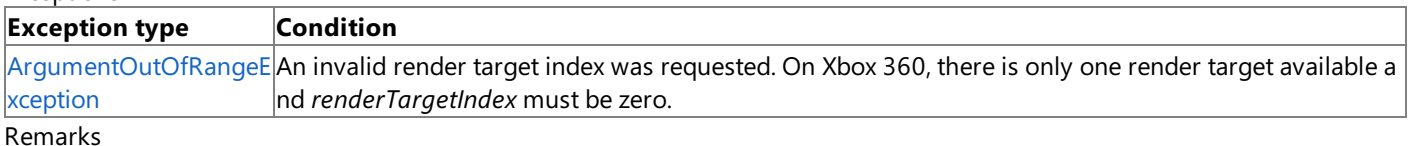

The [GraphicsDevice](#page-3442-0) can support multiple render targets. The number of render targets supported by a GraphicsDevice is contained in [MaxSimultaneousRenderTargets.](#page-3623-0)

See Also **Reference** [GraphicsDevice](#page-3442-0) Class [GraphicsDevice](#page-3444-0) Members [Microsoft.Xna.Framework.Graphics](#page-2731-0) Namespace PlatformsXbox 360, Windows XP SP2, Windows Vista, Zune

## **GraphicsDevice.GetVertexShaderBooleanConstant Method**

Gets an array of [Boolean](http://msdn.microsoft.com/en-us/library/system.boolean.aspx) values from the vertex shader constant Boolean registers.

**Namespace:** Microsoft.Xna.Framework.Graphics **Assembly:** Microsoft.Xna.Framework (in microsoft.xna.framework.dll)

#### Syntax

C#

```
public bool[] GetVertexShaderBooleanConstant (
         int startRegister,
         int constantCount
)
```
### **Parameters**

*startRegister*

Vertex shader constant Boolean register of the first constant. *constantCount*

Number of [Boolean](http://msdn.microsoft.com/en-us/library/system.boolean.aspx) values to retrieve.

#### **Return Value**

Array of [Boolean](http://msdn.microsoft.com/en-us/library/system.boolean.aspx) values retrieved from the constant registers.

Exceptions

**Exception type Condition**

[InvalidOperationException](http://msdn.microsoft.com/en-us/library/system.invalidoperationexception.aspx) The method call is invalid. For example, a method's parameter may have an invalid value. See Also

**Reference** [GraphicsDevice](#page-3442-0) Class [GraphicsDevice](#page-3444-0) Members [Microsoft.Xna.Framework.Graphics](#page-2731-0) Namespace

## **GraphicsDevice.GetVertexShaderInt32Constant Method**

Gets an array of [Int32](http://msdn.microsoft.com/en-us/library/system.int32.aspx) values from the vertex shader constant integer registers.

**Namespace:** Microsoft.Xna.Framework.Graphics **Assembly:** Microsoft.Xna.Framework (in microsoft.xna.framework.dll)

Syntax

C#

```
public int[] GetVertexShaderInt32Constant (
         int startRegister,
         int constantCount
)
```
### **Parameters**

*startRegister*

Vertex shader constant integer register of the first constant. *constantCount*

Number of [Int32](http://msdn.microsoft.com/en-us/library/system.int32.aspx) values to retrieve.

#### **Return Value**

Array of [Int32](http://msdn.microsoft.com/en-us/library/system.int32.aspx) values retrieved from the constant registers.

Exceptions

**Exception type Condition**

[InvalidOperationException](http://msdn.microsoft.com/en-us/library/system.invalidoperationexception.aspx) The method call is invalid. For example, a method's parameter may have an invalid value.

See Also

**Reference** [GraphicsDevice](#page-3442-0) Class [GraphicsDevice](#page-3444-0) Members [Microsoft.Xna.Framework.Graphics](#page-2731-0) Namespace PlatformsXbox 360, Windows XP SP2, Windows Vista

## **GraphicsDevice.GetVertexShaderMatrixArrayConstant Method**

Gets an array of [Matrix](#page-1243-0) values from the vertex shader constant float registers.

**Namespace:** Microsoft.Xna.Framework.Graphics **Assembly:** Microsoft.Xna.Framework (in microsoft.xna.framework.dll)

#### Syntax

C#

```
public Matrix[] GetVertexShaderMatrixArrayConstant (
         int startRegister,
         int constantCount
)
```
#### **Parameters**

*startRegister*

Vertex shader constant float register of the first constant. *constantCount*

Number of [Matrix](#page-1243-0) values to retrieve.

#### **Return Value**

Array of [Matrix](#page-1243-0) values retrieved from the constant registers.

Exceptions

**Exception type Condition**

|[InvalidOperationException](http://msdn.microsoft.com/en-us/library/system.invalidoperationexception.aspx)|The method call is invalid. For example, a method's parameter may have an invalid value. See Also

**Reference**

[GraphicsDevice](#page-3442-0) Class

[GraphicsDevice](#page-3444-0) Members [Microsoft.Xna.Framework.Graphics](#page-2731-0) Namespace

# **GraphicsDevice.GetVertexShaderMatrixConstant Method**

Gets a [Matrix](#page-1243-0) value from the vertex shader constant float registers.

**Namespace:** Microsoft.Xna.Framework.Graphics **Assembly:** Microsoft.Xna.Framework (in microsoft.xna.framework.dll)

#### Syntax

C#

```
public Matrix GetVertexShaderMatrixConstant (
         int startRegister
```
#### **Parameters**

)

*startRegister*

Vertex shader constant float register of the first constant.

#### **Return Value**

[Matrix](#page-1243-0) value retrieved from the constant registers.

Exceptions

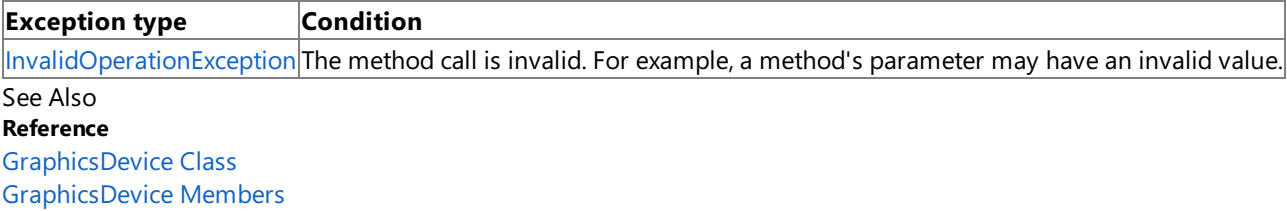

[Microsoft.Xna.Framework.Graphics](#page-2731-0) Namespace

# **GraphicsDevice.GetVertexShaderQuaternionArrayConstant Method**

Gets an array of [Quaternion](#page-1478-0) values from the vertex shader constant float registers.

**Namespace:** Microsoft.Xna.Framework.Graphics **Assembly:** Microsoft.Xna.Framework (in microsoft.xna.framework.dll)

```
Syntax
C#
  public Quaternion[] GetVertexShaderQuaternionArrayConstant (
            int startRegister,
            int constantCount
   )
```
#### **Parameters**

*startRegister*

Vertex shader constant float register of the first constant.

*constantCount*

Number of [Quaternion](#page-1478-0) values to retrieve.

#### **Return Value**

Array of [Quaternion](#page-1478-0) values retrieved from the constant registers.

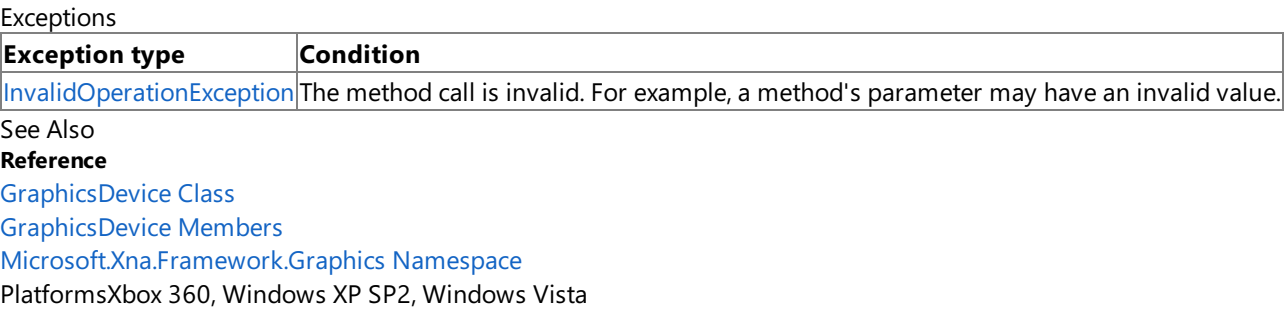
### **GraphicsDevice.GetVertexShaderQuaternionConstant Method**

Gets a [Quaternion](#page-1478-0) value from the vertex shader constant float registers.

**Namespace:** Microsoft.Xna.Framework.Graphics **Assembly:** Microsoft.Xna.Framework (in microsoft.xna.framework.dll)

#### Syntax

C#

public Quaternion GetVertexShaderQuaternionConstant ( int startRegister )

### **Parameters**

*startRegister*

Vertex shader constant float register of the first constant.

#### **Return Value**

[Quaternion](#page-1478-0) value retrieved from the constant registers.

Exceptions

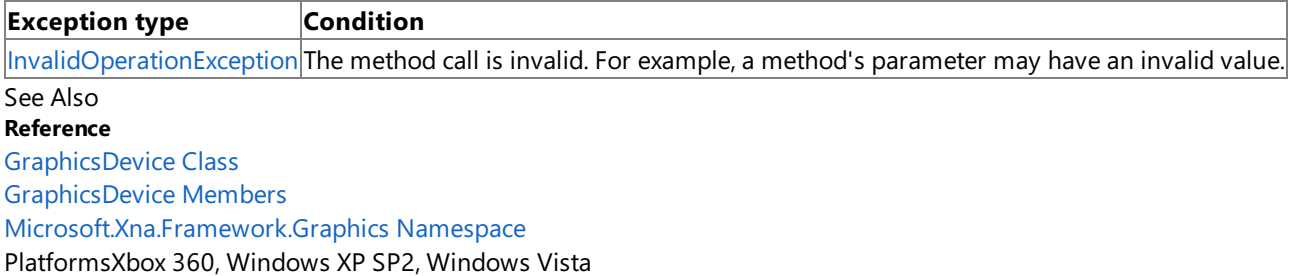

### **GraphicsDevice.GetVertexShaderSingleConstant Method**

Gets an array of [Single](http://msdn.microsoft.com/en-us/library/system.single.aspx) values from the vertex shader constant float registers.

**Namespace:** Microsoft.Xna.Framework.Graphics **Assembly:** Microsoft.Xna.Framework (in microsoft.xna.framework.dll)

#### Syntax

C#

```
public float[] GetVertexShaderSingleConstant (
         int startRegister,
         int constantCount
)
```
### **Parameters**

*startRegister*

Vertex shader constant float register of the first constant. *constantCount*

Number of [Single](http://msdn.microsoft.com/en-us/library/system.single.aspx) values to retrieve.

### **Return Value**

Array of [Single](http://msdn.microsoft.com/en-us/library/system.single.aspx) values retrieved from the constant registers.

Exceptions

**Exception type Condition**

[InvalidOperationException](http://msdn.microsoft.com/en-us/library/system.invalidoperationexception.aspx) The method call is invalid. For example, a method's parameter may have an invalid value. See Also

**Reference** [GraphicsDevice](#page-3442-0) Class [GraphicsDevice](#page-3444-0) Members [Microsoft.Xna.Framework.Graphics](#page-2731-0) Namespace

### **GraphicsDevice.GetVertexShaderVector2ArrayConstant Method**

Gets an array of [Vector2](#page-1625-0) values from the vertex shader constant float registers.

**Namespace:** Microsoft.Xna.Framework.Graphics **Assembly:** Microsoft.Xna.Framework (in microsoft.xna.framework.dll)

#### Syntax

C#

```
public Vector2[] GetVertexShaderVector2ArrayConstant (
         int startRegister,
         int constantCount
)
```
### **Parameters**

*startRegister*

Vertex shader constant float register of the first constant. *constantCount*

Number of [Vector2](#page-1625-0) values to retrieve.

### **Return Value**

Array of [Vector2](#page-1625-0) values retrieved from the constant registers.

Exceptions

**Exception type Condition** |[InvalidOperationException](http://msdn.microsoft.com/en-us/library/system.invalidoperationexception.aspx)|The method call is invalid. For example, a method's parameter may have an invalid value.

See Also

**Reference**

[GraphicsDevice](#page-3442-0) Class

[GraphicsDevice](#page-3444-0) Members

[Microsoft.Xna.Framework.Graphics](#page-2731-0) Namespace

## **GraphicsDevice.GetVertexShaderVector2Constant Method**

Gets a [Vector2](#page-1625-0) value from the vertex shader constant float registers.

**Namespace:** Microsoft.Xna.Framework.Graphics **Assembly:** Microsoft.Xna.Framework (in microsoft.xna.framework.dll)

#### Syntax

C#

public Vector2 GetVertexShaderVector2Constant ( int startRegister

)

### **Parameters**

*startRegister*

Vertex shader constant float register of the first constant.

### **Return Value**

[Vector2](#page-1625-0) value retrieved from the constant registers.

Exceptions

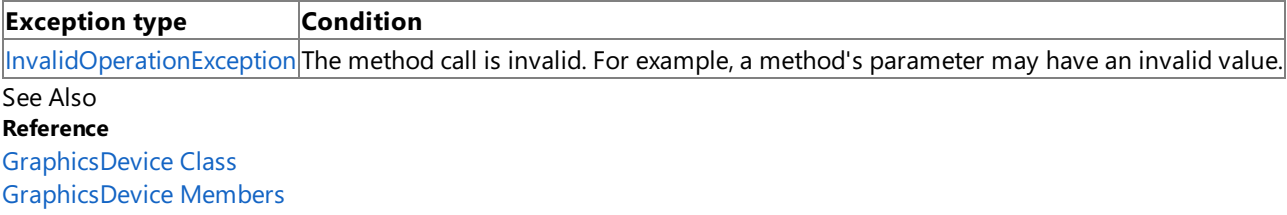

[Microsoft.Xna.Framework.Graphics](#page-2731-0) Namespace

### **GraphicsDevice.GetVertexShaderVector3ArrayConstant Method**

Gets an array of [Vector3](#page-1737-0) values from the vertex shader constant float registers.

**Namespace:** Microsoft.Xna.Framework.Graphics **Assembly:** Microsoft.Xna.Framework (in microsoft.xna.framework.dll)

#### Syntax

C#

```
public Vector3[] GetVertexShaderVector3ArrayConstant (
         int startRegister,
         int constantCount
)
```
### **Parameters**

*startRegister*

Vertex shader constant float register of the first constant. *constantCount*

Number of [Vector3](#page-1737-0) values to retrieve.

### **Return Value**

Array of [Vector3](#page-1737-0) values retrieved from the constant registers.

Exceptions

**Exception type Condition** |[InvalidOperationException](http://msdn.microsoft.com/en-us/library/system.invalidoperationexception.aspx)|The method call is invalid. For example, a method's parameter may have an invalid value.

See Also

**Reference**

[GraphicsDevice](#page-3442-0) Class

[GraphicsDevice](#page-3444-0) Members

[Microsoft.Xna.Framework.Graphics](#page-2731-0) Namespace

## **GraphicsDevice.GetVertexShaderVector3Constant Method**

Gets a [Vector3](#page-1737-0) value from the vertex shader constant float registers.

**Namespace:** Microsoft.Xna.Framework.Graphics **Assembly:** Microsoft.Xna.Framework (in microsoft.xna.framework.dll)

#### Syntax

C#

public Vector3 GetVertexShaderVector3Constant ( int startRegister )

### **Parameters**

*startRegister*

Vertex shader constant float register of the first constant.

#### **Return Value**

[Vector3](#page-1737-0) value retrieved from the constant registers.

Exceptions

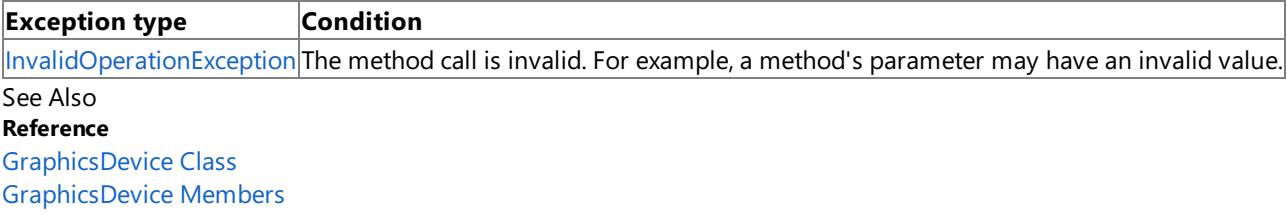

[Microsoft.Xna.Framework.Graphics](#page-2731-0) Namespace

### **GraphicsDevice.GetVertexShaderVector4ArrayConstant Method**

Gets an array of [Vector4](#page-1865-0) values from the vertex shader constant float registers.

**Namespace:** Microsoft.Xna.Framework.Graphics **Assembly:** Microsoft.Xna.Framework (in microsoft.xna.framework.dll)

#### Syntax

C#

```
public Vector4[] GetVertexShaderVector4ArrayConstant (
         int startRegister,
         int constantCount
)
```
### **Parameters**

*startRegister*

Vertex shader constant float register of the first constant. *constantCount*

Number of [Vector4](#page-1865-0) values to retrieve.

### **Return Value**

Array of [Vector4](#page-1865-0) values retrieved from the constant registers.

Exceptions

**Exception type Condition**

|[InvalidOperationException](http://msdn.microsoft.com/en-us/library/system.invalidoperationexception.aspx)|The method call is invalid. For example, a method's parameter may have an invalid value. See Also

**Reference**

[GraphicsDevice](#page-3442-0) Class

[GraphicsDevice](#page-3444-0) Members

[Microsoft.Xna.Framework.Graphics](#page-2731-0) Namespace

## **GraphicsDevice.GetVertexShaderVector4Constant Method**

Gets a [Vector4](#page-1865-0) value from the vertex shader constant float registers.

**Namespace:** Microsoft.Xna.Framework.Graphics **Assembly:** Microsoft.Xna.Framework (in microsoft.xna.framework.dll)

#### Syntax

C#

public Vector4 GetVertexShaderVector4Constant ( int startRegister )

### **Parameters**

*startRegister*

Vertex shader constant float register of the first constant.

#### **Return Value**

[Vector4](#page-1865-0) value retrieved from the constant registers.

Exceptions

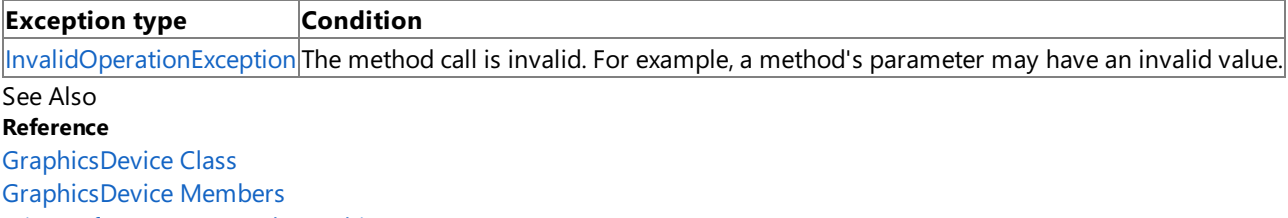

[Microsoft.Xna.Framework.Graphics](#page-2731-0) Namespace

### <span id="page-3500-0"></span>**GraphicsDevice.Present Method**

Presents the display with the contents of the next buffer in the sequence of back buffers owned by the [GraphicsDevice](#page-3442-0). Overload List

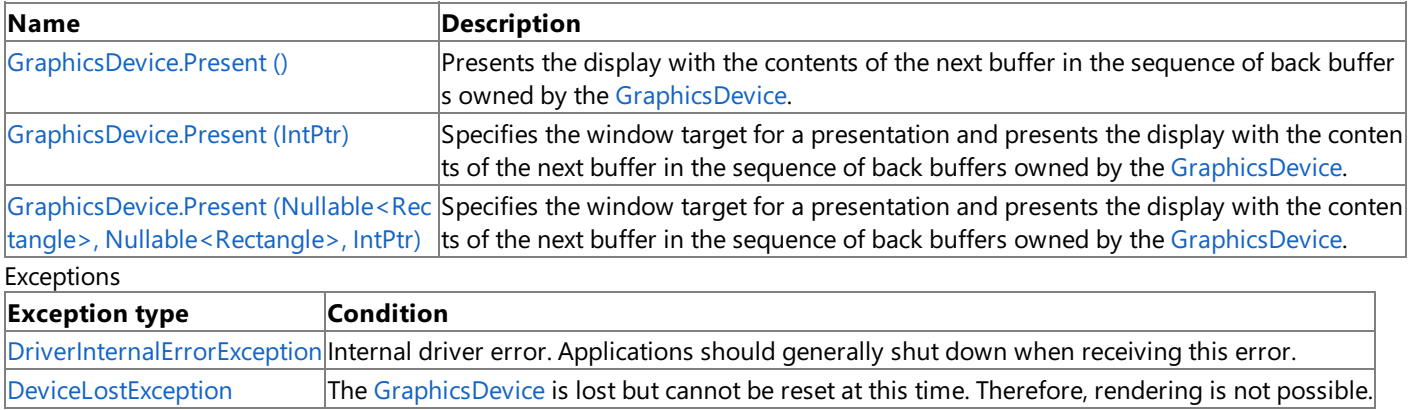

Remarks

If necessary, a stretch operation is applied to transfer the pixels within the source rectangle to the destination rectangle in the client area of the target window.

See Also **Reference** [Reset](#page-3511-0) [GraphicsDevice](#page-3442-0) Class [GraphicsDevice](#page-3444-0) Members [Microsoft.Xna.Framework.Graphics](#page-2731-0) Namespace

# <span id="page-3501-0"></span>**GraphicsDevice.Present Method ()**

Presents the display with the contents of the next buffer in the sequence of back buffers owned by the [GraphicsDevice](#page-3442-0).

**Namespace:** Microsoft.Xna.Framework.Graphics **Assembly:** Microsoft.Xna.Framework (in microsoft.xna.framework.dll)

Syntax

C#

public void Present ()

### Exceptions

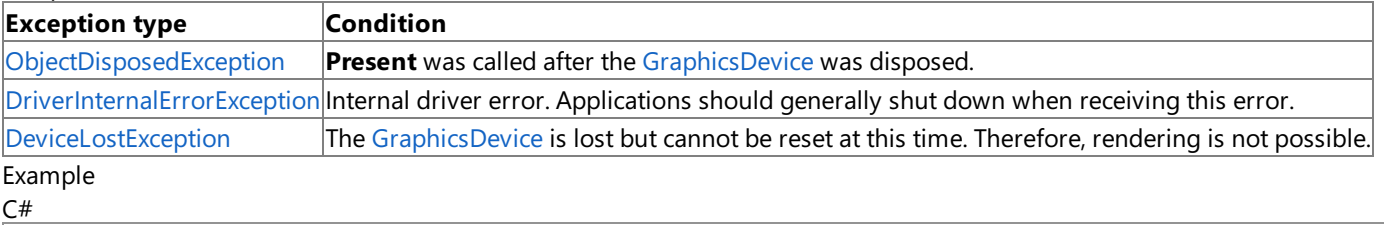

```
// Create a new render target to receive the drawn data.
renderTarget = new RenderTarget2D(
   graphics.GraphicsDevice,
    // In this case, we are creating
    // a render target to match half of a split screen:
    leftViewPort.Width,
    leftViewPort.Height,
    // Number of levels in the render target:
    1,
    // Use the same surface format as the back buffer.
    graphics.GraphicsDevice.PresentationParameters.BackBufferFormat);
// Set the render target on the device.
graphics.GraphicsDevice.SetRenderTarget(0, renderTarget);
// TODO: Add your code to draw to the render target here.
// For example, this could be a call to Mesh.Draw,
// a SpriteBatch Begin-End sequence, or a call to
// DrawIndexedPrimitives, as you would have called them
// in the Draw method of your application.
// Set the device render target back to the back buffer.
graphics.GraphicsDevice.SetRenderTarget(0, null);
// Call GetTexture to retrieve the render target data and save it to a texture.
capturedTexture = renderTarget.GetTexture();
```
See Also **Reference** [Present](#page-3500-0) [GraphicsDevice](#page-3442-0) Class [GraphicsDevice](#page-3444-0) Members [Microsoft.Xna.Framework.Graphics](#page-2731-0) Namespace PlatformsXbox 360, Windows XP SP2, Windows Vista, Zune

# <span id="page-3502-0"></span>**GraphicsDevice.Present Method (IntPtr)**

Specifies the window target for a presentation and presents the display with the contents of the next buffer in the sequence of back buffers owned by the [GraphicsDevice](#page-3442-0).

### **Namespace:** Microsoft.Xna.Framework.Graphics

**Assembly:** Microsoft.Xna.Framework (in microsoft.xna.framework.dll)

Syntax

C#

public void Present ( IntPtr overrideWindowHandle )

### **Parameters**

*overrideWindowHandle*

Destination window containing the client area that is the target for this presentation. If not specified, this is [DeviceWindowHandle](#page-4256-0).

Exceptions

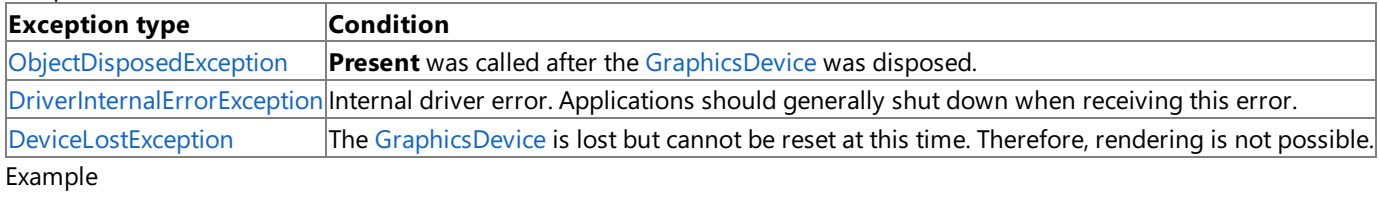

 $C#$ 

```
// Create a new render target to receive the drawn data.
renderTarget = new RenderTarget2D(
   graphics.GraphicsDevice,
    // In this case, we are creating
    // a render target to match half of a split screen:
    leftViewPort.Width,
    leftViewPort.Height,
    // Number of levels in the render target:
    1,
    // Use the same surface format as the back buffer.
    graphics.GraphicsDevice.PresentationParameters.BackBufferFormat);
// Set the render target on the device.
graphics.GraphicsDevice.SetRenderTarget(0, renderTarget);
// TODO: Add your code to draw to the render target here.
// For example, this could be a call to Mesh.Draw,
// a SpriteBatch Begin-End sequence, or a call to
// DrawIndexedPrimitives, as you would have called them
// in the Draw method of your application.
// Set the device render target back to the back buffer.
graphics.GraphicsDevice.SetRenderTarget(0, null);
// Call GetTexture to retrieve the render target data and save it to a texture.
capturedTexture = renderTarget.GetTexture();
```
See Also **Reference** [Present](#page-3500-0) [GraphicsDevice](#page-3442-0) Class [GraphicsDevice](#page-3444-0) Members [Microsoft.Xna.Framework.Graphics](#page-2731-0) Namespace PlatformsXbox 360, Windows XP SP2, Windows Vista, Zune

## <span id="page-3503-0"></span>**GraphicsDevice.Present Method (Nullable<Rectangle>, Nullable<Rectangle>, IntPtr)**

Specifies the window target for a presentation and presents the display with the contents of the next buffer in the sequence of back buffers owned by the [GraphicsDevice](#page-3442-0).

### **Namespace:** Microsoft.Xna.Framework.Graphics

**Assembly:** Microsoft.Xna.Framework (in microsoft.xna.framework.dll)

Syntax  $C#$ 

```
public void Present (
         Nullable<Rectangle> sourceRectangle,
         Nullable<Rectangle> destinationRectangle,
         IntPtr overrideWindowHandle
)
```
#### **Parameters**

*sourceRectangle*

The source rectangle. If **null**, the entire source surface is presented. If the rectangle exceeds the source surface, the rectangle is clipped to the source surface. This parameter must be **null** unless the swap chain was created with [SwapEffect.Copy](#page-4641-0). *destinationRectangle*

The destination rectangle, in window client coordinates. If **null**, the entire client area is filled. If the rectangle exceeds the destination client area, the rectangle is clipped to the destination client area. This parameter must be **null** unless the swap chain was created with [SwapEffect.Copy](#page-4641-0).

### *overrideWindowHandle*

Destination window containing the client area that is the target for this presentation. If not specified, this is [DeviceWindowHandle](#page-4256-0).

#### Exceptions

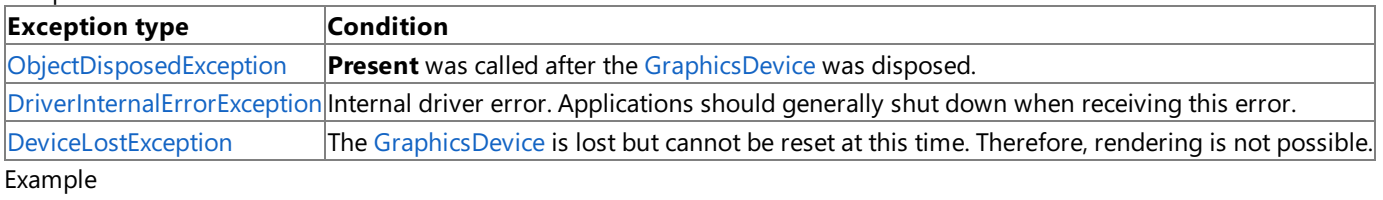

C#

```
// Create a new render target to receive the drawn data.
renderTarget = new RenderTarget2D(
    graphics.GraphicsDevice,
    // In this case, we are creating
    // a render target to match half of a split screen:
    leftViewPort.Width,
    leftViewPort.Height,
    // Number of levels in the render target:
    1,
    // Use the same surface format as the back buffer.
    graphics.GraphicsDevice.PresentationParameters.BackBufferFormat);
// Set the render target on the device.
graphics.GraphicsDevice.SetRenderTarget(0, renderTarget);
// TODO: Add your code to draw to the render target here.
// For example, this could be a call to Mesh.Draw,
// a SpriteBatch Begin-End sequence, or a call to
// DrawIndexedPrimitives, as you would have called them
// in the Draw method of your application.
// Set the device render target back to the back buffer.
graphics.GraphicsDevice.SetRenderTarget(0, null);
// Call GetTexture to retrieve the render target data and save it to a texture.
```
### **GraphicsDevice.raise\_DeviceLost Method**

**Note**

This method is available only when developing for Windows.

Occurs when a [GraphicsDevice](#page-3442-0) is about to be lost (for example, immediately before a reset).

### **Namespace:** Microsoft.Xna.Framework.Graphics

**Assembly:** Microsoft.Xna.Framework (in microsoft.xna.framework.dll)

Syntax C#

```
protected void raise_DeviceLost (
         Object value0,
         EventArgs value1
)
```
### **Parameters**

*value0* The source of this event. *value1* The event arguments that are associated with the action that raised the event.

See Also

### **GraphicsDevice.raise\_DeviceReset Method**

**Note**

This method is available only when developing for Windows.

Occurs after a [GraphicsDevice](#page-3442-0) is reset, allowing an application to re-create all resources.

### **Namespace:** Microsoft.Xna.Framework.Graphics **Assembly:** Microsoft.Xna.Framework (in microsoft.xna.framework.dll)

Syntax

```
C#
```

```
protected void raise_DeviceReset (
         Object value0,
         EventArgs value1
)
```
### **Parameters**

*value0* The source of this event. *value1* The event arguments that are associated with the action that raised the event.

See Also

### **GraphicsDevice.raise\_DeviceResetting Method**

**Note**

This method is available only when developing for Windows.

Occurs when a [GraphicsDevice](#page-3442-0) is resetting

### **Namespace:** Microsoft.Xna.Framework.Graphics **Assembly:** Microsoft.Xna.Framework (in microsoft.xna.framework.dll)

Syntax C#

```
protected void raise_DeviceResetting (
        Object value0,
        EventArgs value1
)
```
### **Parameters**

*value0* The source of this event. *value1* The event arguments that are associated with the action that raised the event.

See Also

### **GraphicsDevice.raise\_Disposing Method**

**Note**

This method is available only when developing for Windows.

Raises the [Disposing](#page-3583-0) event when called from within a derived class.

### **Namespace:** Microsoft.Xna.Framework.Graphics **Assembly:** Microsoft.Xna.Framework (in microsoft.xna.framework.dll)

Syntax

C#

```
protected void raise_Disposing (
        Object value0,
         EventArgs value1
)
```
### **Parameters**

*value0*

Invoking object reference; should be this object. *value1* Arguments to pass to the event handler.

### See Also

### **GraphicsDevice.raise\_ResourceCreated Method**

**Note**

This method is available only when developing for Windows.

Occurs when [ResourceCreated](#page-3584-0) is called.

**Namespace:** Microsoft.Xna.Framework.Graphics **Assembly:** Microsoft.Xna.Framework (in microsoft.xna.framework.dll)

Syntax

C#

```
protected void raise_ResourceCreated (
         Object value0,
         ResourceCreatedEventArgs value1
)
```
### **Parameters**

*value0* The source of the event. *value1* An **EventArgs** object that contains no data.

See Also

### **GraphicsDevice.raise\_ResourceDestroyed Method**

**Note**

This method is available only when developing for Windows.

Occurs when [ResourceDestroyed](#page-3585-0) is called.

**Namespace:** Microsoft.Xna.Framework.Graphics **Assembly:** Microsoft.Xna.Framework (in microsoft.xna.framework.dll)

Syntax

C#

```
protected void raise_ResourceDestroyed (
         Object value0,
         ResourceDestroyedEventArgs value1
)
```
### **Parameters**

*value0* The source of the event. *value1* An **EventArgs** object that contains no data.

See Also

### <span id="page-3511-0"></span>**GraphicsDevice.Reset Method**

Resets the presentation parameters for the current GraphicsDevice.

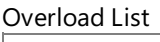

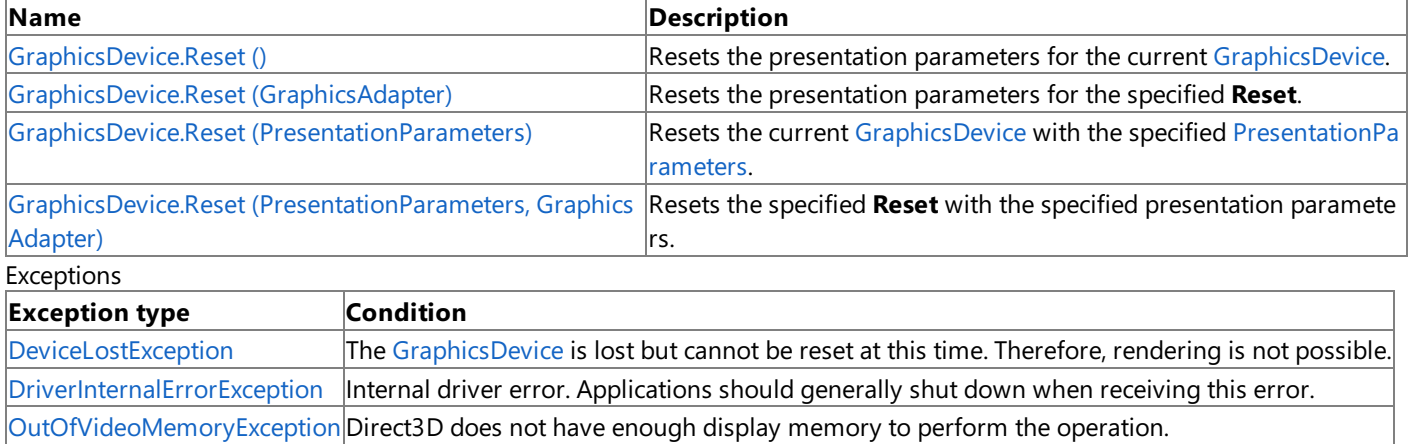

[OutOfMemoryException](http://msdn.microsoft.com/en-us/library/system.outofmemoryexception.aspx) | Direct3D could not allocate sufficient memory to complete the call.

Remarks

When switching to full screen mode, Microsoft Direct3D tries to find a desktop format that matches the back buffer format, so that back and front buffer formats are identical. This eliminates the need for color conversion.

Calling Reset causes all texture memory surfaces and state information to be lost, and managed textures to be flushed from video memory. Before calling Reset for a [GraphicsDevice](#page-3442-0), an application should release any explicit render targets, depth stencil surfaces, additional swap chains, state blocks, and default resources associated with the [GraphicsDevice](#page-3442-0).

Swap chains are either full screen or windowed. If the new swap chain is full screen, the adapter is placed in the display mode that matches the new size.

A call to Reset fails if made on a different thread than the one used to create the [GraphicsDevice](#page-3442-0) being reset.

Pixel shaders and vertex shaders survive **Reset** calls for DirectX 9.0.They do not need to bere-created explicitly by the application.

**Unknown** can be specified for the windowed-mode back-buffer format when creating a [GraphicsDevice](#page-3442-0) and **Reset**. This means the application does not have to query the current desktop format before calling a [GraphicsDevice](#page-3442-0) constructor for windowed mode. For full screen mode, the back-buffer format must be specified. Setting [BackBufferCount](#page-4252-0) to 0 results in the creation of one back buffer.

When trying to reset more than one display adapter in a group, pass in an array of [PresentationParameters](#page-4233-0) objects, one for each display in the adapter group.

See Also **Reference** [GraphicsDevice](#page-3442-0) Class [GraphicsDevice](#page-3444-0) Members [Microsoft.Xna.Framework.Graphics](#page-2731-0) Namespace

## <span id="page-3512-0"></span>**GraphicsDevice.Reset Method ()**

Resets the presentation parameters for the current [GraphicsDevice](#page-3442-0).

**Namespace:** Microsoft.Xna.Framework.Graphics **Assembly:** Microsoft.Xna.Framework (in microsoft.xna.framework.dll)

Syntax

C#

public void Reset ()

### Exceptions

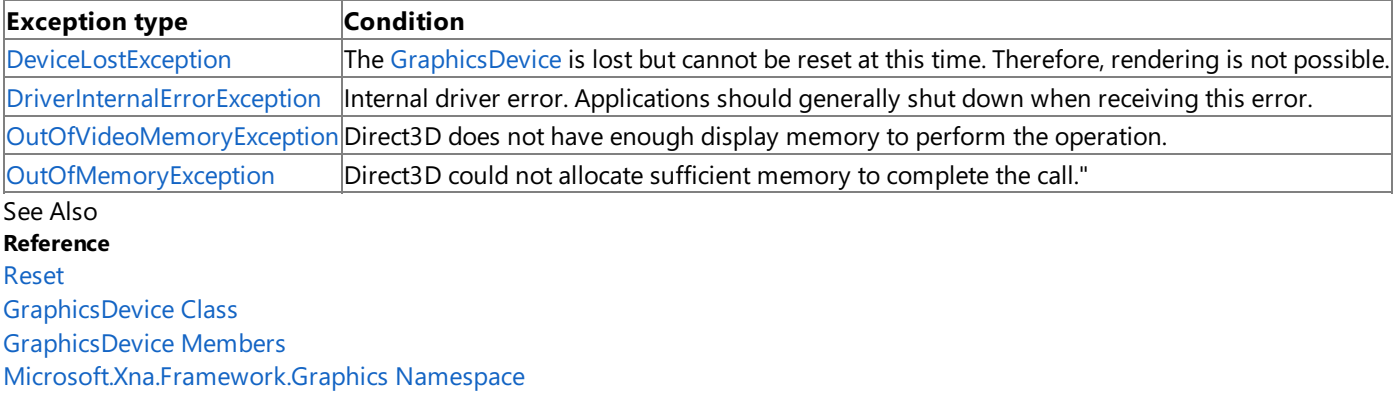

### <span id="page-3513-0"></span>**GraphicsDevice.Reset Method (GraphicsAdapter)**

**Note**

This method is available only when developing for Windows.

Resets the presentation parameters for the specified Reset.

### **Namespace:** Microsoft.Xna.Framework.Graphics

**Assembly:** Microsoft.Xna.Framework (in microsoft.xna.framework.dll)

Syntax

C#

```
public void Reset (
        GraphicsAdapter graphicsAdapter
)
```
### **Parameters**

*graphicsAdapter*

The graphics device being reset.

### Exceptions

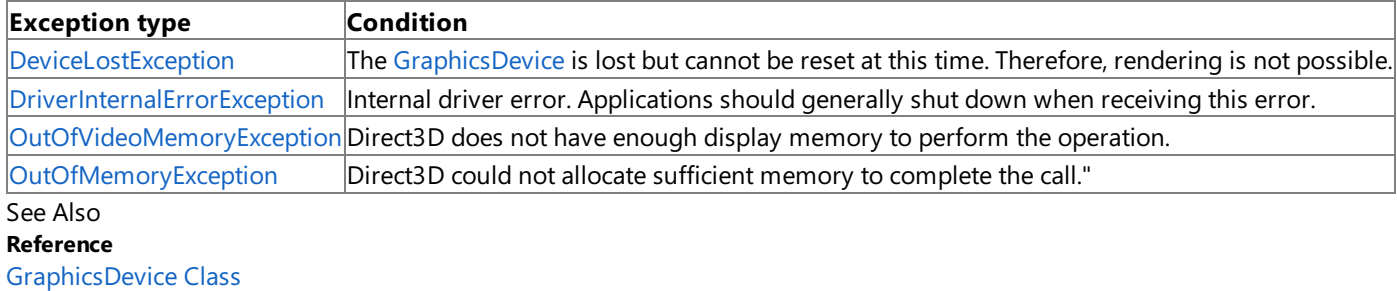

[GraphicsDevice](#page-3444-0) Members

[Microsoft.Xna.Framework.Graphics](#page-2731-0) Namespace

PlatformsWindows XP SP2, Windows Vista

### <span id="page-3514-0"></span>**GraphicsDevice.Reset Method (PresentationParameters)**

Resets the current [GraphicsDevice](#page-3442-0) with the specified [PresentationParameters](#page-4233-0).

**Namespace:** Microsoft.Xna.Framework.Graphics **Assembly:** Microsoft.Xna.Framework (in microsoft.xna.framework.dll)

### Syntax

C#

public void Reset ( PresentationParameters presentationParameters )

### **Parameters**

*presentationParameters*

Describes the new presentation parameters. This value cannot be null.

### Exceptions

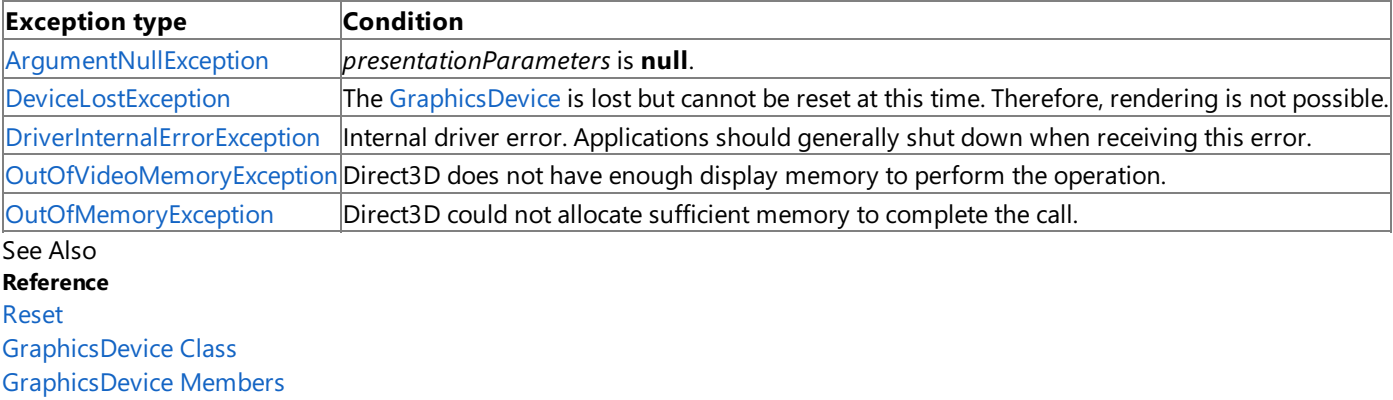

[Microsoft.Xna.Framework.Graphics](#page-2731-0) Namespace

# <span id="page-3515-0"></span>**GraphicsDevice.Reset Method (PresentationParameters, GraphicsAdapter)**

Resets the specified **Reset** with the specified presentation parameters.

**Namespace:** Microsoft.Xna.Framework.Graphics **Assembly:** Microsoft.Xna.Framework (in microsoft.xna.framework.dll)

### Syntax C# public void Reset ( PresentationParameters presentationParameters, GraphicsAdapter graphicsAdapter )

### **Parameters**

*presentationParameters*

Describes the new presentation parameters. This value cannot be null.

*graphicsAdapter*

The graphics device being reset.

### Exceptions

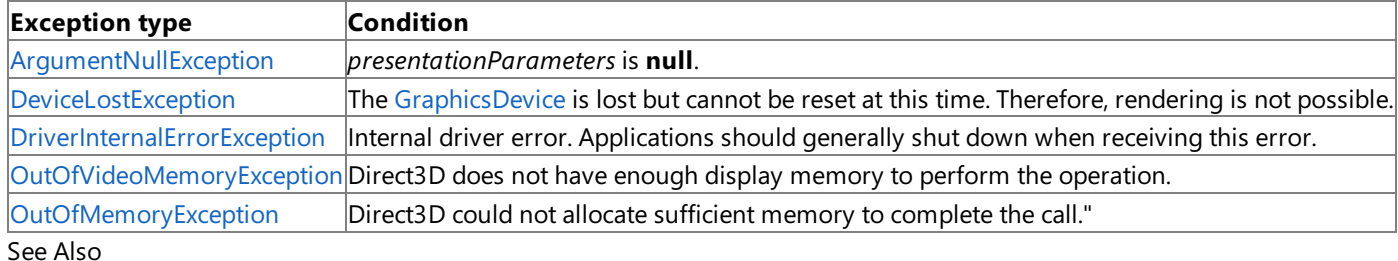

**Reference**

[GraphicsDevice](#page-3442-0) Class

[GraphicsDevice](#page-3444-0) Members

[Microsoft.Xna.Framework.Graphics](#page-2731-0) Namespace PlatformsXbox 360, Windows XP SP2, Windows Vista, Zune

### <span id="page-3516-0"></span>**GraphicsDevice.ResolveBackBuffer Method**

Copies the current back buffer contents to a texture.

Overload List

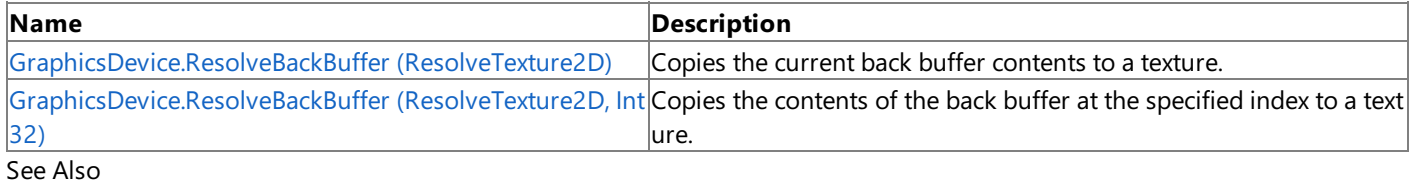

**Reference**

[GraphicsDevice](#page-3442-0) Class

[GraphicsDevice](#page-3444-0) Members

[Microsoft.Xna.Framework.Graphics](#page-2731-0) Namespace

### <span id="page-3517-0"></span>**GraphicsDevice.ResolveBackBuffer Method (ResolveTexture2D)**

Copies the current back buffer contents to a texture.

**Namespace:** Microsoft.Xna.Framework.Graphics

**Assembly:** Microsoft.Xna.Framework (in microsoft.xna.framework.dll)

```
Syntax
C#
```
public void ResolveBackBuffer ( ResolveTexture2D resolveTarget )

### **Parameters**

*resolveTarget*

Texture to update with the resolved back buffer.

### Exceptions

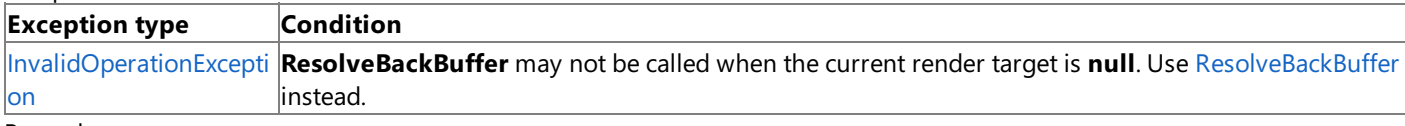

Remarks

On Xbox 360, the back buffer is cleared when **ResolveBackBuffer** is called.

### Example

In this example, a new [Texture2D](#page-4670-0) is created for use as a render target, the data is initialized with a call to [ResolveBackBuffer](#page-3516-0), and the generation of mipmaps for the resolved render target is requested.

### C#

```
ResolveTexture2D renderTargetTexture;
    renderTargetTexture = new ResolveTexture2D(
        graphics.GraphicsDevice,
        graphics.GraphicsDevice.PresentationParameters.BackBufferWidth,
        graphics.GraphicsDevice.PresentationParameters.BackBufferHeight,
        1,
        graphics.GraphicsDevice.PresentationParameters.BackBufferFormat);
    graphics.GraphicsDevice.ResolveBackBuffer(renderTargetTexture);
    renderTargetTexture.GenerateMipMaps( TextureFilter.Linear );
```
See Also

# <span id="page-3518-0"></span>**GraphicsDevice.ResolveBackBuffer Method (ResolveTexture2D, Int32)**

Copies the contents of the back buffer at the specified index to a texture.

### **Namespace:** Microsoft.Xna.Framework.Graphics **Assembly:** Microsoft.Xna.Framework (in microsoft.xna.framework.dll)

Syntax C#

```
public void ResolveBackBuffer (
         ResolveTexture2D resolveTarget,
         int backBufferIndex
)
```
### **Parameters**

*resolveTarget* Texture to update with the resolved back buffer. *backBufferIndex* Index of the back buffer to resolve.

### Exceptions

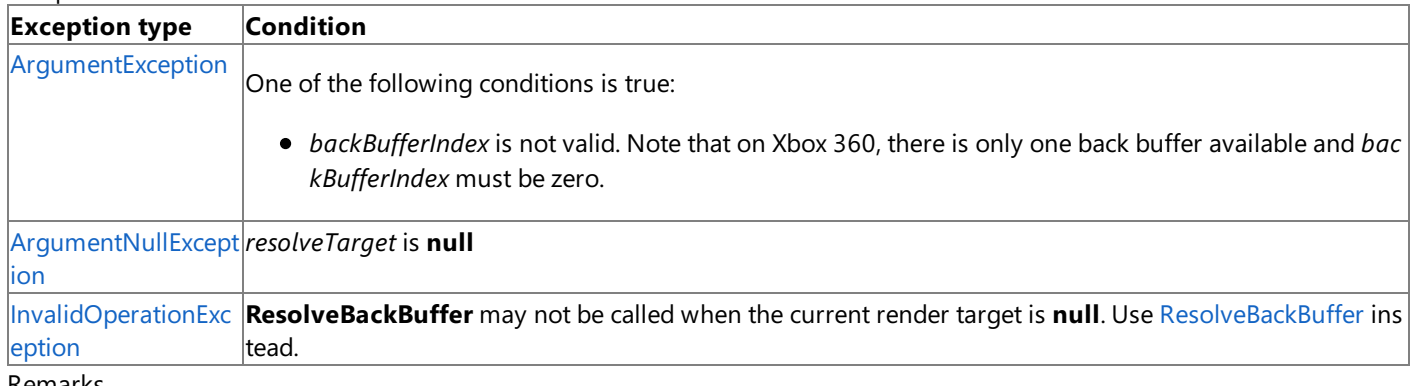

Remarks

On Xbox 360, the back buffer is cleared when **ResolveBackBuffer** is called.

Example

In this example, a new [Texture2D](#page-4670-0) is created for use as a render target, the data is initialized with a call to [ResolveBackBuffer](#page-3516-0), and the generation of mipmaps for the resolved render target is requested.

C#

```
ResolveTexture2D renderTargetTexture;
    renderTargetTexture = new ResolveTexture2D(
        graphics.GraphicsDevice,
        graphics.GraphicsDevice.PresentationParameters.BackBufferWidth,
        graphics.GraphicsDevice.PresentationParameters.BackBufferHeight,
        1,
        graphics.GraphicsDevice.PresentationParameters.BackBufferFormat);
    graphics.GraphicsDevice.ResolveBackBuffer(renderTargetTexture);
    renderTargetTexture.GenerateMipMaps( TextureFilter.Linear );
```
### **GraphicsDevice.SetGammaRamp Method**

Sets the gamma correction ramp.

**Namespace:** Microsoft.Xna.Framework.Graphics **Assembly:** Microsoft.Xna.Framework (in microsoft.xna.framework.dll)

Syntax C#

```
public void SetGammaRamp (
         bool calibrate,
         GammaRamp ramp
)
```
### **Parameters**

### *calibrate*

[[MarshalAsAttribute](http://msdn.microsoft.com/en-us/library/system.runtime.interopservices.marshalasattribute.aspx)(U1)] **true** to indicate that correction should be applied. **false** to indicate that no gamma correction should be applied. The supplied gamma table is transferred directly to the [GraphicsDevice](#page-3442-0).

*ramp* The gamma correction ramp to set.

Exceptions

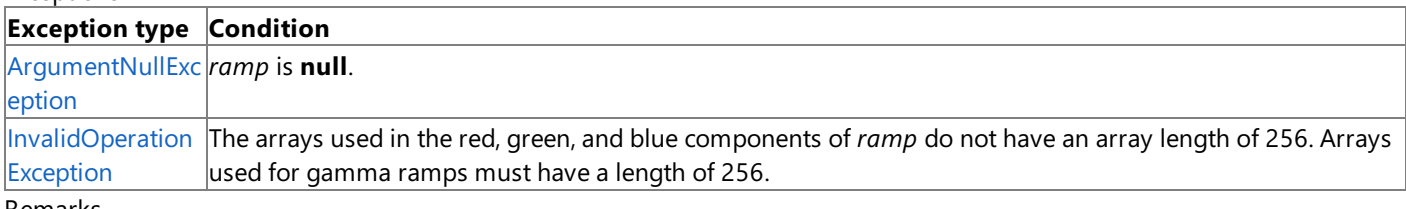

Remarks

Gamma correction results in a moreconsistent display, but can incur processing overhead and should not be used frequently. Short-duration effects, such as flashing the entire screen red, should not be calibrated, but long-duration gamma changes should be. If a gamma calibrator is installed, the ramp is modified before being sent to the [GraphicsDevice](#page-3442-0) to account for the system and monitor response curves. If no calibrator is installed, the ramp is passed directly to the [GraphicsDevice](#page-3442-0).

The gamma ramp takes effect immediately. No wait for a vertical sync operation is performed.

If the [GraphicsDevice](#page-3442-0) does not support gamma ramps in the current presentation mode (full-screen or windowed), no error is returned. Applications can check [SupportsFullScreenGamma](#page-3793-0) and [CanCalibrateGamma](#page-3786-0) to determine the capabilities of the [GraphicsDevice](#page-3442-0) and whether a calibrator is installed.

### **GraphicsDevice.SetPixelShaderConstant Method**

Sets a pixel shader constant.

Overload List

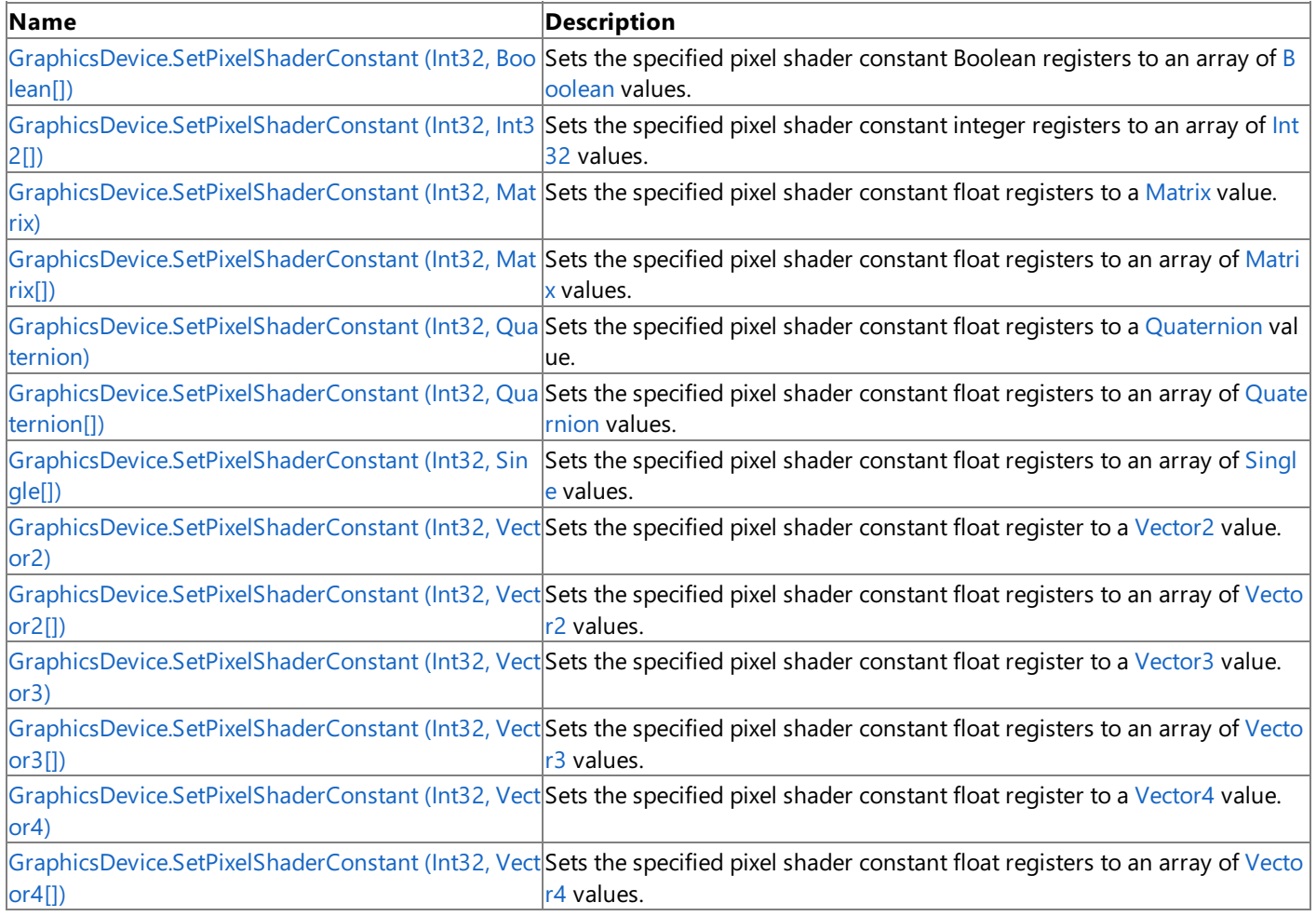

See Also

**Reference**

[GraphicsDevice](#page-3442-0) Class

[GraphicsDevice](#page-3444-0) Members

[Microsoft.Xna.Framework.Graphics](#page-2731-0) Namespace

```
XNA GameStudio 3.1
```
# **GraphicsDevice.SetPixelShaderConstant Method (Int32, Boolean[])**

Sets the specified pixel shader constant [Boolean](http://msdn.microsoft.com/en-us/library/system.boolean.aspx) registers to an array of Boolean values.

**Namespace:** Microsoft.Xna.Framework.Graphics **Assembly:** Microsoft.Xna.Framework (in microsoft.xna.framework.dll)

```
Syntax
C#
   public void SetPixelShaderConstant (
            int startRegister,
            bool[] constantData
   )
```
**Parameters**

*startRegister*

Zero-based index of the pixel shader constant Boolean register at which to begin setting values.

*constantData*

The constant data.

Exceptions

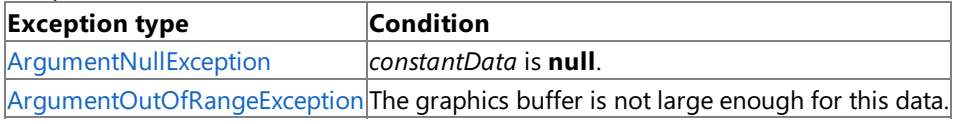

See Also **Reference**

[GraphicsDevice](#page-3442-0) Class

[GraphicsDevice](#page-3444-0) Members

[Microsoft.Xna.Framework.Graphics](#page-2731-0) Namespace

# <span id="page-3522-0"></span>**GraphicsDevice.SetPixelShaderConstant Method (Int32, Int32[])**

Sets the specified pixel shader constant integer registers to an array of [Int32](http://msdn.microsoft.com/en-us/library/system.int32.aspx) values.

### **Namespace:** Microsoft.Xna.Framework.Graphics **Assembly:** Microsoft.Xna.Framework (in microsoft.xna.framework.dll)

#### Syntax C#

```
public void SetPixelShaderConstant (
         int startRegister,
         int[] constantData
)
```
### **Parameters**

*startRegister*

Zero-based index of the pixel shader constant integer register at which to begin setting values.

*constantData*

The constant data.

### Exceptions

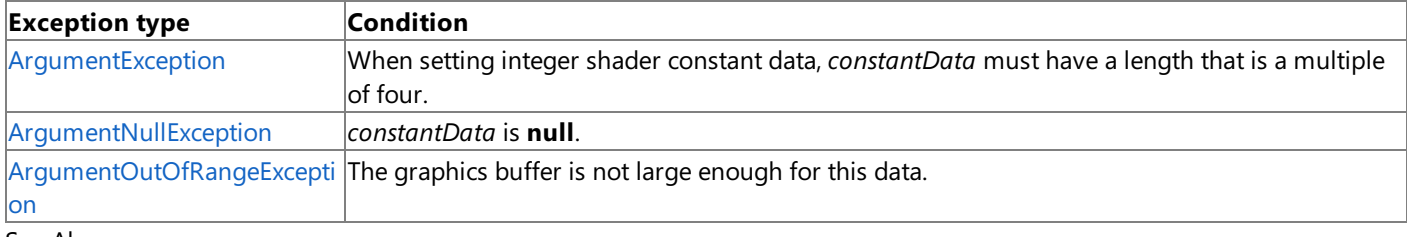

See Also **Reference**

[GraphicsDevice](#page-3442-0) Class

[GraphicsDevice](#page-3444-0) Members

[Microsoft.Xna.Framework.Graphics](#page-2731-0) Namespace

### <span id="page-3523-0"></span>**GraphicsDevice.SetPixelShaderConstant Method (Int32, Matrix)**

Sets the specified pixel shader constant float registers to a [Matrix](#page-1243-0) value.

**Namespace:** Microsoft.Xna.Framework.Graphics **Assembly:** Microsoft.Xna.Framework (in microsoft.xna.framework.dll)

#### Syntax

C#

```
public void SetPixelShaderConstant (
        int startRegister,
        Matrix constantData
)
```
### **Parameters**

*startRegister*

Zero-based index of the pixel shader constant float register at which to begin setting values. *constantData*

The constant data.

### Exceptions

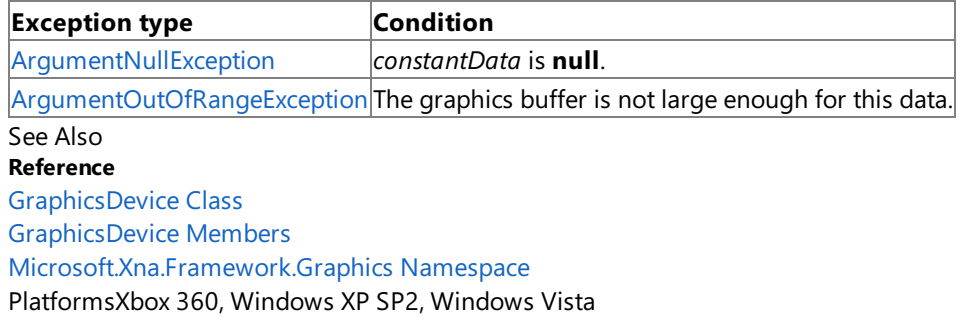

# <span id="page-3524-0"></span>**GraphicsDevice.SetPixelShaderConstant Method (Int32, Matrix[])**

Sets the specified pixel shader constant float registers to an array of [Matrix](#page-1243-0) values.

**Namespace:** Microsoft.Xna.Framework.Graphics **Assembly:** Microsoft.Xna.Framework (in microsoft.xna.framework.dll)

Syntax C#

```
public void SetPixelShaderConstant (
         int startRegister,
         Matrix[] constantData
)
```
**Parameters**

*startRegister*

Zero-based index of the pixel shader constant float register at which to begin setting values.

*constantData*

The constant data.

Exceptions

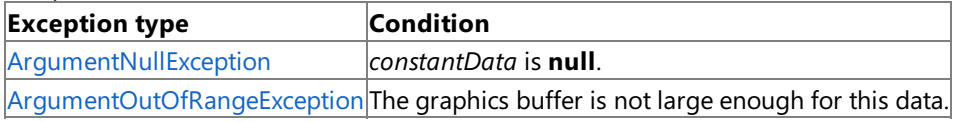

See Also

**Reference**

[GraphicsDevice](#page-3442-0) Class

[GraphicsDevice](#page-3444-0) Members

[Microsoft.Xna.Framework.Graphics](#page-2731-0) Namespace

# <span id="page-3525-0"></span>**GraphicsDevice.SetPixelShaderConstant Method (Int32, Quaternion)**

Sets the specified pixel shader constant float registers to a [Quaternion](#page-1478-0) value.

**Namespace:** Microsoft.Xna.Framework.Graphics **Assembly:** Microsoft.Xna.Framework (in microsoft.xna.framework.dll)

```
Syntax
C#
  public void SetPixelShaderConstant (
            int startRegister,
            Quaternion constantData
   )
```
**Parameters**

*startRegister*

Zero-based index of the pixel shader constant float register at which to begin setting values.

*constantData*

The constant data.

Exceptions

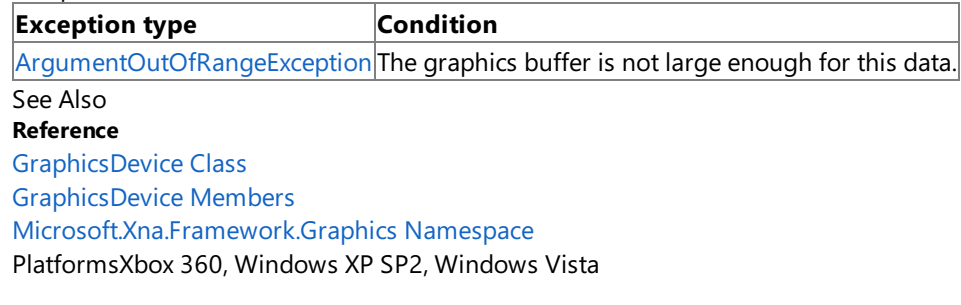

# <span id="page-3526-0"></span>**GraphicsDevice.SetPixelShaderConstant Method (Int32, Quaternion[])**

Sets the specified pixel shader constant float registers to an array of [Quaternion](#page-1478-0) values.

**Namespace:** Microsoft.Xna.Framework.Graphics **Assembly:** Microsoft.Xna.Framework (in microsoft.xna.framework.dll)

### Syntax C#

```
public void SetPixelShaderConstant (
         int startRegister,
         Quaternion[] constantData
```
**Parameters**

)

*startRegister*

Zero-based index of the pixel shader constant float register at which to begin setting values.

*constantData*

The constant data.

Exceptions

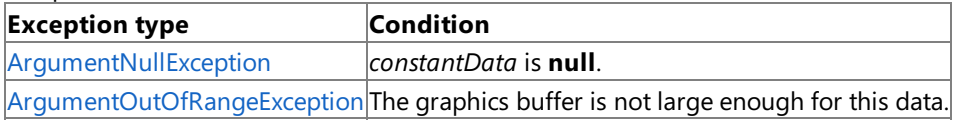

See Also

**Reference**

[GraphicsDevice](#page-3442-0) Class

[GraphicsDevice](#page-3444-0) Members

[Microsoft.Xna.Framework.Graphics](#page-2731-0) Namespace

# <span id="page-3527-0"></span>**GraphicsDevice.SetPixelShaderConstant Method (Int32, Single[])**

Sets the specified pixel shader constant float registers to an array of [Single](http://msdn.microsoft.com/en-us/library/system.single.aspx) values.

**Namespace:** Microsoft.Xna.Framework.Graphics **Assembly:** Microsoft.Xna.Framework (in microsoft.xna.framework.dll)

#### Syntax C#

```
public void SetPixelShaderConstant (
         int startRegister,
         float[] constantData
)
```
**Parameters**

*startRegister*

Zero-based index of the pixel shader constant float register at which to begin setting values.

*constantData*

The constant data.

### Exceptions

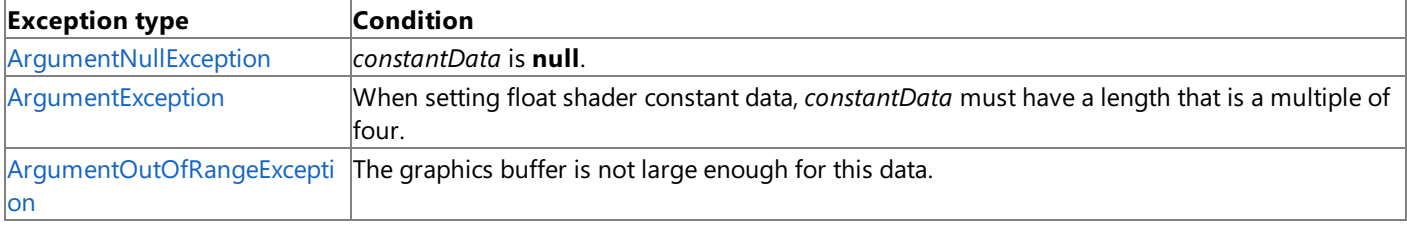

### See Also

**Reference**

[GraphicsDevice](#page-3442-0) Class

[GraphicsDevice](#page-3444-0) Members

[Microsoft.Xna.Framework.Graphics](#page-2731-0) Namespace
# **GraphicsDevice.SetPixelShaderConstant Method (Int32, Vector2)**

Sets the specified pixel shader constant float register to a [Vector2](#page-1625-0) value.

**Namespace:** Microsoft.Xna.Framework.Graphics **Assembly:** Microsoft.Xna.Framework (in microsoft.xna.framework.dll)

```
Syntax
C#
   public void SetPixelShaderConstant (
            int startRegister,
            Vector2 constantData
   )
```
**Parameters**

*startRegister*

Zero-based index of the pixel shader constant float register at which to begin setting values.

*constantData*

The constant data.

Remarks Because the data in the [Vector2](#page-1625-0) type is not large enough to fill the constant float register, the constant data will be padded to fill the register. This means that setting register 0 to a [Vector2](#page-1625-0) containing (1,2) will fill the register with (1,2,0,0). Exceptions

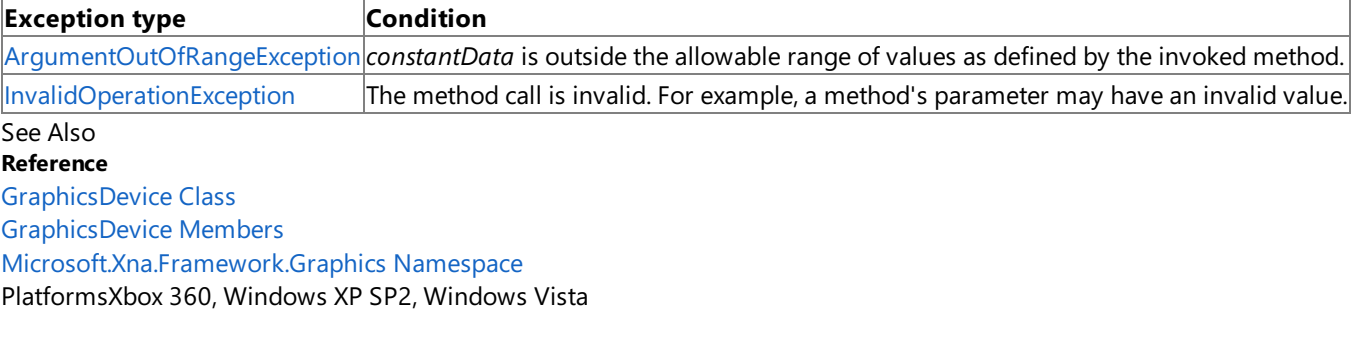

# **GraphicsDevice.SetPixelShaderConstant Method (Int32, Vector2[])**

Sets the specified pixel shader constant float registers to an array of [Vector2](#page-1625-0) values.

**Namespace:** Microsoft.Xna.Framework.Graphics **Assembly:** Microsoft.Xna.Framework (in microsoft.xna.framework.dll)

```
Syntax
C#
   public void SetPixelShaderConstant (
            int startRegister,
            Vector2[] constantData
   )
```
**Parameters**

*startRegister*

Zero-based index of the pixel shader constant float register at which to begin setting values.

*constantData*

The constant data.

Remarks Because the data in the [Vector2](#page-1625-0) type is not large enough to fill the constant float registers, the constant data will be padded to fill the registers. This means that setting register 0 to an array of [Vector2](#page-1625-0) values containing (1,2) and (3,4) will fill register 0 with (1,2,0,0) and register 1 with (3,4,0,0).

#### Exceptions

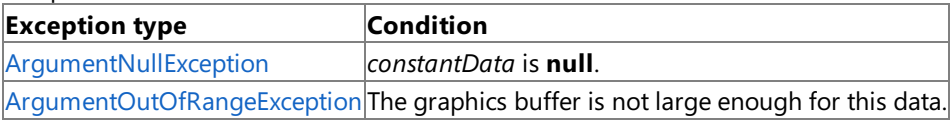

See Also

**Reference**

[GraphicsDevice](#page-3442-0) Class

[GraphicsDevice](#page-3444-0) Members

[Microsoft.Xna.Framework.Graphics](#page-2731-0) Namespace

# **GraphicsDevice.SetPixelShaderConstant Method (Int32, Vector3)**

Sets the specified pixel shader constant float register to a [Vector3](#page-1737-0) value.

**Namespace:** Microsoft.Xna.Framework.Graphics **Assembly:** Microsoft.Xna.Framework (in microsoft.xna.framework.dll)

```
Syntax
C#
   public void SetPixelShaderConstant (
            int startRegister,
            Vector3 constantData
   )
```
**Parameters**

*startRegister*

Zero-based index of the pixel shader constant float register at which to begin setting values.

*constantData*

The constant data.

RemarksBecause the data in the [Vector3](#page-1737-0) type is not large enough to fill the constant float register, the constant data will be padded to fill the register. This means that setting register 0 to a [Vector3](#page-1737-0) containing (1,2,3) will fill the register with (1,2,3,0). Exceptions

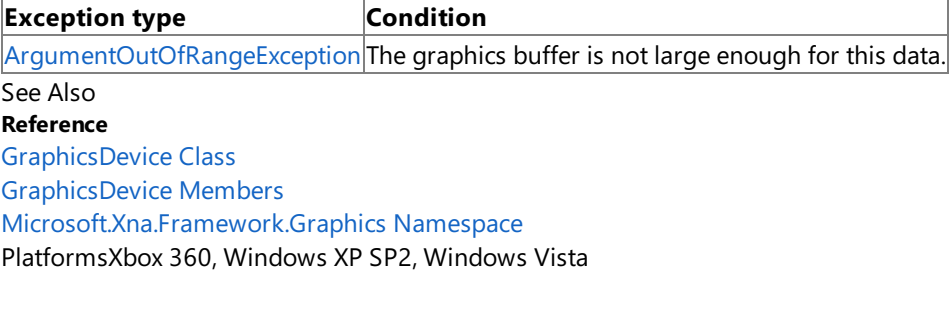

# **GraphicsDevice.SetPixelShaderConstant Method (Int32, Vector3[])**

Sets the specified pixel shader constant float registers to an array of [Vector3](#page-1737-0) values.

**Namespace:** Microsoft.Xna.Framework.Graphics **Assembly:** Microsoft.Xna.Framework (in microsoft.xna.framework.dll)

```
Syntax
C#
   public void SetPixelShaderConstant (
            int startRegister,
            Vector3[] constantData
   )
```
**Parameters**

*startRegister*

Zero-based index of the pixel shader constant float register at which to begin setting values.

*constantData*

The constant data.

Remarks Because the data in the [Vector3](#page-1737-0) type is not large enough to fill the constant float registers, the constant data will be padded to fill the registers. This means that setting register 0 to an array of [Vector3](#page-1737-0) values containing (1,2,3) and (4,5,6) will fill register 0 with  $(1,2,3,0)$  and register 1 with  $(4,5,6,0)$ .

#### Exceptions

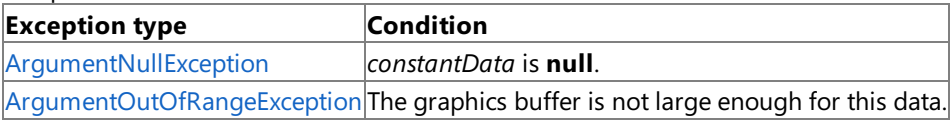

See Also

**Reference**

[GraphicsDevice](#page-3442-0) Class

[GraphicsDevice](#page-3444-0) Members

[Microsoft.Xna.Framework.Graphics](#page-2731-0) Namespace

## **GraphicsDevice.SetPixelShaderConstant Method (Int32, Vector4)**

Sets the specified pixel shader constant float register to a [Vector4](#page-1865-0) value.

#### **Namespace:** Microsoft.Xna.Framework.Graphics **Assembly:** Microsoft.Xna.Framework (in microsoft.xna.framework.dll)

```
Syntax
C#
   public void SetPixelShaderConstant (
            int startRegister,
            Vector4 constantData
   )
```
#### **Parameters**

*startRegister*

Zero-based index of the pixel shader constant float register at which to begin setting values.

*constantData*

The constant data.

Exceptions

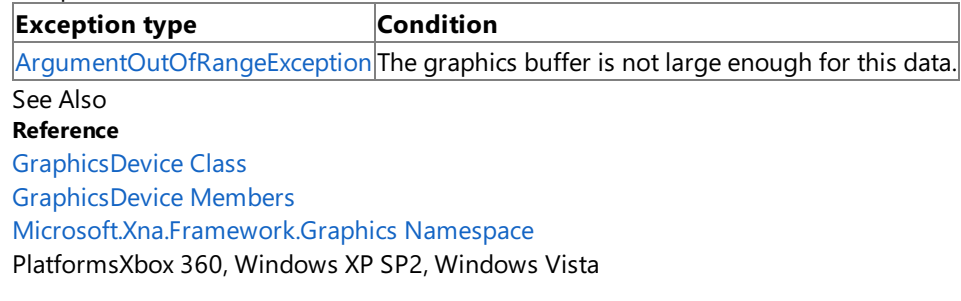

# **GraphicsDevice.SetPixelShaderConstant Method (Int32, Vector4[])**

Sets the specified pixel shader constant float registers to an array of [Vector4](#page-1865-0) values.

**Namespace:** Microsoft.Xna.Framework.Graphics **Assembly:** Microsoft.Xna.Framework (in microsoft.xna.framework.dll)

```
Syntax
C#
   public void SetPixelShaderConstant (
            int startRegister,
            Vector4[] constantData
   )
```
**Parameters**

*startRegister*

Zero-based index of the pixel shader constant float register at which to begin setting values.

*constantData*

The constant data.

Exceptions

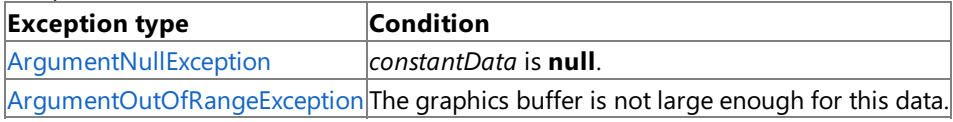

See Also

**Reference**

[GraphicsDevice](#page-3442-0) Class

[GraphicsDevice](#page-3444-0) Members

[Microsoft.Xna.Framework.Graphics](#page-2731-0) Namespace

### **GraphicsDevice.SetRenderTarget Method**

Sets a new color buffer for a GraphicsDevice.

Overload List

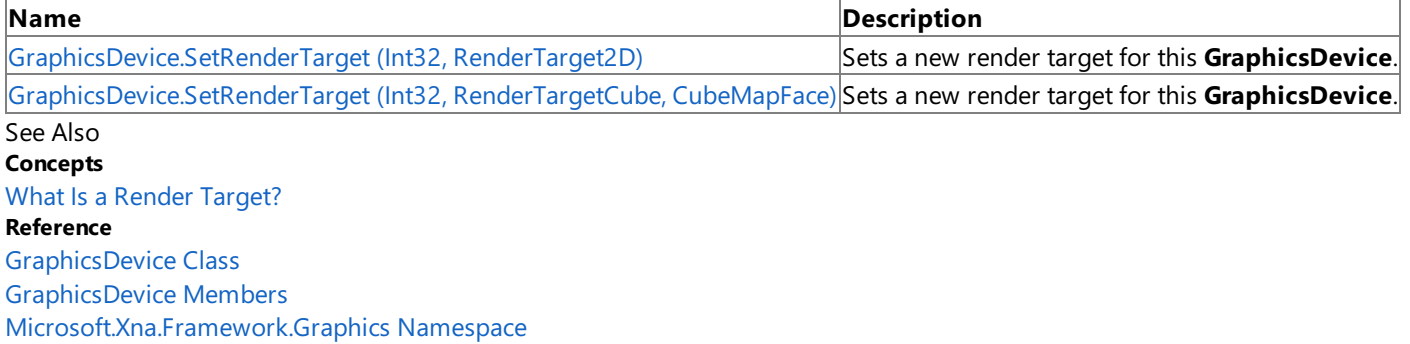

# <span id="page-3535-0"></span>**GraphicsDevice.SetRenderTarget Method (Int32, RenderTarget2D)**

Sets a new render target for this **GraphicsDevice**.

### **Namespace:** Microsoft.Xna.Framework.Graphics

**Assembly:** Microsoft.Xna.Framework (in microsoft.xna.framework.dll)

```
Syntax
C#
   public void SetRenderTarget (
            int renderTargetIndex,
            RenderTarget2D renderTarget
   )
```
### **Parameters**

*renderTargetIndex*

Index of the render target. The number of render targets supported by a [GraphicsDevice](#page-3442-0) is contained in

[MaxSimultaneousRenderTargets.](#page-3623-0)

*renderTarget*

A new render target for the device, or **null** to set the device render target to the back buffer of the device.

Exceptions

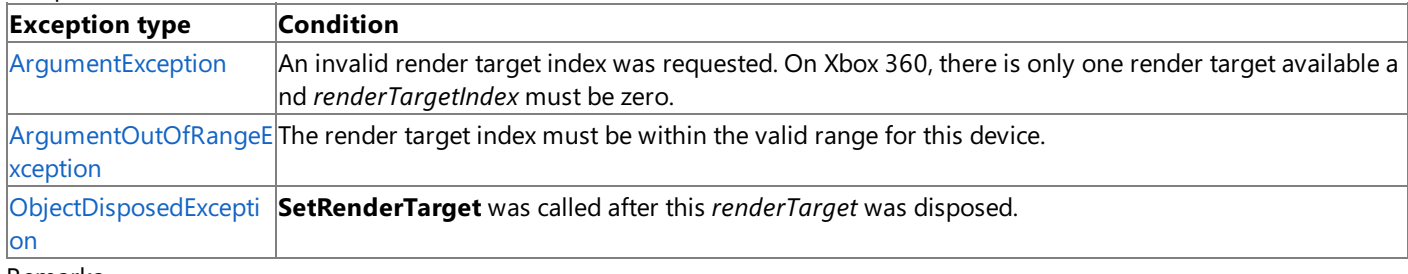

Remarks

The following restrictions apply when using this method.

- The multisample type must be the same for the render target and the depth stencil surface.
- The formats must be compatible for the render target and the depth stencil surface. For more information, see [CheckDepthStencilMatch](#page-3399-0).
- The size of the depth stencil surface must be greater than or equal to the size of the render target.

These restrictions are validated only when using the debug runtime when any of the [GraphicsDevice](#page-3442-0) drawing methods are called.

Example C#

```
// Create a new render target to receive the drawn data.
renderTarget = new RenderTarget2D(
    graphics.GraphicsDevice,
    // In this case, we are creating
    // a render target to match half of a split screen:
    leftViewPort.Width,
    leftViewPort.Height,
    // Number of levels in the render target:
    1,
    // Use the same surface format as the back buffer.
    graphics.GraphicsDevice.PresentationParameters.BackBufferFormat);
// Set the render target on the device.
graphics.GraphicsDevice.SetRenderTarget(0, renderTarget);
// TODO: Add your code to draw to the render target here.
// For example, this could be a call to Mesh.Draw,
```
// a SpriteBatch Begin-End sequence, or a call to // DrawIndexedPrimitives, as you would have called them // in the Draw method of your application.

// Set the device render target back to the back buffer. graphics.GraphicsDevice.SetRenderTarget(0, null);

// Call GetTexture to retrieve the render target data and save it to a texture. capturedTexture = renderTarget.GetTexture();

See Also **Concepts** What Is a Render [Target?](#page-383-0) **Reference** [GraphicsDevice](#page-3442-0) Class [GraphicsDevice](#page-3444-0) Members [Microsoft.Xna.Framework.Graphics](#page-2731-0) Namespace PlatformsXbox 360, Windows XP SP2, Windows Vista, Zune <span id="page-3537-0"></span>XNA GameStudio 3.1

# **GraphicsDevice.SetRenderTarget Method (Int32, RenderTargetCube, CubeMapFace)**

Sets a new render target for this **GraphicsDevice**.

### **Namespace:** Microsoft.Xna.Framework.Graphics

**Assembly:** Microsoft.Xna.Framework (in microsoft.xna.framework.dll)

#### Syntax C#

```
public void SetRenderTarget (
         int renderTargetIndex,
         RenderTargetCube renderTarget,
         CubeMapFace faceType
)
```
### **Parameters**

*renderTargetIndex*

Index of the render target. The number of render targets supported by a [GraphicsDevice](#page-3442-0) is contained in [MaxSimultaneousRenderTargets.](#page-3623-0)

### *renderTarget*

A new render target for the device, or **null** to set the device render target to the back buffer of the device. *faceType*

The cube map face type.

### **Exceptions**

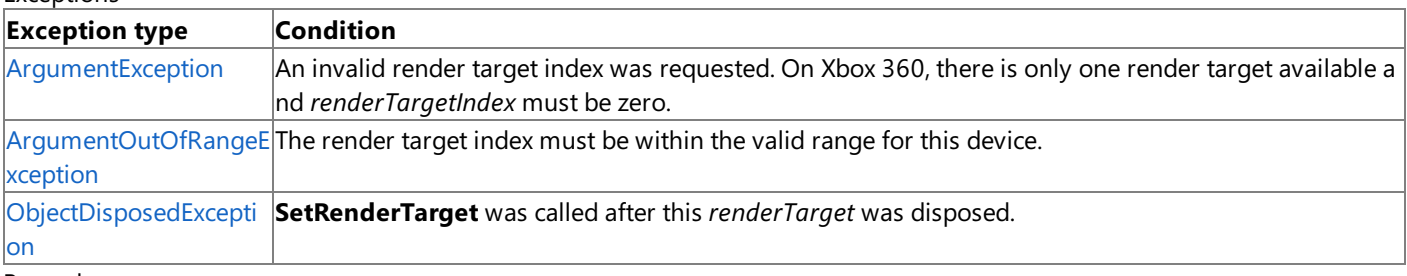

#### Remarks

The following restrictions apply when using this method.

- The multisample type must be the same for the render target and the depth stencil surface.
- The formats must be compatible for the render target and the depth stencil surface. For more information, see [CheckDepthStencilMatch](#page-3399-0).
- The size of the depth stencil surface must be greater than or equal to the size of the render target.

These restrictions are validated only when using the debug runtime when any of the [GraphicsDevice](#page-3442-0) drawing methods are called.

Example C#

```
// Create a new render target to receive the drawn data.
renderTarget = new RenderTarget2D(
    graphics.GraphicsDevice,
    // In this case, we are creating
    // a render target to match half of a split screen:
    leftViewPort.Width,
    leftViewPort.Height,
    // Number of levels in the render target:
    1,
    // Use the same surface format as the back buffer.
    graphics.GraphicsDevice.PresentationParameters.BackBufferFormat);
// Set the render target on the device.
graphics.GraphicsDevice.SetRenderTarget(0, renderTarget);
```
// TODO: Add your code to draw to the render target here. // For example, this could be a call to Mesh.Draw, // a SpriteBatch Begin-End sequence, or a call to // DrawIndexedPrimitives, as you would have called them // in the Draw method of your application. // Set the device render target back to the back buffer. graphics.GraphicsDevice.SetRenderTarget(0, null); // Call GetTexture to retrieve the render target data and save it to a texture.

See Also **Concepts** What Is a Render [Target?](#page-383-0) **Reference** [GraphicsDevice](#page-3442-0) Class [GraphicsDevice](#page-3444-0) Members [Microsoft.Xna.Framework.Graphics](#page-2731-0) Namespace PlatformsXbox 360, Windows XP SP2, Windows Vista

capturedTexture = renderTarget.GetTexture();

### **GraphicsDevice.SetVertexShaderConstant Method**

Sets a vertex shader constant.

Overload List

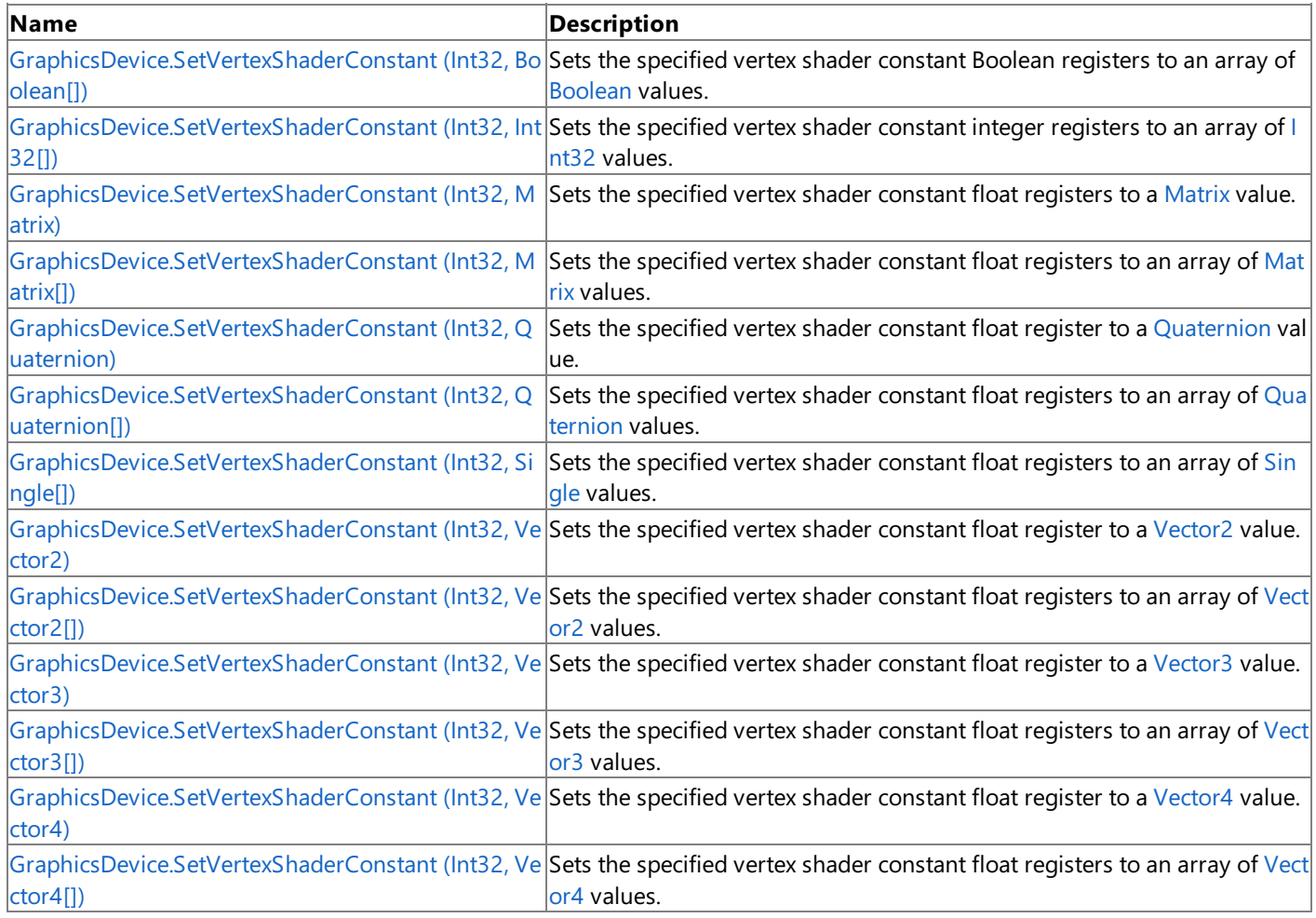

See Also

**Reference**

[GraphicsDevice](#page-3442-0) Class

[GraphicsDevice](#page-3444-0) Members

[Microsoft.Xna.Framework.Graphics](#page-2731-0) Namespace

```
XNA GameStudio 3.1
```
# **GraphicsDevice.SetVertexShaderConstant Method (Int32, Boolean[])**

Sets the specified vertex shader constant [Boolean](http://msdn.microsoft.com/en-us/library/system.boolean.aspx) registers to an array of Boolean values.

**Namespace:** Microsoft.Xna.Framework.Graphics **Assembly:** Microsoft.Xna.Framework (in microsoft.xna.framework.dll)

```
Syntax
C#
   public void SetVertexShaderConstant (
            int startRegister,
            bool[] constantData
   )
```
**Parameters**

*startRegister*

Zero-based index of the vertex shader constant Boolean register at which to begin setting values.

*constantData*

The constant data.

Exceptions

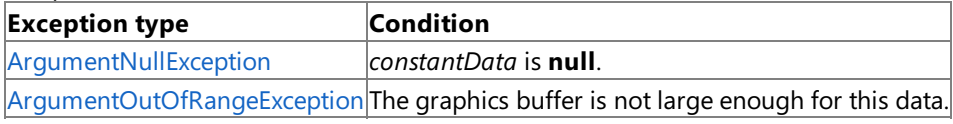

See Also

**Reference**

[GraphicsDevice](#page-3442-0) Class

[GraphicsDevice](#page-3444-0) Members [Microsoft.Xna.Framework.Graphics](#page-2731-0) Namespace

# <span id="page-3541-0"></span>**GraphicsDevice.SetVertexShaderConstant Method (Int32, Int32[])**

Sets the specified vertex shader constant integer registers to an array of [Int32](http://msdn.microsoft.com/en-us/library/system.int32.aspx) values.

### **Namespace:** Microsoft.Xna.Framework.Graphics **Assembly:** Microsoft.Xna.Framework (in microsoft.xna.framework.dll)

### Syntax C#

```
public void SetVertexShaderConstant (
         int startRegister,
         int[] constantData
```
**Parameters**

)

*startRegister*

Zero-based index of the vertex shader constant integer register at which to begin setting values.

*constantData*

The constant data.

### Exceptions

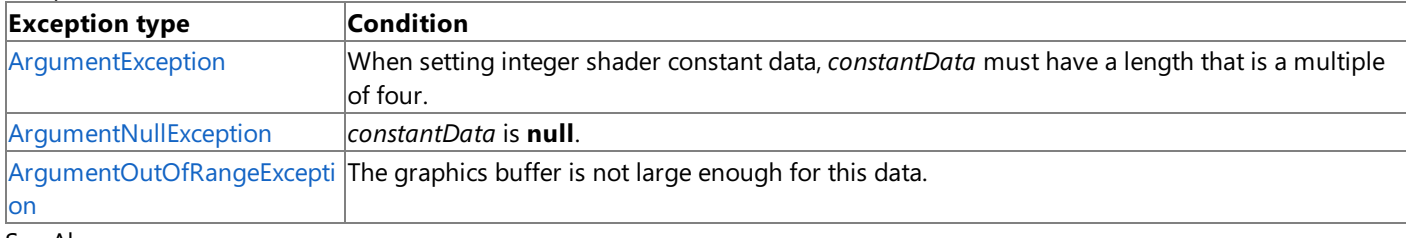

See Also **Reference**

[GraphicsDevice](#page-3442-0) Class

[GraphicsDevice](#page-3444-0) Members

[Microsoft.Xna.Framework.Graphics](#page-2731-0) Namespace

## <span id="page-3542-0"></span>**GraphicsDevice.SetVertexShaderConstant Method (Int32, Matrix)**

Sets the specified vertex shader constant float registers to a [Matrix](#page-1243-0) value.

### **Namespace:** Microsoft.Xna.Framework.Graphics **Assembly:** Microsoft.Xna.Framework (in microsoft.xna.framework.dll)

```
Syntax
C#
  public void SetVertexShaderConstant (
            int startRegister,
           Matrix constantData
   )
```
**Parameters**

*startRegister*

Zero-based index of the vertex shader constant float register at which to begin setting values. *constantData*

The constant data. This value will be transposed when the vertex shader constant is set.

Exceptions

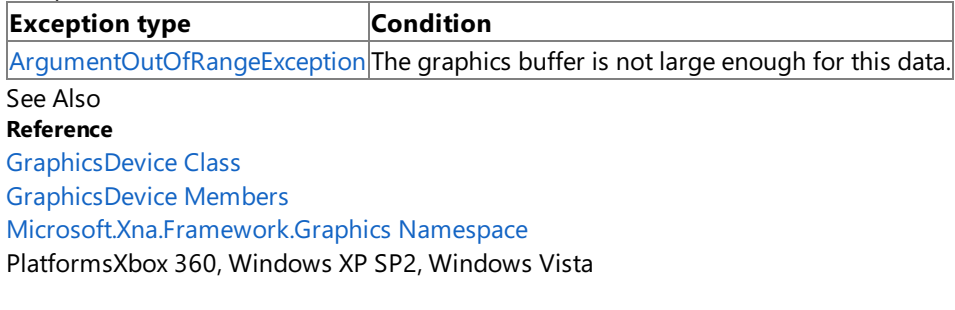

# <span id="page-3543-0"></span>**GraphicsDevice.SetVertexShaderConstant Method (Int32, Matrix[])**

Sets the specified vertex shader constant float registers to an array of [Matrix](#page-1243-0) values.

**Namespace:** Microsoft.Xna.Framework.Graphics **Assembly:** Microsoft.Xna.Framework (in microsoft.xna.framework.dll)

```
Syntax
C#
   public void SetVertexShaderConstant (
            int startRegister,
            Matrix[] constantData
   )
```
**Parameters**

*startRegister*

Zero-based index of the vertex shader constant float register at which to begin setting values. *constantData*

The constant data. This value will be transposed when the vertex shader constant is set.

Exceptions

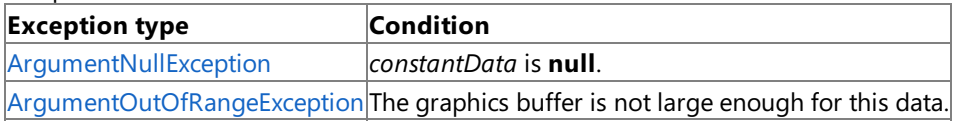

See Also **Reference**

[GraphicsDevice](#page-3442-0) Class [GraphicsDevice](#page-3444-0) Members

[Microsoft.Xna.Framework.Graphics](#page-2731-0) Namespace

### <span id="page-3544-0"></span>**GraphicsDevice.SetVertexShaderConstant Method (Int32, Quaternion)**

Sets the specified vertex shader constant float register to a [Quaternion](#page-1478-0) value.

**Namespace:** Microsoft.Xna.Framework.Graphics **Assembly:** Microsoft.Xna.Framework (in microsoft.xna.framework.dll)

```
Syntax
C#
   public void SetVertexShaderConstant (
            int startRegister,
            Quaternion constantData
   )
```
**Parameters**

*startRegister*

Zero-based index of the vertex shader constant float register at which to begin setting values.

*constantData*

The constant data.

Exceptions

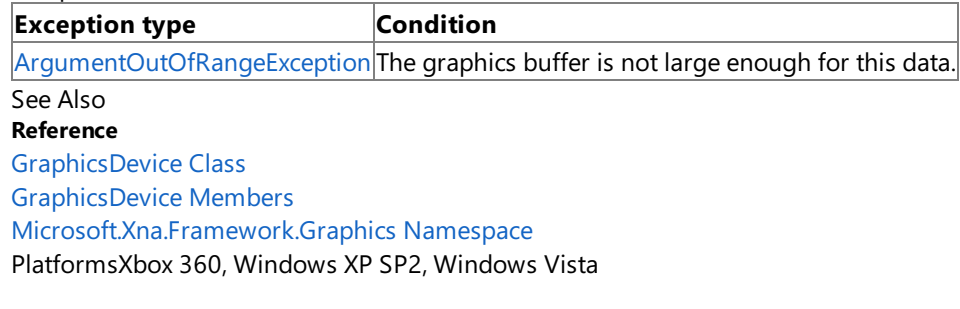

# <span id="page-3545-0"></span>**GraphicsDevice.SetVertexShaderConstant Method (Int32, Quaternion[])**

Sets the specified vertex shader constant float registers to an array of [Quaternion](#page-1478-0) values.

**Namespace:** Microsoft.Xna.Framework.Graphics **Assembly:** Microsoft.Xna.Framework (in microsoft.xna.framework.dll)

```
Syntax
C#
   public void SetVertexShaderConstant (
            int startRegister,
            Quaternion[] constantData
   )
```
**Parameters**

*startRegister*

Zero-based index of the vertex shader constant float register at which to begin setting values.

*constantData*

The constant data.

Exceptions

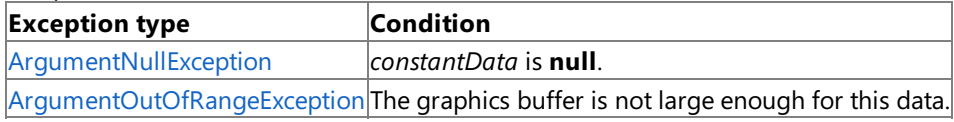

See Also

**Reference**

[GraphicsDevice](#page-3442-0) Class

[GraphicsDevice](#page-3444-0) Members

[Microsoft.Xna.Framework.Graphics](#page-2731-0) Namespace

# <span id="page-3546-0"></span>**GraphicsDevice.SetVertexShaderConstant Method (Int32, Single[])**

Sets the specified vertex shader constant float registers to an array of [Single](http://msdn.microsoft.com/en-us/library/system.single.aspx) values.

**Namespace:** Microsoft.Xna.Framework.Graphics **Assembly:** Microsoft.Xna.Framework (in microsoft.xna.framework.dll)

#### Syntax C#

```
public void SetVertexShaderConstant (
         int startRegister,
         float[] constantData
)
```
**Parameters**

*startRegister*

Zero-based index of the vertex shader constant float register at which to begin setting values.

*constantData*

The constant data.

### Exceptions

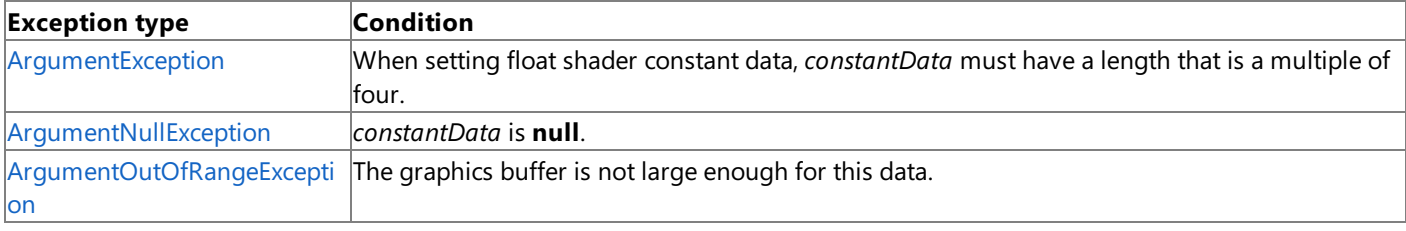

See Also

**Reference** [GraphicsDevice](#page-3442-0) Class

[GraphicsDevice](#page-3444-0) Members

[Microsoft.Xna.Framework.Graphics](#page-2731-0) Namespace

## <span id="page-3547-0"></span>**GraphicsDevice.SetVertexShaderConstant Method (Int32, Vector2)**

Sets the specified vertex shader constant float register to a [Vector2](#page-1625-0) value.

**Namespace:** Microsoft.Xna.Framework.Graphics **Assembly:** Microsoft.Xna.Framework (in microsoft.xna.framework.dll)

```
Syntax
C#
   public void SetVertexShaderConstant (
            int startRegister,
            Vector2 constantData
   )
```
**Parameters**

*startRegister*

Zero-based index of the vertex shader constant float register at which to begin setting values.

*constantData*

The constant data.

Remarks Because the data in the [Vector2](#page-1625-0) type is not large enough to fill the constant float register, the constant data will be padded to fill the register. This means that setting register 0 to a [Vector2](#page-1625-0) of of (1,2) will fill the register with (1,2,0,0). Exceptions

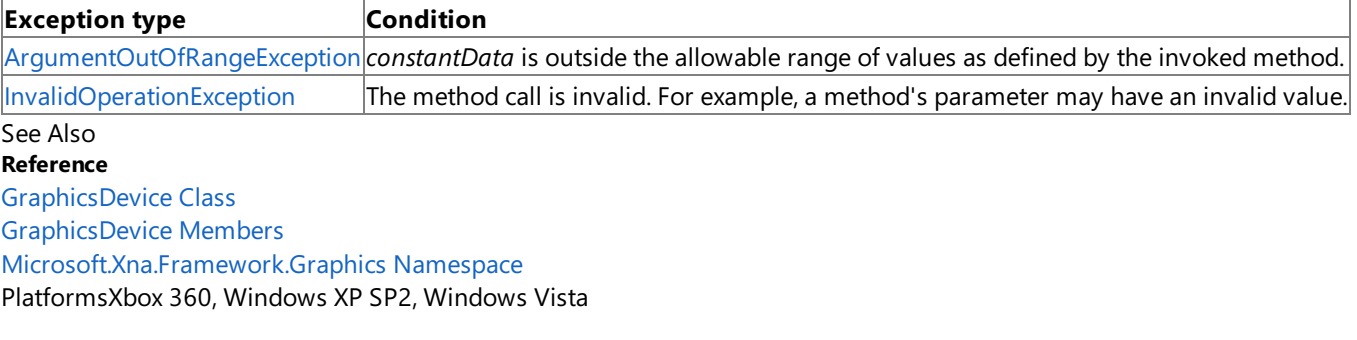

# <span id="page-3548-0"></span>**GraphicsDevice.SetVertexShaderConstant Method (Int32, Vector2[])**

Sets the specified vertex shader constant float registers to an array of [Vector2](#page-1625-0) values.

**Namespace:** Microsoft.Xna.Framework.Graphics **Assembly:** Microsoft.Xna.Framework (in microsoft.xna.framework.dll)

```
Syntax
C#
   public void SetVertexShaderConstant (
            int startRegister,
            Vector2[] constantData
   )
```
**Parameters**

*startRegister*

Zero-based index of the vertex shader constant float register at which to begin setting values.

*constantData*

The constant data.

Remarks Because the data in the [Vector2](#page-1625-0) type is not large enough to fill the constant float registers, the constant data will be padded to fill the registers. This means that setting register 0 to an array of [Vector2](#page-1625-0) values containing (1,2) and (3,4) will fill register 0 with (1,2,0,0) and register 1 with (3,4,0,0).

#### Exceptions

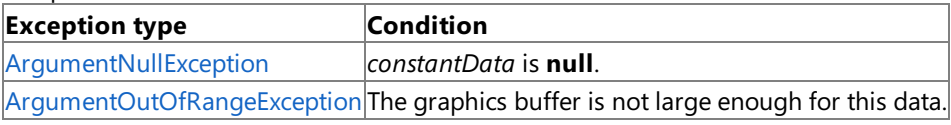

See Also

**Reference**

[GraphicsDevice](#page-3442-0) Class

[GraphicsDevice](#page-3444-0) Members

[Microsoft.Xna.Framework.Graphics](#page-2731-0) Namespace

### <span id="page-3549-0"></span>**GraphicsDevice.SetVertexShaderConstant Method (Int32, Vector3)**

Sets the specified vertex shader constant float register to a [Vector3](#page-1737-0) value.

**Namespace:** Microsoft.Xna.Framework.Graphics **Assembly:** Microsoft.Xna.Framework (in microsoft.xna.framework.dll)

```
Syntax
C#
   public void SetVertexShaderConstant (
            int startRegister,
            Vector3 constantData
   )
```
**Parameters**

*startRegister*

Zero-based index of the vertex shader constant float register at which to begin setting values.

*constantData*

The constant data.

Remarks Because the data in the [Vector3](#page-1737-0) type is not large enough to fill the constant float register, the constant data will be padded to fill the register. This means that setting register 0 to a [Vector3](#page-1737-0) of (1,2,3) will fill the register with (1,2,3,0). Exceptions

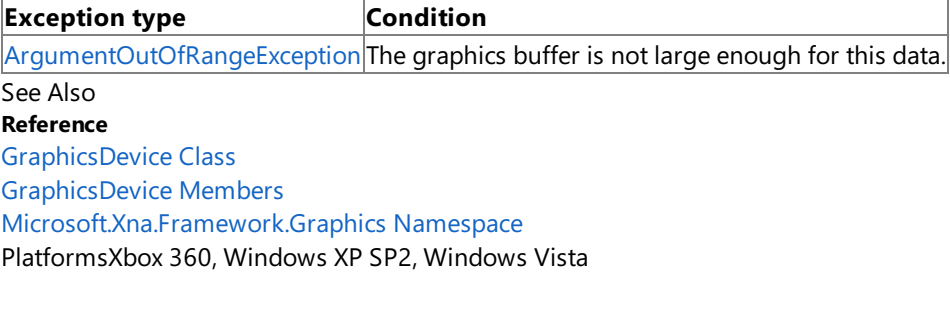

# <span id="page-3550-0"></span>**GraphicsDevice.SetVertexShaderConstant Method (Int32, Vector3[])**

Sets the specified vertex shader constant float registers to an array of [Vector3](#page-1737-0) values.

**Namespace:** Microsoft.Xna.Framework.Graphics **Assembly:** Microsoft.Xna.Framework (in microsoft.xna.framework.dll)

```
Syntax
C#
   public void SetVertexShaderConstant (
            int startRegister,
            Vector3[] constantData
   )
```
**Parameters**

*startRegister*

Zero-based index of the vertex shader constant float register at which to begin setting values.

*constantData*

The constant data.

Remarks Because the data in the [Vector3](#page-1737-0) type is not large enough to fill the constant float registers, the constant data will be padded to fill the registers. This means that setting register 0 to to an array of [Vector3](#page-1737-0) values containing (1,2,3) and (4,5,6) will fill register 0 with  $(1,2,3,0)$  and register 1 with  $(4,5,6,0)$ .

```
Exceptions
```
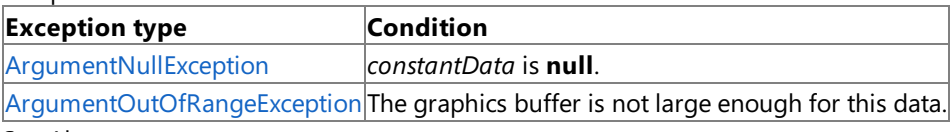

See Also

**Reference**

[GraphicsDevice](#page-3442-0) Class

[GraphicsDevice](#page-3444-0) Members

[Microsoft.Xna.Framework.Graphics](#page-2731-0) Namespace

### <span id="page-3551-0"></span>**GraphicsDevice.SetVertexShaderConstant Method (Int32, Vector4)**

Sets the specified vertex shader constant float register to a [Vector4](#page-1865-0) value.

### **Namespace:** Microsoft.Xna.Framework.Graphics **Assembly:** Microsoft.Xna.Framework (in microsoft.xna.framework.dll)

```
Syntax
C#
   public void SetVertexShaderConstant (
            int startRegister,
            Vector4 constantData
   )
```
#### **Parameters**

*startRegister*

Zero-based index of the vertex shader constant float register at which to begin setting values.

*constantData*

The constant data.

Exceptions

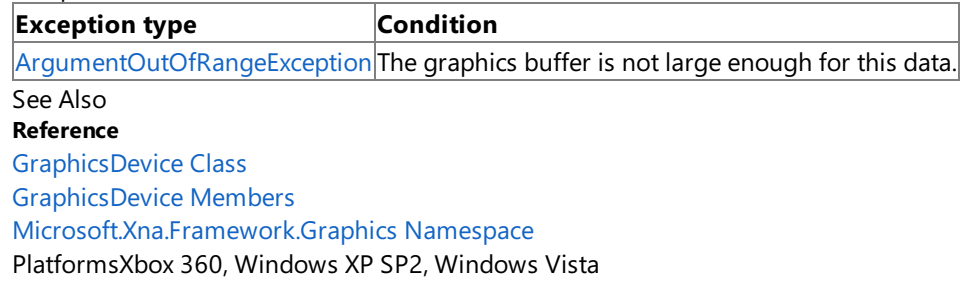

## <span id="page-3552-0"></span>**GraphicsDevice.SetVertexShaderConstant Method (Int32, Vector4[])**

Sets the specified vertex shader constant float registers to an array of [Vector4](#page-1865-0) values.

**Namespace:** Microsoft.Xna.Framework.Graphics **Assembly:** Microsoft.Xna.Framework (in microsoft.xna.framework.dll)

```
Syntax
C#
   public void SetVertexShaderConstant (
            int startRegister,
            Vector4[] constantData
   )
```
**Parameters**

*startRegister*

Zero-based index of the vertex shader constant float register at which to begin setting values.

*constantData*

The constant data.

Exceptions

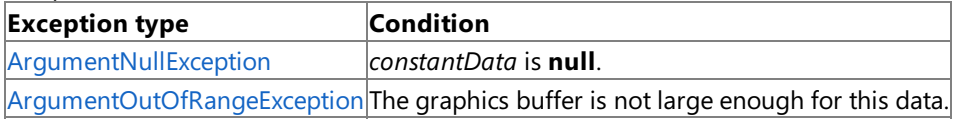

See Also

**Reference**

[GraphicsDevice](#page-3442-0) Class

[GraphicsDevice](#page-3444-0) Members

[Microsoft.Xna.Framework.Graphics](#page-2731-0) Namespace

### **GraphicsDevice.ToString Method**

Retrieves a string representation of this object.

**Namespace:** Microsoft.Xna.Framework.Graphics **Assembly:** Microsoft.Xna.Framework (in microsoft.xna.framework.dll)

Syntax

C#

public override string ToString ()

**Return Value** String representation of this object. See Also **Reference** [GraphicsDevice](#page-3442-0) Class [GraphicsDevice](#page-3444-0) Members [Microsoft.Xna.Framework.Graphics](#page-2731-0) Namespace PlatformsXbox 360, Windows XP SP2, Windows Vista, Zune

### **GraphicsDevice Properties**

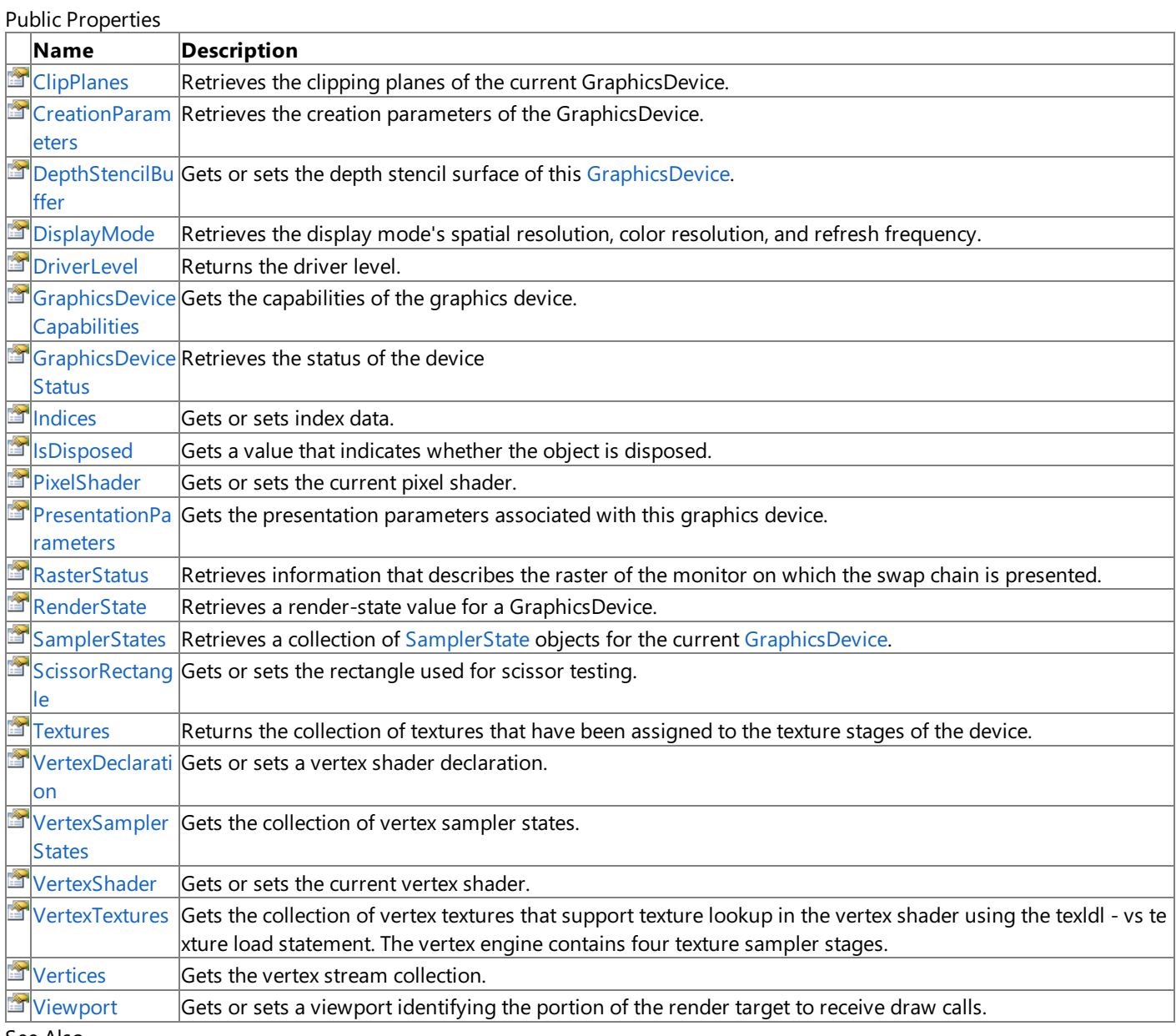

#### See Also

**Reference**

[GraphicsDevice](#page-3442-0) Class

[Microsoft.Xna.Framework.Graphics](#page-2731-0) Namespace

### <span id="page-3555-0"></span>**GraphicsDevice.ClipPlanes Property**

Retrieves the clipping planes of the current GraphicsDevice.

**Namespace:** Microsoft.Xna.Framework.Graphics **Assembly:** Microsoft.Xna.Framework (in microsoft.xna.framework.dll)

Syntax

C#

public ClipPlaneCollection ClipPlanes { get; }

**Property Value** The clipping planes. See Also **Reference** [GraphicsDevice](#page-3442-0) Class [GraphicsDevice](#page-3444-0) Members [Microsoft.Xna.Framework.Graphics](#page-2731-0) Namespace PlatformsXbox 360, Windows XP SP2, Windows Vista

### <span id="page-3556-0"></span>**GraphicsDevice.CreationParameters Property**

Retrieves the creation parameters of the GraphicsDevice.

**Namespace:** Microsoft.Xna.Framework.Graphics **Assembly:** Microsoft.Xna.Framework (in microsoft.xna.framework.dll)

Syntax

C#

public GraphicsDeviceCreationParameters CreationParameters { get; }

**Property Value** The creation parameters. See Also **Reference** [GraphicsDevice](#page-3442-0) Class [GraphicsDevice](#page-3444-0) Members [Microsoft.Xna.Framework.Graphics](#page-2731-0) Namespace PlatformsXbox 360, Windows XP SP2, Windows Vista, Zune

### <span id="page-3557-0"></span>**GraphicsDevice.DepthStencilBuffer Property**

Gets or sets the depth stencil surface of this [GraphicsDevice](#page-3442-0).

**Namespace:** Microsoft.Xna.Framework.Graphics **Assembly:** Microsoft.Xna.Framework (in microsoft.xna.framework.dll)

#### Syntax

C#

public DepthStencilBuffer DepthStencilBuffer { get; set; }

#### **Property Value**

The depth stencil buffer. If no depth stencil buffer is associated with the [GraphicsDevice](#page-3442-0), the return value is null.

Setting this value to **null** disables the depth stencil operation.

#### Exceptions

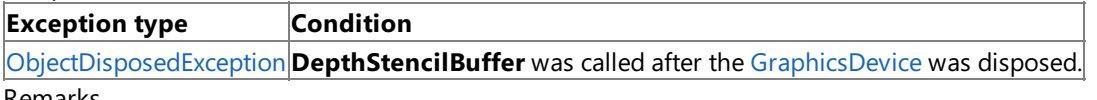

Remarks

The following restrictions apply when using this property.

- The multisample type must be the same for the render target and the depth stencil surface.
- The formats for the render target and depth stencil surface must be compatible. For more information, see [CheckDepthStencilMatch](#page-3399-0).
- The size of the depth stencil surface must be greater than or equal to the size of the render target.

These restrictions are validated only when using the debug runtime when any of the [GraphicsDevice](#page-3442-0) drawing methods are called.

See Also **Reference** [GraphicsDevice](#page-3442-0) Class [GraphicsDevice](#page-3444-0) Members [Microsoft.Xna.Framework.Graphics](#page-2731-0) Namespace PlatformsXbox 360, Windows XP SP2, Windows Vista

### <span id="page-3558-0"></span>**GraphicsDevice.DisplayMode Property**

Retrieves the display mode's spatial resolution, color resolution, and refresh frequency.

**Namespace:** Microsoft.Xna.Framework.Graphics **Assembly:** Microsoft.Xna.Framework (in microsoft.xna.framework.dll)

#### Syntax

C#

C#

public DisplayMode DisplayMode { get; }

#### **Property Value**

Data describing the display mode of the adapter (as opposed to the display mode of the [GraphicsDevice](#page-3442-0), which might not be active if the [GraphicsDevice](#page-3442-0) does not own full-screen mode).

RemarksFor a list of all supported display modes for an adapter, see the [SupportedDisplayModes](#page-3440-0) property. Example

This simple example checks for a supported display mode and sets the back buffer dimensions to match the resolution of the desired display mode.

#### public class Game1 : Microsoft.Xna.Framework.Game { GraphicsDeviceManager graphics; public Game1() { graphics = new GraphicsDeviceManager(this); Content.RootDirectory = "Content"; graphics.PreparingDeviceSettings += new EventHandler<PreparingDeviceSettingsEventArgs>( graphics\_PreparingDeviceSettings); } /// <summary> /// Modifies the display mode for the graphics device /// when it is reset or recreated. /// </summary> void graphics PreparingDeviceSettings(object sender, PreparingDeviceSettingsEventArgs e) { foreach (Microsoft.Xna.Framework.Graphics.DisplayMode displayMode in GraphicsAdapter.DefaultAdapter.SupportedDisplayModes) { // If 1080i (Widescreen) format is available, // set it to use this format. // 1080i is 1920�1080, so check to see if there is a // DisplayMode available that matches.  $if$  (displayMode.Width == 1920 && displayMode.Height == 1080) { e.GraphicsDeviceInformation.PresentationParameters. BackBufferFormat = displayMode.Format; e.GraphicsDeviceInformation.PresentationParameters. BackBufferHeight = displayMode.Height; e.GraphicsDeviceInformation.PresentationParameters. BackBufferWidth = displayMode.Width; e.GraphicsDeviceInformation.PresentationParameters. FullScreenRefreshRateInHz = displayMode.RefreshRate; e.GraphicsDeviceInformation.PresentationParameters. IsFullScreen = true; } } }

### See Also

**Concepts** Displays, Client Bounds, Viewports, and Back Buffers Xbox 360 Programming [Considerations](#page-529-0) **Reference** [GraphicsAdapter.SupportedDisplayModes](#page-3440-0) Property [GraphicsDevice](#page-3442-0) Class [GraphicsDevice](#page-3444-0) Members [Microsoft.Xna.Framework.Graphics](#page-2731-0) Namespace PlatformsXbox 360, Windows XP SP2, Windows Vista, Zune

### <span id="page-3560-0"></span>**GraphicsDevice.DriverLevel Property**

Returns the driver level.

**Namespace:** Microsoft.Xna.Framework.Graphics **Assembly:** Microsoft.Xna.Framework (in microsoft.xna.framework.dll)

Syntax

 $C#$ 

public int DriverLevel { get; }

#### **Property Value**

This method returns the driver version, which is one of the following:

- 700 Direct3D 7 level driver
- 800 Direct3D 8 level driver
- 900 Direct3D 9 level driver

See Also

**Reference** [GraphicsDevice](#page-3442-0) Class [GraphicsDevice](#page-3444-0) Members [Microsoft.Xna.Framework.Graphics](#page-2731-0) Namespace PlatformsXbox 360, Windows XP SP2, Windows Vista

### <span id="page-3561-0"></span>**GraphicsDevice.GraphicsDeviceCapabilities Property**

Gets the capabilities of the graphics device.

**Namespace:** Microsoft.Xna.Framework.Graphics **Assembly:** Microsoft.Xna.Framework (in microsoft.xna.framework.dll)

Syntax

C#

public GraphicsDeviceCapabilities GraphicsDeviceCapabilities { get; }

**Property Value** The capabilities. See Also **Reference** [GraphicsDevice](#page-3442-0) Class [GraphicsDevice](#page-3444-0) Members [Microsoft.Xna.Framework.Graphics](#page-2731-0) Namespace PlatformsXbox 360,Windows XP SP2,Windows Vista, Zune

### <span id="page-3562-0"></span>**GraphicsDevice.GraphicsDeviceStatus Property**

Retrieves the status of the device

**Namespace:** Microsoft.Xna.Framework.Graphics **Assembly:** Microsoft.Xna.Framework (in microsoft.xna.framework.dll)

Syntax

C#

public GraphicsDeviceStatus GraphicsDeviceStatus { get; }

**Property Value** The status of the device See Also **Reference** [GraphicsDevice](#page-3442-0) Class [GraphicsDevice](#page-3444-0) Members [Microsoft.Xna.Framework.Graphics](#page-2731-0) Namespace PlatformsXbox 360, Windows XP SP2, Windows Vista, Zune

### <span id="page-3563-0"></span>**GraphicsDevice.Indices Property**

Gets or sets index data.

**Namespace:** Microsoft.Xna.Framework.Graphics **Assembly:** Microsoft.Xna.Framework (in microsoft.xna.framework.dll)

#### Syntax

C#

public IndexBuffer Indices { get; set; }

### **Property Value**

The index data.

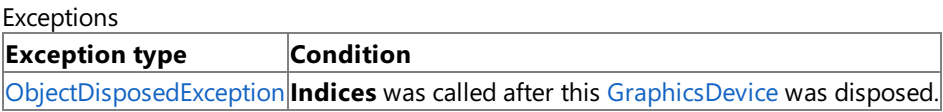

Example

The vertex stream and index data of the graphics device must be set before any call to [DrawIndexedPrimitives](#page-3459-0). The following example sets the index data and associates a user-created vertex buffer of type VertexPositionNormalTexture with vertex stream 0 (zero) of the graphics device.

 $C#$ 

```
graphics.GraphicsDevice.Vertices[0].SetSource(
    vertexBuffer, 0,
    VertexPositionNormalTexture.SizeInBytes);
```

```
graphics.GraphicsDevice.Indices = lineListIndexBuffer;
```
See Also **Tasks** How To: Draw Points, Lines, and Other 3D Primitives **Reference** [GraphicsDevice](#page-3442-0) Class [GraphicsDevice](#page-3444-0) Members [Microsoft.Xna.Framework.Graphics](#page-2731-0) Namespace PlatformsXbox 360, Windows XP SP2, Windows Vista
## <span id="page-3564-0"></span>**GraphicsDevice.IsDisposed Property**

Gets a value that indicates whether the object is disposed.

**Namespace:** Microsoft.Xna.Framework.Graphics **Assembly:** Microsoft.Xna.Framework (in microsoft.xna.framework.dll)

Syntax

C#

public bool IsDisposed { get; }

**Property Value true** if the object is disposed; **false** otherwise. See Also **Reference** [GraphicsDevice](#page-3442-0) Class [GraphicsDevice](#page-3444-0) Members [Microsoft.Xna.Framework.Graphics](#page-2731-0) Namespace PlatformsXbox 360, Windows XP SP2, Windows Vista, Zune

## **GraphicsDevice.PixelShader Property**

Gets or sets the current pixel shader.

**Namespace:** Microsoft.Xna.Framework.Graphics **Assembly:** Microsoft.Xna.Framework (in microsoft.xna.framework.dll)

#### Syntax

C#

public PixelShader PixelShader { get; set; }

### **Property Value**

The current pixel shader or a pixel shader object to set. Exceptions

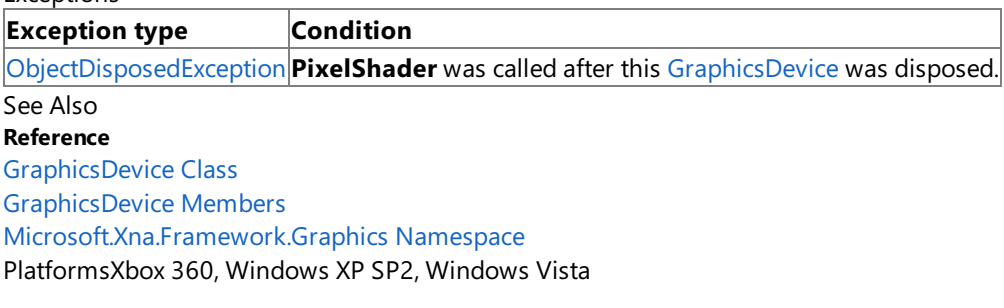

### **GraphicsDevice.PresentationParameters Property**

Gets the presentation parameters associated with this graphics device.

**Namespace:** Microsoft.Xna.Framework.Graphics **Assembly:** Microsoft.Xna.Framework (in microsoft.xna.framework.dll)

Syntax

C#

public PresentationParameters PresentationParameters { get; }

### **Property Value**

The presentation parameters associated with this graphics device. See Also **Reference** [GraphicsDevice](#page-3442-0) Class [GraphicsDevice](#page-3444-0) Members [Microsoft.Xna.Framework.Graphics](#page-2731-0) Namespace PlatformsXbox 360, Windows XP SP2, Windows Vista, Zune

## **GraphicsDevice.RasterStatus Property**

Retrieves information that describes the raster of the monitor on which the swap chain is presented.

**Namespace:** Microsoft.Xna.Framework.Graphics **Assembly:** Microsoft.Xna.Framework (in microsoft.xna.framework.dll)

#### Syntax

C#

public RasterStatus RasterStatus { get; }

### **Property Value**

Information about the position or other status of the raster on the monitor driven by the current adapter. See Also **Reference** [GraphicsDevice](#page-3442-0) Class

[GraphicsDevice](#page-3444-0) Members [Microsoft.Xna.Framework.Graphics](#page-2731-0) Namespace PlatformsXbox 360, Windows XP SP2, Windows Vista

## **GraphicsDevice.RenderState Property**

Retrieves a render-state value for a GraphicsDevice.

**Namespace:** Microsoft.Xna.Framework.Graphics **Assembly:** Microsoft.Xna.Framework (in microsoft.xna.framework.dll)

Syntax

C#

public RenderState RenderState { get; }

### **Property Value**

The render state.

Remarks This method returns the last render state that was set for the GraphicsDevice, or the default GraphicsDevice render state, if not previously set.

#### See Also **Reference**

[GraphicsDevice](#page-3442-0) Class

[GraphicsDevice](#page-3444-0) Members

[Microsoft.Xna.Framework.Graphics](#page-2731-0) Namespace

PlatformsXbox 360, Windows XP SP2, Windows Vista

## **GraphicsDevice.SamplerStates Property**

Retrieves a collection of [SamplerState](#page-4442-0) objects for the current [GraphicsDevice](#page-3442-0).

**Namespace:** Microsoft.Xna.Framework.Graphics **Assembly:** Microsoft.Xna.Framework (in microsoft.xna.framework.dll)

#### Syntax

C#

public SamplerStateCollection SamplerStates { get; }

### **Property Value**

The sample states of this [GraphicsDevice](#page-3442-0). Remarks

This method returns the last sampler state that was set for the [GraphicsDevice](#page-3442-0), or the default GraphicsDevice sampler state, if not previously set. Programmable shaders reference textures using the sampler number, which is set as the index of a [GraphicsDevice.Textures](#page-3571-0).

See Also **Reference** [GraphicsDevice.Textures](#page-3571-0) Property [GraphicsDevice](#page-3442-0) Class [GraphicsDevice](#page-3444-0) Members [Microsoft.Xna.Framework.Graphics](#page-2731-0) Namespace PlatformsXbox 360,Windows XP SP2,Windows Vista

### **GraphicsDevice.ScissorRectangle Property**

Gets or sets the rectangle used for scissor testing.

**Namespace:** Microsoft.Xna.Framework.Graphics

**Assembly:** Microsoft.Xna.Framework (in microsoft.xna.framework.dll)

Syntax

C#

public Rectangle ScissorRectangle { get; set; }

### **Property Value**

Defines the rendering area within the render target, if scissor testing is enabled.

RemarksThe scissor rectangle is used as a rectangular clipping region. Use [ScissorTestEnable](#page-4327-0) to enable scissor testing. See Also

#### **Reference**

[GraphicsDevice](#page-3442-0) Class

[GraphicsDevice](#page-3444-0) Members

[Microsoft.Xna.Framework.Graphics](#page-2731-0) Namespace

PlatformsXbox 360, Windows XP SP2, Windows Vista, Zune

### <span id="page-3571-0"></span>**GraphicsDevice.Textures Property**

Returns the collection of textures that have been assigned to the texture stages of the device.

**Namespace:** Microsoft.Xna.Framework.Graphics

**Assembly:** Microsoft.Xna.Framework (in microsoft.xna.framework.dll)

#### Syntax

C#

public TextureCollection Textures { get; }

### **Property Value**

The texture collection.

RemarksThe collection of texture stage on the device contains one or more textures (all of the same type and dimensions) that can be accessed by shaders.

**Note**

At draw time, a texture cannot be simultaneously set as a render target and a texture at a stage.

Example

This C# code demonstrates thesetting two elements of the **Textures** collection to two user-created [Texture2D](#page-4670-0) objects named **firstTexture** and **secondTexture**.

 $C#$ 

graphics.GraphicsDevice.Textures[0] = firstTexture; graphics.GraphicsDevice.Textures $[1]$  = secondTexture;

In the effect file, these textures can be accessed by declaring two sampler variables and setting them to the sampler register numbers that correspond to the index in the texture collection.

```
sampler firstSampler : register(s0);
sampler secondSampler : register(s1);
```
### **GraphicsDevice.VertexDeclaration Property**

Gets or sets a vertex shader declaration.

**Namespace:** Microsoft.Xna.Framework.Graphics **Assembly:** Microsoft.Xna.Framework (in microsoft.xna.framework.dll)

Syntax

C#

public VertexDeclaration VertexDeclaration { get; set; }

#### **Property Value**

The vertex shader declaration. Exceptions

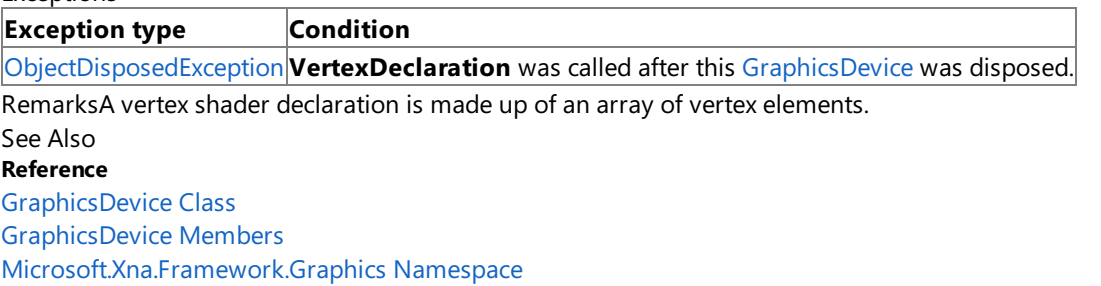

PlatformsXbox 360,Windows XP SP2,Windows Vista

### **GraphicsDevice.VertexSamplerStates Property**

Gets the collection of vertex sampler states.

**Namespace:** Microsoft.Xna.Framework.Graphics **Assembly:** Microsoft.Xna.Framework (in microsoft.xna.framework.dll)

Syntax

C#

public SamplerStateCollection VertexSamplerStates { get; }

**Property Value** The collection of vertex sampler states. See Also **Reference** [GraphicsDevice](#page-3442-0) Class [GraphicsDevice](#page-3444-0) Members [Microsoft.Xna.Framework.Graphics](#page-2731-0) Namespace PlatformsXbox 360, Windows XP SP2, Windows Vista

## **GraphicsDevice.VertexShader Property**

Gets or sets the current vertex shader.

**Namespace:** Microsoft.Xna.Framework.Graphics **Assembly:** Microsoft.Xna.Framework (in microsoft.xna.framework.dll)

Syntax

C#

public VertexShader VertexShader { get; set; }

### **Property Value**

The [GraphicsDevice](#page-3442-0)'s current vertex shader or a vertex shader object to set. Exceptions

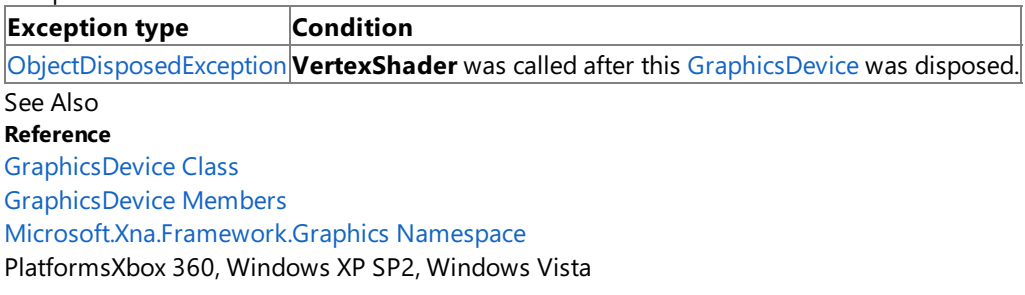

### **GraphicsDevice.VertexTextures Property**

Gets the collection of vertex textures that support texture lookup in the vertex shader using the **texldl** - vs texture load statement. The vertex engine contains four texture sampler stages.

**Namespace:** Microsoft.Xna.Framework.Graphics **Assembly:** Microsoft.Xna.Framework (in microsoft.xna.framework.dll)

Syntax

C#

public TextureCollection VertexTextures { get; }

**Property Value** The collection of vertex textures. See Also **Reference** [GraphicsDevice](#page-3442-0) Class [GraphicsDevice](#page-3444-0) Members [Microsoft.Xna.Framework.Graphics](#page-2731-0) Namespace PlatformsXbox 360, Windows XP SP2, Windows Vista

## **GraphicsDevice.Vertices Property**

Gets the vertex stream collection.

**Namespace:** Microsoft.Xna.Framework.Graphics **Assembly:** Microsoft.Xna.Framework (in microsoft.xna.framework.dll)

#### Syntax

C#

public VertexStreamCollection Vertices { get; }

### **Property Value**

The vertex stream collection. Example

The vertex stream of the graphics device must be set before any call to [DrawPrimitives](#page-3461-0). The following example associates a user created vertex buffer of type **VertexPositionNormalTexture** with vertex stream 0 (zero) of the graphics device.

C#

```
graphics.GraphicsDevice.Vertices[0].SetSource(
   vertexBuffer, 0,
    VertexPositionNormalTexture.SizeInBytes);
```
See Also **Tasks** How To: Draw Points, Lines, and Other 3D Primitives **Reference** [GraphicsDevice](#page-3442-0) Class [GraphicsDevice](#page-3444-0) Members [Microsoft.Xna.Framework.Graphics](#page-2731-0) Namespace PlatformsXbox 360, Windows XP SP2, Windows Vista

## <span id="page-3577-0"></span>**GraphicsDevice.Viewport Property**

Gets or sets a viewport identifying the portion of the render target to receive draw calls.

**Namespace:** Microsoft.Xna.Framework.Graphics **Assembly:** Microsoft.Xna.Framework (in microsoft.xna.framework.dll)

Syntax

C#

```
public Viewport Viewport { get; set; }
```
**Property Value**

The viewport to set or get. Remarks

**Viewport** can be used to draw on part of the screen. It should be set before any geometry is drawn so the viewport parameters will take effect.

To draw multiple views within a scene, repeat setting **Viewport** and draw a geometry sequence for each view.

Example

This code sample, from How To: Use [Viewport](#page-3577-0)s for Split Screen Gaming, demonstrates how to use the Viewport property to display different scenes to different parts of the screen.

 $C#$ 

```
Viewport defaultViewport;
Viewport leftViewport;
Viewport rightViewport;
Matrix projectionMatrix;
Matrix halfprojectionMatrix;
protected override void LoadContent()
{
    // Create a new SpriteBatch, which can be used to draw textures.
    spriteBatch = new SpriteBatch(GraphicsDevice);
    defaultViewport = GraphicsDevice.Viewport;
    leftViewport = defaultViewport;
    rightViewport = defaultViewport;
    leftViewport.Width = leftViewport.Width / 2;
    rightViewport.Width = rightViewport.Width / 2;
    rightViewport.X = leftViewport.Width + 1;Ring = Content.Load<Model>("redtorus");
    projectionMatrix = Matrix.CreatePerspectiveFieldOfView(
        MathHelper.PiOver4, 4.0f / 3.0f, 1.0f, 10000f);
    halfprojectionMatrix = Matrix.CreatePerspectiveFieldOfView(
        MathHelper.PiOver4, 2.0f / 3.0f, 1.0f, 10000f);
}
protected override void Draw(GameTime gameTime)
{
    GraphicsDevice.Viewport = defaultViewport;
    GraphicsDevice.Clear(Color.CornflowerBlue);
    GraphicsDevice.Viewport = leftViewport;
    DrawScene(gameTime, Camera1.ViewMatrix, halfprojectionMatrix);
    GraphicsDevice.Viewport = rightViewport;
    DrawScene(gameTime, Camera2.ViewMatrix, halfprojectionMatrix);
    base.Draw(gameTime);
}
```
### **Tasks**

How To: Use Viewports for Split Screen Gaming **Concepts** Displays, Client Bounds, Viewports, and Back Buffers **Reference** [GraphicsDevice](#page-3442-0) Class [GraphicsDevice](#page-3444-0) Members [Microsoft.Xna.Framework.Graphics](#page-2731-0) Namespace PlatformsXbox 360, Windows XP SP2, Windows Vista, Zune

## **GraphicsDevice Events**

Public Events

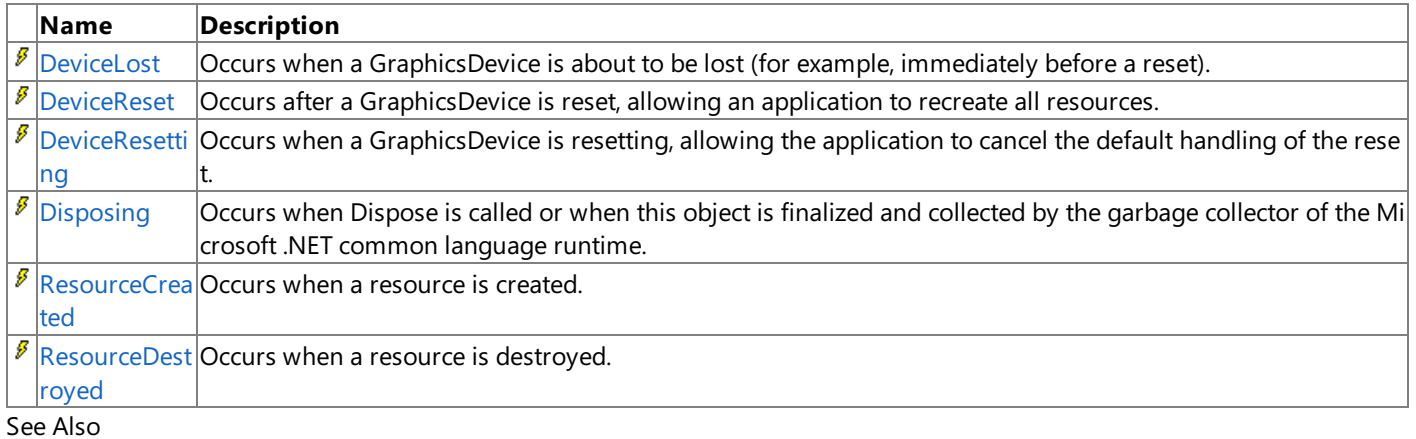

### **Reference**

[GraphicsDevice](#page-3442-0) Class

[Microsoft.Xna.Framework.Graphics](#page-2731-0) Namespace

# <span id="page-3580-0"></span>**GraphicsDevice.DeviceLost Event**

Occurs when a GraphicsDevice is about to be lost (for example, immediately before a reset).

**Namespace:** Microsoft.Xna.Framework.Graphics **Assembly:** Microsoft.Xna.Framework (in microsoft.xna.framework.dll)

### Syntax

C#

public event EventHandler DeviceLost

### Example

To add an event handler that listens for **DeviceLost**, use the following C# code.

```
[C#]
      GraphicsDevice.DeviceLost += new System.EventHandler( this.GraphicsDeviceLostEven
tHandler );
```
### <span id="page-3581-0"></span>**GraphicsDevice.DeviceReset Event**

Occurs after a GraphicsDevice is reset, allowing an application to recreate all resources.

**Namespace:** Microsoft.Xna.Framework.Graphics **Assembly:** Microsoft.Xna.Framework (in microsoft.xna.framework.dll)

Syntax

C#

public event EventHandler DeviceReset

# <span id="page-3582-0"></span>**GraphicsDevice.DeviceResetting Event**

Occurs when a GraphicsDevice is resetting, allowing the application to cancel the default handling of the reset.

**Namespace:** Microsoft.Xna.Framework.Graphics **Assembly:** Microsoft.Xna.Framework (in microsoft.xna.framework.dll)

### Syntax

C#

public event EventHandler DeviceResetting

#### Example

To add an event handler that listens for **DeviceResetting**, use the following C# code.

```
[C#]
     GraphicsDevice.DeviceResetting += new System.CancelEventHandler( this.GraphicsDev
iceResettingEventHandler );
```
# <span id="page-3583-0"></span>**GraphicsDevice.Disposing Event**

Occurs when Dispose is called or when this object is finalized and collected by the garbage collector of the Microsoft .NET common language runtime.

**Namespace:** Microsoft.Xna.Framework.Graphics **Assembly:** Microsoft.Xna.Framework (in microsoft.xna.framework.dll)

Syntax

C#

public event EventHandler Disposing

Remarks [IsDisposed](#page-3564-0) indicates whether an object has been disposed. Example

To add an event handler that listens for **Disposing**, use the following C# code.

```
\lceil C \# \rceilobj.Disposing += new System.EventHandler( this.OnDisposing );
```
# <span id="page-3584-0"></span>**GraphicsDevice.ResourceCreated Event**

Occurs when a resource is created.

**Namespace:** Microsoft.Xna.Framework.Graphics **Assembly:** Microsoft.Xna.Framework (in microsoft.xna.framework.dll)

Syntax

C#

public event EventHandler<ResourceCreatedEventArgs> ResourceCreated

### <span id="page-3585-0"></span>**GraphicsDevice.ResourceDestroyed Event**

Occurs when a resource is destroyed.

**Namespace:** Microsoft.Xna.Framework.Graphics **Assembly:** Microsoft.Xna.Framework (in microsoft.xna.framework.dll)

Syntax

C#

public event EventHandler<ResourceDestroyedEventArgs> ResourceDestroyed

# <span id="page-3586-0"></span>**GraphicsDeviceCapabilities Class**

Represents the capabilities of the hardware.

**Namespace:** Microsoft.Xna.Framework.Graphics **Assembly:** Microsoft.Xna.Framework (in microsoft.xna.framework.dll)

Syntax  $C#$ 

> [SerializableAttribute] public sealed class GraphicsDeviceCapabilities : IDisposable

See Also **Tasks** How To: Check for Shader Model 2.0 [Support](#page-317-0) **Reference** [GraphicsDeviceCapabilities](#page-3587-0) Members [Microsoft.Xna.Framework.Graphics](#page-2731-0) Namespace PlatformsXbox 360,Windows XP SP2,Windows Vista, Zune <span id="page-3587-0"></span>XNA Game Studio 3.1

## **GraphicsDeviceCapabilities Members**

The following tables list the members exposed by the GraphicsDeviceCapabilities type.

Public Properties

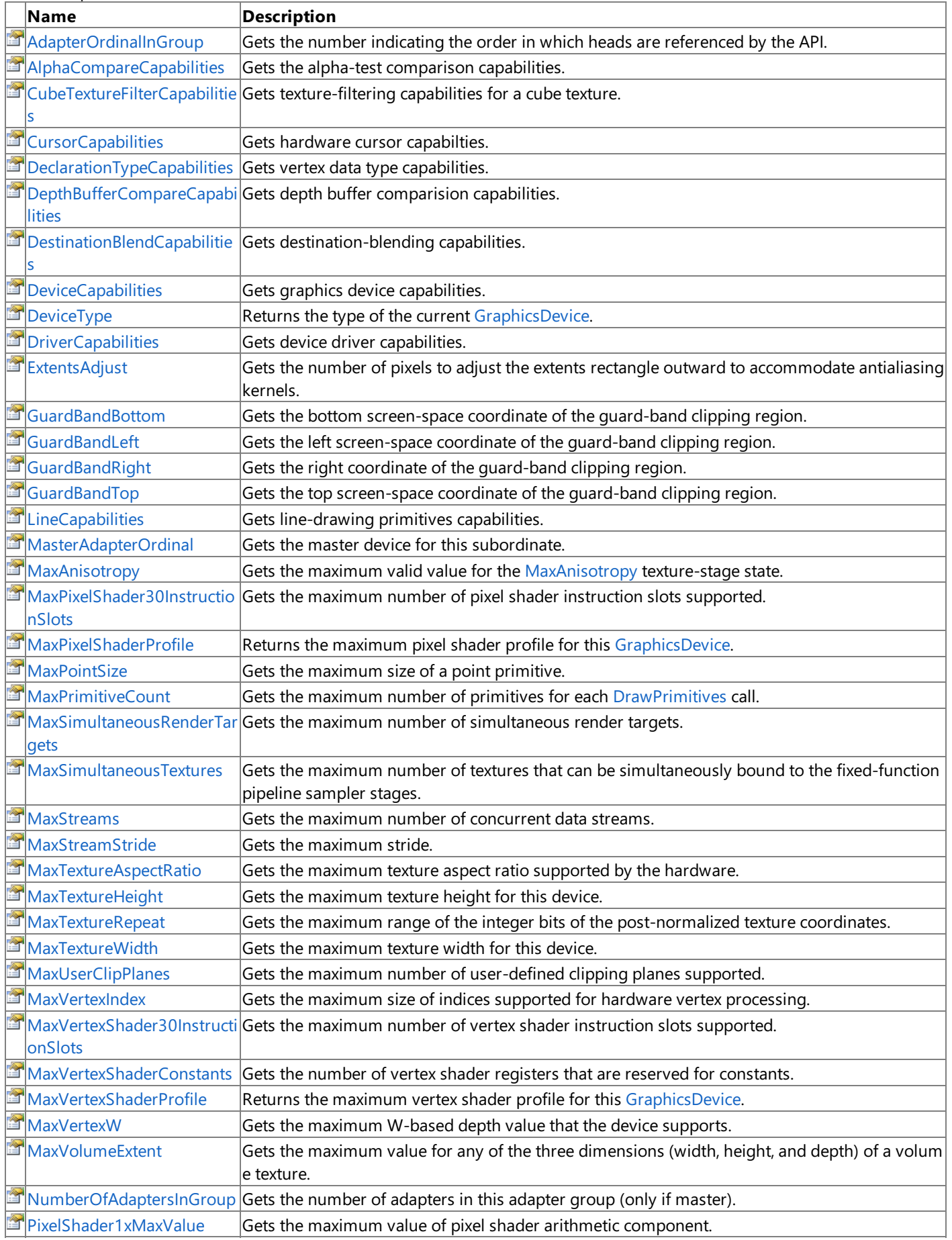

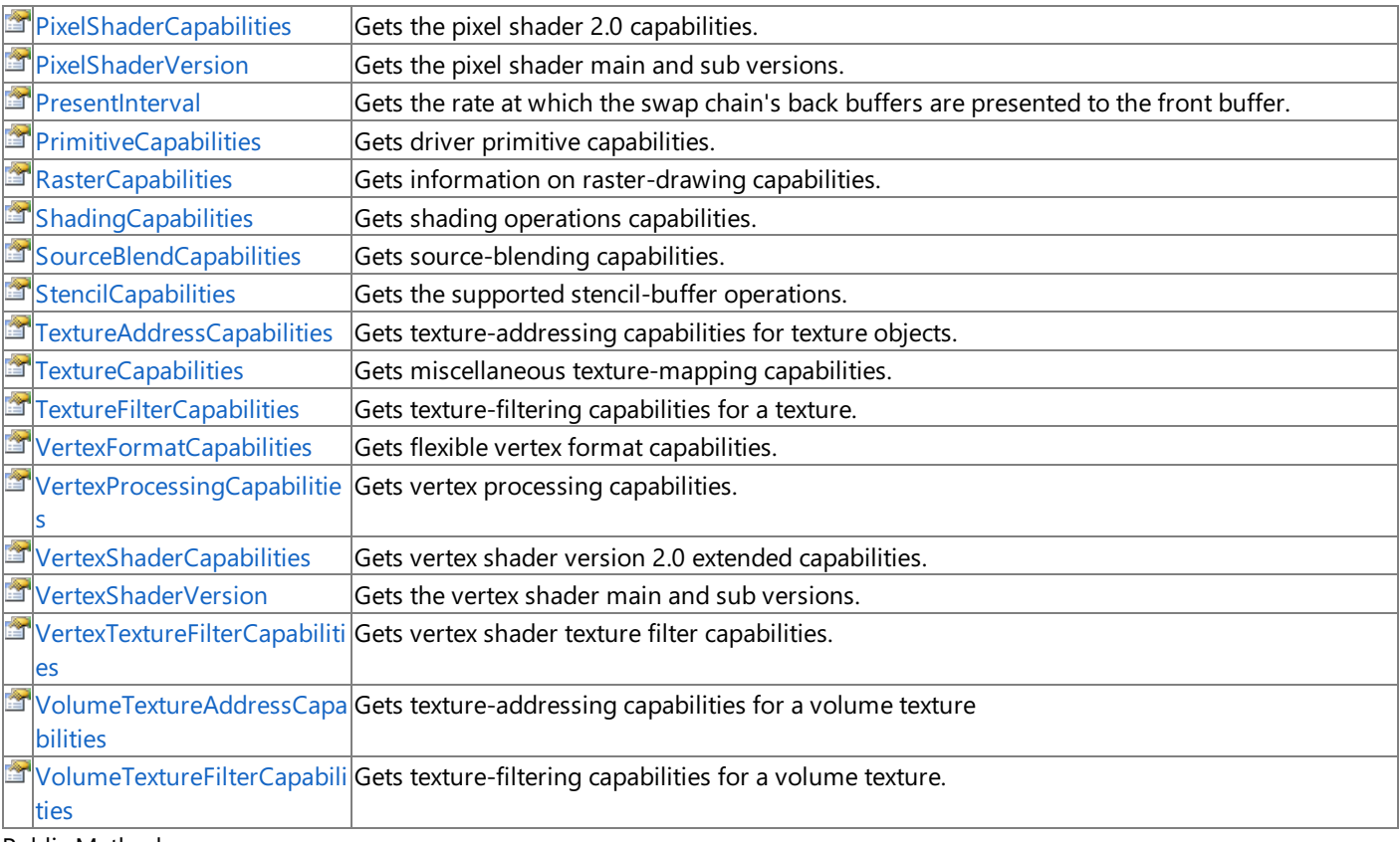

### Public Methods

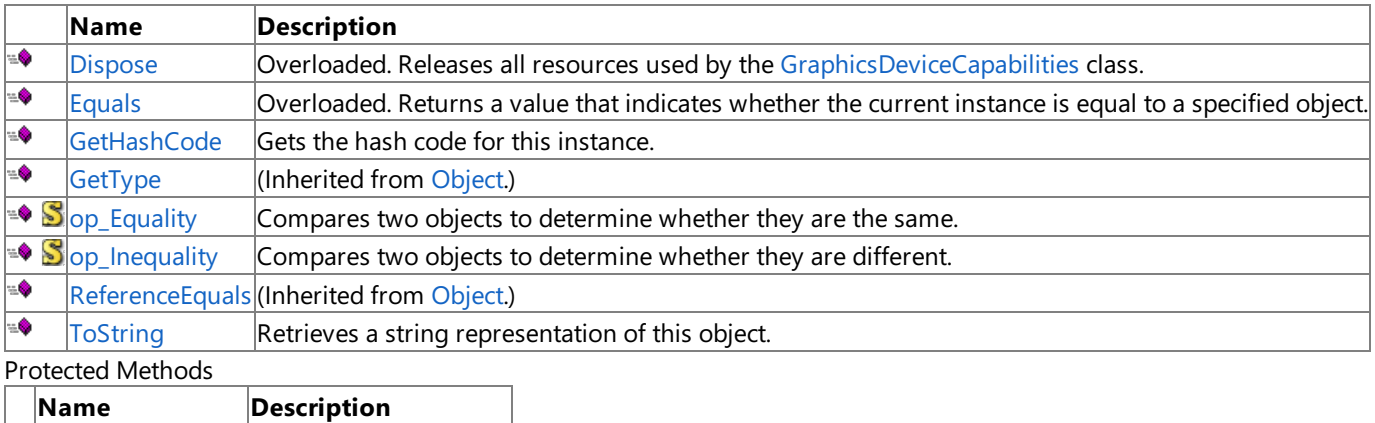

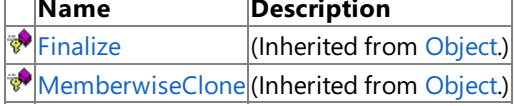

### See Also **Reference**

[GraphicsDeviceCapabilities](#page-3586-0) Class

[Microsoft.Xna.Framework.Graphics](#page-2731-0) Namespace

## **GraphicsDeviceCapabilities Methods**

#### Public Methods

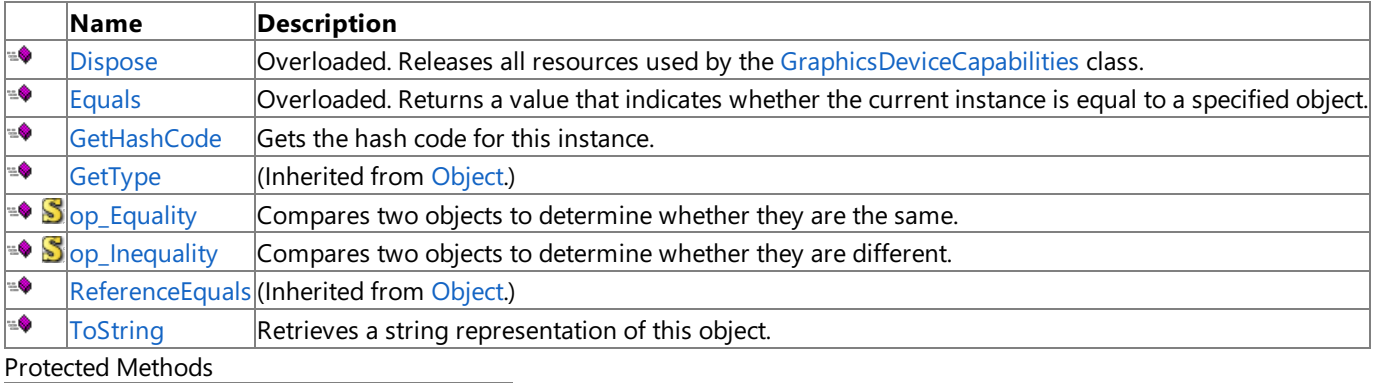

**Name Description**  $\bigcirc$  [Finalize](http://msdn.microsoft.com/en-us/library/system.object.finalize.aspx) (Inherited from [Object](http://msdn.microsoft.com/en-us/library/system.object.aspx).) **[MemberwiseClone](http://msdn.microsoft.com/en-us/library/system.object.memberwiseclone.aspx)**(Inherited from [Object](http://msdn.microsoft.com/en-us/library/system.object.aspx).)

### See Also

**Reference**

[GraphicsDeviceCapabilities](#page-3586-0) Class

[Microsoft.Xna.Framework.Graphics](#page-2731-0) Namespace

## <span id="page-3590-0"></span>**GraphicsDeviceCapabilities.Dispose Method**

Releases all resources used by the [GraphicsDeviceCapabilities](#page-3586-0) class.

### Overload List

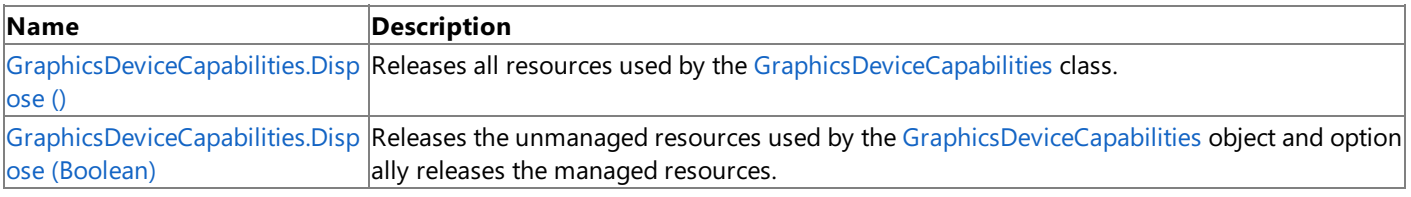

#### See Also **Reference**

[GraphicsDeviceCapabilities](#page-3586-0) Class [GraphicsDeviceCapabilities](#page-3587-0) Members [Microsoft.Xna.Framework.Graphics](#page-2731-0) Namespace

## <span id="page-3591-0"></span>**GraphicsDeviceCapabilities.Dispose Method ()**

Releases all resources used by the [GraphicsDeviceCapabilities](#page-3586-0) class.

**Namespace:** Microsoft.Xna.Framework.Graphics **Assembly:** Microsoft.Xna.Framework (in microsoft.xna.framework.dll)

Syntax C#

public void Dispose ()

#### Remarks

Call [Dispose](#page-3590-0) when you arefinished using the [GraphicsDeviceCapabilities](#page-3586-0).The [Dispose](#page-3590-0) method leaves the [GraphicsDeviceCapabilities](#page-3586-0) in an unusable state. After calling [Dispose](#page-3590-0), you must release all references to the [GraphicsDeviceCapabilities](#page-3586-0) so the garbage collector can reclaim the memory that the GraphicsDeviceCapabilities was occupying.

#### **Note**

Always call [Dispose](#page-3590-0) before you release your last reference to the [GraphicsDeviceCapabilities](#page-3586-0). Otherwise, the resources it is us ing will not be freed until the garbage collector calls the [GraphicsDeviceCapabilities](#page-3586-0) object's [Finalize](http://msdn.microsoft.com/en-us/library/system.object.finalize.aspx) method.

## <span id="page-3592-0"></span>**GraphicsDeviceCapabilities.Dispose Method (Boolean)**

**Note**

This method is available only when developing for Windows.

Releases the unmanaged resources used by the [GraphicsDeviceCapabilities](#page-3586-0) object and optionally releases the managed resources.

**Namespace:** Microsoft.Xna.Framework.Graphics **Assembly:** Microsoft.Xna.Framework (in microsoft.xna.framework.dll)

Syntax  $\mathsf{C}\#$ 

```
protected void Dispose (
        bool
)
```
**Parameters**

[[MarshalAsAttribute](http://msdn.microsoft.com/en-us/library/system.runtime.interopservices.marshalasattribute.aspx)(U1)] **true** to release both managed and unmanaged resources; **false** to release only unmanaged resources.

See Also **Reference** [GraphicsDeviceCapabilities](#page-3586-0) Class [GraphicsDeviceCapabilities](#page-3587-0) Members [Microsoft.Xna.Framework.Graphics](#page-2731-0) Namespace PlatformsWindows XP SP2, Windows Vista

## <span id="page-3593-0"></span>**GraphicsDeviceCapabilities.Equals Method**

Returns a value that indicates whether the current instance is equal to a specified object. Overload List

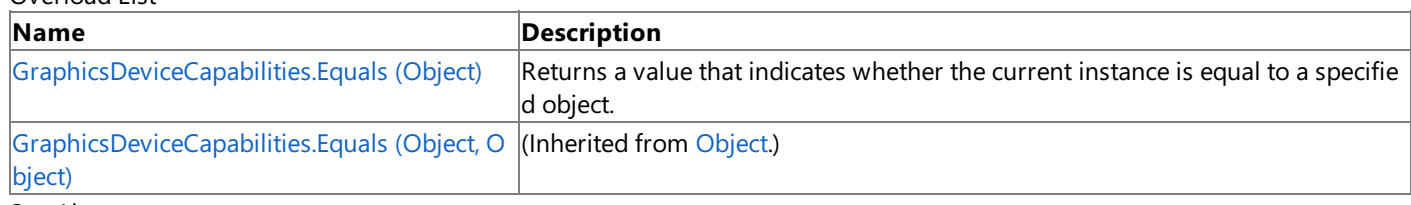

See Also **Reference**

[GraphicsDeviceCapabilities](#page-3586-0) Class [GraphicsDeviceCapabilities](#page-3587-0) Members

[Microsoft.Xna.Framework.Graphics](#page-2731-0) Namespace

# <span id="page-3594-0"></span>**GraphicsDeviceCapabilities.Equals Method (Object)**

Returns a value that indicates whether the current instance is equal to a specified object.

**Namespace:** Microsoft.Xna.Framework.Graphics **Assembly:** Microsoft.Xna.Framework (in microsoft.xna.framework.dll)

#### Syntax

C#

```
public override bool Equals (
        Object obj
)
```
#### **Parameters**

*obj*

The [Object](http://msdn.microsoft.com/en-us/library/system.object.aspx) to compare with the current [GraphicsDeviceCapabilities](#page-3586-0).

### **Return Value**

**true** if the objects are the same; **false** otherwise. See Also **Reference** [GraphicsDeviceCapabilities](#page-3586-0) Class [GraphicsDeviceCapabilities](#page-3587-0) Members [Microsoft.Xna.Framework.Graphics](#page-2731-0) Namespace PlatformsXbox 360,Windows XP SP2,Windows Vista, Zune

## <span id="page-3595-0"></span>**GraphicsDeviceCapabilities.GetHashCode Method**

Gets the hash code for this instance.

**Namespace:** Microsoft.Xna.Framework.Graphics **Assembly:** Microsoft.Xna.Framework (in microsoft.xna.framework.dll)

Syntax

C#

public override int GetHashCode ()

**Return Value** Hash code for this object. See Also **Reference** [GraphicsDeviceCapabilities](#page-3586-0) Class [GraphicsDeviceCapabilities](#page-3587-0) Members [Microsoft.Xna.Framework.Graphics](#page-2731-0) Namespace PlatformsXbox 360,Windows XP SP2,Windows Vista, Zune

## <span id="page-3596-0"></span>**GraphicsDeviceCapabilities.op\_Equality Method**

Compares two objects to determine whether they are the same.

**Namespace:** Microsoft.Xna.Framework.Graphics **Assembly:** Microsoft.Xna.Framework (in microsoft.xna.framework.dll)

Syntax

C#

```
public static bool op_Equality (
         GraphicsDeviceCapabilities left,
         GraphicsDeviceCapabilities right
)
```
**Parameters**

*left*

Object to the left of the equality operator.

*right*

Object to the right of the equality operator.

**Return Value**

**true** if the objects are the same; **false** otherwise. See Also **Reference**

[GraphicsDeviceCapabilities](#page-3586-0) Class [GraphicsDeviceCapabilities](#page-3587-0) Members

[Microsoft.Xna.Framework.Graphics](#page-2731-0) Namespace

PlatformsXbox 360, Windows XP SP2, Windows Vista, Zune

## <span id="page-3597-0"></span>**GraphicsDeviceCapabilities.op\_Inequality Method**

Compares two objects to determine whether they are different.

**Namespace:** Microsoft.Xna.Framework.Graphics **Assembly:** Microsoft.Xna.Framework (in microsoft.xna.framework.dll)

Syntax

C#

```
public static bool op_Inequality (
         GraphicsDeviceCapabilities left,
         GraphicsDeviceCapabilities right
)
```
**Parameters**

*left*

Object to the left of the inequality operator.

*right*

Object to the right of the inequality operator.

**Return Value**

**true** if the objects are different; **false** otherwise. See Also

**Reference**

[GraphicsDeviceCapabilities](#page-3586-0) Class

[GraphicsDeviceCapabilities](#page-3587-0) Members [Microsoft.Xna.Framework.Graphics](#page-2731-0) Namespace

PlatformsXbox 360, Windows XP SP2, Windows Vista, Zune

## <span id="page-3598-0"></span>**GraphicsDeviceCapabilities.ToString Method**

Retrieves a string representation of this object.

**Namespace:** Microsoft.Xna.Framework.Graphics **Assembly:** Microsoft.Xna.Framework (in microsoft.xna.framework.dll)

Syntax

C#

public override string ToString ()

**Return Value** String representation of this object. See Also **Reference** [GraphicsDeviceCapabilities](#page-3586-0) Class [GraphicsDeviceCapabilities](#page-3587-0) Members [Microsoft.Xna.Framework.Graphics](#page-2731-0) Namespace PlatformsXbox 360,Windows XP SP2,Windows Vista, Zune

# **GraphicsDeviceCapabilities Properties**

### Public Properties

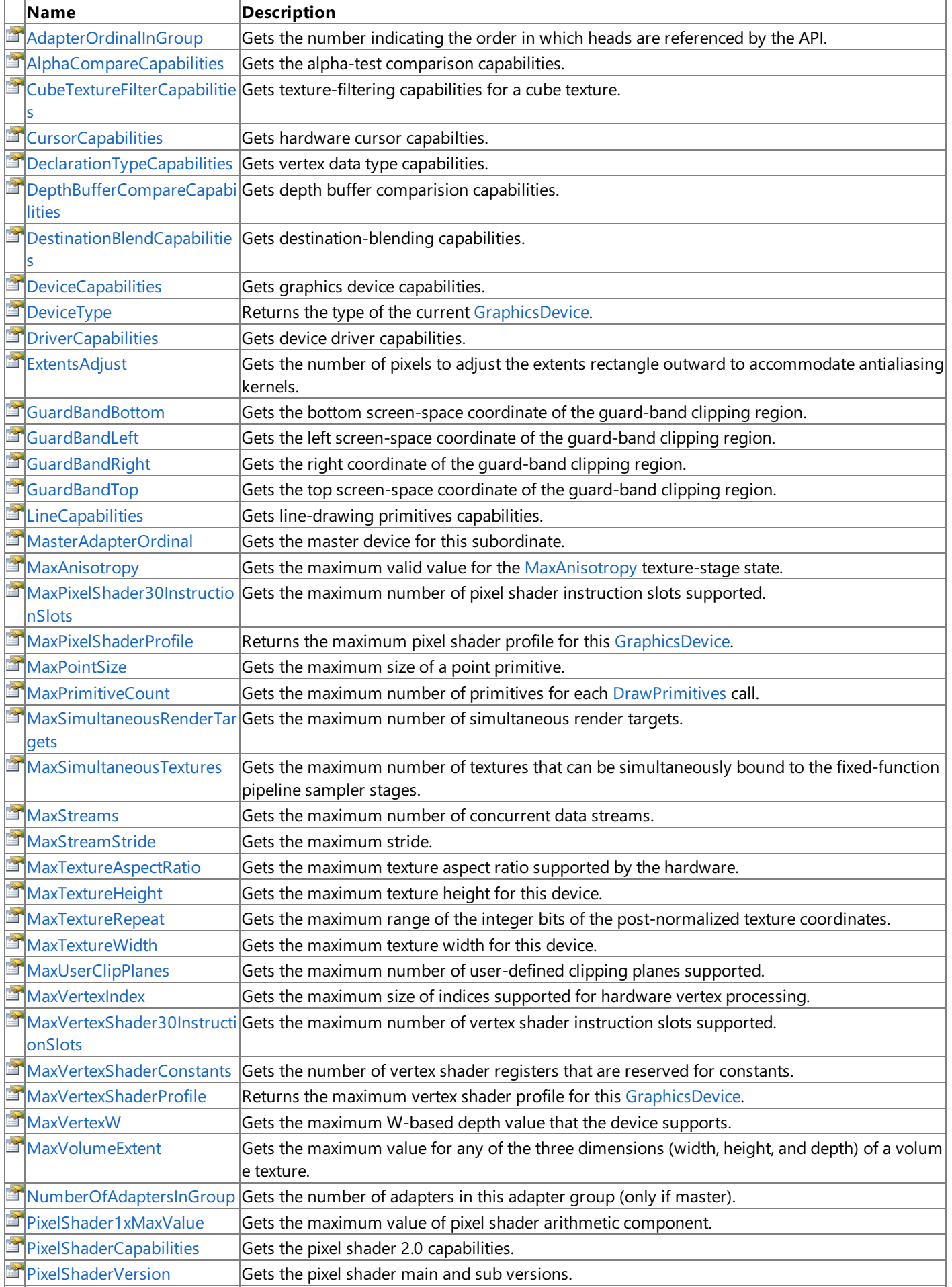
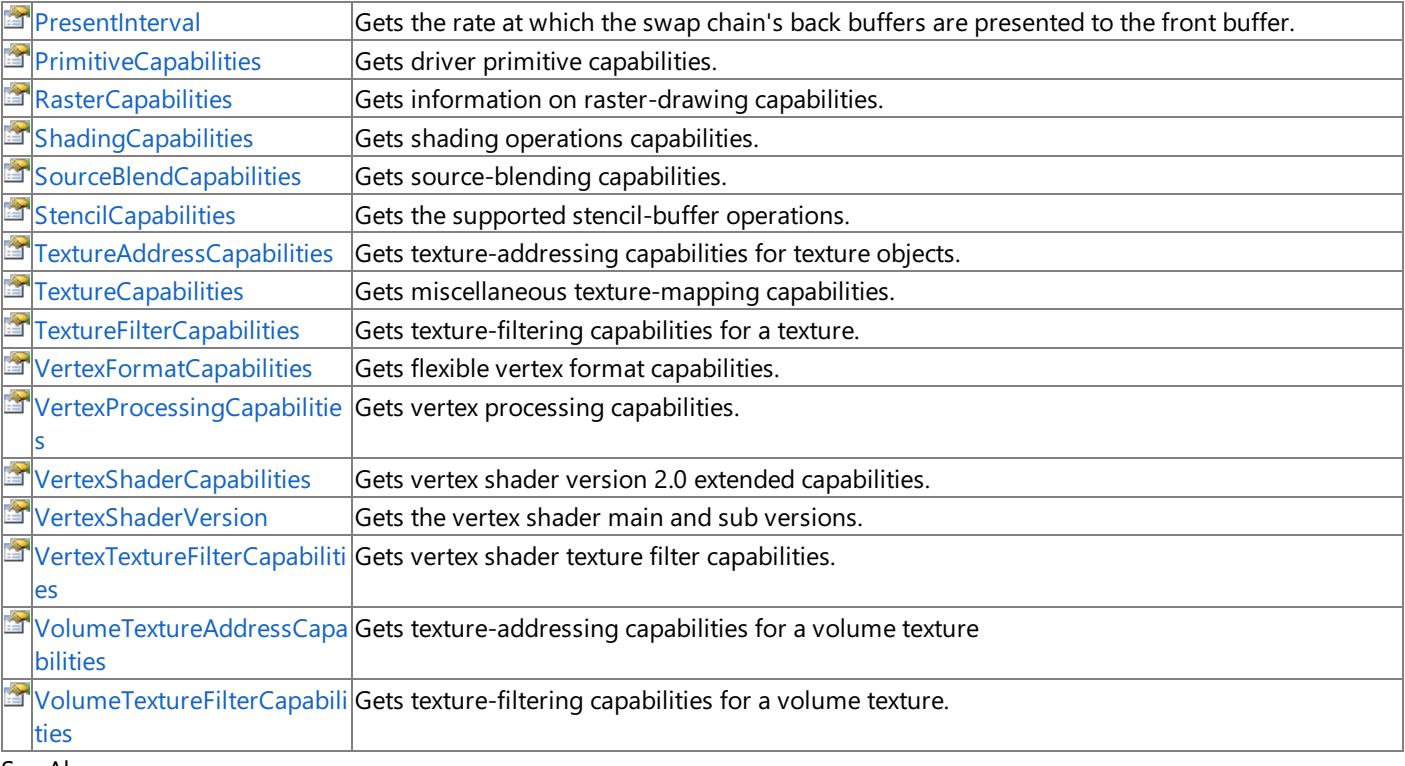

#### See Also **Reference**

[GraphicsDeviceCapabilities](#page-3586-0) Class [Microsoft.Xna.Framework.Graphics](#page-2731-0) Namespace

### **GraphicsDeviceCapabilities.AdapterOrdinalInGroup Property**

Gets the number indicating the order in which heads are referenced by the API.

**Namespace:** Microsoft.Xna.Framework.Graphics **Assembly:** Microsoft.Xna.Framework (in microsoft.xna.framework.dll)

#### Syntax

C#

public int AdapterOrdinalInGroup { get; }

#### **Property Value**

The number indicating the order in which heads are referenced by the API. Remarks

The value for the master adapter is always 0. These values do not correspond to the adapter ordinals. They apply only to heads within a group.

### **GraphicsDeviceCapabilities.AlphaCompareCapabilities Property**

Gets the alpha-test comparison capabilities.

**Namespace:** Microsoft.Xna.Framework.Graphics **Assembly:** Microsoft.Xna.Framework (in microsoft.xna.framework.dll)

Syntax

C#

public CompareCaps AlphaCompareCapabilities { get; }

### **Property Value**

A [GraphicsDeviceCapabilities.CompareCaps](#page-3698-0) representing the alpha-test comparison capabilities of a device. See Also **Reference** [GraphicsDeviceCapabilities](#page-3586-0) Class

[GraphicsDeviceCapabilities](#page-3587-0) Members [Microsoft.Xna.Framework.Graphics](#page-2731-0) Namespace

PlatformsXbox 360, Windows XP SP2, Windows Vista, Zune

# **GraphicsDeviceCapabilities.CubeTextureFilterCapabilities Property**

Gets texture-filtering capabilities for a cube texture.

**Namespace:** Microsoft.Xna.Framework.Graphics **Assembly:** Microsoft.Xna.Framework (in microsoft.xna.framework.dll)

Syntax C#

public FilterCaps CubeTextureFilterCapabilities { get; }

### **Property Value**

A [GraphicsDeviceCapabilities.FilterCaps](#page-3795-0) representing the texture-filtering capabilities for a cube texture of a device. Remarks

Per-stage filtering capabilities reflect which filtering modes are supported for texture stages when performing multiple-texture blending. This member can be any combination of the per-stage texture-filtering flags defined in [GraphicsDeviceCapabilities.FilterCaps.](#page-3795-0)

## **GraphicsDeviceCapabilities.CursorCapabilities Property**

Gets hardware cursor capabilties.

**Namespace:** Microsoft.Xna.Framework.Graphics **Assembly:** Microsoft.Xna.Framework (in microsoft.xna.framework.dll)

Syntax

C#

public CursorCaps CursorCapabilities { get; }

#### **Property Value**

A [GraphicsDeviceCapabilities.CursorCaps](#page-3716-0) representing the hardware cursor capabilities of a device. See Also **Reference** [GraphicsDeviceCapabilities](#page-3586-0) Class [GraphicsDeviceCapabilities](#page-3587-0) Members [Microsoft.Xna.Framework.Graphics](#page-2731-0) Namespace PlatformsXbox 360, Windows XP SP2, Windows Vista, Zune

# **GraphicsDeviceCapabilities.DeclarationTypeCapabilities Property**

Gets vertex data type capabilities.

**Namespace:** Microsoft.Xna.Framework.Graphics **Assembly:** Microsoft.Xna.Framework (in microsoft.xna.framework.dll)

Syntax C#

public DeclarationTypeCaps DeclarationTypeCapabilities { get; }

### **Property Value**

A [GraphicsDeviceCapabilities.DeclarationTypeCaps](#page-3728-0) representing the vertex data type capabilities of a device.

# **GraphicsDeviceCapabilities.DepthBufferCompareCapabilities Property**

Gets depth buffer comparision capabilities.

**Namespace:** Microsoft.Xna.Framework.Graphics **Assembly:** Microsoft.Xna.Framework (in microsoft.xna.framework.dll)

Syntax C#

public CompareCaps DepthBufferCompareCapabilities { get; }

### **Property Value**

A [GraphicsDeviceCapabilities.CompareCaps](#page-3698-0) representing thez-buffer comparison capabilities of a device.

# **GraphicsDeviceCapabilities.DestinationBlendCapabilities Property**

Gets destination-blending capabilities.

**Namespace:** Microsoft.Xna.Framework.Graphics **Assembly:** Microsoft.Xna.Framework (in microsoft.xna.framework.dll)

Syntax C#

public BlendCaps DestinationBlendCapabilities { get; }

### **Property Value**

A [GraphicsDeviceCapabilities.BlendCaps](#page-3674-0) representing the destination-blending capabilities of a device.

## **GraphicsDeviceCapabilities.DeviceCapabilities Property**

Gets graphics device capabilities.

**Namespace:** Microsoft.Xna.Framework.Graphics **Assembly:** Microsoft.Xna.Framework (in microsoft.xna.framework.dll)

Syntax

C#

public DeviceCaps DeviceCapabilities { get; }

#### **Property Value**

A [GraphicsDeviceCapabilities.DeviceCaps](#page-3748-0) representing the graphics capabilities of a device. See Also **Reference** [GraphicsDeviceCapabilities](#page-3586-0) Class [GraphicsDeviceCapabilities](#page-3587-0) Members [Microsoft.Xna.Framework.Graphics](#page-2731-0) Namespace PlatformsXbox 360, Windows XP SP2, Windows Vista, Zune

## **GraphicsDeviceCapabilities.DeviceType Property**

Returns the type of the current [GraphicsDevice](#page-3442-0).

**Namespace:** Microsoft.Xna.Framework.Graphics **Assembly:** Microsoft.Xna.Framework (in microsoft.xna.framework.dll)

Syntax

C#

public DeviceType DeviceType { get; }

## **GraphicsDeviceCapabilities.DriverCapabilities Property**

Gets device driver capabilities.

**Namespace:** Microsoft.Xna.Framework.Graphics **Assembly:** Microsoft.Xna.Framework (in microsoft.xna.framework.dll)

Syntax

C#

public DriverCaps DriverCapabilities { get; }

### **Property Value**

A [GraphicsDeviceCapabilities.DriverCaps](#page-3775-0) representing the driver capabilities of a device. See Also **Reference** [GraphicsDeviceCapabilities](#page-3586-0) Class [GraphicsDeviceCapabilities](#page-3587-0) Members [Microsoft.Xna.Framework.Graphics](#page-2731-0) Namespace PlatformsXbox 360, Windows XP SP2, Windows Vista, Zune

## **GraphicsDeviceCapabilities.ExtentsAdjust Property**

Gets the number of pixels to adjust the extents rectangle outward to accommodate antialiasing kernels.

**Namespace:** Microsoft.Xna.Framework.Graphics **Assembly:** Microsoft.Xna.Framework (in microsoft.xna.framework.dll)

Syntax

C#

public float ExtentsAdjust { get; }

**Property Value** Size of adjustment, in pixels. See Also **Reference** [GraphicsDeviceCapabilities](#page-3586-0) Class [GraphicsDeviceCapabilities](#page-3587-0) Members [Microsoft.Xna.Framework.Graphics](#page-2731-0) Namespace PlatformsXbox 360, Windows XP SP2, Windows Vista, Zune

### **GraphicsDeviceCapabilities.GuardBandBottomProperty**

Gets the bottom screen-space coordinate of the guard-band clipping region.

**Namespace:** Microsoft.Xna.Framework.Graphics **Assembly:** Microsoft.Xna.Framework (in microsoft.xna.framework.dll)

Syntax

C#

public float GuardBandBottom { get; }

### **Property Value**

The bottom coordinate of the guard-band clipping region. See Also **Reference** [GraphicsDeviceCapabilities](#page-3586-0) Class [GraphicsDeviceCapabilities](#page-3587-0) Members [Microsoft.Xna.Framework.Graphics](#page-2731-0) Namespace PlatformsXbox 360, Windows XP SP2, Windows Vista, Zune

### **GraphicsDeviceCapabilities.GuardBandLeft Property**

Gets the left screen-space coordinate of the guard-band clipping region.

**Namespace:** Microsoft.Xna.Framework.Graphics **Assembly:** Microsoft.Xna.Framework (in microsoft.xna.framework.dll)

Syntax

C#

public float GuardBandLeft { get; }

### **Property Value**

The left coordinate of the guard-band clipping region. See Also **Reference** [GraphicsDeviceCapabilities](#page-3586-0) Class [GraphicsDeviceCapabilities](#page-3587-0) Members [Microsoft.Xna.Framework.Graphics](#page-2731-0) Namespace PlatformsXbox 360, Windows XP SP2, Windows Vista, Zune

## **GraphicsDeviceCapabilities.GuardBandRight Property**

Gets the right coordinate of the guard-band clipping region.

**Namespace:** Microsoft.Xna.Framework.Graphics **Assembly:** Microsoft.Xna.Framework (in microsoft.xna.framework.dll)

Syntax

C#

public float GuardBandRight { get; }

### **Property Value**

The right coordinate of the guard-band clipping region. See Also **Reference** [GraphicsDeviceCapabilities](#page-3586-0) Class [GraphicsDeviceCapabilities](#page-3587-0) Members [Microsoft.Xna.Framework.Graphics](#page-2731-0) Namespace PlatformsXbox 360, Windows XP SP2, Windows Vista, Zune

## **GraphicsDeviceCapabilities.GuardBandTop Property**

Gets the top screen-space coordinate of the guard-band clipping region.

**Namespace:** Microsoft.Xna.Framework.Graphics **Assembly:** Microsoft.Xna.Framework (in microsoft.xna.framework.dll)

Syntax

C#

public float GuardBandTop { get; }

### **Property Value**

The top coordinate of the guard-band clipping region. See Also **Reference** [GraphicsDeviceCapabilities](#page-3586-0) Class [GraphicsDeviceCapabilities](#page-3587-0) Members [Microsoft.Xna.Framework.Graphics](#page-2731-0) Namespace PlatformsXbox 360, Windows XP SP2, Windows Vista, Zune

## **GraphicsDeviceCapabilities.LineCapabilities Property**

Gets line-drawing primitives capabilities.

**Namespace:** Microsoft.Xna.Framework.Graphics **Assembly:** Microsoft.Xna.Framework (in microsoft.xna.framework.dll)

Syntax

C#

public LineCaps LineCapabilities { get; }

**Property Value**

A [GraphicsDeviceCapabilities.LineCaps](#page-3817-0) representing the line-drawing primitives capabilities of a device. See Also **Reference** [GraphicsDeviceCapabilities](#page-3586-0) Class [GraphicsDeviceCapabilities](#page-3587-0) Members [Microsoft.Xna.Framework.Graphics](#page-2731-0) Namespace PlatformsXbox 360, Windows XP SP2, Windows Vista, Zune

## **GraphicsDeviceCapabilities.MasterAdapterOrdinal Property**

Gets the master device for this subordinate.

**Namespace:** Microsoft.Xna.Framework.Graphics **Assembly:** Microsoft.Xna.Framework (in microsoft.xna.framework.dll)

Syntax

C#

public int MasterAdapterOrdinal { get; }

#### **Property Value**

Number indicating the master device. This number is taken from the same space as the adapter values. Remarks

For multi-head support, one head will be denoted the master head, and all other heads on the same card will be denoted subordinate heads. If more than one multi-head adapter is present in a system, the master and its subordinates from one multi-head adapter are called a group.

## **GraphicsDeviceCapabilities.MaxAnisotropy Property**

Gets the maximum valid value for the [MaxAnisotropy](#page-4452-0) texture-stage state.

**Namespace:** Microsoft.Xna.Framework.Graphics **Assembly:** Microsoft.Xna.Framework (in microsoft.xna.framework.dll)

Syntax

 $C#$ 

public int MaxAnisotropy { get; }

### **Property Value**

# **GraphicsDeviceCapabilities.MaxPixelShader30InstructionSlots Property**

Gets the maximum number of pixel shader instruction slots supported.

**Namespace:** Microsoft.Xna.Framework.Graphics **Assembly:** Microsoft.Xna.Framework (in microsoft.xna.framework.dll)

Syntax C#

public int MaxPixelShader30InstructionSlots { get; }

### **Property Value**

The maximum number of pixel shader instruction slots supported. Remarks

The maximum value that can be set on this capability is 32,768. Devices that support  $ps_1^3$  on are required to support at least 512 instruction slots.

### **GraphicsDeviceCapabilities.MaxPixelShaderProfile Property**

Returns the maximum pixel shader profile for this [GraphicsDevice](#page-3442-0).

**Namespace:** Microsoft.Xna.Framework.Graphics **Assembly:** Microsoft.Xna.Framework (in microsoft.xna.framework.dll)

Syntax

C#

public ShaderProfile MaxPixelShaderProfile { get; }

### **Property Value**

The maximum pixel shader profile for this [GraphicsDevice](#page-3442-0). See Also **Tasks** How To: Check for Shader Model 2.0 [Support](#page-317-0) **Reference** [GraphicsDeviceCapabilities](#page-3586-0) Class [GraphicsDeviceCapabilities](#page-3587-0) Members [Microsoft.Xna.Framework.Graphics](#page-2731-0) Namespace PlatformsXbox 360, Windows XP SP2, Windows Vista, Zune

### **GraphicsDeviceCapabilities.MaxPointSize Property**

Gets the maximum size of a point primitive.

**Namespace:** Microsoft.Xna.Framework.Graphics **Assembly:** Microsoft.Xna.Framework (in microsoft.xna.framework.dll)

Syntax

C#

public float MaxPointSize { get; }

#### **Property Value**

The maximum size of a point primitive. The range is greater than or equal to 1.0f. Remarks

If the size is set to 1.0f, the device does not support point size control.

### **GraphicsDeviceCapabilities.MaxPrimitiveCount Property**

Gets the maximum number of primitives for each [DrawPrimitives](#page-3461-0) call.

**Namespace:** Microsoft.Xna.Framework.Graphics **Assembly:** Microsoft.Xna.Framework (in microsoft.xna.framework.dll)

Syntax

C#

public int MaxPrimitiveCount { get; }

**Property Value**

The maximum number of primitives. See Also **Reference [DrawPrimitives](#page-3461-0)** [DrawIndexedPrimitives](#page-3459-0) [GraphicsDeviceCapabilities](#page-3586-0) Class [GraphicsDeviceCapabilities](#page-3587-0) Members [Microsoft.Xna.Framework.Graphics](#page-2731-0) Namespace PlatformsXbox 360, Windows XP SP2, Windows Vista, Zune

# **GraphicsDeviceCapabilities.MaxSimultaneousRenderTargets Property**

Gets the maximum number of simultaneous render targets.

**Namespace:** Microsoft.Xna.Framework.Graphics **Assembly:** Microsoft.Xna.Framework (in microsoft.xna.framework.dll)

Syntax C#

public int MaxSimultaneousRenderTargets { get; }

### **Property Value**

The maximum number of simultaneous render targets supported by the device. See Also **Reference** [GraphicsDeviceCapabilities](#page-3586-0) Class [GraphicsDeviceCapabilities](#page-3587-0) Members [Microsoft.Xna.Framework.Graphics](#page-2731-0) Namespace PlatformsXbox 360, Windows XP SP2, Windows Vista, Zune

### **GraphicsDeviceCapabilities.MaxSimultaneousTextures Property**

Gets the maximum number of textures that can be simultaneously bound to the fixed-function pipeline sampler stages.

**Namespace:** Microsoft.Xna.Framework.Graphics **Assembly:** Microsoft.Xna.Framework (in microsoft.xna.framework.dll)

#### Syntax

C#

public int MaxSimultaneousTextures { get; }

#### **Property Value**

The maximum number of textures that can be simultaneously bound to the fixed-function pipeline sampler stages. Remarks

If the same texture is bound to two sampler stages, it counts as two textures.

This value has no meaning in the programmable pipeline where the number of sampler stages is determined by each pixel shader version.Each pixel shader version also determines the number of texture declaration instructions.

## **GraphicsDeviceCapabilities.MaxStreams Property**

Gets the maximum number of concurrent data streams.

**Namespace:** Microsoft.Xna.Framework.Graphics **Assembly:** Microsoft.Xna.Framework (in microsoft.xna.framework.dll)

Syntax

C#

public int MaxStreams { get; }

#### **Property Value**

The maximum number of concurrent data streams. The valid range is 1 to 16. Remarks

If this value is 0, then the driver is not a Direct3D 9 driver.

## **GraphicsDeviceCapabilities.MaxStreamStride Property**

Gets the maximum stride.

**Namespace:** Microsoft.Xna.Framework.Graphics **Assembly:** Microsoft.Xna.Framework (in microsoft.xna.framework.dll)

Syntax

C#

public int MaxStreamStride { get; }

### **GraphicsDeviceCapabilities.MaxTextureAspectRatio Property**

Gets the maximum texture aspect ratio supported by the hardware.

**Namespace:** Microsoft.Xna.Framework.Graphics **Assembly:** Microsoft.Xna.Framework (in microsoft.xna.framework.dll)

Syntax

C#

public int MaxTextureAspectRatio { get; }

**Property Value**

The maximum texture aspect ratio supported by the hardware, typically a power of 2. See Also **Reference** [GraphicsDeviceCapabilities](#page-3586-0) Class [GraphicsDeviceCapabilities](#page-3587-0) Members [Microsoft.Xna.Framework.Graphics](#page-2731-0) Namespace PlatformsXbox 360, Windows XP SP2, Windows Vista, Zune

### **GraphicsDeviceCapabilities.MaxTextureHeight Property**

Gets the maximum texture height for this device.

**Namespace:** Microsoft.Xna.Framework.Graphics **Assembly:** Microsoft.Xna.Framework (in microsoft.xna.framework.dll)

Syntax

C#

public int MaxTextureHeight { get; }

### **Property Value**

The maximum texture height for this device. See Also **Reference** [GraphicsDeviceCapabilities](#page-3586-0) Class [GraphicsDeviceCapabilities](#page-3587-0) Members [Microsoft.Xna.Framework.Graphics](#page-2731-0) Namespace PlatformsXbox 360, Windows XP SP2, Windows Vista, Zune

### **GraphicsDeviceCapabilities.MaxTextureRepeat Property**

Gets the maximum range of the integer bits of the post-normalized texture coordinates.

**Namespace:** Microsoft.Xna.Framework.Graphics **Assembly:** Microsoft.Xna.Framework (in microsoft.xna.framework.dll)

#### Syntax

C#

public int MaxTextureRepeat { get; }

#### **Property Value**

The maximum range of the integer bits of the post-normalized texture coordinates. Remarks

A texture coordinate is stored as a 32-bit signed integer using 27 bits to store the integer part and 5 bits for the floating-point fraction. The maximum integer index, 227, is used to determine the maximum texture coordinate, depending on how the hardware does texture-coordinate scaling.

Some hardware reports the cap [TextureCaps.SupportsTextureRepeatNotScaledBySize](#page-3965-0). For this case, the device defers scaling texture coordinates by the texture size until after interpolation and application of the texture address mode, so the number of times a texture can be wrapped is given by the integer value in MaxTextureRepeat.

Less desirably, on some hardware [TextureCaps.SupportsTextureRepeatNotScaledBySize](#page-3965-0) is not set and the device scales the texture coordinates by the texture size (using the highest level of detail) prior to interpolation. This limits the number of times a texture can be wrapped to **MaxTextureRepeat** / texture size.

For example, assume that **MaxTextureRepeat** is equal to 32K and the size of the texture is 4K. If the hardware sets [TextureCaps.SupportsTextureRepeatNotScaledBySize](#page-3965-0), then the number of times a texturecan be wrapped is equal to **MaxTextureRepeat** (32K, in this example). Otherwise, the number of times a texturecan be wrapped is equal to **MaxTextureRepeat** divided by texturesize, which, in this example, is 32K/4K, or 8.

### **GraphicsDeviceCapabilities.MaxTextureWidth Property**

Gets the maximum texture width for this device.

**Namespace:** Microsoft.Xna.Framework.Graphics **Assembly:** Microsoft.Xna.Framework (in microsoft.xna.framework.dll)

Syntax

 $C#$ 

public int MaxTextureWidth { get; }

#### **Property Value**

The maximum texture width for this device. See Also **Reference** [GraphicsDeviceCapabilities](#page-3586-0) Class [GraphicsDeviceCapabilities](#page-3587-0) Members [Microsoft.Xna.Framework.Graphics](#page-2731-0) Namespace PlatformsXbox 360, Windows XP SP2, Windows Vista, Zune

### **GraphicsDeviceCapabilities.MaxUserClipPlanes Property**

Gets the maximum number of user-defined clipping planes supported.

**Namespace:** Microsoft.Xna.Framework.Graphics **Assembly:** Microsoft.Xna.Framework (in microsoft.xna.framework.dll)

#### Syntax

C#

public int MaxUserClipPlanes { get; }

#### **Property Value**

The maximum number of user-defined clipping planes supported.This number can be 0. Remarks

For a given physical device, this capability might vary across Direct3D devices, depending on the parameters supplied to the [Device](#page-3446-0) constructor.

## **GraphicsDeviceCapabilities.MaxVertexIndex Property**

Gets the maximum size of indices supported for hardware vertex processing.

**Namespace:** Microsoft.Xna.Framework.Graphics **Assembly:** Microsoft.Xna.Framework (in microsoft.xna.framework.dll)

#### Syntax

C#

public int MaxVertexIndex { get; }

#### **Property Value**

The maximum size of indices supported for hardware vertex processing. Remarks

It is possible to create 32-bit index buffers; however, you will not be able to render with the index buffer unless this value is greater than 0x0000FFFF.

## **GraphicsDeviceCapabilities.MaxVertexShader30InstructionSlots Property**

Gets the maximum number of vertex shader instruction slots supported.

**Namespace:** Microsoft.Xna.Framework.Graphics **Assembly:** Microsoft.Xna.Framework (in microsoft.xna.framework.dll)

Syntax C#

public int MaxVertexShader30InstructionSlots { get; }

### **Property Value**

The maximum number of vertex shader instruction slots supported. Remarks

The maximum value that can be set on this cap is 32,768. Devices that support vs\_3\_0 are required to support at least 512 instruction slots.

# **GraphicsDeviceCapabilities.MaxVertexShaderConstants Property**

Gets the number of vertex shader registers that are reserved for constants.

**Namespace:** Microsoft.Xna.Framework.Graphics **Assembly:** Microsoft.Xna.Framework (in microsoft.xna.framework.dll)

Syntax C#

public int MaxVertexShaderConstants { get; }

#### **Property Value**

The number of vertex shader registers that are reserved for constants. See Also **Reference** [GraphicsDeviceCapabilities](#page-3586-0) Class [GraphicsDeviceCapabilities](#page-3587-0) Members [Microsoft.Xna.Framework.Graphics](#page-2731-0) Namespace

PlatformsXbox 360, Windows XP SP2, Windows Vista, Zune

### **GraphicsDeviceCapabilities.MaxVertexShaderProfile Property**

Returns the maximum vertex shader profile for this [GraphicsDevice](#page-3442-0).

**Namespace:** Microsoft.Xna.Framework.Graphics **Assembly:** Microsoft.Xna.Framework (in microsoft.xna.framework.dll)

Syntax

C#

public ShaderProfile MaxVertexShaderProfile { get; }

#### **Property Value**
# **GraphicsDeviceCapabilities.MaxVertexW Property**

Gets the maximum W-based depth value that the device supports.

**Namespace:** Microsoft.Xna.Framework.Graphics **Assembly:** Microsoft.Xna.Framework (in microsoft.xna.framework.dll)

Syntax

C#

public float MaxVertexW { get; }

### **Property Value**

The maximum W-based depth value that the device supports. See Also **Reference** [GraphicsDeviceCapabilities](#page-3586-0) Class [GraphicsDeviceCapabilities](#page-3587-0) Members [Microsoft.Xna.Framework.Graphics](#page-2731-0) Namespace PlatformsXbox 360, Windows XP SP2, Windows Vista, Zune

# **GraphicsDeviceCapabilities.MaxVolumeExtent Property**

Gets the maximum value for any of the three dimensions (width, height, and depth) of a volume texture.

**Namespace:** Microsoft.Xna.Framework.Graphics **Assembly:** Microsoft.Xna.Framework (in microsoft.xna.framework.dll)

Syntax

C#

public int MaxVolumeExtent { get; }

### **Property Value**

The maximum value for any of the three dimensions (width, height, and depth) of a volume texture. See Also **Reference**

# **GraphicsDeviceCapabilities.NumberOfAdaptersInGroup Property**

Gets the number of adapters in this adapter group (only if master).

**Namespace:** Microsoft.Xna.Framework.Graphics **Assembly:** Microsoft.Xna.Framework (in microsoft.xna.framework.dll)

Syntax C#

public int NumberOfAdaptersInGroup { get; }

### **Property Value**

The number of adapters in this adapter group (only if master). Remarks

**NumberOfAdaptersInGroup** will be 1 for conventional adapters, greater than 1 for the master adapter of a multi-head card, or 0 for a subordinate adapter of a multihead card. Each card can have at most one master, but may have many subordinates.

# **GraphicsDeviceCapabilities.PixelShader1xMaxValue Property**

Gets the maximum value of pixel shader arithmetic component.

**Namespace:** Microsoft.Xna.Framework.Graphics **Assembly:** Microsoft.Xna.Framework (in microsoft.xna.framework.dll)

### Syntax

C#

public float PixelShader1xMaxValue { get; }

### **Property Value**

The maximum value of pixel shader arithmetic component. Remarks

PixelShader1xMaxValue indicates the internal range of values supported for pixel color blending operations. Within the range that they report to, implementations must allow data to pass through pixel processing unmodified (unclamped). Normally, the value of this member is an absolute value. For example, a 1.0 indicates that the range is −1.0 to 1, and an 8.0 indicates that the range is −8.0 to 8.0. The value must be greater than or equal to 1.0 for any hardware that supports pixel shaders.

# **GraphicsDeviceCapabilities.PixelShaderCapabilities Property**

Gets the pixel shader 2.0 capabilities.

**Namespace:** Microsoft.Xna.Framework.Graphics **Assembly:** Microsoft.Xna.Framework (in microsoft.xna.framework.dll)

Syntax

C#

public PixelShaderCaps PixelShaderCapabilities { get; }

### **Property Value**

A [GraphicsDeviceCapabilities.PixelShaderCaps](#page-3833-0) representing the pixel shader 2.0 capabilities of a device. See Also **Reference** [GraphicsDeviceCapabilities](#page-3586-0) Class [GraphicsDeviceCapabilities](#page-3587-0) Members [Microsoft.Xna.Framework.Graphics](#page-2731-0) Namespace PlatformsXbox 360, Windows XP SP2, Windows Vista, Zune

# **GraphicsDeviceCapabilities.PixelShaderVersion Property**

Gets the pixel shader main and sub versions.

**Namespace:** Microsoft.Xna.Framework.Graphics **Assembly:** Microsoft.Xna.Framework (in microsoft.xna.framework.dll)

Syntax

 $C#$ 

public Version PixelShaderVersion { get; }

### **Property Value**

# **GraphicsDeviceCapabilities.PresentInterval Property**

Gets the rate at which the swap chain's back buffers are presented to the front buffer.

**Namespace:** Microsoft.Xna.Framework.Graphics **Assembly:** Microsoft.Xna.Framework (in microsoft.xna.framework.dll)

### Syntax

C#

public PresentInterval PresentInterval { get; }

### **Property Value**

The rate at which the swap chain's back buffers are presented to the front buffer. See Also **Reference** [GraphicsDeviceCapabilities](#page-3586-0) Class [GraphicsDeviceCapabilities](#page-3587-0) Members [Microsoft.Xna.Framework.Graphics](#page-2731-0) Namespace PlatformsXbox 360, Windows XP SP2, Windows Vista, Zune

# **GraphicsDeviceCapabilities.PrimitiveCapabilities Property**

Gets driver primitive capabilities.

**Namespace:** Microsoft.Xna.Framework.Graphics **Assembly:** Microsoft.Xna.Framework (in microsoft.xna.framework.dll)

Syntax

C#

public PrimitiveCaps PrimitiveCapabilities { get; }

### **Property Value**

A [GraphicsDeviceCapabilities.PrimitiveCaps](#page-3861-0) representing the primitive capabilities of a device. See Also **Reference** [GraphicsDeviceCapabilities](#page-3586-0) Class [GraphicsDeviceCapabilities](#page-3587-0) Members [Microsoft.Xna.Framework.Graphics](#page-2731-0) Namespace PlatformsXbox 360, Windows XP SP2, Windows Vista, Zune

# **GraphicsDeviceCapabilities.RasterCapabilities Property**

Gets information on raster-drawing capabilities.

**Namespace:** Microsoft.Xna.Framework.Graphics **Assembly:** Microsoft.Xna.Framework (in microsoft.xna.framework.dll)

Syntax

C#

public RasterCaps RasterCapabilities { get; }

**Property Value**

A [GraphicsDeviceCapabilities.RasterCaps](#page-3885-0) representing the raster capabilities of a device. See Also **Reference** [GraphicsDeviceCapabilities](#page-3586-0) Class [GraphicsDeviceCapabilities](#page-3587-0) Members [Microsoft.Xna.Framework.Graphics](#page-2731-0) Namespace PlatformsXbox 360, Windows XP SP2, Windows Vista, Zune

# **GraphicsDeviceCapabilities.ShadingCapabilities Property**

Gets shading operations capabilities.

**Namespace:** Microsoft.Xna.Framework.Graphics **Assembly:** Microsoft.Xna.Framework (in microsoft.xna.framework.dll)

Syntax

C#

public ShadingCaps ShadingCapabilities { get; }

### **Property Value**

A [GraphicsDeviceCapabilities.ShadingCaps](#page-3909-0) representing the shading capabilities of a device. See Also **Reference** [GraphicsDeviceCapabilities](#page-3586-0) Class [GraphicsDeviceCapabilities](#page-3587-0) Members [Microsoft.Xna.Framework.Graphics](#page-2731-0) Namespace PlatformsXbox 360, Windows XP SP2, Windows Vista, Zune

# **GraphicsDeviceCapabilities.SourceBlendCapabilities Property**

Gets source-blending capabilities.

**Namespace:** Microsoft.Xna.Framework.Graphics **Assembly:** Microsoft.Xna.Framework (in microsoft.xna.framework.dll)

Syntax

C#

public BlendCaps SourceBlendCapabilities { get; }

### **Property Value**

A [GraphicsDeviceCapabilities.BlendCaps](#page-3674-0) representing the source-blending capabilities of a device. See Also **Reference** [GraphicsDeviceCapabilities](#page-3586-0) Class [GraphicsDeviceCapabilities](#page-3587-0) Members [Microsoft.Xna.Framework.Graphics](#page-2731-0) Namespace PlatformsXbox 360, Windows XP SP2, Windows Vista, Zune

# **GraphicsDeviceCapabilities.StencilCapabilities Property**

Gets the supported stencil-buffer operations.

**Namespace:** Microsoft.Xna.Framework.Graphics **Assembly:** Microsoft.Xna.Framework (in microsoft.xna.framework.dll)

Syntax

C#

public StencilCaps StencilCapabilities { get; }

### **Property Value**

A [GraphicsDeviceCapabilities.StencilCaps](#page-3923-0) representing the stencil-buffer capabilities of a device. See Also **Reference** [GraphicsDeviceCapabilities](#page-3586-0) Class [GraphicsDeviceCapabilities](#page-3587-0) Members [Microsoft.Xna.Framework.Graphics](#page-2731-0) Namespace PlatformsXbox 360, Windows XP SP2, Windows Vista, Zune

# <span id="page-3648-0"></span>**GraphicsDeviceCapabilities.TextureAddressCapabilities Property**

Gets texture-addressing capabilities for texture objects.

**Namespace:** Microsoft.Xna.Framework.Graphics **Assembly:** Microsoft.Xna.Framework (in microsoft.xna.framework.dll)

Syntax C#

public AddressCaps TextureAddressCapabilities { get; }

### **Property Value**

A [GraphicsDeviceCapabilities.AddressCaps](#page-3658-0) representing the texture-addressing capabilities of a device.

# **GraphicsDeviceCapabilities.TextureCapabilities Property**

Gets miscellaneous texture-mapping capabilities.

**Namespace:** Microsoft.Xna.Framework.Graphics **Assembly:** Microsoft.Xna.Framework (in microsoft.xna.framework.dll)

Syntax

C#

public TextureCaps TextureCapabilities { get; }

### **Property Value**

A [GraphicsDeviceCapabilities.TextureCaps](#page-3942-0) representing the texture-mapping capabilities of a device. See Also **Reference** [GraphicsDeviceCapabilities](#page-3586-0) Class [GraphicsDeviceCapabilities](#page-3587-0) Members [Microsoft.Xna.Framework.Graphics](#page-2731-0) Namespace PlatformsXbox 360, Windows XP SP2, Windows Vista, Zune

# **GraphicsDeviceCapabilities.TextureFilterCapabilities Property**

Gets texture-filtering capabilities for a texture.

**Namespace:** Microsoft.Xna.Framework.Graphics **Assembly:** Microsoft.Xna.Framework (in microsoft.xna.framework.dll)

#### Syntax

C#

public FilterCaps TextureFilterCapabilities { get; }

### **Property Value**

A [GraphicsDeviceCapabilities.FilterCaps](#page-3795-0) representing the texture-filtering capabilities of a device. Remarks

Per-stage filtering capabilities reflect which filtering modes are supported for texture stages when performing multiple-texture blending. This member can be any combination of the per-stage texture-filtering flags defined in [GraphicsDeviceCapabilities.FilterCaps.](#page-3795-0)

# **GraphicsDeviceCapabilities.VertexFormatCapabilities Property**

Gets flexible vertex format capabilities.

**Namespace:** Microsoft.Xna.Framework.Graphics **Assembly:** Microsoft.Xna.Framework (in microsoft.xna.framework.dll)

Syntax

C#

public VertexFormatCaps VertexFormatCapabilities { get; }

### **Property Value**

A [GraphicsDeviceCapabilities.VertexFormatCaps](#page-3967-0) representing theflexiblevertex format capabilities of a device. See Also **Reference**

# **GraphicsDeviceCapabilities.VertexProcessingCapabilities Property**

Gets vertex processing capabilities.

**Namespace:** Microsoft.Xna.Framework.Graphics **Assembly:** Microsoft.Xna.Framework (in microsoft.xna.framework.dll)

Syntax C#

public VertexProcessingCaps VertexProcessingCapabilities { get; }

### **Property Value**

A [GraphicsDeviceCapabilities.VertexProcessingCaps](#page-3980-0) representing the vertex processing capabilities of a device. Remarks

For a given physical device, this capability might vary across Direct3D devices, depending on the parameters supplied to the [Device](#page-3446-0) constructor.

# **GraphicsDeviceCapabilities.VertexShaderCapabilities Property**

Gets vertex shader version 2.0 extended capabilities.

**Namespace:** Microsoft.Xna.Framework.Graphics **Assembly:** Microsoft.Xna.Framework (in microsoft.xna.framework.dll)

Syntax

C#

public VertexShaderCaps VertexShaderCapabilities { get; }

### **Property Value**

A [GraphicsDeviceCapabilities.VertexShaderCaps](#page-3994-0) representing the vertex shader 2.0 capabilities of a device. See Also **Reference** [GraphicsDeviceCapabilities](#page-3586-0) Class [GraphicsDeviceCapabilities](#page-3587-0) Members [Microsoft.Xna.Framework.Graphics](#page-2731-0) Namespace PlatformsXbox 360, Windows XP SP2, Windows Vista, Zune

# **GraphicsDeviceCapabilities.VertexShaderVersion Property**

Gets the vertex shader main and sub versions.

**Namespace:** Microsoft.Xna.Framework.Graphics **Assembly:** Microsoft.Xna.Framework (in microsoft.xna.framework.dll)

Syntax

C#

public Version VertexShaderVersion { get; }

### **Property Value**

The vertex shader main and sub versions. See Also **Reference** [GraphicsDeviceCapabilities](#page-3586-0) Class [GraphicsDeviceCapabilities](#page-3587-0) Members [Microsoft.Xna.Framework.Graphics](#page-2731-0) Namespace PlatformsXbox 360, Windows XP SP2, Windows Vista, Zune

# **GraphicsDeviceCapabilities.VertexTextureFilterCapabilities Property**

Gets vertex shader texture filter capabilities.

**Namespace:** Microsoft.Xna.Framework.Graphics **Assembly:** Microsoft.Xna.Framework (in microsoft.xna.framework.dll)

Syntax C#

public FilterCaps VertexTextureFilterCapabilities { get; }

### **Property Value**

A [GraphicsDeviceCapabilities.FilterCaps](#page-3795-0) representing the vertex shader filter capabilities of a device.

# <span id="page-3656-0"></span>**GraphicsDeviceCapabilities.VolumeTextureAddressCapabilities Property**

Gets texture-addressing capabilities for a volume texture

**Namespace:** Microsoft.Xna.Framework.Graphics **Assembly:** Microsoft.Xna.Framework (in microsoft.xna.framework.dll)

Syntax C#

public AddressCaps VolumeTextureAddressCapabilities { get; }

### **Property Value**

A [GraphicsDeviceCapabilities.AddressCaps](#page-3658-0) representing the texture-addressing capabilities of a device.

# **GraphicsDeviceCapabilities.VolumeTextureFilterCapabilities Property**

Gets texture-filtering capabilities for a volume texture.

**Namespace:** Microsoft.Xna.Framework.Graphics **Assembly:** Microsoft.Xna.Framework (in microsoft.xna.framework.dll)

Syntax C#

public FilterCaps VolumeTextureFilterCapabilities { get; }

### **Property Value**

A [GraphicsDeviceCapabilities.FilterCaps](#page-3795-0) representing the texture-filtering capabilities of a device.

# <span id="page-3658-0"></span>**GraphicsDeviceCapabilities.AddressCaps Structure**

Represents the texture addressing capabilities for [Texture](#page-4643-0) structures.

**Namespace:** Microsoft.Xna.Framework.Graphics **Assembly:** Microsoft.Xna.Framework (in microsoft.xna.framework.dll)

Syntax

 $C#$ 

public struct GraphicsDeviceCapabilities.AddressCaps

See Also **Reference** [GraphicsDeviceCapabilities.AddressCaps](#page-3659-0) Members [TextureAddressCapabilities](#page-3648-0) [VolumeTextureAddressCapabilities](#page-3656-0) [Microsoft.Xna.Framework.Graphics](#page-2731-0) Namespace PlatformsXbox 360, Windows XP SP2, Windows Vista, Zune

# <span id="page-3659-0"></span>**GraphicsDeviceCapabilities.AddressCaps Members**

The following tables list the members exposed by the GraphicsDeviceCapabilities.AddressCaps type.

### Public Properties

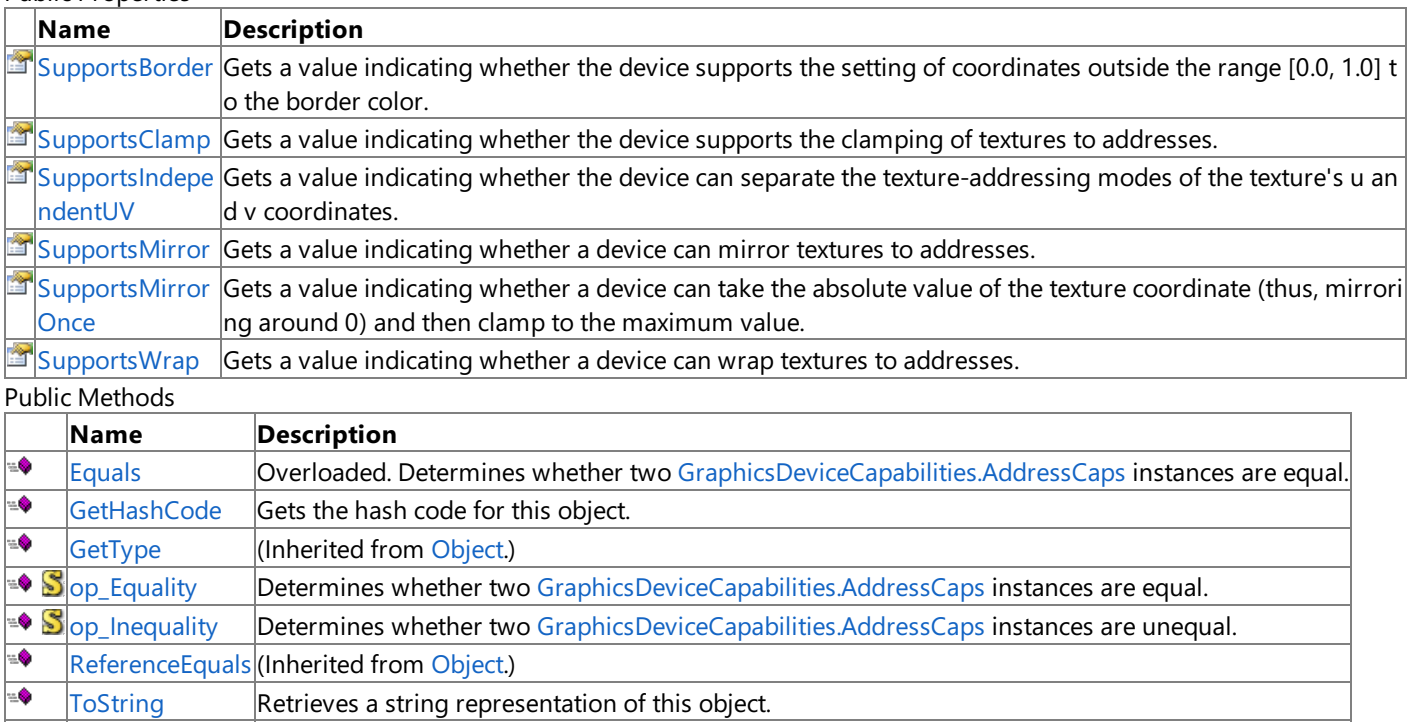

Protected Methods

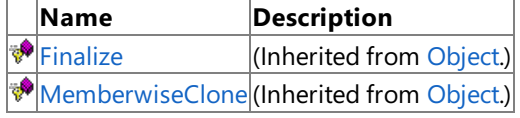

See Also

**Reference**

[GraphicsDeviceCapabilities.AddressCaps](#page-3658-0) Structure [Microsoft.Xna.Framework.Graphics](#page-2731-0) Namespace

# **GraphicsDeviceCapabilities.AddressCaps Methods**

Public Methods

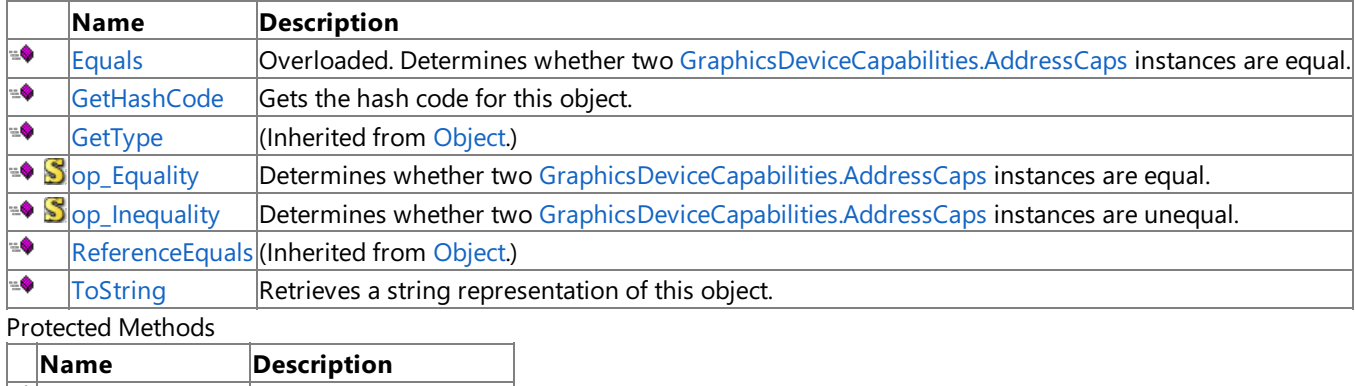

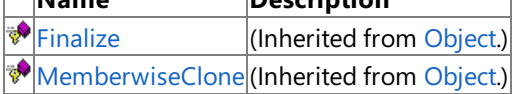

### See Also

**Reference**

[GraphicsDeviceCapabilities.AddressCaps](#page-3658-0) Structure [Microsoft.Xna.Framework.Graphics](#page-2731-0) Namespace

# <span id="page-3661-0"></span>**GraphicsDeviceCapabilities.AddressCaps.Equals Method**

Determines whether two [GraphicsDeviceCapabilities.AddressCaps](#page-3658-0) instances are equal.

Overload List

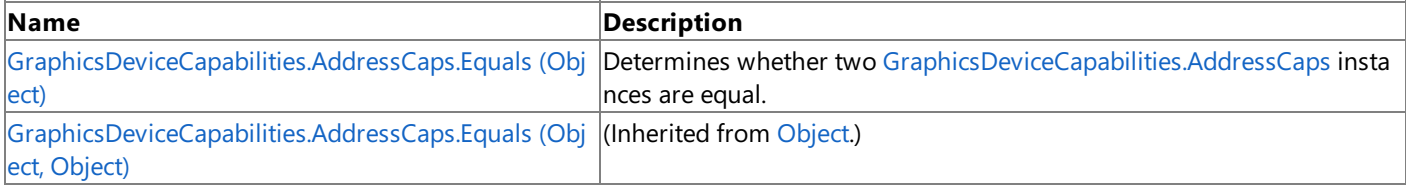

See Also **Reference**

[GraphicsDeviceCapabilities.AddressCaps](#page-3658-0) Structure [GraphicsDeviceCapabilities.AddressCaps](#page-3659-0) Members [Microsoft.Xna.Framework.Graphics](#page-2731-0) Namespace

#### <span id="page-3662-0"></span>XNA GameStudio 3.1

# **GraphicsDeviceCapabilities.AddressCaps.Equals Method (Object)**

Determines whether two [GraphicsDeviceCapabilities.AddressCaps](#page-3658-0) instances are equal.

### **Namespace:** Microsoft.Xna.Framework.Graphics **Assembly:** Microsoft.Xna.Framework (in microsoft.xna.framework.dll)

Syntax C#

```
public override bool Equals (
         Object obj
)
```
### **Parameters**

*obj*

The [GraphicsDeviceCapabilities.AddressCaps](#page-3658-0) object this instance is being compared to .

### **Return Value**

**true** if the instances are equal; **false** otherwise.

#### See Also **Reference**

[GraphicsDeviceCapabilities.AddressCaps](#page-3658-0) Structure [GraphicsDeviceCapabilities.AddressCaps](#page-3659-0) Members [Microsoft.Xna.Framework.Graphics](#page-2731-0) Namespace PlatformsXbox 360, Windows XP SP2, Windows Vista, Zune

# <span id="page-3663-0"></span>**GraphicsDeviceCapabilities.AddressCaps.GetHashCode Method**

Gets the hash code for this object.

**Namespace:** Microsoft.Xna.Framework.Graphics **Assembly:** Microsoft.Xna.Framework (in microsoft.xna.framework.dll)

Syntax

C#

public override int GetHashCode ()

**Return Value**

The hash code for this object. See Also **Reference** [GraphicsDeviceCapabilities.AddressCaps](#page-3658-0) Structure [GraphicsDeviceCapabilities.AddressCaps](#page-3659-0) Members [Microsoft.Xna.Framework.Graphics](#page-2731-0) Namespace PlatformsXbox 360, Windows XP SP2, Windows Vista, Zune

# <span id="page-3664-0"></span>**GraphicsDeviceCapabilities.AddressCaps.op\_Equality Method**

**Note**

This method is available only when developing for Windows.

Determines whether two [GraphicsDeviceCapabilities.AddressCaps](#page-3658-0) instances are equal.

### **Namespace:** Microsoft.Xna.Framework.Graphics

**Assembly:** Microsoft.Xna.Framework (in microsoft.xna.framework.dll)

Syntax C#

```
public static bool op_Equality (
        AddressCaps left,
         AddressCaps right
)
```
**Parameters**

*left*

[GraphicsDeviceCapabilities.AddressCaps](#page-3658-0) on the left side of the equal sign. *right*

[GraphicsDeviceCapabilities.AddressCaps](#page-3658-0) on the right side of the equal sign.

**Return Value true** if *left* is equal to *right*; **false** otherwise. See Also **Reference** [GraphicsDeviceCapabilities.AddressCaps](#page-3658-0) Structure [GraphicsDeviceCapabilities.AddressCaps](#page-3659-0) Members [Microsoft.Xna.Framework.Graphics](#page-2731-0) Namespace PlatformsWindows XP SP2, Windows Vista

# <span id="page-3665-0"></span>**GraphicsDeviceCapabilities.AddressCaps.op\_Inequality Method**

**Note**

This method is available only when developing for Windows.

Determines whether two [GraphicsDeviceCapabilities.AddressCaps](#page-3658-0) instances are unequal.

### **Namespace:** Microsoft.Xna.Framework.Graphics

**Assembly:** Microsoft.Xna.Framework (in microsoft.xna.framework.dll)

Syntax

C#

```
public static bool op_Inequality (
         AddressCaps left,
         AddressCaps right
)
```
**Parameters**

*left*

[GraphicsDeviceCapabilities.AddressCaps](#page-3658-0) on the left side of the inequality operator.

*right*

[GraphicsDeviceCapabilities.AddressCaps](#page-3658-0) on the right side of the inequality operator.

**Return Value**

**true** if *left* is notequal to *right*; **false** otherwise. See Also **Reference** [GraphicsDeviceCapabilities.AddressCaps](#page-3658-0) Structure [GraphicsDeviceCapabilities.AddressCaps](#page-3659-0) Members [Microsoft.Xna.Framework.Graphics](#page-2731-0) Namespace PlatformsWindows XP SP2, Windows Vista

# <span id="page-3666-0"></span>**GraphicsDeviceCapabilities.AddressCaps.ToString Method**

Retrieves a string representation of this object.

**Namespace:** Microsoft.Xna.Framework.Graphics **Assembly:** Microsoft.Xna.Framework (in microsoft.xna.framework.dll)

Syntax

C#

public override string ToString ()

**Return Value**

String representation of this object. See Also **Reference** [GraphicsDeviceCapabilities.AddressCaps](#page-3658-0) Structure [GraphicsDeviceCapabilities.AddressCaps](#page-3659-0) Members [Microsoft.Xna.Framework.Graphics](#page-2731-0) Namespace PlatformsXbox 360, Windows XP SP2, Windows Vista, Zune

# **GraphicsDeviceCapabilities.AddressCaps Properties**

### Public Properties

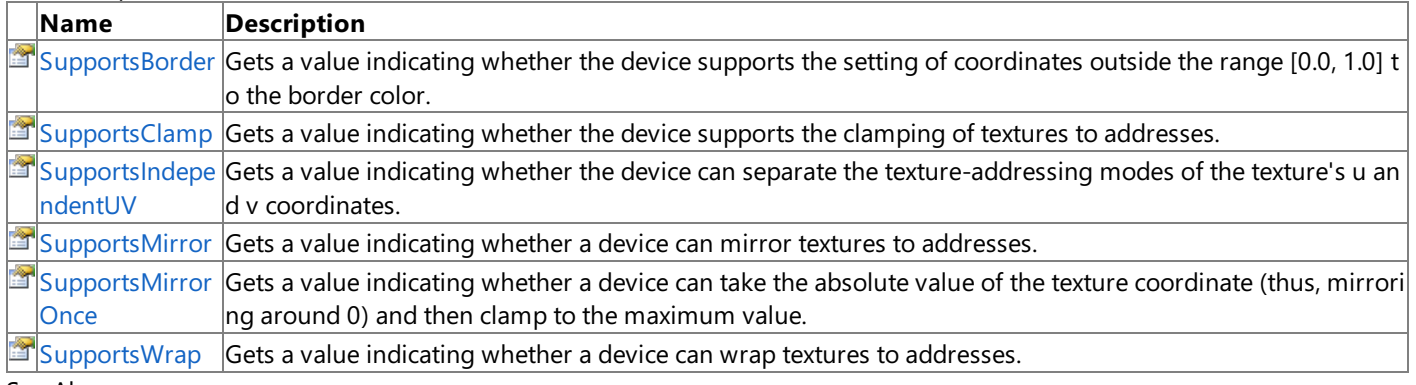

#### See Also **Reference**

[GraphicsDeviceCapabilities.AddressCaps](#page-3658-0) Structure

[TextureAddressCapabilities](#page-3648-0)

[VolumeTextureAddressCapabilities](#page-3656-0)

[Microsoft.Xna.Framework.Graphics](#page-2731-0) Namespace

#### <span id="page-3668-0"></span>XNA GameStudio 3.1

# **GraphicsDeviceCapabilities.AddressCaps.SupportsBorder Property**

Gets a value indicating whether the device supports the setting of coordinates outside the range [0.0, 1.0] to the border color.

**Namespace:** Microsoft.Xna.Framework.Graphics **Assembly:** Microsoft.Xna.Framework (in microsoft.xna.framework.dll)

Syntax C#

public bool SupportsBorder { get; }

### **Property Value**

true if the device supports the setting of coordinates outside the range to the border color; false otherwise. See Also

**Reference** [GraphicsDeviceCapabilities.AddressCaps](#page-3658-0) Structure [GraphicsDeviceCapabilities.AddressCaps](#page-3659-0) Members [TextureAddressCapabilities](#page-3648-0) [VolumeTextureAddressCapabilities](#page-3656-0) [Microsoft.Xna.Framework.Graphics](#page-2731-0) Namespace PlatformsXbox 360,Windows XP SP2,Windows Vista, Zune

#### <span id="page-3669-0"></span>XNA GameStudio 3.1

# **GraphicsDeviceCapabilities.AddressCaps.SupportsClamp Property**

Gets a value indicating whether the device supports the clamping of textures to addresses.

**Namespace:** Microsoft.Xna.Framework.Graphics **Assembly:** Microsoft.Xna.Framework (in microsoft.xna.framework.dll)

Syntax C#

public bool SupportsClamp { get; }

### **Property Value**

true if the device supports clamping textures to addresses; false otherwise. See Also **Reference** [GraphicsDeviceCapabilities.AddressCaps](#page-3658-0) Structure [GraphicsDeviceCapabilities.AddressCaps](#page-3659-0) Members [TextureAddressCapabilities](#page-3648-0) [VolumeTextureAddressCapabilities](#page-3656-0) [Microsoft.Xna.Framework.Graphics](#page-2731-0) Namespace PlatformsXbox 360, Windows XP SP2, Windows Vista, Zune

# <span id="page-3670-0"></span>**GraphicsDeviceCapabilities.AddressCaps.SupportsIndependentUV Property**

Gets a value indicating whether the device can separate the texture-addressing modes of the texture's u and v coordinates.

**Namespace:** Microsoft.Xna.Framework.Graphics **Assembly:** Microsoft.Xna.Framework (in microsoft.xna.framework.dll)

Syntax  $C#$ 

public bool SupportsIndependentUV { get; }

### **Property Value**

true if the device supports separating the texture-addressing modes of the u and v coordinates; false otherwise. See Also

**Reference**

[GraphicsDeviceCapabilities.AddressCaps](#page-3658-0) Structure [GraphicsDeviceCapabilities.AddressCaps](#page-3659-0) Members [TextureAddressCapabilities](#page-3648-0) [VolumeTextureAddressCapabilities](#page-3656-0) [Microsoft.Xna.Framework.Graphics](#page-2731-0) Namespace PlatformsXbox 360, Windows XP SP2, Windows Vista, Zune

#### <span id="page-3671-0"></span>XNA GameStudio 3.1

# **GraphicsDeviceCapabilities.AddressCaps.SupportsMirror Property**

Gets a value indicating whether a device can mirror textures to addresses.

**Namespace:** Microsoft.Xna.Framework.Graphics **Assembly:** Microsoft.Xna.Framework (in microsoft.xna.framework.dll)

Syntax C#

public bool SupportsMirror { get; }

### **Property Value**

true if the device supports mirroring textures to addresses; false otherwise. See Also **Reference** [GraphicsDeviceCapabilities.AddressCaps](#page-3658-0) Structure [GraphicsDeviceCapabilities.AddressCaps](#page-3659-0) Members [TextureAddressCapabilities](#page-3648-0) [VolumeTextureAddressCapabilities](#page-3656-0) [Microsoft.Xna.Framework.Graphics](#page-2731-0) Namespace PlatformsXbox 360, Windows XP SP2, Windows Vista, Zune
# **GraphicsDeviceCapabilities.AddressCaps.SupportsMirrorOnce Property**

Gets a value indicating whether a device can take the absolute value of the texture coordinate (thus, mirroring around 0) and then clamp to the maximum value.

**Namespace:** Microsoft.Xna.Framework.Graphics **Assembly:** Microsoft.Xna.Framework (in microsoft.xna.framework.dll)

Syntax

C#

public bool SupportsMirrorOnce { get; }

**Property Value true** if the device can mirror once; **false** otherwise. See Also **Reference** [GraphicsDeviceCapabilities.AddressCaps](#page-3658-0) Structure [GraphicsDeviceCapabilities.AddressCaps](#page-3659-0) Members [TextureAddressCapabilities](#page-3648-0) [VolumeTextureAddressCapabilities](#page-3656-0) [Microsoft.Xna.Framework.Graphics](#page-2731-0) Namespace PlatformsXbox 360, Windows XP SP2, Windows Vista, Zune

## **GraphicsDeviceCapabilities.AddressCaps.SupportsWrap Property**

Gets a value indicating whether a device can wrap textures to addresses.

**Namespace:** Microsoft.Xna.Framework.Graphics **Assembly:** Microsoft.Xna.Framework (in microsoft.xna.framework.dll)

Syntax C#

public bool SupportsWrap { get; }

#### **Property Value**

true if the device can wrap textures to addresses; false otherwise. See Also **Reference** [GraphicsDeviceCapabilities.AddressCaps](#page-3658-0) Structure [GraphicsDeviceCapabilities.AddressCaps](#page-3659-0) Members [TextureAddressCapabilities](#page-3648-0) [VolumeTextureAddressCapabilities](#page-3656-0)

[Microsoft.Xna.Framework.Graphics](#page-2731-0) Namespace

PlatformsXbox 360, Windows XP SP2, Windows Vista, Zune

### <span id="page-3674-0"></span>**GraphicsDeviceCapabilities.BlendCaps Structure**

Represents the supported blend capabilities.

**Namespace:** Microsoft.Xna.Framework.Graphics **Assembly:** Microsoft.Xna.Framework (in microsoft.xna.framework.dll)

Syntax

C#

public struct GraphicsDeviceCapabilities.BlendCaps

See Also **Reference** [GraphicsDeviceCapabilities.BlendCaps](#page-3675-0) Members [DestinationBlendCapabilities](#page-3607-0) [SourceBlendCapabilities](#page-3646-0) [Microsoft.Xna.Framework.Graphics](#page-2731-0) Namespace PlatformsXbox 360,Windows XP SP2,Windows Vista, Zune

# <span id="page-3675-0"></span>**GraphicsDeviceCapabilities.BlendCaps Members**

The following tables list the members exposed by the GraphicsDeviceCapabilities.BlendCaps type.

Public Properties

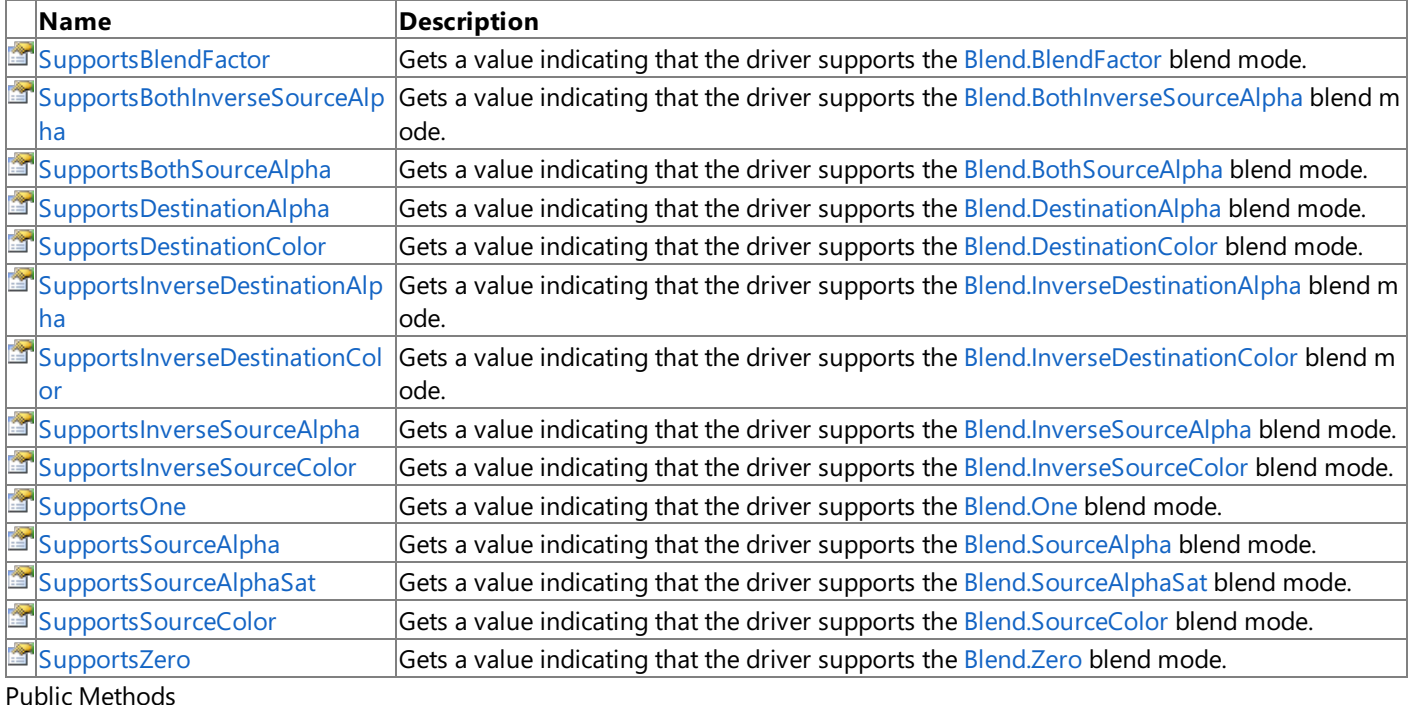

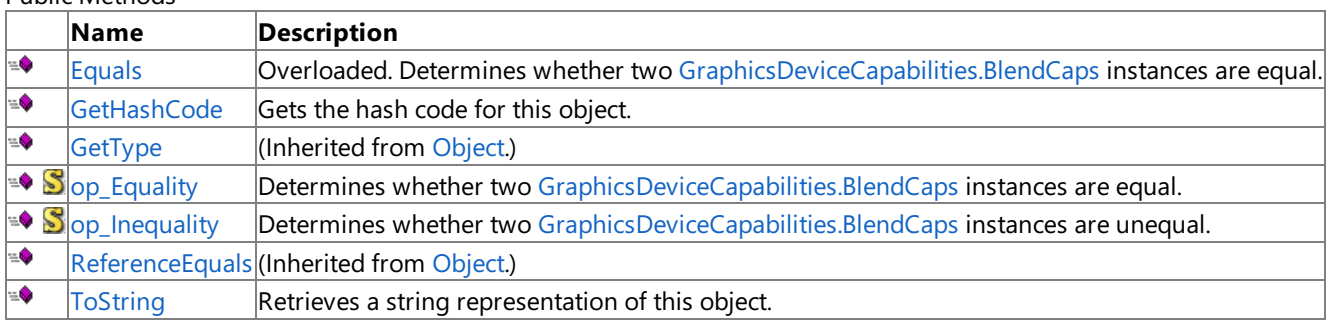

Protected Methods

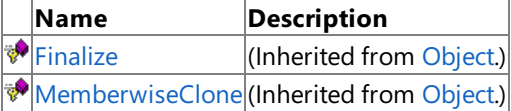

### See Also

**Reference**

[GraphicsDeviceCapabilities.BlendCaps](#page-3674-0) Structure [Microsoft.Xna.Framework.Graphics](#page-2731-0) Namespace

# **GraphicsDeviceCapabilities.BlendCaps Methods**

Public Methods

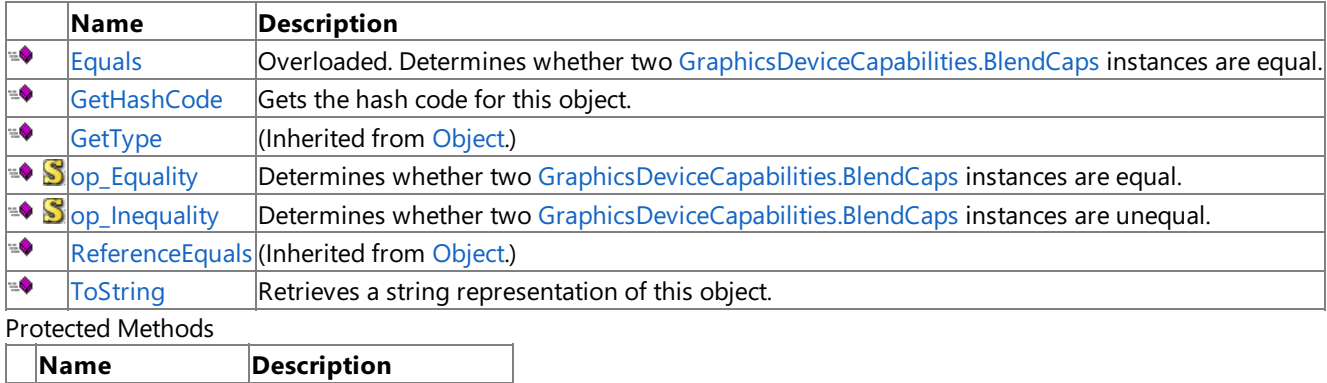

**P**[Finalize](http://msdn.microsoft.com/en-us/library/system.object.finalize.aspx) (Inherited from [Object](http://msdn.microsoft.com/en-us/library/system.object.aspx).) **[MemberwiseClone](http://msdn.microsoft.com/en-us/library/system.object.memberwiseclone.aspx)**(Inherited from [Object](http://msdn.microsoft.com/en-us/library/system.object.aspx).)

### See Also

**Reference**

[GraphicsDeviceCapabilities.BlendCaps](#page-3674-0) Structure [Microsoft.Xna.Framework.Graphics](#page-2731-0) Namespace

# <span id="page-3677-0"></span>**GraphicsDeviceCapabilities.BlendCaps.Equals Method**

Determines whether two [GraphicsDeviceCapabilities.BlendCaps](#page-3674-0) instances are equal.

Overload List

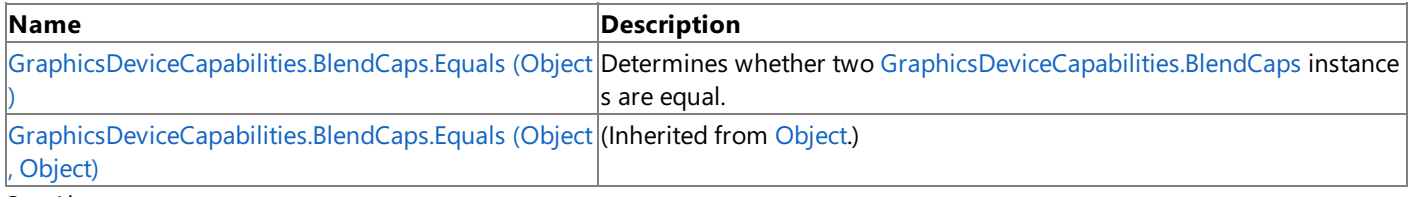

See Also **Reference**

[GraphicsDeviceCapabilities.BlendCaps](#page-3674-0) Structure [GraphicsDeviceCapabilities.BlendCaps](#page-3675-0) Members [Microsoft.Xna.Framework.Graphics](#page-2731-0) Namespace

# <span id="page-3678-0"></span>**GraphicsDeviceCapabilities.BlendCaps.Equals Method (Object)**

Determines whether two [GraphicsDeviceCapabilities.BlendCaps](#page-3674-0) instances are equal.

**Namespace:** Microsoft.Xna.Framework.Graphics **Assembly:** Microsoft.Xna.Framework (in microsoft.xna.framework.dll)

#### Syntax

C#

```
public override bool Equals (
        Object obj
)
```
### **Parameters**

*obj*

The [GraphicsDeviceCapabilities.BlendCaps](#page-3674-0) to compare this instance to.

### **Return Value**

**true** if the instances are equal; **false** otherwise. See Also **Reference** [GraphicsDeviceCapabilities.BlendCaps](#page-3674-0) Structure [GraphicsDeviceCapabilities.BlendCaps](#page-3675-0) Members

[Microsoft.Xna.Framework.Graphics](#page-2731-0) Namespace

PlatformsXbox 360,Windows XP SP2,Windows Vista, Zune

### <span id="page-3679-0"></span>**GraphicsDeviceCapabilities.BlendCaps.GetHashCode Method**

Gets the hash code for this object.

**Namespace:** Microsoft.Xna.Framework.Graphics **Assembly:** Microsoft.Xna.Framework (in microsoft.xna.framework.dll)

Syntax

C#

public override int GetHashCode ()

**Return Value**

The hash code for this object. See Also **Reference** [GraphicsDeviceCapabilities.BlendCaps](#page-3674-0) Structure [GraphicsDeviceCapabilities.BlendCaps](#page-3675-0) Members [Microsoft.Xna.Framework.Graphics](#page-2731-0) Namespace PlatformsXbox 360, Windows XP SP2, Windows Vista, Zune

### <span id="page-3680-0"></span>**GraphicsDeviceCapabilities.BlendCaps.op\_Equality Method**

**Note**

This method is available only when developing for Windows.

Determines whether two [GraphicsDeviceCapabilities.BlendCaps](#page-3674-0) instances are equal.

### **Namespace:** Microsoft.Xna.Framework.Graphics

**Assembly:** Microsoft.Xna.Framework (in microsoft.xna.framework.dll)

Syntax

C#

```
public static bool op_Equality (
         BlendCaps left,
         BlendCaps right
)
```
**Parameters**

*left*

[GraphicsDeviceCapabilities.BlendCaps](#page-3674-0) on the left side of the equal sign. *right*

[GraphicsDeviceCapabilities.BlendCaps](#page-3674-0) on the right side of the equal sign.

**Return Value**

**true** if *left* is equal to *right*; **false** otherwise. See Also **Reference** [GraphicsDeviceCapabilities.BlendCaps](#page-3674-0) Structure [GraphicsDeviceCapabilities.BlendCaps](#page-3675-0) Members [Microsoft.Xna.Framework.Graphics](#page-2731-0) Namespace PlatformsWindows XP SP2, Windows Vista

### <span id="page-3681-0"></span>**GraphicsDeviceCapabilities.BlendCaps.op\_Inequality Method**

**Note**

This method is available only when developing for Windows.

Determines whether two [GraphicsDeviceCapabilities.BlendCaps](#page-3674-0) instances are unequal.

### **Namespace:** Microsoft.Xna.Framework.Graphics

**Assembly:** Microsoft.Xna.Framework (in microsoft.xna.framework.dll)

Syntax

C#

```
public static bool op_Inequality (
         BlendCaps left,
         BlendCaps right
)
```
**Parameters**

*left*

[GraphicsDeviceCapabilities.BlendCaps](#page-3674-0) on the left side of the inequality operator.

*right*

[GraphicsDeviceCapabilities.BlendCaps](#page-3674-0) on the right side of the inequality operator.

**Return Value**

**true** if *left* is notequal to *right*; **false** otherwise. See Also **Reference** [GraphicsDeviceCapabilities.BlendCaps](#page-3674-0) Structure [GraphicsDeviceCapabilities.BlendCaps](#page-3675-0) Members [Microsoft.Xna.Framework.Graphics](#page-2731-0) Namespace PlatformsWindows XP SP2, Windows Vista

### <span id="page-3682-0"></span>**GraphicsDeviceCapabilities.BlendCaps.ToString Method**

Retrieves a string representation of this object.

**Namespace:** Microsoft.Xna.Framework.Graphics **Assembly:** Microsoft.Xna.Framework (in microsoft.xna.framework.dll)

Syntax

C#

public override string ToString ()

**Return Value**

String representation of this object. See Also **Reference** [GraphicsDeviceCapabilities.BlendCaps](#page-3674-0) Structure [GraphicsDeviceCapabilities.BlendCaps](#page-3675-0) Members [Microsoft.Xna.Framework.Graphics](#page-2731-0) Namespace PlatformsXbox 360, Windows XP SP2, Windows Vista, Zune

# **GraphicsDeviceCapabilities.BlendCaps Properties**

#### Public Properties

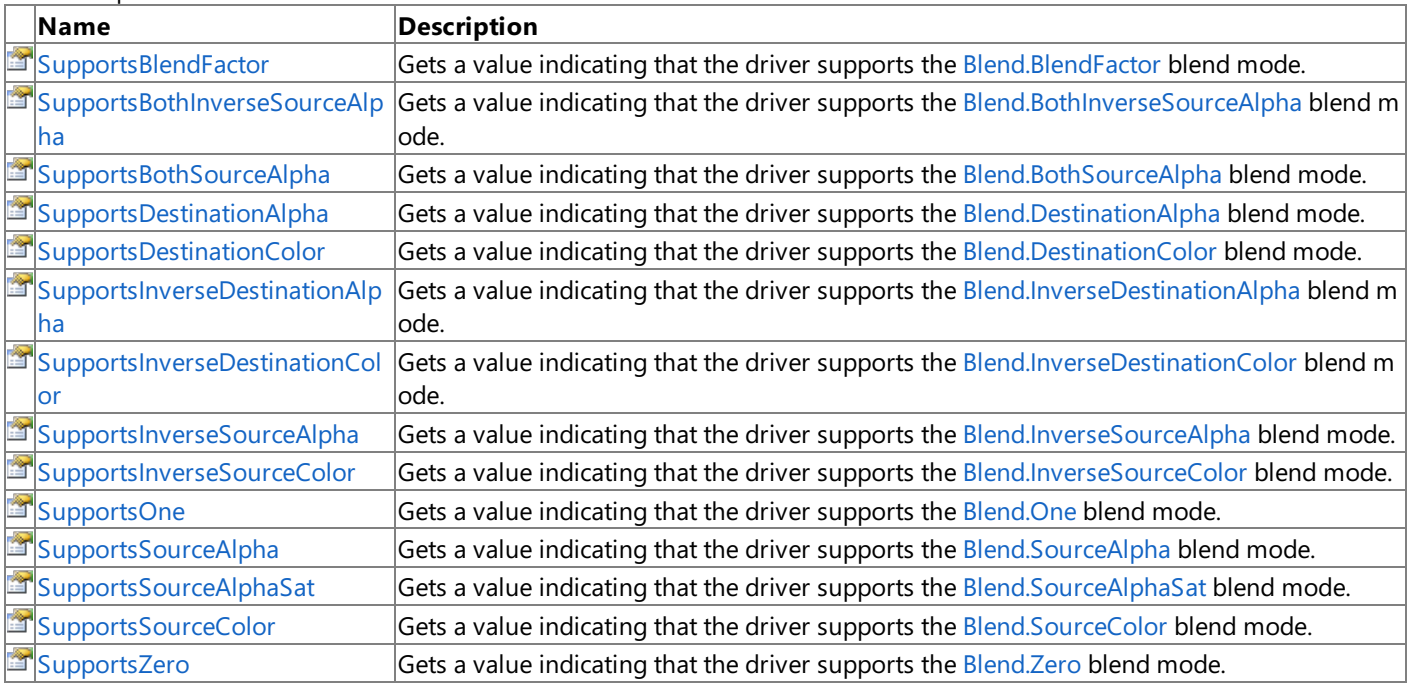

### See Also

**Reference**

[GraphicsDeviceCapabilities.BlendCaps](#page-3674-0) Structure [Microsoft.Xna.Framework.Graphics](#page-2731-0) Namespace

### <span id="page-3684-0"></span>**GraphicsDeviceCapabilities.BlendCaps.SupportsBlendFactor Property**

Gets a value indicating that the driver supports the [Blend.BlendFactor](#page-2775-0) blend mode.

**Namespace:** Microsoft.Xna.Framework.Graphics **Assembly:** Microsoft.Xna.Framework (in microsoft.xna.framework.dll)

Syntax C#

public bool SupportsBlendFactor { get; }

#### **Property Value**

**true** if the driver supports the [Blend.BlendFactor](#page-2775-0) blend mode; **false** otherwise. Remarks

Constant color blending factor used by the frame-buffer blender.

### See Also

**Reference** [GraphicsDeviceCapabilities.BlendCaps](#page-3674-0) Structure [GraphicsDeviceCapabilities.BlendCaps](#page-3675-0) Members [Blend.BlendFactor](#page-2775-0) [DestinationBlendCapabilities](#page-3607-0) [SourceBlendCapabilities](#page-3646-0) [Microsoft.Xna.Framework.Graphics](#page-2731-0) Namespace PlatformsXbox 360, Windows XP SP2, Windows Vista, Zune

### <span id="page-3685-0"></span>**GraphicsDeviceCapabilities.BlendCaps.SupportsBothInverseSourceAlpha Property**

Gets a value indicating that the driver supports the [Blend.BothInverseSourceAlpha](#page-2775-0) blend mode.

**Namespace:** Microsoft.Xna.Framework.Graphics

**Assembly:** Microsoft.Xna.Framework (in microsoft.xna.framework.dll)

Syntax

C#

public bool SupportsBothInverseSourceAlpha { get; }

#### **Property Value**

**true** if the driver supports the [Blend.BothInverseSourceAlpha](#page-2775-0) blend mode; **false** otherwise. Remarks

Source blend factor is (1 – A<sub>S</sub>, 1 – A<sub>S</sub>, 1 – A<sub>S</sub>, 1 – A<sub>S</sub>), and destination blend factor is (A<sub>S</sub>, A<sub>S</sub>, A<sub>S</sub>, A<sub>S</sub>); the destination blend selection is overridden. This blend mode is supported only for the [SourceBlend](#page-4330-0) render state.

See Also **Reference** [GraphicsDeviceCapabilities.BlendCaps](#page-3674-0) Structure [GraphicsDeviceCapabilities.BlendCaps](#page-3675-0) Members [Blend.BothInverseSourceAlpha](#page-2775-0) [DestinationBlendCapabilities](#page-3607-0) [SourceBlendCapabilities](#page-3646-0) [Microsoft.Xna.Framework.Graphics](#page-2731-0) Namespace PlatformsXbox 360, Windows XP SP2, Windows Vista, Zune

# <span id="page-3686-0"></span>**GraphicsDeviceCapabilities.BlendCaps.SupportsBothSourceAlpha Property**

Gets a value indicating that the driver supports the [Blend.BothSourceAlpha](#page-2775-0) blend mode.

**Namespace:** Microsoft.Xna.Framework.Graphics **Assembly:** Microsoft.Xna.Framework (in microsoft.xna.framework.dll)

Syntax C#

public bool SupportsBothSourceAlpha { get; }

#### **Property Value**

**true** if the driver supports the [Blend.BothSourceAlpha](#page-2775-0) blend mode; **false** otherwise. Remarks

This mode is obsolete. For DirectX 6 and later, you can achieve the same effect by setting the source and destination blend factors to [Blend.SourceAlpha](#page-2775-0) and [Blend.InverseSourceAlpha](#page-2775-0) in separate calls.

### See Also

**Reference** [GraphicsDeviceCapabilities.BlendCaps](#page-3674-0) Structure [GraphicsDeviceCapabilities.BlendCaps](#page-3675-0) Members [Blend.BothSourceAlpha](#page-2775-0) [DestinationBlendCapabilities](#page-3607-0) [SourceBlendCapabilities](#page-3646-0) [Microsoft.Xna.Framework.Graphics](#page-2731-0) Namespace PlatformsXbox 360, Windows XP SP2, Windows Vista, Zune

# <span id="page-3687-0"></span>**GraphicsDeviceCapabilities.BlendCaps.SupportsDestinationAlpha Property**

Gets a value indicating that the driver supports the [Blend.DestinationAlpha](#page-2775-0) blend mode.

**Namespace:** Microsoft.Xna.Framework.Graphics **Assembly:** Microsoft.Xna.Framework (in microsoft.xna.framework.dll)

Syntax C#

public bool SupportsDestinationAlpha { get; }

#### **Property Value**

**true** if the driver supports the [Blend.DestinationAlpha](#page-2775-0) blend mode; **false** otherwise. Remarks

The [Blend.DestinationAlpha](#page-2775-0) blend factor is  $(A_d, A_d, A_d)$ , where  $A_d$  is the destination alpha value.

#### See Also

**Reference** [GraphicsDeviceCapabilities.BlendCaps](#page-3674-0) Structure [GraphicsDeviceCapabilities.BlendCaps](#page-3675-0) Members [Blend.DestinationAlpha](#page-2775-0) [DestinationBlendCapabilities](#page-3607-0) [SourceBlendCapabilities](#page-3646-0) [Microsoft.Xna.Framework.Graphics](#page-2731-0) Namespace PlatformsXbox 360,Windows XP SP2,Windows Vista, Zune

# <span id="page-3688-0"></span>**GraphicsDeviceCapabilities.BlendCaps.SupportsDestinationColor Property**

Gets a value indicating that the driver supports the [Blend.DestinationColor](#page-2775-0) blend mode.

**Namespace:** Microsoft.Xna.Framework.Graphics **Assembly:** Microsoft.Xna.Framework (in microsoft.xna.framework.dll)

Syntax  $\mathsf{C}\#$ 

public bool SupportsDestinationColor { get; }

#### **Property Value**

**true** if the driver supports the [Blend.DestinationColor](#page-2775-0) blend mode; **false** otherwise. Remarks

The [Blend.DestinationColor](#page-2775-0) blend factor is (R<sub>d</sub>, G<sub>d</sub>, B<sub>d</sub>, A<sub>d</sub>), where R, G, B, and A respectively stand for red, green, blue, and alpha destination values.

See Also **Reference** [GraphicsDeviceCapabilities.BlendCaps](#page-3674-0) Structure [GraphicsDeviceCapabilities.BlendCaps](#page-3675-0) Members [Blend.DestinationColor](#page-2775-0) [DestinationBlendCapabilities](#page-3607-0) [SourceBlendCapabilities](#page-3646-0) [Microsoft.Xna.Framework.Graphics](#page-2731-0) Namespace PlatformsXbox 360, Windows XP SP2, Windows Vista, Zune

### <span id="page-3689-0"></span>**GraphicsDeviceCapabilities.BlendCaps.SupportsInverseDestinationAlpha Property**

Gets a value indicating that the driver supports the [Blend.InverseDestinationAlpha](#page-2775-0) blend mode.

**Namespace:** Microsoft.Xna.Framework.Graphics

**Assembly:** Microsoft.Xna.Framework (in microsoft.xna.framework.dll)

Syntax C#

public bool SupportsInverseDestinationAlpha { get; }

#### **Property Value**

**true** if the driver supports the [Blend.InverseDestinationAlpha](#page-2775-0) blend mode; **false** otherwise. Remarks

The [Blend.InverseDestinationAlpha](#page-2775-0) blend factor is (1 – Ad, 1 – Ad, 1 – Ad, 1 – Ad), where Ad is the alpha destination value.

See Also **Reference** [GraphicsDeviceCapabilities.BlendCaps](#page-3674-0) Structure [GraphicsDeviceCapabilities.BlendCaps](#page-3675-0) Members [Blend.InverseDestinationAlpha](#page-2775-0) [DestinationBlendCapabilities](#page-3607-0) [SourceBlendCapabilities](#page-3646-0) [Microsoft.Xna.Framework.Graphics](#page-2731-0) Namespace PlatformsXbox 360, Windows XP SP2, Windows Vista, Zune

### <span id="page-3690-0"></span>**GraphicsDeviceCapabilities.BlendCaps.SupportsInverseDestinationColor Property**

Gets a value indicating that the driver supports the [Blend.InverseDestinationColor](#page-2775-0) blend mode.

**Namespace:** Microsoft.Xna.Framework.Graphics **Assembly:** Microsoft.Xna.Framework (in microsoft.xna.framework.dll)

Syntax C#

public bool SupportsInverseDestinationColor { get; }

#### **Property Value**

**true** if the driver supports the [Blend.InverseDestinationColor](#page-2775-0) blend mode; **false** otherwise. Remarks

The [Blend.InverseDestinationColor](#page-2775-0) blend factor is (1 – R<sub>d</sub>, 1 – G<sub>d</sub>, 1 – B<sub>d</sub>, 1 – A<sub>d</sub>), where R<sub>d</sub>, G<sub>d</sub>, B<sub>d</sub>, and A<sub>d</sub> respectively stand for the red, green, blue, and alpha destination values.

See Also **Reference** [GraphicsDeviceCapabilities.BlendCaps](#page-3674-0) Structure [GraphicsDeviceCapabilities.BlendCaps](#page-3675-0) Members [Blend.InverseDestinationColor](#page-2775-0) [DestinationBlendCapabilities](#page-3607-0) [SourceBlendCapabilities](#page-3646-0) [Microsoft.Xna.Framework.Graphics](#page-2731-0) Namespace PlatformsXbox 360, Windows XP SP2, Windows Vista, Zune

### <span id="page-3691-0"></span>**GraphicsDeviceCapabilities.BlendCaps.SupportsInverseSourceAlpha Property**

Gets a value indicating that the driver supports the [Blend.InverseSourceAlpha](#page-2775-0) blend mode.

**Namespace:** Microsoft.Xna.Framework.Graphics **Assembly:** Microsoft.Xna.Framework (in microsoft.xna.framework.dll)

Syntax

C#

public bool SupportsInverseSourceAlpha { get; }

#### **Property Value**

**true** if the driver supports the [Blend.InverseSourceAlpha](#page-2775-0) blend mode; **false** otherwise. Remarks

The [Blend.InverseSourceAlpha](#page-2775-0) blend factor is (1 – A<sub>S</sub>, 1 – A<sub>S</sub>, 1 – A<sub>S</sub>, 1 – A<sub>S</sub>), where A<sub>S</sub> is the alpha destination value.

See Also **Reference** [GraphicsDeviceCapabilities.BlendCaps](#page-3674-0) Structure [GraphicsDeviceCapabilities.BlendCaps](#page-3675-0) Members [Blend.InverseSourceAlpha](#page-2775-0) [DestinationBlendCapabilities](#page-3607-0) [SourceBlendCapabilities](#page-3646-0) [Microsoft.Xna.Framework.Graphics](#page-2731-0) Namespace PlatformsXbox 360, Windows XP SP2, Windows Vista, Zune

### <span id="page-3692-0"></span>**GraphicsDeviceCapabilities.BlendCaps.SupportsInverseSourceColor Property**

Gets a value indicating that the driver supports the [Blend.InverseSourceColor](#page-2775-0) blend mode.

**Namespace:** Microsoft.Xna.Framework.Graphics **Assembly:** Microsoft.Xna.Framework (in microsoft.xna.framework.dll)

Syntax C#

public bool SupportsInverseSourceColor { get; }

#### **Property Value**

**true** if the driver supports the [Blend.InverseSourceColor](#page-2775-0) blend mode; **false** otherwise. Remarks

The [Blend.InverseSourceColor](#page-2775-0) blend factor is (1 – R<sub>S</sub>, 1 – G<sub>S</sub>, 1 – B<sub>S</sub>, 1 – A<sub>S</sub>) where R, G, B, and A respectively stand for the red, green, blue, and alpha destination values.

### See Also

**Reference** [GraphicsDeviceCapabilities.BlendCaps](#page-3674-0) Structure [GraphicsDeviceCapabilities.BlendCaps](#page-3675-0) Members [Blend.InverseSourceColor](#page-2775-0) [DestinationBlendCapabilities](#page-3607-0) **[SourceBlendCapabilities](#page-3646-0)** [Microsoft.Xna.Framework.Graphics](#page-2731-0) Namespace PlatformsXbox 360,Windows XP SP2,Windows Vista, Zune

### <span id="page-3693-0"></span>**GraphicsDeviceCapabilities.BlendCaps.SupportsOne Property**

Gets a value indicating that the driver supports the [Blend.One](#page-2775-0) blend mode.

**Namespace:** Microsoft.Xna.Framework.Graphics **Assembly:** Microsoft.Xna.Framework (in microsoft.xna.framework.dll)

Syntax

C#

public bool SupportsOne { get; }

#### **Property Value**

**true** if the driver supports the [Blend.One](#page-2775-0) blend mode; **false** otherwise. Remarks

The [Blend.One](#page-2775-0) blend factor is  $(1, 1, 1, 1)$ .

See Also **Reference** [GraphicsDeviceCapabilities.BlendCaps](#page-3674-0) Structure [GraphicsDeviceCapabilities.BlendCaps](#page-3675-0) Members [Microsoft.Xna.Framework.Graphics](#page-2731-0) Namespace PlatformsXbox 360, Windows XP SP2, Windows Vista, Zune

### <span id="page-3694-0"></span>**GraphicsDeviceCapabilities.BlendCaps.SupportsSourceAlpha Property**

Gets a value indicating that the driver supports the [Blend.SourceAlpha](#page-2775-0) blend mode.

**Namespace:** Microsoft.Xna.Framework.Graphics **Assembly:** Microsoft.Xna.Framework (in microsoft.xna.framework.dll)

Syntax C#

public bool SupportsSourceAlpha { get; }

#### **Property Value**

**true** if the driver supports the [Blend.SourceAlpha](#page-2775-0) blend mode; **false** otherwise. Remarks

The [Blend.SourceAlpha](#page-2775-0) blend factor is (A<sub>S</sub>, A<sub>S</sub>, A<sub>S</sub>, A<sub>S</sub>), where A<sub>S</sub> is the alpha source value.

See Also **Reference** [GraphicsDeviceCapabilities.BlendCaps](#page-3674-0) Structure [GraphicsDeviceCapabilities.BlendCaps](#page-3675-0) Members [Blend.SourceAlpha](#page-2775-0) [DestinationBlendCapabilities](#page-3607-0) [SourceBlendCapabilities](#page-3646-0) [Microsoft.Xna.Framework.Graphics](#page-2731-0) Namespace PlatformsXbox 360, Windows XP SP2, Windows Vista, Zune

### <span id="page-3695-0"></span>**GraphicsDeviceCapabilities.BlendCaps.SupportsSourceAlphaSat Property**

Gets a value indicating that the driver supports the [Blend.SourceAlphaSat](#page-2775-0) blend mode.

**Namespace:** Microsoft.Xna.Framework.Graphics **Assembly:** Microsoft.Xna.Framework (in microsoft.xna.framework.dll)

Syntax C#

public bool SupportsSourceAlphaSat { get; }

#### **Property Value**

**true** if the driver supports the [Blend.SourceAlphaSat](#page-2775-0) blend mode; **false** otherwise. Remarks

The [Blend.SourceAlphaSat](#page-2775-0) blend factor is  $(f, f, f, 1)$ , where  $f = min(A, 1 - A_d)$ .

See Also **Reference** [GraphicsDeviceCapabilities.BlendCaps](#page-3674-0) Structure [GraphicsDeviceCapabilities.BlendCaps](#page-3675-0) Members [Blend.SourceAlphaSat](#page-2775-0) [DestinationBlendCapabilities](#page-3607-0) [SourceBlendCapabilities](#page-3646-0) [Microsoft.Xna.Framework.Graphics](#page-2731-0) Namespace PlatformsXbox 360, Windows XP SP2, Windows Vista, Zune

### <span id="page-3696-0"></span>**GraphicsDeviceCapabilities.BlendCaps.SupportsSourceColor Property**

Gets a value indicating that the driver supports the [Blend.SourceColor](#page-2775-0) blend mode.

**Namespace:** Microsoft.Xna.Framework.Graphics **Assembly:** Microsoft.Xna.Framework (in microsoft.xna.framework.dll)

Syntax C#

public bool SupportsSourceColor { get; }

#### **Property Value**

**true** if the driver supports the [Blend.SourceColor](#page-2775-0) blend mode; **false** otherwise. Remarks

The [Blend.SourceColor](#page-2775-0) blend factor is (R<sub>s</sub>, G<sub>s</sub>, B<sub>s</sub>, A<sub>s</sub>), where R, G, B, and A respectively stand for the red, green, blue, and alpha source values.

See Also **Reference** [GraphicsDeviceCapabilities.BlendCaps](#page-3674-0) Structure [GraphicsDeviceCapabilities.BlendCaps](#page-3675-0) Members [Blend.SourceColor](#page-2775-0) [DestinationBlendCapabilities](#page-3607-0) [SourceBlendCapabilities](#page-3646-0) [Microsoft.Xna.Framework.Graphics](#page-2731-0) Namespace PlatformsXbox 360, Windows XP SP2, Windows Vista, Zune

### <span id="page-3697-0"></span>**GraphicsDeviceCapabilities.BlendCaps.SupportsZero Property**

Gets a value indicating that the driver supports the [Blend.Zero](#page-2775-0) blend mode.

**Namespace:** Microsoft.Xna.Framework.Graphics **Assembly:** Microsoft.Xna.Framework (in microsoft.xna.framework.dll)

Syntax

C#

public bool SupportsZero { get; }

#### **Property Value**

**true** if the driver supports the [Blend.Zero](#page-2775-0) blend mode; **false** otherwise. Remarks

The [Blend.Zero](#page-2775-0) blend factor is (0, 0, 0, 0).

See Also **Reference** [GraphicsDeviceCapabilities.BlendCaps](#page-3674-0) Structure [GraphicsDeviceCapabilities.BlendCaps](#page-3675-0) Members [Blend.Zero](#page-2775-0) [DestinationBlendCapabilities](#page-3607-0) [SourceBlendCapabilities](#page-3646-0) [Microsoft.Xna.Framework.Graphics](#page-2731-0) Namespace PlatformsXbox 360,Windows XP SP2,Windows Vista, Zune

### <span id="page-3698-0"></span>**GraphicsDeviceCapabilities.CompareCaps Structure**

Represents comparison capabilities.

**Namespace:** Microsoft.Xna.Framework.Graphics **Assembly:** Microsoft.Xna.Framework (in microsoft.xna.framework.dll)

Syntax

C#

public struct GraphicsDeviceCapabilities.CompareCaps

See Also **Reference**

[GraphicsDeviceCapabilities.CompareCaps](#page-3699-0) Members [Microsoft.Xna.Framework.Graphics](#page-2731-0) Namespace PlatformsXbox 360, Windows XP SP2, Windows Vista, Zune

### <span id="page-3699-0"></span>**GraphicsDeviceCapabilities.CompareCaps Members**

The following tables list the members exposed by the GraphicsDeviceCapabilities.CompareCaps type.

Public Properties

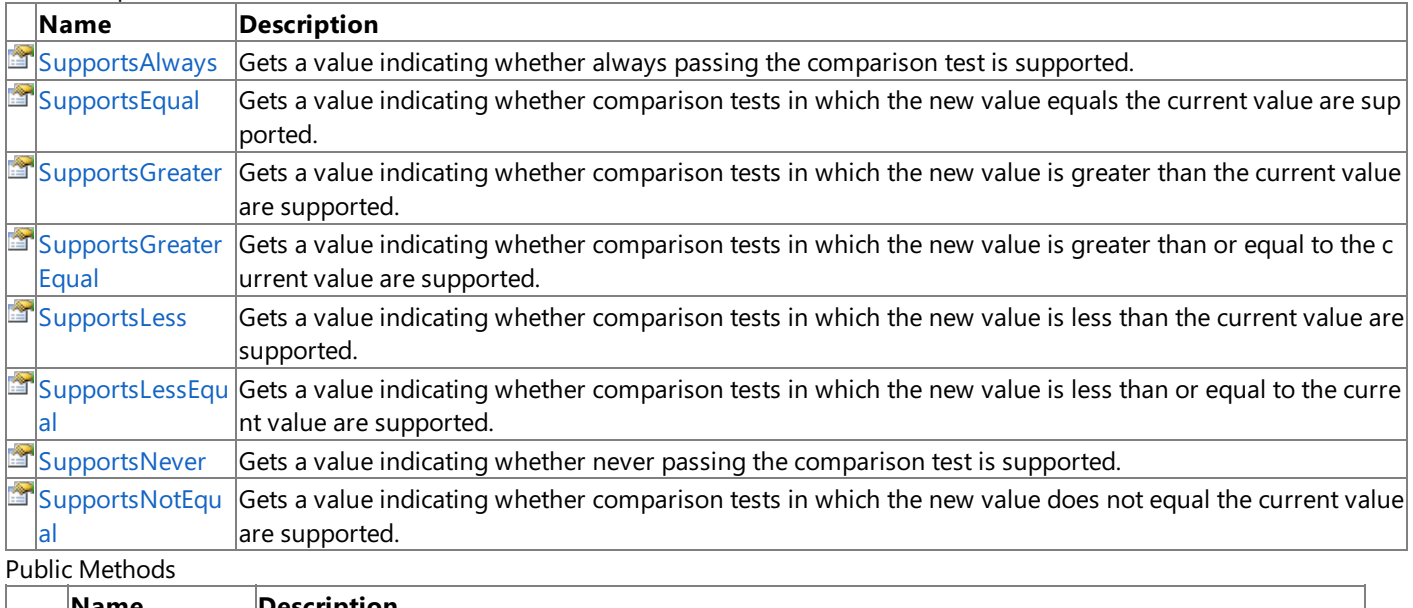

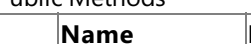

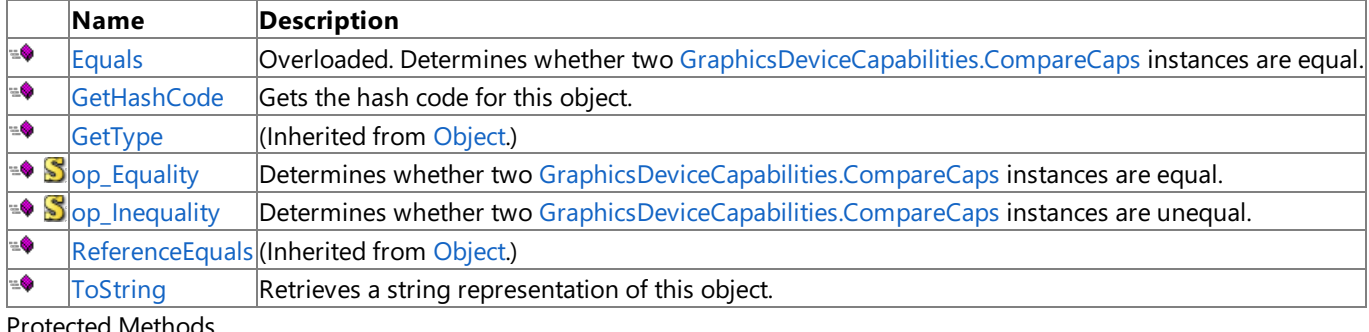

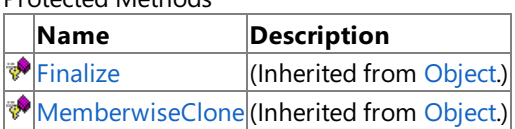

### See Also

**Reference**

[GraphicsDeviceCapabilities.CompareCaps](#page-3698-0) Structure [Microsoft.Xna.Framework.Graphics](#page-2731-0) Namespace

# **GraphicsDeviceCapabilities.CompareCaps Methods**

#### Public Methods

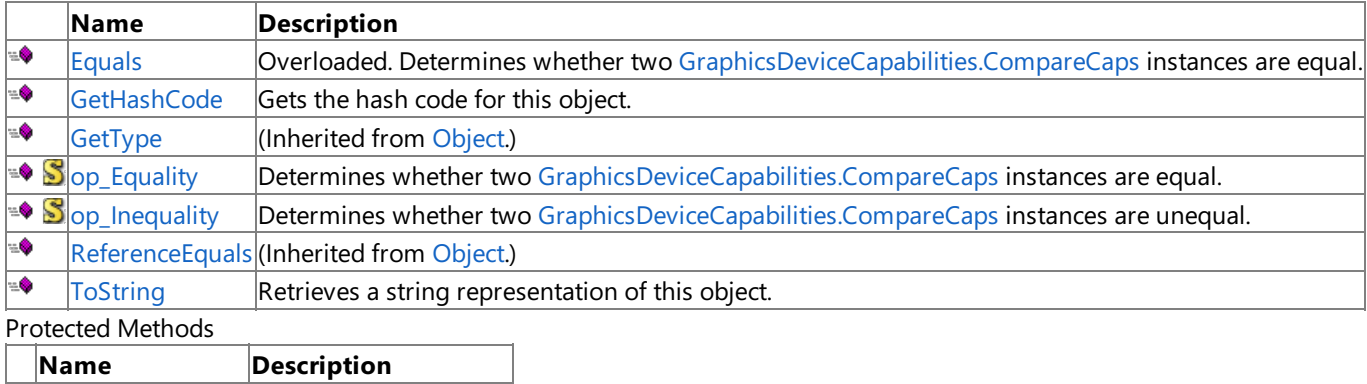

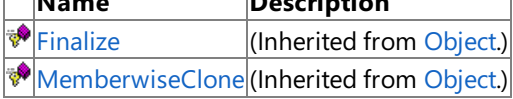

### See Also

**Reference**

[GraphicsDeviceCapabilities.CompareCaps](#page-3698-0) Structure [Microsoft.Xna.Framework.Graphics](#page-2731-0) Namespace

# <span id="page-3701-0"></span>**GraphicsDeviceCapabilities.CompareCaps.Equals Method**

Determines whether two [GraphicsDeviceCapabilities.CompareCaps](#page-3698-0) instances are equal.

Overload List

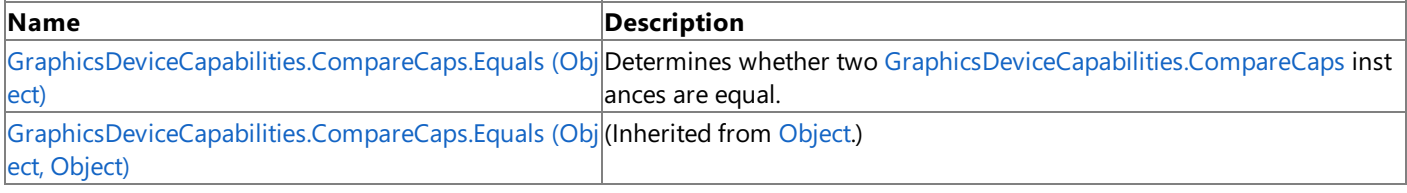

See Also **Reference**

[GraphicsDeviceCapabilities.CompareCaps](#page-3698-0) Structure [GraphicsDeviceCapabilities.CompareCaps](#page-3699-0) Members [Microsoft.Xna.Framework.Graphics](#page-2731-0) Namespace

## <span id="page-3702-0"></span>**GraphicsDeviceCapabilities.CompareCaps.Equals Method (Object)**

Determines whether two [GraphicsDeviceCapabilities.CompareCaps](#page-3698-0) instances are equal.

#### **Namespace:** Microsoft.Xna.Framework.Graphics **Assembly:** Microsoft.Xna.Framework (in microsoft.xna.framework.dll)

#### Syntax C#

```
public override bool Equals (
         Object obj
)
```
#### **Parameters**

*obj*

The [GraphicsDeviceCapabilities.CompareCaps](#page-3698-0) object to compare this instance to.

### **Return Value**

**true** if the instances are equal; **false** otherwise.

#### See Also **Reference**

[GraphicsDeviceCapabilities.CompareCaps](#page-3698-0) Structure [GraphicsDeviceCapabilities.CompareCaps](#page-3699-0) Members [Microsoft.Xna.Framework.Graphics](#page-2731-0) Namespace PlatformsXbox 360, Windows XP SP2, Windows Vista, Zune

# <span id="page-3703-0"></span>**GraphicsDeviceCapabilities.CompareCaps.GetHashCode Method**

Gets the hash code for this object.

**Namespace:** Microsoft.Xna.Framework.Graphics **Assembly:** Microsoft.Xna.Framework (in microsoft.xna.framework.dll)

Syntax  $\mathsf{C}\#$ 

public override int GetHashCode ()

**Return Value** The hash code for this object. See Also **Reference** [GraphicsDeviceCapabilities.CompareCaps](#page-3698-0) Structure [GraphicsDeviceCapabilities.CompareCaps](#page-3699-0) Members [Microsoft.Xna.Framework.Graphics](#page-2731-0) Namespace PlatformsXbox 360, Windows XP SP2, Windows Vista, Zune

### <span id="page-3704-0"></span>**GraphicsDeviceCapabilities.CompareCaps.op\_Equality Method**

**Note**

This method is available only when developing for Windows.

Determines whether two [GraphicsDeviceCapabilities.CompareCaps](#page-3698-0) instances are equal.

### **Namespace:** Microsoft.Xna.Framework.Graphics

**Assembly:** Microsoft.Xna.Framework (in microsoft.xna.framework.dll)

Syntax C#

```
public static bool op_Equality (
         CompareCaps left,
         CompareCaps right
)
```
**Parameters**

*left*

[GraphicsDeviceCapabilities.CompareCaps](#page-3698-0) on the left side of the equal sign. *right*

[GraphicsDeviceCapabilities.CompareCaps](#page-3698-0) on the right side of the equal sign.

**Return Value true** if *left* is equal to *right*; **false** otherwise. See Also **Reference** [GraphicsDeviceCapabilities.CompareCaps](#page-3698-0) Structure [GraphicsDeviceCapabilities.CompareCaps](#page-3699-0) Members [Microsoft.Xna.Framework.Graphics](#page-2731-0) Namespace PlatformsWindows XP SP2, Windows Vista

# <span id="page-3705-0"></span>**GraphicsDeviceCapabilities.CompareCaps.op\_Inequality Method**

**Note**

This method is available only when developing for Windows.

Determines whether two [GraphicsDeviceCapabilities.CompareCaps](#page-3698-0) instances are unequal.

**Namespace:** Microsoft.Xna.Framework.Graphics

**Assembly:** Microsoft.Xna.Framework (in microsoft.xna.framework.dll)

Syntax C#

> public static bool op\_Inequality ( CompareCaps left, CompareCaps right )

**Parameters**

*left*

[GraphicsDeviceCapabilities.CompareCaps](#page-3698-0) on the left side of the inequality operator.

*right*

[GraphicsDeviceCapabilities.CompareCaps](#page-3698-0) on the right side of the inequality operator.

### **Return Value**

**true** if *left* is notequal to *right*; **false** otherwise. See Also

**Reference**

[GraphicsDeviceCapabilities.CompareCaps](#page-3698-0) Structure [GraphicsDeviceCapabilities.CompareCaps](#page-3699-0) Members [Microsoft.Xna.Framework.Graphics](#page-2731-0) Namespace PlatformsWindows XP SP2, Windows Vista

### <span id="page-3706-0"></span>**GraphicsDeviceCapabilities.CompareCaps.ToString Method**

Retrieves a string representation of this object.

**Namespace:** Microsoft.Xna.Framework.Graphics **Assembly:** Microsoft.Xna.Framework (in microsoft.xna.framework.dll)

Syntax

C#

public override string ToString ()

**Return Value**

String representation of this object. See Also **Reference** [GraphicsDeviceCapabilities.CompareCaps](#page-3698-0) Structure [GraphicsDeviceCapabilities.CompareCaps](#page-3699-0) Members [Microsoft.Xna.Framework.Graphics](#page-2731-0) Namespace PlatformsXbox 360, Windows XP SP2, Windows Vista, Zune

# **GraphicsDeviceCapabilities.CompareCaps Properties**

#### Public Properties

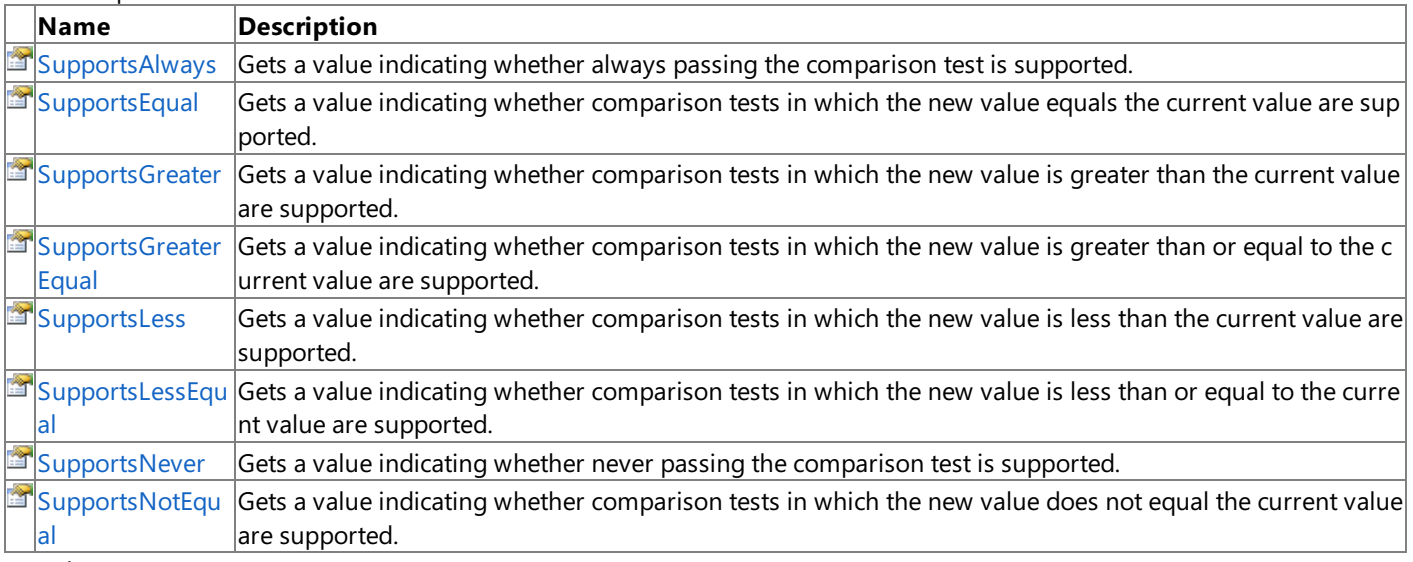

See Also **Reference**

[GraphicsDeviceCapabilities.CompareCaps](#page-3698-0) Structure [AlphaCompareCapabilities](#page-3602-0) [DepthBufferCompareCapabilities](#page-3606-0) [Microsoft.Xna.Framework.Graphics](#page-2731-0) Namespace
## **GraphicsDeviceCapabilities.CompareCaps.SupportsAlways Property**

Gets a value indicating whether always passing the comparison test is supported.

**Namespace:** Microsoft.Xna.Framework.Graphics **Assembly:** Microsoft.Xna.Framework (in microsoft.xna.framework.dll)

Syntax C#

public bool SupportsAlways { get; }

#### **Property Value**

true if always passing the comparison test is supported; false otherwise. See Also **Reference** [GraphicsDeviceCapabilities.CompareCaps](#page-3698-0) Structure [GraphicsDeviceCapabilities.CompareCaps](#page-3699-0) Members [AlphaCompareCapabilities](#page-3602-0) [DepthBufferCompareCapabilities](#page-3606-0) [Microsoft.Xna.Framework.Graphics](#page-2731-0) Namespace PlatformsXbox 360,Windows XP SP2,Windows Vista, Zune

## **GraphicsDeviceCapabilities.CompareCaps.SupportsEqual Property**

Gets a value indicating whether comparison tests in which the new value equals the current value are supported.

**Namespace:** Microsoft.Xna.Framework.Graphics **Assembly:** Microsoft.Xna.Framework (in microsoft.xna.framework.dll)

Syntax C#

public bool SupportsEqual { get; }

#### **Property Value**

true if comparison tests in which the new value equals the current value are supported; false otherwise. See Also

**Reference** [GraphicsDeviceCapabilities.CompareCaps](#page-3698-0) Structure [GraphicsDeviceCapabilities.CompareCaps](#page-3699-0) Members [AlphaCompareCapabilities](#page-3602-0) [DepthBufferCompareCapabilities](#page-3606-0) [Microsoft.Xna.Framework.Graphics](#page-2731-0) Namespace PlatformsXbox 360,Windows XP SP2,Windows Vista, Zune

## **GraphicsDeviceCapabilities.CompareCaps.SupportsGreater Property**

Gets a value indicating whether comparison tests in which the new value is greater than the current value are supported.

**Namespace:** Microsoft.Xna.Framework.Graphics **Assembly:** Microsoft.Xna.Framework (in microsoft.xna.framework.dll)

Syntax C#

public bool SupportsGreater { get; }

#### **Property Value**

true if comparison tests in which the new value is greater than the current value are supported; false otherwise. See Also

**Reference** [GraphicsDeviceCapabilities.CompareCaps](#page-3698-0) Structure [GraphicsDeviceCapabilities.CompareCaps](#page-3699-0) Members [AlphaCompareCapabilities](#page-3602-0) [DepthBufferCompareCapabilities](#page-3606-0) [Microsoft.Xna.Framework.Graphics](#page-2731-0) Namespace PlatformsXbox 360,Windows XP SP2,Windows Vista, Zune

## **GraphicsDeviceCapabilities.CompareCaps.SupportsGreaterEqual Property**

Gets a value indicating whether comparison tests in which the new value is greater than or equal to the current value are supported.

**Namespace:** Microsoft.Xna.Framework.Graphics **Assembly:** Microsoft.Xna.Framework (in microsoft.xna.framework.dll)

Syntax

 $C#$ 

public bool SupportsGreaterEqual { get; }

#### **Property Value**

true if comparison tests in which the new value is greater than or equal to the current value are supported; false otherwise. See Also

#### **Reference**

[GraphicsDeviceCapabilities.CompareCaps](#page-3698-0) Structure [GraphicsDeviceCapabilities.CompareCaps](#page-3699-0) Members [AlphaCompareCapabilities](#page-3602-0) [DepthBufferCompareCapabilities](#page-3606-0) [Microsoft.Xna.Framework.Graphics](#page-2731-0) Namespace PlatformsXbox 360, Windows XP SP2, Windows Vista, Zune

## **GraphicsDeviceCapabilities.CompareCaps.SupportsLess Property**

Gets a value indicating whether comparison tests in which the new value is less than the current value are supported.

**Namespace:** Microsoft.Xna.Framework.Graphics **Assembly:** Microsoft.Xna.Framework (in microsoft.xna.framework.dll)

Syntax C#

public bool SupportsLess { get; }

#### **Property Value**

true if comparison tests in which the new value is less than the current value are supported; false otherwise. See Also

**Reference** [GraphicsDeviceCapabilities.CompareCaps](#page-3698-0) Structure [GraphicsDeviceCapabilities.CompareCaps](#page-3699-0) Members [AlphaCompareCapabilities](#page-3602-0) [DepthBufferCompareCapabilities](#page-3606-0) [Microsoft.Xna.Framework.Graphics](#page-2731-0) Namespace PlatformsXbox 360,Windows XP SP2,Windows Vista, Zune

# **GraphicsDeviceCapabilities.CompareCaps.SupportsLessEqual Property**

Gets a value indicating whether comparison tests in which the new value is less than or equal to the current value are supported.

**Namespace:** Microsoft.Xna.Framework.Graphics **Assembly:** Microsoft.Xna.Framework (in microsoft.xna.framework.dll)

Syntax

C#

public bool SupportsLessEqual { get; }

**Property Value**

**true** if comparison tests in which the new value is less than or equal to the current value are supported; **false** otherwise. See Also

**Reference** [GraphicsDeviceCapabilities.CompareCaps](#page-3698-0) Structure [GraphicsDeviceCapabilities.CompareCaps](#page-3699-0) Members [AlphaCompareCapabilities](#page-3602-0) [DepthBufferCompareCapabilities](#page-3606-0) [Microsoft.Xna.Framework.Graphics](#page-2731-0) Namespace PlatformsXbox 360,Windows XP SP2,Windows Vista, Zune

## **GraphicsDeviceCapabilities.CompareCaps.SupportsNever Property**

Gets a value indicating whether never passing the comparison test is supported.

**Namespace:** Microsoft.Xna.Framework.Graphics **Assembly:** Microsoft.Xna.Framework (in microsoft.xna.framework.dll)

Syntax C#

public bool SupportsNever { get; }

#### **Property Value**

true if never passing the comparison test is supported; false otherwise. See Also **Reference** [GraphicsDeviceCapabilities.CompareCaps](#page-3698-0) Structure [GraphicsDeviceCapabilities.CompareCaps](#page-3699-0) Members [AlphaCompareCapabilities](#page-3602-0) [DepthBufferCompareCapabilities](#page-3606-0)

[Microsoft.Xna.Framework.Graphics](#page-2731-0) Namespace PlatformsXbox 360,Windows XP SP2,Windows Vista, Zune

## **GraphicsDeviceCapabilities.CompareCaps.SupportsNotEqual Property**

Gets a value indicating whether comparison tests in which the new value does not equal the current value are supported.

**Namespace:** Microsoft.Xna.Framework.Graphics **Assembly:** Microsoft.Xna.Framework (in microsoft.xna.framework.dll)

Syntax C#

public bool SupportsNotEqual { get; }

#### **Property Value**

true if comparison tests in which the new value does not equal the current value are supported; false otherwise. See Also

**Reference** [GraphicsDeviceCapabilities.CompareCaps](#page-3698-0) Structure [GraphicsDeviceCapabilities.CompareCaps](#page-3699-0) Members [AlphaCompareCapabilities](#page-3602-0) [DepthBufferCompareCapabilities](#page-3606-0) [Microsoft.Xna.Framework.Graphics](#page-2731-0) Namespace PlatformsXbox 360,Windows XP SP2,Windows Vista, Zune

## <span id="page-3716-0"></span>**GraphicsDeviceCapabilities.CursorCaps Structure**

Represents hardware support for cursors.

**Namespace:** Microsoft.Xna.Framework.Graphics **Assembly:** Microsoft.Xna.Framework (in microsoft.xna.framework.dll)

Syntax

C#

public struct GraphicsDeviceCapabilities.CursorCaps

See Also **Reference** [GraphicsDeviceCapabilities.CursorCaps](#page-3717-0) Members [Microsoft.Xna.Framework.Graphics](#page-2731-0) Namespace PlatformsXbox 360, Windows XP SP2, Windows Vista, Zune

## <span id="page-3717-0"></span>**GraphicsDeviceCapabilities.CursorCaps Members**

The following tables list the members exposed by the GraphicsDeviceCapabilities.CursorCaps type.

#### Public Properties

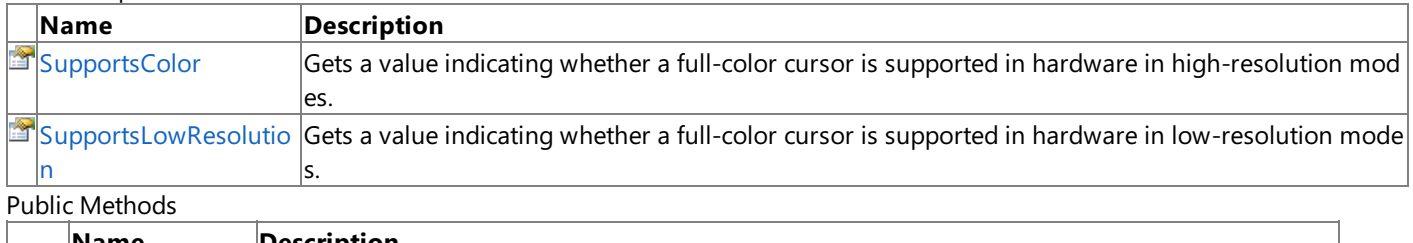

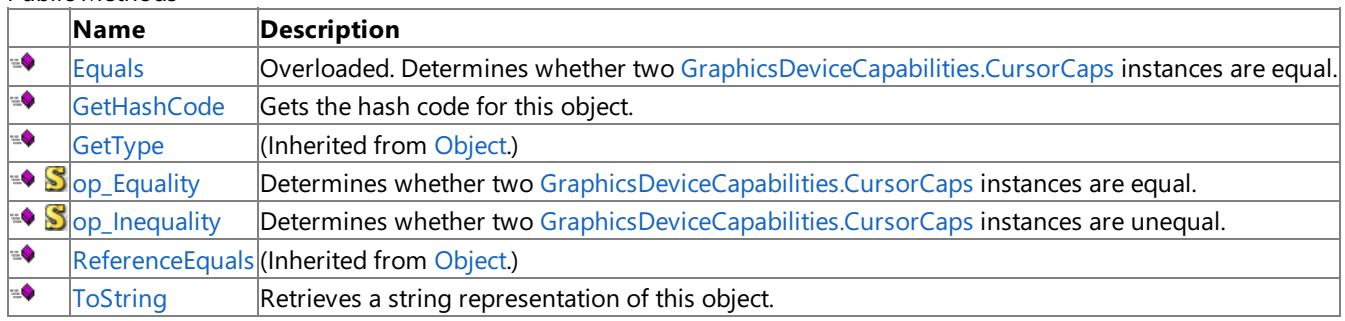

Protected Methods

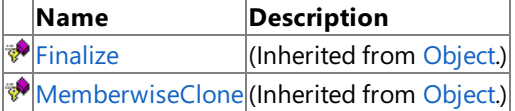

### See Also

**Reference**

[GraphicsDeviceCapabilities.CursorCaps](#page-3716-0) Structure [Microsoft.Xna.Framework.Graphics](#page-2731-0) Namespace

# **GraphicsDeviceCapabilities.CursorCaps Methods**

#### Public Methods

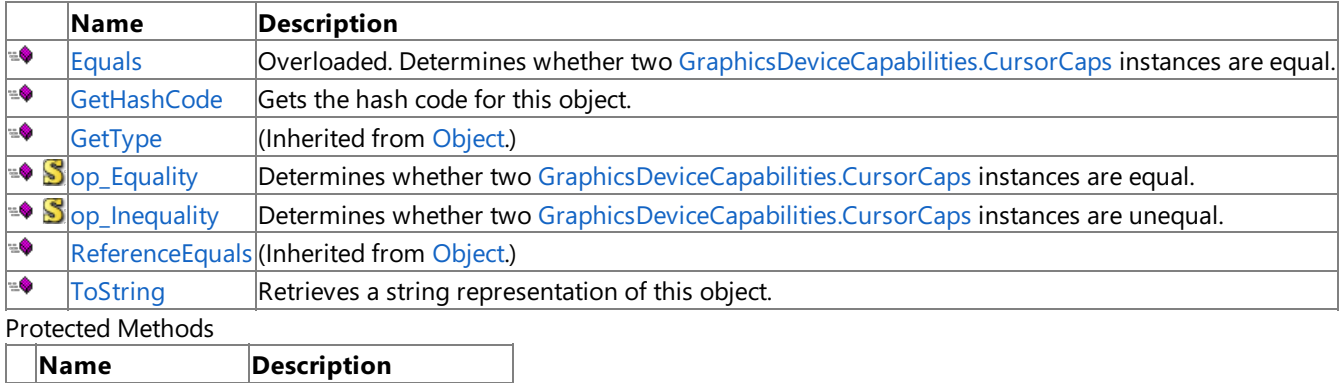

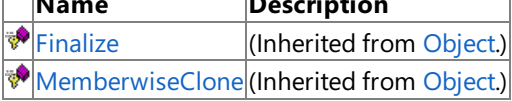

### See Also

**Reference**

[GraphicsDeviceCapabilities.CursorCaps](#page-3716-0) Structure [Microsoft.Xna.Framework.Graphics](#page-2731-0) Namespace

# <span id="page-3719-0"></span>**GraphicsDeviceCapabilities.CursorCaps.Equals Method**

Determines whether two [GraphicsDeviceCapabilities.CursorCaps](#page-3716-0) instances are equal.

Overload List

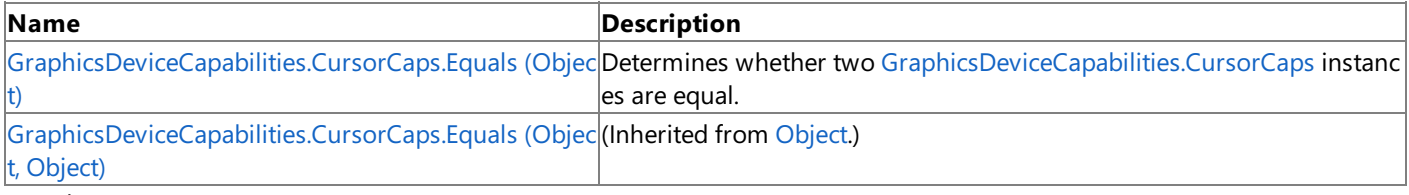

See Also **Reference**

[GraphicsDeviceCapabilities.CursorCaps](#page-3716-0) Structure [GraphicsDeviceCapabilities.CursorCaps](#page-3717-0) Members [Microsoft.Xna.Framework.Graphics](#page-2731-0) Namespace

## <span id="page-3720-0"></span>**GraphicsDeviceCapabilities.CursorCaps.Equals Method (Object)**

Determines whether two [GraphicsDeviceCapabilities.CursorCaps](#page-3716-0) instances are equal.

**Namespace:** Microsoft.Xna.Framework.Graphics **Assembly:** Microsoft.Xna.Framework (in microsoft.xna.framework.dll)

#### Syntax

C#

```
public override bool Equals (
        Object obj
)
```
**Parameters**

*obj*

The [GraphicsDeviceCapabilities.CursorCaps](#page-3716-0) to compare this instance to.

### **Return Value**

**true** if the instances are equal; **false** otherwise. See Also **Reference** [GraphicsDeviceCapabilities.CursorCaps](#page-3716-0) Structure [GraphicsDeviceCapabilities.CursorCaps](#page-3717-0) Members [Microsoft.Xna.Framework.Graphics](#page-2731-0) Namespace

PlatformsXbox 360,Windows XP SP2,Windows Vista, Zune

### <span id="page-3721-0"></span>**GraphicsDeviceCapabilities.CursorCaps.GetHashCode Method**

Gets the hash code for this object.

**Namespace:** Microsoft.Xna.Framework.Graphics **Assembly:** Microsoft.Xna.Framework (in microsoft.xna.framework.dll)

Syntax

C#

public override int GetHashCode ()

**Return Value**

The hash code for this object. See Also **Reference** [GraphicsDeviceCapabilities.CursorCaps](#page-3716-0) Structure [GraphicsDeviceCapabilities.CursorCaps](#page-3717-0) Members [Microsoft.Xna.Framework.Graphics](#page-2731-0) Namespace PlatformsXbox 360, Windows XP SP2, Windows Vista, Zune

## <span id="page-3722-0"></span>**GraphicsDeviceCapabilities.CursorCaps.op\_Equality Method**

**Note**

This method is available only when developing for Windows.

Determines whether two [GraphicsDeviceCapabilities.CursorCaps](#page-3716-0) instances are equal.

### **Namespace:** Microsoft.Xna.Framework.Graphics

**Assembly:** Microsoft.Xna.Framework (in microsoft.xna.framework.dll)

Syntax C#

```
public static bool op_Equality (
        CursorCaps left,
         CursorCaps right
)
```
**Parameters**

*left*

[GraphicsDeviceCapabilities.CursorCaps](#page-3716-0) on the left side of the equal sign. *right*

[GraphicsDeviceCapabilities.CursorCaps](#page-3716-0) on the right side of the equal sign.

**Return Value true** if *left* is equal to *right*; **false** otherwise. See Also **Reference** [GraphicsDeviceCapabilities.CursorCaps](#page-3716-0) Structure [GraphicsDeviceCapabilities.CursorCaps](#page-3717-0) Members [Microsoft.Xna.Framework.Graphics](#page-2731-0) Namespace PlatformsWindows XP SP2, Windows Vista

## <span id="page-3723-0"></span>**GraphicsDeviceCapabilities.CursorCaps.op\_Inequality Method**

**Note**

This method is available only when developing for Windows.

Determines whether two [GraphicsDeviceCapabilities.CursorCaps](#page-3716-0) instances are unequal.

### **Namespace:** Microsoft.Xna.Framework.Graphics

**Assembly:** Microsoft.Xna.Framework (in microsoft.xna.framework.dll)

Syntax

C#

```
public static bool op_Inequality (
        CursorCaps left,
         CursorCaps right
)
```
**Parameters**

*left*

[GraphicsDeviceCapabilities.CursorCaps](#page-3716-0) on the left side of the inequality operator. *right*

[GraphicsDeviceCapabilities.CursorCaps](#page-3716-0) on the right side of the inequality operator.

### **Return Value**

**true** if *left* is notequal to *right*; **false** otherwise. See Also **Reference** [GraphicsDeviceCapabilities.CursorCaps](#page-3716-0) Structure [GraphicsDeviceCapabilities.CursorCaps](#page-3717-0) Members [Microsoft.Xna.Framework.Graphics](#page-2731-0) Namespace PlatformsWindows XP SP2, Windows Vista

## <span id="page-3724-0"></span>**GraphicsDeviceCapabilities.CursorCaps.ToString Method**

Retrieves a string representation of this object.

**Namespace:** Microsoft.Xna.Framework.Graphics **Assembly:** Microsoft.Xna.Framework (in microsoft.xna.framework.dll)

Syntax

C#

public override string ToString ()

**Return Value**

String representation of this object. See Also **Reference** [GraphicsDeviceCapabilities.CursorCaps](#page-3716-0) Structure [GraphicsDeviceCapabilities.CursorCaps](#page-3717-0) Members [Microsoft.Xna.Framework.Graphics](#page-2731-0) Namespace PlatformsXbox 360, Windows XP SP2, Windows Vista, Zune

# **GraphicsDeviceCapabilities.CursorCaps Properties**

#### Public Properties

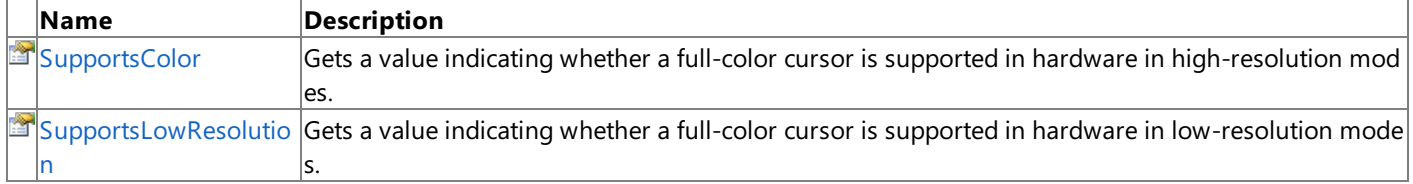

See Also

**Reference** [GraphicsDeviceCapabilities.CursorCaps](#page-3716-0) Structure **[CursorCapabilities](#page-3604-0)** [Microsoft.Xna.Framework.Graphics](#page-2731-0) Namespace

### <span id="page-3726-0"></span>**GraphicsDeviceCapabilities.CursorCaps.SupportsColor Property**

Gets a value indicating whether a full-color cursor is supported in hardware in high-resolution modes.

**Namespace:** Microsoft.Xna.Framework.Graphics **Assembly:** Microsoft.Xna.Framework (in microsoft.xna.framework.dll)

#### Syntax

C#

public bool SupportsColor { get; }

### **Property Value**

**true** if the hardware supports a full-color cursor in high resolution; false otherwise. Remarks

Specifically, this flag indicates that the driver supports at least a hardware color cursor in high-resolution modes (with scan lines greater than or equal to 400).

See Also **Reference** [GraphicsDeviceCapabilities.CursorCaps](#page-3716-0) Structure [GraphicsDeviceCapabilities.CursorCaps](#page-3717-0) Members **[CursorCapabilities](#page-3604-0)** [Microsoft.Xna.Framework.Graphics](#page-2731-0) Namespace PlatformsXbox 360, Windows XP SP2, Windows Vista, Zune

# <span id="page-3727-0"></span>**GraphicsDeviceCapabilities.CursorCaps.SupportsLowResolution Property**

Gets a value indicating whether a full-color cursor is supported in hardware in low-resolution modes.

**Namespace:** Microsoft.Xna.Framework.Graphics **Assembly:** Microsoft.Xna.Framework (in microsoft.xna.framework.dll)

Syntax C#

public bool SupportsLowResolution { get; }

### **Property Value**

true if the hardware supports a full-color cursor in low resolution; false otherwise. Remarks

Specifically, this flag indicates that the driver supports at least a hardware color cursor in low-resolution modes (with scan lines less than 400).

See Also **Reference** [GraphicsDeviceCapabilities.CursorCaps](#page-3716-0) Structure [GraphicsDeviceCapabilities.CursorCaps](#page-3717-0) Members **[CursorCapabilities](#page-3604-0)** [Microsoft.Xna.Framework.Graphics](#page-2731-0) Namespace PlatformsXbox 360, Windows XP SP2, Windows Vista, Zune

### <span id="page-3728-0"></span>**GraphicsDeviceCapabilities.DeclarationTypeCaps Structure**

Represents data types contained in a vertex declaration.

**Namespace:** Microsoft.Xna.Framework.Graphics **Assembly:** Microsoft.Xna.Framework (in microsoft.xna.framework.dll)

Syntax

C#

public struct GraphicsDeviceCapabilities.DeclarationTypeCaps

See Also **Reference** [GraphicsDeviceCapabilities.DeclarationTypeCaps](#page-3729-0) Members [DeclarationTypeCapabilities](#page-3605-0) [Microsoft.Xna.Framework.Graphics](#page-2731-0) Namespace PlatformsXbox 360, Windows XP SP2, Windows Vista, Zune

## <span id="page-3729-0"></span>**GraphicsDeviceCapabilities.DeclarationTypeCaps Members**

The following tables list the members exposed by the GraphicsDeviceCapabilities.DeclarationTypeCaps type.

Public Properties

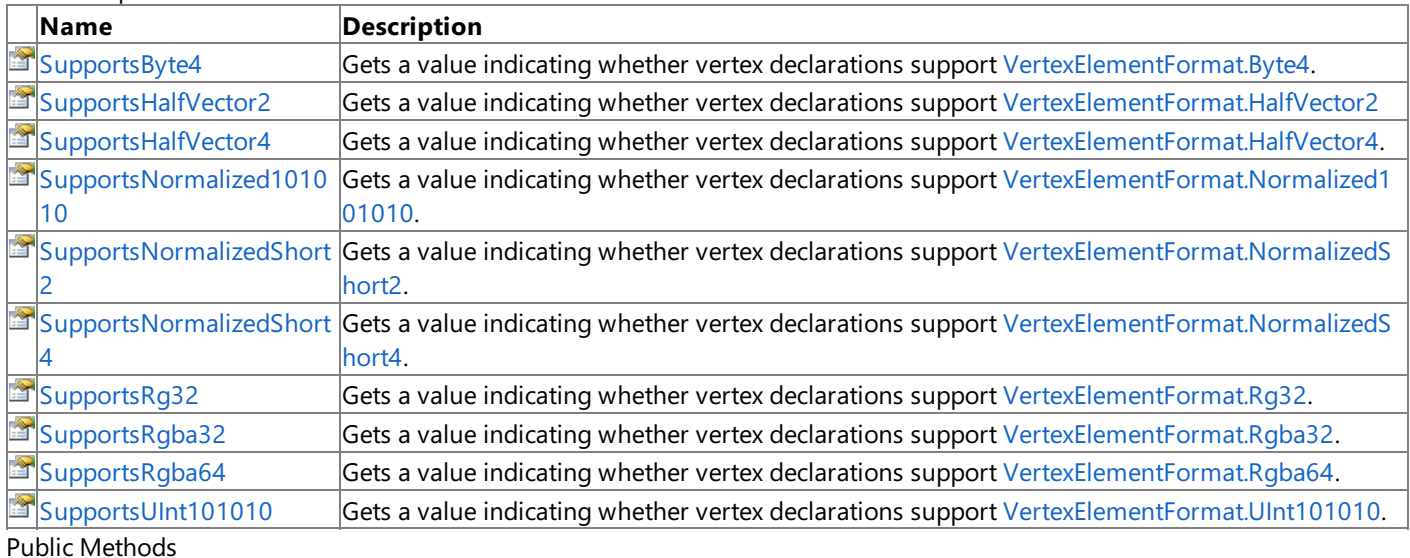

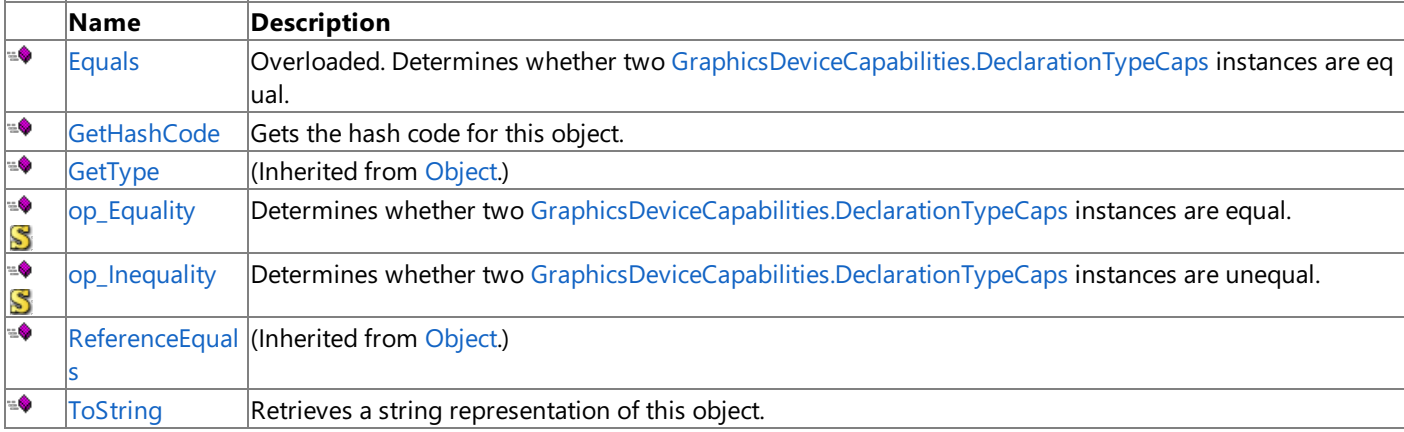

Protected Methods

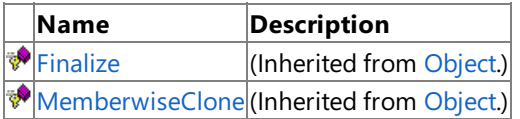

#### See Also **Reference**

[GraphicsDeviceCapabilities.DeclarationTypeCaps](#page-3728-0) Structure [Microsoft.Xna.Framework.Graphics](#page-2731-0) Namespace

## **GraphicsDeviceCapabilities.DeclarationTypeCaps Methods**

#### Public Methods

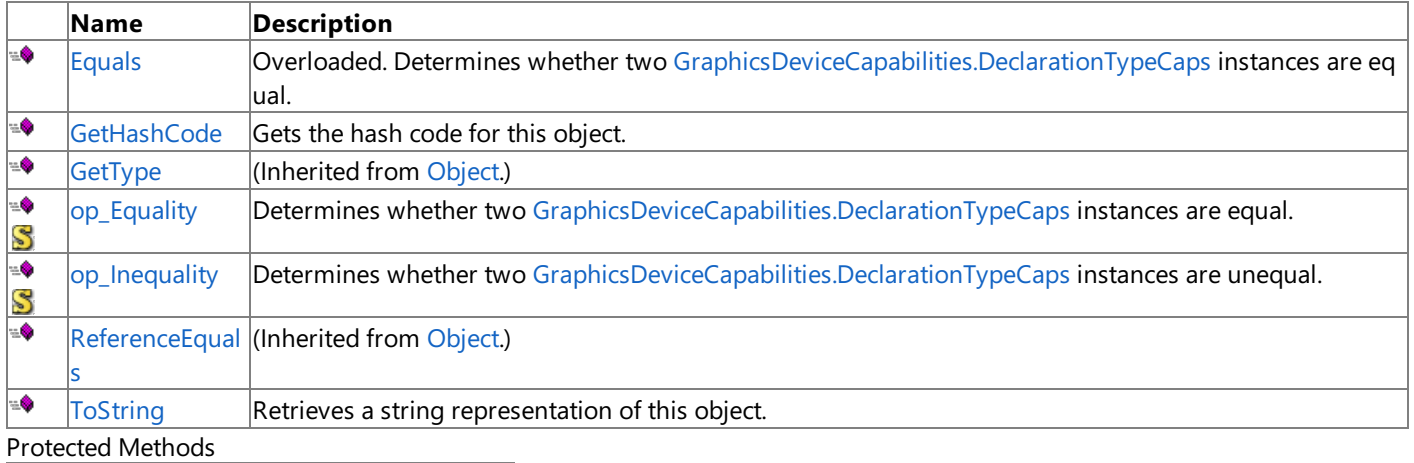

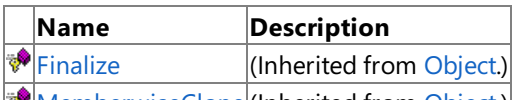

[MemberwiseClone](http://msdn.microsoft.com/en-us/library/system.object.memberwiseclone.aspx)(Inherited from [Object](http://msdn.microsoft.com/en-us/library/system.object.aspx).)

See Also

**Reference**

[GraphicsDeviceCapabilities.DeclarationTypeCaps](#page-3728-0) Structure [Microsoft.Xna.Framework.Graphics](#page-2731-0) Namespace

## <span id="page-3731-0"></span>**GraphicsDeviceCapabilities.DeclarationTypeCaps.Equals Method**

Determines whether two [GraphicsDeviceCapabilities.DeclarationTypeCaps](#page-3728-0) instances are equal. Overload List

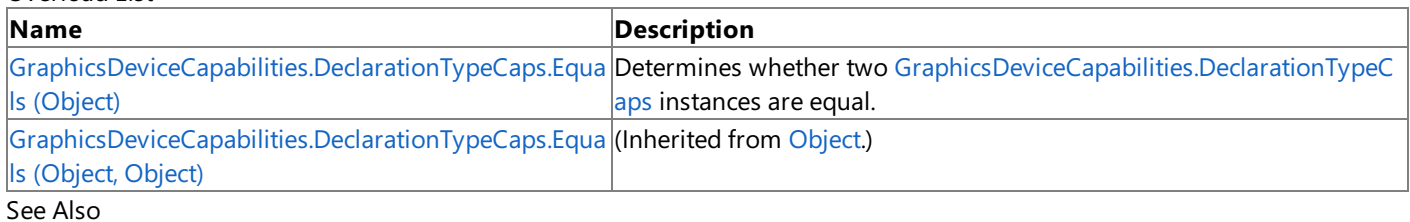

**Reference**

[GraphicsDeviceCapabilities.DeclarationTypeCaps](#page-3728-0) Structure [GraphicsDeviceCapabilities.DeclarationTypeCaps](#page-3729-0) Members [Microsoft.Xna.Framework.Graphics](#page-2731-0) Namespace

# <span id="page-3732-0"></span>**GraphicsDeviceCapabilities.DeclarationTypeCaps.Equals Method (Object)**

Determines whether two [GraphicsDeviceCapabilities.DeclarationTypeCaps](#page-3728-0) instances are equal.

### **Namespace:** Microsoft.Xna.Framework.Graphics **Assembly:** Microsoft.Xna.Framework (in microsoft.xna.framework.dll)

#### Syntax C#

```
public override bool Equals (
         Object obj
)
```
### **Parameters**

*obj*

The [GraphicsDeviceCapabilities.DeclarationTypeCaps](#page-3728-0) object to compare this instance to.

### **Return Value**

**true** if the instances are equal; **false** otherwise.

#### See Also **Reference**

[GraphicsDeviceCapabilities.DeclarationTypeCaps](#page-3728-0) Structure

[GraphicsDeviceCapabilities.DeclarationTypeCaps](#page-3729-0) Members

[Microsoft.Xna.Framework.Graphics](#page-2731-0) Namespace

PlatformsXbox 360, Windows XP SP2, Windows Vista, Zune

# <span id="page-3733-0"></span>**GraphicsDeviceCapabilities.DeclarationTypeCaps.GetHashCode Method**

Gets the hash code for this object.

**Namespace:** Microsoft.Xna.Framework.Graphics **Assembly:** Microsoft.Xna.Framework (in microsoft.xna.framework.dll)

Syntax C#

public override int GetHashCode ()

**Return Value** The hash code for this object. See Also **Reference** [GraphicsDeviceCapabilities.DeclarationTypeCaps](#page-3728-0) Structure [GraphicsDeviceCapabilities.DeclarationTypeCaps](#page-3729-0) Members [Microsoft.Xna.Framework.Graphics](#page-2731-0) Namespace PlatformsXbox 360, Windows XP SP2, Windows Vista, Zune

# <span id="page-3734-0"></span>**GraphicsDeviceCapabilities.DeclarationTypeCaps.op\_Equality Method**

**Note**

This method is available only when developing for Windows.

Determines whether two [GraphicsDeviceCapabilities.DeclarationTypeCaps](#page-3728-0) instances are equal.

**Namespace:** Microsoft.Xna.Framework.Graphics

**Assembly:** Microsoft.Xna.Framework (in microsoft.xna.framework.dll)

Syntax C#

> public static bool op\_Equality ( DeclarationTypeCaps left, DeclarationTypeCaps right )

**Parameters**

*left*

[GraphicsDeviceCapabilities.DeclarationTypeCaps](#page-3728-0) on the left side of the equal sign.

*right*

[GraphicsDeviceCapabilities.DeclarationTypeCaps](#page-3728-0) on the right side of the equal sign.

#### **Return Value**

**true** if *left* is equal to *right*; **false** otherwise.

See Also **Reference**

[GraphicsDeviceCapabilities.DeclarationTypeCaps](#page-3728-0) Structure [GraphicsDeviceCapabilities.DeclarationTypeCaps](#page-3729-0) Members [Microsoft.Xna.Framework.Graphics](#page-2731-0) Namespace PlatformsWindows XP SP2, Windows Vista

# <span id="page-3735-0"></span>**GraphicsDeviceCapabilities.DeclarationTypeCaps.op\_Inequality Method**

**Note**

This method is available only when developing for Windows.

Determines whether two [GraphicsDeviceCapabilities.DeclarationTypeCaps](#page-3728-0) instances are unequal.

**Namespace:** Microsoft.Xna.Framework.Graphics

**Assembly:** Microsoft.Xna.Framework (in microsoft.xna.framework.dll)

Syntax C#

> public static bool op\_Inequality ( DeclarationTypeCaps left, DeclarationTypeCaps right )

**Parameters**

*left*

[GraphicsDeviceCapabilities.DeclarationTypeCaps](#page-3728-0) on theleft side of theinequality operator.

*right*

[GraphicsDeviceCapabilities.DeclarationTypeCaps](#page-3728-0) on the right side of the inequality operator.

### **Return Value**

**true** if *left* is notequal to *right*; **false** otherwise.

See Also **Reference**

[GraphicsDeviceCapabilities.DeclarationTypeCaps](#page-3728-0) Structure [GraphicsDeviceCapabilities.DeclarationTypeCaps](#page-3729-0) Members [Microsoft.Xna.Framework.Graphics](#page-2731-0) Namespace PlatformsWindows XP SP2, Windows Vista

# <span id="page-3736-0"></span>**GraphicsDeviceCapabilities.DeclarationTypeCaps.ToString Method**

Retrieves a string representation of this object.

**Namespace:** Microsoft.Xna.Framework.Graphics **Assembly:** Microsoft.Xna.Framework (in microsoft.xna.framework.dll)

Syntax C#

public override string ToString ()

**Return Value** String representation of this object. See Also **Reference** [GraphicsDeviceCapabilities.DeclarationTypeCaps](#page-3728-0) Structure [GraphicsDeviceCapabilities.DeclarationTypeCaps](#page-3729-0) Members [Microsoft.Xna.Framework.Graphics](#page-2731-0) Namespace PlatformsXbox 360, Windows XP SP2, Windows Vista, Zune

# **GraphicsDeviceCapabilities.DeclarationTypeCaps Properties**

#### Public Properties

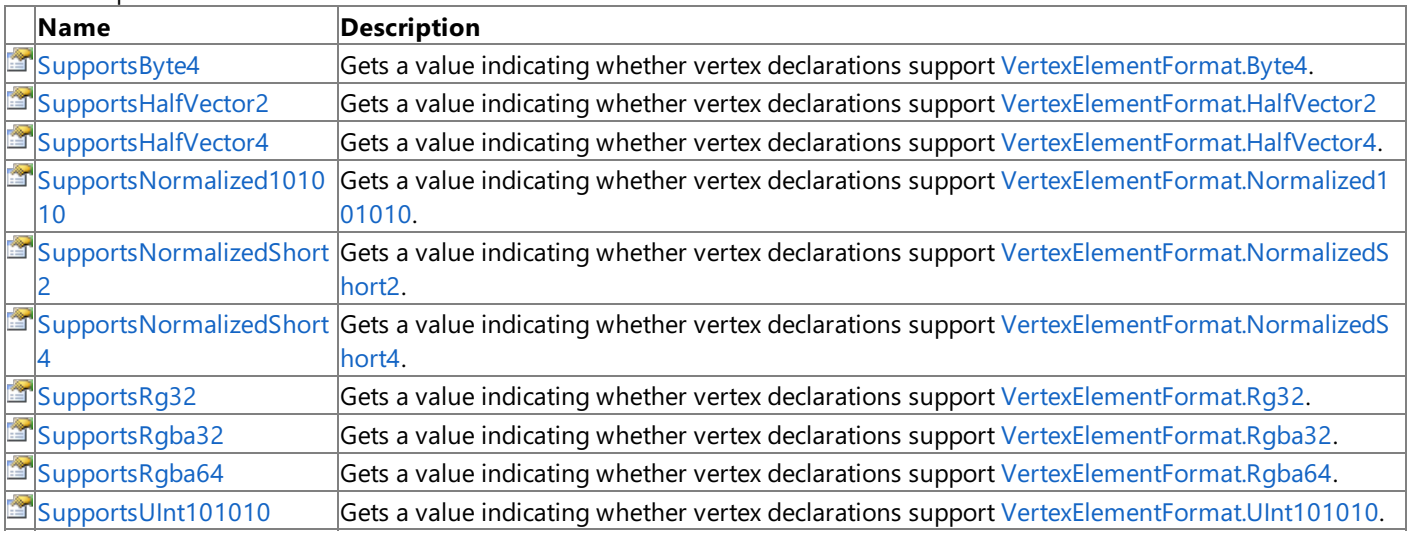

#### See Also **Reference**

[GraphicsDeviceCapabilities.DeclarationTypeCaps](#page-3728-0) Structure [DeclarationTypeCapabilities](#page-3605-0)

[Microsoft.Xna.Framework.Graphics](#page-2731-0) Namespace

# <span id="page-3738-0"></span>**GraphicsDeviceCapabilities.DeclarationTypeCaps.SupportsByte4 Property**

Gets a value indicating whether vertex declarations support [VertexElementFormat.Byte4](#page-4879-0).

**Namespace:** Microsoft.Xna.Framework.Graphics **Assembly:** Microsoft.Xna.Framework (in microsoft.xna.framework.dll)

Syntax  $\mathsf{C}\#$ 

public bool SupportsByte4 { get; }

### **Property Value**

true if vertex declarations support [VertexElementFormat.Byte4;](#page-4879-0) otherwise false. See Also

#### **Reference**

[GraphicsDeviceCapabilities.DeclarationTypeCaps](#page-3728-0) Structure [GraphicsDeviceCapabilities.DeclarationTypeCaps](#page-3729-0) Members [DeclarationTypeCapabilities](#page-3605-0) [Microsoft.Xna.Framework.Graphics](#page-2731-0) Namespace PlatformsXbox 360, Windows XP SP2, Windows Vista, Zune

### <span id="page-3739-0"></span>**GraphicsDeviceCapabilities.DeclarationTypeCaps.SupportsHalfVector2 Property**

Gets a value indicating whether vertex declarations support [VertexElementFormat.HalfVector2](#page-4879-0)

**Namespace:** Microsoft.Xna.Framework.Graphics **Assembly:** Microsoft.Xna.Framework (in microsoft.xna.framework.dll)

Syntax C#

public bool SupportsHalfVector2 { get; }

#### **Property Value**

true if vertex declarations support [VertexElementFormat.HalfVector2](#page-4879-0); otherwise false. See Also

#### **Reference**

[GraphicsDeviceCapabilities.DeclarationTypeCaps](#page-3728-0) Structure [GraphicsDeviceCapabilities.DeclarationTypeCaps](#page-3729-0) Members [DeclarationTypeCapabilities](#page-3605-0)

[Microsoft.Xna.Framework.Graphics](#page-2731-0) Namespace

PlatformsXbox 360, Windows XP SP2, Windows Vista, Zune

### <span id="page-3740-0"></span>**GraphicsDeviceCapabilities.DeclarationTypeCaps.SupportsHalfVector4 Property**

Gets a value indicating whether vertex declarations support [VertexElementFormat.HalfVector4](#page-4879-0).

**Namespace:** Microsoft.Xna.Framework.Graphics **Assembly:** Microsoft.Xna.Framework (in microsoft.xna.framework.dll)

Syntax C#

public bool SupportsHalfVector4 { get; }

#### **Property Value**

true if vertex declarations support [VertexElementFormat.HalfVector4](#page-4879-0); otherwise false. See Also

#### **Reference**

[GraphicsDeviceCapabilities.DeclarationTypeCaps](#page-3728-0) Structure [GraphicsDeviceCapabilities.DeclarationTypeCaps](#page-3729-0) Members [DeclarationTypeCapabilities](#page-3605-0)

[Microsoft.Xna.Framework.Graphics](#page-2731-0) Namespace

PlatformsXbox 360, Windows XP SP2, Windows Vista, Zune

### <span id="page-3741-0"></span>**GraphicsDeviceCapabilities.DeclarationTypeCaps.SupportsNormalized101010 Property**

Gets a value indicating whether vertex declarations support [VertexElementFormat.Normalized101010](#page-4879-0).

**Namespace:** Microsoft.Xna.Framework.Graphics

**Assembly:** Microsoft.Xna.Framework (in microsoft.xna.framework.dll)

Syntax

C#

public bool SupportsNormalized101010 { get; }

#### **Property Value**

true if vertex declarations support [VertexElementFormat.Normalized101010](#page-4879-0); otherwise false. See Also **Reference** [GraphicsDeviceCapabilities.DeclarationTypeCaps](#page-3728-0) Structure [GraphicsDeviceCapabilities.DeclarationTypeCaps](#page-3729-0) Members

[DeclarationTypeCapabilities](#page-3605-0) [Microsoft.Xna.Framework.Graphics](#page-2731-0) Namespace PlatformsXbox 360,Windows XP SP2,Windows Vista, Zune

### <span id="page-3742-0"></span>**GraphicsDeviceCapabilities.DeclarationTypeCaps.SupportsNormalizedShort2 Property**

Gets a value indicating whether vertex declarations support [VertexElementFormat.NormalizedShort2](#page-4879-0).

**Namespace:** Microsoft.Xna.Framework.Graphics

**Assembly:** Microsoft.Xna.Framework (in microsoft.xna.framework.dll)

Syntax

C#

public bool SupportsNormalizedShort2 { get; }

#### **Property Value**

true if vertex declarations support [VertexElementFormat.NormalizedShort2](#page-4879-0); otherwise false. See Also **Reference** [GraphicsDeviceCapabilities.DeclarationTypeCaps](#page-3728-0) Structure

[GraphicsDeviceCapabilities.DeclarationTypeCaps](#page-3729-0) Members [Microsoft.Xna.Framework.Graphics](#page-2731-0) Namespace

PlatformsXbox 360, Windows XP SP2, Windows Vista, Zune

### <span id="page-3743-0"></span>**GraphicsDeviceCapabilities.DeclarationTypeCaps.SupportsNormalizedShort4 Property**

Gets a value indicating whether vertex declarations support [VertexElementFormat.NormalizedShort4](#page-4879-0).

**Namespace:** Microsoft.Xna.Framework.Graphics

**Assembly:** Microsoft.Xna.Framework (in microsoft.xna.framework.dll)

Syntax

C#

public bool SupportsNormalizedShort4 { get; }

#### **Property Value**

true if vertex declarations support [VertexElementFormat.NormalizedShort4](#page-4879-0); otherwise false. See Also **Reference** [GraphicsDeviceCapabilities.DeclarationTypeCaps](#page-3728-0) Structure

[GraphicsDeviceCapabilities.DeclarationTypeCaps](#page-3729-0) Members [Microsoft.Xna.Framework.Graphics](#page-2731-0) Namespace

PlatformsXbox 360, Windows XP SP2, Windows Vista, Zune
#### XNA GameStudio 3.1

## **GraphicsDeviceCapabilities.DeclarationTypeCaps.SupportsRg32 Property**

Gets a value indicating whether vertex declarations support [VertexElementFormat.Rg32](#page-4879-0).

**Namespace:** Microsoft.Xna.Framework.Graphics **Assembly:** Microsoft.Xna.Framework (in microsoft.xna.framework.dll)

Syntax C#

public bool SupportsRg32 { get; }

### **Property Value**

true if vertex declarations support [VertexElementFormat.Rg32](#page-4879-0); otherwise false. See Also **Reference** [GraphicsDeviceCapabilities.DeclarationTypeCaps](#page-3728-0) Structure [GraphicsDeviceCapabilities.DeclarationTypeCaps](#page-3729-0) Members

[DeclarationTypeCapabilities](#page-3605-0)

[Microsoft.Xna.Framework.Graphics](#page-2731-0) Namespace

## **GraphicsDeviceCapabilities.DeclarationTypeCaps.SupportsRgba32 Property**

Gets a value indicating whether vertex declarations support [VertexElementFormat.Rgba32](#page-4879-0).

**Namespace:** Microsoft.Xna.Framework.Graphics **Assembly:** Microsoft.Xna.Framework (in microsoft.xna.framework.dll)

Syntax C#

public bool SupportsRgba32 { get; }

**Property Value**

true if vertex declarations support [VertexElementFormat.Rgba32](#page-4879-0); otherwise false. See Also **Reference** [GraphicsDeviceCapabilities.DeclarationTypeCaps](#page-3728-0) Structure [GraphicsDeviceCapabilities.DeclarationTypeCaps](#page-3729-0) Members [DeclarationTypeCapabilities](#page-3605-0) [Microsoft.Xna.Framework.Graphics](#page-2731-0) Namespace

## **GraphicsDeviceCapabilities.DeclarationTypeCaps.SupportsRgba64 Property**

Gets a value indicating whether vertex declarations support [VertexElementFormat.Rgba64](#page-4879-0).

**Namespace:** Microsoft.Xna.Framework.Graphics **Assembly:** Microsoft.Xna.Framework (in microsoft.xna.framework.dll)

Syntax C#

public bool SupportsRgba64 { get; }

**Property Value**

true if vertex declarations support [VertexElementFormat.Rgba64](#page-4879-0); otherwise false. See Also **Reference** [GraphicsDeviceCapabilities.DeclarationTypeCaps](#page-3728-0) Structure [GraphicsDeviceCapabilities.DeclarationTypeCaps](#page-3729-0) Members [DeclarationTypeCapabilities](#page-3605-0) [Microsoft.Xna.Framework.Graphics](#page-2731-0) Namespace

## **GraphicsDeviceCapabilities.DeclarationTypeCaps.SupportsUInt101010 Property**

Gets a value indicating whether vertex declarations support [VertexElementFormat.UInt101010](#page-4879-0).

**Namespace:** Microsoft.Xna.Framework.Graphics **Assembly:** Microsoft.Xna.Framework (in microsoft.xna.framework.dll)

Syntax C#

public bool SupportsUInt101010 { get; }

### **Property Value**

true if vertex declarations support [VertexElementFormat.UInt101010](#page-4879-0); otherwise false. See Also **Reference**

[GraphicsDeviceCapabilities.DeclarationTypeCaps](#page-3728-0) Structure [GraphicsDeviceCapabilities.DeclarationTypeCaps](#page-3729-0) Members [DeclarationTypeCapabilities](#page-3605-0)

[Microsoft.Xna.Framework.Graphics](#page-2731-0) Namespace

## <span id="page-3748-0"></span>**GraphicsDeviceCapabilities.DeviceCaps Structure**

Represents device-specific capabilities.

**Namespace:** Microsoft.Xna.Framework.Graphics **Assembly:** Microsoft.Xna.Framework (in microsoft.xna.framework.dll)

Syntax

C#

public struct GraphicsDeviceCapabilities.DeviceCaps

See Also **Reference** [GraphicsDeviceCapabilities.DeviceCaps](#page-3749-0) Members **[DeviceCapabilities](#page-3608-0)** [Microsoft.Xna.Framework.Graphics](#page-2731-0) Namespace PlatformsXbox 360, Windows XP SP2, Windows Vista, Zune

# <span id="page-3749-0"></span>**GraphicsDeviceCapabilities.DeviceCaps Members**

The following tables list the members exposed by the GraphicsDeviceCapabilities.DeviceCaps type.

Public Properties

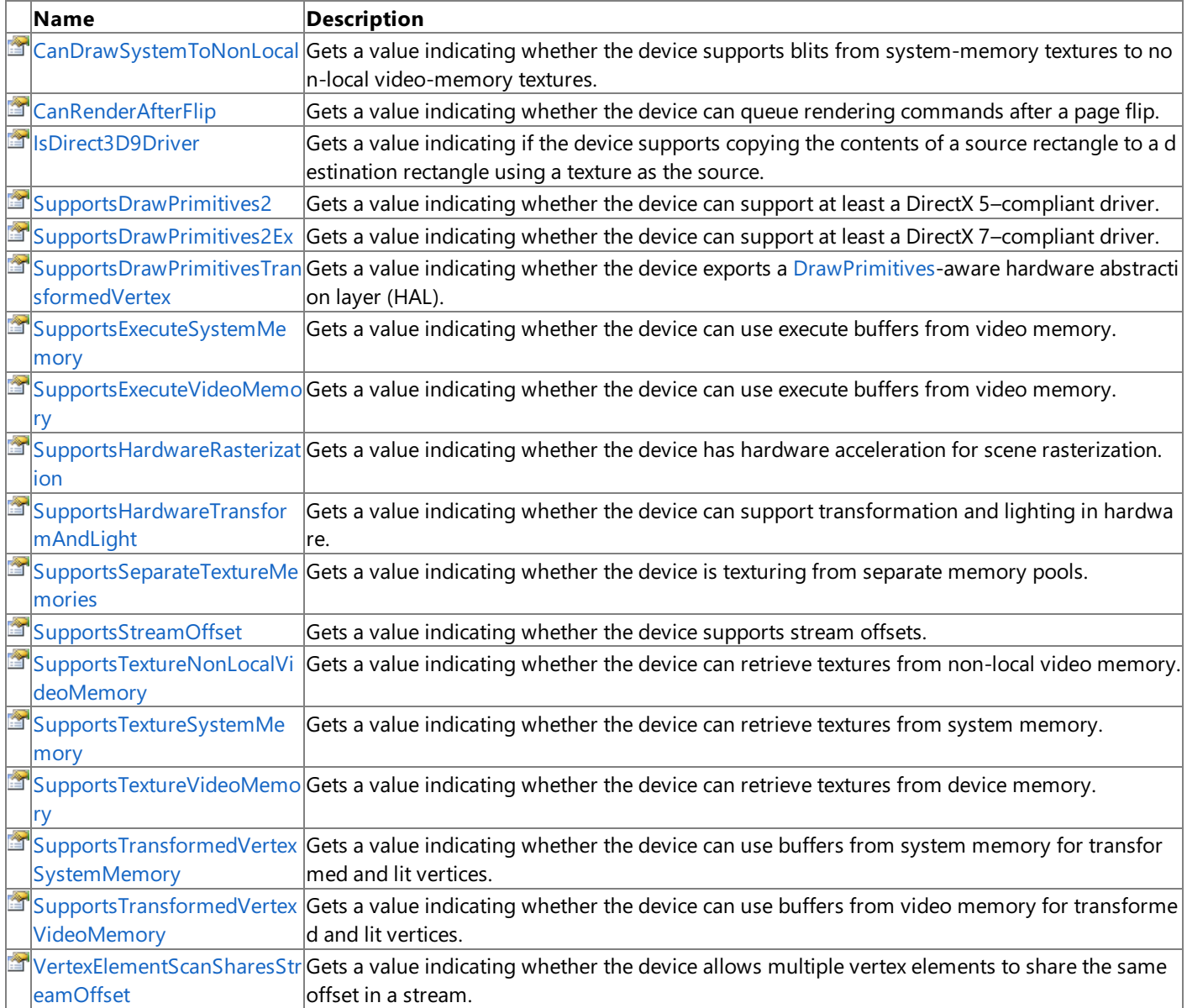

Public Methods

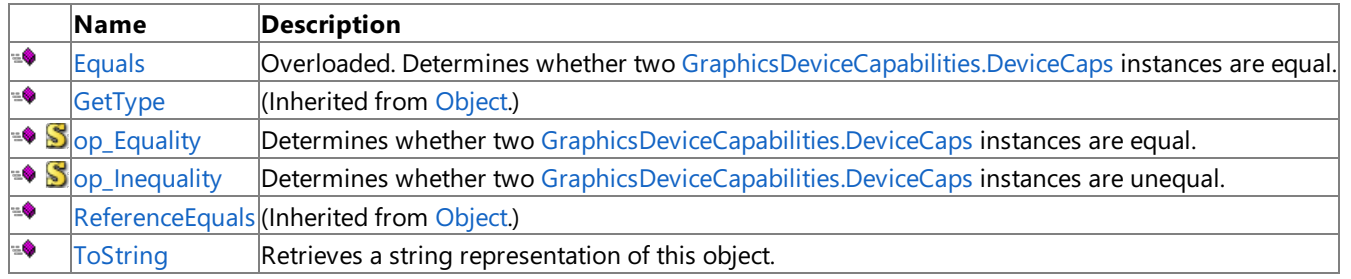

Protected Methods

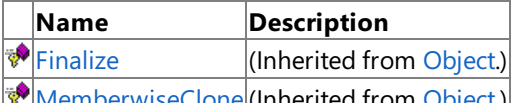

**WemberwiseClone** (Inherited from [Object](http://msdn.microsoft.com/en-us/library/system.object.aspx).) See Also

**Reference**

[GraphicsDeviceCapabilities.DeviceCaps](#page-3748-0) Structure [Microsoft.Xna.Framework.Graphics](#page-2731-0) Namespace

## **GraphicsDeviceCapabilities.DeviceCaps Methods**

Public Methods

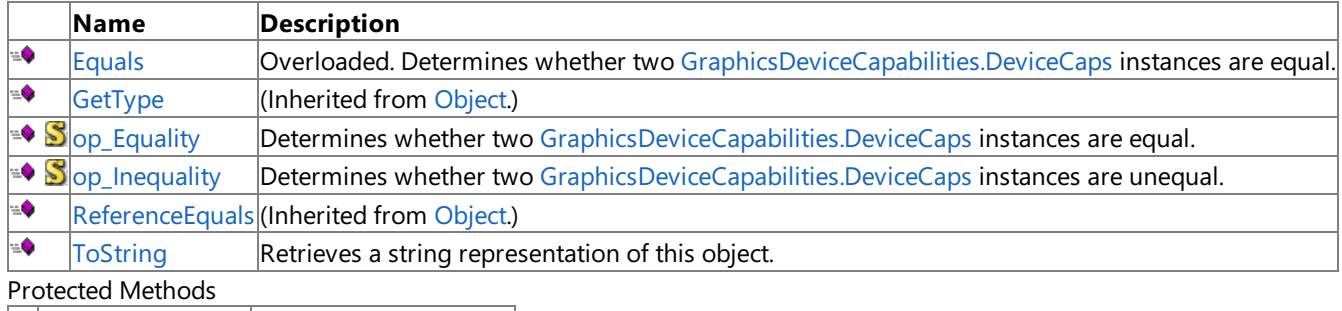

**Name Description**<br> **Particular Property Property** *Reserved Frequences*  $\vert$ (Inherited from [Object](http://msdn.microsoft.com/en-us/library/system.object.aspx).)

**[MemberwiseClone](http://msdn.microsoft.com/en-us/library/system.object.memberwiseclone.aspx)**(Inherited from [Object](http://msdn.microsoft.com/en-us/library/system.object.aspx).)

### See Also **Reference**

[GraphicsDeviceCapabilities.DeviceCaps](#page-3748-0) Structure [Microsoft.Xna.Framework.Graphics](#page-2731-0) Namespace

## <span id="page-3751-0"></span>**GraphicsDeviceCapabilities.DeviceCaps.Equals Method**

Determines whether two [GraphicsDeviceCapabilities.DeviceCaps](#page-3748-0) instances are equal.

Overload List

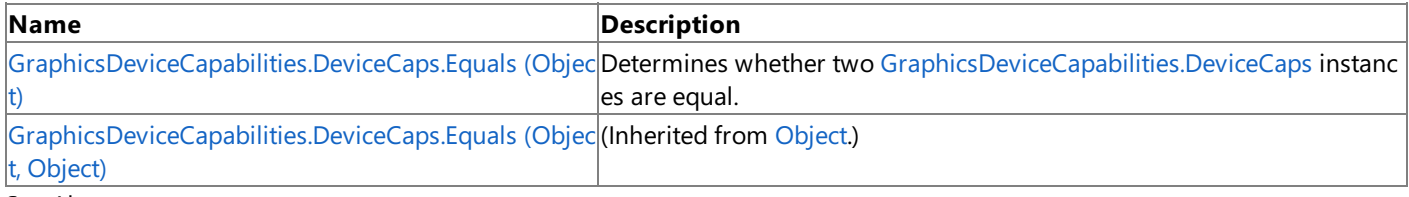

See Also **Reference**

[GraphicsDeviceCapabilities.DeviceCaps](#page-3748-0) Structure [GraphicsDeviceCapabilities.DeviceCaps](#page-3749-0) Members [Microsoft.Xna.Framework.Graphics](#page-2731-0) Namespace

## <span id="page-3752-0"></span>**GraphicsDeviceCapabilities.DeviceCaps.Equals Method (Object)**

Determines whether two [GraphicsDeviceCapabilities.DeviceCaps](#page-3748-0) instances are equal.

**Namespace:** Microsoft.Xna.Framework.Graphics **Assembly:** Microsoft.Xna.Framework (in microsoft.xna.framework.dll)

### Syntax

C#

```
public override bool Equals (
        Object obj
)
```
### **Parameters**

*obj*

The [GraphicsDeviceCapabilities.DeviceCaps](#page-3748-0) to compare this instance to.

### **Return Value**

**true** if the instances are equal; **false** otherwise. See Also **Reference** [GraphicsDeviceCapabilities.DeviceCaps](#page-3748-0) Structure [GraphicsDeviceCapabilities.DeviceCaps](#page-3749-0) Members [Microsoft.Xna.Framework.Graphics](#page-2731-0) Namespace

## <span id="page-3753-0"></span>**GraphicsDeviceCapabilities.DeviceCaps.op\_Equality Method**

**Note**

This method is available only when developing for Windows.

Determines whether two [GraphicsDeviceCapabilities.DeviceCaps](#page-3748-0) instances are equal.

### **Namespace:** Microsoft.Xna.Framework.Graphics

**Assembly:** Microsoft.Xna.Framework (in microsoft.xna.framework.dll)

Syntax C#

```
public static bool op_Equality (
        DeviceCaps left,
         DeviceCaps right
)
```
**Parameters**

*left*

[GraphicsDeviceCapabilities.DeviceCaps](#page-3748-0) on the left side of the equal sign. *right*

[GraphicsDeviceCapabilities.DeviceCaps](#page-3748-0) on the right side of the equal sign.

**Return Value**

**true** if *left* is equal to *right*; **false** otherwise. See Also **Reference** [GraphicsDeviceCapabilities.DeviceCaps](#page-3748-0) Structure [GraphicsDeviceCapabilities.DeviceCaps](#page-3749-0) Members [Microsoft.Xna.Framework.Graphics](#page-2731-0) Namespace PlatformsWindows XP SP2, Windows Vista

## <span id="page-3754-0"></span>**GraphicsDeviceCapabilities.DeviceCaps.op\_Inequality Method**

**Note**

This method is available only when developing for Windows.

Determines whether two [GraphicsDeviceCapabilities.DeviceCaps](#page-3748-0) instances are unequal.

### **Namespace:** Microsoft.Xna.Framework.Graphics

**Assembly:** Microsoft.Xna.Framework (in microsoft.xna.framework.dll)

Syntax

C#

```
public static bool op_Inequality (
        DeviceCaps left,
         DeviceCaps right
)
```
**Parameters**

*left*

[GraphicsDeviceCapabilities.DeviceCaps](#page-3748-0) on the left side of the inequality operator.

*right*

[GraphicsDeviceCapabilities.DeviceCaps](#page-3748-0) on the right side of the inequality operator.

### **Return Value**

**true** if *left* is notequal to *right*; **false** otherwise. See Also **Reference** [GraphicsDeviceCapabilities.DeviceCaps](#page-3748-0) Structure [GraphicsDeviceCapabilities.DeviceCaps](#page-3749-0) Members [Microsoft.Xna.Framework.Graphics](#page-2731-0) Namespace PlatformsWindows XP SP2, Windows Vista

## <span id="page-3755-0"></span>**GraphicsDeviceCapabilities.DeviceCaps.ToString Method**

Retrieves a string representation of this object.

**Namespace:** Microsoft.Xna.Framework.Graphics **Assembly:** Microsoft.Xna.Framework (in microsoft.xna.framework.dll)

Syntax

C#

public override string ToString ()

**Return Value**

String representation of this object. See Also **Reference** [GraphicsDeviceCapabilities.DeviceCaps](#page-3748-0) Structure [GraphicsDeviceCapabilities.DeviceCaps](#page-3749-0) Members [Microsoft.Xna.Framework.Graphics](#page-2731-0) Namespace PlatformsXbox 360, Windows XP SP2, Windows Vista, Zune

## **GraphicsDeviceCapabilities.DeviceCaps Properties**

### Public Properties

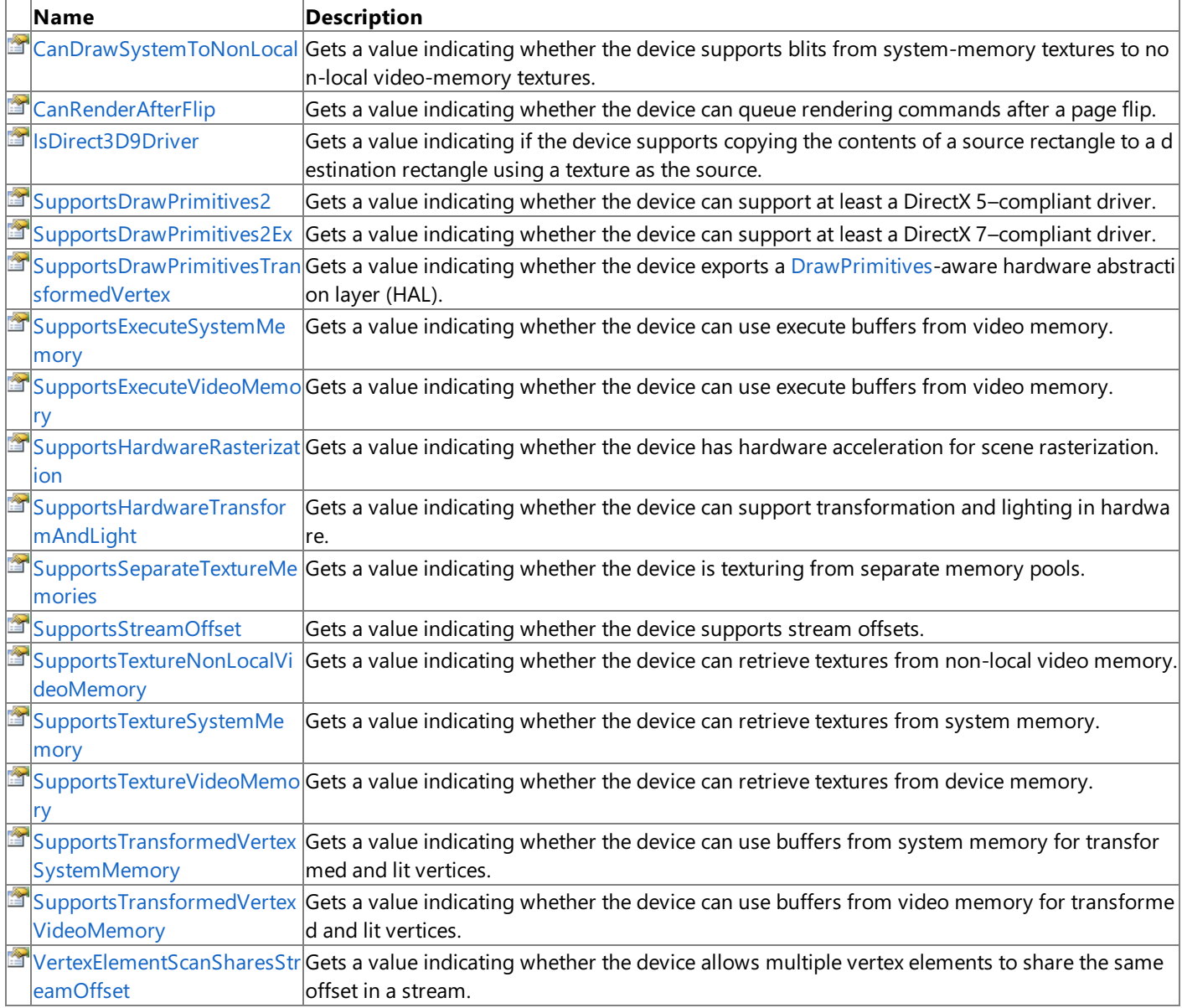

### See Also **Reference**

[GraphicsDeviceCapabilities.DeviceCaps](#page-3748-0) Structure

**[DeviceCapabilities](#page-3608-0)** 

[Microsoft.Xna.Framework.Graphics](#page-2731-0) Namespace

#### <span id="page-3757-0"></span>XNA GameStudio 3.1

## **GraphicsDeviceCapabilities.DeviceCaps.CanDrawSystemToNonLocal Property**

Gets a value indicating whether the device supports blits from system-memory textures to non-local video-memory textures.

**Namespace:** Microsoft.Xna.Framework.Graphics **Assembly:** Microsoft.Xna.Framework (in microsoft.xna.framework.dll)

Syntax

C#

public bool CanDrawSystemToNonLocal { get; }

#### **Property Value**

**true** if the devicesupports blits from system-memory textures to non-local video-memory textures; **false** otherwise. See Also

**Reference**

[GraphicsDeviceCapabilities.DeviceCaps](#page-3748-0) Structure [GraphicsDeviceCapabilities.DeviceCaps](#page-3749-0) Members **[DeviceCapabilities](#page-3608-0)** [Microsoft.Xna.Framework.Graphics](#page-2731-0) Namespace PlatformsXbox 360,Windows XP SP2,Windows Vista, Zune

# <span id="page-3758-0"></span>**GraphicsDeviceCapabilities.DeviceCaps.CanRenderAfterFlip Property**

Gets a value indicating whether the device can queue rendering commands after a page flip.

**Namespace:** Microsoft.Xna.Framework.Graphics **Assembly:** Microsoft.Xna.Framework (in microsoft.xna.framework.dll)

Syntax C#

public bool CanRenderAfterFlip { get; }

### **Property Value**

true if the device can queue rendering commands after a page flip; false otherwise. Remarks

Applications do not change their behavior if this flag is set; this capability means that the device is relatively fast.

See Also **Reference** [GraphicsDeviceCapabilities.DeviceCaps](#page-3748-0) Structure [GraphicsDeviceCapabilities.DeviceCaps](#page-3749-0) Members **[DeviceCapabilities](#page-3608-0)** [Microsoft.Xna.Framework.Graphics](#page-2731-0) Namespace PlatformsXbox 360, Windows XP SP2, Windows Vista, Zune

# <span id="page-3759-0"></span>**GraphicsDeviceCapabilities.DeviceCaps.IsDirect3D9Driver Property**

Gets a value indicating if the device supports copying the contents of a source rectangle to a destination rectangle using a texture as the source.

**Namespace:** Microsoft.Xna.Framework.Graphics **Assembly:** Microsoft.Xna.Framework (in microsoft.xna.framework.dll)

Syntax

C#

public bool IsDirect3D9Driver { get; }

**Property Value**

**true** if the device supports copying the contents of a source rectangle to a destination rectangle using a texture as the source; **false** otherwise.

See Also

**Reference**

[GraphicsDeviceCapabilities.DeviceCaps](#page-3748-0) Structure [GraphicsDeviceCapabilities.DeviceCaps](#page-3749-0) Members

[Microsoft.Xna.Framework.Graphics](#page-2731-0) Namespace

## <span id="page-3760-0"></span>**GraphicsDeviceCapabilities.DeviceCaps.SupportsDrawPrimitives2 Property**

Gets a value indicating whether the device can support at least a DirectX 5-compliant driver.

**Namespace:** Microsoft.Xna.Framework.Graphics **Assembly:** Microsoft.Xna.Framework (in microsoft.xna.framework.dll)

Syntax C#

public bool SupportsDrawPrimitives2 { get; }

**Property Value**

**true** if the device can support at least a DirectX 5–compliant driver; **false** otherwise. See Also **Reference** [GraphicsDeviceCapabilities.DeviceCaps](#page-3748-0) Structure

[GraphicsDeviceCapabilities.DeviceCaps](#page-3749-0) Members **[DeviceCapabilities](#page-3608-0)** 

[Microsoft.Xna.Framework.Graphics](#page-2731-0) Namespace

## <span id="page-3761-0"></span>**GraphicsDeviceCapabilities.DeviceCaps.SupportsDrawPrimitives2Ex Property**

Gets a value indicating whether the device can support at least a DirectX 7–compliant driver.

**Namespace:** Microsoft.Xna.Framework.Graphics **Assembly:** Microsoft.Xna.Framework (in microsoft.xna.framework.dll)

Syntax C#

public bool SupportsDrawPrimitives2Ex { get; }

### **Property Value**

true if the device can support at least a DirectX 7–compliant driver; false otherwise. See Also **Reference** [GraphicsDeviceCapabilities.DeviceCaps](#page-3748-0) Structure [GraphicsDeviceCapabilities.DeviceCaps](#page-3749-0) Members **[DeviceCapabilities](#page-3608-0)** [Microsoft.Xna.Framework.Graphics](#page-2731-0) Namespace PlatformsXbox 360,Windows XP SP2,Windows Vista, Zune

### <span id="page-3762-0"></span>**GraphicsDeviceCapabilities.DeviceCaps.SupportsDrawPrimitivesTransformedVertex Property**

Gets a value indicating whether the device exports a [DrawPrimitives](#page-3461-0)-aware hardware abstraction layer (HAL).

**Namespace:** Microsoft.Xna.Framework.Graphics

**Assembly:** Microsoft.Xna.Framework (in microsoft.xna.framework.dll)

Syntax C#

public bool SupportsDrawPrimitivesTransformedVertex { get; }

#### **Property Value**

true if the device exports an [DrawPrimitives](#page-3461-0)-aware HAL; false otherwise. See Also **Reference** [GraphicsDeviceCapabilities.DeviceCaps](#page-3748-0) Structure [GraphicsDeviceCapabilities.DeviceCaps](#page-3749-0) Members

[Microsoft.Xna.Framework.Graphics](#page-2731-0) Namespace

### <span id="page-3763-0"></span>**GraphicsDeviceCapabilities.DeviceCaps.SupportsExecuteSystemMemory Property**

Gets a value indicating whether the device can use execute buffers from video memory.

**Namespace:** Microsoft.Xna.Framework.Graphics **Assembly:** Microsoft.Xna.Framework (in microsoft.xna.framework.dll)

Syntax C#

public bool SupportsExecuteSystemMemory { get; }

#### **Property Value**

**true** if the device can use execute buffers from video memory; **false** otherwise. See Also **Reference** [GraphicsDeviceCapabilities.DeviceCaps](#page-3748-0) Structure [GraphicsDeviceCapabilities.DeviceCaps](#page-3749-0) Members **[DeviceCapabilities](#page-3608-0)** [Microsoft.Xna.Framework.Graphics](#page-2731-0) Namespace PlatformsXbox 360, Windows XP SP2, Windows Vista, Zune

## <span id="page-3764-0"></span>**GraphicsDeviceCapabilities.DeviceCaps.SupportsExecuteVideoMemory Property**

Gets a value indicating whether the device can use execute buffers from video memory.

**Namespace:** Microsoft.Xna.Framework.Graphics **Assembly:** Microsoft.Xna.Framework (in microsoft.xna.framework.dll)

Syntax C#

public bool SupportsExecuteVideoMemory { get; }

### **Property Value**

true if the device can use execute buffers from video memory; false otherwise. See Also **Reference** [GraphicsDeviceCapabilities.DeviceCaps](#page-3748-0) Structure [GraphicsDeviceCapabilities.DeviceCaps](#page-3749-0) Members

**[DeviceCapabilities](#page-3608-0)** 

[Microsoft.Xna.Framework.Graphics](#page-2731-0) Namespace

### <span id="page-3765-0"></span>**GraphicsDeviceCapabilities.DeviceCaps.SupportsHardwareRasterization Property**

Gets a value indicating whether the device has hardware acceleration for scene rasterization.

**Namespace:** Microsoft.Xna.Framework.Graphics **Assembly:** Microsoft.Xna.Framework (in microsoft.xna.framework.dll)

Syntax C#

public bool SupportsHardwareRasterization { get; }

### **Property Value**

true if the device has hardware acceleration for scene rasterization; false otherwise. See Also **Reference** [GraphicsDeviceCapabilities.DeviceCaps](#page-3748-0) Structure [GraphicsDeviceCapabilities.DeviceCaps](#page-3749-0) Members **[DeviceCapabilities](#page-3608-0)** 

[Microsoft.Xna.Framework.Graphics](#page-2731-0) Namespace

### <span id="page-3766-0"></span>**GraphicsDeviceCapabilities.DeviceCaps.SupportsHardwareTransformAndLight Property**

Gets a value indicating whether the device can support transformation and lighting in hardware.

**Namespace:** Microsoft.Xna.Framework.Graphics **Assembly:** Microsoft.Xna.Framework (in microsoft.xna.framework.dll)

Syntax

C#

public bool SupportsHardwareTransformAndLight { get; }

### **Property Value**

true if the device can support transformation and lighting in hardware; false otherwise. See Also **Reference**

[GraphicsDeviceCapabilities.DeviceCaps](#page-3748-0) Structure [GraphicsDeviceCapabilities.DeviceCaps](#page-3749-0) Members [DeviceCapabilities](#page-3608-0) [Microsoft.Xna.Framework.Graphics](#page-2731-0) Namespace

### <span id="page-3767-0"></span>**GraphicsDeviceCapabilities.DeviceCaps.SupportsSeparateTextureMemories Property**

Gets a value indicating whether the device is texturing from separate memory pools.

**Namespace:** Microsoft.Xna.Framework.Graphics

**Assembly:** Microsoft.Xna.Framework (in microsoft.xna.framework.dll)

Syntax

 $C#$ 

public bool SupportsSeparateTextureMemories { get; }

### **Property Value**

true if the device is texturing from separate memory pools; false otherwise. See Also **Reference** [GraphicsDeviceCapabilities.DeviceCaps](#page-3748-0) Structure [GraphicsDeviceCapabilities.DeviceCaps](#page-3749-0) Members **[DeviceCapabilities](#page-3608-0)** 

[Microsoft.Xna.Framework.Graphics](#page-2731-0) Namespace

#### <span id="page-3768-0"></span>XNA GameStudio 3.1

# **GraphicsDeviceCapabilities.DeviceCaps.SupportsStreamOffset Property**

Gets a value indicating whether the device supports stream offsets.

**Namespace:** Microsoft.Xna.Framework.Graphics **Assembly:** Microsoft.Xna.Framework (in microsoft.xna.framework.dll)

Syntax C#

public bool SupportsStreamOffset { get; }

**Property Value** true if the device supports stream offsets; false otherwise. See Also **Reference** [GraphicsDeviceCapabilities.DeviceCaps](#page-3748-0) Structure [GraphicsDeviceCapabilities.DeviceCaps](#page-3749-0) Members **[DeviceCapabilities](#page-3608-0)** [Microsoft.Xna.Framework.Graphics](#page-2731-0) Namespace PlatformsXbox 360, Windows XP SP2, Windows Vista, Zune

### <span id="page-3769-0"></span>**GraphicsDeviceCapabilities.DeviceCaps.SupportsTextureNonLocalVideoMemory Property**

Gets a value indicating whether the device can retrieve textures from non-local video memory.

**Namespace:** Microsoft.Xna.Framework.Graphics

**Assembly:** Microsoft.Xna.Framework (in microsoft.xna.framework.dll)

Syntax C#

public bool SupportsTextureNonLocalVideoMemory { get; }

### **Property Value**

true if the device can retrieve textures from non-local video memory; false otherwise. See Also **Reference** [GraphicsDeviceCapabilities.DeviceCaps](#page-3748-0) Structure [GraphicsDeviceCapabilities.DeviceCaps](#page-3749-0) Members [Microsoft.Xna.Framework.Graphics](#page-2731-0) Namespace

## <span id="page-3770-0"></span>**GraphicsDeviceCapabilities.DeviceCaps.SupportsTextureSystemMemory Property**

Gets a value indicating whether the device can retrieve textures from system memory.

**Namespace:** Microsoft.Xna.Framework.Graphics **Assembly:** Microsoft.Xna.Framework (in microsoft.xna.framework.dll)

Syntax C#

public bool SupportsTextureSystemMemory { get; }

### **Property Value**

**true** if the device can retrieve textures from system memory; **false** otherwise. See Also **Reference** [GraphicsDeviceCapabilities.DeviceCaps](#page-3748-0) Structure [GraphicsDeviceCapabilities.DeviceCaps](#page-3749-0) Members **[DeviceCapabilities](#page-3608-0)** [Microsoft.Xna.Framework.Graphics](#page-2731-0) Namespace PlatformsXbox 360, Windows XP SP2, Windows Vista, Zune

## <span id="page-3771-0"></span>**GraphicsDeviceCapabilities.DeviceCaps.SupportsTextureVideoMemory Property**

Gets a value indicating whether the device can retrieve textures from device memory.

**Namespace:** Microsoft.Xna.Framework.Graphics **Assembly:** Microsoft.Xna.Framework (in microsoft.xna.framework.dll)

Syntax C#

public bool SupportsTextureVideoMemory { get; }

### **Property Value**

**true** if the device can retrieve textures from device memory; false otherwise. See Also **Reference** [GraphicsDeviceCapabilities.DeviceCaps](#page-3748-0) Structure [GraphicsDeviceCapabilities.DeviceCaps](#page-3749-0) Members

**[DeviceCapabilities](#page-3608-0)** 

[Microsoft.Xna.Framework.Graphics](#page-2731-0) Namespace

### <span id="page-3772-0"></span>**GraphicsDeviceCapabilities.DeviceCaps.SupportsTransformedVertexSystemMemory Property**

Gets a value indicating whether the device can use buffers from system memory for transformed and lit vertices.

**Namespace:** Microsoft.Xna.Framework.Graphics

**Assembly:** Microsoft.Xna.Framework (in microsoft.xna.framework.dll)

Syntax  $C#$ 

public bool SupportsTransformedVertexSystemMemory { get; }

#### **Property Value**

true if the device can use buffers from system memory for transformed and lit vertices; false otherwise. See Also **Reference** [GraphicsDeviceCapabilities.DeviceCaps](#page-3748-0) Structure [GraphicsDeviceCapabilities.DeviceCaps](#page-3749-0) Members [DeviceCapabilities](#page-3608-0)<br>[Microsoft.Xna.Framework.Graphics](#page-2731-0) Namespace

### <span id="page-3773-0"></span>**GraphicsDeviceCapabilities.DeviceCaps.SupportsTransformedVertexVideoMemory Property**

Gets a value indicating whether the device can use buffers from video memory for transformed and lit vertices.

**Namespace:** Microsoft.Xna.Framework.Graphics

**Assembly:** Microsoft.Xna.Framework (in microsoft.xna.framework.dll)

Syntax  $C#$ 

public bool SupportsTransformedVertexVideoMemory { get; }

### **Property Value**

**true** if the devicecan use buffers from video memory for transformed and litvertices; **false** otherwise.

See Also **Reference** [GraphicsDeviceCapabilities.DeviceCaps](#page-3748-0) Structure [GraphicsDeviceCapabilities.DeviceCaps](#page-3749-0) Members [DeviceCapabilities](#page-3608-0)<br>[Microsoft.Xna.Framework.Graphics](#page-2731-0) Namespace

### <span id="page-3774-0"></span>**GraphicsDeviceCapabilities.DeviceCaps.VertexElementScanSharesStreamOffset Property**

Gets a value indicating whether the device allows multiple vertex elements to share the same offset in a stream.

**Namespace:** Microsoft.Xna.Framework.Graphics

**Assembly:** Microsoft.Xna.Framework (in microsoft.xna.framework.dll)

Syntax C#

public bool VertexElementScanSharesStreamOffset { get; }

#### **Property Value**

true if the device allows multiple vertex elements to share the same offset in a stream; false otherwise. Remarks

Multiplevertexelements can sharethesame offset in a stream if **VertexElementScanSharesStreamOffset** is **true** and thevertex declaration does not have an element with [VertexElementUsage.PositionTransformed](#page-4882-0).

### See Also

**Reference** [GraphicsDeviceCapabilities.DeviceCaps](#page-3748-0) Structure [GraphicsDeviceCapabilities.DeviceCaps](#page-3749-0) Members [Microsoft.Xna.Framework.Graphics](#page-2731-0) Namespace PlatformsXbox 360, Windows XP SP2, Windows Vista, Zune

## <span id="page-3775-0"></span>**GraphicsDeviceCapabilities.DriverCaps Structure**

Represents driver-specific capabilities.

**Namespace:** Microsoft.Xna.Framework.Graphics **Assembly:** Microsoft.Xna.Framework (in microsoft.xna.framework.dll)

Syntax

C#

public struct GraphicsDeviceCapabilities.DriverCaps

See Also **Reference** [GraphicsDeviceCapabilities.DriverCaps](#page-3776-0) Members **[DriverCapabilities](#page-3610-0)** [Microsoft.Xna.Framework.Graphics](#page-2731-0) Namespace PlatformsXbox 360, Windows XP SP2, Windows Vista, Zune

## <span id="page-3776-0"></span>**GraphicsDeviceCapabilities.DriverCaps Members**

The following tables list the members exposed by the GraphicsDeviceCapabilities.DriverCaps type.

Public Properties

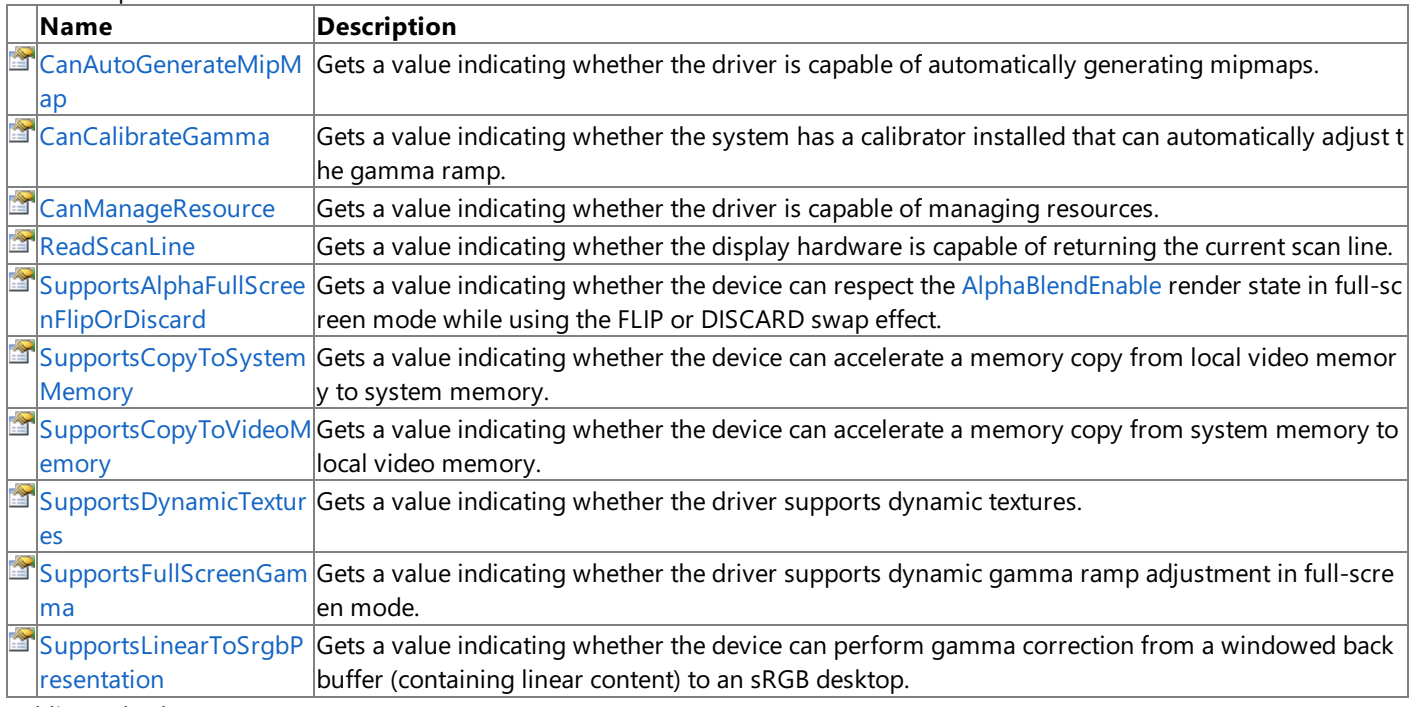

### Public Methods

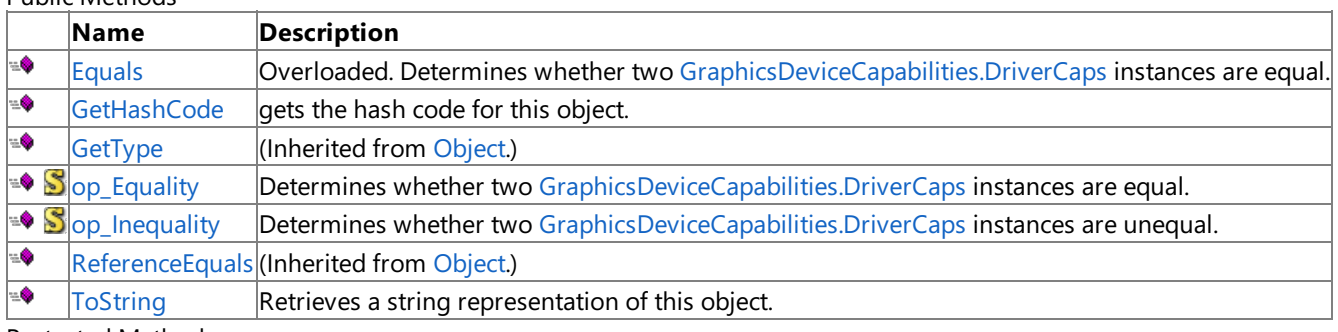

### Protected Methods **Name Description**<br> **PERMILIGNS Example 18 (Inherited from a set of row reduced from a set of row reduced from a set of reduced from a set of reduced set of**  $\frac{1}{2}$  $\left|$ (Inherited from [Object](http://msdn.microsoft.com/en-us/library/system.object.aspx).) $\right|$

**[MemberwiseClone](http://msdn.microsoft.com/en-us/library/system.object.memberwiseclone.aspx)**(Inherited from [Object](http://msdn.microsoft.com/en-us/library/system.object.aspx).)

### See Also **Reference**

[GraphicsDeviceCapabilities.DriverCaps](#page-3775-0) Structure [Microsoft.Xna.Framework.Graphics](#page-2731-0) Namespace

## **GraphicsDeviceCapabilities.DriverCaps Methods**

### Public Methods

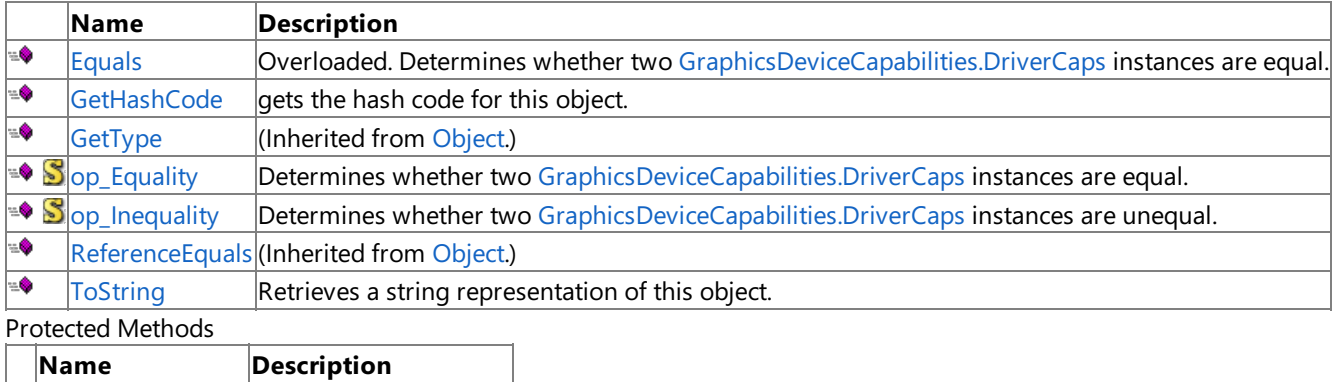

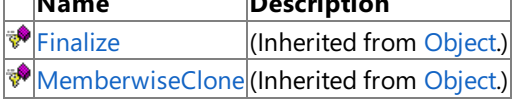

### See Also

**Reference**

[GraphicsDeviceCapabilities.DriverCaps](#page-3775-0) Structure [Microsoft.Xna.Framework.Graphics](#page-2731-0) Namespace

## <span id="page-3778-0"></span>**GraphicsDeviceCapabilities.DriverCaps.Equals Method**

Determines whether two [GraphicsDeviceCapabilities.DriverCaps](#page-3775-0) instances are equal.

Overload List

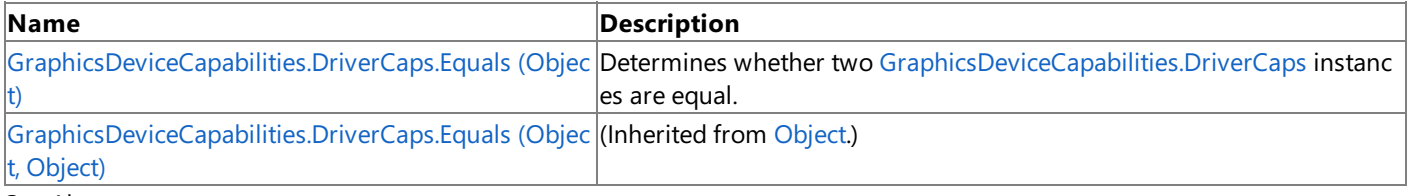

See Also **Reference**

[GraphicsDeviceCapabilities.DriverCaps](#page-3775-0) Structure [GraphicsDeviceCapabilities.DriverCaps](#page-3776-0) Members [Microsoft.Xna.Framework.Graphics](#page-2731-0) Namespace

## <span id="page-3779-0"></span>**GraphicsDeviceCapabilities.DriverCaps.Equals Method (Object)**

Determines whether two [GraphicsDeviceCapabilities.DriverCaps](#page-3775-0) instances are equal.

**Namespace:** Microsoft.Xna.Framework.Graphics **Assembly:** Microsoft.Xna.Framework (in microsoft.xna.framework.dll)

### Syntax

C#

```
public override bool Equals (
        Object obj
)
```
### **Parameters**

*obj*

The [GraphicsDeviceCapabilities.DriverCaps](#page-3775-0) object to compare this instance to.

### **Return Value**

**true** if the instances are equal; **false** otherwise. See Also **Reference** [GraphicsDeviceCapabilities.DriverCaps](#page-3775-0) Structure [GraphicsDeviceCapabilities.DriverCaps](#page-3776-0) Members [Microsoft.Xna.Framework.Graphics](#page-2731-0) Namespace
## **GraphicsDeviceCapabilities.DriverCaps.GetHashCode Method**

gets the hash code for this object.

**Namespace:** Microsoft.Xna.Framework.Graphics **Assembly:** Microsoft.Xna.Framework (in microsoft.xna.framework.dll)

Syntax

C#

public override int GetHashCode ()

**Return Value** The hash code for this object. See Also **Reference** [GraphicsDeviceCapabilities.DriverCaps](#page-3775-0) Structure [GraphicsDeviceCapabilities.DriverCaps](#page-3776-0) Members [Microsoft.Xna.Framework.Graphics](#page-2731-0) Namespace PlatformsXbox 360, Windows XP SP2, Windows Vista, Zune

# **GraphicsDeviceCapabilities.DriverCaps.op\_Equality Method**

**Note**

This method is available only when developing for Windows.

Determines whether two [GraphicsDeviceCapabilities.DriverCaps](#page-3775-0) instances are equal.

### **Namespace:** Microsoft.Xna.Framework.Graphics

**Assembly:** Microsoft.Xna.Framework (in microsoft.xna.framework.dll)

Syntax

C#

```
public static bool op_Equality (
        DriverCaps left,
         DriverCaps right
)
```
**Parameters**

*left*

[GraphicsDeviceCapabilities.DriverCaps](#page-3775-0) on the left side of the equal sign. *right*

[GraphicsDeviceCapabilities.DriverCaps](#page-3775-0) on the left side of the equal sign.

**Return Value true** if *left* is equal to *right*; **false** otherwise. See Also **Reference** [GraphicsDeviceCapabilities.DriverCaps](#page-3775-0) Structure [GraphicsDeviceCapabilities.DriverCaps](#page-3776-0) Members [Microsoft.Xna.Framework.Graphics](#page-2731-0) Namespace

PlatformsWindows XP SP2, Windows Vista

## **GraphicsDeviceCapabilities.DriverCaps.op\_Inequality Method**

**Note**

This method is available only when developing for Windows.

Determines whether two [GraphicsDeviceCapabilities.DriverCaps](#page-3775-0) instances are unequal.

### **Namespace:** Microsoft.Xna.Framework.Graphics

**Assembly:** Microsoft.Xna.Framework (in microsoft.xna.framework.dll)

Syntax

C#

```
public static bool op_Inequality (
        DriverCaps left,
         DriverCaps right
)
```
**Parameters**

*left*

[GraphicsDeviceCapabilities.DriverCaps](#page-3775-0) on the left side of the inequality operator. *right*

[GraphicsDeviceCapabilities.DriverCaps](#page-3775-0) on the right side of the inequality operator.

**Return Value**

**true** if *left* is notequal to *right*; **false** otherwise. See Also **Reference** [GraphicsDeviceCapabilities.DriverCaps](#page-3775-0) Structure [GraphicsDeviceCapabilities.DriverCaps](#page-3776-0) Members [Microsoft.Xna.Framework.Graphics](#page-2731-0) Namespace PlatformsWindows XP SP2, Windows Vista

## **GraphicsDeviceCapabilities.DriverCaps.ToString Method**

Retrieves a string representation of this object.

**Namespace:** Microsoft.Xna.Framework.Graphics **Assembly:** Microsoft.Xna.Framework (in microsoft.xna.framework.dll)

Syntax

C#

public override string ToString ()

**Return Value**

String representation of this object. See Also **Reference** [GraphicsDeviceCapabilities.DriverCaps](#page-3775-0) Structure [GraphicsDeviceCapabilities.DriverCaps](#page-3776-0) Members [Microsoft.Xna.Framework.Graphics](#page-2731-0) Namespace PlatformsXbox 360, Windows XP SP2, Windows Vista, Zune

# **GraphicsDeviceCapabilities.DriverCaps Properties**

### Public Properties

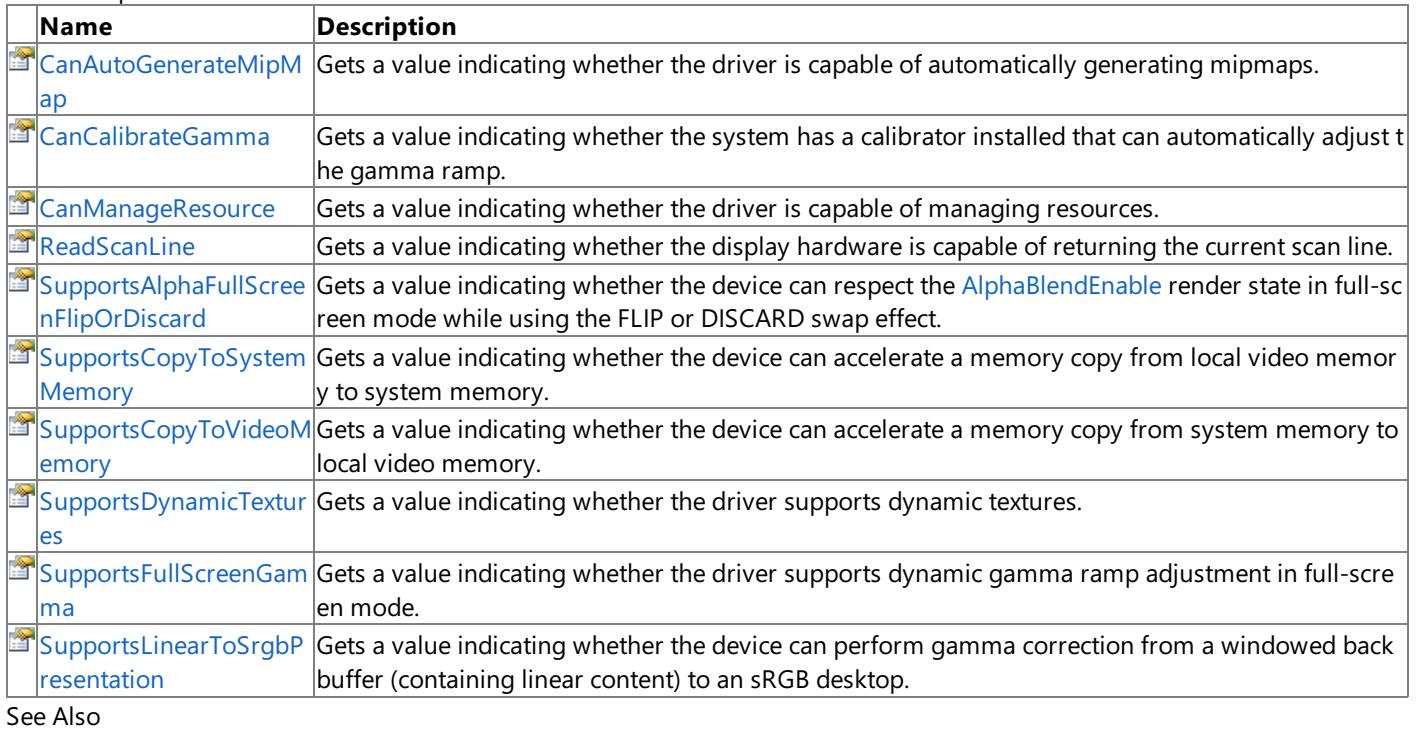

### **Reference**

[GraphicsDeviceCapabilities.DriverCaps](#page-3775-0) Structure

**[DriverCapabilities](#page-3610-0)** 

[Microsoft.Xna.Framework.Graphics](#page-2731-0) Namespace

# <span id="page-3785-0"></span>**GraphicsDeviceCapabilities.DriverCaps.CanAutoGenerateMipMap Property**

Gets a value indicating whether the driver is capable of automatically generating mipmaps.

**Namespace:** Microsoft.Xna.Framework.Graphics **Assembly:** Microsoft.Xna.Framework (in microsoft.xna.framework.dll)

Syntax C#

public bool CanAutoGenerateMipMap { get; }

**Property Value**

**true** if the driver is capable of automatically generating mipmaps; **false** otherwise. See Also **Reference**

[GraphicsDeviceCapabilities.DriverCaps](#page-3775-0) Structure [GraphicsDeviceCapabilities.DriverCaps](#page-3776-0) Members **[DriverCapabilities](#page-3610-0)** [Microsoft.Xna.Framework.Graphics](#page-2731-0) Namespace

#### <span id="page-3786-0"></span>XNA GameStudio 3.1

## **GraphicsDeviceCapabilities.DriverCaps.CanCalibrateGamma Property**

Gets a value indicating whether the system has a calibrator installed that can automatically adjust the gamma ramp.

**Namespace:** Microsoft.Xna.Framework.Graphics **Assembly:** Microsoft.Xna.Framework (in microsoft.xna.framework.dll)

Syntax C#

public bool CanCalibrateGamma { get; }

### **Property Value**

**true** if thesystem has a calibrator installed that can automatically adjust the gamma ramp; **false** otherwise. Remarks

To invokethecalibrator when setting new gamma levels, set *calibrate* to **true** when calling [SetGammaRamp](#page-3519-0). Calibrating gamma ramps incurs some processing overhead and should not be used frequently.

See Also **Reference** [GraphicsDeviceCapabilities.DriverCaps](#page-3775-0) Structure [GraphicsDeviceCapabilities.DriverCaps](#page-3776-0) Members **[DriverCapabilities](#page-3610-0)** [Microsoft.Xna.Framework.Graphics](#page-2731-0) Namespace PlatformsXbox 360,Windows XP SP2,Windows Vista, Zune

#### <span id="page-3787-0"></span>XNA GameStudio 3.1

## **GraphicsDeviceCapabilities.DriverCaps.CanManageResource Property**

Gets a value indicating whether the driver is capable of managing resources.

**Namespace:** Microsoft.Xna.Framework.Graphics **Assembly:** Microsoft.Xna.Framework (in microsoft.xna.framework.dll)

Syntax C#

public bool CanManageResource { get; }

**Property Value true** if the driver is capable of managing resources; **false** otherwise. See Also **Reference**

[GraphicsDeviceCapabilities.DriverCaps](#page-3775-0) Structure [GraphicsDeviceCapabilities.DriverCaps](#page-3776-0) Members **[DriverCapabilities](#page-3610-0)** [Microsoft.Xna.Framework.Graphics](#page-2731-0) Namespace

### <span id="page-3788-0"></span>**GraphicsDeviceCapabilities.DriverCaps.ReadScanLine Property**

Gets a value indicating whether the display hardware is capable of returning the current scan line.

**Namespace:** Microsoft.Xna.Framework.Graphics **Assembly:** Microsoft.Xna.Framework (in microsoft.xna.framework.dll)

Syntax

C#

public bool ReadScanLine { get; }

### **Property Value**

**true** if the driver display hardware is capable of returning the current scan line; **false** otherwise.

See Also **Reference**

[GraphicsDeviceCapabilities.DriverCaps](#page-3775-0) Structure [GraphicsDeviceCapabilities.DriverCaps](#page-3776-0) Members

**[DriverCapabilities](#page-3610-0)** 

[Microsoft.Xna.Framework.Graphics](#page-2731-0) Namespace

### <span id="page-3789-0"></span>**GraphicsDeviceCapabilities.DriverCaps.SupportsAlphaFullScreenFlipOrDiscard Property**

Gets a value indicating whether the device can respect the [AlphaBlendEnable](#page-4288-0) render state in full-screen mode while using the FLIP or DISCARD swap effect.

**Namespace:** Microsoft.Xna.Framework.Graphics **Assembly:** Microsoft.Xna.Framework (in microsoft.xna.framework.dll)

Syntax

C#

public bool SupportsAlphaFullScreenFlipOrDiscard { get; }

#### **Property Value**

true if the driver the device can respect the [AlphaBlendEnable](#page-4288-0) render state in full-screen mode while using the FLIP or DISCARD swap effect; false otherwise.

See Also **Reference** [GraphicsDeviceCapabilities.DriverCaps](#page-3775-0) Structure [GraphicsDeviceCapabilities.DriverCaps](#page-3776-0) Members [DriverCapabilities](#page-3610-0)<br>[Microsoft.Xna.Framework.Graphics](#page-2731-0) Namespace

### <span id="page-3790-0"></span>**GraphicsDeviceCapabilities.DriverCaps.SupportsCopyToSystemMemory Property**

Gets a value indicating whether the device can accelerate a memory copy from local video memory to system memory.

**Namespace:** Microsoft.Xna.Framework.Graphics **Assembly:** Microsoft.Xna.Framework (in microsoft.xna.framework.dll)

Syntax C#

public bool SupportsCopyToSystemMemory { get; }

#### **Property Value**

true if the device can accelerate a memory copy from local video memory to system memory; false otherwise. Remarks

This setting guarantees that [GetRenderTarget](#page-3486-0) calls will be hardware accelerated. If this setting is false, those calls will succeed but will be slower.

#### See Also

**Reference** [GraphicsDeviceCapabilities.DriverCaps](#page-3775-0) Structure [GraphicsDeviceCapabilities.DriverCaps](#page-3776-0) Members **[DriverCapabilities](#page-3610-0)** [Microsoft.Xna.Framework.Graphics](#page-2731-0) Namespace PlatformsXbox 360, Windows XP SP2, Windows Vista, Zune

### <span id="page-3791-0"></span>**GraphicsDeviceCapabilities.DriverCaps.SupportsCopyToVideoMemory Property**

Gets a value indicating whether the device can accelerate a memory copy from system memory to local video memory.

**Namespace:** Microsoft.Xna.Framework.Graphics **Assembly:** Microsoft.Xna.Framework (in microsoft.xna.framework.dll)

Syntax C#

public bool SupportsCopyToVideoMemory { get; }

#### **Property Value**

true if the device can accelerate a memory copy from system memory to local video memory; false otherwise. See Also

#### **Reference**

[GraphicsDeviceCapabilities.DriverCaps](#page-3775-0) Structure [GraphicsDeviceCapabilities.DriverCaps](#page-3776-0) Members

[Microsoft.Xna.Framework.Graphics](#page-2731-0) Namespace

# <span id="page-3792-0"></span>**GraphicsDeviceCapabilities.DriverCaps.SupportsDynamicTextures Property**

Gets a value indicating whether the driver supports dynamic textures.

**Namespace:** Microsoft.Xna.Framework.Graphics **Assembly:** Microsoft.Xna.Framework (in microsoft.xna.framework.dll)

Syntax C#

public bool SupportsDynamicTextures { get; }

**Property Value**

**true** if the driver supports dynamic textures; **false** otherwise. See Also **Reference** [GraphicsDeviceCapabilities.DriverCaps](#page-3775-0) Structure [GraphicsDeviceCapabilities.DriverCaps](#page-3776-0) Members **[DriverCapabilities](#page-3610-0)** [Microsoft.Xna.Framework.Graphics](#page-2731-0) Namespace

# <span id="page-3793-0"></span>**GraphicsDeviceCapabilities.DriverCaps.SupportsFullScreenGamma Property**

Gets a value indicating whether the driver supports dynamic gamma ramp adjustment in full-screen mode.

**Namespace:** Microsoft.Xna.Framework.Graphics **Assembly:** Microsoft.Xna.Framework (in microsoft.xna.framework.dll)

Syntax  $C#$ 

public bool SupportsFullScreenGamma { get; }

**Property Value**

**true** if the driver supports dynamic gamma ramp adjustment in full-screen mode; **false** otherwise. See Also **Reference**

[GraphicsDeviceCapabilities.DriverCaps](#page-3775-0) Structure [GraphicsDeviceCapabilities.DriverCaps](#page-3776-0) Members **[DriverCapabilities](#page-3610-0)** 

[Microsoft.Xna.Framework.Graphics](#page-2731-0) Namespace PlatformsXbox 360, Windows XP SP2, Windows Vista, Zune

### <span id="page-3794-0"></span>**GraphicsDeviceCapabilities.DriverCaps.SupportsLinearToSrgbPresentation Property**

Gets a value indicating whether the device can perform gamma correction from a windowed back buffer (containing linear content) to an sRGB desktop.

**Namespace:** Microsoft.Xna.Framework.Graphics

**Assembly:** Microsoft.Xna.Framework (in microsoft.xna.framework.dll)

Syntax C#

public bool SupportsLinearToSrgbPresentation { get; }

#### **Property Value**

**true** if the devicecan perform gamma correction from a windowed back buffer to an sRGB desktop; **false** otherwise. See Also

**Reference**

[GraphicsDeviceCapabilities.DriverCaps](#page-3775-0) Structure [GraphicsDeviceCapabilities.DriverCaps](#page-3776-0) Members **[DriverCapabilities](#page-3610-0)** 

[Microsoft.Xna.Framework.Graphics](#page-2731-0) Namespace PlatformsXbox 360, Windows XP SP2, Windows Vista, Zune

# <span id="page-3795-0"></span>**GraphicsDeviceCapabilities.FilterCaps Structure**

Represents texture filter capabilities.

**Namespace:** Microsoft.Xna.Framework.Graphics **Assembly:** Microsoft.Xna.Framework (in microsoft.xna.framework.dll)

Syntax

 $C#$ 

public struct GraphicsDeviceCapabilities.FilterCaps

See Also

**Reference** [GraphicsDeviceCapabilities.FilterCaps](#page-3796-0) Members [CubeTextureFilterCapabilities](#page-3603-0) [TextureFilterCapabilities](#page-3650-0) [VertexTextureFilterCapabilities](#page-3655-0) [VolumeTextureFilterCapabilities](#page-3657-0) [Microsoft.Xna.Framework.Graphics](#page-2731-0) Namespace PlatformsXbox 360, Windows XP SP2, Windows Vista, Zune

# <span id="page-3796-0"></span>**GraphicsDeviceCapabilities.FilterCaps Members**

The following tables list the members exposed by the GraphicsDeviceCapabilities.FilterCaps type.

Public Properties

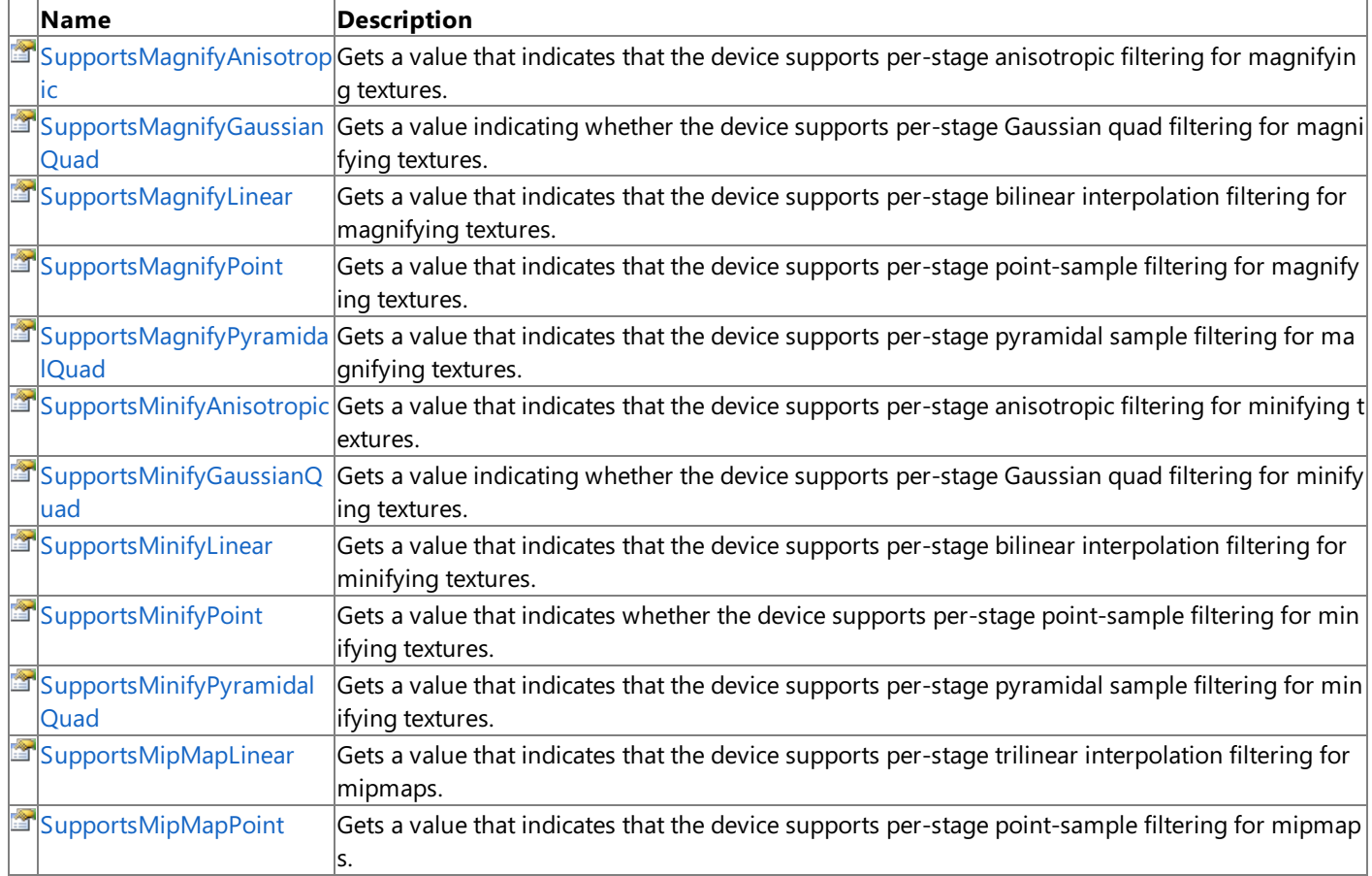

Public Methods

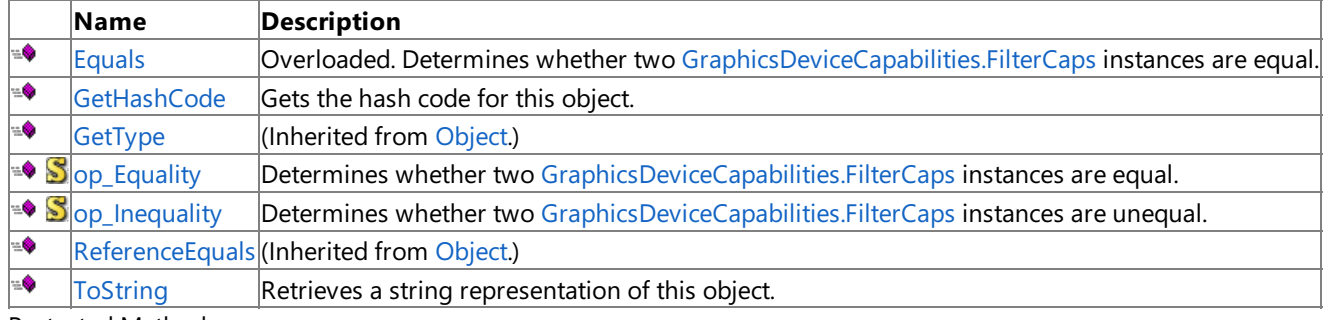

Protected Methods

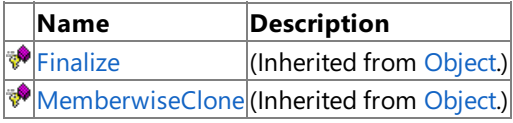

See Also

**Reference**

[GraphicsDeviceCapabilities.FilterCaps](#page-3795-0) Structure [Microsoft.Xna.Framework.Graphics](#page-2731-0) Namespace

# **GraphicsDeviceCapabilities.FilterCaps Methods**

Public Methods

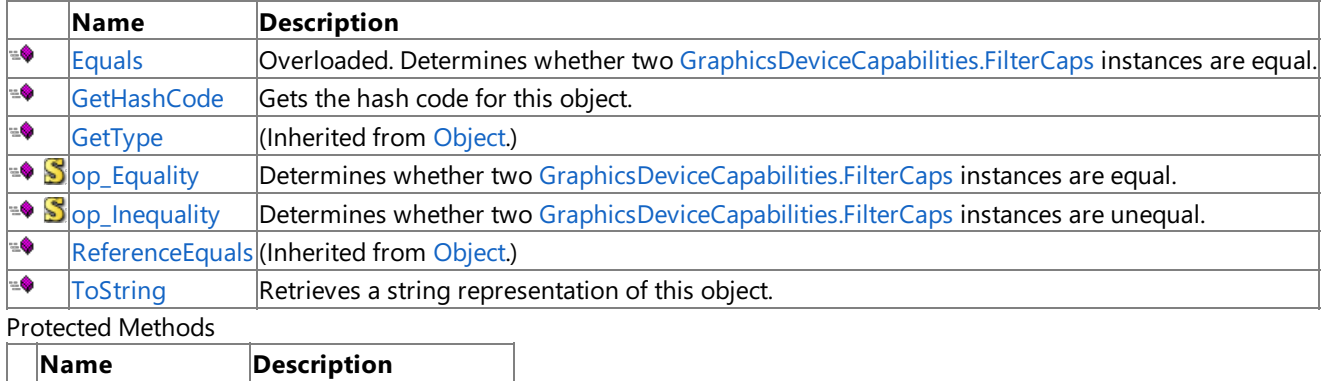

**P**[Finalize](http://msdn.microsoft.com/en-us/library/system.object.finalize.aspx) (Inherited from [Object](http://msdn.microsoft.com/en-us/library/system.object.aspx).) **[MemberwiseClone](http://msdn.microsoft.com/en-us/library/system.object.memberwiseclone.aspx)**(Inherited from [Object](http://msdn.microsoft.com/en-us/library/system.object.aspx).)

### See Also

**Reference**

[GraphicsDeviceCapabilities.FilterCaps](#page-3795-0) Structure [Microsoft.Xna.Framework.Graphics](#page-2731-0) Namespace

# <span id="page-3798-0"></span>**GraphicsDeviceCapabilities.FilterCaps.Equals Method**

Determines whether two [GraphicsDeviceCapabilities.FilterCaps](#page-3795-0) instances are equal.

Overload List

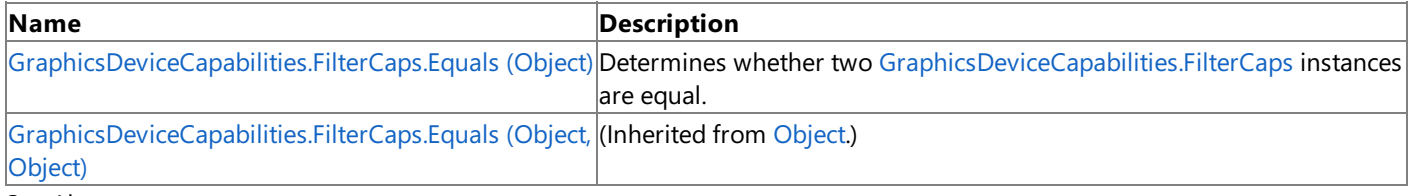

See Also **Reference**

[GraphicsDeviceCapabilities.FilterCaps](#page-3795-0) Structure [GraphicsDeviceCapabilities.FilterCaps](#page-3796-0) Members [Microsoft.Xna.Framework.Graphics](#page-2731-0) Namespace

# <span id="page-3799-0"></span>**GraphicsDeviceCapabilities.FilterCaps.Equals Method (Object)**

Determines whether two [GraphicsDeviceCapabilities.FilterCaps](#page-3795-0) instances are equal.

**Namespace:** Microsoft.Xna.Framework.Graphics **Assembly:** Microsoft.Xna.Framework (in microsoft.xna.framework.dll)

### Syntax

C#

```
public override bool Equals (
        Object obj
)
```
### **Parameters**

*obj*

The [GraphicsDeviceCapabilities.FilterCaps](#page-3795-0) to compare this instance to.

### **Return Value**

**true** if the instances are equal; **false** otherwise. See Also **Reference**

[GraphicsDeviceCapabilities.FilterCaps](#page-3795-0) Structure [GraphicsDeviceCapabilities.FilterCaps](#page-3796-0) Members

[Microsoft.Xna.Framework.Graphics](#page-2731-0) Namespace

## <span id="page-3800-0"></span>**GraphicsDeviceCapabilities.FilterCaps.GetHashCode Method**

Gets the hash code for this object.

**Namespace:** Microsoft.Xna.Framework.Graphics **Assembly:** Microsoft.Xna.Framework (in microsoft.xna.framework.dll)

Syntax

C#

public override int GetHashCode ()

**Return Value**

The hash code for this object. See Also **Reference** [GraphicsDeviceCapabilities.FilterCaps](#page-3795-0) Structure [GraphicsDeviceCapabilities.FilterCaps](#page-3796-0) Members [Microsoft.Xna.Framework.Graphics](#page-2731-0) Namespace PlatformsXbox 360, Windows XP SP2, Windows Vista, Zune

# <span id="page-3801-0"></span>**GraphicsDeviceCapabilities.FilterCaps.op\_Equality Method**

**Note**

This method is available only when developing for Windows.

Determines whether two [GraphicsDeviceCapabilities.FilterCaps](#page-3795-0) instances are equal.

### **Namespace:** Microsoft.Xna.Framework.Graphics

**Assembly:** Microsoft.Xna.Framework (in microsoft.xna.framework.dll)

Syntax C#

```
public static bool op_Equality (
        FilterCaps left,
         FilterCaps right
)
```
**Parameters**

*left*

[GraphicsDeviceCapabilities.FilterCaps](#page-3795-0) on the left side of the equal sign. *right*

[GraphicsDeviceCapabilities.FilterCaps](#page-3795-0) on the right side of the equal sign.

**Return Value**

**true** if *left* is equal to *right*; **false** otherwise. See Also **Reference** [GraphicsDeviceCapabilities.FilterCaps](#page-3795-0) Structure [GraphicsDeviceCapabilities.FilterCaps](#page-3796-0) Members [Microsoft.Xna.Framework.Graphics](#page-2731-0) Namespace PlatformsWindows XP SP2, Windows Vista

# <span id="page-3802-0"></span>**GraphicsDeviceCapabilities.FilterCaps.op\_Inequality Method**

**Note**

This method is available only when developing for Windows.

Determines whether two [GraphicsDeviceCapabilities.FilterCaps](#page-3795-0) instances are unequal.

### **Namespace:** Microsoft.Xna.Framework.Graphics

**Assembly:** Microsoft.Xna.Framework (in microsoft.xna.framework.dll)

Syntax

C#

```
public static bool op_Inequality (
        FilterCaps left,
         FilterCaps right
)
```
**Parameters**

*left*

[GraphicsDeviceCapabilities.FilterCaps](#page-3795-0) on the left side of the inequality operator.

*right*

[GraphicsDeviceCapabilities.FilterCaps](#page-3795-0) on the right side of the inequality operator.

### **Return Value**

**true** if *left* is notequal to *right*; **false** otherwise. See Also **Reference** [GraphicsDeviceCapabilities.FilterCaps](#page-3795-0) Structure [GraphicsDeviceCapabilities.FilterCaps](#page-3796-0) Members [Microsoft.Xna.Framework.Graphics](#page-2731-0) Namespace PlatformsWindows XP SP2, Windows Vista

## <span id="page-3803-0"></span>**GraphicsDeviceCapabilities.FilterCaps.ToString Method**

Retrieves a string representation of this object.

**Namespace:** Microsoft.Xna.Framework.Graphics **Assembly:** Microsoft.Xna.Framework (in microsoft.xna.framework.dll)

Syntax

C#

public override string ToString ()

**Return Value**

String representation of this object. See Also **Reference** [GraphicsDeviceCapabilities.FilterCaps](#page-3795-0) Structure [GraphicsDeviceCapabilities.FilterCaps](#page-3796-0) Members [Microsoft.Xna.Framework.Graphics](#page-2731-0) Namespace PlatformsXbox 360, Windows XP SP2, Windows Vista, Zune

# **GraphicsDeviceCapabilities.FilterCaps Properties**

### Public Properties

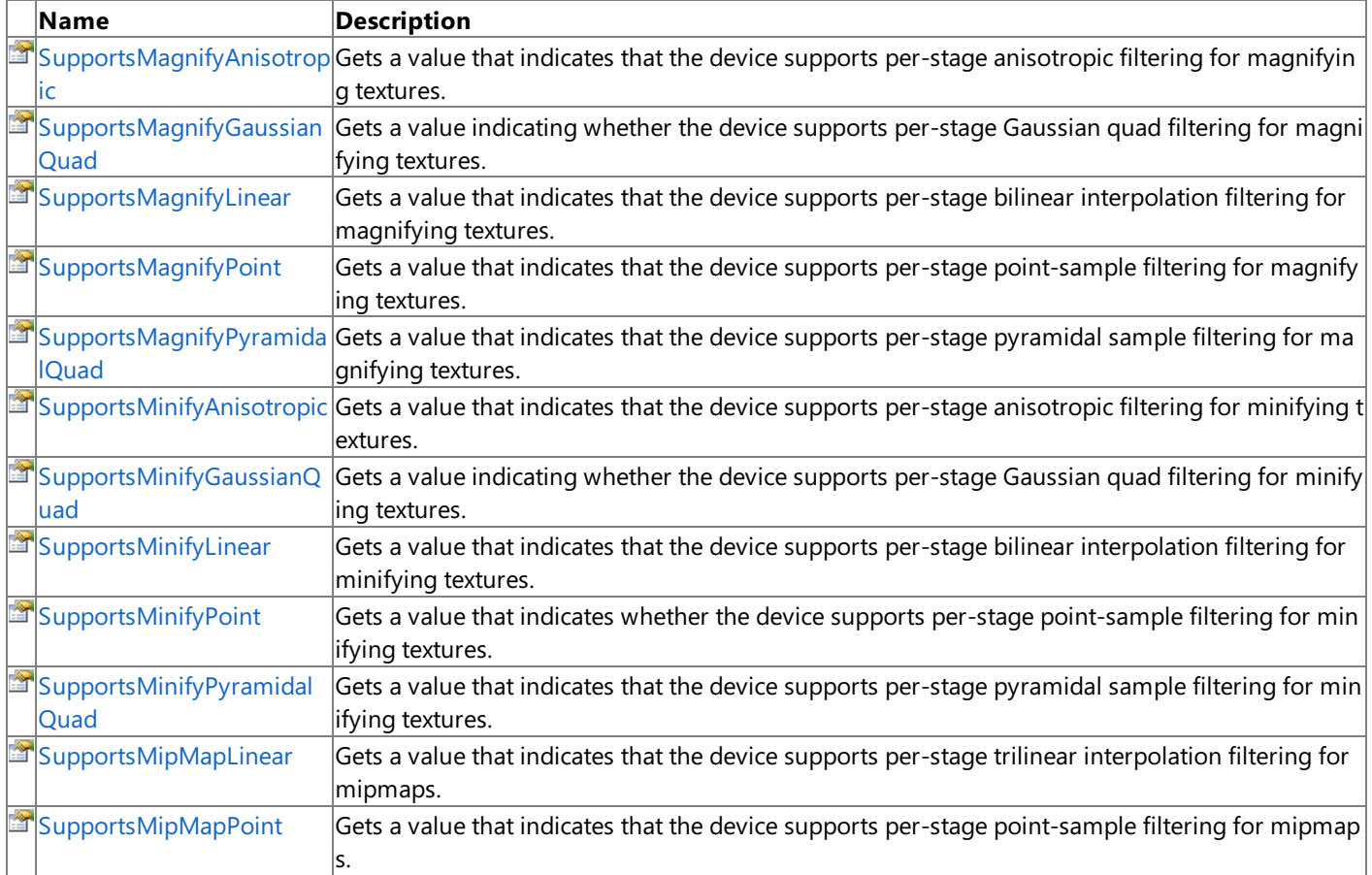

#### See Also **Reference**

[GraphicsDeviceCapabilities.FilterCaps](#page-3795-0) Structure [CubeTextureFilterCapabilities](#page-3603-0) [TextureFilterCapabilities](#page-3650-0) [VertexTextureFilterCapabilities](#page-3655-0) [VolumeTextureFilterCapabilities](#page-3657-0) [Microsoft.Xna.Framework.Graphics](#page-2731-0) Namespace

# <span id="page-3805-0"></span>**GraphicsDeviceCapabilities.FilterCaps.SupportsMagnifyAnisotropic Property**

Gets a value that indicates that the device supports per-stage anisotropic filtering for magnifying textures.

**Namespace:** Microsoft.Xna.Framework.Graphics **Assembly:** Microsoft.Xna.Framework (in microsoft.xna.framework.dll)

Syntax C#

public bool SupportsMagnifyAnisotropic { get; }

### **Property Value**

true if the device supports per-stage anisotropic filtering for magnifying textures; false otherwise. Remarks

Anisotropic filters compensate for distortion caused by the difference in angle between the texture polygon and the plane of the screen.

The anisotropic magnification filter is represented by the [TextureFilter.Anisotropic](#page-4799-0) enumerated value.

### See Also

**Reference** [GraphicsDeviceCapabilities.FilterCaps](#page-3795-0) Structure [GraphicsDeviceCapabilities.FilterCaps](#page-3796-0) Members [CubeTextureFilterCapabilities](#page-3603-0) [TextureFilterCapabilities](#page-3650-0) [VertexTextureFilterCapabilities](#page-3655-0) [VolumeTextureFilterCapabilities](#page-3657-0) [Microsoft.Xna.Framework.Graphics](#page-2731-0) Namespace PlatformsXbox 360, Windows XP SP2, Windows Vista, Zune

### <span id="page-3806-0"></span>**GraphicsDeviceCapabilities.FilterCaps.SupportsMagnifyGaussianQuad Property**

Gets a value indicating whether the device supports per-stage Gaussian quad filtering for magnifying textures.

**Namespace:** Microsoft.Xna.Framework.Graphics **Assembly:** Microsoft.Xna.Framework (in microsoft.xna.framework.dll)

Syntax C#

public bool SupportsMagnifyGaussianQuad { get; }

#### **Property Value**

**true** if the devicesupports per-stage Gaussian quad filtering for magnifying textures; **false** otherwise. Remarks

The Gaussian quad filter is represented by the [TextureFilter.GaussianQuad](#page-4799-0) enumerated value.

See Also **Reference** [GraphicsDeviceCapabilities.FilterCaps](#page-3795-0) Structure [GraphicsDeviceCapabilities.FilterCaps](#page-3796-0) Members [CubeTextureFilterCapabilities](#page-3603-0) **[TextureFilterCapabilities](#page-3650-0)** [VertexTextureFilterCapabilities](#page-3655-0) [VolumeTextureFilterCapabilities](#page-3657-0) [Microsoft.Xna.Framework.Graphics](#page-2731-0) Namespace PlatformsXbox 360,Windows XP SP2,Windows Vista, Zune

#### <span id="page-3807-0"></span>XNA GameStudio 3.1

# **GraphicsDeviceCapabilities.FilterCaps.SupportsMagnifyLinear Property**

Gets a value that indicates that the device supports per-stage bilinear interpolation filtering for magnifying textures.

**Namespace:** Microsoft.Xna.Framework.Graphics **Assembly:** Microsoft.Xna.Framework (in microsoft.xna.framework.dll)

Syntax C#

public bool SupportsMagnifyLinear { get; }

### **Property Value**

true if the device supports per-stage bilinear interpolation filtering for magnifying textures; false otherwise. Remarks

The bilinear interpolation mipmapping filter is represented by the [TextureFilter.Linear](#page-4799-0) enumerated value.

See Also **Reference** [GraphicsDeviceCapabilities.FilterCaps](#page-3795-0) Structure [GraphicsDeviceCapabilities.FilterCaps](#page-3796-0) Members [Microsoft.Xna.Framework.Graphics](#page-2731-0) Namespace

#### <span id="page-3808-0"></span>XNA GameStudio 3.1

## **GraphicsDeviceCapabilities.FilterCaps.SupportsMagnifyPoint Property**

Gets a value that indicates that the device supports per-stage point-sample filtering for magnifying textures.

**Namespace:** Microsoft.Xna.Framework.Graphics **Assembly:** Microsoft.Xna.Framework (in microsoft.xna.framework.dll)

Syntax C#

public bool SupportsMagnifyPoint { get; }

### **Property Value**

true if the device supports per-stage point-sample filtering for magnifying textures; false otherwise. Remarks

The point-sample magnification filter is represented by the [TextureFilter.Point](#page-4799-0) enumerated value.

### See Also

**Reference** [GraphicsDeviceCapabilities.FilterCaps](#page-3795-0) Structure [GraphicsDeviceCapabilities.FilterCaps](#page-3796-0) Members [CubeTextureFilterCapabilities](#page-3603-0) **[TextureFilterCapabilities](#page-3650-0)** [VertexTextureFilterCapabilities](#page-3655-0) [VolumeTextureFilterCapabilities](#page-3657-0) [Microsoft.Xna.Framework.Graphics](#page-2731-0) Namespace PlatformsXbox 360, Windows XP SP2, Windows Vista, Zune

### <span id="page-3809-0"></span>**GraphicsDeviceCapabilities.FilterCaps.SupportsMagnifyPyramidalQuad Property**

Gets a value that indicates that the device supports per-stage pyramidal sample filtering for magnifying textures.

**Namespace:** Microsoft.Xna.Framework.Graphics **Assembly:** Microsoft.Xna.Framework (in microsoft.xna.framework.dll)

Syntax C#

public bool SupportsMagnifyPyramidalQuad { get; }

#### **Property Value**

true if the device supports per-stage pyramidal sample filtering for magnifying textures; false otherwise. Remarks

The pyramidal sample filter is represented by the [TextureFilter.PyramidalQuad](#page-4799-0) enumerated value.

See Also **Reference** [GraphicsDeviceCapabilities.FilterCaps](#page-3795-0) Structure [GraphicsDeviceCapabilities.FilterCaps](#page-3796-0) Members [CubeTextureFilterCapabilities](#page-3603-0) [TextureFilterCapabilities](#page-3650-0) [VertexTextureFilterCapabilities](#page-3655-0) [VolumeTextureFilterCapabilities](#page-3657-0) [Microsoft.Xna.Framework.Graphics](#page-2731-0) Namespace PlatformsXbox 360,Windows XP SP2,Windows Vista, Zune

# <span id="page-3810-0"></span>**GraphicsDeviceCapabilities.FilterCaps.SupportsMinifyAnisotropic Property**

Gets a value that indicates that the device supports per-stage anisotropic filtering for minifying textures.

**Namespace:** Microsoft.Xna.Framework.Graphics **Assembly:** Microsoft.Xna.Framework (in microsoft.xna.framework.dll)

Syntax C#

public bool SupportsMinifyAnisotropic { get; }

### **Property Value**

**true** if the device supports per-stage anisotropic filtering for minifying textures; **false** otherwise. Remarks

The anisotropic minification filter is represented by the [TextureFilter.Anisotropic](#page-4799-0) enumerated value.

### See Also

**Reference** [GraphicsDeviceCapabilities.FilterCaps](#page-3795-0) Structure [GraphicsDeviceCapabilities.FilterCaps](#page-3796-0) Members [CubeTextureFilterCapabilities](#page-3603-0) [TextureFilterCapabilities](#page-3650-0) [VertexTextureFilterCapabilities](#page-3655-0) [VolumeTextureFilterCapabilities](#page-3657-0) [Microsoft.Xna.Framework.Graphics](#page-2731-0) Namespace PlatformsXbox 360, Windows XP SP2, Windows Vista, Zune

### <span id="page-3811-0"></span>**GraphicsDeviceCapabilities.FilterCaps.SupportsMinifyGaussianQuad Property**

Gets a value indicating whether the device supports per-stage Gaussian quad filtering for minifying textures.

**Namespace:** Microsoft.Xna.Framework.Graphics **Assembly:** Microsoft.Xna.Framework (in microsoft.xna.framework.dll)

Syntax

C#

public bool SupportsMinifyGaussianQuad { get; }

#### **Property Value**

**true** if the device supports per-stage Gaussian quad filtering for magnifying textures; **false** otherwise. Remarks

The Gaussian quad filter is represented by the [TextureFilter.GaussianQuad](#page-4799-0) enumerated value.

See Also **Reference** [GraphicsDeviceCapabilities.FilterCaps](#page-3795-0) Structure [GraphicsDeviceCapabilities.FilterCaps](#page-3796-0) Members [CubeTextureFilterCapabilities](#page-3603-0) [TextureFilterCapabilities](#page-3650-0) [VertexTextureFilterCapabilities](#page-3655-0) [VolumeTextureFilterCapabilities](#page-3657-0) [Microsoft.Xna.Framework.Graphics](#page-2731-0) Namespace PlatformsXbox 360,Windows XP SP2,Windows Vista, Zune

#### <span id="page-3812-0"></span>XNA GameStudio 3.1

## **GraphicsDeviceCapabilities.FilterCaps.SupportsMinifyLinear Property**

Gets a value that indicates that the device supports per-stage bilinear interpolation filtering for minifying textures.

**Namespace:** Microsoft.Xna.Framework.Graphics **Assembly:** Microsoft.Xna.Framework (in microsoft.xna.framework.dll)

Syntax C#

public bool SupportsMinifyLinear { get; }

### **Property Value**

**true** if the device supports per-stage bilinear interpolation filtering for minifying textures; **false** otherwise. Remarks

The linear minification filter is represented by the [TextureFilter.Linear](#page-4799-0) enumerated value.

### See Also

**Reference** [GraphicsDeviceCapabilities.FilterCaps](#page-3795-0) Structure [GraphicsDeviceCapabilities.FilterCaps](#page-3796-0) Members [CubeTextureFilterCapabilities](#page-3603-0) **[TextureFilterCapabilities](#page-3650-0)** [VertexTextureFilterCapabilities](#page-3655-0) [VolumeTextureFilterCapabilities](#page-3657-0) [Microsoft.Xna.Framework.Graphics](#page-2731-0) Namespace PlatformsXbox 360, Windows XP SP2, Windows Vista, Zune

#### <span id="page-3813-0"></span>XNA GameStudio 3.1

## **GraphicsDeviceCapabilities.FilterCaps.SupportsMinifyPoint Property**

Gets a value that indicates whether the device supports per-stage point-sample filtering for minifying textures.

**Namespace:** Microsoft.Xna.Framework.Graphics **Assembly:** Microsoft.Xna.Framework (in microsoft.xna.framework.dll)

Syntax C#

public bool SupportsMinifyPoint { get; }

### **Property Value**

true if the device supports per-stage point-sample filtering for minifying textures; false otherwise. Remarks

The point-sample minification filter is represented by the [TextureFilter.Point](#page-4799-0) enumerated value.

### See Also

**Reference** [GraphicsDeviceCapabilities.FilterCaps](#page-3795-0) Structure [GraphicsDeviceCapabilities.FilterCaps](#page-3796-0) Members [CubeTextureFilterCapabilities](#page-3603-0) **[TextureFilterCapabilities](#page-3650-0)** [VertexTextureFilterCapabilities](#page-3655-0) [VolumeTextureFilterCapabilities](#page-3657-0) [Microsoft.Xna.Framework.Graphics](#page-2731-0) Namespace PlatformsXbox 360, Windows XP SP2, Windows Vista, Zune

#### <span id="page-3814-0"></span>XNA Game Studio 3.1

### **GraphicsDeviceCapabilities.FilterCaps.SupportsMinifyPyramidalQuad Property**

Gets a value that indicates that the device supports per-stage pyramidal sample filtering for minifying textures.

**Namespace:** Microsoft.Xna.Framework.Graphics **Assembly:** Microsoft.Xna.Framework (in microsoft.xna.framework.dll)

Syntax C#

public bool SupportsMinifyPyramidalQuad { get; }

#### **Property Value**

**true** if the device supports per-stage pyramidal sample filtering for minifying textures; **false** otherwise. Remarks

The pyramidal sample filter is represented by the [TextureFilter.PyramidalQuad](#page-4799-0) enumerated value.

See Also **Reference** [GraphicsDeviceCapabilities.FilterCaps](#page-3795-0) Structure [GraphicsDeviceCapabilities.FilterCaps](#page-3796-0) Members [CubeTextureFilterCapabilities](#page-3603-0) **[TextureFilterCapabilities](#page-3650-0)** [VertexTextureFilterCapabilities](#page-3655-0) [VolumeTextureFilterCapabilities](#page-3657-0) [Microsoft.Xna.Framework.Graphics](#page-2731-0) Namespace PlatformsXbox 360, Windows XP SP2, Windows Vista, Zune

#### <span id="page-3815-0"></span>XNA GameStudio 3.1

## **GraphicsDeviceCapabilities.FilterCaps.SupportsMipMapLinear Property**

Gets a value that indicates that the device supports per-stage trilinear interpolation filtering for mipmaps.

**Namespace:** Microsoft.Xna.Framework.Graphics **Assembly:** Microsoft.Xna.Framework (in microsoft.xna.framework.dll)

Syntax C#

public bool SupportsMipMapLinear { get; }

### **Property Value**

**true** if the device supports per-stage trilinear interpolation filtering for mipmaps; **false** otherwise. Remarks

The bilinear interpolation mipmapping filter is represented by the [TextureFilter.Linear](#page-4799-0) enumerated value.

### See Also

**Reference** [GraphicsDeviceCapabilities.FilterCaps](#page-3795-0) Structure [GraphicsDeviceCapabilities.FilterCaps](#page-3796-0) Members [CubeTextureFilterCapabilities](#page-3603-0) **[TextureFilterCapabilities](#page-3650-0)** [VertexTextureFilterCapabilities](#page-3655-0) [VolumeTextureFilterCapabilities](#page-3657-0) [Microsoft.Xna.Framework.Graphics](#page-2731-0) Namespace PlatformsXbox 360, Windows XP SP2, Windows Vista, Zune
#### XNA GameStudio 3.1

### **GraphicsDeviceCapabilities.FilterCaps.SupportsMipMapPoint Property**

Gets a value that indicates that the device supports per-stage point-sample filtering for mipmaps.

**Namespace:** Microsoft.Xna.Framework.Graphics **Assembly:** Microsoft.Xna.Framework (in microsoft.xna.framework.dll)

Syntax C#

public bool SupportsMipMapPoint { get; }

#### **Property Value**

true if the device supports per-stage point-sample filtering for mipmaps; false otherwise. Remarks

The point-sample mipmapping filter is represented by the [TextureFilter.Point](#page-4799-0) enumerated value.

### See Also

**Reference** [GraphicsDeviceCapabilities.FilterCaps](#page-3795-0) Structure [GraphicsDeviceCapabilities.FilterCaps](#page-3796-0) Members [CubeTextureFilterCapabilities](#page-3603-0) **[TextureFilterCapabilities](#page-3650-0)** [VertexTextureFilterCapabilities](#page-3655-0) [VolumeTextureFilterCapabilities](#page-3657-0) [Microsoft.Xna.Framework.Graphics](#page-2731-0) Namespace PlatformsXbox 360, Windows XP SP2, Windows Vista, Zune

### <span id="page-3817-0"></span>**GraphicsDeviceCapabilities.LineCaps Structure**

Represents the capabilities for line-drawing primitives.

**Namespace:** Microsoft.Xna.Framework.Graphics **Assembly:** Microsoft.Xna.Framework (in microsoft.xna.framework.dll)

Syntax

C#

public struct GraphicsDeviceCapabilities.LineCaps

See Also **Reference** [GraphicsDeviceCapabilities.LineCaps](#page-3818-0) Members **[LineCapabilities](#page-3616-0)** [Microsoft.Xna.Framework.Graphics](#page-2731-0) Namespace PlatformsXbox 360, Windows XP SP2, Windows Vista, Zune <span id="page-3818-0"></span>XNA Game Studio 3.1

# **GraphicsDeviceCapabilities.LineCaps Members**

The following tables list the members exposed by the GraphicsDeviceCapabilities.LineCaps type.

Public Properties

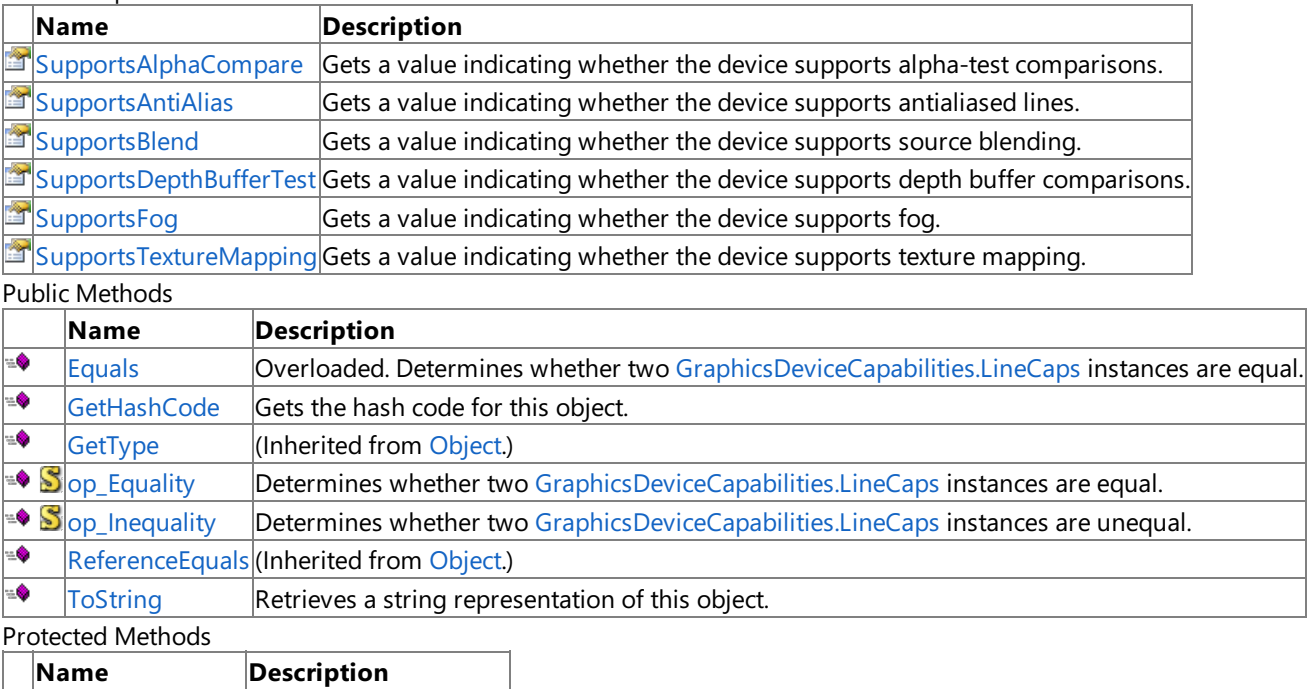

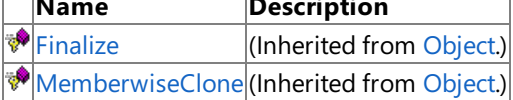

### See Also

**Reference**

[GraphicsDeviceCapabilities.LineCaps](#page-3817-0) Structure [Microsoft.Xna.Framework.Graphics](#page-2731-0) Namespace

## **GraphicsDeviceCapabilities.LineCaps Methods**

Public Methods

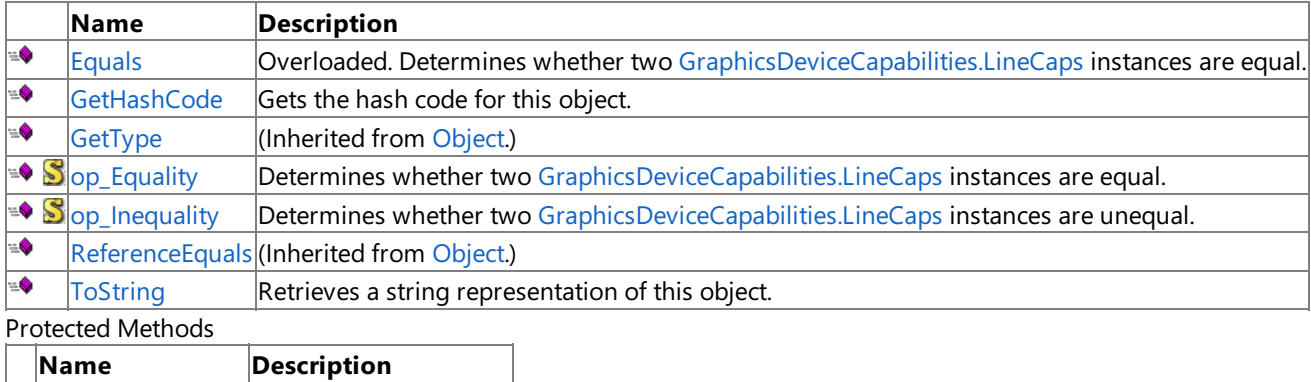

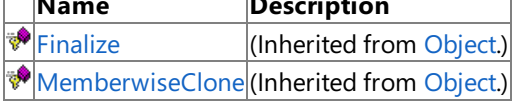

### See Also

**Reference**

[GraphicsDeviceCapabilities.LineCaps](#page-3817-0) Structure [Microsoft.Xna.Framework.Graphics](#page-2731-0) Namespace

# <span id="page-3820-0"></span>**GraphicsDeviceCapabilities.LineCaps.Equals Method**

Determines whether two [GraphicsDeviceCapabilities.LineCaps](#page-3817-0) instances are equal.

Overload List

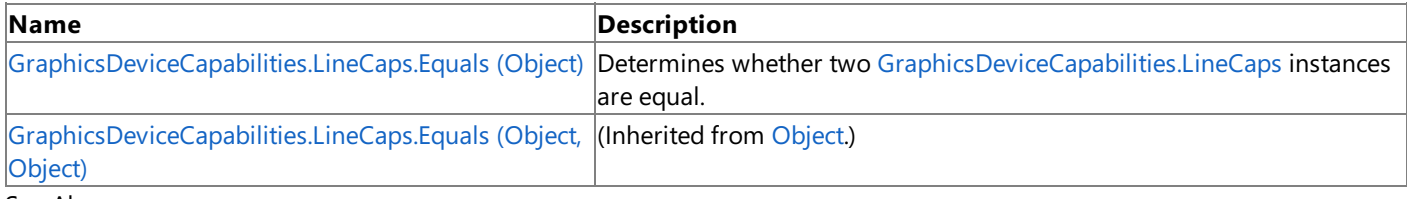

See Also **Reference**

[GraphicsDeviceCapabilities.LineCaps](#page-3817-0) Structure [GraphicsDeviceCapabilities.LineCaps](#page-3818-0) Members [Microsoft.Xna.Framework.Graphics](#page-2731-0) Namespace

# <span id="page-3821-0"></span>**GraphicsDeviceCapabilities.LineCaps.Equals Method (Object)**

Determines whether two [GraphicsDeviceCapabilities.LineCaps](#page-3817-0) instances are equal.

**Namespace:** Microsoft.Xna.Framework.Graphics **Assembly:** Microsoft.Xna.Framework (in microsoft.xna.framework.dll)

#### Syntax

C#

```
public override bool Equals (
        Object obj
)
```
#### **Parameters**

*obj*

The [GraphicsDeviceCapabilities.LineCaps](#page-3817-0) object to compare this instance to.

#### **Return Value**

**true** if the instances are equal; **false** otherwise. See Also **Reference**

[GraphicsDeviceCapabilities.LineCaps](#page-3817-0) Structure [GraphicsDeviceCapabilities.LineCaps](#page-3818-0) Members

[Microsoft.Xna.Framework.Graphics](#page-2731-0) Namespace

PlatformsXbox 360,Windows XP SP2,Windows Vista, Zune

### <span id="page-3822-0"></span>**GraphicsDeviceCapabilities.LineCaps.GetHashCode Method**

Gets the hash code for this object.

**Namespace:** Microsoft.Xna.Framework.Graphics **Assembly:** Microsoft.Xna.Framework (in microsoft.xna.framework.dll)

Syntax

C#

public override int GetHashCode ()

**Return Value**

The hash code for this object. See Also **Reference** [GraphicsDeviceCapabilities.LineCaps](#page-3817-0) Structure [GraphicsDeviceCapabilities.LineCaps](#page-3818-0) Members [Microsoft.Xna.Framework.Graphics](#page-2731-0) Namespace PlatformsXbox 360, Windows XP SP2, Windows Vista, Zune

## <span id="page-3823-0"></span>**GraphicsDeviceCapabilities.LineCaps.op\_Equality Method**

**Note**

This method is available only when developing for Windows.

Determines whether two [GraphicsDeviceCapabilities.LineCaps](#page-3817-0) instances are equal.

### **Namespace:** Microsoft.Xna.Framework.Graphics

**Assembly:** Microsoft.Xna.Framework (in microsoft.xna.framework.dll)

Syntax

C#

```
public static bool op_Equality (
        LineCaps left,
         LineCaps right
)
```
**Parameters**

*left*

[GraphicsDeviceCapabilities.LineCaps](#page-3817-0) on the left side of the equal sign. *right*

[GraphicsDeviceCapabilities.LineCaps](#page-3817-0) on the right side of the equal sign.

**Return Value**

**true** if *left* is equal to *right*; **false** otherwise. See Also **Reference** [GraphicsDeviceCapabilities.LineCaps](#page-3817-0) Structure [GraphicsDeviceCapabilities.LineCaps](#page-3818-0) Members [Microsoft.Xna.Framework.Graphics](#page-2731-0) Namespace PlatformsWindows XP SP2, Windows Vista

## <span id="page-3824-0"></span>**GraphicsDeviceCapabilities.LineCaps.op\_Inequality Method**

**Note**

This method is available only when developing for Windows.

Determines whether two [GraphicsDeviceCapabilities.LineCaps](#page-3817-0) instances are unequal.

#### **Namespace:** Microsoft.Xna.Framework.Graphics

**Assembly:** Microsoft.Xna.Framework (in microsoft.xna.framework.dll)

Syntax

C#

```
public static bool op_Inequality (
        LineCaps left,
         LineCaps right
)
```
**Parameters**

*left*

[GraphicsDeviceCapabilities.LineCaps](#page-3817-0) on the left side of the inequality operator.

*right*

[GraphicsDeviceCapabilities.LineCaps](#page-3817-0) on the right side of the inequality operator.

#### **Return Value**

**true** if *left* is notequal to *right*; **false** otherwise. See Also **Reference** [GraphicsDeviceCapabilities.LineCaps](#page-3817-0) Structure [GraphicsDeviceCapabilities.LineCaps](#page-3818-0) Members [Microsoft.Xna.Framework.Graphics](#page-2731-0) Namespace PlatformsWindows XP SP2, Windows Vista

### <span id="page-3825-0"></span>**GraphicsDeviceCapabilities.LineCaps.ToString Method**

Retrieves a string representation of this object.

**Namespace:** Microsoft.Xna.Framework.Graphics **Assembly:** Microsoft.Xna.Framework (in microsoft.xna.framework.dll)

Syntax

C#

public override string ToString ()

**Return Value**

String representation of this object. See Also **Reference** [GraphicsDeviceCapabilities.LineCaps](#page-3817-0) Structure [GraphicsDeviceCapabilities.LineCaps](#page-3818-0) Members [Microsoft.Xna.Framework.Graphics](#page-2731-0) Namespace PlatformsXbox 360, Windows XP SP2, Windows Vista, Zune

## **GraphicsDeviceCapabilities.LineCaps Properties**

#### Public Properties

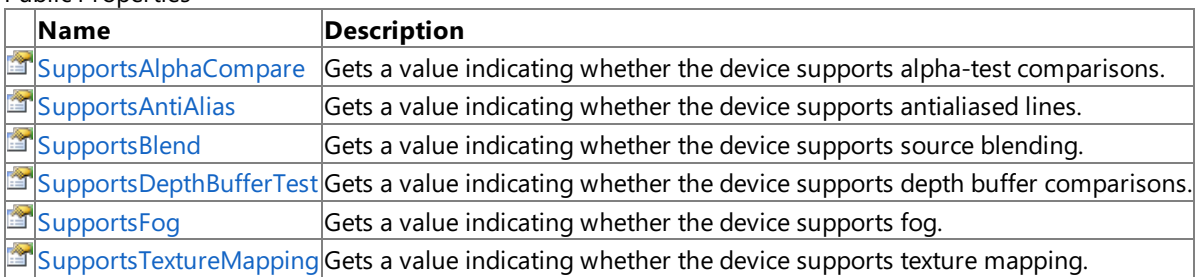

See Also

### **Reference**

[GraphicsDeviceCapabilities.LineCaps](#page-3817-0) Structure [Microsoft.Xna.Framework.Graphics](#page-2731-0) Namespace

#### <span id="page-3827-0"></span>XNA GameStudio 3.1

### **GraphicsDeviceCapabilities.LineCaps.SupportsAlphaCompare Property**

Gets a value indicating whether the device supports alpha-test comparisons.

**Namespace:** Microsoft.Xna.Framework.Graphics **Assembly:** Microsoft.Xna.Framework (in microsoft.xna.framework.dll)

Syntax C#

public bool SupportsAlphaCompare { get; }

**Property Value**

true if the device supports alpha-test comparisons; false otherwise. See Also **Reference** [GraphicsDeviceCapabilities.LineCaps](#page-3817-0) Structure [GraphicsDeviceCapabilities.LineCaps](#page-3818-0) Members **[LineCapabilities](#page-3616-0)** [Microsoft.Xna.Framework.Graphics](#page-2731-0) Namespace

PlatformsXbox 360, Windows XP SP2, Windows Vista, Zune

#### <span id="page-3828-0"></span>XNA GameStudio 3.1

# **GraphicsDeviceCapabilities.LineCaps.SupportsAntiAlias Property**

Gets a value indicating whether the device supports antialiased lines.

**Namespace:** Microsoft.Xna.Framework.Graphics **Assembly:** Microsoft.Xna.Framework (in microsoft.xna.framework.dll)

Syntax C#

public bool SupportsAntiAlias { get; }

**Property Value** true if the device supports antialiased lines; false otherwise. See Also **Reference** [GraphicsDeviceCapabilities.LineCaps](#page-3817-0) Structure [GraphicsDeviceCapabilities.LineCaps](#page-3818-0) Members **[LineCapabilities](#page-3616-0)** [Microsoft.Xna.Framework.Graphics](#page-2731-0) Namespace PlatformsXbox 360, Windows XP SP2, Windows Vista, Zune

### <span id="page-3829-0"></span>**GraphicsDeviceCapabilities.LineCaps.SupportsBlend Property**

Gets a value indicating whether the device supports source blending.

**Namespace:** Microsoft.Xna.Framework.Graphics **Assembly:** Microsoft.Xna.Framework (in microsoft.xna.framework.dll)

Syntax

C#

public bool SupportsBlend { get; }

### **Property Value**

**true** if the device supports source blending; **false** otherwise. See Also **Reference** [GraphicsDeviceCapabilities.LineCaps](#page-3817-0) Structure [GraphicsDeviceCapabilities.LineCaps](#page-3818-0) Members **[LineCapabilities](#page-3616-0)** [Microsoft.Xna.Framework.Graphics](#page-2731-0) Namespace

PlatformsXbox 360, Windows XP SP2, Windows Vista, Zune

# <span id="page-3830-0"></span>**GraphicsDeviceCapabilities.LineCaps.SupportsDepthBufferTest Property**

Gets a value indicating whether the device supports depth buffer comparisons.

**Namespace:** Microsoft.Xna.Framework.Graphics **Assembly:** Microsoft.Xna.Framework (in microsoft.xna.framework.dll)

Syntax C#

public bool SupportsDepthBufferTest { get; }

**Property Value**

true if the device supports depth buffer comparisons; false otherwise. See Also **Reference** [GraphicsDeviceCapabilities.LineCaps](#page-3817-0) Structure [GraphicsDeviceCapabilities.LineCaps](#page-3818-0) Members **[LineCapabilities](#page-3616-0)** [Microsoft.Xna.Framework.Graphics](#page-2731-0) Namespace PlatformsXbox 360, Windows XP SP2, Windows Vista, Zune

### <span id="page-3831-0"></span>**GraphicsDeviceCapabilities.LineCaps.SupportsFog Property**

Gets a value indicating whether the device supports fog.

**Namespace:** Microsoft.Xna.Framework.Graphics **Assembly:** Microsoft.Xna.Framework (in microsoft.xna.framework.dll)

Syntax

C#

public bool SupportsFog { get; }

### **Property Value**

**true** if the device supports fog; **false** otherwise. See Also **Reference** [GraphicsDeviceCapabilities.LineCaps](#page-3817-0) Structure [GraphicsDeviceCapabilities.LineCaps](#page-3818-0) Members **[LineCapabilities](#page-3616-0)** [Microsoft.Xna.Framework.Graphics](#page-2731-0) Namespace

PlatformsXbox 360, Windows XP SP2, Windows Vista, Zune

#### <span id="page-3832-0"></span>XNA GameStudio 3.1

### **GraphicsDeviceCapabilities.LineCaps.SupportsTextureMapping Property**

Gets a value indicating whether the device supports texture mapping.

**Namespace:** Microsoft.Xna.Framework.Graphics **Assembly:** Microsoft.Xna.Framework (in microsoft.xna.framework.dll)

Syntax C#

public bool SupportsTextureMapping { get; }

**Property Value**

**true** if the device supports texture mapping; **false** otherwise. See Also **Reference**

[GraphicsDeviceCapabilities.LineCaps](#page-3817-0) Structure [GraphicsDeviceCapabilities.LineCaps](#page-3818-0) Members

**[LineCapabilities](#page-3616-0)** 

[Microsoft.Xna.Framework.Graphics](#page-2731-0) Namespace

PlatformsXbox 360, Windows XP SP2, Windows Vista, Zune

### <span id="page-3833-0"></span>**GraphicsDeviceCapabilities.PixelShaderCaps Structure**

Represents pixel shader capabilities.

**Namespace:** Microsoft.Xna.Framework.Graphics **Assembly:** Microsoft.Xna.Framework (in microsoft.xna.framework.dll)

Syntax

C#

public struct GraphicsDeviceCapabilities.PixelShaderCaps

See Also **Reference** [GraphicsDeviceCapabilities.PixelShaderCaps](#page-3834-0) Members [PixelShaderCapabilities](#page-3640-0) [Microsoft.Xna.Framework.Graphics](#page-2731-0) Namespace PlatformsXbox 360, Windows XP SP2, Windows Vista, Zune

# <span id="page-3834-0"></span>**GraphicsDeviceCapabilities.PixelShaderCaps Members**

The following tables list the members exposed by the GraphicsDeviceCapabilities.PixelShaderCaps type.

#### Public Fields

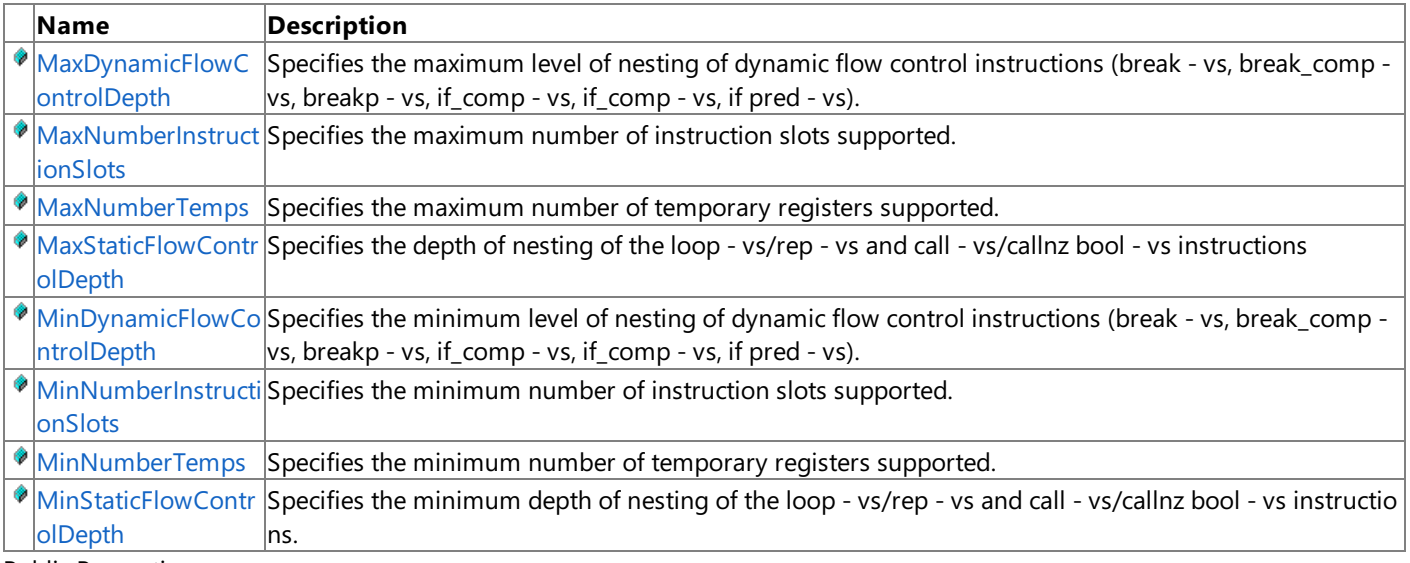

Public Properties

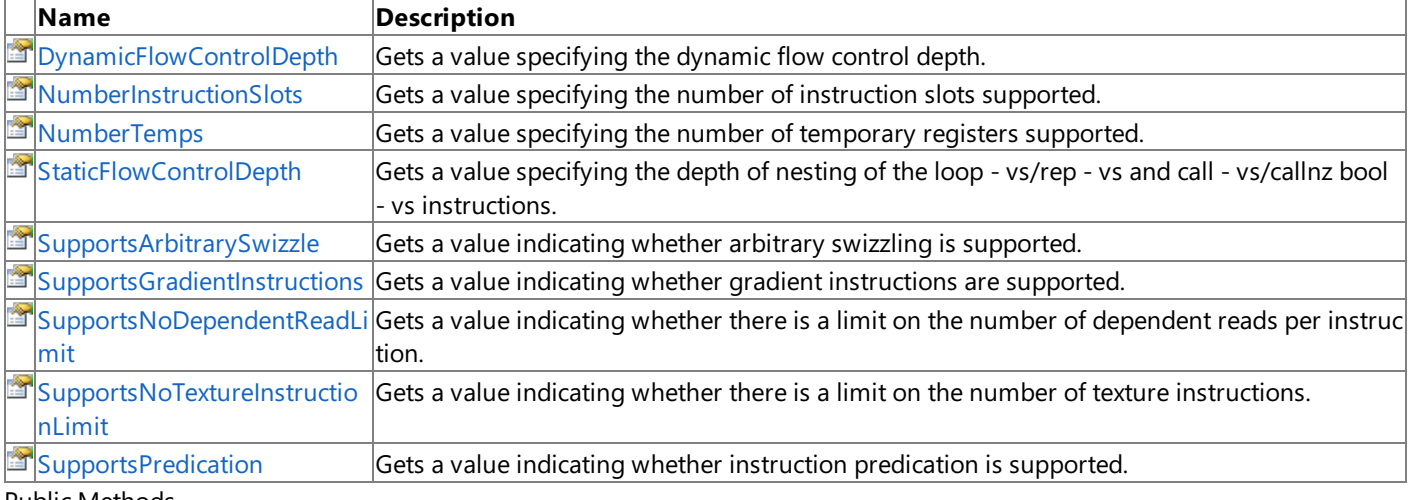

#### Public Methods

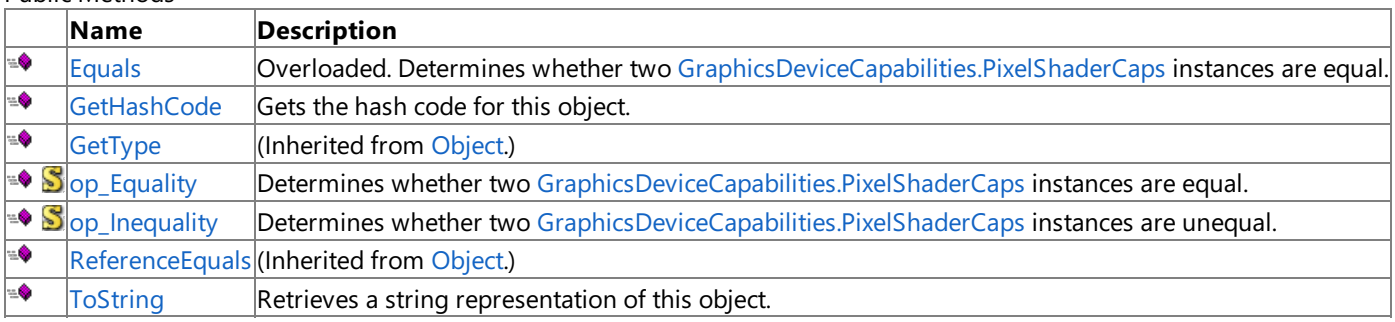

Protected Methods

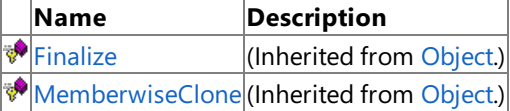

See Also

### **Reference**

[GraphicsDeviceCapabilities.PixelShaderCaps](#page-3833-0) Structure [Microsoft.Xna.Framework.Graphics](#page-2731-0) Namespace

# GraphicsDeviceCapabilities.PixelShaderCaps Fields

#### Public Fields

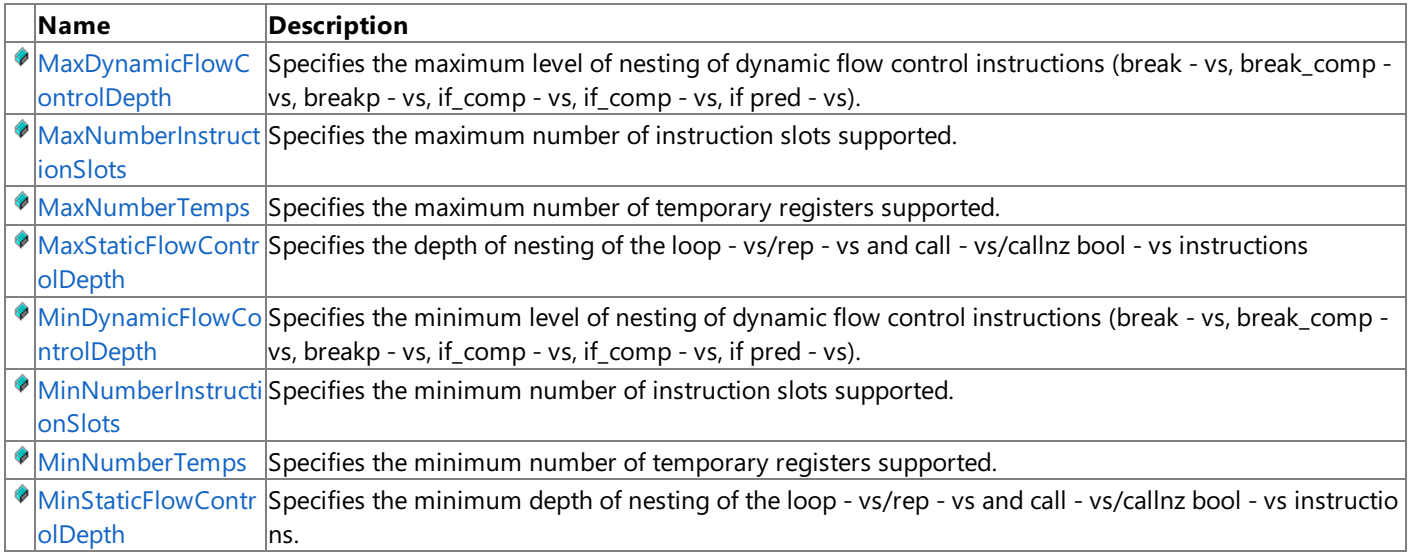

#### See Also **Reference**

[GraphicsDeviceCapabilities.PixelShaderCaps](#page-3833-0) Structure [PixelShaderCapabilities](#page-3640-0) [Microsoft.Xna.Framework.Graphics](#page-2731-0) Namespace

### <span id="page-3836-0"></span>**GraphicsDeviceCapabilities.PixelShaderCaps.MaxDynamicFlowControlDepth Field**

Specifies the maximum level of nesting of dynamic flow control instructions (break - vs, break\_comp - vs, breakp - vs, if\_comp - vs, if\_comp - vs, if **pred - vs**).

**Namespace:** Microsoft.Xna.Framework.Graphics

**Assembly:** Microsoft.Xna.Framework (in microsoft.xna.framework.dll)

Syntax C#

public const int MaxDynamicFlowControlDepth

#### See Also

**Reference** [GraphicsDeviceCapabilities.PixelShaderCaps](#page-3833-0) Structure [GraphicsDeviceCapabilities.PixelShaderCaps](#page-3834-0) Members [Microsoft.Xna.Framework.Graphics](#page-2731-0) Namespace PlatformsXbox 360, Windows XP SP2, Windows Vista, Zune

### <span id="page-3837-0"></span>**GraphicsDeviceCapabilities.PixelShaderCaps.MaxNumberInstructionSlots Field**

Specifies the maximum number of instruction slots supported.

**Namespace:** Microsoft.Xna.Framework.Graphics **Assembly:** Microsoft.Xna.Framework (in microsoft.xna.framework.dll)

Syntax  $\mathsf{C}\#$ 

public const int MaxNumberInstructionSlots

See Also **Reference**

[GraphicsDeviceCapabilities.PixelShaderCaps](#page-3833-0) Structure [GraphicsDeviceCapabilities.PixelShaderCaps](#page-3834-0) Members [PixelShaderCapabilities](#page-3640-0) [Microsoft.Xna.Framework.Graphics](#page-2731-0) Namespace PlatformsXbox 360,Windows XP SP2,Windows Vista, Zune

### <span id="page-3838-0"></span>**GraphicsDeviceCapabilities.PixelShaderCaps.MaxNumberTemps Field**

Specifies the maximum number of temporary registers supported.

**Namespace:** Microsoft.Xna.Framework.Graphics **Assembly:** Microsoft.Xna.Framework (in microsoft.xna.framework.dll)

Syntax  $\mathsf{C}\#$ 

public const int MaxNumberTemps

See Also **Reference**

[GraphicsDeviceCapabilities.PixelShaderCaps](#page-3833-0) Structure [GraphicsDeviceCapabilities.PixelShaderCaps](#page-3834-0) Members [PixelShaderCapabilities](#page-3640-0) [Microsoft.Xna.Framework.Graphics](#page-2731-0) Namespace PlatformsXbox 360,Windows XP SP2,Windows Vista, Zune

### <span id="page-3839-0"></span>**GraphicsDeviceCapabilities.PixelShaderCaps.MaxStaticFlowControlDepth Field**

Specifies the depth of nesting of the**loop - vs**/**rep - vs** and **call - vs**/**callnz bool - vs** instructions

**Namespace:** Microsoft.Xna.Framework.Graphics **Assembly:** Microsoft.Xna.Framework (in microsoft.xna.framework.dll)

Syntax C#

public const int MaxStaticFlowControlDepth

See Also **Reference**

[GraphicsDeviceCapabilities.PixelShaderCaps](#page-3833-0) Structure [GraphicsDeviceCapabilities.PixelShaderCaps](#page-3834-0) Members [PixelShaderCapabilities](#page-3640-0) [Microsoft.Xna.Framework.Graphics](#page-2731-0) Namespace PlatformsXbox 360,Windows XP SP2,Windows Vista, Zune

### <span id="page-3840-0"></span>**GraphicsDeviceCapabilities.PixelShaderCaps.MinDynamicFlowControlDepth Field**

Specifies the minimum level of nesting of dynamic flow control instructions (break - vs, break\_comp - vs, breakp - vs, if\_comp - vs, if\_comp - vs, if comp - vs, if **pred - vs**).

**Namespace:** Microsoft.Xna.Framework.Graphics

**Assembly:** Microsoft.Xna.Framework (in microsoft.xna.framework.dll)

Syntax C#

public const int MinDynamicFlowControlDepth

#### See Also

**Reference** [GraphicsDeviceCapabilities.PixelShaderCaps](#page-3833-0) Structure [GraphicsDeviceCapabilities.PixelShaderCaps](#page-3834-0) Members [PixelShaderCapabilities](#page-3640-0) [Microsoft.Xna.Framework.Graphics](#page-2731-0) Namespace PlatformsXbox 360, Windows XP SP2, Windows Vista, Zune

### <span id="page-3841-0"></span>**GraphicsDeviceCapabilities.PixelShaderCaps.MinNumberInstructionSlots Field**

Specifies the minimum number of instruction slots supported.

**Namespace:** Microsoft.Xna.Framework.Graphics **Assembly:** Microsoft.Xna.Framework (in microsoft.xna.framework.dll)

Syntax C#

public const int MinNumberInstructionSlots

#### See Also **Reference**

[GraphicsDeviceCapabilities.PixelShaderCaps](#page-3833-0) Structure [GraphicsDeviceCapabilities.PixelShaderCaps](#page-3834-0) Members [PixelShaderCapabilities](#page-3640-0) [Microsoft.Xna.Framework.Graphics](#page-2731-0) Namespace PlatformsXbox 360, Windows XP SP2, Windows Vista, Zune

### <span id="page-3842-0"></span>**GraphicsDeviceCapabilities.PixelShaderCaps.MinNumberTemps Field**

Specifies the minimum number of temporary registers supported.

**Namespace:** Microsoft.Xna.Framework.Graphics **Assembly:** Microsoft.Xna.Framework (in microsoft.xna.framework.dll)

Syntax C#

public const int MinNumberTemps

See Also **Reference**

[GraphicsDeviceCapabilities.PixelShaderCaps](#page-3833-0) Structure [GraphicsDeviceCapabilities.PixelShaderCaps](#page-3834-0) Members [PixelShaderCapabilities](#page-3640-0) [Microsoft.Xna.Framework.Graphics](#page-2731-0) Namespace PlatformsXbox 360, Windows XP SP2, Windows Vista, Zune

### <span id="page-3843-0"></span>**GraphicsDeviceCapabilities.PixelShaderCaps.MinStaticFlowControlDepth Field**

Specifies the minimum depth of nesting of the**loop - vs**/**rep - vs** and **call - vs**/**callnz bool - vs** instructions.

**Namespace:** Microsoft.Xna.Framework.Graphics **Assembly:** Microsoft.Xna.Framework (in microsoft.xna.framework.dll)

Syntax C#

public const int MinStaticFlowControlDepth

See Also **Reference**

[GraphicsDeviceCapabilities.PixelShaderCaps](#page-3833-0) Structure [GraphicsDeviceCapabilities.PixelShaderCaps](#page-3834-0) Members [Microsoft.Xna.Framework.Graphics](#page-2731-0) Namespace PlatformsXbox 360, Windows XP SP2, Windows Vista, Zune

## **GraphicsDeviceCapabilities.PixelShaderCaps Methods**

#### Public Methods

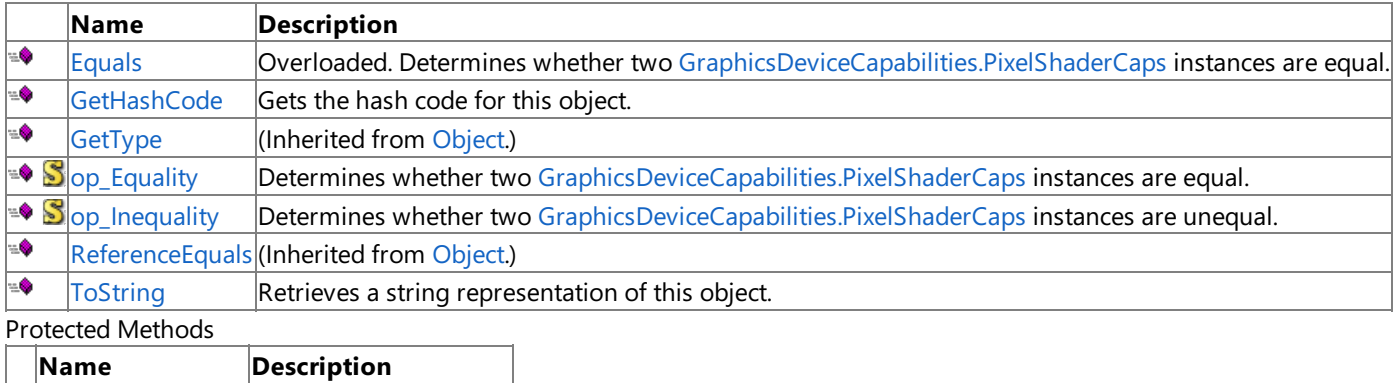

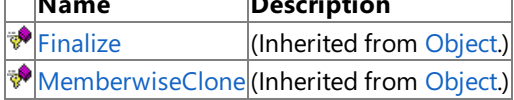

### See Also

**Reference**

[GraphicsDeviceCapabilities.PixelShaderCaps](#page-3833-0) Structure [Microsoft.Xna.Framework.Graphics](#page-2731-0) Namespace

## <span id="page-3845-0"></span>**GraphicsDeviceCapabilities.PixelShaderCaps.Equals Method**

Determines whether two [GraphicsDeviceCapabilities.PixelShaderCaps](#page-3833-0) instances are equal.

Overload List

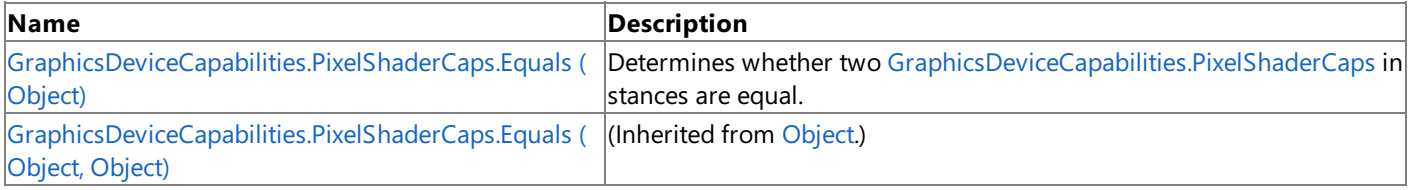

See Also **Reference**

[GraphicsDeviceCapabilities.PixelShaderCaps](#page-3833-0) Structure [GraphicsDeviceCapabilities.PixelShaderCaps](#page-3834-0) Members [Microsoft.Xna.Framework.Graphics](#page-2731-0) Namespace

#### <span id="page-3846-0"></span>XNA GameStudio 3.1

### **GraphicsDeviceCapabilities.PixelShaderCaps.Equals Method (Object)**

Determines whether two [GraphicsDeviceCapabilities.PixelShaderCaps](#page-3833-0) instances are equal.

#### **Namespace:** Microsoft.Xna.Framework.Graphics **Assembly:** Microsoft.Xna.Framework (in microsoft.xna.framework.dll)

#### Syntax C#

```
public override bool Equals (
         Object obj
)
```
#### **Parameters**

*obj*

The [GraphicsDeviceCapabilities.PixelShaderCaps](#page-3833-0) object to compare this instance to.

#### **Return Value**

**true** if the instances are equal; **false** otherwise.

#### See Also **Reference**

[GraphicsDeviceCapabilities.PixelShaderCaps](#page-3833-0) Structure [GraphicsDeviceCapabilities.PixelShaderCaps](#page-3834-0) Members [Microsoft.Xna.Framework.Graphics](#page-2731-0) Namespace PlatformsXbox 360, Windows XP SP2, Windows Vista, Zune

# <span id="page-3847-0"></span>**GraphicsDeviceCapabilities.PixelShaderCaps.GetHashCode Method**

Gets the hash code for this object.

**Namespace:** Microsoft.Xna.Framework.Graphics **Assembly:** Microsoft.Xna.Framework (in microsoft.xna.framework.dll)

Syntax  $\mathsf{C}\#$ 

public override int GetHashCode ()

**Return Value** The hash code for this object. See Also **Reference** [GraphicsDeviceCapabilities.PixelShaderCaps](#page-3833-0) Structure [GraphicsDeviceCapabilities.PixelShaderCaps](#page-3834-0) Members [Microsoft.Xna.Framework.Graphics](#page-2731-0) Namespace PlatformsXbox 360, Windows XP SP2, Windows Vista, Zune

# <span id="page-3848-0"></span>**GraphicsDeviceCapabilities.PixelShaderCaps.op\_Equality Method**

**Note**

This method is available only when developing for Windows.

Determines whether two [GraphicsDeviceCapabilities.PixelShaderCaps](#page-3833-0) instances are equal.

**Namespace:** Microsoft.Xna.Framework.Graphics

**Assembly:** Microsoft.Xna.Framework (in microsoft.xna.framework.dll)

Syntax C#

> public static bool op\_Equality ( PixelShaderCaps left, PixelShaderCaps right )

**Parameters**

*left*

[GraphicsDeviceCapabilities.PixelShaderCaps](#page-3833-0) on the left side of the equal sign.

*right*

[GraphicsDeviceCapabilities.PixelShaderCaps](#page-3833-0) on the right side of the equal sign.

#### **Return Value**

**true** if *left* is equal to *right*; **false** otherwise.

See Also **Reference**

[GraphicsDeviceCapabilities.PixelShaderCaps](#page-3833-0) Structure [GraphicsDeviceCapabilities.PixelShaderCaps](#page-3834-0) Members [Microsoft.Xna.Framework.Graphics](#page-2731-0) Namespace PlatformsWindows XP SP2, Windows Vista

# <span id="page-3849-0"></span>**GraphicsDeviceCapabilities.PixelShaderCaps.op\_Inequality Method**

**Note**

This method is available only when developing for Windows.

Determines whether two [GraphicsDeviceCapabilities.PixelShaderCaps](#page-3833-0) instances are unequal.

**Namespace:** Microsoft.Xna.Framework.Graphics

**Assembly:** Microsoft.Xna.Framework (in microsoft.xna.framework.dll)

Syntax C#

> public static bool op\_Inequality ( PixelShaderCaps left, PixelShaderCaps right )

**Parameters**

*left*

[GraphicsDeviceCapabilities.PixelShaderCaps](#page-3833-0) on the left side of the inequality operator.

*right*

[GraphicsDeviceCapabilities.PixelShaderCaps](#page-3833-0) on the right side of the inequality operator.

#### **Return Value**

**true** if *left* is notequal to *right*; **false** otherwise. See Also

**Reference**

[GraphicsDeviceCapabilities.PixelShaderCaps](#page-3833-0) Structure [GraphicsDeviceCapabilities.PixelShaderCaps](#page-3834-0) Members [Microsoft.Xna.Framework.Graphics](#page-2731-0) Namespace PlatformsWindows XP SP2, Windows Vista

### <span id="page-3850-0"></span>**GraphicsDeviceCapabilities.PixelShaderCaps.ToString Method**

Retrieves a string representation of this object.

**Namespace:** Microsoft.Xna.Framework.Graphics **Assembly:** Microsoft.Xna.Framework (in microsoft.xna.framework.dll)

Syntax

C#

public override string ToString ()

#### **Return Value**

String representation of this object. See Also **Reference** [GraphicsDeviceCapabilities.PixelShaderCaps](#page-3833-0) Structure [GraphicsDeviceCapabilities.PixelShaderCaps](#page-3834-0) Members [Microsoft.Xna.Framework.Graphics](#page-2731-0) Namespace PlatformsXbox 360, Windows XP SP2, Windows Vista, Zune

## **GraphicsDeviceCapabilities.PixelShaderCaps Properties**

#### Public Properties

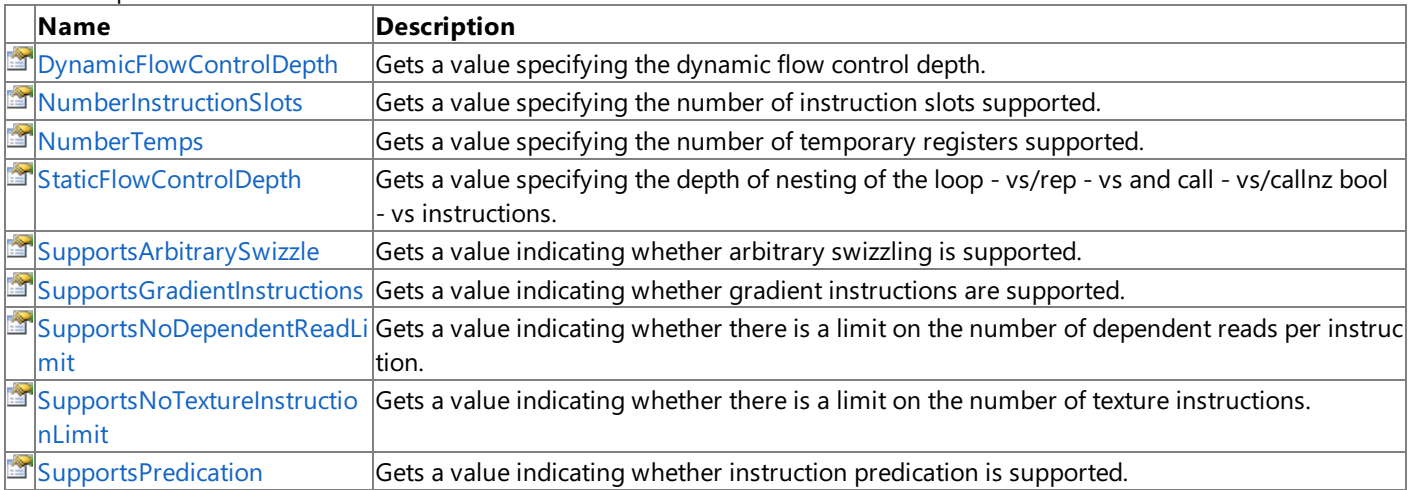

### See Also

**Reference**

[GraphicsDeviceCapabilities.PixelShaderCaps](#page-3833-0) Structure [PixelShaderCapabilities](#page-3640-0)

[Microsoft.Xna.Framework.Graphics](#page-2731-0) Namespace
### **GraphicsDeviceCapabilities.PixelShaderCaps.DynamicFlowControlDepth Property**

Gets a value specifying the dynamic flow control depth.

**Namespace:** Microsoft.Xna.Framework.Graphics **Assembly:** Microsoft.Xna.Framework (in microsoft.xna.framework.dll)

Syntax C#

public int DynamicFlowControlDepth { get; }

#### **Property Value**

The dynamic flow control depth. Must be 0 or 24. See Also **Reference**

[GraphicsDeviceCapabilities.PixelShaderCaps](#page-3833-0) Structure [GraphicsDeviceCapabilities.PixelShaderCaps](#page-3834-0) Members [Microsoft.Xna.Framework.Graphics](#page-2731-0) Namespace PlatformsXbox 360, Windows XP SP2, Windows Vista, Zune

### **GraphicsDeviceCapabilities.PixelShaderCaps.NumberInstructionSlots Property**

Gets a value specifying the number of instruction slots supported.

**Namespace:** Microsoft.Xna.Framework.Graphics **Assembly:** Microsoft.Xna.Framework (in microsoft.xna.framework.dll)

Syntax C#

public int NumberInstructionSlots { get; }

#### **Property Value**

The number of instruction slots supported. See Also **Reference** [GraphicsDeviceCapabilities.PixelShaderCaps](#page-3833-0) Structure [GraphicsDeviceCapabilities.PixelShaderCaps](#page-3834-0) Members [PixelShaderCapabilities](#page-3640-0) [Microsoft.Xna.Framework.Graphics](#page-2731-0) Namespace PlatformsXbox 360,Windows XP SP2,Windows Vista, Zune

# **GraphicsDeviceCapabilities.PixelShaderCaps.NumberTemps Property**

Gets a value specifying the number of temporary registers supported.

**Namespace:** Microsoft.Xna.Framework.Graphics **Assembly:** Microsoft.Xna.Framework (in microsoft.xna.framework.dll)

Syntax C#

public int NumberTemps { get; }

**Property Value** The number of temporary registers supported. See Also **Reference** [GraphicsDeviceCapabilities.PixelShaderCaps](#page-3833-0) Structure [GraphicsDeviceCapabilities.PixelShaderCaps](#page-3834-0) Members [PixelShaderCapabilities](#page-3640-0) [Microsoft.Xna.Framework.Graphics](#page-2731-0) Namespace PlatformsXbox 360, Windows XP SP2, Windows Vista, Zune

### **GraphicsDeviceCapabilities.PixelShaderCaps.StaticFlowControlDepth Property**

Gets a valuespecifying the depth of nesting of the**loop - vs**/**rep - vs** and **call - vs**/**callnz bool - vs** instructions.

**Namespace:** Microsoft.Xna.Framework.Graphics **Assembly:** Microsoft.Xna.Framework (in microsoft.xna.framework.dll)

Syntax C#

public int StaticFlowControlDepth { get; }

**Property Value** The static flow control depth. See Also **Reference** [GraphicsDeviceCapabilities.PixelShaderCaps](#page-3833-0) Structure [GraphicsDeviceCapabilities.PixelShaderCaps](#page-3834-0) Members [Microsoft.Xna.Framework.Graphics](#page-2731-0) Namespace PlatformsXbox 360, Windows XP SP2, Windows Vista, Zune

### **GraphicsDeviceCapabilities.PixelShaderCaps.SupportsArbitrarySwizzle Property**

Gets a value indicating whether arbitrary swizzling is supported.

**Namespace:** Microsoft.Xna.Framework.Graphics **Assembly:** Microsoft.Xna.Framework (in microsoft.xna.framework.dll)

Syntax C#

public bool SupportsArbitrarySwizzle { get; }

#### **Property Value**

**true** if arbitrary swizzling is supported; **false** otherwise. See Also **Reference**

[GraphicsDeviceCapabilities.PixelShaderCaps](#page-3833-0) Structure [GraphicsDeviceCapabilities.PixelShaderCaps](#page-3834-0) Members [PixelShaderCapabilities](#page-3640-0)

[Microsoft.Xna.Framework.Graphics](#page-2731-0) Namespace

### **GraphicsDeviceCapabilities.PixelShaderCaps.SupportsGradientInstructions Property**

Gets a value indicating whether gradient instructions are supported.

**Namespace:** Microsoft.Xna.Framework.Graphics

**Assembly:** Microsoft.Xna.Framework (in microsoft.xna.framework.dll)

Syntax C#

public bool SupportsGradientInstructions { get; }

#### **Property Value**

**true** if gradient instructions aresupported; **false** otherwise. See Also **Reference** [GraphicsDeviceCapabilities.PixelShaderCaps](#page-3833-0) Structure [GraphicsDeviceCapabilities.PixelShaderCaps](#page-3834-0) Members [PixelShaderCapabilities](#page-3640-0)

[Microsoft.Xna.Framework.Graphics](#page-2731-0) Namespace

### **GraphicsDeviceCapabilities.PixelShaderCaps.SupportsNoDependentReadLimit Property**

Gets a value indicating whether there is a limit on the number of dependent reads per instruction.

**Namespace:** Microsoft.Xna.Framework.Graphics **Assembly:** Microsoft.Xna.Framework (in microsoft.xna.framework.dll)

Syntax

 $C#$ 

public bool SupportsNoDependentReadLimit { get; }

#### **Property Value**

**true** if thereis no dependent read limit; **false** otherwise. See Also **Reference**

[GraphicsDeviceCapabilities.PixelShaderCaps](#page-3833-0) Structure [GraphicsDeviceCapabilities.PixelShaderCaps](#page-3834-0) Members [PixelShaderCapabilities](#page-3640-0) [Microsoft.Xna.Framework.Graphics](#page-2731-0) Namespace

### **GraphicsDeviceCapabilities.PixelShaderCaps.SupportsNoTextureInstructionLimit Property**

Gets a value indicating whether there is a limit on the number of texture instructions.

**Namespace:** Microsoft.Xna.Framework.Graphics

**Assembly:** Microsoft.Xna.Framework (in microsoft.xna.framework.dll)

Syntax  $C#$ 

public bool SupportsNoTextureInstructionLimit { get; }

#### **Property Value**

true if there is no limit on the number of texture instructions; false otherwise. See Also **Reference** [GraphicsDeviceCapabilities.PixelShaderCaps](#page-3833-0) Structure [GraphicsDeviceCapabilities.PixelShaderCaps](#page-3834-0) Members [PixelShaderCapabilities](#page-3640-0)

[Microsoft.Xna.Framework.Graphics](#page-2731-0) Namespace

### **GraphicsDeviceCapabilities.PixelShaderCaps.SupportsPredication Property**

Gets a value indicating whether instruction predication is supported.

**Namespace:** Microsoft.Xna.Framework.Graphics **Assembly:** Microsoft.Xna.Framework (in microsoft.xna.framework.dll)

Syntax C#

public bool SupportsPredication { get; }

**Property Value**

**true** if instruction predication is supported; **false** otherwise. See Also **Reference** [GraphicsDeviceCapabilities.PixelShaderCaps](#page-3833-0) Structure [GraphicsDeviceCapabilities.PixelShaderCaps](#page-3834-0) Members [PixelShaderCapabilities](#page-3640-0)

[Microsoft.Xna.Framework.Graphics](#page-2731-0) Namespace PlatformsXbox 360, Windows XP SP2, Windows Vista, Zune

### <span id="page-3861-0"></span>**GraphicsDeviceCapabilities.PrimitiveCaps Structure**

Represents driver primitive capabilities.

**Namespace:** Microsoft.Xna.Framework.Graphics **Assembly:** Microsoft.Xna.Framework (in microsoft.xna.framework.dll)

Syntax

C#

public struct GraphicsDeviceCapabilities.PrimitiveCaps

See Also **Reference** [GraphicsDeviceCapabilities.PrimitiveCaps](#page-3862-0) Members [Microsoft.Xna.Framework.Graphics](#page-2731-0) Namespace PlatformsXbox 360,Windows XP SP2,Windows Vista, Zune

# <span id="page-3862-0"></span>**GraphicsDeviceCapabilities.PrimitiveCaps Members**

The following tables list the members exposed by the GraphicsDeviceCapabilities.PrimitiveCaps type.

Public Properties

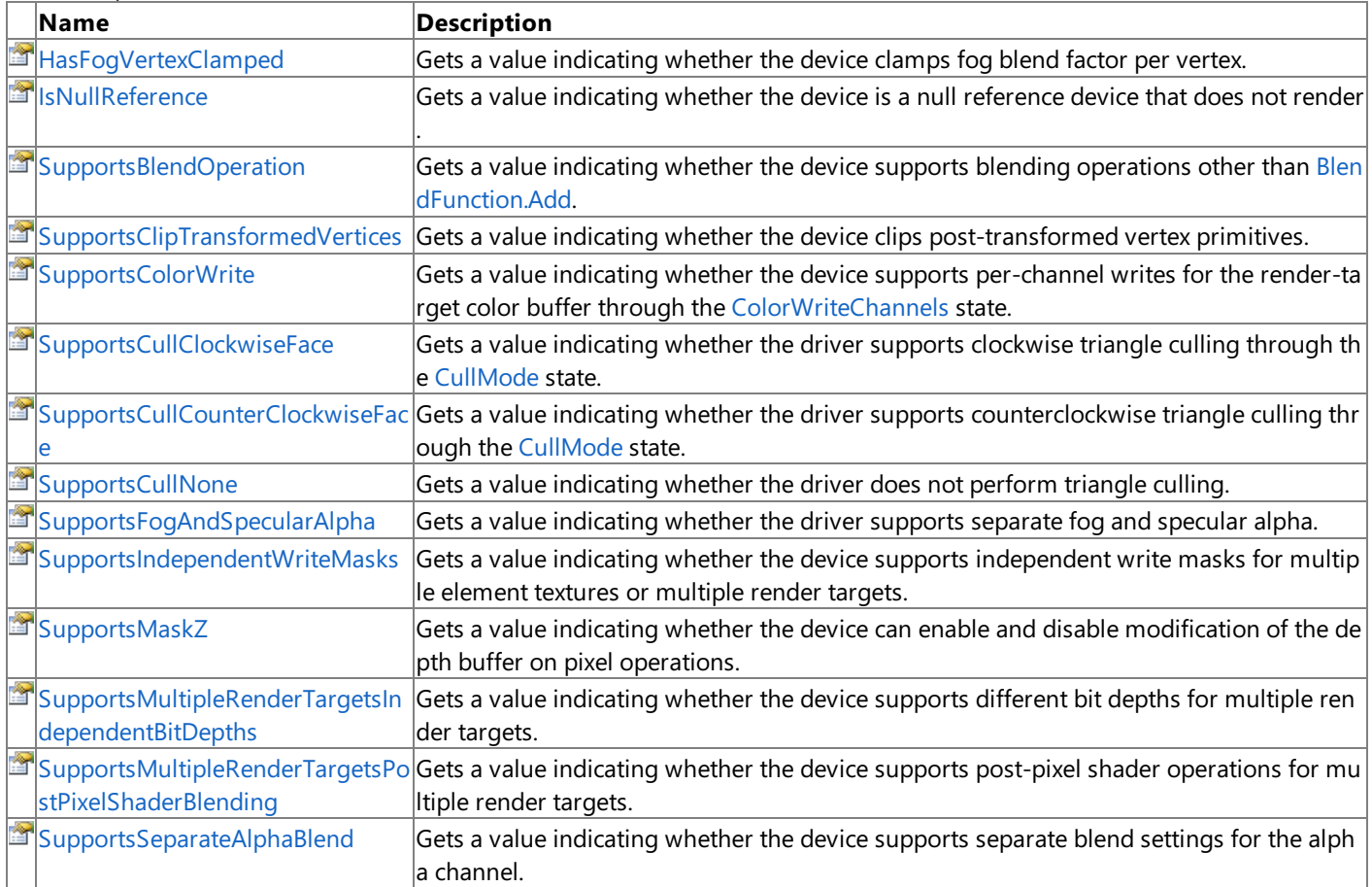

Public Methods

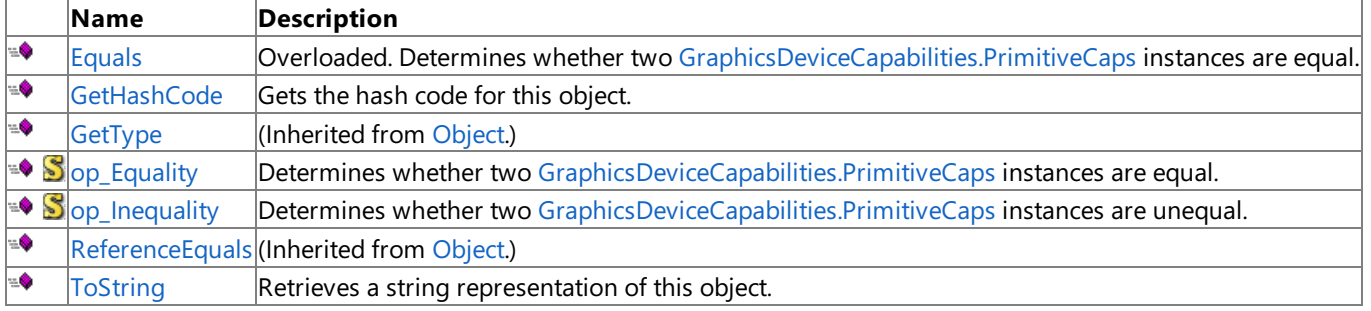

Protected Methods

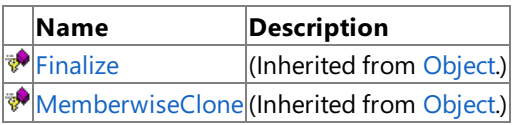

See Also **Reference**

[GraphicsDeviceCapabilities.PrimitiveCaps](#page-3861-0) Structure [Microsoft.Xna.Framework.Graphics](#page-2731-0) Namespace

### **GraphicsDeviceCapabilities.PrimitiveCaps Methods**

Public Methods

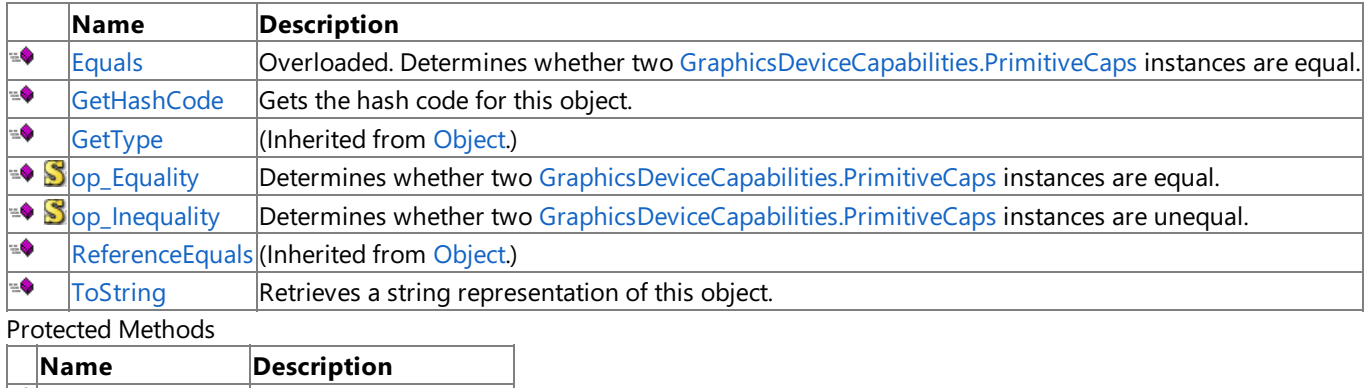

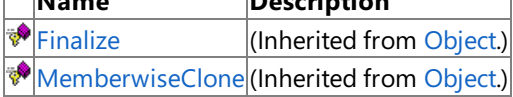

### See Also

**Reference**

[GraphicsDeviceCapabilities.PrimitiveCaps](#page-3861-0) Structure [Microsoft.Xna.Framework.Graphics](#page-2731-0) Namespace

## <span id="page-3864-0"></span>**GraphicsDeviceCapabilities.PrimitiveCaps.Equals Method**

Determines whether two [GraphicsDeviceCapabilities.PrimitiveCaps](#page-3861-0) instances are equal.

Overload List

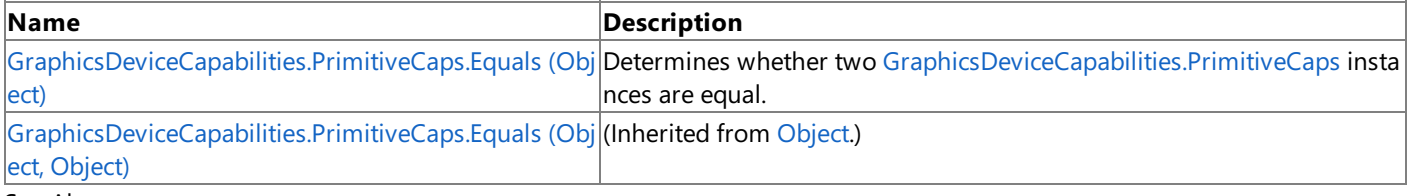

See Also **Reference**

[GraphicsDeviceCapabilities.PrimitiveCaps](#page-3861-0) Structure [GraphicsDeviceCapabilities.PrimitiveCaps](#page-3862-0) Members [Microsoft.Xna.Framework.Graphics](#page-2731-0) Namespace

#### <span id="page-3865-0"></span>XNA GameStudio 3.1

### **GraphicsDeviceCapabilities.PrimitiveCaps.Equals Method (Object)**

Determines whether two [GraphicsDeviceCapabilities.PrimitiveCaps](#page-3861-0) instances are equal.

#### **Namespace:** Microsoft.Xna.Framework.Graphics **Assembly:** Microsoft.Xna.Framework (in microsoft.xna.framework.dll)

Syntax C#

```
public override bool Equals (
         Object obj
)
```
#### **Parameters**

*obj*

The [GraphicsDeviceCapabilities.PrimitiveCaps](#page-3861-0) object to compare this instance to.

#### **Return Value**

**true** if the instances are equal; **false** otherwise.

#### See Also **Reference**

[GraphicsDeviceCapabilities.PrimitiveCaps](#page-3861-0) Structure [GraphicsDeviceCapabilities.PrimitiveCaps](#page-3862-0) Members [Microsoft.Xna.Framework.Graphics](#page-2731-0) Namespace PlatformsXbox 360, Windows XP SP2, Windows Vista, Zune

# <span id="page-3866-0"></span>**GraphicsDeviceCapabilities.PrimitiveCaps.GetHashCode Method**

Gets the hash code for this object.

**Namespace:** Microsoft.Xna.Framework.Graphics **Assembly:** Microsoft.Xna.Framework (in microsoft.xna.framework.dll)

Syntax  $\mathsf{C}\#$ 

public override int GetHashCode ()

**Return Value** The hash code for this object. See Also **Reference** [GraphicsDeviceCapabilities.PrimitiveCaps](#page-3861-0) Structure [GraphicsDeviceCapabilities.PrimitiveCaps](#page-3862-0) Members [Microsoft.Xna.Framework.Graphics](#page-2731-0) Namespace PlatformsXbox 360, Windows XP SP2, Windows Vista, Zune

### <span id="page-3867-0"></span>**GraphicsDeviceCapabilities.PrimitiveCaps.op\_Equality Method**

**Note**

This method is available only when developing for Windows.

Determines whether two [GraphicsDeviceCapabilities.PrimitiveCaps](#page-3861-0) instances are equal.

### **Namespace:** Microsoft.Xna.Framework.Graphics **Assembly:** Microsoft.Xna.Framework (in microsoft.xna.framework.dll)

Syntax

```
C#
```

```
public static bool op_Equality (
        PrimitiveCaps left,
         PrimitiveCaps right
)
```
**Parameters**

*left*

[GraphicsDeviceCapabilities.PrimitiveCaps](#page-3861-0) on the left side of the equal sign.

*right*

[GraphicsDeviceCapabilities.PrimitiveCaps](#page-3861-0) on the right side of the equal sign.

**Return Value**

**true** if *left* is equal to *right*; **false** otherwise. See Also

**Reference**

[GraphicsDeviceCapabilities.PrimitiveCaps](#page-3861-0) Structure

[GraphicsDeviceCapabilities.PrimitiveCaps](#page-3862-0) Members

[Microsoft.Xna.Framework.Graphics](#page-2731-0) Namespace

PlatformsWindows XP SP2, Windows Vista

# <span id="page-3868-0"></span>**GraphicsDeviceCapabilities.PrimitiveCaps.op\_Inequality Method**

**Note**

This method is available only when developing for Windows.

Determines whether two [GraphicsDeviceCapabilities.PrimitiveCaps](#page-3861-0) instances are unequal.

**Namespace:** Microsoft.Xna.Framework.Graphics

**Assembly:** Microsoft.Xna.Framework (in microsoft.xna.framework.dll)

Syntax C#

> public static bool op\_Inequality ( PrimitiveCaps left, PrimitiveCaps right )

**Parameters** *left*

[GraphicsDeviceCapabilities.PrimitiveCaps](#page-3861-0) on the left side of the inequality operator.

*right*

[GraphicsDeviceCapabilities.PrimitiveCaps](#page-3861-0) on the right side of the inequality operator.

#### **Return Value**

**true** if *left* is notequal to *right*; **false** otherwise. See Also

**Reference**

[GraphicsDeviceCapabilities.PrimitiveCaps](#page-3861-0) Structure [GraphicsDeviceCapabilities.PrimitiveCaps](#page-3862-0) Members [Microsoft.Xna.Framework.Graphics](#page-2731-0) Namespace PlatformsWindows XP SP2, Windows Vista

### <span id="page-3869-0"></span>**GraphicsDeviceCapabilities.PrimitiveCaps.ToString Method**

Retrieves a string representation of this object.

**Namespace:** Microsoft.Xna.Framework.Graphics **Assembly:** Microsoft.Xna.Framework (in microsoft.xna.framework.dll)

Syntax

C#

public override string ToString ()

#### **Return Value**

String representation of this object. See Also **Reference** [GraphicsDeviceCapabilities.PrimitiveCaps](#page-3861-0) Structure [GraphicsDeviceCapabilities.PrimitiveCaps](#page-3862-0) Members [Microsoft.Xna.Framework.Graphics](#page-2731-0) Namespace PlatformsXbox 360, Windows XP SP2, Windows Vista, Zune

### **GraphicsDeviceCapabilities.PrimitiveCaps Properties**

Public Properties

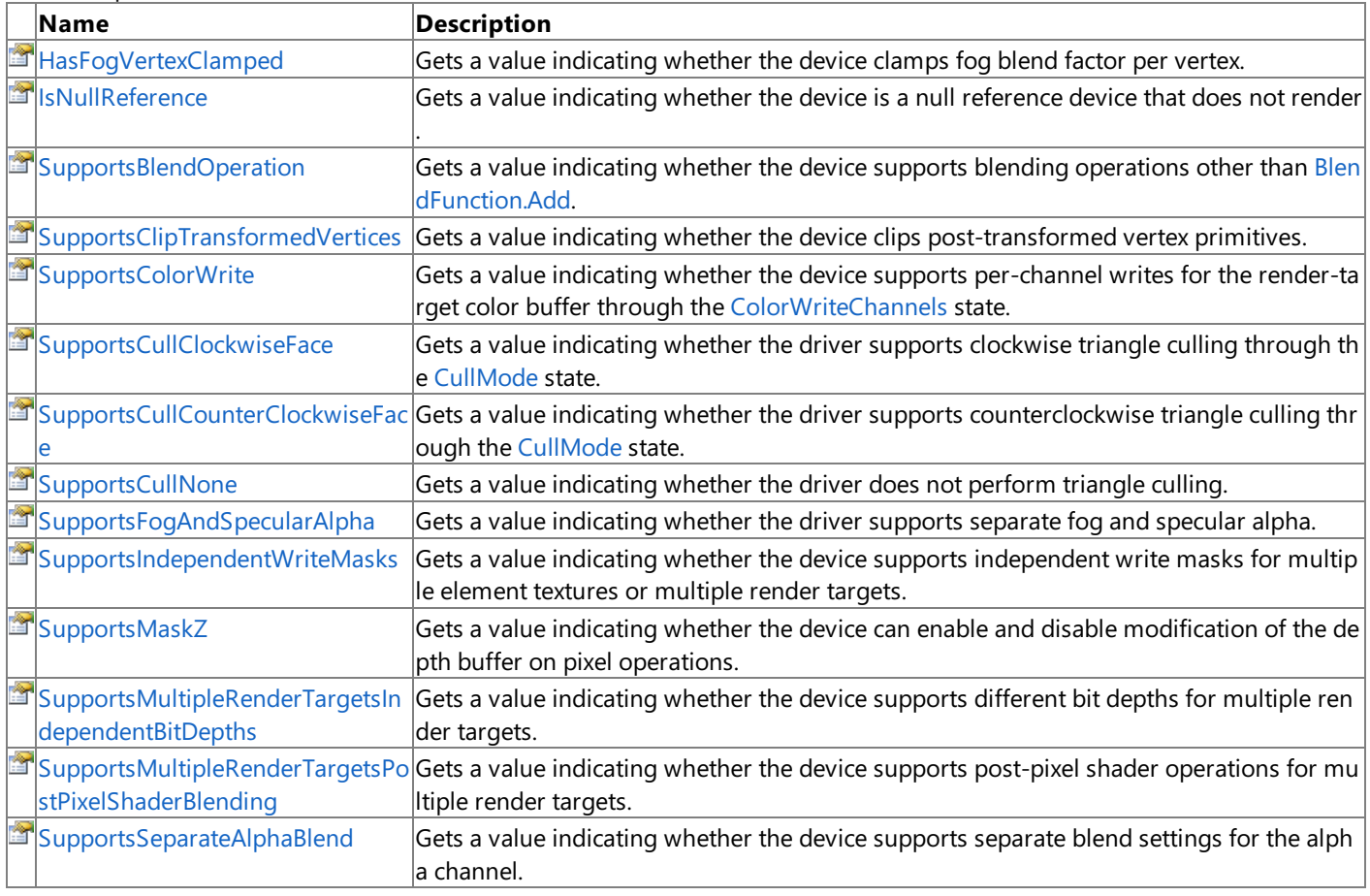

See Also **Reference**

[GraphicsDeviceCapabilities.PrimitiveCaps](#page-3861-0) Structure [Microsoft.Xna.Framework.Graphics](#page-2731-0) Namespace

### <span id="page-3871-0"></span>**GraphicsDeviceCapabilities.PrimitiveCaps.HasFogVertexClamped Property**

Gets a value indicating whether the device clamps fog blend factor per vertex.

**Namespace:** Microsoft.Xna.Framework.Graphics **Assembly:** Microsoft.Xna.Framework (in microsoft.xna.framework.dll)

Syntax C#

public bool HasFogVertexClamped { get; }

**Property Value**

**true** if the device clamps fog blend factor per vertex; false otherwise. See Also **Reference**

[GraphicsDeviceCapabilities.PrimitiveCaps](#page-3861-0) Structure [GraphicsDeviceCapabilities.PrimitiveCaps](#page-3862-0) Members [Microsoft.Xna.Framework.Graphics](#page-2731-0) Namespace PlatformsXbox 360, Windows XP SP2, Windows Vista, Zune

#### <span id="page-3872-0"></span>XNA GameStudio 3.1

### **GraphicsDeviceCapabilities.PrimitiveCaps.IsNullReference Property**

Gets a value indicating whether the device is a null reference device that does not render.

**Namespace:** Microsoft.Xna.Framework.Graphics **Assembly:** Microsoft.Xna.Framework (in microsoft.xna.framework.dll)

Syntax C#

public bool IsNullReference { get; }

#### **Property Value**

true if the device is a null reference device; false otherwise.

See Also **Reference** [GraphicsDeviceCapabilities.PrimitiveCaps](#page-3861-0) Structure [GraphicsDeviceCapabilities.PrimitiveCaps](#page-3862-0) Members [Microsoft.Xna.Framework.Graphics](#page-2731-0) Namespace PlatformsXbox 360, Windows XP SP2, Windows Vista, Zune

### <span id="page-3873-0"></span>**GraphicsDeviceCapabilities.PrimitiveCaps.SupportsBlendOperation Property**

Gets a value indicating whether the device supports blending operations other than [BlendFunction.Add](#page-2777-0).

**Namespace:** Microsoft.Xna.Framework.Graphics **Assembly:** Microsoft.Xna.Framework (in microsoft.xna.framework.dll)

Syntax  $\overline{C}$ #

public bool SupportsBlendOperation { get; }

**Property Value**

**true** if the driver supports other blend operations; **false** otherwise. See Also **Reference**

[GraphicsDeviceCapabilities.PrimitiveCaps](#page-3861-0) Structure

[GraphicsDeviceCapabilities.PrimitiveCaps](#page-3862-0) Members

[Microsoft.Xna.Framework.Graphics](#page-2731-0) Namespace

### <span id="page-3874-0"></span>**GraphicsDeviceCapabilities.PrimitiveCaps.SupportsClipTransformedVertices Property**

Gets a value indicating whether the device clips post-transformed vertex primitives.

**Namespace:** Microsoft.Xna.Framework.Graphics

**Assembly:** Microsoft.Xna.Framework (in microsoft.xna.framework.dll)

Syntax

C#

public bool SupportsClipTransformedVertices { get; }

#### **Property Value**

true if the device clips post-transformed vertex primitives; false otherwise. See Also **Reference** [GraphicsDeviceCapabilities.PrimitiveCaps](#page-3861-0) Structure [GraphicsDeviceCapabilities.PrimitiveCaps](#page-3862-0) Members [Microsoft.Xna.Framework.Graphics](#page-2731-0) Namespace

## <span id="page-3875-0"></span>**GraphicsDeviceCapabilities.PrimitiveCaps.SupportsColorWrite Property**

Gets a value indicating whether the device supports per-channel writes for the render-target color buffer through the [ColorWriteChannels](#page-4296-0) state.

**Namespace:** Microsoft.Xna.Framework.Graphics **Assembly:** Microsoft.Xna.Framework (in microsoft.xna.framework.dll)

Syntax

C#

public bool SupportsColorWrite { get; }

**Property Value**

**true** if the device supports per-channel writes; **false** otherwise. See Also **Reference** [GraphicsDeviceCapabilities.PrimitiveCaps](#page-3861-0) Structure [GraphicsDeviceCapabilities.PrimitiveCaps](#page-3862-0) Members [Microsoft.Xna.Framework.Graphics](#page-2731-0) Namespace PlatformsXbox 360, Windows XP SP2, Windows Vista, Zune

### <span id="page-3876-0"></span>**GraphicsDeviceCapabilities.PrimitiveCaps.SupportsCullClockwiseFace Property**

Gets a value indicating whether the driver supports clockwise triangle culling through the [CullMode](#page-4304-0) state.

**Namespace:** Microsoft.Xna.Framework.Graphics **Assembly:** Microsoft.Xna.Framework (in microsoft.xna.framework.dll)

Syntax  $C#$ 

public bool SupportsCullClockwiseFace { get; }

#### **Property Value**

**true** if the driver supports clockwise triangle culling; **false** otherwise. Remarks

This applies only to triangle primitives.

See Also **Reference** [GraphicsDeviceCapabilities.PrimitiveCaps](#page-3861-0) Structure [GraphicsDeviceCapabilities.PrimitiveCaps](#page-3862-0) Members [Microsoft.Xna.Framework.Graphics](#page-2731-0) Namespace PlatformsXbox 360, Windows XP SP2, Windows Vista, Zune

### <span id="page-3877-0"></span>**GraphicsDeviceCapabilities.PrimitiveCaps.SupportsCullCounterClockwiseFace Property**

Gets a value indicating whether the driver supports counterclockwise triangle culling through the [CullMode](#page-4304-0) state.

**Namespace:** Microsoft.Xna.Framework.Graphics

**Assembly:** Microsoft.Xna.Framework (in microsoft.xna.framework.dll)

Syntax

C#

public bool SupportsCullCounterClockwiseFace { get; }

#### **Property Value**

true if the driver supports counterclockwise triangle culling; false otherwise. Remarks

This applies only to triangle primitives.

See Also **Reference**

[GraphicsDeviceCapabilities.PrimitiveCaps](#page-3861-0) Structure [GraphicsDeviceCapabilities.PrimitiveCaps](#page-3862-0) Members [Microsoft.Xna.Framework.Graphics](#page-2731-0) Namespace PlatformsXbox 360, Windows XP SP2, Windows Vista, Zune

#### <span id="page-3878-0"></span>XNA GameStudio 3.1

### **GraphicsDeviceCapabilities.PrimitiveCaps.SupportsCullNone Property**

Gets a value indicating whether the driver does not perform triangle culling.

**Namespace:** Microsoft.Xna.Framework.Graphics **Assembly:** Microsoft.Xna.Framework (in microsoft.xna.framework.dll)

Syntax C#

public bool SupportsCullNone { get; }

#### **Property Value**

true if the driver does not perform triangle culling; false otherwise.

See Also **Reference** [GraphicsDeviceCapabilities.PrimitiveCaps](#page-3861-0) Structure [GraphicsDeviceCapabilities.PrimitiveCaps](#page-3862-0) Members [Microsoft.Xna.Framework.Graphics](#page-2731-0) Namespace PlatformsXbox 360, Windows XP SP2, Windows Vista, Zune

### <span id="page-3879-0"></span>**GraphicsDeviceCapabilities.PrimitiveCaps.SupportsFogAndSpecularAlpha Property**

Gets a value indicating whether the driver supports separate fog and specular alpha.

**Namespace:** Microsoft.Xna.Framework.Graphics **Assembly:** Microsoft.Xna.Framework (in microsoft.xna.framework.dll)

Syntax C#

public bool SupportsFogAndSpecularAlpha { get; }

#### **Property Value**

true if the driver supports separate fog and specular alpha; false otherwise. Remarks

Many devices use the specular alpha channel to store the fog factor.

See Also **Reference** [GraphicsDeviceCapabilities.PrimitiveCaps](#page-3861-0) Structure [GraphicsDeviceCapabilities.PrimitiveCaps](#page-3862-0) Members [Microsoft.Xna.Framework.Graphics](#page-2731-0) Namespace PlatformsXbox 360,Windows XP SP2,Windows Vista, Zune

### <span id="page-3880-0"></span>**GraphicsDeviceCapabilities.PrimitiveCaps.SupportsIndependentWriteMasks Property**

Gets a value indicating whether the device supports independent write masks for multiple element textures or multiple render targets.

**Namespace:** Microsoft.Xna.Framework.Graphics

**Assembly:** Microsoft.Xna.Framework (in microsoft.xna.framework.dll)

Syntax

C#

public bool SupportsIndependentWriteMasks { get; }

#### **Property Value**

true if the device supports independent write masks; false otherwise. See Also **Reference** [GraphicsDeviceCapabilities.PrimitiveCaps](#page-3861-0) Structure [GraphicsDeviceCapabilities.PrimitiveCaps](#page-3862-0) Members [Microsoft.Xna.Framework.Graphics](#page-2731-0) Namespace

#### <span id="page-3881-0"></span>XNA GameStudio 3.1

### **GraphicsDeviceCapabilities.PrimitiveCaps.SupportsMaskZ Property**

Gets a value indicating whether the device can enable and disable modification of the depth buffer on pixel operations.

**Namespace:** Microsoft.Xna.Framework.Graphics **Assembly:** Microsoft.Xna.Framework (in microsoft.xna.framework.dll)

Syntax C#

public bool SupportsMaskZ { get; }

#### **Property Value**

true if the device can enable and disable modification of the depth buffer; false otherwise.

See Also **Reference**

[GraphicsDeviceCapabilities.PrimitiveCaps](#page-3861-0) Structure [GraphicsDeviceCapabilities.PrimitiveCaps](#page-3862-0) Members [Microsoft.Xna.Framework.Graphics](#page-2731-0) Namespace PlatformsXbox 360, Windows XP SP2, Windows Vista, Zune

### <span id="page-3882-0"></span>**GraphicsDeviceCapabilities.PrimitiveCaps.SupportsMultipleRenderTargetsIndependentBitDepths Property**

Gets a value indicating whether the device supports different bit depths for multiple render targets.

**Namespace:** Microsoft.Xna.Framework.Graphics **Assembly:** Microsoft.Xna.Framework (in microsoft.xna.framework.dll)

Syntax C#

public bool SupportsMultipleRenderTargetsIndependentBitDepths { get; }

**Property Value**

true if the device supports different bit depths for multiple render targets; false otherwise. See Also **Reference**

[GraphicsDeviceCapabilities.PrimitiveCaps](#page-3861-0) Structure [Microsoft.Xna.Framework.Graphics](#page-2731-0) Namespace PlatformsXbox 360, Windows XP SP2, Windows Vista, Zune

#### <span id="page-3883-0"></span>XNA GameStudio 3.1

### **GraphicsDeviceCapabilities.PrimitiveCaps.SupportsMultipleRenderTargetsPostPixelShaderBlending Property**

Gets a value indicating whether the device supports post-pixel shader operations for multiple render targets.

**Namespace:** Microsoft.Xna.Framework.Graphics **Assembly:** Microsoft.Xna.Framework (in microsoft.xna.framework.dll)

#### Syntax C#

public bool SupportsMultipleRenderTargetsPostPixelShaderBlending { get; }

**Property Value true** if the devicesupports post-pixel shader operations for multiplerender targets; **false** otherwise. See Also

**Reference** [GraphicsDeviceCapabilities.PrimitiveCaps](#page-3861-0) Structure [GraphicsDeviceCapabilities.PrimitiveCaps](#page-3862-0) Members [Microsoft.Xna.Framework.Graphics](#page-2731-0) Namespace PlatformsXbox 360,Windows XP SP2,Windows Vista, Zune

### <span id="page-3884-0"></span>**GraphicsDeviceCapabilities.PrimitiveCaps.SupportsSeparateAlphaBlend Property**

Gets a value indicating whether the device supports separate blend settings for the alpha channel.

**Namespace:** Microsoft.Xna.Framework.Graphics **Assembly:** Microsoft.Xna.Framework (in microsoft.xna.framework.dll)

Syntax C#

public bool SupportsSeparateAlphaBlend { get; }

#### **Property Value**

true if the device supports separate blend settings for the alpha channel; false otherwise. See Also **Reference**

[GraphicsDeviceCapabilities.PrimitiveCaps](#page-3861-0) Structure

[GraphicsDeviceCapabilities.PrimitiveCaps](#page-3862-0) Members

[Microsoft.Xna.Framework.Graphics](#page-2731-0) Namespace

### <span id="page-3885-0"></span>**GraphicsDeviceCapabilities.RasterCaps Structure**

Represents raster-drawing capabilities.

**Namespace:** Microsoft.Xna.Framework.Graphics **Assembly:** Microsoft.Xna.Framework (in microsoft.xna.framework.dll)

Syntax

C#

public struct GraphicsDeviceCapabilities.RasterCaps

See Also **Reference** [GraphicsDeviceCapabilities.RasterCaps](#page-3886-0) Members [Microsoft.Xna.Framework.Graphics](#page-2731-0) Namespace PlatformsXbox 360, Windows XP SP2, Windows Vista, Zune

### <span id="page-3886-0"></span>**GraphicsDeviceCapabilities.RasterCaps Members**

The following tables list the members exposed by the GraphicsDeviceCapabilities.RasterCaps type.

Public Properties

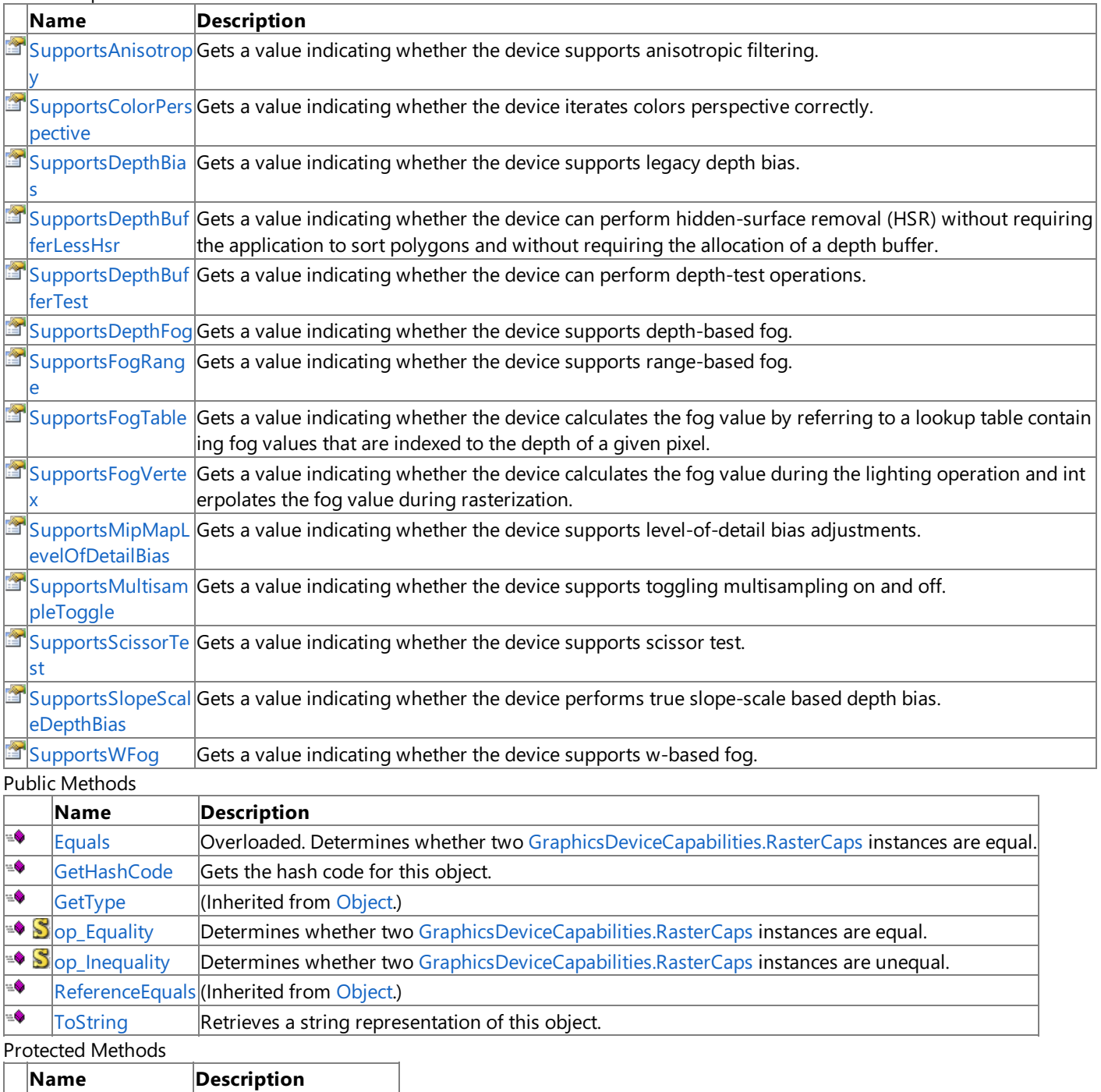

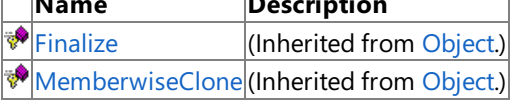

#### See Also **Reference**

[GraphicsDeviceCapabilities.RasterCaps](#page-3885-0) Structure [Microsoft.Xna.Framework.Graphics](#page-2731-0) Namespace

### **GraphicsDeviceCapabilities.RasterCaps Methods**

Public Methods

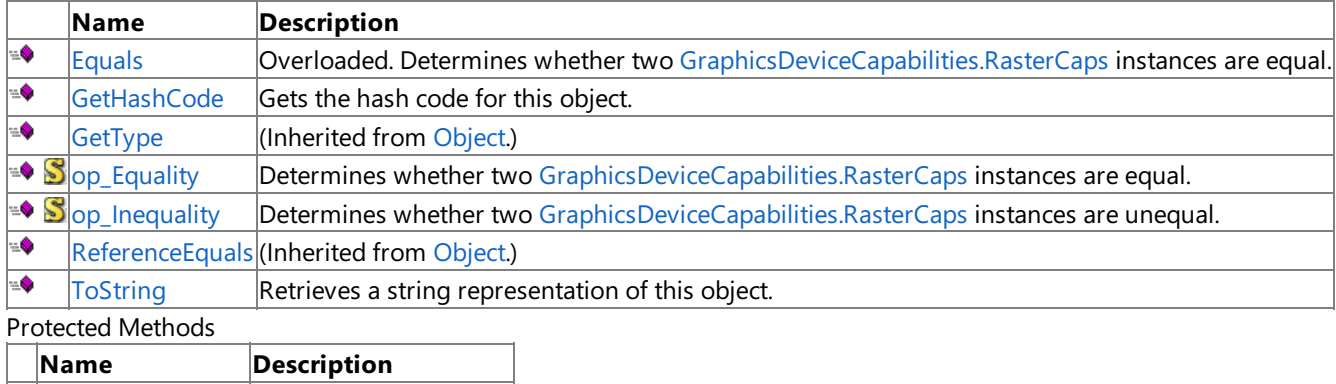

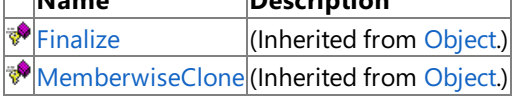

### See Also

**Reference**

[GraphicsDeviceCapabilities.RasterCaps](#page-3885-0) Structure [Microsoft.Xna.Framework.Graphics](#page-2731-0) Namespace
# **GraphicsDeviceCapabilities.RasterCaps.Equals Method**

Determines whether two [GraphicsDeviceCapabilities.RasterCaps](#page-3885-0) instances are equal.

Overload List

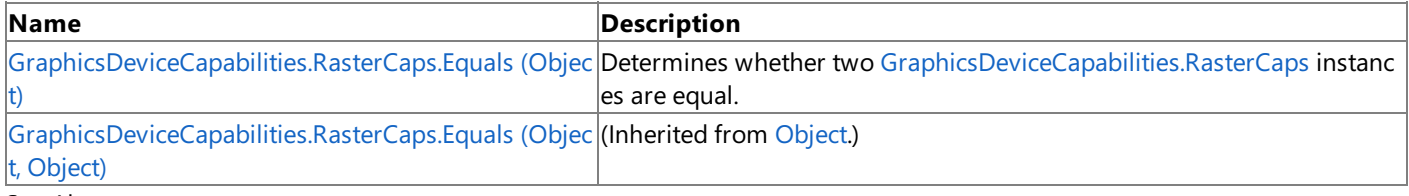

See Also **Reference**

[GraphicsDeviceCapabilities.RasterCaps](#page-3885-0) Structure [GraphicsDeviceCapabilities.RasterCaps](#page-3886-0) Members [Microsoft.Xna.Framework.Graphics](#page-2731-0) Namespace

# <span id="page-3889-0"></span>**GraphicsDeviceCapabilities.RasterCaps.Equals Method (Object)**

Determines whether two [GraphicsDeviceCapabilities.RasterCaps](#page-3885-0) instances are equal.

**Namespace:** Microsoft.Xna.Framework.Graphics **Assembly:** Microsoft.Xna.Framework (in microsoft.xna.framework.dll)

#### Syntax

C#

```
public override bool Equals (
        Object obj
)
```
**Parameters**

*obj*

The [GraphicsDeviceCapabilities.RasterCaps](#page-3885-0) object to compare this instance to.

### **Return Value**

true if the instances are equal; false otherwise. See Also **Reference** [GraphicsDeviceCapabilities.RasterCaps](#page-3885-0) Structure [GraphicsDeviceCapabilities.RasterCaps](#page-3886-0) Members [Microsoft.Xna.Framework.Graphics](#page-2731-0) Namespace

PlatformsXbox 360, Windows XP SP2, Windows Vista, Zune

### **GraphicsDeviceCapabilities.RasterCaps.GetHashCode Method**

Gets the hash code for this object.

**Namespace:** Microsoft.Xna.Framework.Graphics **Assembly:** Microsoft.Xna.Framework (in microsoft.xna.framework.dll)

Syntax

C#

public override int GetHashCode ()

**Return Value**

The hash code for this object. See Also **Reference** [GraphicsDeviceCapabilities.RasterCaps](#page-3885-0) Structure [GraphicsDeviceCapabilities.RasterCaps](#page-3886-0) Members [Microsoft.Xna.Framework.Graphics](#page-2731-0) Namespace PlatformsXbox 360, Windows XP SP2, Windows Vista, Zune

## **GraphicsDeviceCapabilities.RasterCaps.op\_Equality Method**

**Note**

This method is available only when developing for Windows.

Determines whether two [GraphicsDeviceCapabilities.RasterCaps](#page-3885-0) instances are equal.

### **Namespace:** Microsoft.Xna.Framework.Graphics

**Assembly:** Microsoft.Xna.Framework (in microsoft.xna.framework.dll)

Syntax C#

```
public static bool op_Equality (
         RasterCaps left,
         RasterCaps right
)
```
**Parameters**

*left*

[GraphicsDeviceCapabilities.RasterCaps](#page-3885-0) on the left side of the equal sign. *right*

[GraphicsDeviceCapabilities.RasterCaps](#page-3885-0) on the right side of the equal sign.

**Return Value true** if *left* is equal to *right*; **false** otherwise. See Also **Reference** [GraphicsDeviceCapabilities.RasterCaps](#page-3885-0) Structure [GraphicsDeviceCapabilities.RasterCaps](#page-3886-0) Members [Microsoft.Xna.Framework.Graphics](#page-2731-0) Namespace PlatformsWindows XP SP2, Windows Vista

### **GraphicsDeviceCapabilities.RasterCaps.op\_Inequality Method**

**Note**

This method is available only when developing for Windows.

Determines whether two [GraphicsDeviceCapabilities.RasterCaps](#page-3885-0) instances are unequal.

### **Namespace:** Microsoft.Xna.Framework.Graphics

**Assembly:** Microsoft.Xna.Framework (in microsoft.xna.framework.dll)

Syntax

C#

```
public static bool op_Inequality (
         RasterCaps left,
         RasterCaps right
)
```
**Parameters**

*left*

[GraphicsDeviceCapabilities.RasterCaps](#page-3885-0) on the left side of the inequality operator. *right*

[GraphicsDeviceCapabilities.RasterCaps](#page-3885-0) on the right side of the inequality operator.

**Return Value**

**true** if *left* is notequal to *right*; **false** otherwise. See Also **Reference** [GraphicsDeviceCapabilities.RasterCaps](#page-3885-0) Structure [GraphicsDeviceCapabilities.RasterCaps](#page-3886-0) Members [Microsoft.Xna.Framework.Graphics](#page-2731-0) Namespace PlatformsWindows XP SP2, Windows Vista

### **GraphicsDeviceCapabilities.RasterCaps.ToString Method**

Retrieves a string representation of this object.

**Namespace:** Microsoft.Xna.Framework.Graphics **Assembly:** Microsoft.Xna.Framework (in microsoft.xna.framework.dll)

Syntax

C#

public override string ToString ()

**Return Value**

String representation of this object. See Also **Reference** [GraphicsDeviceCapabilities.RasterCaps](#page-3885-0) Structure [GraphicsDeviceCapabilities.RasterCaps](#page-3886-0) Members [Microsoft.Xna.Framework.Graphics](#page-2731-0) Namespace PlatformsXbox 360, Windows XP SP2, Windows Vista, Zune

# **GraphicsDeviceCapabilities.RasterCaps Properties**

#### Public Properties

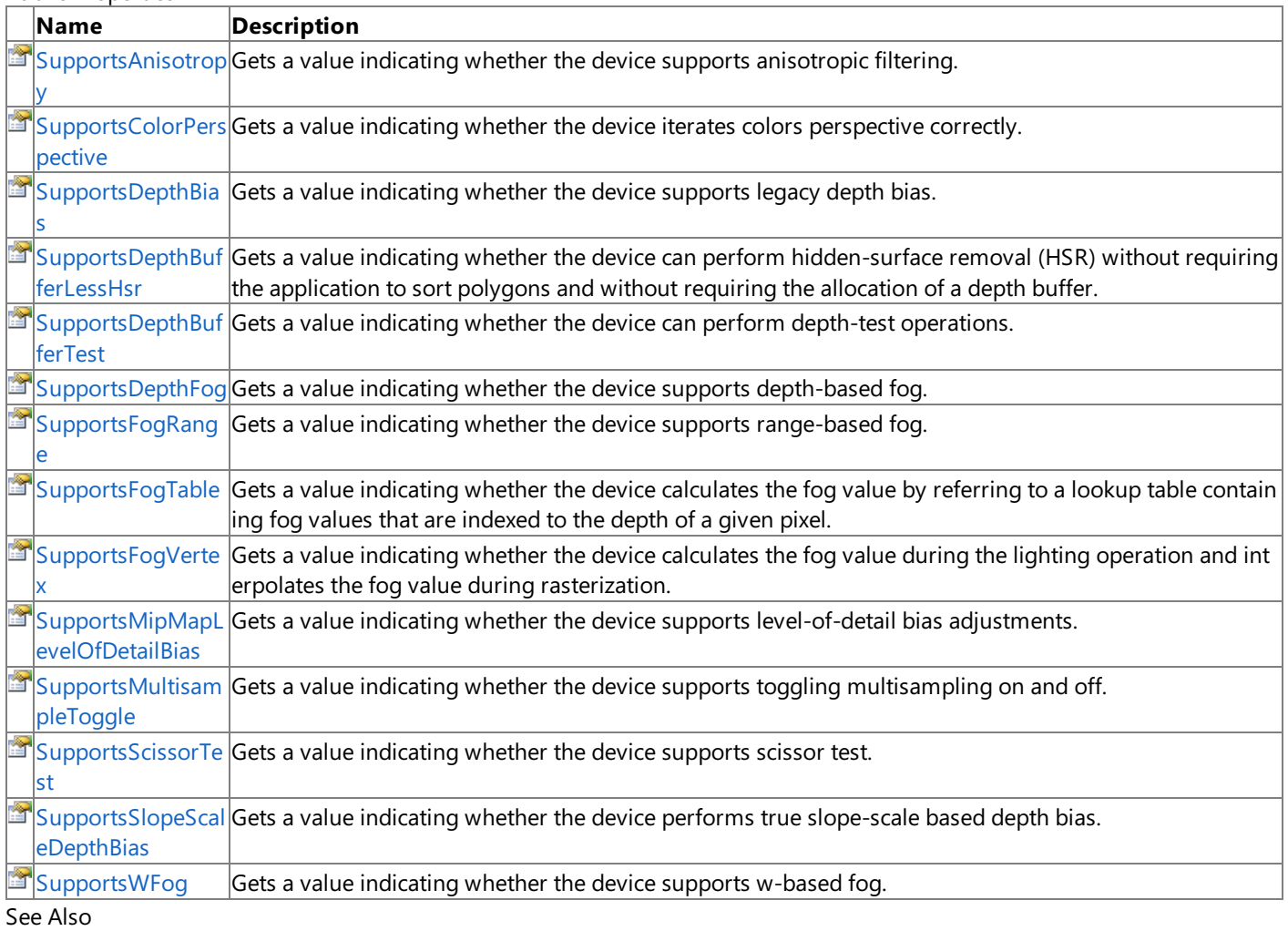

### **Reference**

[GraphicsDeviceCapabilities.RasterCaps](#page-3885-0) Structure [Microsoft.Xna.Framework.Graphics](#page-2731-0) Namespace

#### <span id="page-3895-0"></span>XNA GameStudio 3.1

### **GraphicsDeviceCapabilities.RasterCaps.SupportsAnisotropy Property**

Gets a value indicating whether the device supports anisotropic filtering.

**Namespace:** Microsoft.Xna.Framework.Graphics **Assembly:** Microsoft.Xna.Framework (in microsoft.xna.framework.dll)

Syntax C#

public bool SupportsAnisotropy { get; }

#### **Property Value**

true if the device supports anisotropic filtering; false otherwise. See Also

**Reference** [GraphicsDeviceCapabilities.RasterCaps](#page-3885-0) Structure [GraphicsDeviceCapabilities.RasterCaps](#page-3886-0) Members [Microsoft.Xna.Framework.Graphics](#page-2731-0) Namespace PlatformsXbox 360, Windows XP SP2, Windows Vista, Zune

# <span id="page-3896-0"></span>**GraphicsDeviceCapabilities.RasterCaps.SupportsColorPerspective Property**

Gets a value indicating whether the device iterates colors perspective correctly.

**Namespace:** Microsoft.Xna.Framework.Graphics **Assembly:** Microsoft.Xna.Framework (in microsoft.xna.framework.dll)

Syntax C#

public bool SupportsColorPerspective { get; }

**Property Value**

**true** if the device iterates colors perspective correctly; **false** otherwise. See Also

**Reference**

[GraphicsDeviceCapabilities.RasterCaps](#page-3885-0) Structure

[GraphicsDeviceCapabilities.RasterCaps](#page-3886-0) Members [Microsoft.Xna.Framework.Graphics](#page-2731-0) Namespace

PlatformsXbox 360, Windows XP SP2, Windows Vista, Zune

#### <span id="page-3897-0"></span>XNA GameStudio 3.1

# **GraphicsDeviceCapabilities.RasterCaps.SupportsDepthBias Property**

Gets a value indicating whether the device supports legacy depth bias.

**Namespace:** Microsoft.Xna.Framework.Graphics **Assembly:** Microsoft.Xna.Framework (in microsoft.xna.framework.dll)

Syntax C#

public bool SupportsDepthBias { get; }

#### **Property Value**

true if the device supports legacy depth bias; false otherwise. See Also

**Reference** [GraphicsDeviceCapabilities.RasterCaps](#page-3885-0) Structure [GraphicsDeviceCapabilities.RasterCaps](#page-3886-0) Members [Microsoft.Xna.Framework.Graphics](#page-2731-0) Namespace PlatformsXbox 360, Windows XP SP2, Windows Vista, Zune

### <span id="page-3898-0"></span>**GraphicsDeviceCapabilities.RasterCaps.SupportsDepthBufferLessHsr Property**

Gets a value indicating whether the device can perform hidden-surface removal (HSR) without requiring the application to sort polygons and without requiring the allocation of a depth buffer.

**Namespace:** Microsoft.Xna.Framework.Graphics

**Assembly:** Microsoft.Xna.Framework (in microsoft.xna.framework.dll)

Syntax C#

public bool SupportsDepthBufferLessHsr { get; }

#### **Property Value**

true if the device can perform hidden-surface removal (HSR) without requiring the application to sort polygons and without requiring the allocation of a depth buffer; **false** otherwise.

Remarks

This leaves more video memory for textures. The method used to perform HSR is hardware-dependent and is transparent to the application.

Z-bufferless HSR is performed if no depth-buffer surface is associated with the rendering-target surface and the depth-buffer comparison test is enabled (that is, when the state value associated with the [DepthBufferEnable](#page-4306-0) is true).

See Also **Reference** [GraphicsDeviceCapabilities.RasterCaps](#page-3885-0) Structure [GraphicsDeviceCapabilities.RasterCaps](#page-3886-0) Members [Microsoft.Xna.Framework.Graphics](#page-2731-0) Namespace PlatformsXbox 360, Windows XP SP2, Windows Vista, Zune

# <span id="page-3899-0"></span>**GraphicsDeviceCapabilities.RasterCaps.SupportsDepthBufferTest Property**

Gets a value indicating whether the device can perform depth-test operations.

**Namespace:** Microsoft.Xna.Framework.Graphics **Assembly:** Microsoft.Xna.Framework (in microsoft.xna.framework.dll)

Syntax C#

public bool SupportsDepthBufferTest { get; }

#### **Property Value**

true if the device can perform depth-test operations; false otherwise. Remarks

This effectively renders a primitive and indicates whether any depth pixels have been rendered.

See Also **Reference** [GraphicsDeviceCapabilities.RasterCaps](#page-3885-0) Structure

[GraphicsDeviceCapabilities.RasterCaps](#page-3886-0) Members [Microsoft.Xna.Framework.Graphics](#page-2731-0) Namespace PlatformsXbox 360,Windows XP SP2,Windows Vista, Zune

#### <span id="page-3900-0"></span>XNA GameStudio 3.1

# **GraphicsDeviceCapabilities.RasterCaps.SupportsDepthFog Property**

Gets a value indicating whether the device supports depth-based fog.

**Namespace:** Microsoft.Xna.Framework.Graphics **Assembly:** Microsoft.Xna.Framework (in microsoft.xna.framework.dll)

Syntax C#

public bool SupportsDepthFog { get; }

#### **Property Value**

true if the device supports depth-based fog; false otherwise. See Also

**Reference** [GraphicsDeviceCapabilities.RasterCaps](#page-3885-0) Structure [GraphicsDeviceCapabilities.RasterCaps](#page-3886-0) Members [Microsoft.Xna.Framework.Graphics](#page-2731-0) Namespace PlatformsXbox 360, Windows XP SP2, Windows Vista, Zune

#### <span id="page-3901-0"></span>XNA GameStudio 3.1

# **GraphicsDeviceCapabilities.RasterCaps.SupportsFogRange Property**

Gets a value indicating whether the device supports range-based fog.

**Namespace:** Microsoft.Xna.Framework.Graphics **Assembly:** Microsoft.Xna.Framework (in microsoft.xna.framework.dll)

Syntax C#

public bool SupportsFogRange { get; }

#### **Property Value**

true if the device supports range-based fog; false otherwise. Remarks

In range-based fog, the distance of an object from the viewer is used to compute fog effects, not the depth of the object (that is, the z-coordinate) in the scene.

See Also

**Reference** [GraphicsDeviceCapabilities.RasterCaps](#page-3885-0) Structure [GraphicsDeviceCapabilities.RasterCaps](#page-3886-0) Members [Microsoft.Xna.Framework.Graphics](#page-2731-0) Namespace PlatformsXbox 360, Windows XP SP2, Windows Vista, Zune

# <span id="page-3902-0"></span>**GraphicsDeviceCapabilities.RasterCaps.SupportsFogTable Property**

Gets a value indicating whether the device calculates the fog value by referring to a lookup table containing fog values that are indexed to the depth of a given pixel.

**Namespace:** Microsoft.Xna.Framework.Graphics **Assembly:** Microsoft.Xna.Framework (in microsoft.xna.framework.dll)

Syntax

C#

public bool SupportsFogTable { get; }

**Property Value**

**true** if the device calculates the fog value by referring to a lookup table; **false** otherwise. See Also **Reference** [GraphicsDeviceCapabilities.RasterCaps](#page-3885-0) Structure [GraphicsDeviceCapabilities.RasterCaps](#page-3886-0) Members [Microsoft.Xna.Framework.Graphics](#page-2731-0) Namespace PlatformsXbox 360, Windows XP SP2, Windows Vista, Zune

# <span id="page-3903-0"></span>**GraphicsDeviceCapabilities.RasterCaps.SupportsFogVertex Property**

Gets a value indicating whether the device calculates the fog value during the lighting operation and interpolates the fog value during rasterization.

**Namespace:** Microsoft.Xna.Framework.Graphics **Assembly:** Microsoft.Xna.Framework (in microsoft.xna.framework.dll)

Syntax

C#

public bool SupportsFogVertex { get; }

**Property Value**

**true** if the device calculates the fog value during the lighting operation and interpolates the fog value during rasterization; **false** otherwise.

See Also

**Reference**

[GraphicsDeviceCapabilities.RasterCaps](#page-3885-0) Structure [GraphicsDeviceCapabilities.RasterCaps](#page-3886-0) Members [Microsoft.Xna.Framework.Graphics](#page-2731-0) Namespace PlatformsXbox 360,Windows XP SP2,Windows Vista, Zune

### <span id="page-3904-0"></span>**GraphicsDeviceCapabilities.RasterCaps.SupportsMipMapLevelOfDetailBias Property**

Gets a value indicating whether the device supports level-of-detail bias adjustments.

**Namespace:** Microsoft.Xna.Framework.Graphics

**Assembly:** Microsoft.Xna.Framework (in microsoft.xna.framework.dll)

Syntax C#

public bool SupportsMipMapLevelOfDetailBias { get; }

#### **Property Value**

true if the device supports level-of-detail bias adjustments; false otherwise. Remarks

These bias adjustments enable an application to make a mipmap appear crisper or less sharp than it normally would.

See Also **Reference**

[GraphicsDeviceCapabilities.RasterCaps](#page-3885-0) Structure [GraphicsDeviceCapabilities.RasterCaps](#page-3886-0) Members [Microsoft.Xna.Framework.Graphics](#page-2731-0) Namespace PlatformsXbox 360, Windows XP SP2, Windows Vista, Zune

### <span id="page-3905-0"></span>**GraphicsDeviceCapabilities.RasterCaps.SupportsMultisampleToggle Property**

Gets a value indicating whether the device supports toggling multisampling on and off.

**Namespace:** Microsoft.Xna.Framework.Graphics **Assembly:** Microsoft.Xna.Framework (in microsoft.xna.framework.dll)

Syntax C#

public bool SupportsMultisampleToggle { get; }

#### **Property Value**

**true** if the device supports toggling multisampling on and off; false otherwise. See Also

**Reference**

[GraphicsDeviceCapabilities.RasterCaps](#page-3885-0) Structure

[GraphicsDeviceCapabilities.RasterCaps](#page-3886-0) Members

[Microsoft.Xna.Framework.Graphics](#page-2731-0) Namespace

PlatformsXbox 360, Windows XP SP2, Windows Vista, Zune

# <span id="page-3906-0"></span>**GraphicsDeviceCapabilities.RasterCaps.SupportsScissorTest Property**

Gets a value indicating whether the device supports scissor test.

**Namespace:** Microsoft.Xna.Framework.Graphics **Assembly:** Microsoft.Xna.Framework (in microsoft.xna.framework.dll)

Syntax C#

public bool SupportsScissorTest { get; }

**Property Value** true if the device supports scissor test; false otherwise. See Also **Reference** [GraphicsDeviceCapabilities.RasterCaps](#page-3885-0) Structure [GraphicsDeviceCapabilities.RasterCaps](#page-3886-0) Members [Microsoft.Xna.Framework.Graphics](#page-2731-0) Namespace

PlatformsXbox 360, Windows XP SP2, Windows Vista, Zune

### <span id="page-3907-0"></span>**GraphicsDeviceCapabilities.RasterCaps.SupportsSlopeScaleDepthBias Property**

Gets a value indicating whether the device performs true slope-scale based depth bias.

**Namespace:** Microsoft.Xna.Framework.Graphics **Assembly:** Microsoft.Xna.Framework (in microsoft.xna.framework.dll)

Syntax  $C#$ 

public bool SupportsSlopeScaleDepthBias { get; }

#### **Property Value**

**true** if the device performs true slope-scale based depth bias; **false** otherwise. Remarks

This is in contrast to the legacy-style depth bias.

See Also **Reference** [GraphicsDeviceCapabilities.RasterCaps](#page-3885-0) Structure [GraphicsDeviceCapabilities.RasterCaps](#page-3886-0) Members [Microsoft.Xna.Framework.Graphics](#page-2731-0) Namespace PlatformsXbox 360, Windows XP SP2, Windows Vista, Zune

### <span id="page-3908-0"></span>**GraphicsDeviceCapabilities.RasterCaps.SupportsWFog Property**

Gets a value indicating whether the device supports w-based fog.

**Namespace:** Microsoft.Xna.Framework.Graphics **Assembly:** Microsoft.Xna.Framework (in microsoft.xna.framework.dll)

Syntax

C#

public bool SupportsWFog { get; }

### **Property Value**

**true** if the device supports w-based fog; **false** otherwise. Remarks

W-based fog is used when a perspective projection matrix is specified, but affine projections still use z-based fog. The system considers a projection matrix that contains a nonzero value in the [3][4] element to be a perspective projection matrix.

See Also

**Reference** [GraphicsDeviceCapabilities.RasterCaps](#page-3885-0) Structure [GraphicsDeviceCapabilities.RasterCaps](#page-3886-0) Members [Microsoft.Xna.Framework.Graphics](#page-2731-0) Namespace PlatformsXbox 360, Windows XP SP2, Windows Vista, Zune

### <span id="page-3909-0"></span>**GraphicsDeviceCapabilities.ShadingCaps Structure**

Represents shading operations capabilities

**Namespace:** Microsoft.Xna.Framework.Graphics **Assembly:** Microsoft.Xna.Framework (in microsoft.xna.framework.dll)

Syntax

C#

public struct GraphicsDeviceCapabilities.ShadingCaps

See Also **Reference**

[GraphicsDeviceCapabilities.ShadingCaps](#page-3910-0) Members [Microsoft.Xna.Framework.Graphics](#page-2731-0) Namespace PlatformsXbox 360,Windows XP SP2,Windows Vista, Zune

# <span id="page-3910-0"></span>**GraphicsDeviceCapabilities.ShadingCaps Members**

The following tables list the members exposed by the GraphicsDeviceCapabilities.ShadingCaps type.

#### Public Properties

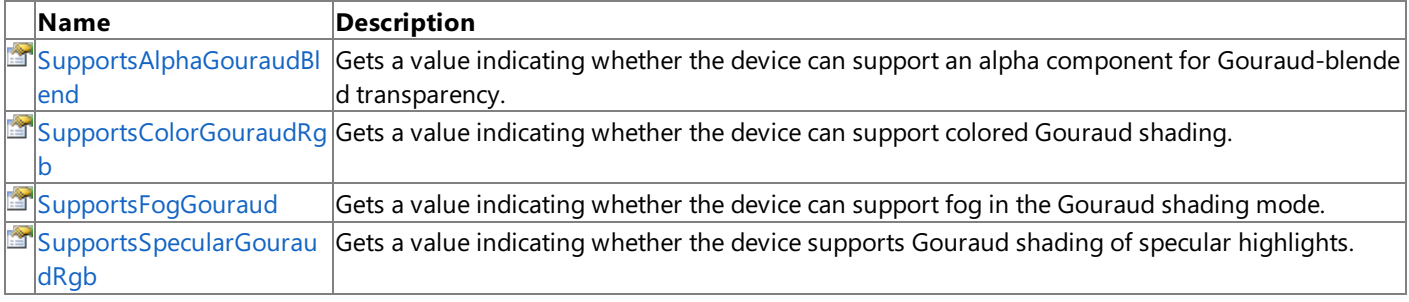

#### Public Methods

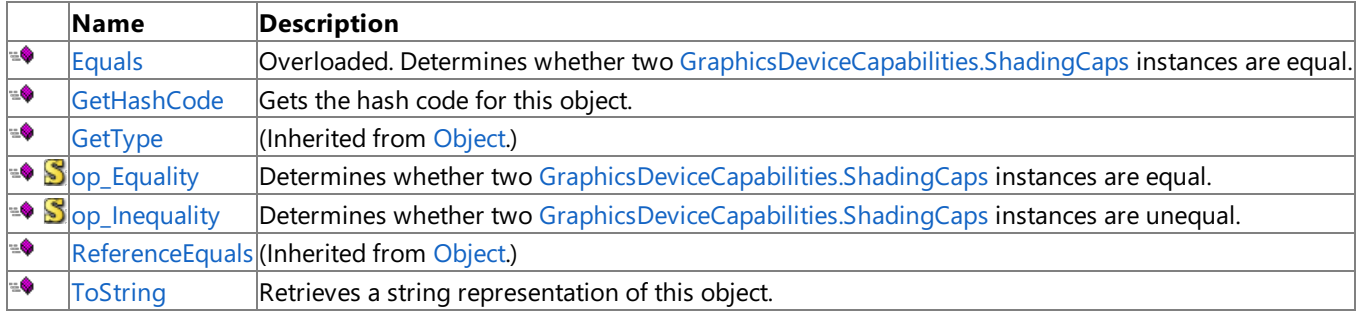

#### Protected Methods

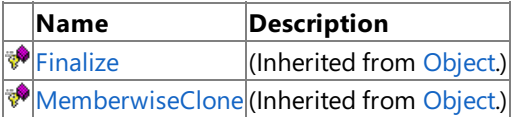

### See Also

**Reference**

[GraphicsDeviceCapabilities.ShadingCaps](#page-3909-0) Structure [Microsoft.Xna.Framework.Graphics](#page-2731-0) Namespace

# **GraphicsDeviceCapabilities.ShadingCaps Methods**

Public Methods

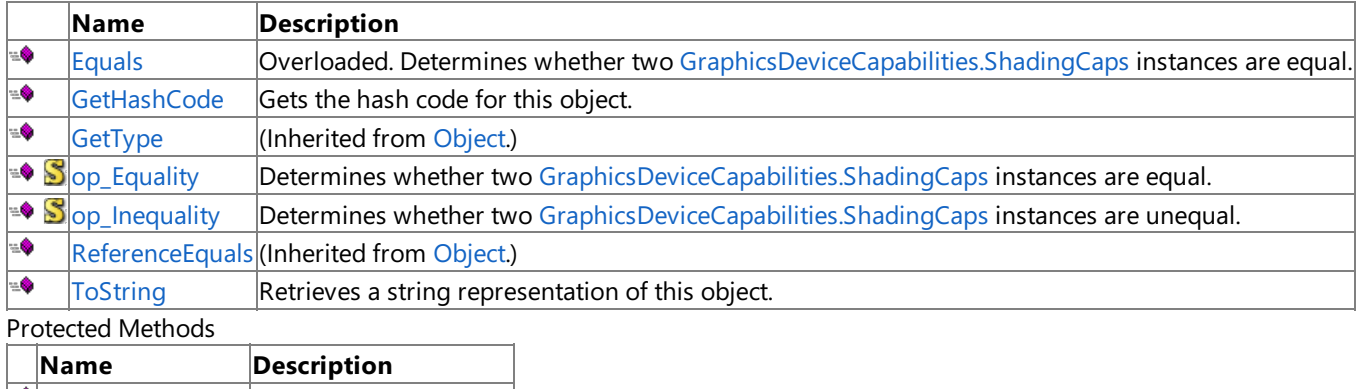

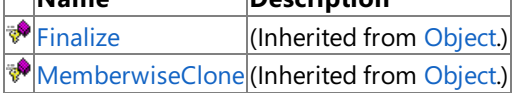

### See Also

**Reference**

[GraphicsDeviceCapabilities.ShadingCaps](#page-3909-0) Structure [Microsoft.Xna.Framework.Graphics](#page-2731-0) Namespace

# <span id="page-3912-0"></span>**GraphicsDeviceCapabilities.ShadingCaps.Equals Method**

Determines whether two [GraphicsDeviceCapabilities.ShadingCaps](#page-3909-0) instances are equal.

Overload List

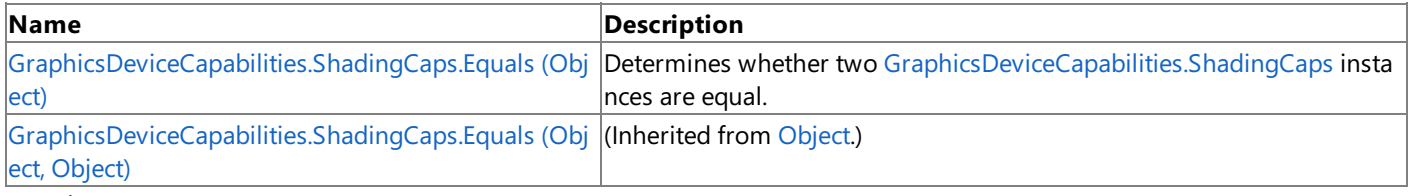

See Also **Reference**

[GraphicsDeviceCapabilities.ShadingCaps](#page-3909-0) Structure [GraphicsDeviceCapabilities.ShadingCaps](#page-3910-0) Members [Microsoft.Xna.Framework.Graphics](#page-2731-0) Namespace

#### <span id="page-3913-0"></span>XNA GameStudio 3.1

# **GraphicsDeviceCapabilities.ShadingCaps.Equals Method (Object)**

Determines whether two [GraphicsDeviceCapabilities.ShadingCaps](#page-3909-0) instances are equal.

#### **Namespace:** Microsoft.Xna.Framework.Graphics **Assembly:** Microsoft.Xna.Framework (in microsoft.xna.framework.dll)

Syntax C#

```
public override bool Equals (
        Object obj
)
```
#### **Parameters**

*obj*

The [GraphicsDeviceCapabilities.ShadingCaps](#page-3909-0) object to compare this instance to.

#### **Return Value**

**true** if the instances are equal; **false** otherwise.

#### See Also **Reference**

[GraphicsDeviceCapabilities.ShadingCaps](#page-3909-0) Structure [GraphicsDeviceCapabilities.ShadingCaps](#page-3910-0) Members [Microsoft.Xna.Framework.Graphics](#page-2731-0) Namespace PlatformsXbox 360, Windows XP SP2, Windows Vista, Zune

### <span id="page-3914-0"></span>**GraphicsDeviceCapabilities.ShadingCaps.GetHashCode Method**

Gets the hash code for this object.

**Namespace:** Microsoft.Xna.Framework.Graphics **Assembly:** Microsoft.Xna.Framework (in microsoft.xna.framework.dll)

Syntax

C#

public override int GetHashCode ()

**Return Value**

The hash code for this object. See Also **Reference** [GraphicsDeviceCapabilities.ShadingCaps](#page-3909-0) Structure [GraphicsDeviceCapabilities.ShadingCaps](#page-3910-0) Members [Microsoft.Xna.Framework.Graphics](#page-2731-0) Namespace PlatformsXbox 360, Windows XP SP2, Windows Vista, Zune

# <span id="page-3915-0"></span>**GraphicsDeviceCapabilities.ShadingCaps.op\_Equality Method**

**Note**

This method is available only when developing for Windows.

Determines whether two [GraphicsDeviceCapabilities.ShadingCaps](#page-3909-0) instances are equal.

### **Namespace:** Microsoft.Xna.Framework.Graphics

**Assembly:** Microsoft.Xna.Framework (in microsoft.xna.framework.dll)

Syntax C#

```
public static bool op_Equality (
         ShadingCaps left,
         ShadingCaps right
)
```
**Parameters**

*left*

[GraphicsDeviceCapabilities.ShadingCaps](#page-3909-0) on the left side of the equal sign. *right*

[GraphicsDeviceCapabilities.ShadingCaps](#page-3909-0) on the right side of the equal sign.

**Return Value true** if *left* is equal to *right*; **false** otherwise. See Also **Reference** [GraphicsDeviceCapabilities.ShadingCaps](#page-3909-0) Structure [GraphicsDeviceCapabilities.ShadingCaps](#page-3910-0) Members [Microsoft.Xna.Framework.Graphics](#page-2731-0) Namespace PlatformsWindows XP SP2, Windows Vista

### <span id="page-3916-0"></span>**GraphicsDeviceCapabilities.ShadingCaps.op\_Inequality Method**

**Note**

This method is available only when developing for Windows.

Determines whether two [GraphicsDeviceCapabilities.ShadingCaps](#page-3909-0) instances are unequal.

### **Namespace:** Microsoft.Xna.Framework.Graphics

**Assembly:** Microsoft.Xna.Framework (in microsoft.xna.framework.dll)

Syntax C#

```
public static bool op_Inequality (
         ShadingCaps left,
         ShadingCaps right
)
```
**Parameters**

*left*

[GraphicsDeviceCapabilities.ShadingCaps](#page-3909-0) on the left side of the inequality operator. *right*

[GraphicsDeviceCapabilities.ShadingCaps](#page-3909-0) on the right side of the inequality operator.

**Return Value**

**true** if *left* is notequal to *right*; **false** otherwise. See Also **Reference** [GraphicsDeviceCapabilities.ShadingCaps](#page-3909-0) Structure [GraphicsDeviceCapabilities.ShadingCaps](#page-3910-0) Members [Microsoft.Xna.Framework.Graphics](#page-2731-0) Namespace PlatformsWindows XP SP2, Windows Vista

### <span id="page-3917-0"></span>**GraphicsDeviceCapabilities.ShadingCaps.ToString Method**

Retrieves a string representation of this object.

**Namespace:** Microsoft.Xna.Framework.Graphics **Assembly:** Microsoft.Xna.Framework (in microsoft.xna.framework.dll)

Syntax

C#

public override string ToString ()

#### **Return Value**

String representation of this object. See Also **Reference** [GraphicsDeviceCapabilities.ShadingCaps](#page-3909-0) Structure [GraphicsDeviceCapabilities.ShadingCaps](#page-3910-0) Members [Microsoft.Xna.Framework.Graphics](#page-2731-0) Namespace PlatformsXbox 360, Windows XP SP2, Windows Vista, Zune

# **GraphicsDeviceCapabilities.ShadingCaps Properties**

#### Public Properties

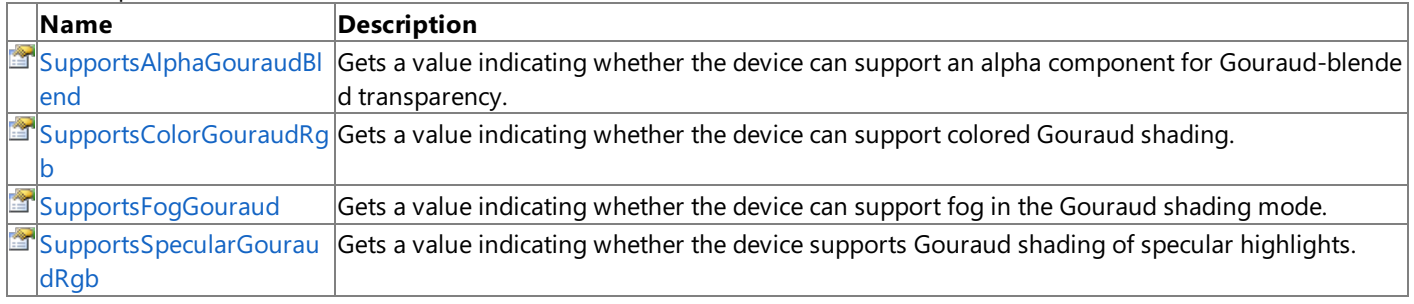

### See Also

**Reference**

[GraphicsDeviceCapabilities.ShadingCaps](#page-3909-0) Structure [Microsoft.Xna.Framework.Graphics](#page-2731-0) Namespace

### <span id="page-3919-0"></span>**GraphicsDeviceCapabilities.ShadingCaps.SupportsAlphaGouraudBlend Property**

Gets a value indicating whether the device can support an alpha component for Gouraud-blended transparency.

**Namespace:** Microsoft.Xna.Framework.Graphics **Assembly:** Microsoft.Xna.Framework (in microsoft.xna.framework.dll)

Syntax C#

public bool SupportsAlphaGouraudBlend { get; }

#### **Property Value**

true if can support an alpha component for Gouraud-blended transparency; false otherwise. Remarks

In this mode, the alpha color component of a primitive is provided at vertices and interpolated across a face along with the other color components.

See Also

**Reference** [GraphicsDeviceCapabilities.ShadingCaps](#page-3909-0) Structure [GraphicsDeviceCapabilities.ShadingCaps](#page-3910-0) Members [Microsoft.Xna.Framework.Graphics](#page-2731-0) Namespace PlatformsXbox 360, Windows XP SP2, Windows Vista, Zune

### <span id="page-3920-0"></span>**GraphicsDeviceCapabilities.ShadingCaps.SupportsColorGouraudRgb Property**

Gets a value indicating whether the device can support colored Gouraud shading.

**Namespace:** Microsoft.Xna.Framework.Graphics **Assembly:** Microsoft.Xna.Framework (in microsoft.xna.framework.dll)

Syntax

 $\mathsf{C}\#$ 

public bool SupportsColorGouraudRgb { get; }

#### **Property Value**

true if the device can support colored Gouraud shading; false otherwise. Remarks

In this mode, the per-vertex color components (red, green, and blue) are interpolated across a triangle face.

#### See Also

**Reference** [GraphicsDeviceCapabilities.ShadingCaps](#page-3909-0) Structure [GraphicsDeviceCapabilities.ShadingCaps](#page-3910-0) Members [Microsoft.Xna.Framework.Graphics](#page-2731-0) Namespace PlatformsXbox 360, Windows XP SP2, Windows Vista, Zune

#### <span id="page-3921-0"></span>XNA GameStudio 3.1

### **GraphicsDeviceCapabilities.ShadingCaps.SupportsFogGouraud Property**

Gets a value indicating whether the device can support fog in the Gouraud shading mode.

**Namespace:** Microsoft.Xna.Framework.Graphics **Assembly:** Microsoft.Xna.Framework (in microsoft.xna.framework.dll)

Syntax C#

public bool SupportsFogGouraud { get; }

#### **Property Value**

true if the device can support fog in the Gouraud shading mode; false otherwise. See Also

**Reference**

[GraphicsDeviceCapabilities.ShadingCaps](#page-3909-0) Structure [GraphicsDeviceCapabilities.ShadingCaps](#page-3910-0) Members [Microsoft.Xna.Framework.Graphics](#page-2731-0) Namespace PlatformsXbox 360, Windows XP SP2, Windows Vista, Zune

### <span id="page-3922-0"></span>**GraphicsDeviceCapabilities.ShadingCaps.SupportsSpecularGouraudRgb Property**

Gets a value indicating whether the device supports Gouraud shading of specular highlights.

**Namespace:** Microsoft.Xna.Framework.Graphics **Assembly:** Microsoft.Xna.Framework (in microsoft.xna.framework.dll)

Syntax C#

public bool SupportsSpecularGouraudRgb { get; }

#### **Property Value**

true if the device supports Gouraud shading of specular highlights; false otherwise. See Also **Reference** [GraphicsDeviceCapabilities.ShadingCaps](#page-3909-0) Structure [GraphicsDeviceCapabilities.ShadingCaps](#page-3910-0) Members

[Microsoft.Xna.Framework.Graphics](#page-2731-0) Namespace

PlatformsXbox 360, Windows XP SP2, Windows Vista, Zune

### **GraphicsDeviceCapabilities.StencilCaps Structure**

Represents driver stencil capabilities.

**Namespace:** Microsoft.Xna.Framework.Graphics **Assembly:** Microsoft.Xna.Framework (in microsoft.xna.framework.dll)

Syntax

C#

public struct GraphicsDeviceCapabilities.StencilCaps

See Also **Reference** [GraphicsDeviceCapabilities.StencilCaps](#page-3924-0) Members [Microsoft.Xna.Framework.Graphics](#page-2731-0) Namespace PlatformsXbox 360, Windows XP SP2, Windows Vista, Zune
# <span id="page-3924-0"></span>**GraphicsDeviceCapabilities.StencilCaps Members**

The following tables list the members exposed by the GraphicsDeviceCapabilities.StencilCaps type.

#### Public Properties

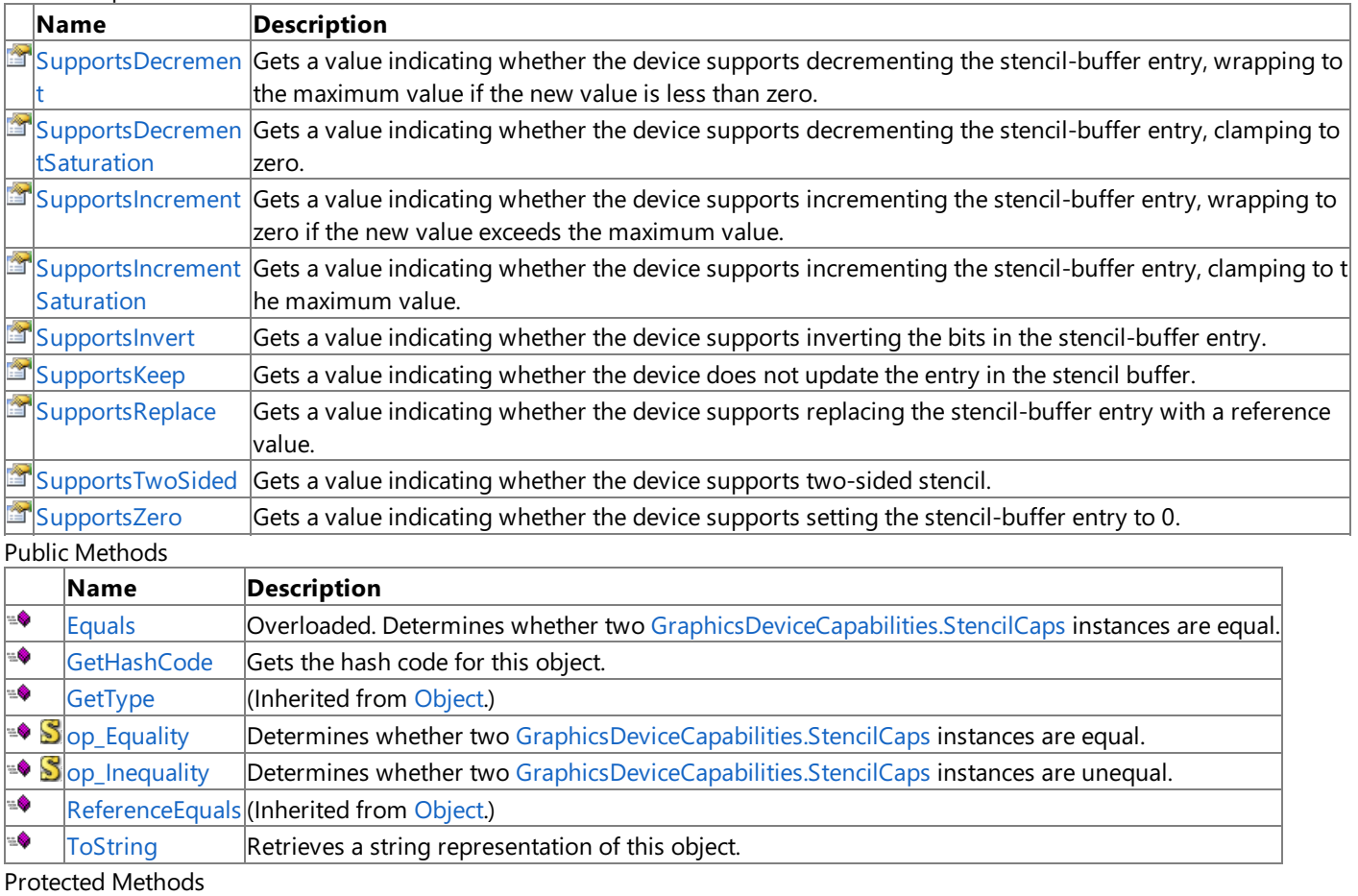

**Name Description**<br> **Parame Property Property Property Property Property Property Property Property Property Property Property Property Property Property Property Property Property Pro**  $\vert$ (Inherited from [Object](http://msdn.microsoft.com/en-us/library/system.object.aspx).) [MemberwiseClone](http://msdn.microsoft.com/en-us/library/system.object.memberwiseclone.aspx)(Inherited from [Object](http://msdn.microsoft.com/en-us/library/system.object.aspx).)

## See Also

**Reference**

[GraphicsDeviceCapabilities.StencilCaps](#page-3923-0) Structure [Microsoft.Xna.Framework.Graphics](#page-2731-0) Namespace

# **GraphicsDeviceCapabilities.StencilCaps Methods**

Public Methods

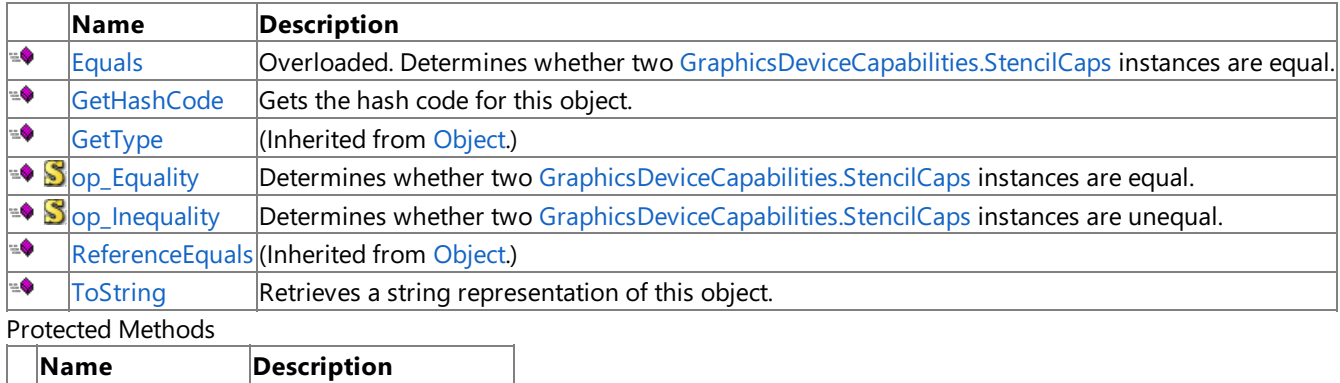

**P**[Finalize](http://msdn.microsoft.com/en-us/library/system.object.finalize.aspx) (Inherited from [Object](http://msdn.microsoft.com/en-us/library/system.object.aspx).) **[MemberwiseClone](http://msdn.microsoft.com/en-us/library/system.object.memberwiseclone.aspx)**(Inherited from [Object](http://msdn.microsoft.com/en-us/library/system.object.aspx).)

## See Also

**Reference**

[GraphicsDeviceCapabilities.StencilCaps](#page-3923-0) Structure [Microsoft.Xna.Framework.Graphics](#page-2731-0) Namespace

# <span id="page-3926-0"></span>**GraphicsDeviceCapabilities.StencilCaps.Equals Method**

Determines whether two [GraphicsDeviceCapabilities.StencilCaps](#page-3923-0) instances are equal.

Overload List

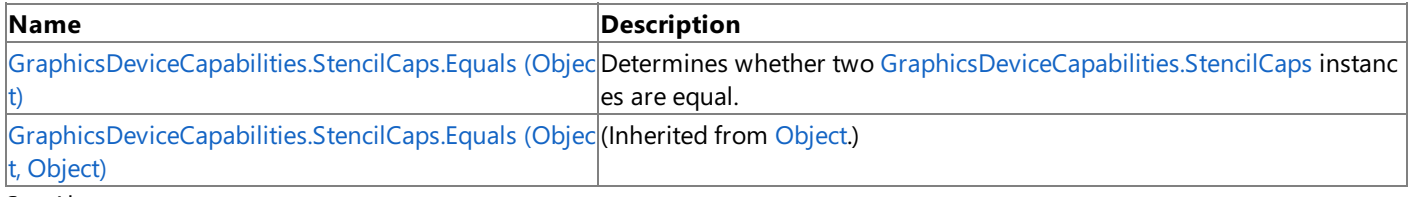

See Also **Reference**

[GraphicsDeviceCapabilities.StencilCaps](#page-3923-0) Structure [GraphicsDeviceCapabilities.StencilCaps](#page-3924-0) Members [Microsoft.Xna.Framework.Graphics](#page-2731-0) Namespace

# <span id="page-3927-0"></span>**GraphicsDeviceCapabilities.StencilCaps.Equals Method (Object)**

Determines whether two [GraphicsDeviceCapabilities.StencilCaps](#page-3923-0) instances are equal.

**Namespace:** Microsoft.Xna.Framework.Graphics **Assembly:** Microsoft.Xna.Framework (in microsoft.xna.framework.dll)

#### Syntax

C#

```
public override bool Equals (
        Object obj
)
```
**Parameters**

*obj*

The [GraphicsDeviceCapabilities.StencilCaps](#page-3923-0) object to compare this instance to.

### **Return Value**

**true** if the instances are equal; **false** otherwise. See Also **Reference** [GraphicsDeviceCapabilities.StencilCaps](#page-3923-0) Structure [GraphicsDeviceCapabilities.StencilCaps](#page-3924-0) Members [Microsoft.Xna.Framework.Graphics](#page-2731-0) Namespace

PlatformsXbox 360, Windows XP SP2, Windows Vista, Zune

# <span id="page-3928-0"></span>**GraphicsDeviceCapabilities.StencilCaps.GetHashCode Method**

Gets the hash code for this object.

**Namespace:** Microsoft.Xna.Framework.Graphics **Assembly:** Microsoft.Xna.Framework (in microsoft.xna.framework.dll)

Syntax

C#

public override int GetHashCode ()

**Return Value**

The hash code for this object. See Also **Reference** [GraphicsDeviceCapabilities.StencilCaps](#page-3923-0) Structure [GraphicsDeviceCapabilities.StencilCaps](#page-3924-0) Members [Microsoft.Xna.Framework.Graphics](#page-2731-0) Namespace PlatformsXbox 360, Windows XP SP2, Windows Vista, Zune

# <span id="page-3929-0"></span>**GraphicsDeviceCapabilities.StencilCaps.op\_Equality Method**

**Note**

This method is available only when developing for Windows.

Determines whether two [GraphicsDeviceCapabilities.StencilCaps](#page-3923-0) instances are equal.

### **Namespace:** Microsoft.Xna.Framework.Graphics **Assembly:** Microsoft.Xna.Framework (in microsoft.xna.framework.dll)

Syntax

C#

```
public static bool op_Equality (
         StencilCaps left,
         StencilCaps right
)
```
**Parameters**

*left*

[GraphicsDeviceCapabilities.StencilCaps](#page-3923-0) on the left side of the equal sign.

*right*

[GraphicsDeviceCapabilities.StencilCaps](#page-3923-0) on the right side of the equal sign.

**Return Value**

**true** if *left* is equal to *right*; **false** otherwise. See Also **Reference** [GraphicsDeviceCapabilities.StencilCaps](#page-3923-0) Structure [GraphicsDeviceCapabilities.StencilCaps](#page-3924-0) Members [Microsoft.Xna.Framework.Graphics](#page-2731-0) Namespace PlatformsWindows XP SP2, Windows Vista

# <span id="page-3930-0"></span>**GraphicsDeviceCapabilities.StencilCaps.op\_Inequality Method**

**Note**

This method is available only when developing for Windows.

Determines whether two [GraphicsDeviceCapabilities.StencilCaps](#page-3923-0) instances are unequal.

## **Namespace:** Microsoft.Xna.Framework.Graphics

**Assembly:** Microsoft.Xna.Framework (in microsoft.xna.framework.dll)

Syntax

C#

```
public static bool op_Inequality (
         StencilCaps left,
         StencilCaps right
)
```
**Parameters**

*left*

[GraphicsDeviceCapabilities.StencilCaps](#page-3923-0) on the left side of the inequality operator.

*right*

[GraphicsDeviceCapabilities.StencilCaps](#page-3923-0) on the right side of the inequality operator.

**Return Value**

**true** if *left* is notequal to *right*; **false** otherwise. See Also **Reference** [GraphicsDeviceCapabilities.StencilCaps](#page-3923-0) Structure [GraphicsDeviceCapabilities.StencilCaps](#page-3924-0) Members [Microsoft.Xna.Framework.Graphics](#page-2731-0) Namespace PlatformsWindows XP SP2, Windows Vista

# <span id="page-3931-0"></span>**GraphicsDeviceCapabilities.StencilCaps.ToString Method**

Retrieves a string representation of this object.

**Namespace:** Microsoft.Xna.Framework.Graphics **Assembly:** Microsoft.Xna.Framework (in microsoft.xna.framework.dll)

Syntax

C#

public override string ToString ()

**Return Value**

String representation of this object. See Also **Reference** [GraphicsDeviceCapabilities.StencilCaps](#page-3923-0) Structure [GraphicsDeviceCapabilities.StencilCaps](#page-3924-0) Members [Microsoft.Xna.Framework.Graphics](#page-2731-0) Namespace PlatformsXbox 360, Windows XP SP2, Windows Vista, Zune

# **GraphicsDeviceCapabilities.StencilCaps Properties**

#### Public Properties

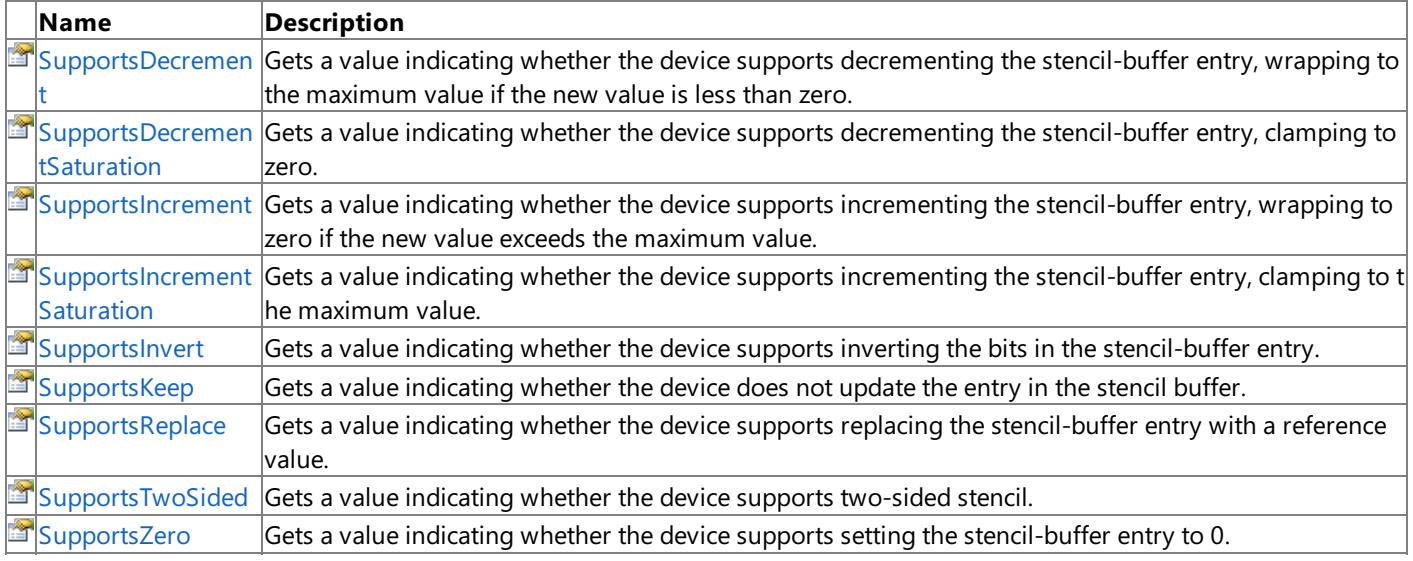

See Also **Reference**

[GraphicsDeviceCapabilities.StencilCaps](#page-3923-0) Structure [Microsoft.Xna.Framework.Graphics](#page-2731-0) Namespace

# <span id="page-3933-0"></span>**GraphicsDeviceCapabilities.StencilCaps.SupportsDecrement Property**

Gets a value indicating whether the device supports decrementing the stencil-buffer entry, wrapping to the maximum value if the new value is less than zero.

**Namespace:** Microsoft.Xna.Framework.Graphics **Assembly:** Microsoft.Xna.Framework (in microsoft.xna.framework.dll)

Syntax

C#

public bool SupportsDecrement { get; }

**Property Value**

true if the device supports decrementing the stencil-buffer entry; false otherwise. See Also **Reference** [GraphicsDeviceCapabilities.StencilCaps](#page-3923-0) Structure [GraphicsDeviceCapabilities.StencilCaps](#page-3924-0) Members [Microsoft.Xna.Framework.Graphics](#page-2731-0) Namespace PlatformsXbox 360, Windows XP SP2, Windows Vista, Zune

## <span id="page-3934-0"></span>**GraphicsDeviceCapabilities.StencilCaps.SupportsDecrementSaturation Property**

Gets a value indicating whether the device supports decrementing the stencil-buffer entry, clamping to zero.

**Namespace:** Microsoft.Xna.Framework.Graphics **Assembly:** Microsoft.Xna.Framework (in microsoft.xna.framework.dll)

Syntax C#

public bool SupportsDecrementSaturation { get; }

#### **Property Value**

true if the device supports the stencil-buffer entry, clamping to zero; false otherwise. See Also **Reference**

[GraphicsDeviceCapabilities.StencilCaps](#page-3923-0) Structure

[GraphicsDeviceCapabilities.StencilCaps](#page-3924-0) Members

[Microsoft.Xna.Framework.Graphics](#page-2731-0) Namespace

PlatformsXbox 360, Windows XP SP2, Windows Vista, Zune

# <span id="page-3935-0"></span>**GraphicsDeviceCapabilities.StencilCaps.SupportsIncrement Property**

Gets a value indicating whether the device supports incrementing the stencil-buffer entry, wrapping to zero if the new value exceeds the maximum value.

### **Namespace:** Microsoft.Xna.Framework.Graphics **Assembly:** Microsoft.Xna.Framework (in microsoft.xna.framework.dll)

Syntax

C#

public bool SupportsIncrement { get; }

**Property Value**

**true** if the device supports incrementing the stencil-buffer entry, wrapping to zero if the new value exceeds the maximum value; **false** otherwise.

See Also

**Reference**

[GraphicsDeviceCapabilities.StencilCaps](#page-3923-0) Structure [GraphicsDeviceCapabilities.StencilCaps](#page-3924-0) Members [Microsoft.Xna.Framework.Graphics](#page-2731-0) Namespace PlatformsXbox 360,Windows XP SP2,Windows Vista, Zune

## <span id="page-3936-0"></span>**GraphicsDeviceCapabilities.StencilCaps.SupportsIncrementSaturation Property**

Gets a value indicating whether the device supports incrementing the stencil-buffer entry, clamping to the maximum value.

**Namespace:** Microsoft.Xna.Framework.Graphics **Assembly:** Microsoft.Xna.Framework (in microsoft.xna.framework.dll)

Syntax C#

public bool SupportsIncrementSaturation { get; }

#### **Property Value**

true if the device supports incrementing the stencil-buffer entry, clamping to the maximum value; false otherwise. See Also

#### **Reference**

[GraphicsDeviceCapabilities.StencilCaps](#page-3923-0) Structure

[GraphicsDeviceCapabilities.StencilCaps](#page-3924-0) Members

[Microsoft.Xna.Framework.Graphics](#page-2731-0) Namespace

PlatformsXbox 360,Windows XP SP2,Windows Vista, Zune

# <span id="page-3937-0"></span>**GraphicsDeviceCapabilities.StencilCaps.SupportsInvert Property**

Gets a value indicating whether the device supports inverting the bits in the stencil-buffer entry.

**Namespace:** Microsoft.Xna.Framework.Graphics **Assembly:** Microsoft.Xna.Framework (in microsoft.xna.framework.dll)

Syntax C#

public bool SupportsInvert { get; }

#### **Property Value**

true if the device supports inverting the bits in the stencil-buffer entry; false otherwise. See Also

**Reference** [GraphicsDeviceCapabilities.StencilCaps](#page-3923-0) Structure [GraphicsDeviceCapabilities.StencilCaps](#page-3924-0) Members [Microsoft.Xna.Framework.Graphics](#page-2731-0) Namespace

PlatformsXbox 360, Windows XP SP2, Windows Vista, Zune

# <span id="page-3938-0"></span>**GraphicsDeviceCapabilities.StencilCaps.SupportsKeep Property**

Gets a value indicating whether the device does not update the entry in the stencil buffer.

**Namespace:** Microsoft.Xna.Framework.Graphics **Assembly:** Microsoft.Xna.Framework (in microsoft.xna.framework.dll)

Syntax

C#

public bool SupportsKeep { get; }

### **Property Value**

**true** if the device does not update the entry in the stencil buffer; **false** otherwise. See Also **Reference** [GraphicsDeviceCapabilities.StencilCaps](#page-3923-0) Structure [GraphicsDeviceCapabilities.StencilCaps](#page-3924-0) Members [Microsoft.Xna.Framework.Graphics](#page-2731-0) Namespace

PlatformsXbox 360, Windows XP SP2, Windows Vista, Zune

# <span id="page-3939-0"></span>**GraphicsDeviceCapabilities.StencilCaps.SupportsReplace Property**

Gets a value indicating whether the device supports replacing the stencil-buffer entry with a reference value.

**Namespace:** Microsoft.Xna.Framework.Graphics **Assembly:** Microsoft.Xna.Framework (in microsoft.xna.framework.dll)

Syntax C#

public bool SupportsReplace { get; }

#### **Property Value**

true if the device supports replacing the stencil-buffer entry with a reference value; false otherwise.

See Also **Reference**

[GraphicsDeviceCapabilities.StencilCaps](#page-3923-0) Structure [GraphicsDeviceCapabilities.StencilCaps](#page-3924-0) Members [Microsoft.Xna.Framework.Graphics](#page-2731-0) Namespace PlatformsXbox 360, Windows XP SP2, Windows Vista, Zune

# <span id="page-3940-0"></span>**GraphicsDeviceCapabilities.StencilCaps.SupportsTwoSided Property**

Gets a value indicating whether the device supports two-sided stencil.

**Namespace:** Microsoft.Xna.Framework.Graphics **Assembly:** Microsoft.Xna.Framework (in microsoft.xna.framework.dll)

Syntax C#

public bool SupportsTwoSided { get; }

#### **Property Value**

true if the device supports two-sided stencil; false otherwise. See Also

**Reference** [GraphicsDeviceCapabilities.StencilCaps](#page-3923-0) Structure [GraphicsDeviceCapabilities.StencilCaps](#page-3924-0) Members [Microsoft.Xna.Framework.Graphics](#page-2731-0) Namespace PlatformsXbox 360, Windows XP SP2, Windows Vista, Zune

## <span id="page-3941-0"></span>**GraphicsDeviceCapabilities.StencilCaps.SupportsZero Property**

Gets a value indicating whether the device supports setting the stencil-buffer entry to 0.

**Namespace:** Microsoft.Xna.Framework.Graphics **Assembly:** Microsoft.Xna.Framework (in microsoft.xna.framework.dll)

Syntax

C#

public bool SupportsZero { get; }

### **Property Value**

**true** if the device supports setting the stencil-buffer entry to 0; false otherwise. See Also **Reference** [GraphicsDeviceCapabilities.StencilCaps](#page-3923-0) Structure [GraphicsDeviceCapabilities.StencilCaps](#page-3924-0) Members [Microsoft.Xna.Framework.Graphics](#page-2731-0) Namespace

PlatformsXbox 360, Windows XP SP2, Windows Vista, Zune

# <span id="page-3942-0"></span>**GraphicsDeviceCapabilities.TextureCaps Structure**

Represents miscellaneous texture-mapping capabilities

**Namespace:** Microsoft.Xna.Framework.Graphics **Assembly:** Microsoft.Xna.Framework (in microsoft.xna.framework.dll)

Syntax

C#

public struct GraphicsDeviceCapabilities.TextureCaps

See Also **Reference**

[GraphicsDeviceCapabilities.TextureCaps](#page-3943-0) Members [Microsoft.Xna.Framework.Graphics](#page-2731-0) Namespace PlatformsXbox 360,Windows XP SP2,Windows Vista, Zune

# <span id="page-3943-0"></span>**GraphicsDeviceCapabilities.TextureCaps Members**

The following tables list the members exposed by the GraphicsDeviceCapabilities.TextureCaps type.

Public Properties

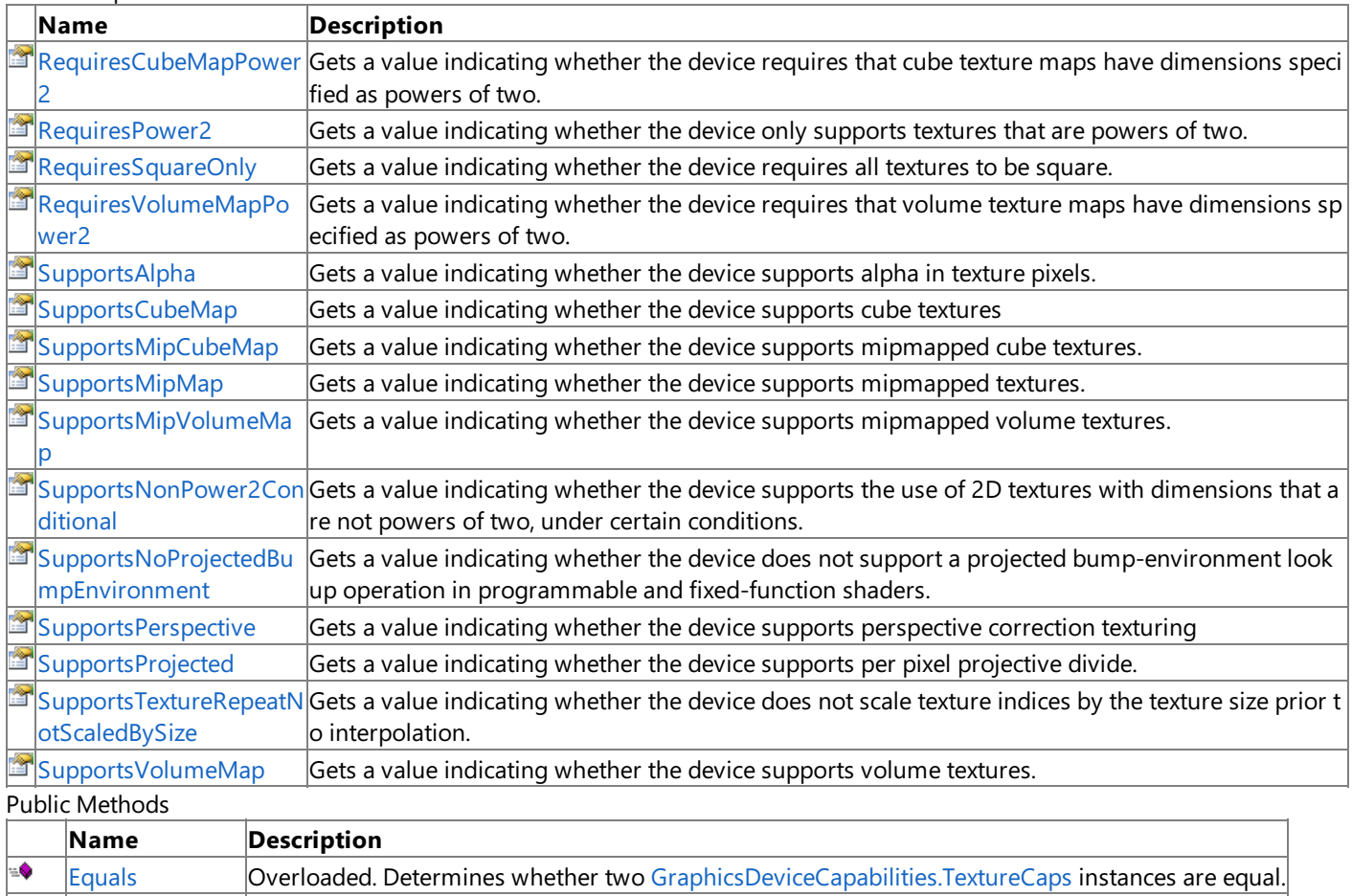

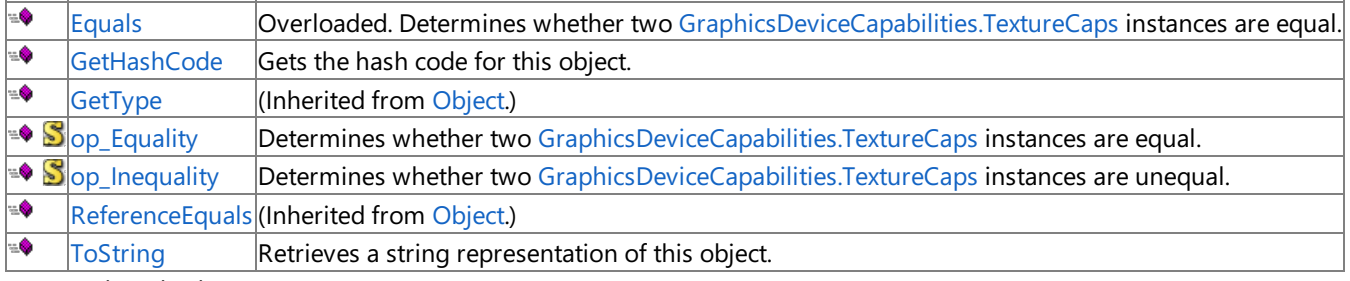

Protected Methods

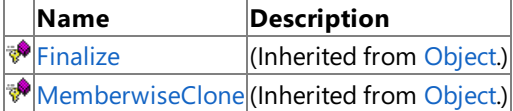

See Also

**Reference**

[GraphicsDeviceCapabilities.TextureCaps](#page-3942-0) Structure [Microsoft.Xna.Framework.Graphics](#page-2731-0) Namespace

# **GraphicsDeviceCapabilities.TextureCaps Methods**

Public Methods

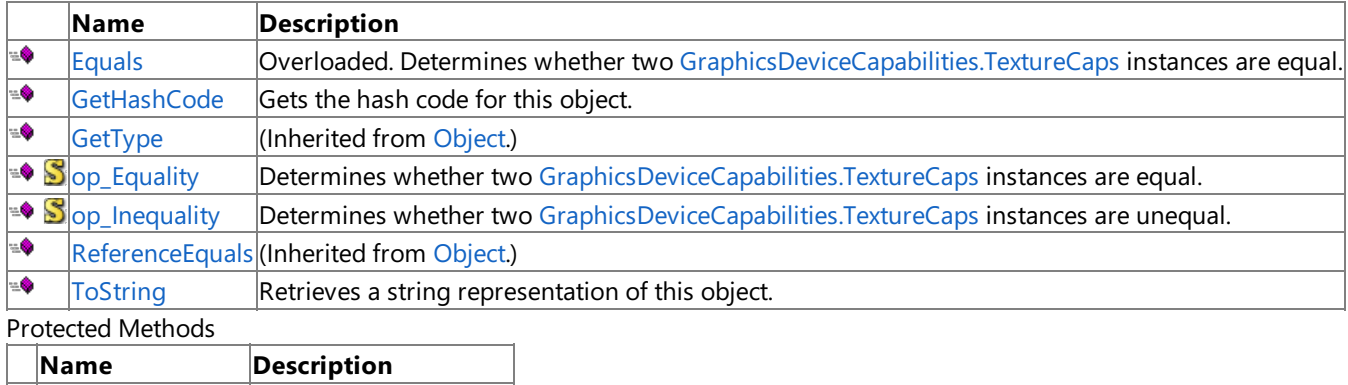

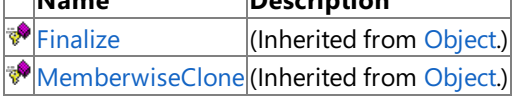

## See Also

**Reference**

[GraphicsDeviceCapabilities.TextureCaps](#page-3942-0) Structure [Microsoft.Xna.Framework.Graphics](#page-2731-0) Namespace

# <span id="page-3945-0"></span>**GraphicsDeviceCapabilities.TextureCaps.Equals Method**

Determines whether two [GraphicsDeviceCapabilities.TextureCaps](#page-3942-0) instances are equal.

Overload List

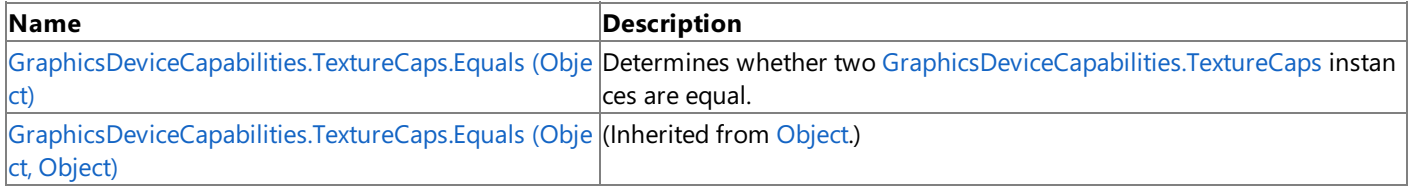

See Also **Reference**

[GraphicsDeviceCapabilities.TextureCaps](#page-3942-0) Structure [GraphicsDeviceCapabilities.TextureCaps](#page-3943-0) Members [Microsoft.Xna.Framework.Graphics](#page-2731-0) Namespace

# <span id="page-3946-0"></span>**GraphicsDeviceCapabilities.TextureCaps.Equals Method (Object)**

Determines whether two [GraphicsDeviceCapabilities.TextureCaps](#page-3942-0) instances are equal.

#### **Namespace:** Microsoft.Xna.Framework.Graphics **Assembly:** Microsoft.Xna.Framework (in microsoft.xna.framework.dll)

#### Syntax C#

```
public override bool Equals (
         Object obj
)
```
#### **Parameters**

*obj*

The [GraphicsDeviceCapabilities.TextureCaps](#page-3942-0) object to compare this instance to.

### **Return Value**

**true** if the instances are equal; **false** otherwise.

#### See Also **Reference**

[GraphicsDeviceCapabilities.TextureCaps](#page-3942-0) Structure [GraphicsDeviceCapabilities.TextureCaps](#page-3943-0) Members [Microsoft.Xna.Framework.Graphics](#page-2731-0) Namespace PlatformsXbox 360, Windows XP SP2, Windows Vista, Zune

# <span id="page-3947-0"></span>**GraphicsDeviceCapabilities.TextureCaps.GetHashCode Method**

Gets the hash code for this object.

**Namespace:** Microsoft.Xna.Framework.Graphics **Assembly:** Microsoft.Xna.Framework (in microsoft.xna.framework.dll)

Syntax

C#

public override int GetHashCode ()

**Return Value**

The hash code for this object. See Also **Reference** [GraphicsDeviceCapabilities.TextureCaps](#page-3942-0) Structure [GraphicsDeviceCapabilities.TextureCaps](#page-3943-0) Members [Microsoft.Xna.Framework.Graphics](#page-2731-0) Namespace PlatformsXbox 360, Windows XP SP2, Windows Vista, Zune

# <span id="page-3948-0"></span>**GraphicsDeviceCapabilities.TextureCaps.op\_Equality Method**

**Note**

This method is available only when developing for Windows.

Determines whether two [GraphicsDeviceCapabilities.TextureCaps](#page-3942-0) instances are equal.

### **Namespace:** Microsoft.Xna.Framework.Graphics **Assembly:** Microsoft.Xna.Framework (in microsoft.xna.framework.dll)

Syntax

```
C#
  public static bool op_Equality (
           TextureCaps left,
```
)

**Parameters**

*left*

[GraphicsDeviceCapabilities.TextureCaps](#page-3942-0) on the left side of the equal sign.

*right*

[GraphicsDeviceCapabilities.TextureCaps](#page-3942-0) on the right side of the equal sign.

**Return Value**

**true** if *left* is equal to *right*; **false** otherwise. See Also **Reference** [GraphicsDeviceCapabilities.TextureCaps](#page-3942-0) Structure [GraphicsDeviceCapabilities.TextureCaps](#page-3943-0) Members [Microsoft.Xna.Framework.Graphics](#page-2731-0) Namespace PlatformsWindows XP SP2, Windows Vista

TextureCaps right

# <span id="page-3949-0"></span>**GraphicsDeviceCapabilities.TextureCaps.op\_Inequality Method**

**Note**

This method is available only when developing for Windows.

Determines whether two [GraphicsDeviceCapabilities.TextureCaps](#page-3942-0) instances are unequal.

## **Namespace:** Microsoft.Xna.Framework.Graphics

**Assembly:** Microsoft.Xna.Framework (in microsoft.xna.framework.dll)

Syntax

C#

```
public static bool op_Inequality (
         TextureCaps left,
         TextureCaps right
)
```
**Parameters**

*left*

[GraphicsDeviceCapabilities.TextureCaps](#page-3942-0) on the left side of the inequality operator.

*right*

[GraphicsDeviceCapabilities.TextureCaps](#page-3942-0) on the right side of the inequality operator.

**Return Value**

**true** if *left* is notequal to *right*; **false** otherwise. See Also **Reference** [GraphicsDeviceCapabilities.TextureCaps](#page-3942-0) Structure [GraphicsDeviceCapabilities.TextureCaps](#page-3943-0) Members [Microsoft.Xna.Framework.Graphics](#page-2731-0) Namespace PlatformsWindows XP SP2, Windows Vista

# <span id="page-3950-0"></span>**GraphicsDeviceCapabilities.TextureCaps.ToString Method**

Retrieves a string representation of this object.

**Namespace:** Microsoft.Xna.Framework.Graphics **Assembly:** Microsoft.Xna.Framework (in microsoft.xna.framework.dll)

Syntax

C#

public override string ToString ()

**Return Value**

String representation of this object. See Also **Reference** [GraphicsDeviceCapabilities.TextureCaps](#page-3942-0) Structure [GraphicsDeviceCapabilities.TextureCaps](#page-3943-0) Members [Microsoft.Xna.Framework.Graphics](#page-2731-0) Namespace PlatformsXbox 360, Windows XP SP2, Windows Vista, Zune

# **GraphicsDeviceCapabilities.TextureCaps Properties**

#### Public Properties

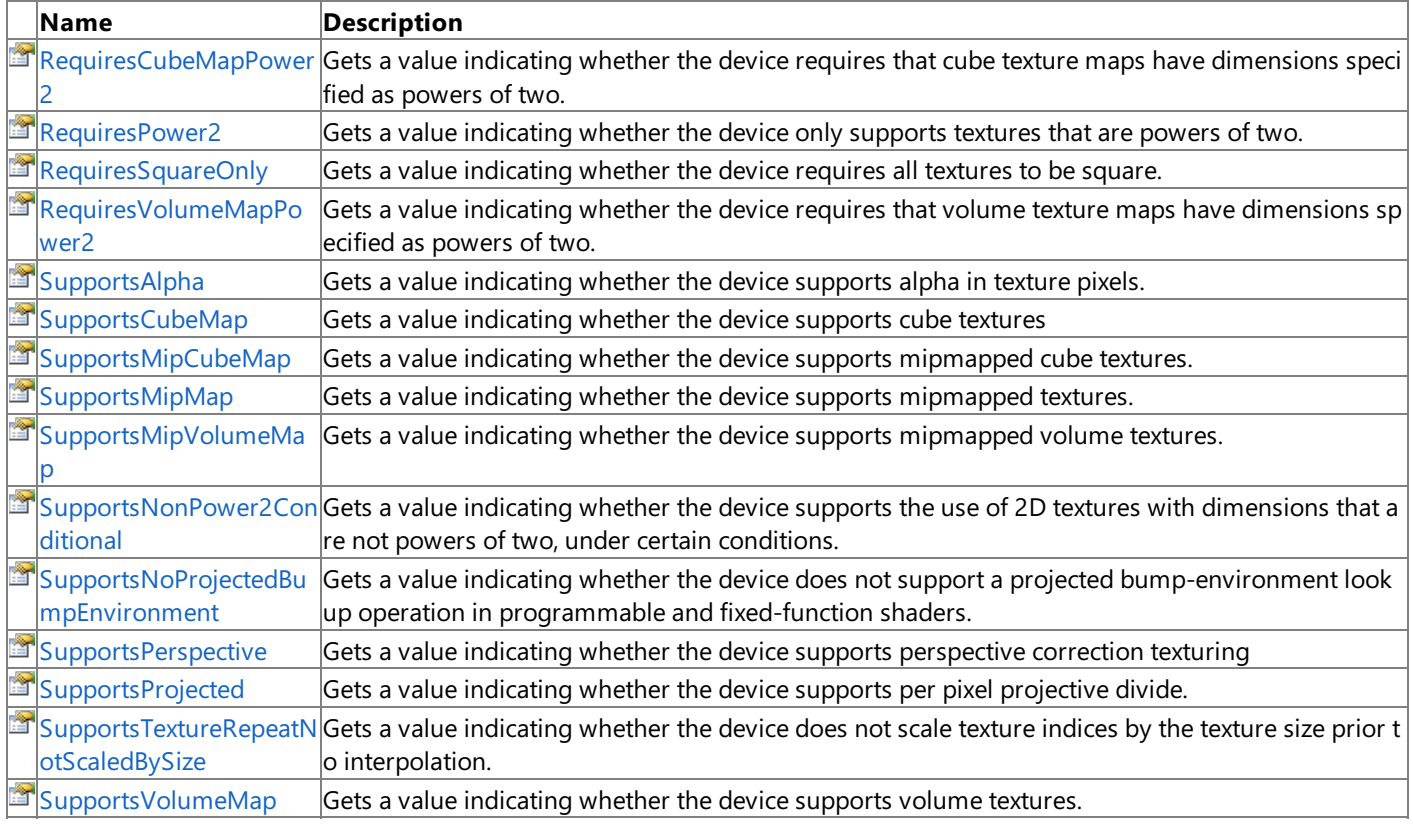

## See Also

**Reference**

[GraphicsDeviceCapabilities.TextureCaps](#page-3942-0) Structure

[Microsoft.Xna.Framework.Graphics](#page-2731-0) Namespace

# <span id="page-3952-0"></span>**GraphicsDeviceCapabilities.TextureCaps.RequiresCubeMapPower2 Property**

Gets a value indicating whether the device requires that cube texture maps have dimensions specified as powers of two.

**Namespace:** Microsoft.Xna.Framework.Graphics **Assembly:** Microsoft.Xna.Framework (in microsoft.xna.framework.dll)

Syntax C#

public bool RequiresCubeMapPower2 { get; }

**Property Value**

true if the device requires that cube texture maps have dimensions specified as powers of two; false otherwise. See Also

**Reference**

[GraphicsDeviceCapabilities.TextureCaps](#page-3942-0) Structure

[GraphicsDeviceCapabilities.TextureCaps](#page-3943-0) Members

[Microsoft.Xna.Framework.Graphics](#page-2731-0) Namespace

PlatformsXbox 360,Windows XP SP2,Windows Vista, Zune

# <span id="page-3953-0"></span>**GraphicsDeviceCapabilities.TextureCaps.RequiresPower2 Property**

Gets a value indicating whether the device only supports textures that are powers of two.

**Namespace:** Microsoft.Xna.Framework.Graphics **Assembly:** Microsoft.Xna.Framework (in microsoft.xna.framework.dll)

Syntax C#

public bool RequiresPower2 { get; }

#### **Property Value**

true if the device only supports textures that are powers of two; false otherwise. Remarks

The effect of [RequiresPower2](#page-3953-0) also depends on the value of [SupportsNonPower2Conditional](#page-3961-0):

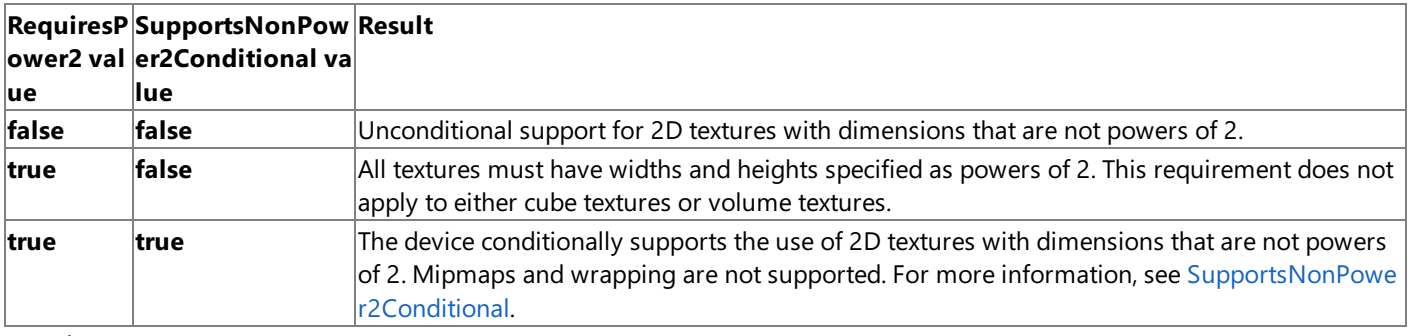

See Also **Reference**

[GraphicsDeviceCapabilities.TextureCaps](#page-3942-0) Structure [GraphicsDeviceCapabilities.TextureCaps](#page-3943-0) Members [SupportsNonPower2Conditional](#page-3961-0) [Microsoft.Xna.Framework.Graphics](#page-2731-0) Namespace

PlatformsXbox 360, Windows XP SP2, Windows Vista, Zune

# <span id="page-3954-0"></span>**GraphicsDeviceCapabilities.TextureCaps.RequiresSquareOnly Property**

Gets a value indicating whether the device requires all textures to be square.

**Namespace:** Microsoft.Xna.Framework.Graphics **Assembly:** Microsoft.Xna.Framework (in microsoft.xna.framework.dll)

Syntax C#

public bool RequiresSquareOnly { get; }

#### **Property Value**

true if the device requires all textures to be square; false otherwise. See Also

**Reference** [GraphicsDeviceCapabilities.TextureCaps](#page-3942-0) Structure [GraphicsDeviceCapabilities.TextureCaps](#page-3943-0) Members [Microsoft.Xna.Framework.Graphics](#page-2731-0) Namespace PlatformsXbox 360, Windows XP SP2, Windows Vista, Zune

## <span id="page-3955-0"></span>**GraphicsDeviceCapabilities.TextureCaps.RequiresVolumeMapPower2 Property**

Gets a value indicating whether the device requires that volume texture maps have dimensions specified as powers of two.

**Namespace:** Microsoft.Xna.Framework.Graphics **Assembly:** Microsoft.Xna.Framework (in microsoft.xna.framework.dll)

Syntax C#

public bool RequiresVolumeMapPower2 { get; }

#### **Property Value**

**true** if the device requires that volume texture maps have dimensions specified as powers of two; false otherwise. See Also

**Reference**

[GraphicsDeviceCapabilities.TextureCaps](#page-3942-0) Structure [GraphicsDeviceCapabilities.TextureCaps](#page-3943-0) Members

[Microsoft.Xna.Framework.Graphics](#page-2731-0) Namespace

PlatformsXbox 360, Windows XP SP2, Windows Vista, Zune

# <span id="page-3956-0"></span>**GraphicsDeviceCapabilities.TextureCaps.SupportsAlpha Property**

Gets a value indicating whether the device supports alpha in texture pixels.

**Namespace:** Microsoft.Xna.Framework.Graphics **Assembly:** Microsoft.Xna.Framework (in microsoft.xna.framework.dll)

Syntax C#

public bool SupportsAlpha { get; }

#### **Property Value**

true if the device supports alpha in texture pixels; false otherwise.

See Also **Reference** [GraphicsDeviceCapabilities.TextureCaps](#page-3942-0) Structure [GraphicsDeviceCapabilities.TextureCaps](#page-3943-0) Members [Microsoft.Xna.Framework.Graphics](#page-2731-0) Namespace PlatformsXbox 360, Windows XP SP2, Windows Vista, Zune

# <span id="page-3957-0"></span>**GraphicsDeviceCapabilities.TextureCaps.SupportsCubeMap Property**

Gets a value indicating whether the device supports cube textures

**Namespace:** Microsoft.Xna.Framework.Graphics **Assembly:** Microsoft.Xna.Framework (in microsoft.xna.framework.dll)

Syntax C#

public bool SupportsCubeMap { get; }

#### **Property Value**

true if the device supports cube textures; false otherwise. See Also

**Reference** [GraphicsDeviceCapabilities.TextureCaps](#page-3942-0) Structure [GraphicsDeviceCapabilities.TextureCaps](#page-3943-0) Members [Microsoft.Xna.Framework.Graphics](#page-2731-0) Namespace PlatformsXbox 360, Windows XP SP2, Windows Vista, Zune

# <span id="page-3958-0"></span>**GraphicsDeviceCapabilities.TextureCaps.SupportsMipCubeMap Property**

Gets a value indicating whether the device supports mipmapped cube textures.

**Namespace:** Microsoft.Xna.Framework.Graphics **Assembly:** Microsoft.Xna.Framework (in microsoft.xna.framework.dll)

Syntax C#

public bool SupportsMipCubeMap { get; }

#### **Property Value**

true if the device supports mipmapped cube textures; false otherwise. See Also **Reference**

[GraphicsDeviceCapabilities.TextureCaps](#page-3942-0) Structure [GraphicsDeviceCapabilities.TextureCaps](#page-3943-0) Members [Microsoft.Xna.Framework.Graphics](#page-2731-0) Namespace PlatformsXbox 360, Windows XP SP2, Windows Vista, Zune

# <span id="page-3959-0"></span>**GraphicsDeviceCapabilities.TextureCaps.SupportsMipMap Property**

Gets a value indicating whether the device supports mipmapped textures.

**Namespace:** Microsoft.Xna.Framework.Graphics **Assembly:** Microsoft.Xna.Framework (in microsoft.xna.framework.dll)

Syntax C#

public bool SupportsMipMap { get; }

#### **Property Value**

true if the device supports mipmapped textures; false otherwise. See Also

**Reference** [GraphicsDeviceCapabilities.TextureCaps](#page-3942-0) Structure [GraphicsDeviceCapabilities.TextureCaps](#page-3943-0) Members [Microsoft.Xna.Framework.Graphics](#page-2731-0) Namespace PlatformsXbox 360, Windows XP SP2, Windows Vista, Zune
# **GraphicsDeviceCapabilities.TextureCaps.SupportsMipVolumeMap Property**

Gets a value indicating whether the device supports mipmapped volume textures.

**Namespace:** Microsoft.Xna.Framework.Graphics **Assembly:** Microsoft.Xna.Framework (in microsoft.xna.framework.dll)

Syntax C#

public bool SupportsMipVolumeMap { get; }

**Property Value**

true if the device supports mipmapped volume textures; false otherwise. See Also **Reference** [GraphicsDeviceCapabilities.TextureCaps](#page-3942-0) Structure [GraphicsDeviceCapabilities.TextureCaps](#page-3943-0) Members [Microsoft.Xna.Framework.Graphics](#page-2731-0) Namespace

PlatformsXbox 360, Windows XP SP2, Windows Vista, Zune

### **GraphicsDeviceCapabilities.TextureCaps.SupportsNonPower2Conditional Property**

Gets a value indicating whether the device supports the use of 2D textures with dimensions that are not powers of two, under certain conditions.

#### **Namespace:** Microsoft.Xna.Framework.Graphics

**Assembly:** Microsoft.Xna.Framework (in microsoft.xna.framework.dll)

Syntax C#

public bool SupportsNonPower2Conditional { get; }

#### **Property Value**

**true** if the device supports the use of 2D textures with dimensions that are not powers of two, under certain conditions; **false** otherwise. Remarks

The device can use a texture with dimensions that are not a power of two, as long as these conditions are met:

- The texture-addressing mode for the texture stage is set to [TextureAddressMode.Clamp](#page-4742-0).
- Texture wrapping for the texture stage is disabled ([Wrap1](#page-4340-0), and [Wrap15](#page-4346-0) is set to [TextureWrapCoordinates.Zero](#page-4819-0)).
- Mipmapping is not in use(use magnification filter only).
- Texture formats must not be [SurfaceFormat.Dxt1](#page-4636-0) through [SurfaceFormat.Dxt5](#page-4636-0).

If this flag is not set, and [RequiresPower2](#page-3953-0) also is not set, then unconditional support is provided for 2D textures with dimensions that are not powers of two.

A texture that is not a power of two cannot be set at a stage that will be read based on a shader computation (such as the **bem** - ps and texm3x3 ps instructions in pixel shaders versions 1\_0 to 1\_3). For example, these textures can be used to store bumps that will be fed into texture reads, but not the environment maps that are used in **texbem** - ps, texbeml - ps, and texm3x3spec - ps. This means that a texture with dimensions that are not powers of two cannot be addressed or sampled using texture coordinates computed within the shader. This type of operation is known as a dependent read. It cannot be performed on these types of textures.

See Also **Reference**

[GraphicsDeviceCapabilities.TextureCaps](#page-3942-0) Structure [GraphicsDeviceCapabilities.TextureCaps](#page-3943-0) Members [RequiresPower2](#page-3953-0) [Microsoft.Xna.Framework.Graphics](#page-2731-0) Namespace PlatformsXbox 360,Windows XP SP2,Windows Vista, Zune

### **GraphicsDeviceCapabilities.TextureCaps.SupportsNoProjectedBumpEnvironment Property**

Gets a value indicating whether the device does not support a projected bump-environment lookup operation in programmable and fixed-function shaders.

**Namespace:** Microsoft.Xna.Framework.Graphics

**Assembly:** Microsoft.Xna.Framework (in microsoft.xna.framework.dll)

Syntax C#

public bool SupportsNoProjectedBumpEnvironment { get; }

#### **Property Value**

**true** if the device does not supporta projected bump-environment lookup operation in programmableand fixed-function shaders; **false** otherwise. See Also

**Reference**

[GraphicsDeviceCapabilities.TextureCaps](#page-3942-0) Structure [GraphicsDeviceCapabilities.TextureCaps](#page-3943-0) Members [Microsoft.Xna.Framework.Graphics](#page-2731-0) Namespace

PlatformsXbox 360, Windows XP SP2, Windows Vista, Zune

# **GraphicsDeviceCapabilities.TextureCaps.SupportsPerspective Property**

Gets a value indicating whether the device supports perspective correction texturing

**Namespace:** Microsoft.Xna.Framework.Graphics **Assembly:** Microsoft.Xna.Framework (in microsoft.xna.framework.dll)

Syntax C#

public bool SupportsPerspective { get; }

### **Property Value**

true if the device supports perspective correction texturing; false otherwise. See Also **Reference** [GraphicsDeviceCapabilities.TextureCaps](#page-3942-0) Structure [GraphicsDeviceCapabilities.TextureCaps](#page-3943-0) Members

[Microsoft.Xna.Framework.Graphics](#page-2731-0) Namespace

PlatformsXbox 360, Windows XP SP2, Windows Vista, Zune

# **GraphicsDeviceCapabilities.TextureCaps.SupportsProjected Property**

Gets a value indicating whether the device supports per pixel projective divide.

**Namespace:** Microsoft.Xna.Framework.Graphics **Assembly:** Microsoft.Xna.Framework (in microsoft.xna.framework.dll)

Syntax C#

public bool SupportsProjected { get; }

### **Property Value**

true if the device supports supports per pixel projective divide; false otherwise. Remarks

When applied, the device divides transformed texture coordinates by the last texture coordinate. If this capability is present, the projective divide occurs per pixel. If this capability is not present, but the projective divide needs to occur anyway, it is performed on a per-vertex basis by the Direct3D runtime.

See Also **Reference** [GraphicsDeviceCapabilities.TextureCaps](#page-3942-0) Structure [GraphicsDeviceCapabilities.TextureCaps](#page-3943-0) Members [Microsoft.Xna.Framework.Graphics](#page-2731-0) Namespace PlatformsXbox 360,Windows XP SP2,Windows Vista, Zune

### **GraphicsDeviceCapabilities.TextureCaps.SupportsTextureRepeatNotScaledBySize Property**

Gets a value indicating whether the device does not scale texture indices by the texture size prior to interpolation.

**Namespace:** Microsoft.Xna.Framework.Graphics

**Assembly:** Microsoft.Xna.Framework (in microsoft.xna.framework.dll)

Syntax  $\zeta$ 

public bool SupportsTextureRepeatNotScaledBySize { get; }

#### **Property Value**

true if the device does not scale texture indices by the texture size prior to interpolation; false otherwise.

See Also **Reference**

[GraphicsDeviceCapabilities.TextureCaps](#page-3942-0) Structure [GraphicsDeviceCapabilities.TextureCaps](#page-3943-0) Members [Microsoft.Xna.Framework.Graphics](#page-2731-0) Namespace

PlatformsXbox 360, Windows XP SP2, Windows Vista, Zune

#### XNA GameStudio 3.1

# **GraphicsDeviceCapabilities.TextureCaps.SupportsVolumeMap Property**

Gets a value indicating whether the device supports volume textures.

**Namespace:** Microsoft.Xna.Framework.Graphics **Assembly:** Microsoft.Xna.Framework (in microsoft.xna.framework.dll)

Syntax C#

public bool SupportsVolumeMap { get; }

### **Property Value**

true if the device supports volume textures; false otherwise. See Also

**Reference** [GraphicsDeviceCapabilities.TextureCaps](#page-3942-0) Structure [GraphicsDeviceCapabilities.TextureCaps](#page-3943-0) Members [Microsoft.Xna.Framework.Graphics](#page-2731-0) Namespace PlatformsXbox 360, Windows XP SP2, Windows Vista, Zune

## <span id="page-3967-0"></span>**GraphicsDeviceCapabilities.VertexFormatCaps Structure**

Represents flexible vertex format capabilities.

**Namespace:** Microsoft.Xna.Framework.Graphics **Assembly:** Microsoft.Xna.Framework (in microsoft.xna.framework.dll)

Syntax

C#

public struct GraphicsDeviceCapabilities.VertexFormatCaps

See Also **Reference**

[GraphicsDeviceCapabilities.VertexFormatCaps](#page-3968-0) Members [Microsoft.Xna.Framework.Graphics](#page-2731-0) Namespace PlatformsXbox 360, Windows XP SP2, Windows Vista, Zune

## <span id="page-3968-0"></span>**GraphicsDeviceCapabilities.VertexFormatCaps Members**

The following tables list the members exposed by the GraphicsDeviceCapabilities.VertexFormatCaps type.

Public Properties

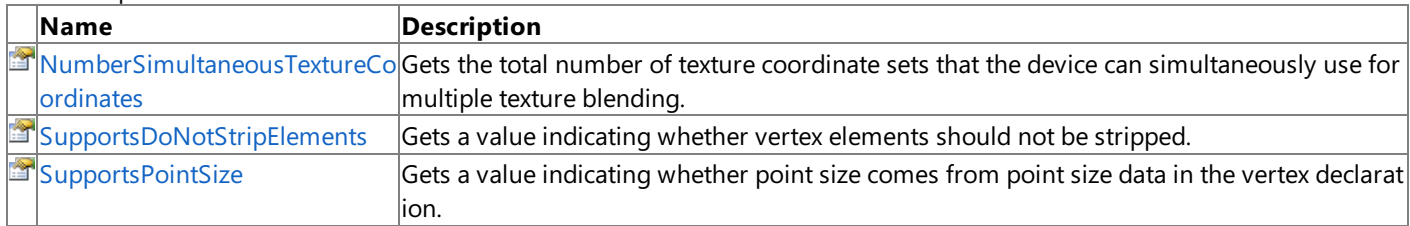

Public Methods

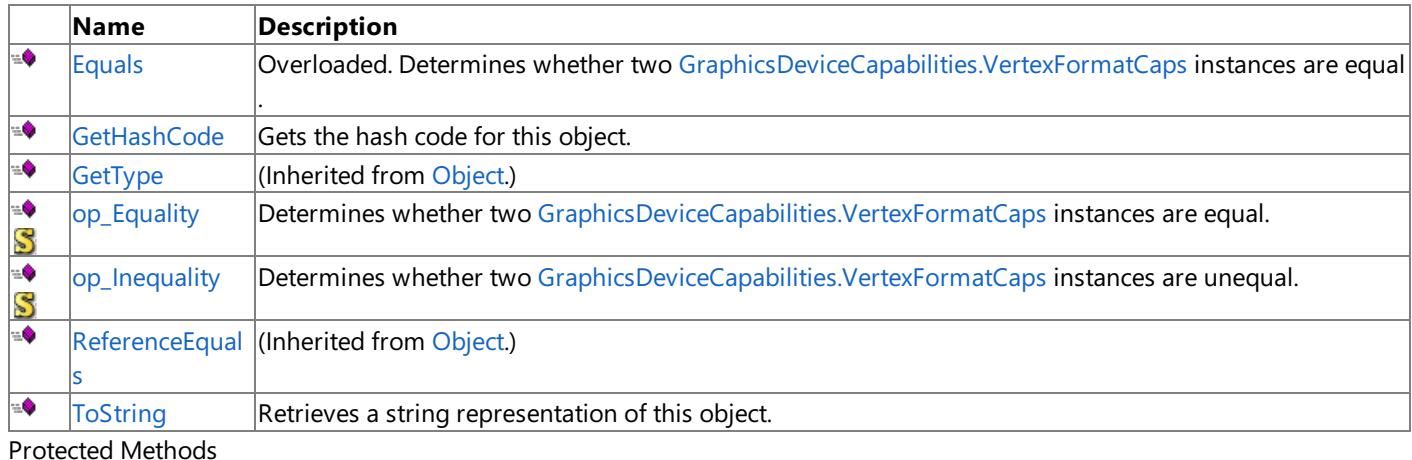

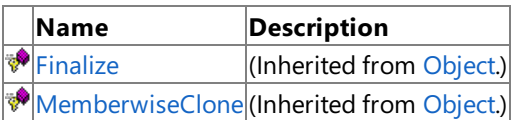

See Also

**Reference**

[GraphicsDeviceCapabilities.VertexFormatCaps](#page-3967-0) Structure [Microsoft.Xna.Framework.Graphics](#page-2731-0) Namespace

## **GraphicsDeviceCapabilities.VertexFormatCaps Methods**

#### Public Methods

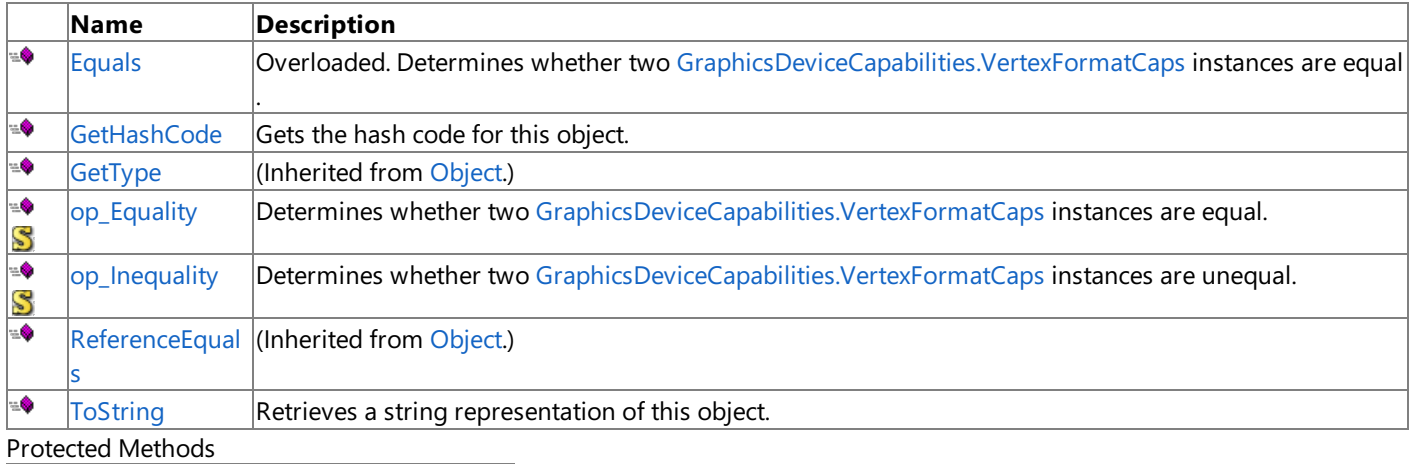

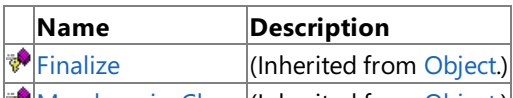

[MemberwiseClone](http://msdn.microsoft.com/en-us/library/system.object.memberwiseclone.aspx)(Inherited from [Object](http://msdn.microsoft.com/en-us/library/system.object.aspx).)

See Also

**Reference**

[GraphicsDeviceCapabilities.VertexFormatCaps](#page-3967-0) Structure [Microsoft.Xna.Framework.Graphics](#page-2731-0) Namespace

## <span id="page-3970-0"></span>**GraphicsDeviceCapabilities.VertexFormatCaps.Equals Method**

Determines whether two [GraphicsDeviceCapabilities.VertexFormatCaps](#page-3967-0) instances are equal.

Overload List

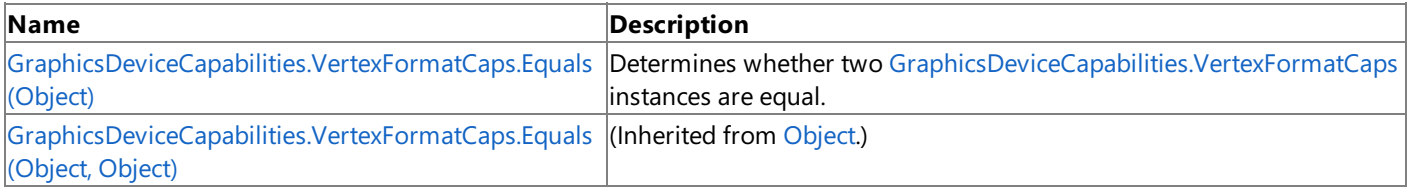

See Also **Reference**

[GraphicsDeviceCapabilities.VertexFormatCaps](#page-3967-0) Structure [GraphicsDeviceCapabilities.VertexFormatCaps](#page-3968-0) Members [Microsoft.Xna.Framework.Graphics](#page-2731-0) Namespace

#### <span id="page-3971-0"></span>XNA GameStudio 3.1

## **GraphicsDeviceCapabilities.VertexFormatCaps.Equals Method (Object)**

Determines whether two [GraphicsDeviceCapabilities.VertexFormatCaps](#page-3967-0) instances are equal.

### **Namespace:** Microsoft.Xna.Framework.Graphics **Assembly:** Microsoft.Xna.Framework (in microsoft.xna.framework.dll)

Syntax C#

```
public override bool Equals (
         Object obj
)
```
### **Parameters**

*obj*

The [GraphicsDeviceCapabilities.VertexFormatCaps](#page-3967-0) object to compare this instance to.

### **Return Value**

**true** if the instances are equal; **false** otherwise.

### See Also

**Reference**

[GraphicsDeviceCapabilities.VertexFormatCaps](#page-3967-0) Structure [GraphicsDeviceCapabilities.VertexFormatCaps](#page-3968-0) Members

[Microsoft.Xna.Framework.Graphics](#page-2731-0) Namespace

PlatformsXbox 360, Windows XP SP2, Windows Vista, Zune

# <span id="page-3972-0"></span>**GraphicsDeviceCapabilities.VertexFormatCaps.GetHashCode Method**

Gets the hash code for this object.

**Namespace:** Microsoft.Xna.Framework.Graphics **Assembly:** Microsoft.Xna.Framework (in microsoft.xna.framework.dll)

Syntax  $\mathsf{C}\#$ 

public override int GetHashCode ()

**Return Value** The hash code for this object. See Also **Reference** [GraphicsDeviceCapabilities.VertexFormatCaps](#page-3967-0) Structure [GraphicsDeviceCapabilities.VertexFormatCaps](#page-3968-0) Members [Microsoft.Xna.Framework.Graphics](#page-2731-0) Namespace PlatformsXbox 360, Windows XP SP2, Windows Vista, Zune

# <span id="page-3973-0"></span>**GraphicsDeviceCapabilities.VertexFormatCaps.op\_Equality Method**

**Note**

This method is available only when developing for Windows.

Determines whether two [GraphicsDeviceCapabilities.VertexFormatCaps](#page-3967-0) instances are equal.

**Namespace:** Microsoft.Xna.Framework.Graphics

**Assembly:** Microsoft.Xna.Framework (in microsoft.xna.framework.dll)

Syntax C#

> public static bool op\_Equality ( VertexFormatCaps left, VertexFormatCaps right )

**Parameters**

*left*

[GraphicsDeviceCapabilities.VertexFormatCaps](#page-3967-0) on the left side of the equal sign.

*right*

[GraphicsDeviceCapabilities.VertexFormatCaps](#page-3967-0) on the right side of the equal sign.

### **Return Value**

**true** if *left* is equal to *right*; **false** otherwise.

See Also **Reference**

[GraphicsDeviceCapabilities.VertexFormatCaps](#page-3967-0) Structure [GraphicsDeviceCapabilities.VertexFormatCaps](#page-3968-0) Members [Microsoft.Xna.Framework.Graphics](#page-2731-0) Namespace PlatformsWindows XP SP2, Windows Vista

# <span id="page-3974-0"></span>**GraphicsDeviceCapabilities.VertexFormatCaps.op\_Inequality Method**

**Note**

This method is available only when developing for Windows.

Determines whether two [GraphicsDeviceCapabilities.VertexFormatCaps](#page-3967-0) instances are unequal.

**Namespace:** Microsoft.Xna.Framework.Graphics

**Assembly:** Microsoft.Xna.Framework (in microsoft.xna.framework.dll)

Syntax C#

> public static bool op\_Inequality ( VertexFormatCaps left, VertexFormatCaps right )

**Parameters**

*left*

[GraphicsDeviceCapabilities.VertexFormatCaps](#page-3967-0) on theleft side of theinequality operator.

*right*

[GraphicsDeviceCapabilities.VertexFormatCaps](#page-3967-0) on the right side of the inequality operator.

### **Return Value**

**true** if *left* is notequal to *right*; **false** otherwise. See Also

**Reference**

[GraphicsDeviceCapabilities.VertexFormatCaps](#page-3967-0) Structure [GraphicsDeviceCapabilities.VertexFormatCaps](#page-3968-0) Members [Microsoft.Xna.Framework.Graphics](#page-2731-0) Namespace PlatformsWindows XP SP2, Windows Vista

<span id="page-3975-0"></span>XNA GameStudio 3.1

# **GraphicsDeviceCapabilities.VertexFormatCaps.ToString Method**

Retrieves a string representation of this object.

**Namespace:** Microsoft.Xna.Framework.Graphics **Assembly:** Microsoft.Xna.Framework (in microsoft.xna.framework.dll)

Syntax C#

public override string ToString ()

**Return Value** String representation of this object. See Also **Reference** [GraphicsDeviceCapabilities.VertexFormatCaps](#page-3967-0) Structure [GraphicsDeviceCapabilities.VertexFormatCaps](#page-3968-0) Members [Microsoft.Xna.Framework.Graphics](#page-2731-0) Namespace PlatformsXbox 360, Windows XP SP2, Windows Vista, Zune

## **GraphicsDeviceCapabilities.VertexFormatCaps Properties**

### Public Properties

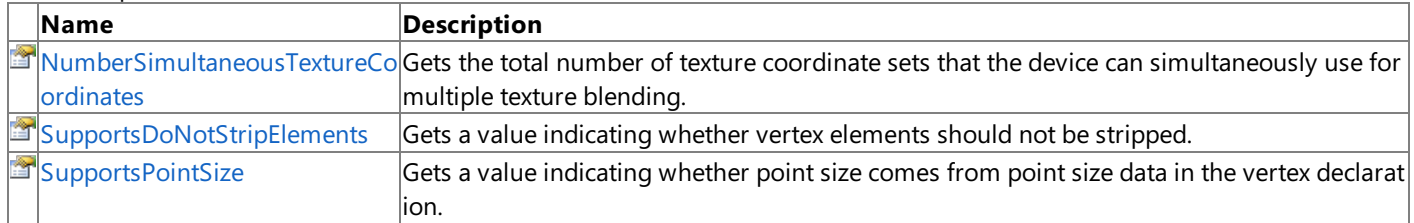

#### See Also **Reference**

[GraphicsDeviceCapabilities.VertexFormatCaps](#page-3967-0) Structure [Microsoft.Xna.Framework.Graphics](#page-2731-0) Namespace

### <span id="page-3977-0"></span>**GraphicsDeviceCapabilities.VertexFormatCaps.NumberSimultaneousTextureCoordinates Property**

Gets the total number of texture coordinate sets that the device can simultaneously use for multiple texture blending.

**Namespace:** Microsoft.Xna.Framework.Graphics

**Assembly:** Microsoft.Xna.Framework (in microsoft.xna.framework.dll)

### Syntax  $\check{C}$ # public short NumberSimultaneousTextureCoordinates { get; }

#### **Property Value**

The total number of texture coordinate sets that the device can simultaneously use for multiple texture blending. (You can use up to eight texture coordinate sets for any vertex, but the device can blend using only the specified number of texture coordinate sets.)

#### See Also **Reference**

[GraphicsDeviceCapabilities.VertexFormatCaps](#page-3967-0) Structure [GraphicsDeviceCapabilities.VertexFormatCaps](#page-3968-0) Members [Microsoft.Xna.Framework.Graphics](#page-2731-0) Namespace

PlatformsXbox 360,Windows XP SP2,Windows Vista, Zune

### <span id="page-3978-0"></span>**GraphicsDeviceCapabilities.VertexFormatCaps.SupportsDoNotStripElements Property**

Gets a value indicating whether vertex elements should not be stripped.

**Namespace:** Microsoft.Xna.Framework.Graphics

**Assembly:** Microsoft.Xna.Framework (in microsoft.xna.framework.dll)

Syntax

C#

public bool SupportsDoNotStripElements { get; }

#### **Property Value**

true if vertex elements should not be stripped; otherwise false. Remarks

If the vertex format contains elements that are not used with the current render states, there is no need to regenerate the vertices. If this property is false, stripping extraneous elements from the vertex format provides better performance.

#### See Also **Reference**

[GraphicsDeviceCapabilities.VertexFormatCaps](#page-3967-0) Structure [GraphicsDeviceCapabilities.VertexFormatCaps](#page-3968-0) Members [Microsoft.Xna.Framework.Graphics](#page-2731-0) Namespace PlatformsXbox 360, Windows XP SP2, Windows Vista, Zune

## <span id="page-3979-0"></span>**GraphicsDeviceCapabilities.VertexFormatCaps.SupportsPointSize Property**

Gets a value indicating whether point size comes from point size data in the vertex declaration.

**Namespace:** Microsoft.Xna.Framework.Graphics **Assembly:** Microsoft.Xna.Framework (in microsoft.xna.framework.dll)

Syntax C#

public bool SupportsPointSize { get; }

### **Property Value**

true if point size comes from point size data in the vertex declaration; otherwise false. Remarks

If this property is false, point size is determined by [PointSize](#page-4320-0). If an application provides point size in both the render state and the vertex declaration, the vertex data overrides the render-state data.

See Also **Reference** [GraphicsDeviceCapabilities.VertexFormatCaps](#page-3967-0) Structure [GraphicsDeviceCapabilities.VertexFormatCaps](#page-3968-0) Members [Microsoft.Xna.Framework.Graphics](#page-2731-0) Namespace PlatformsXbox 360, Windows XP SP2, Windows Vista, Zune

## <span id="page-3980-0"></span>**GraphicsDeviceCapabilities.VertexProcessingCaps Structure**

Represents vertex processing capabilities.

**Namespace:** Microsoft.Xna.Framework.Graphics **Assembly:** Microsoft.Xna.Framework (in microsoft.xna.framework.dll)

Syntax

C#

public struct GraphicsDeviceCapabilities.VertexProcessingCaps

### See Also

**Reference** [GraphicsDeviceCapabilities.VertexProcessingCaps](#page-3981-0) Members [Microsoft.Xna.Framework.Graphics](#page-2731-0) Namespace PlatformsXbox 360, Windows XP SP2, Windows Vista, Zune

## <span id="page-3981-0"></span>**GraphicsDeviceCapabilities.VertexProcessingCaps Members**

The following tables list the members exposed by the GraphicsDeviceCapabilities.VertexProcessingCaps type.

Public Properties

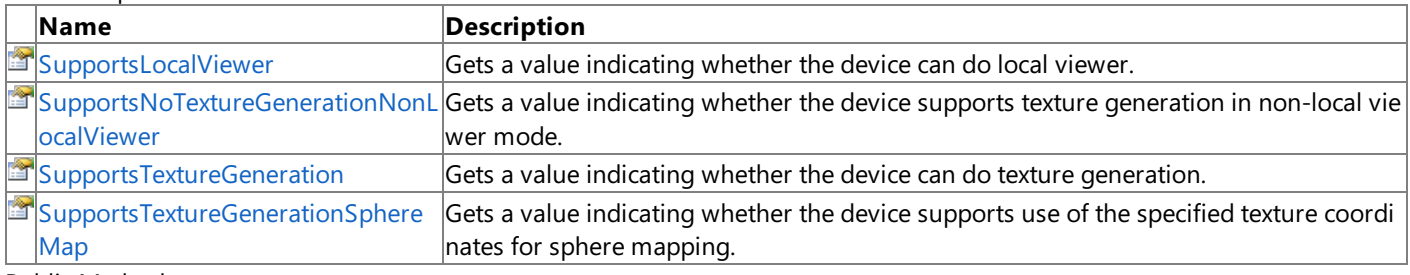

#### Public Methods

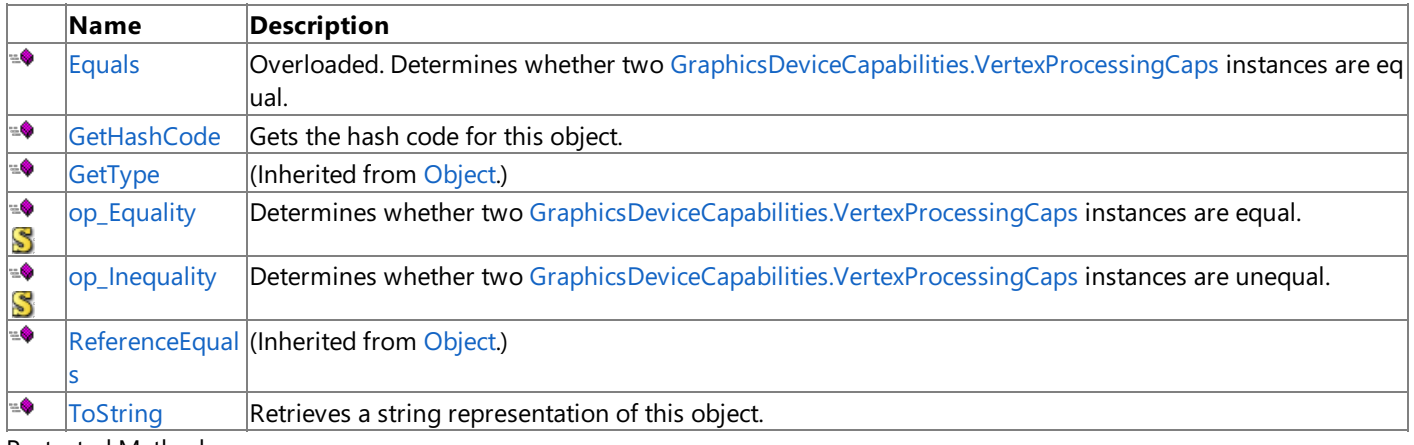

### Protected Methods

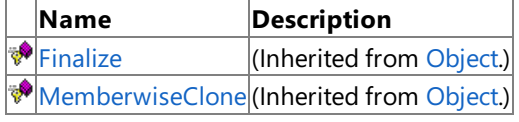

See Also

**Reference**

[GraphicsDeviceCapabilities.VertexProcessingCaps](#page-3980-0) Structure [Microsoft.Xna.Framework.Graphics](#page-2731-0) Namespace

## **GraphicsDeviceCapabilities.VertexProcessingCaps Methods**

#### Public Methods

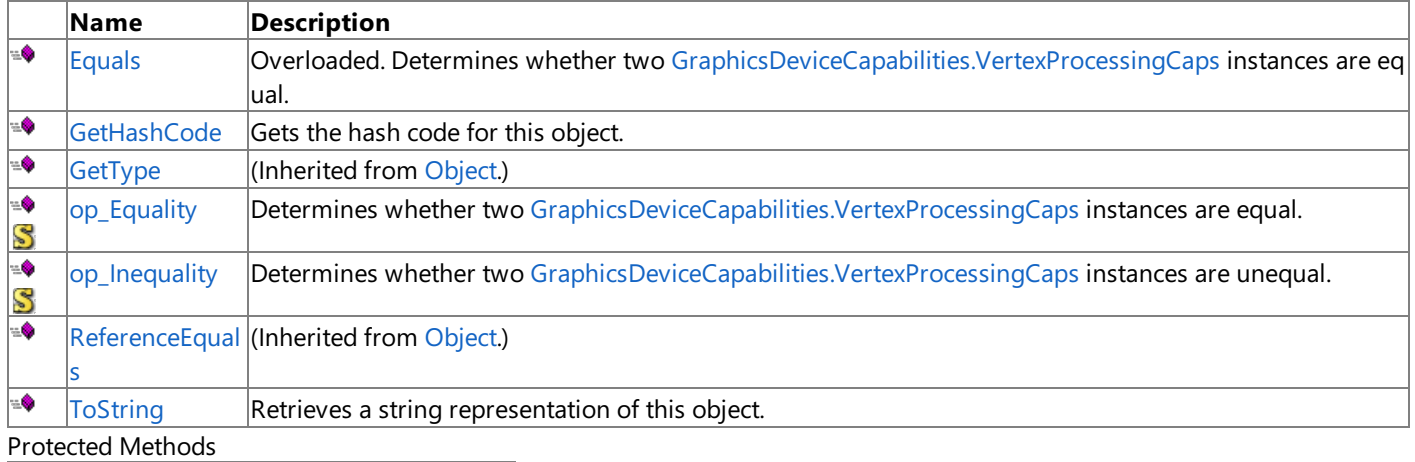

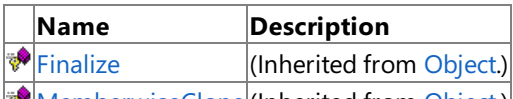

[MemberwiseClone](http://msdn.microsoft.com/en-us/library/system.object.memberwiseclone.aspx)(Inherited from [Object](http://msdn.microsoft.com/en-us/library/system.object.aspx).)

See Also

**Reference**

[GraphicsDeviceCapabilities.VertexProcessingCaps](#page-3980-0) Structure [Microsoft.Xna.Framework.Graphics](#page-2731-0) Namespace

## <span id="page-3983-0"></span>**GraphicsDeviceCapabilities.VertexProcessingCaps.Equals Method**

Determines whether two [GraphicsDeviceCapabilities.VertexProcessingCaps](#page-3980-0) instances are equal. Overload List

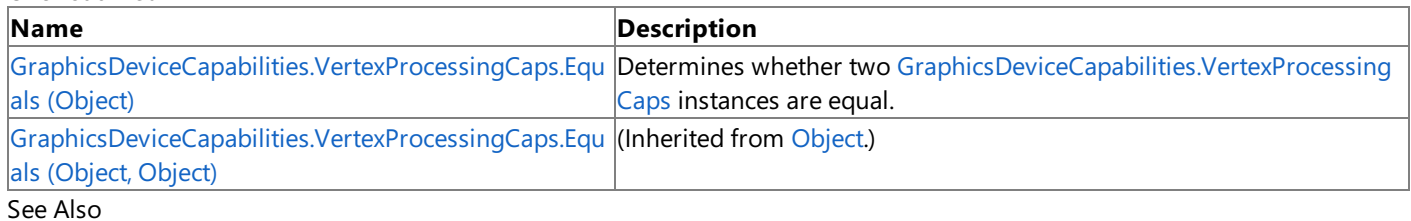

**Reference**

[GraphicsDeviceCapabilities.VertexProcessingCaps](#page-3980-0) Structure [GraphicsDeviceCapabilities.VertexProcessingCaps](#page-3981-0) Members [Microsoft.Xna.Framework.Graphics](#page-2731-0) Namespace

# <span id="page-3984-0"></span>**GraphicsDeviceCapabilities.VertexProcessingCaps.Equals Method (Object)**

Determines whether two [GraphicsDeviceCapabilities.VertexProcessingCaps](#page-3980-0) instances are equal.

### **Namespace:** Microsoft.Xna.Framework.Graphics **Assembly:** Microsoft.Xna.Framework (in microsoft.xna.framework.dll)

### Syntax C#

```
public override bool Equals (
         Object obj
)
```
### **Parameters**

*obj*

The [GraphicsDeviceCapabilities.VertexProcessingCaps](#page-3980-0) object to compare this instance to.

### **Return Value**

**true** if the instances are equal; **false** otherwise.

#### See Also **Reference**

[GraphicsDeviceCapabilities.VertexProcessingCaps](#page-3980-0) Structure [GraphicsDeviceCapabilities.VertexProcessingCaps](#page-3981-0) Members [Microsoft.Xna.Framework.Graphics](#page-2731-0) Namespace

PlatformsXbox 360, Windows XP SP2, Windows Vista, Zune

## <span id="page-3985-0"></span>**GraphicsDeviceCapabilities.VertexProcessingCaps.GetHashCode Method**

Gets the hash code for this object.

**Namespace:** Microsoft.Xna.Framework.Graphics **Assembly:** Microsoft.Xna.Framework (in microsoft.xna.framework.dll)

Syntax C#

public override int GetHashCode ()

**Return Value** The hash code for this object. See Also **Reference** [GraphicsDeviceCapabilities.VertexProcessingCaps](#page-3980-0) Structure [GraphicsDeviceCapabilities.VertexProcessingCaps](#page-3981-0) Members [Microsoft.Xna.Framework.Graphics](#page-2731-0) Namespace PlatformsXbox 360, Windows XP SP2, Windows Vista, Zune

# <span id="page-3986-0"></span>**GraphicsDeviceCapabilities.VertexProcessingCaps.op\_Equality Method**

**Note**

This method is available only when developing for Windows.

Determines whether two [GraphicsDeviceCapabilities.VertexProcessingCaps](#page-3980-0) instances are equal.

**Namespace:** Microsoft.Xna.Framework.Graphics

**Assembly:** Microsoft.Xna.Framework (in microsoft.xna.framework.dll)

Syntax C#

> public static bool op\_Equality ( VertexProcessingCaps left, VertexProcessingCaps right )

**Parameters**

*left*

[GraphicsDeviceCapabilities.VertexProcessingCaps](#page-3980-0) on the left side of the equal sign.

*right*

[GraphicsDeviceCapabilities.VertexProcessingCaps](#page-3980-0) on the right side of the equal sign.

### **Return Value**

**true** if *left* is equal to *right*; **false** otherwise.

See Also

**Reference**

[GraphicsDeviceCapabilities.VertexProcessingCaps](#page-3980-0) Structure [GraphicsDeviceCapabilities.VertexProcessingCaps](#page-3981-0) Members [Microsoft.Xna.Framework.Graphics](#page-2731-0) Namespace PlatformsWindows XP SP2, Windows Vista

## <span id="page-3987-0"></span>**GraphicsDeviceCapabilities.VertexProcessingCaps.op\_Inequality Method**

**Note** This method is available only when developing for Windows.

Determines whether two [GraphicsDeviceCapabilities.VertexProcessingCaps](#page-3980-0) instances are unequal.

**Namespace:** Microsoft.Xna.Framework.Graphics

**Assembly:** Microsoft.Xna.Framework (in microsoft.xna.framework.dll)

Syntax  $C#$ 

> public static bool op\_Inequality ( VertexProcessingCaps left, VertexProcessingCaps right )

**Parameters**

*left*

[GraphicsDeviceCapabilities.VertexProcessingCaps](#page-3980-0) on theleft side of theinequality operator.

*right*

[GraphicsDeviceCapabilities.VertexProcessingCaps](#page-3980-0) on the right side of the inequality operator.

### **Return Value**

**true** if *left* is notequal to *right*; **false** otherwise.

See Also **Reference**

[GraphicsDeviceCapabilities.VertexProcessingCaps](#page-3980-0) Structure [GraphicsDeviceCapabilities.VertexProcessingCaps](#page-3981-0) Members [Microsoft.Xna.Framework.Graphics](#page-2731-0) Namespace PlatformsWindows XP SP2, Windows Vista

<span id="page-3988-0"></span>XNA GameStudio 3.1

# **GraphicsDeviceCapabilities.VertexProcessingCaps.ToString Method**

Retrieves a string representation of this object.

**Namespace:** Microsoft.Xna.Framework.Graphics **Assembly:** Microsoft.Xna.Framework (in microsoft.xna.framework.dll)

Syntax C#

public override string ToString ()

**Return Value** String representation of this object. See Also **Reference** [GraphicsDeviceCapabilities.VertexProcessingCaps](#page-3980-0) Structure [GraphicsDeviceCapabilities.VertexProcessingCaps](#page-3981-0) Members [Microsoft.Xna.Framework.Graphics](#page-2731-0) Namespace PlatformsXbox 360, Windows XP SP2, Windows Vista, Zune

## **GraphicsDeviceCapabilities.VertexProcessingCaps Properties**

#### Public Properties

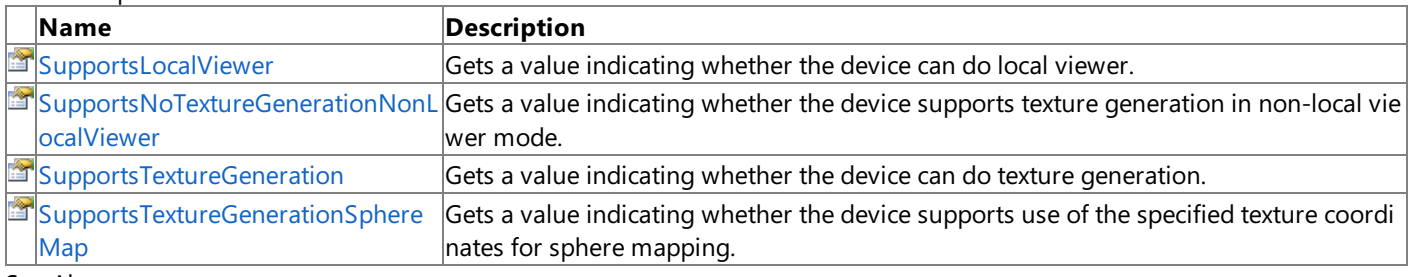

#### See Also **Reference**

[GraphicsDeviceCapabilities.VertexProcessingCaps](#page-3980-0) Structure [Microsoft.Xna.Framework.Graphics](#page-2731-0) Namespace

### <span id="page-3990-0"></span>**GraphicsDeviceCapabilities.VertexProcessingCaps.SupportsLocalViewer Property**

Gets a value indicating whether the device can do local viewer.

**Namespace:** Microsoft.Xna.Framework.Graphics **Assembly:** Microsoft.Xna.Framework (in microsoft.xna.framework.dll)

Syntax C#

public bool SupportsLocalViewer { get; }

#### **Property Value**

true if the device can do local viewer; false otherwise. See Also

#### **Reference**

[GraphicsDeviceCapabilities.VertexProcessingCaps](#page-3980-0) Structure [GraphicsDeviceCapabilities.VertexProcessingCaps](#page-3981-0) Members [Microsoft.Xna.Framework.Graphics](#page-2731-0) Namespace

PlatformsXbox 360, Windows XP SP2, Windows Vista, Zune

### <span id="page-3991-0"></span>**GraphicsDeviceCapabilities.VertexProcessingCaps.SupportsNoTextureGenerationNonLocalViewer Property**

Gets a value indicating whether the device supports texture generation in non-local viewer mode.

**Namespace:** Microsoft.Xna.Framework.Graphics **Assembly:** Microsoft.Xna.Framework (in microsoft.xna.framework.dll)

#### Syntax C#

public bool SupportsNoTextureGenerationNonLocalViewer { get; }

#### **Property Value**

**true** if the device does not support texture generation in non-local viewer mode; **false** otherwise. See Also

#### **Reference**

[GraphicsDeviceCapabilities.VertexProcessingCaps](#page-3980-0) Structure [GraphicsDeviceCapabilities.VertexProcessingCaps](#page-3981-0) Members [Microsoft.Xna.Framework.Graphics](#page-2731-0) Namespace PlatformsXbox 360, Windows XP SP2, Windows Vista, Zune

### <span id="page-3992-0"></span>**GraphicsDeviceCapabilities.VertexProcessingCaps.SupportsTextureGeneration Property**

Gets a value indicating whether the device can do texture generation.

**Namespace:** Microsoft.Xna.Framework.Graphics

**Assembly:** Microsoft.Xna.Framework (in microsoft.xna.framework.dll)

Syntax

 $C#$ 

public bool SupportsTextureGeneration { get; }

#### **Property Value**

**true** if the devicecan do texture generation; **false** otherwise. See Also

**Reference**

[GraphicsDeviceCapabilities.VertexProcessingCaps](#page-3980-0) Structure [GraphicsDeviceCapabilities.VertexProcessingCaps](#page-3981-0) Members [Microsoft.Xna.Framework.Graphics](#page-2731-0) Namespace PlatformsXbox 360, Windows XP SP2, Windows Vista, Zune

### <span id="page-3993-0"></span>**GraphicsDeviceCapabilities.VertexProcessingCaps.SupportsTextureGenerationSphereMap Property**

Gets a value indicating whether the device supports use of the specified texture coordinates for sphere mapping.

**Namespace:** Microsoft.Xna.Framework.Graphics

**Assembly:** Microsoft.Xna.Framework (in microsoft.xna.framework.dll)

#### Syntax C#

public bool SupportsTextureGenerationSphereMap { get; }

#### **Property Value**

true if the device supports use of the specified texture coordinates for sphere mapping; false otherwise. See Also **Reference**

[GraphicsDeviceCapabilities.VertexProcessingCaps](#page-3980-0) Structure [GraphicsDeviceCapabilities.VertexProcessingCaps](#page-3981-0) Members [Microsoft.Xna.Framework.Graphics](#page-2731-0) Namespace

PlatformsXbox 360,Windows XP SP2,Windows Vista, Zune

## <span id="page-3994-0"></span>**GraphicsDeviceCapabilities.VertexShaderCaps Structure**

Represents vertex shader version 2\_0 extended capabilities.

**Namespace:** Microsoft.Xna.Framework.Graphics **Assembly:** Microsoft.Xna.Framework (in microsoft.xna.framework.dll)

Syntax

C#

public struct GraphicsDeviceCapabilities.VertexShaderCaps

See Also **Reference**

[GraphicsDeviceCapabilities.VertexShaderCaps](#page-3995-0) Members [Microsoft.Xna.Framework.Graphics](#page-2731-0) Namespace PlatformsXbox 360, Windows XP SP2, Windows Vista, Zune

## <span id="page-3995-0"></span>**GraphicsDeviceCapabilities.VertexShaderCaps Members**

The following tables list the members exposed by the GraphicsDeviceCapabilities.VertexShaderCaps type.

### Public Fields

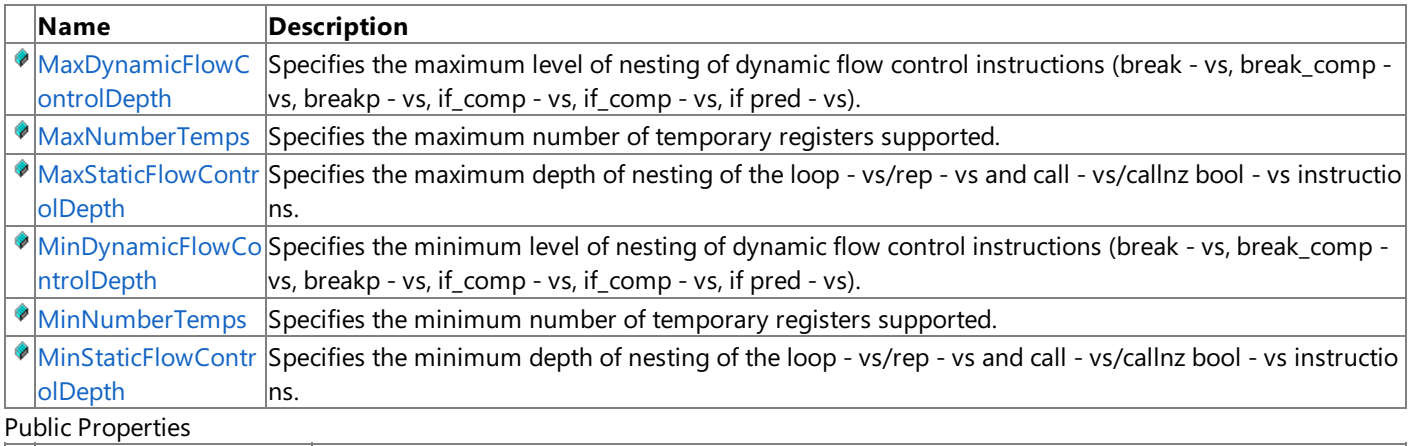

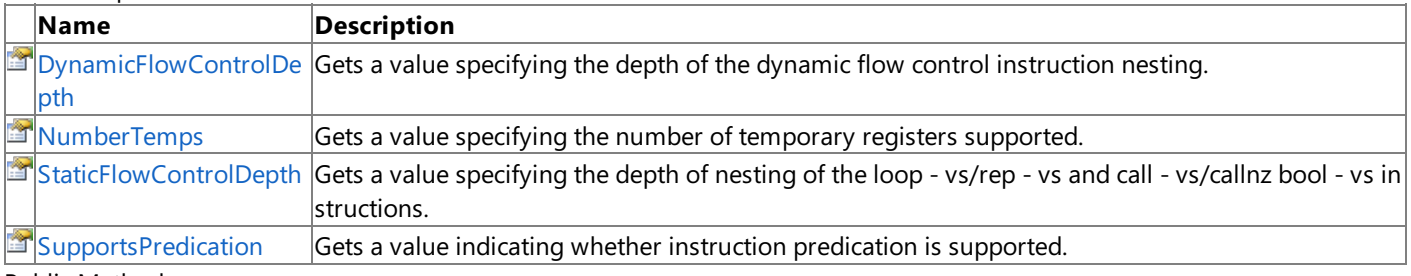

### Public Methods

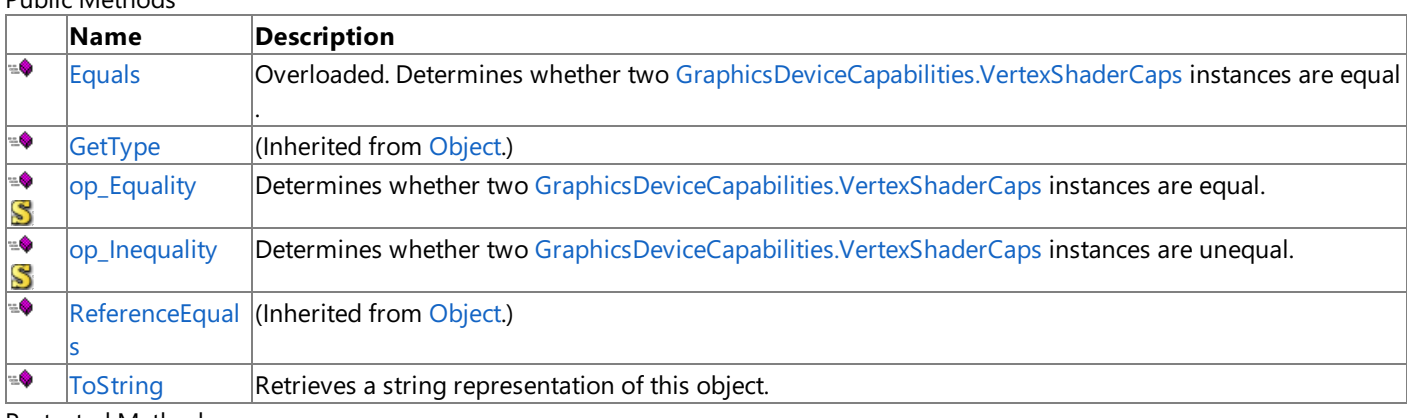

### Protected Methods

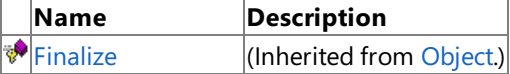

**[MemberwiseClone](http://msdn.microsoft.com/en-us/library/system.object.memberwiseclone.aspx)**(Inherited from [Object](http://msdn.microsoft.com/en-us/library/system.object.aspx).)

See Also **Reference**

[GraphicsDeviceCapabilities.VertexShaderCaps](#page-3994-0) Structure [Microsoft.Xna.Framework.Graphics](#page-2731-0) Namespace
## GraphicsDeviceCapabilities.VertexShaderCaps Fields

#### Public Fields

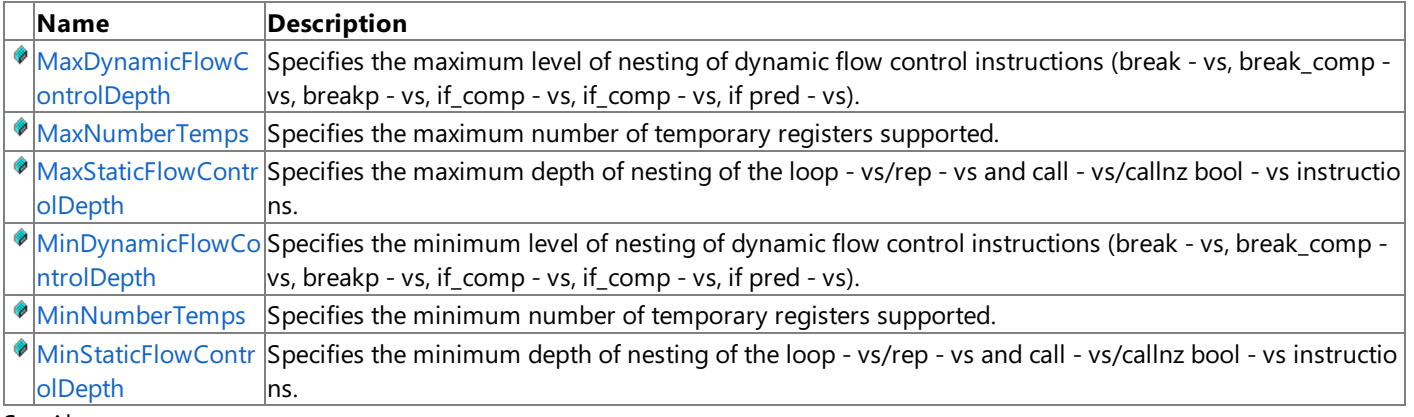

See Also **Reference**

[GraphicsDeviceCapabilities.VertexShaderCaps](#page-3994-0) Structure [Microsoft.Xna.Framework.Graphics](#page-2731-0) Namespace

### <span id="page-3997-0"></span>**GraphicsDeviceCapabilities.VertexShaderCaps.MaxDynamicFlowControlDepth Field**

Specifies the maximum level of nesting of dynamic flow control instructions (break - vs, break\_comp - vs, breakp - vs, if\_comp - vs, if\_comp - vs, if pred **- vs**).

**Namespace:** Microsoft.Xna.Framework.Graphics

**Assembly:** Microsoft.Xna.Framework (in microsoft.xna.framework.dll)

Syntax C#

public const int MaxDynamicFlowControlDepth

### See Also

**Reference** [GraphicsDeviceCapabilities.VertexShaderCaps](#page-3994-0) Structure [GraphicsDeviceCapabilities.VertexShaderCaps](#page-3995-0) Members [Microsoft.Xna.Framework.Graphics](#page-2731-0) Namespace PlatformsXbox 360,Windows XP SP2,Windows Vista, Zune

### <span id="page-3998-0"></span>**GraphicsDeviceCapabilities.VertexShaderCaps.MaxNumberTemps Field**

Specifies the maximum number of temporary registers supported.

**Namespace:** Microsoft.Xna.Framework.Graphics **Assembly:** Microsoft.Xna.Framework (in microsoft.xna.framework.dll)

Syntax C#

public const int MaxNumberTemps

See Also **Reference**

[GraphicsDeviceCapabilities.VertexShaderCaps](#page-3994-0) Structure [GraphicsDeviceCapabilities.VertexShaderCaps](#page-3995-0) Members [Microsoft.Xna.Framework.Graphics](#page-2731-0) Namespace PlatformsXbox 360, Windows XP SP2, Windows Vista, Zune

### <span id="page-3999-0"></span>**GraphicsDeviceCapabilities.VertexShaderCaps.MaxStaticFlowControlDepth Field**

Specifies the maximum depth of nesting of the**loop - vs**/**rep - vs** and **call - vs**/**callnz bool - vs** instructions.

**Namespace:** Microsoft.Xna.Framework.Graphics

**Assembly:** Microsoft.Xna.Framework (in microsoft.xna.framework.dll)

Syntax

 $C#$ 

public const int MaxStaticFlowControlDepth

See Also **Reference**

[GraphicsDeviceCapabilities.VertexShaderCaps](#page-3994-0) Structure [GraphicsDeviceCapabilities.VertexShaderCaps](#page-3995-0) Members [Microsoft.Xna.Framework.Graphics](#page-2731-0) Namespace PlatformsXbox 360, Windows XP SP2, Windows Vista, Zune

### <span id="page-4000-0"></span>**GraphicsDeviceCapabilities.VertexShaderCaps.MinDynamicFlowControlDepth Field**

Specifies the minimum level of nesting of dynamic flow control instructions (break - vs, break\_comp - vs, breakp - vs, if\_comp - vs, if\_comp - vs, if **pred - vs**).

**Namespace:** Microsoft.Xna.Framework.Graphics

**Assembly:** Microsoft.Xna.Framework (in microsoft.xna.framework.dll)

Syntax C#

public const int MinDynamicFlowControlDepth

See Also **Reference**

[GraphicsDeviceCapabilities.VertexShaderCaps](#page-3994-0) Structure [GraphicsDeviceCapabilities.VertexShaderCaps](#page-3995-0) Members [Microsoft.Xna.Framework.Graphics](#page-2731-0) Namespace PlatformsXbox 360, Windows XP SP2, Windows Vista, Zune

### <span id="page-4001-0"></span>**GraphicsDeviceCapabilities.VertexShaderCaps.MinNumberTemps Field**

Specifies the minimum number of temporary registers supported.

**Namespace:** Microsoft.Xna.Framework.Graphics **Assembly:** Microsoft.Xna.Framework (in microsoft.xna.framework.dll)

Syntax C#

public const int MinNumberTemps

See Also **Reference**

[GraphicsDeviceCapabilities.VertexShaderCaps](#page-3994-0) Structure [GraphicsDeviceCapabilities.VertexShaderCaps](#page-3995-0) Members [Microsoft.Xna.Framework.Graphics](#page-2731-0) Namespace PlatformsXbox 360, Windows XP SP2, Windows Vista, Zune

### <span id="page-4002-0"></span>**GraphicsDeviceCapabilities.VertexShaderCaps.MinStaticFlowControlDepth Field**

Specifies the minimum depth of nesting of the**loop - vs**/**rep - vs** and **call - vs**/**callnz bool - vs** instructions.

**Namespace:** Microsoft.Xna.Framework.Graphics

**Assembly:** Microsoft.Xna.Framework (in microsoft.xna.framework.dll)

Syntax C#

public const int MinStaticFlowControlDepth

See Also

**Reference** [GraphicsDeviceCapabilities.VertexShaderCaps](#page-3994-0) Structure [GraphicsDeviceCapabilities.VertexShaderCaps](#page-3995-0) Members [Microsoft.Xna.Framework.Graphics](#page-2731-0) Namespace PlatformsXbox 360, Windows XP SP2, Windows Vista, Zune

### **GraphicsDeviceCapabilities.VertexShaderCaps Methods**

#### Public Methods

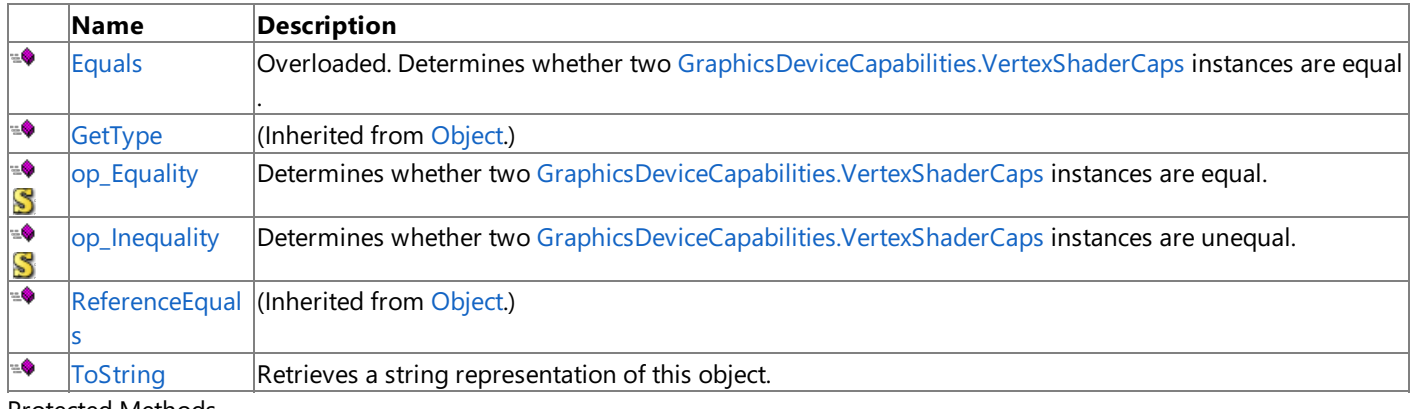

Protected Methods

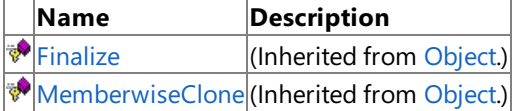

See Also

**Reference**

[GraphicsDeviceCapabilities.VertexShaderCaps](#page-3994-0) Structure [Microsoft.Xna.Framework.Graphics](#page-2731-0) Namespace

### <span id="page-4004-0"></span>**GraphicsDeviceCapabilities.VertexShaderCaps.Equals Method**

Determines whether two [GraphicsDeviceCapabilities.VertexShaderCaps](#page-3994-0) instances are equal.

Overload List

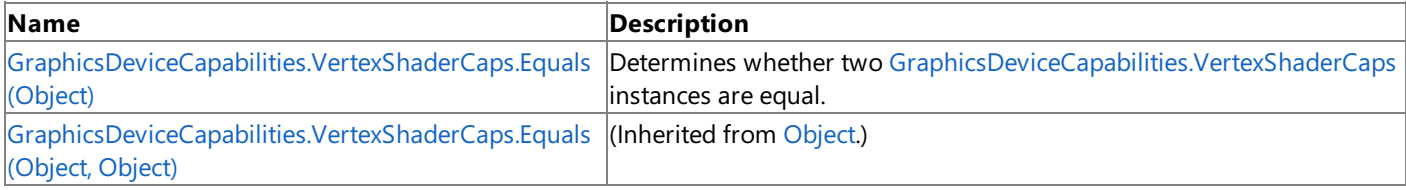

See Also **Reference**

[GraphicsDeviceCapabilities.VertexShaderCaps](#page-3994-0) Structure [GraphicsDeviceCapabilities.VertexShaderCaps](#page-3995-0) Members [Microsoft.Xna.Framework.Graphics](#page-2731-0) Namespace

#### <span id="page-4005-0"></span>XNA GameStudio 3.1

### **GraphicsDeviceCapabilities.VertexShaderCaps.Equals Method (Object)**

Determines whether two [GraphicsDeviceCapabilities.VertexShaderCaps](#page-3994-0) instances are equal.

#### **Namespace:** Microsoft.Xna.Framework.Graphics **Assembly:** Microsoft.Xna.Framework (in microsoft.xna.framework.dll)

Syntax C#

```
public override bool Equals (
         Object obj
)
```
#### **Parameters**

*obj*

The [GraphicsDeviceCapabilities.VertexShaderCaps](#page-3994-0) object to compare this instance to.

#### **Return Value**

**true** if the instances are equal; **false** otherwise.

#### See Also **Reference**

[GraphicsDeviceCapabilities.VertexShaderCaps](#page-3994-0) Structure [GraphicsDeviceCapabilities.VertexShaderCaps](#page-3995-0) Members [Microsoft.Xna.Framework.Graphics](#page-2731-0) Namespace PlatformsXbox 360, Windows XP SP2, Windows Vista, Zune

# <span id="page-4006-0"></span>**GraphicsDeviceCapabilities.VertexShaderCaps.op\_Equality Method**

**Note**

This method is available only when developing for Windows.

Determines whether two [GraphicsDeviceCapabilities.VertexShaderCaps](#page-3994-0) instances are equal.

**Namespace:** Microsoft.Xna.Framework.Graphics

**Assembly:** Microsoft.Xna.Framework (in microsoft.xna.framework.dll)

Syntax C#

> public static bool op\_Equality ( VertexShaderCaps left, VertexShaderCaps right )

**Parameters**

*left*

[GraphicsDeviceCapabilities.VertexShaderCaps](#page-3994-0) on the left side of the equal sign.

*right*

[GraphicsDeviceCapabilities.VertexShaderCaps](#page-3994-0) on the right side of the equal sign.

#### **Return Value**

**true** if *l* is equal to *r*; **false** otherwise.

See Also **Reference**

[GraphicsDeviceCapabilities.VertexShaderCaps](#page-3994-0) Structure [GraphicsDeviceCapabilities.VertexShaderCaps](#page-3995-0) Members [Microsoft.Xna.Framework.Graphics](#page-2731-0) Namespace PlatformsWindows XP SP2, Windows Vista

## <span id="page-4007-0"></span>**GraphicsDeviceCapabilities.VertexShaderCaps.op\_Inequality Method**

**Note**

This method is available only when developing for Windows.

Determines whether two [GraphicsDeviceCapabilities.VertexShaderCaps](#page-3994-0) instances are unequal.

**Namespace:** Microsoft.Xna.Framework.Graphics

**Assembly:** Microsoft.Xna.Framework (in microsoft.xna.framework.dll)

Syntax C#

> public static bool op\_Inequality ( VertexShaderCaps left, VertexShaderCaps right )

**Parameters**

*left*

[GraphicsDeviceCapabilities.VertexShaderCaps](#page-3994-0) on theleft side of theinequality operator.

*right*

[GraphicsDeviceCapabilities.VertexShaderCaps](#page-3994-0) on the right side of the inequality operator.

#### **Return Value**

**true** if *l* is notequal to *r*; **false** otherwise.

See Also **Reference**

[GraphicsDeviceCapabilities.VertexShaderCaps](#page-3994-0) Structure [GraphicsDeviceCapabilities.VertexShaderCaps](#page-3995-0) Members [Microsoft.Xna.Framework.Graphics](#page-2731-0) Namespace

PlatformsWindows XP SP2, Windows Vista

<span id="page-4008-0"></span>XNA GameStudio 3.1

# **GraphicsDeviceCapabilities.VertexShaderCaps.ToString Method**

Retrieves a string representation of this object.

**Namespace:** Microsoft.Xna.Framework.Graphics **Assembly:** Microsoft.Xna.Framework (in microsoft.xna.framework.dll)

Syntax  $\mathsf{C}\#$ 

public override string ToString ()

**Return Value** String representation of this object. See Also **Reference** [GraphicsDeviceCapabilities.VertexShaderCaps](#page-3994-0) Structure [GraphicsDeviceCapabilities.VertexShaderCaps](#page-3995-0) Members [Microsoft.Xna.Framework.Graphics](#page-2731-0) Namespace PlatformsXbox 360, Windows XP SP2, Windows Vista, Zune

### **GraphicsDeviceCapabilities.VertexShaderCaps Properties**

#### Public Properties

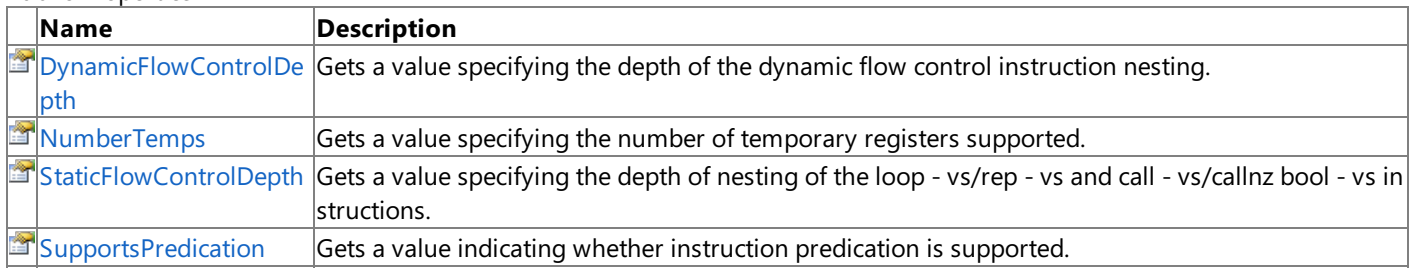

#### See Also **Reference**

[GraphicsDeviceCapabilities.VertexShaderCaps](#page-3994-0) Structure [Microsoft.Xna.Framework.Graphics](#page-2731-0) Namespace

### <span id="page-4010-0"></span>**GraphicsDeviceCapabilities.VertexShaderCaps.DynamicFlowControlDepth Property**

Gets a value specifying the depth of the dynamic flow control instruction nesting.

**Namespace:** Microsoft.Xna.Framework.Graphics

**Assembly:** Microsoft.Xna.Framework (in microsoft.xna.framework.dll)

Syntax

 $\overline{C#}$ 

public int DynamicFlowControlDepth { get; }

#### **Property Value**

The depth of the dynamic flow control instruction nesting; either 0 or 24. See Also **Reference** [GraphicsDeviceCapabilities.VertexShaderCaps](#page-3994-0) Structure

[GraphicsDeviceCapabilities.VertexShaderCaps](#page-3995-0) Members

[Microsoft.Xna.Framework.Graphics](#page-2731-0) Namespace

PlatformsXbox 360, Windows XP SP2, Windows Vista, Zune

## <span id="page-4011-0"></span>**GraphicsDeviceCapabilities.VertexShaderCaps.NumberTemps Property**

Gets a value specifying the number of temporary registers supported.

**Namespace:** Microsoft.Xna.Framework.Graphics **Assembly:** Microsoft.Xna.Framework (in microsoft.xna.framework.dll)

Syntax C#

public int NumberTemps { get; }

**Property Value**

The number of temporary registers supported. See Also

**Reference**

[GraphicsDeviceCapabilities.VertexShaderCaps](#page-3994-0) Structure [GraphicsDeviceCapabilities.VertexShaderCaps](#page-3995-0) Members [Microsoft.Xna.Framework.Graphics](#page-2731-0) Namespace PlatformsXbox 360, Windows XP SP2, Windows Vista, Zune

### <span id="page-4012-0"></span>**GraphicsDeviceCapabilities.VertexShaderCaps.StaticFlowControlDepth Property**

Gets a valuespecifying the depth of nesting of the**loop - vs**/**rep - vs** and **call - vs**/**callnz bool - vs** instructions.

**Namespace:** Microsoft.Xna.Framework.Graphics **Assembly:** Microsoft.Xna.Framework (in microsoft.xna.framework.dll)

Syntax C#

public int StaticFlowControlDepth { get; }

#### **Property Value**

The depth of nesting of the**loop - vs**/**rep - vs** and **call - vs**/**callnz bool - vs** instructions. See Also

**Reference**

[GraphicsDeviceCapabilities.VertexShaderCaps](#page-3994-0) Structure [GraphicsDeviceCapabilities.VertexShaderCaps](#page-3995-0) Members [Microsoft.Xna.Framework.Graphics](#page-2731-0) Namespace

PlatformsXbox 360, Windows XP SP2, Windows Vista, Zune

### <span id="page-4013-0"></span>**GraphicsDeviceCapabilities.VertexShaderCaps.SupportsPredication Property**

Gets a value indicating whether instruction predication is supported.

**Namespace:** Microsoft.Xna.Framework.Graphics **Assembly:** Microsoft.Xna.Framework (in microsoft.xna.framework.dll)

Syntax  $\overline{C}$ #

public bool SupportsPredication { get; }

#### **Property Value**

**true** if instruction predication is supported; **false** otherwise. See Also **Reference**

[GraphicsDeviceCapabilities.VertexShaderCaps](#page-3994-0) Structure [GraphicsDeviceCapabilities.VertexShaderCaps](#page-3995-0) Members [Microsoft.Xna.Framework.Graphics](#page-2731-0) Namespace

PlatformsXbox 360,Windows XP SP2,Windows Vista, Zune

### <span id="page-4014-0"></span>**GraphicsDeviceCreationParameters Structure**

Describes the creation parameters for a device.

**Namespace:** Microsoft.Xna.Framework.Graphics **Assembly:** Microsoft.Xna.Framework (in microsoft.xna.framework.dll)

Syntax

C#

[SerializableAttribute] public struct GraphicsDeviceCreationParameters

See Also **Reference**

[GraphicsDeviceCreationParameters](#page-4015-0) Members

[Microsoft.Xna.Framework.Graphics](#page-2731-0) Namespace PlatformsXbox 360, Windows XP SP2, Windows Vista, Zune

## <span id="page-4015-0"></span>**GraphicsDeviceCreationParameters Members**

The following tables list the members exposed by the GraphicsDeviceCreationParameters type.

Public Constructors

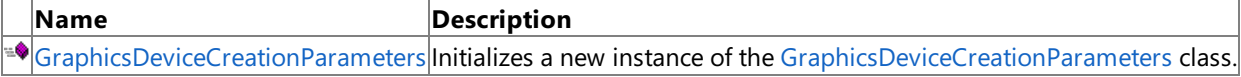

Public Properties

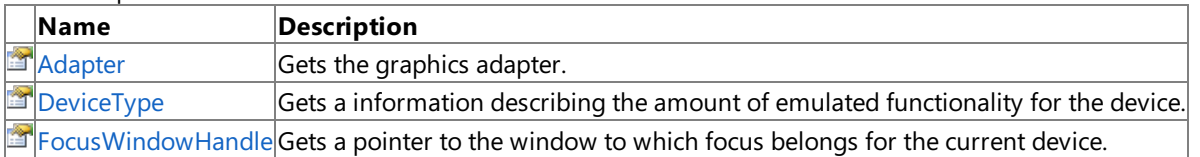

#### Public Methods

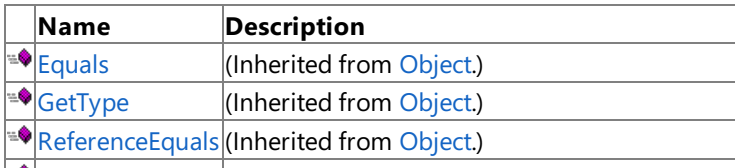

 $\blacktriangleright$  [ToString](#page-4018-0) **Retrieves a string representation of this object.** 

#### Protected Methods

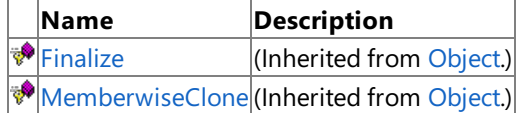

See Also

**Reference**

[GraphicsDeviceCreationParameters](#page-4014-0) Structure [Microsoft.Xna.Framework.Graphics](#page-2731-0) Namespace

### <span id="page-4016-0"></span>**GraphicsDeviceCreationParameters Constructor**

Initializes a new instance of the [GraphicsDeviceCreationParameters](#page-4014-0) class.

**Namespace:** Microsoft.Xna.Framework.Graphics

**Assembly:** Microsoft.Xna.Framework (in microsoft.xna.framework.dll)

#### Syntax

C#

```
public GraphicsDeviceCreationParameters (
         GraphicsAdapter graphicsAdapter,
         DeviceType deviceType,
         IntPtr windowHandle
)
```
#### **Parameters**

*graphicsAdapter* The display adapter. *deviceType* The emulated functionality for this device. *windowHandle* Window handle to which focus belongs for this Direct3D device. See Also **Reference**

[GraphicsDeviceCreationParameters](#page-4014-0) Structure [GraphicsDeviceCreationParameters](#page-4015-0) Members [Microsoft.Xna.Framework.Graphics](#page-2731-0) Namespace PlatformsXbox 360, Windows XP SP2, Windows Vista, Zune

# **GraphicsDeviceCreationParameters Methods**

Public Methods

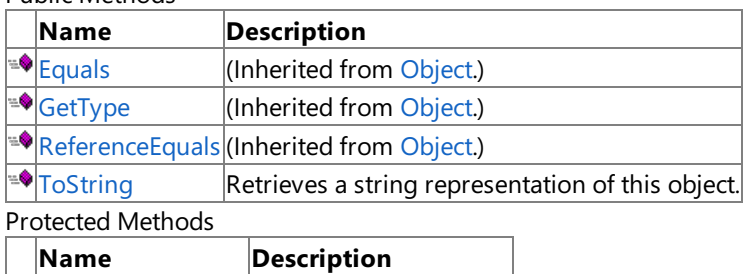

**[Finalize](http://msdn.microsoft.com/en-us/library/system.object.finalize.aspx)** (Inherited from [Object](http://msdn.microsoft.com/en-us/library/system.object.aspx).) **[MemberwiseClone](http://msdn.microsoft.com/en-us/library/system.object.memberwiseclone.aspx)**(Inherited from [Object](http://msdn.microsoft.com/en-us/library/system.object.aspx).)

See Also

**Reference**

[GraphicsDeviceCreationParameters](#page-4014-0) Structure

### <span id="page-4018-0"></span>**GraphicsDeviceCreationParameters.ToString Method**

Retrieves a string representation of this object.

**Namespace:** Microsoft.Xna.Framework.Graphics **Assembly:** Microsoft.Xna.Framework (in microsoft.xna.framework.dll)

Syntax

 $C#$ 

public override string ToString ()

**Return Value**

String representation of this object. See Also **Reference** [GraphicsDeviceCreationParameters](#page-4014-0) Structure [GraphicsDeviceCreationParameters](#page-4015-0) Members [Microsoft.Xna.Framework.Graphics](#page-2731-0) Namespace PlatformsXbox 360, Windows XP SP2, Windows Vista, Zune

### **GraphicsDeviceCreationParameters Properties**

#### Public Properties

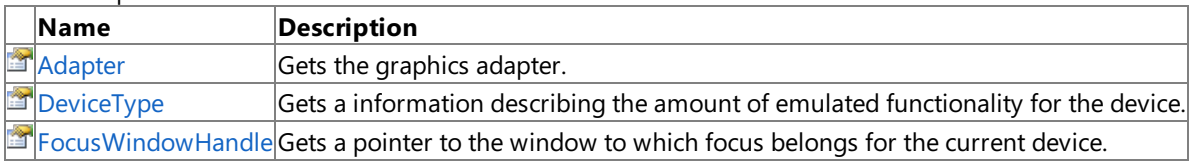

See Also **Reference**

[GraphicsDeviceCreationParameters](#page-4014-0) Structure

### <span id="page-4020-0"></span>**GraphicsDeviceCreationParameters.Adapter Property**

Gets the graphics adapter.

**Namespace:** Microsoft.Xna.Framework.Graphics **Assembly:** Microsoft.Xna.Framework (in microsoft.xna.framework.dll)

Syntax

C#

public GraphicsAdapter Adapter { get; }

**Property Value** The graphics adapter. See Also **Reference** [GraphicsDeviceCreationParameters](#page-4014-0) Structure [GraphicsDeviceCreationParameters](#page-4015-0) Members [Microsoft.Xna.Framework.Graphics](#page-2731-0) Namespace PlatformsXbox 360, Windows XP SP2, Windows Vista, Zune

### <span id="page-4021-0"></span>**GraphicsDeviceCreationParameters.DeviceType Property**

Gets a information describing the amount of emulated functionality for the device.

**Namespace:** Microsoft.Xna.Framework.Graphics **Assembly:** Microsoft.Xna.Framework (in microsoft.xna.framework.dll)

Syntax

C#

public DeviceType DeviceType { get; }

#### **Property Value**

The amount of emulated functionality for the device.

RemarksThe value of these parameters mirrors the value passed to the [GraphicsDevice](#page-3446-0) constructor call that created the device. See Also

**Reference**

[GraphicsDeviceCreationParameters](#page-4014-0) Structure

[GraphicsDeviceCreationParameters](#page-4015-0) Members

[Microsoft.Xna.Framework.Graphics](#page-2731-0) Namespace

PlatformsXbox 360, Windows XP SP2, Windows Vista, Zune

## <span id="page-4022-0"></span>**GraphicsDeviceCreationParameters.FocusWindowHandle Property**

Gets a pointer to the window to which focus belongs for the current device.

**Namespace:** Microsoft.Xna.Framework.Graphics **Assembly:** Microsoft.Xna.Framework (in microsoft.xna.framework.dll)

Syntax C#

public IntPtr FocusWindowHandle { get; }

#### **Property Value**

Value that points to the window to which focus belongs for the device. See Also

**Reference** [GraphicsDeviceCreationParameters](#page-4014-0) Structure [GraphicsDeviceCreationParameters](#page-4015-0) Members [Microsoft.Xna.Framework.Graphics](#page-2731-0) Namespace PlatformsXbox 360, Windows XP SP2, Windows Vista, Zune

# **GraphicsDeviceStatus Enumeration**

Describes the status of the device.

**Namespace:** Microsoft.Xna.Framework.Graphics **Assembly:** Microsoft.Xna.Framework (in microsoft.xna.framework.dll)

Syntax

C#

public enum GraphicsDeviceStatus

Members

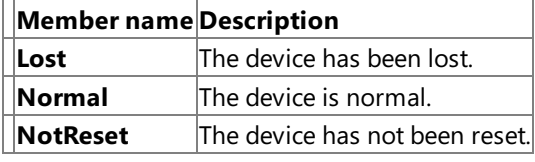

See Also **Reference**

[GraphicsDevice.GraphicsDeviceStatus](#page-3562-0) Property

[Microsoft.Xna.Framework.Graphics](#page-2731-0) Namespace

PlatformsXbox 360, Windows XP SP2, Windows Vista, Zune

# <span id="page-4024-0"></span>**GraphicsResource Class**

Queries and prepares resources.

**Namespace:** Microsoft.Xna.Framework.Graphics **Assembly:** Microsoft.Xna.Framework (in microsoft.xna.framework.dll)

Syntax

C#

public abstract class GraphicsResource : IDisposable

See Also **Reference** [GraphicsResource](#page-4025-0) Members [Microsoft.Xna.Framework.Graphics](#page-2731-0) Namespace PlatformsXbox 360, Windows XP SP2, Windows Vista, Zune

### <span id="page-4025-0"></span>**GraphicsResource Members**

The following tables list the members exposed by the GraphicsResource type.

Public Properties

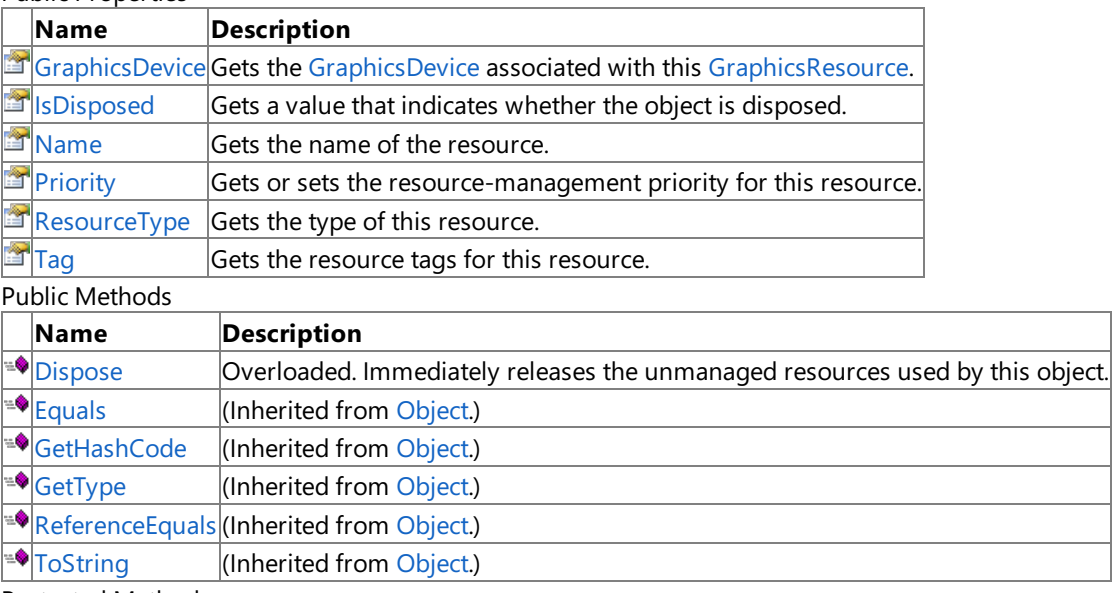

Protected Methods

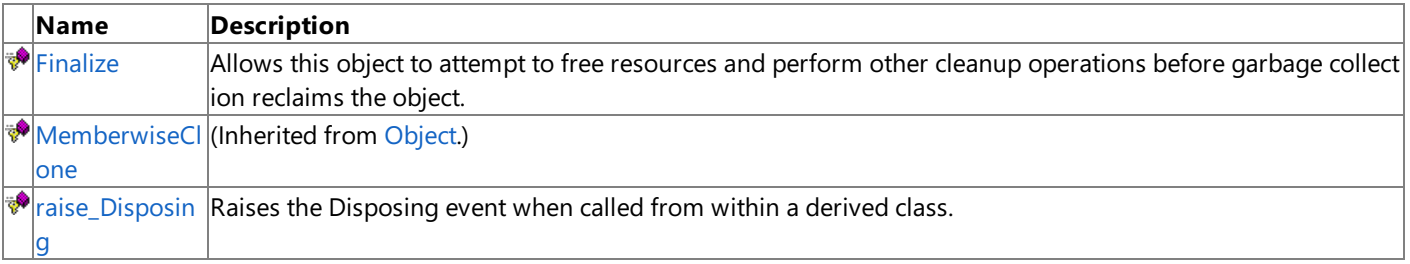

#### Public Events

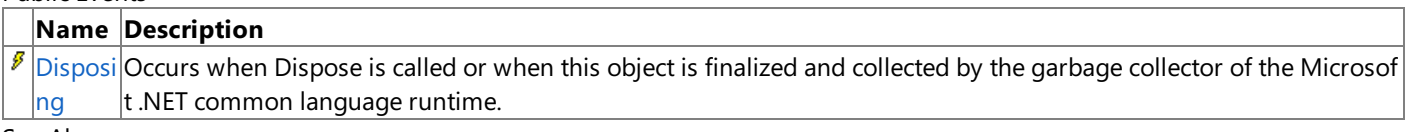

#### See Also **Reference**

[GraphicsResource](#page-4024-0) Class

## **GraphicsResource Methods**

#### Public Methods

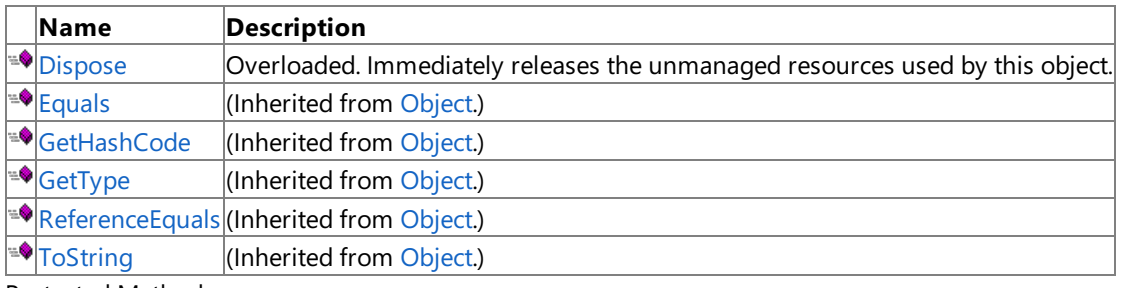

Protected Methods

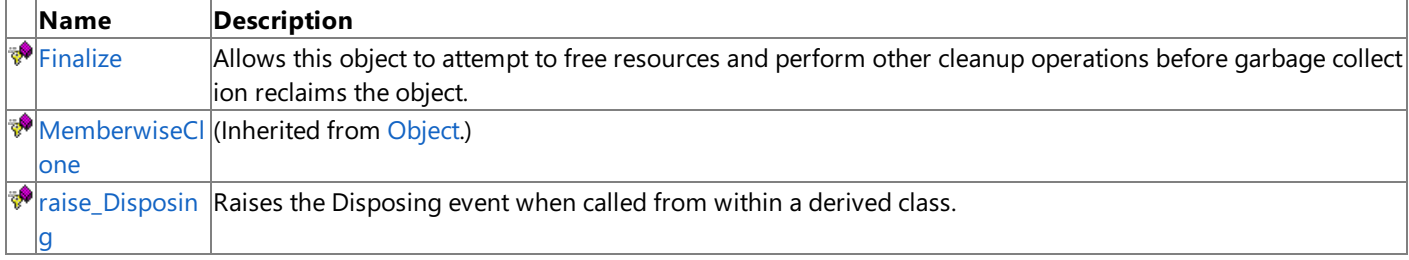

### See Also

**Reference**

[GraphicsResource](#page-4024-0) Class

## <span id="page-4027-0"></span>**GraphicsResource.Dispose Method**

Immediately releases the unmanaged resources used by this object.

#### Overload List

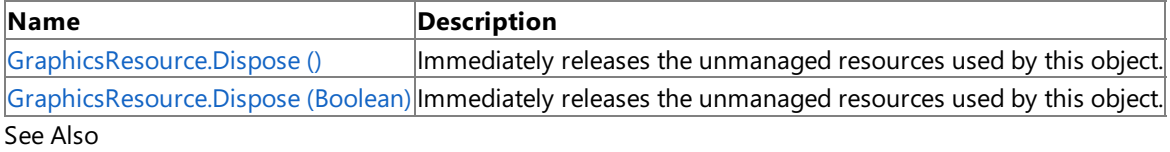

#### **Reference**

[GraphicsResource](#page-4024-0) Class

[GraphicsResource](#page-4025-0) Members

### <span id="page-4028-0"></span>**GraphicsResource.Dispose Method ()**

Immediately releases the unmanaged resources used by this object.

**Namespace:** Microsoft.Xna.Framework.Graphics **Assembly:** Microsoft.Xna.Framework (in microsoft.xna.framework.dll)

Syntax

C#

public void Dispose ()

#### Remarks

Call [Dispose](#page-4027-0) when you are finished using the [GraphicsResource.](#page-4024-0) The Dispose method leaves the [GraphicsResource](#page-4024-0) in an unusable state. After calling [Dispose,](#page-4027-0) you must release all references to the [GraphicsResource](#page-4024-0) so the garbage collector can reclaim the memory that the [GraphicsResource](#page-4024-0) was occupying.

#### **Note**

Always call [Dispose](#page-4027-0) before you release your last reference to the [GraphicsResource.](#page-4024-0) Otherwise, the resources it is using will n ot be freed until the garbage collector calls the [GraphicsResource](#page-4024-0) object's [Finalize](#page-4030-0) method.

See Also **Reference** [GraphicsResource](#page-4024-0) Class [GraphicsResource](#page-4025-0) Members [Microsoft.Xna.Framework.Graphics](#page-2731-0) Namespace PlatformsXbox 360, Windows XP SP2, Windows Vista, Zune Syntax

### <span id="page-4029-0"></span>**GraphicsResource.Dispose Method (Boolean)**

Immediately releases the unmanaged resources used by this object.

**Namespace:** Microsoft.Xna.Framework.Graphics **Assembly:** Microsoft.Xna.Framework (in microsoft.xna.framework.dll)

### C# protected virtual void Dispose ( bool )

#### **Parameters**

[[MarshalAsAttribute](http://msdn.microsoft.com/en-us/library/system.runtime.interopservices.marshalasattribute.aspx)(U1)] **true** to release both managed and unmanaged resources; **false** to release only unmanaged resources.

Remarks

This method is called by the public [Dispose](#page-4027-0) method and the [Finalize](#page-4030-0) method. Dispose invokes the protected [Dispose\(Boolean\)](#page-4029-0) method with the *disposing* parameter set to **true**.[Finalize](#page-4030-0)invokes [Dispose\(Boolean\)](#page-4029-0) with *disposing* set to **false**.

When the *disposing* parameter is **true**, this method releases all resources held by any managed objects that this [GraphicsResource](#page-4024-0) references. This method invokes the [Dispose](#page-4027-0) method of each referenced object.

### **Note**

Notes to Inheritors

[Dispose](#page-4027-0) can be called multiple times by other objects. When overriding [Dispose\(Boolean\)](#page-4029-0), be careful not to reference objects disposed of in an earlier call to [Dispose](#page-4027-0).

See Also **Reference** [GraphicsResource](#page-4024-0) Class [GraphicsResource](#page-4025-0) Members [Microsoft.Xna.Framework.Graphics](#page-2731-0) Namespace PlatformsXbox 360, Windows XP SP2, Windows Vista, Zune

# <span id="page-4030-0"></span>**GraphicsResource.Finalize Method**

Allows this object to attempt to free resources and perform other cleanup operations before garbage collection reclaims the object.

**Namespace:** Microsoft.Xna.Framework.Graphics **Assembly:** Microsoft.Xna.Framework (in microsoft.xna.framework.dll)

Syntax

C#

protected override void Finalize ()

### Remarks

This method overrides [System.Object.Finalize](http://msdn.microsoft.com/en-us/library/system.object.finalize.aspx). Application code should not call this method; an object's [Finalize](http://msdn.microsoft.com/en-us/library/system.object.finalize.aspx) method is automatically invoked during garbage collection, unless a call to the [GC.SuppressFinalize](http://msdn.microsoft.com/en-us/library/system.gc.suppressfinalize.aspx) method has disabled finalization by the garbage collector.

See Also **Reference** [GraphicsResource](#page-4024-0) Class [GraphicsResource](#page-4025-0) Members [Microsoft.Xna.Framework.Graphics](#page-2731-0) Namespace PlatformsXbox 360, Windows XP SP2, Windows Vista, Zune

### <span id="page-4031-0"></span>**GraphicsResource.raise\_Disposing Method**

**Note**

This method is available only when developing for Windows.

Raises the Disposing event when called from within a derived class.

### **Namespace:** Microsoft.Xna.Framework.Graphics **Assembly:** Microsoft.Xna.Framework (in microsoft.xna.framework.dll)

Syntax

```
C#
```

```
protected void raise_Disposing (
        Object value0,
         EventArgs value1
)
```
#### **Parameters**

*value0*

Invoking object reference; should be this object. *value1* Arguments to pass to the event handler.

### See Also

**Reference** [GraphicsResource](#page-4024-0) Class [GraphicsResource](#page-4025-0) Members [Microsoft.Xna.Framework.Graphics](#page-2731-0) Namespace PlatformsWindows XP SP2, Windows Vista
# **GraphicsResource Properties**

#### Public Properties

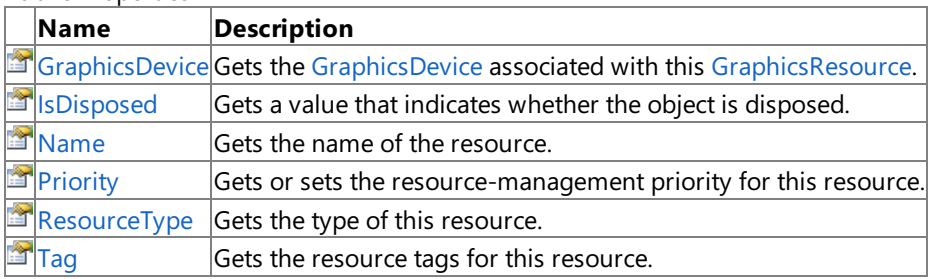

#### See Also **Reference**

[GraphicsResource](#page-4024-0) Class

### <span id="page-4033-0"></span>**GraphicsResource.GraphicsDevice Property**

Gets the [GraphicsDevice](#page-3442-0) associated with this [GraphicsResource](#page-4024-0).

**Namespace:** Microsoft.Xna.Framework.Graphics **Assembly:** Microsoft.Xna.Framework (in microsoft.xna.framework.dll)

Syntax

 $C#$ 

public virtual GraphicsDevice GraphicsDevice { get; }

#### **Property Value**

The [GraphicsDevice](#page-3442-0) associated with this [GraphicsResource.](#page-4024-0) See Also **Reference** [GraphicsResource](#page-4024-0) Class [GraphicsResource](#page-4025-0) Members [Microsoft.Xna.Framework.Graphics](#page-2731-0) Namespace PlatformsXbox 360, Windows XP SP2, Windows Vista, Zune

# <span id="page-4034-0"></span>**GraphicsResource.IsDisposed Property**

Gets a value that indicates whether the object is disposed.

**Namespace:** Microsoft.Xna.Framework.Graphics **Assembly:** Microsoft.Xna.Framework (in microsoft.xna.framework.dll)

Syntax

C#

public bool IsDisposed { get; }

**Property Value true** if the object is disposed; **false** otherwise. See Also **Reference** [GraphicsResource](#page-4024-0) Class [GraphicsResource](#page-4025-0) Members [Microsoft.Xna.Framework.Graphics](#page-2731-0) Namespace PlatformsXbox 360, Windows XP SP2, Windows Vista, Zune

# <span id="page-4035-0"></span>**GraphicsResource.Name Property**

Gets the name of the resource.

**Namespace:** Microsoft.Xna.Framework.Graphics **Assembly:** Microsoft.Xna.Framework (in microsoft.xna.framework.dll)

Syntax

C#

public string Name { get; set; }

**Property Value** The name of the resource. See Also

**Reference** [GraphicsResource](#page-4024-0) Class [GraphicsResource](#page-4025-0) Members [Microsoft.Xna.Framework.Graphics](#page-2731-0) Namespace PlatformsXbox 360, Windows XP SP2, Windows Vista, Zune

# <span id="page-4036-0"></span>**GraphicsResource.Priority Property**

Gets or sets the resource-management priority for this resource.

**Namespace:** Microsoft.Xna.Framework.Graphics **Assembly:** Microsoft.Xna.Framework (in microsoft.xna.framework.dll)

Syntax

C#

public int Priority { get; set; }

### **Property Value**

The new resource-management priority for this resource. See Also **Reference** [GraphicsResource](#page-4024-0) Class [GraphicsResource](#page-4025-0) Members [Microsoft.Xna.Framework.Graphics](#page-2731-0) Namespace PlatformsXbox 360, Windows XP SP2, Windows Vista, Zune

# <span id="page-4037-0"></span>**GraphicsResource.ResourceType Property**

Gets the type of this resource.

**Namespace:** Microsoft.Xna.Framework.Graphics **Assembly:** Microsoft.Xna.Framework (in microsoft.xna.framework.dll)

Syntax

C#

public virtual ResourceType ResourceType { get; }

**Property Value** The resource type. See Also **Reference** [GraphicsResource](#page-4024-0) Class [GraphicsResource](#page-4025-0) Members [Microsoft.Xna.Framework.Graphics](#page-2731-0) Namespace PlatformsXbox 360, Windows XP SP2, Windows Vista, Zune

# <span id="page-4038-0"></span>**GraphicsResource.Tag Property**

Gets the resource tags for this resource.

**Namespace:** Microsoft.Xna.Framework.Graphics **Assembly:** Microsoft.Xna.Framework (in microsoft.xna.framework.dll)

Syntax

C#

public Object Tag { get; set; }

**Property Value** The resource tags. See Also **Reference** [GraphicsResource](#page-4024-0) Class [GraphicsResource](#page-4025-0) Members [Microsoft.Xna.Framework.Graphics](#page-2731-0) Namespace PlatformsXbox 360, Windows XP SP2, Windows Vista, Zune

# **GraphicsResource Events**

Public Events

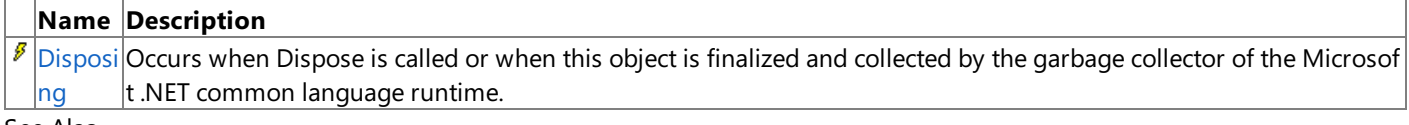

See Also

**Reference**

[GraphicsResource](#page-4024-0) Class

# <span id="page-4040-0"></span>**GraphicsResource.Disposing Event**

Occurs when Dispose is called or when this object is finalized and collected by the garbage collector of the Microsoft .NET common language runtime.

**Namespace:** Microsoft.Xna.Framework.Graphics **Assembly:** Microsoft.Xna.Framework (in microsoft.xna.framework.dll)

Syntax

C#

public event EventHandler Disposing

See Also **Reference** [GraphicsResource](#page-4024-0) Class [GraphicsResource](#page-4025-0) Members [Microsoft.Xna.Framework.Graphics](#page-2731-0) Namespace PlatformsXbox 360, Windows XP SP2, Windows Vista, Zune

# <span id="page-4041-0"></span>**IGraphicsDeviceService Interface**

Defines a mechanism for retrieving [GraphicsDevice](#page-3442-0) objects.

**Namespace:** Microsoft.Xna.Framework.Graphics **Assembly:** Microsoft.Xna.Framework (in microsoft.xna.framework.dll)

Syntax

C#

public interface IGraphicsDeviceService

See Also **Tasks** [Application](#page-241-0) Model Overview **Reference** [GraphicsDeviceManager](#page-1140-0) [IGraphicsDeviceService](#page-4042-0) Members [Microsoft.Xna.Framework.Graphics](#page-2731-0) Namespace PlatformsXbox 360, Windows XP SP2, Windows Vista, Zune

# <span id="page-4042-0"></span>**IGraphicsDeviceService Members**

The following tables list the members exposed by the IGraphicsDeviceService type.

#### Public Properties

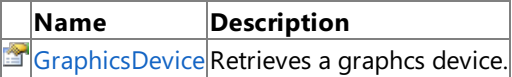

Public Events

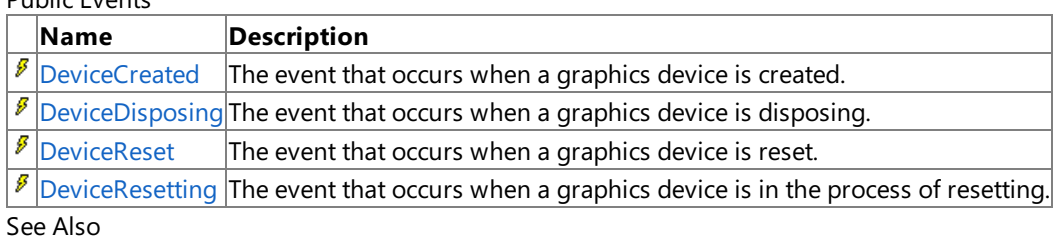

### **Reference**

IGraphicsDeviceService Interface

# **IGraphicsDeviceService Properties**

Public Properties

**Name Description**

[GraphicsDevice](#page-4044-0) Retrieves a graphcs device.

See Also **Reference**

IGraphicsDeviceService Interface

# <span id="page-4044-0"></span>**IGraphicsDeviceService.GraphicsDevice Property**

Retrieves a graphcs device.

**Namespace:** Microsoft.Xna.Framework.Graphics **Assembly:** Microsoft.Xna.Framework (in microsoft.xna.framework.dll)

Syntax

C#

public abstract GraphicsDevice GraphicsDevice { get; }

# **IGraphicsDeviceService Events**

Public Events

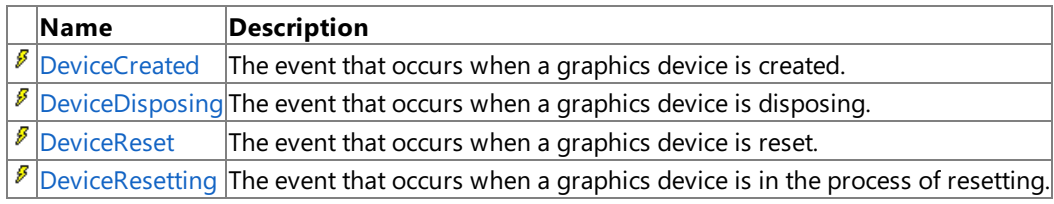

See Also

**Reference**

IGraphicsDeviceService Interface

### <span id="page-4046-0"></span>**IGraphicsDeviceService.DeviceCreated Event**

The event that occurs when a graphics device is created.

**Namespace:** Microsoft.Xna.Framework.Graphics **Assembly:** Microsoft.Xna.Framework (in microsoft.xna.framework.dll)

Syntax

C#

public abstract event EventHandler DeviceCreated

### <span id="page-4047-0"></span>**IGraphicsDeviceService.DeviceDisposing Event**

The event that occurs when a graphics device is disposing.

**Namespace:** Microsoft.Xna.Framework.Graphics **Assembly:** Microsoft.Xna.Framework (in microsoft.xna.framework.dll)

Syntax

C#

public abstract event EventHandler DeviceDisposing

### <span id="page-4048-0"></span>**IGraphicsDeviceService.DeviceReset Event**

The event that occurs when a graphics device is reset.

**Namespace:** Microsoft.Xna.Framework.Graphics **Assembly:** Microsoft.Xna.Framework (in microsoft.xna.framework.dll)

Syntax

C#

public abstract event EventHandler DeviceReset

### <span id="page-4049-0"></span>**IGraphicsDeviceService.DeviceResetting Event**

The event that occurs when a graphics device is in the process of resetting.

**Namespace:** Microsoft.Xna.Framework.Graphics **Assembly:** Microsoft.Xna.Framework (in microsoft.xna.framework.dll)

Syntax

C#

public abstract event EventHandler DeviceResetting

### **ImageFileFormat Enumeration**

### **Note**

This enumeration is available only when developing for Windows.

Defines supported image file formats that may be used for textures.

#### **Namespace:** Microsoft.Xna.Framework.Graphics

**Assembly:** Microsoft.Xna.Framework (in microsoft.xna.framework.dll)

Syntax

C#

public enum ImageFileFormat

Members

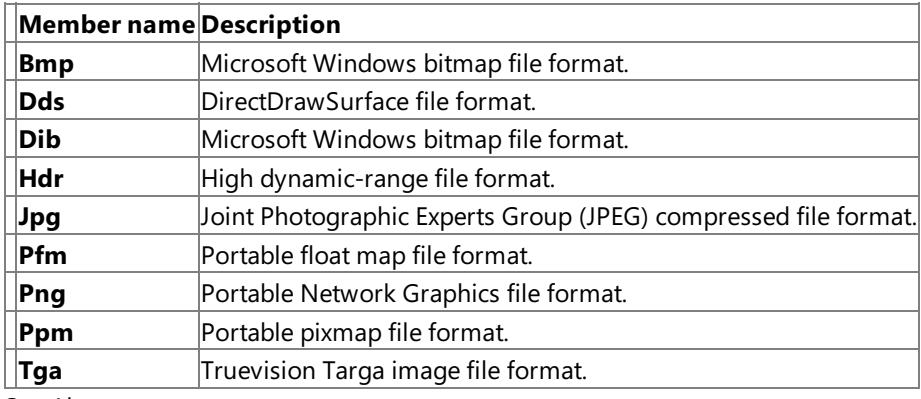

See Also **Reference**

[Texture.Save](#page-4666-0) Method

[TextureInformation.ImageFormat](#page-4814-0) Property

[Microsoft.Xna.Framework.Graphics](#page-2731-0) Namespace

PlatformsWindows XP SP2, Windows Vista

### <span id="page-4051-0"></span>**IndexBuffer Class**

Describes the rendering order of the vertices in a vertex buffer.

**Namespace:** Microsoft.Xna.Framework.Graphics **Assembly:** Microsoft.Xna.Framework (in microsoft.xna.framework.dll)

Syntax

C#

public class IndexBuffer : GraphicsResource

#### Example

The vertex stream and index data of the graphics device must be set before any call to [DrawIndexedPrimitives](#page-3459-0). The following example sets the index data and associates a user-created vertex buffer of type VertexPositionNormalTexture with vertex stream 0 (zero) of the graphics device.

C#

```
graphics.GraphicsDevice.Vertices[0].SetSource(
    vertexBuffer, 0,
    VertexPositionNormalTexture.SizeInBytes);
```
graphics.GraphicsDevice.Indices = lineListIndexBuffer;

See Also **Tasks** How To: Draw Points, Lines, and Other 3D Primitives **Reference** [IndexBuffer](#page-4052-0) Members [Indices](#page-3563-0) [DrawUserIndexedPrimitives](#page-3463-0) [Microsoft.Xna.Framework.Graphics](#page-2731-0) Namespace PlatformsXbox 360,Windows XP SP2,Windows Vista

## <span id="page-4052-0"></span>**IndexBuffer Members**

The following tables list the members exposed by the IndexBuffer type.

Public Constructors

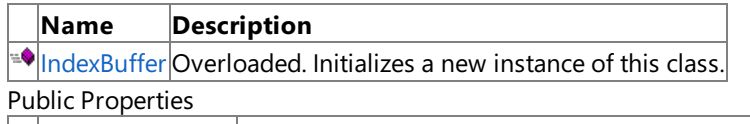

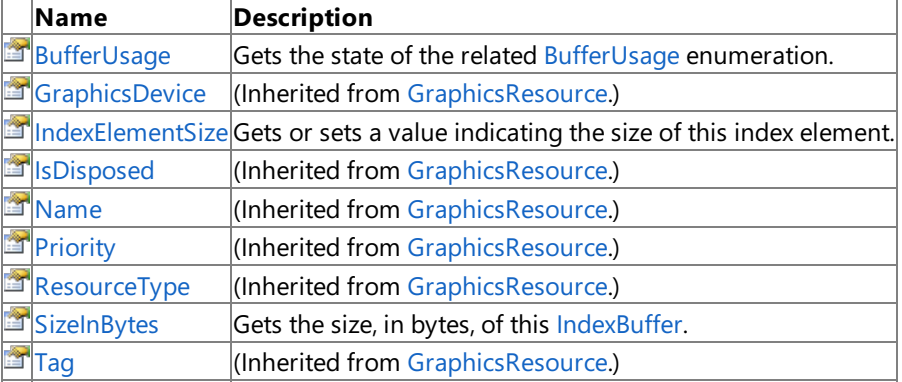

Public Methods

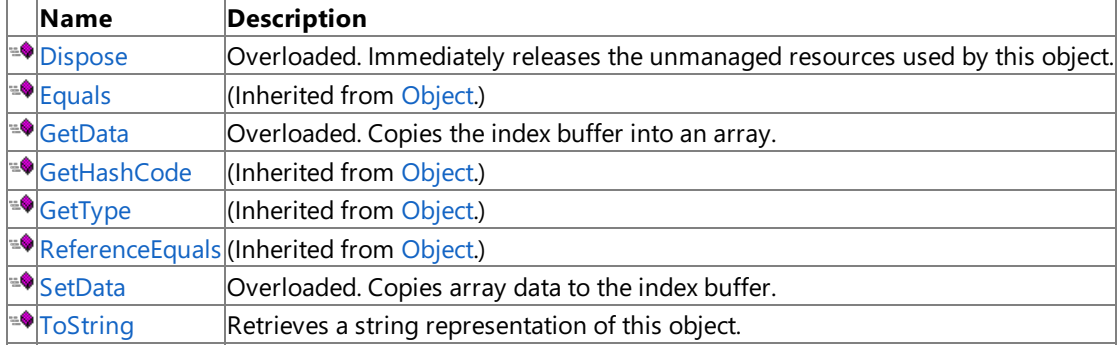

Protected Methods

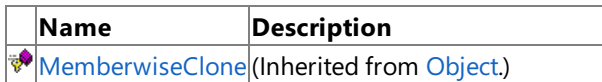

[raise\\_Disposing](#page-4031-0) | (Inherited from [GraphicsResource](#page-4024-0).)

Public Events

### **Name Description**

 $\boxed{\beta}$  [Disposing](#page-4040-0) (Inherited from [GraphicsResource](#page-4024-0).)

### See Also

**Reference**

[IndexBuffer](#page-4051-0) Class

### <span id="page-4053-0"></span>**IndexBuffer Constructor**

Initializes a new instance of this class.

Overload List

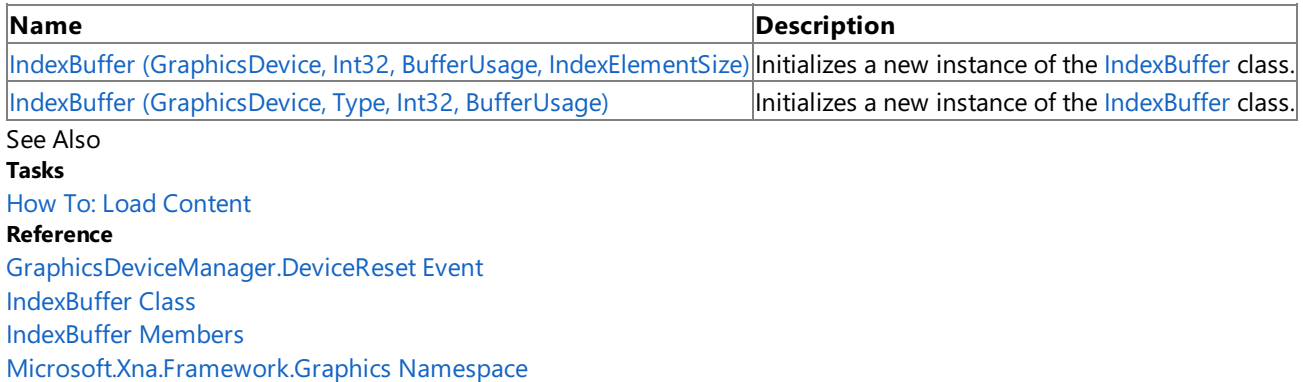

# <span id="page-4054-0"></span>**IndexBuffer Constructor (GraphicsDevice, Int32, BufferUsage, IndexElementSize)**

Initializes a new instance of the [IndexBuffer](#page-4051-0) class.

#### **Namespace:** Microsoft.Xna.Framework.Graphics **Assembly:** Microsoft.Xna.Framework (in microsoft.xna.framework.dll)

### Syntax C#

```
public IndexBuffer (
        GraphicsDevice graphicsDevice,
         int sizeInBytes,
         BufferUsage usage,
         IndexElementSize elementSize
)
```
### **Parameters**

*graphicsDevice*

The [GraphicsDevice](#page-3442-0) object to associate with the index buffer.

*sizeInBytes* The size, in bytes, of the index buffer.

*usage*

A set of options identifying the behaviors of this index buffer resource.

*elementSize*

The size, in bits, of an index element.

### **Exceptions**

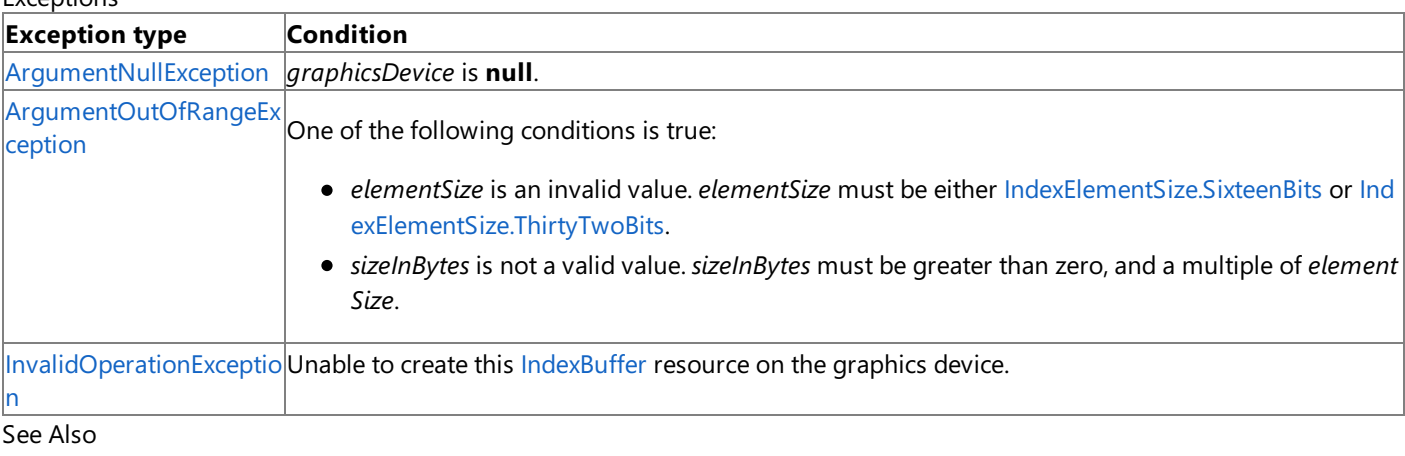

**Tasks**

How To: Load Content

**Reference**

GraphicsDeviceManager.DeviceReset Event [IndexBuffer](#page-4051-0) Class [IndexBuffer](#page-4052-0) Members [Microsoft.Xna.Framework.Graphics](#page-2731-0) Namespace

PlatformsXbox 360, Windows XP SP2, Windows Vista

# <span id="page-4055-0"></span>**IndexBuffer Constructor (GraphicsDevice, Type, Int32, BufferUsage)**

Initializes a new instance of the [IndexBuffer](#page-4051-0) class.

### **Namespace:** Microsoft.Xna.Framework.Graphics

**Assembly:** Microsoft.Xna.Framework (in microsoft.xna.framework.dll)

#### Syntax C#

```
public IndexBuffer (
         GraphicsDevice graphicsDevice,
         Type indexType,
         int elementCount,
         BufferUsage usage
)
```
### **Parameters**

*graphicsDevice*

The [GraphicsDevice](#page-3442-0) object to associate with the index buffer.

*indexType*

The type to use for index values.

### *elementCount*

The number of values in the buffer.

*usage*

A set of options identifying the behaviors of this index buffer resource.

### Exceptions

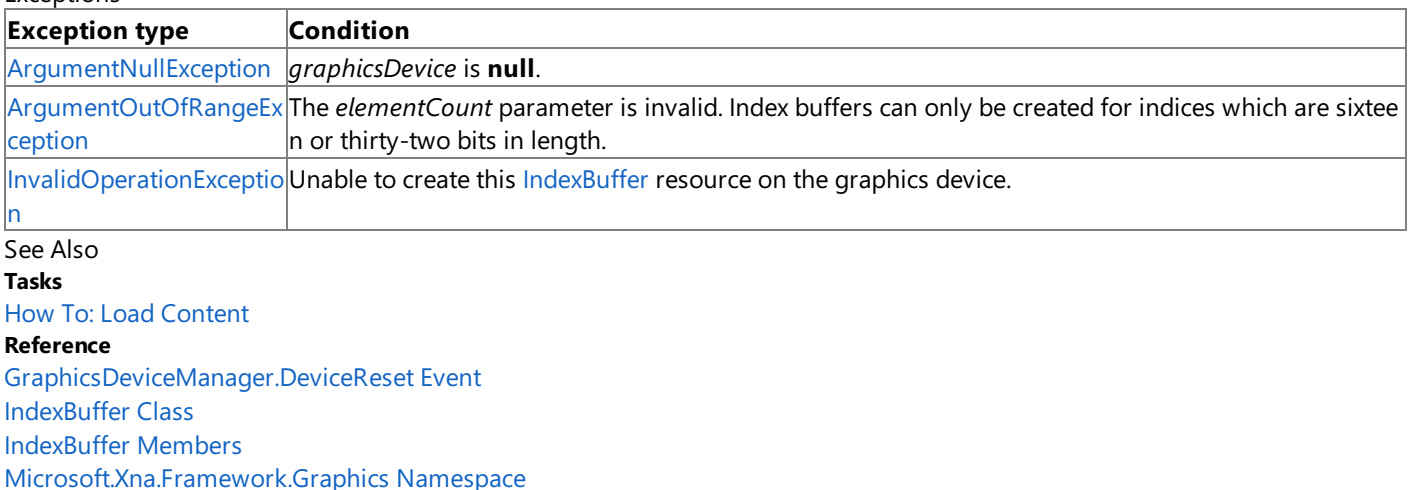

PlatformsXbox 360, Windows XP SP2, Windows Vista

# **IndexBuffer Methods**

### Public Methods

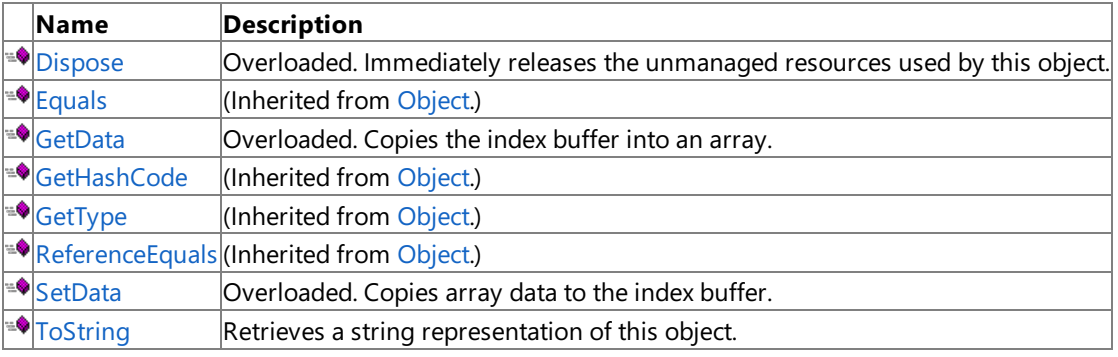

Protected Methods

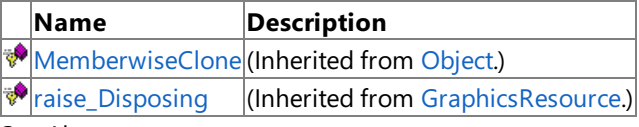

See Also **Reference**

[IndexBuffer](#page-4051-0) Class

# <span id="page-4057-0"></span>**IndexBuffer.Dispose Method**

Immediately releases the unmanaged resources used by this object.

### Overload List

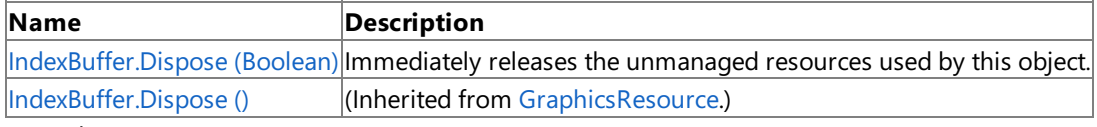

Remarks

Call [Dispose](#page-4057-0) when you are finished using the [IndexBuffer](#page-4051-0). The Dispose method leaves the IndexBuffer in an unusable state. After calling [Dispose](#page-4057-0), you must release all references to the [IndexBuffer](#page-4051-0) so the garbage collector can reclaim the memory that the [IndexBuffer](#page-4051-0) was occupying.

### **Note**

Always call [Dispose](#page-4057-0) before you release your last reference to the [IndexBuffer.](#page-4051-0) Otherwise, the resources it is using will not be f reed until the garbage collector calls the [IndexBuffer](#page-4051-0) object's Finalize method.

### See Also

**Reference** [IndexBuffer](#page-4051-0) Class [IndexBuffer](#page-4052-0) Members [Microsoft.Xna.Framework.Graphics](#page-2731-0) Namespace Syntax

# <span id="page-4058-0"></span>**IndexBuffer.Dispose Method (Boolean)**

Immediately releases the unmanaged resources used by this object.

**Namespace:** Microsoft.Xna.Framework.Graphics **Assembly:** Microsoft.Xna.Framework (in microsoft.xna.framework.dll)

```
C#
   protected override void Dispose (
            bool
   )
```
#### **Parameters**

[[MarshalAsAttribute](http://msdn.microsoft.com/en-us/library/system.runtime.interopservices.marshalasattribute.aspx)(U1)] **true** to release both managed and unmanaged resources; **false** to release only unmanaged resources.

Remarks

This method is called by the public [Dispose](#page-4057-0) method and the**Finalize** method. [Dispose](#page-4057-0)invokes the protected [Dispose\(Boolean\)](#page-4058-0) method with the *disposing* parameter set to **true**.**Finalize** invokes [Dispose\(Boolean\)](#page-4058-0) with *disposing* set to **false**.

When the *disposing* parameter is **true**, this method releases all resources held by any managed objects that this [IndexBuffer](#page-4051-0) references.This method invokes the [Dispose](#page-4057-0) method of each referenced object.

#### **Note**

Notes to Inheritors

 $D$ ispose can be called multiple times by other objects. When overriding [Dispose](#page-4057-0)(Boolean), be careful not to reference objects disposed of in an earlier call to [Dispose](#page-4057-0).

See Also **Reference** [IndexBuffer](#page-4051-0) Class [IndexBuffer](#page-4052-0) Members [Microsoft.Xna.Framework.Graphics](#page-2731-0) Namespace PlatformsXbox 360,Windows XP SP2,Windows Vista

# <span id="page-4059-0"></span>**IndexBuffer.GetData Method**

Copies the index buffer into an array.

Overload List

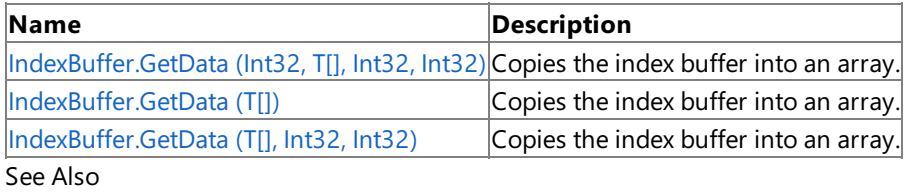

**Reference**

[IndexBuffer](#page-4051-0) Class

[IndexBuffer](#page-4052-0) Members

# <span id="page-4060-0"></span>**IndexBuffer.GetData Generic Method (Int32, T[], Int32, Int32)**

Copies the index buffer into an array.

**Namespace:** Microsoft.Xna.Framework.Graphics **Assembly:** Microsoft.Xna.Framework (in microsoft.xna.framework.dll)

#### Syntax C#

public void GetData<T> ( int offsetInBytes, T[] data, int startIndex, int elementCount ) where T : ValueType

### **Type Parameters**

*T*

The type of elements in the array.

### **Parameters**

*offsetInBytes*

The number of bytes into the index buffer where copying will start.

*data*

The array to receive index buffer data.

*startIndex*

The index of the element in the array at which to start copying.

*elementCount*

The number of elements to copy.

### Exceptions

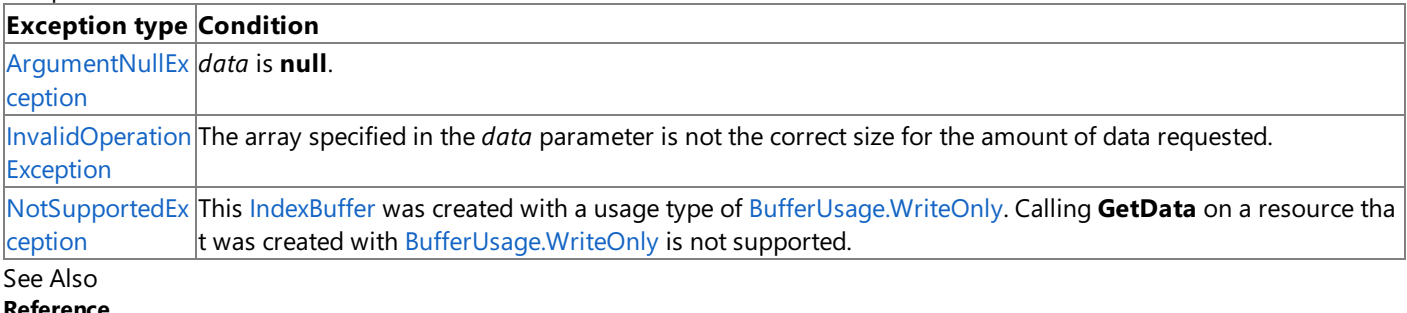

#### **Reference**

[IndexBuffer](#page-4051-0) Class

[IndexBuffer](#page-4052-0) Members

[Microsoft.Xna.Framework.Graphics](#page-2731-0) Namespace

PlatformsXbox 360, Windows XP SP2, Windows Vista

# <span id="page-4061-0"></span>**IndexBuffer.GetData Generic Method (T[])**

Copies the index buffer into an array.

**Namespace:** Microsoft.Xna.Framework.Graphics **Assembly:** Microsoft.Xna.Framework (in microsoft.xna.framework.dll)

Syntax C#

```
public void GetData<T> (
        T[] data
) where T : ValueType
```
### **Type Parameters**

*T*

The type of elements in the array.

### **Parameters**

#### *data*

The array to receive index buffer data.

Exceptions

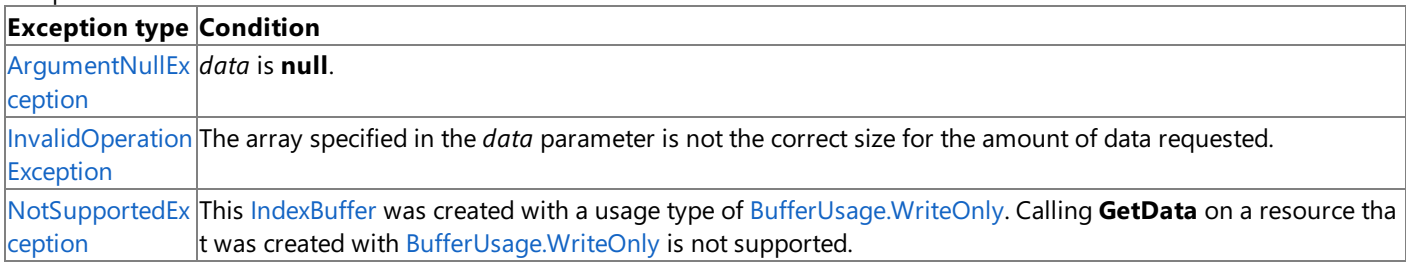

Remarks An [InvalidOperationException](http://msdn.microsoft.com/en-us/library/system.invalidoperationexception.aspx) is thrown if an attempt is madeto modify (for example,calls to the **SetData** method) a resource that is currently set on a graphics device.

See Also

**Reference** [IndexBuffer](#page-4051-0) Class

[IndexBuffer](#page-4052-0) Members

[Microsoft.Xna.Framework.Graphics](#page-2731-0) Namespace

PlatformsXbox 360, Windows XP SP2, Windows Vista

# <span id="page-4062-0"></span>**IndexBuffer.GetData Generic Method (T[], Int32, Int32)**

Copies the index buffer into an array.

**Namespace:** Microsoft.Xna.Framework.Graphics **Assembly:** Microsoft.Xna.Framework (in microsoft.xna.framework.dll)

Syntax

```
C#
```

```
public void GetData<T> (
         T[] data,
         int startIndex,
         int elementCount
) where T : ValueType
```
### **Type Parameters**

*T*

The type of elements in the array.

### **Parameters**

*data*

The array to receive index buffer data.

*startIndex*

The index of the element in the array at which to start copying.

*elementCount*

The number of elements to copy.

### Exceptions

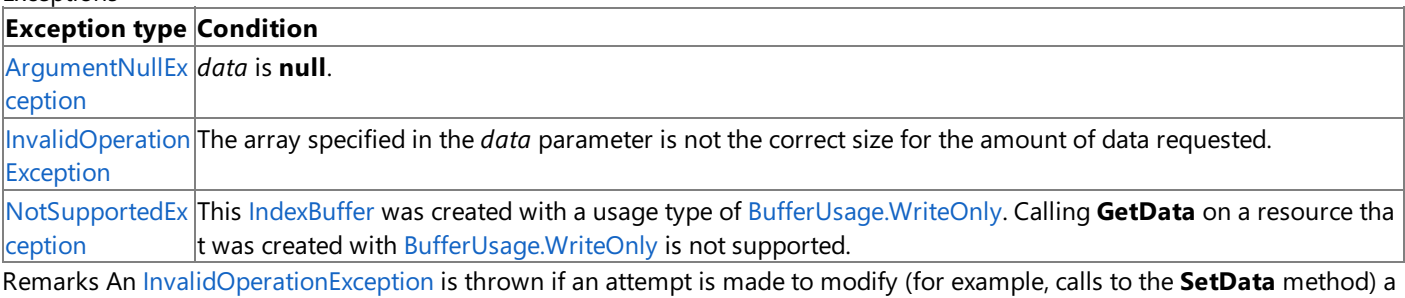

resource that is currently set on a graphics device.

#### See Also **Reference**

[IndexBuffer](#page-4051-0) Class

[IndexBuffer](#page-4052-0) Members

[Microsoft.Xna.Framework.Graphics](#page-2731-0) Namespace PlatformsXbox 360, Windows XP SP2, Windows Vista

# <span id="page-4063-0"></span>**IndexBuffer.SetData Method**

Copies array data to the index buffer.

Overload List

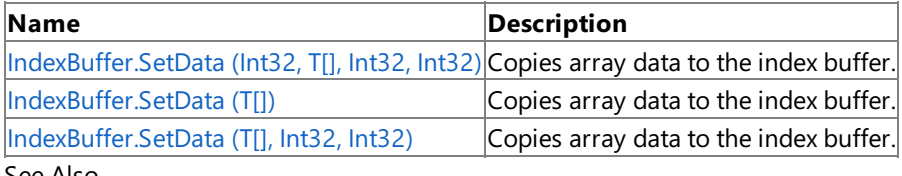

See Also **Reference**

[IndexBuffer](#page-4051-0) Class

[IndexBuffer](#page-4052-0) Members

# <span id="page-4064-0"></span>**IndexBuffer.SetData Generic Method (Int32, T[], Int32, Int32)**

Copies array data to the index buffer.

**Namespace:** Microsoft.Xna.Framework.Graphics **Assembly:** Microsoft.Xna.Framework (in microsoft.xna.framework.dll)

Syntax C#

```
public void SetData<T> (
         int offsetInBytes,
         T[] data,
         int startIndex,
         int elementCount
) where T : ValueType
```
#### **Type Parameters**

*T*

The type of the elements in the array.

#### **Parameters**

*offsetInBytes*

Number of bytes into the index buffer where copying will start.

*data*

The array of data to copy.

*startIndex*

The index of the element in the array at which to start copying.

*elementCount*

The number of elements to copy.

Remarks An [InvalidOperationException](http://msdn.microsoft.com/en-us/library/system.invalidoperationexception.aspx) is thrown if an attempt is madeto modify (for example,calls to the **SetData** method) a resource that is currently set on a graphics device.

See Also **Reference** [IndexBuffer](#page-4051-0) Class [IndexBuffer](#page-4052-0) Members [Microsoft.Xna.Framework.Graphics](#page-2731-0) Namespace PlatformsXbox 360, Windows XP SP2, Windows Vista

# <span id="page-4065-0"></span>**IndexBuffer.SetData Generic Method (T[])**

Copies array data to the index buffer.

**Namespace:** Microsoft.Xna.Framework.Graphics **Assembly:** Microsoft.Xna.Framework (in microsoft.xna.framework.dll)

```
Syntax
```
C#

```
public void SetData<T> (
         T[] data
) where T : ValueType
```
### **Type Parameters**

*T*

The type of the elements in the array.

### **Parameters**

#### *data*

The array of data to copy.

Remarks

#### **Caution**

Hereis a tip for rendering objects within the [Draw](#page-1008-0) method of an Xbox 360 game. Do not use **SetData** when writing data to v ertex buffers, index buffers, and textures. This method may lead to graphics corruption or crashes. To avoid this potential issu e, use [DrawUserPrimitives](#page-3468-0) or [DynamicIndexBuffer](#page-3121-0) as the preferred alternativeto **SetData** for dynamic vertex generation.

This is because, in cases where the size of the back buffer and depth stencil buffer exceed the size of the Xbox 360 10 MB of e  $|$ mbedded memory (EDRAM), [predicated](#page-540-0) tiling is utilized on this platform to compensate for the additional memory requirem ents. Predicated tiling is a process by which scene rendering is performed multiple times on subsections of the final render ta rget dimensions.

When predicated tiling has been triggered, the drawing commands contained in the [Draw](#page-1008-0) function are not submitted until Pr esent is called. (Note that [Draw](#page-1008-0) implicitly calls [Present](#page-3500-0) at the end of this method.) In this case, these resources are not availabl  $|e$  for modification until the GPU is finished with presenting the entire frame.

An [InvalidOperationException](http://msdn.microsoft.com/en-us/library/system.invalidoperationexception.aspx) is thrown if an attempt is madeto modify (for example,calls to the **SetData** method) a resource that is currently set on a graphics device.

See Also **Concepts** [Predicated](#page-540-0) Tiling **Reference** [IndexBuffer](#page-4051-0) Class [IndexBuffer](#page-4052-0) Members [Microsoft.Xna.Framework.Graphics](#page-2731-0) Namespace PlatformsXbox 360, Windows XP SP2, Windows Vista

# <span id="page-4066-0"></span>**IndexBuffer.SetData Generic Method (T[], Int32, Int32)**

Copies array data to the index buffer.

**Namespace:** Microsoft.Xna.Framework.Graphics **Assembly:** Microsoft.Xna.Framework (in microsoft.xna.framework.dll)

Syntax C#

```
public void SetData<T> (
         T[] data,
         int startIndex,
         int elementCount
) where T : ValueType
```
#### **Type Parameters**

*T*

The type of the elements in the array.

#### **Parameters**

*data*

The array of data to copy.

*startIndex*

The index of the element in the array at which to start copying.

*elementCount*

The number of elements to copy.

Remarks An [InvalidOperationException](http://msdn.microsoft.com/en-us/library/system.invalidoperationexception.aspx) is thrown if an attempt is made to modify (for example, calls to the **SetData** method) a resource that is currently set on a graphics device.

See Also **Reference** [IndexBuffer](#page-4051-0) Class [IndexBuffer](#page-4052-0) Members [Microsoft.Xna.Framework.Graphics](#page-2731-0) Namespace PlatformsXbox 360, Windows XP SP2, Windows Vista

# <span id="page-4067-0"></span>**IndexBuffer.ToString Method**

Retrieves a string representation of this object.

**Namespace:** Microsoft.Xna.Framework.Graphics **Assembly:** Microsoft.Xna.Framework (in microsoft.xna.framework.dll)

Syntax

C#

public override string ToString ()

**Return Value** String representation of this object. See Also **Reference** [IndexBuffer](#page-4051-0) Class [IndexBuffer](#page-4052-0) Members [Microsoft.Xna.Framework.Graphics](#page-2731-0) Namespace PlatformsXbox 360, Windows XP SP2, Windows Vista
# **IndexBuffer Properties**

#### Public Properties

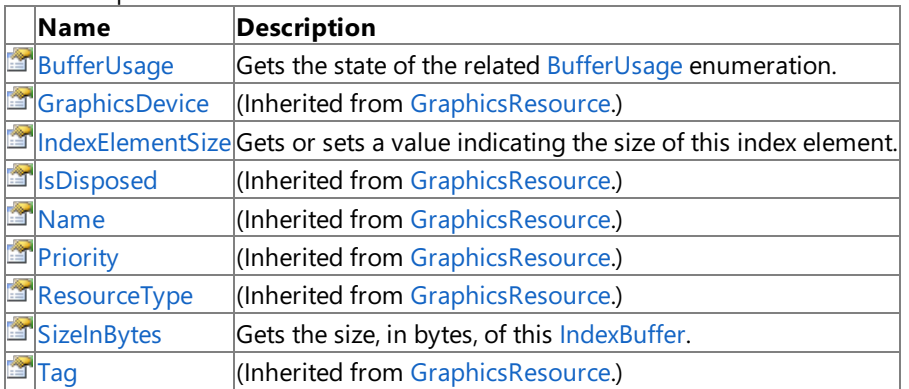

See Also

**Reference**

[IndexBuffer](#page-4051-0) Class

# <span id="page-4069-0"></span>**IndexBuffer.BufferUsage Property**

Gets the state of the related [BufferUsage](#page-2778-0) enumeration.

**Namespace:** Microsoft.Xna.Framework.Graphics **Assembly:** Microsoft.Xna.Framework (in microsoft.xna.framework.dll)

Syntax

C#

public BufferUsage BufferUsage { get; }

### **Property Value**

Indicates how the application uses buffer contents. See Also **Reference** [IndexBuffer](#page-4051-0) Class [IndexBuffer](#page-4052-0) Members [Microsoft.Xna.Framework.Graphics](#page-2731-0) Namespace PlatformsXbox 360, Windows XP SP2, Windows Vista

## <span id="page-4070-0"></span>**IndexBuffer.IndexElementSize Property**

Gets or sets a value indicating the size of this index element.

**Namespace:** Microsoft.Xna.Framework.Graphics **Assembly:** Microsoft.Xna.Framework (in microsoft.xna.framework.dll)

Syntax

C#

public IndexElementSize IndexElementSize { get; }

**Property Value** The size of this index element. See Also **Reference** [IndexBuffer](#page-4051-0) Class [IndexBuffer](#page-4052-0) Members [Microsoft.Xna.Framework.Graphics](#page-2731-0) Namespace PlatformsXbox 360, Windows XP SP2, Windows Vista

# <span id="page-4071-0"></span>**IndexBuffer.SizeInBytes Property**

Gets the size, in bytes, of this [IndexBuffer](#page-4051-0).

**Namespace:** Microsoft.Xna.Framework.Graphics **Assembly:** Microsoft.Xna.Framework (in microsoft.xna.framework.dll)

Syntax

C#

public int SizeInBytes { get; }

**Property Value** The size, in bytes, of this [IndexBuffer.](#page-4051-0) See Also **Reference** [IndexBuffer](#page-4051-0) Class [IndexBuffer](#page-4052-0) Members [Microsoft.Xna.Framework.Graphics](#page-2731-0) Namespace PlatformsXbox 360, Windows XP SP2, Windows Vista

## **IndexElementSize Enumeration**

Defines the size of an element of an index buffer.

**Namespace:** Microsoft.Xna.Framework.Graphics **Assembly:** Microsoft.Xna.Framework (in microsoft.xna.framework.dll)

Syntax

C#

public enum IndexElementSize

Members

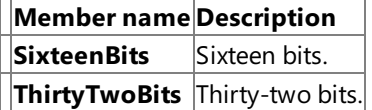

See Also **Reference**

IndexBuffer [Constructor](#page-4053-0)

[IndexBuffer.IndexElementSize](#page-4070-0) Property [Microsoft.Xna.Framework.Graphics](#page-2731-0) Namespace PlatformsXbox 360,Windows XP SP2,Windows Vista <span id="page-4073-0"></span>XNA Game Studio 3.1

# **Model Class**

Represents a 3D model composed of multiple [ModelMesh](#page-4125-0) objects which may be moved independently.

**Namespace:** Microsoft.Xna.Framework.Graphics **Assembly:** Microsoft.Xna.Framework (in microsoft.xna.framework.dll)

Syntax

C#

public sealed class Model

See Also **Tasks** How To: [Render](#page-327-0) a Model **Reference** Model [Members](#page-4074-0) [Microsoft.Xna.Framework.Graphics](#page-2731-0) Namespace PlatformsXbox 360,Windows XP SP2,Windows Vista

## <span id="page-4074-0"></span>**Model Members**

The following tables list the members exposed by the Model type.

Public Constructors

**Name Description**

[Model](#page-4073-0) Initializes a new instance of Model.

Public Properties

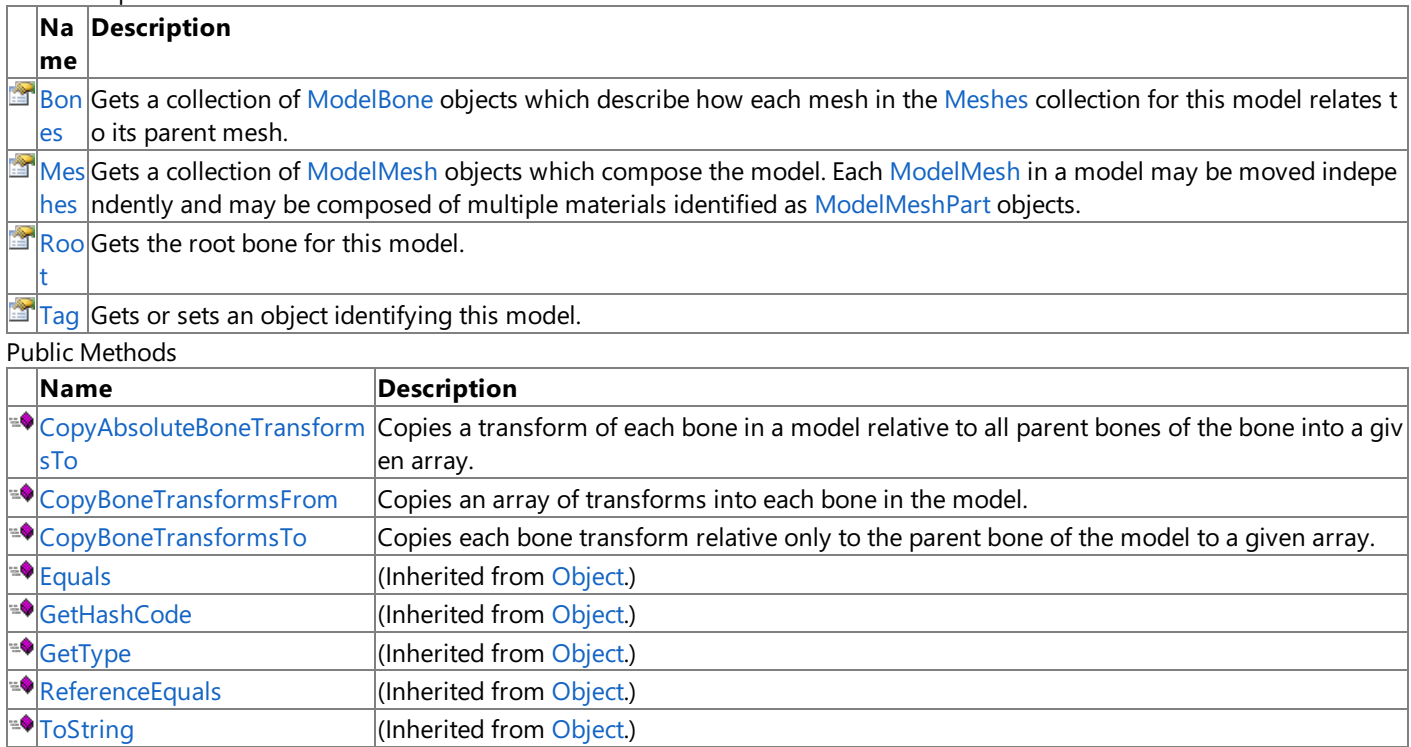

Protected Methods

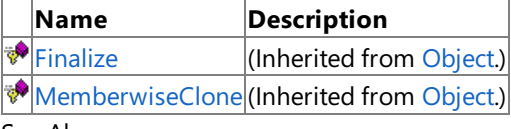

See Also

**Reference**

[Model](#page-4073-0) Class

<span id="page-4075-0"></span>XNA Game Studio 3.1

### **Model Constructor**

Initializes a new instance of [Model](#page-4073-0).

**Namespace:** Microsoft.Xna.Framework.Graphics **Assembly:** Microsoft.Xna.Framework (in microsoft.xna.framework.dll)

Syntax

C#

public Model ()

See Also **Reference** [Model](#page-4073-0) Class Model [Members](#page-4074-0) [Microsoft.Xna.Framework.Graphics](#page-2731-0) Namespace PlatformsXbox 360, Windows XP SP2, Windows Vista

## **Model Methods**

Public Methods

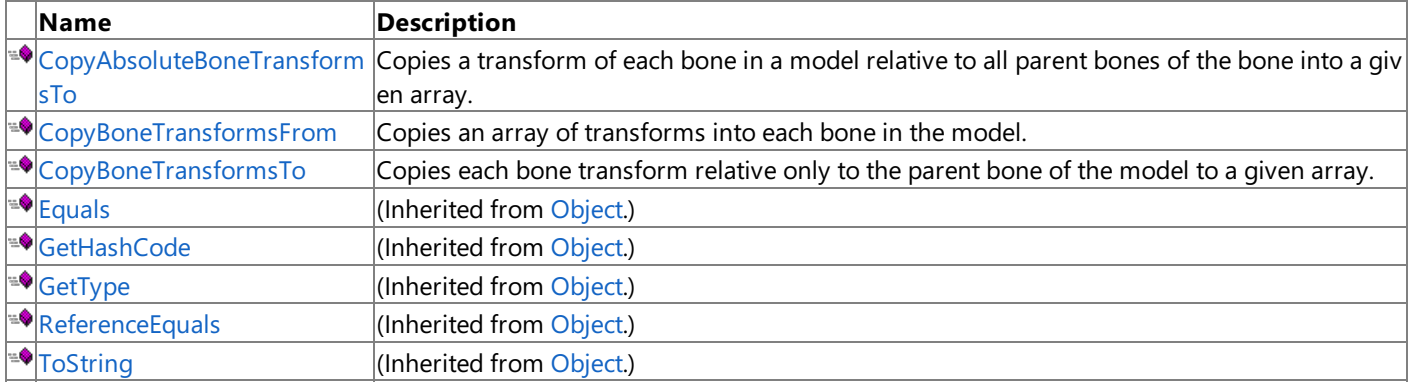

Protected Methods

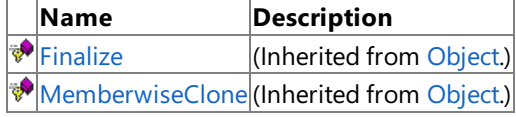

See Also

**Reference**

[Model](#page-4073-0) Class

# <span id="page-4077-0"></span>**Model.CopyAbsoluteBoneTransformsTo Method**

Copies a transform of each bone in a model relative to all parent bones of the bone into a given array.

**Namespace:** Microsoft.Xna.Framework.Graphics **Assembly:** Microsoft.Xna.Framework (in microsoft.xna.framework.dll)

#### Syntax

C#

public void CopyAbsoluteBoneTransformsTo ( Matrix[] destinationBoneTransforms )

### **Parameters**

*destinationBoneTransforms*

The array to receive bone transforms.

Exceptions

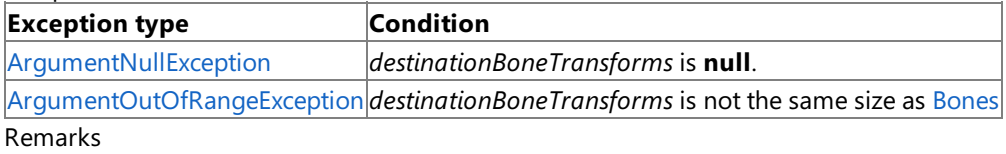

In an absolute transform, each bone is transformed according to the position of all parent bones.

This is the same as iterating the [Bones](#page-4081-0) collection and applying the transformation matrix of every parent of a [ModelBone](#page-4085-0) to the [Transform](#page-4093-0) property of each [ModelBone](#page-4085-0) and copying the results into an array that can be indexed into by the bone index.

An array of transformation matrices for the meshes of any model can be obtained by calling [CopyAbsoluteBoneTransformsTo](#page-4077-0) or [CopyBoneTransformsTo](#page-4079-0). The resulting array contains the transforms that describe how each [ModelMesh](#page-4125-0) is located relative to one another in the [Model](#page-4073-0). The transformation matrix that should be applied to each [ModelMesh](#page-4125-0) can be obtained using the index of the **CopyAbsoluteBoneTransformsTo** to retrievea transformation matrix from this collection.

For a demonstration of how to use the transforms for the parent bones of a model mesh to set the position of the mesh parts, please see How To: [Render](#page-327-0) a Model.

See Also **Concepts** What Is a [Model](#page-382-0) Bone? **Tasks** How To: [Render](#page-327-0) a Model **Reference** [Model](#page-4073-0) Class Model [Members](#page-4074-0) [Microsoft.Xna.Framework.Graphics](#page-2731-0) Namespace PlatformsXbox 360, Windows XP SP2, Windows Vista

# <span id="page-4078-0"></span>**Model.CopyBoneTransformsFrom Method**

Copies an array of transforms into each bone in the model.

**Namespace:** Microsoft.Xna.Framework.Graphics **Assembly:** Microsoft.Xna.Framework (in microsoft.xna.framework.dll)

Syntax

C#

public void CopyBoneTransformsFrom ( Matrix[] sourceBoneTransforms )

### **Parameters**

*sourceBoneTransforms*

An array containing new bone transforms.

Exceptions

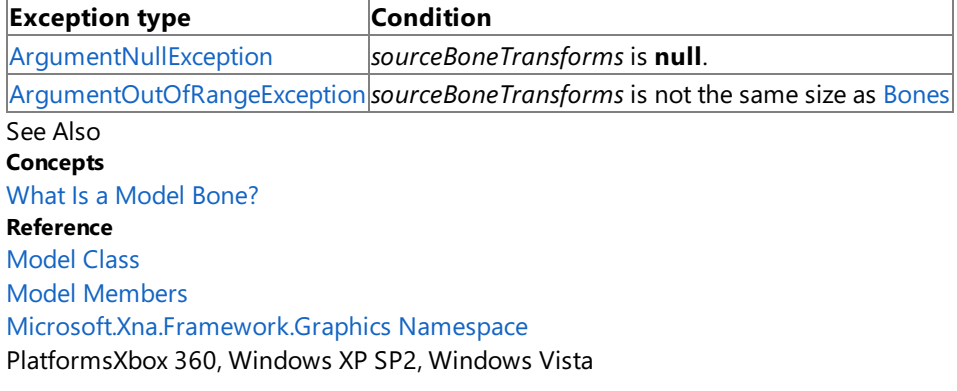

# <span id="page-4079-0"></span>**Model.CopyBoneTransformsTo Method**

Copies each bone transform relative only to the parent bone of the model to a given array.

**Namespace:** Microsoft.Xna.Framework.Graphics **Assembly:** Microsoft.Xna.Framework (in microsoft.xna.framework.dll)

### Syntax

C#

public void CopyBoneTransformsTo ( Matrix[] destinationBoneTransforms )

### **Parameters**

*destinationBoneTransforms*

The array to receive bone transforms.

Exceptions

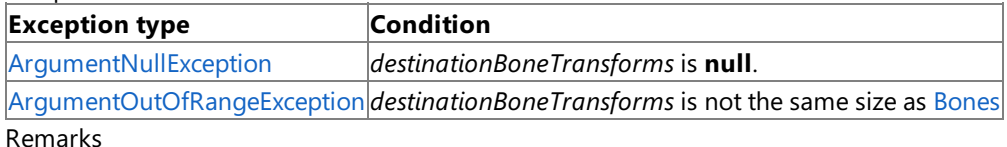

This is the same as iterating the [Bones](#page-4081-0) collection and copying the [Transform](#page-4093-0) property into an array that can be indexed into by the bone index.

An array of transformation matrices for the meshes of any model can be obtained by calling [CopyAbsoluteBoneTransformsTo](#page-4077-0) or [CopyBoneTransformsTo](#page-4079-0). The resulting array contains the transforms that describe how each [ModelMesh](#page-4125-0) is located relative to one another in the [Model](#page-4073-0). The transformation matrix that should be applied to each [ModelMesh](#page-4125-0) can be obtained using the index of the **CopyBoneTransformsTo** to retrievea transformation matrix from this collection.

For a demonstration of how to use the transforms for the parent bones of a model mesh to set the position of the mesh parts, please see How To: [Render](#page-327-0) a Model.

See Also **Concepts** What Is a [Model](#page-382-0) Bone? **Tasks** How To: [Render](#page-327-0) a Model **Reference** [Model.CopyAbsoluteBoneTransformsTo](#page-4077-0) Method [Model](#page-4073-0) Class Model [Members](#page-4074-0) [Microsoft.Xna.Framework.Graphics](#page-2731-0) Namespace PlatformsXbox 360, Windows XP SP2, Windows Vista

## **Model Properties**

Public Properties

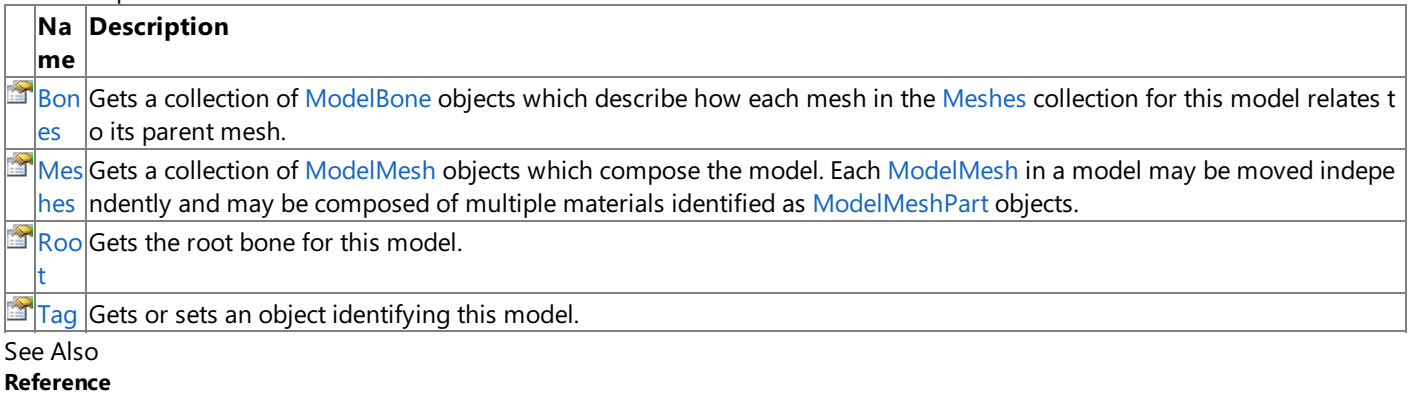

[Model](#page-4073-0) Class

## <span id="page-4081-0"></span>**Model.Bones Property**

Gets a collection of [ModelBone](#page-4085-0) objects which describe how each mesh in the [Meshes](#page-4082-0) collection for this model relates to its parent mesh.

**Namespace:** Microsoft.Xna.Framework.Graphics **Assembly:** Microsoft.Xna.Framework (in microsoft.xna.framework.dll)

Syntax

C#

public ModelBoneCollection Bones { get; }

#### **Property Value**

A collection of [ModelBone](#page-4085-0) objects used by this model.

Remarks

**Caution**

 $|$ Please note that the transforms contained in this collection of bones does not describe the cumulative relationship of each m esh relative to all of its parent meshes in the collection, just the immediate parent of the mesh. For this information, please se e [CopyAbsoluteBoneTransformsTo](#page-4077-0).

The transforms of each [ModelBone](#page-4085-0) in **Bones** can also be obtained using the [CopyBoneTransformsTo](#page-4079-0) method.

For a demonstration of how to use the transforms for the parent bones of a model mesh to set the position of the mesh parts, please see How To: [Render](#page-327-0) a Model.

See Also **Tasks** How To: [Render](#page-327-0) a Model **Reference** [Model.CopyAbsoluteBoneTransformsTo](#page-4077-0) Method [Model](#page-4073-0) Class Model [Members](#page-4074-0) [Microsoft.Xna.Framework.Graphics](#page-2731-0) Namespace PlatformsXbox 360, Windows XP SP2, Windows Vista

### <span id="page-4082-0"></span>**Model.Meshes Property**

Gets a collection of [ModelMesh](#page-4125-0) objects which compose the model. Each ModelMesh in a model may be moved independently and may be composed of multiple materials identified as [ModelMeshPart](#page-4157-0) objects.

**Namespace:** Microsoft.Xna.Framework.Graphics **Assembly:** Microsoft.Xna.Framework (in microsoft.xna.framework.dll)

Syntax

C#

public ModelMeshCollection Meshes { get; }

#### **Property Value**

A collection of [ModelMesh](#page-4125-0) objects used by this model. Remarks

For a demonstration of how to use the transforms for the parent bones of a model mesh to set the position of the mesh objects, please see How To: [Render](#page-327-0) a Model.

See Also **Tasks** How To: [Render](#page-327-0) a Model **Reference** [Model](#page-4073-0) Class Model [Members](#page-4074-0) [Microsoft.Xna.Framework.Graphics](#page-2731-0) Namespace PlatformsXbox 360,Windows XP SP2,Windows Vista

### <span id="page-4083-0"></span>**Model.Root Property**

Gets the root bone for this model.

**Namespace:** Microsoft.Xna.Framework.Graphics **Assembly:** Microsoft.Xna.Framework (in microsoft.xna.framework.dll)

Syntax

C#

public ModelBone Root { get; }

**Property Value** The root bone for this model. See Also **Reference** [Model](#page-4073-0) Class Model [Members](#page-4074-0) [Microsoft.Xna.Framework.Graphics](#page-2731-0) Namespace PlatformsXbox 360, Windows XP SP2, Windows Vista <span id="page-4084-0"></span>XNA Game Studio 3.1

## **Model.Tag Property**

Gets or sets an object identifying this model.

**Namespace:** Microsoft.Xna.Framework.Graphics **Assembly:** Microsoft.Xna.Framework (in microsoft.xna.framework.dll)

Syntax

C#

public Object Tag { get; set; }

**Property Value** An object identifying this model. See Also **Reference** [Model](#page-4073-0) Class Model [Members](#page-4074-0) [Microsoft.Xna.Framework.Graphics](#page-2731-0) Namespace PlatformsXbox 360, Windows XP SP2, Windows Vista

## <span id="page-4085-0"></span>**ModelBone Class**

Represents bone data for a model.

**Namespace:** Microsoft.Xna.Framework.Graphics **Assembly:** Microsoft.Xna.Framework (in microsoft.xna.framework.dll)

Syntax

C#

### public sealed class ModelBone

#### Remarks

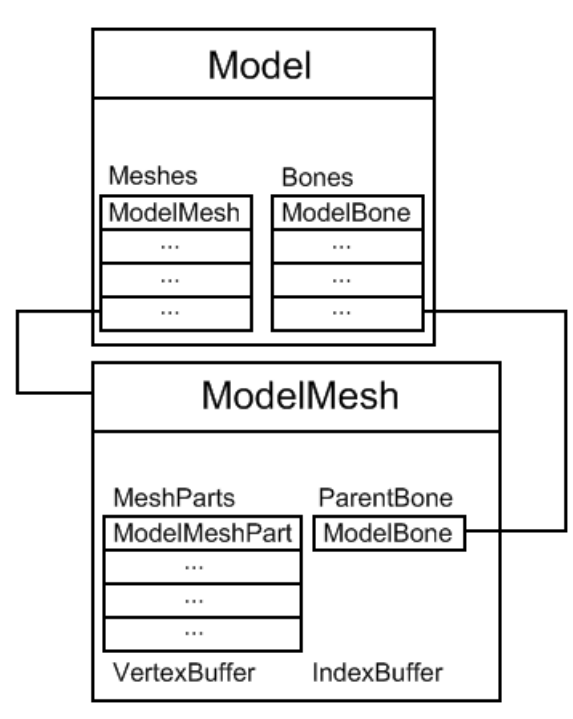

In the XNA Framework, the [Model](#page-4073-0) class represents the whole model. The Model contains a [ModelMesh](#page-4125-0) for each separate mesh in the model. Each [ModelMesh](#page-4125-0) contains a [ParentBone](#page-4137-0), which controls the mesh's position and orientation relative to the model. The [Model](#page-4073-0) has a [Root](#page-4083-0) bone, which determines the model's position and orientation. Every [ModelBone](#page-4085-0) can have one parent and many children. The [Root](#page-4083-0) bone on the [Model](#page-4073-0) object is the ultimate parent. Its children are bones on [ModelMesh](#page-4125-0) objects—objects which might have other [ModelMesh](#page-4125-0) bones as their children,and so on. In any given family of bones, rotating the parent bone also rotates the children, and their children, and so on.

Every bone has a transformation matrix (called [Transform](#page-4093-0)) that defines its position and rotation relativeto the position of the parent bone. This rotation and translation applies to all the vertices in the [ModelMesh](#page-4125-0) (for example, all the vertices that connect to that bone). To animate a bone, you multiply the default bone transform by a new matrix. When you draw the [ModelMesh](#page-4125-0), you then base your world matrix on the bone's transform.

The easiest way to incorporate transformed bones into drawing is to use the [CopyAbsoluteBoneTransformsTo](#page-4077-0) method. This method takes the bone transforms, which are relative to each other, and iterates over them to make them relative to the [Root](#page-4083-0) bone of the [Model](#page-4073-0). Then it returns a copy of these transforms. When you draw each [ModelMesh](#page-4125-0), you can use the absolute bone transform as the first part of your world matrix. This way you won't have to worry about parent bones and their relationships.

See Also **Concepts** What Is a [Model](#page-382-0) Bone? **Reference** [ModelBone](#page-4086-0) Members [Microsoft.Xna.Framework.Graphics](#page-2731-0) Namespace PlatformsXbox 360, Windows XP SP2, Windows Vista

## <span id="page-4086-0"></span>**ModelBone Members**

The following tables list the members exposed by the ModelBone type.

#### Public Properties

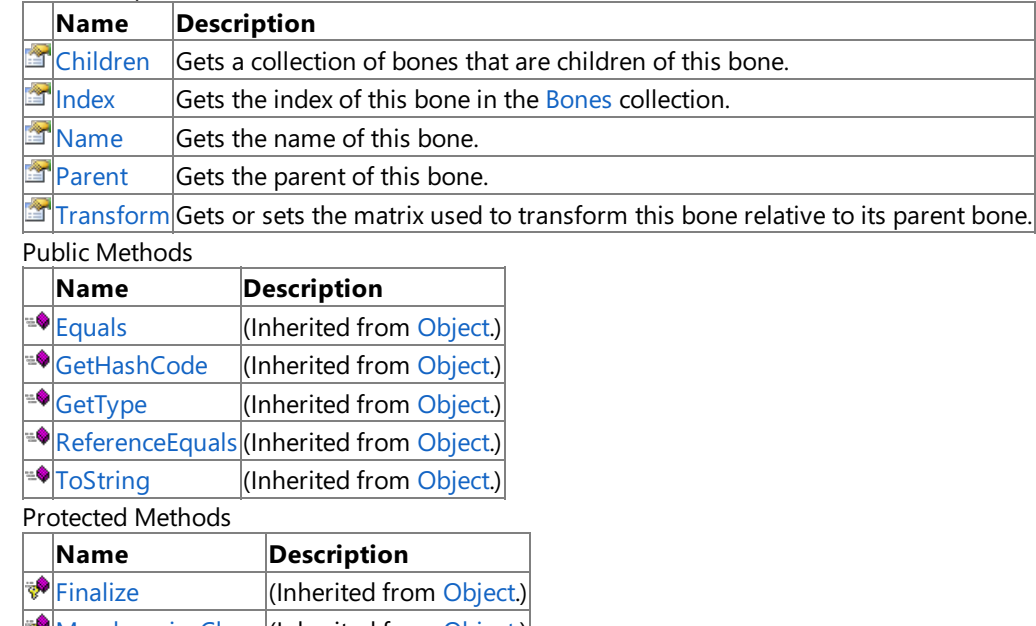

[MemberwiseClone](http://msdn.microsoft.com/en-us/library/system.object.memberwiseclone.aspx) (Inherited from [Object](http://msdn.microsoft.com/en-us/library/system.object.aspx).)

See Also

**Reference**

[ModelBone](#page-4085-0) Class

XNA Game Studio 3.1

## **ModelBone Methods**

#### Public Methods

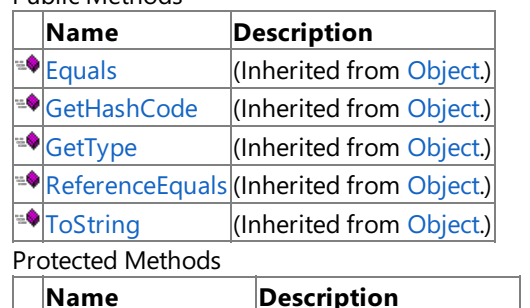

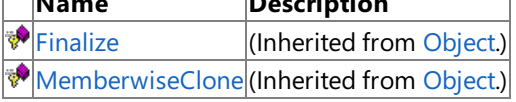

See Also

**Reference**

[ModelBone](#page-4085-0) Class

# **ModelBone Properties**

Public Properties

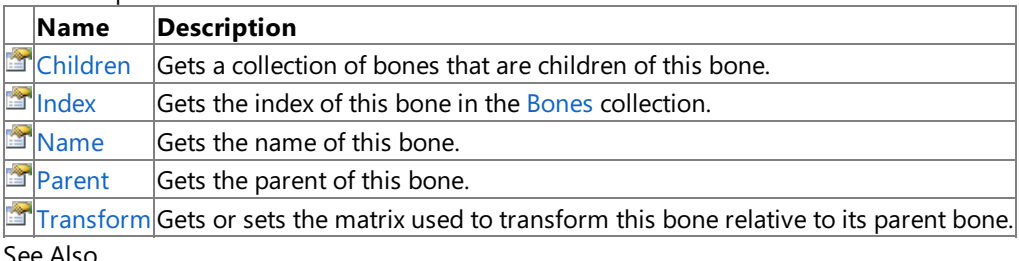

See Also **Reference**

[ModelBone](#page-4085-0) Class

# <span id="page-4089-0"></span>**ModelBone.Children Property**

Gets a collection of bones that are children of this bone.

**Namespace:** Microsoft.Xna.Framework.Graphics **Assembly:** Microsoft.Xna.Framework (in microsoft.xna.framework.dll)

Syntax

C#

public ModelBoneCollection Children { get; }

### **Property Value**

A collection of bones that are children of this bone. See Also **Reference** [ModelBone](#page-4085-0) Class [ModelBone](#page-4086-0) Members [Microsoft.Xna.Framework.Graphics](#page-2731-0) Namespace PlatformsXbox 360, Windows XP SP2, Windows Vista

# <span id="page-4090-0"></span>**ModelBone.Index Property**

Gets the index of this bone in the [Bones](#page-4081-0) collection.

**Namespace:** Microsoft.Xna.Framework.Graphics **Assembly:** Microsoft.Xna.Framework (in microsoft.xna.framework.dll)

Syntax

C#

public int Index { get; }

### **Property Value**

The index of this bone in the [Bones](#page-4081-0) collection. See Also **Reference** [ModelBone](#page-4085-0) Class [ModelBone](#page-4086-0) Members [Microsoft.Xna.Framework.Graphics](#page-2731-0) Namespace PlatformsXbox 360, Windows XP SP2, Windows Vista

## <span id="page-4091-0"></span>**ModelBone.Name Property**

Gets the name of this bone.

**Namespace:** Microsoft.Xna.Framework.Graphics **Assembly:** Microsoft.Xna.Framework (in microsoft.xna.framework.dll)

Syntax

C#

public string Name { get; }

**Property Value** The name of this bone. See Also **Reference** [ModelBone](#page-4085-0) Class [ModelBone](#page-4086-0) Members [Microsoft.Xna.Framework.Graphics](#page-2731-0) Namespace PlatformsXbox 360, Windows XP SP2, Windows Vista

## <span id="page-4092-0"></span>**ModelBone.Parent Property**

Gets the parent of this bone.

**Namespace:** Microsoft.Xna.Framework.Graphics **Assembly:** Microsoft.Xna.Framework (in microsoft.xna.framework.dll)

Syntax

C#

public ModelBone Parent { get; }

**Property Value** The parent of this bone. See Also **Reference** [ModelBone](#page-4085-0) Class [ModelBone](#page-4086-0) Members [Microsoft.Xna.Framework.Graphics](#page-2731-0) Namespace PlatformsXbox 360, Windows XP SP2, Windows Vista

## <span id="page-4093-0"></span>**ModelBone.Transform Property**

Gets or sets the matrix used to transform this bone relative to its parent bone.

**Namespace:** Microsoft.Xna.Framework.Graphics **Assembly:** Microsoft.Xna.Framework (in microsoft.xna.framework.dll)

#### Syntax

C#

public Matrix Transform { get; set; }

### **Property Value**

The matrix used to transform this bone relative only to its parent bone.

#### Remarks **Caution**

Please note that the transform described by Transform does not describe the cumulative relationship of each mesh relative t o *all* of its parent meshes in a [Model](#page-4073-0), just the immediate parent of the mesh. For this information, please see CopyAbsoluteB [oneTransformsTo.](#page-4077-0)

For a demonstration of how to use the transforms for the parent bones of a model mesh to set the position of the mesh parts, please see How To: [Render](#page-327-0) a Model.

See Also **Tasks** How To: [Render](#page-327-0) a Model **Reference** [Model.CopyAbsoluteBoneTransformsTo](#page-4077-0) Method [ModelBone](#page-4085-0) Class [ModelBone](#page-4086-0) Members [Microsoft.Xna.Framework.Graphics](#page-2731-0) Namespace PlatformsXbox 360, Windows XP SP2, Windows Vista

## <span id="page-4094-0"></span>**ModelBoneCollection Class**

Represents a set of bones associated with a model.

**Namespace:** Microsoft.Xna.Framework.Graphics **Assembly:** Microsoft.Xna.Framework (in microsoft.xna.framework.dll)

Syntax

C#

public sealed class ModelBoneCollection : ReadOnlyCollection<ModelBone>

See Also **Reference** [ModelBoneCollection](#page-4095-0) Members [Microsoft.Xna.Framework.Graphics](#page-2731-0) Namespace PlatformsXbox 360, Windows XP SP2, Windows Vista

## <span id="page-4095-0"></span>**ModelBoneCollection Members**

The following tables list the members exposed by the ModelBoneCollection type.

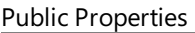

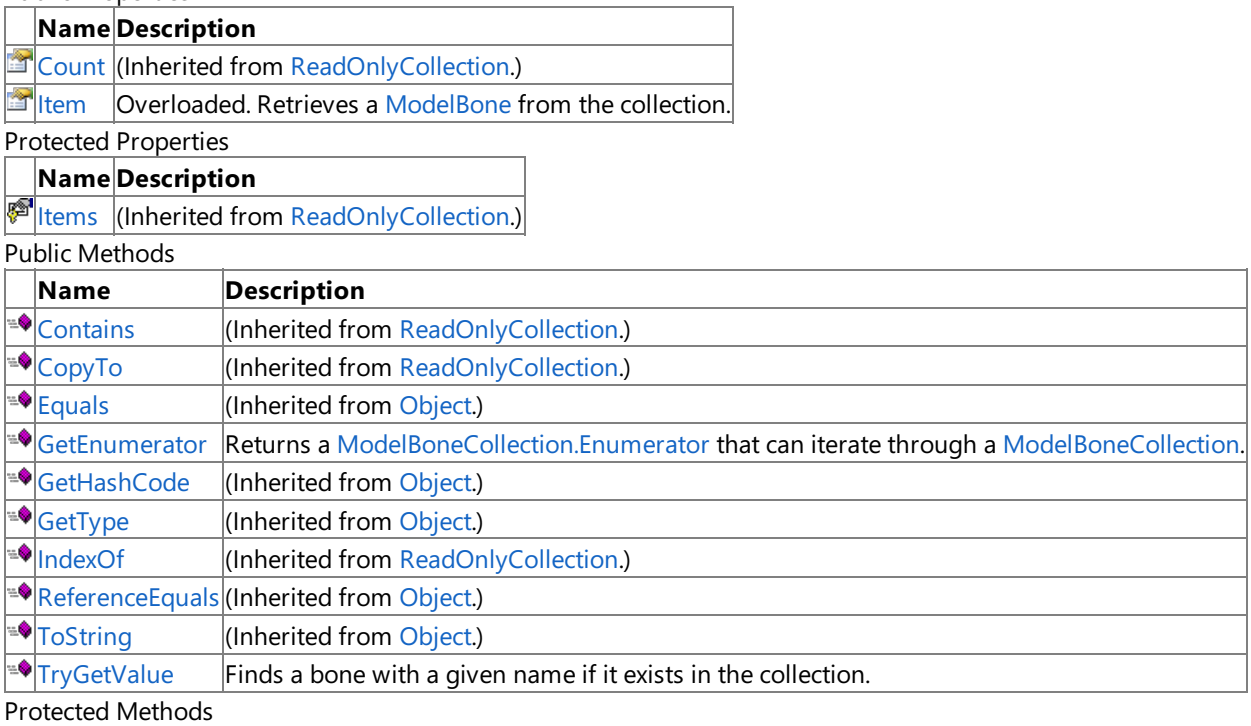

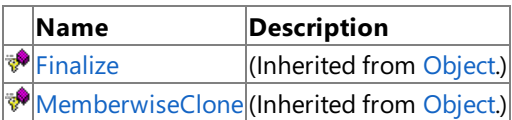

See Also

**Reference**

[ModelBoneCollection](#page-4094-0) Class

## **ModelBoneCollection Methods**

Public Methods

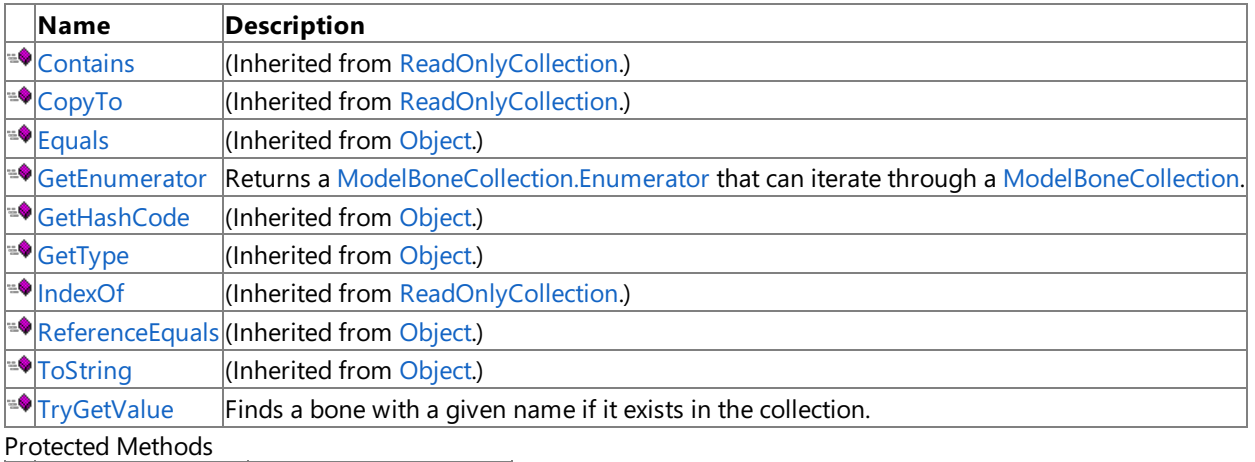

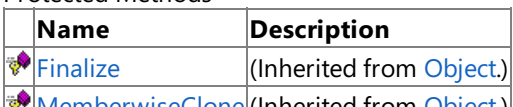

[MemberwiseClone](http://msdn.microsoft.com/en-us/library/system.object.memberwiseclone.aspx)(Inherited from [Object](http://msdn.microsoft.com/en-us/library/system.object.aspx).)

See Also **Reference**

[ModelBoneCollection](#page-4094-0) Class

## <span id="page-4097-0"></span>**ModelBoneCollection.GetEnumerator Method**

Returns a [ModelBoneCollection.Enumerator](#page-4102-0) that can iterate through a [ModelBoneCollection](#page-4094-0).

**Namespace:** Microsoft.Xna.Framework.Graphics **Assembly:** Microsoft.Xna.Framework (in microsoft.xna.framework.dll)

Syntax

C#

public Enumerator GetEnumerator ()

#### **Return Value**

The [ModelBoneCollection.Enumerator](#page-4102-0) of the bone collection. See Also **Reference** [ModelBoneCollection](#page-4094-0) Class [ModelBoneCollection](#page-4095-0) Members [Microsoft.Xna.Framework.Graphics](#page-2731-0) Namespace PlatformsXbox 360, Windows XP SP2, Windows Vista

## <span id="page-4098-0"></span>**ModelBoneCollection.TryGetValue Method**

Finds a bone with a given name if it exists in the collection.

**Namespace:** Microsoft.Xna.Framework.Graphics **Assembly:** Microsoft.Xna.Framework (in microsoft.xna.framework.dll)

Syntax

C#

```
public bool TryGetValue (
         string boneName,
         out ModelBone value
)
```
### **Parameters**

*boneName* The name of the bone to find.

*value*

[[OutAttribute](http://msdn.microsoft.com/en-us/library/system.runtime.interopservices.outattribute.aspx)] The bone named **boneName**, if found.

### **Return Value**

true if the named bone is found, otherwise false.

Exceptions

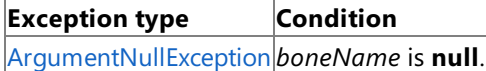

See Also

**Reference**

[ModelBoneCollection](#page-4094-0) Class

[ModelBoneCollection](#page-4095-0) Members

[Microsoft.Xna.Framework.Graphics](#page-2731-0) Namespace

PlatformsXbox 360, Windows XP SP2, Windows Vista

# **ModelBoneCollection Properties**

Public Properties

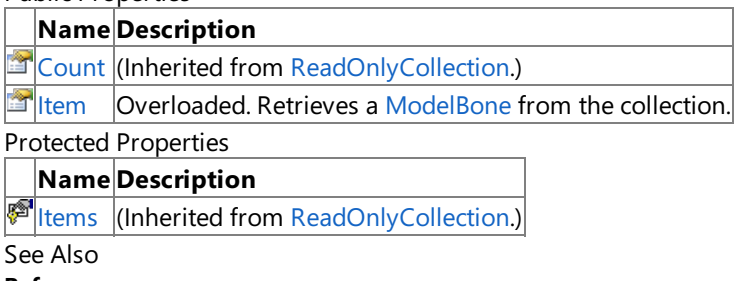

**Reference**

[ModelBoneCollection](#page-4094-0) Class

## <span id="page-4100-0"></span>**ModelBoneCollection.Item Property**

Retrieves a [ModelBone](#page-4085-0) from the collection.

Overload List

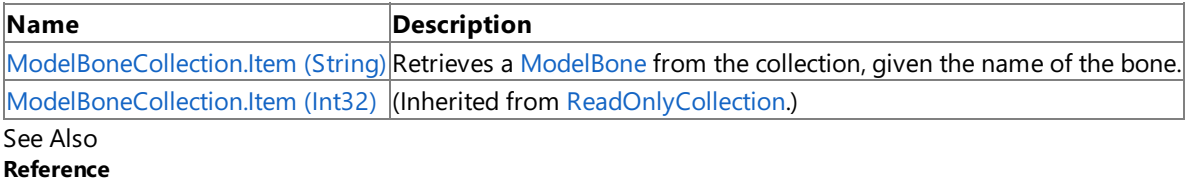

[ModelBoneCollection](#page-4094-0) Class

[ModelBoneCollection](#page-4095-0) Members

## <span id="page-4101-0"></span>**ModelBoneCollection.Item Property (String)**

Retrieves a [ModelBone](#page-4085-0) from the collection, given the name of the bone.

**Namespace:** Microsoft.Xna.Framework.Graphics **Assembly:** Microsoft.Xna.Framework (in microsoft.xna.framework.dll)

```
Syntax
C#
  public ModelBone this [
            string boneName
   ] { get; }
```
#### **Property Value**

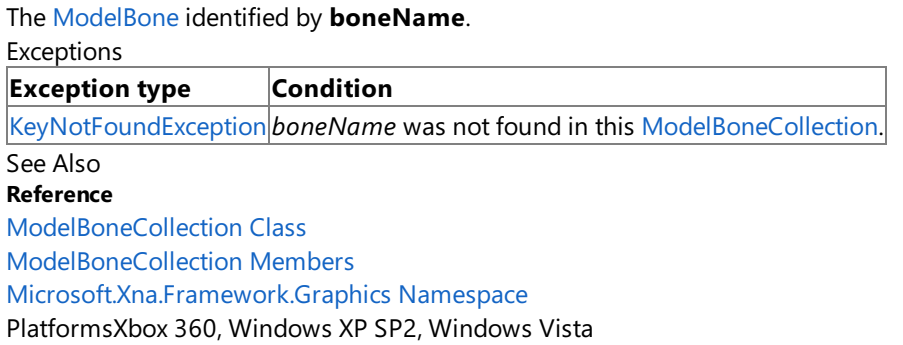

## <span id="page-4102-0"></span>**ModelBoneCollection.Enumerator Structure**

Provides the ability to iterate through the bones in an [ModelBoneCollection](#page-4094-0).

**Namespace:** Microsoft.Xna.Framework.Graphics **Assembly:** Microsoft.Xna.Framework (in microsoft.xna.framework.dll)

Syntax

C#

public struct ModelBoneCollection.Enumerator : IEnumerator<ModelBone>, IDisposable, IEnumer ator

See Also **Reference** [ModelBoneCollection.Enumerator](#page-4103-0) Members [Microsoft.Xna.Framework.Graphics](#page-2731-0) Namespace PlatformsXbox 360, Windows XP SP2, Windows Vista

## <span id="page-4103-0"></span>**ModelBoneCollection.Enumerator Members**

The following tables list the members exposed by the ModelBoneCollection.Enumerator type.

#### Public Properties

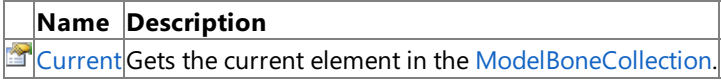

### Public Methods

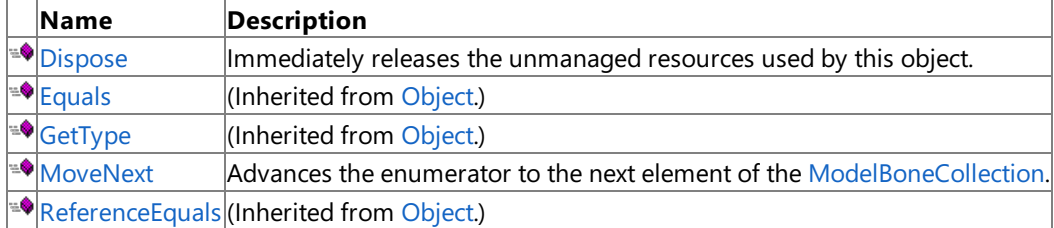

#### Protected Methods

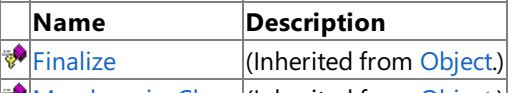

**[MemberwiseClone](http://msdn.microsoft.com/en-us/library/system.object.memberwiseclone.aspx)**(Inherited from [Object](http://msdn.microsoft.com/en-us/library/system.object.aspx).) Explicit Interface Implementations

#### **Name Description** ⊶⊙≞♦ [System.Collections.IEnumerator.C](#page-4110-0) Gets the current element in the [ModelBoneCollection](#page-4094-0) as a [Object](http://msdn.microsoft.com/en-us/library/system.object.aspx). urrent  $-0.9$ [System.Collections.IEnumerator.R](#page-4107-0) Sets the enumerator to its initial position, which is before the first element in the Model BoneCollection. eset

#### See Also **Reference**

[ModelBoneCollection.Enumerator](#page-4102-0) Structure [Microsoft.Xna.Framework.Graphics](#page-2731-0) Namespace
# **ModelBoneCollection.Enumerator Methods**

Public Methods

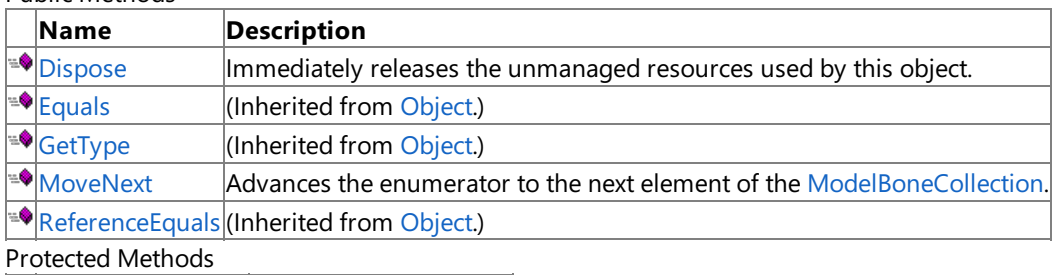

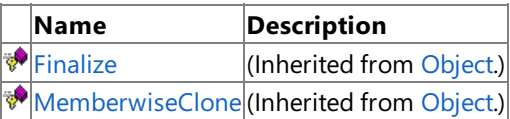

Explicit Interface Implementations

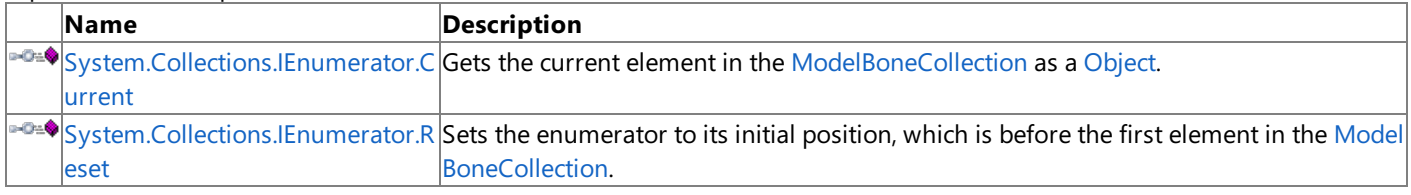

See Also **Reference**

[ModelBoneCollection.Enumerator](#page-4102-0) Structure [Microsoft.Xna.Framework.Graphics](#page-2731-0) Namespace

### <span id="page-4105-0"></span>**ModelBoneCollection.Enumerator.Dispose Method**

Immediately releases the unmanaged resources used by this object.

**Namespace:** Microsoft.Xna.Framework.Graphics **Assembly:** Microsoft.Xna.Framework (in microsoft.xna.framework.dll)

Syntax

C#

public void Dispose ()

#### See Also

**Reference** [ModelBoneCollection.Enumerator](#page-4102-0) Structure [ModelBoneCollection.Enumerator](#page-4103-0) Members [Microsoft.Xna.Framework.Graphics](#page-2731-0) Namespace PlatformsXbox 360, Windows XP SP2, Windows Vista

### <span id="page-4106-0"></span>**ModelBoneCollection.Enumerator.MoveNext Method**

Advances the enumerator to the next element of the [ModelBoneCollection](#page-4094-0).

**Namespace:** Microsoft.Xna.Framework.Graphics

**Assembly:** Microsoft.Xna.Framework (in microsoft.xna.framework.dll)

#### Syntax

C#

public bool MoveNext ()

#### **Return Value**

**true** if the enumerator was successfully advanced to the next element; **false** if the enumerator has passed the end of the collection.

Exceptions

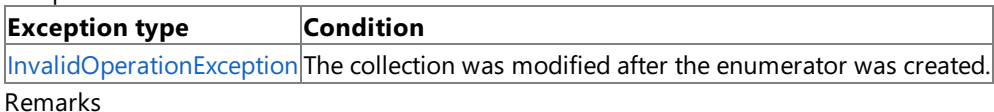

After an enumerator is created or after a call to [System.Collections.IEnumerator.Reset](#page-4107-0), an enumerator is positioned before the first element of the collection, and the first call to **MoveNext** moves the enumerator over the first element of the collection.

After the end of the collection is passed, subsequent calls to **MoveNext** return false until [System.Collections.IEnumerator.Reset](#page-4107-0) is called.

An enumerator remains valid as long as thecollection remains unchanged. If changes, such as adding, modifying, or deleting elements are made to the collection, the enumerator is irrecoverably invalidated and the next call to MoveNext or [System.Collections.IEnumerator.Reset](#page-4107-0) throws an [InvalidOperationException](http://msdn.microsoft.com/en-us/library/system.invalidoperationexception.aspx).

See Also **Reference** [ModelBoneCollection.Enumerator](#page-4102-0) Structure [ModelBoneCollection.Enumerator](#page-4103-0) Members [Microsoft.Xna.Framework.Graphics](#page-2731-0) Namespace PlatformsXbox 360, Windows XP SP2, Windows Vista

# <span id="page-4107-0"></span>**System.Collections.IEnumerator.Reset Method**

Sets the enumerator to its initial position, which is before the first element in the [ModelBoneCollection](#page-4094-0).

**Namespace:** Microsoft.Xna.Framework.Graphics

**Assembly:** Microsoft.Xna.Framework (in microsoft.xna.framework.dll)

#### Syntax

C#

private void System.Collections.IEnumerator.Reset ()

#### Exceptions

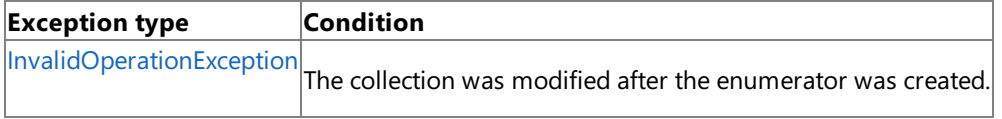

Remarks

An enumerator remains valid as long as thecollection remains unchanged. If changes, such as adding, modifying, or deleting elements are made to the collection, the enumerator is irrecoverably invalidated and the next call to [MoveNext](#page-4106-0) or the **System.Collections.IEnumerator.Reset** throws an [InvalidOperationException](http://msdn.microsoft.com/en-us/library/system.invalidoperationexception.aspx).

#### **Note**

Notes to Implementers: All calls to **System.Collections.IEnumerator.Reset** must result in thesamestatefor theenumerato r. The preferred implementation is to move the enumerator to the beginning of the collection, before the first element. This in validates the enumerator if the collection has been modified since the enumerator was created, which is consistent with Mov eNext and [Current](#page-4109-0).

See Also **Reference**

[ModelBoneCollection.Enumerator](#page-4102-0) Structure [ModelBoneCollection.Enumerator](#page-4103-0) Members [Microsoft.Xna.Framework.Graphics](#page-2731-0) Namespace PlatformsXbox 360, Windows XP SP2, Windows Vista

# **ModelBoneCollection.Enumerator Properties**

Public Properties

**Name Description**

[Current](#page-4109-0) Gets the current element in the [ModelBoneCollection](#page-4094-0).

See Also

**Reference**

[ModelBoneCollection.Enumerator](#page-4102-0) Structure

### <span id="page-4109-0"></span>**ModelBoneCollection.Enumerator.Current Property**

Gets the current element in the [ModelBoneCollection](#page-4094-0).

**Namespace:** Microsoft.Xna.Framework.Graphics **Assembly:** Microsoft.Xna.Framework (in microsoft.xna.framework.dll)

Syntax

 $C#$ 

public ModelBone Current { get; }

#### **Property Value**

The current element in the [ModelBoneCollection](#page-4094-0). See Also **Reference** [ModelBoneCollection.Enumerator](#page-4102-0) Structure [ModelBoneCollection.Enumerator](#page-4103-0) Members [Microsoft.Xna.Framework.Graphics](#page-2731-0) Namespace PlatformsXbox 360, Windows XP SP2, Windows Vista

### <span id="page-4110-0"></span>**ModelBoneCollection.Enumerator.System.Collections.IEnumerator.Current Property**

Gets the current element in the [ModelBoneCollection](#page-4094-0) as a [Object](http://msdn.microsoft.com/en-us/library/system.object.aspx).

**Namespace:** Microsoft.Xna.Framework.Graphics

**Assembly:** Microsoft.Xna.Framework (in microsoft.xna.framework.dll)

Syntax C#

private Object System.Collections.IEnumerator.Current { get; }

#### **Property Value**

The current element in the [ModelBoneCollection](#page-4094-0) as an [Object](http://msdn.microsoft.com/en-us/library/system.object.aspx). See Also **Reference** [ModelBoneCollection.Enumerator](#page-4102-0) Structure [ModelBoneCollection.Enumerator](#page-4103-0) Members [Microsoft.Xna.Framework.Graphics](#page-2731-0) Namespace PlatformsXbox 360, Windows XP SP2, Windows Vista

# <span id="page-4111-0"></span>**ModelEffectCollection Class**

Represents a collection of effects associated with a model.

**Namespace:** Microsoft.Xna.Framework.Graphics **Assembly:** Microsoft.Xna.Framework (in microsoft.xna.framework.dll)

Syntax

C#

public sealed class ModelEffectCollection : ReadOnlyCollection<Effect>

See Also **Reference** [ModelEffectCollection](#page-4112-0) Members [Microsoft.Xna.Framework.Graphics](#page-2731-0) Namespace PlatformsXbox 360, Windows XP SP2, Windows Vista

# <span id="page-4112-0"></span>**ModelEffectCollection Members**

The following tables list the members exposed by the ModelEffectCollection type.

#### Public Properties

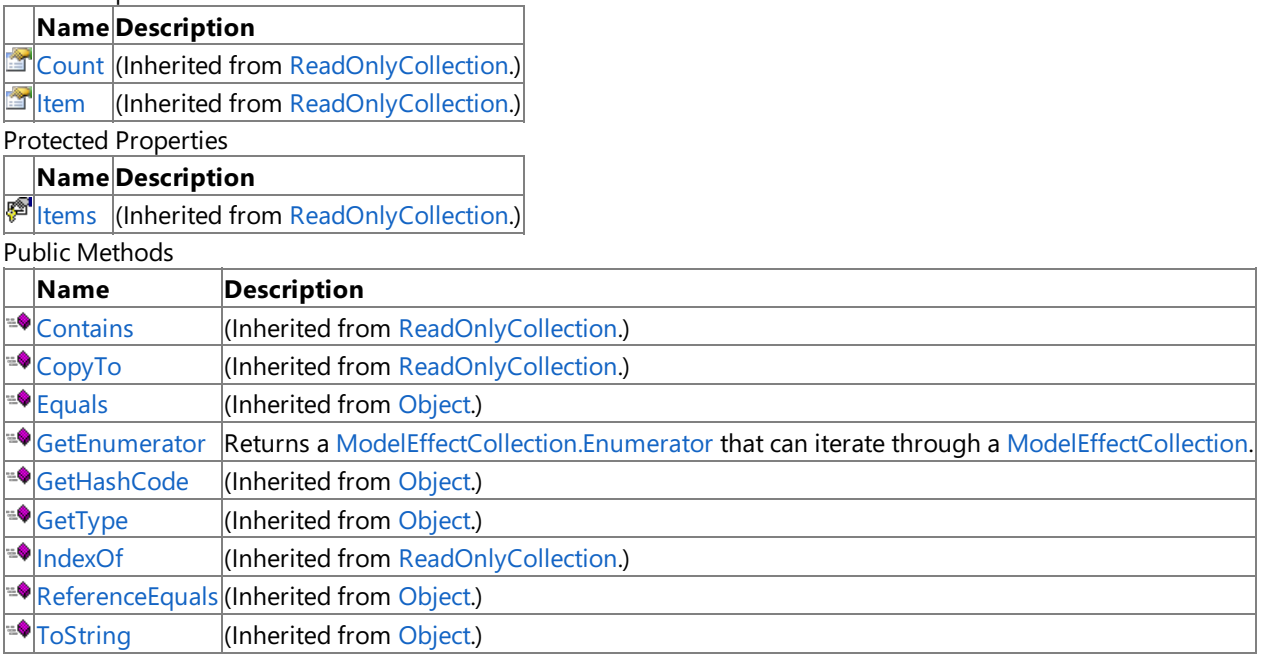

#### Protected Methods

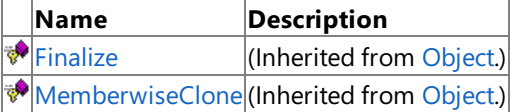

#### See Also

**Reference**

[ModelEffectCollection](#page-4111-0) Class

# **ModelEffectCollection Methods**

Public Methods

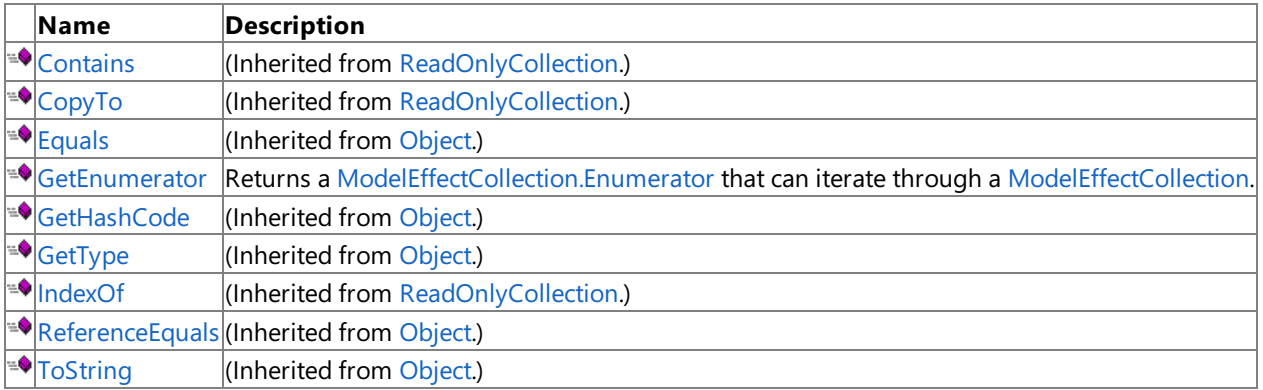

Protected Methods

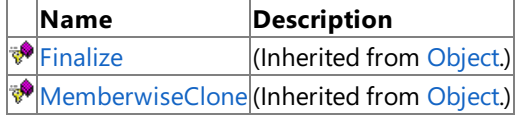

See Also

**Reference**

[ModelEffectCollection](#page-4111-0) Class

### <span id="page-4114-0"></span>**ModelEffectCollection.GetEnumerator Method**

Returns a [ModelEffectCollection.Enumerator](#page-4116-0) that can iterate through a [ModelEffectCollection](#page-4111-0).

**Namespace:** Microsoft.Xna.Framework.Graphics **Assembly:** Microsoft.Xna.Framework (in microsoft.xna.framework.dll)

Syntax

C#

public Enumerator GetEnumerator ()

**Return Value**

The [ModelEffectCollection.Enumerator](#page-4116-0) of the effect collection. See Also **Reference** [ModelEffectCollection](#page-4111-0) Class [ModelEffectCollection](#page-4112-0) Members [Microsoft.Xna.Framework.Graphics](#page-2731-0) Namespace PlatformsXbox 360, Windows XP SP2, Windows Vista

XNA Game Studio 3.1

# **ModelEffectCollection Properties**

Public Properties

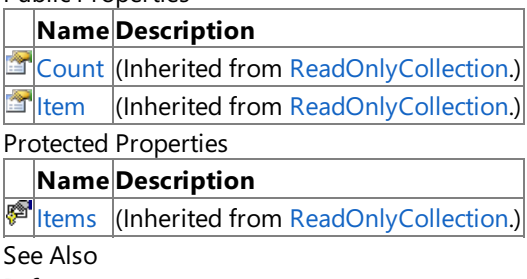

**Reference**

[ModelEffectCollection](#page-4111-0) Class

### <span id="page-4116-0"></span>**ModelEffectCollection.Enumerator Structure**

Provides the ability to iterate through the bones in an [ModelEffectCollection](#page-4111-0).

**Namespace:** Microsoft.Xna.Framework.Graphics **Assembly:** Microsoft.Xna.Framework (in microsoft.xna.framework.dll)

Syntax

C#

public struct ModelEffectCollection.Enumerator : IEnumerator<Effect>, IDisposable, IEnumera tor

See Also **Reference** [ModelEffectCollection.Enumerator](#page-4117-0) Members [Microsoft.Xna.Framework.Graphics](#page-2731-0) Namespace

PlatformsXbox 360, Windows XP SP2, Windows Vista

### <span id="page-4117-0"></span>**ModelEffectCollection.Enumerator Members**

The following tables list the members exposed by the ModelEffectCollection.Enumerator type.

#### Public Properties

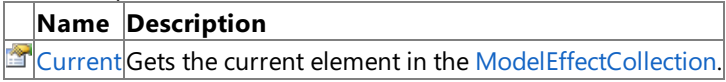

Public Methods

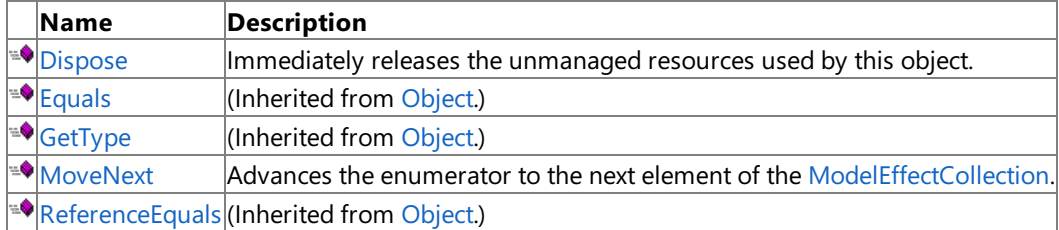

#### Protected Methods

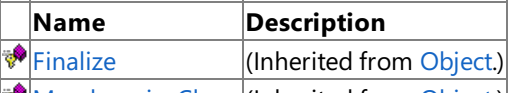

**[MemberwiseClone](http://msdn.microsoft.com/en-us/library/system.object.memberwiseclone.aspx)**(Inherited from [Object](http://msdn.microsoft.com/en-us/library/system.object.aspx).)

#### Explicit Interface Implementations

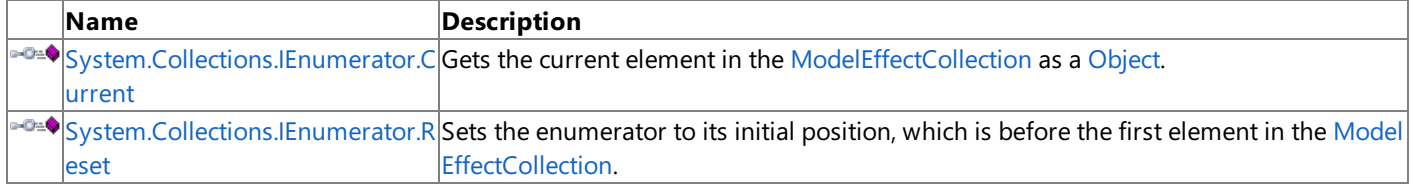

#### See Also **Reference**

[ModelEffectCollection.Enumerator](#page-4116-0) Structure [Microsoft.Xna.Framework.Graphics](#page-2731-0) Namespace

# **ModelEffectCollection.Enumerator Methods**

Public Methods

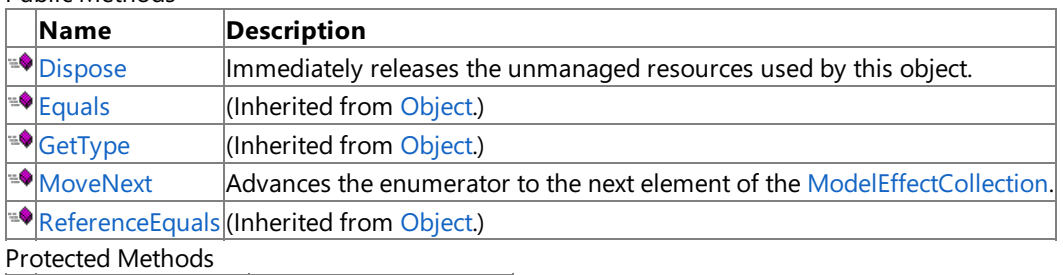

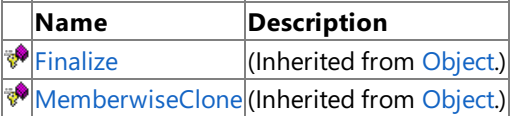

Explicit Interface Implementations

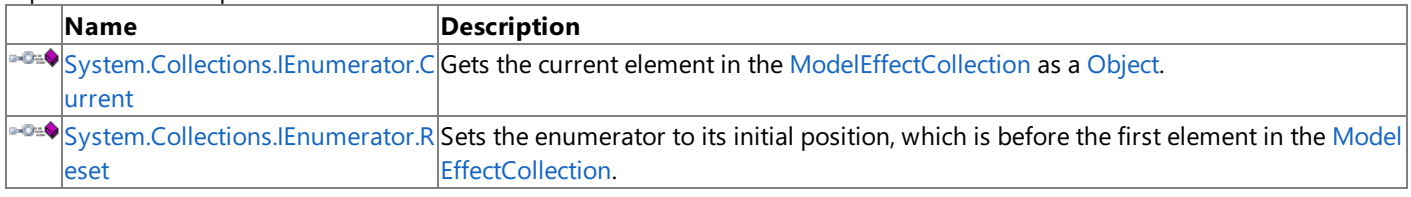

#### See Also **Reference**

[ModelEffectCollection.Enumerator](#page-4116-0) Structure [Microsoft.Xna.Framework.Graphics](#page-2731-0) Namespace

### <span id="page-4119-0"></span>**ModelEffectCollection.Enumerator.Dispose Method**

Immediately releases the unmanaged resources used by this object.

**Namespace:** Microsoft.Xna.Framework.Graphics **Assembly:** Microsoft.Xna.Framework (in microsoft.xna.framework.dll)

Syntax

C#

public void Dispose ()

#### See Also

**Reference** [ModelEffectCollection.Enumerator](#page-4116-0) Structure [ModelEffectCollection.Enumerator](#page-4117-0) Members [Microsoft.Xna.Framework.Graphics](#page-2731-0) Namespace PlatformsXbox 360, Windows XP SP2, Windows Vista

### <span id="page-4120-0"></span>**ModelEffectCollection.Enumerator.MoveNext Method**

Advances the enumerator to the next element of the [ModelEffectCollection](#page-4111-0).

**Namespace:** Microsoft.Xna.Framework.Graphics

**Assembly:** Microsoft.Xna.Framework (in microsoft.xna.framework.dll)

#### Syntax

C#

public bool MoveNext ()

#### **Return Value**

**true** if the enumerator was successfully advanced to the next element; **false** if the enumerator has passed the end of the collection.

Exceptions

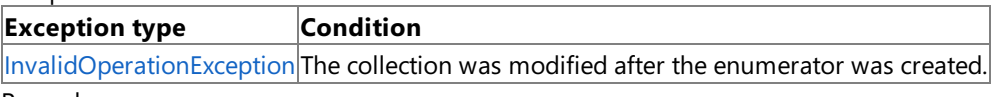

Remarks

After an enumerator is created or after a call to [System.Collections.IEnumerator.Reset](#page-4121-0), an enumerator is positioned before the first element of the collection, and the first call to **MoveNext** moves the enumerator over the first element of the collection.

After the end of the collection is passed, subsequent calls to **MoveNext** return false until [System.Collections.IEnumerator.Reset](#page-4121-0) is called.

An enumerator remains valid as long as thecollection remains unchanged. If changes, such as adding, modifying, or deleting elements are made to the collection, the enumerator is irrecoverably invalidated and the next call to **MoveNext** or [System.Collections.IEnumerator.Reset](#page-4121-0) throws an [InvalidOperationException](http://msdn.microsoft.com/en-us/library/system.invalidoperationexception.aspx).

See Also **Reference** [ModelEffectCollection.Enumerator](#page-4116-0) Structure [ModelEffectCollection.Enumerator](#page-4117-0) Members [Microsoft.Xna.Framework.Graphics](#page-2731-0) Namespace PlatformsXbox 360, Windows XP SP2, Windows Vista

# <span id="page-4121-0"></span>**System.Collections.IEnumerator.Reset Method**

Sets the enumerator to its initial position, which is before the first element in the [ModelEffectCollection](#page-4111-0).

**Namespace:** Microsoft.Xna.Framework.Graphics

**Assembly:** Microsoft.Xna.Framework (in microsoft.xna.framework.dll)

#### Syntax

C#

private void System.Collections.IEnumerator.Reset ()

#### Exceptions

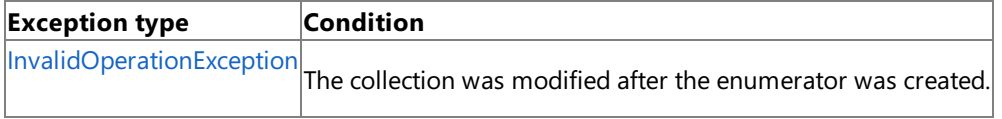

Remarks

An enumerator remains valid as long as thecollection remains unchanged. If changes, such as adding, modifying, or deleting elements are made to the collection, the enumerator is irrecoverably invalidated and the next call to [MoveNext](#page-4120-0) or the **System.Collections.IEnumerator.Reset** throws an [InvalidOperationException](http://msdn.microsoft.com/en-us/library/system.invalidoperationexception.aspx).

#### **Note**

Notes to Implementers: All calls to **System.Collections.IEnumerator.Reset** must result in thesamestatefor theenumerato r. The preferred implementation is to move the enumerator to the beginning of the collection, before the first element. This in validates the enumerator if the collection has been modified since the enumerator was created, which is consistent with Mov eNext and [Current](#page-4123-0).

See Also

**Reference** [ModelEffectCollection.Enumerator](#page-4116-0) Structure [ModelEffectCollection.Enumerator](#page-4117-0) Members [Microsoft.Xna.Framework.Graphics](#page-2731-0) Namespace PlatformsXbox 360, Windows XP SP2, Windows Vista

# **ModelEffectCollection.Enumerator Properties**

Public Properties

**Name Description**

[Current](#page-4123-0) Gets the current element in the [ModelEffectCollection](#page-4111-0).

See Also

**Reference**

[ModelEffectCollection.Enumerator](#page-4116-0) Structure

### <span id="page-4123-0"></span>**ModelEffectCollection.Enumerator.Current Property**

Gets the current element in the [ModelEffectCollection](#page-4111-0).

**Namespace:** Microsoft.Xna.Framework.Graphics **Assembly:** Microsoft.Xna.Framework (in microsoft.xna.framework.dll)

Syntax

 $C#$ 

public Effect Current { get; }

#### **Property Value**

The current element in the [ModelEffectCollection](#page-4111-0). See Also **Reference** [ModelEffectCollection.Enumerator](#page-4116-0) Structure [ModelEffectCollection.Enumerator](#page-4117-0) Members [Microsoft.Xna.Framework.Graphics](#page-2731-0) Namespace PlatformsXbox 360, Windows XP SP2, Windows Vista

### <span id="page-4124-0"></span>**ModelEffectCollection.Enumerator.System.Collections.IEnumerator.Current Property**

Gets the current element in the [ModelEffectCollection](#page-4111-0) as a [Object](http://msdn.microsoft.com/en-us/library/system.object.aspx).

**Namespace:** Microsoft.Xna.Framework.Graphics

**Assembly:** Microsoft.Xna.Framework (in microsoft.xna.framework.dll)

Syntax

 $C#$ 

private Object System.Collections.IEnumerator.Current { get; }

#### **Property Value**

The current element in the [ModelEffectCollection](#page-4111-0) as a [Object](http://msdn.microsoft.com/en-us/library/system.object.aspx). See Also **Reference** [ModelEffectCollection.Enumerator](#page-4116-0) Structure [ModelEffectCollection.Enumerator](#page-4117-0) Members [Microsoft.Xna.Framework.Graphics](#page-2731-0) Namespace PlatformsXbox 360, Windows XP SP2, Windows Vista

### <span id="page-4125-0"></span>**ModelMesh Class**

Represents a mesh that is part of a [Model](#page-4073-0).

**Namespace:** Microsoft.Xna.Framework.Graphics **Assembly:** Microsoft.Xna.Framework (in microsoft.xna.framework.dll)

Syntax

C#

public sealed class ModelMesh

See Also **Tasks** How To: [Render](#page-327-0) a Model **Reference** [ModelMesh](#page-4126-0) Members [Microsoft.Xna.Framework.Graphics](#page-2731-0) Namespace PlatformsXbox 360,Windows XP SP2,Windows Vista

# <span id="page-4126-0"></span>**ModelMesh Members**

The following tables list the members exposed by the ModelMesh type.

#### Public Properties

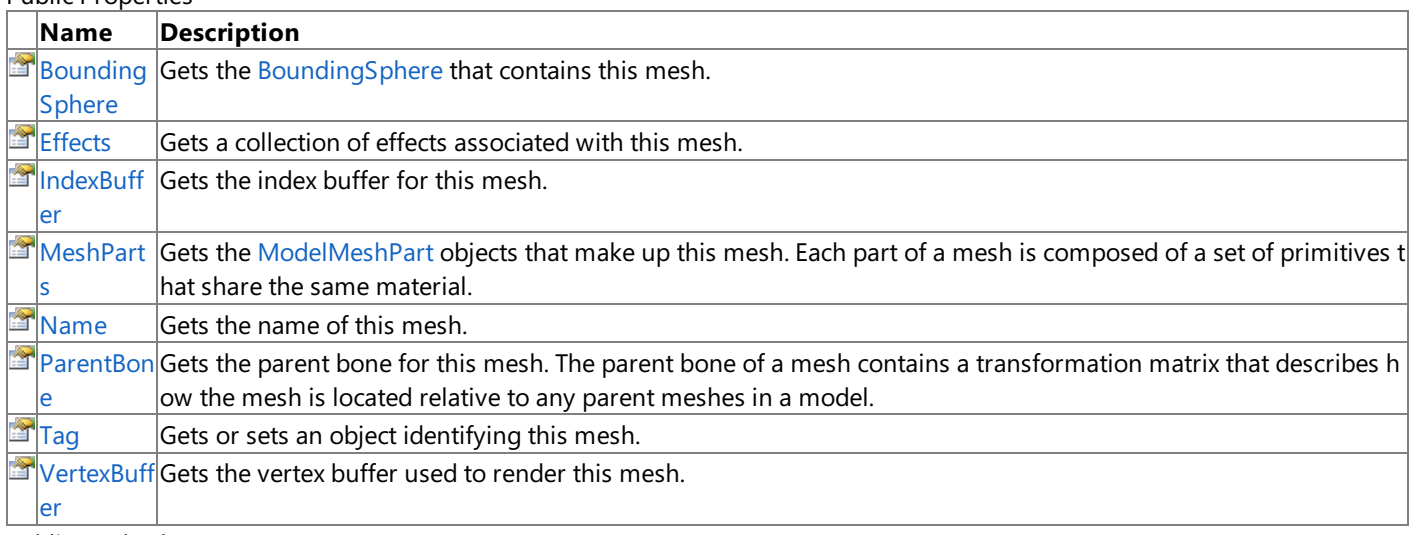

Public Methods

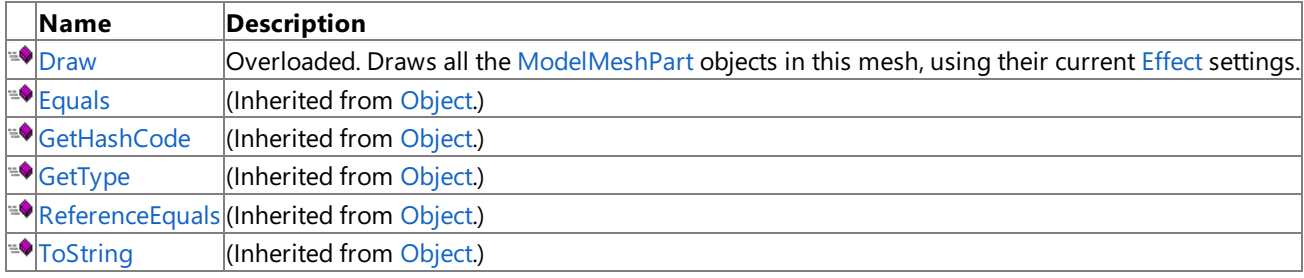

Protected Methods

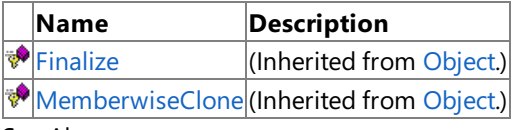

See Also

**Reference**

[ModelMesh](#page-4125-0) Class

### **ModelMesh Methods**

Public Methods

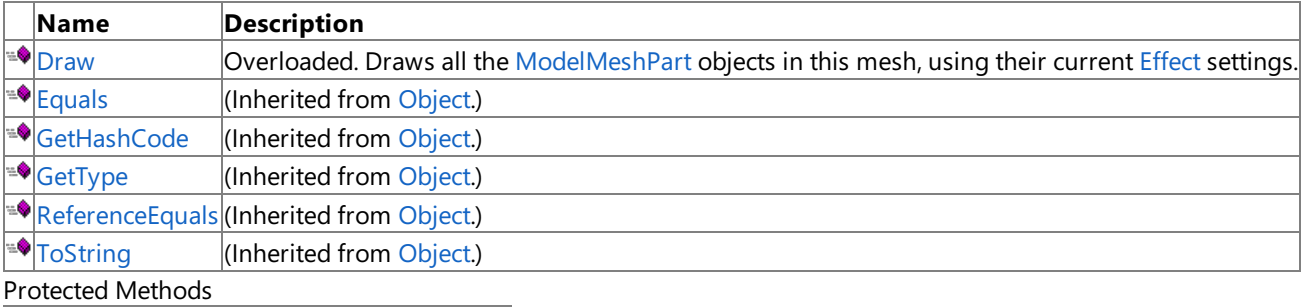

**Name Description**<br> **P** Finalize *(Inherited fro*  $\vert$ (Inherited from [Object](http://msdn.microsoft.com/en-us/library/system.object.aspx).) **[MemberwiseClone](http://msdn.microsoft.com/en-us/library/system.object.memberwiseclone.aspx)**(Inherited from [Object](http://msdn.microsoft.com/en-us/library/system.object.aspx).)

See Also

**Reference**

[ModelMesh](#page-4125-0) Class

### <span id="page-4128-0"></span>**ModelMesh.Draw Method**

Draws all the [ModelMeshPart](#page-4157-0) objects in this mesh, using their current [Effect](#page-4161-0) settings.

#### Overload List

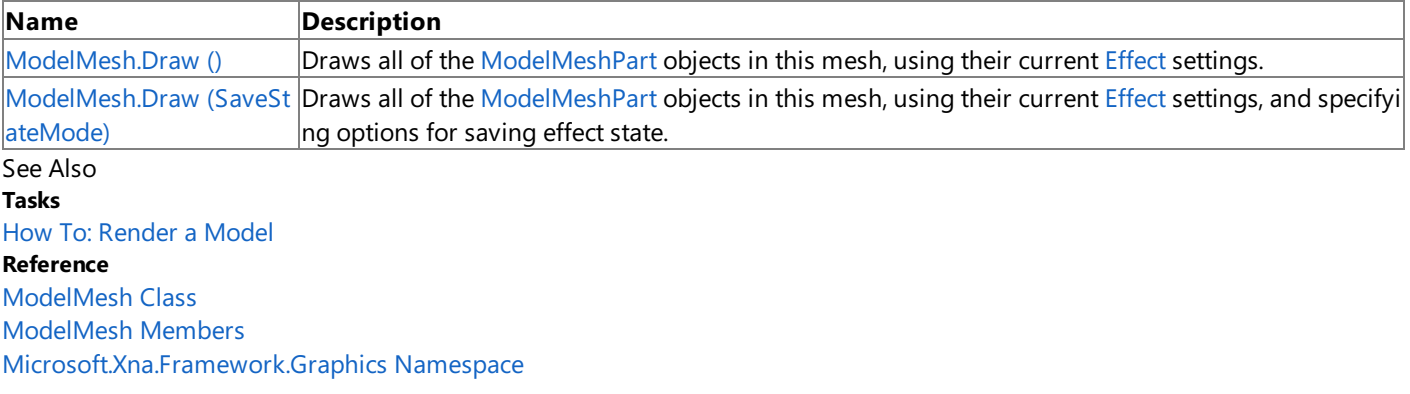

# <span id="page-4129-0"></span>**ModelMesh.Draw Method ()**

Draws all of the [ModelMeshPart](#page-4157-0) objects in this mesh, using their current [Effect](#page-4161-0) settings.

**Namespace:** Microsoft.Xna.Framework.Graphics **Assembly:** Microsoft.Xna.Framework (in microsoft.xna.framework.dll)

Syntax

C#

public void Draw ()

Exceptions **Exception type Condition** [InvalidOperationException](http://msdn.microsoft.com/en-us/library/system.invalidoperationexception.aspx) [Effect](#page-4161-0) is a **null**.

Remarks

Unexpected behavior can result when rendering sprites and 3D objects on the same graphics device. For more information, see Render States and the [Graphics](#page-311-0) Device.

See Also **Tasks** How To: [Render](#page-327-0) a Model **Reference** [ModelMesh](#page-4125-0) Class [ModelMesh](#page-4126-0) Members [Microsoft.Xna.Framework.Graphics](#page-2731-0) Namespace PlatformsXbox 360, Windows XP SP2, Windows Vista

# <span id="page-4130-0"></span>**ModelMesh.Draw Method (SaveStateMode)**

Draws all of the [ModelMeshPart](#page-4157-0) objects in this mesh, using their current [Effect](#page-4161-0) settings, and specifying options for saving effect state.

#### **Namespace:** Microsoft.Xna.Framework.Graphics

**Assembly:** Microsoft.Xna.Framework (in microsoft.xna.framework.dll)

Syntax

C#

public void Draw ( SaveStateMode saveStateMode )

#### **Parameters**

*saveStateMode*

The save state options to pass to each [Effect](#page-4161-0).

Exceptions

**Exception type Condition** [InvalidOperationException](http://msdn.microsoft.com/en-us/library/system.invalidoperationexception.aspx) [Effect](#page-4161-0) is a **null**.

Remarks

Unexpected behavior can result when rendering sprites and 3D objects on the same graphics device. For more information, see Render States and the [Graphics](#page-311-0) Device.

See Also **Tasks** How To: [Render](#page-327-0) a Model **Reference** [ModelMesh](#page-4125-0) Class [ModelMesh](#page-4126-0) Members [Microsoft.Xna.Framework.Graphics](#page-2731-0) Namespace PlatformsXbox 360, Windows XP SP2, Windows Vista

# **ModelMesh Properties**

Public Properties

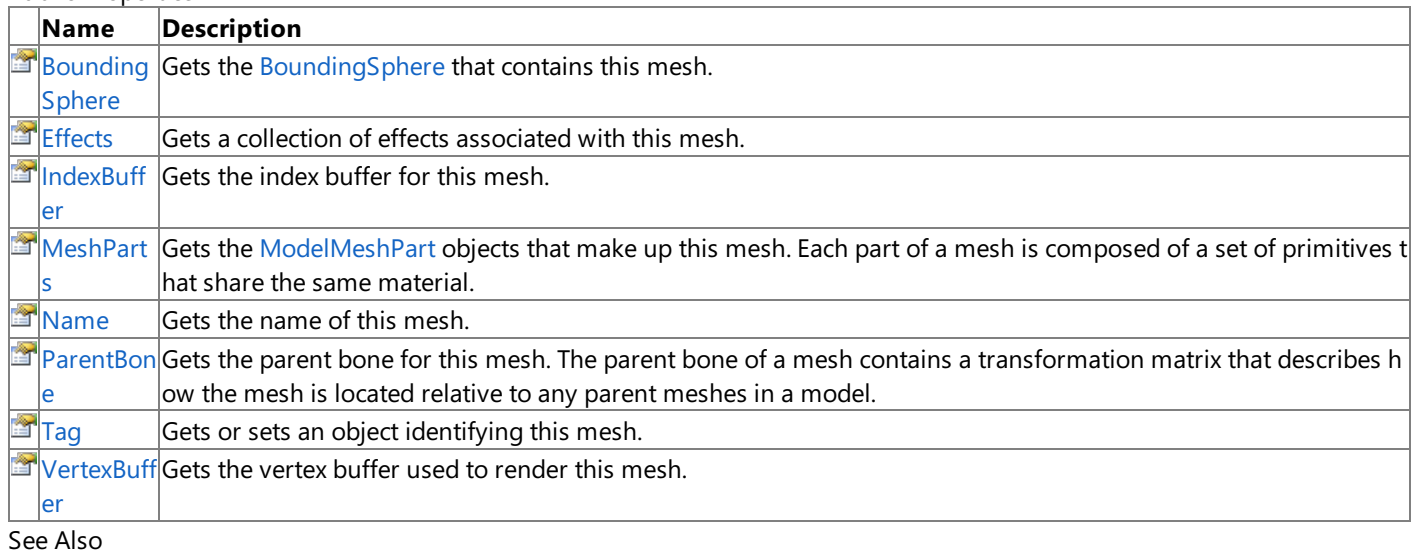

#### **Reference**

[ModelMesh](#page-4125-0) Class

### <span id="page-4132-0"></span>**ModelMesh.BoundingSphere Property**

Gets the [BoundingSphere](#page-869-0) that contains this mesh.

**Namespace:** Microsoft.Xna.Framework.Graphics **Assembly:** Microsoft.Xna.Framework (in microsoft.xna.framework.dll)

Syntax

C#

public BoundingSphere BoundingSphere { get; }

#### **Property Value**

The [BoundingSphere](#page-869-0) that contains this mesh. See Also **Reference** [ModelMesh](#page-4125-0) Class [ModelMesh](#page-4126-0) Members [Microsoft.Xna.Framework.Graphics](#page-2731-0) Namespace PlatformsXbox 360, Windows XP SP2, Windows Vista

# <span id="page-4133-0"></span>**ModelMesh.Effects Property**

Gets a collection of effects associated with this mesh.

**Namespace:** Microsoft.Xna.Framework.Graphics

**Assembly:** Microsoft.Xna.Framework (in microsoft.xna.framework.dll)

#### Syntax

C#

public ModelEffectCollection Effects { get; }

#### **Property Value**

A collection of effects associated with this mesh. Remarks

[ModelMesh.Effects](#page-4133-0) is a shortcut for iterating over the [MeshParts](#page-4135-0) property of the [ModelMesh](#page-4125-0) and looking up the [ModelMeshPart.Effect](#page-4161-0) property of each [ModelMeshPart](#page-4157-0).

[ModelMesh.Effects](#page-4133-0) is a collection of all the [Effect](#page-4161-0) properties of the for the [MeshParts](#page-4135-0) of this [ModelMesh](#page-4125-0). Each [ModelMeshPart](#page-4157-0) has a single [Effect](#page-4161-0) which is a reference to one of the [Effects](#page-4133-0) of the parent [ModelMesh](#page-4125-0) property. By updating all the effects of the [ModelMesh](#page-4125-0) all of the effects of each [ModelMeshPart](#page-4157-0) are updated as well.

See Also **Reference** [ModelMesh](#page-4125-0) Class [ModelMesh](#page-4126-0) Members [Microsoft.Xna.Framework.Graphics](#page-2731-0) Namespace PlatformsXbox 360, Windows XP SP2, Windows Vista

# <span id="page-4134-0"></span>**ModelMesh.IndexBuffer Property**

Gets the index buffer for this mesh.

**Namespace:** Microsoft.Xna.Framework.Graphics **Assembly:** Microsoft.Xna.Framework (in microsoft.xna.framework.dll)

Syntax

C#

public IndexBuffer IndexBuffer { get; }

**Property Value** The index buffer for this mesh. See Also **Reference** [ModelMesh](#page-4125-0) Class [ModelMesh](#page-4126-0) Members [Microsoft.Xna.Framework.Graphics](#page-2731-0) Namespace PlatformsXbox 360, Windows XP SP2, Windows Vista

### <span id="page-4135-0"></span>**ModelMesh.MeshParts Property**

Gets the [ModelMeshPart](#page-4157-0) objects that make up this mesh. Each part of a mesh is composed of a set of primitives that share the same material.

#### **Namespace:** Microsoft.Xna.Framework.Graphics **Assembly:** Microsoft.Xna.Framework (in microsoft.xna.framework.dll)

Syntax

C#

public ModelMeshPartCollection MeshParts { get; }

#### **Property Value**

The [ModelMeshPart](#page-4157-0) objects that make up this mesh. Remarks

It is not necessary to use this class directly. In advanced rendering scenarios, it is possible to draw using **MeshParts** properties in combination with the vertex and index buffers on [ModelMesh](#page-4125-0). However, in most cases, [ModelMesh.Draw](#page-4128-0) will be sufficient.

See Also **Tasks** How To: [Render](#page-327-0) a Model **Reference** [ModelMesh](#page-4125-0) Class [ModelMesh](#page-4126-0) Members [Microsoft.Xna.Framework.Graphics](#page-2731-0) Namespace PlatformsXbox 360,Windows XP SP2,Windows Vista

### <span id="page-4136-0"></span>**ModelMesh.Name Property**

Gets the name of this mesh.

**Namespace:** Microsoft.Xna.Framework.Graphics **Assembly:** Microsoft.Xna.Framework (in microsoft.xna.framework.dll)

Syntax

C#

public string Name { get; }

**Property Value** The name of this mesh. See Also **Reference** [ModelMesh](#page-4125-0) Class [ModelMesh](#page-4126-0) Members [Microsoft.Xna.Framework.Graphics](#page-2731-0) Namespace PlatformsXbox 360, Windows XP SP2, Windows Vista

### <span id="page-4137-0"></span>**ModelMesh.ParentBone Property**

Gets the parent bone for this mesh. The parent bone of a mesh contains a transformation matrix that describes how the mesh is located relative to any parent meshes in a model.

**Namespace:** Microsoft.Xna.Framework.Graphics **Assembly:** Microsoft.Xna.Framework (in microsoft.xna.framework.dll)

Syntax

C#

public ModelBone ParentBone { get; }

#### **Property Value**

The parent bone for this mesh. Remarks

An array of transformation matrices for the meshes of any model can be obtained by calling [CopyAbsoluteBoneTransformsTo](#page-4077-0) or [CopyBoneTransformsTo](#page-4079-0). The resulting array contains the transforms that describe how each [ModelMesh](#page-4125-0) is located relative to one another in the [Model](#page-4073-0). The transformation matrix that should be applied to each [ModelMesh](#page-4125-0) can be obtained using the index of the **ParentBone** to retrievea transformation matrix from this collection.

For a demonstration of how to use the transforms for the parent bones of a model mesh to set the position of the mesh parts, please see How To: [Render](#page-327-0) a Model.

See Also **Tasks** How To: [Render](#page-327-0) a Model **Reference** [ModelMesh](#page-4125-0) Class [ModelMesh](#page-4126-0) Members [Microsoft.Xna.Framework.Graphics](#page-2731-0) Namespace PlatformsXbox 360, Windows XP SP2, Windows Vista

# <span id="page-4138-0"></span>**ModelMesh.Tag Property**

Gets or sets an object identifying this mesh.

**Namespace:** Microsoft.Xna.Framework.Graphics **Assembly:** Microsoft.Xna.Framework (in microsoft.xna.framework.dll)

Syntax C#

public Object Tag { get; set; }

**Property Value** An object identifying this mesh. See Also **Reference** [ModelMesh](#page-4125-0) Class [ModelMesh](#page-4126-0) Members [Microsoft.Xna.Framework.Graphics](#page-2731-0) Namespace PlatformsXbox 360, Windows XP SP2, Windows Vista

# <span id="page-4139-0"></span>**ModelMesh.VertexBuffer Property**

Gets the vertex buffer used to render this mesh.

**Namespace:** Microsoft.Xna.Framework.Graphics **Assembly:** Microsoft.Xna.Framework (in microsoft.xna.framework.dll)

Syntax

C#

public VertexBuffer VertexBuffer { get; }

**Property Value**

The vertex buffer used to render this mesh. See Also **Reference** [ModelMesh](#page-4125-0) Class [ModelMesh](#page-4126-0) Members [Microsoft.Xna.Framework.Graphics](#page-2731-0) Namespace PlatformsXbox 360, Windows XP SP2, Windows Vista
# <span id="page-4140-0"></span>**ModelMeshCollection Class**

Represents a collection of [ModelMesh](#page-4125-0) objects.

**Namespace:** Microsoft.Xna.Framework.Graphics **Assembly:** Microsoft.Xna.Framework (in microsoft.xna.framework.dll)

Syntax

C#

public sealed class ModelMeshCollection : ReadOnlyCollection<ModelMesh>

See Also **Reference** [ModelMeshCollection](#page-4141-0) Members [Microsoft.Xna.Framework.Graphics](#page-2731-0) Namespace PlatformsXbox 360, Windows XP SP2, Windows Vista

# <span id="page-4141-0"></span>**ModelMeshCollection Members**

The following tables list the members exposed by the ModelMeshCollection type.

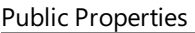

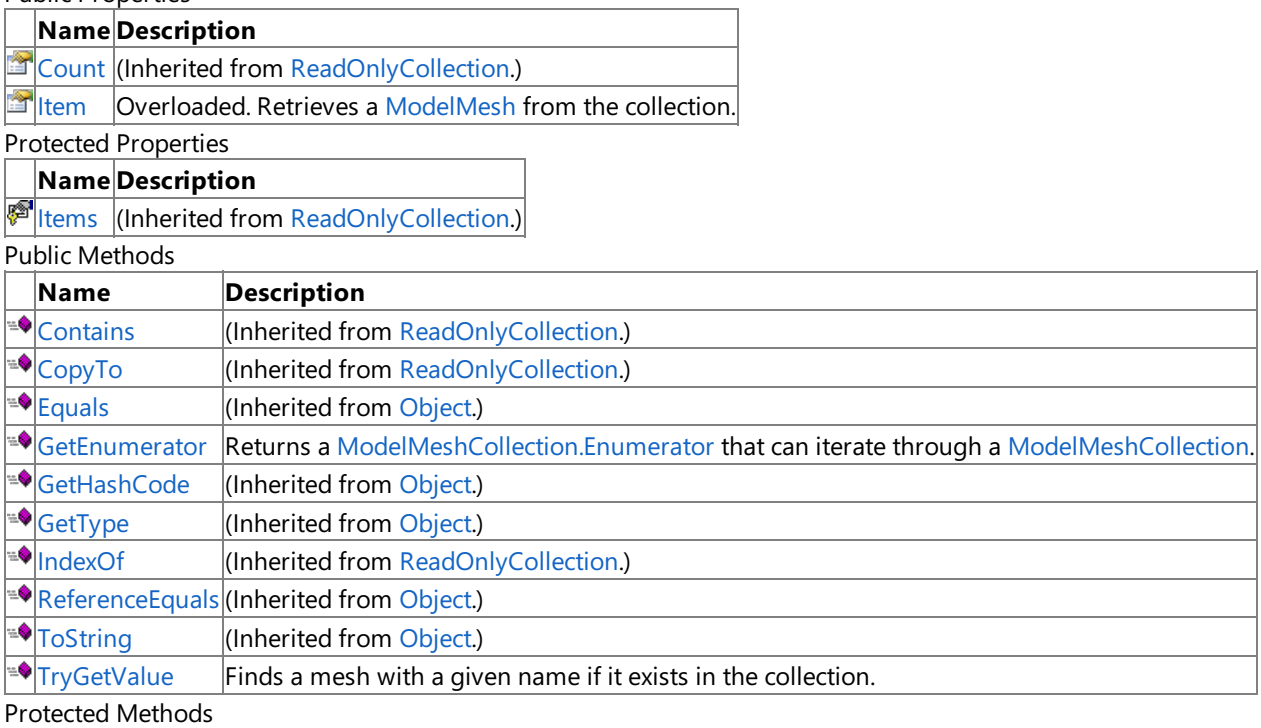

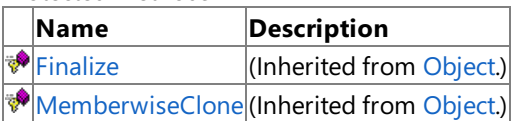

See Also

**Reference**

[ModelMeshCollection](#page-4140-0) Class

# **ModelMeshCollection Methods**

Public Methods

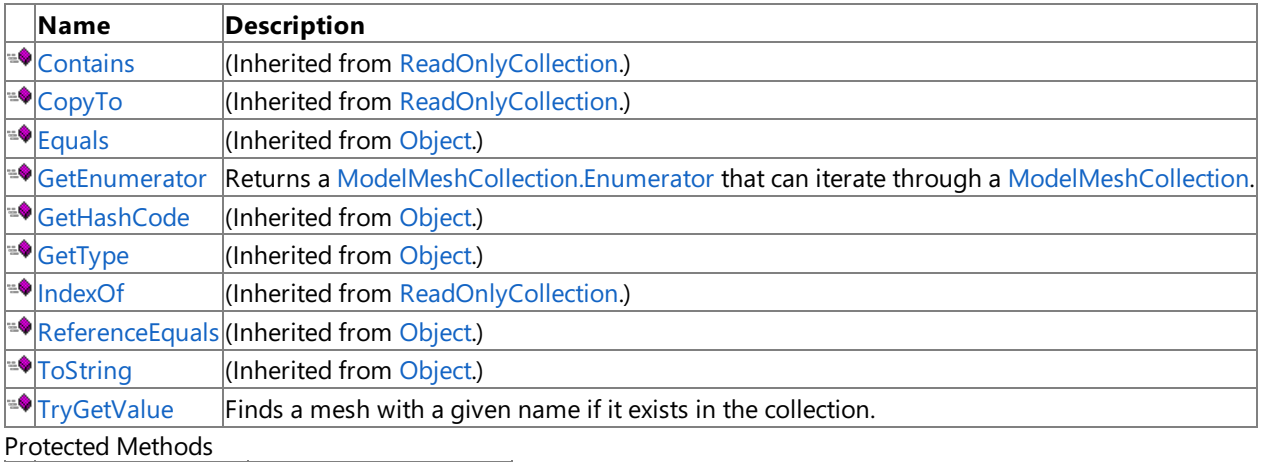

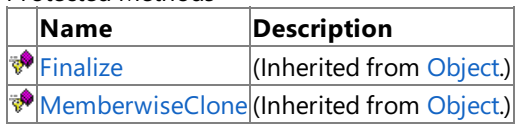

See Also

**Reference**

[ModelMeshCollection](#page-4140-0) Class

# <span id="page-4143-0"></span>**ModelMeshCollection.GetEnumerator Method**

Returns a [ModelMeshCollection.Enumerator](#page-4148-0) that can iterate through a [ModelMeshCollection](#page-4140-0).

**Namespace:** Microsoft.Xna.Framework.Graphics **Assembly:** Microsoft.Xna.Framework (in microsoft.xna.framework.dll)

Syntax

C#

public Enumerator GetEnumerator ()

### **Return Value**

The [ModelMeshCollection.Enumerator](#page-4148-0) of the mesh collection. See Also **Reference** [ModelMeshCollection](#page-4140-0) Class [ModelMeshCollection](#page-4141-0) Members [Microsoft.Xna.Framework.Graphics](#page-2731-0) Namespace PlatformsXbox 360, Windows XP SP2, Windows Vista

# <span id="page-4144-0"></span>**ModelMeshCollection.TryGetValue Method**

Finds a mesh with a given name if it exists in the collection.

**Namespace:** Microsoft.Xna.Framework.Graphics **Assembly:** Microsoft.Xna.Framework (in microsoft.xna.framework.dll)

Syntax

C#

```
public bool TryGetValue (
         string meshName,
         out ModelMesh value
)
```
### **Parameters**

*meshName* The name of the mesh to find.

*value*

[[OutAttribute](http://msdn.microsoft.com/en-us/library/system.runtime.interopservices.outattribute.aspx)] The mesh named **meshName**, if found.

### **Return Value**

**true** if the named mesh is found; **false** otherwise.

Exceptions

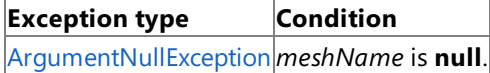

See Also

**Reference**

[ModelMeshCollection](#page-4140-0) Class

[ModelMeshCollection](#page-4141-0) Members

[Microsoft.Xna.Framework.Graphics](#page-2731-0) Namespace

PlatformsXbox 360, Windows XP SP2, Windows Vista

XNA Game Studio 3.1

# **ModelMeshCollection Properties**

Public Properties

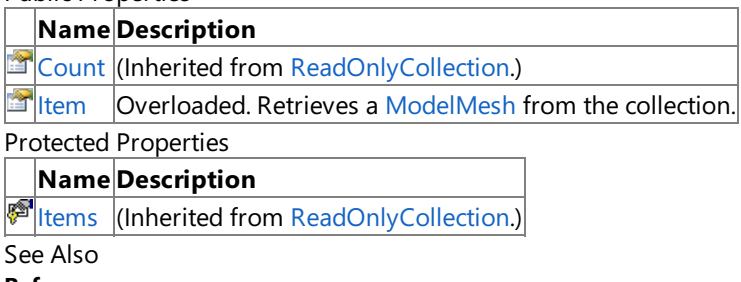

**Reference**

[ModelMeshCollection](#page-4140-0) Class

# <span id="page-4146-0"></span>**ModelMeshCollection.Item Property**

Retrieves a [ModelMesh](#page-4125-0) from the collection.

Overload List

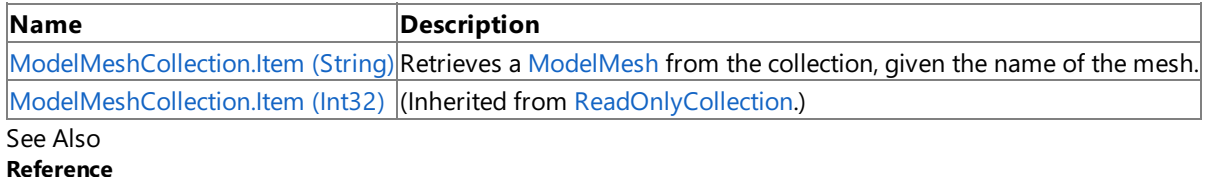

[ModelMeshCollection](#page-4140-0) Class

[ModelMeshCollection](#page-4141-0) Members

# <span id="page-4147-0"></span>**ModelMeshCollection.Item Property (String)**

Retrieves a [ModelMesh](#page-4125-0) from the collection, given the name of the mesh.

**Namespace:** Microsoft.Xna.Framework.Graphics **Assembly:** Microsoft.Xna.Framework (in microsoft.xna.framework.dll)

```
Syntax
C#
  public ModelMesh this [
            string meshName
   ] { get; }
```
### **Property Value**

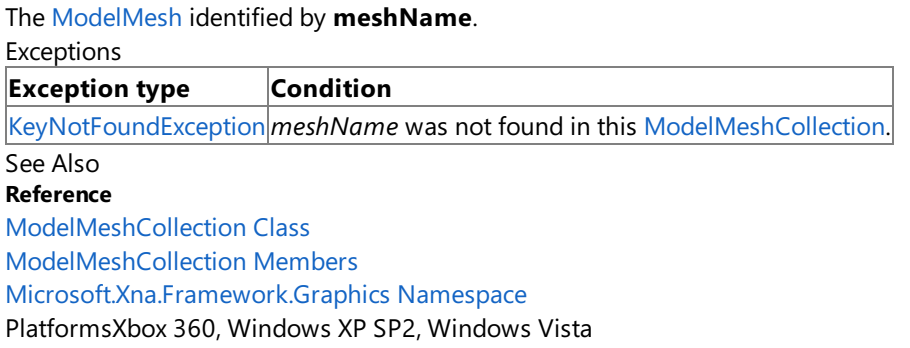

## <span id="page-4148-0"></span>**ModelMeshCollection.Enumerator Structure**

Provides the ability to iterate through the bones in an [ModelMeshCollection](#page-4140-0).

**Namespace:** Microsoft.Xna.Framework.Graphics **Assembly:** Microsoft.Xna.Framework (in microsoft.xna.framework.dll)

Syntax

C#

public struct ModelMeshCollection.Enumerator : IEnumerator<ModelMesh>, IDisposable, IEnumer ator

See Also **Reference** [ModelMeshCollection.Enumerator](#page-4149-0) Members [Microsoft.Xna.Framework.Graphics](#page-2731-0) Namespace

PlatformsXbox 360, Windows XP SP2, Windows Vista

# <span id="page-4149-0"></span>**ModelMeshCollection.Enumerator Members**

The following tables list the members exposed by the ModelMeshCollection.Enumerator type.

### Public Properties

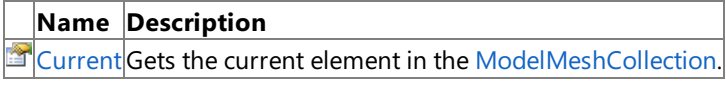

Public Methods

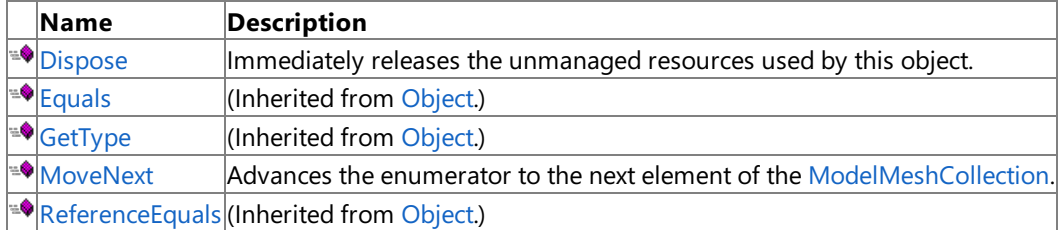

#### Protected Methods

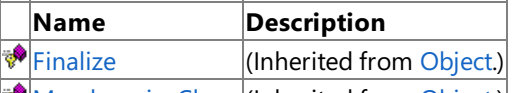

**[MemberwiseClone](http://msdn.microsoft.com/en-us/library/system.object.memberwiseclone.aspx)**(Inherited from [Object](http://msdn.microsoft.com/en-us/library/system.object.aspx).) Explicit Interface Implementations

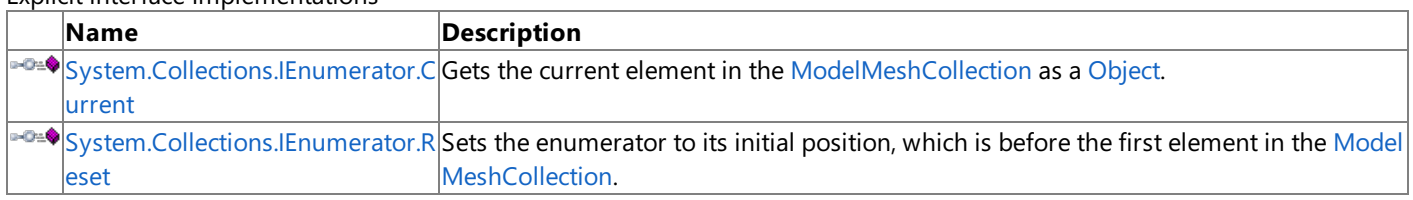

#### See Also **Reference**

[ModelMeshCollection.Enumerator](#page-4148-0) Structure [Microsoft.Xna.Framework.Graphics](#page-2731-0) Namespace

# **ModelMeshCollection.Enumerator Methods**

Public Methods

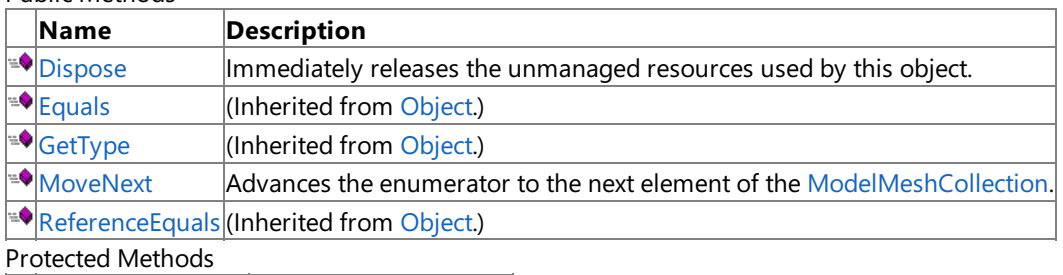

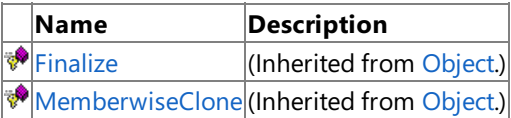

Explicit Interface Implementations

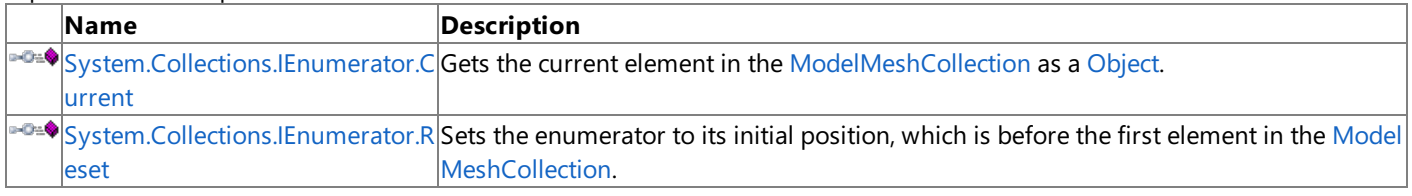

#### See Also **Reference**

[ModelMeshCollection.Enumerator](#page-4148-0) Structure [Microsoft.Xna.Framework.Graphics](#page-2731-0) Namespace

## <span id="page-4151-0"></span>**ModelMeshCollection.Enumerator.Dispose Method**

Immediately releases the unmanaged resources used by this object.

**Namespace:** Microsoft.Xna.Framework.Graphics **Assembly:** Microsoft.Xna.Framework (in microsoft.xna.framework.dll)

Syntax

C#

public void Dispose ()

### See Also

**Reference** [ModelMeshCollection.Enumerator](#page-4148-0) Structure [ModelMeshCollection.Enumerator](#page-4149-0) Members [Microsoft.Xna.Framework.Graphics](#page-2731-0) Namespace PlatformsXbox 360, Windows XP SP2, Windows Vista

## <span id="page-4152-0"></span>**ModelMeshCollection.Enumerator.MoveNext Method**

Advances the enumerator to the next element of the [ModelMeshCollection](#page-4140-0).

**Namespace:** Microsoft.Xna.Framework.Graphics

**Assembly:** Microsoft.Xna.Framework (in microsoft.xna.framework.dll)

#### Syntax

C#

public bool MoveNext ()

### **Return Value**

**true** if the enumerator was successfully advanced to the next element; **false** if the enumerator has passed the end of the collection.

Exceptions

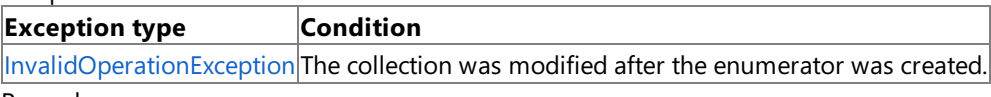

Remarks

After an enumerator is created or after a call to [System.Collections.IEnumerator.Reset](#page-4153-0), an enumerator is positioned before the first element of the collection, and the first call to **MoveNext** moves the enumerator over the first element of the collection.

After the end of the collection is passed, subsequent calls to **MoveNext** return false until [System.Collections.IEnumerator.Reset](#page-4153-0) is called.

An enumerator remains valid as long as thecollection remains unchanged. If changes, such as adding, modifying, or deleting elements are made to the collection, the enumerator is irrecoverably invalidated and the next call to **MoveNext** or [System.Collections.IEnumerator.Reset](#page-4153-0) throws an [InvalidOperationException](http://msdn.microsoft.com/en-us/library/system.invalidoperationexception.aspx).

See Also **Reference** [ModelMeshCollection.Enumerator](#page-4148-0) Structure [ModelMeshCollection.Enumerator](#page-4149-0) Members [Microsoft.Xna.Framework.Graphics](#page-2731-0) Namespace PlatformsXbox 360, Windows XP SP2, Windows Vista

# <span id="page-4153-0"></span>**System.Collections.IEnumerator.Reset Method**

Sets the enumerator to its initial position, which is before the first element in the [ModelMeshCollection](#page-4140-0).

**Namespace:** Microsoft.Xna.Framework.Graphics

**Assembly:** Microsoft.Xna.Framework (in microsoft.xna.framework.dll)

#### Syntax

C#

private void System.Collections.IEnumerator.Reset ()

### Exceptions

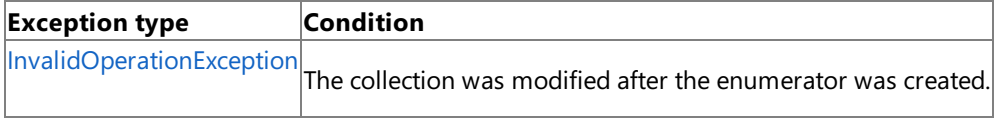

Remarks

An enumerator remains valid as long as thecollection remains unchanged. If changes, such as adding, modifying, or deleting elements are made to the collection, the enumerator is irrecoverably invalidated and the next call to [MoveNext](#page-4152-0) or the **System.Collections.IEnumerator.Reset** throws an [InvalidOperationException](http://msdn.microsoft.com/en-us/library/system.invalidoperationexception.aspx).

### **Note**

Notes to Implementers: All calls to **System.Collections.IEnumerator.Reset** must result in thesamestatefor theenumerato r. The preferred implementation is to move the enumerator to the beginning of the collection, before the first element. This in validates the enumerator if the collection has been modified since the enumerator was created, which is consistent with Mov eNext and [Current](#page-4155-0).

See Also

**Reference** [ModelMeshCollection.Enumerator](#page-4148-0) Structure [ModelMeshCollection.Enumerator](#page-4149-0) Members [Microsoft.Xna.Framework.Graphics](#page-2731-0) Namespace PlatformsXbox 360, Windows XP SP2, Windows Vista

# **ModelMeshCollection.Enumerator Properties**

Public Properties

**Name Description**

[Current](#page-4155-0) Gets the current element in the [ModelMeshCollection](#page-4140-0).

See Also

**Reference**

[ModelMeshCollection.Enumerator](#page-4148-0) Structure

## <span id="page-4155-0"></span>**ModelMeshCollection.Enumerator.Current Property**

Gets the current element in the [ModelMeshCollection](#page-4140-0).

**Namespace:** Microsoft.Xna.Framework.Graphics **Assembly:** Microsoft.Xna.Framework (in microsoft.xna.framework.dll)

Syntax

 $C#$ 

public ModelMesh Current { get; }

### **Property Value**

The current element in the [ModelMeshCollection](#page-4140-0). See Also **Reference** [ModelMeshCollection.Enumerator](#page-4148-0) Structure [ModelMeshCollection.Enumerator](#page-4149-0) Members [Microsoft.Xna.Framework.Graphics](#page-2731-0) Namespace PlatformsXbox 360, Windows XP SP2, Windows Vista

## <span id="page-4156-0"></span>**ModelMeshCollection.Enumerator.System.Collections.IEnumerator.Current Property**

Gets the current element in the [ModelMeshCollection](#page-4140-0) as a [Object](http://msdn.microsoft.com/en-us/library/system.object.aspx).

**Namespace:** Microsoft.Xna.Framework.Graphics

**Assembly:** Microsoft.Xna.Framework (in microsoft.xna.framework.dll)

Syntax C#

private Object System.Collections.IEnumerator.Current { get; }

#### **Property Value**

The current element in the [ModelMeshCollection](#page-4140-0). See Also **Reference** [ModelMeshCollection.Enumerator](#page-4148-0) Structure [ModelMeshCollection.Enumerator](#page-4149-0) Members [Microsoft.Xna.Framework.Graphics](#page-2731-0) Namespace

PlatformsXbox 360,Windows XP SP2,Windows Vista

<span id="page-4157-0"></span>XNA GameStudio 3.1

## **ModelMeshPart Class**

Represents a batch of geometry information to submit to the graphics device during rendering.Each **ModelMeshPart** is a subdivision of a [ModelMesh](#page-4125-0) object.The [ModelMesh](#page-4125-0) class is split into multiple **ModelMeshPart** objects, typically based on material information.

**Namespace:** Microsoft.Xna.Framework.Graphics **Assembly:** Microsoft.Xna.Framework (in microsoft.xna.framework.dll)

Syntax C#

public sealed class ModelMeshPart

### Remarks

It is not necessary to usethis class directly. In advanced rendering scenarios, it is possibleto draw using **ModelMeshPart** properties in combination with the vertex and index buffers on [ModelMesh](#page-4125-0). However, in most cases, [ModelMesh.Draw](#page-4128-0) will be sufficient.

See Also **Tasks** How To: [Render](#page-327-0) a Model **Reference** [ModelMeshPart](#page-4158-0) Members [Microsoft.Xna.Framework.Graphics](#page-2731-0) Namespace PlatformsXbox 360,Windows XP SP2,Windows Vista

# <span id="page-4158-0"></span>**ModelMeshPart Members**

The following tables list the members exposed by the ModelMeshPart type.

### Public Properties

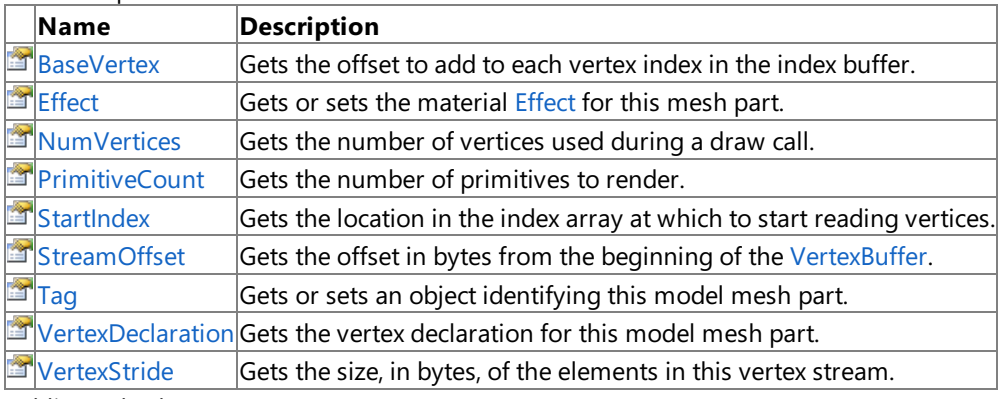

### Public Methods

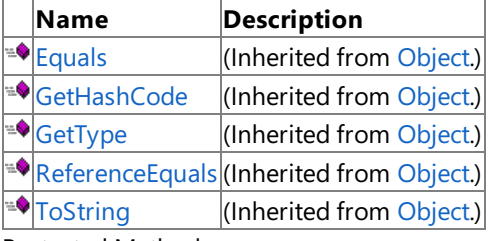

#### Protected Methods

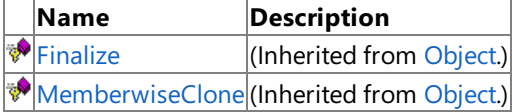

#### See Also **Reference**

[ModelMeshPart](#page-4157-0) Class

# **ModelMeshPart Properties**

### Public Properties

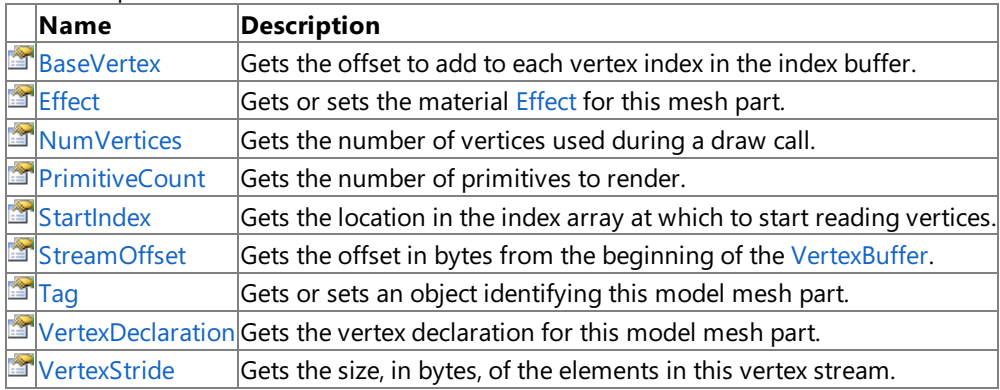

See Also

**Reference**

[ModelMeshPart](#page-4157-0) Class

## <span id="page-4160-0"></span>**ModelMeshPart.BaseVertex Property**

Gets the offset to add to each vertex index in the index buffer.

**Namespace:** Microsoft.Xna.Framework.Graphics **Assembly:** Microsoft.Xna.Framework (in microsoft.xna.framework.dll)

Syntax

C#

public int BaseVertex { get; }

### **Property Value**

Offset to add to each vertex index in the index buffer. See Also **Reference** [ModelMeshPart](#page-4157-0) Class [ModelMeshPart](#page-4158-0) Members [Microsoft.Xna.Framework.Graphics](#page-2731-0) Namespace PlatformsXbox 360, Windows XP SP2, Windows Vista

# <span id="page-4161-0"></span>**ModelMeshPart.Effect Property**

Gets or sets the material [Effect](#page-3155-0) for this mesh part.

**Namespace:** Microsoft.Xna.Framework.Graphics

**Assembly:** Microsoft.Xna.Framework (in microsoft.xna.framework.dll)

#### Syntax

C#

public Effect Effect { get; set; }

### **Property Value**

The material effect for this mesh part. Remarks

[ModelMesh.Effects](#page-4133-0) is a shortcut for iterating over the [MeshParts](#page-4135-0) property of the [ModelMesh](#page-4125-0) and looking up the [ModelMeshPart.Effect](#page-4161-0) property of each [ModelMeshPart](#page-4157-0).

[ModelMesh.Effects](#page-4133-0) is a collection of all the [Effect](#page-4161-0) properties of the for the [MeshParts](#page-4135-0) of this [ModelMesh](#page-4125-0). Each [ModelMeshPart](#page-4157-0) has a single [Effect](#page-4161-0) which is a reference to one of the [Effects](#page-4133-0) of the parent [ModelMesh](#page-4125-0) property. By updating all the effects of the [ModelMesh](#page-4125-0) all of the effects of each [ModelMeshPart](#page-4157-0) are updated as well.

Example

The**Effect** property can be used to assign a custom [Effect](#page-3155-0) to a model loaded with [BasicEffect](#page-2743-0).

C#

```
public static void RemapModel(Model model, Effect effect)
{
    foreach (ModelMesh mesh in model.Meshes)
    {
        foreach (ModelMeshPart part in mesh.MeshParts)
        {
            part.Effect = effect;
        }
    }
}
```
See Also **Tasks** How To: [Render](#page-327-0) a Model How To: Draw a Model with a [Custom](#page-342-0) Effect **Reference** [ModelMeshPart](#page-4157-0) Class [ModelMeshPart](#page-4158-0) Members [Microsoft.Xna.Framework.Graphics](#page-2731-0) Namespace PlatformsXbox 360,Windows XP SP2,Windows Vista

## <span id="page-4162-0"></span>**ModelMeshPart.NumVertices Property**

Gets the number of vertices used during a draw call.

**Namespace:** Microsoft.Xna.Framework.Graphics **Assembly:** Microsoft.Xna.Framework (in microsoft.xna.framework.dll)

Syntax

C#

public int NumVertices { get; }

### **Property Value**

The number of vertices used during the call. See Also **Reference** [ModelMeshPart](#page-4157-0) Class [ModelMeshPart](#page-4158-0) Members [Microsoft.Xna.Framework.Graphics](#page-2731-0) Namespace PlatformsXbox 360, Windows XP SP2, Windows Vista

## <span id="page-4163-0"></span>**ModelMeshPart.PrimitiveCount Property**

Gets the number of primitives to render.

**Namespace:** Microsoft.Xna.Framework.Graphics **Assembly:** Microsoft.Xna.Framework (in microsoft.xna.framework.dll)

Syntax

 $C#$ 

public int PrimitiveCount { get; }

### **Property Value**

The number of primitives to render. The number of vertices used is a function of primitiveCount and primitiveType. See Also

**Reference** [ModelMeshPart](#page-4157-0) Class [ModelMeshPart](#page-4158-0) Members [Microsoft.Xna.Framework.Graphics](#page-2731-0) Namespace PlatformsXbox 360, Windows XP SP2, Windows Vista

## <span id="page-4164-0"></span>**ModelMeshPart.StartIndex Property**

Gets the location in the index array at which to start reading vertices.

**Namespace:** Microsoft.Xna.Framework.Graphics **Assembly:** Microsoft.Xna.Framework (in microsoft.xna.framework.dll)

Syntax

C#

public int StartIndex { get; }

### **Property Value**

Location in the index array at which to start reading vertices. See Also **Reference** [ModelMeshPart](#page-4157-0) Class [ModelMeshPart](#page-4158-0) Members [Microsoft.Xna.Framework.Graphics](#page-2731-0) Namespace PlatformsXbox 360, Windows XP SP2, Windows Vista

# <span id="page-4165-0"></span>**ModelMeshPart.StreamOffset Property**

Gets the offset in bytes from the beginning of the [VertexBuffer](#page-4820-0).

**Namespace:** Microsoft.Xna.Framework.Graphics **Assembly:** Microsoft.Xna.Framework (in microsoft.xna.framework.dll)

Syntax

C#

public int StreamOffset { get; }

### **Property Value**

The offset in bytes from the beginning of the [VertexBuffer](#page-4820-0). See Also **Reference** [ModelMeshPart](#page-4157-0) Class [ModelMeshPart](#page-4158-0) Members [Microsoft.Xna.Framework.Graphics](#page-2731-0) Namespace PlatformsXbox 360, Windows XP SP2, Windows Vista

# <span id="page-4166-0"></span>**ModelMeshPart.Tag Property**

Gets or sets an object identifying this model mesh part.

**Namespace:** Microsoft.Xna.Framework.Graphics **Assembly:** Microsoft.Xna.Framework (in microsoft.xna.framework.dll)

Syntax

C#

public Object Tag { get; set; }

### **Property Value**

An object identifying this model mesh part. See Also **Reference** [ModelMeshPart](#page-4157-0) Class [ModelMeshPart](#page-4158-0) Members [Microsoft.Xna.Framework.Graphics](#page-2731-0) Namespace PlatformsXbox 360, Windows XP SP2, Windows Vista

## <span id="page-4167-0"></span>**ModelMeshPart.VertexDeclaration Property**

Gets the vertex declaration for this model mesh part.

**Namespace:** Microsoft.Xna.Framework.Graphics **Assembly:** Microsoft.Xna.Framework (in microsoft.xna.framework.dll)

Syntax

C#

public VertexDeclaration VertexDeclaration { get; }

### **Property Value**

The vertex declaration for this model mesh part. See Also **Reference** [ModelMeshPart](#page-4157-0) Class [ModelMeshPart](#page-4158-0) Members [Microsoft.Xna.Framework.Graphics](#page-2731-0) Namespace PlatformsXbox 360, Windows XP SP2, Windows Vista

# <span id="page-4168-0"></span>**ModelMeshPart.VertexStride Property**

Gets the size, in bytes, of the elements in this vertex stream.

**Namespace:** Microsoft.Xna.Framework.Graphics **Assembly:** Microsoft.Xna.Framework (in microsoft.xna.framework.dll)

Syntax

C#

public int VertexStride { get; }

### **Property Value**

The size, in bytes, of the elements in this vertex stream. See Also **Reference** [ModelMeshPart](#page-4157-0) Class [ModelMeshPart](#page-4158-0) Members [Microsoft.Xna.Framework.Graphics](#page-2731-0) Namespace PlatformsXbox 360, Windows XP SP2, Windows Vista

# <span id="page-4169-0"></span>**ModelMeshPartCollection Class**

Represents a collection of [ModelMeshPart](#page-4157-0) objects.

**Namespace:** Microsoft.Xna.Framework.Graphics **Assembly:** Microsoft.Xna.Framework (in microsoft.xna.framework.dll)

Syntax

C#

public sealed class ModelMeshPartCollection : ReadOnlyCollection<ModelMeshPart>

See Also **Reference** [ModelMeshPartCollection](#page-4170-0) Members [Microsoft.Xna.Framework.Graphics](#page-2731-0) Namespace PlatformsXbox 360, Windows XP SP2, Windows Vista

# <span id="page-4170-0"></span>**ModelMeshPartCollection Members**

The following tables list the members exposed by the ModelMeshPartCollection type.

### Public Properties

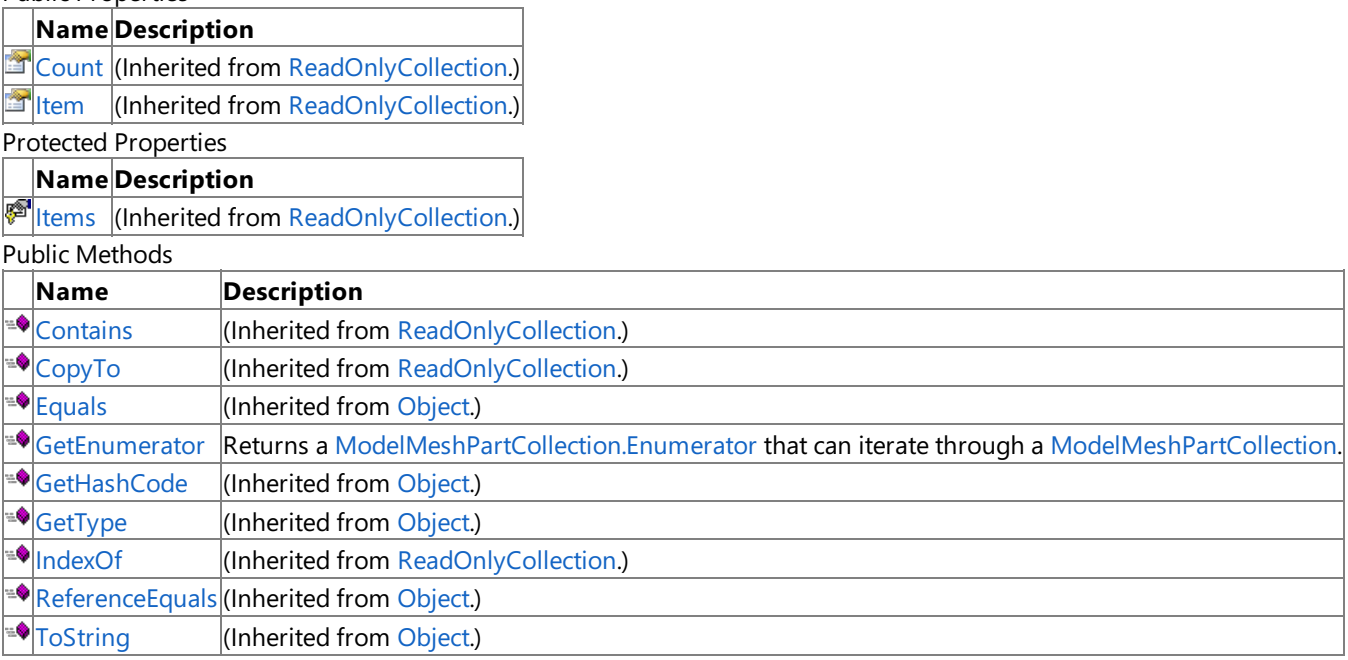

### Protected Methods

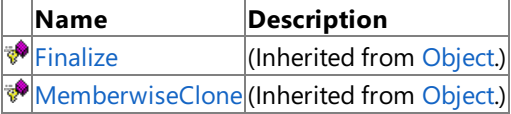

### See Also

**Reference**

[ModelMeshPartCollection](#page-4169-0) Class

# **ModelMeshPartCollection Methods**

Public Methods

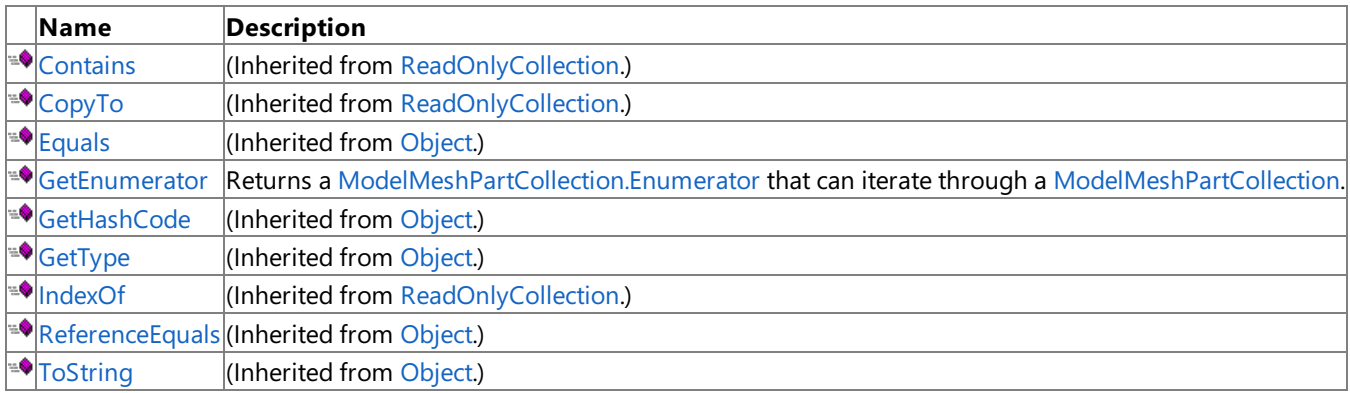

Protected Methods

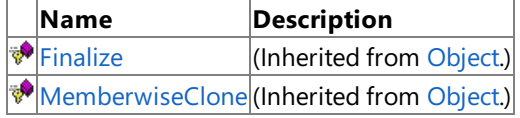

See Also

**Reference**

[ModelMeshPartCollection](#page-4169-0) Class

## <span id="page-4172-0"></span>**ModelMeshPartCollection.GetEnumerator Method**

Returns a [ModelMeshPartCollection.Enumerator](#page-4174-0) that can iterate through a [ModelMeshPartCollection](#page-4169-0).

**Namespace:** Microsoft.Xna.Framework.Graphics **Assembly:** Microsoft.Xna.Framework (in microsoft.xna.framework.dll)

Syntax

C#

public Enumerator GetEnumerator ()

#### **Return Value**

The [ModelMeshPartCollection.Enumerator](#page-4174-0) of the [ModelMeshPart](#page-4157-0) collection. See Also **Reference** [ModelMeshPartCollection](#page-4169-0) Class [ModelMeshPartCollection](#page-4170-0) Members [Microsoft.Xna.Framework.Graphics](#page-2731-0) Namespace PlatformsXbox 360, Windows XP SP2, Windows Vista

XNA GameStudio 3.1

# **ModelMeshPartCollection Properties**

Public Properties

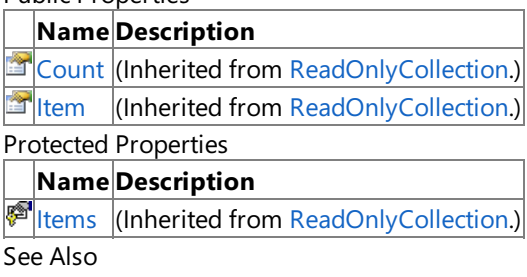

**Reference**

[ModelMeshPartCollection](#page-4169-0) Class

## <span id="page-4174-0"></span>**ModelMeshPartCollection.Enumerator Structure**

Provides the ability to iterate through the bones in an [ModelMeshPartCollection](#page-4169-0).

**Namespace:** Microsoft.Xna.Framework.Graphics **Assembly:** Microsoft.Xna.Framework (in microsoft.xna.framework.dll)

Syntax

C#

public struct ModelMeshPartCollection.Enumerator : IEnumerator<ModelMeshPart>, IDisposable, IEnumerator

See Also **Reference** [ModelMeshPartCollection.Enumerator](#page-4175-0) Members [Microsoft.Xna.Framework.Graphics](#page-2731-0) Namespace

PlatformsXbox 360, Windows XP SP2, Windows Vista

# <span id="page-4175-0"></span>**ModelMeshPartCollection.Enumerator Members**

The following tables list the members exposed by the ModelMeshPartCollection.Enumerator type.

Public Properties

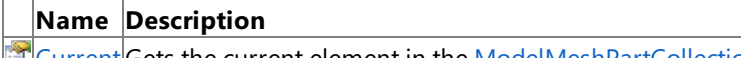

**T**[Current](#page-4181-0) Gets the current element in the [ModelMeshPartCollection.](#page-4169-0)

Public Methods

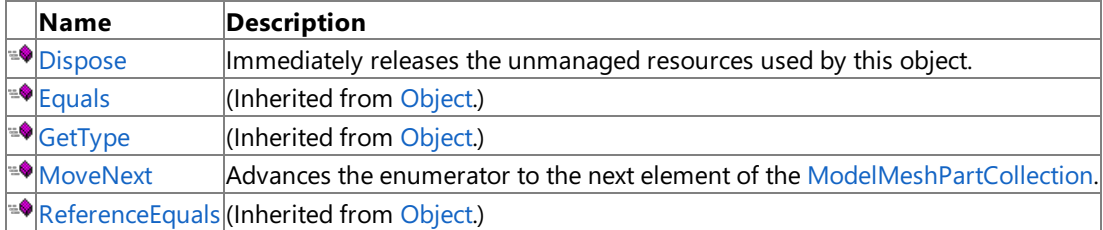

Protected Methods

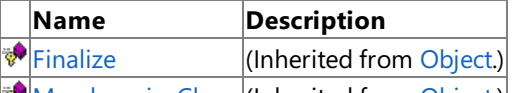

**[MemberwiseClone](http://msdn.microsoft.com/en-us/library/system.object.memberwiseclone.aspx)**(Inherited from [Object](http://msdn.microsoft.com/en-us/library/system.object.aspx).)

Explicit Interface Implementations

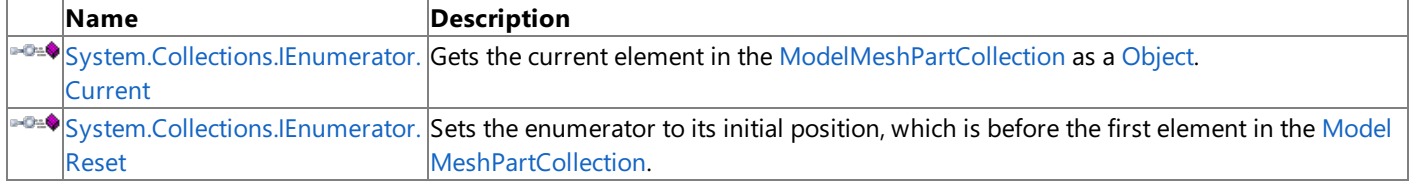

#### See Also **Reference**

[ModelMeshPartCollection.Enumerator](#page-4174-0) Structure [Microsoft.Xna.Framework.Graphics](#page-2731-0) Namespace
## **ModelMeshPartCollection.Enumerator Methods**

Public Methods

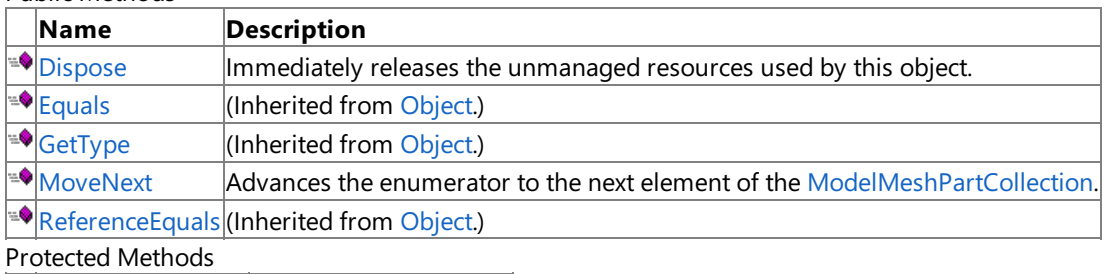

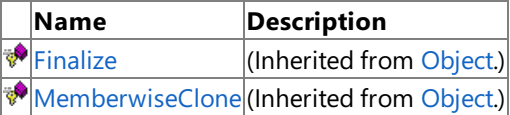

Explicit Interface Implementations

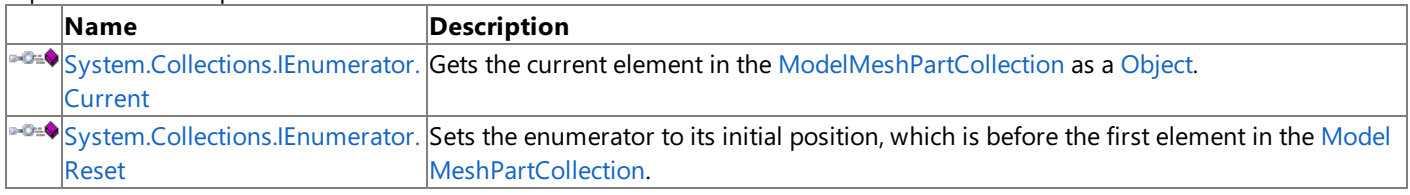

#### See Also **Reference**

[ModelMeshPartCollection.Enumerator](#page-4174-0) Structure [Microsoft.Xna.Framework.Graphics](#page-2731-0) Namespace

### <span id="page-4177-0"></span>**ModelMeshPartCollection.Enumerator.Dispose Method**

Immediately releases the unmanaged resources used by this object.

**Namespace:** Microsoft.Xna.Framework.Graphics **Assembly:** Microsoft.Xna.Framework (in microsoft.xna.framework.dll)

Syntax

 $C#$ 

public void Dispose ()

### See Also

**Reference**

[ModelMeshPartCollection.Enumerator](#page-4174-0) Structure [ModelMeshPartCollection.Enumerator](#page-4175-0) Members [Microsoft.Xna.Framework.Graphics](#page-2731-0) Namespace PlatformsXbox 360, Windows XP SP2, Windows Vista

### <span id="page-4178-0"></span>**ModelMeshPartCollection.Enumerator.MoveNext Method**

Advances the enumerator to the next element of the [ModelMeshPartCollection](#page-4169-0).

**Namespace:** Microsoft.Xna.Framework.Graphics

**Assembly:** Microsoft.Xna.Framework (in microsoft.xna.framework.dll)

Syntax

C#

public bool MoveNext ()

#### **Return Value**

**true** if the enumerator was successfully advanced to the next element; **false** if the enumerator has passed the end of the collection.

Exceptions

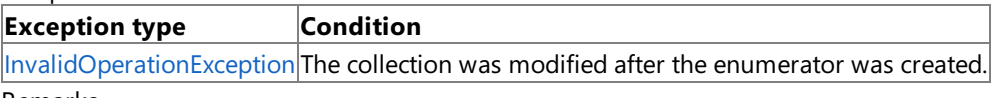

Remarks

After an enumerator is created or after a call to [System.Collections.IEnumerator.Reset](#page-4179-0), an enumerator is positioned before the first element of the collection, and the first call to **MoveNext** moves the enumerator over the first element of the collection.

After the end of the collection is passed, subsequent calls to **MoveNext** return false until [System.Collections.IEnumerator.Reset](#page-4179-0) is called.

An enumerator remains valid as long as thecollection remains unchanged. If changes, such as adding, modifying, or deleting elements are made to the collection, the enumerator is irrecoverably invalidated and the next call to **MoveNext** or [System.Collections.IEnumerator.Reset](#page-4179-0) throws an [InvalidOperationException](http://msdn.microsoft.com/en-us/library/system.invalidoperationexception.aspx).

See Also **Reference** [ModelMeshPartCollection.Enumerator](#page-4174-0) Structure [ModelMeshPartCollection.Enumerator](#page-4175-0) Members [Microsoft.Xna.Framework.Graphics](#page-2731-0) Namespace PlatformsXbox 360, Windows XP SP2, Windows Vista

### <span id="page-4179-0"></span>**System.Collections.IEnumerator.Reset Method**

Sets the enumerator to its initial position, which is before the first element in the [ModelMeshPartCollection](#page-4169-0).

**Namespace:** Microsoft.Xna.Framework.Graphics

**Assembly:** Microsoft.Xna.Framework (in microsoft.xna.framework.dll)

#### Syntax

C#

#### private void System.Collections.IEnumerator.Reset ()

#### Exceptions

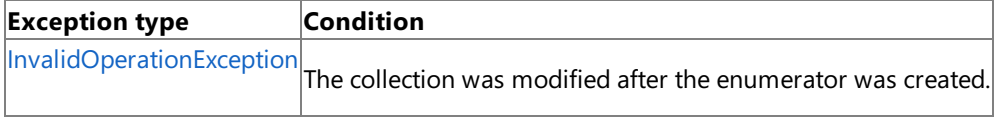

Remarks

An enumerator remains valid as long as thecollection remains unchanged. If changes, such as adding, modifying, or deleting elements are made to the collection, the enumerator is irrecoverably invalidated and the next call to [MoveNext](#page-4178-0) or the **System.Collections.IEnumerator.Reset** throws an [InvalidOperationException](http://msdn.microsoft.com/en-us/library/system.invalidoperationexception.aspx).

#### **Note**

Notes to Implementers: All calls to **System.Collections.IEnumerator.Reset** must result in thesamestatefor theenumerato r. The preferred implementation is to move the enumerator to the beginning of the collection, before the first element. This in validates the enumerator if the collection has been modified since the enumerator was created, which is consistent with Mov eNext and [Current](#page-4181-0).

See Also

**Reference** [ModelMeshPartCollection.Enumerator](#page-4174-0) Structure [ModelMeshPartCollection.Enumerator](#page-4175-0) Members [Microsoft.Xna.Framework.Graphics](#page-2731-0) Namespace PlatformsXbox 360, Windows XP SP2, Windows Vista

## **ModelMeshPartCollection.Enumerator Properties**

Public Properties

**Name Description**

[Current](#page-4181-0) Gets the current element in the [ModelMeshPartCollection.](#page-4169-0)

See Also

**Reference**

[ModelMeshPartCollection.Enumerator](#page-4174-0) Structure

[Microsoft.Xna.Framework.Graphics](#page-2731-0) Namespace

### <span id="page-4181-0"></span>**ModelMeshPartCollection.Enumerator.Current Property**

Gets the current element in the [ModelMeshPartCollection](#page-4169-0).

**Namespace:** Microsoft.Xna.Framework.Graphics **Assembly:** Microsoft.Xna.Framework (in microsoft.xna.framework.dll)

Syntax

 $C#$ 

public ModelMeshPart Current { get; }

#### **Property Value**

The current element in the [ModelMeshPartCollection](#page-4169-0). See Also **Reference** [ModelMeshPartCollection.Enumerator](#page-4174-0) Structure [ModelMeshPartCollection.Enumerator](#page-4175-0) Members [Microsoft.Xna.Framework.Graphics](#page-2731-0) Namespace

PlatformsXbox 360, Windows XP SP2, Windows Vista

### <span id="page-4182-0"></span>**ModelMeshPartCollection.Enumerator.System.Collections.IEnumerator.Current Property**

Gets the current element in the [ModelMeshPartCollection](#page-4169-0) as a [Object](http://msdn.microsoft.com/en-us/library/system.object.aspx).

**Namespace:** Microsoft.Xna.Framework.Graphics

**Assembly:** Microsoft.Xna.Framework (in microsoft.xna.framework.dll)

Syntax C#

private Object System.Collections.IEnumerator.Current { get; }

#### **Property Value**

The current element in the [ModelBoneCollection](#page-4094-0) as an [Object](http://msdn.microsoft.com/en-us/library/system.object.aspx). See Also **Reference**

[ModelMeshPartCollection.Enumerator](#page-4174-0) Structure [ModelMeshPartCollection.Enumerator](#page-4175-0) Members [Microsoft.Xna.Framework.Graphics](#page-2731-0) Namespace PlatformsXbox 360, Windows XP SP2, Windows Vista

### **MultiSampleType Enumeration**

Defines the levels of full-scene multisampling that the game machine can apply.

**Namespace:** Microsoft.Xna.Framework.Graphics **Assembly:** Microsoft.Xna.Framework (in microsoft.xna.framework.dll)

#### Syntax

C#

#### public enum MultiSampleType

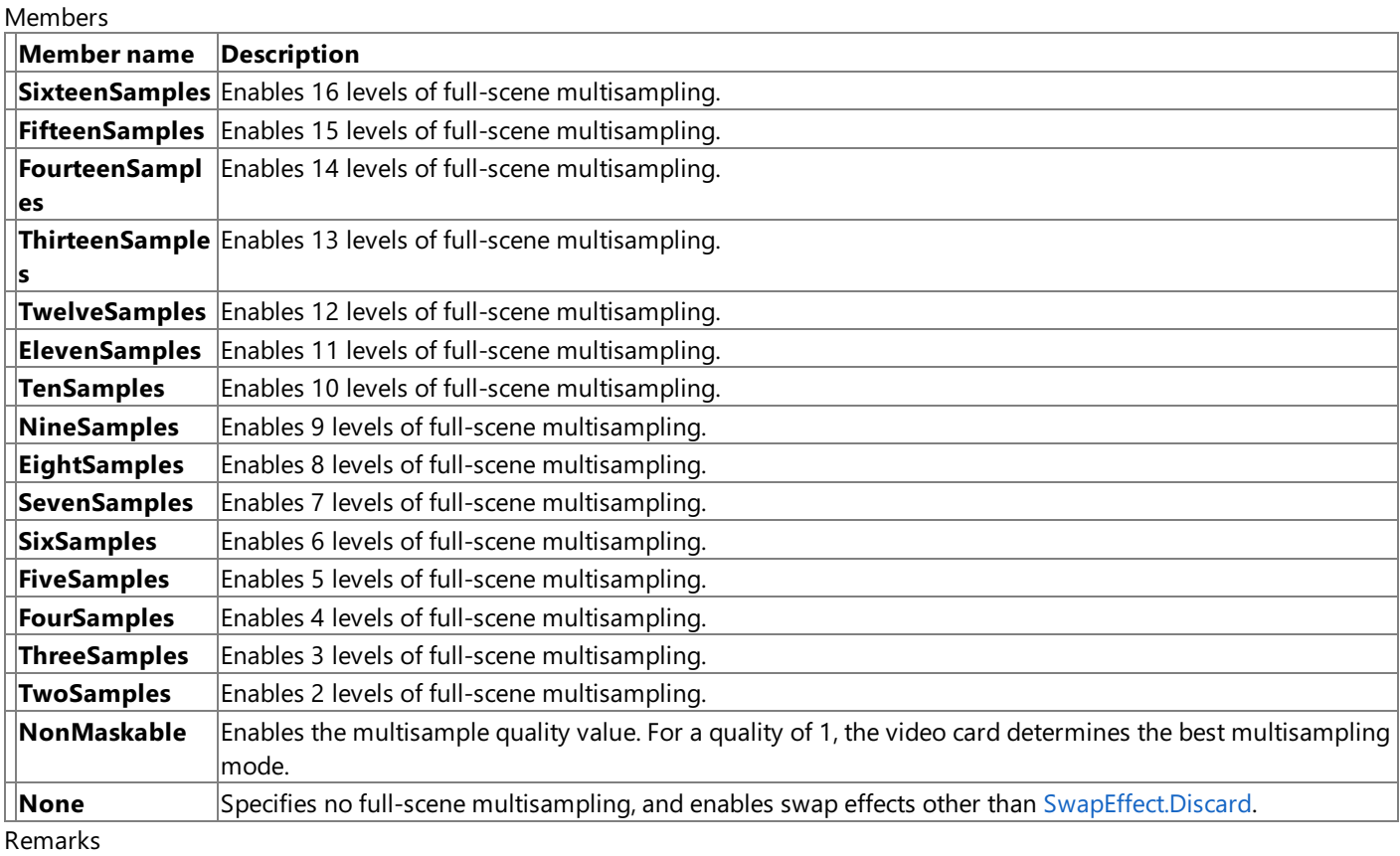

When multisampling is enabled, all subsamples of a pixel are updated in one pass. However, when subsamples are used for other effects that involve multiple rendering passes, the application can specify that only some of them be affected by a given rendering pass. This latter approach enables simulation of motion blur, depth-of-field focus effects, reflection blur, and other effects.

In addition to enabling full-scene multisampling when a [Reset](#page-3511-0) occurs, there are render states that turn various multisampling aspects on and off at fine-grained levels. For more information, see [RenderState](#page-4279-0).

Multisampling is valid only on a swap chain that is created or reset with [SwapEffect.Discard](#page-4641-0).

The multisampling antialiasing value can be set with the parameters or sub-parameters in the following methods.

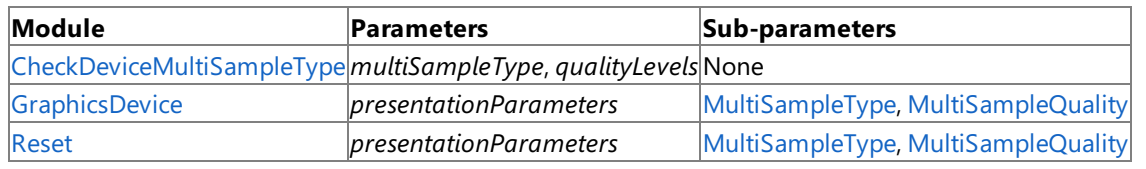

Example

Usethe [PreparingDeviceSettings](#page-1187-0) event to set **MultiSampleType** after calling [CheckDeviceMultiSampleType](#page-3407-0):

void graphics PreparingDeviceSettings(object sender, PreparingDeviceSettingsEventArgs e) {

C#

```
// (4x) and TwoSamples/0 (2x) antialiasing.
            PresentationParameters pp =
                e.GraphicsDeviceInformation.PresentationParameters;
#if XBOX
            pp.MultiSampleQuality = 0;
            pp.MultiSampleType = MultiSampleType.FourSamples;
            return;
#else
            int quality = 0;GraphicsAdapter adapter = e.GraphicsDeviceInformation.Adapter;
            SurfaceFormat format = adapter.CurrentDisplayMode.Format;
            // Check for 4xAA
            if (adapter.CheckDeviceMultiSampleType(DeviceType.Hardware, format,
                false, MultiSampleType.FourSamples, out quality))
            {
                // even if a greater quality is returned, we only want quality 0
                pp.MultiSampleQuality = 0;
                pp.MultiSampleType =
                    MultiSampleType.FourSamples;
            }
            // Check for 2xAA
            else if (adapter.CheckDeviceMultiSampleType(DeviceType.Hardware,
                format, false, MultiSampleType.TwoSamples, out quality))
            {
                // even if a greater quality is returned, we only want quality 0
                pp.MultiSampleQuality = 0;
                pp.MultiSampleType =
                    MultiSampleType.TwoSamples;
            }
            return;
#endif
        }
```
See Also

**Tasks**

How To: Enable Antialiasing [\(Multisampling\)](#page-319-0) **Reference**

[GraphicsAdapter.CheckDeviceMultiSampleType](#page-3407-0) Method [PresentationParameters.MultiSampleQuality](#page-4260-0) Property [PresentationParameters.MultiSampleType](#page-4262-0) Property [DepthStencilBuffer.MultiSampleType](#page-3046-0) Property **SwapEffect Enumeration** 

[Microsoft.Xna.Framework.Graphics](#page-2731-0) Namespace

PlatformsXbox 360,Windows XP SP2,Windows Vista, Zune

### <span id="page-4185-0"></span>**OcclusionQuery Class**

Used to perform an occlusion query against the latest drawn objects.

**Namespace:** Microsoft.Xna.Framework.Graphics **Assembly:** Microsoft.Xna.Framework (in microsoft.xna.framework.dll)

#### Syntax

C#

public class OcclusionQuery : IDisposable

#### Remarks

An occlusion query is a technique that determines how many pixels were actually drawn during a set of draw calls. This is useful for certain rendering techniques and rendering optimizations.

An example of using this query follows:

```
OcclusionQuery query = new OcclusionQuery(device);
query.Begin();
// Drawing simple objects, bounding areas, etc.
query.End();
```
// Do additional work here to provide enough time for the GPU to complete query e xecution.

```
// Draw additional models
if (query.IsComplete == true & 2 query.PixelCount > 0)
{
// A non-zero pixel count means some of the low res model is visible
// so let's draw the real version of it
}
```
The number of non-occluded pixels (indicated by [PixelCount](#page-4203-0)) can differ based on the platform.

For Xbox 360 games, [PixelCount](#page-4203-0) represents the number of pixels modified by drawing.This includes [GraphicsDevice.Clear](#page-3450-0) calls and any drawing associated with sprite batches.

For Windows games, [PixelCount](#page-4203-0) represents the number of pixels that passed the depth and stencil tests.This does not include sprite batch drawing (because the depth test is turned off) or calls to [GraphicsDevice.Clear](#page-3450-0).

To achieve consistent results across all platforms, use occlusion queries only when the depth buffer is enabled. In addition, avoid calling [Clear](#page-3450-0) or changing the assigned render target inside an occlusion query begin/end block.

See Also **Reference** [OcclusionQuery](#page-4186-0) Members [Microsoft.Xna.Framework.Graphics](#page-2731-0) Namespace PlatformsXbox 360, Windows XP SP2, Windows Vista

### <span id="page-4186-0"></span>**OcclusionQuery Members**

The following tables list the members exposed by the OcclusionQuery type.

Public Constructors

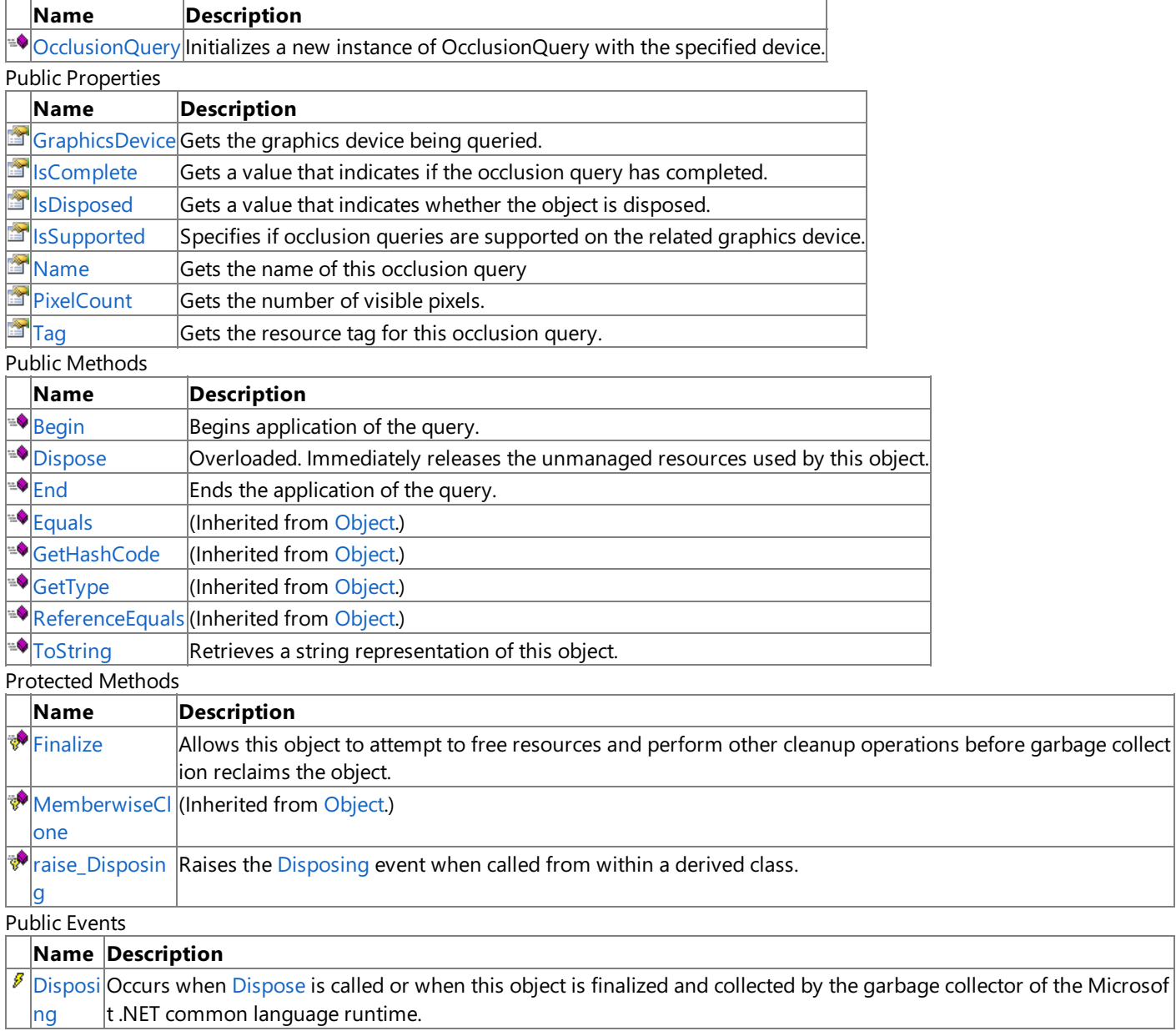

See Also

**Reference**

[OcclusionQuery](#page-4185-0) Class

[Microsoft.Xna.Framework.Graphics](#page-2731-0) Namespace

## <span id="page-4187-0"></span>**OcclusionQuery Constructor**

Initializes a new instance of **OcclusionQuery** with the specified device.

**Namespace:** Microsoft.Xna.Framework.Graphics **Assembly:** Microsoft.Xna.Framework (in microsoft.xna.framework.dll)

#### Syntax

C#

public OcclusionQuery ( GraphicsDevice graphicsDevice )

#### **Parameters**

*graphicsDevice*

The graphics device to associate with this query.

Exceptions

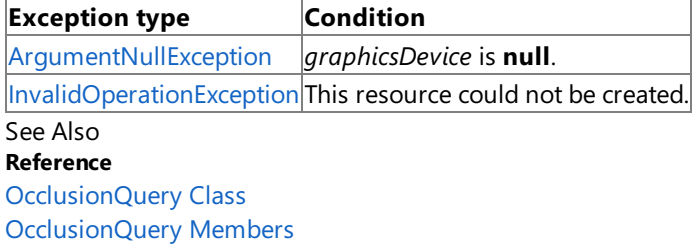

[Microsoft.Xna.Framework.Graphics](#page-2731-0) Namespace PlatformsXbox 360, Windows XP SP2, Windows Vista

# **OcclusionQuery Methods**

#### Public Methods

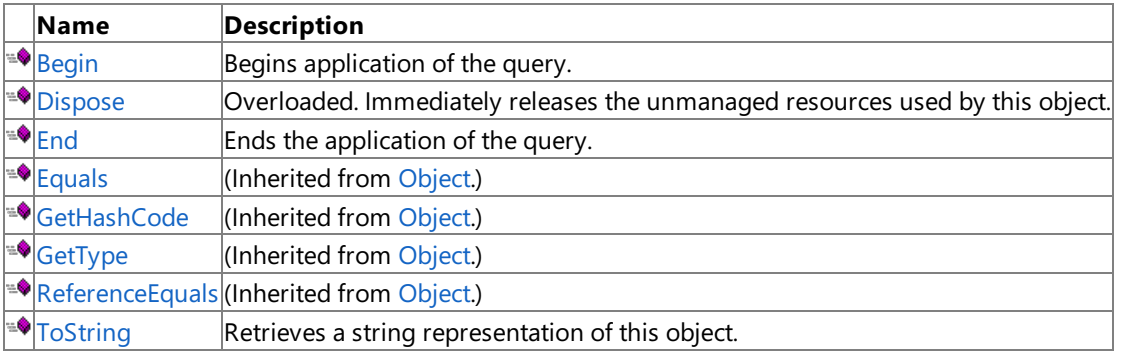

#### Protected Methods

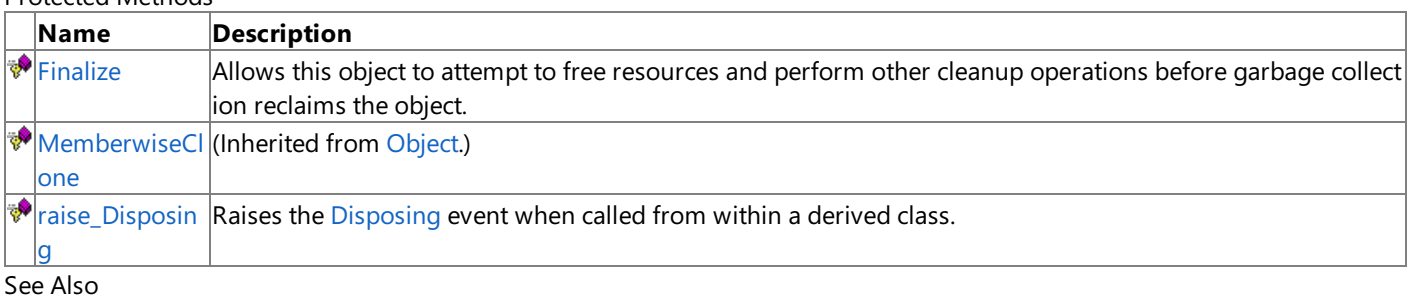

#### **Reference**

[OcclusionQuery](#page-4185-0) Class

[Microsoft.Xna.Framework.Graphics](#page-2731-0) Namespace

# <span id="page-4189-0"></span>**OcclusionQuery.Begin Method**

Begins application of the query.

**Namespace:** Microsoft.Xna.Framework.Graphics **Assembly:** Microsoft.Xna.Framework (in microsoft.xna.framework.dll)

Syntax

C#

public void Begin ()

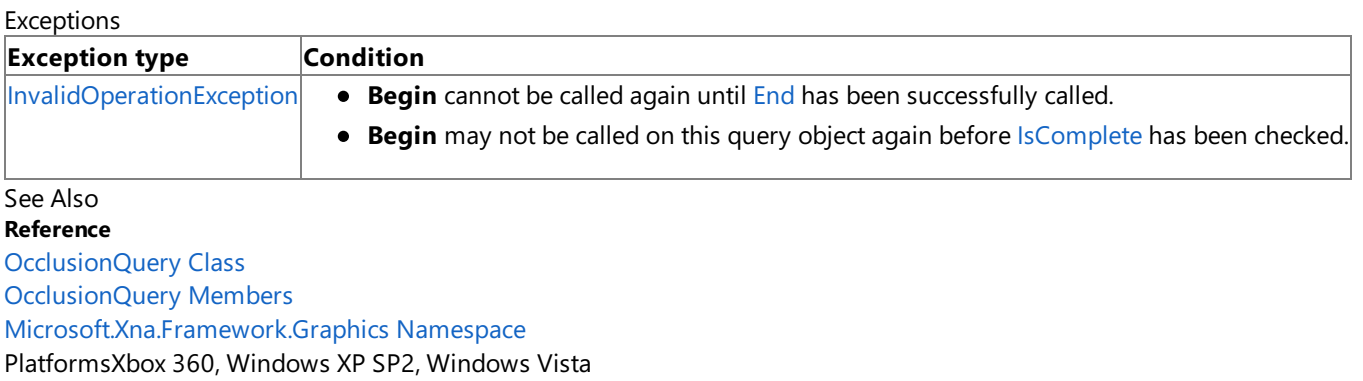

## <span id="page-4190-0"></span>**OcclusionQuery.Dispose Method**

Immediately releases the unmanaged resources used by this object.

### Overload List

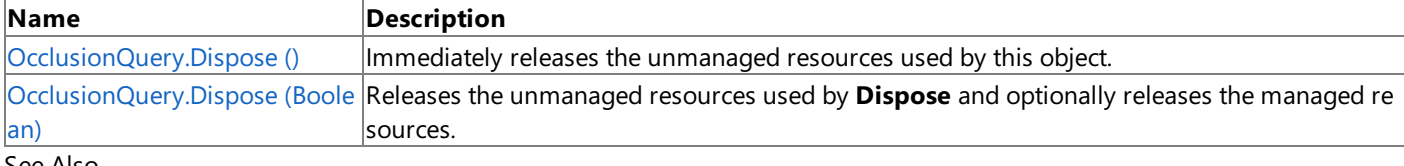

See Also **Reference**

[OcclusionQuery](#page-4185-0) Class [OcclusionQuery](#page-4186-0) Members

[Microsoft.Xna.Framework.Graphics](#page-2731-0) Namespace

## <span id="page-4191-0"></span>**OcclusionQuery.Dispose Method ()**

Immediately releases the unmanaged resources used by this object.

**Namespace:** Microsoft.Xna.Framework.Graphics **Assembly:** Microsoft.Xna.Framework (in microsoft.xna.framework.dll)

Syntax

C#

public void Dispose ()

See Also **Reference** [OcclusionQuery](#page-4185-0) Class [OcclusionQuery](#page-4186-0) Members [Microsoft.Xna.Framework.Graphics](#page-2731-0) Namespace PlatformsXbox 360, Windows XP SP2, Windows Vista

# <span id="page-4192-0"></span>**OcclusionQuery.Dispose Method (Boolean)**

Releases the unmanaged resources used by **Dispose** and optionally releases the managed resources.

**Namespace:** Microsoft.Xna.Framework.Graphics **Assembly:** Microsoft.Xna.Framework (in microsoft.xna.framework.dll)

#### Syntax C#

```
protected virtual void Dispose (
         bool
)
```
#### **Parameters**

[[MarshalAsAttribute](http://msdn.microsoft.com/en-us/library/system.runtime.interopservices.marshalasattribute.aspx)(U1)] **true** to release both managed and unmanaged resources; **false** to release only unmanaged resources.

See Also **Reference** [OcclusionQuery](#page-4185-0) Class [OcclusionQuery](#page-4186-0) Members [Microsoft.Xna.Framework.Graphics](#page-2731-0) Namespace PlatformsXbox 360, Windows XP SP2, Windows Vista

### <span id="page-4193-0"></span>**OcclusionQuery.End Method**

Ends the application of the query.

**Namespace:** Microsoft.Xna.Framework.Graphics **Assembly:** Microsoft.Xna.Framework (in microsoft.xna.framework.dll)

Syntax

C#

public void End ()

Exceptions

**Exception type Condition**

[InvalidOperationException](http://msdn.microsoft.com/en-us/library/system.invalidoperationexception.aspx) [Begin](#page-4189-0) must be called successfully before **End** can be called.

See Also

**Reference**

[OcclusionQuery](#page-4185-0) Class

[OcclusionQuery](#page-4186-0) Members

[Microsoft.Xna.Framework.Graphics](#page-2731-0) Namespace

PlatformsXbox 360, Windows XP SP2, Windows Vista

### <span id="page-4194-0"></span>**OcclusionQuery.Finalize Method**

Allows this object to attempt to free resources and perform other cleanup operations before garbage collection reclaims the object.

**Namespace:** Microsoft.Xna.Framework.Graphics **Assembly:** Microsoft.Xna.Framework (in microsoft.xna.framework.dll)

Syntax

C#

protected override void Finalize ()

See Also **Reference** [OcclusionQuery](#page-4185-0) Class [OcclusionQuery](#page-4186-0) Members [Microsoft.Xna.Framework.Graphics](#page-2731-0) Namespace PlatformsXbox 360, Windows XP SP2, Windows Vista

### <span id="page-4195-0"></span>**OcclusionQuery.raise\_Disposing Method**

**Note**

This method is available only when developing for Windows.

Raises the [Disposing](#page-4206-0) event when called from within a derived class.

### **Namespace:** Microsoft.Xna.Framework.Graphics

**Assembly:** Microsoft.Xna.Framework (in microsoft.xna.framework.dll)

Syntax C#

```
protected void raise_Disposing (
        Object value0,
         EventArgs value1
)
```
#### **Parameters**

*value0*

Invoking object reference; should be this object. *value1* Arguments to pass to the event handler.

### See Also

**Reference** [OcclusionQuery](#page-4185-0) Class [OcclusionQuery](#page-4186-0) Members [Microsoft.Xna.Framework.Graphics](#page-2731-0) Namespace PlatformsWindows XP SP2, Windows Vista

# <span id="page-4196-0"></span>**OcclusionQuery.ToString Method**

Retrieves a string representation of this object.

**Namespace:** Microsoft.Xna.Framework.Graphics **Assembly:** Microsoft.Xna.Framework (in microsoft.xna.framework.dll)

Syntax

C#

public override string ToString ()

**Return Value** String representation of this object. See Also **Reference** [OcclusionQuery](#page-4185-0) Class [OcclusionQuery](#page-4186-0) Members [Microsoft.Xna.Framework.Graphics](#page-2731-0) Namespace PlatformsXbox 360, Windows XP SP2, Windows Vista

## **OcclusionQuery Properties**

#### Public Properties

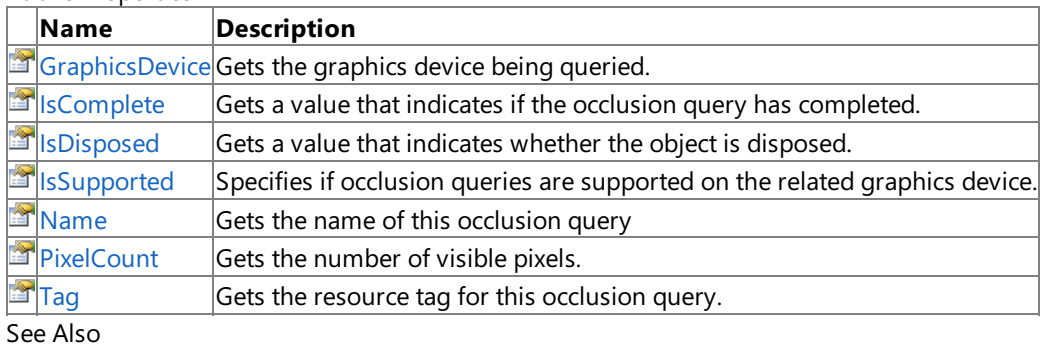

### **Reference**

[OcclusionQuery](#page-4185-0) Class

[Microsoft.Xna.Framework.Graphics](#page-2731-0) Namespace

### <span id="page-4198-0"></span>**OcclusionQuery.GraphicsDevice Property**

Gets the graphics device being queried.

**Namespace:** Microsoft.Xna.Framework.Graphics **Assembly:** Microsoft.Xna.Framework (in microsoft.xna.framework.dll)

Syntax

C#

public GraphicsDevice GraphicsDevice { get; }

#### **Property Value**

The related graphics device queried the occlusion query. See Also **Reference** [OcclusionQuery](#page-4185-0) Class [OcclusionQuery](#page-4186-0) Members [Microsoft.Xna.Framework.Graphics](#page-2731-0) Namespace PlatformsXbox 360, Windows XP SP2, Windows Vista

### <span id="page-4199-0"></span>**OcclusionQuery.IsComplete Property**

Gets a value that indicates if the occlusion query has completed.

**Namespace:** Microsoft.Xna.Framework.Graphics **Assembly:** Microsoft.Xna.Framework (in microsoft.xna.framework.dll)

Syntax

C#

public bool IsComplete { get; }

#### **Property Value**

**true** if the query completed; otherwise**false**. Remarks

If predicated tiling has been triggered for an Xbox 360 game, calls to **IsComplete** from within the tiling bracket always fail. Access this data by switching to a different render target or end the frame. This condition does not apply to games targeting the Windows platform.

See Also **Reference** [OcclusionQuery](#page-4185-0) Class [OcclusionQuery](#page-4186-0) Members [Microsoft.Xna.Framework.Graphics](#page-2731-0) Namespace PlatformsXbox 360,Windows XP SP2,Windows Vista

### <span id="page-4200-0"></span>**OcclusionQuery.IsDisposed Property**

Gets a value that indicates whether the object is disposed.

**Namespace:** Microsoft.Xna.Framework.Graphics **Assembly:** Microsoft.Xna.Framework (in microsoft.xna.framework.dll)

Syntax

C#

public bool IsDisposed { get; }

**Property Value true** if the object is disposed; otherwise**false**. See Also **Reference** [OcclusionQuery](#page-4185-0) Class [OcclusionQuery](#page-4186-0) Members [Microsoft.Xna.Framework.Graphics](#page-2731-0) Namespace PlatformsXbox 360, Windows XP SP2, Windows Vista

### <span id="page-4201-0"></span>**OcclusionQuery.IsSupported Property**

Specifies if occlusion queries are supported on the related graphics device.

**Namespace:** Microsoft.Xna.Framework.Graphics **Assembly:** Microsoft.Xna.Framework (in microsoft.xna.framework.dll)

Syntax

C#

public bool IsSupported { get; }

#### **Property Value**

**true** if occlusion queries aresupported; **false** otherwise.

Occlusion queries are always supported on the Xbox 360 platform. Occlusion queries on the Windows platform are dependent upon the abilities of the installed video card.

See Also **Reference** [OcclusionQuery](#page-4185-0) Class [OcclusionQuery](#page-4186-0) Members [Microsoft.Xna.Framework.Graphics](#page-2731-0) Namespace PlatformsXbox 360,Windows XP SP2,Windows Vista

### <span id="page-4202-0"></span>**OcclusionQuery.Name Property**

Gets the name of this occlusion query

**Namespace:** Microsoft.Xna.Framework.Graphics **Assembly:** Microsoft.Xna.Framework (in microsoft.xna.framework.dll)

Syntax

C#

public string Name { get; set; }

**Property Value** Name of the query. See Also **Reference** [OcclusionQuery](#page-4185-0) Class [OcclusionQuery](#page-4186-0) Members [Microsoft.Xna.Framework.Graphics](#page-2731-0) Namespace PlatformsXbox 360, Windows XP SP2, Windows Vista

## <span id="page-4203-0"></span>**OcclusionQuery.PixelCount Property**

Gets the number of visible pixels.

**Namespace:** Microsoft.Xna.Framework.Graphics **Assembly:** Microsoft.Xna.Framework (in microsoft.xna.framework.dll)

#### Syntax

C#

public int PixelCount { get; }

#### **Property Value**

Number of visible pixels. Zero indicates full occlusion, which means the pixels are not visible from the current camera position. Exceptions

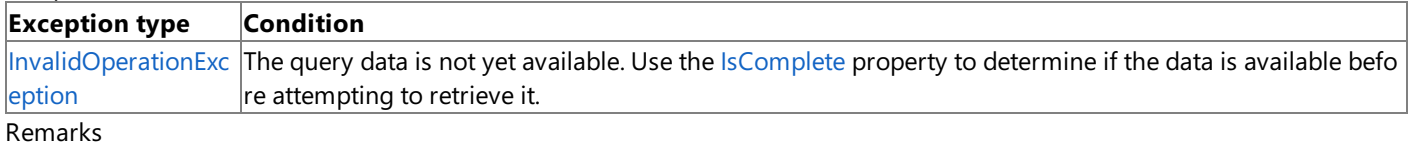

The number of non-occluded pixels (indicated by [PixelCount](#page-4203-0)) can differ based on the platform.

For Xbox 360 games, [PixelCount](#page-4203-0) represents the number of pixels modified by drawing.This includes [GraphicsDevice.Clear](#page-3450-0) calls and any drawing associated with sprite batches.

For Windows games, [PixelCount](#page-4203-0) represents the number of pixels that passed the depth and stencil tests.This does not include sprite batch drawing (because the depth test is turned off) or calls to [GraphicsDevice.Clear](#page-3450-0).

To achieve consistent results across all platforms, use occlusion queries only when the depth buffer is enabled. In addition, avoid calling [Clear](#page-3450-0) or changing the assigned render target inside an occlusion query begin/end block.

See Also **Reference** [OcclusionQuery](#page-4185-0) Class [OcclusionQuery](#page-4186-0) Members [Microsoft.Xna.Framework.Graphics](#page-2731-0) Namespace PlatformsXbox 360, Windows XP SP2, Windows Vista

### <span id="page-4204-0"></span>**OcclusionQuery.Tag Property**

Gets the resource tag for this occlusion query.

**Namespace:** Microsoft.Xna.Framework.Graphics **Assembly:** Microsoft.Xna.Framework (in microsoft.xna.framework.dll)

Syntax

C#

public Object Tag { get; set; }

**Property Value** The resource tag for this query. See Also **Reference** [OcclusionQuery](#page-4185-0) Class [OcclusionQuery](#page-4186-0) Members [Microsoft.Xna.Framework.Graphics](#page-2731-0) Namespace PlatformsXbox 360, Windows XP SP2, Windows Vista

# **OcclusionQuery Events**

Public Events

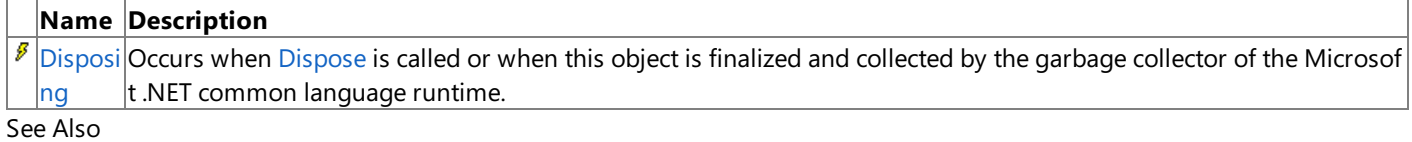

**Reference**

[OcclusionQuery](#page-4185-0) Class

[Microsoft.Xna.Framework.Graphics](#page-2731-0) Namespace

# <span id="page-4206-0"></span>**OcclusionQuery.Disposing Event**

Occurs when [Dispose](#page-4190-0) is called or when this object is finalized and collected by the garbage collector of the Microsoft .NET common language runtime.

**Namespace:** Microsoft.Xna.Framework.Graphics **Assembly:** Microsoft.Xna.Framework (in microsoft.xna.framework.dll)

Syntax

C#

public event EventHandler Disposing

See Also **Reference** [OcclusionQuery](#page-4185-0) Class [OcclusionQuery](#page-4186-0) Members [Microsoft.Xna.Framework.Graphics](#page-2731-0) Namespace PlatformsXbox 360, Windows XP SP2, Windows Vista

### <span id="page-4207-0"></span>**OutOfVideoMemoryException Class**

The exception that is thrown when Direct3D does not have enough display memory to perform the operation.

**Namespace:** Microsoft.Xna.Framework.Graphics **Assembly:** Microsoft.Xna.Framework (in microsoft.xna.framework.dll)

Syntax

C#

[SerializableAttribute] public sealed class OutOfVideoMemoryException : ExternalException

See Also **Reference** [OutOfVideoMemoryException](#page-4208-0) Members [Microsoft.Xna.Framework.Graphics](#page-2731-0) Namespace PlatformsXbox 360, Windows XP SP2, Windows Vista, Zune

### <span id="page-4208-0"></span>**OutOfVideoMemoryException Members**

The following tables list the members exposed by the OutOfVideoMemoryException type.

Public Constructors

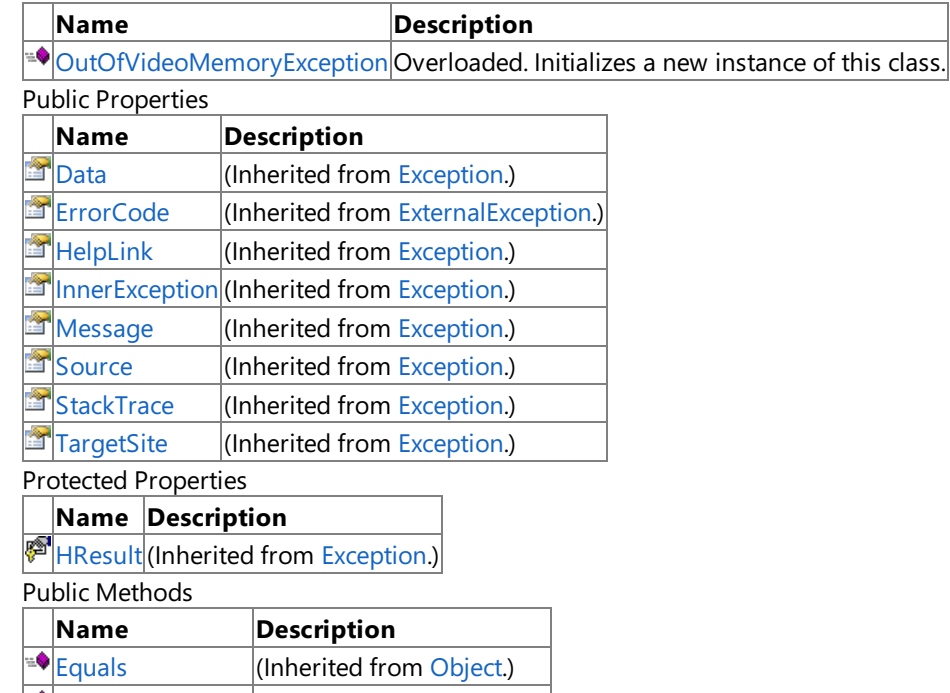

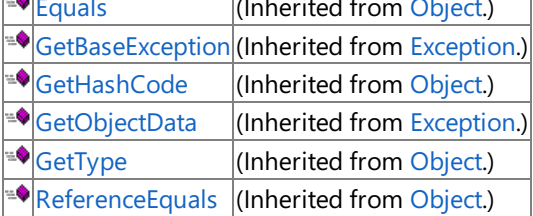

Protected Methods

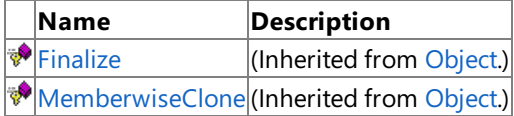

See Also

**Reference**

[OutOfVideoMemoryException](#page-4207-0) Class [Microsoft.Xna.Framework.Graphics](#page-2731-0) Namespace

### <span id="page-4209-0"></span>**OutOfVideoMemoryException Constructor**

Initializes a new instance of this class.

Overload List

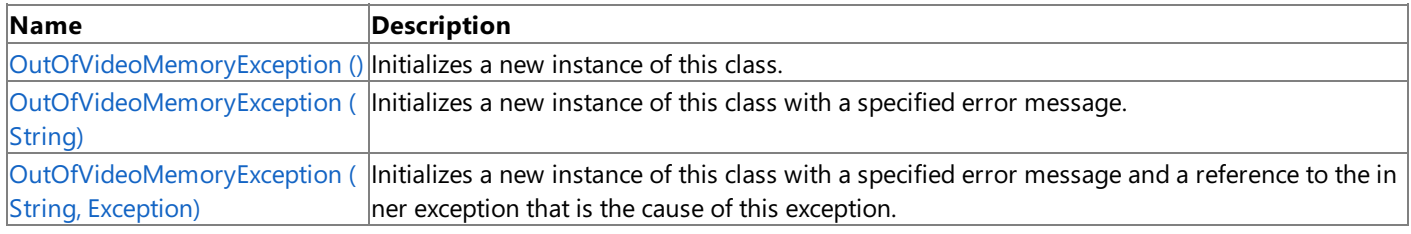

#### See Also

**Reference**

[OutOfVideoMemoryException](#page-4207-0) Class

[OutOfVideoMemoryException](#page-4208-0) Members

[Microsoft.Xna.Framework.Graphics](#page-2731-0) Namespace

### <span id="page-4210-0"></span>**OutOfVideoMemoryException Constructor ()**

Initializes a new instance of this class.

**Namespace:** Microsoft.Xna.Framework.Graphics **Assembly:** Microsoft.Xna.Framework (in microsoft.xna.framework.dll)

Syntax

C#

public OutOfVideoMemoryException ()

#### Remarks

This constructor initializes the [Message](http://msdn.microsoft.com/en-us/library/system.exception.message.aspx) property of the new instance to a system-supplied message that describes the error, such as "Direct3D does not have enough display memory to perform the operation." This message takes into account the current system culture.

The following table shows the initial property values for an instance of [OutOfVideoMemoryException](#page-4207-0).

**Property Value** [InnerException](http://msdn.microsoft.com/en-us/library/system.exception.innerexception.aspx) A null reference. **Message** The localized error message string. See Also **Reference** [OutOfVideoMemoryException](#page-4207-0) Class [OutOfVideoMemoryException](#page-4208-0) Members [Microsoft.Xna.Framework.Graphics](#page-2731-0) Namespace PlatformsXbox 360, Windows XP SP2, Windows Vista, Zune

### <span id="page-4211-0"></span>**OutOfVideoMemoryException Constructor (String)**

Initializes a new instance of this class with a specified error message.

**Namespace:** Microsoft.Xna.Framework.Graphics **Assembly:** Microsoft.Xna.Framework (in microsoft.xna.framework.dll)

```
Syntax
C#
   public OutOfVideoMemoryException (
            string message
   )
```
**Parameters**

*message*

A message that describes the error.

Remarks

The content of the message parameter is intended to be understood by humans. The caller of this constructor is required to ensure that this string has been localized for the current system culture.

The following table shows the initial property values for an instance of [OutOfVideoMemoryException](#page-4207-0).

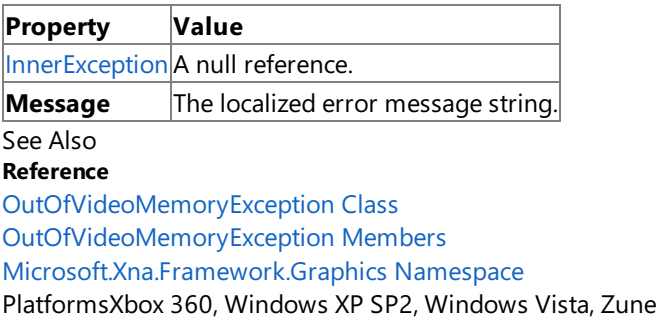
# **OutOfVideoMemoryException Constructor (String,Exception)**

Initializes a new instance of this class with a specified error message and a reference to the inner exception that is the cause of this exception.

**Namespace:** Microsoft.Xna.Framework.Graphics **Assembly:** Microsoft.Xna.Framework (in microsoft.xna.framework.dll)

Syntax

C#

```
public OutOfVideoMemoryException (
         string message,
         Exception inner
)
```
### **Parameters**

#### *message*

A message that describes the error.

*inner*

The exception that is the cause of the current exception. If the *inner* parameter is not a null reference, the current exception is raised in a catch block that handles the inner exception.

Remarks

The content of the message parameter is intended to be understood by humans. The caller of this constructor is required to ensure that this string has been localized for the current system culture.

An exception that is thrown as a direct result of a previous exception should include a reference to the previous exception in the [InnerException](http://msdn.microsoft.com/en-us/library/system.exception.innerexception.aspx) property. The InnerException property returns the same value that is passed into the constructor, or a null reference if the [InnerException](http://msdn.microsoft.com/en-us/library/system.exception.innerexception.aspx) property does not supply the inner exception value to the constructor.

The following table shows the initial property values for an instance of [OutOfVideoMemoryException](#page-4207-0).

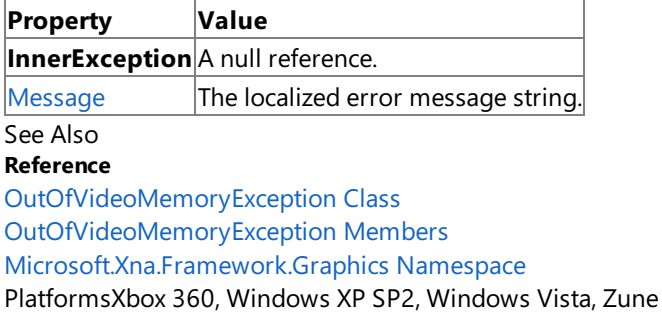

XNA Game Studio 3.1

# **OutOfVideoMemoryException Methods**

Public Methods

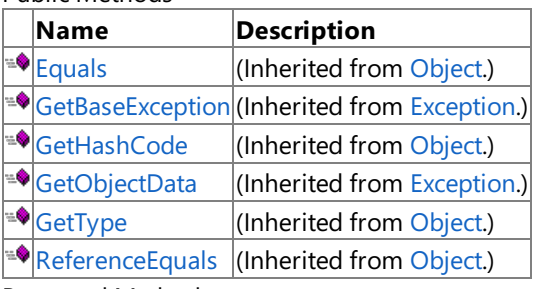

Protected Methods

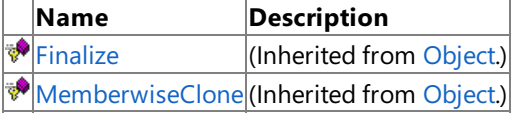

#### See Also **Reference**

[OutOfVideoMemoryException](#page-4207-0) Class

## **OutOfVideoMemoryException Properties**

Public Properties

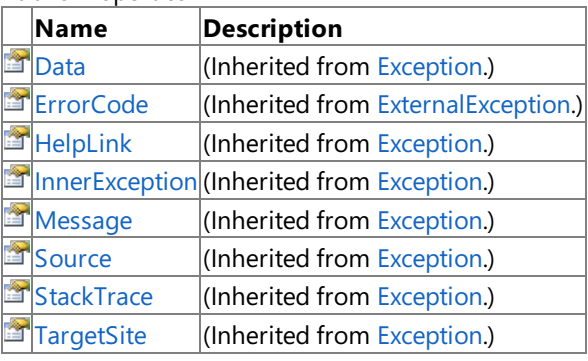

Protected Properties

**Name Description**

**[HResult](http://msdn.microsoft.com/en-us/library/system.exception.hresult.aspx) (Inherited from [Exception](http://msdn.microsoft.com/en-us/library/system.exception.aspx).)** 

### See Also

**Reference**

[OutOfVideoMemoryException](#page-4207-0) Class [Microsoft.Xna.Framework.Graphics](#page-2731-0) Namespace

### <span id="page-4215-0"></span>**PixelShader Class**

Encapsulates the functionality of a pixel shader.

**Namespace:** Microsoft.Xna.Framework.Graphics **Assembly:** Microsoft.Xna.Framework (in microsoft.xna.framework.dll)

Syntax

C#

public class PixelShader : IDisposable

See Also **Reference** [PixelShader](#page-4216-0) Members [Microsoft.Xna.Framework.Graphics](#page-2731-0) Namespace PlatformsXbox 360, Windows XP SP2, Windows Vista

## <span id="page-4216-0"></span>**PixelShader Members**

The following tables list the members exposed by the PixelShader type.

Public Constructors

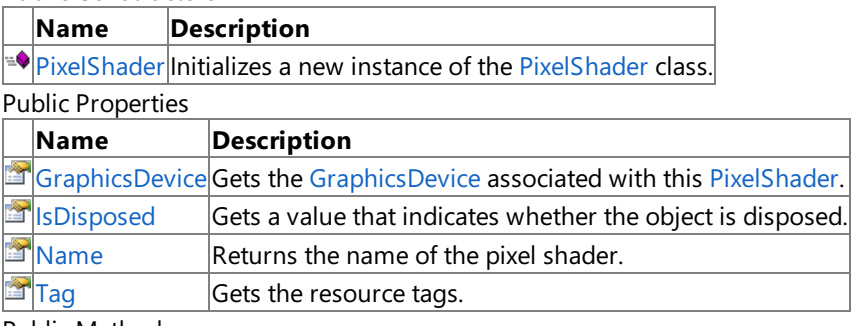

Public Methods

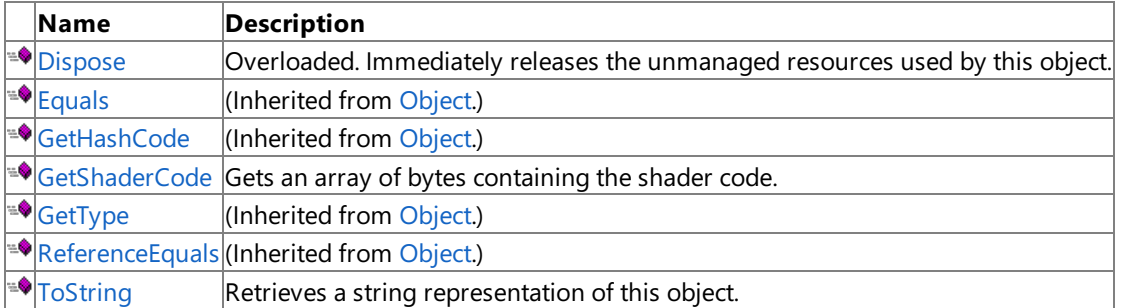

### Protected Methods

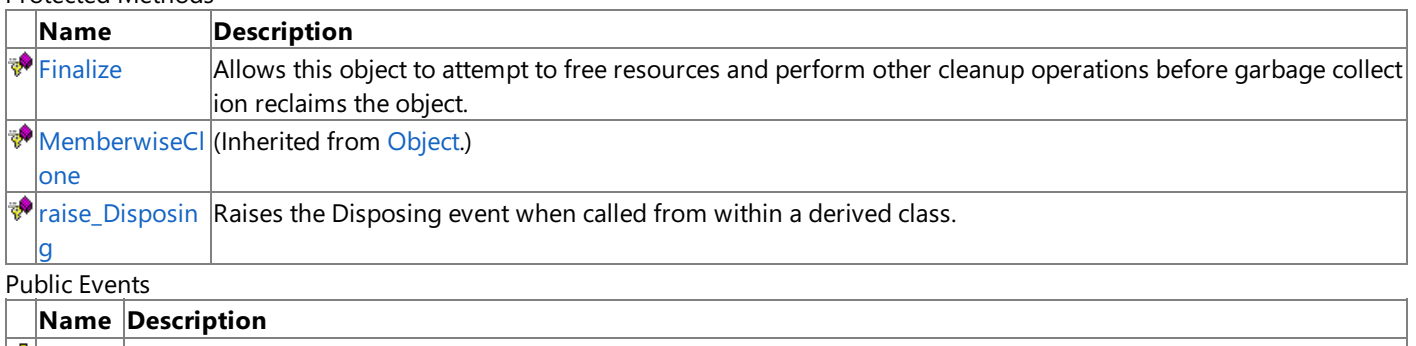

[Disposi](#page-4232-0) Occurs when Dispose is called or when this object is finalized and collected by the garbage collector of the Microsof ng  $t$  .NET common language runtime.

#### See Also **Reference**

[PixelShader](#page-4215-0) Class

## <span id="page-4217-0"></span>**PixelShader Constructor**

### Initializes a new instance of the [PixelShader](#page-4215-0) class.

### **Namespace:** Microsoft.Xna.Framework.Graphics

**Assembly:** Microsoft.Xna.Framework (in microsoft.xna.framework.dll)

#### Syntax  $C#$

public PixelShader ( GraphicsDevice graphicsDevice, byte[] shaderCode )

### **Parameters**

*graphicsDevice*

Device to create the pixel shader.

*shaderCode*

The compiled byte code. A pixel shader function token array, specifying the blending operations.

#### Exceptions

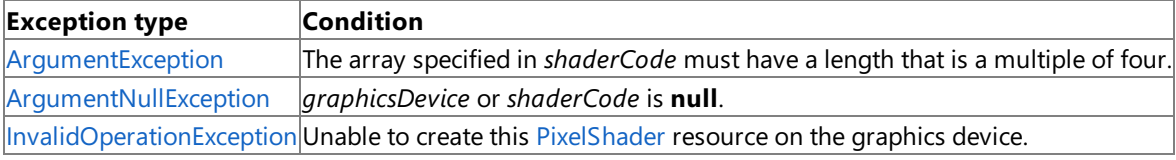

### See Also

**Reference** [PixelShader](#page-4215-0) Class

[PixelShader](#page-4216-0) Members

[Microsoft.Xna.Framework.Graphics](#page-2731-0) Namespace

PlatformsXbox 360, Windows XP SP2, Windows Vista

# **PixelShader Methods**

### Public Methods

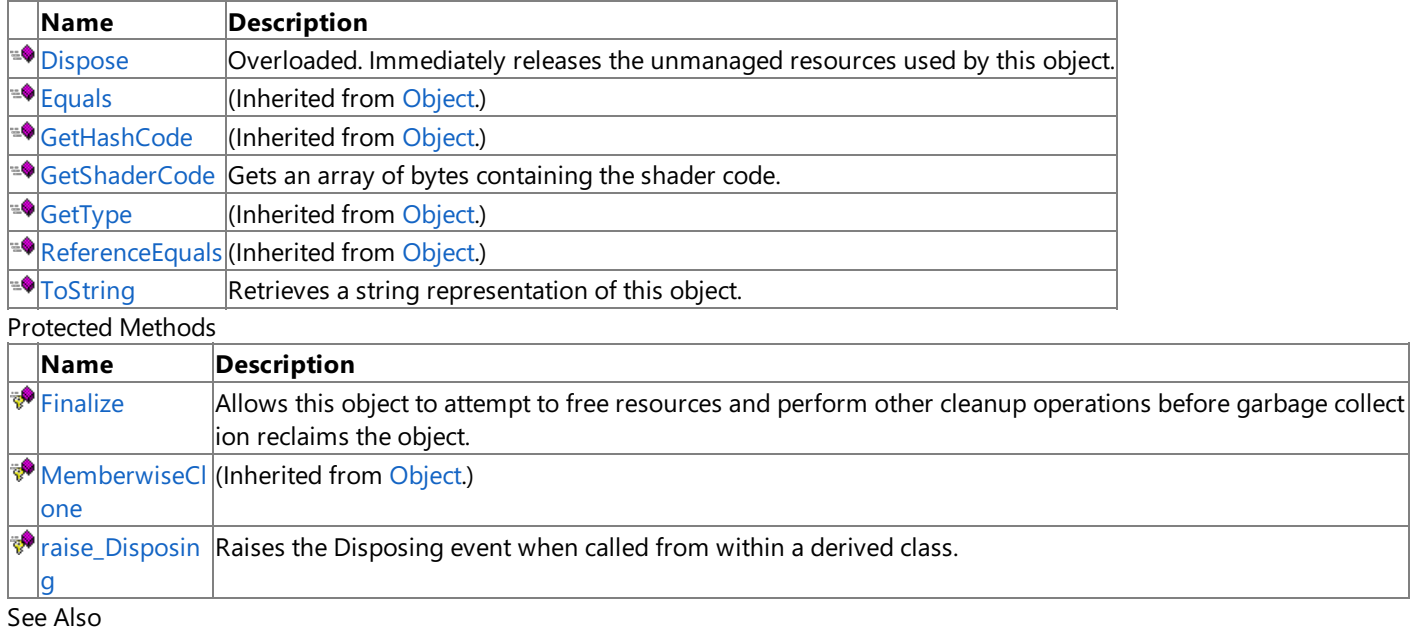

### **Reference**

[PixelShader](#page-4215-0) Class

# <span id="page-4219-0"></span>**PixelShader.Dispose Method**

Immediately releases the unmanaged resources used by this object.

### Overload List

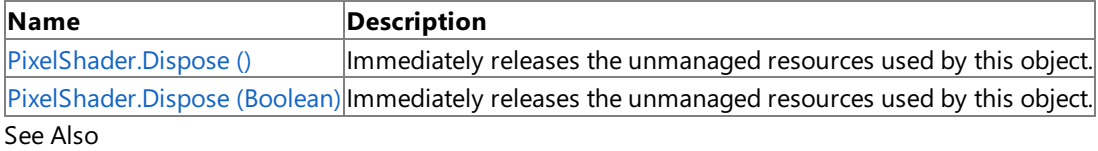

#### **Reference**

[PixelShader](#page-4215-0) Class

[PixelShader](#page-4216-0) Members

# <span id="page-4220-0"></span>**PixelShader.Dispose Method ()**

Immediately releases the unmanaged resources used by this object.

**Namespace:** Microsoft.Xna.Framework.Graphics **Assembly:** Microsoft.Xna.Framework (in microsoft.xna.framework.dll)

#### Syntax

C#

public void Dispose ()

#### Remarks

Call [Dispose](#page-4219-0) when you are finished using the [PixelShader](#page-4215-0). The Dispose method leaves the PixelShader in an unusable state. After calling [Dispose](#page-4219-0), you must release all references to the [PixelShader](#page-4215-0) so the garbage collector can reclaim the memory that the [PixelShader](#page-4215-0) was occupying.

### **Note**

Always call [Dispose](#page-4219-0) before you release your last reference to the [PixelShader](#page-4215-0). Otherwise, the resources it is using will not be f reed until the garbage collector calls the [PixelShader](#page-4215-0) object's [Finalize](#page-4222-0) method.

See Also **Reference** [PixelShader](#page-4215-0) Class [PixelShader](#page-4216-0) Members [Microsoft.Xna.Framework.Graphics](#page-2731-0) Namespace PlatformsXbox 360, Windows XP SP2, Windows Vista Syntax

# <span id="page-4221-0"></span>**PixelShader.Dispose Method (Boolean)**

Immediately releases the unmanaged resources used by this object.

**Namespace:** Microsoft.Xna.Framework.Graphics **Assembly:** Microsoft.Xna.Framework (in microsoft.xna.framework.dll)

```
C#
   protected virtual void Dispose (
            bool
   )
```
### **Parameters**

[[MarshalAsAttribute](http://msdn.microsoft.com/en-us/library/system.runtime.interopservices.marshalasattribute.aspx)(U1)] **true** to release both managed and unmanaged resources; **false** to release only unmanaged resources.

Remarks

This method is called by the public [Dispose](#page-4219-0) method and the [Finalize](#page-4222-0) method. Dispose invokes the protected [Dispose\(Boolean\)](#page-4221-0) method with the *disposing* parameter set to **true**.[Finalize](#page-4222-0)invokes [Dispose\(Boolean\)](#page-4221-0) with *disposing* set to **false**.

When the *disposing* parameter is **true**, this method releases all resources held by any managed objects that this [PixelShader](#page-4215-0) references.This method invokes the [Dispose](#page-4219-0) method of each referenced object.

### **Note**

Notes to Inheritors

 $D$ ispose can be called multiple times by other objects. When overriding [Dispose](#page-4219-0)(Boolean), be careful not to reference objects disposed of in an earlier call to [Dispose](#page-4219-0).

See Also **Reference** [PixelShader](#page-4215-0) Class [PixelShader](#page-4216-0) Members [Microsoft.Xna.Framework.Graphics](#page-2731-0) Namespace PlatformsXbox 360,Windows XP SP2,Windows Vista

# <span id="page-4222-0"></span>**PixelShader.Finalize Method**

Allows this object to attempt to free resources and perform other cleanup operations before garbage collection reclaims the object.

**Namespace:** Microsoft.Xna.Framework.Graphics **Assembly:** Microsoft.Xna.Framework (in microsoft.xna.framework.dll)

Syntax

C#

protected override void Finalize ()

#### Remarks

This method overrides [System.Object.Finalize](http://msdn.microsoft.com/en-us/library/system.object.finalize.aspx). Application code should not call this method; an object's [Finalize](http://msdn.microsoft.com/en-us/library/system.object.finalize.aspx) method is automatically invoked during garbage collection, unless a call to the [GC.SuppressFinalize](http://msdn.microsoft.com/en-us/library/system.gc.suppressfinalize.aspx) method has disabled finalization by the garbage collector.

See Also **Reference** [PixelShader](#page-4215-0) Class [PixelShader](#page-4216-0) Members [Microsoft.Xna.Framework.Graphics](#page-2731-0) Namespace PlatformsXbox 360, Windows XP SP2, Windows Vista

# <span id="page-4223-0"></span>**PixelShader.GetShaderCode Method**

Gets an array of bytes containing the shader code.

**Namespace:** Microsoft.Xna.Framework.Graphics **Assembly:** Microsoft.Xna.Framework (in microsoft.xna.framework.dll)

Syntax

C#

public byte[] GetShaderCode ()

**Return Value** The shader code. See Also **Reference** [PixelShader](#page-4215-0) Class [PixelShader](#page-4216-0) Members [Microsoft.Xna.Framework.Graphics](#page-2731-0) Namespace PlatformsXbox 360, Windows XP SP2, Windows Vista

# <span id="page-4224-0"></span>**PixelShader.raise\_Disposing Method**

**Note**

This method is available only when developing for Windows.

Raises the Disposing event when called from within a derived class.

### **Namespace:** Microsoft.Xna.Framework.Graphics **Assembly:** Microsoft.Xna.Framework (in microsoft.xna.framework.dll)

Syntax

C#

```
protected void raise_Disposing (
        Object value0,
         EventArgs value1
)
```
### **Parameters**

*value0*

Invoking object reference; should be this object. *value1* Arguments to pass to the event handler.

See Also

**Reference** [PixelShader](#page-4215-0) Class [PixelShader](#page-4216-0) Members [Microsoft.Xna.Framework.Graphics](#page-2731-0) Namespace PlatformsWindows XP SP2, Windows Vista

# <span id="page-4225-0"></span>**PixelShader.ToString Method**

Retrieves a string representation of this object.

**Namespace:** Microsoft.Xna.Framework.Graphics **Assembly:** Microsoft.Xna.Framework (in microsoft.xna.framework.dll)

Syntax

C#

public override string ToString ()

**Return Value** String representation of this object. See Also **Reference** [PixelShader](#page-4215-0) Class [PixelShader](#page-4216-0) Members [Microsoft.Xna.Framework.Graphics](#page-2731-0) Namespace PlatformsXbox 360, Windows XP SP2, Windows Vista

# **PixelShader Properties**

Public Properties

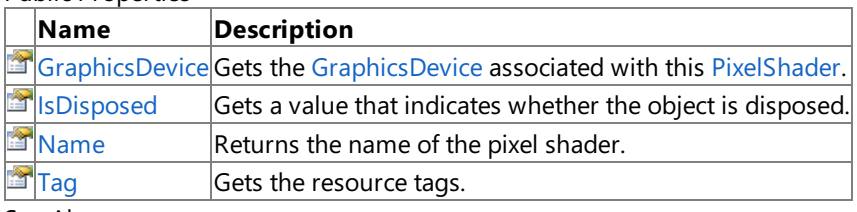

See Also

**Reference**

[PixelShader](#page-4215-0) Class

# <span id="page-4227-0"></span>**PixelShader.GraphicsDevice Property**

Gets the [GraphicsDevice](#page-3442-0) associated with this [PixelShader](#page-4215-0).

**Namespace:** Microsoft.Xna.Framework.Graphics **Assembly:** Microsoft.Xna.Framework (in microsoft.xna.framework.dll)

Syntax

C#

public GraphicsDevice GraphicsDevice { get; }

### **Property Value**

The [GraphicsDevice](#page-3442-0) associated with this [PixelShader](#page-4215-0). See Also **Reference** [PixelShader](#page-4215-0) Class [PixelShader](#page-4216-0) Members [Microsoft.Xna.Framework.Graphics](#page-2731-0) Namespace PlatformsXbox 360, Windows XP SP2, Windows Vista

# <span id="page-4228-0"></span>**PixelShader.IsDisposed Property**

Gets a value that indicates whether the object is disposed.

**Namespace:** Microsoft.Xna.Framework.Graphics **Assembly:** Microsoft.Xna.Framework (in microsoft.xna.framework.dll)

Syntax

C#

public bool IsDisposed { get; }

**Property Value true** if the object is disposed; **false** otherwise. See Also **Reference** [PixelShader](#page-4215-0) Class [PixelShader](#page-4216-0) Members [Microsoft.Xna.Framework.Graphics](#page-2731-0) Namespace PlatformsXbox 360, Windows XP SP2, Windows Vista

# <span id="page-4229-0"></span>**PixelShader.Name Property**

Returns the name of the pixel shader.

**Namespace:** Microsoft.Xna.Framework.Graphics **Assembly:** Microsoft.Xna.Framework (in microsoft.xna.framework.dll)

Syntax

C#

public string Name { get; set; }

**Property Value** The name of the pixel shader. See Also **Reference** [PixelShader](#page-4215-0) Class [PixelShader](#page-4216-0) Members [Microsoft.Xna.Framework.Graphics](#page-2731-0) Namespace PlatformsXbox 360, Windows XP SP2, Windows Vista

# <span id="page-4230-0"></span>**PixelShader.Tag Property**

Gets the resource tags.

**Namespace:** Microsoft.Xna.Framework.Graphics **Assembly:** Microsoft.Xna.Framework (in microsoft.xna.framework.dll)

Syntax

C#

public Object Tag { get; set; }

**Property Value** The resource tags See Also **Reference** [PixelShader](#page-4215-0) Class [PixelShader](#page-4216-0) Members [Microsoft.Xna.Framework.Graphics](#page-2731-0) Namespace PlatformsXbox 360, Windows XP SP2, Windows Vista

# **PixelShader Events**

Public Events

### **Name Description**

[Disposi](#page-4232-0) Occurs when Dispose is called or when this object is finalized and collected by the garbage collector of the Microsof ng  $t$  .NET common language runtime.

See Also

**Reference**

[PixelShader](#page-4215-0) Class

# <span id="page-4232-0"></span>**PixelShader.Disposing Event**

Occurs when Dispose is called or when this object is finalized and collected by the garbage collector of the Microsoft .NET common language runtime.

**Namespace:** Microsoft.Xna.Framework.Graphics **Assembly:** Microsoft.Xna.Framework (in microsoft.xna.framework.dll)

Syntax

C#

public event EventHandler Disposing

See Also **Reference** [PixelShader](#page-4215-0) Class [PixelShader](#page-4216-0) Members [Microsoft.Xna.Framework.Graphics](#page-2731-0) Namespace PlatformsXbox 360, Windows XP SP2, Windows Vista

### <span id="page-4233-0"></span>**PresentationParameters Class**

Contains presentation parameters.

**Namespace:** Microsoft.Xna.Framework.Graphics **Assembly:** Microsoft.Xna.Framework (in microsoft.xna.framework.dll)

Syntax  $C#$ 

> [SerializableAttribute] public class PresentationParameters : IDisposable

See Also **Concepts** What Is [Antialiasing?](#page-377-0) **Tasks** How To: Restrict Graphics Devices to [Widescreen](#page-252-0) Aspect Ratios in Full-Screen Mode How To: Enable Antialiasing [\(Multisampling\)](#page-319-0) **Reference** [PresentationParameters](#page-4234-0) Members [Microsoft.Xna.Framework.Graphics](#page-2731-0) Namespace PlatformsXbox 360, Windows XP SP2, Windows Vista, Zune

## <span id="page-4234-0"></span>**PresentationParameters Members**

The following tables list the members exposed by the PresentationParameters type.

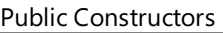

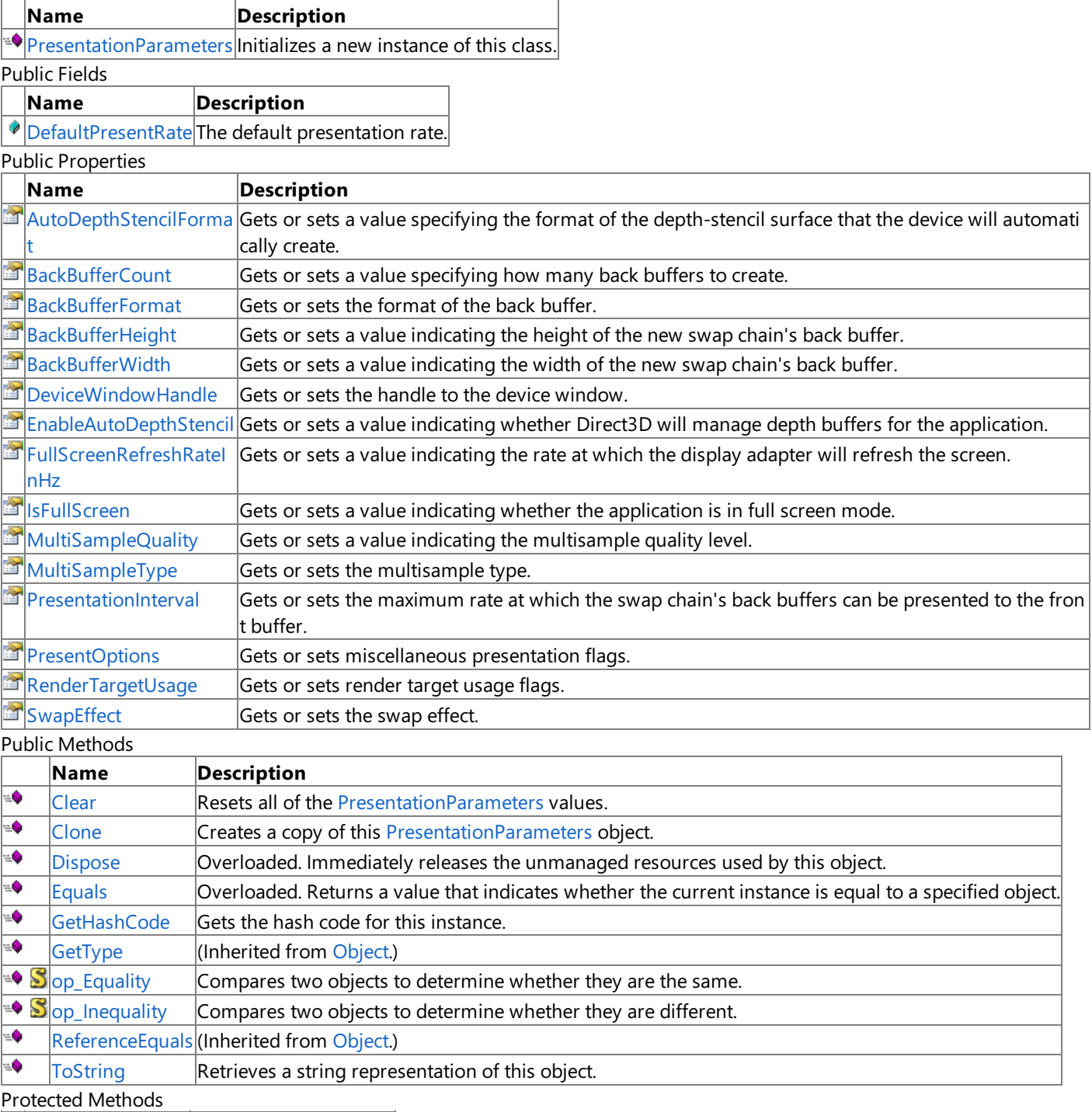

**Name Description**<br> **Parament Property Property** (Inherited from  $\boxed{\text{(Inherited from Object.)}}$  $\boxed{\text{(Inherited from Object.)}}$  $\boxed{\text{(Inherited from Object.)}}$ **[MemberwiseClone](http://msdn.microsoft.com/en-us/library/system.object.memberwiseclone.aspx)**(Inherited from [Object](http://msdn.microsoft.com/en-us/library/system.object.aspx).)

### See Also

**Reference**

[PresentationParameters](#page-4233-0) Class

### **PresentationParameters Fields**

Public Fields

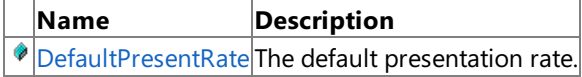

See Also **Reference**

[PresentationParameters](#page-4233-0) Class

## <span id="page-4236-0"></span>**PresentationParameters.DefaultPresentRate Field**

The default presentation rate.

**Namespace:** Microsoft.Xna.Framework.Graphics **Assembly:** Microsoft.Xna.Framework (in microsoft.xna.framework.dll)

Syntax

C#

public const int DefaultPresentRate

See Also **Reference** [PresentationParameters](#page-4233-0) Class [PresentationParameters](#page-4234-0) Members [Microsoft.Xna.Framework.Graphics](#page-2731-0) Namespace PlatformsXbox 360, Windows XP SP2, Windows Vista, Zune

### <span id="page-4237-0"></span>**PresentationParameters Constructor**

Initializes a new instance of this class.

**Namespace:** Microsoft.Xna.Framework.Graphics **Assembly:** Microsoft.Xna.Framework (in microsoft.xna.framework.dll)

Syntax

C#

public PresentationParameters ()

See Also **Reference** [PresentationParameters](#page-4233-0) Class [PresentationParameters](#page-4234-0) Members [Microsoft.Xna.Framework.Graphics](#page-2731-0) Namespace PlatformsXbox 360, Windows XP SP2, Windows Vista, Zune

### **PresentationParameters Methods**

#### Public Methods

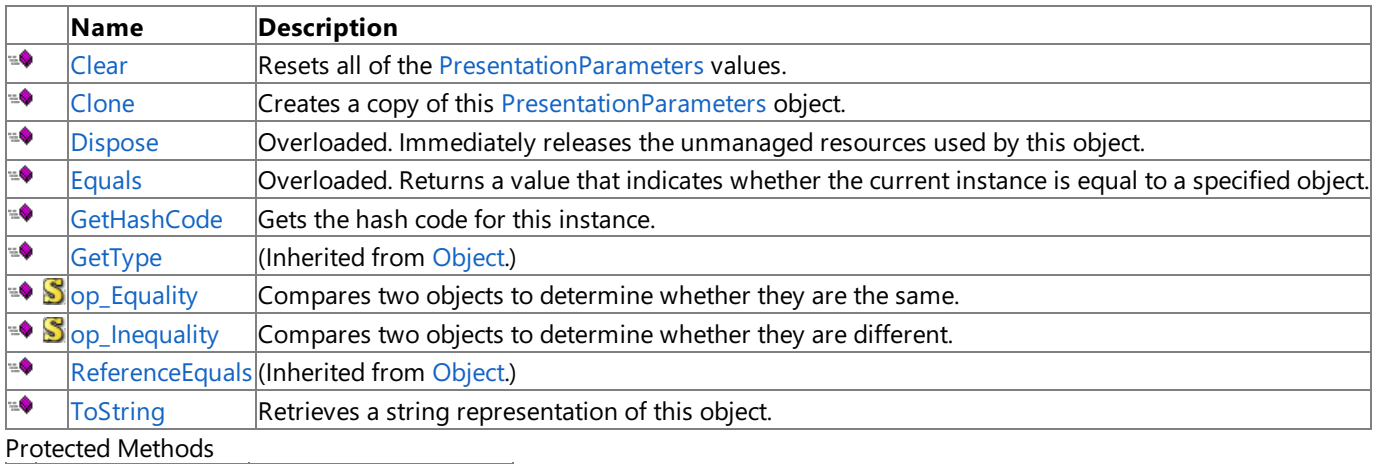

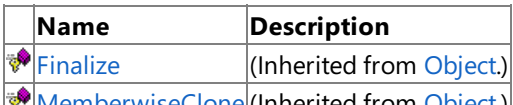

[MemberwiseClone](http://msdn.microsoft.com/en-us/library/system.object.memberwiseclone.aspx)(Inherited from [Object](http://msdn.microsoft.com/en-us/library/system.object.aspx).)

See Also

**Reference** [PresentationParameters](#page-4233-0) Class

### <span id="page-4239-0"></span>**PresentationParameters.Clear Method**

Resets all of the [PresentationParameters](#page-4233-0) values.

**Namespace:** Microsoft.Xna.Framework.Graphics **Assembly:** Microsoft.Xna.Framework (in microsoft.xna.framework.dll)

Syntax

C#

public void Clear ()

See Also **Reference** [PresentationParameters](#page-4233-0) Class [PresentationParameters](#page-4234-0) Members [Microsoft.Xna.Framework.Graphics](#page-2731-0) Namespace PlatformsXbox 360, Windows XP SP2, Windows Vista, Zune

### <span id="page-4240-0"></span>**PresentationParameters.Clone Method**

Creates a copy of this [PresentationParameters](#page-4233-0) object.

**Namespace:** Microsoft.Xna.Framework.Graphics **Assembly:** Microsoft.Xna.Framework (in microsoft.xna.framework.dll)

Syntax

C#

public PresentationParameters Clone ()

### **Return Value**

A copy of this [PresentationParameters](#page-4233-0) object. See Also **Reference** [PresentationParameters](#page-4233-0) Class [PresentationParameters](#page-4234-0) Members [Microsoft.Xna.Framework.Graphics](#page-2731-0) Namespace PlatformsXbox 360,Windows XP SP2,Windows Vista, Zune

## <span id="page-4241-0"></span>**PresentationParameters.Dispose Method**

Immediately releases the unmanaged resources used by this object.

### Overload List

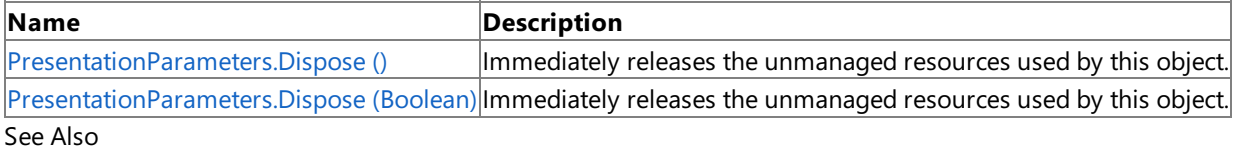

### **Reference**

[PresentationParameters](#page-4233-0) Class

[PresentationParameters](#page-4234-0) Members

### <span id="page-4242-0"></span>**PresentationParameters.Dispose Method ()**

Immediately releases the unmanaged resources used by this object.

**Namespace:** Microsoft.Xna.Framework.Graphics **Assembly:** Microsoft.Xna.Framework (in microsoft.xna.framework.dll)

Syntax

C#

public void Dispose ()

#### Remarks

Call [Dispose](#page-4241-0) when you are finished using the [PresentationParameters](#page-4233-0). The Dispose method leaves the PresentationParameters in an unusable state. After calling [Dispose](#page-4241-0), you must release all references to the [PresentationParameters](#page-4233-0) so the garbage collector can reclaim the memory that the [PresentationParameters](#page-4233-0) was occupying.

#### **Note**

Always call [Dispose](#page-4241-0) before you release your last reference to the [PresentationParameters](#page-4233-0). Otherwise, the resources it is using will not be freed until the garbage collector calls the [PresentationParameters](#page-4233-0) object's Finalize method.

See Also **Reference** [PresentationParameters](#page-4233-0) Class [PresentationParameters](#page-4234-0) Members [Microsoft.Xna.Framework.Graphics](#page-2731-0) Namespace PlatformsXbox 360, Windows XP SP2, Windows Vista, Zune Syntax

## <span id="page-4243-0"></span>**PresentationParameters.Dispose Method (Boolean)**

Immediately releases the unmanaged resources used by this object.

**Namespace:** Microsoft.Xna.Framework.Graphics **Assembly:** Microsoft.Xna.Framework (in microsoft.xna.framework.dll)

### C# protected virtual void Dispose ( bool )

#### **Parameters**

[[MarshalAsAttribute](http://msdn.microsoft.com/en-us/library/system.runtime.interopservices.marshalasattribute.aspx)(U1)] **true** to release both managed and unmanaged resources; **false** to release only unmanaged resources.

Remarks

This method is called by the public [Dispose](#page-4241-0) method and the**Finalize** method. [Dispose](#page-4241-0)invokes the protected [Dispose\(Boolean\)](#page-4243-0) method with the *disposing* parameter set to **true**.**Finalize** invokes [Dispose\(Boolean\)](#page-4243-0) with *disposing* set to **false**.

When the *disposing* parameter is **true**, this method releases all resources held by any managed objects that this [PresentationParameters](#page-4233-0) references.This method invokes the [Dispose](#page-4241-0) method of each referenced object.

### **Note**

Notes to Inheritors

[Dispose](#page-4241-0) can be called multiple times by other objects. When overriding [Dispose\(Boolean\)](#page-4243-0), be careful not to reference objects disposed of in an earlier call to [Dispose](#page-4241-0).

See Also **Reference** [PresentationParameters](#page-4233-0) Class [PresentationParameters](#page-4234-0) Members [Microsoft.Xna.Framework.Graphics](#page-2731-0) Namespace PlatformsXbox 360, Windows XP SP2, Windows Vista, Zune

## <span id="page-4244-0"></span>**PresentationParameters.Equals Method**

Returns a value that indicates whether the current instance is equal to a specified object.

Overload List

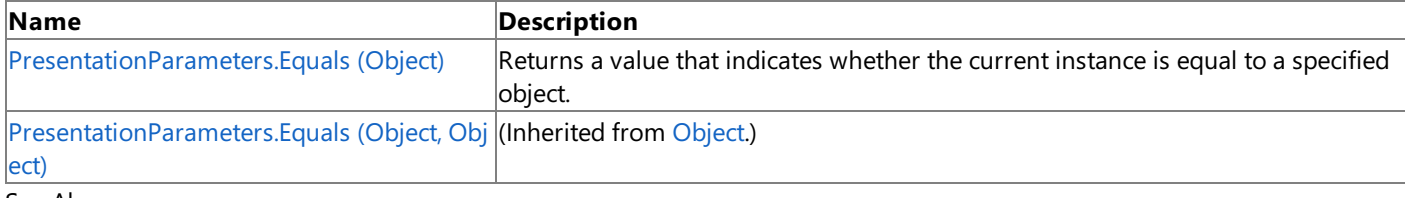

#### See Also **Reference**

[PresentationParameters](#page-4233-0) Class [PresentationParameters](#page-4234-0) Members

# <span id="page-4245-0"></span>**PresentationParameters.Equals Method (Object)**

Returns a value that indicates whether the current instance is equal to a specified object.

**Namespace:** Microsoft.Xna.Framework.Graphics **Assembly:** Microsoft.Xna.Framework (in microsoft.xna.framework.dll)

### Syntax

C#

```
public override bool Equals (
        Object obj
)
```
### **Parameters**

*obj*

The [Object](http://msdn.microsoft.com/en-us/library/system.object.aspx) to compare with the current [PresentationParameters](#page-4233-0).

### **Return Value**

**true** if the objects are the same; **false** otherwise. See Also **Reference** [PresentationParameters](#page-4233-0) Class [PresentationParameters](#page-4234-0) Members [Microsoft.Xna.Framework.Graphics](#page-2731-0) Namespace PlatformsXbox 360,Windows XP SP2,Windows Vista, Zune

## <span id="page-4246-0"></span>**PresentationParameters.GetHashCode Method**

Gets the hash code for this instance.

**Namespace:** Microsoft.Xna.Framework.Graphics **Assembly:** Microsoft.Xna.Framework (in microsoft.xna.framework.dll)

Syntax

C#

public override int GetHashCode ()

**Return Value** Hash code for this object. See Also **Reference** [PresentationParameters](#page-4233-0) Class [PresentationParameters](#page-4234-0) Members [Microsoft.Xna.Framework.Graphics](#page-2731-0) Namespace PlatformsXbox 360, Windows XP SP2, Windows Vista, Zune

## <span id="page-4247-0"></span>**PresentationParameters.op\_Equality Method**

Compares two objects to determine whether they are the same.

**Namespace:** Microsoft.Xna.Framework.Graphics **Assembly:** Microsoft.Xna.Framework (in microsoft.xna.framework.dll)

Syntax

C#

```
public static bool op_Equality (
         PresentationParameters left,
         PresentationParameters right
)
```
**Parameters**

*left*

Object to the left of the equality operator. *right*

Object to the right of the equality operator.

**Return Value**

**true** if the objects are the same; **false** otherwise. See Also **Reference** [PresentationParameters](#page-4233-0) Class [PresentationParameters](#page-4234-0) Members [Microsoft.Xna.Framework.Graphics](#page-2731-0) Namespace

PlatformsXbox 360, Windows XP SP2, Windows Vista, Zune
## **PresentationParameters.op\_Inequality Method**

Compares two objects to determine whether they are different.

**Namespace:** Microsoft.Xna.Framework.Graphics **Assembly:** Microsoft.Xna.Framework (in microsoft.xna.framework.dll)

Syntax

C#

```
public static bool op_Inequality (
         PresentationParameters left,
         PresentationParameters right
)
```
**Parameters**

*left*

Object to the left of the inequality operator. *right*

Object to the right of the inequality operator.

**Return Value**

**true** if the objects are different; **false** otherwise. See Also **Reference** [PresentationParameters](#page-4233-0) Class [PresentationParameters](#page-4234-0) Members

[Microsoft.Xna.Framework.Graphics](#page-2731-0) Namespace

PlatformsXbox 360, Windows XP SP2, Windows Vista, Zune

## **PresentationParameters.ToString Method**

Retrieves a string representation of this object.

**Namespace:** Microsoft.Xna.Framework.Graphics **Assembly:** Microsoft.Xna.Framework (in microsoft.xna.framework.dll)

Syntax

C#

public override string ToString ()

**Return Value** String representation of this object. See Also **Reference** [PresentationParameters](#page-4233-0) Class [PresentationParameters](#page-4234-0) Members [Microsoft.Xna.Framework.Graphics](#page-2731-0) Namespace PlatformsXbox 360, Windows XP SP2, Windows Vista, Zune

## **PresentationParameters Properties**

### Public Properties

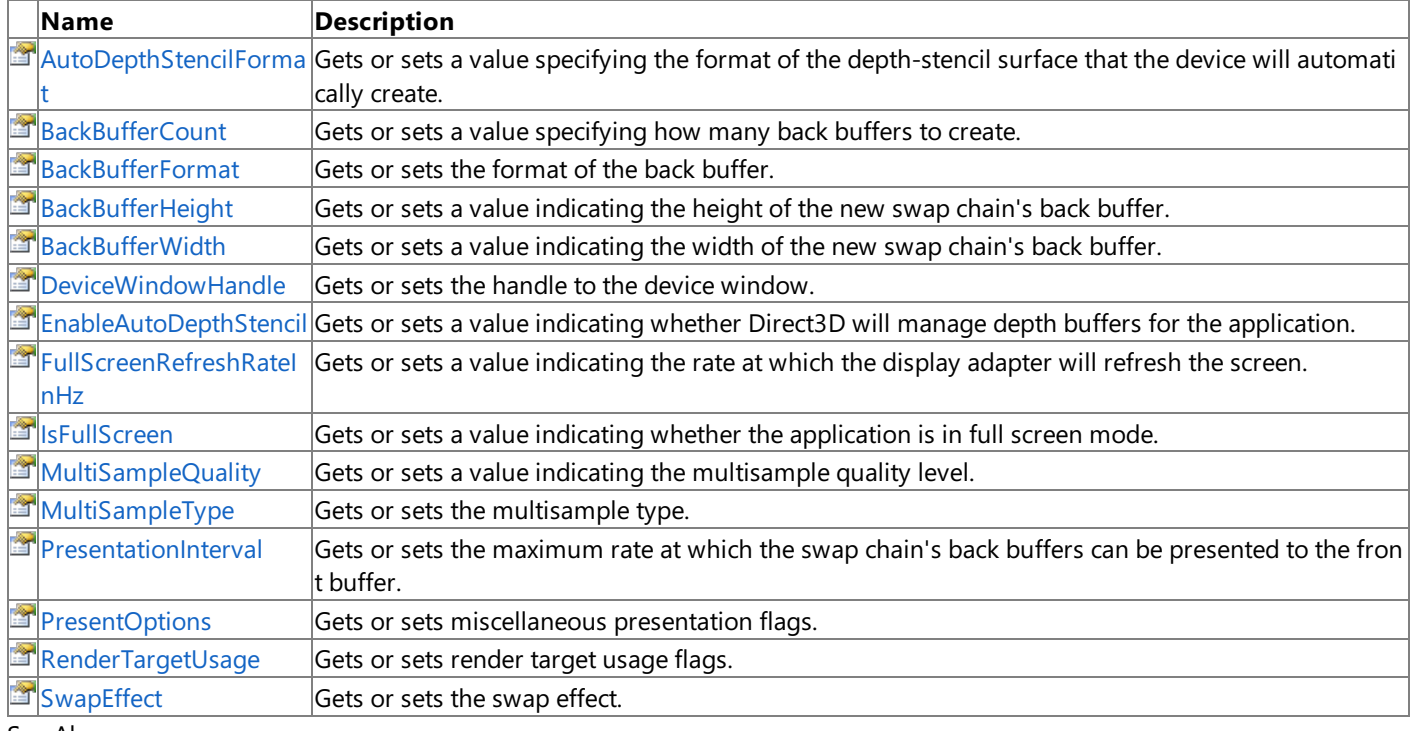

See Also **Reference**

[PresentationParameters](#page-4233-0) Class

[Microsoft.Xna.Framework.Graphics](#page-2731-0) Namespace

### <span id="page-4251-0"></span>**PresentationParameters.AutoDepthStencilFormat Property**

Gets or sets a value specifying the format of the depth-stencil surface that the device will automatically create.

**Namespace:** Microsoft.Xna.Framework.Graphics **Assembly:** Microsoft.Xna.Framework (in microsoft.xna.framework.dll)

#### Syntax

C#

public DepthFormat AutoDepthStencilFormat { get; set; }

### **Property Value**

The format of the depth-stencil surface that the device will automatically create. Remarks

This member is ignored unless [EnableAutoDepthStencil](#page-4257-0) is **true**.

#### **Caution**

In cases where the size of the back buffer and depth stencil buffer exceed the size of the Xbox 360 10 MB of embedded mem ory (EDRAM), [predicated](#page-540-0) tiling is used on this platform to compensatefor theadditional memory requirements. Predicated til ing is a process by which scene rendering is performed multiple times on subsections of the final render target dimensions. Using a depth-stencil surface directly affects the size of the back buffer and depth-stencil buffer and may trigger predicated ti ling.

See Also **Concepts** What Is a Depth [Buffer?](#page-380-0) What Is a Stencil Buffer? [Predicated](#page-540-0) Tiling **Reference** [PresentationParameters](#page-4233-0) Class [PresentationParameters](#page-4234-0) Members [Microsoft.Xna.Framework.Graphics](#page-2731-0) Namespace PlatformsXbox 360, Windows XP SP2, Windows Vista, Zune

## <span id="page-4252-0"></span>**PresentationParameters.BackBufferCount Property**

Gets or sets a value specifying how many back buffers to create.

**Namespace:** Microsoft.Xna.Framework.Graphics **Assembly:** Microsoft.Xna.Framework (in microsoft.xna.framework.dll)

Syntax

C#

public int BackBufferCount { get; set; }

### **Property Value**

The number of back buffers to create. Can be 0, 1, 2, or 3. 0 is considered 1. Remarks

When an instance of this class is returned from a method (for example, the [GraphicsDevice](#page-3442-0) constructor), **BackBufferCount** is set to the number of back buffers that can be created. For that reason, an application can call the method twice and expect the second call to successfully create back buffers.

[SwapEffect.Copy](#page-4641-0) requires exactly one back buffer.

See Also **Reference** [PresentationParameters](#page-4233-0) Class [PresentationParameters](#page-4234-0) Members [Microsoft.Xna.Framework.Graphics](#page-2731-0) Namespace PlatformsXbox 360, Windows XP SP2, Windows Vista, Zune

## <span id="page-4253-0"></span>**PresentationParameters.BackBufferFormat Property**

Gets or sets the format of the back buffer.

**Namespace:** Microsoft.Xna.Framework.Graphics **Assembly:** Microsoft.Xna.Framework (in microsoft.xna.framework.dll)

Syntax C#

public SurfaceFormat BackBufferFormat { get; set; }

**Property Value** The format of the back buffer. Remarks

For windowed applications, the back-buffer format no longer needs to match the display-mode format because color conversion can now be done by the hardware (if the hardware supports color conversion). The set of possible back-buffer formats is constrained, but the runtime will allow any valid back-buffer format to be presented to any desktop format. (There is the additional requirement that the device be operable in the desktop mode; devices typically do not operate in 8-bits-per-pixel modes.)

Full screen applications cannot do color conversion.

### **Caution**

In cases where the size of the back buffer and depth stencil buffer exceed the size of the Xbox 360 10 MB of embedded mem ory (EDRAM), [predicated](#page-540-0) tiling is utilized on this platform to compensatefor theadditional memory requirements. Predicated tiling is a process by which scene rendering is performed multiple times on subsections of the final render target dimensions . The format of the back buffer chosen with the **BackBufferFormat** property directly affects the size of the back buffer and m ay trigger predicated tiling.

See Also **Concepts** [Predicated](#page-540-0) Tiling **Reference** [PresentationParameters](#page-4233-0) Class [PresentationParameters](#page-4234-0) Members [Microsoft.Xna.Framework.Graphics](#page-2731-0) Namespace PlatformsXbox 360, Windows XP SP2, Windows Vista, Zune

## <span id="page-4254-0"></span>**PresentationParameters.BackBufferHeight Property**

Gets or sets a value indicating the height of the new swap chain's back buffer.

**Namespace:** Microsoft.Xna.Framework.Graphics **Assembly:** Microsoft.Xna.Framework (in microsoft.xna.framework.dll)

Syntax

C#

public int BackBufferHeight { get; set; }

**Property Value** The height of the back buffer, in pixels. Remarks

If [IsFullScreen](#page-4259-0) is *true*, [BackBufferHeight](#page-4254-0) and [BackBufferWidth](#page-4255-0) must equal the width and height of one of the enumerated display modes found through [SupportedDisplayModes](#page-3440-0). If [IsFullScreen](#page-4259-0) is **false** and either of thesevalues is zero, the corresponding dimension of the client area of the [DeviceWindowHandle](#page-4256-0) (or the focus window, if DeviceWindowHandle is [Zero](http://msdn.microsoft.com/en-us/library/system.intptr.zero.aspx)) is taken.

See Also **Concepts** Displays, Client Bounds, Viewports, and Back Buffers **Tasks** How To: Restrict Graphics Devices to [Widescreen](#page-252-0) Aspect Ratios in Full-Screen Mode **Reference** [PresentationParameters](#page-4233-0) Class [PresentationParameters](#page-4234-0) Members [Microsoft.Xna.Framework.Graphics](#page-2731-0) Namespace PlatformsXbox 360,Windows XP SP2,Windows Vista, Zune

## <span id="page-4255-0"></span>**PresentationParameters.BackBufferWidth Property**

Gets or sets a value indicating the width of the new swap chain's back buffer.

**Namespace:** Microsoft.Xna.Framework.Graphics **Assembly:** Microsoft.Xna.Framework (in microsoft.xna.framework.dll)

Syntax

C#

public int BackBufferWidth { get; set; }

**Property Value** The width of the back buffer, in pixels. Remarks

If [IsFullScreen](#page-4259-0) is *true*, [BackBufferHeight](#page-4254-0) and [BackBufferWidth](#page-4255-0) must equal the width and height of one of the enumerated display modes found through [SupportedDisplayModes](#page-3440-0). If [IsFullScreen](#page-4259-0) is **false** and either of thesevalues is zero, the corresponding dimension of the client area of the [DeviceWindowHandle](#page-4256-0) (or the focus window, if DeviceWindowHandle is [Zero](http://msdn.microsoft.com/en-us/library/system.intptr.zero.aspx)) is taken.

See Also **Concepts** Displays, Client Bounds, Viewports, and Back Buffers **Tasks** How To: Restrict Graphics Devices to [Widescreen](#page-252-0) Aspect Ratios in Full-Screen Mode **Reference** [PresentationParameters](#page-4233-0) Class [PresentationParameters](#page-4234-0) Members [Microsoft.Xna.Framework.Graphics](#page-2731-0) Namespace PlatformsXbox 360,Windows XP SP2,Windows Vista, Zune

## <span id="page-4256-0"></span>**PresentationParameters.DeviceWindowHandle Property**

Gets or sets the handle to the device window.

**Namespace:** Microsoft.Xna.Framework.Graphics **Assembly:** Microsoft.Xna.Framework (in microsoft.xna.framework.dll)

#### Syntax

C#

#### public IntPtr DeviceWindowHandle { get; set; }

### **Property Value**

The handle to the device window. Remarks

The device window determines the location and size of the back buffer on screen. This is used by Direct3D when the back buffer contents are copied to the front buffer during [Present](#page-3500-0).

For a full screen application, this is a handle to the top window (which is the focus window). For applications that use multiple full screen devices (such as a multimonitor system), exactly one device can use the focus window as the device window. All other devices must have unique device windows.

For a windowed-mode application, this handle will be the default target window for [Present](#page-3500-0). If this handle is [Zero](http://msdn.microsoft.com/en-us/library/system.intptr.zero.aspx), the focus window will be taken.

Note that the runtime does not attempt to reflect user changes in window size. The back buffer is not implicitly reset when this window is reset. However, the [Present](#page-3500-0) method does automatically track window position changes.

See Also **Reference** [PresentationParameters](#page-4233-0) Class [PresentationParameters](#page-4234-0) Members [Microsoft.Xna.Framework.Graphics](#page-2731-0) Namespace PlatformsXbox 360, Windows XP SP2, Windows Vista, Zune

## <span id="page-4257-0"></span>**PresentationParameters.EnableAutoDepthStencil Property**

Gets or sets a value indicating whether Direct3D will manage depth buffers for the application.

**Namespace:** Microsoft.Xna.Framework.Graphics **Assembly:** Microsoft.Xna.Framework (in microsoft.xna.framework.dll)

#### Syntax

C#

public bool EnableAutoDepthStencil { get; set; }

### **Property Value**

**true** if Direct3D will manage depth buffers for the application; **false** otherwise. Remarks

If [EnableAutoDepthStencil](#page-4257-0) is **true**, the device will createa depth-stencil buffer when it is created.The depth-stencil buffer will be automatically set as the render target of the device. When the device is reset, the depth-stencil buffer will be automatically destroyed and recreated in the new size.

If [EnableAutoDepthStencil](#page-4257-0) is **true**, then [AutoDepthStencilFormat](#page-4251-0) must bea valid depth-stencil format.

See Also **Concepts** What Is a Depth [Buffer?](#page-380-0) What Is a Stencil Buffer? **Reference** [PresentationParameters](#page-4233-0) Class [PresentationParameters](#page-4234-0) Members [Microsoft.Xna.Framework.Graphics](#page-2731-0) Namespace PlatformsXbox 360, Windows XP SP2, Windows Vista, Zune

# <span id="page-4258-0"></span>**PresentationParameters.FullScreenRefreshRateInHz Property**

Gets or sets a value indicating the rate at which the display adapter will refresh the screen.

**Namespace:** Microsoft.Xna.Framework.Graphics **Assembly:** Microsoft.Xna.Framework (in microsoft.xna.framework.dll)

#### Syntax

C#

public int FullScreenRefreshRateInHz { get; set; }

### **Property Value**

The refresh rate in hertz, or 0 in windowed mode. Remarks

For full screen mode, the refresh rate must be one of the refresh rates found in [SupportedDisplayModes](#page-3440-0).

See Also **Reference** [PresentationParameters](#page-4233-0) Class [PresentationParameters](#page-4234-0) Members [Microsoft.Xna.Framework.Graphics](#page-2731-0) Namespace PlatformsXbox 360, Windows XP SP2, Windows Vista, Zune

## <span id="page-4259-0"></span>**PresentationParameters.IsFullScreen Property**

Gets or sets a value indicating whether the application is in full screen mode.

**Namespace:** Microsoft.Xna.Framework.Graphics **Assembly:** Microsoft.Xna.Framework (in microsoft.xna.framework.dll)

Syntax

C#

public bool IsFullScreen { get; set; }

**Property Value**

true if the application is running full screen; false if the application is running in a window. See Also **Reference** [PresentationParameters](#page-4233-0) Class [PresentationParameters](#page-4234-0) Members [Microsoft.Xna.Framework.Graphics](#page-2731-0) Namespace PlatformsXbox 360, Windows XP SP2, Windows Vista, Zune

## <span id="page-4260-0"></span>**PresentationParameters.MultiSampleQuality Property**

Gets or sets a value indicating the multisample quality level.

**Namespace:** Microsoft.Xna.Framework.Graphics

**Assembly:** Microsoft.Xna.Framework (in microsoft.xna.framework.dll)

### Syntax

 $C#$ 

```
public int MultiSampleQuality { get; set; }
```
#### **Property Value**

The multisample quality level. The valid range is from 0 to one less than the value returned by [CheckDeviceMultiSampleType](#page-3407-0). Remarks

Paired values of render targets or of depth-stencil surfaces and [MultiSampleType](#page-4183-0) must match.

Example

Usethe [PreparingDeviceSettings](#page-1187-0) event to set **MultiSampleQuality** after calling [CheckDeviceMultiSampleType](#page-3407-0):

C# void graphics PreparingDeviceSettings(object sender, PreparingDeviceSettingsEventArgs e) { // Xbox 360 and most PCs support FourSamples/0 // (4x) and TwoSamples/0 (2x) antialiasing. PresentationParameters pp = e.GraphicsDeviceInformation.PresentationParameters; #if XBOX pp.MultiSampleQuality = 0; pp.MultiSampleType = MultiSampleType.FourSamples; return; #else int quality =  $0$ ; GraphicsAdapter adapter = e.GraphicsDeviceInformation.Adapter; SurfaceFormat format = adapter.CurrentDisplayMode.Format; // Check for 4xAA if (adapter.CheckDeviceMultiSampleType(DeviceType.Hardware, format, false, MultiSampleType.FourSamples, out quality)) { // even if a greater quality is returned, we only want quality 0 pp.MultiSampleQuality = 0; pp.MultiSampleType = MultiSampleType.FourSamples; } // Check for 2xAA else if (adapter.CheckDeviceMultiSampleType(DeviceType.Hardware, format, false, MultiSampleType.TwoSamples, out quality)) { // even if a greater quality is returned, we only want quality 0 pp.MultiSampleQuality = 0; pp.MultiSampleType = MultiSampleType.TwoSamples; } return; #endif }

See Also **Concepts** What Is [Antialiasing?](#page-377-0) **Tasks** How To: Enable Antialiasing [\(Multisampling\)](#page-319-0) **Reference**

[PresentationParameters](#page-4233-0) Class [PresentationParameters](#page-4234-0) Members [CheckDeviceMultiSampleType](#page-3407-0) [PreparingDeviceSettings](#page-1187-0) [Microsoft.Xna.Framework.Graphics](#page-2731-0) Namespace PlatformsXbox 360,Windows XP SP2,Windows Vista, Zune

# <span id="page-4262-0"></span>**PresentationParameters.MultiSampleType Property**

Gets or sets the multisample type.

**Namespace:** Microsoft.Xna.Framework.Graphics **Assembly:** Microsoft.Xna.Framework (in microsoft.xna.framework.dll)

Syntax

 $C#$ 

public MultiSampleType MultiSampleType { get; set; }

### **Property Value**

The multisample type. Must be [MultiSampleType.None](#page-4183-0) unless [SwapEffect](#page-4267-0) has been set to [SwapEffect.Discard](#page-4641-0). Multisampling is supported only if [SwapEffect](#page-4267-0) is [SwapEffect.Discard](#page-4641-0).

Remarks

### *<u>A</u>***Caution**

In cases where the size of the back buffer and depth stencil buffer exceed the size of the Xbox 360 10 MB of embedded mem ory (EDRAM), the platform uses [predicated](#page-540-0) tiling to compensate for the additional memory requirements. Predicated tiling re nders scenes performed multiple times on subsections of the final render target dimensions. The multisampling chosen with the **MultiSampleType** property directly affects thesize of the back buffer and may trigger predicated tiling.

### Example

Usethe [PreparingDeviceSettings](#page-1187-0) event to set **MultiSampleType** after calling [CheckDeviceMultiSampleType](#page-3407-0):

 $C#$ 

```
void graphics PreparingDeviceSettings(object sender,
            PreparingDeviceSettingsEventArgs e)
        {
            // Xbox 360 and most PCs support FourSamples/0
            // (4x) and TwoSamples/0 (2x) antialiasing.
            PresentationParameters pp =
                e.GraphicsDeviceInformation.PresentationParameters;
#if XBOX
            pp.MultiSampleQuality = 0;
            pp.MultiSampleType = MultiSampleType.FourSamples;
            return;
#else
            int quality = 0;
            GraphicsAdapter adapter = e.GraphicsDeviceInformation.Adapter;
            SurfaceFormat format = adapter.CurrentDisplayMode.Format;
            // Check for 4xAA
            if (adapter.CheckDeviceMultiSampleType(DeviceType.Hardware, format,
                false, MultiSampleType.FourSamples, out quality))
            {
                // even if a greater quality is returned, we only want quality 0
                pp.MultiSampleQuality = 0;
                pp.MultiSampleType =
                    MultiSampleType.FourSamples;
            }
            // Check for 2xAA
            else if (adapter.CheckDeviceMultiSampleType(DeviceType.Hardware,
                format, false, MultiSampleType.TwoSamples, out quality))
            {
                // even if a greater quality is returned, we only want quality 0
                pp.MultiSampleQuality = 0;
                pp.MultiSampleType =
                    MultiSampleType.TwoSamples;
            }
            return;
#endif
        }
```
See Also **Concepts** [Predicated](#page-540-0) Tiling **Concepts** What Is [Antialiasing?](#page-377-0) **Tasks** How To: Enable Antialiasing [\(Multisampling\)](#page-319-0) **Reference** [PresentationParameters](#page-4233-0) Class [PresentationParameters](#page-4234-0) Members [CheckDeviceMultiSampleType](#page-3407-0) [PreparingDeviceSettings](#page-1187-0) [Microsoft.Xna.Framework.Graphics](#page-2731-0) Namespace PlatformsXbox 360, Windows XP SP2, Windows Vista, Zune

### <span id="page-4264-0"></span>**PresentationParameters.PresentationInterval Property**

Gets or sets the maximum rate at which the swap chain's back buffers can be presented to the front buffer.

**Namespace:** Microsoft.Xna.Framework.Graphics **Assembly:** Microsoft.Xna.Framework (in microsoft.xna.framework.dll)

Syntax

C#

public PresentInterval PresentationInterval { get; set; }

### **Property Value**

The maximum rate at which the swap chain's back buffers can be presented to the front buffer. See Also **Reference** [PresentationParameters](#page-4233-0) Class [PresentationParameters](#page-4234-0) Members [Microsoft.Xna.Framework.Graphics](#page-2731-0) Namespace PlatformsXbox 360, Windows XP SP2, Windows Vista, Zune

### <span id="page-4265-0"></span>**PresentationParameters.PresentOptions Property**

Gets or sets miscellaneous presentation flags.

**Namespace:** Microsoft.Xna.Framework.Graphics **Assembly:** Microsoft.Xna.Framework (in microsoft.xna.framework.dll)

Syntax

C#

public PresentOptions PresentOptions { get; set; }

**Property Value** Presentation flags. See Also **Reference** [PresentationParameters](#page-4233-0) Class [PresentationParameters](#page-4234-0) Members [Microsoft.Xna.Framework.Graphics](#page-2731-0) Namespace PlatformsXbox 360, Windows XP SP2, Windows Vista, Zune

## <span id="page-4266-0"></span>**PresentationParameters.RenderTargetUsage Property**

Gets or sets render target usage flags.

**Namespace:** Microsoft.Xna.Framework.Graphics **Assembly:** Microsoft.Xna.Framework (in microsoft.xna.framework.dll)

Syntax

C#

public RenderTargetUsage RenderTargetUsage { get; set; }

**Property Value** Usage flags for the render target. See Also **Reference** [PresentationParameters](#page-4233-0) Class [PresentationParameters](#page-4234-0) Members [Microsoft.Xna.Framework.Graphics](#page-2731-0) Namespace PlatformsXbox 360, Windows XP SP2, Windows Vista

## <span id="page-4267-0"></span>**PresentationParameters.SwapEffect Property**

Gets or sets the swap effect.

**Namespace:** Microsoft.Xna.Framework.Graphics **Assembly:** Microsoft.Xna.Framework (in microsoft.xna.framework.dll)

Syntax

C#

public SwapEffect SwapEffect { get; set; }

**Property Value** The swap effect to use. Remarks

The runtime will guarantee the implied semantics concerning buffer swap behavior. Therefore, if [IsFullScreen](#page-4259-0) is **false** and [SwapEffect](#page-4267-0) is set to [SwapEffect.Flip](#page-4641-0), the runtime will create one extra back buffer and copy whichever becomes the front buffer at presentation time.

[SwapEffect.Copy](#page-4641-0) requires that [BackBufferCount](#page-4252-0) be set to 1.

[SwapEffect.Discard](#page-4641-0) will be enforced in the debug runtime by filling any buffer with noise after it is presented.

See Also **Reference** [PresentationParameters](#page-4233-0) Class [PresentationParameters](#page-4234-0) Members [Microsoft.Xna.Framework.Graphics](#page-2731-0) Namespace PlatformsXbox 360, Windows XP SP2, Windows Vista, Zune

## **PresentInterval Enumeration**

Defines flags that describe the relationship between the adapter refresh rate and the rate at which [Present](#page-3500-0) operations are completed.

### **Namespace:** Microsoft.Xna.Framework.Graphics

**Assembly:** Microsoft.Xna.Framework (in microsoft.xna.framework.dll)

Syntax

C#

### public enum PresentInterval

#### **Mombore**

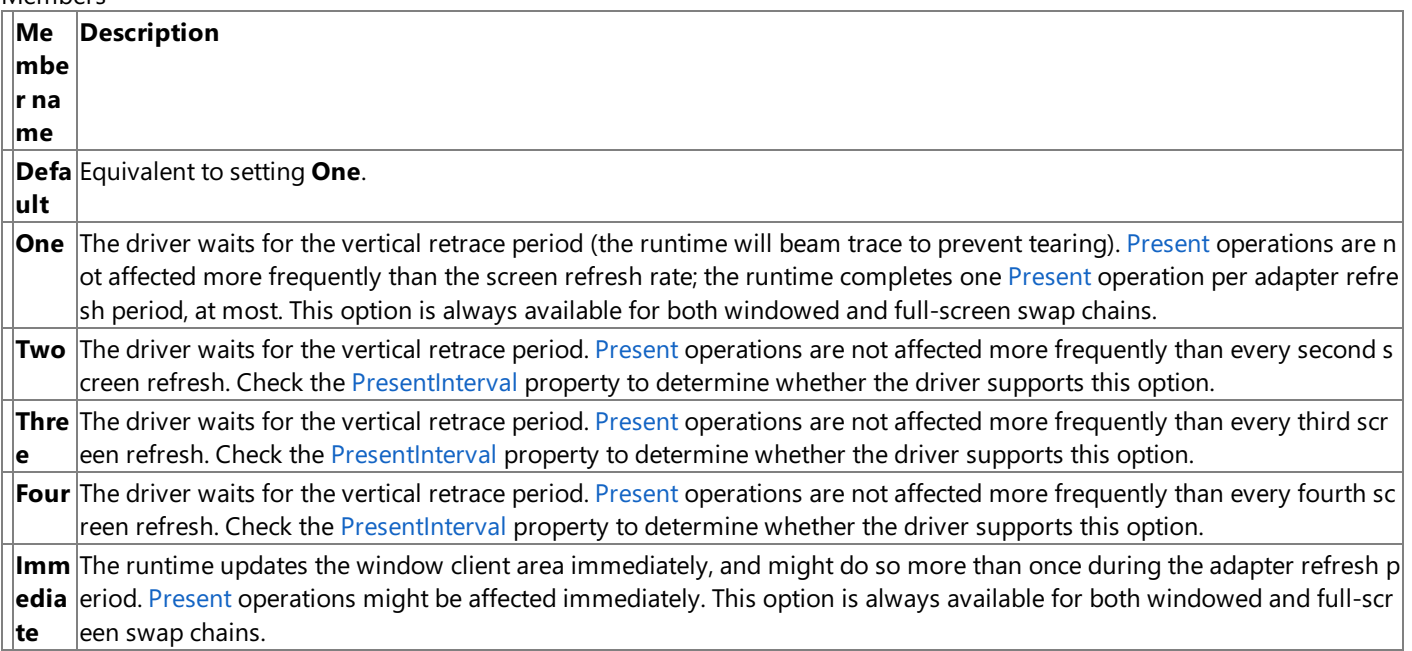

See Also **Reference**

[GraphicsDeviceCapabilities.PresentInterval](#page-3642-0) Property [PresentationParameters.PresentationInterval](#page-4264-0) Property [Microsoft.Xna.Framework.Graphics](#page-2731-0) Namespace

PlatformsXbox 360, Windows XP SP2, Windows Vista, Zune

# **PresentOptions Enumeration**

Defines flags that control the behavior of the back buffer and depth buffer.

**Namespace:** Microsoft.Xna.Framework.Graphics

**Assembly:** Microsoft.Xna.Framework (in microsoft.xna.framework.dll)

Syntax C#

[FlagsAttribute]

public enum PresentOptions

Members

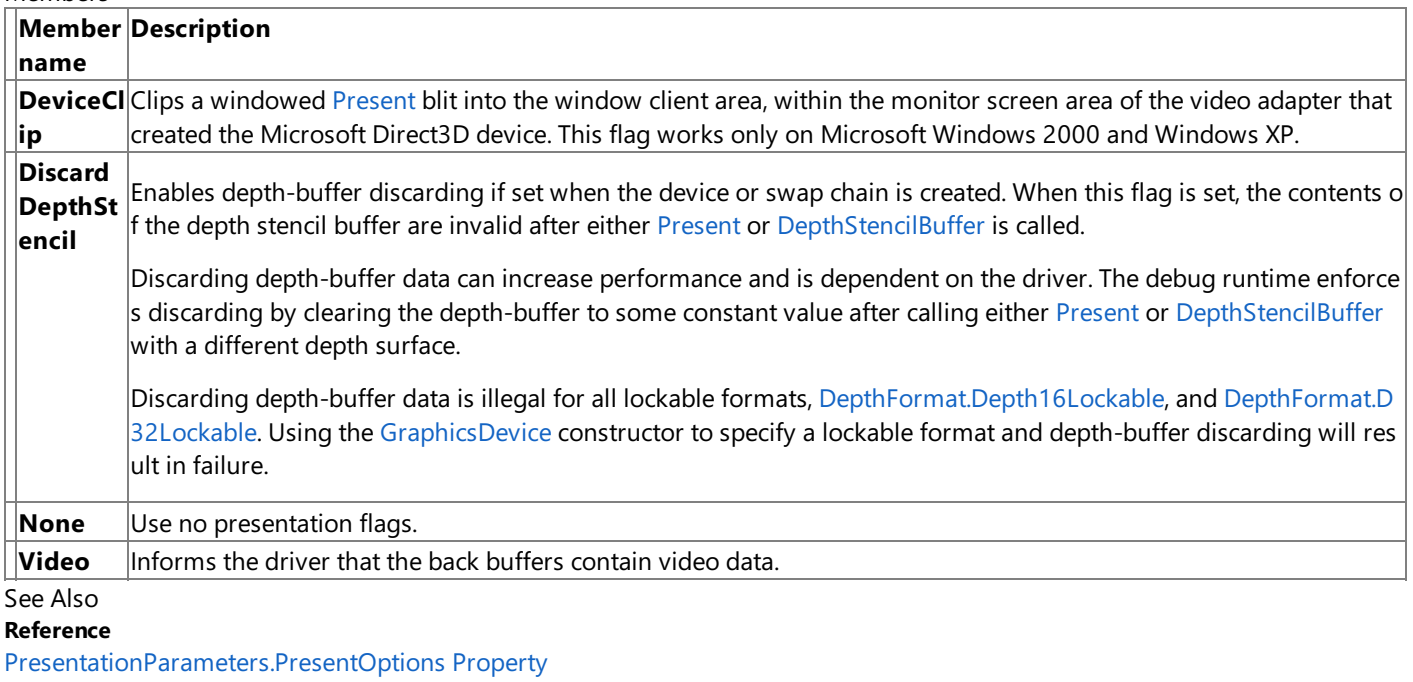

DepthFormat Enumeration

[Microsoft.Xna.Framework.Graphics](#page-2731-0) Namespace

PlatformsXbox 360, Windows XP SP2, Windows Vista, Zune

# **PrimitiveType Enumeration**

Defines how data in a vertex stream is interpreted during a draw call.

**Namespace:** Microsoft.Xna.Framework.Graphics **Assembly:** Microsoft.Xna.Framework (in microsoft.xna.framework.dll)

Syntax

C#

public enum PrimitiveType

Members **Member Description name LineList** Renders the vertices as a list of isolated straight line segments; the count may be any positive integer. LineStri Renders the vertices as a single polyline; the count may be any positive integer. **p** PointLis Renders the vertices as a collection of isolated points. This value is unsupported for indexed primitives. **t Triangle** Renders the vertices as a triangle fan. **Fan Triangle** Renders the specified vertices as a sequence of isolated triangles. Each group of three vertices defines a separate tri **List** angle. Back-face culling is affected by the current winding-order render state. **Triangle** Renders the vertices as a triangle strip. The back-face culling flag is flipped automatically on even-numbered triangl **Strip** es. RemarksUsing triangle strips or triangle fans is often more efficient than using triangle lists because fewer vertices are duplicated. See Also **Tasks** How To: Draw Points, Lines, and Other 3D Primitives

**Reference** [GraphicsDevice.DrawIndexedPrimitives](#page-3459-0) Method [GraphicsDevice.DrawPrimitives](#page-3461-0) Method

[GraphicsDevice.DrawUserIndexedPrimitives](#page-3463-0) Method

[GraphicsDevice.DrawUserPrimitives](#page-3468-0) Generic Method

[Microsoft.Xna.Framework.Graphics](#page-2731-0) Namespace

PlatformsXbox 360, Windows XP SP2, Windows Vista

# **QueryUsages Enumeration**

Defines options for querying device resource formats.

**Namespace:** Microsoft.Xna.Framework.Graphics

**Assembly:** Microsoft.Xna.Framework (in microsoft.xna.framework.dll)

Syntax

C#

[FlagsAttribute] public enum QueryUsages

### Members

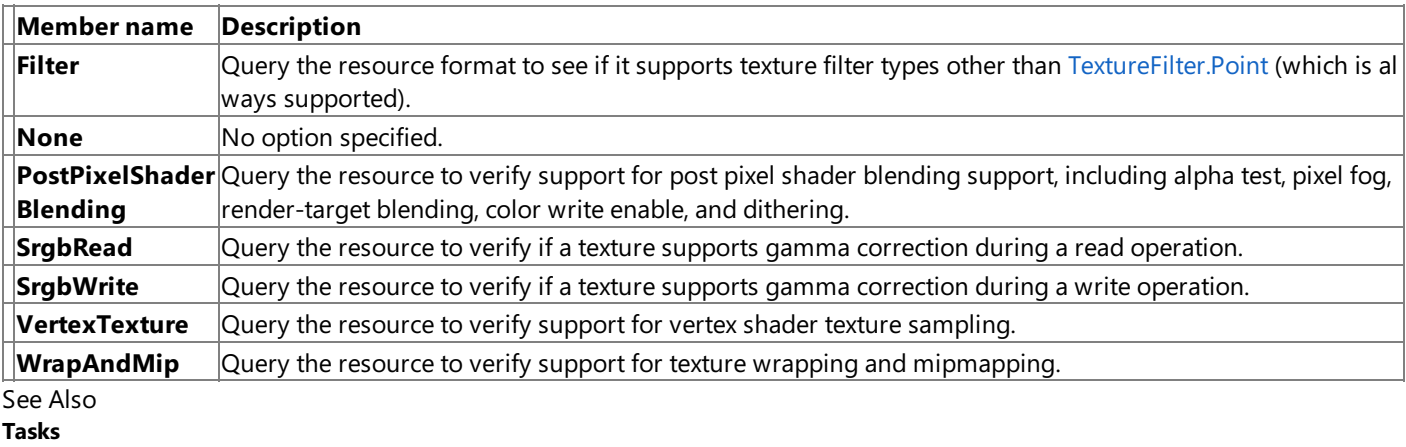

How To: Load Content

### **Reference**

GraphicsDeviceManager.DeviceReset Event

[GraphicsAdapter.CheckDeviceFormat](#page-3401-0) Method

[Microsoft.Xna.Framework.Graphics](#page-2731-0) Namespace

PlatformsXbox 360, Windows XP SP2, Windows Vista, Zune

### <span id="page-4272-0"></span>**RasterStatus Structure**

Describes the raster status.

**Namespace:** Microsoft.Xna.Framework.Graphics **Assembly:** Microsoft.Xna.Framework (in microsoft.xna.framework.dll)

Syntax

C#

[SerializableAttribute] public struct RasterStatus

See Also **Reference** [RasterStatus](#page-4273-0) Members [Microsoft.Xna.Framework.Graphics](#page-2731-0) Namespace PlatformsXbox 360, Windows XP SP2, Windows Vista

## <span id="page-4273-0"></span>**RasterStatus Members**

The following tables list the members exposed by the RasterStatus type.

Public Properties

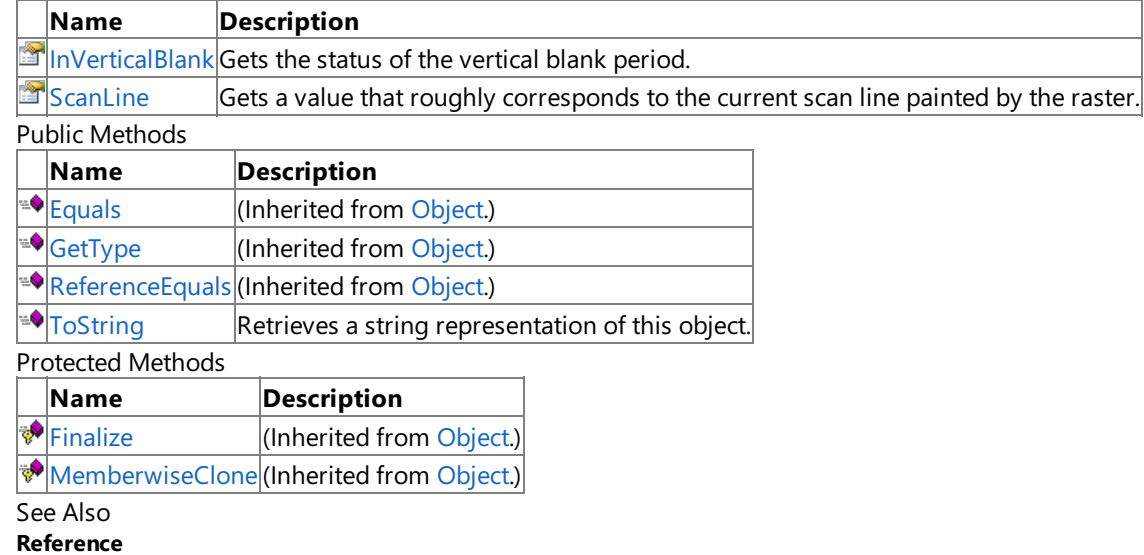

[RasterStatus](#page-4272-0) Structure

[Microsoft.Xna.Framework.Graphics](#page-2731-0) Namespace

## **RasterStatus Methods**

Public Methods

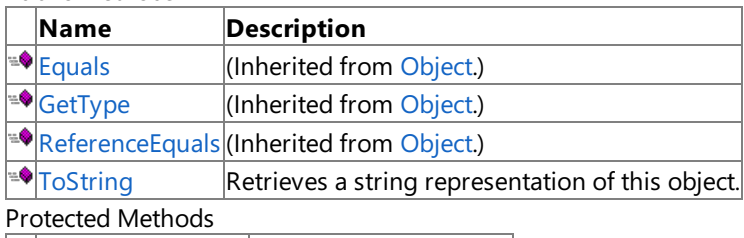

**Name Description Particular [Finalize](http://msdn.microsoft.com/en-us/library/system.object.finalize.aspx)** (Inherited from [Object](http://msdn.microsoft.com/en-us/library/system.object.aspx).) **[MemberwiseClone](http://msdn.microsoft.com/en-us/library/system.object.memberwiseclone.aspx)**(Inherited from [Object](http://msdn.microsoft.com/en-us/library/system.object.aspx).)

See Also

**Reference**

[RasterStatus](#page-4272-0) Structure

[Microsoft.Xna.Framework.Graphics](#page-2731-0) Namespace

## <span id="page-4275-0"></span>**RasterStatus.ToString Method**

Retrieves a string representation of this object.

**Namespace:** Microsoft.Xna.Framework.Graphics **Assembly:** Microsoft.Xna.Framework (in microsoft.xna.framework.dll)

Syntax

C#

public override string ToString ()

**Return Value** String representation of this object. See Also **Reference** [RasterStatus](#page-4272-0) Structure [RasterStatus](#page-4273-0) Members [Microsoft.Xna.Framework.Graphics](#page-2731-0) Namespace PlatformsXbox 360, Windows XP SP2, Windows Vista

# **RasterStatus Properties**

Public Properties

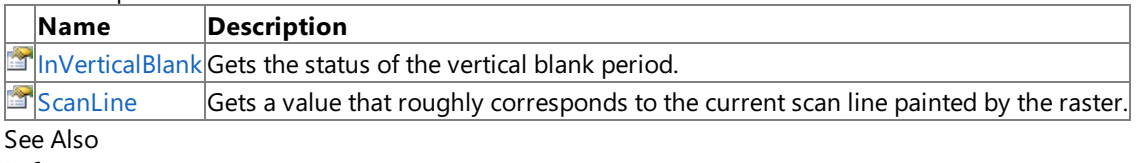

**Reference**

[RasterStatus](#page-4272-0) Structure

[Microsoft.Xna.Framework.Graphics](#page-2731-0) Namespace

## <span id="page-4277-0"></span>**RasterStatus.InVerticalBlank Property**

Gets the status of the vertical blank period.

**Namespace:** Microsoft.Xna.Framework.Graphics **Assembly:** Microsoft.Xna.Framework (in microsoft.xna.framework.dll)

Syntax

C#

public bool InVerticalBlank { get; }

**Property Value** true if the raster is in the vertical blank period; false otherwise. See Also **Reference** [RasterStatus](#page-4272-0) Structure [RasterStatus](#page-4273-0) Members [Microsoft.Xna.Framework.Graphics](#page-2731-0) Namespace PlatformsXbox 360, Windows XP SP2, Windows Vista

## <span id="page-4278-0"></span>**RasterStatus.ScanLine Property**

Gets a value that roughly corresponds to the current scan line painted by the raster.

**Namespace:** Microsoft.Xna.Framework.Graphics **Assembly:** Microsoft.Xna.Framework (in microsoft.xna.framework.dll)

#### Syntax

C#

public int ScanLine { get; }

### **Property Value**

Integer that roughly corresponds to the current scan line to set or retrieve. Remarks

If [InVerticalBlank](#page-4277-0) is false, this property's value is an integer that roughly corresponds to the current scan line painted by the raster. Scan lines are numbered in the same way as Microsoft Direct3D surface coordinates: 0 is the top of the primary surface, extending to the value (height of the surface  $-1$ ) at the bottom of the display.

If [InVerticalBlank](#page-4277-0) is **true**, this value is set to 0 and can be ignored.

See Also **Reference** [RasterStatus](#page-4272-0) Structure [RasterStatus](#page-4273-0) Members [Microsoft.Xna.Framework.Graphics](#page-2731-0) Namespace PlatformsXbox 360, Windows XP SP2, Windows Vista

### <span id="page-4279-0"></span>**RenderState Class**

Defines the render state of a graphics device.

**Namespace:** Microsoft.Xna.Framework.Graphics **Assembly:** Microsoft.Xna.Framework (in microsoft.xna.framework.dll)

Syntax

C#

public sealed class RenderState

RemarksThe render state of the device may also be changed by setting the render state in an effect file. For more information, please see Effect States. See Also **Concepts** What Is Color [Blending?](#page-378-0) **Reference** [RenderState](#page-4281-0) Members [Microsoft.Xna.Framework.Graphics](#page-2731-0) Namespace PlatformsXbox 360,Windows XP SP2,Windows Vista

# **RenderState Members**

The following tables list the members exposed by the RenderState type.

Public Properties

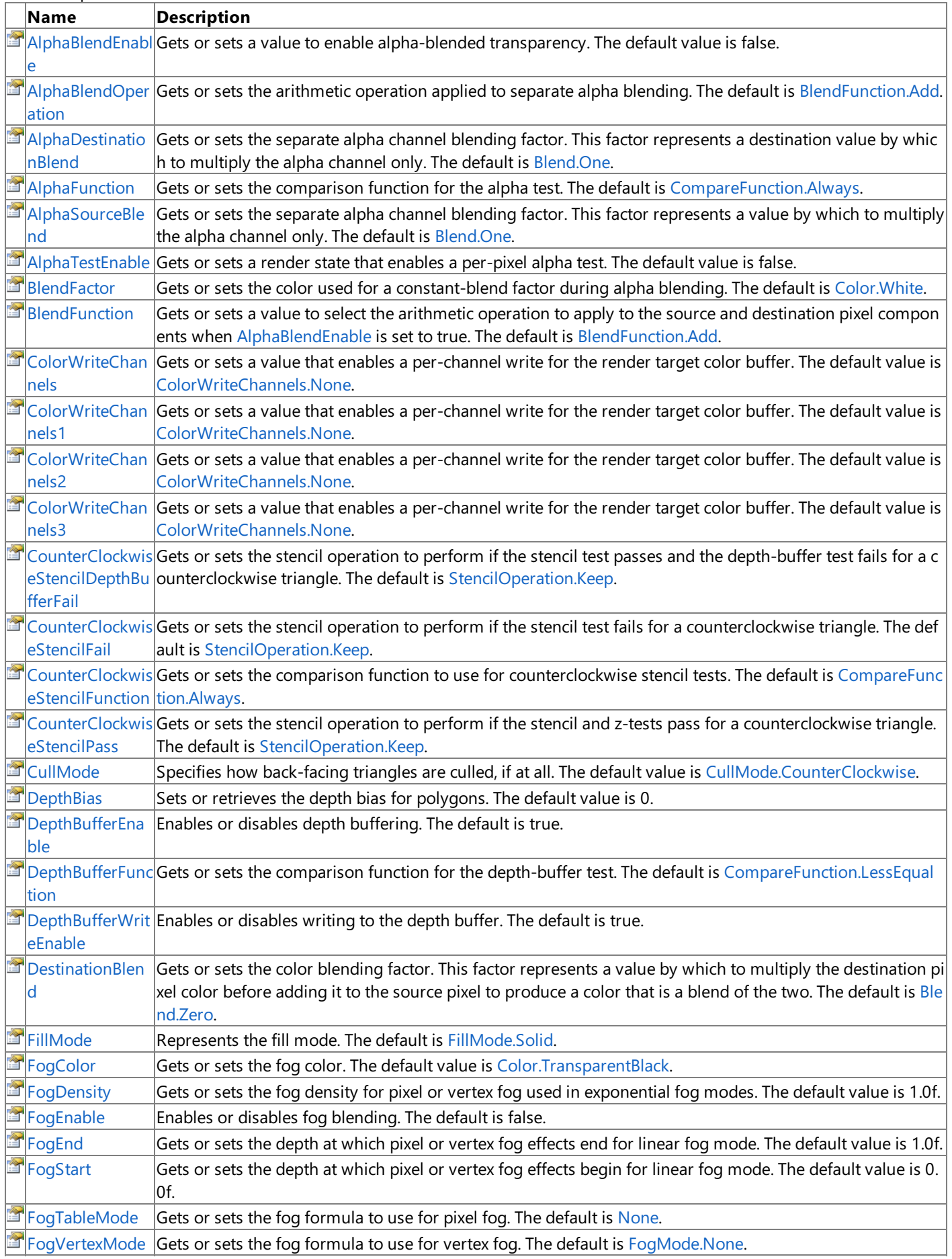

<span id="page-4281-0"></span>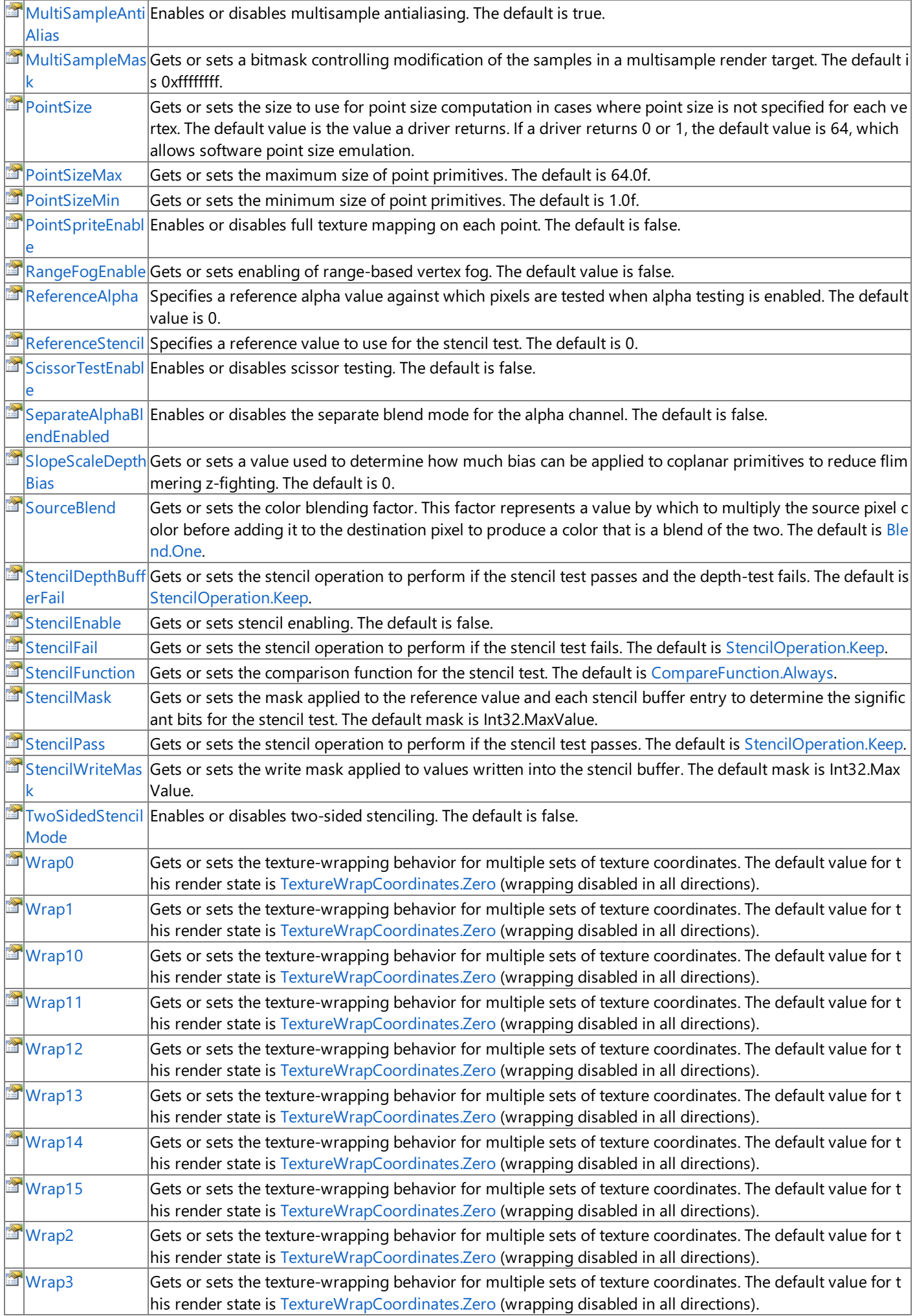

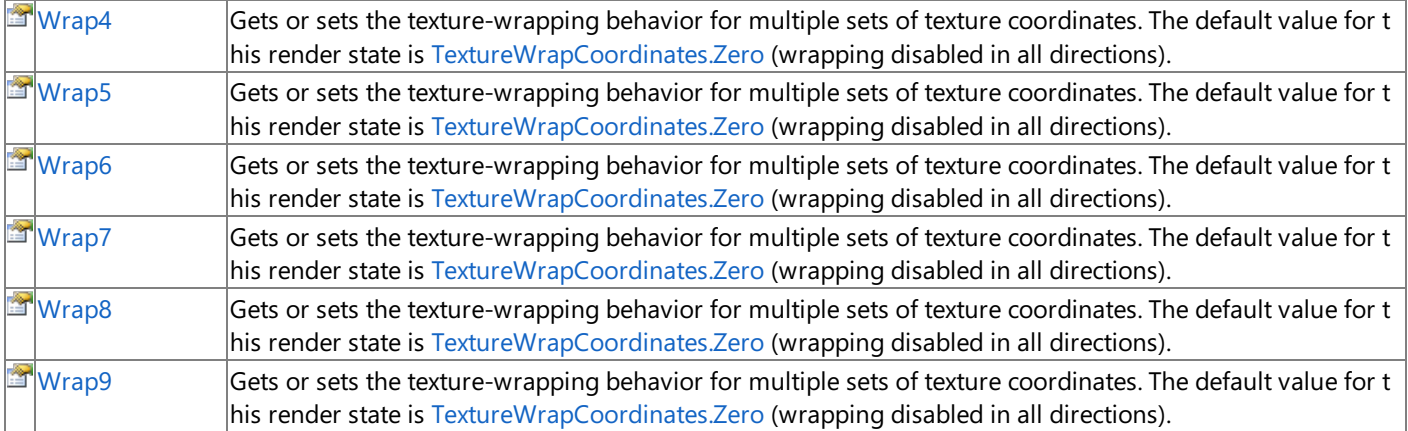

Public Methods

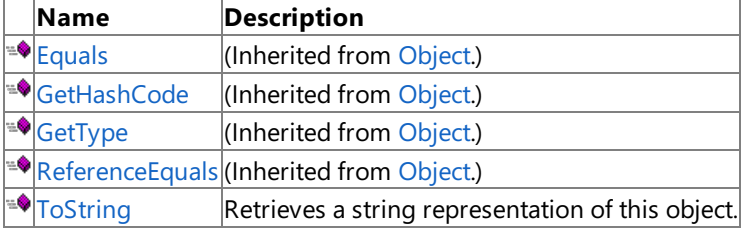

Protected Methods

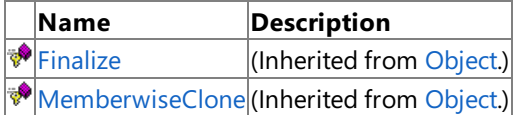

### See Also

**Reference**

[RenderState](#page-4279-0) Class

[Microsoft.Xna.Framework.Graphics](#page-2731-0) Namespace

# **RenderState Methods**

Public Methods

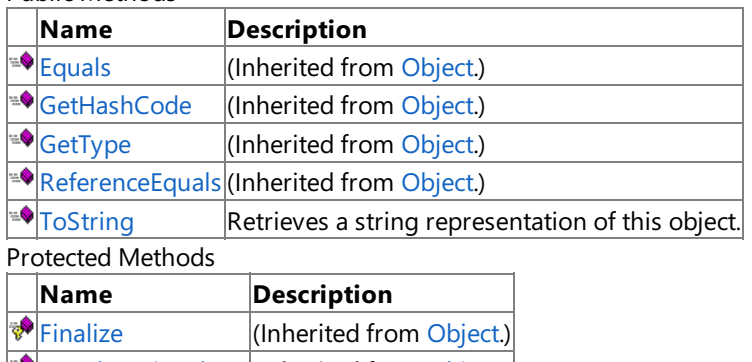

**[MemberwiseClone](http://msdn.microsoft.com/en-us/library/system.object.memberwiseclone.aspx)**(Inherited from [Object](http://msdn.microsoft.com/en-us/library/system.object.aspx).)

See Also

**Reference**

[RenderState](#page-4279-0) Class

[Microsoft.Xna.Framework.Graphics](#page-2731-0) Namespace
## **RenderState.ToString Method**

Retrieves a string representation of this object.

**Namespace:** Microsoft.Xna.Framework.Graphics **Assembly:** Microsoft.Xna.Framework (in microsoft.xna.framework.dll)

Syntax

C#

public override string ToString ()

**Return Value** String representation of this object. See Also **Reference** [RenderState](#page-4279-0) Class [RenderState](#page-4281-0) Members [Microsoft.Xna.Framework.Graphics](#page-2731-0) Namespace PlatformsXbox 360, Windows XP SP2, Windows Vista

# **RenderState Properties**

Public Properties

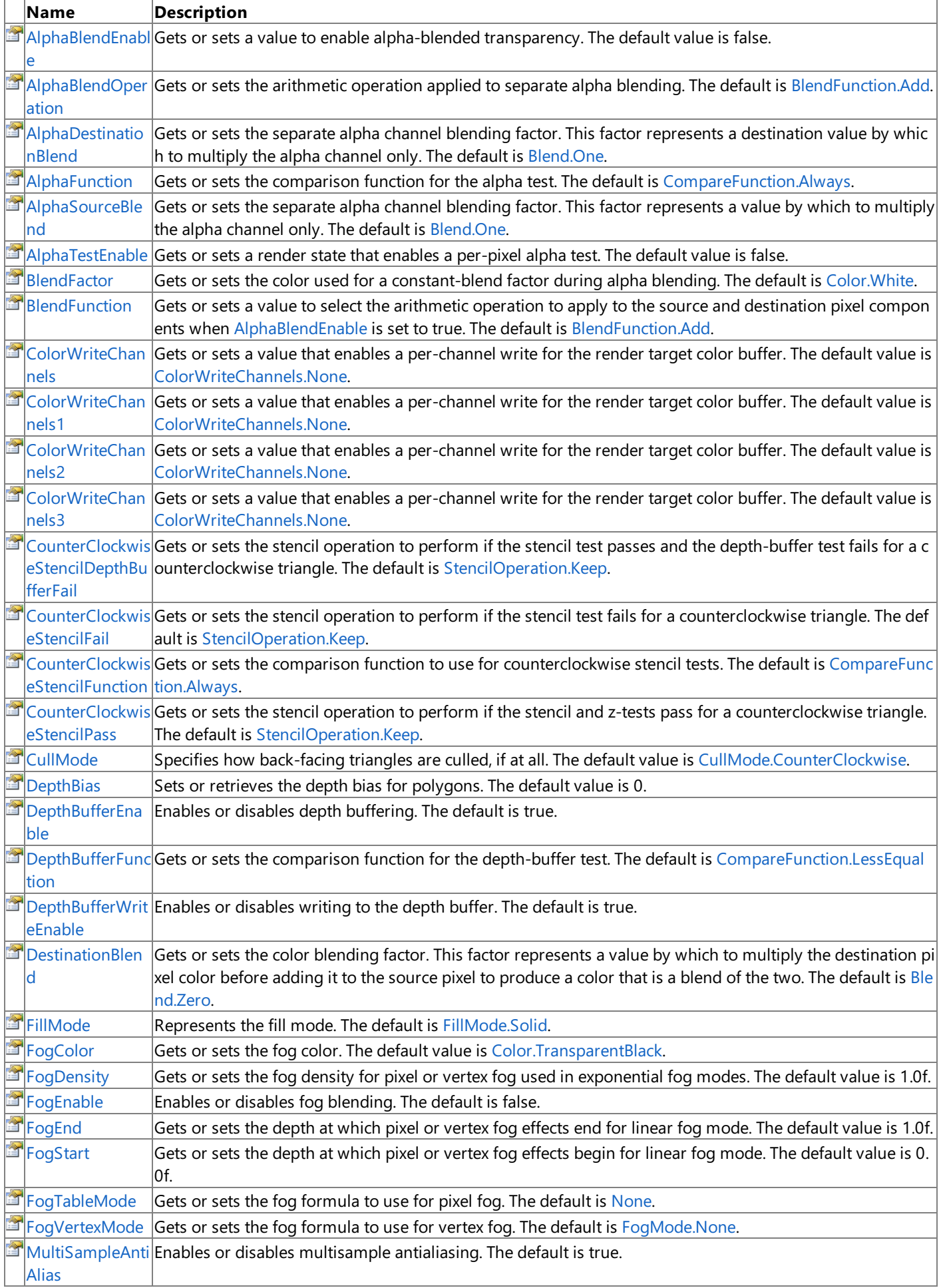

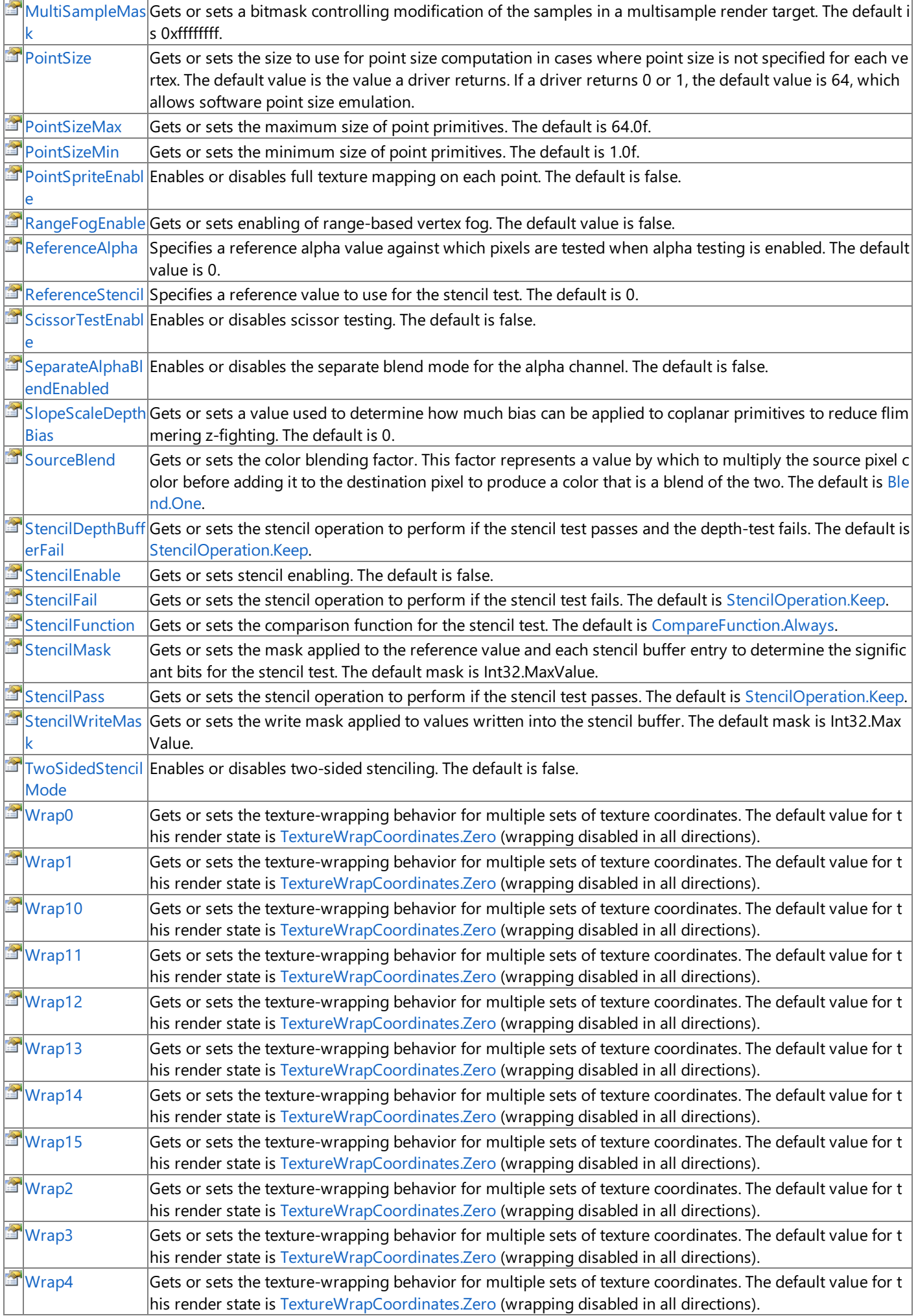

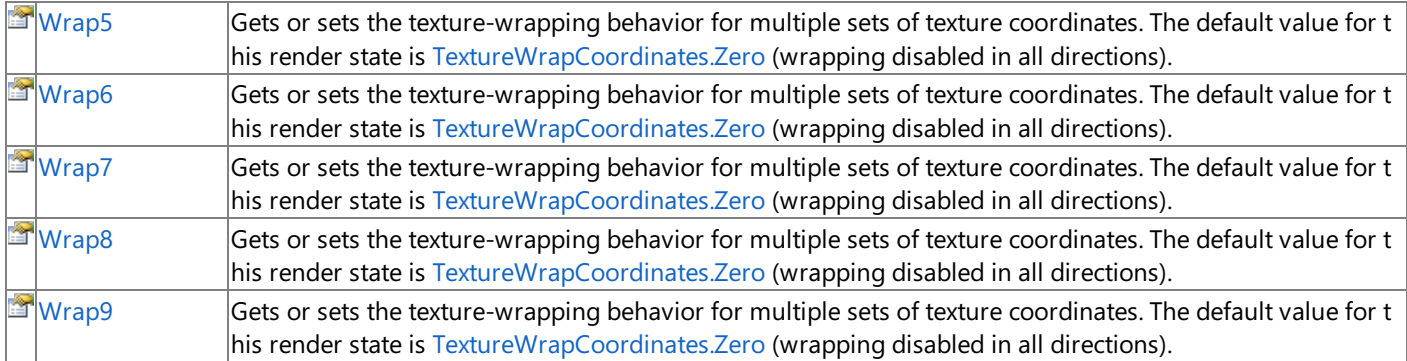

See Also

**Reference**

[RenderState](#page-4279-0) Class

[Microsoft.Xna.Framework.Graphics](#page-2731-0) Namespace

## <span id="page-4288-0"></span>**RenderState.AlphaBlendEnable Property**

Gets or sets a value to enable alpha-blended transparency. The default value is **false**.

**Namespace:** Microsoft.Xna.Framework.Graphics **Assembly:** Microsoft.Xna.Framework (in microsoft.xna.framework.dll)

#### Syntax

C#

public bool AlphaBlendEnable { get; set; }

#### **Property Value**

**true** if alpha-blended transparency is enabled; **false** otherwise. Remarks

The alpha value of a color controls its transparency. Enabling alpha blending with [AlphaBlendEnable](#page-4288-0) allows colors, materials, and textures on a surface to be blended with transparency onto another surface.

Alpha blending is determined by the [SourceBlend](#page-4330-0) and [DestinationBlend](#page-4309-0) properties. With the default [BlendFunction](#page-4295-0), the source pixel times the [SourceBlend](#page-4330-0) is added to the destination pixel (the pixel on the back buffer) times the [DestinationBlend](#page-4309-0) to produce a color that is a blend of the two pixel colors. The [BlendFunction](#page-4295-0) determines the operation used on the outcome of the source blend and destination blend components.

Example

The following short code snippet sets the render state to use additive alpha blending prior to a draw call.

 $C#$ 

```
graphics.GraphicsDevice.RenderState.AlphaBlendEnable = true;
graphics.GraphicsDevice.RenderState.SourceBlend = Blend.One;
graphics.GraphicsDevice.RenderState.DestinationBlend = Blend.One;
graphics.GraphicsDevice.RenderState.BlendFunction = BlendFunction.Add;
```
// TODO: Place the drawing calls that should be alpha blended here.

See Also **Reference** [SourceBlend](#page-4330-0) [DestinationBlend](#page-4309-0) **[BlendFunction](#page-4295-0)** [RenderState](#page-4279-0) Class [RenderState](#page-4281-0) Members [Microsoft.Xna.Framework.Graphics](#page-2731-0) Namespace PlatformsXbox 360, Windows XP SP2, Windows Vista

## <span id="page-4289-0"></span>**RenderState.AlphaBlendOperation Property**

Gets or sets the arithmetic operation applied to separate alpha blending. The default is [BlendFunction.Add](#page-2777-0).

**Namespace:** Microsoft.Xna.Framework.Graphics **Assembly:** Microsoft.Xna.Framework (in microsoft.xna.framework.dll)

Syntax

C#

public BlendFunction AlphaBlendOperation { get; set; }

### **Property Value**

A value from the [BlendFunction](#page-2777-0) enumeration. Remarks

This value is ignored unless [SeparateAlphaBlendEnabled](#page-4328-0) is **true**.

#### **Caution**

This value is used for blending the alpha channel only, not for alpha blending of the entire pixel. For setting the blending mo de for alpha blending operation, see [BlendFunction.](#page-4295-0)

See Also **Reference** [RenderState.BlendFunction](#page-4295-0) Property [RenderState](#page-4279-0) Class [RenderState](#page-4281-0) Members [Microsoft.Xna.Framework.Graphics](#page-2731-0) Namespace PlatformsXbox 360, Windows XP SP2, Windows Vista

### <span id="page-4290-0"></span>**RenderState.AlphaDestinationBlend Property**

Gets or sets the separate alpha channel blending factor. This factor represents a destination value by which to multiply the alpha channel only. The default is [Blend.One](#page-2775-0).

**Namespace:** Microsoft.Xna.Framework.Graphics

**Assembly:** Microsoft.Xna.Framework (in microsoft.xna.framework.dll)

Syntax

C#

public Blend AlphaDestinationBlend { get; set; }

#### **Property Value**

A value from the [Blend](#page-2775-0) enumeration. **BothSourceAlpha** and **BothInverseSourceAlpha** are not supported on Xbox 360. Remarks

This value is ignored unless [SeparateAlphaBlendEnabled](#page-4328-0) is **true**.

#### **Caution**

This value is used for blending the alpha channel only, not for alpha blending of the entire pixel. For setting the blending mo de for alpha blending of the destination color, see [DestinationBlend](#page-4309-0).

See Also **Concepts** What Is Color [Blending?](#page-378-0) **Reference** [RenderState.DestinationBlend](#page-4309-0) Property [RenderState](#page-4279-0) Class [RenderState](#page-4281-0) Members [Microsoft.Xna.Framework.Graphics](#page-2731-0) Namespace PlatformsXbox 360, Windows XP SP2, Windows Vista

# <span id="page-4291-0"></span>**RenderState.AlphaFunction Property**

Gets or sets the comparison function for the alpha test. The default is [CompareFunction.Always](#page-2971-0).

**Namespace:** Microsoft.Xna.Framework.Graphics **Assembly:** Microsoft.Xna.Framework (in microsoft.xna.framework.dll)

### Syntax

C#

public CompareFunction AlphaFunction { get; set; }

### **Property Value**

A member of the [CompareFunction](#page-2971-0) enumeration that represents the comparison function to set or get. See Also **Reference** [RenderState](#page-4279-0) Class [RenderState](#page-4281-0) Members [AlphaTestEnable](#page-4293-0) [ReferenceAlpha](#page-4325-0) [Microsoft.Xna.Framework.Graphics](#page-2731-0) Namespace PlatformsXbox 360, Windows XP SP2, Windows Vista

## <span id="page-4292-0"></span>**RenderState.AlphaSourceBlend Property**

Gets or sets the separate alpha channel blending factor. This factor represents a value by which to multiply the alpha channel only.The default is [Blend.One](#page-2775-0).

**Namespace:** Microsoft.Xna.Framework.Graphics **Assembly:** Microsoft.Xna.Framework (in microsoft.xna.framework.dll)

Syntax

C#

public Blend AlphaSourceBlend { get; set; }

#### **Property Value**

A value from the [Blend](#page-2775-0) enumeration.

Remarks

#### **Caution**

This value is used for blending the alpha channel only, not for alpha blending of the entire pixel. For setting the blending mo de for alpha blending of the source color, see [SourceBlend](#page-4330-0).

This value is ignored unless [SeparateAlphaBlendEnabled](#page-4328-0) is **true**.

See Also **Concepts** What Is Color [Blending?](#page-378-0) **Reference** [RenderState.SourceBlend](#page-4330-0) Property [RenderState](#page-4279-0) Class [RenderState](#page-4281-0) Members [Microsoft.Xna.Framework.Graphics](#page-2731-0) Namespace PlatformsXbox 360, Windows XP SP2, Windows Vista

## <span id="page-4293-0"></span>**RenderState.AlphaTestEnable Property**

Gets or sets a render state that enables a per-pixel alpha test. The default value is **false**.

**Namespace:** Microsoft.Xna.Framework.Graphics **Assembly:** Microsoft.Xna.Framework (in microsoft.xna.framework.dll)

#### Syntax

C#

public bool AlphaTestEnable { get; set; }

### **Property Value**

**true** if per-pixel alpha blending is enabled; **false** otherwise. Remarks

If the test passes, the pixel is processed by the frame buffer. Otherwise, all frame-buffer processing is skipped for the pixel. The test is done by comparing the incoming alpha value with the reference alpha value, using the comparison function provided by [AlphaFunction](#page-4291-0). The reference alpha value is determined by the value set for [ReferenceAlpha](#page-4325-0).

# <span id="page-4294-0"></span>**RenderState.BlendFactor Property**

Gets or sets the color used for a constant-blend factor during alpha blending. The default is [Color.White](#page-2966-0).

**Namespace:** Microsoft.Xna.Framework.Graphics **Assembly:** Microsoft.Xna.Framework (in microsoft.xna.framework.dll)

### Syntax

C#

public Color BlendFactor { get; set; }

### **Property Value**

The color used for a constant-blend factor during alpha blending. Remarks

Blend factoring during alpha blending is available if [SupportsBlendFactor](#page-3684-0) or SupportsBlendFactor is true.

<span id="page-4295-0"></span>XNA GameStudio 3.1

### **RenderState.BlendFunction Property**

Gets or sets a value to select the arithmetic operation to apply to the source and destination pixel components when [AlphaBlendEnable](#page-4288-0)is set to **true**.The default is [BlendFunction.Add](#page-2777-0).

**Namespace:** Microsoft.Xna.Framework.Graphics **Assembly:** Microsoft.Xna.Framework (in microsoft.xna.framework.dll)

Syntax

C#

public BlendFunction BlendFunction { get; set; }

#### **Property Value**

The blending operation to set or get. Remarks

The alpha value of a color controls its transparency. Enabling alpha blending with [AlphaBlendEnable](#page-4288-0) allows colors, materials, and textures on a surface to be blended with transparency onto another surface.

Alpha blending is determined by the [SourceBlend](#page-4330-0) and [DestinationBlend](#page-4309-0) properties. With the default [BlendFunction](#page-4295-0), the source pixel times the [SourceBlend](#page-4330-0) is added to the destination pixel (the pixel on the back buffer) times the [DestinationBlend](#page-4309-0) to produce a color that is a blend of the two pixel colors. The [BlendFunction](#page-4295-0) determines the operation used on the outcome of the source blend and destination blend components.

Example

The following short code snippet sets the render state to use additive alpha blending prior to a draw call.

C#

```
graphics.GraphicsDevice.RenderState.AlphaBlendEnable = true;
graphics.GraphicsDevice.RenderState.SourceBlend = Blend.One;
graphics.GraphicsDevice.RenderState.DestinationBlend = Blend.One;
graphics.GraphicsDevice.RenderState.BlendFunction = BlendFunction.Add;
```
// TODO: Place the drawing calls that should be alpha blended here.

See Also **Reference** [AlphaBlendEnable](#page-4288-0) **[SourceBlend](#page-4330-0) [DestinationBlend](#page-4309-0)** [RenderState](#page-4279-0) Class [RenderState](#page-4281-0) Members [Microsoft.Xna.Framework.Graphics](#page-2731-0) Namespace PlatformsXbox 360, Windows XP SP2, Windows Vista

### <span id="page-4296-0"></span>**RenderState.ColorWriteChannels Property**

Gets or sets a value that enables a per-channel write for the render target color buffer. The default value is [ColorWriteChannels.None](#page-2970-0).

**Namespace:** Microsoft.Xna.Framework.Graphics **Assembly:** Microsoft.Xna.Framework (in microsoft.xna.framework.dll)

Syntax

C#

public ColorWriteChannels ColorWriteChannels { get; set; }

#### **Property Value**

Value of the [ColorWriteChannels](#page-2970-0) enumeration that specifies the color channel to set or get. Remarks

Color writing is available if [SupportsColorWrite](#page-3875-0) is **true**.

## <span id="page-4297-0"></span>**RenderState.ColorWriteChannels1 Property**

Gets or sets a value that enables a per-channel write for the render target color buffer. The default value is [ColorWriteChannels.None](#page-2970-0).

**Namespace:** Microsoft.Xna.Framework.Graphics **Assembly:** Microsoft.Xna.Framework (in microsoft.xna.framework.dll)

Syntax

C#

public ColorWriteChannels ColorWriteChannels1 { get; set; }

#### **Property Value**

Value of the [ColorWriteChannels](#page-2970-0) enumeration that specifies the color channel to set or get. Remarks

This property works in addition to the [ColorWriteChannels](#page-4296-0) property. Color writing is available if [SupportsColorWrite](#page-3875-0) is true.

## <span id="page-4298-0"></span>**RenderState.ColorWriteChannels2 Property**

Gets or sets a value that enables a per-channel write for the render target color buffer. The default value is [ColorWriteChannels.None](#page-2970-0).

**Namespace:** Microsoft.Xna.Framework.Graphics **Assembly:** Microsoft.Xna.Framework (in microsoft.xna.framework.dll)

Syntax

C#

public ColorWriteChannels ColorWriteChannels2 { get; set; }

#### **Property Value**

Value of the [ColorWriteChannels](#page-2970-0) enumeration that specifies the color channel to set or get. Remarks

This property works in addition to the [ColorWriteChannels](#page-4296-0) property. Color writing is available if [SupportsColorWrite](#page-3875-0) is true.

## <span id="page-4299-0"></span>**RenderState.ColorWriteChannels3 Property**

Gets or sets a value that enables a per-channel write for the render target color buffer. The default value is [ColorWriteChannels.None](#page-2970-0).

**Namespace:** Microsoft.Xna.Framework.Graphics **Assembly:** Microsoft.Xna.Framework (in microsoft.xna.framework.dll)

Syntax

C#

public ColorWriteChannels ColorWriteChannels3 { get; set; }

#### **Property Value**

Value of the [ColorWriteChannels](#page-2970-0) enumeration that specifies the color channel to set or get. Remarks

This property works in addition to the [ColorWriteChannels](#page-4296-0) property. Color writing is available if [SupportsColorWrite](#page-3875-0) is true.

### <span id="page-4300-0"></span>**RenderState.CounterClockwiseStencilDepthBufferFail Property**

Gets or sets the stencil operation to perform if the stencil test passes and the depth-buffer test fails for a counterclockwise triangle.The default is [StencilOperation.Keep](#page-4632-0).

**Namespace:** Microsoft.Xna.Framework.Graphics **Assembly:** Microsoft.Xna.Framework (in microsoft.xna.framework.dll)

Syntax

C#

public StencilOperation CounterClockwiseStencilDepthBufferFail { get; set; }

**Property Value** The stencil operation to perform. See Also **Reference** [RenderState](#page-4279-0) Class [RenderState](#page-4281-0) Members [CounterClockwiseStencilFunction](#page-4302-0) [CounterClockwiseStencilPass](#page-4303-0) [CounterClockwiseStencilFail](#page-4301-0) [Microsoft.Xna.Framework.Graphics](#page-2731-0) Namespace PlatformsXbox 360, Windows XP SP2, Windows Vista

### <span id="page-4301-0"></span>**RenderState.CounterClockwiseStencilFail Property**

Gets or sets the stencil operation to perform if the stencil test fails for a counterclockwise triangle. The default is [StencilOperation.Keep](#page-4632-0).

**Namespace:** Microsoft.Xna.Framework.Graphics **Assembly:** Microsoft.Xna.Framework (in microsoft.xna.framework.dll)

Syntax

C#

public StencilOperation CounterClockwiseStencilFail { get; set; }

**Property Value** The stencil operation to perform. See Also **Reference** [RenderState](#page-4279-0) Class [RenderState](#page-4281-0) Members [CounterClockwiseStencilFunction](#page-4302-0) [CounterClockwiseStencilPass](#page-4303-0) [CounterClockwiseStencilDepthBufferFail](#page-4300-0) [Microsoft.Xna.Framework.Graphics](#page-2731-0) Namespace PlatformsXbox 360, Windows XP SP2, Windows Vista

## <span id="page-4302-0"></span>**RenderState.CounterClockwiseStencilFunction Property**

Gets or sets the comparison function to use for counterclockwise stencil tests. The default is [CompareFunction.Always](#page-2971-0).

**Namespace:** Microsoft.Xna.Framework.Graphics **Assembly:** Microsoft.Xna.Framework (in microsoft.xna.framework.dll)

Syntax

C#

public CompareFunction CounterClockwiseStencilFunction { get; set; }

### **Property Value**

A [CompareFunction](#page-2971-0) value indicating which test to perform. See Also **Reference** [RenderState](#page-4279-0) Class [RenderState](#page-4281-0) Members [CounterClockwiseStencilPass](#page-4303-0) [CounterClockwiseStencilFail](#page-4301-0) [CounterClockwiseStencilDepthBufferFail](#page-4300-0) [Microsoft.Xna.Framework.Graphics](#page-2731-0) Namespace PlatformsXbox 360, Windows XP SP2, Windows Vista

## <span id="page-4303-0"></span>**RenderState.CounterClockwiseStencilPass Property**

Gets or sets the stencil operation to perform if the stencil and z-tests pass for a counterclockwise triangle. The default is [StencilOperation.Keep](#page-4632-0).

**Namespace:** Microsoft.Xna.Framework.Graphics **Assembly:** Microsoft.Xna.Framework (in microsoft.xna.framework.dll)

Syntax

C#

public StencilOperation CounterClockwiseStencilPass { get; set; }

**Property Value** The stencil operation to perform. See Also **Reference** [RenderState](#page-4279-0) Class [RenderState](#page-4281-0) Members [CounterClockwiseStencilFunction](#page-4302-0) [CounterClockwiseStencilFail](#page-4301-0) [CounterClockwiseStencilDepthBufferFail](#page-4300-0) [Microsoft.Xna.Framework.Graphics](#page-2731-0) Namespace PlatformsXbox 360, Windows XP SP2, Windows Vista

# <span id="page-4304-0"></span>**RenderState.CullMode Property**

Specifies how back-facing triangles are culled, if at all. The default value is [CullMode.CounterClockwise](#page-3022-0).

**Namespace:** Microsoft.Xna.Framework.Graphics **Assembly:** Microsoft.Xna.Framework (in microsoft.xna.framework.dll)

Syntax

C#

public CullMode CullMode { get; set; }

### **Property Value**

The culling mode to set or get. Remarks

When drawing sprites, [SpriteBatch.Begin](#page-4555-0) does not save your current render state, and will change certain render state properties that may make 3D objects render incorrectly.This includes setting **CullMode** to

[CullMode.CullCounterClockwiseFace](#page-3022-0). You can choose to either reset the render state yourself after the call to [SpriteBatch.End](#page-4588-0), or call [SpriteBatch.Begin](#page-4555-0) and pass in [SaveStateMode.SaveState](#page-4462-0), which will restore the render state after sprites are drawn.

## <span id="page-4305-0"></span>**RenderState.DepthBias Property**

Sets or retrieves the depth bias for polygons. The default value is 0.

**Namespace:** Microsoft.Xna.Framework.Graphics **Assembly:** Microsoft.Xna.Framework (in microsoft.xna.framework.dll)

Syntax

C#

public float DepthBias { get; set; }

**Property Value**

Depth bias for polygons. Remarks

This property specifies a value in the range of 0 through 16 (inclusive). This value is used to make polygons that are physically coplanar appear separate.

Polygons with a high z-bias value appear in front of polygons with a lower value, without requiring sorting for drawing order. For example, polygons with a value of 1 appear in front of polygons with a value of 0.

### <span id="page-4306-0"></span>**RenderState.DepthBufferEnable Property**

Enables or disables depth buffering.The default is **true**.

**Namespace:** Microsoft.Xna.Framework.Graphics **Assembly:** Microsoft.Xna.Framework (in microsoft.xna.framework.dll)

Syntax

C#

public bool DepthBufferEnable { get; set; }

**Property Value true** if depth buffering is enabled; **false** otherwise. See Also **Reference** [RenderState](#page-4279-0) Class [RenderState](#page-4281-0) Members [Microsoft.Xna.Framework.Graphics](#page-2731-0) Namespace PlatformsXbox 360, Windows XP SP2, Windows Vista

### <span id="page-4307-0"></span>**RenderState.DepthBufferFunction Property**

Gets or sets the comparison function for the depth-buffer test. The default is [CompareFunction.LessEqual](#page-2971-0)

**Namespace:** Microsoft.Xna.Framework.Graphics **Assembly:** Microsoft.Xna.Framework (in microsoft.xna.framework.dll)

#### Syntax

C#

public CompareFunction DepthBufferFunction { get; set; }

### **Property Value**

Value of a [CompareFunction](#page-2971-0) that represents the comparison function to set or get. Remarks

The depth value of the pixel is compared to the depth-buffer value. If the depth value of the pixel passes the comparison function, the pixel is written.

### <span id="page-4308-0"></span>**RenderState.DepthBufferWriteEnable Property**

Enables or disables writing to the depth buffer.The default is **true**.

**Namespace:** Microsoft.Xna.Framework.Graphics **Assembly:** Microsoft.Xna.Framework (in microsoft.xna.framework.dll)

#### Syntax

C#

public bool DepthBufferWriteEnable { get; set; }

### **Property Value**

**true** if writing to the depth buffer is enabled; **false** otherwise. Remarks

This property enables an application to prevent the system from updating the depth buffer with new depth values.

If false, depth comparisons are still made according to the render state [DepthBufferFunction](#page-4307-0), assuming that depth buffering is taking place, but depth values are not written to the buffer.

### <span id="page-4309-0"></span>**RenderState.DestinationBlend Property**

Gets or sets the color blending factor. This factor represents a value by which to multiply the destination pixel color before adding it to the source pixel to produce a color that is a blend of the two. The default is [Blend.Zero](#page-2775-0).

**Namespace:** Microsoft.Xna.Framework.Graphics **Assembly:** Microsoft.Xna.Framework (in microsoft.xna.framework.dll)

Syntax

C#

public Blend DestinationBlend { get; set; }

#### **Property Value**

A [Blend](#page-2775-0) factor to set or get for the destination pixel. Remarks

The alpha value of a color controls its transparency. Enabling alpha blending with [AlphaBlendEnable](#page-4288-0) allows colors, materials, and textures on a surface to be blended with transparency onto another surface.

Alpha blending is determined by the [SourceBlend](#page-4330-0) and [DestinationBlend](#page-4309-0) properties. With the default [BlendFunction](#page-4295-0), the source pixel times the [SourceBlend](#page-4330-0) is added to the destination pixel (the pixel on the back buffer) times the [DestinationBlend](#page-4309-0) to produce a color that is a blend of the two pixel colors. The [BlendFunction](#page-4295-0) determines the operation used on the outcome of the source blend and destination blend components.

Example

The following short code snippet sets the render state to use additive alpha blending prior to a draw call.

C#

```
graphics.GraphicsDevice.RenderState.AlphaBlendEnable = true;
graphics.GraphicsDevice.RenderState.SourceBlend = Blend.One;
graphics.GraphicsDevice.RenderState.DestinationBlend = Blend.One;
graphics.GraphicsDevice.RenderState.BlendFunction = BlendFunction.Add;
```
// TODO: Place the drawing calls that should be alpha blended here.

See Also **Concepts** What Is Color [Blending?](#page-378-0) **Reference** [AlphaBlendEnable](#page-4288-0) **[SourceBlend](#page-4330-0) [BlendFunction](#page-4295-0)** [RenderState](#page-4279-0) Class [RenderState](#page-4281-0) Members [Microsoft.Xna.Framework.Graphics](#page-2731-0) Namespace PlatformsXbox 360, Windows XP SP2, Windows Vista

# <span id="page-4310-0"></span>**RenderState.FillMode Property**

Represents the fill mode. The default is [FillMode.Solid](#page-3377-0).

**Namespace:** Microsoft.Xna.Framework.Graphics **Assembly:** Microsoft.Xna.Framework (in microsoft.xna.framework.dll)

Syntax

C#

public FillMode FillMode { get; set; }

### **Property Value**

Value of a [FillMode](#page-3377-0) that specifies the fill mode to set or get. See Also **Reference** [RenderState](#page-4279-0) Class [RenderState](#page-4281-0) Members [Microsoft.Xna.Framework.Graphics](#page-2731-0) Namespace PlatformsXbox 360, Windows XP SP2, Windows Vista

### <span id="page-4311-0"></span>**RenderState.FogColor Property**

**Note**

This property is available only when developing for Windows.

Gets or sets the fog color. The default value is [Color.TransparentBlack](#page-2961-0).

**Namespace:** Microsoft.Xna.Framework.Graphics

**Assembly:** Microsoft.Xna.Framework (in microsoft.xna.framework.dll)

Syntax

C#

public Color FogColor { get; set; }

**Property Value** A color that specifies the fog color to set or get. See Also **Reference** [RenderState](#page-4279-0) Class [RenderState](#page-4281-0) Members [FogStart](#page-4315-0) [FogEnd](#page-4314-0) [FogEnable](#page-4313-0) **[FogDensity](#page-4312-0)** [Microsoft.Xna.Framework.Graphics](#page-2731-0) Namespace PlatformsWindows XP SP2, Windows Vista

### <span id="page-4312-0"></span>**RenderState.FogDensity Property**

**Note**

This property is available only when developing for Windows.

Gets or sets the fog density for pixel or vertex fog used in exponential fog modes. The default value is 1.0f.

**Namespace:** Microsoft.Xna.Framework.Graphics

**Assembly:** Microsoft.Xna.Framework (in microsoft.xna.framework.dll)

Syntax

C#

public float FogDensity { get; set; }

### **Property Value**

Value that represents the fog density to set or get. Remarks

Valid fog density values range from 0.0 through 1.0.

See Also **Reference** [RenderState](#page-4279-0) Class [RenderState](#page-4281-0) Members [FogStart](#page-4315-0) [FogEnd](#page-4314-0) [FogEnable](#page-4313-0) [FogColor](#page-4311-0) [Microsoft.Xna.Framework.Graphics](#page-2731-0) Namespace PlatformsWindows XP SP2, Windows Vista

# <span id="page-4313-0"></span>**RenderState.FogEnable Property**

**Note**

This property is available only when developing for Windows.

Enables or disables fog blending.The default is **false**.

**Namespace:** Microsoft.Xna.Framework.Graphics **Assembly:** Microsoft.Xna.Framework (in microsoft.xna.framework.dll)

Syntax

C#

public bool FogEnable { get; set; }

**Property Value true** if fog blending is enabled; **false** otherwise. See Also **Reference** [RenderState](#page-4279-0) Class [RenderState](#page-4281-0) Members [FogColor](#page-4311-0) [FogVertexMode](#page-4317-0) [FogStart](#page-4315-0) [FogEnd](#page-4314-0) **[FogDensity](#page-4312-0)** [Microsoft.Xna.Framework.Graphics](#page-2731-0) Namespace PlatformsWindows XP SP2, Windows Vista

## <span id="page-4314-0"></span>**RenderState.FogEnd Property**

#### **Note**

This property is available only when developing for Windows.

Gets or sets the depth at which pixel or vertex fog effects end for linear fog mode. The default value is 1.0f.

#### **Namespace:** Microsoft.Xna.Framework.Graphics

**Assembly:** Microsoft.Xna.Framework (in microsoft.xna.framework.dll)

Syntax

C#

public float FogEnd { get; set; }

#### **Property Value**

Value that represents the ending depth to set or get. Remarks

Depth is specified in world space for vertex fog, and in either device space [0.0, 1.0] or world space for pixel fog. For pixel fog, these values are in device space when the system uses z for fog calculations, or in world space when the system uses eyerelative fog (w-fog).

See Also **Reference** [RenderState](#page-4279-0) Class [RenderState](#page-4281-0) Members **[FogStart](#page-4315-0)** [FogEnable](#page-4313-0) [FogColor](#page-4311-0) **[FogDensity](#page-4312-0)** [Microsoft.Xna.Framework.Graphics](#page-2731-0) Namespace PlatformsWindows XP SP2,Windows Vista

### <span id="page-4315-0"></span>**RenderState.FogStart Property**

#### **Note**

This property is available only when developing for Windows.

Gets or sets the depth at which pixel or vertex fog effects begin for linear fog mode. The default value is 0.0f.

#### **Namespace:** Microsoft.Xna.Framework.Graphics

**Assembly:** Microsoft.Xna.Framework (in microsoft.xna.framework.dll)

Syntax

C#

public float FogStart { get; set; }

#### **Property Value**

Value that represents the beginning depth to set or get. Remarks

Depth is specified in world space for vertex fog, and in either device space [0.0, 1.0] or world space for pixel fog. For pixel fog, these values are in device space when the system uses z for fog calculations, or in world space when the system uses eyerelative fog (w-fog).

See Also **Reference** [RenderState](#page-4279-0) Class [RenderState](#page-4281-0) Members **[FogEnd](#page-4314-0)** [FogEnable](#page-4313-0) [FogColor](#page-4311-0) **[FogDensity](#page-4312-0)** [Microsoft.Xna.Framework.Graphics](#page-2731-0) Namespace PlatformsWindows XP SP2,Windows Vista

# <span id="page-4316-0"></span>**RenderState.FogTableMode Property**

### **Note**

This property is available only when developing for Windows.

Gets or sets the fog formula to use for pixel fog. The default is [None](#page-3380-0).

#### **Namespace:** Microsoft.Xna.Framework.Graphics

**Assembly:** Microsoft.Xna.Framework (in microsoft.xna.framework.dll)

Syntax

C#

public FogMode FogTableMode { get; set; }

#### **Property Value**

Value of a [FogMode](#page-3380-0) that specifies the fog mode to set or get. See Also **Reference** [RenderState](#page-4279-0) Class [RenderState](#page-4281-0) Members [FogStart](#page-4315-0) [FogEnd](#page-4314-0) [FogEnable](#page-4313-0) [FogColor](#page-4311-0) [FogDensity](#page-4312-0) [Microsoft.Xna.Framework.Graphics](#page-2731-0) Namespace PlatformsWindows XP SP2, Windows Vista

### <span id="page-4317-0"></span>**RenderState.FogVertexMode Property**

**Note**

This property is available only when developing for Windows.

Gets or sets the fog formula to use for vertex fog. The default is [FogMode.None](#page-3380-0).

**Namespace:** Microsoft.Xna.Framework.Graphics

**Assembly:** Microsoft.Xna.Framework (in microsoft.xna.framework.dll)

Syntax

C#

public FogMode FogVertexMode { get; set; }

**Property Value**

Value of a [FogMode](#page-3380-0) that specifies the fog mode to set or get. See Also **Reference** [RenderState](#page-4279-0) Class [RenderState](#page-4281-0) Members [FogStart](#page-4315-0) [FogEnd](#page-4314-0) [FogEnable](#page-4313-0) [FogColor](#page-4311-0) [FogDensity](#page-4312-0) [RangeFogEnable](#page-4324-0) [Microsoft.Xna.Framework.Graphics](#page-2731-0) Namespace PlatformsWindows XP SP2, Windows Vista

### <span id="page-4318-0"></span>**RenderState.MultiSampleAntiAlias Property**

Enables or disables multisampleantialiasing.The default is **true**.

**Namespace:** Microsoft.Xna.Framework.Graphics **Assembly:** Microsoft.Xna.Framework (in microsoft.xna.framework.dll)

#### Syntax

C#

public bool MultiSampleAntiAlias { get; set; }

### **Property Value**

**true** to enable multisampleantialiasing; **false** otherwise. Remarks

When multisample antialiasing is enabled, the multiple samples are computed so that full-scene antialiasing is performed by sampling at different sample positions for each multiple sample. When disabled, the multiple samples are all written with the same sample value, sampled at the pixel center, which allows non-antialiased rendering to a multisample buffer. This render state has no effect when rendering to a single sample buffer.

## <span id="page-4319-0"></span>**RenderState.MultiSampleMask Property**

Gets or sets a bitmask controlling modification of the samples in a multisample render target. The default is 0xffffffff.

**Namespace:** Microsoft.Xna.Framework.Graphics **Assembly:** Microsoft.Xna.Framework (in microsoft.xna.framework.dll)

Syntax C#

public int MultiSampleMask { get; set; }

### **Property Value**

A bitmask value controlling write enables for the samples. Each bit in this mask, starting at the least-significant bit, controls modification of one of the samples in a multisample render target. Thus, for an 8-sample render target, the low byte contains the eight write enables for each of the eight samples. This render state has no effect when rendering to a single sample buffer. Remarks

This render state enables use of a multisample buffer as an accumulation buffer, doing multipass rendering of geometry where each pass updates a subset of samples.

Given *n* multisamples and *k* enabled samples, the resulting intensity of the rendered image should be  $k/n$ . Each component RGB of every pixel is factored by *k*/*n*.
## <span id="page-4320-0"></span>**RenderState.PointSize Property**

Gets or sets the size to use for point size computation in cases where point size is not specified for each vertex. The default value is the value a driver returns. If a driver returns 0 or 1, the default value is 64, which allows software point size emulation.

**Namespace:** Microsoft.Xna.Framework.Graphics **Assembly:** Microsoft.Xna.Framework (in microsoft.xna.framework.dll)

Syntax

C#

public float PointSize { get; set; }

**Property Value** This value is in world space units. See Also **Tasks** How To: Draw Point Sprites **Reference** [RenderState](#page-4279-0) Class [RenderState](#page-4281-0) Members [PointSpriteEnable](#page-4323-0) [Microsoft.Xna.Framework.Graphics](#page-2731-0) Namespace PlatformsXbox 360, Windows XP SP2, Windows Vista

## **RenderState.PointSizeMax Property**

Gets or sets the maximum size of point primitives. The default is 64.0f.

**Namespace:** Microsoft.Xna.Framework.Graphics **Assembly:** Microsoft.Xna.Framework (in microsoft.xna.framework.dll)

Syntax

C#

public float PointSizeMax { get; set; }

### **Property Value**

The maximum size of point primitives. Must be less than or equal to [Capabilities.MaxPointSize](#page-3621-0) and greater than or equal to [PointSizeMin](#page-4322-0).

See Also **Reference** [RenderState](#page-4279-0) Class [RenderState](#page-4281-0) Members [Microsoft.Xna.Framework.Graphics](#page-2731-0) Namespace PlatformsXbox 360,Windows XP SP2,Windows Vista

## <span id="page-4322-0"></span>**RenderState.PointSizeMin Property**

Gets or sets the minimum size of point primitives. The default is 1.0f.

**Namespace:** Microsoft.Xna.Framework.Graphics **Assembly:** Microsoft.Xna.Framework (in microsoft.xna.framework.dll)

### Syntax

C#

public float PointSizeMin { get; set; }

### **Property Value**

The minimum size of point primitives. Remarks

Point primitives are clamped to this size during rendering. Setting this to values smaller than 1.0 results in points dropping out when the point does not cover a pixel center and antialiasing is disabled or, when antialiasing is enabled, being rendered with reduced intensity.

See Also **Reference** [RenderState](#page-4279-0) Class [RenderState](#page-4281-0) Members [Microsoft.Xna.Framework.Graphics](#page-2731-0) Namespace PlatformsXbox 360,Windows XP SP2,Windows Vista

### <span id="page-4323-0"></span>**RenderState.PointSpriteEnable Property**

Enables or disables full texture mapping on each point.The default is **false**.

**Namespace:** Microsoft.Xna.Framework.Graphics **Assembly:** Microsoft.Xna.Framework (in microsoft.xna.framework.dll)

#### Syntax

C#

public bool PointSpriteEnable { get; set; }

### **Property Value**

true to set texture coordinates of point primitives so that full textures are mapped on each point; false otherwise. When false, the vertex texture coordinates are used for the entire point.

See Also **Tasks** How To: Draw Point Sprites **Reference** [RenderState](#page-4279-0) Class [RenderState](#page-4281-0) Members [PointSize](#page-4320-0) [Microsoft.Xna.Framework.Graphics](#page-2731-0) Namespace PlatformsXbox 360, Windows XP SP2, Windows Vista

### **RenderState.RangeFogEnable Property**

**Note**

This property is available only when developing for Windows.

Gets or sets enabling of range-based vertex fog. The default value is **false**.

**Namespace:** Microsoft.Xna.Framework.Graphics **Assembly:** Microsoft.Xna.Framework (in microsoft.xna.framework.dll)

Syntax

 $C#$ 

public bool RangeFogEnable { get; set; }

### **Property Value**

**true** if range-based vertex fog is enabled; **false** otherwise. If **false**, depth-based fog is used. Remarks

In range-based fog, the distance of an object from the viewer is used to compute fog effects, not the depth of the object in the scene. In range-based fog, all fog methods work as usual, except that they use range instead of depth in the computations.

Range is the correct factor to use for fog computations, but depth is commonly used instead because range is time-consuming to compute and depth is generally already available. Using depth to calculate fog has the undesirable effect of having the fogginess of peripheral objects change as the viewer's eye moves - in this case, the depth changes and the range remains constant.

Because no hardware currently supports per-pixel range-based fog, range correction is offered only for vertex fog.

See Also **Reference** [RenderState](#page-4279-0) Class [RenderState](#page-4281-0) Members [FogStart](#page-4315-0) [FogEnd](#page-4314-0) [FogEnable](#page-4313-0) [FogColor](#page-4311-0) **[FogDensity](#page-4312-0)** [FogVertexMode](#page-4317-0) [Microsoft.Xna.Framework.Graphics](#page-2731-0) Namespace PlatformsWindows XP SP2,Windows Vista

# **RenderState.ReferenceAlpha Property**

Specifies a reference alpha value against which pixels are tested when alpha testing is enabled. The default value is 0.

**Namespace:** Microsoft.Xna.Framework.Graphics **Assembly:** Microsoft.Xna.Framework (in microsoft.xna.framework.dll)

Syntax

C#

public int ReferenceAlpha { get; set; }

### **Property Value**

Integer that specifies the reference alpha value to set or get. This is an 8-bit value placed in the low 8 bits of the DWORD render-state value. Values can range from 0x0000000 through 0x000000FF.

See Also **Reference** [RenderState](#page-4279-0) Class [RenderState](#page-4281-0) Members [AlphaTestEnable](#page-4293-0) [AlphaFunction](#page-4291-0) [Microsoft.Xna.Framework.Graphics](#page-2731-0) Namespace PlatformsXbox 360, Windows XP SP2, Windows Vista

## <span id="page-4326-0"></span>**RenderState.ReferenceStencil Property**

Specifies a reference value to use for the stencil test. The default is 0.

**Namespace:** Microsoft.Xna.Framework.Graphics **Assembly:** Microsoft.Xna.Framework (in microsoft.xna.framework.dll)

#### Syntax

C#

public int ReferenceStencil { get; set; }

### **Property Value**

Integer that specifies the stencil test value to set or get. Remarks

The reference value is compared, by the comparison function specified by the [StencilFunction](#page-4334-0) property, to the stencil buffer entry of a pixel. This can be illustrated by a simple equation:

ReferenceStencil StencilFunction *(stencil buffer entry)*

This comparison applies only to the bits in the reference value and stencil buffer entry that are set in the stencil mask by this property. If the comparison is true, the stencil test passes and the pass operation (specified by the [StencilPass](#page-4336-0) property) is performed.

See Also **Reference** [RenderState](#page-4279-0) Class [RenderState](#page-4281-0) Members **[StencilEnable](#page-4332-0) [StencilFunction](#page-4334-0)** [StencilMask](#page-4335-0) [StencilWriteMask](#page-4337-0) [Microsoft.Xna.Framework.Graphics](#page-2731-0) Namespace PlatformsXbox 360, Windows XP SP2, Windows Vista

## **RenderState.ScissorTestEnable Property**

Enables or disables scissor testing.The default is **false**.

**Namespace:** Microsoft.Xna.Framework.Graphics **Assembly:** Microsoft.Xna.Framework (in microsoft.xna.framework.dll)

Syntax

C#

public bool ScissorTestEnable { get; set; }

### **Property Value**

**true** to enable scissor testing; **false** otherwise. Remarks

With scissor testing enabled, the graphics device will only draw onto parts of the screen that fall within the specified [ScissorRectangle](#page-3570-0).

See Also **Reference** [RenderState](#page-4279-0) Class [RenderState](#page-4281-0) Members **[ScissorRectangle](#page-3570-0)** [Microsoft.Xna.Framework.Graphics](#page-2731-0) Namespace PlatformsXbox 360, Windows XP SP2, Windows Vista

## **RenderState.SeparateAlphaBlendEnabled Property**

Enables or disables the separate blend mode for the alpha channel. The default is **false**.

**Namespace:** Microsoft.Xna.Framework.Graphics **Assembly:** Microsoft.Xna.Framework (in microsoft.xna.framework.dll)

#### Syntax

C#

public bool SeparateAlphaBlendEnabled { get; set; }

### **Property Value**

**true** to enable the separate blend mode for the alpha channel; **false** otherwise. Remarks

When set to **false**, the render-target blending factors and operations applied to alpha are forced to be the same as those defined for color. This mode is effectively hard-wired to **false** on implementations that don't set [SupportsSeparateAlphaBlend](#page-3884-0) to **true**.

The [AlphaSourceBlend](#page-4292-0) and [AlphaDestinationBlend](#page-4290-0) render states determine the type of separate alpha blending.

See Also **Reference** [AlphaSourceBlend](#page-4292-0) [AlphaDestinationBlend](#page-4290-0) [RenderState](#page-4279-0) Class [RenderState](#page-4281-0) Members [Microsoft.Xna.Framework.Graphics](#page-2731-0) Namespace PlatformsXbox 360, Windows XP SP2, Windows Vista

## **RenderState.SlopeScaleDepthBias Property**

Gets or sets a value used to determine how much bias can be applied to coplanar primitives to reduce flimmering z-fighting. The default is 0.

### **Namespace:** Microsoft.Xna.Framework.Graphics

**Assembly:** Microsoft.Xna.Framework (in microsoft.xna.framework.dll)

Syntax

C#

public float SlopeScaleDepthBias { get; set; }

### **Property Value**

Value that specifies the slope scale bias to apply. Remarks

Polygons that are coplanar in your 3D space can be made to appear as if they are not coplanar by adding a z-bias to each one. An application can help ensure that coplanar polygons are rendered properly by adding a bias to the z-values that the system uses when rendering sets of coplanar polygons.

The following formula shows how to calculate the bias to be applied to coplanar primitives.

### *bias* = (*m* × **SlopeScaleDepthBias**) + **DepthBias**

Where *m* is the maximum depth slope of the triangle being rendered, defined as:

 $m = \text{max}(\text{ abs}(\text{delta } z / \text{delta } x), \text{ abs}(\text{delta } z / \text{delta } y))$ 

See Also **Reference** [RenderState](#page-4279-0) Class [RenderState](#page-4281-0) Members **[DepthBias](#page-4305-0)** [Microsoft.Xna.Framework.Graphics](#page-2731-0) Namespace PlatformsXbox 360, Windows XP SP2, Windows Vista

## <span id="page-4330-0"></span>**RenderState.SourceBlend Property**

Gets or sets the color blending factor. This factor represents a value by which to multiply the source pixel color before adding it to the destination pixel to produce a color that is a blend of the two. The default is [Blend.One](#page-2775-0).

**Namespace:** Microsoft.Xna.Framework.Graphics **Assembly:** Microsoft.Xna.Framework (in microsoft.xna.framework.dll)

Syntax

C#

public Blend SourceBlend { get; set; }

### **Property Value**

A [Blend](#page-2775-0) factor to set or get for the source pixel. Remarks

The alpha value of a color controls its transparency. Enabling alpha blending with [AlphaBlendEnable](#page-4288-0) allows colors, materials, and textures on a surface to be blended with transparency onto another surface.

Alpha blending is determined by the [SourceBlend](#page-4330-0) and [DestinationBlend](#page-4309-0) properties. With the default [BlendFunction](#page-4295-0), the source pixel times the [SourceBlend](#page-4330-0) is added to the destination pixel (the pixel on the back buffer) times the [DestinationBlend](#page-4309-0) to produce a color that is a blend of the two pixel colors. The [BlendFunction](#page-4295-0) determines the operation used on the outcome of the source blend and destination blend components.

Example

The following short code snippet sets the render state to use additive alpha blending prior to a draw call.

C#

```
graphics.GraphicsDevice.RenderState.AlphaBlendEnable = true;
graphics.GraphicsDevice.RenderState.SourceBlend = Blend.One;
graphics.GraphicsDevice.RenderState.DestinationBlend = Blend.One;
graphics.GraphicsDevice.RenderState.BlendFunction = BlendFunction.Add;
```
// TODO: Place the drawing calls that should be alpha blended here.

See Also **Concepts** What Is Color [Blending?](#page-378-0) **Reference** [AlphaBlendEnable](#page-4288-0) [DestinationBlend](#page-4309-0) **[BlendFunction](#page-4295-0)** [RenderState](#page-4279-0) Class [RenderState](#page-4281-0) Members [Microsoft.Xna.Framework.Graphics](#page-2731-0) Namespace PlatformsXbox 360, Windows XP SP2, Windows Vista

## **RenderState.StencilDepthBufferFail Property**

Gets or sets the stencil operation to perform if the stencil test passes and the depth-test fails. The default is [StencilOperation.Keep](#page-4632-0).

**Namespace:** Microsoft.Xna.Framework.Graphics **Assembly:** Microsoft.Xna.Framework (in microsoft.xna.framework.dll)

Syntax

C#

public StencilOperation StencilDepthBufferFail { get; set; }

**Property Value** The stencil operation to perform. See Also **Concepts** What Is a Stencil Buffer? **Reference** [RenderState](#page-4279-0) Class [RenderState](#page-4281-0) Members [Microsoft.Xna.Framework.Graphics](#page-2731-0) Namespace PlatformsXbox 360, Windows XP SP2, Windows Vista <span id="page-4332-0"></span>XNA GameStudio 3.1

## **RenderState.StencilEnable Property**

Gets or sets stencil enabling.The default is **false**.

**Namespace:** Microsoft.Xna.Framework.Graphics **Assembly:** Microsoft.Xna.Framework (in microsoft.xna.framework.dll)

Syntax

 $C#$ 

public bool StencilEnable { get; set; }

**Property Value true** if stenciling is enabled; **false** otherwise. See Also **Concepts** What Is a Stencil Buffer? **Reference** [RenderState](#page-4279-0) Class [RenderState](#page-4281-0) Members **[StencilFunction](#page-4334-0)** [StencilMask](#page-4335-0) [StencilWriteMask](#page-4337-0) [ReferenceStencil](#page-4326-0) **[StencilPass](#page-4336-0) [StencilFail](#page-4333-0)** [Microsoft.Xna.Framework.Graphics](#page-2731-0) Namespace PlatformsXbox 360, Windows XP SP2, Windows Vista

# <span id="page-4333-0"></span>**RenderState.StencilFail Property**

Gets or sets the stencil operation to perform if the stencil test fails. The default is [StencilOperation.Keep](#page-4632-0).

**Namespace:** Microsoft.Xna.Framework.Graphics **Assembly:** Microsoft.Xna.Framework (in microsoft.xna.framework.dll)

Syntax

 $C#$ 

public StencilOperation StencilFail { get; set; }

**Property Value** The stencil operation to perform. See Also **Concepts** What Is a Stencil Buffer? **Reference** [RenderState](#page-4279-0) Class [RenderState](#page-4281-0) Members **[StencilEnable](#page-4332-0) [StencilFunction](#page-4334-0)** [StencilMask](#page-4335-0) [StencilWriteMask](#page-4337-0) [ReferenceStencil](#page-4326-0) **[StencilPass](#page-4336-0)** [Microsoft.Xna.Framework.Graphics](#page-2731-0) Namespace PlatformsXbox 360, Windows XP SP2, Windows Vista

# <span id="page-4334-0"></span>**RenderState.StencilFunction Property**

Gets or sets the comparison function for the stencil test. The default is [CompareFunction.Always](#page-2971-0).

**Namespace:** Microsoft.Xna.Framework.Graphics **Assembly:** Microsoft.Xna.Framework (in microsoft.xna.framework.dll)

### Syntax

C#

public CompareFunction StencilFunction { get; set; }

### **Property Value**

Value of a [CompareFunction](#page-2971-0) that represents thecomparison function to set or get. Remarks

The comparison function is used to compare the reference value (stored in the [ReferenceStencil](#page-4326-0) property) to the stencil buffer entry of a pixel. This can be illustrated by a simple equation:

ReferenceStencil StencilFunction *(stencil buffer entry)*

This comparison applies only to the bits in the reference value and stencil buffer entry that are set in the stencil mask by this property. If the comparison is true, the stencil test passes and the pass operation (specified by the [StencilPass](#page-4336-0) property) is performed.

See Also **Concepts** What Is a Stencil Buffer? **Reference** [RenderState](#page-4279-0) Class [RenderState](#page-4281-0) Members **[StencilEnable](#page-4332-0)** [StencilMask](#page-4335-0) [StencilWriteMask](#page-4337-0) [Microsoft.Xna.Framework.Graphics](#page-2731-0) Namespace PlatformsXbox 360, Windows XP SP2, Windows Vista

## <span id="page-4335-0"></span>**RenderState.StencilMask Property**

Gets or sets the mask applied to the reference value and each stencil buffer entry to determine the significant bits for the stencil test. The default mask is [Int32.MaxValue](http://msdn.microsoft.com/en-us/library/system.int32.maxvalue.aspx).

**Namespace:** Microsoft.Xna.Framework.Graphics **Assembly:** Microsoft.Xna.Framework (in microsoft.xna.framework.dll)

Syntax

C#

public int StencilMask { get; set; }

### **Property Value**

Value that represents the mask to set or get. See Also **Concepts** What Is a Stencil Buffer? **Reference** [RenderState](#page-4279-0) Class [RenderState](#page-4281-0) Members **[StencilEnable](#page-4332-0) [StencilFunction](#page-4334-0)** [StencilWriteMask](#page-4337-0) [ReferenceStencil](#page-4326-0) **[StencilPass](#page-4336-0) [StencilFail](#page-4333-0)** [Microsoft.Xna.Framework.Graphics](#page-2731-0) Namespace PlatformsXbox 360, Windows XP SP2, Windows Vista

## <span id="page-4336-0"></span>**RenderState.StencilPass Property**

Gets or sets the stencil operation to perform if the stencil test passes. The default is [StencilOperation.Keep](#page-4632-0).

**Namespace:** Microsoft.Xna.Framework.Graphics **Assembly:** Microsoft.Xna.Framework (in microsoft.xna.framework.dll)

Syntax

 $C#$ 

public StencilOperation StencilPass { get; set; }

**Property Value** The stencil operation to perform. See Also **Concepts** What Is a Stencil Buffer? **Reference** [RenderState](#page-4279-0) Class [RenderState](#page-4281-0) Members **[StencilEnable](#page-4332-0) [StencilFunction](#page-4334-0)** [StencilMask](#page-4335-0) [StencilWriteMask](#page-4337-0) [ReferenceStencil](#page-4326-0) **[StencilFail](#page-4333-0)** [Microsoft.Xna.Framework.Graphics](#page-2731-0) Namespace PlatformsXbox 360, Windows XP SP2, Windows Vista

## <span id="page-4337-0"></span>**RenderState.StencilWriteMask Property**

Gets or sets the write mask applied to values written into the stencil buffer. The default mask is [Int32.MaxValue](http://msdn.microsoft.com/en-us/library/system.int32.maxvalue.aspx).

**Namespace:** Microsoft.Xna.Framework.Graphics **Assembly:** Microsoft.Xna.Framework (in microsoft.xna.framework.dll)

Syntax

 $C#$ 

public int StencilWriteMask { get; set; }

### **Property Value**

Value that represents the write mask to set or get. See Also **Concepts** What Is a Stencil Buffer? **Reference** [RenderState](#page-4279-0) Class [RenderState](#page-4281-0) Members **[StencilEnable](#page-4332-0) [StencilFunction](#page-4334-0)** [StencilMask](#page-4335-0) [ReferenceStencil](#page-4326-0) **[StencilPass](#page-4336-0) [StencilFail](#page-4333-0)** [Microsoft.Xna.Framework.Graphics](#page-2731-0) Namespace PlatformsXbox 360, Windows XP SP2, Windows Vista

## **RenderState.TwoSidedStencilMode Property**

Enables or disables two-sided stenciling.The default is **false**.

**Namespace:** Microsoft.Xna.Framework.Graphics **Assembly:** Microsoft.Xna.Framework (in microsoft.xna.framework.dll)

#### Syntax

C#

public bool TwoSidedStencilMode { get; set; }

### **Property Value**

**true** to enable two-sided stenciling; **false** otherwise. Remarks

The application should set [CullMode](#page-4304-0) to [CullMode.None](#page-3022-0) to enable two-sided stencil mode. If the triangle winding order is clockwise, the [StencilFunction](#page-4334-0) will be used. If the winding order is counterclockwise, the [CounterClockwiseStencilFunction](#page-4302-0) will be used.

## **RenderState.Wrap0 Property**

Gets or sets the texture-wrapping behavior for multiple sets of texture coordinates. The default value for this render state is [TextureWrapCoordinates.Zero](#page-4819-0) (wrapping disabled in all directions).

**Namespace:** Microsoft.Xna.Framework.Graphics **Assembly:** Microsoft.Xna.Framework (in microsoft.xna.framework.dll)

Syntax

C#

public TextureWrapCoordinates Wrap0 { get; set; }

#### **Property Value**

Combination of values from [TextureWrapCoordinates](#page-4819-0) to set or get. Remarks

Valid values for this render state can be **Zero**, **One**, or both. These cause the system to wrap in the direction of the first, second, third, and fourth dimensions, sometimes referred to as the s, t, r, and q directions, for a given texture.

## **RenderState.Wrap1 Property**

Gets or sets the texture-wrapping behavior for multiple sets of texture coordinates. The default value for this render state is [TextureWrapCoordinates.Zero](#page-4819-0) (wrapping disabled in all directions).

**Namespace:** Microsoft.Xna.Framework.Graphics **Assembly:** Microsoft.Xna.Framework (in microsoft.xna.framework.dll)

Syntax

C#

public TextureWrapCoordinates Wrap1 { get; set; }

#### **Property Value**

Combination of values from [TextureWrapCoordinates](#page-4819-0) to set or get. Remarks

Valid values for this render state can be **Zero**, **One**, or both. These cause the system to wrap in the direction of the first, second, third, and fourth dimensions, sometimes referred to as the s, t, r, and q directions, for a given texture.

## **RenderState.Wrap10 Property**

Gets or sets the texture-wrapping behavior for multiple sets of texture coordinates. The default value for this render state is [TextureWrapCoordinates.Zero](#page-4819-0) (wrapping disabled in all directions).

### **Namespace:** Microsoft.Xna.Framework.Graphics **Assembly:** Microsoft.Xna.Framework (in microsoft.xna.framework.dll)

Syntax

C#

public TextureWrapCoordinates Wrap10 { get; set; }

### **Property Value**

Combination of values from [TextureWrapCoordinates](#page-4819-0) to set or get. Remarks

Valid values for this render state can be **Zero**, **One**, or both. These cause the system to wrap in the direction of the first, second, third, and fourth dimensions, sometimes referred to as the s, t, r, and q directions, for a given texture.

## **RenderState.Wrap11 Property**

Gets or sets the texture-wrapping behavior for multiple sets of texture coordinates. The default value for this render state is [TextureWrapCoordinates.Zero](#page-4819-0) (wrapping disabled in all directions).

### **Namespace:** Microsoft.Xna.Framework.Graphics **Assembly:** Microsoft.Xna.Framework (in microsoft.xna.framework.dll)

Syntax

C#

public TextureWrapCoordinates Wrap11 { get; set; }

### **Property Value**

Combination of values from [TextureWrapCoordinates](#page-4819-0) to set or get. Remarks

Valid values for this render state can be **Zero**, **One**, or both. These cause the system to wrap in the direction of the first, second, third, and fourth dimensions, sometimes referred to as the s, t, r, and q directions, for a given texture.

## **RenderState.Wrap12 Property**

Gets or sets the texture-wrapping behavior for multiple sets of texture coordinates. The default value for this render state is [TextureWrapCoordinates.Zero](#page-4819-0) (wrapping disabled in all directions).

### **Namespace:** Microsoft.Xna.Framework.Graphics **Assembly:** Microsoft.Xna.Framework (in microsoft.xna.framework.dll)

Syntax

C#

public TextureWrapCoordinates Wrap12 { get; set; }

### **Property Value**

Combination of values from [TextureWrapCoordinates](#page-4819-0) to set or get. Remarks

Valid values for this render state can be **Zero**, **One**, or both. These cause the system to wrap in the direction of the first, second, third, and fourth dimensions, sometimes referred to as the s, t, r, and q directions, for a given texture.

## **RenderState.Wrap13 Property**

Gets or sets the texture-wrapping behavior for multiple sets of texture coordinates. The default value for this render state is [TextureWrapCoordinates.Zero](#page-4819-0) (wrapping disabled in all directions).

### **Namespace:** Microsoft.Xna.Framework.Graphics **Assembly:** Microsoft.Xna.Framework (in microsoft.xna.framework.dll)

Syntax

C#

public TextureWrapCoordinates Wrap13 { get; set; }

### **Property Value**

Combination of values from [TextureWrapCoordinates](#page-4819-0) to set or get. Remarks

Valid values for this render state can be **Zero**, **One**, or both. These cause the system to wrap in the direction of the first, second, third, and fourth dimensions, sometimes referred to as the s, t, r, and q directions, for a given texture.

## **RenderState.Wrap14 Property**

Gets or sets the texture-wrapping behavior for multiple sets of texture coordinates. The default value for this render state is [TextureWrapCoordinates.Zero](#page-4819-0) (wrapping disabled in all directions).

### **Namespace:** Microsoft.Xna.Framework.Graphics **Assembly:** Microsoft.Xna.Framework (in microsoft.xna.framework.dll)

Syntax

C#

public TextureWrapCoordinates Wrap14 { get; set; }

### **Property Value**

Combination of values from [TextureWrapCoordinates](#page-4819-0) to set or get. Remarks

Valid values for this render state can be **Zero**, **One**, or both. These cause the system to wrap in the direction of the first, second, third, and fourth dimensions, sometimes referred to as the s, t, r, and q directions, for a given texture.

## **RenderState.Wrap15 Property**

Gets or sets the texture-wrapping behavior for multiple sets of texture coordinates. The default value for this render state is [TextureWrapCoordinates.Zero](#page-4819-0) (wrapping disabled in all directions).

### **Namespace:** Microsoft.Xna.Framework.Graphics **Assembly:** Microsoft.Xna.Framework (in microsoft.xna.framework.dll)

Syntax

C#

public TextureWrapCoordinates Wrap15 { get; set; }

### **Property Value**

Combination of values from [TextureWrapCoordinates](#page-4819-0) to set or get. Remarks

Valid values for this render state can be **Zero**, **One**, or both. These cause the system to wrap in the direction of the first, second, third, and fourth dimensions, sometimes referred to as the s, t, r, and q directions, for a given texture.

## **RenderState.Wrap2 Property**

Gets or sets the texture-wrapping behavior for multiple sets of texture coordinates. The default value for this render state is [TextureWrapCoordinates.Zero](#page-4819-0) (wrapping disabled in all directions).

**Namespace:** Microsoft.Xna.Framework.Graphics **Assembly:** Microsoft.Xna.Framework (in microsoft.xna.framework.dll)

Syntax

C#

public TextureWrapCoordinates Wrap2 { get; set; }

#### **Property Value**

Combination of values from [TextureWrapCoordinates](#page-4819-0) to set or get. Remarks

Valid values for this render state can be **Zero**, **One**, or both. These cause the system to wrap in the direction of the first, second, third, and fourth dimensions, sometimes referred to as the s, t, r, and q directions, for a given texture.

## **RenderState.Wrap3 Property**

Gets or sets the texture-wrapping behavior for multiple sets of texture coordinates. The default value for this render state is [TextureWrapCoordinates.Zero](#page-4819-0) (wrapping disabled in all directions).

**Namespace:** Microsoft.Xna.Framework.Graphics **Assembly:** Microsoft.Xna.Framework (in microsoft.xna.framework.dll)

Syntax

C#

public TextureWrapCoordinates Wrap3 { get; set; }

#### **Property Value**

Combination of values from [TextureWrapCoordinates](#page-4819-0) to set or get. Remarks

Valid values for this render state can be **Zero**, **One**, or both. These cause the system to wrap in the direction of the first, second, third, and fourth dimensions, sometimes referred to as the s, t, r, and q directions, for a given texture.

## **RenderState.Wrap4 Property**

Gets or sets the texture-wrapping behavior for multiple sets of texture coordinates. The default value for this render state is [TextureWrapCoordinates.Zero](#page-4819-0) (wrapping disabled in all directions).

**Namespace:** Microsoft.Xna.Framework.Graphics **Assembly:** Microsoft.Xna.Framework (in microsoft.xna.framework.dll)

Syntax

C#

public TextureWrapCoordinates Wrap4 { get; set; }

#### **Property Value**

Combination of values from [TextureWrapCoordinates](#page-4819-0) to set or get. Remarks

Valid values for this render state can be **Zero**, **One**, or both. These cause the system to wrap in the direction of the first, second, third, and fourth dimensions, sometimes referred to as the s, t, r, and q directions, for a given texture.

## **RenderState.Wrap5 Property**

Gets or sets the texture-wrapping behavior for multiple sets of texture coordinates. The default value for this render state is [TextureWrapCoordinates.Zero](#page-4819-0) (wrapping disabled in all directions).

**Namespace:** Microsoft.Xna.Framework.Graphics **Assembly:** Microsoft.Xna.Framework (in microsoft.xna.framework.dll)

Syntax

C#

public TextureWrapCoordinates Wrap5 { get; set; }

#### **Property Value**

Combination of values from [TextureWrapCoordinates](#page-4819-0) to set or get. Remarks

Valid values for this render state can be **Zero**, **One**, or both. These cause the system to wrap in the direction of the first, second, third, and fourth dimensions, sometimes referred to as the s, t, r, and q directions, for a given texture.

## **RenderState.Wrap6 Property**

Gets or sets the texture-wrapping behavior for multiple sets of texture coordinates. The default value for this render state is [TextureWrapCoordinates.Zero](#page-4819-0) (wrapping disabled in all directions).

**Namespace:** Microsoft.Xna.Framework.Graphics **Assembly:** Microsoft.Xna.Framework (in microsoft.xna.framework.dll)

Syntax

C#

public TextureWrapCoordinates Wrap6 { get; set; }

#### **Property Value**

Combination of values from [TextureWrapCoordinates](#page-4819-0) to set or get. Remarks

Valid values for this render state can be **Zero**, **One**, or both. These cause the system to wrap in the direction of the first, second, third, and fourth dimensions, sometimes referred to as the s, t, r, and q directions, for a given texture.

## **RenderState.Wrap7 Property**

Gets or sets the texture-wrapping behavior for multiple sets of texture coordinates. The default value for this render state is [TextureWrapCoordinates.Zero](#page-4819-0) (wrapping disabled in all directions).

**Namespace:** Microsoft.Xna.Framework.Graphics **Assembly:** Microsoft.Xna.Framework (in microsoft.xna.framework.dll)

Syntax

C#

public TextureWrapCoordinates Wrap7 { get; set; }

#### **Property Value**

Combination of values from [TextureWrapCoordinates](#page-4819-0) to set or get. Remarks

Valid values for this render state can be **Zero**, **One**, or both. These cause the system to wrap in the direction of the first, second, third, and fourth dimensions, sometimes referred to as the s, t, r, and q directions, for a given texture.

## **RenderState.Wrap8 Property**

Gets or sets the texture-wrapping behavior for multiple sets of texture coordinates. The default value for this render state is [TextureWrapCoordinates.Zero](#page-4819-0) (wrapping disabled in all directions).

**Namespace:** Microsoft.Xna.Framework.Graphics **Assembly:** Microsoft.Xna.Framework (in microsoft.xna.framework.dll)

Syntax

C#

public TextureWrapCoordinates Wrap8 { get; set; }

#### **Property Value**

Combination of values from [TextureWrapCoordinates](#page-4819-0) to set or get. Remarks

Valid values for this render state can be **Zero**, **One**, or both. These cause the system to wrap in the direction of the first, second, third, and fourth dimensions, sometimes referred to as the s, t, r, and q directions, for a given texture.

## **RenderState.Wrap9 Property**

Gets or sets the texture-wrapping behavior for multiple sets of texture coordinates. The default value for this render state is [TextureWrapCoordinates.Zero](#page-4819-0) (wrapping disabled in all directions).

**Namespace:** Microsoft.Xna.Framework.Graphics **Assembly:** Microsoft.Xna.Framework (in microsoft.xna.framework.dll)

Syntax

C#

public TextureWrapCoordinates Wrap9 { get; set; }

#### **Property Value**

Combination of values from [TextureWrapCoordinates](#page-4819-0) to set or get. Remarks

Valid values for this render state can be **Zero**, **One**, or both. These cause the system to wrap in the direction of the first, second, third, and fourth dimensions, sometimes referred to as the s, t, r, and q directions, for a given texture.

### **RenderTarget Class**

Represents a resource that will be written to at the end of a render pass. This is the base class for [RenderTarget2D](#page-4380-0) and [RenderTargetCube](#page-4398-0).

**Namespace:** Microsoft.Xna.Framework.Graphics **Assembly:** Microsoft.Xna.Framework (in microsoft.xna.framework.dll)

Syntax

C#

public abstract class RenderTarget : IDisposable

#### Remarks

After a render pass the render target contains the color information of a rendered image.

Render targets represent a linear area of display memory and usually reside in the display memory of the display card. Because of this, **RenderTarget** objects must be recreated when the device is reset.

### To use a **RenderTarget**, you must:

1. Create the **RenderTarget**.

#### $C#$

```
shadowRenderTarget = GfxComponent.CreateRenderTarget(GraphicsDevice,
   1, SurfaceFormat.Single);
```
#### C#

```
public static RenderTarget2D CreateRenderTarget(GraphicsDevice device,
    int numberLevels, SurfaceFormat surface)
{
    MultiSampleType type =
        device.PresentationParameters.MultiSampleType;
    // If the card can't use the surface format
    if (!GraphicsAdapter.DefaultAdapter.CheckDeviceFormat(
        DeviceType.Hardware,
        GraphicsAdapter.DefaultAdapter.CurrentDisplayMode.Format,
        TextureUsage.None,
        QueryUsages.None,
        ResourceType.RenderTarget,
        surface))
    {
        // Fall back to current display format
        surface = device.DisplayMode.Format;
    }
    // Or it can't accept that surface format
    // with the current AA settings
    else if (!GraphicsAdapter.DefaultAdapter.CheckDeviceMultiSampleType(
        DeviceType.Hardware, surface,
        device.PresentationParameters.IsFullScreen, type))
    {
        // Fall back to no antialiasing
        type = MultiSampleType.None;
    }
    int width, height;
    // See if we can use our buffer size as our texture
```
```
CheckTextureSize(device.PresentationParameters.BackBufferWidth,
        device.PresentationParameters.BackBufferHeight,
        out width, out height);
    // Create our render target
    return new RenderTarget2D(device,
        width, height, numberLevels, surface,
        type, 0);
}
```
2. Set the **RenderTarget**.

C#

GraphicsDevice.SetRenderTarget(0, shadowRenderTarget);

3. Draw into the **RenderTarget**.

C#

```
// Render the shadow map
GraphicsDevice.Clear(Color.Black);
DrawScene(MyEffect.shadowMap);
```
4. Reset the original **RenderTarget**. **null** as the default render target - i.e. the back buffer.

```
C#
```

```
// Set render target back to the back buffer
GraphicsDevice.SetRenderTarget(0, null);
```
5. Call [GetTexture](#page-4395-0) to retrieve the contents of the **RenderTarget**.

 $C#$ 

// Return the shadow map as a texture return shadowRenderTarget.GetTexture();

See Also **Concepts** Displays, Client Bounds, Viewports, and Back Buffers What Is a Render [Target?](#page-383-0) **Tasks** How To: Load Content How To: Create a Depth Texture How To: Implement Shadow Mapping **Reference [SetRenderTarget](#page-3534-0)** [RenderTarget2D](#page-4380-0) [RenderTargetCube](#page-4398-0) GraphicsDeviceManager.DeviceReset Event [RenderTarget](#page-4357-0) Members [Microsoft.Xna.Framework.Graphics](#page-2731-0) Namespace PlatformsXbox 360, Windows XP SP2, Windows Vista, Zune

### <span id="page-4357-0"></span>**RenderTarget Members**

The following tables list the members exposed by the RenderTarget type.

#### Public Properties

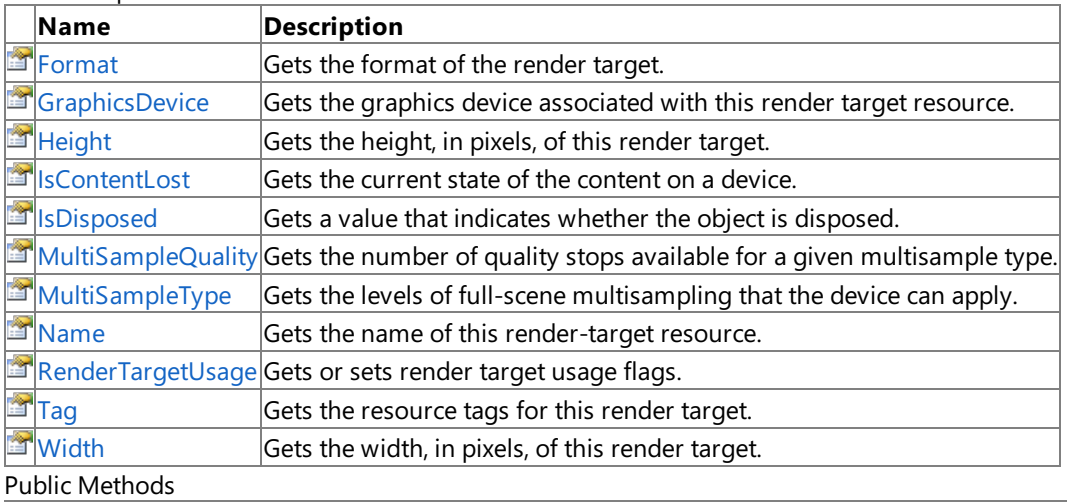

**Name Description**<br> **PEP** Dispose **Department** Overloaded.  $\vert$ Overloaded. Immediately releases the unmanaged resources used by this object. 93 [Equals](http://msdn.microsoft.com/en-us/library/bsc2ak47.aspx) (Inherited from [Object](http://msdn.microsoft.com/en-us/library/system.object.aspx).) ₩ [GetHashCode](http://msdn.microsoft.com/en-us/library/system.object.gethashcode.aspx) (Inherited from [Object](http://msdn.microsoft.com/en-us/library/system.object.aspx).)  $\equiv \bullet$  $\sqrt{\frac{1}{1-\frac{1}{1-\frac$ **[ReferenceEquals](http://msdn.microsoft.com/en-us/library/system.object.referenceequals.aspx)** (Inherited from [Object](http://msdn.microsoft.com/en-us/library/system.object.aspx).)  $\Rightarrow$ [ToString](http://msdn.microsoft.com/en-us/library/system.object.tostring.aspx) **(Inherited from [Object](http://msdn.microsoft.com/en-us/library/system.object.aspx).)** 

Protected Methods

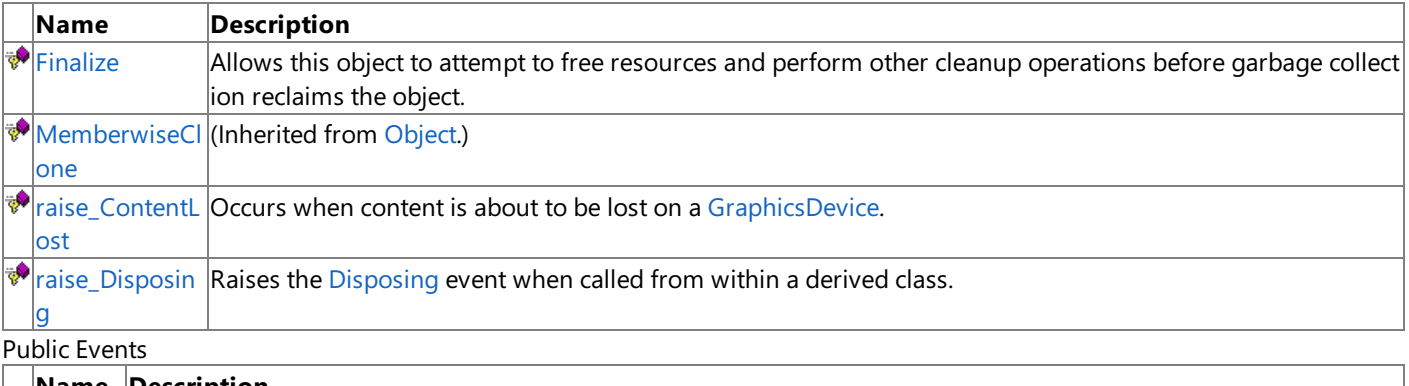

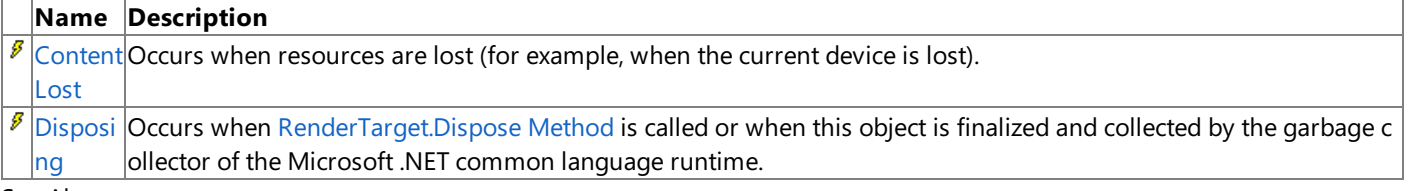

See Also

**Reference**

[RenderTarget](#page-4355-0) Class

# **RenderTarget Methods**

#### Public Methods

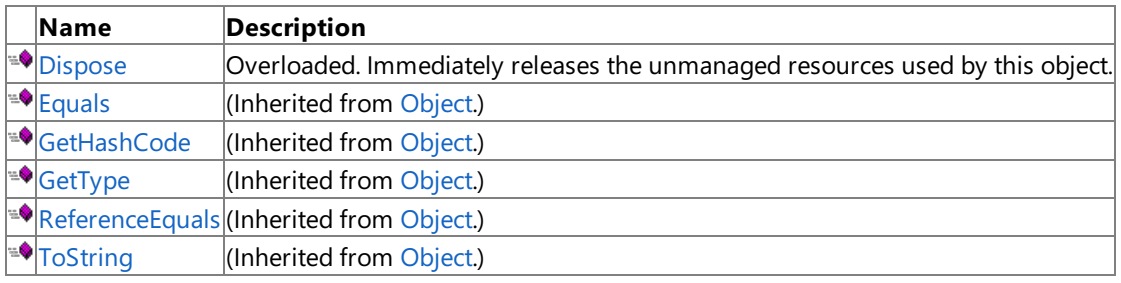

Protected Methods

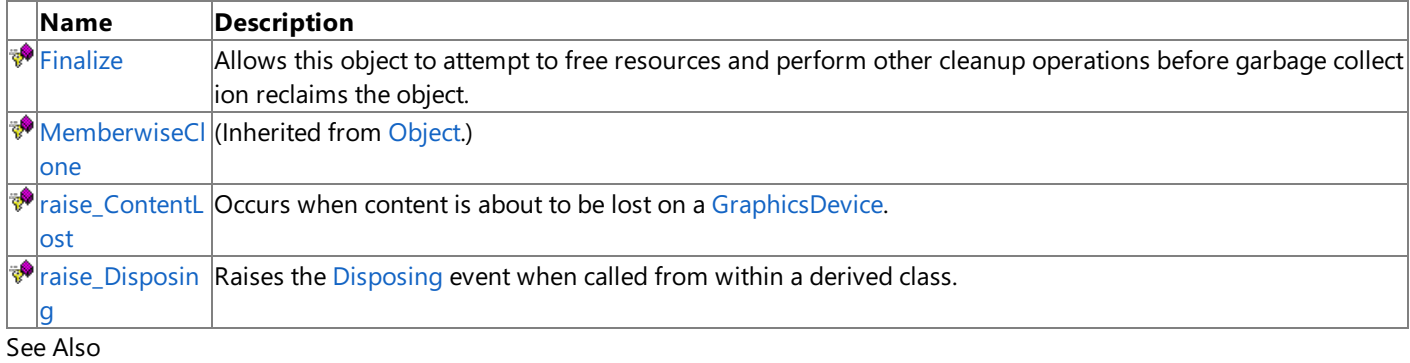

**Reference**

[RenderTarget](#page-4355-0) Class

# <span id="page-4359-0"></span>**RenderTarget.Dispose Method**

Immediately releases the unmanaged resources used by this object.

### Overload List

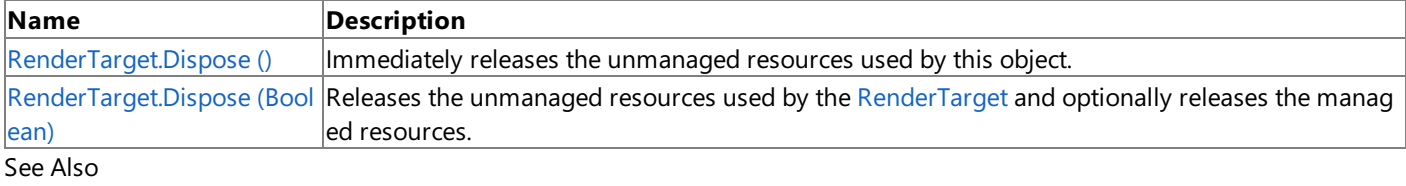

**Reference**

[RenderTarget](#page-4355-0) Class

[RenderTarget](#page-4357-0) Members

# <span id="page-4360-0"></span>**RenderTarget.Dispose Method ()**

Immediately releases the unmanaged resources used by this object.

**Namespace:** Microsoft.Xna.Framework.Graphics **Assembly:** Microsoft.Xna.Framework (in microsoft.xna.framework.dll)

Syntax

C#

public void Dispose ()

Syntax

# <span id="page-4361-0"></span>**RenderTarget.Dispose Method (Boolean)**

Releases the unmanaged resources used by the [RenderTarget](#page-4355-0) and optionally releases the managed resources.

**Namespace:** Microsoft.Xna.Framework.Graphics **Assembly:** Microsoft.Xna.Framework (in microsoft.xna.framework.dll)

```
C#
   protected virtual void Dispose (
            bool
   )
```
### **Parameters**

[[MarshalAsAttribute](http://msdn.microsoft.com/en-us/library/system.runtime.interopservices.marshalasattribute.aspx)(U1)] **true** to release both managed and unmanaged resources; **false** to release only unmanaged resources.

Remarks

This method is called by the public [Dispose](#page-4359-0) method and the [Finalize](#page-4362-0) method. Dispose invokes the protected [Dispose\(Boolean\)](#page-4361-0) method with the *disposing* parameter set to **true**.[Finalize](#page-4362-0)invokes [Dispose\(Boolean\)](#page-4361-0) with *disposing* set to **false**.

When the *disposing* parameter is **true**, this method releases all resources held by any managed objects that this [RenderTarget](#page-4355-0) references.This method invokes the [Dispose](#page-4359-0) method of each referenced object.

### **Note**

Notes to Inheritors

[Dispose](#page-4359-0) can be called multiple times by other objects. When overriding [Dispose\(Boolean\)](#page-4361-0), be careful not to reference objects disposed of in an earlier call to [Dispose](#page-4359-0).

# <span id="page-4362-0"></span>**RenderTarget.Finalize Method**

Allows this object to attempt to free resources and perform other cleanup operations before garbage collection reclaims the object.

**Namespace:** Microsoft.Xna.Framework.Graphics **Assembly:** Microsoft.Xna.Framework (in microsoft.xna.framework.dll)

Syntax

C#

protected override void Finalize ()

#### Remarks

This method overrides [System.Object.Finalize](http://msdn.microsoft.com/en-us/library/system.object.finalize.aspx). Application code should not call this method; an object's [Finalize](http://msdn.microsoft.com/en-us/library/system.object.finalize.aspx) method is automatically invoked during garbage collection, unless a call to the [GC.SuppressFinalize](http://msdn.microsoft.com/en-us/library/system.gc.suppressfinalize.aspx) method has disabled finalization by the garbage collector.

### <span id="page-4363-0"></span>**RenderTarget.raise\_ContentLost Method**

**Note**

This method is available only when developing for Windows.

Occurs when content is about to be lost on a [GraphicsDevice](#page-3442-0).

### **Namespace:** Microsoft.Xna.Framework.Graphics **Assembly:** Microsoft.Xna.Framework (in microsoft.xna.framework.dll)

Syntax

```
C#
```

```
protected virtual void raise_ContentLost (
         Object value0,
         EventArgs value1
)
```
### **Parameters**

*value0* The source of this event. *value1* The event arguments that are associated with the action that raised the event.

### See Also

**Reference** [RenderTarget](#page-4355-0) Class [RenderTarget](#page-4357-0) Members **[ContentLost](#page-4378-0)** [Microsoft.Xna.Framework.Graphics](#page-2731-0) Namespace PlatformsWindows XP SP2, Windows Vista

### <span id="page-4364-0"></span>**RenderTarget.raise\_Disposing Method**

**Note**

This method is available only when developing for Windows.

Raises the [Disposing](#page-4379-0) event when called from within a derived class.

### **Namespace:** Microsoft.Xna.Framework.Graphics **Assembly:** Microsoft.Xna.Framework (in microsoft.xna.framework.dll)

Syntax

C#

```
protected void raise_Disposing (
        Object value0,
         EventArgs value1
)
```
### **Parameters**

*value0*

Invoking object reference; should be this object. *value1* Arguments to pass to the event handler.

See Also

# **RenderTarget Properties**

### Public Properties

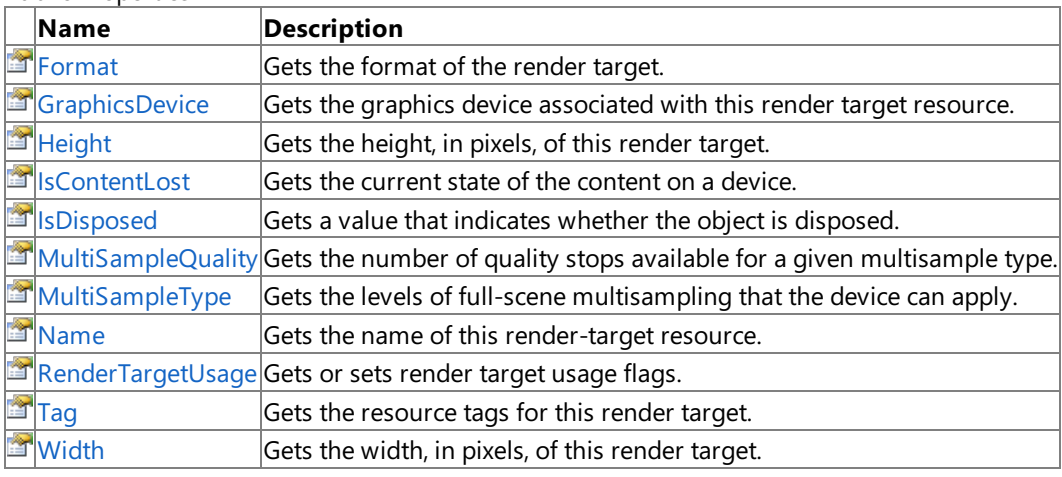

### See Also

**Reference** [RenderTarget](#page-4355-0) Class

### <span id="page-4366-0"></span>**RenderTarget.Format Property**

Gets the format of the render target.

**Namespace:** Microsoft.Xna.Framework.Graphics **Assembly:** Microsoft.Xna.Framework (in microsoft.xna.framework.dll)

Syntax

C#

public SurfaceFormat Format { get; }

**Property Value** The format of the render target. See Also **Reference** [RenderTarget](#page-4355-0) Class [RenderTarget](#page-4357-0) Members [Microsoft.Xna.Framework.Graphics](#page-2731-0) Namespace PlatformsXbox 360, Windows XP SP2, Windows Vista, Zune

### <span id="page-4367-0"></span>**RenderTarget.GraphicsDevice Property**

Gets the graphics device associated with this render target resource.

**Namespace:** Microsoft.Xna.Framework.Graphics **Assembly:** Microsoft.Xna.Framework (in microsoft.xna.framework.dll)

Syntax

C#

public GraphicsDevice GraphicsDevice { get; }

### **Property Value**

The graphics device associated with this render target resource. See Also **Reference** [RenderTarget](#page-4355-0) Class [RenderTarget](#page-4357-0) Members [Microsoft.Xna.Framework.Graphics](#page-2731-0) Namespace PlatformsXbox 360,Windows XP SP2,Windows Vista, Zune

### <span id="page-4368-0"></span>**RenderTarget.Height Property**

Gets the height, in pixels, of this render target.

**Namespace:** Microsoft.Xna.Framework.Graphics **Assembly:** Microsoft.Xna.Framework (in microsoft.xna.framework.dll)

Syntax

C#

public int Height { get; }

### **Property Value**

The height, in pixels, of this render target. See Also **Reference** [RenderTarget](#page-4355-0) Class [RenderTarget](#page-4357-0) Members [Microsoft.Xna.Framework.Graphics](#page-2731-0) Namespace PlatformsXbox 360, Windows XP SP2, Windows Vista, Zune

# <span id="page-4369-0"></span>**RenderTarget.IsContentLost Property**

Gets the current state of the content on a device.

**Namespace:** Microsoft.Xna.Framework.Graphics **Assembly:** Microsoft.Xna.Framework (in microsoft.xna.framework.dll)

Syntax C#

public bool IsContentLost { get; }

**Property Value true** if content was lost due to device lost or similar event; otherwise false. See Also **Reference** [RenderTarget](#page-4355-0) Class [RenderTarget](#page-4357-0) Members **[ContentLost](#page-4378-0)** [Microsoft.Xna.Framework.Graphics](#page-2731-0) Namespace PlatformsXbox 360,Windows XP SP2,Windows Vista, Zune

# <span id="page-4370-0"></span>**RenderTarget.IsDisposed Property**

Gets a value that indicates whether the object is disposed.

**Namespace:** Microsoft.Xna.Framework.Graphics **Assembly:** Microsoft.Xna.Framework (in microsoft.xna.framework.dll)

Syntax

C#

public bool IsDisposed { get; }

**Property Value true** if the object is disposed; **false** otherwise. See Also **Reference** [RenderTarget](#page-4355-0) Class [RenderTarget](#page-4357-0) Members [Microsoft.Xna.Framework.Graphics](#page-2731-0) Namespace PlatformsXbox 360, Windows XP SP2, Windows Vista, Zune

# <span id="page-4371-0"></span>**RenderTarget.MultiSampleQuality Property**

Gets the number of quality stops available for a given multisample type.

**Namespace:** Microsoft.Xna.Framework.Graphics **Assembly:** Microsoft.Xna.Framework (in microsoft.xna.framework.dll)

Syntax

 $C#$ 

public int MultiSampleQuality { get; }

**Property Value**

The number of quality stops available for a given multisample type. See Also **Reference** [RenderTarget](#page-4355-0) Class [RenderTarget](#page-4357-0) Members [Microsoft.Xna.Framework.Graphics](#page-2731-0) Namespace PlatformsXbox 360, Windows XP SP2, Windows Vista, Zune

### <span id="page-4372-0"></span>**RenderTarget.MultiSampleType Property**

Gets the levels of full-scene multisampling that the device can apply.

**Namespace:** Microsoft.Xna.Framework.Graphics **Assembly:** Microsoft.Xna.Framework (in microsoft.xna.framework.dll)

Syntax

C#

public MultiSampleType MultiSampleType { get; }

### **Property Value**

The levels of full-scene multisampling that the device can apply. See Also **Reference** [RenderTarget](#page-4355-0) Class [RenderTarget](#page-4357-0) Members [Microsoft.Xna.Framework.Graphics](#page-2731-0) Namespace PlatformsXbox 360, Windows XP SP2, Windows Vista, Zune

### <span id="page-4373-0"></span>**RenderTarget.Name Property**

Gets the name of this render-target resource.

**Namespace:** Microsoft.Xna.Framework.Graphics **Assembly:** Microsoft.Xna.Framework (in microsoft.xna.framework.dll)

Syntax

C#

public string Name { get; set; }

### **Property Value**

The name of this render-target resource. See Also **Reference** [RenderTarget](#page-4355-0) Class [RenderTarget](#page-4357-0) Members [Microsoft.Xna.Framework.Graphics](#page-2731-0) Namespace PlatformsXbox 360, Windows XP SP2, Windows Vista, Zune

### <span id="page-4374-0"></span>**RenderTarget.RenderTargetUsage Property**

Gets or sets render target usage flags.

**Namespace:** Microsoft.Xna.Framework.Graphics **Assembly:** Microsoft.Xna.Framework (in microsoft.xna.framework.dll)

Syntax

C#

public RenderTargetUsage RenderTargetUsage { get; }

**Property Value** Usage flags for the render target. See Also **Reference** [RenderTarget](#page-4355-0) Class [RenderTarget](#page-4357-0) Members [Microsoft.Xna.Framework.Graphics](#page-2731-0) Namespace PlatformsXbox 360, Windows XP SP2, Windows Vista, Zune

### <span id="page-4375-0"></span>**RenderTarget.Tag Property**

Gets the resource tags for this render target.

**Namespace:** Microsoft.Xna.Framework.Graphics **Assembly:** Microsoft.Xna.Framework (in microsoft.xna.framework.dll)

Syntax

C#

public Object Tag { get; set; }

### **Property Value**

The resource tags for this render target. See Also **Reference** [RenderTarget](#page-4355-0) Class [RenderTarget](#page-4357-0) Members [Microsoft.Xna.Framework.Graphics](#page-2731-0) Namespace PlatformsXbox 360, Windows XP SP2, Windows Vista, Zune

### <span id="page-4376-0"></span>**RenderTarget.Width Property**

Gets the width, in pixels, of this render target.

**Namespace:** Microsoft.Xna.Framework.Graphics **Assembly:** Microsoft.Xna.Framework (in microsoft.xna.framework.dll)

Syntax

C#

public int Width { get; }

### **Property Value**

The width, in pixels, of this render target. See Also **Reference** [RenderTarget](#page-4355-0) Class [RenderTarget](#page-4357-0) Members [Microsoft.Xna.Framework.Graphics](#page-2731-0) Namespace PlatformsXbox 360, Windows XP SP2, Windows Vista, Zune

## **RenderTarget Events**

Public Events

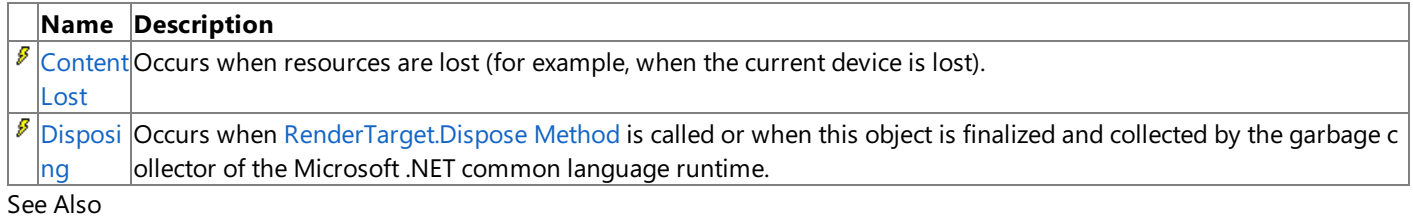

**Reference**

[RenderTarget](#page-4355-0) Class

# <span id="page-4378-0"></span>**RenderTarget.ContentLost Event**

Occurs when resources are lost (for example, when the current device is lost).

**Namespace:** Microsoft.Xna.Framework.Graphics **Assembly:** Microsoft.Xna.Framework (in microsoft.xna.framework.dll)

### Syntax

C#

### public virtual event EventHandler ContentLost

### Remarks

When **ContentLost** fires, [IsContentLost](#page-4369-0) is set to **true**. This property resets when the content is restored through a call to a [SetData](#page-4697-0) method or the rendering of a render target.

# <span id="page-4379-0"></span>**RenderTarget.Disposing Event**

Occurs when [RenderTarget.Dispose](#page-4359-0) Method is called or when this object is finalized and collected by the garbage collector of the Microsoft .NET common language runtime.

**Namespace:** Microsoft.Xna.Framework.Graphics **Assembly:** Microsoft.Xna.Framework (in microsoft.xna.framework.dll)

Syntax

C#

public event EventHandler Disposing

Remarks [IsDisposed](#page-4370-0) indicates whether that object has been disposed. Example

To add an event handler that listens for the **Disposing** event, use the following C# code.

obj.Disposing += new System.EventHandler( this.OnDisposing );

# <span id="page-4380-0"></span>**RenderTarget2D Class**

Represents a 2D texture resource that will be written to at the end of a render pass.

**Namespace:** Microsoft.Xna.Framework.Graphics **Assembly:** Microsoft.Xna.Framework (in microsoft.xna.framework.dll)

### Syntax

C#

public class RenderTarget2D : RenderTarget

#### Remarks

After a render pass the render target contains the color information of a rendered image.

Render targets represent a linear area of display memory and usually reside in the display memory of the display card. Because of this, **RenderTarget2D** objects must be recreated when the device is reset.

### To use a **RenderTarget2D**, you must:

1. Create the **RenderTarget2D**.

```
C#
```

```
shadowRenderTarget = GfxComponent.CreateRenderTarget(GraphicsDevice,
   1, SurfaceFormat.Single);
```
 $C#$ 

```
public static RenderTarget2D CreateRenderTarget(GraphicsDevice device,
    int numberLevels, SurfaceFormat surface)
{
    MultiSampleType type =
        device.PresentationParameters.MultiSampleType;
    // If the card can't use the surface format
    if (!GraphicsAdapter.DefaultAdapter.CheckDeviceFormat(
        DeviceType.Hardware,
        GraphicsAdapter.DefaultAdapter.CurrentDisplayMode.Format,
        TextureUsage.None,
        QueryUsages.None,
        ResourceType.RenderTarget,
        surface))
    {
        // Fall back to current display format
        surface = device.DisplayMode.Format;
    }
    // Or it can't accept that surface format
    // with the current AA settings
    else if (!GraphicsAdapter.DefaultAdapter.CheckDeviceMultiSampleType(
        DeviceType.Hardware, surface,
        device.PresentationParameters.IsFullScreen, type))
    {
        // Fall back to no antialiasing
        type = MultiSampleType.None;
    }
    int width, height;
    // See if we can use our buffer size as our texture
    CheckTextureSize(device.PresentationParameters.BackBufferWidth,
```

```
device.PresentationParameters.BackBufferHeight,
        out width, out height);
   // Create our render target
    return new RenderTarget2D(device,
        width, height, numberLevels, surface,
        type, 0);
}
```
2. Set the **RenderTarget2D**.

 $C#$ 

GraphicsDevice.SetRenderTarget(0, shadowRenderTarget);

3. Draw into the **RenderTarget2D**.

 $C#$ 

```
// Render the shadow map
GraphicsDevice.Clear(Color.Black);
DrawScene(MyEffect.shadowMap);
```
- 4. Reset the original **RenderTarget2D**. **null** as the default render target i.e. the back buffer.
	- C#

```
// Set render target back to the back buffer
GraphicsDevice.SetRenderTarget(0, null);
```
5. Call [GetTexture](#page-4395-0) to retrieve the contents of the **RenderTarget2D**.

 $C#$ 

// Return the shadow map as a texture return shadowRenderTarget.GetTexture();

### See Also

**Concepts**

Displays, Client Bounds, Viewports, and Back Buffers What Is a Render [Target?](#page-383-0)

#### **Tasks**

How To: Load Content How To: Create a Depth Texture How To: Implement Shadow Mapping **Reference [SetRenderTarget](#page-3534-0)** GraphicsDeviceManager.DeviceReset Event

[RenderTarget2D](#page-4382-0) Members

[Microsoft.Xna.Framework.Graphics](#page-2731-0) Namespace

PlatformsXbox 360, Windows XP SP2, Windows Vista, Zune

# <span id="page-4382-0"></span>**RenderTarget2D Members**

The following tables list the members exposed by the RenderTarget2D type.

Public Constructors

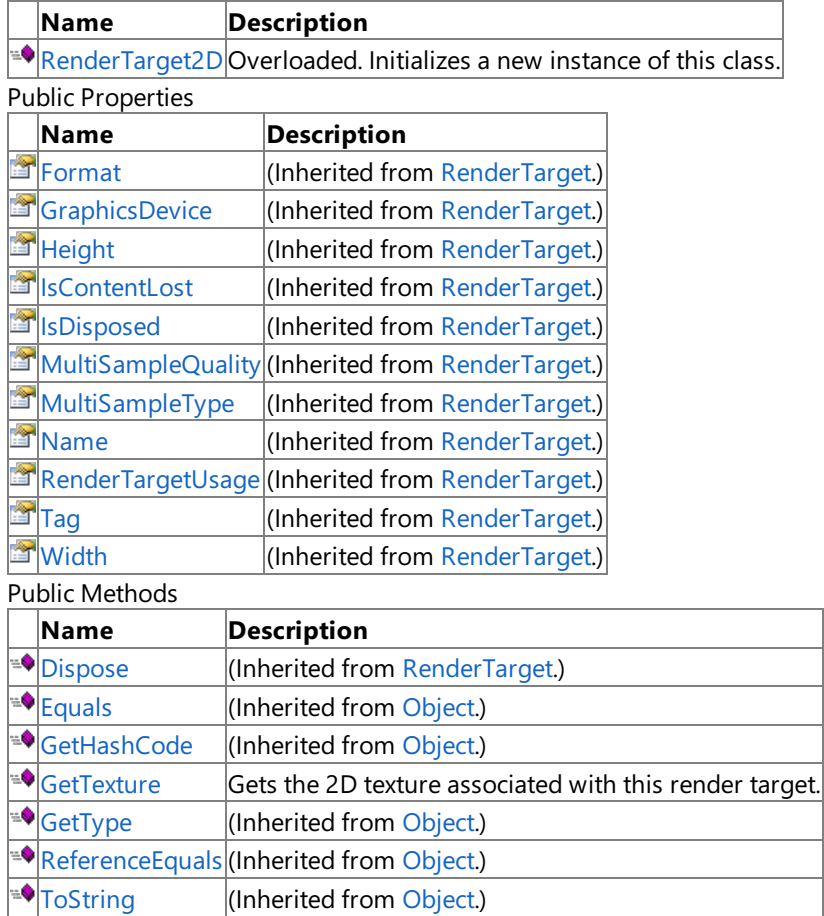

Protected Methods

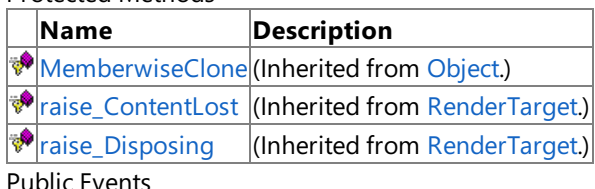

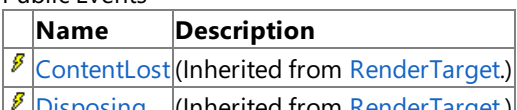

[Disposing](#page-4379-0) (Inherited from [RenderTarget](#page-4355-0).)

See Also

**Reference** [RenderTarget2D](#page-4380-0) Class

# <span id="page-4383-0"></span>**RenderTarget2D Constructor**

Initializes a new instance of this class.

Overload List

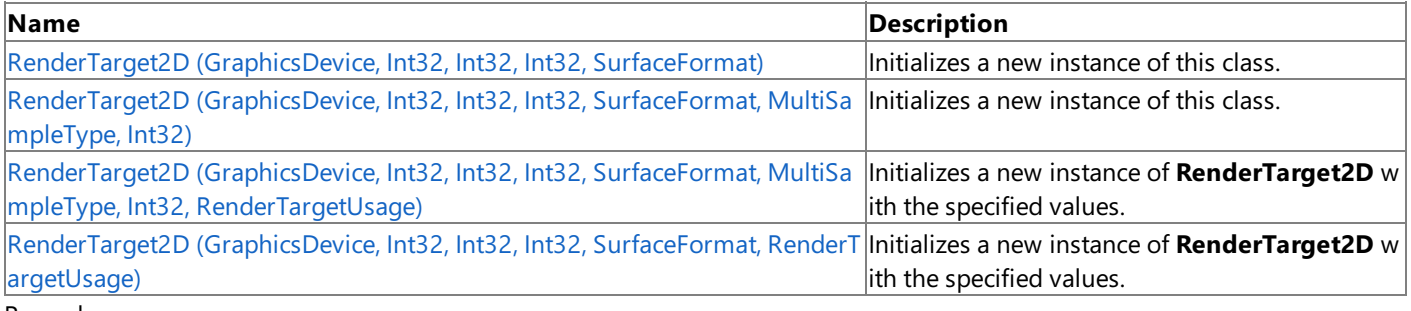

Remarks

After a render pass the render target contains the color information of a rendered image.

Render targets represent a linear area of display memory and usually reside in the display memory of the display card. Because of this, **RenderTarget2D** objects must be recreated when the device is reset.

To use a **RenderTarget2D**, you must:

1. Create the **RenderTarget2D**.

```
shadowRenderTarget = GfxComponent.CreateRenderTarget(GraphicsDevice,
   1, SurfaceFormat.Single);
```
 $C#$ 

 $C#$ 

```
public static RenderTarget2D CreateRenderTarget(GraphicsDevice device,
    int numberLevels, SurfaceFormat surface)
{
   MultiSampleType type =
        device.PresentationParameters.MultiSampleType;
    // If the card can't use the surface format
    if (!GraphicsAdapter.DefaultAdapter.CheckDeviceFormat(
        DeviceType.Hardware,
        GraphicsAdapter.DefaultAdapter.CurrentDisplayMode.Format,
        TextureUsage.None,
        QueryUsages.None,
        ResourceType.RenderTarget,
        surface))
    {
        // Fall back to current display format
        surface = device.DisplayMode.Format;
    }
    // Or it can't accept that surface format
    // with the current AA settings
    else if (!GraphicsAdapter.DefaultAdapter.CheckDeviceMultiSampleType(
        DeviceType.Hardware, surface,
        device.PresentationParameters.IsFullScreen, type))
    {
        // Fall back to no antialiasing
        type = MultiSampleType.None;
    }
    int width, height;
    // See if we can use our buffer size as our texture
```

```
CheckTextureSize(device.PresentationParameters.BackBufferWidth,
        device.PresentationParameters.BackBufferHeight,
        out width, out height);
    // Create our render target
    return new RenderTarget2D(device,
        width, height, numberLevels, surface,
        type, 0);
}
```
2. Set the **RenderTarget2D**.

C#

GraphicsDevice.SetRenderTarget(0, shadowRenderTarget);

3. Draw into the **RenderTarget2D**.

C#

```
// Render the shadow map
GraphicsDevice.Clear(Color.Black);
DrawScene(MyEffect.shadowMap);
```
4. Reset the original **RenderTarget2D**. **null** as the default render target - i.e. the back buffer.

```
C#
```

```
// Set render target back to the back buffer
GraphicsDevice.SetRenderTarget(0, null);
```
5. Call [GetTexture](#page-4395-0) to retrieve the contents of the RenderTarget2D.

 $C#$ 

// Return the shadow map as a texture return shadowRenderTarget.GetTexture();

See Also **Tasks** How To: Load Content **Reference** GraphicsDeviceManager.DeviceReset Event [RenderTarget2D](#page-4380-0) Class [RenderTarget2D](#page-4382-0) Members [Microsoft.Xna.Framework.Graphics](#page-2731-0) Namespace

# **RenderTarget2D Constructor (GraphicsDevice, Int32, Int32, Int32, SurfaceFormat)**

Initializes a new instance of this class.

**Namespace:** Microsoft.Xna.Framework.Graphics **Assembly:** Microsoft.Xna.Framework (in microsoft.xna.framework.dll)

#### Syntax C#

```
public RenderTarget2D (
         GraphicsDevice graphicsDevice,
         int width,
         int height,
         int numberLevels,
         SurfaceFormat format
)
```
### **Parameters**

*graphicsDevice*

The graphics device to associate with this render target resource.

*width*

Width, in pixels, of therender target. You can use **graphicsDevice.PresentationParameters.BackBufferWidth** to get the current screen width.

*height*

Height, in pixels, of therender target. You can use **graphicsDevice.PresentationParameters.BackBufferHeight** to get the current screen height.

### *numberLevels*

The number of downsampled surfaces to create when preprocessing the texture. These smaller versions of the texture, known as mip levels, are used when the texture is minified to fit a smaller area than the original texture size. The chain of downsampled surfaces associated with a texture is sometimes called a mipmap chain.

If this is zero, all texture sublevels down to  $1 \times 1$  pixels will be generated for hardware that supports mipmapped textures.

### *format*

Surface format of the render target. Use [CheckDeviceFormat](#page-3401-0) to determine if a particular surface format is usable in a render target.

### Exceptions

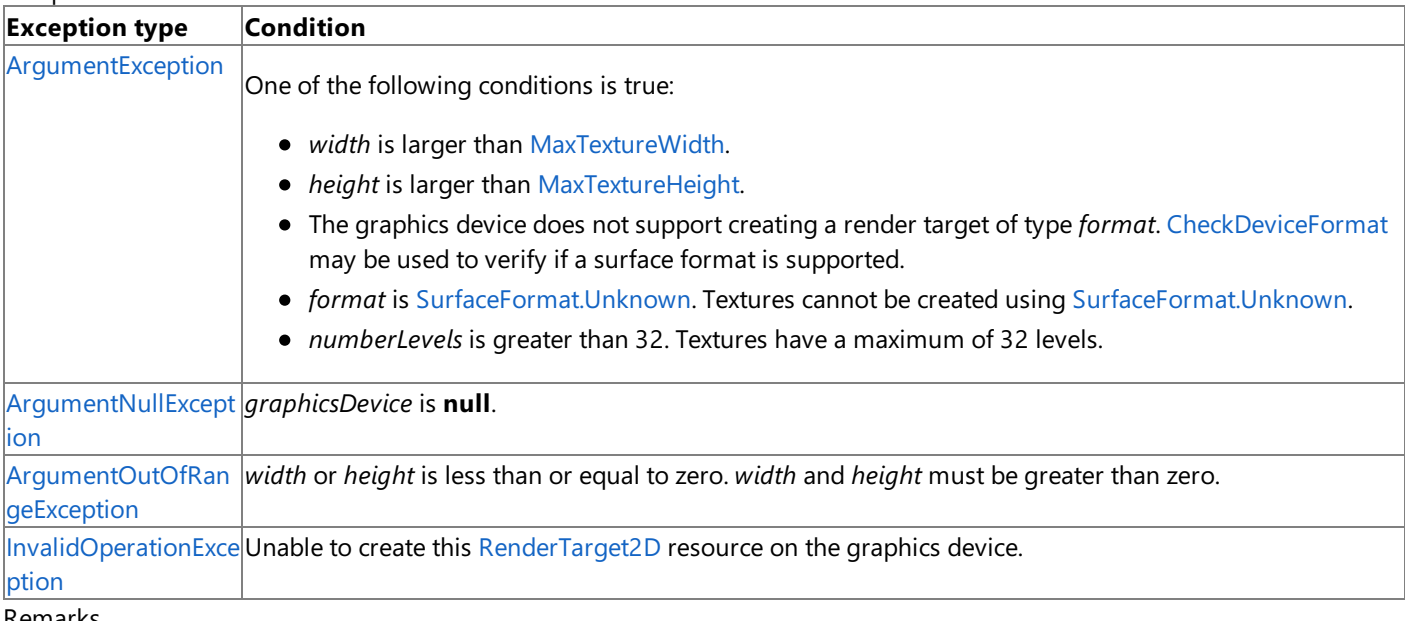

Remarks

After a render pass the render target contains the color information of a rendered image.

Render targets represent a linear area of display memory and usually reside in the display memory of the display card.

<span id="page-4386-0"></span>Because of this, **RenderTarget2D** objects must be recreated when the device is reset.

To use a **RenderTarget2D**, you must:

```
1. Create the RenderTarget2D.
```
 $C#$ 

C#

```
shadowRenderTarget = GfxComponent.CreateRenderTarget(GraphicsDevice,
   1, SurfaceFormat.Single);
```

```
public static RenderTarget2D CreateRenderTarget(GraphicsDevice device,
    int numberLevels, SurfaceFormat surface)
{
   MultiSampleType type =
        device.PresentationParameters.MultiSampleType;
    // If the card can't use the surface format
    if (!GraphicsAdapter.DefaultAdapter.CheckDeviceFormat(
        DeviceType.Hardware,
        GraphicsAdapter.DefaultAdapter.CurrentDisplayMode.Format,
        TextureUsage.None,
        QueryUsages.None,
        ResourceType.RenderTarget,
        surface))
    {
        // Fall back to current display format
        surface = device.DisplayMode.Format;
    }
    // Or it can't accept that surface format
    // with the current AA settings
    else if (!GraphicsAdapter.DefaultAdapter.CheckDeviceMultiSampleType(
        DeviceType.Hardware, surface,
        device.PresentationParameters.IsFullScreen, type))
    {
        // Fall back to no antialiasing
        type = MultiSampleType.None;
    }
    int width, height;
    // See if we can use our buffer size as our texture
    CheckTextureSize(device.PresentationParameters.BackBufferWidth,
        device.PresentationParameters.BackBufferHeight,
        out width, out height);
    // Create our render target
    return new RenderTarget2D(device,
        width, height, numberLevels, surface,
        type, 0);
}
```
2. Set the **RenderTarget2D**.

 $C#$ 

GraphicsDevice.SetRenderTarget(0, shadowRenderTarget);

```
// Render the shadow map
GraphicsDevice.Clear(Color.Black);
DrawScene(MyEffect.shadowMap);
```
4. Reset the original **RenderTarget2D**. **null** as the default render target - i.e. the back buffer.

 $C#$ 

C#

```
// Set render target back to the back buffer
GraphicsDevice.SetRenderTarget(0, null);
```
5. Call [GetTexture](#page-4395-0) to retrieve the contents of the **RenderTarget2D**.

C#

```
// Return the shadow map as a texture
return shadowRenderTarget.GetTexture();
```
See Also

**Tasks** How To: Load Content How To: Create a Depth Texture How To: Implement Shadow Mapping **Reference** GraphicsDeviceManager.DeviceReset Event [RenderTarget2D](#page-4380-0) Class [RenderTarget2D](#page-4382-0) Members [CheckDeviceFormat](#page-3401-0) [Microsoft.Xna.Framework.Graphics](#page-2731-0) Namespace PlatformsXbox 360, Windows XP SP2, Windows Vista, Zune XNA GameStudio 3.1

# **RenderTarget2D Constructor (GraphicsDevice, Int32, Int32, Int32, SurfaceFormat, MultiSampleType, Int32)**

Initializes a new instance of this class.

**Namespace:** Microsoft.Xna.Framework.Graphics **Assembly:** Microsoft.Xna.Framework (in microsoft.xna.framework.dll)

#### Syntax C#

```
public RenderTarget2D (
         GraphicsDevice graphicsDevice,
         int width,
         int height,
         int numberLevels,
         SurfaceFormat format,
         MultiSampleType multiSampleType,
         int multiSampleQuality
)
```
### **Parameters**

*graphicsDevice*

The graphics device to associate with this render target resource.

*width*

Width, in pixels, of the render target. You can use **graphicsDevice.PresentationParameters.BackBufferWidth** to get the current screen width.

*height*

Height, in pixels, of therender target. You can use **graphicsDevice.PresentationParameters.BackBufferHeight** to get the current screen height.

### *numberLevels*

The number of downsampled surfaces to create when preprocessing the texture. These smaller versions of the texture, known as mip levels, are used when the texture is minified to fit a smaller area than the original texture size. The chain of downsampled surfaces associated with a textureis sometimes called a mipmap chain.

If this is zero, all texture sublevels down to  $1 \times 1$  pixels will be generated for hardware that supports mipmapped textures.

### *format*

Surface format of the render target. Use [CheckDeviceFormat](#page-3401-0) to determine if a particular surface format is usable in a render target.

### *multiSampleType*

The levels of full-scene multisampling that the device can apply. You can use

**graphicsDevice.PresentationParameters.MultiSampleType** to get the [MultiSampleType](#page-4183-0) of the back buffer.

*multiSampleQuality*

The number of quality stops available for a given multisample type. You can use

**graphicsDevice.PresentationParameters.MultiSampleQuality** to get the multisample quality of the back buffer.

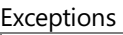

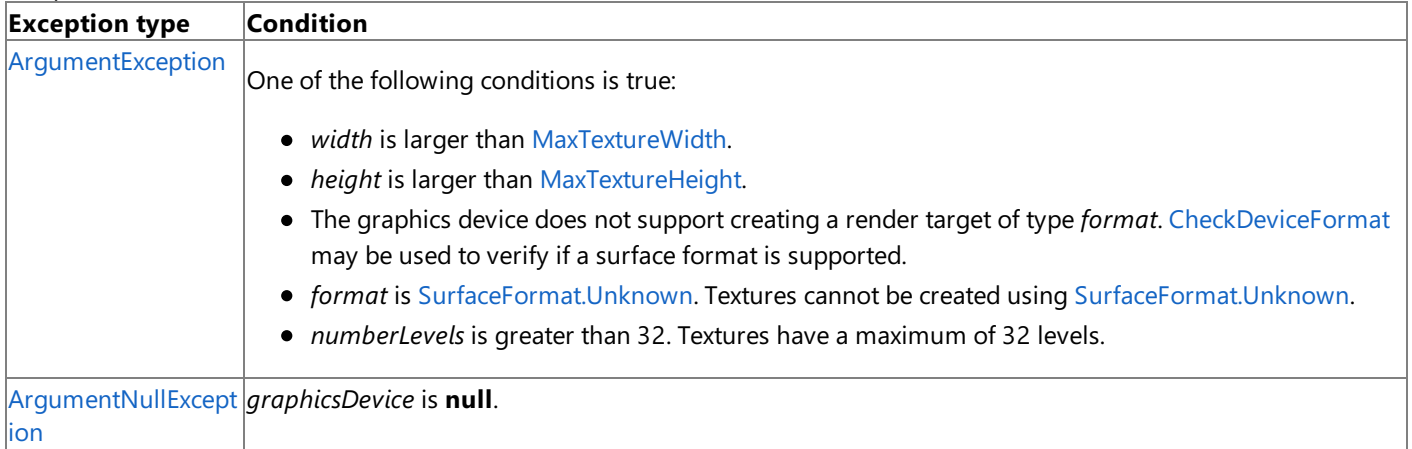

<span id="page-4389-0"></span>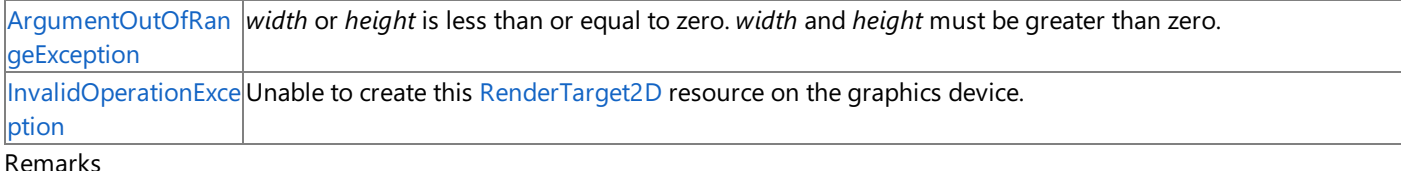

After a render pass the render target contains the color information of a rendered image.

Render targets represent a linear area of display memory and usually reside in the display memory of the display card. Because of this, **RenderTarget2D** objects must be recreated when the device is reset.

To use a **RenderTarget2D**, you must:

1. Create the **RenderTarget2D**.

```
C#
```

```
shadowRenderTarget = GfxComponent.CreateRenderTarget(GraphicsDevice,
    1, SurfaceFormat.Single);
```
 $C#$ 

```
public static RenderTarget2D CreateRenderTarget(GraphicsDevice device,
    int numberLevels, SurfaceFormat surface)
{
   MultiSampleType type =
        device.PresentationParameters.MultiSampleType;
    // If the card can't use the surface format
    if (!GraphicsAdapter.DefaultAdapter.CheckDeviceFormat(
        DeviceType.Hardware,
        GraphicsAdapter.DefaultAdapter.CurrentDisplayMode.Format,
        TextureUsage.None,
        QueryUsages.None,
        ResourceType.RenderTarget,
        surface))
    {
        // Fall back to current display format
        surface = device.DisplayMode.Format;
    }
    // Or it can't accept that surface format
    // with the current AA settings
    else if (!GraphicsAdapter.DefaultAdapter.CheckDeviceMultiSampleType(
        DeviceType.Hardware, surface,
        device.PresentationParameters.IsFullScreen, type))
    {
        // Fall back to no antialiasing
        type = MultiSampleType.None;
    }
    int width, height;
    // See if we can use our buffer size as our texture
    CheckTextureSize(device.PresentationParameters.BackBufferWidth,
        device.PresentationParameters.BackBufferHeight,
        out width, out height);
    // Create our render target
    return new RenderTarget2D(device,
        width, height, numberLevels, surface,
        type, 0);
```
}

### 2. Set the **RenderTarget2D**.

```
GraphicsDevice.SetRenderTarget(0, shadowRenderTarget);
```
3. Draw into the **RenderTarget2D**.

 $C#$ 

C#

```
// Render the shadow map
GraphicsDevice.Clear(Color.Black);
DrawScene(MyEffect.shadowMap);
```
4. Reset the original **RenderTarget2D**. **null** as the default render target - i.e. the back buffer.

C#

```
// Set render target back to the back buffer
GraphicsDevice.SetRenderTarget(0, null);
```
5. Call [GetTexture](#page-4395-0) to retrieve the contents of the RenderTarget2D.

C#

// Return the shadow map as a texture return shadowRenderTarget.GetTexture();

See Also **Tasks** How To: Load Content How To: Create a Depth Texture How To: Implement Shadow Mapping **Reference** GraphicsDeviceManager.DeviceReset Event [RenderTarget2D](#page-4380-0) Class [RenderTarget2D](#page-4382-0) Members [Microsoft.Xna.Framework.Graphics](#page-2731-0) Namespace PlatformsXbox 360, Windows XP SP2, Windows Vista, Zune

# <span id="page-4391-0"></span>**RenderTarget2D Constructor (GraphicsDevice, Int32, Int32, Int32, SurfaceFormat, MultiSampleType, Int32, RenderTargetUsage)**

Initializes a new instance of **RenderTarget2D** with the specified values.

**Namespace:** Microsoft.Xna.Framework.Graphics **Assembly:** Microsoft.Xna.Framework (in microsoft.xna.framework.dll)

Syntax

C#

```
public RenderTarget2D (
         GraphicsDevice graphicsDevice,
         int width,
         int height,
         int numberLevels,
         SurfaceFormat format,
         MultiSampleType multiSampleType,
         int multiSampleQuality,
         RenderTargetUsage usage
)
```
### **Parameters**

*graphicsDevice*

The graphics device to associate with this render target resource.

*width*

Width, in pixels, of therender target. You can use **graphicsDevice.PresentationParameters.BackBufferWidth** to get the current screen width.

*height*

Height, in pixels, of therender target. You can use **graphicsDevice.PresentationParameters.BackBufferHeight** to get the current screen height.

*numberLevels*

The number of downsampled surfaces to create when preprocessing the texture. These smaller versions of the texture, known as mipmap levels, are used when the texture is minified to fit a smaller area than the original texture size. The chain of downsampled surfaces associated with a textureis sometimes called a mipmap chain.

If this is zero, all texture sublevels down to  $1 \times 1$  pixels will be generated for hardware that supports mipmapped textures.

### *format*

Surface format of the render target. Use [CheckDeviceFormat](#page-3401-0) to determine if a particular surface format is usable in a render target.

*multiSampleType*

The levels of full-scene multisampling that the device can apply. You can use

**graphicsDevice.PresentationParameters.MultiSampleType** to get the [MultiSampleType](#page-4183-0) of the back buffer. *multiSampleQuality*

The number of quality stops available for a given multisample type. You can use

**graphicsDevice.PresentationParameters.MultiSampleQuality** to get the multisample quality of the back buffer. *usage*

Options identifying the behaviors of this render target resource.

See Also **Tasks** How To: Load Content How To: Create a Depth Texture How To: Implement Shadow Mapping **Reference** [RenderTarget2D](#page-4380-0) Class [RenderTarget2D](#page-4382-0) Members [Microsoft.Xna.Framework.Graphics](#page-2731-0) Namespace PlatformsXbox 360, Windows XP SP2, Windows Vista, Zune
# **RenderTarget2D Constructor (GraphicsDevice, Int32, Int32, Int32, SurfaceFormat, RenderTargetUsage)**

Initializes a new instance of **RenderTarget2D** with the specified values.

**Namespace:** Microsoft.Xna.Framework.Graphics **Assembly:** Microsoft.Xna.Framework (in microsoft.xna.framework.dll)

#### Syntax

C#

```
public RenderTarget2D (
         GraphicsDevice graphicsDevice,
         int width,
         int height,
         int numberLevels,
         SurfaceFormat format,
         RenderTargetUsage usage
)
```
### **Parameters**

*graphicsDevice*

The graphics device to associate with this render target resource.

#### *width*

Width, in pixels, of therender target. You can use **graphicsDevice.PresentationParameters.BackBufferWidth** to get the current screen width.

#### *height*

Height, in pixels, of therender target. You can use **graphicsDevice.PresentationParameters.BackBufferHeight** to get the current screen height.

#### *numberLevels*

The number of downsampled surfaces to create when preprocessing the texture. These smaller versions of the texture, known as mipmap levels, are used when the texture is minified to fit a smaller area than the original texture size. The chain of downsampled surfaces associated with a textureis sometimes called a mipmap chain.

If this is zero, all texture sublevels down to  $1 \times 1$  pixels will be generated for hardware that supports mipmapped textures.

#### *format*

Surface format of the render target. Use [CheckDeviceFormat](#page-3401-0) to determine if a particular surface format is usable in a render target.

#### *usage*

Options identifying the behaviors of this render target resource.

#### See Also

#### **Tasks**

How To: Load Content How To: Create a Depth Texture

How To: Implement Shadow Mapping

**Reference**

[RenderTarget2D](#page-4380-0) Class

[RenderTarget2D](#page-4382-0) Members

[Microsoft.Xna.Framework.Graphics](#page-2731-0) Namespace PlatformsXbox 360,Windows XP SP2,Windows Vista, Zune

# **RenderTarget2D Methods**

#### Public Methods

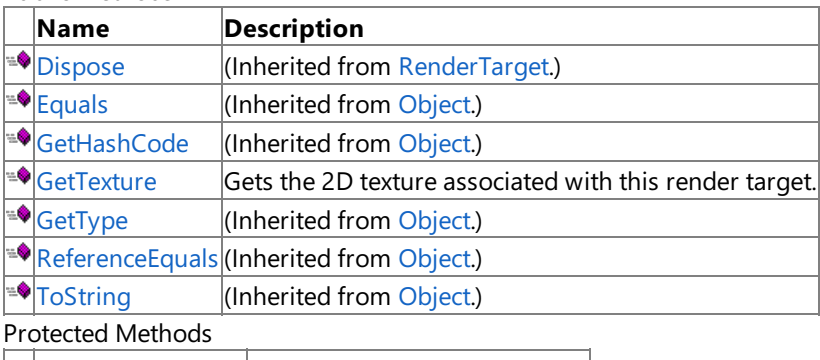

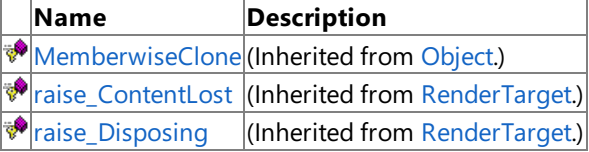

#### See Also **Reference**

[RenderTarget2D](#page-4380-0) Class

# <span id="page-4395-0"></span>**RenderTarget2D.GetTexture Method**

Gets the 2D texture associated with this render target.

**Namespace:** Microsoft.Xna.Framework.Graphics

**Assembly:** Microsoft.Xna.Framework (in microsoft.xna.framework.dll)

#### Syntax

C#

public Texture2D GetTexture ()

#### **Return Value**

The 2D texture associated with this render target. Exceptions

### **Exception type Condition**

[InvalidOperationExcep](http://msdn.microsoft.com/en-us/library/system.invalidoperationexception.aspx) A render target must be resolved (for example, setting the index to **null** or a different index) before calli tion ng **GetTexture**.

Example

C#

```
// Create a new render target to receive the drawn data.
renderTarget = new RenderTarget2D(
    graphics.GraphicsDevice,
    // In this case, we are creating
    // a render target to match half of a split screen:
    leftViewPort.Width,
    leftViewPort.Height,
    // Number of levels in the render target:
    1,
    // Use the same surface format as the back buffer.
    graphics.GraphicsDevice.PresentationParameters.BackBufferFormat);
// Set the render target on the device.
graphics.GraphicsDevice.SetRenderTarget(0, renderTarget);
// TODO: Add your code to draw to the render target here.
// For example, this could be a call to Mesh.Draw,
// a SpriteBatch Begin-End sequence, or a call to
// DrawIndexedPrimitives, as you would have called them
// in the Draw method of your application.
// Set the device render target back to the back buffer.
graphics.GraphicsDevice.SetRenderTarget(0, null);
// Call GetTexture to retrieve the render target data and save it to a texture.
capturedTexture = renderTarget.GetTexture();
```
See Also **Reference** [RenderTarget2D](#page-4380-0) Class [RenderTarget2D](#page-4382-0) Members [Microsoft.Xna.Framework.Graphics](#page-2731-0) Namespace PlatformsXbox 360, Windows XP SP2, Windows Vista, Zune

# **RenderTarget2D Properties**

Public Properties

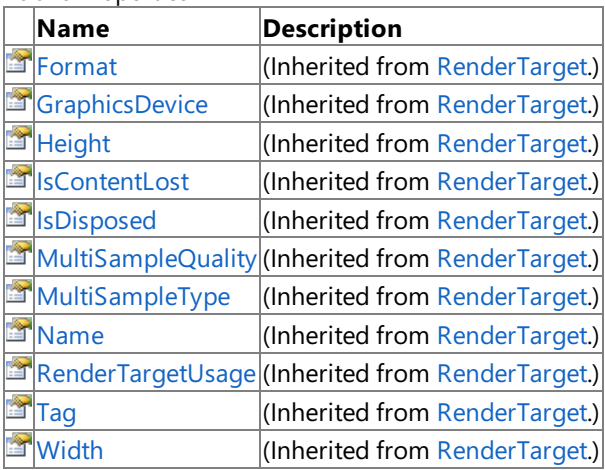

See Also **Reference**

[RenderTarget2D](#page-4380-0) Class

# **RenderTarget2D Events**

Public Events

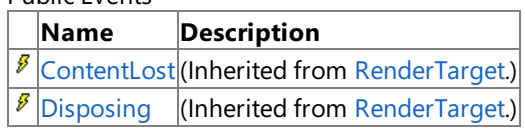

See Also

**Reference**

[RenderTarget2D](#page-4380-0) Class

# <span id="page-4398-0"></span>**RenderTargetCube Class**

Represents a cubic texture resource that will be written to at the end of a render pass.

**Namespace:** Microsoft.Xna.Framework.Graphics **Assembly:** Microsoft.Xna.Framework (in microsoft.xna.framework.dll)

#### Syntax

C#

public class RenderTargetCube : RenderTarget

#### Remarks

After a render pass the render target contains the color information of a rendered image.

Render targets represent a linear area of display memory and usually reside in the display memory of the display card. Because of this, **RenderTargetCube** objects must berecreated when the deviceis reset.

### To use a **RenderTargetCube**, you must:

1. Create the **RenderTargetCube**.

```
C#
```

```
shadowRenderTarget = GfxComponent.CreateRenderTarget(GraphicsDevice,
   1, SurfaceFormat.Single);
```
 $C#$ 

```
public static RenderTarget2D CreateRenderTarget(GraphicsDevice device,
    int numberLevels, SurfaceFormat surface)
{
   MultiSampleType type =
        device.PresentationParameters.MultiSampleType;
    // If the card can't use the surface format
    if (!GraphicsAdapter.DefaultAdapter.CheckDeviceFormat(
        DeviceType.Hardware,
        GraphicsAdapter.DefaultAdapter.CurrentDisplayMode.Format,
        TextureUsage.None,
        QueryUsages.None,
        ResourceType.RenderTarget,
        surface))
    {
        // Fall back to current display format
        surface = device.DisplayMode.Format;
    }
    // Or it can't accept that surface format
    // with the current AA settings
    else if (!GraphicsAdapter.DefaultAdapter.CheckDeviceMultiSampleType(
        DeviceType.Hardware, surface,
        device.PresentationParameters.IsFullScreen, type))
    {
        // Fall back to no antialiasing
        type = MultiSampleType.None;
    }
    int width, height;
    // See if we can use our buffer size as our texture
    CheckTextureSize(device.PresentationParameters.BackBufferWidth,
```

```
device.PresentationParameters.BackBufferHeight,
        out width, out height);
   // Create our render target
    return new RenderTarget2D(device,
        width, height, numberLevels, surface,
        type, 0);
}
```
2. Set the **RenderTargetCube**.

 $C#$ 

GraphicsDevice.SetRenderTarget(0, shadowRenderTarget);

3. Draw into the **RenderTargetCube**.

 $C#$ 

```
// Render the shadow map
GraphicsDevice.Clear(Color.Black);
DrawScene(MyEffect.shadowMap);
```
- 4. Reset the original **RenderTargetCube**. **null** as the default render target i.e. the back buffer.
	- C#

```
// Set render target back to the back buffer
GraphicsDevice.SetRenderTarget(0, null);
```
5. Call [GetTexture](#page-4395-0) to retrieve the contents of the **RenderTargetCube**.

 $C#$ 

// Return the shadow map as a texture return shadowRenderTarget.GetTexture();

See Also

**Concepts** Displays, Client Bounds, Viewports, and Back Buffers What Is a Render [Target?](#page-383-0) **Tasks** How To: Load Content **Reference [SetRenderTarget](#page-3534-0)** GraphicsDeviceManager.DeviceReset Event [RenderTargetCube](#page-4400-0) Members

[Microsoft.Xna.Framework.Graphics](#page-2731-0) Namespace

PlatformsXbox 360, Windows XP SP2, Windows Vista

# <span id="page-4400-0"></span>**RenderTargetCube Members**

The following tables list the members exposed by the RenderTargetCube type.

Public Constructors

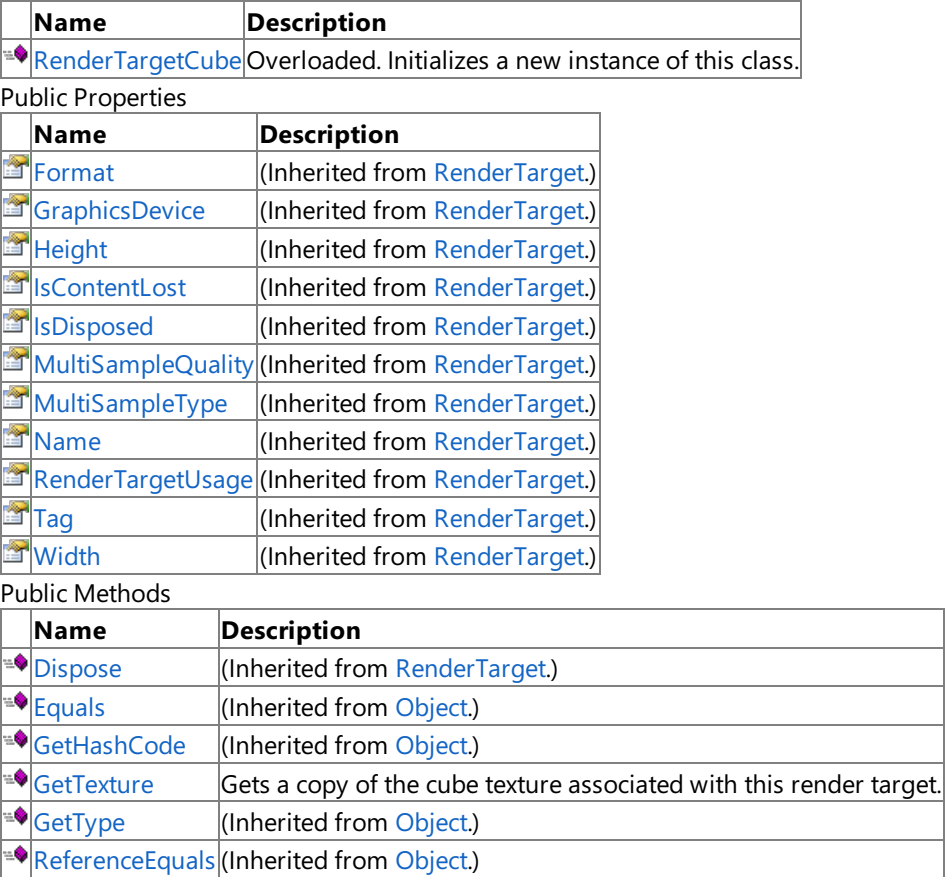

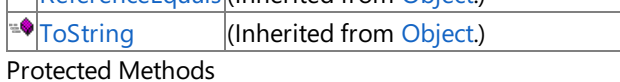

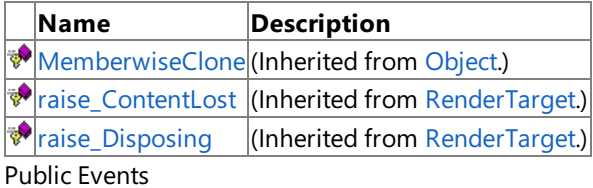

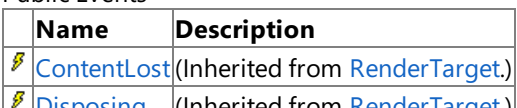

[Disposing](#page-4379-0) (Inherited from [RenderTarget](#page-4355-0).)

See Also **Reference**

[RenderTargetCube](#page-4398-0) Class

# <span id="page-4401-0"></span>**RenderTargetCube Constructor**

Initializes a new instance of this class.

Overload List

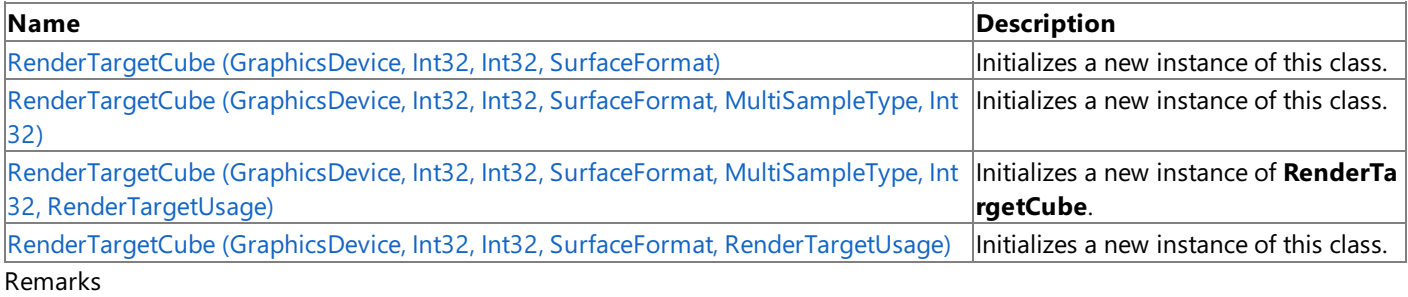

After a render pass the render target contains the color information of a rendered image.

Render targets represent a linear area of display memory and usually reside in the display memory of the display card. Because of this, **RenderTargetCube** objects must be recreated when the device is reset.

To use a **RenderTargetCube**, you must:

### 1. Create the **RenderTargetCube**.

```
C#shadowRenderTarget = GfxComponent.CreateRenderTarget(GraphicsDevice,
      1, SurfaceFormat.Single);
```
 $C#$ 

```
public static RenderTarget2D CreateRenderTarget(GraphicsDevice device,
    int numberLevels, SurfaceFormat surface)
{
   MultiSampleType type =
        device.PresentationParameters.MultiSampleType;
    // If the card can't use the surface format
    if (!GraphicsAdapter.DefaultAdapter.CheckDeviceFormat(
        DeviceType.Hardware,
        GraphicsAdapter.DefaultAdapter.CurrentDisplayMode.Format,
        TextureUsage.None,
        QueryUsages.None,
        ResourceType.RenderTarget,
        surface))
    {
        // Fall back to current display format
        surface = device.DisplayMode.Format;
    }
    // Or it can't accept that surface format
    // with the current AA settings
    else if (!GraphicsAdapter.DefaultAdapter.CheckDeviceMultiSampleType(
        DeviceType.Hardware, surface,
        device.PresentationParameters.IsFullScreen, type))
    {
        // Fall back to no antialiasing
        type = MultiSampleType.None;
    }
    int width, height;
    // See if we can use our buffer size as our texture
    CheckTextureSize(device.PresentationParameters.BackBufferWidth,
```

```
device.PresentationParameters.BackBufferHeight,
        out width, out height);
    // Create our render target
    return new RenderTarget2D(device,
        width, height, numberLevels, surface,
        type, 0);
}
```
2. Set the **RenderTargetCube**.

```
C#
```
GraphicsDevice.SetRenderTarget(0, shadowRenderTarget);

3. Draw into the **RenderTargetCube**.

 $C#$ 

```
// Render the shadow map
GraphicsDevice.Clear(Color.Black);
DrawScene(MyEffect.shadowMap);
```
4. Reset the original **RenderTargetCube**. **null** as the default render target - i.e. the back buffer.

C#

```
// Set render target back to the back buffer
GraphicsDevice.SetRenderTarget(0, null);
```
5. Call [GetTexture](#page-4395-0) to retrieve the contents of the **RenderTargetCube**.

C#

// Return the shadow map as a texture return shadowRenderTarget.GetTexture();

See Also **Tasks** How To: Load Content **Reference** GraphicsDeviceManager.DeviceReset Event [RenderTargetCube](#page-4398-0) Class [RenderTargetCube](#page-4400-0) Members [Microsoft.Xna.Framework.Graphics](#page-2731-0) Namespace

```
XNA GameStudio 3.1
```
# **RenderTargetCube Constructor (GraphicsDevice, Int32, Int32, SurfaceFormat)**

Initializes a new instance of this class.

**Namespace:** Microsoft.Xna.Framework.Graphics **Assembly:** Microsoft.Xna.Framework (in microsoft.xna.framework.dll)

#### Syntax C#

```
public RenderTargetCube (
         GraphicsDevice graphicsDevice,
         int size,
         int numberLevels,
         SurfaceFormat format
)
```
### **Parameters**

*graphicsDevice*

The graphics device to associate with this render target resource.

*size*

The width and height of this cube texture resource, in pixels. *numberLevels*

The number of downsampled surfaces to create when preprocessing the texture. These smaller versions of the texture, known as mip levels, are used when the texture is minified to fit a smaller area than the original texture size. The chain of downsampled surfaces associated with a texture is sometimes called a mipmap chain.

If this is zero, all texture sublevels down to  $1 \times 1$  pixels will be generated for hardware that supports mipmapped textures.

### *format*

Surface format of the render target.

### Exceptions

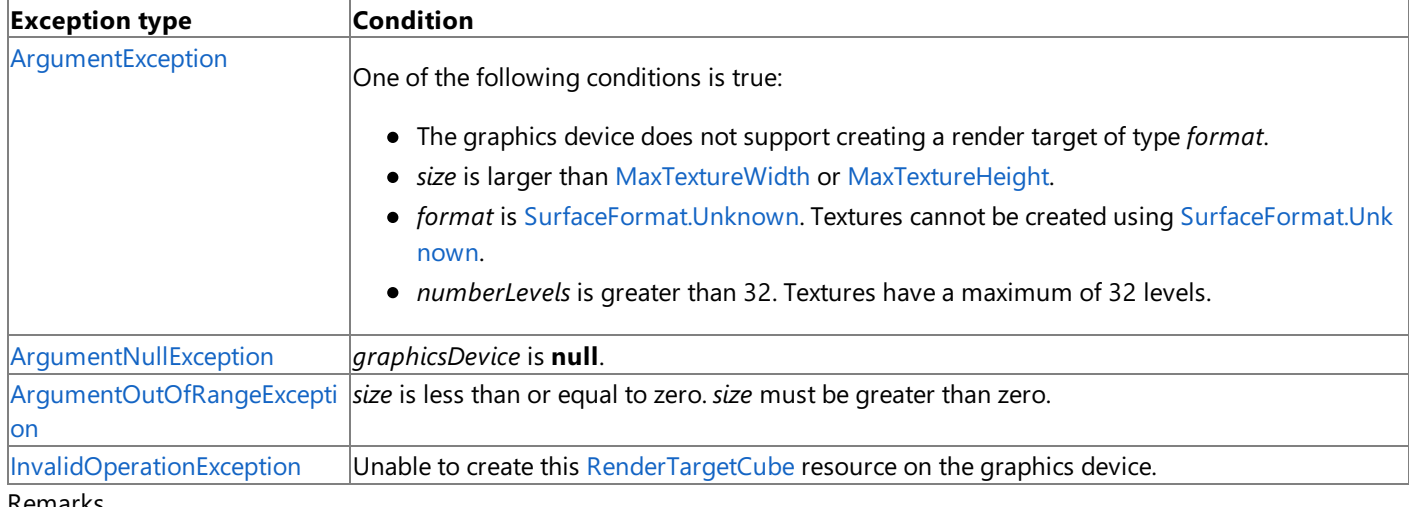

#### emark؛

After a render pass the render target contains the color information of a rendered image.

Render targets represent a linear area of display memory and usually reside in the display memory of the display card. Because of this, **RenderTargetCube** objects must berecreated when the deviceis reset.

### To use a **RenderTargetCube**, you must:

### 1. Create the **RenderTargetCube**.

 $C#$ 

```
shadowRenderTarget = GfxComponent.CreateRenderTarget(GraphicsDevice,
   1, SurfaceFormat.Single);
```

```
public static RenderTarget2D CreateRenderTarget(GraphicsDevice device,
    int numberLevels, SurfaceFormat surface)
{
   MultiSampleType type =
        device.PresentationParameters.MultiSampleType;
    // If the card can't use the surface format
    if (!GraphicsAdapter.DefaultAdapter.CheckDeviceFormat(
        DeviceType.Hardware,
        GraphicsAdapter.DefaultAdapter.CurrentDisplayMode.Format,
        TextureUsage.None,
        QueryUsages.None,
        ResourceType.RenderTarget,
        surface))
    {
        // Fall back to current display format
        surface = device.DisplayMode.Format;
    }
    // Or it can't accept that surface format
    // with the current AA settings
    else if (!GraphicsAdapter.DefaultAdapter.CheckDeviceMultiSampleType(
        DeviceType.Hardware, surface,
        device.PresentationParameters.IsFullScreen, type))
    {
        // Fall back to no antialiasing
        type = MultiSampleType.None;
    }
    int width, height;
    // See if we can use our buffer size as our texture
    CheckTextureSize(device.PresentationParameters.BackBufferWidth,
        device.PresentationParameters.BackBufferHeight,
        out width, out height);
    // Create our render target
    return new RenderTarget2D(device,
        width, height, numberLevels, surface,
        type, 0);
}
```
2. Set the **RenderTargetCube**.

 $C#$ 

GraphicsDevice.SetRenderTarget(0, shadowRenderTarget);

3. Draw into the **RenderTargetCube**.

 $C#$ 

C#

```
// Render the shadow map
GraphicsDevice.Clear(Color.Black);
DrawScene(MyEffect.shadowMap);
```
4. Reset the original **RenderTargetCube**. **null** as the default render target - i.e. the back buffer.

<span id="page-4404-0"></span>C#

5. Call [GetTexture](#page-4395-0) to retrieve the contents of the **RenderTargetCube**.

C#

// Return the shadow map as a texture return shadowRenderTarget.GetTexture();

### See Also

**Reference** [RenderTargetCube](#page-4398-0) Class [RenderTargetCube](#page-4400-0) Members [Microsoft.Xna.Framework.Graphics](#page-2731-0) Namespace PlatformsXbox 360, Windows XP SP2, Windows Vista

# **RenderTargetCube Constructor (GraphicsDevice, Int32, Int32, SurfaceFormat, MultiSampleType, Int32)**

Initializes a new instance of this class.

**Namespace:** Microsoft.Xna.Framework.Graphics **Assembly:** Microsoft.Xna.Framework (in microsoft.xna.framework.dll)

#### Syntax C#

```
public RenderTargetCube (
         GraphicsDevice graphicsDevice,
         int size,
         int numberLevels,
         SurfaceFormat format,
         MultiSampleType multiSampleType,
         int multiSampleQuality
)
```
### **Parameters**

*graphicsDevice*

The graphics device to associate with this render target resource.

*size*

The width and height of this cube texture resource, in pixels.

*numberLevels*

The number of downsampled surfaces to create when preprocessing the texture. These smaller versions of the texture, known as mip levels, are used when the texture is minified to fit a smaller area than the original texture size. The chain of downsampled surfaces associated with a textureis sometimes called a mipmap chain.

### *format*

Surface format of the render target.

*multiSampleType*

The levels of full-scene multisampling that the device can apply.

*multiSampleQuality*

The number of quality stops available for a given multisample type.

### Exceptions

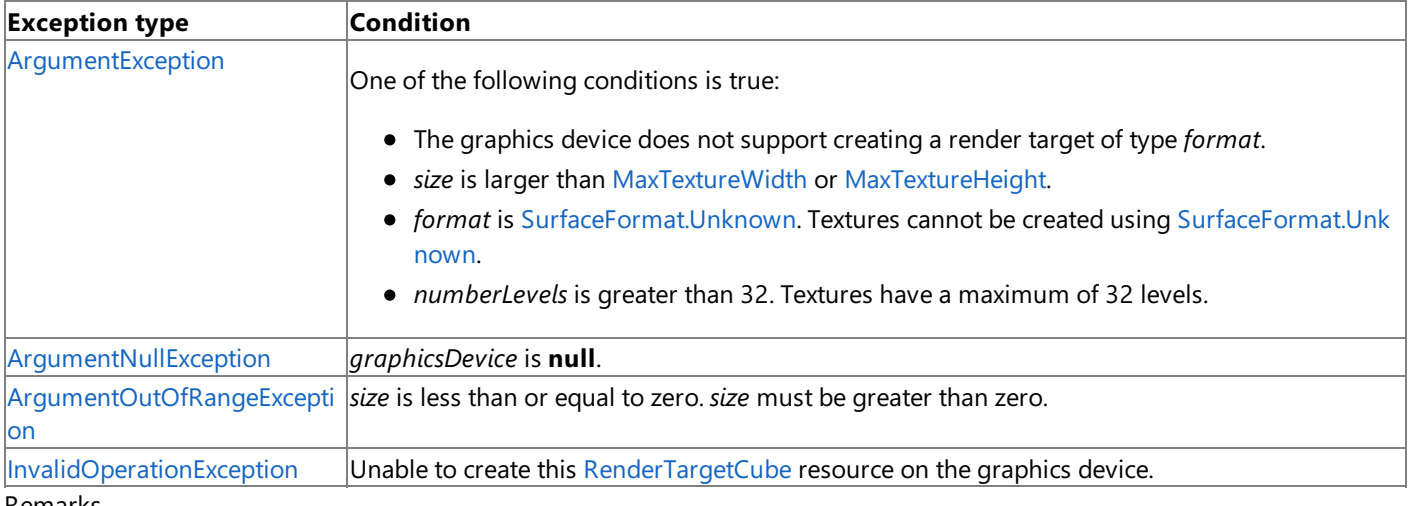

Remarks

After a render pass the render target contains the color information of a rendered image.

Render targets represent a linear area of display memory and usually reside in the display memory of the display card. Because of this, **RenderTargetCube** objects must berecreated when the deviceis reset.

### To use a **RenderTargetCube**, you must:

1. Create the **RenderTargetCube**.

```
C#
```

```
shadowRenderTarget = GfxComponent.CreateRenderTarget(GraphicsDevice,
    1, SurfaceFormat.Single);
```
#### C#

```
public static RenderTarget2D CreateRenderTarget(GraphicsDevice device,
    int numberLevels, SurfaceFormat surface)
{
   MultiSampleType type =
        device.PresentationParameters.MultiSampleType;
    // If the card can't use the surface format
    if (!GraphicsAdapter.DefaultAdapter.CheckDeviceFormat(
        DeviceType.Hardware,
        GraphicsAdapter.DefaultAdapter.CurrentDisplayMode.Format,
        TextureUsage.None,
        QueryUsages.None,
        ResourceType.RenderTarget,
        surface))
    {
        // Fall back to current display format
        surface = device.DisplayMode.Format;
    }
    // Or it can't accept that surface format
    // with the current AA settings
    else if (!GraphicsAdapter.DefaultAdapter.CheckDeviceMultiSampleType(
        DeviceType.Hardware, surface,
        device.PresentationParameters.IsFullScreen, type))
    {
        // Fall back to no antialiasing
        type = MultiSampleType.None;
    }
    int width, height;
    // See if we can use our buffer size as our texture
    CheckTextureSize(device.PresentationParameters.BackBufferWidth,
        device.PresentationParameters.BackBufferHeight,
        out width, out height);
    // Create our render target
    return new RenderTarget2D(device,
        width, height, numberLevels, surface,
        type, 0);
}
```
#### 2. Set the **RenderTargetCube**.

C#

GraphicsDevice.SetRenderTarget(0, shadowRenderTarget);

3. Draw into the **RenderTargetCube**.

```
C#
```

```
// Render the shadow map
GraphicsDevice.Clear(Color.Black);
```
4. Reset the original **RenderTargetCube**. **null** as the default render target - i.e. the back buffer.

```
C#
```

```
// Set render target back to the back buffer
GraphicsDevice.SetRenderTarget(0, null);
```
5. Call [GetTexture](#page-4395-0) to retrieve the contents of the **RenderTargetCube**.

C#

// Return the shadow map as a texture return shadowRenderTarget.GetTexture();

See Also **Reference** [RenderTargetCube](#page-4398-0) Class [RenderTargetCube](#page-4400-0) Members [Microsoft.Xna.Framework.Graphics](#page-2731-0) Namespace PlatformsXbox 360, Windows XP SP2, Windows Vista

# <span id="page-4409-0"></span>**RenderTargetCube Constructor (GraphicsDevice, Int32, Int32, SurfaceFormat, MultiSampleType, Int32, RenderTargetUsage)**

Initializes a new instance of **RenderTargetCube**.

**Namespace:** Microsoft.Xna.Framework.Graphics **Assembly:** Microsoft.Xna.Framework (in microsoft.xna.framework.dll)

### Syntax

C# public RenderTargetCube ( GraphicsDevice graphicsDevice, int size, int numberLevels, SurfaceFormat format, MultiSampleType multiSampleType, int multiSampleQuality, RenderTargetUsage usage )

### **Parameters**

*graphicsDevice*

The graphics device to associate with this render target resource.

*size*

The width and height of this cube texture resource, in pixels. *numberLevels*

The number of downsampled surfaces to create when preprocessing the texture. These smaller versions of the texture, known as mip levels, are used when the texture is minified to fit a smaller area than the original texture size. The chain of downsampled surfaces associated with a textureis sometimes called a mipmap chain.

*format*

Surface format of the render target.

*multiSampleType*

Levels of full-scene multisampling that the device can apply.

*multiSampleQuality*

Number of quality stops available for a given multisample type.

*usage*

Options identifying the behaviors of this texture resource.

See Also **Reference** [RenderTargetCube](#page-4398-0) Class [RenderTargetCube](#page-4400-0) Members [Microsoft.Xna.Framework.Graphics](#page-2731-0) Namespace PlatformsXbox 360, Windows XP SP2, Windows Vista

# **RenderTargetCube Constructor (GraphicsDevice, Int32, Int32, SurfaceFormat, RenderTargetUsage)**

Initializes a new instance of this class.

**Namespace:** Microsoft.Xna.Framework.Graphics **Assembly:** Microsoft.Xna.Framework (in microsoft.xna.framework.dll)

### Syntax

C#

```
public RenderTargetCube (
         GraphicsDevice graphicsDevice,
         int size,
         int numberLevels,
         SurfaceFormat format,
         RenderTargetUsage usage
)
```
### **Parameters**

*graphicsDevice*

The graphics device to associate with this render target resource.

*size*

The width and height of this cube texture resource, in pixels.

*numberLevels*

The number of downsampled surfaces to create when preprocessing the texture. These smaller versions of the texture, known as mip levels, are used when the texture is minified to fit a smaller area than the original texture size. The chain of downsampled surfaces associated with a textureis sometimes called a mipmap chain.

#### *format*

Surface format of the render target.

#### *usage*

Options identifying the behaviors of this texture resource.

Exceptions

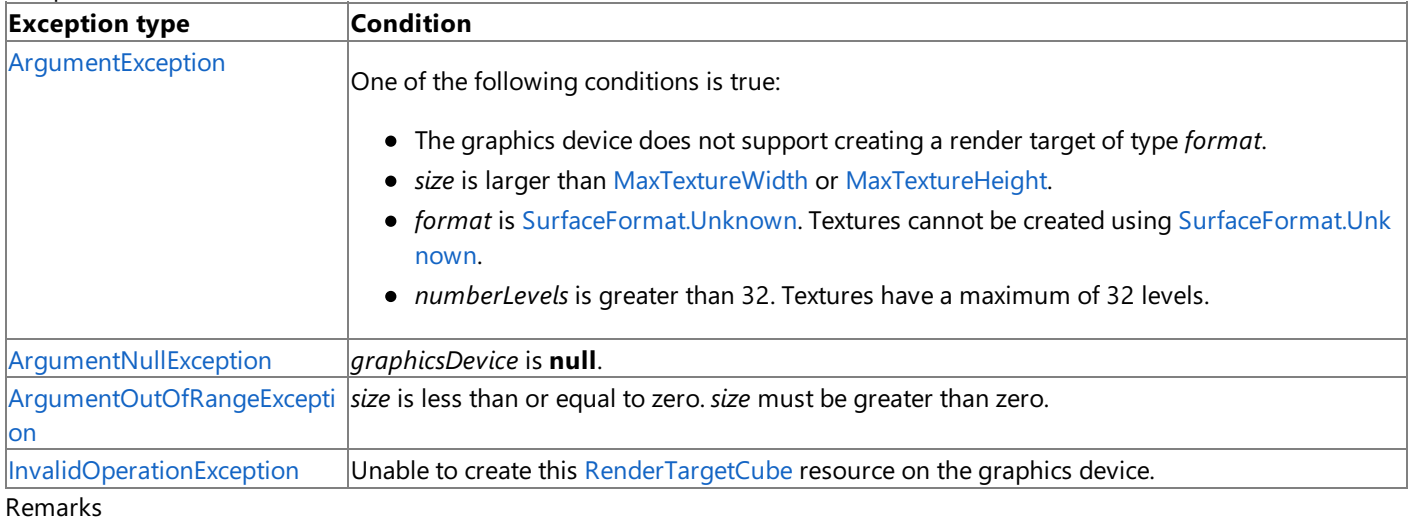

After a render pass the render target contains the color information of a rendered image.

Render targets represent a linear area of display memory and usually reside in the display memory of the display card. Because of this, **RenderTargetCube** objects must berecreated when the deviceis reset.

### To use a **RenderTargetCube**, you must:

1. Create the **RenderTargetCube**.

 $C#$ 

shadowRenderTarget = GfxComponent.CreateRenderTarget(GraphicsDevice,

<span id="page-4411-0"></span> $C#$ 

```
public static RenderTarget2D CreateRenderTarget(GraphicsDevice device,
    int numberLevels, SurfaceFormat surface)
{
   MultiSampleType type =
        device.PresentationParameters.MultiSampleType;
    // If the card can't use the surface format
    if (!GraphicsAdapter.DefaultAdapter.CheckDeviceFormat(
        DeviceType.Hardware,
        GraphicsAdapter.DefaultAdapter.CurrentDisplayMode.Format,
        TextureUsage.None,
        QueryUsages.None,
        ResourceType.RenderTarget,
        surface))
    {
        // Fall back to current display format
        surface = device.DisplayMode.Format;
    }
    // Or it can't accept that surface format
    // with the current AA settings
    else if (!GraphicsAdapter.DefaultAdapter.CheckDeviceMultiSampleType(
        DeviceType.Hardware, surface,
        device.PresentationParameters.IsFullScreen, type))
    {
        // Fall back to no antialiasing
        type = MultiSampleType.None;
    }
    int width, height;
    // See if we can use our buffer size as our texture
    CheckTextureSize(device.PresentationParameters.BackBufferWidth,
        device.PresentationParameters.BackBufferHeight,
        out width, out height);
    // Create our render target
    return new RenderTarget2D(device,
        width, height, numberLevels, surface,
        type, 0);
}
```
#### 2. Set the **RenderTargetCube**.

 $C#$ 

GraphicsDevice.SetRenderTarget(0, shadowRenderTarget);

3. Draw into the **RenderTargetCube**.

C#

```
// Render the shadow map
GraphicsDevice.Clear(Color.Black);
DrawScene(MyEffect.shadowMap);
```
4. Reset the original **RenderTargetCube**. **null** as the default render target - i.e. the back buffer.

 $\mathsf{C}\#$ 

// Set render target back to the back buffer GraphicsDevice.SetRenderTarget(0, null);

- 5. Call [GetTexture](#page-4395-0) to retrieve the contents of the **RenderTargetCube**.
	- C#

// Return the shadow map as a texture return shadowRenderTarget.GetTexture();

See Also **Reference** [RenderTargetCube](#page-4398-0) Class [RenderTargetCube](#page-4400-0) Members [Microsoft.Xna.Framework.Graphics](#page-2731-0) Namespace PlatformsXbox 360, Windows XP SP2, Windows Vista

# **RenderTargetCube Methods**

#### Public Methods

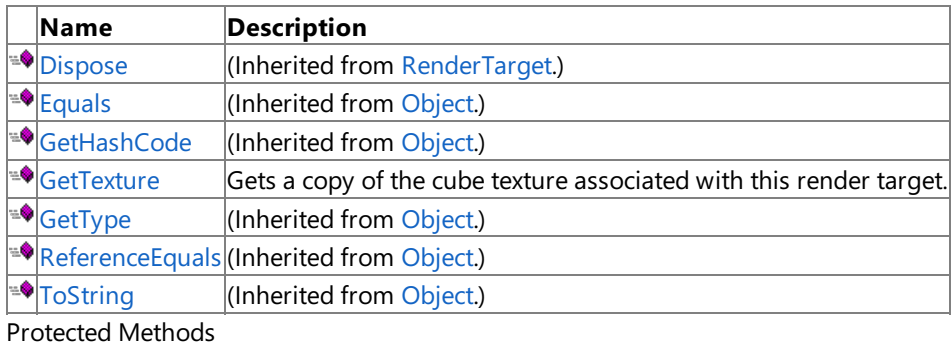

**Name Description [MemberwiseClone](http://msdn.microsoft.com/en-us/library/system.object.memberwiseclone.aspx)**(Inherited from [Object](http://msdn.microsoft.com/en-us/library/system.object.aspx).) **Pa[raise\\_ContentLost](#page-4363-0)** (Inherited from [RenderTarget](#page-4355-0).)  $\vert$ (Inherited from [RenderTarget](#page-4355-0).)

#### See Also **Reference**

[RenderTargetCube](#page-4398-0) Class

### <span id="page-4414-0"></span>**RenderTargetCube.GetTexture Method**

Gets a copy of the cube texture associated with this render target.

**Namespace:** Microsoft.Xna.Framework.Graphics

**Assembly:** Microsoft.Xna.Framework (in microsoft.xna.framework.dll)

#### Syntax

C#

public TextureCube GetTexture ()

### **Return Value**

A copy of the cube texture associated with this render target. Exceptions

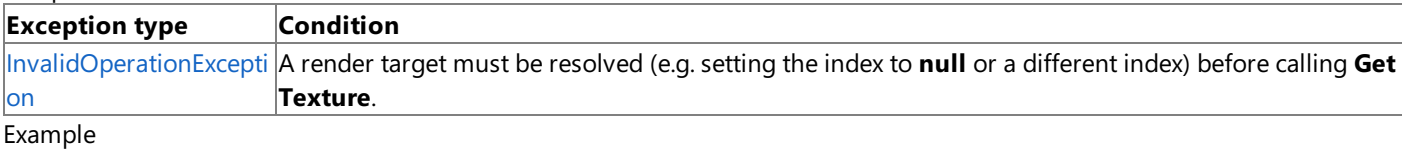

C#

```
// Create a new render target to receive the drawn data.
renderTarget = new RenderTarget2D(
    graphics.GraphicsDevice,
    // In this case, we are creating
    // a render target to match half of a split screen:
    leftViewPort.Width,
    leftViewPort.Height,
    // Number of levels in the render target:
    1,
    // Use the same surface format as the back buffer.
    graphics.GraphicsDevice.PresentationParameters.BackBufferFormat);
// Set the render target on the device.
graphics.GraphicsDevice.SetRenderTarget(0, renderTarget);
// TODO: Add your code to draw to the render target here.
// For example, this could be a call to Mesh.Draw,
// a SpriteBatch Begin-End sequence, or a call to
// DrawIndexedPrimitives, as you would have called them
// in the Draw method of your application.
// Set the device render target back to the back buffer.
graphics.GraphicsDevice.SetRenderTarget(0, null);
// Call GetTexture to retrieve the render target data and save it to a texture.
capturedTexture = renderTarget.GetTexture();
```
See Also **Reference** [RenderTargetCube](#page-4398-0) Class [RenderTargetCube](#page-4400-0) Members [Microsoft.Xna.Framework.Graphics](#page-2731-0) Namespace PlatformsXbox 360, Windows XP SP2, Windows Vista

# **RenderTargetCube Properties**

Public Properties

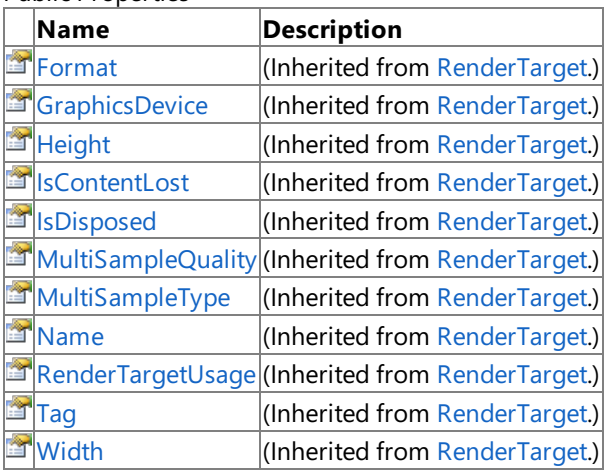

See Also **Reference**

[RenderTargetCube](#page-4398-0) Class

XNA Game Studio 3.1

# **RenderTargetCube Events**

Public Events

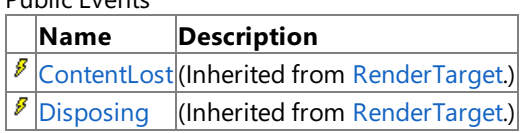

See Also

**Reference**

[RenderTargetCube](#page-4398-0) Class

# **RenderTargetUsage Enumeration**

Determines how render target data is used once a new render target is set.

**Namespace:** Microsoft.Xna.Framework.Graphics **Assembly:** Microsoft.Xna.Framework (in microsoft.xna.framework.dll)

Syntax

C#

public enum RenderTargetUsage

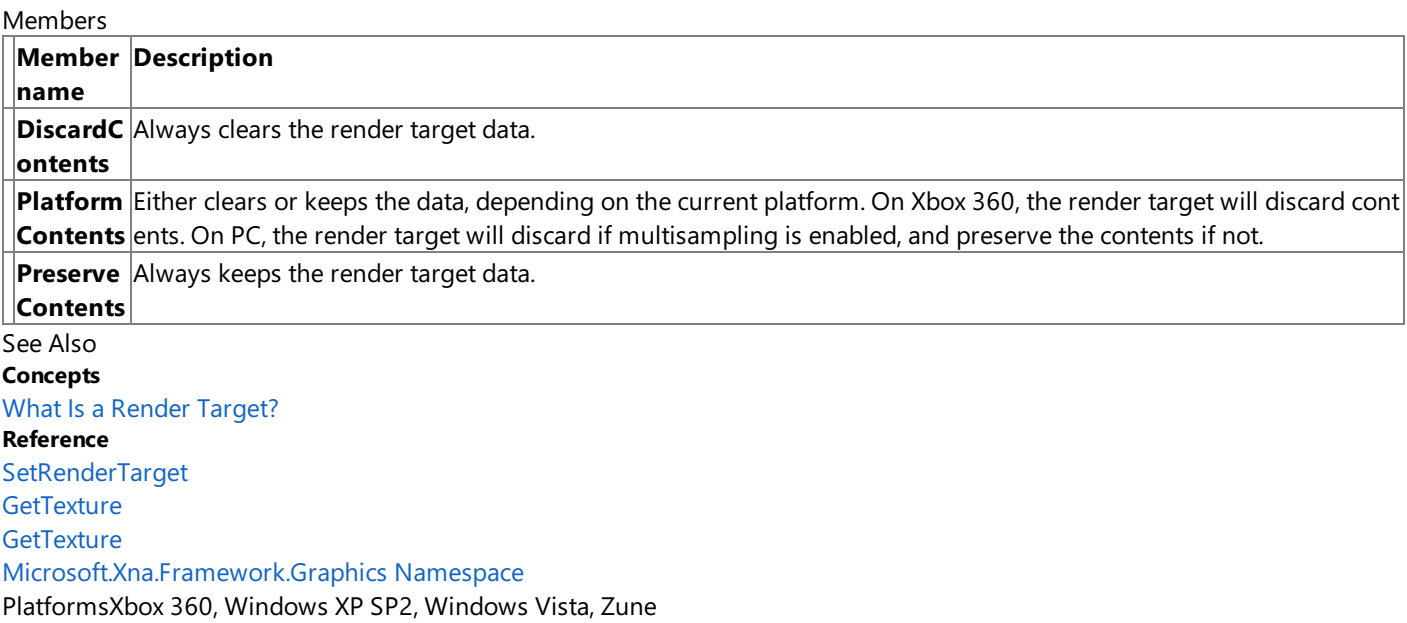

# <span id="page-4418-0"></span>**ResolveTexture2D Class**

Represents a 2D grid of texels. Use this class as a resolve target for a back buffer.

**Namespace:** Microsoft.Xna.Framework.Graphics **Assembly:** Microsoft.Xna.Framework (in microsoft.xna.framework.dll)

Syntax C#

public class ResolveTexture2D : Texture2D

See Also **Reference** [ResolveTexture2D](#page-4419-0) Members [Microsoft.Xna.Framework.Graphics](#page-2731-0) Namespace PlatformsXbox 360, Windows XP SP2, Windows Vista, Zune

# <span id="page-4419-0"></span>**ResolveTexture2D Members**

The following tables list the members exposed by the ResolveTexture2D type.

#### Public Constructors

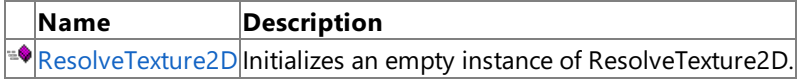

Public Properties

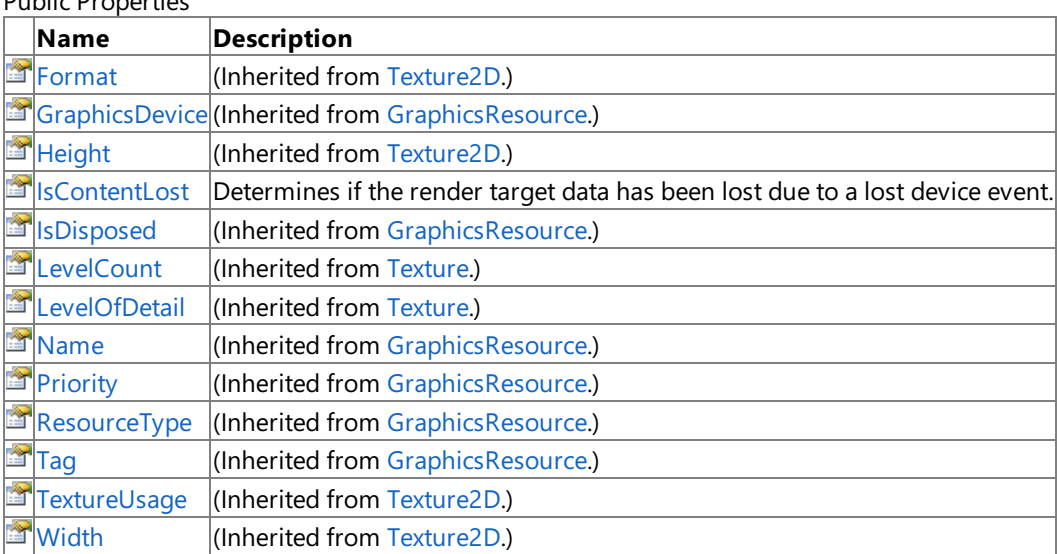

#### Public Methods

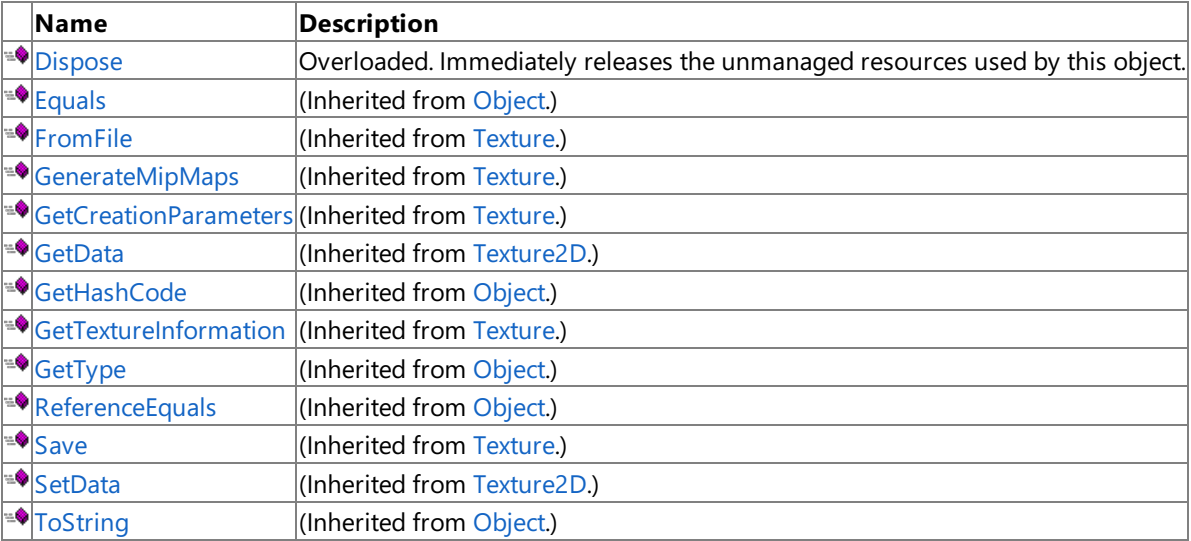

Protected Methods

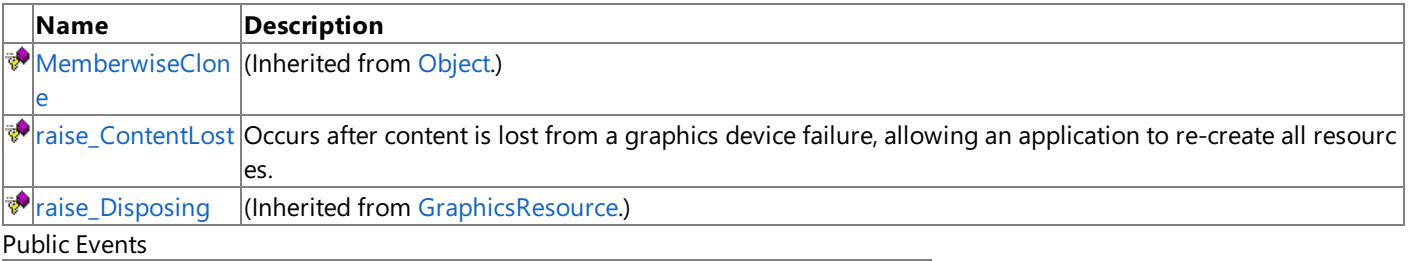

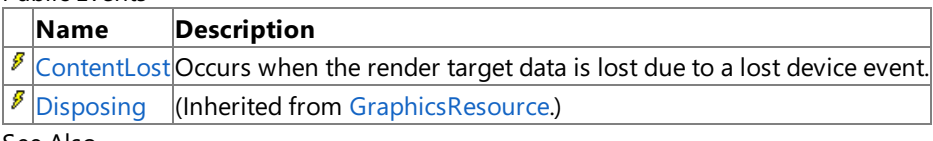

### See Also

**Reference** [ResolveTexture2D](#page-4418-0) Class

## <span id="page-4420-0"></span>**ResolveTexture2D Constructor**

#### Initializes an empty instance of **ResolveTexture2D**.

**Namespace:** Microsoft.Xna.Framework.Graphics **Assembly:** Microsoft.Xna.Framework (in microsoft.xna.framework.dll)

#### Syntax C#

```
public ResolveTexture2D (
         GraphicsDevice graphicsDevice,
         int width,
         int height,
         int numberLevels,
         SurfaceFormat format
)
```
### **Parameters**

*graphicsDevice*

The [GraphicsDevice](#page-3442-0) used to display the texture.

*width*

The width of the texture, in pixels. This value must be a power of two if the [RequiresPower2](#page-3953-0) property of *graphicsDevice* is **true**. If this value is 0, *width* is set to 1.

*height*

The height of the texture, in pixels. This value must be a power of two if the [RequiresPower2](#page-3953-0) property of *graphicsDevice* is **true**. If this value is 0, *height* is set to 1.

*numberLevels*

The number of downsampled surfaces to create when preprocessing the texture. These smaller versions of the texture, known as mip levels, are used when the texture is minified to fit a smaller area than the original texture size. The chain of downsampled surfaces associated with a texture is sometimes called a mipmap chain.

If *numberLevels* is zero, all texture sublevels down to 1×1 pixels will be generated for hardware that supports mipmapped textures. Use [LevelCount](#page-4668-0) to see the number of levels generated.

### *format*

A [SurfaceFormat](#page-4636-0) value specifying the requested pixel format for the texture. The returned texture may be of a different format if the device does not support the requested format. Applications should check the format of the returned texture to ensure that it matches the requested format.

#### Exceptions

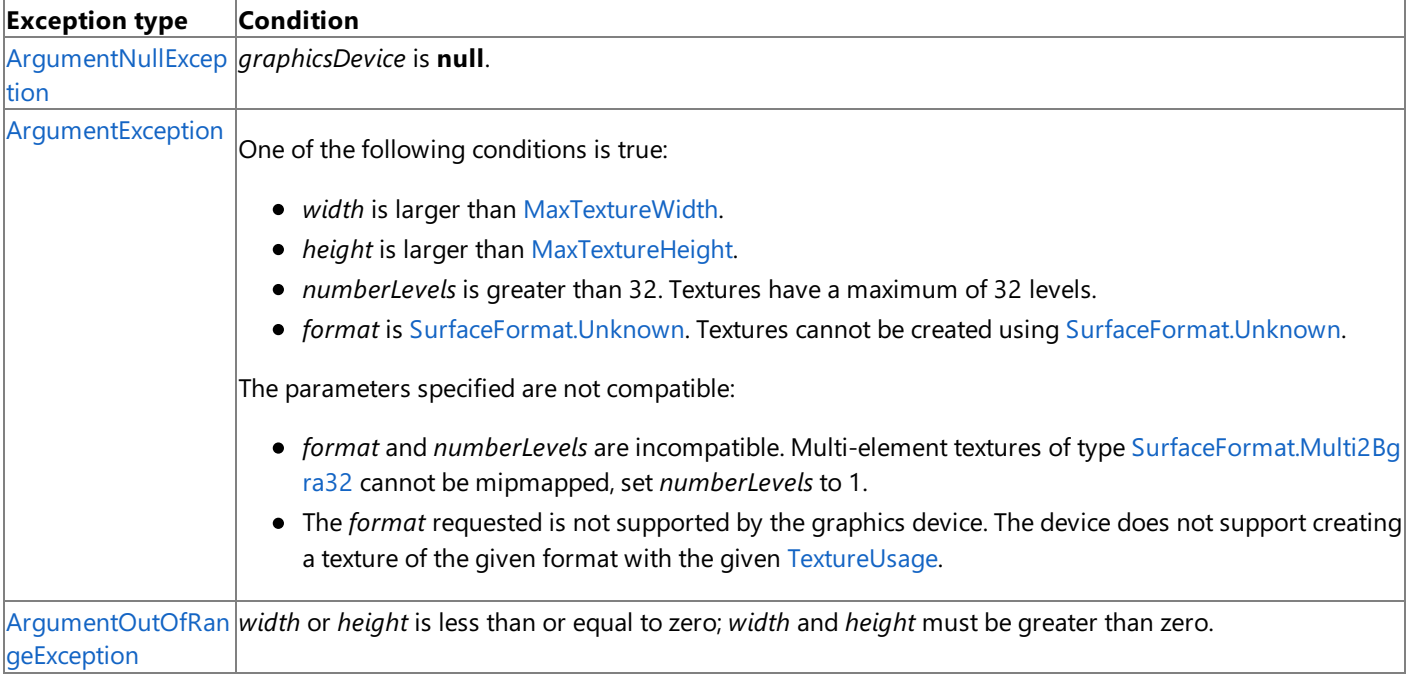

[OutOfVideoMemory](#page-4207-0) Unable to create this resource on the graphics device. **Exception** See Also **Reference** [ResolveTexture2D](#page-4418-0) Class

[ResolveTexture2D](#page-4419-0) Members [Microsoft.Xna.Framework.Graphics](#page-2731-0) Namespace

PlatformsXbox 360, Windows XP SP2, Windows Vista, Zune

# **ResolveTexture2D Methods**

#### Public Methods

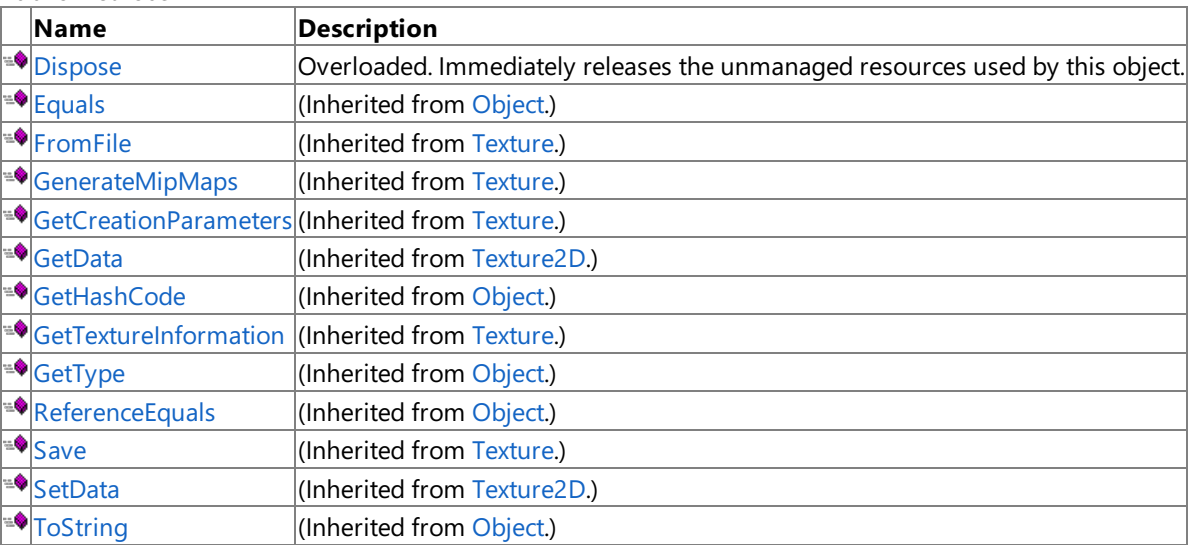

### **Protected Methods**

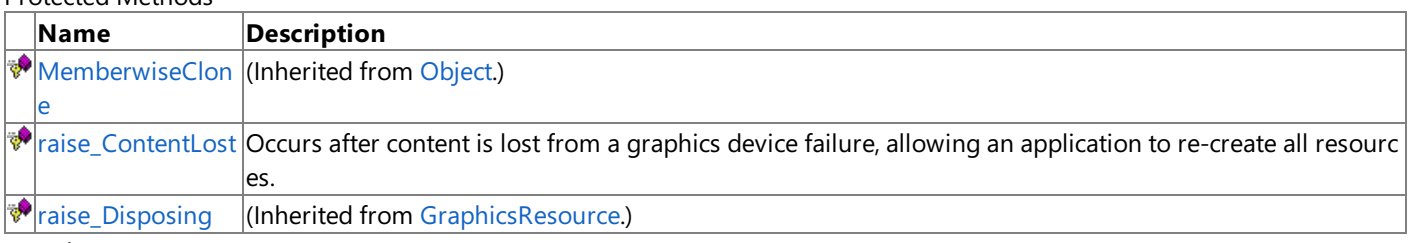

### See Also

**Reference**

[ResolveTexture2D](#page-4418-0) Class

# <span id="page-4423-0"></span>**ResolveTexture2D.Dispose Method**

Immediately releases the unmanaged resources used by this object.

### Overload List

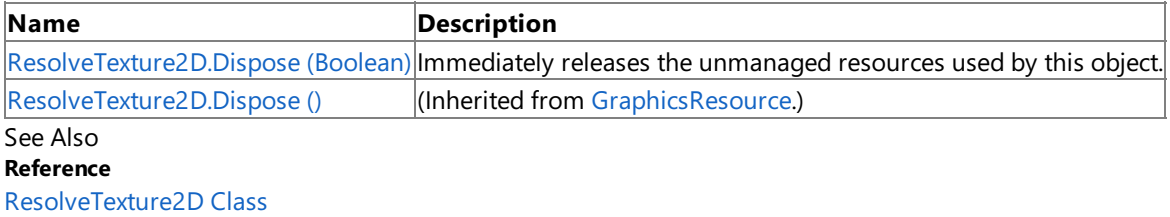

[ResolveTexture2D](#page-4419-0) Members

# <span id="page-4424-0"></span>**ResolveTexture2D.Dispose Method (Boolean)**

Immediately releases the unmanaged resources used by this object.

**Namespace:** Microsoft.Xna.Framework.Graphics **Assembly:** Microsoft.Xna.Framework (in microsoft.xna.framework.dll)

#### Syntax

```
C#
  protected override void Dispose (
            bool
  )
```
#### **Parameters**

[[MarshalAsAttribute](http://msdn.microsoft.com/en-us/library/system.runtime.interopservices.marshalasattribute.aspx)(U1)] **true** to release both managed and unmanaged resources; **false** to release only unmanaged resources.

See Also **Reference** [ResolveTexture2D](#page-4418-0) Class [ResolveTexture2D](#page-4419-0) Members [Microsoft.Xna.Framework.Graphics](#page-2731-0) Namespace PlatformsXbox 360, Windows XP SP2, Windows Vista, Zune

# <span id="page-4425-0"></span>**ResolveTexture2D.raise\_ContentLost Method**

**Note**

This method is available only when developing for Windows.

Occurs after content is lost from a graphics device failure, allowing an application to re-create all resources.

### **Namespace:** Microsoft.Xna.Framework.Graphics **Assembly:** Microsoft.Xna.Framework (in microsoft.xna.framework.dll)

Syntax

```
C#
```

```
protected virtual void raise_ContentLost (
         Object value0,
         EventArgs value1
)
```
### **Parameters**

*value0* The source of this event. *value1* The event arguments that are associated with the action that raised the event.

### See Also

**Reference** [ResolveTexture2D](#page-4418-0) Class [ResolveTexture2D](#page-4419-0) Members [Microsoft.Xna.Framework.Graphics](#page-2731-0) Namespace PlatformsWindows XP SP2, Windows Vista

# **ResolveTexture2D Properties**

#### Public Properties

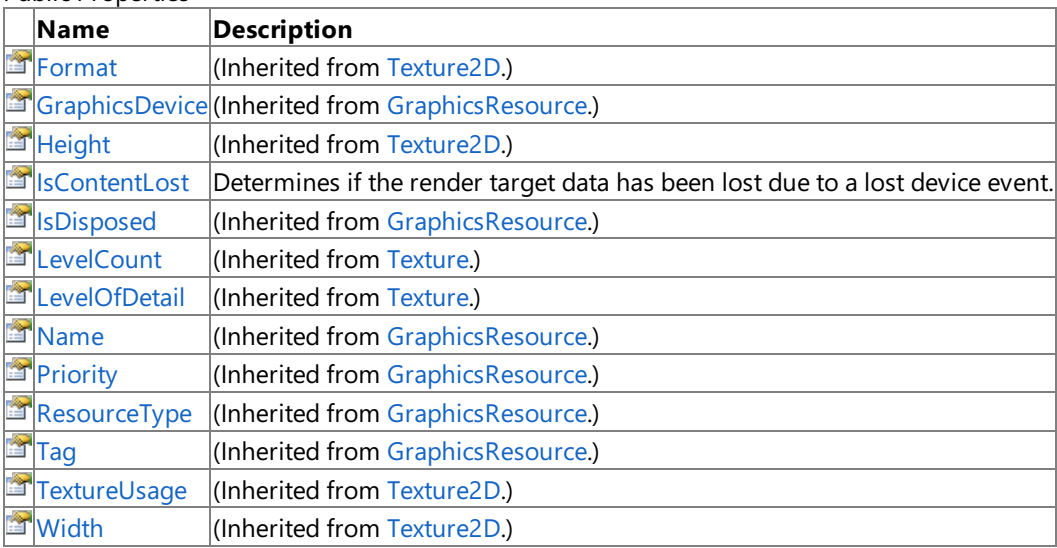

#### See Also **Reference**

[ResolveTexture2D](#page-4418-0) Class

# <span id="page-4427-0"></span>**ResolveTexture2D.IsContentLost Property**

Determines if the render target data has been lost due to a lost device event.

**Namespace:** Microsoft.Xna.Framework.Graphics **Assembly:** Microsoft.Xna.Framework (in microsoft.xna.framework.dll)

Syntax

C#

public bool IsContentLost { get; }

**Property Value true** if the content was lost; false otherwise. See Also **Reference** [ResolveTexture2D](#page-4418-0) Class [ResolveTexture2D](#page-4419-0) Members [Microsoft.Xna.Framework.Graphics](#page-2731-0) Namespace PlatformsXbox 360,Windows XP SP2,Windows Vista, Zune
## **ResolveTexture2D Events**

Public Events

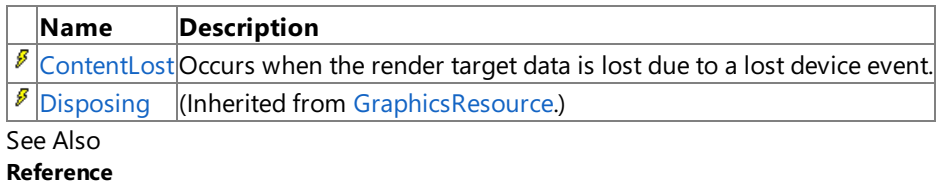

[ResolveTexture2D](#page-4418-0) Class

# <span id="page-4429-0"></span>**ResolveTexture2D.ContentLost Event**

Occurs when the render target data is lost due to a lost device event.

**Namespace:** Microsoft.Xna.Framework.Graphics **Assembly:** Microsoft.Xna.Framework (in microsoft.xna.framework.dll)

Syntax

C#

public virtual event EventHandler ContentLost

See Also **Reference** [ResolveTexture2D](#page-4418-0) Class [ResolveTexture2D](#page-4419-0) Members [Microsoft.Xna.Framework.Graphics](#page-2731-0) Namespace PlatformsXbox 360, Windows XP SP2, Windows Vista, Zune

### <span id="page-4430-0"></span>**ResourceCreatedEventArgs Class**

Contains event data.

**Namespace:** Microsoft.Xna.Framework.Graphics **Assembly:** Microsoft.Xna.Framework (in microsoft.xna.framework.dll)

Syntax

C#

public sealed class ResourceCreatedEventArgs : EventArgs

See Also **Reference** [ResourceCreatedEventArgs](#page-4431-0) Members [Microsoft.Xna.Framework.Graphics](#page-2731-0) Namespace PlatformsXbox 360, Windows XP SP2, Windows Vista, Zune

### <span id="page-4431-0"></span>**ResourceCreatedEventArgs Members**

The following tables list the members exposed by the ResourceCreatedEventArgs type.

Public Properties

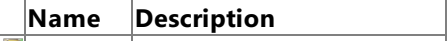

 $\mathbb{E}[\text{Resource}]$  $\mathbb{E}[\text{Resource}]$  $\mathbb{E}[\text{Resource}]$ The object raising the event.

Public Methods

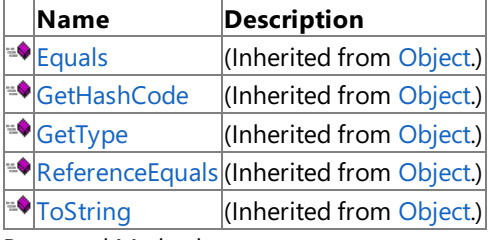

Protected Methods

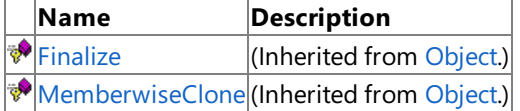

See Also

**Reference**

[ResourceCreatedEventArgs](#page-4430-0) Class

XNA Game Studio 3.1

### **ResourceCreatedEventArgs Methods**

Public Methods

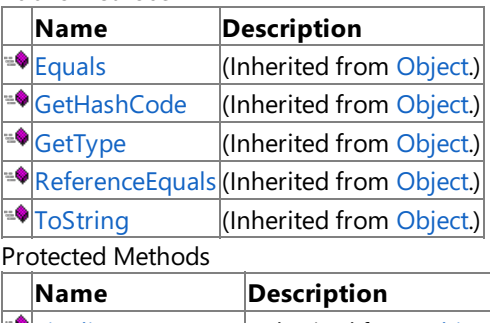

 $|\mathbf{P}|$ [Finalize](http://msdn.microsoft.com/en-us/library/system.object.finalize.aspx)  $|$ (Inherited from [Object](http://msdn.microsoft.com/en-us/library/system.object.aspx).) **[MemberwiseClone](http://msdn.microsoft.com/en-us/library/system.object.memberwiseclone.aspx)**(Inherited from [Object](http://msdn.microsoft.com/en-us/library/system.object.aspx).)

See Also **Reference**

[ResourceCreatedEventArgs](#page-4430-0) Class

### **ResourceCreatedEventArgs Properties**

Public Properties

**Name Description**

 $R$ [Resource](#page-4434-0) The object raising the event.

See Also

**Reference** [ResourceCreatedEventArgs](#page-4430-0) Class

### <span id="page-4434-0"></span>**ResourceCreatedEventArgs.Resource Property**

The object raising the event.

**Namespace:** Microsoft.Xna.Framework.Graphics **Assembly:** Microsoft.Xna.Framework (in microsoft.xna.framework.dll)

Syntax

C#

public Object Resource { get; }

**Property Value** The object raising the event. See Also **Reference** [ResourceCreatedEventArgs](#page-4430-0) Class [ResourceCreatedEventArgs](#page-4431-0) Members [Microsoft.Xna.Framework.Graphics](#page-2731-0) Namespace PlatformsXbox 360, Windows XP SP2, Windows Vista, Zune

## <span id="page-4435-0"></span>**ResourceDestroyedEventArgs Class**

Arguments for a [ResourceDestroyed](#page-3585-0) event.

**Namespace:** Microsoft.Xna.Framework.Graphics **Assembly:** Microsoft.Xna.Framework (in microsoft.xna.framework.dll)

Syntax

C#

public sealed class ResourceDestroyedEventArgs : EventArgs

See Also **Reference** [ResourceDestroyedEventArgs](#page-4436-0) Members [Microsoft.Xna.Framework.Graphics](#page-2731-0) Namespace PlatformsXbox 360, Windows XP SP2, Windows Vista, Zune

### <span id="page-4436-0"></span>**ResourceDestroyedEventArgs Members**

The following tables list the members exposed by the ResourceDestroyedEventArgs type.

Public Properties

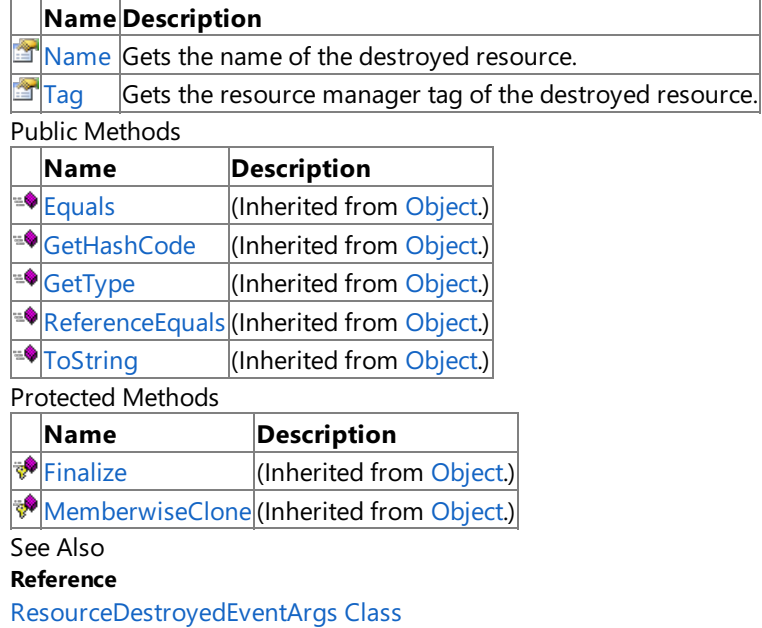

XNA Game Studio 3.1

### **ResourceDestroyedEventArgs Methods**

Public Methods

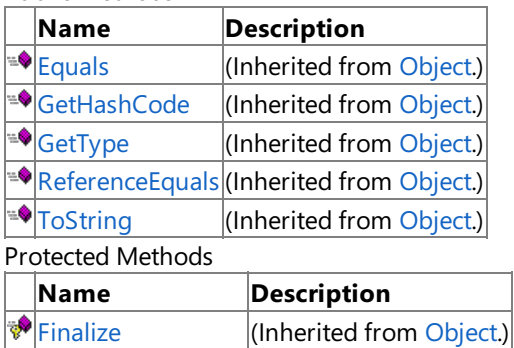

[MemberwiseClone](http://msdn.microsoft.com/en-us/library/system.object.memberwiseclone.aspx)(Inherited from [Object](http://msdn.microsoft.com/en-us/library/system.object.aspx).)

See Also **Reference**

[ResourceDestroyedEventArgs](#page-4435-0) Class

## **ResourceDestroyedEventArgs Properties**

Public Properties

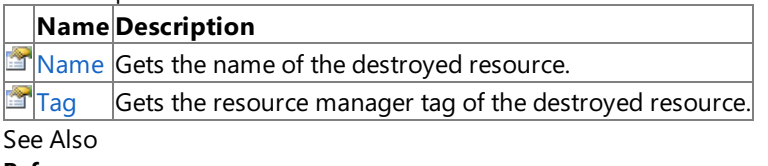

**Reference**

[ResourceDestroyedEventArgs](#page-4435-0) Class

### <span id="page-4439-0"></span>**ResourceDestroyedEventArgs.Name Property**

Gets the name of the destroyed resource.

**Namespace:** Microsoft.Xna.Framework.Graphics **Assembly:** Microsoft.Xna.Framework (in microsoft.xna.framework.dll)

Syntax

C#

public string Name { get; }

#### **Property Value**

The name of the destroyed resource. See Also **Reference** [ResourceDestroyedEventArgs](#page-4435-0) Class [ResourceDestroyedEventArgs](#page-4436-0) Members [Microsoft.Xna.Framework.Graphics](#page-2731-0) Namespace PlatformsXbox 360, Windows XP SP2, Windows Vista, Zune

### <span id="page-4440-0"></span>**ResourceDestroyedEventArgs.Tag Property**

Gets the resource manager tag of the destroyed resource.

**Namespace:** Microsoft.Xna.Framework.Graphics **Assembly:** Microsoft.Xna.Framework (in microsoft.xna.framework.dll)

Syntax

 $C#$ 

public Object Tag { get; }

#### **Property Value**

The resource manager tag of the destroyed resource. See Also **Reference** [ResourceDestroyedEventArgs](#page-4435-0) Class [ResourceDestroyedEventArgs](#page-4436-0) Members [Microsoft.Xna.Framework.Graphics](#page-2731-0) Namespace PlatformsXbox 360, Windows XP SP2, Windows Vista, Zune

# **ResourceType Enumeration**

Defines resource types.

**Namespace:** Microsoft.Xna.Framework.Graphics **Assembly:** Microsoft.Xna.Framework (in microsoft.xna.framework.dll)

Syntax

C#

#### public enum ResourceType

Members

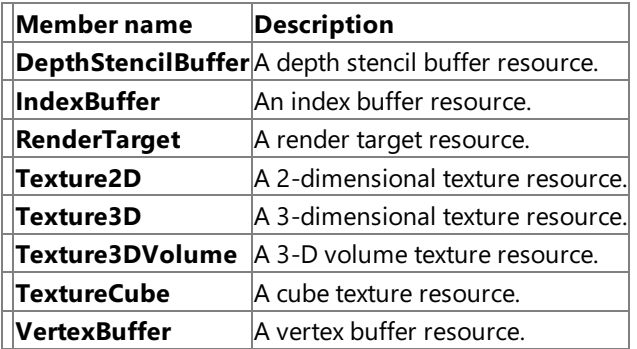

See Also

**Reference**

[GraphicsAdapter.CheckDeviceFormat](#page-3401-0) Method

[GraphicsResource.ResourceType](#page-4037-0) Property

[TextureInformation.ResourceType](#page-4816-0) Property

PlatformsXbox 360, Windows XP SP2, Windows Vista, Zune

### <span id="page-4442-0"></span>**SamplerState Class**

Contains sampler states for the device.

**Namespace:** Microsoft.Xna.Framework.Graphics **Assembly:** Microsoft.Xna.Framework (in microsoft.xna.framework.dll)

Syntax

C#

public sealed class SamplerState

See Also **Reference** [SamplerState](#page-4443-0) Members [Microsoft.Xna.Framework.Graphics](#page-2731-0) Namespace PlatformsXbox 360, Windows XP SP2, Windows Vista

## <span id="page-4443-0"></span>**SamplerState Members**

The following tables list the members exposed by the SamplerState type.

#### Public Properties

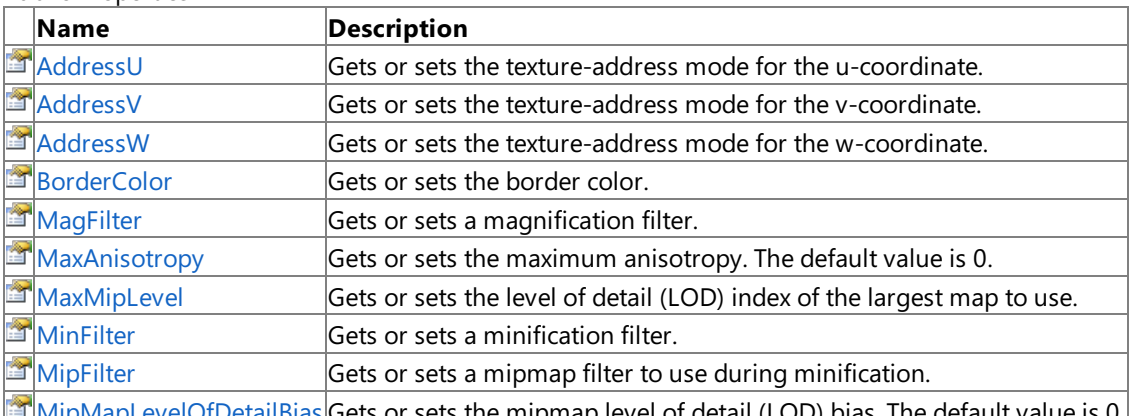

**[MipMapLevelOfDetailBias](#page-4456-0) Gets or sets the mipmap level of detail (LOD) bias. The default value is 0.** 

٦

### Public Methods<br>Name

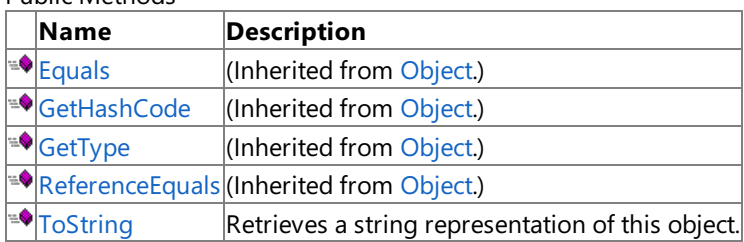

#### Protected Methods

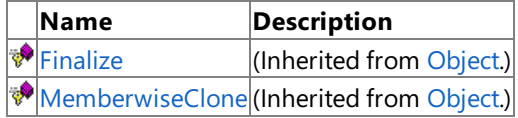

See Also

**Reference**

[SamplerState](#page-4442-0) Class

### **SamplerState Methods**

Public Methods

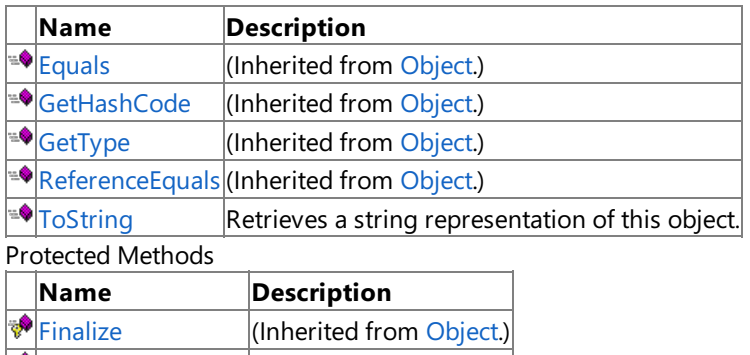

**[MemberwiseClone](http://msdn.microsoft.com/en-us/library/system.object.memberwiseclone.aspx)**(Inherited from [Object](http://msdn.microsoft.com/en-us/library/system.object.aspx).)

See Also

**Reference**

[SamplerState](#page-4442-0) Class

# <span id="page-4445-0"></span>**SamplerState.ToString Method**

Retrieves a string representation of this object.

**Namespace:** Microsoft.Xna.Framework.Graphics **Assembly:** Microsoft.Xna.Framework (in microsoft.xna.framework.dll)

Syntax

C#

public override string ToString ()

**Return Value** String representation of this object. See Also **Reference** [SamplerState](#page-4442-0) Class [SamplerState](#page-4443-0) Members [Microsoft.Xna.Framework.Graphics](#page-2731-0) Namespace PlatformsXbox 360, Windows XP SP2, Windows Vista

## **SamplerState Properties**

#### Public Properties

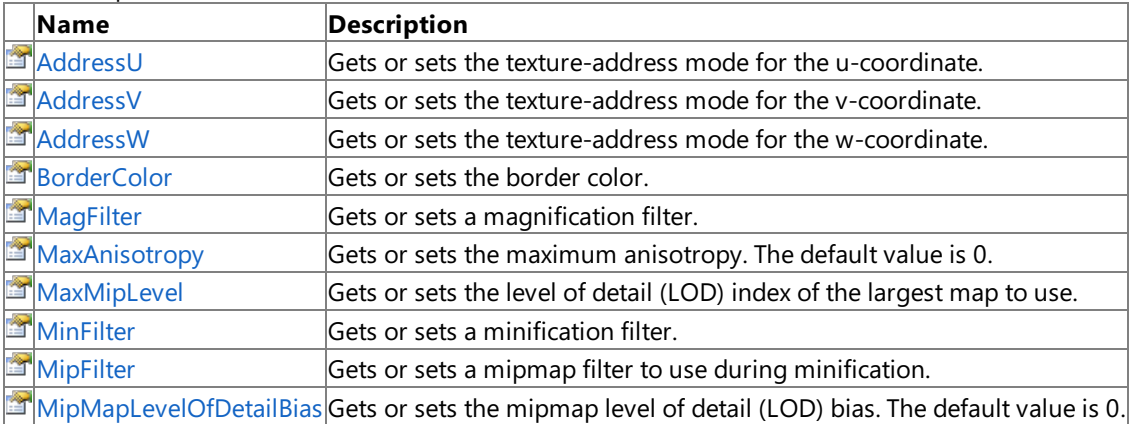

#### See Also

**Reference**

[SamplerState](#page-4442-0) Class

## <span id="page-4447-0"></span>**SamplerState.AddressU Property**

Gets or sets the texture-address mode for the u-coordinate.

**Namespace:** Microsoft.Xna.Framework.Graphics **Assembly:** Microsoft.Xna.Framework (in microsoft.xna.framework.dll)

Syntax

C#

public TextureAddressMode AddressU { get; set; }

**Property Value** Texture-address mode to set or get. See Also **Reference** [SamplerState](#page-4442-0) Class [SamplerState](#page-4443-0) Members [Microsoft.Xna.Framework.Graphics](#page-2731-0) Namespace PlatformsXbox 360, Windows XP SP2, Windows Vista

## <span id="page-4448-0"></span>**SamplerState.AddressV Property**

Gets or sets the texture-address mode for the v-coordinate.

**Namespace:** Microsoft.Xna.Framework.Graphics **Assembly:** Microsoft.Xna.Framework (in microsoft.xna.framework.dll)

Syntax

C#

public TextureAddressMode AddressV { get; set; }

**Property Value** Texture-address mode to set or get. See Also **Reference** [SamplerState](#page-4442-0) Class [SamplerState](#page-4443-0) Members [Microsoft.Xna.Framework.Graphics](#page-2731-0) Namespace PlatformsXbox 360, Windows XP SP2, Windows Vista

### <span id="page-4449-0"></span>**SamplerState.AddressW Property**

Gets or sets the texture-address mode for the w-coordinate.

**Namespace:** Microsoft.Xna.Framework.Graphics **Assembly:** Microsoft.Xna.Framework (in microsoft.xna.framework.dll)

Syntax

C#

public TextureAddressMode AddressW { get; set; }

**Property Value** Texture-address mode to set or get. See Also **Reference** [SamplerState](#page-4442-0) Class [SamplerState](#page-4443-0) Members [Microsoft.Xna.Framework.Graphics](#page-2731-0) Namespace PlatformsXbox 360, Windows XP SP2, Windows Vista

# <span id="page-4450-0"></span>**SamplerState.BorderColor Property**

Gets or sets the border color.

**Namespace:** Microsoft.Xna.Framework.Graphics **Assembly:** Microsoft.Xna.Framework (in microsoft.xna.framework.dll)

Syntax

C#

public Color BorderColor { get; set; }

**Property Value** Border color to set or get. See Also **Reference** [SamplerState](#page-4442-0) Class [SamplerState](#page-4443-0) Members [Microsoft.Xna.Framework.Graphics](#page-2731-0) Namespace PlatformsXbox 360, Windows XP SP2, Windows Vista

## <span id="page-4451-0"></span>**SamplerState.MagFilter Property**

Gets or sets a magnification filter.

**Namespace:** Microsoft.Xna.Framework.Graphics **Assembly:** Microsoft.Xna.Framework (in microsoft.xna.framework.dll)

Syntax

C#

public TextureFilter MagFilter { get; set; }

**Property Value** The magnification filter to set or get. See Also **Reference** [SamplerState](#page-4442-0) Class [SamplerState](#page-4443-0) Members [Microsoft.Xna.Framework.Graphics](#page-2731-0) Namespace PlatformsXbox 360, Windows XP SP2, Windows Vista

### <span id="page-4452-0"></span>**SamplerState.MaxAnisotropy Property**

Gets or sets the maximum anisotropy. The default value is 0.

**Namespace:** Microsoft.Xna.Framework.Graphics **Assembly:** Microsoft.Xna.Framework (in microsoft.xna.framework.dll)

Syntax

C#

public int MaxAnisotropy { get; set; }

#### **Property Value**

The maximum anisotropy value to set or get. See Also **Reference** [SamplerState](#page-4442-0) Class [SamplerState](#page-4443-0) Members [Microsoft.Xna.Framework.Graphics](#page-2731-0) Namespace PlatformsXbox 360, Windows XP SP2, Windows Vista

## <span id="page-4453-0"></span>**SamplerState.MaxMipLevel Property**

Gets or sets the level of detail (LOD) index of the largest map to use.

**Namespace:** Microsoft.Xna.Framework.Graphics **Assembly:** Microsoft.Xna.Framework (in microsoft.xna.framework.dll)

Syntax

C#

public int MaxMipLevel { get; set; }

#### **Property Value**

The maximum LOD to set or get. This index value can range from 0 to (*n* − 1), where *n* is the largest map. See Also **Reference** [SamplerState](#page-4442-0) Class [SamplerState](#page-4443-0) Members [Microsoft.Xna.Framework.Graphics](#page-2731-0) Namespace PlatformsXbox 360, Windows XP SP2, Windows Vista

## <span id="page-4454-0"></span>**SamplerState.MinFilter Property**

Gets or sets a minification filter.

**Namespace:** Microsoft.Xna.Framework.Graphics **Assembly:** Microsoft.Xna.Framework (in microsoft.xna.framework.dll)

Syntax

C#

public TextureFilter MinFilter { get; set; }

**Property Value** The minification filter to set or get. See Also **Reference** [SamplerState](#page-4442-0) Class [SamplerState](#page-4443-0) Members [Microsoft.Xna.Framework.Graphics](#page-2731-0) Namespace PlatformsXbox 360, Windows XP SP2, Windows Vista

## <span id="page-4455-0"></span>**SamplerState.MipFilter Property**

Gets or sets a mipmap filter to use during minification.

**Namespace:** Microsoft.Xna.Framework.Graphics **Assembly:** Microsoft.Xna.Framework (in microsoft.xna.framework.dll)

Syntax

C#

public TextureFilter MipFilter { get; set; }

**Property Value** The minification filter to set or get. See Also **Reference** [SamplerState](#page-4442-0) Class [SamplerState](#page-4443-0) Members [Microsoft.Xna.Framework.Graphics](#page-2731-0) Namespace PlatformsXbox 360, Windows XP SP2, Windows Vista

### <span id="page-4456-0"></span>**SamplerState.MipMapLevelOfDetailBias Property**

Gets or sets the mipmap level of detail (LOD) bias. The default value is 0.

**Namespace:** Microsoft.Xna.Framework.Graphics **Assembly:** Microsoft.Xna.Framework (in microsoft.xna.framework.dll)

Syntax

C#

public float MipMapLevelOfDetailBias { get; set; }

**Property Value** The mipmap bias to set or get. See Also **Reference** [SamplerState](#page-4442-0) Class [SamplerState](#page-4443-0) Members [Microsoft.Xna.Framework.Graphics](#page-2731-0) Namespace PlatformsXbox 360, Windows XP SP2, Windows Vista

# <span id="page-4457-0"></span>**SamplerStateCollection Class**

Collection of [SamplerState](#page-4442-0) objects.

**Namespace:** Microsoft.Xna.Framework.Graphics **Assembly:** Microsoft.Xna.Framework (in microsoft.xna.framework.dll)

Syntax

C#

public sealed class SamplerStateCollection

See Also **Reference** [SamplerStateCollection](#page-4458-0) Members [Microsoft.Xna.Framework.Graphics](#page-2731-0) Namespace PlatformsXbox 360, Windows XP SP2, Windows Vista

## <span id="page-4458-0"></span>**SamplerStateCollection Members**

The following tables list the members exposed by the SamplerStateCollection type.

Public Properties

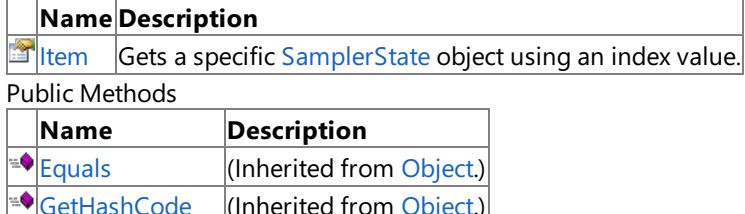

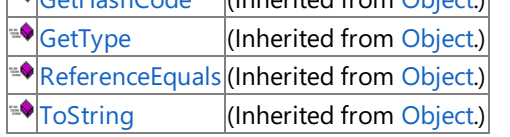

Protected Methods

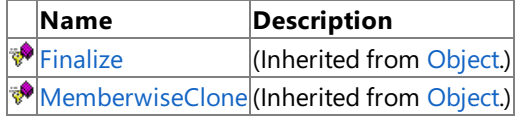

See Also

**Reference**

[SamplerStateCollection](#page-4457-0) Class

XNA Game Studio 3.1

# **SamplerStateCollection Methods**

Public Methods

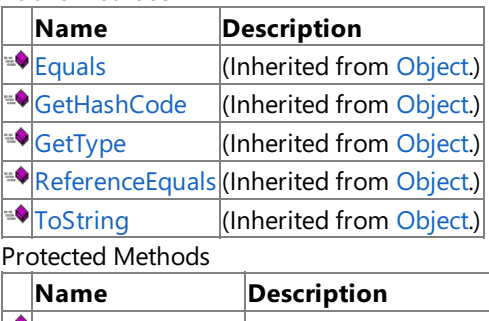

**PEINALIZE** (Inherited from [Object](http://msdn.microsoft.com/en-us/library/system.object.aspx).) [MemberwiseClone](http://msdn.microsoft.com/en-us/library/system.object.memberwiseclone.aspx)(Inherited from [Object](http://msdn.microsoft.com/en-us/library/system.object.aspx).)

See Also **Reference**

[SamplerStateCollection](#page-4457-0) Class

## **SamplerStateCollection Properties**

Public Properties

**Name Description**

**I**[Item](#page-4461-0) Gets a specific [SamplerState](#page-4442-0) object using an index value.

See Also **Reference**

[SamplerStateCollection](#page-4457-0) Class

## <span id="page-4461-0"></span>**SamplerStateCollection.Item Property**

Gets a specific [SamplerState](#page-4442-0) object using an index value.

**Namespace:** Microsoft.Xna.Framework.Graphics **Assembly:** Microsoft.Xna.Framework (in microsoft.xna.framework.dll)

```
Syntax
```
C#

```
public SamplerState this [
         int index
] { get; }
```
#### **Property Value**

The [SamplerState](#page-4442-0) object at the requested index. **E**xceptions

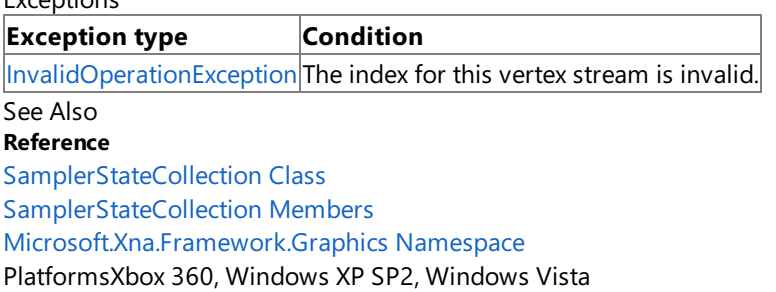

### **SaveStateMode Enumeration**

Defines options for saving the graphics device state before and after an effect technique is applied.

**Namespace:** Microsoft.Xna.Framework.Graphics **Assembly:** Microsoft.Xna.Framework (in microsoft.xna.framework.dll)

Syntax

C#

public enum SaveStateMode

Members

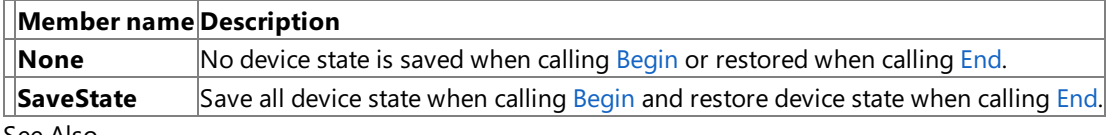

See Also **Reference**

[Effect.Begin](#page-3166-0) Method

[Microsoft.Xna.Framework.Graphics](#page-2731-0) Namespace

PlatformsXbox 360, Windows XP SP2, Windows Vista, Zune

### **SetDataOptions Enumeration**

Describes whether existing buffer data will be overwritten or discarded during a **SetData** operation.

**Namespace:** Microsoft.Xna.Framework.Graphics

**Assembly:** Microsoft.Xna.Framework (in microsoft.xna.framework.dll)

Syntax

C#

[FlagsAttribute] public enum SetDataOptions

Members

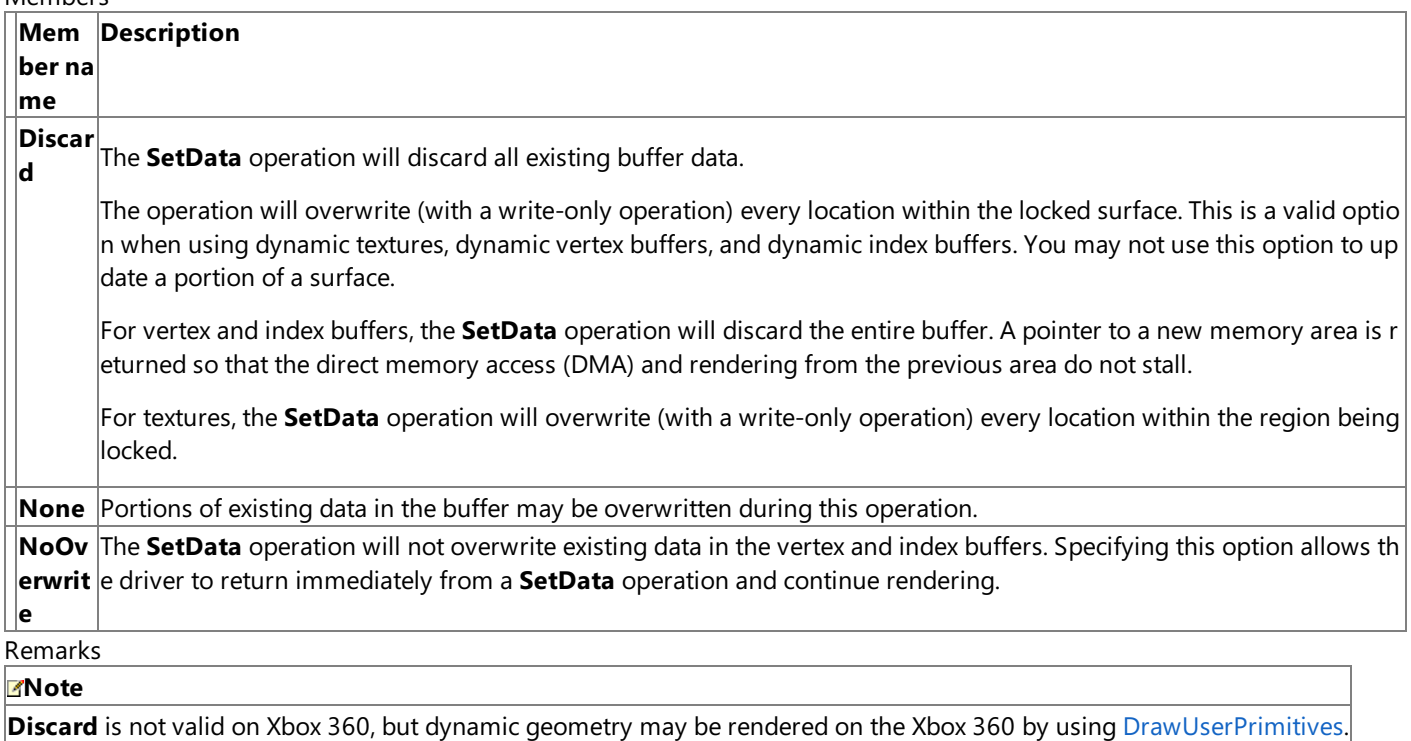

See Also **Reference** [GraphicsDevice.DrawUserPrimitives](#page-3468-0) Generic Method [IndexBuffer.SetData](#page-4063-0) Method [Texture2D.SetData](#page-4697-0) Method [Texture3D.SetData](#page-4730-0) Method [TextureCube.SetData](#page-4789-0) Method [VertexBuffer.SetData](#page-4832-0) Method [Microsoft.Xna.Framework.Graphics](#page-2731-0) Namespace PlatformsXbox 360, Windows XP SP2, Windows Vista, Zune
### <span id="page-4464-0"></span>**ShaderCompiler Class**

**Note**

This class is available only when developing for Windows.

Compiles and decompiles high-level shader language(HLSL) shaders.

**Namespace:** Microsoft.Xna.Framework.Graphics **Assembly:** Microsoft.Xna.Framework (in microsoft.xna.framework.dll)

Syntax

C#

public static class ShaderCompiler

See Also **Reference** [ShaderCompiler](#page-4465-0) Members [Microsoft.Xna.Framework.Graphics](#page-2731-0) Namespace PlatformsWindows XP SP2, Windows Vista

## <span id="page-4465-0"></span>**ShaderCompiler Members**

The following tables list the members exposed by the ShaderCompiler type.

#### Public Methods

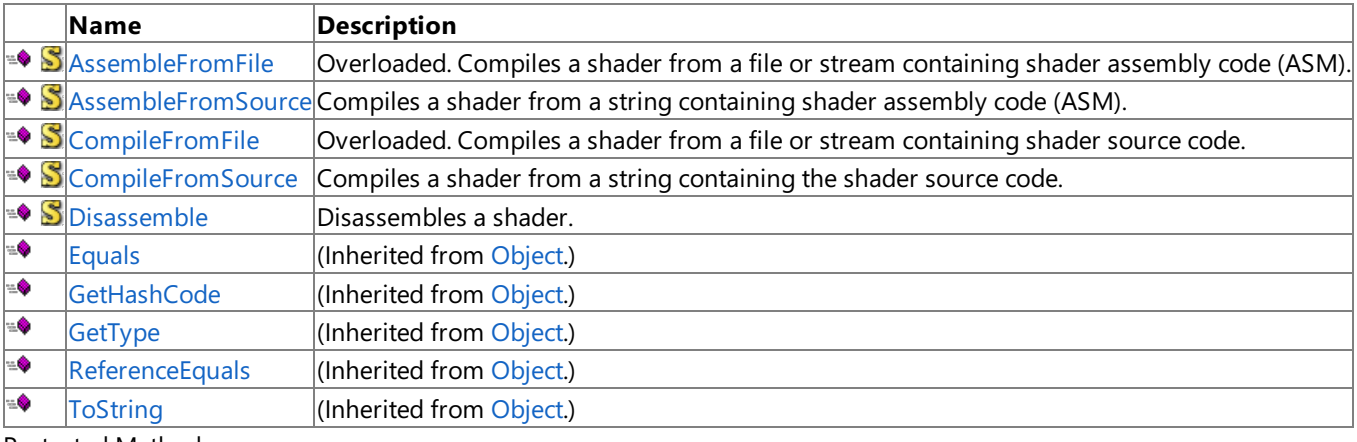

### Protected Methods

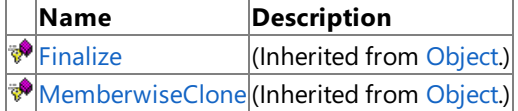

See Also

**Reference**

[ShaderCompiler](#page-4464-0) Class

[Microsoft.Xna.Framework.Graphics](#page-2731-0) Namespace

## **ShaderCompiler Methods**

#### Public Methods

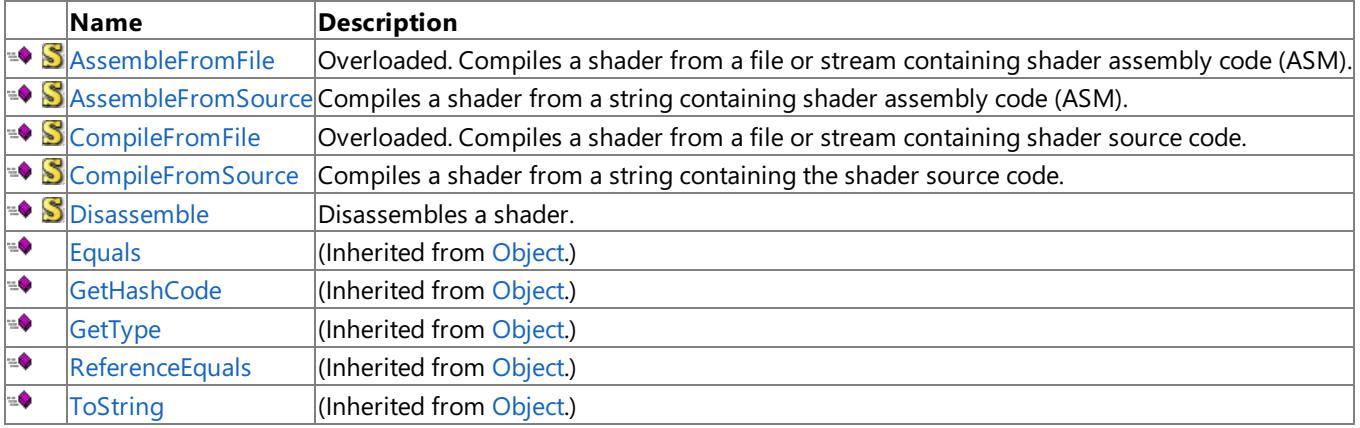

Protected Methods

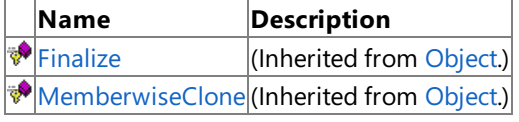

**See Also** 

**Reference**

[ShaderCompiler](#page-4464-0) Class

[Microsoft.Xna.Framework.Graphics](#page-2731-0) Namespace

# <span id="page-4467-0"></span>**ShaderCompiler.AssembleFromFile Method**

Compiles a shader from a file or stream containing shader assembly code(ASM). Overload List

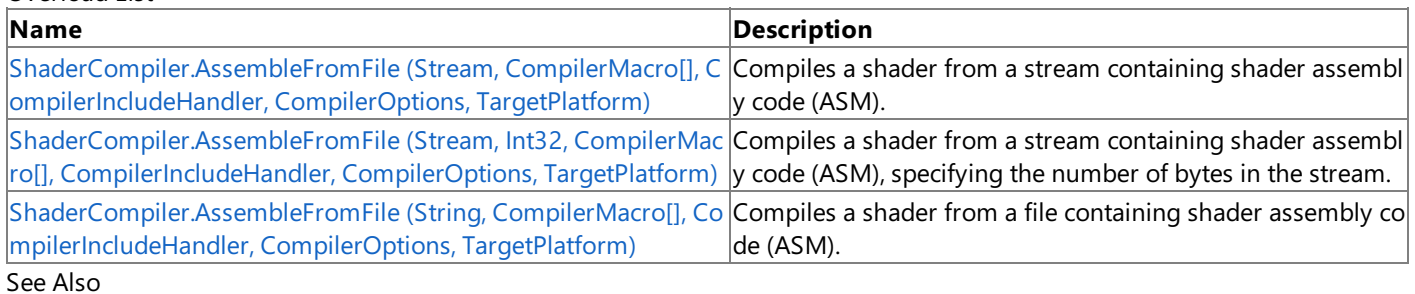

### **Reference**

[ShaderCompiler](#page-4464-0) Class [ShaderCompiler](#page-4465-0) Members [Microsoft.Xna.Framework.Graphics](#page-2731-0) Namespace

## <span id="page-4468-0"></span>**ShaderCompiler.AssembleFromFile Method (Stream, CompilerMacro[], CompilerIncludeHandler, CompilerOptions, TargetPlatform)**

**Note**

This method is available only when developing for Windows.

Compiles a shader from a stream containing shader assembly code(ASM).

**Namespace:** Microsoft.Xna.Framework.Graphics **Assembly:** Microsoft.Xna.Framework (in microsoft.xna.framework.dll)

Syntax

C#

```
public static CompiledShader AssembleFromFile (
         Stream shaderSourceCode,
         CompilerMacro[] preprocessorDefines,
         CompilerIncludeHandler includeHandler,
         CompilerOptions options,
         TargetPlatform platform
)
```
### **Parameters**

*shaderSourceCode*

Stream that contains the shader data.

*preprocessorDefines*

Describes preprocessor definitions used by an effect object.

*includeHandler*

User-implemented interface to provide callbacks for #include directives during shader compilation.

*options*

Compilation optimization options.

*platform*

Target platform for the compilation.

### **Return Value**

The compiled shader.

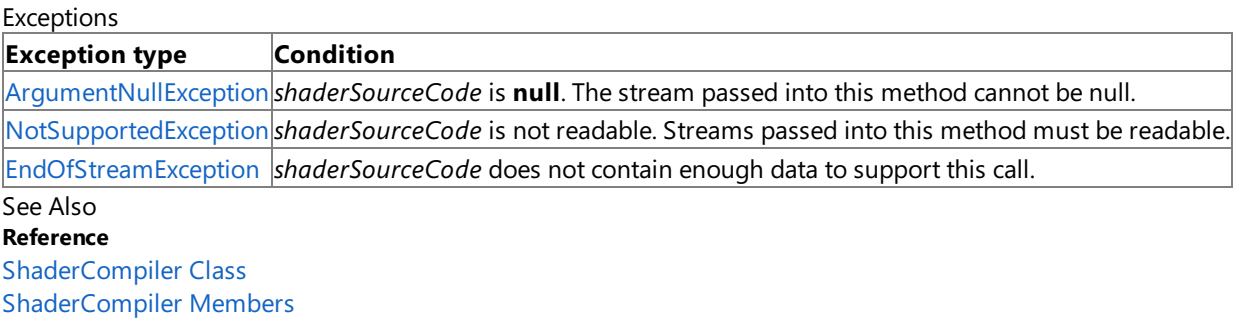

[Microsoft.Xna.Framework.Graphics](#page-2731-0) Namespace

PlatformsWindows XP SP2, Windows Vista

## <span id="page-4469-0"></span>**ShaderCompiler.AssembleFromFile Method (Stream, Int32, CompilerMacro[], CompilerIncludeHandler, CompilerOptions, TargetPlatform)**

**Note**

This method is available only when developing for Windows.

Compiles a shader from a stream containing shader assembly code (ASM), specifying the number of bytes in the stream.

**Namespace:** Microsoft.Xna.Framework.Graphics

**Assembly:** Microsoft.Xna.Framework (in microsoft.xna.framework.dll)

Syntax

C#

```
public static CompiledShader AssembleFromFile (
         Stream shaderSourceCode,
         int numberBytes,
         CompilerMacro[] preprocessorDefines,
         CompilerIncludeHandler includeHandler,
         CompilerOptions options,
         TargetPlatform platform
)
```
### **Parameters**

*shaderSourceCode*

Stream that contains the shader data.

*numberBytes*

The number of bytes in *shaderSourceCode*.

*preprocessorDefines*

Describes preprocessor definitions used by an effect object.

*includeHandler*

User-implemented interface to provide callbacks for #include directives during shader compilation.

*options*

Compilation optimization options.

*platform*

Target platform for the compilation.

**Return Value**

The compiled shader.

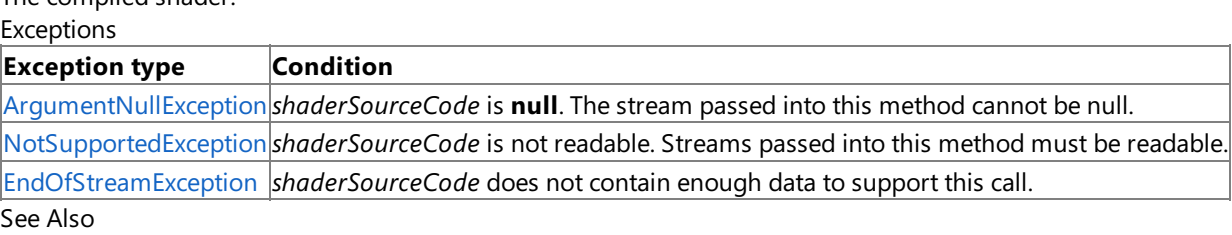

**Reference**

[ShaderCompiler](#page-4464-0) Class [ShaderCompiler](#page-4465-0) Members [Microsoft.Xna.Framework.Graphics](#page-2731-0) Namespace

PlatformsWindows XP SP2, Windows Vista

# <span id="page-4470-0"></span>**ShaderCompiler.AssembleFromFile Method (String, CompilerMacro[], CompilerIncludeHandler, CompilerOptions, TargetPlatform)**

**Note**

This method is available only when developing for Windows.

Compiles a shader from a file containing shader assembly code (ASM).

**Namespace:** Microsoft.Xna.Framework.Graphics **Assembly:** Microsoft.Xna.Framework (in microsoft.xna.framework.dll)

Syntax

C#

```
public static CompiledShader AssembleFromFile (
         string shaderFileName,
         CompilerMacro[] preprocessorDefines,
         CompilerIncludeHandler includeHandler,
         CompilerOptions options,
         TargetPlatform platform
)
```
### **Parameters**

*shaderFileName*

Name of the file containing the compiled shader data.

*preprocessorDefines*

Describes preprocessor definitions used by an effect object.

*includeHandler*

User-implemented interface to provide callbacks for #include directives during shader compilation.

*options*

Compilation optimization options.

*platform*

Target platform for the compilation.

### **Return Value**

The compiled shader.

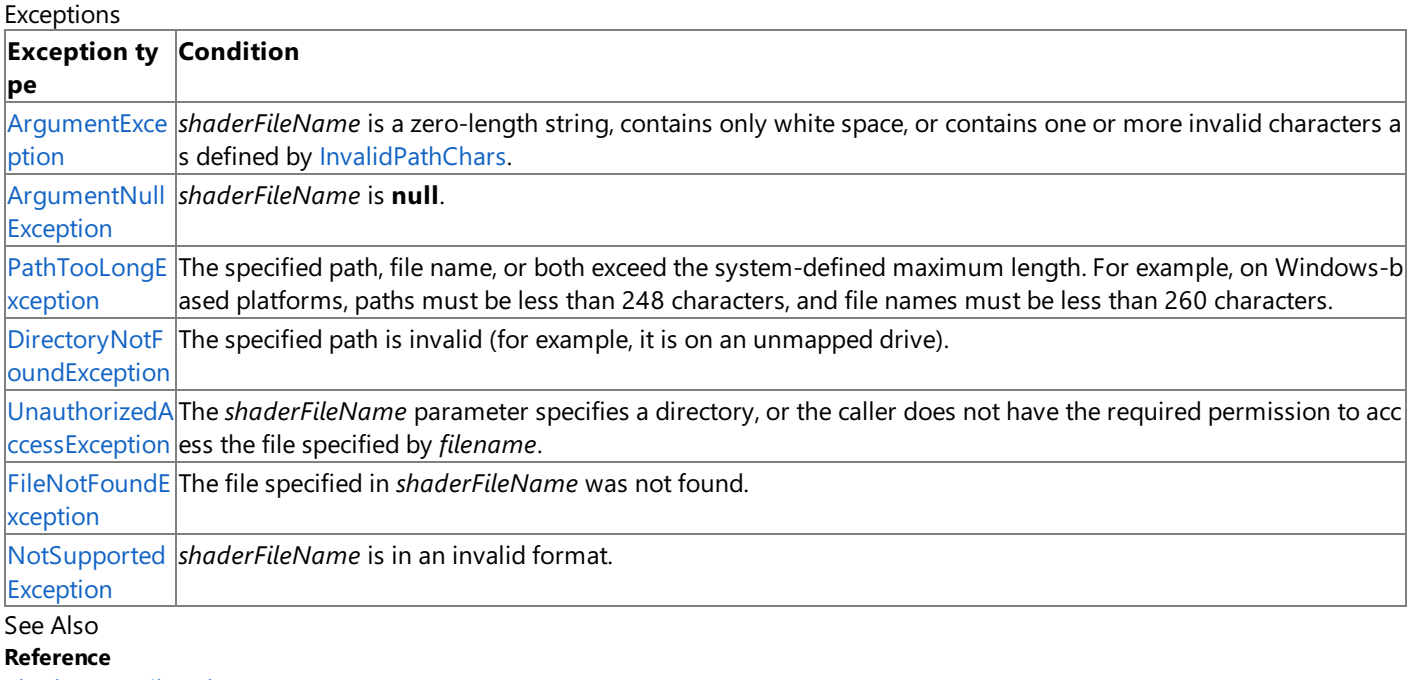

[ShaderCompiler](#page-4464-0) Class [ShaderCompiler](#page-4465-0) Members [Microsoft.Xna.Framework.Graphics](#page-2731-0) Namespace PlatformsWindows XP SP2, Windows Vista

### <span id="page-4472-0"></span>**ShaderCompiler.AssembleFromSource Method**

#### **Note**

This method is available only when developing for Windows.

Compiles a shader from a string containing shader assembly code(ASM).

### **Namespace:** Microsoft.Xna.Framework.Graphics **Assembly:** Microsoft.Xna.Framework (in microsoft.xna.framework.dll)

Syntax

C#

```
public static CompiledShader AssembleFromSource (
         string shaderSourceCode,
         CompilerMacro[] preprocessorDefines,
         CompilerIncludeHandler includeHandler,
         CompilerOptions options,
         TargetPlatform platform
)
```
**Parameters**

*shaderSourceCode*

String that contains the shader data.

*preprocessorDefines*

Describes preprocessor definitions used by an effect object.

*includeHandler*

User-implemented interface to provide callbacks for **#include** directives during shader compilation.

*options*

Compilation optimization options.

*platform*

Target platform for compilation.

### **Return Value**

The compiled shader. See Also **Reference** [ShaderCompiler](#page-4464-0) Class [ShaderCompiler](#page-4465-0) Members [Microsoft.Xna.Framework.Graphics](#page-2731-0) Namespace PlatformsWindows XP SP2, Windows Vista

## <span id="page-4473-0"></span>**ShaderCompiler.CompileFromFile Method**

Compiles a shader from a file or stream containing shader source code.

### Overload List

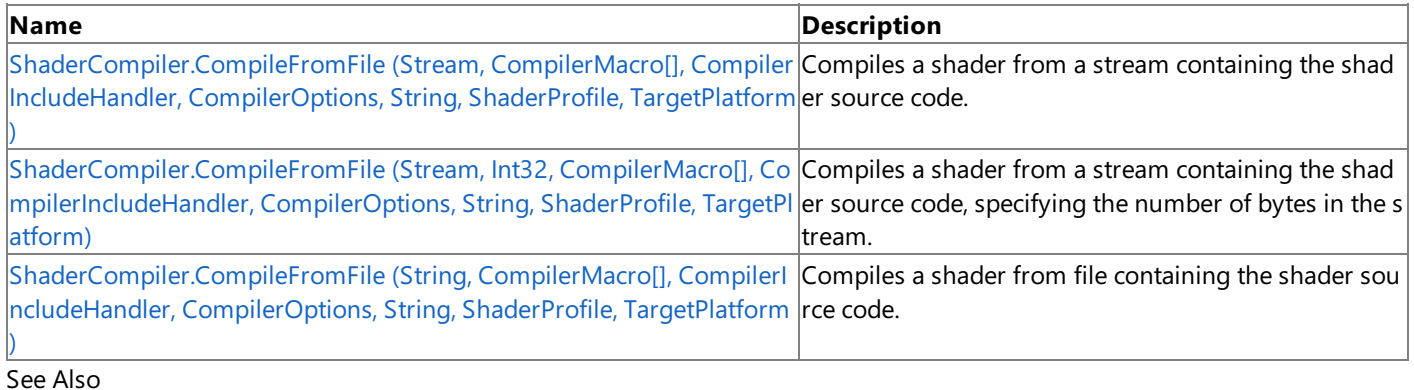

### **Reference**

[ShaderCompiler](#page-4464-0) Class

[ShaderCompiler](#page-4465-0) Members

[Microsoft.Xna.Framework.Graphics](#page-2731-0) Namespace

## <span id="page-4474-0"></span>**ShaderCompiler.CompileFromFile Method (Stream, CompilerMacro[], CompilerIncludeHandler, CompilerOptions, String, ShaderProfile, TargetPlatform)**

**Note**

This method is available only when developing for Windows.

Compiles a shader from a stream containing the shader source code.

#### **Namespace:** Microsoft.Xna.Framework.Graphics

**Assembly:** Microsoft.Xna.Framework (in microsoft.xna.framework.dll)

Syntax

C#

```
public static CompiledShader CompileFromFile (
         Stream shaderSourceCode,
         CompilerMacro[] preprocessorDefines,
         CompilerIncludeHandler includeHandler,
         CompilerOptions options,
         string functionName,
         ShaderProfile profile,
         TargetPlatform platform
```
)

### **Parameters**

*shaderSourceCode*

Stream that contains the shader source code.

*preprocessorDefines*

Describes preprocessor definitions used by an effect object.

*includeHandler*

User-implemented interface to provide callbacks for #include directives during shader compilation.

*options*

Compilation optimization options.

*functionName*

The function to be compiled.

*profile*

A shader profile that determines the shader instruction set.

### *platform*

The target platform for compilation.

### **Return Value**

The compiled shader.

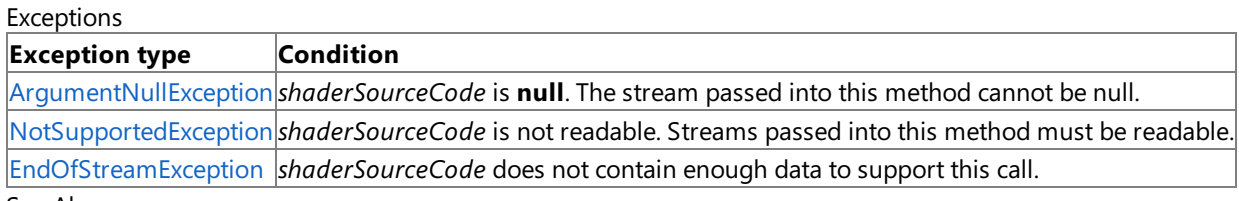

#### See Also

**Reference**

[ShaderCompiler](#page-4464-0) Class [ShaderCompiler](#page-4465-0) Members [Microsoft.Xna.Framework.Graphics](#page-2731-0) Namespace

PlatformsWindows XP SP2, Windows Vista

# <span id="page-4475-0"></span>**ShaderCompiler.CompileFromFile Method (Stream, Int32, CompilerMacro[], CompilerIncludeHandler, CompilerOptions, String, ShaderProfile, TargetPlatform)**

**Note**

This method is available only when developing for Windows.

Compiles a shader from a stream containing the shader source code, specifying the number of bytes in the stream.

#### **Namespace:** Microsoft.Xna.Framework.Graphics

**Assembly:** Microsoft.Xna.Framework (in microsoft.xna.framework.dll)

Syntax

C#

```
public static CompiledShader CompileFromFile (
         Stream shaderSourceCode,
         int numberBytes,
         CompilerMacro[] preprocessorDefines,
         CompilerIncludeHandler includeHandler,
         CompilerOptions options,
         string functionName,
         ShaderProfile profile,
         TargetPlatform platform
)
```
**Parameters**

*shaderSourceCode*

Stream that contains the shader source code.

*numberBytes*

The number of bytes in *shaderSourceCode*.

*preprocessorDefines*

Describes preprocessor definitions used by an effect object.

*includeHandler*

User-implemented interface to provide callbacks for **#include** directives during shader compilation.

*options*

Compilation optimization options.

*functionName*

The function to be compiled.

*profile*

A shader profile that determines the shader instruction set.

*platform*

The target platform for compilation.

### **Return Value**

The compiled shader.

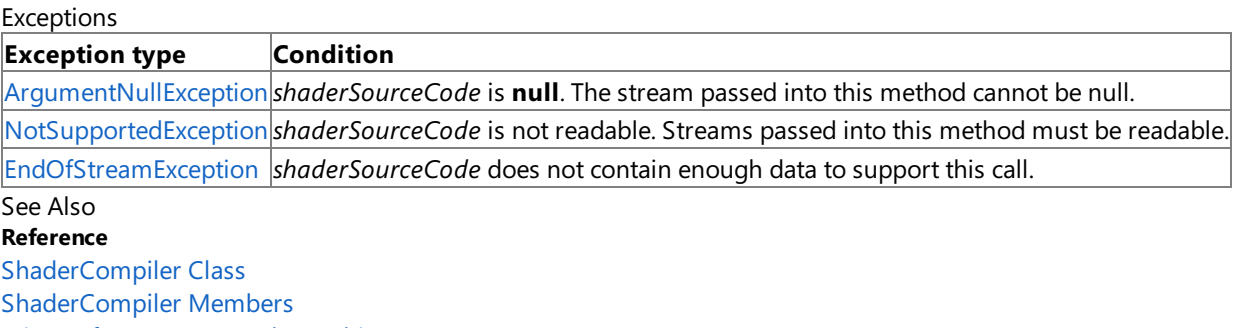

[Microsoft.Xna.Framework.Graphics](#page-2731-0) Namespace

PlatformsWindows XP SP2, Windows Vista

# <span id="page-4476-0"></span>**ShaderCompiler.CompileFromFile Method (String, CompilerMacro[], CompilerIncludeHandler, CompilerOptions, String, ShaderProfile, TargetPlatform)**

**Note**

This method is available only when developing for Windows.

Compiles a shader from file containing the shader source code.

### **Namespace:** Microsoft.Xna.Framework.Graphics

**Assembly:** Microsoft.Xna.Framework (in microsoft.xna.framework.dll)

Syntax

C#

```
public static CompiledShader CompileFromFile (
         string shaderFileName,
         CompilerMacro[] preprocessorDefines,
         CompilerIncludeHandler includeHandler,
         CompilerOptions options,
         string functionName,
         ShaderProfile profile,
         TargetPlatform platform
```
)

### **Parameters**

*shaderFileName*

Name of the file containing the shader source code.

*preprocessorDefines*

Describes preprocessor definitions used by an effect object.

*includeHandler*

User-implemented interface to provide callbacks for #include directives during shader compilation.

*options*

Compilation optimization options.

*functionName*

The function to be compiled.

*profile*

A shader profile that determines the shader instruction set.

### *platform*

The target platform for compilation.

### **Return Value**

The compiled shader.

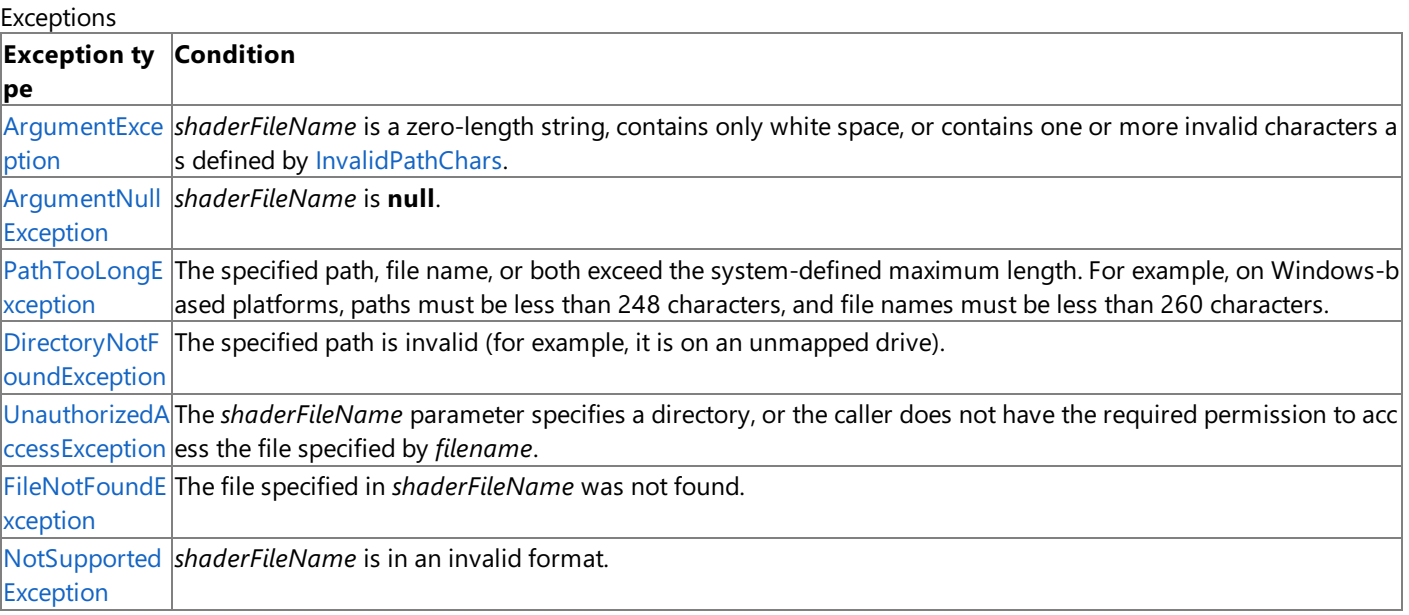

See Also **Reference** [ShaderCompiler](#page-4464-0) Class [ShaderCompiler](#page-4465-0) Members [Microsoft.Xna.Framework.Graphics](#page-2731-0) Namespace PlatformsWindows XP SP2, Windows Vista

## <span id="page-4478-0"></span>**ShaderCompiler.CompileFromSource Method**

**Note**

This method is available only when developing for Windows.

Compiles a shader from a string containing the shader source code.

**Namespace:** Microsoft.Xna.Framework.Graphics **Assembly:** Microsoft.Xna.Framework (in microsoft.xna.framework.dll)

Syntax

 $C#$ 

```
public static CompiledShader CompileFromSource (
         string shaderSourceCode,
         CompilerMacro[] preprocessorDefines,
         CompilerIncludeHandler includeHandler,
         CompilerOptions options,
         string functionName,
         ShaderProfile profile,
         TargetPlatform platform
)
```
### **Parameters**

*shaderSourceCode*

String that contains the shader source code.

*preprocessorDefines*

Describes preprocessor definitions used by an effect object.

*includeHandler*

User-implemented interface to provide callbacks for **#include** directives during shader compilation.

*options*

Compilation optimization options.

*functionName*

The function to be compiled.

*profile*

A shader profile that determines the shader instruction set.

*platform*

Target platform for compilation.

### **Return Value**

The compiled shader.

See Also

**Reference**

[ShaderCompiler](#page-4464-0) Class

[ShaderCompiler](#page-4465-0) Members

[Microsoft.Xna.Framework.Graphics](#page-2731-0) Namespace

PlatformsWindows XP SP2, Windows Vista

# <span id="page-4479-0"></span>**ShaderCompiler.Disassemble Method**

**Note**

This method is available only when developing for Windows.

Disassembles a shader.

**Namespace:** Microsoft.Xna.Framework.Graphics **Assembly:** Microsoft.Xna.Framework (in microsoft.xna.framework.dll)

Syntax C#

```
public static string Disassemble (
         byte[] shaderCode,
         bool enableColorCode,
         string comments
)
```
**Parameters**

*shaderCode*

The shader byte code to disassemble.

*enableColorCode*

[[MarshalAsAttribute](http://msdn.microsoft.com/en-us/library/system.runtime.interopservices.marshalasattribute.aspx)(U1)] Specifies whether to enable color coding to make the disassembly easier to read. *comments*

A comment string to include at the top of the shader.

**Return Value** The disassembled shader. See Also **Reference** [ShaderCompiler](#page-4464-0) Class [ShaderCompiler](#page-4465-0) Members [Microsoft.Xna.Framework.Graphics](#page-2731-0) Namespace PlatformsWindows XP SP2, Windows Vista

### <span id="page-4480-0"></span>**ShaderConstant Class**

Describes a shader constant.

**Namespace:** Microsoft.Xna.Framework.Graphics **Assembly:** Microsoft.Xna.Framework (in microsoft.xna.framework.dll)

Syntax

C#

public sealed class ShaderConstant

## <span id="page-4481-0"></span>**ShaderConstant Members**

The following tables list the members exposed by the ShaderConstant type.

#### Public Properties

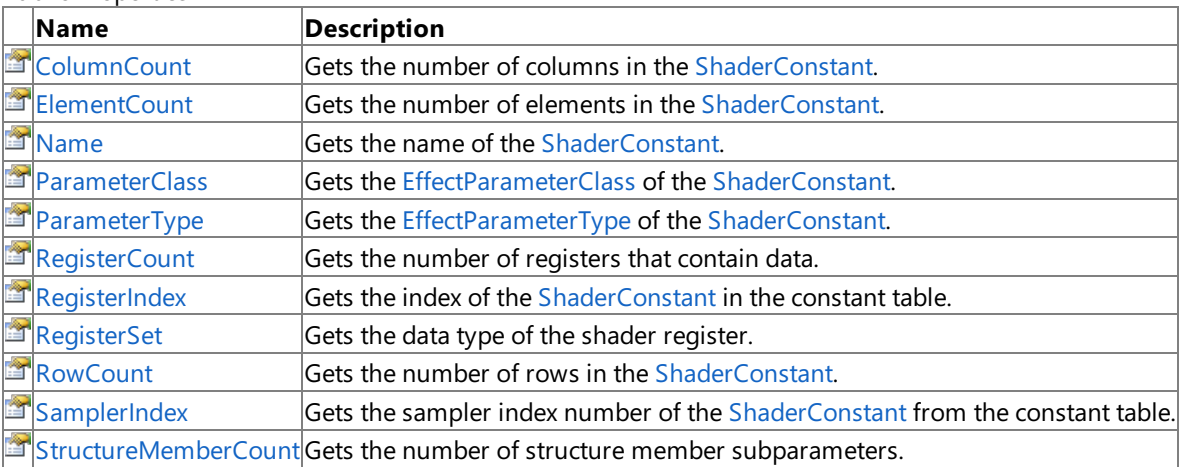

#### Public Methods

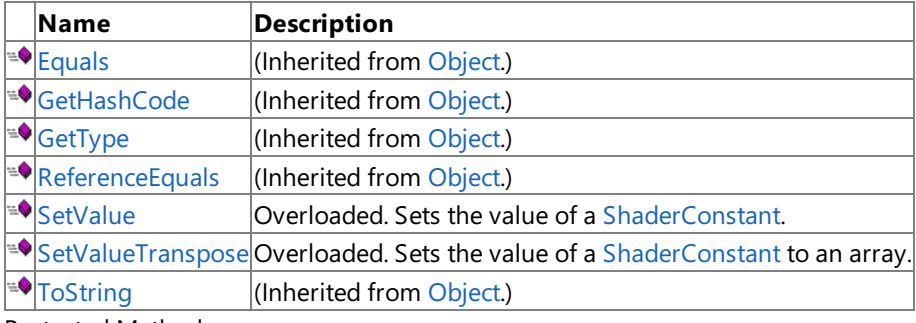

Protected Methods

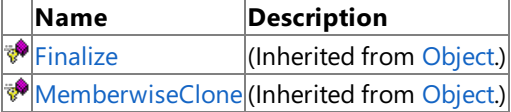

See Also

**Reference**

[ShaderConstant](#page-4480-0) Class

[Microsoft.Xna.Framework.Graphics](#page-2731-0) Namespace

### **ShaderConstant Methods**

#### Public Methods

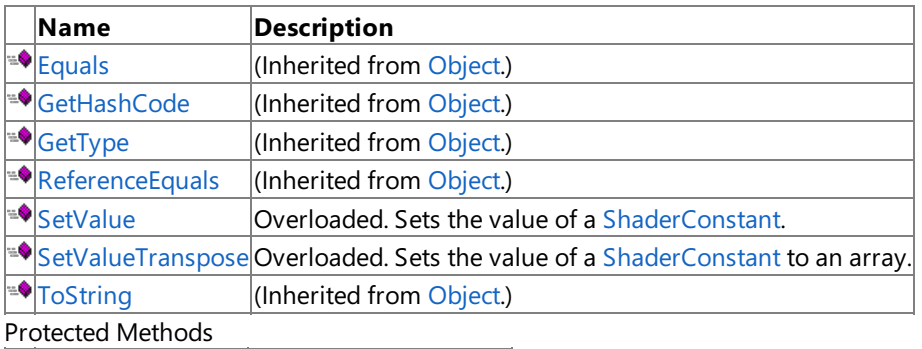

**Name Description**<br> **P** Finalize *CI CI CI CI*  $\vert$ (Inherited from [Object](http://msdn.microsoft.com/en-us/library/system.object.aspx).) [MemberwiseClone](http://msdn.microsoft.com/en-us/library/system.object.memberwiseclone.aspx) (Inherited from [Object](http://msdn.microsoft.com/en-us/library/system.object.aspx).)

### See Also

**Reference**

[ShaderConstant](#page-4480-0) Class

[Microsoft.Xna.Framework.Graphics](#page-2731-0) Namespace

## <span id="page-4483-0"></span>**ShaderConstant.SetValue Method**

### Sets the value of a [ShaderConstant](#page-4480-0).

#### Overload List

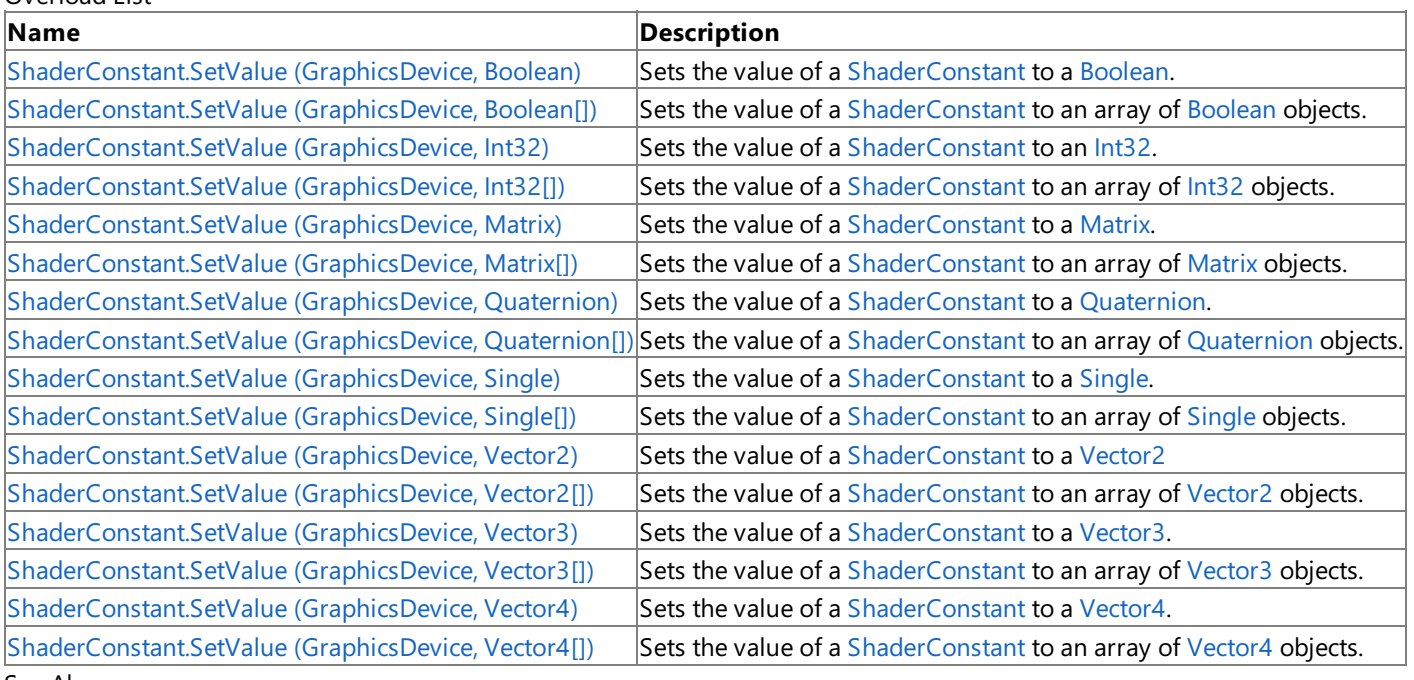

#### See Also **Reference**

[ShaderConstant](#page-4480-0) Class [ShaderConstant](#page-4481-0) Members [Microsoft.Xna.Framework.Graphics](#page-2731-0) Namespace

## <span id="page-4484-0"></span>**ShaderConstant.SetValue Method (GraphicsDevice, Boolean)**

Sets the value of a [ShaderConstant](#page-4480-0) to a [Boolean](http://msdn.microsoft.com/en-us/library/system.boolean.aspx).

**Namespace:** Microsoft.Xna.Framework.Graphics **Assembly:** Microsoft.Xna.Framework (in microsoft.xna.framework.dll)

#### Syntax C#

```
public void SetValue (
         GraphicsDevice graphicsDevice,
         bool value
)
```
### **Parameters**

*graphicsDevice*

The [GraphicsDevice](#page-3442-0) associated with the [ShaderConstant](#page-4480-0). *value*

[[MarshalAsAttribute](http://msdn.microsoft.com/en-us/library/system.runtime.interopservices.marshalasattribute.aspx)(U1)] Value to assign to the [ShaderConstant](#page-4480-0).

## <span id="page-4485-0"></span>**ShaderConstant.SetValue Method (GraphicsDevice, Boolean[])**

Sets the value of a [ShaderConstant](#page-4480-0) to an array of [Boolean](http://msdn.microsoft.com/en-us/library/system.boolean.aspx) objects.

**Namespace:** Microsoft.Xna.Framework.Graphics **Assembly:** Microsoft.Xna.Framework (in microsoft.xna.framework.dll)

#### Syntax C#

```
public void SetValue (
         GraphicsDevice graphicsDevice,
         bool[] value
)
```
### **Parameters**

*graphicsDevice*

The [GraphicsDevice](#page-3442-0) associated with the [ShaderConstant](#page-4480-0). *value*

Value to assign to the [ShaderConstant](#page-4480-0).

## <span id="page-4486-0"></span>**ShaderConstant.SetValue Method (GraphicsDevice, Int32)**

Sets the value of a [ShaderConstant](#page-4480-0) to an [Int32](http://msdn.microsoft.com/en-us/library/system.int32.aspx).

**Namespace:** Microsoft.Xna.Framework.Graphics **Assembly:** Microsoft.Xna.Framework (in microsoft.xna.framework.dll)

#### Syntax C#

```
public void SetValue (
         GraphicsDevice graphicsDevice,
         int value
)
```
### **Parameters**

*graphicsDevice*

The [GraphicsDevice](#page-3442-0) associated with the [ShaderConstant](#page-4480-0). *value*

Value to assign to the [ShaderConstant](#page-4480-0).

## <span id="page-4487-0"></span>**ShaderConstant.SetValue Method (GraphicsDevice, Int32[])**

Sets the value of a [ShaderConstant](#page-4480-0) to an array of [Int32](http://msdn.microsoft.com/en-us/library/system.int32.aspx) objects.

**Namespace:** Microsoft.Xna.Framework.Graphics **Assembly:** Microsoft.Xna.Framework (in microsoft.xna.framework.dll)

#### Syntax C#

```
public void SetValue (
         GraphicsDevice graphicsDevice,
         int[] value
)
```
### **Parameters**

*graphicsDevice*

The [GraphicsDevice](#page-3442-0) associated with the [ShaderConstant](#page-4480-0). *value*

Value to assign to the [ShaderConstant](#page-4480-0).

## <span id="page-4488-0"></span>**ShaderConstant.SetValue Method (GraphicsDevice, Matrix)**

Sets the value of a [ShaderConstant](#page-4480-0) to a [Matrix.](#page-1243-0)

**Namespace:** Microsoft.Xna.Framework.Graphics **Assembly:** Microsoft.Xna.Framework (in microsoft.xna.framework.dll)

#### Syntax C#

public void SetValue ( GraphicsDevice graphicsDevice, Matrix value )

### **Parameters**

*graphicsDevice*

The [GraphicsDevice](#page-3442-0) associated with the [ShaderConstant](#page-4480-0). *value*

Value to assign to the [ShaderConstant](#page-4480-0).

## <span id="page-4489-0"></span>**ShaderConstant.SetValue Method (GraphicsDevice, Matrix[])**

Sets the value of a [ShaderConstant](#page-4480-0) to an array of [Matrix](#page-1243-0) objects.

**Namespace:** Microsoft.Xna.Framework.Graphics **Assembly:** Microsoft.Xna.Framework (in microsoft.xna.framework.dll)

#### Syntax C#

```
public void SetValue (
        GraphicsDevice graphicsDevice,
        Matrix[] value
)
```
### **Parameters**

*graphicsDevice*

The [GraphicsDevice](#page-3442-0) associated with the [ShaderConstant](#page-4480-0). *value*

Value to assign to the [ShaderConstant](#page-4480-0).

```
XNA GameStudio 3.1
```
# **ShaderConstant.SetValue Method (GraphicsDevice, Quaternion)**

Sets the value of a [ShaderConstant](#page-4480-0) to a [Quaternion.](#page-1478-0)

### **Namespace:** Microsoft.Xna.Framework.Graphics **Assembly:** Microsoft.Xna.Framework (in microsoft.xna.framework.dll)

### Syntax C# public void SetValue ( GraphicsDevice graphicsDevice, Quaternion value )

**Parameters**

*graphicsDevice* The [GraphicsDevice](#page-3442-0) associated with the [ShaderConstant](#page-4480-0). *value* Value to assign to the [ShaderConstant](#page-4480-0). See Also **Reference** [ShaderConstant](#page-4480-0) Class

[ShaderConstant](#page-4481-0) Members

[Microsoft.Xna.Framework.Graphics](#page-2731-0) Namespace PlatformsXbox 360, Windows XP SP2, Windows Vista

```
XNA GameStudio 3.1
```
# **ShaderConstant.SetValue Method (GraphicsDevice, Quaternion[])**

Sets the value of a [ShaderConstant](#page-4480-0) to an array of [Quaternion](#page-1478-0) objects.

**Namespace:** Microsoft.Xna.Framework.Graphics **Assembly:** Microsoft.Xna.Framework (in microsoft.xna.framework.dll)

### Syntax C#

```
public void SetValue (
         GraphicsDevice graphicsDevice,
         Quaternion[] value
)
```
### **Parameters**

*graphicsDevice* The [GraphicsDevice](#page-3442-0) associated with the [ShaderConstant](#page-4480-0). *value* Value to assign to the [ShaderConstant](#page-4480-0). See Also **Reference** [ShaderConstant](#page-4480-0) Class

[ShaderConstant](#page-4481-0) Members

[Microsoft.Xna.Framework.Graphics](#page-2731-0) Namespace

PlatformsXbox 360, Windows XP SP2, Windows Vista

## <span id="page-4492-0"></span>**ShaderConstant.SetValue Method (GraphicsDevice, Single)**

Sets the value of a [ShaderConstant](#page-4480-0) to a [Single](http://msdn.microsoft.com/en-us/library/system.single.aspx).

**Namespace:** Microsoft.Xna.Framework.Graphics **Assembly:** Microsoft.Xna.Framework (in microsoft.xna.framework.dll)

#### Syntax C#

public void SetValue ( GraphicsDevice graphicsDevice, float value )

#### **Parameters**

*graphicsDevice*

The [GraphicsDevice](#page-3442-0) associated with the [ShaderConstant](#page-4480-0). *value* Value to assign to the [ShaderConstant](#page-4480-0).

See Also

## <span id="page-4493-0"></span>**ShaderConstant.SetValue Method (GraphicsDevice, Single[])**

Sets the value of a [ShaderConstant](#page-4480-0) to an array of [Single](http://msdn.microsoft.com/en-us/library/system.single.aspx) objects.

**Namespace:** Microsoft.Xna.Framework.Graphics **Assembly:** Microsoft.Xna.Framework (in microsoft.xna.framework.dll)

#### Syntax C#

```
public void SetValue (
         GraphicsDevice graphicsDevice,
         float[] value
)
```
### **Parameters**

*graphicsDevice*

The [GraphicsDevice](#page-3442-0) associated with the [ShaderConstant](#page-4480-0). *value*

Value to assign to the [ShaderConstant](#page-4480-0).

## <span id="page-4494-0"></span>**ShaderConstant.SetValue Method (GraphicsDevice, Vector2)**

Sets the value of a [ShaderConstant](#page-4480-0) to a [Vector2](#page-1625-0)

**Namespace:** Microsoft.Xna.Framework.Graphics **Assembly:** Microsoft.Xna.Framework (in microsoft.xna.framework.dll)

#### Syntax C#

public void SetValue ( GraphicsDevice graphicsDevice, Vector2 value )

### **Parameters**

*graphicsDevice*

The [GraphicsDevice](#page-3442-0) associated with the [ShaderConstant](#page-4480-0). *value* Value to assign to the [ShaderConstant](#page-4480-0).

See Also

## <span id="page-4495-0"></span>**ShaderConstant.SetValue Method (GraphicsDevice, Vector2[])**

Sets the value of a [ShaderConstant](#page-4480-0) to an array of [Vector2](#page-1625-0) objects.

**Namespace:** Microsoft.Xna.Framework.Graphics **Assembly:** Microsoft.Xna.Framework (in microsoft.xna.framework.dll)

#### Syntax C#

public void SetValue ( GraphicsDevice graphicsDevice, Vector2[] value )

### **Parameters**

*graphicsDevice*

The [GraphicsDevice](#page-3442-0) associated with the [ShaderConstant](#page-4480-0). *value* Value to assign to the [ShaderConstant](#page-4480-0).

## <span id="page-4496-0"></span>**ShaderConstant.SetValue Method (GraphicsDevice, Vector3)**

Sets the value of a [ShaderConstant](#page-4480-0) to a [Vector3.](#page-1737-0)

**Namespace:** Microsoft.Xna.Framework.Graphics **Assembly:** Microsoft.Xna.Framework (in microsoft.xna.framework.dll)

#### Syntax C#

public void SetValue ( GraphicsDevice graphicsDevice, Vector3 value )

### **Parameters**

*graphicsDevice*

The [GraphicsDevice](#page-3442-0) associated with the [ShaderConstant](#page-4480-0). *value* Value to assign to the [ShaderConstant](#page-4480-0).

## <span id="page-4497-0"></span>**ShaderConstant.SetValue Method (GraphicsDevice, Vector3[])**

Sets the value of a [ShaderConstant](#page-4480-0) to an array of [Vector3](#page-1737-0) objects.

**Namespace:** Microsoft.Xna.Framework.Graphics **Assembly:** Microsoft.Xna.Framework (in microsoft.xna.framework.dll)

#### Syntax C#

public void SetValue ( GraphicsDevice graphicsDevice, Vector3[] value )

### **Parameters**

*graphicsDevice*

The [GraphicsDevice](#page-3442-0) associated with the [ShaderConstant](#page-4480-0). *value* Value to assign to the [ShaderConstant](#page-4480-0)/

## <span id="page-4498-0"></span>**ShaderConstant.SetValue Method (GraphicsDevice, Vector4)**

Sets the value of a [ShaderConstant](#page-4480-0) to a [Vector4.](#page-1865-0)

**Namespace:** Microsoft.Xna.Framework.Graphics **Assembly:** Microsoft.Xna.Framework (in microsoft.xna.framework.dll)

#### Syntax C#

public void SetValue ( GraphicsDevice graphicsDevice, Vector4 value )

### **Parameters**

*graphicsDevice*

The [GraphicsDevice](#page-3442-0) associated with the [ShaderConstant](#page-4480-0). *value*

Value to assign to the [ShaderConstant](#page-4480-0).

## <span id="page-4499-0"></span>**ShaderConstant.SetValue Method (GraphicsDevice, Vector4[])**

Sets the value of a [ShaderConstant](#page-4480-0) to an array of [Vector4](#page-1865-0) objects.

**Namespace:** Microsoft.Xna.Framework.Graphics **Assembly:** Microsoft.Xna.Framework (in microsoft.xna.framework.dll)

#### Syntax C#

```
public void SetValue (
        GraphicsDevice graphicsDevice,
        Vector4[] value
)
```
### **Parameters**

*graphicsDevice*

The [GraphicsDevice](#page-3442-0) associated with the [ShaderConstant](#page-4480-0). *value* Value to assign to the [ShaderConstant](#page-4480-0).
# **ShaderConstant.SetValueTranspose Method**

Sets the value of a [ShaderConstant](#page-4480-0) to an array.

Overload List

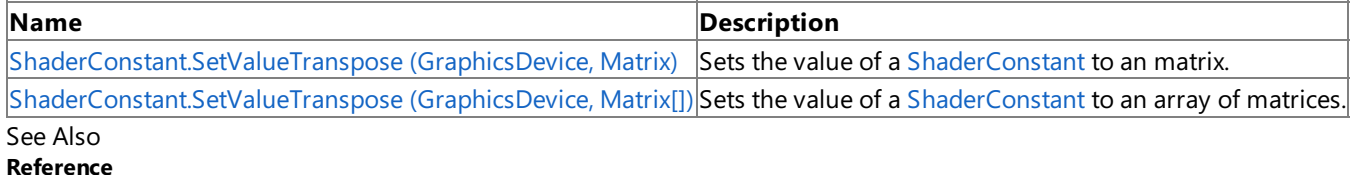

[ShaderConstant](#page-4480-0) Class

[ShaderConstant](#page-4481-0) Members

# <span id="page-4501-0"></span>**ShaderConstant.SetValueTranspose Method (GraphicsDevice, Matrix)**

Sets the value of a [ShaderConstant](#page-4480-0) to an matrix.

**Namespace:** Microsoft.Xna.Framework.Graphics **Assembly:** Microsoft.Xna.Framework (in microsoft.xna.framework.dll)

Syntax C# public void SetValueTranspose ( GraphicsDevice graphicsDevice, Matrix value )

**Parameters**

*graphicsDevice* The [GraphicsDevice](#page-3442-0) associated with the [ShaderConstant](#page-4480-0). *value* The matrix to set the [ShaderConstant](#page-4480-0) to. See Also **Reference**

<span id="page-4502-0"></span>XNA GameStudio 3.1

# **ShaderConstant.SetValueTranspose Method (GraphicsDevice, Matrix[])**

Sets the value of a [ShaderConstant](#page-4480-0) to an array of matrices.

### **Namespace:** Microsoft.Xna.Framework.Graphics **Assembly:** Microsoft.Xna.Framework (in microsoft.xna.framework.dll)

Syntax C#

```
public void SetValueTranspose (
         GraphicsDevice graphicsDevice,
         Matrix[] value
)
```
**Parameters**

*graphicsDevice*

The [GraphicsDevice](#page-3442-0) associated with the [ShaderConstant](#page-4480-0). *value*

The array of values to set the [ShaderConstant](#page-4480-0) to.

See Also

**Reference**

[ShaderConstant](#page-4480-0) Class [ShaderConstant](#page-4481-0) Members [Microsoft.Xna.Framework.Graphics](#page-2731-0) Namespace

PlatformsXbox 360, Windows XP SP2, Windows Vista

# **ShaderConstant Properties**

#### Public Properties

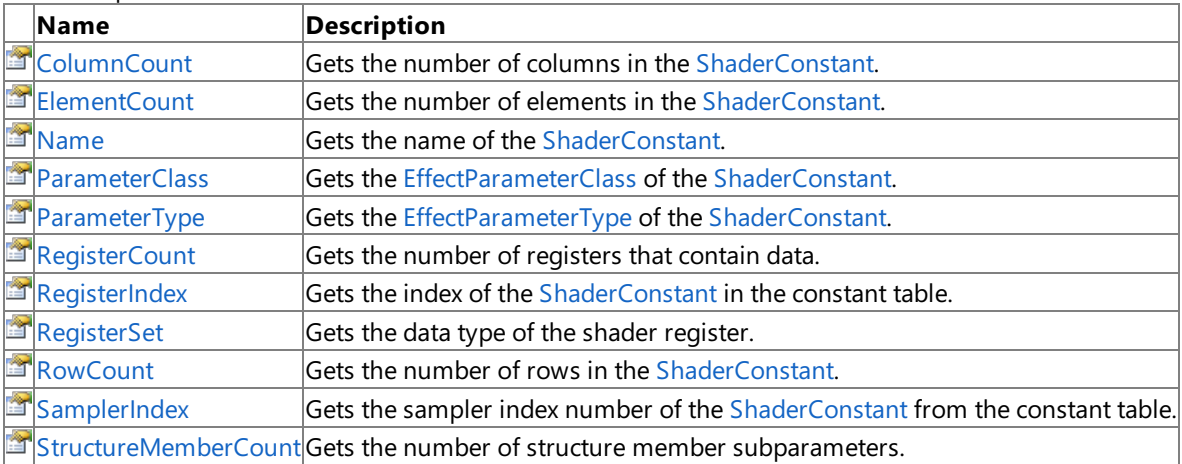

### See Also

**Reference**

[ShaderConstant](#page-4480-0) Class

# <span id="page-4504-0"></span>**ShaderConstant.ColumnCount Property**

Gets the number of columns in the [ShaderConstant](#page-4480-0).

**Namespace:** Microsoft.Xna.Framework.Graphics **Assembly:** Microsoft.Xna.Framework (in microsoft.xna.framework.dll)

Syntax

C#

public int ColumnCount { get; }

### **Property Value**

### <span id="page-4505-0"></span>**ShaderConstant.ElementCount Property**

Gets the number of elements in the [ShaderConstant](#page-4480-0).

**Namespace:** Microsoft.Xna.Framework.Graphics **Assembly:** Microsoft.Xna.Framework (in microsoft.xna.framework.dll)

Syntax

C#

public int ElementCount { get; }

#### **Property Value**

# <span id="page-4506-0"></span>**ShaderConstant.Name Property**

Gets the name of the [ShaderConstant](#page-4480-0).

**Namespace:** Microsoft.Xna.Framework.Graphics **Assembly:** Microsoft.Xna.Framework (in microsoft.xna.framework.dll)

Syntax

C#

public string Name { get; }

**Property Value** The name of the [ShaderConstant](#page-4480-0). See Also **Reference** [ShaderConstant](#page-4480-0) Class [ShaderConstant](#page-4481-0) Members [Microsoft.Xna.Framework.Graphics](#page-2731-0) Namespace PlatformsXbox 360, Windows XP SP2, Windows Vista

### <span id="page-4507-0"></span>**ShaderConstant.ParameterClass Property**

Gets the [EffectParameterClass](#page-3314-0) of the [ShaderConstant](#page-4480-0).

**Namespace:** Microsoft.Xna.Framework.Graphics **Assembly:** Microsoft.Xna.Framework (in microsoft.xna.framework.dll)

Syntax

C#

public EffectParameterClass ParameterClass { get; }

**Property Value**

The [EffectParameterClass](#page-3314-0) of the [ShaderConstant](#page-4480-0). See Also **Reference** [ShaderConstant](#page-4480-0) Class [ShaderConstant](#page-4481-0) Members [Microsoft.Xna.Framework.Graphics](#page-2731-0) Namespace PlatformsXbox 360, Windows XP SP2, Windows Vista

### <span id="page-4508-0"></span>**ShaderConstant.ParameterType Property**

Gets the [EffectParameterType](#page-3325-0) of the [ShaderConstant](#page-4480-0).

**Namespace:** Microsoft.Xna.Framework.Graphics **Assembly:** Microsoft.Xna.Framework (in microsoft.xna.framework.dll)

Syntax

C#

public EffectParameterType ParameterType { get; }

#### **Property Value**

The [EffectParameterType](#page-3325-0) of the [ShaderConstant](#page-4480-0). See Also **Reference** [ShaderConstant](#page-4480-0) Class [ShaderConstant](#page-4481-0) Members [Microsoft.Xna.Framework.Graphics](#page-2731-0) Namespace PlatformsXbox 360, Windows XP SP2, Windows Vista

### <span id="page-4509-0"></span>**ShaderConstant.RegisterCount Property**

Gets the number of registers that contain data.

**Namespace:** Microsoft.Xna.Framework.Graphics **Assembly:** Microsoft.Xna.Framework (in microsoft.xna.framework.dll)

Syntax

C#

public int RegisterCount { get; }

### **Property Value**

The number of registers that contain data. See Also **Reference** [ShaderConstant](#page-4480-0) Class [ShaderConstant](#page-4481-0) Members [Microsoft.Xna.Framework.Graphics](#page-2731-0) Namespace PlatformsXbox 360, Windows XP SP2, Windows Vista

## <span id="page-4510-0"></span>**ShaderConstant.RegisterIndex Property**

Gets the index of the [ShaderConstant](#page-4480-0) in the constant table.

**Namespace:** Microsoft.Xna.Framework.Graphics **Assembly:** Microsoft.Xna.Framework (in microsoft.xna.framework.dll)

Syntax

C#

public int RegisterIndex { get; }

### **Property Value**

The index of the [ShaderConstant](#page-4480-0) in the constant table. See Also **Reference** [ShaderConstant](#page-4480-0) Class [ShaderConstant](#page-4481-0) Members [Microsoft.Xna.Framework.Graphics](#page-2731-0) Namespace PlatformsXbox 360, Windows XP SP2, Windows Vista

### <span id="page-4511-0"></span>**ShaderConstant.RegisterSet Property**

Gets the data type of the shader register.

**Namespace:** Microsoft.Xna.Framework.Graphics **Assembly:** Microsoft.Xna.Framework (in microsoft.xna.framework.dll)

Syntax

C#

public ShaderRegisterSet RegisterSet { get; }

**Property Value** The data type of the shader register. See Also **Reference** [ShaderConstant](#page-4480-0) Class [ShaderConstant](#page-4481-0) Members [Microsoft.Xna.Framework.Graphics](#page-2731-0) Namespace PlatformsXbox 360, Windows XP SP2, Windows Vista

### <span id="page-4512-0"></span>**ShaderConstant.RowCount Property**

Gets the number of rows in the [ShaderConstant](#page-4480-0).

**Namespace:** Microsoft.Xna.Framework.Graphics **Assembly:** Microsoft.Xna.Framework (in microsoft.xna.framework.dll)

Syntax

C#

public int RowCount { get; }

### **Property Value**

### <span id="page-4513-0"></span>**ShaderConstant.SamplerIndex Property**

Gets the sampler index number of the [ShaderConstant](#page-4480-0) from the constant table.

**Namespace:** Microsoft.Xna.Framework.Graphics **Assembly:** Microsoft.Xna.Framework (in microsoft.xna.framework.dll)

Syntax

C#

public int SamplerIndex { get; }

**Property Value**

The sampler index number of the [ShaderConstant](#page-4480-0) from the constant table. See Also **Reference** [ShaderConstant](#page-4480-0) Class [ShaderConstant](#page-4481-0) Members [Microsoft.Xna.Framework.Graphics](#page-2731-0) Namespace PlatformsXbox 360, Windows XP SP2, Windows Vista

### <span id="page-4514-0"></span>**ShaderConstant.StructureMemberCount Property**

Gets the number of structure member subparameters.

**Namespace:** Microsoft.Xna.Framework.Graphics **Assembly:** Microsoft.Xna.Framework (in microsoft.xna.framework.dll)

Syntax

C#

public int StructureMemberCount { get; }

#### **Property Value**

The number of structure member subparameters. See Also **Reference** [ShaderConstant](#page-4480-0) Class [ShaderConstant](#page-4481-0) Members [Microsoft.Xna.Framework.Graphics](#page-2731-0) Namespace PlatformsXbox 360, Windows XP SP2, Windows Vista

# <span id="page-4515-0"></span>**ShaderConstantCollection Class**

Manipulates a collection of [ShaderConstant](#page-4480-0) objects.

**Namespace:** Microsoft.Xna.Framework.Graphics **Assembly:** Microsoft.Xna.Framework (in microsoft.xna.framework.dll)

Syntax

C#

public sealed class ShaderConstantCollection : IEnumerable<ShaderConstant>

See Also **Reference** [ShaderConstantCollection](#page-4516-0) Members [Microsoft.Xna.Framework.Graphics](#page-2731-0) Namespace PlatformsXbox 360, Windows XP SP2, Windows Vista

# <span id="page-4516-0"></span>**ShaderConstantCollection Members**

The following tables list the members exposed by the ShaderConstantCollection type.

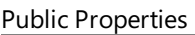

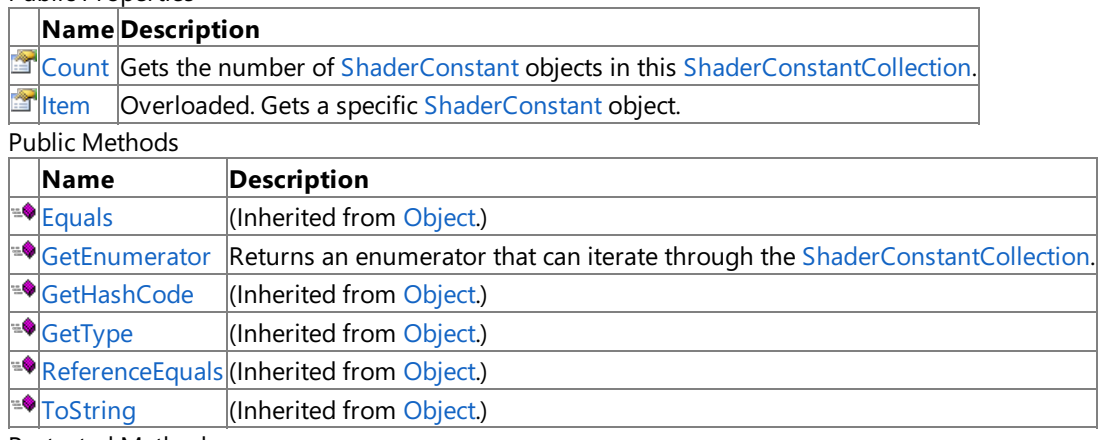

Protected Methods

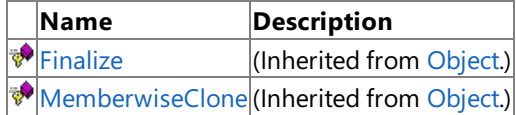

See Also

**Reference**

[ShaderConstantCollection](#page-4515-0) Class [Microsoft.Xna.Framework.Graphics](#page-2731-0) Namespace

## **ShaderConstantCollection Methods**

Public Methods

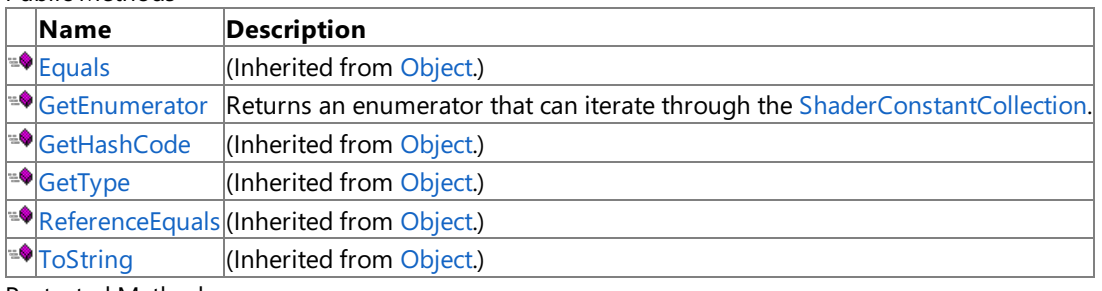

Protected Methods

**Name Description**<br> **P** Finalize **(Inherited fro**  $\left|$ (Inherited from [Object](http://msdn.microsoft.com/en-us/library/system.object.aspx).) **[MemberwiseClone](http://msdn.microsoft.com/en-us/library/system.object.memberwiseclone.aspx)**(Inherited from [Object](http://msdn.microsoft.com/en-us/library/system.object.aspx).)

See Also

**Reference**

[ShaderConstantCollection](#page-4515-0) Class

### <span id="page-4518-0"></span>**ShaderConstantCollection.GetEnumerator Method**

Returns an enumerator that can iterate through the [ShaderConstantCollection](#page-4515-0).

**Namespace:** Microsoft.Xna.Framework.Graphics **Assembly:** Microsoft.Xna.Framework (in microsoft.xna.framework.dll)

Syntax

C#

public IEnumerator<ShaderConstant> GetEnumerator ()

**Return Value** The iterator. See Also **Reference** [ShaderConstantCollection](#page-4515-0) Class [ShaderConstantCollection](#page-4516-0) Members [Microsoft.Xna.Framework.Graphics](#page-2731-0) Namespace PlatformsXbox 360, Windows XP SP2, Windows Vista

# **ShaderConstantCollection Properties**

Public Properties

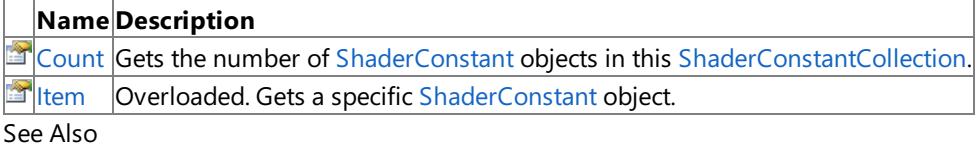

**Reference**

[ShaderConstantCollection](#page-4515-0) Class

# <span id="page-4520-0"></span>**ShaderConstantCollection.Count Property**

Gets the number of [ShaderConstant](#page-4480-0) objects in this [ShaderConstantCollection](#page-4515-0).

**Namespace:** Microsoft.Xna.Framework.Graphics **Assembly:** Microsoft.Xna.Framework (in microsoft.xna.framework.dll)

Syntax

 $C#$ 

public int Count { get; }

### **Property Value**

The number of [ShaderConstant](#page-4480-0) objects in this [ShaderConstantCollection](#page-4515-0). See Also **Reference** [ShaderConstantCollection](#page-4515-0) Class [ShaderConstantCollection](#page-4516-0) Members [Microsoft.Xna.Framework.Graphics](#page-2731-0) Namespace PlatformsXbox 360, Windows XP SP2, Windows Vista

# <span id="page-4521-0"></span>**ShaderConstantCollection.Item Property**

Gets a specific [ShaderConstant](#page-4480-0) object.

Overload List

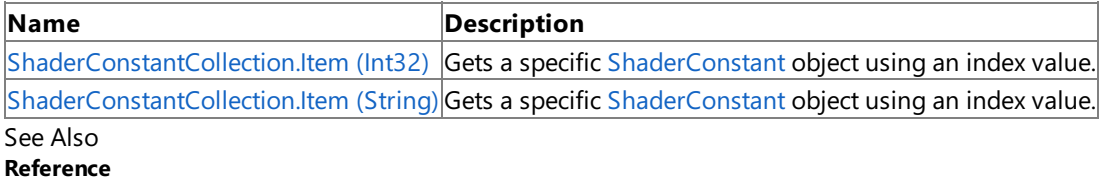

[ShaderConstantCollection](#page-4515-0) Class

[ShaderConstantCollection](#page-4516-0) Members

# <span id="page-4522-0"></span>**ShaderConstantCollection.Item Property (Int32)**

Gets a specific [ShaderConstant](#page-4480-0) object using an index value.

**Namespace:** Microsoft.Xna.Framework.Graphics **Assembly:** Microsoft.Xna.Framework (in microsoft.xna.framework.dll)

```
Syntax
```
C#

```
public ShaderConstant this [
         int index
] { get; }
```
**Property Value**

The [ShaderConstant](#page-4480-0) object at the specified index. See Also **Reference** [ShaderConstantCollection](#page-4515-0) Class [ShaderConstantCollection](#page-4516-0) Members [Microsoft.Xna.Framework.Graphics](#page-2731-0) Namespace PlatformsXbox 360, Windows XP SP2, Windows Vista

# <span id="page-4523-0"></span>**ShaderConstantCollection.Item Property (String)**

Gets a specific [ShaderConstant](#page-4480-0) object using an index value.

**Namespace:** Microsoft.Xna.Framework.Graphics **Assembly:** Microsoft.Xna.Framework (in microsoft.xna.framework.dll)

```
Syntax
```
C#

```
public ShaderConstant this [
         string name
] { get; }
```
**Property Value**

The [ShaderConstant](#page-4480-0) object specified by **name**. See Also **Reference** [ShaderConstantCollection](#page-4515-0) Class [ShaderConstantCollection](#page-4516-0) Members [Microsoft.Xna.Framework.Graphics](#page-2731-0) Namespace PlatformsXbox 360, Windows XP SP2, Windows Vista

# <span id="page-4524-0"></span>**ShaderConstantTable Class**

Contains the variables that are used by high-level language shaders and effects.

**Namespace:** Microsoft.Xna.Framework.Graphics **Assembly:** Microsoft.Xna.Framework (in microsoft.xna.framework.dll)

Syntax

C#

public class ShaderConstantTable : IDisposable

## <span id="page-4525-0"></span>**ShaderConstantTable Members**

The following tables list the members exposed by the ShaderConstantTable type.

Public Constructors

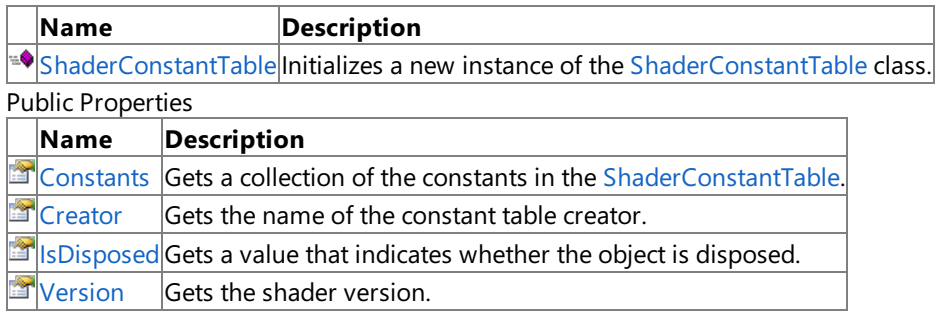

Public Methods

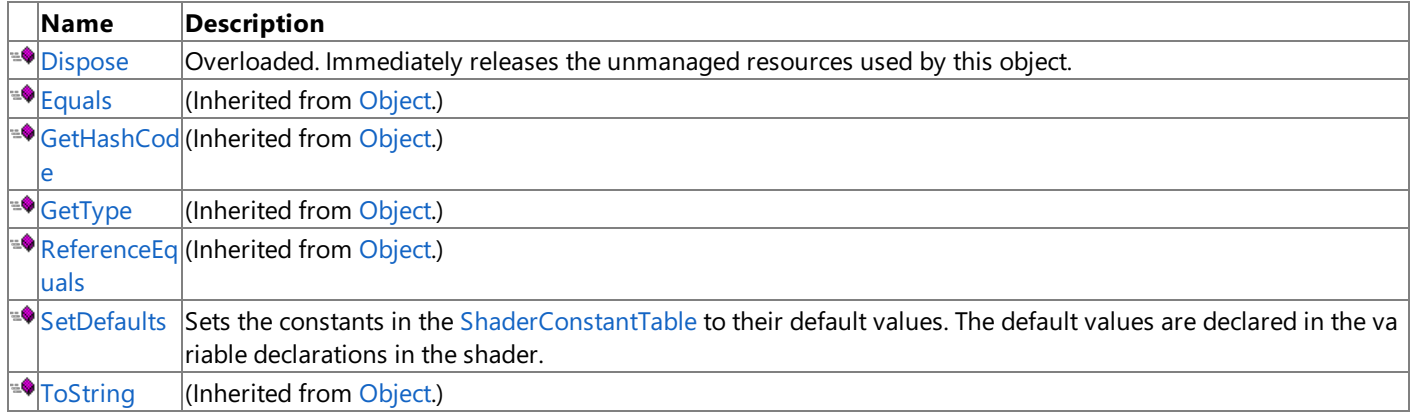

#### Protected Methods

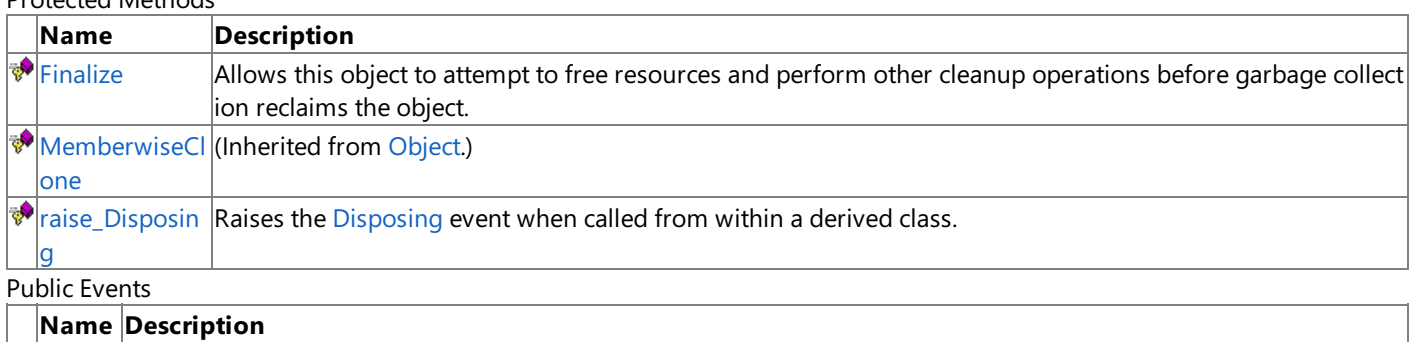

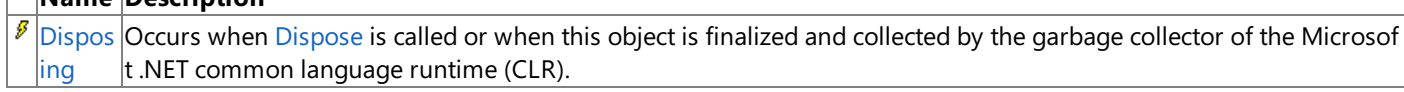

#### See Also **Reference**

[ShaderConstantTable](#page-4524-0) Class

# <span id="page-4526-0"></span>**ShaderConstantTable Constructor**

Initializes a new instance of the [ShaderConstantTable](#page-4524-0) class.

**Namespace:** Microsoft.Xna.Framework.Graphics

**Assembly:** Microsoft.Xna.Framework (in microsoft.xna.framework.dll)

#### Syntax

 $C#$ 

```
public ShaderConstantTable (
         byte[] code
)
```
### **Parameters**

*code*

The shader byte code.

Exceptions

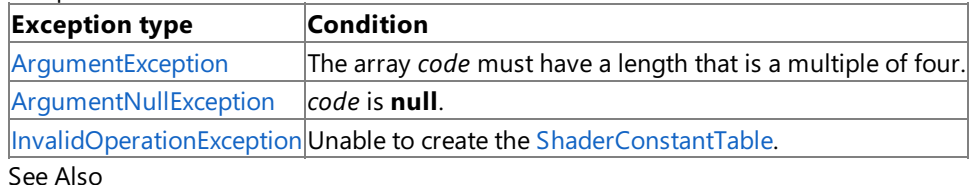

**Reference**

[ShaderConstantTable](#page-4524-0) Class

[ShaderConstantTable](#page-4525-0) Members

[Microsoft.Xna.Framework.Graphics](#page-2731-0) Namespace

PlatformsXbox 360, Windows XP SP2, Windows Vista

# **ShaderConstantTable Methods**

Public Methods

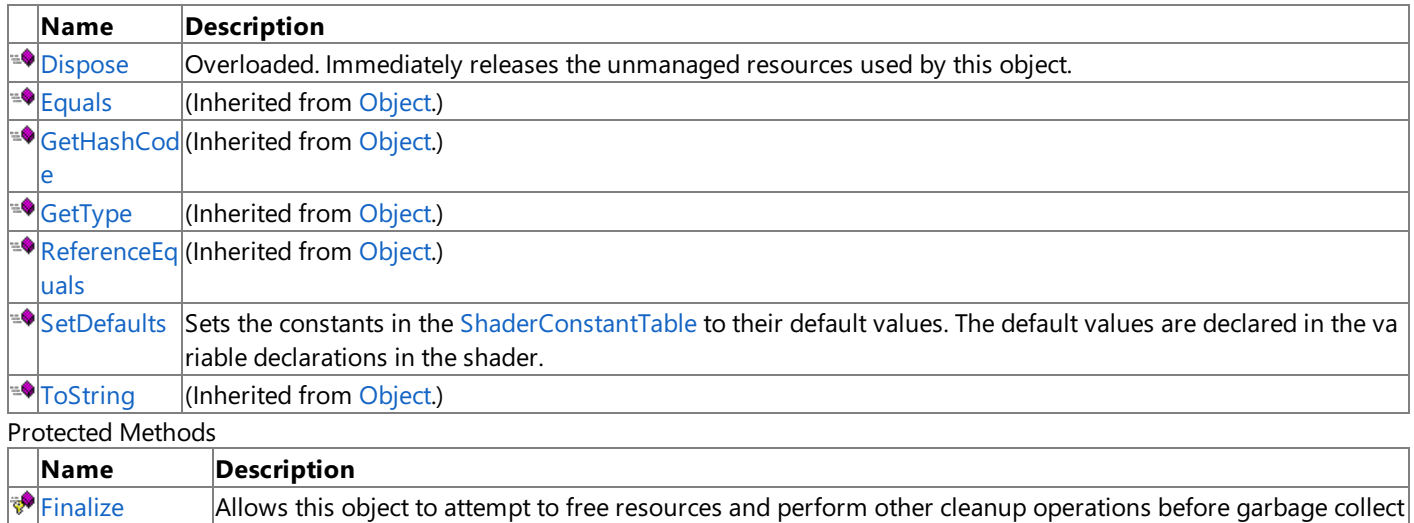

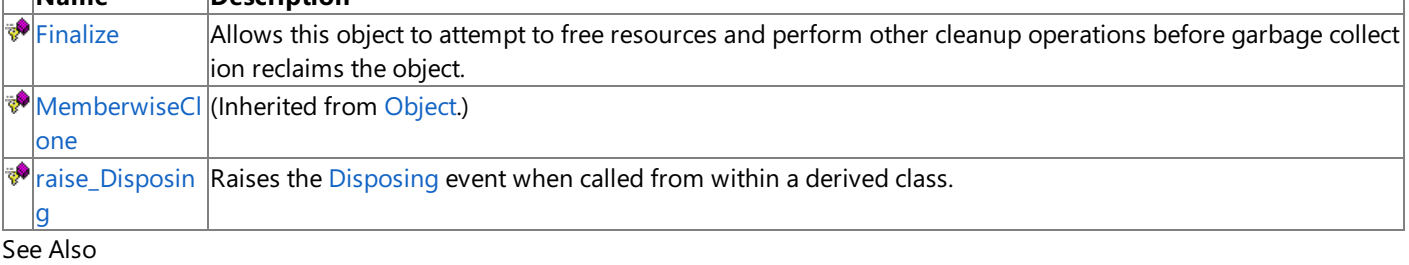

#### **Reference**

[ShaderConstantTable](#page-4524-0) Class

# <span id="page-4528-0"></span>**ShaderConstantTable.Dispose Method**

Immediately releases the unmanaged resources used by this object.

### Overload List

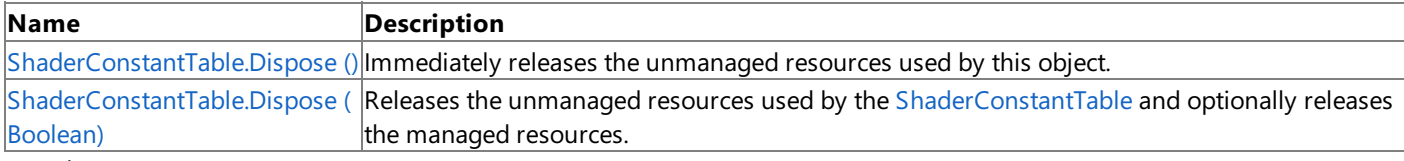

See Also

**Reference**

[ShaderConstantTable](#page-4524-0) Class

[ShaderConstantTable](#page-4525-0) Members

## <span id="page-4529-0"></span>**ShaderConstantTable.Dispose Method ()**

Immediately releases the unmanaged resources used by this object.

**Namespace:** Microsoft.Xna.Framework.Graphics **Assembly:** Microsoft.Xna.Framework (in microsoft.xna.framework.dll)

Syntax

C#

public void Dispose ()

Syntax

# <span id="page-4530-0"></span>**ShaderConstantTable.Dispose Method (Boolean)**

Releases the unmanaged resources used by the [ShaderConstantTable](#page-4524-0) and optionally releases the managed resources.

**Namespace:** Microsoft.Xna.Framework.Graphics **Assembly:** Microsoft.Xna.Framework (in microsoft.xna.framework.dll)

```
C#
   protected virtual void Dispose (
            bool
   )
```
#### **Parameters**

[[MarshalAsAttribute](http://msdn.microsoft.com/en-us/library/system.runtime.interopservices.marshalasattribute.aspx)(U1)] **true** to release both managed and unmanaged resources; **false** to release only unmanaged resources.

Remarks

This method is called by the public [Dispose](#page-4528-0) method and the [Finalize](http://msdn.microsoft.com/en-us/library/system.object.finalize.aspx) method. Dispose invokes the protected [Dispose\(Boolean\)](#page-4530-0) method with the *disposing* parameter set to **true**.[Finalize](http://msdn.microsoft.com/en-us/library/system.object.finalize.aspx)invokes [Dispose\(Boolean\)](#page-4530-0) with *disposing* set to **false**.

When the *disposing* parameter is **true**, this method releases all resources held by any managed objects that this [ShaderConstantTable](#page-4524-0) references. This method invokes the [Dispose](#page-4528-0) method of each referenced object.

#### **Note**

Notes to Inheritors

[Dispose](#page-4528-0) can be called multiple times by other objects. When overriding [Dispose\(Boolean\)](#page-4530-0), be careful not to reference objects disposed of in an earlier call to [Dispose](#page-4528-0).

# <span id="page-4531-0"></span>**ShaderConstantTable.Finalize Method**

Allows this object to attempt to free resources and perform other cleanup operations before garbage collection reclaims the object.

**Namespace:** Microsoft.Xna.Framework.Graphics **Assembly:** Microsoft.Xna.Framework (in microsoft.xna.framework.dll)

Syntax

C#

protected override void Finalize ()

# <span id="page-4532-0"></span>**ShaderConstantTable.raise\_Disposing Method**

**Note**

This method is available only when developing for Windows.

Raises the [Disposing](#page-4540-0) event when called from within a derived class.

### **Namespace:** Microsoft.Xna.Framework.Graphics **Assembly:** Microsoft.Xna.Framework (in microsoft.xna.framework.dll)

Syntax

C#

```
protected void raise_Disposing (
        Object value0,
         EventArgs value1
)
```
#### **Parameters**

*value0*

Invoking object reference; should be this object. *value1* Arguments to pass to the event handler.

### See Also

**Reference** [ShaderConstantTable](#page-4524-0) Class [ShaderConstantTable](#page-4525-0) Members

[Microsoft.Xna.Framework.Graphics](#page-2731-0) Namespace

PlatformsWindows XP SP2, Windows Vista

### <span id="page-4533-0"></span>**ShaderConstantTable.SetDefaults Method**

Sets the constants in the [ShaderConstantTable](#page-4524-0) to their default values. The default values are declared in the variable declarations in the shader.

**Namespace:** Microsoft.Xna.Framework.Graphics **Assembly:** Microsoft.Xna.Framework (in microsoft.xna.framework.dll)

Syntax

C#

```
public void SetDefaults (
        GraphicsDevice device
)
```
#### **Parameters**

*device*

The [GraphicsDevice](#page-3442-0) associated with the [ShaderConstantTable](#page-4524-0).

# **ShaderConstantTable Properties**

Public Properties

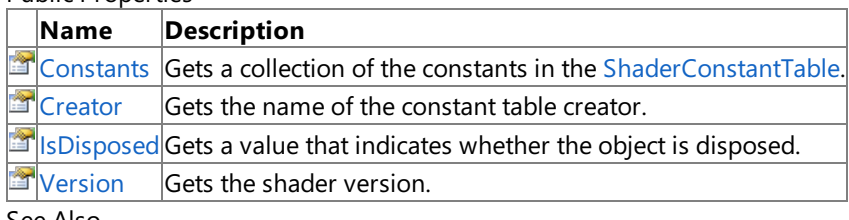

See Also **Reference**

[ShaderConstantTable](#page-4524-0) Class

### <span id="page-4535-0"></span>**ShaderConstantTable.Constants Property**

Gets a collection of the constants in the [ShaderConstantTable](#page-4524-0).

**Namespace:** Microsoft.Xna.Framework.Graphics **Assembly:** Microsoft.Xna.Framework (in microsoft.xna.framework.dll)

Syntax

C#

public ShaderConstantCollection Constants { get; }

### **Property Value**
## **ShaderConstantTable.Creator Property**

Gets the name of the constant table creator.

**Namespace:** Microsoft.Xna.Framework.Graphics **Assembly:** Microsoft.Xna.Framework (in microsoft.xna.framework.dll)

Syntax

C#

public string Creator { get; }

### **Property Value**

The name of the constant table creator. See Also **Reference** [ShaderConstantTable](#page-4524-0) Class [ShaderConstantTable](#page-4525-0) Members [Microsoft.Xna.Framework.Graphics](#page-2731-0) Namespace PlatformsXbox 360, Windows XP SP2, Windows Vista

## **ShaderConstantTable.IsDisposed Property**

Gets a value that indicates whether the object is disposed.

**Namespace:** Microsoft.Xna.Framework.Graphics **Assembly:** Microsoft.Xna.Framework (in microsoft.xna.framework.dll)

Syntax

C#

public bool IsDisposed { get; }

**Property Value true** if the object is disposed; **false** otherwise. See Also **Reference** [ShaderConstantTable](#page-4524-0) Class [ShaderConstantTable](#page-4525-0) Members [Microsoft.Xna.Framework.Graphics](#page-2731-0) Namespace PlatformsXbox 360, Windows XP SP2, Windows Vista

## **ShaderConstantTable.Version Property**

Gets the shader version.

**Namespace:** Microsoft.Xna.Framework.Graphics **Assembly:** Microsoft.Xna.Framework (in microsoft.xna.framework.dll)

Syntax

C#

public Version Version { get; }

**Property Value** The shader version. See Also **Reference** [ShaderConstantTable](#page-4524-0) Class [ShaderConstantTable](#page-4525-0) Members [Microsoft.Xna.Framework.Graphics](#page-2731-0) Namespace PlatformsXbox 360, Windows XP SP2, Windows Vista

## **ShaderConstantTable Events**

**Public Events** 

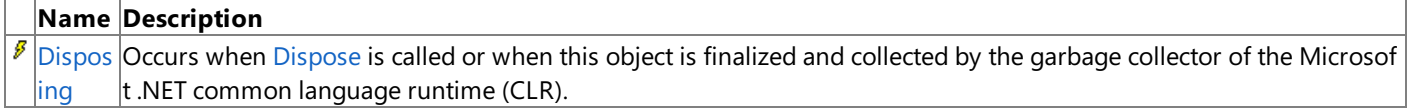

See Also

**Reference**

[ShaderConstantTable](#page-4524-0) Class

## <span id="page-4540-0"></span>**ShaderConstantTable.Disposing Event**

Occurs when [Dispose](#page-4528-0) is called or when this object is finalized and collected by the garbage collector of the Microsoft .NET common language runtime (CLR).

**Namespace:** Microsoft.Xna.Framework.Graphics **Assembly:** Microsoft.Xna.Framework (in microsoft.xna.framework.dll)

Syntax

C#

public event EventHandler Disposing

See Also **Reference** [ShaderConstantTable](#page-4524-0) Class [ShaderConstantTable](#page-4525-0) Members [Microsoft.Xna.Framework.Graphics](#page-2731-0) Namespace PlatformsXbox 360, Windows XP SP2, Windows Vista

### **ShaderProfile Enumeration**

Defines vertex and pixel shader versions.

**Namespace:** Microsoft.Xna.Framework.Graphics **Assembly:** Microsoft.Xna.Framework (in microsoft.xna.framework.dll)

Syntax

 $C#$ 

public enum ShaderProfile

Members **Mem Description ber na me PS\_1** Pixel shader version ps\_1\_1. **1 PS\_1** Pixel shader version ps\_1\_2. **2 PS\_1** Pixel shader version ps\_1\_3. **3 PS\_1** Pixel shader version ps\_1\_4. **4 PS\_2** Pixel shader version ps\_2\_0. **0 PS\_2** Pixel shader version ps\_2\_a. **A PS\_2\_ B** Pixel shader version ps\_2\_b. **PS\_2** Pixel software shader version ps\_2\_sw. **SW PS\_3** Pixel shader version ps\_3\_0. **0** Unkn Unknown pixel shader version. **own VS\_1\_** Vertex shader version v\_1\_1. **1 VS\_2\_** Vertex shader version v\_2\_0. **0 VS\_2\_** Vertex shader version v\_2\_a. **A VS\_2** Vertex software shader version v\_2\_sw. **SW VS\_3\_** Vertex shader version vs\_3\_0. **0 XPS\_3** Xbox microcode assembly pixel shader version xps\_3\_0. Microcode assembly language supports a superset of the ps\_ **\_0** 3\_0 and vs\_3\_0 specifications defined by Direct3D 9.0 for Windows. It does not supportearlier Direct3D vertexand pix el shader specifications. **XVS\_3** Xbox microcode assembly vertex shader version xvs\_3\_0. Microcode assembly language supports a superset of the ps **\_0** \_3\_0 and vs\_3\_0 specifications defined by Direct3D 9.0 for Windows. It does not supportearlier Direct3D vertexand pi xel shader specifications.

Remarks

These pixel shader versions identify the assembly-level shader model compilation target the HLSL compiler should use to express the final shader code. When shader compilation is completed at runtime, an application might query the using [MaxVertexShaderProfile](#page-3635-0) or [MaxPixelShaderProfile](#page-3620-0) to select a compilation target to match the capabilities of the graphics device.

See Also **Tasks** How To: Check for Shader Model 2.0 [Support](#page-317-0) **Reference** [GraphicsDeviceCapabilities.MaxPixelShaderProfile](#page-3620-0) Property [GraphicsDeviceCapabilities.MaxVertexShaderProfile](#page-3635-0) Property [ShaderCompiler.CompileFromFile](#page-4473-0) Method [Microsoft.Xna.Framework.Graphics](#page-2731-0) Namespace PlatformsXbox 360, Windows XP SP2, Windows Vista, Zune

## **ShaderRegisterSet Enumeration**

Defines the data type of a shader register.

**Namespace:** Microsoft.Xna.Framework.Graphics **Assembly:** Microsoft.Xna.Framework (in microsoft.xna.framework.dll)

Syntax

C#

public enum ShaderRegisterSet

Members

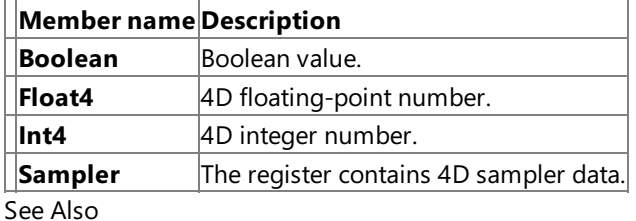

**Reference**

[ShaderConstant.RegisterSet](#page-4511-0) Property

[Microsoft.Xna.Framework.Graphics](#page-2731-0) Namespace

PlatformsXbox 360, Windows XP SP2, Windows Vista

### <span id="page-4544-0"></span>**ShaderSemantic Structure**

**Note**

This structure is available only when developing for Windows.

Semantics map a parameter to vertex or pixel shader registers. They can also be optional descriptive strings attached to nonregister parameters.

**Namespace:** Microsoft.Xna.Framework.Graphics **Assembly:** Microsoft.Xna.Framework (in microsoft.xna.framework.dll)

Syntax

 $C#$ 

[SerializableAttribute] public struct ShaderSemantic

RemarksSemantics are required for vertex and pixel shader, input and output registers.

See Also

**Reference**

[ShaderSemantic](#page-4545-0) Members [Microsoft.Xna.Framework.Graphics](#page-2731-0) Namespace

PlatformsWindows XP SP2, Windows Vista

## <span id="page-4545-0"></span>**ShaderSemantic Members**

The following tables list the members exposed by the ShaderSemantic type.

#### Public Properties

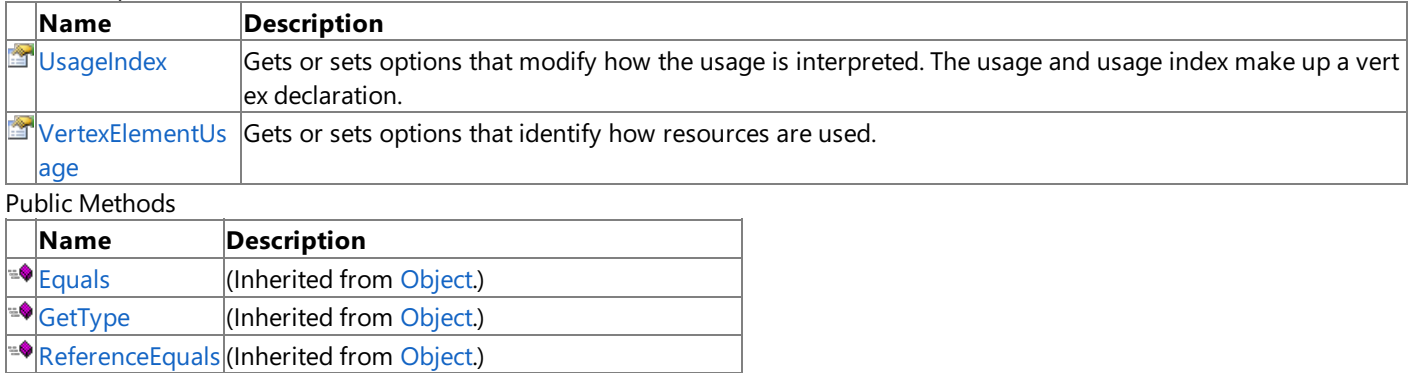

 $\triangleq$ [ToString](#page-4547-0) Retrieves a string representation of this object.

Protected Methods

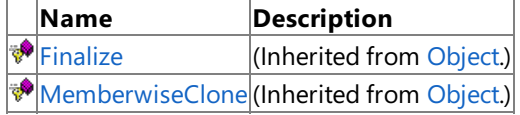

See Also

**Reference**

ShaderSemantic Structure

## **ShaderSemantic Methods**

Public Methods

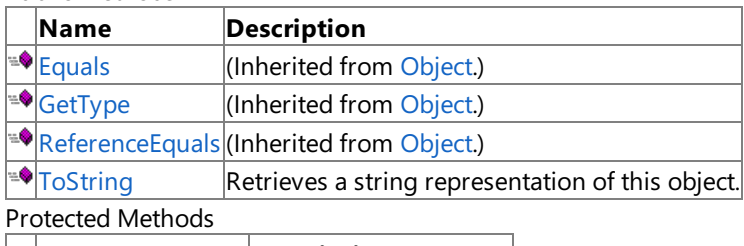

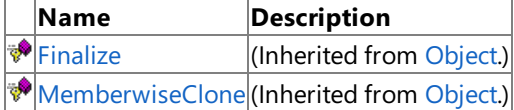

See Also

**Reference**

ShaderSemantic Structure

## <span id="page-4547-0"></span>**ShaderSemantic.ToString Method**

**Note**

This method is available only when developing for Windows.

Retrieves a string representation of this object.

**Namespace:** Microsoft.Xna.Framework.Graphics **Assembly:** Microsoft.Xna.Framework (in microsoft.xna.framework.dll)

Syntax

C#

public override string ToString ()

**Return Value** String representation of this object. See Also **Reference** ShaderSemantic Structure [ShaderSemantic](#page-4545-0) Members [Microsoft.Xna.Framework.Graphics](#page-2731-0) Namespace PlatformsWindows XP SP2, Windows Vista

## **ShaderSemantic Properties**

### Public Properties

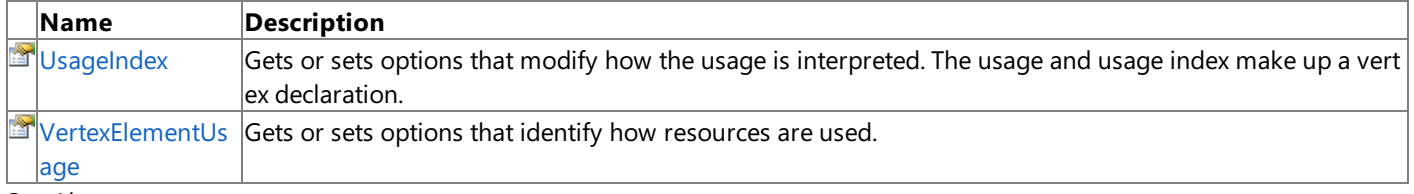

See Also **Reference**

ShaderSemantic Structure

### <span id="page-4549-0"></span>**ShaderSemantic.UsageIndex Property**

**Note**

This property is available only when developing for Windows.

Gets or sets options that modify how the usage is interpreted. The usage and usage index make up a vertex declaration.

**Namespace:** Microsoft.Xna.Framework.Graphics **Assembly:** Microsoft.Xna.Framework (in microsoft.xna.framework.dll)

Syntax

C#

public int UsageIndex { get; set; }

#### **Property Value**

Options that modify how the usage is interpreted. The usage and usage index make up a vertex declaration. See Also

**Reference** ShaderSemantic Structure [ShaderSemantic](#page-4545-0) Members [Microsoft.Xna.Framework.Graphics](#page-2731-0) Namespace PlatformsWindows XP SP2, Windows Vista

### <span id="page-4550-0"></span>**ShaderSemantic.VertexElementUsage Property**

**Note**

This property is available only when developing for Windows.

Gets or sets options that identify how resources are used.

**Namespace:** Microsoft.Xna.Framework.Graphics **Assembly:** Microsoft.Xna.Framework (in microsoft.xna.framework.dll)

Syntax

C#

public VertexElementUsage VertexElementUsage { get; set; }

**Property Value** Options that identify how resources are used. See Also **Reference** ShaderSemantic Structure [ShaderSemantic](#page-4545-0) Members [Microsoft.Xna.Framework.Graphics](#page-2731-0) Namespace PlatformsWindows XP SP2, Windows Vista

<span id="page-4551-0"></span>XNA Game Studio 3.1

### **SpriteBatch Class**

Enables a group of sprites to be drawn using the same settings.

**Namespace:** Microsoft.Xna.Framework.Graphics **Assembly:** Microsoft.Xna.Framework (in microsoft.xna.framework.dll)

Syntax

C#

public class SpriteBatch : IDisposable

See Also **Concepts** 2D Graphics [Overview](#page-270-0) **Reference** [SpriteBatch](#page-4552-0) Members [Microsoft.Xna.Framework.Graphics](#page-2731-0) Namespace PlatformsXbox 360,Windows XP SP2,Windows Vista, Zune

## <span id="page-4552-0"></span>**SpriteBatch Members**

The following tables list the members exposed by the SpriteBatch type.

Public Constructors

#### **Name Description**

[SpriteBatch](#page-4553-0) Initializes a new instance of the class, which enables a group of sprites to be drawn using the same settings.

Public Properties

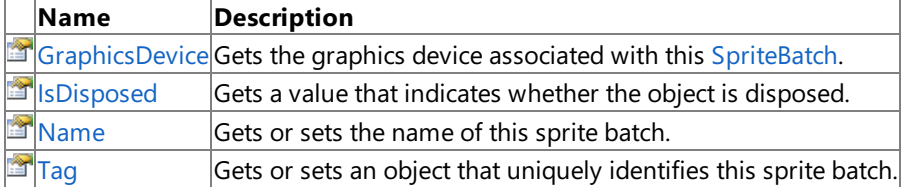

#### Public Methods

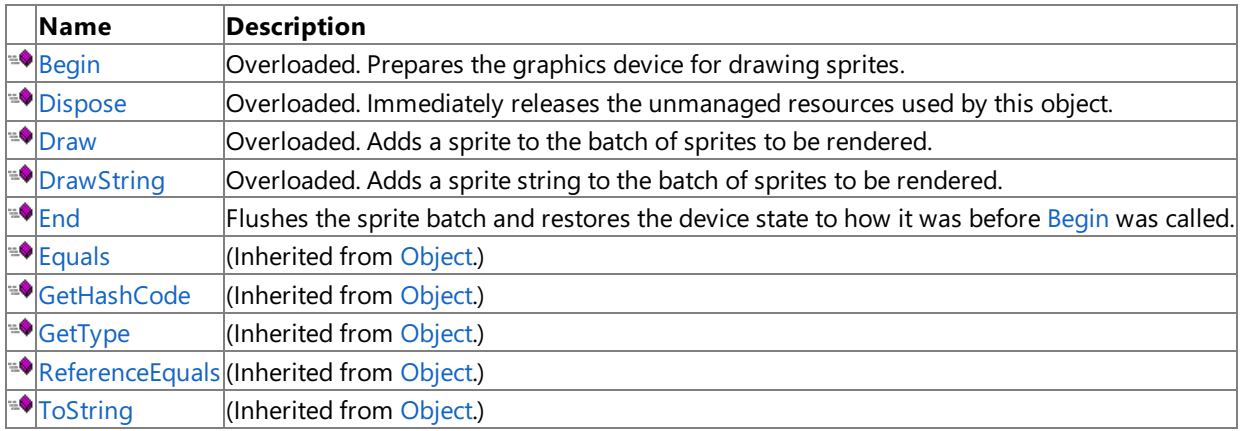

Protected Methods

### **Name Description**

**Pandice** (Inherited from [Object](http://msdn.microsoft.com/en-us/library/system.object.aspx).)

**[MemberwiseClone](http://msdn.microsoft.com/en-us/library/system.object.memberwiseclone.aspx)**(Inherited from [Object](http://msdn.microsoft.com/en-us/library/system.object.aspx).)

Public Events

### **Name Description**

[Disposi](#page-4595-0) Occurs when Dispose is called or when this object is finalized and collected by the garbage collector of the Microsof ng  $|t|$ .NET common language runtime.

See Also

### **Concepts**

2D Graphics [Overview](#page-270-0)

**Reference**

[SpriteBatch](#page-4551-0) Class

## <span id="page-4553-0"></span>**SpriteBatch Constructor**

Initializes a new instance of the class, which enables a group of sprites to be drawn using the same settings.

**Namespace:** Microsoft.Xna.Framework.Graphics **Assembly:** Microsoft.Xna.Framework (in microsoft.xna.framework.dll)

#### Syntax

C#

public SpriteBatch ( GraphicsDevice graphicsDevice

### **Parameters**

)

*graphicsDevice*

The graphics device where sprites will be drawn.

Exceptions

**Exception type Condition** [ArgumentNullException](http://msdn.microsoft.com/en-us/library/system.argumentnullexception.aspx) *graphicsDevice* is **null**. See Also **Tasks** How To: Draw a Sprite **Concepts** 2D Graphics [Overview](#page-270-0) **Reference** [SpriteBatch](#page-4551-0) Class [SpriteBatch](#page-4552-0) Members [Microsoft.Xna.Framework.Graphics](#page-2731-0) Namespace PlatformsXbox 360,Windows XP SP2,Windows Vista, Zune

# **SpriteBatch Methods**

### Public Methods

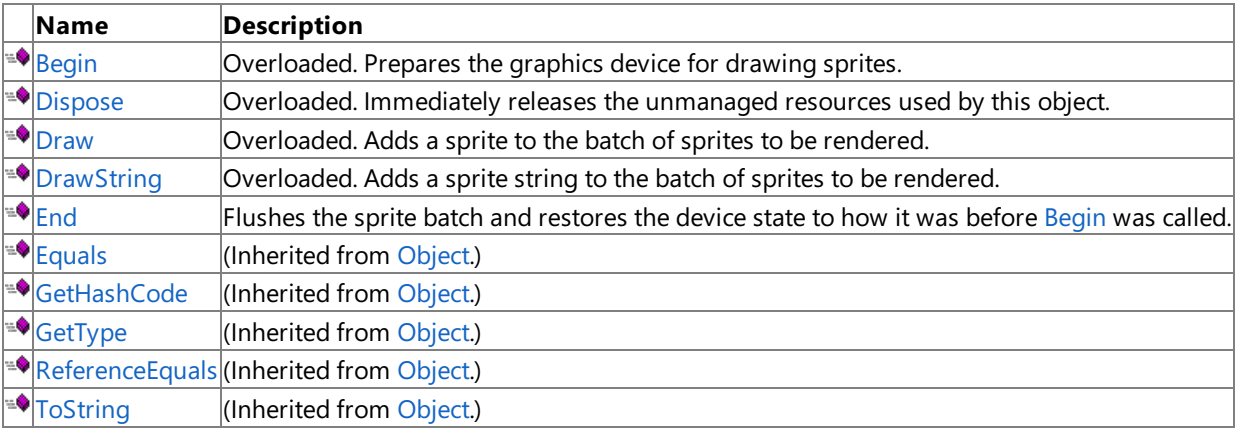

Protected Methods

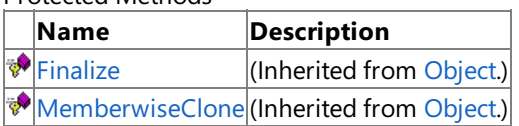

See Also

**Reference**

[SpriteBatch](#page-4551-0) Class

## <span id="page-4555-0"></span>**SpriteBatch.Begin Method**

Prepares the graphics device for drawing sprites.

Unexpected behavior can result when rendering sprites and 3D objects on the same graphics device. For more information, see Render States and the [Graphics](#page-311-0) Device.

### Overload List

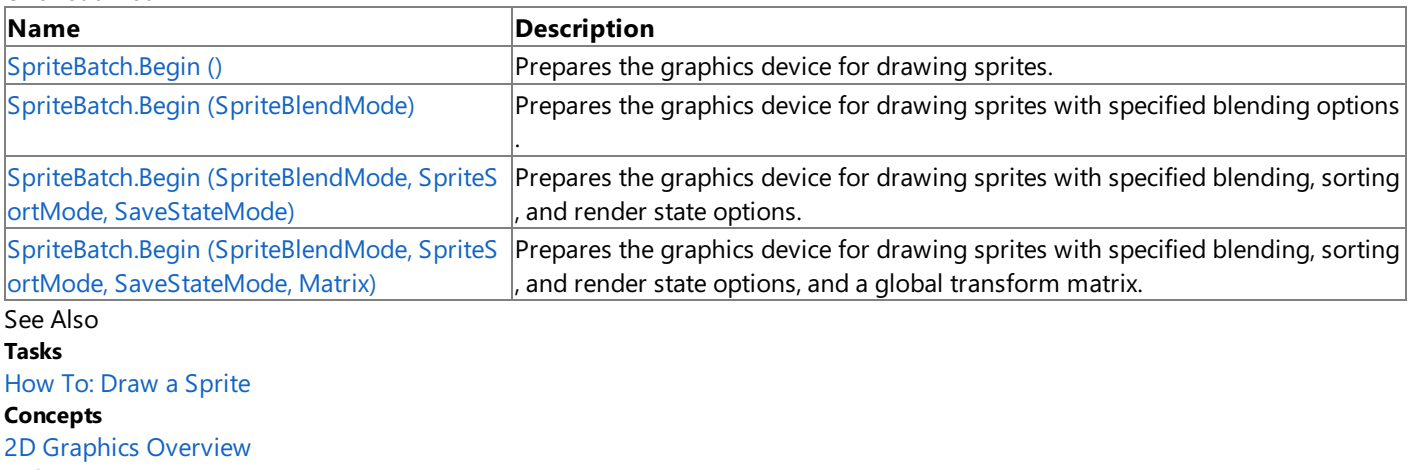

**Reference**

[SpriteBatch](#page-4551-0) Class [SpriteBatch](#page-4552-0) Members

## <span id="page-4556-0"></span>**SpriteBatch.Begin Method ()**

Prepares the graphics device for drawing sprites.

**Namespace:** Microsoft.Xna.Framework.Graphics

**Assembly:** Microsoft.Xna.Framework (in microsoft.xna.framework.dll)

#### Syntax

C#

public void Begin ()

### Exceptions

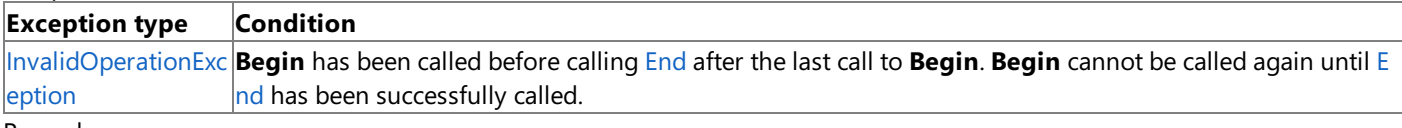

Remarks

This method must be called before any calls to [Draw](#page-4566-0). When all the sprites have been drawn, call [End](#page-4588-0).

**Begin** sets the following render states:

- [CullMode](#page-4304-0)
- [DepthBufferEnable](#page-4306-0)
- [AlphaBlendEnable](#page-4288-0)
- [AlphaTestEnable](#page-4293-0)
- [AlphaBlendOperation](#page-4289-0)
- [SourceBlend](#page-4330-0)
- [DestinationBlend](#page-4309-0)
- [SeparateAlphaBlendEnabled](#page-4328-0)
- [AlphaFunction](#page-4291-0)
- [ReferenceAlpha](#page-4325-0)

**Begin** sets the following sampler states:

- [AddressU](#page-4447-0)
- [AddressV](#page-4448-0)
- [MagFilter](#page-4451-0)
- [MinFilter](#page-4454-0)
- [MipFilter](#page-4455-0)
- [MipMapLevelOfDetailBias](#page-4456-0)
- **•** [MaxMipLevel](#page-4453-0)

This version of Begin sets [SpriteBlendMode](#page-4596-0) to AlphaBlend, [SpriteSortMode](#page-4609-0) to Deferred, and [SaveStateMode](#page-4462-0) to None. When [SaveStateMode](#page-4462-0) is set to **None**, the caller must reset the render and sampler states if they are used elsewhere.

See Also **Tasks** How To: Draw a Sprite **Concepts** 2D Graphics [Overview](#page-270-0) **Reference** [SpriteBatch](#page-4551-0) Class [SpriteBatch](#page-4552-0) Members [Microsoft.Xna.Framework.Graphics](#page-2731-0) Namespace PlatformsXbox 360, Windows XP SP2, Windows Vista, Zune

# <span id="page-4557-0"></span>**SpriteBatch.Begin Method (SpriteBlendMode)**

Prepares the graphics device for drawing sprites with specified blending options.

**Namespace:** Microsoft.Xna.Framework.Graphics **Assembly:** Microsoft.Xna.Framework (in microsoft.xna.framework.dll)

#### Syntax

C#

public void Begin ( SpriteBlendMode blendMode )

### **Parameters**

*blendMode*

Blending options to use when rendering.

### Exceptions

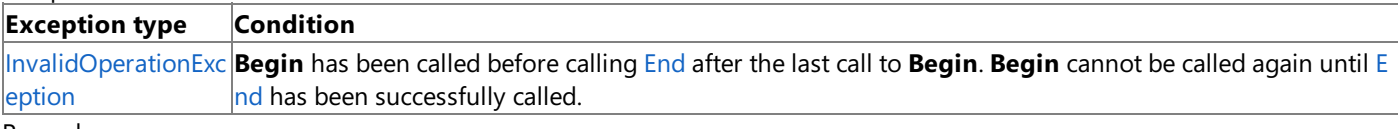

Remarks

This method must be called before any calls to [Draw](#page-4566-0). When all the sprites have been drawn, call [End](#page-4588-0).

### **Begin** sets the following render states:

- [CullMode](#page-4304-0)
- [DepthBufferEnable](#page-4306-0)
- [AlphaBlendEnable](#page-4288-0)
- [AlphaTestEnable](#page-4293-0)
- [AlphaBlendOperation](#page-4289-0)
- [SourceBlend](#page-4330-0)
- [DestinationBlend](#page-4309-0)
- [SeparateAlphaBlendEnabled](#page-4328-0)
- [AlphaFunction](#page-4291-0)
- [ReferenceAlpha](#page-4325-0)

**Begin** sets the following sampler states:

- [AddressU](#page-4447-0)
- [AddressV](#page-4448-0)
- [MagFilter](#page-4451-0)
- [MinFilter](#page-4454-0)
- [MipFilter](#page-4455-0)
- [MipMapLevelOfDetailBias](#page-4456-0)
- [MaxMipLevel](#page-4453-0)

This version of **Begin** sets [SpriteSortMode](#page-4609-0)to **Deferred**,and [SaveStateMode](#page-4462-0)to **None**.When [SaveStateMode](#page-4462-0)is set to **None**, the caller must reset the render and sampler states if they are used elsewhere.

See Also **Tasks** How To: Draw a Sprite **Concepts** 2D Graphics [Overview](#page-270-0) **Reference** [SpriteBatch](#page-4551-0) Class [SpriteBatch](#page-4552-0) Members [Microsoft.Xna.Framework.Graphics](#page-2731-0) Namespace PlatformsXbox 360, Windows XP SP2, Windows Vista, Zune

## <span id="page-4559-0"></span>**SpriteBatch.Begin Method (SpriteBlendMode, SpriteSortMode, SaveStateMode)**

Prepares the graphics device for drawing sprites with specified blending, sorting, and render state options.

**Namespace:** Microsoft.Xna.Framework.Graphics **Assembly:** Microsoft.Xna.Framework (in microsoft.xna.framework.dll)

#### Syntax C#

```
public void Begin (
         SpriteBlendMode blendMode,
         SpriteSortMode sortMode,
         SaveStateMode stateMode
)
```
### **Parameters**

*blendMode* Blending options to use when rendering. *sortMode* Sorting options to use when rendering. *stateMode* Rendering state options.

### **Exceptions**

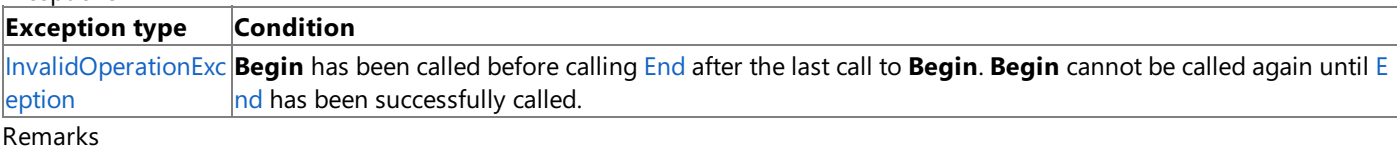

This method must be called before any calls to [Draw](#page-4566-0). When all the sprites have been drawn, call [End](#page-4588-0).

**Begin** sets the following render states:

- [CullMode](#page-4304-0)
- [DepthBufferEnable](#page-4306-0)
- [AlphaBlendEnable](#page-4288-0)
- [AlphaTestEnable](#page-4293-0)
- [AlphaBlendOperation](#page-4289-0)
- [SourceBlend](#page-4330-0)
- [DestinationBlend](#page-4309-0)
- [SeparateAlphaBlendEnabled](#page-4328-0)
- [AlphaFunction](#page-4291-0)
- [ReferenceAlpha](#page-4325-0)

**Begin** sets the following sampler states:

- [AddressU](#page-4447-0)
- [AddressV](#page-4448-0)
- [MagFilter](#page-4451-0)
- [MinFilter](#page-4454-0)
- [MipFilter](#page-4455-0)
- [MipMapLevelOfDetailBias](#page-4456-0)
- [MaxMipLevel](#page-4453-0)

If Begin is called with [SaveStateMode](#page-4462-0) set to None, the caller must reset these states must be reset if they are used elsewhere. Calling Begin with [SaveStateMode](#page-4462-0) set to SaveState will reset these values properly, but performance may be adversely affected.

See Also **Tasks** How To: Draw a Sprite **Concepts** 2D Graphics [Overview](#page-270-0) **Reference** [SpriteBatch](#page-4551-0) Class [SpriteBatch](#page-4552-0) Members [Microsoft.Xna.Framework.Graphics](#page-2731-0) Namespace PlatformsXbox 360,Windows XP SP2,Windows Vista, Zune

## <span id="page-4561-0"></span>**SpriteBatch.Begin Method (SpriteBlendMode, SpriteSortMode, SaveStateMode, Matrix)**

Prepares the graphics device for drawing sprites with specified blending, sorting, and render state options, and a global transform matrix.

**Namespace:** Microsoft.Xna.Framework.Graphics **Assembly:** Microsoft.Xna.Framework (in microsoft.xna.framework.dll)

Syntax

C#

```
public void Begin (
         SpriteBlendMode blendMode,
         SpriteSortMode sortMode,
         SaveStateMode stateMode,
         Matrix transformMatrix
)
```
### **Parameters**

*blendMode* Blending options to use when rendering. *sortMode* Sorting options to use when rendering. *stateMode* Rendering state options. *transformMatrix* A matrix to apply to position, rotation, scale, and depth data passed to [Draw](#page-4566-0).

Remarks

This method must be called before any calls to [Draw](#page-4566-0). When all the sprites have been drawn, call [End](#page-4588-0).

**Begin** sets the following render states.

- [CullMode](#page-4304-0)
- [DepthBufferEnable](#page-4306-0)
- [AlphaBlendEnable](#page-4288-0)
- [AlphaTestEnable](#page-4293-0)
- [AlphaBlendOperation](#page-4289-0)
- [SourceBlend](#page-4330-0)
- [DestinationBlend](#page-4309-0)
- [SeparateAlphaBlendEnabled](#page-4328-0)
- [AlphaFunction](#page-4291-0)
- [ReferenceAlpha](#page-4325-0)

**Begin** sets the following sampler states.

- [AddressU](#page-4447-0)
- [AddressV](#page-4448-0)
- [MagFilter](#page-4451-0)
- [MinFilter](#page-4454-0)
- [MipFilter](#page-4455-0)
- [MipMapLevelOfDetailBias](#page-4456-0)
- [MaxMipLevel](#page-4453-0)

If **Begin** is called with [SaveStateMode](#page-4462-0)set to **None**, then thesestates must bereset by thecaller if they are used elsewhere. Calling **Begin** with [SaveStateMode](#page-4462-0)set to **SaveState** will reset thesevalues properly, but may adversely affect performance.

Use **transformMatrix** to apply the same transformation to all sprites drawn by this [SpriteBatch](#page-4551-0). This matrix can be any combination of translation, scaling, or rotation operations. This matrix is applied to the position, rotation, scale, and depth values provided to [Draw](#page-4566-0).

See Also **Tasks** How To: Draw a Sprite **Concepts** 2D Graphics [Overview](#page-270-0) **Reference** [SpriteBatch](#page-4551-0) Class [SpriteBatch](#page-4552-0) Members [Microsoft.Xna.Framework.Graphics](#page-2731-0) Namespace PlatformsXbox 360, Windows XP SP2, Windows Vista, Zune

# <span id="page-4563-0"></span>**SpriteBatch.Dispose Method**

Immediately releases the unmanaged resources used by this object.

### Overload List

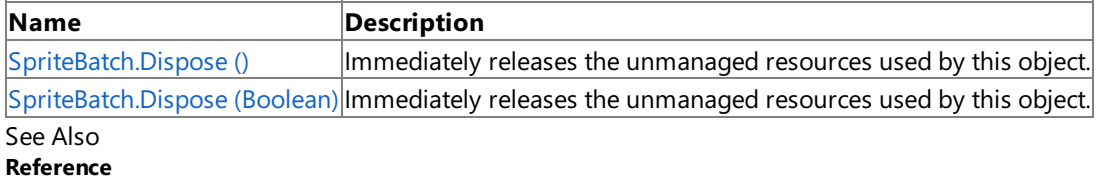

[SpriteBatch](#page-4551-0) Class

[SpriteBatch](#page-4552-0) Members

# <span id="page-4564-0"></span>**SpriteBatch.Dispose Method ()**

Immediately releases the unmanaged resources used by this object.

**Namespace:** Microsoft.Xna.Framework.Graphics **Assembly:** Microsoft.Xna.Framework (in microsoft.xna.framework.dll)

Syntax

C#

public void Dispose ()

See Also **Reference** [SpriteBatch](#page-4551-0) Class [SpriteBatch](#page-4552-0) Members [Microsoft.Xna.Framework.Graphics](#page-2731-0) Namespace PlatformsXbox 360, Windows XP SP2, Windows Vista, Zune

# <span id="page-4565-0"></span>**SpriteBatch.Dispose Method (Boolean)**

Immediately releases the unmanaged resources used by this object.

**Namespace:** Microsoft.Xna.Framework.Graphics **Assembly:** Microsoft.Xna.Framework (in microsoft.xna.framework.dll)

Syntax C#

```
protected virtual void Dispose (
        bool disposing
)
```
### **Parameters**

*disposing*

**true** to release both managed and unmanaged resources; **false** to release only unmanaged resources.

See Also **Reference** [SpriteBatch](#page-4551-0) Class [SpriteBatch](#page-4552-0) Members [Microsoft.Xna.Framework.Graphics](#page-2731-0) Namespace PlatformsXbox 360, Windows XP SP2, Windows Vista, Zune

## <span id="page-4566-0"></span>**SpriteBatch.Draw Method**

### Adds a sprite to the batch of sprites to be rendered.

### Overload List

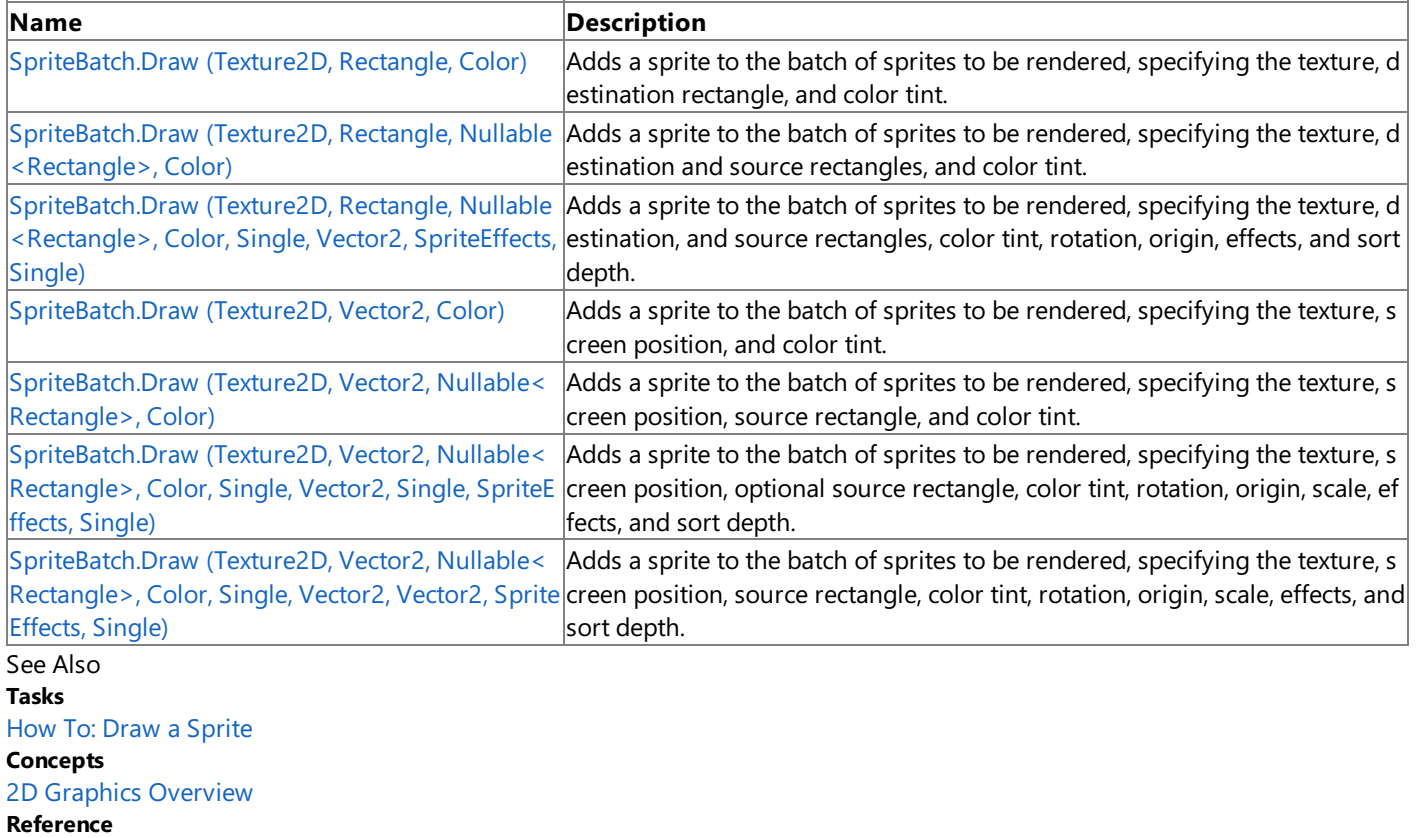

[SpriteBatch](#page-4551-0) Class

[SpriteBatch](#page-4552-0) Members

## <span id="page-4567-0"></span>**SpriteBatch.Draw Method (Texture2D, Rectangle, Color)**

Adds a sprite to the batch of sprites to be rendered, specifying the texture, destination rectangle, and color tint.

**Namespace:** Microsoft.Xna.Framework.Graphics **Assembly:** Microsoft.Xna.Framework (in microsoft.xna.framework.dll)

Syntax

C#

```
public void Draw (
        Texture2D texture,
         Rectangle destinationRectangle,
         Color color
)
```
#### **Parameters**

*texture*

The sprite texture.

*destinationRectangle*

A rectangle specifying, in screen coordinates, where the sprite will be drawn. If this rectangle is not the same size as sourcerectangle, the sprite is scaled to fit.

*color*

The color channel modulation to use. Use Color. White for full color with no tinting.

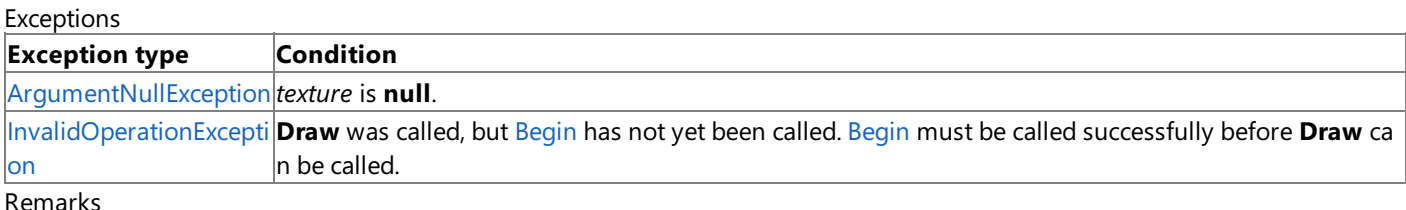

Before any calls to [Draw](#page-4566-0), you must call [Begin.](#page-4555-0) Once all calls to Draw are complete, call [End](#page-4588-0).

See Also **Tasks** How To: Draw a Sprite **Concepts** 2D Graphics [Overview](#page-270-0) **Reference** [SpriteBatch](#page-4551-0) Class [SpriteBatch](#page-4552-0) Members [Microsoft.Xna.Framework.Graphics](#page-2731-0) Namespace PlatformsXbox 360, Windows XP SP2, Windows Vista, Zune

# <span id="page-4568-0"></span>**SpriteBatch.Draw Method (Texture2D, Rectangle, Nullable<Rectangle>, Color)**

Adds a sprite to the batch of sprites to be rendered, specifying the texture, destination and source rectangles, and color tint.

**Namespace:** Microsoft.Xna.Framework.Graphics **Assembly:** Microsoft.Xna.Framework (in microsoft.xna.framework.dll)

### Syntax

```
C#
   public void Draw (
            Texture2D texture,
            Rectangle destinationRectangle,
            Nullable<Rectangle> sourceRectangle,
            Color color
   )
```
### **Parameters**

*texture*

The sprite texture.

*destinationRectangle*

A rectangle specifying, in screen coordinates, where the sprite will be drawn. If this rectangle is not the same size as sourcerectangle the sprite will be scaled to fit.

*sourceRectangle*

A rectangle specifying, in texels, which section of the rectangle to draw. Use **null** to draw the entire texture. *color*

The color channel modulation to use. Use Color. White for full color with no tinting.

### Exceptions

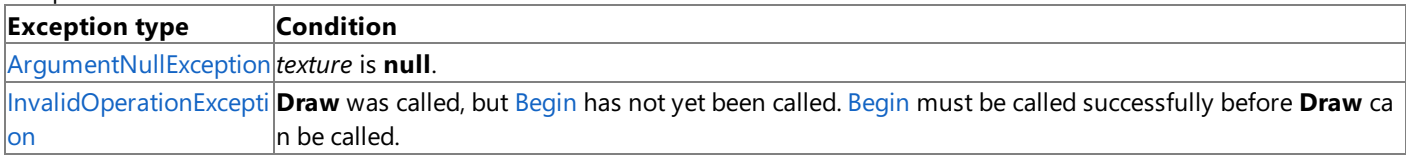

Remarks

Before any calls to [Draw](#page-4566-0), you must call [Begin.](#page-4555-0) Once all calls to Draw are complete, call [End](#page-4588-0).

See Also **Tasks** How To: Draw a Sprite **Concepts** 2D Graphics [Overview](#page-270-0) **Reference** [SpriteBatch](#page-4551-0) Class [SpriteBatch](#page-4552-0) Members [Microsoft.Xna.Framework.Graphics](#page-2731-0) Namespace PlatformsXbox 360,Windows XP SP2,Windows Vista, Zune

## <span id="page-4569-0"></span>**SpriteBatch.Draw Method (Texture2D, Rectangle, Nullable<Rectangle>, Color, Single, Vector2, SpriteEffects, Single)**

Adds a sprite to the batch of sprites to be rendered, specifying the texture, destination, and source rectangles, color tint, rotation, origin, effects, and sort depth.

**Namespace:** Microsoft.Xna.Framework.Graphics **Assembly:** Microsoft.Xna.Framework (in microsoft.xna.framework.dll)

Syntax  $C#$ 

```
public void Draw (
         Texture2D texture,
         Rectangle destinationRectangle,
         Nullable<Rectangle> sourceRectangle,
         Color color,
         float rotation,
         Vector2 origin,
         SpriteEffects effects,
         float layerDepth
)
```
### **Parameters**

*texture*

The sprite texture.

*destinationRectangle*

A rectangle specifying, in screen coordinates, where the sprite will be drawn. If this rectangle is not the same size as sourceRectangle, the sprite is scaled to fit.

*sourceRectangle*

A rectangle specifying, in texels, which section of the rectangle to draw. Use **null** to draw the entire texture. *color*

The color channel modulation to use. Use Color. White for full color with no tinting.

*rotation*

The angle, in radians, to rotate the sprite around the origin.

*origin*

The origin of the sprite. Specify (0,0) for the upper-left corner.

*effects*

Rotations to apply prior to rendering.

*layerDepth*

The sorting depth of the sprite, between 0 (front) and 1 (back).

You must specify either [SpriteSortMode.FrontToBack](#page-4609-0) or [SpriteSortMode.BackToFront](#page-4609-0) for this parameter to affect sprite drawing.

Exceptions

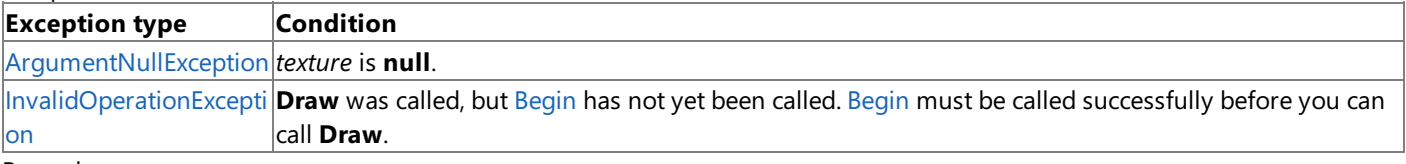

Remarks

Before making any calls to [Draw](#page-4566-0), you must call [Begin](#page-4555-0). Once all calls to Draw are complete, call [End](#page-4588-0).

See Also **Tasks** How To: Draw a Sprite **Concepts** 2D Graphics [Overview](#page-270-0) **Reference**

[SpriteBatch](#page-4551-0) Class [SpriteBatch](#page-4552-0) Members [Microsoft.Xna.Framework.Graphics](#page-2731-0) Namespace PlatformsXbox 360,Windows XP SP2,Windows Vista, Zune

## <span id="page-4571-0"></span>**SpriteBatch.Draw Method (Texture2D, Vector2, Color)**

Adds a sprite to the batch of sprites to be rendered, specifying the texture, screen position, and color tint.

**Namespace:** Microsoft.Xna.Framework.Graphics

**Assembly:** Microsoft.Xna.Framework (in microsoft.xna.framework.dll)

Syntax C#

```
public void Draw (
         Texture2D texture,
         Vector2 position,
         Color color
)
```
#### **Parameters**

*texture*

The sprite texture.

*position*

The location, in screen coordinates, where the sprite will be drawn.

*color*

The color channel modulation to use. Use Color. White for full color with no tinting.

Exceptions

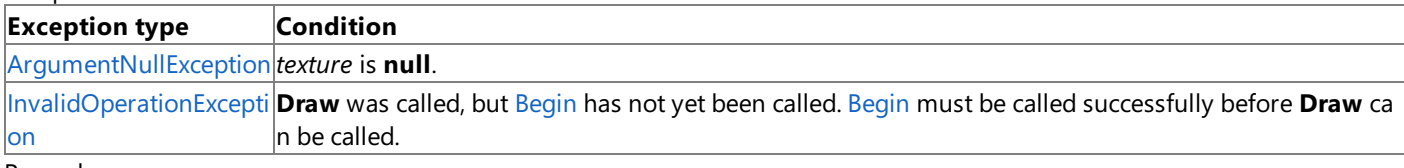

Remarks

Before any calls to [Draw](#page-4566-0), you must call [Begin.](#page-4555-0) Once all calls to Draw are complete, call [End](#page-4588-0).

See Also **Tasks** How To: Draw a Sprite **Concepts** 2D Graphics [Overview](#page-270-0) **Reference** [SpriteBatch](#page-4551-0) Class [SpriteBatch](#page-4552-0) Members [Microsoft.Xna.Framework.Graphics](#page-2731-0) Namespace PlatformsXbox 360, Windows XP SP2, Windows Vista, Zune
# **SpriteBatch.Draw Method (Texture2D, Vector2, Nullable<Rectangle>, Color)**

Adds a sprite to the batch of sprites to be rendered, specifying the texture, screen position, source rectangle, and color tint.

**Namespace:** Microsoft.Xna.Framework.Graphics **Assembly:** Microsoft.Xna.Framework (in microsoft.xna.framework.dll)

#### Syntax

C#

```
public void Draw (
         Texture2D texture,
         Vector2 position,
         Nullable<Rectangle> sourceRectangle,
         Color color
)
```
#### **Parameters**

*texture*

The sprite texture.

*position*

The location, in screen coordinates, where the sprite will be drawn.

*sourceRectangle*

A rectangle specifying, in texels, which section of the rectangle to draw. Use **null** to draw the entire texture. *color*

The color channel modulation to use. Use Color. White for full color with no tinting.

#### Exceptions

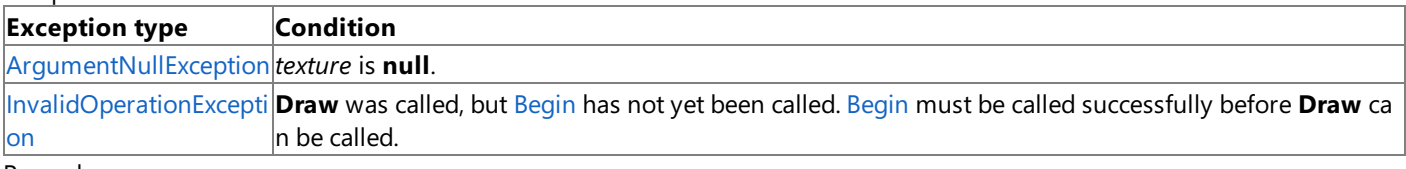

Remarks

Before any calls to [Draw](#page-4566-0), you must call [Begin.](#page-4555-0) Once all calls to Draw are complete, call [End](#page-4588-0).

See Also **Tasks** How To: Draw a Sprite **Concepts** 2D Graphics [Overview](#page-270-0) **Reference** [SpriteBatch](#page-4551-0) Class [SpriteBatch](#page-4552-0) Members [Microsoft.Xna.Framework.Graphics](#page-2731-0) Namespace PlatformsXbox 360, Windows XP SP2, Windows Vista, Zune

## <span id="page-4573-0"></span>**SpriteBatch.Draw Method (Texture2D, Vector2, Nullable<Rectangle>, Color, Single, Vector2, Single, SpriteEffects, Single)**

Adds a sprite to the batch of sprites to be rendered, specifying the texture, screen position, optional source rectangle, color tint, rotation, origin, scale, effects, and sort depth.

**Namespace:** Microsoft.Xna.Framework.Graphics **Assembly:** Microsoft.Xna.Framework (in microsoft.xna.framework.dll)

Syntax  $C#$ 

```
public void Draw (
         Texture2D texture,
         Vector2 position,
         Nullable<Rectangle> sourceRectangle,
         Color color,
         float rotation,
         Vector2 origin,
         float scale,
         SpriteEffects effects,
         float layerDepth
```
)

**Parameters**

*texture*

The sprite texture.

*position*

The location, in screen coordinates, where the sprite will be drawn.

*sourceRectangle*

A rectangle specifying, in texels, which section of the rectangle to draw. Use **null** to draw the entire texture. *color*

The color channel modulation to use. Use Color. White for full color with no tinting.

*rotation*

The angle, in radians, to rotate the sprite around the origin.

*origin*

The origin of the sprite. Specify (0,0) for the upper-left corner.

*scale*

Uniform multiple by which to scale the sprite width and height.

*effects*

Rotations to apply prior to rendering.

*layerDepth*

The sorting depth of the sprite, between 0 (front) and 1 (back).

You must specify either [SpriteSortMode.FrontToBack](#page-4609-0) or [SpriteSortMode.BackToFront](#page-4609-0) for this parameter to affect sprite drawing.

Exceptions

| <b>Exception type</b>                  | <b>Condition</b>                                                                                                    |
|----------------------------------------|----------------------------------------------------------------------------------------------------|
| ArgumentNullException texture is null. |                                                                                                    |
|                                        | InvalidOperationExcepti Draw was called, but Begin has not yet been called. Begin must be called successfully before you can |
| on                                     | Icall <b>Draw</b> .                                                                                                    |
| Remarks                                |                                                                                                    |

Before making any calls to [Draw](#page-4566-0), you must call [Begin](#page-4555-0). Once all calls to Draw are complete, call [End](#page-4588-0).

See Also **Tasks** How To: Draw a Sprite **Concepts**

2D Graphics [Overview](#page-270-0) **Reference** [SpriteBatch](#page-4551-0) Class [SpriteBatch](#page-4552-0) Members [Microsoft.Xna.Framework.Graphics](#page-2731-0) Namespace PlatformsXbox 360, Windows XP SP2, Windows Vista, Zune

## **SpriteBatch.Draw Method (Texture2D, Vector2, Nullable<Rectangle>, Color, Single, Vector2, Vector2, SpriteEffects, Single)**

Adds a sprite to the batch of sprites to be rendered, specifying the texture, screen position, source rectangle, color tint, rotation, origin, scale, effects, and sort depth.

**Namespace:** Microsoft.Xna.Framework.Graphics **Assembly:** Microsoft.Xna.Framework (in microsoft.xna.framework.dll)

Syntax  $C#$ 

```
public void Draw (
         Texture2D texture,
         Vector2 position,
         Nullable<Rectangle> sourceRectangle,
         Color color,
         float rotation,
         Vector2 origin,
         Vector2 scale,
         SpriteEffects effects,
         float layerDepth
```
)

**Parameters**

*texture*

The sprite texture.

*position*

The location, in screen coordinates, where the sprite will be drawn.

*sourceRectangle*

A rectangle specifying, in texels, which section of the rectangle to draw. Use **null** to draw the entire texture. *color*

The color channel modulation to use. Use Color. White for full color with no tinting.

*rotation*

The angle, in radians, to rotate the sprite around the origin.

*origin*

The origin of the sprite. Specify (0,0) for the upper-left corner.

*scale*

Vector containing separate scalar multiples for the x- and y-axes of the sprite.

*effects*

Rotations to apply before rendering.

*layerDepth*

The sorting depth of the sprite, between 0 (front) and 1 (back).

You must specify either [SpriteSortMode.FrontToBack](#page-4609-0) or [SpriteSortMode.BackToFront](#page-4609-0) for this parameter to affect sprite drawing.

Exceptions

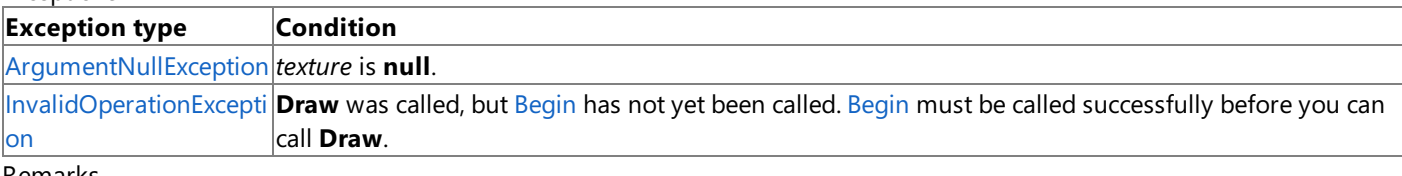

Remarks

Before making any calls to [Draw](#page-4566-0), you must call [Begin](#page-4555-0). Once all calls to Draw are complete, call [End](#page-4588-0).

See Also **Tasks** How To: Draw a Sprite **Concepts**

2D Graphics [Overview](#page-270-0) **Reference** [SpriteBatch](#page-4551-0) Class [SpriteBatch](#page-4552-0) Members [Microsoft.Xna.Framework.Graphics](#page-2731-0) Namespace PlatformsXbox 360, Windows XP SP2, Windows Vista, Zune

# <span id="page-4577-0"></span>**SpriteBatch.DrawString Method**

Adds a sprite string to the batch of sprites to be rendered.

### Overload List

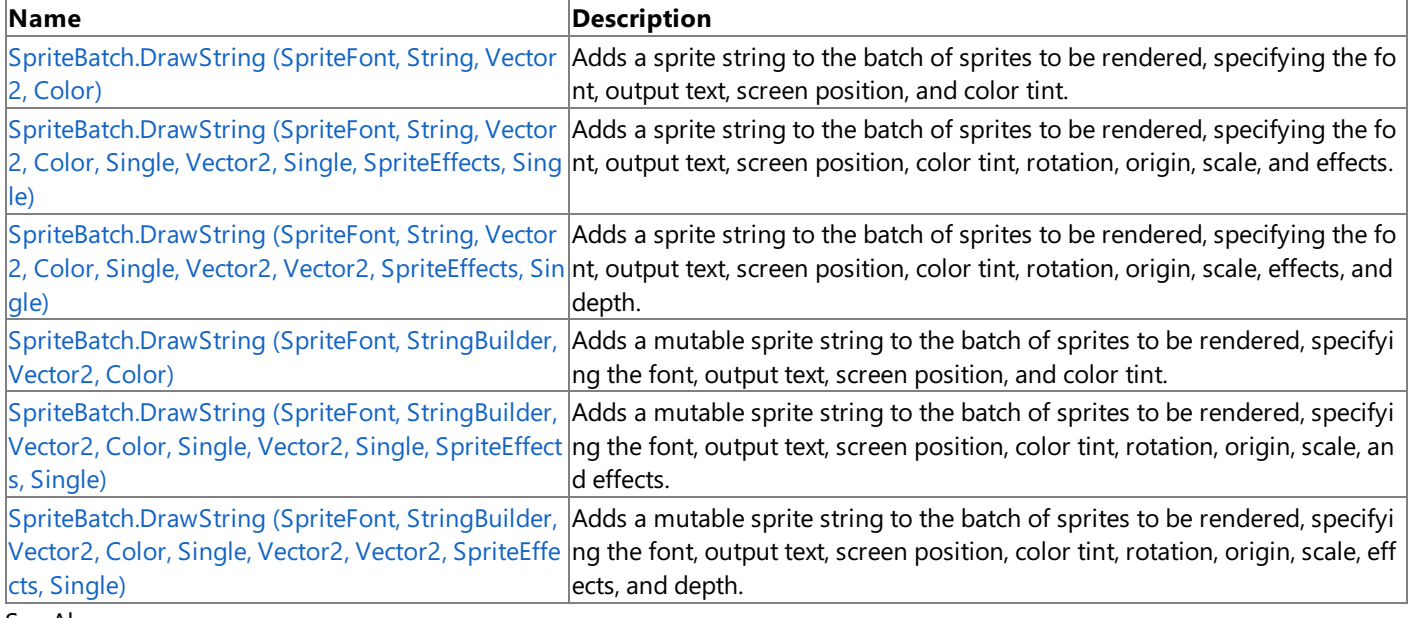

See Also

**Reference**

[SpriteBatch](#page-4551-0) Class

[SpriteBatch](#page-4552-0) Members

# <span id="page-4578-0"></span>**SpriteBatch.DrawString Method (SpriteFont, String, Vector2, Color)**

Adds a sprite string to the batch of sprites to be rendered, specifying the font, output text, screen position, and color tint.

**Namespace:** Microsoft.Xna.Framework.Graphics **Assembly:** Microsoft.Xna.Framework (in microsoft.xna.framework.dll)

#### Syntax  $\mathsf{C}\#$

```
public void DrawString (
         SpriteFont spriteFont,
         string text,
         Vector2 position,
         Color color
)
```
### **Parameters**

*spriteFont*

The sprite font.

*text* The string to draw.

*position*

The location, in screen coordinates, where the text will be drawn.

*color*

The desired color of the text.

### Exceptions

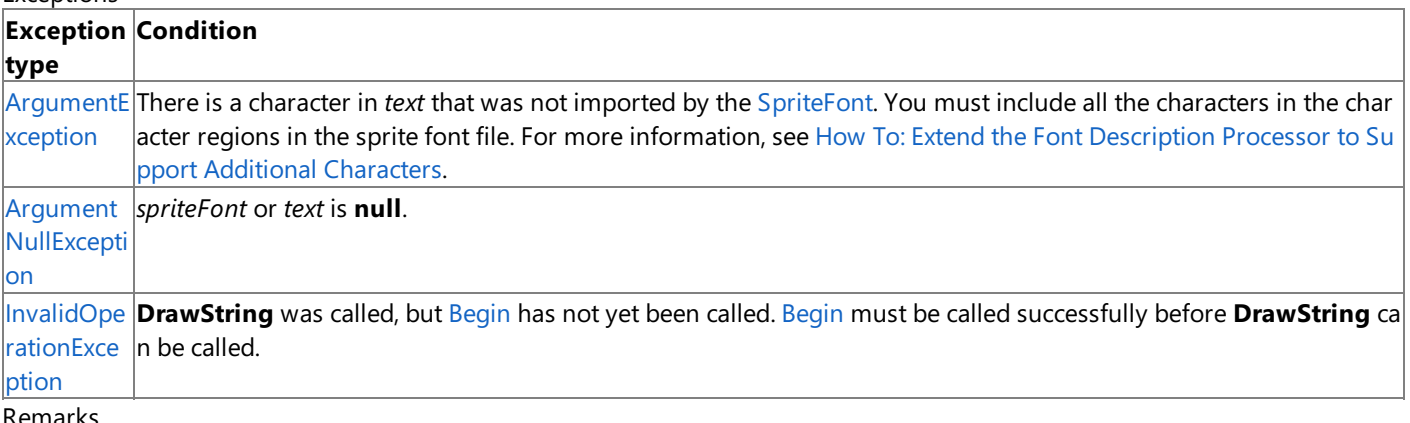

Remarks

[SpriteFont](#page-4598-0) objects are loaded from the Content Manager. See the SpriteFont class for more information.

Before any calls to [DrawString,](#page-4577-0) you must call [Begin](#page-4555-0). Once all calls to [DrawString](#page-4577-0) are complete, call [End](#page-4588-0).

Use a newline character ( $\langle n \rangle$  to draw more than one line of text.

See Also **Tasks** How To: [Draw](#page-307-0) Text **Concepts** 2D Graphics [Overview](#page-270-0) **Reference** [SpriteBatch](#page-4551-0) Class [SpriteBatch](#page-4552-0) Members [Microsoft.Xna.Framework.Graphics](#page-2731-0) Namespace PlatformsXbox 360, Windows XP SP2, Windows Vista, Zune

## <span id="page-4579-0"></span>**SpriteBatch.DrawString Method (SpriteFont, String, Vector2, Color, Single, Vector2, Single, SpriteEffects, Single)**

Adds a sprite string to the batch of sprites to be rendered, specifying the font, output text, screen position, color tint, rotation, origin, scale, and effects.

**Namespace:** Microsoft.Xna.Framework.Graphics **Assembly:** Microsoft.Xna.Framework (in microsoft.xna.framework.dll)

Syntax

C#

```
public void DrawString (
         SpriteFont spriteFont,
         string text,
         Vector2 position,
         Color color,
         float rotation,
         Vector2 origin,
         float scale,
         SpriteEffects effects,
         float layerDepth
)
```
#### **Parameters**

*spriteFont*

The sprite font.

*text*

The string to draw.

*position*

The location, in screen coordinates, where the text will be drawn.

*color*

The desired color of the text.

*rotation*

The angle, in radians, to rotate the text around the origin.

*origin*

The origin of the string. Specify (0,0) for the upper-left corner.

*scale*

Uniform multiple by which to scale the sprite width and height.

*effects*

Rotations to apply prior to rendering.

*layerDepth*

The sorting depth of the sprite, between 0 (front) and 1 (back).

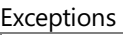

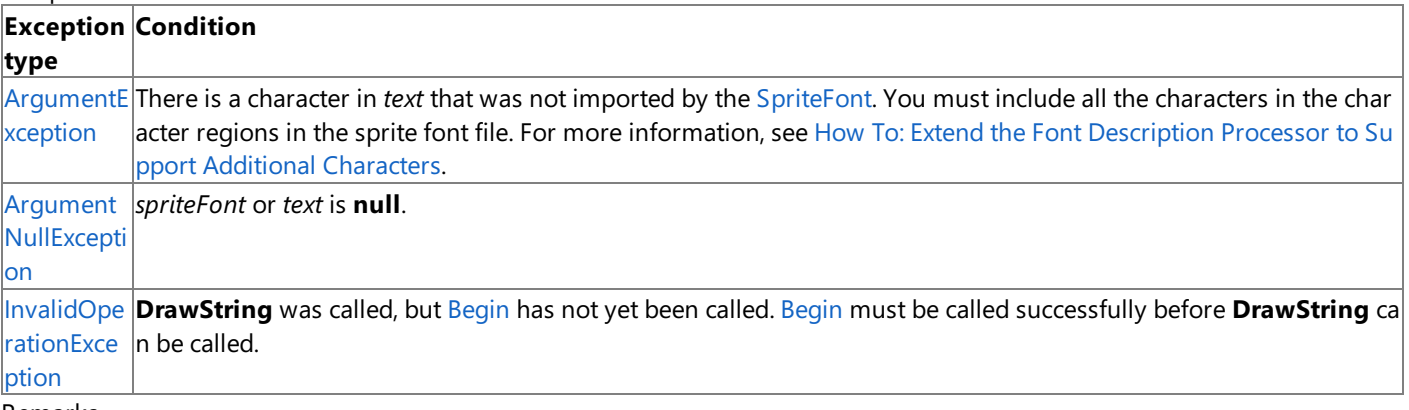

Remarks

[SpriteFont](#page-4598-0) objects are loaded from the Content Manager. See the SpriteFont class for more information.

Before any calls to [DrawString,](#page-4577-0) you must call [Begin](#page-4555-0). Once all calls to [DrawString](#page-4577-0) are complete, call [End](#page-4588-0).

Use a newline character ( $\langle n \rangle$  to draw more than one line of text.

See Also **Tasks** How To: [Draw](#page-307-0) Text **Concepts** 2D Graphics [Overview](#page-270-0) **Reference** [SpriteBatch](#page-4551-0) Class [SpriteBatch](#page-4552-0) Members [Microsoft.Xna.Framework.Graphics](#page-2731-0) Namespace PlatformsXbox 360, Windows XP SP2, Windows Vista, Zune

## <span id="page-4581-0"></span>**SpriteBatch.DrawString Method (SpriteFont, String, Vector2, Color, Single, Vector2, Vector2, SpriteEffects, Single)**

Adds a sprite string to the batch of sprites to be rendered, specifying the font, output text, screen position, color tint, rotation, origin, scale, effects, and depth.

**Namespace:** Microsoft.Xna.Framework.Graphics **Assembly:** Microsoft.Xna.Framework (in microsoft.xna.framework.dll)

Syntax

C#

```
public void DrawString (
         SpriteFont spriteFont,
         string text,
         Vector2 position,
         Color color,
         float rotation,
         Vector2 origin,
         Vector2 scale,
         SpriteEffects effects,
         float layerDepth
)
```
### **Parameters**

*spriteFont*

The sprite font.

*text*

The string to draw.

*position*

The location, in screen coordinates, where the text will be drawn.

*color*

The desired color of the text.

*rotation*

The angle, in radians, to rotate the text around the origin.

*origin*

The origin of the string. Specify (0,0) for the upper-left corner.

*scale*

Vector containing separate scalar multiples for the x- and y-axes of the sprite.

*effects*

Rotations to apply prior to rendering.

*layerDepth*

The sorting depth of the sprite, between 0 (front) and 1 (back).

Exceptions

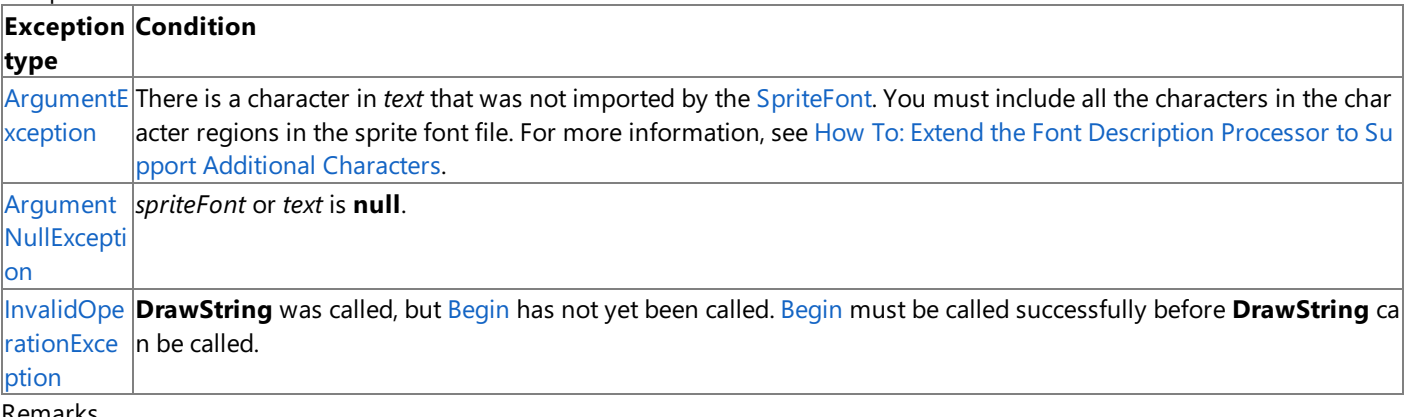

Remarks

[SpriteFont](#page-4598-0) objects are loaded from the Content Manager. See the SpriteFont class for more information.

Before any calls to [DrawString,](#page-4577-0) you must call [Begin](#page-4555-0). Once all calls to [DrawString](#page-4577-0) are complete, call [End](#page-4588-0).

Use a newline character ( $\langle n \rangle$  to draw more than one line of text.

See Also **Tasks** How To: [Draw](#page-307-0) Text **Concepts** 2D Graphics [Overview](#page-270-0) **Reference** [SpriteBatch](#page-4551-0) Class [SpriteBatch](#page-4552-0) Members [Microsoft.Xna.Framework.Graphics](#page-2731-0) Namespace PlatformsXbox 360, Windows XP SP2, Windows Vista, Zune

#### <span id="page-4583-0"></span>XNA GameStudio 3.1

## **SpriteBatch.DrawString Method (SpriteFont, StringBuilder, Vector2, Color)**

Adds a mutable sprite string to the batch of sprites to be rendered, specifying the font, output text, screen position, and color tint.

#### **Namespace:** Microsoft.Xna.Framework.Graphics **Assembly:** Microsoft.Xna.Framework (in microsoft.xna.framework.dll)

Syntax

C#

```
public void DrawString (
         SpriteFont spriteFont,
         StringBuilder text,
         Vector2 position,
         Color color
)
```
### **Parameters**

*spriteFont*

The sprite font.

*text*

The mutable (read/write) string to draw.

*position*

The location, in screen coordinates, where the text will be drawn.

#### *color*

The desired color of the text.

#### Exceptions

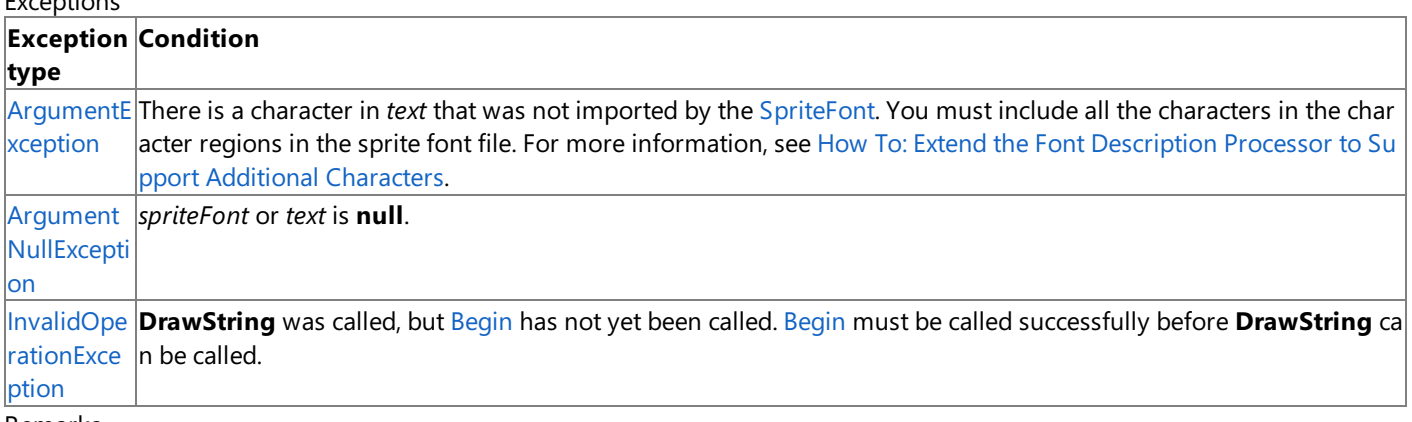

Remarks

By accepting a [StringBuilder](http://msdn.microsoft.com/en-us/library/system.text.stringbuilder.aspx) argument in place of a [String](http://msdn.microsoft.com/en-us/library/system.string.aspx) argument, this form supports measurement of dynamically formatted text.

[SpriteFont](#page-4598-0) objects are loaded from the Content Manager. See the SpriteFont class for more information.

Before any calls to [DrawString,](#page-4577-0) you must call [Begin](#page-4555-0). Once all calls to [DrawString](#page-4577-0) are complete, call [End](#page-4588-0).

Use a newline character ( $\langle n \rangle$  to draw more than one line of text.

See Also **Tasks** How To: [Draw](#page-307-0) Text **Concepts** 2D Graphics [Overview](#page-270-0) **Reference** [SpriteBatch](#page-4551-0) Class [SpriteBatch](#page-4552-0) Members [Microsoft.Xna.Framework.Graphics](#page-2731-0) Namespace PlatformsXbox 360,Windows XP SP2,Windows Vista, Zune

## <span id="page-4584-0"></span>**SpriteBatch.DrawString Method (SpriteFont, StringBuilder, Vector2, Color, Single, Vector2, Single, SpriteEffects, Single)**

Adds a mutable sprite string to the batch of sprites to be rendered, specifying the font, output text, screen position, color tint, rotation, origin, scale, and effects.

**Namespace:** Microsoft.Xna.Framework.Graphics **Assembly:** Microsoft.Xna.Framework (in microsoft.xna.framework.dll)

Syntax

C#

```
public void DrawString (
         SpriteFont spriteFont,
         StringBuilder text,
         Vector2 position,
         Color color,
         float rotation,
         Vector2 origin,
         float scale,
         SpriteEffects effects,
         float layerDepth
)
```
### **Parameters**

*spriteFont*

The sprite font.

*text*

The mutable(read/write) string to draw.

*position*

The location, in screen coordinates, where the text will be drawn.

*color*

The desired color of the text.

*rotation*

The angle, in radians, to rotate the text around the origin.

*origin*

The origin of the string. Specify (0,0) for the upper-left corner.

*scale*

Uniform multiple by which to scale the sprite width and height.

*effects*

Rotations to apply prior to rendering.

*layerDepth*

The sorting depth of the sprite, between 0 (front) and 1 (back).

**Exceptions** 

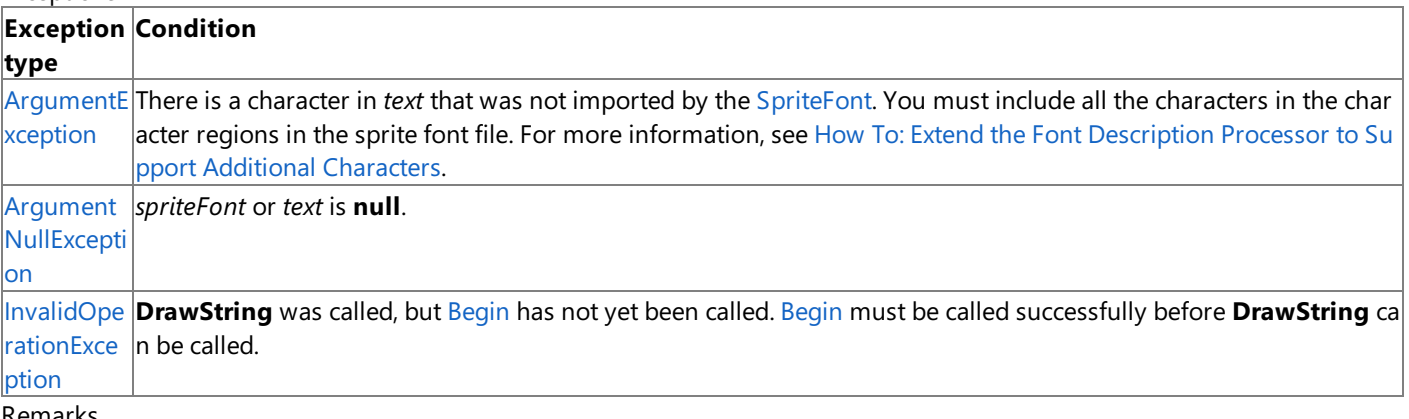

Remarks

By accepting a [StringBuilder](http://msdn.microsoft.com/en-us/library/system.text.stringbuilder.aspx) argument in place of a [String](http://msdn.microsoft.com/en-us/library/system.string.aspx) argument, this form supports measurement of dynamically formatted text.

[SpriteFont](#page-4598-0) objects are loaded from the Content Manager. See the SpriteFont class for more information.

Before any calls to [DrawString,](#page-4577-0) you must call [Begin](#page-4555-0). Once all calls to [DrawString](#page-4577-0) are complete, call [End](#page-4588-0).

Use a newline character  $(\nabla \cdot \mathbf{n})$  to draw more than one line of text.

See Also **Tasks** How To: [Draw](#page-307-0) Text **Concepts** 2D Graphics [Overview](#page-270-0) **Reference** [SpriteBatch](#page-4551-0) Class [SpriteBatch](#page-4552-0) Members [Microsoft.Xna.Framework.Graphics](#page-2731-0) Namespace PlatformsXbox 360, Windows XP SP2, Windows Vista, Zune

## <span id="page-4586-0"></span>**SpriteBatch.DrawString Method (SpriteFont, StringBuilder, Vector2, Color, Single, Vector2, Vector2, SpriteEffects, Single)**

Adds a mutable sprite string to the batch of sprites to be rendered, specifying the font, output text, screen position, color tint, rotation, origin, scale, effects, and depth.

**Namespace:** Microsoft.Xna.Framework.Graphics **Assembly:** Microsoft.Xna.Framework (in microsoft.xna.framework.dll)

Syntax

C#

```
public void DrawString (
         SpriteFont spriteFont,
         StringBuilder text,
         Vector2 position,
         Color color,
         float rotation,
         Vector2 origin,
         Vector2 scale,
         SpriteEffects effects,
         float layerDepth
)
```
### **Parameters**

*spriteFont*

The sprite font.

*text*

The mutable(read/write) string to draw.

*position*

The location, in screen coordinates, where the text will be drawn.

*color*

The desired color of the text.

*rotation*

The angle, in radians, to rotate the text around the origin.

*origin*

The origin of the string. Specify (0,0) for the upper-left corner.

*scale*

Vector containing separate scalar multiples for the x- and y-axes of the sprite.

*effects*

Rotations to apply prior to rendering.

*layerDepth*

The sorting depth of the sprite, between 0 (front) and 1 (back).

**Exceptions** 

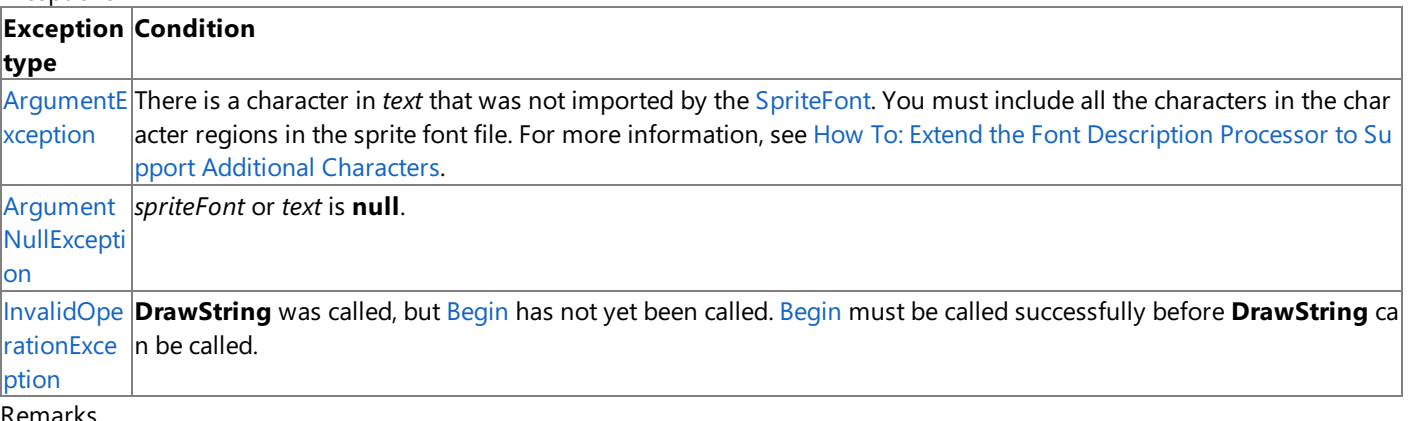

Remarks

By accepting a [StringBuilder](http://msdn.microsoft.com/en-us/library/system.text.stringbuilder.aspx) argument in place of a [String](http://msdn.microsoft.com/en-us/library/system.string.aspx) argument, this form supports measurement of dynamically formatted text.

[SpriteFont](#page-4598-0) objects are loaded from the Content Manager. See the SpriteFont class for more information.

Before any calls to [DrawString,](#page-4577-0) you must call [Begin](#page-4555-0). Once all calls to [DrawString](#page-4577-0) are complete, call [End](#page-4588-0).

Use a newline character  $(\nabla \cdot \mathbf{n})$  to draw more than one line of text.

See Also **Tasks** How To: [Draw](#page-307-0) Text **Concepts** 2D Graphics [Overview](#page-270-0) **Reference** [SpriteBatch](#page-4551-0) Class [SpriteBatch](#page-4552-0) Members [Microsoft.Xna.Framework.Graphics](#page-2731-0) Namespace PlatformsXbox 360, Windows XP SP2, Windows Vista, Zune

# <span id="page-4588-0"></span>**SpriteBatch.End Method**

Flushes the sprite batch and restores the device state to how it was before [Begin](#page-4555-0) was called.

### **Namespace:** Microsoft.Xna.Framework.Graphics

**Assembly:** Microsoft.Xna.Framework (in microsoft.xna.framework.dll)

### Syntax

C#

public void End ()

### Exceptions

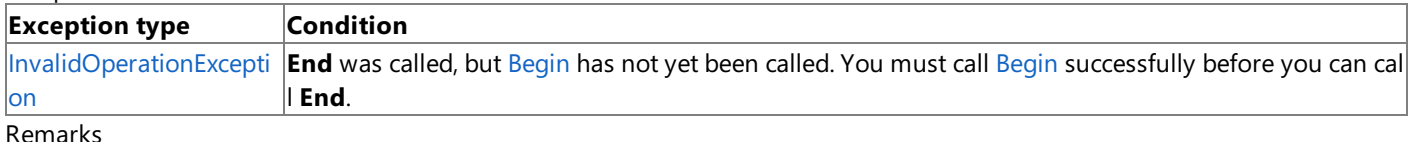

### Call **End** after all calls to [Draw](#page-4566-0) are complete.

Unexpected behavior can result when rendering sprites and 3D objects on the same graphics device. For more information, see Render States and the [Graphics](#page-311-0) Device.

See Also **Tasks** How To: Draw a Sprite **Concepts** 2D Graphics [Overview](#page-270-0) **Reference** [SpriteBatch](#page-4551-0) Class [SpriteBatch](#page-4552-0) Members [Microsoft.Xna.Framework.Graphics](#page-2731-0) Namespace PlatformsXbox 360, Windows XP SP2, Windows Vista, Zune

# **SpriteBatch Properties**

Public Properties

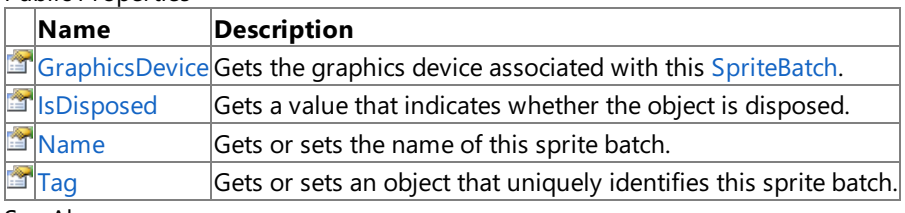

See Also

**Reference**

[SpriteBatch](#page-4551-0) Class

# <span id="page-4590-0"></span>**SpriteBatch.GraphicsDevice Property**

Gets the graphics device associated with this [SpriteBatch](#page-4551-0).

**Namespace:** Microsoft.Xna.Framework.Graphics **Assembly:** Microsoft.Xna.Framework (in microsoft.xna.framework.dll)

Syntax

C#

public GraphicsDevice GraphicsDevice { get; }

### **Property Value**

The graphics device associated with this [SpriteBatch](#page-4551-0). See Also **Reference** [SpriteBatch](#page-4551-0) Class [SpriteBatch](#page-4552-0) Members [Microsoft.Xna.Framework.Graphics](#page-2731-0) Namespace PlatformsXbox 360, Windows XP SP2, Windows Vista, Zune

### <span id="page-4591-0"></span>**SpriteBatch.IsDisposed Property**

Gets a value that indicates whether the object is disposed.

**Namespace:** Microsoft.Xna.Framework.Graphics **Assembly:** Microsoft.Xna.Framework (in microsoft.xna.framework.dll)

Syntax

C#

public bool IsDisposed { get; }

**Property Value true** if the object is disposed; **false** otherwise. See Also **Reference** [SpriteBatch](#page-4551-0) Class [SpriteBatch](#page-4552-0) Members [Microsoft.Xna.Framework.Graphics](#page-2731-0) Namespace PlatformsXbox 360, Windows XP SP2, Windows Vista, Zune

## <span id="page-4592-0"></span>**SpriteBatch.Name Property**

Gets or sets the name of this sprite batch.

**Namespace:** Microsoft.Xna.Framework.Graphics **Assembly:** Microsoft.Xna.Framework (in microsoft.xna.framework.dll)

Syntax C#

public string Name { get; set; }

**Property Value** The name of this sprite batch. See Also **Reference** [SpriteBatch](#page-4551-0) Class [SpriteBatch](#page-4552-0) Members [Microsoft.Xna.Framework.Graphics](#page-2731-0) Namespace PlatformsXbox 360, Windows XP SP2, Windows Vista, Zune

# <span id="page-4593-0"></span>**SpriteBatch.Tag Property**

Gets or sets an object that uniquely identifies this sprite batch.

**Namespace:** Microsoft.Xna.Framework.Graphics **Assembly:** Microsoft.Xna.Framework (in microsoft.xna.framework.dll)

Syntax

C#

public Object Tag { get; set; }

### **Property Value**

An object that uniquely identifies this sprite batch. See Also **Reference** [SpriteBatch](#page-4551-0) Class [SpriteBatch](#page-4552-0) Members [Microsoft.Xna.Framework.Graphics](#page-2731-0) Namespace PlatformsXbox 360, Windows XP SP2, Windows Vista, Zune

### **SpriteBatch Events**

Public Events

### **Name Description**

[Disposi](#page-4595-0) Occurs when Dispose is called or when this object is finalized and collected by the garbage collector of the Microsof ng  $t$  .NET common language runtime.

See Also

**Reference**

[SpriteBatch](#page-4551-0) Class

# <span id="page-4595-0"></span>**SpriteBatch.Disposing Event**

Occurs when Dispose is called or when this object is finalized and collected by the garbage collector of the Microsoft .NET common language runtime.

**Namespace:** Microsoft.Xna.Framework.Graphics **Assembly:** Microsoft.Xna.Framework (in microsoft.xna.framework.dll)

Syntax

C#

public event EventHandler Disposing

See Also **Reference** [SpriteBatch](#page-4551-0) Class [SpriteBatch](#page-4552-0) Members [Microsoft.Xna.Framework.Graphics](#page-2731-0) Namespace PlatformsXbox 360,Windows XP SP2,Windows Vista, Zune

### **SpriteBlendMode Enumeration**

The following flags are used to specify sprite blending rendering options to the flags parameter in [Begin](#page-4555-0):

**Namespace:** Microsoft.Xna.Framework.Graphics **Assembly:** Microsoft.Xna.Framework (in microsoft.xna.framework.dll)

Syntax

C#

public enum SpriteBlendMode

Members

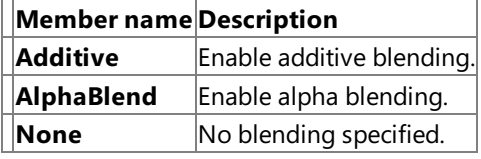

See Also

**Tasks**

How To: Draw a Masked Sprite over a [Background](#page-277-0) **Reference**

[SpriteBatch.Begin](#page-4555-0) Method

[Microsoft.Xna.Framework.Graphics](#page-2731-0) Namespace

PlatformsXbox 360, Windows XP SP2, Windows Vista, Zune

### **SpriteEffects Enumeration**

Defines sprite mirroring options.

**Namespace:** Microsoft.Xna.Framework.Graphics **Assembly:** Microsoft.Xna.Framework (in microsoft.xna.framework.dll)

Syntax

C#

```
[FlagsAttribute]
public enum SpriteEffects
```
Members

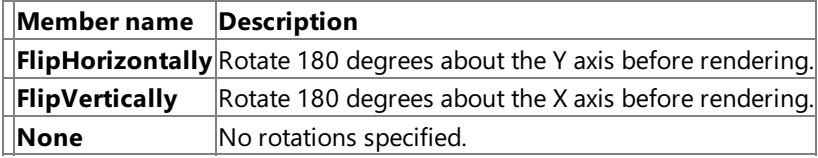

See Also

**Reference**

SpriteBatch.Draw Method (Texture2D, Rectangle, Nullable<Rectangle>, Color, Single, Vector2, SpriteEffects, Single) SpriteBatch.Draw Method (Texture2D, Vector2, Nullable<Rectangle>, Color, Single, Vector2, Single, SpriteEffects, Single) [Microsoft.Xna.Framework.Graphics](#page-2731-0) Namespace

PlatformsXbox 360, Windows XP SP2, Windows Vista, Zune

### <span id="page-4598-0"></span>**SpriteFont Class**

Represents a font texture.

**Namespace:** Microsoft.Xna.Framework.Graphics **Assembly:** Microsoft.Xna.Framework (in microsoft.xna.framework.dll)

Syntax

C#

public sealed class SpriteFont

#### Remarks

To load a [SpriteFont](#page-4598-0), click **Sprite Font** on the Add New Item menu. This adds an XML file to your project describing how to build a texture map for your font. At build time, XNA Game Studio creates a texture with the image of the characters of the font you specify, with the specified font point size.

At run time, load the font using [ContentManager.Load](#page-2190-0), and pass it to [SpriteBatch.DrawString](#page-4577-0) when drawing text.

#### **Note**

As with most types of software, font files are licensed rather than sold. Font licenses vary from vendor to vendor, but most d  $|$ on't allow redistribution of the fonts, and that includes redistribution of reproductions such as bitmaps containing the rasteri zed character set. This is even true of many of the licenses covering fonts that Microsoft supplies with applications and Wind  $\sim$ ws. Be careful, therefore, to ensure that you have the required license rights to redistribute any font you include as a bitmap containing the rasterized character set in your game!

For an example of rendering a sprite font inside your game, see How To: [Draw](#page-307-0) Text.

See Also **Tasks** How To: [Draw](#page-307-0) Text **Reference** [SpriteFont](#page-4599-0) Members [ContentManager.Load](#page-2190-0) [SpriteBatch.DrawString](#page-4577-0) [Microsoft.Xna.Framework.Graphics](#page-2731-0) Namespace PlatformsXbox 360, Windows XP SP2, Windows Vista, Zune

### <span id="page-4599-0"></span>**SpriteFont Members**

The following tables list the members exposed by the SpriteFont type.

Public Properties

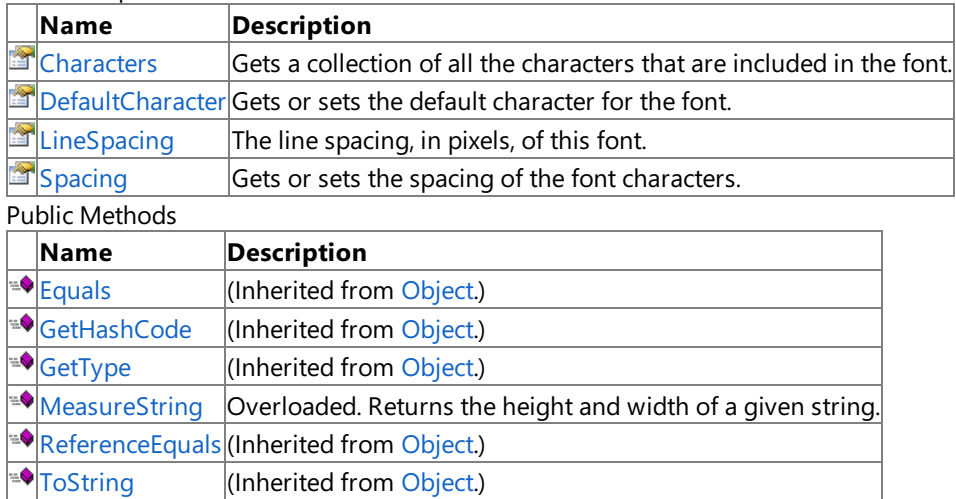

Protected Methods

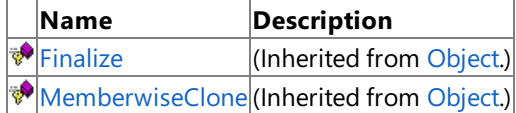

See Also

**Reference**

[SpriteFont](#page-4598-0) Class

### **SpriteFont Methods**

Public Methods

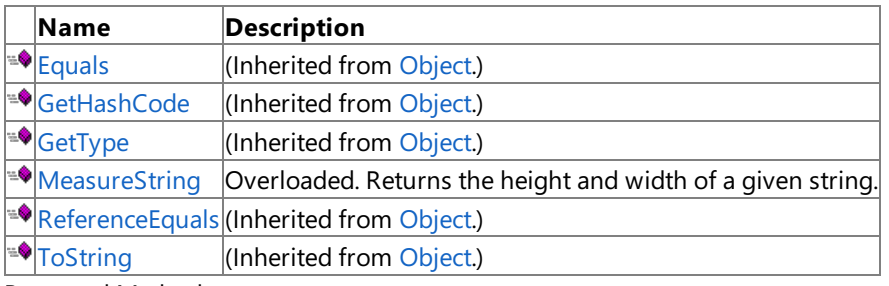

Protected Methods

**Name Description**<br> **P** Finalize **(Inherited fro**  $\vert$ (Inherited from [Object](http://msdn.microsoft.com/en-us/library/system.object.aspx).) **[MemberwiseClone](http://msdn.microsoft.com/en-us/library/system.object.memberwiseclone.aspx)**(Inherited from [Object](http://msdn.microsoft.com/en-us/library/system.object.aspx).)

See Also

**Reference**

[SpriteFont](#page-4598-0) Class

# <span id="page-4601-0"></span>**SpriteFont.MeasureString Method**

Returns the height and width of a given string.

Overload List

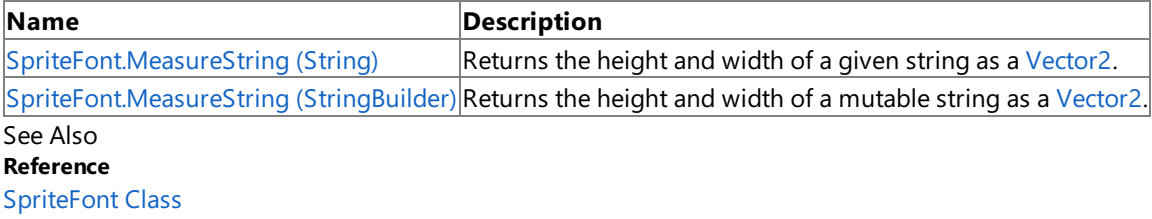

[SpriteFont](#page-4599-0) Members

# <span id="page-4602-0"></span>**SpriteFont.MeasureString Method (String)**

Returns the height and width of a given string as a [Vector2](#page-1625-0).

**Namespace:** Microsoft.Xna.Framework.Graphics

**Assembly:** Microsoft.Xna.Framework (in microsoft.xna.framework.dll)

#### Syntax

C#

```
public Vector2 MeasureString (
        string text
)
```
### **Parameters**

*text*

The string to measure.

#### **Return Value**

The height and width, in pixels, of *text*, when it is rendered.

#### **Exceptions**

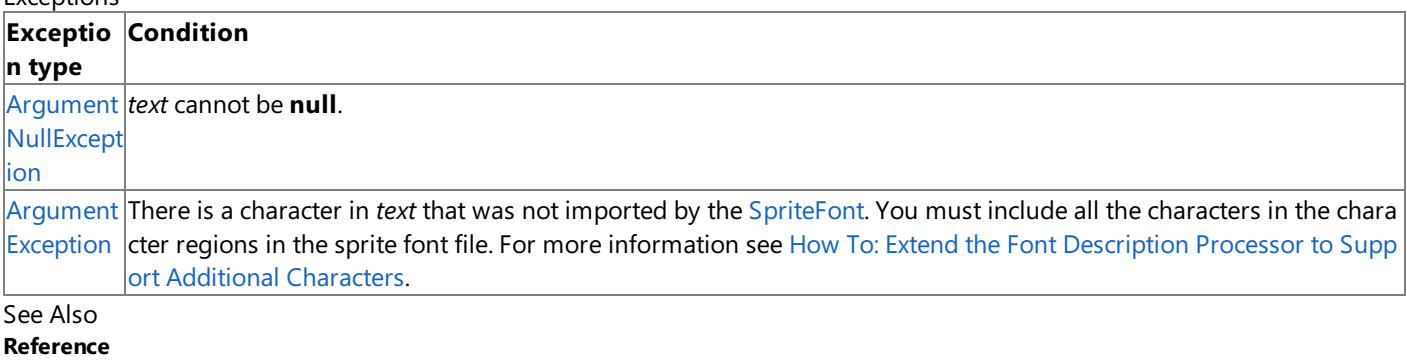

[SpriteFont](#page-4598-0) Class

[SpriteFont](#page-4599-0) Members

[Microsoft.Xna.Framework.Graphics](#page-2731-0) Namespace

PlatformsXbox 360, Windows XP SP2, Windows Vista, Zune

## <span id="page-4603-0"></span>**SpriteFont.MeasureString Method (StringBuilder)**

Returns the height and width of a mutable string as a [Vector2](#page-1625-0).

**Namespace:** Microsoft.Xna.Framework.Graphics

**Assembly:** Microsoft.Xna.Framework (in microsoft.xna.framework.dll)

#### Syntax

C#

public Vector2 MeasureString ( StringBuilder text )

#### **Parameters**

*text*

The mutable (read/write) string to measure.

#### **Return Value**

The height and width, in pixels, of *text*, when it is rendered.

#### **Exceptions**

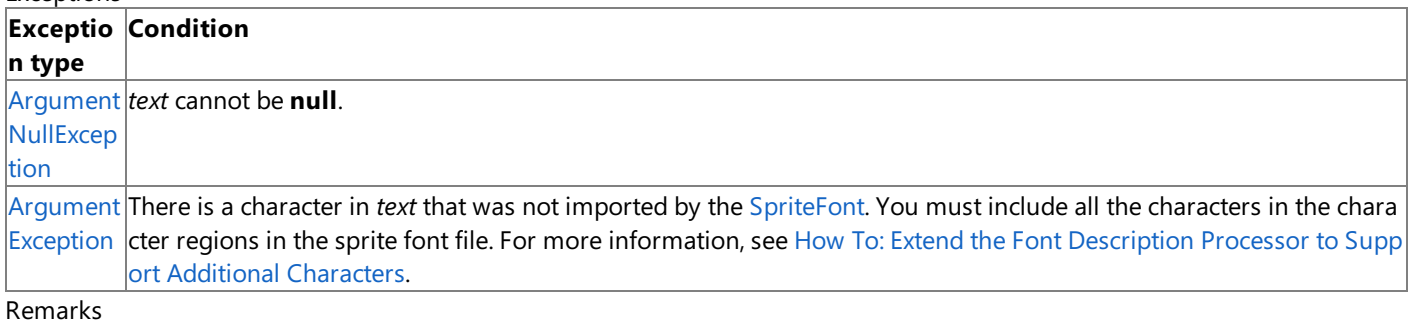

By accepting a [StringBuilder](http://msdn.microsoft.com/en-us/library/system.text.stringbuilder.aspx) argument in place of a [String](http://msdn.microsoft.com/en-us/library/system.string.aspx) argument, this form supports measurement of dynamically formatted text.

### See Also

**Reference** [SpriteFont](#page-4598-0) Class [SpriteFont](#page-4599-0) Members [Microsoft.Xna.Framework.Graphics](#page-2731-0) Namespace PlatformsXbox 360, Windows XP SP2, Windows Vista, Zune

## **SpriteFont Properties**

Public Properties

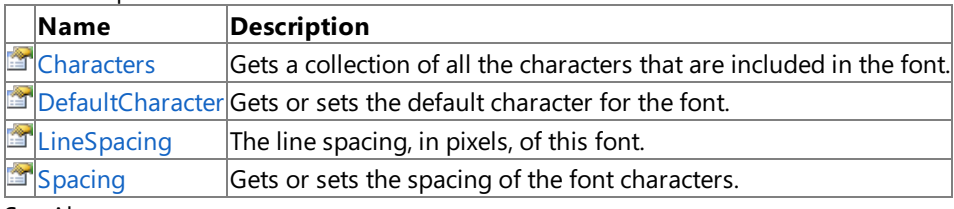

See Also

**Reference**

[SpriteFont](#page-4598-0) Class

### <span id="page-4605-0"></span>**SpriteFont.Characters Property**

Gets a collection of all the characters that are included in the font.

**Namespace:** Microsoft.Xna.Framework.Graphics **Assembly:** Microsoft.Xna.Framework (in microsoft.xna.framework.dll)

Syntax

C#

public ReadOnlyCollection<char> Characters { get; }

#### **Property Value**

The collection of all characters included in this font. See Also **Reference** [SpriteFont](#page-4598-0) Class [SpriteFont](#page-4599-0) Members [Microsoft.Xna.Framework.Graphics](#page-2731-0) Namespace PlatformsXbox 360,Windows XP SP2,Windows Vista, Zune

# <span id="page-4606-0"></span>**SpriteFont.DefaultCharacter Property**

Gets or sets the default character for the font.

**Namespace:** Microsoft.Xna.Framework.Graphics **Assembly:** Microsoft.Xna.Framework (in microsoft.xna.framework.dll)

### Syntax

C#

public Nullable<char> DefaultCharacter { get; set; }

### **Property Value**

The default character for this font. Remarks

If set to anything other than null, this character will be automatically substituted any time an attempt is made to draw or measure characters that are not in the font.

If set to null, missing characters will produce an exception.

See Also **Reference** [SpriteFont](#page-4598-0) Class [SpriteFont](#page-4599-0) Members [Microsoft.Xna.Framework.Graphics](#page-2731-0) Namespace PlatformsXbox 360, Windows XP SP2, Windows Vista, Zune

### <span id="page-4607-0"></span>**SpriteFont.LineSpacing Property**

The line spacing, in pixels, of this font.

The line spacing is the vertical distance between the base lines of two consecutive lines of text. Thus, it includes the blank space between lines as well as the height of the characters.

**Namespace:** Microsoft.Xna.Framework.Graphics **Assembly:** Microsoft.Xna.Framework (in microsoft.xna.framework.dll)

Syntax

C#

public int LineSpacing { get; set; }

**Property Value** The height of one line, in pixels. See Also **Reference** [SpriteFont](#page-4598-0) Class [SpriteFont](#page-4599-0) Members [Microsoft.Xna.Framework.Graphics](#page-2731-0) Namespace PlatformsXbox 360, Windows XP SP2, Windows Vista, Zune
# **SpriteFont.Spacing Property**

Gets or sets the spacing of the font characters.

**Namespace:** Microsoft.Xna.Framework.Graphics **Assembly:** Microsoft.Xna.Framework (in microsoft.xna.framework.dll)

Syntax C#

public float Spacing { get; set; }

## **Property Value**

The spacing, in pixels, of the font characters. See Also **Reference** [SpriteFont](#page-4598-0) Class [SpriteFont](#page-4599-0) Members [Microsoft.Xna.Framework.Graphics](#page-2731-0) Namespace PlatformsXbox 360, Windows XP SP2, Windows Vista, Zune

# **SpriteSortMode Enumeration**

Defines sprite sort-rendering options.

**Namespace:** Microsoft.Xna.Framework.Graphics **Assembly:** Microsoft.Xna.Framework (in microsoft.xna.framework.dll)

Syntax C#

public enum SpriteSortMode

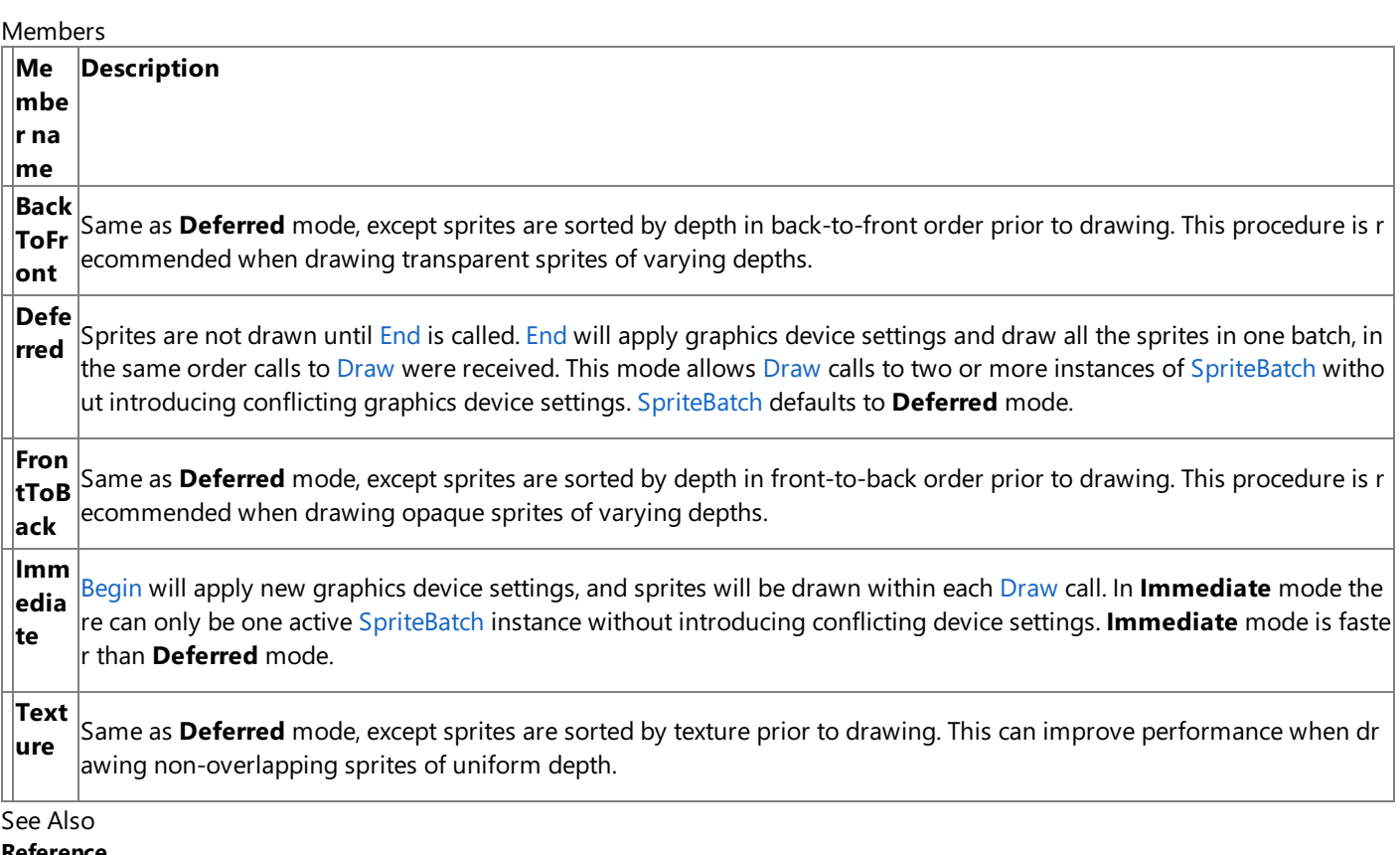

**Reference**

[SpriteBatch.Begin](#page-4555-0) Method [Microsoft.Xna.Framework.Graphics](#page-2731-0) Namespace PlatformsXbox 360, Windows XP SP2, Windows Vista, Zune

## <span id="page-4610-0"></span>**StateBlock Class**

Encapsulates render states.

**Namespace:** Microsoft.Xna.Framework.Graphics **Assembly:** Microsoft.Xna.Framework (in microsoft.xna.framework.dll)

Syntax

C#

public class StateBlock : IDisposable

Remarks **StateBlock** objects must be recreated when the device is reset. See Also **Tasks** How To: Load Content **Reference** GraphicsDeviceManager.DeviceReset Event [StateBlock](#page-4611-0) Members [Microsoft.Xna.Framework.Graphics](#page-2731-0) Namespace PlatformsXbox 360,Windows XP SP2,Windows Vista

# <span id="page-4611-0"></span>**StateBlock Members**

The following tables list the members exposed by the StateBlock type.

Public Constructors

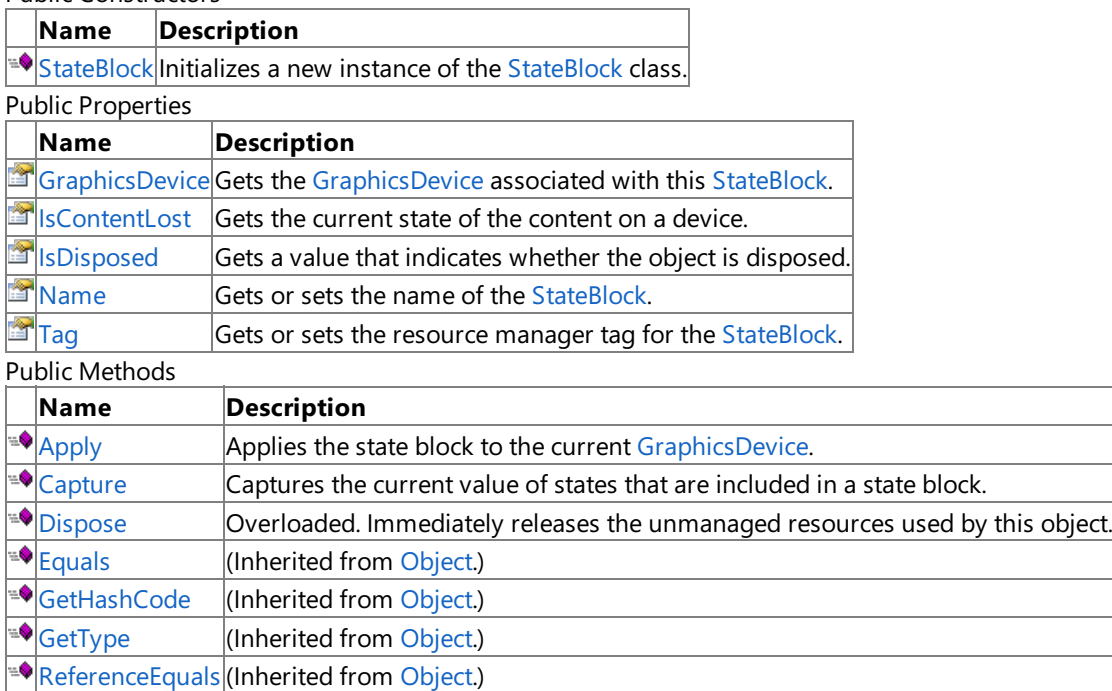

## [ReferenceEquals](http://msdn.microsoft.com/en-us/library/system.object.referenceequals.aspx) (Inherited from [Object](http://msdn.microsoft.com/en-us/library/system.object.aspx).)  $\sqrt{T}$ [ToString](#page-4622-0) Retrieves a string representation of this object. Protected Methods

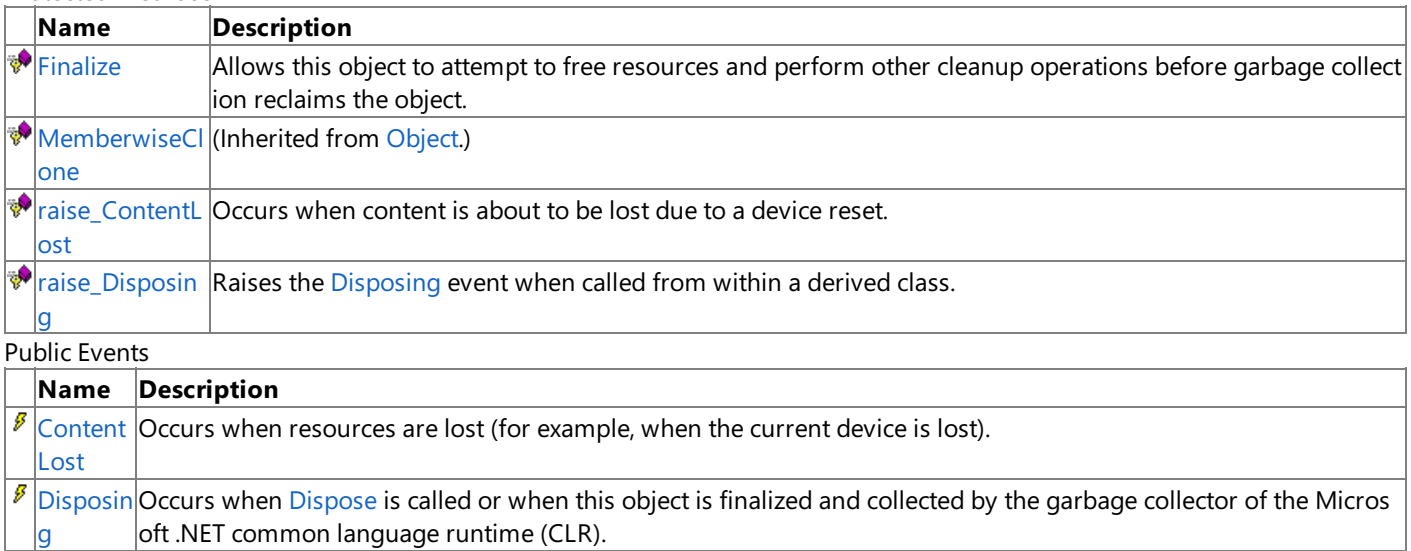

See Also

**Reference**

[StateBlock](#page-4610-0) Class

[Microsoft.Xna.Framework.Graphics](#page-2731-0) Namespace

## <span id="page-4612-0"></span>**StateBlock Constructor**

Initializes a new instance of the [StateBlock](#page-4610-0) class.

**Namespace:** Microsoft.Xna.Framework.Graphics

**Assembly:** Microsoft.Xna.Framework (in microsoft.xna.framework.dll)

Syntax  $C#$ 

> public StateBlock ( GraphicsDevice graphicsDevice )

## **Parameters**

*graphicsDevice*

The device to associate with the state block.

Exceptions

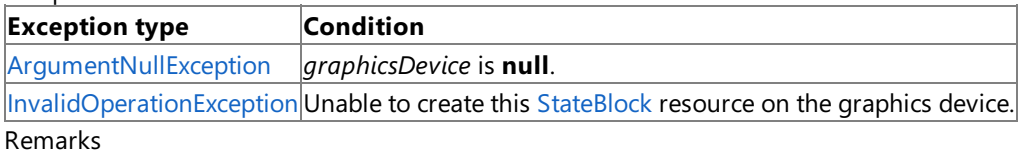

**StateBlock** objects must be recreated when the device is reset.

See Also **Tasks** How To: Load Content **Reference** GraphicsDeviceManager.DeviceReset Event [StateBlock](#page-4610-0) Class [StateBlock](#page-4611-0) Members [Microsoft.Xna.Framework.Graphics](#page-2731-0) Namespace PlatformsXbox 360, Windows XP SP2, Windows Vista

# **StateBlock Methods**

Public Methods

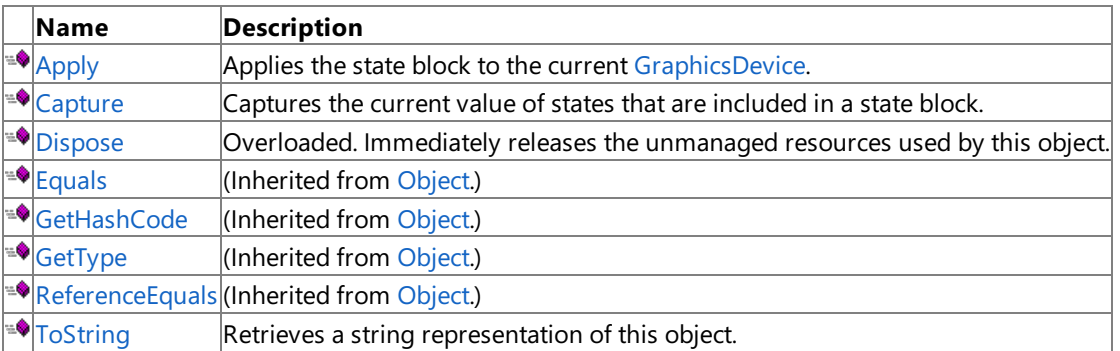

Protected Methods

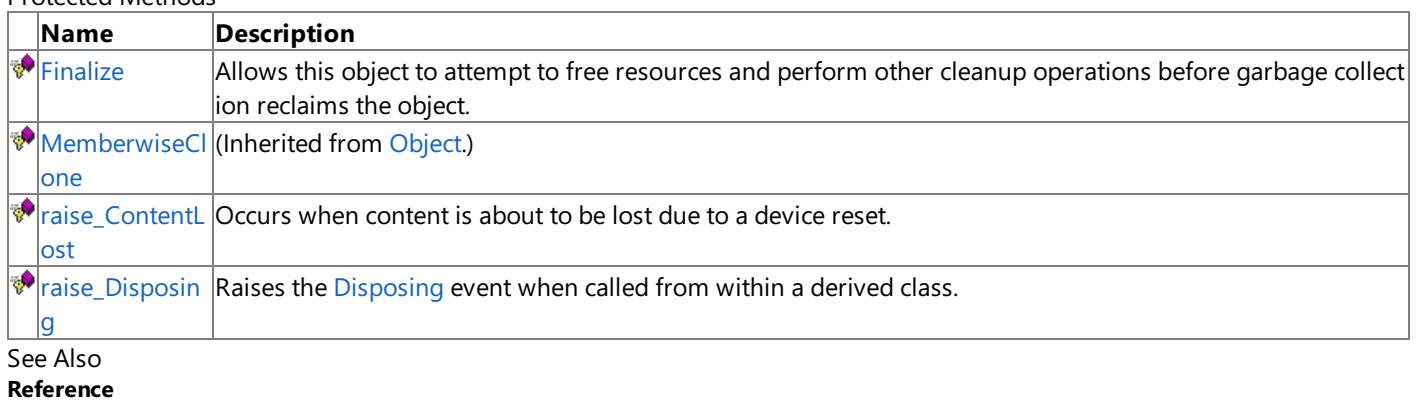

[StateBlock](#page-4610-0) Class

[Microsoft.Xna.Framework.Graphics](#page-2731-0) Namespace

# <span id="page-4614-0"></span>**StateBlock.Apply Method**

Applies the state block to the current [GraphicsDevice](#page-4624-0).

**Namespace:** Microsoft.Xna.Framework.Graphics **Assembly:** Microsoft.Xna.Framework (in microsoft.xna.framework.dll)

Syntax

C#

public void Apply ()

See Also **Reference** [StateBlock](#page-4610-0) Class [StateBlock](#page-4611-0) Members [Microsoft.Xna.Framework.Graphics](#page-2731-0) Namespace PlatformsXbox 360, Windows XP SP2, Windows Vista

# <span id="page-4615-0"></span>**StateBlock.Capture Method**

Captures the current value of states that are included in a state block.

**Namespace:** Microsoft.Xna.Framework.Graphics **Assembly:** Microsoft.Xna.Framework (in microsoft.xna.framework.dll)

Syntax

C#

public void Capture ()

See Also **Reference** [StateBlock](#page-4610-0) Class [StateBlock](#page-4611-0) Members [Microsoft.Xna.Framework.Graphics](#page-2731-0) Namespace PlatformsXbox 360, Windows XP SP2, Windows Vista

# <span id="page-4616-0"></span>**StateBlock.Dispose Method**

Immediately releases the unmanaged resources used by this object.

## Overload List

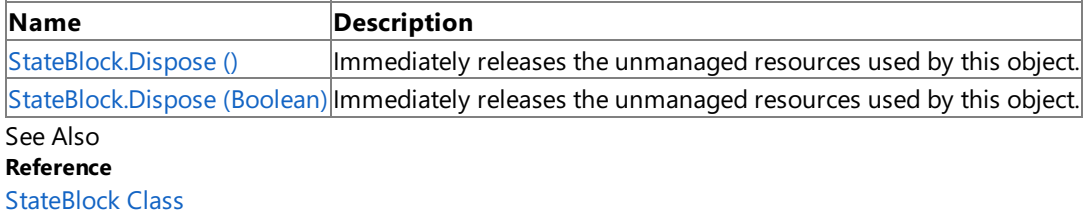

[StateBlock](#page-4611-0) Members

[Microsoft.Xna.Framework.Graphics](#page-2731-0) Namespace

# <span id="page-4617-0"></span>**StateBlock.Dispose Method ()**

Immediately releases the unmanaged resources used by this object.

**Namespace:** Microsoft.Xna.Framework.Graphics **Assembly:** Microsoft.Xna.Framework (in microsoft.xna.framework.dll)

#### Syntax

C#

public void Dispose ()

### Remarks

Call [Dispose](#page-4616-0) when you are finished using the [StateBlock](#page-4610-0). The Dispose method leaves the StateBlock in an unusable state. After calling [Dispose,](#page-4616-0) you must release all references to the [StateBlock](#page-4610-0) so the garbage collector can reclaim the memory that the [StateBlock](#page-4610-0) was occupying.

### **Note**

Always call [Dispose](#page-4616-0) before you release your last reference to the [StateBlock](#page-4610-0). Otherwise, the resources it is using will not be fr eed until the garbage collector calls the [StateBlock](#page-4610-0) object's [Finalize](#page-4619-0) method.

See Also **Reference** [StateBlock](#page-4610-0) Class [StateBlock](#page-4611-0) Members [Microsoft.Xna.Framework.Graphics](#page-2731-0) Namespace PlatformsXbox 360, Windows XP SP2, Windows Vista Syntax

# <span id="page-4618-0"></span>**StateBlock.Dispose Method (Boolean)**

Immediately releases the unmanaged resources used by this object.

**Namespace:** Microsoft.Xna.Framework.Graphics **Assembly:** Microsoft.Xna.Framework (in microsoft.xna.framework.dll)

```
C#
   protected virtual void Dispose (
            bool
   )
```
### **Parameters**

[[MarshalAsAttribute](http://msdn.microsoft.com/en-us/library/system.runtime.interopservices.marshalasattribute.aspx)(U1)] **true** to release both managed and unmanaged resources; **false** to release only unmanaged resources.

Remarks

This method is called by the public [Dispose](#page-4616-0) method and the [Finalize](#page-4619-0) method. Dispose invokes the protected [Dispose\(Boolean\)](#page-4618-0) method with the *disposing* parameter set to **true**.[Finalize](#page-4619-0)invokes [Dispose\(Boolean\)](#page-4618-0) with *disposing* set to **false**.

When the *disposing* parameter is **true**, this method releases all resources held by any managed objects that this [StateBlock](#page-4610-0) references.This method invokes the [Dispose](#page-4616-0) method of each referenced object.

### **Note**

Notes to Inheritors

 $D$ ispose can be called multiple times by other objects. When overriding [Dispose](#page-4616-0)(Boolean), be careful not to reference objects disposed of in an earlier call to [Dispose](#page-4616-0).

See Also **Reference** [StateBlock](#page-4610-0) Class [StateBlock](#page-4611-0) Members [Microsoft.Xna.Framework.Graphics](#page-2731-0) Namespace PlatformsXbox 360,Windows XP SP2,Windows Vista

# <span id="page-4619-0"></span>**StateBlock.Finalize Method**

Allows this object to attempt to free resources and perform other cleanup operations before garbage collection reclaims the object.

**Namespace:** Microsoft.Xna.Framework.Graphics **Assembly:** Microsoft.Xna.Framework (in microsoft.xna.framework.dll)

Syntax

C#

protected override void Finalize ()

#### Remarks

This method overrides [System.Object.Finalize](http://msdn.microsoft.com/en-us/library/system.object.finalize.aspx). Application code should not call this method; an object's [Finalize](http://msdn.microsoft.com/en-us/library/system.object.finalize.aspx) method is automatically invoked during garbage collection, unless a call to the [GC.SuppressFinalize](http://msdn.microsoft.com/en-us/library/system.gc.suppressfinalize.aspx) method has disabled finalization by the garbage collector.

See Also **Reference** [StateBlock](#page-4610-0) Class [StateBlock](#page-4611-0) Members [Microsoft.Xna.Framework.Graphics](#page-2731-0) Namespace PlatformsXbox 360, Windows XP SP2, Windows Vista

# <span id="page-4620-0"></span>**StateBlock.raise\_ContentLost Method**

**Note**

This method is available only when developing for Windows.

Occurs when content is about to be lost due to a device reset.

## **Namespace:** Microsoft.Xna.Framework.Graphics **Assembly:** Microsoft.Xna.Framework (in microsoft.xna.framework.dll)

Syntax C#

```
protected virtual void raise_ContentLost (
         Object value0,
         EventArgs value1
)
```
### **Parameters**

*value0* The source of this event. *value1* The event arguments that are associated with the action that raised the event.

See Also

**Reference** [StateBlock](#page-4610-0) Class [StateBlock](#page-4611-0) Members **[ContentLost](#page-4378-0)** [Microsoft.Xna.Framework.Graphics](#page-2731-0) Namespace PlatformsWindows XP SP2, Windows Vista

# <span id="page-4621-0"></span>**StateBlock.raise\_Disposing Method**

**Note**

This method is available only when developing for Windows.

Raises the [Disposing](#page-4631-0) event when called from within a derived class.

## **Namespace:** Microsoft.Xna.Framework.Graphics **Assembly:** Microsoft.Xna.Framework (in microsoft.xna.framework.dll)

Syntax

C#

```
protected void raise_Disposing (
        Object value0,
         EventArgs value1
)
```
## **Parameters**

*value0*

Invoking object reference; should be this object. *value1* Arguments to pass to the event handler.

See Also

**Reference** [StateBlock](#page-4610-0) Class [StateBlock](#page-4611-0) Members [Microsoft.Xna.Framework.Graphics](#page-2731-0) Namespace PlatformsWindows XP SP2, Windows Vista

# <span id="page-4622-0"></span>**StateBlock.ToString Method**

Retrieves a string representation of this object.

**Namespace:** Microsoft.Xna.Framework.Graphics **Assembly:** Microsoft.Xna.Framework (in microsoft.xna.framework.dll)

Syntax

C#

public override string ToString ()

**Return Value** String representation of this object. See Also **Reference** [StateBlock](#page-4610-0) Class [StateBlock](#page-4611-0) Members [Microsoft.Xna.Framework.Graphics](#page-2731-0) Namespace PlatformsXbox 360, Windows XP SP2, Windows Vista

# **StateBlock Properties**

Public Properties

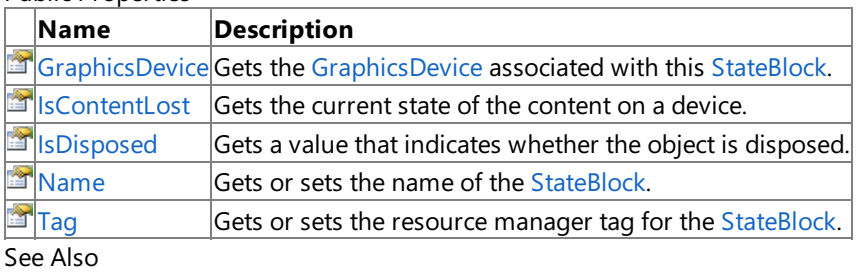

**Reference**

[StateBlock](#page-4610-0) Class

[Microsoft.Xna.Framework.Graphics](#page-2731-0) Namespace

## <span id="page-4624-0"></span>**StateBlock.GraphicsDevice Property**

Gets the [GraphicsDevice](#page-3442-0) associated with this [StateBlock](#page-4610-0).

**Namespace:** Microsoft.Xna.Framework.Graphics **Assembly:** Microsoft.Xna.Framework (in microsoft.xna.framework.dll)

Syntax

C#

public GraphicsDevice GraphicsDevice { get; }

## **Property Value**

The [GraphicsDevice](#page-3442-0) associated with this [StateBlock](#page-4610-0). See Also **Reference** [StateBlock](#page-4610-0) Class [StateBlock](#page-4611-0) Members [Microsoft.Xna.Framework.Graphics](#page-2731-0) Namespace PlatformsXbox 360, Windows XP SP2, Windows Vista

# <span id="page-4625-0"></span>**StateBlock.IsContentLost Property**

Gets the current state of the content on a device.

**Namespace:** Microsoft.Xna.Framework.Graphics **Assembly:** Microsoft.Xna.Framework (in microsoft.xna.framework.dll)

Syntax

C#

public bool IsContentLost { get; }

**Property Value true** if content was lost due to device lost or similar event; otherwise false. See Also **Reference** [StateBlock](#page-4610-0) Class [StateBlock](#page-4611-0) Members **[ContentLost](#page-4630-0)** [Microsoft.Xna.Framework.Graphics](#page-2731-0) Namespace PlatformsXbox 360,Windows XP SP2,Windows Vista

# <span id="page-4626-0"></span>**StateBlock.IsDisposed Property**

Gets a value that indicates whether the object is disposed.

**Namespace:** Microsoft.Xna.Framework.Graphics **Assembly:** Microsoft.Xna.Framework (in microsoft.xna.framework.dll)

Syntax

C#

public bool IsDisposed { get; }

**Property Value true** if the object is disposed; **false** otherwise. See Also **Reference** [StateBlock](#page-4610-0) Class [StateBlock](#page-4611-0) Members [Microsoft.Xna.Framework.Graphics](#page-2731-0) Namespace PlatformsXbox 360, Windows XP SP2, Windows Vista

## <span id="page-4627-0"></span>**StateBlock.Name Property**

Gets or sets the name of the [StateBlock](#page-4610-0).

**Namespace:** Microsoft.Xna.Framework.Graphics **Assembly:** Microsoft.Xna.Framework (in microsoft.xna.framework.dll)

Syntax

C#

public string Name { get; set; }

**Property Value** The name of the [StateBlock](#page-4610-0). See Also **Reference** [StateBlock](#page-4610-0) Class [StateBlock](#page-4611-0) Members [Microsoft.Xna.Framework.Graphics](#page-2731-0) Namespace PlatformsXbox 360, Windows XP SP2, Windows Vista

## <span id="page-4628-0"></span>**StateBlock.Tag Property**

Gets or sets the resource manager tag for the [StateBlock](#page-4610-0).

**Namespace:** Microsoft.Xna.Framework.Graphics **Assembly:** Microsoft.Xna.Framework (in microsoft.xna.framework.dll)

Syntax

C#

public Object Tag { get; set; }

### **Property Value**

The resource manager tag for the [StateBlock](#page-4610-0). See Also **Reference** [StateBlock](#page-4610-0) Class [StateBlock](#page-4611-0) Members [Microsoft.Xna.Framework.Graphics](#page-2731-0) Namespace PlatformsXbox 360, Windows XP SP2, Windows Vista

## **StateBlock Events**

Public Events

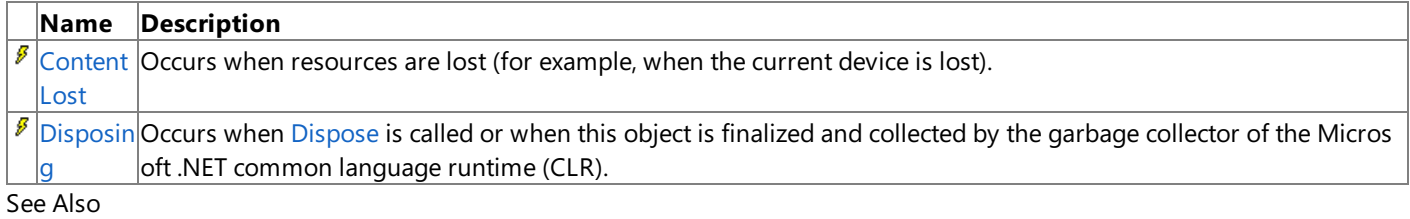

**Reference**

[StateBlock](#page-4610-0) Class

[Microsoft.Xna.Framework.Graphics](#page-2731-0) Namespace

# <span id="page-4630-0"></span>**StateBlock.ContentLost Event**

Occurs when resources are lost (for example, when the current device is lost).

**Namespace:** Microsoft.Xna.Framework.Graphics **Assembly:** Microsoft.Xna.Framework (in microsoft.xna.framework.dll)

Syntax

C#

## public virtual event EventHandler ContentLost

Remarks

When **ContentLost** fires, [IsContentLost](#page-4625-0) is set to **true**.

See Also **Reference** [StateBlock](#page-4610-0) Class [StateBlock](#page-4611-0) Members [raise\\_ContentLost](#page-4620-0) [Microsoft.Xna.Framework.Graphics](#page-2731-0) Namespace PlatformsXbox 360, Windows XP SP2, Windows Vista

## <span id="page-4631-0"></span>**StateBlock.Disposing Event**

Occurs when [Dispose](#page-4616-0) is called or when this object is finalized and collected by the garbage collector of the Microsoft .NET common language runtime (CLR).

**Namespace:** Microsoft.Xna.Framework.Graphics **Assembly:** Microsoft.Xna.Framework (in microsoft.xna.framework.dll)

Syntax

C#

public event EventHandler Disposing

See Also **Reference** [StateBlock](#page-4610-0) Class [StateBlock](#page-4611-0) Members [Microsoft.Xna.Framework.Graphics](#page-2731-0) Namespace PlatformsXbox 360, Windows XP SP2, Windows Vista

# **StencilOperation Enumeration**

Defines stencil buffer operations.

**Namespace:** Microsoft.Xna.Framework.Graphics **Assembly:** Microsoft.Xna.Framework (in microsoft.xna.framework.dll)

Syntax

C#

### public enum StencilOperation

Members

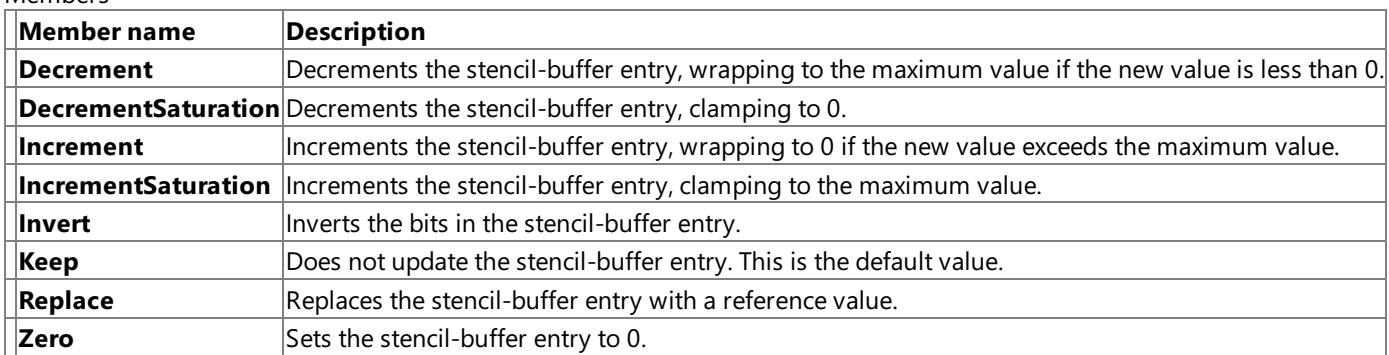

RemarksStencil-buffer entries are integer values that range from 0 to 2*n* − 1, where *n* is the bit depth of the stencil buffer. See Also

### **Concepts**

What Is a Stencil Buffer?

**Reference**

[RenderState.StencilPass](#page-4336-0) Property

[RenderState.StencilFail](#page-4333-0) Property

[RenderState.StencilDepthBufferFail](#page-4331-0) Property

[RenderState.CounterClockwiseStencilPass](#page-4303-0) Property

[RenderState.CounterClockwiseStencilFail](#page-4301-0) Property

[RenderState.CounterClockwiseStencilDepthBufferFail](#page-4300-0) Property

[Microsoft.Xna.Framework.Graphics](#page-2731-0) Namespace

PlatformsXbox 360, Windows XP SP2, Windows Vista

## **SurfaceFormat Enumeration**

Defines various types of surface formats.

**Namespace:** Microsoft.Xna.Framework.Graphics **Assembly:** Microsoft.Xna.Framework (in microsoft.xna.framework.dll)

Syntax

C#

public enum SurfaceFormat

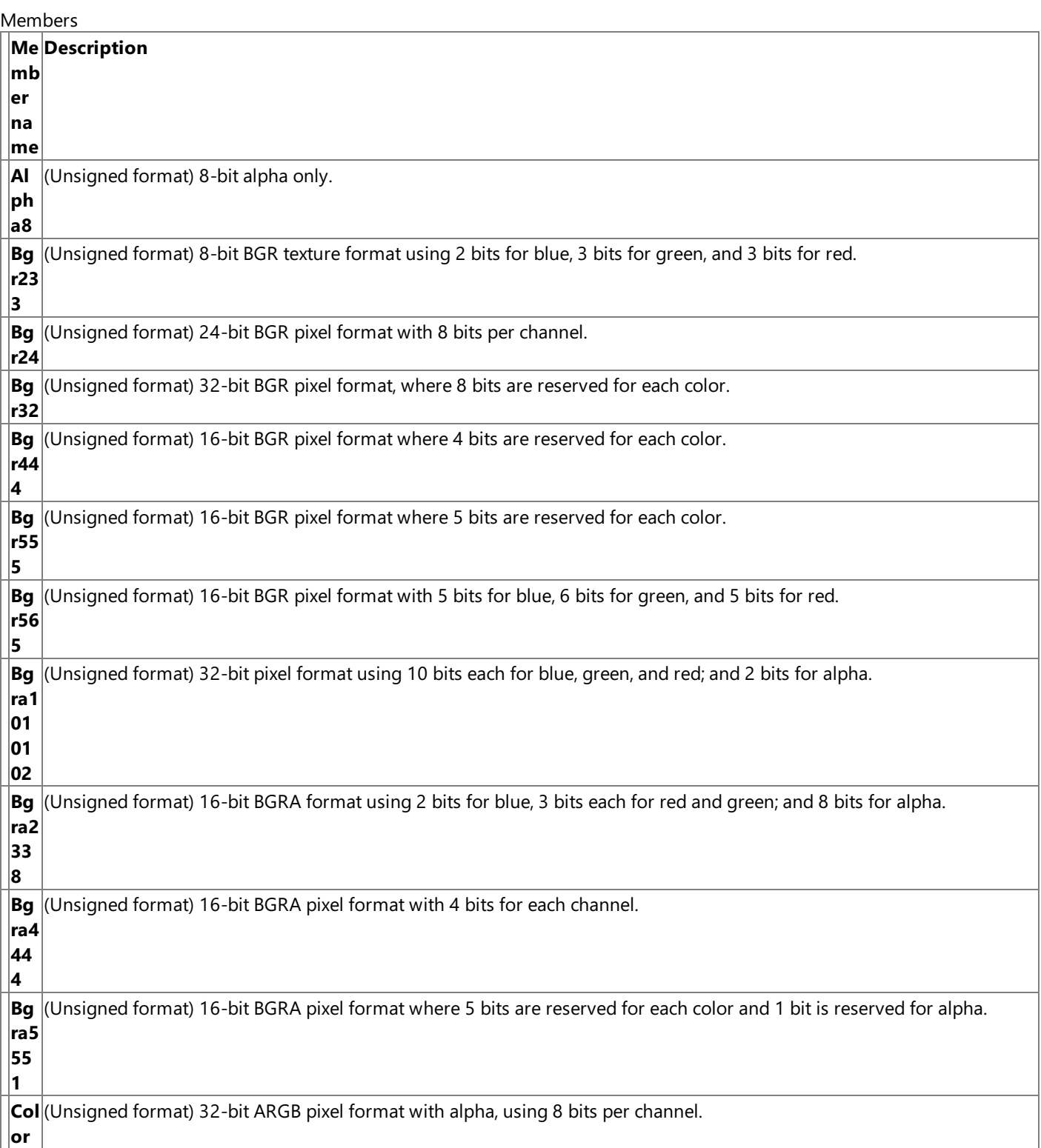

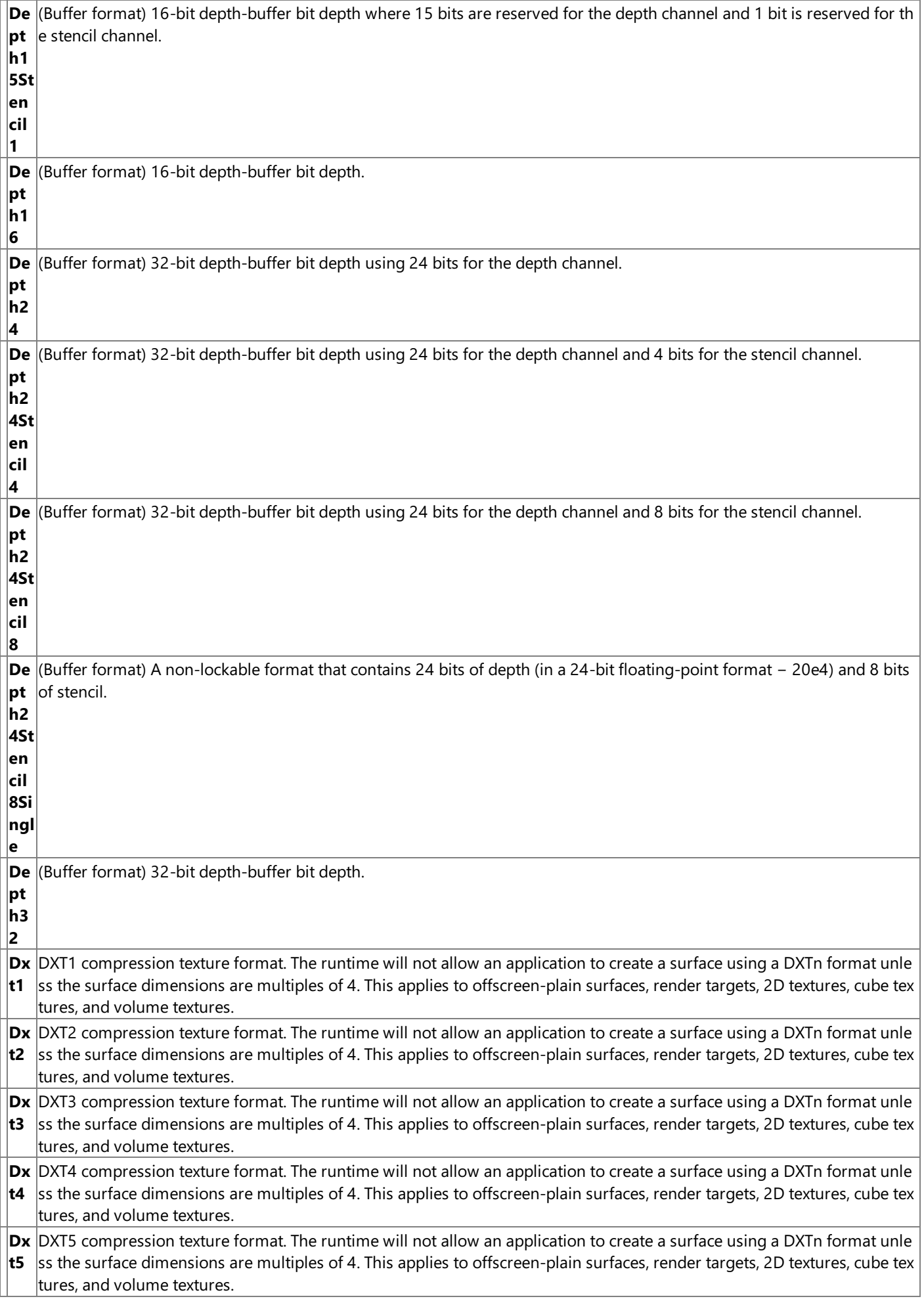

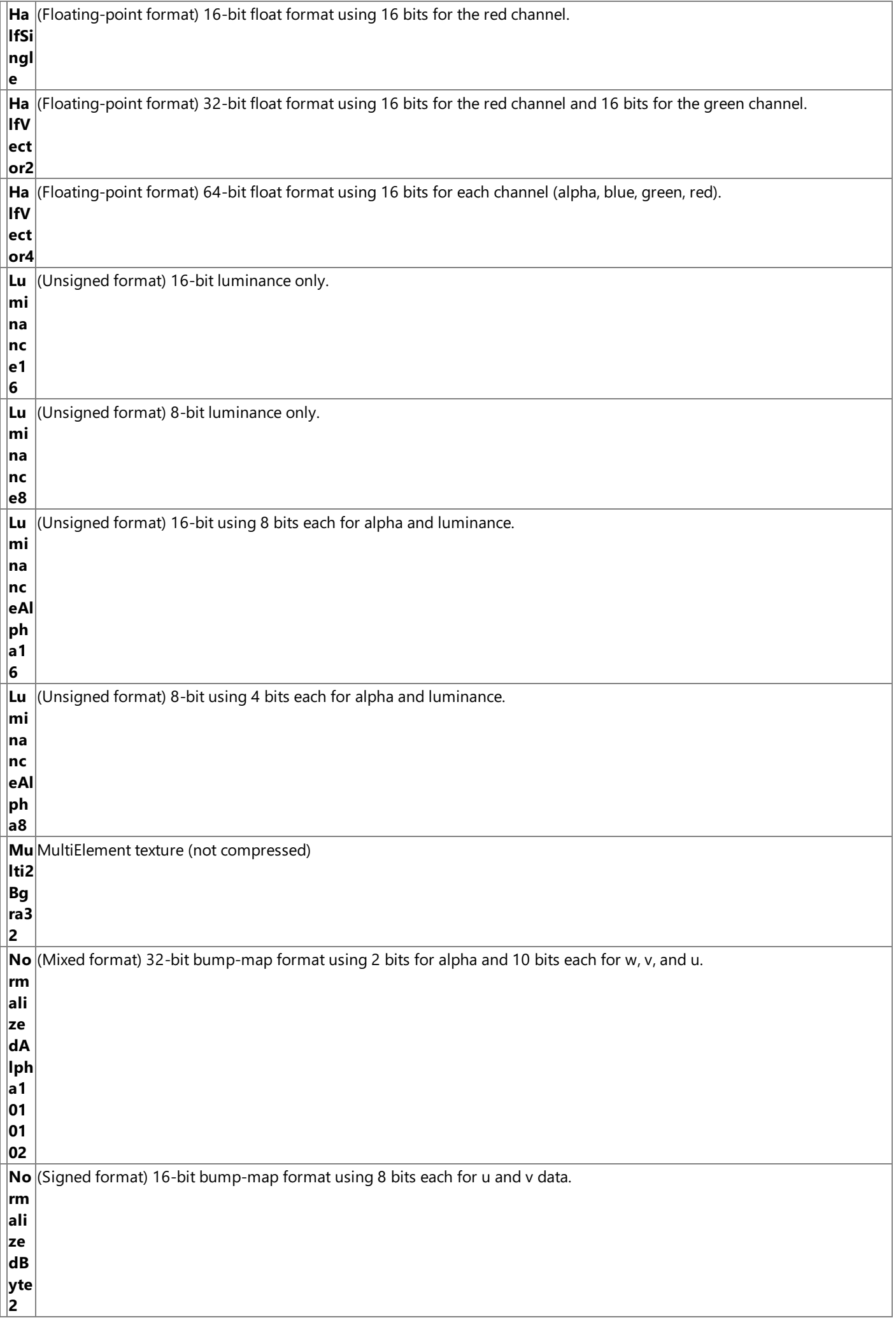

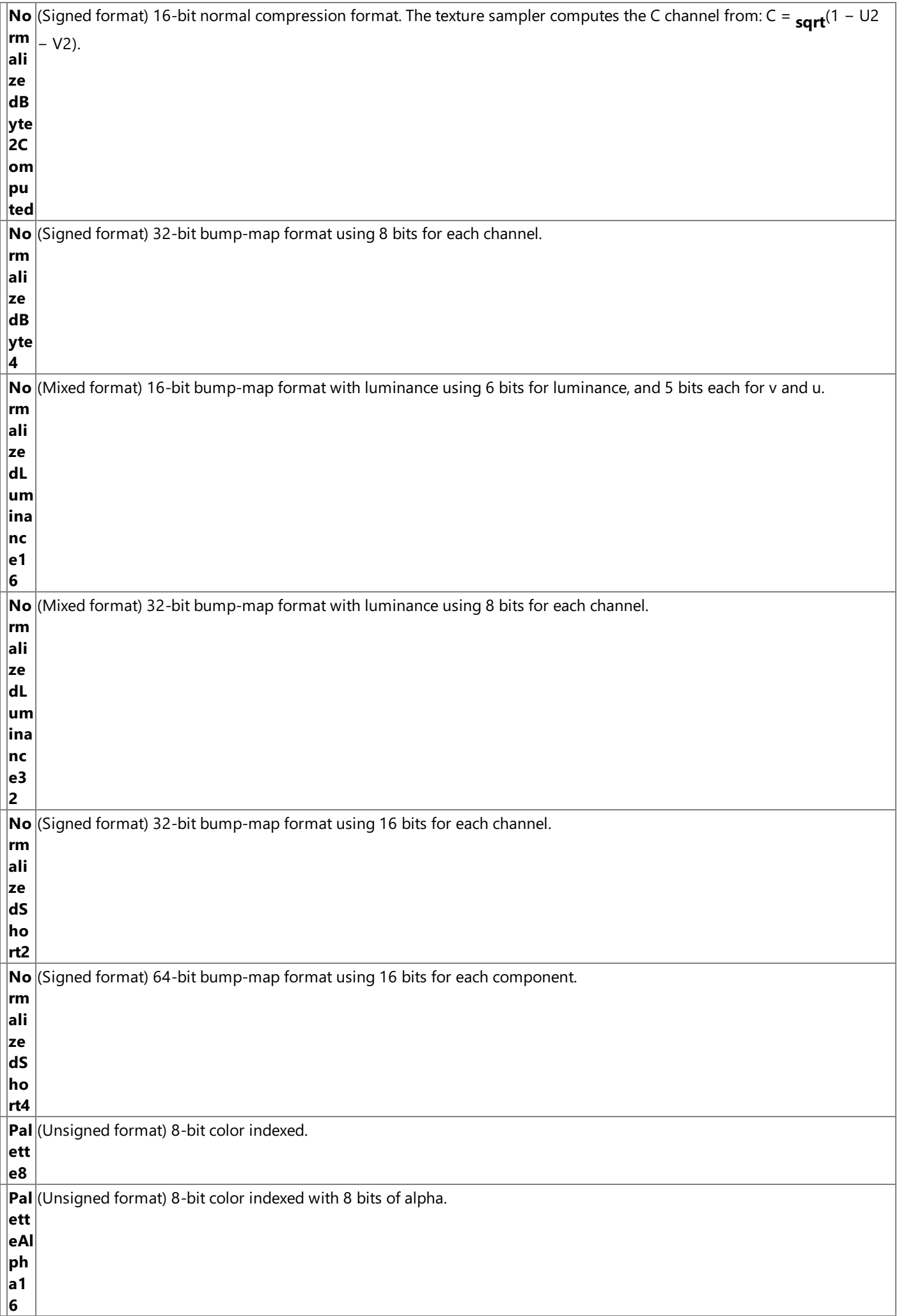

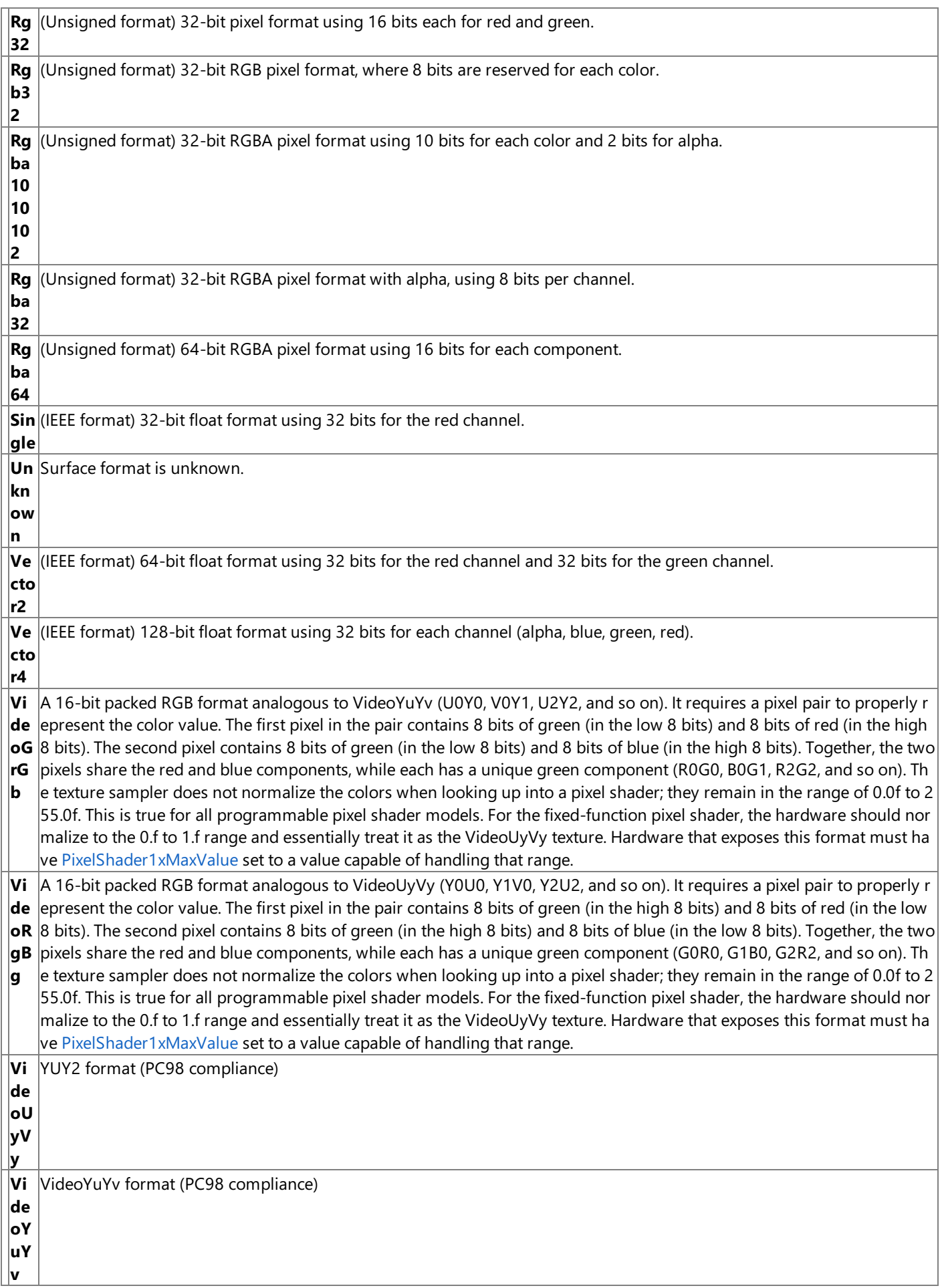

Remarks

In the XNA Framework, all two-dimensional (2D) images are represented by a range of memory called a surface. Within a surface, each element holds a color value representing a small section of the image, called a pixel. An image's detail level is defined by both the number of pixels needed to represent the image, and the number of bits needed for the image's color

spectrum. For example, an image that is 800 pixels wide by 600 pixels high with 32 bits of color for each pixel (written as 800×600×32) is more detailed than an image that is 640 pixels wide by 480 pixels tall with 16 bits of color for each pixel (written as  $640\times480\times16$ ). Likewise, the more detailed image requires a larger surface to store the data. For an 800×600×32 image, the surface's array dimensions are  $800 \times 600$ , and each element holds a 32-bit value to represent its color.

All formats are listed from left to right, most-significant bit to least-significant bit. For example, ARGB formats are ordered from the most-significant bit channel A (alpha), to theleast-significant bit channel B (blue).When traversing surface data, the data is stored in memory from least-significant bit to most-significant bit, which means that thechannel order in memory is from least-significant bit (blue) to most-significant bit (alpha).

The default value for formats that contain undefined channels (Rg32, Alpha8, and so on) is 1. The only exception is the Alpha8 format, which is initialized to 000 for the three color channels.

The order of the bits is from the most-significant byte first, so LuminanceAlpha16 indicates that the high byte of this 2-byte format is alpha. Depth16 indicates a 16-bit integer value and an application-lockable surface.

Floating-point formats arealso known as s10e5 formats. IEEE formats arealso known as s23e8 formats. Data in mixed formats can contain a combination of unsigned data and signed data. Data in a signed format can be both positive and negative. Signed formats use combinations of (U), (V), (W), and (Q) data. Data in an unsigned format must be positive. Unsigned formats use combinations of (R)ed, (G)reen, (B)lue, (A)lpha, (L)uminance,and (P)alette data. Palette data is also referred to as "colorindexed" data because the data is used to index a color palette.

### **Back-Buffer or Display Formats**

The following formats are the only valid formats for a back buffer or a display.

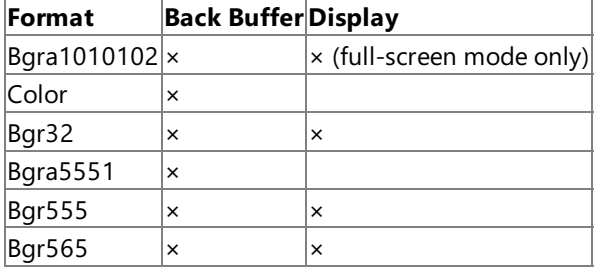

#### **Depth-stencil Buffer Formats**

Depth-stencil buffers each have unique formats. All depth-stencil formats except Depth16Lockable indicate no particular bit ordering per pixel,and the driver is allowed to consume morethan theindicated number of bits-per-depth channel (but not stencil channel).

#### **Caution**

If the back buffer size has changed and the depth stencil must have the corresponding size, recreate the depth stencil when t  $\parallel$ he device is reset.

#### **DXT Compressed Texture Formats**

The runtime will not allow an application to create a surface using a DXTn format unless the surface dimensions are multiples of 4. This applies to offscreen-plain surfaces, render targets, 2D textures, cube textures, and volume textures.

### **Direct3D Equivalents**

A mapping of each Direct3D 9 surfaceformat nameto the **SurfaceFormat**equivalent is listed in thefollowing table.

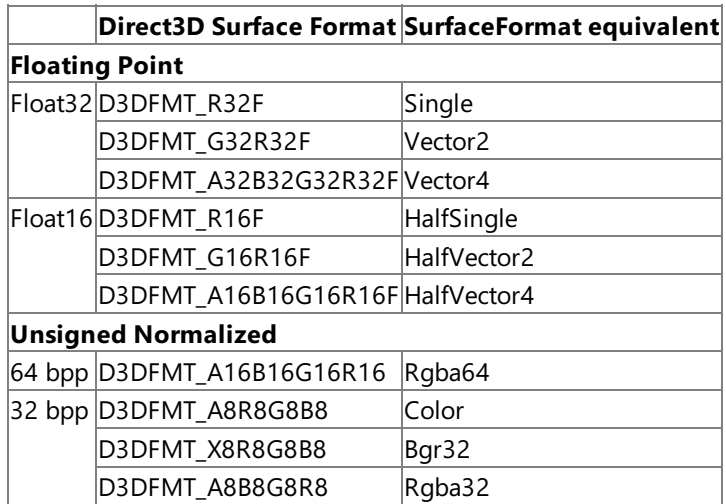

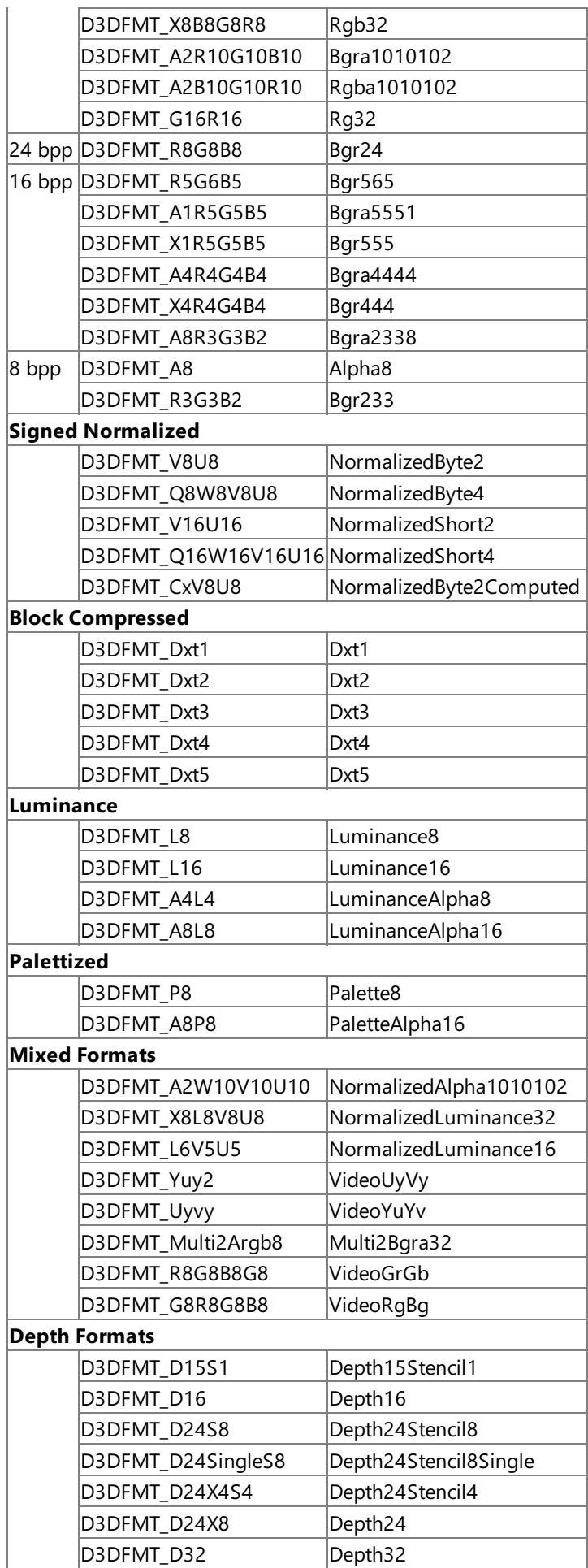

#### **Reference**

[DisplayMode.Format](#page-3097-0) Property [DisplayModeCollection.Item](#page-3112-0) Property [GraphicsAdapter.CheckDepthStencilMatch](#page-3399-0) Method [GraphicsAdapter.CheckDeviceFormat](#page-3401-0) Method [GraphicsAdapter.CheckDeviceFormatConversion](#page-3406-0) Method [GraphicsAdapter.CheckDeviceMultiSampleType](#page-3407-0) Method [GraphicsAdapter.CheckDeviceType](#page-3412-0) Method [PresentationParameters.BackBufferFormat](#page-4253-0) Property Texture2D [Constructor](#page-4672-0) [Texture2D.Format](#page-4704-0) Property Texture3D [Constructor](#page-4711-0) [Texture3D.Format](#page-4738-0) Property [TextureCreationParameters](#page-4750-0) Constructor [TextureCreationParameters.Format](#page-4763-0) Property [TextureCube](#page-4771-0) Constructor [TextureCube.Format](#page-4796-0) Property **[TextureInformation](#page-4802-0) Constructor** [TextureInformation.Format](#page-4812-0) Property [Microsoft.Xna.Framework.Graphics](#page-2731-0) Namespace PlatformsXbox 360, Windows XP SP2, Windows Vista, Zune

## **SwapEffect Enumeration**

Defines how the device front buffer and back buffer are to be swapped when [Present](#page-3500-0) is called.

**Namespace:** Microsoft.Xna.Framework.Graphics **Assembly:** Microsoft.Xna.Framework (in microsoft.xna.framework.dll)

Syntax C#

public enum SwapEffect

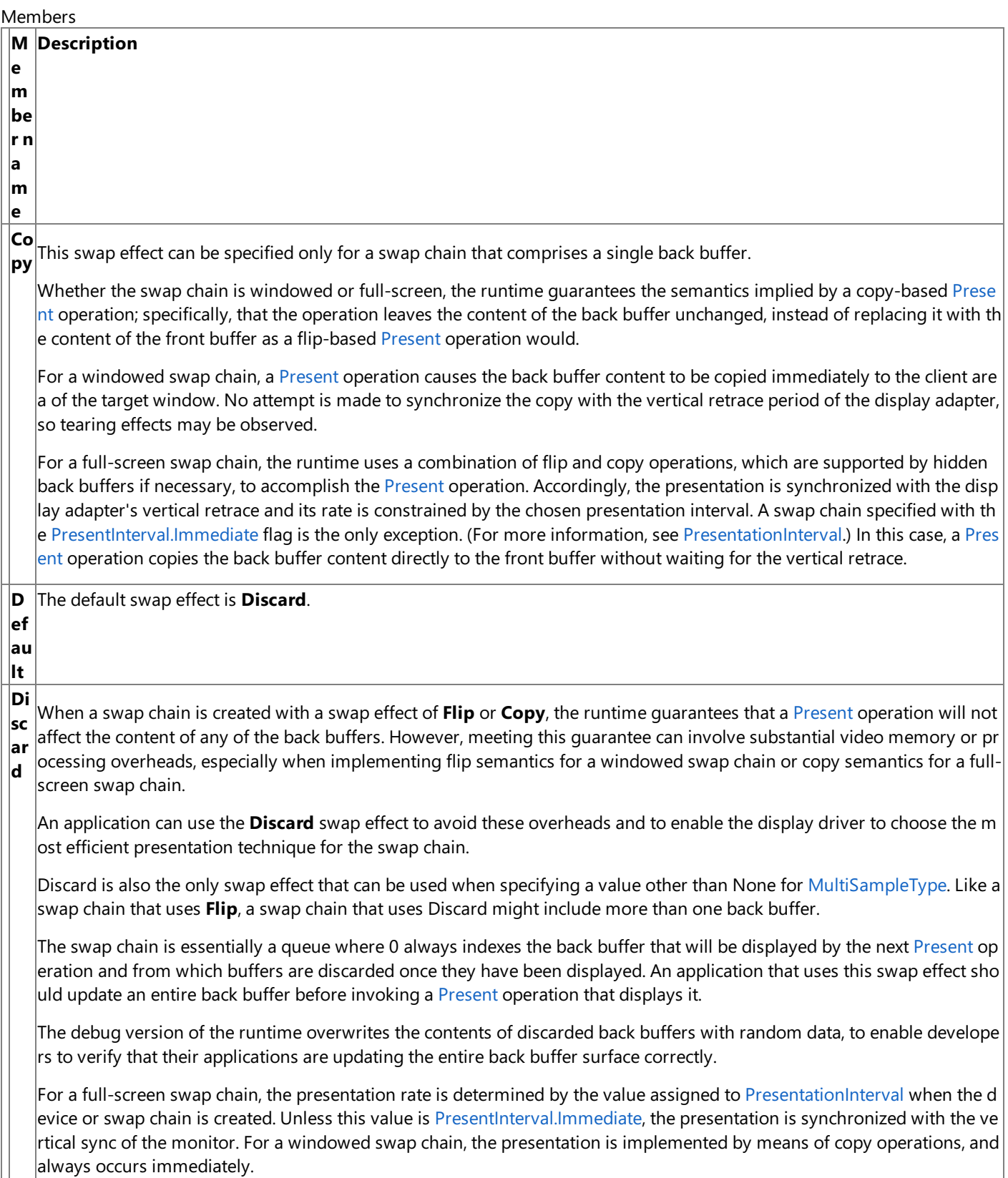

**Fli p** The swap chain might include multiple back buffers and is essentially a circular queue that includes the front buffer. Withi n this queue, the back buffers arealways numbered sequentially from 0 to (*n* - 1), where *n* is the number of back buffers, s  $\alpha$  that 0 denotes the least recently presented buffer.

When [Present](#page-3500-0) is invoked, the queue is rotated so that the front buffer becomes the back buffer (*n* - 1), while the back buff er 0 becomes the new front buffer.

For a full-screen swap chain, the presentation rate is determined by the value assigned to the [PresentationInterval](#page-4264-0) when t he device or swap chain is created. Unless this value is [PresentInterval.Immediate](#page-4268-0), the presentation is synchronized with th  $|e$  vertical sync of the monitor.

For a windowed swap chain, the flipping is implemented by means of copy operations, and the presentation always occur s immediately.

#### Remarks

The state of the back buffer after a call to [Present](#page-3500-0) is well-defined by each of these swap effects, and whether the Microsoft Direct3D device was created with a full-screen swap chain or a windowed swap chain has no effect on this state. In particular, the **Flip** swap effect operates the same whether windowed or full-screen, and the Direct3D runtime guarantees this by creating extra buffers. As a result, it is recommended that applications use **Discard** whenever possible to avoid any performance penalties, because the current swap effect is always the most efficient in terms of memory consumption and performance.

Full-screen destination alpha will not work with applications that use**Flip** or **Discard**.This means that the **DestinationBlend** render state will not work as expected because, from the driver's point of view, full-screen swap chains with these swap effects do not have an explicit pixel format. The driver infers that it should take on the display format, which does not have an alpha channel.To work around this, use **Copy** and check [SupportsAlphaFullScreenFlipOrDiscard](#page-3789-0), which indicates whether the driver can perform alpha blending when **Flip** or **Discard** is used.

See Also **Reference** [PresentationParameters.SwapEffect](#page-4267-0) Property [GraphicsDevice.Present](#page-3500-0) Method [PresentationParameters.BackBufferCount](#page-4252-0) Property [PresentationParameters.MultiSampleType](#page-4262-0) Property [Microsoft.Xna.Framework.Graphics](#page-2731-0) Namespace PlatformsXbox 360, Windows XP SP2, Windows Vista, Zune

## **Texture Class**

Represents a texture resource.

**Namespace:** Microsoft.Xna.Framework.Graphics **Assembly:** Microsoft.Xna.Framework (in microsoft.xna.framework.dll)

Syntax

C#

public abstract class Texture : GraphicsResource

See Also **Tasks** How To: Create Custom Texture Effects **Reference** Texture [Members](#page-4644-0) [Microsoft.Xna.Framework.Graphics](#page-2731-0) Namespace PlatformsXbox 360,Windows XP SP2,Windows Vista, Zune
# <span id="page-4644-0"></span>**Texture Members**

The following tables list the members exposed by the Texture type.

Public Properties

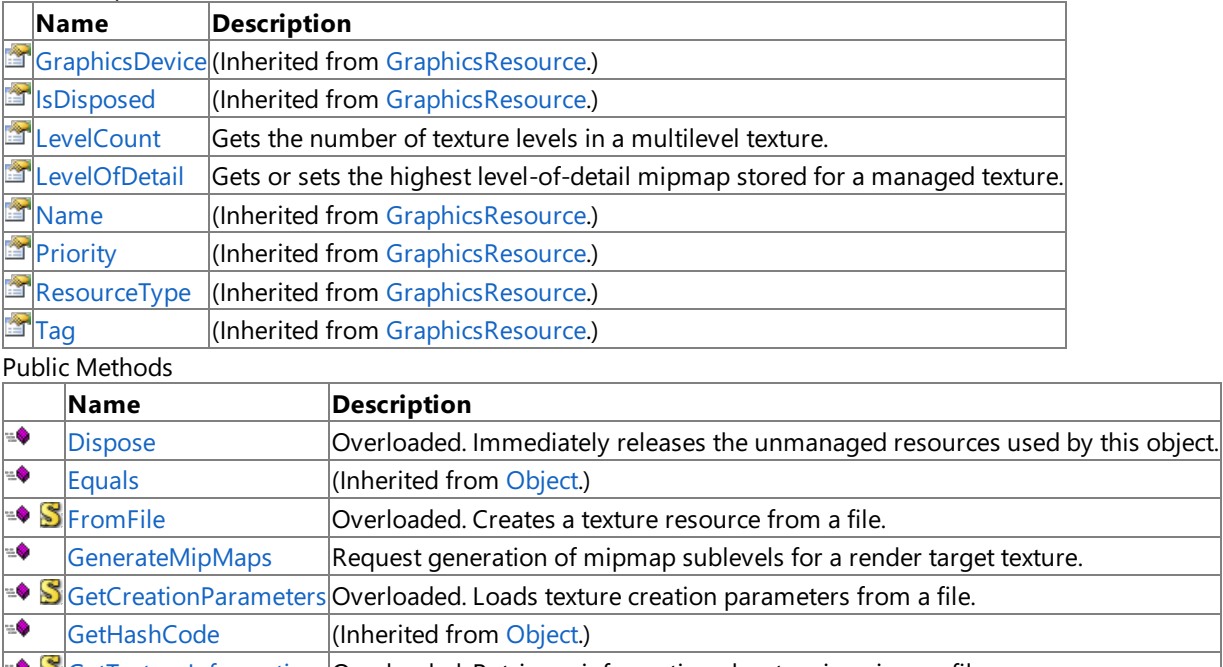

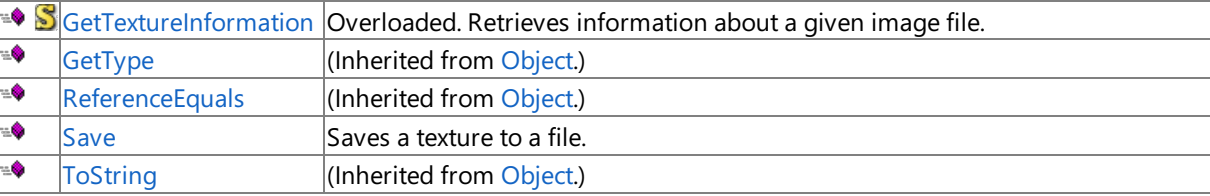

#### Protected Methods

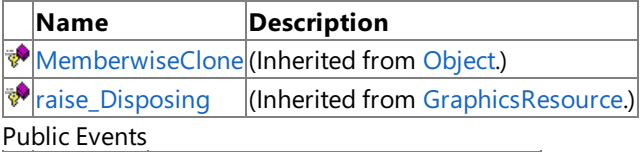

# **Name Description**

 $\boxed{\beta}$  [Disposing](#page-4040-0) (Inherited from [GraphicsResource](#page-4024-0).)

# See Also

### **Reference**

[Texture](#page-4643-0) Class

# **Texture Methods**

Public Methods

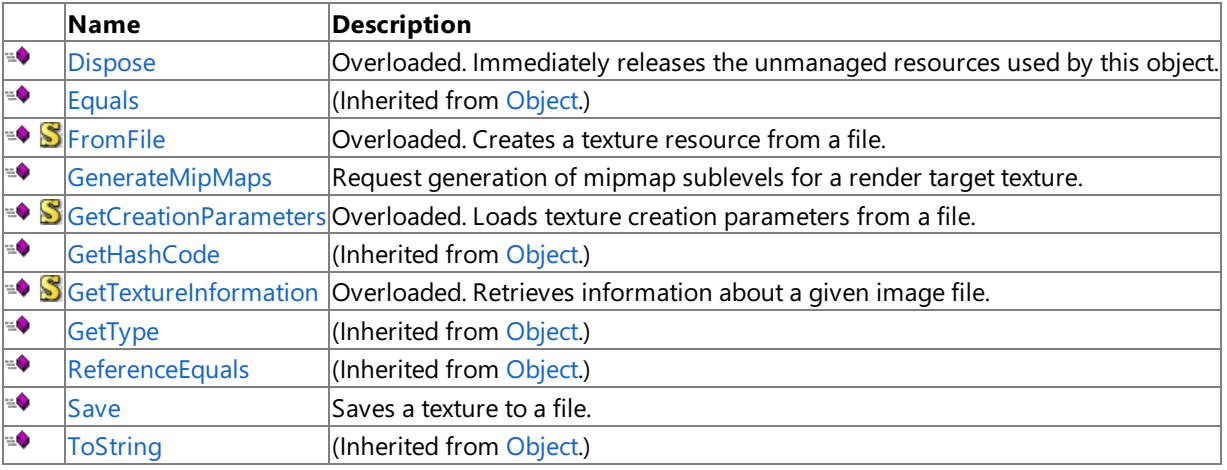

Protected Methods

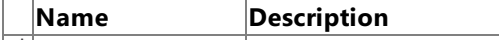

[MemberwiseClone](http://msdn.microsoft.com/en-us/library/system.object.memberwiseclone.aspx)(Inherited from [Object](http://msdn.microsoft.com/en-us/library/system.object.aspx).)

[raise\\_Disposing](#page-4031-0) | (Inherited from [GraphicsResource](#page-4024-0).)

See Also

**Reference**

[Texture](#page-4643-0) Class

# <span id="page-4646-0"></span>**Texture.Dispose Method**

Immediately releases the unmanaged resources used by this object.

# Overload List

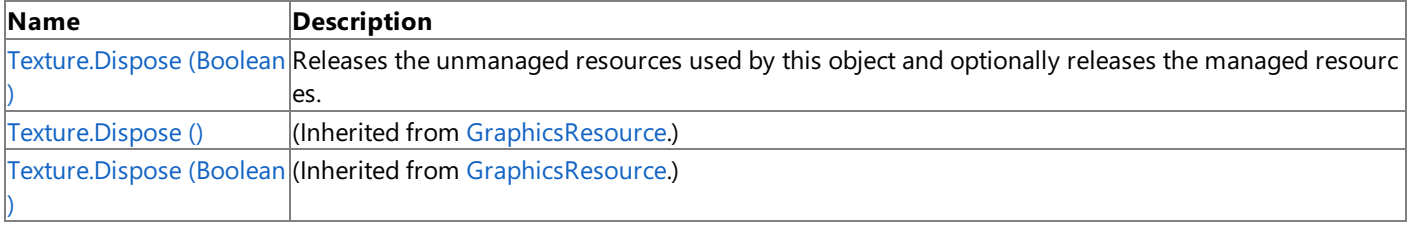

# See Also

**Reference**

[Texture](#page-4643-0) Class

Texture [Members](#page-4644-0)

Syntax

# <span id="page-4647-0"></span>**Texture.Dispose Method (Boolean)**

Releases the unmanaged resources used by this object and optionally releases the managed resources.

**Namespace:** Microsoft.Xna.Framework.Graphics **Assembly:** Microsoft.Xna.Framework (in microsoft.xna.framework.dll)

```
C#
   protected override void Dispose (
            bool
   )
```
# **Parameters**

[[MarshalAsAttribute](http://msdn.microsoft.com/en-us/library/system.runtime.interopservices.marshalasattribute.aspx)(U1)] **true** to release both managed and unmanaged resources; **false** to release only unmanaged resources.

Remarks

This method is called by the public [Dispose](#page-4646-0) method and the [Finalize](http://msdn.microsoft.com/en-us/library/system.object.finalize.aspx) method. Dispose invokes the protected [Dispose\(Boolean\)](#page-4647-0) method with the *disposing* parameter set to **true**.[Finalize](http://msdn.microsoft.com/en-us/library/system.object.finalize.aspx)invokes [Dispose\(Boolean\)](#page-4647-0) with *disposing* set to **false**.

When the *disposing* parameter is **true**, this method releases all resources held by any managed objects that this [Texture](#page-4643-0) references.This method invokes the [Dispose](#page-4646-0) method of each referenced object.

### **Note**

Notes to Inheritors

 $D$ ispose can be called multiple times by other objects. When overriding [Dispose](#page-4646-0)(Boolean), be careful not to reference objects disposed of in an earlier call to [Dispose](#page-4646-0).

# <span id="page-4648-0"></span>**Texture.FromFile Method**

# Creates a texture resource from a file.

#### Overload List

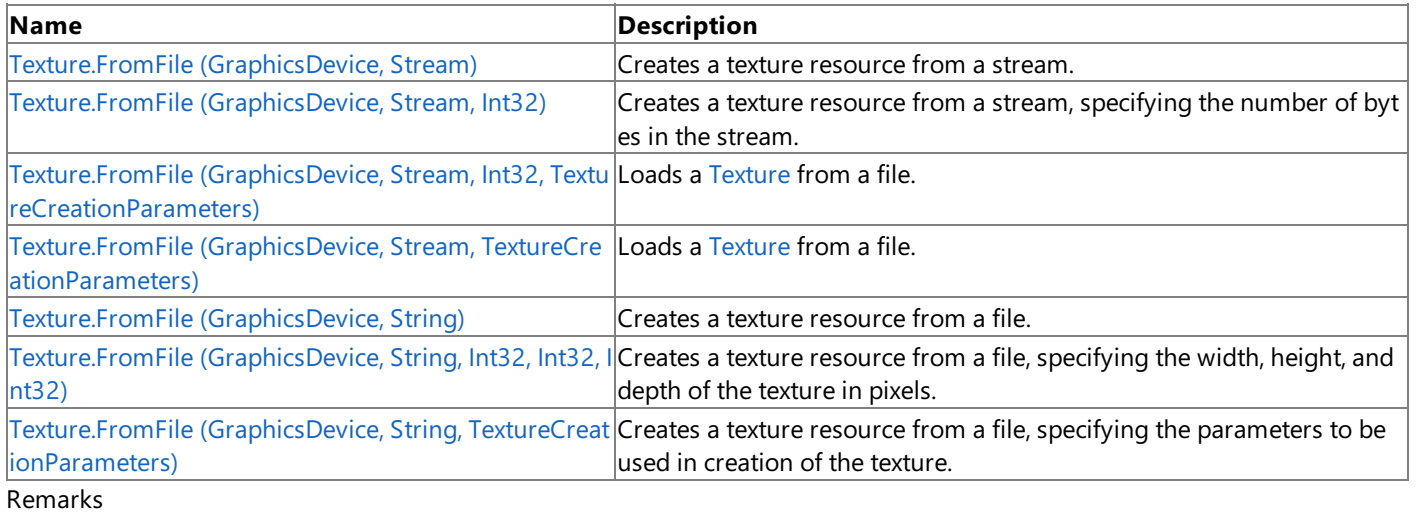

The supported texture image file formats are described by the [ImageFileFormat](#page-4050-0) enumeration.

See Also **Reference** [Texture](#page-4643-0) Class Texture [Members](#page-4644-0) [Microsoft.Xna.Framework.Graphics](#page-2731-0) Namespace

# <span id="page-4649-0"></span>**Texture.FromFile Method (GraphicsDevice, Stream)**

**Note**

This method is available only when developing for Windows.

Creates a texture resource from a stream.

**Namespace:** Microsoft.Xna.Framework.Graphics **Assembly:** Microsoft.Xna.Framework (in microsoft.xna.framework.dll)

Syntax

C#

```
public static Texture FromFile (
        GraphicsDevice graphicsDevice,
        Stream textureStream
)
```
## **Parameters**

*graphicsDevice*

The graphics device to use to create the texture resource.

*textureStream*

Stream that contains the texture data.

### **Return Value**

The texture resource that has been created on the specified graphics device.

**Exceptions** 

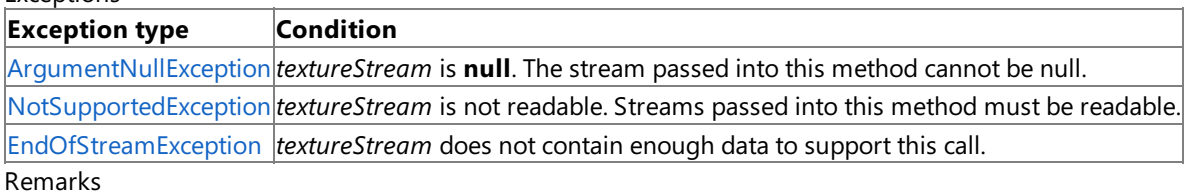

The supported texture image file formats are described by the [ImageFileFormat](#page-4050-0) enumeration.

# <span id="page-4650-0"></span>**Texture.FromFile Method (GraphicsDevice, Stream, Int32)**

**Note**

This method is available only when developing for Windows.

Creates a texture resource from a stream, specifying the number of bytes in the stream.

### **Namespace:** Microsoft.Xna.Framework.Graphics

**Assembly:** Microsoft.Xna.Framework (in microsoft.xna.framework.dll)

Syntax

C#

```
public static Texture FromFile (
         GraphicsDevice graphicsDevice,
         Stream textureStream,
         int numberBytes
)
```
### **Parameters**

*graphicsDevice*

The graphics device to use to create the texture resource.

*textureStream*

Stream that contains the texture data.

*numberBytes*

The number of bytes in *textureStream*.

## **Return Value**

The texture resource that has been created on the specified graphics device.

### Exceptions

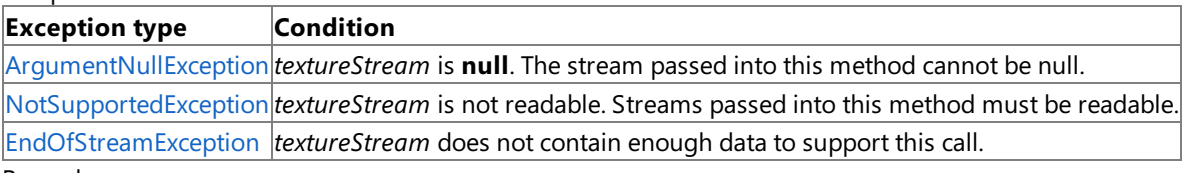

#### Remarks

The supported texture image file formats are described by the [ImageFileFormat](#page-4050-0) enumeration.

# <span id="page-4651-0"></span>**Texture.FromFile Method (GraphicsDevice, Stream, Int32, TextureCreationParameters)**

**Note**

This method is available only when developing for Windows.

Loads a [Texture](#page-4643-0) from a file.

**Namespace:** Microsoft.Xna.Framework.Graphics **Assembly:** Microsoft.Xna.Framework (in microsoft.xna.framework.dll)

Syntax C#

```
public static Texture FromFile (
         GraphicsDevice graphicsDevice,
         Stream textureStream,
         int numberBytes,
         TextureCreationParameters creationParameters
)
```
# **Parameters**

*graphicsDevice*

The [GraphicsDevice](#page-3442-0) to associate the texture with.

*textureStream*

The stream to load the texture from.

*numberBytes*

The number of bytes in the stream.

*creationParameters*

Parameters to use when creating the [Texture](#page-4643-0).

## **Return Value**

The created [Texture](#page-4643-0).

Exceptions

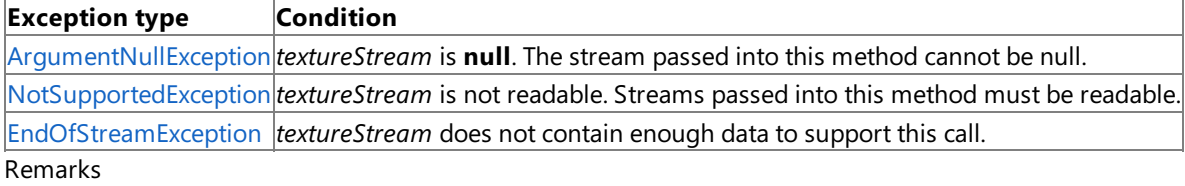

The supported texture image file formats are described by the [ImageFileFormat](#page-4050-0) enumeration.

# <span id="page-4652-0"></span>**Texture.FromFile Method (GraphicsDevice, Stream, TextureCreationParameters)**

#### **Note**

This method is available only when developing for Windows.

Loads a [Texture](#page-4643-0) from a file.

**Namespace:** Microsoft.Xna.Framework.Graphics **Assembly:** Microsoft.Xna.Framework (in microsoft.xna.framework.dll)

Syntax C#

```
public static Texture FromFile (
         GraphicsDevice graphicsDevice,
         Stream textureStream,
         TextureCreationParameters creationParameters
)
```
# **Parameters**

*graphicsDevice*

The [GraphicsDevice](#page-3442-0) to associate the texture with. *textureStream*

The stream to load the texture from.

*creationParameters*

Parameters to use when creating the [Texture](#page-4643-0).

## **Return Value**

The created [Texture](#page-4643-0).

Exceptions

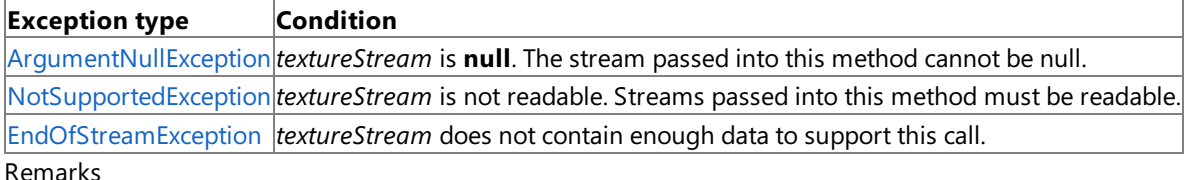

The supported texture image file formats are described by the [ImageFileFormat](#page-4050-0) enumeration.

# <span id="page-4653-0"></span>**Texture.FromFile Method (GraphicsDevice, String)**

**Note**

This method is available only when developing for Windows.

Creates a texture resource from a file.

**Namespace:** Microsoft.Xna.Framework.Graphics **Assembly:** Microsoft.Xna.Framework (in microsoft.xna.framework.dll)

Syntax

C#

```
public static Texture FromFile (
         GraphicsDevice graphicsDevice,
         string filename
)
```
**Parameters**

*graphicsDevice*

The graphics device to use to create the texture resource.

*filename*

The name of the file containing the texture.

## **Return Value**

The texture resource that has been created on the specified graphics device.

**Exceptions** 

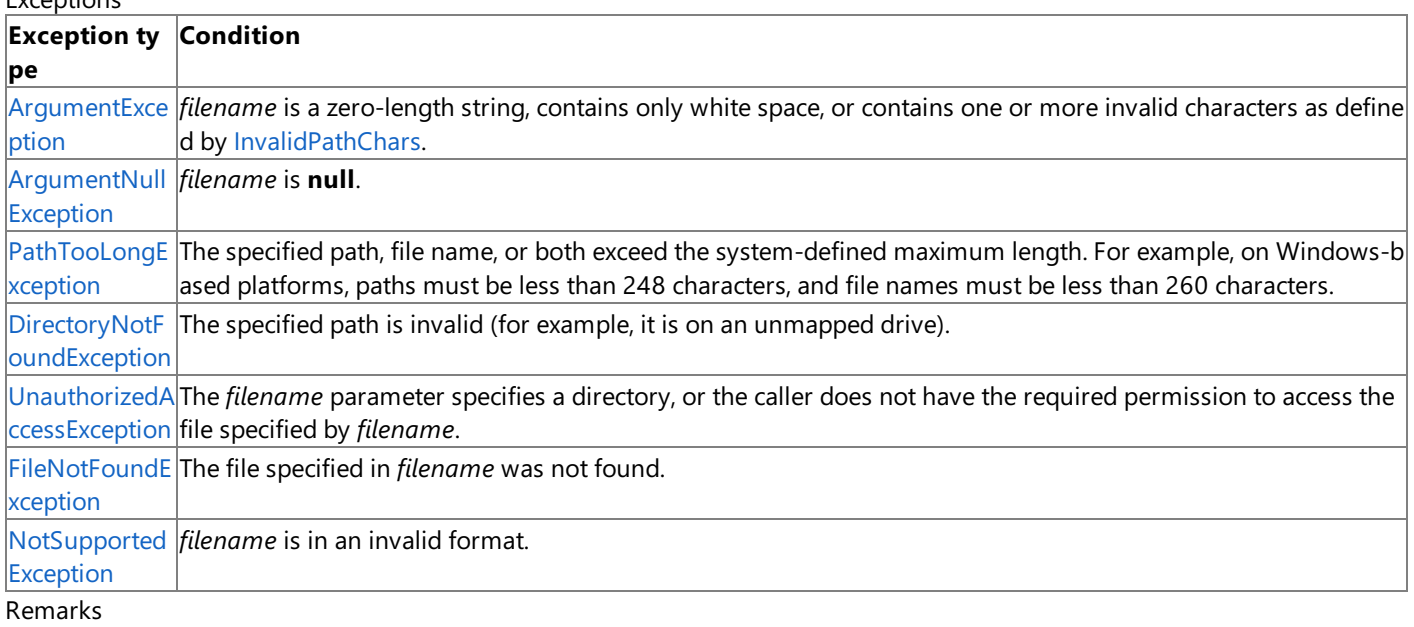

The supported texture image file formats are described by the [ImageFileFormat](#page-4050-0) enumeration.

# <span id="page-4654-0"></span>**Texture.FromFile Method (GraphicsDevice, String, Int32, Int32, Int32)**

**Note**

This method is available only when developing for Windows.

Creates a texture resource from a file, specifying the width, height, and depth of the texture in pixels.

**Namespace:** Microsoft.Xna.Framework.Graphics **Assembly:** Microsoft.Xna.Framework (in microsoft.xna.framework.dll)

Syntax C#

```
public static Texture FromFile (
         GraphicsDevice graphicsDevice,
         string filename,
         int width,
         int height,
         int depth
)
```
### **Parameters**

*graphicsDevice*

The graphics device to use to create the texture resource.

*filename*

The name of the file containing the texture.

*width*

The width, in pixels, of the texture.

*height*

The height, in pixels, of the texture.

### *depth*

The depth, in pixels, of the texture.

## **Return Value**

The texture resource that has been created on the specified graphics device.

Exceptions

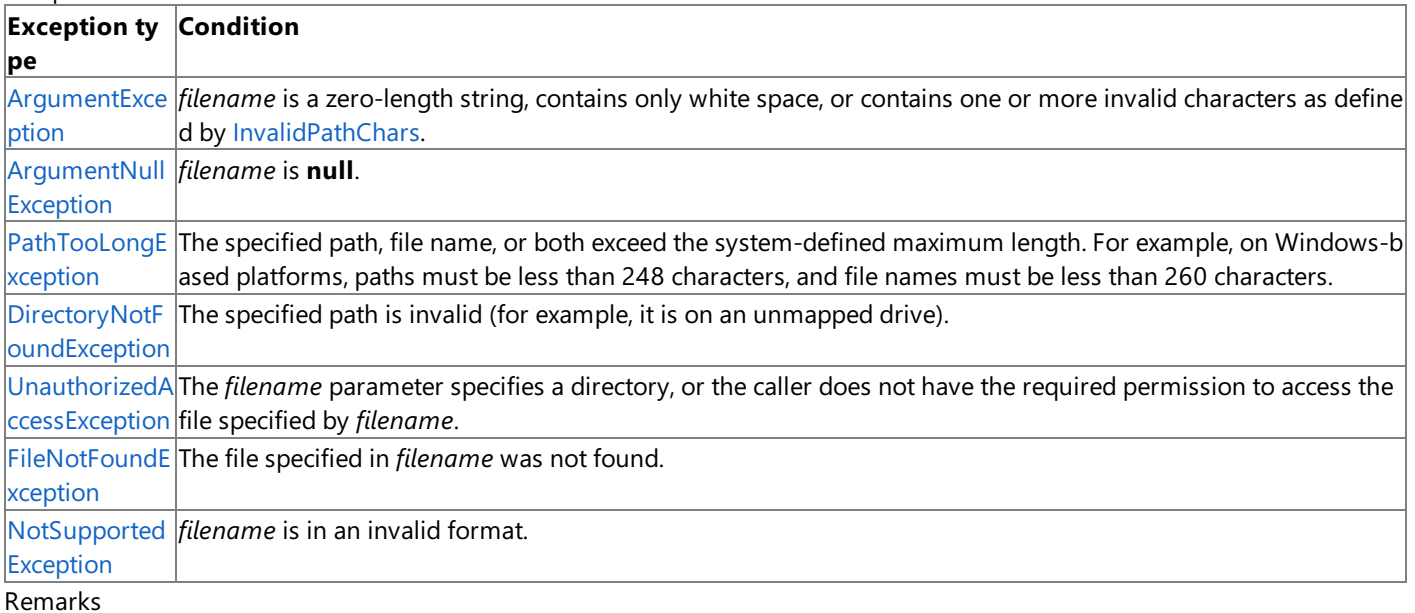

The supported texture image file formats are described by the [ImageFileFormat](#page-4050-0) enumeration.

See Also **Reference** [Texture](#page-4643-0) Class Texture [Members](#page-4644-0) [Microsoft.Xna.Framework.Graphics](#page-2731-0) Namespace PlatformsWindows XP SP2, Windows Vista

# <span id="page-4656-0"></span>**Texture.FromFile Method (GraphicsDevice, String, TextureCreationParameters)**

**Note**

This method is available only when developing for Windows.

Creates a texture resource from a file, specifying the parameters to be used in creation of the texture.

**Namespace:** Microsoft.Xna.Framework.Graphics

**Assembly:** Microsoft.Xna.Framework (in microsoft.xna.framework.dll)

Syntax  $C#$ 

```
public static Texture FromFile (
         GraphicsDevice graphicsDevice,
         string filename,
         TextureCreationParameters creationParameters
)
```
# **Parameters**

*graphicsDevice*

The graphics device to use to create the texture resource.

*filename*

The name of the file containing the texture.

*creationParameters*

The parameters to use when creating this texture.

# **Return Value**

The texture resource that has been created on the specified graphics device.

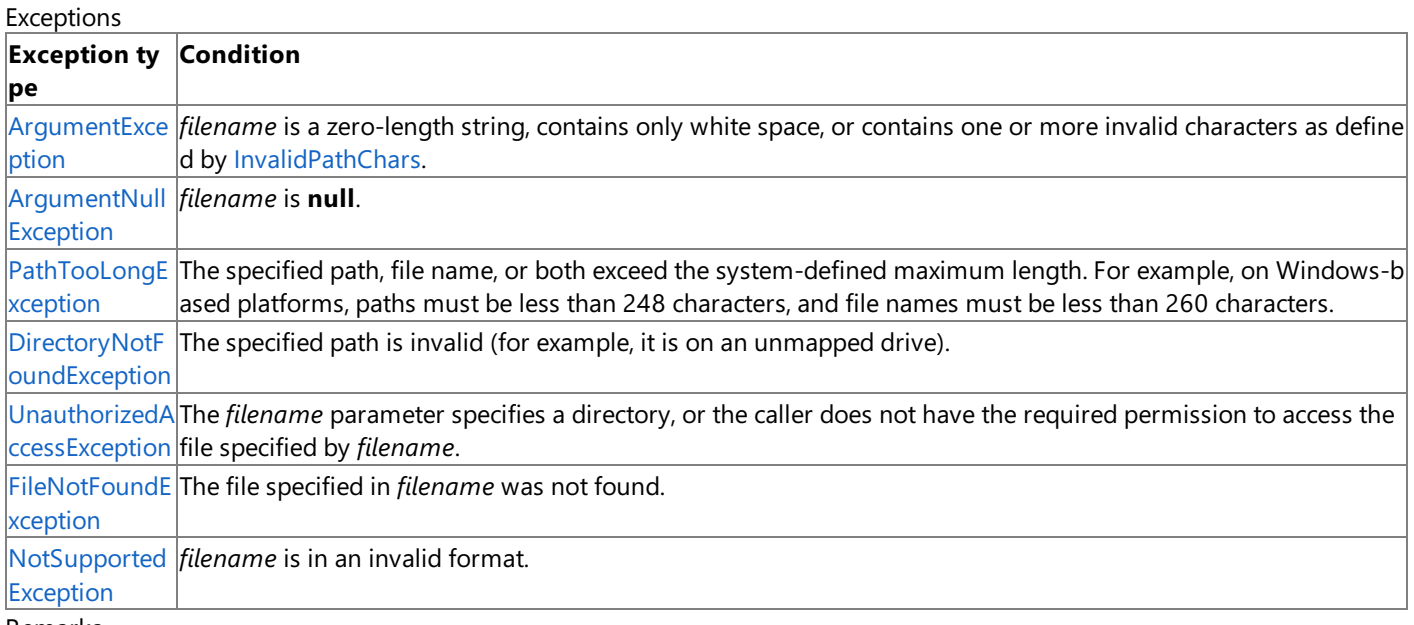

## Remarks

The supported texture image file formats are described by the [ImageFileFormat](#page-4050-0) enumeration.

# <span id="page-4657-0"></span>**Texture.GenerateMipMaps Method**

Request generation of mipmap sublevels for a render target texture.

**Namespace:** Microsoft.Xna.Framework.Graphics **Assembly:** Microsoft.Xna.Framework (in microsoft.xna.framework.dll)

#### Syntax

C#

```
public void GenerateMipMaps (
         TextureFilter filterType
)
```
# **Parameters**

*filterType* Determines how the texture will be filtered for each mipmap level.

# Exceptions

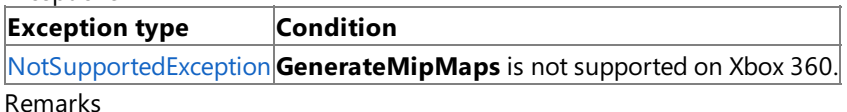

This method is valid only if [TextureUsage.AutoGenerateMipMap](#page-4818-0) is set when calling the constructor for a render target texture. Setting this flag indicates that mip levels should be generated, but not when they should be generated. For this case, **GenerateMipMaps** hints to the driver that it should generate sublevels if it has not done so already.

Only the top texture level is accessible to the application, and as a result [LevelCount](#page-4668-0) will not be changed after a call to GenerateMipMaps. The texture sublevels are not accessible since the driver creates them only when needed.

# Example

In this example, a new [Texture2D](#page-4670-0) is created for use as a render target, the data is initialized with a call to [ResolveBackBuffer](#page-3516-0), and the generation of mipmaps for the resolved render target is requested.

C#

```
ResolveTexture2D renderTargetTexture;
    renderTargetTexture = new ResolveTexture2D(
        graphics.GraphicsDevice,
        graphics.GraphicsDevice.PresentationParameters.BackBufferWidth,
        graphics.GraphicsDevice.PresentationParameters.BackBufferHeight,
        1,
        graphics.GraphicsDevice.PresentationParameters.BackBufferFormat);
```
graphics.GraphicsDevice.ResolveBackBuffer(renderTargetTexture); renderTargetTexture.GenerateMipMaps( TextureFilter.Linear );

# <span id="page-4658-0"></span>**Texture.GetCreationParameters Method**

Loads texture creation parameters from a file.

Overload List

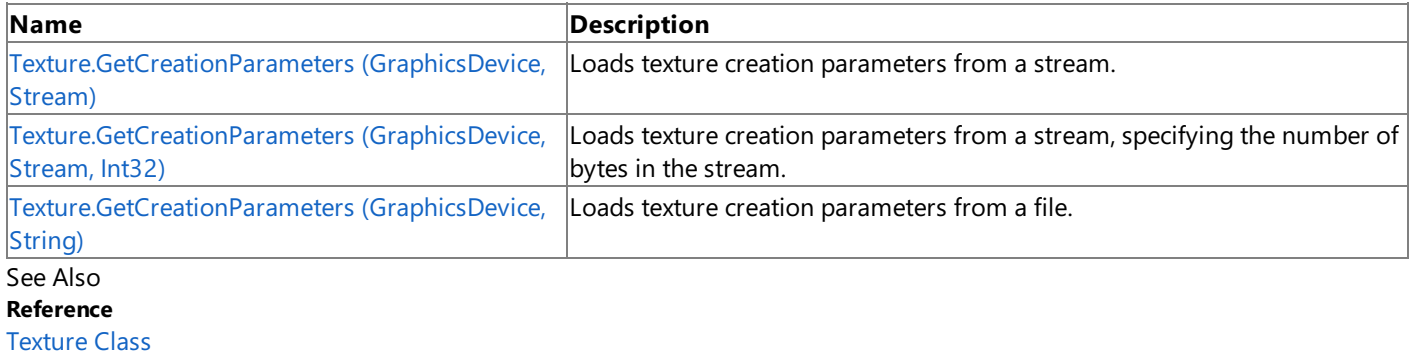

Texture [Members](#page-4644-0)

# <span id="page-4659-0"></span>**Texture.GetCreationParameters Method (GraphicsDevice, Stream)**

**Note** This method is available only when developing for Windows.

Loads texture creation parameters from a stream.

**Namespace:** Microsoft.Xna.Framework.Graphics

**Assembly:** Microsoft.Xna.Framework (in microsoft.xna.framework.dll)

Syntax C#

> public static TextureCreationParameters GetCreationParameters ( GraphicsDevice graphicsDevice, Stream textureStream )

## **Parameters**

*graphicsDevice*

The [GraphicsDevice](#page-3442-0) to associate with the texture creation parameters.

*textureStream*

Stream containing the texture creation data.

## **Return Value**

The texture creation parameters.

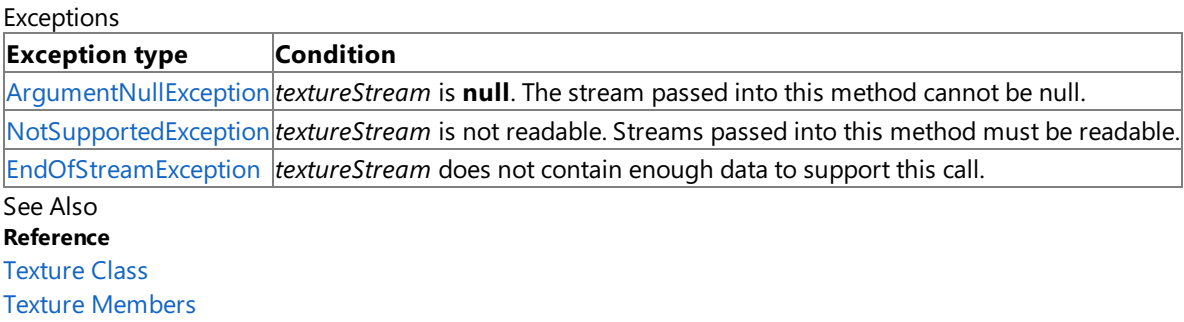

[Microsoft.Xna.Framework.Graphics](#page-2731-0) Namespace PlatformsWindows XP SP2, Windows Vista

# <span id="page-4660-0"></span>**Texture.GetCreationParameters Method (GraphicsDevice, Stream, Int32)**

```
Note
```
This method is available only when developing for Windows.

Loads texture creation parameters from a stream, specifying the number of bytes in the stream.

**Namespace:** Microsoft.Xna.Framework.Graphics

**Assembly:** Microsoft.Xna.Framework (in microsoft.xna.framework.dll)

Syntax C#

```
public static TextureCreationParameters GetCreationParameters (
         GraphicsDevice graphicsDevice,
         Stream textureStream,
         int numberBytes
)
```
## **Parameters**

*graphicsDevice*

The [GraphicsDevice](#page-3442-0) to associate with the texture creation parameters.

*textureStream*

Stream containing the texture data.

*numberBytes*

The number of bytes in *textureStream*

### **Return Value**

The texture creation parameters.

Exceptions

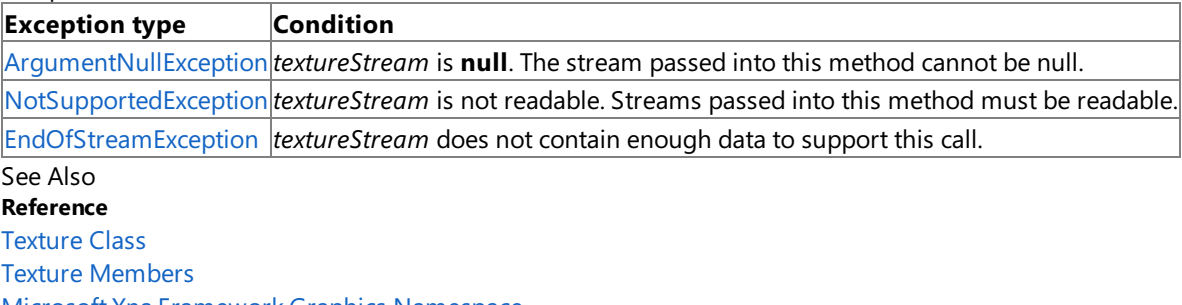

[Microsoft.Xna.Framework.Graphics](#page-2731-0) Namespace

# <span id="page-4661-0"></span>**Texture.GetCreationParameters Method (GraphicsDevice, String)**

**Note** This method is available only when developing for Windows.

Loads texture creation parameters from a file.

**Namespace:** Microsoft.Xna.Framework.Graphics **Assembly:** Microsoft.Xna.Framework (in microsoft.xna.framework.dll)

Syntax C#

> public static TextureCreationParameters GetCreationParameters ( GraphicsDevice graphicsDevice, string filename )

# **Parameters**

*graphicsDevice*

The [GraphicsDevice](#page-3442-0) to associate with the texture creation parameters.

*filename*

The name of the file to load the creation parameters from.

# **Return Value**

The texture creation parameters.

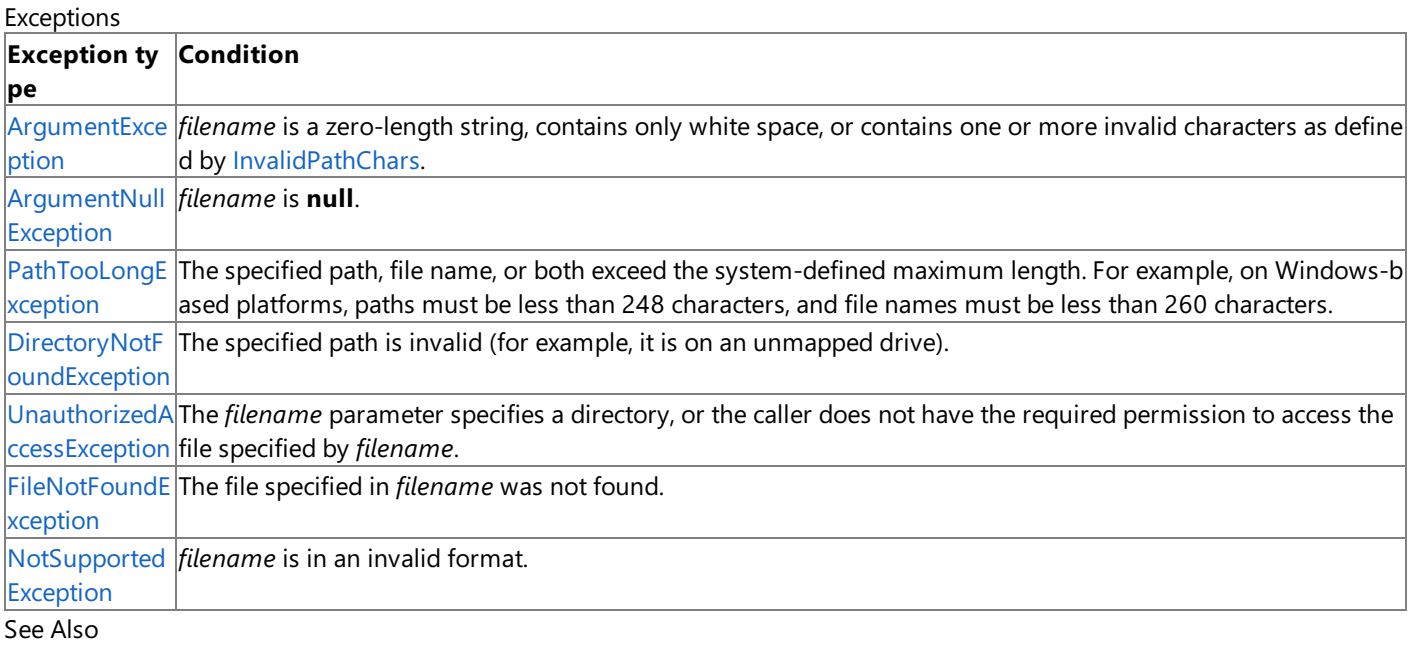

**Reference**

[Texture](#page-4643-0) Class

Texture [Members](#page-4644-0)

[Microsoft.Xna.Framework.Graphics](#page-2731-0) Namespace PlatformsWindows XP SP2,Windows Vista

# <span id="page-4662-0"></span>**Texture.GetTextureInformation Method**

Retrieves information about a given image file.

Overload List

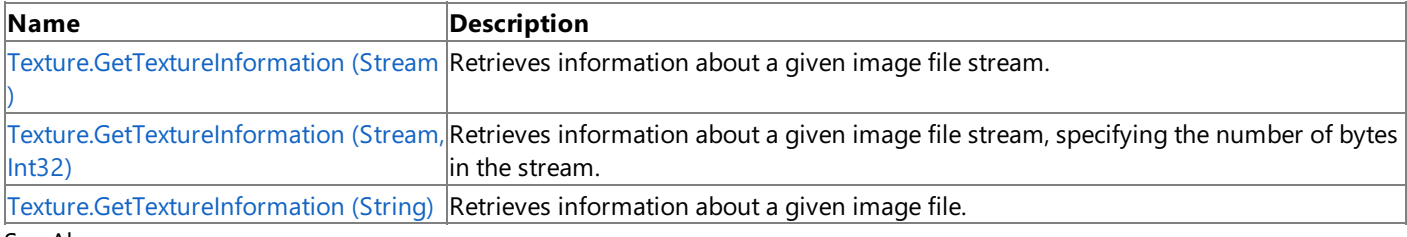

See Also

**Reference** [Texture](#page-4643-0) Class

Texture [Members](#page-4644-0)

# <span id="page-4663-0"></span>**Texture.GetTextureInformation Method (Stream)**

**Note**

This method is available only when developing for Windows.

Retrieves information about a given image file stream.

### **Namespace:** Microsoft.Xna.Framework.Graphics

**Assembly:** Microsoft.Xna.Framework (in microsoft.xna.framework.dll)

Syntax

C#

public static TextureInformation GetTextureInformation ( Stream textureStream )

#### **Parameters**

*textureStream*

Stream containing the image data.

#### **Return Value**

A description of the data in the source file.

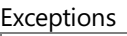

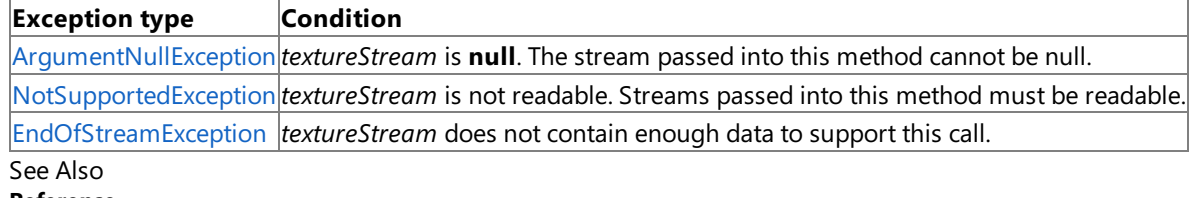

# **Reference**

[Texture](#page-4643-0) Class Texture [Members](#page-4644-0)

[Microsoft.Xna.Framework.Graphics](#page-2731-0) Namespace

# <span id="page-4664-0"></span>**Texture.GetTextureInformation Method (Stream, Int32)**

**Note**

This method is available only when developing for Windows.

Retrieves information about a given image file stream, specifying the number of bytes in the stream.

#### **Namespace:** Microsoft.Xna.Framework.Graphics

**Assembly:** Microsoft.Xna.Framework (in microsoft.xna.framework.dll)

Syntax

C#

```
public static TextureInformation GetTextureInformation (
         Stream textureStream,
         int numberBytes
)
```
### **Parameters**

*textureStream*

Stream containing the image data. *numberBytes*

The number of bytes in *textureStream*.

### **Return Value**

A description of the data in the source file.

Exceptions

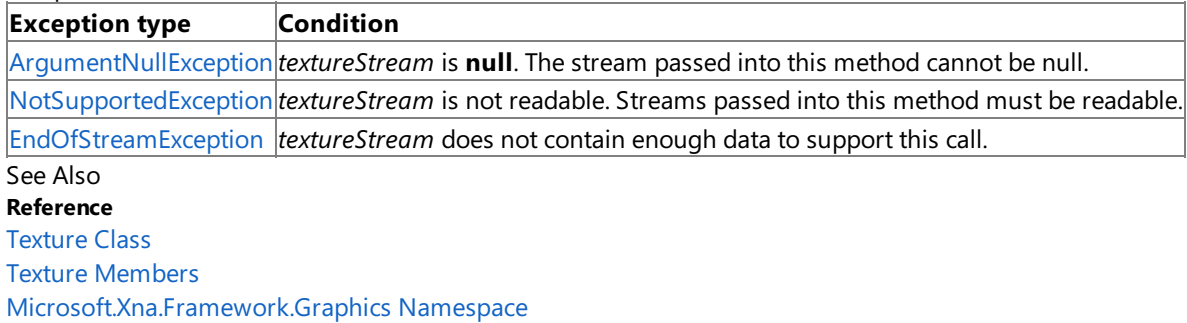

# <span id="page-4665-0"></span>**Texture.GetTextureInformation Method (String)**

**Note**

This method is available only when developing for Windows.

Retrieves information about a given image file.

**Namespace:** Microsoft.Xna.Framework.Graphics

**Assembly:** Microsoft.Xna.Framework (in microsoft.xna.framework.dll)

Syntax

C#

public static TextureInformation GetTextureInformation ( string filename )

## **Parameters**

*filename*

File name of image.

### **Return Value**

A description of the data in the source file. Exceptions

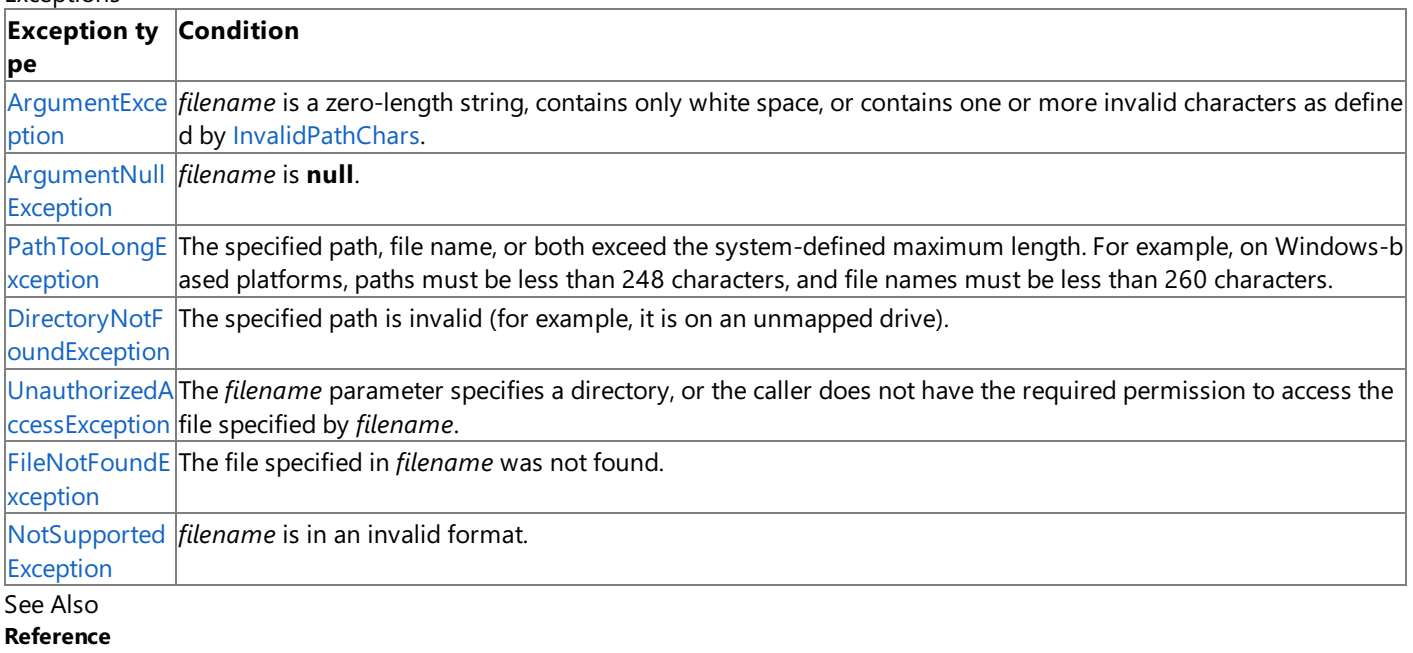

[Texture](#page-4643-0) Class

Texture [Members](#page-4644-0)

[Microsoft.Xna.Framework.Graphics](#page-2731-0) Namespace

# <span id="page-4666-0"></span>**Texture.Save Method**

## **Note**

This method is available only when developing for Windows.

Saves a texture to a file.

**Namespace:** Microsoft.Xna.Framework.Graphics **Assembly:** Microsoft.Xna.Framework (in microsoft.xna.framework.dll)

Syntax

C#

```
public void Save (
         string filename,
         ImageFileFormat format
)
```
# **Parameters**

*filename*

The file name of the destination image.

*format*

The file format to use when saving. This function supports saving to all [ImageFileFormat](#page-4050-0) formats except Portable Pixmap (.ppm) and Targa/Truevision Graphics Adapter (.tga).

Remarks

This function handles conversion to and from compressed texture formats.

If the volume is nondynamic and located in video memory, **Save** will fail because this function cannot lock nondynamic volumes located in video memory.

# **Texture Properties**

# Public Properties

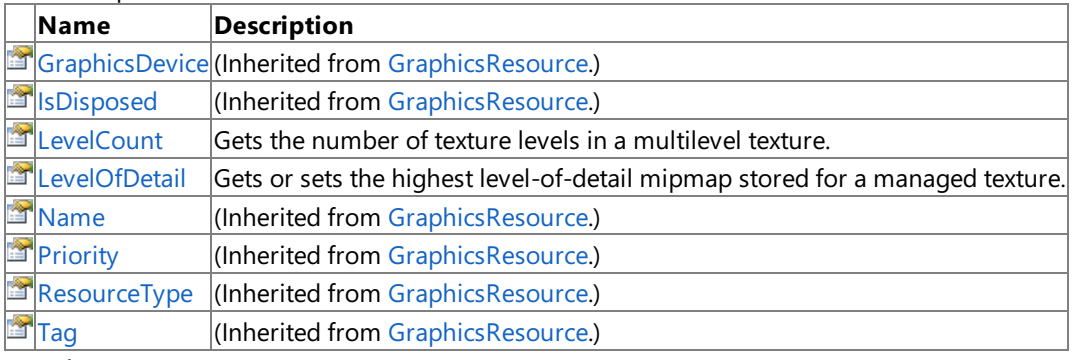

See Also **Reference**

[Texture](#page-4643-0) Class

# <span id="page-4668-0"></span>**Texture.LevelCount Property**

Gets the number of texture levels in a multilevel texture.

**Namespace:** Microsoft.Xna.Framework.Graphics **Assembly:** Microsoft.Xna.Framework (in microsoft.xna.framework.dll)

Syntax

C#

public int LevelCount { get; }

# **Property Value**

The number of texture levels in the multilevel texture. See Also **Reference** [Texture](#page-4643-0) Class Texture [Members](#page-4644-0) [Microsoft.Xna.Framework.Graphics](#page-2731-0) Namespace PlatformsXbox 360, Windows XP SP2, Windows Vista, Zune

# <span id="page-4669-0"></span>**Texture.LevelOfDetail Property**

Gets or sets the highest level-of-detail mipmap stored for a managed texture.

**Namespace:** Microsoft.Xna.Framework.Graphics **Assembly:** Microsoft.Xna.Framework (in microsoft.xna.framework.dll)

Syntax C#

public int LevelOfDetail { get; set; }

#### **Property Value**

The highest level-of-detail mipmap stored for a managed texture. The default value is 0, causing loading of all mipmapped textures.

Remarks

For example, a 512×512 texture has the following dimensions for each mipmap level: level 0 is 512×512, level 1 is 256×256, level 2 is  $128 \times 128$ , level 3 is  $64 \times 64$ , and so on.

For this example, a value of 3 indicates that the driver only loads mipmaps of size  $64 \times 64$  and smaller into video memory.

This member is ignored for games targeting the Xbox 360 platform because copying of texture data from system memory to video memory is not permitted.

# <span id="page-4670-0"></span>**Texture2D Class**

Represents a 2D grid of texels.

**Namespace:** Microsoft.Xna.Framework.Graphics **Assembly:** Microsoft.Xna.Framework (in microsoft.xna.framework.dll)

Syntax

C#

public class Texture2D : Texture

#### Remarks

A texel represents the smallest unit of a texture that can be read from or written to by the GPU. A texel is composed of 1 to 4 components. Specifically, a texel may be any one of the available texture formats represented in the [SurfaceFormat](#page-4636-0) enumeration.

A [Texture2D](#page-4670-0) resource contains a 2D grid of texels. Each texel is addressable by a u, v vector. Since it is a texture resource, it may contain mipmap levels. Figure 1 shows a fully populated 2D texture resource.

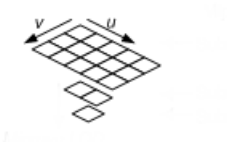

## **Figure 1. Texture2D Resource Architecture**

This texture resource contains a single  $3\times 5$  texture with three mipmap levels.

See Also **Tasks** How To: Create Custom Texture Effects **Reference** [Texture2D](#page-4671-0) Members [Microsoft.Xna.Framework.Graphics](#page-2731-0) Namespace PlatformsXbox 360, Windows XP SP2, Windows Vista, Zune

# <span id="page-4671-0"></span>**Texture2D Members**

The following tables list the members exposed by the Texture2D type.

Public Constructors

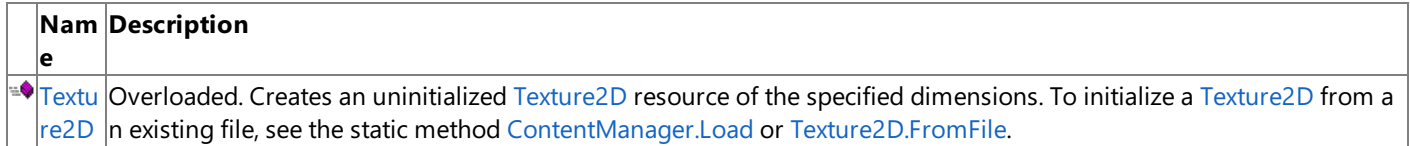

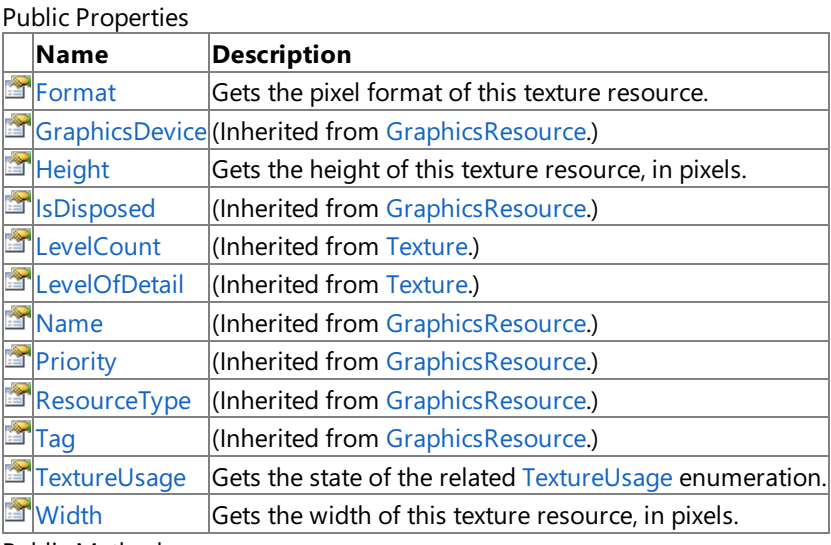

Public Methods

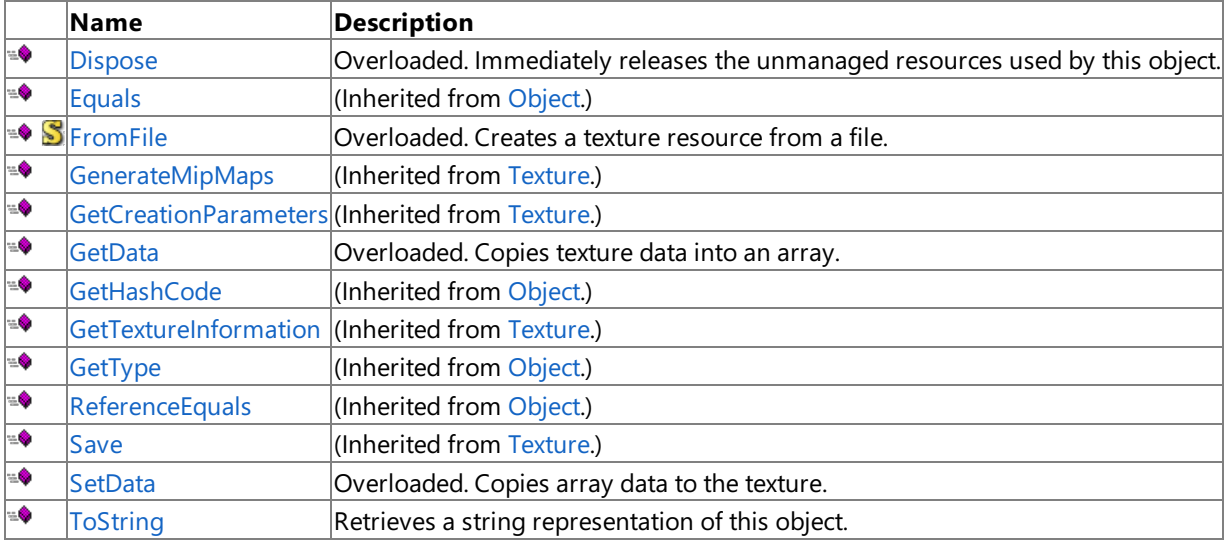

Protected Methods

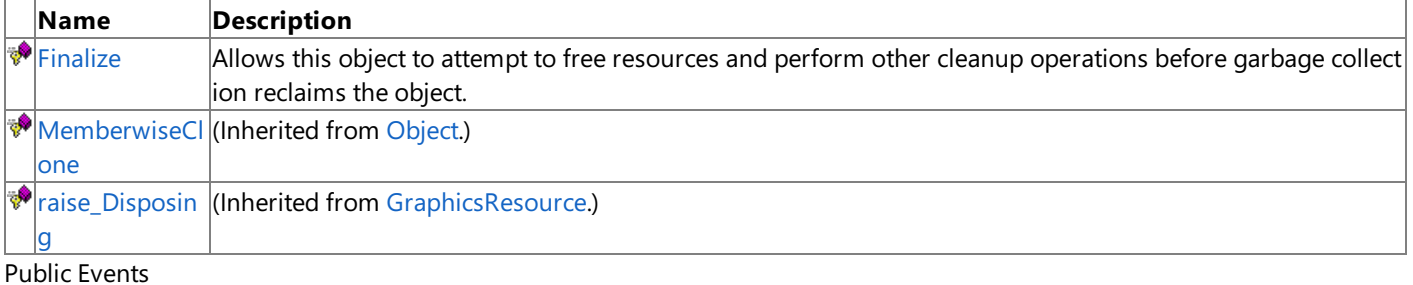

**Name Description**

 $|\mathcal{F}|$ [Disposing](#page-4040-0) (Inherited from [GraphicsResource](#page-4024-0).)

See Also

**Reference**

[Texture2D](#page-4670-0) Class [Microsoft.Xna.Framework.Graphics](#page-2731-0) Namespace

# <span id="page-4672-0"></span>**Texture2D Constructor**

Creates an uninitialized [Texture2D](#page-4670-0) resource of the specified dimensions. To initialize a Texture2D from an existing file, see the static method [ContentManager.Load](#page-2190-0) or [Texture2D.FromFile](#page-4682-0). Overload List

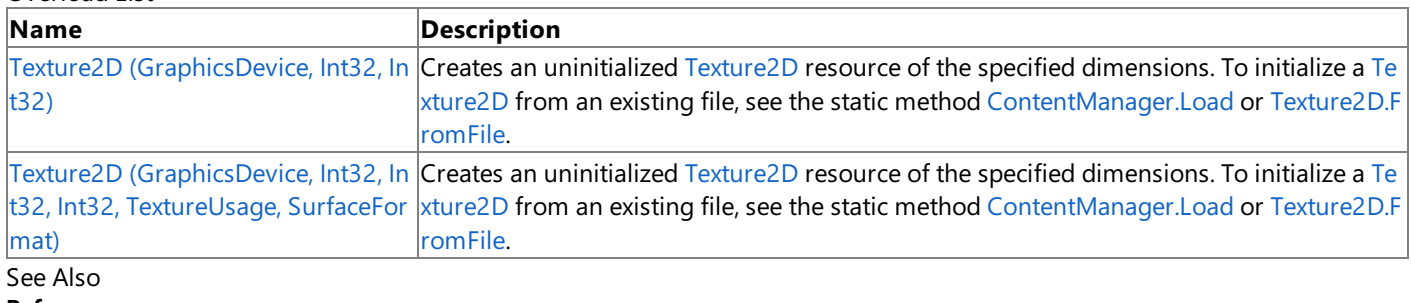

## **Reference**

[Texture2D](#page-4670-0) Class

[Texture2D](#page-4671-0) Members

# <span id="page-4673-0"></span>**Texture2D Constructor (GraphicsDevice, Int32, Int32)**

Creates an uninitialized [Texture2D](#page-4670-0) resource of the specified dimensions. To initialize a Texture2D from an existing file, see the static method [ContentManager.Load](#page-2190-0) or [Texture2D.FromFile](#page-4682-0).

# **Namespace:** Microsoft.Xna.Framework.Graphics **Assembly:** Microsoft.Xna.Framework (in microsoft.xna.framework.dll)

# Syntax

C#

```
public Texture2D (
         GraphicsDevice graphicsDevice,
         int width,
         int height
)
```
## **Parameters**

## *graphicsDevice*

The [GraphicsDevice](#page-3442-0) used to display the texture.

*width*

The width of the texture, in pixels. This value must be a power of two if the [RequiresPower2](#page-3953-0) property of *graphicsDevice* is **true**. If this value is 0, a value of 1 is used.

# *height*

The height of the texture, in pixels. This value must be a power of two if the [RequiresPower2](#page-3953-0) property of *graphicsDevice* is **true**. If this value is 0, a value of 1 is used.

**Exceptions** 

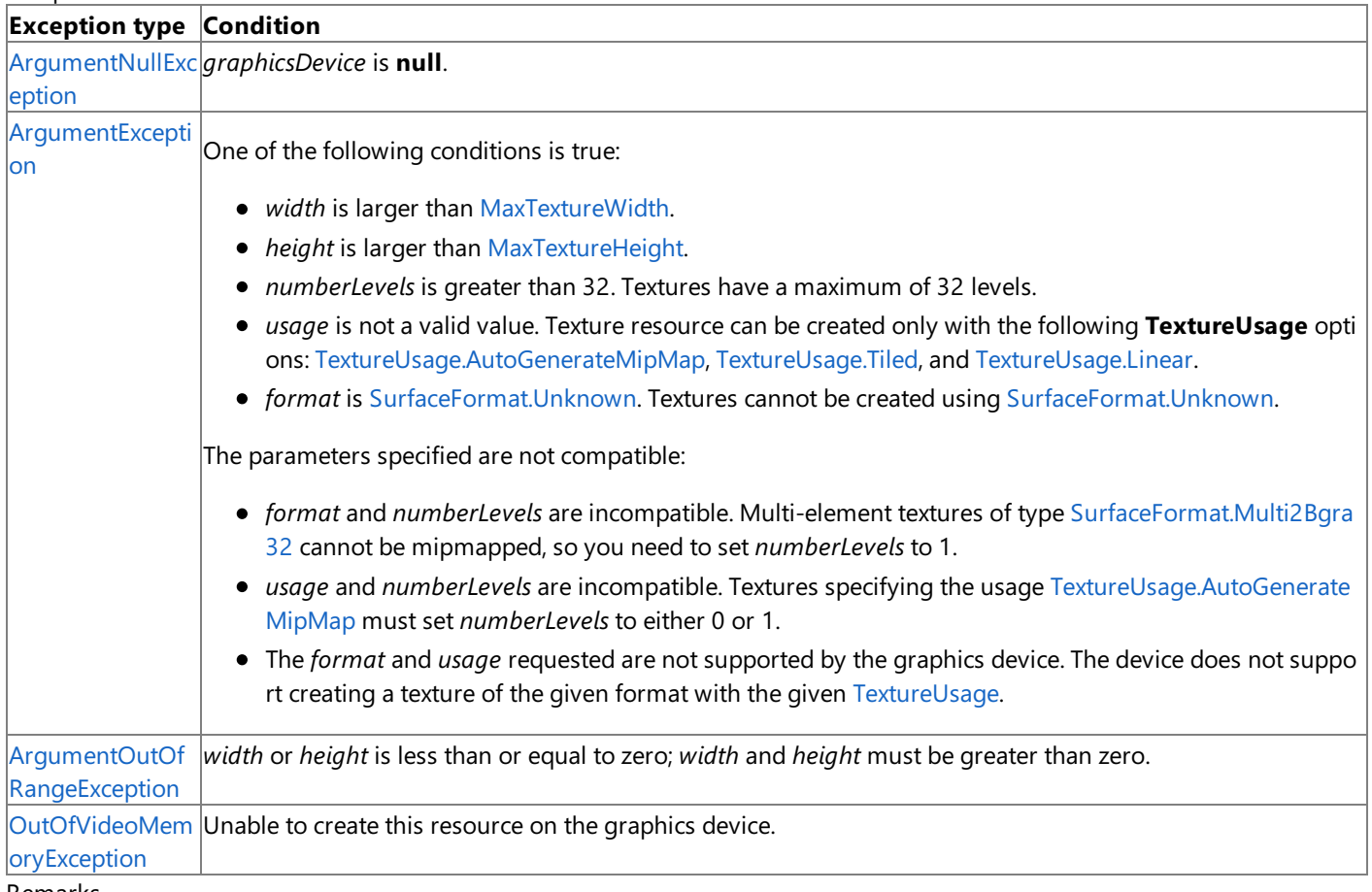

Remarks

A texel represents the smallest unit of a texture that can be read from or written to by the GPU. A texel is composed of 1 to 4 components. Specifically, a texel may be any one of the available texture formats represented in the [SurfaceFormat](#page-4636-0) enumeration.

A [Texture2D](#page-4670-0) resource contains a 2D grid of texels. Each texel is addressable by a u, v vector. Since it is a texture resource, it may contain mipmap levels. Figure 1 shows a fully populated 2D texture resource.

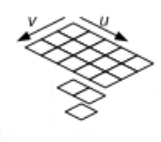

# **Figure 1. Texture2D Resource Architecture**

This texture resource contains a single  $3\times 5$  texture with three mipmap levels.

Example

In this example, a new [Texture2D](#page-4670-0) is created for use as a render target, the data is initialized with a call to [ResolveBackBuffer](#page-3516-0), and the generation of mipmaps for the resolved render target is requested.

C#

```
ResolveTexture2D renderTargetTexture;
    renderTargetTexture = new ResolveTexture2D(
        graphics.GraphicsDevice,
        graphics.GraphicsDevice.PresentationParameters.BackBufferWidth,
        graphics.GraphicsDevice.PresentationParameters.BackBufferHeight,
        1,
        graphics.GraphicsDevice.PresentationParameters.BackBufferFormat);
    graphics.GraphicsDevice.ResolveBackBuffer(renderTargetTexture);
    renderTargetTexture.GenerateMipMaps( TextureFilter.Linear );
```
See Also **Reference** [ContentManager.Load](#page-2190-0) Generic Method [Texture2D.FromFile](#page-4682-0) Method [Texture2D](#page-4670-0) Class [Texture2D](#page-4671-0) Members [Microsoft.Xna.Framework.Graphics](#page-2731-0) Namespace PlatformsXbox 360,Windows XP SP2,Windows Vista, Zune

# **Texture2D Constructor (GraphicsDevice, Int32, Int32, Int32, TextureUsage, SurfaceFormat)**

Creates an uninitialized [Texture2D](#page-4670-0) resource of the specified dimensions. To initialize a Texture2D from an existing file, see the static method [ContentManager.Load](#page-2190-0) or [Texture2D.FromFile](#page-4682-0).

## **Namespace:** Microsoft.Xna.Framework.Graphics

**Assembly:** Microsoft.Xna.Framework (in microsoft.xna.framework.dll)

Syntax

 $C#$ 

```
public Texture2D (
         GraphicsDevice graphicsDevice,
         int width,
         int height,
         int numberLevels,
         TextureUsage usage,
         SurfaceFormat format
)
```
# **Parameters**

*graphicsDevice*

The [GraphicsDevice](#page-3442-0) used to display the texture.

*width*

The width of the texture, in pixels. This value must be a power of two if the [RequiresPower2](#page-3953-0) property of *graphicsDevice* is **true**. If this value is 0, a value of 1 is used.

*height*

The height of the texture, in pixels. This value must be a power of two if the [RequiresPower2](#page-3953-0) property of *graphicsDevice* is **true**. If this value is 0, a value of 1 is used.

*numberLevels*

The number of levels in the texture. These smaller versions of the texture, known as mipmap levels, are used when the texture is minified to fit a smaller area than the original texture size. The chain of downsampled surfaces associated with a texture is sometimes called a mipmap chain.

If *numberLevels* is zero, all texture sublevels down to 1×1 pixels will be generated for hardware that supports mipmapped textures. Use [LevelCount](#page-4668-0) to see the number of levels generated.

*usage*

Options identifying the behaviors of this texture resource.

## *format*

A [SurfaceFormat](#page-4636-0) value specifying the requested pixel format for the texture. The returned texture may be of a different format if the device does not support the requested format. Applications should check the format of the returned texture to ensure that it matches the requested format.

Exceptions

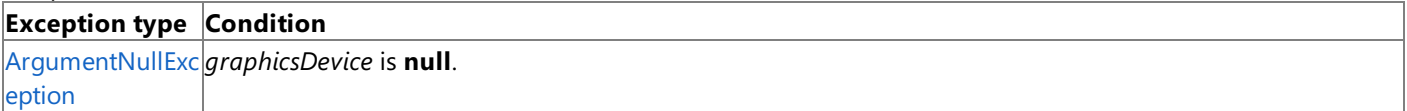

<span id="page-4676-0"></span>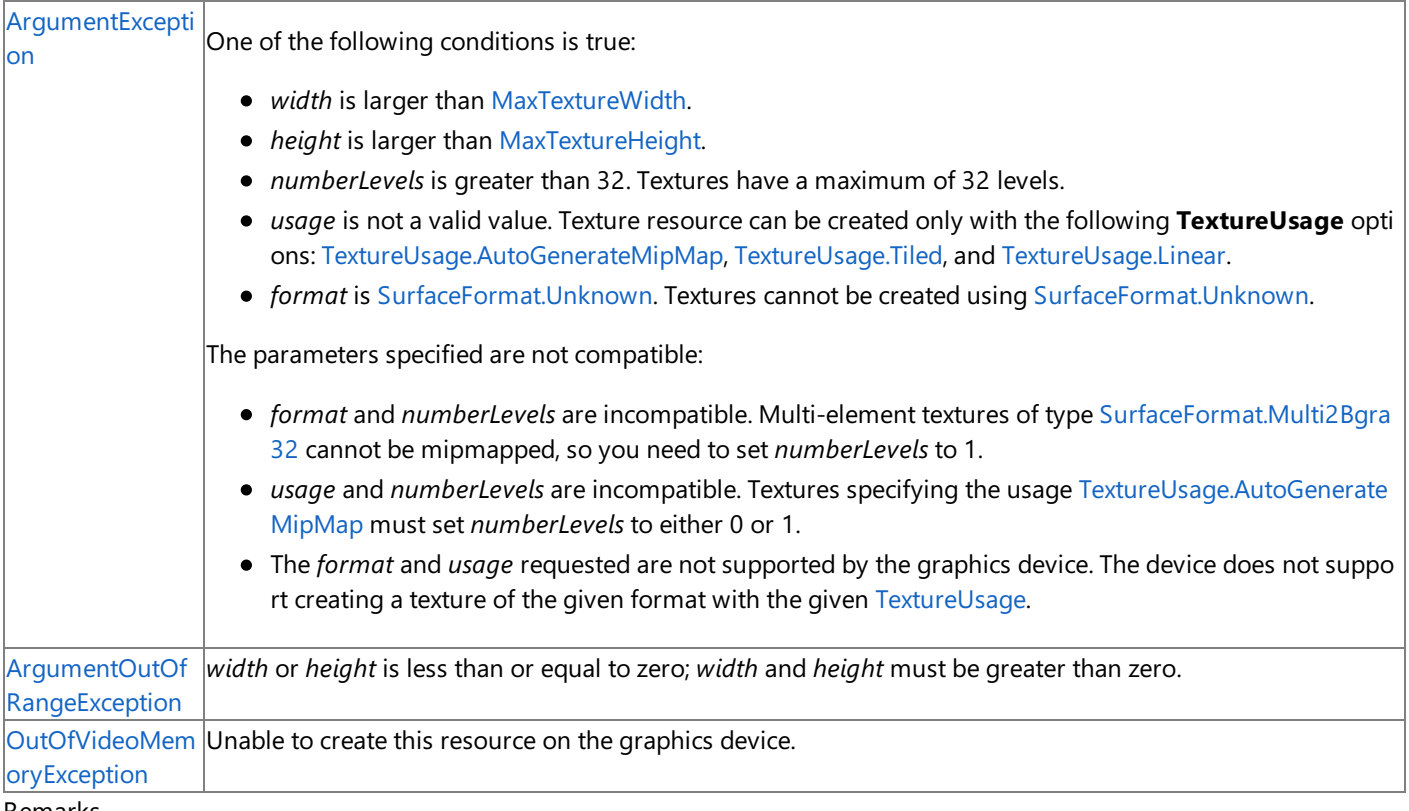

#### Remarks

A texel represents the smallest unit of a texture that can be read from or written to by the GPU. A texel is composed of 1 to 4 components. Specifically, a texel may be any one of the available texture formats represented in the [SurfaceFormat](#page-4636-0) enumeration.

A [Texture2D](#page-4670-0) resource contains a 2D grid of texels. Each texel is addressable by a u, v vector. Since it is a texture resource, it may contain mipmap levels. Figure 1 shows a fully populated 2D texture resource.

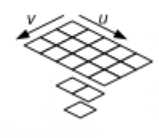

#### **Figure 1. Texture2D Resource Architecture**

This texture resource contains a single  $3\times 5$  texture with three mipmap levels.

Example

In this example, a new [Texture2D](#page-4670-0) is created for use as a render target, the data is initialized with a call to [ResolveBackBuffer](#page-3516-0), and the generation of mipmaps for the resolved render target is requested.

C#

```
ResolveTexture2D renderTargetTexture;
    renderTargetTexture = new ResolveTexture2D(
        graphics.GraphicsDevice,
        graphics.GraphicsDevice.PresentationParameters.BackBufferWidth,
        graphics.GraphicsDevice.PresentationParameters.BackBufferHeight,
        1,
        graphics.GraphicsDevice.PresentationParameters.BackBufferFormat);
    graphics.GraphicsDevice.ResolveBackBuffer(renderTargetTexture);
    renderTargetTexture.GenerateMipMaps( TextureFilter.Linear );
```
See Also **Reference** [ContentManager.Load](#page-2190-0) Generic Method [Texture2D.FromFile](#page-4682-0) Method [Texture2D](#page-4670-0) Class [Texture2D](#page-4671-0) Members

[Microsoft.Xna.Framework.Graphics](#page-2731-0) Namespace PlatformsXbox 360, Windows XP SP2, Windows Vista, Zune

# **Texture2D Methods**

Public Methods

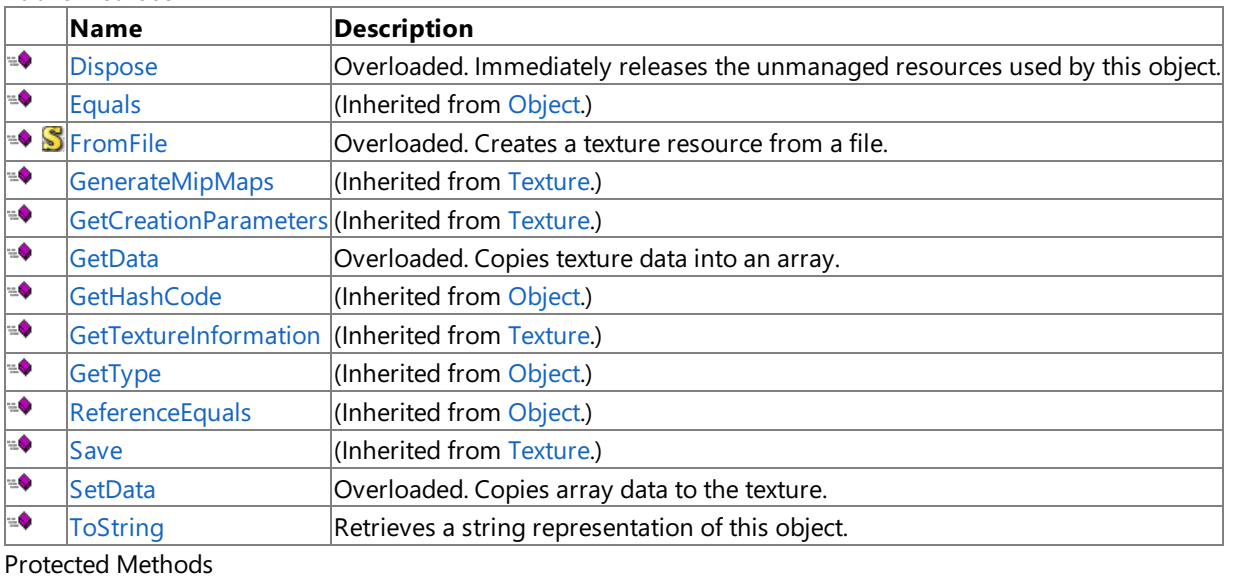

# **Name Description**<br> **Parameter Allows** this of  $\vert$ Allows this object to attempt to free resources and perform other cleanup operations before garbage collect ion reclaims the object. MemberwiseCI (Inherited from [Object.](http://msdn.microsoft.com/en-us/library/system.object.aspx)) one [raise\\_Disposin](#page-4031-0) (Inherited from [GraphicsResource.](#page-4024-0)) g

# See Also

**Reference** [Texture2D](#page-4670-0) Class

# <span id="page-4679-0"></span>**Texture2D.Dispose Method**

Immediately releases the unmanaged resources used by this object.

## Overload List

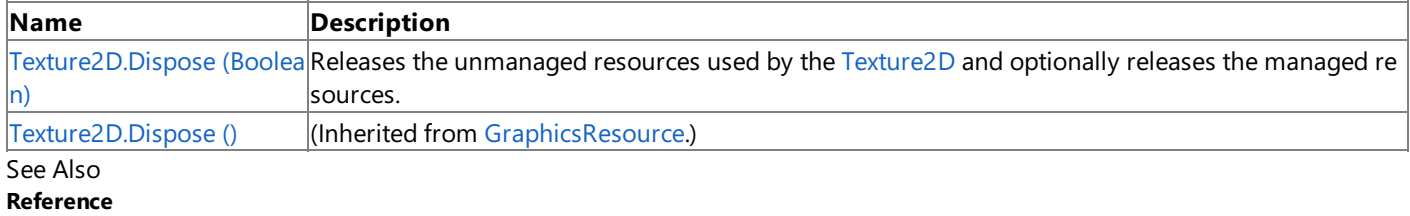

[Texture2D](#page-4670-0) Class

[Texture2D](#page-4671-0) Members
Syntax

# <span id="page-4680-0"></span>**Texture2D.Dispose Method (Boolean)**

Releases the unmanaged resources used by the [Texture2D](#page-4670-0) and optionally releases the managed resources.

**Namespace:** Microsoft.Xna.Framework.Graphics **Assembly:** Microsoft.Xna.Framework (in microsoft.xna.framework.dll)

```
C#
   protected override void Dispose (
            bool
   )
```
## **Parameters**

[[MarshalAsAttribute](http://msdn.microsoft.com/en-us/library/system.runtime.interopservices.marshalasattribute.aspx)(U1)] **true** to release both managed and unmanaged resources; **false** to release only unmanaged resources.

Remarks

This method is called by the public [Dispose](#page-4679-0) method and the [Finalize](http://msdn.microsoft.com/en-us/library/system.object.finalize.aspx) method. Dispose invokes the protected [Dispose\(Boolean\)](#page-4680-0) method with the *disposing* parameter set to **true**.[Finalize](http://msdn.microsoft.com/en-us/library/system.object.finalize.aspx)invokes [Dispose\(Boolean\)](#page-4680-0) with *disposing* set to **false**.

When the *disposing* parameter is **true**, this method releases all resources held by any managed objects that this [Texture2D](#page-4670-0) references.This method invokes the [Dispose](#page-4679-0) method of each referenced object.

### **Note**

Notes to Inheritors

 $D$ ispose can be called multiple times by other objects. When overriding [Dispose](#page-4679-0)(Boolean), be careful not to reference objects disposed of in an earlier call to [Dispose](#page-4679-0).

## **Texture2D.Finalize Method**

Allows this object to attempt to free resources and perform other cleanup operations before garbage collection reclaims the object.

**Namespace:** Microsoft.Xna.Framework.Graphics **Assembly:** Microsoft.Xna.Framework (in microsoft.xna.framework.dll)

Syntax

C#

protected override void Finalize ()

#### Remarks

This method overrides [System.Object.Finalize](http://msdn.microsoft.com/en-us/library/system.object.finalize.aspx). Application code should not call this method; an object's [Finalize](http://msdn.microsoft.com/en-us/library/system.object.finalize.aspx) method is automatically invoked during garbage collection, unless a call to the [GC.SuppressFinalize](http://msdn.microsoft.com/en-us/library/system.gc.suppressfinalize.aspx) method has disabled finalization by the garbage collector.

## **Texture2D.FromFile Method**

## Creates a texture resource from a file.

#### Overload List

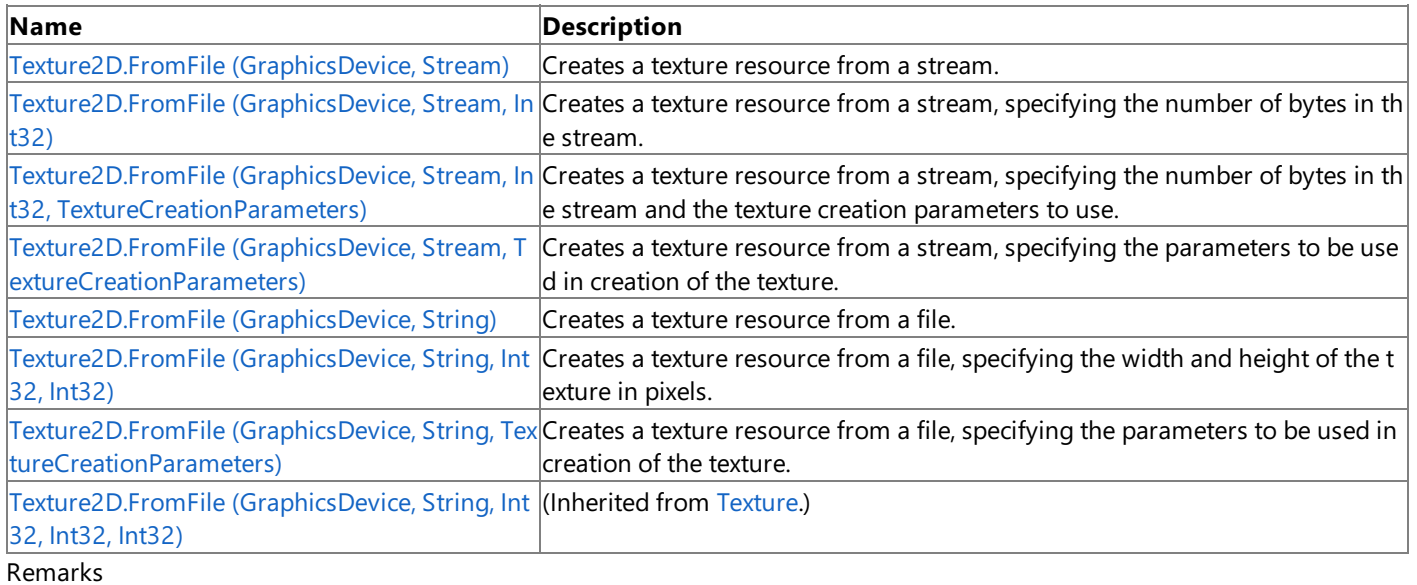

The supported texture image file formats are described by the [ImageFileFormat](#page-4050-0) enumeration.

See Also **Reference** [Texture2D](#page-4670-0) Class [Texture2D](#page-4671-0) Members [Microsoft.Xna.Framework.Graphics](#page-2731-0) Namespace

## <span id="page-4683-0"></span>**Texture2D.FromFile Method (GraphicsDevice, Stream)**

**Note**

This method is available only when developing for Windows.

Creates a texture resource from a stream.

**Namespace:** Microsoft.Xna.Framework.Graphics **Assembly:** Microsoft.Xna.Framework (in microsoft.xna.framework.dll)

Syntax

C#

```
public static Texture2D FromFile (
        GraphicsDevice graphicsDevice,
        Stream textureStream
)
```
**Parameters**

*graphicsDevice*

The graphics device to use to create the texture resource.

*textureStream*

Stream containing the texture data.

#### **Return Value**

The texture resource that has been created on the specified graphics device.

**Exceptions** 

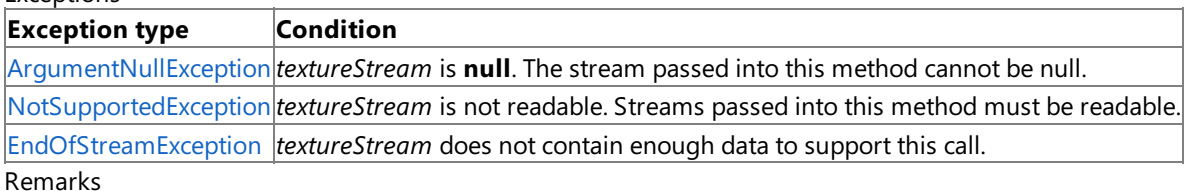

The supported texture image file formats are described by the [ImageFileFormat](#page-4050-0) enumeration.

## <span id="page-4684-0"></span>**Texture2D.FromFile Method (GraphicsDevice, Stream, Int32)**

**Note**

This method is available only when developing for Windows.

Creates a texture resource from a stream, specifying the number of bytes in the stream.

### **Namespace:** Microsoft.Xna.Framework.Graphics

**Assembly:** Microsoft.Xna.Framework (in microsoft.xna.framework.dll)

Syntax

C#

```
public static Texture2D FromFile (
         GraphicsDevice graphicsDevice,
         Stream textureStream,
         int numberBytes
)
```
### **Parameters**

*graphicsDevice*

The graphics device to use to create the texture resource.

*textureStream*

Stream containing the texture data.

*numberBytes*

The number of bytes in *textureStream*.

### **Return Value**

The texture resource that has been created on the specified graphics device.

#### Exceptions

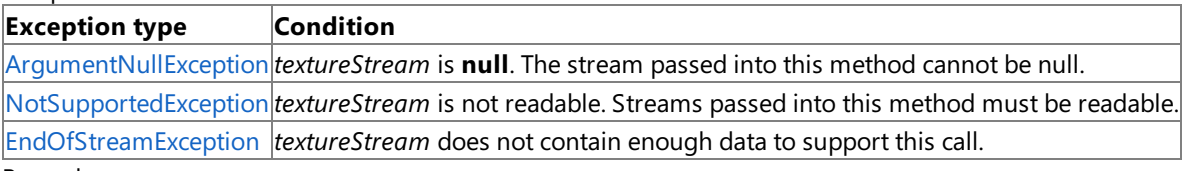

#### Remarks

The supported texture image file formats are described by the [ImageFileFormat](#page-4050-0) enumeration.

## <span id="page-4685-0"></span>**Texture2D.FromFile Method (GraphicsDevice, Stream, Int32, TextureCreationParameters)**

**Note**

This method is available only when developing for Windows.

Creates a texture resource from a stream, specifying the number of bytes in the stream and the texture creation parameters to use.

**Namespace:** Microsoft.Xna.Framework.Graphics

**Assembly:** Microsoft.Xna.Framework (in microsoft.xna.framework.dll)

Syntax

C#

```
public static Texture2D FromFile (
         GraphicsDevice graphicsDevice,
         Stream textureStream,
         int numberBytes,
         TextureCreationParameters creationParameters
)
```
## **Parameters**

*graphicsDevice*

The graphics device to use to create the texture resource.

*textureStream*

Stream containing the volume texture data.

*numberBytes*

The number of bytes in *textureStream*.

*creationParameters*

The parameters to use when creating this texture.

### **Return Value**

The texture resource that has been created on the specified graphics device.

Exceptions

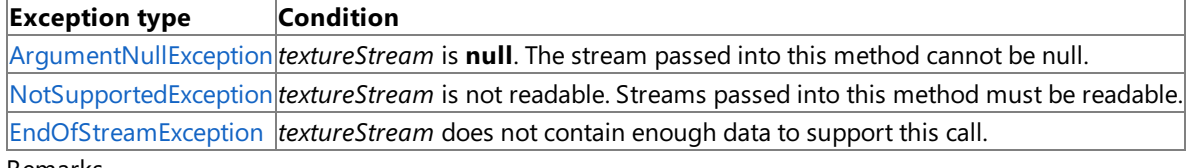

Remarks

The supported texture image file formats are described by the [ImageFileFormat](#page-4050-0) enumeration.

## <span id="page-4686-0"></span>**Texture2D.FromFile Method (GraphicsDevice, Stream, TextureCreationParameters)**

**Note**

This method is available only when developing for Windows.

Creates a texture resource from a stream, specifying the parameters to be used in creation of the texture.

**Namespace:** Microsoft.Xna.Framework.Graphics

**Assembly:** Microsoft.Xna.Framework (in microsoft.xna.framework.dll)

Syntax C#

```
public static Texture2D FromFile (
         GraphicsDevice graphicsDevice,
         Stream textureStream,
         TextureCreationParameters creationParameters
)
```
## **Parameters**

*graphicsDevice*

The graphics device to use to create the texture resource.

*textureStream*

Stream containing the texture data.

*creationParameters*

The parameters to use when creating this texture.

### **Return Value**

The texture resource that has been created on the specified graphics device.

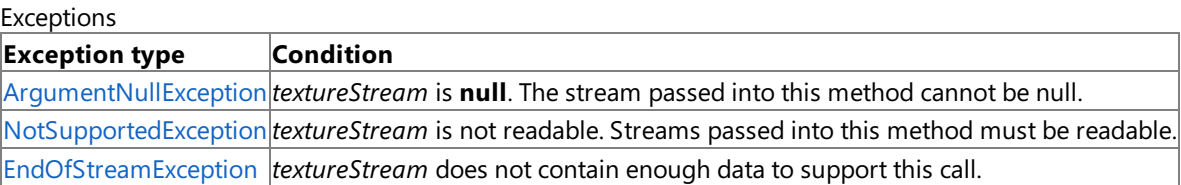

#### Remarks

The supported texture image file formats are described by the [ImageFileFormat](#page-4050-0) enumeration.

## <span id="page-4687-0"></span>**Texture2D.FromFile Method (GraphicsDevice, String)**

**Note**

This method is available only when developing for Windows.

Creates a texture resource from a file.

**Namespace:** Microsoft.Xna.Framework.Graphics **Assembly:** Microsoft.Xna.Framework (in microsoft.xna.framework.dll)

Syntax

C#

```
public static Texture2D FromFile (
         GraphicsDevice graphicsDevice,
         string filename
)
```
**Parameters**

*graphicsDevice*

The graphics device to use to create the texture resource.

*filename*

The name of the file containing the texture.

### **Return Value**

The texture resource that has been created on the specified graphics device.

**Exceptions** 

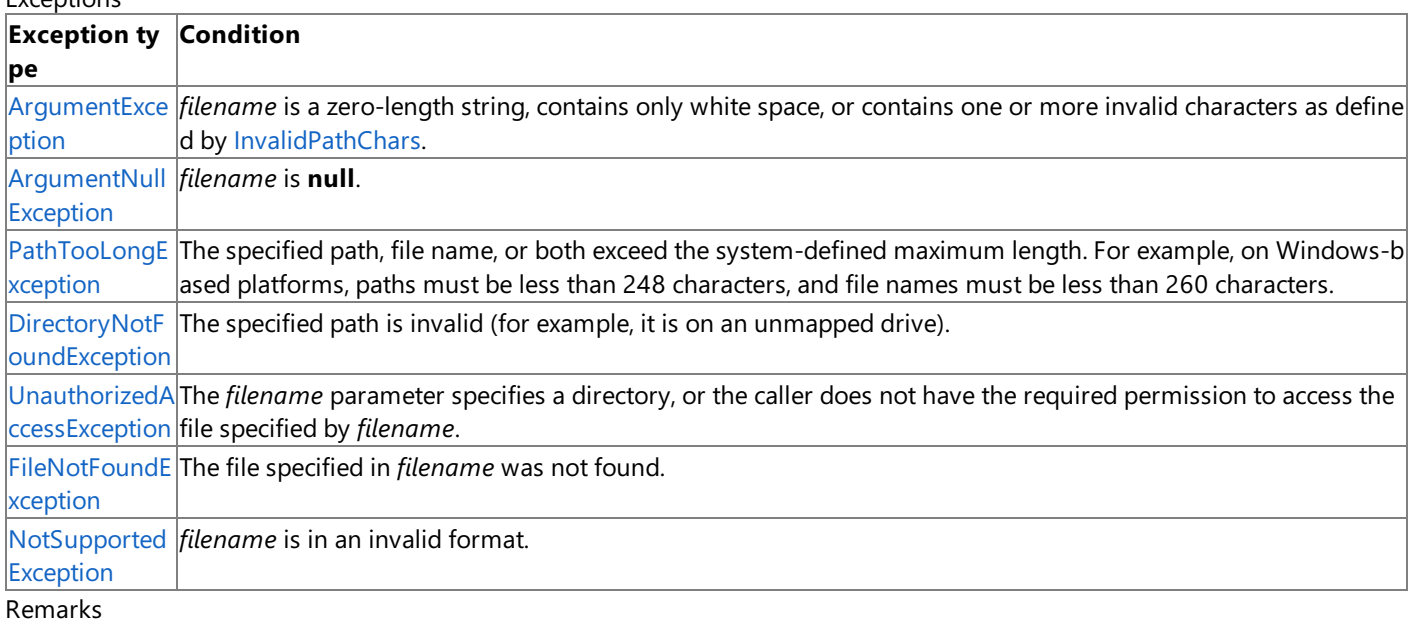

The supported texture image file formats are described by the [ImageFileFormat](#page-4050-0) enumeration.

# <span id="page-4688-0"></span>**Texture2D.FromFile Method (GraphicsDevice, String, Int32, Int32)**

**Note**

This method is available only when developing for Windows.

Creates a texture resource from a file, specifying the width and height of the texture in pixels.

**Namespace:** Microsoft.Xna.Framework.Graphics

**Assembly:** Microsoft.Xna.Framework (in microsoft.xna.framework.dll)

Syntax C#

```
public static Texture2D FromFile (
         GraphicsDevice graphicsDevice,
         string filename,
         int width,
         int height
)
```
## **Parameters**

*graphicsDevice*

The graphics device to use to create the texture resource.

*filename*

The name of the file containing the texture.

*width*

The width, in pixels, of the texture.

*height*

The height, in pixels, of the texture.

### **Return Value**

The texture resource that has been created on the specified graphics device.

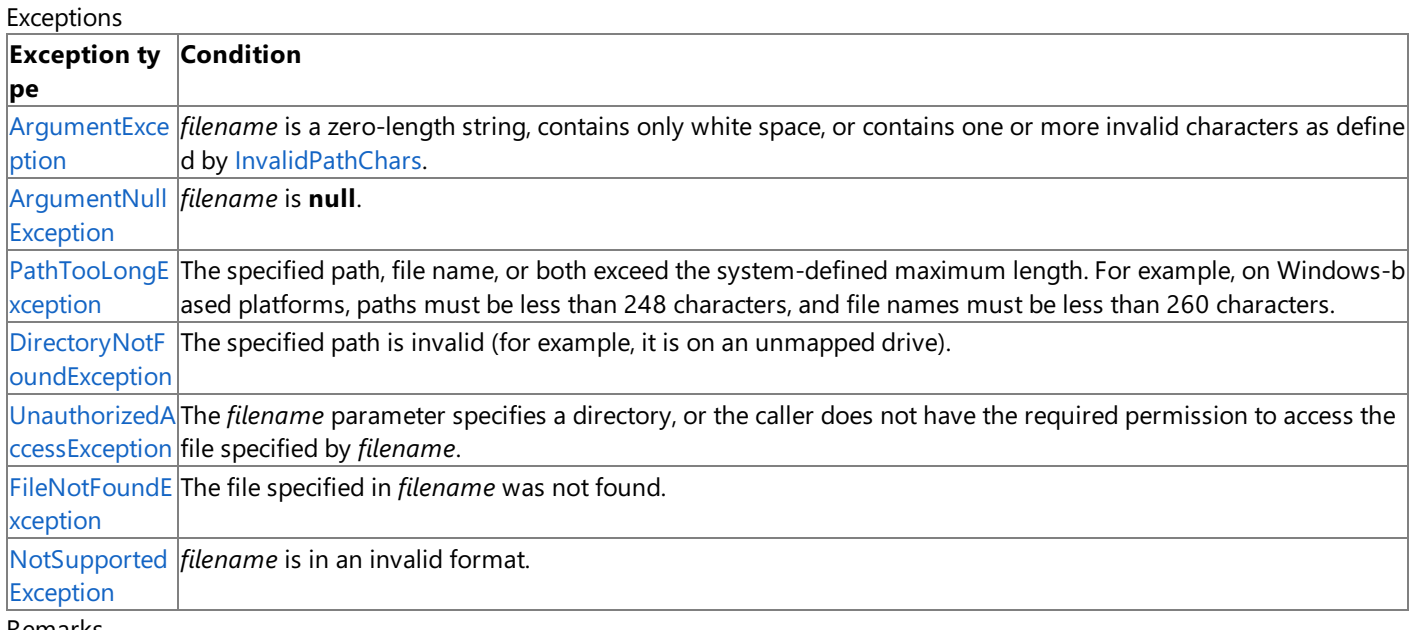

Remarks

The supported texture image file formats are described by the [ImageFileFormat](#page-4050-0) enumeration.

## <span id="page-4689-0"></span>**Texture2D.FromFile Method (GraphicsDevice, String, TextureCreationParameters)**

**Note**

This method is available only when developing for Windows.

Creates a texture resource from a file, specifying the parameters to be used in creation of the texture.

**Namespace:** Microsoft.Xna.Framework.Graphics

**Assembly:** Microsoft.Xna.Framework (in microsoft.xna.framework.dll)

Syntax  $C#$ 

```
public static Texture2D FromFile (
         GraphicsDevice graphicsDevice,
         string filename,
         TextureCreationParameters creationParameters
)
```
## **Parameters**

*graphicsDevice*

The graphics device to use to create the texture resource.

*filename*

The name of the file containing the texture.

*creationParameters*

The parameters to use when creating this texture.

## **Return Value**

The texture resource that has been created on the specified graphics device.

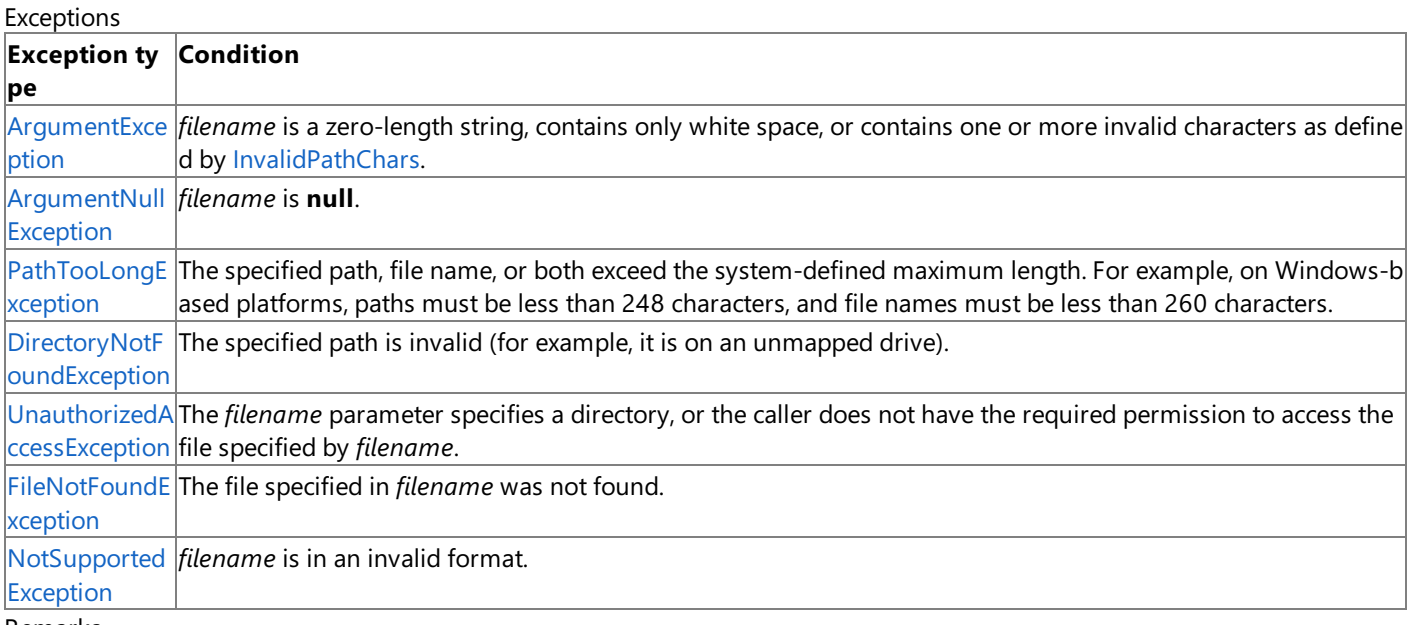

### Remarks

The supported texture image file formats are described by the [ImageFileFormat](#page-4050-0) enumeration.

## **Texture2D.GetData Method**

Copies texture data into an array.

Overload List

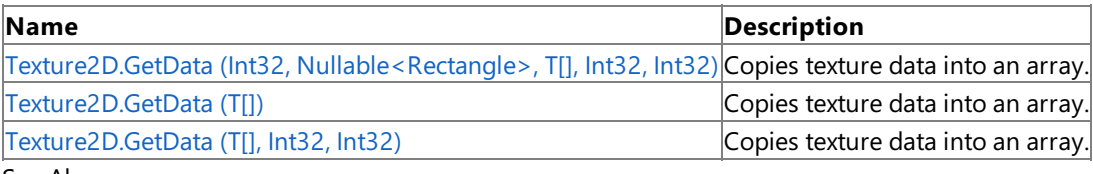

See Also

**Reference**

[Texture2D](#page-4670-0) Class

[Texture2D](#page-4671-0) Members

[Microsoft.Xna.Framework.Graphics](#page-2731-0) Namespace

<span id="page-4691-0"></span>XNA GameStudio 3.1

# **Texture2D.GetData Generic Method (Int32, Nullable<Rectangle>, T[], Int32, Int32)**

Copies texture data into an array.

**Namespace:** Microsoft.Xna.Framework.Graphics **Assembly:** Microsoft.Xna.Framework (in microsoft.xna.framework.dll)

#### Syntax C#

```
public void GetData<T> (
         int level,
         Nullable<Rectangle> rect,
         T[] data,
         int startIndex,
         int elementCount
) where T : ValueType
```
## **Type Parameters**

*T*

The type of the elements in the array. This is usually a [Microsoft.Xna.Framework.Graphics.PackedVector](#page-4998-0) type which matches the [Format](#page-4704-0) of the texture, but it can be any fundamental type that matches the bit size of the surface format.

## **Parameters**

*level*

The mipmap level to copy from.

*rect*

The section of the texture to copy. **null** indicates the data will be copied from the entire texture.

*data*

The array to receive texture data.

*startIndex*

The index of the element in the array at which to start copying.

*elementCount*

The number of elements to copy.

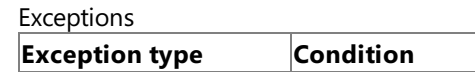

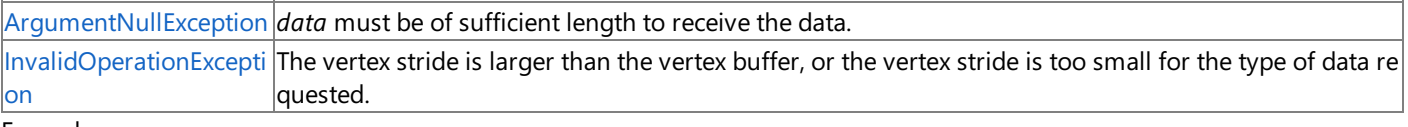

Example

In this example, the color of the pixel beneath the mouse is retrieved from the back buffer.

 $C#$ 

```
if (Mouse.GetState().LeftButton == ButtonState.Pressed &&
    // If the left button is pressed
   Mouse.GetState().X > 0 && Mouse.GetState().Y > 0 &&
    // and we are inside the game window
    (Mouse.GetState().X <
    GraphicsDevice.PresentationParameters.BackBufferWidth) &&
    (Mouse.GetState().Y <
    GraphicsDevice.PresentationParameters.BackBufferHeight))
{
    backBufferData = new ResolveTexture2D(
        GraphicsDevice,
        GraphicsDevice.PresentationParameters.BackBufferWidth,
        GraphicsDevice.PresentationParameters.BackBufferHeight,
        1,
        GraphicsDevice.PresentationParameters.BackBufferFormat);
```

```
Rectangle sourceRectangle =
        new Rectangle(Mouse.GetState().X, Mouse.GetState().Y, 1, 1);
    Color[] retrievedColor = new Color[1];
    GraphicsDevice.ResolveBackBuffer(backBufferData);
    backBufferData.GetData<Color>(
        0,
        sourceRectangle,
        retrievedColor,
        0,
        1);
}
```
## <span id="page-4693-0"></span>**Texture2D.GetData Generic Method (T[])**

Copies texture data into an array.

**Namespace:** Microsoft.Xna.Framework.Graphics **Assembly:** Microsoft.Xna.Framework (in microsoft.xna.framework.dll)

```
Syntax
C#
```

```
public void GetData<T> (
         T[] data
) where T : ValueType
```
## **Type Parameters**

*T*

The type of the elements in the array. This is usually a [Microsoft.Xna.Framework.Graphics.PackedVector](#page-4998-0) type that matches the [Format](#page-4704-0) of the texture, but it can be any fundamental type that matches the bit size of the surface format.

#### **Parameters**

*data*

The array to receive texture data.

#### Exceptions

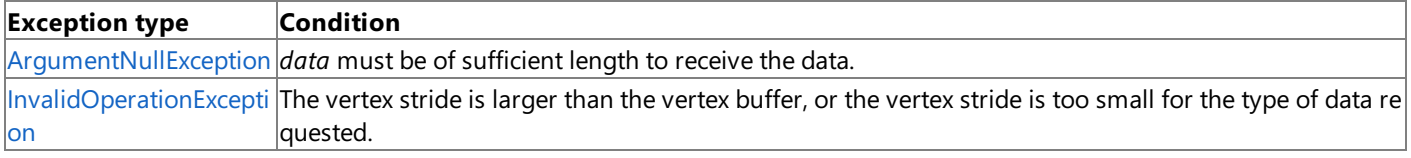

Example

In this example, the color of the pixel beneath the mouse is retrieved from the back buffer.

 $C#$ 

```
if (Mouse.GetState().LeftButton == ButtonState.Pressed &&
    // If the left button is pressed
   Mouse.GetState().X > 0 && Mouse.GetState().Y > 0 &&
    // and we are inside the game window
    (Mouse.GetState().X <
    GraphicsDevice.PresentationParameters.BackBufferWidth) &&
    (Mouse.GetState().Y <
    GraphicsDevice.PresentationParameters.BackBufferHeight))
{
    backBufferData = new ResolveTexture2D(
        GraphicsDevice,
        GraphicsDevice.PresentationParameters.BackBufferWidth,
        GraphicsDevice.PresentationParameters.BackBufferHeight,
        1,
        GraphicsDevice.PresentationParameters.BackBufferFormat);
    Rectangle sourceRectangle =
        new Rectangle(Mouse.GetState().X, Mouse.GetState().Y, 1, 1);
    Color[] retrievedColor = new Color[1];
    GraphicsDevice.ResolveBackBuffer(backBufferData);
    backBufferData.GetData<Color>(
        0,
        sourceRectangle,
        retrievedColor,
        0,
        1);
}
```
## <span id="page-4695-0"></span>**Texture2D.GetData Generic Method (T[], Int32, Int32)**

Copies texture data into an array.

**Namespace:** Microsoft.Xna.Framework.Graphics **Assembly:** Microsoft.Xna.Framework (in microsoft.xna.framework.dll)

#### Syntax C#

```
public void GetData<T> (
         T[] data,
         int startIndex,
         int elementCount
) where T : ValueType
```
## **Type Parameters**

*T*

The type of the elements in the array. This is usually a [Microsoft.Xna.Framework.Graphics.PackedVector](#page-4998-0) type that matches the [Format](#page-4704-0) of the texture, but it can be any fundamental type that matches the bit size of the surface format.

## **Parameters**

*data*

The array to receive texture data.

*startIndex*

The index of the element in the array at which to start copying.

## *elementCount*

The number of elements to copy.

### **Exceptions**

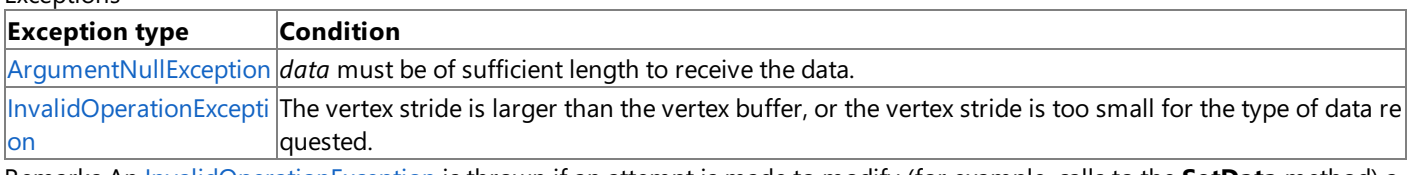

Remarks An [InvalidOperationException](http://msdn.microsoft.com/en-us/library/system.invalidoperationexception.aspx) is thrown if an attempt is madeto modify (for example,calls to the **SetData** method) a resource that is currently set on a graphics device.

Example

In this example, the color of the pixel beneath the mouse is retrieved from the back buffer.

## C#

```
if (Mouse.GetState().LeftButton == ButtonState.Pressed &&
    // If the left button is pressed
    Mouse.GetState().X > 0 && Mouse.GetState().Y > 0 &&
    // and we are inside the game window
    (Mouse.GetState().X <
    GraphicsDevice.PresentationParameters.BackBufferWidth) &&
    (Mouse.GetState().Y <
    GraphicsDevice.PresentationParameters.BackBufferHeight))
{
    backBufferData = new ResolveTexture2D(
        GraphicsDevice,
        GraphicsDevice.PresentationParameters.BackBufferWidth,
        GraphicsDevice.PresentationParameters.BackBufferHeight,
        1,
        GraphicsDevice.PresentationParameters.BackBufferFormat);
    Rectangle sourceRectangle =
        new Rectangle(Mouse.GetState().X, Mouse.GetState().Y, 1, 1);
    Color[] retrievedColor = new Color[1];
    GraphicsDevice.ResolveBackBuffer(backBufferData);
```

```
backBufferData.GetData<Color>(
        0,
        sourceRectangle,
        retrievedColor,
        0,
        1);
}
```
## **Texture2D.SetData Method**

Copies array data to the texture.

Overload List

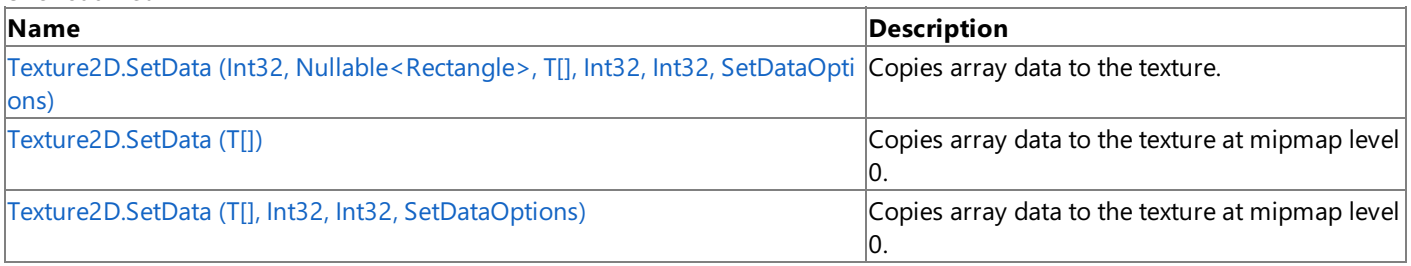

## **Exceptions**

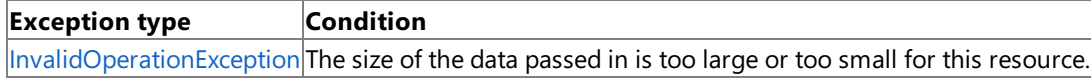

## See Also

**Reference**

[Texture2D](#page-4670-0) Class

[Texture2D](#page-4671-0) Members

[Microsoft.Xna.Framework.Graphics](#page-2731-0) Namespace

## <span id="page-4698-0"></span>**Texture2D.SetData Generic Method (Int32, Nullable<Rectangle>, T[], Int32, Int32, SetDataOptions)**

Copies array data to the texture.

**Namespace:** Microsoft.Xna.Framework.Graphics **Assembly:** Microsoft.Xna.Framework (in microsoft.xna.framework.dll)

#### Syntax C#

```
public void SetData<T> (
         int level,
         Nullable<Rectangle> rect,
         T[] data,
         int startIndex,
         int elementCount,
         SetDataOptions options
) where T : ValueType
```
## **Type Parameters**

*T*

The type of data to set.

#### **Parameters**

*level*

The mipmap level where the data will be placed.

*rect*

The section of the texture where the data will be placed. **null** indicates the data will be copied over the entire texture. *data*

The array of data to copy. If *rect* is null, the number of elements in the array must be equal to the size of the texture, which is [Width](#page-4707-0) × [Height](#page-4705-0); otherwise, the number of elements in the array should equal the size of the rectangle specified.

### *startIndex*

The index of the element in the array at which to start copying.

*elementCount*

The number of elements to copy.

### *options*

Option that specifies whether existing data in the buffer will be kept after this operation.

## Exceptions

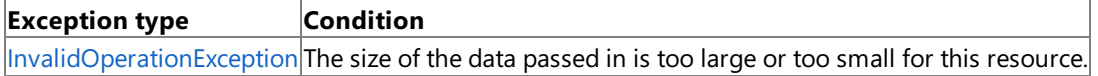

Remarks An [InvalidOperationException](http://msdn.microsoft.com/en-us/library/system.invalidoperationexception.aspx) is thrown if an attempt is madeto modify (for example,calls to the **SetData** method) a resource that is currently set on a graphics device.

#### **Caution**

Hereis a tip for rendering objects within the [Draw](#page-1008-0) method of an Xbox 360 game. Do not use **SetData** when writing data to v ertex buffers, index buffers, and textures. This method may lead to graphics corruption or crashes.

This is because, in cases where the size of the back buffer and depth-stencil buffer exceed the size of the Xbox 360 10 MB of e $\,$ mbedded memory (EDRAM), [predicated](#page-540-0) tiling is utilized on this platform to compensate for the additional memory requirem ents. Predicated tiling is a process by which scene rendering is performed multiple times on subsections of the final render ta rget dimensions.

When predicated tiling has been triggered, the drawing commands contained in the [Draw](#page-1008-0) function are not submitted until Pr esent is called. (Note that [Draw](#page-1008-0) implicitly calls [Present](#page-3500-0) at the end of this method.) In this case, these resources are not availabl  $|e|$  for modification until the GPU is finished with presenting the entire frame.

### Example

This example demonstrates the use of the*rect*argument to seta single pixel in a texture.

```
texture2D.SetData<Color>(
    0,
    new Rectangle(randomX, randomY, 1, 1),
    new Color[] { Color.White },
    0,
   1,
    SetDataOptions.None
    );
```
See Also **Concepts** [Predicated](#page-540-0) Tiling **Reference** [Texture2D](#page-4670-0) Class [Texture2D](#page-4671-0) Members [Microsoft.Xna.Framework.Graphics](#page-2731-0) Namespace PlatformsXbox 360, Windows XP SP2, Windows Vista, Zune

## <span id="page-4700-0"></span>**Texture2D.SetData Generic Method (T[])**

Copies array data to the texture at mipmap level 0.

**Namespace:** Microsoft.Xna.Framework.Graphics

**Assembly:** Microsoft.Xna.Framework (in microsoft.xna.framework.dll)

```
Syntax
```
C#

```
public void SetData<T> (
         T[] data
) where T : ValueType
```
## **Type Parameters**

*T*

The type of the elements in the array.

### **Parameters**

#### *data*

The array of data to copy. The number of elements in the array must be equal to the size of the texture, which is [Width](#page-4707-0)  $\times$ [Height](#page-4705-0).

#### Exceptions

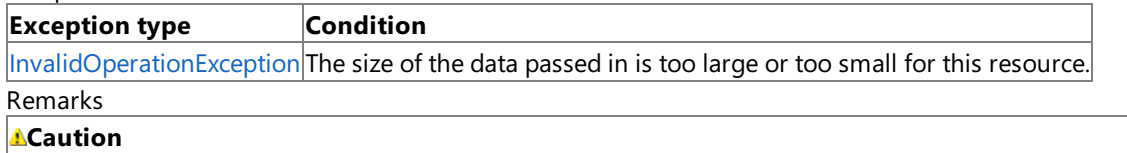

Hereis a tip for rendering objects within the [Draw](#page-1008-0) method of an Xbox 360 game. Do not use **SetData** when writing data to v ertex buffers, index buffers, and textures. This method may lead to graphics corruption or crashes.

This is because, in cases where the size of the back buffer and depth-stencil buffer exceed the size of the Xbox 360 10 MB of e mbedded memory (EDRAM), [predicated](#page-540-0) tiling is utilized on this platform to compensate for the additional memory requirem ents. Predicated tiling is a process by which scene rendering is performed multiple times on subsections of the final render ta rget dimensions.

When predicated tiling has been triggered, the drawing commands contained in the [Draw](#page-1008-0) function are not submitted until Pr esent is called. (Note that [Draw](#page-1008-0) implicitly calls [Present](#page-3500-0) at the end of this method.) In this case, these resources are not availabl  $\vert$ e for modification until the GPU is finished with presenting the entire frame.

An [InvalidOperationException](http://msdn.microsoft.com/en-us/library/system.invalidoperationexception.aspx) is thrown if an attempt is made to modify (for example, calls to the **SetData** method) a resource that is currently set on a graphics device.

See Also **Concepts** [Predicated](#page-540-0) Tiling **Reference** [Texture2D](#page-4670-0) Class [Texture2D](#page-4671-0) Members [Microsoft.Xna.Framework.Graphics](#page-2731-0) Namespace PlatformsXbox 360, Windows XP SP2, Windows Vista, Zune

## <span id="page-4701-0"></span>**Texture2D.SetData Generic Method (T[], Int32, Int32, SetDataOptions)**

Copies array data to the texture at mipmap level 0.

**Namespace:** Microsoft.Xna.Framework.Graphics

## **Assembly:** Microsoft.Xna.Framework (in microsoft.xna.framework.dll)

#### Syntax C#

```
public void SetData<T> (
         T[] data,
         int startIndex,
         int elementCount,
         SetDataOptions options
) where T : ValueType
```
## **Type Parameters**

*T*

The type of the elements in the array. Generally the type for this array will allow for elements in the same size as specified for the [Format](#page-4704-0) property of the texture.

## **Parameters**

*data*

The array of data to copy.

*startIndex*

The index of the element in the array at which to start copying.

*elementCount*

The number of elements to copy. This must be equal to the size of the texture, which is [Width](#page-4707-0)  $\times$  [Height](#page-4705-0). *options*

Option that specifies whether existing data in the buffer will be kept after this operation.

**Exceptions** 

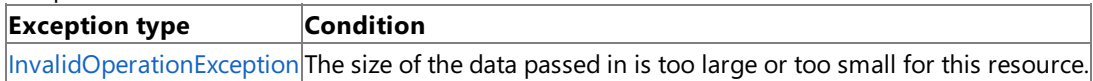

Remarks An [InvalidOperationException](http://msdn.microsoft.com/en-us/library/system.invalidoperationexception.aspx) is thrown if an attempt is madeto modify (for example,calls to the **SetData** method) a resource that is currently set on a graphics device.

## **Caution**

Hereis a tip for rendering objects within the [Draw](#page-1008-0) method of an Xbox 360 game. Do not use **SetData** when writing data to v ertex buffers, index buffers, and textures. This method may lead to graphics corruption or crashes.

This is because, in cases where the size of the back buffer and depth-stencil buffer exceed the size of the Xbox 360 10 MB of e mbedded memory (EDRAM), [predicated](#page-540-0) tiling is utilized on this platform to compensate for the additional memory requirem ents. Predicated tiling is a process by which scene rendering is performed multiple times on subsections of the final render ta rget dimensions.

When predicated tiling has been triggered, the drawing commands contained in the [Draw](#page-1008-0) function are not submitted until Pr esent is called. (Note that [Draw](#page-1008-0) implicitly calls [Present](#page-3500-0) at the end of this method.) In this case, these resources are not availabl  $|e$  for modification until the GPU is finished with presenting the entire frame.

See Also **Concepts** [Predicated](#page-540-0) Tiling **Reference** [Texture2D](#page-4670-0) Class [Texture2D](#page-4671-0) Members [Microsoft.Xna.Framework.Graphics](#page-2731-0) Namespace PlatformsXbox 360, Windows XP SP2, Windows Vista, Zune

## **Texture2D.ToString Method**

Retrieves a string representation of this object.

**Namespace:** Microsoft.Xna.Framework.Graphics **Assembly:** Microsoft.Xna.Framework (in microsoft.xna.framework.dll)

Syntax

C#

public override string ToString ()

**Return Value** String representation of this object. See Also **Reference** [Texture2D](#page-4670-0) Class [Texture2D](#page-4671-0) Members [Microsoft.Xna.Framework.Graphics](#page-2731-0) Namespace PlatformsXbox 360, Windows XP SP2, Windows Vista, Zune

## **Texture2D Properties**

## Public Properties

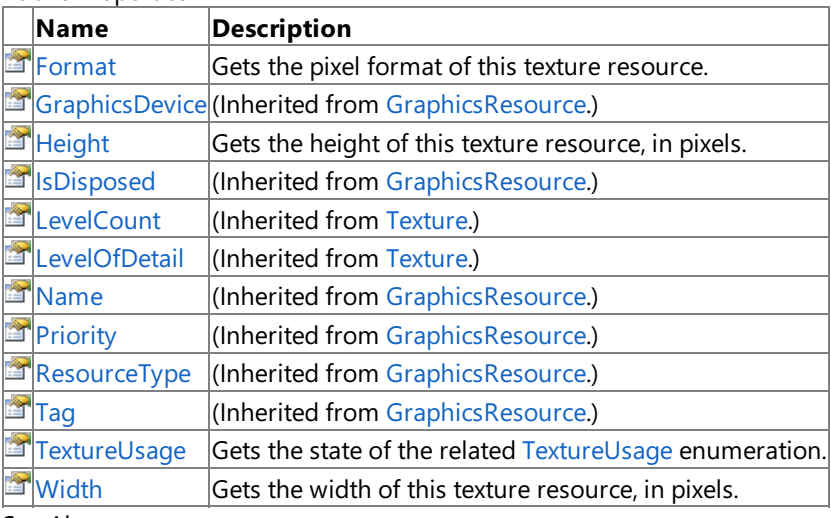

#### See Also **Reference**

[Texture2D](#page-4670-0) Class

[Microsoft.Xna.Framework.Graphics](#page-2731-0) Namespace

## <span id="page-4704-0"></span>**Texture2D.Format Property**

Gets the pixel format of this texture resource.

**Namespace:** Microsoft.Xna.Framework.Graphics **Assembly:** Microsoft.Xna.Framework (in microsoft.xna.framework.dll)

Syntax

C#

public SurfaceFormat Format { get; }

**Property Value** The pixel format of this texture resource. See Also **Reference** [Texture2D](#page-4670-0) Class [Texture2D](#page-4671-0) Members [Microsoft.Xna.Framework.Graphics](#page-2731-0) Namespace PlatformsXbox 360, Windows XP SP2, Windows Vista, Zune

## <span id="page-4705-0"></span>**Texture2D.Height Property**

Gets the height of this texture resource, in pixels.

**Namespace:** Microsoft.Xna.Framework.Graphics **Assembly:** Microsoft.Xna.Framework (in microsoft.xna.framework.dll)

Syntax

C#

public int Height { get; }

## **Property Value**

The height of this texture resource, in pixels. See Also **Reference** [Texture2D](#page-4670-0) Class [Texture2D](#page-4671-0) Members [Microsoft.Xna.Framework.Graphics](#page-2731-0) Namespace PlatformsXbox 360, Windows XP SP2, Windows Vista, Zune

## <span id="page-4706-0"></span>**Texture2D.TextureUsage Property**

Gets the state of the related [TextureUsage](#page-4818-0) enumeration.

**Namespace:** Microsoft.Xna.Framework.Graphics **Assembly:** Microsoft.Xna.Framework (in microsoft.xna.framework.dll)

Syntax

C#

public TextureUsage TextureUsage { get; }

**Property Value** Indicates how the application uses the texture. See Also **Reference** [Texture2D](#page-4670-0) Class [Texture2D](#page-4671-0) Members [Microsoft.Xna.Framework.Graphics](#page-2731-0) Namespace PlatformsXbox 360, Windows XP SP2, Windows Vista, Zune

## <span id="page-4707-0"></span>**Texture2D.Width Property**

Gets the width of this texture resource, in pixels.

**Namespace:** Microsoft.Xna.Framework.Graphics **Assembly:** Microsoft.Xna.Framework (in microsoft.xna.framework.dll)

Syntax

C#

public int Width { get; }

### **Property Value**

The width of this texture resource, in pixels. See Also **Reference** [Texture2D](#page-4670-0) Class [Texture2D](#page-4671-0) Members [Microsoft.Xna.Framework.Graphics](#page-2731-0) Namespace PlatformsXbox 360, Windows XP SP2, Windows Vista, Zune

## <span id="page-4708-0"></span>**Texture3D Class**

Represents a 3D volume of texels.

**Namespace:** Microsoft.Xna.Framework.Graphics **Assembly:** Microsoft.Xna.Framework (in microsoft.xna.framework.dll)

Syntax C#

public class Texture3D : Texture

#### Remarks

A texel represents the smallest unit of a texture that can be read from or written to by the GPU. A texel is composed of 1 to 4 components. Specifically, a texel may be any one of the available texture formats represented in the [SurfaceFormat](#page-4636-0) enumeration.

A Texture3D resource (also known as a volume texture) contains a 3D volume of texels. Since it is a texture resource, it may contain mipmap levels.Figure 1 shows a fully populated **Texture3D** resource.

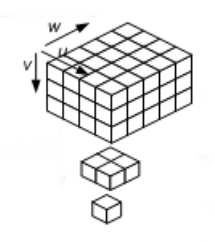

### **Figure 1. Texture3D Resource Architecture**

When a **Texture3D** mipmap slice is bound as a render target output (by creating a [RenderTargetCube](#page-4398-0)), the **Texture3D** behaves identically to an array of [Texture2D](#page-4670-0) objects with *n* array slices, where *n* is the depth (third dimension) of the **Texture3D**.

## <span id="page-4709-0"></span>**Texture3D Members**

The following tables list the members exposed by the Texture3D type.

Public Constructors

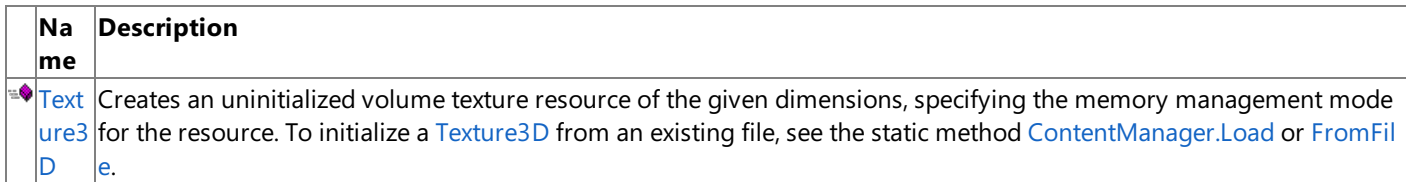

Public Properties

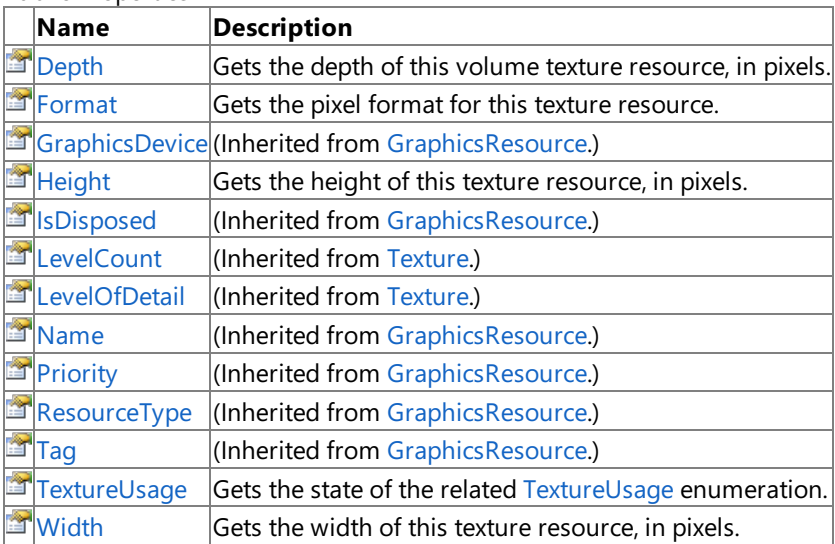

Public Methods

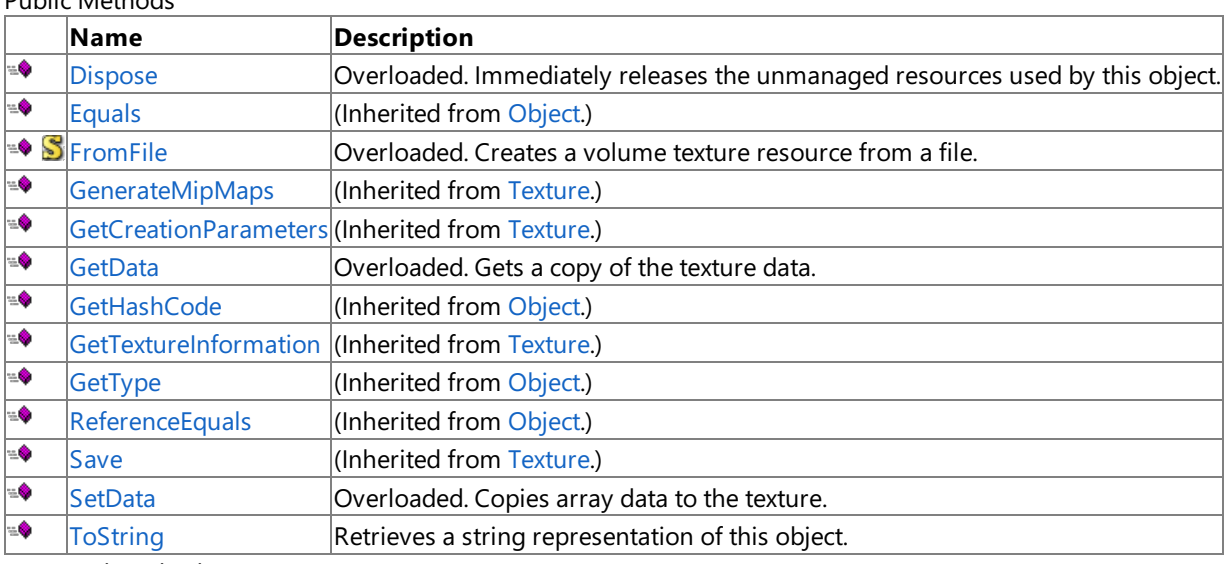

Protected Methods

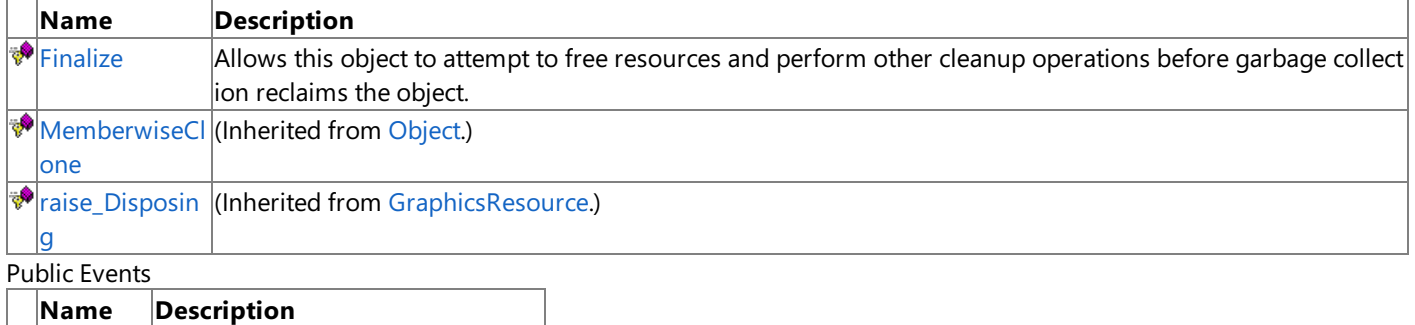

 $\boxed{\mathcal{S}}$  [Disposing](#page-4040-0) (Inherited from [GraphicsResource](#page-4024-0).)

See Also

**Reference** [Texture3D](#page-4708-0) Class [Microsoft.Xna.Framework.Graphics](#page-2731-0) Namespace

## <span id="page-4711-0"></span>**Texture3D Constructor**

Creates an uninitialized volume texture resource of the given dimensions, specifying the memory management mode for the resource. To initialize a [Texture3D](#page-4708-0) from an existing file, see the static method [ContentManager.Load](#page-2190-0) or [FromFile](#page-4717-0).

## **Namespace:** Microsoft.Xna.Framework.Graphics **Assembly:** Microsoft.Xna.Framework (in microsoft.xna.framework.dll)

## Syntax

C#

```
public Texture3D (
         GraphicsDevice graphicsDevice,
         int width,
         int height,
         int depth,
         int numberLevels,
         TextureUsage usage,
         SurfaceFormat format
)
```
## **Parameters**

#### *graphicsDevice*

The [GraphicsDevice](#page-3442-0) that will display the volume texture.

*width*

The width, in pixels, of the top-level of the volume texture. This value must be a power of two if the [RequiresPower2](#page-3953-0) property of *graphicsDevice* is **true**.The pixel dimensions of subsequent levels will bethetruncated value of half of the previous level's pixel dimension (independently). Each dimension clamps at a size of 1 pixel. Thus, if the division by two results in 0 (zero), 1 will betaken instead.The maximum dimension thata driver supports (for *width*, *height*,and *depth*) can befound in [MaxVolumeExtent.](#page-3637-0)

#### *height*

The height, in pixels, of the top-level of the volume texture. This value must be a power of two if the [RequiresPower2](#page-3953-0) property of *graphicsDevice* is **true**.The pixel dimensions of subsequent levels will bethetruncated value of half of the previous level's pixel dimension (independently).Each dimension clamps ata size of 1 pixel.Thus, if the division by two results in 0 (zero), 1 will betaken instead.The maximum dimension thata driver supports (for *width*, *height*,and *depth*) can be found in [MaxVolumeExtent](#page-3637-0).

### *depth*

The depth, in pixels, of the top-level of the volume texture. This value must be a power of two if the [RequiresVolumeMapPower2](#page-3955-0) property of *graphicsDevice* is **true**.The pixel dimensions of subsequent levels will bethe truncated value of half of the previous level's pixel dimension (independently).Each dimension clamps ata size of 1 pixel. Thus, if the division by two results in 0 (zero), 1 will be taken instead. The maximum dimension that a driver supports (for *width*, *height*, and *depth*) can be found in [MaxVolumeExtent](#page-3637-0).

## *numberLevels*

The number of downsampled surfaces to create when preprocessing the texture. These smaller versions of the texture, known as mipmap levels, are used when the texture is minified to fit a smaller area than the original texture size. The chain of downsampled surfaces associated with a texture is sometimes called a mipmap chain.

If *numberLevels* is zero, all texture sublevels down to 1×1 pixels will be generated for hardware that supports mipmapped textures. Use [LevelCount](#page-4668-0) to see the number of levels generated.

#### *usage*

Options identifying the behaviors of this texture resource.

#### *format*

The format of all levels in the volume texture resource.

### Exceptions

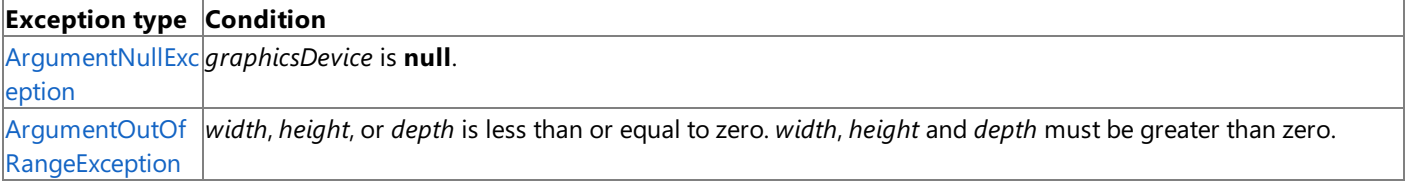

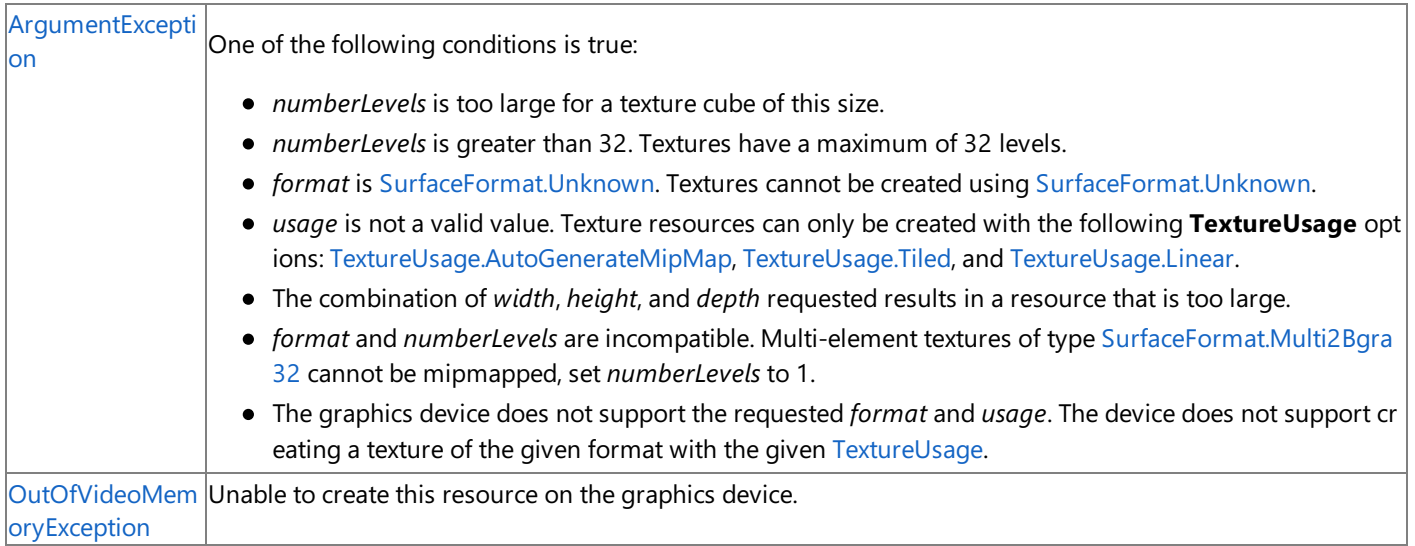

#### Remarks

A texel represents the smallest unit of a texture that can be read from or written to by the GPU. A texel is composed of 1 to 4 components. Specifically, a texel may be any one of the available texture formats represented in the [SurfaceFormat](#page-4636-0) enumeration.

A Texture3D resource (also known as a volume texture) contains a 3D volume of texels. Since it is a texture resource, it may contain mipmap levels.Figure 1 shows a fully populated **Texture3D** resource.

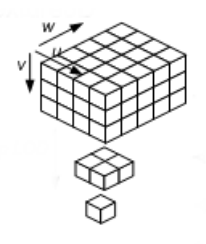

### **Figure 1. Texture3D Resource Architecture**

When a **Texture3D** mipmap slice is bound as a render target output (by creating a [RenderTargetCube](#page-4398-0)), the Texture3D behaves identically to an array of [Texture2D](#page-4670-0) objects with *n* array slices, where *n* is the depth (third dimension) of the **Texture3D**.

See Also **Reference** [ContentManager.Load](#page-2190-0) Generic Method [Texture3D.FromFile](#page-4717-0) Method [Texture3D](#page-4708-0) Class [Texture3D](#page-4709-0) Members [Microsoft.Xna.Framework.Graphics](#page-2731-0) Namespace PlatformsXbox 360,Windows XP SP2,Windows Vista

## **Texture3D Methods**

Public Methods

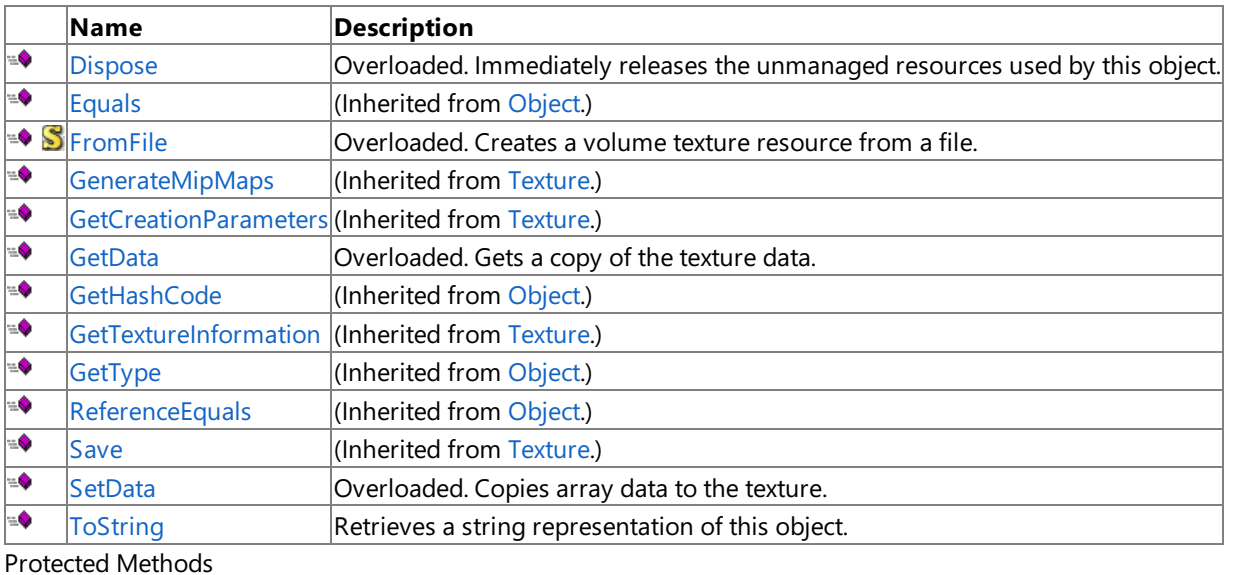

## **Name Description**<br> **Parameter Allows** this of  $\vert$ Allows this object to attempt to free resources and perform other cleanup operations before garbage collect ion reclaims the object. MemberwiseCI (Inherited from [Object.](http://msdn.microsoft.com/en-us/library/system.object.aspx)) one [raise\\_Disposin](#page-4031-0) (Inherited from [GraphicsResource.](#page-4024-0)) g

#### See Also **Reference**

[Texture3D](#page-4708-0) Class

[Microsoft.Xna.Framework.Graphics](#page-2731-0) Namespace

## <span id="page-4714-0"></span>**Texture3D.Dispose Method**

Immediately releases the unmanaged resources used by this object.

### Overload List

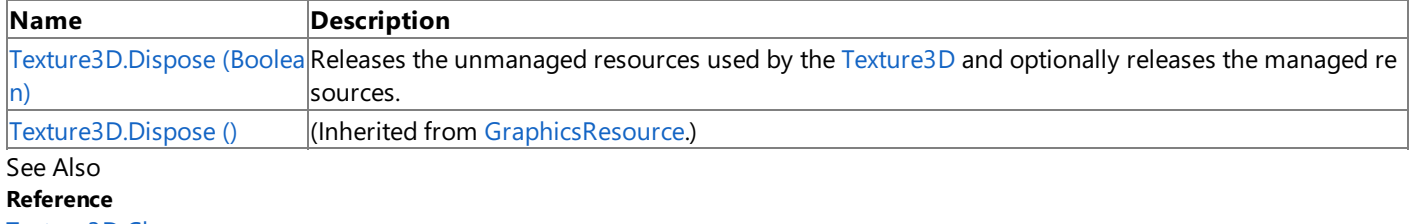

[Texture3D](#page-4708-0) Class

[Texture3D](#page-4709-0) Members

[Microsoft.Xna.Framework.Graphics](#page-2731-0) Namespace

Syntax

# <span id="page-4715-0"></span>**Texture3D.Dispose Method (Boolean)**

Releases the unmanaged resources used by the [Texture3D](#page-4708-0) and optionally releases the managed resources.

**Namespace:** Microsoft.Xna.Framework.Graphics **Assembly:** Microsoft.Xna.Framework (in microsoft.xna.framework.dll)

```
C#
   protected override void Dispose (
            bool
   )
```
## **Parameters**

[[MarshalAsAttribute](http://msdn.microsoft.com/en-us/library/system.runtime.interopservices.marshalasattribute.aspx)(U1)] **true** to release both managed and unmanaged resources; **false** to release only unmanaged resources.

Remarks

This method is called by the public [Dispose](#page-4714-0) method and the [Finalize](http://msdn.microsoft.com/en-us/library/system.object.finalize.aspx) method. Dispose invokes the protected [Dispose\(Boolean\)](#page-4715-0) method with the *disposing* parameter set to **true**.[Finalize](http://msdn.microsoft.com/en-us/library/system.object.finalize.aspx)invokes [Dispose\(Boolean\)](#page-4715-0) with *disposing* set to **false**.

When the *disposing* parameter is **true**, this method releases all resources held by any managed objects that this [Texture3D](#page-4708-0) references.This method invokes the [Dispose](#page-4714-0) method of each referenced object.

### **Note**

Notes to Inheritors

 $D$ ispose can be called multiple times by other objects. When overriding [Dispose](#page-4714-0)(Boolean), be careful not to reference objects disposed of in an earlier call to [Dispose](#page-4714-0).
# **Texture3D.Finalize Method**

Allows this object to attempt to free resources and perform other cleanup operations before garbage collection reclaims the object.

**Namespace:** Microsoft.Xna.Framework.Graphics **Assembly:** Microsoft.Xna.Framework (in microsoft.xna.framework.dll)

Syntax

C#

protected override void Finalize ()

#### Remarks

This method overrides [System.Object.Finalize](http://msdn.microsoft.com/en-us/library/system.object.finalize.aspx). Application code should not call this method; an object's [Finalize](http://msdn.microsoft.com/en-us/library/system.object.finalize.aspx) method is automatically invoked during garbage collection, unless a call to the [GC.SuppressFinalize](http://msdn.microsoft.com/en-us/library/system.gc.suppressfinalize.aspx) method has disabled finalization by the garbage collector.

See Also **Reference** [Texture3D](#page-4708-0) Class [Texture3D](#page-4709-0) Members [Microsoft.Xna.Framework.Graphics](#page-2731-0) Namespace PlatformsXbox 360, Windows XP SP2, Windows Vista

# **Texture3D.FromFile Method**

### Creates a volume texture resource from a file.

#### Overload List

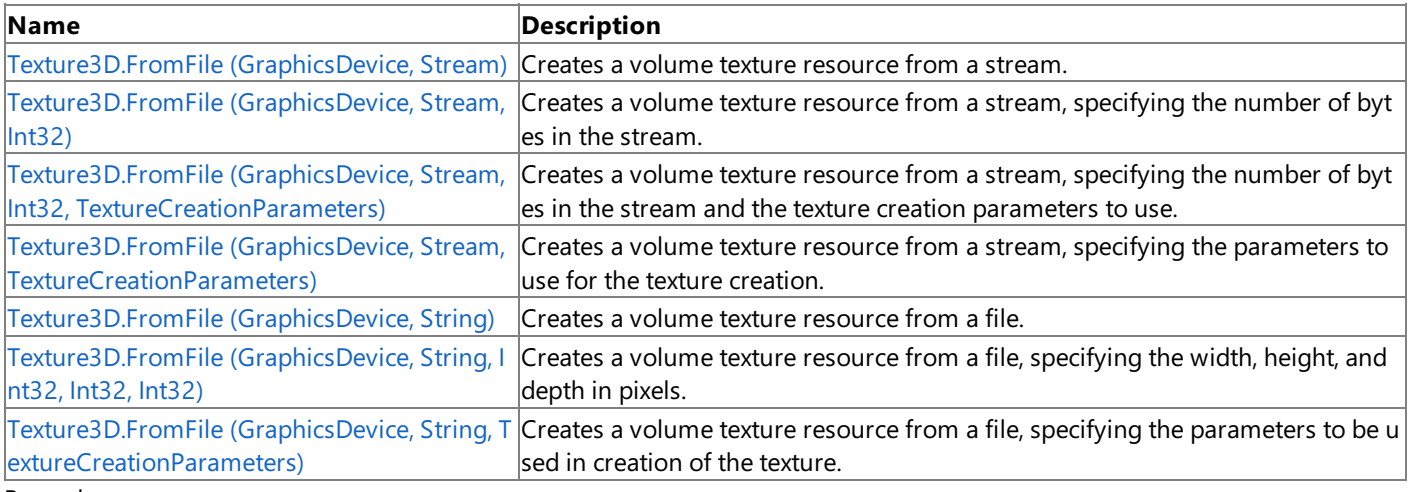

Remarks

The supported texture image file formats are described by the [ImageFileFormat](#page-4050-0) enumeration.

See Also **Reference** [Texture3D](#page-4708-0) Class [Texture3D](#page-4709-0) Members [Microsoft.Xna.Framework.Graphics](#page-2731-0) Namespace

# <span id="page-4718-0"></span>**Texture3D.FromFile Method (GraphicsDevice, Stream)**

**Note**

This method is available only when developing for Windows.

Creates a volume texture resource from a stream.

**Namespace:** Microsoft.Xna.Framework.Graphics **Assembly:** Microsoft.Xna.Framework (in microsoft.xna.framework.dll)

Syntax

C#

```
public static Texture3D FromFile (
        GraphicsDevice graphicsDevice,
        Stream textureStream
)
```
**Parameters**

*graphicsDevice*

The graphics device to use to create the texture resource.

*textureStream*

Stream containing the volume texture data.

### **Return Value**

The texture resource that has been created on the specified graphics device.

**Exceptions** 

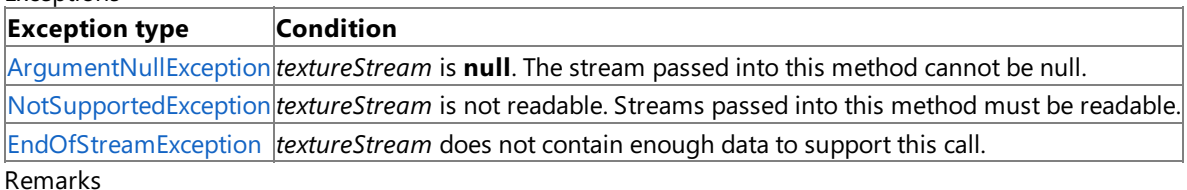

The supported texture image file formats are described by the [ImageFileFormat](#page-4050-0) enumeration.

See Also **Reference** [Texture3D](#page-4708-0) Class [Texture3D](#page-4709-0) Members [Microsoft.Xna.Framework.Graphics](#page-2731-0) Namespace PlatformsWindows XP SP2, Windows Vista

# <span id="page-4719-0"></span>**Texture3D.FromFile Method (GraphicsDevice, Stream, Int32)**

**Note**

This method is available only when developing for Windows.

Creates a volume texture resource from a stream, specifying the number of bytes in the stream.

### **Namespace:** Microsoft.Xna.Framework.Graphics

**Assembly:** Microsoft.Xna.Framework (in microsoft.xna.framework.dll)

Syntax

C#

```
public static Texture3D FromFile (
         GraphicsDevice graphicsDevice,
         Stream textureStream,
         int numberBytes
)
```
### **Parameters**

*graphicsDevice*

The graphics device to use to create the texture resource.

*textureStream* Stream containing the texture data.

*numberBytes*

The number of bytes in *textureStream*.

### **Return Value**

The texture resource that has been created on the specified graphics device.

### Exceptions

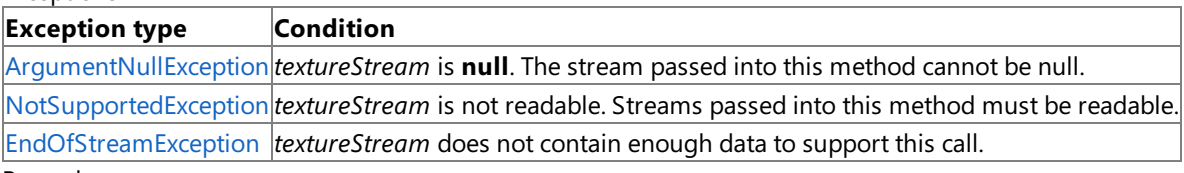

#### Remarks

The supported texture image file formats are described by the [ImageFileFormat](#page-4050-0) enumeration.

See Also **Reference** [Texture3D](#page-4708-0) Class [Texture3D](#page-4709-0) Members [Microsoft.Xna.Framework.Graphics](#page-2731-0) Namespace PlatformsWindows XP SP2, Windows Vista

# <span id="page-4720-0"></span>**Texture3D.FromFile Method (GraphicsDevice, Stream, Int32, TextureCreationParameters)**

**Note**

This method is available only when developing for Windows.

Creates a volume texture resource from a stream, specifying the number of bytes in the stream and the texture creation parameters to use.

**Namespace:** Microsoft.Xna.Framework.Graphics

**Assembly:** Microsoft.Xna.Framework (in microsoft.xna.framework.dll)

Syntax

C#

```
public static Texture3D FromFile (
         GraphicsDevice graphicsDevice,
         Stream textureStream,
         int numberBytes,
         TextureCreationParameters creationParameters
)
```
### **Parameters**

*graphicsDevice*

The graphics device to use to create the texture resource.

*textureStream*

Stream containing the volume texture data.

*numberBytes*

The number of bytes in *textureStream*.

*creationParameters*

The parameters to use when creating this texture.

### **Return Value**

The texture resource that has been created on the specified graphics device.

Exceptions

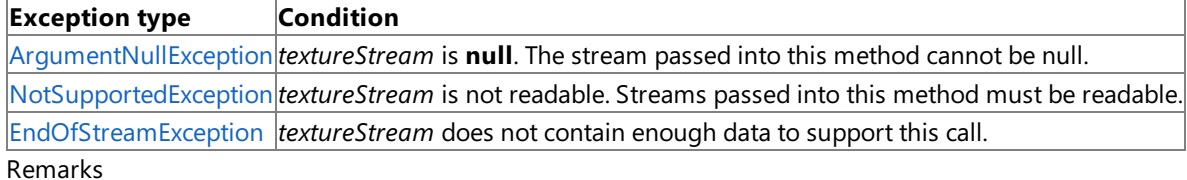

The supported texture image file formats are described by the [ImageFileFormat](#page-4050-0) enumeration.

See Also **Reference** [Texture3D](#page-4708-0) Class [Texture3D](#page-4709-0) Members [Microsoft.Xna.Framework.Graphics](#page-2731-0) Namespace PlatformsWindows XP SP2,Windows Vista

# <span id="page-4721-0"></span>**Texture3D.FromFile Method (GraphicsDevice, Stream, TextureCreationParameters)**

**Note**

This method is available only when developing for Windows.

Creates a volume texture resource from a stream, specifying the parameters to use for the texture creation.

**Namespace:** Microsoft.Xna.Framework.Graphics

**Assembly:** Microsoft.Xna.Framework (in microsoft.xna.framework.dll)

Syntax C#

```
public static Texture3D FromFile (
         GraphicsDevice graphicsDevice,
         Stream textureStream,
         TextureCreationParameters creationParameters
)
```
### **Parameters**

*graphicsDevice*

The graphics device to use to create the texture resource.

*textureStream*

Stream containing the texture data.

*creationParameters*

Texture creation options.

### **Return Value**

The texture resource that has been created on the specified graphics device.

Exceptions

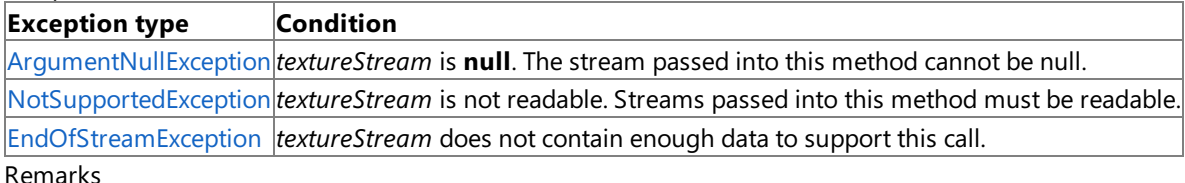

The supported texture image file formats are described by the [ImageFileFormat](#page-4050-0) enumeration.

See Also **Reference** [Texture3D](#page-4708-0) Class [Texture3D](#page-4709-0) Members [Microsoft.Xna.Framework.Graphics](#page-2731-0) Namespace PlatformsWindows XP SP2, Windows Vista

# <span id="page-4722-0"></span>**Texture3D.FromFile Method (GraphicsDevice, String)**

**Note**

This method is available only when developing for Windows.

Creates a volume texture resource from a file.

**Namespace:** Microsoft.Xna.Framework.Graphics **Assembly:** Microsoft.Xna.Framework (in microsoft.xna.framework.dll)

Syntax

C#

```
public static Texture3D FromFile (
         GraphicsDevice graphicsDevice,
         string filename
)
```
**Parameters**

*graphicsDevice*

The graphics device to use to create the texture resource.

*filename*

The name of the file containing the texture.

### **Return Value**

The texture resource that has been created on the specified graphics device.

**Exceptions** 

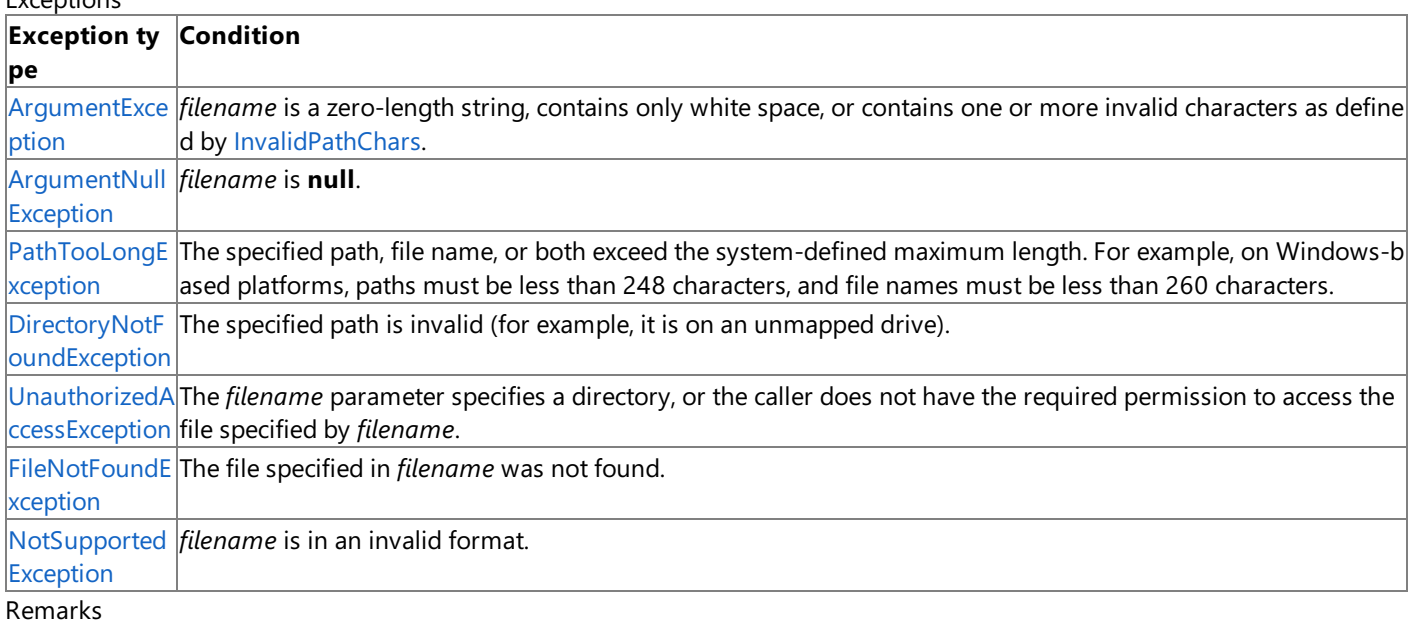

The supported texture image file formats are described by the [ImageFileFormat](#page-4050-0) enumeration.

See Also **Reference** [Texture3D](#page-4708-0) Class [Texture3D](#page-4709-0) Members [Microsoft.Xna.Framework.Graphics](#page-2731-0) Namespace PlatformsWindows XP SP2, Windows Vista

#### <span id="page-4723-0"></span>XNA GameStudio 3.1

# **Texture3D.FromFile Method (GraphicsDevice, String, Int32, Int32, Int32)**

```
Note
```
This method is available only when developing for Windows.

Creates a volume texture resource from a file, specifying the width, height, and depth in pixels.

**Namespace:** Microsoft.Xna.Framework.Graphics

**Assembly:** Microsoft.Xna.Framework (in microsoft.xna.framework.dll)

Syntax C#

```
public static Texture3D FromFile (
         GraphicsDevice graphicsDevice,
         string filename,
         int width,
         int height,
         int depth
)
```
### **Parameters**

*graphicsDevice*

The graphics device to use to create the texture resource.

*filename*

The name of the file containing the texture.

*width*

The width, in pixels, of the texture.

*height*

The height, in pixels, of the texture.

#### *depth*

The depth, in pixels, of the texture.

#### **Return Value**

The texture resource that has been created on the specified graphics device.

#### Exceptions

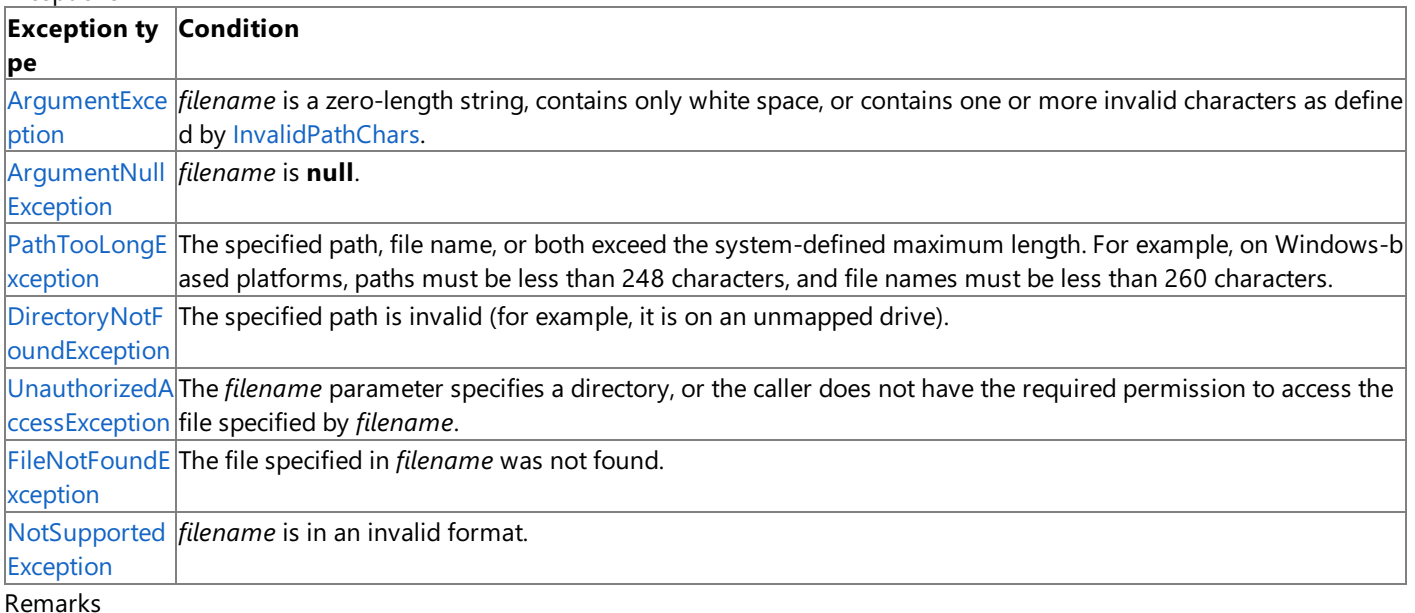

The supported texture image file formats are described by the [ImageFileFormat](#page-4050-0) enumeration.

See Also **Reference** [Texture3D](#page-4708-0) Class [Texture3D](#page-4709-0) Members [Microsoft.Xna.Framework.Graphics](#page-2731-0) Namespace PlatformsWindows XP SP2, Windows Vista

# <span id="page-4725-0"></span>**Texture3D.FromFile Method (GraphicsDevice, String, TextureCreationParameters)**

**Note**

This method is available only when developing for Windows.

Creates a volume texture resource from a file, specifying the parameters to be used in creation of the texture.

**Namespace:** Microsoft.Xna.Framework.Graphics

**Assembly:** Microsoft.Xna.Framework (in microsoft.xna.framework.dll)

Syntax  $C#$ 

```
public static Texture3D FromFile (
         GraphicsDevice graphicsDevice,
         string filename,
         TextureCreationParameters creationParameters
)
```
### **Parameters**

*graphicsDevice*

The graphics device to use to create the texture resource.

*filename*

The name of the file containing the texture.

*creationParameters*

The parameters to use when creating this texture.

### **Return Value**

The texture resource that has been created on the specified graphics device.

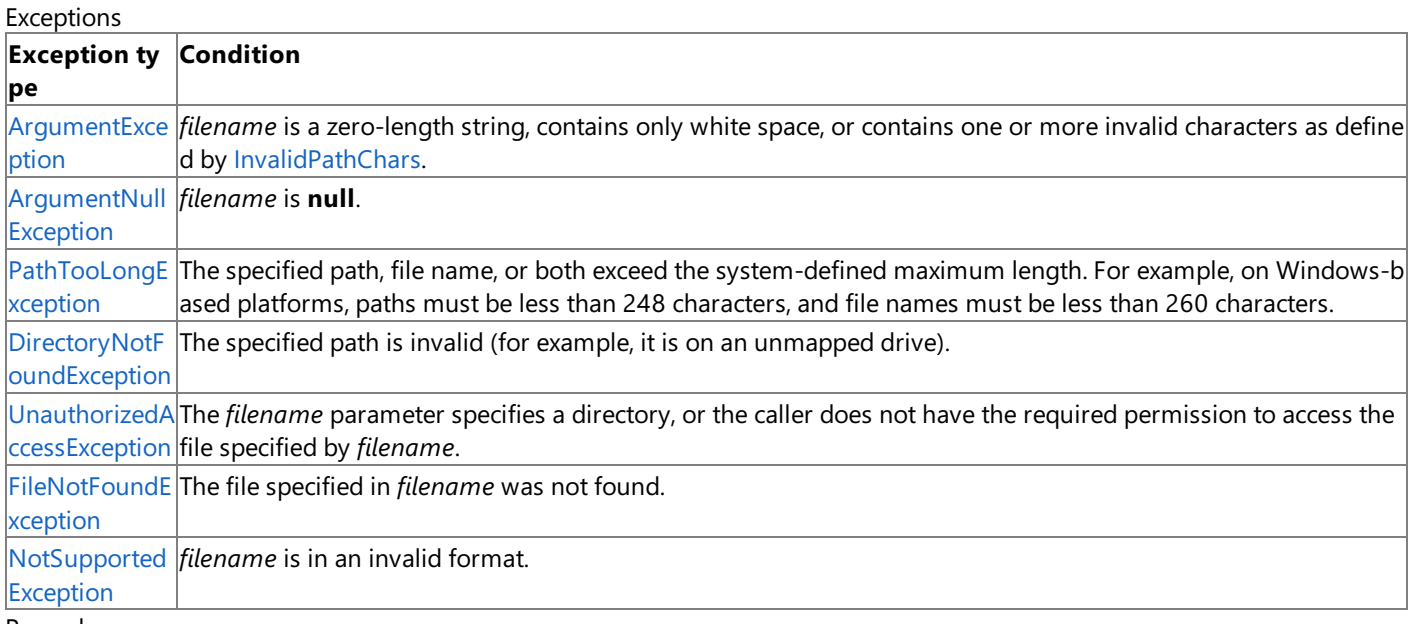

### Remarks

The supported texture image file formats are described by the [ImageFileFormat](#page-4050-0) enumeration.

See Also **Reference** [Texture3D](#page-4708-0) Class [Texture3D](#page-4709-0) Members [Microsoft.Xna.Framework.Graphics](#page-2731-0) Namespace PlatformsWindows XP SP2, Windows Vista

# **Texture3D.GetData Method**

## Gets a copy of the texture data.

Overload List

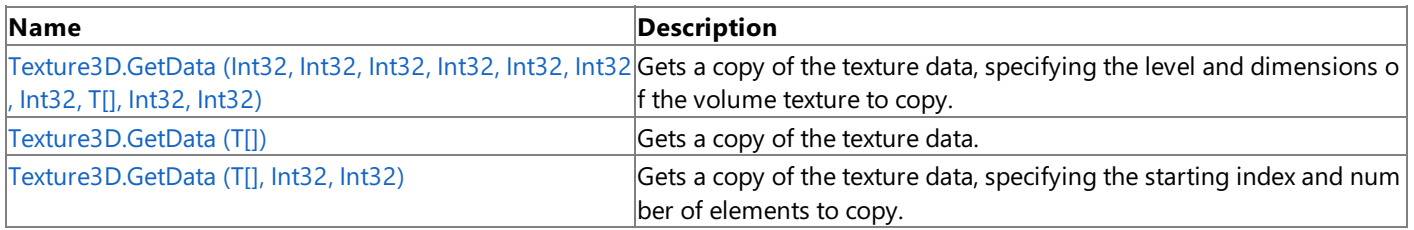

## See Also

**Reference** [Texture3D](#page-4708-0) Class [Texture3D](#page-4709-0) Members [Microsoft.Xna.Framework.Graphics](#page-2731-0) Namespace

# <span id="page-4727-0"></span>**Texture3D.GetData Generic Method (Int32, Int32, Int32, Int32, Int32, Int32, Int32, T[], Int32, Int32)**

Gets a copy of the texture data, specifying the level and dimensions of the volume texture to copy.

**Namespace:** Microsoft.Xna.Framework.Graphics **Assembly:** Microsoft.Xna.Framework (in microsoft.xna.framework.dll)

Syntax C#

```
public void GetData<T> (
         int level,
         int left,
         int top,
         int right,
         int bottom,
         int front,
         int back,
         T[] data,
         int startIndex,
         int elementCount
) where T : ValueType
```
### **Type Parameters**

```
T
```
Type of value to return.

### **Parameters**

#### *level*

The mipmap level where the data will be placed.

*left*

Position of the left side of the box on the x-axis.

*top*

Position of the top of the box on the y-axis.

*right*

Position of the right side of the box on the x-axis.

*bottom*

Position of the bottom of the box on the y-axis.

*front*

Position of the front of the box on the z-axis.

*back*

Position of the back of the box on the z-axis.

#### *data*

An array to fill with data.

### *startIndex*

The index of the element in the array at which to start copying.

*elementCount*

The number of elements to copy.

See Also **Reference** [Texture3D](#page-4708-0) Class [Texture3D](#page-4709-0) Members [Microsoft.Xna.Framework.Graphics](#page-2731-0) Namespace PlatformsXbox 360,Windows XP SP2,Windows Vista

# <span id="page-4728-0"></span>**Texture3D.GetData Generic Method (T[])**

Gets a copy of the texture data.

**Namespace:** Microsoft.Xna.Framework.Graphics **Assembly:** Microsoft.Xna.Framework (in microsoft.xna.framework.dll)

#### Syntax

C#

```
public void GetData<T> (
        T[] data
) where T : ValueType
```
### **Type Parameters**

*T*

Type of value to return.

### **Parameters**

*data*

An array to fill with data.

Remarks An [InvalidOperationException](http://msdn.microsoft.com/en-us/library/system.invalidoperationexception.aspx) is thrown if an attempt is made to modify (for example, calls to the **SetData** method) a resource that is currently set on a graphics device.

See Also **Reference** [Texture3D](#page-4708-0) Class [Texture3D](#page-4709-0) Members [Microsoft.Xna.Framework.Graphics](#page-2731-0) Namespace PlatformsXbox 360, Windows XP SP2, Windows Vista

# <span id="page-4729-0"></span>**Texture3D.GetData Generic Method (T[], Int32, Int32)**

Gets a copy of the texture data, specifying the starting index and number of elements to copy.

**Namespace:** Microsoft.Xna.Framework.Graphics **Assembly:** Microsoft.Xna.Framework (in microsoft.xna.framework.dll)

Syntax

C#

```
public void GetData<T> (
         T[] data,
         int startIndex,
         int elementCount
) where T : ValueType
```
**Type Parameters**

*T*

Type of value to return.

### **Parameters**

*data*

An array to fill with data.

*startIndex*

Index of the element in the array at which to start copying.

*elementCount*

The number of elements to copy.

Remarks An [InvalidOperationException](http://msdn.microsoft.com/en-us/library/system.invalidoperationexception.aspx) is thrown if an attempt is made to modify (for example, calls to the **SetData** method) a resource that is currently set on a graphics device.

See Also **Reference** [Texture3D](#page-4708-0) Class [Texture3D](#page-4709-0) Members [Microsoft.Xna.Framework.Graphics](#page-2731-0) Namespace PlatformsXbox 360, Windows XP SP2, Windows Vista

# **Texture3D.SetData Method**

### Copies array data to the texture.

Overload List

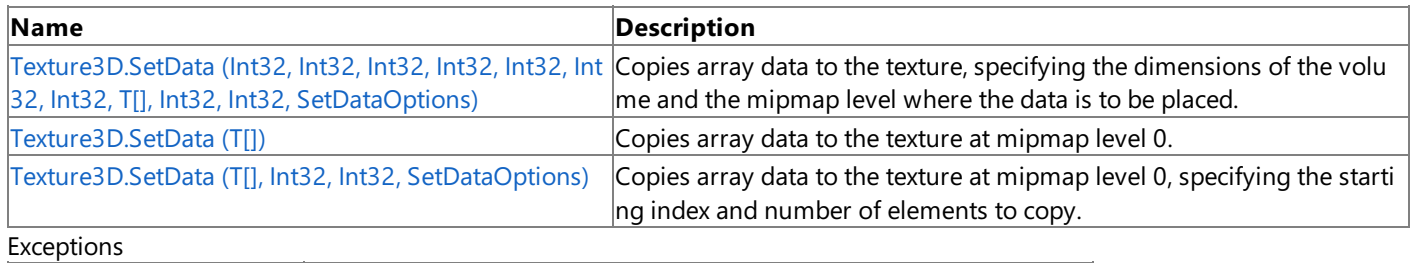

**Exception type Condition**

[InvalidOperationException](http://msdn.microsoft.com/en-us/library/system.invalidoperationexception.aspx) The size of the data passed in is too large or too small for this resource.

See Also

**Reference**

[Texture3D](#page-4708-0) Class

[Texture3D](#page-4709-0) Members

[Microsoft.Xna.Framework.Graphics](#page-2731-0) Namespace

#### <span id="page-4731-0"></span>XNA GameStudio 3.1

# **Texture3D.SetData Generic Method (Int32, Int32, Int32, Int32, Int32, Int32, Int32, T[], Int32, Int32, SetDataOptions)**

Copies array data to the texture, specifying the dimensions of the volume and the mipmap level where the data is to be placed.

**Namespace:** Microsoft.Xna.Framework.Graphics **Assembly:** Microsoft.Xna.Framework (in microsoft.xna.framework.dll)

Syntax C#

```
public void SetData<T> (
         int level,
         int left,
         int top,
         int right,
         int bottom,
         int front,
         int back,
         T[] data,
         int startIndex,
         int elementCount,
         SetDataOptions options
) where T : ValueType
```
### **Type Parameters**

*T*

The type of the elements in the array.

#### **Parameters**

### *level*

The mipmap level where the data will be placed.

*left*

Position of the left side of the box on the x-axis.

*top*

Position of the top of the box on the y-axis.

*right*

Position of the right side of the box on the x-axis.

### *bottom*

Position of the bottom of the box on the y-axis.

*front*

Position of the front of the box on the z-axis.

*back*

Position of the back of the box on the z-axis.

*data*

The array of data to copy. The number of elements in the array should be equal to the size of the box where the data will be placed.

*startIndex*

The index of the element in the array at which to start copying.

*elementCount*

The number of elements to copy.

*options*

Option specifying whether existing data in the buffer will bekeptafter this operation.

Exceptions

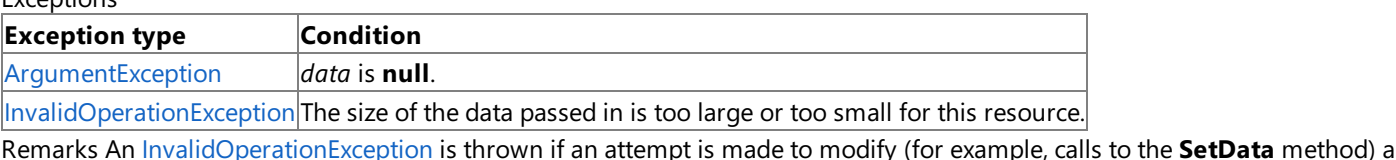

resource that is currently set on a graphics device.

**Caution**

Hereis a tip for rendering objects within the [Draw](#page-1008-0) method of an Xbox 360 game. Do not use **SetData** when writing data to v ertex buffers, index buffers, and textures. This method may lead to graphics corruption or crashes.

This is because, in cases where the size of the back buffer and depth-stencil buffer exceed the size of the Xbox 360 10 MB of e mbedded memory (EDRAM), [predicated](#page-540-0) tiling is utilized on this platform to compensate for the additional memory requirem  $|$ ents. Predicated tiling is a process by which scene rendering is performed multiple times on subsections of the final render ta rget dimensions.

When predicated tiling has been triggered, the drawing commands contained in the [Draw](#page-1008-0) function are not submitted until Pr esent is called. (Note that [Draw](#page-1008-0) implicitly calls [Present](#page-3500-0) at the end of this method.) In this case, these resources are not availabl  $\left| \text{e for modification until the GPU is finished with presenting the entire frame.} \right.$ 

See Also **Concepts** [Predicated](#page-540-0) Tiling **Reference** [Texture3D](#page-4708-0) Class [Texture3D](#page-4709-0) Members [Microsoft.Xna.Framework.Graphics](#page-2731-0) Namespace PlatformsXbox 360, Windows XP SP2, Windows Vista

# <span id="page-4733-0"></span>**Texture3D.SetData Generic Method (T[])**

Copies array data to the texture at mipmap level 0.

**Namespace:** Microsoft.Xna.Framework.Graphics

**Assembly:** Microsoft.Xna.Framework (in microsoft.xna.framework.dll)

```
Syntax
```
C#

```
public void SetData<T> (
         T[] data
) where T : ValueType
```
### **Type Parameters**

*T*

The type of the elements in the array.

### **Parameters**

*data*

The array of data to copy. The number of elements in the array must be equal to the size of the texture, which is [Width](#page-4741-0)  $\times$ [Height](#page-4739-0) × [Depth](#page-4737-0).

Exceptions

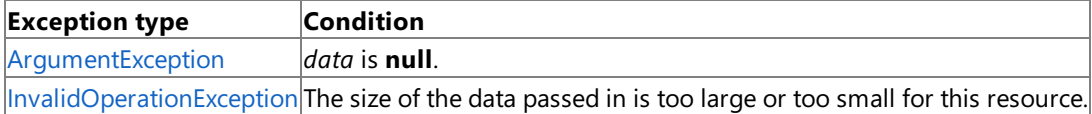

Remarks An [InvalidOperationException](http://msdn.microsoft.com/en-us/library/system.invalidoperationexception.aspx) is thrown if an attempt is madeto modify (for example,calls to the **SetData** method) a resource that is currently set on a graphics device.

### **Caution**

Hereis a tip for rendering objects within the [Draw](#page-1008-0) method of an Xbox 360 game. Do not use **SetData** when writing data to v ertex buffers, index buffers, and textures. This method may lead to graphics corruption or crashes.

This is because, in cases where the size of the back buffer and depth-stencil buffer exceed the size of the Xbox 360 10 MB of e mbedded memory (EDRAM), [predicated](#page-540-0) tiling is utilized on this platform to compensate for the additional memory requirem ents. Predicated tiling is a process by which scene rendering is performed multiple times on subsections of the final render ta rget dimensions.

When predicated tiling has been triggered, the drawing commands contained in the [Draw](#page-1008-0) function are not submitted until Pr esent is called. (Note that [Draw](#page-1008-0) implicitly calls [Present](#page-3500-0) at the end of this method.) In this case, these resources are not availabl  $|e|$  for modification until the GPU is finished with presenting the entire frame.

See Also **Concepts** [Predicated](#page-540-0) Tiling **Reference** [Texture3D](#page-4708-0) Class [Texture3D](#page-4709-0) Members [Microsoft.Xna.Framework.Graphics](#page-2731-0) Namespace PlatformsXbox 360, Windows XP SP2, Windows Vista

# <span id="page-4734-0"></span>**Texture3D.SetData Generic Method (T[], Int32, Int32, SetDataOptions)**

Copies array data to the texture at mipmap level 0, specifying the starting index and number of elements to copy.

**Namespace:** Microsoft.Xna.Framework.Graphics **Assembly:** Microsoft.Xna.Framework (in microsoft.xna.framework.dll)

#### Syntax C#

```
public void SetData<T> (
         T[] data,
         int startIndex,
         int elementCount,
         SetDataOptions options
) where T : ValueType
```
### **Type Parameters**

*T*

The type of the elements in the array.

### **Parameters**

*data*

The array of data to copy.

*startIndex*

The index of the element in the array at which to start copying.

*elementCount*

The number of elements to copy. This must be equal to the size of the texture, which is [Width](#page-4741-0)  $\times$  [Height](#page-4739-0)  $\times$  [Depth](#page-4737-0). *options*

Option specifying if existing data in the buffer will be kept after this operation.

### Exceptions

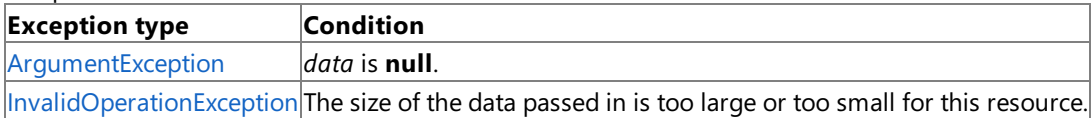

Remarks An [InvalidOperationException](http://msdn.microsoft.com/en-us/library/system.invalidoperationexception.aspx) is thrown if an attempt is madeto modify (for example,calls to the **SetData** method) a resource that is currently set on a graphics device.

### **Caution**

Hereis a tip for rendering objects within the [Draw](#page-1008-0) method of an Xbox 360 game. Do not use **SetData** when writing data to v ertex buffers, index buffers, and textures. This method may lead to graphics corruption or crashes.

This is because, in cases where the size of the back buffer and depth-stencil buffer exceed the size of the Xbox 360 10 MB of e mbedded memory (EDRAM), [predicated](#page-540-0) tiling is utilized on this platform to compensate for the additional memory requirem ents. Predicated tiling is a process by which scene rendering is performed multiple times on subsections of the final render ta rget dimensions.

When predicated tiling has been triggered, the drawing commands contained in the [Draw](#page-1008-0) function are not submitted until Pr esent is called. (Note that [Draw](#page-1008-0) implicitly calls [Present](#page-3500-0) at the end of this method.) In this case, these resources are not availabl  $|e$  for modification until the GPU is finished with presenting the entire frame.

See Also **Concepts** [Predicated](#page-540-0) Tiling **Reference** [Texture3D](#page-4708-0) Class [Texture3D](#page-4709-0) Members [Microsoft.Xna.Framework.Graphics](#page-2731-0) Namespace PlatformsXbox 360, Windows XP SP2, Windows Vista

# **Texture3D.ToString Method**

Retrieves a string representation of this object.

**Namespace:** Microsoft.Xna.Framework.Graphics **Assembly:** Microsoft.Xna.Framework (in microsoft.xna.framework.dll)

Syntax

C#

public override string ToString ()

**Return Value** String representation of this object. See Also **Reference** [Texture3D](#page-4708-0) Class [Texture3D](#page-4709-0) Members [Microsoft.Xna.Framework.Graphics](#page-2731-0) Namespace PlatformsXbox 360, Windows XP SP2, Windows Vista

# **Texture3D Properties**

### Public Properties

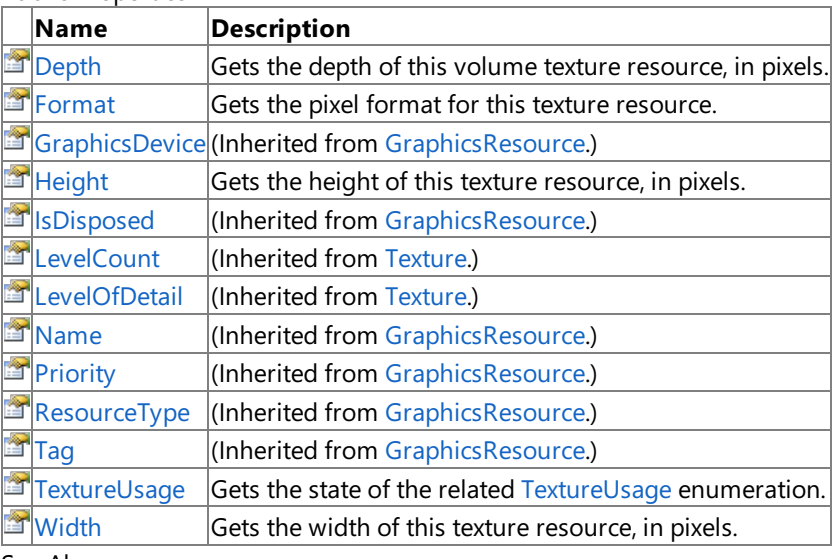

#### See Also **Reference**

[Texture3D](#page-4708-0) Class

[Microsoft.Xna.Framework.Graphics](#page-2731-0) Namespace

# <span id="page-4737-0"></span>**Texture3D.Depth Property**

Gets the depth of this volume texture resource, in pixels.

**Namespace:** Microsoft.Xna.Framework.Graphics **Assembly:** Microsoft.Xna.Framework (in microsoft.xna.framework.dll)

Syntax

C#

public int Depth { get; }

### **Property Value**

The depth of this volume texture resource, in pixels. See Also **Reference** [Texture3D](#page-4708-0) Class [Texture3D](#page-4709-0) Members [Microsoft.Xna.Framework.Graphics](#page-2731-0) Namespace PlatformsXbox 360, Windows XP SP2, Windows Vista

# <span id="page-4738-0"></span>**Texture3D.Format Property**

Gets the pixel format for this texture resource.

**Namespace:** Microsoft.Xna.Framework.Graphics **Assembly:** Microsoft.Xna.Framework (in microsoft.xna.framework.dll)

Syntax

C#

public SurfaceFormat Format { get; }

**Property Value** The pixel format of this texture resource. See Also **Reference** [Texture3D](#page-4708-0) Class [Texture3D](#page-4709-0) Members [Microsoft.Xna.Framework.Graphics](#page-2731-0) Namespace PlatformsXbox 360, Windows XP SP2, Windows Vista

# <span id="page-4739-0"></span>**Texture3D.Height Property**

Gets the height of this texture resource, in pixels.

**Namespace:** Microsoft.Xna.Framework.Graphics **Assembly:** Microsoft.Xna.Framework (in microsoft.xna.framework.dll)

Syntax

C#

public int Height { get; }

### **Property Value**

The height of this texture resource, in pixels. See Also **Reference** [Texture3D](#page-4708-0) Class [Texture3D](#page-4709-0) Members [Microsoft.Xna.Framework.Graphics](#page-2731-0) Namespace PlatformsXbox 360, Windows XP SP2, Windows Vista

# <span id="page-4740-0"></span>**Texture3D.TextureUsage Property**

Gets the state of the related [TextureUsage](#page-4818-0) enumeration.

**Namespace:** Microsoft.Xna.Framework.Graphics **Assembly:** Microsoft.Xna.Framework (in microsoft.xna.framework.dll)

Syntax

C#

public TextureUsage TextureUsage { get; }

## **Property Value**

Indicates how the application uses the related texture. See Also **Reference** [Texture3D](#page-4708-0) Class [Texture3D](#page-4709-0) Members [Microsoft.Xna.Framework.Graphics](#page-2731-0) Namespace PlatformsXbox 360, Windows XP SP2, Windows Vista

# <span id="page-4741-0"></span>**Texture3D.Width Property**

Gets the width of this texture resource, in pixels.

**Namespace:** Microsoft.Xna.Framework.Graphics **Assembly:** Microsoft.Xna.Framework (in microsoft.xna.framework.dll)

Syntax

C#

public int Width { get; }

### **Property Value**

The width of this texture resource, in pixels. See Also **Reference** [Texture3D](#page-4708-0) Class [Texture3D](#page-4709-0) Members [Microsoft.Xna.Framework.Graphics](#page-2731-0) Namespace PlatformsXbox 360, Windows XP SP2, Windows Vista

# **TextureAddressMode Enumeration**

Defines constants that describe supported texture-addressing modes.

**Namespace:** Microsoft.Xna.Framework.Graphics

**Assembly:** Microsoft.Xna.Framework (in microsoft.xna.framework.dll)

Syntax

C#

public enum TextureAddressMode

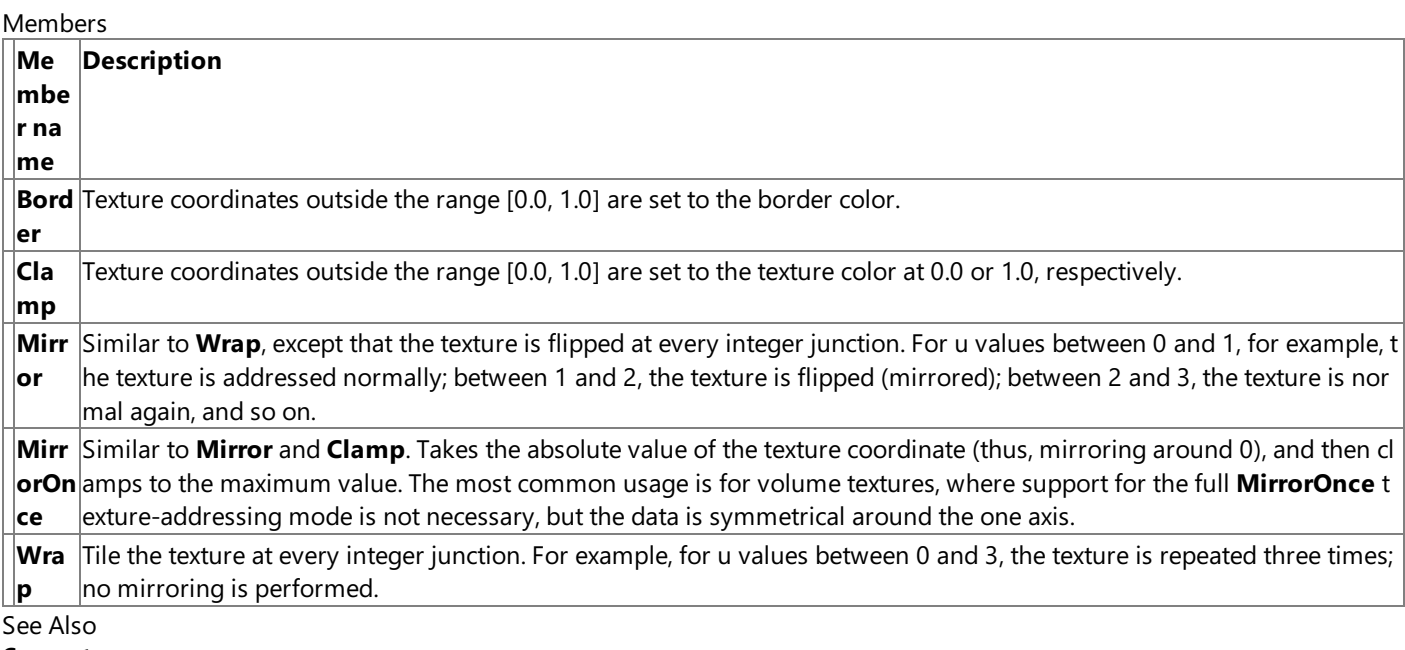

### **Concepts**

What Is Texture [Mapping?](#page-385-0)

### **Reference**

[AddressU](#page-4447-0)

[AddressV](#page-4448-0)

[AddressW](#page-4449-0)

[Microsoft.Xna.Framework.Graphics](#page-2731-0) Namespace PlatformsXbox 360, Windows XP SP2, Windows Vista

# <span id="page-4743-0"></span>**TextureCollection Class**

Represents a collection of [Texture](#page-4643-0) objects.

**Namespace:** Microsoft.Xna.Framework.Graphics **Assembly:** Microsoft.Xna.Framework (in microsoft.xna.framework.dll)

Syntax

C#

public sealed class TextureCollection

See Also **Reference** [TextureCollection](#page-4744-0) Members [Microsoft.Xna.Framework.Graphics](#page-2731-0) Namespace PlatformsXbox 360, Windows XP SP2, Windows Vista

# <span id="page-4744-0"></span>**TextureCollection Members**

The following tables list the members exposed by the TextureCollection type.

Public Properties

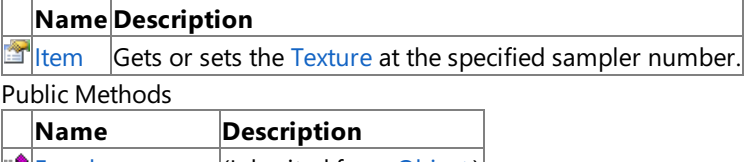

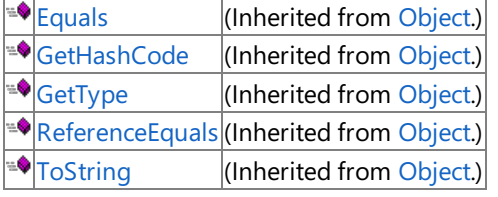

Protected Methods

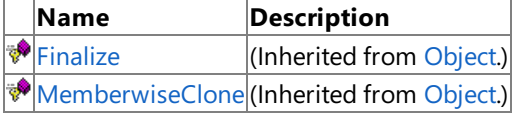

See Also

**Reference**

[TextureCollection](#page-4743-0) Class

[Microsoft.Xna.Framework.Graphics](#page-2731-0) Namespace

XNA Game Studio 3.1

# **TextureCollection Methods**

### Public Methods

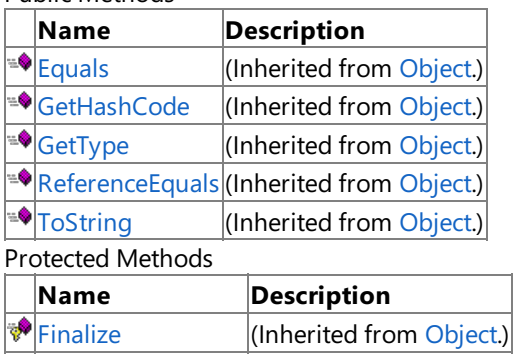

[MemberwiseClone](http://msdn.microsoft.com/en-us/library/system.object.memberwiseclone.aspx)(Inherited from [Object](http://msdn.microsoft.com/en-us/library/system.object.aspx).)

See Also

**Reference**

[TextureCollection](#page-4743-0) Class

[Microsoft.Xna.Framework.Graphics](#page-2731-0) Namespace

# **TextureCollection Properties**

Public Properties

**Name Description**

**I**[Item](#page-4747-0) Gets or sets the [Texture](#page-4643-0) at the specified sampler number.

## See Also

**Reference**

[TextureCollection](#page-4743-0) Class [Microsoft.Xna.Framework.Graphics](#page-2731-0) Namespace

# <span id="page-4747-0"></span>**TextureCollection.Item Property**

Gets or sets the [Texture](#page-4643-0) at the specified sampler number.

**Namespace:** Microsoft.Xna.Framework.Graphics **Assembly:** Microsoft.Xna.Framework (in microsoft.xna.framework.dll)

```
Syntax
C#
```

```
public Texture this [
```

```
int index
] { get; set; }
```
## **Property Value**

The [Texture](#page-4643-0) at the specified index. **Exceptions** 

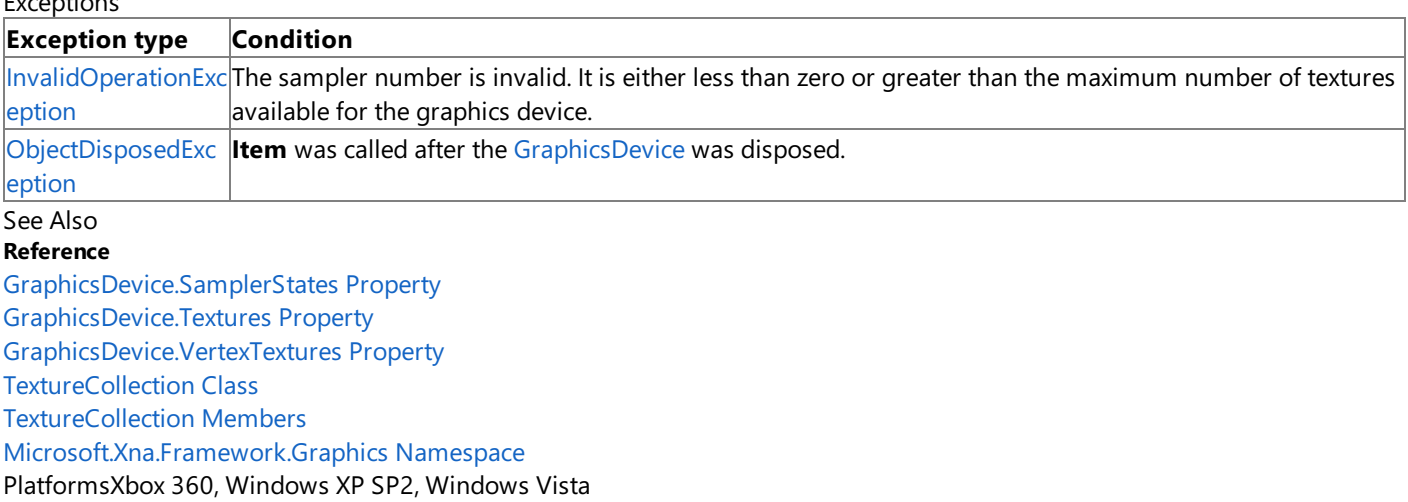

# <span id="page-4748-0"></span>**TextureCreationParameters Structure**

**Note**

This structure is available only when developing for Windows.

Describes the parameters to use when initializing a new instance of a texture.

**Namespace:** Microsoft.Xna.Framework.Graphics **Assembly:** Microsoft.Xna.Framework (in microsoft.xna.framework.dll)

Syntax

C#

[SerializableAttribute] public struct TextureCreationParameters

See Also **Reference** [TextureCreationParameters](#page-4749-0) Members [Microsoft.Xna.Framework.Graphics](#page-2731-0) Namespace PlatformsWindows XP SP2, Windows Vista

# <span id="page-4749-0"></span>**TextureCreationParameters Members**

The following tables list the members exposed by the TextureCreationParameters type.

Public Constructors

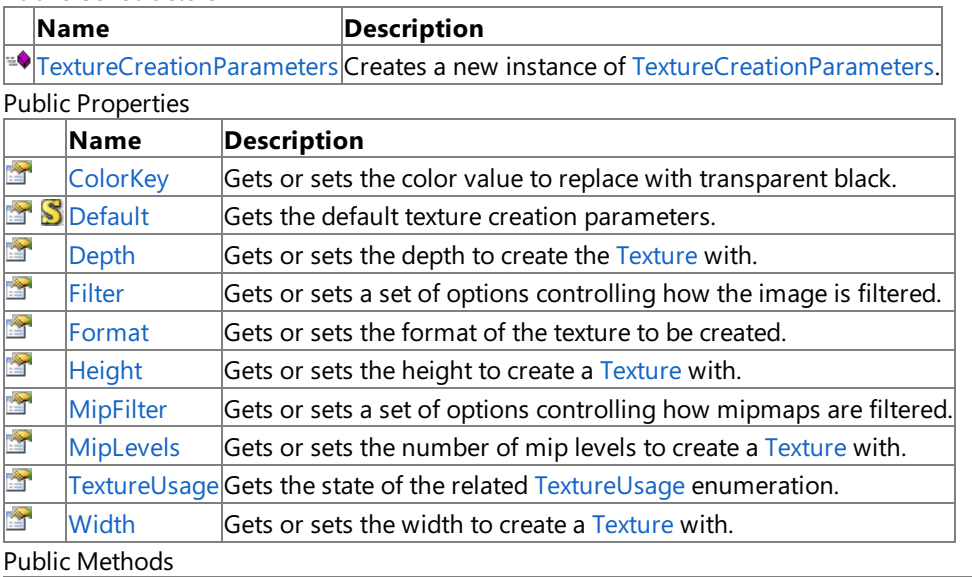

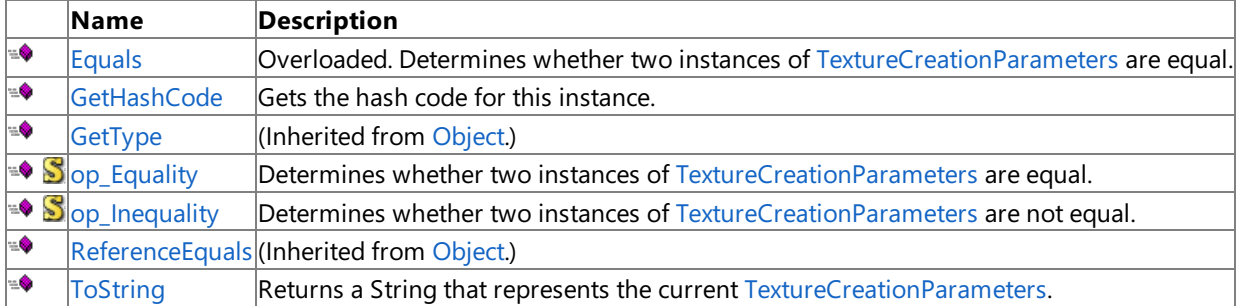

Protected Methods

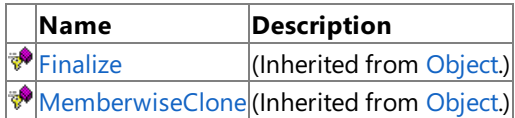

See Also

**Reference**

[TextureCreationParameters](#page-4748-0) Structure

[Microsoft.Xna.Framework.Graphics](#page-2731-0) Namespace

# <span id="page-4750-0"></span>**TextureCreationParameters Constructor**

**Note**

This constructor is available only when developing for Windows.

Creates a new instance of [TextureCreationParameters.](#page-4748-0)

**Namespace:** Microsoft.Xna.Framework.Graphics **Assembly:** Microsoft.Xna.Framework (in microsoft.xna.framework.dll)

Syntax

 $C#$ 

```
public TextureCreationParameters (
         int width,
         int height,
         int depth,
         int mipLevels,
         SurfaceFormat format,
         TextureUsage textureUsage,
         Color colorKey,
         FilterOptions filter,
         FilterOptions mipFilter
)
```
**Parameters**

*width* Width of the texture. *height* Height of the texture. *depth* Depth of the texture. *mipLevels* Number of mip levels in the texture. *format* The format of the texture. *textureUsage* A set of options identifying the behaviors of this texture resource. *colorKey* The color key of the texture. *filter* A set of options controlling how the image is filtered. *mipFilter* A set of options controlling how mipmaps are filtered. See Also **Tasks** How To: Load Content **Reference** GraphicsDeviceManager.DeviceReset Event [TextureCreationParameters](#page-4748-0) Structure [TextureCreationParameters](#page-4749-0) Members [Microsoft.Xna.Framework.Graphics](#page-2731-0) Namespace PlatformsWindows XP SP2, Windows Vista

# **TextureCreationParameters Methods**

Public Methods

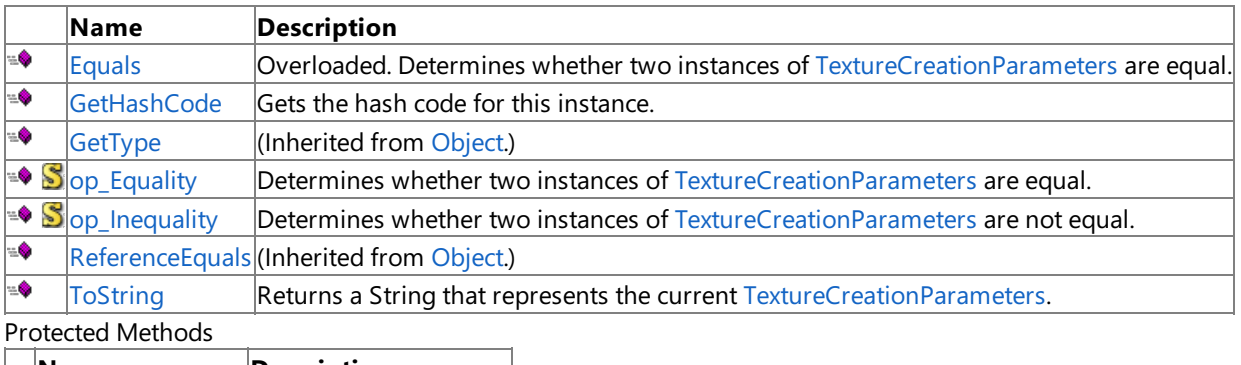

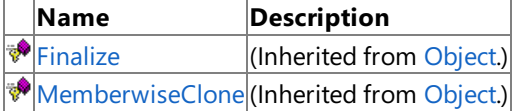

# See Also

**Reference**

[TextureCreationParameters](#page-4748-0) Structure

[Microsoft.Xna.Framework.Graphics](#page-2731-0) Namespace
# **TextureCreationParameters.Equals Method**

Determines whether two instances of [TextureCreationParameters](#page-4748-0) are equal.

Overload List

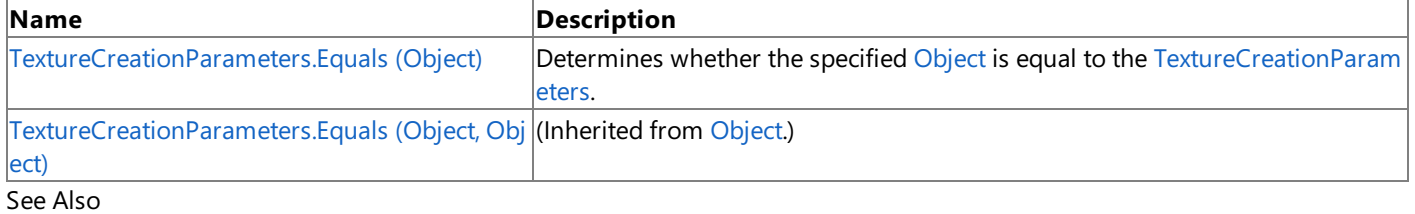

## **Reference**

[TextureCreationParameters](#page-4748-0) Structure [TextureCreationParameters](#page-4749-0) Members

[Microsoft.Xna.Framework.Graphics](#page-2731-0) Namespace

# <span id="page-4753-0"></span>**TextureCreationParameters.Equals Method (Object)**

**Note**

This method is available only when developing for Windows.

Determines whether the specified [Object](http://msdn.microsoft.com/en-us/library/system.object.aspx) is equal to the [TextureCreationParameters](#page-4748-0).

#### **Namespace:** Microsoft.Xna.Framework.Graphics

**Assembly:** Microsoft.Xna.Framework (in microsoft.xna.framework.dll)

Syntax

C#

```
public override bool Equals (
```
Object obj

**Parameters**

)

*obj*

The [Object](http://msdn.microsoft.com/en-us/library/system.object.aspx) to compare with the current [TextureCreationParameters](#page-4748-0).

**Return Value**

true if the specified [Object](http://msdn.microsoft.com/en-us/library/system.object.aspx) is equal to the current [TextureCreationParameters](#page-4748-0); false otherwise.

See Also

#### **Reference**

[TextureCreationParameters](#page-4748-0) Structure [TextureCreationParameters](#page-4749-0) Members [Microsoft.Xna.Framework.Graphics](#page-2731-0) Namespace

PlatformsWindows XP SP2, Windows Vista

## **TextureCreationParameters.GetHashCode Method**

**Note**

This method is available only when developing for Windows.

Gets the hash code for this instance.

**Namespace:** Microsoft.Xna.Framework.Graphics **Assembly:** Microsoft.Xna.Framework (in microsoft.xna.framework.dll)

Syntax

C#

public override int GetHashCode ()

**Return Value**

A hash code for the current [TextureCreationParameters](#page-4748-0). See Also **Reference** [TextureCreationParameters](#page-4748-0) Structure [TextureCreationParameters](#page-4749-0) Members [Microsoft.Xna.Framework.Graphics](#page-2731-0) Namespace PlatformsWindows XP SP2, Windows Vista

# **TextureCreationParameters.op\_Equality Method**

**Note**

This method is available only when developing for Windows.

Determines whether two instances of [TextureCreationParameters](#page-4748-0) are equal.

**Namespace:** Microsoft.Xna.Framework.Graphics **Assembly:** Microsoft.Xna.Framework (in microsoft.xna.framework.dll)

Syntax C#

```
public static bool op_Equality (
        TextureCreationParameters left,
        TextureCreationParameters right
)
```
### **Parameters**

*left*

The object to the left of the equality operator. *right*

The object to the right of the equality operator.

### **Return Value**

**true** if *left* is equal to *right*; **false** otherwise.

See Also **Reference**

[TextureCreationParameters](#page-4748-0) Structure [TextureCreationParameters](#page-4749-0) Members [Microsoft.Xna.Framework.Graphics](#page-2731-0) Namespace

PlatformsWindows XP SP2, Windows Vista

# **TextureCreationParameters.op\_Inequality Method**

**Note**

This method is available only when developing for Windows.

Determines whether two instances of [TextureCreationParameters](#page-4748-0) are notequal.

**Namespace:** Microsoft.Xna.Framework.Graphics **Assembly:** Microsoft.Xna.Framework (in microsoft.xna.framework.dll)

Syntax C#

```
public static bool op_Inequality (
         TextureCreationParameters left,
         TextureCreationParameters right
)
```
### **Parameters**

*left*

The object to the left of the inequality operator.

*right*

The object to the right of the inequality operator.

## **Return Value**

**true** if *left* is notequal to *right*; **false** otherwise. See Also

**Reference**

[TextureCreationParameters](#page-4748-0) Structure [TextureCreationParameters](#page-4749-0) Members [Microsoft.Xna.Framework.Graphics](#page-2731-0) Namespace

PlatformsWindows XP SP2, Windows Vista

## **TextureCreationParameters.ToString Method**

**Note**

This method is available only when developing for Windows.

Returns a [String](http://msdn.microsoft.com/en-us/library/system.string.aspx) that represents the current [TextureCreationParameters](#page-4748-0).

**Namespace:** Microsoft.Xna.Framework.Graphics

**Assembly:** Microsoft.Xna.Framework (in microsoft.xna.framework.dll)

Syntax

C#

public override string ToString ()

#### **Return Value**

[String](http://msdn.microsoft.com/en-us/library/system.string.aspx) representation of the current [TextureCreationParameters](#page-4748-0). See Also **Reference** [TextureCreationParameters](#page-4748-0) Structure [TextureCreationParameters](#page-4749-0) Members [Microsoft.Xna.Framework.Graphics](#page-2731-0) Namespace PlatformsWindows XP SP2, Windows Vista

# **TextureCreationParameters Properties**

#### Public Properties

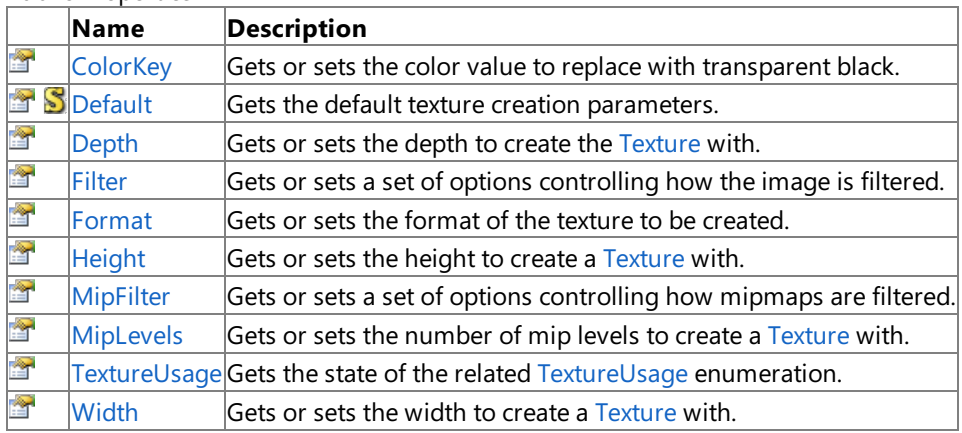

See Also **Reference**

[TextureCreationParameters](#page-4748-0) Structure

[Microsoft.Xna.Framework.Graphics](#page-2731-0) Namespace

## <span id="page-4759-0"></span>**TextureCreationParameters.ColorKey Property**

**Note**

This property is available only when developing for Windows.

Gets or sets the color value to replace with transparent black.

**Namespace:** Microsoft.Xna.Framework.Graphics **Assembly:** Microsoft.Xna.Framework (in microsoft.xna.framework.dll)

Syntax

C#

public Color ColorKey { get; set; }

**Property Value** Color value to replace with transparent black. See Also **Reference** [TextureCreationParameters](#page-4748-0) Structure [TextureCreationParameters](#page-4749-0) Members [Microsoft.Xna.Framework.Graphics](#page-2731-0) Namespace PlatformsWindows XP SP2, Windows Vista

## <span id="page-4760-0"></span>**TextureCreationParameters.Default Property**

**Note**

This property is available only when developing for Windows.

Gets the default texture creation parameters.

**Namespace:** Microsoft.Xna.Framework.Graphics **Assembly:** Microsoft.Xna.Framework (in microsoft.xna.framework.dll)

Syntax

C#

public static TextureCreationParameters Default { get; }

**Property Value** The default parameters. See Also **Reference** [TextureCreationParameters](#page-4748-0) Structure [TextureCreationParameters](#page-4749-0) Members [Microsoft.Xna.Framework.Graphics](#page-2731-0) Namespace PlatformsWindows XP SP2, Windows Vista

## <span id="page-4761-0"></span>**TextureCreationParameters.Depth Property**

**Note**

This property is available only when developing for Windows.

Gets or sets the depth to create the [Texture](#page-4643-0) with.

**Namespace:** Microsoft.Xna.Framework.Graphics **Assembly:** Microsoft.Xna.Framework (in microsoft.xna.framework.dll)

Syntax

C#

public int Depth { get; set; }

**Property Value** The depth. See Also **Reference** [TextureCreationParameters](#page-4748-0) Structure [TextureCreationParameters](#page-4749-0) Members [Microsoft.Xna.Framework.Graphics](#page-2731-0) Namespace PlatformsWindows XP SP2, Windows Vista

## <span id="page-4762-0"></span>**TextureCreationParameters.Filter Property**

**Note**

This property is available only when developing for Windows.

Gets or sets a set of options controlling how the image is filtered.

**Namespace:** Microsoft.Xna.Framework.Graphics **Assembly:** Microsoft.Xna.Framework (in microsoft.xna.framework.dll)

Syntax

C#

public FilterOptions Filter { get; set; }

### **Property Value**

A set of options controlling how the image is filtered. See Also **Reference** [TextureCreationParameters](#page-4748-0) Structure [TextureCreationParameters](#page-4749-0) Members [Microsoft.Xna.Framework.Graphics](#page-2731-0) Namespace PlatformsWindows XP SP2, Windows Vista

## <span id="page-4763-0"></span>**TextureCreationParameters.Format Property**

**Note**

This property is available only when developing for Windows.

Gets or sets the format of the texture to be created.

**Namespace:** Microsoft.Xna.Framework.Graphics **Assembly:** Microsoft.Xna.Framework (in microsoft.xna.framework.dll)

Syntax

C#

public SurfaceFormat Format { get; set; }

**Property Value** The format of the texture to be created. See Also **Reference** [TextureCreationParameters](#page-4748-0) Structure [TextureCreationParameters](#page-4749-0) Members [Microsoft.Xna.Framework.Graphics](#page-2731-0) Namespace PlatformsWindows XP SP2, Windows Vista

## <span id="page-4764-0"></span>**TextureCreationParameters.Height Property**

**Note**

This property is available only when developing for Windows.

Gets or sets the height to create a [Texture](#page-4643-0) with.

**Namespace:** Microsoft.Xna.Framework.Graphics **Assembly:** Microsoft.Xna.Framework (in microsoft.xna.framework.dll)

Syntax

C#

public int Height { get; set; }

**Property Value** The height. See Also **Reference** [TextureCreationParameters](#page-4748-0) Structure [TextureCreationParameters](#page-4749-0) Members [Microsoft.Xna.Framework.Graphics](#page-2731-0) Namespace PlatformsWindows XP SP2, Windows Vista

## <span id="page-4765-0"></span>**TextureCreationParameters.MipFilter Property**

**Note**

This property is available only when developing for Windows.

Gets or sets a set of options controlling how mipmaps are filtered.

**Namespace:** Microsoft.Xna.Framework.Graphics

**Assembly:** Microsoft.Xna.Framework (in microsoft.xna.framework.dll)

Syntax

C#

public FilterOptions MipFilter { get; set; }

### **Property Value**

A set of options controlling how mipmaps are filtered. See Also **Reference** [TextureCreationParameters](#page-4748-0) Structure [TextureCreationParameters](#page-4749-0) Members [Microsoft.Xna.Framework.Graphics](#page-2731-0) Namespace PlatformsWindows XP SP2, Windows Vista

## <span id="page-4766-0"></span>**TextureCreationParameters.MipLevels Property**

**Note**

This property is available only when developing for Windows.

Gets or sets the number of mip levels to create a [Texture](#page-4643-0) with.

**Namespace:** Microsoft.Xna.Framework.Graphics **Assembly:** Microsoft.Xna.Framework (in microsoft.xna.framework.dll)

Syntax

C#

public int MipLevels { get; set; }

**Property Value** The number of mip levels. See Also **Reference** [TextureCreationParameters](#page-4748-0) Structure [TextureCreationParameters](#page-4749-0) Members [Microsoft.Xna.Framework.Graphics](#page-2731-0) Namespace PlatformsWindows XP SP2, Windows Vista

## <span id="page-4767-0"></span>**TextureCreationParameters.TextureUsage Property**

**Note**

This property is available only when developing for Windows.

Gets the state of the related [TextureUsage](#page-4818-0) enumeration.

**Namespace:** Microsoft.Xna.Framework.Graphics **Assembly:** Microsoft.Xna.Framework (in microsoft.xna.framework.dll)

Syntax

C#

public TextureUsage TextureUsage { get; set; }

#### **Property Value**

Indicates how the application uses the related texture. See Also **Reference** [TextureCreationParameters](#page-4748-0) Structure [TextureCreationParameters](#page-4749-0) Members [Microsoft.Xna.Framework.Graphics](#page-2731-0) Namespace PlatformsWindows XP SP2, Windows Vista

## <span id="page-4768-0"></span>**TextureCreationParameters.Width Property**

**Note**

This property is available only when developing for Windows.

Gets or sets the width to create a [Texture](#page-4643-0) with.

**Namespace:** Microsoft.Xna.Framework.Graphics **Assembly:** Microsoft.Xna.Framework (in microsoft.xna.framework.dll)

Syntax

C#

public int Width { get; set; }

**Property Value** The width. See Also **Reference** [TextureCreationParameters](#page-4748-0) Structure [TextureCreationParameters](#page-4749-0) Members [Microsoft.Xna.Framework.Graphics](#page-2731-0) Namespace PlatformsWindows XP SP2, Windows Vista

## <span id="page-4769-0"></span>**TextureCube Class**

Represents a set of six 2D textures, one for each face of a cube.

**Namespace:** Microsoft.Xna.Framework.Graphics **Assembly:** Microsoft.Xna.Framework (in microsoft.xna.framework.dll)

#### Syntax

C#

public class TextureCube : Texture

#### Remarks

A texel represents the smallest unit of a texture that can be read from or written to by the GPU. A texel is composed of 1 to 4 components. Specifically, a texel may be any one of the available texture formats represented in the [SurfaceFormat](#page-4636-0) enumeration.

A cube texture is a collection of six textures, one for each face of the cube. All faces must be present in the cube texture. Also, a cube map surface must be the same pixel size in all three dimensions (x, y, and z). Figure 1 shows a fully populated texture cube.

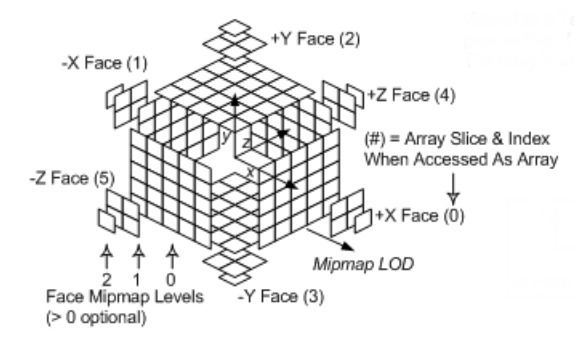

### **Figure 1. TextureCube Resource Architecture**

See Also **Tasks** How To: Create a SkySphere **Reference** [TextureCube](#page-4770-0) Members [Microsoft.Xna.Framework.Graphics](#page-2731-0) Namespace PlatformsXbox 360, Windows XP SP2, Windows Vista

## <span id="page-4770-0"></span>**TextureCube Members**

The following tables list the members exposed by the TextureCube type.

## Public Constructors

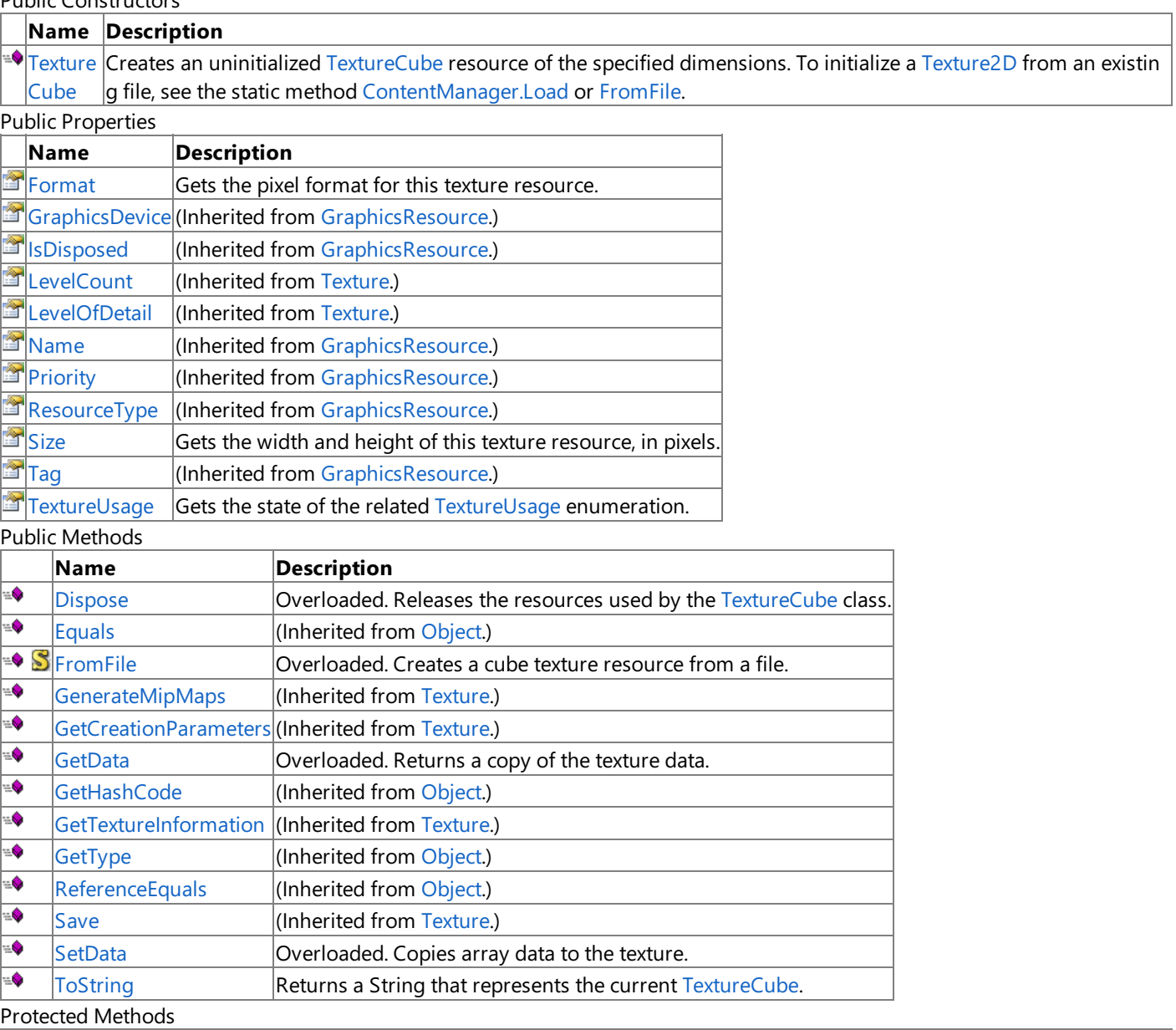

**Name Description**<br> **Parameter Allows this of**  $|$ Allows this object to attempt to free resources and perform other cleanup operations before garbage collect ion reclaims the object. MemberwiseCI (Inherited from [Object.](http://msdn.microsoft.com/en-us/library/system.object.aspx)) one [raise\\_Disposin](#page-4031-0) (Inherited from [GraphicsResource.](#page-4024-0)) g Public Events

**Name Description**

 $\boxed{\beta}$  [Disposing](#page-4040-0) (Inherited from [GraphicsResource](#page-4024-0).)

See Also

**Reference**

[TextureCube](#page-4769-0) Class

[Microsoft.Xna.Framework.Graphics](#page-2731-0) Namespace

## <span id="page-4771-0"></span>**TextureCube Constructor**

Creates an uninitialized [TextureCube](#page-4769-0) resource of the specified dimensions. To initialize a [Texture2D](#page-4670-0) from an existing file, see the static method [ContentManager.Load](#page-2190-0) or [FromFile](#page-4777-0).

## **Namespace:** Microsoft.Xna.Framework.Graphics **Assembly:** Microsoft.Xna.Framework (in microsoft.xna.framework.dll)

## Syntax

C#

```
public TextureCube (
         GraphicsDevice graphicsDevice,
         int size,
         int numberLevels,
         TextureUsage usage,
         SurfaceFormat format
)
```
## **Parameters**

*graphicsDevice*

The [GraphicsDevice](#page-3442-0) that will display the cube texture.

*size*

The size of the edges of all the top-level faces of the cube texture. The pixel dimensions of subsequent levels of each face will be the truncated value of half of the previous level's pixel dimension (independently). Each dimension clamps at a size of 1 pixel. Thus, if the division by 2 results in 0 (zero), 1 will be taken instead.

*numberLevels*

The number of downsampled surfaces to create for each face of the cube texture when preprocessing the texture. These smaller versions of the texture, known as mip levels, are used when the texture is minified to fit a smaller area than the original texture size. The chain of downsampled surfaces associated with a texture is sometimes called a mipmap chain.

If *numberLevels* is zero, all cube texture sublevels down to 1×1 pixels will be generated for each face for hardware that supports mipmapped cube textures. Use [LevelCount](#page-4668-0) to see the number of levels generated.

*usage*

A set of options identifying the behaviors of this resource.

*format*

The format of all levels in the cube texture.

Exceptions

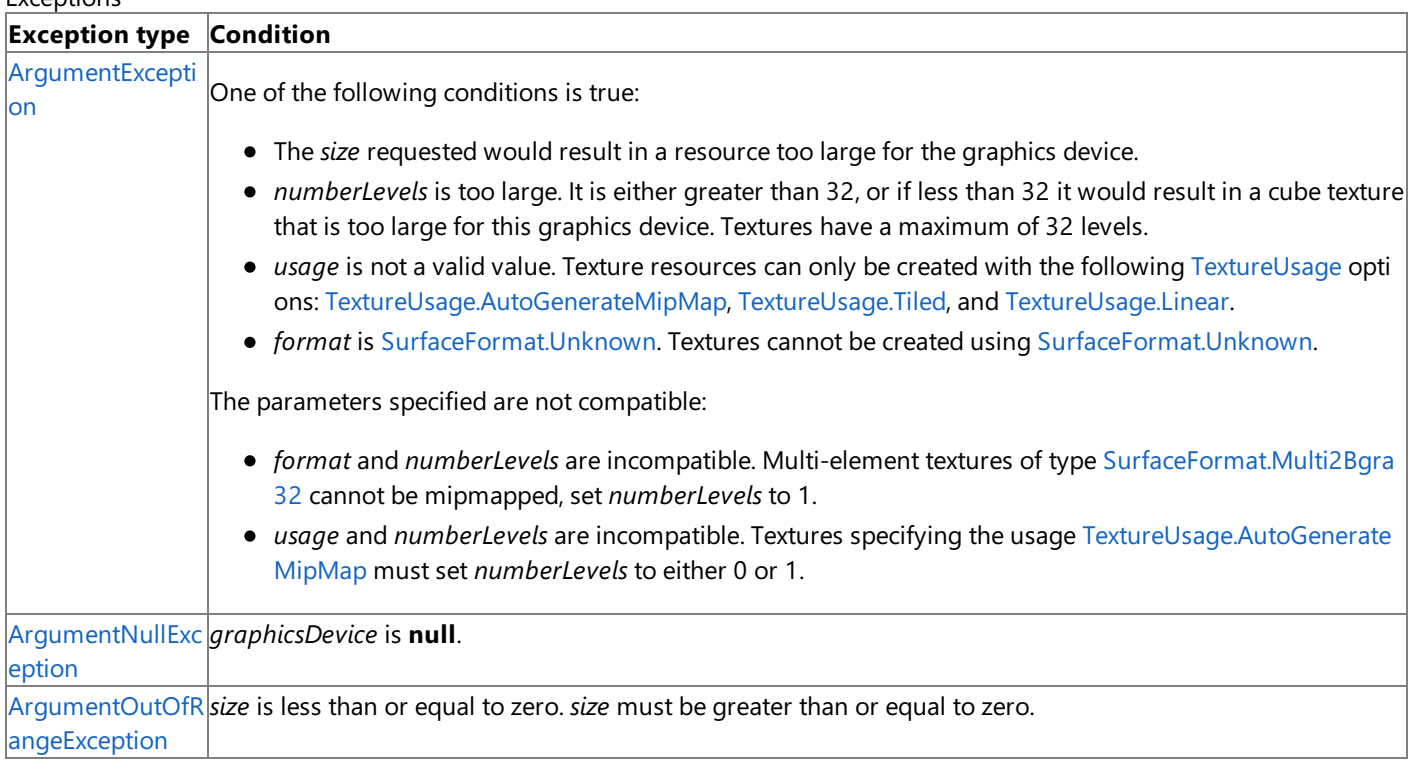

### Remarks

A mipmap (texture) is a collection of successively downsampled (mipmapped) surfaces. An application can discover support for automatic generation of mipmaps in a particular format by calling [CheckDeviceFormat](#page-3401-0) with [TextureUsage.AutoGenerateMipMap](#page-4818-0).

A texel represents the smallest unit of a texture that can be read from or written to by the GPU. A texel is composed of 1 to 4 components. Specifically, a texel may be any one of the available texture formats represented in the [SurfaceFormat](#page-4636-0) enumeration.

A cube texture is a collection of six textures, one for each face of the cube. All faces must be present in the cube texture. Also, a cube map surface must be the same pixel size in all three dimensions (x, y, and z). Figure 1 shows a fully populated texture cube.

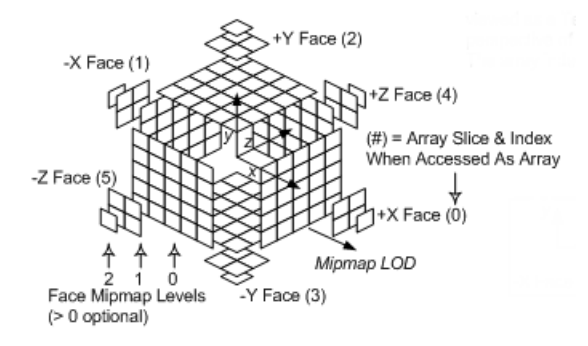

### **Figure 1. TextureCube Resource Architecture**

See Also **Reference** [ContentManager.Load](#page-2190-0) Generic Method [TextureCube.FromFile](#page-4777-0) Method [TextureCube](#page-4769-0) Class [TextureCube](#page-4770-0) Members [Microsoft.Xna.Framework.Graphics](#page-2731-0) Namespace PlatformsXbox 360, Windows XP SP2, Windows Vista

# **TextureCube Methods**

Public Methods

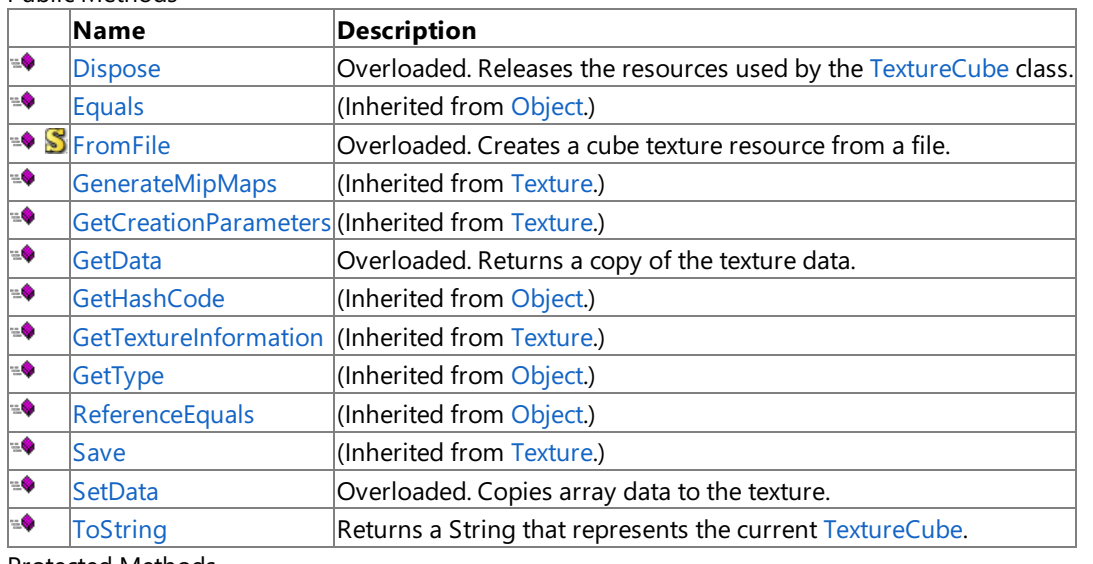

### Protected Methods

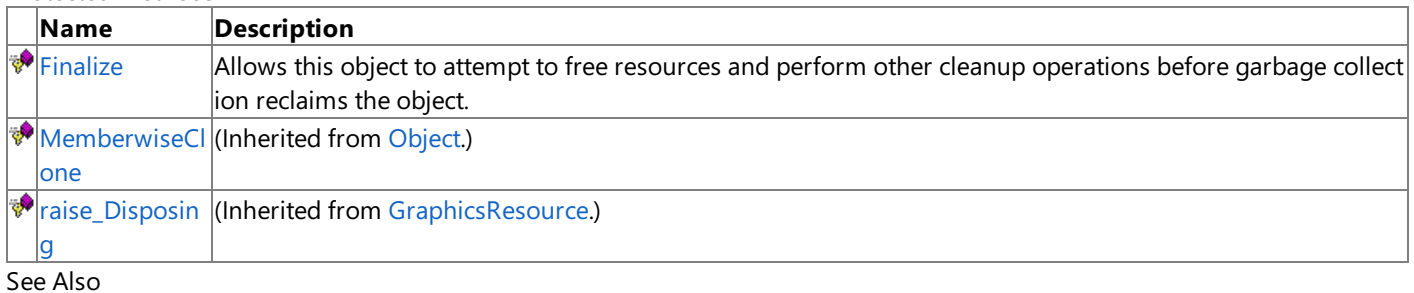

## **Reference**

[TextureCube](#page-4769-0) Class

[Microsoft.Xna.Framework.Graphics](#page-2731-0) Namespace

# <span id="page-4774-0"></span>**TextureCube.Dispose Method**

Releases the resources used by the [TextureCube](#page-4769-0) class.

## Overload List

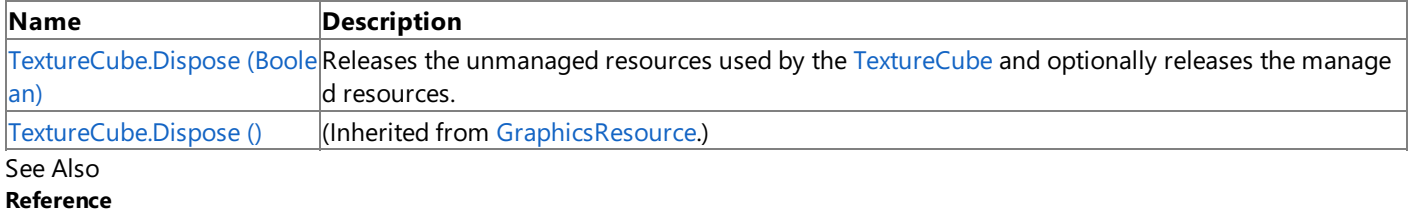

[TextureCube](#page-4769-0) Class

[TextureCube](#page-4770-0) Members

[Microsoft.Xna.Framework.Graphics](#page-2731-0) Namespace

Syntax

# <span id="page-4775-0"></span>**TextureCube.Dispose Method (Boolean)**

Releases the unmanaged resources used by the [TextureCube](#page-4769-0) and optionally releases the managed resources.

**Namespace:** Microsoft.Xna.Framework.Graphics **Assembly:** Microsoft.Xna.Framework (in microsoft.xna.framework.dll)

```
C#
   protected override void Dispose (
            bool
   )
```
## **Parameters**

[[MarshalAsAttribute](http://msdn.microsoft.com/en-us/library/system.runtime.interopservices.marshalasattribute.aspx)(U1)] **true** to release both managed and unmanaged resources; **false** to release only unmanaged resources.

Remarks

This method is called by the public [Dispose](#page-4774-0) method and the [Finalize](http://msdn.microsoft.com/en-us/library/system.object.finalize.aspx) method. Dispose invokes the protected [Dispose\(Boolean\)](#page-4775-0) method with the *disposing* parameter set to **true**.[Finalize](http://msdn.microsoft.com/en-us/library/system.object.finalize.aspx)invokes [Dispose\(Boolean\)](#page-4775-0) with *disposing* set to **false**.

When the *disposing* parameter is **true**, this method releases all resources held by any managed objects that this [TextureCube](#page-4769-0) references.This method invokes the [Dispose](#page-4774-0) method of each referenced object.

### **Note**

Notes to Inheritors

 $D$ ispose can be called multiple times by other objects. When overriding [Dispose](#page-4774-0)(Boolean), be careful not to reference objects disposed of in an earlier call to [Dispose](#page-4774-0).

See Also **Reference** [TextureCube](#page-4769-0) Class [TextureCube](#page-4770-0) Members [Microsoft.Xna.Framework.Graphics](#page-2731-0) Namespace PlatformsXbox 360,Windows XP SP2,Windows Vista

# <span id="page-4776-0"></span>**TextureCube.Finalize Method**

Allows this object to attempt to free resources and perform other cleanup operations before garbage collection reclaims the object.

**Namespace:** Microsoft.Xna.Framework.Graphics **Assembly:** Microsoft.Xna.Framework (in microsoft.xna.framework.dll)

Syntax

C#

protected override void Finalize ()

## Remarks

This method overrides [System.Object.Finalize](http://msdn.microsoft.com/en-us/library/system.object.finalize.aspx). Application code should not call this method; an object's [Finalize](http://msdn.microsoft.com/en-us/library/system.object.finalize.aspx) method is automatically invoked during garbage collection, unless a call to the [GC.SuppressFinalize](http://msdn.microsoft.com/en-us/library/system.gc.suppressfinalize.aspx) method has disabled finalization by the garbage collector.

See Also **Reference** [TextureCube](#page-4769-0) Class [TextureCube](#page-4770-0) Members [Microsoft.Xna.Framework.Graphics](#page-2731-0) Namespace PlatformsXbox 360, Windows XP SP2, Windows Vista

# <span id="page-4777-0"></span>**TextureCube.FromFile Method**

## Creates a cube texture resource from a file.

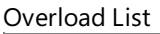

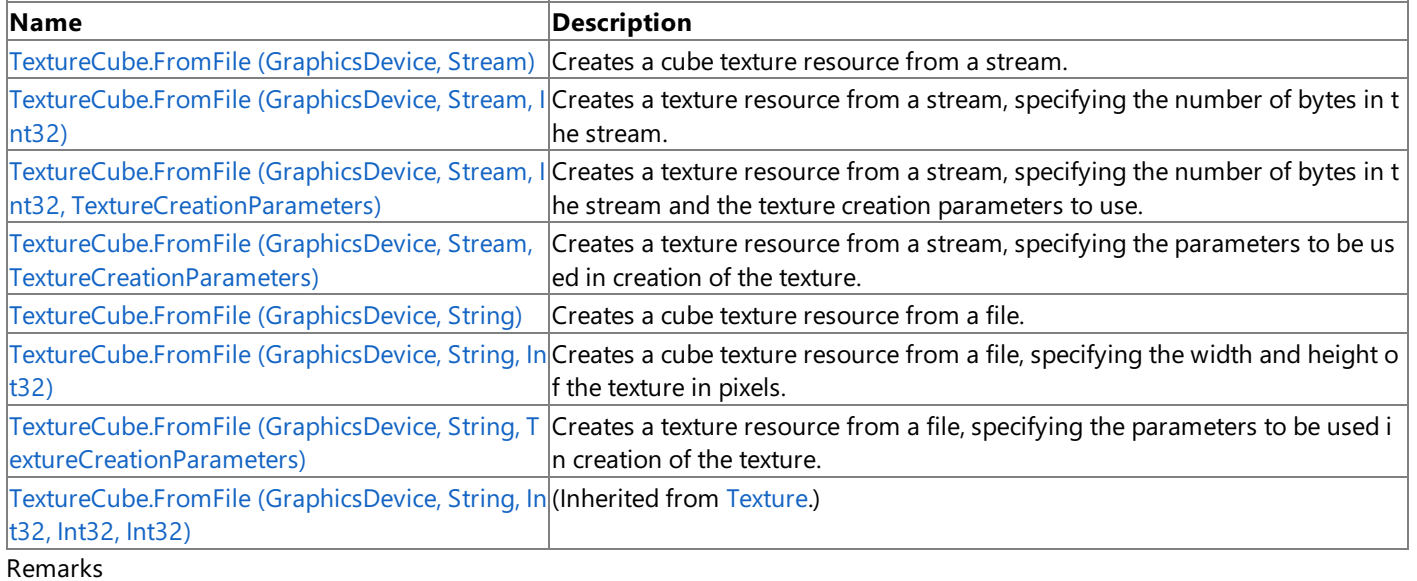

The supported texture image file formats are described by the [ImageFileFormat](#page-4050-0) enumeration.

See Also **Reference** [TextureCube](#page-4769-0) Class [TextureCube](#page-4770-0) Members [Microsoft.Xna.Framework.Graphics](#page-2731-0) Namespace

# <span id="page-4778-0"></span>**TextureCube.FromFile Method (GraphicsDevice, Stream)**

**Note**

This method is available only when developing for Windows.

Creates a cube texture resource from a stream.

**Namespace:** Microsoft.Xna.Framework.Graphics **Assembly:** Microsoft.Xna.Framework (in microsoft.xna.framework.dll)

Syntax

C#

```
public static TextureCube FromFile (
         GraphicsDevice graphicsDevice,
         Stream textureStream
)
```
### **Parameters**

*graphicsDevice*

The graphics device to use to create the texture resource.

*textureStream*

Stream containing the texture data.

### **Return Value**

The cube texture resource that has been created on the specified graphics device.

**Exceptions** 

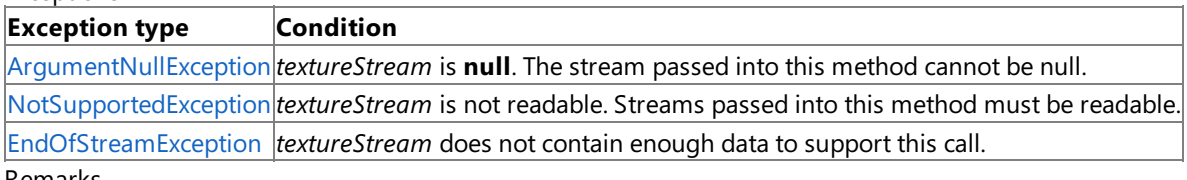

Remarks

The supported texture image file formats are described by the [ImageFileFormat](#page-4050-0) enumeration.

See Also **Reference** [TextureCube](#page-4769-0) Class [TextureCube](#page-4770-0) Members [Microsoft.Xna.Framework.Graphics](#page-2731-0) Namespace PlatformsWindows XP SP2, Windows Vista

# <span id="page-4779-0"></span>**TextureCube.FromFile Method (GraphicsDevice, Stream, Int32)**

**Note**

This method is available only when developing for Windows.

Creates a texture resource from a stream, specifying the number of bytes in the stream.

## **Namespace:** Microsoft.Xna.Framework.Graphics

**Assembly:** Microsoft.Xna.Framework (in microsoft.xna.framework.dll)

Syntax

C#

```
public static TextureCube FromFile (
         GraphicsDevice graphicsDevice,
         Stream textureStream,
         int numberBytes
)
```
### **Parameters**

*graphicsDevice*

The graphics device to use to create the texture resource.

*textureStream* Stream containing the texture data.

*numberBytes*

The number of bytes in *textureStream*.

## **Return Value**

The texture resource that has been created on the specified graphics device.

### Exceptions

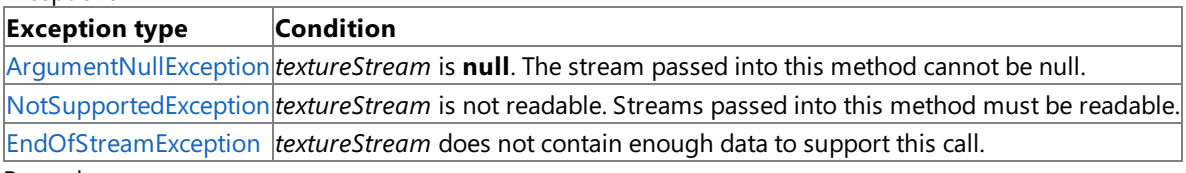

#### Remarks

The supported texture image file formats are described by the [ImageFileFormat](#page-4050-0) enumeration.

See Also **Reference** [TextureCube](#page-4769-0) Class [TextureCube](#page-4770-0) Members [Microsoft.Xna.Framework.Graphics](#page-2731-0) Namespace PlatformsWindows XP SP2, Windows Vista

# <span id="page-4780-0"></span>**TextureCube.FromFile Method (GraphicsDevice, Stream, Int32, TextureCreationParameters)**

**Note**

This method is available only when developing for Windows.

Creates a texture resource from a stream, specifying the number of bytes in the stream and the texture creation parameters to use.

**Namespace:** Microsoft.Xna.Framework.Graphics

**Assembly:** Microsoft.Xna.Framework (in microsoft.xna.framework.dll)

Syntax

C#

```
public static TextureCube FromFile (
         GraphicsDevice graphicsDevice,
         Stream textureStream,
         int numberBytes,
         TextureCreationParameters creationParameters
)
```
### **Parameters**

*graphicsDevice*

The graphics device to use to create the texture resource.

*textureStream*

Stream containing the volume texture data.

*numberBytes*

The number of bytes in *textureStream*.

*creationParameters*

The parameters to use when creating this texture.

### **Return Value**

The volume texture resource that has been created on the specified graphics device.

Exceptions

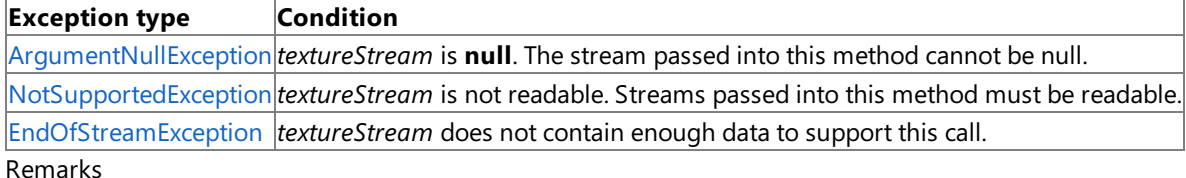

The supported texture image file formats are described by the [ImageFileFormat](#page-4050-0) enumeration.

See Also **Reference** [TextureCube](#page-4769-0) Class [TextureCube](#page-4770-0) Members [Microsoft.Xna.Framework.Graphics](#page-2731-0) Namespace PlatformsWindows XP SP2,Windows Vista

# <span id="page-4781-0"></span>**TextureCube.FromFile Method (GraphicsDevice, Stream, TextureCreationParameters)**

**Note**

This method is available only when developing for Windows.

Creates a texture resource from a stream, specifying the parameters to be used in creation of the texture.

**Namespace:** Microsoft.Xna.Framework.Graphics

**Assembly:** Microsoft.Xna.Framework (in microsoft.xna.framework.dll)

Syntax C#

```
public static TextureCube FromFile (
         GraphicsDevice graphicsDevice,
         Stream textureStream,
         TextureCreationParameters creationParameters
)
```
## **Parameters**

*graphicsDevice*

The graphics device to use to create the texture resource.

*textureStream*

Stream containing the texture data.

*creationParameters*

The parameters to use when creating this texture.

### **Return Value**

The texture resource that has been created on the specified graphics device.

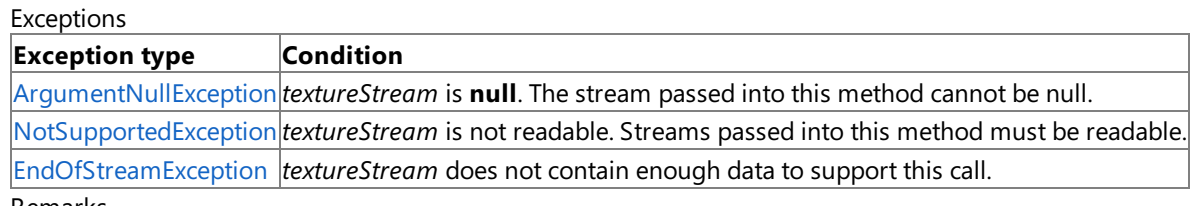

Remarks

The supported texture image file formats are described by the [ImageFileFormat](#page-4050-0) enumeration.

See Also **Reference** [TextureCube](#page-4769-0) Class [TextureCube](#page-4770-0) Members [Microsoft.Xna.Framework.Graphics](#page-2731-0) Namespace PlatformsWindows XP SP2, Windows Vista

# <span id="page-4782-0"></span>**TextureCube.FromFile Method (GraphicsDevice, String)**

**Note**

This method is available only when developing for Windows.

Creates a cube texture resource from a file.

**Namespace:** Microsoft.Xna.Framework.Graphics **Assembly:** Microsoft.Xna.Framework (in microsoft.xna.framework.dll)

Syntax

C#

```
public static TextureCube FromFile (
         GraphicsDevice graphicsDevice,
         string filename
)
```
**Parameters**

*graphicsDevice*

The graphics device to use to create the texture resource.

*filename*

The name of the file containing the texture.

### **Return Value**

The texture resource that has been created on the specified graphics device.

Remarks

The supported texture image file formats are described by the [ImageFileFormat](#page-4050-0) enumeration.

### Exceptions

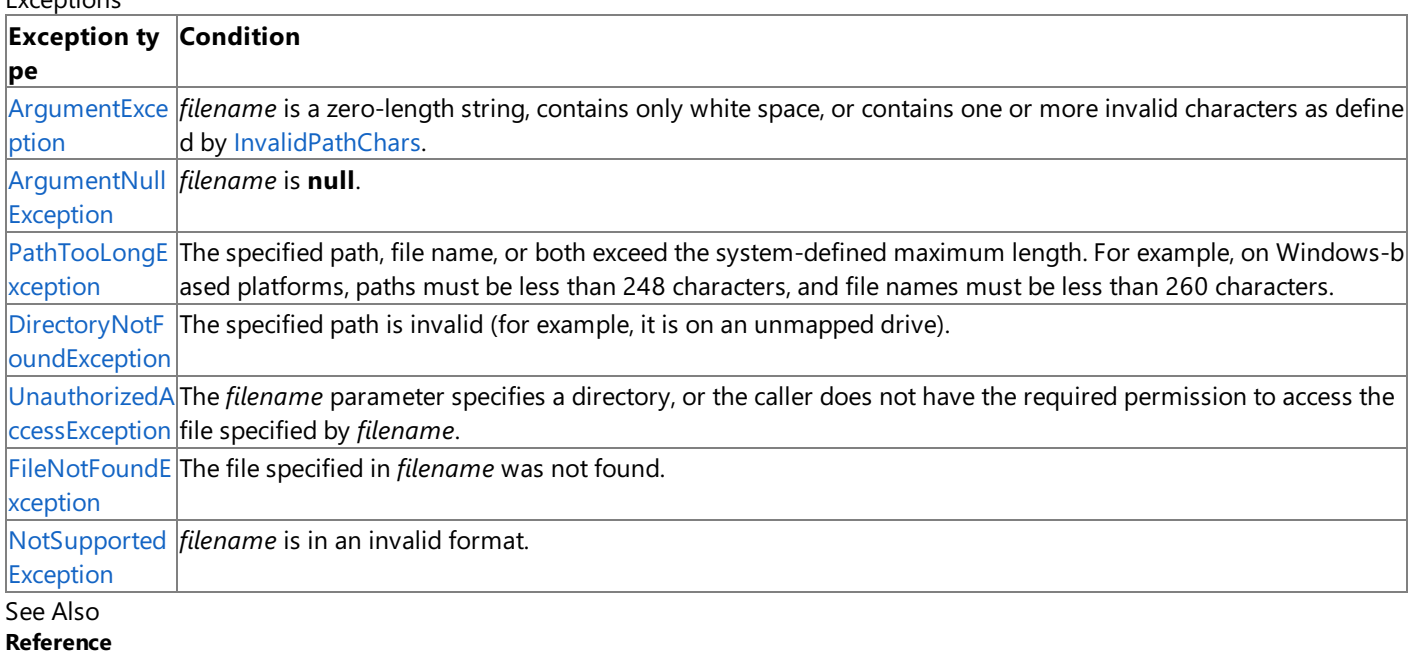

[TextureCube](#page-4769-0) Class

[TextureCube](#page-4770-0) Members

[Microsoft.Xna.Framework.Graphics](#page-2731-0) Namespace PlatformsWindows XP SP2, Windows Vista

# <span id="page-4783-0"></span>**TextureCube.FromFile Method (GraphicsDevice, String, Int32)**

**Note**

This method is available only when developing for Windows.

Creates a cube texture resource from a file, specifying the width and height of the texture in pixels.

## **Namespace:** Microsoft.Xna.Framework.Graphics

**Assembly:** Microsoft.Xna.Framework (in microsoft.xna.framework.dll)

Syntax C#

```
public static TextureCube FromFile (
         GraphicsDevice graphicsDevice,
         string filename,
         int size
)
```
**Parameters**

*graphicsDevice*

The graphics device to use to create the texture resource.

*filename*

The name of the file containing the texture.

*size*

Width and height of the cube texture, in pixels.

## **Return Value**

The texture resource that has been created on the specified graphics device.

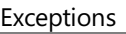

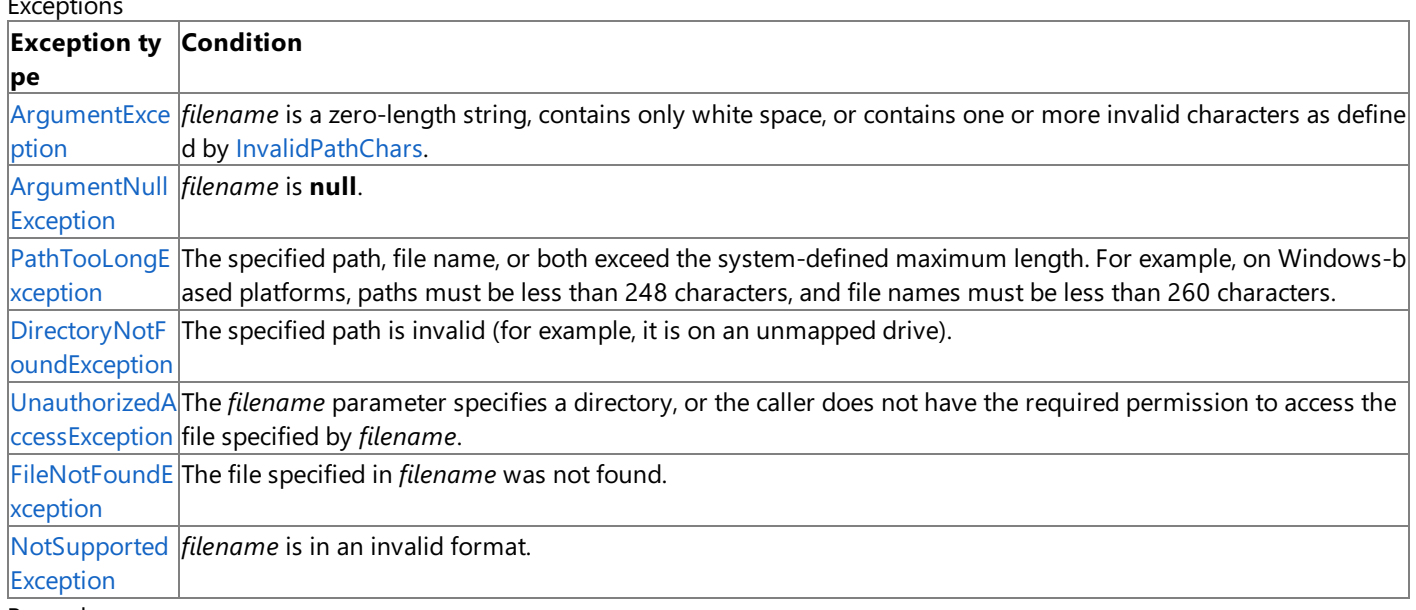

Remarks

The supported texture image file formats are described by the [ImageFileFormat](#page-4050-0) enumeration.

See Also **Reference** [TextureCube](#page-4769-0) Class [TextureCube](#page-4770-0) Members [Microsoft.Xna.Framework.Graphics](#page-2731-0) Namespace PlatformsWindows XP SP2, Windows Vista

# <span id="page-4784-0"></span>**TextureCube.FromFile Method (GraphicsDevice, String, TextureCreationParameters)**

**Note**

This method is available only when developing for Windows.

Creates a texture resource from a file, specifying the parameters to be used in creation of the texture.

**Namespace:** Microsoft.Xna.Framework.Graphics

**Assembly:** Microsoft.Xna.Framework (in microsoft.xna.framework.dll)

Syntax  $C#$ 

```
public static TextureCube FromFile (
         GraphicsDevice graphicsDevice,
         string filename,
         TextureCreationParameters creationParameters
)
```
## **Parameters**

*graphicsDevice*

The graphics device to use to create the texture resource.

*filename*

The name of the file containing the texture.

*creationParameters*

The parameters to use when creating this texture.

## **Return Value**

The texture resource that has been created on the specified graphics device.

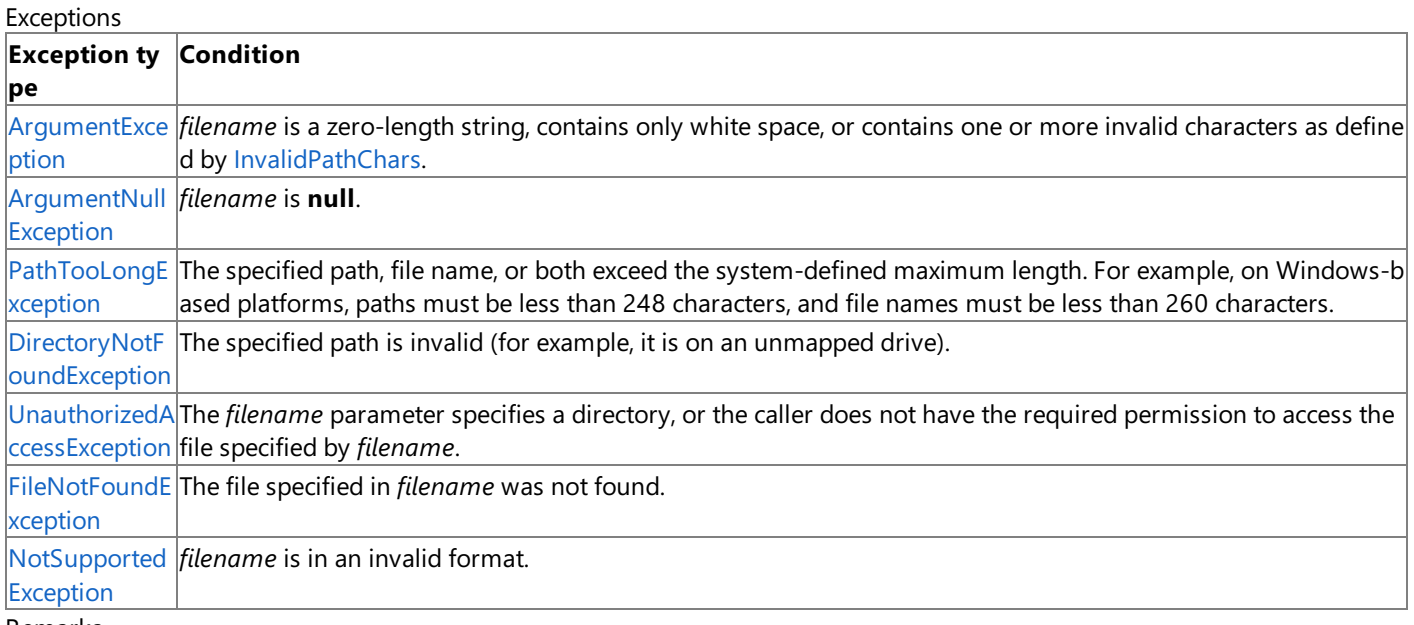

### Remarks

The supported texture image file formats are described by the [ImageFileFormat](#page-4050-0) enumeration.

See Also **Reference** [TextureCube](#page-4769-0) Class [TextureCube](#page-4770-0) Members [Microsoft.Xna.Framework.Graphics](#page-2731-0) Namespace PlatformsWindows XP SP2, Windows Vista

# <span id="page-4785-0"></span>**TextureCube.GetData Method**

Returns a copy of the texture data.

Overload List

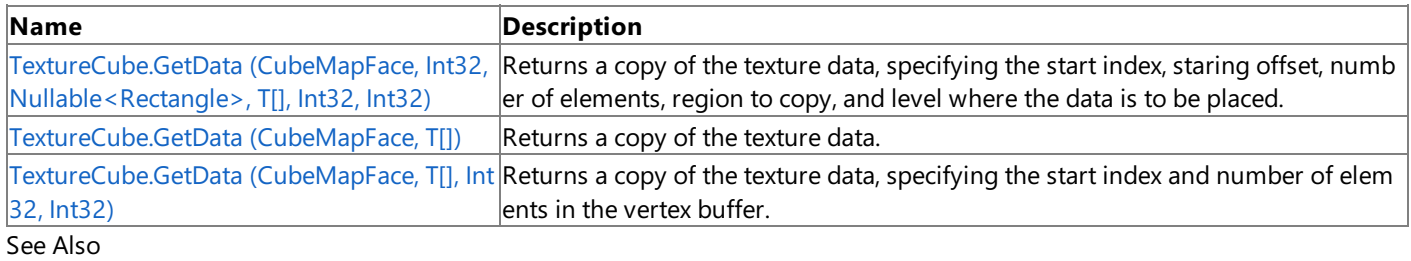

## **Reference**

[TextureCube](#page-4769-0) Class

[TextureCube](#page-4770-0) Members [Microsoft.Xna.Framework.Graphics](#page-2731-0) Namespace

# <span id="page-4786-0"></span>**TextureCube.GetData Generic Method (CubeMapFace, Int32, Nullable<Rectangle>, T[], Int32, Int32)**

Returns a copy of the texture data, specifying the start index, staring offset, number of elements, region to copy, and level where the data is to be placed.

**Namespace:** Microsoft.Xna.Framework.Graphics **Assembly:** Microsoft.Xna.Framework (in microsoft.xna.framework.dll)

Syntax

C#

```
public void GetData<T> (
         CubeMapFace faceType,
         int level,
         Nullable<Rectangle> rect,
         T[] data,
         int startIndex,
         int elementCount
) where T : ValueType
```
## **Type Parameters**

*T*

The type of data in the texture buffer.

## **Parameters**

*faceType*

The cube map face type.

*level*

The mipmap level where the data will be placed.

*rect*

The section of the texture where the data will be placed. **null** indicates the data will be copied over the entire texture.

*data*

The array into which to copy the data.

*startIndex*

Index in the array at which to begin the copy.

*elementCount*

Number of elements in the array.

Exceptions

### **Exception type Condition**

[ArgumentNullException](http://msdn.microsoft.com/en-us/library/system.argumentnullexception.aspx) *data* must be of sufficient length to receive the data.

Remarks An [InvalidOperationException](http://msdn.microsoft.com/en-us/library/system.invalidoperationexception.aspx) is thrown if an attempt is madeto modify (for example,calls to the **SetData** method) a resource that is currently set on a graphics device.

See Also

**Reference**

[TextureCube](#page-4769-0) Class

[TextureCube](#page-4770-0) Members

[Microsoft.Xna.Framework.Graphics](#page-2731-0) Namespace

PlatformsXbox 360,Windows XP SP2,Windows Vista

# <span id="page-4787-0"></span>**TextureCube.GetData Generic Method (CubeMapFace, T[])**

Returns a copy of the texture data.

**Namespace:** Microsoft.Xna.Framework.Graphics **Assembly:** Microsoft.Xna.Framework (in microsoft.xna.framework.dll)

Syntax

C#

```
public void GetData<T> (
        CubeMapFace faceType,
        T[] data
) where T : ValueType
```
### **Type Parameters**

*T*

The type of data in the texture buffer.

#### **Parameters**

*faceType* The cube map face type.

*data*

The array into which to copy the data.

Exceptions

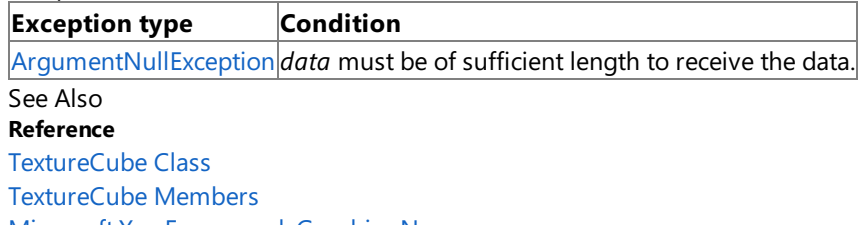

[Microsoft.Xna.Framework.Graphics](#page-2731-0) Namespace PlatformsXbox 360, Windows XP SP2, Windows Vista
#### XNA GameStudio 3.1

# **TextureCube.GetData Generic Method (CubeMapFace, T[], Int32, Int32)**

Returns a copy of the texture data, specifying the start index and number of elements in the vertex buffer.

**Namespace:** Microsoft.Xna.Framework.Graphics **Assembly:** Microsoft.Xna.Framework (in microsoft.xna.framework.dll)

#### Syntax C#

```
public void GetData<T> (
         CubeMapFace faceType,
         T[] data,
         int startIndex,
         int elementCount
) where T : ValueType
```
### **Type Parameters**

*T*

The type of data in the texture buffer.

### **Parameters**

*faceType*

The cube map face type.

*data*

The array into which to copy the data.

*startIndex*

Index in the array at which to begin the copy.

*elementCount*

Number of elements in the array.

### Exceptions

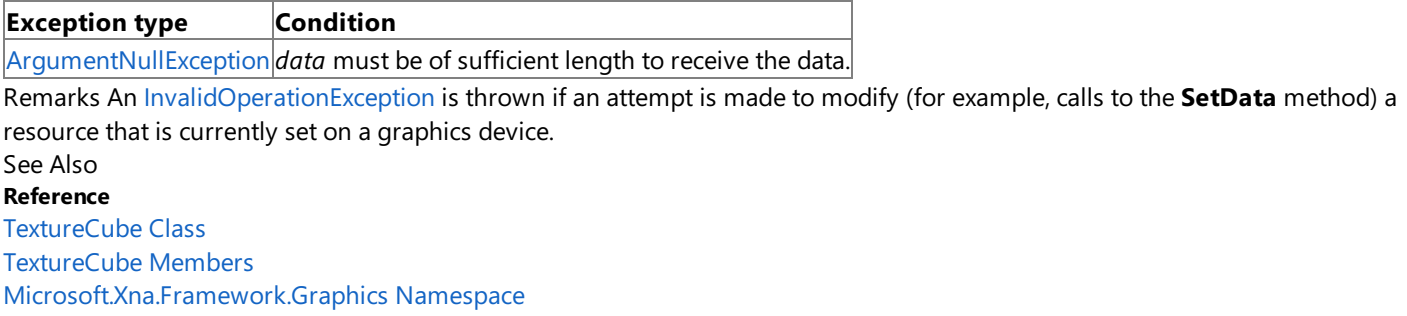

PlatformsXbox 360, Windows XP SP2, Windows Vista

# **TextureCube.SetData Method**

Copies array data to the texture.

Overload List

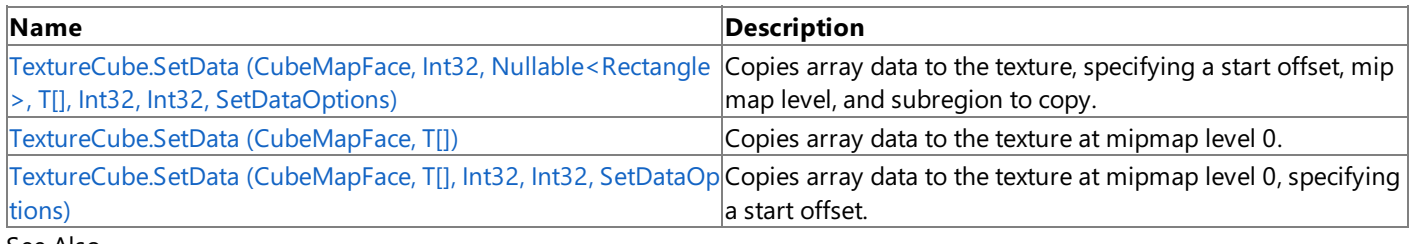

### See Also

**Reference**

[TextureCube](#page-4769-0) Class

[TextureCube](#page-4770-0) Members

# <span id="page-4790-0"></span>**TextureCube.SetData Generic Method (CubeMapFace, Int32, Nullable<Rectangle>, T[], Int32, Int32, SetDataOptions)**

Copies array data to the texture, specifying a start offset, mipmap level, and subregion to copy.

**Namespace:** Microsoft.Xna.Framework.Graphics **Assembly:** Microsoft.Xna.Framework (in microsoft.xna.framework.dll)

#### Syntax C#

```
public void SetData<T> (
         CubeMapFace faceType,
         int level,
         Nullable<Rectangle> rect,
         T[] data,
         int startIndex,
         int elementCount,
         SetDataOptions options
) where T : ValueType
```
### **Type Parameters**

*T*

The type of the elements in the array.

### **Parameters**

#### *faceType*

The cube map face type.

*level*

The mipmap level where the data will be placed.

*rect*

The section of the texture where the data will be placed. **null** indicates the data will be copied over the entire texture. *data*

The array of data to copy.

### *startIndex*

Start offset in the array.

*elementCount*

Number of elements in the array. The number of elements to copy must be equal to the size of the texture.

#### *options*

Option specifying if existing data in the buffer will be kept after this operation.

Remarks An [InvalidOperationException](http://msdn.microsoft.com/en-us/library/system.invalidoperationexception.aspx) is thrown if an attempt is madeto modify (for example,calls to the **SetData** method) a resource that is currently set on a graphics device.

### **Caution**

Hereis a tip for rendering objects within the [Draw](#page-1008-0) method of an Xbox 360 game. Do not use **SetData** when writing data to v ertex buffers, index buffers, and textures. This method may lead to graphics corruption or crashes.

This is because, in cases where the size of the back buffer and depth-stencil buffer exceed the size of the Xbox 360 10 MB of e mbedded memory (EDRAM), [predicated](#page-540-0) tiling is utilized on this platform to compensate for the additional memory requirem ents. Predicated tiling is a process by which scene rendering is performed multiple times on subsections of the final render ta rget dimensions.

When predicated tiling has been triggered, the drawing commands contained in the [Draw](#page-1008-0) function are not submitted until Pr esent is called. (Note that [Draw](#page-1008-0) implicitly calls [Present](#page-3500-0) at the end of this method.) In this case, these resources are not availabl  $\epsilon$  for modification until the GPU is finished with presenting the entire frame.

See Also **Concepts** [Predicated](#page-540-0) Tiling **Reference** [TextureCube](#page-4769-0) Class [TextureCube](#page-4770-0) Members [Microsoft.Xna.Framework.Graphics](#page-2731-0) Namespace PlatformsXbox 360, Windows XP SP2, Windows Vista

# <span id="page-4792-0"></span>**TextureCube.SetData Generic Method (CubeMapFace, T[])**

Copies array data to the texture at mipmap level 0.

**Namespace:** Microsoft.Xna.Framework.Graphics **Assembly:** Microsoft.Xna.Framework (in microsoft.xna.framework.dll)

Syntax

C#

```
public void SetData<T> (
        CubeMapFace faceType,
        T[] data
) where T : ValueType
```
### **Type Parameters**

*T*

The type of the elements in the array.

### **Parameters**

*faceType* The cube map face type. *data*

The array of data to copy. The number of elements in the array must be equal to the size of the texture.

Remarks An [InvalidOperationException](http://msdn.microsoft.com/en-us/library/system.invalidoperationexception.aspx) is thrown if an attempt is madeto modify (for example,calls to the **SetData** method) a resource that is currently set on a graphics device.

### **Caution**

Hereis a tip for rendering objects within the [Draw](#page-1008-0) method of an Xbox 360 game. Do not use **SetData** when writing data to v ertex buffers, index buffers, and textures. This method may lead to graphics corruption or crashes.

This is because, in cases where the size of the back buffer and depth-stencil buffer exceed the size of the Xbox 360 10 MB of e mbedded memory (EDRAM), [predicated](#page-540-0) tiling is utilized on this platform to compensate for the additional memory requirem ents. Predicated tiling is a process by which scene rendering is performed multiple times on subsections of the final render ta rget dimensions.

When predicated tiling has been triggered, the drawing commands contained in the [Draw](#page-1008-0) function are not submitted until Pr esent is called. (Note that [Draw](#page-1008-0) implicitly calls [Present](#page-3500-0) at the end of this method.) In this case, these resources are not availabl  $\epsilon$  for modification until the GPU is finished with presenting the entire frame.

See Also **Concepts** [Predicated](#page-540-0) Tiling **Reference** [TextureCube](#page-4769-0) Class [TextureCube](#page-4770-0) Members [Microsoft.Xna.Framework.Graphics](#page-2731-0) Namespace PlatformsXbox 360, Windows XP SP2, Windows Vista

# <span id="page-4793-0"></span>**TextureCube.SetData Generic Method (CubeMapFace, T[], Int32, Int32, SetDataOptions)**

Copies array data to the texture at mipmap level 0, specifying a start offset.

**Namespace:** Microsoft.Xna.Framework.Graphics **Assembly:** Microsoft.Xna.Framework (in microsoft.xna.framework.dll)

#### Syntax C#

```
public void SetData<T> (
         CubeMapFace faceType,
         T[] data,
         int startIndex,
         int elementCount,
         SetDataOptions options
) where T : ValueType
```
### **Type Parameters**

*T*

The type of the elements in the array.

### **Parameters**

*faceType*

The cube map face type.

#### *data*

The array of data to copy.

#### *startIndex*

Start offset in the array.

*elementCount*

Number of elements in the array. This must be equal to the size of the texture.

### *options*

Option specifying if existing data in the buffer will be kept after this operation.

Remarks An [InvalidOperationException](http://msdn.microsoft.com/en-us/library/system.invalidoperationexception.aspx) is thrown if an attempt is madeto modify (for example,calls to the **SetData** method) a resource that is currently set on a graphics device.

### **Caution**

Hereis a tip for rendering objects within the [Draw](#page-1008-0) method of an Xbox 360 game. Do not use **SetData** when writing data to v ertex buffers, index buffers, and textures. This method may lead to graphics corruption or crashes.

This is because, in cases where the size of the back buffer and depth-stencil buffer exceed the size of the Xbox 360 10 MB of e mbedded memory (EDRAM), [predicated](#page-540-0) tiling is utilized on this platform to compensate for the additional memory requirem ents. Predicated tiling is a process by which scene rendering is performed multiple times on subsections of the final render ta  $|$ raet dimensions.

When predicated tiling has been triggered, the drawing commands contained in the [Draw](#page-1008-0) function are not submitted until Pr esent is called. (Note that [Draw](#page-1008-0) implicitly calls [Present](#page-3500-0) at the end of this method.) In this case, these resources are not availabl  $\epsilon$  for modification until the GPU is finished with presenting the entire frame.

See Also **Concepts** [Predicated](#page-540-0) Tiling **Reference** [TextureCube](#page-4769-0) Class [TextureCube](#page-4770-0) Members [Microsoft.Xna.Framework.Graphics](#page-2731-0) Namespace PlatformsXbox 360,Windows XP SP2,Windows Vista

# **TextureCube.ToString Method**

Returns a [String](http://msdn.microsoft.com/en-us/library/system.string.aspx) that represents the current [TextureCube](#page-4769-0).

**Namespace:** Microsoft.Xna.Framework.Graphics **Assembly:** Microsoft.Xna.Framework (in microsoft.xna.framework.dll)

Syntax

C#

public override string ToString ()

### **Return Value**

A [String](http://msdn.microsoft.com/en-us/library/system.string.aspx) that represents the current [TextureCube](#page-4769-0). See Also **Reference** [TextureCube](#page-4769-0) Class [TextureCube](#page-4770-0) Members [Microsoft.Xna.Framework.Graphics](#page-2731-0) Namespace PlatformsXbox 360, Windows XP SP2, Windows Vista

# **TextureCube Properties**

### Public Properties

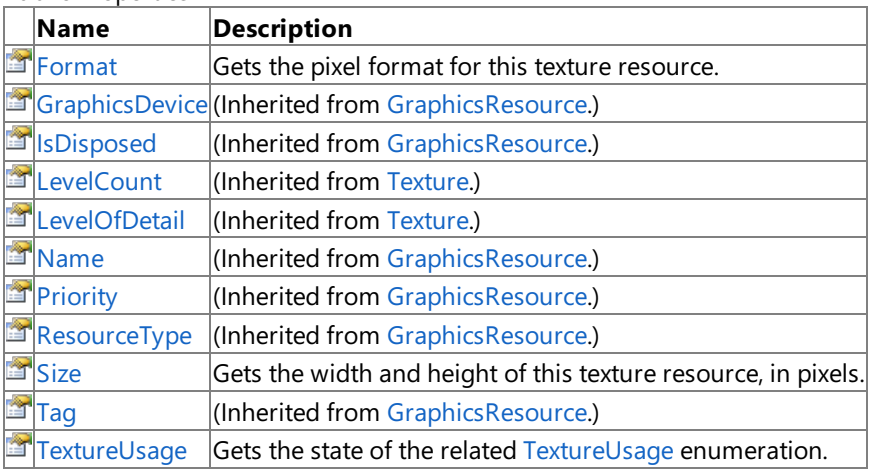

### See Also

**Reference**

[TextureCube](#page-4769-0) Class

# <span id="page-4796-0"></span>**TextureCube.Format Property**

Gets the pixel format for this texture resource.

**Namespace:** Microsoft.Xna.Framework.Graphics **Assembly:** Microsoft.Xna.Framework (in microsoft.xna.framework.dll)

Syntax

C#

public SurfaceFormat Format { get; }

**Property Value** The pixel format of this texture resource. See Also **Reference** [TextureCube](#page-4769-0) Class [TextureCube](#page-4770-0) Members [Microsoft.Xna.Framework.Graphics](#page-2731-0) Namespace PlatformsXbox 360, Windows XP SP2, Windows Vista

# <span id="page-4797-0"></span>**TextureCube.Size Property**

Gets the width and height of this texture resource, in pixels.

**Namespace:** Microsoft.Xna.Framework.Graphics **Assembly:** Microsoft.Xna.Framework (in microsoft.xna.framework.dll)

Syntax

C#

public int Size { get; }

### **Property Value**

The size of this texture resource, in pixels. See Also **Reference** [TextureCube](#page-4769-0) Class [TextureCube](#page-4770-0) Members [Microsoft.Xna.Framework.Graphics](#page-2731-0) Namespace PlatformsXbox 360, Windows XP SP2, Windows Vista

# <span id="page-4798-0"></span>**TextureCube.TextureUsage Property**

Gets the state of the related [TextureUsage](#page-4818-0) enumeration.

**Namespace:** Microsoft.Xna.Framework.Graphics **Assembly:** Microsoft.Xna.Framework (in microsoft.xna.framework.dll)

Syntax

C#

public TextureUsage TextureUsage { get; }

### **Property Value**

Indicates how the application uses the related texture. See Also **Reference** [TextureCube](#page-4769-0) Class [TextureCube](#page-4770-0) Members [Microsoft.Xna.Framework.Graphics](#page-2731-0) Namespace PlatformsXbox 360, Windows XP SP2, Windows Vista

# **TextureFilter Enumeration**

Defines how a texture will be filtered as it is minified for each mipmap level.

**Namespace:** Microsoft.Xna.Framework.Graphics **Assembly:** Microsoft.Xna.Framework (in microsoft.xna.framework.dll)

Syntax

C#

#### public enum TextureFilter

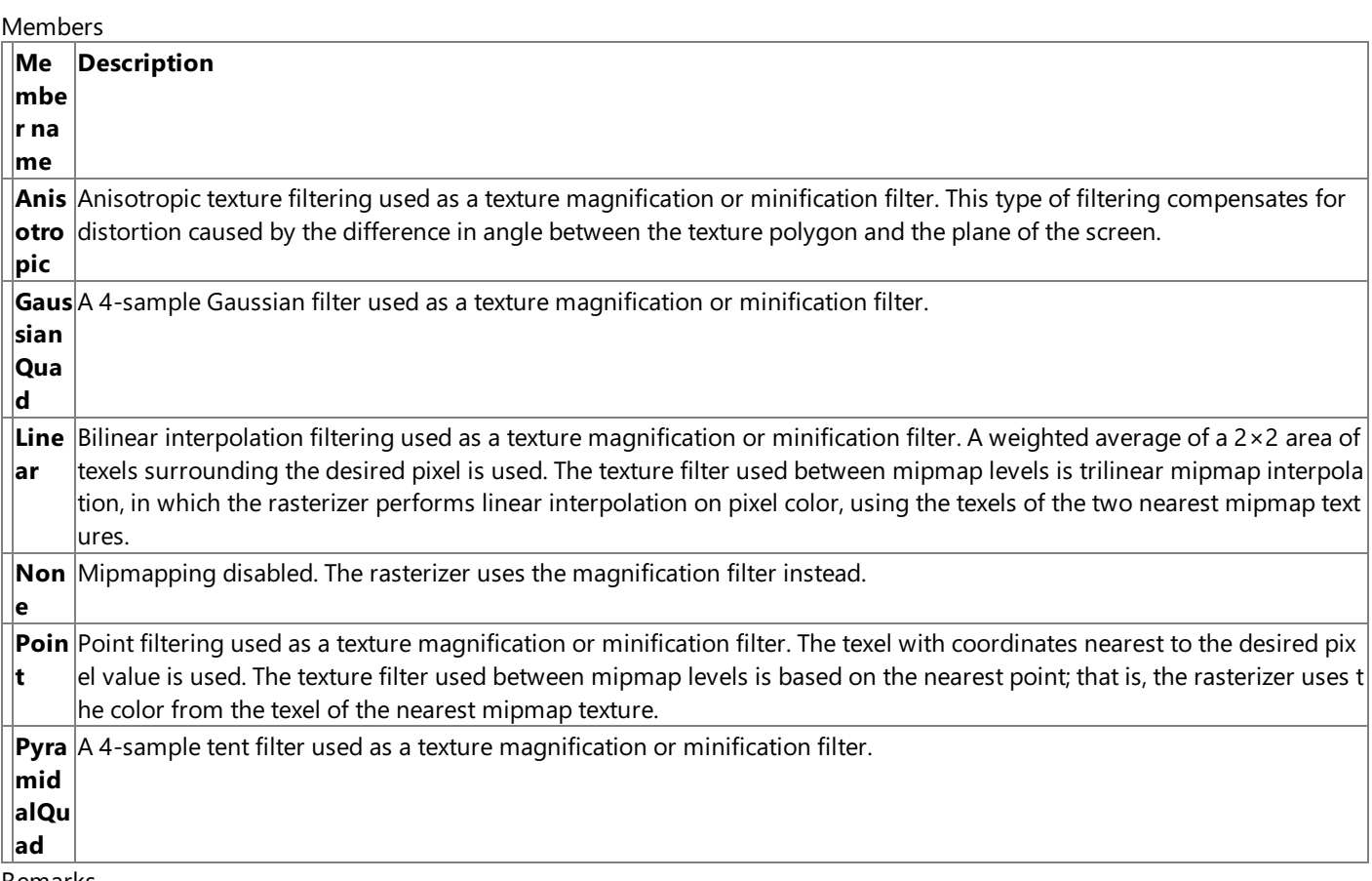

Remarks

To determine whether a format supports texture filter types other than **Point** (which is always supported), call [CheckDeviceFormat](#page-3401-0).

Notall valid filtering modes for a deviceapply to volume maps. In general, **Point**and **Linear** magnification filters are supported for volume maps. If [SupportsMipVolumeMap](#page-3960-0) is **true** (the texture capabilities can be found in [TextureCapabilities](#page-3649-0)), the **Point** mipmap filter and the **Point**and **Linear** minification filters aresupported for volume maps.The device might or might not support the**Linear** mipmap filter for volume maps. Devices that supportanisotropic filtering for 2D maps do not necessarily support it for volume maps. However, applications that enable anisotropic filtering, even if they do not support it, receive the best available filtering (probably linear).

See Also **Concepts** What Is Texture [Mapping?](#page-385-0) **Reference** [GraphicsDeviceCapabilities.FilterCaps](#page-3804-0) Properties [SamplerState.MagFilter](#page-4451-0) Property [SamplerState.MinFilter](#page-4454-0) Property [SamplerState.MipFilter](#page-4455-0) Property [Texture.GenerateMipMaps](#page-4657-0) Method [QueryUsages](#page-4271-0) Enumeration [Microsoft.Xna.Framework.Graphics](#page-2731-0) Namespace PlatformsXbox 360, Windows XP SP2, Windows Vista

# <span id="page-4800-0"></span>**TextureInformation Structure**

**Note**

This structure is available only when developing for Windows.

Encapsulates information describing texture resources.

**Namespace:** Microsoft.Xna.Framework.Graphics **Assembly:** Microsoft.Xna.Framework (in microsoft.xna.framework.dll)

Syntax

C#

[SerializableAttribute] public struct TextureInformation

See Also **Reference [TextureInformation](#page-4801-0) Members** [Microsoft.Xna.Framework.Graphics](#page-2731-0) Namespace PlatformsWindows XP SP2, Windows Vista

# <span id="page-4801-0"></span>**TextureInformation Members**

The following tables list the members exposed by the TextureInformation type.

Public Constructors

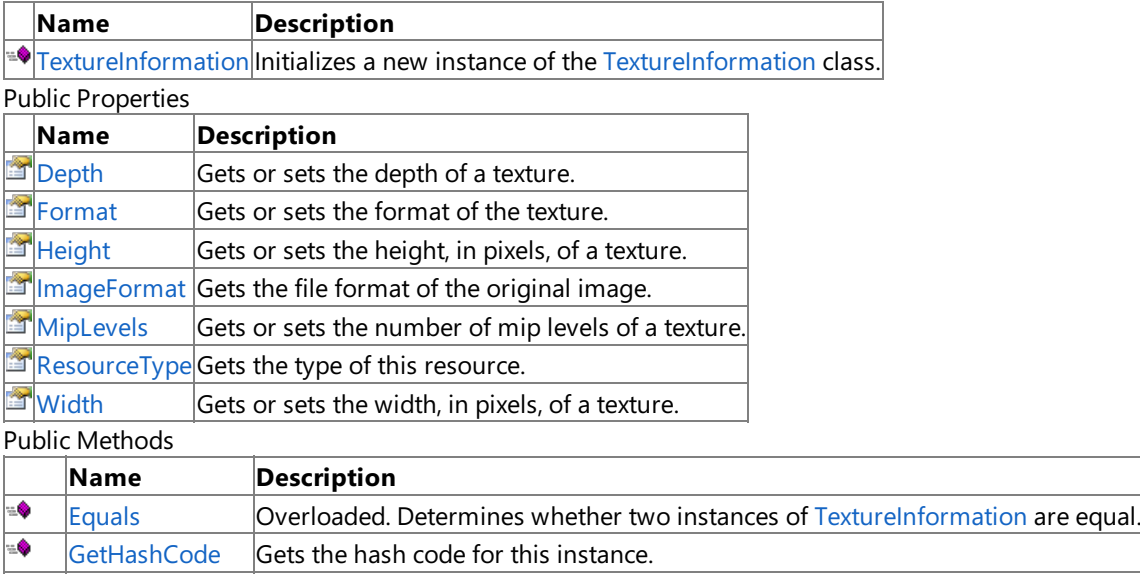

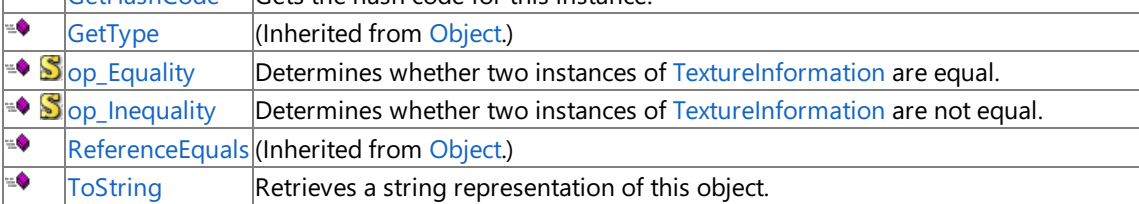

Protected Methods

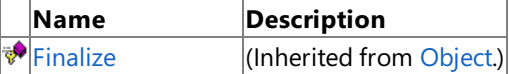

**[MemberwiseClone](http://msdn.microsoft.com/en-us/library/system.object.memberwiseclone.aspx)**(Inherited from [Object](http://msdn.microsoft.com/en-us/library/system.object.aspx).)

See Also

**Reference**

[TextureInformation](#page-4800-0) Structure

# <span id="page-4802-0"></span>**TextureInformation Constructor**

### **Note**

This constructor is available only when developing for Windows.

Initializes a new instance of the [TextureInformation](#page-4800-0) class.

### **Namespace:** Microsoft.Xna.Framework.Graphics **Assembly:** Microsoft.Xna.Framework (in microsoft.xna.framework.dll)

Syntax

C#

```
public TextureInformation (
         int width,
         int height,
         int depth,
         int mipLevels,
         SurfaceFormat format
)
```
**Parameters**

*width* Width of the texture, in pixels. *height* Height of the texture, in pixels. *depth* Depth of the texture, in pixels. *mipLevels* Number of mip levels in original image. *format* Describes the data in the original image. See Also **Reference [TextureInformation](#page-4800-0) Structure [TextureInformation](#page-4801-0) Members** [Microsoft.Xna.Framework.Graphics](#page-2731-0) Namespace

PlatformsWindows XP SP2, Windows Vista

# **TextureInformation Methods**

#### Public Methods

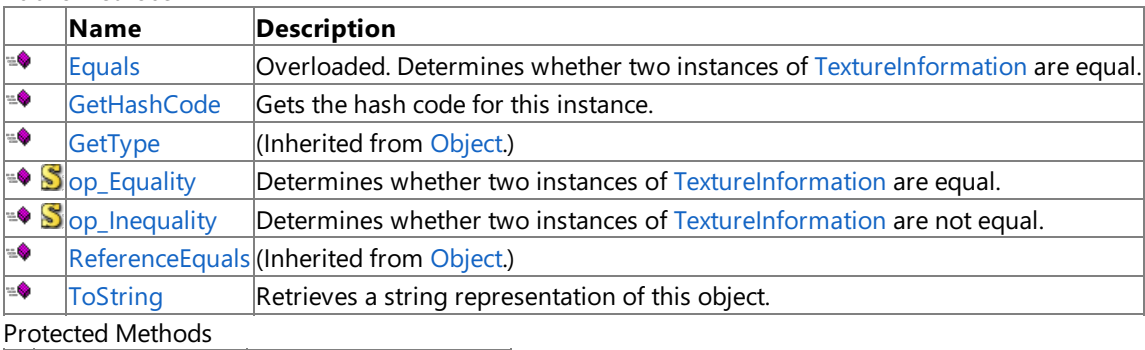

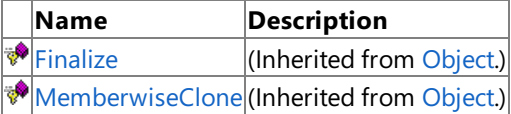

### See Also

**Reference**

[TextureInformation](#page-4800-0) Structure

# <span id="page-4804-0"></span>**TextureInformation.Equals Method**

Determines whether two instances of [TextureInformation](#page-4800-0) are equal.

Overload List

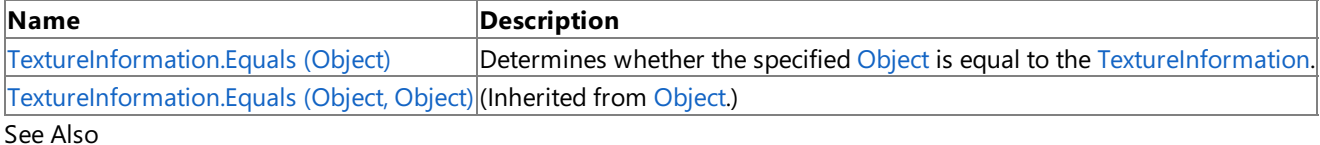

**Reference**

[TextureInformation](#page-4800-0) Structure

[TextureInformation](#page-4801-0) Members

# <span id="page-4805-0"></span>**TextureInformation.Equals Method (Object)**

**Note**

This method is available only when developing for Windows.

Determines whether the specified [Object](http://msdn.microsoft.com/en-us/library/system.object.aspx) is equal to the [TextureInformation](#page-4800-0).

### **Namespace:** Microsoft.Xna.Framework.Graphics

**Assembly:** Microsoft.Xna.Framework (in microsoft.xna.framework.dll)

Syntax

C#

```
public override bool Equals (
        Object obj
)
```
**Parameters**

*obj*

The [Object](http://msdn.microsoft.com/en-us/library/system.object.aspx) to compare with the current [TextureInformation](#page-4800-0).

**Return Value** true if the specified [Object](http://msdn.microsoft.com/en-us/library/system.object.aspx) is equal to the current [TextureInformation](#page-4800-0); false otherwise. See Also **Reference** [TextureInformation](#page-4800-0) Structure [TextureInformation](#page-4801-0) Members [Microsoft.Xna.Framework.Graphics](#page-2731-0) Namespace

PlatformsWindows XP SP2, Windows Vista

# <span id="page-4806-0"></span>**TextureInformation.GetHashCode Method**

**Note**

This method is available only when developing for Windows.

Gets the hash code for this instance.

**Namespace:** Microsoft.Xna.Framework.Graphics **Assembly:** Microsoft.Xna.Framework (in microsoft.xna.framework.dll)

Syntax

C#

public override int GetHashCode ()

**Return Value** A hash code for the current [TextureInformation](#page-4800-0). See Also **Reference** [TextureInformation](#page-4800-0) Structure **[TextureInformation](#page-4801-0) Members** [Microsoft.Xna.Framework.Graphics](#page-2731-0) Namespace PlatformsWindows XP SP2, Windows Vista

# <span id="page-4807-0"></span>**TextureInformation.op\_Equality Method**

**Note**

This method is available only when developing for Windows.

Determines whether two instances of [TextureInformation](#page-4800-0) are equal.

### **Namespace:** Microsoft.Xna.Framework.Graphics

**Assembly:** Microsoft.Xna.Framework (in microsoft.xna.framework.dll)

Syntax C#

```
public static bool op_Equality (
         TextureInformation left,
         TextureInformation right
)
```
### **Parameters**

*left*

The object to the left of the equality operator. *right*

The object to the right of the equality operator.

### **Return Value**

**true** if *left* is equal to *right*; **false** otherwise. See Also **Reference** [TextureInformation](#page-4800-0) Structure **[TextureInformation](#page-4801-0) Members** 

[Microsoft.Xna.Framework.Graphics](#page-2731-0) Namespace

PlatformsWindows XP SP2, Windows Vista

# <span id="page-4808-0"></span>**TextureInformation.op\_Inequality Method**

**Note**

This method is available only when developing for Windows.

Determines whether two instances of [TextureInformation](#page-4800-0) are not equal.

### **Namespace:** Microsoft.Xna.Framework.Graphics **Assembly:** Microsoft.Xna.Framework (in microsoft.xna.framework.dll)

Syntax C#

```
public static bool op_Inequality (
         TextureInformation left,
         TextureInformation right
)
```
### **Parameters**

*left*

The object to the left of the inequality operator.

*right*

The object to the right of the inequality operator.

### **Return Value**

**true** if *left* is notequal to *right*; **false** otherwise. See Also **Reference** [TextureInformation](#page-4800-0) Structure **[TextureInformation](#page-4801-0) Members** 

[Microsoft.Xna.Framework.Graphics](#page-2731-0) Namespace

PlatformsWindows XP SP2, Windows Vista

# <span id="page-4809-0"></span>**TextureInformation.ToString Method**

**Note**

This method is available only when developing for Windows.

Retrieves a string representation of this object.

**Namespace:** Microsoft.Xna.Framework.Graphics **Assembly:** Microsoft.Xna.Framework (in microsoft.xna.framework.dll)

Syntax

C#

public override string ToString ()

**Return Value** String representation of this object. See Also **Reference [TextureInformation](#page-4800-0) Structure [TextureInformation](#page-4801-0) Members** [Microsoft.Xna.Framework.Graphics](#page-2731-0) Namespace PlatformsWindows XP SP2, Windows Vista

# **TextureInformation Properties**

Public Properties

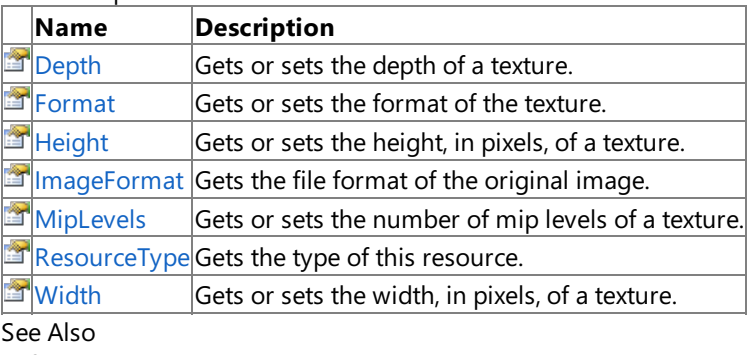

#### **Reference**

**[TextureInformation](#page-4800-0) Structure** 

# <span id="page-4811-0"></span>**TextureInformation.Depth Property**

**Note**

This property is available only when developing for Windows.

Gets or sets the depth of a texture.

**Namespace:** Microsoft.Xna.Framework.Graphics **Assembly:** Microsoft.Xna.Framework (in microsoft.xna.framework.dll)

Syntax

C#

public int Depth { get; set; }

**Property Value** The depth of the texture. See Also **Reference** [TextureInformation](#page-4800-0) Structure **[TextureInformation](#page-4801-0) Members** [Microsoft.Xna.Framework.Graphics](#page-2731-0) Namespace PlatformsWindows XP SP2, Windows Vista

# <span id="page-4812-0"></span>**TextureInformation.Format Property**

**Note**

This property is available only when developing for Windows.

Gets or sets the format of the texture.

**Namespace:** Microsoft.Xna.Framework.Graphics **Assembly:** Microsoft.Xna.Framework (in microsoft.xna.framework.dll)

Syntax

C#

public SurfaceFormat Format { get; set; }

**Property Value** The format of the texture. See Also **Reference [TextureInformation](#page-4800-0) Structure [TextureInformation](#page-4801-0) Members** [Microsoft.Xna.Framework.Graphics](#page-2731-0) Namespace PlatformsWindows XP SP2, Windows Vista

# <span id="page-4813-0"></span>**TextureInformation.Height Property**

**Note**

This property is available only when developing for Windows.

Gets or sets the height, in pixels, of a texture.

**Namespace:** Microsoft.Xna.Framework.Graphics **Assembly:** Microsoft.Xna.Framework (in microsoft.xna.framework.dll)

Syntax

C#

public int Height { get; set; }

**Property Value** The height, in pixels, of the texture. See Also **Reference** [TextureInformation](#page-4800-0) Structure **[TextureInformation](#page-4801-0) Members** [Microsoft.Xna.Framework.Graphics](#page-2731-0) Namespace PlatformsWindows XP SP2, Windows Vista

# <span id="page-4814-0"></span>**TextureInformation.ImageFormat Property**

**Note**

This property is available only when developing for Windows.

Gets the file format of the original image.

**Namespace:** Microsoft.Xna.Framework.Graphics **Assembly:** Microsoft.Xna.Framework (in microsoft.xna.framework.dll)

Syntax

C#

public ImageFileFormat ImageFormat { get; }

**Property Value** The file format of the original image. See Also **Reference** [TextureInformation](#page-4800-0) Structure **[TextureInformation](#page-4801-0) Members** [Microsoft.Xna.Framework.Graphics](#page-2731-0) Namespace PlatformsWindows XP SP2, Windows Vista

# <span id="page-4815-0"></span>**TextureInformation.MipLevels Property**

**Note**

This property is available only when developing for Windows.

Gets or sets the number of mip levels of a texture.

**Namespace:** Microsoft.Xna.Framework.Graphics **Assembly:** Microsoft.Xna.Framework (in microsoft.xna.framework.dll)

Syntax

C#

public int MipLevels { get; set; }

**Property Value** The number of mip levels of the texture. See Also **Reference** [TextureInformation](#page-4800-0) Structure **[TextureInformation](#page-4801-0) Members** [Microsoft.Xna.Framework.Graphics](#page-2731-0) Namespace PlatformsWindows XP SP2, Windows Vista

# <span id="page-4816-0"></span>**TextureInformation.ResourceType Property**

**Note**

This property is available only when developing for Windows.

Gets the type of this resource.

**Namespace:** Microsoft.Xna.Framework.Graphics **Assembly:** Microsoft.Xna.Framework (in microsoft.xna.framework.dll)

Syntax

C#

public ResourceType ResourceType { get; }

#### **Property Value**

The resource type, identifying this resource as a texture. See Also **Reference** [TextureInformation](#page-4800-0) Structure **[TextureInformation](#page-4801-0) Members** [Microsoft.Xna.Framework.Graphics](#page-2731-0) Namespace PlatformsWindows XP SP2, Windows Vista

# <span id="page-4817-0"></span>**TextureInformation.Width Property**

**Note**

This property is available only when developing for Windows.

Gets or sets the width, in pixels, of a texture.

**Namespace:** Microsoft.Xna.Framework.Graphics **Assembly:** Microsoft.Xna.Framework (in microsoft.xna.framework.dll)

Syntax

C#

public int Width { get; set; }

**Property Value** The width, in pixels, of the texture. See Also **Reference [TextureInformation](#page-4800-0) Structure [TextureInformation](#page-4801-0) Members** [Microsoft.Xna.Framework.Graphics](#page-2731-0) Namespace PlatformsWindows XP SP2, Windows Vista

## <span id="page-4818-0"></span>**TextureUsage Enumeration**

Specifies special usage of the texture data.

**Namespace:** Microsoft.Xna.Framework.Graphics **Assembly:** Microsoft.Xna.Framework (in microsoft.xna.framework.dll)

Syntax C#

> [FlagsAttribute] public enum TextureUsage

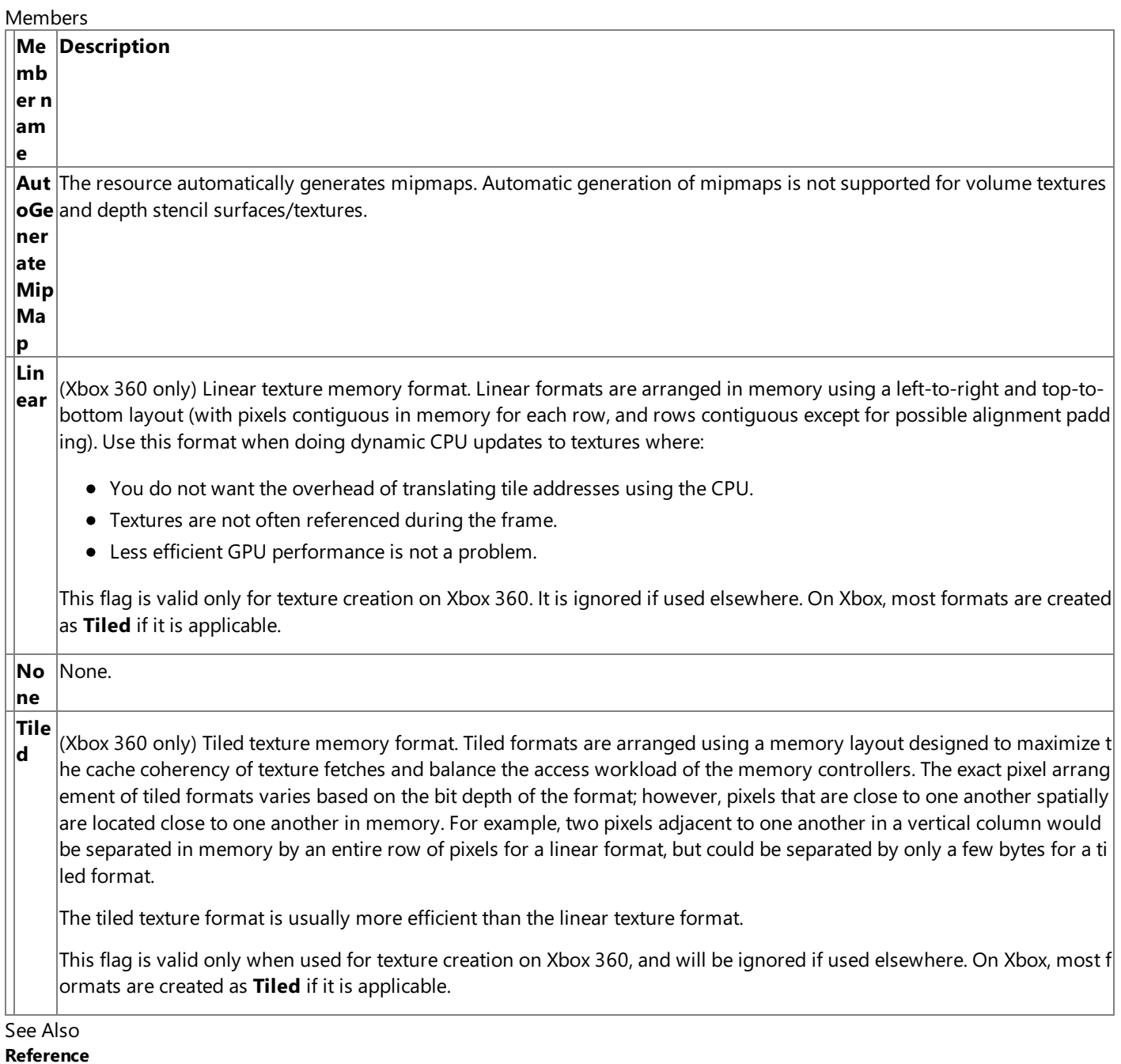

[Microsoft.Xna.Framework.Graphics](#page-2731-0) Namespace

PlatformsXbox 360, Windows XP SP2, Windows Vista, Zune

# **TextureWrapCoordinates Enumeration**

Defines supported wrap coordinates.

**Namespace:** Microsoft.Xna.Framework.Graphics **Assembly:** Microsoft.Xna.Framework (in microsoft.xna.framework.dll)

Syntax

 $C#$ 

[FlagsAttribute] public enum TextureWrapCoordinates

Members

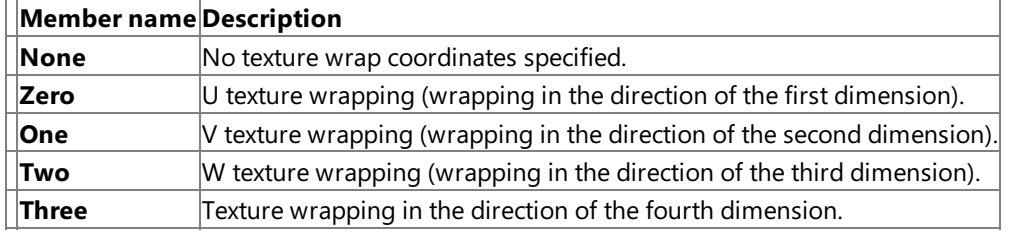

RemarksThis enumeration is used by the [Wrap0](#page-4339-0) property and the [Wrap1](#page-4340-0) through [Wrap15](#page-4346-0) properties. See Also

**Concepts**

What Is Texture [Mapping?](#page-385-0)

**Reference**

[Microsoft.Xna.Framework.Graphics](#page-2731-0) Namespace

PlatformsXbox 360, Windows XP SP2, Windows Vista

## <span id="page-4820-0"></span>**VertexBuffer Class**

Represents a list of 3D vertices to be streamed to the graphics device.

**Namespace:** Microsoft.Xna.Framework.Graphics **Assembly:** Microsoft.Xna.Framework (in microsoft.xna.framework.dll)

#### Syntax

C#

public class VertexBuffer : GraphicsResource

#### Example

The vertex stream of the graphics device must be set before any call to [DrawPrimitives](#page-3461-0). The following example associates a user created vertex buffer of type **VertexPositionNormalTexture** with vertex stream 0 (zero) of the graphics device.

C#

```
graphics.GraphicsDevice.Vertices[0].SetSource(
    vertexBuffer, 0,
   VertexPositionNormalTexture.SizeInBytes);
```
See Also **Tasks** How To: Draw Points, Lines, and Other 3D Primitives **Reference** [VertexBuffer](#page-4821-0) Members [Microsoft.Xna.Framework.Graphics](#page-2731-0) Namespace PlatformsXbox 360,Windows XP SP2,Windows Vista

# <span id="page-4821-0"></span>**VertexBuffer Members**

The following tables list the members exposed by the VertexBuffer type.

Public Constructors

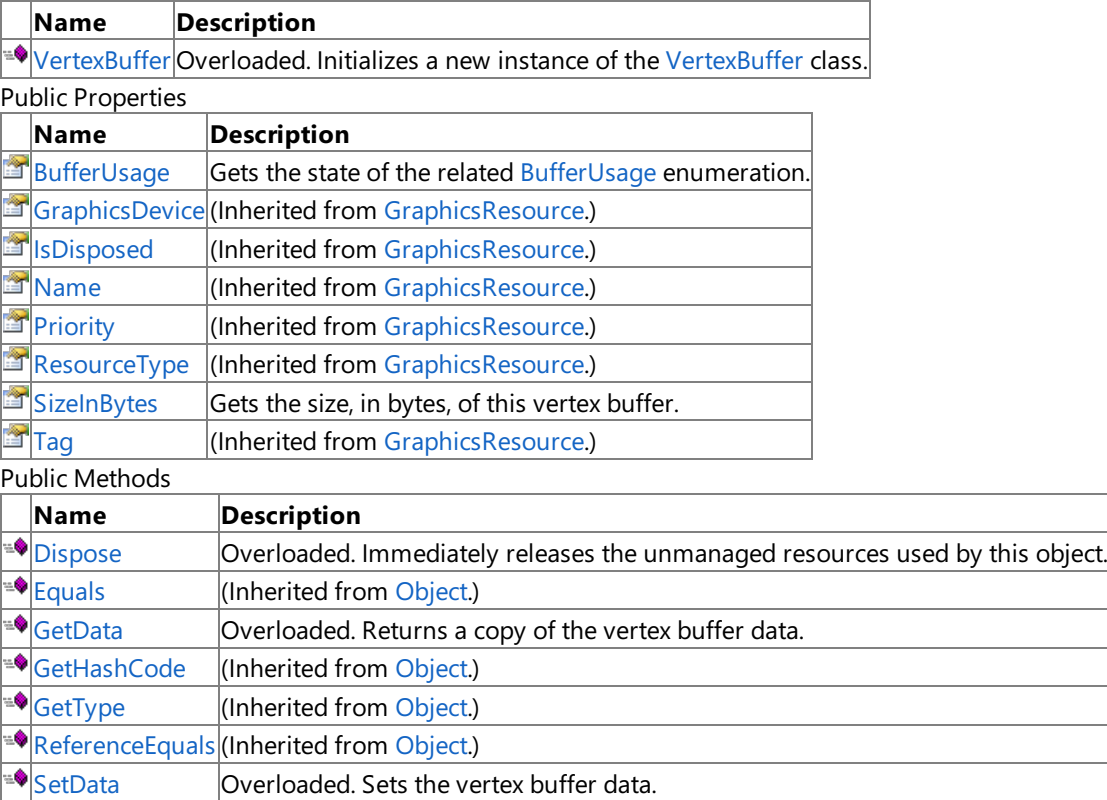

 $\blacktriangleright$  [ToString](#page-4837-0) **Retrieves a string representation of this object.** 

Protected Methods

**Name Description**

**[MemberwiseClone](http://msdn.microsoft.com/en-us/library/system.object.memberwiseclone.aspx)**(Inherited from [Object](http://msdn.microsoft.com/en-us/library/system.object.aspx).)<br> **MemberwiseClone** (Inherited from Graphic

 $\vert$ (Inherited from [GraphicsResource](#page-4024-0).)

Public Events

### **Name Description**

 $\boxed{\beta}$  [Disposing](#page-4040-0) (Inherited from [GraphicsResource](#page-4024-0).)

### See Also

**Reference**

[VertexBuffer](#page-4820-0) Class

# <span id="page-4822-0"></span>**VertexBuffer Constructor**

Initializes a new instance of the [VertexBuffer](#page-4820-0) class.

Overload List

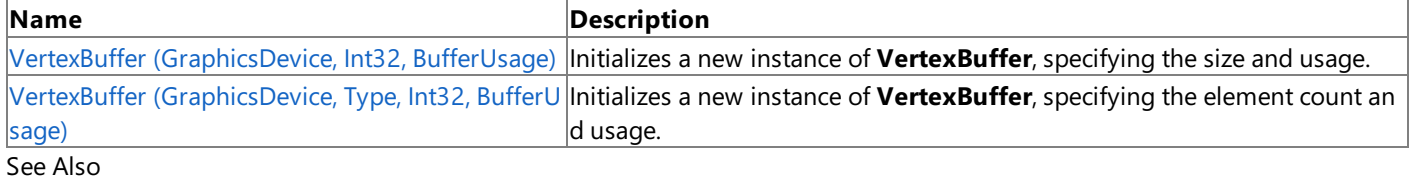

**Reference**

[VertexBuffer](#page-4820-0) Class

[VertexBuffer](#page-4821-0) Members

# <span id="page-4823-0"></span>**VertexBuffer Constructor (GraphicsDevice, Int32, BufferUsage)**

Initializes a new instance of **VertexBuffer**, specifying the size and usage.

**Namespace:** Microsoft.Xna.Framework.Graphics **Assembly:** Microsoft.Xna.Framework (in microsoft.xna.framework.dll)

### Syntax

C#

```
public VertexBuffer (
         GraphicsDevice graphicsDevice,
         int sizeInBytes,
         BufferUsage usage
)
```
### **Parameters**

*graphicsDevice*

The graphics device to associate with this vertex buffer.

*sizeInBytes*

The number of bytes to allocate for this vertex buffer.

*usage*

Options identifying the behaviors of this vertex buffer resource.

### Exceptions

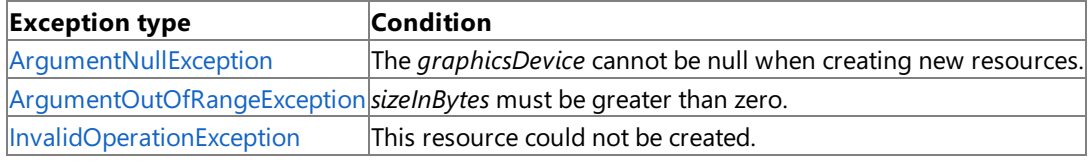

### See Also

**Reference** [VertexBuffer](#page-4820-0) Class

[VertexBuffer](#page-4821-0) Members

[Microsoft.Xna.Framework.Graphics](#page-2731-0) Namespace

PlatformsXbox 360, Windows XP SP2, Windows Vista
#### XNA GameStudio 3.1

### **VertexBuffer Constructor (GraphicsDevice, Type, Int32, BufferUsage)**

Initializes a new instance of VertexBuffer, specifying the element count and usage.

**Namespace:** Microsoft.Xna.Framework.Graphics **Assembly:** Microsoft.Xna.Framework (in microsoft.xna.framework.dll)

#### Syntax C#

```
public VertexBuffer (
         GraphicsDevice graphicsDevice,
         Type vertexType,
         int elementCount,
         BufferUsage usage
)
```
#### **Parameters**

*graphicsDevice*

The graphics device to associate with this vertex buffer.

*vertexType* The type of vertices in this vertex buffer.

*elementCount*

The number of elements in this vertex buffer.

*usage*

Options identifying the behaviors of this vertex buffer resource.

#### Exceptions

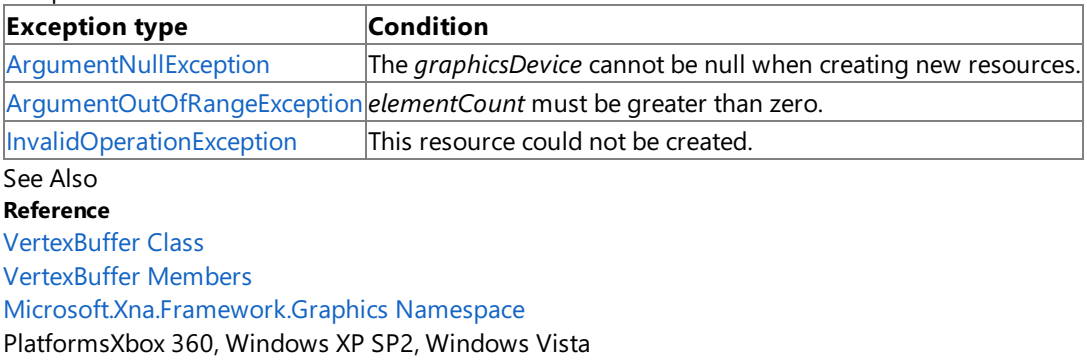

## **VertexBuffer Methods**

#### Public Methods

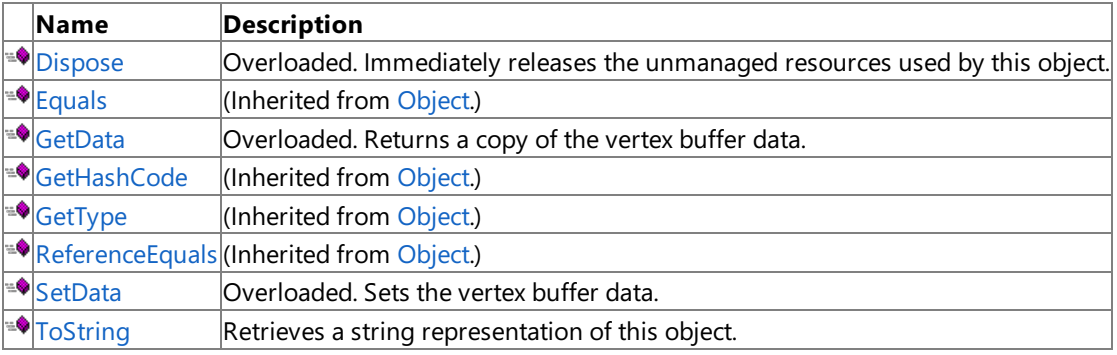

Protected Methods

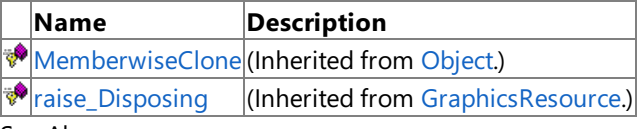

#### See Also **Reference**

[VertexBuffer](#page-4820-0) Class

### <span id="page-4826-0"></span>**VertexBuffer.Dispose Method**

Immediately releases the unmanaged resources used by this object.

#### Overload List

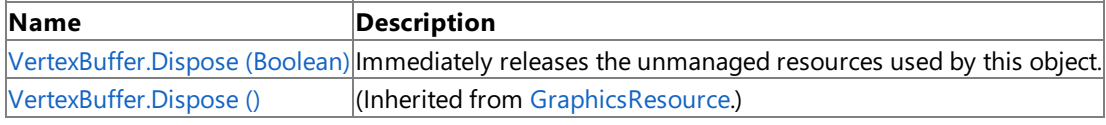

Remarks

Call [Dispose](#page-4826-0) when you are finished using the [VertexBuffer](#page-4820-0). The Dispose method leaves the VertexBuffer in an unusable state. After calling [Dispose](#page-4826-0), you must release all references to the [VertexBuffer](#page-4820-0) so the garbage collector can reclaim the memory that the [VertexBuffer](#page-4820-0) was occupying.

#### **Note**

Always call [Dispose](#page-4826-0) before you release your last reference to the [VertexBuffer](#page-4820-0). Otherwise, the resources it is using will not be freed until the garbage collector calls the [VertexBuffer](#page-4820-0) object's Finalize method.

#### See Also

**Reference** [VertexBuffer](#page-4820-0) Class [VertexBuffer](#page-4821-0) Members [Microsoft.Xna.Framework.Graphics](#page-2731-0) Namespace Syntax

### <span id="page-4827-0"></span>**VertexBuffer.Dispose Method (Boolean)**

Immediately releases the unmanaged resources used by this object.

**Namespace:** Microsoft.Xna.Framework.Graphics **Assembly:** Microsoft.Xna.Framework (in microsoft.xna.framework.dll)

```
C#
   protected override void Dispose (
            bool
   )
```
#### **Parameters**

[[MarshalAsAttribute](http://msdn.microsoft.com/en-us/library/system.runtime.interopservices.marshalasattribute.aspx)(U1)] **true** to release both managed and unmanaged resources; **false** to release only unmanaged resources.

Remarks

This method is called by the public [Dispose](#page-4826-0) method and the**Finalize** method. [Dispose](#page-4826-0)invokes the protected [Dispose\(Boolean\)](#page-4827-0) method with the *disposing* parameter set to **true**.**Finalize** invokes [Dispose\(Boolean\)](#page-4827-0) with *disposing* set to **false**.

When the *disposing* parameter is **true**, this method releases all resources held by any managed objects that this [VertexBuffer](#page-4820-0) references.This method invokes the [Dispose](#page-4826-0) method of each referenced object.

#### **Note**

Notes to Inheritors

 $D$ ispose can be called multiple times by other objects. When overriding [Dispose](#page-4826-0)(Boolean), be careful not to reference objects disposed of in an earlier call to [Dispose](#page-4826-0).

See Also **Reference** [VertexBuffer](#page-4820-0) Class [VertexBuffer](#page-4821-0) Members [Microsoft.Xna.Framework.Graphics](#page-2731-0) Namespace PlatformsXbox 360,Windows XP SP2,Windows Vista

### <span id="page-4828-0"></span>**VertexBuffer.GetData Method**

Returns a copy of the vertex buffer data.

#### Overload List

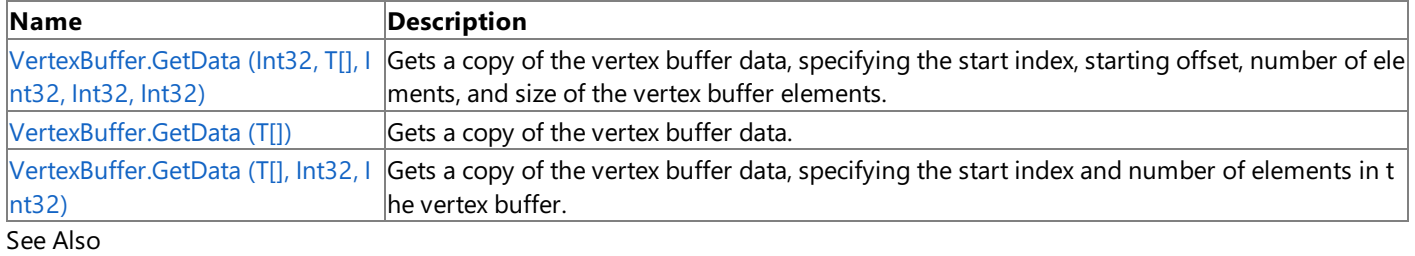

### **Reference**

[VertexBuffer](#page-4820-0) Class

[VertexBuffer](#page-4821-0) Members

#### <span id="page-4829-0"></span>XNA GameStudio 3.1

### **VertexBuffer.GetData Generic Method (Int32, T[], Int32, Int32, Int32)**

Gets a copy of the vertex buffer data, specifying the start index, starting offset, number of elements, and size of the vertex buffer elements.

**Namespace:** Microsoft.Xna.Framework.Graphics **Assembly:** Microsoft.Xna.Framework (in microsoft.xna.framework.dll)

Syntax C#

```
public void GetData<T> (
         int offsetInBytes,
         T[] data,
         int startIndex,
         int elementCount,
        int vertexStride
) where T : ValueType
```
#### **Type Parameters**

*T*

The type of data in the vertex buffer.

#### **Parameters**

*offsetInBytes* Starting offset.

*data*

The array into which to copy the vertex buffer data.

*startIndex*

Index of the element in the array at which to start copying.

*elementCount*

Number of elements in the array.

*vertexStride*

Size, in bytes, of an element in the vertex buffer.

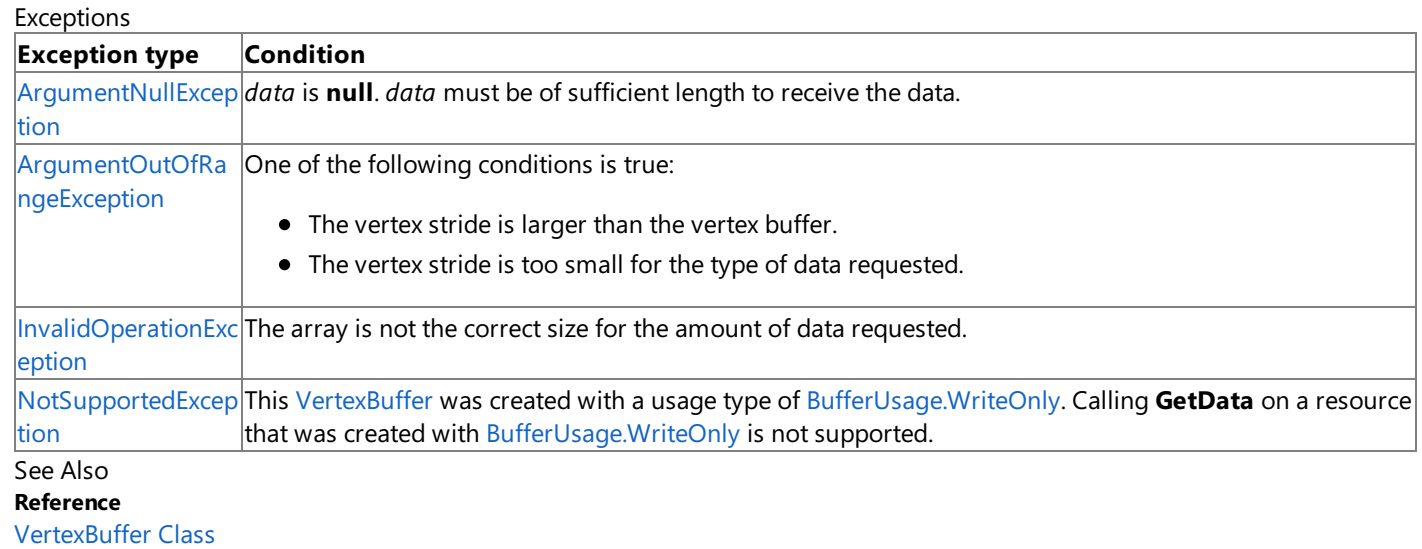

[VertexBuffer](#page-4821-0) Members

[Microsoft.Xna.Framework.Graphics](#page-2731-0) Namespace

### <span id="page-4830-0"></span>**VertexBuffer.GetData Generic Method (T[])**

Gets a copy of the vertex buffer data.

**Namespace:** Microsoft.Xna.Framework.Graphics **Assembly:** Microsoft.Xna.Framework (in microsoft.xna.framework.dll)

```
Syntax
```
C#

```
public void GetData<T> (
        T[] data
) where T : ValueType
```
#### **Type Parameters**

*T*

The type of data in the vertex buffer.

#### **Parameters**

#### *data*

The array into which to copy the vertex buffer data.

#### Exceptions

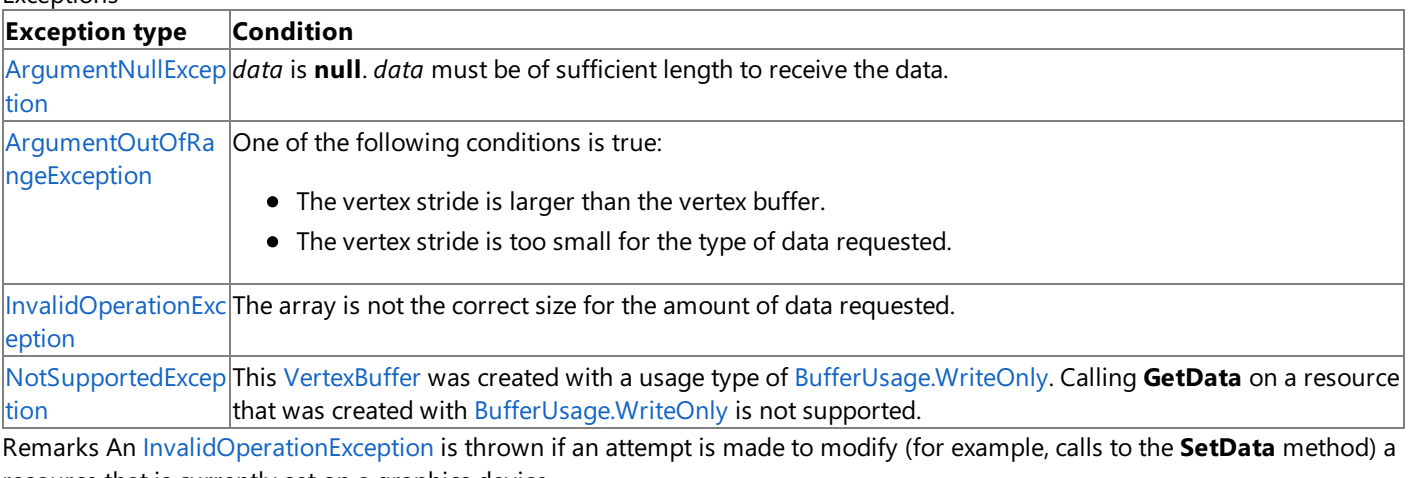

resource that is currently set on a graphics device. See Also

**Reference**

[VertexBuffer](#page-4820-0) Class

[VertexBuffer](#page-4821-0) Members

[Microsoft.Xna.Framework.Graphics](#page-2731-0) Namespace

### <span id="page-4831-0"></span>**VertexBuffer.GetData Generic Method (T[], Int32, Int32)**

Gets a copy of the vertex buffer data, specifying the start index and number of elements in the vertex buffer.

**Namespace:** Microsoft.Xna.Framework.Graphics

**Assembly:** Microsoft.Xna.Framework (in microsoft.xna.framework.dll)

Syntax C#

```
public void GetData<T> (
         T[] data,
         int startIndex,
         int elementCount
) where T : ValueType
```
#### **Type Parameters**

*T*

The type of data in the vertex buffer.

#### **Parameters**

*data*

The array into which to copy the vertex buffer data.

*startIndex*

Index of the element in the array at which to start copying.

*elementCount*

Number of elements in the array.

#### Exceptions

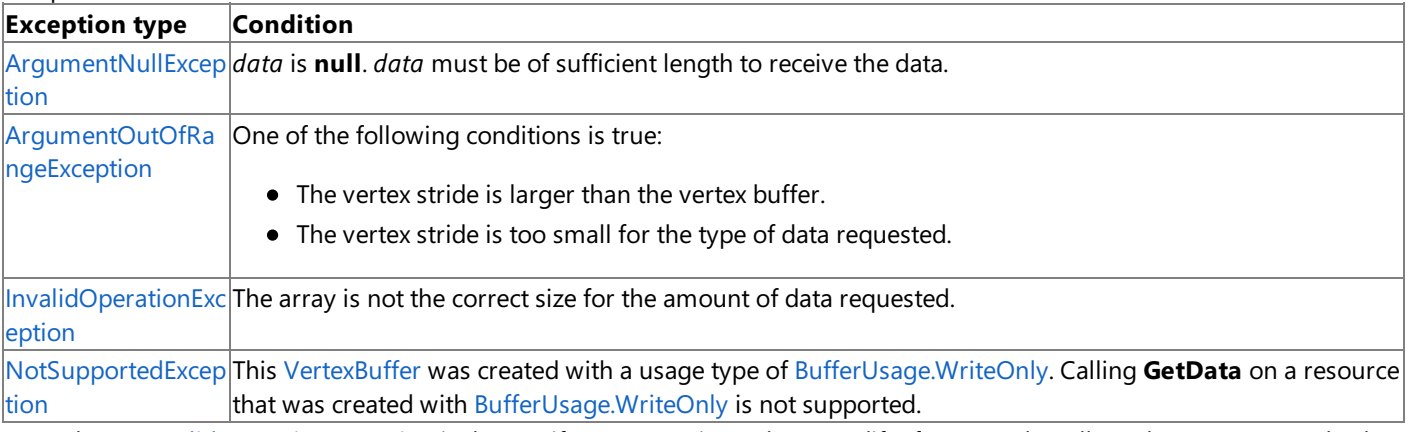

Remarks An [InvalidOperationException](http://msdn.microsoft.com/en-us/library/system.invalidoperationexception.aspx) is thrown if an attempt is madeto modify (for example,calls to the **SetData** method) a resource that is currently set on a graphics device.

See Also

**Reference** [VertexBuffer](#page-4820-0) Class

[VertexBuffer](#page-4821-0) Members

[Microsoft.Xna.Framework.Graphics](#page-2731-0) Namespace

### <span id="page-4832-0"></span>**VertexBuffer.SetData Method**

Sets the vertex buffer data.

Overload List

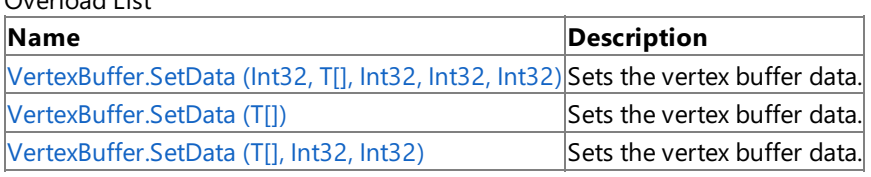

See Also

**Reference**

[VertexBuffer](#page-4820-0) Class

[VertexBuffer](#page-4821-0) Members

### <span id="page-4833-0"></span>**VertexBuffer.SetData Generic Method (Int32, T[], Int32, Int32, Int32)**

Sets the vertex buffer data.

**Namespace:** Microsoft.Xna.Framework.Graphics **Assembly:** Microsoft.Xna.Framework (in microsoft.xna.framework.dll)

Syntax C#

```
public void SetData<T> (
         int offsetInBytes,
         T[] data,
         int startIndex,
         int elementCount,
         int vertexStride
) where T : ValueType
```
### **Type Parameters**

*T*

The type of data in the vertex buffer.

#### **Parameters**

*offsetInBytes*

Starting offset.

*data*

Array from which to copy the vertex buffer data.

*startIndex*

Index of the element in the array at which to start copying.

*elementCount*

Number of elements to copy.

*vertexStride*

Size, in bytes, of an element in the vertex buffer.

#### Exceptions

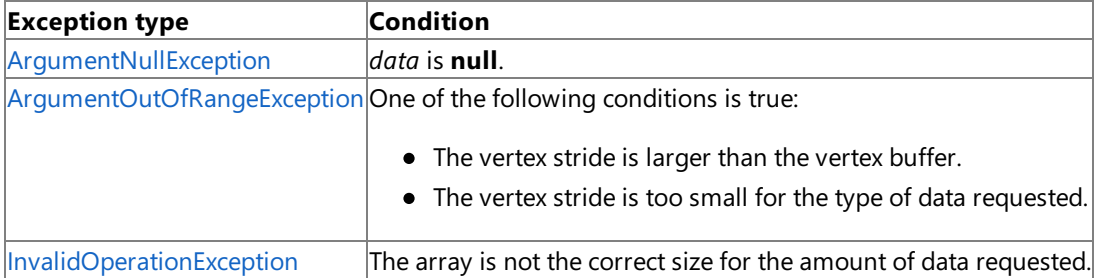

Remarks An [InvalidOperationException](http://msdn.microsoft.com/en-us/library/system.invalidoperationexception.aspx) is thrown if an attempt is madeto modify (for example,calls to the **SetData** method) a resource that is currently set on a graphics device.

See Also **Reference** [VertexBuffer](#page-4820-0) Class [VertexBuffer](#page-4821-0) Members [Microsoft.Xna.Framework.Graphics](#page-2731-0) Namespace PlatformsXbox 360, Windows XP SP2, Windows Vista

### <span id="page-4834-0"></span>**VertexBuffer.SetData Generic Method (T[])**

Sets the vertex buffer data.

**Namespace:** Microsoft.Xna.Framework.Graphics **Assembly:** Microsoft.Xna.Framework (in microsoft.xna.framework.dll)

#### Syntax

C#

```
public void SetData<T> (
         T[] data
) where T : ValueType
```
#### **Type Parameters**

*T*

The type of data in the vertex buffer.

#### **Parameters**

#### *data*

The array from which to copy the vertex buffer data.

#### Exceptions

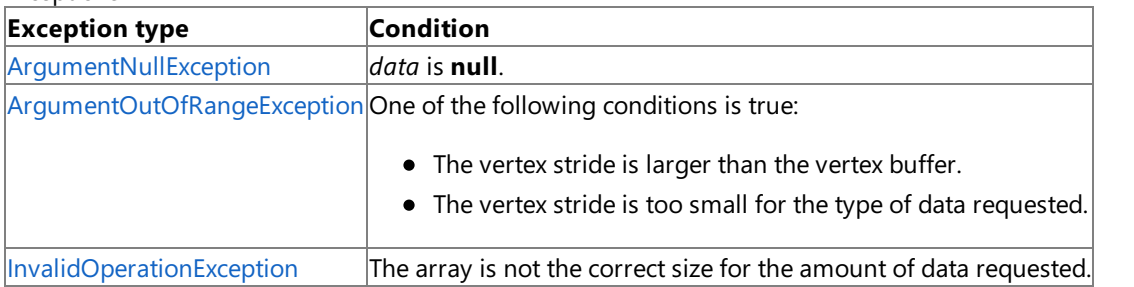

Remarks An [InvalidOperationException](http://msdn.microsoft.com/en-us/library/system.invalidoperationexception.aspx) is thrown if an attempt is made to modify (for example, calls to the **SetData** method) a resource that is currently set on a graphics device.

#### **Caution**

Hereis a tip for rendering objects within the [Draw](#page-1008-0) method of an Xbox 360 game. Do not use **SetData** when writing data to v ertex buffers, index buffers, and textures. This method may lead to graphics corruption or crashes. To avoid this potential issu e, use [DrawUserPrimitives](#page-3468-0), [DrawUserIndexedPrimitives,](#page-4832-0) or [DynamicVertexBuffer](#page-3138-0) as the preferred alternativeto VertexBuffer. SetData for dynamic vertex generation.

This is because, in cases where the size of the back buffer and depth stencil buffer exceed the size of the Xbox 360 10 MB of e mbedded memory (EDRAM), [predicated](#page-540-0) tiling is utilized on this platform to compensate for the additional memory requirem  $|$ ents. Predicated tiling is a process by which scene rendering is performed multiple times on subsections of the final render ta rget dimensions.

When predicated tiling has been triggered, the drawing commands contained in the [Draw](#page-1008-0) function are not submitted until Pr esent is called. (Note that [Draw](#page-1008-0) implicitly calls [Present](#page-3500-0) at the end of this method.) In this case, these resources are not availabl  $|$ e for modification until the GPU is finished with presenting the entire frame.

#### Example

This example demonstrates how to create a vertex buffer to hold a list of vertices and set the data for the vertex buffer to the array of vertices.

C#

```
vertexBuffer = new VertexBuffer(graphics.GraphicsDevice,
   VertexPositionNormalTexture.SizeInBytes * (pointList.Length),
   BufferUsage.None);
// Set the vertex buffer data to the array of vertices.
```
vertexBuffer.SetData<VertexPositionNormalTexture>(pointList);

Prior to drawing the vertices, set the source of the vertex stream for the graphics device by setting the desired vertex stream

from [GraphicsDevice.Vertices](#page-3576-0). Here, we use vertex stream zero, so GraphicsDevice.Vertices[0] is set to the vertex buffer created in step (1).

#### C#

```
graphics.GraphicsDevice.Vertices[0].SetSource(
   vertexBuffer, 0,
   VertexPositionNormalTexture.SizeInBytes);
```
### See Also

**Concepts** [Predicated](#page-540-0) Tiling **Tasks** How To: Draw Points, Lines, and Other 3D Primitives **Reference** [VertexBuffer](#page-4820-0) Class [VertexBuffer](#page-4821-0) Members [Microsoft.Xna.Framework.Graphics](#page-2731-0) Namespace PlatformsXbox 360, Windows XP SP2, Windows Vista

### <span id="page-4836-0"></span>**VertexBuffer.SetData Generic Method (T[], Int32, Int32)**

Sets the vertex buffer data.

**Namespace:** Microsoft.Xna.Framework.Graphics **Assembly:** Microsoft.Xna.Framework (in microsoft.xna.framework.dll)

Syntax C#

```
public void SetData<T> (
         T[] data,
         int startIndex,
         int elementCount
) where T : ValueType
```
#### **Type Parameters**

*T*

The type of data in the vertex buffer.

#### **Parameters**

*data*

Array from which to copy the vertex buffer data.

*startIndex*

Index of the element in the array at which to start copying.

*elementCount*

Number of elements to copy.

#### **Exceptions**

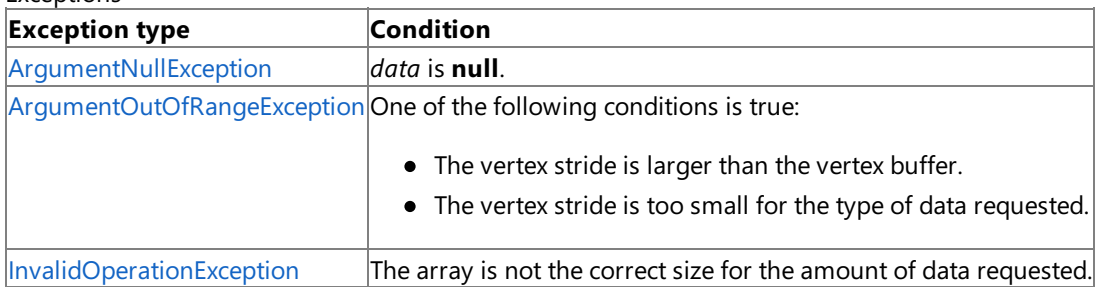

Remarks An [InvalidOperationException](http://msdn.microsoft.com/en-us/library/system.invalidoperationexception.aspx) is thrown if an attempt is madeto modify (for example,calls to the **SetData** method) a resource that is currently set on a graphics device.

See Also

**Reference**

[VertexBuffer](#page-4820-0) Class

[VertexBuffer](#page-4821-0) Members

[Microsoft.Xna.Framework.Graphics](#page-2731-0) Namespace

### <span id="page-4837-0"></span>**VertexBuffer.ToString Method**

Retrieves a string representation of this object.

**Namespace:** Microsoft.Xna.Framework.Graphics **Assembly:** Microsoft.Xna.Framework (in microsoft.xna.framework.dll)

Syntax

C#

public override string ToString ()

**Return Value** String representation of this object. See Also **Reference** [VertexBuffer](#page-4820-0) Class [VertexBuffer](#page-4821-0) Members [Microsoft.Xna.Framework.Graphics](#page-2731-0) Namespace PlatformsXbox 360, Windows XP SP2, Windows Vista

### **VertexBuffer Properties**

#### Public Properties

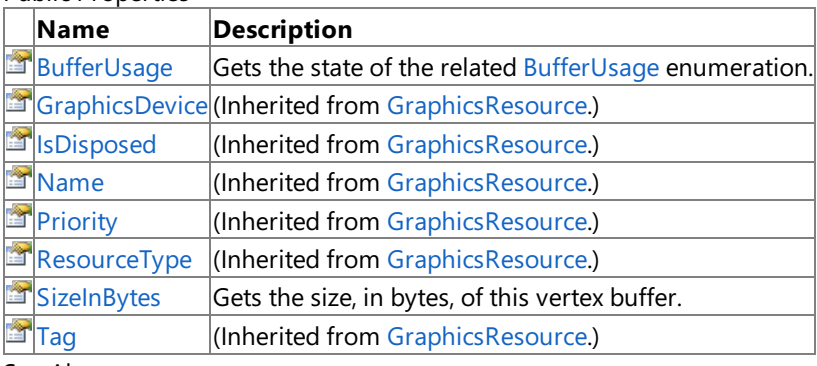

See Also **Reference**

[VertexBuffer](#page-4820-0) Class

## <span id="page-4839-0"></span>**VertexBuffer.BufferUsage Property**

Gets the state of the related [BufferUsage](#page-2778-0) enumeration.

**Namespace:** Microsoft.Xna.Framework.Graphics **Assembly:** Microsoft.Xna.Framework (in microsoft.xna.framework.dll)

Syntax

C#

public BufferUsage BufferUsage { get; }

#### **Property Value**

Indicates how the application uses buffer contents. See Also **Reference** [VertexBuffer](#page-4820-0) Class [VertexBuffer](#page-4821-0) Members [Microsoft.Xna.Framework.Graphics](#page-2731-0) Namespace PlatformsXbox 360, Windows XP SP2, Windows Vista

### <span id="page-4840-0"></span>**VertexBuffer.SizeInBytes Property**

Gets the size, in bytes, of this vertex buffer.

**Namespace:** Microsoft.Xna.Framework.Graphics **Assembly:** Microsoft.Xna.Framework (in microsoft.xna.framework.dll)

Syntax

C#

public int SizeInBytes { get; }

**Property Value**

The size, in bytes, of the vertex buffer. See Also **Reference** [VertexBuffer](#page-4820-0) Class [VertexBuffer](#page-4821-0) Members [Microsoft.Xna.Framework.Graphics](#page-2731-0) Namespace PlatformsXbox 360, Windows XP SP2, Windows Vista

### <span id="page-4841-0"></span>**VertexDeclaration Class**

Represents a vertex declaration.

**Namespace:** Microsoft.Xna.Framework.Graphics **Assembly:** Microsoft.Xna.Framework (in microsoft.xna.framework.dll)

Syntax

C#

public class VertexDeclaration : IDisposable

See Also **Reference** [VertexDeclaration](#page-4842-0) Members [Microsoft.Xna.Framework.Graphics](#page-2731-0) Namespace PlatformsXbox 360, Windows XP SP2, Windows Vista

### <span id="page-4842-0"></span>**VertexDeclaration Members**

The following tables list the members exposed by the VertexDeclaration type.

Public Constructors

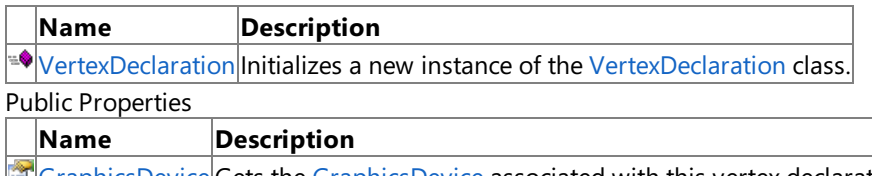

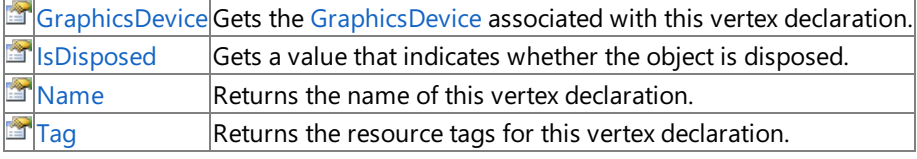

Public Methods

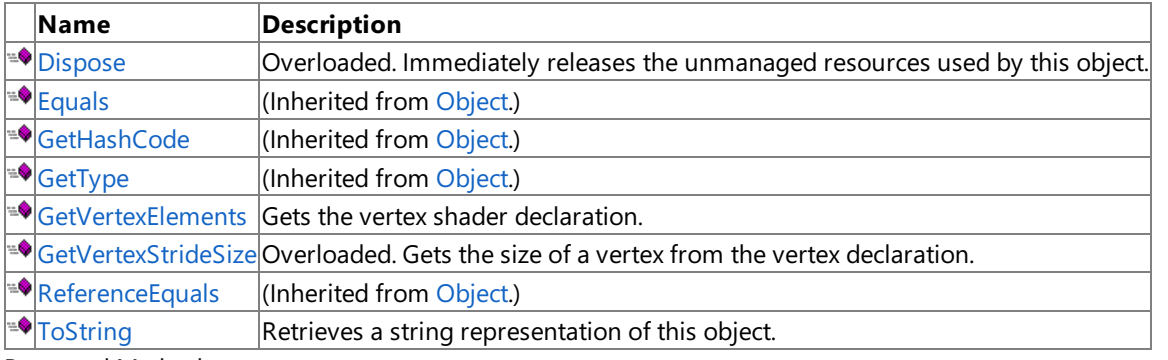

Protected Methods

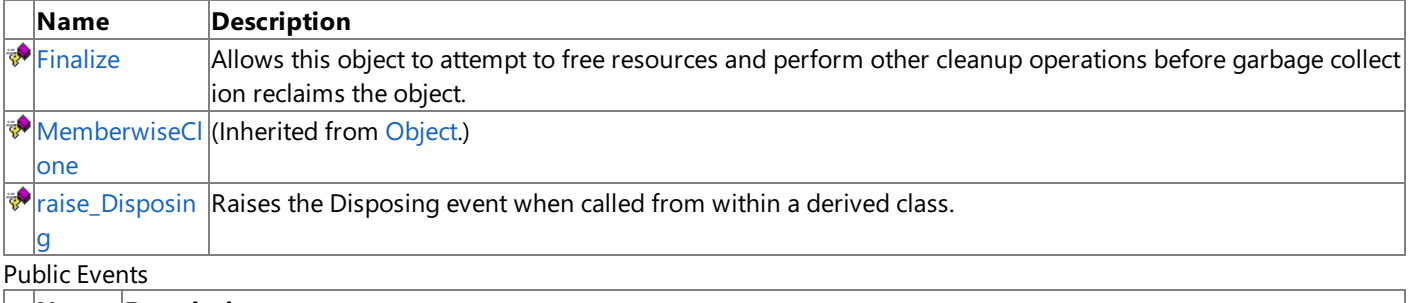

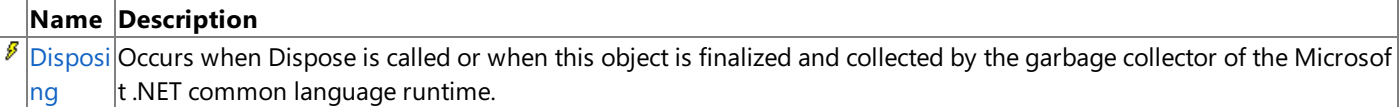

#### See Also

**Reference**

[VertexDeclaration](#page-4841-0) Class

### <span id="page-4843-0"></span>**VertexDeclaration Constructor**

Initializes a new instance of the [VertexDeclaration](#page-4841-0) class.

**Namespace:** Microsoft.Xna.Framework.Graphics

**Assembly:** Microsoft.Xna.Framework (in microsoft.xna.framework.dll)

#### Syntax

C#

public VertexDeclaration ( GraphicsDevice graphicsDevice, VertexElement[] elements )

#### **Parameters**

*graphicsDevice*

The [GraphicsDevice](#page-3442-0) associated with the vertex elements. *elements*

An array of vertex elements.

#### Exceptions

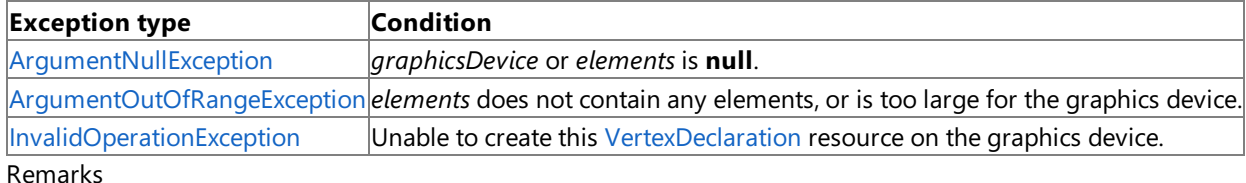

VertexDeclaration objects must be recreated when the device is reset.

See Also **Tasks** How To: Load Content **Reference** GraphicsDeviceManager.DeviceReset Event [VertexDeclaration](#page-4841-0) Class [VertexDeclaration](#page-4842-0) Members [Microsoft.Xna.Framework.Graphics](#page-2731-0) Namespace PlatformsXbox 360, Windows XP SP2, Windows Vista

### **VertexDeclaration Methods**

#### Public Methods

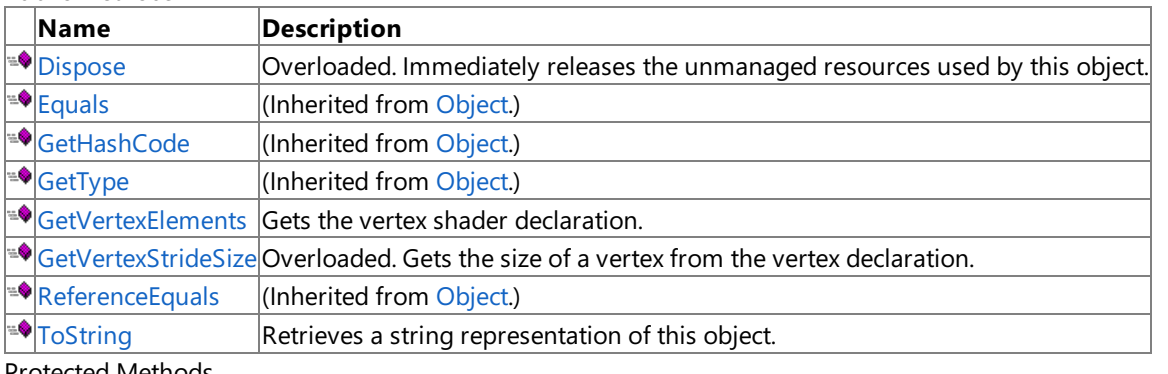

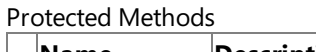

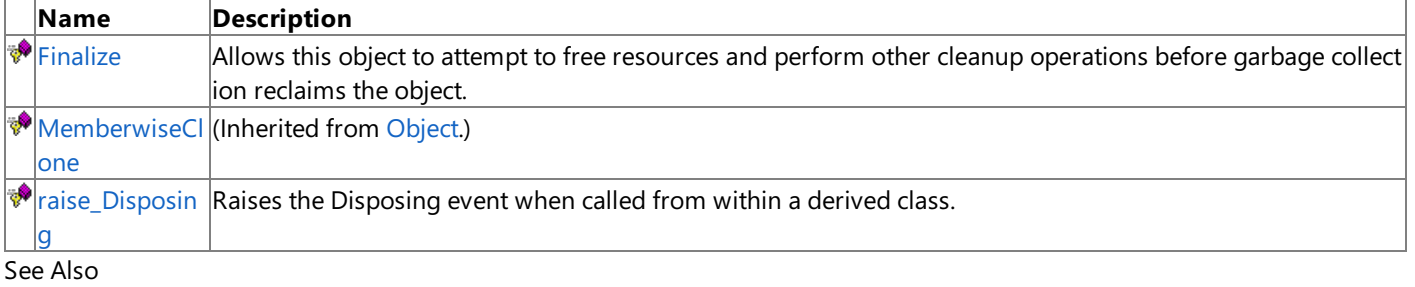

#### **Reference**

[VertexDeclaration](#page-4841-0) Class

### <span id="page-4845-0"></span>**VertexDeclaration.Dispose Method**

Immediately releases the unmanaged resources used by this object.

#### Overload List

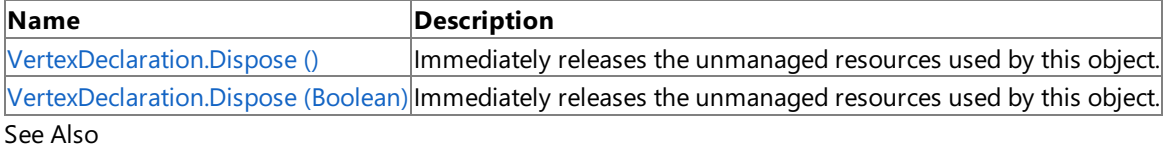

**Reference**

[VertexDeclaration](#page-4841-0) Class

[VertexDeclaration](#page-4842-0) Members

## <span id="page-4846-0"></span>**VertexDeclaration.Dispose Method ()**

Immediately releases the unmanaged resources used by this object.

**Namespace:** Microsoft.Xna.Framework.Graphics **Assembly:** Microsoft.Xna.Framework (in microsoft.xna.framework.dll)

Syntax

C#

public void Dispose ()

#### Remarks

Call [Dispose](#page-4845-0) when you arefinished using the [VertexDeclaration](#page-4841-0).The [Dispose](#page-4845-0) method leaves the [VertexDeclaration](#page-4841-0) in an unusable state. After calling [Dispose,](#page-4845-0) you must release all references to the [VertexDeclaration](#page-4841-0) so the garbage collector can reclaim the memory that the [VertexDeclaration](#page-4841-0) was occupying.

#### **Note**

Always call [Dispose](#page-4845-0) before you release your last reference to the [VertexDeclaration](#page-4841-0). Otherwise, the resources it is using will n ot be freed until the garbage collector calls the [VertexDeclaration](#page-4841-0) object's [Finalize](#page-4848-0) method.

See Also **Reference** [VertexDeclaration](#page-4841-0) Class [VertexDeclaration](#page-4842-0) Members [Microsoft.Xna.Framework.Graphics](#page-2731-0) Namespace PlatformsXbox 360, Windows XP SP2, Windows Vista Syntax

### <span id="page-4847-0"></span>**VertexDeclaration.Dispose Method (Boolean)**

Immediately releases the unmanaged resources used by this object.

**Namespace:** Microsoft.Xna.Framework.Graphics **Assembly:** Microsoft.Xna.Framework (in microsoft.xna.framework.dll)

### C# protected virtual void Dispose ( bool )

#### **Parameters**

[[MarshalAsAttribute](http://msdn.microsoft.com/en-us/library/system.runtime.interopservices.marshalasattribute.aspx)(U1)] **true** to release both managed and unmanaged resources; **false** to release only unmanaged resources.

Remarks

This method is called by the public [Dispose](#page-4845-0) method and the [Finalize](#page-4848-0) method. Dispose invokes the protected [Dispose\(Boolean\)](#page-4847-0) method with the *disposing* parameter set to **true**.[Finalize](#page-4848-0)invokes [Dispose\(Boolean\)](#page-4847-0) with *disposing* set to **false**.

When the *disposing* parameter is **true**, this method releases all resources held by any managed objects that this [VertexDeclaration](#page-4841-0) references.This method invokes the [Dispose](#page-4845-0) method of each referenced object.

#### **Note**

Notes to Inheritors

 $D$ ispose can be called multiple times by other objects. When overriding [Dispose](#page-4845-0)(Boolean), be careful not to reference objects disposed of in an earlier call to [Dispose](#page-4845-0).

See Also **Reference** [VertexDeclaration](#page-4841-0) Class [VertexDeclaration](#page-4842-0) Members [Microsoft.Xna.Framework.Graphics](#page-2731-0) Namespace PlatformsXbox 360,Windows XP SP2,Windows Vista

## <span id="page-4848-0"></span>**VertexDeclaration.Finalize Method**

Allows this object to attempt to free resources and perform other cleanup operations before garbage collection reclaims the object.

**Namespace:** Microsoft.Xna.Framework.Graphics **Assembly:** Microsoft.Xna.Framework (in microsoft.xna.framework.dll)

Syntax

C#

protected override void Finalize ()

#### Remarks

This method overrides [System.Object.Finalize](http://msdn.microsoft.com/en-us/library/system.object.finalize.aspx). Application code should not call this method; an object's [Finalize](http://msdn.microsoft.com/en-us/library/system.object.finalize.aspx) method is automatically invoked during garbage collection, unless a call to the [GC.SuppressFinalize](http://msdn.microsoft.com/en-us/library/system.gc.suppressfinalize.aspx) method has disabled finalization by the garbage collector.

See Also **Reference** [VertexDeclaration](#page-4841-0) Class [VertexDeclaration](#page-4842-0) Members [Microsoft.Xna.Framework.Graphics](#page-2731-0) Namespace PlatformsXbox 360, Windows XP SP2, Windows Vista

### <span id="page-4849-0"></span>**VertexDeclaration.GetVertexElements Method**

Gets the vertex shader declaration.

**Namespace:** Microsoft.Xna.Framework.Graphics **Assembly:** Microsoft.Xna.Framework (in microsoft.xna.framework.dll)

Syntax

C#

public VertexElement[] GetVertexElements ()

#### **Return Value**

The array of vertex elements that make up the vertex shader declaration. See Also **Reference** [VertexDeclaration](#page-4841-0) Class [VertexDeclaration](#page-4842-0) Members [Microsoft.Xna.Framework.Graphics](#page-2731-0) Namespace PlatformsXbox 360, Windows XP SP2, Windows Vista

### <span id="page-4850-0"></span>**VertexDeclaration.GetVertexStrideSize Method**

Gets the size of a vertex from the vertex declaration.

Overload List

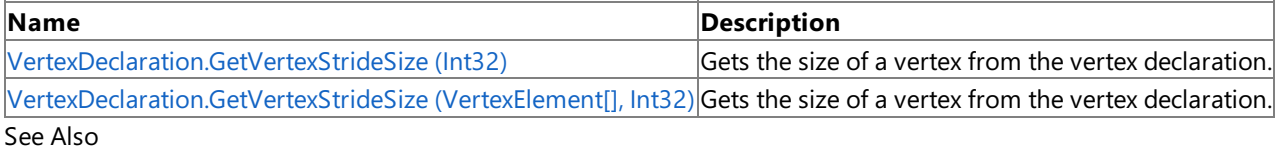

**Reference**

[VertexDeclaration](#page-4841-0) Class

[VertexDeclaration](#page-4842-0) Members

### <span id="page-4851-0"></span>**VertexDeclaration.GetVertexStrideSize Method (Int32)**

Gets the size of a vertex from the vertex declaration.

**Namespace:** Microsoft.Xna.Framework.Graphics **Assembly:** Microsoft.Xna.Framework (in microsoft.xna.framework.dll)

Syntax C#

```
public int GetVertexStrideSize (
        int stream
)
```
**Parameters** *stream*

The zero-based stream index.

**Return Value** The vertex declaration size, in bytes. See Also

**Reference** [VertexDeclaration](#page-4841-0) Class [VertexDeclaration](#page-4842-0) Members [Microsoft.Xna.Framework.Graphics](#page-2731-0) Namespace PlatformsXbox 360,Windows XP SP2,Windows Vista

### <span id="page-4852-0"></span>**VertexDeclaration.GetVertexStrideSize Method (VertexElement[], Int32)**

Gets the size of a vertex from the vertex declaration.

**Namespace:** Microsoft.Xna.Framework.Graphics **Assembly:** Microsoft.Xna.Framework (in microsoft.xna.framework.dll)

Syntax C# public static int GetVertexStrideSize ( VertexElement[] elements, int stream )

#### **Parameters**

*elements* The vertex declaration. *stream* The zero-based stream index. **Return Value** The vertex declaration size, in bytes. See Also **Reference** [VertexDeclaration](#page-4841-0) Class [VertexDeclaration](#page-4842-0) Members

[Microsoft.Xna.Framework.Graphics](#page-2731-0) Namespace PlatformsXbox 360, Windows XP SP2, Windows Vista

### <span id="page-4853-0"></span>**VertexDeclaration.raise\_Disposing Method**

**Note**

This method is available only when developing for Windows.

Raises the Disposing event when called from within a derived class.

#### **Namespace:** Microsoft.Xna.Framework.Graphics **Assembly:** Microsoft.Xna.Framework (in microsoft.xna.framework.dll)

Syntax

```
C#
```

```
protected void raise_Disposing (
        Object value0,
         EventArgs value1
)
```
#### **Parameters**

*value0*

Invoking object reference; should be this object. *value1* Arguments to pass to the event handler.

#### See Also

**Reference** [VertexDeclaration](#page-4841-0) Class [VertexDeclaration](#page-4842-0) Members [Microsoft.Xna.Framework.Graphics](#page-2731-0) Namespace PlatformsWindows XP SP2, Windows Vista

### <span id="page-4854-0"></span>**VertexDeclaration.ToString Method**

Retrieves a string representation of this object.

**Namespace:** Microsoft.Xna.Framework.Graphics **Assembly:** Microsoft.Xna.Framework (in microsoft.xna.framework.dll)

Syntax

C#

public override string ToString ()

**Return Value** String representation of this object. See Also **Reference** [VertexDeclaration](#page-4841-0) Class [VertexDeclaration](#page-4842-0) Members [Microsoft.Xna.Framework.Graphics](#page-2731-0) Namespace PlatformsXbox 360, Windows XP SP2, Windows Vista

# **VertexDeclaration Properties**

Public Properties

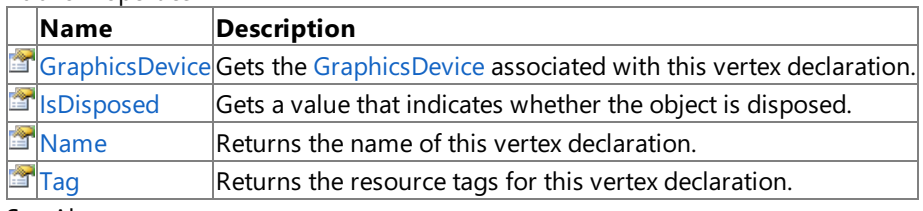

See Also

**Reference**

[VertexDeclaration](#page-4841-0) Class

### <span id="page-4856-0"></span>**VertexDeclaration.GraphicsDevice Property**

Gets the [GraphicsDevice](#page-3442-0) associated with this vertex declaration.

**Namespace:** Microsoft.Xna.Framework.Graphics **Assembly:** Microsoft.Xna.Framework (in microsoft.xna.framework.dll)

Syntax

C#

public GraphicsDevice GraphicsDevice { get; }

#### **Property Value**

The [GraphicsDevice](#page-3442-0) associated with this vertex declaration. See Also **Reference** [VertexDeclaration](#page-4841-0) Class [VertexDeclaration](#page-4842-0) Members [Microsoft.Xna.Framework.Graphics](#page-2731-0) Namespace PlatformsXbox 360, Windows XP SP2, Windows Vista

### <span id="page-4857-0"></span>**VertexDeclaration.IsDisposed Property**

Gets a value that indicates whether the object is disposed.

**Namespace:** Microsoft.Xna.Framework.Graphics **Assembly:** Microsoft.Xna.Framework (in microsoft.xna.framework.dll)

Syntax

C#

public bool IsDisposed { get; }

**Property Value true** if the object is disposed; **false** otherwise. See Also **Reference** [VertexDeclaration](#page-4841-0) Class [VertexDeclaration](#page-4842-0) Members [Microsoft.Xna.Framework.Graphics](#page-2731-0) Namespace PlatformsXbox 360, Windows XP SP2, Windows Vista

### <span id="page-4858-0"></span>**VertexDeclaration.Name Property**

Returns the name of this vertex declaration.

**Namespace:** Microsoft.Xna.Framework.Graphics **Assembly:** Microsoft.Xna.Framework (in microsoft.xna.framework.dll)

Syntax

C#

public string Name { get; set; }

**Property Value** The name of this vertex declaration. See Also **Reference** [VertexDeclaration](#page-4841-0) Class [VertexDeclaration](#page-4842-0) Members [Microsoft.Xna.Framework.Graphics](#page-2731-0) Namespace PlatformsXbox 360, Windows XP SP2, Windows Vista

## <span id="page-4859-0"></span>**VertexDeclaration.Tag Property**

Returns the resource tags for this vertex declaration.

**Namespace:** Microsoft.Xna.Framework.Graphics **Assembly:** Microsoft.Xna.Framework (in microsoft.xna.framework.dll)

Syntax

C#

public Object Tag { get; set; }

#### **Property Value**

The resource tags for this vertex declaration. See Also **Reference** [VertexDeclaration](#page-4841-0) Class [VertexDeclaration](#page-4842-0) Members [Microsoft.Xna.Framework.Graphics](#page-2731-0) Namespace PlatformsXbox 360, Windows XP SP2, Windows Vista
# **VertexDeclaration Events**

Public Events

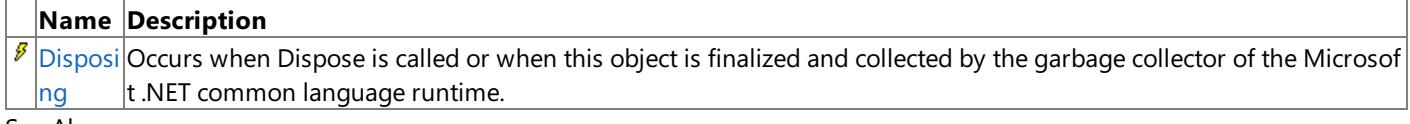

See Also

**Reference**

[VertexDeclaration](#page-4841-0) Class

# <span id="page-4861-0"></span>**VertexDeclaration.Disposing Event**

Occurs when Dispose is called or when this object is finalized and collected by the garbage collector of the Microsoft .NET common language runtime.

**Namespace:** Microsoft.Xna.Framework.Graphics **Assembly:** Microsoft.Xna.Framework (in microsoft.xna.framework.dll)

Syntax

C#

public event EventHandler Disposing

See Also **Reference** [VertexDeclaration](#page-4841-0) Class [VertexDeclaration](#page-4842-0) Members [Microsoft.Xna.Framework.Graphics](#page-2731-0) Namespace PlatformsXbox 360, Windows XP SP2, Windows Vista

### <span id="page-4862-0"></span>**VertexElement Structure**

Defines input vertex data to the pipeline.

**Namespace:** Microsoft.Xna.Framework.Graphics **Assembly:** Microsoft.Xna.Framework (in microsoft.xna.framework.dll)

Syntax

C#

[SerializableAttribute] public struct VertexElement

See Also **Reference** [VertexElement](#page-4863-0) Members [Microsoft.Xna.Framework.Graphics](#page-2731-0) Namespace PlatformsXbox 360, Windows XP SP2, Windows Vista

# <span id="page-4863-0"></span>**VertexElement Members**

The following tables list the members exposed by the VertexElement type.

Public Constructors

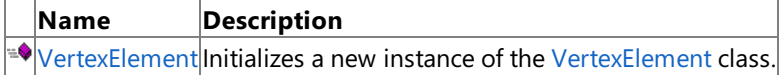

### Public Properties

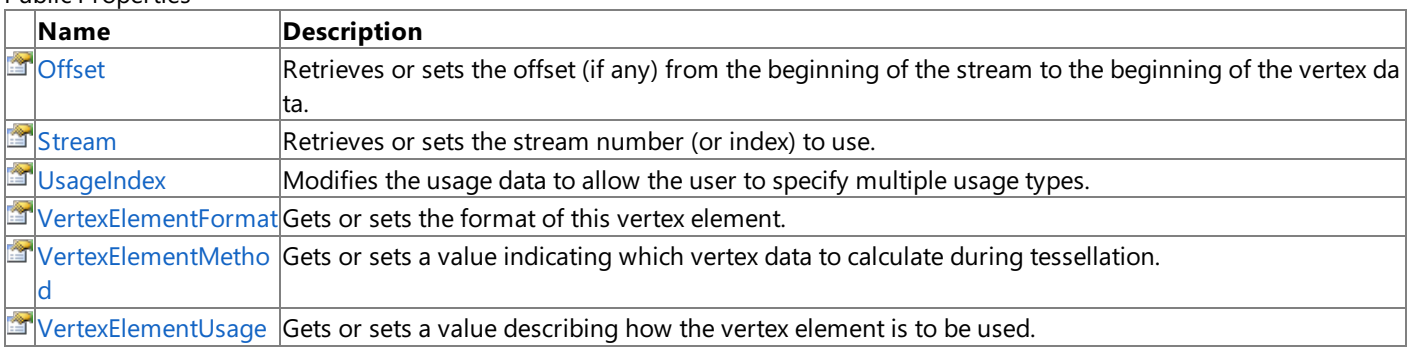

### Public Methods

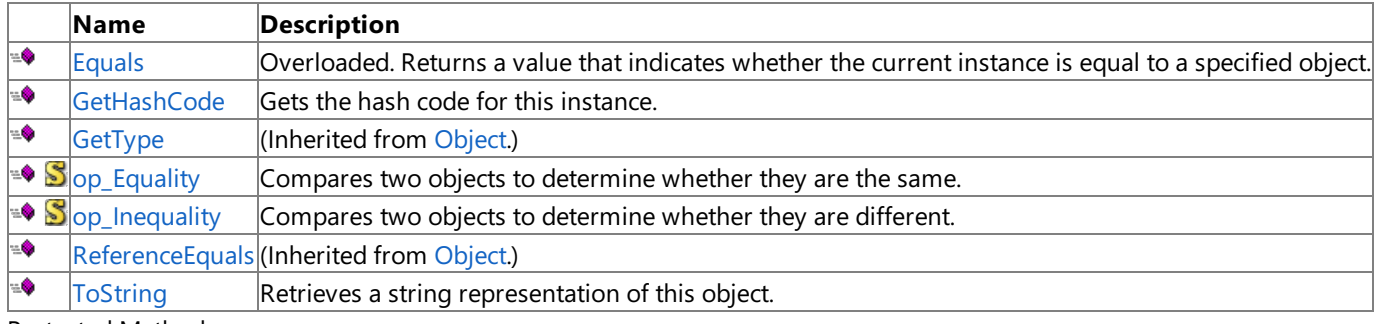

Protected Methods

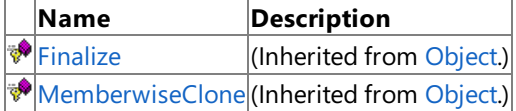

See Also

**Reference**

VertexElement Structure

## <span id="page-4864-0"></span>**VertexElement Constructor**

Initializes a new instance of the [VertexElement](#page-4862-0) class.

**Namespace:** Microsoft.Xna.Framework.Graphics **Assembly:** Microsoft.Xna.Framework (in microsoft.xna.framework.dll)

#### Syntax

C#

```
public VertexElement (
         short stream,
         short offset,
         VertexElementFormat elementFormat,
         VertexElementMethod elementMethod,
         VertexElementUsage elementUsage,
         byte usageIndex
)
```
### **Parameters**

*stream*

Stream number (or index) to use.

*offset*

Offset (if any) from the beginning of the stream to the beginning of the vertex data.

*elementFormat*

One of several predefined types that define the vertex data size.

*elementMethod*

The tessellator processing method. These methods determine how the tessellator interprets/operates on the vertex data. *elementUsage*

The intended use of the vertex data.

*usageIndex*

Modifies the usage data to allow the user to specify multiple usage types.

RemarksVertex data is defined using an array of [VertexElement](#page-4862-0) structures.

### See Also

**Reference** VertexElement Structure [VertexElement](#page-4863-0) Members [Microsoft.Xna.Framework.Graphics](#page-2731-0) Namespace

PlatformsXbox 360, Windows XP SP2, Windows Vista

## **VertexElement Methods**

### Public Methods

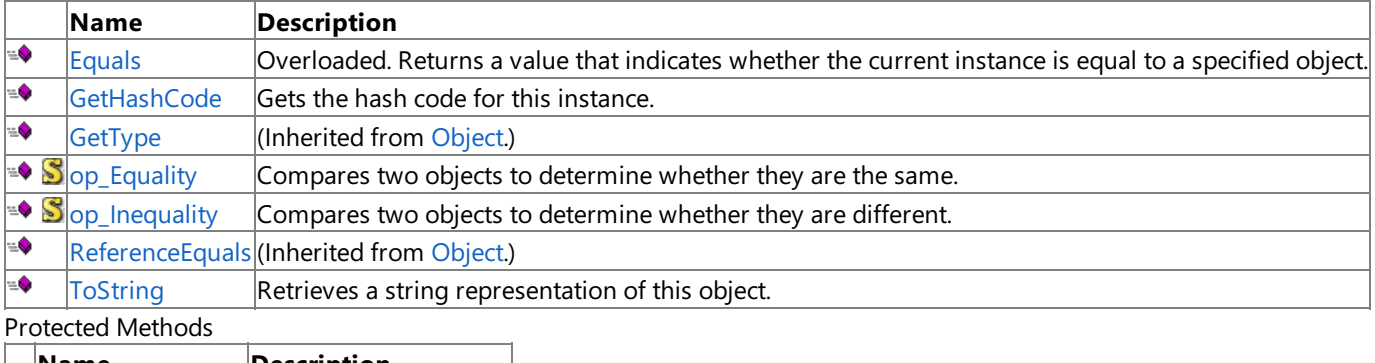

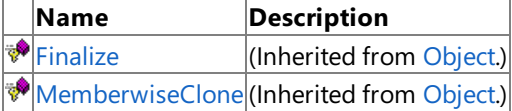

### See Also

**Reference**

VertexElement Structure

# <span id="page-4866-0"></span>**VertexElement.Equals Method**

Returns a value that indicates whether the current instance is equal to a specified object.

Overload List

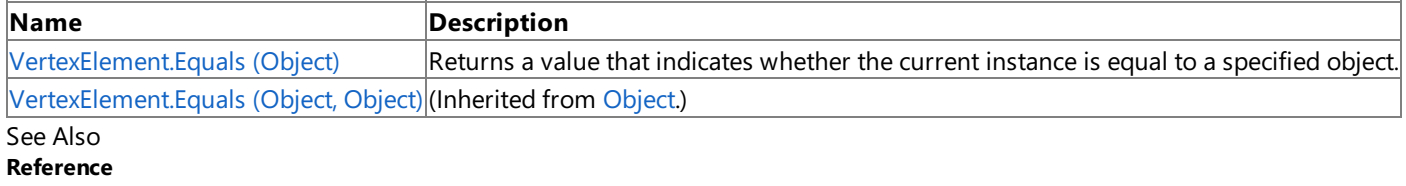

VertexElement Structure

[VertexElement](#page-4863-0) Members

# <span id="page-4867-0"></span>**VertexElement.Equals Method (Object)**

Returns a value that indicates whether the current instance is equal to a specified object.

**Namespace:** Microsoft.Xna.Framework.Graphics **Assembly:** Microsoft.Xna.Framework (in microsoft.xna.framework.dll)

### Syntax

C#

```
public override bool Equals (
        Object obj
)
```
### **Parameters**

*obj*

The [Object](http://msdn.microsoft.com/en-us/library/system.object.aspx) to compare with the current [VertexElement.](#page-4862-0)

### **Return Value**

**true** if the objects are the same; **false** otherwise. See Also **Reference** VertexElement Structure [VertexElement](#page-4863-0) Members [Microsoft.Xna.Framework.Graphics](#page-2731-0) Namespace PlatformsXbox 360,Windows XP SP2,Windows Vista

# <span id="page-4868-0"></span>**VertexElement.GetHashCode Method**

Gets the hash code for this instance.

**Namespace:** Microsoft.Xna.Framework.Graphics **Assembly:** Microsoft.Xna.Framework (in microsoft.xna.framework.dll)

Syntax

C#

public override int GetHashCode ()

**Return Value** Hash code for this object. See Also **Reference** VertexElement Structure [VertexElement](#page-4863-0) Members [Microsoft.Xna.Framework.Graphics](#page-2731-0) Namespace PlatformsXbox 360, Windows XP SP2, Windows Vista

# <span id="page-4869-0"></span>**VertexElement.op\_Equality Method**

Compares two objects to determine whether they are the same.

**Namespace:** Microsoft.Xna.Framework.Graphics **Assembly:** Microsoft.Xna.Framework (in microsoft.xna.framework.dll)

Syntax C#

```
public static bool op_Equality (
         VertexElement left,
         VertexElement right
)
```
**Parameters**

*left*

Object to the left of the equality operator. *right*

Object to the right of the equality operator.

**Return Value true** if the objects are the same; **false** otherwise. See Also **Reference** VertexElement Structure [VertexElement](#page-4863-0) Members [Microsoft.Xna.Framework.Graphics](#page-2731-0) Namespace PlatformsXbox 360, Windows XP SP2, Windows Vista

# <span id="page-4870-0"></span>**VertexElement.op\_Inequality Method**

Compares two objects to determine whether they are different.

**Namespace:** Microsoft.Xna.Framework.Graphics **Assembly:** Microsoft.Xna.Framework (in microsoft.xna.framework.dll)

Syntax C#

```
public static bool op_Inequality (
         VertexElement left,
         VertexElement right
)
```
**Parameters**

*left*

Object to the left of the inequality operator. *right*

Object to the right of the inequality operator.

**Return Value true** if the objects are different; **false** otherwise. See Also **Reference** VertexElement Structure [VertexElement](#page-4863-0) Members [Microsoft.Xna.Framework.Graphics](#page-2731-0) Namespace

PlatformsXbox 360, Windows XP SP2, Windows Vista

# <span id="page-4871-0"></span>**VertexElement.ToString Method**

Retrieves a string representation of this object.

**Namespace:** Microsoft.Xna.Framework.Graphics **Assembly:** Microsoft.Xna.Framework (in microsoft.xna.framework.dll)

Syntax

C#

public override string ToString ()

**Return Value** String representation of this object. See Also **Reference** VertexElement Structure [VertexElement](#page-4863-0) Members [Microsoft.Xna.Framework.Graphics](#page-2731-0) Namespace PlatformsXbox 360, Windows XP SP2, Windows Vista

# **VertexElement Properties**

### Public Properties

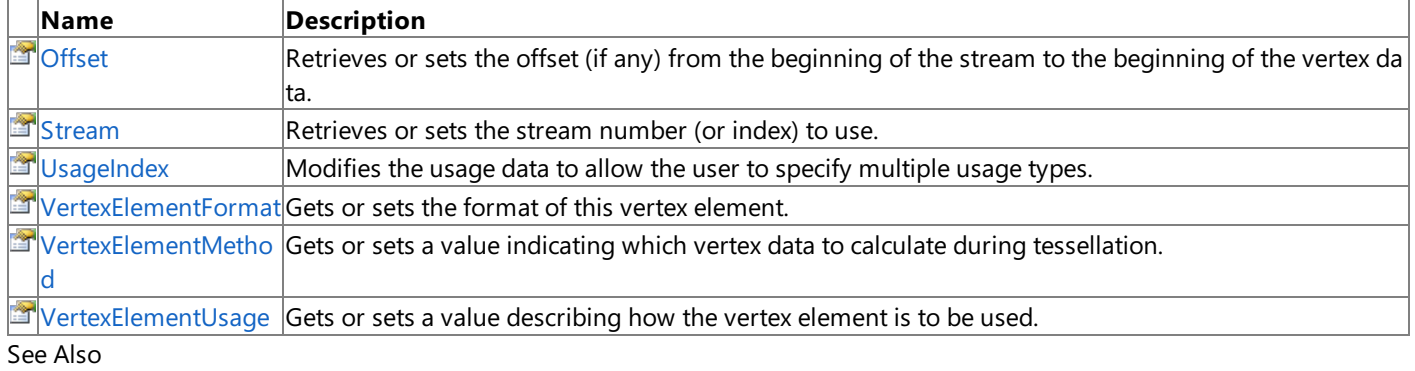

### **Reference**

VertexElement Structure

## <span id="page-4873-0"></span>**VertexElement.Offset Property**

Retrieves or sets the offset (if any) from the beginning of the stream to the beginning of the vertex data.

**Namespace:** Microsoft.Xna.Framework.Graphics **Assembly:** Microsoft.Xna.Framework (in microsoft.xna.framework.dll)

Syntax

C#

public short Offset { get; set; }

### **Property Value**

Offset, in bytes, to the start of the vertex data. See Also **Reference** VertexElement Structure [VertexElement](#page-4863-0) Members [Microsoft.Xna.Framework.Graphics](#page-2731-0) Namespace PlatformsXbox 360, Windows XP SP2, Windows Vista

## <span id="page-4874-0"></span>**VertexElement.Stream Property**

Retrieves or sets the stream number (or index) to use.

**Namespace:** Microsoft.Xna.Framework.Graphics **Assembly:** Microsoft.Xna.Framework (in microsoft.xna.framework.dll)

Syntax

C#

public short Stream { get; set; }

**Property Value** Stream number (or index) to use. See Also **Reference** VertexElement Structure [VertexElement](#page-4863-0) Members [Microsoft.Xna.Framework.Graphics](#page-2731-0) Namespace PlatformsXbox 360, Windows XP SP2, Windows Vista

## <span id="page-4875-0"></span>**VertexElement.UsageIndex Property**

Modifies the usage data to allow the user to specify multiple usage types.

**Namespace:** Microsoft.Xna.Framework.Graphics **Assembly:** Microsoft.Xna.Framework (in microsoft.xna.framework.dll)

Syntax

 $C#$ 

public byte UsageIndex { get; set; }

### **Property Value**

Byte that represents the usage index.

RemarksThe UsageIndex property is used in conjunction with [VertexElementUsage](#page-4878-0) to specify the semantic of a vertex element.

See Also **Reference** VertexElement Structure [VertexElement](#page-4863-0) Members [Microsoft.Xna.Framework.Graphics](#page-2731-0) Namespace PlatformsXbox 360, Windows XP SP2, Windows Vista

### <span id="page-4876-0"></span>**VertexElement.VertexElementFormat Property**

Gets or sets the format of this vertex element.

**Namespace:** Microsoft.Xna.Framework.Graphics **Assembly:** Microsoft.Xna.Framework (in microsoft.xna.framework.dll)

Syntax

C#

public VertexElementFormat VertexElementFormat { get; set; }

**Property Value** The format of this vertex element. See Also **Reference** VertexElement Structure [VertexElement](#page-4863-0) Members [Microsoft.Xna.Framework.Graphics](#page-2731-0) Namespace PlatformsXbox 360, Windows XP SP2, Windows Vista

### <span id="page-4877-0"></span>**VertexElement.VertexElementMethod Property**

Gets or sets a value indicating which vertex data to calculate during tessellation.

**Namespace:** Microsoft.Xna.Framework.Graphics **Assembly:** Microsoft.Xna.Framework (in microsoft.xna.framework.dll)

Syntax

C#

public VertexElementMethod VertexElementMethod { get; set; }

### **Property Value**

A value indicating which vertex data to calculate during tessellation. See Also **Reference** VertexElement Structure [VertexElement](#page-4863-0) Members [Microsoft.Xna.Framework.Graphics](#page-2731-0) Namespace PlatformsXbox 360, Windows XP SP2, Windows Vista

### <span id="page-4878-0"></span>**VertexElement.VertexElementUsage Property**

Gets or sets a value describing how the vertex element is to be used.

**Namespace:** Microsoft.Xna.Framework.Graphics **Assembly:** Microsoft.Xna.Framework (in microsoft.xna.framework.dll)

Syntax

 $C#$ 

public VertexElementUsage VertexElementUsage { get; set; }

### **Property Value**

A value describing how the vertex element is to be used. See Also **Reference** VertexElement Structure [VertexElement](#page-4863-0) Members [Microsoft.Xna.Framework.Graphics](#page-2731-0) Namespace PlatformsXbox 360, Windows XP SP2, Windows Vista

## <span id="page-4879-0"></span>**VertexElementFormat Enumeration**

Defines vertex element formats.

**Namespace:** Microsoft.Xna.Framework.Graphics **Assembly:** Microsoft.Xna.Framework (in microsoft.xna.framework.dll)

### Syntax

 $C#$ 

public enum VertexElementFormat

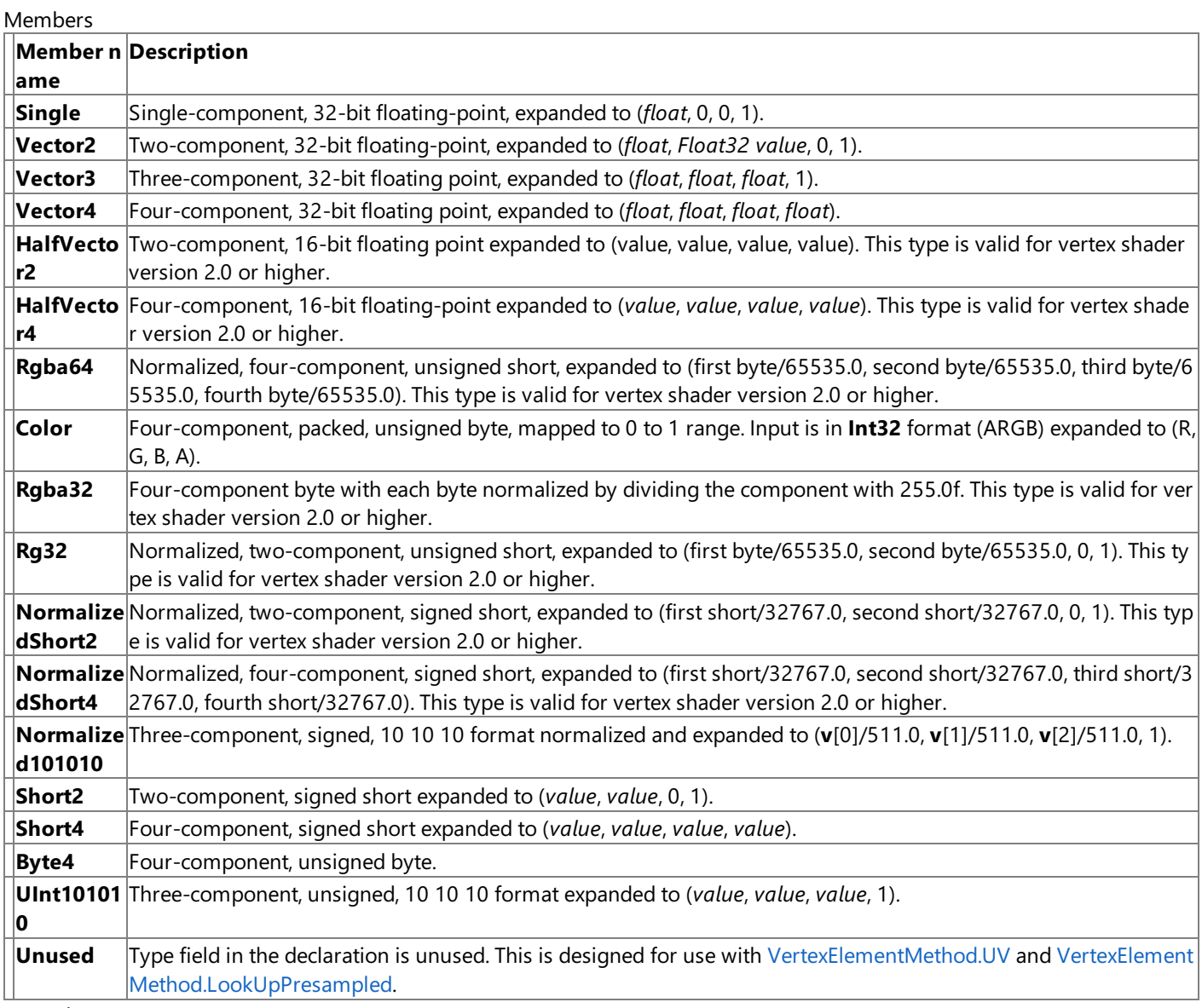

Remarks

Vertex data is declared with an array of [VertexElement](#page-4862-0) structures.Each element in thearray contains a vertex declaration method. These values can be passed into the constructor or to the [VertexElementMethod](#page-4877-0) property.

A mapping of each Direct3D 9 format name to the **VertexElementFormat** equivalent is listed in the following table.

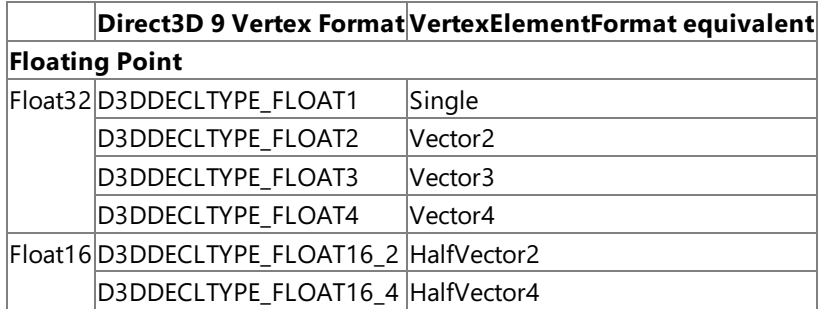

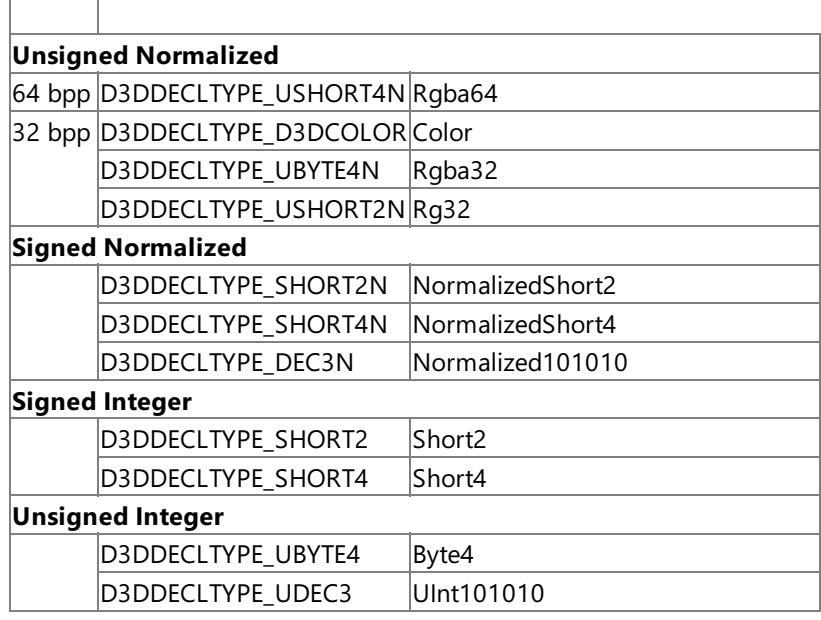

See Also

**Reference**

[VertexElement](#page-4864-0) Constructor

[VertexElement.VertexElementFormat](#page-4876-0) Property

[GraphicsDeviceCapabilities.DeclarationTypeCaps](#page-3737-0) Properties

[VertexElementMethod](#page-4881-0) Enumeration

[Microsoft.Xna.Framework.Graphics](#page-2731-0) Namespace

PlatformsXbox 360, Windows XP SP2, Windows Vista

# <span id="page-4881-0"></span>**VertexElementMethod Enumeration**

Defines the tessellator processing method for a vertex element.

**Namespace:** Microsoft.Xna.Framework.Graphics

**Assembly:** Microsoft.Xna.Framework (in microsoft.xna.framework.dll)

Syntax C#

public enum VertexElementMethod

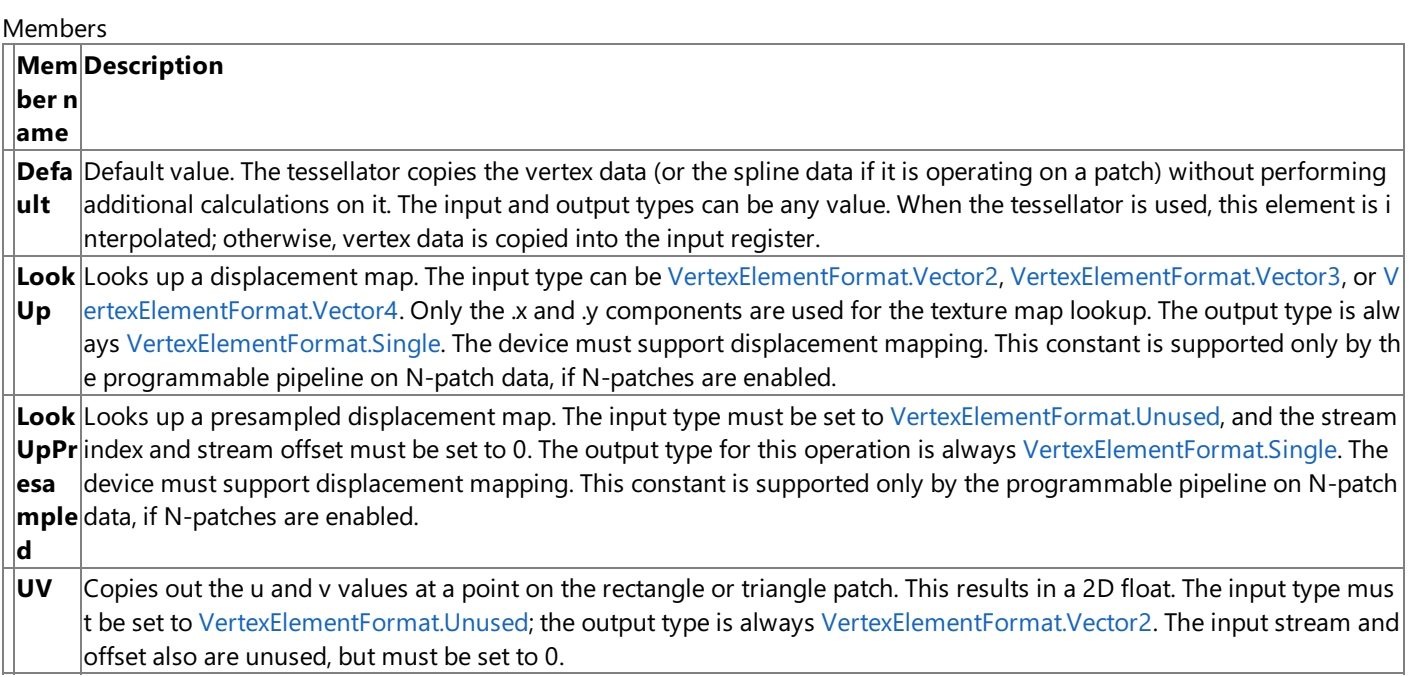

Remarks

The [VertexElement](#page-4862-0) structure uses **VertexElementMethod** values to determine which vertex data to calculate during tessellation. These values can be passed into the constructor or to the [VertexElementMethod](#page-4877-0) property. Mesh data should use the default value. Patches can use any of the other implemented types.

Vertex data is declared with an array of [VertexElement](#page-4862-0) structures. Each element in the array contains a vertex declaration method.

In addition to using Default, a normal mesh can use LookUp and LookUpPresampled when N-patches are enabled.

See Also **Reference** [VertexElement](#page-4864-0) Constructor [VertexElement.VertexElementMethod](#page-4877-0) Property VertexElementFormat Enumeration VertexElementUsage Enumeration [Microsoft.Xna.Framework.Graphics](#page-2731-0) Namespace PlatformsXbox 360, Windows XP SP2, Windows Vista

# <span id="page-4882-0"></span>**VertexElementUsage Enumeration**

Defines usage for vertex elements.

**Namespace:** Microsoft.Xna.Framework.Graphics **Assembly:** Microsoft.Xna.Framework (in microsoft.xna.framework.dll)

Syntax C#

public enum VertexElementUsage

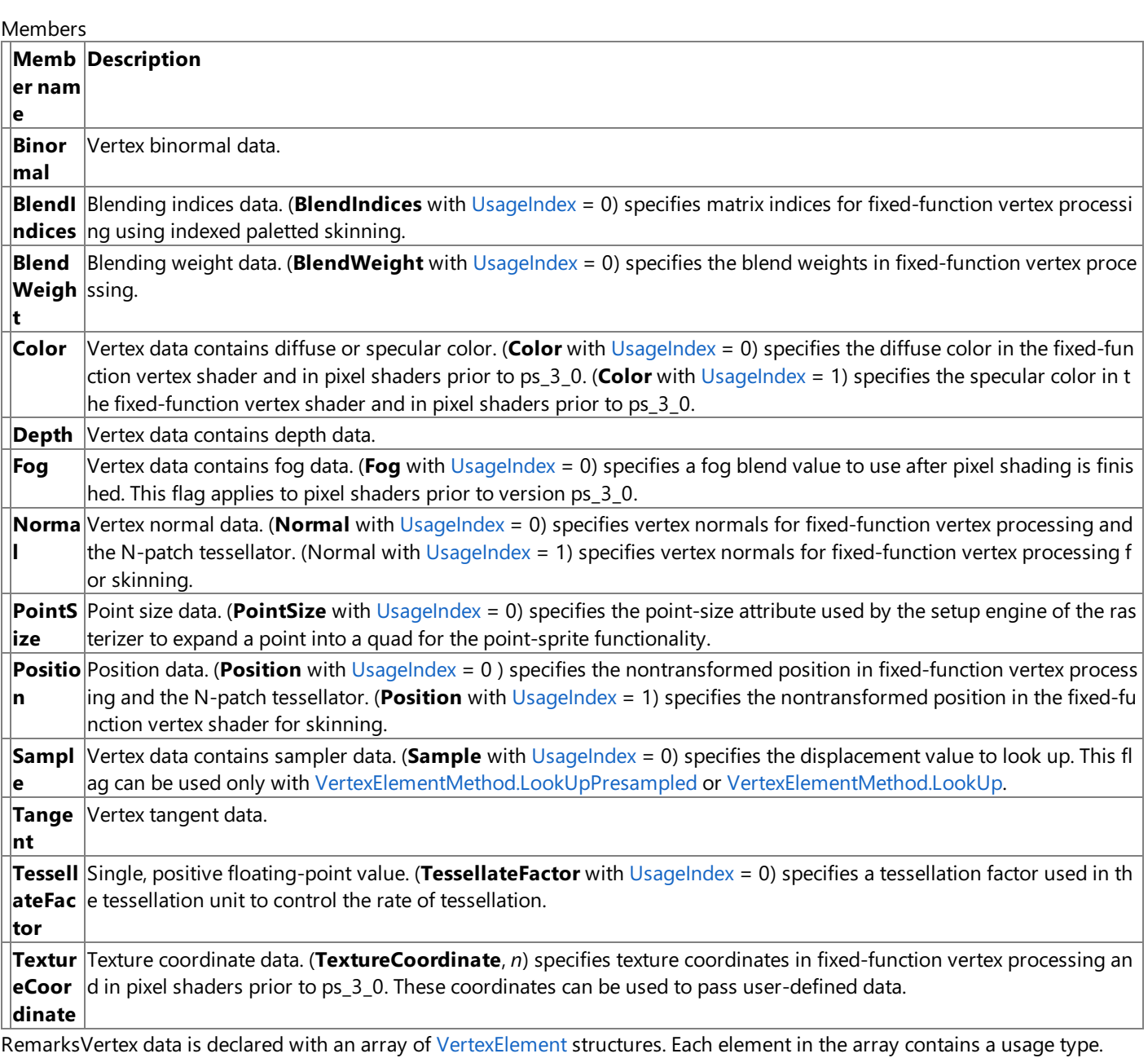

See Also **Reference**

[Microsoft.Xna.Framework.Graphics](#page-2731-0) Namespace

PlatformsXbox 360, Windows XP SP2, Windows Vista

# <span id="page-4883-0"></span>**VertexPositionColor Structure**

Describes a custom vertex format structure that contains position and color information.

**Namespace:** Microsoft.Xna.Framework.Graphics **Assembly:** Microsoft.Xna.Framework (in microsoft.xna.framework.dll)

Syntax

C#

[SerializableAttribute] public struct VertexPositionColor

# <span id="page-4884-0"></span>**VertexPositionColor Members**

The following tables list the members exposed by the VertexPositionColor type.

#### Public Constructors

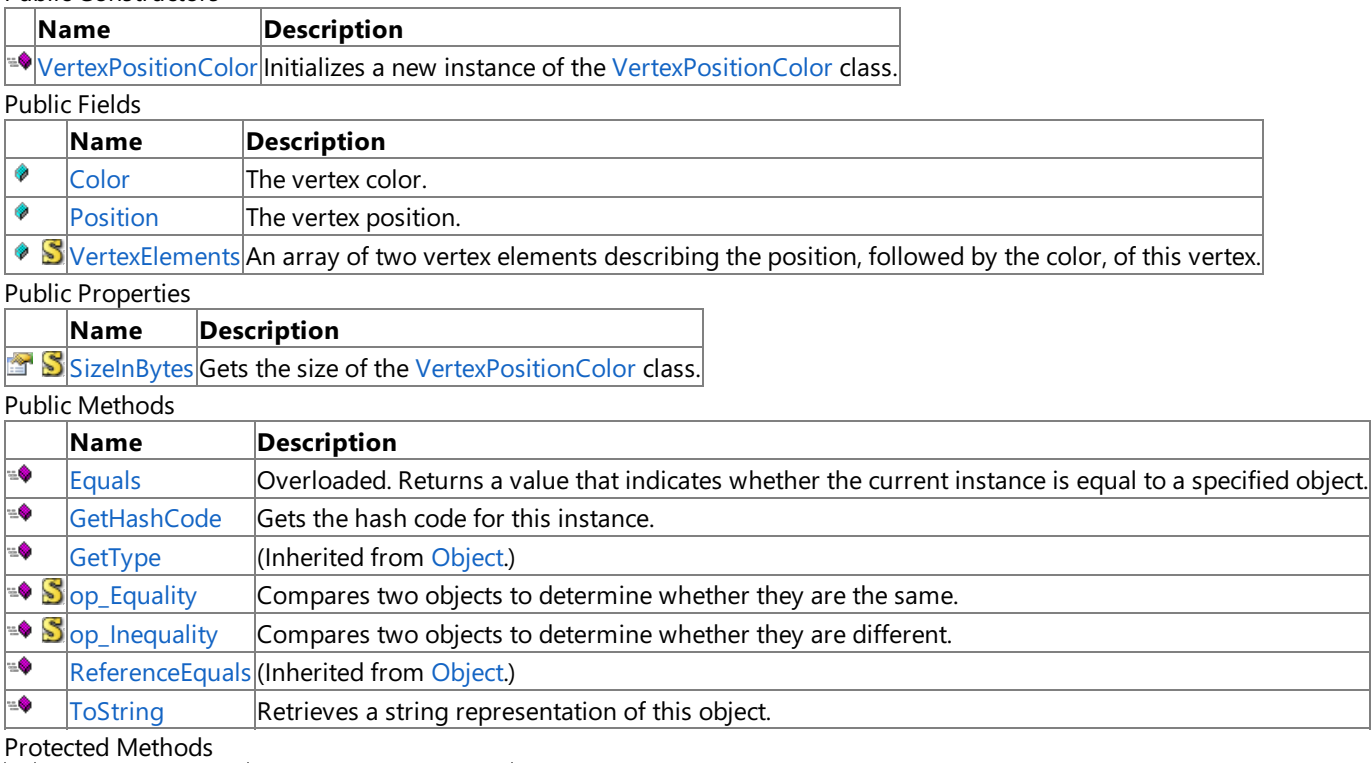

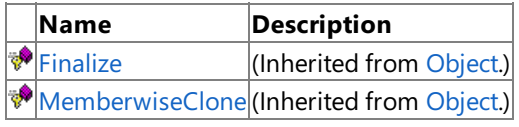

See Also

**Reference**

[VertexPositionColor](#page-4883-0) Structure

## **VertexPositionColor Fields**

### Public Fields

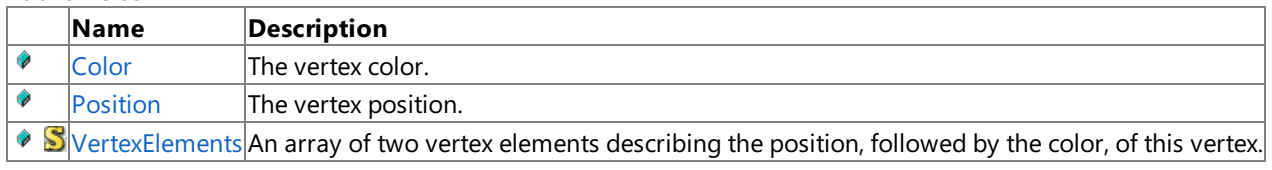

#### See Also **Reference**

[VertexPositionColor](#page-4883-0) Structure

# <span id="page-4886-0"></span>**VertexPositionColor.Color Field**

The vertex color.

**Namespace:** Microsoft.Xna.Framework.Graphics **Assembly:** Microsoft.Xna.Framework (in microsoft.xna.framework.dll)

Syntax

C#

public Color Color

# <span id="page-4887-0"></span>**VertexPositionColor.Position Field**

The vertex position.

**Namespace:** Microsoft.Xna.Framework.Graphics **Assembly:** Microsoft.Xna.Framework (in microsoft.xna.framework.dll)

Syntax

C#

public Vector3 Position

### <span id="page-4888-0"></span>**VertexPositionColor.VertexElements Field**

An array of two vertex elements describing the position, followed by the color, of this vertex.

**Namespace:** Microsoft.Xna.Framework.Graphics **Assembly:** Microsoft.Xna.Framework (in microsoft.xna.framework.dll)

Syntax

C#

public static readonly VertexElement[] VertexElements

# <span id="page-4889-0"></span>**VertexPositionColor Constructor**

Initializes a new instance of the [VertexPositionColor](#page-4883-0) class.

**Namespace:** Microsoft.Xna.Framework.Graphics **Assembly:** Microsoft.Xna.Framework (in microsoft.xna.framework.dll)

Syntax  $C#$ 

```
public VertexPositionColor (
         Vector3 position,
         Color color
)
```
### **Parameters**

*position* The position of the vertex. *color* The color of the vertex.

# **VertexPositionColor Methods**

Public Methods

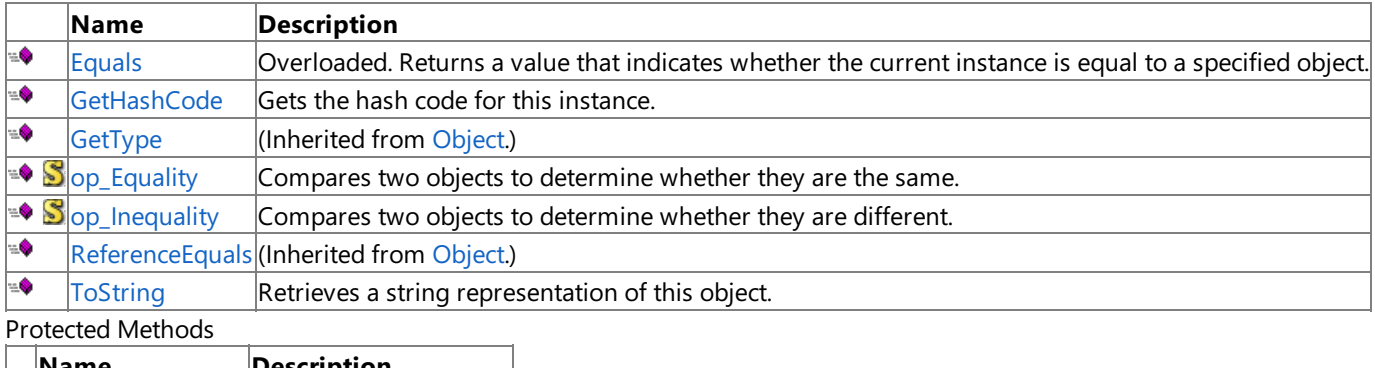

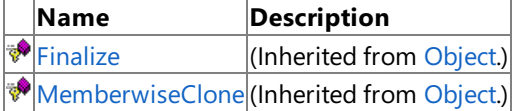

### See Also

**Reference**

[VertexPositionColor](#page-4883-0) Structure

# <span id="page-4891-0"></span>**VertexPositionColor.Equals Method**

Returns a value that indicates whether the current instance is equal to a specified object.

Overload List

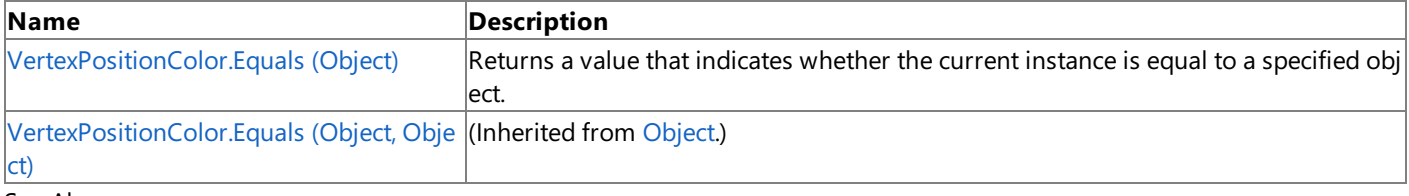

#### See Also **Reference**

[VertexPositionColor](#page-4883-0) Structure [VertexPositionColor](#page-4884-0) Members [Microsoft.Xna.Framework.Graphics](#page-2731-0) Namespace

# <span id="page-4892-0"></span>**VertexPositionColor.Equals Method (Object)**

Returns a value that indicates whether the current instance is equal to a specified object.

**Namespace:** Microsoft.Xna.Framework.Graphics **Assembly:** Microsoft.Xna.Framework (in microsoft.xna.framework.dll)

#### Syntax

C#

```
public override bool Equals (
        Object obj
)
```
#### **Parameters**

*obj*

The [Object](http://msdn.microsoft.com/en-us/library/system.object.aspx) to compare with the current [VertexPositionColor](#page-4883-0).

#### **Return Value**

**true** if the objects are the same; **false** otherwise. See Also **Reference** [VertexPositionColor](#page-4883-0) Structure [VertexPositionColor](#page-4884-0) Members [Microsoft.Xna.Framework.Graphics](#page-2731-0) Namespace PlatformsXbox 360,Windows XP SP2,Windows Vista

# <span id="page-4893-0"></span>**VertexPositionColor.GetHashCode Method**

Gets the hash code for this instance.

**Namespace:** Microsoft.Xna.Framework.Graphics **Assembly:** Microsoft.Xna.Framework (in microsoft.xna.framework.dll)

Syntax

C#

public override int GetHashCode ()

**Return Value** Hash code for this object. See Also **Reference** [VertexPositionColor](#page-4883-0) Structure [VertexPositionColor](#page-4884-0) Members [Microsoft.Xna.Framework.Graphics](#page-2731-0) Namespace PlatformsXbox 360, Windows XP SP2, Windows Vista

# <span id="page-4894-0"></span>**VertexPositionColor.op\_Equality Method**

Compares two objects to determine whether they are the same.

**Namespace:** Microsoft.Xna.Framework.Graphics **Assembly:** Microsoft.Xna.Framework (in microsoft.xna.framework.dll)

Syntax C#

```
public static bool op_Equality (
        VertexPositionColor left,
        VertexPositionColor right
)
```
**Parameters**

*left*

Object to the left of the equality operator. *right*

Object to the right of the equality operator.

**Return Value true** if the objects are the same; **false** otherwise. See Also **Reference**

[VertexPositionColor](#page-4883-0) Structure

[VertexPositionColor](#page-4884-0) Members [Microsoft.Xna.Framework.Graphics](#page-2731-0) Namespace

PlatformsXbox 360, Windows XP SP2, Windows Vista

# <span id="page-4895-0"></span>**VertexPositionColor.op\_Inequality Method**

Compares two objects to determine whether they are different.

**Namespace:** Microsoft.Xna.Framework.Graphics **Assembly:** Microsoft.Xna.Framework (in microsoft.xna.framework.dll)

Syntax C#

```
public static bool op_Inequality (
        VertexPositionColor left,
        VertexPositionColor right
)
```
**Parameters**

*left*

Object to the left of the inequality operator. *right*

Object to the right of the inequality operator.

**Return Value true** if the objects are different; **false** otherwise. See Also

**Reference**

[VertexPositionColor](#page-4883-0) Structure

[VertexPositionColor](#page-4884-0) Members

[Microsoft.Xna.Framework.Graphics](#page-2731-0) Namespace PlatformsXbox 360, Windows XP SP2, Windows Vista
### **VertexPositionColor.ToString Method**

Retrieves a string representation of this object.

**Namespace:** Microsoft.Xna.Framework.Graphics **Assembly:** Microsoft.Xna.Framework (in microsoft.xna.framework.dll)

Syntax

C#

public override string ToString ()

**Return Value** String representation of this object. See Also **Reference** [VertexPositionColor](#page-4883-0) Structure [VertexPositionColor](#page-4884-0) Members [Microsoft.Xna.Framework.Graphics](#page-2731-0) Namespace PlatformsXbox 360, Windows XP SP2, Windows Vista

# **VertexPositionColor Properties**

Public Properties

**Name Description** [SizeInBytes](#page-4898-0) Gets the size of the [VertexPositionColor](#page-4883-0) class.

See Also **Reference**

[VertexPositionColor](#page-4883-0) Structure

#### <span id="page-4898-0"></span>**VertexPositionColor.SizeInBytes Property**

Gets the size of the [VertexPositionColor](#page-4883-0) class.

**Namespace:** Microsoft.Xna.Framework.Graphics **Assembly:** Microsoft.Xna.Framework (in microsoft.xna.framework.dll)

Syntax

C#

#### public static int SizeInBytes { get; }

**Property Value** The size of the vertex, in bytes. See Also **Reference** [VertexPositionColor](#page-4883-0) Structure [VertexPositionColor](#page-4884-0) Members [Microsoft.Xna.Framework.Graphics](#page-2731-0) Namespace PlatformsXbox 360, Windows XP SP2, Windows Vista

## <span id="page-4899-0"></span>**VertexPositionColorTexture Structure**

Describes a custom vertex format structure that contains position, color, and one set of texture coordinates.

**Namespace:** Microsoft.Xna.Framework.Graphics **Assembly:** Microsoft.Xna.Framework (in microsoft.xna.framework.dll)

Syntax  $C#$ 

> [SerializableAttribute] public struct VertexPositionColorTexture

See Also **Reference** [VertexPositionColorTexture](#page-4900-0) Members [Microsoft.Xna.Framework.Graphics](#page-2731-0) Namespace PlatformsXbox 360, Windows XP SP2, Windows Vista <span id="page-4900-0"></span>XNA Game Studio 3.1

#### **VertexPositionColorTexture Members**

The following tables list the members exposed by the VertexPositionColorTexture type.

#### Public Constructors

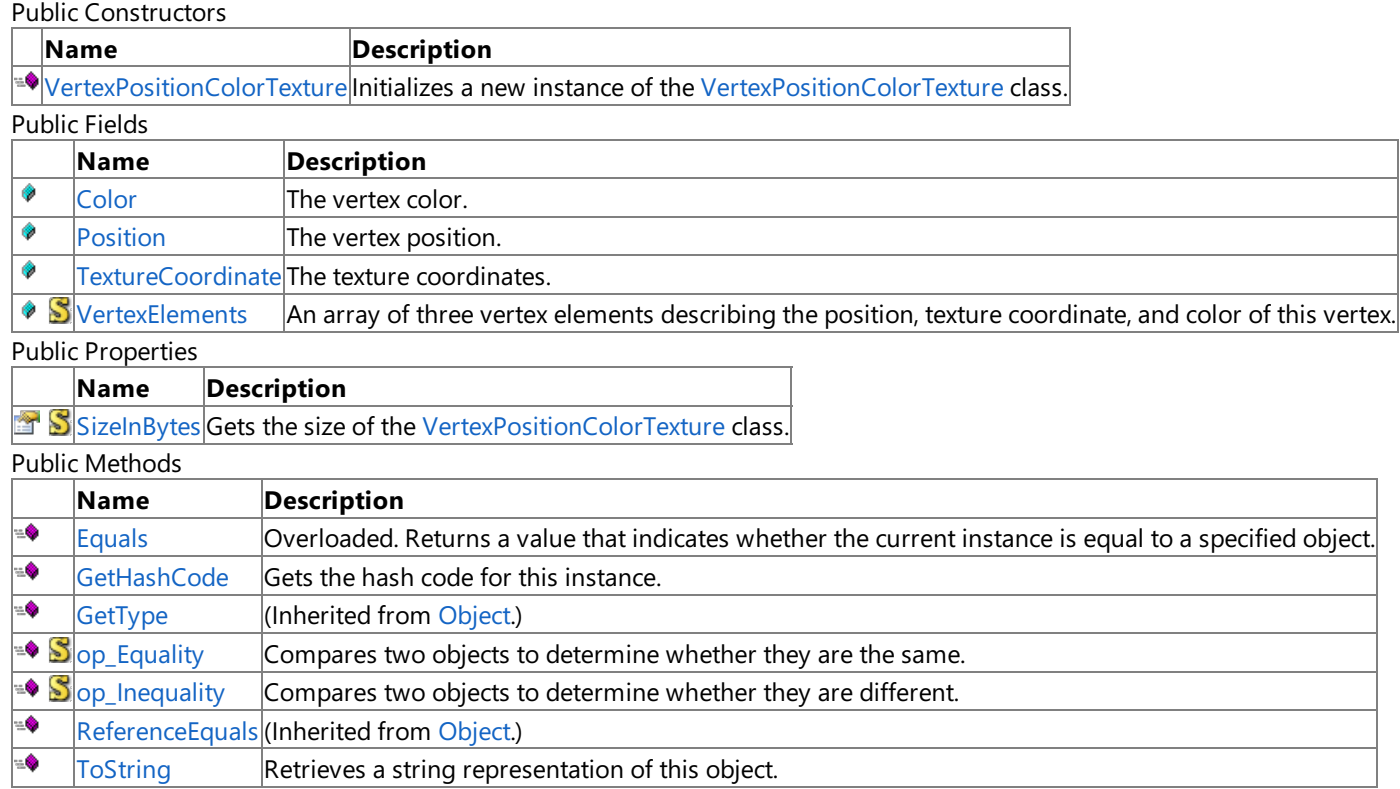

Protected Methods

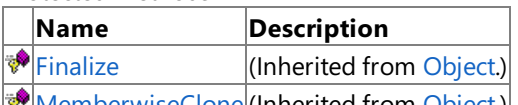

[MemberwiseClone](http://msdn.microsoft.com/en-us/library/system.object.memberwiseclone.aspx)(Inherited from [Object](http://msdn.microsoft.com/en-us/library/system.object.aspx).) See Also

**Reference**

VertexPositionColorTexture Structure

### **VertexPositionColorTexture Fields**

Public Fields

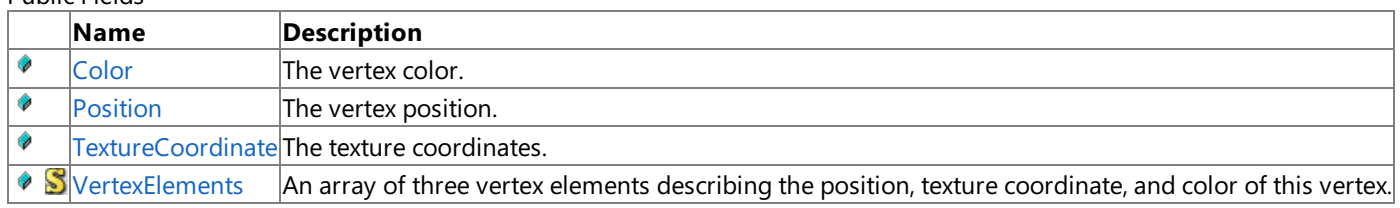

See Also

**Reference**

VertexPositionColorTexture Structure

## <span id="page-4902-0"></span>**VertexPositionColorTexture.Color Field**

The vertex color.

**Namespace:** Microsoft.Xna.Framework.Graphics **Assembly:** Microsoft.Xna.Framework (in microsoft.xna.framework.dll)

Syntax

C#

public Color Color

#### See Also

**Reference** VertexPositionColorTexture Structure [VertexPositionColorTexture](#page-4900-0) Members [Microsoft.Xna.Framework.Graphics](#page-2731-0) Namespace PlatformsXbox 360, Windows XP SP2, Windows Vista

## <span id="page-4903-0"></span>**VertexPositionColorTexture.Position Field**

The vertex position.

**Namespace:** Microsoft.Xna.Framework.Graphics **Assembly:** Microsoft.Xna.Framework (in microsoft.xna.framework.dll)

Syntax

C#

public Vector3 Position

#### See Also

**Reference** VertexPositionColorTexture Structure [VertexPositionColorTexture](#page-4900-0) Members [Microsoft.Xna.Framework.Graphics](#page-2731-0) Namespace PlatformsXbox 360, Windows XP SP2, Windows Vista

## <span id="page-4904-0"></span>**VertexPositionColorTexture.TextureCoordinate Field**

The texture coordinates.

**Namespace:** Microsoft.Xna.Framework.Graphics **Assembly:** Microsoft.Xna.Framework (in microsoft.xna.framework.dll)

Syntax

C#

public Vector2 TextureCoordinate

See Also **Reference**

VertexPositionColorTexture Structure [VertexPositionColorTexture](#page-4900-0) Members [Microsoft.Xna.Framework.Graphics](#page-2731-0) Namespace PlatformsXbox 360, Windows XP SP2, Windows Vista

#### <span id="page-4905-0"></span>**VertexPositionColorTexture.VertexElements Field**

An array of three vertex elements describing the position, texture coordinate, and color of this vertex.

**Namespace:** Microsoft.Xna.Framework.Graphics **Assembly:** Microsoft.Xna.Framework (in microsoft.xna.framework.dll)

Syntax

C#

public static readonly VertexElement[] VertexElements

See Also **Reference** VertexPositionColorTexture Structure [VertexPositionColorTexture](#page-4900-0) Members [Microsoft.Xna.Framework.Graphics](#page-2731-0) Namespace PlatformsXbox 360, Windows XP SP2, Windows Vista

# <span id="page-4906-0"></span>**VertexPositionColorTexture Constructor**

Initializes a new instance of the [VertexPositionColorTexture](#page-4899-0) class.

**Namespace:** Microsoft.Xna.Framework.Graphics **Assembly:** Microsoft.Xna.Framework (in microsoft.xna.framework.dll)

Syntax

 $C#$ 

```
public VertexPositionColorTexture (
        Vector3 position,
         Color color,
         Vector2 textureCoordinate
)
```
#### **Parameters**

*position* Position of the vertex. *color* Color of the vertex. *textureCoordinate* Texture coordinate of the vertex.

#### See Also

**Reference** VertexPositionColorTexture Structure [VertexPositionColorTexture](#page-4900-0) Members [Microsoft.Xna.Framework.Graphics](#page-2731-0) Namespace PlatformsXbox 360, Windows XP SP2, Windows Vista

## **VertexPositionColorTexture Methods**

Public Methods

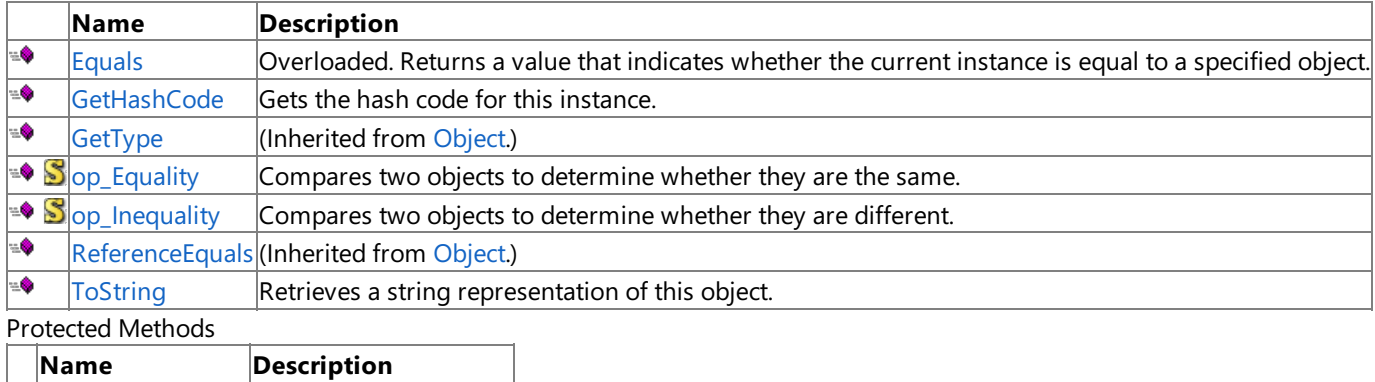

**[Finalize](http://msdn.microsoft.com/en-us/library/system.object.finalize.aspx)** (Inherited from [Object](http://msdn.microsoft.com/en-us/library/system.object.aspx).) **[MemberwiseClone](http://msdn.microsoft.com/en-us/library/system.object.memberwiseclone.aspx)**(Inherited from [Object](http://msdn.microsoft.com/en-us/library/system.object.aspx).)

#### See Also

**Reference**

VertexPositionColorTexture Structure

## <span id="page-4908-0"></span>**VertexPositionColorTexture.Equals Method**

Returns a value that indicates whether the current instance is equal to a specified object. Overload List

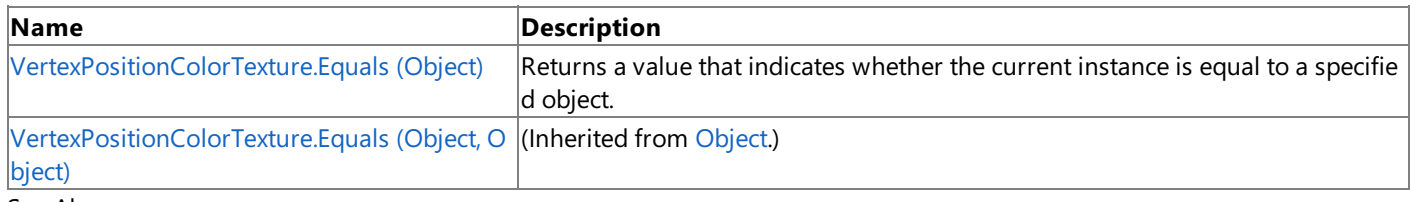

See Also **Reference**

VertexPositionColorTexture Structure [VertexPositionColorTexture](#page-4900-0) Members [Microsoft.Xna.Framework.Graphics](#page-2731-0) Namespace

## <span id="page-4909-0"></span>**VertexPositionColorTexture.Equals Method (Object)**

Returns a value that indicates whether the current instance is equal to a specified object.

**Namespace:** Microsoft.Xna.Framework.Graphics **Assembly:** Microsoft.Xna.Framework (in microsoft.xna.framework.dll)

#### Syntax

C#

```
public override bool Equals (
        Object obj
)
```
#### **Parameters**

*obj*

The [Object](http://msdn.microsoft.com/en-us/library/system.object.aspx) to compare with the current [VertexPositionColorTexture](#page-4899-0).

#### **Return Value**

**true** if the objects are the same; **false** otherwise. See Also **Reference** VertexPositionColorTexture Structure [VertexPositionColorTexture](#page-4900-0) Members [Microsoft.Xna.Framework.Graphics](#page-2731-0) Namespace PlatformsXbox 360,Windows XP SP2,Windows Vista

### <span id="page-4910-0"></span>**VertexPositionColorTexture.GetHashCode Method**

Gets the hash code for this instance.

**Namespace:** Microsoft.Xna.Framework.Graphics **Assembly:** Microsoft.Xna.Framework (in microsoft.xna.framework.dll)

Syntax C#

public override int GetHashCode ()

**Return Value** Hash code for this object. See Also **Reference** VertexPositionColorTexture Structure [VertexPositionColorTexture](#page-4900-0) Members [Microsoft.Xna.Framework.Graphics](#page-2731-0) Namespace PlatformsXbox 360, Windows XP SP2, Windows Vista

## <span id="page-4911-0"></span>**VertexPositionColorTexture.op\_Equality Method**

Compares two objects to determine whether they are the same.

**Namespace:** Microsoft.Xna.Framework.Graphics **Assembly:** Microsoft.Xna.Framework (in microsoft.xna.framework.dll)

Syntax C#

```
public static bool op_Equality (
        VertexPositionColorTexture left,
        VertexPositionColorTexture right
)
```
**Parameters**

*left*

Object to the left of the equality operator.

*right*

Object to the right of the equality operator.

**Return Value**

**true** if the objects are the same; **false** otherwise. See Also

**Reference**

VertexPositionColorTexture Structure [VertexPositionColorTexture](#page-4900-0) Members [Microsoft.Xna.Framework.Graphics](#page-2731-0) Namespace

PlatformsXbox 360, Windows XP SP2, Windows Vista

### <span id="page-4912-0"></span>**VertexPositionColorTexture.op\_Inequality Method**

Compares two objects to determine whether they are different.

**Namespace:** Microsoft.Xna.Framework.Graphics **Assembly:** Microsoft.Xna.Framework (in microsoft.xna.framework.dll)

Syntax C#

```
public static bool op_Inequality (
        VertexPositionColorTexture left,
        VertexPositionColorTexture right
)
```
**Parameters**

*left*

Object to the left of the inequality operator.

*right*

Object to the right of the inequality operator.

**Return Value**

**true** if the objects are different; **false** otherwise. See Also

**Reference**

VertexPositionColorTexture Structure [VertexPositionColorTexture](#page-4900-0) Members [Microsoft.Xna.Framework.Graphics](#page-2731-0) Namespace

PlatformsXbox 360, Windows XP SP2, Windows Vista

#### <span id="page-4913-0"></span>**VertexPositionColorTexture.ToString Method**

Retrieves a string representation of this object.

**Namespace:** Microsoft.Xna.Framework.Graphics **Assembly:** Microsoft.Xna.Framework (in microsoft.xna.framework.dll)

Syntax

C#

public override string ToString ()

**Return Value**

String representation of this object. See Also **Reference** VertexPositionColorTexture Structure [VertexPositionColorTexture](#page-4900-0) Members [Microsoft.Xna.Framework.Graphics](#page-2731-0) Namespace PlatformsXbox 360, Windows XP SP2, Windows Vista

#### **VertexPositionColorTexture Properties**

Public Properties

**Name Description**

S [SizeInBytes](#page-4915-0) Gets the size of the [VertexPositionColorTexture](#page-4899-0) class.

See Also **Reference**

VertexPositionColorTexture Structure

#### <span id="page-4915-0"></span>**VertexPositionColorTexture.SizeInBytes Property**

Gets the size of the [VertexPositionColorTexture](#page-4899-0) class.

**Namespace:** Microsoft.Xna.Framework.Graphics **Assembly:** Microsoft.Xna.Framework (in microsoft.xna.framework.dll)

Syntax

C#

public static int SizeInBytes { get; }

**Property Value** The size of the vertex, in bytes. See Also **Reference** VertexPositionColorTexture Structure [VertexPositionColorTexture](#page-4900-0) Members [Microsoft.Xna.Framework.Graphics](#page-2731-0) Namespace PlatformsXbox 360, Windows XP SP2, Windows Vista

#### <span id="page-4916-0"></span>**VertexPositionNormalTexture Structure**

Describes a custom vertex format structure that contains position, normal data, and one set of texture coordinates.

**Namespace:** Microsoft.Xna.Framework.Graphics **Assembly:** Microsoft.Xna.Framework (in microsoft.xna.framework.dll)

Syntax

C#

[SerializableAttribute] public struct VertexPositionNormalTexture

See Also **Tasks** How To: Use [BasicEffect](#page-323-0) How To: Draw Points, Lines, and Other 3D Primitives **Reference** [VertexPositionNormalTexture](#page-4917-0) Members [Microsoft.Xna.Framework.Graphics](#page-2731-0) Namespace PlatformsXbox 360, Windows XP SP2, Windows Vista

#### <span id="page-4917-0"></span>**VertexPositionNormalTexture Members**

The following tables list the members exposed by the VertexPositionNormalTexture type.

Public Constructors

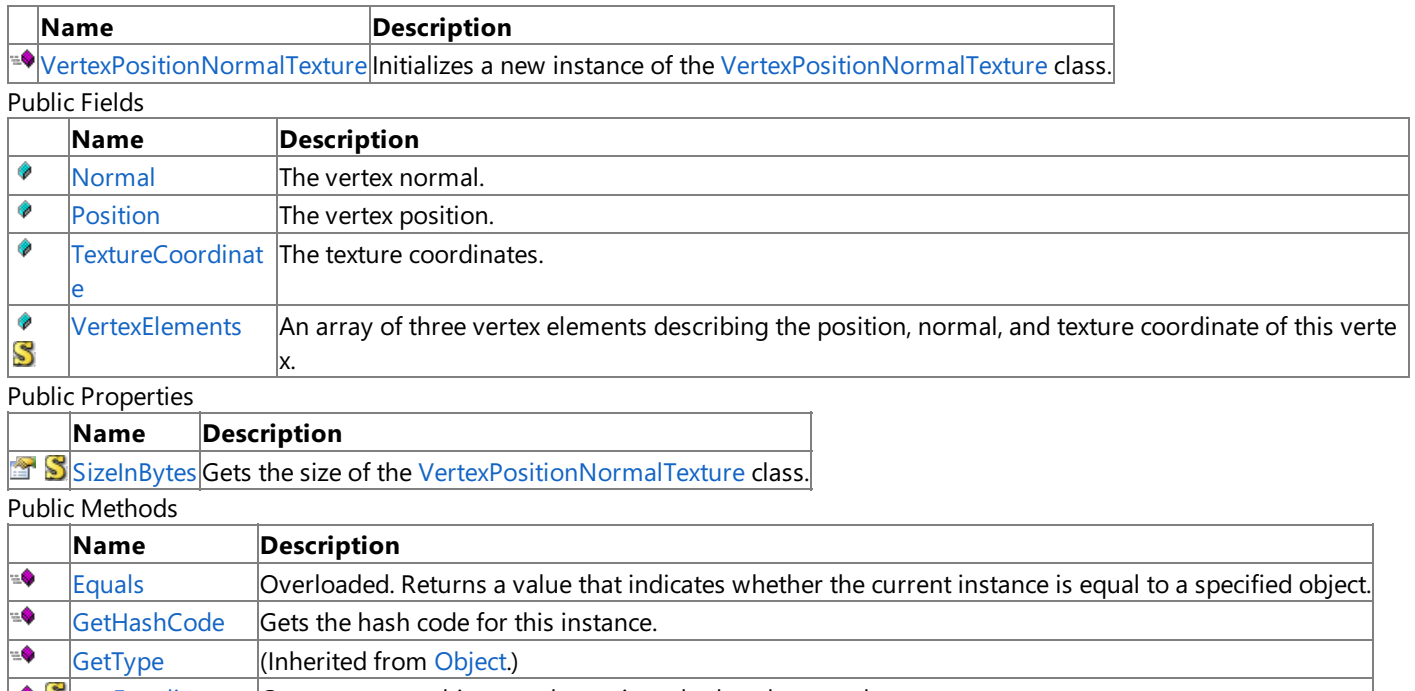

 $\mathbb{S}_{\text{op\_Equality}}$  Compares two objects to determine whether they are the same.  $\text{Supp}_{\text{open}}$   $\text{length}$   $\text{[Compares two objects to determine whether they are different.}$ ∙ [ReferenceEquals](http://msdn.microsoft.com/en-us/library/system.object.referenceequals.aspx) (Inherited from [Object](http://msdn.microsoft.com/en-us/library/system.object.aspx).)

 $\equiv$  $\sigma$ [ToString](#page-4930-0) Retrieves a string representation of this object.

Protected Methods

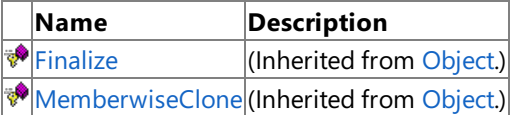

See Also

**Reference**

VertexPositionNormalTexture Structure

# **VertexPositionNormalTexture Fields**

Public Fields

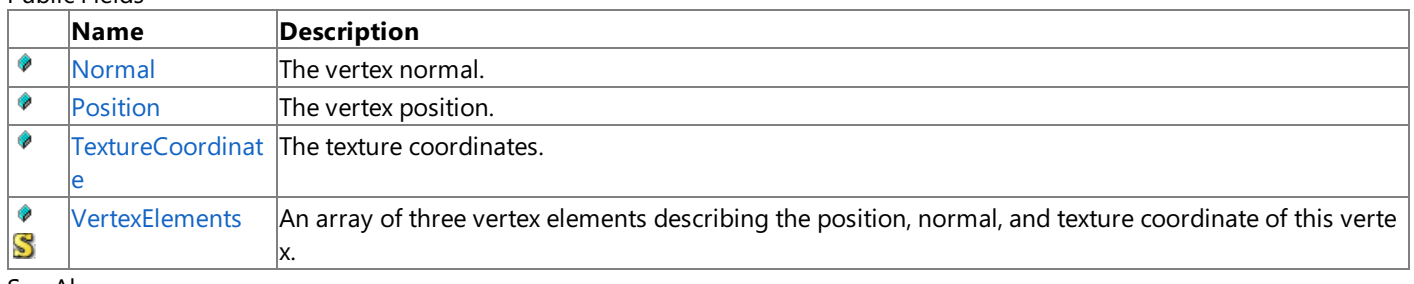

See Also **Reference**

VertexPositionNormalTexture Structure

## <span id="page-4919-0"></span>**VertexPositionNormalTexture.Normal Field**

The vertex normal.

**Namespace:** Microsoft.Xna.Framework.Graphics **Assembly:** Microsoft.Xna.Framework (in microsoft.xna.framework.dll)

Syntax

C#

public Vector3 Normal

#### See Also

**Reference** VertexPositionNormalTexture Structure [VertexPositionNormalTexture](#page-4917-0) Members [Microsoft.Xna.Framework.Graphics](#page-2731-0) Namespace PlatformsXbox 360, Windows XP SP2, Windows Vista

## <span id="page-4920-0"></span>**VertexPositionNormalTexture.Position Field**

The vertex position.

**Namespace:** Microsoft.Xna.Framework.Graphics **Assembly:** Microsoft.Xna.Framework (in microsoft.xna.framework.dll)

Syntax

C#

public Vector3 Position

#### See Also

**Reference** VertexPositionNormalTexture Structure [VertexPositionNormalTexture](#page-4917-0) Members [Microsoft.Xna.Framework.Graphics](#page-2731-0) Namespace PlatformsXbox 360, Windows XP SP2, Windows Vista

## <span id="page-4921-0"></span>**VertexPositionNormalTexture.TextureCoordinate Field**

The texture coordinates.

**Namespace:** Microsoft.Xna.Framework.Graphics **Assembly:** Microsoft.Xna.Framework (in microsoft.xna.framework.dll)

Syntax

C#

public Vector2 TextureCoordinate

See Also **Reference**

VertexPositionNormalTexture Structure [VertexPositionNormalTexture](#page-4917-0) Members [Microsoft.Xna.Framework.Graphics](#page-2731-0) Namespace PlatformsXbox 360, Windows XP SP2, Windows Vista

#### <span id="page-4922-0"></span>**VertexPositionNormalTexture.VertexElements Field**

An array of three vertex elements describing the position, normal, and texture coordinate of this vertex.

**Namespace:** Microsoft.Xna.Framework.Graphics **Assembly:** Microsoft.Xna.Framework (in microsoft.xna.framework.dll)

Syntax

C#

public static readonly VertexElement[] VertexElements

See Also **Reference** VertexPositionNormalTexture Structure [VertexPositionNormalTexture](#page-4917-0) Members [Microsoft.Xna.Framework.Graphics](#page-2731-0) Namespace PlatformsXbox 360, Windows XP SP2, Windows Vista

## <span id="page-4923-0"></span>**VertexPositionNormalTexture Constructor**

Initializes a new instance of the [VertexPositionNormalTexture](#page-4916-0) class.

**Namespace:** Microsoft.Xna.Framework.Graphics **Assembly:** Microsoft.Xna.Framework (in microsoft.xna.framework.dll)

#### Syntax

 $C#$ 

```
public VertexPositionNormalTexture (
        Vector3 position,
        Vector3 normal,
        Vector2 textureCoordinate
)
```
#### **Parameters**

*position* Position of the vertex. *normal* The vertex normal. *textureCoordinate* The texture coordinate.

#### See Also

**Reference** VertexPositionNormalTexture Structure [VertexPositionNormalTexture](#page-4917-0) Members [Microsoft.Xna.Framework.Graphics](#page-2731-0) Namespace PlatformsXbox 360, Windows XP SP2, Windows Vista

### **VertexPositionNormalTexture Methods**

Public Methods

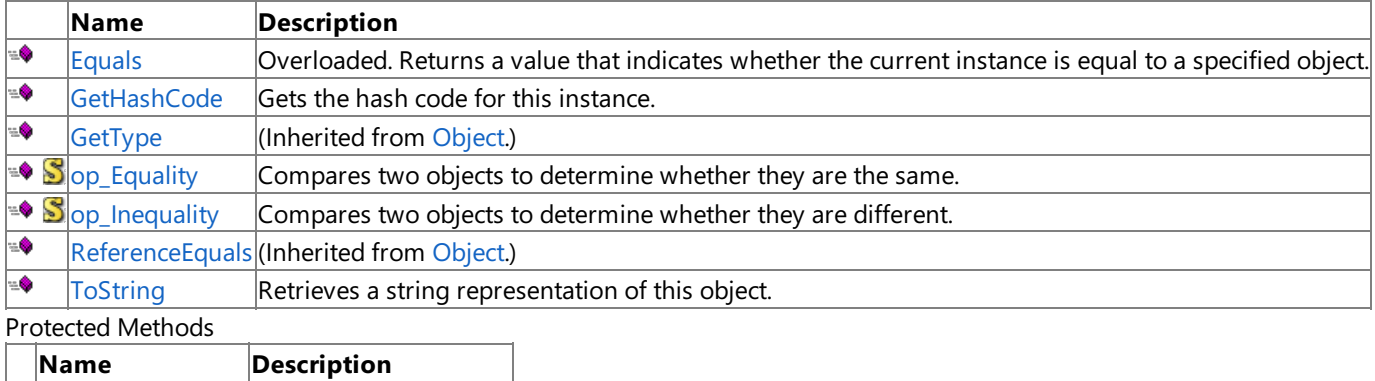

**[Finalize](http://msdn.microsoft.com/en-us/library/system.object.finalize.aspx)** (Inherited from [Object](http://msdn.microsoft.com/en-us/library/system.object.aspx).) **[MemberwiseClone](http://msdn.microsoft.com/en-us/library/system.object.memberwiseclone.aspx)**(Inherited from [Object](http://msdn.microsoft.com/en-us/library/system.object.aspx).)

#### See Also

**Reference**

VertexPositionNormalTexture Structure

## <span id="page-4925-0"></span>**VertexPositionNormalTexture.Equals Method**

Returns a value that indicates whether the current instance is equal to a specified object.

Overload List

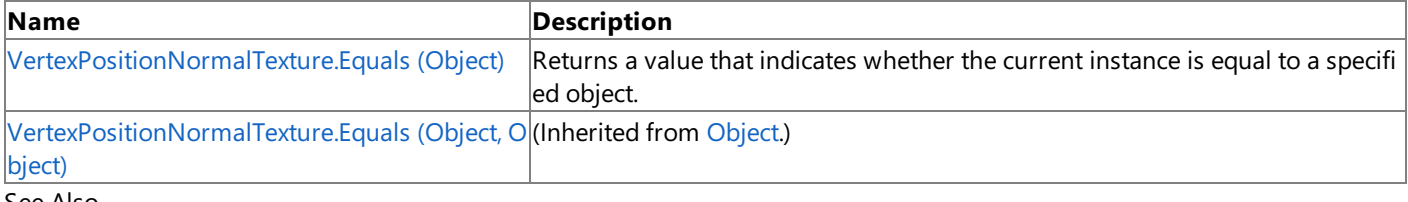

#### See Also **Reference**

VertexPositionNormalTexture Structure [VertexPositionNormalTexture](#page-4917-0) Members

## <span id="page-4926-0"></span>**VertexPositionNormalTexture.Equals Method (Object)**

Returns a value that indicates whether the current instance is equal to a specified object.

**Namespace:** Microsoft.Xna.Framework.Graphics **Assembly:** Microsoft.Xna.Framework (in microsoft.xna.framework.dll)

#### Syntax

C#

```
public override bool Equals (
        Object obj
)
```
#### **Parameters**

*obj*

The [Object](http://msdn.microsoft.com/en-us/library/system.object.aspx) to compare with the current [VertexPositionNormalTexture](#page-4916-0).

#### **Return Value**

**true** if the objects are the same; **false** otherwise. See Also **Reference** VertexPositionNormalTexture Structure [VertexPositionNormalTexture](#page-4917-0) Members [Microsoft.Xna.Framework.Graphics](#page-2731-0) Namespace PlatformsXbox 360,Windows XP SP2,Windows Vista

#### <span id="page-4927-0"></span>**VertexPositionNormalTexture.GetHashCode Method**

Gets the hash code for this instance.

**Namespace:** Microsoft.Xna.Framework.Graphics **Assembly:** Microsoft.Xna.Framework (in microsoft.xna.framework.dll)

Syntax

C#

public override int GetHashCode ()

**Return Value** Hash code for this object. See Also **Reference** VertexPositionNormalTexture Structure [VertexPositionNormalTexture](#page-4917-0) Members [Microsoft.Xna.Framework.Graphics](#page-2731-0) Namespace PlatformsXbox 360, Windows XP SP2, Windows Vista

### <span id="page-4928-0"></span>**VertexPositionNormalTexture.op\_Equality Method**

Compares two objects to determine whether they are the same.

**Namespace:** Microsoft.Xna.Framework.Graphics **Assembly:** Microsoft.Xna.Framework (in microsoft.xna.framework.dll)

Syntax C#

> public static bool op\_Equality ( VertexPositionNormalTexture left, VertexPositionNormalTexture right )

**Parameters**

*left*

Object to the left of the equality operator.

*right*

Object to the right of the equality operator.

**Return Value**

**true** if the objects are the same; **false** otherwise. See Also

**Reference**

VertexPositionNormalTexture Structure [VertexPositionNormalTexture](#page-4917-0) Members [Microsoft.Xna.Framework.Graphics](#page-2731-0) Namespace

PlatformsXbox 360, Windows XP SP2, Windows Vista

### <span id="page-4929-0"></span>**VertexPositionNormalTexture.op\_Inequality Method**

Compares two objects to determine whether they are different.

**Namespace:** Microsoft.Xna.Framework.Graphics **Assembly:** Microsoft.Xna.Framework (in microsoft.xna.framework.dll)

Syntax C#

```
public static bool op_Inequality (
        VertexPositionNormalTexture left,
        VertexPositionNormalTexture right
)
```
**Parameters**

*left*

Object to the left of the inequality operator.

*right*

Object to the right of the inequality operator.

**Return Value**

**true** if the objects are different; **false** otherwise. See Also

**Reference**

VertexPositionNormalTexture Structure [VertexPositionNormalTexture](#page-4917-0) Members [Microsoft.Xna.Framework.Graphics](#page-2731-0) Namespace

PlatformsXbox 360, Windows XP SP2, Windows Vista

#### <span id="page-4930-0"></span>**VertexPositionNormalTexture.ToString Method**

Retrieves a string representation of this object.

**Namespace:** Microsoft.Xna.Framework.Graphics **Assembly:** Microsoft.Xna.Framework (in microsoft.xna.framework.dll)

Syntax

C#

public override string ToString ()

**Return Value**

String representation of this object. See Also **Reference** VertexPositionNormalTexture Structure [VertexPositionNormalTexture](#page-4917-0) Members [Microsoft.Xna.Framework.Graphics](#page-2731-0) Namespace PlatformsXbox 360, Windows XP SP2, Windows Vista

#### **VertexPositionNormalTexture Properties**

Public Properties

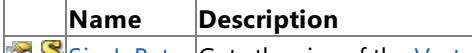

SS [SizeInBytes](#page-4932-0) Gets the size of the [VertexPositionNormalTexture](#page-4916-0) class.

See Also **Reference**

VertexPositionNormalTexture Structure
## **VertexPositionNormalTexture.SizeInBytes Property**

Gets the size of the [VertexPositionNormalTexture](#page-4916-0) class.

**Namespace:** Microsoft.Xna.Framework.Graphics **Assembly:** Microsoft.Xna.Framework (in microsoft.xna.framework.dll)

Syntax

 $C#$ 

public static int SizeInBytes { get; }

**Property Value** The size of the vertex, in bytes. See Also **Reference** VertexPositionNormalTexture Structure [VertexPositionNormalTexture](#page-4917-0) Members [Microsoft.Xna.Framework.Graphics](#page-2731-0) Namespace PlatformsXbox 360, Windows XP SP2, Windows Vista

## <span id="page-4933-0"></span>**VertexPositionTexture Structure**

Describes a custom vertex format structure that contains position and one set of texture coordinates.

**Namespace:** Microsoft.Xna.Framework.Graphics **Assembly:** Microsoft.Xna.Framework (in microsoft.xna.framework.dll)

Syntax

 $C#$ 

[SerializableAttribute] public struct VertexPositionTexture

See Also **Tasks** How To: Create Custom Texture Effects **Reference** [VertexPositionTexture](#page-4934-0) Members [Microsoft.Xna.Framework.Graphics](#page-2731-0) Namespace PlatformsXbox 360,Windows XP SP2,Windows Vista

## <span id="page-4934-0"></span>**VertexPositionTexture Members**

The following tables list the members exposed by the VertexPositionTexture type.

### Public Constructors

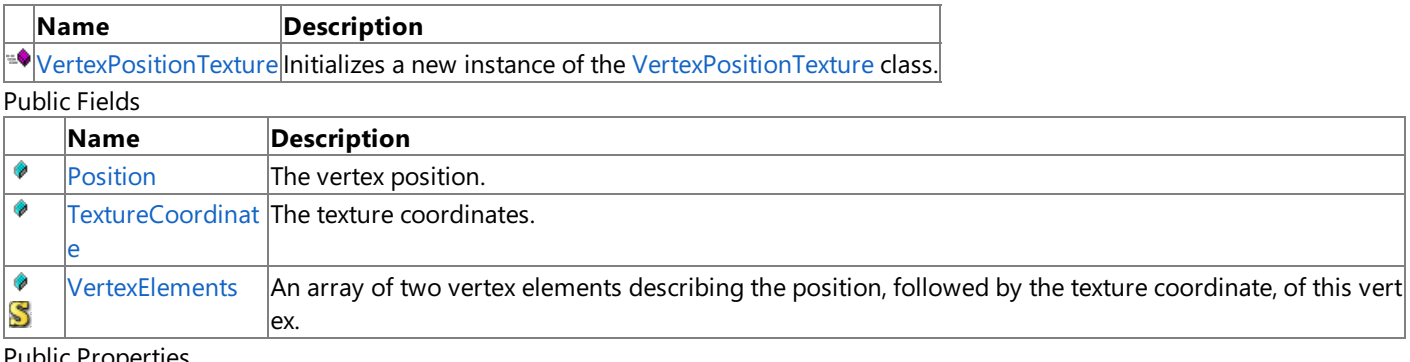

### Public Properties

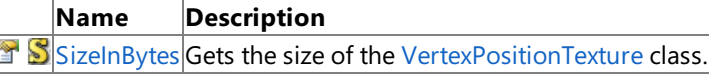

### Public Methods

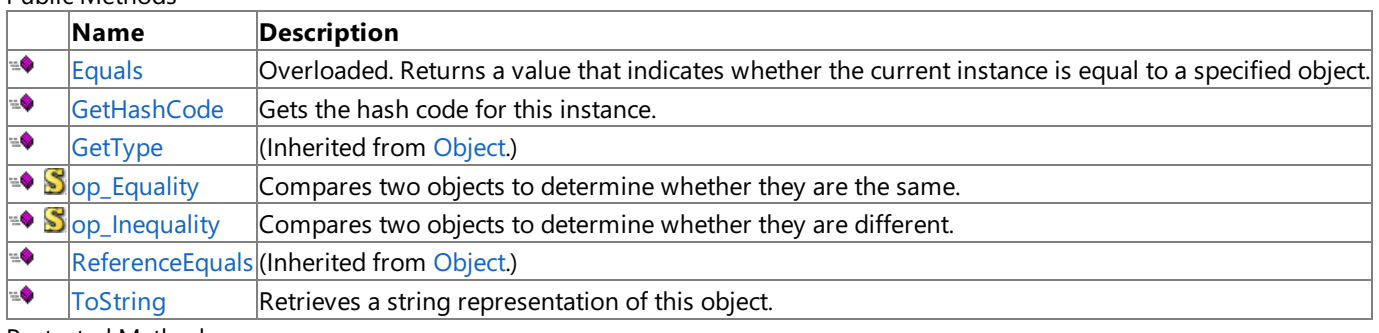

### Protected Methods

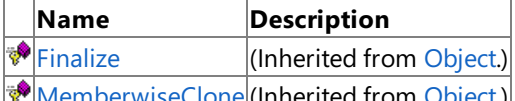

**WemberwiseClone**(Inherited from [Object](http://msdn.microsoft.com/en-us/library/system.object.aspx).)

#### See Also **Reference**

VertexPositionTexture Structure

## **VertexPositionTexture Fields**

### Public Fields

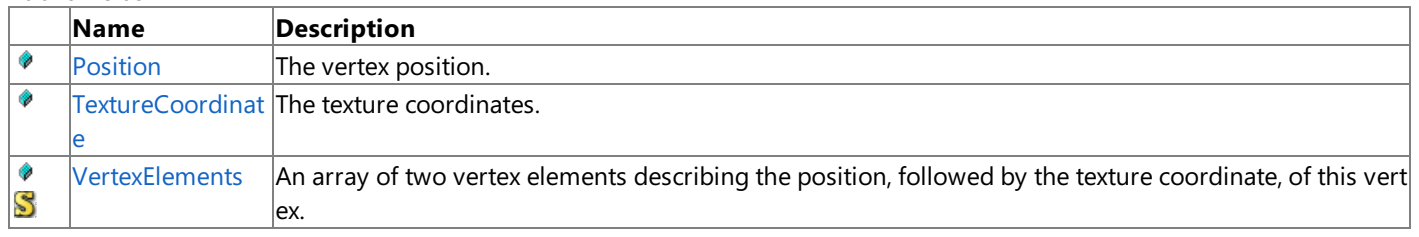

#### See Also **Reference**

VertexPositionTexture Structure

## <span id="page-4936-0"></span>**VertexPositionTexture.Position Field**

The vertex position.

**Namespace:** Microsoft.Xna.Framework.Graphics **Assembly:** Microsoft.Xna.Framework (in microsoft.xna.framework.dll)

Syntax

C#

public Vector3 Position

# <span id="page-4937-0"></span>**VertexPositionTexture.TextureCoordinate Field**

The texture coordinates.

**Namespace:** Microsoft.Xna.Framework.Graphics **Assembly:** Microsoft.Xna.Framework (in microsoft.xna.framework.dll)

Syntax

C#

public Vector2 TextureCoordinate

### <span id="page-4938-0"></span>**VertexPositionTexture.VertexElements Field**

An array of two vertex elements describing the position, followed by the texture coordinate, of this vertex.

**Namespace:** Microsoft.Xna.Framework.Graphics **Assembly:** Microsoft.Xna.Framework (in microsoft.xna.framework.dll)

Syntax

C#

public static readonly VertexElement[] VertexElements

# <span id="page-4939-0"></span>**VertexPositionTexture Constructor**

Initializes a new instance of the [VertexPositionTexture](#page-4933-0) class.

**Namespace:** Microsoft.Xna.Framework.Graphics **Assembly:** Microsoft.Xna.Framework (in microsoft.xna.framework.dll)

Syntax  $C#$ 

```
public VertexPositionTexture (
        Vector3 position,
        Vector2 textureCoordinate
)
```
### **Parameters**

*position* Position of the vertex. *textureCoordinate* Texture coordinate of the vertex.

## **VertexPositionTexture Methods**

Public Methods

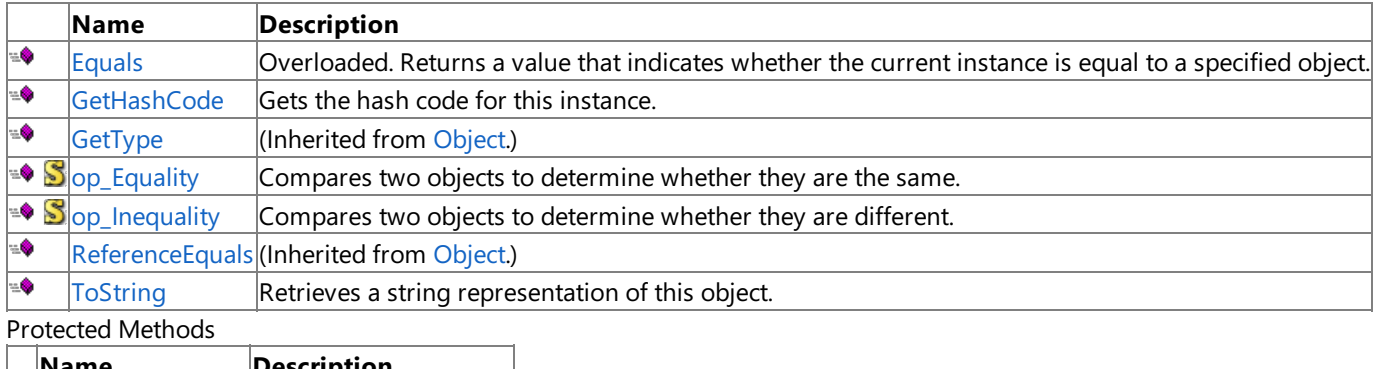

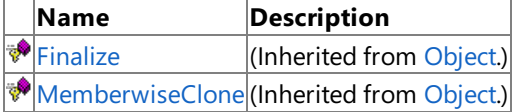

### See Also

**Reference**

VertexPositionTexture Structure

## <span id="page-4941-0"></span>**VertexPositionTexture.Equals Method**

Returns a value that indicates whether the current instance is equal to a specified object.

Overload List

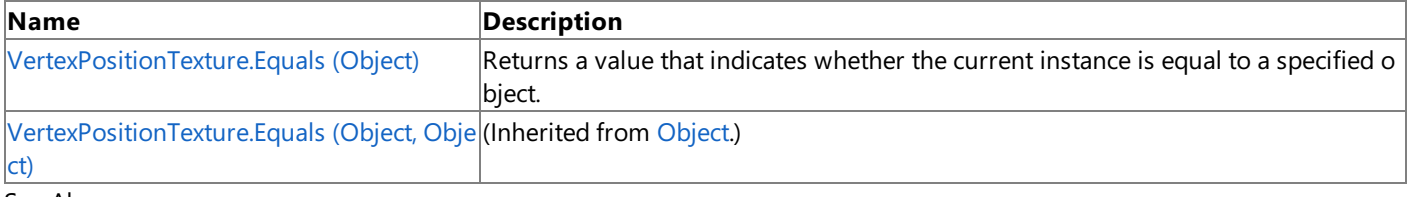

### See Also **Reference**

VertexPositionTexture Structure [VertexPositionTexture](#page-4934-0) Members [Microsoft.Xna.Framework.Graphics](#page-2731-0) Namespace

# <span id="page-4942-0"></span>**VertexPositionTexture.Equals Method (Object)**

Returns a value that indicates whether the current instance is equal to a specified object.

**Namespace:** Microsoft.Xna.Framework.Graphics **Assembly:** Microsoft.Xna.Framework (in microsoft.xna.framework.dll)

#### Syntax

C#

```
public override bool Equals (
        Object obj
)
```
### **Parameters**

*obj*

The [Object](http://msdn.microsoft.com/en-us/library/system.object.aspx) to compare with the current [VertexPositionTexture](#page-4933-0).

#### **Return Value**

**true** if the objects are the same; **false** otherwise. See Also **Reference** VertexPositionTexture Structure [VertexPositionTexture](#page-4934-0) Members [Microsoft.Xna.Framework.Graphics](#page-2731-0) Namespace PlatformsXbox 360,Windows XP SP2,Windows Vista

# <span id="page-4943-0"></span>**VertexPositionTexture.GetHashCode Method**

Gets the hash code for this instance.

**Namespace:** Microsoft.Xna.Framework.Graphics **Assembly:** Microsoft.Xna.Framework (in microsoft.xna.framework.dll)

Syntax

C#

public override int GetHashCode ()

**Return Value** Hash code for this object. See Also **Reference** VertexPositionTexture Structure [VertexPositionTexture](#page-4934-0) Members [Microsoft.Xna.Framework.Graphics](#page-2731-0) Namespace PlatformsXbox 360, Windows XP SP2, Windows Vista

## <span id="page-4944-0"></span>**VertexPositionTexture.op\_Equality Method**

Compares two objects to determine whether they are the same.

**Namespace:** Microsoft.Xna.Framework.Graphics **Assembly:** Microsoft.Xna.Framework (in microsoft.xna.framework.dll)

Syntax C#

```
public static bool op_Equality (
        VertexPositionTexture left,
        VertexPositionTexture right
)
```
**Parameters**

*left*

Object to the left of the equality operator. *right*

Object to the right of the equality operator.

**Return Value**

**true** if the objects are the same; **false** otherwise. See Also

**Reference**

VertexPositionTexture Structure

[VertexPositionTexture](#page-4934-0) Members [Microsoft.Xna.Framework.Graphics](#page-2731-0) Namespace

PlatformsXbox 360, Windows XP SP2, Windows Vista

## <span id="page-4945-0"></span>**VertexPositionTexture.op\_Inequality Method**

Compares two objects to determine whether they are different.

**Namespace:** Microsoft.Xna.Framework.Graphics **Assembly:** Microsoft.Xna.Framework (in microsoft.xna.framework.dll)

Syntax

C#

```
public static bool op_Inequality (
        VertexPositionTexture left,
        VertexPositionTexture right
)
```
**Parameters**

*left*

Object to the left of the inequality operator. *right*

Object to the right of the inequality operator.

**Return Value**

**true** if the objects are different; **false** otherwise. See Also

**Reference**

VertexPositionTexture Structure

[VertexPositionTexture](#page-4934-0) Members

[Microsoft.Xna.Framework.Graphics](#page-2731-0) Namespace PlatformsXbox 360, Windows XP SP2, Windows Vista

## <span id="page-4946-0"></span>**VertexPositionTexture.ToString Method**

Retrieves a string representation of this object.

**Namespace:** Microsoft.Xna.Framework.Graphics **Assembly:** Microsoft.Xna.Framework (in microsoft.xna.framework.dll)

Syntax

C#

public override string ToString ()

**Return Value** String representation of this object. See Also **Reference** VertexPositionTexture Structure [VertexPositionTexture](#page-4934-0) Members [Microsoft.Xna.Framework.Graphics](#page-2731-0) Namespace PlatformsXbox 360, Windows XP SP2, Windows Vista

## **VertexPositionTexture Properties**

Public Properties

**Name Description**

S [SizeInBytes](#page-4948-0) Gets the size of the [VertexPositionTexture](#page-4933-0) class.

See Also **Reference**

VertexPositionTexture Structure

### <span id="page-4948-0"></span>**VertexPositionTexture.SizeInBytes Property**

Gets the size of the [VertexPositionTexture](#page-4933-0) class.

**Namespace:** Microsoft.Xna.Framework.Graphics **Assembly:** Microsoft.Xna.Framework (in microsoft.xna.framework.dll)

Syntax

C#

public static int SizeInBytes { get; }

**Property Value** The size of the vertex, in bytes. See Also **Reference** VertexPositionTexture Structure [VertexPositionTexture](#page-4934-0) Members [Microsoft.Xna.Framework.Graphics](#page-2731-0) Namespace PlatformsXbox 360, Windows XP SP2, Windows Vista

## <span id="page-4949-0"></span>**VertexShader Class**

Encapsulates the functionality of a vertex shader.

**Namespace:** Microsoft.Xna.Framework.Graphics **Assembly:** Microsoft.Xna.Framework (in microsoft.xna.framework.dll)

Syntax

C#

public class VertexShader : IDisposable

See Also **Reference** [VertexShader](#page-4950-0) Members [Microsoft.Xna.Framework.Graphics](#page-2731-0) Namespace PlatformsXbox 360, Windows XP SP2, Windows Vista

## <span id="page-4950-0"></span>**VertexShader Members**

The following tables list the members exposed by the VertexShader type.

Public Constructors

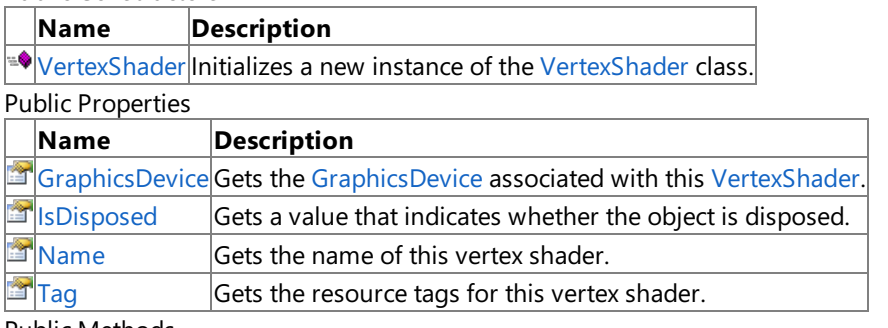

Public Methods

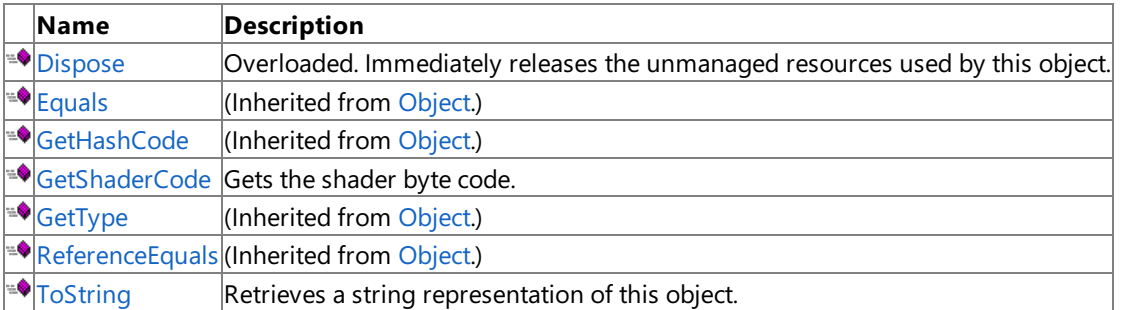

### Protected Methods

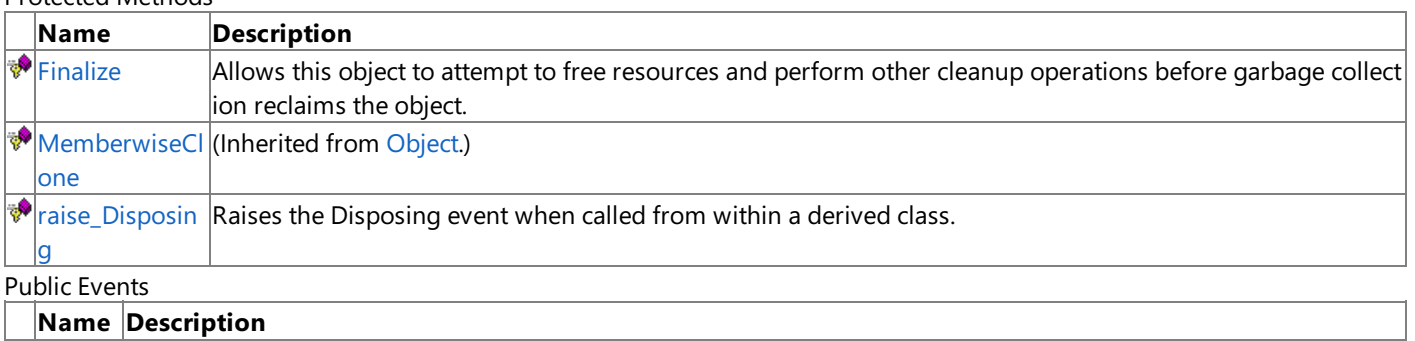

[Disposi](#page-4966-0) Occurs when Dispose is called or when this object is finalized and collected by the garbage collector of the Microsof ng  $t$  .NET common language runtime.

#### See Also **Reference**

[VertexShader](#page-4949-0) Class

## <span id="page-4951-0"></span>**VertexShader Constructor**

Initializes a new instance of the [VertexShader](#page-4949-0) class.

**Namespace:** Microsoft.Xna.Framework.Graphics

**Assembly:** Microsoft.Xna.Framework (in microsoft.xna.framework.dll)

```
Syntax
C#
```
public VertexShader ( GraphicsDevice graphicsDevice, byte[] shaderCode )

### **Parameters**

*graphicsDevice*

The [GraphicsDevice](#page-3442-0) to associate with this [VertexShader](#page-4949-0).

*shaderCode*

The compiled byte code. An array of tokens that represents the vertex shader, including embedded debug and symbol table information.

Exceptions

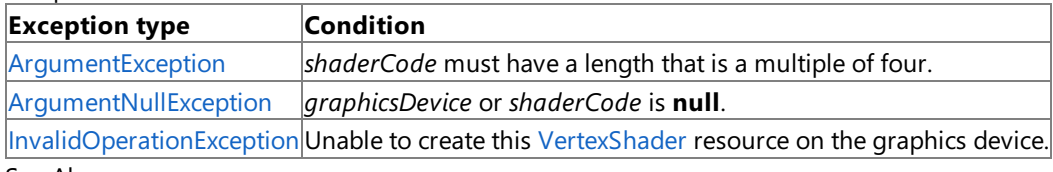

### See Also

**Reference**

[VertexShader](#page-4949-0) Class

[VertexShader](#page-4950-0) Members

[Microsoft.Xna.Framework.Graphics](#page-2731-0) Namespace

PlatformsXbox 360, Windows XP SP2, Windows Vista

# **VertexShader Methods**

### Public Methods

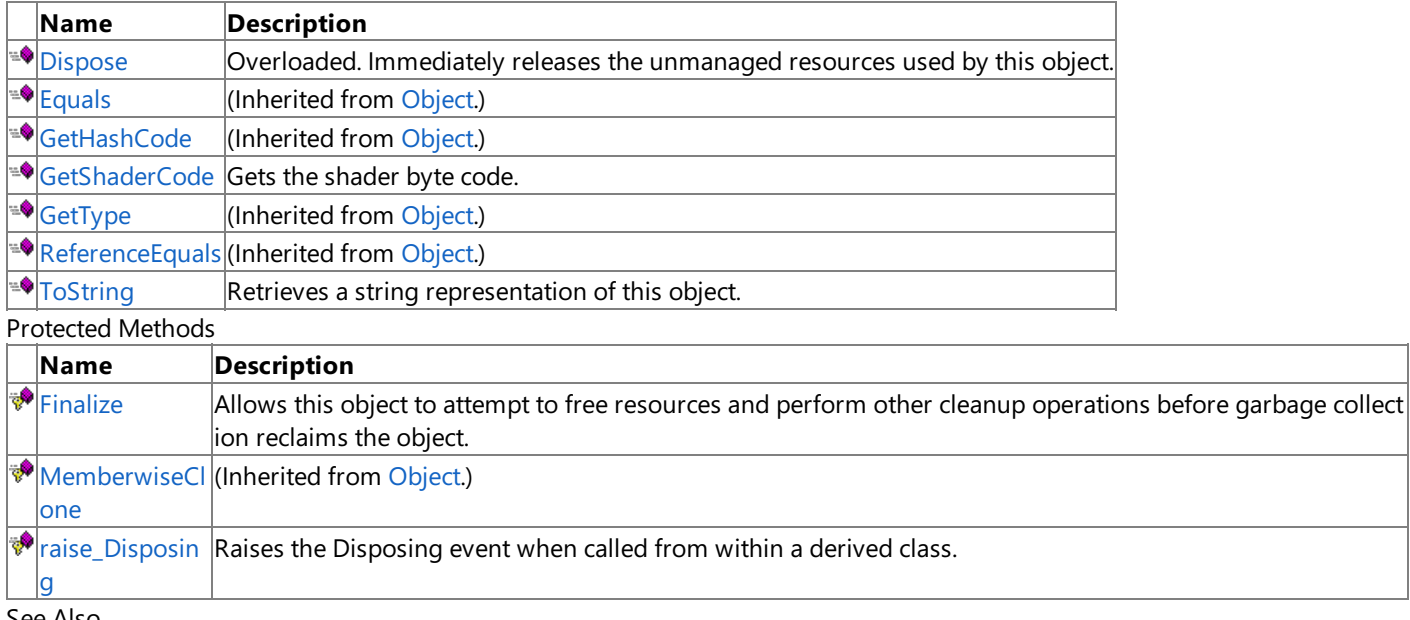

#### See Also **Reference**

[VertexShader](#page-4949-0) Class

# <span id="page-4953-0"></span>**VertexShader.Dispose Method**

Immediately releases the unmanaged resources used by this object.

### Overload List

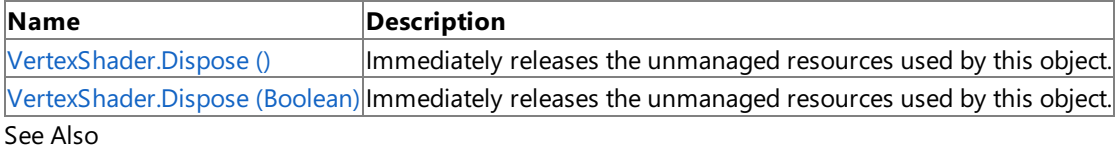

**Reference**

[VertexShader](#page-4949-0) Class

[VertexShader](#page-4950-0) Members

## <span id="page-4954-0"></span>**VertexShader.Dispose Method ()**

Immediately releases the unmanaged resources used by this object.

**Namespace:** Microsoft.Xna.Framework.Graphics **Assembly:** Microsoft.Xna.Framework (in microsoft.xna.framework.dll)

Syntax

C#

public void Dispose ()

### Remarks

Call [Dispose](#page-4953-0) when you are finished using the [VertexShader](#page-4949-0). The Dispose method leaves the VertexShader in an unusable state. After calling [Dispose](#page-4953-0), you must release all references to the [VertexShader](#page-4949-0) so the garbage collector can reclaim the memory that the [VertexShader](#page-4949-0) was occupying.

### **Note**

Always call [Dispose](#page-4953-0) before you release your last reference to the [VertexShader](#page-4949-0). Otherwise, the resources it is using will not b e freed until the garbage collector calls the [VertexShader](#page-4949-0) object's [Finalize](#page-4956-0) method.

See Also **Reference** [VertexShader](#page-4949-0) Class [VertexShader](#page-4950-0) Members [Microsoft.Xna.Framework.Graphics](#page-2731-0) Namespace PlatformsXbox 360, Windows XP SP2, Windows Vista Syntax

## <span id="page-4955-0"></span>**VertexShader.Dispose Method (Boolean)**

Immediately releases the unmanaged resources used by this object.

**Namespace:** Microsoft.Xna.Framework.Graphics **Assembly:** Microsoft.Xna.Framework (in microsoft.xna.framework.dll)

```
C#
   protected virtual void Dispose (
            bool
   )
```
### **Parameters**

[[MarshalAsAttribute](http://msdn.microsoft.com/en-us/library/system.runtime.interopservices.marshalasattribute.aspx)(U1)] **true** to release both managed and unmanaged resources; **false** to release only unmanaged resources.

Remarks

This method is called by the public [Dispose](#page-4953-0) method and the [Finalize](#page-4956-0) method. Dispose invokes the protected [Dispose\(Boolean\)](#page-4955-0) method with the *disposing* parameter set to **true**.[Finalize](#page-4956-0)invokes [Dispose\(Boolean\)](#page-4955-0) with *disposing* set to **false**.

When the *disposing* parameter is **true**, this method releases all resources held by any managed objects that this [VertexShader](#page-4949-0) references.This method invokes the [Dispose](#page-4953-0) method of each referenced object.

### **Note**

Notes to Inheritors

 $D$ ispose can be called multiple times by other objects. When overriding [Dispose](#page-4953-0)(Boolean), be careful not to reference objects disposed of in an earlier call to [Dispose](#page-4953-0).

See Also **Reference** [VertexShader](#page-4949-0) Class [VertexShader](#page-4950-0) Members [Microsoft.Xna.Framework.Graphics](#page-2731-0) Namespace PlatformsXbox 360,Windows XP SP2,Windows Vista

# <span id="page-4956-0"></span>**VertexShader.Finalize Method**

Allows this object to attempt to free resources and perform other cleanup operations before garbage collection reclaims the object.

**Namespace:** Microsoft.Xna.Framework.Graphics **Assembly:** Microsoft.Xna.Framework (in microsoft.xna.framework.dll)

Syntax

C#

protected override void Finalize ()

#### Remarks

This method overrides [System.Object.Finalize](http://msdn.microsoft.com/en-us/library/system.object.finalize.aspx). Application code should not call this method; an object's [Finalize](http://msdn.microsoft.com/en-us/library/system.object.finalize.aspx) method is automatically invoked during garbage collection, unless a call to the [GC.SuppressFinalize](http://msdn.microsoft.com/en-us/library/system.gc.suppressfinalize.aspx) method has disabled finalization by the garbage collector.

See Also **Reference** [VertexShader](#page-4949-0) Class [VertexShader](#page-4950-0) Members [Microsoft.Xna.Framework.Graphics](#page-2731-0) Namespace PlatformsXbox 360, Windows XP SP2, Windows Vista

## <span id="page-4957-0"></span>**VertexShader.GetShaderCode Method**

Gets the shader byte code.

**Namespace:** Microsoft.Xna.Framework.Graphics **Assembly:** Microsoft.Xna.Framework (in microsoft.xna.framework.dll)

Syntax

C#

public byte[] GetShaderCode ()

**Return Value** The shader byte code. See Also **Reference** [VertexShader](#page-4949-0) Class [VertexShader](#page-4950-0) Members [Microsoft.Xna.Framework.Graphics](#page-2731-0) Namespace PlatformsXbox 360, Windows XP SP2, Windows Vista

## <span id="page-4958-0"></span>**VertexShader.raise\_Disposing Method**

**Note**

This method is available only when developing for Windows.

Raises the Disposing event when called from within a derived class.

### **Namespace:** Microsoft.Xna.Framework.Graphics **Assembly:** Microsoft.Xna.Framework (in microsoft.xna.framework.dll)

Syntax

```
C#
```

```
protected void raise_Disposing (
        Object value0,
         EventArgs value1
)
```
### **Parameters**

*value0*

Invoking object reference; should be this object. *value1* Arguments to pass to the event handler.

See Also

**Reference** [VertexShader](#page-4949-0) Class [VertexShader](#page-4950-0) Members [Microsoft.Xna.Framework.Graphics](#page-2731-0) Namespace

PlatformsWindows XP SP2, Windows Vista

# <span id="page-4959-0"></span>**VertexShader.ToString Method**

Retrieves a string representation of this object.

**Namespace:** Microsoft.Xna.Framework.Graphics **Assembly:** Microsoft.Xna.Framework (in microsoft.xna.framework.dll)

Syntax

C#

public override string ToString ()

**Return Value** String representation of this object. See Also **Reference** [VertexShader](#page-4949-0) Class [VertexShader](#page-4950-0) Members [Microsoft.Xna.Framework.Graphics](#page-2731-0) Namespace PlatformsXbox 360, Windows XP SP2, Windows Vista

# **VertexShader Properties**

Public Properties

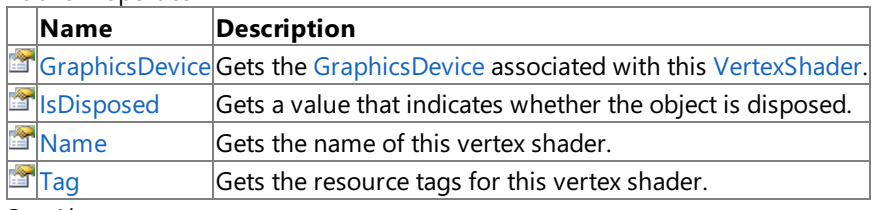

See Also

**Reference**

[VertexShader](#page-4949-0) Class

## <span id="page-4961-0"></span>**VertexShader.GraphicsDevice Property**

Gets the [GraphicsDevice](#page-3442-0) associated with this [VertexShader](#page-4949-0).

**Namespace:** Microsoft.Xna.Framework.Graphics **Assembly:** Microsoft.Xna.Framework (in microsoft.xna.framework.dll)

Syntax

C#

public GraphicsDevice GraphicsDevice { get; }

### **Property Value**

The [GraphicsDevice](#page-3442-0) associated with this [VertexShader](#page-4949-0). See Also **Reference** [VertexShader](#page-4949-0) Class [VertexShader](#page-4950-0) Members [Microsoft.Xna.Framework.Graphics](#page-2731-0) Namespace PlatformsXbox 360, Windows XP SP2, Windows Vista

# <span id="page-4962-0"></span>**VertexShader.IsDisposed Property**

Gets a value that indicates whether the object is disposed.

**Namespace:** Microsoft.Xna.Framework.Graphics **Assembly:** Microsoft.Xna.Framework (in microsoft.xna.framework.dll)

Syntax

C#

public bool IsDisposed { get; }

**Property Value true** if the object is disposed; **false** otherwise. See Also **Reference** [VertexShader](#page-4949-0) Class [VertexShader](#page-4950-0) Members [Microsoft.Xna.Framework.Graphics](#page-2731-0) Namespace PlatformsXbox 360, Windows XP SP2, Windows Vista

# <span id="page-4963-0"></span>**VertexShader.Name Property**

Gets the name of this vertex shader.

**Namespace:** Microsoft.Xna.Framework.Graphics **Assembly:** Microsoft.Xna.Framework (in microsoft.xna.framework.dll)

Syntax

C#

public string Name { get; set; }

**Property Value** The name of this vertex shader. See Also **Reference** [VertexShader](#page-4949-0) Class [VertexShader](#page-4950-0) Members [Microsoft.Xna.Framework.Graphics](#page-2731-0) Namespace PlatformsXbox 360, Windows XP SP2, Windows Vista

# <span id="page-4964-0"></span>**VertexShader.Tag Property**

Gets the resource tags for this vertex shader.

**Namespace:** Microsoft.Xna.Framework.Graphics **Assembly:** Microsoft.Xna.Framework (in microsoft.xna.framework.dll)

Syntax C#

public Object Tag { get; set; }

### **Property Value**

The resource tags for this vertex shader. See Also **Reference** [VertexShader](#page-4949-0) Class [VertexShader](#page-4950-0) Members [Microsoft.Xna.Framework.Graphics](#page-2731-0) Namespace PlatformsXbox 360, Windows XP SP2, Windows Vista

## **VertexShader Events**

Public Events

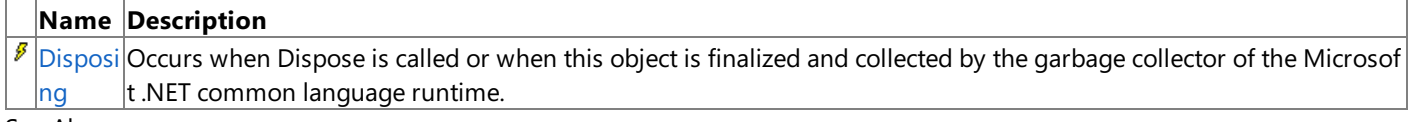

See Also

**Reference**

[VertexShader](#page-4949-0) Class

# <span id="page-4966-0"></span>**VertexShader.Disposing Event**

Occurs when Dispose is called or when this object is finalized and collected by the garbage collector of the Microsoft .NET common language runtime.

**Namespace:** Microsoft.Xna.Framework.Graphics **Assembly:** Microsoft.Xna.Framework (in microsoft.xna.framework.dll)

Syntax

C#

public event EventHandler Disposing

See Also **Reference** [VertexShader](#page-4949-0) Class [VertexShader](#page-4950-0) Members [Microsoft.Xna.Framework.Graphics](#page-2731-0) Namespace PlatformsXbox 360, Windows XP SP2, Windows Vista

## **VertexStreamClass**

Represents a vertex stream.

**Namespace:** Microsoft.Xna.Framework.Graphics **Assembly:** Microsoft.Xna.Framework (in microsoft.xna.framework.dll)

Syntax

C#

public sealed class VertexStream

See Also **Tasks** How To: Draw Points, Lines, and Other 3D Primitives **Reference** [VertexStream](#page-4968-0) Members [Microsoft.Xna.Framework.Graphics](#page-2731-0) Namespace PlatformsXbox 360,Windows XP SP2,Windows Vista
### <span id="page-4968-0"></span>**VertexStream Members**

The following tables list the members exposed by the VertexStream type.

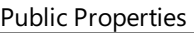

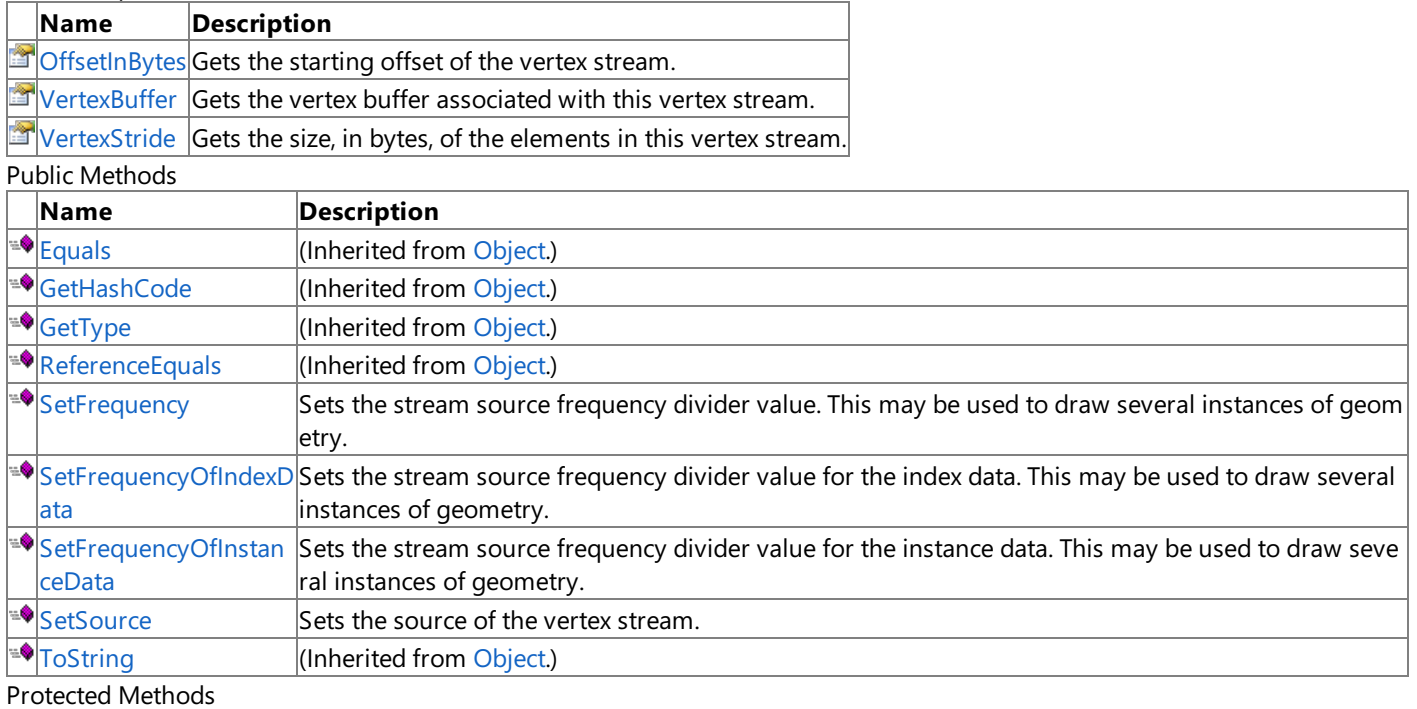

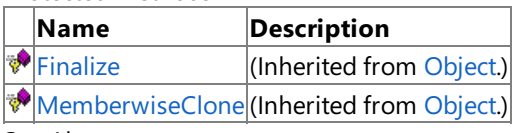

See Also

**Reference**

[VertexStream](#page-4967-0) Class

### **VertexStream Methods**

#### Public Methods

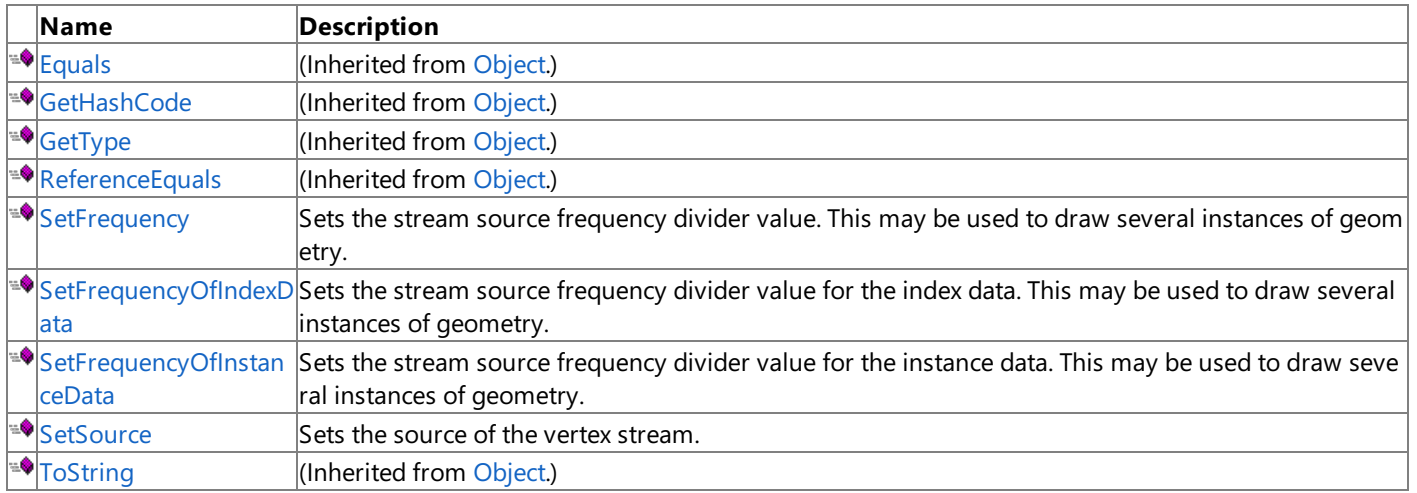

Protected Methods

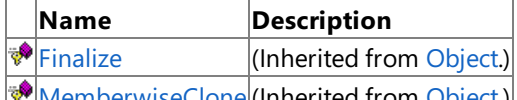

[MemberwiseClone](http://msdn.microsoft.com/en-us/library/system.object.memberwiseclone.aspx)(Inherited from [Object](http://msdn.microsoft.com/en-us/library/system.object.aspx).)

See Also **Reference**

[VertexStream](#page-4967-0) Class

# <span id="page-4970-0"></span>**VertexStream.SetFrequency Method**

**Note**

This method is available only when developing for Windows.

Sets the stream source frequency divider value. This may be used to draw several instances of geometry.

**Namespace:** Microsoft.Xna.Framework.Graphics **Assembly:** Microsoft.Xna.Framework (in microsoft.xna.framework.dll)

Syntax

C#

```
public void SetFrequency (
        int frequency
)
```
**Parameters**

*frequency* Frequency divider value.

See Also **Reference** [VertexStream](#page-4967-0) Class [VertexStream](#page-4968-0) Members [Microsoft.Xna.Framework.Graphics](#page-2731-0) Namespace PlatformsWindows XP SP2, Windows Vista

### <span id="page-4971-0"></span>**VertexStream.SetFrequencyOfIndexData Method**

**Note**

This method is available only when developing for Windows.

Sets the stream source frequency divider value for the index data. This may be used to draw several instances of geometry.

#### **Namespace:** Microsoft.Xna.Framework.Graphics

**Assembly:** Microsoft.Xna.Framework (in microsoft.xna.framework.dll)

Syntax

```
C#
```

```
public void SetFrequencyOfIndexData (
        int frequency
)
```
**Parameters** *frequency* Frequency of index data.

See Also **Reference** [VertexStream](#page-4967-0) Class [VertexStream](#page-4968-0) Members [Microsoft.Xna.Framework.Graphics](#page-2731-0) Namespace PlatformsWindows XP SP2, Windows Vista

### <span id="page-4972-0"></span>**VertexStream.SetFrequencyOfInstanceData Method**

**Note**

This method is available only when developing for Windows.

Sets the stream source frequency divider value for the instance data. This may be used to draw several instances of geometry.

#### **Namespace:** Microsoft.Xna.Framework.Graphics

**Assembly:** Microsoft.Xna.Framework (in microsoft.xna.framework.dll)

Syntax

C#

```
public void SetFrequencyOfInstanceData (
        int frequency
```
)

**Parameters** *frequency* Frequency of instance data.

See Also **Reference** [VertexStream](#page-4967-0) Class [VertexStream](#page-4968-0) Members [Microsoft.Xna.Framework.Graphics](#page-2731-0) Namespace PlatformsWindows XP SP2, Windows Vista

### <span id="page-4973-0"></span>**VertexStream.SetSource Method**

Sets the source of the vertex stream.

**Namespace:** Microsoft.Xna.Framework.Graphics **Assembly:** Microsoft.Xna.Framework (in microsoft.xna.framework.dll)

Syntax

C#

```
public void SetSource (
        VertexBuffer vb,
         int offsetInBytes,
         int vertexStride
)
```
#### **Parameters**

*vb*

The vertex buffer source.

*offsetInBytes*

The starting offset.

*vertexStride*

The size, in bytes, of the elements in the vertex buffer.

#### Exceptions

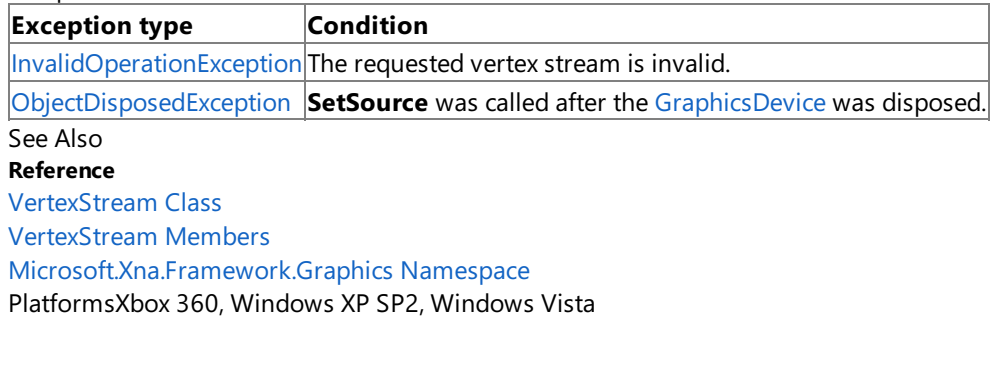

## **VertexStream Properties**

Public Properties

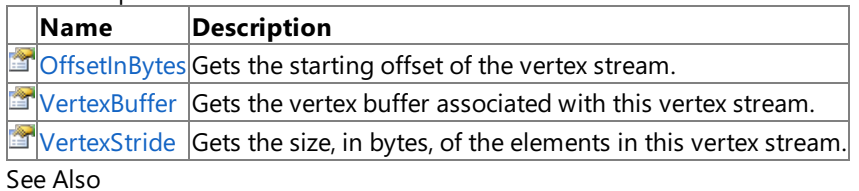

**Reference**

[VertexStream](#page-4967-0) Class

### <span id="page-4975-0"></span>**VertexStream.OffsetInBytes Property**

Gets the starting offset of the vertex stream.

**Namespace:** Microsoft.Xna.Framework.Graphics **Assembly:** Microsoft.Xna.Framework (in microsoft.xna.framework.dll)

Syntax

C#

public int OffsetInBytes { get; }

**Property Value** Starting offset of the vertex stream. See Also **Reference** [VertexStream](#page-4967-0) Class [VertexStream](#page-4968-0) Members [Microsoft.Xna.Framework.Graphics](#page-2731-0) Namespace PlatformsXbox 360, Windows XP SP2, Windows Vista

### <span id="page-4976-0"></span>**VertexStream.VertexBuffer Property**

Gets the vertex buffer associated with this vertex stream.

**Namespace:** Microsoft.Xna.Framework.Graphics **Assembly:** Microsoft.Xna.Framework (in microsoft.xna.framework.dll)

Syntax

C#

public VertexBuffer VertexBuffer { get; }

#### **Property Value**

Vertex buffer associated with this vertex stream. See Also **Reference** [VertexStream](#page-4967-0) Class [VertexStream](#page-4968-0) Members [Microsoft.Xna.Framework.Graphics](#page-2731-0) Namespace PlatformsXbox 360, Windows XP SP2, Windows Vista

### <span id="page-4977-0"></span>**VertexStream.VertexStride Property**

Gets the size, in bytes, of the elements in this vertex stream.

**Namespace:** Microsoft.Xna.Framework.Graphics **Assembly:** Microsoft.Xna.Framework (in microsoft.xna.framework.dll)

Syntax

C#

public int VertexStride { get; }

#### **Property Value**

Size, in bytes, of the elements in this vertex stream. See Also **Reference** [VertexStream](#page-4967-0) Class [VertexStream](#page-4968-0) Members [Microsoft.Xna.Framework.Graphics](#page-2731-0) Namespace PlatformsXbox 360, Windows XP SP2, Windows Vista

## <span id="page-4978-0"></span>**VertexStreamCollection Class**

Collection of [VertexStream](#page-4967-0) objects.

**Namespace:** Microsoft.Xna.Framework.Graphics **Assembly:** Microsoft.Xna.Framework (in microsoft.xna.framework.dll)

Syntax

C#

public sealed class VertexStreamCollection

See Also **Reference** [VertexStreamCollection](#page-4979-0) Members [Microsoft.Xna.Framework.Graphics](#page-2731-0) Namespace PlatformsXbox 360, Windows XP SP2, Windows Vista

### <span id="page-4979-0"></span>**VertexStreamCollection Members**

The following tables list the members exposed by the VertexStreamCollection type.

Public Properties

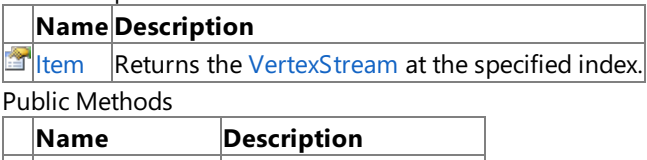

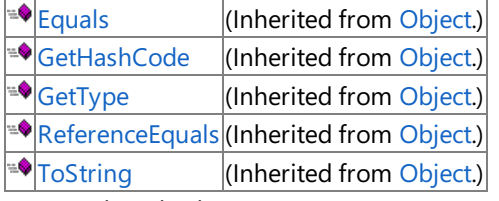

Protected Methods

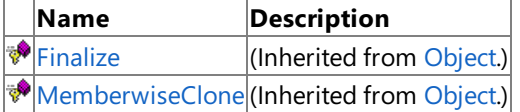

See Also

**Reference**

[VertexStreamCollection](#page-4978-0) Class

XNA Game Studio 3.1

## **VertexStreamCollection Methods**

Public Methods

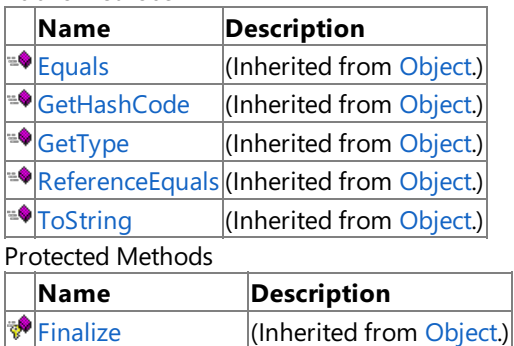

**[MemberwiseClone](http://msdn.microsoft.com/en-us/library/system.object.memberwiseclone.aspx)**(Inherited from [Object](http://msdn.microsoft.com/en-us/library/system.object.aspx).) See Also

**Reference**

[VertexStreamCollection](#page-4978-0) Class

### **VertexStreamCollection Properties**

Public Properties

**Name Description**  $\mathbf{F}$ [Item](#page-4982-0) Returns the [VertexStream](#page-4967-0) at the specified index.

See Also **Reference**

[VertexStreamCollection](#page-4978-0) Class

# <span id="page-4982-0"></span>**VertexStreamCollection.Item Property**

Returns the [VertexStream](#page-4967-0) at the specified index.

**Namespace:** Microsoft.Xna.Framework.Graphics **Assembly:** Microsoft.Xna.Framework (in microsoft.xna.framework.dll)

```
Syntax
C#
   public VertexStream this [
            int index
```

```
] { get; }
```
### **Property Value**

The vertex stream at the requested index. Exceptions

**Exception type Condition** [InvalidOperationException](http://msdn.microsoft.com/en-us/library/system.invalidoperationexception.aspx) The specified *index* is invalid. See Also **Reference** [VertexStreamCollection](#page-4978-0) Class [VertexStreamCollection](#page-4979-0) Members [Microsoft.Xna.Framework.Graphics](#page-2731-0) Namespace PlatformsXbox 360,Windows XP SP2,Windows Vista

### <span id="page-4983-0"></span>**Viewport Structure**

Defines the window dimensions of a render-target surface onto which a 3D volume projects.

**Namespace:** Microsoft.Xna.Framework.Graphics **Assembly:** Microsoft.Xna.Framework (in microsoft.xna.framework.dll)

Syntax

C#

[SerializableAttribute] public struct Viewport

See Also **Concepts** Displays, Client Bounds, Viewports, and Back Buffers **Reference** [Viewport](#page-3577-0) Viewport [Members](#page-4984-0) [Microsoft.Xna.Framework.Graphics](#page-2731-0) Namespace PlatformsXbox 360, Windows XP SP2, Windows Vista, Zune

### <span id="page-4984-0"></span>**Viewport Members**

The following tables list the members exposed by the Viewport type.

#### Public Properties

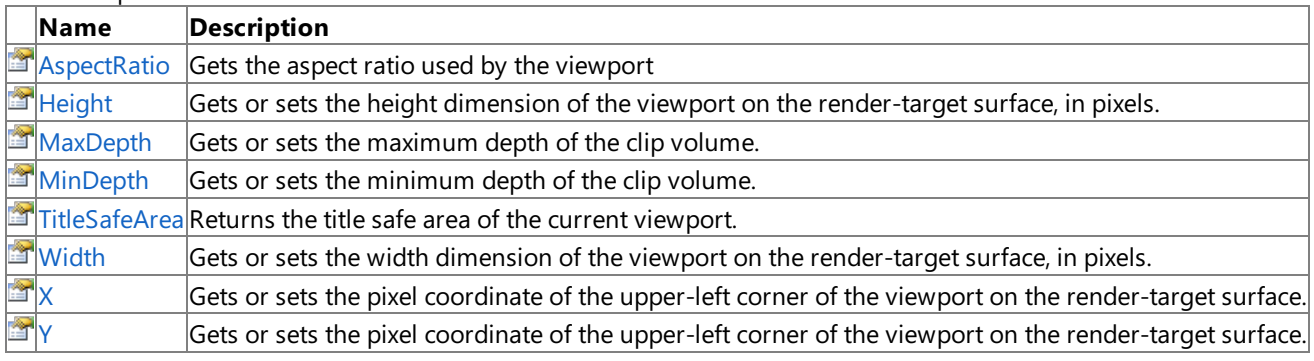

Public Methods

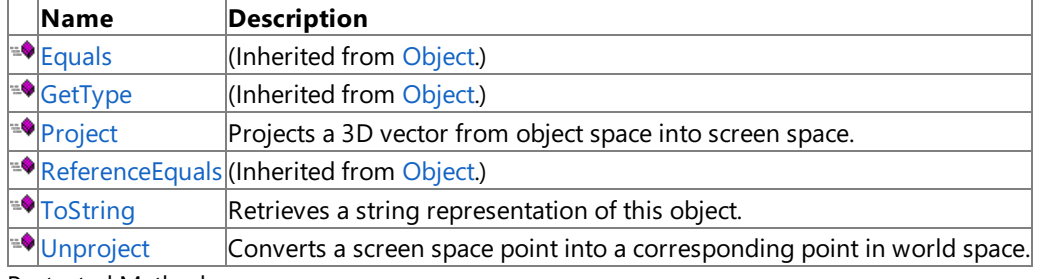

#### Protected Methods

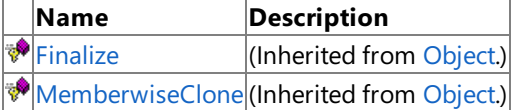

### See Also

**Reference**

**Viewport Structure** 

### **Viewport Methods**

Public Methods

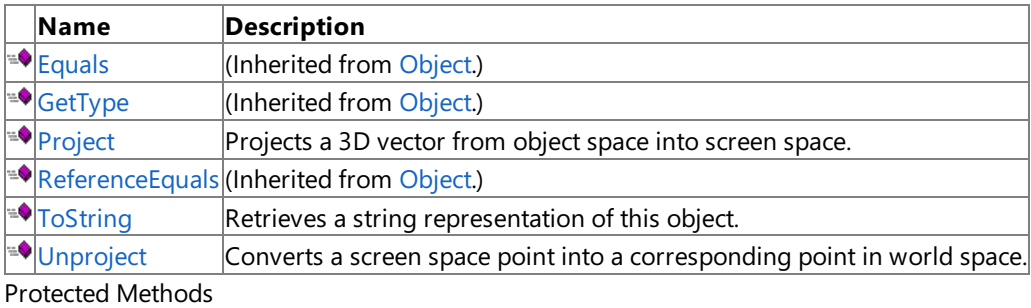

**Name Description**<br> **Particular Property Property** *Reserved* Finalize  $\vert$ (Inherited from [Object](http://msdn.microsoft.com/en-us/library/system.object.aspx).)

**[MemberwiseClone](http://msdn.microsoft.com/en-us/library/system.object.memberwiseclone.aspx)**(Inherited from [Object](http://msdn.microsoft.com/en-us/library/system.object.aspx).)

### See Also

**Reference**

**Viewport Structure** 

# <span id="page-4986-0"></span>**Viewport.Project Method**

Projects a 3D vector from object space into screen space.

**Namespace:** Microsoft.Xna.Framework.Graphics

**Assembly:** Microsoft.Xna.Framework (in microsoft.xna.framework.dll)

Syntax  $C#$ 

```
public Vector3 Project (
         Vector3 source,
         Matrix projection,
         Matrix view,
         Matrix world
)
```
**Parameters**

*source* The vector to project. *projection* The projection matrix. *view* The view matrix. *world* The world matrix. **Return Value** The vector in screen space. See Also **Tasks** How To: Draw a Sprite Over a Model **Reference Viewport Structure** Viewport [Members](#page-4984-0)

[Microsoft.Xna.Framework.Graphics](#page-2731-0) Namespace

PlatformsXbox 360, Windows XP SP2, Windows Vista, Zune

# <span id="page-4987-0"></span>**Viewport.ToString Method**

Retrieves a string representation of this object.

**Namespace:** Microsoft.Xna.Framework.Graphics **Assembly:** Microsoft.Xna.Framework (in microsoft.xna.framework.dll)

Syntax

C#

public override string ToString ()

**Return Value** String representation of this object. See Also **Reference Viewport Structure** Viewport [Members](#page-4984-0) [Microsoft.Xna.Framework.Graphics](#page-2731-0) Namespace PlatformsXbox 360, Windows XP SP2, Windows Vista, Zune

### <span id="page-4988-0"></span>**Viewport.Unproject Method**

Converts a screen space point into a corresponding point in world space.

**Namespace:** Microsoft.Xna.Framework.Graphics **Assembly:** Microsoft.Xna.Framework (in microsoft.xna.framework.dll)

Syntax

C#

```
public Vector3 Unproject (
         Vector3 source,
         Matrix projection,
         Matrix view,
         Matrix world
)
```
### **Parameters**

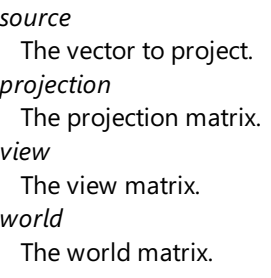

#### **Return Value**

The vector in object space. Remarks

A common use for Unproject is determining if the current cursor location intersects with an object in 3D world space. First, calculate two [Vector3](#page-1737-0) values that differ only by their Z value. For instance, assume that the cursor location is currently (100, 100). Therefore, the first vector (located at the near clip plane) becomes (100, 100, 0) and the second (located at the far clip plane) becomes (100, 100, 1).

Call Unproject for each point, and store the result. For example, minPointSource stores the result of "unprojecting" (100,100,0),and maxPointSource stores theresult of "unprojecting" (100, 100, 1). Determinethe direction vector by subtracting maxPointSource from minPointSource.

Finally, normalize the direction vector, and create a [Ray](#page-1563-0) with minPointSource and the now-normalized direction vector. You can now use this ray in a simple intersect test case (for example, [Intersects](#page-904-0)) with the model.

For more usage examples of **Unproject**, see the following:

- How To: Detect [Whether](#page-408-0) a User Clicked a 3D Object
- Picking sample (found at [http://creators.xna.com\)](http://creators.xna.com/)
- Picking with Triangle Accuracy sample(also found at [http://creators.xna.com](http://creators.xna.com/))

See Also **Reference Viewport Structure** Viewport [Members](#page-4984-0) [Microsoft.Xna.Framework.Graphics](#page-2731-0) Namespace PlatformsXbox 360,Windows XP SP2,Windows Vista, Zune

## **Viewport Properties**

Public Properties

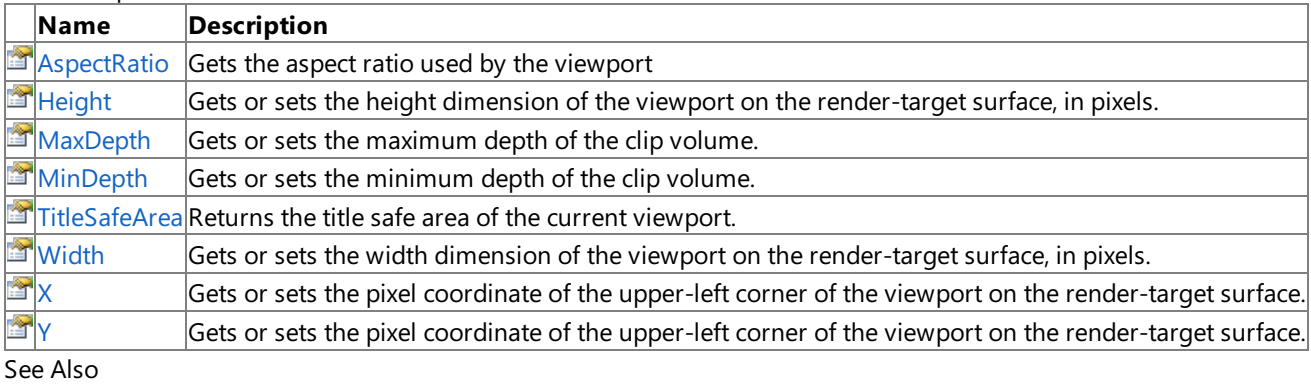

**Reference**

Viewport Structure

### <span id="page-4990-0"></span>**Viewport.AspectRatio Property**

Gets the aspect ratio used by the viewport

**Namespace:** Microsoft.Xna.Framework.Graphics **Assembly:** Microsoft.Xna.Framework (in microsoft.xna.framework.dll)

Syntax

C#

public float AspectRatio { get; }

**Property Value** The aspect ratio of the viewport. See Also **Reference Viewport Structure** Viewport [Members](#page-4984-0) [Microsoft.Xna.Framework.Graphics](#page-2731-0) Namespace PlatformsXbox 360,Windows XP SP2,Windows Vista, Zune

### <span id="page-4991-0"></span>**Viewport.Height Property**

Gets or sets the height dimension of the viewport on the render-target surface, in pixels.

**Namespace:** Microsoft.Xna.Framework.Graphics **Assembly:** Microsoft.Xna.Framework (in microsoft.xna.framework.dll)

Syntax

C#

public int Height { get; set; }

#### **Property Value**

The height, in pixels, of the viewport to set or get.

RemarksUnless rendering is being done only to a subset of the surface, this member should be set to the height dimension of the render target surface.

See Also **Reference Viewport Structure** Viewport [Members](#page-4984-0) [Microsoft.Xna.Framework.Graphics](#page-2731-0) Namespace PlatformsXbox 360, Windows XP SP2, Windows Vista, Zune

### <span id="page-4992-0"></span>**Viewport.MaxDepth Property**

Gets or sets the maximum depth of the clip volume.

**Namespace:** Microsoft.Xna.Framework.Graphics **Assembly:** Microsoft.Xna.Framework (in microsoft.xna.framework.dll)

Syntax

C#

public float MaxDepth { get; set; }

#### **Property Value**

The maximum depth of the clipping volume.

Remarks MaxDepth, together with [MinDepth](#page-4993-0), specifies the range of depth values into which a scene is rendered. Most applications set this value to 1.0. Clipping is performed after the projection matrix is applied.

See Also **Reference**

**Viewport Structure** Viewport [Members](#page-4984-0) [Microsoft.Xna.Framework.Graphics](#page-2731-0) Namespace PlatformsXbox 360, Windows XP SP2, Windows Vista, Zune

### <span id="page-4993-0"></span>**Viewport.MinDepth Property**

Gets or sets the minimum depth of the clip volume.

**Namespace:** Microsoft.Xna.Framework.Graphics **Assembly:** Microsoft.Xna.Framework (in microsoft.xna.framework.dll)

Syntax

C#

public float MinDepth { get; set; }

#### **Property Value**

The minimum depth of the clipping volume.

Remarks MinDepth, together with [MaxDepth](#page-4992-0), specifies the range of depth values into which a scene is rendered. Most applications set this value to 0.0. Clipping is performed after the projection matrix is applied.

### See Also

**Reference Viewport Structure** Viewport [Members](#page-4984-0) [Microsoft.Xna.Framework.Graphics](#page-2731-0) Namespace PlatformsXbox 360, Windows XP SP2, Windows Vista, Zune

### <span id="page-4994-0"></span>**Viewport.TitleSafeArea Property**

Returns the title safe area of the current viewport.

**Namespace:** Microsoft.Xna.Framework.Graphics **Assembly:** Microsoft.Xna.Framework (in microsoft.xna.framework.dll)

Syntax

C#

#### public Rectangle TitleSafeArea { get; }

**Property Value** The title safe area. Remarks

On television sets, text should not be displayed at the outer edges of the screen because it may not be visible to the user. The title safe area is the part of the screen where text should be displayed.

This property does not compare the current location of the viewport with the title safe area of the entire display—it reduces the title safe area of the viewport uniformly.

See Also **Reference Viewport Structure** Viewport [Members](#page-4984-0) [Microsoft.Xna.Framework.Graphics](#page-2731-0) Namespace PlatformsXbox 360, Windows XP SP2, Windows Vista, Zune

### <span id="page-4995-0"></span>**Viewport.Width Property**

Gets or sets the width dimension of the viewport on the render-target surface, in pixels.

**Namespace:** Microsoft.Xna.Framework.Graphics **Assembly:** Microsoft.Xna.Framework (in microsoft.xna.framework.dll)

Syntax

C#

public int Width { get; set; }

#### **Property Value**

The width, in pixels, of the viewport to set or get.

RemarksUnless rendering is being done only to a subset of the surface, this member should be set to the width dimension of the render-target surface.

See Also **Reference Viewport Structure** Viewport [Members](#page-4984-0) [Microsoft.Xna.Framework.Graphics](#page-2731-0) Namespace PlatformsXbox 360, Windows XP SP2, Windows Vista, Zune

### <span id="page-4996-0"></span>**Viewport.X Property**

Gets or sets the pixel coordinate of the upper-left corner of the viewport on the render-target surface.

**Namespace:** Microsoft.Xna.Framework.Graphics **Assembly:** Microsoft.Xna.Framework (in microsoft.xna.framework.dll)

Syntax

 $C#$ 

public int X { get; set; }

#### **Property Value**

The upper-left corner of the viewport to set or get.

RemarksUnless rendering is being done only to a subset of the surface, this member can be set to 0.

See Also

**Reference**

**Viewport Structure** 

Viewport [Members](#page-4984-0)

[Microsoft.Xna.Framework.Graphics](#page-2731-0) Namespace

PlatformsXbox 360,Windows XP SP2,Windows Vista, Zune

### <span id="page-4997-0"></span>**Viewport.Y Property**

Gets or sets the pixel coordinate of the upper-left corner of the viewport on the render-target surface.

**Namespace:** Microsoft.Xna.Framework.Graphics **Assembly:** Microsoft.Xna.Framework (in microsoft.xna.framework.dll)

Syntax

 $C#$ 

public int Y { get; set; }

#### **Property Value**

The upper-left corner of the viewport to set or get.

RemarksUnless rendering is being done only to a subset of the surface, this member can be set to 0.

See Also

**Reference**

**Viewport Structure** 

Viewport [Members](#page-4984-0)

[Microsoft.Xna.Framework.Graphics](#page-2731-0) Namespace

PlatformsXbox 360,Windows XP SP2,Windows Vista, Zune

2 ◈

### <span id="page-4998-0"></span>**Microsoft.Xna.Framework.Graphics.PackedVector Namespace**

Represents data types with components that are not multiples of 8 bits.

[Short4](#page-5302-0) Packed vector type containing four  $16$ -bit signed integer values.

 $|023$ ), and 2 bits for w (ranging from 0 to 3).

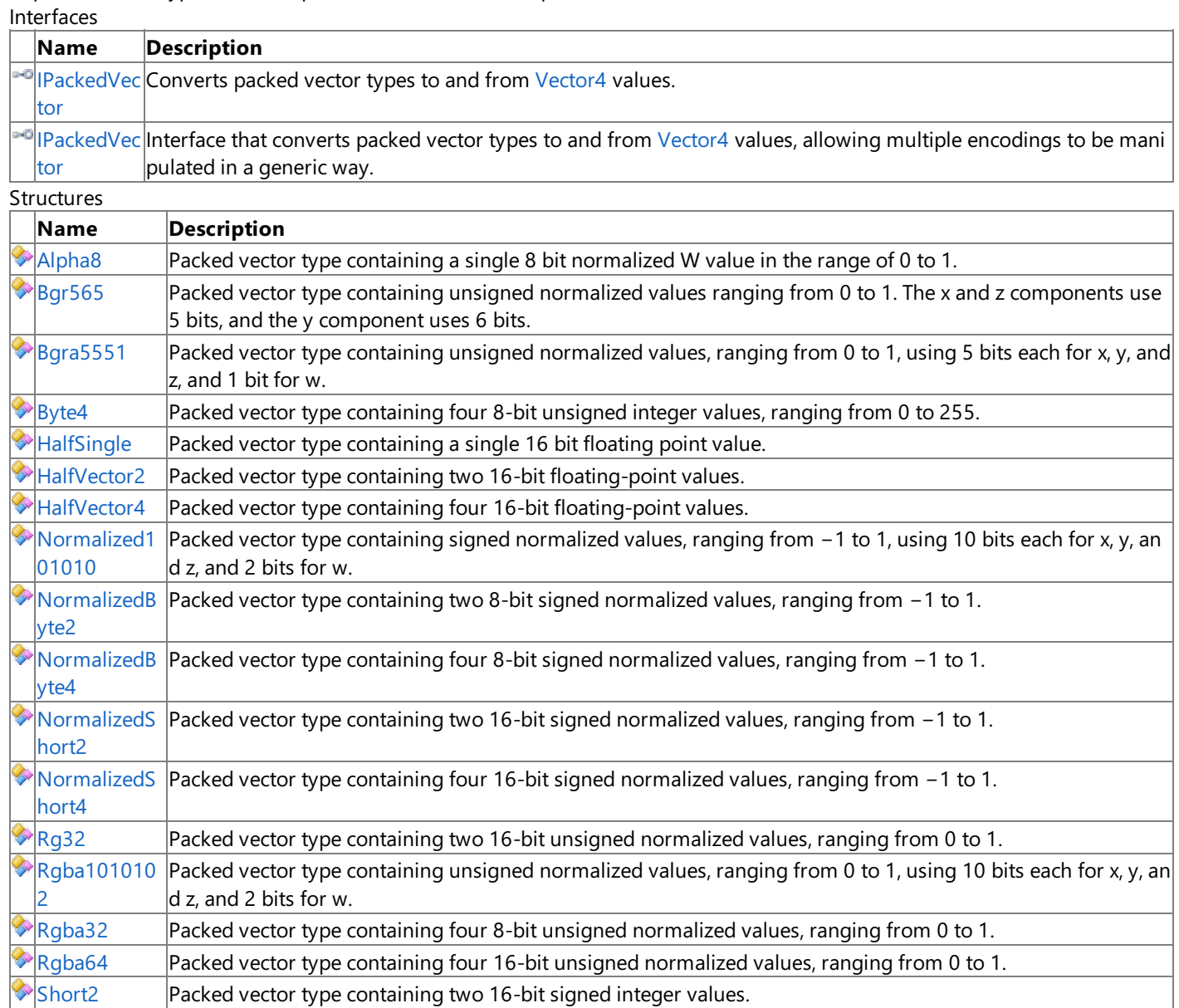

[UInt101010](#page-5319-0) Packed vector type containing unsigned integer values, using 10 bits each for x, y, and z (ranging from 0 to 1

### <span id="page-4999-0"></span>**Alpha8 Structure**

Packed vector type containing a single 8 bit normalized W value in the range of 0 to 1.

**Namespace:** Microsoft.Xna.Framework.Graphics.PackedVector **Assembly:** Microsoft.Xna.Framework (in microsoft.xna.framework.dll)

Syntax

C#

public struct Alpha8 : IPackedVector<br/>cbyte>, IEquatable<Alpha8>

See Also **Reference** Alpha8 [Members](#page-5000-0) [Microsoft.Xna.Framework.Graphics.PackedVector](#page-4998-0) Namespace PlatformsXbox 360, Windows XP SP2, Windows Vista, Zune

### <span id="page-5000-0"></span>**Alpha8 Members**

The following tables list the members exposed by the Alpha8 type.

Public Constructors

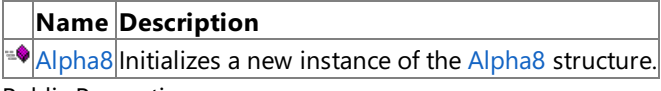

Public Properties

**Name Description**

**[PackedValue](#page-5014-0)** Directly gets or sets the packed representation of the value.

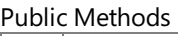

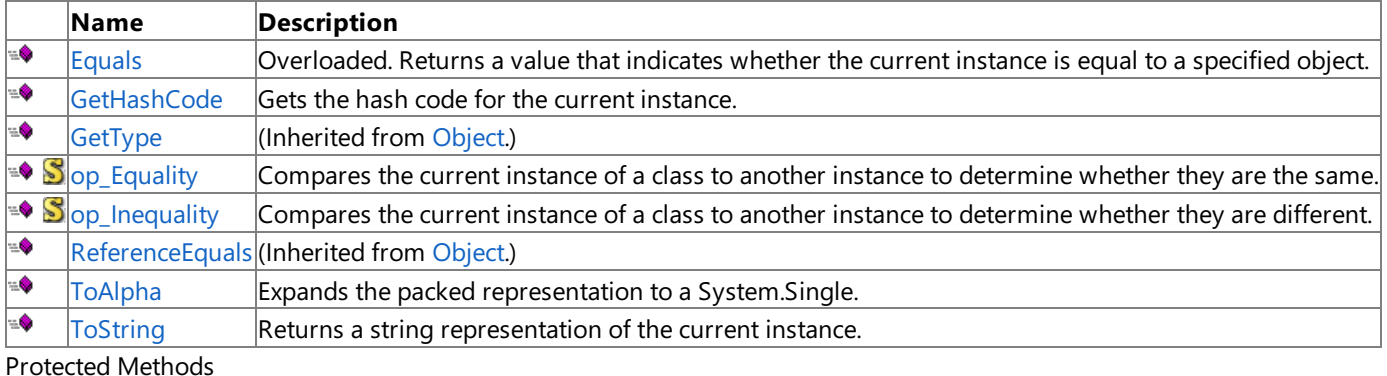

**Name Description PEINALIZE** (Inherited from [Object](http://msdn.microsoft.com/en-us/library/system.object.aspx).) **[MemberwiseClone](http://msdn.microsoft.com/en-us/library/system.object.memberwiseclone.aspx)**(Inherited from [Object](http://msdn.microsoft.com/en-us/library/system.object.aspx).)

Explicit Interface Implementations

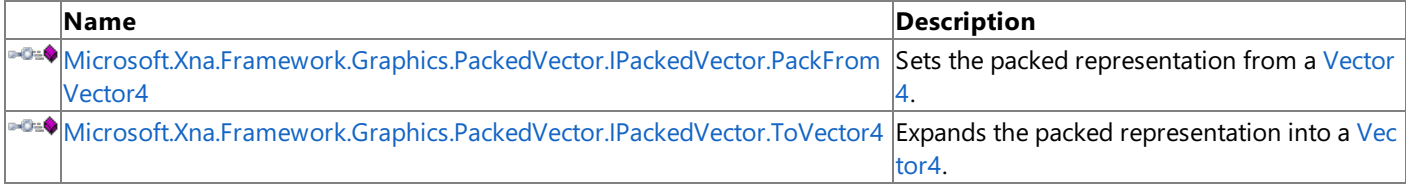

### See Also

**Reference**

Alpha8 [Structure](#page-4999-0)

[Microsoft.Xna.Framework.Graphics.PackedVector](#page-4998-0) Namespace

### <span id="page-5001-0"></span>**Alpha8 Constructor**

Initializes a new instance of the [Alpha8](#page-4999-0) structure.

**Namespace:** Microsoft.Xna.Framework.Graphics.PackedVector **Assembly:** Microsoft.Xna.Framework (in microsoft.xna.framework.dll)

```
Syntax
C#
   public Alpha8 (
```
float alpha )

#### **Parameters**

*alpha*

The initial value for the [Alpha8](#page-4999-0) structure.

See Also **Reference** Alpha8 [Structure](#page-4999-0) Alpha8 [Members](#page-5000-0) [Microsoft.Xna.Framework.Graphics.PackedVector](#page-4998-0) Namespace PlatformsXbox 360, Windows XP SP2, Windows Vista, Zune

# **Alpha8 Methods**

#### Public Methods

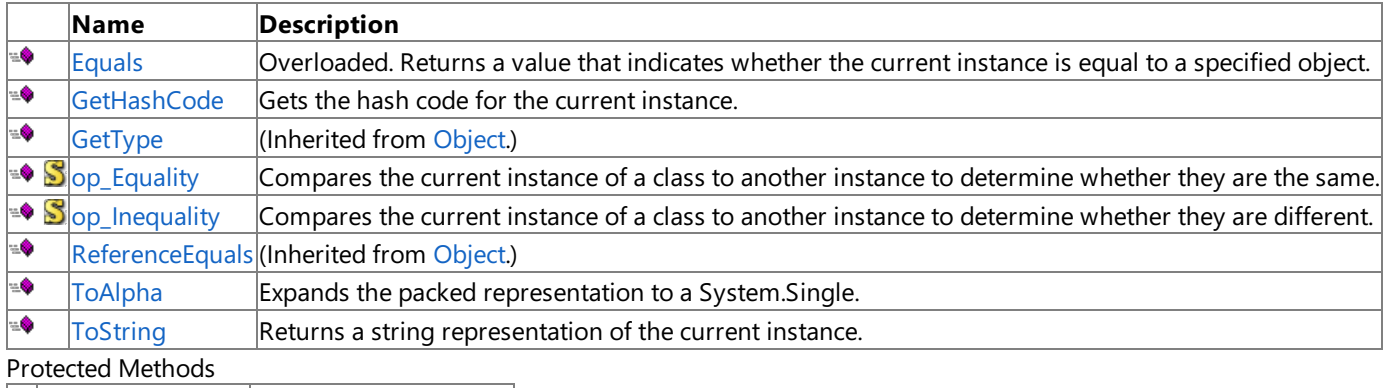

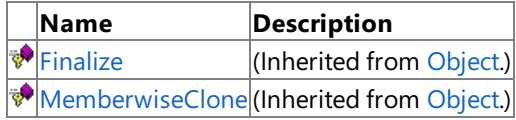

Explicit Interface Implementations

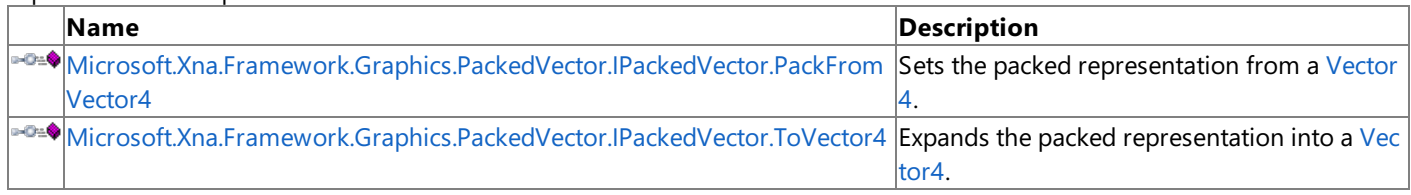

### See Also

**Reference**

Alpha8 [Structure](#page-4999-0)

[Microsoft.Xna.Framework.Graphics.PackedVector](#page-4998-0) Namespace

# <span id="page-5003-0"></span>**Alpha8.Equals Method**

Returns a value that indicates whether the current instance is equal to a specified object.

### Overload List

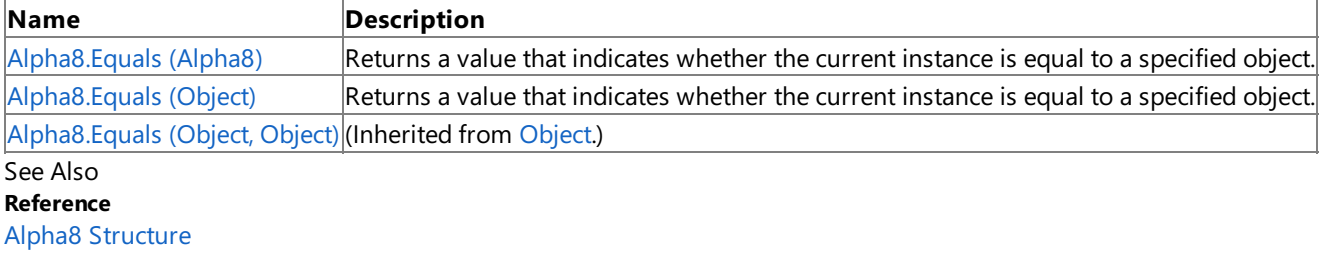

Alpha8 [Members](#page-5000-0)

[Microsoft.Xna.Framework.Graphics.PackedVector](#page-4998-0) Namespace
# **Alpha8.Equals Method (Alpha8)**

Returns a value that indicates whether the current instance is equal to a specified object.

**Namespace:** Microsoft.Xna.Framework.Graphics.PackedVector **Assembly:** Microsoft.Xna.Framework (in microsoft.xna.framework.dll)

```
Syntax
C#
   public bool Equals (
            Alpha8 other
   )
```
**Parameters**

*other*

The object with which to make the comparison.

**Return Value**

true if the current instance is equal to the specified object; false otherwise. See Also **Reference** Alpha8 [Structure](#page-4999-0) Alpha8 [Members](#page-5000-0) [Microsoft.Xna.Framework.Graphics.PackedVector](#page-4998-0) Namespace PlatformsXbox 360,Windows XP SP2,Windows Vista, Zune

# **Alpha8.Equals Method (Object)**

Returns a value that indicates whether the current instance is equal to a specified object.

**Namespace:** Microsoft.Xna.Framework.Graphics.PackedVector **Assembly:** Microsoft.Xna.Framework (in microsoft.xna.framework.dll)

#### Syntax

C#

```
public override bool Equals (
        Object obj
)
```
#### **Parameters**

*obj*

The object with which to make the comparison.

#### **Return Value**

true if the current instance is equal to the specified object; false otherwise. See Also **Reference** Alpha8 [Structure](#page-4999-0) Alpha8 [Members](#page-5000-0) [Microsoft.Xna.Framework.Graphics.PackedVector](#page-4998-0) Namespace PlatformsXbox 360,Windows XP SP2,Windows Vista, Zune

### **Alpha8.GetHashCode Method**

Gets the hash code for the current instance.

**Namespace:** Microsoft.Xna.Framework.Graphics.PackedVector **Assembly:** Microsoft.Xna.Framework (in microsoft.xna.framework.dll)

Syntax C#

public override int GetHashCode ()

**Return Value** Hash code for the instance. See Also **Reference** Alpha8 [Structure](#page-4999-0) Alpha8 [Members](#page-5000-0) [Microsoft.Xna.Framework.Graphics.PackedVector](#page-4998-0) Namespace PlatformsXbox 360,Windows XP SP2,Windows Vista, Zune

### **Microsoft.Xna.Framework.Graphics.PackedVector.IPackedVector.PackFromVector4 Method**

Sets the packed representation from a [Vector4.](#page-1865-0)

**Namespace:** Microsoft.Xna.Framework.Graphics.PackedVector **Assembly:** Microsoft.Xna.Framework (in microsoft.xna.framework.dll)

Syntax  $C#$ private void Microsoft.Xna.Framework.Graphics.PackedVector.IPackedVector.PackFromVector4 ( Vector4 vector )

#### **Parameters** *vector*

The vector to create the packed representaion from.

See Also **Reference** Alpha8 [Structure](#page-4999-0) Alpha8 [Members](#page-5000-0) [Microsoft.Xna.Framework.Graphics.PackedVector](#page-4998-0) Namespace PlatformsXbox 360, Windows XP SP2, Windows Vista, Zune

### **Microsoft.Xna.Framework.Graphics.PackedVector.IPackedVector.ToVector4 Method**

Expands the packed representation into a [Vector4](#page-1865-0).

**Namespace:** Microsoft.Xna.Framework.Graphics.PackedVector **Assembly:** Microsoft.Xna.Framework (in microsoft.xna.framework.dll)

Syntax

 $C#$ 

private Vector4 Microsoft.Xna.Framework.Graphics.PackedVector.IPackedVector.ToVector4 ()

**Return Value** The expanded vector. See Also **Reference** Alpha8 [Structure](#page-4999-0) Alpha8 [Members](#page-5000-0) [Microsoft.Xna.Framework.Graphics.PackedVector](#page-4998-0) Namespace PlatformsXbox 360, Windows XP SP2, Windows Vista, Zune

### **Alpha8.op\_Equality Method**

Compares the current instance of a class to another instance to determine whether they are the same.

**Namespace:** Microsoft.Xna.Framework.Graphics.PackedVector **Assembly:** Microsoft.Xna.Framework (in microsoft.xna.framework.dll)

Syntax

C#

```
public static bool op_Equality (
         Alpha8 a,
         Alpha8 b
)
```
**Parameters**

*a*

The object to the left of the equality operator.

*b*

The object to the right of the equality operator.

**Return Value true** if the objects are the same; **false** otherwise.

See Also

**Reference**

Alpha8 [Structure](#page-4999-0)

Alpha8 [Members](#page-5000-0)

[Microsoft.Xna.Framework.Graphics.PackedVector](#page-4998-0) Namespace PlatformsXbox 360, Windows XP SP2, Windows Vista, Zune

# **Alpha8.op\_Inequality Method**

Compares the current instance of a class to another instance to determine whether they are different.

**Namespace:** Microsoft.Xna.Framework.Graphics.PackedVector **Assembly:** Microsoft.Xna.Framework (in microsoft.xna.framework.dll)

Syntax

C#

```
public static bool op_Inequality (
         Alpha8 a,
         Alpha8 b
)
```
**Parameters**

*a*

The object to the left of the equality operator.

*b*

The object to the right of the equality operator.

**Return Value true** if the objects are different; **false** otherwise.

See Also **Reference**

Alpha8 [Structure](#page-4999-0)

Alpha8 [Members](#page-5000-0)

[Microsoft.Xna.Framework.Graphics.PackedVector](#page-4998-0) Namespace PlatformsXbox 360, Windows XP SP2, Windows Vista, Zune

### **Alpha8.ToAlpha Method**

Expands the packed representation to a [System.Single](http://msdn.microsoft.com/en-us/library/system.single.aspx).

**Namespace:** Microsoft.Xna.Framework.Graphics.PackedVector **Assembly:** Microsoft.Xna.Framework (in microsoft.xna.framework.dll)

Syntax

C#

public float ToAlpha ()

**Return Value**

The expanded [Alpha8.](#page-4999-0) See Also **Reference** Alpha8 [Structure](#page-4999-0) Alpha8 [Members](#page-5000-0) [Microsoft.Xna.Framework.Graphics.PackedVector](#page-4998-0) Namespace PlatformsXbox 360, Windows XP SP2, Windows Vista, Zune

## **Alpha8.ToString Method**

Returns a string representation of the current instance.

**Namespace:** Microsoft.Xna.Framework.Graphics.PackedVector **Assembly:** Microsoft.Xna.Framework (in microsoft.xna.framework.dll)

Syntax C#

public override string ToString ()

**Return Value** String that represents the object. See Also **Reference** Alpha8 [Structure](#page-4999-0) Alpha8 [Members](#page-5000-0) [Microsoft.Xna.Framework.Graphics.PackedVector](#page-4998-0) Namespace PlatformsXbox 360,Windows XP SP2,Windows Vista, Zune

### **Alpha8 Properties**

Public Properties

**Name Description**

**[PackedValue](#page-5014-0) Directly gets or sets the packed representation of the value.** 

See Also

**Reference**

Alpha8 [Structure](#page-4999-0)

### <span id="page-5014-0"></span>**Alpha8.PackedValue Property**

Directly gets or sets the packed representation of the value.

**Namespace:** Microsoft.Xna.Framework.Graphics.PackedVector **Assembly:** Microsoft.Xna.Framework (in microsoft.xna.framework.dll)

Syntax

C#

public byte PackedValue { get; set; }

**Property Value** The packed representation of the value. See Also **Reference** Alpha8 [Structure](#page-4999-0) Alpha8 [Members](#page-5000-0) [Microsoft.Xna.Framework.Graphics.PackedVector](#page-4998-0) Namespace PlatformsXbox 360,Windows XP SP2,Windows Vista, Zune

### <span id="page-5015-0"></span>**Bgr565 Structure**

Packed vector type containing unsigned normalized values ranging from 0 to 1. The x and z components use 5 bits, and the y component uses 6 bits.

**Namespace:** Microsoft.Xna.Framework.Graphics.PackedVector **Assembly:** Microsoft.Xna.Framework (in microsoft.xna.framework.dll)

Syntax

C#

public struct Bgr565 : IPackedVector<UInt16>, IEquatable<Bgr565>

See Also **Reference** Bgr565 [Members](#page-5016-0) [Microsoft.Xna.Framework.Graphics.PackedVector](#page-4998-0) Namespace PlatformsXbox 360, Windows XP SP2, Windows Vista, Zune

### <span id="page-5016-0"></span>**Bgr565 Members**

The following tables list the members exposed by the Bgr565 type.

Public Constructors

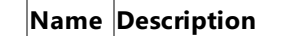

 $\mathbf{B}$ [Bgr565](#page-5015-0) Overloaded. Initializes a new instance of the Bgr565 class.

Public Properties

**Name Description**

[PackedValue](#page-5032-0) Directly gets or sets the packed representation of the value.

Public Methods

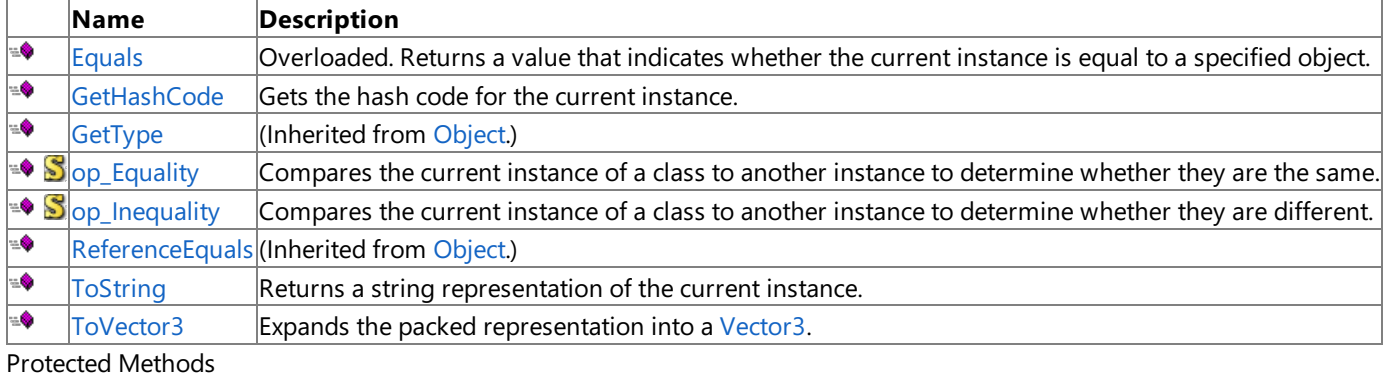

**Name Description PEINALIZE** (Inherited from [Object](http://msdn.microsoft.com/en-us/library/system.object.aspx).) **[MemberwiseClone](http://msdn.microsoft.com/en-us/library/system.object.memberwiseclone.aspx)**(Inherited from [Object](http://msdn.microsoft.com/en-us/library/system.object.aspx).)

Explicit Interface Implementations

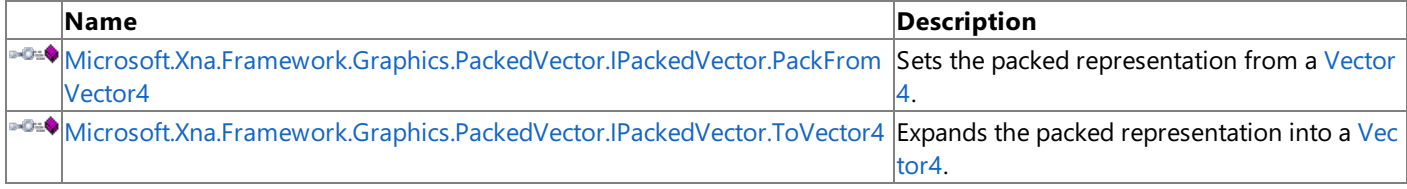

See Also

**Reference**

Bgr565 [Structure](#page-5015-0)

### <span id="page-5017-0"></span>**Bgr565 Constructor**

Initializes a new instance of the [Bgr565](#page-5015-0) class.

Overload List

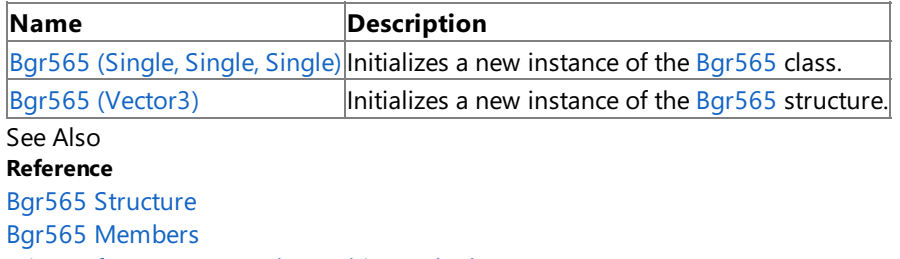

# <span id="page-5018-0"></span>**Bgr565 Constructor (Single, Single, Single)**

Initializes a new instance of the [Bgr565](#page-5015-0) class.

**Namespace:** Microsoft.Xna.Framework.Graphics.PackedVector **Assembly:** Microsoft.Xna.Framework (in microsoft.xna.framework.dll)

#### Syntax  $C#$

```
public Bgr565 (
        float x,
        float y,
         float z
)
```
#### **Parameters**

*x*

Initial value for the x component.

*y*

Initial value for the y component.

*z*

Initial value for the z component.

#### See Also

**Reference** Bgr565 [Structure](#page-5015-0)

Bgr565 [Members](#page-5016-0)

[Microsoft.Xna.Framework.Graphics.PackedVector](#page-4998-0) Namespace PlatformsXbox 360, Windows XP SP2, Windows Vista, Zune

# <span id="page-5019-0"></span>**Bgr565 Constructor (Vector3)**

Initializes a new instance of the [Bgr565](#page-5015-0) structure.

**Namespace:** Microsoft.Xna.Framework.Graphics.PackedVector **Assembly:** Microsoft.Xna.Framework (in microsoft.xna.framework.dll)

```
Syntax
C#public Bgr565 (
           Vector3 vector
   )
```
### **Parameters**

*vector*

A vector containing the initial values for the components of the [Bgr565](#page-5015-0) structure.

See Also **Reference** Bgr565 [Structure](#page-5015-0) Bgr565 [Members](#page-5016-0) [Microsoft.Xna.Framework.Graphics.PackedVector](#page-4998-0) Namespace PlatformsXbox 360, Windows XP SP2, Windows Vista, Zune

### **Bgr565 Methods**

#### Public Methods

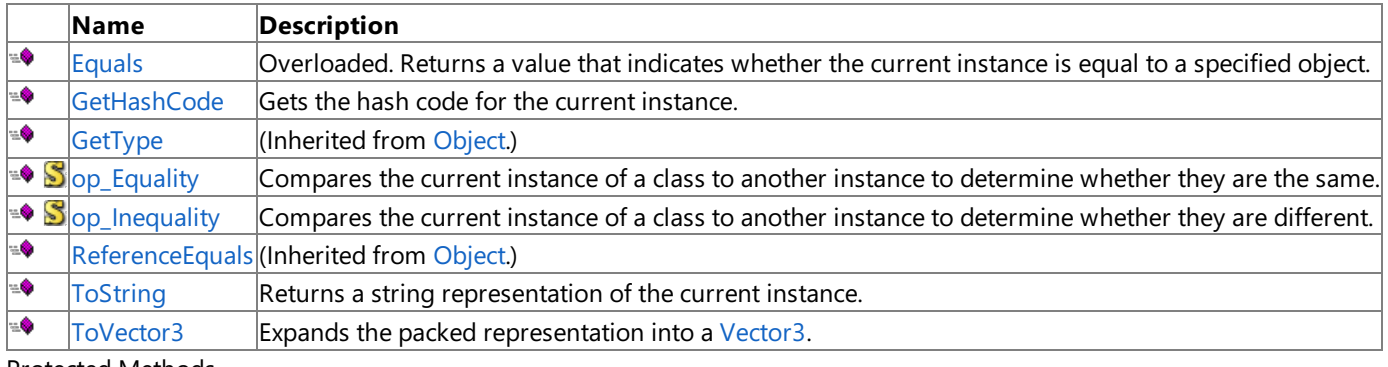

Protected Methods

**Name Description**<br> **P** Finalize *Name Name <i>Name Name I <i>Interited from Reference* [Finalize](http://msdn.microsoft.com/en-us/library/system.object.finalize.aspx) **(Inherited from [Object](http://msdn.microsoft.com/en-us/library/system.object.aspx).)** [MemberwiseClone](http://msdn.microsoft.com/en-us/library/system.object.memberwiseclone.aspx)(Inherited from [Object](http://msdn.microsoft.com/en-us/library/system.object.aspx).)

Explicit Interface Implementations

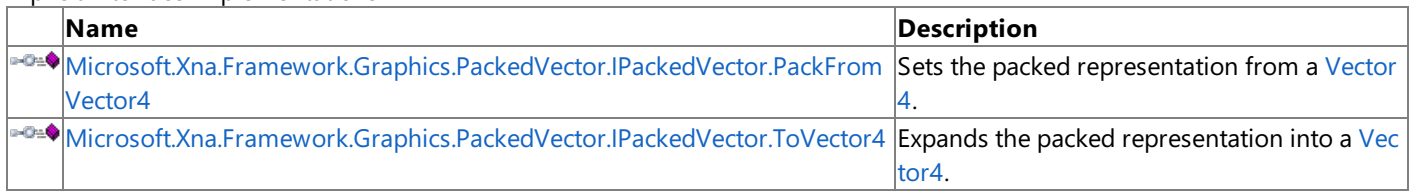

### See Also

**Reference**

Bgr565 [Structure](#page-5015-0)

# <span id="page-5021-0"></span>**Bgr565.Equals Method**

Returns a value that indicates whether the current instance is equal to a specified object.

#### Overload List

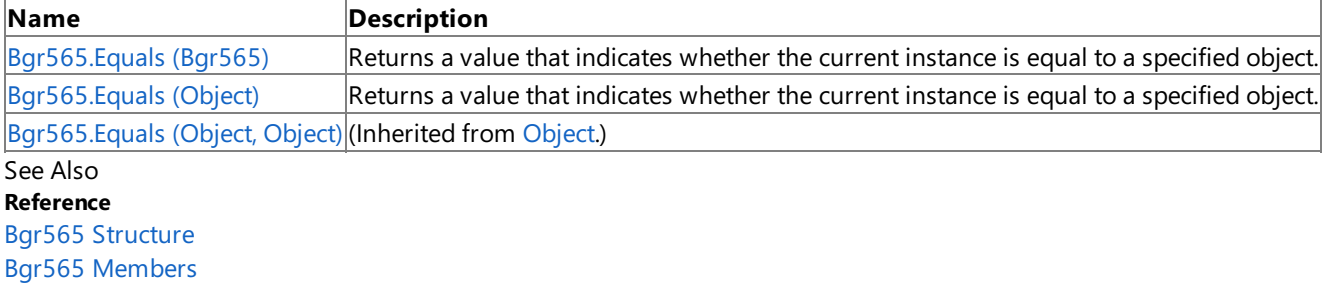

# <span id="page-5022-0"></span>**Bgr565.Equals Method (Bgr565)**

Returns a value that indicates whether the current instance is equal to a specified object.

**Namespace:** Microsoft.Xna.Framework.Graphics.PackedVector **Assembly:** Microsoft.Xna.Framework (in microsoft.xna.framework.dll)

```
Syntax
C#
   public bool Equals (
            Bgr565 other
   )
```
**Parameters**

*other*

The object with which to make the comparison.

**Return Value**

true if the current instance is equal to the specified object; false otherwise. See Also **Reference** Bgr565 [Structure](#page-5015-0) Bgr565 [Members](#page-5016-0) [Microsoft.Xna.Framework.Graphics.PackedVector](#page-4998-0) Namespace PlatformsXbox 360,Windows XP SP2,Windows Vista, Zune

# <span id="page-5023-0"></span>**Bgr565.Equals Method (Object)**

Returns a value that indicates whether the current instance is equal to a specified object.

**Namespace:** Microsoft.Xna.Framework.Graphics.PackedVector **Assembly:** Microsoft.Xna.Framework (in microsoft.xna.framework.dll)

#### Syntax

C#

```
public override bool Equals (
        Object obj
)
```
### **Parameters**

*obj*

The object with which to make the comparison.

### **Return Value**

true if the current instance is equal to the specified object; false otherwise. See Also **Reference** Bgr565 [Structure](#page-5015-0) Bgr565 [Members](#page-5016-0) [Microsoft.Xna.Framework.Graphics.PackedVector](#page-4998-0) Namespace PlatformsXbox 360,Windows XP SP2,Windows Vista, Zune

# <span id="page-5024-0"></span>**Bgr565.GetHashCode Method**

Gets the hash code for the current instance.

**Namespace:** Microsoft.Xna.Framework.Graphics.PackedVector **Assembly:** Microsoft.Xna.Framework (in microsoft.xna.framework.dll)

Syntax

C#

public override int GetHashCode ()

**Return Value** Hash code for the instance. See Also **Reference** Bgr565 [Structure](#page-5015-0) Bgr565 [Members](#page-5016-0) [Microsoft.Xna.Framework.Graphics.PackedVector](#page-4998-0) Namespace PlatformsXbox 360,Windows XP SP2,Windows Vista, Zune

### <span id="page-5025-0"></span>**Microsoft.Xna.Framework.Graphics.PackedVector.IPackedVector.PackFromVector4 Method**

Sets the packed representation from a [Vector4.](#page-1865-0)

**Namespace:** Microsoft.Xna.Framework.Graphics.PackedVector **Assembly:** Microsoft.Xna.Framework (in microsoft.xna.framework.dll)

Syntax  $C#$ private void Microsoft.Xna.Framework.Graphics.PackedVector.IPackedVector.PackFromVector4 ( Vector4 vector )

#### **Parameters** *vector*

The vector to create the packed representation from.

See Also **Reference** Bgr565 [Structure](#page-5015-0) Bgr565 [Members](#page-5016-0) [Microsoft.Xna.Framework.Graphics.PackedVector](#page-4998-0) Namespace PlatformsXbox 360, Windows XP SP2, Windows Vista, Zune

### <span id="page-5026-0"></span>**Microsoft.Xna.Framework.Graphics.PackedVector.IPackedVector.ToVector4 Method**

Expands the packed representation into a [Vector4](#page-1865-0).

**Namespace:** Microsoft.Xna.Framework.Graphics.PackedVector **Assembly:** Microsoft.Xna.Framework (in microsoft.xna.framework.dll)

Syntax

 $C#$ 

private Vector4 Microsoft.Xna.Framework.Graphics.PackedVector.IPackedVector.ToVector4 ()

**Return Value** The expanded vector. See Also **Reference** Bgr565 [Structure](#page-5015-0) Bgr565 [Members](#page-5016-0) [Microsoft.Xna.Framework.Graphics.PackedVector](#page-4998-0) Namespace PlatformsXbox 360, Windows XP SP2, Windows Vista, Zune

# <span id="page-5027-0"></span>**Bgr565.op\_Equality Method**

Compares the current instance of a class to another instance to determine whether they are the same.

**Namespace:** Microsoft.Xna.Framework.Graphics.PackedVector **Assembly:** Microsoft.Xna.Framework (in microsoft.xna.framework.dll)

Syntax

C#

```
public static bool op_Equality (
         Bgr565 a,
         Bgr565 b
)
```
**Parameters**

*a*

The object to the left of the equality operator.

*b*

The object to the right of the equality operator.

**Return Value true** if the objects are the same; **false** otherwise.

See Also

**Reference**

Bgr565 [Structure](#page-5015-0)

Bgr565 [Members](#page-5016-0)

[Microsoft.Xna.Framework.Graphics.PackedVector](#page-4998-0) Namespace PlatformsXbox 360, Windows XP SP2, Windows Vista, Zune

# <span id="page-5028-0"></span>**Bgr565.op\_Inequality Method**

Compares the current instance of a class to another instance to determine whether they are different.

**Namespace:** Microsoft.Xna.Framework.Graphics.PackedVector **Assembly:** Microsoft.Xna.Framework (in microsoft.xna.framework.dll)

```
Syntax
```
C#

```
public static bool op_Inequality (
         Bgr565 a,
         Bgr565 b
)
```
### **Parameters**

*a*

The object to the left of the equality operator.

*b*

The object to the right of the equality operator.

**Return Value true** if the objects are different; **false** otherwise.

See Also

**Reference**

Bgr565 [Structure](#page-5015-0)

Bgr565 [Members](#page-5016-0)

[Microsoft.Xna.Framework.Graphics.PackedVector](#page-4998-0) Namespace PlatformsXbox 360, Windows XP SP2, Windows Vista, Zune

### <span id="page-5029-0"></span>**Bgr565.ToString Method**

Returns a string representation of the current instance.

**Namespace:** Microsoft.Xna.Framework.Graphics.PackedVector **Assembly:** Microsoft.Xna.Framework (in microsoft.xna.framework.dll)

Syntax

C#

public override string ToString ()

**Return Value** String that represents the object. See Also **Reference** Bgr565 [Structure](#page-5015-0) Bgr565 [Members](#page-5016-0) [Microsoft.Xna.Framework.Graphics.PackedVector](#page-4998-0) Namespace PlatformsXbox 360,Windows XP SP2,Windows Vista, Zune

### <span id="page-5030-0"></span>**Bgr565.ToVector3 Method**

Expands the packed representation into a [Vector3](#page-1737-0).

**Namespace:** Microsoft.Xna.Framework.Graphics.PackedVector **Assembly:** Microsoft.Xna.Framework (in microsoft.xna.framework.dll)

Syntax

C#

public Vector3 ToVector3 ()

**Return Value**

The expanded vector. See Also **Reference** Bgr565 [Structure](#page-5015-0) Bgr565 [Members](#page-5016-0) [Microsoft.Xna.Framework.Graphics.PackedVector](#page-4998-0) Namespace PlatformsXbox 360,Windows XP SP2,Windows Vista, Zune

### **Bgr565 Properties**

Public Properties

**Name Description**

**[PackedValue](#page-5032-0) Directly gets or sets the packed representation of the value.** 

See Also

**Reference**

Bgr565 [Structure](#page-5015-0)

## <span id="page-5032-0"></span>**Bgr565.PackedValue Property**

Directly gets or sets the packed representation of the value.

**Namespace:** Microsoft.Xna.Framework.Graphics.PackedVector **Assembly:** Microsoft.Xna.Framework (in microsoft.xna.framework.dll)

Syntax C#

```
[CLSCompliantAttribute(false)]
public UInt16 PackedValue { get; set; }
```
### **Property Value**

The packed representation of the value. See Also **Reference** Bgr565 [Structure](#page-5015-0) Bgr565 [Members](#page-5016-0) [Microsoft.Xna.Framework.Graphics.PackedVector](#page-4998-0) Namespace PlatformsXbox 360, Windows XP SP2, Windows Vista, Zune

### <span id="page-5033-0"></span>**Bgra5551 Structure**

Packed vector type containing unsigned normalized values, ranging from 0 to 1, using 5 bits each for x, y, and z, and 1 bit for w.

**Namespace:** Microsoft.Xna.Framework.Graphics.PackedVector **Assembly:** Microsoft.Xna.Framework (in microsoft.xna.framework.dll)

Syntax

C#

public struct Bgra5551 : IPackedVector<UInt16>, IEquatable<Bgra5551>

See Also **Reference** [Bgra5551](#page-5034-0) Members [Microsoft.Xna.Framework.Graphics.PackedVector](#page-4998-0) Namespace PlatformsXbox 360,Windows XP SP2,Windows Vista, Zune

### <span id="page-5034-0"></span>**Bgra5551 Members**

The following tables list the members exposed by the Bgra5551 type.

Public Constructors

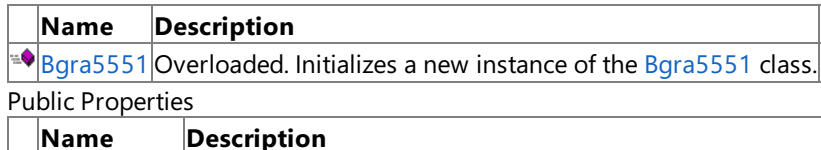

 $\Box$  [PackedValue](#page-5049-0) Directly gets or sets the packed representation of the value.

Public Methods

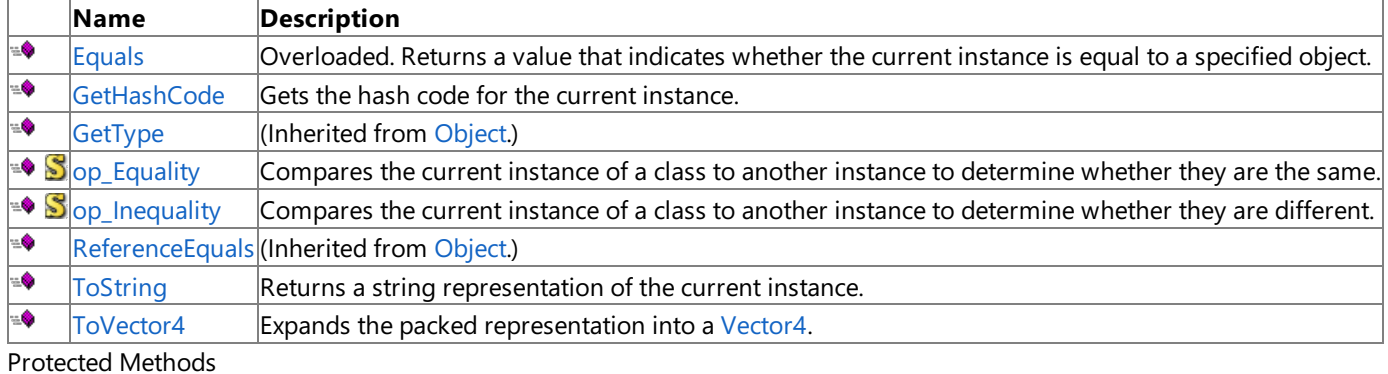

**Name Description PEINALIZE** (Inherited from [Object](http://msdn.microsoft.com/en-us/library/system.object.aspx).) **[MemberwiseClone](http://msdn.microsoft.com/en-us/library/system.object.memberwiseclone.aspx)**(Inherited from [Object](http://msdn.microsoft.com/en-us/library/system.object.aspx).)

Explicit Interface Implementations

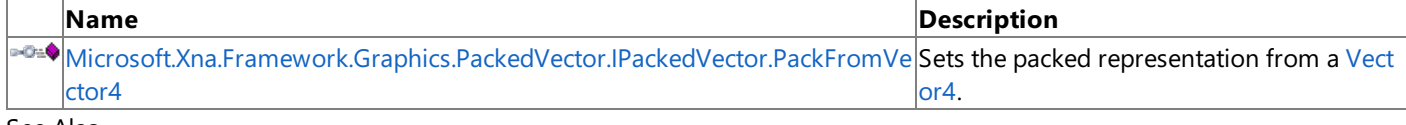

See Also **Reference**

[Bgra5551](#page-5033-0) Structure

### <span id="page-5035-0"></span>**Bgra5551 Constructor**

Initializes a new instance of the [Bgra5551](#page-5033-0) class.

Overload List

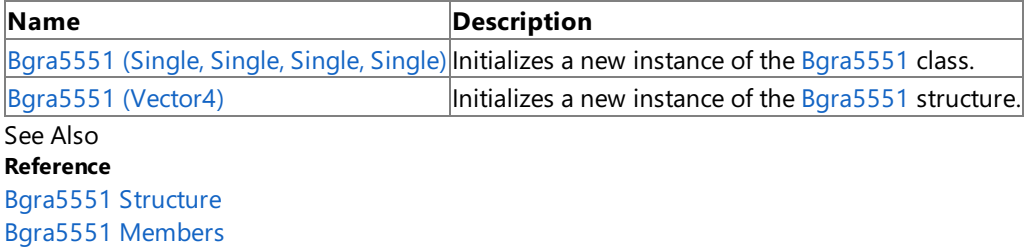

## <span id="page-5036-0"></span>**Bgra5551 Constructor (Single, Single, Single, Single)**

Initializes a new instance of the [Bgra5551](#page-5033-0) class.

**Namespace:** Microsoft.Xna.Framework.Graphics.PackedVector **Assembly:** Microsoft.Xna.Framework (in microsoft.xna.framework.dll)

#### Syntax C#

```
public Bgra5551 (
         float x,
         float y,
         float z,
         float w
)
```
#### **Parameters**

*x*

Initial value for the x component.

*y*

Initial value for the y component.

*z*

Initial value for the z component.

*w*

Initial value for the w component.

See Also

**Reference**

[Bgra5551](#page-5033-0) Structure

[Bgra5551](#page-5034-0) Members

[Microsoft.Xna.Framework.Graphics.PackedVector](#page-4998-0) Namespace

PlatformsXbox 360, Windows XP SP2, Windows Vista, Zune

## <span id="page-5037-0"></span>**Bgra5551 Constructor (Vector4)**

Initializes a new instance of the [Bgra5551](#page-5033-0) structure.

**Namespace:** Microsoft.Xna.Framework.Graphics.PackedVector **Assembly:** Microsoft.Xna.Framework (in microsoft.xna.framework.dll)

### Syntax C# public Bgra5551 ( Vector4 vector )

### **Parameters**

*vector*

A vector containing the initial values for the components of the [Bgra5551](#page-5033-0) structure.

See Also **Reference** [Bgra5551](#page-5033-0) Structure [Bgra5551](#page-5034-0) Members [Microsoft.Xna.Framework.Graphics.PackedVector](#page-4998-0) Namespace PlatformsXbox 360, Windows XP SP2, Windows Vista, Zune

## **Bgra5551 Methods**

#### Public Methods

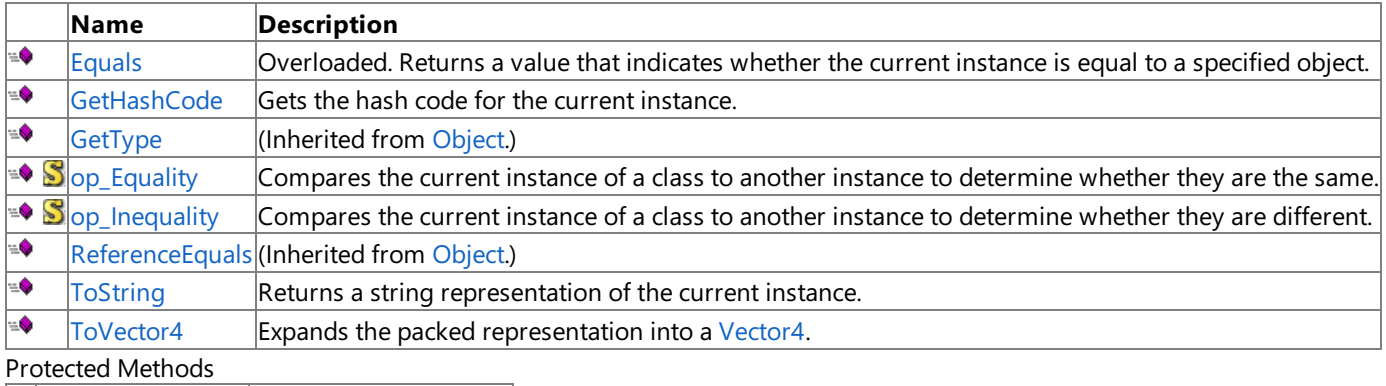

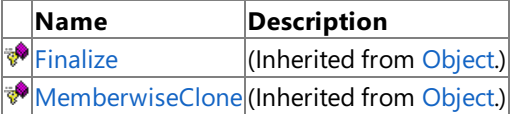

Explicit Interface Implementations

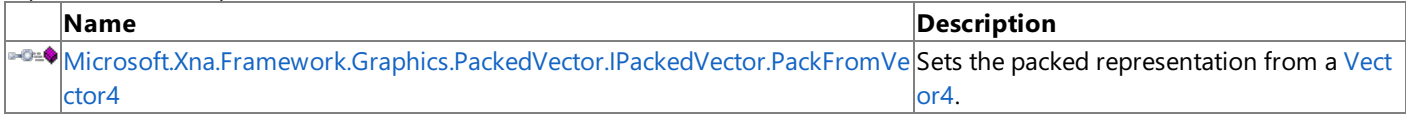

### See Also

**Reference**

[Bgra5551](#page-5033-0) Structure

## <span id="page-5039-0"></span>**Bgra5551.Equals Method**

Returns a value that indicates whether the current instance is equal to a specified object.

#### Overload List

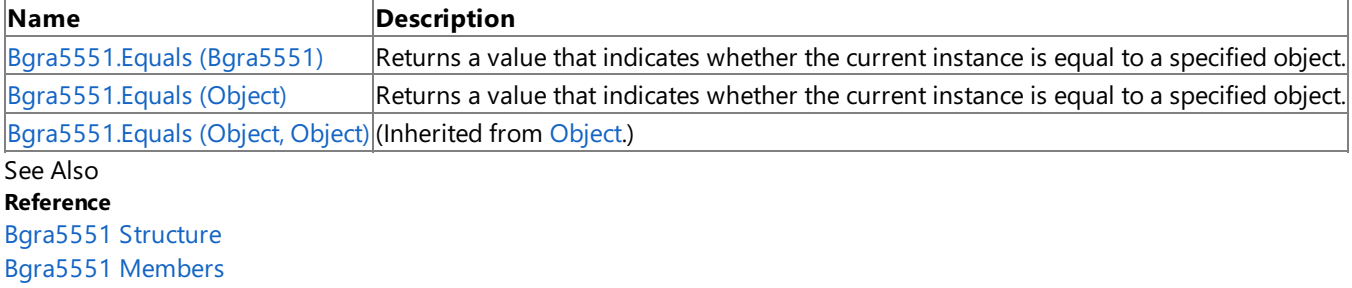
# **Bgra5551.Equals Method (Bgra5551)**

Returns a value that indicates whether the current instance is equal to a specified object.

**Namespace:** Microsoft.Xna.Framework.Graphics.PackedVector **Assembly:** Microsoft.Xna.Framework (in microsoft.xna.framework.dll)

```
Syntax
C#
   public bool Equals (
            Bgra5551 other
```
)

**Parameters**

*other*

The object with which to make the comparison.

**Return Value**

true if the current instance is equal to the specified object; false otherwise. See Also **Reference** [Bgra5551](#page-5033-0) Structure [Bgra5551](#page-5034-0) Members [Microsoft.Xna.Framework.Graphics.PackedVector](#page-4998-0) Namespace PlatformsXbox 360,Windows XP SP2,Windows Vista, Zune

# **Bgra5551.Equals Method (Object)**

Returns a value that indicates whether the current instance is equal to a specified object.

**Namespace:** Microsoft.Xna.Framework.Graphics.PackedVector **Assembly:** Microsoft.Xna.Framework (in microsoft.xna.framework.dll)

### Syntax

C#

```
public override bool Equals (
        Object obj
)
```
### **Parameters**

*obj*

The object with which to make the comparison.

### **Return Value**

true if the current instance is equal to the specified object; false otherwise. See Also **Reference** [Bgra5551](#page-5033-0) Structure [Bgra5551](#page-5034-0) Members [Microsoft.Xna.Framework.Graphics.PackedVector](#page-4998-0) Namespace PlatformsXbox 360,Windows XP SP2,Windows Vista, Zune

## **Bgra5551.GetHashCode Method**

Gets the hash code for the current instance.

**Namespace:** Microsoft.Xna.Framework.Graphics.PackedVector **Assembly:** Microsoft.Xna.Framework (in microsoft.xna.framework.dll)

Syntax

C#

public override int GetHashCode ()

**Return Value** Hash code for the instance. See Also **Reference** [Bgra5551](#page-5033-0) Structure [Bgra5551](#page-5034-0) Members [Microsoft.Xna.Framework.Graphics.PackedVector](#page-4998-0) Namespace PlatformsXbox 360,Windows XP SP2,Windows Vista, Zune

### **Microsoft.Xna.Framework.Graphics.PackedVector.IPackedVector.PackFromVector4 Method**

Sets the packed representation from a [Vector4.](#page-1865-0)

**Namespace:** Microsoft.Xna.Framework.Graphics.PackedVector **Assembly:** Microsoft.Xna.Framework (in microsoft.xna.framework.dll)

Syntax  $C#$ private void Microsoft.Xna.Framework.Graphics.PackedVector.IPackedVector.PackFromVector4 ( Vector4 vector )

#### **Parameters** *vector*

The vector to create the packed representation from.

See Also **Reference** [Bgra5551](#page-5033-0) Structure [Bgra5551](#page-5034-0) Members [Microsoft.Xna.Framework.Graphics.PackedVector](#page-4998-0) Namespace

PlatformsXbox 360, Windows XP SP2, Windows Vista, Zune

## **Bgra5551.op\_Equality Method**

Compares the current instance of a class to another instance to determine whether they are the same.

**Namespace:** Microsoft.Xna.Framework.Graphics.PackedVector **Assembly:** Microsoft.Xna.Framework (in microsoft.xna.framework.dll)

Syntax

C#

```
public static bool op_Equality (
         Bgra5551 a,
         Bgra5551 b
)
```
### **Parameters**

*a*

The object to the left of the equality operator.

*b*

The object to the right of the equality operator.

**Return Value**

true if the objects are the same; false otherwise. See Also

**Reference**

[Bgra5551](#page-5033-0) Structure

[Bgra5551](#page-5034-0) Members

[Microsoft.Xna.Framework.Graphics.PackedVector](#page-4998-0) Namespace PlatformsXbox 360, Windows XP SP2, Windows Vista, Zune

## **Bgra5551.op\_Inequality Method**

Compares the current instance of a class to another instance to determine whether they are different.

**Namespace:** Microsoft.Xna.Framework.Graphics.PackedVector **Assembly:** Microsoft.Xna.Framework (in microsoft.xna.framework.dll)

Syntax

C#

```
public static bool op_Inequality (
         Bgra5551 a,
         Bgra5551 b
)
```
### **Parameters**

*a*

The object to the left of the equality operator.

*b*

The object to the right of the equality operator.

**Return Value true** if the objects are different; **false** otherwise.

See Also **Reference**

[Bgra5551](#page-5033-0) Structure

[Bgra5551](#page-5034-0) Members

[Microsoft.Xna.Framework.Graphics.PackedVector](#page-4998-0) Namespace PlatformsXbox 360, Windows XP SP2, Windows Vista, Zune

## **Bgra5551.ToString Method**

Returns a string representation of the current instance.

**Namespace:** Microsoft.Xna.Framework.Graphics.PackedVector **Assembly:** Microsoft.Xna.Framework (in microsoft.xna.framework.dll)

Syntax

C#

public override string ToString ()

**Return Value** String that represents the object. See Also **Reference** [Bgra5551](#page-5033-0) Structure [Bgra5551](#page-5034-0) Members [Microsoft.Xna.Framework.Graphics.PackedVector](#page-4998-0) Namespace PlatformsXbox 360,Windows XP SP2,Windows Vista, Zune

## **Bgra5551.ToVector4 Method**

Expands the packed representation into a [Vector4](#page-1865-0).

**Namespace:** Microsoft.Xna.Framework.Graphics.PackedVector **Assembly:** Microsoft.Xna.Framework (in microsoft.xna.framework.dll)

Syntax

C#

public Vector4 ToVector4 ()

**Return Value**

The expanded vector. See Also **Reference** [Bgra5551](#page-5033-0) Structure [Bgra5551](#page-5034-0) Members [Microsoft.Xna.Framework.Graphics.PackedVector](#page-4998-0) Namespace PlatformsXbox 360,Windows XP SP2,Windows Vista, Zune

## **Bgra5551 Properties**

Public Properties

**Name Description**

**[PackedValue](#page-5049-0) Directly gets or sets the packed representation of the value.** 

See Also

**Reference**

[Bgra5551](#page-5033-0) Structure

## <span id="page-5049-0"></span>**Bgra5551.PackedValue Property**

Directly gets or sets the packed representation of the value.

**Namespace:** Microsoft.Xna.Framework.Graphics.PackedVector **Assembly:** Microsoft.Xna.Framework (in microsoft.xna.framework.dll)

Syntax C#

```
[CLSCompliantAttribute(false)]
public UInt16 PackedValue { get; set; }
```
### **Property Value**

The packed representation of the value. See Also **Reference** [Bgra5551](#page-5033-0) Structure [Bgra5551](#page-5034-0) Members [Microsoft.Xna.Framework.Graphics.PackedVector](#page-4998-0) Namespace PlatformsXbox 360, Windows XP SP2, Windows Vista, Zune

### <span id="page-5050-0"></span>**Byte4 Structure**

Packed vector type containing four 8-bit unsigned integer values, ranging from 0 to 255.

**Namespace:** Microsoft.Xna.Framework.Graphics.PackedVector **Assembly:** Microsoft.Xna.Framework (in microsoft.xna.framework.dll)

Syntax

C#

public struct Byte4 : IPackedVector<uint>, IEquatable<Byte4>

See Also **Reference** Byte4 [Members](#page-5051-0) [Microsoft.Xna.Framework.Graphics.PackedVector](#page-4998-0) Namespace PlatformsXbox 360, Windows XP SP2, Windows Vista, Zune

## <span id="page-5051-0"></span>**Byte4 Members**

The following tables list the members exposed by the Byte4 type.

Public Constructors

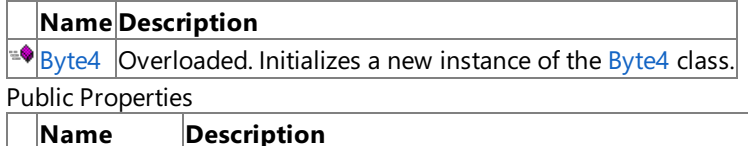

**[PackedValue](#page-5066-0) Directly gets or sets the packed representation of the value.** 

Public Methods

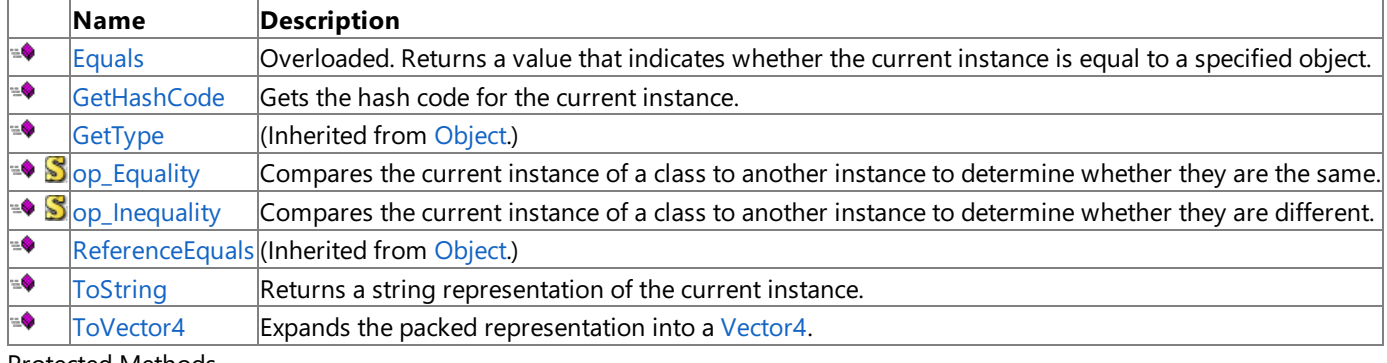

Protected Methods

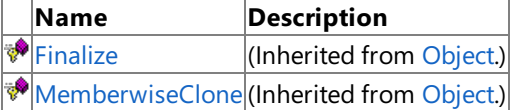

Explicit Interface Implementations

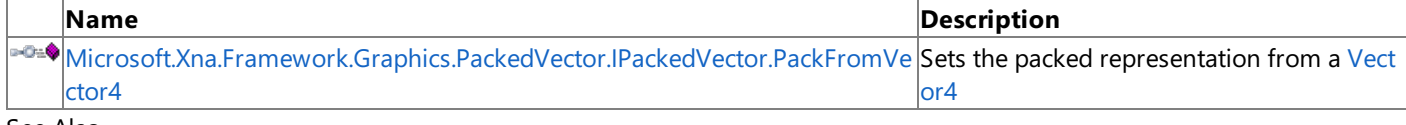

See Also

**Reference**

Byte4 [Structure](#page-5050-0)

## <span id="page-5052-0"></span>**Byte4 Constructor**

Initializes a new instance of the [Byte4](#page-5050-0) class.

Overload List

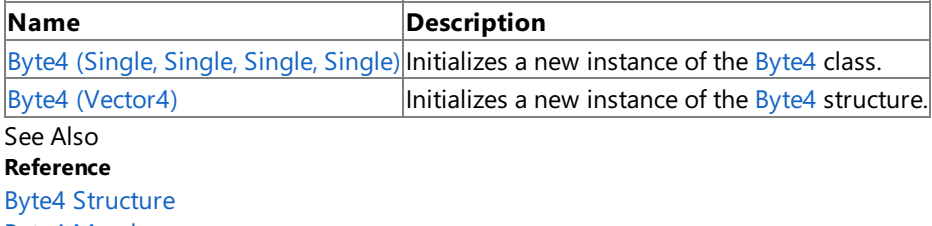

Byte4 [Members](#page-5051-0)

## <span id="page-5053-0"></span>**Byte4 Constructor (Single, Single, Single, Single)**

Initializes a new instance of the [Byte4](#page-5050-0) class.

**Namespace:** Microsoft.Xna.Framework.Graphics.PackedVector **Assembly:** Microsoft.Xna.Framework (in microsoft.xna.framework.dll)

#### Syntax C#

```
public Byte4 (
         float x,
         float y,
         float z,
         float w
)
```
#### **Parameters**

*x*

Initial value for the x component.

*y*

Initial value for the y component.

*z*

Initial value for the z component.

*w*

Initial value for the w component.

See Also

**Reference**

Byte4 [Structure](#page-5050-0)

Byte4 [Members](#page-5051-0)

[Microsoft.Xna.Framework.Graphics.PackedVector](#page-4998-0) Namespace

PlatformsXbox 360, Windows XP SP2, Windows Vista, Zune

## <span id="page-5054-0"></span>**Byte4 Constructor (Vector4)**

Initializes a new instance of the [Byte4](#page-5050-0) structure.

**Namespace:** Microsoft.Xna.Framework.Graphics.PackedVector **Assembly:** Microsoft.Xna.Framework (in microsoft.xna.framework.dll)

Syntax  $C#$ public Byte4 ( Vector4 vector )

### **Parameters**

*vector*

A vector containing the initial values for the components of the [Byte4](#page-5050-0) structure.

See Also **Reference** Byte4 [Structure](#page-5050-0) Byte4 [Members](#page-5051-0) [Microsoft.Xna.Framework.Graphics.PackedVector](#page-4998-0) Namespace PlatformsXbox 360, Windows XP SP2, Windows Vista, Zune

## **Byte4 Methods**

### Public Methods

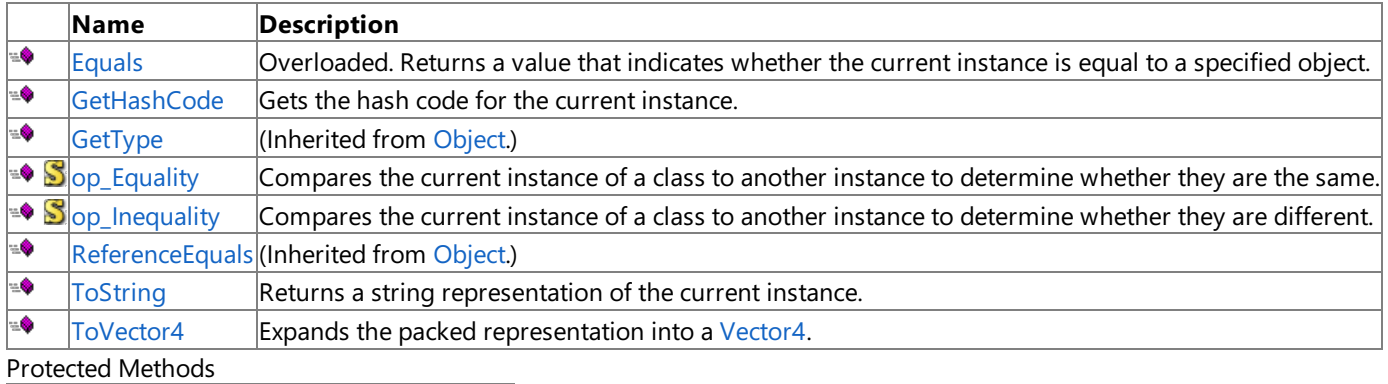

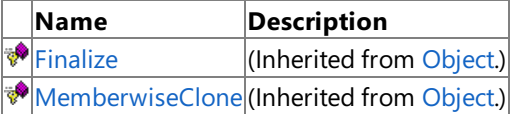

Explicit Interface Implementations

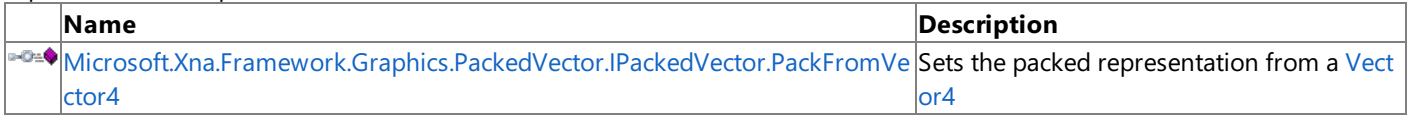

### See Also

**Reference**

Byte4 [Structure](#page-5050-0)

## <span id="page-5056-0"></span>**Byte4.Equals Method**

Returns a value that indicates whether the current instance is equal to a specified object.

### Overload List

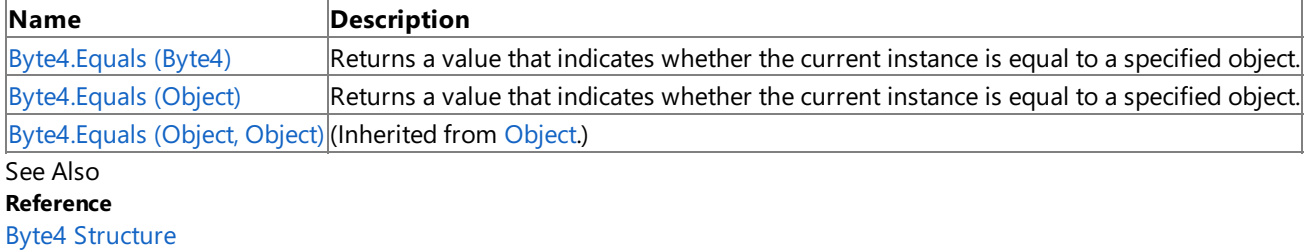

Byte4 [Members](#page-5051-0)

## <span id="page-5057-0"></span>**Byte4.Equals Method (Byte4)**

Returns a value that indicates whether the current instance is equal to a specified object.

**Namespace:** Microsoft.Xna.Framework.Graphics.PackedVector **Assembly:** Microsoft.Xna.Framework (in microsoft.xna.framework.dll)

```
Syntax
C#
   public bool Equals (
            Byte4 other
```
)

**Parameters**

*other*

The object with which to make the comparison.

**Return Value**

true if the current instance is equal to the specified object; false otherwise. See Also **Reference** Byte4 [Structure](#page-5050-0) Byte4 [Members](#page-5051-0) [Microsoft.Xna.Framework.Graphics.PackedVector](#page-4998-0) Namespace PlatformsXbox 360,Windows XP SP2,Windows Vista, Zune

## <span id="page-5058-0"></span>**Byte4.Equals Method (Object)**

Returns a value that indicates whether the current instance is equal to a specified object.

**Namespace:** Microsoft.Xna.Framework.Graphics.PackedVector **Assembly:** Microsoft.Xna.Framework (in microsoft.xna.framework.dll)

#### Syntax

C#

```
public override bool Equals (
        Object obj
)
```
### **Parameters**

*obj*

The object with which to make the comparison.

### **Return Value**

true if the current instance is equal to the specified object; false otherwise. See Also **Reference** Byte4 [Structure](#page-5050-0) Byte4 [Members](#page-5051-0) [Microsoft.Xna.Framework.Graphics.PackedVector](#page-4998-0) Namespace PlatformsXbox 360,Windows XP SP2,Windows Vista, Zune

## <span id="page-5059-0"></span>**Byte4.GetHashCode Method**

Gets the hash code for the current instance.

**Namespace:** Microsoft.Xna.Framework.Graphics.PackedVector **Assembly:** Microsoft.Xna.Framework (in microsoft.xna.framework.dll)

Syntax

C#

public override int GetHashCode ()

**Return Value** Hash code for the instance. See Also **Reference** Byte4 [Structure](#page-5050-0) Byte4 [Members](#page-5051-0) [Microsoft.Xna.Framework.Graphics.PackedVector](#page-4998-0) Namespace PlatformsXbox 360, Windows XP SP2, Windows Vista, Zune

### <span id="page-5060-0"></span>**Microsoft.Xna.Framework.Graphics.PackedVector.IPackedVector.PackFromVector4 Method**

Sets the packed representation from a [Vector4](#page-1865-0)

**Namespace:** Microsoft.Xna.Framework.Graphics.PackedVector **Assembly:** Microsoft.Xna.Framework (in microsoft.xna.framework.dll)

Syntax  $C#$ private void Microsoft.Xna.Framework.Graphics.PackedVector.IPackedVector.PackFromVector4 ( Vector4 vector )

#### **Parameters** *vector*

The vector to create packed representation from.

See Also **Reference** Byte4 [Structure](#page-5050-0) Byte4 [Members](#page-5051-0) [Microsoft.Xna.Framework.Graphics.PackedVector](#page-4998-0) Namespace PlatformsXbox 360, Windows XP SP2, Windows Vista, Zune

## <span id="page-5061-0"></span>**Byte4.op\_Equality Method**

Compares the current instance of a class to another instance to determine whether they are the same.

**Namespace:** Microsoft.Xna.Framework.Graphics.PackedVector **Assembly:** Microsoft.Xna.Framework (in microsoft.xna.framework.dll)

Syntax

C#

```
public static bool op_Equality (
         Byte4 a,
         Byte4 b
)
```
**Parameters**

*a*

The object to the left of the equality operator.

*b*

The object to the right of the equality operator.

**Return Value true** if the objects are the same; **false** otherwise.

See Also

**Reference**

Byte4 [Structure](#page-5050-0)

Byte4 [Members](#page-5051-0)

[Microsoft.Xna.Framework.Graphics.PackedVector](#page-4998-0) Namespace PlatformsXbox 360, Windows XP SP2, Windows Vista, Zune

## <span id="page-5062-0"></span>**Byte4.op\_Inequality Method**

Compares the current instance of a class to another instance to determine whether they are different.

**Namespace:** Microsoft.Xna.Framework.Graphics.PackedVector **Assembly:** Microsoft.Xna.Framework (in microsoft.xna.framework.dll)

Syntax

C#

```
public static bool op_Inequality (
         Byte4 a,
         Byte4 b
)
```
**Parameters**

*a*

The object to the left of the equality operator.

*b*

The object to the right of the equality operator.

**Return Value true** if the objects are different; **false** otherwise. See Also

**Reference**

Byte4 [Structure](#page-5050-0)

Byte4 [Members](#page-5051-0)

[Microsoft.Xna.Framework.Graphics.PackedVector](#page-4998-0) Namespace PlatformsXbox 360, Windows XP SP2, Windows Vista, Zune

## <span id="page-5063-0"></span>**Byte4.ToString Method**

Returns a string representation of the current instance.

**Namespace:** Microsoft.Xna.Framework.Graphics.PackedVector **Assembly:** Microsoft.Xna.Framework (in microsoft.xna.framework.dll)

Syntax

C#

public override string ToString ()

**Return Value** String that represents the object. See Also **Reference** Byte4 [Structure](#page-5050-0) Byte4 [Members](#page-5051-0) [Microsoft.Xna.Framework.Graphics.PackedVector](#page-4998-0) Namespace PlatformsXbox 360, Windows XP SP2, Windows Vista, Zune

## <span id="page-5064-0"></span>**Byte4.ToVector4 Method**

Expands the packed representation into a [Vector4](#page-1865-0).

**Namespace:** Microsoft.Xna.Framework.Graphics.PackedVector **Assembly:** Microsoft.Xna.Framework (in microsoft.xna.framework.dll)

Syntax

C#

public Vector4 ToVector4 ()

### **Return Value**

The expanded vector. See Also **Reference** Byte4 [Structure](#page-5050-0) Byte4 [Members](#page-5051-0) [Microsoft.Xna.Framework.Graphics.PackedVector](#page-4998-0) Namespace PlatformsXbox 360,Windows XP SP2,Windows Vista, Zune

## **Byte4 Properties**

Public Properties

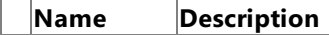

[PackedValue](#page-5066-0) Directly gets or sets the packed representation of the value.

See Also

**Reference** Byte4 [Structure](#page-5050-0)

## <span id="page-5066-0"></span>**Byte4.PackedValue Property**

Directly gets or sets the packed representation of the value.

**Namespace:** Microsoft.Xna.Framework.Graphics.PackedVector **Assembly:** Microsoft.Xna.Framework (in microsoft.xna.framework.dll)

Syntax

C#

```
[CLSCompliantAttribute(false)]
public uint PackedValue { get; set; }
```
### **Property Value**

The packed representation of the value. See Also **Reference** Byte4 [Structure](#page-5050-0) Byte4 [Members](#page-5051-0) [Microsoft.Xna.Framework.Graphics.PackedVector](#page-4998-0) Namespace PlatformsXbox 360, Windows XP SP2, Windows Vista, Zune

### <span id="page-5067-0"></span>**HalfSingle Structure**

Packed vector type containing a single 16 bit floating point value.

**Namespace:** Microsoft.Xna.Framework.Graphics.PackedVector **Assembly:** Microsoft.Xna.Framework (in microsoft.xna.framework.dll)

Syntax

C#

public struct HalfSingle : IPackedVector<UInt16>, IEquatable<HalfSingle>

See Also **Reference** [HalfSingle](#page-5068-0) Members [Microsoft.Xna.Framework.Graphics.PackedVector](#page-4998-0) Namespace PlatformsXbox 360, Windows XP SP2, Windows Vista, Zune

### <span id="page-5068-0"></span>**HalfSingle Members**

The following tables list the members exposed by the HalfSingle type.

Public Constructors

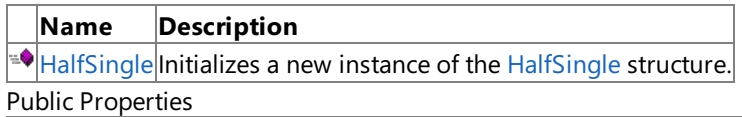

**Name Description**

[PackedValue](#page-5082-0) Directly gets or sets the packed representation of the value.

Public Methods

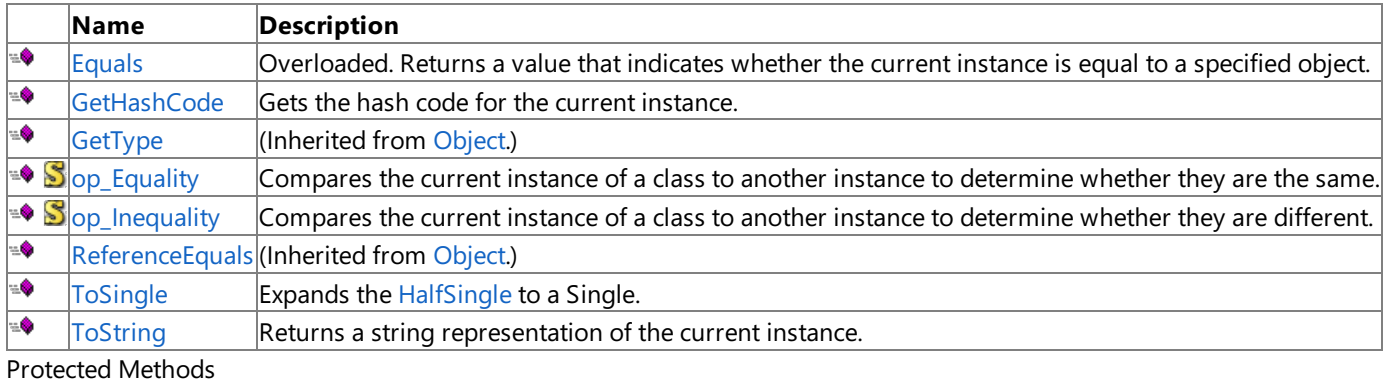

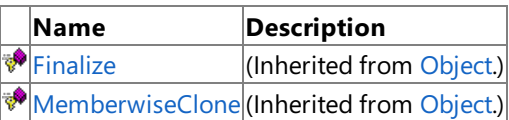

Explicit Interface Implementations

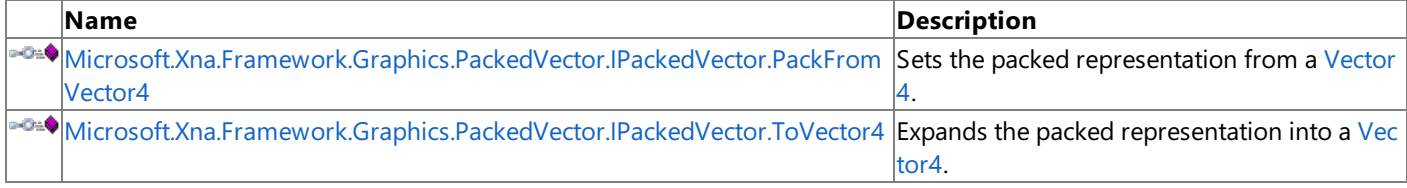

### See Also

**Reference**

HalfSingle Structure

### <span id="page-5069-0"></span>**HalfSingle Constructor**

Initializes a new instance of the [HalfSingle](#page-5067-0) structure.

**Namespace:** Microsoft.Xna.Framework.Graphics.PackedVector **Assembly:** Microsoft.Xna.Framework (in microsoft.xna.framework.dll)

```
Syntax
C#public HalfSingle (
```
float value )

### **Parameters**

*value*

The initial value of the [HalfSingle](#page-5067-0) structure.

See Also **Reference** HalfSingle Structure [HalfSingle](#page-5068-0) Members [Microsoft.Xna.Framework.Graphics.PackedVector](#page-4998-0) Namespace PlatformsXbox 360, Windows XP SP2, Windows Vista, Zune

## **HalfSingle Methods**

#### Public Methods

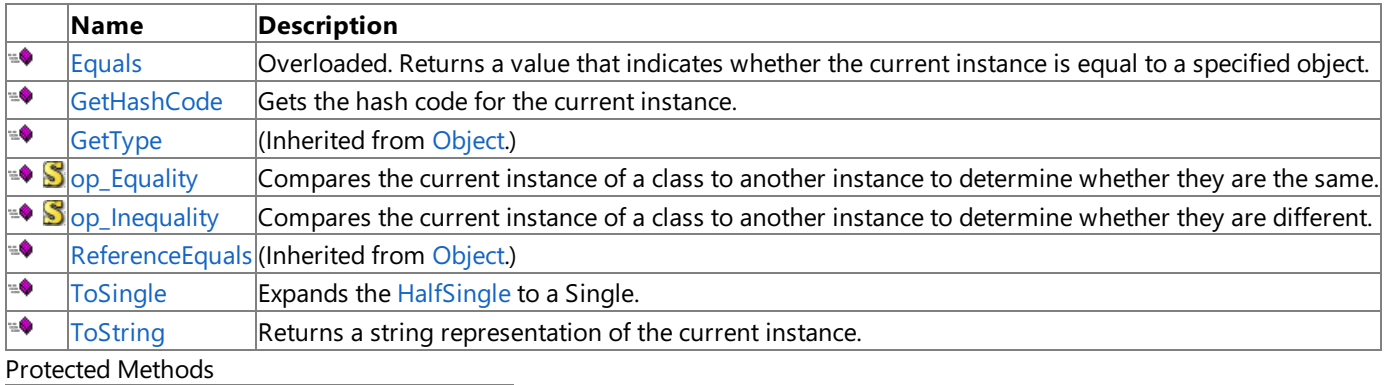

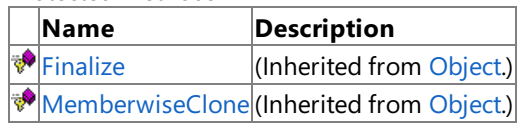

### Explicit Interface Implementations

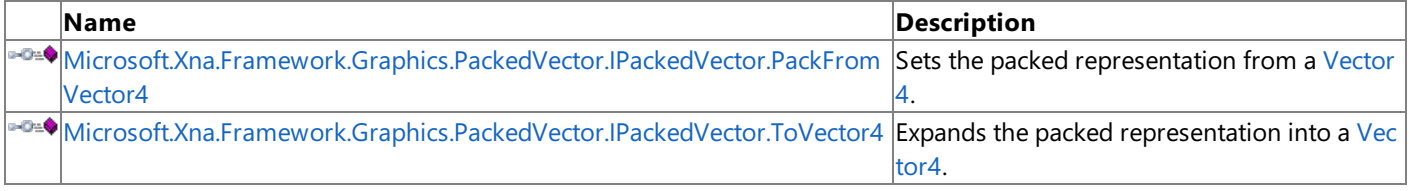

### See Also

**Reference**

HalfSingle Structure

## <span id="page-5071-0"></span>**HalfSingle.Equals Method**

Returns a value that indicates whether the current instance is equal to a specified object.

### Overload List

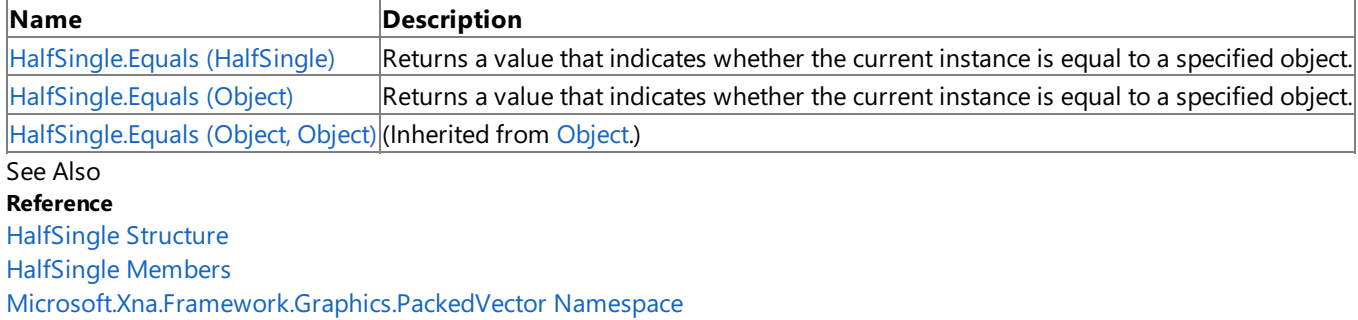

## <span id="page-5072-0"></span>**HalfSingle.Equals Method (HalfSingle)**

Returns a value that indicates whether the current instance is equal to a specified object.

**Namespace:** Microsoft.Xna.Framework.Graphics.PackedVector **Assembly:** Microsoft.Xna.Framework (in microsoft.xna.framework.dll)

#### Syntax

C#

```
public bool Equals (
        HalfSingle other
)
```
### **Parameters**

*other*

The object with which to make the comparison.

### **Return Value**

true if the current instance is equal to the specified object; false otherwise. See Also **Reference** HalfSingle Structure [HalfSingle](#page-5068-0) Members [Microsoft.Xna.Framework.Graphics.PackedVector](#page-4998-0) Namespace PlatformsXbox 360,Windows XP SP2,Windows Vista, Zune

# <span id="page-5073-0"></span>**HalfSingle.Equals Method (Object)**

Returns a value that indicates whether the current instance is equal to a specified object.

**Namespace:** Microsoft.Xna.Framework.Graphics.PackedVector **Assembly:** Microsoft.Xna.Framework (in microsoft.xna.framework.dll)

### Syntax

C#

```
public override bool Equals (
        Object obj
)
```
### **Parameters**

*obj*

The object with which to make the comparison.

### **Return Value**

true if the current instance is equal to the specified object; false otherwise. See Also **Reference** HalfSingle Structure [HalfSingle](#page-5068-0) Members [Microsoft.Xna.Framework.Graphics.PackedVector](#page-4998-0) Namespace PlatformsXbox 360,Windows XP SP2,Windows Vista, Zune

## <span id="page-5074-0"></span>**HalfSingle.GetHashCode Method**

Gets the hash code for the current instance.

**Namespace:** Microsoft.Xna.Framework.Graphics.PackedVector **Assembly:** Microsoft.Xna.Framework (in microsoft.xna.framework.dll)

Syntax

C#

public override int GetHashCode ()

**Return Value** Hash code for the instance. See Also **Reference** HalfSingle Structure [HalfSingle](#page-5068-0) Members [Microsoft.Xna.Framework.Graphics.PackedVector](#page-4998-0) Namespace PlatformsXbox 360,Windows XP SP2,Windows Vista, Zune

### <span id="page-5075-0"></span>**Microsoft.Xna.Framework.Graphics.PackedVector.IPackedVector.PackFromVector4 Method**

Sets the packed representation from a [Vector4.](#page-1865-0)

**Namespace:** Microsoft.Xna.Framework.Graphics.PackedVector **Assembly:** Microsoft.Xna.Framework (in microsoft.xna.framework.dll)

Syntax  $C#$ private void Microsoft.Xna.Framework.Graphics.PackedVector.IPackedVector.PackFromVector4 ( Vector4 vector )

#### **Parameters** *vector*

The vector to create the packed representation from.

See Also **Reference** HalfSingle Structure [HalfSingle](#page-5068-0) Members [Microsoft.Xna.Framework.Graphics.PackedVector](#page-4998-0) Namespace PlatformsXbox 360, Windows XP SP2, Windows Vista, Zune
### **Microsoft.Xna.Framework.Graphics.PackedVector.IPackedVector.ToVector4 Method**

Expands the packed representation into a [Vector4](#page-1865-0).

**Namespace:** Microsoft.Xna.Framework.Graphics.PackedVector **Assembly:** Microsoft.Xna.Framework (in microsoft.xna.framework.dll)

Syntax

 $C#$ 

private Vector4 Microsoft.Xna.Framework.Graphics.PackedVector.IPackedVector.ToVector4 ()

**Return Value** The expanded vector. See Also **Reference** HalfSingle Structure [HalfSingle](#page-5068-0) Members [Microsoft.Xna.Framework.Graphics.PackedVector](#page-4998-0) Namespace PlatformsXbox 360, Windows XP SP2, Windows Vista, Zune

# **HalfSingle.op\_Equality Method**

Compares the current instance of a class to another instance to determine whether they are the same.

**Namespace:** Microsoft.Xna.Framework.Graphics.PackedVector **Assembly:** Microsoft.Xna.Framework (in microsoft.xna.framework.dll)

Syntax

C#

```
public static bool op_Equality (
        HalfSingle a,
        HalfSingle b
)
```
#### **Parameters**

*a*

The object to the left of the equality operator.

*b*

The object to the right of the equality operator.

**Return Value true** if the objects are the same; **false** otherwise. See Also **Reference**

HalfSingle Structure

[HalfSingle](#page-5068-0) Members

[Microsoft.Xna.Framework.Graphics.PackedVector](#page-4998-0) Namespace PlatformsXbox 360, Windows XP SP2, Windows Vista, Zune

# **HalfSingle.op\_Inequality Method**

Compares the current instance of a class to another instance to determine whether they are different.

**Namespace:** Microsoft.Xna.Framework.Graphics.PackedVector **Assembly:** Microsoft.Xna.Framework (in microsoft.xna.framework.dll)

Syntax

C#

```
public static bool op_Inequality (
         HalfSingle a,
         HalfSingle b
)
```
#### **Parameters**

*a*

The object to the left of the equality operator.

*b*

The object to the right of the equality operator.

**Return Value true** if the objects are different; **false** otherwise. See Also **Reference** HalfSingle Structure [HalfSingle](#page-5068-0) Members

[Microsoft.Xna.Framework.Graphics.PackedVector](#page-4998-0) Namespace PlatformsXbox 360, Windows XP SP2, Windows Vista, Zune

## **HalfSingle.ToSingle Method**

Expands the [HalfSingle](#page-5067-0) to a [Single](http://msdn.microsoft.com/en-us/library/system.single.aspx).

**Namespace:** Microsoft.Xna.Framework.Graphics.PackedVector **Assembly:** Microsoft.Xna.Framework (in microsoft.xna.framework.dll)

Syntax

C#

public float ToSingle ()

#### **Return Value**

The expanded [HalfSingle](#page-5067-0). See Also **Reference** HalfSingle Structure [HalfSingle](#page-5068-0) Members [Microsoft.Xna.Framework.Graphics.PackedVector](#page-4998-0) Namespace PlatformsXbox 360, Windows XP SP2, Windows Vista, Zune

## **HalfSingle.ToString Method**

Returns a string representation of the current instance.

**Namespace:** Microsoft.Xna.Framework.Graphics.PackedVector **Assembly:** Microsoft.Xna.Framework (in microsoft.xna.framework.dll)

Syntax

C#

public override string ToString ()

**Return Value** String that represents the object. See Also **Reference** HalfSingle Structure [HalfSingle](#page-5068-0) Members [Microsoft.Xna.Framework.Graphics.PackedVector](#page-4998-0) Namespace PlatformsXbox 360, Windows XP SP2, Windows Vista, Zune

# **HalfSingle Properties**

Public Properties

**Name Description**

**[PackedValue](#page-5082-0) Directly gets or sets the packed representation of the value.** 

See Also

**Reference**

HalfSingle Structure

# <span id="page-5082-0"></span>**HalfSingle.PackedValue Property**

Directly gets or sets the packed representation of the value.

**Namespace:** Microsoft.Xna.Framework.Graphics.PackedVector **Assembly:** Microsoft.Xna.Framework (in microsoft.xna.framework.dll)

Syntax  $C#$ 

```
[CLSCompliantAttribute(false)]
public UInt16 PackedValue { get; set; }
```
#### **Property Value**

The packed representation of the value. See Also **Reference** HalfSingle Structure [HalfSingle](#page-5068-0) Members [Microsoft.Xna.Framework.Graphics.PackedVector](#page-4998-0) Namespace PlatformsXbox 360, Windows XP SP2, Windows Vista, Zune

### <span id="page-5083-0"></span>**HalfVector2 Structure**

Packed vector type containing two 16-bit floating-point values.

**Namespace:** Microsoft.Xna.Framework.Graphics.PackedVector **Assembly:** Microsoft.Xna.Framework (in microsoft.xna.framework.dll)

Syntax

C#

public struct HalfVector2 : IPackedVector<uint>, IEquatable<HalfVector2>

See Also **Reference** [HalfVector2](#page-5084-0) Members [Microsoft.Xna.Framework.Graphics.PackedVector](#page-4998-0) Namespace PlatformsXbox 360, Windows XP SP2, Windows Vista, Zune

### <span id="page-5084-0"></span>**HalfVector2 Members**

The following tables list the members exposed by the HalfVector2 type.

Public Constructors

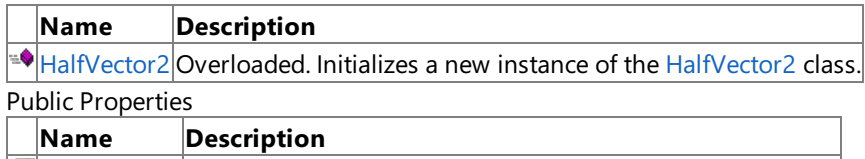

[PackedValue](#page-5100-0) Directly gets or sets the packed representation of the value.

Public Methods

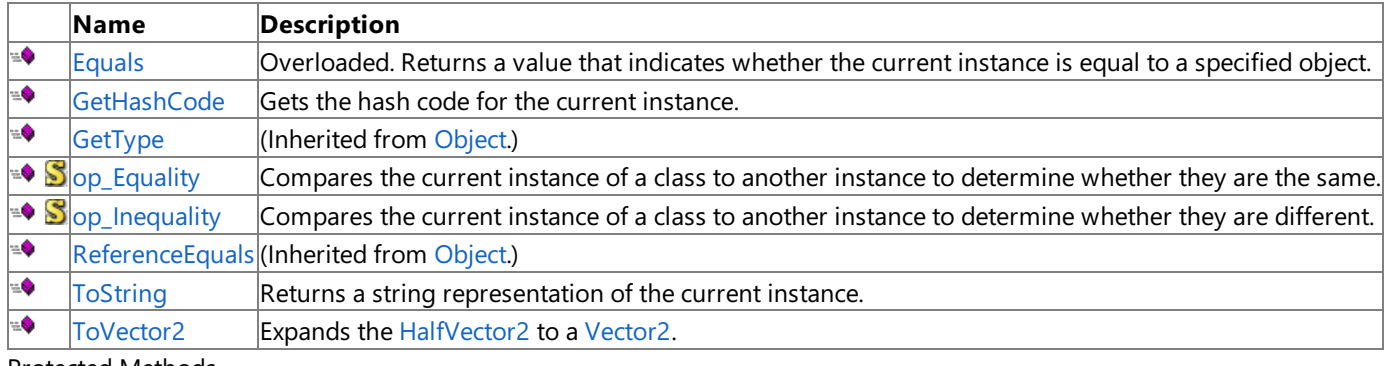

Protected Methods

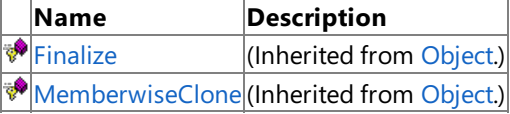

Explicit Interface Implementations

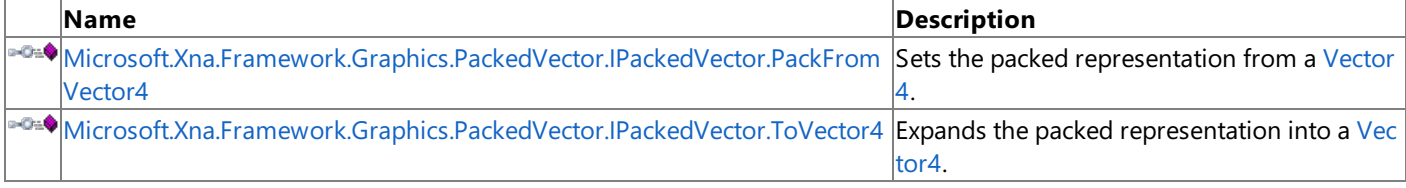

See Also

**Reference**

[HalfVector2](#page-5083-0) Structure

### <span id="page-5085-0"></span>**HalfVector2 Constructor**

Initializes a new instance of the [HalfVector2](#page-5083-0) class.

Overload List

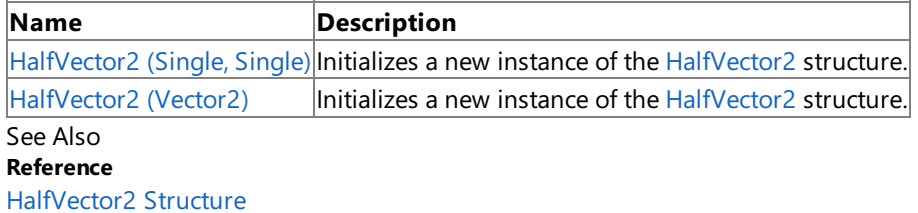

[HalfVector2](#page-5084-0) Members

### <span id="page-5086-0"></span>**HalfVector2 Constructor (Single, Single)**

Initializes a new instance of the [HalfVector2](#page-5083-0) structure.

**Namespace:** Microsoft.Xna.Framework.Graphics.PackedVector **Assembly:** Microsoft.Xna.Framework (in microsoft.xna.framework.dll)

```
Syntax
C#public HalfVector2 (
            float x,
            float y
```
#### )

#### **Parameters**

*x* Initial value for the x component. *y*

Initial value for the y component.

See Also **Reference** [HalfVector2](#page-5083-0) Structure [HalfVector2](#page-5084-0) Members [Microsoft.Xna.Framework.Graphics.PackedVector](#page-4998-0) Namespace PlatformsXbox 360, Windows XP SP2, Windows Vista, Zune

# <span id="page-5087-0"></span>**HalfVector2 Constructor (Vector2)**

Initializes a new instance of the [HalfVector2](#page-5083-0) structure.

**Namespace:** Microsoft.Xna.Framework.Graphics.PackedVector **Assembly:** Microsoft.Xna.Framework (in microsoft.xna.framework.dll)

Syntax

C#

```
public HalfVector2 (
        Vector2 vector
)
```
#### **Parameters**

*vector*

A vector containing the initial values for the components of the [HalfVector2](#page-5083-0) structure.

See Also **Reference** [HalfVector2](#page-5083-0) Structure [HalfVector2](#page-5084-0) Members [Microsoft.Xna.Framework.Graphics.PackedVector](#page-4998-0) Namespace PlatformsXbox 360, Windows XP SP2, Windows Vista, Zune

# **HalfVector2 Methods**

#### Public Methods

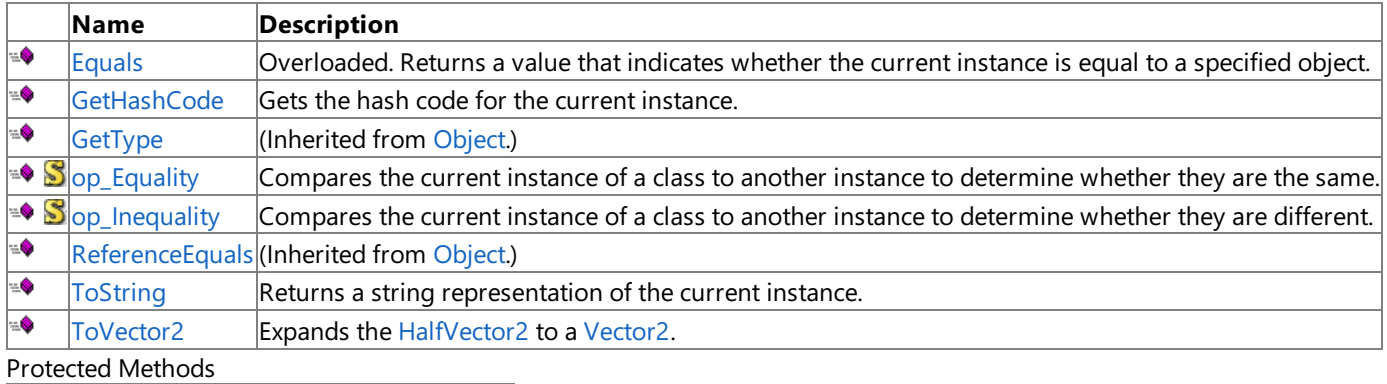

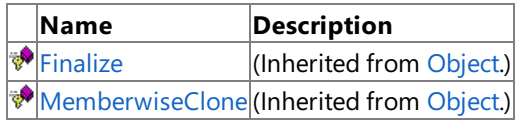

Explicit Interface Implementations

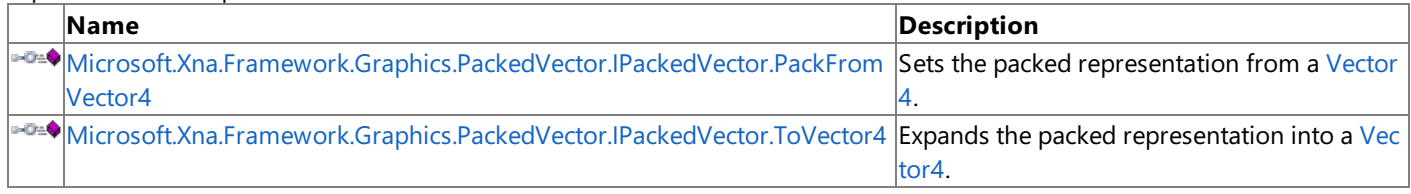

#### See Also

**Reference**

[HalfVector2](#page-5083-0) Structure

# <span id="page-5089-0"></span>**HalfVector2.Equals Method**

Returns a value that indicates whether the current instance is equal to a specified object.

#### Overload List

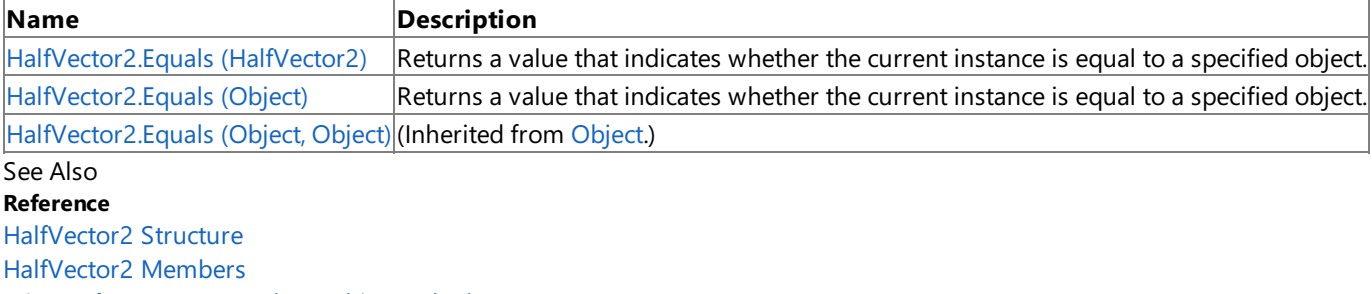

## <span id="page-5090-0"></span>**HalfVector2.Equals Method (HalfVector2)**

Returns a value that indicates whether the current instance is equal to a specified object.

**Namespace:** Microsoft.Xna.Framework.Graphics.PackedVector **Assembly:** Microsoft.Xna.Framework (in microsoft.xna.framework.dll)

#### Syntax

C#

```
public bool Equals (
        HalfVector2 other
)
```
#### **Parameters**

*other*

The object with which to make the comparison.

#### **Return Value**

true if the current instance is equal to the specified object; false otherwise. See Also **Reference** [HalfVector2](#page-5083-0) Structure [HalfVector2](#page-5084-0) Members [Microsoft.Xna.Framework.Graphics.PackedVector](#page-4998-0) Namespace PlatformsXbox 360,Windows XP SP2,Windows Vista, Zune

# <span id="page-5091-0"></span>**HalfVector2.Equals Method (Object)**

Returns a value that indicates whether the current instance is equal to a specified object.

**Namespace:** Microsoft.Xna.Framework.Graphics.PackedVector **Assembly:** Microsoft.Xna.Framework (in microsoft.xna.framework.dll)

#### Syntax

C#

```
public override bool Equals (
        Object obj
)
```
#### **Parameters**

*obj*

The object with which to make the comparison.

#### **Return Value**

true if the current instance is equal to the specified object; false otherwise. See Also **Reference** [HalfVector2](#page-5083-0) Structure [HalfVector2](#page-5084-0) Members [Microsoft.Xna.Framework.Graphics.PackedVector](#page-4998-0) Namespace PlatformsXbox 360,Windows XP SP2,Windows Vista, Zune

### <span id="page-5092-0"></span>**HalfVector2.GetHashCode Method**

Gets the hash code for the current instance.

**Namespace:** Microsoft.Xna.Framework.Graphics.PackedVector **Assembly:** Microsoft.Xna.Framework (in microsoft.xna.framework.dll)

Syntax

C#

public override int GetHashCode ()

**Return Value** Hash code for the instance. See Also **Reference** [HalfVector2](#page-5083-0) Structure [HalfVector2](#page-5084-0) Members [Microsoft.Xna.Framework.Graphics.PackedVector](#page-4998-0) Namespace PlatformsXbox 360,Windows XP SP2,Windows Vista, Zune

### <span id="page-5093-0"></span>**Microsoft.Xna.Framework.Graphics.PackedVector.IPackedVector.PackFromVector4 Method**

Sets the packed representation from a [Vector4.](#page-1865-0)

**Namespace:** Microsoft.Xna.Framework.Graphics.PackedVector **Assembly:** Microsoft.Xna.Framework (in microsoft.xna.framework.dll)

Syntax  $C#$ private void Microsoft.Xna.Framework.Graphics.PackedVector.IPackedVector.PackFromVector4 ( Vector4 vector )

#### **Parameters** *vector*

The vector to create the packed representation from.

See Also **Reference** [HalfVector2](#page-5083-0) Structure [HalfVector2](#page-5084-0) Members [Microsoft.Xna.Framework.Graphics.PackedVector](#page-4998-0) Namespace PlatformsXbox 360, Windows XP SP2, Windows Vista, Zune

### <span id="page-5094-0"></span>**Microsoft.Xna.Framework.Graphics.PackedVector.IPackedVector.ToVector4 Method**

Expands the packed representation into a [Vector4](#page-1865-0).

**Namespace:** Microsoft.Xna.Framework.Graphics.PackedVector **Assembly:** Microsoft.Xna.Framework (in microsoft.xna.framework.dll)

Syntax

 $C#$ 

private Vector4 Microsoft.Xna.Framework.Graphics.PackedVector.IPackedVector.ToVector4 ()

**Return Value** The expanded vector. See Also **Reference** [HalfVector2](#page-5083-0) Structure [HalfVector2](#page-5084-0) Members [Microsoft.Xna.Framework.Graphics.PackedVector](#page-4998-0) Namespace PlatformsXbox 360, Windows XP SP2, Windows Vista, Zune

# <span id="page-5095-0"></span>**HalfVector2.op\_Equality Method**

Compares the current instance of a class to another instance to determine whether they are the same.

**Namespace:** Microsoft.Xna.Framework.Graphics.PackedVector **Assembly:** Microsoft.Xna.Framework (in microsoft.xna.framework.dll)

Syntax

C#

```
public static bool op_Equality (
         HalfVector2 a,
         HalfVector2 b
)
```
#### **Parameters**

*a*

The object to the left of the equality operator.

*b*

The object to the right of the equality operator.

**Return Value true** if the objects are the same; **false** otherwise. See Also

**Reference**

[HalfVector2](#page-5083-0) Structure

[HalfVector2](#page-5084-0) Members

[Microsoft.Xna.Framework.Graphics.PackedVector](#page-4998-0) Namespace PlatformsXbox 360, Windows XP SP2, Windows Vista, Zune

## <span id="page-5096-0"></span>**HalfVector2.op\_Inequality Method**

Compares the current instance of a class to another instance to determine whether they are different.

**Namespace:** Microsoft.Xna.Framework.Graphics.PackedVector **Assembly:** Microsoft.Xna.Framework (in microsoft.xna.framework.dll)

Syntax C#

```
public static bool op_Inequality (
         HalfVector2 a,
         HalfVector2 b
)
```
#### **Parameters**

*a*

The object to the left of the equality operator.

*b*

The object to the right of the equality operator.

**Return Value true** if the objects are different; **false** otherwise. See Also **Reference**

[HalfVector2](#page-5083-0) Structure

[HalfVector2](#page-5084-0) Members

[Microsoft.Xna.Framework.Graphics.PackedVector](#page-4998-0) Namespace PlatformsXbox 360, Windows XP SP2, Windows Vista, Zune

### <span id="page-5097-0"></span>**HalfVector2.ToString Method**

Returns a string representation of the current instance.

**Namespace:** Microsoft.Xna.Framework.Graphics.PackedVector **Assembly:** Microsoft.Xna.Framework (in microsoft.xna.framework.dll)

Syntax

C#

public override string ToString ()

**Return Value** String that represents the object. See Also **Reference** [HalfVector2](#page-5083-0) Structure [HalfVector2](#page-5084-0) Members [Microsoft.Xna.Framework.Graphics.PackedVector](#page-4998-0) Namespace PlatformsXbox 360, Windows XP SP2, Windows Vista, Zune

### <span id="page-5098-0"></span>**HalfVector2.ToVector2 Method**

Expands the [HalfVector2](#page-5083-0) to a [Vector2](#page-1625-0).

**Namespace:** Microsoft.Xna.Framework.Graphics.PackedVector **Assembly:** Microsoft.Xna.Framework (in microsoft.xna.framework.dll)

Syntax

C#

public Vector2 ToVector2 ()

#### **Return Value**

The expanded [HalfVector2](#page-5083-0). See Also **Reference** [HalfVector2](#page-5083-0) Structure [HalfVector2](#page-5084-0) Members [Microsoft.Xna.Framework.Graphics.PackedVector](#page-4998-0) Namespace PlatformsXbox 360,Windows XP SP2,Windows Vista, Zune

# **HalfVector2 Properties**

Public Properties

**Name Description**

**[PackedValue](#page-5100-0) Directly gets or sets the packed representation of the value.** 

See Also

**Reference**

[HalfVector2](#page-5083-0) Structure

# <span id="page-5100-0"></span>**HalfVector2.PackedValue Property**

Directly gets or sets the packed representation of the value.

**Namespace:** Microsoft.Xna.Framework.Graphics.PackedVector **Assembly:** Microsoft.Xna.Framework (in microsoft.xna.framework.dll)

Syntax  $C#$ 

```
[CLSCompliantAttribute(false)]
public uint PackedValue { get; set; }
```
#### **Property Value**

The packed representation of the value. See Also **Reference** [HalfVector2](#page-5083-0) Structure [HalfVector2](#page-5084-0) Members [Microsoft.Xna.Framework.Graphics.PackedVector](#page-4998-0) Namespace PlatformsXbox 360, Windows XP SP2, Windows Vista, Zune

### <span id="page-5101-0"></span>**HalfVector4 Structure**

Packed vector type containing four 16-bit floating-point values.

**Namespace:** Microsoft.Xna.Framework.Graphics.PackedVector **Assembly:** Microsoft.Xna.Framework (in microsoft.xna.framework.dll)

Syntax

C#

public struct HalfVector4 : IPackedVector<ulong>, IEquatable<HalfVector4>

See Also **Reference** [HalfVector4](#page-5102-0) Members [Microsoft.Xna.Framework.Graphics.PackedVector](#page-4998-0) Namespace PlatformsXbox 360, Windows XP SP2, Windows Vista, Zune

### <span id="page-5102-0"></span>**HalfVector4 Members**

The following tables list the members exposed by the HalfVector4 type.

Public Constructors

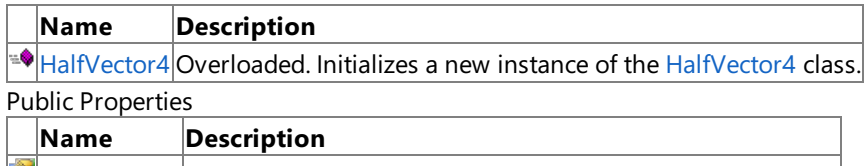

 $\Box$ [PackedValue](#page-5117-0) Directly gets or sets the packed representation of the value.

Public Methods

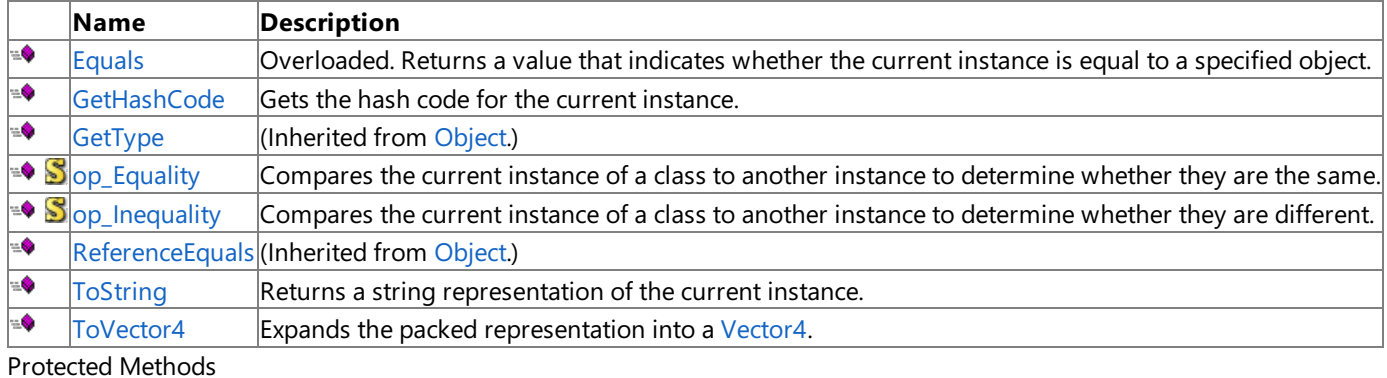

**Name Description**<br> **PERMILIGNS PERMILIGNS PERMILIGNS PERMILIGNS PERMILIGNS PERMILIGNS PERMILIGNS PERMILIGNS**  $\vert$ (Inherited from [Object](http://msdn.microsoft.com/en-us/library/system.object.aspx).) **[MemberwiseClone](http://msdn.microsoft.com/en-us/library/system.object.memberwiseclone.aspx)**(Inherited from [Object](http://msdn.microsoft.com/en-us/library/system.object.aspx).)

Explicit Interface Implementations

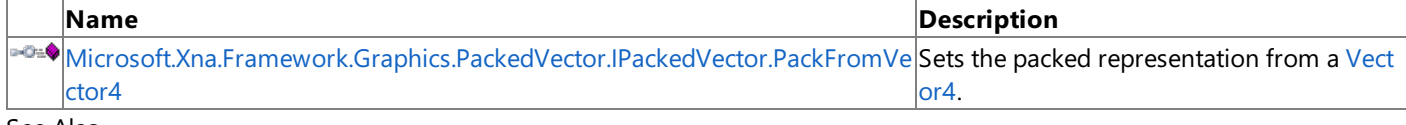

See Also **Reference**

[HalfVector4](#page-5101-0) Structure

### <span id="page-5103-0"></span>**HalfVector4 Constructor**

Initializes a new instance of the [HalfVector4](#page-5101-0) class.

Overload List

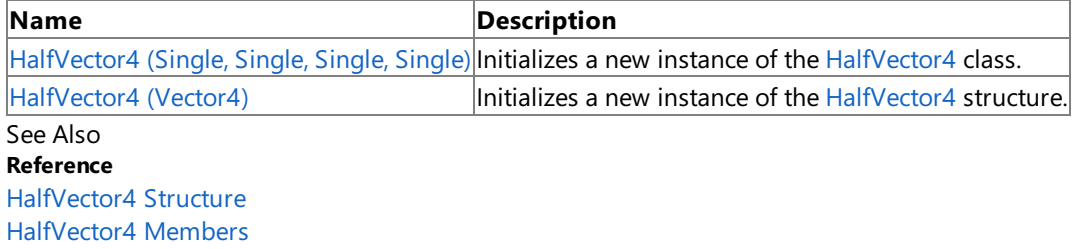

### <span id="page-5104-0"></span>**HalfVector4 Constructor (Single, Single, Single, Single)**

Initializes a new instance of the [HalfVector4](#page-5101-0) class.

**Namespace:** Microsoft.Xna.Framework.Graphics.PackedVector **Assembly:** Microsoft.Xna.Framework (in microsoft.xna.framework.dll)

#### Syntax C#

public HalfVector4 ( float x, float y, float z, float w )

#### **Parameters**

*x*

Initial value for the x component.

*y*

Initial value for the y component.

*z*

Initial value for the z component.

*w*

Initial value for the w component.

See Also

**Reference**

[HalfVector4](#page-5101-0) Structure

[HalfVector4](#page-5102-0) Members

[Microsoft.Xna.Framework.Graphics.PackedVector](#page-4998-0) Namespace

PlatformsXbox 360, Windows XP SP2, Windows Vista, Zune

# <span id="page-5105-0"></span>**HalfVector4 Constructor (Vector4)**

Initializes a new instance of the [HalfVector4](#page-5101-0) structure.

**Namespace:** Microsoft.Xna.Framework.Graphics.PackedVector **Assembly:** Microsoft.Xna.Framework (in microsoft.xna.framework.dll)

Syntax

 $C#$ 

```
public HalfVector4 (
        Vector4 vector
)
```
#### **Parameters**

*vector*

A vector containing the initial values for the components of the [HalfVector4](#page-5101-0) structure.

See Also **Reference** [HalfVector4](#page-5101-0) Structure [HalfVector4](#page-5102-0) Members [Microsoft.Xna.Framework.Graphics.PackedVector](#page-4998-0) Namespace PlatformsXbox 360, Windows XP SP2, Windows Vista, Zune

### **HalfVector4 Methods**

#### Public Methods

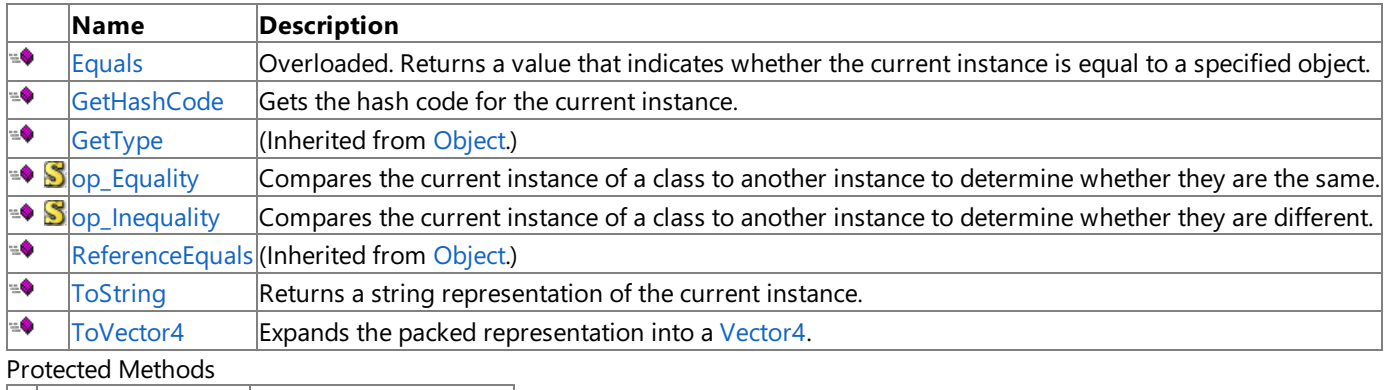

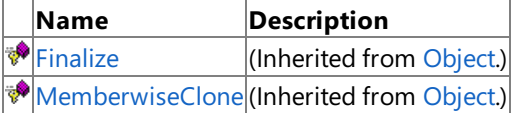

Explicit Interface Implementations

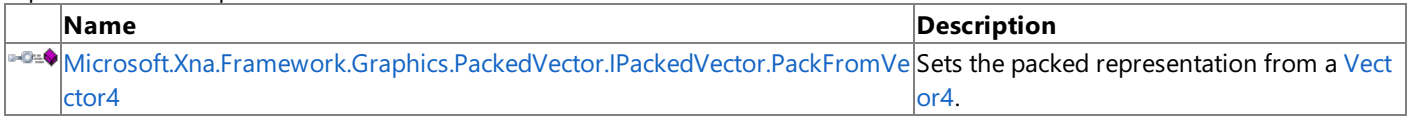

See Also

**Reference**

[HalfVector4](#page-5101-0) Structure

# <span id="page-5107-0"></span>**HalfVector4.Equals Method**

Returns a value that indicates whether the current instance is equal to a specified object.

#### Overload List

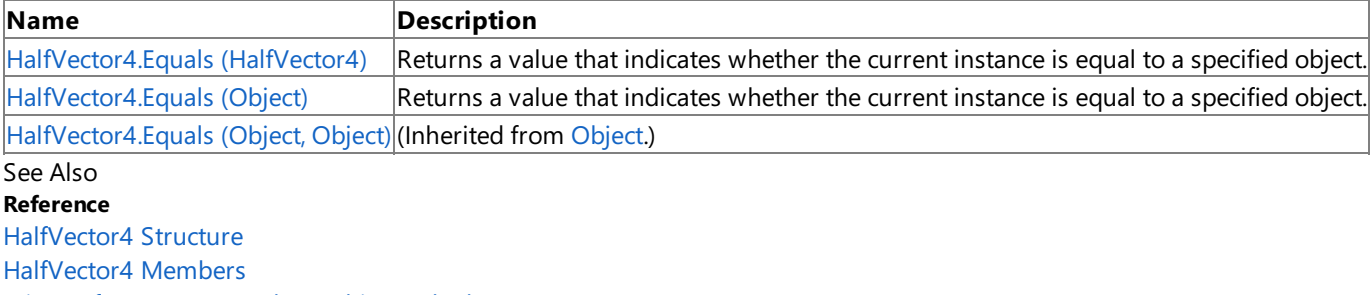

### <span id="page-5108-0"></span>**HalfVector4.Equals Method (HalfVector4)**

Returns a value that indicates whether the current instance is equal to a specified object.

**Namespace:** Microsoft.Xna.Framework.Graphics.PackedVector **Assembly:** Microsoft.Xna.Framework (in microsoft.xna.framework.dll)

#### Syntax

C#

```
public bool Equals (
        HalfVector4 other
)
```
#### **Parameters**

*other*

The object with which to make the comparison.

#### **Return Value**

true if the current instance is equal to the specified object; false otherwise. See Also **Reference** [HalfVector4](#page-5101-0) Structure [HalfVector4](#page-5102-0) Members [Microsoft.Xna.Framework.Graphics.PackedVector](#page-4998-0) Namespace PlatformsXbox 360,Windows XP SP2,Windows Vista, Zune

# <span id="page-5109-0"></span>**HalfVector4.Equals Method (Object)**

Returns a value that indicates whether the current instance is equal to a specified object.

**Namespace:** Microsoft.Xna.Framework.Graphics.PackedVector **Assembly:** Microsoft.Xna.Framework (in microsoft.xna.framework.dll)

#### Syntax

C#

```
public override bool Equals (
        Object obj
)
```
#### **Parameters**

*obj*

The object with which to make the comparison.

#### **Return Value**

true if the current instance is equal to the specified object; false otherwise. See Also **Reference** [HalfVector4](#page-5101-0) Structure [HalfVector4](#page-5102-0) Members [Microsoft.Xna.Framework.Graphics.PackedVector](#page-4998-0) Namespace PlatformsXbox 360,Windows XP SP2,Windows Vista, Zune

### <span id="page-5110-0"></span>**HalfVector4.GetHashCode Method**

Gets the hash code for the current instance.

**Namespace:** Microsoft.Xna.Framework.Graphics.PackedVector **Assembly:** Microsoft.Xna.Framework (in microsoft.xna.framework.dll)

Syntax

C#

public override int GetHashCode ()

**Return Value** Hash code for the instance. See Also **Reference** [HalfVector4](#page-5101-0) Structure [HalfVector4](#page-5102-0) Members [Microsoft.Xna.Framework.Graphics.PackedVector](#page-4998-0) Namespace PlatformsXbox 360,Windows XP SP2,Windows Vista, Zune

### <span id="page-5111-0"></span>**Microsoft.Xna.Framework.Graphics.PackedVector.IPackedVector.PackFromVector4 Method**

Sets the packed representation from a [Vector4.](#page-1865-0)

**Namespace:** Microsoft.Xna.Framework.Graphics.PackedVector **Assembly:** Microsoft.Xna.Framework (in microsoft.xna.framework.dll)

Syntax  $C#$ private void Microsoft.Xna.Framework.Graphics.PackedVector.IPackedVector.PackFromVector4 ( Vector4 vector )

#### **Parameters** *vector*

The vector to create the packed representation from.

See Also **Reference** [HalfVector4](#page-5101-0) Structure [HalfVector4](#page-5102-0) Members [Microsoft.Xna.Framework.Graphics.PackedVector](#page-4998-0) Namespace PlatformsXbox 360, Windows XP SP2, Windows Vista, Zune
# **HalfVector4.op\_Equality Method**

Compares the current instance of a class to another instance to determine whether they are the same.

**Namespace:** Microsoft.Xna.Framework.Graphics.PackedVector **Assembly:** Microsoft.Xna.Framework (in microsoft.xna.framework.dll)

Syntax

C#

```
public static bool op_Equality (
         HalfVector4 a,
         HalfVector4 b
)
```
### **Parameters**

*a*

The object to the left of the equality operator.

*b*

The object to the right of the equality operator.

**Return Value true** if the objects are the same; **false** otherwise.

See Also **Reference**

[HalfVector4](#page-5101-0) Structure

[HalfVector4](#page-5102-0) Members

[Microsoft.Xna.Framework.Graphics.PackedVector](#page-4998-0) Namespace PlatformsXbox 360, Windows XP SP2, Windows Vista, Zune

# **HalfVector4.op\_Inequality Method**

Compares the current instance of a class to another instance to determine whether they are different.

**Namespace:** Microsoft.Xna.Framework.Graphics.PackedVector **Assembly:** Microsoft.Xna.Framework (in microsoft.xna.framework.dll)

Syntax C#

```
public static bool op_Inequality (
         HalfVector4 a,
         HalfVector4 b
)
```
### **Parameters**

*a*

The object to the left of the equality operator.

*b*

The object to the right of the equality operator.

**Return Value true** if the objects are different; **false** otherwise. See Also **Reference**

[HalfVector4](#page-5101-0) Structure

[HalfVector4](#page-5102-0) Members

[Microsoft.Xna.Framework.Graphics.PackedVector](#page-4998-0) Namespace PlatformsXbox 360, Windows XP SP2, Windows Vista, Zune

# **HalfVector4.ToString Method**

Returns a string representation of the current instance.

**Namespace:** Microsoft.Xna.Framework.Graphics.PackedVector **Assembly:** Microsoft.Xna.Framework (in microsoft.xna.framework.dll)

Syntax C#

public override string ToString ()

**Return Value** String that represents the object. See Also **Reference** [HalfVector4](#page-5101-0) Structure [HalfVector4](#page-5102-0) Members [Microsoft.Xna.Framework.Graphics.PackedVector](#page-4998-0) Namespace PlatformsXbox 360, Windows XP SP2, Windows Vista, Zune

# **HalfVector4.ToVector4 Method**

Expands the packed representation into a [Vector4](#page-1865-0).

**Namespace:** Microsoft.Xna.Framework.Graphics.PackedVector **Assembly:** Microsoft.Xna.Framework (in microsoft.xna.framework.dll)

Syntax

C#

public Vector4 ToVector4 ()

**Return Value**

The expanded vector. See Also **Reference** [HalfVector4](#page-5101-0) Structure [HalfVector4](#page-5102-0) Members [Microsoft.Xna.Framework.Graphics.PackedVector](#page-4998-0) Namespace PlatformsXbox 360,Windows XP SP2,Windows Vista, Zune

# **HalfVector4 Properties**

Public Properties

**Name Description**

**[PackedValue](#page-5117-0) Directly gets or sets the packed representation of the value.** 

See Also

**Reference**

[HalfVector4](#page-5101-0) Structure

# <span id="page-5117-0"></span>**HalfVector4.PackedValue Property**

Directly gets or sets the packed representation of the value.

**Namespace:** Microsoft.Xna.Framework.Graphics.PackedVector **Assembly:** Microsoft.Xna.Framework (in microsoft.xna.framework.dll)

Syntax  $C#$ 

```
[CLSCompliantAttribute(false)]
public ulong PackedValue { get; set; }
```
#### **Property Value**

The packed representation of the value. See Also **Reference** [HalfVector4](#page-5101-0) Structure [HalfVector4](#page-5102-0) Members [Microsoft.Xna.Framework.Graphics.PackedVector](#page-4998-0) Namespace PlatformsXbox 360, Windows XP SP2, Windows Vista, Zune

### <span id="page-5118-0"></span>**IPackedVector Generic Interface**

Converts packed vector types to and from [Vector4](#page-1865-0) values.

**Namespace:** Microsoft.Xna.Framework.Graphics.PackedVector **Assembly:** Microsoft.Xna.Framework (in microsoft.xna.framework.dll)

Syntax

C#

public interface IPackedVector<TPacked> : IPackedVector

See Also **Reference** [IPackedVector](#page-5119-0) Members [Microsoft.Xna.Framework.Graphics.PackedVector](#page-4998-0) Namespace PlatformsXbox 360, Windows XP SP2, Windows Vista, Zune

### <span id="page-5119-0"></span>**IPackedVector Members**

The following tables list the members exposed by the IPackedVector type.

Public Properties

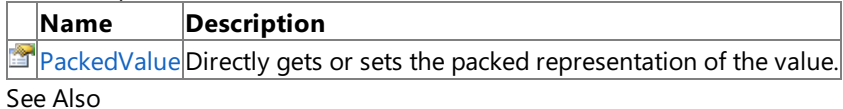

**Reference**

[IPackedVector](#page-5118-0) Generic Interface

# **IPackedVector Properties**

Public Properties

**Name Description**

**[PackedValue](#page-5121-0) Directly gets or sets the packed representation of the value.** 

See Also

**Reference**

[IPackedVector](#page-5118-0) Generic Interface

# <span id="page-5121-0"></span>**IPackedVector.PackedValue Property**

Directly gets or sets the packed representation of the value.

**Namespace:** Microsoft.Xna.Framework.Graphics.PackedVector **Assembly:** Microsoft.Xna.Framework (in microsoft.xna.framework.dll)

Syntax

C#

public abstract TPacked PackedValue { get; set; }

**Property Value** The packed representation of the value. See Also **Reference** [IPackedVector](#page-5118-0) Generic Interface [IPackedVector](#page-5119-0) Members [Microsoft.Xna.Framework.Graphics.PackedVector](#page-4998-0) Namespace PlatformsXbox 360, Windows XP SP2, Windows Vista, Zune

# <span id="page-5122-0"></span>**IPackedVector Interface**

Interface that converts packed vector types to and from [Vector4](#page-1865-0) values, allowing multiple encodings to be manipulated in a generic way.

**Namespace:** Microsoft.Xna.Framework.Graphics.PackedVector **Assembly:** Microsoft.Xna.Framework (in microsoft.xna.framework.dll)

Syntax

C#

public interface IPackedVector

See Also **Reference** [IPackedVector](#page-5123-0) Members [Microsoft.Xna.Framework.Graphics.PackedVector](#page-4998-0) Namespace PlatformsXbox 360, Windows XP SP2, Windows Vista, Zune

# <span id="page-5123-0"></span>**IPackedVector Members**

The following tables list the members exposed by the IPackedVector type.

Public Methods

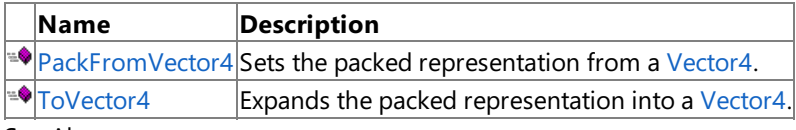

See Also

**Reference** [IPackedVector](#page-5122-0) Interface

# **IPackedVector Methods**

Public Methods

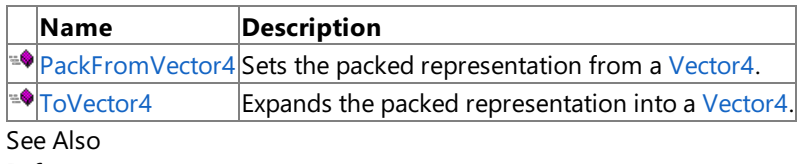

**Reference**

[IPackedVector](#page-5122-0) Interface

### <span id="page-5125-0"></span>**IPackedVector.PackFromVector4 Method**

Sets the packed representation from a [Vector4](#page-1865-0).

**Namespace:** Microsoft.Xna.Framework.Graphics.PackedVector **Assembly:** Microsoft.Xna.Framework (in microsoft.xna.framework.dll)

Syntax

 $C#$ 

```
public void PackFromVector4 (
        Vector4 vector
)
```
#### **Parameters**

*vector*

The vector to create the packed representation from.

See Also **Reference** [IPackedVector](#page-5122-0) Interface [IPackedVector](#page-5123-0) Members [Microsoft.Xna.Framework.Graphics.PackedVector](#page-4998-0) Namespace PlatformsXbox 360, Windows XP SP2, Windows Vista, Zune

# <span id="page-5126-0"></span>**IPackedVector.ToVector4 Method**

Expands the packed representation into a [Vector4](#page-1865-0).

**Namespace:** Microsoft.Xna.Framework.Graphics.PackedVector **Assembly:** Microsoft.Xna.Framework (in microsoft.xna.framework.dll)

Syntax C#

public Vector4 ToVector4 ()

**Return Value**

The expanded vector. See Also **Reference** [IPackedVector](#page-5122-0) Interface [IPackedVector](#page-5123-0) Members [Microsoft.Xna.Framework.Graphics.PackedVector](#page-4998-0) Namespace PlatformsXbox 360,Windows XP SP2,Windows Vista, Zune

### <span id="page-5127-0"></span>**Normalized101010 Structure**

Packed vector type containing signed normalized values, ranging from −1 to 1, using 10 bits each for x, y, and z, and 2 bits for w.

**Namespace:** Microsoft.Xna.Framework.Graphics.PackedVector **Assembly:** Microsoft.Xna.Framework (in microsoft.xna.framework.dll)

Syntax

C#

public struct Normalized101010 : IPackedVector<uint>, IEquatable<Normalized101010>

See Also **Reference** [Normalized101010](#page-5128-0) Members [Microsoft.Xna.Framework.Graphics.PackedVector](#page-4998-0) Namespace PlatformsXbox 360, Windows XP SP2, Windows Vista, Zune

# <span id="page-5128-0"></span>**Normalized101010 Members**

The following tables list the members exposed by the Normalized101010 type.

#### Public Constructors

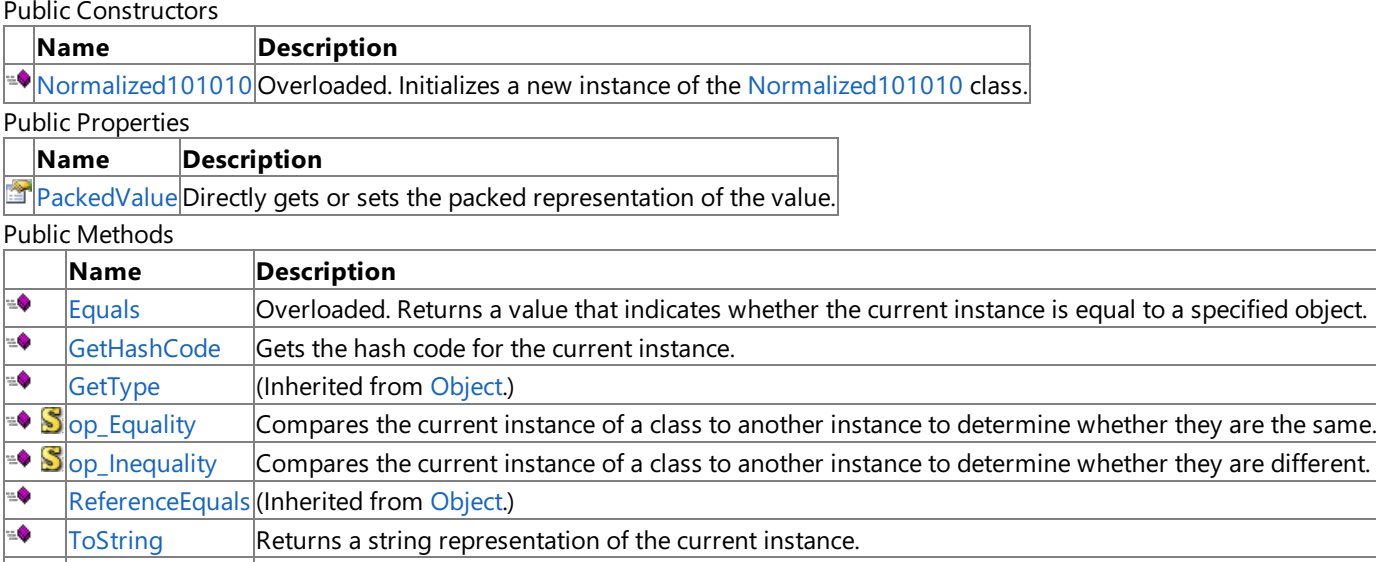

[ToVector3](#page-5142-0) Expands the packed representation into a [Vector3](#page-1737-0). Protected Methods

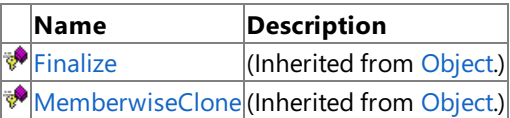

Explicit Interface Implementations

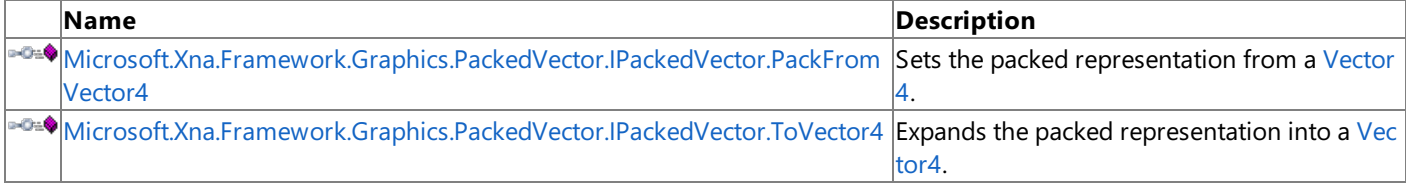

### See Also

**Reference**

[Normalized101010](#page-5127-0) Structure

## <span id="page-5129-0"></span>**Normalized101010 Constructor**

Initializes a new instance of the [Normalized101010](#page-5127-0) class.

Overload List

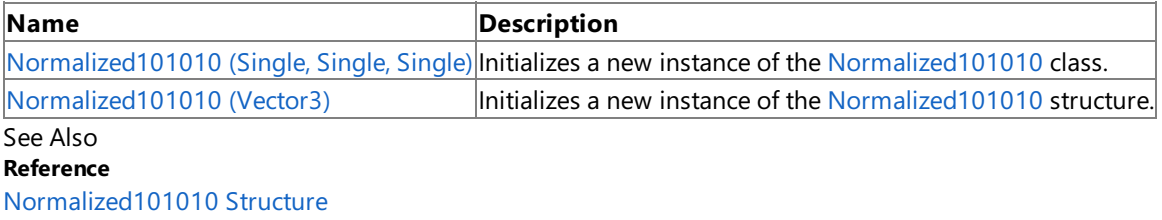

[Normalized101010](#page-5128-0) Members

# <span id="page-5130-0"></span>**Normalized101010 Constructor (Single, Single, Single)**

Initializes a new instance of the [Normalized101010](#page-5127-0) class.

**Namespace:** Microsoft.Xna.Framework.Graphics.PackedVector **Assembly:** Microsoft.Xna.Framework (in microsoft.xna.framework.dll)

Syntax C#

```
public Normalized101010 (
        float x,
         float y,
         float z
)
```
#### **Parameters**

*x*

Initial value for the x component.

*y*

Initial value for the y component.

*z*

Initial value for the z component.

#### See Also

**Reference** [Normalized101010](#page-5127-0) Structure

[Normalized101010](#page-5128-0) Members [Microsoft.Xna.Framework.Graphics.PackedVector](#page-4998-0) Namespace PlatformsXbox 360, Windows XP SP2, Windows Vista, Zune

## <span id="page-5131-0"></span>**Normalized101010 Constructor (Vector3)**

Initializes a new instance of the [Normalized101010](#page-5127-0) structure.

**Namespace:** Microsoft.Xna.Framework.Graphics.PackedVector **Assembly:** Microsoft.Xna.Framework (in microsoft.xna.framework.dll)

Syntax

C#

```
public Normalized101010 (
        Vector3 vector
)
```
#### **Parameters**

*vector*

A vector containing the initial values for the components of the [Normalized101010](#page-5127-0) structure.

See Also **Reference** [Normalized101010](#page-5127-0) Structure [Normalized101010](#page-5128-0) Members [Microsoft.Xna.Framework.Graphics.PackedVector](#page-4998-0) Namespace PlatformsXbox 360, Windows XP SP2, Windows Vista, Zune

# **Normalized101010 Methods**

### Public Methods

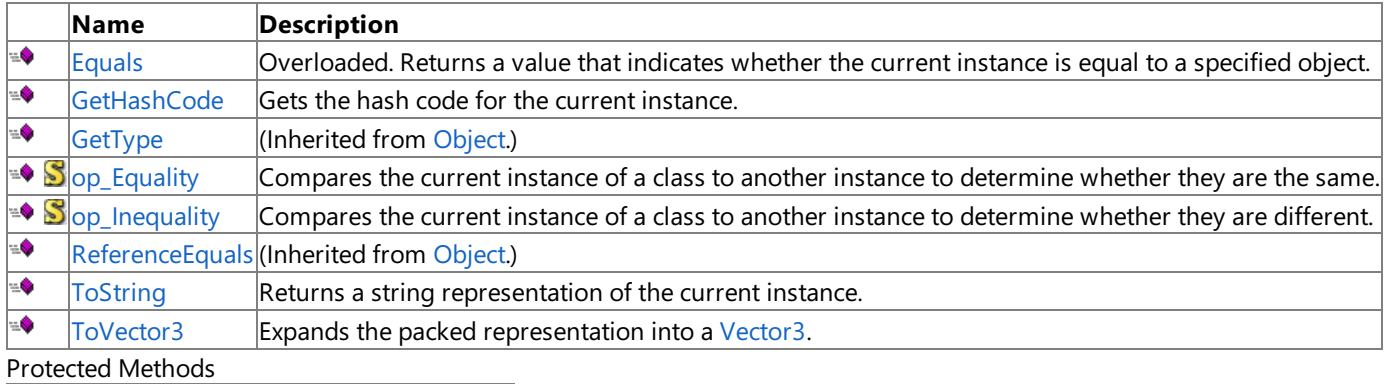

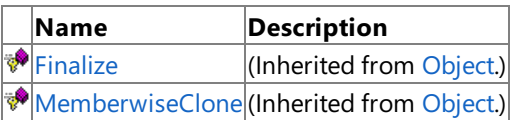

Explicit Interface Implementations

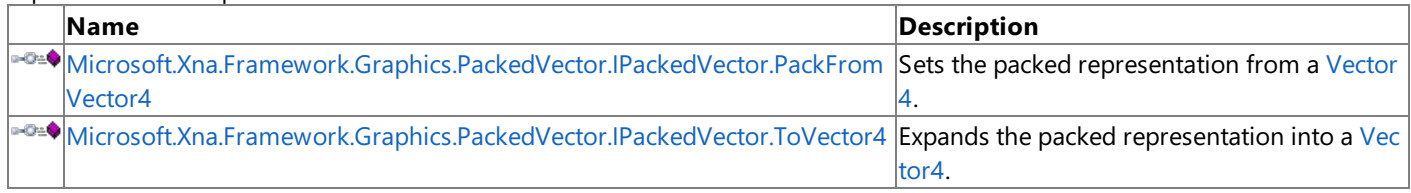

See Also

**Reference** [Normalized101010](#page-5127-0) Structure

# <span id="page-5133-0"></span>**Normalized101010.Equals Method**

Returns a value that indicates whether the current instance is equal to a specified object.

Overload List

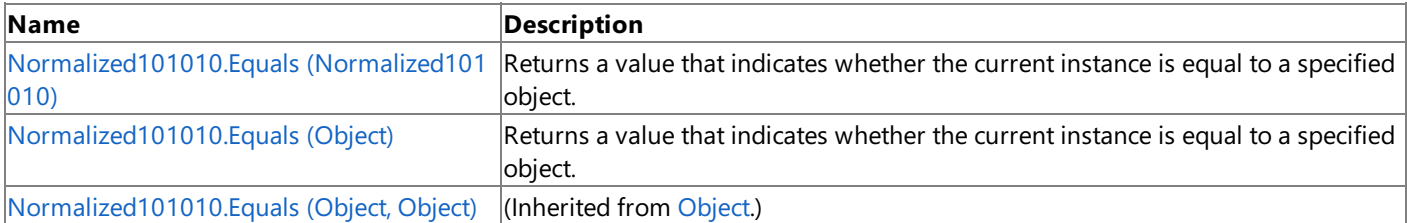

See Also

**Reference**

[Normalized101010](#page-5127-0) Structure

[Normalized101010](#page-5128-0) Members

# <span id="page-5134-0"></span>**Normalized101010.Equals Method (Normalized101010)**

Returns a value that indicates whether the current instance is equal to a specified object.

**Namespace:** Microsoft.Xna.Framework.Graphics.PackedVector **Assembly:** Microsoft.Xna.Framework (in microsoft.xna.framework.dll)

Syntax C# public bool Equals ( Normalized101010 other )

**Parameters**

*other*

The object with which to make the comparison.

**Return Value**

true if the current instance is equal to the specified object; false otherwise. See Also **Reference** [Normalized101010](#page-5127-0) Structure [Normalized101010](#page-5128-0) Members [Microsoft.Xna.Framework.Graphics.PackedVector](#page-4998-0) Namespace PlatformsXbox 360, Windows XP SP2, Windows Vista, Zune

# <span id="page-5135-0"></span>**Normalized101010.Equals Method (Object)**

Returns a value that indicates whether the current instance is equal to a specified object.

**Namespace:** Microsoft.Xna.Framework.Graphics.PackedVector **Assembly:** Microsoft.Xna.Framework (in microsoft.xna.framework.dll)

#### Syntax

C#

```
public override bool Equals (
        Object obj
)
```
#### **Parameters**

*obj*

The object with which to make the comparison.

#### **Return Value**

true if the current instance is equal to the specified object; false otherwise. See Also **Reference** [Normalized101010](#page-5127-0) Structure [Normalized101010](#page-5128-0) Members [Microsoft.Xna.Framework.Graphics.PackedVector](#page-4998-0) Namespace PlatformsXbox 360, Windows XP SP2, Windows Vista, Zune

## <span id="page-5136-0"></span>**Normalized101010.GetHashCode Method**

Gets the hash code for the current instance.

**Namespace:** Microsoft.Xna.Framework.Graphics.PackedVector **Assembly:** Microsoft.Xna.Framework (in microsoft.xna.framework.dll)

Syntax

C#

public override int GetHashCode ()

**Return Value** Hash code for the instance. See Also **Reference** [Normalized101010](#page-5127-0) Structure [Normalized101010](#page-5128-0) Members [Microsoft.Xna.Framework.Graphics.PackedVector](#page-4998-0) Namespace PlatformsXbox 360,Windows XP SP2,Windows Vista, Zune

### <span id="page-5137-0"></span>**Microsoft.Xna.Framework.Graphics.PackedVector.IPackedVector.PackFromVector4 Method**

Sets the packed representation from a [Vector4.](#page-1865-0)

**Namespace:** Microsoft.Xna.Framework.Graphics.PackedVector **Assembly:** Microsoft.Xna.Framework (in microsoft.xna.framework.dll)

Syntax  $C#$ 

private void Microsoft.Xna.Framework.Graphics.PackedVector.IPackedVector.PackFromVector4 ( Vector4 vector

#### **Parameters** *vector*

)

The vector to create the packed representation from.

See Also **Reference** [Normalized101010](#page-5127-0) Structure [Normalized101010](#page-5128-0) Members [Microsoft.Xna.Framework.Graphics.PackedVector](#page-4998-0) Namespace PlatformsXbox 360, Windows XP SP2, Windows Vista, Zune

### <span id="page-5138-0"></span>**Microsoft.Xna.Framework.Graphics.PackedVector.IPackedVector.ToVector4 Method**

Expands the packed representation into a [Vector4](#page-1865-0).

**Namespace:** Microsoft.Xna.Framework.Graphics.PackedVector **Assembly:** Microsoft.Xna.Framework (in microsoft.xna.framework.dll)

Syntax

 $C#$ 

private Vector4 Microsoft.Xna.Framework.Graphics.PackedVector.IPackedVector.ToVector4 ()

**Return Value** The expanded vector. See Also **Reference** [Normalized101010](#page-5127-0) Structure [Normalized101010](#page-5128-0) Members [Microsoft.Xna.Framework.Graphics.PackedVector](#page-4998-0) Namespace PlatformsXbox 360, Windows XP SP2, Windows Vista, Zune

# <span id="page-5139-0"></span>**Normalized101010.op\_Equality Method**

Compares the current instance of a class to another instance to determine whether they are the same.

**Namespace:** Microsoft.Xna.Framework.Graphics.PackedVector **Assembly:** Microsoft.Xna.Framework (in microsoft.xna.framework.dll)

Syntax

C#

```
public static bool op_Equality (
         Normalized101010 a,
         Normalized101010 b
)
```
**Parameters**

*a*

The object to the left of the equality operator.

*b*

The object to the right of the equality operator.

**Return Value true** if the objects are the same; **false** otherwise. See Also

**Reference**

[Normalized101010](#page-5127-0) Structure

[Normalized101010](#page-5128-0) Members

[Microsoft.Xna.Framework.Graphics.PackedVector](#page-4998-0) Namespace PlatformsXbox 360, Windows XP SP2, Windows Vista, Zune

# <span id="page-5140-0"></span>**Normalized101010.op\_Inequality Method**

Compares the current instance of a class to another instance to determine whether they are different.

**Namespace:** Microsoft.Xna.Framework.Graphics.PackedVector **Assembly:** Microsoft.Xna.Framework (in microsoft.xna.framework.dll)

Syntax

C#

```
public static bool op_Inequality (
         Normalized101010 a,
         Normalized101010 b
)
```
**Parameters**

*a*

The object to the left of the equality operator.

*b*

The object to the right of the equality operator.

**Return Value true** if the objects are different; **false** otherwise. See Also

**Reference**

[Normalized101010](#page-5127-0) Structure

[Normalized101010](#page-5128-0) Members

[Microsoft.Xna.Framework.Graphics.PackedVector](#page-4998-0) Namespace PlatformsXbox 360, Windows XP SP2, Windows Vista, Zune

# <span id="page-5141-0"></span>**Normalized101010.ToString Method**

Returns a string representation of the current instance.

**Namespace:** Microsoft.Xna.Framework.Graphics.PackedVector **Assembly:** Microsoft.Xna.Framework (in microsoft.xna.framework.dll)

Syntax C#

public override string ToString ()

**Return Value** String that represents the object. See Also **Reference** [Normalized101010](#page-5127-0) Structure [Normalized101010](#page-5128-0) Members [Microsoft.Xna.Framework.Graphics.PackedVector](#page-4998-0) Namespace PlatformsXbox 360,Windows XP SP2,Windows Vista, Zune

# <span id="page-5142-0"></span>**Normalized101010.ToVector3 Method**

Expands the packed representation into a [Vector3](#page-1737-0).

**Namespace:** Microsoft.Xna.Framework.Graphics.PackedVector **Assembly:** Microsoft.Xna.Framework (in microsoft.xna.framework.dll)

Syntax C#

public Vector3 ToVector3 ()

**Return Value**

The expanded vector. See Also **Reference** [Normalized101010](#page-5127-0) Structure [Normalized101010](#page-5128-0) Members [Microsoft.Xna.Framework.Graphics.PackedVector](#page-4998-0) Namespace PlatformsXbox 360,Windows XP SP2,Windows Vista, Zune

# **Normalized101010 Properties**

Public Properties

**Name Description**

**[PackedValue](#page-5144-0) Directly gets or sets the packed representation of the value.** 

See Also

**Reference** [Normalized101010](#page-5127-0) Structure

### <span id="page-5144-0"></span>**Normalized101010.PackedValue Property**

Directly gets or sets the packed representation of the value.

**Namespace:** Microsoft.Xna.Framework.Graphics.PackedVector **Assembly:** Microsoft.Xna.Framework (in microsoft.xna.framework.dll)

Syntax  $C#$ 

```
[CLSCompliantAttribute(false)]
public uint PackedValue { get; set; }
```
#### **Property Value**

The packed representation of the value. See Also **Reference** [Normalized101010](#page-5127-0) Structure [Normalized101010](#page-5128-0) Members [Microsoft.Xna.Framework.Graphics.PackedVector](#page-4998-0) Namespace PlatformsXbox 360, Windows XP SP2, Windows Vista, Zune

# <span id="page-5145-0"></span>**NormalizedByte2 Structure**

Packed vector type containing two 8-bit signed normalized values, ranging from −1 to 1.

**Namespace:** Microsoft.Xna.Framework.Graphics.PackedVector **Assembly:** Microsoft.Xna.Framework (in microsoft.xna.framework.dll)

Syntax

C#

public struct NormalizedByte2 : IPackedVector<UInt16>, IEquatable<NormalizedByte2>

See Also **Reference** [NormalizedByte2](#page-5146-0) Members [Microsoft.Xna.Framework.Graphics.PackedVector](#page-4998-0) Namespace PlatformsXbox 360, Windows XP SP2, Windows Vista, Zune

### <span id="page-5146-0"></span>**NormalizedByte2 Members**

The following tables list the members exposed by the NormalizedByte2 type.

#### Public Constructors

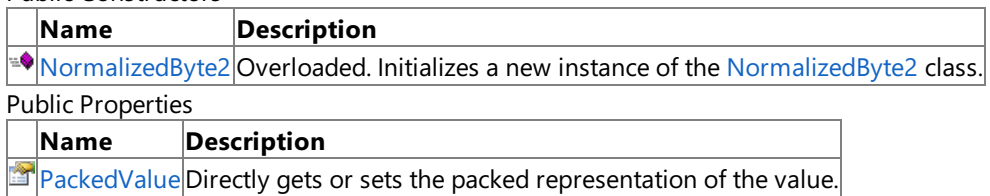

Public Methods

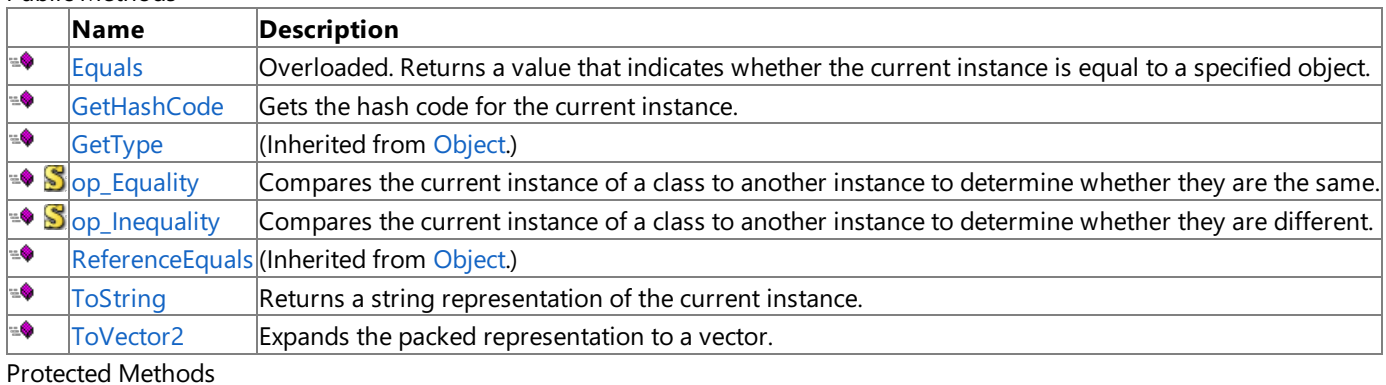

**Name Description**<br> **PERMILIGNS Example 18 (Inherited from a set of row reduced from a set of row reduced from a set of reduced from a set of reduced set of**  $\frac{1}{2}$  $\vert$ (Inherited from [Object](http://msdn.microsoft.com/en-us/library/system.object.aspx).) $\vert$ **[MemberwiseClone](http://msdn.microsoft.com/en-us/library/system.object.memberwiseclone.aspx)**(Inherited from [Object](http://msdn.microsoft.com/en-us/library/system.object.aspx).)

Explicit Interface Implementations

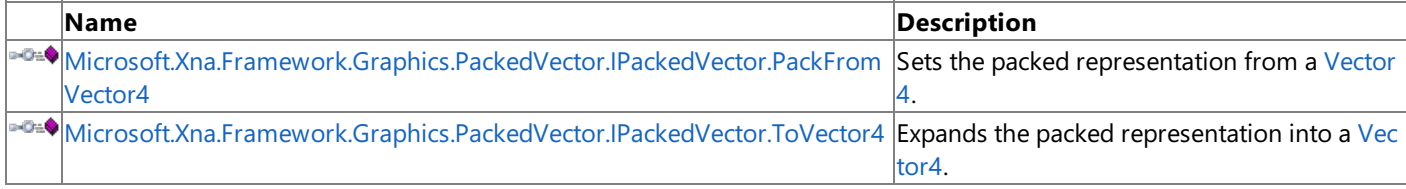

### See Also

**Reference**

[NormalizedByte2](#page-5145-0) Structure

# <span id="page-5147-0"></span>**NormalizedByte2 Constructor**

Initializes a new instance of the [NormalizedByte2](#page-5145-0) class.

### Overload List

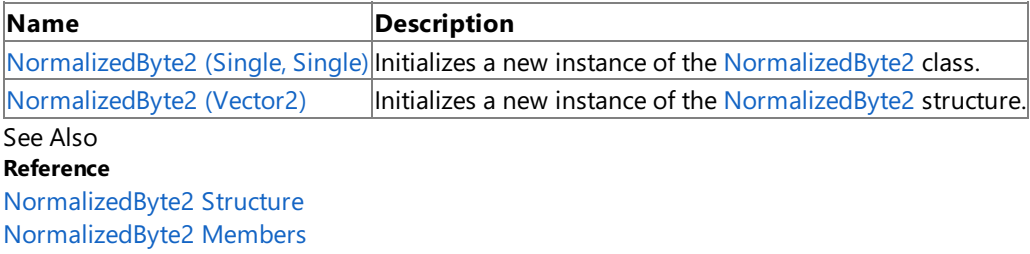
## **NormalizedByte2 Constructor (Single, Single)**

Initializes a new instance of the [NormalizedByte2](#page-5145-0) class.

**Namespace:** Microsoft.Xna.Framework.Graphics.PackedVector **Assembly:** Microsoft.Xna.Framework (in microsoft.xna.framework.dll)

```
Syntax
C#
   public NormalizedByte2 (
            float x,
            float y
   )
```
#### **Parameters**

*x* Initial value for the x component. *y*

Initial value for the y component.

See Also **Reference** [NormalizedByte2](#page-5145-0) Structure [NormalizedByte2](#page-5146-0) Members [Microsoft.Xna.Framework.Graphics.PackedVector](#page-4998-0) Namespace PlatformsXbox 360, Windows XP SP2, Windows Vista, Zune

### **NormalizedByte2 Constructor (Vector2)**

Initializes a new instance of the [NormalizedByte2](#page-5145-0) structure.

**Namespace:** Microsoft.Xna.Framework.Graphics.PackedVector **Assembly:** Microsoft.Xna.Framework (in microsoft.xna.framework.dll)

Syntax

C#

```
public NormalizedByte2 (
        Vector2 vector
)
```
#### **Parameters**

*vector*

A vector containing the initial values for the components of the [NormalizedByte2](#page-5145-0) structure.

See Also **Reference** [NormalizedByte2](#page-5145-0) Structure [NormalizedByte2](#page-5146-0) Members [Microsoft.Xna.Framework.Graphics.PackedVector](#page-4998-0) Namespace PlatformsXbox 360, Windows XP SP2, Windows Vista, Zune

# **NormalizedByte2 Methods**

### Public Methods

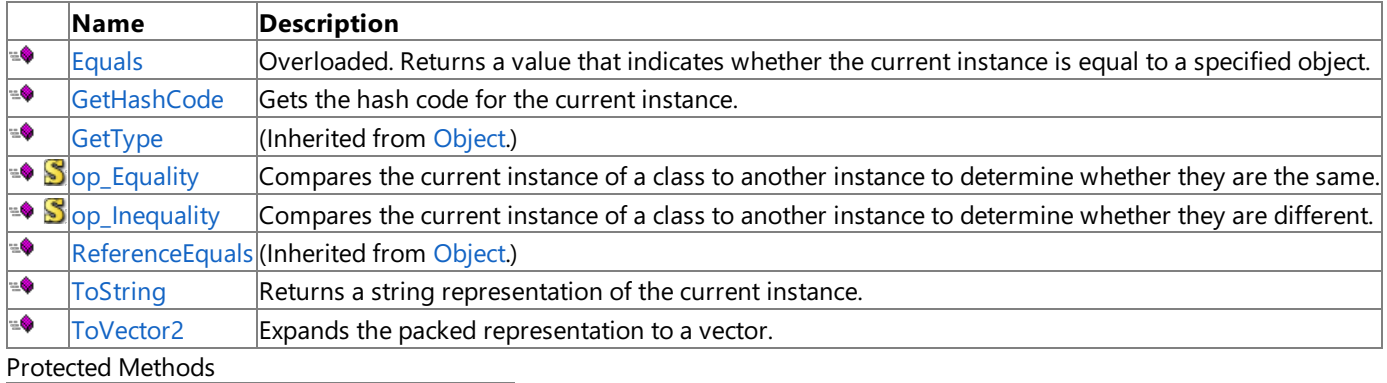

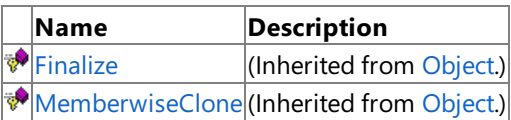

Explicit Interface Implementations

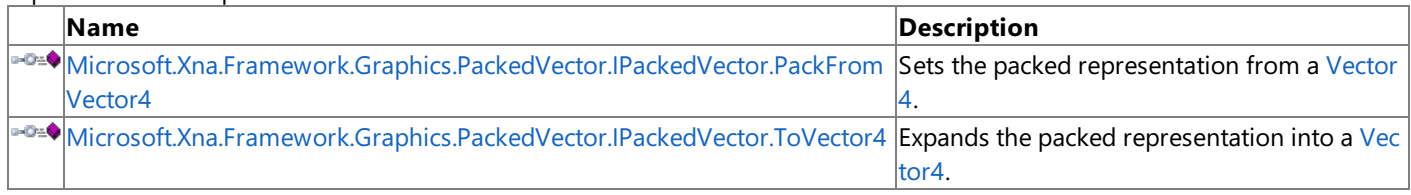

See Also

**Reference**

[NormalizedByte2](#page-5145-0) Structure

## <span id="page-5151-0"></span>**NormalizedByte2.Equals Method**

Returns a value that indicates whether the current instance is equal to a specified object.

Overload List

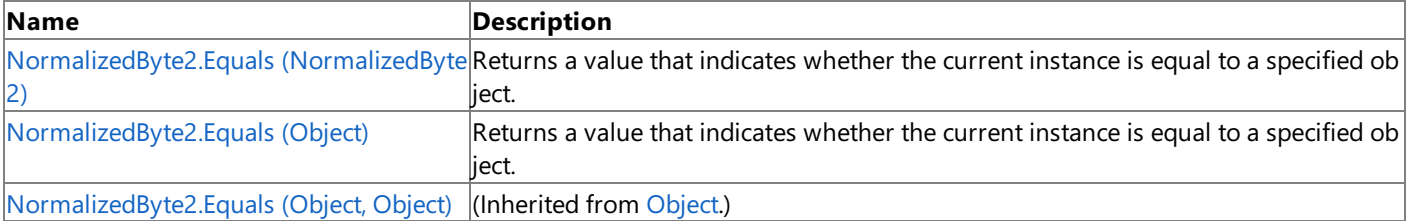

See Also

**Reference**

[NormalizedByte2](#page-5145-0) Structure

[NormalizedByte2](#page-5146-0) Members

## <span id="page-5152-0"></span>**NormalizedByte2.Equals Method (NormalizedByte2)**

Returns a value that indicates whether the current instance is equal to a specified object.

**Namespace:** Microsoft.Xna.Framework.Graphics.PackedVector **Assembly:** Microsoft.Xna.Framework (in microsoft.xna.framework.dll)

#### Syntax

C#

public bool Equals ( NormalizedByte2 other )

#### **Parameters**

*other*

The object with which to make the comparison.

### **Return Value**

true if the current instance is equal to the specified object; false otherwise. See Also **Reference** [NormalizedByte2](#page-5145-0) Structure [NormalizedByte2](#page-5146-0) Members [Microsoft.Xna.Framework.Graphics.PackedVector](#page-4998-0) Namespace PlatformsXbox 360,Windows XP SP2,Windows Vista, Zune

## <span id="page-5153-0"></span>**NormalizedByte2.Equals Method (Object)**

Returns a value that indicates whether the current instance is equal to a specified object.

**Namespace:** Microsoft.Xna.Framework.Graphics.PackedVector **Assembly:** Microsoft.Xna.Framework (in microsoft.xna.framework.dll)

#### Syntax

C#

```
public override bool Equals (
        Object obj
)
```
#### **Parameters**

*obj*

The object with which to make the comparison.

### **Return Value**

true if the current instance is equal to the specified object; false otherwise. See Also **Reference** [NormalizedByte2](#page-5145-0) Structure [NormalizedByte2](#page-5146-0) Members [Microsoft.Xna.Framework.Graphics.PackedVector](#page-4998-0) Namespace PlatformsXbox 360,Windows XP SP2,Windows Vista, Zune

### <span id="page-5154-0"></span>**NormalizedByte2.GetHashCode Method**

Gets the hash code for the current instance.

**Namespace:** Microsoft.Xna.Framework.Graphics.PackedVector **Assembly:** Microsoft.Xna.Framework (in microsoft.xna.framework.dll)

Syntax

C#

public override int GetHashCode ()

**Return Value** Hash code for the instance. See Also **Reference** [NormalizedByte2](#page-5145-0) Structure [NormalizedByte2](#page-5146-0) Members [Microsoft.Xna.Framework.Graphics.PackedVector](#page-4998-0) Namespace PlatformsXbox 360, Windows XP SP2, Windows Vista, Zune

### <span id="page-5155-0"></span>**Microsoft.Xna.Framework.Graphics.PackedVector.IPackedVector.PackFromVector4 Method**

Sets the packed representation from a [Vector4.](#page-1865-0)

**Namespace:** Microsoft.Xna.Framework.Graphics.PackedVector **Assembly:** Microsoft.Xna.Framework (in microsoft.xna.framework.dll)

Syntax  $C#$ 

> private void Microsoft.Xna.Framework.Graphics.PackedVector.IPackedVector.PackFromVector4 ( Vector4 vector

#### **Parameters** *vector*

)

The vector to create the packed representation from.

See Also **Reference** [NormalizedByte2](#page-5145-0) Structure

[NormalizedByte2](#page-5146-0) Members [Microsoft.Xna.Framework.Graphics.PackedVector](#page-4998-0) Namespace PlatformsXbox 360, Windows XP SP2, Windows Vista, Zune

### <span id="page-5156-0"></span>**Microsoft.Xna.Framework.Graphics.PackedVector.IPackedVector.ToVector4 Method**

Expands the packed representation into a [Vector4](#page-1865-0).

**Namespace:** Microsoft.Xna.Framework.Graphics.PackedVector **Assembly:** Microsoft.Xna.Framework (in microsoft.xna.framework.dll)

Syntax

 $C#$ 

private Vector4 Microsoft.Xna.Framework.Graphics.PackedVector.IPackedVector.ToVector4 ()

**Return Value** The expanded vector. See Also **Reference** [NormalizedByte2](#page-5145-0) Structure [NormalizedByte2](#page-5146-0) Members [Microsoft.Xna.Framework.Graphics.PackedVector](#page-4998-0) Namespace PlatformsXbox 360, Windows XP SP2, Windows Vista, Zune

## <span id="page-5157-0"></span>**NormalizedByte2.op\_Equality Method**

Compares the current instance of a class to another instance to determine whether they are the same.

**Namespace:** Microsoft.Xna.Framework.Graphics.PackedVector **Assembly:** Microsoft.Xna.Framework (in microsoft.xna.framework.dll)

Syntax

C#

```
public static bool op_Equality (
         NormalizedByte2 a,
         NormalizedByte2 b
)
```
#### **Parameters**

*a*

The object to the left of the equality operator.

*b*

The object to the right of the equality operator.

**Return Value**

**true** if the objects are the same; **false** otherwise. See Also

**Reference**

[NormalizedByte2](#page-5145-0) Structure

[NormalizedByte2](#page-5146-0) Members

[Microsoft.Xna.Framework.Graphics.PackedVector](#page-4998-0) Namespace PlatformsXbox 360, Windows XP SP2, Windows Vista, Zune

## <span id="page-5158-0"></span>**NormalizedByte2.op\_Inequality Method**

Compares the current instance of a class to another instance to determine whether they are different.

**Namespace:** Microsoft.Xna.Framework.Graphics.PackedVector **Assembly:** Microsoft.Xna.Framework (in microsoft.xna.framework.dll)

Syntax C#

```
public static bool op_Inequality (
         NormalizedByte2 a,
         NormalizedByte2 b
)
```
**Parameters**

*a*

The object to the left of the equality operator.

*b*

The object to the right of the equality operator.

**Return Value**

**true** if the objects are different; **false** otherwise. See Also

**Reference**

[NormalizedByte2](#page-5145-0) Structure

[NormalizedByte2](#page-5146-0) Members

[Microsoft.Xna.Framework.Graphics.PackedVector](#page-4998-0) Namespace PlatformsXbox 360, Windows XP SP2, Windows Vista, Zune

# <span id="page-5159-0"></span>**NormalizedByte2.ToString Method**

Returns a string representation of the current instance.

**Namespace:** Microsoft.Xna.Framework.Graphics.PackedVector **Assembly:** Microsoft.Xna.Framework (in microsoft.xna.framework.dll)

Syntax C#

public override string ToString ()

**Return Value** String that represents the object. See Also **Reference** [NormalizedByte2](#page-5145-0) Structure [NormalizedByte2](#page-5146-0) Members [Microsoft.Xna.Framework.Graphics.PackedVector](#page-4998-0) Namespace PlatformsXbox 360,Windows XP SP2,Windows Vista, Zune

## <span id="page-5160-0"></span>**NormalizedByte2.ToVector2 Method**

Expands the packed representation to a vector.

**Namespace:** Microsoft.Xna.Framework.Graphics.PackedVector **Assembly:** Microsoft.Xna.Framework (in microsoft.xna.framework.dll)

Syntax

C#

public Vector2 ToVector2 ()

### **Return Value**

The expanded [NormalizedByte2](#page-5145-0). See Also **Reference** [NormalizedByte2](#page-5145-0) Structure [NormalizedByte2](#page-5146-0) Members [Microsoft.Xna.Framework.Graphics.PackedVector](#page-4998-0) Namespace PlatformsXbox 360,Windows XP SP2,Windows Vista, Zune

## **NormalizedByte2 Properties**

Public Properties

**Name Description**

**[PackedValue](#page-5162-0) Directly gets or sets the packed representation of the value.** 

See Also

**Reference**

[NormalizedByte2](#page-5145-0) Structure [Microsoft.Xna.Framework.Graphics.PackedVector](#page-4998-0) Namespace

### <span id="page-5162-0"></span>**NormalizedByte2.PackedValue Property**

Directly gets or sets the packed representation of the value.

**Namespace:** Microsoft.Xna.Framework.Graphics.PackedVector **Assembly:** Microsoft.Xna.Framework (in microsoft.xna.framework.dll)

Syntax  $C#$ 

```
[CLSCompliantAttribute(false)]
public UInt16 PackedValue { get; set; }
```
### **Property Value**

The packed representation of the value. See Also **Reference** [NormalizedByte2](#page-5145-0) Structure [NormalizedByte2](#page-5146-0) Members [Microsoft.Xna.Framework.Graphics.PackedVector](#page-4998-0) Namespace PlatformsXbox 360, Windows XP SP2, Windows Vista, Zune

## <span id="page-5163-0"></span>**NormalizedByte4 Structure**

Packed vector type containing four 8-bit signed normalized values, ranging from −1 to 1.

**Namespace:** Microsoft.Xna.Framework.Graphics.PackedVector **Assembly:** Microsoft.Xna.Framework (in microsoft.xna.framework.dll)

Syntax

C#

public struct NormalizedByte4 : IPackedVector<uint>, IEquatable<NormalizedByte4>

See Also **Reference** [NormalizedByte4](#page-5164-0) Members [Microsoft.Xna.Framework.Graphics.PackedVector](#page-4998-0) Namespace PlatformsXbox 360, Windows XP SP2, Windows Vista, Zune

### <span id="page-5164-0"></span>**NormalizedByte4 Members**

The following tables list the members exposed by the NormalizedByte4 type.

Public Constructors

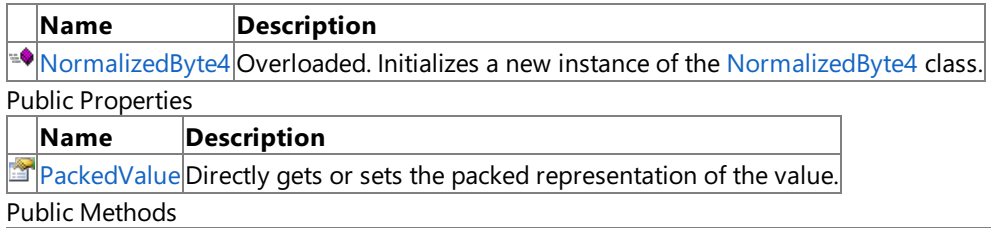

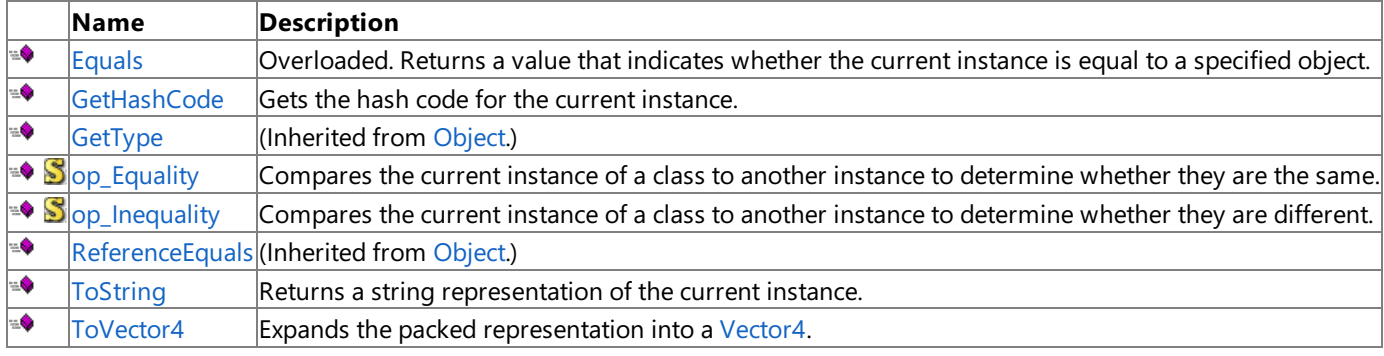

Protected Methods

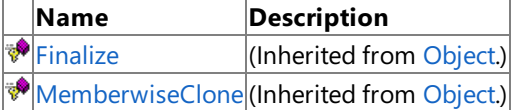

Explicit Interface Implementations

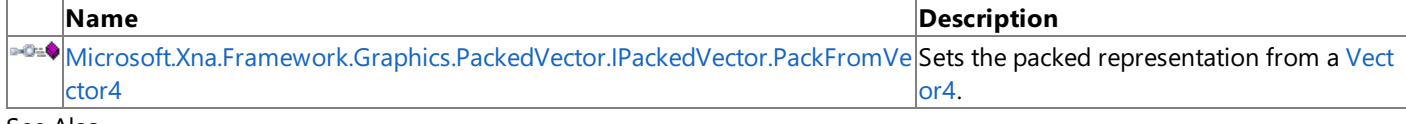

See Also **Reference**

[NormalizedByte4](#page-5163-0) Structure

## <span id="page-5165-0"></span>**NormalizedByte4 Constructor**

Initializes a new instance of the [NormalizedByte4](#page-5163-0) class.

### Overload List

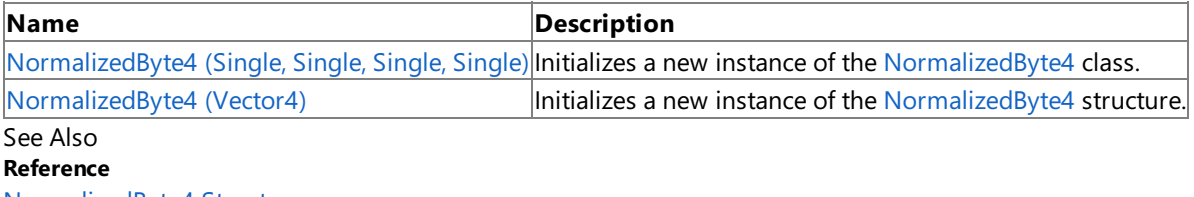

[NormalizedByte4](#page-5163-0) Structure

[NormalizedByte4](#page-5164-0) Members

## <span id="page-5166-0"></span>**NormalizedByte4 Constructor (Single, Single, Single, Single)**

Initializes a new instance of the [NormalizedByte4](#page-5163-0) class.

**Namespace:** Microsoft.Xna.Framework.Graphics.PackedVector **Assembly:** Microsoft.Xna.Framework (in microsoft.xna.framework.dll)

#### Syntax

C# public NormalizedByte4 ( float x, float y, float z, float w )

#### **Parameters**

*x*

Initial value for the x component.

*y*

Initial value for the y component.

*z*

Initial value for the z component.

*w*

Initial value for the w component.

### See Also

**Reference**

[NormalizedByte4](#page-5163-0) Structure

[NormalizedByte4](#page-5164-0) Members

[Microsoft.Xna.Framework.Graphics.PackedVector](#page-4998-0) Namespace

PlatformsXbox 360, Windows XP SP2, Windows Vista, Zune

### <span id="page-5167-0"></span>**NormalizedByte4 Constructor (Vector4)**

Initializes a new instance of the [NormalizedByte4](#page-5163-0) structure.

**Namespace:** Microsoft.Xna.Framework.Graphics.PackedVector **Assembly:** Microsoft.Xna.Framework (in microsoft.xna.framework.dll)

Syntax

C#

```
public NormalizedByte4 (
        Vector4 vector
)
```
### **Parameters**

*vector*

A vector containing the initial values for the components of the [NormalizedByte4](#page-5163-0) structure.

See Also **Reference** [NormalizedByte4](#page-5163-0) Structure [NormalizedByte4](#page-5164-0) Members [Microsoft.Xna.Framework.Graphics.PackedVector](#page-4998-0) Namespace PlatformsXbox 360, Windows XP SP2, Windows Vista, Zune

# **NormalizedByte4 Methods**

### Public Methods

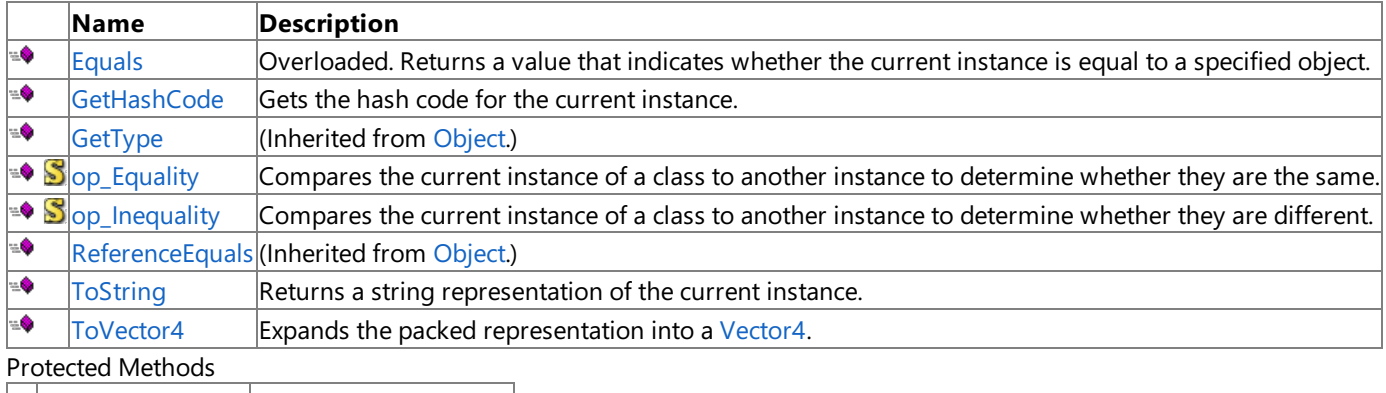

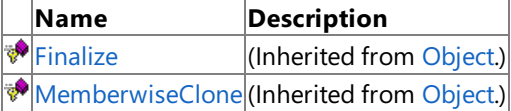

Explicit Interface Implementations

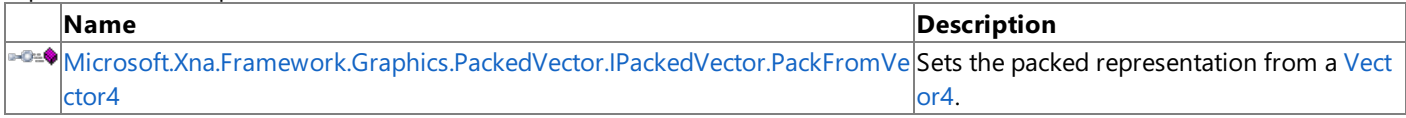

### See Also

**Reference**

[NormalizedByte4](#page-5163-0) Structure

### <span id="page-5169-0"></span>**NormalizedByte4.Equals Method**

Returns a value that indicates whether the current instance is equal to a specified object.

Overload List

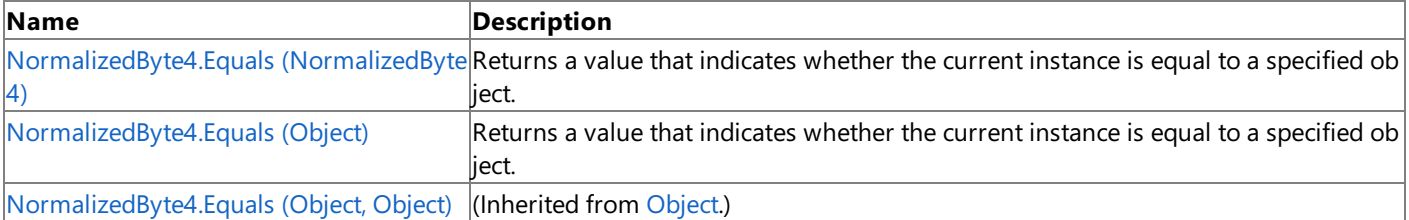

See Also

**Reference**

[NormalizedByte4](#page-5163-0) Structure

[NormalizedByte4](#page-5164-0) Members

## <span id="page-5170-0"></span>**NormalizedByte4.Equals Method (NormalizedByte4)**

Returns a value that indicates whether the current instance is equal to a specified object.

**Namespace:** Microsoft.Xna.Framework.Graphics.PackedVector **Assembly:** Microsoft.Xna.Framework (in microsoft.xna.framework.dll)

Syntax

C#

public bool Equals ( NormalizedByte4 other )

**Parameters**

*other*

The object with which to make the comparison.

**Return Value**

true if the current instance is equal to the specified object; false otherwise. See Also **Reference** [NormalizedByte4](#page-5163-0) Structure [NormalizedByte4](#page-5164-0) Members [Microsoft.Xna.Framework.Graphics.PackedVector](#page-4998-0) Namespace PlatformsXbox 360,Windows XP SP2,Windows Vista, Zune

## <span id="page-5171-0"></span>**NormalizedByte4.Equals Method (Object)**

Returns a value that indicates whether the current instance is equal to a specified object.

**Namespace:** Microsoft.Xna.Framework.Graphics.PackedVector **Assembly:** Microsoft.Xna.Framework (in microsoft.xna.framework.dll)

#### Syntax

C#

```
public override bool Equals (
        Object obj
)
```
#### **Parameters**

*obj*

The object with which to make the comparison.

### **Return Value**

true if the current instance is equal to the specified object; false otherwise. See Also **Reference** [NormalizedByte4](#page-5163-0) Structure [NormalizedByte4](#page-5164-0) Members [Microsoft.Xna.Framework.Graphics.PackedVector](#page-4998-0) Namespace PlatformsXbox 360,Windows XP SP2,Windows Vista, Zune

### <span id="page-5172-0"></span>**NormalizedByte4.GetHashCode Method**

Gets the hash code for the current instance.

**Namespace:** Microsoft.Xna.Framework.Graphics.PackedVector **Assembly:** Microsoft.Xna.Framework (in microsoft.xna.framework.dll)

Syntax

C#

public override int GetHashCode ()

**Return Value** Hash code for the instance. See Also **Reference** [NormalizedByte4](#page-5163-0) Structure [NormalizedByte4](#page-5164-0) Members [Microsoft.Xna.Framework.Graphics.PackedVector](#page-4998-0) Namespace PlatformsXbox 360, Windows XP SP2, Windows Vista, Zune

### <span id="page-5173-0"></span>**Microsoft.Xna.Framework.Graphics.PackedVector.IPackedVector.PackFromVector4 Method**

Sets the packed representation from a [Vector4.](#page-1865-0)

**Namespace:** Microsoft.Xna.Framework.Graphics.PackedVector **Assembly:** Microsoft.Xna.Framework (in microsoft.xna.framework.dll)

Syntax  $C#$ 

> private void Microsoft.Xna.Framework.Graphics.PackedVector.IPackedVector.PackFromVector4 ( Vector4 vector

#### **Parameters** *vector*

)

The vector to create the packed representation from.

See Also **Reference**

[NormalizedByte4](#page-5163-0) Structure [NormalizedByte4](#page-5164-0) Members [Microsoft.Xna.Framework.Graphics.PackedVector](#page-4998-0) Namespace PlatformsXbox 360, Windows XP SP2, Windows Vista, Zune

## <span id="page-5174-0"></span>**NormalizedByte4.op\_Equality Method**

Compares the current instance of a class to another instance to determine whether they are the same.

**Namespace:** Microsoft.Xna.Framework.Graphics.PackedVector **Assembly:** Microsoft.Xna.Framework (in microsoft.xna.framework.dll)

Syntax

C#

```
public static bool op_Equality (
         NormalizedByte4 a,
         NormalizedByte4 b
)
```
#### **Parameters**

*a*

The object to the left of the equality operator.

*b*

The object to the right of the equality operator.

**Return Value**

**true** if the objects are the same; **false** otherwise. See Also

**Reference**

[NormalizedByte4](#page-5163-0) Structure

[NormalizedByte4](#page-5164-0) Members

[Microsoft.Xna.Framework.Graphics.PackedVector](#page-4998-0) Namespace PlatformsXbox 360, Windows XP SP2, Windows Vista, Zune

## <span id="page-5175-0"></span>**NormalizedByte4.op\_Inequality Method**

Compares the current instance of a class to another instance to determine whether they are different.

**Namespace:** Microsoft.Xna.Framework.Graphics.PackedVector **Assembly:** Microsoft.Xna.Framework (in microsoft.xna.framework.dll)

Syntax C#

```
public static bool op_Inequality (
         NormalizedByte4 a,
         NormalizedByte4 b
)
```
**Parameters**

*a*

The object to the left of the equality operator.

*b*

The object to the right of the equality operator.

**Return Value**

**true** if the objects are different; **false** otherwise. See Also **Reference**

[NormalizedByte4](#page-5163-0) Structure

[NormalizedByte4](#page-5164-0) Members

[Microsoft.Xna.Framework.Graphics.PackedVector](#page-4998-0) Namespace PlatformsXbox 360, Windows XP SP2, Windows Vista, Zune

# <span id="page-5176-0"></span>**NormalizedByte4.ToString Method**

Returns a string representation of the current instance.

**Namespace:** Microsoft.Xna.Framework.Graphics.PackedVector **Assembly:** Microsoft.Xna.Framework (in microsoft.xna.framework.dll)

Syntax C#

public override string ToString ()

**Return Value** String that represents the object. See Also **Reference** [NormalizedByte4](#page-5163-0) Structure [NormalizedByte4](#page-5164-0) Members [Microsoft.Xna.Framework.Graphics.PackedVector](#page-4998-0) Namespace PlatformsXbox 360,Windows XP SP2,Windows Vista, Zune

## <span id="page-5177-0"></span>**NormalizedByte4.ToVector4 Method**

Expands the packed representation into a [Vector4](#page-1865-0).

**Namespace:** Microsoft.Xna.Framework.Graphics.PackedVector **Assembly:** Microsoft.Xna.Framework (in microsoft.xna.framework.dll)

Syntax

C#

public Vector4 ToVector4 ()

**Return Value**

The expanded vector. See Also **Reference** [NormalizedByte4](#page-5163-0) Structure [NormalizedByte4](#page-5164-0) Members [Microsoft.Xna.Framework.Graphics.PackedVector](#page-4998-0) Namespace PlatformsXbox 360, Windows XP SP2, Windows Vista, Zune

## **NormalizedByte4 Properties**

Public Properties

**Name Description**

**[PackedValue](#page-5179-0) Directly gets or sets the packed representation of the value.** 

See Also

**Reference**

[NormalizedByte4](#page-5163-0) Structure

### <span id="page-5179-0"></span>**NormalizedByte4.PackedValue Property**

Directly gets or sets the packed representation of the value.

**Namespace:** Microsoft.Xna.Framework.Graphics.PackedVector **Assembly:** Microsoft.Xna.Framework (in microsoft.xna.framework.dll)

Syntax  $C#$ 

```
[CLSCompliantAttribute(false)]
public uint PackedValue { get; set; }
```
#### **Property Value**

The packed representation of the value. See Also **Reference** [NormalizedByte4](#page-5163-0) Structure [NormalizedByte4](#page-5164-0) Members [Microsoft.Xna.Framework.Graphics.PackedVector](#page-4998-0) Namespace PlatformsXbox 360, Windows XP SP2, Windows Vista, Zune

### <span id="page-5180-0"></span>**NormalizedShort2 Structure**

Packed vector type containing two 16-bit signed normalized values, ranging from −1 to 1.

**Namespace:** Microsoft.Xna.Framework.Graphics.PackedVector **Assembly:** Microsoft.Xna.Framework (in microsoft.xna.framework.dll)

Syntax

C#

public struct NormalizedShort2 : IPackedVector<uint>, IEquatable<NormalizedShort2>

See Also **Reference** [NormalizedShort2](#page-5181-0) Members [Microsoft.Xna.Framework.Graphics.PackedVector](#page-4998-0) Namespace PlatformsXbox 360, Windows XP SP2, Windows Vista, Zune

## <span id="page-5181-0"></span>**NormalizedShort2 Members**

The following tables list the members exposed by the NormalizedShort2 type.

### Public Constructors

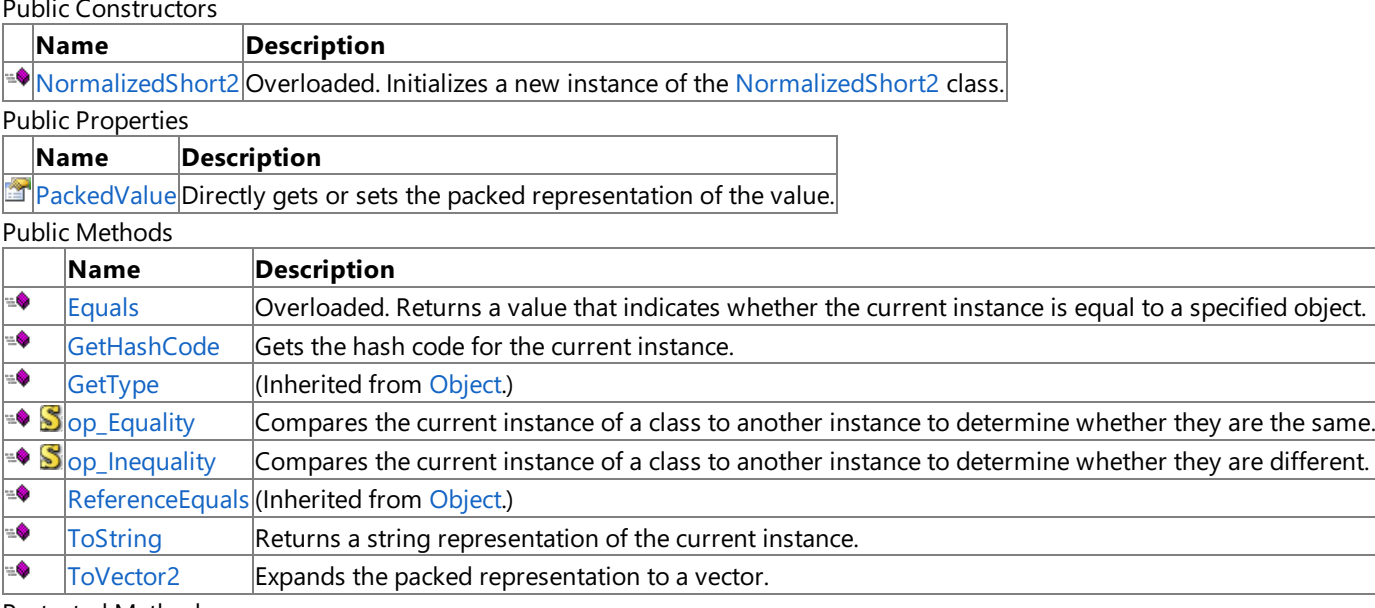

Protected Methods

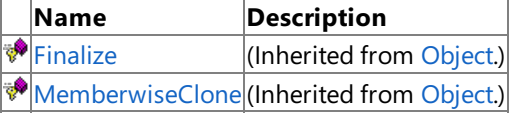

Explicit Interface Implementations

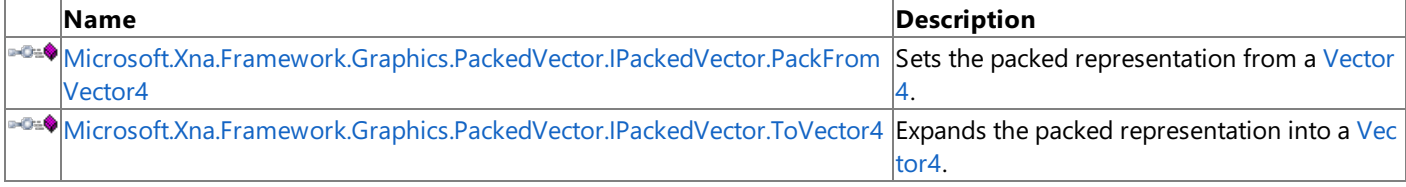

### See Also

**Reference**

[NormalizedShort2](#page-5180-0) Structure

## <span id="page-5182-0"></span>**NormalizedShort2 Constructor**

Initializes a new instance of the [NormalizedShort2](#page-5180-0) class.

#### Overload List

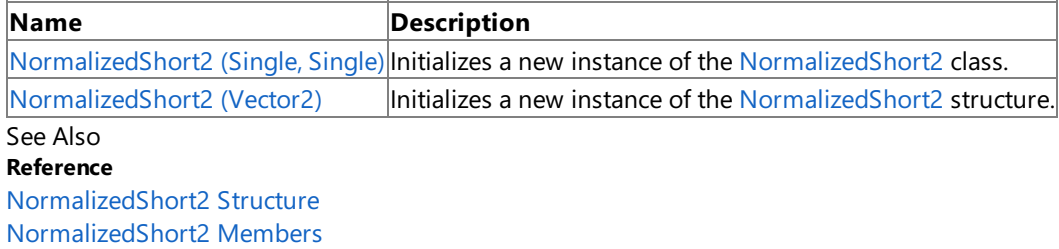

### <span id="page-5183-0"></span>**NormalizedShort2 Constructor (Single, Single)**

Initializes a new instance of the [NormalizedShort2](#page-5180-0) class.

**Namespace:** Microsoft.Xna.Framework.Graphics.PackedVector **Assembly:** Microsoft.Xna.Framework (in microsoft.xna.framework.dll)

```
Syntax
C#
   public NormalizedShort2 (
            float x,
            float y
   )
```
#### **Parameters**

*x* Initial value for the x component. *y*

Initial value for the y component.

See Also **Reference** [NormalizedShort2](#page-5180-0) Structure [NormalizedShort2](#page-5181-0) Members [Microsoft.Xna.Framework.Graphics.PackedVector](#page-4998-0) Namespace PlatformsXbox 360, Windows XP SP2, Windows Vista, Zune
### **NormalizedShort2 Constructor (Vector2)**

Initializes a new instance of the [NormalizedShort2](#page-5180-0) structure.

**Namespace:** Microsoft.Xna.Framework.Graphics.PackedVector **Assembly:** Microsoft.Xna.Framework (in microsoft.xna.framework.dll)

Syntax C#

```
public NormalizedShort2 (
        Vector2 vector
)
```
**Parameters**

*vector*

A vector containing the initial values for the components of the [NormalizedShort2](#page-5180-0) structure.

See Also **Reference** [NormalizedShort2](#page-5180-0) Structure [NormalizedShort2](#page-5181-0) Members [Microsoft.Xna.Framework.Graphics.PackedVector](#page-4998-0) Namespace PlatformsXbox 360, Windows XP SP2, Windows Vista, Zune

### **NormalizedShort2 Methods**

#### Public Methods

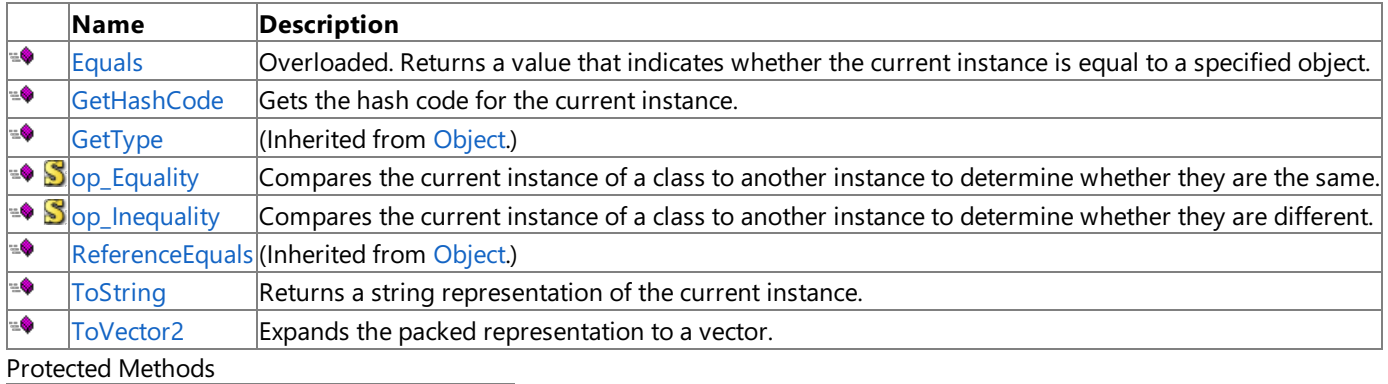

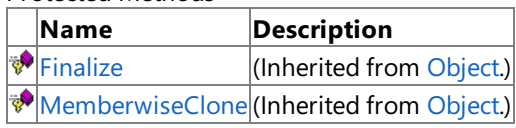

Explicit Interface Implementations

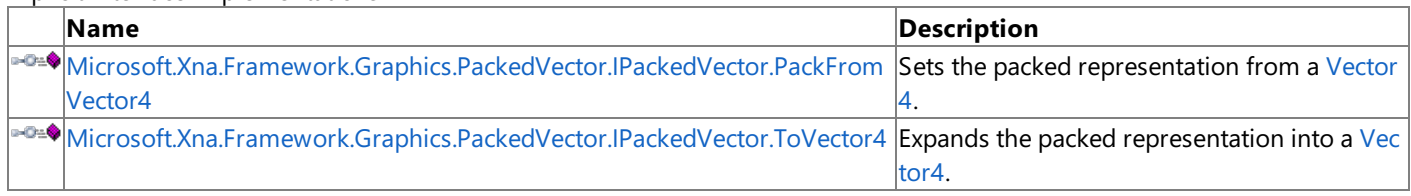

See Also

**Reference** [NormalizedShort2](#page-5180-0) Structure

## <span id="page-5186-0"></span>**NormalizedShort2.Equals Method**

Returns a value that indicates whether the current instance is equal to a specified object.

Overload List

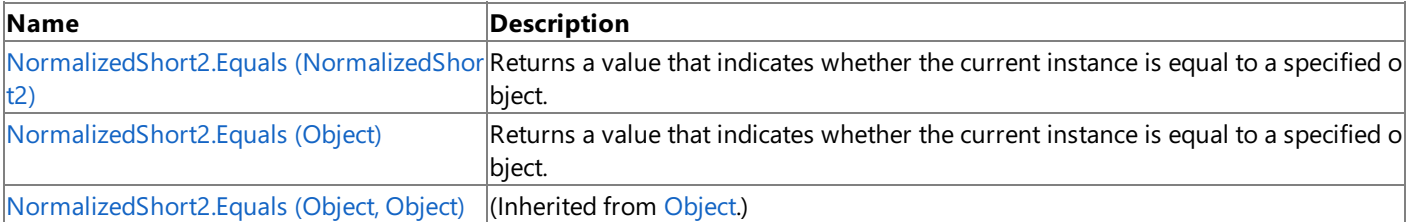

See Also

**Reference**

[NormalizedShort2](#page-5180-0) Structure

[NormalizedShort2](#page-5181-0) Members

## <span id="page-5187-0"></span>**NormalizedShort2.Equals Method (NormalizedShort2)**

Returns a value that indicates whether the current instance is equal to a specified object.

**Namespace:** Microsoft.Xna.Framework.Graphics.PackedVector **Assembly:** Microsoft.Xna.Framework (in microsoft.xna.framework.dll)

Syntax

C#

public bool Equals ( NormalizedShort2 other )

**Parameters**

*other*

The object with which to make the comparison.

**Return Value**

true if the current instance is equal to the specified object; false otherwise. See Also **Reference** [NormalizedShort2](#page-5180-0) Structure [NormalizedShort2](#page-5181-0) Members [Microsoft.Xna.Framework.Graphics.PackedVector](#page-4998-0) Namespace PlatformsXbox 360, Windows XP SP2, Windows Vista, Zune

## <span id="page-5188-0"></span>**NormalizedShort2.Equals Method (Object)**

Returns a value that indicates whether the current instance is equal to a specified object.

**Namespace:** Microsoft.Xna.Framework.Graphics.PackedVector **Assembly:** Microsoft.Xna.Framework (in microsoft.xna.framework.dll)

#### Syntax

C#

```
public override bool Equals (
        Object obj
)
```
#### **Parameters**

*obj*

The object with which to make the comparison.

#### **Return Value**

true if the current instance is equal to the specified object; false otherwise. See Also **Reference** [NormalizedShort2](#page-5180-0) Structure [NormalizedShort2](#page-5181-0) Members [Microsoft.Xna.Framework.Graphics.PackedVector](#page-4998-0) Namespace PlatformsXbox 360,Windows XP SP2,Windows Vista, Zune

### <span id="page-5189-0"></span>**NormalizedShort2.GetHashCode Method**

Gets the hash code for the current instance.

**Namespace:** Microsoft.Xna.Framework.Graphics.PackedVector **Assembly:** Microsoft.Xna.Framework (in microsoft.xna.framework.dll)

Syntax

C#

public override int GetHashCode ()

**Return Value** Hash code for the instance. See Also **Reference** [NormalizedShort2](#page-5180-0) Structure [NormalizedShort2](#page-5181-0) Members [Microsoft.Xna.Framework.Graphics.PackedVector](#page-4998-0) Namespace PlatformsXbox 360,Windows XP SP2,Windows Vista, Zune

#### <span id="page-5190-0"></span>**Microsoft.Xna.Framework.Graphics.PackedVector.IPackedVector.PackFromVector4 Method**

Sets the packed representation from a [Vector4.](#page-1865-0)

**Namespace:** Microsoft.Xna.Framework.Graphics.PackedVector **Assembly:** Microsoft.Xna.Framework (in microsoft.xna.framework.dll)

Syntax  $C#$ 

> private void Microsoft.Xna.Framework.Graphics.PackedVector.IPackedVector.PackFromVector4 ( Vector4 vector

#### **Parameters** *vector*

)

The vector to create the packed representation from.

See Also **Reference**

[NormalizedShort2](#page-5180-0) Structure [NormalizedShort2](#page-5181-0) Members [Microsoft.Xna.Framework.Graphics.PackedVector](#page-4998-0) Namespace PlatformsXbox 360, Windows XP SP2, Windows Vista, Zune

#### <span id="page-5191-0"></span>**Microsoft.Xna.Framework.Graphics.PackedVector.IPackedVector.ToVector4 Method**

Expands the packed representation into a [Vector4](#page-1865-0).

**Namespace:** Microsoft.Xna.Framework.Graphics.PackedVector **Assembly:** Microsoft.Xna.Framework (in microsoft.xna.framework.dll)

Syntax

 $C#$ 

private Vector4 Microsoft.Xna.Framework.Graphics.PackedVector.IPackedVector.ToVector4 ()

**Return Value** The expanded vector. See Also **Reference** [NormalizedShort2](#page-5180-0) Structure [NormalizedShort2](#page-5181-0) Members [Microsoft.Xna.Framework.Graphics.PackedVector](#page-4998-0) Namespace PlatformsXbox 360, Windows XP SP2, Windows Vista, Zune

### <span id="page-5192-0"></span>**NormalizedShort2.op\_Equality Method**

Compares the current instance of a class to another instance to determine whether they are the same.

**Namespace:** Microsoft.Xna.Framework.Graphics.PackedVector **Assembly:** Microsoft.Xna.Framework (in microsoft.xna.framework.dll)

Syntax

C#

```
public static bool op_Equality (
         NormalizedShort2 a,
         NormalizedShort2 b
)
```
**Parameters**

*a*

The object to the left of the equality operator.

*b* The object to the right of the equality operator.

**Return Value**

**true** if the objects are the same; **false** otherwise. See Also

**Reference**

[NormalizedShort2](#page-5180-0) Structure

[NormalizedShort2](#page-5181-0) Members

[Microsoft.Xna.Framework.Graphics.PackedVector](#page-4998-0) Namespace PlatformsXbox 360, Windows XP SP2, Windows Vista, Zune

### <span id="page-5193-0"></span>**NormalizedShort2.op\_Inequality Method**

Compares the current instance of a class to another instance to determine whether they are different.

**Namespace:** Microsoft.Xna.Framework.Graphics.PackedVector **Assembly:** Microsoft.Xna.Framework (in microsoft.xna.framework.dll)

Syntax

C#

```
public static bool op_Inequality (
         NormalizedShort2 a,
         NormalizedShort2 b
)
```
**Parameters**

*a*

The object to the left of the equality operator.

*b*

The object to the right of the equality operator.

**Return Value**

**true** if the objects are different; **false** otherwise. See Also

**Reference**

[NormalizedShort2](#page-5180-0) Structure

[NormalizedShort2](#page-5181-0) Members

[Microsoft.Xna.Framework.Graphics.PackedVector](#page-4998-0) Namespace PlatformsXbox 360, Windows XP SP2, Windows Vista, Zune

# <span id="page-5194-0"></span>**NormalizedShort2.ToString Method**

Returns a string representation of the current instance.

**Namespace:** Microsoft.Xna.Framework.Graphics.PackedVector **Assembly:** Microsoft.Xna.Framework (in microsoft.xna.framework.dll)

Syntax C#

public override string ToString ()

**Return Value** String that represents the object. See Also **Reference** [NormalizedShort2](#page-5180-0) Structure [NormalizedShort2](#page-5181-0) Members [Microsoft.Xna.Framework.Graphics.PackedVector](#page-4998-0) Namespace PlatformsXbox 360, Windows XP SP2, Windows Vista, Zune

### <span id="page-5195-0"></span>**NormalizedShort2.ToVector2 Method**

Expands the packed representation to a vector.

**Namespace:** Microsoft.Xna.Framework.Graphics.PackedVector **Assembly:** Microsoft.Xna.Framework (in microsoft.xna.framework.dll)

Syntax

C#

public Vector2 ToVector2 ()

#### **Return Value**

The expanded [NormalizedShort2](#page-5180-0). See Also **Reference** [NormalizedShort2](#page-5180-0) Structure [NormalizedShort2](#page-5181-0) Members [Microsoft.Xna.Framework.Graphics.PackedVector](#page-4998-0) Namespace PlatformsXbox 360,Windows XP SP2,Windows Vista, Zune

## **NormalizedShort2 Properties**

Public Properties

**Name Description**

**[PackedValue](#page-5197-0) Directly gets or sets the packed representation of the value.** 

See Also

**Reference**

[NormalizedShort2](#page-5180-0) Structure

### <span id="page-5197-0"></span>**NormalizedShort2.PackedValue Property**

Directly gets or sets the packed representation of the value.

**Namespace:** Microsoft.Xna.Framework.Graphics.PackedVector **Assembly:** Microsoft.Xna.Framework (in microsoft.xna.framework.dll)

Syntax  $C#$ 

```
[CLSCompliantAttribute(false)]
public uint PackedValue { get; set; }
```
#### **Property Value**

The packed representation of the value. See Also **Reference** [NormalizedShort2](#page-5180-0) Structure [NormalizedShort2](#page-5181-0) Members [Microsoft.Xna.Framework.Graphics.PackedVector](#page-4998-0) Namespace PlatformsXbox 360, Windows XP SP2, Windows Vista, Zune

#### <span id="page-5198-0"></span>**NormalizedShort4 Structure**

Packed vector type containing four 16-bit signed normalized values, ranging from −1 to 1.

**Namespace:** Microsoft.Xna.Framework.Graphics.PackedVector **Assembly:** Microsoft.Xna.Framework (in microsoft.xna.framework.dll)

Syntax

C#

public struct NormalizedShort4 : IPackedVector<ulong>, IEquatable<NormalizedShort4>

See Also **Reference** [NormalizedShort4](#page-5199-0) Members [Microsoft.Xna.Framework.Graphics.PackedVector](#page-4998-0) Namespace PlatformsXbox 360, Windows XP SP2, Windows Vista, Zune

### <span id="page-5199-0"></span>**NormalizedShort4 Members**

The following tables list the members exposed by the NormalizedShort4 type.

Public Constructors

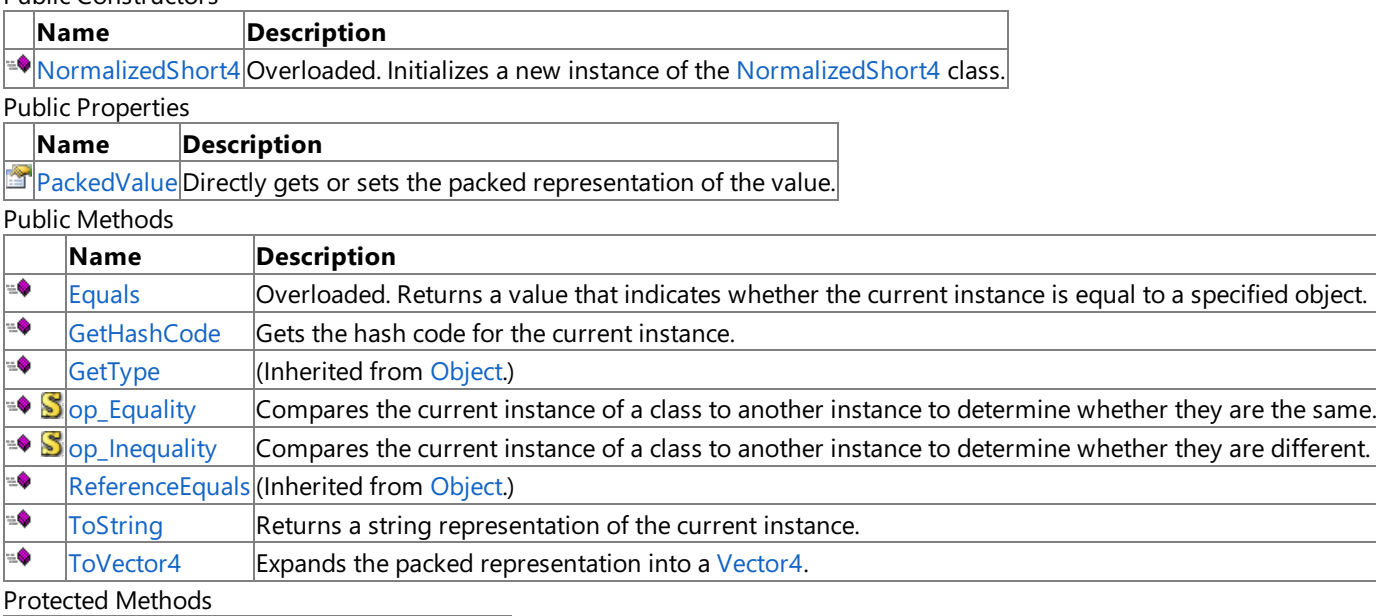

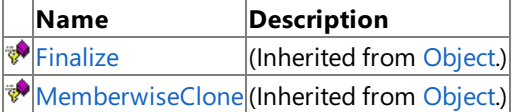

Explicit Interface Implementations

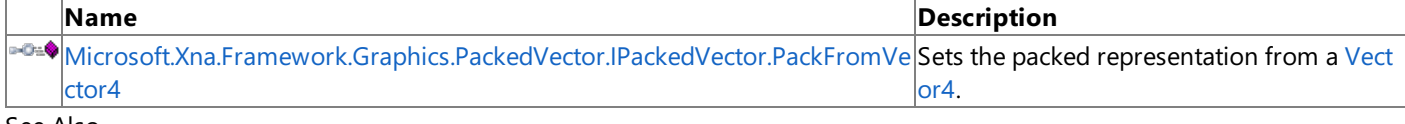

See Also **Reference**

[NormalizedShort4](#page-5198-0) Structure

### <span id="page-5200-0"></span>**NormalizedShort4 Constructor**

Initializes a new instance of the [NormalizedShort4](#page-5198-0) class.

#### Overload List

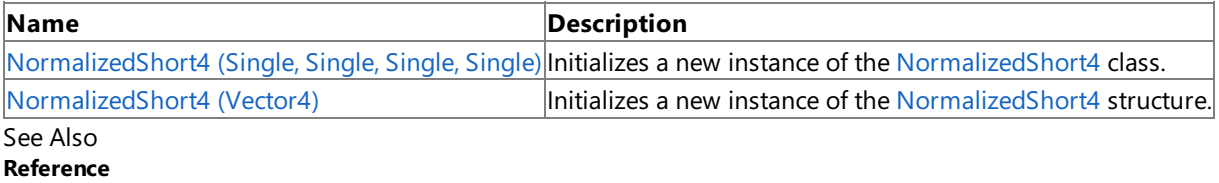

[NormalizedShort4](#page-5198-0) Structure

[NormalizedShort4](#page-5199-0) Members

### <span id="page-5201-0"></span>**NormalizedShort4 Constructor (Single, Single, Single, Single)**

Initializes a new instance of the [NormalizedShort4](#page-5198-0) class.

**Namespace:** Microsoft.Xna.Framework.Graphics.PackedVector **Assembly:** Microsoft.Xna.Framework (in microsoft.xna.framework.dll)

#### Syntax

C# public NormalizedShort4 ( float x, float y, float z, float w )

#### **Parameters**

*x*

Initial value for the x component.

*y*

Initial value for the y component.

*z*

Initial value for the z component.

*w*

Initial value for the w component.

#### See Also

**Reference**

[NormalizedShort4](#page-5198-0) Structure

[NormalizedShort4](#page-5199-0) Members

[Microsoft.Xna.Framework.Graphics.PackedVector](#page-4998-0) Namespace

PlatformsXbox 360, Windows XP SP2, Windows Vista, Zune

### <span id="page-5202-0"></span>**NormalizedShort4 Constructor (Vector4)**

Initializes a new instance of the [NormalizedShort4](#page-5198-0) structure.

**Namespace:** Microsoft.Xna.Framework.Graphics.PackedVector **Assembly:** Microsoft.Xna.Framework (in microsoft.xna.framework.dll)

Syntax C#

> public NormalizedShort4 ( Vector4 vector )

**Parameters**

*vector*

A vector containing the initial values for the components of the [NormalizedShort4](#page-5198-0) structure.

See Also **Reference** [NormalizedShort4](#page-5198-0) Structure [NormalizedShort4](#page-5199-0) Members [Microsoft.Xna.Framework.Graphics.PackedVector](#page-4998-0) Namespace PlatformsXbox 360, Windows XP SP2, Windows Vista, Zune

#### **NormalizedShort4 Methods**

#### Public Methods

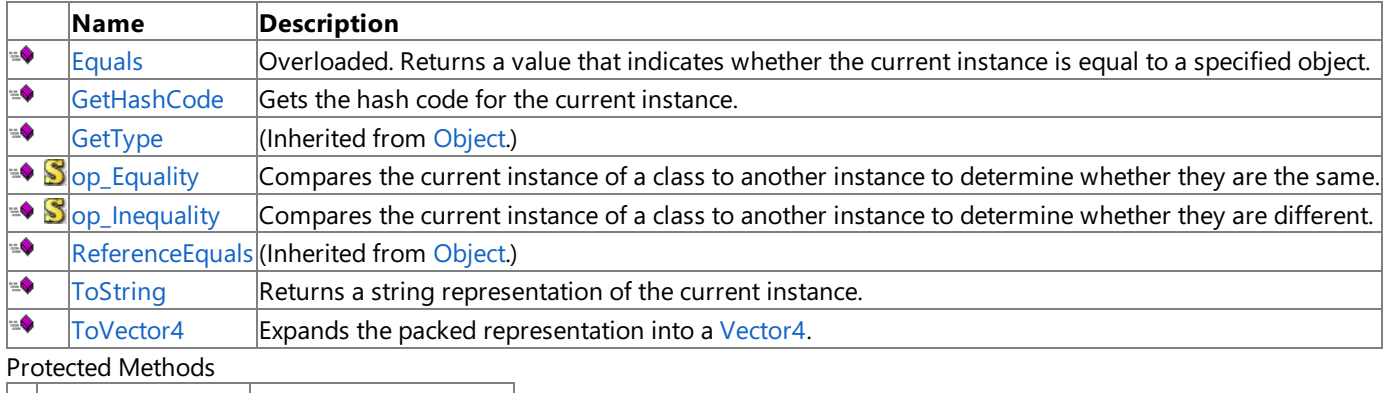

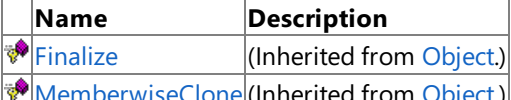

[MemberwiseClone](http://msdn.microsoft.com/en-us/library/system.object.memberwiseclone.aspx)(Inherited from [Object](http://msdn.microsoft.com/en-us/library/system.object.aspx).) Explicit Interface Implementations

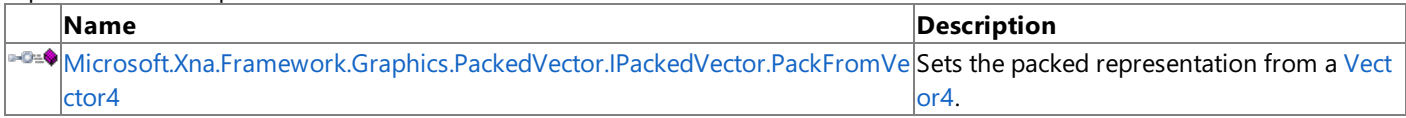

See Also

**Reference**

[NormalizedShort4](#page-5198-0) Structure

## <span id="page-5204-0"></span>**NormalizedShort4.Equals Method**

Returns a value that indicates whether the current instance is equal to a specified object.

Overload List

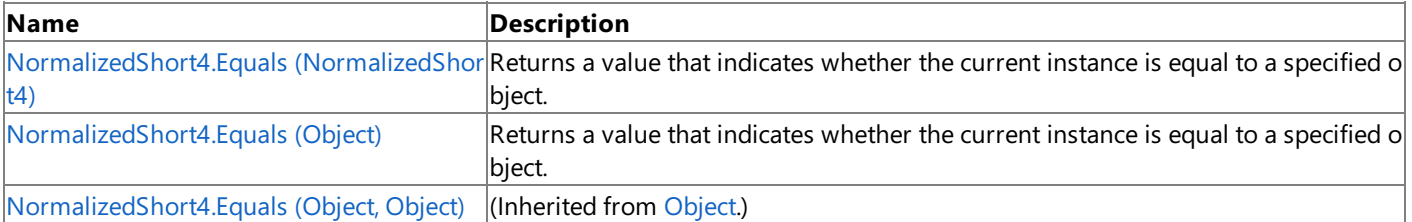

See Also

**Reference**

[NormalizedShort4](#page-5198-0) Structure

[NormalizedShort4](#page-5199-0) Members

## <span id="page-5205-0"></span>**NormalizedShort4.Equals Method (NormalizedShort4)**

Returns a value that indicates whether the current instance is equal to a specified object.

**Namespace:** Microsoft.Xna.Framework.Graphics.PackedVector **Assembly:** Microsoft.Xna.Framework (in microsoft.xna.framework.dll)

Syntax C#

> public bool Equals ( NormalizedShort4 other )

**Parameters**

*other*

The object with which to make the comparison.

**Return Value**

true if the current instance is equal to the specified object; false otherwise. See Also **Reference** [NormalizedShort4](#page-5198-0) Structure [NormalizedShort4](#page-5199-0) Members [Microsoft.Xna.Framework.Graphics.PackedVector](#page-4998-0) Namespace PlatformsXbox 360, Windows XP SP2, Windows Vista, Zune

## <span id="page-5206-0"></span>**NormalizedShort4.Equals Method (Object)**

Returns a value that indicates whether the current instance is equal to a specified object.

**Namespace:** Microsoft.Xna.Framework.Graphics.PackedVector **Assembly:** Microsoft.Xna.Framework (in microsoft.xna.framework.dll)

#### Syntax

C#

```
public override bool Equals (
        Object obj
)
```
#### **Parameters**

*obj*

The object with which to make the comparison.

#### **Return Value**

true if the current instance is equal to the specified object; false otherwise. See Also **Reference** [NormalizedShort4](#page-5198-0) Structure [NormalizedShort4](#page-5199-0) Members [Microsoft.Xna.Framework.Graphics.PackedVector](#page-4998-0) Namespace PlatformsXbox 360,Windows XP SP2,Windows Vista, Zune

### <span id="page-5207-0"></span>**NormalizedShort4.GetHashCode Method**

Gets the hash code for the current instance.

**Namespace:** Microsoft.Xna.Framework.Graphics.PackedVector **Assembly:** Microsoft.Xna.Framework (in microsoft.xna.framework.dll)

Syntax

C#

public override int GetHashCode ()

**Return Value** Hash code for the instance. See Also **Reference** [NormalizedShort4](#page-5198-0) Structure [NormalizedShort4](#page-5199-0) Members [Microsoft.Xna.Framework.Graphics.PackedVector](#page-4998-0) Namespace PlatformsXbox 360,Windows XP SP2,Windows Vista, Zune

#### <span id="page-5208-0"></span>**Microsoft.Xna.Framework.Graphics.PackedVector.IPackedVector.PackFromVector4 Method**

Sets the packed representation from a [Vector4.](#page-1865-0)

**Namespace:** Microsoft.Xna.Framework.Graphics.PackedVector **Assembly:** Microsoft.Xna.Framework (in microsoft.xna.framework.dll)

Syntax  $C#$ 

> private void Microsoft.Xna.Framework.Graphics.PackedVector.IPackedVector.PackFromVector4 ( Vector4 vector

#### **Parameters** *vector*

)

The vector to create the packed representation from.

#### See Also **Reference**

[NormalizedShort4](#page-5198-0) Structure [NormalizedShort4](#page-5199-0) Members [Microsoft.Xna.Framework.Graphics.PackedVector](#page-4998-0) Namespace PlatformsXbox 360, Windows XP SP2, Windows Vista, Zune

### <span id="page-5209-0"></span>**NormalizedShort4.op\_Equality Method**

Compares the current instance of a class to another instance to determine whether they are the same.

**Namespace:** Microsoft.Xna.Framework.Graphics.PackedVector **Assembly:** Microsoft.Xna.Framework (in microsoft.xna.framework.dll)

Syntax

C#

```
public static bool op_Equality (
         NormalizedShort4 a,
         NormalizedShort4 b
)
```
**Parameters**

*a*

The object to the left of the equality operator.

*b*

The object to the right of the equality operator.

**Return Value**

**true** if the objects are the same; **false** otherwise. See Also

**Reference**

[NormalizedShort4](#page-5198-0) Structure

[NormalizedShort4](#page-5199-0) Members

[Microsoft.Xna.Framework.Graphics.PackedVector](#page-4998-0) Namespace PlatformsXbox 360, Windows XP SP2, Windows Vista, Zune

### <span id="page-5210-0"></span>**NormalizedShort4.op\_Inequality Method**

Compares the current instance of a class to another instance to determine whether they are different.

**Namespace:** Microsoft.Xna.Framework.Graphics.PackedVector **Assembly:** Microsoft.Xna.Framework (in microsoft.xna.framework.dll)

Syntax

C#

```
public static bool op_Inequality (
         NormalizedShort4 a,
         NormalizedShort4 b
)
```
**Parameters**

*a*

The object to the left of the equality operator.

*b*

The object to the right of the equality operator.

**Return Value**

**true** if the objects are different; **false** otherwise. See Also

**Reference**

[NormalizedShort4](#page-5198-0) Structure

[NormalizedShort4](#page-5199-0) Members

[Microsoft.Xna.Framework.Graphics.PackedVector](#page-4998-0) Namespace PlatformsXbox 360, Windows XP SP2, Windows Vista, Zune

# <span id="page-5211-0"></span>**NormalizedShort4.ToString Method**

Returns a string representation of the current instance.

**Namespace:** Microsoft.Xna.Framework.Graphics.PackedVector **Assembly:** Microsoft.Xna.Framework (in microsoft.xna.framework.dll)

Syntax

C#

public override string ToString ()

**Return Value** String that represents the object. See Also **Reference** [NormalizedShort4](#page-5198-0) Structure [NormalizedShort4](#page-5199-0) Members [Microsoft.Xna.Framework.Graphics.PackedVector](#page-4998-0) Namespace PlatformsXbox 360, Windows XP SP2, Windows Vista, Zune

### <span id="page-5212-0"></span>**NormalizedShort4.ToVector4 Method**

Expands the packed representation into a [Vector4](#page-1865-0).

**Namespace:** Microsoft.Xna.Framework.Graphics.PackedVector **Assembly:** Microsoft.Xna.Framework (in microsoft.xna.framework.dll)

Syntax

C#

public Vector4 ToVector4 ()

**Return Value**

The expanded vector. See Also **Reference** [NormalizedShort4](#page-5198-0) Structure [NormalizedShort4](#page-5199-0) Members [Microsoft.Xna.Framework.Graphics.PackedVector](#page-4998-0) Namespace PlatformsXbox 360,Windows XP SP2,Windows Vista, Zune

## **NormalizedShort4 Properties**

Public Properties

**Name Description**

**[PackedValue](#page-5214-0) Directly gets or sets the packed representation of the value.** 

See Also

**Reference**

[NormalizedShort4](#page-5198-0) Structure

### <span id="page-5214-0"></span>**NormalizedShort4.PackedValue Property**

Directly gets or sets the packed representation of the value.

**Namespace:** Microsoft.Xna.Framework.Graphics.PackedVector **Assembly:** Microsoft.Xna.Framework (in microsoft.xna.framework.dll)

Syntax  $C#$ 

```
[CLSCompliantAttribute(false)]
public ulong PackedValue { get; set; }
```
#### **Property Value**

The packed representation of the value. See Also **Reference** [NormalizedShort4](#page-5198-0) Structure [NormalizedShort4](#page-5199-0) Members [Microsoft.Xna.Framework.Graphics.PackedVector](#page-4998-0) Namespace PlatformsXbox 360, Windows XP SP2, Windows Vista, Zune

### <span id="page-5215-0"></span>**Rg32 Structure**

Packed vector type containing two 16-bit unsigned normalized values, ranging from 0 to 1.

**Namespace:** Microsoft.Xna.Framework.Graphics.PackedVector **Assembly:** Microsoft.Xna.Framework (in microsoft.xna.framework.dll)

Syntax

C#

public struct Rg32 : IPackedVector<uint>, IEquatable<Rg32>

See Also **Reference** Rg32 [Members](#page-5216-0) [Microsoft.Xna.Framework.Graphics.PackedVector](#page-4998-0) Namespace PlatformsXbox 360, Windows XP SP2, Windows Vista, Zune

### <span id="page-5216-0"></span>**Rg32 Members**

The following tables list the members exposed by the Rg32 type.

#### Public Constructors

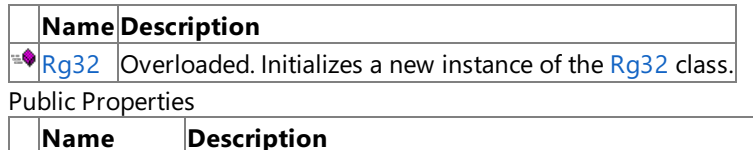

**[PackedValue](#page-5232-0)** Directly gets or sets the packed representation of the value.

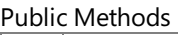

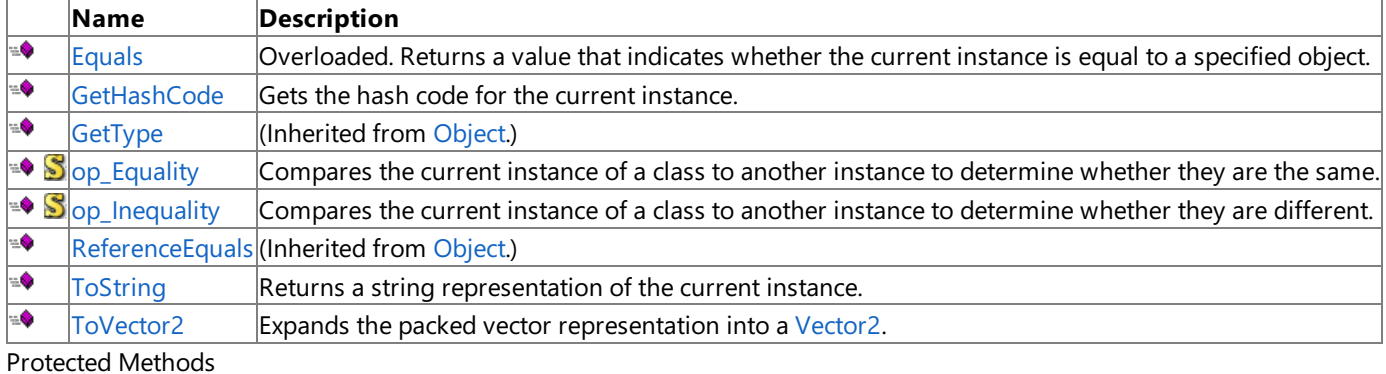

**Name Description PEINALIZE** (Inherited from [Object](http://msdn.microsoft.com/en-us/library/system.object.aspx).) **[MemberwiseClone](http://msdn.microsoft.com/en-us/library/system.object.memberwiseclone.aspx)**(Inherited from [Object](http://msdn.microsoft.com/en-us/library/system.object.aspx).)

Explicit Interface Implementations

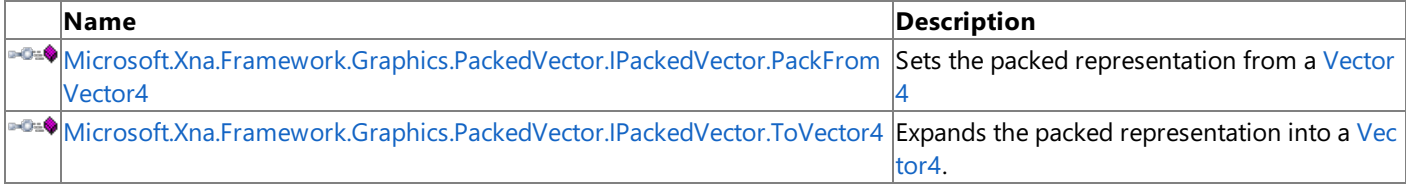

#### See Also

**Reference**

Rg32 [Structure](#page-5215-0)

# <span id="page-5217-0"></span>**Rg32 Constructor**

Initializes a new instance of the [Rg32](#page-5215-0) class.

Overload List

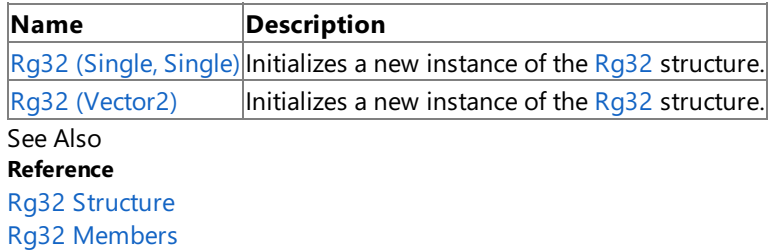

# <span id="page-5218-0"></span>**Rg32 Constructor (Single, Single)**

Initializes a new instance of the [Rg32](#page-5215-0) structure.

**Namespace:** Microsoft.Xna.Framework.Graphics.PackedVector **Assembly:** Microsoft.Xna.Framework (in microsoft.xna.framework.dll)

```
Syntax
C#public Rg32 (
            float x,
            float y
```
#### **Parameters**

)

*x* Initial value for the x component. *y*

Initial value for the y component.

See Also **Reference** Rg32 [Structure](#page-5215-0) Rg32 [Members](#page-5216-0) [Microsoft.Xna.Framework.Graphics.PackedVector](#page-4998-0) Namespace PlatformsXbox 360, Windows XP SP2, Windows Vista, Zune

## <span id="page-5219-0"></span>**Rg32 Constructor (Vector2)**

Initializes a new instance of the [Rg32](#page-5215-0) structure.

**Namespace:** Microsoft.Xna.Framework.Graphics.PackedVector **Assembly:** Microsoft.Xna.Framework (in microsoft.xna.framework.dll)

#### Syntax  $C#$ public Rg32 ( Vector2 vector )

#### **Parameters**

*vector*

The vector containing the initial values for the components of the  $Rg32$  structure.

See Also **Reference** Rg32 [Structure](#page-5215-0) Rg32 [Members](#page-5216-0) [Microsoft.Xna.Framework.Graphics.PackedVector](#page-4998-0) Namespace PlatformsXbox 360, Windows XP SP2, Windows Vista, Zune
# **Rg32 Methods**

#### Public Methods

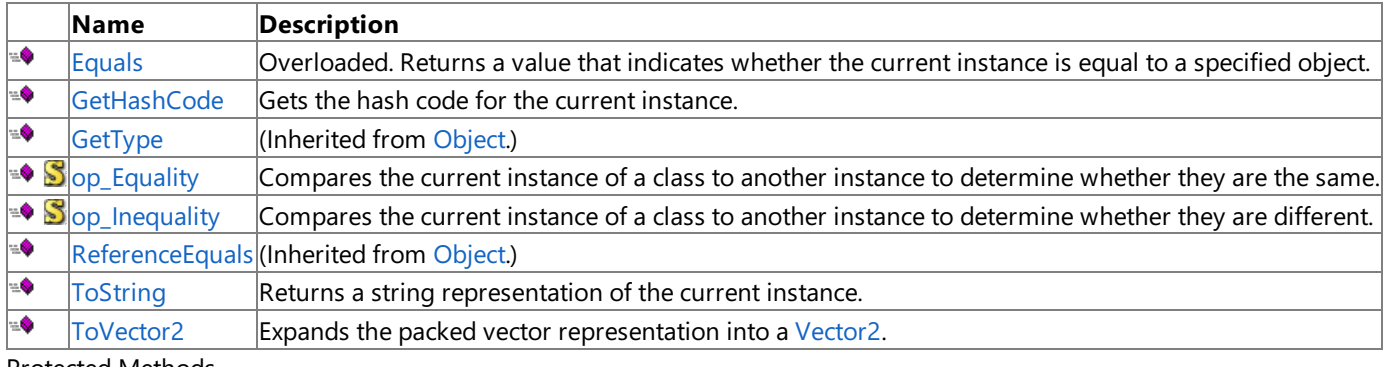

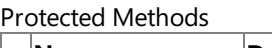

**Name Description**<br> **Parame Properties** *Merited* **from <b>***Merited* from  $\left|$ (Inherited from [Object](http://msdn.microsoft.com/en-us/library/system.object.aspx).) **[MemberwiseClone](http://msdn.microsoft.com/en-us/library/system.object.memberwiseclone.aspx)**(Inherited from [Object](http://msdn.microsoft.com/en-us/library/system.object.aspx).)

Explicit Interface Implementations

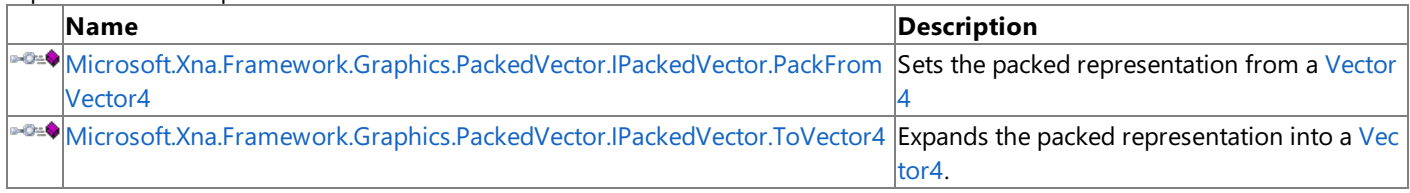

### See Also

**Reference**

Rg32 [Structure](#page-5215-0)

# <span id="page-5221-0"></span>**Rg32.Equals Method**

Returns a value that indicates whether the current instance is equal to a specified object.

### Overload List

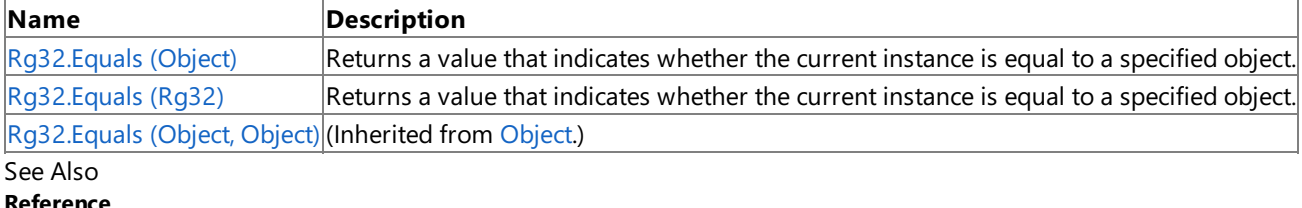

**Reference**

Rg32 [Structure](#page-5215-0)

Rg32 [Members](#page-5216-0)

# <span id="page-5222-0"></span>**Rg32.Equals Method (Object)**

Returns a value that indicates whether the current instance is equal to a specified object.

**Namespace:** Microsoft.Xna.Framework.Graphics.PackedVector **Assembly:** Microsoft.Xna.Framework (in microsoft.xna.framework.dll)

#### Syntax

C#

```
public override bool Equals (
        Object obj
)
```
#### **Parameters**

*obj*

The object with which to make the comparison.

#### **Return Value**

true if the current instance is equal to the specified object; false otherwise. See Also **Reference** Rg32 [Structure](#page-5215-0) Rg32 [Members](#page-5216-0) [Microsoft.Xna.Framework.Graphics.PackedVector](#page-4998-0) Namespace PlatformsXbox 360,Windows XP SP2,Windows Vista, Zune

# <span id="page-5223-0"></span>**Rg32.Equals Method (Rg32)**

Returns a value that indicates whether the current instance is equal to a specified object.

**Namespace:** Microsoft.Xna.Framework.Graphics.PackedVector **Assembly:** Microsoft.Xna.Framework (in microsoft.xna.framework.dll)

```
Syntax
C#
   public bool Equals (
```
Rg32 other )

**Parameters**

*other*

The object with which to make the comparison.

**Return Value**

true if the current instance is equal to the specified object; false otherwise. See Also **Reference** Rg32 [Structure](#page-5215-0) Rg32 [Members](#page-5216-0) [Microsoft.Xna.Framework.Graphics.PackedVector](#page-4998-0) Namespace PlatformsXbox 360,Windows XP SP2,Windows Vista, Zune

### <span id="page-5224-0"></span>**Rg32.GetHashCode Method**

Gets the hash code for the current instance.

**Namespace:** Microsoft.Xna.Framework.Graphics.PackedVector **Assembly:** Microsoft.Xna.Framework (in microsoft.xna.framework.dll)

Syntax

C#

public override int GetHashCode ()

**Return Value** Hash code for the instance. See Also **Reference** Rg32 [Structure](#page-5215-0) Rg32 [Members](#page-5216-0) [Microsoft.Xna.Framework.Graphics.PackedVector](#page-4998-0) Namespace PlatformsXbox 360,Windows XP SP2,Windows Vista, Zune

### <span id="page-5225-0"></span>**Microsoft.Xna.Framework.Graphics.PackedVector.IPackedVector.PackFromVector4 Method**

Sets the packed representation from a [Vector4](#page-1865-0)

**Namespace:** Microsoft.Xna.Framework.Graphics.PackedVector **Assembly:** Microsoft.Xna.Framework (in microsoft.xna.framework.dll)

Syntax  $C#$ private void Microsoft.Xna.Framework.Graphics.PackedVector.IPackedVector.PackFromVector4 ( Vector4 vector )

#### **Parameters** *vector*

The vector to create packed representation from.

See Also **Reference** Rg32 [Structure](#page-5215-0) Rg32 [Members](#page-5216-0) [Microsoft.Xna.Framework.Graphics.PackedVector](#page-4998-0) Namespace

PlatformsXbox 360, Windows XP SP2, Windows Vista, Zune

### <span id="page-5226-0"></span>**Microsoft.Xna.Framework.Graphics.PackedVector.IPackedVector.ToVector4 Method**

Expands the packed representation into a [Vector4](#page-1865-0).

**Namespace:** Microsoft.Xna.Framework.Graphics.PackedVector **Assembly:** Microsoft.Xna.Framework (in microsoft.xna.framework.dll)

Syntax

 $C#$ 

private Vector4 Microsoft.Xna.Framework.Graphics.PackedVector.IPackedVector.ToVector4 ()

**Return Value** The expanded vector. See Also **Reference** Rg32 [Structure](#page-5215-0) Rg32 [Members](#page-5216-0) [Microsoft.Xna.Framework.Graphics.PackedVector](#page-4998-0) Namespace PlatformsXbox 360, Windows XP SP2, Windows Vista, Zune

# <span id="page-5227-0"></span>**Rg32.op\_Equality Method**

Compares the current instance of a class to another instance to determine whether they are the same.

**Namespace:** Microsoft.Xna.Framework.Graphics.PackedVector **Assembly:** Microsoft.Xna.Framework (in microsoft.xna.framework.dll)

Syntax

C#

```
public static bool op_Equality (
         Rg32 a,
         Rg32 b
)
```
**Parameters**

*a*

The object to the left of the equality operator.

*b*

The object to the right of the equality operator.

**Return Value** true if the objects are the same; false otherwise.

See Also

**Reference**

Rg32 [Structure](#page-5215-0) Rg32 [Members](#page-5216-0)

[Microsoft.Xna.Framework.Graphics.PackedVector](#page-4998-0) Namespace PlatformsXbox 360, Windows XP SP2, Windows Vista, Zune

# <span id="page-5228-0"></span>**Rg32.op\_Inequality Method**

Compares the current instance of a class to another instance to determine whether they are different.

**Namespace:** Microsoft.Xna.Framework.Graphics.PackedVector **Assembly:** Microsoft.Xna.Framework (in microsoft.xna.framework.dll)

Syntax

C#

```
public static bool op_Inequality (
         Rg32 a,
         Rg32 b
)
```
**Parameters**

*a*

The object to the left of the equality operator.

*b*

The object to the right of the equality operator.

**Return Value true** if the objects are different; **false** otherwise.

See Also **Reference**

Rg32 [Structure](#page-5215-0)

Rg32 [Members](#page-5216-0)

[Microsoft.Xna.Framework.Graphics.PackedVector](#page-4998-0) Namespace PlatformsXbox 360, Windows XP SP2, Windows Vista, Zune

### <span id="page-5229-0"></span>**Rg32.ToString Method**

Returns a string representation of the current instance.

**Namespace:** Microsoft.Xna.Framework.Graphics.PackedVector **Assembly:** Microsoft.Xna.Framework (in microsoft.xna.framework.dll)

Syntax

C#

public override string ToString ()

**Return Value** String that represents the object. See Also **Reference** Rg32 [Structure](#page-5215-0) Rg32 [Members](#page-5216-0) [Microsoft.Xna.Framework.Graphics.PackedVector](#page-4998-0) Namespace PlatformsXbox 360,Windows XP SP2,Windows Vista, Zune

### <span id="page-5230-0"></span>**Rg32.ToVector2 Method**

Expands the packed vector representation into a [Vector2.](#page-1625-0)

**Namespace:** Microsoft.Xna.Framework.Graphics.PackedVector **Assembly:** Microsoft.Xna.Framework (in microsoft.xna.framework.dll)

Syntax

C#

public Vector2 ToVector2 ()

**Return Value**

The expanded vector. See Also **Reference** Rg32 [Structure](#page-5215-0) Rg32 [Members](#page-5216-0) [Microsoft.Xna.Framework.Graphics.PackedVector](#page-4998-0) Namespace PlatformsXbox 360,Windows XP SP2,Windows Vista, Zune

## **Rg32 Properties**

Public Properties

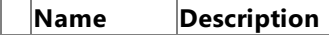

[PackedValue](#page-5232-0) Directly gets or sets the packed representation of the value.

See Also

**Reference** Rg32 [Structure](#page-5215-0)

# <span id="page-5232-0"></span>**Rg32.PackedValue Property**

Directly gets or sets the packed representation of the value.

**Namespace:** Microsoft.Xna.Framework.Graphics.PackedVector **Assembly:** Microsoft.Xna.Framework (in microsoft.xna.framework.dll)

Syntax

```
C#
```

```
[CLSCompliantAttribute(false)]
public uint PackedValue { get; set; }
```
#### **Property Value**

The packed representation of the value. See Also **Reference** Rg32 [Structure](#page-5215-0) Rg32 [Members](#page-5216-0) [Microsoft.Xna.Framework.Graphics.PackedVector](#page-4998-0) Namespace PlatformsXbox 360, Windows XP SP2, Windows Vista, Zune

### <span id="page-5233-0"></span>**Rgba1010102 Structure**

Packed vector type containing unsigned normalized values, ranging from 0 to 1, using 10 bits each for x, y, and z, and 2 bits for w.

**Namespace:** Microsoft.Xna.Framework.Graphics.PackedVector **Assembly:** Microsoft.Xna.Framework (in microsoft.xna.framework.dll)

Syntax

C#

public struct Rgba1010102 : IPackedVector<uint>, IEquatable<Rgba1010102>

See Also **Reference** [Rgba1010102](#page-5234-0) Members [Microsoft.Xna.Framework.Graphics.PackedVector](#page-4998-0) Namespace PlatformsXbox 360, Windows XP SP2, Windows Vista, Zune

### <span id="page-5234-0"></span>**Rgba1010102 Members**

The following tables list the members exposed by the Rgba1010102 type.

Public Constructors

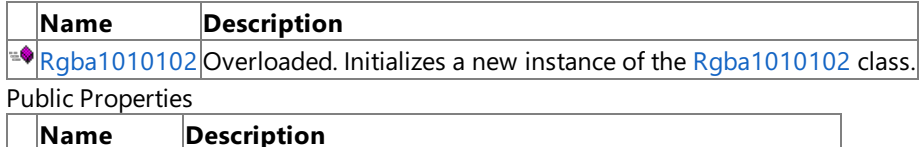

**[PackedValue](#page-5249-0)** Directly gets or sets the packed representation of the value.

Public Methods

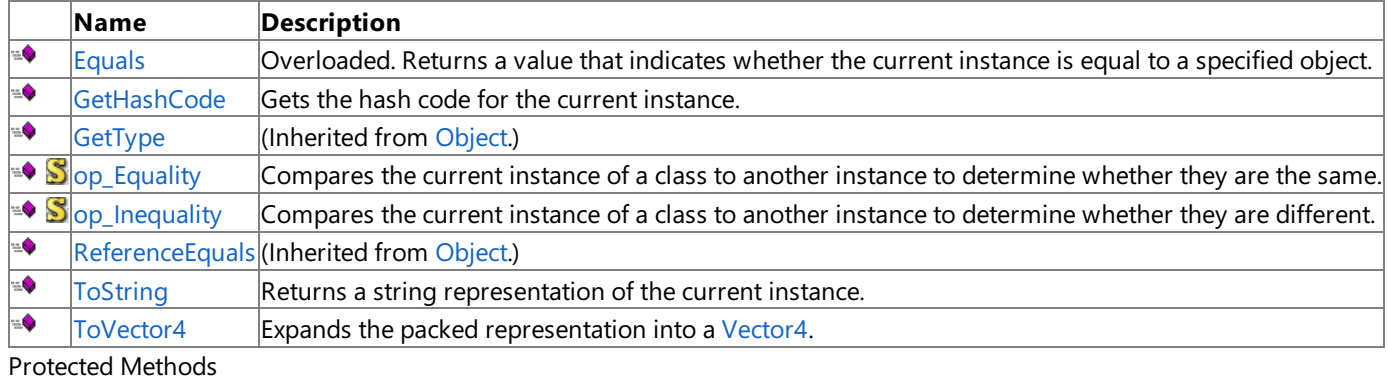

**Name Description PEINALIZE** (Inherited from [Object](http://msdn.microsoft.com/en-us/library/system.object.aspx).) **[MemberwiseClone](http://msdn.microsoft.com/en-us/library/system.object.memberwiseclone.aspx)**(Inherited from [Object](http://msdn.microsoft.com/en-us/library/system.object.aspx).)

Explicit Interface Implementations

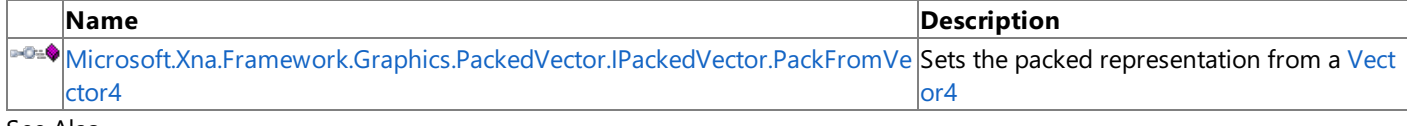

See Also **Reference**

[Rgba1010102](#page-5233-0) Structure

# <span id="page-5235-0"></span>**Rgba1010102 Constructor**

Initializes a new instance of the [Rgba1010102](#page-5233-0) class.

Overload List

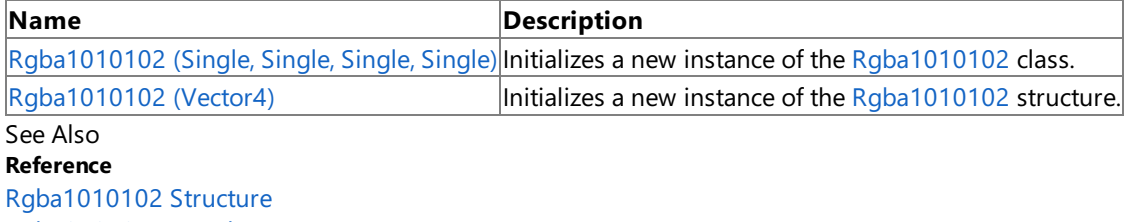

l.

÷.

[Rgba1010102](#page-5234-0) Members

### <span id="page-5236-0"></span>**Rgba1010102 Constructor (Single, Single, Single, Single)**

Initializes a new instance of the [Rgba1010102](#page-5233-0) class.

**Namespace:** Microsoft.Xna.Framework.Graphics.PackedVector **Assembly:** Microsoft.Xna.Framework (in microsoft.xna.framework.dll)

#### Syntax C#

public Rgba1010102 ( float x, float y, float z, float w )

#### **Parameters**

*x*

Initial value for the x component.

*y*

Initial value for the y component.

*z*

Initial value for the z component.

*w*

Initial value for the w component.

### See Also

**Reference**

[Rgba1010102](#page-5233-0) Structure

[Rgba1010102](#page-5234-0) Members

[Microsoft.Xna.Framework.Graphics.PackedVector](#page-4998-0) Namespace

PlatformsXbox 360, Windows XP SP2, Windows Vista, Zune

# <span id="page-5237-0"></span>**Rgba1010102 Constructor (Vector4)**

Initializes a new instance of the [Rgba1010102](#page-5233-0) structure.

**Namespace:** Microsoft.Xna.Framework.Graphics.PackedVector **Assembly:** Microsoft.Xna.Framework (in microsoft.xna.framework.dll)

Syntax

C#

```
public Rgba1010102 (
        Vector4 vector
)
```
### **Parameters**

*vector*

A vector containing the initial values for the components of the [Rgba1010102](#page-5233-0) structure.

See Also **Reference** [Rgba1010102](#page-5233-0) Structure [Rgba1010102](#page-5234-0) Members [Microsoft.Xna.Framework.Graphics.PackedVector](#page-4998-0) Namespace PlatformsXbox 360, Windows XP SP2, Windows Vista, Zune

# **Rgba1010102 Methods**

#### Public Methods

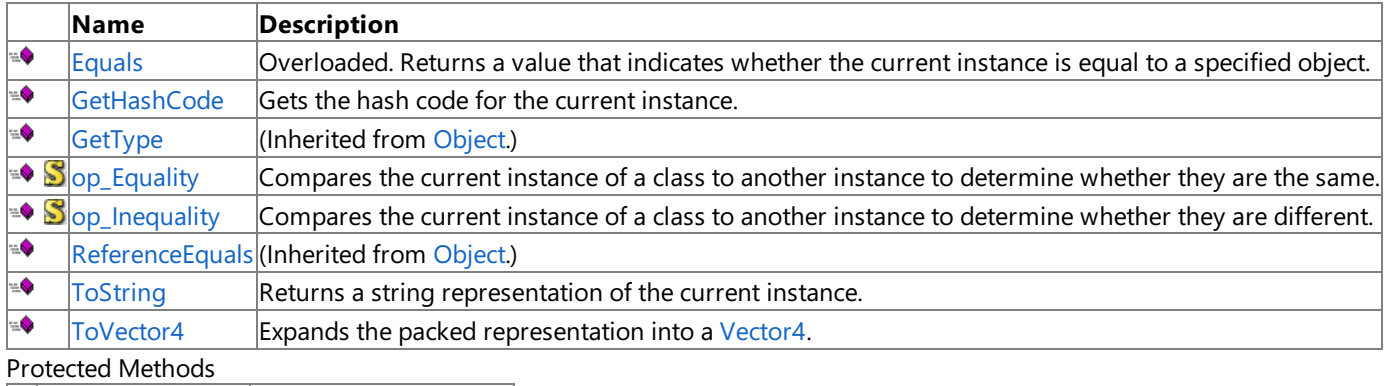

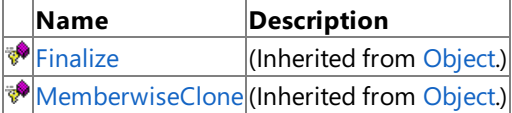

Explicit Interface Implementations

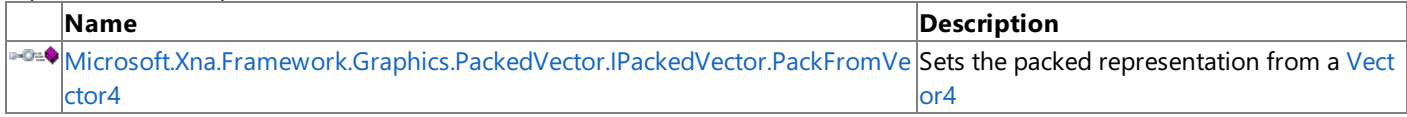

See Also

**Reference**

[Rgba1010102](#page-5233-0) Structure

# <span id="page-5239-0"></span>**Rgba1010102.Equals Method**

Returns a value that indicates whether the current instance is equal to a specified object.

### Overload List

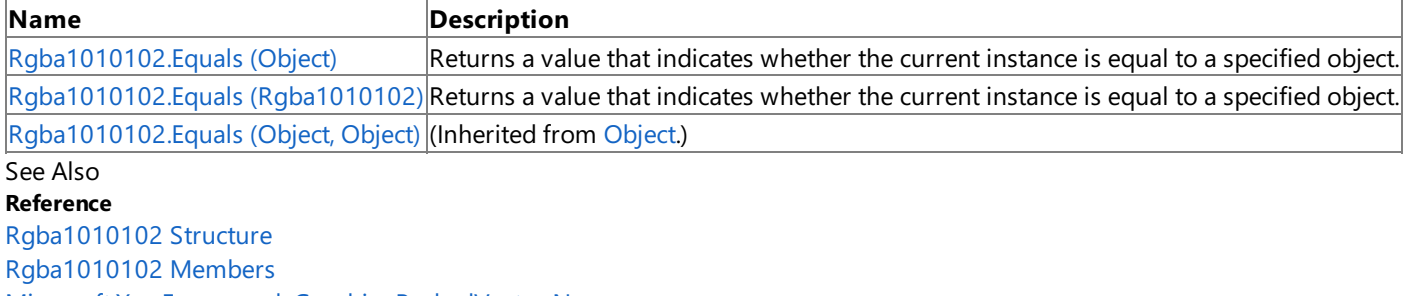

# <span id="page-5240-0"></span>**Rgba1010102.Equals Method (Object)**

Returns a value that indicates whether the current instance is equal to a specified object.

**Namespace:** Microsoft.Xna.Framework.Graphics.PackedVector **Assembly:** Microsoft.Xna.Framework (in microsoft.xna.framework.dll)

### Syntax

C#

```
public override bool Equals (
        Object obj
)
```
### **Parameters**

*obj*

The object with which to make the comparison.

### **Return Value**

true if the current instance is equal to the specified object; false otherwise. See Also **Reference** [Rgba1010102](#page-5233-0) Structure [Rgba1010102](#page-5234-0) Members [Microsoft.Xna.Framework.Graphics.PackedVector](#page-4998-0) Namespace PlatformsXbox 360,Windows XP SP2,Windows Vista, Zune

# <span id="page-5241-0"></span>**Rgba1010102.Equals Method (Rgba1010102)**

Returns a value that indicates whether the current instance is equal to a specified object.

**Namespace:** Microsoft.Xna.Framework.Graphics.PackedVector **Assembly:** Microsoft.Xna.Framework (in microsoft.xna.framework.dll)

### Syntax C#

public bool Equals ( Rgba1010102 other )

### **Parameters**

*other*

The object with which to make the comparison.

### **Return Value**

true if the current instance is equal to the specified object; false otherwise. See Also **Reference** [Rgba1010102](#page-5233-0) Structure [Rgba1010102](#page-5234-0) Members [Microsoft.Xna.Framework.Graphics.PackedVector](#page-4998-0) Namespace PlatformsXbox 360,Windows XP SP2,Windows Vista, Zune

# <span id="page-5242-0"></span>**Rgba1010102.GetHashCode Method**

Gets the hash code for the current instance.

**Namespace:** Microsoft.Xna.Framework.Graphics.PackedVector **Assembly:** Microsoft.Xna.Framework (in microsoft.xna.framework.dll)

Syntax

C#

public override int GetHashCode ()

**Return Value** Hash code for the instance. See Also **Reference** [Rgba1010102](#page-5233-0) Structure [Rgba1010102](#page-5234-0) Members [Microsoft.Xna.Framework.Graphics.PackedVector](#page-4998-0) Namespace PlatformsXbox 360,Windows XP SP2,Windows Vista, Zune

### <span id="page-5243-0"></span>**Microsoft.Xna.Framework.Graphics.PackedVector.IPackedVector.PackFromVector4 Method**

Sets the packed representation from a [Vector4](#page-1865-0)

**Namespace:** Microsoft.Xna.Framework.Graphics.PackedVector **Assembly:** Microsoft.Xna.Framework (in microsoft.xna.framework.dll)

Syntax  $C#$ private void Microsoft.Xna.Framework.Graphics.PackedVector.IPackedVector.PackFromVector4 ( Vector4 vector

#### **Parameters** *vector*

)

The vector to create the packed representation from.

See Also **Reference** [Rgba1010102](#page-5233-0) Structure [Rgba1010102](#page-5234-0) Members [Microsoft.Xna.Framework.Graphics.PackedVector](#page-4998-0) Namespace PlatformsXbox 360, Windows XP SP2, Windows Vista, Zune

# <span id="page-5244-0"></span>**Rgba1010102.op\_Equality Method**

Compares the current instance of a class to another instance to determine whether they are the same.

**Namespace:** Microsoft.Xna.Framework.Graphics.PackedVector **Assembly:** Microsoft.Xna.Framework (in microsoft.xna.framework.dll)

Syntax

C#

```
public static bool op_Equality (
         Rgba1010102 a,
         Rgba1010102 b
)
```
**Parameters**

*a*

The object to the left of the equality operator.

*b* The object to the left of the equality operator.

**Return Value true** if the objects are the same; **false** otherwise. See Also

**Reference**

[Rgba1010102](#page-5233-0) Structure

[Rgba1010102](#page-5234-0) Members

[Microsoft.Xna.Framework.Graphics.PackedVector](#page-4998-0) Namespace PlatformsXbox 360, Windows XP SP2, Windows Vista, Zune

# <span id="page-5245-0"></span>**Rgba1010102.op\_Inequality Method**

Compares the current instance of a class to another instance to determine whether they are different.

**Namespace:** Microsoft.Xna.Framework.Graphics.PackedVector **Assembly:** Microsoft.Xna.Framework (in microsoft.xna.framework.dll)

Syntax C#

```
public static bool op_Inequality (
         Rgba1010102 a,
         Rgba1010102 b
)
```
**Parameters**

*a*

The object to the left of the equality operator.

*b*

The object to the right of the equality operator.

**Return Value true** if the objects are different; **false** otherwise. See Also

**Reference**

[Rgba1010102](#page-5233-0) Structure [Rgba1010102](#page-5234-0) Members

[Microsoft.Xna.Framework.Graphics.PackedVector](#page-4998-0) Namespace PlatformsXbox 360, Windows XP SP2, Windows Vista, Zune

### <span id="page-5246-0"></span>**Rgba1010102.ToString Method**

Returns a string representation of the current instance.

**Namespace:** Microsoft.Xna.Framework.Graphics.PackedVector **Assembly:** Microsoft.Xna.Framework (in microsoft.xna.framework.dll)

Syntax C#

public override string ToString ()

**Return Value** String that represents the object. See Also **Reference** [Rgba1010102](#page-5233-0) Structure [Rgba1010102](#page-5234-0) Members [Microsoft.Xna.Framework.Graphics.PackedVector](#page-4998-0) Namespace PlatformsXbox 360,Windows XP SP2,Windows Vista, Zune

# <span id="page-5247-0"></span>**Rgba1010102.ToVector4 Method**

Expands the packed representation into a [Vector4](#page-1865-0).

**Namespace:** Microsoft.Xna.Framework.Graphics.PackedVector **Assembly:** Microsoft.Xna.Framework (in microsoft.xna.framework.dll)

Syntax C#

public Vector4 ToVector4 ()

**Return Value**

The expanded vector. See Also **Reference** [Rgba1010102](#page-5233-0) Structure [Rgba1010102](#page-5234-0) Members [Microsoft.Xna.Framework.Graphics.PackedVector](#page-4998-0) Namespace PlatformsXbox 360,Windows XP SP2,Windows Vista, Zune

### **Rgba1010102 Properties**

Public Properties

**Name Description**

**[PackedValue](#page-5249-0) Directly gets or sets the packed representation of the value.** 

See Also

**Reference**

[Rgba1010102](#page-5233-0) Structure

# <span id="page-5249-0"></span>**Rgba1010102.PackedValue Property**

Directly gets or sets the packed representation of the value.

**Namespace:** Microsoft.Xna.Framework.Graphics.PackedVector **Assembly:** Microsoft.Xna.Framework (in microsoft.xna.framework.dll)

Syntax  $C#$ 

```
[CLSCompliantAttribute(false)]
public uint PackedValue { get; set; }
```
### **Property Value**

The packed representation of the value. See Also **Reference** [Rgba1010102](#page-5233-0) Structure [Rgba1010102](#page-5234-0) Members [Microsoft.Xna.Framework.Graphics.PackedVector](#page-4998-0) Namespace PlatformsXbox 360, Windows XP SP2, Windows Vista, Zune

### <span id="page-5250-0"></span>**Rgba32 Structure**

Packed vector type containing four 8-bit unsigned normalized values, ranging from 0 to 1.

**Namespace:** Microsoft.Xna.Framework.Graphics.PackedVector **Assembly:** Microsoft.Xna.Framework (in microsoft.xna.framework.dll)

Syntax

C#

public struct Rgba32 : IPackedVector<uint>, IEquatable<Rgba32>

See Also **Reference** Rgba32 [Members](#page-5251-0) [Microsoft.Xna.Framework.Graphics.PackedVector](#page-4998-0) Namespace PlatformsXbox 360, Windows XP SP2, Windows Vista, Zune

### <span id="page-5251-0"></span>**Rgba32 Members**

The following tables list the members exposed by the Rgba32 type.

Public Constructors

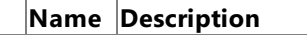

[Rgba32](#page-5250-0) Overloaded. Initializes a new instance of the Rgba32 class.

Public Properties

**Name Description**

[PackedValue](#page-5266-0) Directly gets or sets the packed representation of the value.

Public Methods

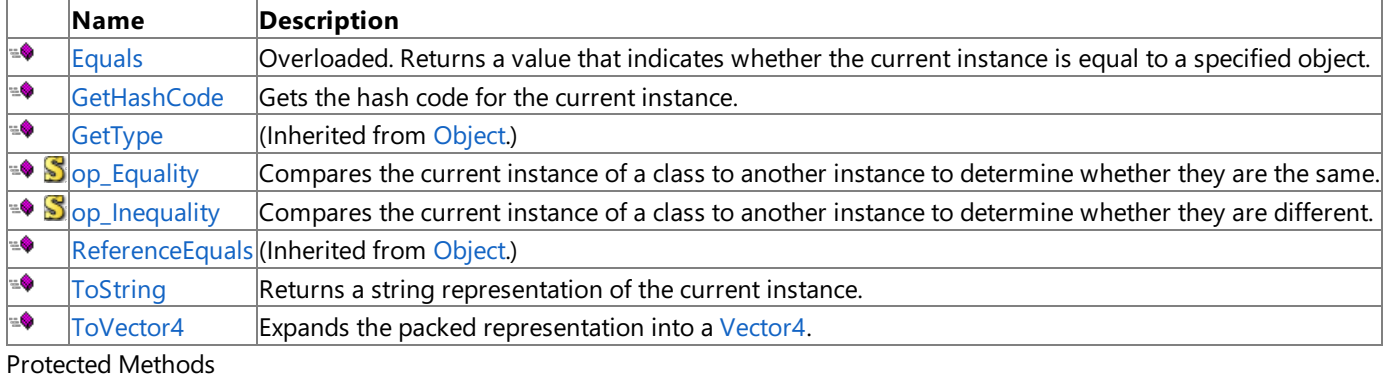

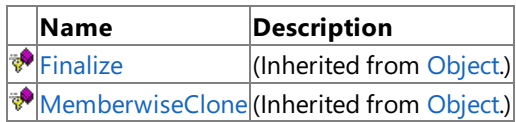

Explicit Interface Implementations

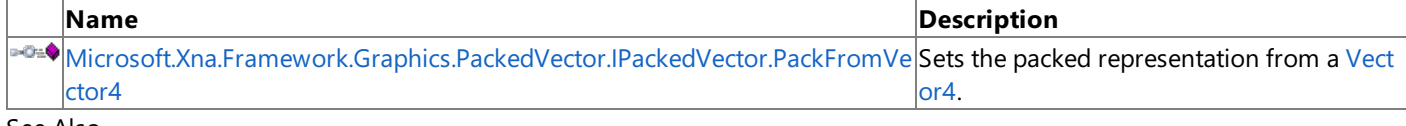

See Also **Reference**

Rgba32 [Structure](#page-5250-0)

# <span id="page-5252-0"></span>**Rgba32 Constructor**

Initializes a new instance of the [Rgba32](#page-5250-0) class.

Overload List

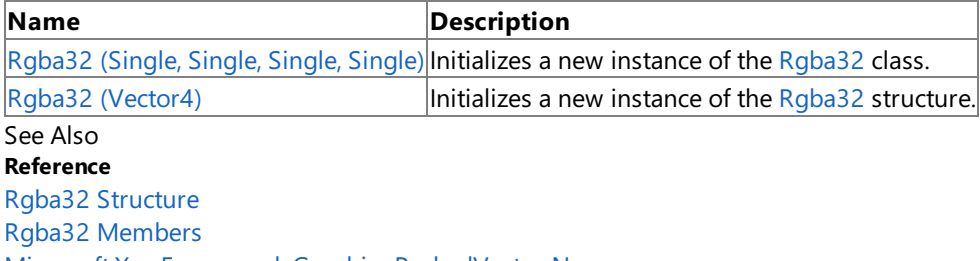

# <span id="page-5253-0"></span>**Rgba32 Constructor (Single, Single, Single, Single)**

Initializes a new instance of the [Rgba32](#page-5250-0) class.

**Namespace:** Microsoft.Xna.Framework.Graphics.PackedVector **Assembly:** Microsoft.Xna.Framework (in microsoft.xna.framework.dll)

#### Syntax C#

```
public Rgba32 (
         float x,
         float y,
         float z,
         float w
)
```
#### **Parameters**

*x*

Initial value for the x component.

*y*

Initial value for the y component.

*z*

Initial value for the z component.

*w*

Initial value for the w component.

See Also

**Reference**

Rgba32 [Structure](#page-5250-0)

Rgba32 [Members](#page-5251-0)

[Microsoft.Xna.Framework.Graphics.PackedVector](#page-4998-0) Namespace

PlatformsXbox 360, Windows XP SP2, Windows Vista, Zune

# <span id="page-5254-0"></span>**Rgba32 Constructor (Vector4)**

Initializes a new instance of the [Rgba32](#page-5250-0) structure.

**Namespace:** Microsoft.Xna.Framework.Graphics.PackedVector **Assembly:** Microsoft.Xna.Framework (in microsoft.xna.framework.dll)

```
C#public Rgba32 (
           Vector4 vector
  )
```
### **Parameters**

*vector*

Syntax

A vector containing the initial values for the components of the [Rgba32](#page-5250-0) structure.

See Also **Reference** Rgba32 [Structure](#page-5250-0) Rgba32 [Members](#page-5251-0) [Microsoft.Xna.Framework.Graphics.PackedVector](#page-4998-0) Namespace PlatformsXbox 360, Windows XP SP2, Windows Vista, Zune

# **Rgba32 Methods**

#### Public Methods

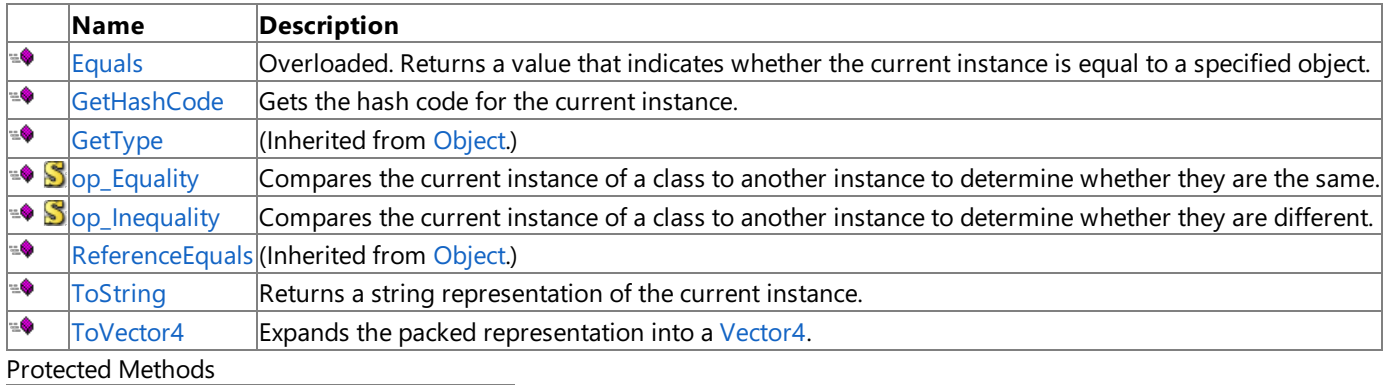

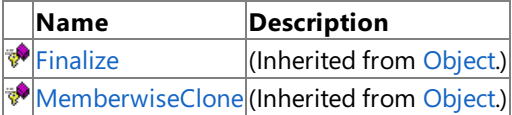

Explicit Interface Implementations

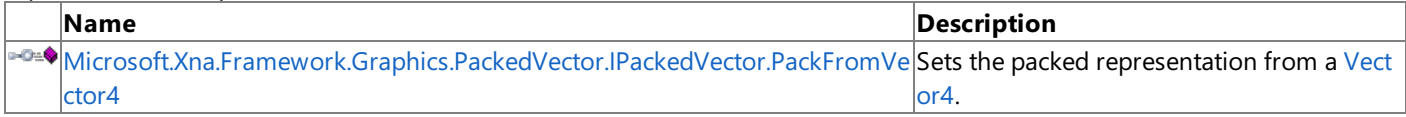

### See Also

**Reference**

Rgba32 [Structure](#page-5250-0)
### **Rgba32.Equals Method**

Returns a value that indicates whether the current instance is equal to a specified object.

#### Overload List

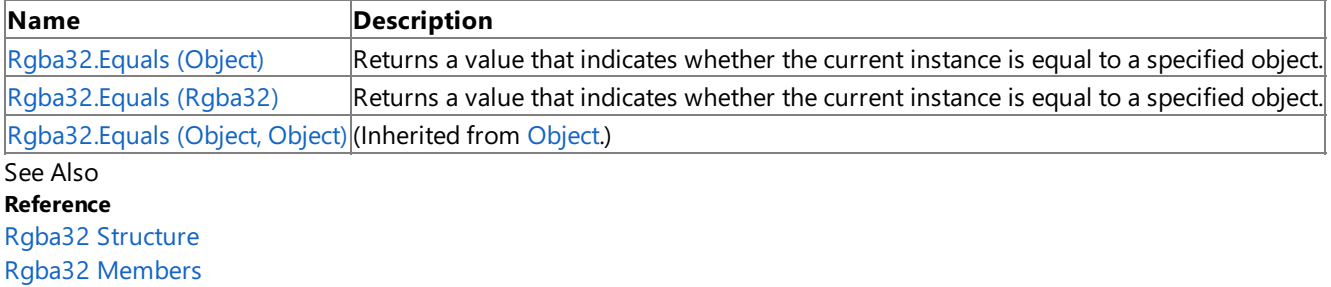

# <span id="page-5257-0"></span>**Rgba32.Equals Method (Object)**

Returns a value that indicates whether the current instance is equal to a specified object.

**Namespace:** Microsoft.Xna.Framework.Graphics.PackedVector **Assembly:** Microsoft.Xna.Framework (in microsoft.xna.framework.dll)

#### Syntax

C#

```
public override bool Equals (
        Object obj
)
```
### **Parameters**

*obj*

The object with which to make the comparison.

### **Return Value**

true if the current instance is equal to the specified object; false otherwise. See Also **Reference** Rgba32 [Structure](#page-5250-0) Rgba32 [Members](#page-5251-0) [Microsoft.Xna.Framework.Graphics.PackedVector](#page-4998-0) Namespace PlatformsXbox 360,Windows XP SP2,Windows Vista, Zune

# <span id="page-5258-0"></span>**Rgba32.Equals Method (Rgba32)**

Returns a value that indicates whether the current instance is equal to a specified object.

**Namespace:** Microsoft.Xna.Framework.Graphics.PackedVector **Assembly:** Microsoft.Xna.Framework (in microsoft.xna.framework.dll)

```
Syntax
C#
   public bool Equals (
            Rgba32 other
```
)

**Parameters**

*other*

The object with which to make the comparison.

**Return Value**

true if the current instance is equal to the specified object; false otherwise. See Also **Reference** Rgba32 [Structure](#page-5250-0) Rgba32 [Members](#page-5251-0) [Microsoft.Xna.Framework.Graphics.PackedVector](#page-4998-0) Namespace PlatformsXbox 360,Windows XP SP2,Windows Vista, Zune

### **Rgba32.GetHashCode Method**

Gets the hash code for the current instance.

**Namespace:** Microsoft.Xna.Framework.Graphics.PackedVector **Assembly:** Microsoft.Xna.Framework (in microsoft.xna.framework.dll)

Syntax

C#

public override int GetHashCode ()

**Return Value** Hash code for the instance. See Also **Reference** Rgba32 [Structure](#page-5250-0) Rgba32 [Members](#page-5251-0) [Microsoft.Xna.Framework.Graphics.PackedVector](#page-4998-0) Namespace PlatformsXbox 360,Windows XP SP2,Windows Vista, Zune

### **Microsoft.Xna.Framework.Graphics.PackedVector.IPackedVector.PackFromVector4 Method**

Sets the packed representation from a [Vector4.](#page-1865-0)

**Namespace:** Microsoft.Xna.Framework.Graphics.PackedVector **Assembly:** Microsoft.Xna.Framework (in microsoft.xna.framework.dll)

Syntax  $C#$ private void Microsoft.Xna.Framework.Graphics.PackedVector.IPackedVector.PackFromVector4 ( Vector4 vector )

#### **Parameters** *vector*

The vector to create the packed representation from.

See Also **Reference** Rgba32 [Structure](#page-5250-0) Rgba32 [Members](#page-5251-0) [Microsoft.Xna.Framework.Graphics.PackedVector](#page-4998-0) Namespace PlatformsXbox 360, Windows XP SP2, Windows Vista, Zune

# **Rgba32.op\_Equality Method**

Compares the current instance of a class to another instance to determine whether they are the same.

**Namespace:** Microsoft.Xna.Framework.Graphics.PackedVector **Assembly:** Microsoft.Xna.Framework (in microsoft.xna.framework.dll)

Syntax

C#

```
public static bool op_Equality (
         Rgba32 a,
         Rgba32 b
)
```
**Parameters**

*a*

The object to the left of the equality operator.

*b*

The object to the right of the equality operator.

**Return Value** true if the objects are the same; false otherwise.

See Also

**Reference**

Rgba32 [Structure](#page-5250-0)

Rgba32 [Members](#page-5251-0)

[Microsoft.Xna.Framework.Graphics.PackedVector](#page-4998-0) Namespace PlatformsXbox 360, Windows XP SP2, Windows Vista, Zune

# **Rgba32.op\_Inequality Method**

Compares the current instance of a class to another instance to determine whether they are different.

**Namespace:** Microsoft.Xna.Framework.Graphics.PackedVector **Assembly:** Microsoft.Xna.Framework (in microsoft.xna.framework.dll)

Syntax

C#

```
public static bool op_Inequality (
         Rgba32 a,
         Rgba32 b
)
```
**Parameters**

*a*

The object to the left of the equality operator.

*b*

The object to the right of the equality operator.

**Return Value true** if the objects are different; **false** otherwise.

See Also **Reference**

Rgba32 [Structure](#page-5250-0)

Rgba32 [Members](#page-5251-0)

[Microsoft.Xna.Framework.Graphics.PackedVector](#page-4998-0) Namespace PlatformsXbox 360, Windows XP SP2, Windows Vista, Zune

### **Rgba32.ToString Method**

Returns a string representation of the current instance.

**Namespace:** Microsoft.Xna.Framework.Graphics.PackedVector **Assembly:** Microsoft.Xna.Framework (in microsoft.xna.framework.dll)

Syntax

C#

public override string ToString ()

**Return Value** String that represents the object. See Also **Reference** Rgba32 [Structure](#page-5250-0) Rgba32 [Members](#page-5251-0) [Microsoft.Xna.Framework.Graphics.PackedVector](#page-4998-0) Namespace PlatformsXbox 360,Windows XP SP2,Windows Vista, Zune

### **Rgba32.ToVector4 Method**

Expands the packed representation into a [Vector4](#page-1865-0).

**Namespace:** Microsoft.Xna.Framework.Graphics.PackedVector **Assembly:** Microsoft.Xna.Framework (in microsoft.xna.framework.dll)

Syntax

C#

public Vector4 ToVector4 ()

**Return Value**

The expanded vector. See Also **Reference** Rgba32 [Structure](#page-5250-0) Rgba32 [Members](#page-5251-0) [Microsoft.Xna.Framework.Graphics.PackedVector](#page-4998-0) Namespace PlatformsXbox 360,Windows XP SP2,Windows Vista, Zune

### **Rgba32 Properties**

Public Properties

**Name Description**

**[PackedValue](#page-5266-0) Directly gets or sets the packed representation of the value.** 

See Also

**Reference**

Rgba32 [Structure](#page-5250-0)

### <span id="page-5266-0"></span>**Rgba32.PackedValue Property**

Directly gets or sets the packed representation of the value.

**Namespace:** Microsoft.Xna.Framework.Graphics.PackedVector **Assembly:** Microsoft.Xna.Framework (in microsoft.xna.framework.dll)

Syntax  $C#$ 

```
[CLSCompliantAttribute(false)]
public uint PackedValue { get; set; }
```
### **Property Value**

The packed representation of the value. See Also **Reference** Rgba32 [Structure](#page-5250-0) Rgba32 [Members](#page-5251-0) [Microsoft.Xna.Framework.Graphics.PackedVector](#page-4998-0) Namespace PlatformsXbox 360, Windows XP SP2, Windows Vista, Zune

### <span id="page-5267-0"></span>**Rgba64 Structure**

Packed vector type containing four 16-bit unsigned normalized values, ranging from 0 to 1.

**Namespace:** Microsoft.Xna.Framework.Graphics.PackedVector **Assembly:** Microsoft.Xna.Framework (in microsoft.xna.framework.dll)

Syntax

C#

public struct Rgba64 : IPackedVector<ulong>, IEquatable<Rgba64>

See Also **Reference** Rgba64 [Members](#page-5268-0) [Microsoft.Xna.Framework.Graphics.PackedVector](#page-4998-0) Namespace PlatformsXbox 360, Windows XP SP2, Windows Vista, Zune

### <span id="page-5268-0"></span>**Rgba64 Members**

The following tables list the members exposed by the Rgba64 type.

Public Constructors

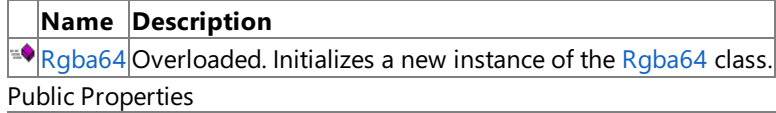

**Name Description**

[PackedValue](#page-5283-0) Directly gets or sets the packed representation of the value.

Public Methods

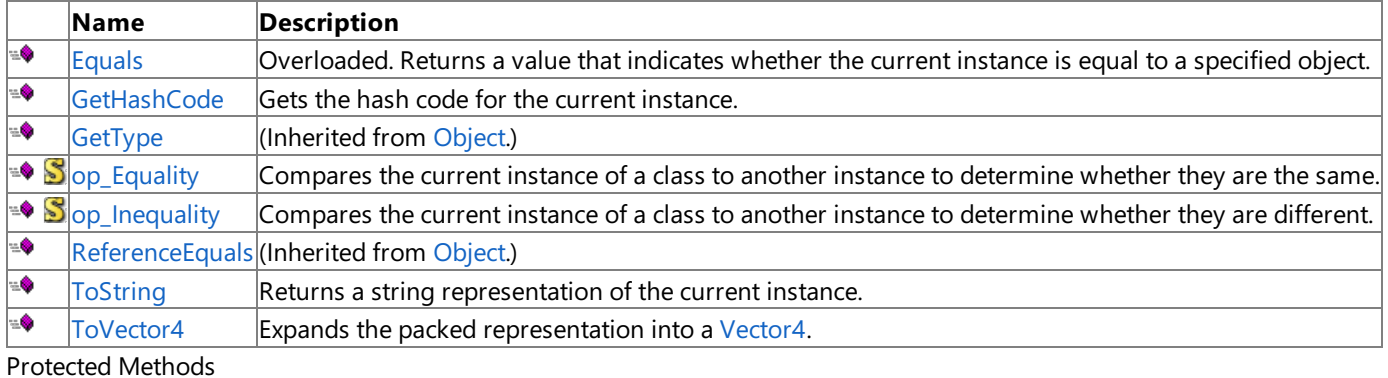

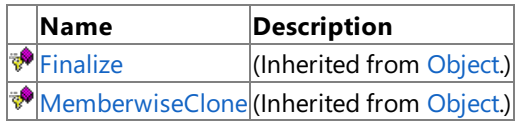

Explicit Interface Implementations

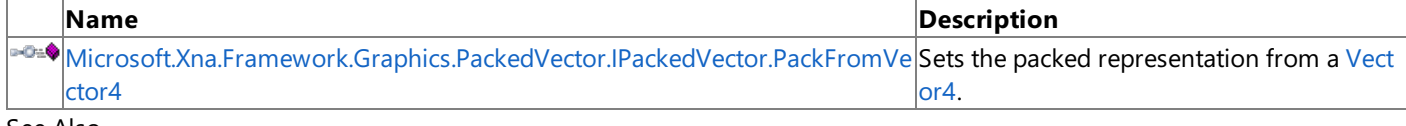

See Also **Reference**

Rgba64 [Structure](#page-5267-0)

### <span id="page-5269-0"></span>**Rgba64 Constructor**

Initializes a new instance of the [Rgba64](#page-5267-0) class.

Overload List

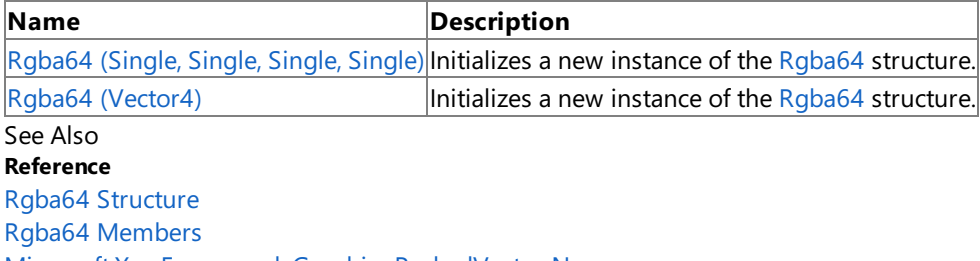

### <span id="page-5270-0"></span>**Rgba64 Constructor (Single, Single, Single, Single)**

Initializes a new instance of the [Rgba64](#page-5267-0) structure.

**Namespace:** Microsoft.Xna.Framework.Graphics.PackedVector **Assembly:** Microsoft.Xna.Framework (in microsoft.xna.framework.dll)

#### Syntax C#

public Rgba64 ( float x, float y, float z, float w )

#### **Parameters**

*x*

Initial value for the x component.

*y*

Initial value for the y component.

*z*

Initial value for the z component.

*w*

Initial value for the w component.

See Also

**Reference**

Rgba64 [Structure](#page-5267-0)

Rgba64 [Members](#page-5268-0)

[Microsoft.Xna.Framework.Graphics.PackedVector](#page-4998-0) Namespace PlatformsXbox 360, Windows XP SP2, Windows Vista, Zune

### <span id="page-5271-0"></span>**Rgba64 Constructor (Vector4)**

Initializes a new instance of the [Rgba64](#page-5267-0) structure.

**Namespace:** Microsoft.Xna.Framework.Graphics.PackedVector **Assembly:** Microsoft.Xna.Framework (in microsoft.xna.framework.dll)

### C# public Rgba64 ( Vector4 vector )

#### **Parameters**

*vector*

Syntax

A vector containing the initial values for the components of the [Rgba64](#page-5267-0) structure.

See Also **Reference** Rgba64 [Structure](#page-5267-0) Rgba64 [Members](#page-5268-0) [Microsoft.Xna.Framework.Graphics.PackedVector](#page-4998-0) Namespace PlatformsXbox 360, Windows XP SP2, Windows Vista, Zune

### **Rgba64 Methods**

#### Public Methods

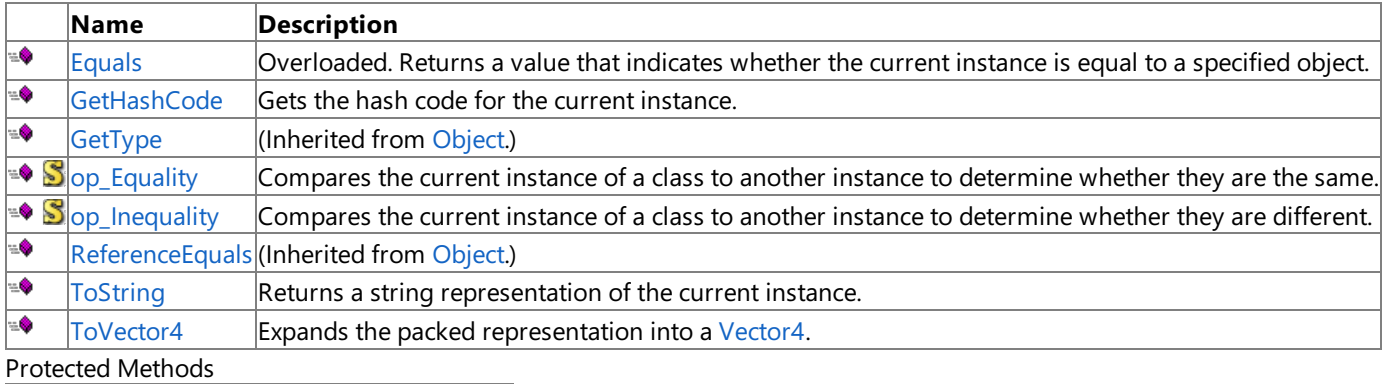

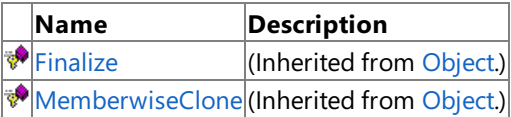

Explicit Interface Implementations

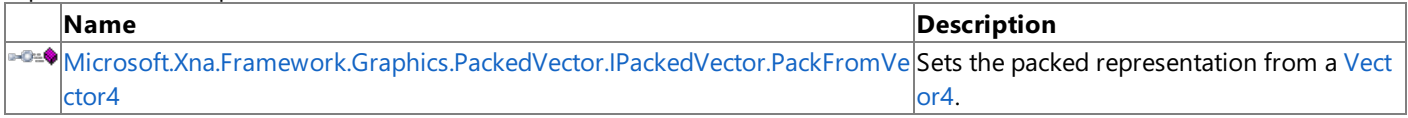

### See Also

**Reference**

Rgba64 [Structure](#page-5267-0)

### <span id="page-5273-0"></span>**Rgba64.Equals Method**

Returns a value that indicates whether the current instance is equal to a specified object.

#### Overload List

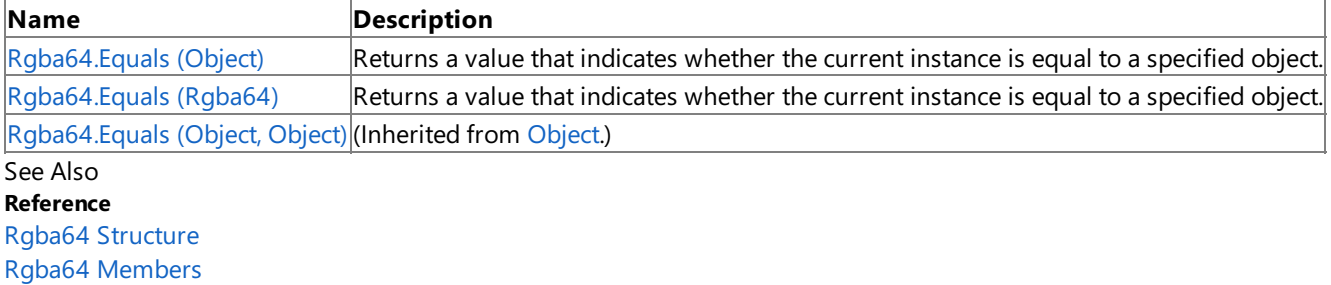

# <span id="page-5274-0"></span>**Rgba64.Equals Method (Object)**

Returns a value that indicates whether the current instance is equal to a specified object.

**Namespace:** Microsoft.Xna.Framework.Graphics.PackedVector **Assembly:** Microsoft.Xna.Framework (in microsoft.xna.framework.dll)

#### Syntax

C#

```
public override bool Equals (
        Object obj
)
```
#### **Parameters**

*obj*

The object with which to make the comparison.

### **Return Value**

true if the current instance is equal to the specified object; false otherwise. See Also **Reference** Rgba64 [Structure](#page-5267-0) Rgba64 [Members](#page-5268-0) [Microsoft.Xna.Framework.Graphics.PackedVector](#page-4998-0) Namespace PlatformsXbox 360,Windows XP SP2,Windows Vista, Zune

# <span id="page-5275-0"></span>**Rgba64.Equals Method (Rgba64)**

Returns a value that indicates whether the current instance is equal to a specified object.

**Namespace:** Microsoft.Xna.Framework.Graphics.PackedVector **Assembly:** Microsoft.Xna.Framework (in microsoft.xna.framework.dll)

```
Syntax
C#
   public bool Equals (
            Rgba64 other
   )
```
**Parameters**

*other*

The object with which to make the comparison.

**Return Value**

true if the current instance is equal to the specified object; false otherwise. See Also **Reference** Rgba64 [Structure](#page-5267-0) Rgba64 [Members](#page-5268-0) [Microsoft.Xna.Framework.Graphics.PackedVector](#page-4998-0) Namespace PlatformsXbox 360,Windows XP SP2,Windows Vista, Zune

### <span id="page-5276-0"></span>**Rgba64.GetHashCode Method**

Gets the hash code for the current instance.

**Namespace:** Microsoft.Xna.Framework.Graphics.PackedVector **Assembly:** Microsoft.Xna.Framework (in microsoft.xna.framework.dll)

Syntax

C#

public override int GetHashCode ()

**Return Value** Hash code for the instance. See Also **Reference** Rgba64 [Structure](#page-5267-0) Rgba64 [Members](#page-5268-0) [Microsoft.Xna.Framework.Graphics.PackedVector](#page-4998-0) Namespace PlatformsXbox 360,Windows XP SP2,Windows Vista, Zune

### <span id="page-5277-0"></span>**Microsoft.Xna.Framework.Graphics.PackedVector.IPackedVector.PackFromVector4 Method**

Sets the packed representation from a [Vector4.](#page-1865-0)

**Namespace:** Microsoft.Xna.Framework.Graphics.PackedVector **Assembly:** Microsoft.Xna.Framework (in microsoft.xna.framework.dll)

Syntax  $C#$ private void Microsoft.Xna.Framework.Graphics.PackedVector.IPackedVector.PackFromVector4 ( Vector4 vector )

#### **Parameters** *vector*

The vector to create the packed representation from.

See Also **Reference** Rgba64 [Structure](#page-5267-0) Rgba64 [Members](#page-5268-0) [Microsoft.Xna.Framework.Graphics.PackedVector](#page-4998-0) Namespace PlatformsXbox 360, Windows XP SP2, Windows Vista, Zune

# <span id="page-5278-0"></span>**Rgba64.op\_Equality Method**

Compares the current instance of a class to another instance to determine whether they are the same.

**Namespace:** Microsoft.Xna.Framework.Graphics.PackedVector **Assembly:** Microsoft.Xna.Framework (in microsoft.xna.framework.dll)

Syntax

C#

```
public static bool op_Equality (
         Rgba64 a,
         Rgba64 b
)
```
**Parameters**

*a*

The object to the left of the equality operator.

*b*

The object to the right of the equality operator.

**Return Value** true if the objects are the same; false otherwise.

See Also

**Reference**

Rgba64 [Structure](#page-5267-0)

Rgba64 [Members](#page-5268-0)

[Microsoft.Xna.Framework.Graphics.PackedVector](#page-4998-0) Namespace PlatformsXbox 360, Windows XP SP2, Windows Vista, Zune

# <span id="page-5279-0"></span>**Rgba64.op\_Inequality Method**

Compares the current instance of a class to another instance to determine whether they are different.

**Namespace:** Microsoft.Xna.Framework.Graphics.PackedVector **Assembly:** Microsoft.Xna.Framework (in microsoft.xna.framework.dll)

Syntax

C#

```
public static bool op_Inequality (
         Rgba64 a,
         Rgba64 b
)
```
**Parameters**

*a*

The object to the left of the equality operator.

*b*

The object to the right of the equality operator.

**Return Value true** if the objects are different; **false** otherwise. See Also

**Reference**

Rgba64 [Structure](#page-5267-0)

Rgba64 [Members](#page-5268-0)

[Microsoft.Xna.Framework.Graphics.PackedVector](#page-4998-0) Namespace PlatformsXbox 360, Windows XP SP2, Windows Vista, Zune

### <span id="page-5280-0"></span>**Rgba64.ToString Method**

Returns a string representation of the current instance.

**Namespace:** Microsoft.Xna.Framework.Graphics.PackedVector **Assembly:** Microsoft.Xna.Framework (in microsoft.xna.framework.dll)

Syntax

C#

public override string ToString ()

**Return Value** String that represents the object. See Also **Reference** Rgba64 [Structure](#page-5267-0) Rgba64 [Members](#page-5268-0) [Microsoft.Xna.Framework.Graphics.PackedVector](#page-4998-0) Namespace PlatformsXbox 360,Windows XP SP2,Windows Vista, Zune

### <span id="page-5281-0"></span>**Rgba64.ToVector4 Method**

Expands the packed representation into a [Vector4](#page-1865-0).

**Namespace:** Microsoft.Xna.Framework.Graphics.PackedVector **Assembly:** Microsoft.Xna.Framework (in microsoft.xna.framework.dll)

Syntax

C#

public Vector4 ToVector4 ()

**Return Value**

The expanded vector. See Also **Reference** Rgba64 [Structure](#page-5267-0) Rgba64 [Members](#page-5268-0) [Microsoft.Xna.Framework.Graphics.PackedVector](#page-4998-0) Namespace PlatformsXbox 360,Windows XP SP2,Windows Vista, Zune

### **Rgba64 Properties**

Public Properties

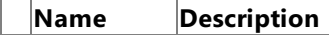

**[PackedValue](#page-5283-0) Directly gets or sets the packed representation of the value.** 

See Also

**Reference**

Rgba64 [Structure](#page-5267-0)

### <span id="page-5283-0"></span>**Rgba64.PackedValue Property**

Directly gets or sets the packed representation of the value.

**Namespace:** Microsoft.Xna.Framework.Graphics.PackedVector **Assembly:** Microsoft.Xna.Framework (in microsoft.xna.framework.dll)

Syntax  $C#$ 

```
[CLSCompliantAttribute(false)]
public ulong PackedValue { get; set; }
```
#### **Property Value**

The packed representation of the value. See Also **Reference** Rgba64 [Structure](#page-5267-0) Rgba64 [Members](#page-5268-0) [Microsoft.Xna.Framework.Graphics.PackedVector](#page-4998-0) Namespace PlatformsXbox 360, Windows XP SP2, Windows Vista, Zune

### <span id="page-5284-0"></span>**Short2 Structure**

Packed vector type containing two 16-bit signed integer values.

**Namespace:** Microsoft.Xna.Framework.Graphics.PackedVector **Assembly:** Microsoft.Xna.Framework (in microsoft.xna.framework.dll)

Syntax

C#

public struct Short2 : IPackedVector<uint>, IEquatable<Short2>

See Also **Reference** Short2 [Members](#page-5285-0) [Microsoft.Xna.Framework.Graphics.PackedVector](#page-4998-0) Namespace PlatformsXbox 360, Windows XP SP2, Windows Vista, Zune

### <span id="page-5285-0"></span>**Short2 Members**

The following tables list the members exposed by the Short2 type.

Public Constructors

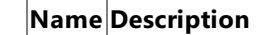

**[Short2](#page-5284-0)** Overloaded. Initializes a new instance of the Short2 class.

Public Properties

**Name Description**

[PackedValue](#page-5301-0) Directly gets or sets the packed representation of the value.

Public Methods

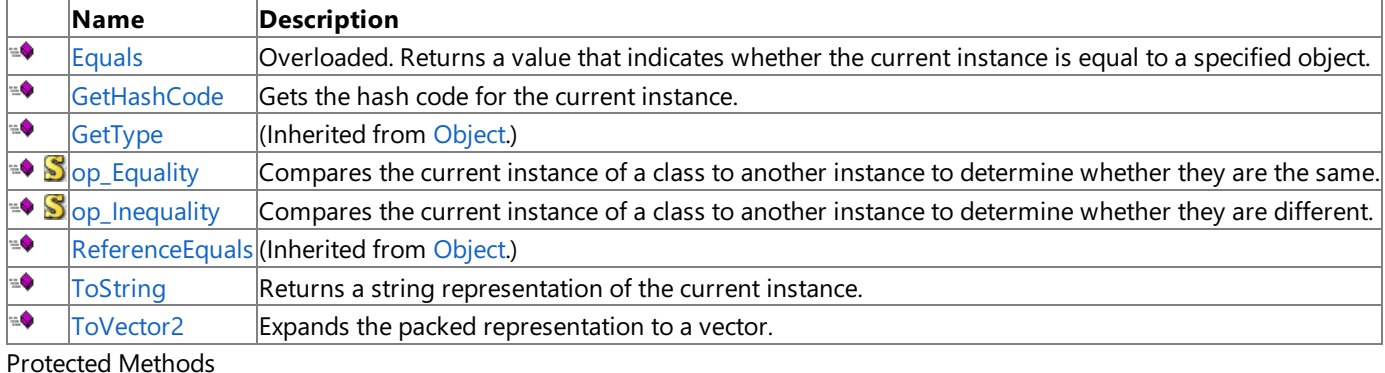

**Name Description**  $\bigcirc$  [Finalize](http://msdn.microsoft.com/en-us/library/system.object.finalize.aspx) (Inherited from [Object](http://msdn.microsoft.com/en-us/library/system.object.aspx).) **[MemberwiseClone](http://msdn.microsoft.com/en-us/library/system.object.memberwiseclone.aspx)**(Inherited from [Object](http://msdn.microsoft.com/en-us/library/system.object.aspx).)

Explicit Interface Implementations

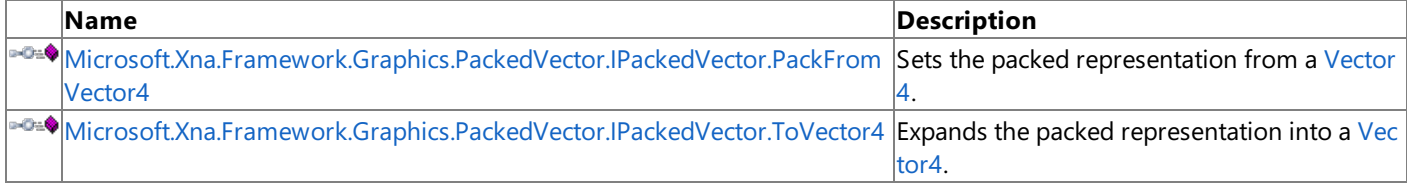

See Also

**Reference**

Short2 [Structure](#page-5284-0)

### <span id="page-5286-0"></span>**Short2 Constructor**

Initializes a new instance of the [Short2](#page-5284-0) class.

Overload List

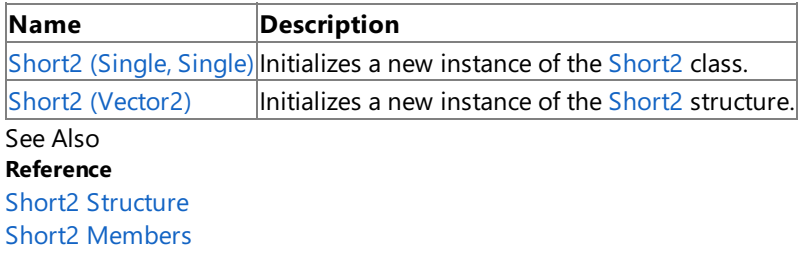

```
XNA GameStudio 3.1
```
### **Short2 Constructor (Single, Single)**

Initializes a new instance of the [Short2](#page-5284-0) class.

**Namespace:** Microsoft.Xna.Framework.Graphics.PackedVector **Assembly:** Microsoft.Xna.Framework (in microsoft.xna.framework.dll)

```
Syntax
C#public Short2 (
            float x,
            float y
```
#### **Parameters**

)

*x* Initial value for the x component. *y*

Initial value for the y component.

See Also **Reference** Short2 [Structure](#page-5284-0) Short2 [Members](#page-5285-0) [Microsoft.Xna.Framework.Graphics.PackedVector](#page-4998-0) Namespace PlatformsXbox 360, Windows XP SP2, Windows Vista, Zune

### <span id="page-5288-0"></span>**Short2 Constructor (Vector2)**

Initializes a new instance of the [Short2](#page-5284-0) structure.

**Namespace:** Microsoft.Xna.Framework.Graphics.PackedVector **Assembly:** Microsoft.Xna.Framework (in microsoft.xna.framework.dll)

```
C#public Short2 (
           Vector2 vector
  )
```
#### **Parameters**

*vector*

Syntax

A vector containing the initial values for the components of the [Short2](#page-5284-0) structure.

See Also **Reference** Short2 [Structure](#page-5284-0) Short2 [Members](#page-5285-0) [Microsoft.Xna.Framework.Graphics.PackedVector](#page-4998-0) Namespace PlatformsXbox 360, Windows XP SP2, Windows Vista, Zune

### **Short2 Methods**

#### Public Methods

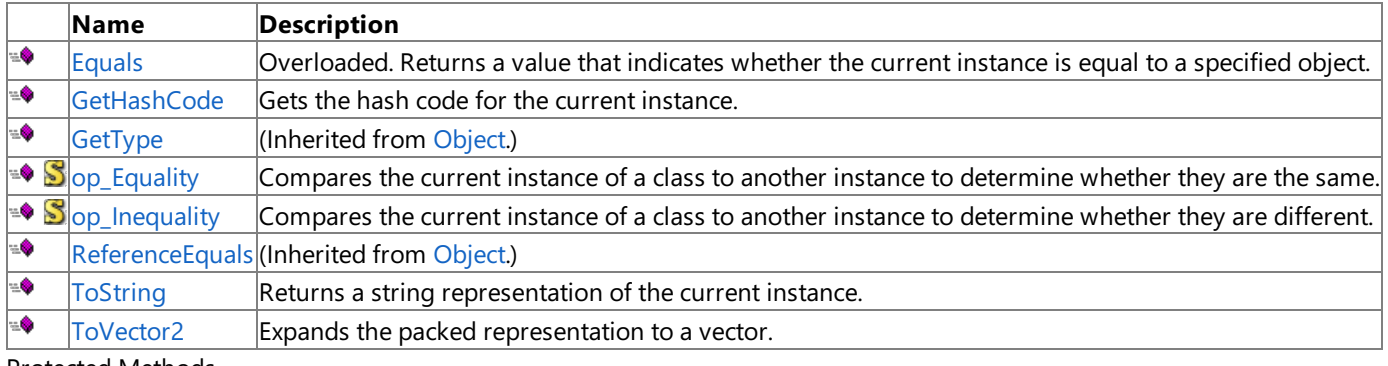

Protected Methods

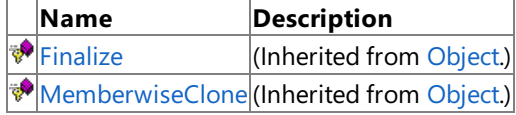

Explicit Interface Implementations

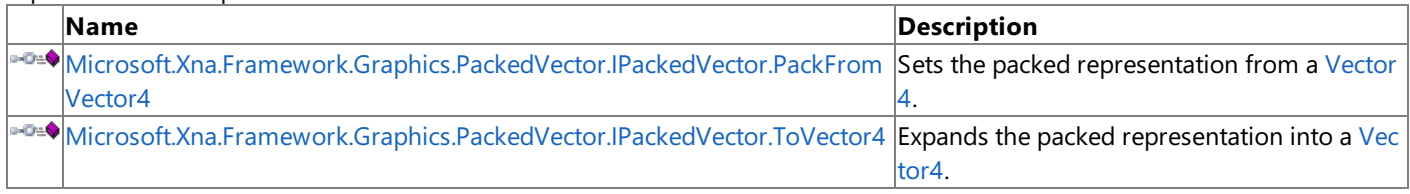

### See Also

**Reference**

Short2 [Structure](#page-5284-0)

### <span id="page-5290-0"></span>**Short2.Equals Method**

Returns a value that indicates whether the current instance is equal to a specified object.

#### Overload List

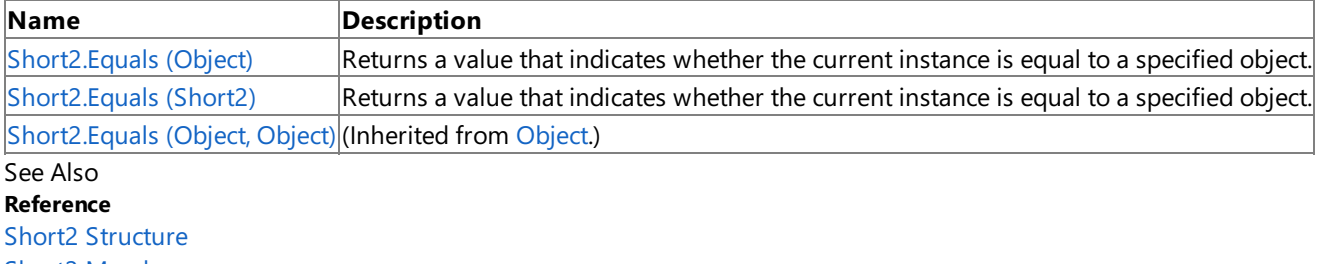

Short2 [Members](#page-5285-0)

# <span id="page-5291-0"></span>**Short2.Equals Method (Object)**

Returns a value that indicates whether the current instance is equal to a specified object.

**Namespace:** Microsoft.Xna.Framework.Graphics.PackedVector **Assembly:** Microsoft.Xna.Framework (in microsoft.xna.framework.dll)

Syntax

C#

```
public override bool Equals (
        Object obj
)
```
**Parameters**

*obj*

The object with which to make the comparison.

**Return Value**

true if the current instance is equal to the specified object; false otherwise. See Also **Reference** Short2 [Structure](#page-5284-0) Short2 [Members](#page-5285-0) [Microsoft.Xna.Framework.Graphics.PackedVector](#page-4998-0) Namespace PlatformsXbox 360,Windows XP SP2,Windows Vista, Zune
# **Short2.Equals Method (Short2)**

Returns a value that indicates whether the current instance is equal to a specified object.

**Namespace:** Microsoft.Xna.Framework.Graphics.PackedVector **Assembly:** Microsoft.Xna.Framework (in microsoft.xna.framework.dll)

```
Syntax
C#
   public bool Equals (
            Short2 other
```
)

### **Parameters**

*other*

The object with which to make the comparison.

### **Return Value**

**true** if the current instance is equal to the specified object; **false** otherwise. See Also **Reference** Short2 [Structure](#page-5284-0) Short2 [Members](#page-5285-0) [Microsoft.Xna.Framework.Graphics.PackedVector](#page-4998-0) Namespace PlatformsXbox 360,Windows XP SP2,Windows Vista, Zune

## **Short2.GetHashCode Method**

Gets the hash code for the current instance.

**Namespace:** Microsoft.Xna.Framework.Graphics.PackedVector **Assembly:** Microsoft.Xna.Framework (in microsoft.xna.framework.dll)

Syntax

C#

public override int GetHashCode ()

**Return Value** Hash code for the instance. See Also **Reference** Short2 [Structure](#page-5284-0) Short2 [Members](#page-5285-0) [Microsoft.Xna.Framework.Graphics.PackedVector](#page-4998-0) Namespace PlatformsXbox 360,Windows XP SP2,Windows Vista, Zune

## **Microsoft.Xna.Framework.Graphics.PackedVector.IPackedVector.PackFromVector4 Method**

Sets the packed representation from a [Vector4.](#page-1865-0)

**Namespace:** Microsoft.Xna.Framework.Graphics.PackedVector **Assembly:** Microsoft.Xna.Framework (in microsoft.xna.framework.dll)

Syntax  $C#$ private void Microsoft.Xna.Framework.Graphics.PackedVector.IPackedVector.PackFromVector4 ( Vector4 vector )

#### **Parameters** *vector*

The vector to create the packed representation from.

See Also **Reference** Short2 [Structure](#page-5284-0) Short2 [Members](#page-5285-0) [Microsoft.Xna.Framework.Graphics.PackedVector](#page-4998-0) Namespace

PlatformsXbox 360, Windows XP SP2, Windows Vista, Zune

## **Microsoft.Xna.Framework.Graphics.PackedVector.IPackedVector.ToVector4 Method**

Expands the packed representation into a [Vector4](#page-1865-0).

**Namespace:** Microsoft.Xna.Framework.Graphics.PackedVector **Assembly:** Microsoft.Xna.Framework (in microsoft.xna.framework.dll)

Syntax

 $C#$ 

private Vector4 Microsoft.Xna.Framework.Graphics.PackedVector.IPackedVector.ToVector4 ()

**Return Value** The expanded vector. See Also **Reference** Short2 [Structure](#page-5284-0) Short2 [Members](#page-5285-0) [Microsoft.Xna.Framework.Graphics.PackedVector](#page-4998-0) Namespace PlatformsXbox 360, Windows XP SP2, Windows Vista, Zune

# **Short2.op\_Equality Method**

Compares the current instance of a class to another instance to determine whether they are the same.

**Namespace:** Microsoft.Xna.Framework.Graphics.PackedVector **Assembly:** Microsoft.Xna.Framework (in microsoft.xna.framework.dll)

Syntax

C#

```
public static bool op_Equality (
         Short2 a,
         Short2 b
)
```
### **Parameters**

*a*

The object to the left of the equality operator.

*b*

The object to the right of the equality operator.

**Return Value true** if the objects are the same; **false** otherwise.

See Also

**Reference** Short2 [Structure](#page-5284-0)

Short2 [Members](#page-5285-0)

[Microsoft.Xna.Framework.Graphics.PackedVector](#page-4998-0) Namespace PlatformsXbox 360, Windows XP SP2, Windows Vista, Zune

# **Short2.op\_Inequality Method**

Compares the current instance of a class to another instance to determine whether they are different.

**Namespace:** Microsoft.Xna.Framework.Graphics.PackedVector **Assembly:** Microsoft.Xna.Framework (in microsoft.xna.framework.dll)

Syntax

C#

```
public static bool op_Inequality (
         Short2 a,
         Short2 b
)
```
**Parameters**

*a*

The object to the left of the equality operator.

*b*

The object to the right of the equality operator.

**Return Value true** if the objects are different; **false** otherwise. See Also

**Reference**

Short2 [Structure](#page-5284-0)

Short2 [Members](#page-5285-0)

[Microsoft.Xna.Framework.Graphics.PackedVector](#page-4998-0) Namespace PlatformsXbox 360, Windows XP SP2, Windows Vista, Zune

## **Short2.ToString Method**

Returns a string representation of the current instance.

**Namespace:** Microsoft.Xna.Framework.Graphics.PackedVector **Assembly:** Microsoft.Xna.Framework (in microsoft.xna.framework.dll)

Syntax

C#

public override string ToString ()

**Return Value** String that represents the object. See Also **Reference** Short2 [Structure](#page-5284-0) Short2 [Members](#page-5285-0) [Microsoft.Xna.Framework.Graphics.PackedVector](#page-4998-0) Namespace PlatformsXbox 360, Windows XP SP2, Windows Vista, Zune

## **Short2.ToVector2 Method**

Expands the packed representation to a vector.

**Namespace:** Microsoft.Xna.Framework.Graphics.PackedVector **Assembly:** Microsoft.Xna.Framework (in microsoft.xna.framework.dll)

Syntax

C#

public Vector2 ToVector2 ()

#### **Return Value**

The expanded [Short2](#page-5284-0). See Also **Reference** Short2 [Structure](#page-5284-0) Short2 [Members](#page-5285-0) [Microsoft.Xna.Framework.Graphics.PackedVector](#page-4998-0) Namespace PlatformsXbox 360,Windows XP SP2,Windows Vista, Zune

## **Short2 Properties**

Public Properties

**Name Description**

**[PackedValue](#page-5301-0) Directly gets or sets the packed representation of the value.** 

See Also

**Reference**

Short2 [Structure](#page-5284-0)

# <span id="page-5301-0"></span>**Short2.PackedValue Property**

Directly gets or sets the packed representation of the value.

**Namespace:** Microsoft.Xna.Framework.Graphics.PackedVector **Assembly:** Microsoft.Xna.Framework (in microsoft.xna.framework.dll)

Syntax  $C#$ 

```
[CLSCompliantAttribute(false)]
public uint PackedValue { get; set; }
```
### **Property Value**

The packed representation of the value. See Also **Reference** Short2 [Structure](#page-5284-0) Short2 [Members](#page-5285-0) [Microsoft.Xna.Framework.Graphics.PackedVector](#page-4998-0) Namespace PlatformsXbox 360,Windows XP SP2,Windows Vista, Zune

## <span id="page-5302-0"></span>**Short4 Structure**

Packed vector type containing four 16-bit signed integer values.

**Namespace:** Microsoft.Xna.Framework.Graphics.PackedVector **Assembly:** Microsoft.Xna.Framework (in microsoft.xna.framework.dll)

Syntax

C#

public struct Short4 : IPackedVector<ulong>, IEquatable<Short4>

See Also **Reference** Short4 [Members](#page-5303-0) [Microsoft.Xna.Framework.Graphics.PackedVector](#page-4998-0) Namespace PlatformsXbox 360, Windows XP SP2, Windows Vista, Zune

## <span id="page-5303-0"></span>**Short4 Members**

The following tables list the members exposed by the Short4 type.

Public Constructors

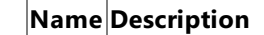

[Short4](#page-5302-0) Overloaded. Initializes a new instance of the Short4 class.

Public Properties

**Name Description**

[PackedValue](#page-5318-0) Directly gets or sets the packed representation of the value.

Public Methods

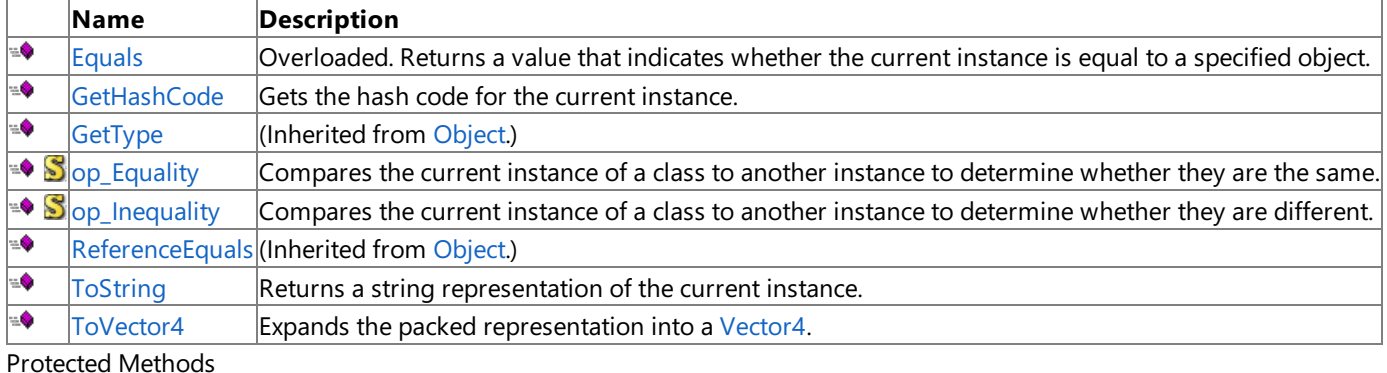

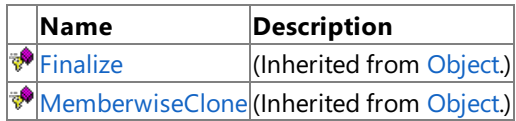

Explicit Interface Implementations

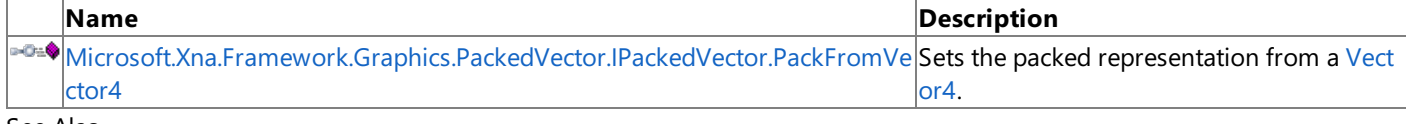

See Also

**Reference**

Short4 [Structure](#page-5302-0)

## <span id="page-5304-0"></span>**Short4 Constructor**

Initializes a new instance of the [Short4](#page-5302-0) class.

Overload List

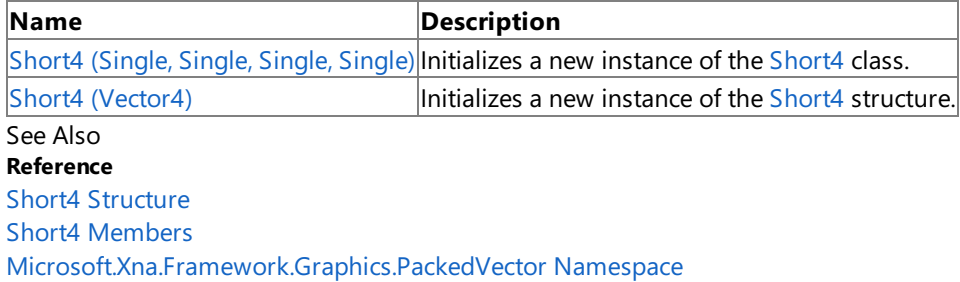

# <span id="page-5305-0"></span>**Short4 Constructor (Single, Single, Single, Single)**

Initializes a new instance of the [Short4](#page-5302-0) class.

**Namespace:** Microsoft.Xna.Framework.Graphics.PackedVector **Assembly:** Microsoft.Xna.Framework (in microsoft.xna.framework.dll)

#### Syntax C#

```
public Short4 (
         float x,
         float y,
         float z,
         float w
)
```
#### **Parameters**

*x*

Initial value for the x component.

*y*

Initial value for the y component.

*z*

Initial value for the z component.

*w*

Initial value for the w component.

See Also

**Reference**

Short4 [Structure](#page-5302-0)

Short4 [Members](#page-5303-0)

[Microsoft.Xna.Framework.Graphics.PackedVector](#page-4998-0) Namespace PlatformsXbox 360, Windows XP SP2, Windows Vista, Zune

# <span id="page-5306-0"></span>**Short4 Constructor (Vector4)**

Initializes a new instance of the [Short4](#page-5302-0) structure.

**Namespace:** Microsoft.Xna.Framework.Graphics.PackedVector **Assembly:** Microsoft.Xna.Framework (in microsoft.xna.framework.dll)

### Syntax  $C#$ public Short4 ( Vector4 vector )

#### **Parameters**

*vector*

A vector containing the initial values for the components of the [Short4](#page-5302-0) structure.

See Also **Reference** Short4 [Structure](#page-5302-0) Short4 [Members](#page-5303-0) [Microsoft.Xna.Framework.Graphics.PackedVector](#page-4998-0) Namespace PlatformsXbox 360, Windows XP SP2, Windows Vista, Zune

## **Short4 Methods**

#### Public Methods

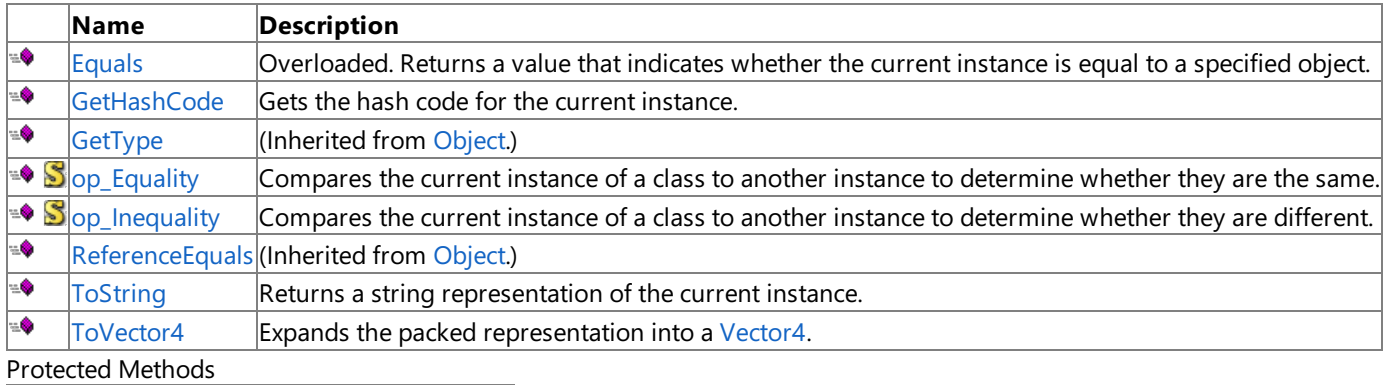

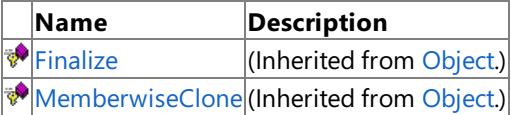

Explicit Interface Implementations

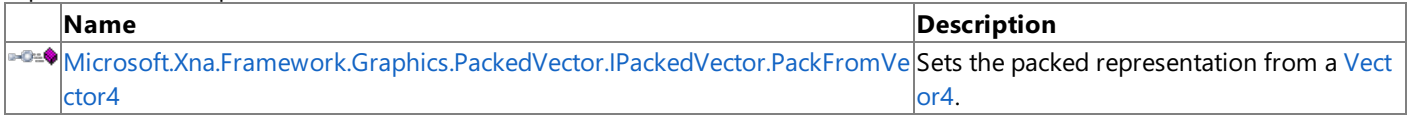

### See Also

**Reference**

Short4 [Structure](#page-5302-0)

# <span id="page-5308-0"></span>**Short4.Equals Method**

Returns a value that indicates whether the current instance is equal to a specified object.

#### Overload List

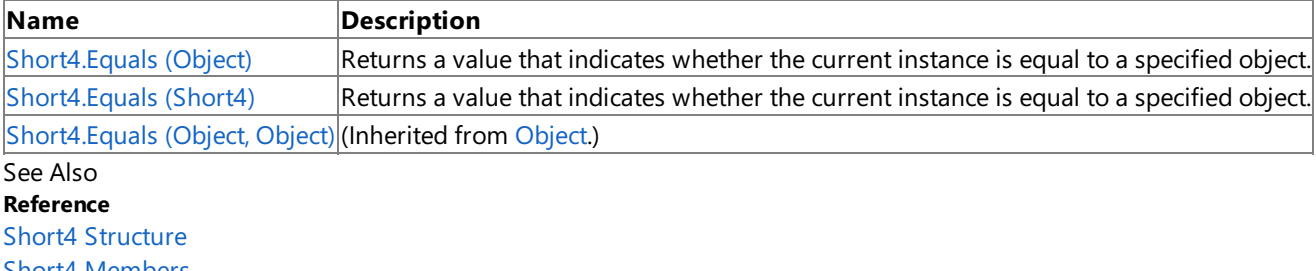

Short4 [Members](#page-5303-0)

# <span id="page-5309-0"></span>**Short4.Equals Method (Object)**

Returns a value that indicates whether the current instance is equal to a specified object.

**Namespace:** Microsoft.Xna.Framework.Graphics.PackedVector **Assembly:** Microsoft.Xna.Framework (in microsoft.xna.framework.dll)

Syntax

C#

```
public override bool Equals (
        Object obj
)
```
**Parameters**

*obj*

The object with which to make the comparison.

**Return Value**

true if the current instance is equal to the specified object; false otherwise. See Also **Reference** Short4 [Structure](#page-5302-0) Short4 [Members](#page-5303-0) [Microsoft.Xna.Framework.Graphics.PackedVector](#page-4998-0) Namespace PlatformsXbox 360,Windows XP SP2,Windows Vista, Zune

# <span id="page-5310-0"></span>**Short4.Equals Method (Short4)**

Returns a value that indicates whether the current instance is equal to a specified object.

**Namespace:** Microsoft.Xna.Framework.Graphics.PackedVector **Assembly:** Microsoft.Xna.Framework (in microsoft.xna.framework.dll)

```
Syntax
C#
   public bool Equals (
            Short4 other
```
)

**Parameters**

*other*

The object with which to make the comparison.

**Return Value**

**true** if the current instance is equal to the specified object; **false** otherwise. See Also **Reference** Short4 [Structure](#page-5302-0) Short4 [Members](#page-5303-0) [Microsoft.Xna.Framework.Graphics.PackedVector](#page-4998-0) Namespace PlatformsXbox 360,Windows XP SP2,Windows Vista, Zune

## <span id="page-5311-0"></span>**Short4.GetHashCode Method**

Gets the hash code for the current instance.

**Namespace:** Microsoft.Xna.Framework.Graphics.PackedVector **Assembly:** Microsoft.Xna.Framework (in microsoft.xna.framework.dll)

Syntax

C#

public override int GetHashCode ()

**Return Value** Hash code for the instance. See Also **Reference** Short4 [Structure](#page-5302-0) Short4 [Members](#page-5303-0) [Microsoft.Xna.Framework.Graphics.PackedVector](#page-4998-0) Namespace PlatformsXbox 360,Windows XP SP2,Windows Vista, Zune

## <span id="page-5312-0"></span>**Microsoft.Xna.Framework.Graphics.PackedVector.IPackedVector.PackFromVector4 Method**

Sets the packed representation from a [Vector4.](#page-1865-0)

**Namespace:** Microsoft.Xna.Framework.Graphics.PackedVector **Assembly:** Microsoft.Xna.Framework (in microsoft.xna.framework.dll)

Syntax  $C#$ private void Microsoft.Xna.Framework.Graphics.PackedVector.IPackedVector.PackFromVector4 ( Vector4 vector )

#### **Parameters** *vector*

The vector to create the packed representation from.

See Also **Reference** Short4 [Structure](#page-5302-0) Short4 [Members](#page-5303-0) [Microsoft.Xna.Framework.Graphics.PackedVector](#page-4998-0) Namespace

PlatformsXbox 360, Windows XP SP2, Windows Vista, Zune

# <span id="page-5313-0"></span>**Short4.op\_Equality Method**

Compares the current instance of a class to another instance to determine whether they are the same.

**Namespace:** Microsoft.Xna.Framework.Graphics.PackedVector **Assembly:** Microsoft.Xna.Framework (in microsoft.xna.framework.dll)

Syntax

C#

```
public static bool op_Equality (
         Short4 a,
         Short4 b
)
```
**Parameters**

*a*

The object to the left of the equality operator.

*b*

The object to the right of the equality operator.

**Return Value true** if the objects are the same; **false** otherwise.

See Also **Reference**

Short4 [Structure](#page-5302-0)

Short4 [Members](#page-5303-0)

[Microsoft.Xna.Framework.Graphics.PackedVector](#page-4998-0) Namespace PlatformsXbox 360, Windows XP SP2, Windows Vista, Zune

# <span id="page-5314-0"></span>**Short4.op\_Inequality Method**

Compares the current instance of a class to another instance to determine whether they are different.

**Namespace:** Microsoft.Xna.Framework.Graphics.PackedVector **Assembly:** Microsoft.Xna.Framework (in microsoft.xna.framework.dll)

Syntax

C#

```
public static bool op_Inequality (
         Short4 a,
         Short4 b
)
```
**Parameters**

*a*

The object to the left of the equality operator.

*b*

The object to the right of the equality operator.

**Return Value true** if the objects are different; **false** otherwise. See Also

**Reference**

Short4 [Structure](#page-5302-0)

Short4 [Members](#page-5303-0)

[Microsoft.Xna.Framework.Graphics.PackedVector](#page-4998-0) Namespace PlatformsXbox 360, Windows XP SP2, Windows Vista, Zune

## <span id="page-5315-0"></span>**Short4.ToString Method**

Returns a string representation of the current instance.

**Namespace:** Microsoft.Xna.Framework.Graphics.PackedVector **Assembly:** Microsoft.Xna.Framework (in microsoft.xna.framework.dll)

Syntax

C#

public override string ToString ()

**Return Value** String that represents the object. See Also **Reference** Short4 [Structure](#page-5302-0) Short4 [Members](#page-5303-0) [Microsoft.Xna.Framework.Graphics.PackedVector](#page-4998-0) Namespace PlatformsXbox 360, Windows XP SP2, Windows Vista, Zune

## <span id="page-5316-0"></span>**Short4.ToVector4 Method**

Expands the packed representation into a [Vector4](#page-1865-0).

**Namespace:** Microsoft.Xna.Framework.Graphics.PackedVector **Assembly:** Microsoft.Xna.Framework (in microsoft.xna.framework.dll)

Syntax

C#

public Vector4 ToVector4 ()

**Return Value**

The expanded vector. See Also **Reference** Short4 [Structure](#page-5302-0) Short4 [Members](#page-5303-0) [Microsoft.Xna.Framework.Graphics.PackedVector](#page-4998-0) Namespace PlatformsXbox 360,Windows XP SP2,Windows Vista, Zune

## **Short4 Properties**

Public Properties

**Name Description**

**[PackedValue](#page-5318-0) Directly gets or sets the packed representation of the value.** 

See Also

**Reference** Short4 [Structure](#page-5302-0)

# <span id="page-5318-0"></span>**Short4.PackedValue Property**

Directly gets or sets the packed representation of the value.

**Namespace:** Microsoft.Xna.Framework.Graphics.PackedVector **Assembly:** Microsoft.Xna.Framework (in microsoft.xna.framework.dll)

Syntax  $C#$ 

```
[CLSCompliantAttribute(false)]
public ulong PackedValue { get; set; }
```
### **Property Value**

The packed representation of the value. See Also **Reference** Short4 [Structure](#page-5302-0) Short4 [Members](#page-5303-0) [Microsoft.Xna.Framework.Graphics.PackedVector](#page-4998-0) Namespace PlatformsXbox 360,Windows XP SP2,Windows Vista, Zune

# <span id="page-5319-0"></span>**UInt101010 Structure**

Packed vector type containing unsigned integer values, using 10 bits each for x, y, and z (ranging from 0 to 1023), and 2 bits for w (ranging from 0 to 3).

**Namespace:** Microsoft.Xna.Framework.Graphics.PackedVector **Assembly:** Microsoft.Xna.Framework (in microsoft.xna.framework.dll)

Syntax

C#

public struct UInt101010 : IPackedVector<uint>, IEquatable<UInt101010>

See Also **Reference** [UInt101010](#page-5320-0) Members [Microsoft.Xna.Framework.Graphics.PackedVector](#page-4998-0) Namespace PlatformsXbox 360, Windows XP SP2, Windows Vista, Zune

## <span id="page-5320-0"></span>**UInt101010 Members**

The following tables list the members exposed by the UInt101010 type.

Public Constructors

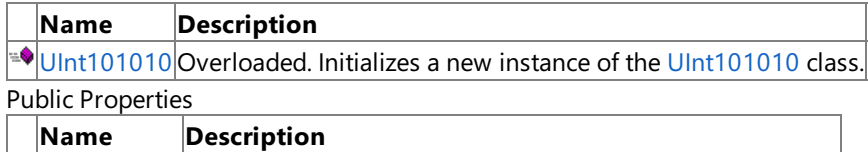

[PackedValue](#page-5336-0) Directly gets or sets the packed representation of the value.

Public Methods

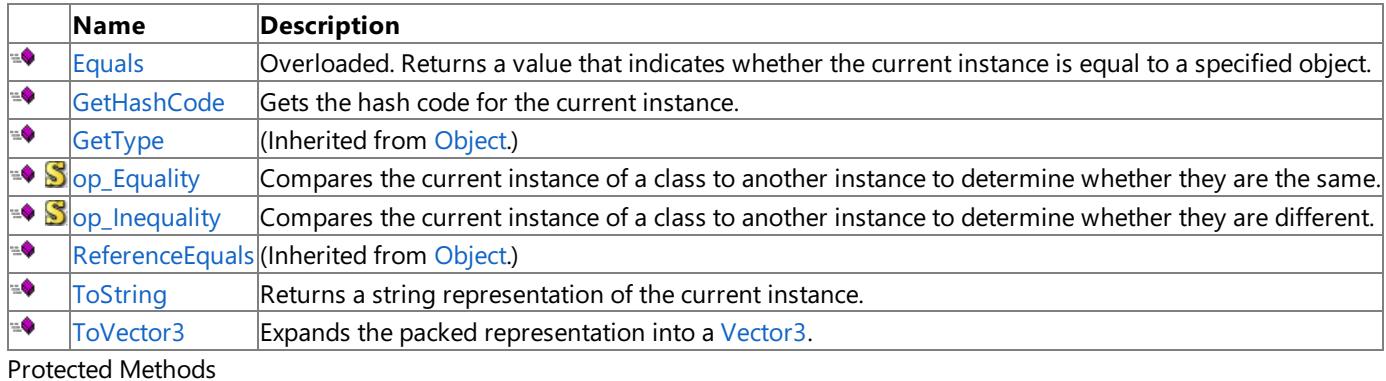

**Name Description**<br> **PEDEFINALLE PEDEFINALLE PEDEFINALLE PEDEFINALLE**  $\vert$ (Inherited from [Object](http://msdn.microsoft.com/en-us/library/system.object.aspx).)

**[MemberwiseClone](http://msdn.microsoft.com/en-us/library/system.object.memberwiseclone.aspx)**(Inherited from [Object](http://msdn.microsoft.com/en-us/library/system.object.aspx).)

Explicit Interface Implementations

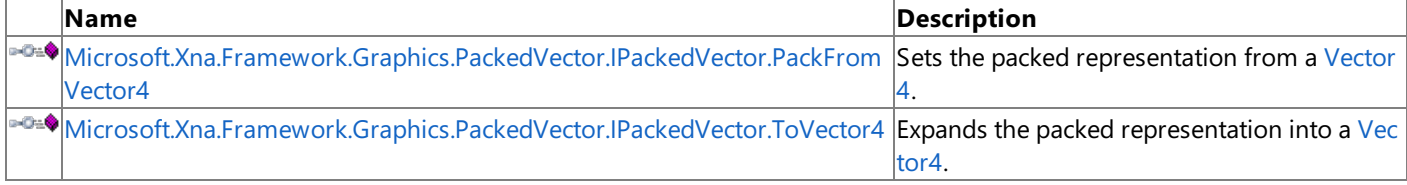

See Also

**Reference**

[UInt101010](#page-5319-0) Structure

# <span id="page-5321-0"></span>**UInt101010 Constructor**

Initializes a new instance of the [UInt101010](#page-5319-0) class.

Overload List

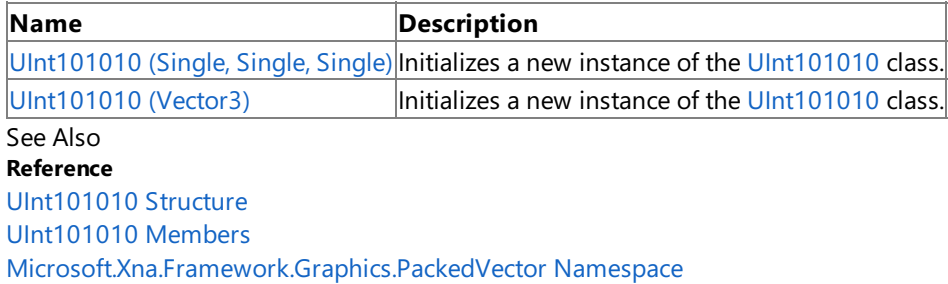

<span id="page-5322-0"></span>XNA GameStudio 3.1

# **UInt101010 Constructor (Single, Single, Single)**

Initializes a new instance of the [UInt101010](#page-5319-0) class.

**Namespace:** Microsoft.Xna.Framework.Graphics.PackedVector **Assembly:** Microsoft.Xna.Framework (in microsoft.xna.framework.dll)

#### Syntax

 $C#$ public UInt101010 ( float x, float y, float z )

#### **Parameters**

*x*

Initial value for the x component.

*y*

Initial value for the y component.

*z*

Initial value for the z component.

### See Also

**Reference** [UInt101010](#page-5319-0) Structure

[UInt101010](#page-5320-0) Members

[Microsoft.Xna.Framework.Graphics.PackedVector](#page-4998-0) Namespace PlatformsXbox 360, Windows XP SP2, Windows Vista, Zune

# <span id="page-5323-0"></span>**UInt101010 Constructor (Vector3)**

Initializes a new instance of the [UInt101010](#page-5319-0) class.

**Namespace:** Microsoft.Xna.Framework.Graphics.PackedVector **Assembly:** Microsoft.Xna.Framework (in microsoft.xna.framework.dll)

Syntax C#

> public UInt101010 ( Vector3 vector )

#### **Parameters**

*vector*

A vector containing the initial values for the components of the [UInt101010](#page-5319-0) structure.

See Also **Reference** [UInt101010](#page-5319-0) Structure [UInt101010](#page-5320-0) Members [Microsoft.Xna.Framework.Graphics.PackedVector](#page-4998-0) Namespace PlatformsXbox 360, Windows XP SP2, Windows Vista, Zune

## **UInt101010 Methods**

#### Public Methods

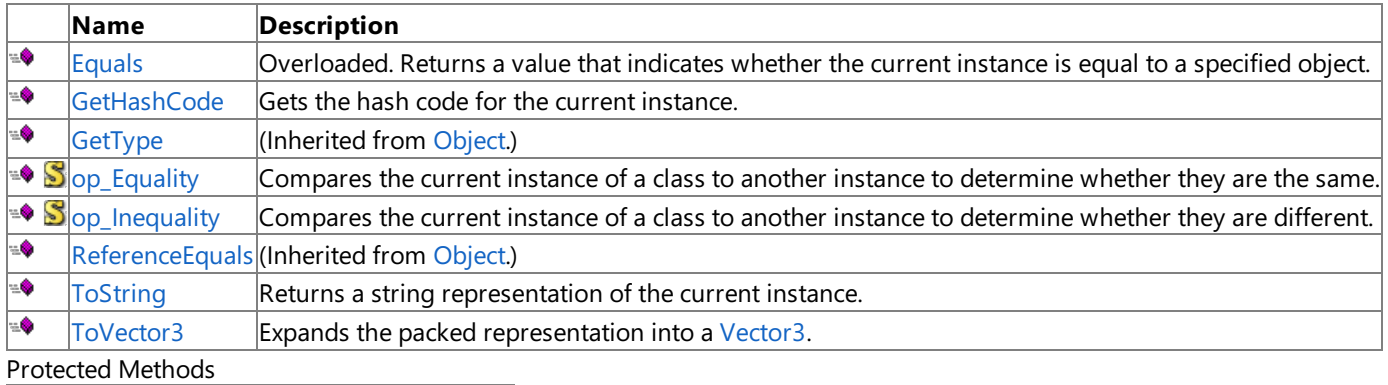

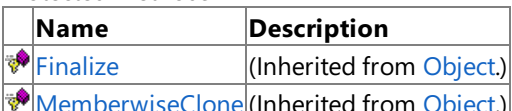

**William DerwiseClone (Inherited from [Object](http://msdn.microsoft.com/en-us/library/system.object.aspx).)** Explicit Interface Implementations

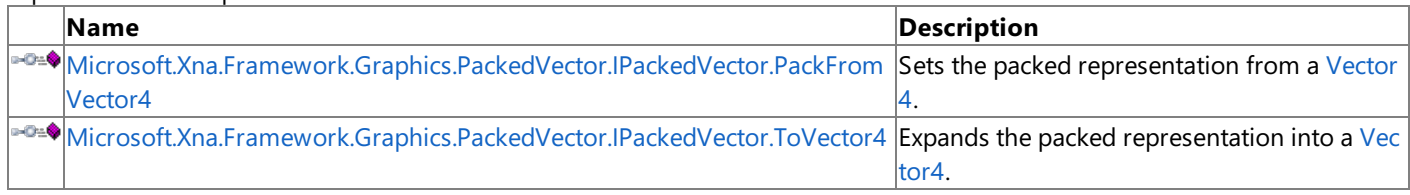

### See Also

**Reference**

[UInt101010](#page-5319-0) Structure

# <span id="page-5325-0"></span>**UInt101010.Equals Method**

Returns a value that indicates whether the current instance is equal to a specified object.

#### Overload List

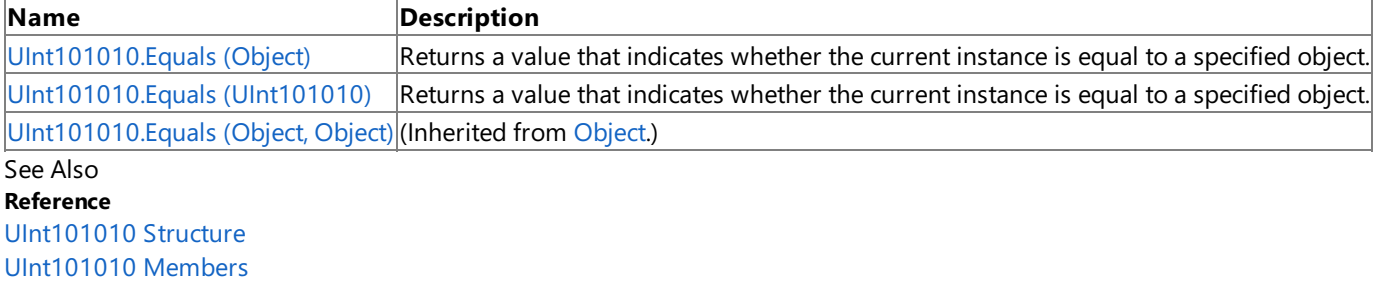

# <span id="page-5326-0"></span>**UInt101010.Equals Method (Object)**

Returns a value that indicates whether the current instance is equal to a specified object.

**Namespace:** Microsoft.Xna.Framework.Graphics.PackedVector **Assembly:** Microsoft.Xna.Framework (in microsoft.xna.framework.dll)

### Syntax

C#

```
public override bool Equals (
        Object obj
)
```
### **Parameters**

*obj*

The object with which to make the comparison.

### **Return Value**

true if the current instance is equal to the specified object; false otherwise. See Also **Reference** [UInt101010](#page-5319-0) Structure [UInt101010](#page-5320-0) Members [Microsoft.Xna.Framework.Graphics.PackedVector](#page-4998-0) Namespace PlatformsXbox 360,Windows XP SP2,Windows Vista, Zune

# <span id="page-5327-0"></span>**UInt101010.Equals Method (UInt101010)**

Returns a value that indicates whether the current instance is equal to a specified object.

**Namespace:** Microsoft.Xna.Framework.Graphics.PackedVector **Assembly:** Microsoft.Xna.Framework (in microsoft.xna.framework.dll)

#### Syntax C#

```
public bool Equals (
         UInt101010 other
)
```
#### **Parameters**

*other*

The object with which to make the comparison.

#### **Return Value**

true if the current instance is equal to the specified object; false otherwise. See Also **Reference** [UInt101010](#page-5319-0) Structure [UInt101010](#page-5320-0) Members [Microsoft.Xna.Framework.Graphics.PackedVector](#page-4998-0) Namespace PlatformsXbox 360,Windows XP SP2,Windows Vista, Zune
# **UInt101010.GetHashCode Method**

Gets the hash code for the current instance.

**Namespace:** Microsoft.Xna.Framework.Graphics.PackedVector **Assembly:** Microsoft.Xna.Framework (in microsoft.xna.framework.dll)

Syntax

C#

public override int GetHashCode ()

**Return Value** Hash code for the instance. See Also **Reference** [UInt101010](#page-5319-0) Structure [UInt101010](#page-5320-0) Members [Microsoft.Xna.Framework.Graphics.PackedVector](#page-4998-0) Namespace PlatformsXbox 360,Windows XP SP2,Windows Vista, Zune

### **Microsoft.Xna.Framework.Graphics.PackedVector.IPackedVector.PackFromVector4 Method**

Sets the packed representation from a [Vector4.](#page-1865-0)

**Namespace:** Microsoft.Xna.Framework.Graphics.PackedVector **Assembly:** Microsoft.Xna.Framework (in microsoft.xna.framework.dll)

Syntax  $C#$ private void Microsoft.Xna.Framework.Graphics.PackedVector.IPackedVector.PackFromVector4 ( Vector4 vector )

#### **Parameters** *vector*

The vector to create the packed representation from.

See Also **Reference** [UInt101010](#page-5319-0) Structure [UInt101010](#page-5320-0) Members [Microsoft.Xna.Framework.Graphics.PackedVector](#page-4998-0) Namespace PlatformsXbox 360, Windows XP SP2, Windows Vista, Zune

### **Microsoft.Xna.Framework.Graphics.PackedVector.IPackedVector.ToVector4 Method**

Expands the packed representation into a [Vector4](#page-1865-0).

**Namespace:** Microsoft.Xna.Framework.Graphics.PackedVector **Assembly:** Microsoft.Xna.Framework (in microsoft.xna.framework.dll)

Syntax

 $C#$ 

private Vector4 Microsoft.Xna.Framework.Graphics.PackedVector.IPackedVector.ToVector4 ()

**Return Value** The expanded vector. See Also **Reference** [UInt101010](#page-5319-0) Structure [UInt101010](#page-5320-0) Members [Microsoft.Xna.Framework.Graphics.PackedVector](#page-4998-0) Namespace PlatformsXbox 360, Windows XP SP2, Windows Vista, Zune

# **UInt101010.op\_Equality Method**

Compares the current instance of a class to another instance to determine whether they are the same.

**Namespace:** Microsoft.Xna.Framework.Graphics.PackedVector **Assembly:** Microsoft.Xna.Framework (in microsoft.xna.framework.dll)

Syntax

C#

```
public static bool op_Equality (
         UInt101010 a,
         UInt101010 b
)
```
**Parameters**

*a*

The object to the left of the equality operator.

*b*

The object to the right of the equality operator.

**Return Value true** if the objects are the same; **false** otherwise. See Also

**Reference**

[UInt101010](#page-5319-0) Structure

[UInt101010](#page-5320-0) Members

[Microsoft.Xna.Framework.Graphics.PackedVector](#page-4998-0) Namespace PlatformsXbox 360, Windows XP SP2, Windows Vista, Zune

# **UInt101010.op\_Inequality Method**

Compares the current instance of a class to another instance to determine whether they are different.

**Namespace:** Microsoft.Xna.Framework.Graphics.PackedVector **Assembly:** Microsoft.Xna.Framework (in microsoft.xna.framework.dll)

Syntax

C#

```
public static bool op_Inequality (
         UInt101010 a,
         UInt101010 b
)
```
**Parameters**

*a*

The object to the left of the equality operator.

*b*

The object to the right of the equality operator.

**Return Value true** if the objects are different; **false** otherwise. See Also

**Reference**

[UInt101010](#page-5319-0) Structure

[UInt101010](#page-5320-0) Members

[Microsoft.Xna.Framework.Graphics.PackedVector](#page-4998-0) Namespace PlatformsXbox 360, Windows XP SP2, Windows Vista, Zune

# **UInt101010.ToString Method**

Returns a string representation of the current instance.

**Namespace:** Microsoft.Xna.Framework.Graphics.PackedVector **Assembly:** Microsoft.Xna.Framework (in microsoft.xna.framework.dll)

Syntax C#

public override string ToString ()

**Return Value** String that represents the object. See Also **Reference** [UInt101010](#page-5319-0) Structure [UInt101010](#page-5320-0) Members [Microsoft.Xna.Framework.Graphics.PackedVector](#page-4998-0) Namespace PlatformsXbox 360, Windows XP SP2, Windows Vista, Zune

# **UInt101010.ToVector3 Method**

Expands the packed representation into a [Vector3](#page-1737-0).

**Namespace:** Microsoft.Xna.Framework.Graphics.PackedVector **Assembly:** Microsoft.Xna.Framework (in microsoft.xna.framework.dll)

Syntax

C#

public Vector3 ToVector3 ()

**Return Value**

The expanded vector. See Also **Reference** [UInt101010](#page-5319-0) Structure [UInt101010](#page-5320-0) Members [Microsoft.Xna.Framework.Graphics.PackedVector](#page-4998-0) Namespace PlatformsXbox 360,Windows XP SP2,Windows Vista, Zune

# **UInt101010 Properties**

Public Properties

**Name Description**

**[PackedValue](#page-5336-0) Directly gets or sets the packed representation of the value.** 

See Also

**Reference**

[UInt101010](#page-5319-0) Structure

[Microsoft.Xna.Framework.Graphics.PackedVector](#page-4998-0) Namespace

# <span id="page-5336-0"></span>**UInt101010.PackedValue Property**

Directly gets or sets the packed representation of the value.

**Namespace:** Microsoft.Xna.Framework.Graphics.PackedVector **Assembly:** Microsoft.Xna.Framework (in microsoft.xna.framework.dll)

Syntax  $C#$ 

```
[CLSCompliantAttribute(false)]
public uint PackedValue { get; set; }
```
### **Property Value**

The packed representation of the value. See Also **Reference** [UInt101010](#page-5319-0) Structure [UInt101010](#page-5320-0) Members [Microsoft.Xna.Framework.Graphics.PackedVector](#page-4998-0) Namespace PlatformsXbox 360, Windows XP SP2, Windows Vista, Zune

# <span id="page-5337-0"></span>**Microsoft.Xna.Framework.Input Namespace**

Contains classes to receive input from keyboard, mouse, and Xbox 360 Controller devices.

Classes

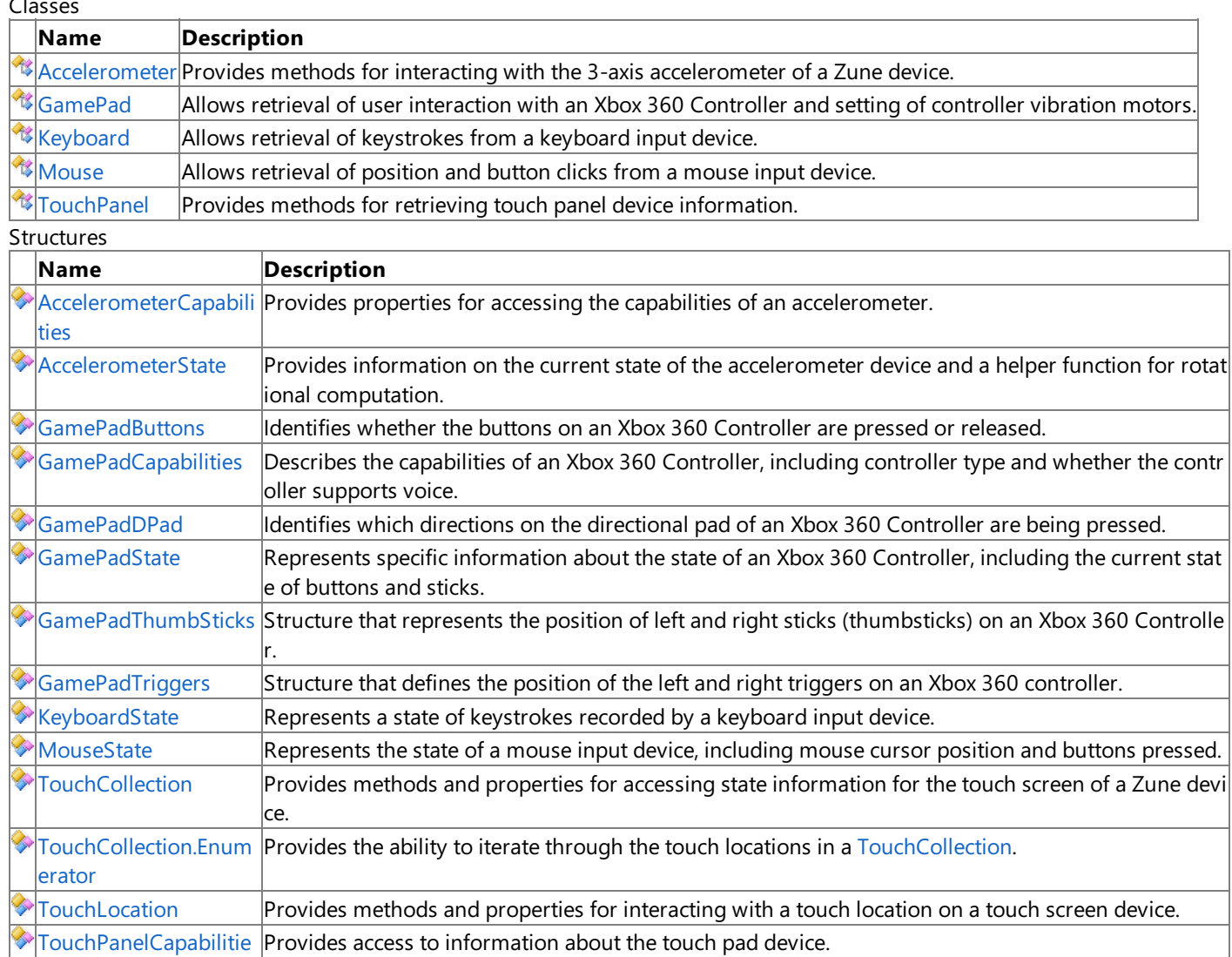

### s

#### Enumerations

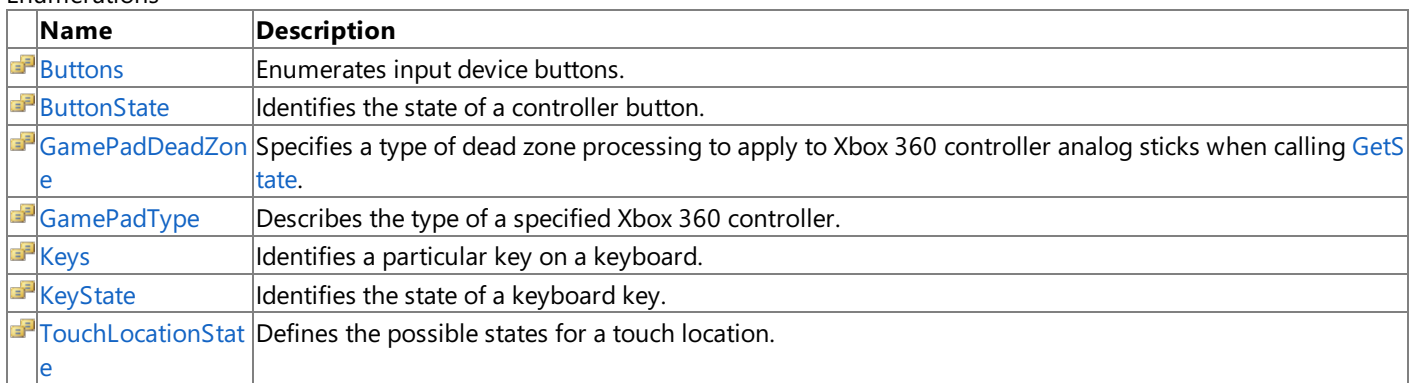

#### See Also

#### **Tasks**

How To: Detect Whether a [Controller](#page-419-0) Button Is Pressed How To: Detect Whether a Controller Is [Disconnected](#page-424-0)

How To: Get the Current Mouse Position [\(Windows\)](#page-426-0)

How To: Detect [Whether](#page-428-0) a Key Is Pressed

#### **Concepts**

Input [Overview](#page-411-0) Input Content Catalog at XNA [Creators](http://go.microsoft.com/fwlink/?LinkId=128875&clcid=0x409) Club Online

### <span id="page-5338-0"></span>**Accelerometer Class**

**Note**

This class is available only when developing for Zune.

Provides methods for interacting with the 3-axis accelerometer of a Zune device.

**Namespace:** Microsoft.Xna.Framework.Input **Assembly:** Microsoft.Xna.Framework (in microsoft.xna.framework.dll)

Syntax

C#

public static class Accelerometer

See Also **Reference** [Accelerometer](#page-5339-0) Members [Microsoft.Xna.Framework.Input](#page-5337-0) Namespace PlatformsZune

# <span id="page-5339-0"></span>**Accelerometer Members**

The following tables list the members exposed by the Accelerometer type.

#### Public Methods

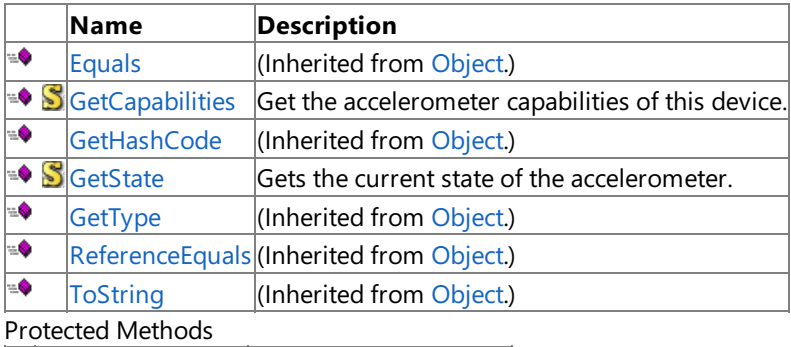

**Name Description**<br> **PERMILIGNEE PROPERTY** (Inherited from (Inherited from [Object](http://msdn.microsoft.com/en-us/library/system.object.aspx).) **[MemberwiseClone](http://msdn.microsoft.com/en-us/library/system.object.memberwiseclone.aspx)**(Inherited from [Object](http://msdn.microsoft.com/en-us/library/system.object.aspx).)

See Also

**Reference**

[Accelerometer](#page-5338-0) Class

[Microsoft.Xna.Framework.Input](#page-5337-0) Namespace

# **Accelerometer Methods**

#### Public Methods

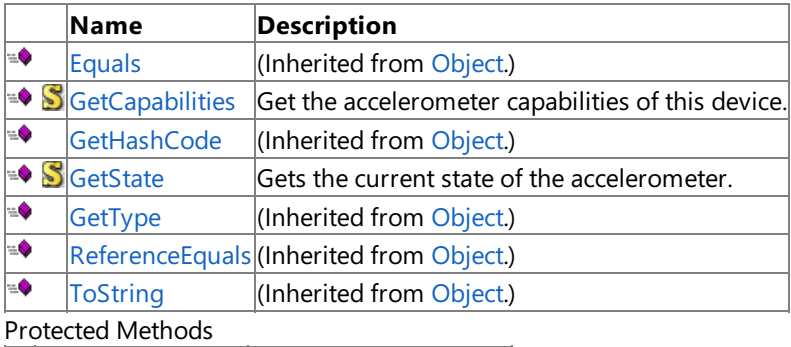

### **Name Description**<br> **P** Finalize *CON* **EXPLEM**  $\vert$ (Inherited from [Object](http://msdn.microsoft.com/en-us/library/system.object.aspx).) **[MemberwiseClone](http://msdn.microsoft.com/en-us/library/system.object.memberwiseclone.aspx)**(Inherited from [Object](http://msdn.microsoft.com/en-us/library/system.object.aspx).)

### See Also

**Reference**

[Accelerometer](#page-5338-0) Class

[Microsoft.Xna.Framework.Input](#page-5337-0) Namespace

# <span id="page-5341-0"></span>**Accelerometer.GetCapabilities Method**

**Note**

This method is available only when developing for Zune.

Get the accelerometer capabilities of this device.

**Namespace:** Microsoft.Xna.Framework.Input **Assembly:** Microsoft.Xna.Framework (in microsoft.xna.framework.dll)

Syntax

C#

public static AccelerometerCapabilities GetCapabilities ()

**Return Value** Capabilities of the accelerometer device. See Also **Reference** [Accelerometer](#page-5338-0) Class [Accelerometer](#page-5339-0) Members [Microsoft.Xna.Framework.Input](#page-5337-0) Namespace PlatformsZune

# <span id="page-5342-0"></span>**Accelerometer.GetState Method**

**Note**

This method is available only when developing for Zune.

Gets the current state of the accelerometer.

**Namespace:** Microsoft.Xna.Framework.Input **Assembly:** Microsoft.Xna.Framework (in microsoft.xna.framework.dll)

Syntax

C#

public static AccelerometerState GetState ()

**Return Value** State of the device's accelerometer. See Also **Reference** [Accelerometer](#page-5338-0) Class [Accelerometer](#page-5339-0) Members [Microsoft.Xna.Framework.Input](#page-5337-0) Namespace PlatformsZune

## <span id="page-5343-0"></span>**AccelerometerCapabilities Structure**

**Note**

This structure is available only when developing for Zune.

Provides properties for accessing the capabilities of an accelerometer.

**Namespace:** Microsoft.Xna.Framework.Input **Assembly:** Microsoft.Xna.Framework (in microsoft.xna.framework.dll)

Syntax

C#

public struct AccelerometerCapabilities

See Also **Reference** [AccelerometerCapabilities](#page-5344-0) Members [Microsoft.Xna.Framework.Input](#page-5337-0) Namespace PlatformsZune

# <span id="page-5344-0"></span>**AccelerometerCapabilities Members**

The following tables list the members exposed by the AccelerometerCapabilities type.

#### Public Properties

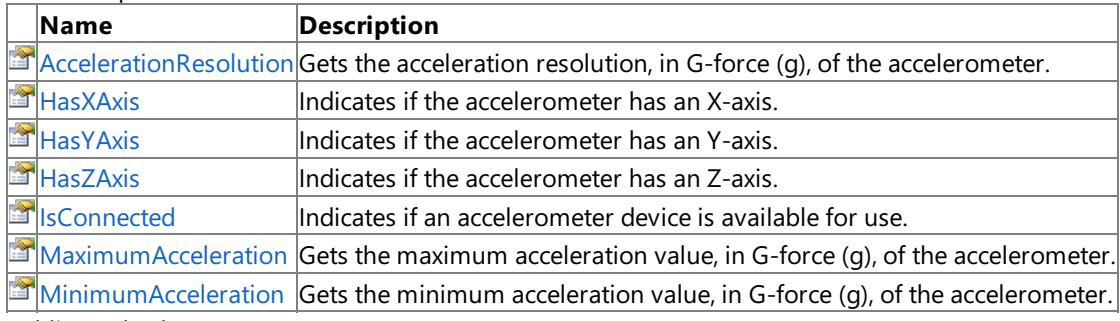

Public Methods

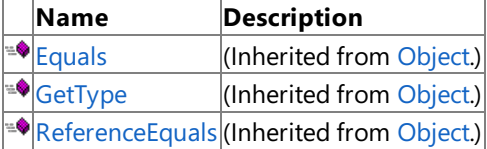

#### Protected Methods

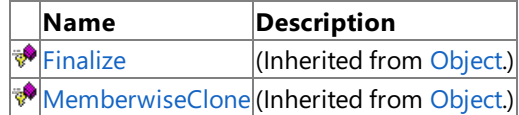

See Also

**Reference**

[AccelerometerCapabilities](#page-5343-0) Structure [Microsoft.Xna.Framework.Input](#page-5337-0) Namespace XNA GameStudio 3.1

# **AccelerometerCapabilities Methods**

Public Methods

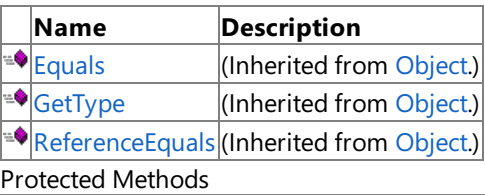

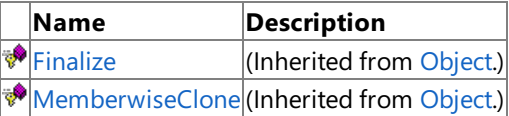

See Also

**Reference**

[AccelerometerCapabilities](#page-5343-0) Structure

[Microsoft.Xna.Framework.Input](#page-5337-0) Namespace

# **AccelerometerCapabilities Properties**

#### Public Properties

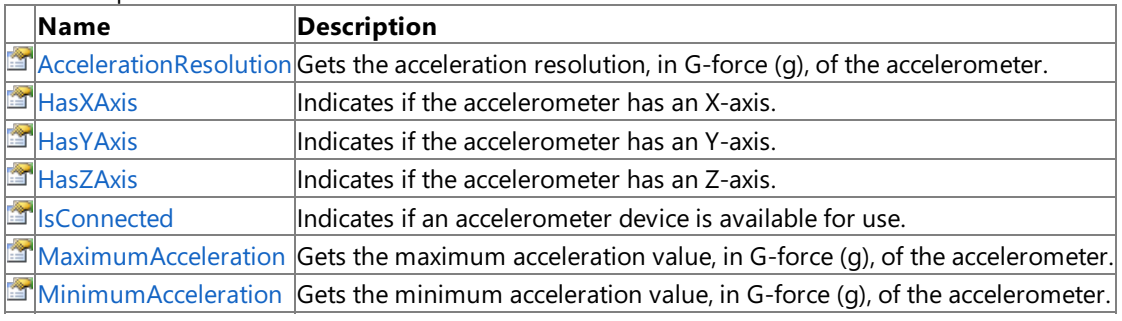

#### See Also **Reference**

[AccelerometerCapabilities](#page-5343-0) Structure

[Microsoft.Xna.Framework.Input](#page-5337-0) Namespace

## <span id="page-5347-0"></span>**AccelerometerCapabilities.AccelerationResolution Property**

**Note**

This property is available only when developing for Zune.

Gets the acceleration resolution, in G-force  $(q)$ , of the accelerometer.

**Namespace:** Microsoft.Xna.Framework.Input

**Assembly:** Microsoft.Xna.Framework (in microsoft.xna.framework.dll)

Syntax

C#

public float AccelerationResolution { get; set; }

**Property Value** Resolution of the accelerometer. See Also **Reference** [AccelerometerCapabilities](#page-5343-0) Structure [AccelerometerCapabilities](#page-5344-0) Members [Microsoft.Xna.Framework.Input](#page-5337-0) Namespace PlatformsZune

# <span id="page-5348-0"></span>**AccelerometerCapabilities.HasXAxis Property**

**Note**

This property is available only when developing for Zune.

Indicates if the accelerometer has an X-axis.

**Namespace:** Microsoft.Xna.Framework.Input **Assembly:** Microsoft.Xna.Framework (in microsoft.xna.framework.dll)

Syntax

C#

public bool HasXAxis { get; set; }

**Property Value**

true if measurements along the X-axis of the accelerometer are possible; otherwise false. See Also **Reference** [AccelerometerCapabilities](#page-5343-0) Structure [AccelerometerCapabilities](#page-5344-0) Members [Microsoft.Xna.Framework.Input](#page-5337-0) Namespace PlatformsZune

# <span id="page-5349-0"></span>**AccelerometerCapabilities.HasYAxis Property**

**Note**

This property is available only when developing for Zune.

Indicates if the accelerometer has an Y-axis.

**Namespace:** Microsoft.Xna.Framework.Input **Assembly:** Microsoft.Xna.Framework (in microsoft.xna.framework.dll)

Syntax

C#

public bool HasYAxis { get; set; }

**Property Value**

**true** if measurements along the Y-axis of theaccelerometer are possible; otherwise**false**. See Also **Reference** [AccelerometerCapabilities](#page-5343-0) Structure [AccelerometerCapabilities](#page-5344-0) Members [Microsoft.Xna.Framework.Input](#page-5337-0) Namespace PlatformsZune

## <span id="page-5350-0"></span>**AccelerometerCapabilities.HasZAxis Property**

**Note**

This property is available only when developing for Zune.

Indicates if the accelerometer has an Z-axis.

**Namespace:** Microsoft.Xna.Framework.Input **Assembly:** Microsoft.Xna.Framework (in microsoft.xna.framework.dll)

Syntax

C#

public bool HasZAxis { get; set; }

**Property Value**

**true** if measurements along the Z-axis of theaccelerometer are possible; otherwise**false**. See Also **Reference** [AccelerometerCapabilities](#page-5343-0) Structure [AccelerometerCapabilities](#page-5344-0) Members [Microsoft.Xna.Framework.Input](#page-5337-0) Namespace PlatformsZune

### <span id="page-5351-0"></span>**AccelerometerCapabilities.IsConnected Property**

**Note**

This property is available only when developing for Zune.

Indicates if an accelerometer device is available for use.

**Namespace:** Microsoft.Xna.Framework.Input **Assembly:** Microsoft.Xna.Framework (in microsoft.xna.framework.dll)

Syntax

C#

public bool IsConnected { get; set; }

**Property Value**

**true** if an accelerometer is available; otherwise**false**. See Also **Reference** [AccelerometerCapabilities](#page-5343-0) Structure [AccelerometerCapabilities](#page-5344-0) Members [Microsoft.Xna.Framework.Input](#page-5337-0) Namespace PlatformsZune

### <span id="page-5352-0"></span>**AccelerometerCapabilities.MaximumAcceleration Property**

**Note**

This property is available only when developing for Zune.

Gets the maximum acceleration value, in G-force (g), of the accelerometer.

**Namespace:** Microsoft.Xna.Framework.Input

**Assembly:** Microsoft.Xna.Framework (in microsoft.xna.framework.dll)

Syntax

C#

public float MaximumAcceleration { get; set; }

**Property Value** Maximum acceleration of the accelerometer. See Also **Reference** [AccelerometerCapabilities](#page-5343-0) Structure [AccelerometerCapabilities](#page-5344-0) Members [Microsoft.Xna.Framework.Input](#page-5337-0) Namespace PlatformsZune

### <span id="page-5353-0"></span>**AccelerometerCapabilities.MinimumAcceleration Property**

**Note**

This property is available only when developing for Zune.

Gets the minimum acceleration value, in G-force (g), of the accelerometer.

**Namespace:** Microsoft.Xna.Framework.Input

**Assembly:** Microsoft.Xna.Framework (in microsoft.xna.framework.dll)

Syntax

C#

public float MinimumAcceleration { get; set; }

**Property Value** Minimum acceleration of the accelerometer. See Also **Reference** [AccelerometerCapabilities](#page-5343-0) Structure [AccelerometerCapabilities](#page-5344-0) Members [Microsoft.Xna.Framework.Input](#page-5337-0) Namespace PlatformsZune

# <span id="page-5354-0"></span>**AccelerometerState Structure**

**Note**

This structure is available only when developing for Zune.

Provides information on the current state of the accelerometer device and a helper function for rotational computation.

**Namespace:** Microsoft.Xna.Framework.Input **Assembly:** Microsoft.Xna.Framework (in microsoft.xna.framework.dll)

Syntax

C#

public struct AccelerometerState

See Also **Reference** [AccelerometerState](#page-5355-0) Members [Microsoft.Xna.Framework.Input](#page-5337-0) Namespace PlatformsZune

# <span id="page-5355-0"></span>**AccelerometerState Members**

The following tables list the members exposed by the AccelerometerState type.

### Public Constructors

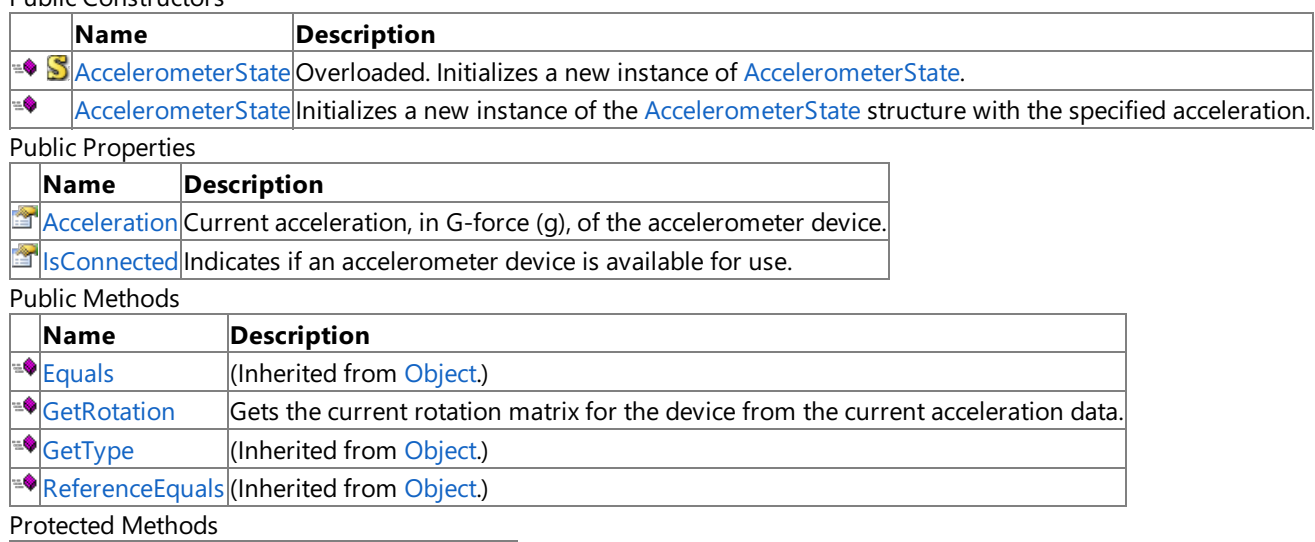

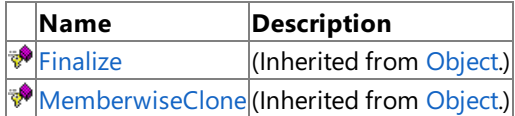

### See Also

**Reference**

AccelerometerState Structure

[Microsoft.Xna.Framework.Input](#page-5337-0) Namespace

# <span id="page-5356-0"></span>**AccelerometerState Constructor**

Initializes a new instance of [AccelerometerState](#page-5354-0). Overload List **Name Description** See Also **Reference** AccelerometerState Structure [AccelerometerState](#page-5355-0) Members [Microsoft.Xna.Framework.Input](#page-5337-0) Namespace

## <span id="page-5357-0"></span>**AccelerometerState Constructor**

**Note**

This constructor is available only when developing for Zune.

Initializes a new instance of the [AccelerometerState](#page-5354-0) structure with the specified acceleration.

#### **Namespace:** Microsoft.Xna.Framework.Input

**Assembly:** Microsoft.Xna.Framework (in microsoft.xna.framework.dll)

Syntax

C#

```
public AccelerometerState (
        Vector3 acceleration
```
**Parameters**

)

*acceleration* Acceleration, in G-force (g), of the new object.

See Also

**Reference** AccelerometerState Structure [AccelerometerState](#page-5355-0) Members [Microsoft.Xna.Framework.Input](#page-5337-0) Namespace PlatformsZune

# **AccelerometerState Methods**

Public Methods

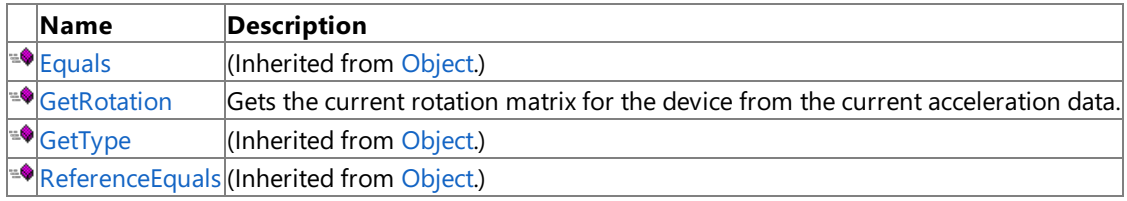

Protected Methods

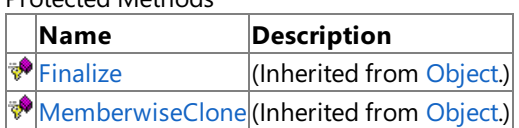

See Also

**Reference**

AccelerometerState Structure

[Microsoft.Xna.Framework.Input](#page-5337-0) Namespace

### <span id="page-5359-0"></span>**AccelerometerState.GetRotation Method**

**Note**

This method is available only when developing for Zune.

Gets the current rotation matrix for the device from the current acceleration data.

**Namespace:** Microsoft.Xna.Framework.Input

**Assembly:** Microsoft.Xna.Framework (in microsoft.xna.framework.dll)

Syntax

C#

public Matrix GetRotation ()

#### **Return Value**

Matrix representing the current rotation of the accelerometer device. Remarks

A common usage of this property is to rotate a 3D model to match the tilt of the device in the real world. For instance, the following line of code sets the basic effect's world matrix to the current rotation matrix of the device:

basicEffect.World = accState.GetRotation();

See Also **Reference** AccelerometerState Structure [AccelerometerState](#page-5355-0) Members [Microsoft.Xna.Framework.Input](#page-5337-0) Namespace PlatformsZune

# **AccelerometerState Properties**

Public Properties

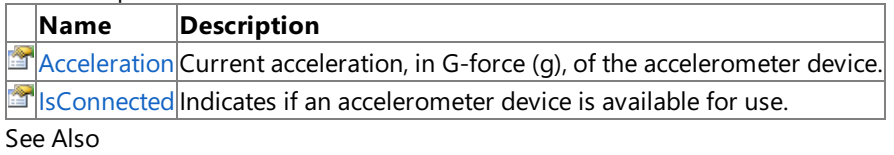

**Reference**

AccelerometerState Structure

[Microsoft.Xna.Framework.Input](#page-5337-0) Namespace

### <span id="page-5361-0"></span>**AccelerometerState.Acceleration Property**

**Note**

This property is available only when developing for Zune.

Current acceleration, in G-force (g), of the accelerometer device.

**Namespace:** Microsoft.Xna.Framework.Input **Assembly:** Microsoft.Xna.Framework (in microsoft.xna.framework.dll)

Syntax

C#

public Vector3 Acceleration { get; }

#### **Property Value**

The current acceleration, between [MinimumAcceleration](#page-5353-0) and [MaximumAcceleration](#page-5352-0), of the accelerometer. See Also **Reference** AccelerometerState Structure [AccelerometerState](#page-5355-0) Members [Microsoft.Xna.Framework.Input](#page-5337-0) Namespace PlatformsZune

### <span id="page-5362-0"></span>**AccelerometerState.IsConnected Property**

**Note**

This property is available only when developing for Zune.

Indicates if an accelerometer device is available for use.

**Namespace:** Microsoft.Xna.Framework.Input **Assembly:** Microsoft.Xna.Framework (in microsoft.xna.framework.dll)

Syntax

C#

public bool IsConnected { get; }

**Property Value true** if an accelerometer is available; otherwise**false**. See Also **Reference** AccelerometerState Structure [AccelerometerState](#page-5355-0) Members [Microsoft.Xna.Framework.Input](#page-5337-0) Namespace PlatformsZune

## <span id="page-5363-0"></span>**Buttons Enumeration**

Enumerates input device buttons.

**Namespace:** Microsoft.Xna.Framework.Input **Assembly:** Microsoft.Xna.Framework (in microsoft.xna.framework.dll)

Syntax

C#

[FlagsAttribute] public enum Buttons

#### Members

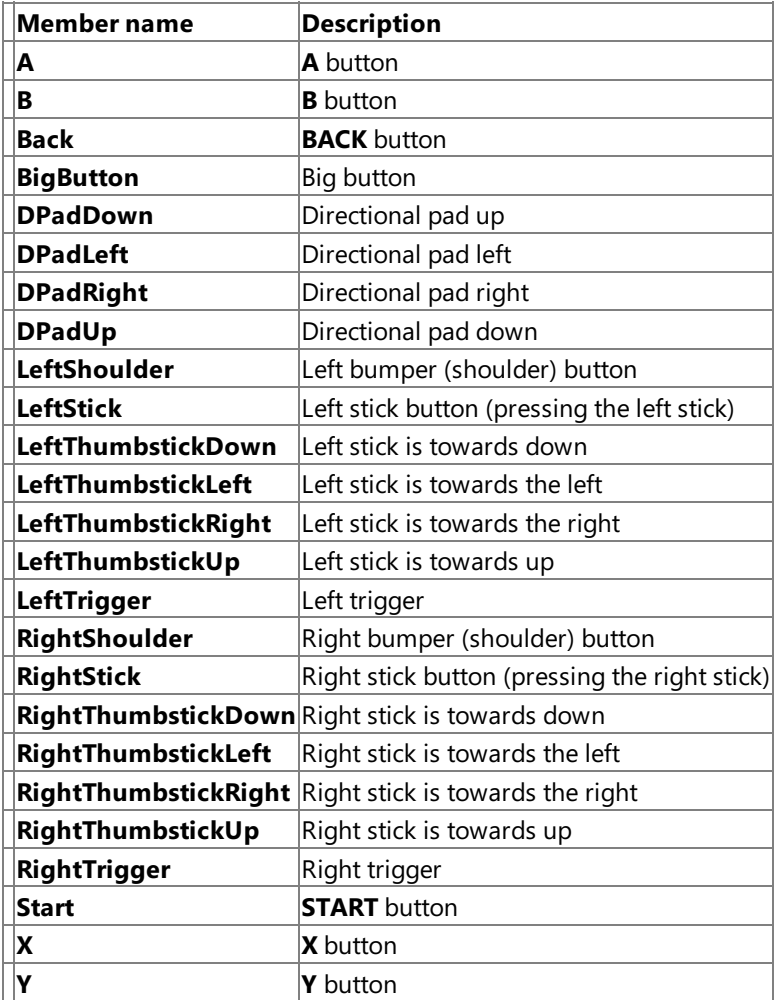

See Also

**Reference**

[Microsoft.Xna.Framework.Input](#page-5337-0) Namespace [GamePadState.IsButtonDown](#page-5450-0) Method [GamePadState.IsButtonUp](#page-5451-0) Method PlatformsXbox 360, Windows XP SP2, Windows Vista, Zune
## <span id="page-5364-0"></span>**ButtonState Enumeration**

Identifies the state of a controller button.

**Namespace:** Microsoft.Xna.Framework.Input **Assembly:** Microsoft.Xna.Framework (in microsoft.xna.framework.dll)

Syntax

C#

public enum ButtonState

Members

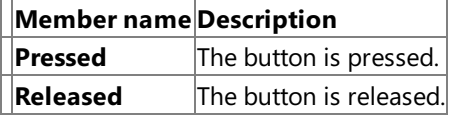

See Also **Reference**

[Microsoft.Xna.Framework.Input](#page-5337-0) Namespace

PlatformsXbox 360, Windows XP SP2, Windows Vista, Zune

## <span id="page-5365-0"></span>**GamePad Class**

Allows retrieval of user interaction with an Xbox 360 Controller and setting of controller vibration motors.

**Namespace:** Microsoft.Xna.Framework.Input **Assembly:** Microsoft.Xna.Framework (in microsoft.xna.framework.dll)

Syntax

C#

public static class GamePad

See Also **Tasks** How To: Detect Whether a [Controller](#page-419-0) Button Is Pressed How To: Detect Whether a Controller Is [Disconnected](#page-424-0) **Concepts** Input [Overview](#page-411-0) **Reference** [GamePad](#page-5366-0) Members [Microsoft.Xna.Framework.Input](#page-5337-0) Namespace PlatformsXbox 360, Windows XP SP2, Windows Vista, Zune

## <span id="page-5366-0"></span>**GamePad Members**

The following tables list the members exposed by the GamePad type.

### Public Methods

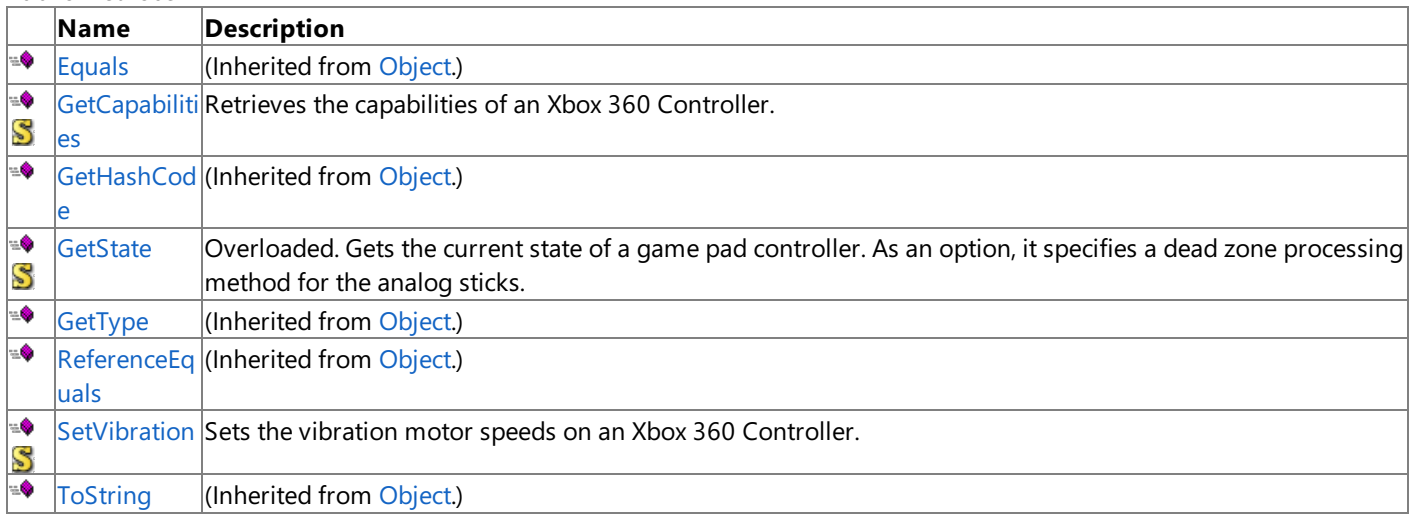

Protected Methods

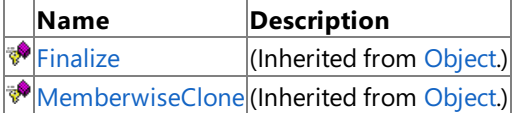

### See Also

**Tasks**

How To: Detect Whether a [Controller](#page-419-0) Button Is Pressed

How To: Detect Whether a Controller Is [Disconnected](#page-424-0)

### **Concepts**

Input [Overview](#page-411-0)

### **Reference**

[GamePad](#page-5365-0) Class

[Microsoft.Xna.Framework.Input](#page-5337-0) Namespace

# **GamePad Methods**

Public Methods

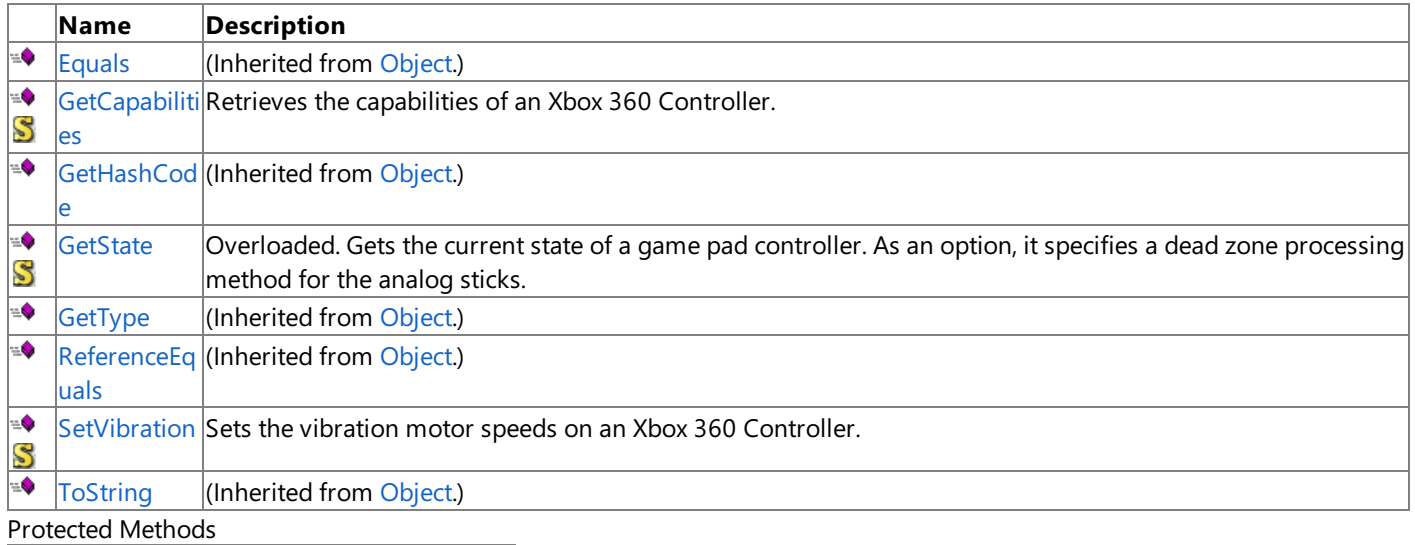

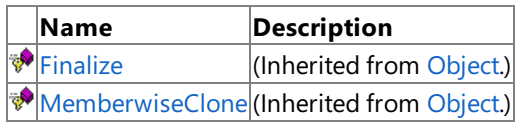

See Also **Reference**

[GamePad](#page-5365-0) Class

[Microsoft.Xna.Framework.Input](#page-5337-0) Namespace

# <span id="page-5368-0"></span>**GamePad.GetCapabilities Method**

Retrieves the capabilities of an Xbox 360 Controller.

**Namespace:** Microsoft.Xna.Framework.Input **Assembly:** Microsoft.Xna.Framework (in microsoft.xna.framework.dll)

Syntax

C#

public static GamePadCapabilities GetCapabilities ( PlayerIndex playerIndex )

**Parameters**

*playerIndex*

Index of the controller to query.

### **Return Value**

The capabilities of the controller. Exceptions **Exception type Condition** [InvalidOperationException](http://msdn.microsoft.com/en-us/library/system.invalidoperationexception.aspx) An unknown error has occurred. Verify that the correct *playerIndex* is being requested. See Also **Reference** [GamePad](#page-5365-0) Class [GamePad](#page-5366-0) Members [Microsoft.Xna.Framework.Input](#page-5337-0) Namespace

PlatformsXbox 360, Windows XP SP2, Windows Vista, Zune

# <span id="page-5369-0"></span>**GamePad.GetState Method**

Gets the current state of a game pad controller. As an option, it specifies a dead zone processing method for the analog sticks. Overload List

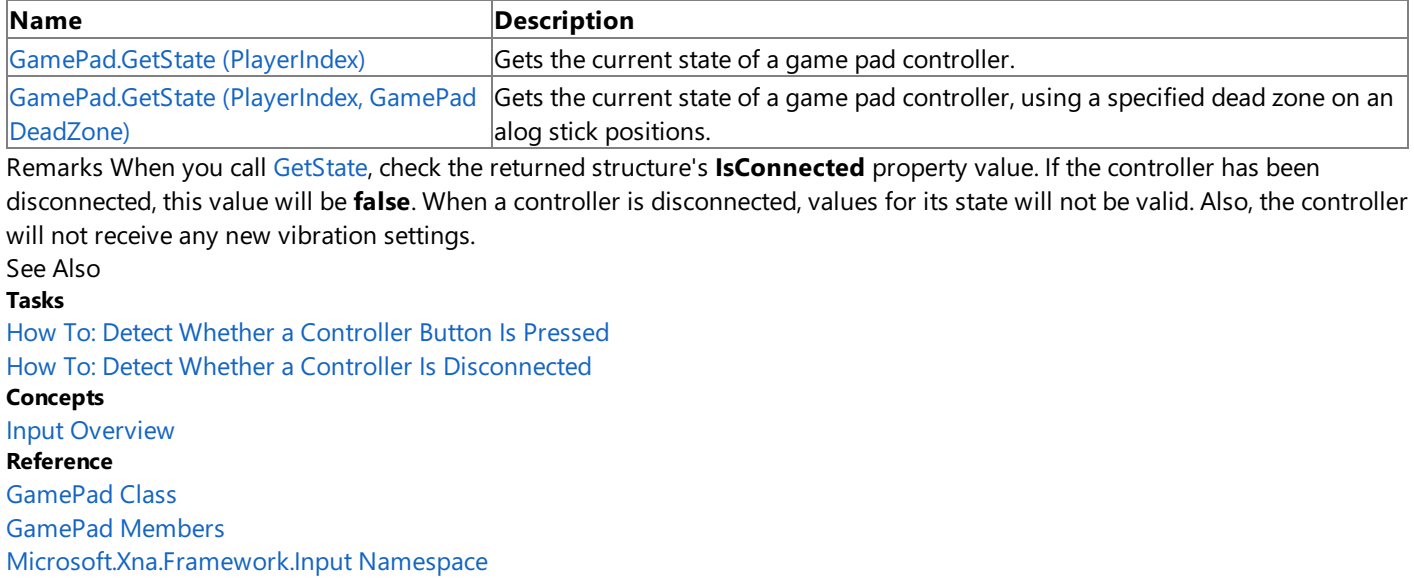

# <span id="page-5370-0"></span>**GamePad.GetState Method (PlayerIndex)**

Gets the current state of a game pad controller.

**Namespace:** Microsoft.Xna.Framework.Input

**Assembly:** Microsoft.Xna.Framework (in microsoft.xna.framework.dll)

```
Syntax
```
C#

public static GamePadState GetState ( PlayerIndex playerIndex )

### **Parameters**

*playerIndex*

Player index for the controller you want to query.

### **Return Value**

The current state of the controller.

Exceptions

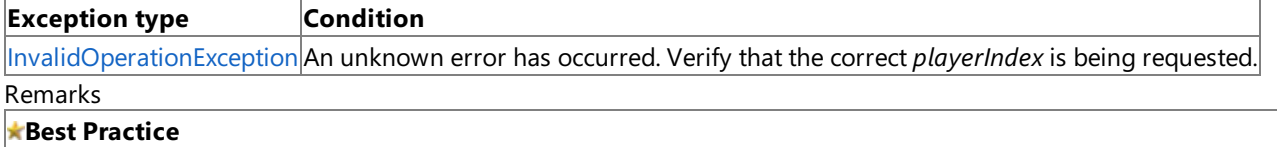

- On thefirst menu presented by the game,consider asking the player to sign in by pressing **A** or **Start**.This enables the game to detect the correct controller in use for each player in the game.
- When processing player input, you can examine [SignedInGamer.GameDefaults](#page-2705-0) to determine a player's preferences for how the Xbox 360 controller is used to send input to the game.

When you call [GetState](#page-5369-0), check the returned structure's **IsConnected** property value. If the controller has been disconnected, this value will be false. When a controller is disconnected, values for its state will not be valid. Also, the controller will not receive any new vibration settings.

This method uses the [GamePadDeadZone.IndependentAxes](#page-5425-0) dead zone to smooth the values of the analog sticks. To specify a different dead zone type, or to specify no-dead-zone processing, pass a [GamePadDeadZone](#page-5425-0) value to this method.

See Also **Tasks** How To: Detect Whether a [Controller](#page-419-0) Button Is Pressed How To: Detect Whether a Controller Is [Disconnected](#page-424-0) **Concepts** Input [Overview](#page-411-0) **Reference** [SignedInGamer.PlayerIndex](#page-2709-0) Property [SignedInGamer.GameDefaults](#page-2705-0) [GamePad](#page-5365-0) Class [GamePad](#page-5366-0) Members [Microsoft.Xna.Framework.Input](#page-5337-0) Namespace PlatformsXbox 360, Windows XP SP2, Windows Vista, Zune

# <span id="page-5371-0"></span>**GamePad.GetState Method (PlayerIndex, GamePadDeadZone)**

Gets the current state of a game pad controller, using a specified dead zone on analog stick positions.

**Namespace:** Microsoft.Xna.Framework.Input **Assembly:** Microsoft.Xna.Framework (in microsoft.xna.framework.dll)

#### Syntax

C#

public static GamePadState GetState ( PlayerIndex playerIndex, GamePadDeadZone deadZoneMode )

### **Parameters**

*playerIndex*

Player index for the controller you want to query.

*deadZoneMode*

Enumerated value that specifies what dead zone type to use.

### **Return Value**

The current state of the controller.

Exceptions

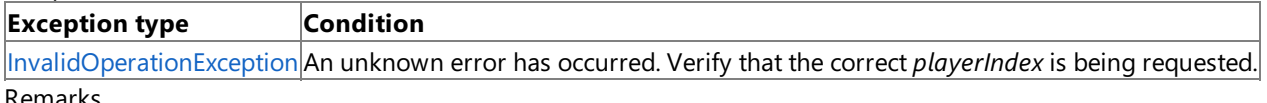

### kemarks

### **Best Practice**

- On thefirst menu presented by the game,consider asking the player to sign in by pressing **A** or **Start**.This enables the game to detect the correct controller in use for each player in the game.
- When processing player input, you can examine [SignedInGamer.GameDefaults](#page-2705-0) to determine a player's preferences for how the Xbox 360 controller is used to send input to the game.

When you call [GetState](#page-5369-0), check the returned structure's **IsConnected** property value. If the controller has been disconnected, this value will be **false**. When a controller is disconnected, values for its state will not be valid. Also, the controller will not receive any new vibration settings.

The *deadZoneMode* parameter specifies the type of dead-zone processing to apply to the analog sticks on the controller. By applying a dead zone, controller inputs will report values near the center and edges of their ranges more accurately. If you wish to do your own dead-zone processing, use **GamePadDeadZone.None**.

On Zune, the default is "no dead zone." Dead zones are not necessary on Zune. You can specify a dead zoneif you want, but you need to remember this setting will reduce the available input in a simple device.

See Also **Tasks** How To: Detect Whether a [Controller](#page-419-0) Button Is Pressed How To: Detect Whether a Controller Is [Disconnected](#page-424-0) **Concepts** Input [Overview](#page-411-0) **Reference** [SignedInGamer.PlayerIndex](#page-2709-0) Property [SignedInGamer.GameDefaults](#page-2705-0) [GamePad](#page-5365-0) Class [GamePad](#page-5366-0) Members [Microsoft.Xna.Framework.Input](#page-5337-0) Namespace PlatformsXbox 360, Windows XP SP2, Windows Vista, Zune

# <span id="page-5372-0"></span>**GamePad.SetVibration Method**

Sets the vibration motor speeds on an Xbox 360 Controller.

**Namespace:** Microsoft.Xna.Framework.Input

**Assembly:** Microsoft.Xna.Framework (in microsoft.xna.framework.dll)

### Syntax

C#

```
public static bool SetVibration (
         PlayerIndex playerIndex,
         float leftMotor,
         float rightMotor
)
```
### **Parameters**

*playerIndex*

Player index that identifies the controller to set.

*leftMotor*

The speed of the left motor, between 0.0 and 1.0. This motor is a low-frequency motor.

*rightMotor*

The speed of the right motor, between 0.0 and 1.0. This motor is a high-frequency motor.

### **Return Value**

**true** if the vibration motors were successfully set; false if the controller was unable to process the request. **Exceptions** 

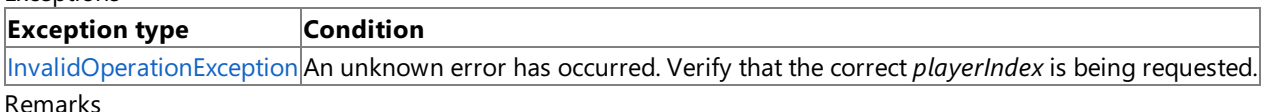

If this method returns **false**, it means that the controller is either disconnected or too busy to accept the new vibration settings. It is not advisable to loop in wait for this method to return true.

#### See Also **Tasks**

[Tutorial](#page-41-0) 2: Making Your Model Move Using Input How To: Detect Whether a [Controller](#page-419-0) Button Is Pressed **Reference** [GamePad](#page-5365-0) Class [GamePad](#page-5366-0) Members [Microsoft.Xna.Framework.Input](#page-5337-0) Namespace PlatformsXbox 360,Windows XP SP2,Windows Vista, Zune

## <span id="page-5373-0"></span>**GamePadButtons Structure**

Identifies whether the buttons on an Xbox 360 Controller are pressed or released.

**Namespace:** Microsoft.Xna.Framework.Input **Assembly:** Microsoft.Xna.Framework (in microsoft.xna.framework.dll)

Syntax

C#

public struct GamePadButtons

### Remarks

### **Best Practice**

- If your gameallows the player to control acceleration using the Xbox 360 controller,you may check [GameDefaults.Acce](#page-2532-0) lerateWithButtons to determineif the player prefers using the gamepad buttons or triggers to control acceleration.
- If your gameallows the player to control braking using the Xbox 360 controller,you may check [GameDefaults.BrakeWi](#page-2535-0) thButtons to determineif the player prefers using the gamepad buttons or triggers to control braking.

See Also **Tasks** How To: Detect Whether a [Controller](#page-419-0) Button Is Pressed How To: Detect Whether a Controller Is [Disconnected](#page-424-0) **Concepts** Input [Overview](#page-411-0) **Reference** [GamePadButtons](#page-5374-0) Members [Microsoft.Xna.Framework.Input](#page-5337-0) Namespace PlatformsXbox 360, Windows XP SP2, Windows Vista, Zune

## <span id="page-5374-0"></span>**GamePadButtons Members**

The following tables list the members exposed by the GamePadButtons type.

Public Constructors

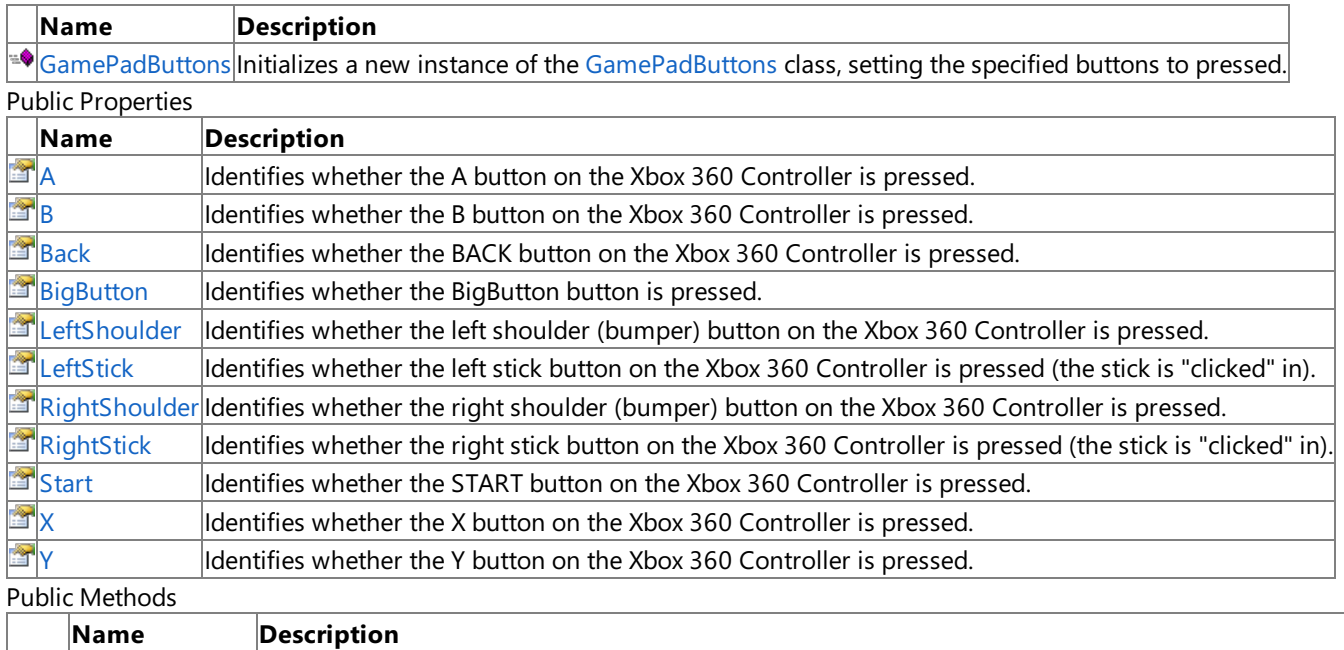

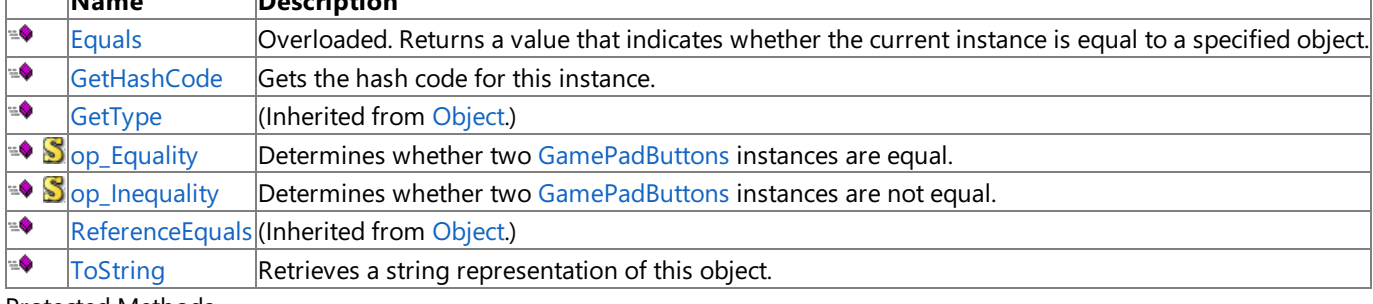

T.

Protected Methods

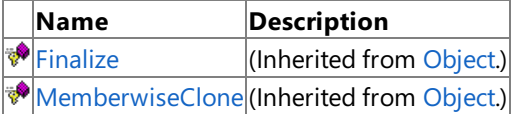

See Also

**Tasks**

How To: Detect Whether a [Controller](#page-419-0) Button Is Pressed How To: Detect Whether a Controller Is [Disconnected](#page-424-0)

### **Concepts**

Input [Overview](#page-411-0)

**Reference**

[GamePadButtons](#page-5373-0) Structure

[Microsoft.Xna.Framework.Input](#page-5337-0) Namespace

## <span id="page-5375-0"></span>**GamePadButtons Constructor**

Initializes a new instance of the [GamePadButtons](#page-5373-0) class, setting the specified buttons to pressed.

**Namespace:** Microsoft.Xna.Framework.Input **Assembly:** Microsoft.Xna.Framework (in microsoft.xna.framework.dll)

### Syntax

C#

```
public GamePadButtons (
         Buttons buttons
)
```
### **Parameters**

*buttons*

Buttons to initialize as pressed. Specify a single button, or combine multiple buttons using a bitwise OR operation.

Remarks

Note that [GamePadButtons](#page-5373-0) only stores the state of digital buttons (buttons that are pressed or unpressed, such as A or right bumper). Trigger or stick values specified in the *buttons* argument are ignored.

Games normally use [GetState](#page-5369-0) to get the true gamepad state. This constructor is used to instead simulate gamepad input for passing within the game's own input subsystem.

# **GamePadButtons Methods**

### Public Methods

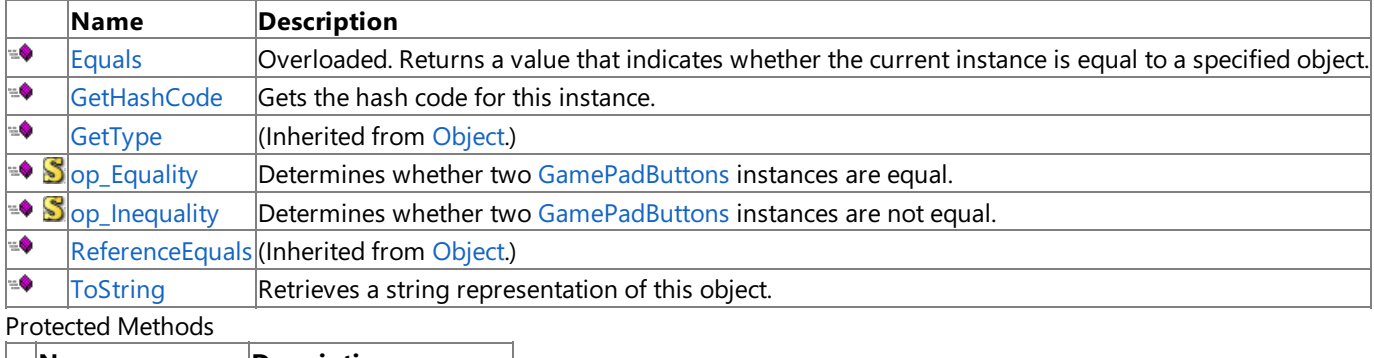

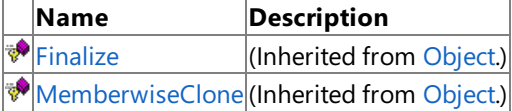

### See Also

**Reference**

[GamePadButtons](#page-5373-0) Structure

[Microsoft.Xna.Framework.Input](#page-5337-0) Namespace

# <span id="page-5377-0"></span>**GamePadButtons.Equals Method**

Returns a value that indicates whether the current instance is equal to a specified object.

Overload List

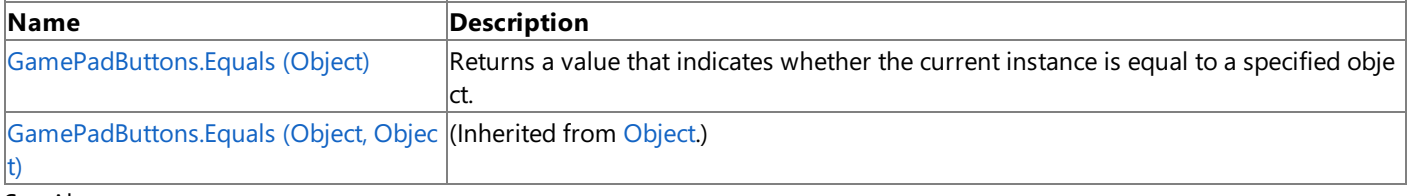

#### See Also **Reference**

[GamePadButtons](#page-5373-0) Structure [GamePadButtons](#page-5374-0) Members [Microsoft.Xna.Framework.Input](#page-5337-0) Namespace

# <span id="page-5378-0"></span>**GamePadButtons.Equals Method (Object)**

Returns a value that indicates whether the current instance is equal to a specified object.

**Namespace:** Microsoft.Xna.Framework.Input **Assembly:** Microsoft.Xna.Framework (in microsoft.xna.framework.dll)

### Syntax

C#

```
public override bool Equals (
        Object obj
)
```
### **Parameters**

*obj*

Object with which to make the comparison.

### **Return Value**

true if the current instance is equal to the specified object; false otherwise. See Also **Reference** [GamePadButtons](#page-5373-0) Structure [GamePadButtons](#page-5374-0) Members [Microsoft.Xna.Framework.Input](#page-5337-0) Namespace PlatformsXbox 360,Windows XP SP2,Windows Vista, Zune

## <span id="page-5379-0"></span>**GamePadButtons.GetHashCode Method**

Gets the hash code for this instance.

**Namespace:** Microsoft.Xna.Framework.Input **Assembly:** Microsoft.Xna.Framework (in microsoft.xna.framework.dll)

Syntax

C#

public override int GetHashCode ()

**Return Value** Hash code for this object. See Also **Reference** [GamePadButtons](#page-5373-0) Structure [GamePadButtons](#page-5374-0) Members [Microsoft.Xna.Framework.Input](#page-5337-0) Namespace PlatformsXbox 360, Windows XP SP2, Windows Vista, Zune

# <span id="page-5380-0"></span>**GamePadButtons.op\_Equality Method**

Determines whether two [GamePadButtons](#page-5373-0) instances are equal.

**Namespace:** Microsoft.Xna.Framework.Input **Assembly:** Microsoft.Xna.Framework (in microsoft.xna.framework.dll)

Syntax

C#

```
public static bool op_Equality (
         GamePadButtons left,
         GamePadButtons right
)
```
### **Parameters**

*left*

Object on the left of the equal sign. *right*

Object on the right of the equal sign.

### **Return Value**

**true** if the instances are equal; **false** otherwise. See Also **Reference** [GamePadButtons](#page-5373-0) Structure [GamePadButtons](#page-5374-0) Members [Microsoft.Xna.Framework.Input](#page-5337-0) Namespace PlatformsXbox 360, Windows XP SP2, Windows Vista, Zune

# <span id="page-5381-0"></span>**GamePadButtons.op\_Inequality Method**

Determines whether two [GamePadButtons](#page-5373-0) instances are not equal.

**Namespace:** Microsoft.Xna.Framework.Input

**Assembly:** Microsoft.Xna.Framework (in microsoft.xna.framework.dll)

Syntax

C#

```
public static bool op_Inequality (
         GamePadButtons left,
         GamePadButtons right
)
```
### **Parameters**

*left*

Object on the left of the equal sign. *right*

Object on the right of the equal sign.

### **Return Value**

**true** if the objects are notequal; **false** otherwise. See Also **Reference** [GamePadButtons](#page-5373-0) Structure [GamePadButtons](#page-5374-0) Members [Microsoft.Xna.Framework.Input](#page-5337-0) Namespace PlatformsXbox 360, Windows XP SP2, Windows Vista, Zune

# <span id="page-5382-0"></span>**GamePadButtons.ToString Method**

Retrieves a string representation of this object.

**Namespace:** Microsoft.Xna.Framework.Input **Assembly:** Microsoft.Xna.Framework (in microsoft.xna.framework.dll)

Syntax

C#

public override string ToString ()

**Return Value** String representation of this object. See Also **Reference** [GamePadButtons](#page-5373-0) Structure [GamePadButtons](#page-5374-0) Members [Microsoft.Xna.Framework.Input](#page-5337-0) Namespace PlatformsXbox 360, Windows XP SP2, Windows Vista, Zune

# **GamePadButtons Properties**

### Public Properties

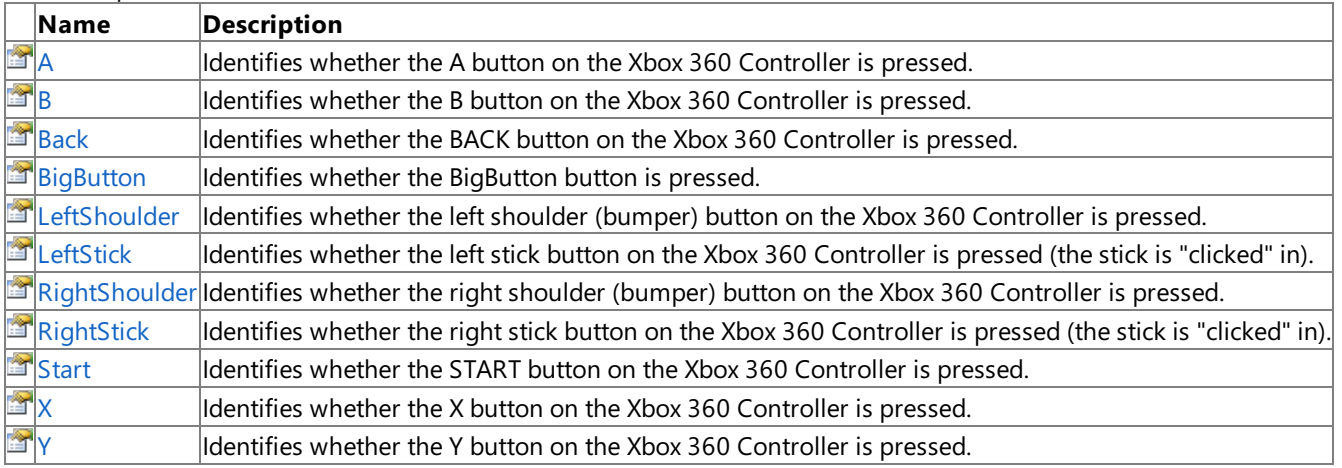

#### See Also **Reference**

[GamePadButtons](#page-5373-0) Structure

[Microsoft.Xna.Framework.Input](#page-5337-0) Namespace

## <span id="page-5384-0"></span>**GamePadButtons.A Property**

Identifies whether the **A** button on the Xbox 360 Controller is pressed.

**Namespace:** Microsoft.Xna.Framework.Input **Assembly:** Microsoft.Xna.Framework (in microsoft.xna.framework.dll)

### Syntax

 $C#$ 

public ButtonState A { get; }

### **Property Value**

[ButtonState.Pressed](#page-5364-0) if the button is pressed; [ButtonState.Released](#page-5364-0) otherwise.

Remarks

### **Best Practice**

The  $\bf{A}$  button is usually used to confirm the selection of an item.

## <span id="page-5385-0"></span>**GamePadButtons.B Property**

Identifies whether the **B** button on the Xbox 360 Controller is pressed.

**Namespace:** Microsoft.Xna.Framework.Input **Assembly:** Microsoft.Xna.Framework (in microsoft.xna.framework.dll)

### Syntax

 $C#$ 

public ButtonState B { get; }

### **Property Value**

[ButtonState.Pressed](#page-5364-0) if the button is pressed; [ButtonState.Released](#page-5364-0) otherwise.

### Remarks

**Best Practice**

The **B** button is usually used to cancel or back out of a menu in a game.

# <span id="page-5386-0"></span>**GamePadButtons.Back Property**

Identifies whether the **BACK** button on the Xbox 360 Controller is pressed.

**Namespace:** Microsoft.Xna.Framework.Input **Assembly:** Microsoft.Xna.Framework (in microsoft.xna.framework.dll)

### Syntax

C#

public ButtonState Back { get; }

### **Property Value**

[ButtonState.Pressed](#page-5364-0) if the button is pressed; [ButtonState.Released](#page-5364-0) otherwise.

Remarks

### **Best Practice**

During gameplay, the **Back** button might be used to bring up a scoreboard or other contextual information such as a map.

## <span id="page-5387-0"></span>**GamePadButtons.BigButton Property**

Identifies whether the **BigButton** button is pressed.

**Namespace:** Microsoft.Xna.Framework.Input **Assembly:** Microsoft.Xna.Framework (in microsoft.xna.framework.dll)

Syntax

C#

public ButtonState BigButton { get; }

**Property Value** [ButtonState.Pressed](#page-5364-0) if the button is pressed; [ButtonState.Released](#page-5364-0) otherwise. See Also **Reference** [GamePadButtons](#page-5373-0) Structure [GamePadButtons](#page-5374-0) Members [Microsoft.Xna.Framework.Input](#page-5337-0) Namespace PlatformsXbox 360,Windows XP SP2,Windows Vista, Zune

## <span id="page-5388-0"></span>**GamePadButtons.LeftShoulder Property**

Identifies whether the left shoulder (bumper) button on the Xbox 360 Controller is pressed.

**Namespace:** Microsoft.Xna.Framework.Input **Assembly:** Microsoft.Xna.Framework (in microsoft.xna.framework.dll)

#### Syntax

C#

public ButtonState LeftShoulder { get; }

**Property Value** [ButtonState.Pressed](#page-5364-0) if the button is pressed; [ButtonState.Released](#page-5364-0) otherwise. See Also **Reference** [GamePadButtons](#page-5373-0) Structure [GamePadButtons](#page-5374-0) Members [Microsoft.Xna.Framework.Input](#page-5337-0) Namespace PlatformsXbox 360,Windows XP SP2,Windows Vista, Zune

# <span id="page-5389-0"></span>**GamePadButtons.LeftStick Property**

Identifies whether the left stick button on the Xbox 360 Controller is pressed (the stick is "clicked" in).

**Namespace:** Microsoft.Xna.Framework.Input **Assembly:** Microsoft.Xna.Framework (in microsoft.xna.framework.dll)

#### Syntax

 $C#$ 

public ButtonState LeftStick { get; }

### **Property Value**

[ButtonState.Pressed](#page-5364-0) if the button is pressed; [ButtonState.Released](#page-5364-0) otherwise. See Also **Reference** [GamePadButtons](#page-5373-0) Structure [GamePadButtons](#page-5374-0) Members [Microsoft.Xna.Framework.Input](#page-5337-0) Namespace PlatformsXbox 360,Windows XP SP2,Windows Vista, Zune

## <span id="page-5390-0"></span>**GamePadButtons.RightShoulder Property**

Identifies whether the right shoulder (bumper) button on the Xbox 360 Controller is pressed.

**Namespace:** Microsoft.Xna.Framework.Input **Assembly:** Microsoft.Xna.Framework (in microsoft.xna.framework.dll)

#### Syntax

C#

public ButtonState RightShoulder { get; }

**Property Value** [ButtonState.Pressed](#page-5364-0) if the button is pressed; [ButtonState.Released](#page-5364-0) otherwise. See Also **Reference** [GamePadButtons](#page-5373-0) Structure [GamePadButtons](#page-5374-0) Members [Microsoft.Xna.Framework.Input](#page-5337-0) Namespace PlatformsXbox 360,Windows XP SP2,Windows Vista, Zune

# <span id="page-5391-0"></span>**GamePadButtons.RightStick Property**

Identifies whether the right stick button on the Xbox 360 Controller is pressed (the stick is "clicked" in).

**Namespace:** Microsoft.Xna.Framework.Input **Assembly:** Microsoft.Xna.Framework (in microsoft.xna.framework.dll)

#### Syntax

C#

public ButtonState RightStick { get; }

### **Property Value**

[ButtonState.Pressed](#page-5364-0) if the button is pressed; [ButtonState.Released](#page-5364-0) otherwise. See Also **Reference** [GamePadButtons](#page-5373-0) Structure [GamePadButtons](#page-5374-0) Members [Microsoft.Xna.Framework.Input](#page-5337-0) Namespace PlatformsXbox 360,Windows XP SP2,Windows Vista, Zune

# <span id="page-5392-0"></span>**GamePadButtons.Start Property**

Identifies whether the **START** button on the Xbox 360 Controller is pressed.

**Namespace:** Microsoft.Xna.Framework.Input **Assembly:** Microsoft.Xna.Framework (in microsoft.xna.framework.dll)

### Syntax

 $C#$ 

public ButtonState Start { get; }

### **Property Value**

[ButtonState.Pressed](#page-5364-0) if the button is pressed; [ButtonState.Released](#page-5364-0) otherwise. Remarks

**Best Practice**

During gameplay, the **Start** button is usually used to pausethe game.

# <span id="page-5393-0"></span>**GamePadButtons.X Property**

Identifies whether the **X** button on the Xbox 360 Controller is pressed.

**Namespace:** Microsoft.Xna.Framework.Input **Assembly:** Microsoft.Xna.Framework (in microsoft.xna.framework.dll)

### Syntax

C#

public ButtonState X { get; }

### **Property Value**

[ButtonState.Pressed](#page-5364-0) if the button is pressed; [ButtonState.Released](#page-5364-0) otherwise. See Also **Reference** [GamePadButtons](#page-5373-0) Structure [GamePadButtons](#page-5374-0) Members [Microsoft.Xna.Framework.Input](#page-5337-0) Namespace PlatformsXbox 360,Windows XP SP2,Windows Vista, Zune

# <span id="page-5394-0"></span>**GamePadButtons.Y Property**

Identifies whether the **Y** button on the Xbox 360 Controller is pressed.

**Namespace:** Microsoft.Xna.Framework.Input **Assembly:** Microsoft.Xna.Framework (in microsoft.xna.framework.dll)

### Syntax

C#

public ButtonState Y { get; }

### **Property Value**

[ButtonState.Pressed](#page-5364-0) if the button is pressed; [ButtonState.Released](#page-5364-0) otherwise. See Also **Reference** [GamePadButtons](#page-5373-0) Structure [GamePadButtons](#page-5374-0) Members [Microsoft.Xna.Framework.Input](#page-5337-0) Namespace PlatformsXbox 360,Windows XP SP2,Windows Vista, Zune

## <span id="page-5395-0"></span>**GamePadCapabilities Structure**

Describes the capabilities of an Xbox 360 Controller, including controller type and whether the controller supports voice.

**Namespace:** Microsoft.Xna.Framework.Input **Assembly:** Microsoft.Xna.Framework (in microsoft.xna.framework.dll)

Syntax

C#

public struct GamePadCapabilities

See Also **Reference** [GamePadCapabilities](#page-5396-0) Members [Microsoft.Xna.Framework.Input](#page-5337-0) Namespace PlatformsXbox 360, Windows XP SP2, Windows Vista, Zune

# <span id="page-5396-0"></span>**GamePadCapabilities Members**

The following tables list the members exposed by the GamePadCapabilities type.

### Public Properties

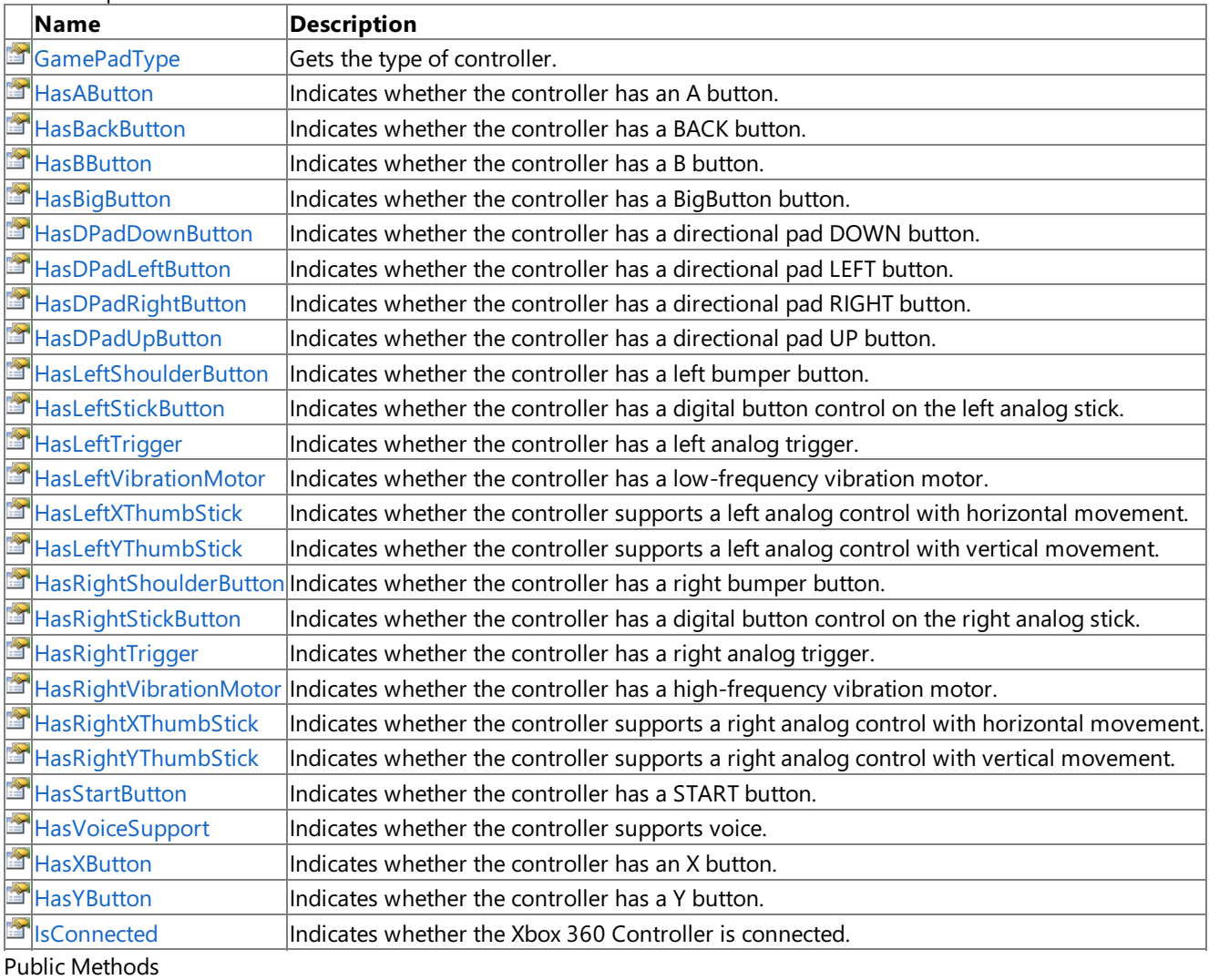

### **Name Description** [Equals](http://msdn.microsoft.com/en-us/library/w4hkze5k.aspx) (Inherited from [Object](http://msdn.microsoft.com/en-us/library/system.object.aspx).)<br> **Example:** (Inherited from Object.) (Inherited from [Object](http://msdn.microsoft.com/en-us/library/system.object.aspx).) **[ReferenceEquals](http://msdn.microsoft.com/en-us/library/system.object.referenceequals.aspx)** (Inherited from [Object](http://msdn.microsoft.com/en-us/library/system.object.aspx).)

Protected Methods

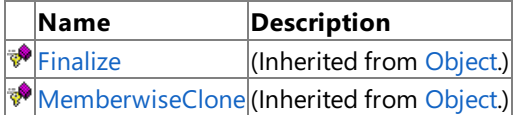

See Also

**Reference**

[GamePadCapabilities](#page-5395-0) Structure [Microsoft.Xna.Framework.Input](#page-5337-0) Namespace XNA Game Studio 3.1

# **GamePadCapabilities Methods**

### Public Methods

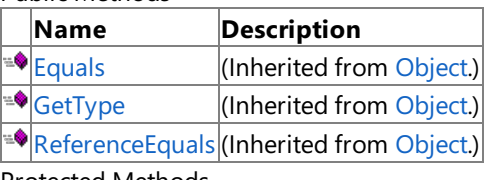

### Protected Methods

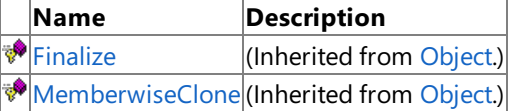

### See Also

**Reference**

[GamePadCapabilities](#page-5395-0) Structure

[Microsoft.Xna.Framework.Input](#page-5337-0) Namespace

# **GamePadCapabilities Properties**

### Public Properties

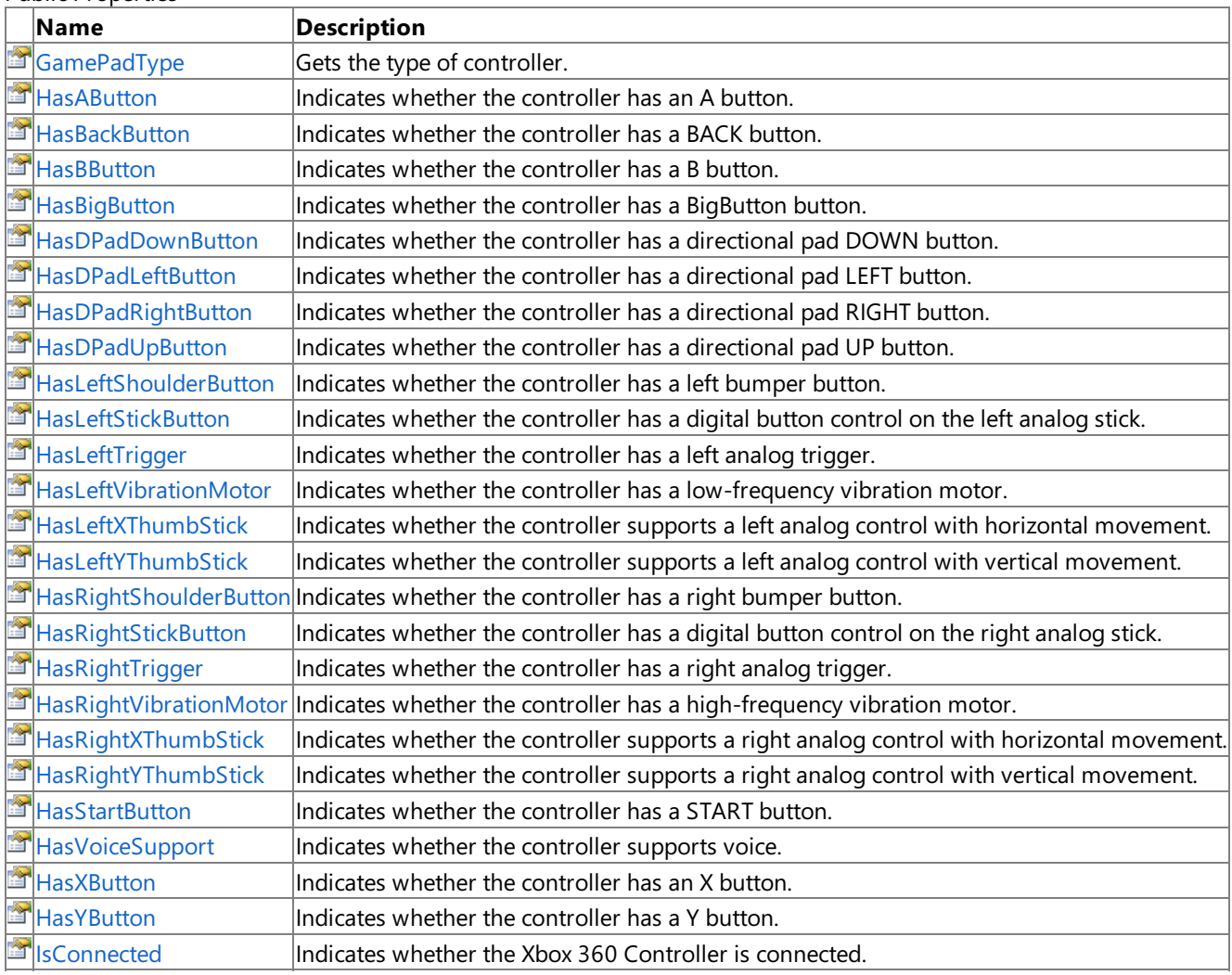

### See Also

**Reference**

[GamePadCapabilities](#page-5395-0) Structure [Microsoft.Xna.Framework.Input](#page-5337-0) Namespace

# <span id="page-5399-0"></span>**GamePadCapabilities.GamePadType Property**

Gets the type of controller.

**Namespace:** Microsoft.Xna.Framework.Input **Assembly:** Microsoft.Xna.Framework (in microsoft.xna.framework.dll)

Syntax

C#

public GamePadType GamePadType { get; }

**Property Value**

Enumerated value describing the controller type. See Also **Reference** [GamePadCapabilities](#page-5395-0) Structure [GamePadCapabilities](#page-5396-0) Members [Microsoft.Xna.Framework.Input](#page-5337-0) Namespace PlatformsXbox 360, Windows XP SP2, Windows Vista, Zune
### **GamePadCapabilities.HasAButton Property**

Indicates whether the controller has an **A** button.

**Namespace:** Microsoft.Xna.Framework.Input **Assembly:** Microsoft.Xna.Framework (in microsoft.xna.framework.dll)

Syntax

C#

public bool HasAButton { get; }

#### **Property Value**

### **GamePadCapabilities.HasBackButton Property**

Indicates whether the controller has a **BACK** button.

**Namespace:** Microsoft.Xna.Framework.Input **Assembly:** Microsoft.Xna.Framework (in microsoft.xna.framework.dll)

Syntax

 $C#$ 

public bool HasBackButton { get; }

#### **Property Value**

### **GamePadCapabilities.HasBButton Property**

Indicates whether the controller has a **B** button.

**Namespace:** Microsoft.Xna.Framework.Input **Assembly:** Microsoft.Xna.Framework (in microsoft.xna.framework.dll)

Syntax

C#

public bool HasBButton { get; }

#### **Property Value**

### **GamePadCapabilities.HasBigButton Property**

Indicates whether thecontroller has a **BigButton** button.

**Namespace:** Microsoft.Xna.Framework.Input **Assembly:** Microsoft.Xna.Framework (in microsoft.xna.framework.dll)

Syntax

 $C#$ 

public bool HasBigButton { get; }

#### **Property Value**

### **GamePadCapabilities.HasDPadDownButton Property**

Indicates whether the controller has a directional pad DOWN button.

**Namespace:** Microsoft.Xna.Framework.Input **Assembly:** Microsoft.Xna.Framework (in microsoft.xna.framework.dll)

Syntax

C#

public bool HasDPadDownButton { get; }

**Property Value**

### **GamePadCapabilities.HasDPadLeftButton Property**

Indicates whether the controller has a directional pad LEFT button.

**Namespace:** Microsoft.Xna.Framework.Input **Assembly:** Microsoft.Xna.Framework (in microsoft.xna.framework.dll)

Syntax

 $C#$ 

public bool HasDPadLeftButton { get; }

**Property Value**

### **GamePadCapabilities.HasDPadRightButton Property**

Indicates whether the controller has a directional pad RIGHT button.

**Namespace:** Microsoft.Xna.Framework.Input **Assembly:** Microsoft.Xna.Framework (in microsoft.xna.framework.dll)

Syntax

C#

public bool HasDPadRightButton { get; }

**Property Value**

### **GamePadCapabilities.HasDPadUpButton Property**

Indicates whether the controller has a directional pad UP button.

**Namespace:** Microsoft.Xna.Framework.Input **Assembly:** Microsoft.Xna.Framework (in microsoft.xna.framework.dll)

Syntax

C#

public bool HasDPadUpButton { get; }

**Property Value**

### **GamePadCapabilities.HasLeftShoulderButton Property**

Indicates whether the controller has a left bumper button.

**Namespace:** Microsoft.Xna.Framework.Input **Assembly:** Microsoft.Xna.Framework (in microsoft.xna.framework.dll)

Syntax

C#

public bool HasLeftShoulderButton { get; }

#### **Property Value**

### **GamePadCapabilities.HasLeftStickButton Property**

Indicates whether the controller has a digital button control on the left analog stick.

**Namespace:** Microsoft.Xna.Framework.Input **Assembly:** Microsoft.Xna.Framework (in microsoft.xna.framework.dll)

Syntax

C#

public bool HasLeftStickButton { get; }

**Property Value true** if the controller has this capability; **false** otherwise.

See Also **Reference** [GamePadCapabilities](#page-5395-0) Structure [GamePadCapabilities](#page-5396-0) Members [Microsoft.Xna.Framework.Input](#page-5337-0) Namespace PlatformsXbox 360, Windows XP SP2, Windows Vista, Zune

## **GamePadCapabilities.HasLeftTrigger Property**

Indicates whether the controller has a left analog trigger.

**Namespace:** Microsoft.Xna.Framework.Input **Assembly:** Microsoft.Xna.Framework (in microsoft.xna.framework.dll)

Syntax

 $C#$ 

public bool HasLeftTrigger { get; }

#### **Property Value**

### **GamePadCapabilities.HasLeftVibrationMotor Property**

Indicates whether the controller has a low-frequency vibration motor.

**Namespace:** Microsoft.Xna.Framework.Input **Assembly:** Microsoft.Xna.Framework (in microsoft.xna.framework.dll)

Syntax

C#

public bool HasLeftVibrationMotor { get; }

**Property Value**

### **GamePadCapabilities.HasLeftXThumbStick Property**

Indicates whether the controller supports a left analog control with horizontal movement.

**Namespace:** Microsoft.Xna.Framework.Input **Assembly:** Microsoft.Xna.Framework (in microsoft.xna.framework.dll)

Syntax

C#

public bool HasLeftXThumbStick { get; }

**Property Value**

### **GamePadCapabilities.HasLeftYThumbStick Property**

Indicates whether the controller supports a left analog control with vertical movement.

**Namespace:** Microsoft.Xna.Framework.Input **Assembly:** Microsoft.Xna.Framework (in microsoft.xna.framework.dll)

Syntax

C#

public bool HasLeftYThumbStick { get; }

**Property Value**

### **GamePadCapabilities.HasRightShoulderButton Property**

Indicates whether the controller has a right bumper button.

**Namespace:** Microsoft.Xna.Framework.Input **Assembly:** Microsoft.Xna.Framework (in microsoft.xna.framework.dll)

Syntax

C#

public bool HasRightShoulderButton { get; }

#### **Property Value**

## **GamePadCapabilities.HasRightStickButton Property**

Indicates whether the controller has a digital button control on the right analog stick.

**Namespace:** Microsoft.Xna.Framework.Input **Assembly:** Microsoft.Xna.Framework (in microsoft.xna.framework.dll)

Syntax

C#

public bool HasRightStickButton { get; }

**Property Value true** if the controller has this capability; **false** otherwise.

See Also **Reference** [GamePadCapabilities](#page-5395-0) Structure [GamePadCapabilities](#page-5396-0) Members [Microsoft.Xna.Framework.Input](#page-5337-0) Namespace PlatformsXbox 360, Windows XP SP2, Windows Vista, Zune

## **GamePadCapabilities.HasRightTrigger Property**

Indicates whether the controller has a right analog trigger.

**Namespace:** Microsoft.Xna.Framework.Input **Assembly:** Microsoft.Xna.Framework (in microsoft.xna.framework.dll)

Syntax

 $C#$ 

public bool HasRightTrigger { get; }

#### **Property Value**

### **GamePadCapabilities.HasRightVibrationMotor Property**

Indicates whether the controller has a high-frequency vibration motor.

**Namespace:** Microsoft.Xna.Framework.Input **Assembly:** Microsoft.Xna.Framework (in microsoft.xna.framework.dll)

Syntax

C#

public bool HasRightVibrationMotor { get; }

**Property Value**

### **GamePadCapabilities.HasRightXThumbStick Property**

Indicates whether the controller supports a right analog control with horizontal movement.

**Namespace:** Microsoft.Xna.Framework.Input **Assembly:** Microsoft.Xna.Framework (in microsoft.xna.framework.dll)

#### Syntax

C#

public bool HasRightXThumbStick { get; }

#### **Property Value**

### **GamePadCapabilities.HasRightYThumbStick Property**

Indicates whether the controller supports a right analog control with vertical movement.

**Namespace:** Microsoft.Xna.Framework.Input **Assembly:** Microsoft.Xna.Framework (in microsoft.xna.framework.dll)

Syntax

C#

public bool HasRightYThumbStick { get; }

**Property Value**

### **GamePadCapabilities.HasStartButton Property**

Indicates whether the controller has a **START** button.

**Namespace:** Microsoft.Xna.Framework.Input **Assembly:** Microsoft.Xna.Framework (in microsoft.xna.framework.dll)

Syntax

 $C#$ 

public bool HasStartButton { get; }

#### **Property Value**

### **GamePadCapabilities.HasVoiceSupport Property**

Indicates whether the controller supports voice.

**Namespace:** Microsoft.Xna.Framework.Input

**Assembly:** Microsoft.Xna.Framework (in microsoft.xna.framework.dll)

Syntax

C#

public bool HasVoiceSupport { get; }

#### **Property Value**

### **GamePadCapabilities.HasXButton Property**

Indicates whether thecontroller has an **X** button.

**Namespace:** Microsoft.Xna.Framework.Input **Assembly:** Microsoft.Xna.Framework (in microsoft.xna.framework.dll)

Syntax

C#

public bool HasXButton { get; }

#### **Property Value**

### **GamePadCapabilities.HasYButton Property**

Indicates whether the controller has a Y button.

**Namespace:** Microsoft.Xna.Framework.Input **Assembly:** Microsoft.Xna.Framework (in microsoft.xna.framework.dll)

Syntax

C#

public bool HasYButton { get; }

#### **Property Value**

### **GamePadCapabilities.IsConnected Property**

Indicates whether the Xbox 360 Controller is connected.

**Namespace:** Microsoft.Xna.Framework.Input

**Assembly:** Microsoft.Xna.Framework (in microsoft.xna.framework.dll)

Syntax

C#

public bool IsConnected { get; }

#### **Property Value**

**true** if the controller is connected; false otherwise.

Remarks When calling [GetState](#page-5369-0) or [GetCapabilities](#page-5368-0), check the returned structure's **IsConnected** property value. If the controller has been disconnected, this value will be *false*. When a controller is disconnected, values for its state and/or capabilities will not be valid. The controller will also not be able to receive new vibration settings.

See Also **Reference**

[GamePadCapabilities](#page-5395-0) Structure [GamePadCapabilities](#page-5396-0) Members [Microsoft.Xna.Framework.Input](#page-5337-0) Namespace PlatformsXbox 360, Windows XP SP2, Windows Vista, Zune

### **GamePadDeadZone Enumeration**

Specifies a type of dead zone processing to apply to Xbox 360 controller analog sticks when calling [GetState](#page-5369-0).

**Namespace:** Microsoft.Xna.Framework.Input

**Assembly:** Microsoft.Xna.Framework (in microsoft.xna.framework.dll)

Syntax

C#

public enum GamePadDeadZone

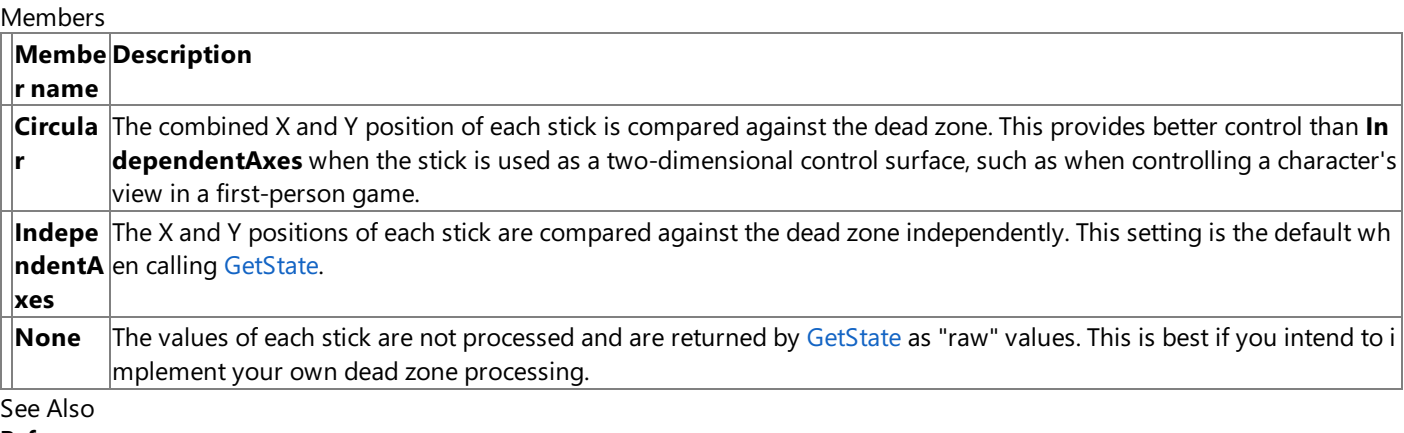

**Reference**

[Microsoft.Xna.Framework.Input](#page-5337-0) Namespace

PlatformsXbox 360, Windows XP SP2, Windows Vista, Zune

### <span id="page-5426-0"></span>**GamePadDPad Structure**

Identifies which directions on the directional pad of an Xbox 360 Controller are being pressed.

**Namespace:** Microsoft.Xna.Framework.Input **Assembly:** Microsoft.Xna.Framework (in microsoft.xna.framework.dll)

Syntax

 $C#$ 

public struct GamePadDPad

#### Remarks

#### **Best Practice**

Many games allow movement to be controlled with either the left thumbstick or the directional pad (d-pad). The left thumbst ick may be accessed with [ThumbSticks](#page-5460-0), and the directional pad is available through [DPad](#page-5457-0).

See Also

**Reference** [GamePadDPad](#page-5427-0) Members

[Microsoft.Xna.Framework.Input](#page-5337-0) Namespace PlatformsXbox 360, Windows XP SP2, Windows Vista, Zune

# <span id="page-5427-0"></span>**GamePadDPad Members**

The following tables list the members exposed by the GamePadDPad type.

Public Constructors

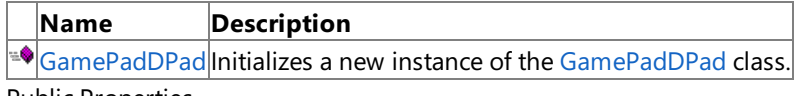

Public Properties

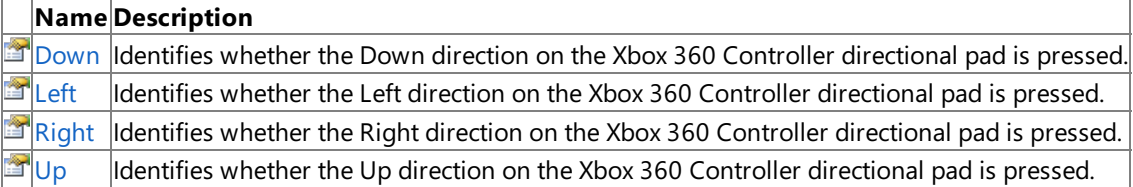

#### Public Methods

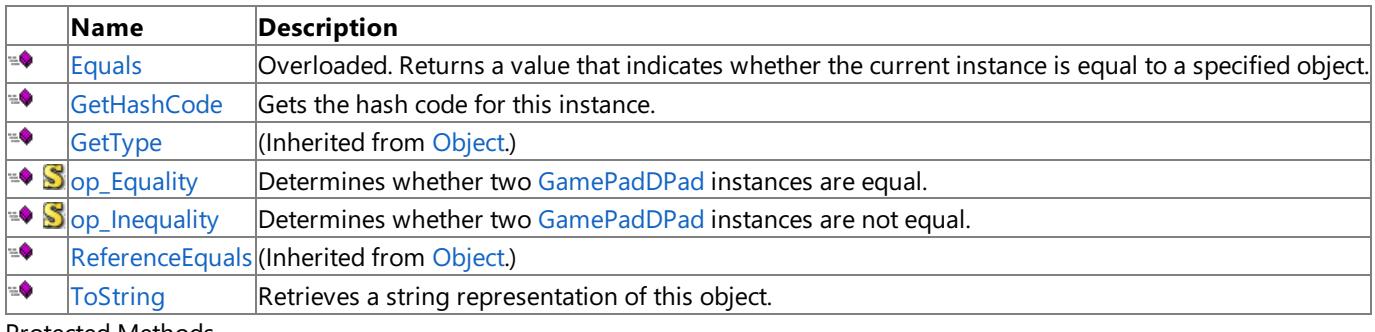

### Protected Methods

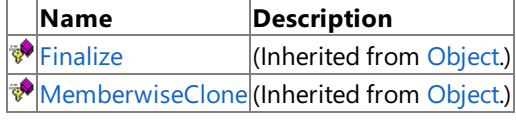

#### See Also

**Reference**

[GamePadDPad](#page-5426-0) Structure

[Microsoft.Xna.Framework.Input](#page-5337-0) Namespace

# <span id="page-5428-0"></span>**GamePadDPad Constructor**

Initializes a new instance of the [GamePadDPad](#page-5426-0) class.

**Namespace:** Microsoft.Xna.Framework.Input

**Assembly:** Microsoft.Xna.Framework (in microsoft.xna.framework.dll)

Syntax C#

```
public GamePadDPad (
         ButtonState upValue,
         ButtonState downValue,
         ButtonState leftValue,
         ButtonState rightValue
)
```
**Parameters**

*upValue* Directional pad up button state. *downValue* Directional pad down button state. *leftValue* Directional pad left button state. *rightValue* Directional pad right button state.

#### Remarks

Games normally use [GetState](#page-5369-0) to get the true gamepad state. This constructor is used to instead simulate gamepad input for passing within the game's own input subsystem.

See Also **Reference** [GamePadDPad](#page-5426-0) Structure [GamePadDPad](#page-5427-0) Members [Microsoft.Xna.Framework.Input](#page-5337-0) Namespace PlatformsXbox 360, Windows XP SP2, Windows Vista, Zune

# **GamePadDPad Methods**

#### Public Methods

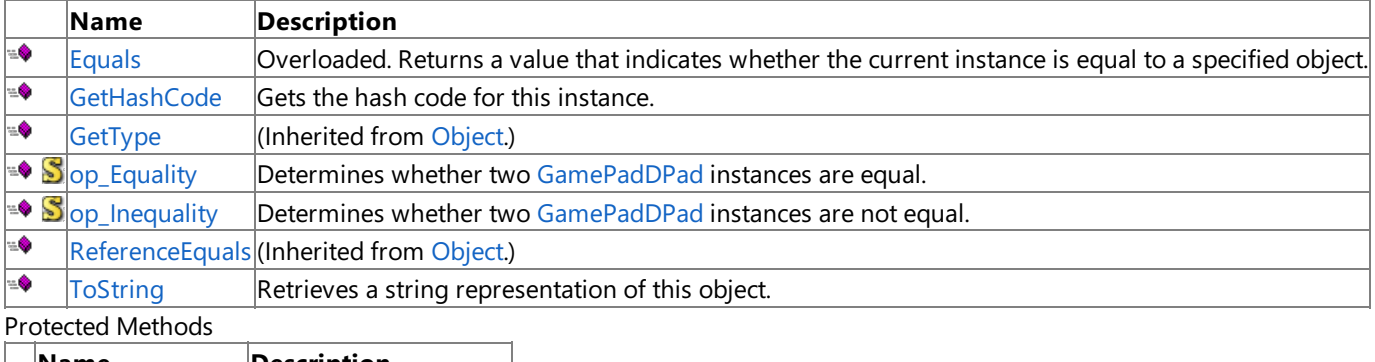

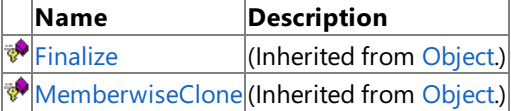

### See Also

**Reference** [GamePadDPad](#page-5426-0) Structure

[Microsoft.Xna.Framework.Input](#page-5337-0) Namespace

## <span id="page-5430-0"></span>**GamePadDPad.Equals Method**

Returns a value that indicates whether the current instance is equal to a specified object.

Overload List

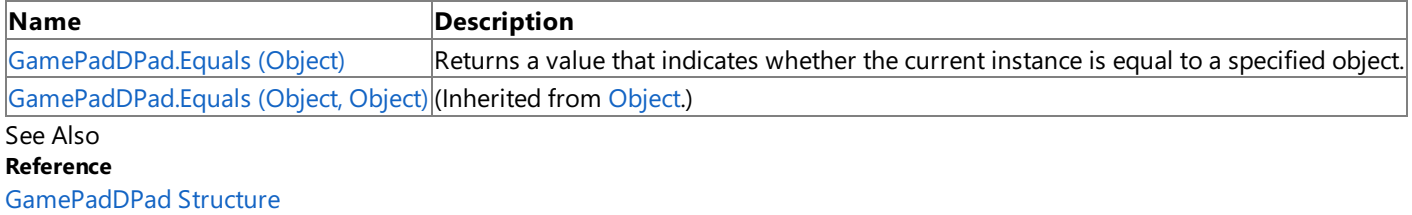

[GamePadDPad](#page-5427-0) Members

[Microsoft.Xna.Framework.Input](#page-5337-0) Namespace

# <span id="page-5431-0"></span>**GamePadDPad.Equals Method (Object)**

Returns a value that indicates whether the current instance is equal to a specified object.

**Namespace:** Microsoft.Xna.Framework.Input **Assembly:** Microsoft.Xna.Framework (in microsoft.xna.framework.dll)

#### Syntax

C#

```
public override bool Equals (
        Object obj
)
```
### **Parameters**

*obj*

Object with which to make the comparison.

### **Return Value**

true if the current instance is equal to the specified object; false otherwise. See Also **Reference** [GamePadDPad](#page-5426-0) Structure [GamePadDPad](#page-5427-0) Members [Microsoft.Xna.Framework.Input](#page-5337-0) Namespace PlatformsXbox 360,Windows XP SP2,Windows Vista, Zune

## <span id="page-5432-0"></span>**GamePadDPad.GetHashCode Method**

Gets the hash code for this instance.

**Namespace:** Microsoft.Xna.Framework.Input **Assembly:** Microsoft.Xna.Framework (in microsoft.xna.framework.dll)

Syntax

C#

public override int GetHashCode ()

**Return Value** Hash code for this object. See Also **Reference** [GamePadDPad](#page-5426-0) Structure [GamePadDPad](#page-5427-0) Members [Microsoft.Xna.Framework.Input](#page-5337-0) Namespace PlatformsXbox 360, Windows XP SP2, Windows Vista, Zune

# <span id="page-5433-0"></span>**GamePadDPad.op\_Equality Method**

Determines whether two [GamePadDPad](#page-5426-0) instances are equal.

**Namespace:** Microsoft.Xna.Framework.Input **Assembly:** Microsoft.Xna.Framework (in microsoft.xna.framework.dll)

Syntax C#

```
public static bool op_Equality (
         GamePadDPad left,
         GamePadDPad right
)
```
#### **Parameters**

*left*

Object on the left of the equal sign. *right*

Object on the right of the equal sign.

**Return Value true** if the instances are equal; **false** otherwise. See Also **Reference** [GamePadDPad](#page-5426-0) Structure [GamePadDPad](#page-5427-0) Members [Microsoft.Xna.Framework.Input](#page-5337-0) Namespace PlatformsXbox 360, Windows XP SP2, Windows Vista, Zune

# <span id="page-5434-0"></span>**GamePadDPad.op\_Inequality Method**

Determines whether two [GamePadDPad](#page-5426-0) instances are not equal.

**Namespace:** Microsoft.Xna.Framework.Input

**Assembly:** Microsoft.Xna.Framework (in microsoft.xna.framework.dll)

Syntax C#

```
public static bool op_Inequality (
         GamePadDPad left,
         GamePadDPad right
)
```
### **Parameters**

*left*

Object on the left of the equal sign. *right*

Object on the right of the equal sign.

**Return Value true** if the objects are notequal; **false** otherwise. See Also **Reference** [GamePadDPad](#page-5426-0) Structure [GamePadDPad](#page-5427-0) Members [Microsoft.Xna.Framework.Input](#page-5337-0) Namespace PlatformsXbox 360, Windows XP SP2, Windows Vista, Zune

## <span id="page-5435-0"></span>**GamePadDPad.ToString Method**

Retrieves a string representation of this object.

**Namespace:** Microsoft.Xna.Framework.Input **Assembly:** Microsoft.Xna.Framework (in microsoft.xna.framework.dll)

Syntax

C#

public override string ToString ()

**Return Value** String representation of this object. See Also **Reference** [GamePadDPad](#page-5426-0) Structure [GamePadDPad](#page-5427-0) Members [Microsoft.Xna.Framework.Input](#page-5337-0) Namespace PlatformsXbox 360, Windows XP SP2, Windows Vista, Zune
# **GamePadDPad Properties**

Public Properties

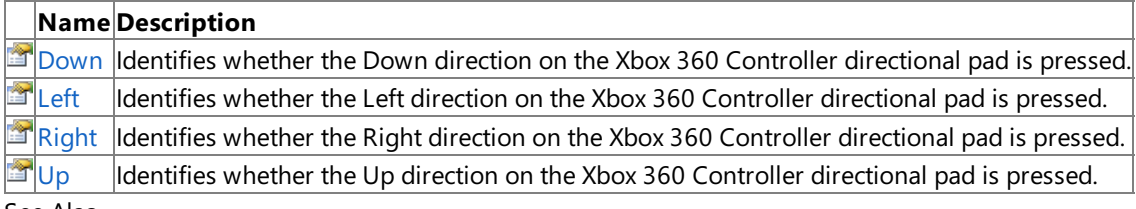

See Also **Reference**

[GamePadDPad](#page-5426-0) Structure

[Microsoft.Xna.Framework.Input](#page-5337-0) Namespace

## <span id="page-5437-0"></span>**GamePadDPad.Down Property**

Identifies whether the Down direction on the Xbox 360 Controller directional pad is pressed.

**Namespace:** Microsoft.Xna.Framework.Input **Assembly:** Microsoft.Xna.Framework (in microsoft.xna.framework.dll)

Syntax

C#

public ButtonState Down { get; }

**Property Value**

[ButtonState.Pressed](#page-5364-0) if the button is pressed; [ButtonState.Released](#page-5364-0) otherwise. See Also **Reference** [GamePadDPad](#page-5426-0) Structure [GamePadDPad](#page-5427-0) Members [Microsoft.Xna.Framework.Input](#page-5337-0) Namespace PlatformsXbox 360,Windows XP SP2,Windows Vista, Zune

# <span id="page-5438-0"></span>**GamePadDPad.Left Property**

Identifies whether the Left direction on the Xbox 360 Controller directional pad is pressed.

**Namespace:** Microsoft.Xna.Framework.Input **Assembly:** Microsoft.Xna.Framework (in microsoft.xna.framework.dll)

Syntax

C#

public ButtonState Left { get; }

**Property Value** [ButtonState.Pressed](#page-5364-0) if the button is pressed; [ButtonState.Released](#page-5364-0) otherwise. See Also **Reference** [GamePadDPad](#page-5426-0) Structure [GamePadDPad](#page-5427-0) Members [Microsoft.Xna.Framework.Input](#page-5337-0) Namespace PlatformsXbox 360,Windows XP SP2,Windows Vista, Zune

# <span id="page-5439-0"></span>**GamePadDPad.Right Property**

Identifies whether the Right direction on the Xbox 360 Controller directional pad is pressed.

**Namespace:** Microsoft.Xna.Framework.Input **Assembly:** Microsoft.Xna.Framework (in microsoft.xna.framework.dll)

Syntax

C#

public ButtonState Right { get; }

**Property Value** [ButtonState.Pressed](#page-5364-0) if the button is pressed; [ButtonState.Released](#page-5364-0) otherwise. See Also **Reference** [GamePadDPad](#page-5426-0) Structure [GamePadDPad](#page-5427-0) Members [Microsoft.Xna.Framework.Input](#page-5337-0) Namespace PlatformsXbox 360,Windows XP SP2,Windows Vista, Zune

# <span id="page-5440-0"></span>**GamePadDPad.Up Property**

Identifies whether the Up direction on the Xbox 360 Controller directional pad is pressed.

**Namespace:** Microsoft.Xna.Framework.Input **Assembly:** Microsoft.Xna.Framework (in microsoft.xna.framework.dll)

### Syntax

C#

public ButtonState Up { get; }

### **Property Value**

[ButtonState.Pressed](#page-5364-0) if the button is pressed; [ButtonState.Released](#page-5364-0) otherwise. See Also **Reference** [GamePadDPad](#page-5426-0) Structure [GamePadDPad](#page-5427-0) Members [Microsoft.Xna.Framework.Input](#page-5337-0) Namespace PlatformsXbox 360,Windows XP SP2,Windows Vista, Zune

## <span id="page-5441-0"></span>**GamePadState Structure**

Represents specific information about the state of an Xbox 360 Controller, including the current state of buttons and sticks.

**Namespace:** Microsoft.Xna.Framework.Input **Assembly:** Microsoft.Xna.Framework (in microsoft.xna.framework.dll)

Syntax

C#

public struct GamePadState

See Also **Tasks** How To: Detect Whether a [Controller](#page-419-0) Button Is Pressed How To: Detect Whether a Controller Is [Disconnected](#page-424-0) **Concepts** Input [Overview](#page-411-0) **Reference** [GamePadState](#page-5442-0) Members [Microsoft.Xna.Framework.Input](#page-5337-0) Namespace PlatformsXbox 360, Windows XP SP2, Windows Vista, Zune

# <span id="page-5442-0"></span>**GamePadState Members**

The following tables list the members exposed by the GamePadState type.

### Public Constructors

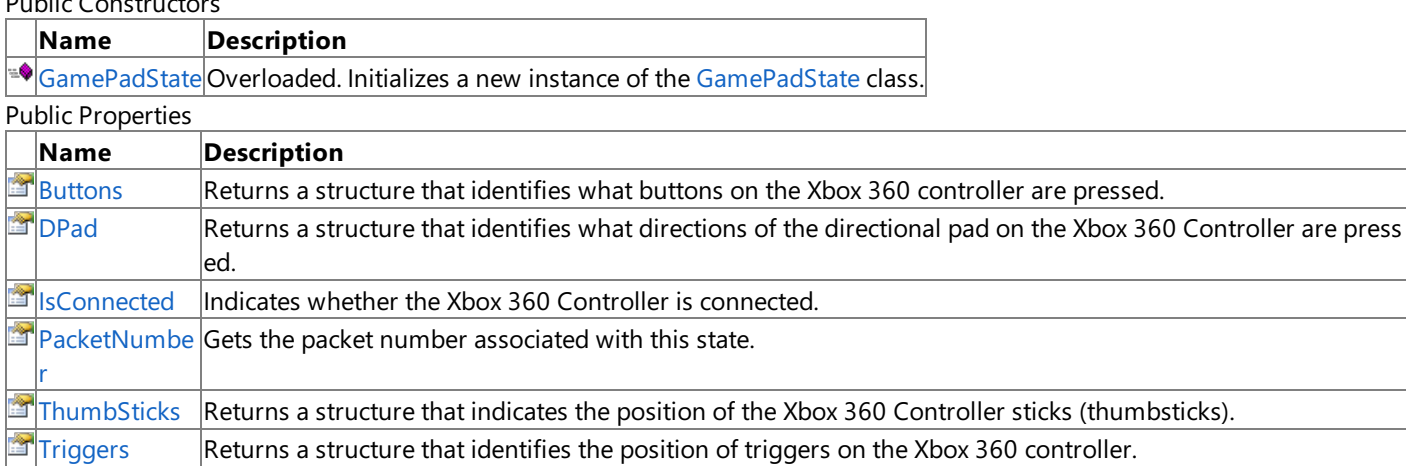

Public Methods

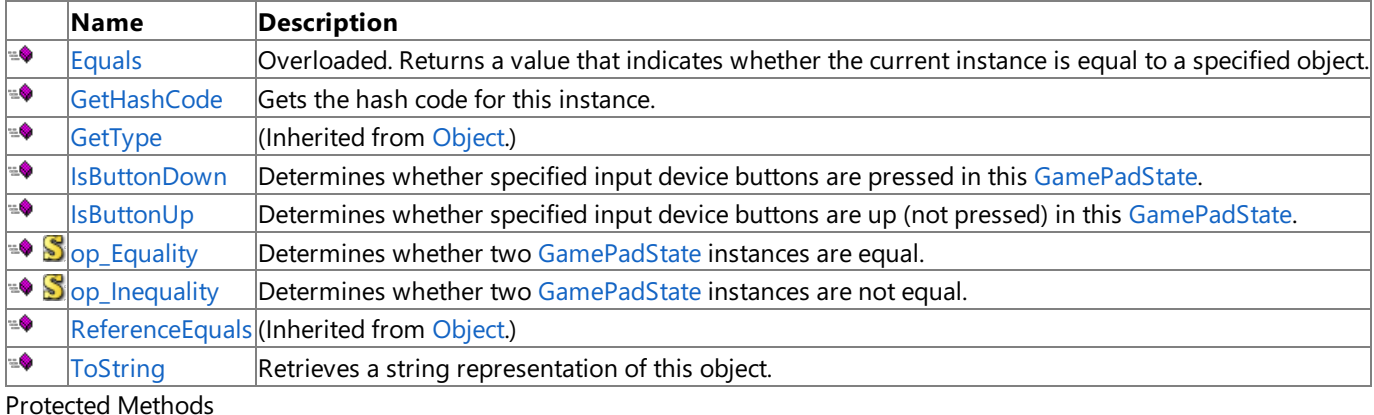

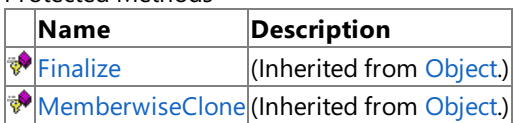

See Also

**Tasks**

How To: Detect Whether a [Controller](#page-419-0) Button Is Pressed How To: Detect Whether a Controller Is [Disconnected](#page-424-0)

### **Concepts**

Input [Overview](#page-411-0)

### **Reference**

GamePadState Structure

[Microsoft.Xna.Framework.Input](#page-5337-0) Namespace

# <span id="page-5443-0"></span>**GamePadState Constructor**

Initializes a new instance of the [GamePadState](#page-5441-0) class.

### Overload List

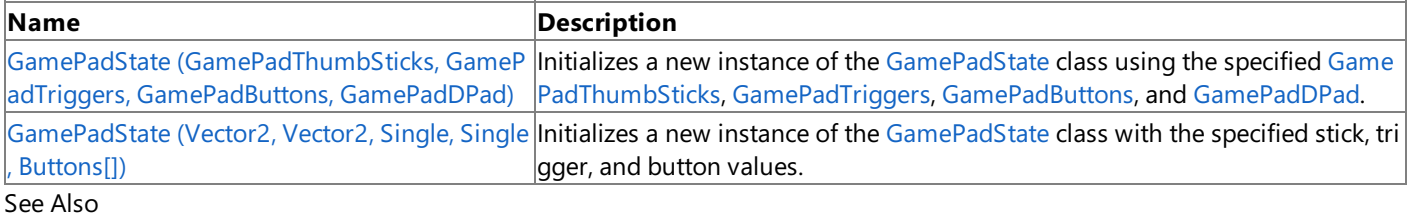

### **Reference**

GamePadState Structure [GamePadState](#page-5442-0) Members [Microsoft.Xna.Framework.Input](#page-5337-0) Namespace

# <span id="page-5444-0"></span>**GamePadState Constructor (GamePadThumbSticks, GamePadTriggers, GamePadButtons, GamePadDPad)**

Initializes a new instance of the [GamePadState](#page-5441-0) class using the specified [GamePadThumbSticks](#page-5462-0), [GamePadTriggers](#page-5475-0), [GamePadButtons](#page-5373-0),and [GamePadDPad](#page-5426-0).

### **Namespace:** Microsoft.Xna.Framework.Input

**Assembly:** Microsoft.Xna.Framework (in microsoft.xna.framework.dll)

Syntax

```
C#
```

```
public GamePadState (
        GamePadThumbSticks thumbSticks,
         GamePadTriggers triggers,
         GamePadButtons buttons,
         GamePadDPad dPad
)
```
### **Parameters**

*thumbSticks* Initial thumbstick state. *triggers* Initial trigger state. *buttons* Initial button state. *dPad* Initial directional pad state.

### Remarks

Games normally use [GetState](#page-5369-0) to get the true gamepad state. This constructor is used to instead simulate gamepad input for passing within the game's own input subsystem.

Thumbstick state is different from the state indicated by the [GamePadButtons.LeftStick](#page-5389-0) Property or the [GamePadButtons.RightStick](#page-5391-0) Property.Thumbstick staterefers to the position of thethumbstick, whilethe**LeftStick** or **RightStick** properties indicate whether thestick is "clicked" in.

See Also **Reference** GamePadState Structure [GamePadState](#page-5442-0) Members [Microsoft.Xna.Framework.Input](#page-5337-0) Namespace PlatformsXbox 360,Windows XP SP2,Windows Vista, Zune

#### <span id="page-5445-0"></span>XNA GameStudio 3.1

# **GamePadState Constructor (Vector2, Vector2, Single, Single, Buttons[])**

Initializes a new instance of the [GamePadState](#page-5441-0) class with the specified stick, trigger, and button values.

**Namespace:** Microsoft.Xna.Framework.Input **Assembly:** Microsoft.Xna.Framework (in microsoft.xna.framework.dll)

#### Syntax C#

```
public GamePadState (
         Vector2 leftThumbStick,
         Vector2 rightThumbStick,
         float leftTrigger,
         float rightTrigger,
         Buttons[] buttons
)
```
**Parameters**

*leftThumbStick*

Left stick value. Each axis is clamped between -1.0 and 1.0.

*rightThumbStick*

Right stick value.Each axis is clamped between -1.0 and 1.0. *leftTrigger*

Left trigger value. This value is clamped between 0.0 and 1.0. *rightTrigger*

Right trigger value. This value is clamped between 0.0 and 1.0.

*buttons*

Array or parameter list of [Buttons](#page-5363-0) to initialize as pressed.

Remarks

Games normally use [GetState](#page-5369-0) to get the true gamepad state. This constructor is used to instead simulate gamepad input for passing within the game's own input subsystem.

See Also **Reference** GamePadState Structure [GamePadState](#page-5442-0) Members [Microsoft.Xna.Framework.Input](#page-5337-0) Namespace PlatformsXbox 360, Windows XP SP2, Windows Vista, Zune

# **GamePadState Methods**

### Public Methods

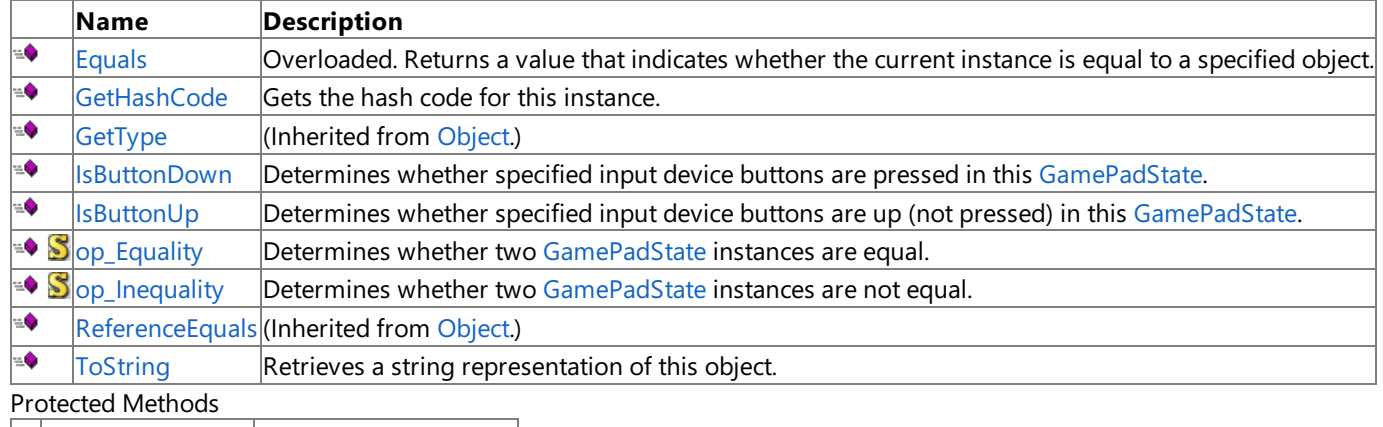

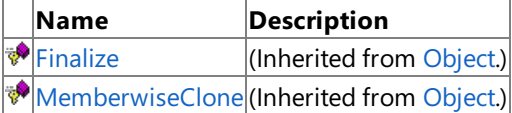

See Also

**Reference**

GamePadState Structure

[Microsoft.Xna.Framework.Input](#page-5337-0) Namespace

# <span id="page-5447-0"></span>**GamePadState.Equals Method**

Returns a value that indicates whether the current instance is equal to a specified object.

Overload List

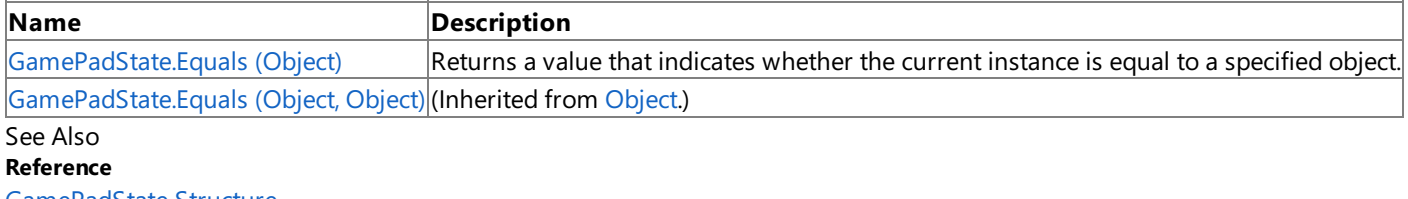

GamePadState Structure

[GamePadState](#page-5442-0) Members

[Microsoft.Xna.Framework.Input](#page-5337-0) Namespace

# <span id="page-5448-0"></span>**GamePadState.Equals Method (Object)**

Returns a value that indicates whether the current instance is equal to a specified object.

**Namespace:** Microsoft.Xna.Framework.Input **Assembly:** Microsoft.Xna.Framework (in microsoft.xna.framework.dll)

### Syntax

C#

```
public override bool Equals (
        Object obj
)
```
### **Parameters**

*obj*

Object with which to make the comparison.

### **Return Value**

true if the current instance is equal to the specified object; false otherwise. See Also **Reference** GamePadState Structure [GamePadState](#page-5442-0) Members [Microsoft.Xna.Framework.Input](#page-5337-0) Namespace PlatformsXbox 360,Windows XP SP2,Windows Vista, Zune

# <span id="page-5449-0"></span>**GamePadState.GetHashCode Method**

Gets the hash code for this instance.

**Namespace:** Microsoft.Xna.Framework.Input **Assembly:** Microsoft.Xna.Framework (in microsoft.xna.framework.dll)

Syntax

C#

public override int GetHashCode ()

**Return Value** Hash code for this object. See Also **Reference** GamePadState Structure [GamePadState](#page-5442-0) Members [Microsoft.Xna.Framework.Input](#page-5337-0) Namespace PlatformsXbox 360, Windows XP SP2, Windows Vista, Zune

# <span id="page-5450-0"></span>**GamePadState.IsButtonDown Method**

Determines whether specified input device buttons are pressed in this [GamePadState](#page-5441-0).

**Namespace:** Microsoft.Xna.Framework.Input

**Assembly:** Microsoft.Xna.Framework (in microsoft.xna.framework.dll)

#### Syntax C#

```
public bool IsButtonDown (
         Buttons button
)
```
### **Parameters**

*button*

Buttons to query.Specify a single button, or combine multiple buttons using a bitwise OR operation.

### **Return Value**

**true** if all specified buttons are pressed; **false** otherwise. Remarks

For digital buttons (such as A, START, and right bumper) the return value indicates whether the button is pressed.

For analog inputs (triggers and thumbsticks), the return value indicates whether the input exceeds dead zone values. For example, a trigger will not be reported as pressed until it is pulled about 12% of its full range. **IsButtonDown** always uses the default dead zone processing mode, [GamePadDeadZone.IndependentAxes](#page-5425-0).

If multiple buttons arespecified (by combining them using the bitwise OR operator), then *all* must be pressed (or exceed dead zonevalues) in order for **IsButtonDown** to return **true**.

See Also **Reference** GamePadState Structure [GamePadState](#page-5442-0) Members [Microsoft.Xna.Framework.Input](#page-5337-0) Namespace [GamePadState.IsButtonDown](#page-5450-0) Method [GamePad.GetState](#page-5369-0) Method [GamePadDeadZone](#page-5425-0) PlatformsXbox 360, Windows XP SP2, Windows Vista, Zune

# <span id="page-5451-0"></span>**GamePadState.IsButtonUp Method**

Determines whether specified input device buttons are up (not pressed) in this [GamePadState](#page-5441-0).

**Namespace:** Microsoft.Xna.Framework.Input

**Assembly:** Microsoft.Xna.Framework (in microsoft.xna.framework.dll)

```
Syntax
```
C#

```
public bool IsButtonUp (
         Buttons button
)
```
### **Parameters**

*button*

Buttons to query.Specify a single button, or combine multiple buttons using a bitwise OR operation.

### **Return Value**

**true** if any specified buttons are up; **false** otherwise. Remarks

For digital buttons (such as A, START, and right bumper) the return value indicates whether the button is up (not pressed).

For analog inputs (triggers and thumbsticks), the return value indicates whether the input exceeds dead zone values. For example, a trigger will be reported as not pressed until it is pulled about 12% of its full range. **IsButtonUp** always uses the default dead zone processing mode, [GamePadDeadZone.IndependentAxes](#page-5425-0).

If multiple buttons arespecified (by combining them using the bitwise OR operator), **IsButtonUp** returns **true** if *any* of the specified buttons are not pressed (or do not exceed dead zone values).

See Also **Reference** GamePadState Structure [GamePadState](#page-5442-0) Members [Microsoft.Xna.Framework.Input](#page-5337-0) Namespace [GamePadState.IsButtonDown](#page-5450-0) Method [GamePad.GetState](#page-5369-0) Method [GamePadDeadZone](#page-5425-0) PlatformsXbox 360, Windows XP SP2, Windows Vista, Zune

# <span id="page-5452-0"></span>**GamePadState.op\_Equality Method**

Determines whether two [GamePadState](#page-5441-0) instances are equal.

**Namespace:** Microsoft.Xna.Framework.Input **Assembly:** Microsoft.Xna.Framework (in microsoft.xna.framework.dll)

Syntax C#

```
public static bool op_Equality (
         GamePadState left,
         GamePadState right
)
```
### **Parameters**

*left*

Object on the left of the equal sign. *right*

Object on the right of the equal sign.

#### **Return Value true** if the instances are equal; **false** otherwise.

See Also **Reference** GamePadState Structure [GamePadState](#page-5442-0) Members

[Microsoft.Xna.Framework.Input](#page-5337-0) Namespace PlatformsXbox 360, Windows XP SP2, Windows Vista, Zune

# <span id="page-5453-0"></span>**GamePadState.op\_Inequality Method**

Determines whether two [GamePadState](#page-5441-0) instances are not equal.

**Namespace:** Microsoft.Xna.Framework.Input **Assembly:** Microsoft.Xna.Framework (in microsoft.xna.framework.dll)

Syntax

C#

```
public static bool op_Inequality (
         GamePadState left,
         GamePadState right
)
```
### **Parameters**

*left*

Object on the left of the equal sign. *right*

Object on the right of the equal sign.

## **Return Value**

**true** if the objects are notequal; **false** otherwise. See Also **Reference** GamePadState Structure [GamePadState](#page-5442-0) Members [Microsoft.Xna.Framework.Input](#page-5337-0) Namespace

PlatformsXbox 360, Windows XP SP2, Windows Vista, Zune

# <span id="page-5454-0"></span>**GamePadState.ToString Method**

Retrieves a string representation of this object.

**Namespace:** Microsoft.Xna.Framework.Input **Assembly:** Microsoft.Xna.Framework (in microsoft.xna.framework.dll)

Syntax

C#

public override string ToString ()

**Return Value** String representation of this object. See Also **Reference** GamePadState Structure [GamePadState](#page-5442-0) Members [Microsoft.Xna.Framework.Input](#page-5337-0) Namespace PlatformsXbox 360, Windows XP SP2, Windows Vista, Zune

# **GamePadState Properties**

Public Properties

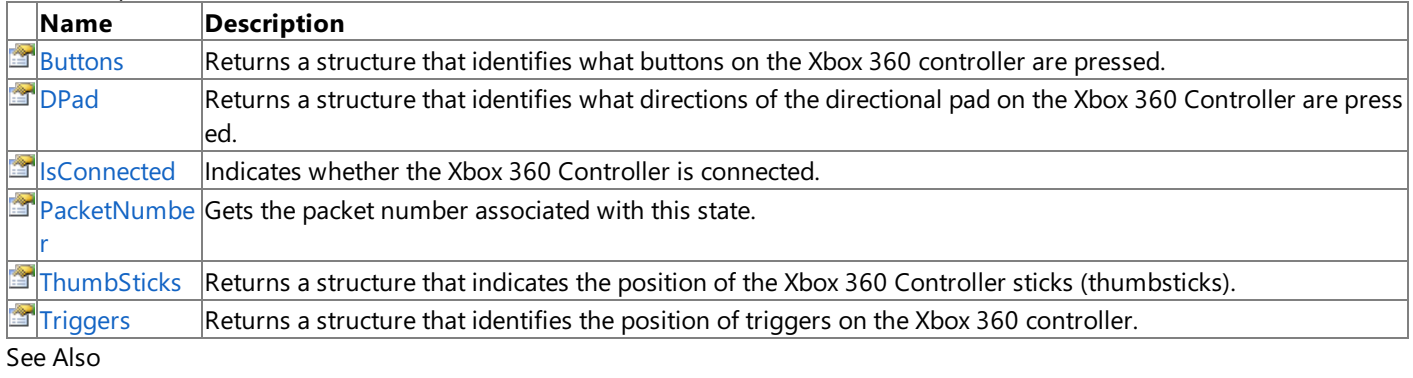

**Reference**

GamePadState Structure

[Microsoft.Xna.Framework.Input](#page-5337-0) Namespace

## <span id="page-5456-0"></span>**GamePadState.Buttons Property**

Returns a structure that identifies what buttons on the Xbox 360 controller are pressed.

**Namespace:** Microsoft.Xna.Framework.Input **Assembly:** Microsoft.Xna.Framework (in microsoft.xna.framework.dll)

#### Syntax

C#

public GamePadButtons Buttons { get; }

### **Property Value**

A structure that identifies buttons pressed on the controller.

#### Remarks

#### **Best Practice**

- If your gameallows the player to control acceleration using the Xbox 360 controller,you may check [GameDefaults.Acce](#page-2532-0) lerateWithButtons to determine if the player prefers using the gamepad buttons or triggers to control acceleration.
- If your gameallows the player to control braking using the Xbox 360 controller,you may check [GameDefaults.BrakeWi](#page-2535-0) thButtons to determine if the player prefers using the gamepad buttons or triggers to control braking.

See Also **Tasks** How To: Detect Whether a [Controller](#page-419-0) Button Is Pressed How To: Detect Whether a Controller Is [Disconnected](#page-424-0) **Concepts** Input [Overview](#page-411-0) **Reference** [GameDefaults.AccelerateWithButtons](#page-2532-0) Property [GameDefaults.BrakeWithButtons](#page-2535-0) Property GamePadState Structure [GamePadState](#page-5442-0) Members [Microsoft.Xna.Framework.Input](#page-5337-0) Namespace PlatformsXbox 360, Windows XP SP2, Windows Vista, Zune

# <span id="page-5457-0"></span>**GamePadState.DPad Property**

Returns a structure that identifies what directions of the directional pad on the Xbox 360 Controller are pressed.

**Namespace:** Microsoft.Xna.Framework.Input **Assembly:** Microsoft.Xna.Framework (in microsoft.xna.framework.dll)

#### Syntax

C#

public GamePadDPad DPad { get; }

### **Property Value**

Structure that identifies what directional pad directions are pressed. Remarks

### **Best Practice**

Many games allow movement to be controlled with either the left thumbstick or the directional pad (d-pad). The left thumbst ick may be accessed with [GamePadState.ThumbSticks](#page-5460-0).

### See Also

**Reference** GamePadState Structure [GamePadState](#page-5442-0) Members [Microsoft.Xna.Framework.Input](#page-5337-0) Namespace PlatformsXbox 360, Windows XP SP2, Windows Vista, Zune

# <span id="page-5458-0"></span>**GamePadState.IsConnected Property**

Indicates whether the Xbox 360 Controller is connected.

**Namespace:** Microsoft.Xna.Framework.Input

**Assembly:** Microsoft.Xna.Framework (in microsoft.xna.framework.dll)

Syntax

C#

public bool IsConnected { get; }

### **Property Value**

**true** if the controller is connected; **false** otherwise.

Remarks When calling [GetState](#page-5369-0) or [GetCapabilities](#page-5368-0), check the returned structure's **IsConnected** property value. If the controller has been disconnected, this value will be *false*. When a controller is disconnected, values for its state and/or capabilities will not be valid. The controller will also not be able to receive new vibration settings. See Also

**Tasks** How To: [Pausea](#page-247-0) Game How To: Detect Whether a [Controller](#page-419-0) Button Is Pressed How To: Detect Whether a Controller Is [Disconnected](#page-424-0) **Concepts** Input [Overview](#page-411-0) **Reference** GamePadState Structure [GamePadState](#page-5442-0) Members [Microsoft.Xna.Framework.Input](#page-5337-0) Namespace PlatformsXbox 360, Windows XP SP2, Windows Vista, Zune

# <span id="page-5459-0"></span>**GamePadState.PacketNumber Property**

Gets the packet number associated with this state.

**Namespace:** Microsoft.Xna.Framework.Input

**Assembly:** Microsoft.Xna.Framework (in microsoft.xna.framework.dll)

Syntax

C#

public int PacketNumber { get; }

### **Property Value**

The packet number associated with this state.

Remarks You can use [PacketNumber](#page-5459-0) to determine whether input state has changed. If the value of PacketNumber remains the same between two sequential calls to [GetState](#page-5369-0), then there has been no change in input.

See Also **Tasks**

How To: Detect Whether a [Controller](#page-419-0) Button Is Pressed How To: Detect Whether a Controller Is [Disconnected](#page-424-0) **Concepts** Input [Overview](#page-411-0) **Reference** GamePadState Structure [GamePadState](#page-5442-0) Members [Microsoft.Xna.Framework.Input](#page-5337-0) Namespace PlatformsXbox 360,Windows XP SP2,Windows Vista, Zune

# <span id="page-5460-0"></span>**GamePadState.ThumbSticks Property**

Returns a structure that indicates the position of the Xbox 360 Controller sticks (thumbsticks).

**Namespace:** Microsoft.Xna.Framework.Input

**Assembly:** Microsoft.Xna.Framework (in microsoft.xna.framework.dll)

#### Syntax

C#

public GamePadThumbSticks ThumbSticks { get; }

### **Property Value**

Structure that indicates the position of the sticks.

Remarks

### **Best Practice**

You can check [GameDefaults.MoveWithRightThumbStick](#page-2540-0) to determine if the player prefers using the right or left thumbstick to control movement.

Many games allow movement to be controlled with either the left thumbstick or the directional pad (d-pad). The directional p ad is available through [GamePadState.DPad](#page-5457-0).

See Also **Reference** GamePadState Structure [GamePadState](#page-5442-0) Members [Microsoft.Xna.Framework.Input](#page-5337-0) Namespace PlatformsXbox 360, Windows XP SP2, Windows Vista, Zune

## <span id="page-5461-0"></span>**GamePadState.Triggers Property**

Returns a structure that identifies the position of triggers on the Xbox 360 controller.

**Namespace:** Microsoft.Xna.Framework.Input **Assembly:** Microsoft.Xna.Framework (in microsoft.xna.framework.dll)

#### Syntax

C#

public GamePadTriggers Triggers { get; }

### **Property Value**

Structure that identifies the position of the triggers.

Remarks

#### **Best Practice**

- If your gameallows the player to control acceleration using the Xbox 360 controller,you may check [GameDefaults.Acce](#page-2532-0) lerateWithButtons to determine if the player prefers using the gamepad buttons or triggers to control acceleration.
- If your gameallows the player to control braking using the Xbox 360 controller,you may check [GameDefaults.BrakeWi](#page-2535-0) thButtons to determine if the player prefers using the gamepad buttons or triggers to control braking.

See Also **Reference** GamePadState Structure [GamePadState](#page-5442-0) Members [Microsoft.Xna.Framework.Input](#page-5337-0) Namespace PlatformsXbox 360, Windows XP SP2, Windows Vista, Zune

## <span id="page-5462-0"></span>**GamePadThumbSticks Structure**

Structure that represents the position of left and right sticks (thumbsticks) on an Xbox 360 Controller.

**Namespace:** Microsoft.Xna.Framework.Input **Assembly:** Microsoft.Xna.Framework (in microsoft.xna.framework.dll)

Syntax

C#

public struct GamePadThumbSticks

### Remarks

### **Best Practice**

You can check [GameDefaults.MoveWithRightThumbStick](#page-2540-0) to determine if the player prefers using the right or left thumbstick to control movement.

### See Also

**Reference** [GamePadThumbSticks](#page-5463-0) Members [Microsoft.Xna.Framework.Input](#page-5337-0) Namespace PlatformsXbox 360, Windows XP SP2, Windows Vista, Zune

# <span id="page-5463-0"></span>**GamePadThumbSticks Members**

The following tables list the members exposed by the GamePadThumbSticks type.

Public Constructors

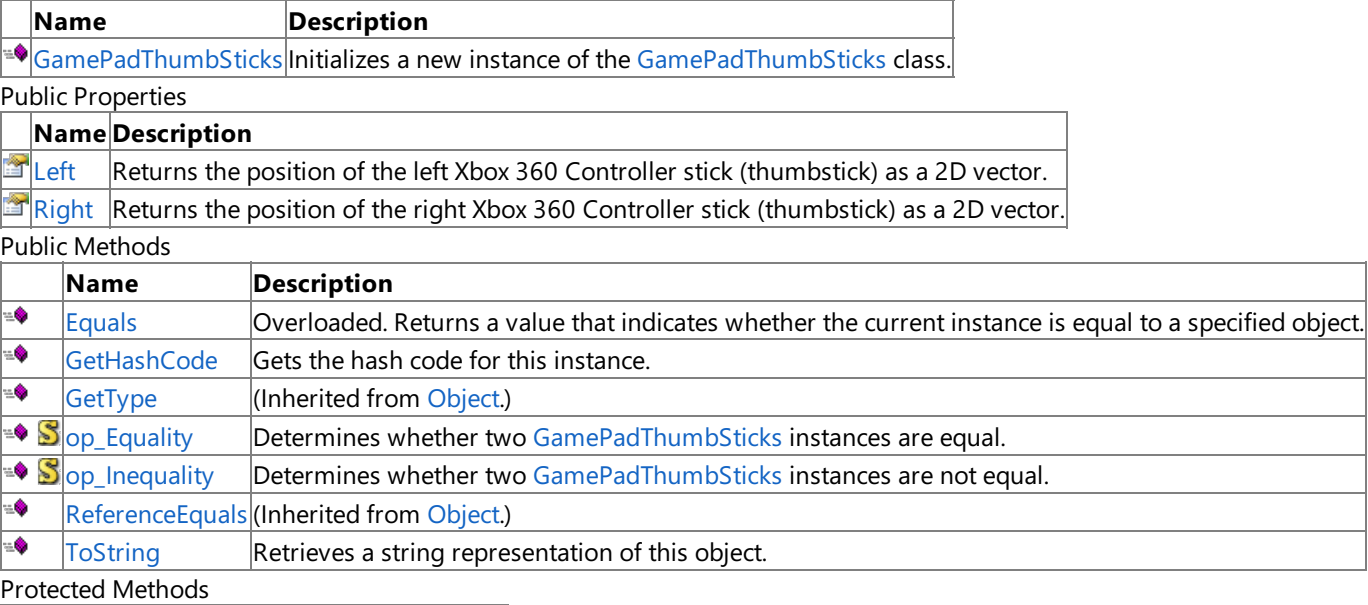

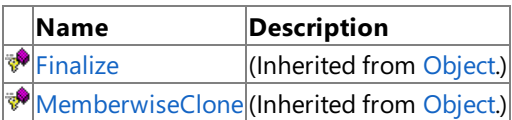

## See Also

**Reference**

[GamePadThumbSticks](#page-5462-0) Structure

[Microsoft.Xna.Framework.Input](#page-5337-0) Namespace

# <span id="page-5464-0"></span>**GamePadThumbSticks Constructor**

Initializes a new instance of the [GamePadThumbSticks](#page-5462-0) class.

**Namespace:** Microsoft.Xna.Framework.Input

**Assembly:** Microsoft.Xna.Framework (in microsoft.xna.framework.dll)

```
Syntax
```
C#

```
public GamePadThumbSticks (
        Vector2 leftThumbstick,
        Vector2 rightThumbstick
)
```
**Parameters**

*leftThumbstick*

Left stick value. Each axis is clamped between -1.0 and 1.0. *rightThumbstick* Right stick value. Each axis is clamped between -1.0 and 1.0.

Remarks

Games normally use [GetState](#page-5369-0) to get the true gamepad state. This constructor is used to instead simulate gamepad input for passing within the game's own input subsystem.

See Also **Reference** [GamePadThumbSticks](#page-5462-0) Structure [GamePadThumbSticks](#page-5463-0) Members [Microsoft.Xna.Framework.Input](#page-5337-0) Namespace PlatformsXbox 360, Windows XP SP2, Windows Vista, Zune

# **GamePadThumbSticks Methods**

Public Methods

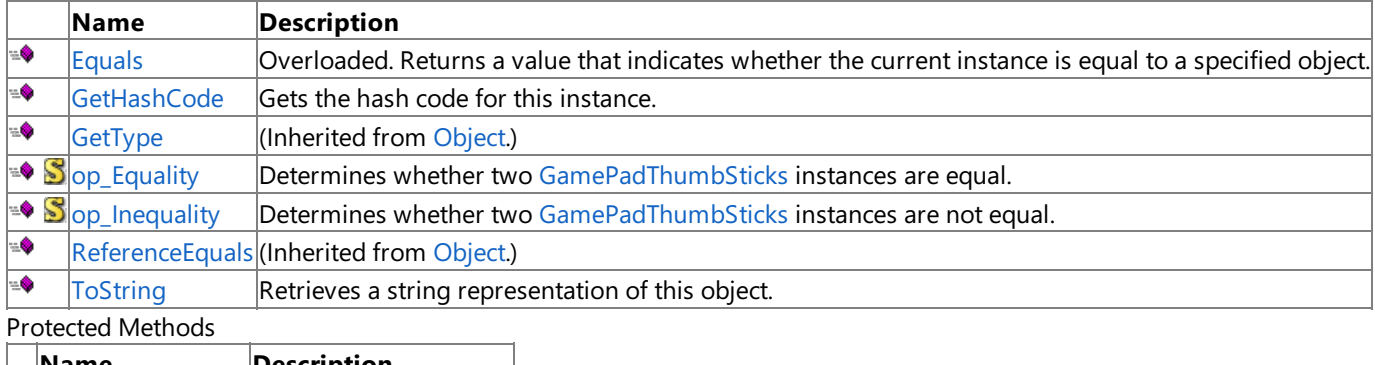

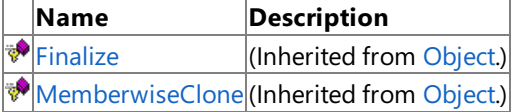

## See Also

**Reference** [GamePadThumbSticks](#page-5462-0) Structure

[Microsoft.Xna.Framework.Input](#page-5337-0) Namespace

# <span id="page-5466-0"></span>**GamePadThumbSticks.Equals Method**

Returns a value that indicates whether the current instance is equal to a specified object.

Overload List

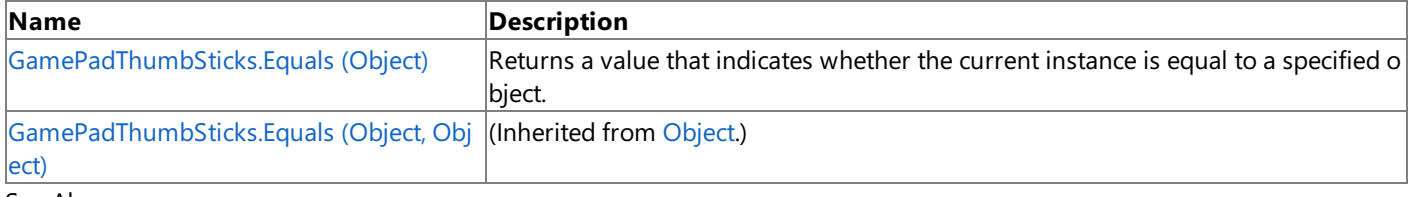

#### See Also **Reference**

[GamePadThumbSticks](#page-5462-0) Structure [GamePadThumbSticks](#page-5463-0) Members [Microsoft.Xna.Framework.Input](#page-5337-0) Namespace

# <span id="page-5467-0"></span>**GamePadThumbSticks.Equals Method (Object)**

Returns a value that indicates whether the current instance is equal to a specified object.

**Namespace:** Microsoft.Xna.Framework.Input **Assembly:** Microsoft.Xna.Framework (in microsoft.xna.framework.dll)

#### Syntax

C#

```
public override bool Equals (
        Object obj
)
```
#### **Parameters**

*obj*

Object with which to make the comparison.

### **Return Value**

true if the current instance is equal to the specified object; false otherwise. See Also **Reference** [GamePadThumbSticks](#page-5462-0) Structure [GamePadThumbSticks](#page-5463-0) Members [Microsoft.Xna.Framework.Input](#page-5337-0) Namespace PlatformsXbox 360,Windows XP SP2,Windows Vista, Zune

# <span id="page-5468-0"></span>**GamePadThumbSticks.GetHashCode Method**

Gets the hash code for this instance.

**Namespace:** Microsoft.Xna.Framework.Input **Assembly:** Microsoft.Xna.Framework (in microsoft.xna.framework.dll)

Syntax C#

public override int GetHashCode ()

**Return Value** Hash code for this object. See Also **Reference** [GamePadThumbSticks](#page-5462-0) Structure [GamePadThumbSticks](#page-5463-0) Members [Microsoft.Xna.Framework.Input](#page-5337-0) Namespace PlatformsXbox 360, Windows XP SP2, Windows Vista, Zune

# <span id="page-5469-0"></span>**GamePadThumbSticks.op\_Equality Method**

Determines whether two [GamePadThumbSticks](#page-5462-0) instances are equal.

**Namespace:** Microsoft.Xna.Framework.Input **Assembly:** Microsoft.Xna.Framework (in microsoft.xna.framework.dll)

Syntax

C#

```
public static bool op_Equality (
        GamePadThumbSticks left,
         GamePadThumbSticks right
)
```
### **Parameters**

*left*

Object on the left of the equal sign. *right*

Object on the right of the equal sign.

### **Return Value**

**true** if the instances are equal; **false** otherwise. See Also **Reference** [GamePadThumbSticks](#page-5462-0) Structure

[GamePadThumbSticks](#page-5463-0) Members

[Microsoft.Xna.Framework.Input](#page-5337-0) Namespace

PlatformsXbox 360, Windows XP SP2, Windows Vista, Zune

# <span id="page-5470-0"></span>**GamePadThumbSticks.op\_Inequality Method**

Determines whether two [GamePadThumbSticks](#page-5462-0) instances are notequal.

**Namespace:** Microsoft.Xna.Framework.Input **Assembly:** Microsoft.Xna.Framework (in microsoft.xna.framework.dll)

Syntax

C#

```
public static bool op_Inequality (
         GamePadThumbSticks left,
         GamePadThumbSticks right
)
```
### **Parameters**

*left*

Object on the left of the equal sign. *right*

Object on the right of the equal sign.

### **Return Value**

**true** if the objects are notequal; **false** otherwise. See Also **Reference** [GamePadThumbSticks](#page-5462-0) Structure

[GamePadThumbSticks](#page-5463-0) Members

[Microsoft.Xna.Framework.Input](#page-5337-0) Namespace

PlatformsXbox 360, Windows XP SP2, Windows Vista, Zune

# <span id="page-5471-0"></span>**GamePadThumbSticks.ToString Method**

Retrieves a string representation of this object.

**Namespace:** Microsoft.Xna.Framework.Input **Assembly:** Microsoft.Xna.Framework (in microsoft.xna.framework.dll)

Syntax

C#

public override string ToString ()

**Return Value** String representation of this object. See Also **Reference** [GamePadThumbSticks](#page-5462-0) Structure [GamePadThumbSticks](#page-5463-0) Members [Microsoft.Xna.Framework.Input](#page-5337-0) Namespace PlatformsXbox 360, Windows XP SP2, Windows Vista, Zune
# **GamePadThumbSticks Properties**

Public Properties

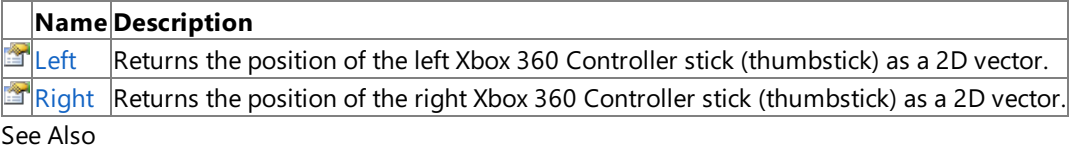

**Reference**

[GamePadThumbSticks](#page-5462-0) Structure

## <span id="page-5473-0"></span>**GamePadThumbSticks.Left Property**

Returns the position of theleft Xbox 360 Controller stick (thumbstick) as a 2D vector.

**Namespace:** Microsoft.Xna.Framework.Input **Assembly:** Microsoft.Xna.Framework (in microsoft.xna.framework.dll)

#### Syntax

C#

public Vector2 Left { get; }

#### **Property Value**

Two-dimensional vector that identifies the position of the left stick. Each axis is represented as a floating-point value from −1.0 to 1.0.

#### Remarks

#### **Best Practice**

You can check [GameDefaults.MoveWithRightThumbStick](#page-2540-0) to determine if the player prefers using the right or left thumbstick to control movement.

Each of the thumbstick axis members is a signed value describing the position of the thumbstick. A value of 0 is centered. Negative values signify down or to the left. Positive values signify up or to the right. The controller typically does not generate thumbstick values within a dead zone, or marginal input region around the center position.

#### Example

```
if (GamePad.GetState( PlayerIndex.One ).ThumbSticks.Left.Y == 1.0f)
{
// Player one has pressed the left thumbstick up.
}
```
See Also **Reference** [GamePadThumbSticks](#page-5462-0) Structure [GamePadThumbSticks](#page-5463-0) Members [Microsoft.Xna.Framework.Input](#page-5337-0) Namespace PlatformsXbox 360, Windows XP SP2, Windows Vista, Zune

## <span id="page-5474-0"></span>**GamePadThumbSticks.Right Property**

Returns the position of the right Xbox 360 Controller stick (thumbstick) as a 2D vector.

**Namespace:** Microsoft.Xna.Framework.Input **Assembly:** Microsoft.Xna.Framework (in microsoft.xna.framework.dll)

#### Syntax

C#

public Vector2 Right { get; }

#### **Property Value**

Two-dimensional vector that identifies the position of the right stick. Each axis is represented as a floating-point value from −1.0 to 1.0.

Remarks

#### **Best Practice**

You can check [GameDefaults.MoveWithRightThumbStick](#page-2540-0) to determine if the player prefers using the right or left thumbstick to control movement.

See Also **Reference** [GamePadThumbSticks](#page-5462-0) Structure [GamePadThumbSticks](#page-5463-0) Members [Microsoft.Xna.Framework.Input](#page-5337-0) Namespace PlatformsXbox 360, Windows XP SP2, Windows Vista, Zune

### <span id="page-5475-0"></span>**GamePadTriggers Structure**

Structure that defines the position of the left and right triggers on an Xbox 360 controller.

**Namespace:** Microsoft.Xna.Framework.Input **Assembly:** Microsoft.Xna.Framework (in microsoft.xna.framework.dll)

Syntax

C#

public struct GamePadTriggers

#### Remarks

#### **Best Practice**

- If your gameallows the player to control acceleration using the Xbox 360 controller,you may check [GameDefaults.Acce](#page-2532-0) lerateWithButtons to determine if the player prefers using the gamepad buttons or triggers to control acceleration.
- If your gameallows the player to control braking using the Xbox 360 controller,you may check [GameDefaults.BrakeWi](#page-2535-0) thButtons to determine if the player prefers using the gamepad buttons or triggers to control braking.

See Also **Reference** [GamePadTriggers](#page-5476-0) Members [Microsoft.Xna.Framework.Input](#page-5337-0) Namespace PlatformsXbox 360, Windows XP SP2, Windows Vista, Zune

# <span id="page-5476-0"></span>**GamePadTriggers Members**

The following tables list the members exposed by the GamePadTriggers type.

Public Constructors

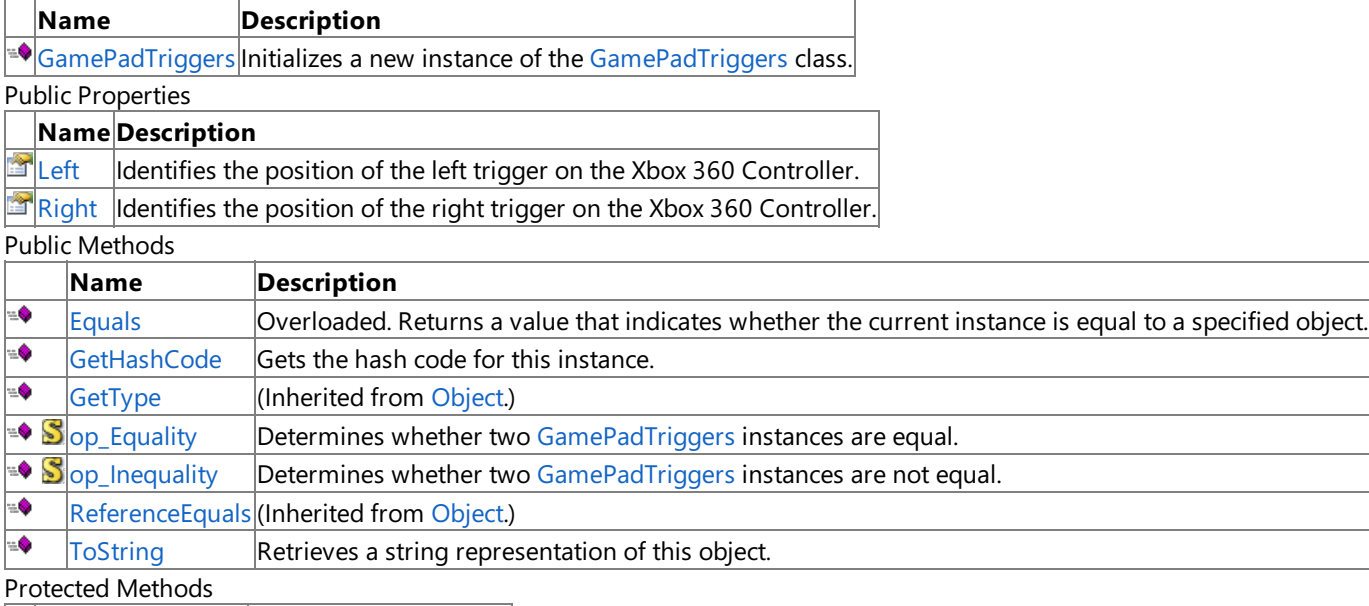

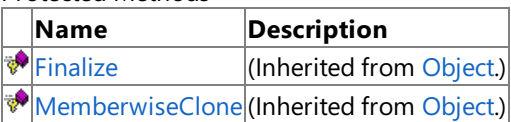

### See Also

**Reference**

[GamePadTriggers](#page-5475-0) Structure

## <span id="page-5477-0"></span>**GamePadTriggers Constructor**

Initializes a new instance of the [GamePadTriggers](#page-5475-0) class.

**Namespace:** Microsoft.Xna.Framework.Input

**Assembly:** Microsoft.Xna.Framework (in microsoft.xna.framework.dll)

Syntax

C#

```
public GamePadTriggers (
         float leftTrigger,
         float rightTrigger
)
```
### **Parameters**

*leftTrigger*

Left trigger value. This value is clamped between 0.0 and 1.0. *rightTrigger*

Right trigger value. This value is clamped between 0.0 and 1.0.

Remarks

Games normally use [GetState](#page-5369-0) to get the true gamepad state. This constructor is used to instead simulate gamepad input for passing within the game's own input subsystem.

See Also **Reference** [GamePadTriggers](#page-5475-0) Structure [GamePadTriggers](#page-5476-0) Members [Microsoft.Xna.Framework.Input](#page-5337-0) Namespace PlatformsXbox 360, Windows XP SP2, Windows Vista, Zune

## **GamePadTriggers Methods**

#### Public Methods

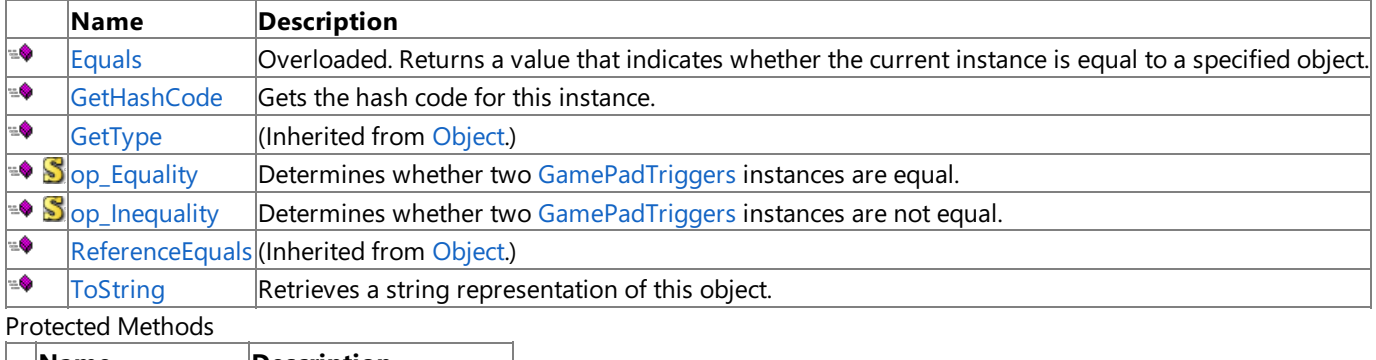

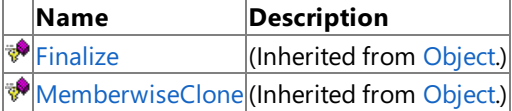

### See Also

**Reference**

[GamePadTriggers](#page-5475-0) Structure [Microsoft.Xna.Framework.Input](#page-5337-0) Namespace

## <span id="page-5479-0"></span>**GamePadTriggers.Equals Method**

Returns a value that indicates whether the current instance is equal to a specified object.

Overload List

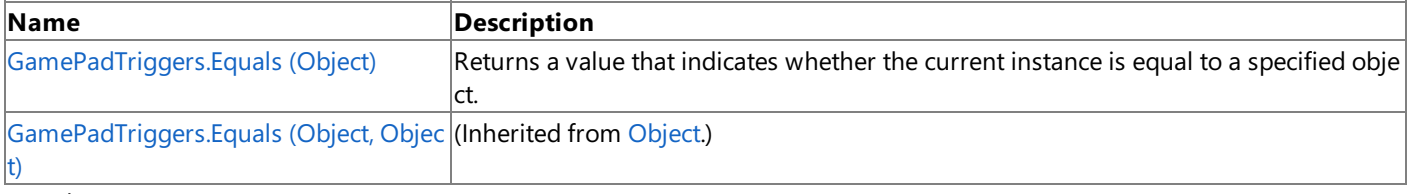

#### See Also **Reference**

[GamePadTriggers](#page-5475-0) Structure [GamePadTriggers](#page-5476-0) Members [Microsoft.Xna.Framework.Input](#page-5337-0) Namespace

# <span id="page-5480-0"></span>**GamePadTriggers.Equals Method (Object)**

Returns a value that indicates whether the current instance is equal to a specified object.

**Namespace:** Microsoft.Xna.Framework.Input **Assembly:** Microsoft.Xna.Framework (in microsoft.xna.framework.dll)

#### Syntax

C#

```
public override bool Equals (
        Object obj
)
```
### **Parameters**

*obj*

Object with which to make the comparison.

### **Return Value**

true if the current instance is equal to the specified object; false otherwise. See Also **Reference** [GamePadTriggers](#page-5475-0) Structure [GamePadTriggers](#page-5476-0) Members [Microsoft.Xna.Framework.Input](#page-5337-0) Namespace PlatformsXbox 360,Windows XP SP2,Windows Vista, Zune

## <span id="page-5481-0"></span>**GamePadTriggers.GetHashCode Method**

Gets the hash code for this instance.

**Namespace:** Microsoft.Xna.Framework.Input **Assembly:** Microsoft.Xna.Framework (in microsoft.xna.framework.dll)

Syntax

C#

public override int GetHashCode ()

**Return Value** Hash code for this object. See Also **Reference** [GamePadTriggers](#page-5475-0) Structure [GamePadTriggers](#page-5476-0) Members [Microsoft.Xna.Framework.Input](#page-5337-0) Namespace PlatformsXbox 360, Windows XP SP2, Windows Vista, Zune

# <span id="page-5482-0"></span>**GamePadTriggers.op\_Equality Method**

Determines whether two [GamePadTriggers](#page-5475-0) instances are equal.

**Namespace:** Microsoft.Xna.Framework.Input **Assembly:** Microsoft.Xna.Framework (in microsoft.xna.framework.dll)

Syntax

C#

```
public static bool op_Equality (
         GamePadTriggers left,
         GamePadTriggers right
)
```
### **Parameters**

*left*

Object on the left of the equal sign. *right*

Object on the right of the equal sign.

### **Return Value**

**true** if the instances are equal; **false** otherwise. See Also **Reference** [GamePadTriggers](#page-5475-0) Structure [GamePadTriggers](#page-5476-0) Members [Microsoft.Xna.Framework.Input](#page-5337-0) Namespace

PlatformsXbox 360, Windows XP SP2, Windows Vista, Zune

### <span id="page-5483-0"></span>**GamePadTriggers.op\_Inequality Method**

Determines whether two [GamePadTriggers](#page-5475-0) instances are not equal.

**Namespace:** Microsoft.Xna.Framework.Input

**Assembly:** Microsoft.Xna.Framework (in microsoft.xna.framework.dll)

Syntax

C#

```
public static bool op_Inequality (
         GamePadTriggers left,
         GamePadTriggers right
)
```
**Parameters**

*left* Object on the left of the equal sign. *right*

Object on the right of the equal sign.

**Return Value true** if the objects are notequal; **false** otherwise. See Also **Reference** [GamePadTriggers](#page-5475-0) Structure [GamePadTriggers](#page-5476-0) Members [Microsoft.Xna.Framework.Input](#page-5337-0) Namespace

PlatformsXbox 360, Windows XP SP2, Windows Vista, Zune

## <span id="page-5484-0"></span>**GamePadTriggers.ToString Method**

Retrieves a string representation of this object.

**Namespace:** Microsoft.Xna.Framework.Input **Assembly:** Microsoft.Xna.Framework (in microsoft.xna.framework.dll)

Syntax

C#

public override string ToString ()

**Return Value** String representation of this object. See Also **Reference** [GamePadTriggers](#page-5475-0) Structure [GamePadTriggers](#page-5476-0) Members [Microsoft.Xna.Framework.Input](#page-5337-0) Namespace PlatformsXbox 360, Windows XP SP2, Windows Vista, Zune

## **GamePadTriggers Properties**

Public Properties

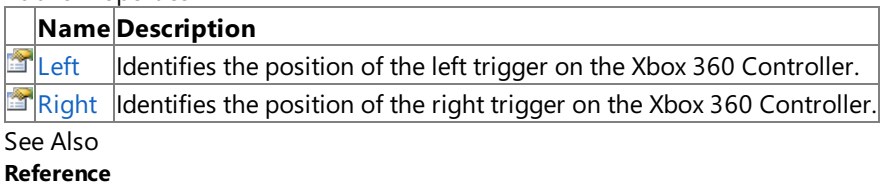

[GamePadTriggers](#page-5475-0) Structure

# <span id="page-5486-0"></span>**GamePadTriggers.Left Property**

Identifies the position of the left trigger on the Xbox 360 Controller.

**Namespace:** Microsoft.Xna.Framework.Input **Assembly:** Microsoft.Xna.Framework (in microsoft.xna.framework.dll)

#### Syntax

C#

public float Left { get; }

#### **Property Value**

Position of the left trigger, as a value between 0.0 and 1.0.

#### Remarks

#### **Best Practice**

- If your gameallows the player to control acceleration using the Xbox 360 controller,you may check [GameDefaults.Acce](#page-2532-0) lerateWithButtons to determine if the player prefers using the gamepad buttons or triggers to control acceleration.
- If your gameallows the player to control braking using the Xbox 360 controller,you may check [GameDefaults.BrakeWi](#page-2535-0) thButtons to determine if the player prefers using the gamepad buttons or triggers to control braking.

See Also **Reference** [GamePadTriggers](#page-5475-0) Structure [GamePadTriggers](#page-5476-0) Members [Microsoft.Xna.Framework.Input](#page-5337-0) Namespace PlatformsXbox 360, Windows XP SP2, Windows Vista, Zune

## <span id="page-5487-0"></span>**GamePadTriggers.Right Property**

Identifies the position of the right trigger on the Xbox 360 Controller.

**Namespace:** Microsoft.Xna.Framework.Input

**Assembly:** Microsoft.Xna.Framework (in microsoft.xna.framework.dll)

#### Syntax

C#

public float Right { get; }

#### **Property Value**

Position of the right trigger, as a value between 0.0 and 1.0.

#### Remarks

#### **Best Practice**

- If your gameallows the player to control acceleration using the Xbox 360 controller,you may check [GameDefaults.Acce](#page-2532-0) lerateWithButtons to determine if the player prefers using the gamepad buttons or triggers to control acceleration.
- If your gameallows the player to control braking using the Xbox 360 controller,you may check [GameDefaults.BrakeWi](#page-2535-0) thButtons to determine if the player prefers using the gamepad buttons or triggers to control braking.

See Also **Reference** [GamePadTriggers](#page-5475-0) Structure [GamePadTriggers](#page-5476-0) Members [Microsoft.Xna.Framework.Input](#page-5337-0) Namespace PlatformsXbox 360, Windows XP SP2, Windows Vista, Zune

## **GamePadType Enumeration**

Describes the type of a specified Xbox 360 controller.

**Namespace:** Microsoft.Xna.Framework.Input **Assembly:** Microsoft.Xna.Framework (in microsoft.xna.framework.dll)

Syntax

C#

#### public enum GamePadType

Members

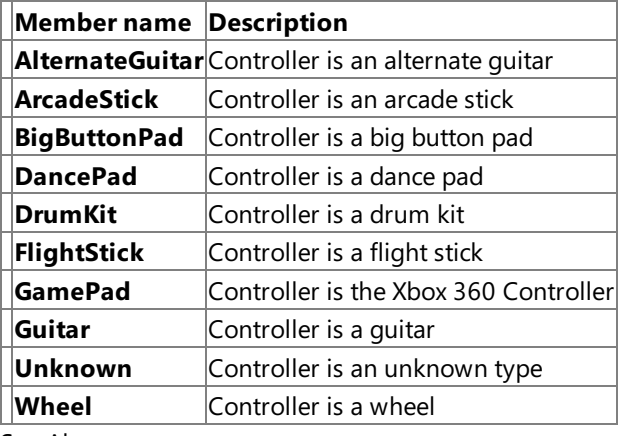

See Also

**Reference**

[Microsoft.Xna.Framework.Input](#page-5337-0) Namespace

PlatformsXbox 360, Windows XP SP2, Windows Vista, Zune

## <span id="page-5489-0"></span>**Keyboard Class**

Allows retrieval of keystrokes from a keyboard input device.

**Namespace:** Microsoft.Xna.Framework.Input **Assembly:** Microsoft.Xna.Framework (in microsoft.xna.framework.dll)

Syntax

C#

public static class Keyboard

See Also **Tasks** How To: Detect [Whether](#page-428-0) a Key Is Pressed **Concepts** Input [Overview](#page-411-0) **Reference** [Keyboard](#page-5490-0) Members [Microsoft.Xna.Framework.Input](#page-5337-0) Namespace PlatformsXbox 360, Windows XP SP2, Windows Vista, Zune

### <span id="page-5490-0"></span>**Keyboard Members**

The following tables list the members exposed by the Keyboard type.

#### Public Methods

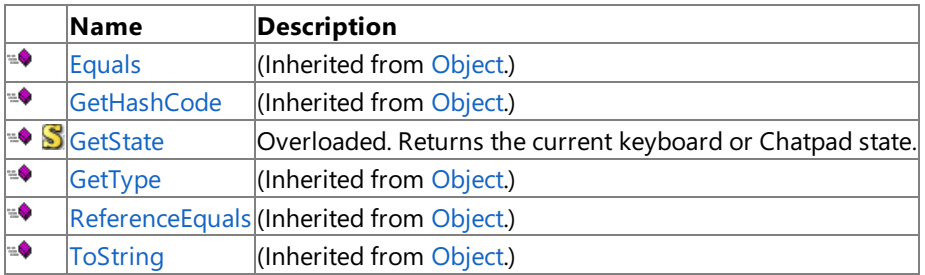

Protected Methods

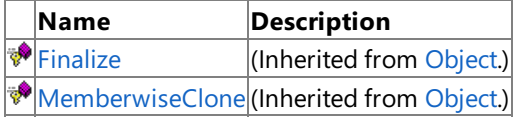

See Also

**Tasks**

How To: Detect [Whether](#page-428-0) a Key Is Pressed

**Concepts**

Input [Overview](#page-411-0)

**Reference**

[Keyboard](#page-5489-0) Class

## **Keyboard Methods**

Public Methods

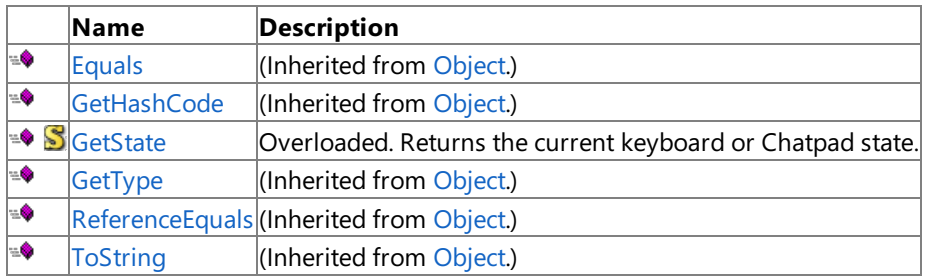

Protected Methods

**Name Description**<br> **P** Finalize *(Inherited fro*) (Inherited from [Object](http://msdn.microsoft.com/en-us/library/system.object.aspx).) **[MemberwiseClone](http://msdn.microsoft.com/en-us/library/system.object.memberwiseclone.aspx)**(Inherited from [Object](http://msdn.microsoft.com/en-us/library/system.object.aspx).)

See Also

**Reference**

[Keyboard](#page-5489-0) Class

## <span id="page-5492-0"></span>**Keyboard.GetState Method**

Returns the current keyboard or Chatpad state.

#### Overload List

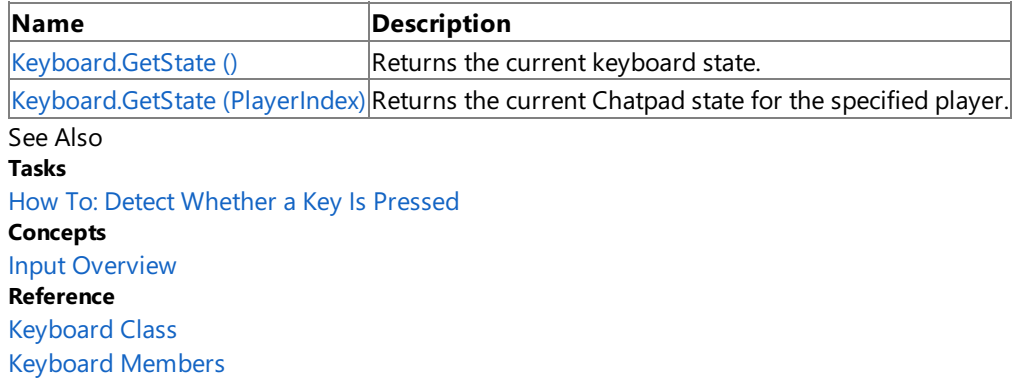

## <span id="page-5493-0"></span>**Keyboard.GetState Method ()**

Returns the current keyboard state.

**Namespace:** Microsoft.Xna.Framework.Input **Assembly:** Microsoft.Xna.Framework (in microsoft.xna.framework.dll)

Syntax

C#

public static KeyboardState GetState ()

#### **Return Value**

Current keyboard state. Exceptions

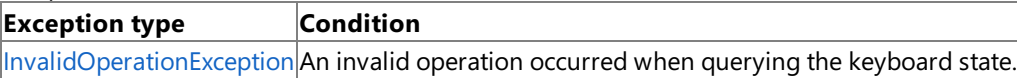

Remarks

This method queries an attached USB keyboard. To query a Chatpad instead, use Keyboard.GetState (PlayerIndex).

See Also **Tasks** How To: Detect [Whether](#page-428-0) a Key Is Pressed **Concepts** Input [Overview](#page-411-0) **Reference** [Keyboard](#page-5489-0) Class [Keyboard](#page-5490-0) Members [Microsoft.Xna.Framework.Input](#page-5337-0) Namespace [Keyboard.GetState](#page-5492-0) Method PlatformsXbox 360, Windows XP SP2, Windows Vista, Zune

# <span id="page-5494-0"></span>**Keyboard.GetState Method (PlayerIndex)**

Returns the current Chatpad state for the specified player.

**Namespace:** Microsoft.Xna.Framework.Input

**Assembly:** Microsoft.Xna.Framework (in microsoft.xna.framework.dll)

Syntax

C#

public static KeyboardState GetState ( PlayerIndex playerIndex )

#### **Parameters**

*playerIndex*

Player index of the Chatpad to query.

#### **Return Value**

Current Chatpad state.

Exceptions **Exception type Condition**

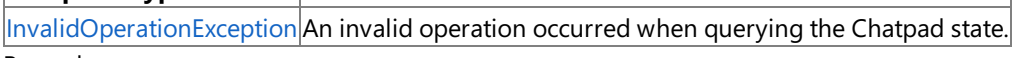

Remarks

Each player can have his or her own Chatpad, which is queried as a keyboard.To query an attached USB keyboard instead, use the [GetState](#page-5492-0) method that does not require a player index.

This method works on Xbox 360 platforms only.Windows does not include driver support for the ChatPad.

This method is included in the assemblies for Windows, but it is effectively a null function on that platform. Calls to Keyboard.GetState(playerIndex) from a Windows application are accepted, but will never return a ChatPad state change (key press or release).

See Also **Tasks** How To: Detect [Whether](#page-428-0) a Key Is Pressed **Concepts** Input [Overview](#page-411-0) **Reference** [Keyboard](#page-5489-0) Class [Keyboard](#page-5490-0) Members [Microsoft.Xna.Framework.Input](#page-5337-0) Namespace PlatformsXbox 360,Windows XP SP2,Windows Vista, Zune

### <span id="page-5495-0"></span>**KeyboardState Structure**

Represents a state of keystrokes recorded by a keyboard input device.

#### **Zune Specific Information**

Keyboard state information is not supported, and any values returned do not reflect the current keyboard state.

#### **Namespace:** Microsoft.Xna.Framework.Input

**Assembly:** Microsoft.Xna.Framework (in microsoft.xna.framework.dll)

Syntax

C#

#### public struct KeyboardState

See Also **Tasks** How To: Detect [Whether](#page-428-0) a Key Is Pressed **Concepts** Input [Overview](#page-411-0) **Reference** [KeyboardState](#page-5496-0) Members [Microsoft.Xna.Framework.Input](#page-5337-0) Namespace PlatformsXbox 360, Windows XP SP2, Windows Vista, Zune

## <span id="page-5496-0"></span>**KeyboardState Members**

The following tables list the members exposed by the KeyboardState type.

Public Constructors

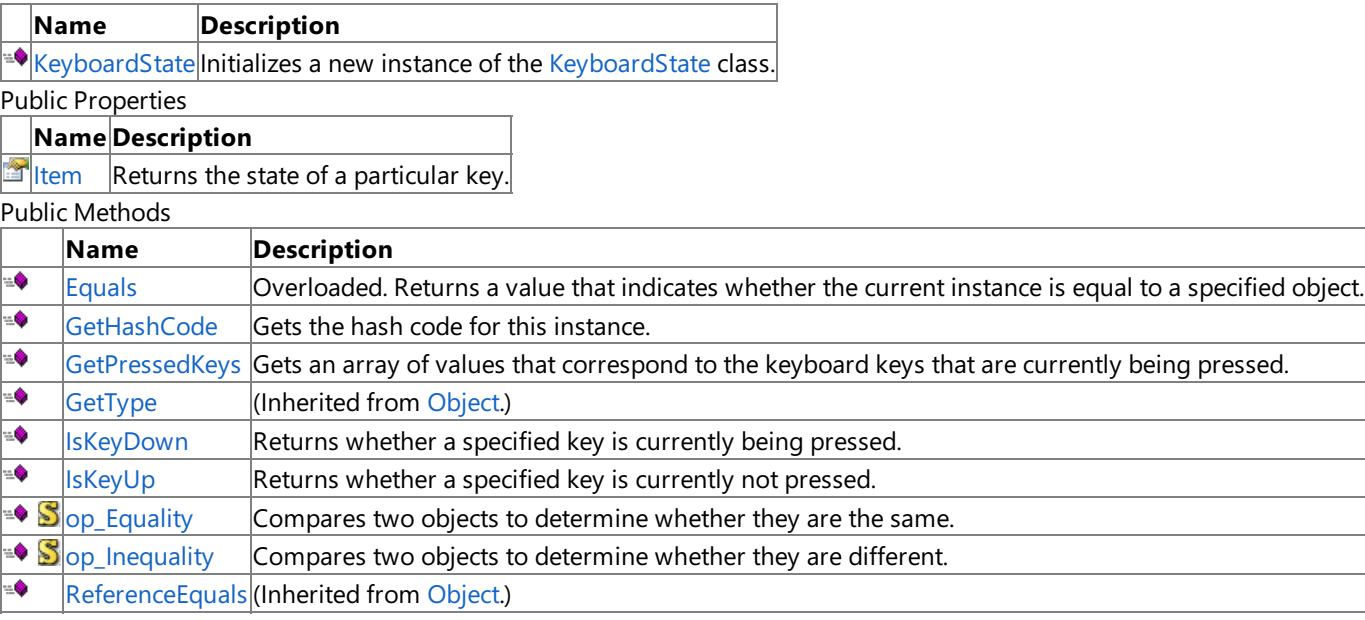

#### Protected Methods

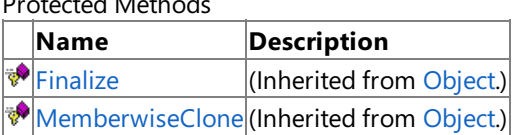

See Also

**Tasks**

How To: Detect [Whether](#page-428-0) a Key Is Pressed

**Concepts**

Input [Overview](#page-411-0) **Reference**

KeyboardState Structure

## <span id="page-5497-0"></span>**KeyboardState Constructor**

Initializes a new instance of the [KeyboardState](#page-5495-0) class.

**Namespace:** Microsoft.Xna.Framework.Input

**Assembly:** Microsoft.Xna.Framework (in microsoft.xna.framework.dll)

```
Syntax
```
 $C#$ 

```
public KeyboardState (
         Keys[] keys
)
```
#### **Parameters**

*keys*

Array or parameter list of [Keys](#page-5510-0) to initialize as pressed.

Remarks

Games normally use [GetState](#page-5492-0) to get the true keyboard state. This constructor is used to instead simulate keyboard input for passing within the game's own input subsystem.

See Also **Reference** KeyboardState Structure [KeyboardState](#page-5496-0) Members [Microsoft.Xna.Framework.Input](#page-5337-0) Namespace PlatformsXbox 360, Windows XP SP2, Windows Vista, Zune

## **KeyboardState Methods**

#### Public Methods

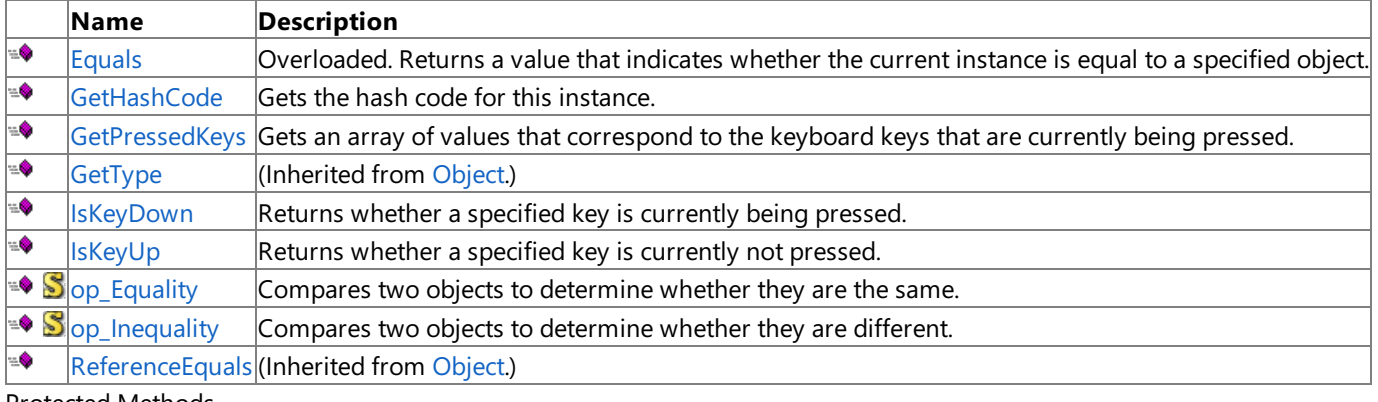

Protected Methods

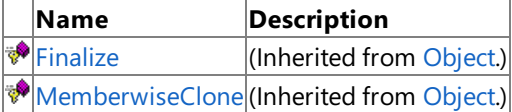

See Also

**Reference**

KeyboardState Structure [Microsoft.Xna.Framework.Input](#page-5337-0) Namespace

# <span id="page-5499-0"></span>**KeyboardState.Equals Method**

Returns a value that indicates whether the current instance is equal to a specified object.

Overload List

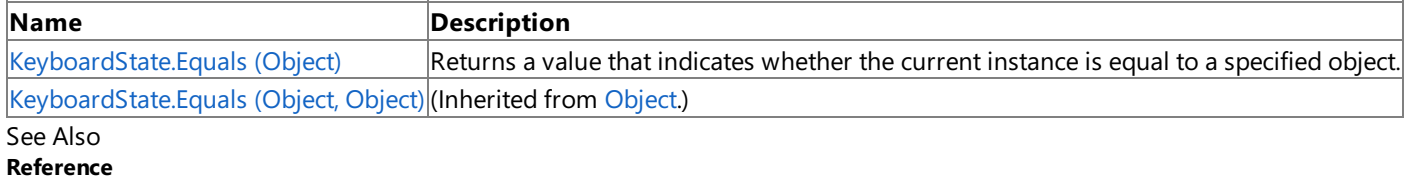

KeyboardState Structure

[KeyboardState](#page-5496-0) Members

# <span id="page-5500-0"></span>**KeyboardState.Equals Method (Object)**

Returns a value that indicates whether the current instance is equal to a specified object.

**Namespace:** Microsoft.Xna.Framework.Input **Assembly:** Microsoft.Xna.Framework (in microsoft.xna.framework.dll)

#### Syntax

C#

```
public override bool Equals (
        Object obj
)
```
### **Parameters**

*obj*

Object to compare this object to.

### **Return Value**

**true** if the objects are the same; **false** otherwise. See Also **Reference** KeyboardState Structure [KeyboardState](#page-5496-0) Members [Microsoft.Xna.Framework.Input](#page-5337-0) Namespace PlatformsXbox 360,Windows XP SP2,Windows Vista, Zune

# <span id="page-5501-0"></span>**KeyboardState.GetHashCode Method**

Gets the hash code for this instance.

**Namespace:** Microsoft.Xna.Framework.Input **Assembly:** Microsoft.Xna.Framework (in microsoft.xna.framework.dll)

Syntax C#

public override int GetHashCode ()

**Return Value** Hash code for this object. See Also **Reference** KeyboardState Structure [KeyboardState](#page-5496-0) Members [Microsoft.Xna.Framework.Input](#page-5337-0) Namespace PlatformsXbox 360, Windows XP SP2, Windows Vista, Zune <span id="page-5502-0"></span>XNA GameStudio 3.1

## **KeyboardState.GetPressedKeys Method**

Gets an array of values that correspond to the keyboard keys that are currently being pressed.

#### **Zune Specific Information**

 $\kappa$  Keyboard state information is not supported. This method always returns an empty array.

**Namespace:** Microsoft.Xna.Framework.Input **Assembly:** Microsoft.Xna.Framework (in microsoft.xna.framework.dll)

Syntax

C#

public Keys[] GetPressedKeys ()

**Return Value** The keys that are currently pressed. See Also **Tasks** How To: Detect [Whether](#page-428-0) a Key Is Pressed **Concepts** Input [Overview](#page-411-0) **Reference** KeyboardState Structure [KeyboardState](#page-5496-0) Members [Microsoft.Xna.Framework.Input](#page-5337-0) Namespace PlatformsXbox 360, Windows XP SP2, Windows Vista, Zune

# <span id="page-5503-0"></span>**KeyboardState.IsKeyDown Method**

Returns whether a specified key is currently being pressed.

### **Zune Specific Information**

Keyboard state information is not supported. This method always returns **false**.

**Namespace:** Microsoft.Xna.Framework.Input **Assembly:** Microsoft.Xna.Framework (in microsoft.xna.framework.dll)

Syntax C#

> public bool IsKeyDown ( Keys key )

#### **Parameters**

*key*

Enumerated value that specifies the key to query.

#### **Return Value**

**true** if the key specified by *key* is being held down; false otherwise. See Also **Tasks** How To: Detect [Whether](#page-428-0) a Key Is Pressed **Concepts** Input [Overview](#page-411-0) **Reference** KeyboardState Structure [KeyboardState](#page-5496-0) Members [Microsoft.Xna.Framework.Input](#page-5337-0) Namespace PlatformsXbox 360, Windows XP SP2, Windows Vista, Zune

# <span id="page-5504-0"></span>**KeyboardState.IsKeyUp Method**

Returns whether a specified key is currently not pressed.

### **Zune Specific Information**

Keyboard state information is not supported. This method always returns true.

**Namespace:** Microsoft.Xna.Framework.Input **Assembly:** Microsoft.Xna.Framework (in microsoft.xna.framework.dll)

Syntax C#

> public bool IsKeyUp ( Keys key )

### **Parameters**

*key*

Enumerated value that specifies the key to query.

### **Return Value**

**true** if thekey specified by *key* is not pressed; **false** otherwise. See Also **Tasks** How To: Detect [Whether](#page-428-0) a Key Is Pressed **Concepts** Input [Overview](#page-411-0) **Reference** KeyboardState Structure [KeyboardState](#page-5496-0) Members [Microsoft.Xna.Framework.Input](#page-5337-0) Namespace PlatformsXbox 360, Windows XP SP2, Windows Vista, Zune

# <span id="page-5505-0"></span>**KeyboardState.op\_Equality Method**

Compares two objects to determine whether they are the same.

**Namespace:** Microsoft.Xna.Framework.Input **Assembly:** Microsoft.Xna.Framework (in microsoft.xna.framework.dll)

Syntax C#

```
public static bool op_Equality (
         KeyboardState a,
         KeyboardState b
)
```
### **Parameters**

*a*

Object to the left of the equality operator.

*b*

Object to the right of the equality operator.

**Return Value**

**true** if the objects are the same; **false** otherwise. See Also **Reference** KeyboardState Structure [KeyboardState](#page-5496-0) Members [Microsoft.Xna.Framework.Input](#page-5337-0) Namespace PlatformsXbox 360,Windows XP SP2,Windows Vista, Zune

## <span id="page-5506-0"></span>**KeyboardState.op\_Inequality Method**

Compares two objects to determine whether they are different.

**Namespace:** Microsoft.Xna.Framework.Input **Assembly:** Microsoft.Xna.Framework (in microsoft.xna.framework.dll)

Syntax C#

```
public static bool op_Inequality (
         KeyboardState a,
         KeyboardState b
)
```
**Parameters**

*a*

Object to the left of the inequality operator.

*b*

Object to the right of the inequality operator.

**Return Value true** if the objects are different; **false** otherwise. See Also **Reference** KeyboardState Structure [KeyboardState](#page-5496-0) Members [Microsoft.Xna.Framework.Input](#page-5337-0) Namespace

PlatformsXbox 360, Windows XP SP2, Windows Vista, Zune

## **KeyboardState Properties**

Public Properties

**Name Description**

 $\mathbf{F}$  [Item](#page-5508-0) Returns the state of a particular key.

#### See Also **Reference**

KeyboardState Structure
## **KeyboardState.Item Property**

Returns the state of a particular key.

### **Zune Specific Information**

Keyboard state information is not supported. This method always returns [KeyState.Up](#page-5513-0).

**Namespace:** Microsoft.Xna.Framework.Input **Assembly:** Microsoft.Xna.Framework (in microsoft.xna.framework.dll)

Syntax C#

> public KeyState this [ Keys key ] { get; }

**Property Value**

The state of the key specified by *key*. See Also **Tasks** How To: Detect [Whether](#page-428-0) a Key Is Pressed **Concepts** Input [Overview](#page-411-0) **Reference** KeyboardState Structure [KeyboardState](#page-5496-0) Members [Microsoft.Xna.Framework.Input](#page-5337-0) Namespace PlatformsXbox 360,Windows XP SP2,Windows Vista, Zune

### **Keys Enumeration**

Identifies a particular key on a keyboard.

**Namespace:** Microsoft.Xna.Framework.Input

**Assembly:** Microsoft.Xna.Framework (in microsoft.xna.framework.dll)

Syntax

C#

#### public enum Keys

**Exsel** ExSel key **F** F key

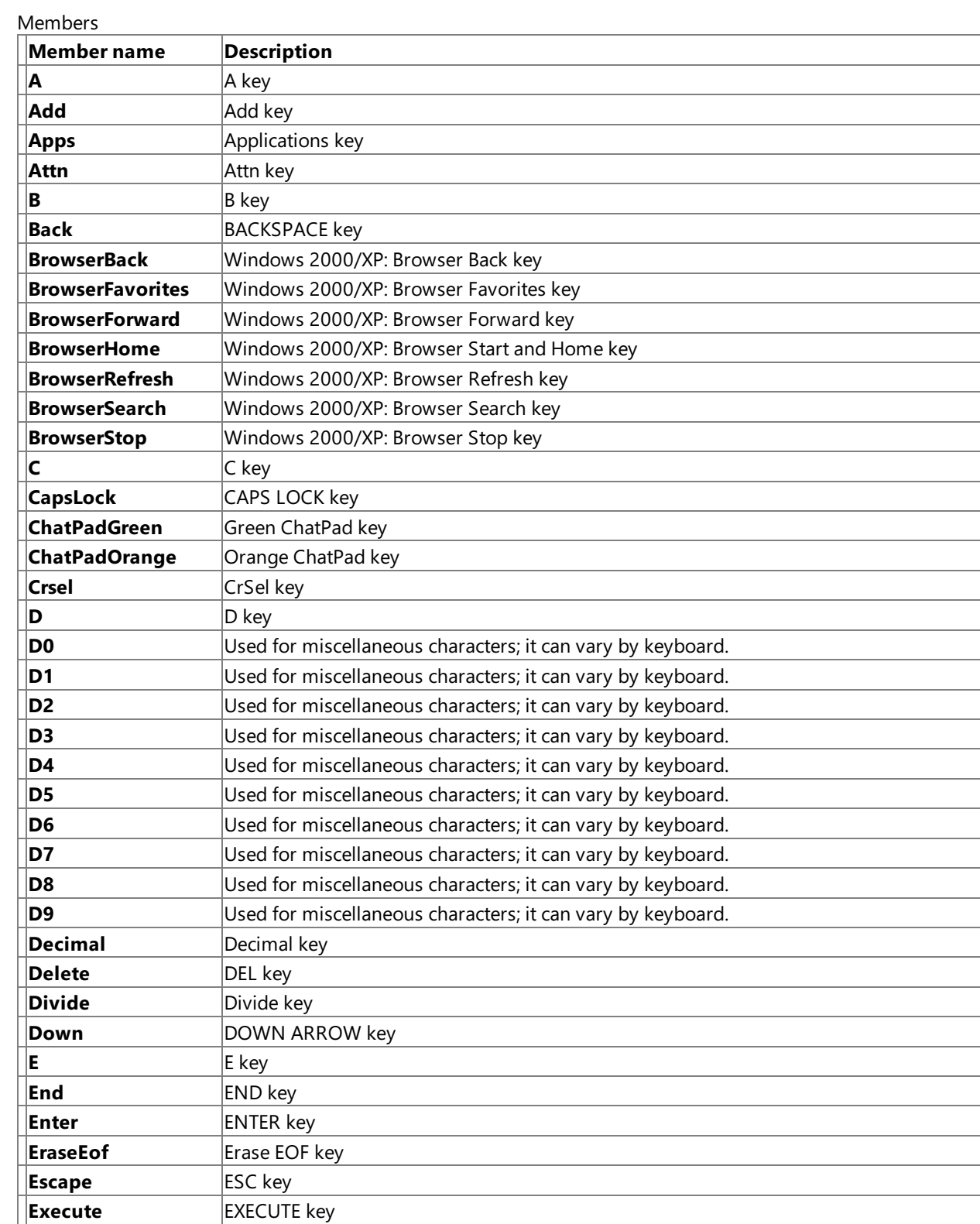

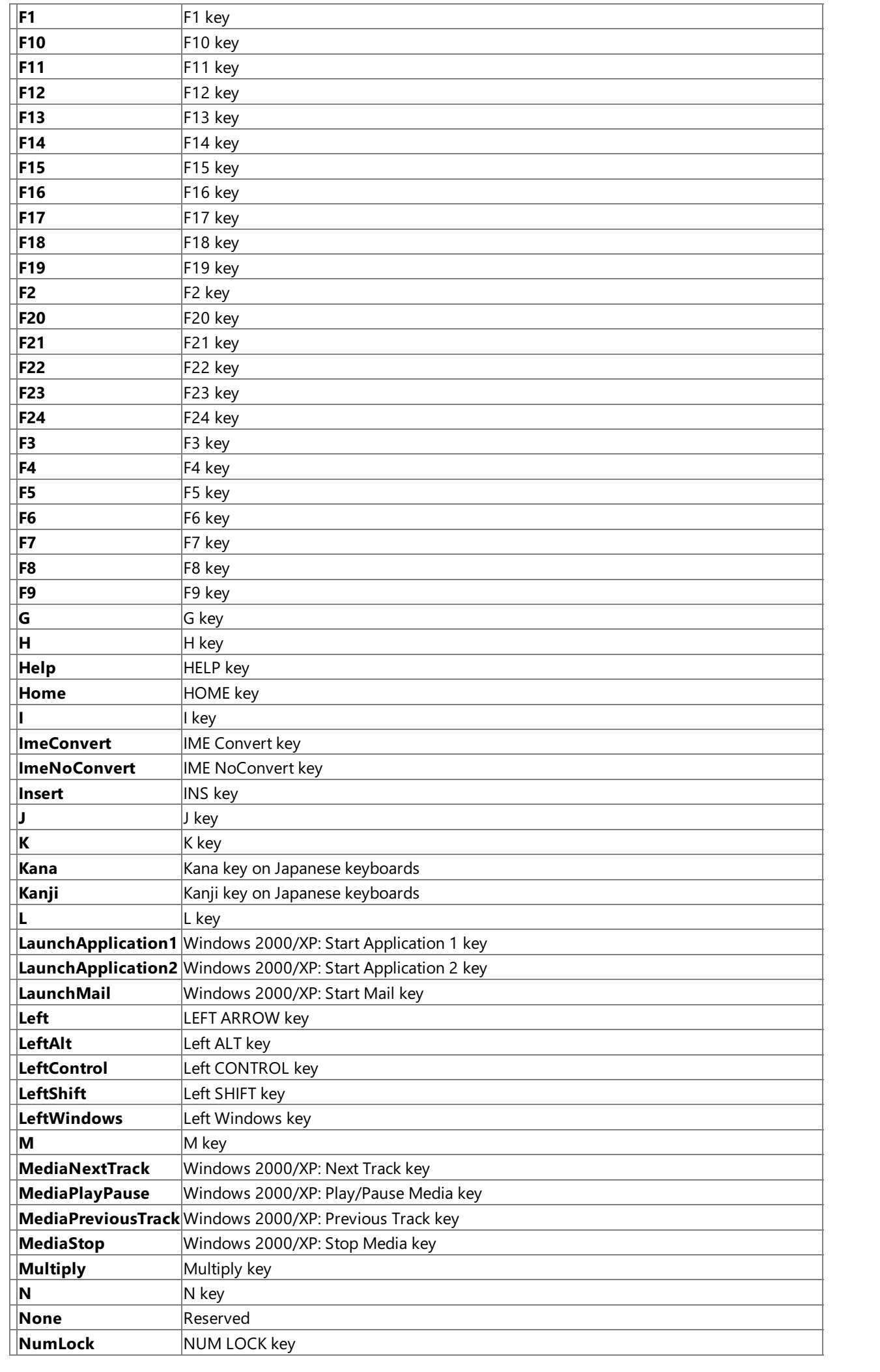

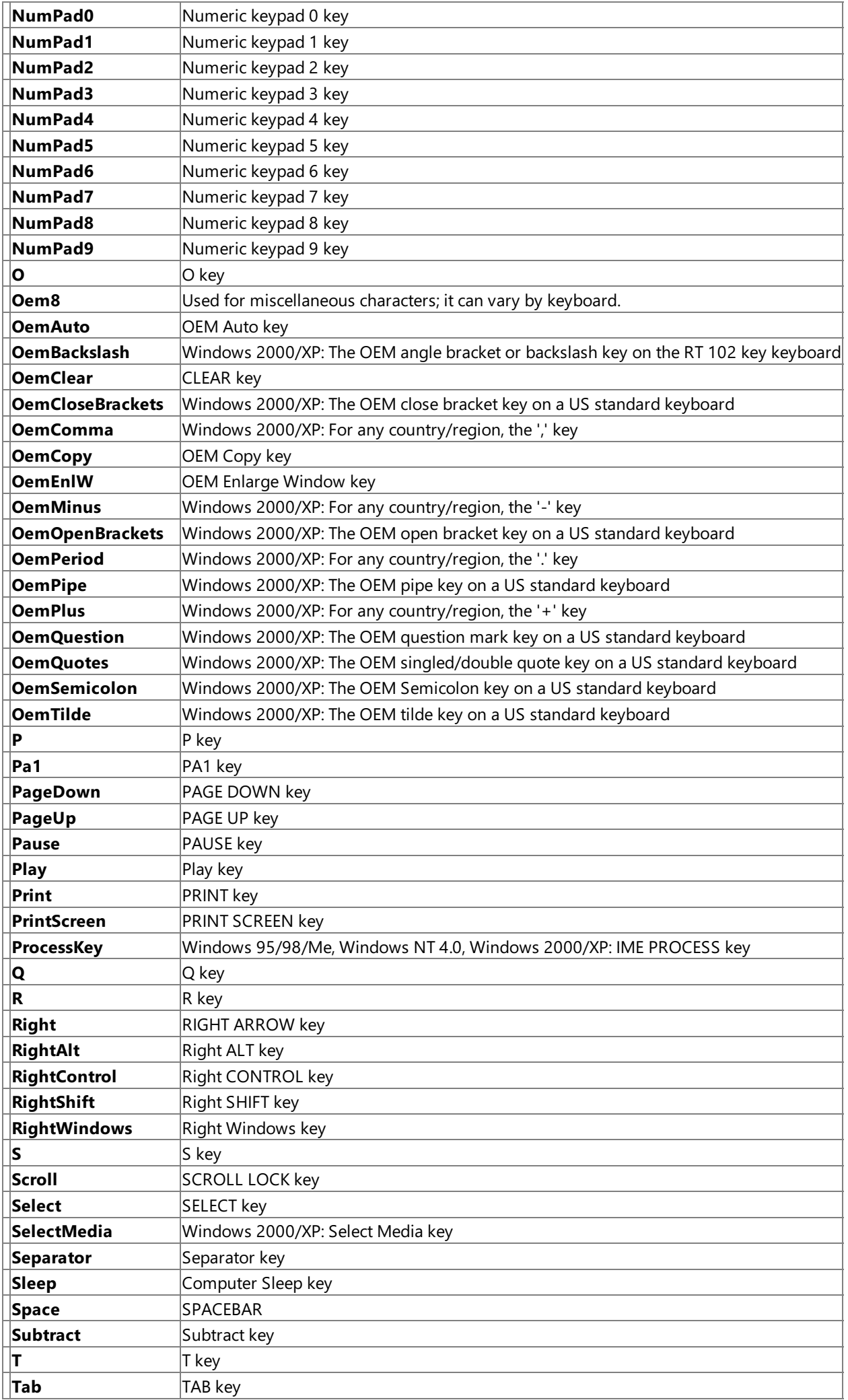

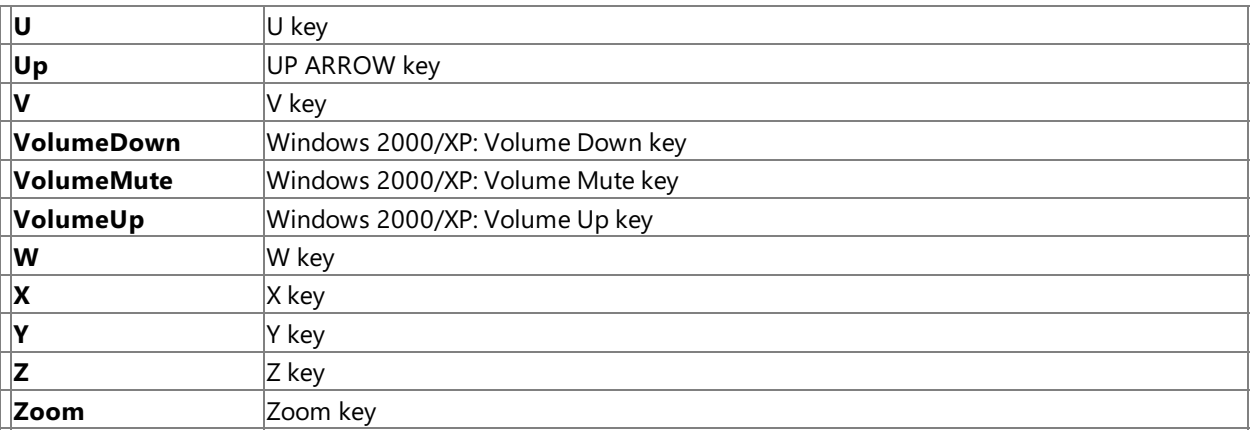

See Also

**Reference**

[Microsoft.Xna.Framework.Input](#page-5337-0) Namespace

PlatformsXbox 360, Windows XP SP2, Windows Vista, Zune

<span id="page-5513-0"></span>XNA Game Studio 3.1

## **KeyState Enumeration**

Identifies the state of a keyboard key.

#### **Zune Specific Information**

Keyboard state information is not supported. This value of this enumeration is always **KeyState.Up**.

#### **Namespace:** Microsoft.Xna.Framework.Input

**Assembly:** Microsoft.Xna.Framework (in microsoft.xna.framework.dll)

Syntax

C#

public enum KeyState

Members

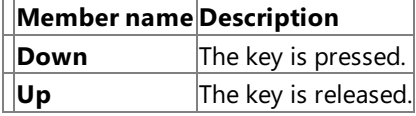

See Also **Reference**

[Microsoft.Xna.Framework.Input](#page-5337-0) Namespace

PlatformsXbox 360, Windows XP SP2, Windows Vista, Zune

## <span id="page-5514-0"></span>**Mouse Class**

Allows retrieval of position and button clicks from a mouse input device.

**Namespace:** Microsoft.Xna.Framework.Input **Assembly:** Microsoft.Xna.Framework (in microsoft.xna.framework.dll)

Syntax

C#

public static class Mouse

#### **Xbox 360 Specific Information**

Mouse functionality is not supported, but mouse-related code will compile and execute. Values returned by these calls are no  $|t|$ accurate.

#### **Zune Specific Information**

Mouse functionality is not supported but mouse-related code will compile and execute. Values returned by these calls are not accurate.

See Also **Tasks** How To: Get the Current Mouse Position [\(Windows\)](#page-426-0) **Concepts** Input [Overview](#page-411-0) **Reference** Mouse [Members](#page-5515-0) [Microsoft.Xna.Framework.Input](#page-5337-0) Namespace PlatformsXbox 360, Windows XP SP2, Windows Vista, Zune

### <span id="page-5515-0"></span>**Mouse Members**

The following tables list the members exposed by the Mouse type.

Public Properties

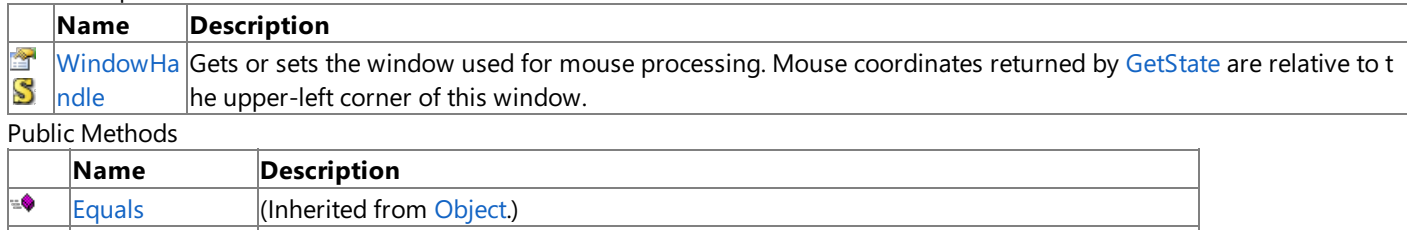

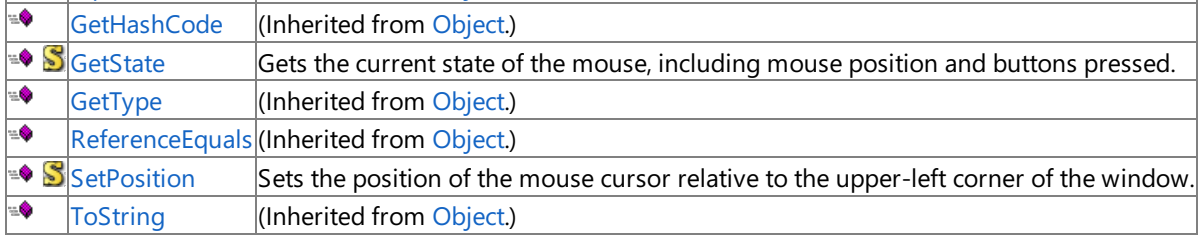

**Protected Methods** 

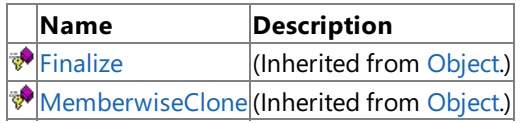

See Also

**Tasks**

How To: Get the Current Mouse Position [\(Windows\)](#page-426-0)

**Concepts**

Input [Overview](#page-411-0)

**Reference**

[Mouse](#page-5514-0) Class

### **Mouse Methods**

Public Methods

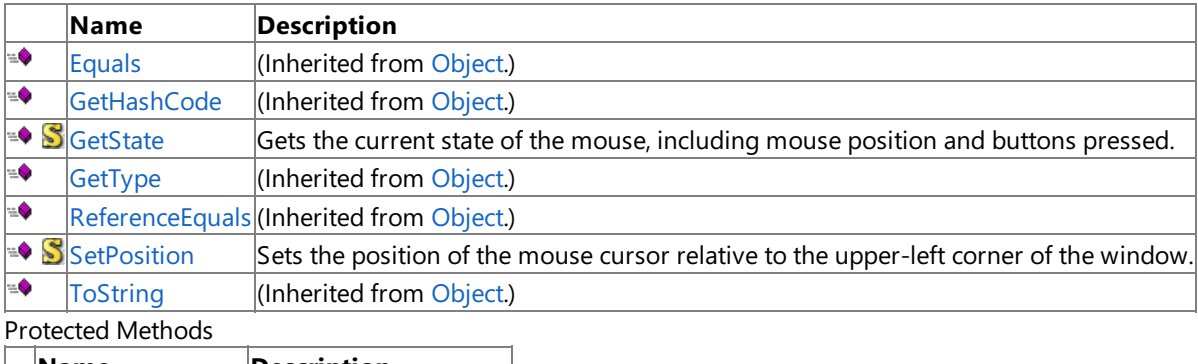

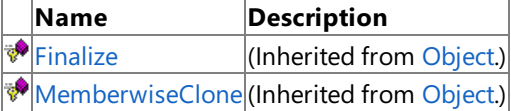

### See Also

**Reference** [Mouse](#page-5514-0) Class

### <span id="page-5517-0"></span>**Mouse.GetState Method**

Gets the current state of the mouse, including mouse position and buttons pressed.

**Namespace:** Microsoft.Xna.Framework.Input **Assembly:** Microsoft.Xna.Framework (in microsoft.xna.framework.dll)

#### Syntax

C#

#### public static MouseState GetState ()

### **Return Value**

Current state of the mouse. See Also **Tasks** How To: Get the Current Mouse Position [\(Windows\)](#page-426-0) **Concepts** Input [Overview](#page-411-0) **Reference** [Mouse](#page-5514-0) Class Mouse [Members](#page-5515-0) [Microsoft.Xna.Framework.Input](#page-5337-0) Namespace PlatformsXbox 360, Windows XP SP2, Windows Vista, Zune Syntax

## <span id="page-5518-0"></span>**Mouse.SetPosition Method**

Sets the position of the mouse cursor relative to the upper-left corner of the window.

**Namespace:** Microsoft.Xna.Framework.Input **Assembly:** Microsoft.Xna.Framework (in microsoft.xna.framework.dll)

```
C#
   public static void SetPosition (
            int x,
            int y
   )
```
#### **Parameters**

*x*

The horizontal position of the mouse cursor, relative to the left edge of the game window.

*y*

The vertical position of the mouse cursor, relative to the upper edge of the game window.

Remarks

When using this method to take relative input, such as in a first-person game, set the position of the mouse to the center of your game window each frame. This will allow you to read mouse movement on both axes with the greatest amount of granularity.

See Also **Reference** [Mouse](#page-5514-0) Class Mouse [Members](#page-5515-0) [Microsoft.Xna.Framework.Input](#page-5337-0) Namespace PlatformsXbox 360, Windows XP SP2, Windows Vista, Zune

# **Mouse Properties**

Public Properties

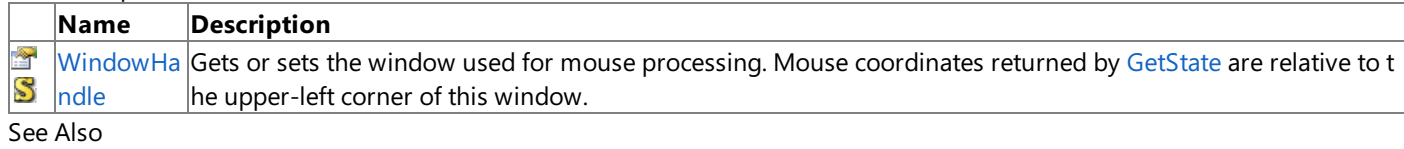

**Reference**

[Mouse](#page-5514-0) Class

## <span id="page-5520-0"></span>**Mouse.WindowHandle Property**

Gets or sets the window used for mouse processing. Mouse coordinates returned by [GetState](#page-5517-0) are relative to the upper-left corner of this window.

**Namespace:** Microsoft.Xna.Framework.Input

**Assembly:** Microsoft.Xna.Framework (in microsoft.xna.framework.dll)

Syntax

C#

public static IntPtr WindowHandle { get; set; }

#### **Property Value**

Handle to a window. Remarks

By default, this property is set to the game window ([Game.Window](#page-1040-0) Property). To select a different window as the coordinate reference, set **WindowHandle** to that window.

If the mouse is above or to the left of the reference window, the returned coordinates are negative. If the mouse is below or to the right of the reference window, the returned coordinates are greater than the window's client area.

See Also **Tasks** How To: Get the Current Mouse Position [\(Windows\)](#page-426-0) **Concepts** Input [Overview](#page-411-0) **Reference** [Mouse](#page-5514-0) Class Mouse [Members](#page-5515-0) [Microsoft.Xna.Framework.Input](#page-5337-0) Namespace PlatformsXbox 360, Windows XP SP2, Windows Vista, Zune

### <span id="page-5521-0"></span>**MouseState Structure**

Represents the state of a mouse input device, including mouse cursor position and buttons pressed.

#### **Xbox 360 Specific Information**

The state of any mouse button is always [ButtonState.Released](#page-5364-0), and the current mouse position and scrollwheel value are alw ays 0.

#### **Xbox 360 Specific Information**

The state of any mouse button is always [ButtonState.Released](#page-5364-0) and the current mouse position and scrollwheel values are alw ays 0.

**Namespace:** Microsoft.Xna.Framework.Input **Assembly:** Microsoft.Xna.Framework (in microsoft.xna.framework.dll)

Syntax

C#

[SerializableAttribute] public struct MouseState

See Also **Tasks** How To: Get the Current Mouse Position [\(Windows\)](#page-426-0) **Concepts** Input [Overview](#page-411-0) **Reference** [MouseState](#page-5522-0) Members [Microsoft.Xna.Framework.Input](#page-5337-0) Namespace PlatformsXbox 360,Windows XP SP2,Windows Vista, Zune

### <span id="page-5522-0"></span>**MouseState Members**

The following tables list the members exposed by the MouseState type.

Public Constructors

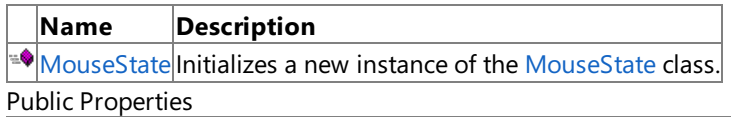

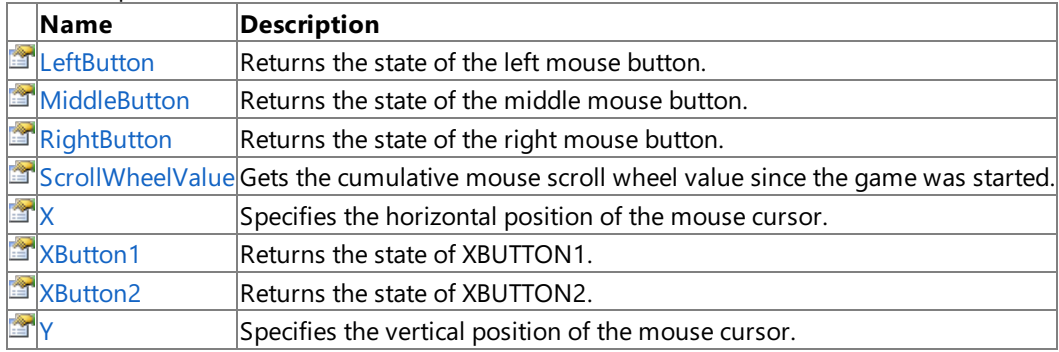

Public Methods

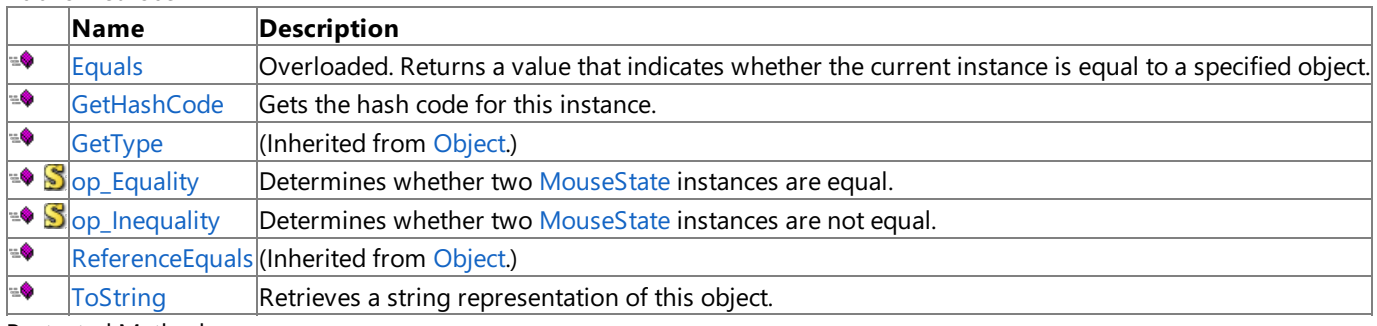

Protected Methods

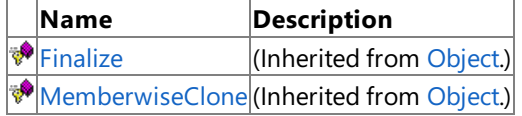

See Also

**Tasks**

How To: Get the Current Mouse Position [\(Windows\)](#page-426-0)

**Concepts**

Input [Overview](#page-411-0)

**Reference**

MouseState Structure

### <span id="page-5523-0"></span>**MouseState Constructor**

Initializes a new instance of the [MouseState](#page-5521-0) class.

**Namespace:** Microsoft.Xna.Framework.Input

**Assembly:** Microsoft.Xna.Framework (in microsoft.xna.framework.dll)

#### Syntax C#

public MouseState ( int x, int y, int scrollWheel, ButtonState leftButton, ButtonState middleButton, ButtonState rightButton, ButtonState xButton1, ButtonState xButton2 )

#### **Parameters**

*x* Horizontal mouse position. *y* Vertical mouse position. *scrollWheel* Mouse scroll wheel value. *leftButton* Left mouse button state. *middleButton* Middle mouse button state. *rightButton* Right mouse button state. *xButton1* XBUTTON1 state. *xButton2* XBUTTON2 state.

### Remarks

Games normally use [GetState](#page-5517-0) to get the true mouse state. This constructor is used to instead simulate mouse input for passing within the game's own input subsystem.

See Also **Reference** MouseState Structure [MouseState](#page-5522-0) Members [Microsoft.Xna.Framework.Input](#page-5337-0) Namespace PlatformsXbox 360, Windows XP SP2, Windows Vista, Zune

### **MouseState Methods**

Public Methods

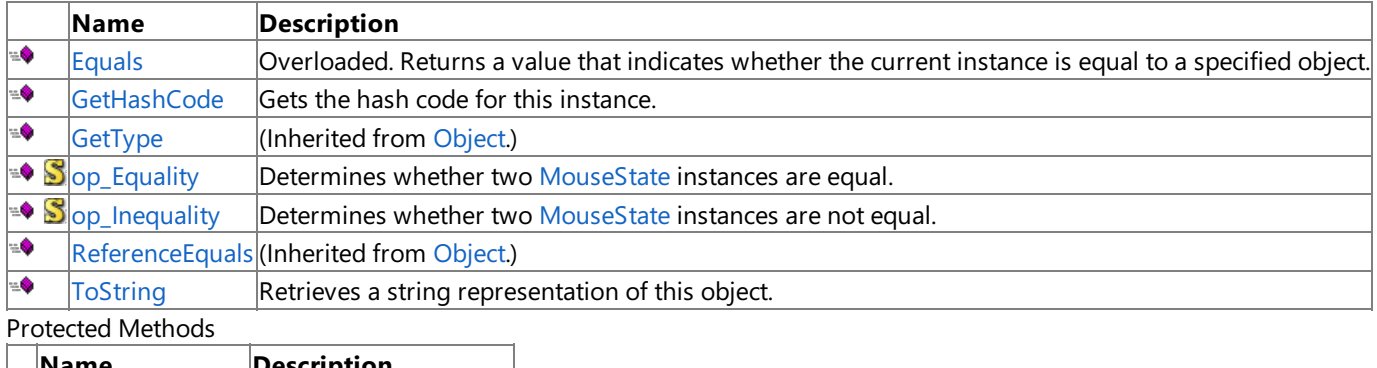

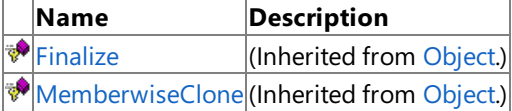

### See Also

**Reference**

MouseState Structure

## <span id="page-5525-0"></span>**MouseState.Equals Method**

Returns a value that indicates whether the current instance is equal to a specified object.

Overload List

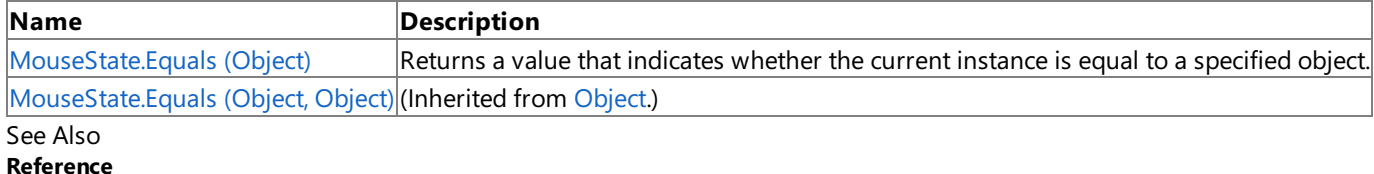

MouseState Structure

[MouseState](#page-5522-0) Members [Microsoft.Xna.Framework.Input](#page-5337-0) Namespace

# <span id="page-5526-0"></span>**MouseState.Equals Method (Object)**

Returns a value that indicates whether the current instance is equal to a specified object.

**Namespace:** Microsoft.Xna.Framework.Input **Assembly:** Microsoft.Xna.Framework (in microsoft.xna.framework.dll)

### Syntax

C#

```
public override bool Equals (
        Object obj
)
```
### **Parameters**

*obj*

Object with which to make the comparison.

### **Return Value**

true if the current instance is equal to the specified object; false otherwise. See Also **Reference** MouseState Structure [MouseState](#page-5522-0) Members [Microsoft.Xna.Framework.Input](#page-5337-0) Namespace PlatformsXbox 360,Windows XP SP2,Windows Vista, Zune

## <span id="page-5527-0"></span>**MouseState.GetHashCode Method**

Gets the hash code for this instance.

**Namespace:** Microsoft.Xna.Framework.Input **Assembly:** Microsoft.Xna.Framework (in microsoft.xna.framework.dll)

Syntax

C#

public override int GetHashCode ()

**Return Value** Hash code for this object. See Also **Reference** MouseState Structure [MouseState](#page-5522-0) Members [Microsoft.Xna.Framework.Input](#page-5337-0) Namespace PlatformsXbox 360, Windows XP SP2, Windows Vista, Zune

# <span id="page-5528-0"></span>**MouseState.op\_Equality Method**

Determines whether two [MouseState](#page-5521-0) instances are equal.

**Namespace:** Microsoft.Xna.Framework.Input **Assembly:** Microsoft.Xna.Framework (in microsoft.xna.framework.dll)

Syntax  $C#$ 

```
public static bool op_Equality (
        MouseState left,
         MouseState right
)
```
### **Parameters**

*left*

Object on the left of the equal sign. *right*

Object on the right of the equal sign.

**Return Value true** if the instances are equal; **false** otherwise. See Also **Reference** MouseState Structure [MouseState](#page-5522-0) Members [Microsoft.Xna.Framework.Input](#page-5337-0) Namespace

PlatformsXbox 360, Windows XP SP2, Windows Vista, Zune

# <span id="page-5529-0"></span>**MouseState.op\_Inequality Method**

Determines whether two [MouseState](#page-5521-0) instances are not equal.

**Namespace:** Microsoft.Xna.Framework.Input **Assembly:** Microsoft.Xna.Framework (in microsoft.xna.framework.dll)

Syntax  $C#$ 

```
public static bool op_Inequality (
        MouseState left,
        MouseState right
)
```
### **Parameters**

*left*

Object on the left of the equal sign. *right*

Object on the right of the equal sign.

### **Return Value**

**true** if the objects are notequal; **false** otherwise. See Also **Reference** MouseState Structure [MouseState](#page-5522-0) Members [Microsoft.Xna.Framework.Input](#page-5337-0) Namespace PlatformsXbox 360, Windows XP SP2, Windows Vista, Zune

## <span id="page-5530-0"></span>**MouseState.ToString Method**

Retrieves a string representation of this object.

**Namespace:** Microsoft.Xna.Framework.Input **Assembly:** Microsoft.Xna.Framework (in microsoft.xna.framework.dll)

Syntax

C#

public override string ToString ()

**Return Value** String representation of this object. See Also **Reference** MouseState Structure [MouseState](#page-5522-0) Members [Microsoft.Xna.Framework.Input](#page-5337-0) Namespace PlatformsXbox 360, Windows XP SP2, Windows Vista, Zune

## **MouseState Properties**

### Public Properties

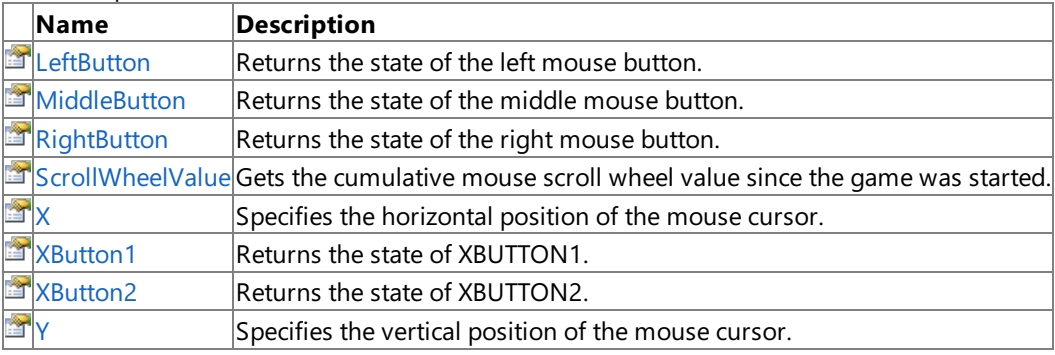

See Also **Reference**

MouseState Structure

## <span id="page-5532-0"></span>**MouseState.LeftButton Property**

Returns the state of the left mouse button.

**Xbox 360 Specific Information**

The value of this property is always [ButtonState.Released](#page-5364-0).

### **Zune Specific Information**

The value of this property is always [ButtonState.Released](#page-5364-0).

#### **Namespace:** Microsoft.Xna.Framework.Input

**Assembly:** Microsoft.Xna.Framework (in microsoft.xna.framework.dll)

Syntax

C#

public ButtonState LeftButton { get; }

**Property Value** State of the left mouse button. See Also **Reference** MouseState Structure [MouseState](#page-5522-0) Members [Microsoft.Xna.Framework.Input](#page-5337-0) Namespace PlatformsXbox 360, Windows XP SP2, Windows Vista, Zune

### <span id="page-5533-0"></span>**MouseState.MiddleButton Property**

Returns the state of the middle mouse button.

**Xbox 360 Specific Information**

The value of this property is always [ButtonState.Released](#page-5364-0).

#### **Zune Specific Information**

The value of this property is always [ButtonState.Released](#page-5364-0).

#### **Namespace:** Microsoft.Xna.Framework.Input

**Assembly:** Microsoft.Xna.Framework (in microsoft.xna.framework.dll)

Syntax

C#

public ButtonState MiddleButton { get; }

**Property Value** State of the middle mouse button. See Also **Reference** MouseState Structure [MouseState](#page-5522-0) Members [Microsoft.Xna.Framework.Input](#page-5337-0) Namespace PlatformsXbox 360, Windows XP SP2, Windows Vista, Zune

## <span id="page-5534-0"></span>**MouseState.RightButton Property**

Returns the state of the right mouse button.

**Xbox 360 Specific Information**

The value of this property is always [ButtonState.Released](#page-5364-0).

### **Zune Specific Information**

The value of this property is always [ButtonState.Released](#page-5364-0).

### **Namespace:** Microsoft.Xna.Framework.Input

**Assembly:** Microsoft.Xna.Framework (in microsoft.xna.framework.dll)

Syntax

C#

public ButtonState RightButton { get; }

**Property Value** State of the right mouse button. See Also **Reference** MouseState Structure [MouseState](#page-5522-0) Members [Microsoft.Xna.Framework.Input](#page-5337-0) Namespace PlatformsXbox 360, Windows XP SP2, Windows Vista, Zune <span id="page-5535-0"></span>XNA GameStudio 3.1

## **MouseState.ScrollWheelValue Property**

Gets the cumulative mouse scroll wheel value since the game was started.

**Xbox 360 Specific Information**

The value of this property is always 0.

**Zune Specific Information**

The value of this property is always 0.

**Namespace:** Microsoft.Xna.Framework.Input

**Assembly:** Microsoft.Xna.Framework (in microsoft.xna.framework.dll)

Syntax

C#

public int ScrollWheelValue { get; }

**Property Value** The scroll wheel value. Remarks

Unlike standard Windows and WinForms mouse messages, which report a relative value for the scroll wheel, XNA reports the total scroll wheel value accumulated over the length of a game's execution. To process a wheel movement, you must compare the previous frame's wheel value to the current wheel value.

See Also **Reference** MouseState Structure [MouseState](#page-5522-0) Members [Microsoft.Xna.Framework.Input](#page-5337-0) Namespace PlatformsXbox 360, Windows XP SP2, Windows Vista, Zune <span id="page-5536-0"></span>XNA GameStudio 3.1

### **MouseState.X Property**

Specifies the horizontal position of the mouse cursor.

#### **Xbox 360 Specific Information**

The value of this property is always 0.

#### **Zune Specific Information**

The value of this property is always 0.

#### **Namespace:** Microsoft.Xna.Framework.Input

**Assembly:** Microsoft.Xna.Framework (in microsoft.xna.framework.dll)

Syntax

C#

public int X { get; }

#### **Property Value**

Horizontal position of the mouse cursor in relation to the upper-left corner of the game window. Remarks

If the mouse is to the left of the client area (the inside portion of the game window, excluding the borders), the returned coordinate is negative. If the mouse is to the right of the client area, the returned coordinate is greater than the window's client area width.

See Also **Tasks** How To: Get the Current Mouse Position [\(Windows\)](#page-426-0) **Concepts** Input [Overview](#page-411-0) **Reference** MouseState Structure [MouseState](#page-5522-0) Members [Microsoft.Xna.Framework.Input](#page-5337-0) Namespace PlatformsXbox 360, Windows XP SP2, Windows Vista, Zune

## <span id="page-5537-0"></span>**MouseState.XButton1 Property**

Returns the state of XBUTTON1.

**Xbox 360 Specific Information**

The value of this property is always [ButtonState.Released](#page-5364-0).

#### **Zune Specific Information**

The value of this property is always [ButtonState.Released](#page-5364-0).

#### **Namespace:** Microsoft.Xna.Framework.Input

**Assembly:** Microsoft.Xna.Framework (in microsoft.xna.framework.dll)

Syntax

C#

public ButtonState XButton1 { get; }

#### **Property Value**

The state of XBUTTON1.

Remarks XBUTTON1 and XBUTTON2 are additional buttons used on many mouse devices, often for forward and backward navigation in Web browsers. They return the same data as standard mouse buttons. See Also

**Reference**

MouseState Structure [MouseState](#page-5522-0) Members [Microsoft.Xna.Framework.Input](#page-5337-0) Namespace

PlatformsXbox 360, Windows XP SP2, Windows Vista, Zune

### <span id="page-5538-0"></span>**MouseState.XButton2 Property**

Returns the state of XBUTTON2.

#### **Xbox 360 Specific Information**

The value of this property is always [ButtonState.Released](#page-5364-0).

#### **Zune Specific Information**

The value of this property is always [ButtonState.Released](#page-5364-0).

#### **Namespace:** Microsoft.Xna.Framework.Input

**Assembly:** Microsoft.Xna.Framework (in microsoft.xna.framework.dll)

Syntax

C#

public ButtonState XButton2 { get; }

#### **Property Value**

The state of XBUTTON2.

Remarks XBUTTON1 and XBUTTON2 are additional buttons used on many mouse devices, often for forward and backward navigation in Web browsers. They return the same data as standard mouse buttons. See Also

**Reference**

MouseState Structure [MouseState](#page-5522-0) Members [Microsoft.Xna.Framework.Input](#page-5337-0) Namespace

PlatformsXbox 360, Windows XP SP2, Windows Vista, Zune

<span id="page-5539-0"></span>XNA GameStudio 3.1

### **MouseState.Y Property**

Specifies the vertical position of the mouse cursor.

### **Xbox 360 Specific Information**

The value of this property is always 0.

#### **Zune Specific Information**

The value of this property is always 0.

#### **Namespace:** Microsoft.Xna.Framework.Input

**Assembly:** Microsoft.Xna.Framework (in microsoft.xna.framework.dll)

Syntax

C#

public int Y { get; }

#### **Property Value**

Vertical position of the mouse cursor in relation to the upper-left corner of the game window. Remarks

If the mouse is above the client area (the inside portion of the game window, excluding the borders), the returned coordinate is negative. If the mouse is below the client area, the returned coordinate is greater than the window's client area height.

See Also **Tasks** How To: Get the Current Mouse Position [\(Windows\)](#page-426-0) **Concepts** Input [Overview](#page-411-0) **Reference** MouseState Structure [MouseState](#page-5522-0) Members [Microsoft.Xna.Framework.Input](#page-5337-0) Namespace PlatformsXbox 360, Windows XP SP2, Windows Vista, Zune

### <span id="page-5540-0"></span>**TouchCollection Structure**

**Note**

This structure is available only when developing for Zune.

Provides methods and properties for accessing state information for the touch screen of a Zune device.

**Namespace:** Microsoft.Xna.Framework.Input

**Assembly:** Microsoft.Xna.Framework (in microsoft.xna.framework.dll)

Syntax

C#

public struct TouchCollection : IList<TouchLocation>, ICollection<TouchLocation>, IEnumerab le<TouchLocation>, IEnumerable

#### Remarks

This structure contains information on the current state of all touch locations detected by the touch device. This information consists of:

- Positions of up to 8 touch locations.
- Amount of pressure for each touch location.
- $\bullet$  Previous position, if any, of the current touch locations.

See Also **Reference** [TouchCollection](#page-5541-0) Members [Microsoft.Xna.Framework.Input](#page-5337-0) Namespace PlatformsZune

## <span id="page-5541-0"></span>**TouchCollection Members**

The following tables list the members exposed by the TouchCollection type.

Public Constructors

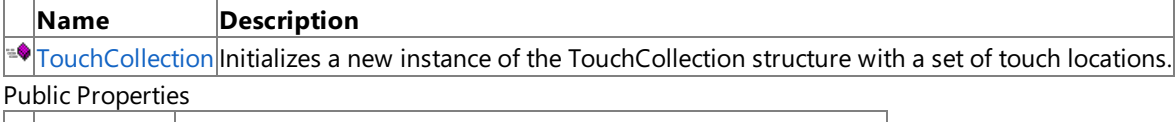

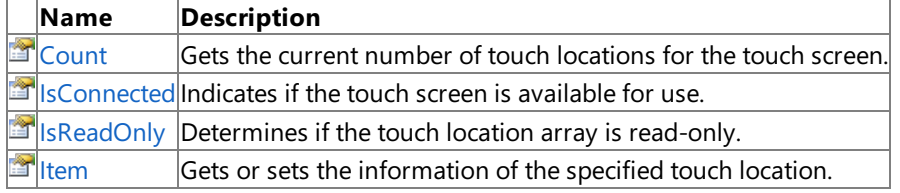

Public Methods

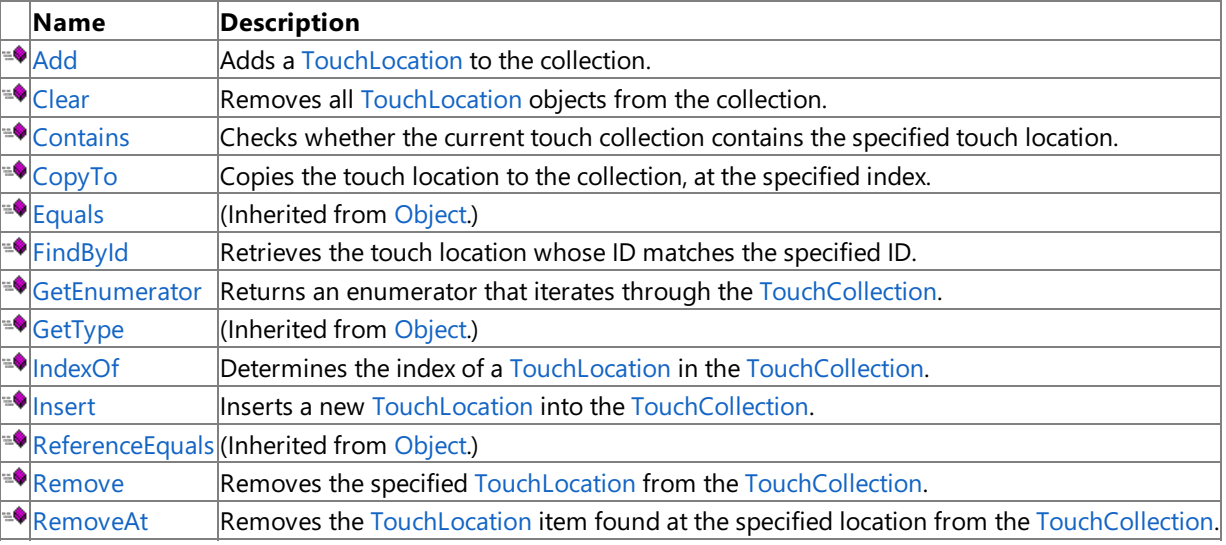

Protected Methods

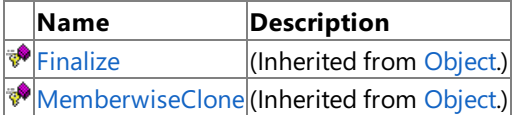

Explicit Interface Implementations

**Name Description** 

[System.Collections.IEnumerable.GetEnumerator](#page-5554-0) Returns an enumerator that iterates through the [TouchCollection](#page-5540-0).

### See Also

**Reference**

[TouchCollection](#page-5540-0) Structure

## <span id="page-5542-0"></span>**TouchCollection Constructor**

**Note**

This constructor is available only when developing for Zune.

Initializes a new instance of the TouchCollection structure with a set of touch locations.

### **Namespace:** Microsoft.Xna.Framework.Input

**Assembly:** Microsoft.Xna.Framework (in microsoft.xna.framework.dll)

Syntax

C#

public TouchCollection ( TouchLocation[] touches )

**Parameters**

*touches* Array of touch locations.

See Also **Reference**

[TouchCollection](#page-5540-0) Structure [TouchCollection](#page-5541-0) Members [Microsoft.Xna.Framework.Input](#page-5337-0) Namespace PlatformsZune

## **TouchCollection Methods**

#### Public Methods

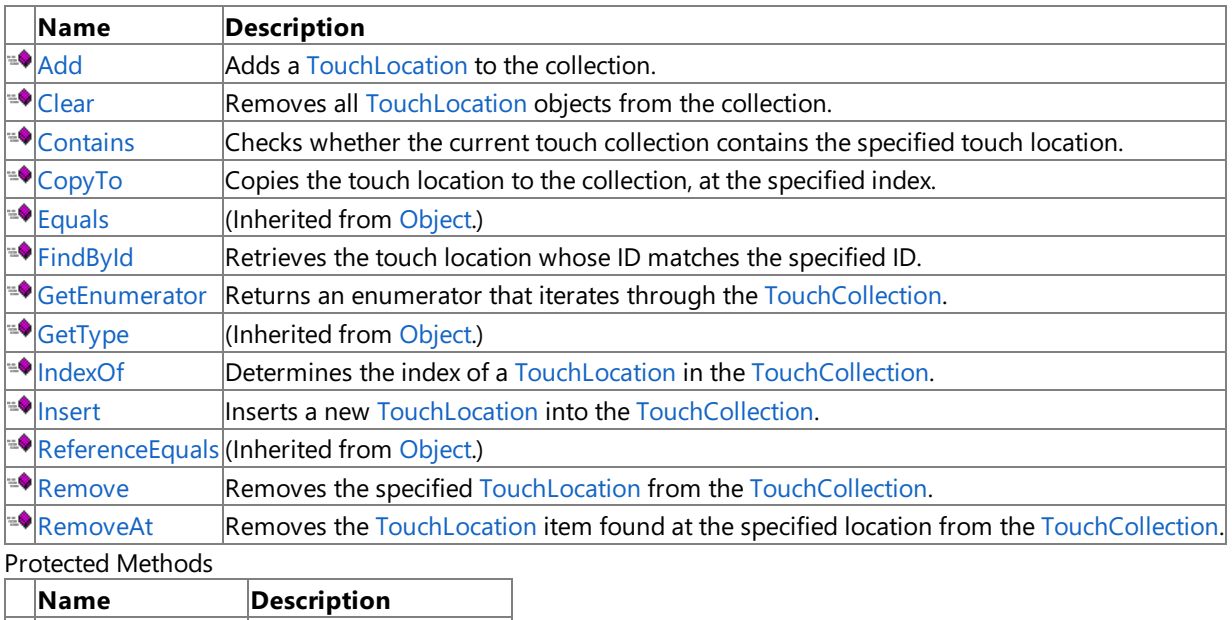

**PERIMANEL FINALLY** (Inherited from [Object](http://msdn.microsoft.com/en-us/library/system.object.aspx).)

**[MemberwiseClone](http://msdn.microsoft.com/en-us/library/system.object.memberwiseclone.aspx)**(Inherited from [Object](http://msdn.microsoft.com/en-us/library/system.object.aspx).)

Explicit Interface Implementations

**Name Description** 

[System.Collections.IEnumerable.GetEnumerator](#page-5554-0) Returns an enumerator that iterates through the [TouchCollection](#page-5540-0). See Also

#### **Reference**

[TouchCollection](#page-5540-0) Structure
# **TouchCollection.Add Method**

**Note**

This method is available only when developing for Zune.

Adds a [TouchLocation](#page-5569-0) to the collection.

**Namespace:** Microsoft.Xna.Framework.Input **Assembly:** Microsoft.Xna.Framework (in microsoft.xna.framework.dll)

Syntax

C#

public void Add ( TouchLocation item

#### **Parameters**

)

*item*

The [TouchLocation](#page-5569-0) to add.

See Also **Reference** [TouchCollection](#page-5540-0) Structure [TouchCollection](#page-5541-0) Members [Microsoft.Xna.Framework.Input](#page-5337-0) Namespace PlatformsZune

# **TouchCollection.Clear Method**

**Note**

This method is available only when developing for Zune.

Removes all [TouchLocation](#page-5569-0) objects from the collection.

### **Namespace:** Microsoft.Xna.Framework.Input **Assembly:** Microsoft.Xna.Framework (in microsoft.xna.framework.dll)

Syntax

C#

public void Clear ()

See Also **Reference** [TouchCollection](#page-5540-0) Structure [TouchCollection](#page-5541-0) Members [Microsoft.Xna.Framework.Input](#page-5337-0) Namespace PlatformsZune

# **TouchCollection.Contains Method**

**Note**

This method is available only when developing for Zune.

Checks whether the current touch collection contains the specified touch location.

#### **Namespace:** Microsoft.Xna.Framework.Input

**Assembly:** Microsoft.Xna.Framework (in microsoft.xna.framework.dll)

Syntax

C#

public bool Contains ( TouchLocation item )

#### **Parameters**

*item*

The touch location to be checked against the current collection.

**Return Value**

true if the item is present in the collection; otherwise false. See Also

#### **Reference**

[TouchCollection](#page-5540-0) Structure

[TouchCollection](#page-5541-0) Members

[Microsoft.Xna.Framework.Input](#page-5337-0) Namespace

PlatformsZune

# **TouchCollection.CopyTo Method**

**Note**

This method is available only when developing for Zune.

Copies the touch location to the collection, at the specified index.

### **Namespace:** Microsoft.Xna.Framework.Input

**Assembly:** Microsoft.Xna.Framework (in microsoft.xna.framework.dll)

Syntax C#

```
public void CopyTo (
        TouchLocation[] array,
        int arrayIndex
)
```
### **Parameters**

*array* Array receiving the copied touch location. *arrayIndex* Target index of the collection.

### See Also

**Reference** [TouchCollection](#page-5540-0) Structure [TouchCollection](#page-5541-0) Members [Microsoft.Xna.Framework.Input](#page-5337-0) Namespace PlatformsZune

# **TouchCollection.FindById Method**

**Note**

This method is available only when developing for Zune.

Retrieves the touch location whose ID matches the specified ID.

### **Namespace:** Microsoft.Xna.Framework.Input

**Assembly:** Microsoft.Xna.Framework (in microsoft.xna.framework.dll)

Syntax C#

```
public bool FindById (
        int id,
        out TouchLocation touchLocation
)
```
### **Parameters**

*id* ID of touch location sought. *touchLocation* [[OutAttribute](http://msdn.microsoft.com/en-us/library/system.runtime.interopservices.outattribute.aspx)] Touch location item whose ID matches the specified ID.

**Return Value true** if the item was found; otherwise **false**. See Also **Reference** [TouchCollection](#page-5540-0) Structure [TouchCollection](#page-5541-0) Members [Microsoft.Xna.Framework.Input](#page-5337-0) Namespace PlatformsZune

# **TouchCollection.GetEnumerator Method**

**Note**

This method is available only when developing for Zune.

Returns an enumerator that iterates through the [TouchCollection](#page-5540-0).

**Namespace:** Microsoft.Xna.Framework.Input

**Assembly:** Microsoft.Xna.Framework (in microsoft.xna.framework.dll)

Syntax

C#

public IEnumerator<TouchLocation> GetEnumerator ()

**Return Value** [IEnumerator](http://msdn.microsoft.com/en-us/library/system.collections.ienumerator.aspx) for the touch collection. See Also **Reference** [TouchCollection](#page-5540-0) Structure [TouchCollection](#page-5541-0) Members [Microsoft.Xna.Framework.Input](#page-5337-0) Namespace PlatformsZune

# **TouchCollection.IndexOf Method**

**Note**

This method is available only when developing for Zune.

Determines the index of a [TouchLocation](#page-5569-0) in the [TouchCollection](#page-5540-0).

#### **Namespace:** Microsoft.Xna.Framework.Input

**Assembly:** Microsoft.Xna.Framework (in microsoft.xna.framework.dll)

Syntax

C#

public int IndexOf ( TouchLocation item )

#### **Parameters**

*item*

[TouchLocation](#page-5569-0) to be located in the collection.

**Return Value**

The index of the specified [TouchLocation](#page-5569-0) if found; otherwise −1. See Also **Reference**

[TouchCollection](#page-5540-0) Structure [TouchCollection](#page-5541-0) Members

[Microsoft.Xna.Framework.Input](#page-5337-0) Namespace

PlatformsZune

## **TouchCollection.Insert Method**

**Note**

This method is available only when developing for Zune.

Inserts a new [TouchLocation](#page-5569-0) into the[TouchCollection](#page-5540-0).

### **Namespace:** Microsoft.Xna.Framework.Input **Assembly:** Microsoft.Xna.Framework (in microsoft.xna.framework.dll)

Syntax C#

```
public void Insert (
         int index,
         TouchLocation item
)
```
#### **Parameters**

*index* Index in the touch collection for the new item. *item*

Item to be inserted.

### See Also

**Reference** [TouchCollection](#page-5540-0) Structure [TouchCollection](#page-5541-0) Members [Microsoft.Xna.Framework.Input](#page-5337-0) Namespace PlatformsZune

# **TouchCollection.Remove Method**

**Note**

This method is available only when developing for Zune.

Removes the specified [TouchLocation](#page-5569-0) from the [TouchCollection](#page-5540-0).

### **Namespace:** Microsoft.Xna.Framework.Input

**Assembly:** Microsoft.Xna.Framework (in microsoft.xna.framework.dll)

Syntax

C#

public bool Remove ( TouchLocation item )

**Parameters**

*item*

Item to be removed.

**Return Value**

true if the item was successfully removed; otherwise false. See Also **Reference** [TouchCollection](#page-5540-0) Structure [TouchCollection](#page-5541-0) Members

[Microsoft.Xna.Framework.Input](#page-5337-0) Namespace

PlatformsZune

## **TouchCollection.RemoveAt Method**

**Note**

This method is available only when developing for Zune.

Removes the [TouchLocation](#page-5569-0) item found at the specified location from the [TouchCollection](#page-5540-0).

#### **Namespace:** Microsoft.Xna.Framework.Input

**Assembly:** Microsoft.Xna.Framework (in microsoft.xna.framework.dll)

Syntax

```
C#
```

```
public void RemoveAt (
        int index
)
```
#### **Parameters**

*index*

Zero-based index of the item to be removed.

See Also **Reference** [TouchCollection](#page-5540-0) Structure [TouchCollection](#page-5541-0) Members [Microsoft.Xna.Framework.Input](#page-5337-0) Namespace PlatformsZune

## **System.Collections.IEnumerable.GetEnumerator Method**

**Note**

This method is available only when developing for Zune.

Returns an enumerator that iterates through the [TouchCollection](#page-5540-0).

**Namespace:** Microsoft.Xna.Framework.Input **Assembly:** Microsoft.Xna.Framework (in microsoft.xna.framework.dll)

Syntax

C#

private IEnumerator System.Collections.IEnumerable.GetEnumerator ()

**Return Value** [IEnumerator](http://msdn.microsoft.com/en-us/library/system.collections.ienumerator.aspx) for the touch collection. See Also **Reference** [TouchCollection](#page-5540-0) Structure [TouchCollection](#page-5541-0) Members [Microsoft.Xna.Framework.Input](#page-5337-0) Namespace PlatformsZune

# **TouchCollection Properties**

Public Properties

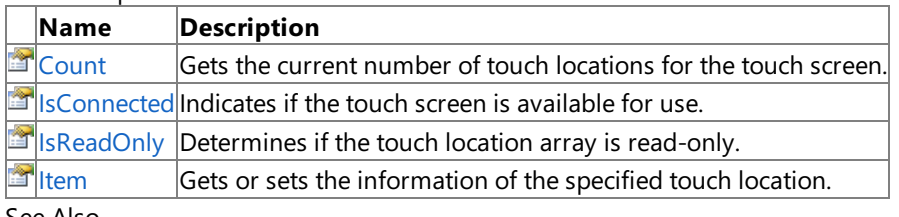

See Also **Reference**

[TouchCollection](#page-5540-0) Structure

[Microsoft.Xna.Framework.Input](#page-5337-0) Namespace

# <span id="page-5556-0"></span>**TouchCollection.Count Property**

**Note**

This property is available only when developing for Zune.

Gets the current number of touch locations for the touch screen.

**Namespace:** Microsoft.Xna.Framework.Input **Assembly:** Microsoft.Xna.Framework (in microsoft.xna.framework.dll)

Syntax

C#

public int Count { get; }

**Property Value** Number of current locations. The maximum number of trackable locations is 8. See Also **Reference** [TouchCollection](#page-5540-0) Structure [TouchCollection](#page-5541-0) Members [Microsoft.Xna.Framework.Input](#page-5337-0) Namespace PlatformsZune

# <span id="page-5557-0"></span>**TouchCollection.IsConnected Property**

**Note**

This property is available only when developing for Zune.

Indicates if the touch screen is available for use.

**Namespace:** Microsoft.Xna.Framework.Input **Assembly:** Microsoft.Xna.Framework (in microsoft.xna.framework.dll)

Syntax

C#

public bool IsConnected { get; }

**Property Value true** if the touch screen is available; otherwise **false**. See Also **Reference** [TouchCollection](#page-5540-0) Structure [TouchCollection](#page-5541-0) Members [Microsoft.Xna.Framework.Input](#page-5337-0) Namespace PlatformsZune

## <span id="page-5558-0"></span>**TouchCollection.IsReadOnly Property**

**Note**

This property is available only when developing for Zune.

Determines if the touch location array is read-only.

**Namespace:** Microsoft.Xna.Framework.Input **Assembly:** Microsoft.Xna.Framework (in microsoft.xna.framework.dll)

Syntax

C#

public bool IsReadOnly { get; }

**Property Value** true if the array is read-only; otherwise false. See Also **Reference** [TouchCollection](#page-5540-0) Structure [TouchCollection](#page-5541-0) Members [Microsoft.Xna.Framework.Input](#page-5337-0) Namespace PlatformsZune

# <span id="page-5559-0"></span>**TouchCollection.Item Property**

**Note**

This property is available only when developing for Zune.

Gets or sets the information of the specified touch location.

## **Namespace:** Microsoft.Xna.Framework.Input

**Assembly:** Microsoft.Xna.Framework (in microsoft.xna.framework.dll)

Syntax C#

```
public TouchLocation this [
        int index
] { get; set; }
```
### **Property Value**

Zero-based index of a touch location. See Also **Reference** [TouchCollection](#page-5540-0) Structure [TouchCollection](#page-5541-0) Members [Microsoft.Xna.Framework.Input](#page-5337-0) Namespace PlatformsZune

## <span id="page-5560-0"></span>**TouchCollection.Enumerator Structure**

**Note**

This structure is available only when developing for Zune.

Provides the ability to iterate through the touch locations in a [TouchCollection](#page-5540-0).

**Namespace:** Microsoft.Xna.Framework.Input

**Assembly:** Microsoft.Xna.Framework (in microsoft.xna.framework.dll)

Syntax

C#

public struct TouchCollection.Enumerator : IEnumerator<TouchLocation>, IDisposable, IEnumer ator

See Also **Reference** [TouchCollection.Enumerator](#page-5561-0) Members [Microsoft.Xna.Framework.Input](#page-5337-0) Namespace PlatformsZune

## <span id="page-5561-0"></span>**TouchCollection.Enumerator Members**

The following tables list the members exposed by the TouchCollection.Enumerator type.

#### Public Properties

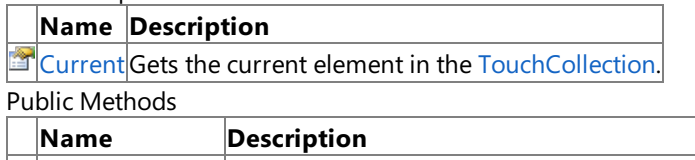

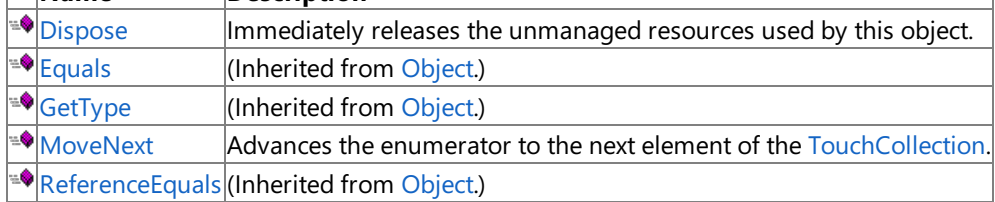

#### **Protected Methods**

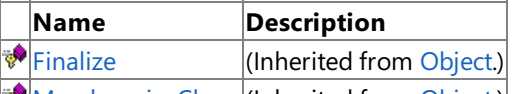

**[MemberwiseClone](http://msdn.microsoft.com/en-us/library/system.object.memberwiseclone.aspx)**(Inherited from [Object](http://msdn.microsoft.com/en-us/library/system.object.aspx).)

### Explicit Interface Implementations

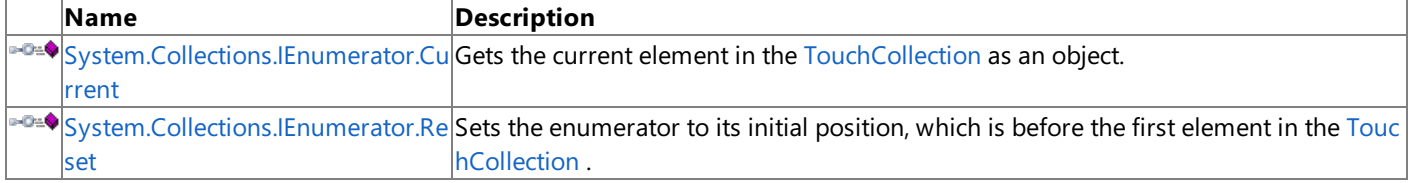

#### See Also **Reference**

[TouchCollection.Enumerator](#page-5560-0) Structure

[Microsoft.Xna.Framework.Input](#page-5337-0) Namespace

## **TouchCollection.Enumerator Methods**

Public Methods

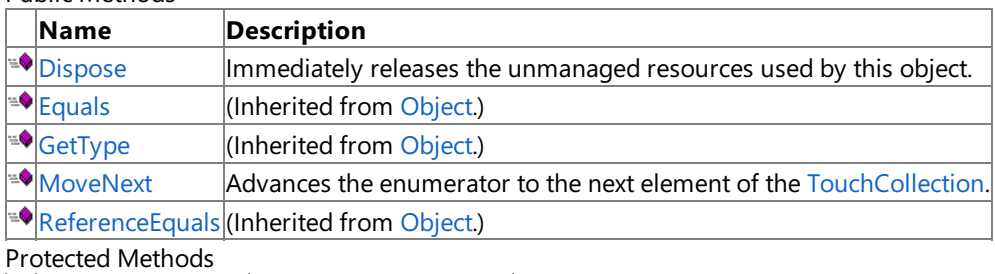

**Name Description**<br> **PERMILIGNS Example 18 (Inherited from a set of row reduced from a set of row reduced from a set of reduced from a set of reduced set of reduced set of reduced set of**  $\frac{1}{2}$  $\vert$ (Inherited from [Object](http://msdn.microsoft.com/en-us/library/system.object.aspx).) **[MemberwiseClone](http://msdn.microsoft.com/en-us/library/system.object.memberwiseclone.aspx)**(Inherited from [Object](http://msdn.microsoft.com/en-us/library/system.object.aspx).)

Explicit Interface Implementations

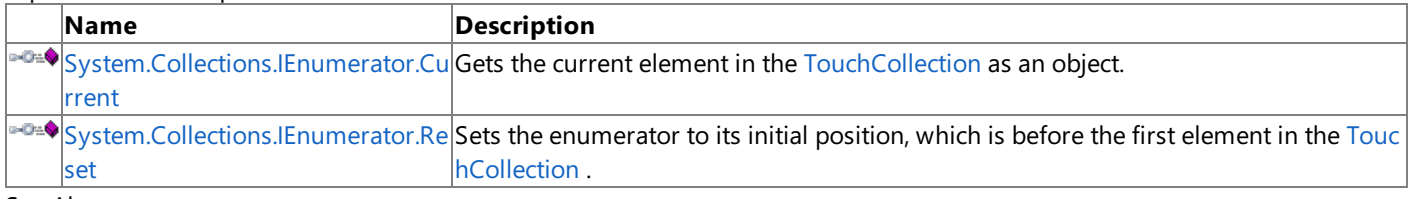

#### See Also **Reference**

[TouchCollection.Enumerator](#page-5560-0) Structure [Microsoft.Xna.Framework.Input](#page-5337-0) Namespace

## <span id="page-5563-0"></span>**TouchCollection.Enumerator.Dispose Method**

**Note**

This method is available only when developing for Zune.

Immediately releases the unmanaged resources used by this object.

**Namespace:** Microsoft.Xna.Framework.Input **Assembly:** Microsoft.Xna.Framework (in microsoft.xna.framework.dll)

Syntax

C#

public void Dispose ()

See Also **Reference** [TouchCollection.Enumerator](#page-5560-0) Structure [TouchCollection.Enumerator](#page-5561-0) Members [Microsoft.Xna.Framework.Input](#page-5337-0) Namespace PlatformsZune

## <span id="page-5564-0"></span>**TouchCollection.Enumerator.MoveNext Method**

**Note**

This method is available only when developing for Zune.

Advances the enumerator to the next element of the [TouchCollection](#page-5540-0).

**Namespace:** Microsoft.Xna.Framework.Input

**Assembly:** Microsoft.Xna.Framework (in microsoft.xna.framework.dll)

Syntax

C#

public bool MoveNext ()

**Return Value**

**true** if the enumerator was successfully advanced to the next element; **false** if the enumerator passed the end of the collection. See Also

**Reference**

[TouchCollection.Enumerator](#page-5560-0) Structure [TouchCollection.Enumerator](#page-5561-0) Members [Microsoft.Xna.Framework.Input](#page-5337-0) Namespace PlatformsZune

## <span id="page-5565-0"></span>**System.Collections.IEnumerator.Reset Method**

**Note**

This method is available only when developing for Zune.

Sets the enumerator to its initial position, which is before the first element in the [TouchCollection](#page-5540-0) .

**Namespace:** Microsoft.Xna.Framework.Input **Assembly:** Microsoft.Xna.Framework (in microsoft.xna.framework.dll)

Syntax

C#

private void System.Collections.IEnumerator.Reset ()

See Also **Reference** [TouchCollection.Enumerator](#page-5560-0) Structure [TouchCollection.Enumerator](#page-5561-0) Members [Microsoft.Xna.Framework.Input](#page-5337-0) Namespace PlatformsZune

## **TouchCollection.Enumerator Properties**

Public Properties

**Name Description**

[Current](#page-5567-0) Gets the current element in the [TouchCollection](#page-5540-0).

See Also

**Reference** [TouchCollection.Enumerator](#page-5560-0) Structure

[Microsoft.Xna.Framework.Input](#page-5337-0) Namespace

## <span id="page-5567-0"></span>**TouchCollection.Enumerator.Current Property**

**Note**

This property is available only when developing for Zune.

Gets the current element in the [TouchCollection](#page-5540-0).

**Namespace:** Microsoft.Xna.Framework.Input **Assembly:** Microsoft.Xna.Framework (in microsoft.xna.framework.dll)

Syntax

C#

public TouchLocation Current { get; }

**Property Value** The current element in the collection. See Also **Reference** [TouchCollection.Enumerator](#page-5560-0) Structure [TouchCollection.Enumerator](#page-5561-0) Members [Microsoft.Xna.Framework.Input](#page-5337-0) Namespace PlatformsZune

#### <span id="page-5568-0"></span>XNA Game Studio 3.1

### **TouchCollection.Enumerator.System.Collections.IEnumerator.Current Property**

**Note** This property is available only when developing for Zune.

Gets the current element in the [TouchCollection](#page-5540-0) as an object.

**Namespace:** Microsoft.Xna.Framework.Input **Assembly:** Microsoft.Xna.Framework (in microsoft.xna.framework.dll)

Syntax C#

private Object System.Collections.IEnumerator.Current { get; }

**Property Value** The current element in the collection as an [Object](http://msdn.microsoft.com/en-us/library/system.object.aspx). See Also **Reference** [TouchCollection.Enumerator](#page-5560-0) Structure [TouchCollection.Enumerator](#page-5561-0) Members [Microsoft.Xna.Framework.Input](#page-5337-0) Namespace PlatformsZune

# <span id="page-5569-0"></span>**TouchLocation Structure**

**Note**

This structure is available only when developing for Zune.

Provides methods and properties for interacting with a touch location on a touch screen device.

**Namespace:** Microsoft.Xna.Framework.Input **Assembly:** Microsoft.Xna.Framework (in microsoft.xna.framework.dll)

Syntax

C#

public struct TouchLocation : IEquatable<TouchLocation>

Remarks

The TouchLocation structure contains information, such as screen location, current state, and amount of pressure, for a registered touch location item. A collection of current touch locations is stored in the [TouchCollection](#page-5540-0) object of the touch screen device.

See Also **Reference** [TouchLocation](#page-5570-0) Members [Microsoft.Xna.Framework.Input](#page-5337-0) Namespace PlatformsZune

# <span id="page-5570-0"></span>**TouchLocation Members**

The following tables list the members exposed by the TouchLocation type.

Public Constructors

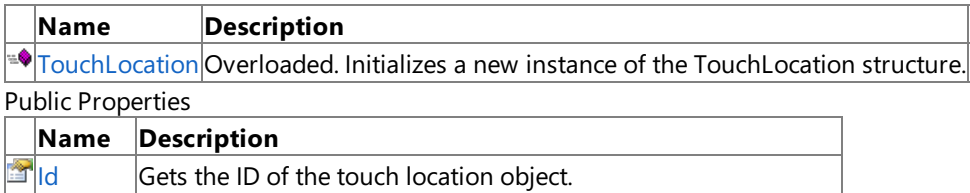

**[Position](#page-5585-0) Gets the position of the touch location objct.** 

**[Pressure](#page-5586-0) Gets the recorded pressure, in G-force (g), of the touch location.**<br>State Gets the state of the touch location.

Gets the state of the touch location.

Public Methods

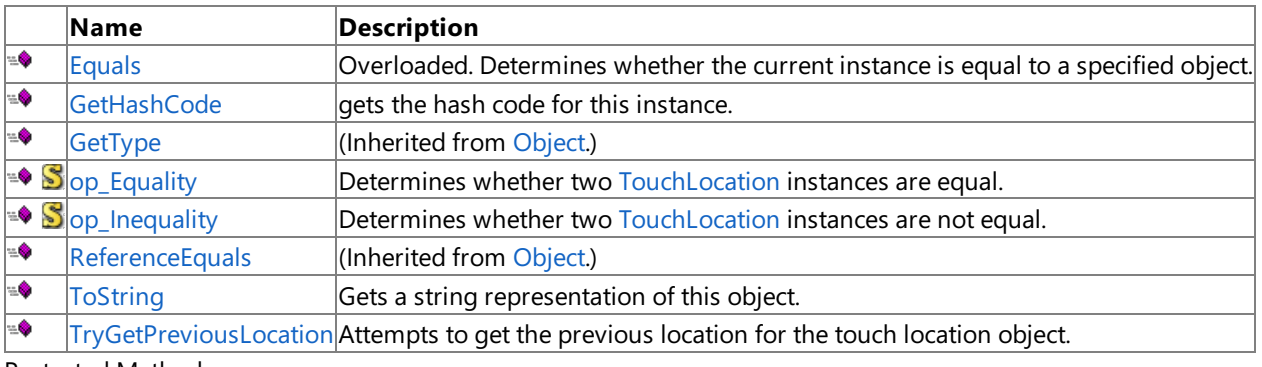

Protected Methods

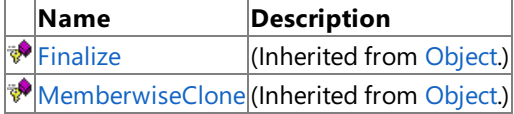

See Also

**Reference**

[TouchLocation](#page-5569-0) Structure

[Microsoft.Xna.Framework.Input](#page-5337-0) Namespace

## <span id="page-5571-0"></span>**TouchLocation Constructor**

Initializes a new instance of the **TouchLocation** structure.

Overload List

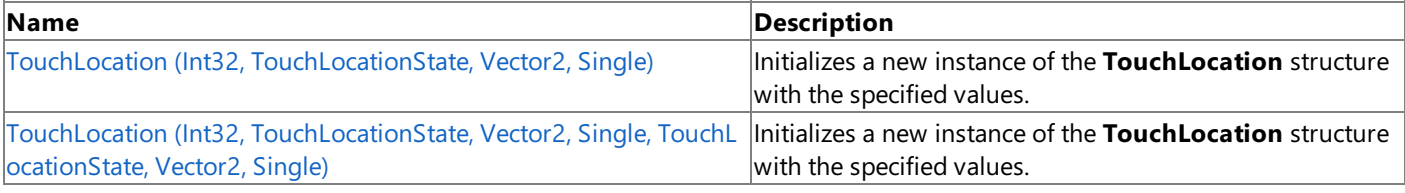

See Also **Reference**

[TouchLocation](#page-5569-0) Structure [TouchLocation](#page-5570-0) Members [Microsoft.Xna.Framework.Input](#page-5337-0) Namespace

# <span id="page-5572-0"></span>**TouchLocation Constructor (Int32, TouchLocationState, Vector2, Single)**

**Note**

This constructor is available only when developing for Zune.

Initializes a new instance of the TouchLocation structure with the specified values.

**Namespace:** Microsoft.Xna.Framework.Input

**Assembly:** Microsoft.Xna.Framework (in microsoft.xna.framework.dll)

Syntax C#

> public TouchLocation ( int id, TouchLocationState state, Vector2 position, float pressure )

### **Parameters**

*id*

ID of the new touch location. *state* State of the new touch location. *position* Position, in screen coordinates, of the new touch location. *pressure* Pressure value, measured in G-force (g), of the new touch location. See Also **Reference** [TouchLocation](#page-5569-0) Structure [TouchLocation](#page-5570-0) Members [Microsoft.Xna.Framework.Input](#page-5337-0) Namespace

PlatformsZune

# <span id="page-5573-0"></span>**TouchLocation Constructor (Int32, TouchLocationState, Vector2, Single, TouchLocationState, Vector2, Single)**

**Note**

This constructor is available only when developing for Zune.

Initializes a new instance of the **TouchLocation** structure with the specified values.

**Namespace:** Microsoft.Xna.Framework.Input

**Assembly:** Microsoft.Xna.Framework (in microsoft.xna.framework.dll)

Syntax  $C#$ 

```
public TouchLocation (
         int id,
         TouchLocationState state,
         Vector2 position,
         float pressure,
         TouchLocationState previousState,
         Vector2 previousPosition,
         float previousPressure
)
```
### **Parameters**

*id*

ID of the new touch location.

*state*

State of the new touch location.

*position*

Position, in screen coordinates, of the new touch location.

*pressure*

Pressure value, measured in G-force (g), of the new touch location.

*previousState*

Previous state for the new touch location.

*previousPosition* Previous position for the new touch location.

*previousPressure*

Previous pressure, in g, for the new touch location.

See Also **Reference** [TouchLocation](#page-5569-0) Structure [TouchLocation](#page-5570-0) Members [Microsoft.Xna.Framework.Input](#page-5337-0) Namespace PlatformsZune

# **TouchLocation Methods**

#### Public Methods

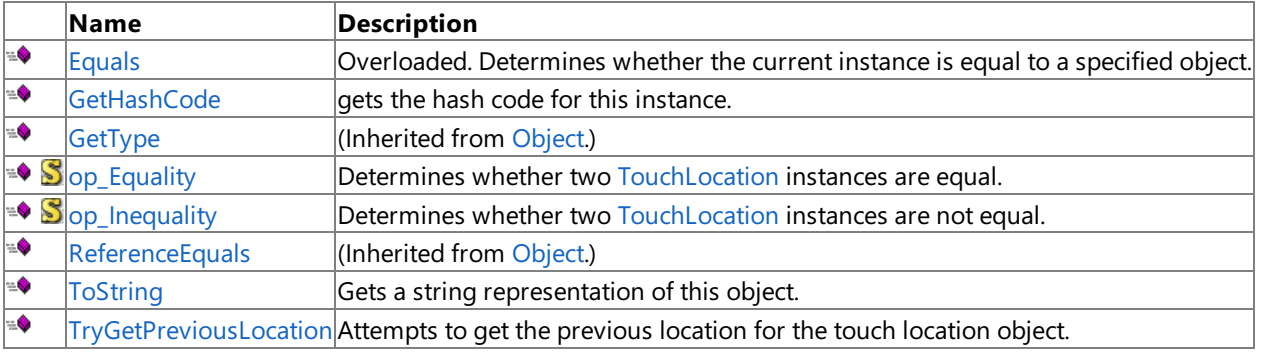

### Protected Methods

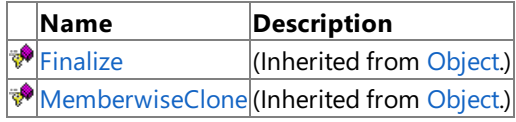

### See Also

**Reference**

[TouchLocation](#page-5569-0) Structure

[Microsoft.Xna.Framework.Input](#page-5337-0) Namespace

# <span id="page-5575-0"></span>**TouchLocation.Equals Method**

Determines whether the current instance is equal to a specified object.

### Overload List

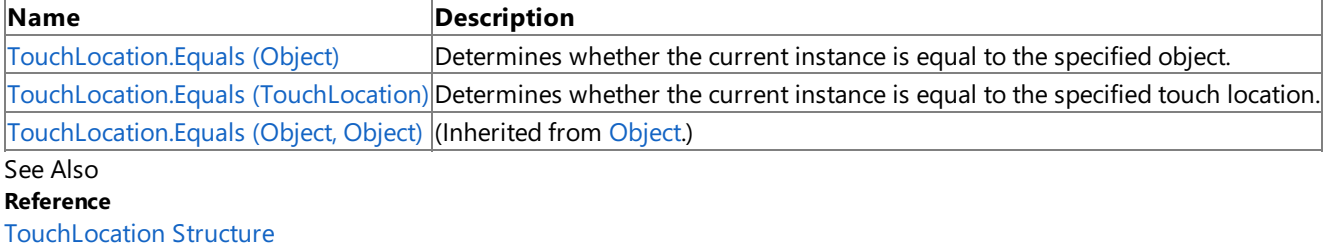

[TouchLocation](#page-5570-0) Members

[Microsoft.Xna.Framework.Input](#page-5337-0) Namespace

# <span id="page-5576-0"></span>**TouchLocation.Equals Method (Object)**

**Note**

This method is available only when developing for Zune.

Determines whether the current instance is equal to the specified object.

#### **Namespace:** Microsoft.Xna.Framework.Input

**Assembly:** Microsoft.Xna.Framework (in microsoft.xna.framework.dll)

Syntax

C#

```
public override bool Equals (
        Object obj
)
```
**Parameters**

*obj*

Object with which to make the comparison.

**Return Value**

true if the current instance is equal to the specified object; otherwise false.

See Also

**Reference**

[TouchLocation](#page-5569-0) Structure

[TouchLocation](#page-5570-0) Members

[Microsoft.Xna.Framework.Input](#page-5337-0) Namespace

PlatformsZune

# <span id="page-5577-0"></span>**TouchLocation.Equals Method (TouchLocation)**

**Note**

This method is available only when developing for Zune.

Determines whether the current instance is equal to the specified touch location.

#### **Namespace:** Microsoft.Xna.Framework.Input

**Assembly:** Microsoft.Xna.Framework (in microsoft.xna.framework.dll)

Syntax

C#

public bool Equals ( TouchLocation other )

#### **Parameters**

*other*

Touch location with which to make the comparison.

**Return Value**

true if the current instance is equal to the specified touch location; otherwise false.

See Also

**Reference**

[TouchLocation](#page-5569-0) Structure

[TouchLocation](#page-5570-0) Members

[Microsoft.Xna.Framework.Input](#page-5337-0) Namespace

PlatformsZune

# <span id="page-5578-0"></span>**TouchLocation.GetHashCode Method**

**Note**

This method is available only when developing for Zune.

gets the hash code for this instance.

**Namespace:** Microsoft.Xna.Framework.Input **Assembly:** Microsoft.Xna.Framework (in microsoft.xna.framework.dll)

Syntax

C#

public override int GetHashCode ()

**Return Value** Hash code for this object. See Also **Reference** [TouchLocation](#page-5569-0) Structure [TouchLocation](#page-5570-0) Members [Microsoft.Xna.Framework.Input](#page-5337-0) Namespace PlatformsZune

# <span id="page-5579-0"></span>**TouchLocation.op\_Equality Method**

**Note**

This method is available only when developing for Zune.

Determines whether two [TouchLocation](#page-5569-0) instances are equal.

### **Namespace:** Microsoft.Xna.Framework.Input

**Assembly:** Microsoft.Xna.Framework (in microsoft.xna.framework.dll)

Syntax

C#

```
public static bool op_Equality (
         TouchLocation value1,
         TouchLocation value2
)
```
**Parameters**

*value1*

[TouchLocation](#page-5569-0) on the left side of the equal sign. *value2* [TouchLocation](#page-5569-0) on the right side of the equal sign.

**Return Value**

**true** if the [TouchLocation](#page-5569-0) instances are equal; otherwise **false**. See Also

**Reference**

**[TouchLocation](#page-5569-0) Structure** 

[TouchLocation](#page-5570-0) Members

[Microsoft.Xna.Framework.Input](#page-5337-0) Namespace

PlatformsZune
# **TouchLocation.op\_Inequality Method**

**Note**

This method is available only when developing for Zune.

Determines whether two [TouchLocation](#page-5569-0) instances are notequal.

#### **Namespace:** Microsoft.Xna.Framework.Input

**Assembly:** Microsoft.Xna.Framework (in microsoft.xna.framework.dll)

Syntax

C#

```
public static bool op_Inequality (
         TouchLocation value1,
         TouchLocation value2
)
```
**Parameters**

*value1*

[TouchLocation](#page-5569-0) on the left side of the equal sign. *value2* [TouchLocation](#page-5569-0) on the right side of the equal sign.

**Return Value**

**true** if the [TouchLocation](#page-5569-0) instances are equal; otherwise **false**. See Also

**Reference**

**[TouchLocation](#page-5569-0) Structure** 

[TouchLocation](#page-5570-0) Members

[Microsoft.Xna.Framework.Input](#page-5337-0) Namespace

PlatformsZune

# **TouchLocation.ToString Method**

**Note**

This method is available only when developing for Zune.

Gets a string representation of this object.

**Namespace:** Microsoft.Xna.Framework.Input **Assembly:** Microsoft.Xna.Framework (in microsoft.xna.framework.dll)

Syntax

C#

public override string ToString ()

**Return Value** String representation of this object. See Also **Reference** [TouchLocation](#page-5569-0) Structure [TouchLocation](#page-5570-0) Members [Microsoft.Xna.Framework.Input](#page-5337-0) Namespace PlatformsZune

## **TouchLocation.TryGetPreviousLocation Method**

**Note**

This method is available only when developing for Zune.

Attempts to get the previous location for the touch location object.

#### **Namespace:** Microsoft.Xna.Framework.Input

**Assembly:** Microsoft.Xna.Framework (in microsoft.xna.framework.dll)

Syntax

C#

```
public bool TryGetPreviousLocation (
        out TouchLocation previousLocation
)
```
#### **Parameters**

*previousLocation* [[OutAttribute](http://msdn.microsoft.com/en-us/library/system.runtime.interopservices.outattribute.aspx)] Previous location data.

**Return Value true** if a previous location was retrrieved; otherwise**false**. See Also **Reference** [TouchLocation](#page-5569-0) Structure

[TouchLocation](#page-5570-0) Members

[Microsoft.Xna.Framework.Input](#page-5337-0) Namespace

PlatformsZune

# **TouchLocation Properties**

Public Properties

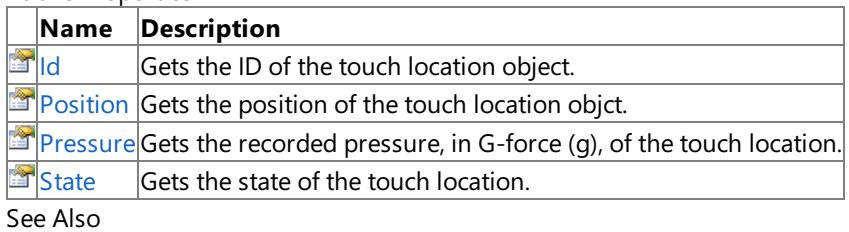

**Reference**

[TouchLocation](#page-5569-0) Structure

# <span id="page-5584-0"></span>**TouchLocation.Id Property**

**Note**

This property is available only when developing for Zune.

Gets the ID of the touch location object.

**Namespace:** Microsoft.Xna.Framework.Input **Assembly:** Microsoft.Xna.Framework (in microsoft.xna.framework.dll)

Syntax

C#

public int Id { get; }

**Property Value** ID of the touch location. See Also **Reference** [TouchLocation](#page-5569-0) Structure [TouchLocation](#page-5570-0) Members [Microsoft.Xna.Framework.Input](#page-5337-0) Namespace PlatformsZune

# <span id="page-5585-0"></span>**TouchLocation.Position Property**

**Note**

This property is available only when developing for Zune.

Gets the position of the touch location objct.

**Namespace:** Microsoft.Xna.Framework.Input **Assembly:** Microsoft.Xna.Framework (in microsoft.xna.framework.dll)

Syntax

C#

public Vector2 Position { get; }

**Property Value** Posiiton, in screen coordinates, of the touch location. See Also **Reference** [TouchLocation](#page-5569-0) Structure [TouchLocation](#page-5570-0) Members [Microsoft.Xna.Framework.Input](#page-5337-0) Namespace PlatformsZune

# <span id="page-5586-0"></span>**TouchLocation.Pressure Property**

**Note**

This property is available only when developing for Zune.

Gets the recorded pressure, in G-force (g), of the touch location.

**Namespace:** Microsoft.Xna.Framework.Input **Assembly:** Microsoft.Xna.Framework (in microsoft.xna.framework.dll)

Syntax

C#

public float Pressure { get; }

**Property Value** Pressure of the touch location. See Also **Reference** [TouchLocation](#page-5569-0) Structure [TouchLocation](#page-5570-0) Members [Microsoft.Xna.Framework.Input](#page-5337-0) Namespace PlatformsZune

## <span id="page-5587-0"></span>**TouchLocation.State Property**

**Note**

This property is available only when developing for Zune.

Gets the state of the touch location.

**Namespace:** Microsoft.Xna.Framework.Input **Assembly:** Microsoft.Xna.Framework (in microsoft.xna.framework.dll)

Syntax

C#

public TouchLocationState State { get; }

**Property Value** State of the touch location. See Also **Reference** [TouchLocation](#page-5569-0) Structure [TouchLocation](#page-5570-0) Members [Microsoft.Xna.Framework.Input](#page-5337-0) Namespace PlatformsZune

## **TouchLocationState Enumeration**

#### **Note**

This enumeration is available only when developing for Zune.

Defines the possible states for a touch location.

#### **Namespace:** Microsoft.Xna.Framework.Input

**Assembly:** Microsoft.Xna.Framework (in microsoft.xna.framework.dll)

Syntax

C#

public enum TouchLocationState

Members

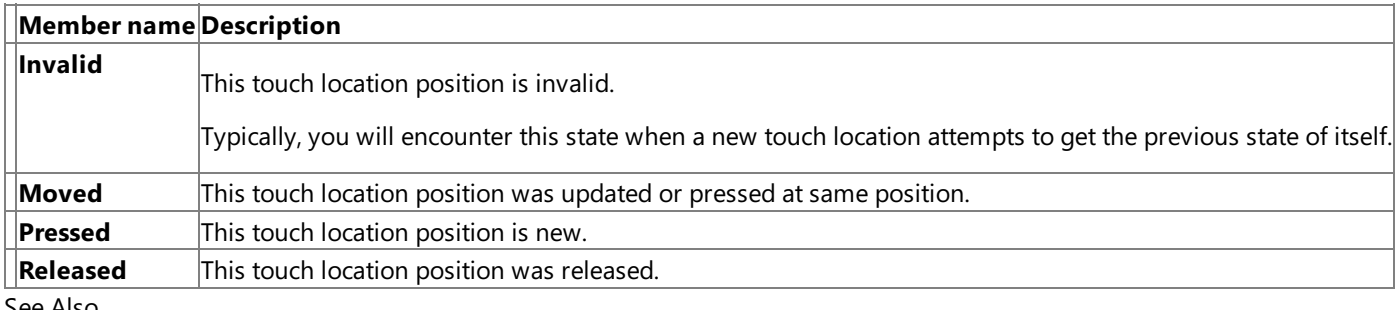

See Also **Reference**

[Microsoft.Xna.Framework.Input](#page-5337-0) Namespace PlatformsZune

## <span id="page-5589-0"></span>**TouchPanel Class**

**Note**

This class is available only when developing for Zune.

Provides methods for retrieving touch panel device information.

**Namespace:** Microsoft.Xna.Framework.Input **Assembly:** Microsoft.Xna.Framework (in microsoft.xna.framework.dll)

Syntax

C#

public static class TouchPanel

See Also **Reference** [TouchPanel](#page-5590-0) Members [Microsoft.Xna.Framework.Input](#page-5337-0) Namespace PlatformsZune

## <span id="page-5590-0"></span>**TouchPanel Members**

The following tables list the members exposed by the TouchPanel type.

#### Public Methods

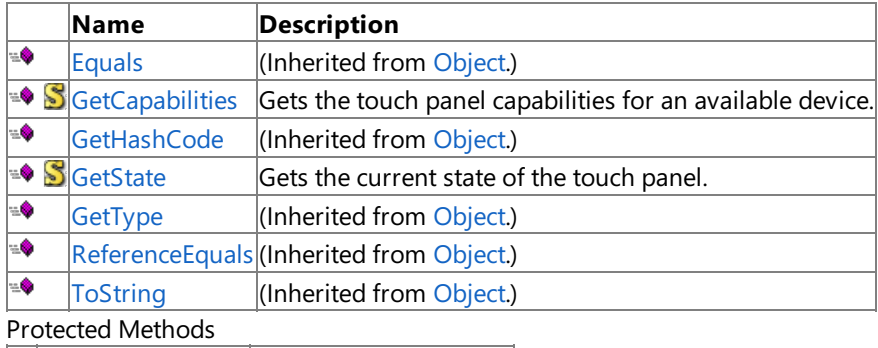

**Name Description**<br> **PERMILIGNEE PROPERTY** (Inherited from (Inherited from [Object](http://msdn.microsoft.com/en-us/library/system.object.aspx).) **[MemberwiseClone](http://msdn.microsoft.com/en-us/library/system.object.memberwiseclone.aspx)**(Inherited from [Object](http://msdn.microsoft.com/en-us/library/system.object.aspx).)

See Also

**Reference**

[TouchPanel](#page-5589-0) Class

# **TouchPanel Methods**

#### Public Methods

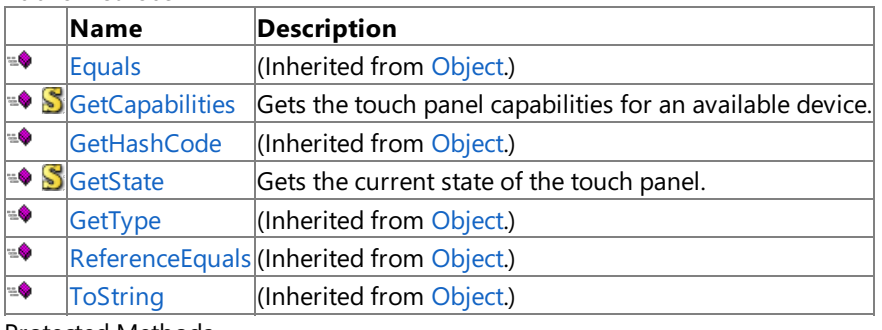

Protected Methods

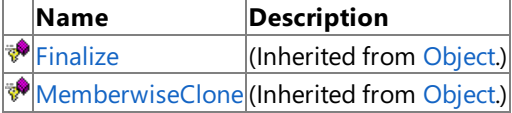

### See Also

**Reference** [TouchPanel](#page-5589-0) Class

## <span id="page-5592-0"></span>**TouchPanel.GetCapabilities Method**

**Note**

This method is available only when developing for Zune.

Gets the touch panel capabilities for an available device.

**Namespace:** Microsoft.Xna.Framework.Input

**Assembly:** Microsoft.Xna.Framework (in microsoft.xna.framework.dll)

Syntax

C#

public static TouchPanelCapabilities GetCapabilities ()

**Return Value** Information on the capabilities of an available touch panel device. See Also **Reference** [TouchPanel](#page-5589-0) Class [TouchPanel](#page-5590-0) Members [Microsoft.Xna.Framework.Input](#page-5337-0) Namespace PlatformsZune

# <span id="page-5593-0"></span>**TouchPanel.GetState Method**

### **Note**

This method is available only when developing for Zune.

Gets the current state of the touch panel.

**Namespace:** Microsoft.Xna.Framework.Input **Assembly:** Microsoft.Xna.Framework (in microsoft.xna.framework.dll)

Syntax

C#

public static TouchCollection GetState ()

**Return Value** State of the touch panel and any existing touch locations. See Also **Reference** [TouchPanel](#page-5589-0) Class [TouchPanel](#page-5590-0) Members [Microsoft.Xna.Framework.Input](#page-5337-0) Namespace PlatformsZune

## <span id="page-5594-0"></span>**TouchPanelCapabilities Structure**

**Note**

This structure is available only when developing for Zune.

Provides access to information about the touch pad device.

**Namespace:** Microsoft.Xna.Framework.Input **Assembly:** Microsoft.Xna.Framework (in microsoft.xna.framework.dll)

Syntax

C#

public struct TouchPanelCapabilities

See Also **Reference** [TouchPanelCapabilities](#page-5595-0) Members [Microsoft.Xna.Framework.Input](#page-5337-0) Namespace PlatformsZune

# <span id="page-5595-0"></span>**TouchPanelCapabilities Members**

The following tables list the members exposed by the TouchPanelCapabilities type.

#### Public Properties

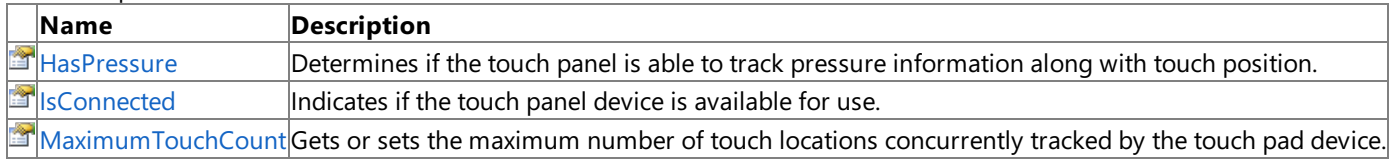

Public Methods

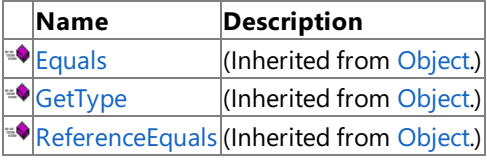

Protected Methods

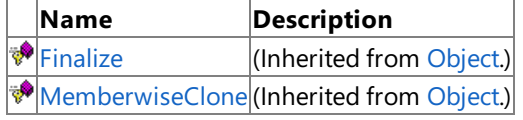

See Also

**Reference**

[TouchPanelCapabilities](#page-5594-0) Structure

XNA GameStudio 3.1

# **TouchPanelCapabilities Methods**

Public Methods

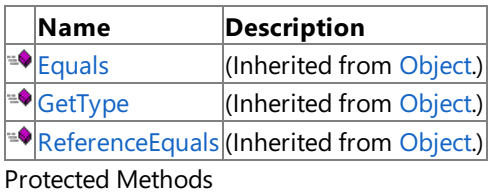

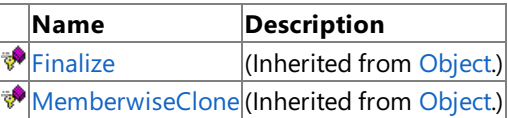

See Also

**Reference**

[TouchPanelCapabilities](#page-5594-0) Structure

# **TouchPanelCapabilities Properties**

#### Public Properties

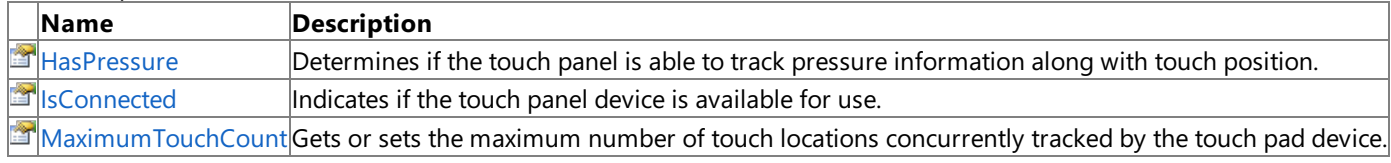

#### See Also **Reference**

[TouchPanelCapabilities](#page-5594-0) Structure

## <span id="page-5598-0"></span>**TouchPanelCapabilities.HasPressure Property**

**Note**

This property is available only when developing for Zune.

Determines if the touch panel is able to track pressure information along with touch position.

**Namespace:** Microsoft.Xna.Framework.Input

**Assembly:** Microsoft.Xna.Framework (in microsoft.xna.framework.dll)

Syntax

C#

public bool HasPressure { get; set; }

**Property Value** true if the touch panel tracks pressure; otherwise false. See Also **Reference** [TouchPanelCapabilities](#page-5594-0) Structure [TouchPanelCapabilities](#page-5595-0) Members [Microsoft.Xna.Framework.Input](#page-5337-0) Namespace PlatformsZune

## <span id="page-5599-0"></span>**TouchPanelCapabilities.IsConnected Property**

**Note**

This property is available only when developing for Zune.

Indicates if the touch panel device is available for use.

**Namespace:** Microsoft.Xna.Framework.Input **Assembly:** Microsoft.Xna.Framework (in microsoft.xna.framework.dll)

Syntax

C#

public bool IsConnected { get; set; }

**Property Value true** if a touch panel is available; otherwise**false**. See Also **Reference** [TouchPanelCapabilities](#page-5594-0) Structure [TouchPanelCapabilities](#page-5595-0) Members [Microsoft.Xna.Framework.Input](#page-5337-0) Namespace PlatformsZune

## <span id="page-5600-0"></span>**TouchPanelCapabilities.MaximumTouchCount Property**

**Note**

This property is available only when developing for Zune.

Gets or sets the maximum number of touch locations concurrently tracked by the touch pad device.

#### **Namespace:** Microsoft.Xna.Framework.Input

**Assembly:** Microsoft.Xna.Framework (in microsoft.xna.framework.dll)

Syntax

C#

public int MaximumTouchCount { get; set; }

**Property Value**

Maximum number of touch locations tracked by the touch panel. See Also **Reference** [TouchPanelCapabilities](#page-5594-0) Structure [TouchPanelCapabilities](#page-5595-0) Members [Microsoft.Xna.Framework.Input](#page-5337-0) Namespace PlatformsZune

## <span id="page-5601-0"></span>**Microsoft.Xna.Framework.Media Namespace**

Contains classes to enumerate, play, and view songs, albums, playlists, and pictures. Classes

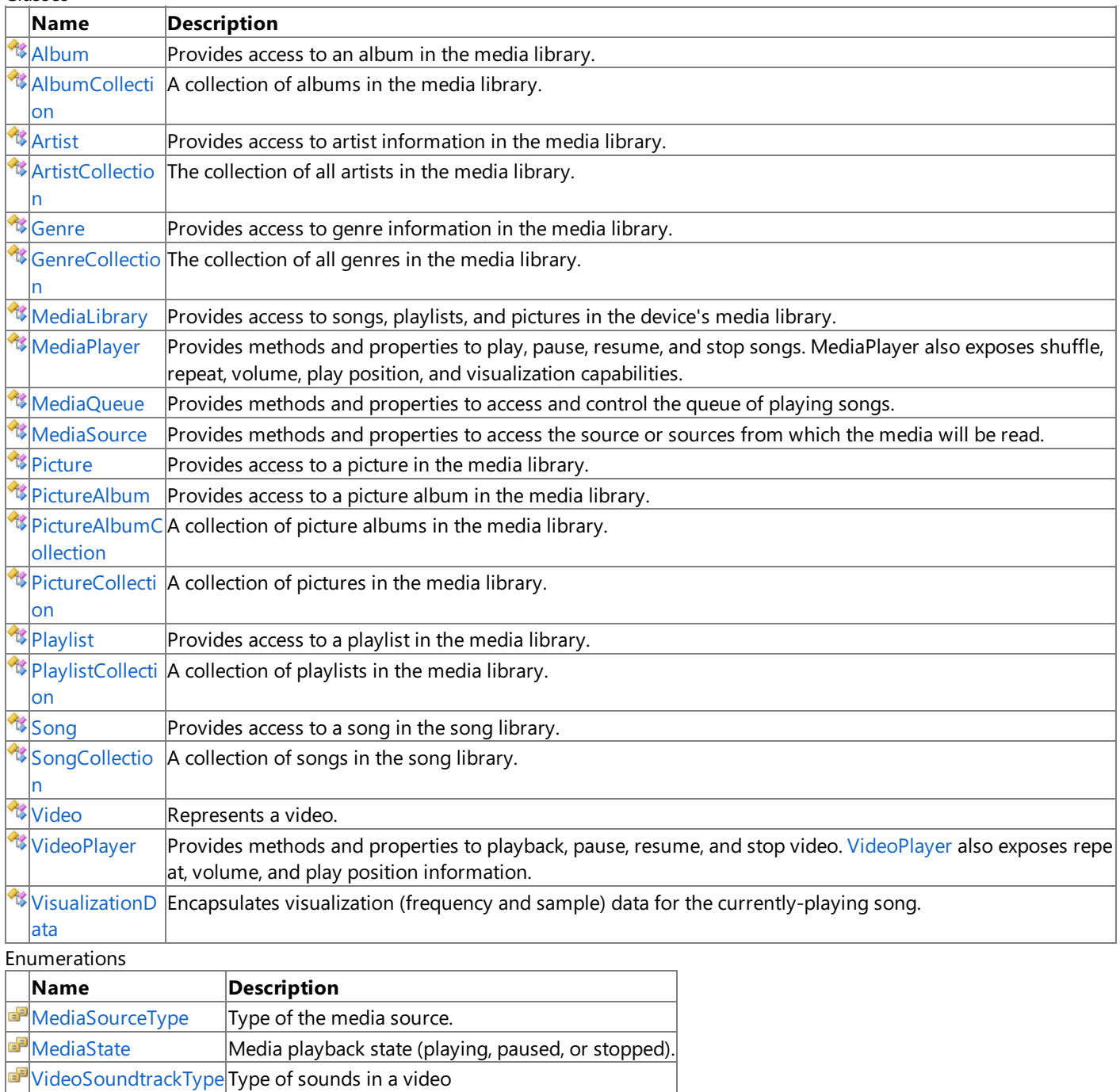

<span id="page-5602-0"></span>XNA Game Studio 3.1

# **AlbumClass**

Provides access to an album in the media library.

**Namespace:** Microsoft.Xna.Framework.Media **Assembly:** Microsoft.Xna.Framework (in microsoft.xna.framework.dll)

Syntax

 $C#$ 

public sealed class Album : IEquatable<Album>

Remarks

The [Album](#page-5602-0) class provides information about an album, including the album's [Name](#page-5621-0), [Artist](#page-5617-0), and [Songs](#page-5622-0).

You can obtain an **Album** object through the [AlbumCollection.Item](#page-5632-0) indexer and the [Song.Album](#page-5842-0) property.

See Also **Reference** [AlbumCollection.Item](#page-5632-0) Property [Song.Album](#page-5842-0) Property Album [Members](#page-5603-0) [Microsoft.Xna.Framework.Media](#page-5601-0) Namespace PlatformsXbox 360, Windows XP SP2, Windows Vista, Zune

### <span id="page-5603-0"></span>**Album Members**

The following tables list the members exposed by the Album type.

Public Properties

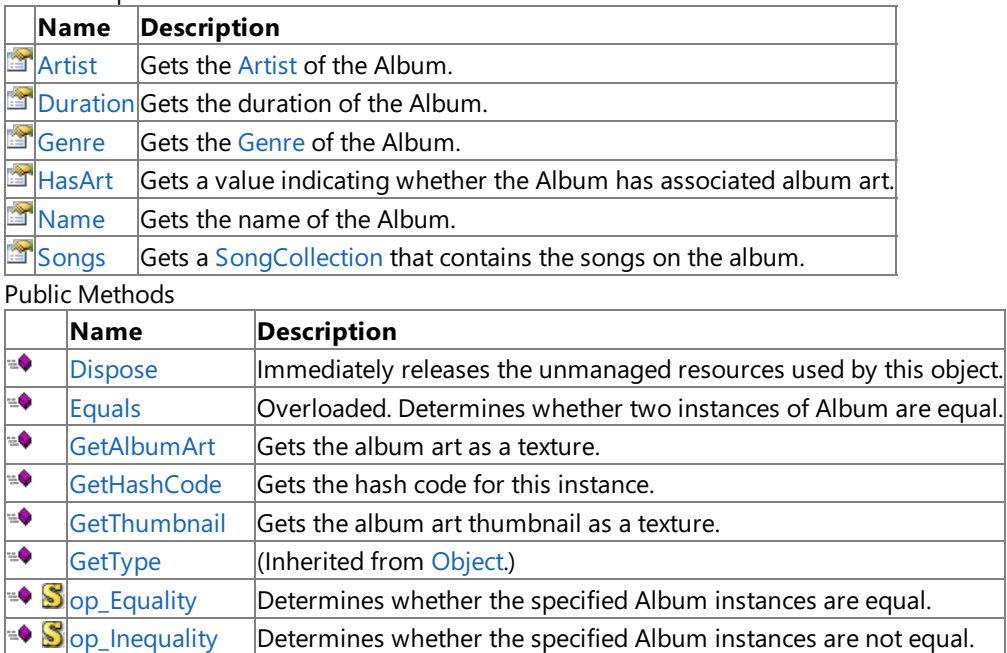

#### [ToString](#page-5615-0) Returns a String representation of this Album. **Protected Methods**

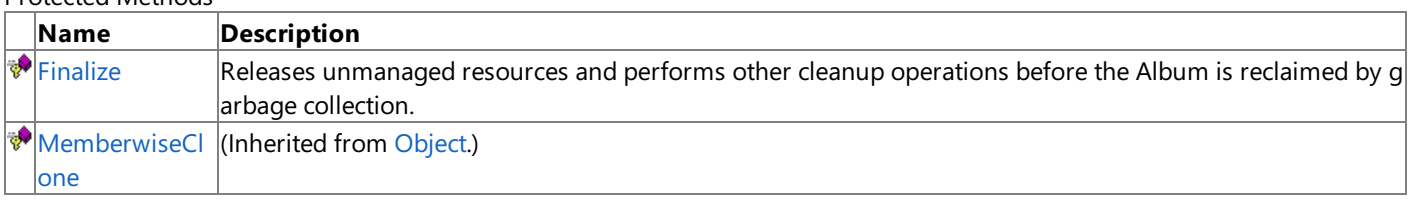

See Also

≡∳  $\equiv \bullet$ 

**Reference**

[Album](#page-5602-0) Class [Microsoft.Xna.Framework.Media](#page-5601-0) Namespace

[ReferenceEquals](http://msdn.microsoft.com/en-us/library/system.object.referenceequals.aspx) (Inherited from [Object](http://msdn.microsoft.com/en-us/library/system.object.aspx).)

# **Album Methods**

### Public Methods

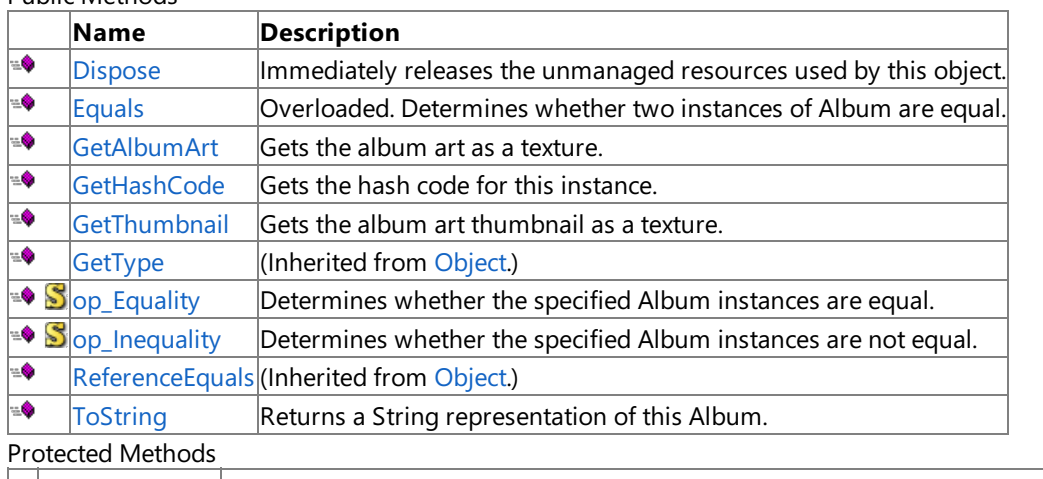

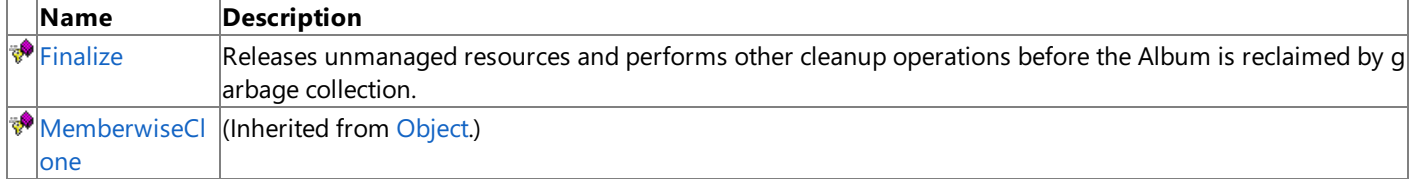

#### See Also

**Reference**

[Album](#page-5602-0) Class [Microsoft.Xna.Framework.Media](#page-5601-0) Namespace

# <span id="page-5605-0"></span>**Album.Dispose Method**

Immediately releases the unmanaged resources used by this object.

**Namespace:** Microsoft.Xna.Framework.Media **Assembly:** Microsoft.Xna.Framework (in microsoft.xna.framework.dll)

Syntax

C#

public void Dispose ()

See Also **Reference** [Album](#page-5602-0) Class Album [Members](#page-5603-0) [Microsoft.Xna.Framework.Media](#page-5601-0) Namespace PlatformsXbox 360, Windows XP SP2, Windows Vista, Zune

# <span id="page-5606-0"></span>**Album.Equals Method**

Determines whether two instances of [Album](#page-5602-0) are equal.

Overload List

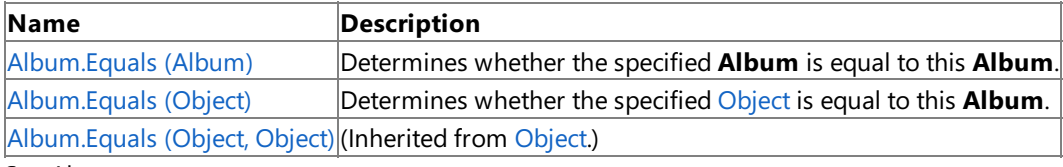

See Also

**Reference**

[Album](#page-5602-0) Class

Album [Members](#page-5603-0)

[Microsoft.Xna.Framework.Media](#page-5601-0) Namespace

# <span id="page-5607-0"></span>**Album.Equals Method (Album)**

Determines whether the specified [Album](#page-5602-0) is equal to this **Album**.

**Namespace:** Microsoft.Xna.Framework.Media **Assembly:** Microsoft.Xna.Framework (in microsoft.xna.framework.dll)

```
Syntax
C#
```

```
public bool Equals (
         Album other
)
```
**Parameters**

*other*

**Album** to compare with this instance.

**Return Value** true if the objects are equal; false otherwise. See Also **Reference** [Album](#page-5602-0) Class Album [Members](#page-5603-0) [Microsoft.Xna.Framework.Media](#page-5601-0) Namespace

PlatformsXbox 360, Windows XP SP2, Windows Vista, Zune

# <span id="page-5608-0"></span>**Album.Equals Method (Object)**

Determines whether the specified [Object](http://msdn.microsoft.com/en-us/library/system.object.aspx) is equal to this [Album](#page-5602-0).

**Namespace:** Microsoft.Xna.Framework.Media **Assembly:** Microsoft.Xna.Framework (in microsoft.xna.framework.dll)

#### Syntax

 $C#$ 

```
public override bool Equals (
         Object obj
)
```
#### **Parameters**

*obj*

[Object](http://msdn.microsoft.com/en-us/library/system.object.aspx) to compare with this instance.

**Return Value** true if the objects are equal; false otherwise. See Also **Reference** [Album](#page-5602-0) Class Album [Members](#page-5603-0) [Microsoft.Xna.Framework.Media](#page-5601-0) Namespace PlatformsXbox 360, Windows XP SP2, Windows Vista, Zune

## <span id="page-5609-0"></span>**Album.Finalize Method**

Releases unmanaged resources and performs other cleanup operations before the [Album](#page-5602-0) is reclaimed by garbage collection.

**Namespace:** Microsoft.Xna.Framework.Media **Assembly:** Microsoft.Xna.Framework (in microsoft.xna.framework.dll)

Syntax

C#

protected override void Finalize ()

#### Remarks

This method overrides [FinalizeSystem.Object.Finalize](http://msdn.microsoft.com/en-us/library/system.object.finalize.aspx). Application codeshould not call this method.The object's **Finalize** method is automatically invoked during garbage collection, unless a call to the [GC.SuppressFinalize](http://msdn.microsoft.com/en-us/library/system.gc.suppressfinalize.aspx) method has disabled finalization by the garbage collector.

For more information, see Finalize Methods and [Destructors](http://msdn.microsoft.com/en-us/library/0s71x931.aspx), Cleaning Up [Unmanaged](http://msdn.microsoft.com/en-us/library/498928w2.aspx) Resources, and Overriding the Finalize Method.

See Also **Reference** [Album](#page-5602-0) Class Album [Members](#page-5603-0) [Microsoft.Xna.Framework.Media](#page-5601-0) Namespace PlatformsXbox 360, Windows XP SP2, Windows Vista, Zune

## <span id="page-5610-0"></span>**Album.GetAlbumArt Method**

Gets the album art as a texture.

#### **Windows Specific Information**

Album information is not supported.This property is always set to **null**.

#### **Xbox 360 Specific Information**

Album information is not supported.This property is always set to **null**.

#### **Namespace:** Microsoft.Xna.Framework.Media

**Assembly:** Microsoft.Xna.Framework (in microsoft.xna.framework.dll)

Syntax

C#

```
public Texture2D GetAlbumArt (
         IServiceProvider serviceProvider
)
```
### **Parameters**

*serviceProvider*

Content manager service provider, obtained through the [Game.Services](#page-1038-0) property.

#### **Return Value**

Texture with the album art, or **null** if the album has no associated art.

See Also **Reference**

[Album.HasArt](#page-5620-0) Property [Album.GetThumbnail](#page-5612-0) Method [Album](#page-5602-0) Class Album [Members](#page-5603-0) [Microsoft.Xna.Framework.Media](#page-5601-0) Namespace PlatformsXbox 360, Windows XP SP2, Windows Vista, Zune

# <span id="page-5611-0"></span>**Album.GetHashCode Method**

Gets the hash code for this instance.

**Namespace:** Microsoft.Xna.Framework.Media **Assembly:** Microsoft.Xna.Framework (in microsoft.xna.framework.dll)

Syntax C#

public override int GetHashCode ()

**Return Value** Hash code for this object. See Also **Reference** [Album](#page-5602-0) Class Album [Members](#page-5603-0) [Microsoft.Xna.Framework.Media](#page-5601-0) Namespace PlatformsXbox 360, Windows XP SP2, Windows Vista, Zune

# <span id="page-5612-0"></span>**Album.GetThumbnail Method**

Gets the album art thumbnail as a texture.

**Namespace:** Microsoft.Xna.Framework.Media **Assembly:** Microsoft.Xna.Framework (in microsoft.xna.framework.dll)

#### Syntax  $C#$

public Texture2D GetThumbnail ( IServiceProvider serviceProvider )

#### **Parameters**

*serviceProvider*

Content manager service provider, obtained through the [Game.Services](#page-1038-0) property.

#### **Return Value**

Texture with the album art thumbnail, or **null** if the album has no associated thumbnail. See Also **Reference** [Album.HasArt](#page-5620-0) Property [Album.GetAlbumArt](#page-5610-0) Method [Album](#page-5602-0) Class Album [Members](#page-5603-0) [Microsoft.Xna.Framework.Media](#page-5601-0) Namespace PlatformsXbox 360, Windows XP SP2, Windows Vista, Zune

# <span id="page-5613-0"></span>**Album.op\_Equality Method**

Determines whether the specified [Album](#page-5602-0) instances are equal.

**Namespace:** Microsoft.Xna.Framework.Media **Assembly:** Microsoft.Xna.Framework (in microsoft.xna.framework.dll)

Syntax

 $C#$ 

```
public static bool op_Equality (
         Album first,
         Album second
)
```
**Parameters**

*first*

Object to the left of the equality operator. *second*

Object to the right of the equality operator.

**Return Value** true if the objects are equal; false otherwise. See Also **Reference** [Album](#page-5602-0) Class Album [Members](#page-5603-0) [Microsoft.Xna.Framework.Media](#page-5601-0) Namespace PlatformsXbox 360, Windows XP SP2, Windows Vista, Zune

# <span id="page-5614-0"></span>**Album.op\_Inequality Method**

Determines whether the specified [Album](#page-5602-0) instances are not equal.

**Namespace:** Microsoft.Xna.Framework.Media **Assembly:** Microsoft.Xna.Framework (in microsoft.xna.framework.dll)

Syntax

 $C#$ 

```
public static bool op_Inequality (
         Album first,
         Album second
)
```
**Parameters**

*first*

Object to the left of the inequality operator. *second*

Object to the right of the inequality operator.

**Return Value** true if the objects are not equal; false otherwise. See Also **Reference** [Album](#page-5602-0) Class Album [Members](#page-5603-0) [Microsoft.Xna.Framework.Media](#page-5601-0) Namespace PlatformsXbox 360, Windows XP SP2, Windows Vista, Zune

# <span id="page-5615-0"></span>**Album.ToString Method**

Returns a [String](http://msdn.microsoft.com/en-us/library/system.string.aspx) representation of this [Album](#page-5602-0).

**Namespace:** Microsoft.Xna.Framework.Media

**Assembly:** Microsoft.Xna.Framework (in microsoft.xna.framework.dll)

Syntax C#

public override string ToString ()

**Return Value** [String](http://msdn.microsoft.com/en-us/library/system.string.aspx) representation of this object. See Also **Reference** [Album](#page-5602-0) Class Album [Members](#page-5603-0) [Microsoft.Xna.Framework.Media](#page-5601-0) Namespace PlatformsXbox 360, Windows XP SP2, Windows Vista, Zune
# **Album Properties**

Public Properties

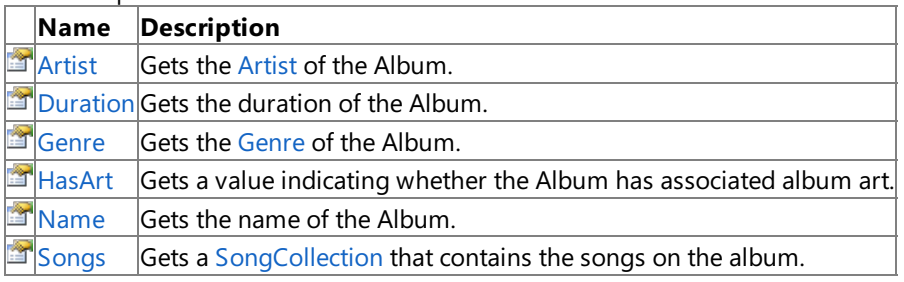

See Also **Reference**

[Album](#page-5602-0) Class

<span id="page-5617-0"></span>XNA Game Studio 3.1

## **Album.Artist Property**

Gets the [Artist](#page-5633-0) of the [Album](#page-5602-0).

**Namespace:** Microsoft.Xna.Framework.Media **Assembly:** Microsoft.Xna.Framework (in microsoft.xna.framework.dll)

Syntax

C#

public Artist Artist { get; }

**Property Value** [Artist](#page-5633-0) of this **Album**. See Also **Reference** [Album](#page-5602-0) Class Album [Members](#page-5603-0) [Microsoft.Xna.Framework.Media](#page-5601-0) Namespace PlatformsXbox 360, Windows XP SP2, Windows Vista, Zune

## <span id="page-5618-0"></span>**Album.Duration Property**

Gets the duration of the [Album](#page-5602-0).

**Namespace:** Microsoft.Xna.Framework.Media **Assembly:** Microsoft.Xna.Framework (in microsoft.xna.framework.dll)

Syntax

 $C#$ 

public TimeSpan Duration { get; }

#### **Property Value**

Duration of the album, as a [TimeSpan](http://msdn.microsoft.com/en-us/library/system.timespan.aspx) structure. Remarks

The duration is the total duration of all of the album's songs that are present on the device. This may be less than the duration attributed to the entire album.

See Also **Reference** [Album](#page-5602-0) Class Album [Members](#page-5603-0) [Microsoft.Xna.Framework.Media](#page-5601-0) Namespace PlatformsXbox 360, Windows XP SP2, Windows Vista, Zune

### <span id="page-5619-0"></span>**Album.Genre Property**

Gets the [Genre](#page-5659-0) of the [Album](#page-5602-0).

**Namespace:** Microsoft.Xna.Framework.Media **Assembly:** Microsoft.Xna.Framework (in microsoft.xna.framework.dll)

Syntax

C#

public Genre Genre { get; }

**Property Value** [Genre](#page-5659-0) of this **Album**. See Also **Reference** [Album](#page-5602-0) Class Album [Members](#page-5603-0) [Microsoft.Xna.Framework.Media](#page-5601-0) Namespace PlatformsXbox 360, Windows XP SP2, Windows Vista, Zune

## <span id="page-5620-0"></span>**Album.HasArt Property**

Gets a value indicating whether the [Album](#page-5602-0) has associated album art.

### **Windows Specific Information**

Album information is not supported.This property is always set to **false**.

### **Xbox 360 Specific Information**

Album information is not supported.This property is always set to **false**.

### **Namespace:** Microsoft.Xna.Framework.Media

**Assembly:** Microsoft.Xna.Framework (in microsoft.xna.framework.dll)

Syntax

C#

public bool HasArt { get; }

### **Property Value**

**true** if this **Album** has associated album art, **false** otherwise. See Also **Reference** [Album.GetAlbumArt](#page-5610-0) Method [Album.GetThumbnail](#page-5612-0) Method [Album](#page-5602-0) Class Album [Members](#page-5603-0) [Microsoft.Xna.Framework.Media](#page-5601-0) Namespace PlatformsXbox 360,Windows XP SP2,Windows Vista, Zune

### <span id="page-5621-0"></span>**Album.Name Property**

Gets the name of the [Album](#page-5602-0).

**Namespace:** Microsoft.Xna.Framework.Media **Assembly:** Microsoft.Xna.Framework (in microsoft.xna.framework.dll)

Syntax

C#

public string Name { get; }

**Property Value** The name of this **Album**. See Also **Reference** [Album](#page-5602-0) Class Album [Members](#page-5603-0) [Microsoft.Xna.Framework.Media](#page-5601-0) Namespace PlatformsXbox 360, Windows XP SP2, Windows Vista, Zune

### <span id="page-5622-0"></span>**Album.Songs Property**

Gets a [SongCollection](#page-5852-0) that contains the songs on the album.

**Namespace:** Microsoft.Xna.Framework.Media **Assembly:** Microsoft.Xna.Framework (in microsoft.xna.framework.dll)

Syntax

C#

public SongCollection Songs { get; }

### **Property Value**

[SongCollection](#page-5852-0) containing the songs on this album. See Also **Reference** [Album](#page-5602-0) Class Album [Members](#page-5603-0) [Microsoft.Xna.Framework.Media](#page-5601-0) Namespace PlatformsXbox 360, Windows XP SP2, Windows Vista, Zune

### <span id="page-5623-0"></span>**AlbumCollection Class**

A collection of albums in the media library.

**Namespace:** Microsoft.Xna.Framework.Media **Assembly:** Microsoft.Xna.Framework (in microsoft.xna.framework.dll)

Syntax

C#

public sealed class AlbumCollection : IEnumerable<Album>, IEnumerable

Remarks

The [AlbumCollection](#page-5623-0) class provides access to albums in the device's media library.

Usethe [MediaLibrary.Albums](#page-5694-0) property to obtain a collection of all albums in the media library, the [Artist.Albums](#page-5646-0) property to obtain a collection of albums associated with a particular artist, and the [Genre.Albums](#page-5672-0) property to obtain a collection of albums associated with a particular genre.

The **[Album](#page-5602-0)Collection** does not immediately instantiate instances of all albums in the collection. Instead, individual Album objects are created each time an album is accessed through the collection's [Item](#page-5632-0) indexer. See the [Remarks](#page-5632-0) section of Item for the resource implications of maintaining references to multiple [Album](#page-5602-0) objects.

See Also **Reference** [MediaLibrary.Albums](#page-5694-0) Property [Artist.Albums](#page-5646-0) Property [Genre.Albums](#page-5672-0) Property [Album](#page-5602-0) Class [AlbumCollection](#page-5624-0) Members [Microsoft.Xna.Framework.Media](#page-5601-0) Namespace PlatformsXbox 360, Windows XP SP2, Windows Vista, Zune

# <span id="page-5624-0"></span>**AlbumCollection Members**

The following tables list the members exposed by the AlbumCollection type.

Public Properties

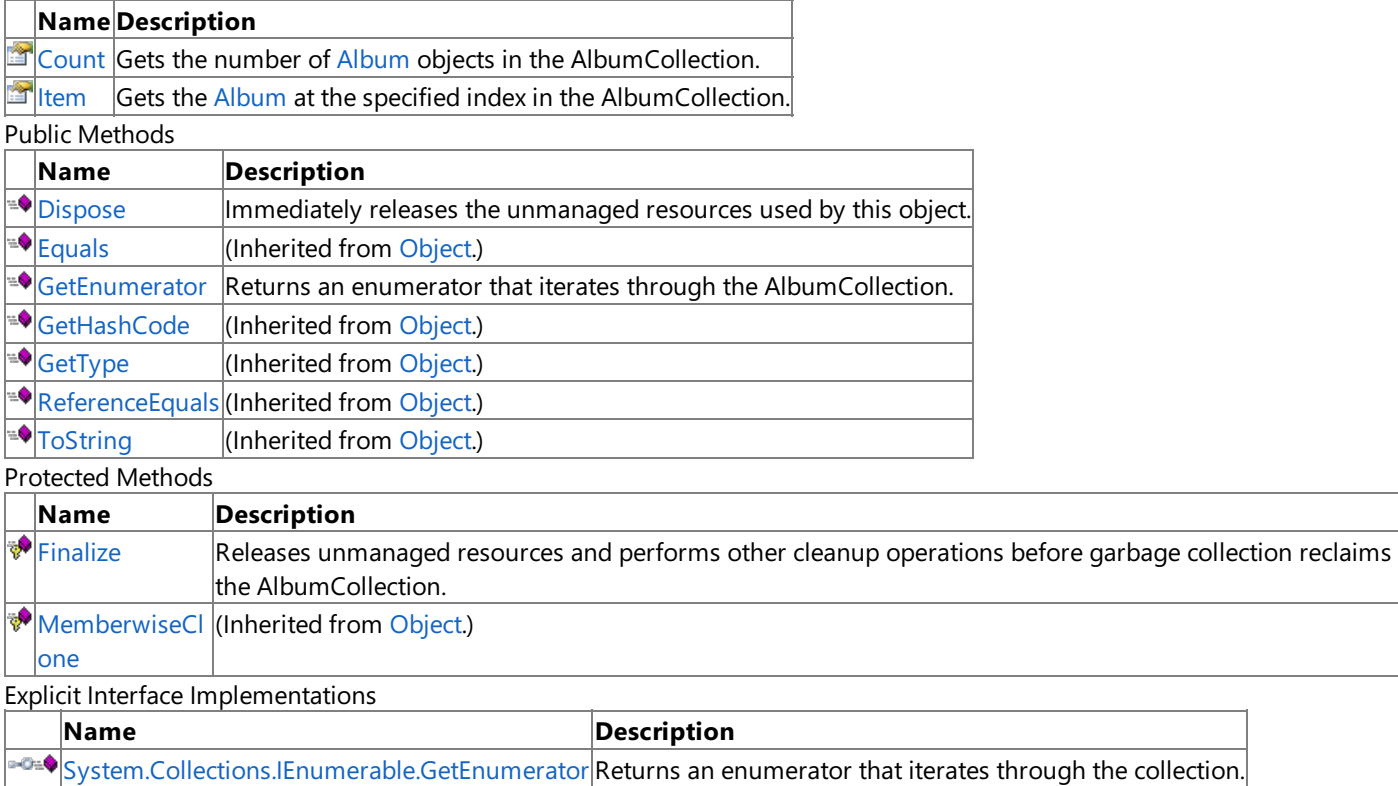

See Also

**Reference**

[AlbumCollection](#page-5623-0) Class

## **AlbumCollection Methods**

#### Public Methods

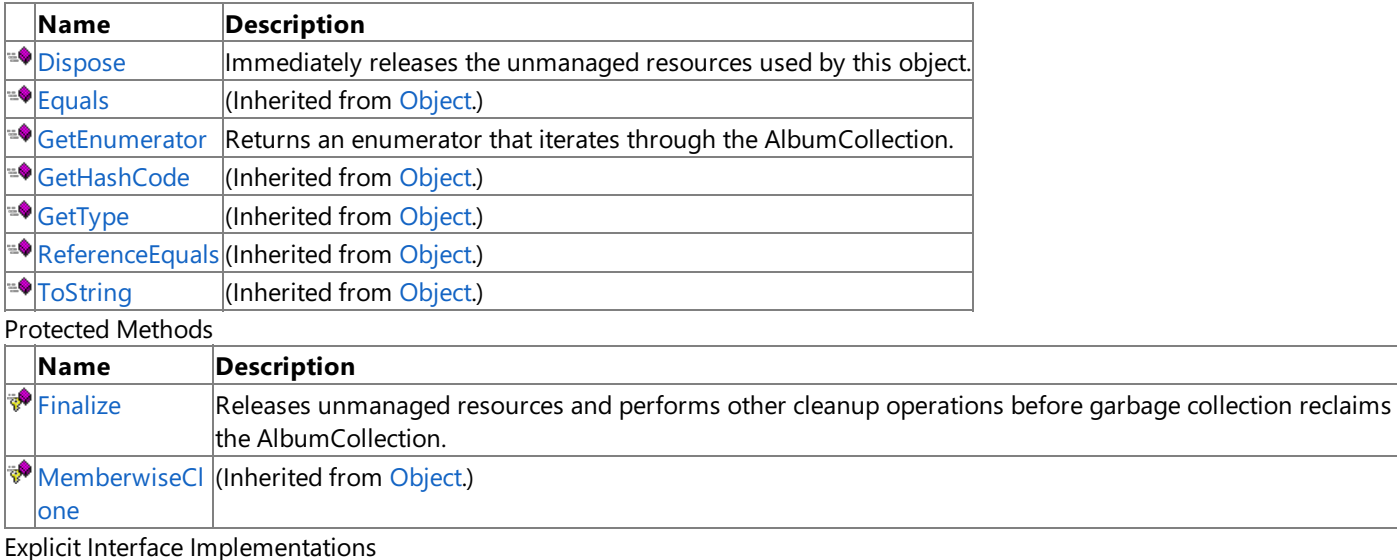

**Name Description** 

→©=♦ [System.Collections.IEnumerable.GetEnumerator](#page-5629-0) Returns an enumerator that iterates through the collection.

See Also **Reference**

[AlbumCollection](#page-5623-0) Class

# <span id="page-5626-0"></span>**AlbumCollection.Dispose Method**

Immediately releases the unmanaged resources used by this object.

**Namespace:** Microsoft.Xna.Framework.Media **Assembly:** Microsoft.Xna.Framework (in microsoft.xna.framework.dll)

Syntax

C#

public void Dispose ()

See Also **Reference** [AlbumCollection](#page-5623-0) Class [AlbumCollection](#page-5624-0) Members [Microsoft.Xna.Framework.Media](#page-5601-0) Namespace PlatformsXbox 360, Windows XP SP2, Windows Vista, Zune

# <span id="page-5627-0"></span>**AlbumCollection.Finalize Method**

Releases unmanaged resources and performs other cleanup operations before garbage collection reclaims the [AlbumCollection.](#page-5623-0)

**Namespace:** Microsoft.Xna.Framework.Media **Assembly:** Microsoft.Xna.Framework (in microsoft.xna.framework.dll)

Syntax

C#

protected override void Finalize ()

#### Remarks

This method overrides [FinalizeSystem.Object.Finalize](http://msdn.microsoft.com/en-us/library/system.object.finalize.aspx). Application codeshould not call this method.The object's **Finalize** method is automatically invoked during garbage collection, unless a call to the [GC.SuppressFinalize](http://msdn.microsoft.com/en-us/library/system.gc.suppressfinalize.aspx) method has disabled finalization by the garbage collector.

For more information, see Finalize Methods and [Destructors](http://msdn.microsoft.com/en-us/library/0s71x931.aspx), Cleaning Up [Unmanaged](http://msdn.microsoft.com/en-us/library/498928w2.aspx) Resources, and Overriding the Finalize Method.

See Also **Reference** [AlbumCollection](#page-5623-0) Class [AlbumCollection](#page-5624-0) Members [Microsoft.Xna.Framework.Media](#page-5601-0) Namespace PlatformsXbox 360,Windows XP SP2,Windows Vista, Zune

### <span id="page-5628-0"></span>**AlbumCollection.GetEnumerator Method**

Returns an enumerator that iterates through the [AlbumCollection](#page-5623-0).

**Namespace:** Microsoft.Xna.Framework.Media **Assembly:** Microsoft.Xna.Framework (in microsoft.xna.framework.dll)

#### Syntax

C#

public IEnumerator<Album> GetEnumerator ()

### **Return Value**

[IEnumerator](http://msdn.microsoft.com/en-us/library/78dfe2yb.aspx) for the **AlbumCollection**.

Remarks

The**foreach** statement of the C# language(**for each** in C++,**ForEach** in Visual Basic) hides thecomplexity of enumerators. Therefore, using **foreach** instead of directly manipulating theenumerator is recommended.

Enumerators can be used to read the data in thecollection, but they cannot be used to modify the underlying collection.

Initially, the enumerator is positioned before the first element in the collection. At this position, [Current](http://msdn.microsoft.com/en-us/library/58e146b7.aspx) is undefined. You must call [MoveNext](http://msdn.microsoft.com/en-us/library/system.collections.ienumerator.movenext.aspx) to advance the enumerator to the first element of the collection before reading the value of **Current**.

**Current** returns the same object until MoveNext is called. MoveNext sets Current to the next element.

If **MoveNext** passes the end of the collection, the enumerator is positioned after the last element in the collection and MoveNext returns false. When the enumerator is at this position, subsequent calls to MoveNext also return false. If the last call to MoveNext returned false, Current is undefined. You cannot set Current to the first element of the collection again; you must create a new enumerator instance instead.

An enumerator remains valid as long as the collection remains unchanged. If changes are made to the collection, such as adding, modifying, or deleting elements, the enumerator is irrecoverably invalidated and its behavior is undefined.

The enumerator does not have exclusive access to the collection; enumerating through a collection is intrinsically not a threadsafe procedure. To quarantee thread safety during enumeration, you can lock the collection during the entire enumeration. To allow the collection to be accessed by multiple threads for reading and writing, you must implement your own synchronization.

This method is an O(1) operation.

See Also **Reference** [AlbumCollection](#page-5623-0) Class [AlbumCollection](#page-5624-0) Members [Microsoft.Xna.Framework.Media](#page-5601-0) Namespace PlatformsXbox 360, Windows XP SP2, Windows Vista, Zune

## <span id="page-5629-0"></span>**System.Collections.IEnumerable.GetEnumerator Method**

Returns an enumerator that iterates through the collection.

**Namespace:** Microsoft.Xna.Framework.Media **Assembly:** Microsoft.Xna.Framework (in microsoft.xna.framework.dll)

Syntax

C#

private IEnumerator System.Collections.IEnumerable.GetEnumerator ()

### **Return Value**

[IEnumerator](http://msdn.microsoft.com/en-us/library/system.collections.ienumerator.aspx) that iterates through the collection. Remarks

The**foreach** statement of the C# language(**for each** in C++,**ForEach** in Visual Basic) hides thecomplexity of enumerators. Therefore, using **foreach** instead of directly manipulating theenumerator is recommended.

Enumerators can be used to read the data in thecollection, but they cannot be used to modify the underlying collection.

Initially, the enumerator is positioned before the first element in the collection. [Reset](http://msdn.microsoft.com/en-us/library/system.collections.ienumerator.reset.aspx) also brings the enumerator back to this position. At this position, [Current](http://msdn.microsoft.com/en-us/library/system.collections.ienumerator.current.aspx) is undefined. You must call [MoveNext](http://msdn.microsoft.com/en-us/library/system.collections.ienumerator.movenext.aspx) to advance the enumerator to the first element of the collection before reading the value of **Current**.

**Current** returns thesame object until either **MoveNext** or **Reset** is called. **MoveNext** sets **Current** to the nextelement.

If **MoveNext** passes the end of the collection, the enumerator is positioned after the last element in the collection and MoveNext returns false. When the enumerator is at this position, subsequent calls to MoveNext also return false. If the last call to **MoveNext** returned false, **Current** is undefined.To set **Current** to thefirstelement of thecollection again,you can call **Reset** followed by **MoveNext**.

An enumerator remains valid as long as the collection remains unchanged. If changes are made to the collection, such as adding, modifying, or deleting elements, theenumerator is irrecoverably invalidated and its behavior is undefined.

The enumerator does not have exclusive access to the collection; enumerating through a collection is intrinsically not a threadsafe procedure. To guarantee thread safety during enumeration, you can lock the collection during the entire enumeration. To allow the collection to be accessed by multiple threads for reading and writing, you must implement your own synchronization.

This method is an O(1) operation.

See Also **Reference** [AlbumCollection](#page-5623-0) Class [AlbumCollection](#page-5624-0) Members [Microsoft.Xna.Framework.Media](#page-5601-0) Namespace PlatformsXbox 360, Windows XP SP2, Windows Vista, Zune

# **AlbumCollection Properties**

Public Properties

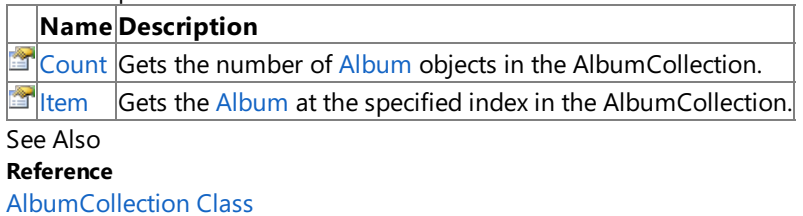

# <span id="page-5631-0"></span>**AlbumCollection.Count Property**

Gets the number of [Album](#page-5602-0) objects in the [AlbumCollection.](#page-5623-0)

**Namespace:** Microsoft.Xna.Framework.Media **Assembly:** Microsoft.Xna.Framework (in microsoft.xna.framework.dll)

Syntax

C#

public int Count { get; }

### **Property Value**

Number of [Album](#page-5602-0) objects in this **AlbumCollection**. See Also **Reference** [AlbumCollection](#page-5623-0) Class [AlbumCollection](#page-5624-0) Members [Microsoft.Xna.Framework.Media](#page-5601-0) Namespace PlatformsXbox 360, Windows XP SP2, Windows Vista, Zune

# <span id="page-5632-0"></span>**AlbumCollection.Item Property**

Gets the [Album](#page-5602-0) at the specified index in the [AlbumCollection](#page-5623-0).

**Namespace:** Microsoft.Xna.Framework.Media **Assembly:** Microsoft.Xna.Framework (in microsoft.xna.framework.dll)

```
Syntax
C#
   public Album this [
            int index
   ] { get; }
```
### **Property Value**

A new [Album](#page-5602-0) representing the album at the specified index in this **AlbumCollection**. Remarks

Each call returns a new [Album](#page-5602-0) instance.

**Album** resources such as artand thumbnails arecached in each **Album** instance. Retrieving and maintaining references to multiple instances of the same album, and accessing art or thumbnails on each of those instances, creates multiple copies of the art or thumbnails. Because large numbers of album art textures can consume considerable memory, it is not advisable to hold a large number of **Album** objects on which [GetAlbumArt](#page-5610-0) has been called.

See Also **Reference** [Album.GetAlbumArt](#page-5610-0) Method [AlbumCollection](#page-5623-0) Class [AlbumCollection](#page-5624-0) Members [Microsoft.Xna.Framework.Media](#page-5601-0) Namespace PlatformsXbox 360, Windows XP SP2, Windows Vista, Zune <span id="page-5633-0"></span>XNA Game Studio 3.1

# **Artist Class**

Provides access to artist information in the media library.

**Namespace:** Microsoft.Xna.Framework.Media **Assembly:** Microsoft.Xna.Framework (in microsoft.xna.framework.dll)

Syntax

 $C#$ 

public sealed class Artist : IEquatable<Artist>

Remarks

The [Artist](#page-5633-0) class provides information about an artist, including the artist's [Name](#page-5647-0), [Albums](#page-5646-0), and [Songs](#page-5648-0).

You can obtain an **Artist** object through the [ArtistCollection.Item](#page-5658-0) indexer and the [Album.Artist](#page-5617-0) and [Song.Artist](#page-5843-0) properties.

See Also **Reference** [ArtistCollection.Item](#page-5658-0) Property [Album.Artist](#page-5617-0) Property [Song.Artist](#page-5843-0) Property Artist [Members](#page-5634-0) [Microsoft.Xna.Framework.Media](#page-5601-0) Namespace PlatformsXbox 360, Windows XP SP2, Windows Vista, Zune

### <span id="page-5634-0"></span>**Artist Members**

The following tables list the members exposed by the Artist type.

Public Properties

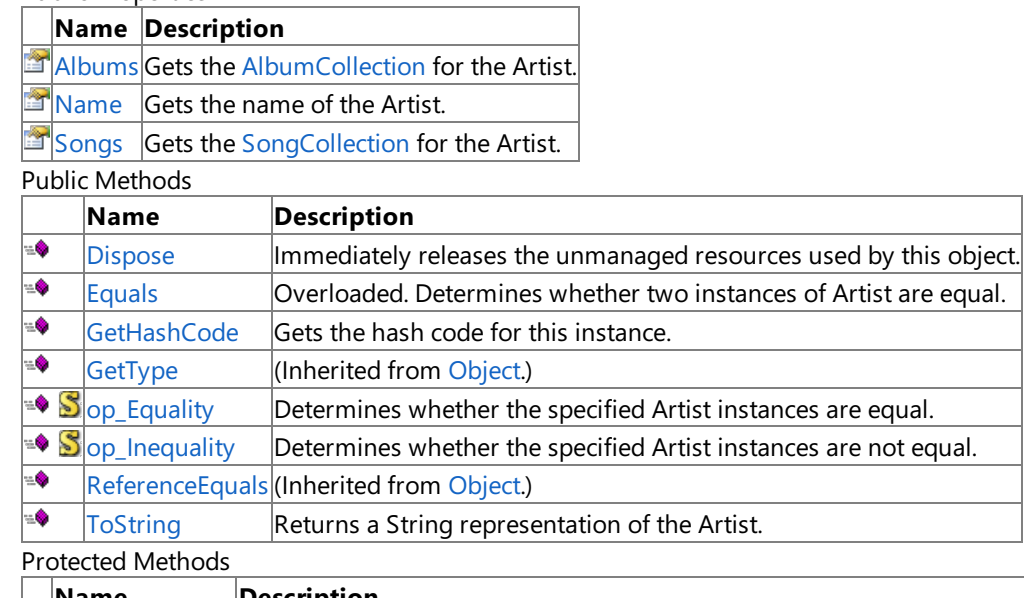

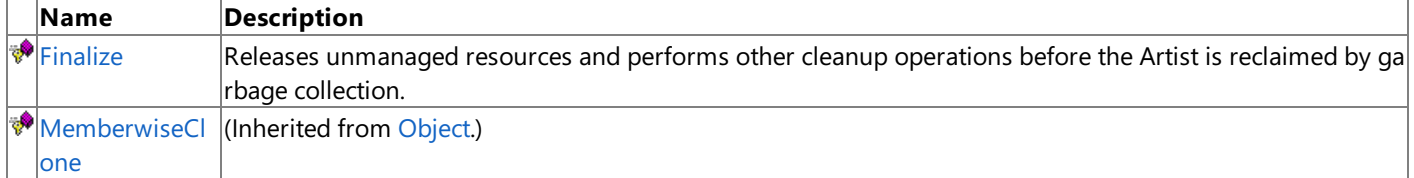

### See Also

**Reference**

[Artist](#page-5633-0) Class

# **Artist Methods**

#### Public Methods

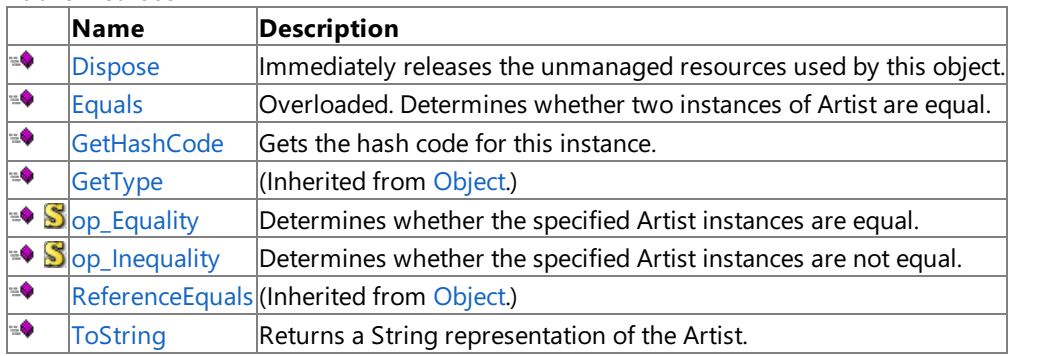

#### Protected Methods

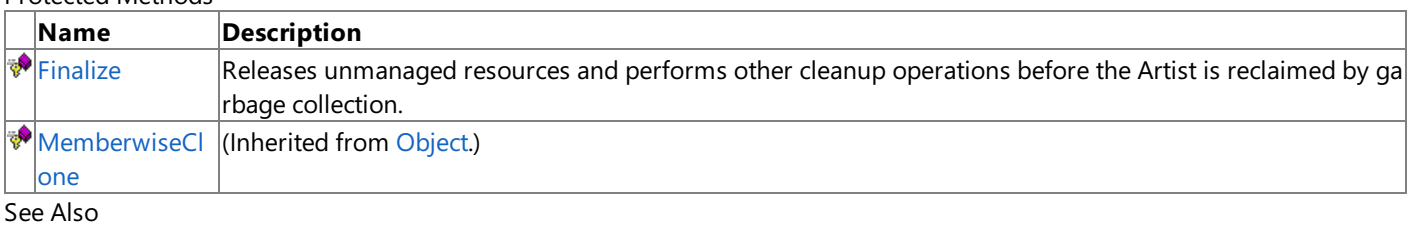

**Reference**

[Artist](#page-5633-0) Class

## <span id="page-5636-0"></span>**Artist.Dispose Method**

Immediately releases the unmanaged resources used by this object.

**Namespace:** Microsoft.Xna.Framework.Media **Assembly:** Microsoft.Xna.Framework (in microsoft.xna.framework.dll)

Syntax

C#

public void Dispose ()

See Also **Reference** [Artist](#page-5633-0) Class Artist [Members](#page-5634-0) [Microsoft.Xna.Framework.Media](#page-5601-0) Namespace PlatformsXbox 360, Windows XP SP2, Windows Vista, Zune

# <span id="page-5637-0"></span>**Artist.Equals Method**

Determines whether two instances of [Artist](#page-5633-0) are equal.

Overload List

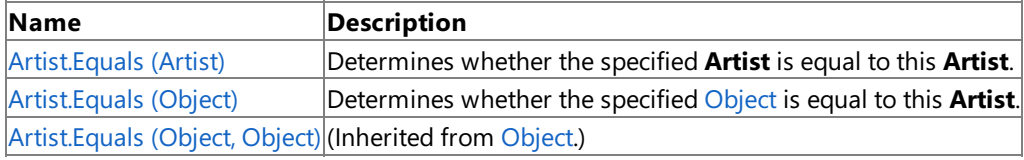

See Also

**Reference**

[Artist](#page-5633-0) Class Artist [Members](#page-5634-0)

# <span id="page-5638-0"></span>**Artist.Equals Method (Artist)**

Determines whether the specified [Artist](#page-5633-0) is equal to this Artist.

**Namespace:** Microsoft.Xna.Framework.Media **Assembly:** Microsoft.Xna.Framework (in microsoft.xna.framework.dll)

```
Syntax
```
 $C#$ 

```
public bool Equals (
        Artist other
)
```
### **Parameters**

*other*

**Artist** to compare with this instance.

#### **Return Value**

true if the objects are equal; false otherwise. See Also **Reference** [Artist](#page-5633-0) Class Artist [Members](#page-5634-0) [Microsoft.Xna.Framework.Media](#page-5601-0) Namespace PlatformsXbox 360, Windows XP SP2, Windows Vista, Zune

# <span id="page-5639-0"></span>**Artist.Equals Method (Object)**

Determines whether the specified [Object](http://msdn.microsoft.com/en-us/library/system.object.aspx) is equal to this [Artist](#page-5633-0).

**Namespace:** Microsoft.Xna.Framework.Media **Assembly:** Microsoft.Xna.Framework (in microsoft.xna.framework.dll)

#### Syntax

 $C#$ 

```
public override bool Equals (
         Object obj
)
```
#### **Parameters**

*obj*

[Object](http://msdn.microsoft.com/en-us/library/system.object.aspx) to compare with this instance.

### **Return Value** true if the objects are equal; false otherwise. See Also **Reference** [Artist](#page-5633-0) Class Artist [Members](#page-5634-0) [Microsoft.Xna.Framework.Media](#page-5601-0) Namespace

PlatformsXbox 360, Windows XP SP2, Windows Vista, Zune

## <span id="page-5640-0"></span>**Artist.Finalize Method**

Releases unmanaged resources and performs other cleanup operations before the [Artist](#page-5633-0) is reclaimed by garbage collection.

**Namespace:** Microsoft.Xna.Framework.Media **Assembly:** Microsoft.Xna.Framework (in microsoft.xna.framework.dll)

Syntax

C#

protected override void Finalize ()

Remarks

This method overrides [FinalizeSystem.Object.Finalize](http://msdn.microsoft.com/en-us/library/system.object.finalize.aspx). Application codeshould not call this method.The object's **Finalize** method is automatically invoked during garbage collection, unless a call to the [GC.SuppressFinalize](http://msdn.microsoft.com/en-us/library/system.gc.suppressfinalize.aspx) method has disabled finalization by the garbage collector.

For more information, see Finalize Methods and [Destructors](http://msdn.microsoft.com/en-us/library/0s71x931.aspx), Cleaning Up [Unmanaged](http://msdn.microsoft.com/en-us/library/498928w2.aspx) Resources, and Overriding the Finalize Method.

See Also **Reference** [Artist](#page-5633-0) Class Artist [Members](#page-5634-0) [Microsoft.Xna.Framework.Media](#page-5601-0) Namespace PlatformsXbox 360, Windows XP SP2, Windows Vista, Zune

# <span id="page-5641-0"></span>**Artist.GetHashCode Method**

Gets the hash code for this instance.

**Namespace:** Microsoft.Xna.Framework.Media **Assembly:** Microsoft.Xna.Framework (in microsoft.xna.framework.dll)

Syntax

C#

public override int GetHashCode ()

**Return Value** Hash code for this object. See Also **Reference** [Artist](#page-5633-0) Class Artist [Members](#page-5634-0) [Microsoft.Xna.Framework.Media](#page-5601-0) Namespace PlatformsXbox 360, Windows XP SP2, Windows Vista, Zune

# <span id="page-5642-0"></span>**Artist.op\_Equality Method**

Determines whether the specified [Artist](#page-5633-0) instances are equal.

**Namespace:** Microsoft.Xna.Framework.Media **Assembly:** Microsoft.Xna.Framework (in microsoft.xna.framework.dll)

Syntax  $C#$ 

```
public static bool op_Equality (
        Artist first,
        Artist second
)
```
**Parameters**

*first*

Object to the left of the equality operator. *second*

Object to the right of the equality operator.

**Return Value** true if the objects are equal; false otherwise. See Also **Reference** [Artist](#page-5633-0) Class Artist [Members](#page-5634-0) [Microsoft.Xna.Framework.Media](#page-5601-0) Namespace PlatformsXbox 360, Windows XP SP2, Windows Vista, Zune

# <span id="page-5643-0"></span>**Artist.op\_Inequality Method**

Determines whether the specified [Artist](#page-5633-0) instances are not equal.

**Namespace:** Microsoft.Xna.Framework.Media **Assembly:** Microsoft.Xna.Framework (in microsoft.xna.framework.dll)

Syntax  $C#$ 

```
public static bool op_Inequality (
        Artist first,
         Artist second
)
```
**Parameters**

*first*

Object to the left of the inequality operator. *second*

Object to the right of the inequality operator.

**Return Value** true if the objects are not equal; false otherwise. See Also **Reference** [Artist](#page-5633-0) Class Artist [Members](#page-5634-0) [Microsoft.Xna.Framework.Media](#page-5601-0) Namespace PlatformsXbox 360, Windows XP SP2, Windows Vista, Zune

# <span id="page-5644-0"></span>**Artist.ToString Method**

Returns a [String](http://msdn.microsoft.com/en-us/library/system.string.aspx) representation of the [Artist](#page-5633-0).

**Namespace:** Microsoft.Xna.Framework.Media **Assembly:** Microsoft.Xna.Framework (in microsoft.xna.framework.dll)

Syntax

C#

public override string ToString ()

**Return Value** [String](http://msdn.microsoft.com/en-us/library/system.string.aspx) representation of this object. See Also **Reference** [Artist](#page-5633-0) Class Artist [Members](#page-5634-0) [Microsoft.Xna.Framework.Media](#page-5601-0) Namespace PlatformsXbox 360, Windows XP SP2, Windows Vista, Zune

# **Artist Properties**

Public Properties

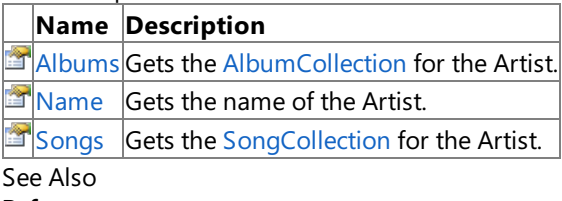

**Reference**

[Artist](#page-5633-0) Class

## <span id="page-5646-0"></span>**Artist.Albums Property**

Gets the [AlbumCollection](#page-5623-0) for the [Artist](#page-5633-0).

**Namespace:** Microsoft.Xna.Framework.Media **Assembly:** Microsoft.Xna.Framework (in microsoft.xna.framework.dll)

Syntax

C#

public AlbumCollection Albums { get; }

**Property Value** [AlbumCollection](#page-5623-0) for this **Artist**. Remarks

The returned [AlbumCollection](#page-5623-0) contains all albums in the device's media library that are associated with this Artist.

See Also **Reference** [Artist](#page-5633-0) Class Artist [Members](#page-5634-0) [Microsoft.Xna.Framework.Media](#page-5601-0) Namespace PlatformsXbox 360, Windows XP SP2, Windows Vista, Zune

### <span id="page-5647-0"></span>**Artist.Name Property**

Gets the name of the [Artist](#page-5633-0).

**Namespace:** Microsoft.Xna.Framework.Media **Assembly:** Microsoft.Xna.Framework (in microsoft.xna.framework.dll)

Syntax

C#

public string Name { get; }

**Property Value** The name of this **Artist**. See Also **Reference** [Artist](#page-5633-0) Class Artist [Members](#page-5634-0) [Microsoft.Xna.Framework.Media](#page-5601-0) Namespace PlatformsXbox 360, Windows XP SP2, Windows Vista, Zune <span id="page-5648-0"></span>XNA Game Studio 3.1

## **Artist.Songs Property**

Gets the [SongCollection](#page-5852-0) for the [Artist](#page-5633-0).

**Namespace:** Microsoft.Xna.Framework.Media **Assembly:** Microsoft.Xna.Framework (in microsoft.xna.framework.dll)

Syntax

C#

public SongCollection Songs { get; }

**Property Value** [SongCollection](#page-5852-0) for this **Artist**. Remarks

The returned [SongCollection](#page-5852-0) contains all songs in the device's media library that are associated with this Artist.

See Also **Reference** [Artist](#page-5633-0) Class Artist [Members](#page-5634-0) [Microsoft.Xna.Framework.Media](#page-5601-0) Namespace PlatformsXbox 360, Windows XP SP2, Windows Vista, Zune

## <span id="page-5649-0"></span>**ArtistCollection Class**

The collection of all artists in the media library.

**Namespace:** Microsoft.Xna.Framework.Media

**Assembly:** Microsoft.Xna.Framework (in microsoft.xna.framework.dll)

Syntax

C#

public sealed class ArtistCollection : IEnumerable<Artist>, IEnumerable

Remarks

The [ArtistCollection](#page-5649-0) class provides access to all artists in the device's media library.

Use the [MediaLibrary.Artists](#page-5695-0) property to obtain the artist collection.

The **[Artist](#page-5633-0)Collection** does not immediately instantiate instances of all artists in the collection. Instead, individual Artist objects are created each time an artist is accessed through the collection's [Item](#page-5658-0) indexer.

See Also **Reference** [MediaLibrary.Artists](#page-5695-0) Property [Artist](#page-5633-0) Class [ArtistCollection](#page-5650-0) Members [Microsoft.Xna.Framework.Media](#page-5601-0) Namespace PlatformsXbox 360, Windows XP SP2, Windows Vista, Zune

# <span id="page-5650-0"></span>**ArtistCollection Members**

The following tables list the members exposed by the ArtistCollection type.

Public Properties

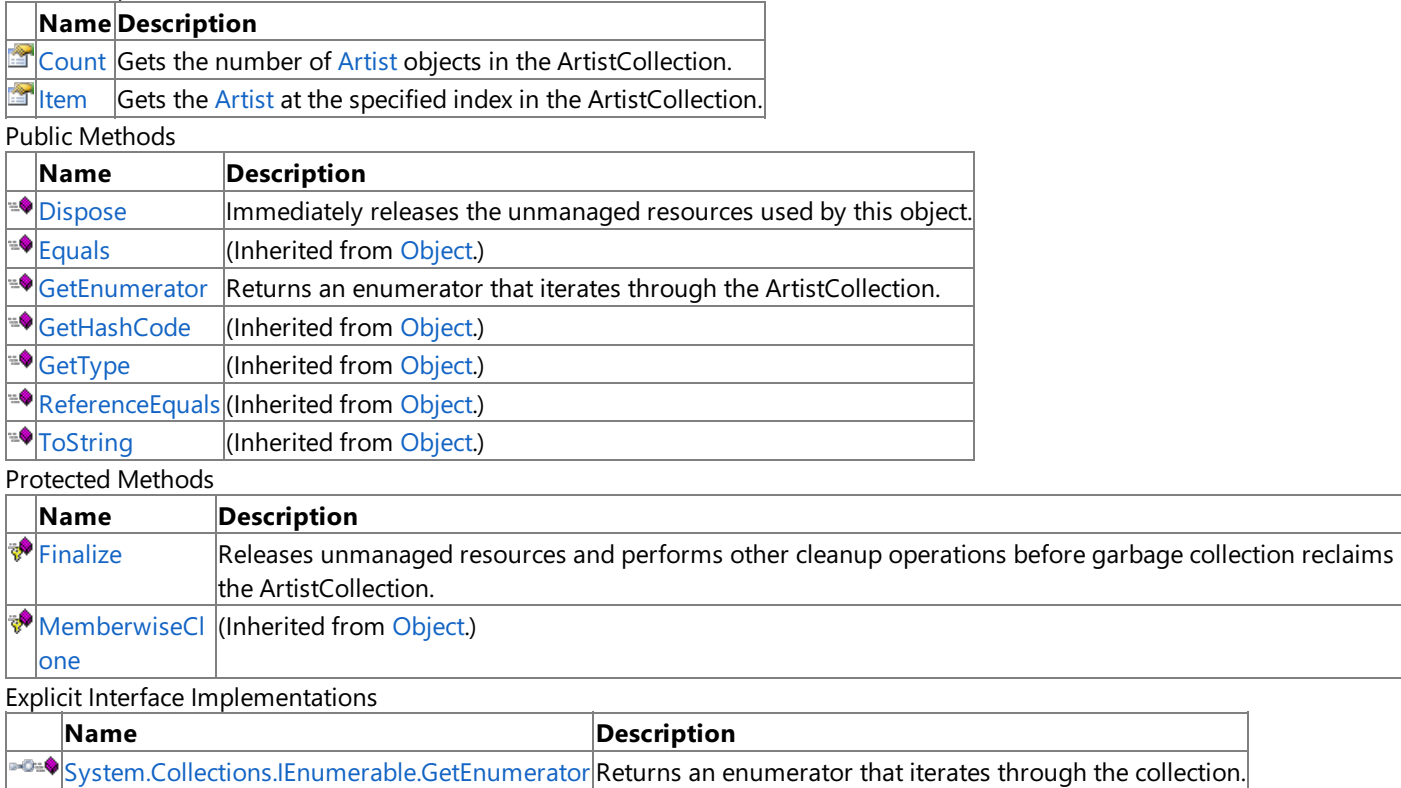

See Also

**Reference**

[ArtistCollection](#page-5649-0) Class

# **ArtistCollection Methods**

#### Public Methods

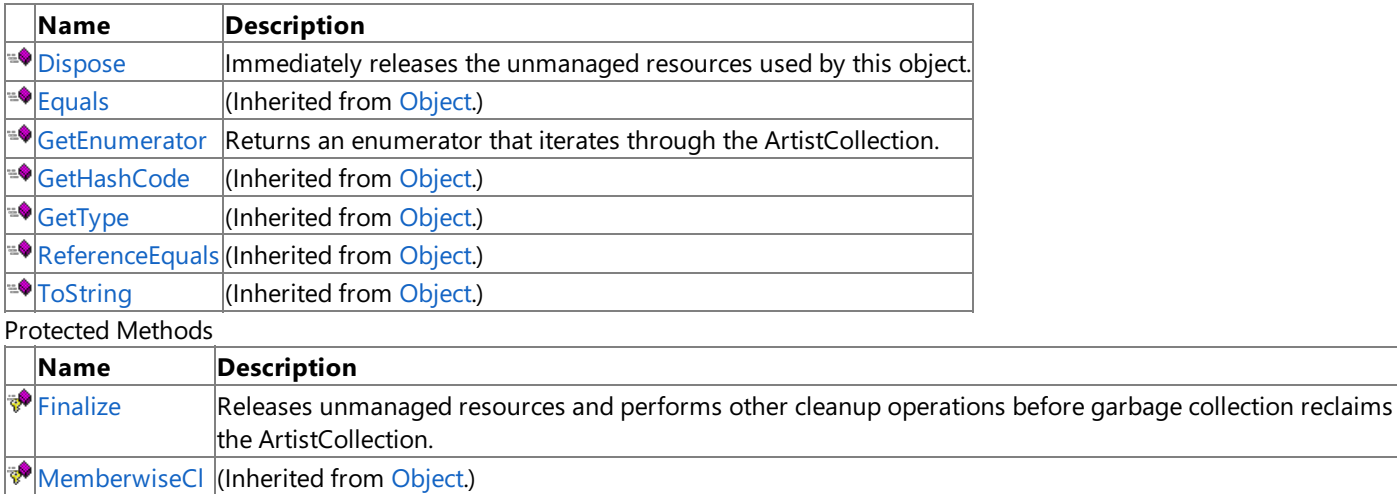

one

Explicit Interface Implementations

**Name Description** 

[System.Collections.IEnumerable.GetEnumerator](#page-5655-0) Returns an enumerator that iterates through the collection.

See Also

**Reference**

[ArtistCollection](#page-5649-0) Class
# **ArtistCollection.Dispose Method**

Immediately releases the unmanaged resources used by this object.

**Namespace:** Microsoft.Xna.Framework.Media **Assembly:** Microsoft.Xna.Framework (in microsoft.xna.framework.dll)

Syntax

C#

public void Dispose ()

# **ArtistCollection.Finalize Method**

Releases unmanaged resources and performs other cleanup operations before garbage collection reclaims the [ArtistCollection](#page-5649-0).

**Namespace:** Microsoft.Xna.Framework.Media **Assembly:** Microsoft.Xna.Framework (in microsoft.xna.framework.dll)

#### Syntax

C#

protected override void Finalize ()

#### Remarks

This method overrides [FinalizeSystem.Object.Finalize](http://msdn.microsoft.com/en-us/library/system.object.finalize.aspx). Application codeshould not call this method.The object's **Finalize** method is automatically invoked during garbage collection, unless a call to the [GC.SuppressFinalize](http://msdn.microsoft.com/en-us/library/system.gc.suppressfinalize.aspx) method has disabled finalization by the garbage collector.

For more information, see Finalize Methods and [Destructors](http://msdn.microsoft.com/en-us/library/0s71x931.aspx), Cleaning Up [Unmanaged](http://msdn.microsoft.com/en-us/library/498928w2.aspx) Resources, and Overriding the Finalize Method.

## **ArtistCollection.GetEnumerator Method**

Returns an enumerator that iterates through the [ArtistCollection](#page-5649-0).

**Namespace:** Microsoft.Xna.Framework.Media **Assembly:** Microsoft.Xna.Framework (in microsoft.xna.framework.dll)

#### Syntax

C#

#### public IEnumerator<Artist> GetEnumerator ()

#### **Return Value**

[IEnumerator](http://msdn.microsoft.com/en-us/library/78dfe2yb.aspx) for the **ArtistCollection**. Remarks

The**foreach** statement of the C# language(**for each** in C++,**ForEach** in Visual Basic) hides thecomplexity of enumerators. Therefore, using **foreach** instead of directly manipulating theenumerator is recommended.

Enumerators can be used to read the data in thecollection, but they cannot be used to modify the underlying collection.

Initially, the enumerator is positioned before the first element in the collection. At this position, [Current](http://msdn.microsoft.com/en-us/library/58e146b7.aspx) is undefined. You must call [MoveNext](http://msdn.microsoft.com/en-us/library/system.collections.ienumerator.movenext.aspx) to advance the enumerator to the first element of the collection before reading the value of **Current**.

**Current** returns the same object until **MoveNext** is called. **MoveNext** sets **Current** to the next element.

If **MoveNext** passes the end of the collection, the enumerator is positioned after the last element in the collection and MoveNext returns false. When the enumerator is at this position, subsequent calls to MoveNext also return false. If the last call to MoveNext returned false, Current is undefined. You cannot set Current to the first element of the collection again; you must create a new enumerator instance instead.

An enumerator remains valid as long as the collection remains unchanged. If changes are made to the collection, such as adding, modifying, or deleting elements, theenumerator is irrecoverably invalidated and its behavior is undefined.

The enumerator does not have exclusive access to the collection; enumerating through a collection is intrinsically not a threadsafe procedure. To quarantee thread safety during enumeration, you can lock the collection during the entire enumeration. To allow the collection to be accessed by multiple threads for reading and writing, you must implement your own synchronization.

This method is an O(1) operation.

## **System.Collections.IEnumerable.GetEnumerator Method**

Returns an enumerator that iterates through the collection.

**Namespace:** Microsoft.Xna.Framework.Media **Assembly:** Microsoft.Xna.Framework (in microsoft.xna.framework.dll)

Syntax

C#

private IEnumerator System.Collections.IEnumerable.GetEnumerator ()

#### **Return Value**

[IEnumerator](http://msdn.microsoft.com/en-us/library/system.collections.ienumerator.aspx) that iterates through the collection. Remarks

The**foreach** statement of the C# language(**for each** in C++,**ForEach** in Visual Basic) hides thecomplexity of enumerators. Therefore, using **foreach** instead of directly manipulating theenumerator is recommended.

Enumerators can be used to read the data in thecollection, but they cannot be used to modify the underlying collection.

Initially, the enumerator is positioned before the first element in the collection. [Reset](http://msdn.microsoft.com/en-us/library/system.collections.ienumerator.reset.aspx) also brings the enumerator back to this position. At this position, [Current](http://msdn.microsoft.com/en-us/library/system.collections.ienumerator.current.aspx) is undefined. You must call [MoveNext](http://msdn.microsoft.com/en-us/library/system.collections.ienumerator.movenext.aspx) to advance the enumerator to the first element of the collection before reading the value of **Current**.

**Current** returns thesame object until either **MoveNext** or **Reset** is called. **MoveNext** sets **Current** to the nextelement.

If **MoveNext** passes the end of the collection, the enumerator is positioned after the last element in the collection and MoveNext returns false. When the enumerator is at this position, subsequent calls to MoveNext also return false. If the last call to **MoveNext** returned false, **Current** is undefined.To set **Current** to thefirstelement of thecollection again,you can call **Reset** followed by **MoveNext**.

An enumerator remains valid as long as the collection remains unchanged. If changes are made to the collection, such as adding, modifying, or deleting elements, the enumerator is irrecoverably invalidated and its behavior is undefined.

The enumerator does not have exclusive access to the collection; enumerating through a collection is intrinsically not a threadsafe procedure. To guarantee thread safety during enumeration, you can lock the collection during the entire enumeration. To allow the collection to be accessed by multiple threads for reading and writing, you must implement your own synchronization.

This method is an O(1) operation.

# **ArtistCollection Properties**

Public Properties

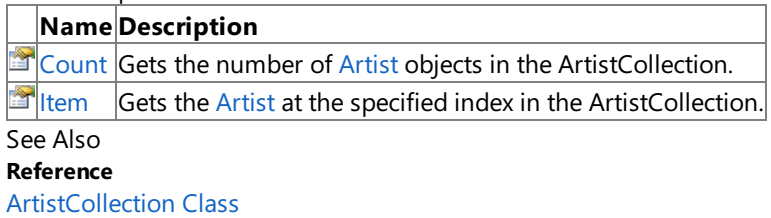

# <span id="page-5657-0"></span>**ArtistCollection.Count Property**

Gets the number of [Artist](#page-5633-0) objects in the [ArtistCollection](#page-5649-0).

**Namespace:** Microsoft.Xna.Framework.Media **Assembly:** Microsoft.Xna.Framework (in microsoft.xna.framework.dll)

Syntax

C#

public int Count { get; }

### **Property Value**

Number of [Artist](#page-5633-0) objects in this **ArtistCollection**. See Also **Reference** [ArtistCollection](#page-5649-0) Class [ArtistCollection](#page-5650-0) Members [Microsoft.Xna.Framework.Media](#page-5601-0) Namespace PlatformsXbox 360, Windows XP SP2, Windows Vista, Zune

# <span id="page-5658-0"></span>**ArtistCollection.Item Property**

Gets the [Artist](#page-5633-0) at the specified index in the [ArtistCollection](#page-5649-0).

**Namespace:** Microsoft.Xna.Framework.Media **Assembly:** Microsoft.Xna.Framework (in microsoft.xna.framework.dll)

```
Syntax
C#
   public Artist this [
            int index
   ] { get; }
```
### **Property Value**

A new [Artist](#page-5633-0) representing the artist at the specified index in this **ArtistCollection**. Remarks

Each call returns a new [Artist](#page-5633-0) instance.

Artist resources such as the song and album collections for that artist are cached in each Artist instance. Retrieving and maintaining references to multiple instances of the same artist, and accessing the [Songs](#page-5648-0) or [Albums](#page-5646-0) collections on each of those instances, creates multiple copies of the song or album collections.

<span id="page-5659-0"></span>XNA Game Studio 3.1

## **Genre Class**

Provides access to genre information in the media library.

**Namespace:** Microsoft.Xna.Framework.Media **Assembly:** Microsoft.Xna.Framework (in microsoft.xna.framework.dll)

Syntax

 $C#$ 

public sealed class Genre : IEquatable<Genre>

#### Remarks

The [Genre](#page-5659-0) class provides information about a genre, including the genre's [Name](#page-5673-0), and the [Albums](#page-5672-0) and [Songs](#page-5674-0) in that genre that are on the device.

You can obtain a Genre object through the [GenreCollection.Item](#page-5684-0) indexer and the [Album.Genre](#page-5619-0) and [Song.Genre](#page-5845-0) properties.

See Also **Reference** [GenreCollection.Item](#page-5684-0) Property [Album.Genre](#page-5619-0) Property [Song.Genre](#page-5845-0) Property Genre [Members](#page-5660-0) [Microsoft.Xna.Framework.Media](#page-5601-0) Namespace PlatformsXbox 360, Windows XP SP2, Windows Vista, Zune

## <span id="page-5660-0"></span>**Genre Members**

The following tables list the members exposed by the Genre type.

Public Properties

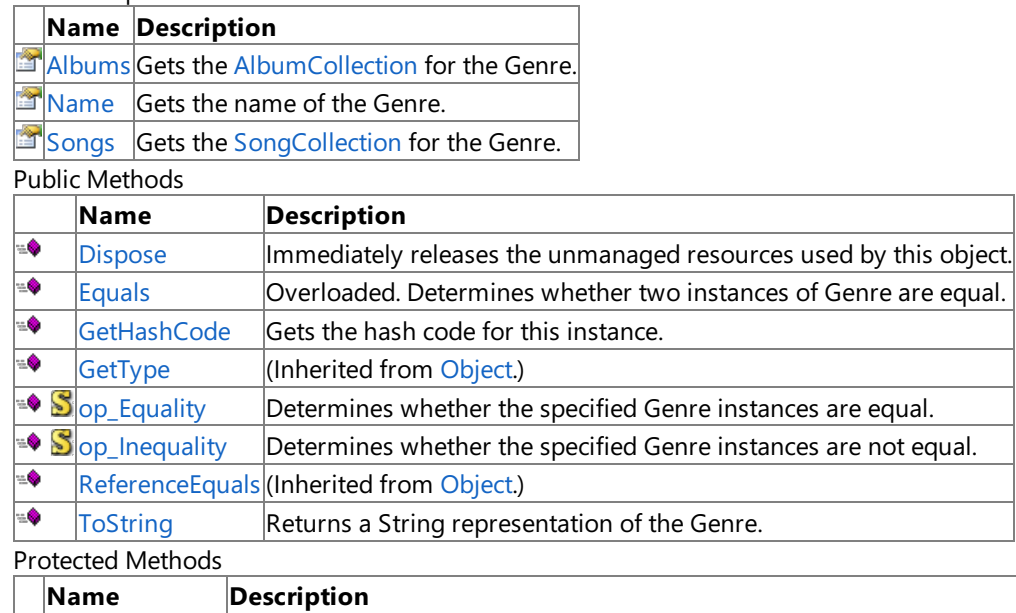

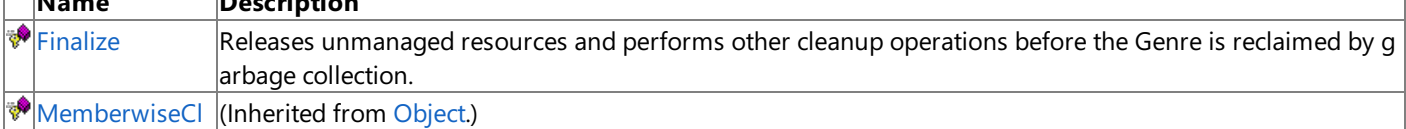

### one See Also

**Reference**

[Genre](#page-5659-0) Class

## **Genre Methods**

#### Public Methods

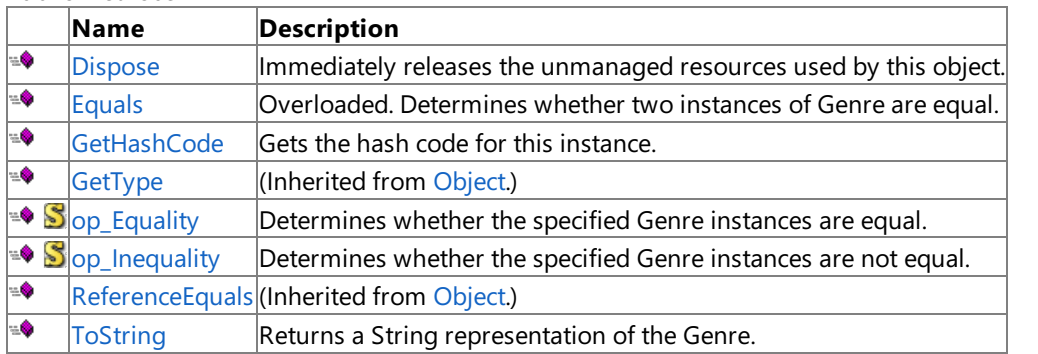

#### Protected Methods

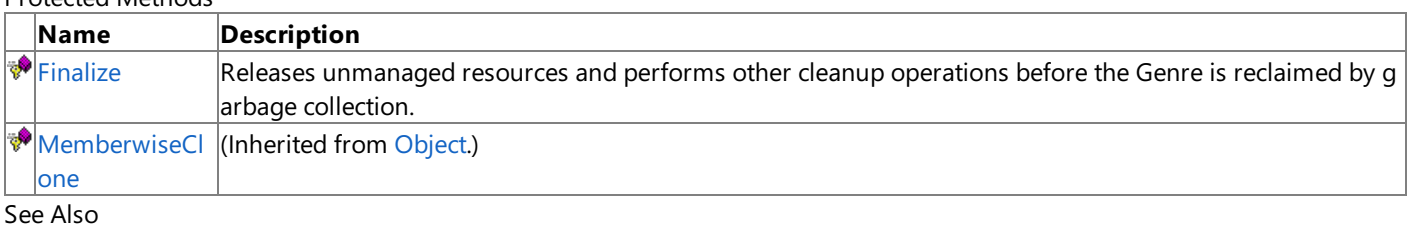

**Reference**

[Genre](#page-5659-0) Class

## <span id="page-5662-0"></span>**Genre.Dispose Method**

Immediately releases the unmanaged resources used by this object.

**Namespace:** Microsoft.Xna.Framework.Media **Assembly:** Microsoft.Xna.Framework (in microsoft.xna.framework.dll)

Syntax

C#

public void Dispose ()

# <span id="page-5663-0"></span>**Genre.Equals Method**

Determines whether two instances of [Genre](#page-5659-0) are equal.

#### Overload List

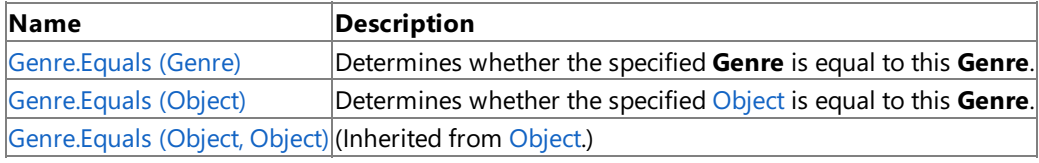

See Also

**Reference**

[Genre](#page-5659-0) Class

Genre [Members](#page-5660-0)

# <span id="page-5664-0"></span>**Genre.Equals Method (Genre)**

Determines whether the specified [Genre](#page-5659-0) is equal to this Genre.

**Namespace:** Microsoft.Xna.Framework.Media **Assembly:** Microsoft.Xna.Framework (in microsoft.xna.framework.dll)

Syntax

 $C#$ 

```
public bool Equals (
        Genre other
)
```
**Parameters**

*other*

**Genre** to compare with this instance.

**Return Value**

true if the objects are equal; false otherwise. See Also **Reference** [Genre](#page-5659-0) Class Genre [Members](#page-5660-0) [Microsoft.Xna.Framework.Media](#page-5601-0) Namespace PlatformsXbox 360, Windows XP SP2, Windows Vista, Zune

# <span id="page-5665-0"></span>**Genre.Equals Method (Object)**

Determines whether the specified [Object](http://msdn.microsoft.com/en-us/library/system.object.aspx) is equal to this [Genre](#page-5659-0).

**Namespace:** Microsoft.Xna.Framework.Media **Assembly:** Microsoft.Xna.Framework (in microsoft.xna.framework.dll)

### Syntax

 $C#$ 

```
public override bool Equals (
        Object obj
)
```
### **Parameters**

*obj*

[Object](http://msdn.microsoft.com/en-us/library/system.object.aspx) to compare with this instance.

**Return Value** true if the objects are equal; false otherwise. See Also **Reference** [Genre](#page-5659-0) Class Genre [Members](#page-5660-0) [Microsoft.Xna.Framework.Media](#page-5601-0) Namespace PlatformsXbox 360, Windows XP SP2, Windows Vista, Zune

## <span id="page-5666-0"></span>**Genre.Finalize Method**

Releases unmanaged resources and performs other cleanup operations before the [Genre](#page-5659-0) is reclaimed by garbage collection.

**Namespace:** Microsoft.Xna.Framework.Media **Assembly:** Microsoft.Xna.Framework (in microsoft.xna.framework.dll)

Syntax

C#

protected override void Finalize ()

#### Remarks

This method overrides [FinalizeSystem.Object.Finalize](http://msdn.microsoft.com/en-us/library/system.object.finalize.aspx). Application codeshould not call this method.The object's **Finalize** method is automatically invoked during garbage collection, unless a call to the [GC.SuppressFinalize](http://msdn.microsoft.com/en-us/library/system.gc.suppressfinalize.aspx) method has disabled finalization by the garbage collector.

For more information, see Finalize Methods and [Destructors](http://msdn.microsoft.com/en-us/library/0s71x931.aspx), Cleaning Up [Unmanaged](http://msdn.microsoft.com/en-us/library/498928w2.aspx) Resources, and Overriding the Finalize Method.

## <span id="page-5667-0"></span>**Genre.GetHashCode Method**

Gets the hash code for this instance.

**Namespace:** Microsoft.Xna.Framework.Media **Assembly:** Microsoft.Xna.Framework (in microsoft.xna.framework.dll)

Syntax

C#

public override int GetHashCode ()

**Return Value** Hash code for this object. See Also **Reference** [Genre](#page-5659-0) Class Genre [Members](#page-5660-0) [Microsoft.Xna.Framework.Media](#page-5601-0) Namespace PlatformsXbox 360, Windows XP SP2, Windows Vista, Zune

# <span id="page-5668-0"></span>**Genre.op\_Equality Method**

Determines whether the specified [Genre](#page-5659-0) instances are equal.

**Namespace:** Microsoft.Xna.Framework.Media **Assembly:** Microsoft.Xna.Framework (in microsoft.xna.framework.dll)

Syntax  $C#$ 

```
public static bool op_Equality (
        Genre first,
         Genre second
)
```
**Parameters**

*first*

Object to the left of the equality operator. *second*

Object to the right of the equality operator.

**Return Value** true if the objects are equal; false otherwise. See Also **Reference** [Genre](#page-5659-0) Class Genre [Members](#page-5660-0) [Microsoft.Xna.Framework.Media](#page-5601-0) Namespace PlatformsXbox 360, Windows XP SP2, Windows Vista, Zune

# <span id="page-5669-0"></span>**Genre.op\_Inequality Method**

Determines whether the specified [Genre](#page-5659-0) instances are not equal.

**Namespace:** Microsoft.Xna.Framework.Media **Assembly:** Microsoft.Xna.Framework (in microsoft.xna.framework.dll)

Syntax  $C#$ 

```
public static bool op_Inequality (
        Genre first,
         Genre second
)
```
**Parameters**

*first*

Object to the left of the inequality operator. *second*

Object to the right of the inequality operator.

**Return Value** true if the objects are not equal; false otherwise. See Also **Reference** [Genre](#page-5659-0) Class Genre [Members](#page-5660-0) [Microsoft.Xna.Framework.Media](#page-5601-0) Namespace PlatformsXbox 360, Windows XP SP2, Windows Vista, Zune

# <span id="page-5670-0"></span>**Genre.ToString Method**

Returns a [String](http://msdn.microsoft.com/en-us/library/system.string.aspx) representation of the [Genre](#page-5659-0).

**Namespace:** Microsoft.Xna.Framework.Media **Assembly:** Microsoft.Xna.Framework (in microsoft.xna.framework.dll)

Syntax

C#

public override string ToString ()

**Return Value** [String](http://msdn.microsoft.com/en-us/library/system.string.aspx) representation of this object. See Also **Reference** [Genre](#page-5659-0) Class Genre [Members](#page-5660-0) [Microsoft.Xna.Framework.Media](#page-5601-0) Namespace PlatformsXbox 360, Windows XP SP2, Windows Vista, Zune

# **Genre Properties**

Public Properties

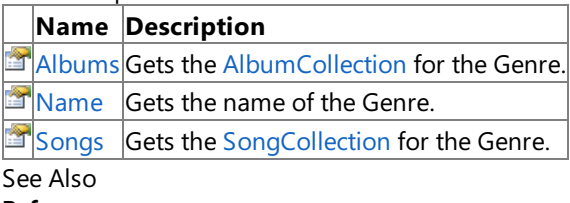

**Reference** [Genre](#page-5659-0) Class

## <span id="page-5672-0"></span>**Genre.Albums Property**

Gets the [AlbumCollection](#page-5623-0) for the [Genre](#page-5659-0).

**Namespace:** Microsoft.Xna.Framework.Media **Assembly:** Microsoft.Xna.Framework (in microsoft.xna.framework.dll)

Syntax

C#

public AlbumCollection Albums { get; }

### **Property Value**

[AlbumCollection](#page-5623-0) for this **Genre**. Remarks

The returned [AlbumCollection](#page-5623-0) contains all albums in the device's media library that are associated with this Genre.

## <span id="page-5673-0"></span>**Genre.Name Property**

Gets the name of the [Genre](#page-5659-0).

**Namespace:** Microsoft.Xna.Framework.Media **Assembly:** Microsoft.Xna.Framework (in microsoft.xna.framework.dll)

Syntax

C#

public string Name { get; }

**Property Value** The name of this **Genre**. See Also **Reference** [Genre](#page-5659-0) Class Genre [Members](#page-5660-0) [Microsoft.Xna.Framework.Media](#page-5601-0) Namespace PlatformsXbox 360, Windows XP SP2, Windows Vista, Zune

## <span id="page-5674-0"></span>**Genre.Songs Property**

Gets the [SongCollection](#page-5852-0) for the [Genre](#page-5659-0).

**Namespace:** Microsoft.Xna.Framework.Media **Assembly:** Microsoft.Xna.Framework (in microsoft.xna.framework.dll)

Syntax

C#

public SongCollection Songs { get; }

**Property Value** [SongCollection](#page-5852-0) for this **Genre**. Remarks

The returned [SongCollection](#page-5852-0) contains all songs in the device's media library that are associated with this Genre.

## <span id="page-5675-0"></span>**GenreCollection Class**

The collection of all genres in the media library.

**Namespace:** Microsoft.Xna.Framework.Media

**Assembly:** Microsoft.Xna.Framework (in microsoft.xna.framework.dll)

Syntax

C#

public sealed class GenreCollection : IEnumerable<Genre>, IEnumerable

Remarks

The [GenreCollection](#page-5675-0) class provides access to all genres in the device's media library.

Use the [MediaLibrary.Genres](#page-5696-0) property to obtain the genre collection.

The [Genre](#page-5659-0)Collection does not immediately instantiate instances of all genres in the collection. Instead, individual Genre objects are created each time a genre is accessed through the collection's [Item](#page-5684-0) indexer.

# <span id="page-5676-0"></span>**GenreCollection Members**

The following tables list the members exposed by the GenreCollection type.

Public Properties

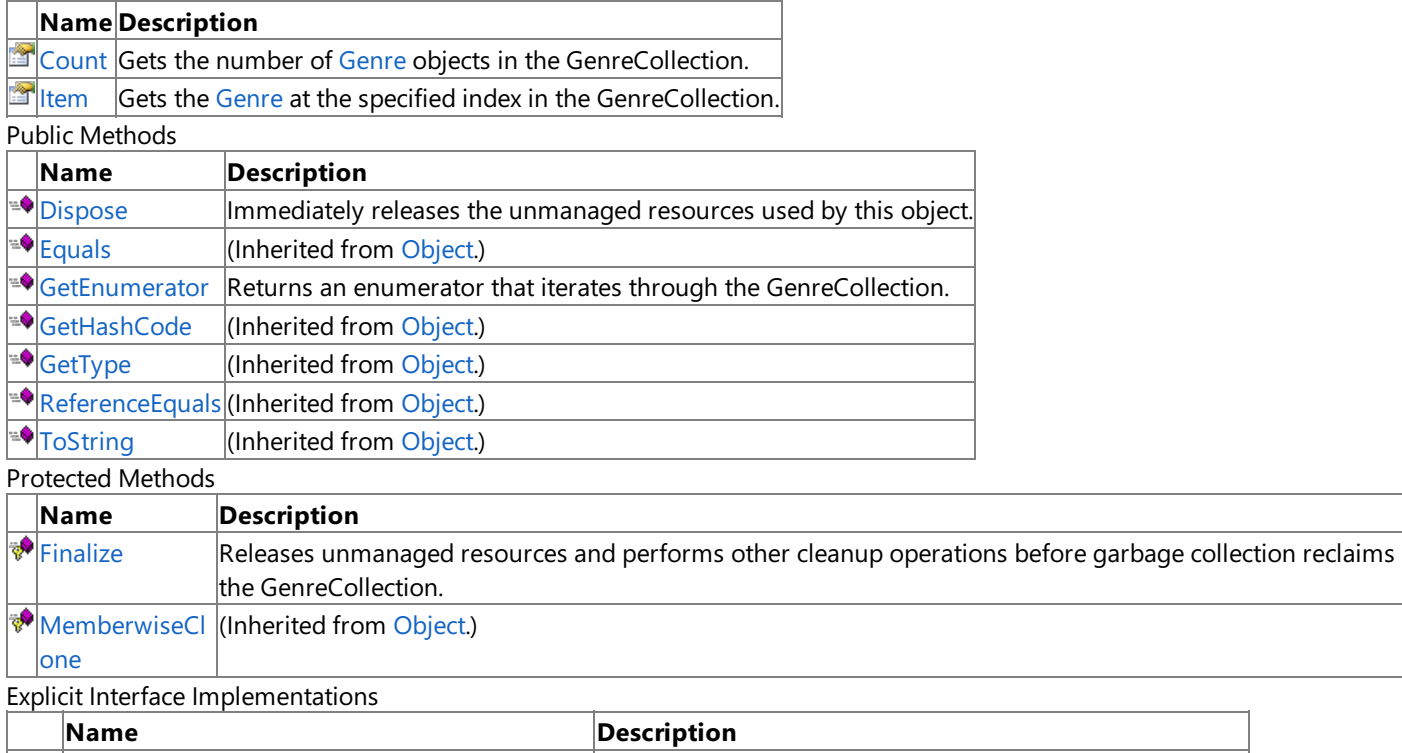

[System.Collections.IEnumerable.GetEnumerator](#page-5681-0) Returns an enumerator that iterates through the collection.

See Also

**Reference**

[GenreCollection](#page-5675-0) Class

# **GenreCollection Methods**

#### Public Methods

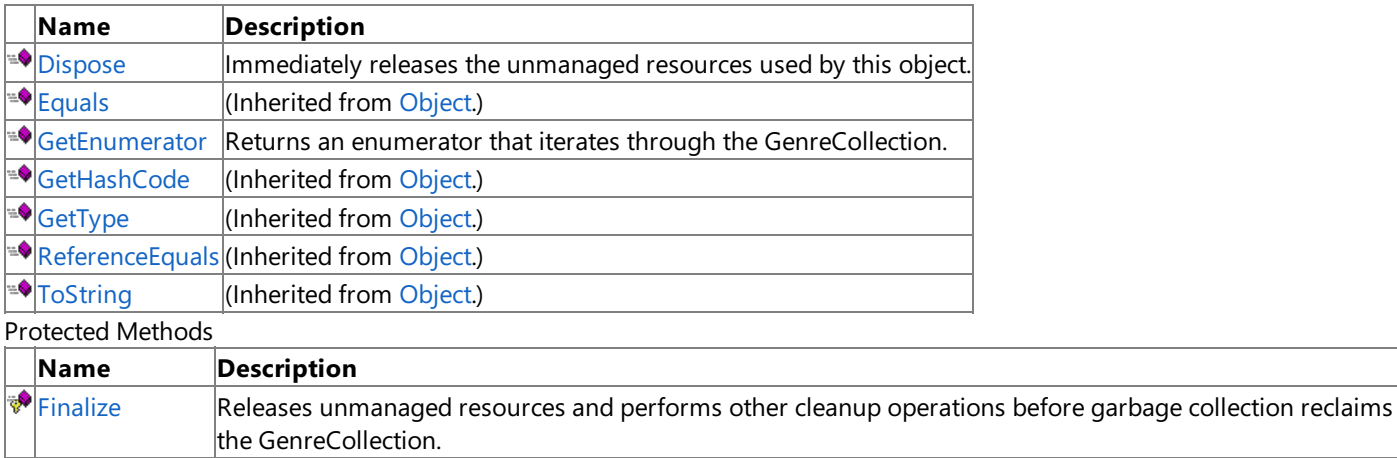

MemberwiseCI (Inherited from [Object](http://msdn.microsoft.com/en-us/library/system.object.aspx).)

one

Explicit Interface Implementations

**Name Description** 

[System.Collections.IEnumerable.GetEnumerator](#page-5681-0) Returns an enumerator that iterates through the collection.

See Also **Reference**

[GenreCollection](#page-5675-0) Class

# <span id="page-5678-0"></span>**GenreCollection.Dispose Method**

Immediately releases the unmanaged resources used by this object.

**Namespace:** Microsoft.Xna.Framework.Media **Assembly:** Microsoft.Xna.Framework (in microsoft.xna.framework.dll)

Syntax

C#

public void Dispose ()

# <span id="page-5679-0"></span>**GenreCollection.Finalize Method**

Releases unmanaged resources and performs other cleanup operations before garbage collection reclaims the [GenreCollection](#page-5675-0).

**Namespace:** Microsoft.Xna.Framework.Media **Assembly:** Microsoft.Xna.Framework (in microsoft.xna.framework.dll)

Syntax

C#

protected override void Finalize ()

#### Remarks

This method overrides [FinalizeSystem.Object.Finalize](http://msdn.microsoft.com/en-us/library/system.object.finalize.aspx). Application codeshould not call this method.The object's **Finalize** method is automatically invoked during garbage collection, unless a call to the [GC.SuppressFinalize](http://msdn.microsoft.com/en-us/library/system.gc.suppressfinalize.aspx) method has disabled finalization by the garbage collector.

For more information, see Finalize Methods and [Destructors](http://msdn.microsoft.com/en-us/library/0s71x931.aspx), Cleaning Up [Unmanaged](http://msdn.microsoft.com/en-us/library/498928w2.aspx) Resources, and Overriding the Finalize Method.

## <span id="page-5680-0"></span>**GenreCollection.GetEnumerator Method**

Returns an enumerator that iterates through the [GenreCollection](#page-5675-0).

**Namespace:** Microsoft.Xna.Framework.Media **Assembly:** Microsoft.Xna.Framework (in microsoft.xna.framework.dll)

#### Syntax

C#

public IEnumerator<Genre> GetEnumerator ()

#### **Return Value**

[IEnumerator](http://msdn.microsoft.com/en-us/library/78dfe2yb.aspx) for the **GenreCollection**. Remarks

The**foreach** statement of the C# language(**for each** in C++,**ForEach** in Visual Basic) hides thecomplexity of enumerators. Therefore, using **foreach** instead of directly manipulating theenumerator is recommended.

Enumerators can be used to read the data in thecollection, but they cannot be used to modify the underlying collection.

Initially, the enumerator is positioned before the first element in the collection. At this position, [Current](http://msdn.microsoft.com/en-us/library/58e146b7.aspx) is undefined. You must call [MoveNext](http://msdn.microsoft.com/en-us/library/system.collections.ienumerator.movenext.aspx) to advance the enumerator to the first element of the collection before reading the value of **Current**.

**Current** returns the same object until MoveNext is called. MoveNext sets Current to the next element.

If **MoveNext** passes the end of the collection, the enumerator is positioned after the last element in the collection and MoveNext returns false. When the enumerator is at this position, subsequent calls to MoveNext also return false. If the last call to MoveNext returned false, Current is undefined. You cannot set Current to the first element of the collection again; you must create a new enumerator instance instead.

An enumerator remains valid as long as the collection remains unchanged. If changes are made to the collection, such as adding, modifying, or deleting elements, theenumerator is irrecoverably invalidated and its behavior is undefined.

The enumerator does not have exclusive access to the collection; enumerating through a collection is intrinsically not a threadsafe procedure. To quarantee thread safety during enumeration, you can lock the collection during the entire enumeration. To allow the collection to be accessed by multiple threads for reading and writing, you must implement your own synchronization.

This method is an O(1) operation.

## <span id="page-5681-0"></span>**System.Collections.IEnumerable.GetEnumerator Method**

Returns an enumerator that iterates through the collection.

**Namespace:** Microsoft.Xna.Framework.Media **Assembly:** Microsoft.Xna.Framework (in microsoft.xna.framework.dll)

Syntax

C#

private IEnumerator System.Collections.IEnumerable.GetEnumerator ()

#### **Return Value**

[IEnumerator](http://msdn.microsoft.com/en-us/library/system.collections.ienumerator.aspx) that iterates through the collection. Remarks

The**foreach** statement of the C# language(**for each** in C++,**ForEach** in Visual Basic) hides thecomplexity of enumerators. Therefore, using **foreach** instead of directly manipulating theenumerator is recommended.

Enumerators can be used to read the data in thecollection, but they cannot be used to modify the underlying collection.

Initially, the enumerator is positioned before the first element in the collection. [Reset](http://msdn.microsoft.com/en-us/library/system.collections.ienumerator.reset.aspx) also brings the enumerator back to this position. At this position, [Current](http://msdn.microsoft.com/en-us/library/system.collections.ienumerator.current.aspx) is undefined. You must call [MoveNext](http://msdn.microsoft.com/en-us/library/system.collections.ienumerator.movenext.aspx) to advance the enumerator to the first element of the collection before reading the value of **Current**.

**Current** returns thesame object until either **MoveNext** or **Reset** is called. **MoveNext** sets **Current** to the nextelement.

If **MoveNext** passes the end of the collection, the enumerator is positioned after the last element in the collection and MoveNext returns false. When the enumerator is at this position, subsequent calls to MoveNext also return false. If the last call to **MoveNext** returned false, **Current** is undefined.To set **Current** to thefirstelement of thecollection again,you can call **Reset** followed by **MoveNext**.

An enumerator remains valid as long as the collection remains unchanged. If changes are made to the collection, such as adding, modifying, or deleting elements, the enumerator is irrecoverably invalidated and its behavior is undefined.

The enumerator does not have exclusive access to the collection; enumerating through a collection is intrinsically not a threadsafe procedure. To guarantee thread safety during enumeration, you can lock the collection during the entire enumeration. To allow the collection to be accessed by multiple threads for reading and writing, you must implement your own synchronization.

This method is an O(1) operation.

# **GenreCollection Properties**

Public Properties

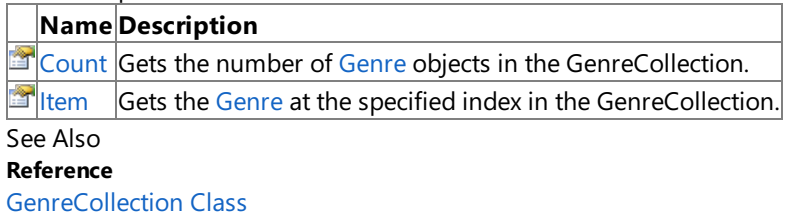

# <span id="page-5683-0"></span>**GenreCollection.Count Property**

Gets the number of [Genre](#page-5659-0) objects in the [GenreCollection](#page-5675-0).

**Namespace:** Microsoft.Xna.Framework.Media **Assembly:** Microsoft.Xna.Framework (in microsoft.xna.framework.dll)

Syntax

C#

public int Count { get; }

### **Property Value**

Number of [Genre](#page-5659-0) objects in this **GenreCollection**. See Also **Reference** [GenreCollection](#page-5675-0) Class [GenreCollection](#page-5676-0) Members [Microsoft.Xna.Framework.Media](#page-5601-0) Namespace PlatformsXbox 360, Windows XP SP2, Windows Vista, Zune

# <span id="page-5684-0"></span>**GenreCollection.Item Property**

Gets the [Genre](#page-5659-0) at the specified index in the [GenreCollection](#page-5675-0).

**Namespace:** Microsoft.Xna.Framework.Media **Assembly:** Microsoft.Xna.Framework (in microsoft.xna.framework.dll)

```
Syntax
C#
   public Genre this [
            int index
   ] { get; }
```
### **Property Value**

A new [Genre](#page-5659-0) representing the genre at the specified index in this GenreCollection. Remarks

Each call returns a new [Genre](#page-5659-0) instance.

Genre resources such as the song and album collections for that genre are cached in each Genre instance. Retrieving and maintaining references to multiple instances of the same genre, and accessing the [Songs](#page-5674-0) or [Albums](#page-5672-0) collections on each of those instances, creates multiple copies of the song or album collections.

## <span id="page-5685-0"></span>**MediaLibrary Class**

Provides access to songs, playlists, and pictures in the device's media library.

**Namespace:** Microsoft.Xna.Framework.Media **Assembly:** Microsoft.Xna.Framework (in microsoft.xna.framework.dll)

#### Syntax

 $C#$ 

public sealed class MediaLibrary

#### Remarks

[MediaLibrary](#page-5685-0) provides the following properties that return media collections: [Albums](#page-5694-0), [Artists](#page-5695-0), [Genres](#page-5696-0), [Pictures](#page-5698-0), [Playlists](#page-5699-0), and [Songs](#page-5701-0). Each property returns a collection object that can be enumerated and indexed. The collection object represents all media of that type in the device's media library.

The media collections do not retrieve or instantiate all media objects immediately. Instead, when needed, you can use the collections later to retrieve individual media objects, such as [Song](#page-5829-0) and [Artist](#page-5633-0) objects.

On Windows, **MediaLibrary** cannot find any songs unless the Windows Media Player previously found songs on thesystem. That means that Windows Media Player must first search the system for music before any songs can be accessed through **MediaLibrary**.

Example

The following sample fragment demonstrates how to use **MediaLibrary** to retrieve and play a song.

 $C#$ 

```
using System;
using Microsoft.Xna.Framework;
using Microsoft.Xna.Framework.Input;
using Microsoft.Xna.Framework.Media;
namespace ZuneSimpleSongPlay
{
    static class Program
    {
        static void Main(string[] args)
        {
            MediaLibrary library = new MediaLibrary();
            SongCollection songs = library.Songs;
            Song song = sons[0];
            MediaPlayer.Play(song);
            while (!GamePad.GetState(PlayerIndex.One).IsButtonDown(Buttons.Back))
            {
                ;
            }
        }
    }
}
```
#### **Note**

You may get an exception when you try to play DRM protected music.

See Also **Tasks** How [To:Show](#page-470-0) Pictures **Reference** [MediaLibrary](#page-5686-0) Members [Microsoft.Xna.Framework.Media](#page-5601-0) Namespace PlatformsXbox 360, Windows XP SP2, Windows Vista, Zune

# <span id="page-5686-0"></span>**MediaLibrary Members**

The following tables list the members exposed by the MediaLibrary type.

Public Constructors

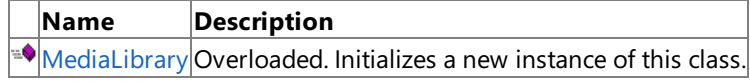

Public Properties

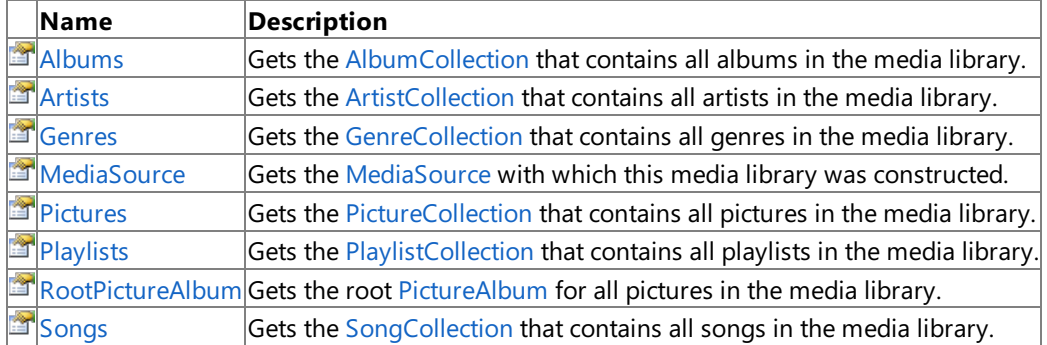

Public Methods

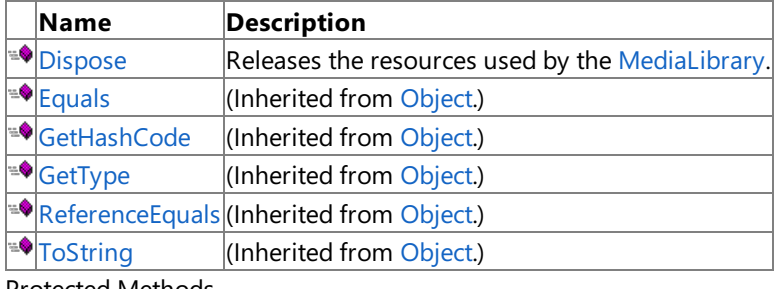

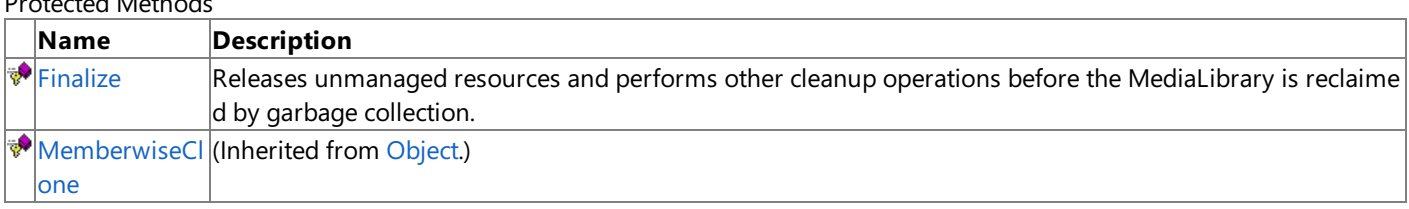

See Also

**Reference**

[MediaLibrary](#page-5685-0) Class

# <span id="page-5687-0"></span>**MediaLibrary Constructor**

Initializes a new instance of this class.

#### Overload List

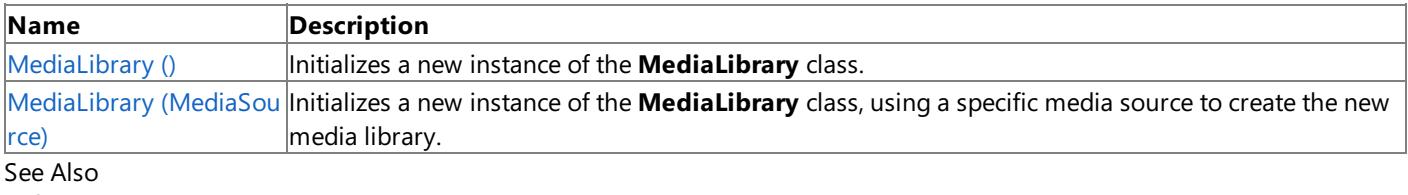

**Reference** [MediaLibrary](#page-5685-0) Class [MediaLibrary](#page-5686-0) Members [MediaSource](#page-5736-0) Class [Microsoft.Xna.Framework.Media](#page-5601-0) Namespace
# **MediaLibrary Constructor ()**

Initializes a new instance of the [MediaLibrary](#page-5685-0) class.

**Namespace:** Microsoft.Xna.Framework.Media **Assembly:** Microsoft.Xna.Framework (in microsoft.xna.framework.dll)

Syntax

C#

public MediaLibrary ()

# **MediaLibrary Constructor (MediaSource)**

Initializes a new instance of the [MediaLibrary](#page-5685-0) class, using a specific media source to create the new media library.

**Namespace:** Microsoft.Xna.Framework.Media

**Assembly:** Microsoft.Xna.Framework (in microsoft.xna.framework.dll)

#### Syntax C#

public MediaLibrary ( MediaSource mediaSource )

### **Parameters**

*mediaSource*

A media source that will be the source for the media library.

Example

The following example demonstrates creating a new [MediaLibrary](#page-5685-0) class using a [MediaSource](#page-5736-0).

C#

```
GraphicsDevice.Clear(Color.CornflowerBlue);
Vector2 pos = Vector2.Zero;
SpriteFont font = Content.Load<SpriteFont>("Font");
spriteBatch.Begin();
spriteBatch.DrawString(font, "media library stats:",
    pos, Color.White);
ICollection<MediaSource> mediaSources =
   MediaSource.GetAvailableMediaSources();
foreach (MediaSource source in mediaSources)
{
   MediaLibrary ml = new Medialbrary(source);// display some data about this media library
    pos.Y += font.LineSpacing;
    spriteBatch.DrawString(font, "Album count: " + ml.Albums.Count,
        pos, Color.White);
}
spriteBatch.End();
```
### See Also

**Reference** [MediaLibrary](#page-5685-0) Class [MediaSource](#page-5736-0) Class [MediaLibrary](#page-5686-0) Members [Microsoft.Xna.Framework.Media](#page-5601-0) Namespace PlatformsXbox 360,Windows XP SP2,Windows Vista, Zune

# **MediaLibrary Methods**

#### Public Methods

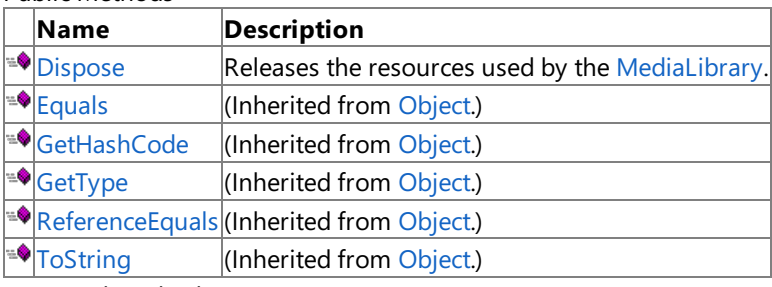

### Protected Methods

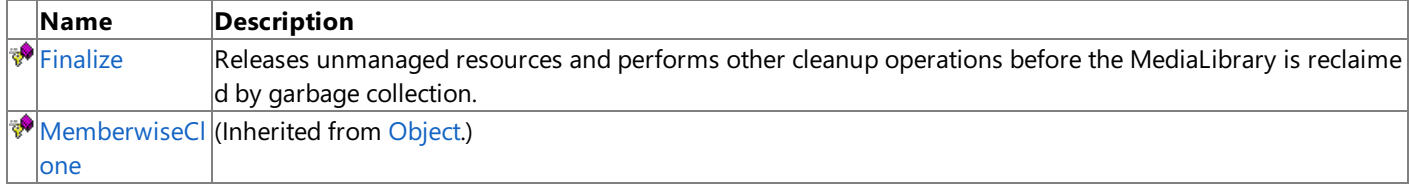

See Also

**Reference**

[MediaLibrary](#page-5685-0) Class

[Microsoft.Xna.Framework.Media](#page-5601-0) Namespace

# <span id="page-5691-0"></span>**MediaLibrary.Dispose Method**

Releases the resources used by the [MediaLibrary](#page-5685-0).

**Namespace:** Microsoft.Xna.Framework.Media **Assembly:** Microsoft.Xna.Framework (in microsoft.xna.framework.dll)

Syntax

C#

public void Dispose ()

#### Remarks

Call **Dispose** only when you arefinished using the **MediaLibrary**.The **Dispose** method leaves the **MediaLibrary** in an unusable state. After calling Dispose, you must release all references to the MediaLibrary in order for the garbage collector to reclaim the memory that the **MediaLibrary** was occupying. For more information, see Cleaning Up [Unmanaged](http://msdn.microsoft.com/en-us/library/498928w2.aspx) Resources and [Implementing](http://msdn.microsoft.com/en-us/library/fs2xkftw.aspx) a Dispose Method.

# <span id="page-5692-0"></span>**MediaLibrary.Finalize Method**

Releases unmanaged resources and performs other cleanup operations before the [MediaLibrary](#page-5685-0) is reclaimed by garbage collection.

**Namespace:** Microsoft.Xna.Framework.Media **Assembly:** Microsoft.Xna.Framework (in microsoft.xna.framework.dll)

Syntax

C#

protected override void Finalize ()

### Remarks

This method overrides [FinalizeSystem.Object.Finalize](http://msdn.microsoft.com/en-us/library/system.object.finalize.aspx). Application codeshould not call this method.The object's **Finalize** method is automatically invoked during garbage collection, unless a call to the [GC.SuppressFinalize](http://msdn.microsoft.com/en-us/library/system.gc.suppressfinalize.aspx) method has disabled finalization by the garbage collector.

For more information, see Finalize Methods and [Destructors](http://msdn.microsoft.com/en-us/library/0s71x931.aspx), Cleaning Up [Unmanaged](http://msdn.microsoft.com/en-us/library/498928w2.aspx) Resources, and Overriding the Finalize Method.

# **MediaLibrary Properties**

### Public Properties

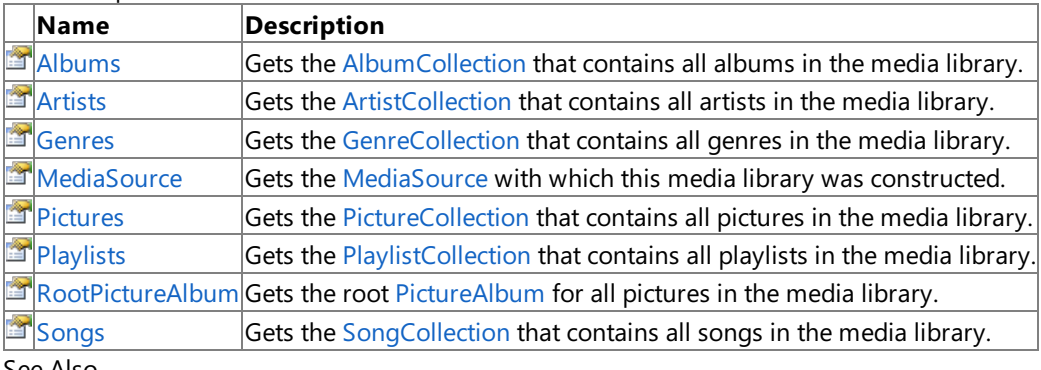

#### See Also **Reference**

[MediaLibrary](#page-5685-0) Class

[Microsoft.Xna.Framework.Media](#page-5601-0) Namespace

# <span id="page-5694-0"></span>**MediaLibrary.Albums Property**

Gets the [AlbumCollection](#page-5623-0) that contains all albums in the media library.

**Namespace:** Microsoft.Xna.Framework.Media **Assembly:** Microsoft.Xna.Framework (in microsoft.xna.framework.dll)

### Syntax

C#

public AlbumCollection Albums { get; }

### **Property Value**

[AlbumCollection](#page-5623-0) that contains all albums in the device's media library. See Also **Reference** [AlbumCollection](#page-5623-0) Class [Album](#page-5602-0) Class [MediaLibrary](#page-5685-0) Class [MediaLibrary](#page-5686-0) Members [Microsoft.Xna.Framework.Media](#page-5601-0) Namespace PlatformsXbox 360, Windows XP SP2, Windows Vista, Zune

# <span id="page-5695-0"></span>**MediaLibrary.Artists Property**

Gets the [ArtistCollection](#page-5649-0) that contains all artists in the media library.

**Namespace:** Microsoft.Xna.Framework.Media **Assembly:** Microsoft.Xna.Framework (in microsoft.xna.framework.dll)

### Syntax

C#

public ArtistCollection Artists { get; }

### **Property Value**

[ArtistCollection](#page-5649-0) that contains all artists in the device's media library. See Also **Reference** [ArtistCollection](#page-5649-0) Class [Artist](#page-5633-0) Class [MediaLibrary](#page-5685-0) Class [MediaLibrary](#page-5686-0) Members [Microsoft.Xna.Framework.Media](#page-5601-0) Namespace PlatformsXbox 360, Windows XP SP2, Windows Vista, Zune

# <span id="page-5696-0"></span>**MediaLibrary.Genres Property**

Gets the [GenreCollection](#page-5675-0) that contains all genres in the media library.

**Namespace:** Microsoft.Xna.Framework.Media **Assembly:** Microsoft.Xna.Framework (in microsoft.xna.framework.dll)

### Syntax

C#

public GenreCollection Genres { get; }

### **Property Value**

[GenreCollection](#page-5675-0) that contains all genres in the device's media library. See Also **Reference** [GenreCollection](#page-5675-0) Class [Genre](#page-5659-0) Class [MediaLibrary](#page-5685-0) Class [MediaLibrary](#page-5686-0) Members [Microsoft.Xna.Framework.Media](#page-5601-0) Namespace PlatformsXbox 360, Windows XP SP2, Windows Vista, Zune

# <span id="page-5697-0"></span>**MediaLibrary.MediaSource Property**

Gets the [MediaSource](#page-5736-0) with which this media library was constructed.

**Namespace:** Microsoft.Xna.Framework.Media **Assembly:** Microsoft.Xna.Framework (in microsoft.xna.framework.dll)

### Syntax

C#

public MediaSource MediaSource { get; }

### **Property Value**

The [MediaSource](#page-5736-0) with which this media library was constructed. See Also **Reference** [MediaLibrary](#page-5685-0) Class [MediaLibrary](#page-5686-0) Members [MediaSource](#page-5736-0) Class [Microsoft.Xna.Framework.Media](#page-5601-0) Namespace PlatformsXbox 360,Windows XP SP2,Windows Vista, Zune

# <span id="page-5698-0"></span>**MediaLibrary.Pictures Property**

Gets the [PictureCollection](#page-5793-0) that contains all pictures in the media library.

### **Windows Specific Information**

 $|P$ icture collections are not supported. This property always returns an empty collection.

### **Xbox 360 Specific Information**

 $|P$ icture collections are not supported. This property always returns an empty collection.

### **Namespace:** Microsoft.Xna.Framework.Media

**Assembly:** Microsoft.Xna.Framework (in microsoft.xna.framework.dll)

Syntax

C#

public PictureCollection Pictures { get; }

### **Property Value**

[PictureCollection](#page-5793-0) that contains all pictures in the device's media library. See Also **Reference** [PictureCollection](#page-5793-0) Class [Picture](#page-5746-0) Class [MediaLibrary](#page-5685-0) Class [MediaLibrary](#page-5686-0) Members [Microsoft.Xna.Framework.Media](#page-5601-0) Namespace PlatformsXbox 360, Windows XP SP2, Windows Vista, Zune

# <span id="page-5699-0"></span>**MediaLibrary.Playlists Property**

Gets the [PlaylistCollection](#page-5819-0) that contains all playlists in the media library.

**Namespace:** Microsoft.Xna.Framework.Media **Assembly:** Microsoft.Xna.Framework (in microsoft.xna.framework.dll)

### Syntax

 $C#$ 

public PlaylistCollection Playlists { get; }

### **Property Value**

[PlaylistCollection](#page-5819-0) that contains all playlists in the device's media library. See Also **Reference** [PlaylistCollection](#page-5819-0) Class [Playlist](#page-5803-0) Class [MediaLibrary](#page-5685-0) Class [MediaLibrary](#page-5686-0) Members [Microsoft.Xna.Framework.Media](#page-5601-0) Namespace PlatformsXbox 360, Windows XP SP2, Windows Vista, Zune

# <span id="page-5700-0"></span>**MediaLibrary.RootPictureAlbumProperty**

Gets the root [PictureAlbum](#page-5766-0) for all pictures in the media library.

**Namespace:** Microsoft.Xna.Framework.Media **Assembly:** Microsoft.Xna.Framework (in microsoft.xna.framework.dll)

Syntax

 $C#$ 

public PictureAlbum RootPictureAlbum { get; }

### **Property Value**

The root [PictureAlbum](#page-5766-0) for all pictures in the device's media library. See Also **Reference** [PictureAlbum](#page-5766-0) Class [PictureAlbumCollection](#page-5783-0) Class [MediaLibrary](#page-5685-0) Class [MediaLibrary](#page-5686-0) Members [Microsoft.Xna.Framework.Media](#page-5601-0) Namespace PlatformsXbox 360, Windows XP SP2, Windows Vista, Zune

# <span id="page-5701-0"></span>**MediaLibrary.Songs Property**

Gets the [SongCollection](#page-5852-0) that contains all songs in the media library.

**Namespace:** Microsoft.Xna.Framework.Media **Assembly:** Microsoft.Xna.Framework (in microsoft.xna.framework.dll)

### Syntax

C#

public SongCollection Songs { get; }

### **Property Value**

[SongCollection](#page-5852-0) that contains all songs in the device's media library. See Also **Reference** [SongCollection](#page-5852-0) Class [Song](#page-5829-0) Class [MediaLibrary](#page-5685-0) Class [MediaLibrary](#page-5686-0) Members [Microsoft.Xna.Framework.Media](#page-5601-0) Namespace PlatformsXbox 360, Windows XP SP2, Windows Vista, Zune

# <span id="page-5702-0"></span>**MediaPlayer Class**

Provides methods and properties to play, pause, resume, and stop songs. [MediaPlayer](#page-5702-0) also exposes shuffle, repeat, volume, play position, and visualization capabilities.

**Namespace:** Microsoft.Xna.Framework.Media **Assembly:** Microsoft.Xna.Framework (in microsoft.xna.framework.dll)

Syntax

C#

public static class MediaPlayer

Remarks

**MediaPlayer** provides methods and properties for playing songs in the media library.

To control song playback, use the [Play](#page-5710-0), [Pause](#page-5709-0), [Stop](#page-5715-0), and [Resume](#page-5714-0) methods. The [MoveNext](#page-5707-0) and [MovePrevious](#page-5708-0) methods move to the next or previous song in the queue. They operate as if the queue was circular. That is, [MoveNext](#page-5707-0), when the last song is playing, moves to the first song. [MovePrevious](#page-5708-0), when the first song is playing, moves to the last song.

To get and set playback options, use the [IsMuted](#page-5718-0), [IsRepeating](#page-5719-0), [IsShuffled,](#page-5720-0) [PlayPosition](#page-5722-0), and [Volume](#page-5725-0) properties.

To obtain visualization data for the currently playing song, call [GetVisualizationData](#page-5705-0).

MediaPlayer is a static class, so you do not have to use [new](http://msdn.microsoft.com/en-us/library/51y09td4.aspx) to instantiate an instance of the class. Instead, call methods and properties directly on the class.

See Also **Tasks** How To: Play a Song **Reference** [MediaPlayer.Play](#page-5710-0) Method [Song](#page-5829-0) Class [MediaPlayer](#page-5703-0) Members [Microsoft.Xna.Framework.Media](#page-5601-0) Namespace PlatformsXbox 360, Windows XP SP2, Windows Vista, Zune <span id="page-5703-0"></span>XNA GameStudio 3.1

# **MediaPlayer Members**

The following tables list the members exposed by the MediaPlayer type.

Public Properties

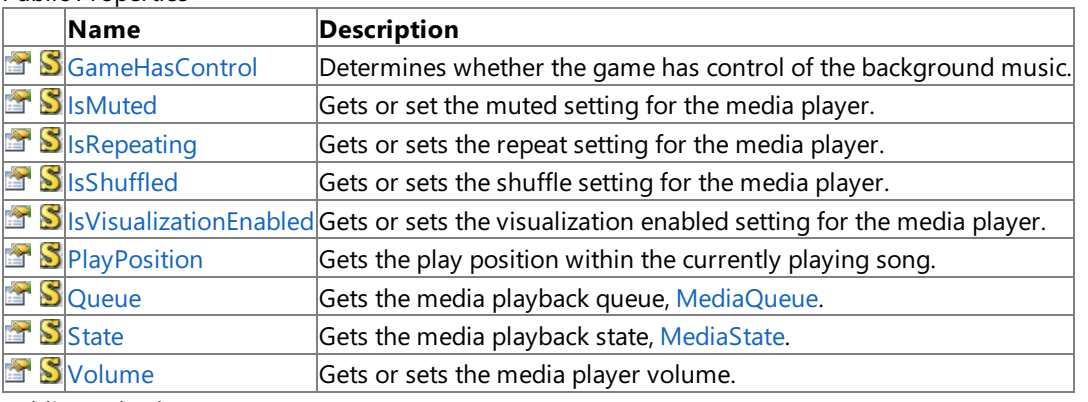

Public Methods

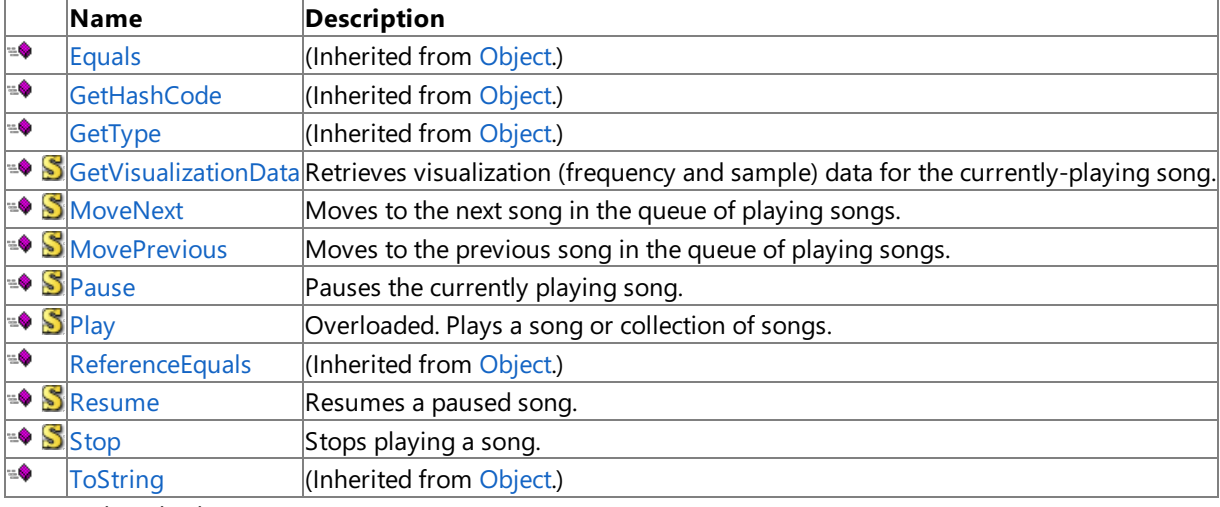

Protected Methods

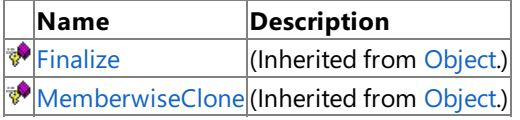

### Public Events

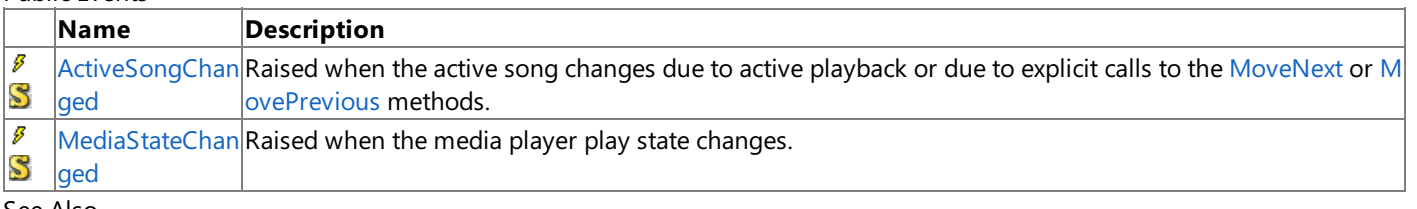

#### See Also **Reference**

[MediaPlayer](#page-5702-0) Class

[Microsoft.Xna.Framework.Media](#page-5601-0) Namespace

# **MediaPlayer Methods**

Public Methods

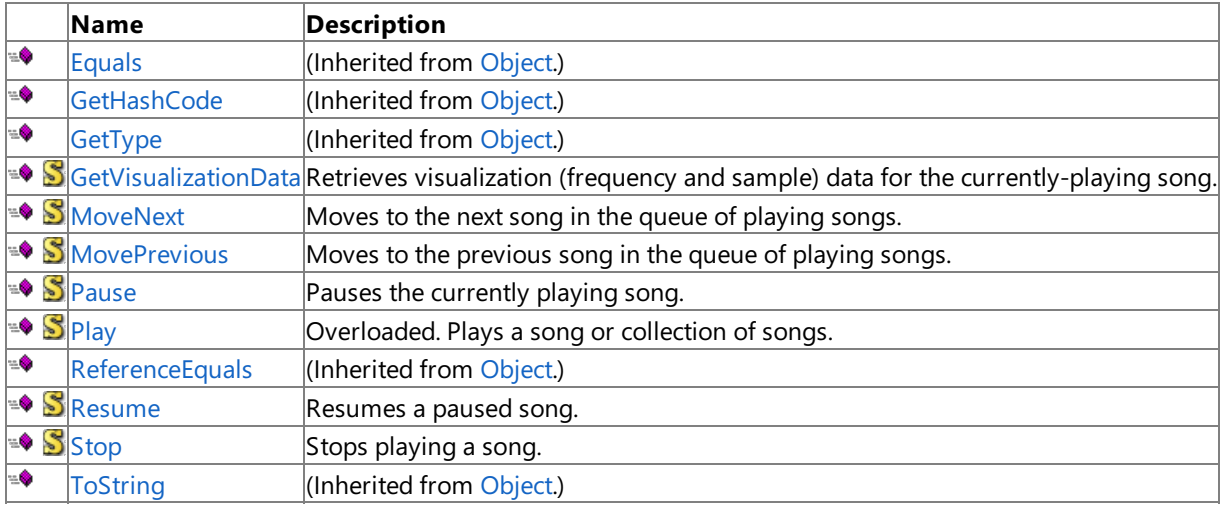

Protected Methods

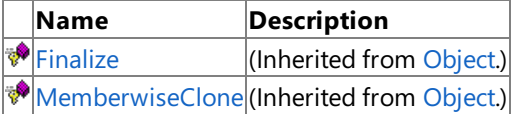

See Also

**Reference**

[MediaPlayer](#page-5702-0) Class

[Microsoft.Xna.Framework.Media](#page-5601-0) Namespace

# <span id="page-5705-0"></span>**MediaPlayer.GetVisualizationData Method**

Retrieves visualization (frequency and sample) data for the currently-playing song.

**Namespace:** Microsoft.Xna.Framework.Media **Assembly:** Microsoft.Xna.Framework (in microsoft.xna.framework.dll)

#### Syntax

C#

public static void GetVisualizationData ( VisualizationData visualizationData )

### **Parameters**

*visualizationData*

Visualization (frequency and sample) data for the currently playing song.

### Remarks

Visualization data can be used to create*visualizers*, which are graphical representations of sound.For example,a simple visualizer might be an equalizer spectrum display that shows the current power level for each frequency band.

The frequency data is a collection of float values. Each element corresponds to a frequency band, ranging from 20Hz to 20KHz. In the collection, the distribution of bands from 20Hz to 20KHz is logarithmic, not linear. This means that elements at the lower end of the spectrum represent a smaller frequency range than those at the upper end of the spectrum.

Each value in the frequency collection is a normalized float value from 0.0f to 1.0f, and is the logarithmic scaled power level for that frequency band. Frequency is perceived as pitch.

Information returned from the **GetVisualizationData** method can determineif a sound is more of a higher pitch, or more of a lower pitch. This information can be useful when determining how the sounds might drive game play.

## **The Complete Sample**

The code in the topic shows you the technique. You can download a complete code sample for this topic, including full source code and any additional supporting files required by the sample.

### Download [Spectrum.zip.](http://go.microsoft.com/fwlink/?LinkId=149793&clcid=0x409)

Example

The following example demonstrates using frequency and sample data to display the frequency power spectrum and waveform of the currently playing song. The program display is in landscape mode.

### $C#$

```
if (MediaPlayer.State == MediaState.Playing)
       {
           MediaPlayer.GetVisualizationData(visData);
       }
...
           spritebatch.Begin();
           for (int y = 0; y < arraySize; y++)
           {
               // Draw frequency spectrum display.
               spritebatch.Draw(
                   line,
                   new Vector2((float)((-1.0 + \text{visData.Frequencies}[y]) * \text{width} + 1), y),
                   Color.White);
               // Draw waveform from samples.
               spritebatch.Draw(
                   line,
                   new Vector2((float)(visData.Samples[y] * width / 4 + width * 3 / 4), y),
                   sampleLine,
                   Color.White);
           }
```
# <span id="page-5707-0"></span>**MediaPlayer.MoveNext Method**

Moves to the next song in the queue of playing songs.

**Namespace:** Microsoft.Xna.Framework.Media **Assembly:** Microsoft.Xna.Framework (in microsoft.xna.framework.dll)

Syntax

C#

public static void MoveNext ()

Remarks

If the current song is the last song in the queue, **MoveNext** moves to the first song in the queue.

**MoveNext** does not alter the current media state (playing, paused, or stopped).

# <span id="page-5708-0"></span>**MediaPlayer.MovePrevious Method**

Moves to the previous song in the queue of playing songs.

**Namespace:** Microsoft.Xna.Framework.Media **Assembly:** Microsoft.Xna.Framework (in microsoft.xna.framework.dll)

Syntax

C#

public static void MovePrevious ()

Remarks

If the current song is the first song in the queue, **MovePrevious** moves to the last song in the queue.

**MovePrevious** does not alter the current media state (playing, paused, or stopped).

# <span id="page-5709-0"></span>**MediaPlayer.Pause Method**

Pauses the currently playing song.

**Namespace:** Microsoft.Xna.Framework.Media **Assembly:** Microsoft.Xna.Framework (in microsoft.xna.framework.dll)

Syntax

C#

public static void Pause ()

## See Also

**Reference** [MediaPlayer.Play](#page-5710-0) Method [MediaPlayer.Resume](#page-5714-0) Method [MediaPlayer.Stop](#page-5715-0) Method [MediaPlayer](#page-5702-0) Class [MediaPlayer](#page-5703-0) Members [Microsoft.Xna.Framework.Media](#page-5601-0) Namespace PlatformsXbox 360, Windows XP SP2, Windows Vista, Zune

# <span id="page-5710-0"></span>**MediaPlayer.Play Method**

Plays a song or collection of songs.

Overload List

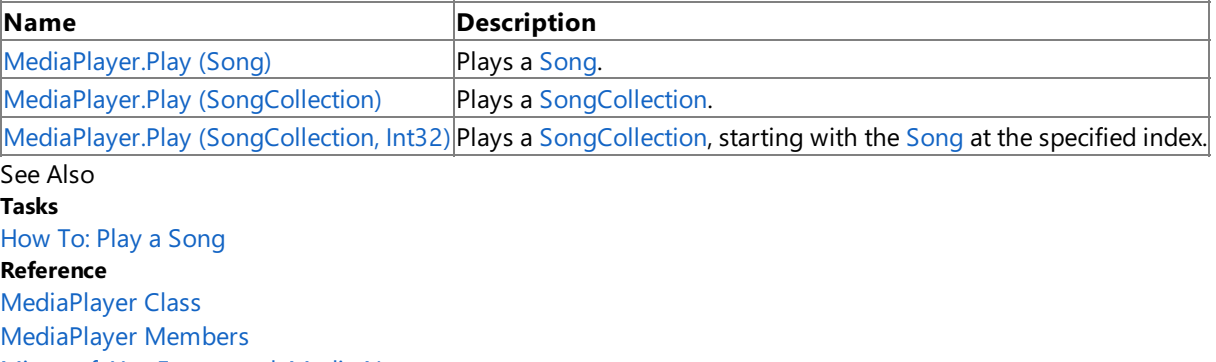

[Microsoft.Xna.Framework.Media](#page-5601-0) Namespace

#### <span id="page-5711-0"></span>XNA GameStudio 3.1

# **MediaPlayer.Play Method (Song)**

Plays a [Song](#page-5829-0).

**Namespace:** Microsoft.Xna.Framework.Media **Assembly:** Microsoft.Xna.Framework (in microsoft.xna.framework.dll)

### Syntax C#

```
public static void Play (
         Song song
)
```
## **Parameters**

*song*

[Song](#page-5829-0) to play.

Exceptions **Exception type Condition** [ArgumentNullException](http://msdn.microsoft.com/en-us/library/system.argumentnullexception.aspx) *song* is **null**.

### Remarks

Play clears the current playback queue, and then queues up the specified song for playback. Playback starts immediately at the beginning of the song.

See Also **Tasks** How To: Play a Song **Reference** [MediaPlayer.Play](#page-5710-0) Method [MediaPlayer](#page-5702-0) Class [MediaPlayer](#page-5703-0) Members [Microsoft.Xna.Framework.Media](#page-5601-0) Namespace PlatformsXbox 360, Windows XP SP2, Windows Vista, Zune

#### <span id="page-5712-0"></span>XNA GameStudio 3.1

# **MediaPlayer.Play Method (SongCollection)**

Plays a [SongCollection](#page-5852-0).

**Namespace:** Microsoft.Xna.Framework.Media **Assembly:** Microsoft.Xna.Framework (in microsoft.xna.framework.dll)

#### Syntax C#

```
public static void Play (
        SongCollection songs
)
```
### **Parameters**

*songs*

[SongCollection](#page-5852-0) to play.

Exceptions

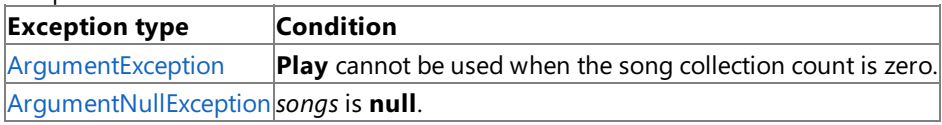

Remarks

**Play** clears the current playback queue, and then queues up the specified song collection for playback. It begins with the first song in the collection. Playback starts immediately at the beginning of the song.

See Also **Tasks** How To: Play a Song **Reference** [MediaPlayer.Play](#page-5710-0) Method [MediaPlayer](#page-5702-0) Class [MediaPlayer](#page-5703-0) Members [Microsoft.Xna.Framework.Media](#page-5601-0) Namespace PlatformsXbox 360, Windows XP SP2, Windows Vista, Zune

# <span id="page-5713-0"></span>**MediaPlayer.Play Method (SongCollection, Int32)**

Plays a [SongCollection](#page-5852-0), starting with the [Song](#page-5829-0) at the specified index.

**Namespace:** Microsoft.Xna.Framework.Media

**Assembly:** Microsoft.Xna.Framework (in microsoft.xna.framework.dll)

Syntax

C#

```
public static void Play (
         SongCollection songs,
         int index
)
```
### **Parameters**

*songs*

[SongCollection](#page-5852-0) to play.

*index*

Index of the song in the collection at which playback should begin.

Exceptions

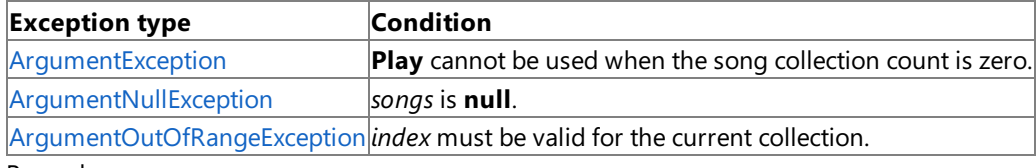

Remarks

Play clears the current playback queue, and then queues up the specified song collection for playback. It begins with the song at the specified index in the collection. Playback starts immediately at the beginning of the song.

See Also **Tasks** How To: Play a Song **Reference** [MediaPlayer.Play](#page-5710-0) Method [MediaPlayer](#page-5702-0) Class [MediaPlayer](#page-5703-0) Members [Microsoft.Xna.Framework.Media](#page-5601-0) Namespace PlatformsXbox 360, Windows XP SP2, Windows Vista, Zune

# <span id="page-5714-0"></span>**MediaPlayer.Resume Method**

Resumes a paused song.

**Namespace:** Microsoft.Xna.Framework.Media **Assembly:** Microsoft.Xna.Framework (in microsoft.xna.framework.dll)

Syntax

C#

public static void Resume ()

See Also **Reference**

[MediaPlayer.Play](#page-5710-0) Method [MediaPlayer.Pause](#page-5709-0) Method [MediaPlayer](#page-5702-0) Class [MediaPlayer](#page-5703-0) Members [Microsoft.Xna.Framework.Media](#page-5601-0) Namespace PlatformsXbox 360, Windows XP SP2, Windows Vista, Zune

# <span id="page-5715-0"></span>**MediaPlayer.Stop Method**

Stops playing a song.

**Namespace:** Microsoft.Xna.Framework.Media **Assembly:** Microsoft.Xna.Framework (in microsoft.xna.framework.dll)

Syntax C#

public static void Stop ()

See Also

**Reference** [MediaPlayer.Play](#page-5710-0) Method [MediaPlayer.Pause](#page-5709-0) Method [MediaPlayer](#page-5702-0) Class [MediaPlayer](#page-5703-0) Members [Microsoft.Xna.Framework.Media](#page-5601-0) Namespace PlatformsXbox 360, Windows XP SP2, Windows Vista, Zune

# **MediaPlayer Properties**

### Public Properties

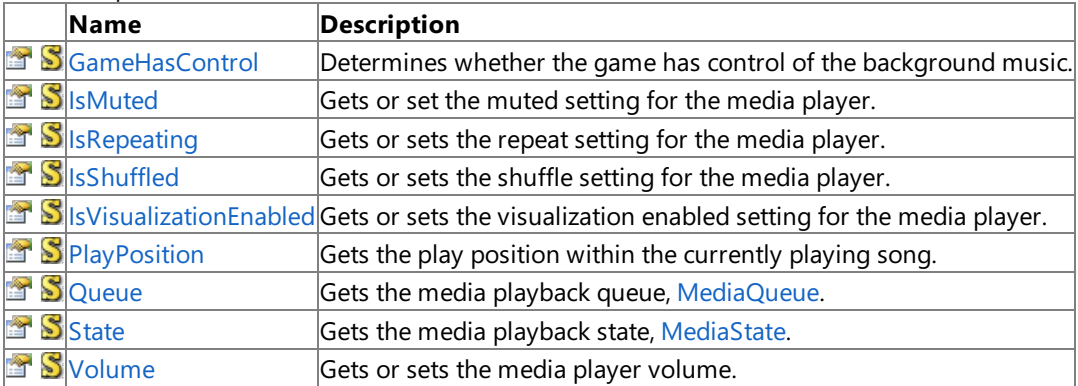

See Also

**Reference**

[MediaPlayer](#page-5702-0) Class

[Microsoft.Xna.Framework.Media](#page-5601-0) Namespace

# <span id="page-5717-0"></span>**MediaPlayer.GameHasControl Property**

Determines whether the game has control of the background music.

**Namespace:** Microsoft.Xna.Framework.Media **Assembly:** Microsoft.Xna.Framework (in microsoft.xna.framework.dll)

#### Syntax

C#

public static bool GameHasControl { get; }

### **Property Value**

**true** if the game has control of the background music; otherwise, **false**. Remarks

A gamer can play his or her own music as the background to your game by using the Xbox 360 dashboard. If the game is currently playing custom background music (specified by the gamer using the Xbox 360 dashboard), calls to [Play](#page-5710-0), [Stop](#page-5715-0), [Pause](#page-5709-0), [Resume](#page-5714-0), [MoveNext](#page-5707-0), and [MovePrevious](#page-5708-0) have no effect.

# <span id="page-5718-0"></span>**MediaPlayer.IsMuted Property**

Gets or set the muted setting for the media player.

**Namespace:** Microsoft.Xna.Framework.Media **Assembly:** Microsoft.Xna.Framework (in microsoft.xna.framework.dll)

Syntax

C#

public static bool IsMuted { get; set; }

**Property Value true** if sound is muted; **false** otherwise. See Also **Reference** [MediaPlayer.Volume](#page-5725-0) Property [MediaPlayer](#page-5702-0) Class [MediaPlayer](#page-5703-0) Members [Microsoft.Xna.Framework.Media](#page-5601-0) Namespace PlatformsXbox 360,Windows XP SP2,Windows Vista, Zune

# <span id="page-5719-0"></span>**MediaPlayer.IsRepeating Property**

Gets or sets the repeat setting for the media player.

**Namespace:** Microsoft.Xna.Framework.Media

**Assembly:** Microsoft.Xna.Framework (in microsoft.xna.framework.dll)

### Syntax

C#

public static bool IsRepeating { get; set; }

### **Property Value**

**true** if the current play queue is set to repeat; **false** otherwise. Remarks

When **IsRepeating** is **true**, the playback queue will begin playing again after all songs in the queue have been played.

# <span id="page-5720-0"></span>**MediaPlayer.IsShuffled Property**

Gets or sets the shuffle setting for the media player.

**Namespace:** Microsoft.Xna.Framework.Media

**Assembly:** Microsoft.Xna.Framework (in microsoft.xna.framework.dll)

### Syntax

C#

public static bool IsShuffled { get; set; }

### **Property Value**

**true** if the current play queue is set to shuffled; **false** otherwise. Remarks

When IsShuffled is true, songs in the playback queue are played in random order rather than from first to last.

# <span id="page-5721-0"></span>**MediaPlayer.IsVisualizationEnabled Property**

Gets or sets the visualization enabled setting for the media player.

**Namespace:** Microsoft.Xna.Framework.Media **Assembly:** Microsoft.Xna.Framework (in microsoft.xna.framework.dll)

#### Syntax

C#

public static bool IsVisualizationEnabled { get; set; }

### **Property Value**

**true** if visualization is enabled; **false** otherwise.

RemarksWhen IsVisualizationEnabled is true, visualization data is enabled and [GetVisualizationData](#page-5705-0) will return visualization data for the currently playing song.

See Also **Reference** [MediaPlayer.GetVisualizationData](#page-5705-0) Method [MediaPlayer](#page-5702-0) Class [MediaPlayer](#page-5703-0) Members [Microsoft.Xna.Framework.Media](#page-5601-0) Namespace PlatformsXbox 360, Windows XP SP2, Windows Vista, Zune

# <span id="page-5722-0"></span>**MediaPlayer.PlayPosition Property**

Gets the play position within the currently playing song.

**Namespace:** Microsoft.Xna.Framework.Media **Assembly:** Microsoft.Xna.Framework (in microsoft.xna.framework.dll)

### Syntax

C#

public static TimeSpan PlayPosition { get; }

### **Property Value**

# <span id="page-5723-0"></span>**MediaPlayer.Queue Property**

Gets the media playback queue, [MediaQueue](#page-5729-0).

**Namespace:** Microsoft.Xna.Framework.Media **Assembly:** Microsoft.Xna.Framework (in microsoft.xna.framework.dll)

Syntax

C#

public static MediaQueue Queue { get; }

**Property Value** The media playback queue, [MediaQueue](#page-5729-0). See Also **Reference** [MediaPlayer](#page-5702-0) Class [MediaPlayer](#page-5703-0) Members [Microsoft.Xna.Framework.Media](#page-5601-0) Namespace PlatformsXbox 360, Windows XP SP2, Windows Vista, Zune
## <span id="page-5724-0"></span>**MediaPlayer.State Property**

Gets the media playback state, [MediaState](#page-5745-0).

**Namespace:** Microsoft.Xna.Framework.Media **Assembly:** Microsoft.Xna.Framework (in microsoft.xna.framework.dll)

Syntax

C#

#### public static MediaState State { get; }

**Property Value** The media playback state, [MediaState](#page-5745-0). See Also **Reference** [MediaPlayer](#page-5702-0) Class [MediaPlayer](#page-5703-0) Members [Microsoft.Xna.Framework.Media](#page-5601-0) Namespace PlatformsXbox 360, Windows XP SP2, Windows Vista, Zune

## **MediaPlayer.Volume Property**

Gets or sets the media player volume.

**Namespace:** Microsoft.Xna.Framework.Media **Assembly:** Microsoft.Xna.Framework (in microsoft.xna.framework.dll)

#### Syntax

C#

public static float Volume { get; set; }

#### **Property Value**

Media player volume, from 0.0f (silence) to 1.0f (full volume relative to the current device volume). Remarks

Volume adjustment is based on a decibel, not multiplicative, scale. For example, when the device volume is half of maximum (about **7** in the Zune user interface), setting **Volume** to 0.6f or less is silent or nearly so, notvolume **4** as you would expect from a multiplicative adjustment.

Setting **Volume** to 0.0 subtracts 96 dB from thevolume.Setting **Volume** to 1.0 subtracts 0 dB from thevolume. Values in between 0.0f and 1.0f subtract dB from the volume proportionally.

See Also **Reference** [MediaPlayer](#page-5702-0) Class [MediaPlayer](#page-5703-0) Members [Microsoft.Xna.Framework.Media](#page-5601-0) Namespace PlatformsXbox 360, Windows XP SP2, Windows Vista, Zune

# **MediaPlayer Events**

Public Events

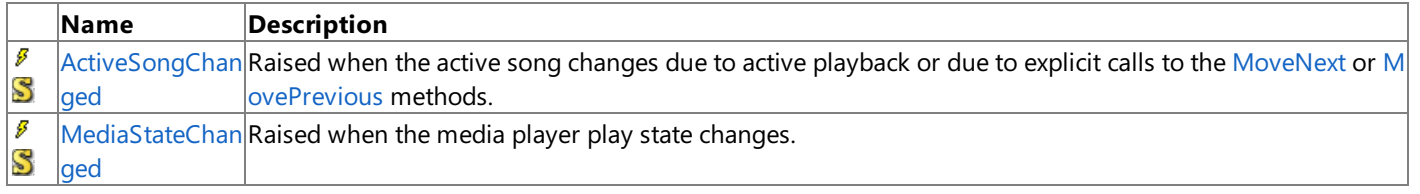

See Also

**Reference**

[MediaPlayer](#page-5702-0) Class

# <span id="page-5727-0"></span>**MediaPlayer.ActiveSongChanged Event**

Raised when the active song changes due to active playback or due to explicit calls to the [MoveNext](#page-5707-0) or [MovePrevious](#page-5708-0) methods.

**Namespace:** Microsoft.Xna.Framework.Media **Assembly:** Microsoft.Xna.Framework (in microsoft.xna.framework.dll)

Syntax

 $C#$ 

public static event EventHandler ActiveSongChanged

See Also **Reference** [MediaPlayer](#page-5702-0) Class [MediaPlayer](#page-5703-0) Members **[MoveNext](#page-5707-0) [MovePrevious](#page-5708-0)** [Microsoft.Xna.Framework.Media](#page-5601-0) Namespace PlatformsXbox 360, Windows XP SP2, Windows Vista, Zune

# <span id="page-5728-0"></span>**MediaPlayer.MediaStateChanged Event**

Raised when the media player play state changes.

**Namespace:** Microsoft.Xna.Framework.Media **Assembly:** Microsoft.Xna.Framework (in microsoft.xna.framework.dll)

Syntax

C#

public static event EventHandler MediaStateChanged

See Also **Reference** [MediaPlayer](#page-5702-0) Class [MediaPlayer](#page-5703-0) Members [Microsoft.Xna.Framework.Media](#page-5601-0) Namespace PlatformsXbox 360, Windows XP SP2, Windows Vista, Zune

### <span id="page-5729-0"></span>**MediaQueue Class**

Provides methods and properties to access and control the queue of playing songs.

**Namespace:** Microsoft.Xna.Framework.Media **Assembly:** Microsoft.Xna.Framework (in microsoft.xna.framework.dll)

Syntax

C#

public sealed class MediaQueue

#### Remarks

[MediaQueue](#page-5729-0) provides properties and methods that query and control the queue of playing songs.The [ActiveSong](#page-5732-0) property returns the currently playing [Song](#page-5829-0). [ActiveSongIndex](#page-5733-0) gets or set the queue index of the currently playing song. [Count](#page-5734-0) returns the number of songs in the queue. The [Item](#page-5735-0) indexer returns the [Song](#page-5829-0) at the specified index in the queue.

**MediaQueue** is a read-only queue of songs. With **MediaQueue**, you can control which song is playing in the queue, but you cannot add or remove songs from the queue. Either [MediaPlayer.Play](#page-5710-0) or the songs already queued up when the game starts determine the songs that are in the queue of playing songs.

#### **Note**

All of the collections, playlists, and queues returned by methods and properties in the [Microsoft.Xna.Framework.Media](#page-5601-0) name  $|$ space are immutable. You cannot add or remove objects from those collections or playlists. To create a custom 'playlist' of so ngs, games must maintain their own list of songs to play, and play those songs one at a time by calling [MediaPlayer.Play](#page-5710-0).

See Also **Reference** [MediaPlayer.Play](#page-5710-0) Method [MediaQueue](#page-5730-0) Members [Microsoft.Xna.Framework.Media](#page-5601-0) Namespace PlatformsXbox 360, Windows XP SP2, Windows Vista, Zune

## <span id="page-5730-0"></span>**MediaQueue Members**

The following tables list the members exposed by the MediaQueue type.

#### Public Properties

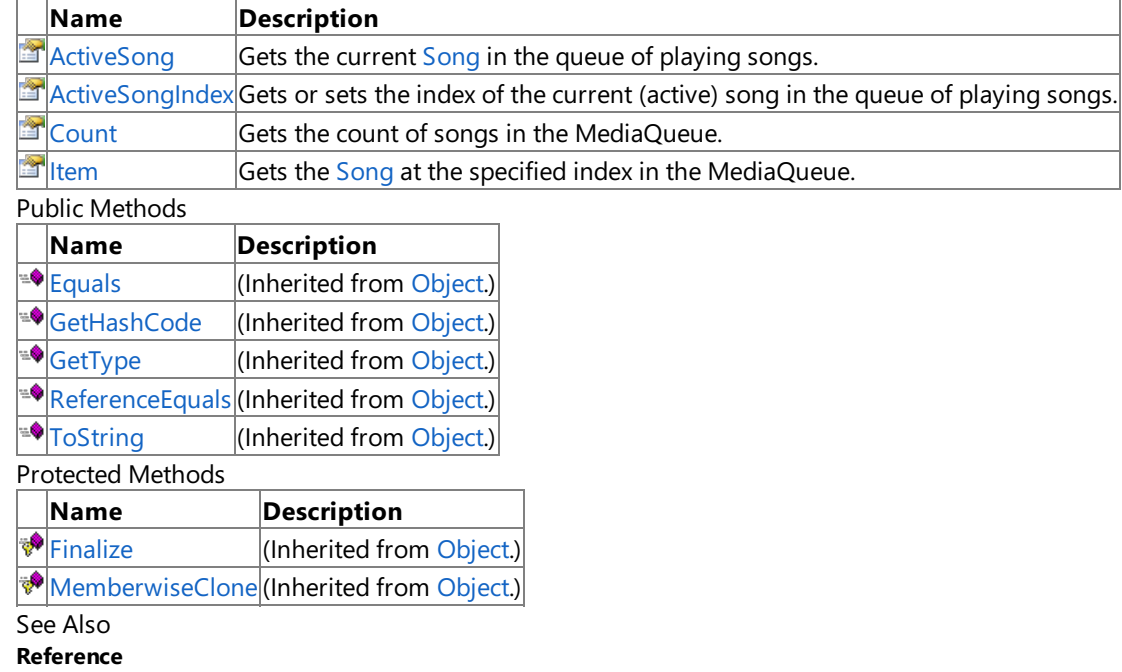

[MediaQueue](#page-5729-0) Class

# **MediaQueue Properties**

Public Properties

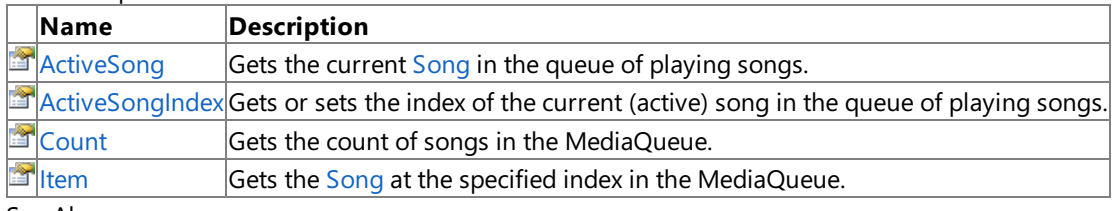

See Also

**Reference**

[MediaQueue](#page-5729-0) Class

# <span id="page-5732-0"></span>**MediaQueue.ActiveSong Property**

Gets the current [Song](#page-5829-0) in the queue of playing songs.

**Namespace:** Microsoft.Xna.Framework.Media

**Assembly:** Microsoft.Xna.Framework (in microsoft.xna.framework.dll)

Syntax

 $C#$ 

public Song ActiveSong { get; }

#### **Property Value**

Current [Song](#page-5829-0) in the queue of playing songs. Remarks

Retrieving this property is expensive on Xbox, so it should not be called every frame.

See Also **Reference** [MediaQueue.ActiveSongIndex](#page-5733-0) Property [MediaQueue](#page-5729-0) Class [MediaQueue](#page-5730-0) Members [Microsoft.Xna.Framework.Media](#page-5601-0) Namespace PlatformsXbox 360, Windows XP SP2, Windows Vista, Zune

## <span id="page-5733-0"></span>**MediaQueue.ActiveSongIndex Property**

Gets or sets the index of the current (active) song in the queue of playing songs.

**Namespace:** Microsoft.Xna.Framework.Media **Assembly:** Microsoft.Xna.Framework (in microsoft.xna.framework.dll)

#### Syntax

C#

public int ActiveSongIndex { get; set; }

#### **Property Value**

Index of the current song in the queue of playing songs. Remarks

Changing the active song index does not alter the current media state (playing, paused, or stopped).

See Also **Reference** [MediaQueue.ActiveSong](#page-5732-0) Property [MediaQueue](#page-5729-0) Class [MediaQueue](#page-5730-0) Members [Microsoft.Xna.Framework.Media](#page-5601-0) Namespace PlatformsXbox 360, Windows XP SP2, Windows Vista, Zune

# <span id="page-5734-0"></span>**MediaQueue.Count Property**

Gets the count of songs in the [MediaQueue.](#page-5729-0)

**Namespace:** Microsoft.Xna.Framework.Media **Assembly:** Microsoft.Xna.Framework (in microsoft.xna.framework.dll)

Syntax

C#

public int Count { get; }

**Property Value** Count of songs in this **MediaQueue**. See Also **Reference** [MediaQueue.ActiveSongIndex](#page-5733-0) Property [MediaQueue](#page-5729-0) Class [MediaQueue](#page-5730-0) Members [Microsoft.Xna.Framework.Media](#page-5601-0) Namespace PlatformsXbox 360, Windows XP SP2, Windows Vista, Zune

### <span id="page-5735-0"></span>**MediaQueue.Item Property**

Gets the [Song](#page-5829-0) at the specified index in the [MediaQueue](#page-5729-0).

**Namespace:** Microsoft.Xna.Framework.Media **Assembly:** Microsoft.Xna.Framework (in microsoft.xna.framework.dll)

```
Syntax
C#
   public Song this [
            int index
   ] { get; }
```
### **Property Value**

A new [Song](#page-5829-0) representing the song at the specified index in this **MediaQueue**. Remarks

Each call returns a new [Song](#page-5829-0) instance.

See Also **Reference** [MediaQueue.ActiveSongIndex](#page-5733-0) Property [MediaQueue](#page-5729-0) Class [MediaQueue](#page-5730-0) Members [Microsoft.Xna.Framework.Media](#page-5601-0) Namespace PlatformsXbox 360, Windows XP SP2, Windows Vista, Zune

### <span id="page-5736-0"></span>**MediaSource Class**

Provides methods and properties to access the source or sources from which the media will be read.

**Namespace:** Microsoft.Xna.Framework.Media **Assembly:** Microsoft.Xna.Framework (in microsoft.xna.framework.dll)

Syntax

C#

public sealed class MediaSource

#### Remarks

[MediaSource](#page-5736-0) provides access to the source or sources from which the media will be read. A source can be either the local device, or a device connected through Windows Media Connect. On Windows and Zune, the only available MediaSource is the local device. On Xbox 360, a MediaSource can either be the local device or a device connected through Windows Media Connect. Windows Media Connect is software that lets you connect your Xbox 360 console to a computer running Microsoft Windows. Connecting this way enables you to view media on the connected computer in the Xbox 360 dashboard.

See Also **Reference** [MediaSource](#page-5737-0) Members [Microsoft.Xna.Framework.Media](#page-5601-0) Namespace PlatformsXbox 360, Windows XP SP2, Windows Vista, Zune

# <span id="page-5737-0"></span>**MediaSource Members**

The following tables list the members exposed by the MediaSource type.

#### Public Properties

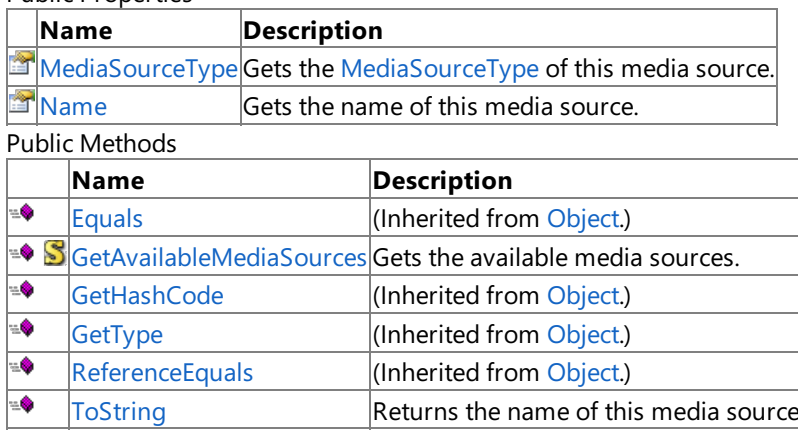

Protected Methods

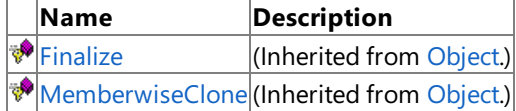

See Also

**Reference** [MediaSource](#page-5736-0) Class

## **MediaSource Methods**

Public Methods

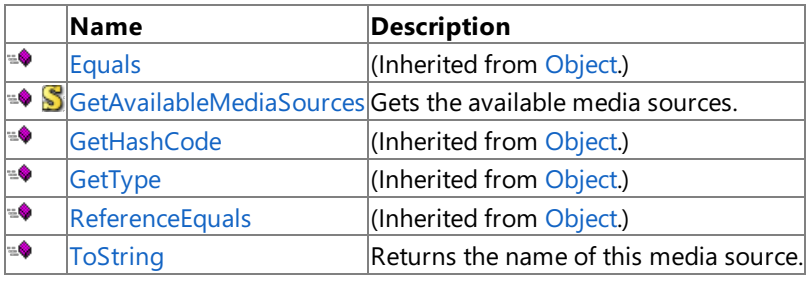

Protected Methods

**Name Description**<br> **P** Finalize *(Inherited fro*) (Inherited from [Object](http://msdn.microsoft.com/en-us/library/system.object.aspx).)

**[MemberwiseClone](http://msdn.microsoft.com/en-us/library/system.object.memberwiseclone.aspx)**(Inherited from [Object](http://msdn.microsoft.com/en-us/library/system.object.aspx).)

#### See Also **Reference**

[MediaSource](#page-5736-0) Class

# <span id="page-5739-0"></span>**MediaSource.GetAvailableMediaSources Method**

Gets the available media sources.

**Namespace:** Microsoft.Xna.Framework.Media **Assembly:** Microsoft.Xna.Framework (in microsoft.xna.framework.dll)

Syntax

C#

public static IList<MediaSource> GetAvailableMediaSources ()

#### **Return Value**

The available media sources.

Remarks Gets the available media sources with which a media library can be constructed. On Zune and Windows, this method will always return a single media source: the local device. On Xbox 360, this method can return multiple sources, depending on how many computers are connected to the Xbox 360 through Windows Media Connect. Example

The following example demonstrates how the GetAvailableMediaSources method gets and displays the current media sources.

C#

```
GraphicsDevice.Clear(Color.CornflowerBlue);
Vector2 pos = Vector2.Zero;
SpriteFont font = Content.Load<SpriteFont>("Font");
spriteBatch.Begin();
spriteBatch.DrawString(font, "media source(s):", pos, Color.White);
ICollection<MediaSource> mediaSources =
    MediaSource.GetAvailableMediaSources();
foreach (MediaSource source in mediaSources)
{
    pos.Y += font.LineSpacing;
    spriteBatch.DrawString(font, source.Name, pos, Color.White);
}
spriteBatch.End();
```
See Also **Reference** [MediaSource](#page-5736-0) Class [MediaSource](#page-5737-0) Members [Microsoft.Xna.Framework.Media](#page-5601-0) Namespace PlatformsXbox 360, Windows XP SP2, Windows Vista, Zune

# <span id="page-5740-0"></span>**MediaSource.ToString Method**

Returns the name of this media source.

**Namespace:** Microsoft.Xna.Framework.Media **Assembly:** Microsoft.Xna.Framework (in microsoft.xna.framework.dll)

Syntax

C#

public override string ToString ()

**Return Value** The name of this media source. See Also **Reference** [MediaSource](#page-5736-0) Class [MediaSource](#page-5737-0) Members [Microsoft.Xna.Framework.Media](#page-5601-0) Namespace PlatformsXbox 360, Windows XP SP2, Windows Vista, Zune

# **MediaSource Properties**

Public Properties

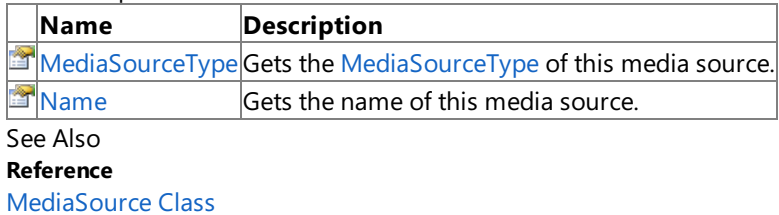

### <span id="page-5742-0"></span>**MediaSource.MediaSourceType Property**

Gets the [MediaSourceType](#page-5744-0) of this media source.

**Namespace:** Microsoft.Xna.Framework.Media

**Assembly:** Microsoft.Xna.Framework (in microsoft.xna.framework.dll)

Syntax

C#

public MediaSourceType MediaSourceType { get; }

#### **Property Value**

The [MediaSourceType](#page-5744-0) of this media source. See Also **Reference** [MediaSource](#page-5736-0) Class [MediaSource](#page-5737-0) Members [Microsoft.Xna.Framework.Media](#page-5601-0) Namespace PlatformsXbox 360,Windows XP SP2,Windows Vista, Zune

## <span id="page-5743-0"></span>**MediaSource.Name Property**

Gets the name of this media source.

**Namespace:** Microsoft.Xna.Framework.Media **Assembly:** Microsoft.Xna.Framework (in microsoft.xna.framework.dll)

Syntax

C#

public string Name { get; }

**Property Value** The media source name. See Also **Reference** [MediaSource](#page-5736-0) Class [MediaSource](#page-5737-0) Members [Microsoft.Xna.Framework.Media](#page-5601-0) Namespace PlatformsXbox 360, Windows XP SP2, Windows Vista, Zune

# <span id="page-5744-0"></span>**MediaSourceType Enumeration**

Type of the media source.

**Namespace:** Microsoft.Xna.Framework.Media **Assembly:** Microsoft.Xna.Framework (in microsoft.xna.framework.dll)

Syntax

C#

public enum MediaSourceType

Members

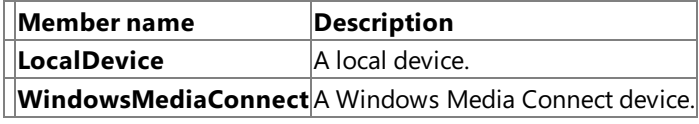

Remarks

Indicates the type of the current media source. The type can be either a local device, or a device connected through Windows Media Connect. On Windows and Zune, the only available media source type is the local device. On Xbox 360, a media source can be either the local device or a device connected through Windows Media Connect.

The [MediaSource.MediaSourceType](#page-5742-0) property returns a **MediaSourceType** value.

See Also **Reference** [MediaSource.MediaSourceType](#page-5742-0) Property [Microsoft.Xna.Framework.Media](#page-5601-0) Namespace PlatformsXbox 360, Windows XP SP2, Windows Vista, Zune

### <span id="page-5745-0"></span>**MediaState Enumeration**

Media playback state (playing, paused, or stopped).

**Namespace:** Microsoft.Xna.Framework.Media **Assembly:** Microsoft.Xna.Framework (in microsoft.xna.framework.dll)

Syntax

C#

public enum MediaState

Members

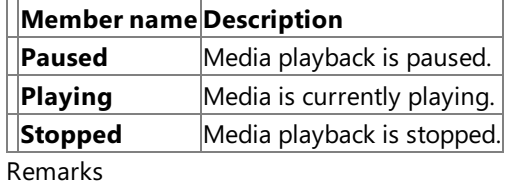

The [MediaPlayer.State](#page-5724-0) property returns a **MediaState** value.

See Also **Reference** [MediaPlayer.State](#page-5724-0) Property [Microsoft.Xna.Framework.Media](#page-5601-0) Namespace PlatformsXbox 360, Windows XP SP2, Windows Vista, Zune <span id="page-5746-0"></span>XNA Game Studio 3.1

### **Picture Class**

Provides access to a picture in the media library.

**Namespace:** Microsoft.Xna.Framework.Media **Assembly:** Microsoft.Xna.Framework (in microsoft.xna.framework.dll)

Syntax

 $C#$ 

public sealed class Picture : IEquatable<Picture>

#### Remarks

The [Picture](#page-5746-0) class provides information about a picture, including the picture's graphic [\(GetTexture](#page-5755-0)), thumbnail ([GetThumbnail](#page-5756-0)), [Name](#page-5764-0), [Date](#page-5762-0), and [Height](#page-5763-0) and [Width](#page-5765-0).

You can obtain a **Picture** object through the [PictureCollection.Item](#page-5802-0) indexer.

See Also **Reference** [PictureCollection.Item](#page-5802-0) Property Picture [Members](#page-5747-0) [Microsoft.Xna.Framework.Media](#page-5601-0) Namespace PlatformsXbox 360, Windows XP SP2, Windows Vista, Zune

### <span id="page-5747-0"></span>**Picture Members**

The following tables list the members exposed by the Picture type.

Public Properties

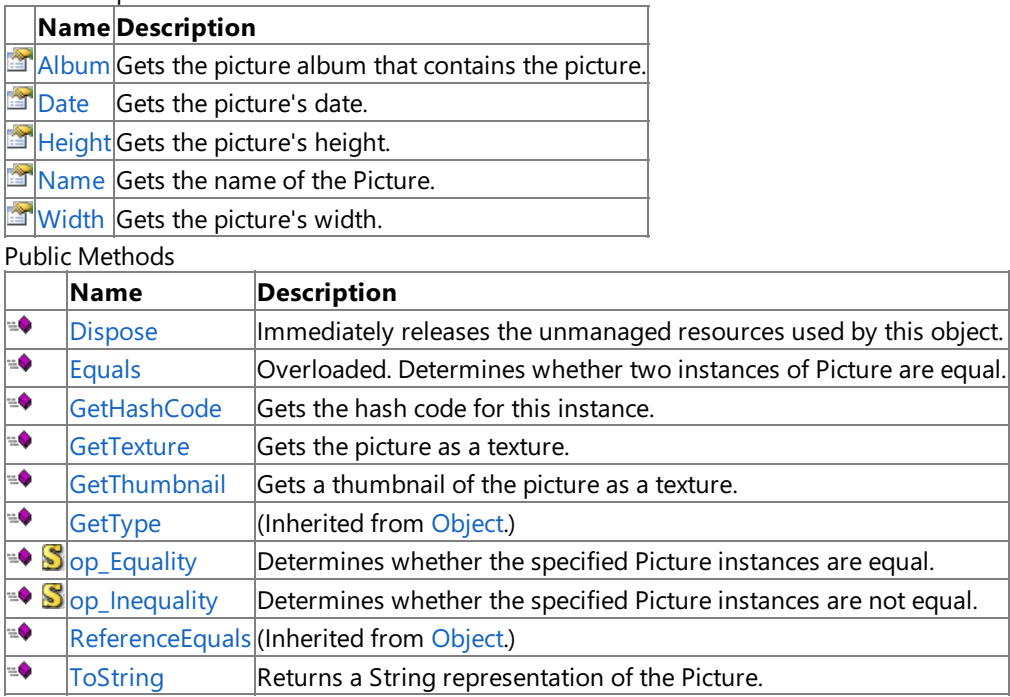

#### Protected Methods

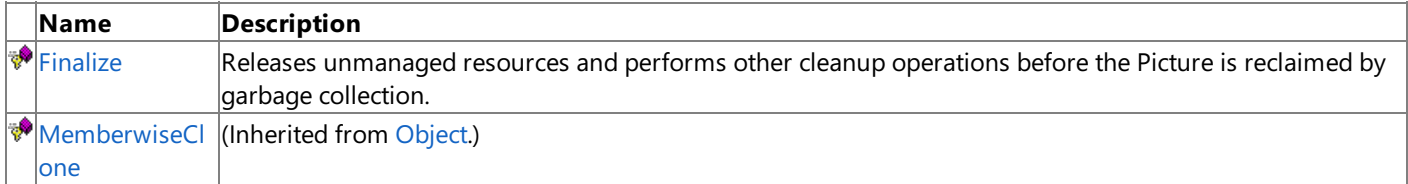

See Also

**Reference**

[Picture](#page-5746-0) Class

## **Picture Methods**

#### Public Methods

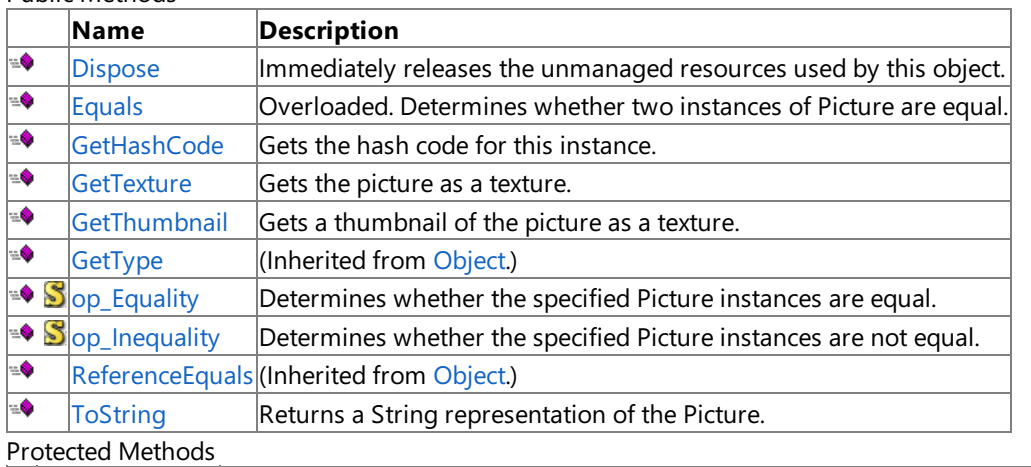

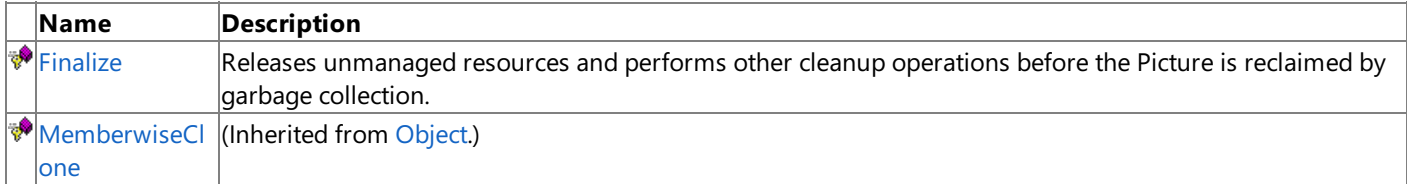

#### See Also

**Reference**

[Picture](#page-5746-0) Class

# <span id="page-5749-0"></span>**Picture.Dispose Method**

Immediately releases the unmanaged resources used by this object.

**Namespace:** Microsoft.Xna.Framework.Media **Assembly:** Microsoft.Xna.Framework (in microsoft.xna.framework.dll)

Syntax

C#

public void Dispose ()

See Also **Reference** [Picture](#page-5746-0) Class Picture [Members](#page-5747-0) [Microsoft.Xna.Framework.Media](#page-5601-0) Namespace PlatformsXbox 360, Windows XP SP2, Windows Vista, Zune

# <span id="page-5750-0"></span>**Picture.Equals Method**

Determines whether two instances of [Picture](#page-5746-0) are equal.

#### Overload List

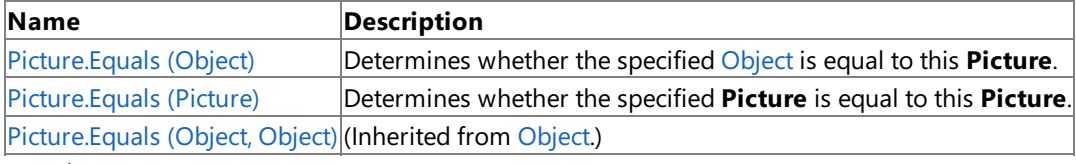

See Also

**Reference**

[Picture](#page-5746-0) Class Picture [Members](#page-5747-0)

# <span id="page-5751-0"></span>**Picture.Equals Method (Object)**

Determines whether the specified [Object](http://msdn.microsoft.com/en-us/library/system.object.aspx) is equal to this [Picture](#page-5746-0).

**Namespace:** Microsoft.Xna.Framework.Media **Assembly:** Microsoft.Xna.Framework (in microsoft.xna.framework.dll)

#### Syntax

 $C#$ 

```
public override bool Equals (
         Object obj
)
```
#### **Parameters**

*obj*

[Object](http://msdn.microsoft.com/en-us/library/system.object.aspx) to compare with this instance.

### **Return Value**

true if the objects are equal; false otherwise. See Also **Reference** [Picture](#page-5746-0) Class Picture [Members](#page-5747-0) [Microsoft.Xna.Framework.Media](#page-5601-0) Namespace PlatformsXbox 360, Windows XP SP2, Windows Vista, Zune

# <span id="page-5752-0"></span>**Picture.Equals Method (Picture)**

Determines whether the specified [Picture](#page-5746-0) is equal to this Picture.

**Namespace:** Microsoft.Xna.Framework.Media **Assembly:** Microsoft.Xna.Framework (in microsoft.xna.framework.dll)

```
Syntax
C#
```

```
public bool Equals (
         Picture other
)
```
**Parameters**

*other*

**Picture** to compare with this instance.

**Return Value**

true if the objects are equal; false otherwise. See Also **Reference** [Picture](#page-5746-0) Class Picture [Members](#page-5747-0) [Microsoft.Xna.Framework.Media](#page-5601-0) Namespace PlatformsXbox 360, Windows XP SP2, Windows Vista, Zune

## <span id="page-5753-0"></span>**Picture.Finalize Method**

Releases unmanaged resources and performs other cleanup operations before the [Picture](#page-5746-0) is reclaimed by garbage collection.

**Namespace:** Microsoft.Xna.Framework.Media **Assembly:** Microsoft.Xna.Framework (in microsoft.xna.framework.dll)

Syntax

C#

protected override void Finalize ()

#### Remarks

This method overrides [FinalizeSystem.Object.Finalize](http://msdn.microsoft.com/en-us/library/system.object.finalize.aspx). Application codeshould not call this method.The object's **Finalize** method is automatically invoked during garbage collection, unless a call to the [GC.SuppressFinalize](http://msdn.microsoft.com/en-us/library/system.gc.suppressfinalize.aspx) method has disabled finalization by the garbage collector.

For more information, see Finalize Methods and [Destructors](http://msdn.microsoft.com/en-us/library/0s71x931.aspx), Cleaning Up [Unmanaged](http://msdn.microsoft.com/en-us/library/498928w2.aspx) Resources, and Overriding the Finalize Method.

See Also **Reference** [Picture](#page-5746-0) Class Picture [Members](#page-5747-0) [Microsoft.Xna.Framework.Media](#page-5601-0) Namespace PlatformsXbox 360, Windows XP SP2, Windows Vista, Zune

## <span id="page-5754-0"></span>**Picture.GetHashCode Method**

Gets the hash code for this instance.

**Namespace:** Microsoft.Xna.Framework.Media **Assembly:** Microsoft.Xna.Framework (in microsoft.xna.framework.dll)

Syntax

C#

public override int GetHashCode ()

**Return Value** Hash code for this object. See Also **Reference** [Picture](#page-5746-0) Class Picture [Members](#page-5747-0) [Microsoft.Xna.Framework.Media](#page-5601-0) Namespace PlatformsXbox 360, Windows XP SP2, Windows Vista, Zune

## <span id="page-5755-0"></span>**Picture.GetTexture Method**

Gets the picture as a texture.

**Namespace:** Microsoft.Xna.Framework.Media **Assembly:** Microsoft.Xna.Framework (in microsoft.xna.framework.dll)

#### Syntax C#

public Texture2D GetTexture ( IServiceProvider serviceProvider )

#### **Parameters**

*serviceProvider*

Game service provider, obtained from the [Game.Services](#page-1038-0) property.

#### **Return Value**

Texture with the graphical content of the picture. Remarks

[GameServiceContainer](#page-1086-0) Class implements [IServiceProvider](http://msdn.microsoft.com/en-us/library/system.iserviceprovider.aspx), so you can pass thevalue of the [Game.Services](#page-1038-0) property as the *serviceProvider* parameter.

See Also **Reference** [Picture.GetThumbnail](#page-5756-0) Method [Picture](#page-5746-0) Class Picture [Members](#page-5747-0) [Microsoft.Xna.Framework.Media](#page-5601-0) Namespace PlatformsXbox 360, Windows XP SP2, Windows Vista, Zune

# <span id="page-5756-0"></span>**Picture.GetThumbnail Method**

Gets a thumbnail of the picture as a texture.

**Namespace:** Microsoft.Xna.Framework.Media **Assembly:** Microsoft.Xna.Framework (in microsoft.xna.framework.dll)

#### Syntax C#

public Texture2D GetThumbnail ( IServiceProvider serviceProvider )

### **Parameters**

*serviceProvider*

Game service provider, obtained from the [Game.Services](#page-1038-0) property.

#### **Return Value**

Texture with a thumbnail of the picture's graphical content. Remarks

[GameServiceContainer](#page-1086-0) Class implements [IServiceProvider](http://msdn.microsoft.com/en-us/library/system.iserviceprovider.aspx), so you can pass thevalue of the [Game.Services](#page-1038-0) property as the *serviceProvider* parameter.

See Also **Reference** [Picture.GetTexture](#page-5755-0) Method [Picture](#page-5746-0) Class Picture [Members](#page-5747-0) [Microsoft.Xna.Framework.Media](#page-5601-0) Namespace PlatformsXbox 360, Windows XP SP2, Windows Vista, Zune

# <span id="page-5757-0"></span>**Picture.op\_Equality Method**

Determines whether the specified [Picture](#page-5746-0) instances are equal.

**Namespace:** Microsoft.Xna.Framework.Media **Assembly:** Microsoft.Xna.Framework (in microsoft.xna.framework.dll)

Syntax  $C#$ 

```
public static bool op_Equality (
         Picture first,
         Picture second
)
```
**Parameters**

*first*

Object to the left of the equality operator. *second*

Object to the right of the equality operator.

**Return Value** true if the objects are equal; false otherwise. See Also **Reference** [Picture](#page-5746-0) Class Picture [Members](#page-5747-0) [Microsoft.Xna.Framework.Media](#page-5601-0) Namespace PlatformsXbox 360, Windows XP SP2, Windows Vista, Zune

# <span id="page-5758-0"></span>**Picture.op\_Inequality Method**

Determines whether the specified [Picture](#page-5746-0) instances are not equal.

**Namespace:** Microsoft.Xna.Framework.Media **Assembly:** Microsoft.Xna.Framework (in microsoft.xna.framework.dll)

Syntax  $C#$ 

```
public static bool op_Inequality (
         Picture first,
         Picture second
)
```
**Parameters**

*first*

Object to the left of the inequality operator. *second*

Object to the right of the inequality operator.

**Return Value** true if the objects are not equal; false otherwise. See Also **Reference** [Picture](#page-5746-0) Class Picture [Members](#page-5747-0) [Microsoft.Xna.Framework.Media](#page-5601-0) Namespace PlatformsXbox 360, Windows XP SP2, Windows Vista, Zune

# <span id="page-5759-0"></span>**Picture.ToString Method**

Returns a [String](http://msdn.microsoft.com/en-us/library/system.string.aspx) representation of the [Picture](#page-5746-0).

**Namespace:** Microsoft.Xna.Framework.Media **Assembly:** Microsoft.Xna.Framework (in microsoft.xna.framework.dll)

Syntax

C#

public override string ToString ()

**Return Value** [String](http://msdn.microsoft.com/en-us/library/system.string.aspx) representation of this object. See Also **Reference** [Picture](#page-5746-0) Class Picture [Members](#page-5747-0) [Microsoft.Xna.Framework.Media](#page-5601-0) Namespace PlatformsXbox 360, Windows XP SP2, Windows Vista, Zune
# **Picture Properties**

Public Properties

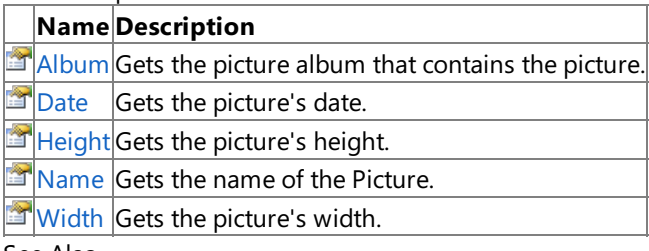

See Also **Reference**

[Picture](#page-5746-0) Class

### <span id="page-5761-0"></span>**Picture.Album Property**

Gets the picture album that contains the picture.

**Namespace:** Microsoft.Xna.Framework.Media

**Assembly:** Microsoft.Xna.Framework (in microsoft.xna.framework.dll)

Syntax

C#

public PictureAlbum Album { get; }

**Property Value**

[PictureAlbum](#page-5766-0) that contains this picture. See Also **Reference** [PictureAlbum](#page-5766-0) Class [Picture](#page-5746-0) Class Picture [Members](#page-5747-0) [Microsoft.Xna.Framework.Media](#page-5601-0) Namespace PlatformsXbox 360,Windows XP SP2,Windows Vista, Zune

### <span id="page-5762-0"></span>**Picture.Date Property**

Gets the picture's date.

**Namespace:** Microsoft.Xna.Framework.Media **Assembly:** Microsoft.Xna.Framework (in microsoft.xna.framework.dll)

Syntax

C#

public DateTime Date { get; }

### **Property Value**

Date and time associated with the picture's file, as a [DateTime](http://msdn.microsoft.com/en-us/library/system.datetime.aspx) structure. See Also **Reference** [Picture](#page-5746-0) Class Picture [Members](#page-5747-0) [Microsoft.Xna.Framework.Media](#page-5601-0) Namespace PlatformsXbox 360, Windows XP SP2, Windows Vista, Zune

### <span id="page-5763-0"></span>**Picture.Height Property**

Gets the picture's height.

**Namespace:** Microsoft.Xna.Framework.Media **Assembly:** Microsoft.Xna.Framework (in microsoft.xna.framework.dll)

Syntax

C#

public int Height { get; }

**Property Value**

Height of this picture, in pixels. See Also **Reference** [Picture.Width](#page-5765-0) Property [Picture](#page-5746-0) Class Picture [Members](#page-5747-0) [Microsoft.Xna.Framework.Media](#page-5601-0) Namespace PlatformsXbox 360, Windows XP SP2, Windows Vista, Zune

### <span id="page-5764-0"></span>**Picture.Name Property**

Gets the name of the [Picture](#page-5746-0).

**Namespace:** Microsoft.Xna.Framework.Media **Assembly:** Microsoft.Xna.Framework (in microsoft.xna.framework.dll)

Syntax

C#

public string Name { get; }

**Property Value** The name of this **Picture**. See Also **Reference** [Picture](#page-5746-0) Class Picture [Members](#page-5747-0) [Microsoft.Xna.Framework.Media](#page-5601-0) Namespace PlatformsXbox 360, Windows XP SP2, Windows Vista, Zune

### <span id="page-5765-0"></span>**Picture.Width Property**

Gets the picture's width.

**Namespace:** Microsoft.Xna.Framework.Media **Assembly:** Microsoft.Xna.Framework (in microsoft.xna.framework.dll)

Syntax

C#

public int Width { get; }

**Property Value**

Width of this picture, in pixels. See Also **Reference** [Picture.Height](#page-5763-0) Property [Picture](#page-5746-0) Class Picture [Members](#page-5747-0) [Microsoft.Xna.Framework.Media](#page-5601-0) Namespace PlatformsXbox 360, Windows XP SP2, Windows Vista, Zune

### <span id="page-5766-0"></span>**PictureAlbumClass**

Provides access to a picture album in the media library.

**Namespace:** Microsoft.Xna.Framework.Media **Assembly:** Microsoft.Xna.Framework (in microsoft.xna.framework.dll)

Syntax

C#

public sealed class PictureAlbum : IEquatable<PictureAlbum>

Remarks

The [PictureAlbum](#page-5766-0) class provides information about a picture album, including the picture album's [Name](#page-5780-0), [Pictures](#page-5782-0), and [Parent](#page-5781-0).

A **PictureAlbum** can contain both pictures and other picture albums.

Obtain **PictureAlbum** objects through the [PictureAlbumCollection.Item](#page-5792-0) indexer.

## <span id="page-5767-0"></span>**PictureAlbum Members**

The following tables list the members exposed by the PictureAlbum type.

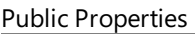

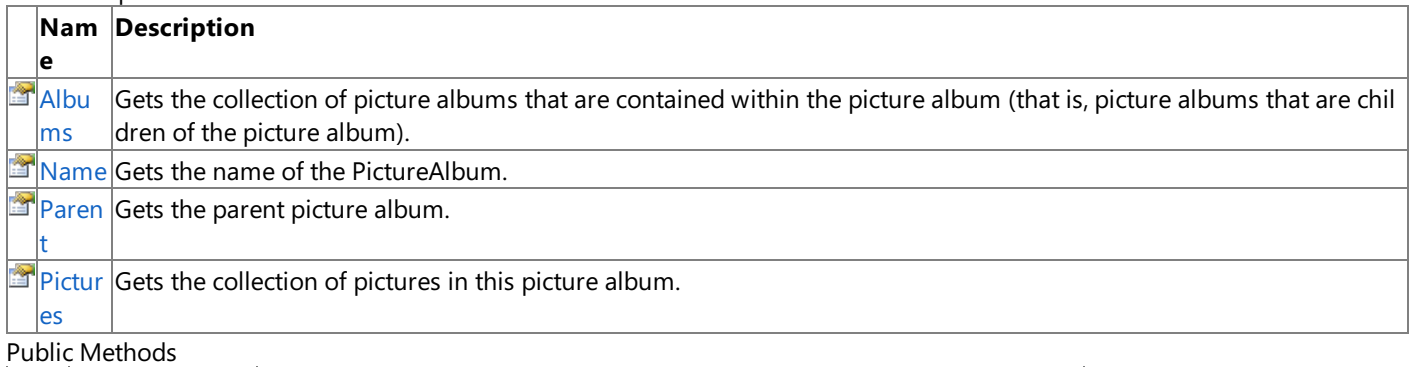

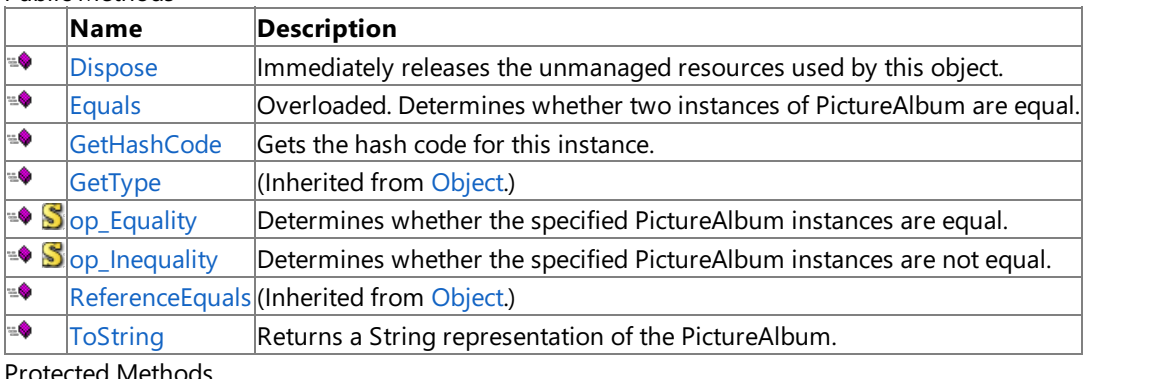

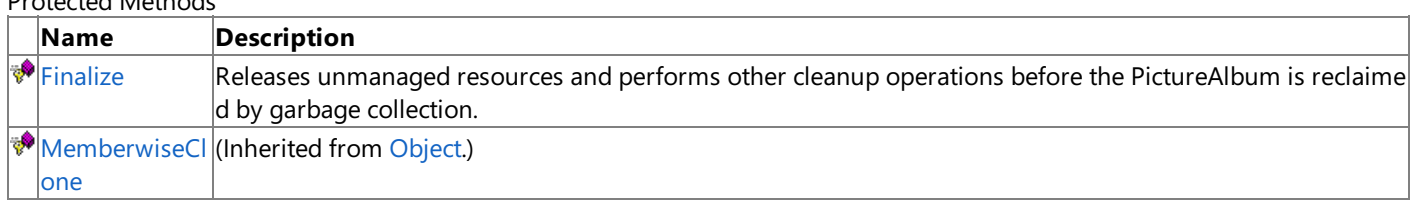

See Also

**Reference**

[PictureAlbum](#page-5766-0) Class

## **PictureAlbum Methods**

#### Public Methods

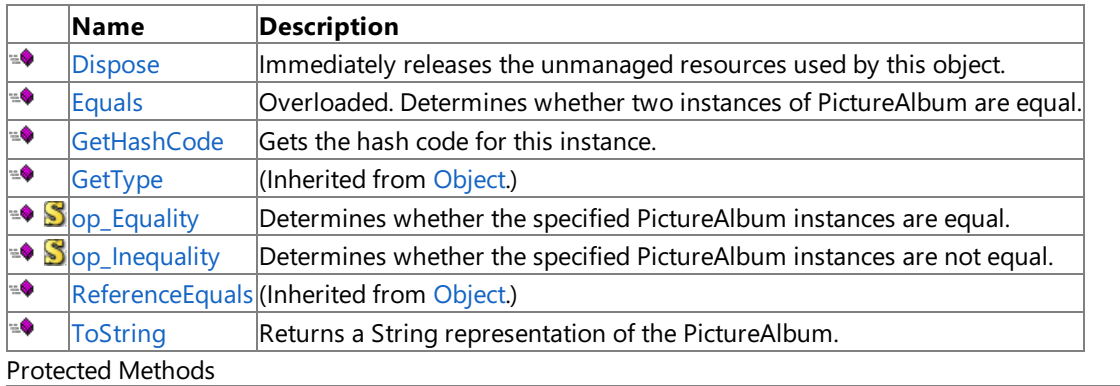

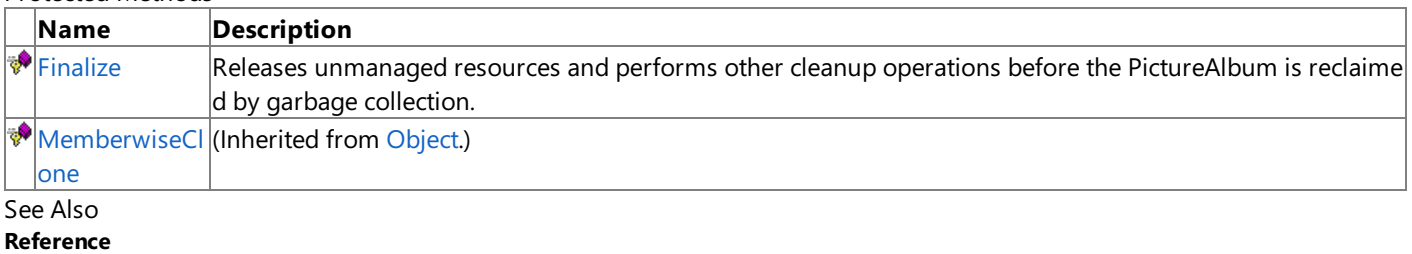

[PictureAlbum](#page-5766-0) Class

# <span id="page-5769-0"></span>**PictureAlbum.Dispose Method**

Immediately releases the unmanaged resources used by this object.

**Namespace:** Microsoft.Xna.Framework.Media **Assembly:** Microsoft.Xna.Framework (in microsoft.xna.framework.dll)

Syntax

C#

public void Dispose ()

# <span id="page-5770-0"></span>**PictureAlbum.Equals Method**

Determines whether two instances of [PictureAlbum](#page-5766-0) are equal.

### Overload List

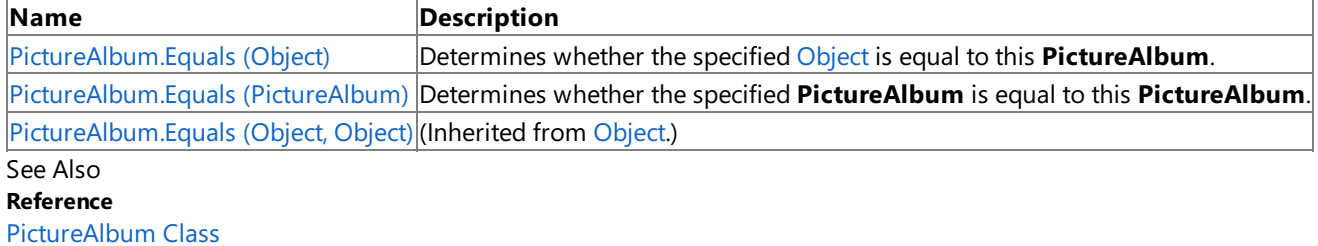

[PictureAlbum](#page-5767-0) Members

# <span id="page-5771-0"></span>**PictureAlbum.Equals Method (Object)**

Determines whether the specified [Object](http://msdn.microsoft.com/en-us/library/system.object.aspx) is equal to this [PictureAlbum](#page-5766-0).

**Namespace:** Microsoft.Xna.Framework.Media **Assembly:** Microsoft.Xna.Framework (in microsoft.xna.framework.dll)

### Syntax

 $C#$ 

```
public override bool Equals (
        Object obj
)
```
### **Parameters**

*obj*

[Object](http://msdn.microsoft.com/en-us/library/system.object.aspx) to compare with this instance.

### **Return Value**

**true** if the objects are equal; **false** otherwise. See Also **Reference** [PictureAlbum](#page-5766-0) Class [PictureAlbum](#page-5767-0) Members [Microsoft.Xna.Framework.Media](#page-5601-0) Namespace PlatformsXbox 360, Windows XP SP2, Windows Vista, Zune

## <span id="page-5772-0"></span>**PictureAlbum.Equals Method (PictureAlbum)**

Determines whether the specified [PictureAlbum](#page-5766-0) is equal to this PictureAlbum.

**Namespace:** Microsoft.Xna.Framework.Media **Assembly:** Microsoft.Xna.Framework (in microsoft.xna.framework.dll)

#### Syntax

C#

public bool Equals ( PictureAlbum other

#### **Parameters**

)

*other*

**PictureAlbum** to compare with this instance.

#### **Return Value**

**true** if the objects are equal; **false** otherwise. See Also **Reference** [PictureAlbum](#page-5766-0) Class [PictureAlbum](#page-5767-0) Members [Microsoft.Xna.Framework.Media](#page-5601-0) Namespace PlatformsXbox 360,Windows XP SP2,Windows Vista, Zune

# <span id="page-5773-0"></span>**PictureAlbum.Finalize Method**

Releases unmanaged resources and performs other cleanup operations before the [PictureAlbum](#page-5766-0) is reclaimed by garbage collection.

**Namespace:** Microsoft.Xna.Framework.Media **Assembly:** Microsoft.Xna.Framework (in microsoft.xna.framework.dll)

Syntax

C#

protected override void Finalize ()

#### Remarks

This method overrides [FinalizeSystem.Object.Finalize](http://msdn.microsoft.com/en-us/library/system.object.finalize.aspx). Application codeshould not call this method.The object's **Finalize** method is automatically invoked during garbage collection, unless a call to the [GC.SuppressFinalize](http://msdn.microsoft.com/en-us/library/system.gc.suppressfinalize.aspx) method has disabled finalization by the garbage collector.

For more information, see Finalize Methods and [Destructors](http://msdn.microsoft.com/en-us/library/0s71x931.aspx), Cleaning Up [Unmanaged](http://msdn.microsoft.com/en-us/library/498928w2.aspx) Resources, and Overriding the Finalize Method.

## <span id="page-5774-0"></span>**PictureAlbum.GetHashCode Method**

Gets the hash code for this instance.

**Namespace:** Microsoft.Xna.Framework.Media **Assembly:** Microsoft.Xna.Framework (in microsoft.xna.framework.dll)

Syntax

C#

public override int GetHashCode ()

**Return Value** Hash code for this object. See Also **Reference** [PictureAlbum](#page-5766-0) Class [PictureAlbum](#page-5767-0) Members [Microsoft.Xna.Framework.Media](#page-5601-0) Namespace PlatformsXbox 360, Windows XP SP2, Windows Vista, Zune

# <span id="page-5775-0"></span>**PictureAlbum.op\_Equality Method**

Determines whether the specified [PictureAlbum](#page-5766-0) instances are equal.

**Namespace:** Microsoft.Xna.Framework.Media **Assembly:** Microsoft.Xna.Framework (in microsoft.xna.framework.dll)

Syntax

C#

```
public static bool op_Equality (
         PictureAlbum first,
         PictureAlbum second
)
```
**Parameters**

*first*

Object to the left of the equality operator. *second*

Object to the right of the equality operator.

**Return Value true** if the objects are equal; **false** otherwise. See Also **Reference** [PictureAlbum](#page-5766-0) Class [PictureAlbum](#page-5767-0) Members [Microsoft.Xna.Framework.Media](#page-5601-0) Namespace PlatformsXbox 360, Windows XP SP2, Windows Vista, Zune

# <span id="page-5776-0"></span>**PictureAlbum.op\_Inequality Method**

Determines whether the specified [PictureAlbum](#page-5766-0) instances are not equal.

**Namespace:** Microsoft.Xna.Framework.Media **Assembly:** Microsoft.Xna.Framework (in microsoft.xna.framework.dll)

Syntax C#

```
public static bool op_Inequality (
         PictureAlbum first,
         PictureAlbum second
)
```
**Parameters**

*first*

Object to the left of the inequality operator. *second*

Object to the right of the inequality operator.

**Return Value true** if the objects are notequal; **false** otherwise. See Also **Reference** [PictureAlbum](#page-5766-0) Class [PictureAlbum](#page-5767-0) Members [Microsoft.Xna.Framework.Media](#page-5601-0) Namespace PlatformsXbox 360, Windows XP SP2, Windows Vista, Zune

# <span id="page-5777-0"></span>**PictureAlbum.ToString Method**

Returns a [String](http://msdn.microsoft.com/en-us/library/system.string.aspx) representation of the [PictureAlbum.](#page-5766-0)

**Namespace:** Microsoft.Xna.Framework.Media **Assembly:** Microsoft.Xna.Framework (in microsoft.xna.framework.dll)

Syntax

C#

public override string ToString ()

**Return Value** [String](http://msdn.microsoft.com/en-us/library/system.string.aspx) representation of this object. See Also **Reference** [PictureAlbum](#page-5766-0) Class [PictureAlbum](#page-5767-0) Members [Microsoft.Xna.Framework.Media](#page-5601-0) Namespace PlatformsXbox 360, Windows XP SP2, Windows Vista, Zune

## **PictureAlbum Properties**

Public Properties

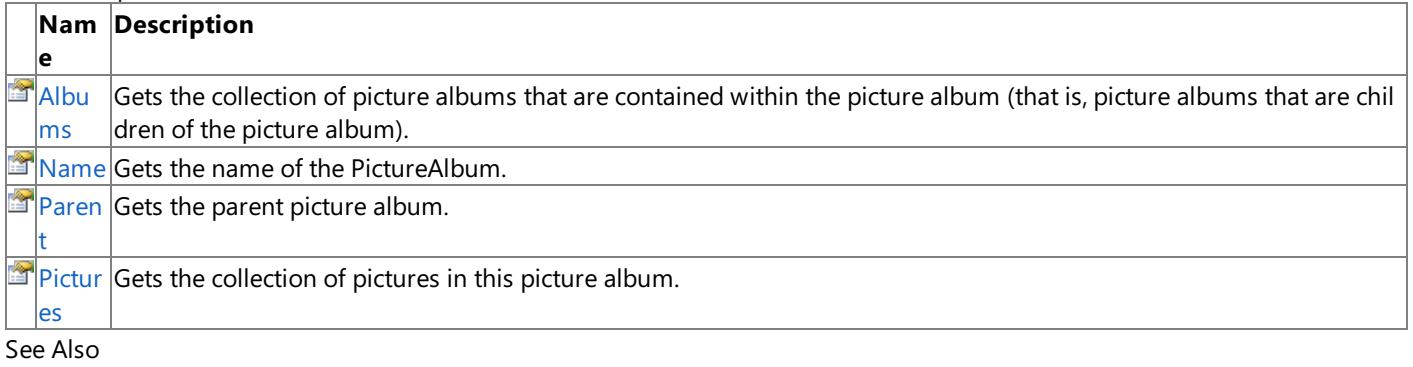

#### **Reference**

[PictureAlbum](#page-5766-0) Class

# <span id="page-5779-0"></span>**PictureAlbum.Albums Property**

Gets the collection of picture albums that are contained within the picture album (that is, picture albums that are children of the picture album).

### **Windows Specific Information**

 $P$ icture albums are not supported. This property always returns an empty collection.

### **Xbox 360 Specific Information**

Picture albums are not supported. This property always returns an empty collection.

### **Namespace:** Microsoft.Xna.Framework.Media

**Assembly:** Microsoft.Xna.Framework (in microsoft.xna.framework.dll)

#### Syntax

C#

```
public PictureAlbumCollection Albums { get; }
```
### **Property Value**

[PictureAlbumCollection](#page-5783-0) that contains the picture albums that are children of this picture album. Remarks

A [PictureAlbum](#page-5766-0) can contain pictures as well as other picturealbums.This property returns thecollection of picturealbums that are contained within this picture album, if any. If this picture album has no child picture albums, an empty collection is returned.

### <span id="page-5780-0"></span>**PictureAlbum.Name Property**

Gets the name of the [PictureAlbum](#page-5766-0).

**Namespace:** Microsoft.Xna.Framework.Media **Assembly:** Microsoft.Xna.Framework (in microsoft.xna.framework.dll)

Syntax

C#

public string Name { get; }

**Property Value** The name of this **PictureAlbum**. See Also **Reference** [PictureAlbum](#page-5766-0) Class [PictureAlbum](#page-5767-0) Members [Microsoft.Xna.Framework.Media](#page-5601-0) Namespace PlatformsXbox 360, Windows XP SP2, Windows Vista, Zune

## <span id="page-5781-0"></span>**PictureAlbum.Parent Property**

Gets the parent picture album.

**Namespace:** Microsoft.Xna.Framework.Media **Assembly:** Microsoft.Xna.Framework (in microsoft.xna.framework.dll)

Syntax

C#

public PictureAlbum Parent { get; }

### **Property Value**

[PictureAlbum](#page-5766-0) that is the parent of this picture album. See Also **Reference** [PictureAlbum](#page-5766-0) Class [PictureAlbum](#page-5767-0) Members [Microsoft.Xna.Framework.Media](#page-5601-0) Namespace PlatformsXbox 360, Windows XP SP2, Windows Vista, Zune

### <span id="page-5782-0"></span>**PictureAlbum.Pictures Property**

Gets the collection of pictures in this picture album.

#### **Windows Specific Information**

 $|P$ icture collections are not supported. This property always returns an empty collection.

#### **Xbox 360 Specific Information**

 $P$ icture collections are not supported. This property always returns an empty collection.

#### **Namespace:** Microsoft.Xna.Framework.Media

**Assembly:** Microsoft.Xna.Framework (in microsoft.xna.framework.dll)

Syntax

C#

public PictureCollection Pictures { get; }

#### **Property Value**

[PictureCollection](#page-5793-0) that contains the pictures in this picture album. Remarks

A [PictureAlbum](#page-5766-0) can contain pictures as well as other picture albums. This property returns the collection of pictures in this picture album, if any. If this picture album has no pictures, an empty collection is returned.

## <span id="page-5783-0"></span>**PictureAlbumCollection Class**

A collection of picture albums in the media library.

**Namespace:** Microsoft.Xna.Framework.Media

**Assembly:** Microsoft.Xna.Framework (in microsoft.xna.framework.dll)

Syntax

C#

public sealed class PictureAlbumCollection : IEnumerable<PictureAlbum>, IEnumerable

#### Remarks

The [PictureAlbumCollection](#page-5783-0) class provides access to picturealbums in the device's media library.

Use the [PictureAlbum.Albums](#page-5779-0) property to obtain a collection of picture albums that are contained within (that is, children of) a particular picture album. Use the [MediaLibrary.RootPictureAlbum](#page-5700-0) property to obtain the root (top-most) picture album, which contains both pictures and other picture albums.

The **PictureAlbumCollection** does not immediately instantiate instances of all picture albums in the collection. Instead, individual [PictureAlbum](#page-5766-0) objects are created each time a picture album is accessed through the collection's [Item](#page-5792-0) indexer.

See Also **Reference** [PictureAlbum.Albums](#page-5779-0) Property [MediaLibrary.RootPictureAlbum](#page-5700-0) Property [PictureAlbum](#page-5766-0) Class [PictureAlbumCollection](#page-5784-0) Members [Microsoft.Xna.Framework.Media](#page-5601-0) Namespace PlatformsXbox 360, Windows XP SP2, Windows Vista, Zune

# <span id="page-5784-0"></span>**PictureAlbumCollection Members**

The following tables list the members exposed by the PictureAlbumCollection type.

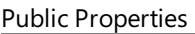

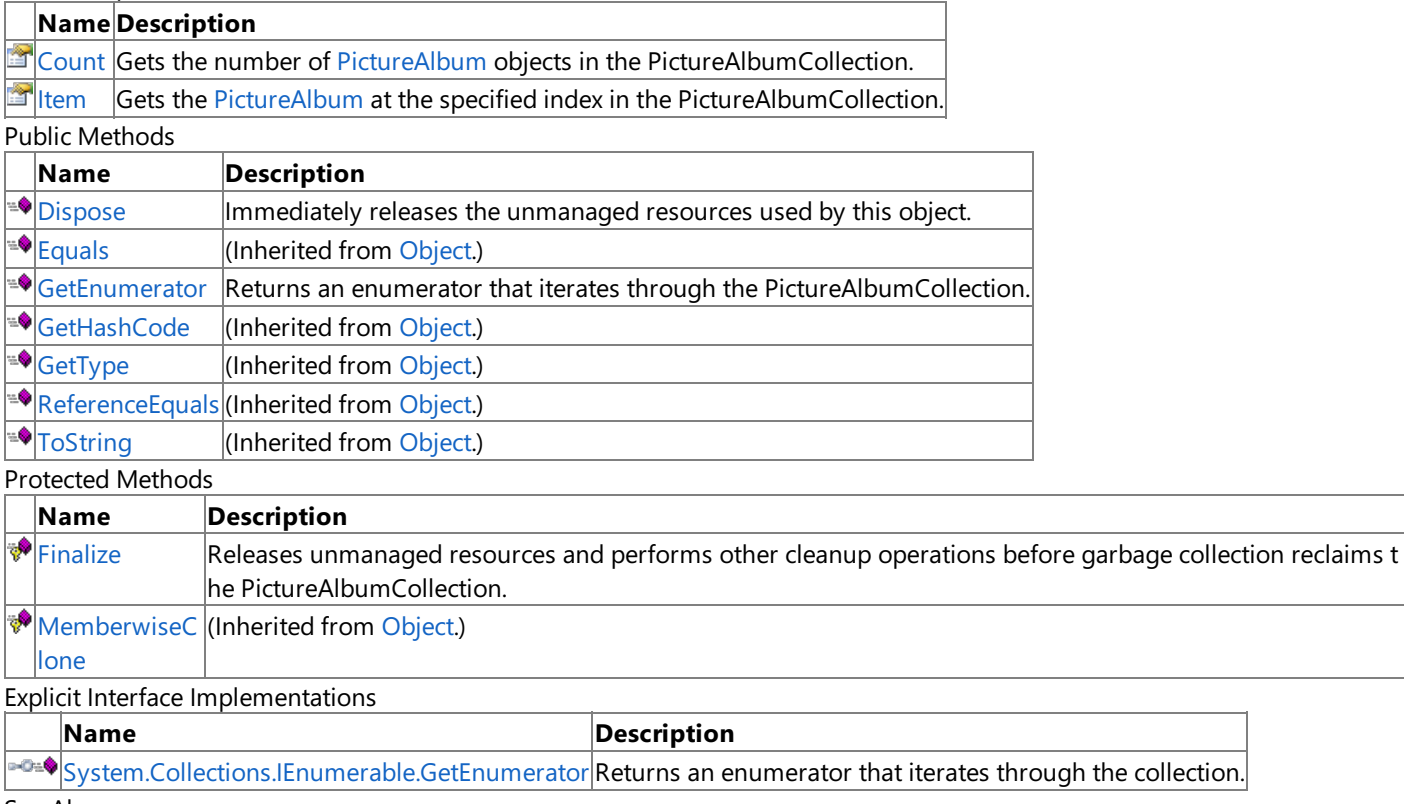

See Also

**Reference**

[PictureAlbumCollection](#page-5783-0) Class

## **PictureAlbumCollection Methods**

Public Methods

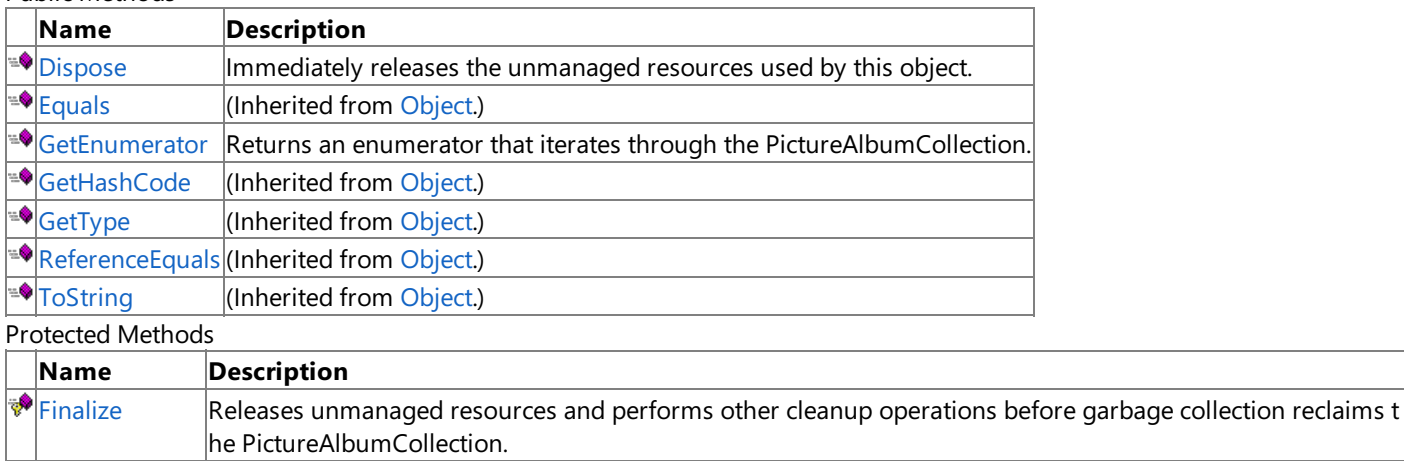

[MemberwiseC](http://msdn.microsoft.com/en-us/library/system.object.memberwiseclone.aspx) (Inherited from [Object](http://msdn.microsoft.com/en-us/library/system.object.aspx).)

lone

Explicit Interface Implementations

**Name Description** 

[System.Collections.IEnumerable.GetEnumerator](#page-5789-0) Returns an enumerator that iterates through the collection.

See Also **Reference**

[PictureAlbumCollection](#page-5783-0) Class

## <span id="page-5786-0"></span>**PictureAlbumCollection.Dispose Method**

Immediately releases the unmanaged resources used by this object.

**Namespace:** Microsoft.Xna.Framework.Media **Assembly:** Microsoft.Xna.Framework (in microsoft.xna.framework.dll)

Syntax

C#

public void Dispose ()

## <span id="page-5787-0"></span>**PictureAlbumCollection.Finalize Method**

Releases unmanaged resources and performs other cleanup operations before garbage collection reclaims the [PictureAlbumCollection](#page-5783-0).

**Namespace:** Microsoft.Xna.Framework.Media **Assembly:** Microsoft.Xna.Framework (in microsoft.xna.framework.dll)

Syntax

C#

protected override void Finalize ()

#### Remarks

This method overrides [FinalizeSystem.Object.Finalize](http://msdn.microsoft.com/en-us/library/system.object.finalize.aspx). Application codeshould not call this method.The object's **Finalize** method is automatically invoked during garbage collection, unless a call to the [GC.SuppressFinalize](http://msdn.microsoft.com/en-us/library/system.gc.suppressfinalize.aspx) method has disabled finalization by the garbage collector.

For more information, see Finalize Methods and [Destructors](http://msdn.microsoft.com/en-us/library/0s71x931.aspx), Cleaning Up [Unmanaged](http://msdn.microsoft.com/en-us/library/498928w2.aspx) Resources, and Overriding the Finalize Method.

### <span id="page-5788-0"></span>**PictureAlbumCollection.GetEnumerator Method**

Returns an enumerator that iterates through the [PictureAlbumCollection](#page-5783-0).

**Namespace:** Microsoft.Xna.Framework.Media **Assembly:** Microsoft.Xna.Framework (in microsoft.xna.framework.dll)

#### Syntax

C#

public IEnumerator<PictureAlbum> GetEnumerator ()

### **Return Value**

[IEnumerator](http://msdn.microsoft.com/en-us/library/78dfe2yb.aspx) for the **PictureAlbumCollection**.

Remarks

The**foreach** statement of the C# language(**for each** in C++,**ForEach** in Visual Basic) hides thecomplexity of enumerators. Therefore, using **foreach** instead of directly manipulating theenumerator is recommended.

Enumerators can be used to read the data in thecollection, but they cannot be used to modify the underlying collection.

Initially, the enumerator is positioned before the first element in the collection. At this position, [Current](http://msdn.microsoft.com/en-us/library/58e146b7.aspx) is undefined. You must call [MoveNext](http://msdn.microsoft.com/en-us/library/system.collections.ienumerator.movenext.aspx) to advance the enumerator to the first element of the collection before reading the value of **Current**.

**Current** returns the same object until MoveNext is called. MoveNext sets Current to the next element.

If **MoveNext** passes the end of the collection, the enumerator is positioned after the last element in the collection and MoveNext returns false. When the enumerator is at this position, subsequent calls to MoveNext also return false. If the last call to MoveNext returned false, Current is undefined. You cannot set Current to the first element of the collection again; you must create a new enumerator instance instead.

An enumerator remains valid as long as the collection remains unchanged. If changes are made to the collection, such as adding, modifying, or deleting elements, the enumerator is irrecoverably invalidated and its behavior is undefined.

The enumerator does not have exclusive access to the collection; enumerating through a collection is intrinsically not a threadsafe procedure. To quarantee thread safety during enumeration, you can lock the collection during the entire enumeration. To allow the collection to be accessed by multiple threads for reading and writing, you must implement your own synchronization.

This method is an O(1) operation.

## <span id="page-5789-0"></span>**System.Collections.IEnumerable.GetEnumerator Method**

Returns an enumerator that iterates through the collection.

**Namespace:** Microsoft.Xna.Framework.Media **Assembly:** Microsoft.Xna.Framework (in microsoft.xna.framework.dll)

Syntax

C#

private IEnumerator System.Collections.IEnumerable.GetEnumerator ()

### **Return Value**

[IEnumerator](http://msdn.microsoft.com/en-us/library/system.collections.ienumerator.aspx) that iterates through the collection. Remarks

The**foreach** statement of the C# language(**for each** in C++,**ForEach** in Visual Basic) hides thecomplexity of enumerators. Therefore, using **foreach** instead of directly manipulating theenumerator is recommended.

Enumerators can be used to read the data in thecollection, but they cannot be used to modify the underlying collection.

Initially, the enumerator is positioned before the first element in the collection. [Reset](http://msdn.microsoft.com/en-us/library/system.collections.ienumerator.reset.aspx) also brings the enumerator back to this position. At this position, [Current](http://msdn.microsoft.com/en-us/library/system.collections.ienumerator.current.aspx) is undefined. You must call [MoveNext](http://msdn.microsoft.com/en-us/library/system.collections.ienumerator.movenext.aspx) to advance the enumerator to the first element of the collection before reading the value of **Current**.

**Current** returns thesame object until either **MoveNext** or **Reset** is called. **MoveNext** sets **Current** to the nextelement.

If **MoveNext** passes the end of the collection, the enumerator is positioned after the last element in the collection and MoveNext returns false. When the enumerator is at this position, subsequent calls to MoveNext also return false. If the last call to **MoveNext** returned false, **Current** is undefined.To set **Current** to thefirstelement of thecollection again,you can call **Reset** followed by **MoveNext**.

An enumerator remains valid as long as the collection remains unchanged. If changes are made to the collection, such as adding, modifying, or deleting elements, theenumerator is irrecoverably invalidated and its behavior is undefined.

The enumerator does not have exclusive access to the collection; enumerating through a collection is intrinsically not a threadsafe procedure. To guarantee thread safety during enumeration, you can lock the collection during the entire enumeration. To allow the collection to be accessed by multiple threads for reading and writing, you must implement your own synchronization.

This method is an O(1) operation.

# **PictureAlbumCollection Properties**

Public Properties

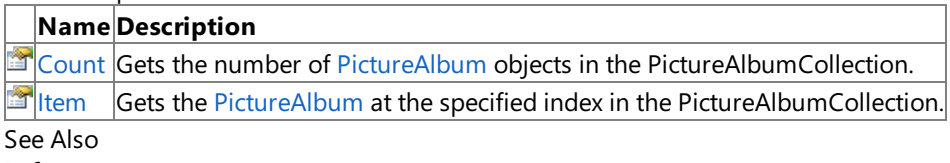

**Reference**

[PictureAlbumCollection](#page-5783-0) Class

## <span id="page-5791-0"></span>**PictureAlbumCollection.Count Property**

Gets the number of [PictureAlbum](#page-5766-0) objects in the [PictureAlbumCollection](#page-5783-0).

**Namespace:** Microsoft.Xna.Framework.Media **Assembly:** Microsoft.Xna.Framework (in microsoft.xna.framework.dll)

#### Syntax

 $C#$ 

public int Count { get; }

### **Property Value**

Number of [PictureAlbum](#page-5766-0) objects in this **PictureAlbumCollection**. See Also **Reference** [PictureAlbumCollection](#page-5783-0) Class [PictureAlbumCollection](#page-5784-0) Members [Microsoft.Xna.Framework.Media](#page-5601-0) Namespace PlatformsXbox 360, Windows XP SP2, Windows Vista, Zune

Syntax

# <span id="page-5792-0"></span>**PictureAlbumCollection.Item Property**

Gets the [PictureAlbum](#page-5766-0) at the specified index in the [PictureAlbumCollection](#page-5783-0).

**Namespace:** Microsoft.Xna.Framework.Media **Assembly:** Microsoft.Xna.Framework (in microsoft.xna.framework.dll)

```
C#
  public PictureAlbum this [
            int index
   ] { get; }
```
### **Property Value**

A new [PictureAlbum](#page-5766-0) representing the picturealbum at thespecified index in this **PictureAlbumCollection**. Remarks

Each call returns a new [PictureAlbum](#page-5766-0) instance.

PictureAlbum resources such as the picture collection and children picture albums collection are cached in each **PictureAlbum** instance. Retrieving and maintaining references to multiple instances of the same picture album, and then accessing the picture collection [\(PictureAlbum.Pictures](#page-5782-0)) or children picture albums collection ([PictureAlbum.Albums\)](#page-5779-0) on each of those instances, creates multiple copies of the resources.

### <span id="page-5793-0"></span>**PictureCollection Class**

A collection of pictures in the media library.

**Namespace:** Microsoft.Xna.Framework.Media **Assembly:** Microsoft.Xna.Framework (in microsoft.xna.framework.dll)

Syntax

C#

public sealed class PictureCollection : IEnumerable<Picture>, IEnumerable

Remarks

The [PictureCollection](#page-5793-0) class provides access to pictures in the device's media library.

Use the [MediaLibrary.Pictures](#page-5698-0) property to obtain a collection of all pictures in the media library, and use the [PictureAlbum.Pictures](#page-5782-0) property to obtain a collection of pictures in a particular picture album.

The [Picture](#page-5746-0)Collection does not immediately instantiate instances of all pictures in the collection. Instead, individual Picture objects are created each time a picture is accessed through the collection's [Item](#page-5802-0) indexer. See the [Remarks](#page-5802-0) section of Item for the resource implications of maintaining references to multiple [Picture](#page-5746-0) objects.

See Also **Reference** [MediaLibrary.Pictures](#page-5698-0) Property [PictureAlbum.Pictures](#page-5782-0) Property [Picture](#page-5746-0) Class [PictureCollection](#page-5794-0) Members [Microsoft.Xna.Framework.Media](#page-5601-0) Namespace PlatformsXbox 360, Windows XP SP2, Windows Vista, Zune

## <span id="page-5794-0"></span>**PictureCollection Members**

The following tables list the members exposed by the PictureCollection type.

Public Properties

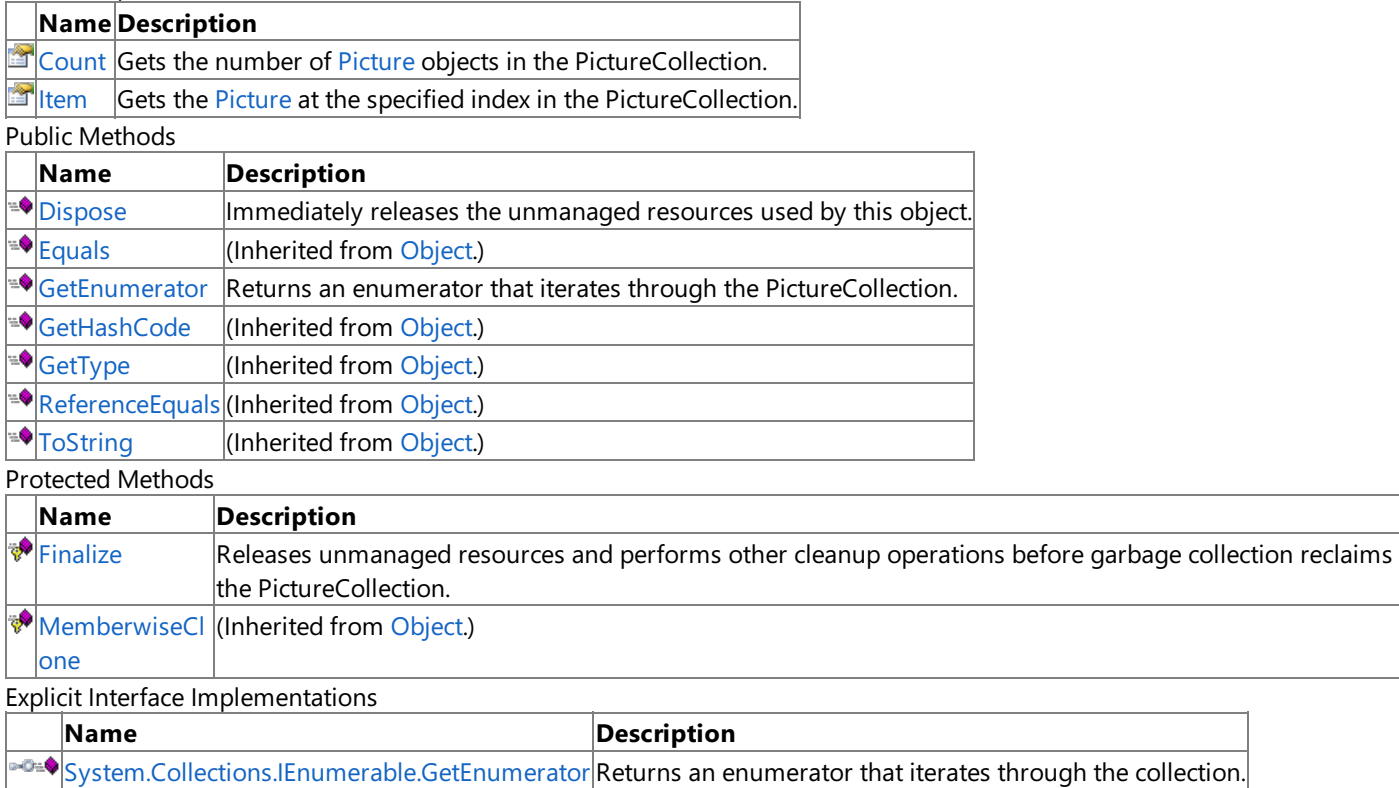

See Also

**Reference**

[PictureCollection](#page-5793-0) Class

## **PictureCollection Methods**

#### Public Methods

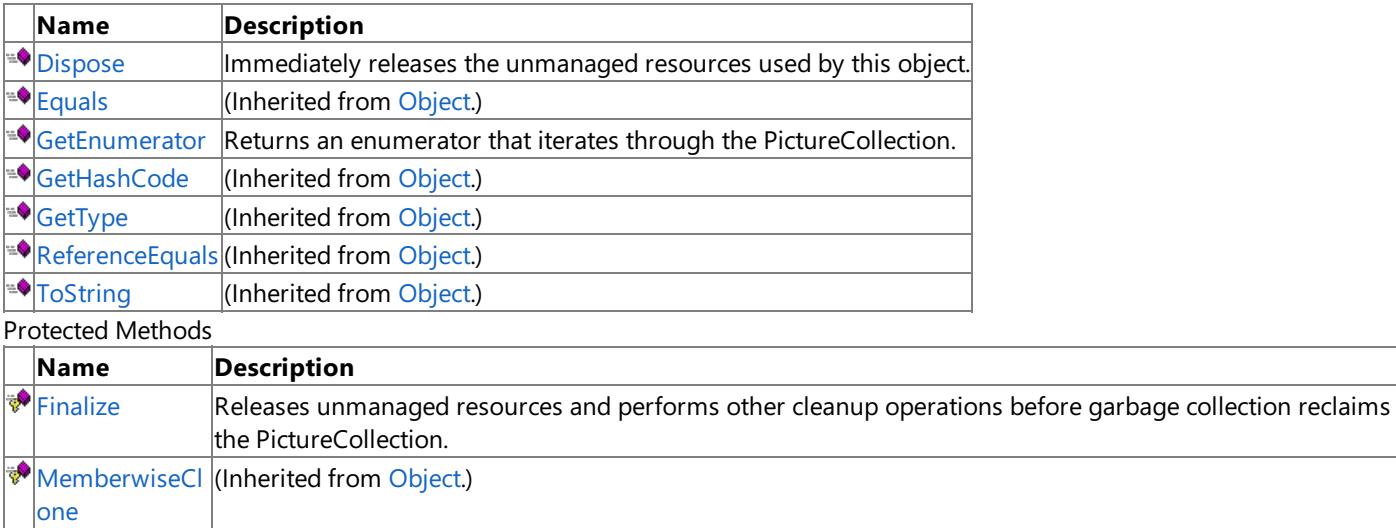

Explicit Interface Implementations

**Name Description** 

[System.Collections.IEnumerable.GetEnumerator](#page-5799-0) Returns an enumerator that iterates through the collection.

See Also **Reference**

[PictureCollection](#page-5793-0) Class
## **PictureCollection.Dispose Method**

Immediately releases the unmanaged resources used by this object.

**Namespace:** Microsoft.Xna.Framework.Media **Assembly:** Microsoft.Xna.Framework (in microsoft.xna.framework.dll)

Syntax

C#

public void Dispose ()

### **PictureCollection.Finalize Method**

Releases unmanaged resources and performs other cleanup operations before garbage collection reclaims the [PictureCollection](#page-5793-0).

**Namespace:** Microsoft.Xna.Framework.Media **Assembly:** Microsoft.Xna.Framework (in microsoft.xna.framework.dll)

Syntax

C#

protected override void Finalize ()

#### Remarks

This method overrides [FinalizeSystem.Object.Finalize](http://msdn.microsoft.com/en-us/library/system.object.finalize.aspx). Application codeshould not call this method.The object's **Finalize** method is automatically invoked during garbage collection, unless a call to the [GC.SuppressFinalize](http://msdn.microsoft.com/en-us/library/system.gc.suppressfinalize.aspx) method has disabled finalization by the garbage collector.

For more information, see Finalize Methods and [Destructors](http://msdn.microsoft.com/en-us/library/0s71x931.aspx), Cleaning Up [Unmanaged](http://msdn.microsoft.com/en-us/library/498928w2.aspx) Resources, and Overriding the Finalize Method.

### **PictureCollection.GetEnumerator Method**

Returns an enumerator that iterates through the [PictureCollection](#page-5793-0).

**Namespace:** Microsoft.Xna.Framework.Media **Assembly:** Microsoft.Xna.Framework (in microsoft.xna.framework.dll)

#### Syntax

C#

public IEnumerator<Picture> GetEnumerator ()

#### **Return Value**

[IEnumerator](http://msdn.microsoft.com/en-us/library/78dfe2yb.aspx) for the **PictureCollection**.

Remarks

The**foreach** statement of the C# language(**for each** in C++,**ForEach** in Visual Basic) hides thecomplexity of enumerators. Therefore, using **foreach** instead of directly manipulating theenumerator is recommended.

Enumerators can be used to read the data in thecollection, but they cannot be used to modify the underlying collection.

Initially, the enumerator is positioned before the first element in the collection. At this position, [Current](http://msdn.microsoft.com/en-us/library/58e146b7.aspx) is undefined. You must call [MoveNext](http://msdn.microsoft.com/en-us/library/system.collections.ienumerator.movenext.aspx) to advance the enumerator to the first element of the collection before reading the value of **Current**.

**Current** returns the same object until **MoveNext** is called. MoveNext sets Current to the next element.

If **MoveNext** passes the end of the collection, the enumerator is positioned after the last element in the collection and MoveNext returns false. When the enumerator is at this position, subsequent calls to MoveNext also return false. If the last call to MoveNext returned false, Current is undefined. You cannot set Current to the first element of the collection again; you must create a new enumerator instance instead.

An enumerator remains valid as long as the collection remains unchanged. If changes are made to the collection, such as adding, modifying, or deleting elements, the enumerator is irrecoverably invalidated and its behavior is undefined.

The enumerator does not have exclusive access to the collection; enumerating through a collection is intrinsically not a threadsafe procedure. To quarantee thread safety during enumeration, you can lock the collection during the entire enumeration. To allow the collection to be accessed by multiple threads for reading and writing, you must implement your own synchronization.

This method is an O(1) operation.

### **System.Collections.IEnumerable.GetEnumerator Method**

Returns an enumerator that iterates through the collection.

**Namespace:** Microsoft.Xna.Framework.Media **Assembly:** Microsoft.Xna.Framework (in microsoft.xna.framework.dll)

Syntax

C#

private IEnumerator System.Collections.IEnumerable.GetEnumerator ()

#### **Return Value**

[IEnumerator](http://msdn.microsoft.com/en-us/library/system.collections.ienumerator.aspx) that iterates through the collection. Remarks

The**foreach** statement of the C# language(**for each** in C++,**ForEach** in Visual Basic) hides thecomplexity of enumerators. Therefore, using **foreach** instead of directly manipulating theenumerator is recommended.

Enumerators can be used to read the data in thecollection, but they cannot be used to modify the underlying collection.

Initially, the enumerator is positioned before the first element in the collection. [Reset](http://msdn.microsoft.com/en-us/library/system.collections.ienumerator.reset.aspx) also brings the enumerator back to this position. At this position, [Current](http://msdn.microsoft.com/en-us/library/system.collections.ienumerator.current.aspx) is undefined. You must call [MoveNext](http://msdn.microsoft.com/en-us/library/system.collections.ienumerator.movenext.aspx) to advance the enumerator to the first element of the collection before reading the value of **Current**.

**Current** returns thesame object until either **MoveNext** or **Reset** is called. **MoveNext** sets **Current** to the nextelement.

If **MoveNext** passes the end of the collection, the enumerator is positioned after the last element in the collection and MoveNext returns false. When the enumerator is at this position, subsequent calls to MoveNext also return false. If the last call to **MoveNext** returned false, **Current** is undefined.To set **Current** to thefirstelement of thecollection again,you can call **Reset** followed by **MoveNext**.

An enumerator remains valid as long as the collection remains unchanged. If changes are made to the collection, such as adding, modifying, or deleting elements, theenumerator is irrecoverably invalidated and its behavior is undefined.

The enumerator does not have exclusive access to the collection; enumerating through a collection is intrinsically not a threadsafe procedure. To guarantee thread safety during enumeration, you can lock the collection during the entire enumeration. To allow the collection to be accessed by multiple threads for reading and writing, you must implement your own synchronization.

This method is an O(1) operation.

## **PictureCollection Properties**

Public Properties

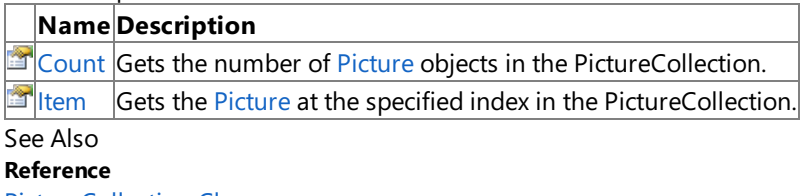

[PictureCollection](#page-5793-0) Class

## <span id="page-5801-0"></span>**PictureCollection.Count Property**

Gets the number of [Picture](#page-5746-0) objects in the [PictureCollection](#page-5793-0).

**Namespace:** Microsoft.Xna.Framework.Media **Assembly:** Microsoft.Xna.Framework (in microsoft.xna.framework.dll)

Syntax

C#

public int Count { get; }

#### **Property Value**

Number of [Picture](#page-5746-0) objects in this **PictureCollection**. See Also **Reference** [PictureCollection](#page-5793-0) Class [PictureCollection](#page-5794-0) Members [Microsoft.Xna.Framework.Media](#page-5601-0) Namespace PlatformsXbox 360, Windows XP SP2, Windows Vista, Zune

## <span id="page-5802-0"></span>**PictureCollection.Item Property**

Gets the [Picture](#page-5746-0) at the specified index in the [PictureCollection](#page-5793-0).

**Namespace:** Microsoft.Xna.Framework.Media **Assembly:** Microsoft.Xna.Framework (in microsoft.xna.framework.dll)

```
Syntax
C#
   public Picture this [
            int index
   ] { get; }
```
#### **Property Value**

A new [Picture](#page-5746-0) representing the picture at the specified index in this **PictureCollection**. Remarks

Each call returns a new [Picture](#page-5746-0) instance.

Picture resources such as the picture texture and thumbnail are cached in each Picture instance. Retrieving and maintaining references to multiple instances of the same picture, and then accessing the picture texture or thumbnail on each of those instances, creates multiple copies of the texture or thumbnail. Large numbers of picture textures can consume considerable memory, so it is not advisable to hold a large number of **Picture** objects on which [GetTexture](#page-5755-0) has been called.

<span id="page-5803-0"></span>XNA Game Studio 3.1

## **Playlist Class**

Provides access to a playlist in the media library.

**Namespace:** Microsoft.Xna.Framework.Media

**Assembly:** Microsoft.Xna.Framework (in microsoft.xna.framework.dll)

Syntax

 $C#$ 

public sealed class Playlist : IEquatable<Playlist>

Remarks

The [Playlist](#page-5803-0) class provides information about a playlist, including the playlist's [Name](#page-5817-0), [Duration](#page-5816-0), and [Songs](#page-5818-0).

Obtain **Playlist** objects through the [PlaylistCollection.Item](#page-5828-0) indexer.

See Also **Reference** [PlaylistCollection.Item](#page-5828-0) Property Playlist [Members](#page-5804-0) [Microsoft.Xna.Framework.Media](#page-5601-0) Namespace PlatformsXbox 360, Windows XP SP2, Windows Vista, Zune

### <span id="page-5804-0"></span>**Playlist Members**

The following tables list the members exposed by the Playlist type.

Public Properties

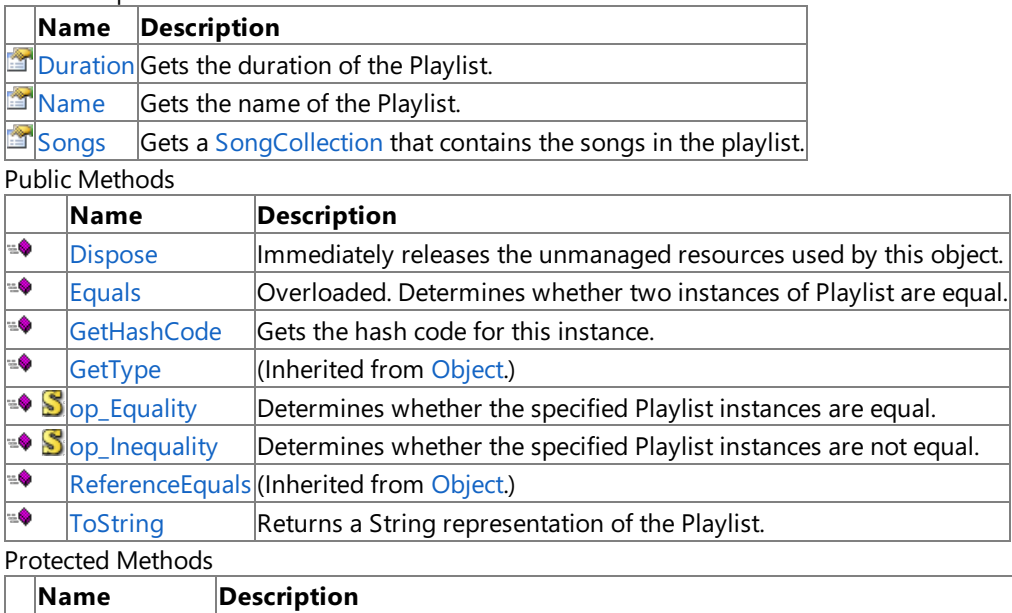

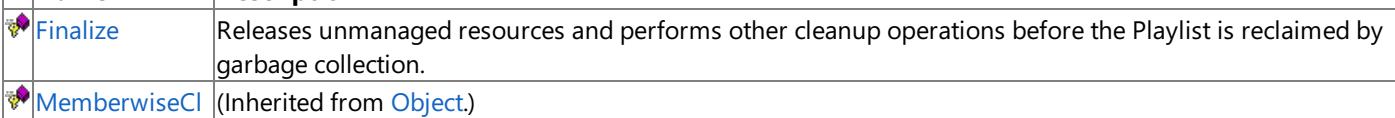

one

#### See Also

**Reference**

[Playlist](#page-5803-0) Class

## **Playlist Methods**

#### Public Methods

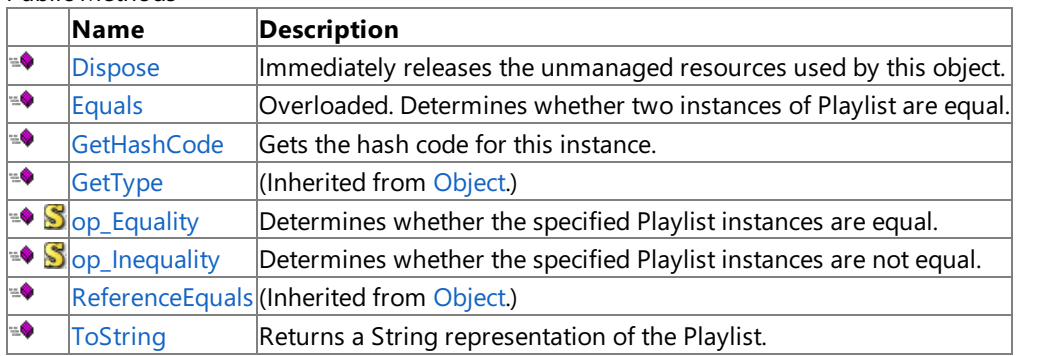

#### Protected Methods

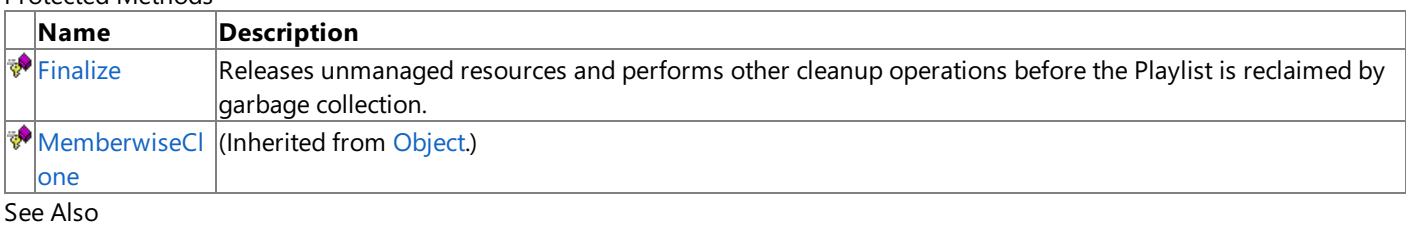

**Reference**

[Playlist](#page-5803-0) Class

### <span id="page-5806-0"></span>**Playlist.Dispose Method**

Immediately releases the unmanaged resources used by this object.

**Namespace:** Microsoft.Xna.Framework.Media **Assembly:** Microsoft.Xna.Framework (in microsoft.xna.framework.dll)

Syntax

C#

public void Dispose ()

See Also **Reference** [Playlist](#page-5803-0) Class Playlist [Members](#page-5804-0) [Microsoft.Xna.Framework.Media](#page-5601-0) Namespace PlatformsXbox 360, Windows XP SP2, Windows Vista, Zune

## <span id="page-5807-0"></span>**Playlist.Equals Method**

Determines whether two instances of [Playlist](#page-5803-0) are equal.

#### Overload List

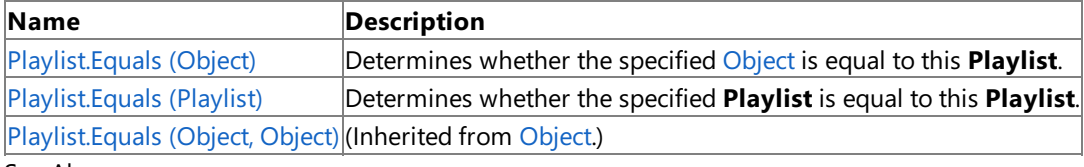

See Also

**Reference**

[Playlist](#page-5803-0) Class

Playlist [Members](#page-5804-0)

# <span id="page-5808-0"></span>**Playlist.Equals Method (Object)**

Determines whether the specified [Object](http://msdn.microsoft.com/en-us/library/system.object.aspx) is equal to this [Playlist](#page-5803-0).

**Namespace:** Microsoft.Xna.Framework.Media **Assembly:** Microsoft.Xna.Framework (in microsoft.xna.framework.dll)

#### Syntax

 $C#$ 

```
public override bool Equals (
         Object obj
)
```
#### **Parameters**

*obj*

[Object](http://msdn.microsoft.com/en-us/library/system.object.aspx) to compare with this instance.

### **Return Value**

true if the objects are equal; false otherwise. See Also **Reference** [Playlist](#page-5803-0) Class Playlist [Members](#page-5804-0) [Microsoft.Xna.Framework.Media](#page-5601-0) Namespace PlatformsXbox 360, Windows XP SP2, Windows Vista, Zune

# <span id="page-5809-0"></span>**Playlist.Equals Method (Playlist)**

Determines whether thespecified [Playlist](#page-5803-0) is equal to this **Playlist**.

**Namespace:** Microsoft.Xna.Framework.Media **Assembly:** Microsoft.Xna.Framework (in microsoft.xna.framework.dll)

```
Syntax
C#
```

```
public bool Equals (
         Playlist other
)
```
**Parameters**

*other*

**Playlist** to compare with this instance.

**Return Value** true if the objects are equal; false otherwise. See Also **Reference** [Playlist](#page-5803-0) Class Playlist [Members](#page-5804-0) [Microsoft.Xna.Framework.Media](#page-5601-0) Namespace PlatformsXbox 360, Windows XP SP2, Windows Vista, Zune

### <span id="page-5810-0"></span>**Playlist.Finalize Method**

Releases unmanaged resources and performs other cleanup operations before the [Playlist](#page-5803-0) is reclaimed by garbage collection.

**Namespace:** Microsoft.Xna.Framework.Media **Assembly:** Microsoft.Xna.Framework (in microsoft.xna.framework.dll)

Syntax

C#

protected override void Finalize ()

#### Remarks

This method overrides [FinalizeSystem.Object.Finalize](http://msdn.microsoft.com/en-us/library/system.object.finalize.aspx). Application codeshould not call this method.The object's **Finalize** method is automatically invoked during garbage collection, unless a call to the [GC.SuppressFinalize](http://msdn.microsoft.com/en-us/library/system.gc.suppressfinalize.aspx) method has disabled finalization by the garbage collector.

For more information, see Finalize Methods and [Destructors](http://msdn.microsoft.com/en-us/library/0s71x931.aspx), Cleaning Up [Unmanaged](http://msdn.microsoft.com/en-us/library/498928w2.aspx) Resources, and Overriding the Finalize Method.

See Also **Reference** [Playlist](#page-5803-0) Class Playlist [Members](#page-5804-0) [Microsoft.Xna.Framework.Media](#page-5601-0) Namespace PlatformsXbox 360, Windows XP SP2, Windows Vista, Zune

### <span id="page-5811-0"></span>**Playlist.GetHashCode Method**

Gets the hash code for this instance.

**Namespace:** Microsoft.Xna.Framework.Media **Assembly:** Microsoft.Xna.Framework (in microsoft.xna.framework.dll)

Syntax

C#

public override int GetHashCode ()

**Return Value** Hash code for this object. See Also **Reference** [Playlist](#page-5803-0) Class Playlist [Members](#page-5804-0) [Microsoft.Xna.Framework.Media](#page-5601-0) Namespace PlatformsXbox 360, Windows XP SP2, Windows Vista, Zune

# <span id="page-5812-0"></span>**Playlist.op\_Equality Method**

Determines whether the specified [Playlist](#page-5803-0) instances are equal.

**Namespace:** Microsoft.Xna.Framework.Media **Assembly:** Microsoft.Xna.Framework (in microsoft.xna.framework.dll)

Syntax  $C#$ 

```
public static bool op_Equality (
         Playlist first,
         Playlist second
)
```
**Parameters**

*first*

Object to the left of the equality operator. *second*

Object to the right of the equality operator.

**Return Value** true if the objects are equal; false otherwise. See Also **Reference** [Playlist](#page-5803-0) Class Playlist [Members](#page-5804-0) [Microsoft.Xna.Framework.Media](#page-5601-0) Namespace PlatformsXbox 360, Windows XP SP2, Windows Vista, Zune

# <span id="page-5813-0"></span>**Playlist.op\_Inequality Method**

Determines whether the specified [Playlist](#page-5803-0) instances are not equal.

**Namespace:** Microsoft.Xna.Framework.Media **Assembly:** Microsoft.Xna.Framework (in microsoft.xna.framework.dll)

Syntax

C#

```
public static bool op_Inequality (
         Playlist first,
         Playlist second
)
```
**Parameters**

*first*

Object to the left of the inequality operator. *second*

Object to the right of the inequality operator.

**Return Value true** if the objects are notequal; **false** otherwise. See Also **Reference** [Playlist](#page-5803-0) Class Playlist [Members](#page-5804-0) [Microsoft.Xna.Framework.Media](#page-5601-0) Namespace PlatformsXbox 360, Windows XP SP2, Windows Vista, Zune

### <span id="page-5814-0"></span>**Playlist.ToString Method**

Returns a [String](http://msdn.microsoft.com/en-us/library/system.string.aspx) representation of the [Playlist.](#page-5803-0)

**Namespace:** Microsoft.Xna.Framework.Media **Assembly:** Microsoft.Xna.Framework (in microsoft.xna.framework.dll)

Syntax

C#

public override string ToString ()

**Return Value** [String](http://msdn.microsoft.com/en-us/library/system.string.aspx) representation of this object. See Also **Reference** [Playlist](#page-5803-0) Class Playlist [Members](#page-5804-0) [Microsoft.Xna.Framework.Media](#page-5601-0) Namespace PlatformsXbox 360, Windows XP SP2, Windows Vista, Zune

## **Playlist Properties**

Public Properties

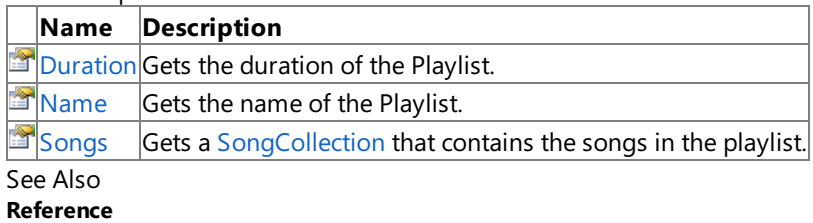

[Playlist](#page-5803-0) Class

### <span id="page-5816-0"></span>**Playlist.Duration Property**

Gets the duration of the [Playlist](#page-5803-0).

**Namespace:** Microsoft.Xna.Framework.Media **Assembly:** Microsoft.Xna.Framework (in microsoft.xna.framework.dll)

Syntax

C#

public TimeSpan Duration { get; }

#### **Property Value**

Duration of the playlist, as a [TimeSpan](http://msdn.microsoft.com/en-us/library/system.timespan.aspx) structure. See Also **Reference** [Playlist](#page-5803-0) Class Playlist [Members](#page-5804-0) [Microsoft.Xna.Framework.Media](#page-5601-0) Namespace PlatformsXbox 360, Windows XP SP2, Windows Vista, Zune <span id="page-5817-0"></span>XNA Game Studio 3.1

### **Playlist.Name Property**

Gets the name of the [Playlist](#page-5803-0).

**Namespace:** Microsoft.Xna.Framework.Media **Assembly:** Microsoft.Xna.Framework (in microsoft.xna.framework.dll)

Syntax

C#

public string Name { get; }

**Property Value** The name of this **Playlist**. See Also **Reference** [Playlist](#page-5803-0) Class Playlist [Members](#page-5804-0) [Microsoft.Xna.Framework.Media](#page-5601-0) Namespace PlatformsXbox 360, Windows XP SP2, Windows Vista, Zune

### <span id="page-5818-0"></span>**Playlist.Songs Property**

Gets a [SongCollection](#page-5852-0) that contains the songs in the playlist.

**Namespace:** Microsoft.Xna.Framework.Media **Assembly:** Microsoft.Xna.Framework (in microsoft.xna.framework.dll)

Syntax

C#

public SongCollection Songs { get; }

#### **Property Value**

[SongCollection](#page-5852-0) containing the songs in this playlist. See Also **Reference** [Playlist](#page-5803-0) Class Playlist [Members](#page-5804-0) [Microsoft.Xna.Framework.Media](#page-5601-0) Namespace PlatformsXbox 360, Windows XP SP2, Windows Vista, Zune

### <span id="page-5819-0"></span>**PlaylistCollection Class**

A collection of playlists in the media library.

**Namespace:** Microsoft.Xna.Framework.Media **Assembly:** Microsoft.Xna.Framework (in microsoft.xna.framework.dll)

Syntax

C#

public sealed class PlaylistCollection : IEnumerable<Playlist>, IEnumerable

Remarks

The [PlaylistCollection](#page-5819-0) class provides access to playlists in the device's media library.

Use the [MediaLibrary.Playlists](#page-5699-0) property to obtain a collection of all playlists in the media library.

The [Playlist](#page-5803-0)Collection does not immediately instantiate instances of all playlists in the collection. Instead, individual Playlist objects are created each time a playlist is accessed through the collection's [Item](#page-5828-0) indexer.

See Also **Reference** [MediaLibrary.Songs](#page-5701-0) Property [Song](#page-5829-0) Class [PlaylistCollection](#page-5820-0) Members [Microsoft.Xna.Framework.Media](#page-5601-0) Namespace PlatformsXbox 360, Windows XP SP2, Windows Vista, Zune

### <span id="page-5820-0"></span>**PlaylistCollection Members**

The following tables list the members exposed by the PlaylistCollection type.

Public Properties

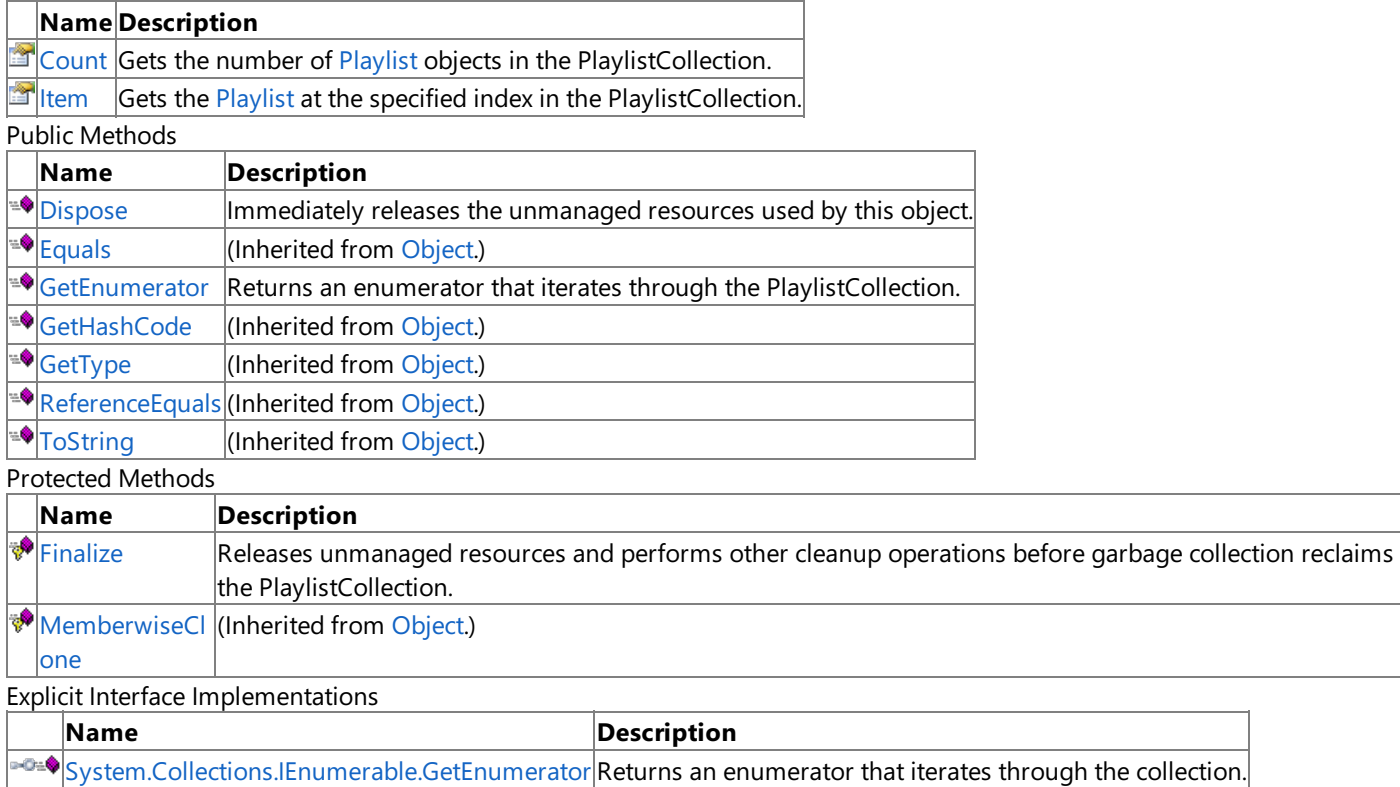

See Also

**Reference**

[PlaylistCollection](#page-5819-0) Class

### **PlaylistCollection Methods**

#### Public Methods

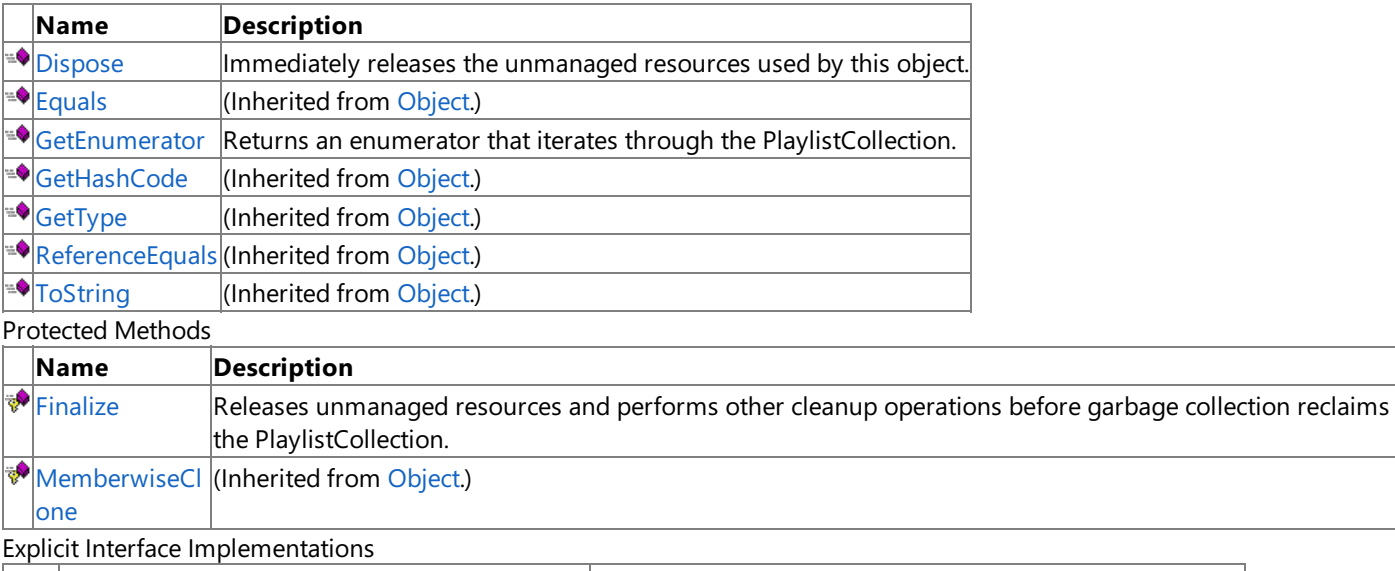

**Name Description** 

[System.Collections.IEnumerable.GetEnumerator](#page-5825-0) Returns an enumerator that iterates through the collection.

See Also **Reference**

[PlaylistCollection](#page-5819-0) Class

## <span id="page-5822-0"></span>**PlaylistCollection.Dispose Method**

Immediately releases the unmanaged resources used by this object.

**Namespace:** Microsoft.Xna.Framework.Media **Assembly:** Microsoft.Xna.Framework (in microsoft.xna.framework.dll)

Syntax

C#

public void Dispose ()

## <span id="page-5823-0"></span>**PlaylistCollection.Finalize Method**

Releases unmanaged resources and performs other cleanup operations before garbage collection reclaims the [PlaylistCollection](#page-5819-0).

**Namespace:** Microsoft.Xna.Framework.Media **Assembly:** Microsoft.Xna.Framework (in microsoft.xna.framework.dll)

Syntax

C#

protected override void Finalize ()

#### Remarks

This method overrides [FinalizeSystem.Object.Finalize](http://msdn.microsoft.com/en-us/library/system.object.finalize.aspx). Application codeshould not call this method.The object's **Finalize** method is automatically invoked during garbage collection, unless a call to the [GC.SuppressFinalize](http://msdn.microsoft.com/en-us/library/system.gc.suppressfinalize.aspx) method has disabled finalization by the garbage collector.

For more information, see Finalize Methods and [Destructors](http://msdn.microsoft.com/en-us/library/0s71x931.aspx), Cleaning Up [Unmanaged](http://msdn.microsoft.com/en-us/library/498928w2.aspx) Resources, and Overriding the Finalize Method.

### <span id="page-5824-0"></span>**PlaylistCollection.GetEnumerator Method**

Returns an enumerator that iterates through the [PlaylistCollection](#page-5819-0).

**Namespace:** Microsoft.Xna.Framework.Media **Assembly:** Microsoft.Xna.Framework (in microsoft.xna.framework.dll)

#### Syntax

C#

#### public IEnumerator<Playlist> GetEnumerator ()

#### **Return Value**

[IEnumerator](http://msdn.microsoft.com/en-us/library/78dfe2yb.aspx) for the **PlaylistCollection**.

Remarks

The**foreach** statement of the C# language(**for each** in C++,**ForEach** in Visual Basic) hides thecomplexity of enumerators. Therefore, using **foreach** instead of directly manipulating theenumerator is recommended.

Enumerators can be used to read the data in thecollection, but they cannot be used to modify the underlying collection.

Initially, the enumerator is positioned before the first element in the collection. At this position, [Current](http://msdn.microsoft.com/en-us/library/58e146b7.aspx) is undefined. You must call [MoveNext](http://msdn.microsoft.com/en-us/library/system.collections.ienumerator.movenext.aspx) to advance the enumerator to the first element of the collection before reading the value of **Current**.

**Current** returns the same object until **MoveNext** is called. **MoveNext** sets **Current** to the next element.

If **MoveNext** passes the end of the collection, the enumerator is positioned after the last element in the collection and MoveNext returns false. When the enumerator is at this position, subsequent calls to MoveNext also return false. If the last call to **MoveNext** returned false, **Current** is undefined. You cannot set **Current** to thefirstelement of thecollection again;you must create a new enumerator instance instead.

An enumerator remains valid as long as the collection remains unchanged. If changes are made to the collection, such as adding, modifying, or deleting elements, the enumerator is irrecoverably invalidated and its behavior is undefined.

The enumerator does not have exclusive access to the collection; enumerating through a collection is intrinsically not a threadsafe procedure. To quarantee thread safety during enumeration, you can lock the collection during the entire enumeration. To allow the collection to be accessed by multiple threads for reading and writing, you must implement your own synchronization.

This method is an O(1) operation.

### <span id="page-5825-0"></span>**System.Collections.IEnumerable.GetEnumerator Method**

Returns an enumerator that iterates through the collection.

**Namespace:** Microsoft.Xna.Framework.Media **Assembly:** Microsoft.Xna.Framework (in microsoft.xna.framework.dll)

Syntax

C#

private IEnumerator System.Collections.IEnumerable.GetEnumerator ()

#### **Return Value**

[IEnumerator](http://msdn.microsoft.com/en-us/library/system.collections.ienumerator.aspx) that iterates through the collection. Remarks

The**foreach** statement of the C# language(**for each** in C++,**ForEach** in Visual Basic) hides thecomplexity of enumerators. Therefore, using **foreach** instead of directly manipulating theenumerator is recommended.

Enumerators can be used to read the data in thecollection, but they cannot be used to modify the underlying collection.

Initially, the enumerator is positioned before the first element in the collection. [Reset](http://msdn.microsoft.com/en-us/library/system.collections.ienumerator.reset.aspx) also brings the enumerator back to this position. At this position, [Current](http://msdn.microsoft.com/en-us/library/system.collections.ienumerator.current.aspx) is undefined. You must call [MoveNext](http://msdn.microsoft.com/en-us/library/system.collections.ienumerator.movenext.aspx) to advance the enumerator to the first element of the collection before reading the value of **Current**.

**Current** returns thesame object until either **MoveNext** or **Reset** is called. **MoveNext** sets **Current** to the nextelement.

If **MoveNext** passes the end of the collection, the enumerator is positioned after the last element in the collection and MoveNext returns false. When the enumerator is at this position, subsequent calls to MoveNext also return false. If the last call to **MoveNext** returned false, **Current** is undefined.To set **Current** to thefirstelement of thecollection again,you can call **Reset** followed by **MoveNext**.

An enumerator remains valid as long as the collection remains unchanged. If changes are made to the collection, such as adding, modifying, or deleting elements, the enumerator is irrecoverably invalidated and its behavior is undefined.

The enumerator does not have exclusive access to the collection; enumerating through a collection is intrinsically not a threadsafe procedure. To guarantee thread safety during enumeration, you can lock the collection during the entire enumeration. To allow the collection to be accessed by multiple threads for reading and writing, you must implement your own synchronization.

This method is an O(1) operation.

## **PlaylistCollection Properties**

Public Properties

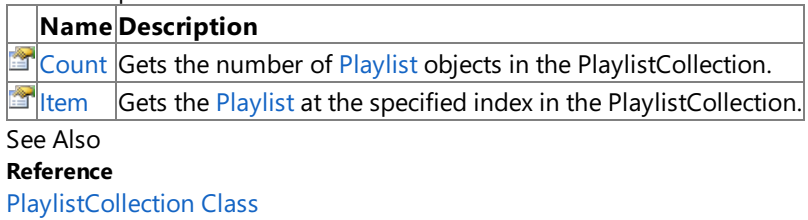

## <span id="page-5827-0"></span>**PlaylistCollection.Count Property**

Gets the number of [Playlist](#page-5803-0) objects in the [PlaylistCollection](#page-5819-0).

**Namespace:** Microsoft.Xna.Framework.Media **Assembly:** Microsoft.Xna.Framework (in microsoft.xna.framework.dll)

Syntax

C#

public int Count { get; }

#### **Property Value**

Number of [Playlist](#page-5803-0) objects in this **PlaylistCollection**. See Also **Reference** [PlaylistCollection](#page-5819-0) Class [PlaylistCollection](#page-5820-0) Members [Microsoft.Xna.Framework.Media](#page-5601-0) Namespace PlatformsXbox 360, Windows XP SP2, Windows Vista, Zune

# <span id="page-5828-0"></span>**PlaylistCollection.Item Property**

Gets the [Playlist](#page-5803-0) at the specified index in the [PlaylistCollection](#page-5819-0).

**Namespace:** Microsoft.Xna.Framework.Media **Assembly:** Microsoft.Xna.Framework (in microsoft.xna.framework.dll)

```
Syntax
C#
   public Playlist this [
            int index
   ] { get; }
```
#### **Property Value**

A new [Playlist](#page-5803-0) representing the playlistat thespecified index in this **PlaylistCollection**. Remarks

Each call returns a new [Playlist](#page-5803-0) instance.

The [SongCollection](#page-5852-0) returned by [Songs](#page-5818-0) is allocated and cached by each **Playlist** instance. Retrieving and maintaining references to multiple instances of the same playlist, and then accessing the song collection on each of those instances, creates multiple copies of the song collection.

<span id="page-5829-0"></span>XNA GameStudio 3.1

### **Song Class**

Provides access to a song in the song library.

**Namespace:** Microsoft.Xna.Framework.Media **Assembly:** Microsoft.Xna.Framework (in microsoft.xna.framework.dll)

Syntax

 $C#$ 

public sealed class Song : IEquatable<Song>

Remarks

The [Song](#page-5829-0) class provides information about a song, including the song's [Name](#page-5848-0), [Artist](#page-5843-0), and [Album](#page-5842-0).

You can obtain a **Song** object through the [SongCollection.Item](#page-5861-0) indexer and the [MediaQueue.ActiveSong](#page-5732-0) property.

See Also **Reference** [SongCollection.Item](#page-5861-0) Property [MediaQueue.ActiveSong](#page-5732-0) Property Song [Members](#page-5830-0) [Microsoft.Xna.Framework.Media](#page-5601-0) Namespace PlatformsXbox 360, Windows XP SP2, Windows Vista, Zune

### <span id="page-5830-0"></span>**Song Members**

The following tables list the members exposed by the Song type.

#### Public Properties

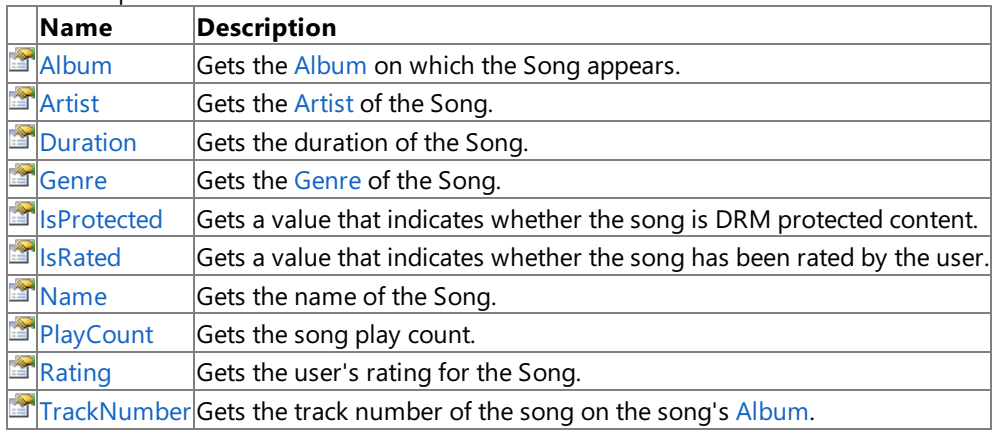

Public Methods

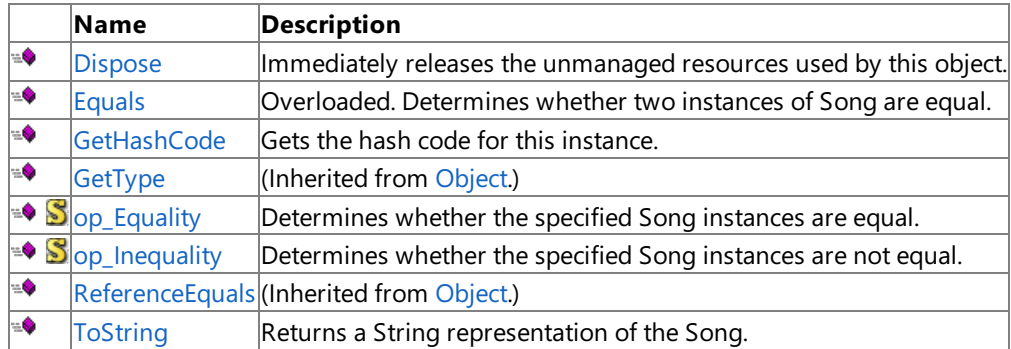

Protected Methods

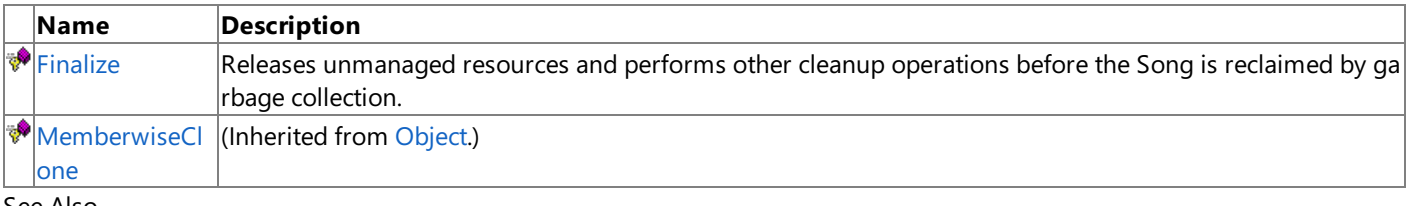

See Also

**Reference**

[Song](#page-5829-0) Class

## **Song Methods**

#### Public Methods

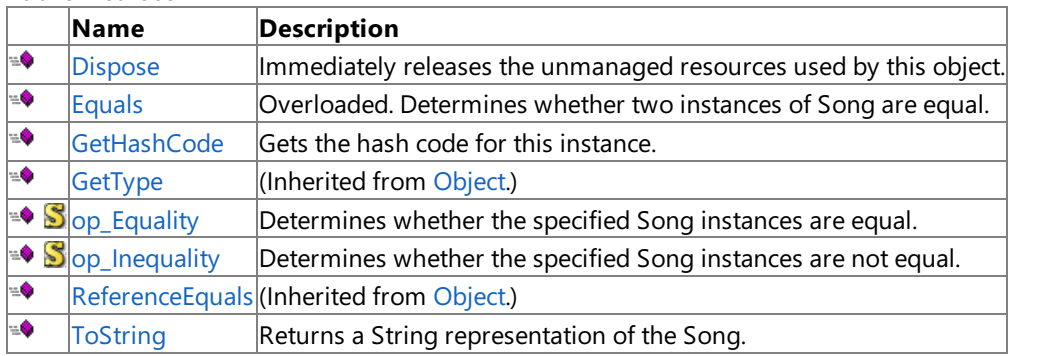

#### Protected Methods

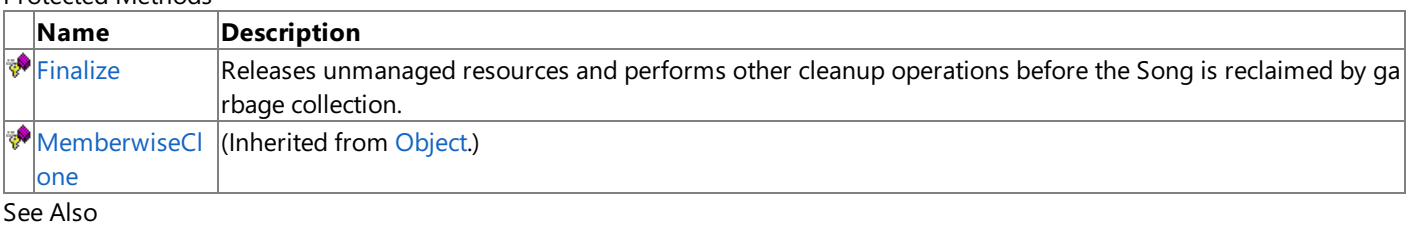

**Reference**

[Song](#page-5829-0) Class
### **Song.Dispose Method**

Immediately releases the unmanaged resources used by this object.

**Namespace:** Microsoft.Xna.Framework.Media **Assembly:** Microsoft.Xna.Framework (in microsoft.xna.framework.dll)

Syntax

C#

public void Dispose ()

# **Song.Equals Method**

Determines whether two instances of [Song](#page-5829-0) are equal.

Overload List

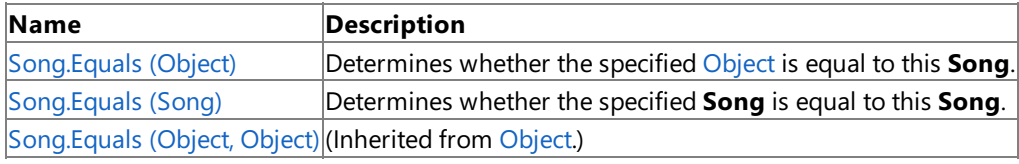

See Also

**Reference**

[Song](#page-5829-0) Class

Song [Members](#page-5830-0)

[Microsoft.Xna.Framework.Media](#page-5601-0) Namespace

# <span id="page-5834-0"></span>**Song.Equals Method (Object)**

Determines whether the specified [Object](http://msdn.microsoft.com/en-us/library/system.object.aspx) is equal to this [Song](#page-5829-0).

**Namespace:** Microsoft.Xna.Framework.Media **Assembly:** Microsoft.Xna.Framework (in microsoft.xna.framework.dll)

### Syntax

 $C#$ 

```
public override bool Equals (
         Object obj
)
```
### **Parameters**

*obj*

[Object](http://msdn.microsoft.com/en-us/library/system.object.aspx) to compare with this instance.

### **Return Value**

true if the objects are equal; false otherwise. See Also **Reference** [Song](#page-5829-0) Class Song [Members](#page-5830-0) [Microsoft.Xna.Framework.Media](#page-5601-0) Namespace PlatformsXbox 360, Windows XP SP2, Windows Vista, Zune

# <span id="page-5835-0"></span>**Song.Equals Method (Song)**

Determines whether the specified [Song](#page-5829-0) is equal to this **Song**.

**Namespace:** Microsoft.Xna.Framework.Media **Assembly:** Microsoft.Xna.Framework (in microsoft.xna.framework.dll)

```
Syntax
C#public bool Equals (
```

```
Song other
)
```
**Parameters**

*other*

**Song** to compare with this instance.

**Return Value** true if the objects are equal; false otherwise. See Also **Reference** [Song](#page-5829-0) Class Song [Members](#page-5830-0) [Microsoft.Xna.Framework.Media](#page-5601-0) Namespace PlatformsXbox 360, Windows XP SP2, Windows Vista, Zune

# **Song.Finalize Method**

Releases unmanaged resources and performs other cleanup operations before the [Song](#page-5829-0) is reclaimed by garbage collection.

**Namespace:** Microsoft.Xna.Framework.Media **Assembly:** Microsoft.Xna.Framework (in microsoft.xna.framework.dll)

Syntax

C#

protected override void Finalize ()

Remarks

This method overrides [FinalizeSystem.Object.Finalize](http://msdn.microsoft.com/en-us/library/system.object.finalize.aspx). Application codeshould not call this method.The object's **Finalize** method is automatically invoked during garbage collection, unless a call to the [GC.SuppressFinalize](http://msdn.microsoft.com/en-us/library/system.gc.suppressfinalize.aspx) method has disabled finalization by the garbage collector.

For more information, see Finalize Methods and [Destructors](http://msdn.microsoft.com/en-us/library/0s71x931.aspx), Cleaning Up [Unmanaged](http://msdn.microsoft.com/en-us/library/498928w2.aspx) Resources, and Overriding the Finalize Method.

# **Song.GetHashCode Method**

Gets the hash code for this instance.

**Namespace:** Microsoft.Xna.Framework.Media **Assembly:** Microsoft.Xna.Framework (in microsoft.xna.framework.dll)

Syntax

C#

public override int GetHashCode ()

**Return Value** Hash code for this object. See Also **Reference** [Song](#page-5829-0) Class Song [Members](#page-5830-0) [Microsoft.Xna.Framework.Media](#page-5601-0) Namespace PlatformsXbox 360, Windows XP SP2, Windows Vista, Zune

# **Song.op\_Equality Method**

Determines whether the specified [Song](#page-5829-0) instances are equal.

**Namespace:** Microsoft.Xna.Framework.Media **Assembly:** Microsoft.Xna.Framework (in microsoft.xna.framework.dll)

Syntax  $C#$ 

```
public static bool op_Equality (
         Song first,
         Song second
)
```
**Parameters**

*first*

Object to the left of the equality operator. *second*

Object to the right of the equality operator.

**Return Value** true if the objects are equal; false otherwise. See Also **Reference** [Song](#page-5829-0) Class Song [Members](#page-5830-0) [Microsoft.Xna.Framework.Media](#page-5601-0) Namespace PlatformsXbox 360, Windows XP SP2, Windows Vista, Zune

# **Song.op\_Inequality Method**

Determines whether the specified [Song](#page-5829-0) instances are not equal.

**Namespace:** Microsoft.Xna.Framework.Media **Assembly:** Microsoft.Xna.Framework (in microsoft.xna.framework.dll)

Syntax C#

```
public static bool op_Inequality (
         Song first,
         Song second
)
```
**Parameters**

*first*

Object to the left of the inequality operator. *second*

Object to the right of the inequality operator.

**Return Value** true if the objects are not equal; false otherwise. See Also **Reference** [Song](#page-5829-0) Class Song [Members](#page-5830-0) [Microsoft.Xna.Framework.Media](#page-5601-0) Namespace PlatformsXbox 360, Windows XP SP2, Windows Vista, Zune

## **Song.ToString Method**

Returns a [String](http://msdn.microsoft.com/en-us/library/system.string.aspx) representation of the [Song](#page-5829-0).

**Namespace:** Microsoft.Xna.Framework.Media **Assembly:** Microsoft.Xna.Framework (in microsoft.xna.framework.dll)

Syntax

C#

public override string ToString ()

**Return Value** [String](http://msdn.microsoft.com/en-us/library/system.string.aspx) representation of this object. See Also **Reference** [Song](#page-5829-0) Class Song [Members](#page-5830-0) [Microsoft.Xna.Framework.Media](#page-5601-0) Namespace PlatformsXbox 360, Windows XP SP2, Windows Vista, Zune

# **Song Properties**

### Public Properties

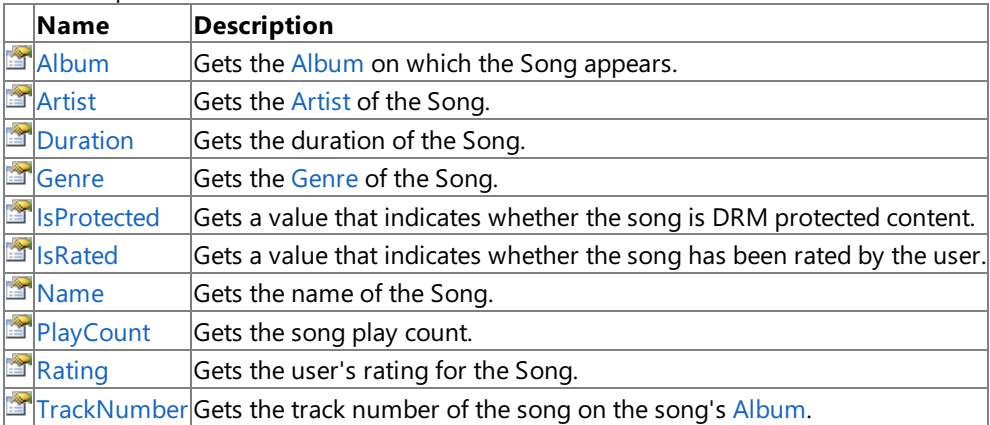

See Also

**Reference**

[Song](#page-5829-0) Class

[Microsoft.Xna.Framework.Media](#page-5601-0) Namespace

### <span id="page-5842-0"></span>**Song.Album Property**

Gets the [Album](#page-5602-0) on which the [Song](#page-5829-0) appears.

**Namespace:** Microsoft.Xna.Framework.Media **Assembly:** Microsoft.Xna.Framework (in microsoft.xna.framework.dll)

Syntax

C#

public Album Album { get; }

**Property Value**

[Album](#page-5602-0) on which this **Song** appears. See Also **Reference** [Song](#page-5829-0) Class Song [Members](#page-5830-0) [Microsoft.Xna.Framework.Media](#page-5601-0) Namespace PlatformsXbox 360, Windows XP SP2, Windows Vista, Zune <span id="page-5843-0"></span>XNA Game Studio 3.1

### **Song.Artist Property**

Gets the [Artist](#page-5633-0) of the [Song](#page-5829-0).

**Namespace:** Microsoft.Xna.Framework.Media **Assembly:** Microsoft.Xna.Framework (in microsoft.xna.framework.dll)

Syntax

C#

public Artist Artist { get; }

**Property Value** [Artist](#page-5633-0) of this **Song**. See Also **Reference** [Song](#page-5829-0) Class Song [Members](#page-5830-0) [Microsoft.Xna.Framework.Media](#page-5601-0) Namespace PlatformsXbox 360, Windows XP SP2, Windows Vista, Zune

### <span id="page-5844-0"></span>**Song.Duration Property**

Gets the duration of the [Song](#page-5829-0).

**Namespace:** Microsoft.Xna.Framework.Media **Assembly:** Microsoft.Xna.Framework (in microsoft.xna.framework.dll)

Syntax

C#

public TimeSpan Duration { get; }

**Property Value**

Duration of the song, as a [TimeSpan](http://msdn.microsoft.com/en-us/library/system.timespan.aspx) structure. See Also **Reference** [Song](#page-5829-0) Class Song [Members](#page-5830-0) [Microsoft.Xna.Framework.Media](#page-5601-0) Namespace PlatformsXbox 360, Windows XP SP2, Windows Vista, Zune

### <span id="page-5845-0"></span>**Song.Genre Property**

Gets the [Genre](#page-5659-0) of the [Song](#page-5829-0).

**Namespace:** Microsoft.Xna.Framework.Media **Assembly:** Microsoft.Xna.Framework (in microsoft.xna.framework.dll)

Syntax

C#

public Genre Genre { get; }

**Property Value** [Genre](#page-5659-0) of this **Song**. See Also **Reference** [Song](#page-5829-0) Class Song [Members](#page-5830-0) [Microsoft.Xna.Framework.Media](#page-5601-0) Namespace PlatformsXbox 360, Windows XP SP2, Windows Vista, Zune

### <span id="page-5846-0"></span>**Song.IsProtected Property**

Gets a value that indicates whether the song is DRM protected content.

**Namespace:** Microsoft.Xna.Framework.Media **Assembly:** Microsoft.Xna.Framework (in microsoft.xna.framework.dll)

Syntax

C#

public bool IsProtected { get; }

### **Property Value**

**true** if this [Song](#page-5829-0) is DRM protected; **false** otherwise. See Also **Reference** [Song](#page-5829-0) Class Song [Members](#page-5830-0) [Microsoft.Xna.Framework.Media](#page-5601-0) Namespace PlatformsXbox 360, Windows XP SP2, Windows Vista, Zune

# <span id="page-5847-0"></span>**Song.IsRated Property**

Gets a value that indicates whether the song has been rated by the user.

### **Xbox 360 Specific Information**

Song information is not supported.This property is always set to **false**.

**Namespace:** Microsoft.Xna.Framework.Media

**Assembly:** Microsoft.Xna.Framework (in microsoft.xna.framework.dll)

Syntax

C#

public bool IsRated { get; }

#### **Property Value**

**true** if this [Song](#page-5829-0) has been rated by the user; **false** otherwise. See Also **Reference** [Song.Rating](#page-5850-0) Property [Song](#page-5829-0) Class Song [Members](#page-5830-0) [Microsoft.Xna.Framework.Media](#page-5601-0) Namespace PlatformsXbox 360, Windows XP SP2, Windows Vista, Zune

### <span id="page-5848-0"></span>**Song.Name Property**

Gets the name of the [Song](#page-5829-0).

**Namespace:** Microsoft.Xna.Framework.Media **Assembly:** Microsoft.Xna.Framework (in microsoft.xna.framework.dll)

Syntax

C#

public string Name { get; }

**Property Value** The name of this **Song**. See Also **Reference** [Song](#page-5829-0) Class Song [Members](#page-5830-0) [Microsoft.Xna.Framework.Media](#page-5601-0) Namespace PlatformsXbox 360, Windows XP SP2, Windows Vista, Zune

### <span id="page-5849-0"></span>**Song.PlayCount Property**

Gets the song play count.

**Namespace:** Microsoft.Xna.Framework.Media **Assembly:** Microsoft.Xna.Framework (in microsoft.xna.framework.dll)

Syntax

C#

public int PlayCount { get; }

**Property Value** Song play count. See Also **Reference** [Song](#page-5829-0) Class Song [Members](#page-5830-0) [Microsoft.Xna.Framework.Media](#page-5601-0) Namespace PlatformsXbox 360, Windows XP SP2, Windows Vista, Zune <span id="page-5850-0"></span>XNA GameStudio 3.1

### **Song.Rating Property**

Gets the user's rating for the [Song](#page-5829-0).

**Xbox 360 Specific Information**

Album information is not supported. This value is always 0.

#### **Namespace:** Microsoft.Xna.Framework.Media

**Assembly:** Microsoft.Xna.Framework (in microsoft.xna.framework.dll)

Syntax

C#

public int Rating { get; }

#### **Property Value**

User's rating for this **Song**, or 0 if the song is unrated.

Ratings range from 1 (dislike the most) to 10 (like the most).

When the user rates songs using the Zune device or Zune software, the rating is set to 8 for liked songs (shown as a heart) and to 2 or 3 for disliked songs (shown as a broken heart).

See Also **Reference** [Song.IsRated](#page-5847-0) Property [Song](#page-5829-0) Class Song [Members](#page-5830-0) [Microsoft.Xna.Framework.Media](#page-5601-0) Namespace PlatformsXbox 360, Windows XP SP2, Windows Vista, Zune

### <span id="page-5851-0"></span>**Song.TrackNumber Property**

Gets the track number of the song on the song's [Album](#page-5602-0).

**Namespace:** Microsoft.Xna.Framework.Media **Assembly:** Microsoft.Xna.Framework (in microsoft.xna.framework.dll)

Syntax

C#

public int TrackNumber { get; }

#### **Property Value**

Track number of this [Song](#page-5829-0) on the song's [Album](#page-5602-0). See Also **Reference** [Album](#page-5602-0) Class [Song](#page-5829-0) Class Song [Members](#page-5830-0) [Microsoft.Xna.Framework.Media](#page-5601-0) Namespace PlatformsXbox 360, Windows XP SP2, Windows Vista, Zune

### <span id="page-5852-0"></span>**SongCollection Class**

A collection of songs in the song library.

**Namespace:** Microsoft.Xna.Framework.Media **Assembly:** Microsoft.Xna.Framework (in microsoft.xna.framework.dll)

#### Syntax

C#

public sealed class SongCollection : IEnumerable<Song>, IEnumerable

#### Remarks

The [SongCollection](#page-5852-0) class provides access to songs in the device's song library.

Use the [MediaLibrary.Songs](#page-5701-0) property to obtain the following collections:

- All songs in the media library.
- Songs on a particular album.
- Songs associated with a particular artist.
- Songs associated with a particular genre.

The **[Song](#page-5829-0)Collection** does not immediately instantiate instances of all songs in the collection. Instead, individual Song objects are created each time a user accesses a song through the collection's [Item](#page-5861-0) indexer. See the [Remarks](#page-5861-0) section of Item for the resource implications of maintaining references to multiple [Song](#page-5829-0) objects.

#### **Note**

All of the collections, playlists, and queues returned by methods and properties in the [Microsoft.Xna.Framework.Media](#page-5601-0) name space are immutable. You cannot add or remove objects from those collections or playlists. To create a custom 'playlist' of so ngs, games must maintain their own list of songs to play, and play those songs one at a time by calling [MediaPlayer.Play](#page-5710-0).

#### See Also

**Reference** [MediaLibrary.Songs](#page-5701-0) Property [Album.Songs](#page-5622-0) Property [Artist.Songs](#page-5648-0) Property [Genre.Songs](#page-5674-0) Property [Song](#page-5829-0) Class [SongCollection](#page-5853-0) Members [Microsoft.Xna.Framework.Media](#page-5601-0) Namespace PlatformsXbox 360, Windows XP SP2, Windows Vista, Zune

## <span id="page-5853-0"></span>**SongCollection Members**

The following tables list the members exposed by the SongCollection type.

Public Properties

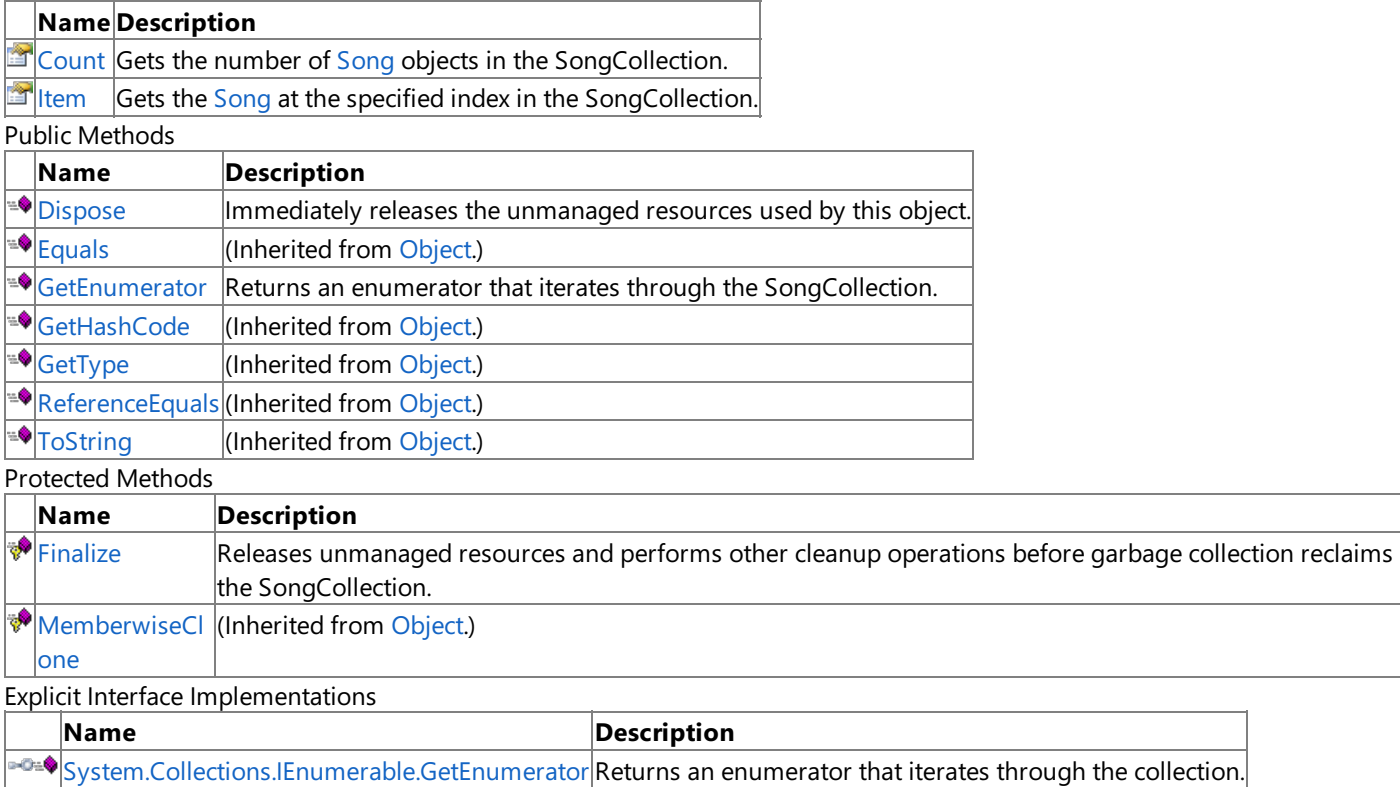

See Also

**Reference**

[SongCollection](#page-5852-0) Class

[Microsoft.Xna.Framework.Media](#page-5601-0) Namespace

# **SongCollection Methods**

#### Public Methods

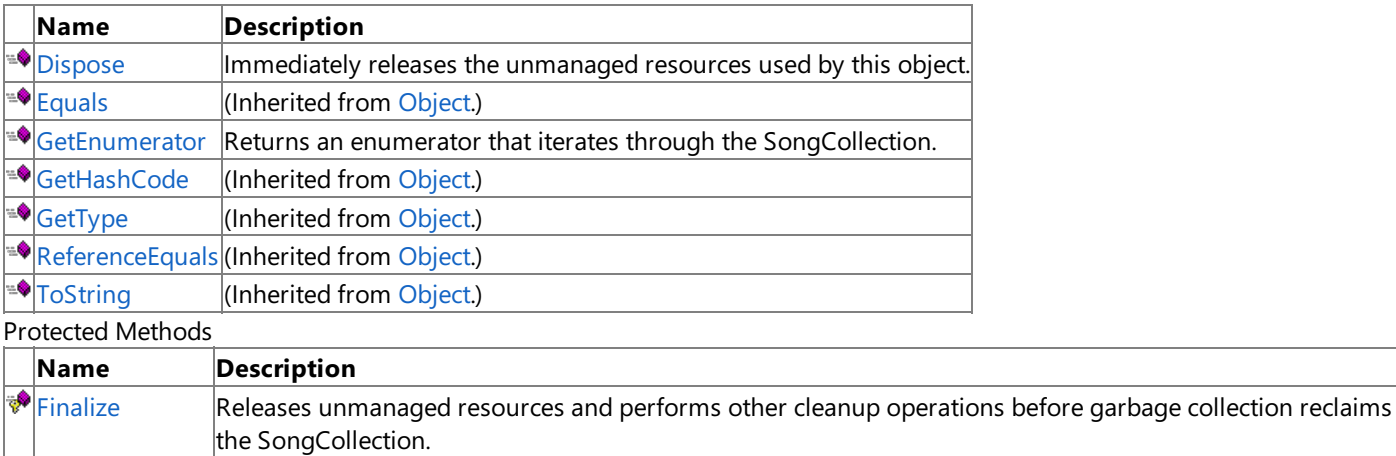

MemberwiseCI (Inherited from [Object](http://msdn.microsoft.com/en-us/library/system.object.aspx).)

one

Explicit Interface Implementations

**Name Description** 

[System.Collections.IEnumerable.GetEnumerator](#page-5858-0) Returns an enumerator that iterates through the collection.

See Also

**Reference**

[SongCollection](#page-5852-0) Class

[Microsoft.Xna.Framework.Media](#page-5601-0) Namespace

# <span id="page-5855-0"></span>**SongCollection.Dispose Method**

Immediately releases the unmanaged resources used by this object.

**Namespace:** Microsoft.Xna.Framework.Media **Assembly:** Microsoft.Xna.Framework (in microsoft.xna.framework.dll)

Syntax

C#

public void Dispose ()

## <span id="page-5856-0"></span>**SongCollection.Finalize Method**

Releases unmanaged resources and performs other cleanup operations before garbage collection reclaims the [SongCollection](#page-5852-0).

**Namespace:** Microsoft.Xna.Framework.Media **Assembly:** Microsoft.Xna.Framework (in microsoft.xna.framework.dll)

#### Syntax

C#

protected override void Finalize ()

#### Remarks

This method overrides [FinalizeSystem.Object.Finalize](http://msdn.microsoft.com/en-us/library/system.object.finalize.aspx). Application codeshould not call this method.The object's **Finalize** method is automatically invoked during garbage collection, unless a call to the [GC.SuppressFinalize](http://msdn.microsoft.com/en-us/library/system.gc.suppressfinalize.aspx) method has disabled finalization by the garbage collector.

For more information, see Finalize Methods and [Destructors](http://msdn.microsoft.com/en-us/library/0s71x931.aspx), Cleaning Up [Unmanaged](http://msdn.microsoft.com/en-us/library/498928w2.aspx) Resources, and Overriding the Finalize Method.

### <span id="page-5857-0"></span>**SongCollection.GetEnumerator Method**

Returns an enumerator that iterates through the [SongCollection](#page-5852-0).

**Namespace:** Microsoft.Xna.Framework.Media **Assembly:** Microsoft.Xna.Framework (in microsoft.xna.framework.dll)

#### Syntax

 $C#$ 

public IEnumerator<Song> GetEnumerator ()

#### **Return Value**

[IEnumerator](http://msdn.microsoft.com/en-us/library/78dfe2yb.aspx) for the **SongCollection**. Remarks

The**foreach** statement of the C# language(**for each** in C++,**ForEach** in Visual Basic) hides thecomplexity of enumerators. Therefore, using **foreach** instead of directly manipulating theenumerator is recommended.

Enumerators can be used to read the data in thecollection, but they cannot be used to modify the underlying collection.

Initially, the enumerator is positioned before the first element in the collection. At this position, [Current](http://msdn.microsoft.com/en-us/library/58e146b7.aspx) is undefined. You must call [MoveNext](http://msdn.microsoft.com/en-us/library/system.collections.ienumerator.movenext.aspx) to advance the enumerator to the first element of the collection before reading the value of **Current**.

**Current** returns the same object until **MoveNext** is called. **MoveNext** sets **Current** to the next element.

If **MoveNext** passes the end of the collection, the enumerator is positioned after the last element in the collection and MoveNext returns false. When the enumerator is at this position, subsequent calls to MoveNext also return false. If the last call to **MoveNext** returned false, **Current** is undefined. You cannot set **Current** to thefirstelement of thecollection again;you must create a new enumerator instance instead.

An enumerator remains valid as long as the collection remains unchanged. If changes are made to the collection, such as adding, modifying, or deleting elements, the enumerator is irrecoverably invalidated and its behavior is undefined.

The enumerator does not have exclusive access to the collection; enumerating through a collection is intrinsically not a threadsafe procedure. To quarantee thread safety during enumeration, you can lock the collection during the entire enumeration. To allow the collection to be accessed by multiple threads for reading and writing, you must implement your own synchronization.

This method is an O(1) operation.

### <span id="page-5858-0"></span>**System.Collections.IEnumerable.GetEnumerator Method**

Returns an enumerator that iterates through the collection.

**Namespace:** Microsoft.Xna.Framework.Media **Assembly:** Microsoft.Xna.Framework (in microsoft.xna.framework.dll)

Syntax

C#

private IEnumerator System.Collections.IEnumerable.GetEnumerator ()

#### **Return Value**

[IEnumerator](http://msdn.microsoft.com/en-us/library/system.collections.ienumerator.aspx) that iterates through the collection. Remarks

The**foreach** statement of the C# language(**for each** in C++,**ForEach** in Visual Basic) hides thecomplexity of enumerators. Therefore, using **foreach** instead of directly manipulating theenumerator is recommended.

Enumerators can be used to read the data in thecollection, but they cannot be used to modify the underlying collection.

Initially, the enumerator is positioned before the first element in the collection. [Reset](http://msdn.microsoft.com/en-us/library/system.collections.ienumerator.reset.aspx) also brings the enumerator back to this position. At this position, [Current](http://msdn.microsoft.com/en-us/library/system.collections.ienumerator.current.aspx) is undefined. You must call [MoveNext](http://msdn.microsoft.com/en-us/library/system.collections.ienumerator.movenext.aspx) to advance the enumerator to the first element of the collection before reading the value of **Current**.

**Current** returns thesame object until either **MoveNext** or **Reset** is called. **MoveNext** sets **Current** to the nextelement.

If **MoveNext** passes the end of the collection, the enumerator is positioned after the last element in the collection and MoveNext returns false. When the enumerator is at this position, subsequent calls to MoveNext also return false. If the last call to **MoveNext** returned false, **Current** is undefined.To set **Current** to thefirstelement of thecollection again,you can call **Reset** followed by **MoveNext**.

An enumerator remains valid as long as the collection remains unchanged. If changes are made to the collection, such as adding, modifying, or deleting elements, theenumerator is irrecoverably invalidated and its behavior is undefined.

The enumerator does not have exclusive access to the collection; enumerating through a collection is intrinsically not a threadsafe procedure. To guarantee thread safety during enumeration, you can lock the collection during the entire enumeration. To allow the collection to be accessed by multiple threads for reading and writing, you must implement your own synchronization.

This method is an O(1) operation.

# **SongCollection Properties**

Public Properties

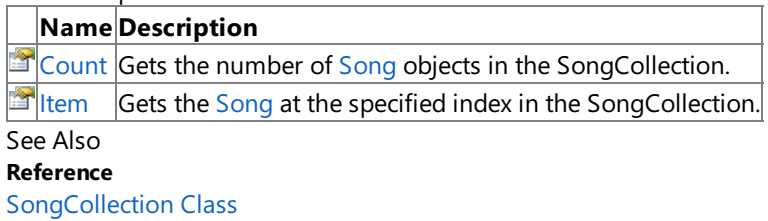

[Microsoft.Xna.Framework.Media](#page-5601-0) Namespace

# <span id="page-5860-0"></span>**SongCollection.Count Property**

Gets the number of [Song](#page-5829-0) objects in the [SongCollection.](#page-5852-0)

**Namespace:** Microsoft.Xna.Framework.Media **Assembly:** Microsoft.Xna.Framework (in microsoft.xna.framework.dll)

Syntax

C#

public int Count { get; }

### **Property Value**

Number of [Song](#page-5829-0) objects in this **SongCollection**. See Also **Reference** [SongCollection](#page-5852-0) Class [SongCollection](#page-5853-0) Members [Microsoft.Xna.Framework.Media](#page-5601-0) Namespace PlatformsXbox 360, Windows XP SP2, Windows Vista, Zune

# <span id="page-5861-0"></span>**SongCollection.Item Property**

Gets the [Song](#page-5829-0) at the specified index in the [SongCollection](#page-5852-0).

**Namespace:** Microsoft.Xna.Framework.Media **Assembly:** Microsoft.Xna.Framework (in microsoft.xna.framework.dll)

```
Syntax
C#
   public Song this [
             int index
```
### **Property Value**

] { get; }

A new [Song](#page-5829-0) representing thesong at thespecified index in this **SongCollection**. Remarks

Each call returns a new [Song](#page-5829-0) instance.

**Song** resources such as the album, artist, and genre are cached in each **Song** instance. Retrieving and maintaining references to multiple instances of the same song, and then accessing the album, artist, or genre on each of those instances, creates multiple copies of the album, artist, or genre. Because large numbers of album art textures can consume considerable memory, it is not advisable to hold a large number of **Song** objects on which [Song.Album](#page-5842-0)[.GetAlbumArt](#page-5610-0) has been called.

<span id="page-5862-0"></span>XNA GameStudio 3.1

## **Video Class**

Represents a video.

**Namespace:** Microsoft.Xna.Framework.Media **Assembly:** Microsoft.Xna.Framework (in microsoft.xna.framework.dll)

Syntax

C#

public sealed class Video

See Also **Reference** Video [Members](#page-5863-0) [Microsoft.Xna.Framework.Media](#page-5601-0) Namespace PlatformsXbox 360, Windows XP SP2, Windows Vista

### <span id="page-5863-0"></span>**Video Members**

The following tables list the members exposed by the Video type.

Public Properties

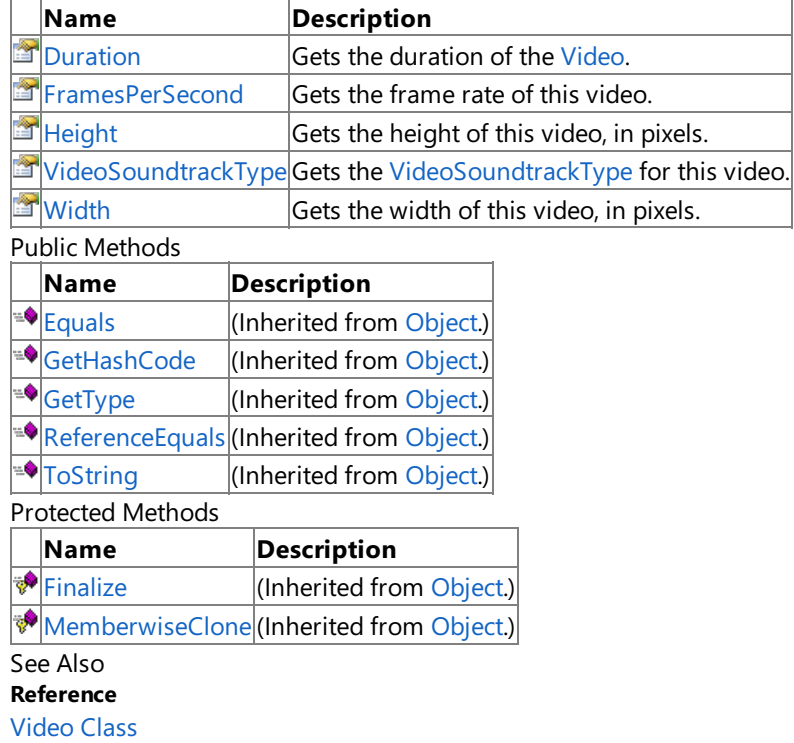

[Microsoft.Xna.Framework.Media](#page-5601-0) Namespace

# **Video Properties**

Public Properties

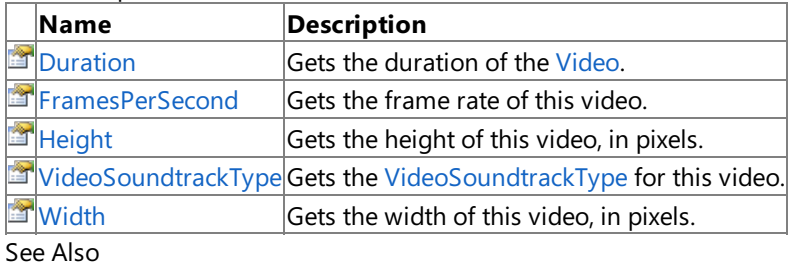

**Reference**

[Video](#page-5862-0) Class

[Microsoft.Xna.Framework.Media](#page-5601-0) Namespace

### <span id="page-5865-0"></span>**Video.Duration Property**

Gets the duration of the [Video](#page-5862-0).

**Namespace:** Microsoft.Xna.Framework.Media **Assembly:** Microsoft.Xna.Framework (in microsoft.xna.framework.dll)

Syntax

C#

public TimeSpan Duration { get; }

**Property Value**

Duration of the video, as a [TimeSpan](http://msdn.microsoft.com/en-us/library/system.timespan.aspx) structure. See Also **Reference** [Video](#page-5862-0) Class Video [Members](#page-5863-0) [Microsoft.Xna.Framework.Media](#page-5601-0) Namespace PlatformsXbox 360, Windows XP SP2, Windows Vista

### <span id="page-5866-0"></span>**Video.FramesPerSecond Property**

Gets the frame rate of this video.

**Namespace:** Microsoft.Xna.Framework.Media **Assembly:** Microsoft.Xna.Framework (in microsoft.xna.framework.dll)

Syntax

C#

public float FramesPerSecond { get; }

#### **Property Value**

The number of frames this video displays per second. Remarks

24, 30, and 29.97 are common frame rates.

See Also **Reference** [Video](#page-5862-0) Class Video [Members](#page-5863-0) [Microsoft.Xna.Framework.Media](#page-5601-0) Namespace PlatformsXbox 360, Windows XP SP2, Windows Vista

### <span id="page-5867-0"></span>**Video.Height Property**

Gets the height of this video, in pixels.

**Namespace:** Microsoft.Xna.Framework.Media **Assembly:** Microsoft.Xna.Framework (in microsoft.xna.framework.dll)

Syntax

C#

public int Height { get; }

### **Property Value**

The height of this video, in pixels. See Also **Reference** [Video](#page-5862-0) Class Video [Members](#page-5863-0) [Microsoft.Xna.Framework.Media](#page-5601-0) Namespace PlatformsXbox 360, Windows XP SP2, Windows Vista
### **Video.VideoSoundtrackType Property**

Gets the [VideoSoundtrackType](#page-5889-0) for this video.

**Namespace:** Microsoft.Xna.Framework.Media **Assembly:** Microsoft.Xna.Framework (in microsoft.xna.framework.dll)

Syntax

C#

public VideoSoundtrackType VideoSoundtrackType { get; }

### **Property Value**

The type of soundtrack used in the video: dialog, music, or both. See Also **Reference** [Video](#page-5862-0) Class Video [Members](#page-5863-0) [Microsoft.Xna.Framework.Media](#page-5601-0) Namespace PlatformsXbox 360, Windows XP SP2, Windows Vista

### **Video.Width Property**

Gets the width of this video, in pixels.

**Namespace:** Microsoft.Xna.Framework.Media **Assembly:** Microsoft.Xna.Framework (in microsoft.xna.framework.dll)

Syntax

C#

public int Width { get; }

#### **Property Value**

The width of this video resource, in pixels. See Also **Reference** [Video](#page-5862-0) Class Video [Members](#page-5863-0) [Microsoft.Xna.Framework.Media](#page-5601-0) Namespace PlatformsXbox 360, Windows XP SP2, Windows Vista

### <span id="page-5870-0"></span>**VideoPlayer Class**

Provides methods and properties to playback, pause, resume, and stop video. [VideoPlayer](#page-5870-0) also exposes repeat, volume, and play position information.

**Namespace:** Microsoft.Xna.Framework.Media **Assembly:** Microsoft.Xna.Framework (in microsoft.xna.framework.dll)

Syntax

C#

public sealed class VideoPlayer : IDisposable

### <span id="page-5871-0"></span>**VideoPlayer Members**

The following tables list the members exposed by the VideoPlayer type.

Public Constructors

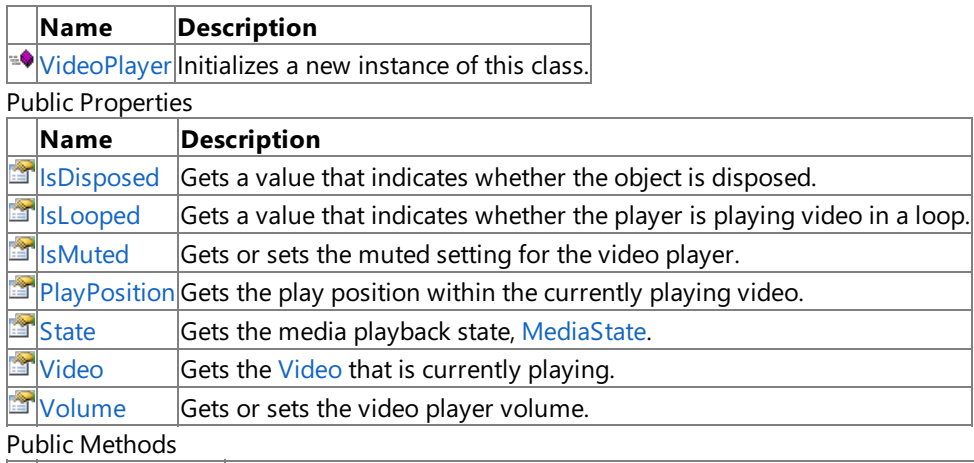

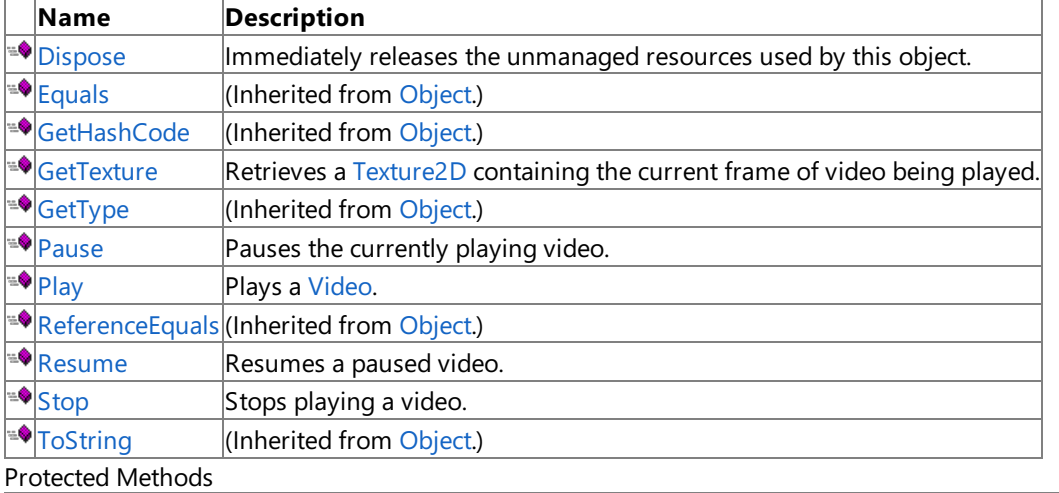

**Name Description**  $\hat{P}$ [Finalize](#page-5875-0) Allows this object to attempt to free resources and perform other cleanup operations before garbage collect ion reclaims the object. MemberwiseCI (Inherited from [Object.](http://msdn.microsoft.com/en-us/library/system.object.aspx)) one

### See Also

**Reference**

[VideoPlayer](#page-5870-0) Class

[Microsoft.Xna.Framework.Media](#page-5601-0) Namespace

### <span id="page-5872-0"></span>**VideoPlayer Constructor**

Initializes a new instance of this class.

**Namespace:** Microsoft.Xna.Framework.Media **Assembly:** Microsoft.Xna.Framework (in microsoft.xna.framework.dll)

Syntax

C#

public VideoPlayer ()

# **VideoPlayer Methods**

#### Public Methods

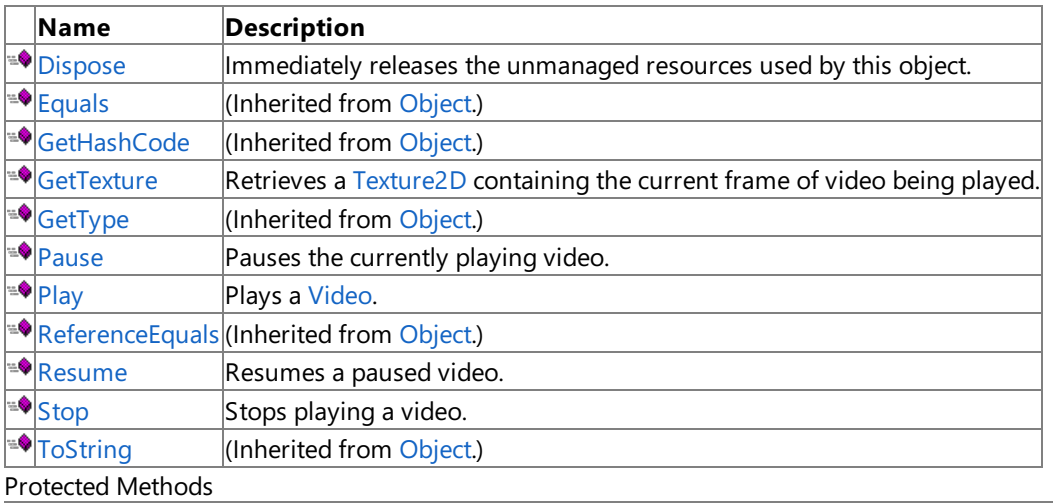

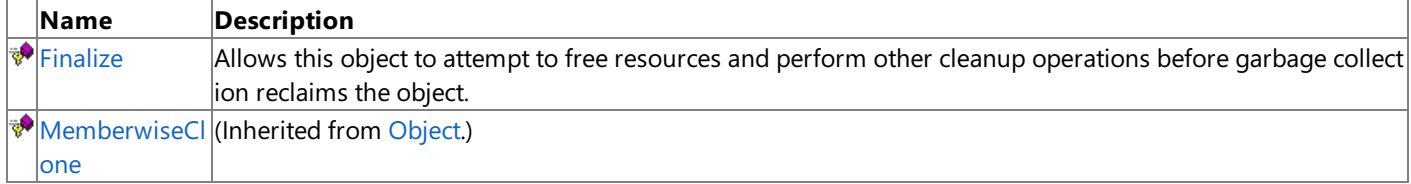

See Also

#### **Reference**

[VideoPlayer](#page-5870-0) Class

[Microsoft.Xna.Framework.Media](#page-5601-0) Namespace

### <span id="page-5874-0"></span>**VideoPlayer.Dispose Method**

Immediately releases the unmanaged resources used by this object.

**Namespace:** Microsoft.Xna.Framework.Media **Assembly:** Microsoft.Xna.Framework (in microsoft.xna.framework.dll)

Syntax

C#

public void Dispose ()

### <span id="page-5875-0"></span>**VideoPlayer.Finalize Method**

Allows this object to attempt to free resources and perform other cleanup operations before garbage collection reclaims the object.

**Namespace:** Microsoft.Xna.Framework.Media **Assembly:** Microsoft.Xna.Framework (in microsoft.xna.framework.dll)

Syntax

C#

protected virtual void Finalize ()

### <span id="page-5876-0"></span>**VideoPlayer.GetTexture Method**

Retrieves a [Texture2D](#page-4670-0) containing the current frame of video being played.

**Namespace:** Microsoft.Xna.Framework.Media **Assembly:** Microsoft.Xna.Framework (in microsoft.xna.framework.dll)

Syntax

C#

public Texture2D GetTexture ()

**Return Value** The current frame of video. Remarks

Call GetTexture once per frame to get the latest video data.

Use [SpriteBatch.Draw](#page-4566-0) to display the video on the screen, or attach the texture to an object in 3D space to display the video as part of a scene.

### <span id="page-5877-0"></span>**VideoPlayer.Pause Method**

Pauses the currently playing video.

**Namespace:** Microsoft.Xna.Framework.Media **Assembly:** Microsoft.Xna.Framework (in microsoft.xna.framework.dll)

Syntax

C#

public void Pause ()

### <span id="page-5878-0"></span>**VideoPlayer.Play Method**

Plays a [Video](#page-5862-0).

**Namespace:** Microsoft.Xna.Framework.Media **Assembly:** Microsoft.Xna.Framework (in microsoft.xna.framework.dll)

Syntax  $C#$ 

```
public void Play (
        Video video
)
```
**Parameters**

*video*

[Video](#page-5862-0) to play.

Exceptions

**Exception type Condition** [ArgumentNullException](http://msdn.microsoft.com/en-us/library/system.argumentnullexception.aspx) *song* is **null**. Remarks

After calling **Play**, call [GetTexture](#page-5876-0) to get the current frame of video.

## <span id="page-5879-0"></span>**VideoPlayer.Resume Method**

Resumes a paused video.

**Namespace:** Microsoft.Xna.Framework.Media **Assembly:** Microsoft.Xna.Framework (in microsoft.xna.framework.dll)

Syntax

C#

public void Resume ()

# <span id="page-5880-0"></span>**VideoPlayer.Stop Method**

Stops playing a video.

**Namespace:** Microsoft.Xna.Framework.Media **Assembly:** Microsoft.Xna.Framework (in microsoft.xna.framework.dll)

Syntax

C#

public void Stop ()

# **VideoPlayer Properties**

Public Properties

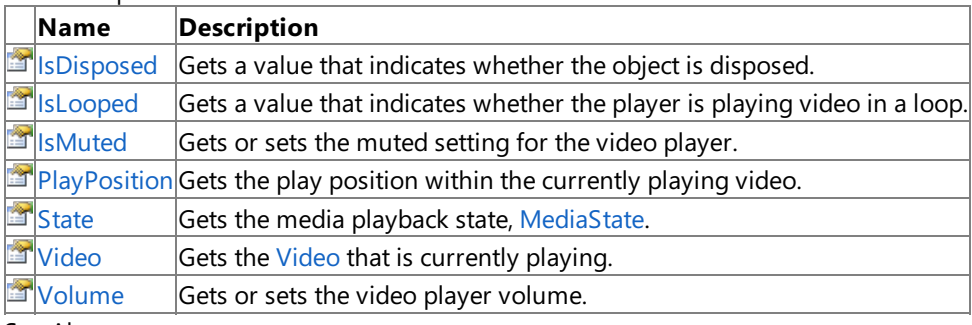

See Also **Reference**

[VideoPlayer](#page-5870-0) Class

[Microsoft.Xna.Framework.Media](#page-5601-0) Namespace

### <span id="page-5882-0"></span>**VideoPlayer.IsDisposed Property**

Gets a value that indicates whether the object is disposed.

**Namespace:** Microsoft.Xna.Framework.Media **Assembly:** Microsoft.Xna.Framework (in microsoft.xna.framework.dll)

Syntax

C#

public bool IsDisposed { get; }

**Property Value true** if the object is disposed; **false** otherwise. See Also **Reference** [VideoPlayer](#page-5870-0) Class [VideoPlayer](#page-5871-0) Members [Microsoft.Xna.Framework.Media](#page-5601-0) Namespace PlatformsXbox 360, Windows XP SP2, Windows Vista

### <span id="page-5883-0"></span>**VideoPlayer.IsLooped Property**

Gets a value that indicates whether the player is playing video in a loop.

**Namespace:** Microsoft.Xna.Framework.Media **Assembly:** Microsoft.Xna.Framework (in microsoft.xna.framework.dll)

Syntax

C#

public bool IsLooped { get; set; }

#### **Property Value**

**true** if the player is playing video in a loop; **false** otherwise. See Also **Reference** [VideoPlayer](#page-5870-0) Class [VideoPlayer](#page-5871-0) Members [Microsoft.Xna.Framework.Media](#page-5601-0) Namespace PlatformsXbox 360, Windows XP SP2, Windows Vista

### <span id="page-5884-0"></span>**VideoPlayer.IsMuted Property**

Gets or sets the muted setting for the video player.

**Namespace:** Microsoft.Xna.Framework.Media **Assembly:** Microsoft.Xna.Framework (in microsoft.xna.framework.dll)

Syntax

C#

public bool IsMuted { get; set; }

**Property Value true** if sound is muted; **false** otherwise. See Also **Reference** [VideoPlayer](#page-5870-0) Class [VideoPlayer](#page-5871-0) Members [Microsoft.Xna.Framework.Media](#page-5601-0) Namespace PlatformsXbox 360, Windows XP SP2, Windows Vista

# <span id="page-5885-0"></span>**VideoPlayer.PlayPosition Property**

Gets the play position within the currently playing video.

**Namespace:** Microsoft.Xna.Framework.Media **Assembly:** Microsoft.Xna.Framework (in microsoft.xna.framework.dll)

Syntax

C#

public TimeSpan PlayPosition { get; }

#### **Property Value**

### <span id="page-5886-0"></span>**VideoPlayer.State Property**

Gets the media playback state, [MediaState](#page-5745-0).

**Namespace:** Microsoft.Xna.Framework.Media **Assembly:** Microsoft.Xna.Framework (in microsoft.xna.framework.dll)

Syntax

C#

public MediaState State { get; }

**Property Value** The media playback state, [MediaState](#page-5745-0). See Also **Reference** [VideoPlayer](#page-5870-0) Class [VideoPlayer](#page-5871-0) Members [Microsoft.Xna.Framework.Media](#page-5601-0) Namespace PlatformsXbox 360, Windows XP SP2, Windows Vista

### <span id="page-5887-0"></span>**VideoPlayer.Video Property**

Gets the [Video](#page-5862-0) that is currently playing.

**Namespace:** Microsoft.Xna.Framework.Media **Assembly:** Microsoft.Xna.Framework (in microsoft.xna.framework.dll)

Syntax

C#

public Video Video { get; }

### <span id="page-5888-0"></span>**VideoPlayer.Volume Property**

Gets or sets the video player volume.

**Namespace:** Microsoft.Xna.Framework.Media **Assembly:** Microsoft.Xna.Framework (in microsoft.xna.framework.dll)

#### Syntax

C#

public float Volume { get; set; }

#### **Property Value**

Video player volume, from 0.0f (silence) to 1.0f (full volume relative to the current device volume). Remarks

Volume adjustment is based on a decibel, not multiplicative, scale. For example, when the device volume is half of maximum (about **7** in the Zune user interface), setting **Volume** to 0.6f or less is silent or nearly so, notvolume **4** as you would expect from a multiplicative adjustment.

Setting **Volume** to 0.0 subtracts 96 dB from thevolume.Setting **Volume** to 1.0 subtracts 0 dB from thevolume. Values in between 0.0f and 1.0f subtract dB from the volume proportionally.

### <span id="page-5889-0"></span>**VideoSoundtrackType Enumeration**

Type of sounds in a video

**Namespace:** Microsoft.Xna.Framework.Media **Assembly:** Microsoft.Xna.Framework (in microsoft.xna.framework.dll)

#### Syntax

C#

public enum VideoSoundtrackType

Members

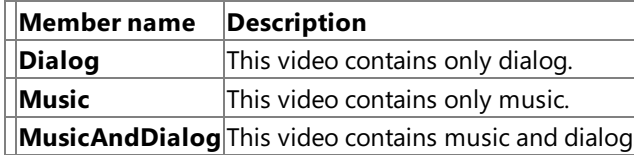

### **Xbox 360 Specific Information**

This setting has no effect on Windows. On the Xbox 360, videos with the *Dialog* type will have their sound mixed in with the dashboard player's playback. Videos with the *Music* type will be muted if the dashboard player is playing. Videos with the *Mu* sicAndDialog type will override the dashboard playback.

#### Remarks

A video that only contains music will be muted on playback if the [MediaPlayer](#page-5702-0) is playing back music.

See Also **Reference** [Microsoft.Xna.Framework.Media](#page-5601-0) Namespace PlatformsXbox 360, Windows XP SP2, Windows Vista

### <span id="page-5890-0"></span>**VisualizationData Class**

Encapsulates visualization (frequency and sample) data for the currently-playing song.

**Namespace:** Microsoft.Xna.Framework.Media **Assembly:** Microsoft.Xna.Framework (in microsoft.xna.framework.dll)

Syntax

C#

public class VisualizationData

See Also **Reference** [VisualizationData](#page-5891-0) Members [Microsoft.Xna.Framework.Media](#page-5601-0) Namespace PlatformsXbox 360, Windows XP SP2, Windows Vista, Zune

### <span id="page-5891-0"></span>**VisualizationData Members**

The following tables list the members exposed by the VisualizationData type.

Public Constructors

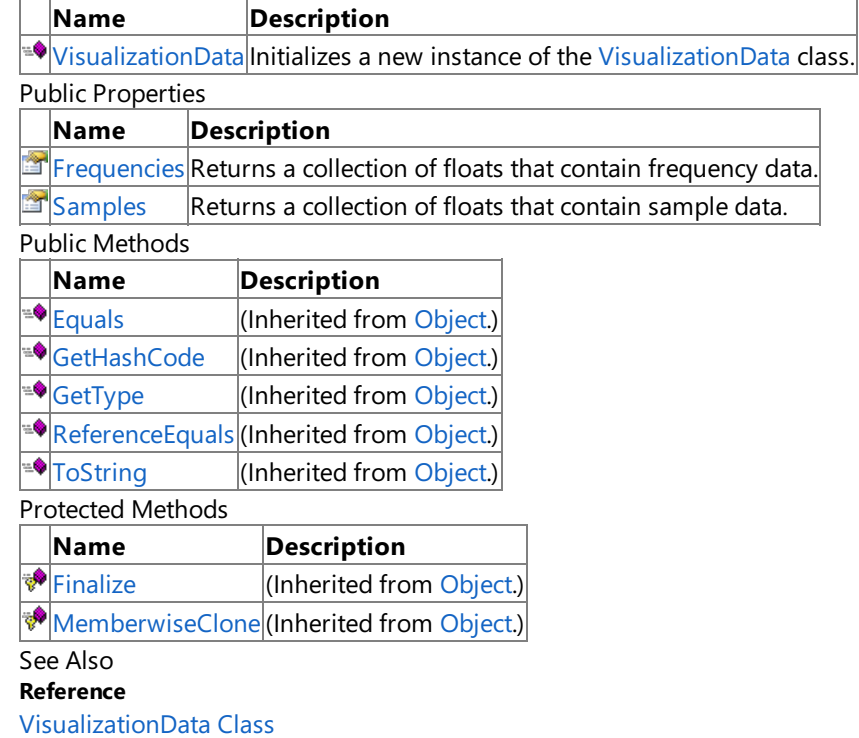

[Microsoft.Xna.Framework.Media](#page-5601-0) Namespace

### <span id="page-5892-0"></span>**VisualizationData Constructor**

Initializes a new instance of the [VisualizationData](#page-5890-0) class.

**Namespace:** Microsoft.Xna.Framework.Media **Assembly:** Microsoft.Xna.Framework (in microsoft.xna.framework.dll)

Syntax

C#

public VisualizationData ()

See Also **Reference** [VisualizationData](#page-5890-0) Class [VisualizationData](#page-5891-0) Members [Microsoft.Xna.Framework.Media](#page-5601-0) Namespace PlatformsXbox 360, Windows XP SP2, Windows Vista, Zune XNA GameStudio 3.1

### **VisualizationData Methods**

#### Public Methods

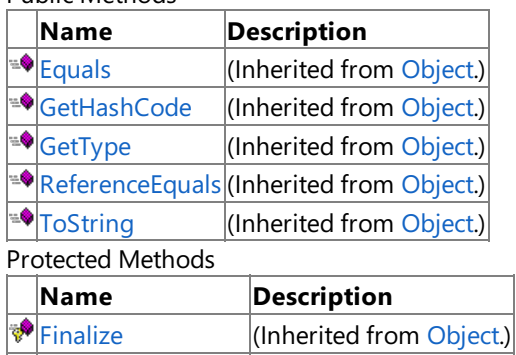

[MemberwiseClone](http://msdn.microsoft.com/en-us/library/system.object.memberwiseclone.aspx)(Inherited from [Object](http://msdn.microsoft.com/en-us/library/system.object.aspx).)

See Also

**Reference**

[VisualizationData](#page-5890-0) Class

[Microsoft.Xna.Framework.Media](#page-5601-0) Namespace

# **VisualizationData Properties**

Public Properties

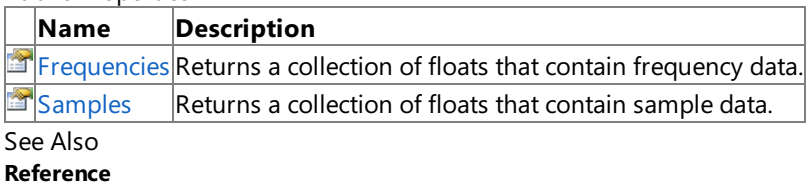

[VisualizationData](#page-5890-0) Class

[Microsoft.Xna.Framework.Media](#page-5601-0) Namespace

### <span id="page-5895-0"></span>**VisualizationData.Frequencies Property**

Returns a collection of floats that contain frequency data.

**Namespace:** Microsoft.Xna.Framework.Media **Assembly:** Microsoft.Xna.Framework (in microsoft.xna.framework.dll)

Syntax

C#

public ReadOnlyCollection<float> Frequencies { get; }

#### **Property Value**

A collection of floats that contain frequency data.

RemarksEach value in the collection is a float value from 0.0f to 1.0f, and is the logarithmic scaled power level for that frequency band.

See Also **Reference** [VisualizationData](#page-5890-0) Class [VisualizationData](#page-5891-0) Members [Microsoft.Xna.Framework.Media](#page-5601-0) Namespace PlatformsXbox 360, Windows XP SP2, Windows Vista, Zune

### <span id="page-5896-0"></span>**VisualizationData.Samples Property**

Returns a collection of floats that contain sample data.

Sample floats are in the range -1.0f to 1.0f, which approximate the wave form of the sound. The sample data equates to the volume of the sound.

**Namespace:** Microsoft.Xna.Framework.Media **Assembly:** Microsoft.Xna.Framework (in microsoft.xna.framework.dll)

Syntax

C#

public ReadOnlyCollection<float> Samples { get; }

**Property Value** A collection of floats that contain sample data. See Also **Reference** [VisualizationData](#page-5890-0) Class [VisualizationData](#page-5891-0) Members [Microsoft.Xna.Framework.Media](#page-5601-0) Namespace PlatformsXbox 360, Windows XP SP2, Windows Vista, Zune

### <span id="page-5897-0"></span>**Microsoft.Xna.Framework.Net Namespace**

Contains classes that implement support for Xbox LIVE, multiplayer, and networking for XNA Framework games.

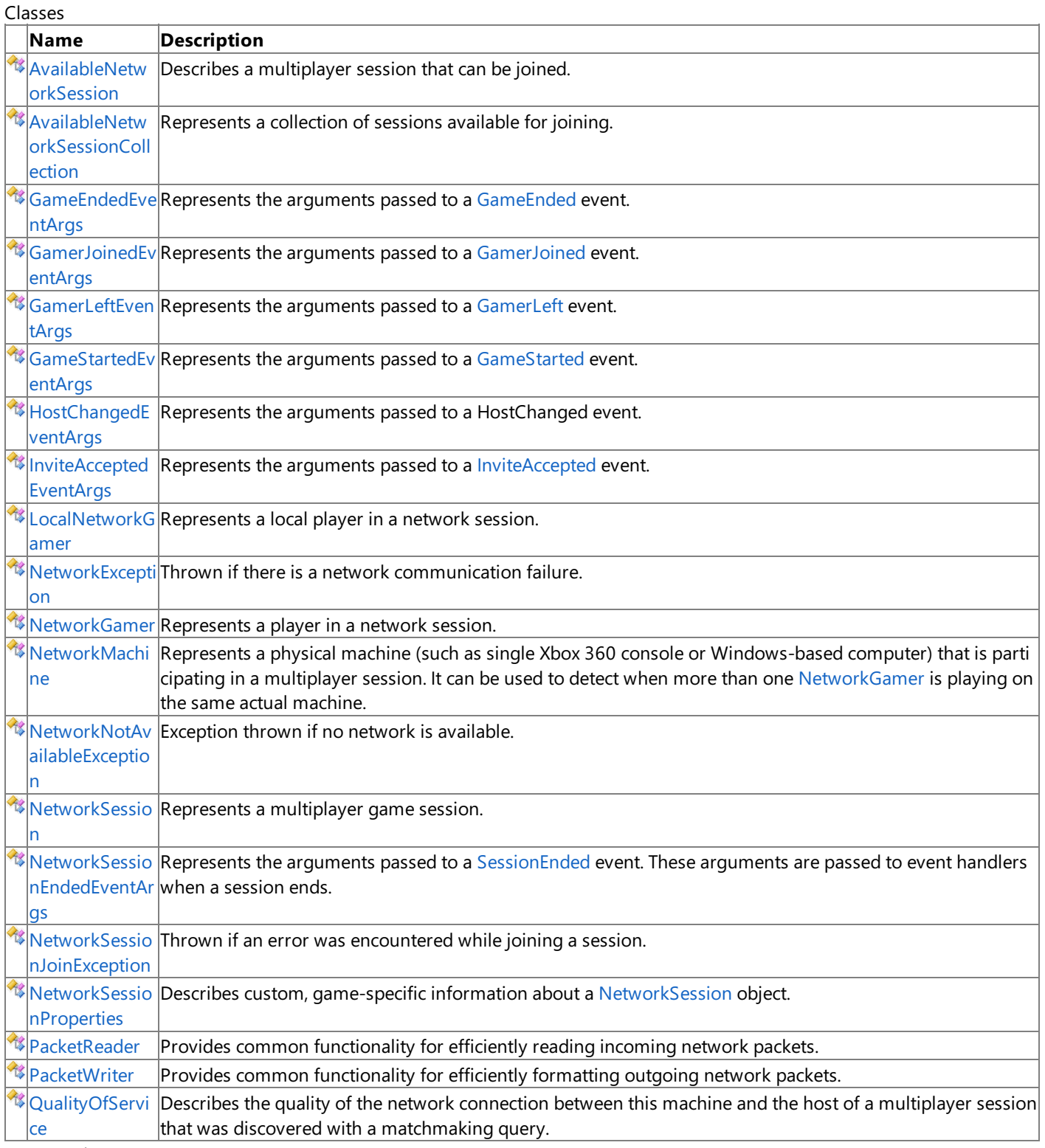

Enumerations

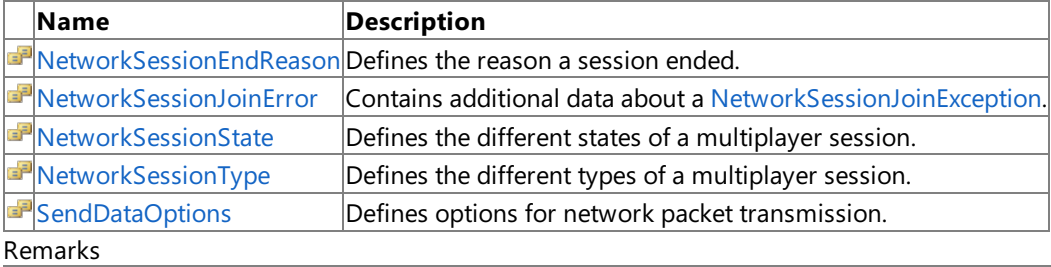

**Important**

Games for Windows - LIVE is not available to finished games. This functionality is not included in the redistributable version of the XNA Framework. A game that attempts to use these components without XNA Game Studio installed will result in a Ga [merServicesNotAvailableException.](#page-2633-0)

See Also **Concepts** Getting Started With [Networked](#page-505-0) Games [Networking](http://go.microsoft.com/fwlink/?LinkId=128872&clcid=0x409) Content Catalog at XNA Creators Club Online

### <span id="page-5899-0"></span>**AvailableNetworkSession Class**

Describes a multiplayer session that can be joined.

**Namespace:** Microsoft.Xna.Framework.Net **Assembly:** Microsoft.Xna.Framework (in microsoft.xna.framework.dll)

Syntax

C#

public sealed class AvailableNetworkSession

#### Remarks

Usethe [NetworkSession](#page-6013-0) class to geta list of **AvailableNetworkSession** instances.Typically, theresults populatesometype of user interface, displayed by the game. The user then chooses a session, and the game adds the player to the chosen session with a call to [Join](#page-6054-0).

See Also **Tasks** How To:Find and Join a [Network](#page-516-0) Session **Reference** [AvailableNetworkSession](#page-5900-0) Members [Microsoft.Xna.Framework.Net](#page-5897-0) Namespace PlatformsXbox 360, Windows XP SP2, Windows Vista, Zune

### <span id="page-5900-0"></span>**AvailableNetworkSession Members**

The following tables list the members exposed by the AvailableNetworkSession type.

#### Public Properties

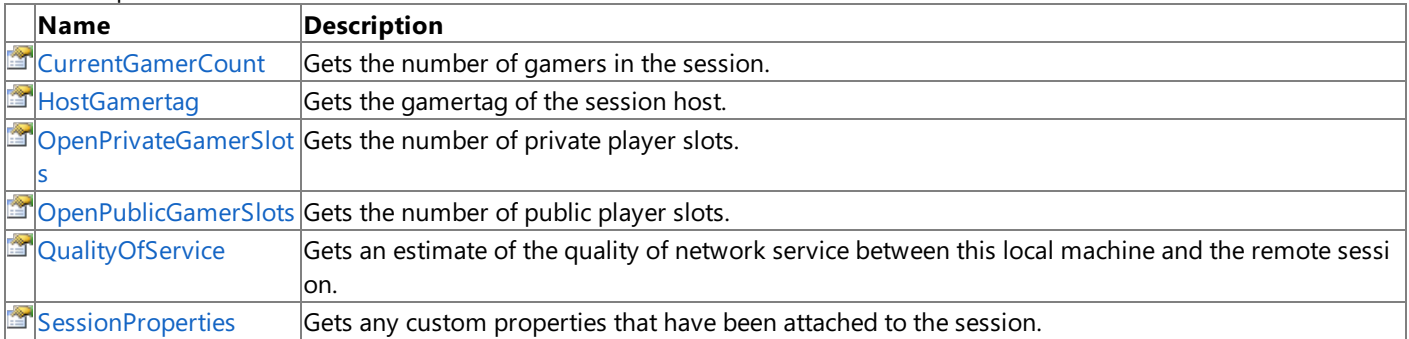

#### Public Methods

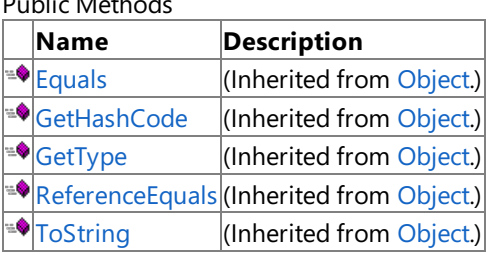

#### Protected Methods

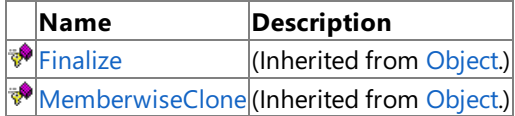

### See Also

**Tasks**

How To: Find and Join a [Network](#page-516-0) Session

#### **Reference**

[AvailableNetworkSession](#page-5899-0) Class

[Microsoft.Xna.Framework.Net](#page-5897-0) Namespace

XNA GameStudio 3.1

### **AvailableNetworkSession Methods**

Public Methods

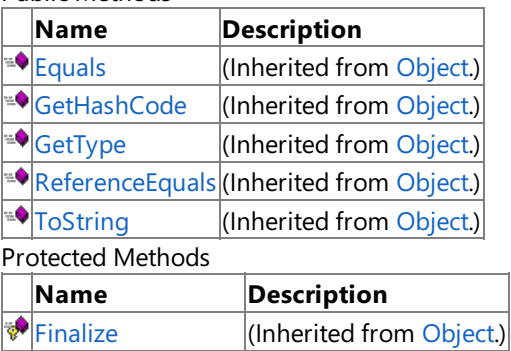

**[MemberwiseClone](http://msdn.microsoft.com/en-us/library/system.object.memberwiseclone.aspx)**(Inherited from [Object](http://msdn.microsoft.com/en-us/library/system.object.aspx).)

See Also

**Reference**

[AvailableNetworkSession](#page-5899-0) Class

[Microsoft.Xna.Framework.Net](#page-5897-0) Namespace

# **AvailableNetworkSession Properties**

#### Public Properties

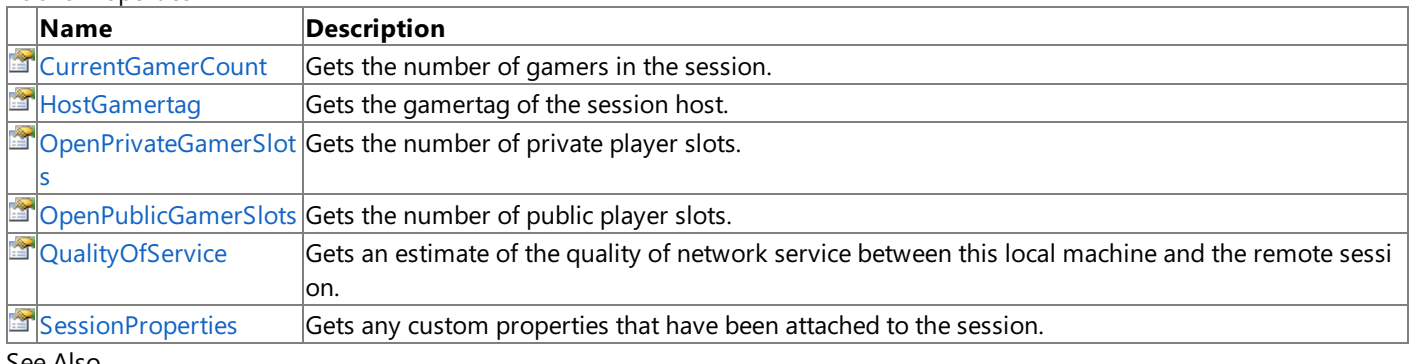

#### See Also **Reference**

[AvailableNetworkSession](#page-5899-0) Class

[Microsoft.Xna.Framework.Net](#page-5897-0) Namespace

### <span id="page-5903-0"></span>**AvailableNetworkSession.CurrentGamerCount Property**

Gets the number of gamers in the session.

**Namespace:** Microsoft.Xna.Framework.Net **Assembly:** Microsoft.Xna.Framework (in microsoft.xna.framework.dll)

Syntax

C#

public int CurrentGamerCount { get; }

**Property Value**

Number of gamers currently in the session. See Also **Reference** [AvailableNetworkSession](#page-5899-0) Class [AvailableNetworkSession](#page-5900-0) Members [Microsoft.Xna.Framework.Net](#page-5897-0) Namespace PlatformsXbox 360,Windows XP SP2,Windows Vista, Zune
## **AvailableNetworkSession.HostGamertag Property**

Gets the gamertag of the session host.

**Namespace:** Microsoft.Xna.Framework.Net **Assembly:** Microsoft.Xna.Framework (in microsoft.xna.framework.dll)

Syntax

C#

public string HostGamertag { get; }

**Property Value** Name of the gamertag. See Also **Reference** [AvailableNetworkSession](#page-5899-0) Class [AvailableNetworkSession](#page-5900-0) Members [Microsoft.Xna.Framework.Net](#page-5897-0) Namespace PlatformsXbox 360, Windows XP SP2, Windows Vista, Zune

## **AvailableNetworkSession.OpenPrivateGamerSlots Property**

Gets the number of private player slots. These slots are reserved for people joining by invitation or friend presence.

**Namespace:** Microsoft.Xna.Framework.Net **Assembly:** Microsoft.Xna.Framework (in microsoft.xna.framework.dll)

Syntax  $C#$ 

public int OpenPrivateGamerSlots { get; }

**Property Value** Number of reserved private slots. See Also **Reference** [AvailableNetworkSession](#page-5899-0) Class [AvailableNetworkSession](#page-5900-0) Members [Microsoft.Xna.Framework.Net](#page-5897-0) Namespace PlatformsXbox 360, Windows XP SP2, Windows Vista, Zune

## **AvailableNetworkSession.OpenPublicGamerSlots Property**

Gets the number of public player slots. These slots are reserved for people joining by a matchmaking service.

**Namespace:** Microsoft.Xna.Framework.Net **Assembly:** Microsoft.Xna.Framework (in microsoft.xna.framework.dll)

Syntax C#

public int OpenPublicGamerSlots { get; }

**Property Value** Number of public slots. See Also **Reference** [AvailableNetworkSession](#page-5899-0) Class [AvailableNetworkSession](#page-5900-0) Members [Microsoft.Xna.Framework.Net](#page-5897-0) Namespace PlatformsXbox 360, Windows XP SP2, Windows Vista, Zune

## **AvailableNetworkSession.QualityOfService Property**

Gets an estimate of the quality of network service between this local machine and the remote session.

**Namespace:** Microsoft.Xna.Framework.Net **Assembly:** Microsoft.Xna.Framework (in microsoft.xna.framework.dll)

Syntax

C#

public QualityOfService QualityOfService { get; }

#### **Property Value**

An estimate of the quality of network service between this local machine and the remote session. Initially the [IsAvailable](#page-6173-0) property will be set to false, and all the other properties of the returned [QualityOfService](#page-6166-0) instance will be zero, but after the probing finishes this will become true and the other properties will be filled in with some actual data.

Remarks This measurement can take some time to complete, so the data may not be available when the search result is first returned to you.

See Also

**Reference** [AvailableNetworkSession](#page-5899-0) Class [AvailableNetworkSession](#page-5900-0) Members [Microsoft.Xna.Framework.Net](#page-5897-0) Namespace

PlatformsXbox 360, Windows XP SP2, Windows Vista, Zune

### **AvailableNetworkSession.SessionProperties Property**

Gets any custom properties that have been attached to the session.

**Namespace:** Microsoft.Xna.Framework.Net **Assembly:** Microsoft.Xna.Framework (in microsoft.xna.framework.dll)

Syntax

 $C#$ 

public NetworkSessionProperties SessionProperties { get; }

#### **Property Value**

Any custom properties that have been attached to the session. See Also **Reference** [AvailableNetworkSession](#page-5899-0) Class [AvailableNetworkSession](#page-5900-0) Members [Microsoft.Xna.Framework.Net](#page-5897-0) Namespace PlatformsXbox 360, Windows XP SP2, Windows Vista, Zune

## <span id="page-5909-0"></span>**AvailableNetworkSessionCollection Class**

Represents a collection of sessions available for joining.

**Namespace:** Microsoft.Xna.Framework.Net **Assembly:** Microsoft.Xna.Framework (in microsoft.xna.framework.dll)

Syntax

 $C#$ 

public sealed class AvailableNetworkSessionCollection : ReadOnlyCollection<AvailableNetwork Session>, IDisposable

See Also **Tasks** How To: Find and Join a [Network](#page-516-0) Session **Reference** [AvailableNetworkSessionCollection](#page-5910-0) Members [Microsoft.Xna.Framework.Net](#page-5897-0) Namespace PlatformsXbox 360,Windows XP SP2,Windows Vista, Zune

# <span id="page-5910-0"></span>**AvailableNetworkSessionCollection Members**

The following tables list the members exposed by the AvailableNetworkSessionCollection type.

Public Properties

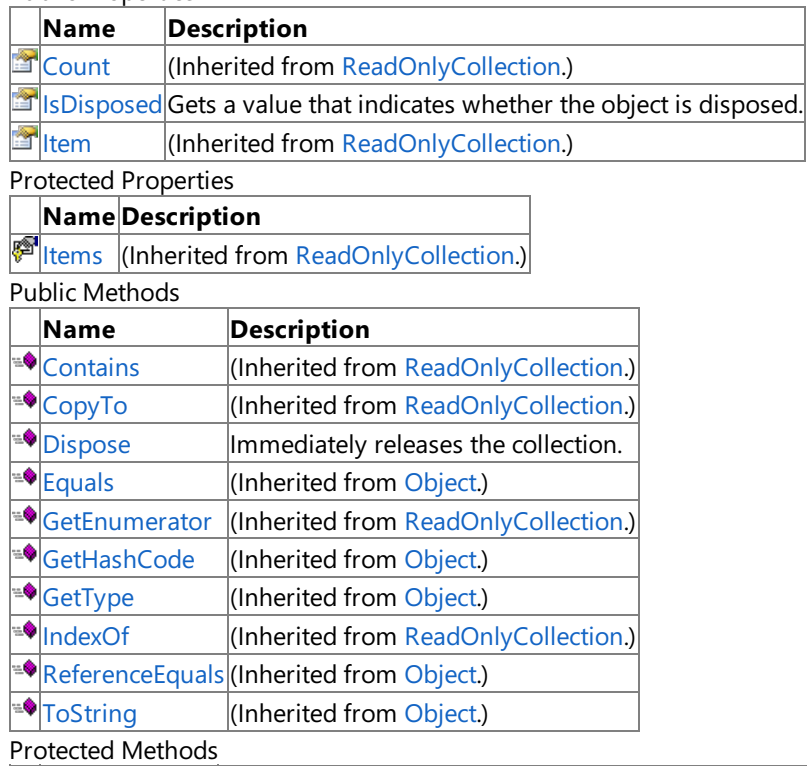

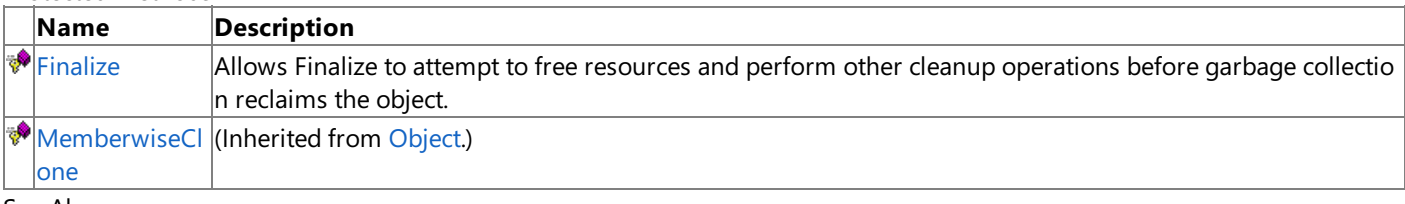

#### See Also **Tasks**

How To: Find and Join a [Network](#page-516-0) Session **Reference**

[AvailableNetworkSessionCollection](#page-5909-0) Class [Microsoft.Xna.Framework.Net](#page-5897-0) Namespace XNA GameStudio 3.1

## **AvailableNetworkSessionCollection Methods**

Public Methods

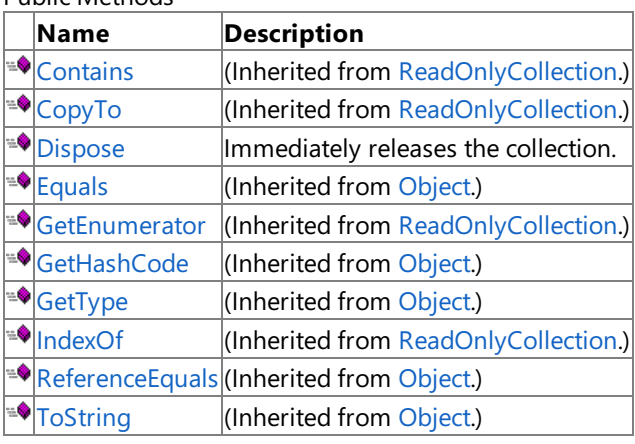

#### Protected Methods

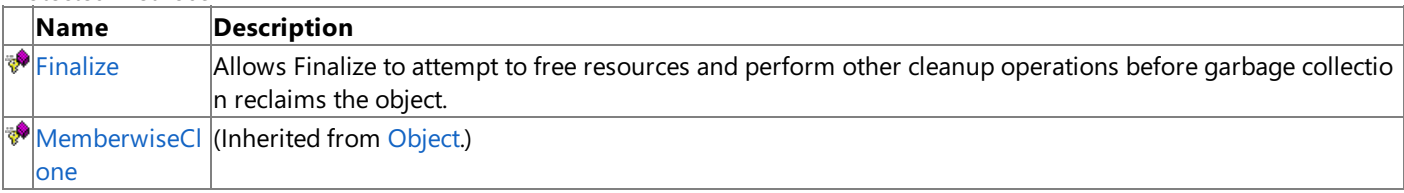

See Also

**Reference**

[AvailableNetworkSessionCollection](#page-5909-0) Class [Microsoft.Xna.Framework.Net](#page-5897-0) Namespace

## <span id="page-5912-0"></span>**AvailableNetworkSessionCollection.Dispose Method**

Immediately releases the collection.

**Namespace:** Microsoft.Xna.Framework.Net **Assembly:** Microsoft.Xna.Framework (in microsoft.xna.framework.dll)

Syntax

C#

public void Dispose ()

#### See Also

**Reference** [AvailableNetworkSessionCollection](#page-5909-0) Class [AvailableNetworkSessionCollection](#page-5910-0) Members [Microsoft.Xna.Framework.Net](#page-5897-0) Namespace PlatformsXbox 360, Windows XP SP2, Windows Vista, Zune

## <span id="page-5913-0"></span>**AvailableNetworkSessionCollection.Finalize Method**

Allows Finalize to attempt to free resources and perform other cleanup operations before garbage collection reclaims the object.

**Namespace:** Microsoft.Xna.Framework.Net **Assembly:** Microsoft.Xna.Framework (in microsoft.xna.framework.dll)

Syntax

C#

protected override void Finalize ()

See Also **Reference** [AvailableNetworkSessionCollection](#page-5909-0) Class [AvailableNetworkSessionCollection](#page-5910-0) Members [Microsoft.Xna.Framework.Net](#page-5897-0) Namespace PlatformsXbox 360,Windows XP SP2,Windows Vista, Zune

## **AvailableNetworkSessionCollection Properties**

Public Properties

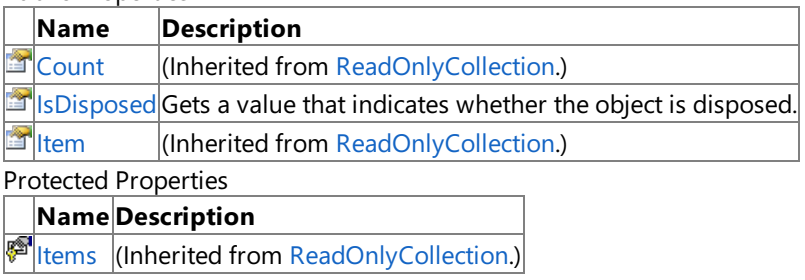

#### See Also

**Reference** [AvailableNetworkSessionCollection](#page-5909-0) Class

## <span id="page-5915-0"></span>**AvailableNetworkSessionCollection.IsDisposed Property**

Gets a value that indicates whether the object is disposed.

**Namespace:** Microsoft.Xna.Framework.Net **Assembly:** Microsoft.Xna.Framework (in microsoft.xna.framework.dll)

Syntax

 $C#$ 

public bool IsDisposed { get; }

#### **Property Value**

**true** if the object is disposed; **false** otherwise. See Also **Reference** [AvailableNetworkSessionCollection](#page-5909-0) Class [AvailableNetworkSessionCollection](#page-5910-0) Members [Microsoft.Xna.Framework.Net](#page-5897-0) Namespace PlatformsXbox 360,Windows XP SP2,Windows Vista, Zune

## <span id="page-5916-0"></span>**GameEndedEventArgs Class**

Represents the arguments passed to a [GameEnded](#page-6082-0) event. These arguments are passed to event handlers when a game ends.

**Namespace:** Microsoft.Xna.Framework.Net **Assembly:** Microsoft.Xna.Framework (in microsoft.xna.framework.dll)

Syntax C#

public class GameEndedEventArgs : EventArgs

See Also **Reference** [GameEndedEventArgs](#page-5917-0) Members [Microsoft.Xna.Framework.Net](#page-5897-0) Namespace PlatformsXbox 360, Windows XP SP2, Windows Vista, Zune

## <span id="page-5917-0"></span>**GameEndedEventArgs Members**

The following tables list the members exposed by the GameEndedEventArgs type.

Public Constructors

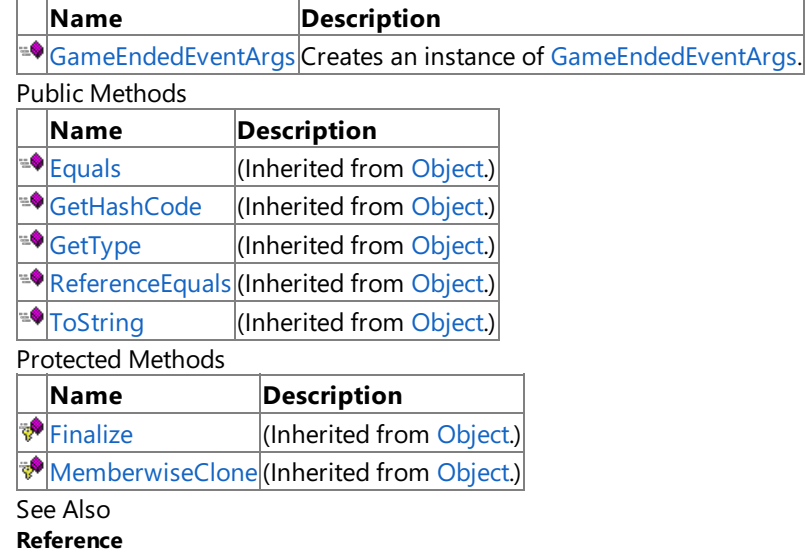

[GameEndedEventArgs](#page-5916-0) Class

## <span id="page-5918-0"></span>**GameEndedEventArgs Constructor**

Creates an instance of [GameEndedEventArgs](#page-5916-0).

**Namespace:** Microsoft.Xna.Framework.Net **Assembly:** Microsoft.Xna.Framework (in microsoft.xna.framework.dll)

Syntax

C#

public GameEndedEventArgs ()

See Also **Reference** [GameEndedEventArgs](#page-5916-0) Class [GameEndedEventArgs](#page-5917-0) Members [Microsoft.Xna.Framework.Net](#page-5897-0) Namespace PlatformsXbox 360, Windows XP SP2, Windows Vista, Zune XNA Game Studio 3.1

# **GameEndedEventArgs Methods**

Public Methods

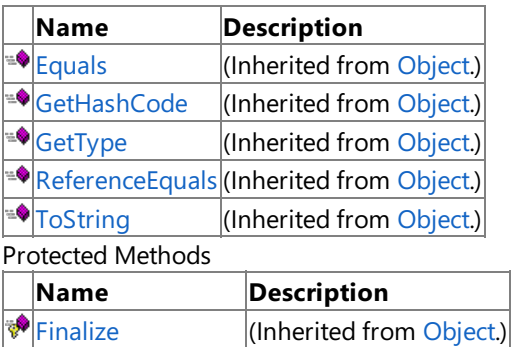

[MemberwiseClone](http://msdn.microsoft.com/en-us/library/system.object.memberwiseclone.aspx)(Inherited from [Object](http://msdn.microsoft.com/en-us/library/system.object.aspx).)

See Also

**Reference**

[GameEndedEventArgs](#page-5916-0) Class

### <span id="page-5920-0"></span>**GamerJoinedEventArgs Class**

Represents the arguments passed to a [GamerJoined](#page-6083-0) event. These arguments are passed to event handlers when a new gamer joins a network session. This class contains the [NetworkGamer](#page-5981-0) instance that recently joined the network session.

**Namespace:** Microsoft.Xna.Framework.Net **Assembly:** Microsoft.Xna.Framework (in microsoft.xna.framework.dll)

Syntax  $\mathsf{C}\#$ 

public class GamerJoinedEventArgs : EventArgs

See Also **Reference** [GamerJoinedEventArgs](#page-5921-0) Members [Microsoft.Xna.Framework.Net](#page-5897-0) Namespace PlatformsXbox 360, Windows XP SP2, Windows Vista, Zune

## <span id="page-5921-0"></span>**GamerJoinedEventArgs Members**

The following tables list the members exposed by the GamerJoinedEventArgs type.

Public Constructors

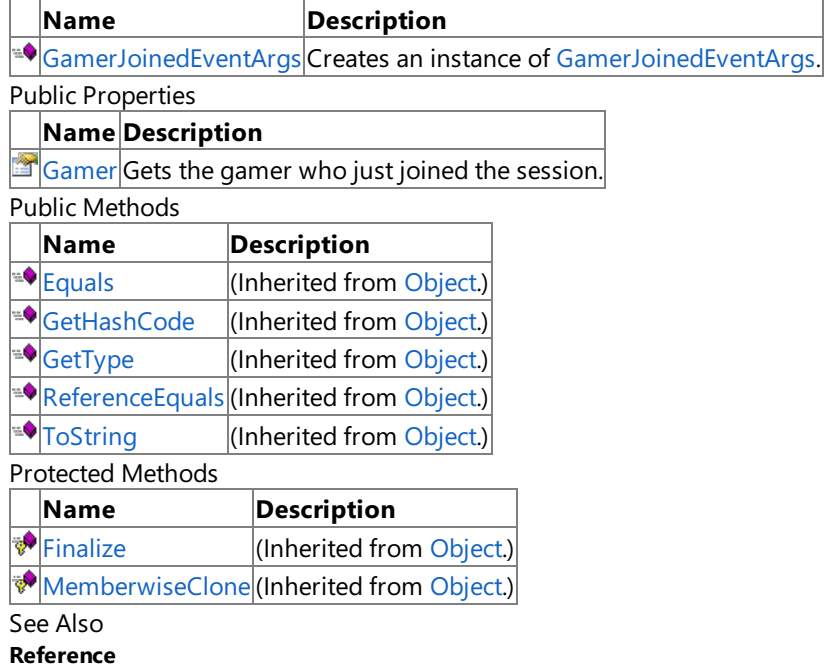

[GamerJoinedEventArgs](#page-5920-0) Class

## <span id="page-5922-0"></span>**GamerJoinedEventArgs Constructor**

Creates an instance of [GamerJoinedEventArgs](#page-5920-0).

**Namespace:** Microsoft.Xna.Framework.Net **Assembly:** Microsoft.Xna.Framework (in microsoft.xna.framework.dll)

Syntax

 $C#$ 

public GamerJoinedEventArgs ( NetworkGamer gamer )

**Parameters**

*gamer*

The gamer who just joined the session.

See Also **Reference** [GamerJoinedEventArgs](#page-5920-0) Class [GamerJoinedEventArgs](#page-5921-0) Members [Microsoft.Xna.Framework.Net](#page-5897-0) Namespace PlatformsXbox 360, Windows XP SP2, Windows Vista, Zune XNA Game Studio 3.1

# **GamerJoinedEventArgs Methods**

Public Methods

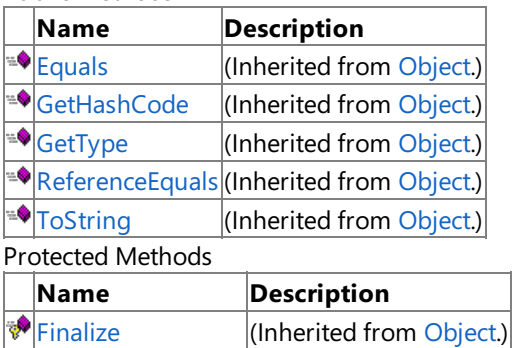

[MemberwiseClone](http://msdn.microsoft.com/en-us/library/system.object.memberwiseclone.aspx)(Inherited from [Object](http://msdn.microsoft.com/en-us/library/system.object.aspx).)

See Also

**Reference**

[GamerJoinedEventArgs](#page-5920-0) Class

## **GamerJoinedEventArgs Properties**

Public Properties

**Name Description**

[Gamer](#page-5925-0) Gets the gamer who just joined the session.

See Also

**Reference** [GamerJoinedEventArgs](#page-5920-0) Class

#### <span id="page-5925-0"></span>**GamerJoinedEventArgs.Gamer Property**

Gets the gamer who just joined the session.

**Namespace:** Microsoft.Xna.Framework.Net **Assembly:** Microsoft.Xna.Framework (in microsoft.xna.framework.dll)

Syntax

C#

public NetworkGamer Gamer { get; }

#### **Property Value**

The gamer who just joined the session. See Also **Reference** [GamerJoinedEventArgs](#page-5920-0) Class [GamerJoinedEventArgs](#page-5921-0) Members [Microsoft.Xna.Framework.Net](#page-5897-0) Namespace PlatformsXbox 360, Windows XP SP2, Windows Vista, Zune

### <span id="page-5926-0"></span>**GamerLeftEventArgs Class**

Represents the arguments passed to a [GamerLeft](#page-6084-0) event. These arguments are passed to event handlers when a gamer leaves a network session. This class contains the [NetworkGamer](#page-5981-0) instance that recently left the network session.

**Namespace:** Microsoft.Xna.Framework.Net **Assembly:** Microsoft.Xna.Framework (in microsoft.xna.framework.dll)

Syntax  $\mathsf{C}\#$ 

public class GamerLeftEventArgs : EventArgs

See Also **Reference** [GamerLeftEventArgs](#page-5927-0) Members [Microsoft.Xna.Framework.Net](#page-5897-0) Namespace PlatformsXbox 360, Windows XP SP2, Windows Vista, Zune

## <span id="page-5927-0"></span>**GamerLeftEventArgs Members**

The following tables list the members exposed by the GamerLeftEventArgs type.

Public Constructors

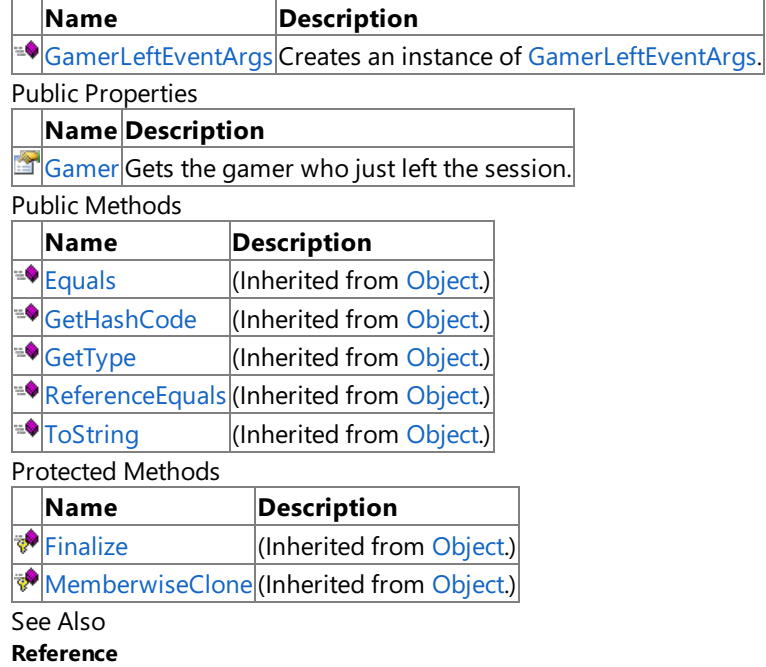

[GamerLeftEventArgs](#page-5926-0) Class

# <span id="page-5928-0"></span>**GamerLeftEventArgs Constructor**

Creates an instance of [GamerLeftEventArgs](#page-5926-0).

**Namespace:** Microsoft.Xna.Framework.Net **Assembly:** Microsoft.Xna.Framework (in microsoft.xna.framework.dll)

Syntax

C#

public GamerLeftEventArgs ( NetworkGamer gamer )

#### **Parameters**

*gamer*

The gamer who just left the session.

See Also **Reference** [GamerLeftEventArgs](#page-5926-0) Class [GamerLeftEventArgs](#page-5927-0) Members [Microsoft.Xna.Framework.Net](#page-5897-0) Namespace PlatformsXbox 360, Windows XP SP2, Windows Vista, Zune XNA Game Studio 3.1

## **GamerLeftEventArgs Methods**

Public Methods

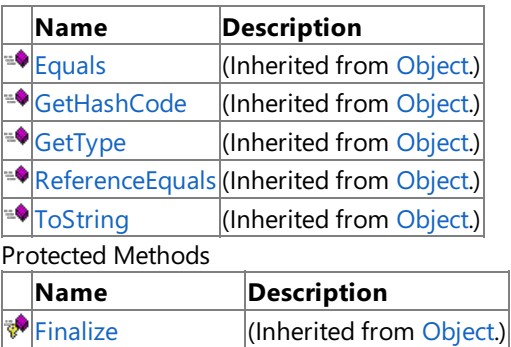

[MemberwiseClone](http://msdn.microsoft.com/en-us/library/system.object.memberwiseclone.aspx)(Inherited from [Object](http://msdn.microsoft.com/en-us/library/system.object.aspx).)

See Also

**Reference**

[GamerLeftEventArgs](#page-5926-0) Class

## **GamerLeftEventArgs Properties**

Public Properties

**Name Description**

[Gamer](#page-5931-0) Gets the gamer who just left the session.

See Also

**Reference** [GamerLeftEventArgs](#page-5926-0) Class

### <span id="page-5931-0"></span>**GamerLeftEventArgs.Gamer Property**

Gets the gamer who just left the session.

**Namespace:** Microsoft.Xna.Framework.Net **Assembly:** Microsoft.Xna.Framework (in microsoft.xna.framework.dll)

Syntax

C#

public NetworkGamer Gamer { get; }

#### **Property Value**

The gamer who just left the session. See Also **Reference** [GamerLeftEventArgs](#page-5926-0) Class [GamerLeftEventArgs](#page-5927-0) Members [Microsoft.Xna.Framework.Net](#page-5897-0) Namespace PlatformsXbox 360, Windows XP SP2, Windows Vista, Zune

## <span id="page-5932-0"></span>**GameStartedEventArgs Class**

Represents the arguments passed to a [GameStarted](#page-6085-0) event. These arguments are passed to event handlers when a game starts.

**Namespace:** Microsoft.Xna.Framework.Net **Assembly:** Microsoft.Xna.Framework (in microsoft.xna.framework.dll)

Syntax C#

public class GameStartedEventArgs : EventArgs

See Also **Reference** [GameStartedEventArgs](#page-5933-0) Members [Microsoft.Xna.Framework.Net](#page-5897-0) Namespace PlatformsXbox 360, Windows XP SP2, Windows Vista, Zune

## <span id="page-5933-0"></span>**GameStartedEventArgs Members**

The following tables list the members exposed by the GameStartedEventArgs type.

Public Constructors

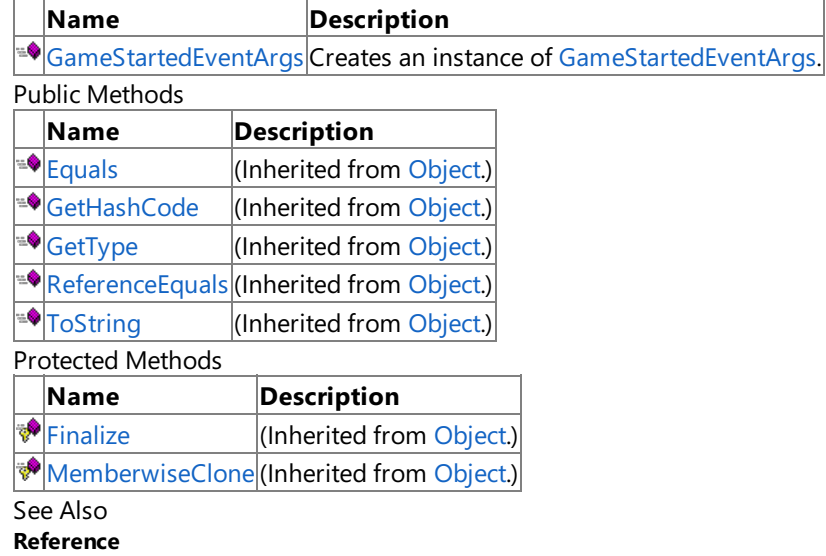

[GameStartedEventArgs](#page-5932-0) Class

### <span id="page-5934-0"></span>**GameStartedEventArgs Constructor**

Creates an instance of [GameStartedEventArgs](#page-5932-0).

**Namespace:** Microsoft.Xna.Framework.Net **Assembly:** Microsoft.Xna.Framework (in microsoft.xna.framework.dll)

Syntax

C#

public GameStartedEventArgs ()

See Also **Reference** [GameStartedEventArgs](#page-5932-0) Class [GameStartedEventArgs](#page-5933-0) Members [Microsoft.Xna.Framework.Net](#page-5897-0) Namespace PlatformsXbox 360, Windows XP SP2, Windows Vista, Zune XNA Game Studio 3.1

# **GameStartedEventArgs Methods**

Public Methods

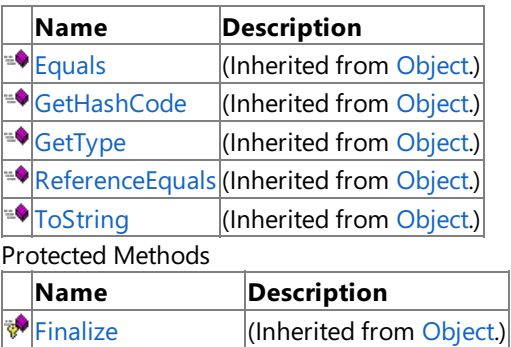

[MemberwiseClone](http://msdn.microsoft.com/en-us/library/system.object.memberwiseclone.aspx)(Inherited from [Object](http://msdn.microsoft.com/en-us/library/system.object.aspx).)

See Also

**Reference**

[GameStartedEventArgs](#page-5932-0) Class

## <span id="page-5936-0"></span>**HostChangedEventArgs Class**

Represents the arguments passed to a HostChanged event. These arguments are passed to event handlers when the host changes for a multiplayer session. This class contains the [NetworkGamer](#page-5981-0) instance that is the new host of the multiplayer session.

**Namespace:** Microsoft.Xna.Framework.Net

**Assembly:** Microsoft.Xna.Framework (in microsoft.xna.framework.dll)

Syntax

C#

public class HostChangedEventArgs : EventArgs

See Also **Reference** [HostChangedEventArgs](#page-5937-0) Members [Microsoft.Xna.Framework.Net](#page-5897-0) Namespace PlatformsXbox 360, Windows XP SP2, Windows Vista, Zune

## <span id="page-5937-0"></span>**HostChangedEventArgs Members**

The following tables list the members exposed by the HostChangedEventArgs type.

Public Constructors

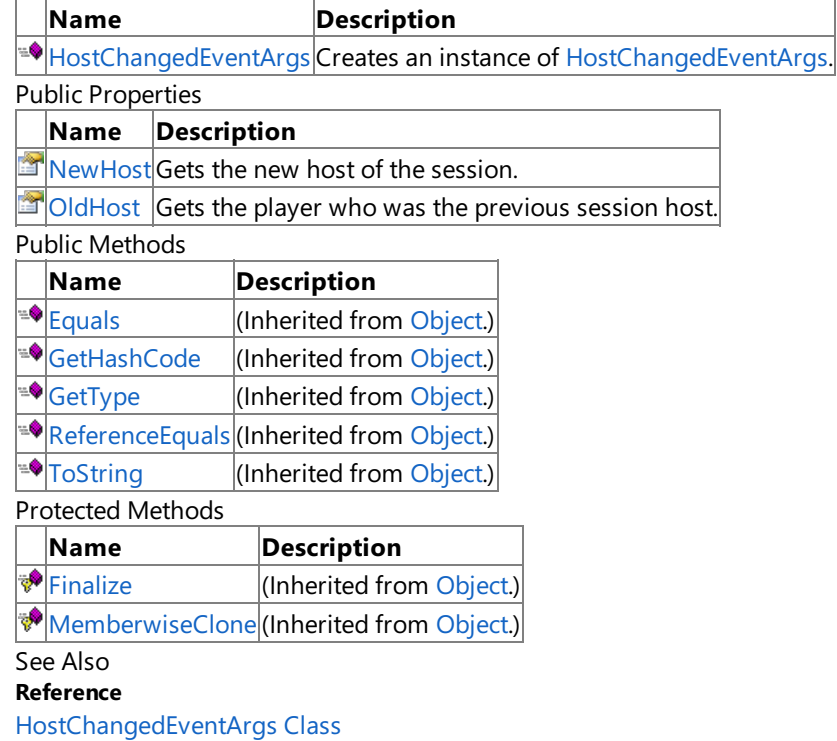

# <span id="page-5938-0"></span>**HostChangedEventArgs Constructor**

Creates an instance of [HostChangedEventArgs](#page-5936-0).

**Namespace:** Microsoft.Xna.Framework.Net

**Assembly:** Microsoft.Xna.Framework (in microsoft.xna.framework.dll)

```
Syntax
C#
```

```
public HostChangedEventArgs (
         NetworkGamer oldHost,
         NetworkGamer newHost
)
```
#### **Parameters**

*oldHost*

The player who was the previous session host. *newHost*

The player who is the new host of the multiplayer session.

#### See Also

**Reference** [HostChangedEventArgs](#page-5936-0) Class [HostChangedEventArgs](#page-5937-0) Members [Microsoft.Xna.Framework.Net](#page-5897-0) Namespace PlatformsXbox 360, Windows XP SP2, Windows Vista, Zune XNA Game Studio 3.1

# **HostChangedEventArgs Methods**

Public Methods

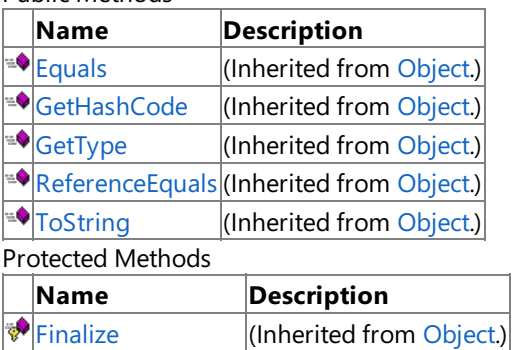

[MemberwiseClone](http://msdn.microsoft.com/en-us/library/system.object.memberwiseclone.aspx)(Inherited from [Object](http://msdn.microsoft.com/en-us/library/system.object.aspx).)

See Also

**Reference**

[HostChangedEventArgs](#page-5936-0) Class
XNA Game Studio 3.1

### **HostChangedEventArgs Properties**

Public Properties

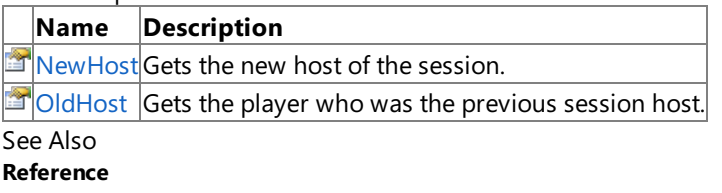

[HostChangedEventArgs](#page-5936-0) Class

### <span id="page-5941-0"></span>**HostChangedEventArgs.NewHost Property**

Gets the new host of the session.

**Namespace:** Microsoft.Xna.Framework.Net **Assembly:** Microsoft.Xna.Framework (in microsoft.xna.framework.dll)

Syntax

C#

public NetworkGamer NewHost { get; }

#### **Property Value**

The player who is the new host of the multiplayer session. See Also **Reference** [HostChangedEventArgs](#page-5936-0) Class [HostChangedEventArgs](#page-5937-0) Members [Microsoft.Xna.Framework.Net](#page-5897-0) Namespace PlatformsXbox 360,Windows XP SP2,Windows Vista, Zune

### <span id="page-5942-0"></span>**HostChangedEventArgs.OldHost Property**

Gets the player who was the previous session host.

**Namespace:** Microsoft.Xna.Framework.Net **Assembly:** Microsoft.Xna.Framework (in microsoft.xna.framework.dll)

Syntax

C#

public NetworkGamer OldHost { get; }

#### **Property Value**

The player who was the previous session host. See Also **Reference** [HostChangedEventArgs](#page-5936-0) Class [HostChangedEventArgs](#page-5937-0) Members [Microsoft.Xna.Framework.Net](#page-5897-0) Namespace PlatformsXbox 360,Windows XP SP2,Windows Vista, Zune

## <span id="page-5943-0"></span>**InviteAcceptedEventArgs Class**

Represents the arguments passed to a [InviteAccepted](#page-6087-0) event. These arguments are passed to event handlers when a gamer accepts a game invitation. This class contains the Gamer instance that represents the gamer accepting the invitation.

**Namespace:** Microsoft.Xna.Framework.Net **Assembly:** Microsoft.Xna.Framework (in microsoft.xna.framework.dll)

Syntax  $\mathsf{C}\#$ 

public class InviteAcceptedEventArgs : EventArgs

See Also **Reference** [InviteAcceptedEventArgs](#page-5944-0) Members [Microsoft.Xna.Framework.Net](#page-5897-0) Namespace PlatformsXbox 360, Windows XP SP2, Windows Vista, Zune

## <span id="page-5944-0"></span>**InviteAcceptedEventArgs Members**

The following tables list the members exposed by the InviteAcceptedEventArgs type.

Public Constructors

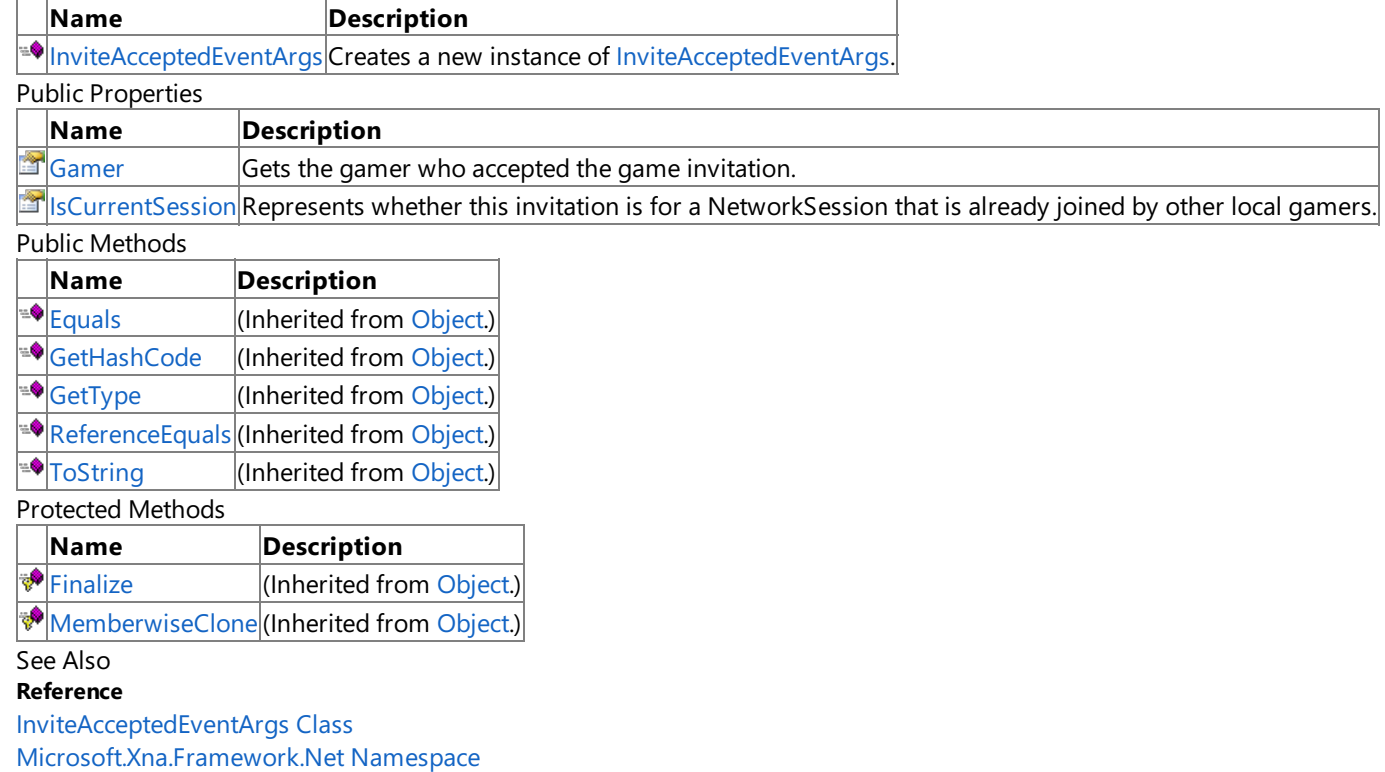

 $\overline{\phantom{a}}$ 

XNA Game Studio 3.1

## **InviteAcceptedEventArgs Fields**

See Also **Reference** [InviteAcceptedEventArgs](#page-5943-0) Class [Microsoft.Xna.Framework.Net](#page-5897-0) Namespace

### <span id="page-5946-0"></span>**InviteAcceptedEventArgs Constructor**

**Note**

This constructor is available only when developing for Zune.

Creates a new instance of [InviteAcceptedEventArgs](#page-5943-0).

#### **Namespace:** Microsoft.Xna.Framework.Net

**Assembly:** Microsoft.Xna.Framework (in microsoft.xna.framework.dll)

Syntax

C#

public InviteAcceptedEventArgs ( SignedInGamer gamer )

#### **Parameters**

*gamer*

The player who has accepted the game invitation.

### See Also

**Reference** [InviteAcceptedEventArgs](#page-5943-0) Class [InviteAcceptedEventArgs](#page-5944-0) Members [Microsoft.Xna.Framework.Net](#page-5897-0) Namespace PlatformsZune

XNA Game Studio 3.1

### **InviteAcceptedEventArgs Methods**

Public Methods

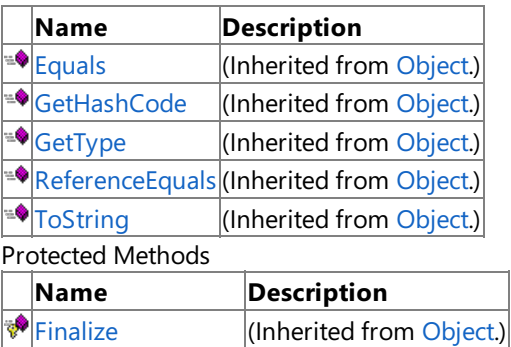

[MemberwiseClone](http://msdn.microsoft.com/en-us/library/system.object.memberwiseclone.aspx)(Inherited from [Object](http://msdn.microsoft.com/en-us/library/system.object.aspx).)

See Also

**Reference**

[InviteAcceptedEventArgs](#page-5943-0) Class

## **InviteAcceptedEventArgs Properties**

Public Properties

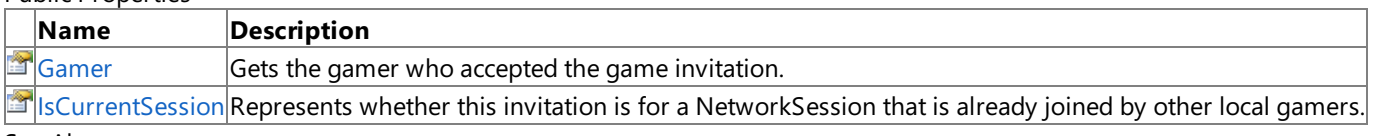

See Also

**Reference**

[InviteAcceptedEventArgs](#page-5943-0) Class

### <span id="page-5949-0"></span>**InviteAcceptedEventArgs.Gamer Property**

Gets the gamer who accepted the game invitation.

**Namespace:** Microsoft.Xna.Framework.Net **Assembly:** Microsoft.Xna.Framework (in microsoft.xna.framework.dll)

Syntax

C#

public SignedInGamer Gamer { get; }

#### **Property Value**

The gamer accepting the game invitation. See Also **Reference** [InviteAcceptedEventArgs](#page-5943-0) Class [InviteAcceptedEventArgs](#page-5944-0) Members [Microsoft.Xna.Framework.Net](#page-5897-0) Namespace PlatformsXbox 360,Windows XP SP2,Windows Vista, Zune

### <span id="page-5950-0"></span>**InviteAcceptedEventArgs.IsCurrentSession Property**

Represents whether this invitation is for a NetworkSession that is already joined by other local gamers.

**Namespace:** Microsoft.Xna.Framework.Net **Assembly:** Microsoft.Xna.Framework (in microsoft.xna.framework.dll)

#### Syntax

C#

public bool IsCurrentSession { get; }

#### **Property Value**

**true** if this invitation is for a pre-existing session with other local players on thecurrent machine; **false**, otherwise. Remarks

If [IsCurrentSession](#page-5950-0) is **false**, indicating that the invitation is from a session that hasn't already been joined, call [NetworkSession.JoinInvited](#page-6055-0) to allow the gamer to join theremotesession. If [IsCurrentSession](#page-5950-0) is **true**, indicating thatanother local gamer has already joined the session, call [NetworkSession.AddLocalGamer](#page-6021-0) to add additional gamers to the session.

See Also **Reference** [InviteAcceptedEventArgs](#page-5943-0) Class [InviteAcceptedEventArgs](#page-5944-0) Members [Microsoft.Xna.Framework.Net](#page-5897-0) Namespace PlatformsXbox 360, Windows XP SP2, Windows Vista, Zune

### <span id="page-5951-0"></span>**LocalNetworkGamer Class**

Represents a local player in a network session.

**Namespace:** Microsoft.Xna.Framework.Net **Assembly:** Microsoft.Xna.Framework (in microsoft.xna.framework.dll)

Syntax

C#

public sealed class LocalNetworkGamer : NetworkGamer

See Also **Reference** [SignedInGamer](#page-2698-0) [LocalNetworkGamer](#page-5952-0) Members [Microsoft.Xna.Framework.Net](#page-5897-0) Namespace PlatformsXbox 360, Windows XP SP2, Windows Vista, Zune

### <span id="page-5952-0"></span>**LocalNetworkGamer Members**

The following tables list the members exposed by the LocalNetworkGamer type.

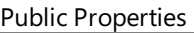

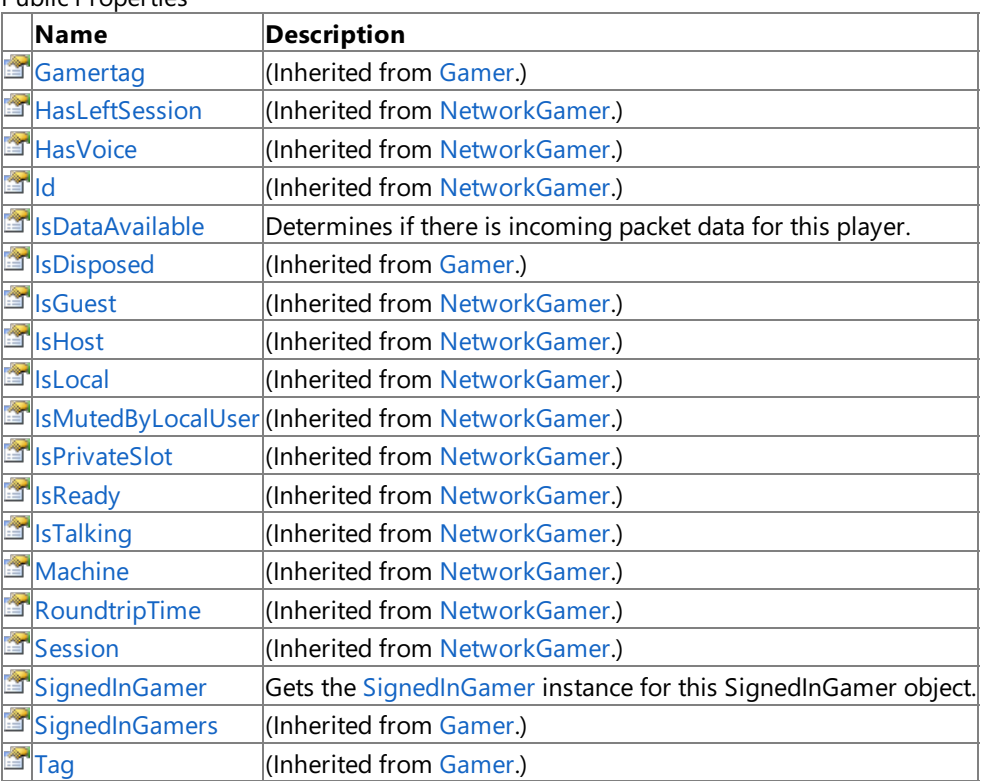

Public Methods

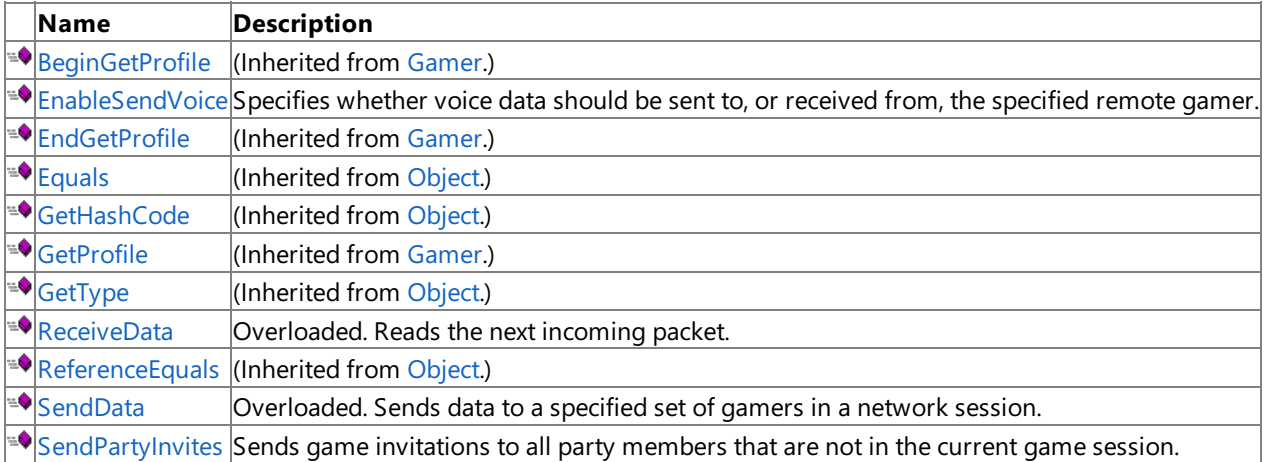

### Protected Methods

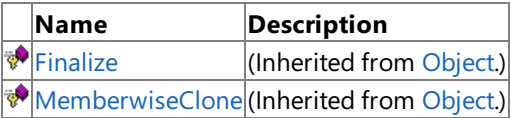

### See Also

**Reference** [LocalNetworkGamer](#page-5951-0) Class

### **LocalNetworkGamer Methods**

Public Methods

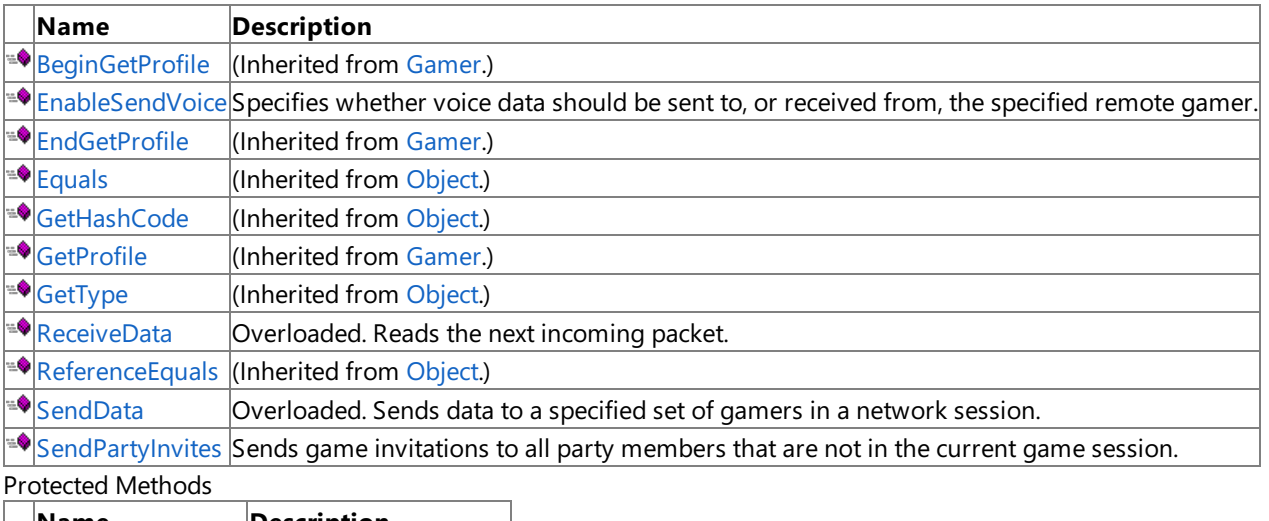

**Name Description**<br> **Particular Properties**<br> **Particular Properties**<br> **Particular Properties**  $\boxed{\text{(Inherited from Object.)}}$  $\boxed{\text{(Inherited from Object.)}}$  $\boxed{\text{(Inherited from Object.)}}$ 

**[MemberwiseClone](http://msdn.microsoft.com/en-us/library/system.object.memberwiseclone.aspx)**(Inherited from [Object](http://msdn.microsoft.com/en-us/library/system.object.aspx).)

See Also

**Reference**

[LocalNetworkGamer](#page-5951-0) Class

## <span id="page-5954-0"></span>**LocalNetworkGamer.EnableSendVoice Method**

Specifies whether voice data should be sent to, or received from, the specified remote gamer.

**Namespace:** Microsoft.Xna.Framework.Net **Assembly:** Microsoft.Xna.Framework (in microsoft.xna.framework.dll)

Syntax

C#

```
public void EnableSendVoice (
         NetworkGamer remoteGamer,
         bool enable
)
```
#### **Parameters**

*remoteGamer*

A remote gamer in the session. *enable*

**true** if voice is enabled; **false** otherwise.

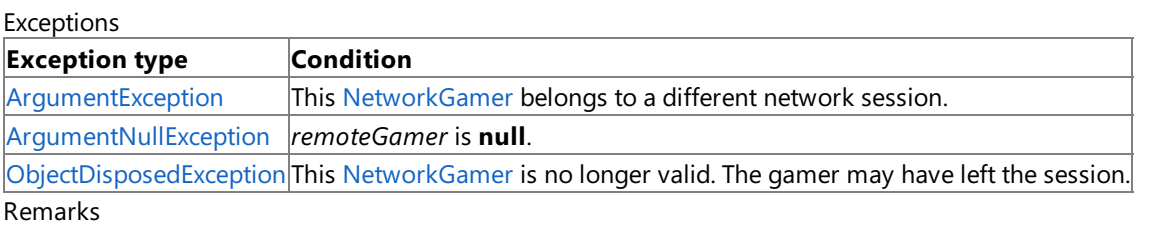

Call this method for local gamer instances only.

By default, voice is enabled for all gamers. However, you can selectively turn it off to enable features such as team chat. Also, you can dynamically turn it on or off, depending on the player's location in the game world, to achieve a proximity voice effect.

See Also **Reference** [GamerPrivileges.AllowCommunication](#page-2594-0) Property [LocalNetworkGamer](#page-5951-0) Class [LocalNetworkGamer](#page-5952-0) Members [Microsoft.Xna.Framework.Net](#page-5897-0) Namespace PlatformsXbox 360, Windows XP SP2, Windows Vista, Zune

## <span id="page-5955-0"></span>**LocalNetworkGamer.ReceiveData Method**

Reads the next incoming packet.

Overload List

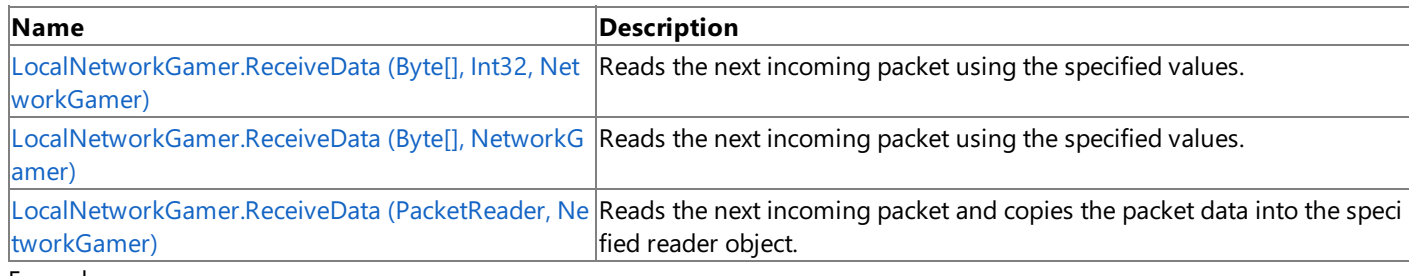

#### Example

Be sure to call **ReceiveData** for all incoming data for all local gamers, even if the data is to be discarded. Any time data is sent to a local network gamer, theincoming data queue will grow until the data is read. If the data is not read using **ReceiveData** the performance of the application will degrade as the data queue grows in size.

```
C#
   foreach (LocalNetworkGamer gamer in session.LocalGamers)
  {
       // Keep reading while packets are available.
      while (gamer.IsDataAvailable)
       {
           NetworkGamer sender;
           // Read a single packet.
           gamer.ReceiveData(packetReader, out sender);
           // Discard the data, or use packetReader.Read* to process the data.
       }
       gamer.SendData(packetWriter, SendDataOptions.None);
  }
```
See Also **Tasks** How To: [Receive](#page-524-0) Data **Reference** [LocalNetworkGamer](#page-5951-0) Class [LocalNetworkGamer](#page-5952-0) Members [Microsoft.Xna.Framework.Net](#page-5897-0) Namespace

## <span id="page-5956-0"></span>**LocalNetworkGamer.ReceiveData Method (Byte[], Int32, NetworkGamer)**

Reads the next incoming packet using the specified values.

### **Namespace:** Microsoft.Xna.Framework.Net

**Assembly:** Microsoft.Xna.Framework (in microsoft.xna.framework.dll)

#### Syntax C#

```
public int ReceiveData (
         byte[] data,
         int offset,
         out NetworkGamer sender
)
```
#### **Parameters**

*data*

Storage for the network packet data.

*offset*

Offset, in bytes, to begin reading data.

*sender*

[[OutAttribute](http://msdn.microsoft.com/en-us/library/system.runtime.interopservices.outattribute.aspx)] Gamer who sent this packet.

### **Return Value**

Number of bytes read from the network packet. Returns 0 if no packet is available.

Exceptions

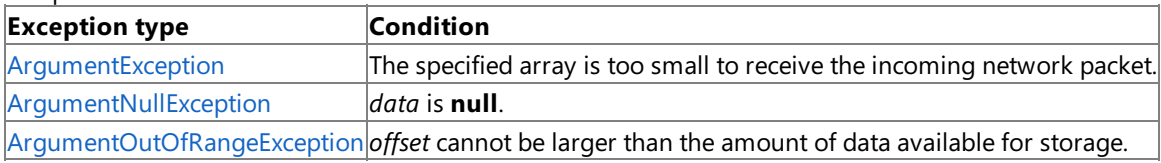

Example

Be sure to call **ReceiveData** for all incoming data for all local gamers, even if the data is to be discarded. Any time data is sent to a local network gamer, theincoming data queue will grow until the data is read. If the data is not read using **ReceiveData** the performance of the application will degrade as the data queue grows in size.

C#

```
foreach (LocalNetworkGamer gamer in session.LocalGamers)
{
    // Keep reading while packets are available.
   while (gamer.IsDataAvailable)
    {
        NetworkGamer sender;
        // Read a single packet.
        gamer.ReceiveData(packetReader, out sender);
        // Discard the data, or use packetReader.Read* to process the data.
    }
    gamer.SendData(packetWriter, SendDataOptions.None);
}
```
Remarks

**ReceiveData** copies the packet data into the array specified by *data*, returning the number of bytes read. If several independent packets are available, only one is returned for each **ReceiveData** call.

See Also **Tasks** How To: [Receive](#page-524-0) Data **Reference**

[LocalNetworkGamer](#page-5951-0) Class [LocalNetworkGamer](#page-5952-0) Members [Microsoft.Xna.Framework.Net](#page-5897-0) Namespace PlatformsXbox 360, Windows XP SP2, Windows Vista, Zune

# <span id="page-5958-0"></span>**LocalNetworkGamer.ReceiveData Method (Byte[], NetworkGamer)**

Reads the next incoming packet using the specified values.

### **Namespace:** Microsoft.Xna.Framework.Net

**Assembly:** Microsoft.Xna.Framework (in microsoft.xna.framework.dll)

```
Syntax
C#
   public int ReceiveData (
             byte[] data,
             out NetworkGamer sender
   )
```
#### **Parameters**

*data*

Storage for the network packet data.

*sender*

[[OutAttribute](http://msdn.microsoft.com/en-us/library/system.runtime.interopservices.outattribute.aspx)] Gamer who sent this packet.

#### **Return Value**

Number of bytes read from the network packet. Returns 0 if no packet is available.

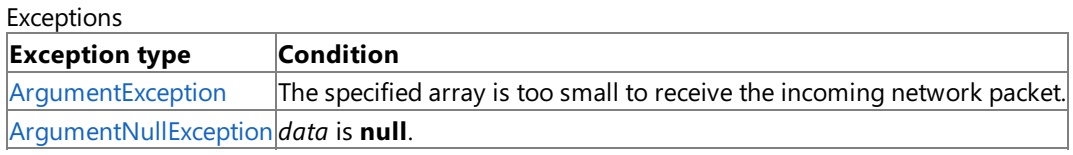

Example

Be sure to call **ReceiveData** for all incoming data for all local gamers, even if the data is to be discarded. Any time data is sent to a local network gamer, theincoming data queue will grow until the data is read. If the data is not read using **ReceiveData** the performance of the application will degrade as the data queue grows in size.

```
C#foreach (LocalNetworkGamer gamer in session.LocalGamers)
   {
       // Keep reading while packets are available.
       while (gamer.IsDataAvailable)
       {
           NetworkGamer sender;
           // Read a single packet.
           gamer.ReceiveData(packetReader, out sender);
           // Discard the data, or use packetReader.Read* to process the data.
       }
       gamer.SendData(packetWriter, SendDataOptions.None);
  }
```
#### Remarks

**ReceiveData** copies the packet data into the array specified by *data*, returning the number of bytes read. If several independent packets are available, only one is returned for each **ReceiveData** call.

See Also **Tasks** How To: [Receive](#page-524-0) Data **Reference** [LocalNetworkGamer](#page-5951-0) Class [LocalNetworkGamer](#page-5952-0) Members [Microsoft.Xna.Framework.Net](#page-5897-0) Namespace PlatformsXbox 360, Windows XP SP2, Windows Vista, Zune

## <span id="page-5960-0"></span>**LocalNetworkGamer.ReceiveData Method (PacketReader, NetworkGamer)**

Reads the next incoming packet and copies the packet data into the specified reader object.

**Namespace:** Microsoft.Xna.Framework.Net **Assembly:** Microsoft.Xna.Framework (in microsoft.xna.framework.dll)

#### Syntax C#

```
public int ReceiveData (
         PacketReader data,
         out NetworkGamer sender
)
```
### **Parameters**

*data*

Network packet data.

*sender*

[[OutAttribute](http://msdn.microsoft.com/en-us/library/system.runtime.interopservices.outattribute.aspx)] Gamer who sent this packet.

#### **Return Value**

Number of bytes read from the network packet. Returns 0 if no packet is available. Exceptions

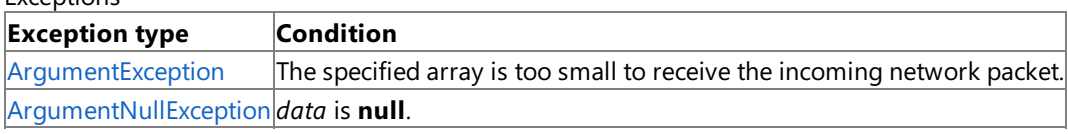

Example

Be sure to call **ReceiveData** for all incoming data for all local gamers, even if the data is to be discarded. Any time data is sent to a local network gamer, theincoming data queue will grow until the data is read. If the data is not read using **ReceiveData** the performance of the application will degrade as the data queue grows in size.

 $C#$ foreach (LocalNetworkGamer gamer in session.LocalGamers) { // Keep reading while packets are available. while (gamer.IsDataAvailable) { NetworkGamer sender; // Read a single packet. gamer.ReceiveData(packetReader, out sender); // Discard the data, or use packetReader.Read\* to process the data. } gamer.SendData(packetWriter, SendDataOptions.None); }

RemarksIf several independent packets areavailable, only one will bereturned on each call to **ReceiveData**. See Also

**Tasks** How To: [Receive](#page-524-0) Data **Reference** [LocalNetworkGamer](#page-5951-0) Class [LocalNetworkGamer](#page-5952-0) Members [Microsoft.Xna.Framework.Net](#page-5897-0) Namespace PlatformsXbox 360,Windows XP SP2,Windows Vista, Zune

## <span id="page-5961-0"></span>**LocalNetworkGamer.SendData Method**

Sends data to a specified set of gamers in a network session.

#### Overload List

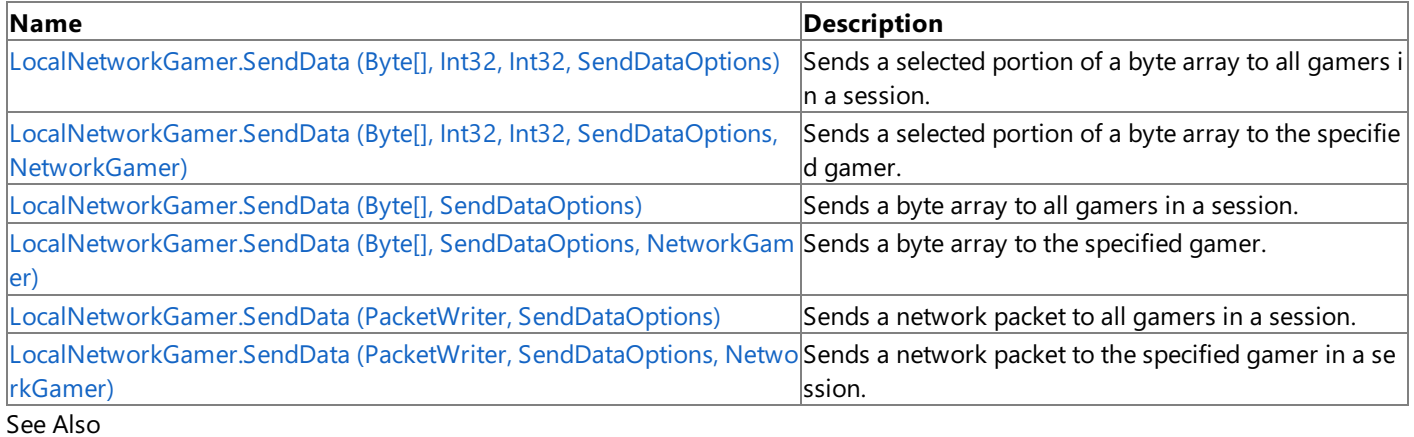

### **Tasks**

How To: Send Data

#### **Reference**

[LocalNetworkGamer](#page-5951-0) Class

[LocalNetworkGamer](#page-5952-0) Members

# <span id="page-5962-0"></span>**LocalNetworkGamer.SendData Method (Byte[], Int32, Int32, SendDataOptions)**

Sends a selected portion of a byte array to all gamers in a session. This includes the gamer sending the packet.

### **Namespace:** Microsoft.Xna.Framework.Net

**Assembly:** Microsoft.Xna.Framework (in microsoft.xna.framework.dll)

#### Syntax

```
C#
   public void SendData (
            byte[] data,
            int offset,
            int count,
            SendDataOptions options
   )
```
### **Parameters**

*data*

Byte array containing session data. *offset* Offset, in bytes, to the start of the data. *count*

Amount, in bytes, of data sent.

#### *options*

Enumeration containing data send options.

### **Exceptions**

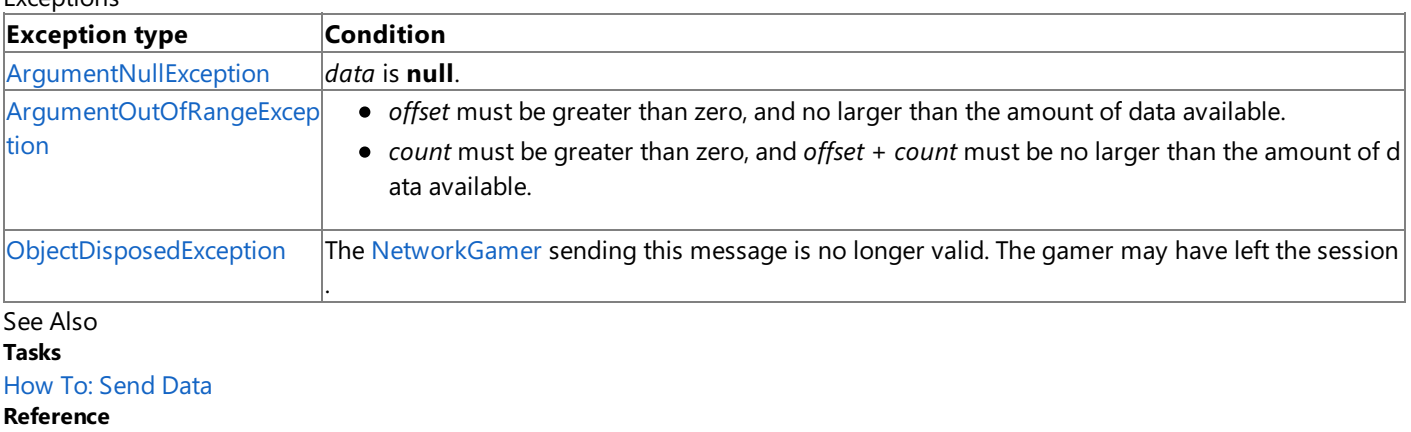

[LocalNetworkGamer](#page-5951-0) Class

[LocalNetworkGamer](#page-5952-0) Members

[Microsoft.Xna.Framework.Net](#page-5897-0) Namespace

PlatformsXbox 360, Windows XP SP2, Windows Vista, Zune

## <span id="page-5963-0"></span>**LocalNetworkGamer.SendData Method (Byte[], Int32, Int32, SendDataOptions, NetworkGamer)**

Sends a selected portion of a byte array to the specified gamer.

### **Namespace:** Microsoft.Xna.Framework.Net

**Assembly:** Microsoft.Xna.Framework (in microsoft.xna.framework.dll)

#### Syntax C#

```
public void SendData (
         byte[] data,
         int offset,
         int count,
         SendDataOptions options,
         NetworkGamer recipient
)
```
### **Parameters**

*data*

Byte array containing session data.

*offset*

Offset, in bytes, to the start of the data.

*count*

Amount, in bytes, of data sent.

*options*

Enumeration containing data send options.

#### *recipient*

Gamer to receive the data packet.

### Exceptions

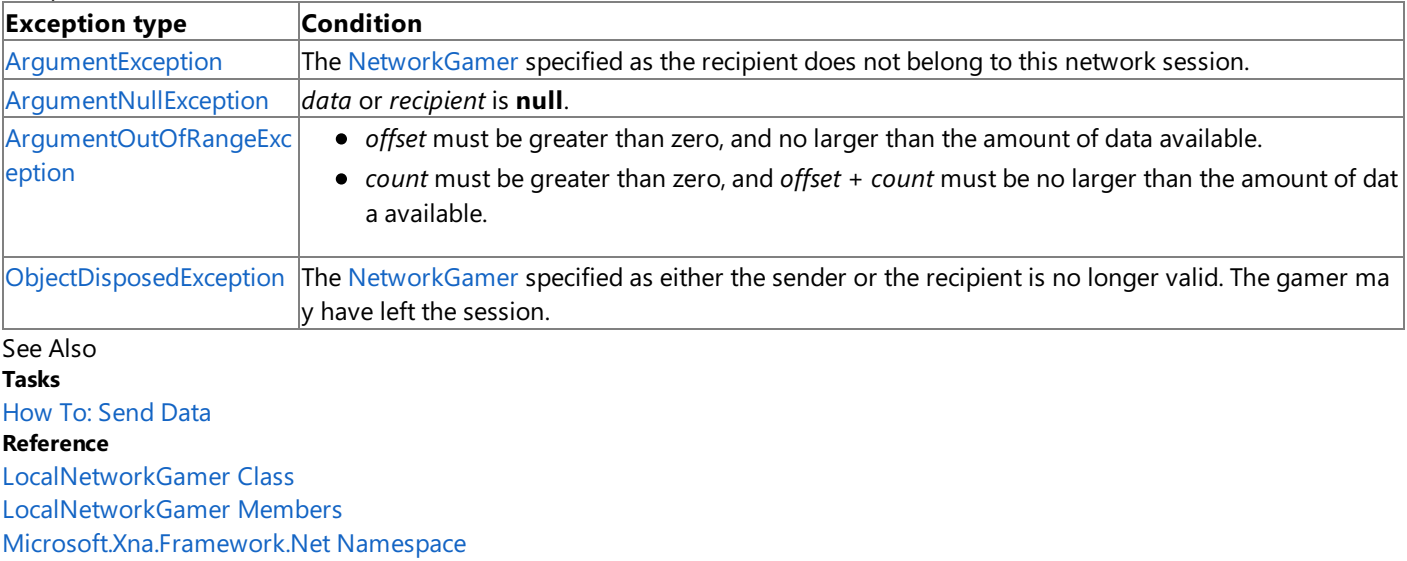

PlatformsXbox 360,Windows XP SP2,Windows Vista, Zune

# <span id="page-5964-0"></span>**LocalNetworkGamer.SendData Method (Byte[], SendDataOptions)**

Sends a byte array to all gamers in a session. This includes the gamer sending the packet.

#### **Namespace:** Microsoft.Xna.Framework.Net

**Assembly:** Microsoft.Xna.Framework (in microsoft.xna.framework.dll)

Syntax C#

```
public void SendData (
         byte[] data,
         SendDataOptions options
)
```
#### **Parameters**

*data*

Byte array containing session data.

#### *options*

Enumeration containing data send options.

Exceptions

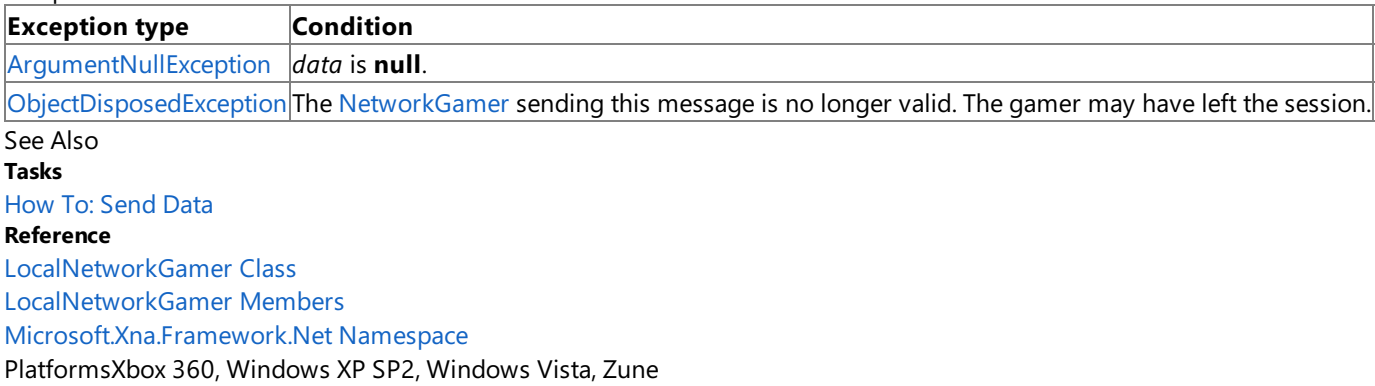

```
XNA GameStudio 3.1
```
# **LocalNetworkGamer.SendData Method (Byte[], SendDataOptions, NetworkGamer)**

Sends a byte array to the specified gamer.

**Namespace:** Microsoft.Xna.Framework.Net

**Assembly:** Microsoft.Xna.Framework (in microsoft.xna.framework.dll)

#### Syntax C#

```
public void SendData (
         byte[] data,
         SendDataOptions options,
         NetworkGamer recipient
)
```
### **Parameters**

*data*

Byte array containing session data. *options* Enumeration containing data send options. *recipient* Gamer to receive the data packet.

### **Exceptions**

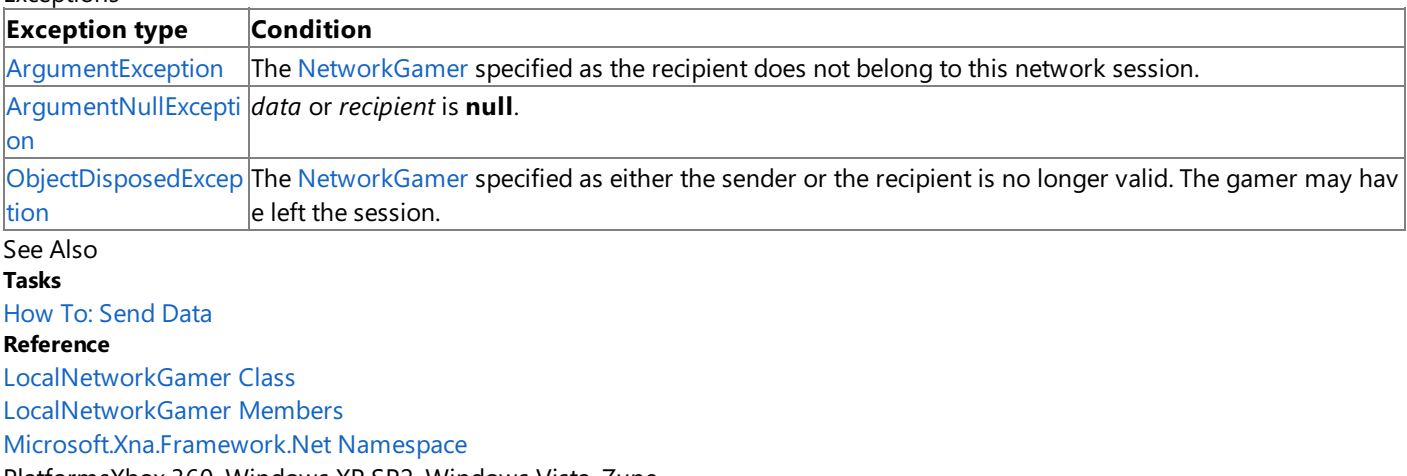

PlatformsXbox 360, Windows XP SP2, Windows Vista, Zune

# <span id="page-5966-0"></span>**LocalNetworkGamer.SendData Method (PacketWriter, SendDataOptions)**

Sends a network packet to all gamers in a session. This includes the gamer sending the packet.

#### **Namespace:** Microsoft.Xna.Framework.Net

**Assembly:** Microsoft.Xna.Framework (in microsoft.xna.framework.dll)

Syntax C#

```
public void SendData (
         PacketWriter data,
         SendDataOptions options
)
```
#### **Parameters**

*data*

Byte array containing session data.

*options*

Enumeration containing data send options.

Exceptions

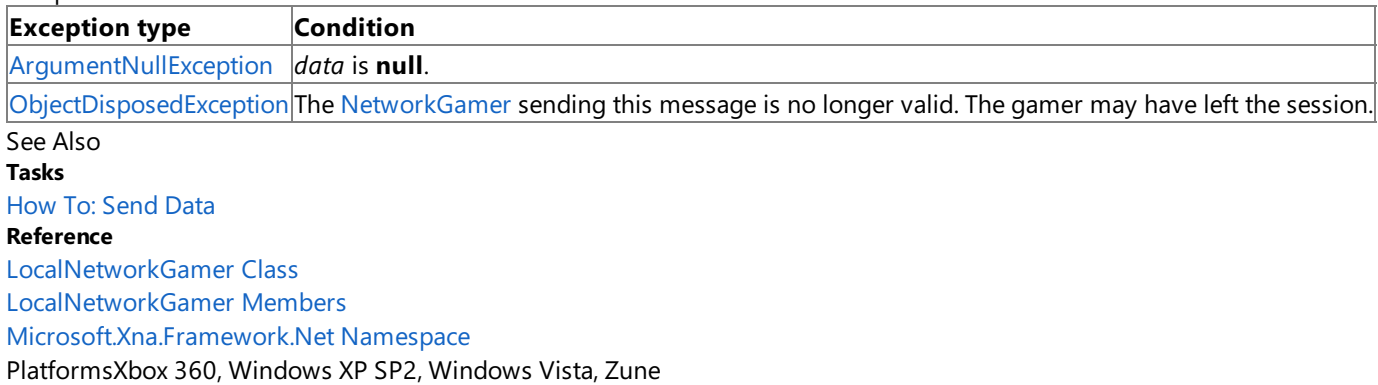

# <span id="page-5967-0"></span>**LocalNetworkGamer.SendData Method (PacketWriter, SendDataOptions, NetworkGamer)**

Sends a network packet to the specified gamer in a session.

#### **Namespace:** Microsoft.Xna.Framework.Net

**Assembly:** Microsoft.Xna.Framework (in microsoft.xna.framework.dll)

Syntax

C#

```
public void SendData (
         PacketWriter data,
         SendDataOptions options,
         NetworkGamer recipient
)
```
#### **Parameters**

*data*

Byte array containing session data. *options*

Enumeration containing data send options.

*recipient*

Gamer receiving the data.

### Exceptions

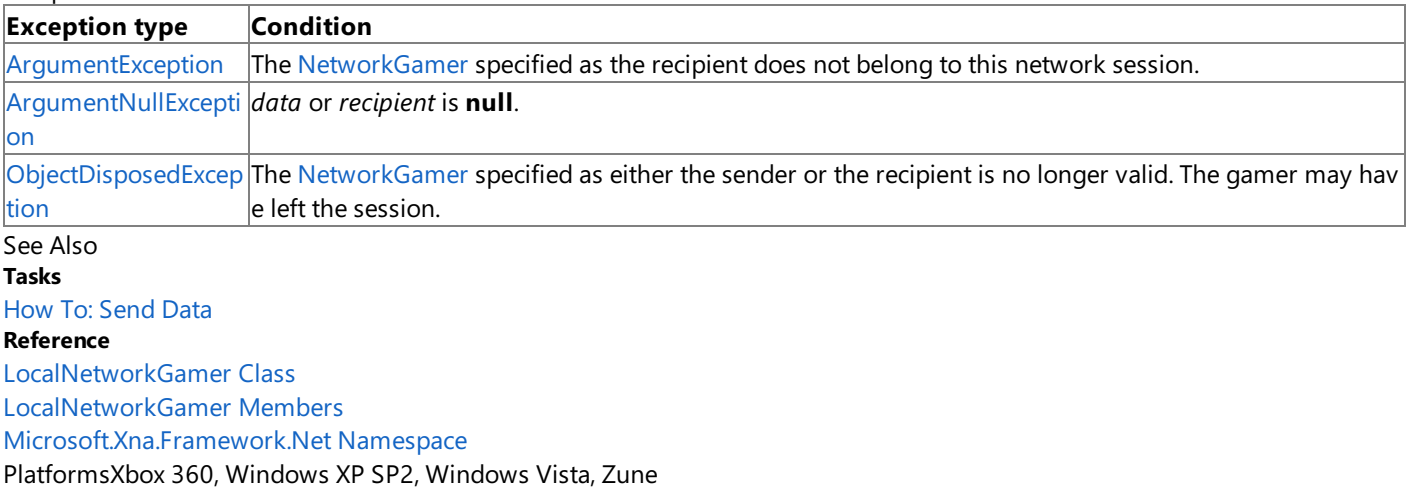

### <span id="page-5968-0"></span>**LocalNetworkGamer.SendPartyInvites Method**

Sends game invitations to all party members that are not in the current game session.

**Namespace:** Microsoft.Xna.Framework.Net **Assembly:** Microsoft.Xna.Framework (in microsoft.xna.framework.dll)

Syntax

C#

public void SendPartyInvites ()

Remarks

This method has no effect when the player is not currently a member of a LIVE party, or on platforms that do not support LIVE parties.

See Also **Tasks** How To: Add LIVE Party [Support](#page-498-0) How To: Add Support for Game Invitations **Reference** [LocalNetworkGamer](#page-5951-0) Class [LocalNetworkGamer](#page-5952-0) Members [Microsoft.Xna.Framework.Net](#page-5897-0) Namespace PlatformsXbox 360, Windows XP SP2, Windows Vista, Zune

## **LocalNetworkGamer Properties**

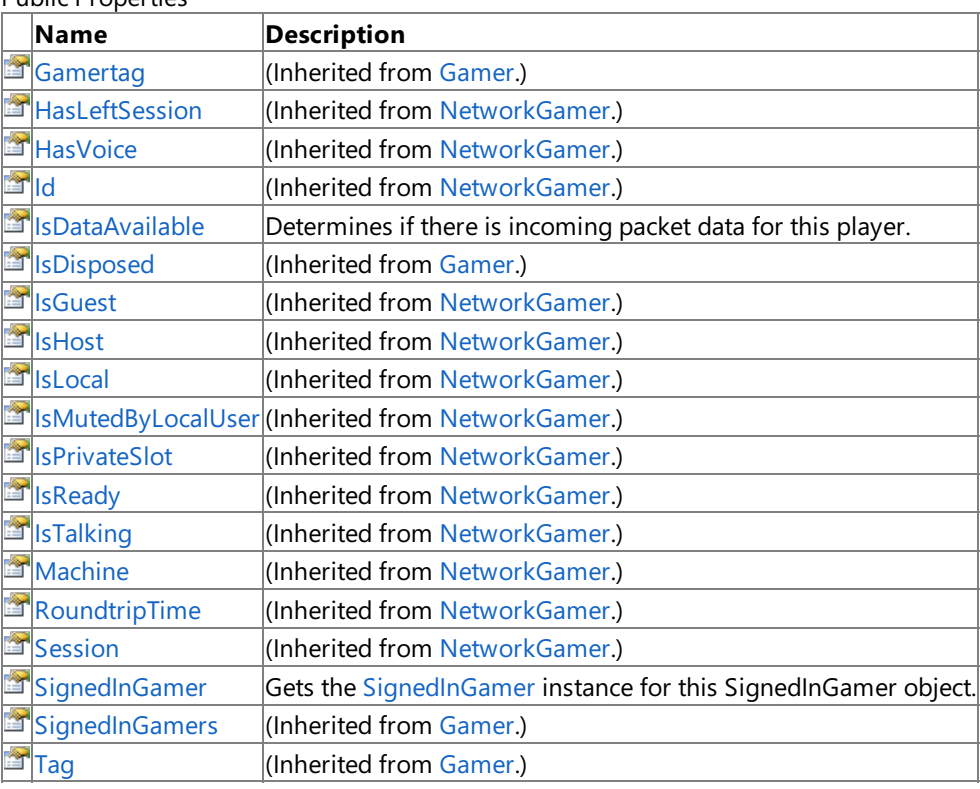

#### Public Properties

See Also

**Reference**

[LocalNetworkGamer](#page-5951-0) Class

### <span id="page-5970-0"></span>**LocalNetworkGamer.IsDataAvailable Property**

Determines if there is incoming packet data for this player.

**Namespace:** Microsoft.Xna.Framework.Net **Assembly:** Microsoft.Xna.Framework (in microsoft.xna.framework.dll)

Syntax

 $C#$ 

public bool IsDataAvailable { get; }

#### **Property Value**

true if there are one or more packets waiting; otherwise false. See Also **Reference** [LocalNetworkGamer](#page-5951-0) Class [LocalNetworkGamer](#page-5952-0) Members [Microsoft.Xna.Framework.Net](#page-5897-0) Namespace PlatformsXbox 360,Windows XP SP2,Windows Vista, Zune

### <span id="page-5971-0"></span>**LocalNetworkGamer.SignedInGamer Property**

Gets the [SignedInGamer](#page-2698-0) instance for this **SignedInGamer** object.

**Namespace:** Microsoft.Xna.Framework.Net **Assembly:** Microsoft.Xna.Framework (in microsoft.xna.framework.dll)

Syntax

C#

public SignedInGamer SignedInGamer { get; }

**Property Value** The related [SignedInGamer](#page-2698-0) instance. See Also **Reference** [LocalNetworkGamer](#page-5951-0) Class [LocalNetworkGamer](#page-5952-0) Members [Microsoft.Xna.Framework.Net](#page-5897-0) Namespace PlatformsXbox 360,Windows XP SP2,Windows Vista, Zune

### <span id="page-5972-0"></span>**NetworkException Class**

Thrown if there is a network communication failure.

**Namespace:** Microsoft.Xna.Framework.Net **Assembly:** Microsoft.Xna.Framework (in microsoft.xna.framework.dll)

Syntax

C#

[SerializableAttribute] public class NetworkException : Exception

See Also **Reference** [NetworkException](#page-5973-0) Members [Microsoft.Xna.Framework.Net](#page-5897-0) Namespace PlatformsXbox 360, Windows XP SP2, Windows Vista, Zune

## <span id="page-5973-0"></span>**NetworkException Members**

The following tables list the members exposed by the NetworkException type.

#### Public Constructors

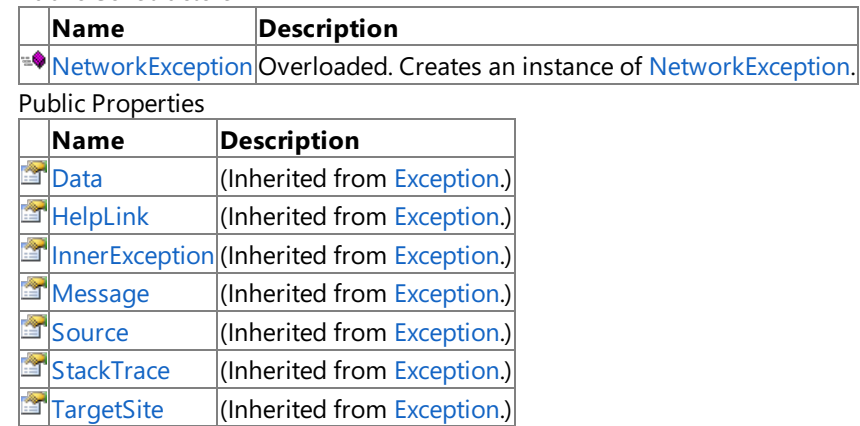

### Protected Properties

### **Name Description**

**FARE HRESULT** (Inherited from [Exception](http://msdn.microsoft.com/en-us/library/system.exception.aspx).)

Public Methods

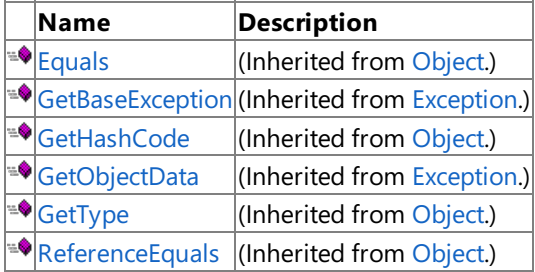

#### Protected Methods

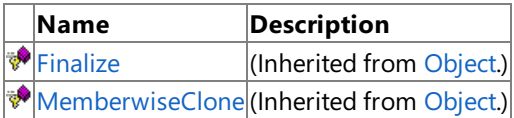

See Also

**Reference**

[NetworkException](#page-5972-0) Class [Microsoft.Xna.Framework.Net](#page-5897-0) Namespace

# <span id="page-5974-0"></span>**NetworkException Constructor**

#### Creates an instance of [NetworkException](#page-5972-0).

Overload List

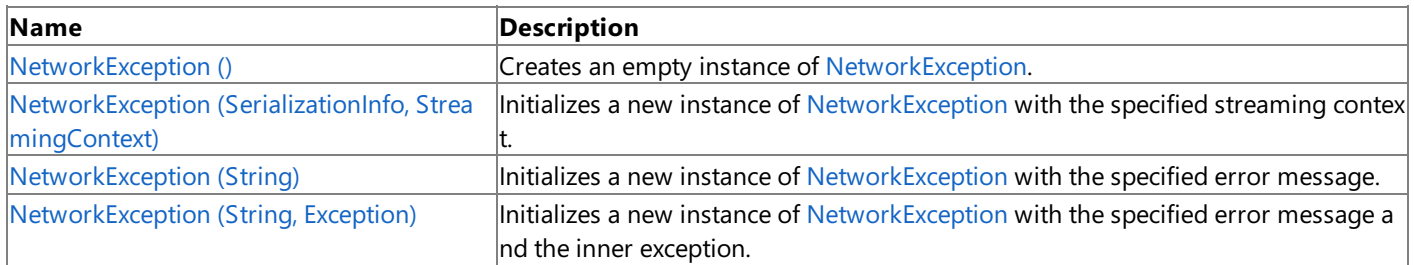

See Also

**Reference**

[NetworkException](#page-5972-0) Class

[NetworkException](#page-5973-0) Members

## <span id="page-5975-0"></span>**NetworkException Constructor ()**

Creates an empty instance of [NetworkException](#page-5972-0).

**Namespace:** Microsoft.Xna.Framework.Net **Assembly:** Microsoft.Xna.Framework (in microsoft.xna.framework.dll)

Syntax

C#

public NetworkException ()

See Also **Reference** [NetworkException](#page-5972-0) Class [NetworkException](#page-5973-0) Members [Microsoft.Xna.Framework.Net](#page-5897-0) Namespace PlatformsXbox 360, Windows XP SP2, Windows Vista, Zune
# **NetworkException Constructor (SerializationInfo, StreamingContext)**

#### **Note**

This constructor is available only when developing for Windows.

Initializes a new instance of [NetworkException](#page-5972-0) with the specified streaming context.

**Namespace:** Microsoft.Xna.Framework.Net

**Assembly:** Microsoft.Xna.Framework (in microsoft.xna.framework.dll)

Syntax C#

> protected NetworkException ( SerializationInfo info, StreamingContext context )

#### **Parameters**

*info*

Describes the network data being sent or received when the exception occurred.

*context*

Describes the stream where the exception occurred.

See Also **Reference** [NetworkException](#page-5972-0) Class [NetworkException](#page-5973-0) Members [Microsoft.Xna.Framework.Net](#page-5897-0) Namespace PlatformsWindows XP SP2, Windows Vista

# **NetworkException Constructor (String)**

Initializes a new instance of [NetworkException](#page-5972-0) with the specified error message.

**Namespace:** Microsoft.Xna.Framework.Net **Assembly:** Microsoft.Xna.Framework (in microsoft.xna.framework.dll)

Syntax  $C#$ 

> public NetworkException ( string message )

**Parameters**

*message* A message that describes the error.

See Also **Reference** [NetworkException](#page-5972-0) Class [NetworkException](#page-5973-0) Members [Microsoft.Xna.Framework.Net](#page-5897-0) Namespace PlatformsXbox 360, Windows XP SP2, Windows Vista, Zune

## **NetworkException Constructor (String, Exception)**

Initializes a new instance of [NetworkException](#page-5972-0) with the specified error message and the inner exception.

**Namespace:** Microsoft.Xna.Framework.Net **Assembly:** Microsoft.Xna.Framework (in microsoft.xna.framework.dll)

Syntax C#

```
public NetworkException (
         string message,
         Exception innerException
)
```
#### **Parameters**

*message* A message that describes the error. *innerException* The inner exception related to this exception.

See Also **Reference** [NetworkException](#page-5972-0) Class [NetworkException](#page-5973-0) Members [Microsoft.Xna.Framework.Net](#page-5897-0) Namespace PlatformsXbox 360, Windows XP SP2, Windows Vista, Zune XNA Game Studio 3.1

# **NetworkException Methods**

Public Methods

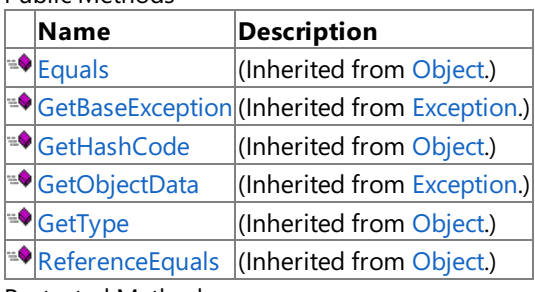

Protected Methods

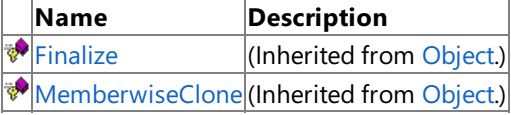

### See Also

**Reference**

[NetworkException](#page-5972-0) Class [Microsoft.Xna.Framework.Net](#page-5897-0) Namespace XNA Game Studio 3.1

### **NetworkException Properties**

#### Public Properties

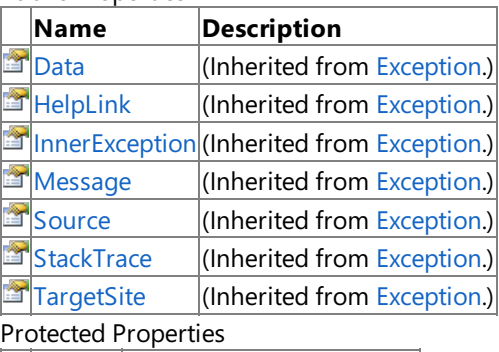

#### **Name Description**

**F** [HResult](http://msdn.microsoft.com/en-us/library/system.exception.hresult.aspx) (Inherited from [Exception](http://msdn.microsoft.com/en-us/library/system.exception.aspx).)

### See Also

**Reference**

[NetworkException](#page-5972-0) Class

### <span id="page-5981-0"></span>**NetworkGamer Class**

Represents a player in a network session.

**Namespace:** Microsoft.Xna.Framework.Net **Assembly:** Microsoft.Xna.Framework (in microsoft.xna.framework.dll)

Syntax

C#

public class NetworkGamer : Gamer

RemarksThe [NetworkSession](#page-6013-0) class maintains a list of players in a network session. Some of the players may also be local players, which are represented [LocalNetworkGamer](#page-5951-0). See Also **Reference** [NetworkGamer](#page-5982-0) Members [Microsoft.Xna.Framework.Net](#page-5897-0) Namespace PlatformsXbox 360,Windows XP SP2,Windows Vista, Zune

## <span id="page-5982-0"></span>**NetworkGamer Members**

The following tables list the members exposed by the NetworkGamer type.

 $\overline{\phantom{a}}$ 

#### Public Properties

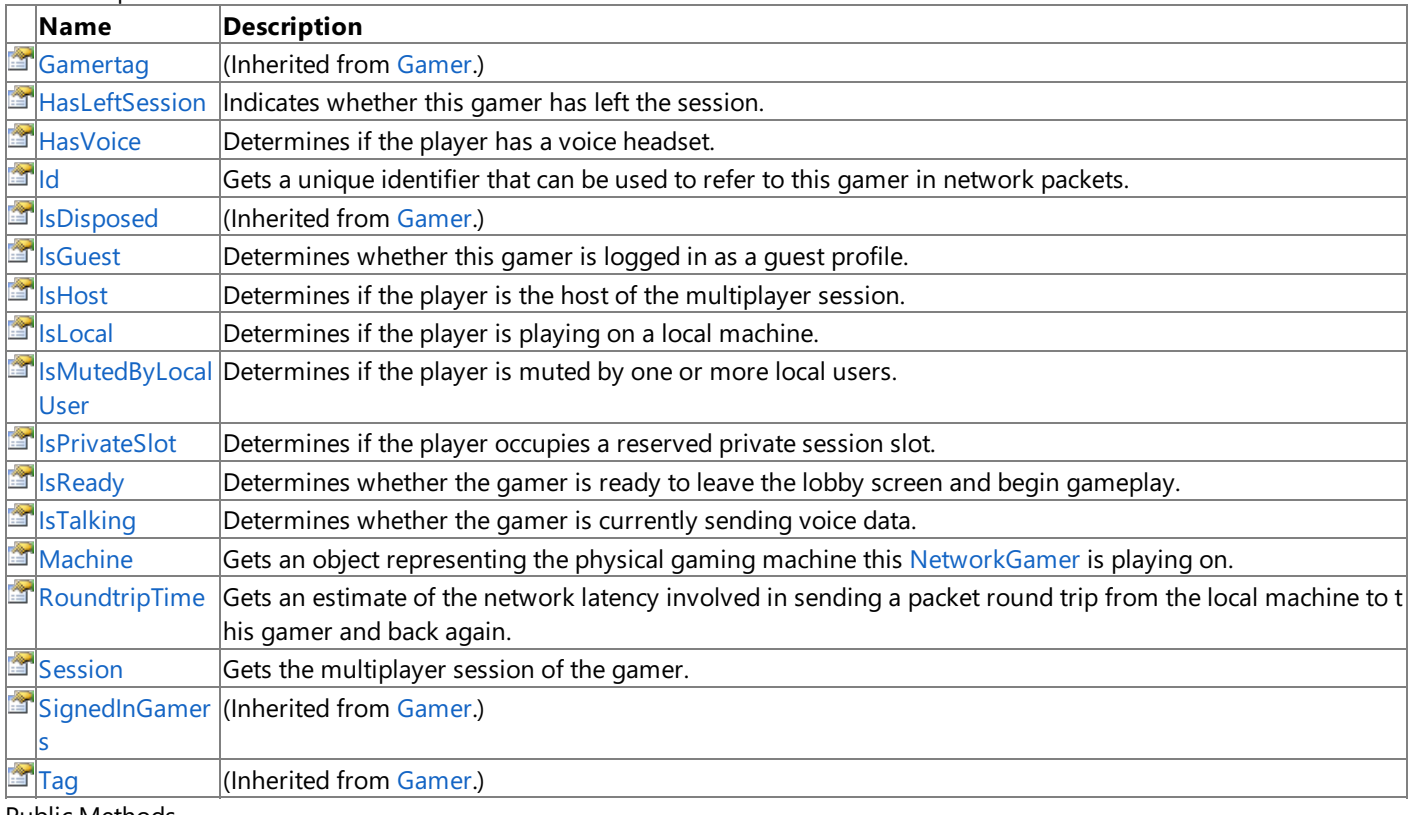

### Public Methods<br>Name

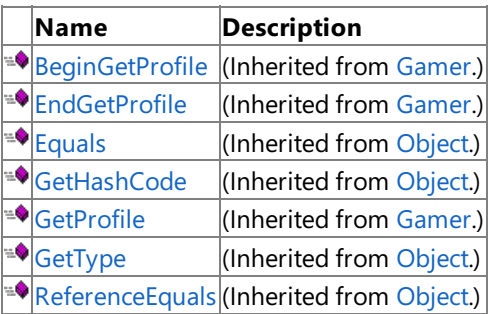

Protected Methods

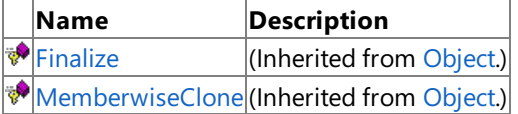

See Also

**Reference**

[NetworkGamer](#page-5981-0) Class

### **NetworkGamer Methods**

#### Public Methods

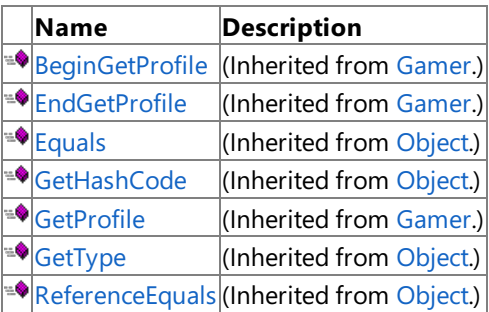

### **Protected Methods**

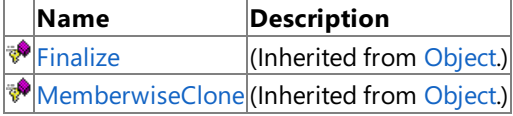

### See Also

**Reference** [NetworkGamer](#page-5981-0) Class

## **NetworkGamer Properties**

#### Public Properties

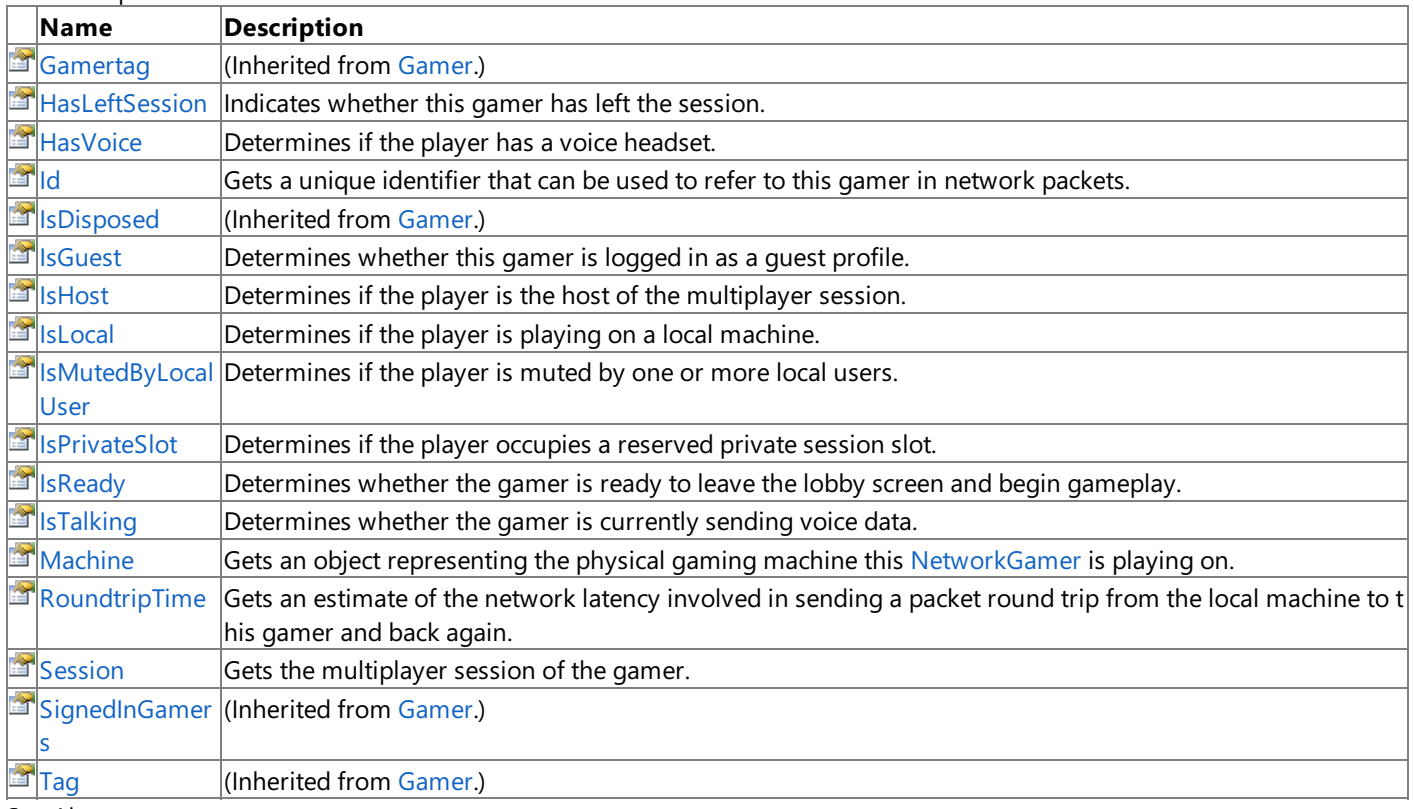

#### See Also **Reference**

[NetworkGamer](#page-5981-0) Class

### <span id="page-5985-0"></span>**NetworkGamer.HasLeftSession Property**

Indicates whether this gamer has left the session.

**Namespace:** Microsoft.Xna.Framework.Net **Assembly:** Microsoft.Xna.Framework (in microsoft.xna.framework.dll)

Syntax

C#

public bool HasLeftSession { get; }

**Property Value**

true if the player has left the session; false, otherwise. See Also **Reference** [NetworkGamer](#page-5981-0) Class [NetworkGamer](#page-5982-0) Members [Microsoft.Xna.Framework.Net](#page-5897-0) Namespace PlatformsXbox 360,Windows XP SP2,Windows Vista, Zune

### <span id="page-5986-0"></span>**NetworkGamer.HasVoice Property**

Determines if the player has a voice headset.

**Namespace:** Microsoft.Xna.Framework.Net **Assembly:** Microsoft.Xna.Framework (in microsoft.xna.framework.dll)

Syntax

C#

public bool HasVoice { get; }

**Property Value**

**true** if a headset is present; **false** otherwise. See Also **Reference** [NetworkGamer](#page-5981-0) Class [NetworkGamer](#page-5982-0) Members [Microsoft.Xna.Framework.Net](#page-5897-0) Namespace PlatformsXbox 360,Windows XP SP2,Windows Vista, Zune

### <span id="page-5987-0"></span>**NetworkGamer.Id Property**

Gets a unique identifier that can be used to refer to this gamer in network packets.

**Namespace:** Microsoft.Xna.Framework.Net **Assembly:** Microsoft.Xna.Framework (in microsoft.xna.framework.dll)

Syntax

C#

public byte Id { get; }

#### **Property Value**

A unique identifier that can be used to refer to this gamer in network packets.

Remarks This value is synchronized across all the machines in the session, so it can be used in situations where gamer A wants to send a packet to B, and the contents of this packet must refer to gamer C. Using the identifier is preferable to sending the index of the gamer within the session, because indices could change if gamers join or leave in mid session, but this id will always remain constant. To look up a gamer once you know their id, use [FindGamerById](#page-6053-0).

See Also **Reference** [NetworkGamer](#page-5981-0) Class [NetworkGamer](#page-5982-0) Members [Microsoft.Xna.Framework.Net](#page-5897-0) Namespace PlatformsXbox 360, Windows XP SP2, Windows Vista, Zune

# <span id="page-5988-0"></span>**NetworkGamer.IsGuest Property**

Determines whether this gamer is logged in as a guest profile.

**Namespace:** Microsoft.Xna.Framework.Net **Assembly:** Microsoft.Xna.Framework (in microsoft.xna.framework.dll)

Syntax

C#

public bool IsGuest { get; }

#### **Property Value**

**true** if this gamer is logged in as a guest profile; **false** otherwise. See Also **Reference** [NetworkGamer](#page-5981-0) Class [NetworkGamer](#page-5982-0) Members [Microsoft.Xna.Framework.Net](#page-5897-0) Namespace PlatformsXbox 360,Windows XP SP2,Windows Vista, Zune

### <span id="page-5989-0"></span>**NetworkGamer.IsHost Property**

Determines if the player is the host of the multiplayer session.

**Namespace:** Microsoft.Xna.Framework.Net **Assembly:** Microsoft.Xna.Framework (in microsoft.xna.framework.dll)

Syntax

C#

public bool IsHost { get; }

**Property Value**

**true** if the player is the host; **false** otherwise. See Also **Reference** [NetworkGamer](#page-5981-0) Class [NetworkGamer](#page-5982-0) Members [Microsoft.Xna.Framework.Net](#page-5897-0) Namespace PlatformsXbox 360, Windows XP SP2, Windows Vista, Zune

### <span id="page-5990-0"></span>**NetworkGamer.IsLocal Property**

Determines if the player is playing on a local machine.

**Namespace:** Microsoft.Xna.Framework.Net **Assembly:** Microsoft.Xna.Framework (in microsoft.xna.framework.dll)

Syntax

C#

public bool IsLocal { get; }

#### **Property Value**

**true** if the player is local; **false** otherwise. See Also **Reference** [NetworkGamer](#page-5981-0) Class [NetworkGamer](#page-5982-0) Members [Microsoft.Xna.Framework.Net](#page-5897-0) Namespace PlatformsXbox 360, Windows XP SP2, Windows Vista, Zune

### <span id="page-5991-0"></span>**NetworkGamer.IsMutedByLocalUser Property**

Determines if the player is muted by one or more local users.

**Namespace:** Microsoft.Xna.Framework.Net **Assembly:** Microsoft.Xna.Framework (in microsoft.xna.framework.dll)

Syntax

 $C#$ 

public bool IsMutedByLocalUser { get; }

**Property Value** true if the player is muted by one or more players in the session; false otherwise. See Also **Reference** [NetworkGamer](#page-5981-0) Class [NetworkGamer](#page-5982-0) Members [Microsoft.Xna.Framework.Net](#page-5897-0) Namespace PlatformsXbox 360,Windows XP SP2,Windows Vista, Zune

### <span id="page-5992-0"></span>**NetworkGamer.IsPrivateSlot Property**

Determines if the player occupies a reserved private session slot.

**Namespace:** Microsoft.Xna.Framework.Net **Assembly:** Microsoft.Xna.Framework (in microsoft.xna.framework.dll)

Syntax

C#

public bool IsPrivateSlot { get; }

**Property Value** true if the player occupies a reserved private session slot; false otherwise. See Also **Reference** [NetworkGamer](#page-5981-0) Class [NetworkGamer](#page-5982-0) Members [Microsoft.Xna.Framework.Net](#page-5897-0) Namespace PlatformsXbox 360,Windows XP SP2,Windows Vista, Zune

### <span id="page-5993-0"></span>**NetworkGamer.IsReady Property**

Determines whether the gamer is ready to leave the lobby screen and begin gameplay.

**Namespace:** Microsoft.Xna.Framework.Net

**Assembly:** Microsoft.Xna.Framework (in microsoft.xna.framework.dll)

#### Syntax

C#

public bool IsReady { get; set; }

#### **Property Value**

**true** if the gamer is ready to start playing; **false** otherwise.

Exceptions

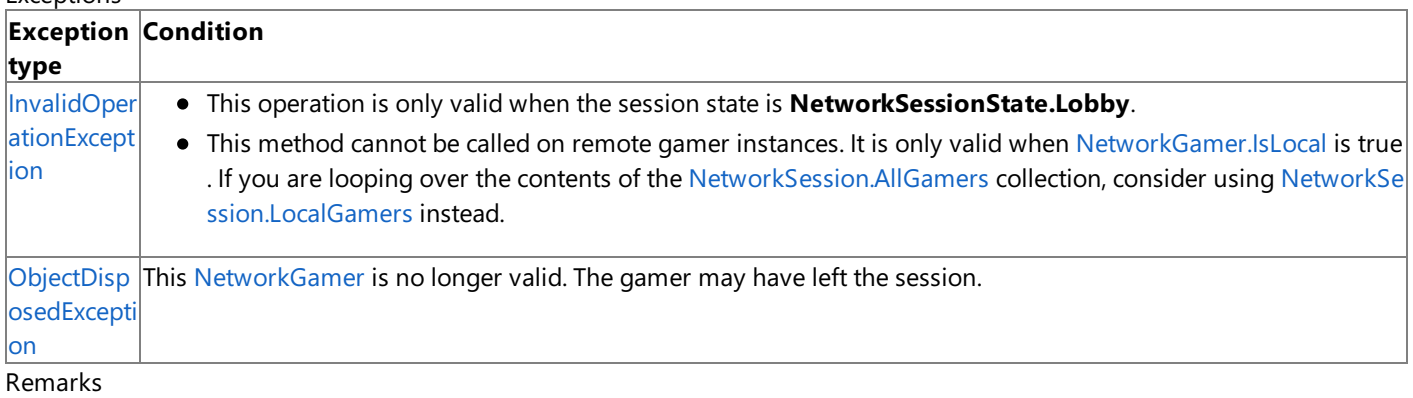

The host of a multiplayer session can use the [IsEveryoneReady](#page-6069-0) property to detect when all players have marked themselves ready, and then call [StartGame](#page-6059-0) to kick off the game.

See Also **Tasks** How To: Manage Player [Movement](#page-520-0) Between Lobby and Gameplay Modes **Reference** [NetworkGamer](#page-5981-0) Class [NetworkGamer](#page-5982-0) Members [Microsoft.Xna.Framework.Net](#page-5897-0) Namespace PlatformsXbox 360, Windows XP SP2, Windows Vista, Zune

## <span id="page-5994-0"></span>**NetworkGamer.IsTalking Property**

Determines whether the gamer is currently sending voice data.

**Namespace:** Microsoft.Xna.Framework.Net **Assembly:** Microsoft.Xna.Framework (in microsoft.xna.framework.dll)

Syntax

C#

public bool IsTalking { get; }

### **Property Value**

**true** if the gamer is sending voice data; **false** otherwise. See Also **Reference** [NetworkGamer](#page-5981-0) Class [NetworkGamer](#page-5982-0) Members [Microsoft.Xna.Framework.Net](#page-5897-0) Namespace PlatformsXbox 360,Windows XP SP2,Windows Vista, Zune

# <span id="page-5995-0"></span>**NetworkGamer.Machine Property**

Gets an object representing the physical gaming machine this [NetworkGamer](#page-5981-0) is playing on.

**Namespace:** Microsoft.Xna.Framework.Net **Assembly:** Microsoft.Xna.Framework (in microsoft.xna.framework.dll)

Syntax

C#

public NetworkMachine Machine { get; set; }

#### **Property Value**

An object representing the physical gaming machine this [NetworkGamer](#page-5981-0) is playing on.

Remarks If there are several gamers all playing on the same gaming machine, they will all share a single value for the **Machine** property.

See Also **Reference** [NetworkGamer](#page-5981-0) Class [NetworkGamer](#page-5982-0) Members [Microsoft.Xna.Framework.Net](#page-5897-0) Namespace PlatformsXbox 360, Windows XP SP2, Windows Vista, Zune

### <span id="page-5996-0"></span>**NetworkGamer.RoundtripTime Property**

Gets an estimate of the network latency involved in sending a packet round trip from the local machine to this gamer and back again.

**Namespace:** Microsoft.Xna.Framework.Net

**Assembly:** Microsoft.Xna.Framework (in microsoft.xna.framework.dll)

Syntax

C#

public TimeSpan RoundtripTime { get; }

#### **Property Value**

An estimate of the network latency involved in sending a packet round trip from the local machine to this gamer and back again.

Remarks This value does not include latency introduced via the [NetworkSession.SimulatedLatency](#page-6079-0) property. See Also

#### **Reference**

[NetworkGamer](#page-5981-0) Class

[NetworkGamer](#page-5982-0) Members

[Microsoft.Xna.Framework.Net](#page-5897-0) Namespace

PlatformsXbox 360, Windows XP SP2, Windows Vista, Zune

### <span id="page-5997-0"></span>**NetworkGamer.Session Property**

Gets the multiplayer session of the gamer.

**Namespace:** Microsoft.Xna.Framework.Net **Assembly:** Microsoft.Xna.Framework (in microsoft.xna.framework.dll)

Syntax

C#

public NetworkSession Session { get; }

**Property Value** Session that contains the gamer. See Also **Reference** [NetworkGamer](#page-5981-0) Class [NetworkGamer](#page-5982-0) Members [Microsoft.Xna.Framework.Net](#page-5897-0) Namespace PlatformsXbox 360,Windows XP SP2,Windows Vista, Zune

### <span id="page-5998-0"></span>**NetworkMachine Class**

Represents a physical machine (such as single Xbox 360 console or Windows-based computer) that is participating in a multiplayer session. It can be used to detect when more than one [NetworkGamer](#page-5981-0) is playing on the same actual machine.

**Namespace:** Microsoft.Xna.Framework.Net **Assembly:** Microsoft.Xna.Framework (in microsoft.xna.framework.dll)

Syntax

C#

public sealed class NetworkMachine

See Also **Reference** [NetworkMachine](#page-5999-0) Members [Microsoft.Xna.Framework.Net](#page-5897-0) Namespace PlatformsXbox 360, Windows XP SP2, Windows Vista, Zune

## <span id="page-5999-0"></span>**NetworkMachine Members**

The following tables list the members exposed by the NetworkMachine type.

Public Properties

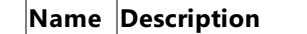

[Gamers](#page-6003-0) Gets a collection of all the gamers who are playing on this machine. Public Methods

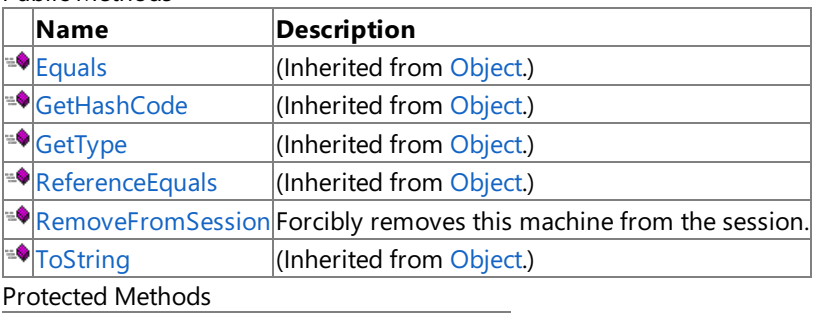

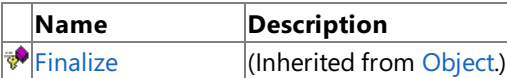

[MemberwiseClone](http://msdn.microsoft.com/en-us/library/system.object.memberwiseclone.aspx)(Inherited from [Object](http://msdn.microsoft.com/en-us/library/system.object.aspx).)

See Also

**Reference**

[NetworkMachine](#page-5998-0) Class

### **NetworkMachine Methods**

Public Methods

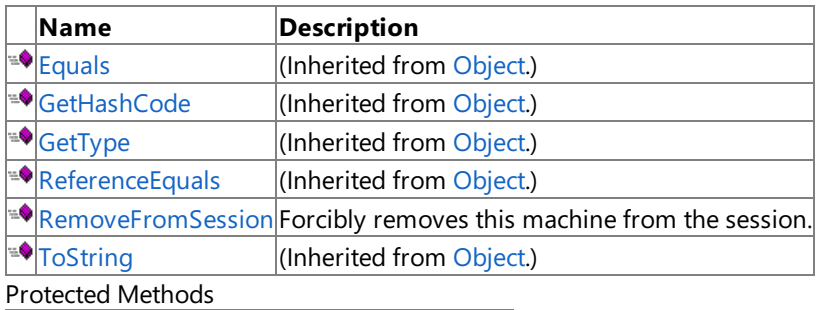

**Name Description**<br> **Particular Property Property** *(Inherited from )*  $\vert$ (Inherited from [Object](http://msdn.microsoft.com/en-us/library/system.object.aspx).)

**[MemberwiseClone](http://msdn.microsoft.com/en-us/library/system.object.memberwiseclone.aspx)**(Inherited from [Object](http://msdn.microsoft.com/en-us/library/system.object.aspx).)

### See Also

**Reference**

[NetworkMachine](#page-5998-0) Class

### <span id="page-6001-0"></span>**NetworkMachine.RemoveFromSession Method**

Forcibly removes this machine from the session.

**Namespace:** Microsoft.Xna.Framework.Net

**Assembly:** Microsoft.Xna.Framework (in microsoft.xna.framework.dll)

Syntax

C#

public void RemoveFromSession ()

#### Exceptions

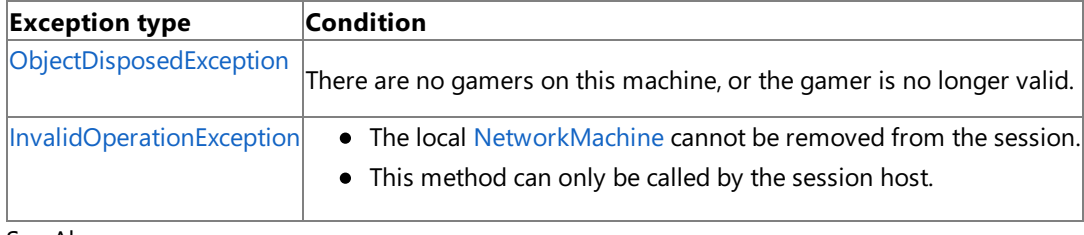

See Also **Reference**

[NetworkMachine](#page-5998-0) Class

[NetworkMachine](#page-5999-0) Members

[Microsoft.Xna.Framework.Net](#page-5897-0) Namespace

PlatformsXbox 360, Windows XP SP2, Windows Vista, Zune

## **NetworkMachine Properties**

Public Properties

**Name Description**

[Gamers](#page-6003-0) Gets a collection of all the gamers who are playing on this machine.

See Also

**Reference** [NetworkMachine](#page-5998-0) Class

# <span id="page-6003-0"></span>**NetworkMachine.Gamers Property**

Gets a collection of all the gamers who are playing on this machine.

**Namespace:** Microsoft.Xna.Framework.Net **Assembly:** Microsoft.Xna.Framework (in microsoft.xna.framework.dll)

Syntax

C#

public GamerCollection<NetworkGamer> Gamers {  $get;$  }

#### **Property Value**

A collection of all the gamers who are playing on this machine. See Also **Reference** [NetworkMachine](#page-5998-0) Class [NetworkMachine](#page-5999-0) Members [Microsoft.Xna.Framework.Net](#page-5897-0) Namespace PlatformsXbox 360,Windows XP SP2,Windows Vista, Zune

## <span id="page-6004-0"></span>**NetworkNotAvailableException Class**

Exception thrown if no network is available. This can occur on a gaming machine if the network cable is unplugged, or on Zune if wireless is disabled.

**Namespace:** Microsoft.Xna.Framework.Net **Assembly:** Microsoft.Xna.Framework (in microsoft.xna.framework.dll)

Syntax  $\mathsf{C}\#$ 

> [SerializableAttribute] public class NetworkNotAvailableException : NetworkException

See Also **Reference** [NetworkNotAvailableException](#page-6005-0) Members [Microsoft.Xna.Framework.Net](#page-5897-0) Namespace PlatformsXbox 360, Windows XP SP2, Windows Vista, Zune

## <span id="page-6005-0"></span>**NetworkNotAvailableException Members**

The following tables list the members exposed by the NetworkNotAvailableException type.

Public Constructors

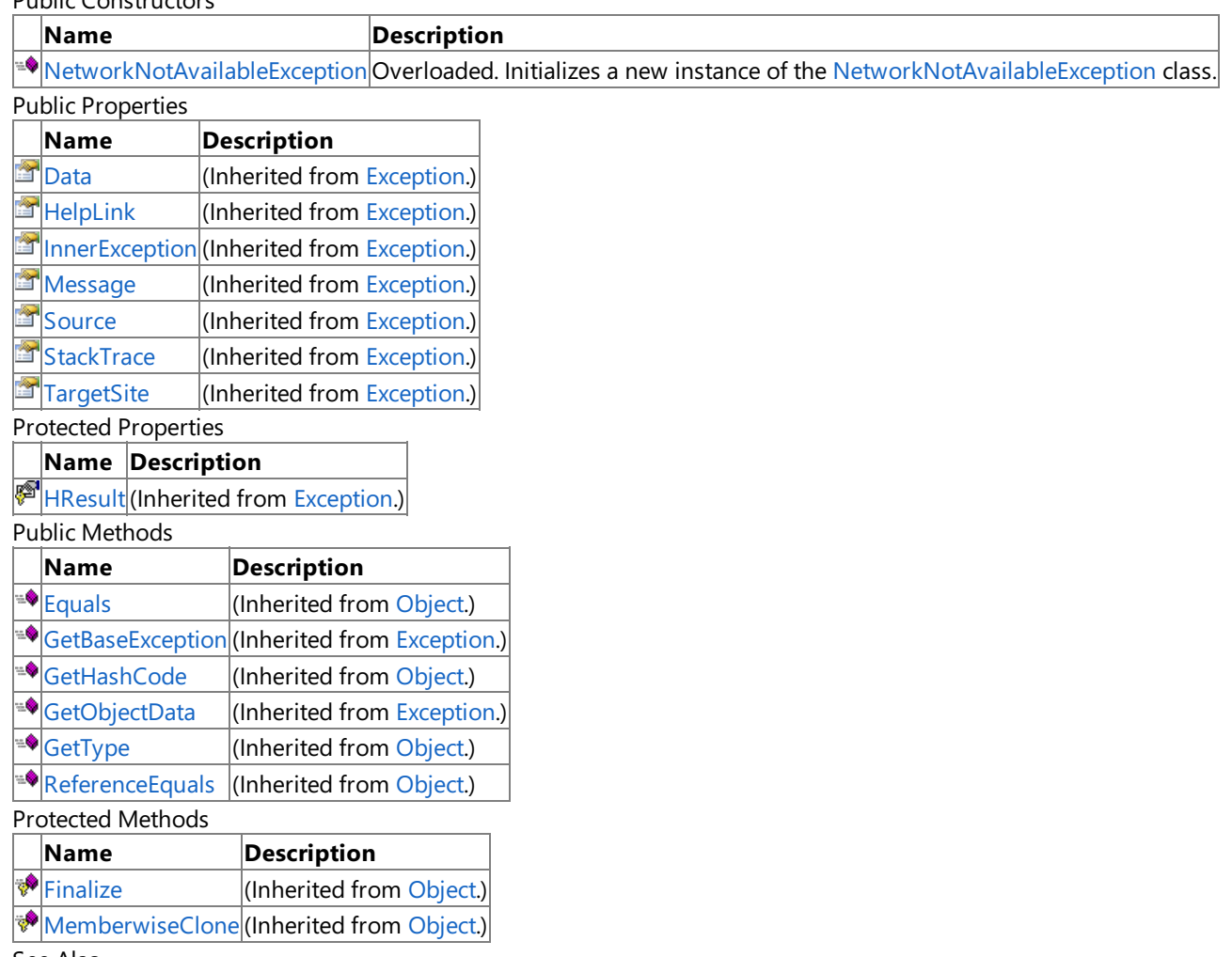

See Also **Reference**

[NetworkNotAvailableException](#page-6004-0) Class [Microsoft.Xna.Framework.Net](#page-5897-0) Namespace

### <span id="page-6006-0"></span>**NetworkNotAvailableException Constructor**

Initializes a new instance of the [NetworkNotAvailableException](#page-6004-0) class.

Overload List

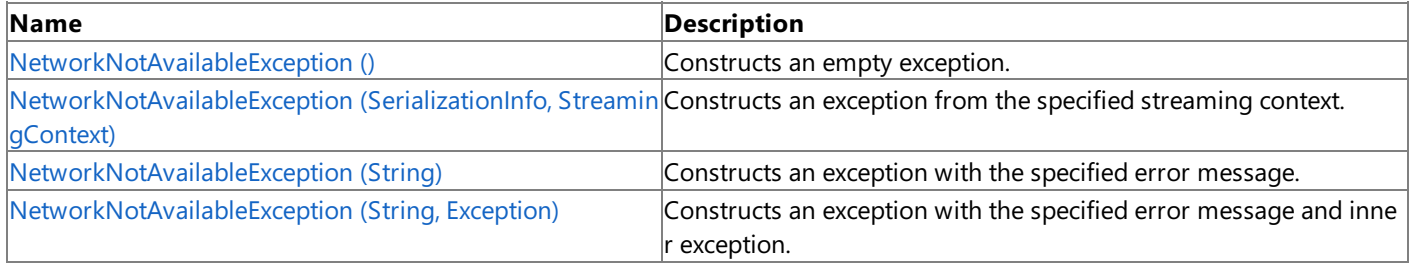

See Also

**Reference**

[NetworkNotAvailableException](#page-6004-0) Class [NetworkNotAvailableException](#page-6005-0) Members

## <span id="page-6007-0"></span>**NetworkNotAvailableException Constructor ()**

Constructs an empty exception.

**Namespace:** Microsoft.Xna.Framework.Net **Assembly:** Microsoft.Xna.Framework (in microsoft.xna.framework.dll)

Syntax

C#

public NetworkNotAvailableException ()

See Also **Reference** [NetworkNotAvailableException](#page-6004-0) Class [NetworkNotAvailableException](#page-6005-0) Members [Microsoft.Xna.Framework.Net](#page-5897-0) Namespace PlatformsXbox 360, Windows XP SP2, Windows Vista, Zune

# <span id="page-6008-0"></span>**NetworkNotAvailableException Constructor (SerializationInfo, StreamingContext)**

#### **Note**

This constructor is available only when developing for Windows.

Constructs an exception from the specified streaming context.

**Namespace:** Microsoft.Xna.Framework.Net

**Assembly:** Microsoft.Xna.Framework (in microsoft.xna.framework.dll)

Syntax C#

```
protected NetworkNotAvailableException (
         SerializationInfo info,
         StreamingContext context
)
```
**Parameters**

*info* Serialization information. *context* Streaming context. See Also **Reference** [NetworkNotAvailableException](#page-6004-0) Class [NetworkNotAvailableException](#page-6005-0) Members [Microsoft.Xna.Framework.Net](#page-5897-0) Namespace PlatformsWindows XP SP2, Windows Vista

## <span id="page-6009-0"></span>**NetworkNotAvailableException Constructor (String)**

Constructs an exception with the specified error message.

**Namespace:** Microsoft.Xna.Framework.Net **Assembly:** Microsoft.Xna.Framework (in microsoft.xna.framework.dll)

Syntax

```
C#
  public NetworkNotAvailableException (
            string message
```
)

### **Parameters**

*message*

Error message to associate with this exception.

See Also **Reference** [NetworkNotAvailableException](#page-6004-0) Class [NetworkNotAvailableException](#page-6005-0) Members [Microsoft.Xna.Framework.Net](#page-5897-0) Namespace PlatformsXbox 360, Windows XP SP2, Windows Vista, Zune

### <span id="page-6010-0"></span>**NetworkNotAvailableException Constructor (String, Exception)**

Constructs an exception with the specified error message and inner exception.

**Namespace:** Microsoft.Xna.Framework.Net **Assembly:** Microsoft.Xna.Framework (in microsoft.xna.framework.dll)

Syntax

C#

```
public NetworkNotAvailableException (
         string message,
         Exception innerException
)
```
#### **Parameters**

*message*

Error message to associate with this exception. *innerException* Inner exception.

See Also **Reference** [NetworkNotAvailableException](#page-6004-0) Class [NetworkNotAvailableException](#page-6005-0) Members [Microsoft.Xna.Framework.Net](#page-5897-0) Namespace PlatformsXbox 360, Windows XP SP2, Windows Vista, Zune XNA Game Studio 3.1

## **NetworkNotAvailableException Methods**

Public Methods

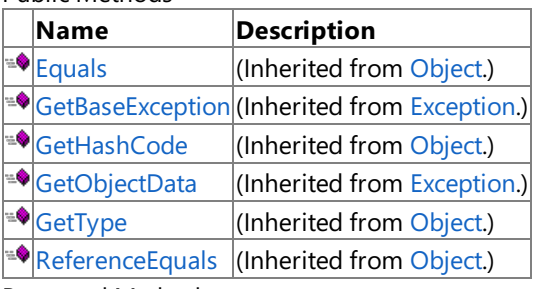

Protected Methods

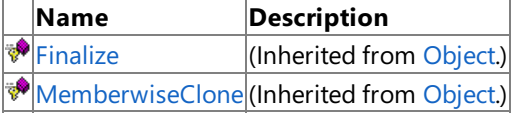

#### See Also **Reference**

[NetworkNotAvailableException](#page-6004-0) Class
XNA Game Studio 3.1

## **NetworkNotAvailableException Properties**

#### Public Properties

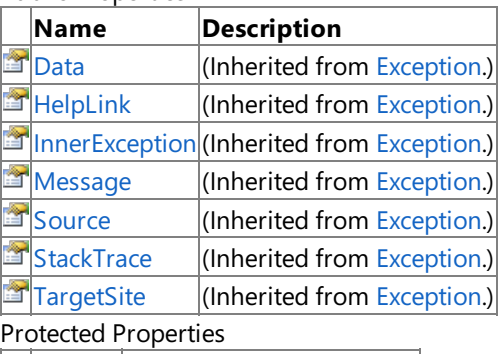

## **Name Description**

**F** [HResult](http://msdn.microsoft.com/en-us/library/system.exception.hresult.aspx) (Inherited from [Exception](http://msdn.microsoft.com/en-us/library/system.exception.aspx).)

#### See Also **Reference**

[NetworkNotAvailableException](#page-6004-0) Class

[Microsoft.Xna.Framework.Net](#page-5897-0) Namespace

## <span id="page-6013-0"></span>**NetworkSession Class**

Represents a multiplayer game session.

**Namespace:** Microsoft.Xna.Framework.Net **Assembly:** Microsoft.Xna.Framework (in microsoft.xna.framework.dll)

Syntax

 $C#$ 

public sealed class NetworkSession : IDisposable

#### Remarks

An XNA Framework game can only initiate a single multiplayer session at a time. To start a multiplayer session, make a call to [Create](#page-6036-0) or use [Find](#page-6050-0) or [BeginFind](#page-6029-0) to search for and join an existing network session.

See Also **Tasks** How To: Create a [Network](#page-514-0) Session How To: Find and Join a [Network](#page-516-0) Session **Concepts** Network Session [Management](#page-507-0) **Reference** [NetworkSession](#page-6015-0) Members [Microsoft.Xna.Framework.Net](#page-5897-0) Namespace PlatformsXbox 360, Windows XP SP2, Windows Vista, Zune

# **NetworkSession Members**

The following tables list the members exposed by the NetworkSession type.

Public Fields

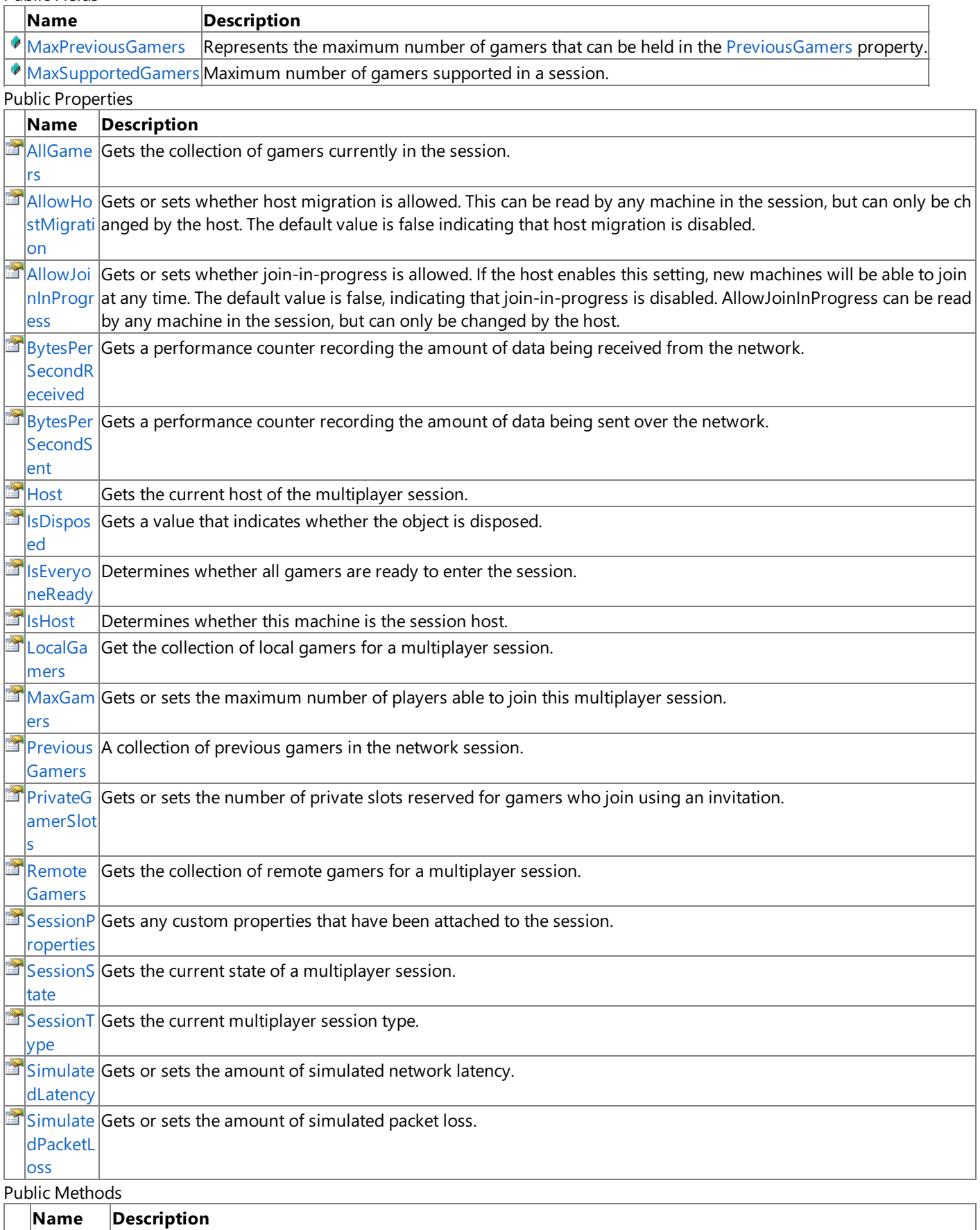

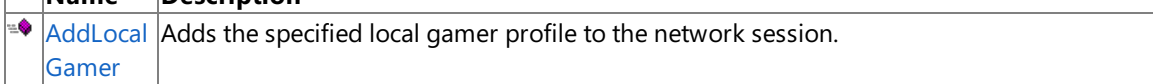

<span id="page-6015-0"></span>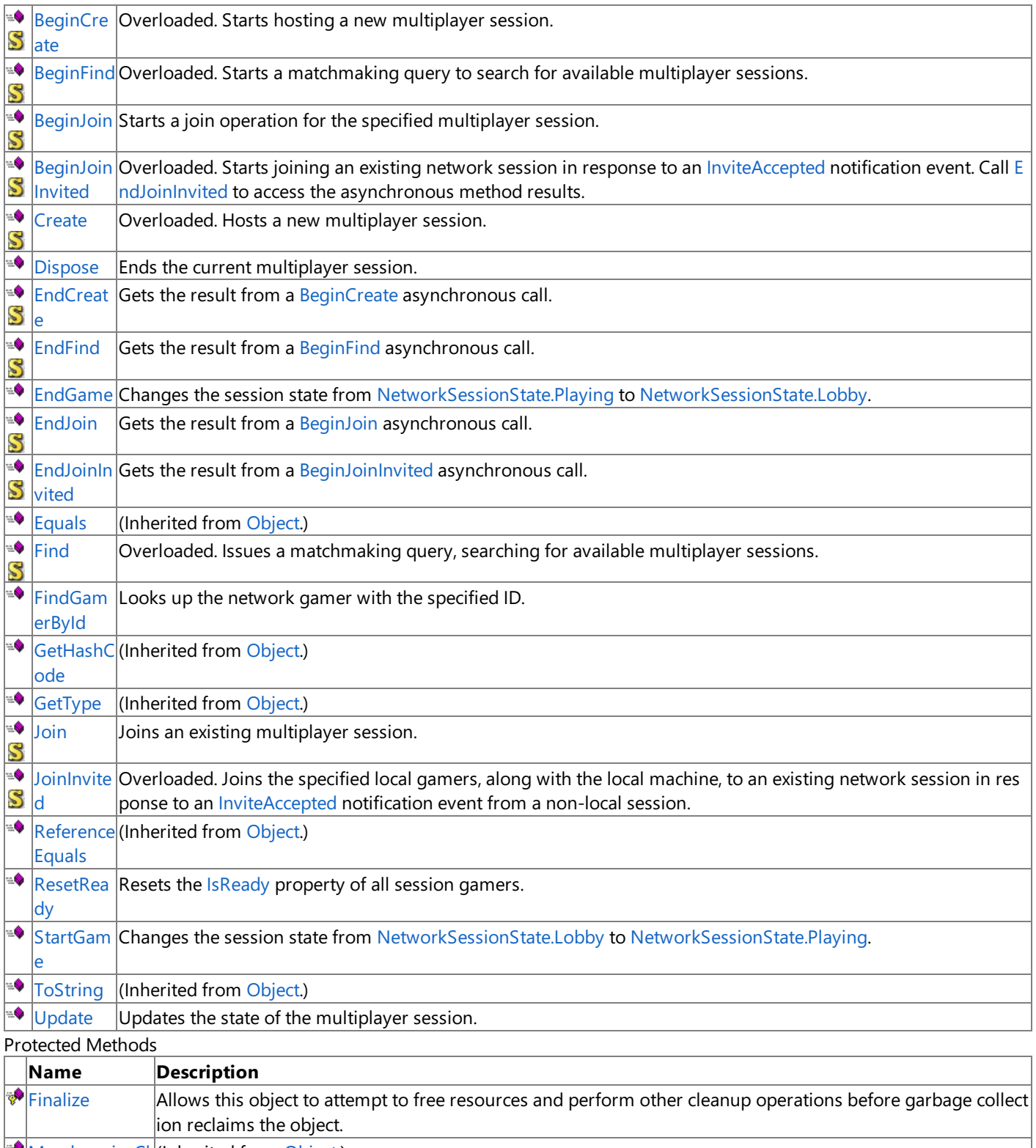

MemberwiseCI (Inherited from [Object.](http://msdn.microsoft.com/en-us/library/system.object.aspx)) one

#### Public Events

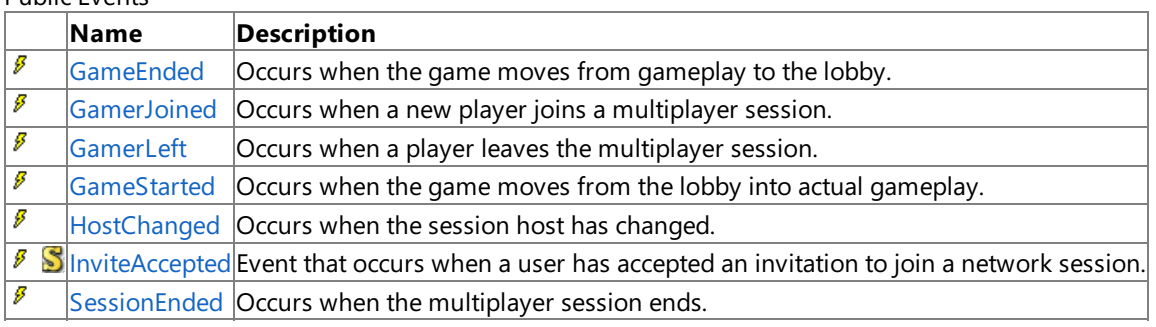

#### See Also **Reference**

[NetworkSession](#page-6013-0) Class [Microsoft.Xna.Framework.Net](#page-5897-0) Namespace

## **NetworkSession Fields**

Public Fields

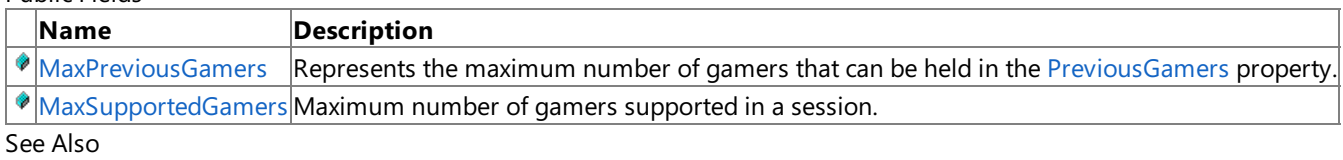

**Reference**

[NetworkSession](#page-6013-0) Class

[Microsoft.Xna.Framework.Net](#page-5897-0) Namespace

## <span id="page-6018-0"></span>**NetworkSession.MaxPreviousGamers Field**

Represents the maximum number of gamers that can be held in the [PreviousGamers](#page-6073-0) property.

**Namespace:** Microsoft.Xna.Framework.Net **Assembly:** Microsoft.Xna.Framework (in microsoft.xna.framework.dll)

Syntax

C#

public const int MaxPreviousGamers

## <span id="page-6019-0"></span>**NetworkSession.MaxSupportedGamers Field**

Maximum number of gamers supported in a session.

**Namespace:** Microsoft.Xna.Framework.Net **Assembly:** Microsoft.Xna.Framework (in microsoft.xna.framework.dll)

Syntax

C#

public const int MaxSupportedGamers

# **NetworkSession Methods**

Public Methods

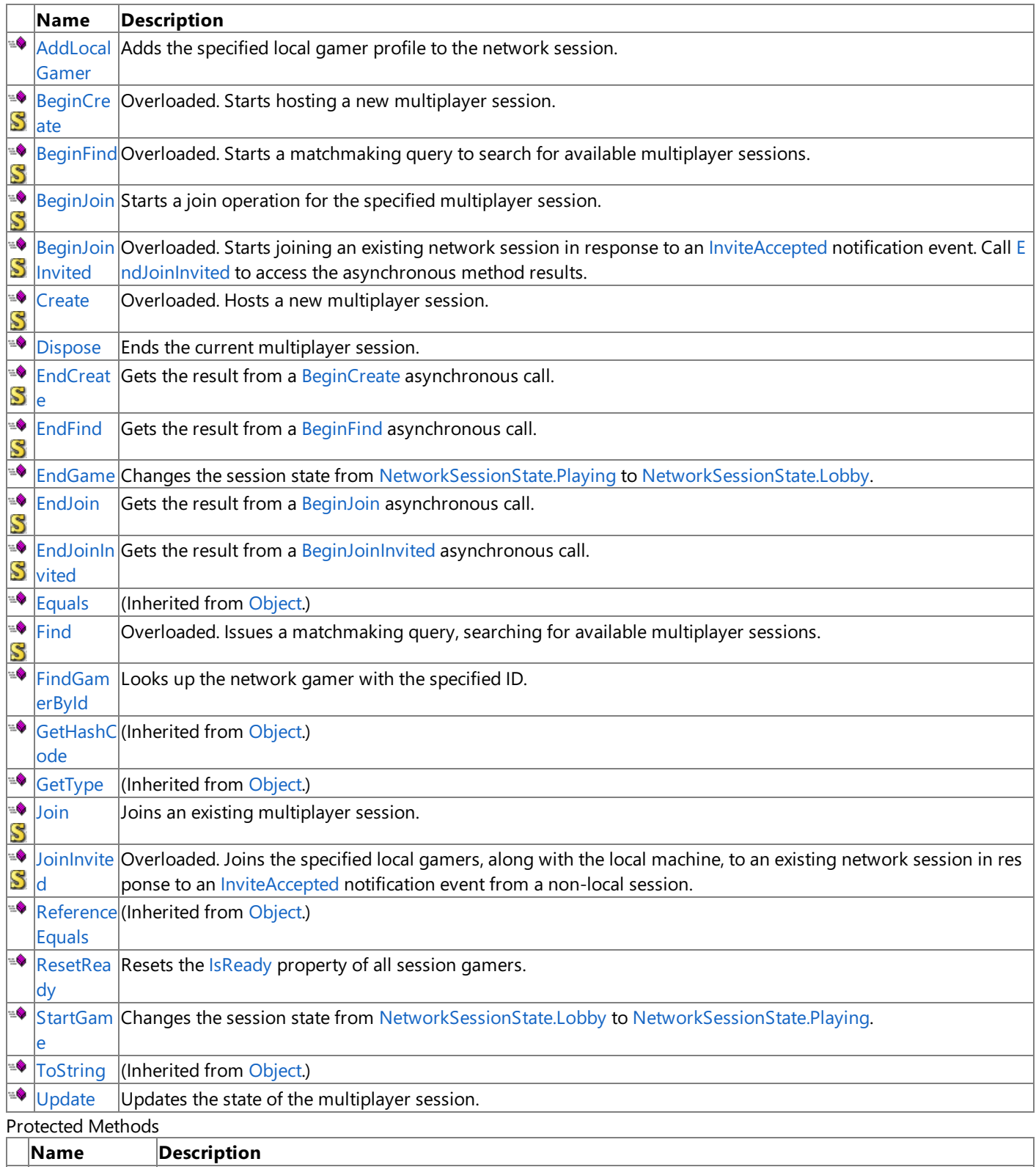

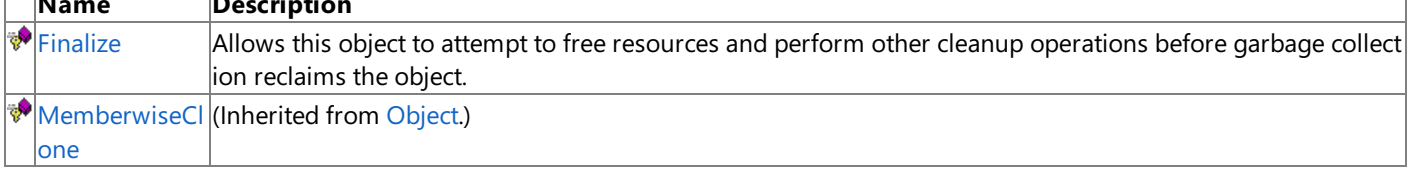

#### See Also **Reference**

[NetworkSession](#page-6013-0) Class [Microsoft.Xna.Framework.Net](#page-5897-0) Namespace

## <span id="page-6021-0"></span>**NetworkSession.AddLocalGamer Method**

Adds the specified local gamer profile to the network session.

**Namespace:** Microsoft.Xna.Framework.Net **Assembly:** Microsoft.Xna.Framework (in microsoft.xna.framework.dll)

Syntax

 $C#$ 

public void AddLocalGamer ( SignedInGamer gamer )

#### **Parameters**

*gamer*

The gamer to add to the network session

## <span id="page-6022-0"></span>**NetworkSession.BeginCreate Method**

Starts hosting a new multiplayer session.

Overload List

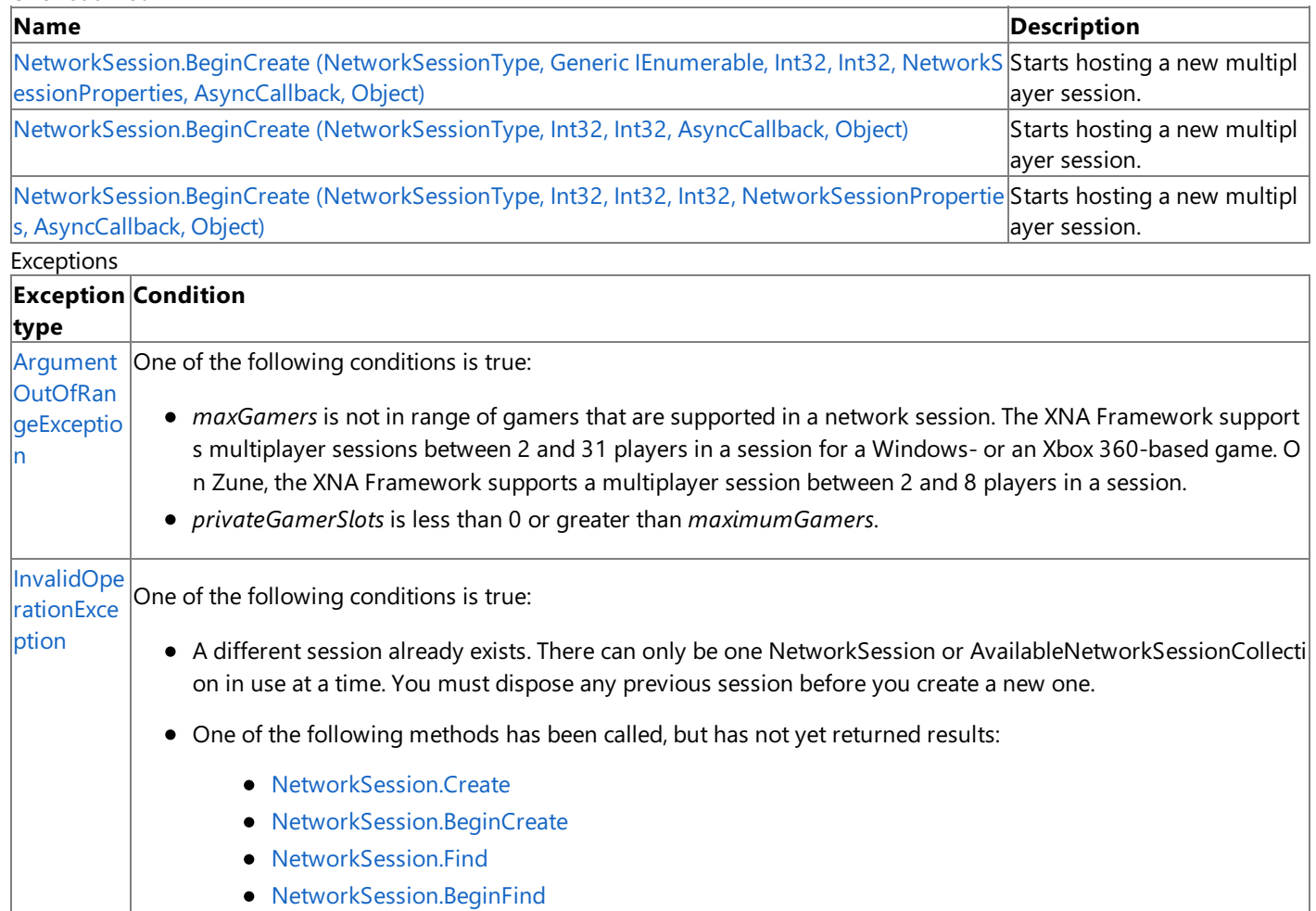

- [NetworkSession.Join](#page-6054-0)
- [NetworkSession.BeginJoin](#page-6032-0)

Note that you must wait for any of these methods to return before you can create a new network session. To support this, you may use the asynchronous methods [BeginCreate](#page-6022-0), [BeginFind](#page-6029-0), [BeginJoin](#page-6032-0), and the correspond ing [EndCreate](#page-6044-0), [EndFind](#page-6045-0), [EndJoin](#page-6047-0) methods to detect when the operation is complete.

[ObjectDisp](http://msdn.microsoft.com/en-us/library/system.objectdisposedexception.aspx) This [NetworkSession](#page-6013-0) is disposed. osedExcept ion

## See Also

**Reference**

[NetworkSession](#page-6013-0) Class [NetworkSession](#page-6015-0) Members [Microsoft.Xna.Framework.Net](#page-5897-0) Namespace

## <span id="page-6023-0"></span>**NetworkSession.BeginCreate Method (NetworkSessionType, GenericIEnumerable, Int32, Int32, NetworkSessionProperties, AsyncCallback, Object)**

Starts hosting a new multiplayer session. The creation operation is performed asynchronously.

**Namespace:** Microsoft.Xna.Framework.Net

**Assembly:** Microsoft.Xna.Framework (in microsoft.xna.framework.dll)

Syntax

#### C#

```
public static IAsyncResult BeginCreate (
         NetworkSessionType sessionType,
         IEnumerable<SignedInGamer> localGamers,
         int maxGamers,
         int privateGamerSlots,
         NetworkSessionProperties sessionProperties,
         AsyncCallback callback,
         Object asyncState
)
```
#### **Parameters**

*sessionType*

Type of session being created.

*localGamers*

A collection of local gamers to add to the network session. The first gamer in the collection becomes the host; the others are added to the session.

#### *maxGamers*

Maximum number of players allowed in this network session.For Windows- or Xbox 360-based games, this value must be between 2 and 31; 31 is the maximum number of players supported in a session. For Zune-based games, this value must be between 2 and 8; 8 is the maximum number of players supported in the session.

#### *privateGamerSlots*

Number of reserved private session slots created for the session. This value must be less than *maximumGamers*.

*sessionProperties*

Properties of the session being created.

*callback*

The method to be called once the asynchronous operation has finished.

#### *asyncState*

State of the asynchronous operation.

#### **Return Value**

An [IAsyncResult](http://msdn.microsoft.com/en-us/library/system.iasyncresult.aspx) used to track the progress of the method.

#### Exceptions

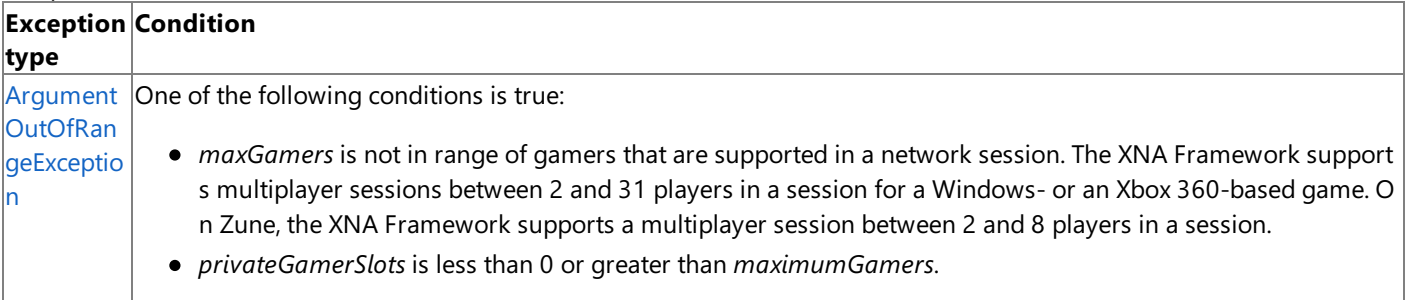

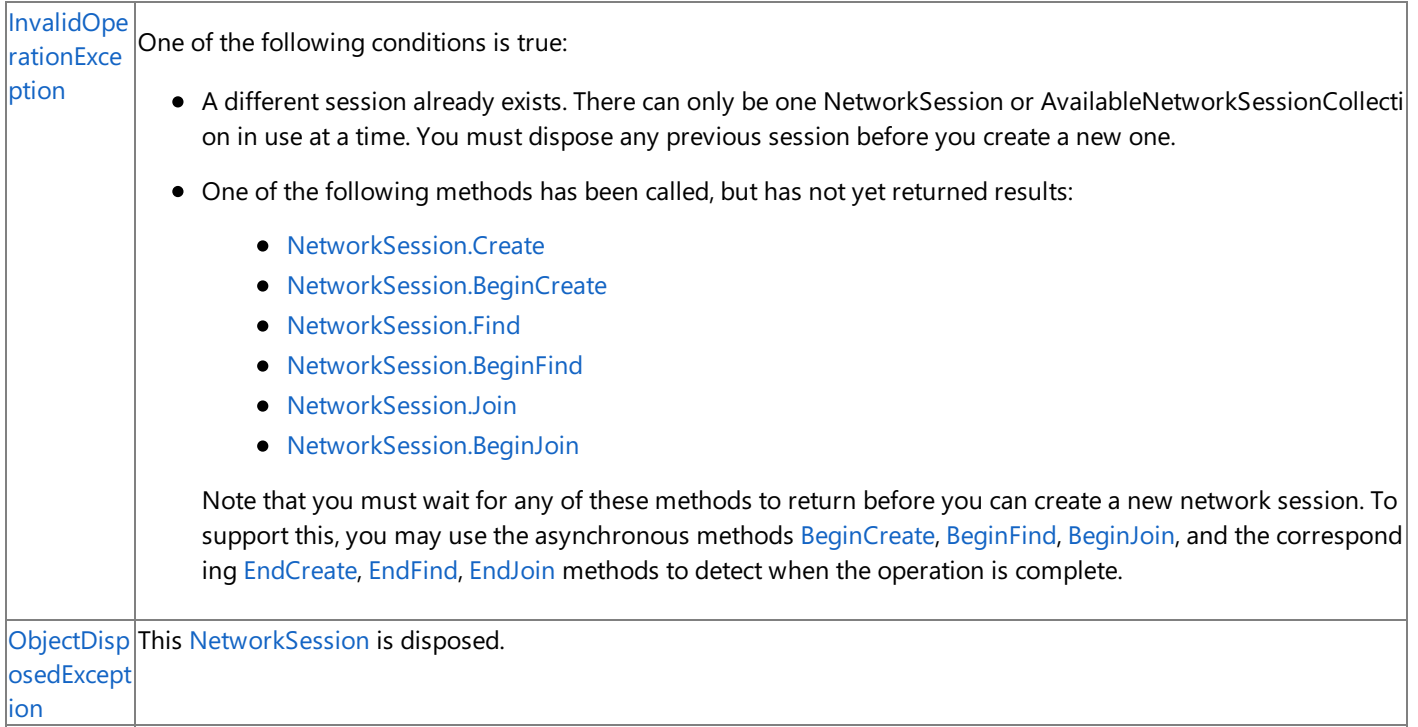

Remarks

Call **[EndCreate](#page-6044-0) to get results of the call to BeginCreate**.

#### **Zune Specific Information**

For Zune-based games, *maxGamers* must be between 2 and 8; 8 is the maximum number of players supported in thesessio n.

#### **Windows Specific Information**

For Windows-based games, *maxGamers* must be between 2 and 31; 31 is the maximum number of players supported in a se ssion.

#### **Xbox 360 Specific Information**

For Xbox 360-based games, *maxGamers* must be between 2 and 31; 31 is the maximum number of players supported in a se ssion.

# <span id="page-6025-0"></span>**NetworkSession.BeginCreate Method (NetworkSessionType, Int32, Int32, AsyncCallback, Object)**

Starts hosting a new multiplayer session. The creation operation is performed asynchronously.

## **Namespace:** Microsoft.Xna.Framework.Net

**Assembly:** Microsoft.Xna.Framework (in microsoft.xna.framework.dll)

Syntax C#

```
public static IAsyncResult BeginCreate (
         NetworkSessionType sessionType,
         int maxLocalGamers,
         int maxGamers,
         AsyncCallback callback,
         Object asyncState
)
```
## **Parameters**

*sessionType*

Type of session being created.

*maxLocalGamers*

Maximum number of local players on the same gaming machine in this network session.

*maxGamers*

Maximum number of players allowed in this network session.For Windows- or Xbox 360-based games, this value must be between 2 and 31; 31 is the maximum number of players supported in a session. For Zune-based games, this value must be between 2 and 8; 8 is the maximum number of players supported in the session.

*callback*

The method to be called once the asynchronous operation has finished.

*asyncState*

State of the asynchronous operation.

**Return Value**

An [IAsyncResult](http://msdn.microsoft.com/en-us/library/system.iasyncresult.aspx) used to track the progress of the method.

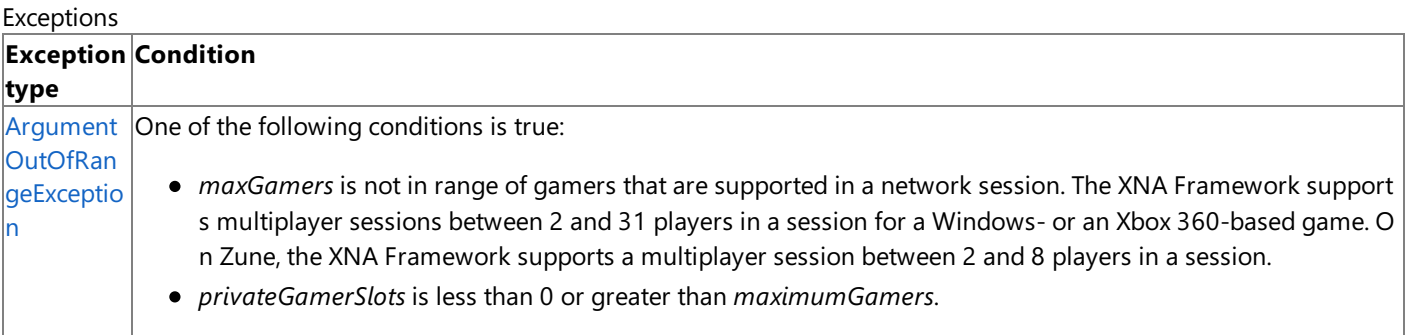

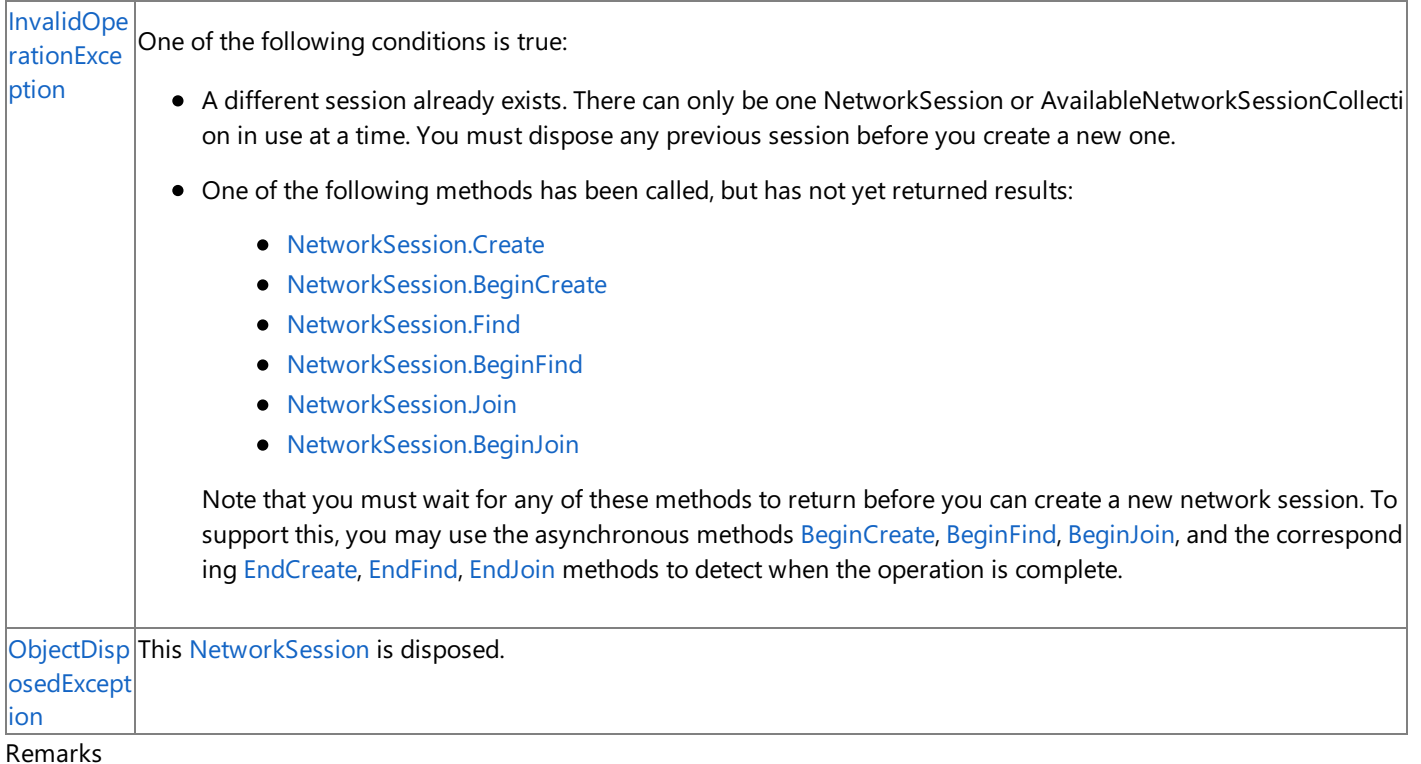

Call [EndCreate](#page-6044-0) to get results of the call to **BeginCreate**.

#### **Zune Specific Information**

For Zune-based games, *maxGamers* must be between 2 and 8; 8 is the maximum number of players supported in thesessio n.

#### **Windows Specific Information**

For Windows-based games, *maxGamers* must be between 2 and 31; 31 is the maximum number of players supported in a se ssion.

#### **Xbox 360 Specific Information**

For Xbox 360-based games, *maxGamers* must be between 2 and 31; 31 is the maximum number of players supported in a se ssion.

# <span id="page-6027-0"></span>**NetworkSession.BeginCreate Method (NetworkSessionType, Int32, Int32, Int32, NetworkSessionProperties, AsyncCallback, Object)**

Starts hosting a new multiplayer session. The creation operation is performed asynchronously.

**Namespace:** Microsoft.Xna.Framework.Net **Assembly:** Microsoft.Xna.Framework (in microsoft.xna.framework.dll)

Syntax

C#

```
public static IAsyncResult BeginCreate (
         NetworkSessionType sessionType,
         int maxLocalGamers,
         int maxGamers,
         int privateGamerSlots,
         NetworkSessionProperties sessionProperties,
         AsyncCallback callback,
         Object asyncState
)
```
**Parameters**

*sessionType*

Type of session being created.

*maxLocalGamers*

Maximum number of local players on the same gaming machine in this network session.

*maxGamers*

Maximum number of players allowed in this network session.For Windows- or Xbox 360-based games, this value must be between 2 and 31; 31 is the maximum number of players supported in a session.For Zune-based games, this value must be between 2 and 8; 8 is the maximum number of players supported in the session.

*privateGamerSlots*

Number of reserved private session slots created for the session. This value must be less than *maximumGamers*.

*sessionProperties*

Properties of the session being created.

*callback*

The method to be called once the asynchronous operation has finished.

*asyncState*

State of the asynchronous operation.

## **Return Value**

An [IAsyncResult](http://msdn.microsoft.com/en-us/library/system.iasyncresult.aspx) used to track the progress of the method. Call [EndCreate](#page-6044-0) to access these results.

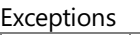

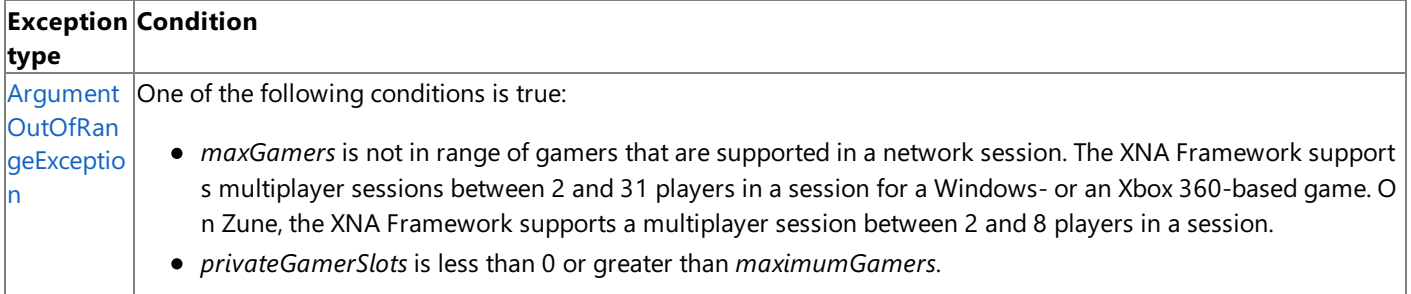

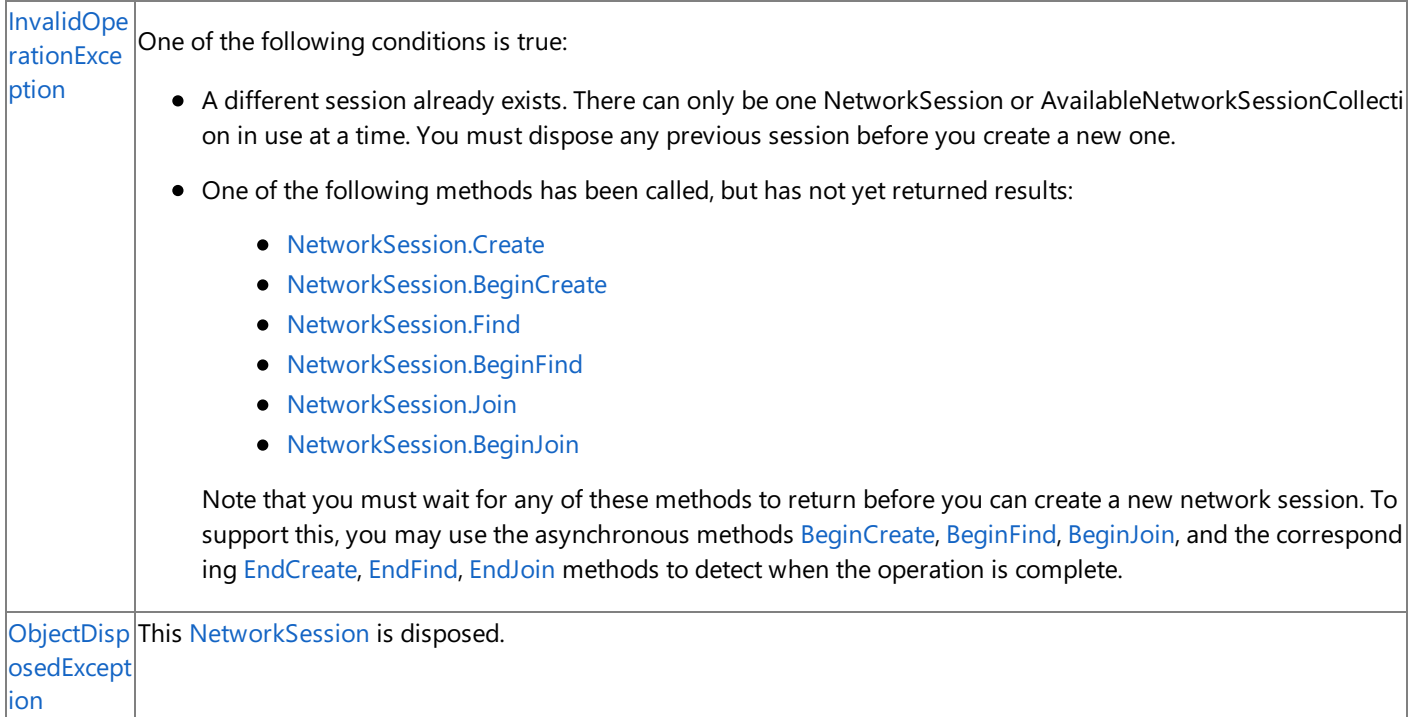

Remarks

Call [EndCreate](#page-6044-0) to get results of the call to **BeginCreate**.

#### **Zune Specific Information**

For Zune-based games, *maxGamers* must be between 2 and 8; 8 is the maximum number of players supported in thesessio n.

#### **Windows Specific Information**

For Windows-based games, *maxGamers* must be between 2 and 31; 31 is the maximum number of players supported in a se ssion.

#### **Xbox 360 Specific Information**

For Xbox 360-based games, *maxGamers* must be between 2 and 31; 31 is the maximum number of players supported in a se ssion.

## <span id="page-6029-0"></span>**NetworkSession.BeginFind Method**

Starts a matchmaking query to search for available multiplayer sessions. Call [EndFind](#page-6045-0) to access the results of this asynchronous call.

Overload List

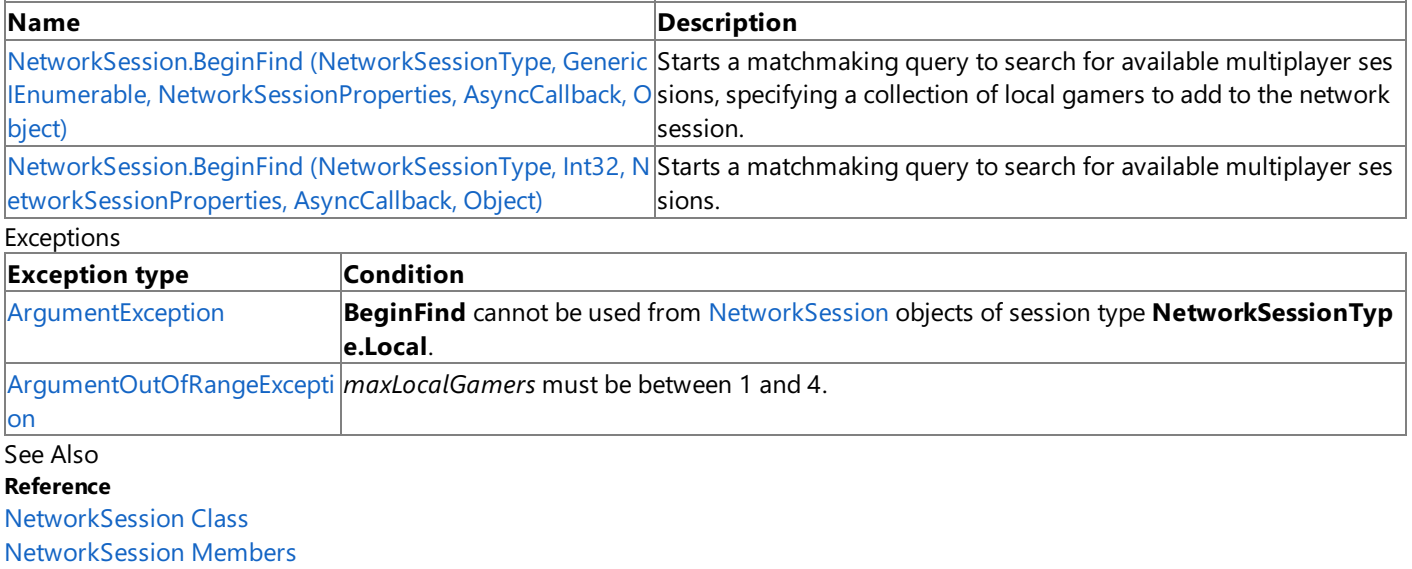

[Microsoft.Xna.Framework.Net](#page-5897-0) Namespace

# <span id="page-6030-0"></span>**NetworkSession.BeginFind Method (NetworkSessionType, GenericIEnumerable, NetworkSessionProperties, AsyncCallback, Object)**

Starts a matchmaking query to search for available multiplayer sessions, specifying a collection of local gamers to add to the network session. Call [EndFind](#page-6045-0) to access the results of this asynchronous call.

**Namespace:** Microsoft.Xna.Framework.Net

**Assembly:** Microsoft.Xna.Framework (in microsoft.xna.framework.dll)

Syntax C#

```
public static IAsyncResult BeginFind (
         NetworkSessionType sessionType,
         IEnumerable<SignedInGamer> localGamers,
         NetworkSessionProperties searchProperties,
         AsyncCallback callback,
         Object asyncState
```
)

## **Parameters**

*sessionType*

Type of session sought.

*localGamers*

A collection of local gamers to add to the network session.

*searchProperties*

Optional session properties to match during the search. If this argument is **null**, the query results will not be filtered based on thesession properties of availablesessions. If any of thesearch property values in *searchProperties*arespecified, only sessions with matching properties will bereturned by the query. **null** items in the*searchProperties* collection will match to any value for that session property.

*callback*

Method to be called once the asynchronous operation has finished.

*asyncState*

State of the asynchronous operation.

#### **Return Value**

An [IAsyncResult](http://msdn.microsoft.com/en-us/library/system.iasyncresult.aspx) used to track the progress of the method.

#### Exceptions

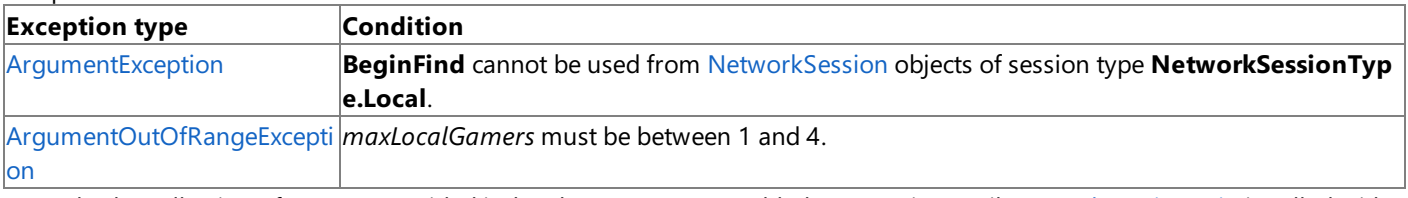

RemarksThecollection of gamers provided in *localGamers*are notadded to a session until [NetworkSession.Join](#page-6054-0) is called with one of the sessions returned from the search. The gamers are provided here for matchmaking purposes. See Also

### **Reference**

[NetworkSession](#page-6013-0) Class

[NetworkSession](#page-6015-0) Members

[Microsoft.Xna.Framework.Net](#page-5897-0) Namespace

PlatformsXbox 360, Windows XP SP2, Windows Vista, Zune

# <span id="page-6031-0"></span>**NetworkSession.BeginFind Method (NetworkSessionType, Int32, NetworkSessionProperties, AsyncCallback, Object)**

Starts a matchmaking query to search for available multiplayer sessions. Call [EndFind](#page-6045-0) to access theresults of this asynchronous call.

**Namespace:** Microsoft.Xna.Framework.Net **Assembly:** Microsoft.Xna.Framework (in microsoft.xna.framework.dll)

Syntax C#

```
public static IAsyncResult BeginFind (
         NetworkSessionType sessionType,
         int maxLocalGamers,
         NetworkSessionProperties searchProperties,
         AsyncCallback callback,
         Object asyncState
)
```
## **Parameters**

*sessionType*

Type of session sought.

*maxLocalGamers*

Maximum number of local players on the same gaming machine in this network session.

*searchProperties*

Optional session properties to match during the search. If this argument is **null**, the query results will not be filtered based on the session properties of available sessions. If any of the search property values in *searchProperties* are specified, only sessions with matching properties will be returned by the query. null items in the searchProperties collection will match to any value for that session property.

*callback*

Method to be called once the asynchronous operation has finished.

*asyncState* State of the asynchronous operation.

## **Return Value**

An [IAsyncResult](http://msdn.microsoft.com/en-us/library/system.iasyncresult.aspx) used to track the progress of the method.

### Evrentions

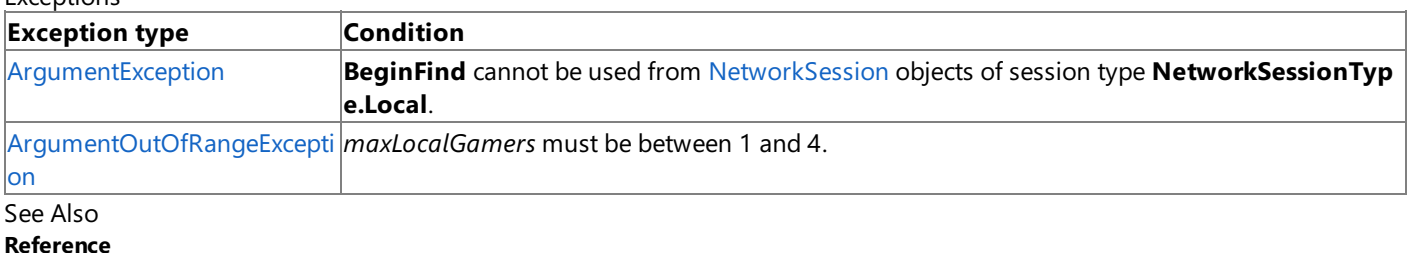

[NetworkSession](#page-6013-0) Class [NetworkSession](#page-6015-0) Members [Microsoft.Xna.Framework.Net](#page-5897-0) Namespace

PlatformsXbox 360,Windows XP SP2,Windows Vista, Zune

# <span id="page-6032-0"></span>**NetworkSession.BeginJoin Method**

Starts a join operation for the specified multiplayer session.

**Namespace:** Microsoft.Xna.Framework.Net **Assembly:** Microsoft.Xna.Framework (in microsoft.xna.framework.dll)

Syntax C#

```
public static IAsyncResult BeginJoin (
         AvailableNetworkSession availableSession,
         AsyncCallback callback,
         Object asyncState
)
```
**Parameters**

*availableSession*

Session the gamer is attempting to join.

*callback*

The method to be called once the asynchronous operation has finished.

*asyncState*

State of the asynchronous operation.

#### **Return Value**

An [IAsyncResult](http://msdn.microsoft.com/en-us/library/system.iasyncresult.aspx) used to track the progress of the method. Call [EndJoin](#page-6047-0) to access these results.

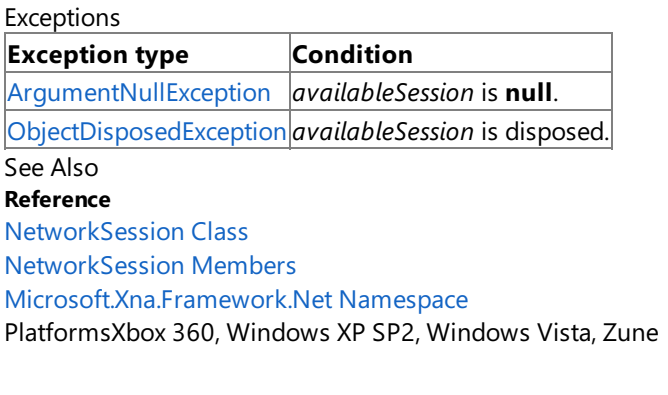

## <span id="page-6033-0"></span>**NetworkSession.BeginJoinInvited Method**

Starts joining an existing network session in response to an [InviteAccepted](#page-6087-0) notification event. Call [EndJoinInvited](#page-6048-0) to access the asynchronous method results.

Overload List

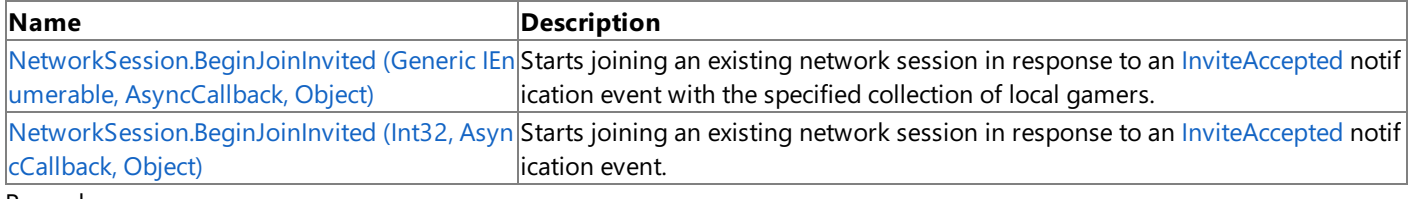

Remarks

See How To: Add Support for Game Invitations for more information about adding game invitation support to your title.

See Also **Reference** [NetworkSession](#page-6013-0) Class [NetworkSession](#page-6015-0) Members [Microsoft.Xna.Framework.Net](#page-5897-0) Namespace

# <span id="page-6034-0"></span>**NetworkSession.BeginJoinInvited Method (Generic IEnumerable, AsyncCallback, Object)**

Starts joining an existing network session in response to an [InviteAccepted](#page-6087-0) notification event with the specified collection of local gamers. Call [EndJoinInvited](#page-6048-0) to access the asynchronous method results.

## **Namespace:** Microsoft.Xna.Framework.Net

**Assembly:** Microsoft.Xna.Framework (in microsoft.xna.framework.dll)

Syntax  $\mathsf{C}\#$ 

```
public static IAsyncResult BeginJoinInvited (
         IEnumerable<SignedInGamer> localGamers,
         AsyncCallback callback,
         Object asyncState
)
```
**Parameters**

*localGamers*

A collection of local signed-in gamers to add to the network session.

*callback*

Method to be called at the conclusion of the asynchronous operation.

*asyncState*

State of the asynchronous operation.

### **Return Value**

An [IAsyncResult](http://msdn.microsoft.com/en-us/library/system.iasyncresult.aspx) used to track the progress of the method. Remarks

See How To: Add Support for Game Invitations for more information about adding game invitation support to your title.

# <span id="page-6035-0"></span>**NetworkSession.BeginJoinInvited Method (Int32, AsyncCallback, Object)**

Starts joining an existing network session in responseto an [InviteAccepted](#page-6087-0) notification event. Call [EndJoinInvited](#page-6048-0) to access the asynchronous method results.

**Namespace:** Microsoft.Xna.Framework.Net **Assembly:** Microsoft.Xna.Framework (in microsoft.xna.framework.dll)

Syntax C#

```
public static IAsyncResult BeginJoinInvited (
         int maxLocalGamers,
         AsyncCallback callback,
         Object asyncState
)
```
**Parameters**

*maxLocalGamers*

The number of local signed-in gamers to add to the network session when accepting the invite. This must be at least one, and can be as high as the limit imposed by either the title or platform. On Windows, this value must always be set to one.

*callback*

Method to be called at the conclusion of the asynchronous operation.

*asyncState*

State of the asynchronous operation.

### **Return Value**

An [IAsyncResult](http://msdn.microsoft.com/en-us/library/system.iasyncresult.aspx) used to track the progress of the method.

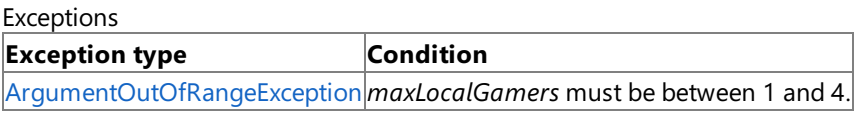

#### Remarks

If there are fewer signed-in gamers than the number specified in *maxLocalGamers*, all currently-available signed-in gamers will be added. This method does not allow specifying particular signed-in gamers in the event that there are more local signedin gamers than the number to add.

See How To: Add Support for Game Invitations for more information about adding game invitation support to your title.

## <span id="page-6036-0"></span>**NetworkSession.Create Method**

Hosts a new multiplayer session.

Overload List

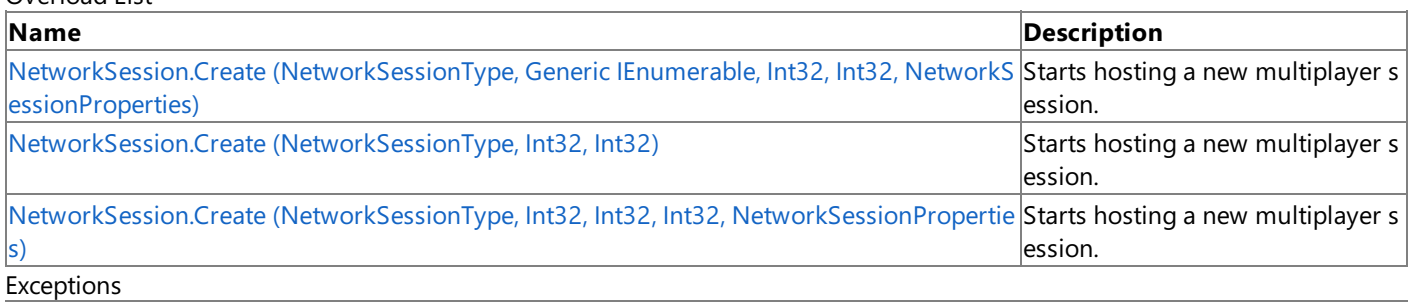

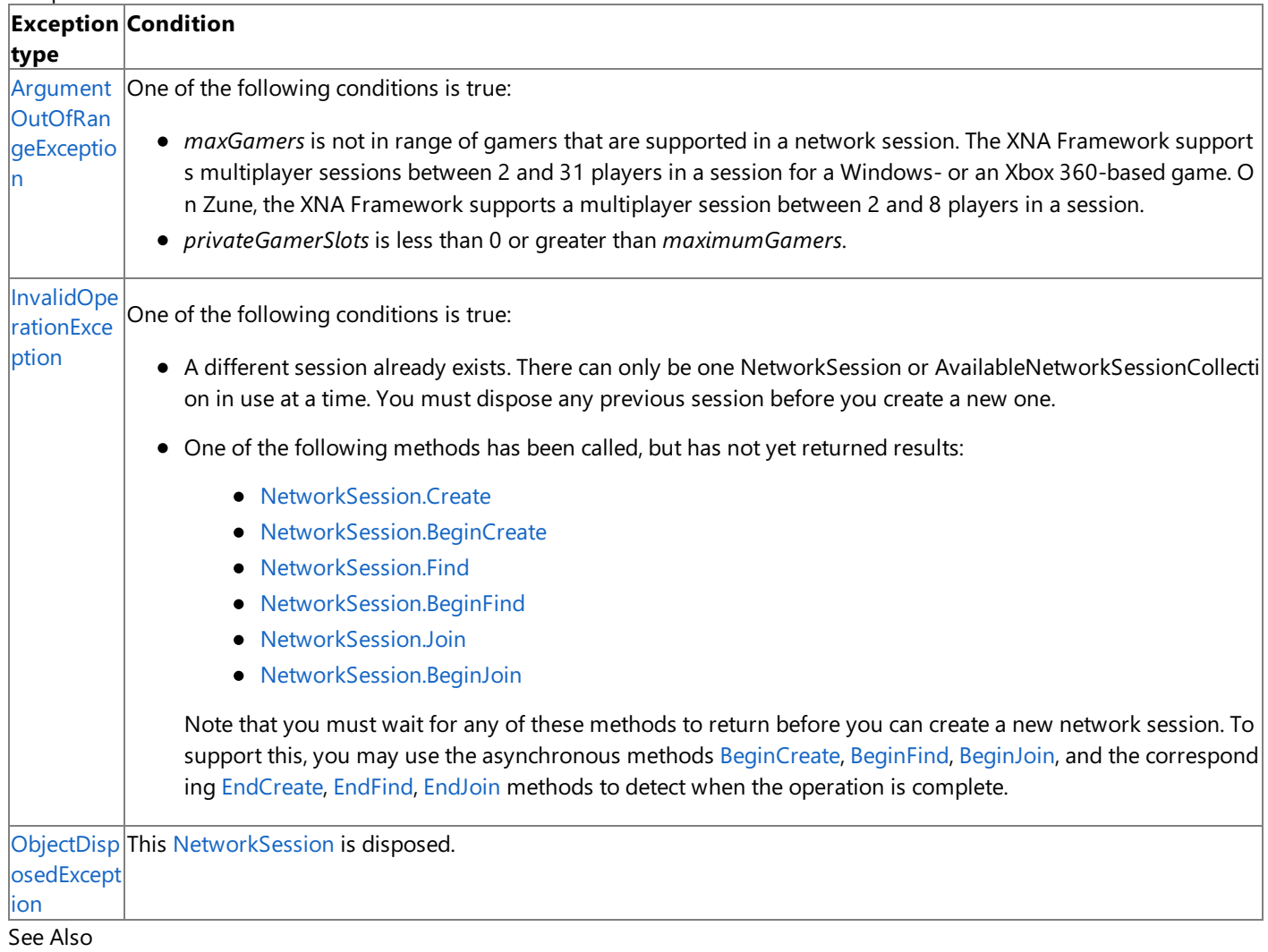

## **Reference**

[NetworkSession](#page-6013-0) Class [NetworkSession](#page-6015-0) Members [Microsoft.Xna.Framework.Net](#page-5897-0) Namespace

# <span id="page-6037-0"></span>**NetworkSession.Create Method (NetworkSessionType, Generic IEnumerable, Int32, Int32, NetworkSessionProperties)**

Starts hosting a new multiplayer session.This method blocks until the operation has completed.

## **Namespace:** Microsoft.Xna.Framework.Net

**Assembly:** Microsoft.Xna.Framework (in microsoft.xna.framework.dll)

#### Syntax

C#

```
public static NetworkSession Create (
         NetworkSessionType sessionType,
         IEnumerable<SignedInGamer> localGamers,
         int maxGamers,
         int privateGamerSlots,
         NetworkSessionProperties sessionProperties
)
```
## **Parameters**

*sessionType*

Type of session being hosted.

*localGamers*

A collection of local gamers to add to the network session. The first gamer in the collection becomes the host; the others are added to the session.

## *maxGamers*

Maximum number of players allowed in this network session.For Windows- or Xbox 360-based games, this value must be between 2 and 31; 31 is the maximum number of players supported in a session.For Zune-based games, this value must be between 2 and 8; 8 is the maximum number of players supported in the session.

#### *privateGamerSlots*

Number of reserved private session slots created for the session. This value must be less than *maxGamers*.

#### *sessionProperties*

Properties of the session being created.

#### **Return Value**

The newly hosted session.

#### Exceptions

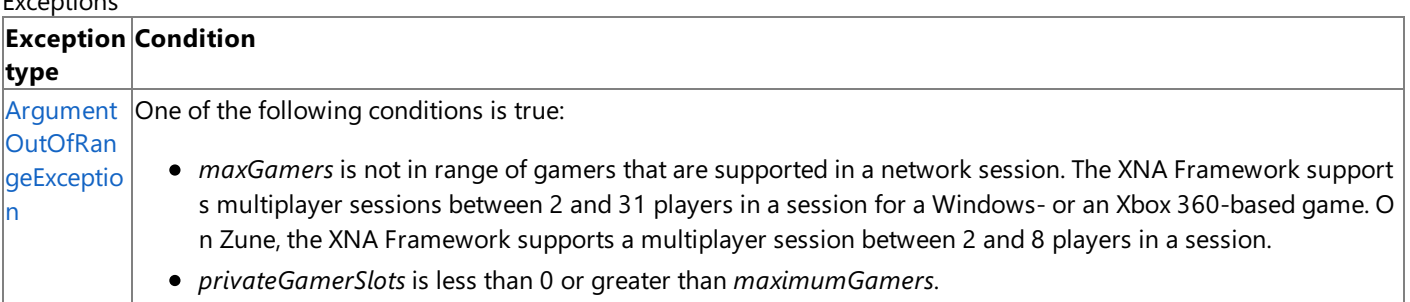

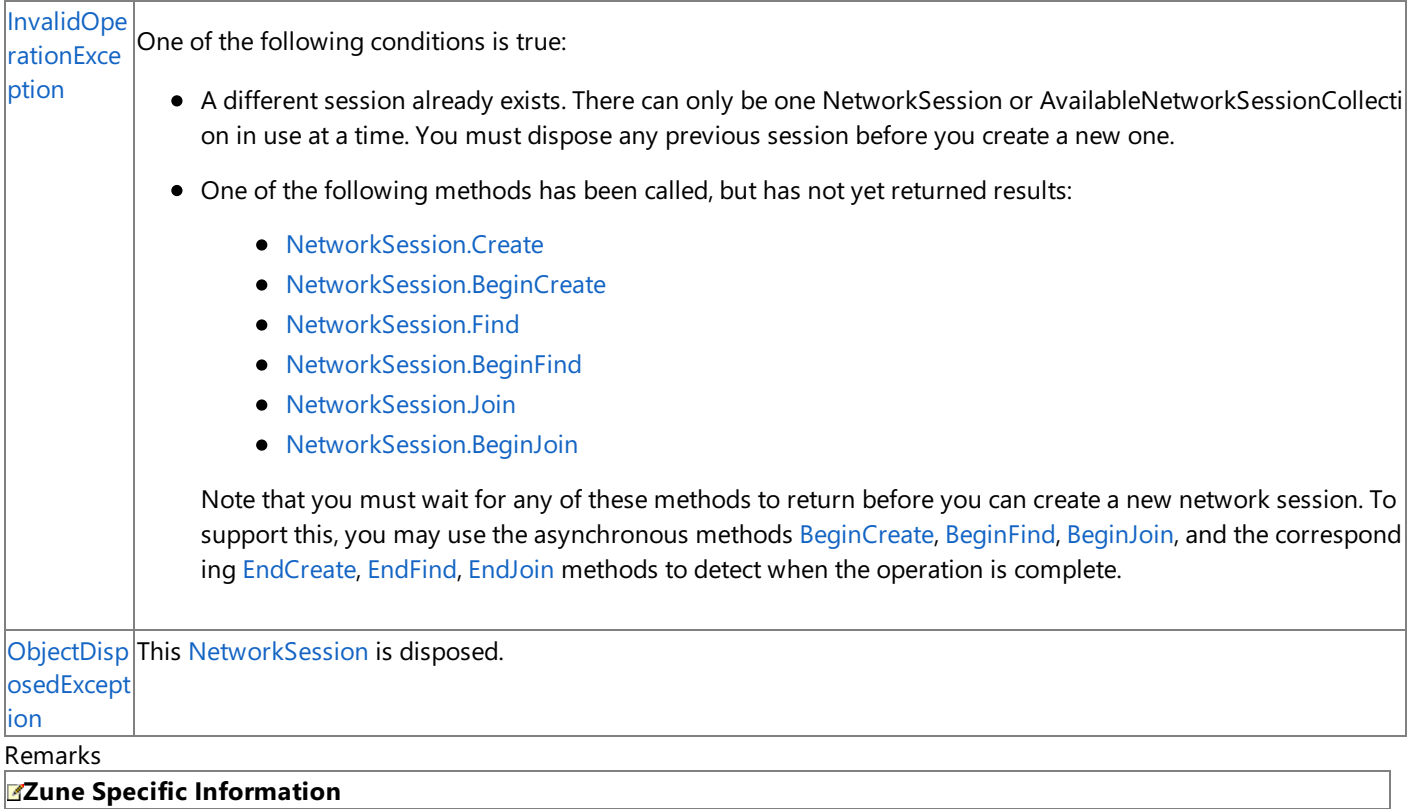

For Zune-based games, *maxGamers* must be between 2 and 8; 8 is the maximum number of players supported in thesessio n.

#### **Windows Specific Information**

For Windows-based games, *maxGamers* must be between 2 and 31; 31 is the maximum number of players supported in a se ssion.

#### **Xbox 360 Specific Information**

For Xbox 360-based games, *maxGamers* must be between 2 and 31; 31 is the maximum number of players supported in a se ssion.

#### **Behavior ofLocal Sessions**

XNA Game Studio 3.0 introduces a change in the behavior of network sessions when local profiles sign out in the middle of a session. In previous versions of XNA Game Studio, a session ended whenever a player signed out. Now the session continues even if one or more profiles sign out. Signed-out players are removed from the session, but the session ends only if no suitable players remain in the session.

# <span id="page-6039-0"></span>**NetworkSession.Create Method (NetworkSessionType, Int32, Int32)**

Starts hosting a new multiplayer session.This method blocks until the operation has completed.

## **Namespace:** Microsoft.Xna.Framework.Net

**Assembly:** Microsoft.Xna.Framework (in microsoft.xna.framework.dll)

```
Syntax
```
C#

```
public static NetworkSession Create (
         NetworkSessionType sessionType,
         int maxLocalGamers,
         int maxGamers
)
```
### **Parameters**

*sessionType*

Type of session being hosted.

*maxLocalGamers*

Maximum number of local players on the same gaming machine in this network session.

## *maxGamers*

Maximum number of players allowed in this network session.For Windows- or Xbox 360-based games, this value must be between 2 and 31; 31 is the maximum number of players supported in a session. For Zune-based games, this value must be between 2 and 8; 8 is the maximum number of players supported in the session.

## **Return Value**

The newly hosted session.

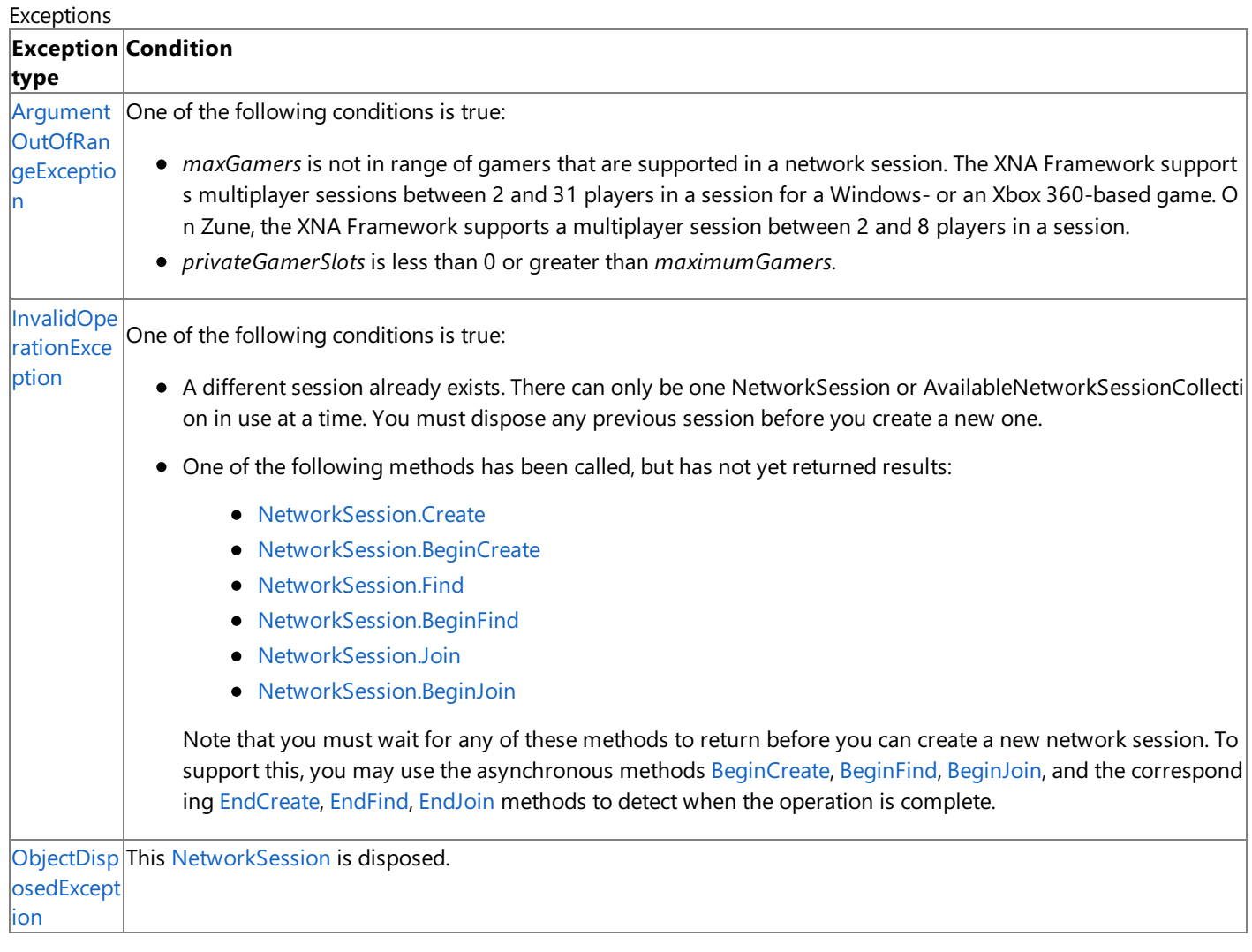

Remarks

### **Zune Specific Information**

For Zune-based games, *maxGamers* must be between 2 and 8; 8 is the maximum number of players supported in thesessio n.

#### **Windows Specific Information**

For Windows-based games, *maxGamers* must be between 2 and 31; 31 is the maximum number of players supported in a se ssion.

#### **Xbox 360 Specific Information**

For Xbox 360-based games, *maxGamers* must be between 2 and 31; 31 is the maximum number of players supported in a se ssion.

#### **Behavior ofLocal Sessions**

XNA Game Studio 3.0 introduces a change in the behavior of network sessions when local profiles sign out in the middle of a session. In previous versions of XNA Game Studio, a session ended whenever a player signed out. Now the session continues even if one or more profiles sign out. Signed-out players are removed from the session, but the session ends only if no suitable players remain in the session.

# <span id="page-6041-0"></span>**NetworkSession.Create Method (NetworkSessionType, Int32, Int32, Int32, NetworkSessionProperties)**

Starts hosting a new multiplayer session.This method blocks until the operation has completed.

## **Namespace:** Microsoft.Xna.Framework.Net

**Assembly:** Microsoft.Xna.Framework (in microsoft.xna.framework.dll)

#### Syntax

C#

```
public static NetworkSession Create (
         NetworkSessionType sessionType,
         int maxLocalGamers,
         int maxGamers,
         int privateGamerSlots,
         NetworkSessionProperties sessionProperties
)
```
## **Parameters**

*sessionType*

Type of session being hosted.

*maxLocalGamers*

Maximum number of local players on the same gaming machine in this network session.

*maxGamers*

Maximum number of players allowed in this network session.For Windows- or Xbox 360-based games, this value must be between 2 and 31; 31 is the maximum number of players supported in a session. For Zune-based games, this value must be between 2 and 8; 8 is the maximum number of players supported in the session.

## *privateGamerSlots*

Number of reserved private session slots created for the session. This value must be less than *maxGamers*.

*sessionProperties*

Properties of the session being created.

## **Return Value**

The newly hosted session.

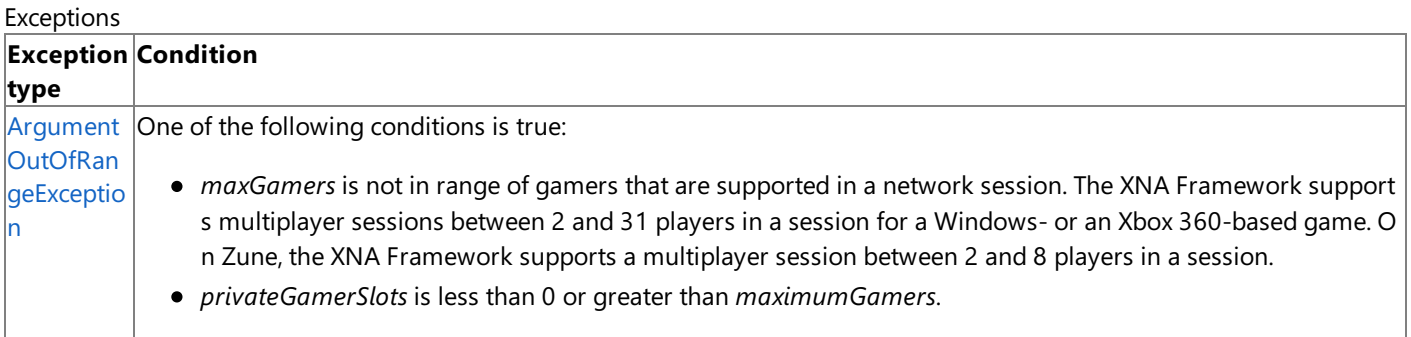

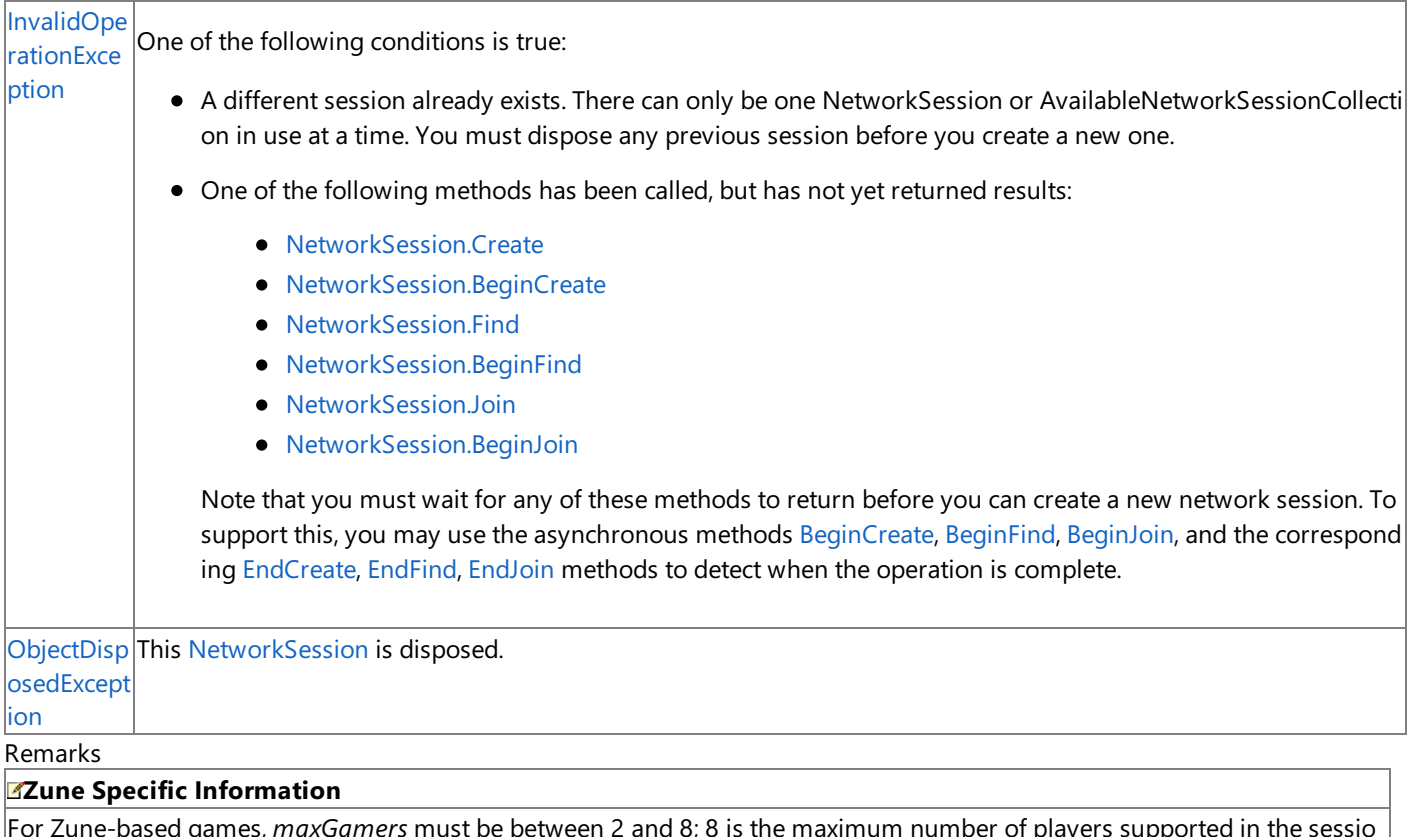

For Zune-based games, *maxGamers* must be between 2 and 8; 8 is the maximum number of players supported in the sessio n.

#### **Windows Specific Information**

For Windows-based games, *maxGamers* must be between 2 and 31; 31 is the maximum number of players supported in a se ssion.

#### **Xbox 360 Specific Information**

For Xbox 360-based games, *maxGamers* must be between 2 and 31; 31 is the maximum number of players supported in a se ssion.

#### **Behavior ofLocal Sessions**

XNA Game Studio 3.0 introduces a change in the behavior of network sessions when local profiles sign out in the middle of a session. In previous versions of XNA Game Studio, a session ended whenever a player signed out. Now the session continues even if one or more profiles sign out. Signed-out players are removed from the session, but the session ends only if no suitable players remain in the session.

## <span id="page-6043-0"></span>**NetworkSession.Dispose Method**

Ends the current multiplayer session.

**Namespace:** Microsoft.Xna.Framework.Net **Assembly:** Microsoft.Xna.Framework (in microsoft.xna.framework.dll)

Syntax

C#

public void Dispose ()

# <span id="page-6044-0"></span>**NetworkSession.EndCreate Method**

Gets the result from a [BeginCreate](#page-6022-0) asynchronous call.

**Namespace:** Microsoft.Xna.Framework.Net **Assembly:** Microsoft.Xna.Framework (in microsoft.xna.framework.dll)

### Syntax

 $C#$ 

```
public static NetworkSession EndCreate (
         IAsyncResult result
)
```
## **Parameters**

*result*

An [IAsyncResult](http://msdn.microsoft.com/en-us/library/system.iasyncresult.aspx) used to track the progress of the operation.

## **Return Value**

# <span id="page-6045-0"></span>**NetworkSession.EndFind Method**

Gets the result from a [BeginFind](#page-6029-0) asynchronous call.

**Namespace:** Microsoft.Xna.Framework.Net

**Assembly:** Microsoft.Xna.Framework (in microsoft.xna.framework.dll)

## Syntax

 $C#$ 

```
public static AvailableNetworkSessionCollection EndFind (
         IAsyncResult result
```
### **Parameters**

)

*result*

An [IAsyncResult](http://msdn.microsoft.com/en-us/library/system.iasyncresult.aspx) used to track the progress of the operation.

#### **Return Value**

Collection of sessions matching the search criteria. See Also **Reference** [NetworkSession](#page-6013-0) Class

[NetworkSession](#page-6015-0) Members

[Microsoft.Xna.Framework.Net](#page-5897-0) Namespace

PlatformsXbox 360,Windows XP SP2,Windows Vista, Zune

## <span id="page-6046-0"></span>**NetworkSession.EndGame Method**

Changes the session state from [NetworkSessionState.Playing](#page-6127-0) to [NetworkSessionState.Lobby](#page-6127-0).

**Namespace:** Microsoft.Xna.Framework.Net **Assembly:** Microsoft.Xna.Framework (in microsoft.xna.framework.dll)

Syntax

C#

public void EndGame ()

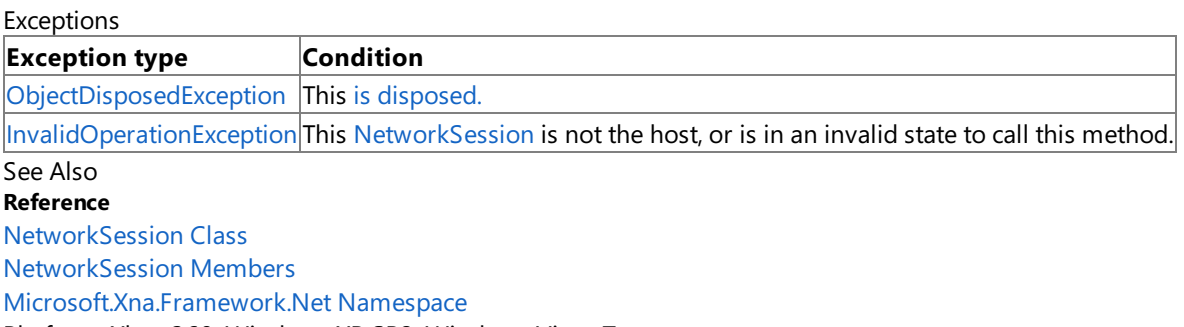

PlatformsXbox 360,Windows XP SP2,Windows Vista, Zune

## <span id="page-6047-0"></span>**NetworkSession.EndJoin Method**

Gets the result from a [BeginJoin](#page-6032-0) asynchronous call.

**Namespace:** Microsoft.Xna.Framework.Net

**Assembly:** Microsoft.Xna.Framework (in microsoft.xna.framework.dll)

```
Syntax
C#
```

```
public static NetworkSession EndJoin (
         IAsyncResult result
)
```
### **Parameters**

*result*

An [IAsyncResult](http://msdn.microsoft.com/en-us/library/system.iasyncresult.aspx) used to track the progress of the operation.

### **Return Value**

The session being joined by the gamer.

Exceptions

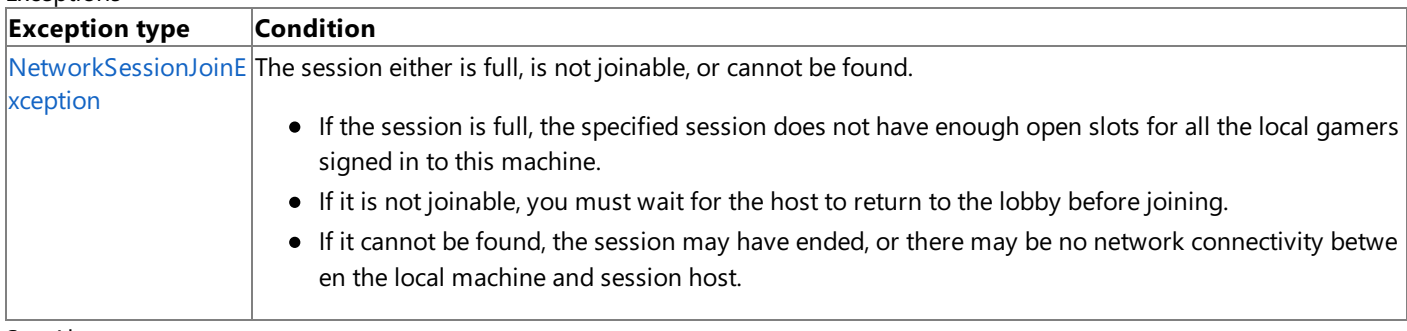

See Also

**Reference**

[NetworkSession](#page-6013-0) Class

[NetworkSession](#page-6015-0) Members

[Microsoft.Xna.Framework.Net](#page-5897-0) Namespace

PlatformsXbox 360, Windows XP SP2, Windows Vista, Zune
## <span id="page-6048-0"></span>**NetworkSession.EndJoinInvited Method**

Gets the result from a [BeginJoinInvited](#page-6033-0) asynchronous call.

**Namespace:** Microsoft.Xna.Framework.Net

**Assembly:** Microsoft.Xna.Framework (in microsoft.xna.framework.dll)

#### Syntax

C#

```
public static NetworkSession EndJoinInvited (
         IAsyncResult result
```
### **Parameters**

)

*result*

An [IAsyncResult](http://msdn.microsoft.com/en-us/library/system.iasyncresult.aspx) used to track the progress of the operation.

### **Return Value**

The session being joined by the gamer.

**Exceptions** 

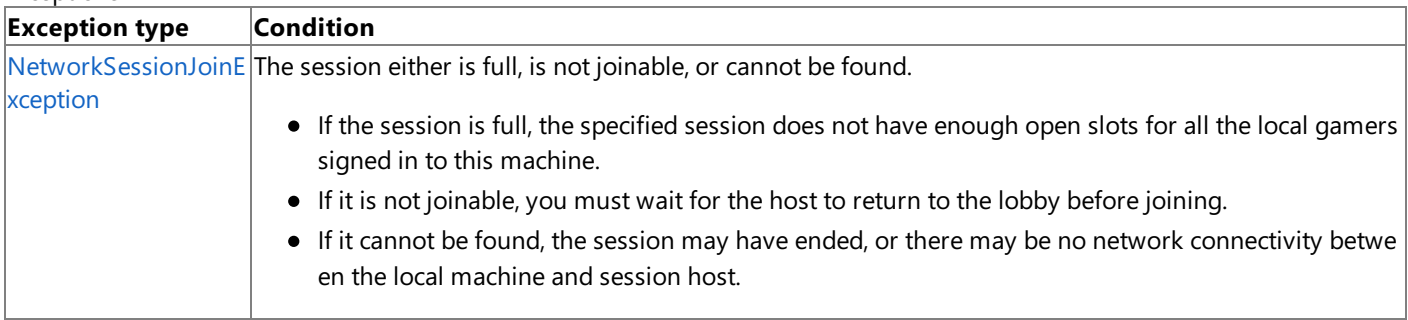

### Remarks

See How To: Add Support for Game Invitations for more information about adding game invitation support to your title.

See Also **Reference** [NetworkSession](#page-6013-0) Class [NetworkSession](#page-6015-0) Members [Microsoft.Xna.Framework.Net](#page-5897-0) Namespace PlatformsXbox 360, Windows XP SP2, Windows Vista, Zune

# **NetworkSession.Finalize Method**

Allows this object to attempt to free resources and perform other cleanup operations before garbage collection reclaims the object.

**Namespace:** Microsoft.Xna.Framework.Net **Assembly:** Microsoft.Xna.Framework (in microsoft.xna.framework.dll)

Syntax

C#

protected override void Finalize ()

#### Remarks

This method overrides [System.Object.Finalize](http://msdn.microsoft.com/en-us/library/system.object.finalize.aspx). Application codeshould not call this method.The object's **Finalize** method is automatically invoked during garbage collection, unless a call to the [GC.SuppressFinalize](http://msdn.microsoft.com/en-us/library/system.gc.suppressfinalize.aspx) method has disabled finalization by the garbage collector.

See Also **Reference** [NetworkSession](#page-6013-0) Class [NetworkSession](#page-6015-0) Members [Microsoft.Xna.Framework.Net](#page-5897-0) Namespace PlatformsXbox 360, Windows XP SP2, Windows Vista, Zune

### <span id="page-6050-0"></span>**NetworkSession.Find Method**

Issues a matchmaking query, searching for available multiplayer sessions.This method blocks until the operation has completed.

Overload List

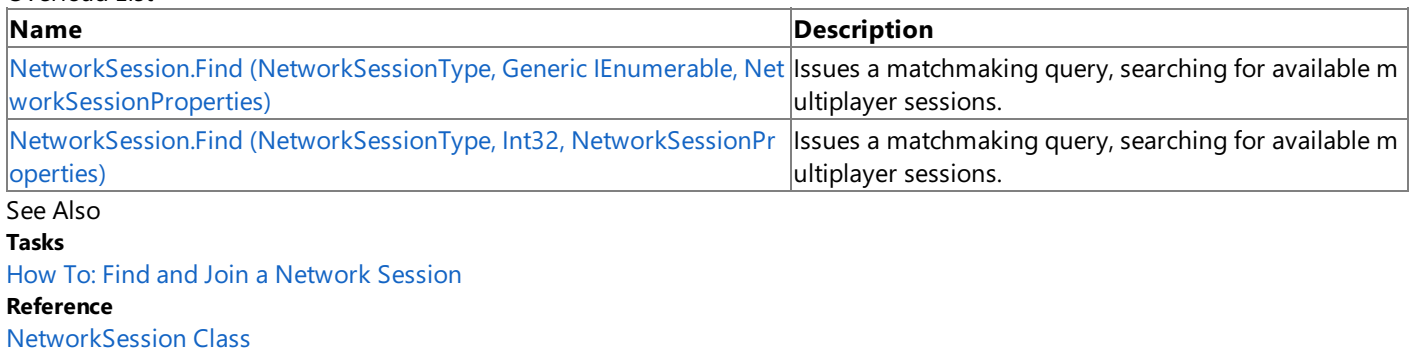

[NetworkSession](#page-6015-0) Members

[Microsoft.Xna.Framework.Net](#page-5897-0) Namespace

# <span id="page-6051-0"></span>**NetworkSession.Find Method (NetworkSessionType, Generic IEnumerable, NetworkSessionProperties)**

Issues a matchmaking query, searching for available multiplayer sessions.This method blocks until the operation has completed.

**Namespace:** Microsoft.Xna.Framework.Net

**Assembly:** Microsoft.Xna.Framework (in microsoft.xna.framework.dll)

Syntax C#

```
public static AvailableNetworkSessionCollection Find (
         NetworkSessionType sessionType,
         IEnumerable<SignedInGamer> localGamers,
         NetworkSessionProperties searchProperties
)
```
**Parameters**

*sessionType*

Type of session sought.

*localGamers*

A collection of local gamers to add to the network session.

*searchProperties*

Optional session properties to match during the search. If this argument is null, the query results will not be filtered based on the session properties of available sessions. If any of the search property values in *searchProperties* are specified, only sessions with matching properties will bereturned by the query. **null** items in the*searchProperties* collection will match to any value for that session property.

### **Return Value**

Collection of available network multiplayer sessions.

### Exceptions

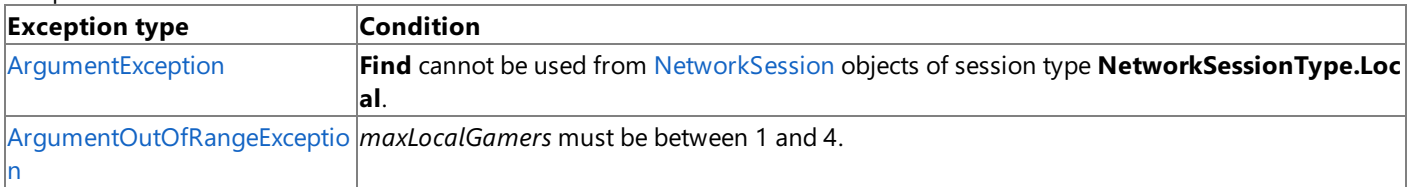

RemarksThecollection of gamers provided in *localGamers*are notadded to a session until [NetworkSession.Join](#page-6054-0) is called with one of the sessions returned from the search. The gamers are provided here for matchmaking purposes.

### See Also

**Tasks** How To:Find and Join a [Network](#page-516-0) Session **Reference** [NetworkSession](#page-6013-0) Class [NetworkSession](#page-6015-0) Members [Microsoft.Xna.Framework.Net](#page-5897-0) Namespace PlatformsXbox 360, Windows XP SP2, Windows Vista, Zune

# <span id="page-6052-0"></span>**NetworkSession.Find Method (NetworkSessionType, Int32, NetworkSessionProperties)**

Issues a matchmaking query, searching for available multiplayer sessions.This method blocks until the operation has completed.

**Namespace:** Microsoft.Xna.Framework.Net **Assembly:** Microsoft.Xna.Framework (in microsoft.xna.framework.dll)

Syntax C#

```
public static AvailableNetworkSessionCollection Find (
         NetworkSessionType sessionType,
         int maxLocalGamers,
         NetworkSessionProperties searchProperties
)
```
### **Parameters**

*sessionType*

Type of session sought.

*maxLocalGamers*

Maximum number of local players on the same gaming machine in this network session.

*searchProperties*

Optional session properties to match during the search. If this argument is null, the query results will not be filtered based on thesession properties of availablesessions. If any of thesearch property values in *searchProperties*arespecified, only sessions with matching properties will bereturned by the query. **null** items in the*searchProperties* collection will match to any value for that session property.

### **Return Value**

Collection of available network multiplayer sessions.

### Exceptions

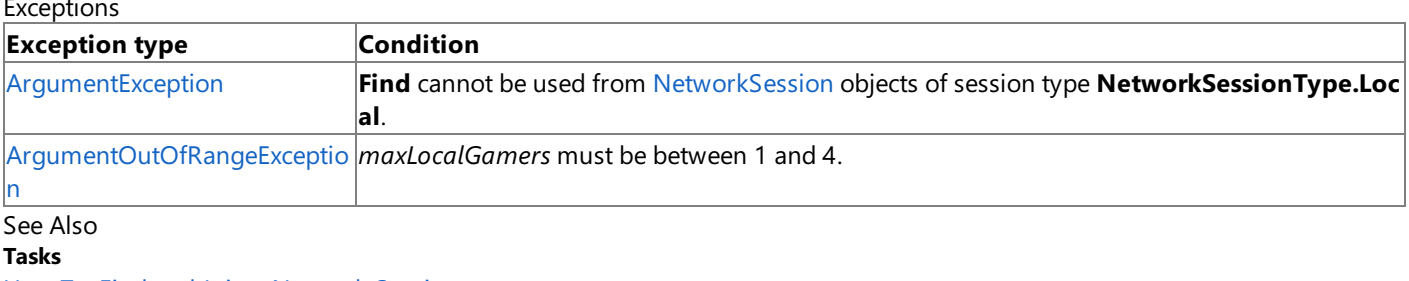

How To:Find and Join a [Network](#page-516-0) Session **Reference** [NetworkSession](#page-6013-0) Class [NetworkSession](#page-6015-0) Members

[Microsoft.Xna.Framework.Net](#page-5897-0) Namespace

PlatformsXbox 360, Windows XP SP2, Windows Vista, Zune

## **NetworkSession.FindGamerById Method**

Looks up the network gamer with the specified ID. Returns **null** if the session contains no matching gamer.

**Namespace:** Microsoft.Xna.Framework.Net **Assembly:** Microsoft.Xna.Framework (in microsoft.xna.framework.dll)

Syntax C#

```
public NetworkGamer FindGamerById (
         byte gamerId
)
```
### **Parameters**

*gamerId*

Identifier specifying the network gamer for which to search.

### **Return Value**

Network gamer matching the requested ID, or **null** if no matching gamer was found. See Also **Reference** [NetworkSession](#page-6013-0) Class [NetworkSession](#page-6015-0) Members [Microsoft.Xna.Framework.Net](#page-5897-0) Namespace PlatformsXbox 360, Windows XP SP2, Windows Vista, Zune

## <span id="page-6054-0"></span>**NetworkSession.Join Method**

Joins an existing multiplayer session. This method blocks until the operation has completed.

**Namespace:** Microsoft.Xna.Framework.Net **Assembly:** Microsoft.Xna.Framework (in microsoft.xna.framework.dll)

Syntax C#

> public static NetworkSession Join ( AvailableNetworkSession availableSession )

### **Parameters**

*availableSession*

An existing multiplayer session.

### **Return Value**

Session joined by the gamer. **Exceptions** 

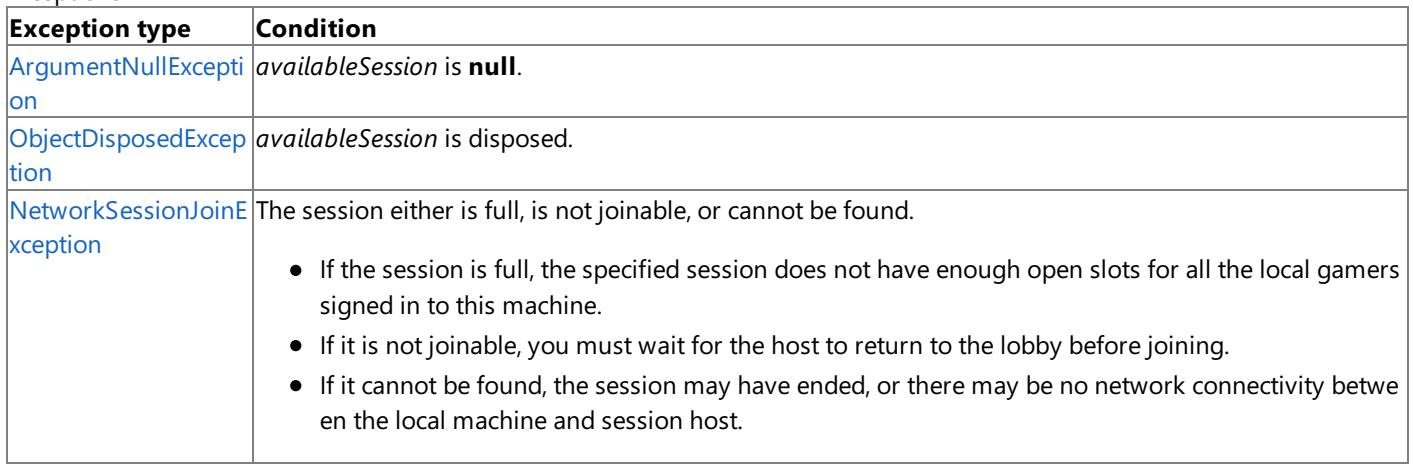

Remarks

Use the [Find](#page-6050-0) or [BeginFind](#page-6029-0) methods to search for available sessions.

### **Behavior ofLocal Sessions**

XNA Game Studio 3.0 introduces a change in the behavior of network sessions when local profiles sign out in the middle of a session. In previous versions of XNA Game Studio, a session ended whenever a player signed out. Now the session continues even if one or more profiles sign out. Signed-out players are removed from the session, but the session ends only if no suitable players remain in the session.

See Also **Tasks** How To: Find and Join a [Network](#page-516-0) Session **Reference** [NetworkSession](#page-6013-0) Class [NetworkSession](#page-6015-0) Members [Microsoft.Xna.Framework.Net](#page-5897-0) Namespace PlatformsXbox 360, Windows XP SP2, Windows Vista, Zune

## **NetworkSession.JoinInvited Method**

Joins the specified local gamers, along with the local machine, to an existing network session in response to an [InviteAccepted](#page-6087-0) notification event from a non-local session.

### **Note**

Usethe [NetworkSession.AddLocalGamer](#page-6021-0) method to join players to a session in responseto an [InviteAccepted](#page-6087-0) notification ev  $|$ ent for a session that already exists locally, as indicated by [IsCurrentSession](#page-5950-0).

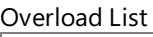

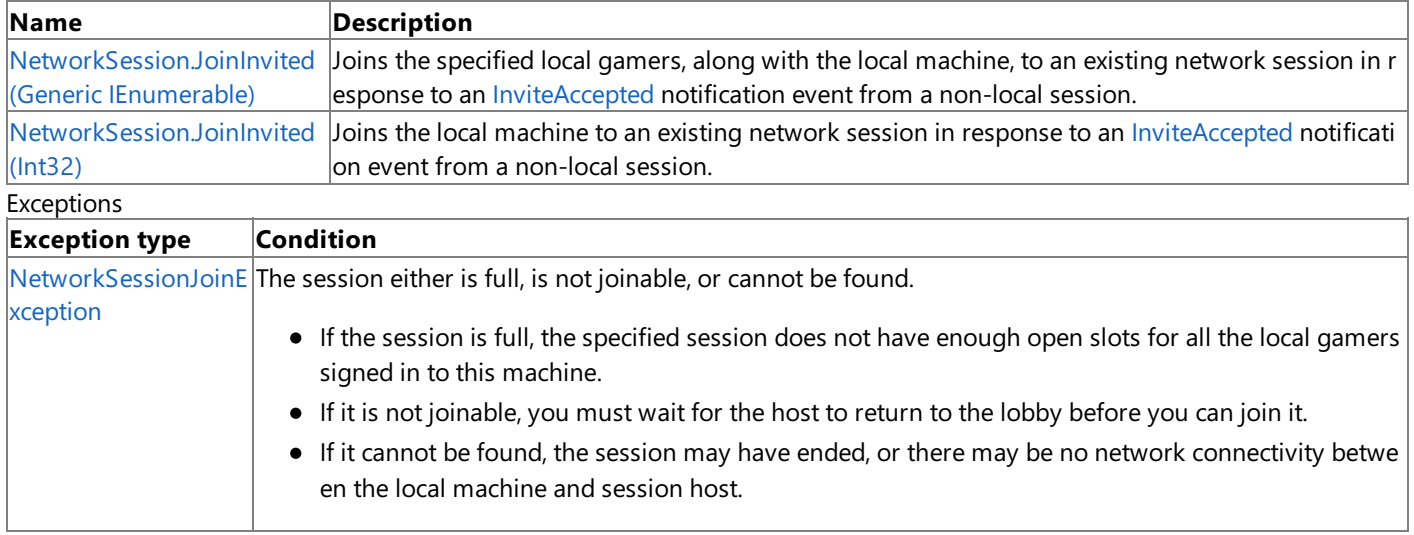

### Remarks

This method blocks until the operation has completed. For an asynchronous version of this method, see [BeginJoinInvited](#page-6033-0).

See Also

**Reference** [Guide.ShowGameInvite](#page-2664-0) Method [NetworkSession.InviteAccepted](#page-6087-0) Event [NetworkSession.BeginJoinInvited](#page-6033-0) Method [NetworkSession.EndJoinInvited](#page-6048-0) Method [NetworkSession](#page-6013-0) Class [NetworkSession](#page-6015-0) Members [Microsoft.Xna.Framework.Net](#page-5897-0) Namespace

## <span id="page-6056-0"></span>**NetworkSession.JoinInvited Method (GenericIEnumerable)**

Joins the specified local gamers, along with the local machine, to an existing network session in response to an [InviteAccepted](#page-6087-0) notification event from a non-local session.

#### **Note**

Usethe [NetworkSession.AddLocalGamer](#page-6021-0) method to join players to a session in responseto an [InviteAccepted](#page-6087-0) notification ev ent for a session that already exists locally, as indicated by [IsCurrentSession](#page-5950-0).

### **Namespace:** Microsoft.Xna.Framework.Net

**Assembly:** Microsoft.Xna.Framework (in microsoft.xna.framework.dll)

### Syntax

C# public static NetworkSession JoinInvited ( IEnumerable<SignedInGamer> localGamers

)

### **Parameters**

*localGamers*

A collection of local signed-in gamers to add to the network session.

**Return Value**

The network session. Exceptions

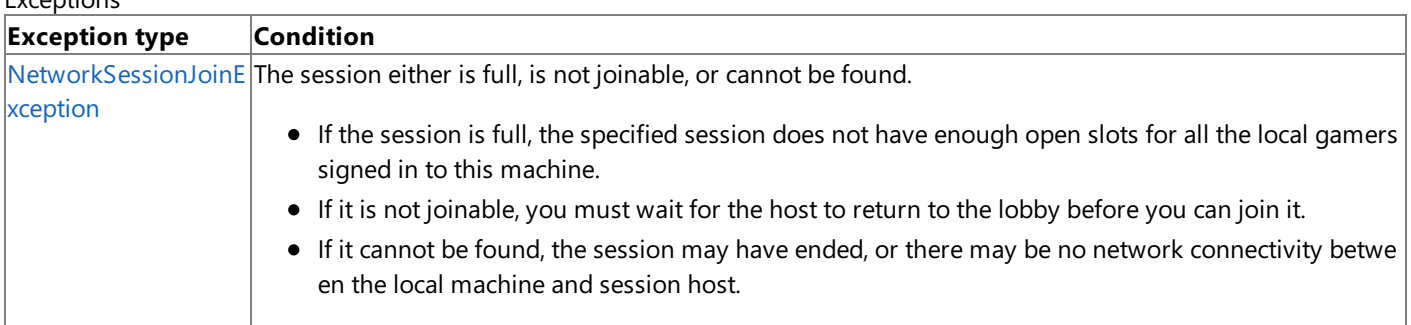

### Remarks

This method blocks until the operation has completed. For an asynchronous version of this method, see [BeginJoinInvited](#page-6033-0).

See Also **Reference** [Guide.ShowGameInvite](#page-2664-0) Method [NetworkSession.InviteAccepted](#page-6087-0) Event [NetworkSession.BeginJoinInvited](#page-6033-0) Method [NetworkSession.EndJoinInvited](#page-6048-0) Method [NetworkSession](#page-6013-0) Class [NetworkSession](#page-6015-0) Members [Microsoft.Xna.Framework.Net](#page-5897-0) Namespace PlatformsXbox 360, Windows XP SP2, Windows Vista, Zune

## <span id="page-6057-0"></span>**NetworkSession.JoinInvited Method (Int32)**

Joins the local machine to an existing network session in response to an [InviteAccepted](#page-6087-0) notification event from a non-local session.

#### **Note**

Usethe [NetworkSession.AddLocalGamer](#page-6021-0) method to join players to a session in responseto an [InviteAccepted](#page-6087-0) notification ev ent for a session that already exists locally, as indicated by [IsCurrentSession](#page-5950-0).

### **Namespace:** Microsoft.Xna.Framework.Net

**Assembly:** Microsoft.Xna.Framework (in microsoft.xna.framework.dll)

Syntax C#

```
public static NetworkSession JoinInvited (
         int maxLocalGamers
)
```
### **Parameters**

### *maxLocalGamers*

The number of local signed-in gamers to add to the network session when accepting the invite. This must be at least one, and can be as high as the limit imposed by either the title or platform. On Windows, this value must always be set to one.

### **Return Value**

The network session.

### Exceptions

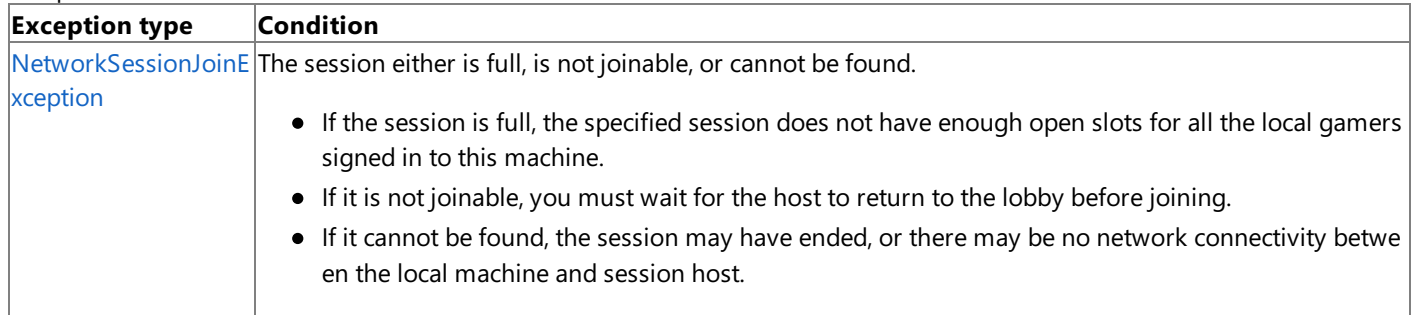

#### Remarks

If there are fewer signed-in gamers than the number specified in *maxLocalGamers*, all currently-available signed-in gamers will be added. This method does not allow specifying particular signed-in gamers in the event that there are more local signedin gamers than the number to add.

This method blocks until the operation has completed. For an asynchronous version of this method, see [BeginJoinInvited](#page-6033-0).

See Also **Reference** [Guide.ShowGameInvite](#page-2664-0) Method [NetworkSession.InviteAccepted](#page-6087-0) Event [NetworkSession.BeginJoinInvited](#page-6033-0) Method [NetworkSession.EndJoinInvited](#page-6048-0) Method [NetworkSession](#page-6013-0) Class [NetworkSession](#page-6015-0) Members [Microsoft.Xna.Framework.Net](#page-5897-0) Namespace PlatformsXbox 360,Windows XP SP2,Windows Vista, Zune

## **NetworkSession.ResetReady Method**

Resets the [IsReady](#page-5993-0) property of all session gamers.

**Namespace:** Microsoft.Xna.Framework.Net

**Assembly:** Microsoft.Xna.Framework (in microsoft.xna.framework.dll)

Syntax

C#

public void ResetReady ()

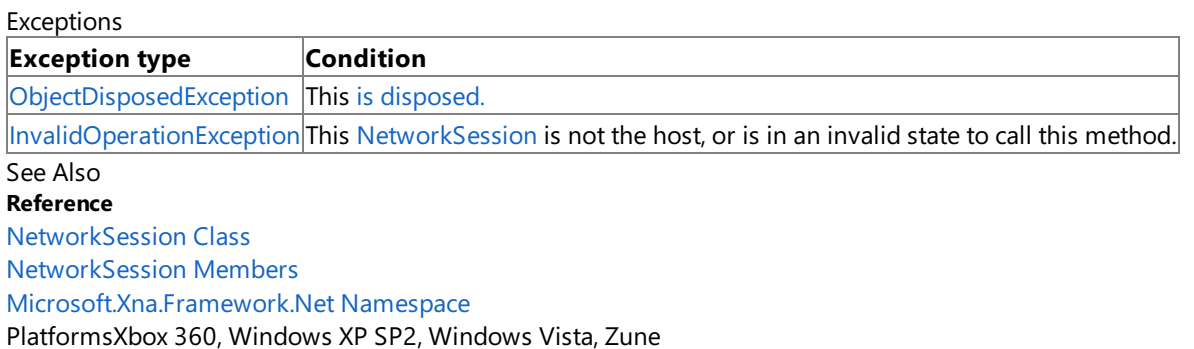

### **NetworkSession.StartGame Method**

Changes the session state from [NetworkSessionState.Lobby](#page-6127-0) to [NetworkSessionState.Playing](#page-6127-0).

**Namespace:** Microsoft.Xna.Framework.Net **Assembly:** Microsoft.Xna.Framework (in microsoft.xna.framework.dll)

Syntax

C#

public void StartGame ()

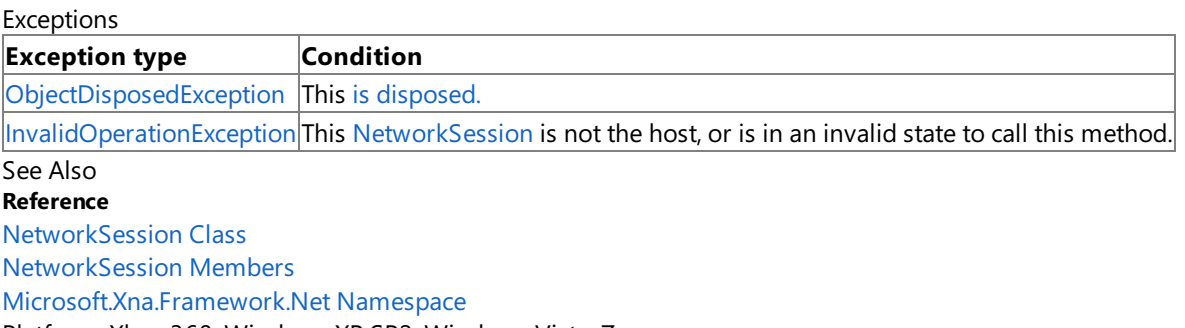

PlatformsXbox 360, Windows XP SP2, Windows Vista, Zune

# **NetworkSession.Update Method**

Updates the state of the multiplayer session. Call this method at regular intervals—for example, from the [Game.Update](#page-1029-0) method.

**Namespace:** Microsoft.Xna.Framework.Net **Assembly:** Microsoft.Xna.Framework (in microsoft.xna.framework.dll)

Syntax

 $\mathsf{C}\#$ 

public void Update ()

Exceptions

**Exception type Condition**

[ObjectDisposedException](http://msdn.microsoft.com/en-us/library/system.objectdisposedexception.aspx) This object has already been disposed.

See Also **Reference**

[NetworkSession](#page-6013-0) Class

[NetworkSession](#page-6015-0) Members

[Microsoft.Xna.Framework.Net](#page-5897-0) Namespace

PlatformsXbox 360, Windows XP SP2, Windows Vista, Zune

## **NetworkSession Properties**

Public Properties

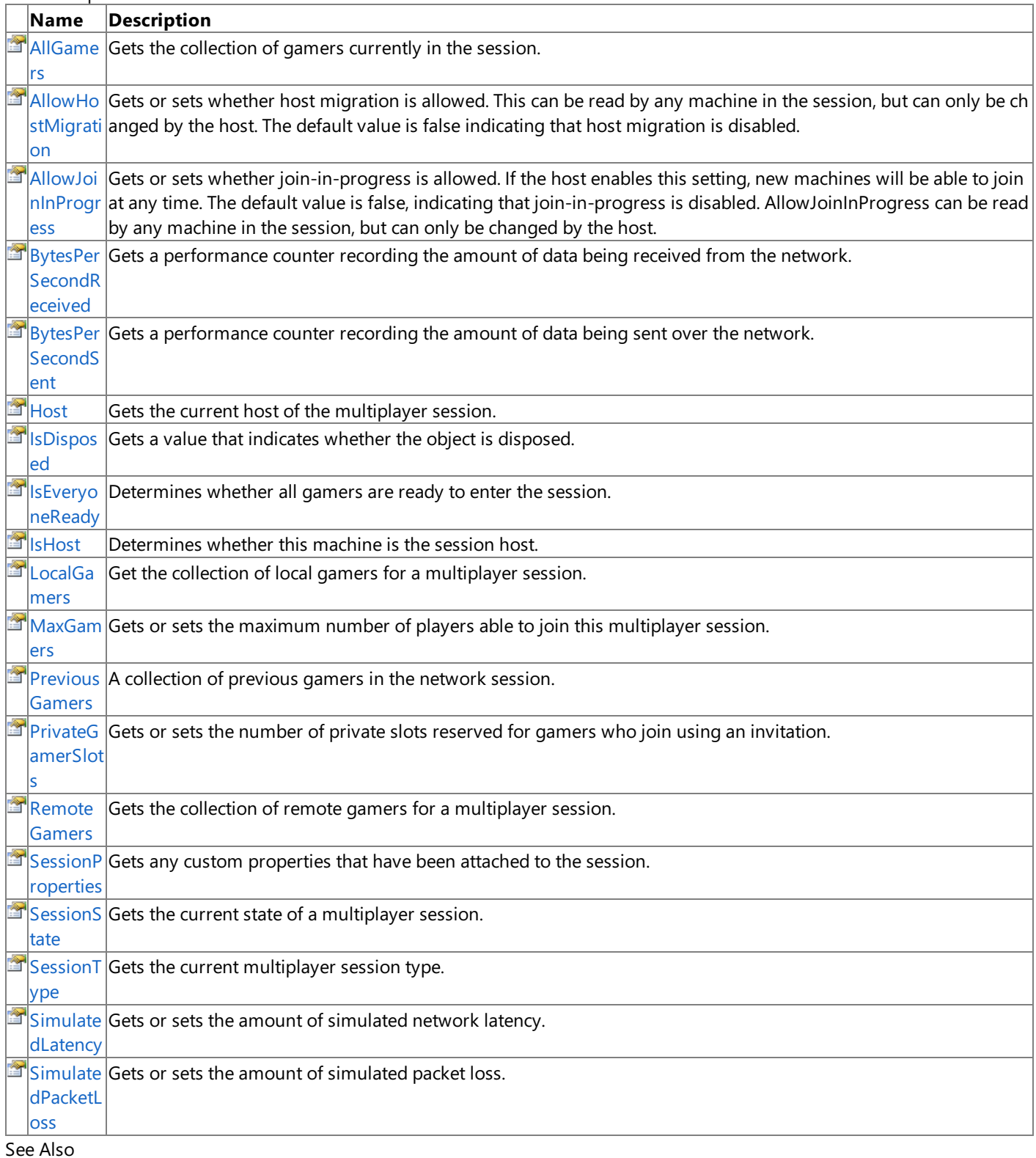

### **Reference**

[NetworkSession](#page-6013-0) Class

[Microsoft.Xna.Framework.Net](#page-5897-0) Namespace

# <span id="page-6062-0"></span>**NetworkSession.AllGamers Property**

Gets the collection of gamers currently in the session. This is the union of everything in [LocalGamers](#page-6071-0) and [RemoteGamers](#page-6075-0).

**Namespace:** Microsoft.Xna.Framework.Net **Assembly:** Microsoft.Xna.Framework (in microsoft.xna.framework.dll)

Syntax C#

public GamerCollection<NetworkGamer> AllGamers { get; }

**Property Value** Collection of gamers in the session. See Also **Reference** [NetworkSession](#page-6013-0) Class [NetworkSession](#page-6015-0) Members [Microsoft.Xna.Framework.Net](#page-5897-0) Namespace PlatformsXbox 360, Windows XP SP2, Windows Vista, Zune

### <span id="page-6063-0"></span>**NetworkSession.AllowHostMigration Property**

Gets or sets whether host migration is allowed. This can be read by any machine in the session, but can only be changed by the host. The default value is **false** indicating that host migration is disabled.

### **Namespace:** Microsoft.Xna.Framework.Net

**Assembly:** Microsoft.Xna.Framework (in microsoft.xna.framework.dll)

Syntax

C#

public bool AllowHostMigration { get; set; }

#### **Property Value**

**true** to enable host migration; **false** to disable host migration. The default value is **false**. **Exceptions** 

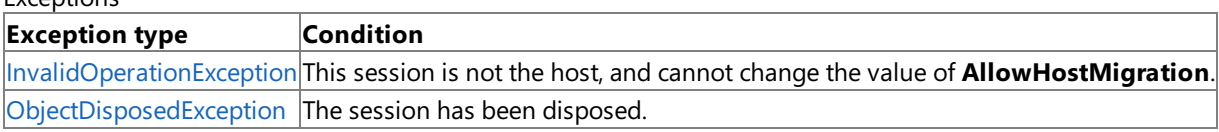

RemarksWhen host migration is disabled (the default state), the session will be ended if the host leaves the game or there is a network disconnect. If the host enables this setting, after they leave or disconnect a new host will automatically be selected from the machines remaining in the session, and the HostChanged event will be raised to notify you of the change. Note that game simulation state is not automatically transferred during the migration process. It is usually relatively easy for peer-topeer games to support host migration, but rather more difficult to makethis work in a client/server architecture. See Also

#### **Concepts**

Network [Topologies](#page-510-0) and Host Migration **Reference** [NetworkSession](#page-6013-0) Class [NetworkSession](#page-6015-0) Members [Microsoft.Xna.Framework.Net](#page-5897-0) Namespace

PlatformsXbox 360, Windows XP SP2, Windows Vista, Zune

### <span id="page-6064-0"></span>**NetworkSession.AllowJoinInProgress Property**

Gets or sets whether join-in-progress is allowed. If the host enables this setting, new machines will be able to join at any time. The default value is *false*, indicating that join-in-progress is disabled. AllowJoinInProgress can be read by any machine in the session, but can only be changed by the host.

### **Namespace:** Microsoft.Xna.Framework.Net

**Assembly:** Microsoft.Xna.Framework (in microsoft.xna.framework.dll)

Syntax C#

public bool AllowJoinInProgress { get; set; }

#### **Property Value**

true to enable join-in-progress, false otherwise. The default value is false.

Exceptions

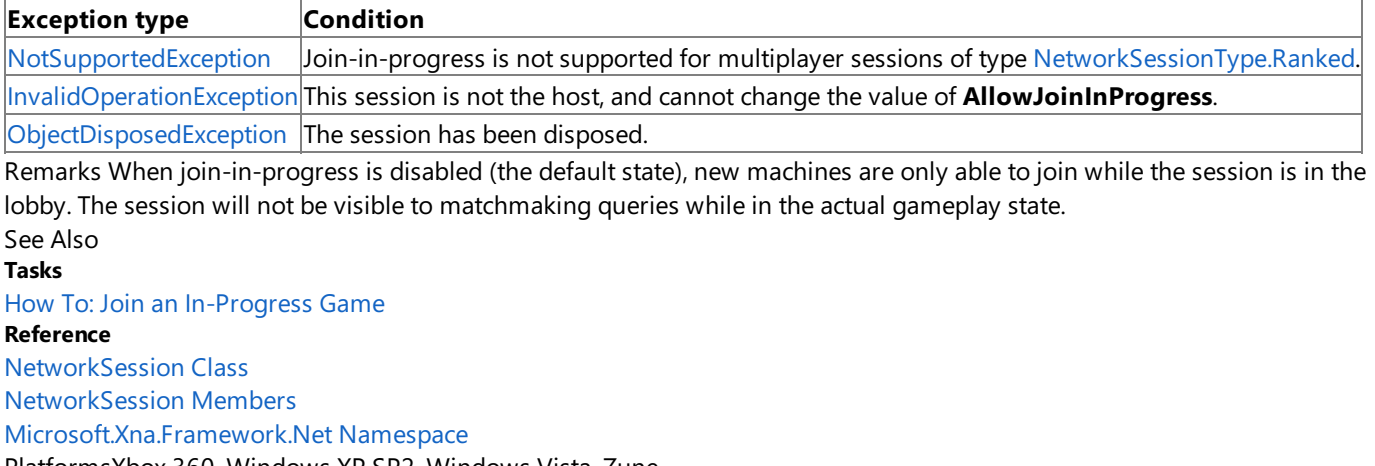

PlatformsXbox 360,Windows XP SP2,Windows Vista, Zune

### <span id="page-6065-0"></span>**NetworkSession.BytesPerSecondReceived Property**

Gets a performance counter recording the amount of data being received from the network.

**Namespace:** Microsoft.Xna.Framework.Net **Assembly:** Microsoft.Xna.Framework (in microsoft.xna.framework.dll)

Syntax

C#

public int BytesPerSecondReceived { get; }

### **Property Value**

A performance counter recording the amount of data being received from the network.

Remarks Developers can use this to monitor how much network bandwidth their game is using. See Also

**Reference**

[NetworkSession](#page-6013-0) Class

[NetworkSession](#page-6015-0) Members

[Microsoft.Xna.Framework.Net](#page-5897-0) Namespace

PlatformsXbox 360, Windows XP SP2, Windows Vista, Zune

## <span id="page-6066-0"></span>**NetworkSession.BytesPerSecondSent Property**

Gets a performance counter recording the amount of data being sent over the network.

**Namespace:** Microsoft.Xna.Framework.Net **Assembly:** Microsoft.Xna.Framework (in microsoft.xna.framework.dll)

Syntax

C#

public int BytesPerSecondSent { get; }

### **Property Value**

A performance counter recording the amount of data being sent over the network.

RemarksDevelopers can use this to monitor how much network bandwidth their game is using.

See Also

**Reference** [NetworkSession](#page-6013-0) Class

[NetworkSession](#page-6015-0) Members

[Microsoft.Xna.Framework.Net](#page-5897-0) Namespace

PlatformsXbox 360, Windows XP SP2, Windows Vista, Zune

## <span id="page-6067-0"></span>**NetworkSession.Host Property**

Gets the current host of the multiplayer session.

**Namespace:** Microsoft.Xna.Framework.Net **Assembly:** Microsoft.Xna.Framework (in microsoft.xna.framework.dll)

Syntax

C#

public NetworkGamer Host { get; }

### **Property Value**

The gamer currently hosting the session. See Also **Reference** [NetworkSession](#page-6013-0) Class [NetworkSession](#page-6015-0) Members [Microsoft.Xna.Framework.Net](#page-5897-0) Namespace PlatformsXbox 360, Windows XP SP2, Windows Vista, Zune

## <span id="page-6068-0"></span>**NetworkSession.IsDisposed Property**

Gets a value that indicates whether the object is disposed.

**Namespace:** Microsoft.Xna.Framework.Net **Assembly:** Microsoft.Xna.Framework (in microsoft.xna.framework.dll)

Syntax

C#

public bool IsDisposed { get; }

**Property Value true** if the object is disposed; **false** otherwise. See Also **Reference** [NetworkSession](#page-6013-0) Class [NetworkSession](#page-6015-0) Members [Microsoft.Xna.Framework.Net](#page-5897-0) Namespace PlatformsXbox 360,Windows XP SP2,Windows Vista, Zune

### <span id="page-6069-0"></span>**NetworkSession.IsEveryoneReady Property**

Determines whether all gamers are ready to enter the session.

**Namespace:** Microsoft.Xna.Framework.Net **Assembly:** Microsoft.Xna.Framework (in microsoft.xna.framework.dll)

Syntax

C#

public bool IsEveryoneReady { get; }

### **Property Value**

true if all gamers are ready to leave the lobby screen and begin gameplay. This state is indicated by a setting of true for the [IsReady](#page-5993-0) property.

See Also **Tasks** How To: Manage Player [Movement](#page-520-0) Between Lobby and Gameplay Modes **Reference** [IsReady](#page-5993-0) [NetworkSession](#page-6013-0) Class [NetworkSession](#page-6015-0) Members [Microsoft.Xna.Framework.Net](#page-5897-0) Namespace PlatformsXbox 360, Windows XP SP2, Windows Vista, Zune

# <span id="page-6070-0"></span>**NetworkSession.IsHost Property**

Determines whether this machine is the session host.

**Namespace:** Microsoft.Xna.Framework.Net **Assembly:** Microsoft.Xna.Framework (in microsoft.xna.framework.dll)

Syntax

C#

public bool IsHost { get; }

### **Property Value**

**true** if this machine is the session host; **false** otherwise. See Also **Reference** [NetworkSession](#page-6013-0) Class [NetworkSession](#page-6015-0) Members [Microsoft.Xna.Framework.Net](#page-5897-0) Namespace PlatformsXbox 360,Windows XP SP2,Windows Vista, Zune

### <span id="page-6071-0"></span>**NetworkSession.LocalGamers Property**

Get the collection of local gamers for a multiplayer session.

**Namespace:** Microsoft.Xna.Framework.Net **Assembly:** Microsoft.Xna.Framework (in microsoft.xna.framework.dll)

Syntax

C#

public GamerCollection<LocalNetworkGamer> LocalGamers { get; }

### **Property Value**

Collection of local gamers of a network session. For a complete collection of gamers, access the [AllGamers](#page-6062-0) property. See Also

**Reference** [NetworkSession](#page-6013-0) Class [NetworkSession](#page-6015-0) Members [Microsoft.Xna.Framework.Net](#page-5897-0) Namespace PlatformsXbox 360, Windows XP SP2, Windows Vista, Zune

### <span id="page-6072-0"></span>**NetworkSession.MaxGamers Property**

Gets or sets the maximum number of players able to join this multiplayer session. The Zune platform supports up to eight players. All other platforms support up to 31 players.

### **Namespace:** Microsoft.Xna.Framework.Net

**Assembly:** Microsoft.Xna.Framework (in microsoft.xna.framework.dll)

Syntax C#

public int MaxGamers { get; set; }

#### **Property Value**

Maximum number of players supported by the multiplayer session. Only the host can modify this value.

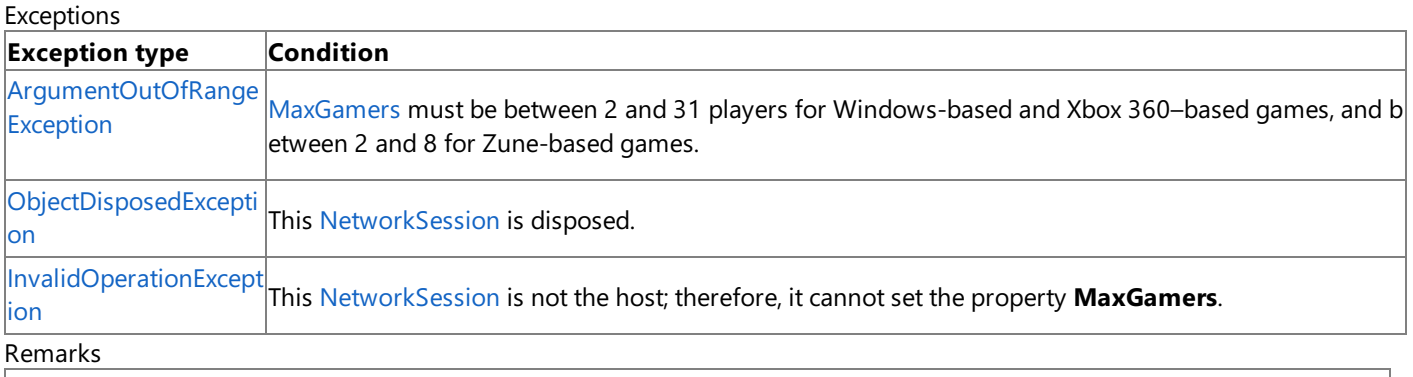

#### **Zune Specific Information**

For Zune-based games, **MaxGamers** must be between 2 and 8, where 8 is the maximum number of players supported in the session.

#### **Windows Specific Information**

For Windows-based games, **MaxGamers** must be between 2 and 31, where 31 is the maximum number of players supporte d in a session.

#### **Xbox 360 Specific Information**

For Xbox 360–based games, **MaxGamers** must be between 2 and 31, where 31 is the maximum number of players supporte d in a session.

See Also **Reference** [NetworkSession](#page-6013-0) Class [NetworkSession](#page-6015-0) Members [Microsoft.Xna.Framework.Net](#page-5897-0) Namespace PlatformsXbox 360, Windows XP SP2, Windows Vista, Zune

### <span id="page-6073-0"></span>**NetworkSession.PreviousGamers Property**

A collection of previous gamers in the network session.

**Namespace:** Microsoft.Xna.Framework.Net **Assembly:** Microsoft.Xna.Framework (in microsoft.xna.framework.dll)

Syntax

C#

public GamerCollection<NetworkGamer> PreviousGamers { get; }

### **Property Value**

A collection of gamers who once belonged to the current network session, but have since left.

RemarksThe number of gamers in the **PreviousGamers** collection will beequal to or less than thevalue of [MaxPreviousGamers](#page-6018-0). You can use this collection to include previous gamers in Guide calls that take a [Gamer](#page-2545-0) parameter. See Also

**Reference** [NetworkSession](#page-6013-0) Class [NetworkSession](#page-6015-0) Members [Microsoft.Xna.Framework.Net](#page-5897-0) Namespace PlatformsXbox 360, Windows XP SP2, Windows Vista, Zune

## <span id="page-6074-0"></span>**NetworkSession.PrivateGamerSlots Property**

Gets or sets the number of private slots reserved for gamers who join using an invitation.

**Namespace:** Microsoft.Xna.Framework.Net **Assembly:** Microsoft.Xna.Framework (in microsoft.xna.framework.dll)

Syntax

C#

public int PrivateGamerSlots { get; set; }

### **Property Value**

Number of private slots. Exceptions

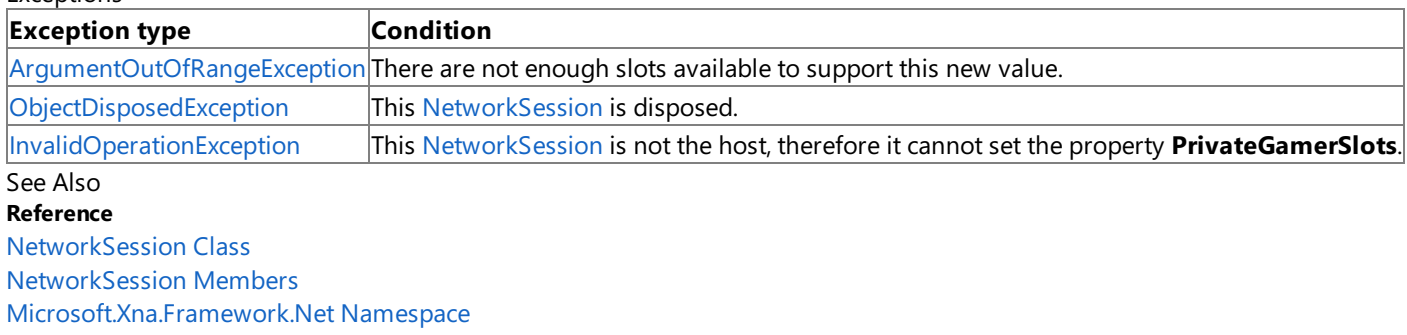

PlatformsXbox 360, Windows XP SP2, Windows Vista, Zune

### <span id="page-6075-0"></span>**NetworkSession.RemoteGamers Property**

Gets the collection of remote gamers for a multiplayer session.

**Namespace:** Microsoft.Xna.Framework.Net **Assembly:** Microsoft.Xna.Framework (in microsoft.xna.framework.dll)

Syntax

C#

public GamerCollection<NetworkGamer> RemoteGamers { get; }

### **Property Value**

Collection of remote gamers of a network session. For a complete collection of gamers, access the [AllGamers](#page-6062-0) property. See Also

**Reference** [NetworkSession](#page-6013-0) Class [NetworkSession](#page-6015-0) Members [Microsoft.Xna.Framework.Net](#page-5897-0) Namespace PlatformsXbox 360, Windows XP SP2, Windows Vista, Zune

### <span id="page-6076-0"></span>**NetworkSession.SessionProperties Property**

Gets any custom properties that have been attached to the session.

**Namespace:** Microsoft.Xna.Framework.Net **Assembly:** Microsoft.Xna.Framework (in microsoft.xna.framework.dll)

Syntax

C#

public NetworkSessionProperties SessionProperties { get; }

### **Property Value**

Any custom properties that have been attached to the session.

RemarksThis [NetworkSessionProperties](#page-6109-0) is automatically synchronized across all the machines in the session, and can only be modified by the host. It can be used to filter sessions during matchmaking operations by passing in a set of required property values to [Find](#page-6050-0) or [BeginFind](#page-6029-0).

See Also **Reference** [NetworkSession](#page-6013-0) Class [NetworkSession](#page-6015-0) Members [Microsoft.Xna.Framework.Net](#page-5897-0) Namespace PlatformsXbox 360, Windows XP SP2, Windows Vista, Zune

### <span id="page-6077-0"></span>**NetworkSession.SessionState Property**

Gets the current state of a multiplayer session.

**Namespace:** Microsoft.Xna.Framework.Net **Assembly:** Microsoft.Xna.Framework (in microsoft.xna.framework.dll)

Syntax

C#

public NetworkSessionState SessionState { get; }

**Property Value** Current state of the session. See Also **Reference** [NetworkSession](#page-6013-0) Class [NetworkSession](#page-6015-0) Members [Microsoft.Xna.Framework.Net](#page-5897-0) Namespace PlatformsXbox 360,Windows XP SP2,Windows Vista, Zune

## <span id="page-6078-0"></span>**NetworkSession.SessionType Property**

Gets the current multiplayer session type.

**Namespace:** Microsoft.Xna.Framework.Net **Assembly:** Microsoft.Xna.Framework (in microsoft.xna.framework.dll)

Syntax

C#

public NetworkSessionType SessionType { get; }

**Property Value** The type of the multiplayer session. See Also **Reference** [NetworkSession](#page-6013-0) Class [NetworkSession](#page-6015-0) Members [Microsoft.Xna.Framework.Net](#page-5897-0) Namespace PlatformsXbox 360,Windows XP SP2,Windows Vista, Zune

### <span id="page-6079-0"></span>**NetworkSession.SimulatedLatency Property**

Gets or sets the amount of simulated network latency.

**Namespace:** Microsoft.Xna.Framework.Net

**Assembly:** Microsoft.Xna.Framework (in microsoft.xna.framework.dll)

#### Syntax

C#

#### public TimeSpan SimulatedLatency { get; set; }

#### **Property Value**

The amount of simulated network latency, in milliseconds. The default value is 0. Remarks

**SimulatedLatency** is useful if you are testing a system link game on a fast local network and want to make sure it will also work correctly over the Internet. Xbox games are typically expected to work with up to 200 milliseconds of latency.

The latency simulation is applied on the sending machine, so if you set this property differently on each machine, only outgoing packets will beaffected by thelocal value of the property.Latency introduced through this setting is not included in the [RoundtripTime](#page-5996-0) property, which always just reports the physical network latency.

Packets sent without any ordering guarantee will be given a random latency normally distributed around the specified value, introducing packet reordering as well as raw latency. Packets sent using [SendDataOptions.InOrder](#page-6175-0) will be delayed without reordering.

#### **Caution**

The packet loss and latency simulation in the XNA Framework applies to messages that are sent to all players, including local players. In game designs where data to local players is sentand received using the network session [SendData](#page-5961-0) methods, local players will experience the set values for simulated packet loss and latency. To work around this issue, avoid broadcasting m essages to all users and set [SimulatedPacketLoss](#page-6080-0) and [SimulatedLatency](#page-6079-0) on a per-send basis.

See Also **Reference** [NetworkSession](#page-6013-0) Class [NetworkSession](#page-6015-0) Members [Microsoft.Xna.Framework.Net](#page-5897-0) Namespace PlatformsXbox 360, Windows XP SP2, Windows Vista, Zune

### <span id="page-6080-0"></span>**NetworkSession.SimulatedPacketLoss Property**

Gets or sets the amount of simulated packet loss.

**Namespace:** Microsoft.Xna.Framework.Net

**Assembly:** Microsoft.Xna.Framework (in microsoft.xna.framework.dll)

#### Syntax

C#

#### public float SimulatedPacketLoss { get; set; }

#### **Property Value**

The amount of simulated packet loss, expressed as any fractional probability in the range 0 to 1, with 1 causing 100% packet loss. The default value is zero.

Remarks

**SimulatedPacketLoss** is useful if you are testing a system link game on a fast local network and want to make sure it will also work correctly over the Internet. Xbox games are typically expected to work with up to 0.1 (10%) packet loss.

The packet loss simulation is applied on the sending machine, so if you set this property differently on each machine, only outgoing packets will be affected by the local value of the property.

Packets sent using [SendDataOptions.Reliable](#page-6175-0) are not affected by this setting.

#### **Caution**

The packet loss and latency simulation in the XNA Framework applies to messages that are sent to all players, including local players. In game designs where data to local players is sentand received using the network session [SendData](#page-5961-0) methods, local players will experience the set values for simulated packet loss and latency. To work around this issue, avoid broadcasting m essages to all users and set [SimulatedPacketLoss](#page-6080-0) and [SimulatedLatency](#page-6079-0) on a per-send basis.

See Also **Reference** [NetworkSession](#page-6013-0) Class [NetworkSession](#page-6015-0) Members [Microsoft.Xna.Framework.Net](#page-5897-0) Namespace PlatformsXbox 360,Windows XP SP2,Windows Vista, Zune

# **NetworkSession Events**

### Public Events

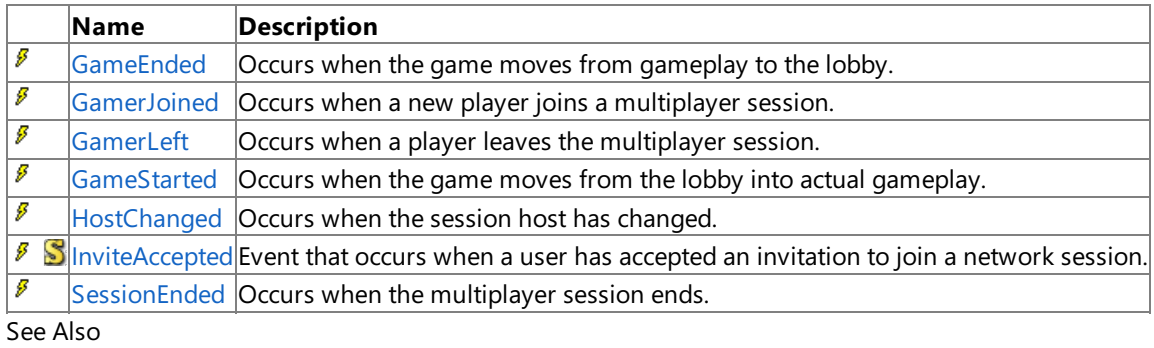

### **Reference**

[NetworkSession](#page-6013-0) Class

[Microsoft.Xna.Framework.Net](#page-5897-0) Namespace

### <span id="page-6082-0"></span>**NetworkSession.GameEnded Event**

Occurs when the game moves from gameplay to the lobby.

**Namespace:** Microsoft.Xna.Framework.Net **Assembly:** Microsoft.Xna.Framework (in microsoft.xna.framework.dll)

Syntax

C#

public event EventHandler<GameEndedEventArgs> GameEnded

See Also **Tasks** How To: Manage Player [Movement](#page-520-0) Between Lobby and Gameplay Modes **Reference** [NetworkSession](#page-6013-0) Class [NetworkSession](#page-6015-0) Members [Microsoft.Xna.Framework.Net](#page-5897-0) Namespace PlatformsXbox 360,Windows XP SP2,Windows Vista, Zune

### <span id="page-6083-0"></span>**NetworkSession.GamerJoined Event**

Occurs when a new player joins a multiplayer session.

**Namespace:** Microsoft.Xna.Framework.Net **Assembly:** Microsoft.Xna.Framework (in microsoft.xna.framework.dll)

Syntax

 $C#$ 

public event EventHandler<GamerJoinedEventArgs> GamerJoined

Remarks

This event is raised for both local and remote players, including when the session is first created.

See Also **Tasks** How To: [Manage](#page-518-0) Players Joining and Leaving the Game How To: Join an [In-Progress](#page-522-0) Game **Reference** [NetworkSession](#page-6013-0) Class [NetworkSession](#page-6015-0) Members [Microsoft.Xna.Framework.Net](#page-5897-0) Namespace PlatformsXbox 360, Windows XP SP2, Windows Vista, Zune
### **NetworkSession.GamerLeft Event**

Occurs when a player leaves the multiplayer session.

**Namespace:** Microsoft.Xna.Framework.Net **Assembly:** Microsoft.Xna.Framework (in microsoft.xna.framework.dll)

Syntax

 $\mathsf{C}\#$ 

public event EventHandler<GamerLeftEventArgs> GamerLeft

RemarksThis event is raised for both local and remote gamers. See Also **Tasks** How To: [Manage](#page-518-0) Players Joining and Leaving the Game **Reference** [NetworkSession](#page-6013-0) Class [NetworkSession](#page-6015-0) Members [Microsoft.Xna.Framework.Net](#page-5897-0) Namespace PlatformsXbox 360, Windows XP SP2, Windows Vista, Zune

### **NetworkSession.GameStarted Event**

Occurs when the game moves from thelobby into actual gameplay.

**Namespace:** Microsoft.Xna.Framework.Net **Assembly:** Microsoft.Xna.Framework (in microsoft.xna.framework.dll)

Syntax

C#

public event EventHandler<GameStartedEventArgs> GameStarted

See Also **Tasks** How To: Manage Player [Movement](#page-520-0) Between Lobby and Gameplay Modes **Reference** [NetworkSession](#page-6013-0) Class [NetworkSession](#page-6015-0) Members [Microsoft.Xna.Framework.Net](#page-5897-0) Namespace PlatformsXbox 360,Windows XP SP2,Windows Vista, Zune

## **NetworkSession.HostChanged Event**

Occurs when the session host has changed.

**Namespace:** Microsoft.Xna.Framework.Net **Assembly:** Microsoft.Xna.Framework (in microsoft.xna.framework.dll)

Syntax

C#

public event EventHandler<HostChangedEventArgs> HostChanged

Remarks HostChanged is only raised during host migration, and not when the session is first created. See Also

**Reference** [NetworkSession](#page-6013-0) Class [NetworkSession](#page-6015-0) Members [Microsoft.Xna.Framework.Net](#page-5897-0) Namespace PlatformsXbox 360,Windows XP SP2,Windows Vista, Zune

## <span id="page-6087-0"></span>**NetworkSession.InviteAccepted Event**

Event that occurs when a user has accepted an invitation to join a network session.

**Namespace:** Microsoft.Xna.Framework.Net **Assembly:** Microsoft.Xna.Framework (in microsoft.xna.framework.dll)

#### Syntax

C#

public static event EventHandler<InviteAcceptedEventArgs> InviteAccepted

#### Remarks

In addition to being sent if a player responds to a game invitation, this event is also sent to a title when a gamer requests to join an in-progress session by selecting **Join Session In Progress** from the gamer's friends list on theLIVE Guide.

#### **Important**

If your title does not register for the [InviteAccepted](#page-6087-0) event, its sessions will always show up as non-joinable.

Notification of this event may be delivered at any time. However, if the game has been launched in response to a cross-title invite, it will arrive as soon as the game starts. In this case, the event will be delivered as soon as the managed client subscribes to it.

In response to this event, games should end any existing network session and call [JoinInvited](#page-6055-0). There is no need to display any user interface before this. The system will already have prompted the user to confirm acceptance of the game invitation.

For more information, see How To: Add Support for Game Invitations.

See Also **Reference** [Guide.ShowGameInvite](#page-2664-0) Method [NetworkSession.JoinInvited](#page-6055-0) Method [NetworkSession.BeginJoinInvited](#page-6033-0) Method [NetworkSession.EndJoinInvited](#page-6048-0) Method [NetworkSession](#page-6013-0) Class [NetworkSession](#page-6015-0) Members [Microsoft.Xna.Framework.Net](#page-5897-0) Namespace PlatformsXbox 360, Windows XP SP2, Windows Vista, Zune

### <span id="page-6088-0"></span>**NetworkSession.SessionEnded Event**

Occurs when the multiplayer session ends.

**Namespace:** Microsoft.Xna.Framework.Net **Assembly:** Microsoft.Xna.Framework (in microsoft.xna.framework.dll)

Syntax

C#

public event EventHandler<NetworkSessionEndedEventArgs> SessionEnded

See Also **Tasks** How To: Manage Player [Movement](#page-520-0) Between Lobby and Gameplay Modes **Reference** [NetworkSession](#page-6013-0) Class [NetworkSession](#page-6015-0) Members [Microsoft.Xna.Framework.Net](#page-5897-0) Namespace PlatformsXbox 360,Windows XP SP2,Windows Vista, Zune

## <span id="page-6089-0"></span>**NetworkSessionEndedEventArgs Class**

Represents the arguments passed to a [SessionEnded](#page-6088-0) event. These arguments are passed to event handlers when a session ends.

**Namespace:** Microsoft.Xna.Framework.Net **Assembly:** Microsoft.Xna.Framework (in microsoft.xna.framework.dll)

Syntax

C#

public class NetworkSessionEndedEventArgs : EventArgs

See Also **Reference** [NetworkSessionEndedEventArgs](#page-6090-0) Members [Microsoft.Xna.Framework.Net](#page-5897-0) Namespace PlatformsXbox 360, Windows XP SP2, Windows Vista, Zune

### <span id="page-6090-0"></span>**NetworkSessionEndedEventArgs Members**

The following tables list the members exposed by the NetworkSessionEndedEventArgs type.

Public Constructors

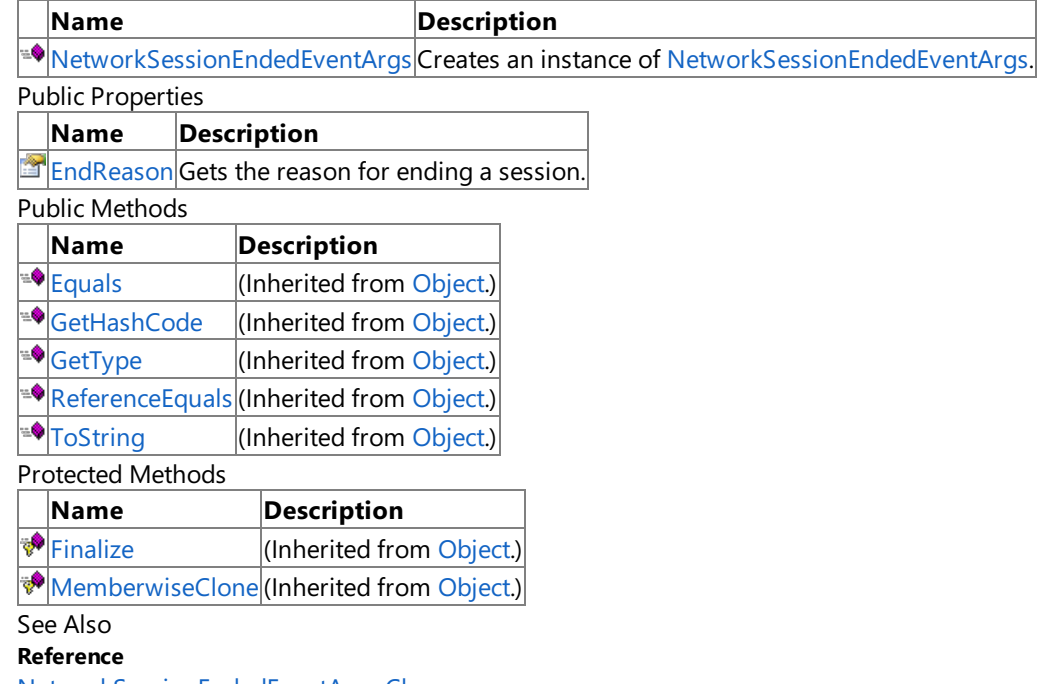

[NetworkSessionEndedEventArgs](#page-6089-0) Class [Microsoft.Xna.Framework.Net](#page-5897-0) Namespace

### <span id="page-6091-0"></span>**NetworkSessionEndedEventArgs Constructor**

Creates an instance of [NetworkSessionEndedEventArgs](#page-6089-0).

**Namespace:** Microsoft.Xna.Framework.Net **Assembly:** Microsoft.Xna.Framework (in microsoft.xna.framework.dll)

Syntax

 $C#$ 

public NetworkSessionEndedEventArgs ( NetworkSessionEndReason endReason )

#### **Parameters**

*endReason*

Reason for ending the session.

See Also **Reference** [NetworkSessionEndedEventArgs](#page-6089-0) Class [NetworkSessionEndedEventArgs](#page-6090-0) Members [Microsoft.Xna.Framework.Net](#page-5897-0) Namespace PlatformsXbox 360, Windows XP SP2, Windows Vista, Zune

## **NetworkSessionEndedEventArgs Methods**

Public Methods

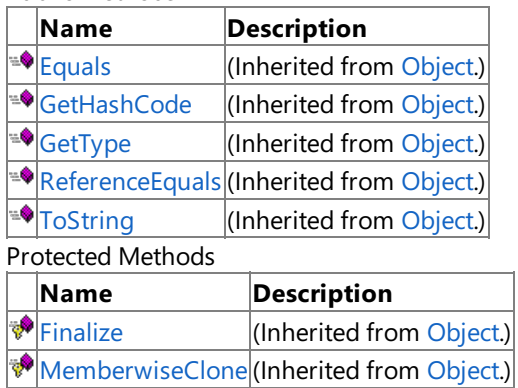

See Also

**Reference**

[NetworkSessionEndedEventArgs](#page-6089-0) Class

## **NetworkSessionEndedEventArgs Properties**

Public Properties

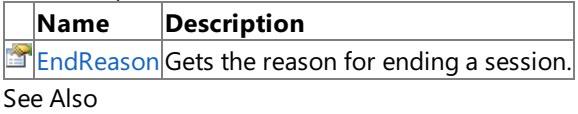

**Reference**

[NetworkSessionEndedEventArgs](#page-6089-0) Class

### <span id="page-6094-0"></span>**NetworkSessionEndedEventArgs.EndReason Property**

Gets the reason for ending a session.

**Namespace:** Microsoft.Xna.Framework.Net **Assembly:** Microsoft.Xna.Framework (in microsoft.xna.framework.dll)

Syntax

 $C#$ 

public NetworkSessionEndReason EndReason { get; }

**Property Value** Reason for ending the session. See Also **Reference** [NetworkSessionEndedEventArgs](#page-6089-0) Class [NetworkSessionEndedEventArgs](#page-6090-0) Members [Microsoft.Xna.Framework.Net](#page-5897-0) Namespace PlatformsXbox 360, Windows XP SP2, Windows Vista, Zune

### **NetworkSessionEndReason Enumeration**

Defines the reason a session ended.

**Namespace:** Microsoft.Xna.Framework.Net **Assembly:** Microsoft.Xna.Framework (in microsoft.xna.framework.dll)

Syntax

C#

public enum NetworkSessionEndReason

Members

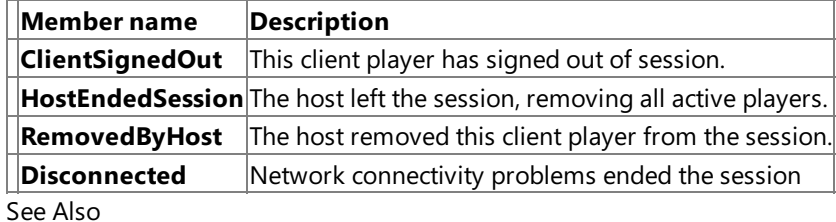

**Reference**

[Microsoft.Xna.Framework.Net](#page-5897-0) Namespace

PlatformsXbox 360, Windows XP SP2, Windows Vista, Zune

### **NetworkSessionJoinError Enumeration**

Contains additional data abouta [NetworkSessionJoinException](#page-6097-0).

**Namespace:** Microsoft.Xna.Framework.Net

**Assembly:** Microsoft.Xna.Framework (in microsoft.xna.framework.dll)

Syntax

C#

public enum NetworkSessionJoinError

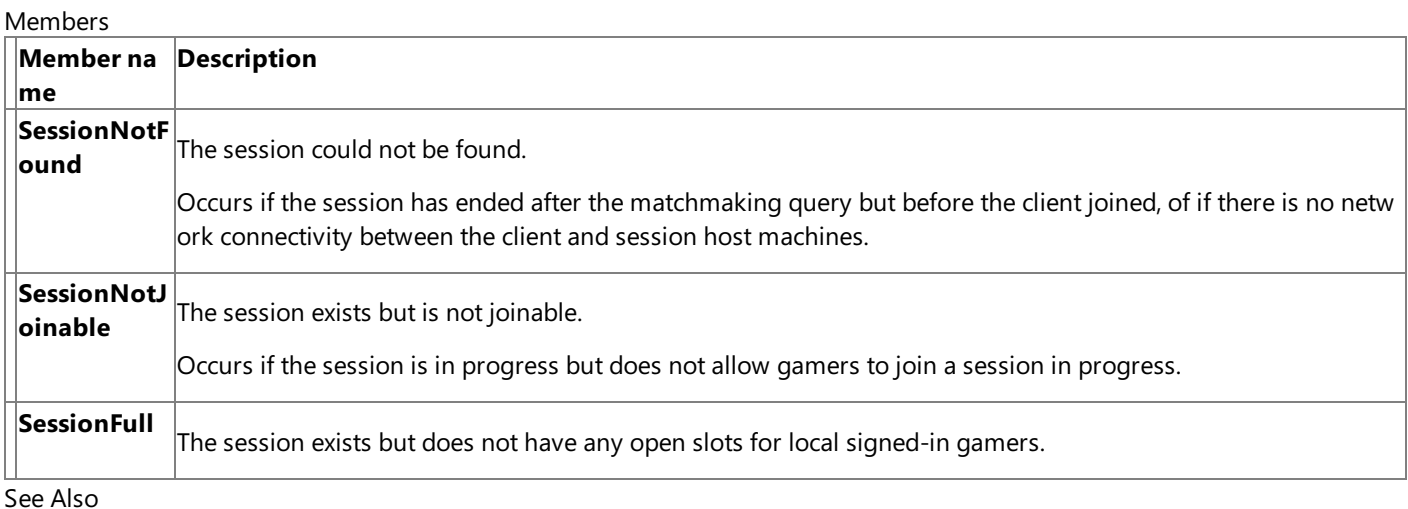

**Reference**

[Microsoft.Xna.Framework.Net](#page-5897-0) Namespace

PlatformsXbox 360,Windows XP SP2,Windows Vista, Zune

## <span id="page-6097-0"></span>**NetworkSessionJoinException Class**

Thrown if an error was encountered while joining a session.

**Namespace:** Microsoft.Xna.Framework.Net **Assembly:** Microsoft.Xna.Framework (in microsoft.xna.framework.dll)

Syntax

C#

[SerializableAttribute] public class NetworkSessionJoinException : NetworkException

See Also **Reference** [NetworkSessionJoinException](#page-6098-0) Members [Microsoft.Xna.Framework.Net](#page-5897-0) Namespace PlatformsXbox 360, Windows XP SP2, Windows Vista, Zune

### <span id="page-6098-0"></span>**NetworkSessionJoinException Members**

The following tables list the members exposed by the NetworkSessionJoinException type.

Public Constructors

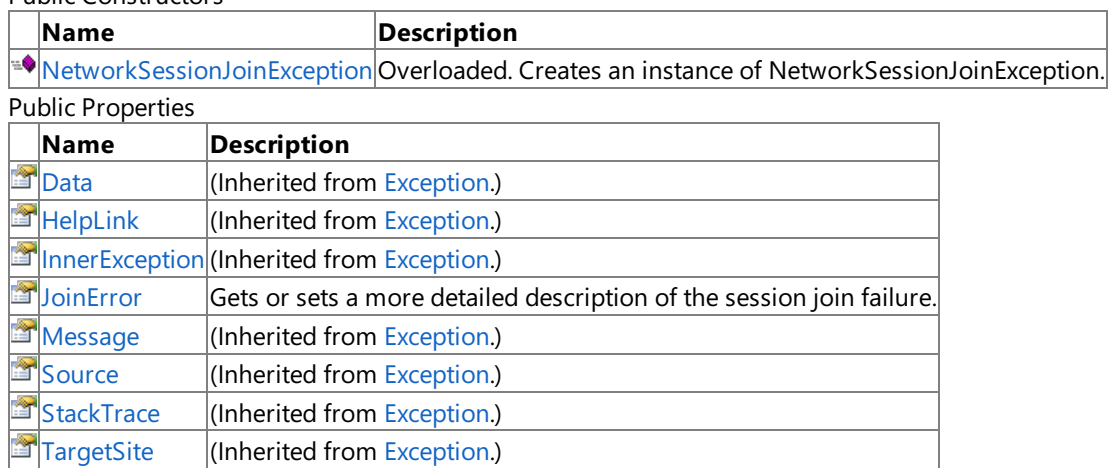

Protected Properties

**Name Description [HResult](http://msdn.microsoft.com/en-us/library/system.exception.hresult.aspx)** (Inherited from [Exception](http://msdn.microsoft.com/en-us/library/system.exception.aspx).)

Public Methods

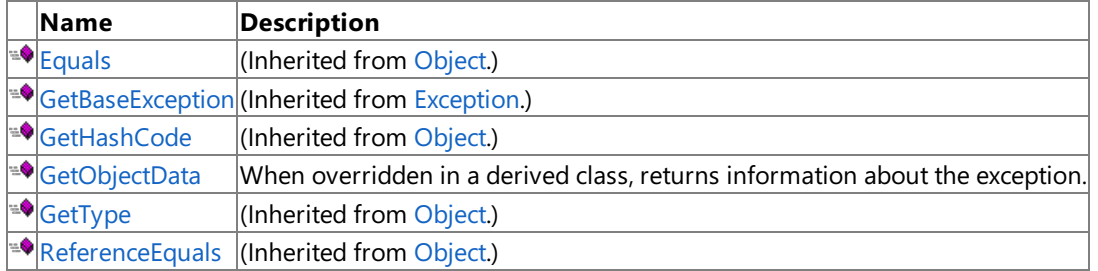

Protected Methods

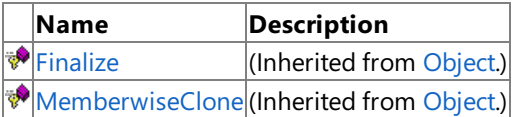

See Also

**Reference**

[NetworkSessionJoinException](#page-6097-0) Class

## <span id="page-6099-0"></span>**NetworkSessionJoinException Constructor**

#### Creates an instance of **NetworkSessionJoinException**.

Overload List

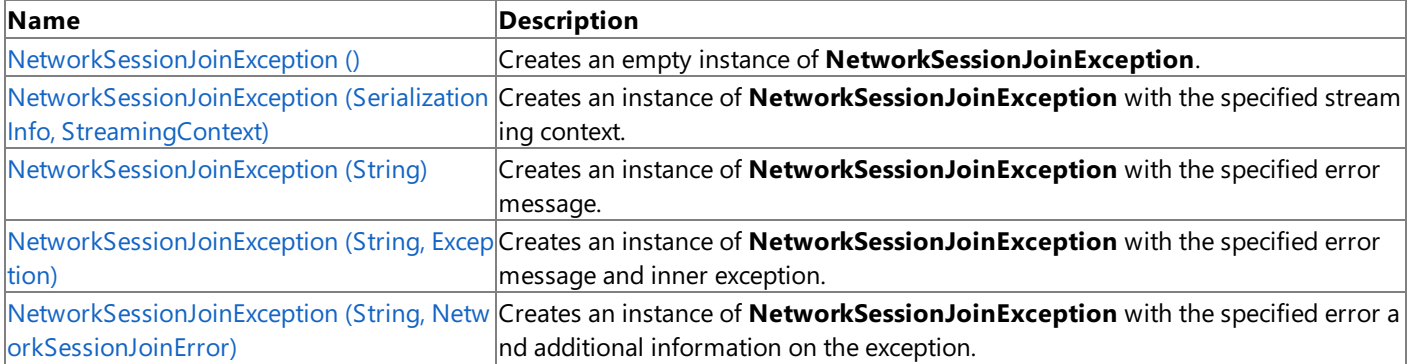

See Also

**Reference**

[NetworkSessionJoinException](#page-6097-0) Class

[NetworkSessionJoinException](#page-6098-0) Members

## <span id="page-6100-0"></span>**NetworkSessionJoinException Constructor ()**

Creates an empty instance of **NetworkSessionJoinException**.

**Namespace:** Microsoft.Xna.Framework.Net **Assembly:** Microsoft.Xna.Framework (in microsoft.xna.framework.dll)

Syntax

C#

public NetworkSessionJoinException ()

See Also **Reference** [NetworkSessionJoinException](#page-6097-0) Class [NetworkSessionJoinException](#page-6098-0) Members [Microsoft.Xna.Framework.Net](#page-5897-0) Namespace PlatformsXbox 360, Windows XP SP2, Windows Vista, Zune

# <span id="page-6101-0"></span>**NetworkSessionJoinException Constructor (SerializationInfo, StreamingContext)**

#### **Note**

This constructor is available only when developing for Windows.

Creates an instance of **NetworkSessionJoinException** with thespecified streaming context.

**Namespace:** Microsoft.Xna.Framework.Net

**Assembly:** Microsoft.Xna.Framework (in microsoft.xna.framework.dll)

Syntax C#

> protected NetworkSessionJoinException ( SerializationInfo info, StreamingContext context )

**Parameters**

*info*

Describes information related to the session being joined when the exception occurred.

*context*

Describes the stream where the exception occurred.

See Also

**Reference** [NetworkSessionJoinException](#page-6097-0) Class [NetworkSessionJoinException](#page-6098-0) Members [Microsoft.Xna.Framework.Net](#page-5897-0) Namespace PlatformsWindows XP SP2, Windows Vista

## <span id="page-6102-0"></span>**NetworkSessionJoinException Constructor (String)**

Creates an instance of **NetworkSessionJoinException** with the specified error message.

**Namespace:** Microsoft.Xna.Framework.Net **Assembly:** Microsoft.Xna.Framework (in microsoft.xna.framework.dll)

Syntax C#

```
public NetworkSessionJoinException (
        string message
)
```
**Parameters**

*message*

A message that describes the error.

See Also **Reference** [NetworkSessionJoinException](#page-6097-0) Class [NetworkSessionJoinException](#page-6098-0) Members [Microsoft.Xna.Framework.Net](#page-5897-0) Namespace PlatformsXbox 360, Windows XP SP2, Windows Vista, Zune

### <span id="page-6103-0"></span>**NetworkSessionJoinException Constructor (String, Exception)**

Creates an instance of **NetworkSessionJoinException** with the specified error message and inner exception.

**Namespace:** Microsoft.Xna.Framework.Net **Assembly:** Microsoft.Xna.Framework (in microsoft.xna.framework.dll)

Syntax

C#

```
public NetworkSessionJoinException (
         string message,
         Exception innerException
)
```
#### **Parameters**

*message*

A message that describes the error. *innerException* The inner exception related to this exception.

See Also

**Reference** [NetworkSessionJoinException](#page-6097-0) Class [NetworkSessionJoinException](#page-6098-0) Members [Microsoft.Xna.Framework.Net](#page-5897-0) Namespace PlatformsXbox 360, Windows XP SP2, Windows Vista, Zune

## <span id="page-6104-0"></span>**NetworkSessionJoinException Constructor (String, NetworkSessionJoinError)**

Creates an instance of **NetworkSessionJoinException** with the specified error and additional information on the exception.

**Namespace:** Microsoft.Xna.Framework.Net **Assembly:** Microsoft.Xna.Framework (in microsoft.xna.framework.dll)

Syntax C#

```
public NetworkSessionJoinException (
         string message,
         NetworkSessionJoinError joinError
)
```
#### **Parameters**

*message* A message that describes the error. *joinError* Reason for the exception.

See Also

**Reference** [NetworkSessionJoinException](#page-6097-0) Class [NetworkSessionJoinException](#page-6098-0) Members [Microsoft.Xna.Framework.Net](#page-5897-0) Namespace

PlatformsXbox 360, Windows XP SP2, Windows Vista, Zune

### **NetworkSessionJoinException Methods**

Public Methods

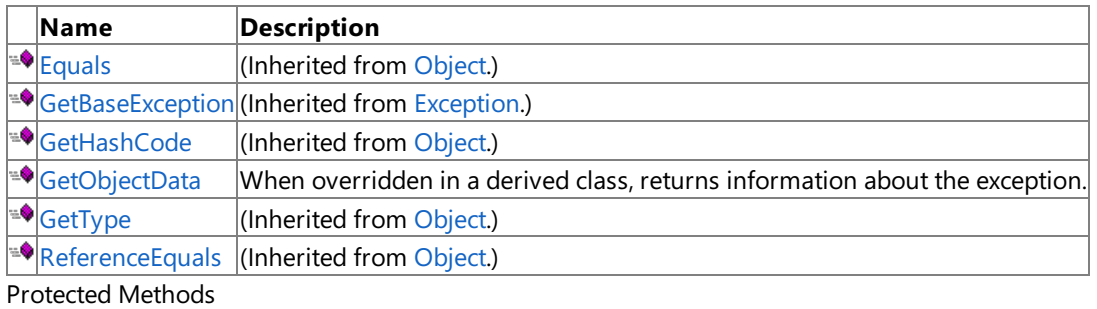

**Name Description**<br> **P** Finalize **(Inherited fro** (Inherited from [Object](http://msdn.microsoft.com/en-us/library/system.object.aspx).) **[MemberwiseClone](http://msdn.microsoft.com/en-us/library/system.object.memberwiseclone.aspx)**(Inherited from [Object](http://msdn.microsoft.com/en-us/library/system.object.aspx).)

See Also

**Reference**

[NetworkSessionJoinException](#page-6097-0) Class

### <span id="page-6106-0"></span>**NetworkSessionJoinException.GetObjectData Method**

When overridden in a derived class, returns information about the exception. In addition to the base behavior, this method provides serialization functionality.

**Namespace:** Microsoft.Xna.Framework.Net **Assembly:** Microsoft.Xna.Framework (in microsoft.xna.framework.dll)

Syntax C#

```
public override void GetObjectData (
         SerializationInfo info,
         StreamingContext context
)
```
**Parameters**

*info*

Information necessary for serialization and deserialization of the session item.

*context*

Information necessary for the source and destination of a given serialized stream. Also provides an additional caller-defined context.

See Also

**Reference**

[NetworkSessionJoinException](#page-6097-0) Class

[NetworkSessionJoinException](#page-6098-0) Members

[Microsoft.Xna.Framework.Net](#page-5897-0) Namespace

PlatformsXbox 360, Windows XP SP2, Windows Vista, Zune

### **NetworkSessionJoinException Properties**

#### Public Properties

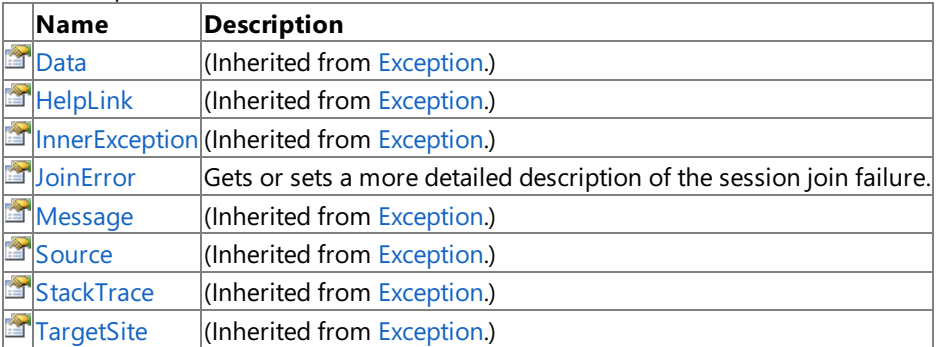

Protected Properties

**Name Description**

**F** [HResult](http://msdn.microsoft.com/en-us/library/system.exception.hresult.aspx) (Inherited from [Exception](http://msdn.microsoft.com/en-us/library/system.exception.aspx).)

### See Also

**Reference**

[NetworkSessionJoinException](#page-6097-0) Class

### <span id="page-6108-0"></span>**NetworkSessionJoinException.JoinError Property**

Gets or sets a more detailed description of the session join failure.

**Namespace:** Microsoft.Xna.Framework.Net **Assembly:** Microsoft.Xna.Framework (in microsoft.xna.framework.dll)

Syntax

C#

public NetworkSessionJoinError JoinError { get; set; }

#### **Property Value**

Contains information about the session join failure. See Also **Reference** [NetworkSessionJoinException](#page-6097-0) Class [NetworkSessionJoinException](#page-6098-0) Members [Microsoft.Xna.Framework.Net](#page-5897-0) Namespace PlatformsXbox 360, Windows XP SP2, Windows Vista, Zune

### <span id="page-6109-0"></span>**NetworkSessionProperties Class**

Describes custom, game-specific information about a [NetworkSession](#page-6013-0) object.

**Namespace:** Microsoft.Xna.Framework.Net **Assembly:** Microsoft.Xna.Framework (in microsoft.xna.framework.dll)

Syntax

C#

public class NetworkSessionProperties

#### Remarks

Examples of custom properties include specifying the current game mode or the current level selection. Use these properties to filter the results from a search using the [Find](#page-6050-0) or [BeginFind](#page-6029-0) methods.

See Also **Tasks** How To: Find and Join a [Network](#page-516-0) Session **Reference** [NetworkSessionProperties](#page-6110-0) Members [Microsoft.Xna.Framework.Net](#page-5897-0) Namespace PlatformsXbox 360, Windows XP SP2, Windows Vista, Zune

### <span id="page-6110-0"></span>**NetworkSessionProperties Members**

The following tables list the members exposed by the NetworkSessionProperties type.

Public Constructors

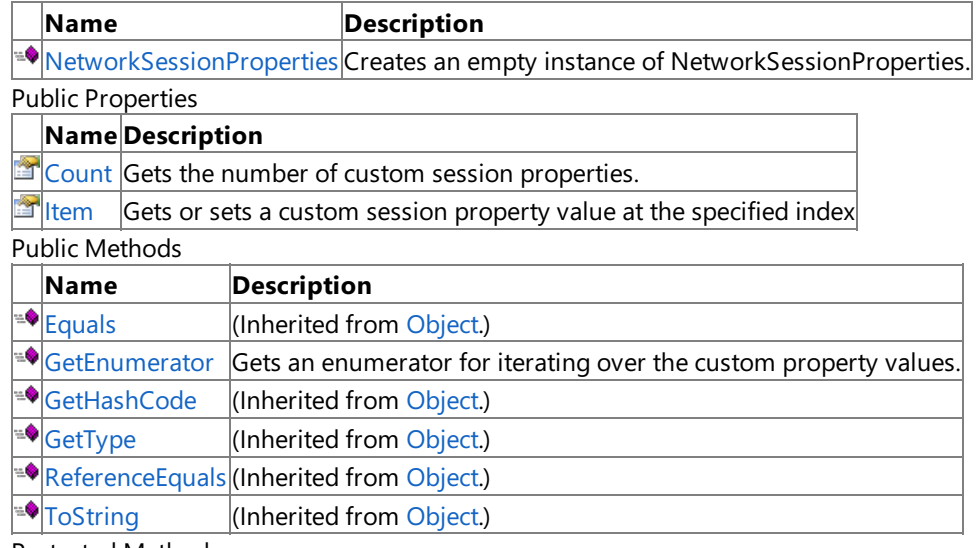

Protected Methods **Name Description A**[Finalize](http://msdn.microsoft.com/en-us/library/system.object.finalize.aspx) (Inherited from [Object](http://msdn.microsoft.com/en-us/library/system.object.aspx).) **[MemberwiseClone](http://msdn.microsoft.com/en-us/library/system.object.memberwiseclone.aspx)**(Inherited from [Object](http://msdn.microsoft.com/en-us/library/system.object.aspx).)

Explicit Interface Implementations

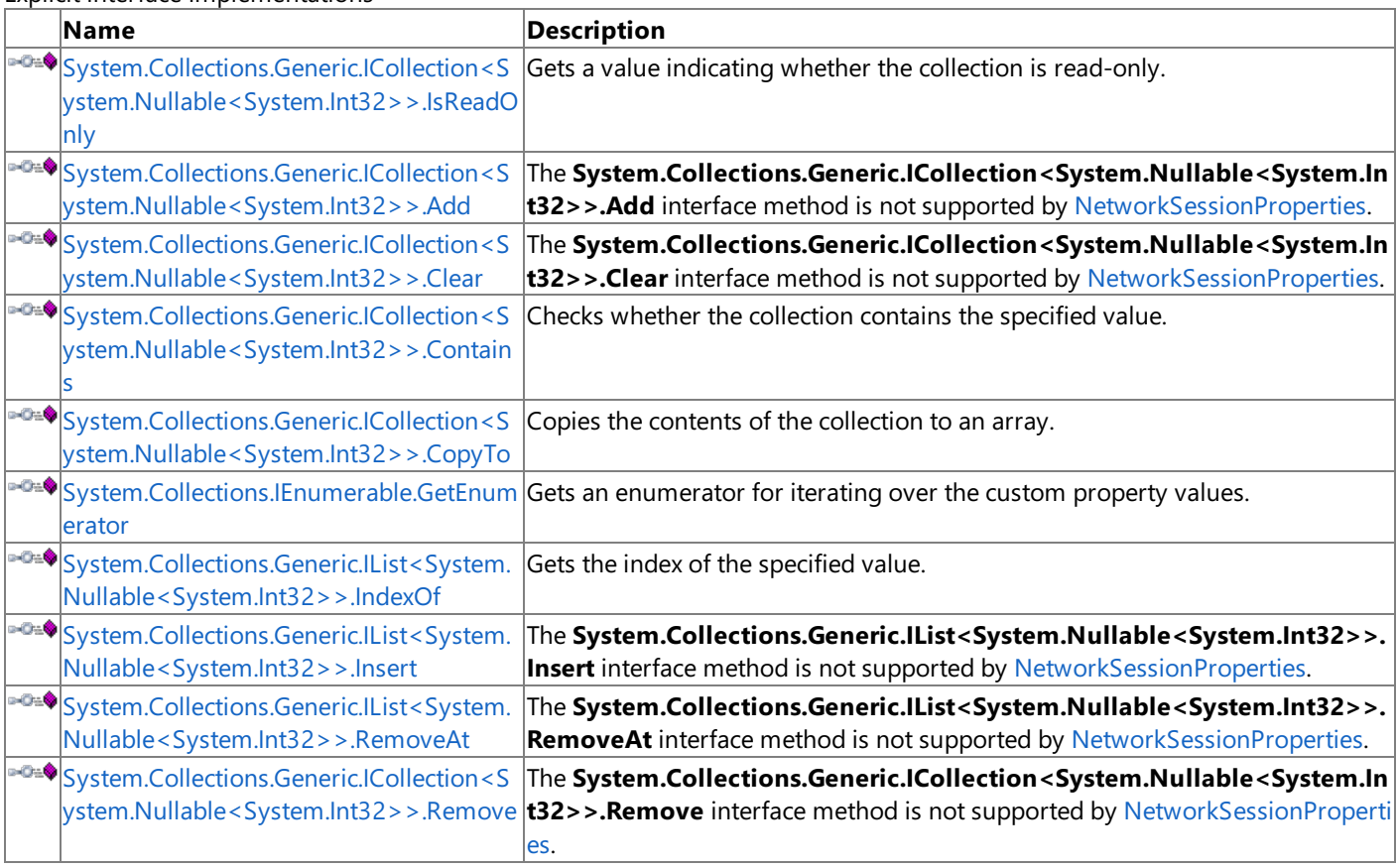

See Also

**Tasks**

How To: Find and Join a [Network](#page-516-0) Session

**Reference**

[NetworkSessionProperties](#page-6109-0) Class

## <span id="page-6111-0"></span>**NetworkSessionProperties Constructor**

Creates an empty instance of **NetworkSessionProperties**.

**Namespace:** Microsoft.Xna.Framework.Net **Assembly:** Microsoft.Xna.Framework (in microsoft.xna.framework.dll)

Syntax

C#

public NetworkSessionProperties ()

See Also **Reference** [NetworkSessionProperties](#page-6109-0) Class [NetworkSessionProperties](#page-6110-0) Members [Microsoft.Xna.Framework.Net](#page-5897-0) Namespace PlatformsXbox 360, Windows XP SP2, Windows Vista, Zune

### **NetworkSessionProperties Methods**

#### Public Methods

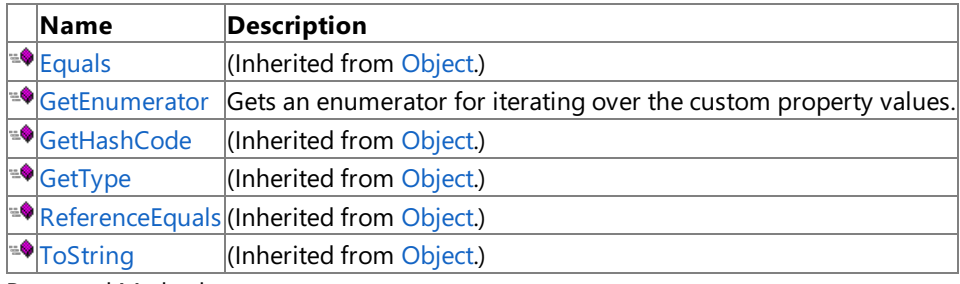

Protected Methods

**Name Description**<br> **P** Finalize *(Inherited fro*) (Inherited from [Object](http://msdn.microsoft.com/en-us/library/system.object.aspx).) **[MemberwiseClone](http://msdn.microsoft.com/en-us/library/system.object.memberwiseclone.aspx)**(Inherited from [Object](http://msdn.microsoft.com/en-us/library/system.object.aspx).)

Explicit Interface Implementations

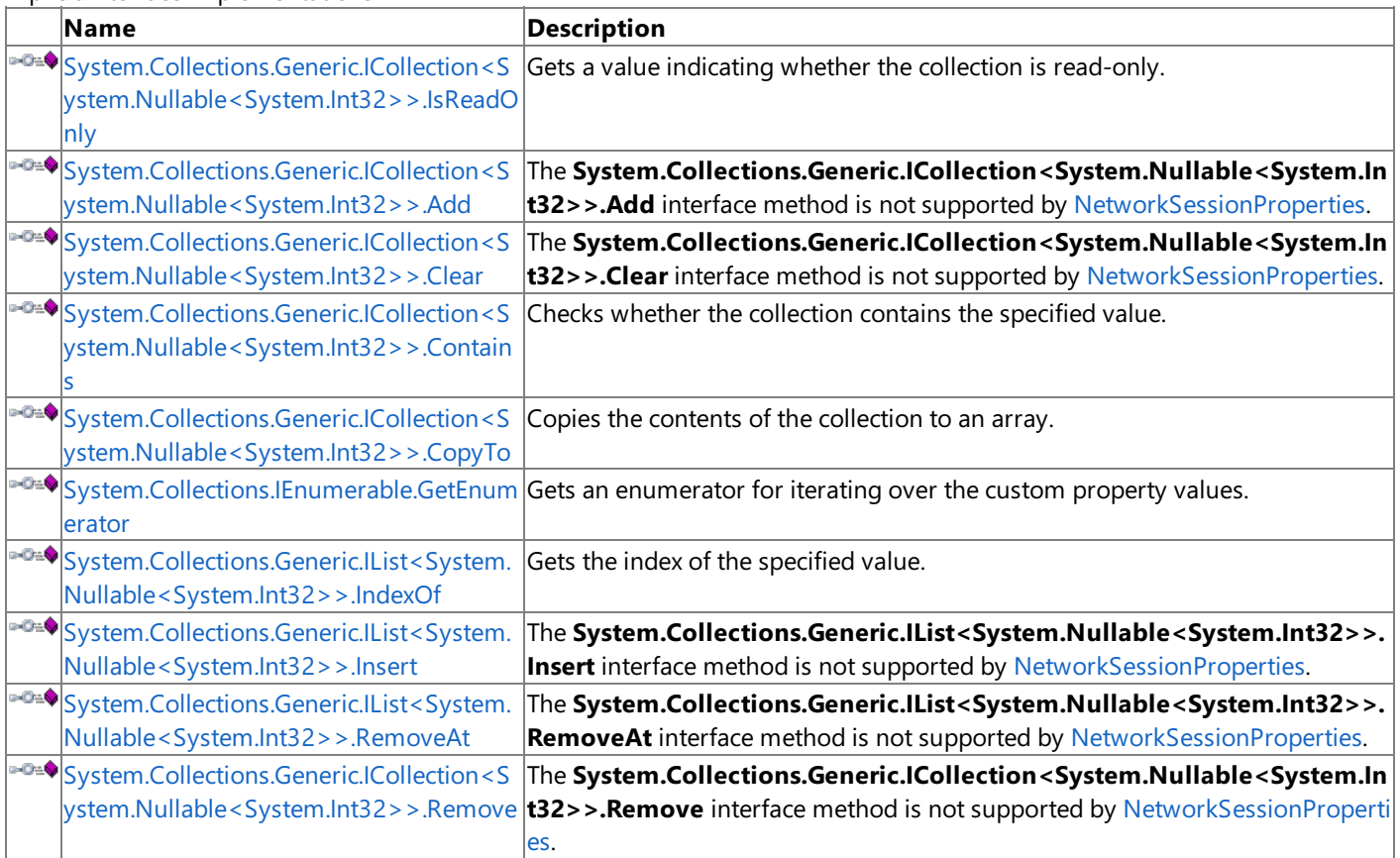

See Also

**Reference**

[NetworkSessionProperties](#page-6109-0) Class

### <span id="page-6113-0"></span>**NetworkSessionProperties.GetEnumerator Method**

Gets an enumerator for iterating over the custom property values.

**Namespace:** Microsoft.Xna.Framework.Net **Assembly:** Microsoft.Xna.Framework (in microsoft.xna.framework.dll)

Syntax

 $C#$ 

public IEnumerator<Nullable<int>> GetEnumerator ()

#### **Return Value**

An enumerator for iterating over the custom property values. See Also **Reference** [NetworkSessionProperties](#page-6109-0) Class [NetworkSessionProperties](#page-6110-0) Members [Microsoft.Xna.Framework.Net](#page-5897-0) Namespace PlatformsXbox 360, Windows XP SP2, Windows Vista, Zune

### <span id="page-6114-0"></span>**System.Collections.Generic.ICollection<System.Nullable<System.Int32>>.Add Method**

The **System.Collections.Generic.ICollection<System.Nullable<System.Int32>>.Add** interface method is not supported by [NetworkSessionProperties](#page-6109-0).

**Namespace:** Microsoft.Xna.Framework.Net

**Assembly:** Microsoft.Xna.Framework (in microsoft.xna.framework.dll)

Syntax C#

> private void System.Collections.Generic.ICollection<System.Nullable<System.Int32>>.Add ( Nullable<int> item )

#### **Parameters**

*item* The value to add.

Exceptions

#### **Exception type Condition**

[NotSupportedException](http://msdn.microsoft.com/en-us/library/system.notsupportedexception.aspx) This interface method is not supported by the [NetworkSessionProperties](#page-6109-0) type. See Also

**Reference**

[NetworkSessionProperties](#page-6109-0) Class

[Microsoft.Xna.Framework.Net](#page-5897-0) Namespace PlatformsXbox 360, Windows XP SP2, Windows Vista, Zune

### <span id="page-6115-0"></span>**System.Collections.Generic.ICollection<System.Nullable<System.Int32>>.Clear Method**

The **System.Collections.Generic.ICollection<System.Nullable<System.Int32>>.Clear** interface method is not supported by [NetworkSessionProperties](#page-6109-0).

**Namespace:** Microsoft.Xna.Framework.Net

**Assembly:** Microsoft.Xna.Framework (in microsoft.xna.framework.dll)

Syntax  $C#$ 

private void System.Collections.Generic.ICollection<System.Nullable<System.Int32>>.Clear ()

Exceptions

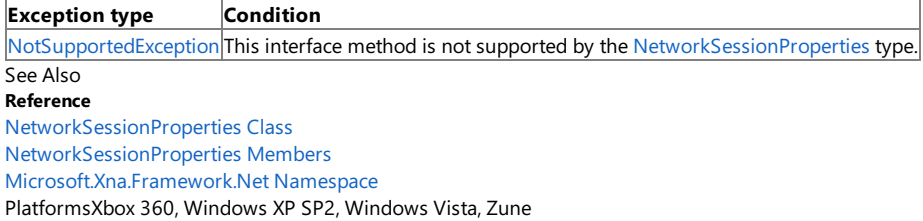

### <span id="page-6116-0"></span>**System.Collections.Generic.ICollection<System.Nullable<System.Int32>>.Contains Method**

Checks whether the collection contains the specified value.

**Namespace:** Microsoft.Xna.Framework.Net

**Assembly:** Microsoft.Xna.Framework (in microsoft.xna.framework.dll)

Syntax  $C#$ 

> private bool System.Collections.Generic.ICollection<System.Nullable<System.Int32>>.Contains ( Nullable<<del>int</del>> item

#### **Parameters**

)

*item* The value to search for.

**Return Value** true if the collection contains the specified value; false otherwise. See Also **Reference** [NetworkSessionProperties](#page-6109-0) Class [Microsoft.Xna.Framework.Net](#page-5897-0) Namespace PlatformsXbox 360, Windows XP SP2, Windows Vista, Zune

### <span id="page-6117-0"></span>**System.Collections.Generic.ICollection<System.Nullable<System.Int32>>.CopyTo Method**

Copies the contents of the collection to an array.

**Namespace:** Microsoft.Xna.Framework.Net **Assembly:** Microsoft.Xna.Framework (in microsoft.xna.framework.dll)

Syntax C#

```
private void System.Collections.Generic.ICollection<System.Nullable<System.Int32>>.CopyTo (
        Nullable<int>[] array,
        int arrayIndex
)
```
#### **Parameters**

*array*

The array to receive the contents of the collection. *arrayIndex* Starting index for the copy operation.

See Also **Reference**

[NetworkSessionProperties](#page-6109-0) Class

[NetworkSessionProperties](#page-6110-0) Members [Microsoft.Xna.Framework.Net](#page-5897-0) Namespace

PlatformsXbox 360, Windows XP SP2, Windows Vista, Zune

### <span id="page-6118-0"></span>**System.Collections.Generic.ICollection<System.Nullable<System.Int32>>.Remove Method**

The **System.Collections.Generic.ICollection<System.Nullable<System.Int32>>.Remove** interface method is not supported by [NetworkSessionProperties](#page-6109-0).

**Namespace:** Microsoft.Xna.Framework.Net

**Assembly:** Microsoft.Xna.Framework (in microsoft.xna.framework.dll)

Syntax C#

> private bool System.Collections.Generic.ICollection<System.Nullable<System.Int32>>.Remove ( Nullable<int> item

#### **Parameters**

)

*item*

The item to remove.

#### **Return Value**

true if the item was removed successfully; false otherwise.

**Exceptions** 

**Exception type Condition**

[NotSupportedException](http://msdn.microsoft.com/en-us/library/system.notsupportedexception.aspx) This interface method is not supported by the [NetworkSessionProperties](#page-6109-0) type. See Also

#### **Reference**

[NetworkSessionProperties](#page-6109-0) Class

[NetworkSessionProperties](#page-6110-0) Members [Microsoft.Xna.Framework.Net](#page-5897-0) Namespace

PlatformsXbox 360,Windows XP SP2,Windows Vista, Zune

### <span id="page-6119-0"></span>**System.Collections.Generic.IList<System.Nullable<System.Int32>>.IndexOf Method**

Gets the index of the specified value.

#### **Namespace:** Microsoft.Xna.Framework.Net

**Assembly:** Microsoft.Xna.Framework (in microsoft.xna.framework.dll)

#### Syntax

 $\mathsf{C}\#$ 

```
private int System.Collections.Generic.IList<System.Nullable<System.Int32>>.IndexOf (
        Nullable<int> item
)
```
#### **Parameters**

*item*

The value to search for.

#### **Return Value**

The index of the specified value. See Also **Reference** [NetworkSessionProperties](#page-6109-0) Class

[NetworkSessionProperties](#page-6110-0) Members [Microsoft.Xna.Framework.Net](#page-5897-0) Namespace PlatformsXbox 360,Windows XP SP2,Windows Vista, Zune
#### XNA GameStudio 3.1

### **System.Collections.Generic.IList<System.Nullable<System.Int32>>.Insert Method**

The **System.Collections.Generic.IList<System.Nullable<System.Int32>>.Insert** interface method is not supported by [NetworkSessionProperties](#page-6109-0).

#### **Namespace:** Microsoft.Xna.Framework.Net

**Assembly:** Microsoft.Xna.Framework (in microsoft.xna.framework.dll)

Syntax C#

```
private void System.Collections.Generic.IList<System.Nullable<System.Int32>>.Insert (
        int index,
        Nullable<int> item
)
```
**Parameters**

*index* Index for the insertion operation *item*

Item to insert.

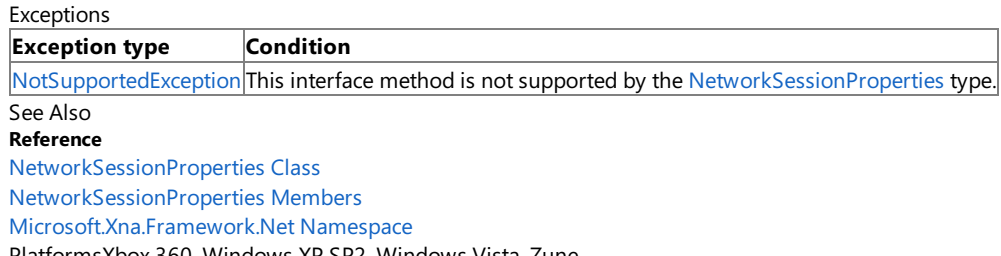

PlatformsXbox 360,Windows XP SP2,Windows Vista, Zune

### **System.Collections.Generic.IList<System.Nullable<System.Int32>>.RemoveAt Method**

The **System.Collections.Generic.IList<System.Nullable<System.Int32>>.RemoveAt** interface method is not supported by [NetworkSessionProperties](#page-6109-0).

**Namespace:** Microsoft.Xna.Framework.Net

**Assembly:** Microsoft.Xna.Framework (in microsoft.xna.framework.dll)

Syntax  $C#$ 

> private void System.Collections.Generic.IList<System.Nullable<System.Int32>>.RemoveAt ( int index )

#### **Parameters**

*index* Index of the item to remove.

Exceptions

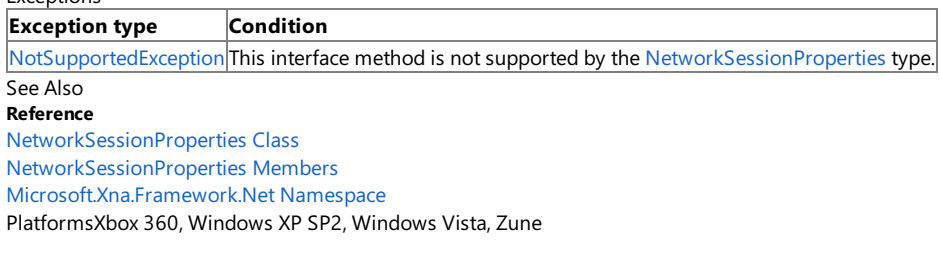

# **System.Collections.IEnumerable.GetEnumerator Method**

Gets an enumerator for iterating over the custom property values.

**Namespace:** Microsoft.Xna.Framework.Net **Assembly:** Microsoft.Xna.Framework (in microsoft.xna.framework.dll)

Syntax

C#

private IEnumerator System.Collections.IEnumerable.GetEnumerator ()

#### **Return Value**

An enumerator for iterating over the custom property values. See Also **Reference** [NetworkSessionProperties](#page-6109-0) Class [NetworkSessionProperties](#page-6110-0) Members [Microsoft.Xna.Framework.Net](#page-5897-0) Namespace PlatformsXbox 360, Windows XP SP2, Windows Vista, Zune

## **NetworkSessionProperties Properties**

Public Properties

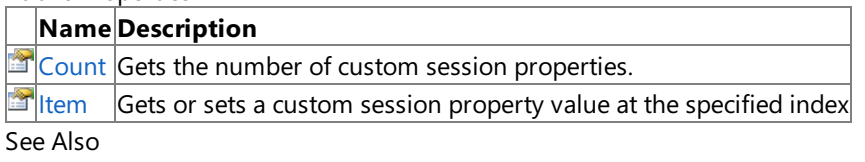

**Reference**

[NetworkSessionProperties](#page-6109-0) Class

### <span id="page-6124-0"></span>**NetworkSessionProperties.Count Property**

Gets the number of custom session properties.

**Namespace:** Microsoft.Xna.Framework.Net

**Assembly:** Microsoft.Xna.Framework (in microsoft.xna.framework.dll)

Syntax

C#

public int Count { get; }

#### **Property Value**

The number of custom session properties. See Also **Reference** [NetworkSessionProperties](#page-6109-0) Class [NetworkSessionProperties](#page-6110-0) Members [Microsoft.Xna.Framework.Net](#page-5897-0) Namespace PlatformsXbox 360,Windows XP SP2,Windows Vista, Zune

### <span id="page-6125-0"></span>**NetworkSessionProperties.Item Property**

Gets or sets a custom session property value at the specified index

**Namespace:** Microsoft.Xna.Framework.Net **Assembly:** Microsoft.Xna.Framework (in microsoft.xna.framework.dll)

```
Syntax
C#
```

```
public Nullable<int> this [
        int index
] { get; set; }
```
#### **Property Value**

The custom session property value. Exceptions

**Exception type Condition** 

[ArgumentOutOfRangeException](http://msdn.microsoft.com/en-us/library/system.argumentoutofrangeexception.aspx) *index* was out of range.

See Also

**Reference**

[NetworkSessionProperties](#page-6109-0) Class

[NetworkSessionProperties](#page-6110-0) Members

[Microsoft.Xna.Framework.Net](#page-5897-0) Namespace

PlatformsXbox 360, Windows XP SP2, Windows Vista, Zune

#### XNA GameStudio 3.1

#### **NetworkSessionProperties.System.Collections.Generic.ICollection<System.Nullable<System.Int32>>.Is Property**

Gets a value indicating whether the collection is read-only.

**Namespace:** Microsoft.Xna.Framework.Net **Assembly:** Microsoft.Xna.Framework (in microsoft.xna.framework.dll)

Syntax  $\mathsf{C}\#$ 

private bool System.Collections.Generic.ICollection<System.Nullable<System.Int32>>.IsReadOnly { get; }

**Property Value true** if thecollection is read-only; **false** otherwise. See Also **Reference**<br>NetworkSessionProperties Class [NetworkSessionProperties](#page-6110-0) Members<br> [Microsoft.Xna.Framework.Net](#page-5897-0) Namespace PlatformsXbox 360, Windows XP SP2, Windows Vista, Zune

### **NetworkSessionState Enumeration**

Defines the different states of a multiplayer session.

**Namespace:** Microsoft.Xna.Framework.Net

**Assembly:** Microsoft.Xna.Framework (in microsoft.xna.framework.dll)

Syntax

C#

public enum NetworkSessionState

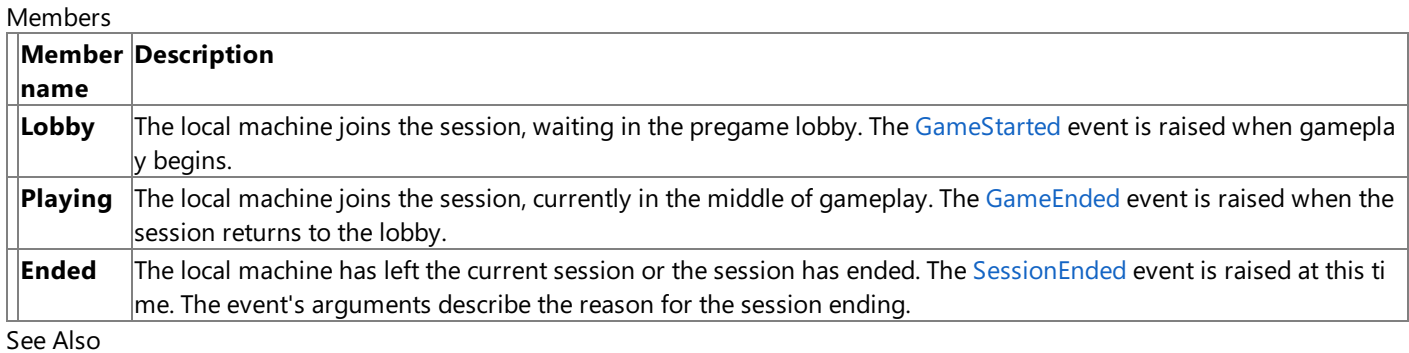

**Reference**

[Microsoft.Xna.Framework.Net](#page-5897-0) Namespace

PlatformsXbox 360, Windows XP SP2, Windows Vista, Zune

## **NetworkSessionType Enumeration**

Defines the different types of a multiplayer session.

**Namespace:** Microsoft.Xna.Framework.Net

**Assembly:** Microsoft.Xna.Framework (in microsoft.xna.framework.dll)

Syntax C#

public enum NetworkSessionType

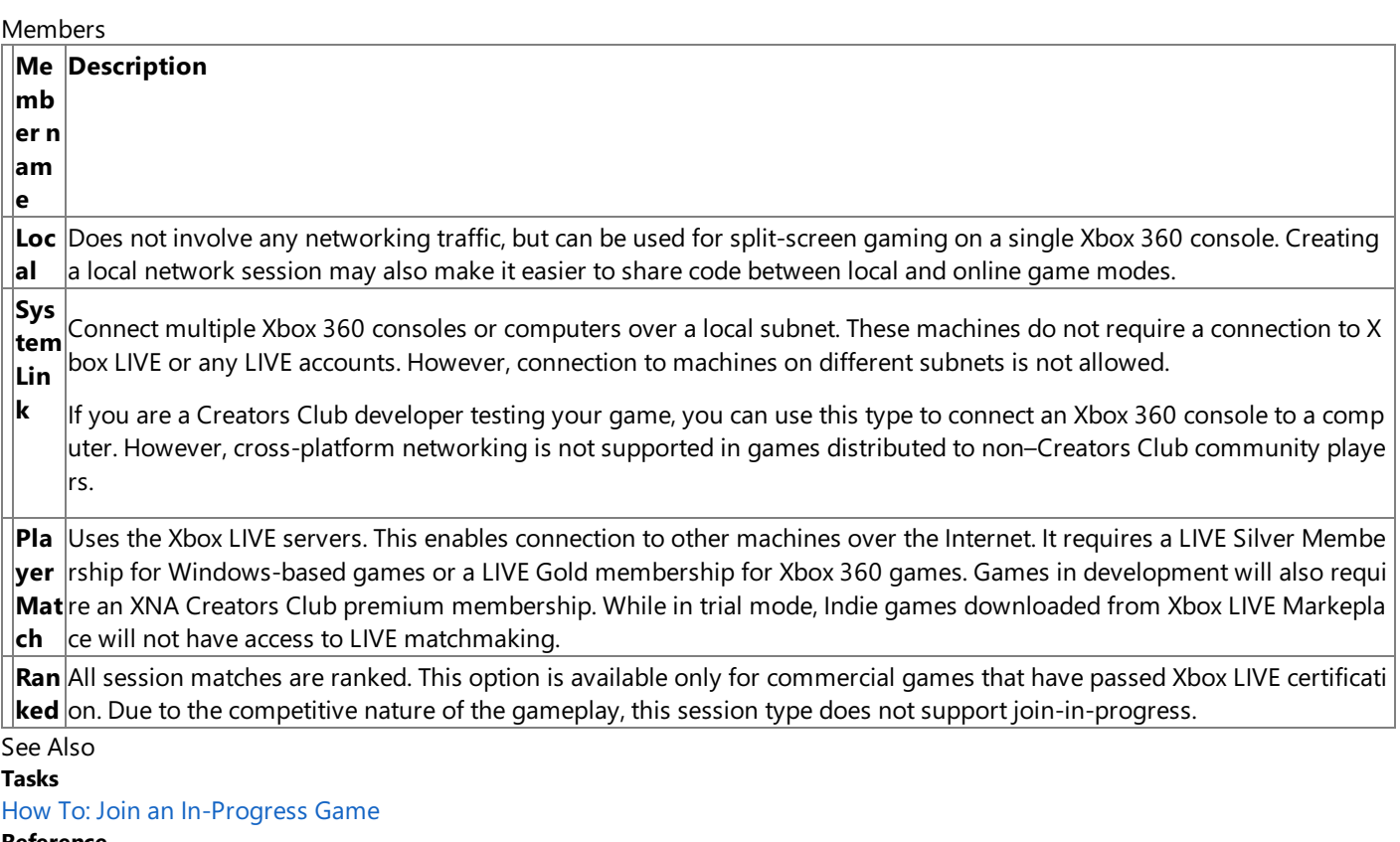

#### **Reference**

[Microsoft.Xna.Framework.Net](#page-5897-0) Namespace

PlatformsXbox 360, Windows XP SP2, Windows Vista, Zune

### <span id="page-6129-0"></span>**PacketReader Class**

Provides common functionality for efficiently reading incoming network packets.

**Namespace:** Microsoft.Xna.Framework.Net **Assembly:** Microsoft.Xna.Framework (in microsoft.xna.framework.dll)

#### Syntax

 $C#$ 

public class PacketReader : BinaryReader

#### Remarks

Commonly, your multiplayer game should create a single **PacketReader** instance at startup and then reuse it whenever a packet needs to be read. To read the packet, pass the **PacketReader** instance to [ReceiveData](#page-5955-0) and then use various Read methods to extract the data.

See Also **Tasks** How To: [Receive](#page-524-0) Data **Reference** [PacketReader](#page-6130-0) Members [Microsoft.Xna.Framework.Net](#page-5897-0) Namespace PlatformsXbox 360, Windows XP SP2, Windows Vista, Zune

### <span id="page-6130-0"></span>**PacketReader Members**

The following tables list the members exposed by the PacketReader type.

Public Constructors

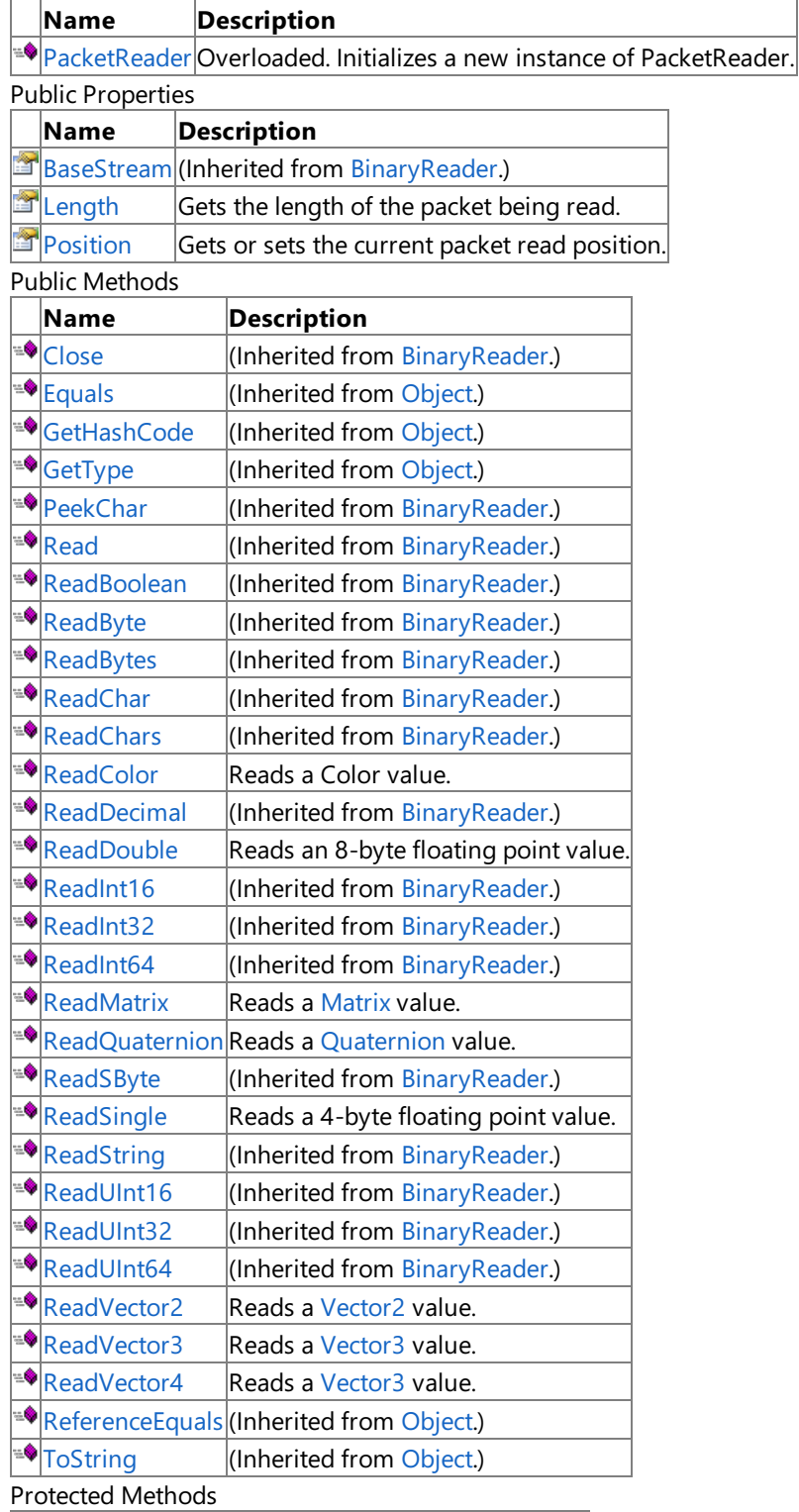

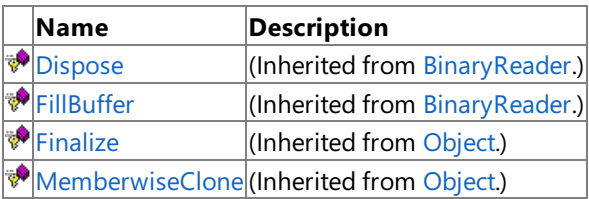

See Also **Tasks** How To: [Receive](#page-524-0) Data **Reference**

[PacketReader](#page-6129-0) Class [Microsoft.Xna.Framework.Net](#page-5897-0) Namespace

### <span id="page-6132-0"></span>**PacketReader Constructor**

#### Initializes a new instance of **PacketReader**.

Overload List

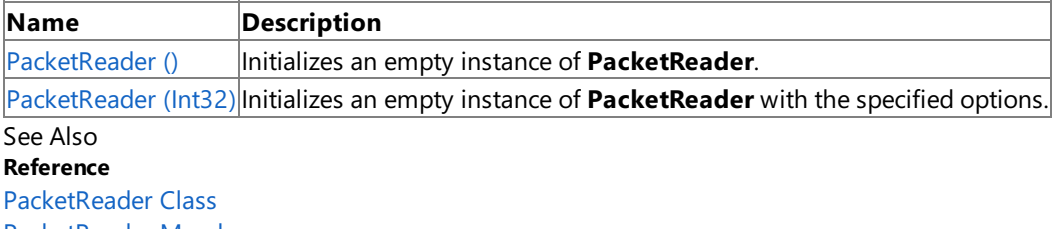

[PacketReader](#page-6130-0) Members

### <span id="page-6133-0"></span>**PacketReader Constructor ()**

Initializes an empty instance of **PacketReader**.

**Namespace:** Microsoft.Xna.Framework.Net **Assembly:** Microsoft.Xna.Framework (in microsoft.xna.framework.dll)

Syntax

C#

public PacketReader ()

See Also **Reference** [PacketReader](#page-6129-0) Class [PacketReader](#page-6130-0) Members [Microsoft.Xna.Framework.Net](#page-5897-0) Namespace PlatformsXbox 360, Windows XP SP2, Windows Vista, Zune

# <span id="page-6134-0"></span>**PacketReader Constructor (Int32)**

Initializes an empty instance of **PacketReader** with the specified options.

**Namespace:** Microsoft.Xna.Framework.Net **Assembly:** Microsoft.Xna.Framework (in microsoft.xna.framework.dll)

Syntax

 $C#$ 

```
public PacketReader (
         int capacity
)
```
**Parameters**

*capacity* Initial capacity for a received network packet.

See Also **Reference** [PacketReader](#page-6129-0) Class [PacketReader](#page-6130-0) Members [Microsoft.Xna.Framework.Net](#page-5897-0) Namespace PlatformsXbox 360, Windows XP SP2, Windows Vista, Zune

### **PacketReader Methods**

Public Methods

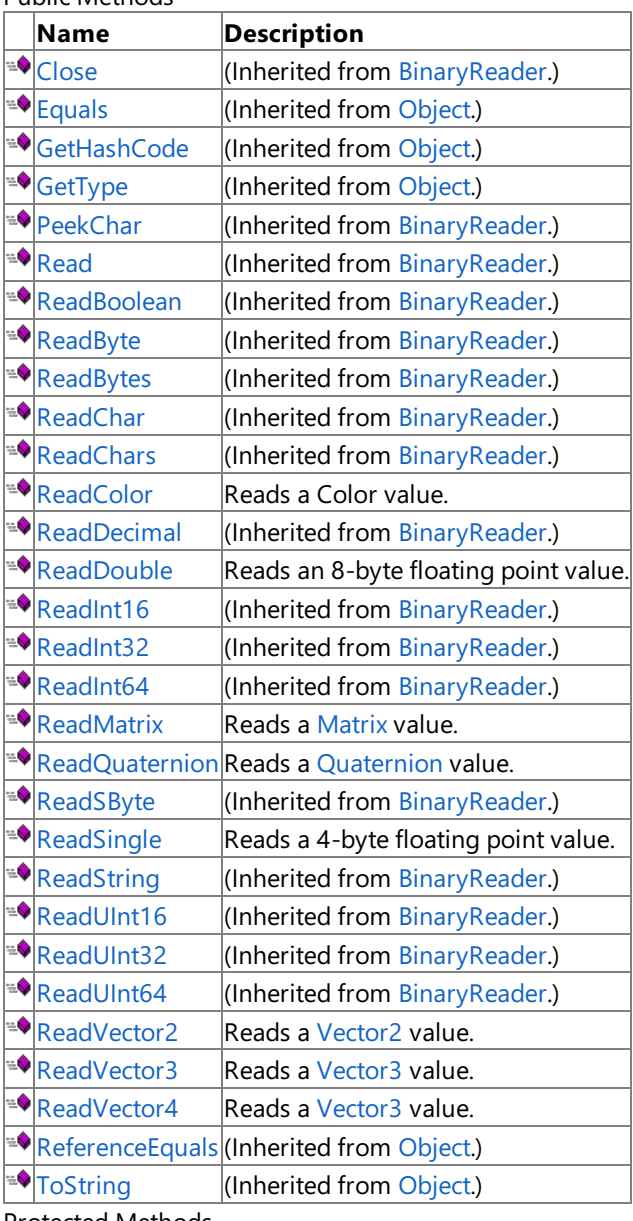

#### Protected Methods **Name Description**<br> **PERS** Dispose *Description* **[Dispose](http://msdn.microsoft.com/en-us/library/azy2k2bx.aspx)** (Inherited from [BinaryReader](http://msdn.microsoft.com/en-us/library/system.io.binaryreader.aspx).)<br>
FillBuffer (Inherited from BinaryReader.) **PERENT (Inherited from Binary Reader.)**<br> **Permit in the form of the Contract (Inherited from Object.)** (Inherited from [Object](http://msdn.microsoft.com/en-us/library/system.object.aspx).) **[MemberwiseClone](http://msdn.microsoft.com/en-us/library/system.object.memberwiseclone.aspx)**(Inherited from [Object](http://msdn.microsoft.com/en-us/library/system.object.aspx).)

#### See Also

**Reference**

[PacketReader](#page-6129-0) Class

## <span id="page-6136-0"></span>**PacketReader.ReadColor Method**

Reads a Color value.

**Namespace:** Microsoft.Xna.Framework.Net **Assembly:** Microsoft.Xna.Framework (in microsoft.xna.framework.dll)

Syntax

C#

public Color ReadColor ()

#### **Return Value**

Color data received from the network packet. See Also **Reference** [PacketReader](#page-6129-0) Class [PacketReader](#page-6130-0) Members [Microsoft.Xna.Framework.Net](#page-5897-0) Namespace PlatformsXbox 360, Windows XP SP2, Windows Vista, Zune

# <span id="page-6137-0"></span>**PacketReader.ReadDouble Method**

Reads an 8-byte floating point value.

**Namespace:** Microsoft.Xna.Framework.Net **Assembly:** Microsoft.Xna.Framework (in microsoft.xna.framework.dll)

Syntax

C#

public override double ReadDouble ()

#### **Return Value**

8-byte floating point value from the received network packet. See Also **Tasks** How To: [Receive](#page-524-0) Data **Reference** [PacketReader](#page-6129-0) Class [PacketReader](#page-6130-0) Members [Microsoft.Xna.Framework.Net](#page-5897-0) Namespace PlatformsXbox 360, Windows XP SP2, Windows Vista, Zune

## <span id="page-6138-0"></span>**PacketReader.ReadMatrix Method**

Reads a [Matrix](#page-1243-0) value.

**Namespace:** Microsoft.Xna.Framework.Net **Assembly:** Microsoft.Xna.Framework (in microsoft.xna.framework.dll)

Syntax

C#

public Matrix ReadMatrix ()

#### **Return Value**

Matrix data from the received network packet. See Also **Tasks** How To: [Receive](#page-524-0) Data **Reference** [PacketReader](#page-6129-0) Class [PacketReader](#page-6130-0) Members [Microsoft.Xna.Framework.Net](#page-5897-0) Namespace PlatformsXbox 360, Windows XP SP2, Windows Vista, Zune

## <span id="page-6139-0"></span>**PacketReader.ReadQuaternion Method**

Reads a [Quaternion](#page-1478-0) value.

**Namespace:** Microsoft.Xna.Framework.Net **Assembly:** Microsoft.Xna.Framework (in microsoft.xna.framework.dll)

Syntax

C#

public Quaternion ReadQuaternion ()

#### **Return Value**

Quaternion data from the received network packet. See Also **Tasks** How To: [Receive](#page-524-0) Data **Reference** [PacketReader](#page-6129-0) Class [PacketReader](#page-6130-0) Members [Microsoft.Xna.Framework.Net](#page-5897-0) Namespace PlatformsXbox 360, Windows XP SP2, Windows Vista, Zune

# <span id="page-6140-0"></span>**PacketReader.ReadSingle Method**

Reads a 4-byte floating point value.

**Namespace:** Microsoft.Xna.Framework.Net **Assembly:** Microsoft.Xna.Framework (in microsoft.xna.framework.dll)

Syntax

C#

public override float ReadSingle ()

#### **Return Value**

Reads a 4-byte floating point value from the received network packet. See Also **Tasks** How To: [Receive](#page-524-0) Data **Reference** [PacketReader](#page-6129-0) Class [PacketReader](#page-6130-0) Members [Microsoft.Xna.Framework.Net](#page-5897-0) Namespace PlatformsXbox 360, Windows XP SP2, Windows Vista, Zune

## <span id="page-6141-0"></span>**PacketReader.ReadVector2 Method**

Reads a [Vector2](#page-1625-0) value.

**Namespace:** Microsoft.Xna.Framework.Net **Assembly:** Microsoft.Xna.Framework (in microsoft.xna.framework.dll)

Syntax

C#

public Vector2 ReadVector2 ()

#### **Return Value**

Vector data from the received network packet. See Also **Tasks** How To: [Receive](#page-524-0) Data **Reference** [PacketReader](#page-6129-0) Class [PacketReader](#page-6130-0) Members [Microsoft.Xna.Framework.Net](#page-5897-0) Namespace PlatformsXbox 360, Windows XP SP2, Windows Vista, Zune

## <span id="page-6142-0"></span>**PacketReader.ReadVector3 Method**

Reads a [Vector3](#page-1737-0) value.

**Namespace:** Microsoft.Xna.Framework.Net **Assembly:** Microsoft.Xna.Framework (in microsoft.xna.framework.dll)

Syntax C#

public Vector3 ReadVector3 ()

#### **Return Value**

Vector data from the received network packet. See Also **Tasks** How To: [Receive](#page-524-0) Data **Reference** [PacketReader](#page-6129-0) Class [PacketReader](#page-6130-0) Members [Microsoft.Xna.Framework.Net](#page-5897-0) Namespace PlatformsXbox 360, Windows XP SP2, Windows Vista, Zune

## <span id="page-6143-0"></span>**PacketReader.ReadVector4 Method**

Reads a [Vector3](#page-1737-0) value.

**Namespace:** Microsoft.Xna.Framework.Net **Assembly:** Microsoft.Xna.Framework (in microsoft.xna.framework.dll)

Syntax

C#

public Vector4 ReadVector4 ()

#### **Return Value**

Vector data from the received network packet. See Also **Tasks** How To: [Receive](#page-524-0) Data **Reference** [PacketReader](#page-6129-0) Class [PacketReader](#page-6130-0) Members [Microsoft.Xna.Framework.Net](#page-5897-0) Namespace PlatformsXbox 360, Windows XP SP2, Windows Vista, Zune

## **PacketReader Properties**

Public Properties

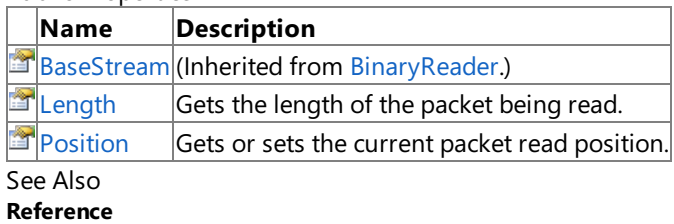

[PacketReader](#page-6129-0) Class

## <span id="page-6145-0"></span>**PacketReader.Length Property**

Gets the length of the packet being read.

**Namespace:** Microsoft.Xna.Framework.Net **Assembly:** Microsoft.Xna.Framework (in microsoft.xna.framework.dll)

Syntax

C#

public int Length { get; }

**Property Value** Length of the packet. See Also **Reference** [PacketReader](#page-6129-0) Class [PacketReader](#page-6130-0) Members [Microsoft.Xna.Framework.Net](#page-5897-0) Namespace PlatformsXbox 360, Windows XP SP2, Windows Vista, Zune

### <span id="page-6146-0"></span>**PacketReader.Position Property**

Gets or sets the current packet read position.

**Namespace:** Microsoft.Xna.Framework.Net **Assembly:** Microsoft.Xna.Framework (in microsoft.xna.framework.dll)

Syntax

C#

public int Position { get; set; }

**Property Value** Current position of the packet. See Also **Reference** [PacketReader](#page-6129-0) Class [PacketReader](#page-6130-0) Members [Microsoft.Xna.Framework.Net](#page-5897-0) Namespace PlatformsXbox 360, Windows XP SP2, Windows Vista, Zune

### <span id="page-6147-0"></span>**PacketWriter Class**

Provides common functionality for efficiently formatting outgoing network packets.

**Namespace:** Microsoft.Xna.Framework.Net **Assembly:** Microsoft.Xna.Framework (in microsoft.xna.framework.dll)

Syntax

C#

public class PacketWriter : BinaryWriter

See Also **Tasks** How To: Send Data **Reference** [PacketWriter](#page-6148-0) Members [Microsoft.Xna.Framework.Net](#page-5897-0) Namespace PlatformsXbox 360,Windows XP SP2,Windows Vista, Zune

# <span id="page-6148-0"></span>**PacketWriter Members**

The following tables list the members exposed by the PacketWriter type.

Public Constructors

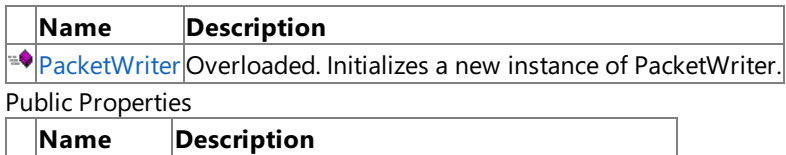

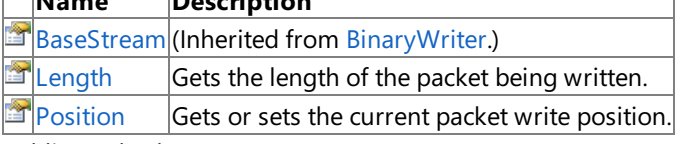

#### Public Methods

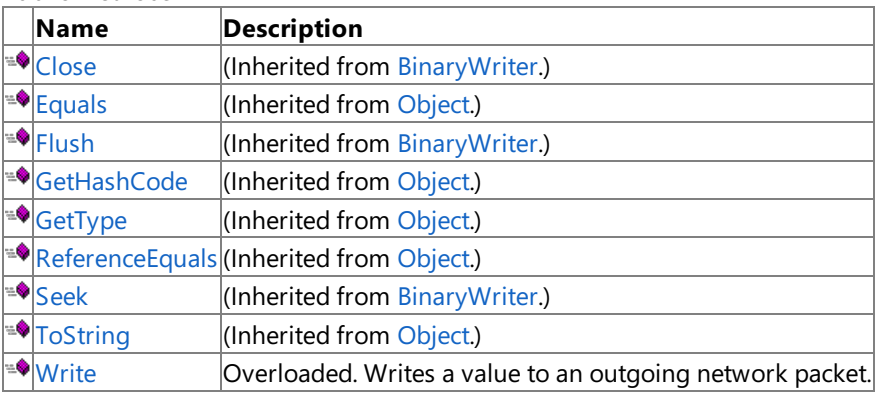

#### Protected Methods

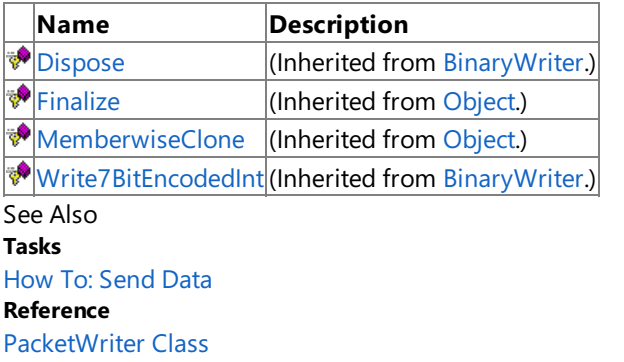

XNA Game Studio 3.1

### **PacketWriter Fields**

See Also **Reference** [PacketWriter](#page-6147-0) Class [Microsoft.Xna.Framework.Net](#page-5897-0) Namespace

### <span id="page-6150-0"></span>**PacketWriter Constructor**

#### Initializes a new instance of **PacketWriter**.

Overload List

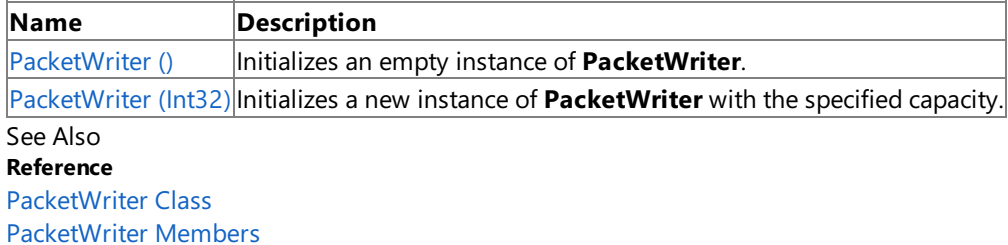

### <span id="page-6151-0"></span>**PacketWriter Constructor ()**

Initializes an empty instance of **PacketWriter**.

**Namespace:** Microsoft.Xna.Framework.Net **Assembly:** Microsoft.Xna.Framework (in microsoft.xna.framework.dll)

Syntax

C#

public PacketWriter ()

See Also **Reference** [PacketWriter](#page-6147-0) Class [PacketWriter](#page-6148-0) Members [Microsoft.Xna.Framework.Net](#page-5897-0) Namespace PlatformsXbox 360, Windows XP SP2, Windows Vista, Zune

# <span id="page-6152-0"></span>**PacketWriter Constructor (Int32)**

Initializes a new instance of PacketWriter with the specified capacity.

**Namespace:** Microsoft.Xna.Framework.Net **Assembly:** Microsoft.Xna.Framework (in microsoft.xna.framework.dll)

Syntax

C#

```
public PacketWriter (
        int capacity
)
```
#### **Parameters**

*capacity* Capacity for the packet writer.

See Also **Reference** [PacketWriter](#page-6147-0) Class [PacketWriter](#page-6148-0) Members [Microsoft.Xna.Framework.Net](#page-5897-0) Namespace PlatformsXbox 360, Windows XP SP2, Windows Vista, Zune

# **PacketWriter Methods**

#### Public Methods

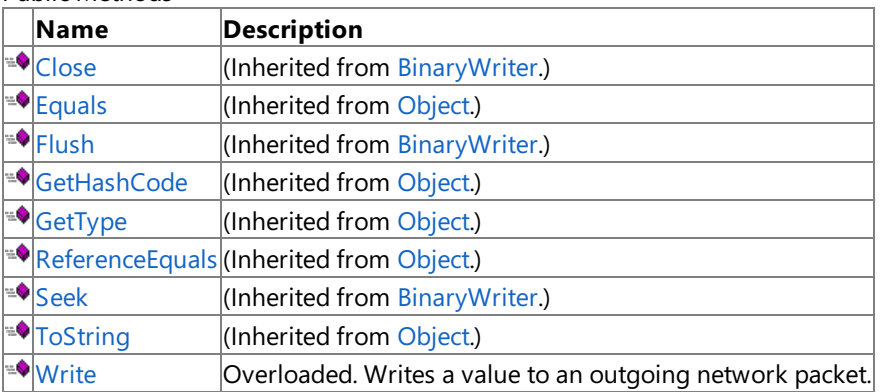

Protected Methods

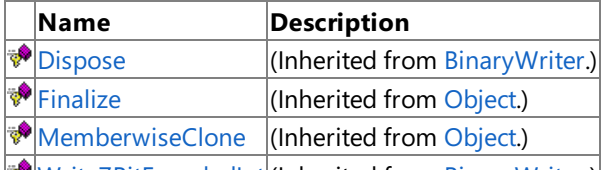

**[Write7BitEncodedInt](http://msdn.microsoft.com/en-us/library/system.io.binarywriter.write7bitencodedint.aspx)** (Inherited from [BinaryWriter](http://msdn.microsoft.com/en-us/library/system.io.binarywriter.aspx).)

See Also

**Reference**

[PacketWriter](#page-6147-0) Class

### <span id="page-6154-0"></span>**PacketWriter.Write Method**

#### Writes a value to an outgoing network packet.

Overload List

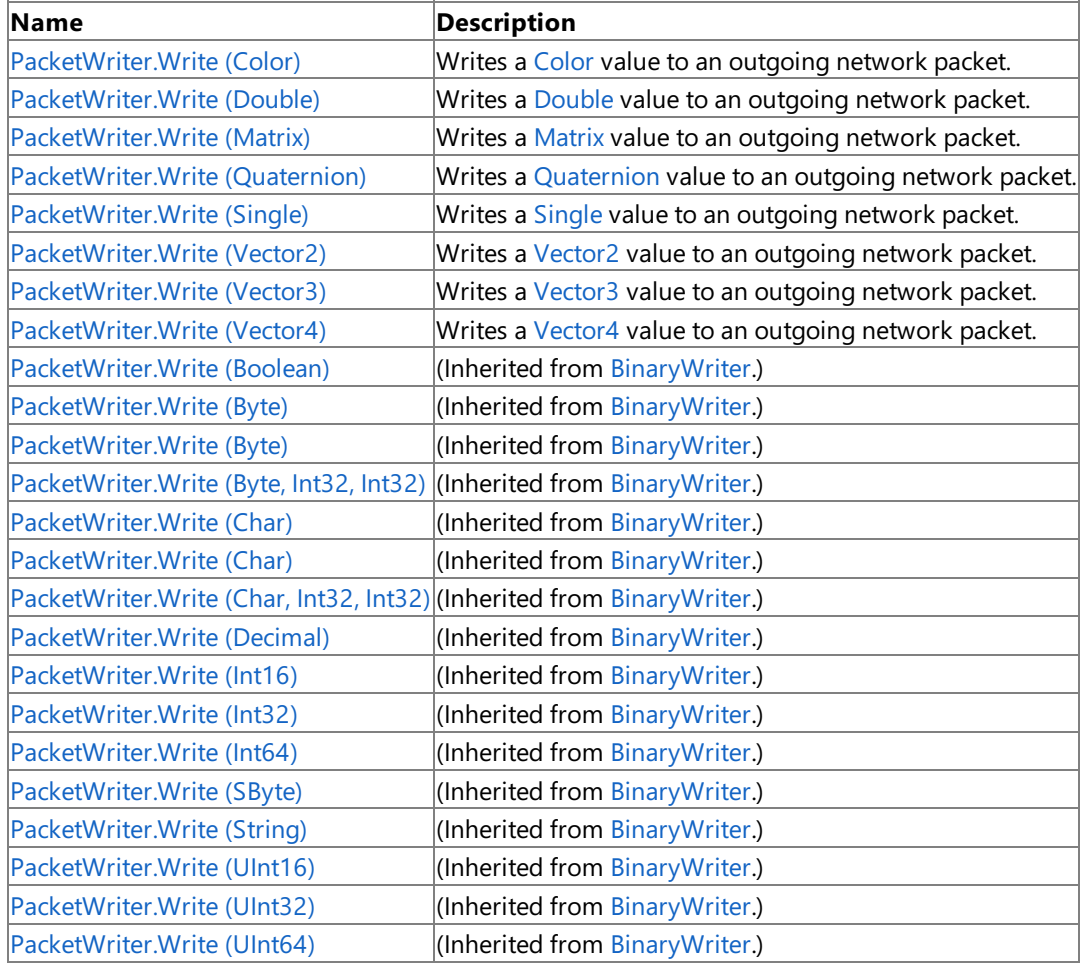

See Also

**Tasks** How To: Send Data **Reference** [PacketWriter](#page-6147-0) Class

[PacketWriter](#page-6148-0) Members

# <span id="page-6155-0"></span>**PacketWriter.Write Method (Color)**

Writes a [Color](#page-2794-0) value to an outgoing network packet.

**Namespace:** Microsoft.Xna.Framework.Net **Assembly:** Microsoft.Xna.Framework (in microsoft.xna.framework.dll)

Syntax

C#

public void Write ( Color value )

**Parameters** *value* Value to be written.

See Also **Reference** [PacketWriter](#page-6147-0) Class [PacketWriter](#page-6148-0) Members [Microsoft.Xna.Framework.Net](#page-5897-0) Namespace PlatformsXbox 360, Windows XP SP2, Windows Vista, Zune
# **PacketWriter.Write Method (Double)**

Writes a [Double](http://msdn.microsoft.com/en-us/library/system.double.aspx) value to an outgoing network packet.

**Namespace:** Microsoft.Xna.Framework.Net **Assembly:** Microsoft.Xna.Framework (in microsoft.xna.framework.dll)

Syntax C#

> public override void Write ( double value )

**Parameters** *value* Value to be written.

# **PacketWriter.Write Method (Matrix)**

Writes a [Matrix](#page-1243-0) value to an outgoing network packet.

**Namespace:** Microsoft.Xna.Framework.Net **Assembly:** Microsoft.Xna.Framework (in microsoft.xna.framework.dll)

Syntax

 $C#$ 

public void Write ( Matrix value )

**Parameters**

*value* Value being written.

# **PacketWriter.Write Method (Quaternion)**

Writes a [Quaternion](#page-1478-0) value to an outgoing network packet.

**Namespace:** Microsoft.Xna.Framework.Net **Assembly:** Microsoft.Xna.Framework (in microsoft.xna.framework.dll)

## Syntax

 $C#$ 

public void Write ( Quaternion value )

## **Parameters**

*value* Value being written.

# **PacketWriter.Write Method (Single)**

Writes a [Single](http://msdn.microsoft.com/en-us/library/system.single.aspx) value to an outgoing network packet.

**Namespace:** Microsoft.Xna.Framework.Net **Assembly:** Microsoft.Xna.Framework (in microsoft.xna.framework.dll)

Syntax

C#

```
public override void Write (
        float value
)
```
**Parameters** *value* Value to be written.

# **PacketWriter.Write Method (Vector2)**

Writes a [Vector2](#page-1625-0) value to an outgoing network packet.

**Namespace:** Microsoft.Xna.Framework.Net **Assembly:** Microsoft.Xna.Framework (in microsoft.xna.framework.dll)

Syntax

 $C#$ 

public void Write ( Vector2 value )

## **Parameters**

*value* Value being written.

# **PacketWriter.Write Method (Vector3)**

Writes a [Vector3](#page-1737-0) value to an outgoing network packet.

**Namespace:** Microsoft.Xna.Framework.Net **Assembly:** Microsoft.Xna.Framework (in microsoft.xna.framework.dll)

Syntax

 $C#$ 

public void Write ( Vector3 value )

## **Parameters**

*value* Value being written.

# **PacketWriter.Write Method (Vector4)**

Writes a [Vector4](#page-1865-0) value to an outgoing network packet.

**Namespace:** Microsoft.Xna.Framework.Net **Assembly:** Microsoft.Xna.Framework (in microsoft.xna.framework.dll)

Syntax

 $C#$ 

public void Write ( Vector4 value )

## **Parameters**

*value* Value being written.

# **PacketWriter Properties**

Public Properties

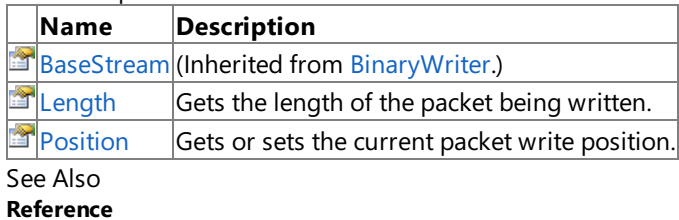

[PacketWriter](#page-6147-0) Class

# <span id="page-6164-0"></span>**PacketWriter.Length Property**

Gets the length of the packet being written.

**Namespace:** Microsoft.Xna.Framework.Net **Assembly:** Microsoft.Xna.Framework (in microsoft.xna.framework.dll)

Syntax

C#

public int Length { get; }

**Property Value** Length of the packet. See Also **Reference** [PacketWriter](#page-6147-0) Class [PacketWriter](#page-6148-0) Members [Microsoft.Xna.Framework.Net](#page-5897-0) Namespace PlatformsXbox 360, Windows XP SP2, Windows Vista, Zune

# <span id="page-6165-0"></span>**PacketWriter.Position Property**

Gets or sets the current packet write position.

**Namespace:** Microsoft.Xna.Framework.Net **Assembly:** Microsoft.Xna.Framework (in microsoft.xna.framework.dll)

Syntax

C#

public int Position { get; set; }

**Property Value** Current position of the packet. See Also **Reference** [PacketWriter](#page-6147-0) Class [PacketWriter](#page-6148-0) Members [Microsoft.Xna.Framework.Net](#page-5897-0) Namespace PlatformsXbox 360, Windows XP SP2, Windows Vista, Zune

# <span id="page-6166-0"></span>**QualityOfService Class**

Describes the quality of the network connection between this machine and the host of a multiplayer session that was discovered with a matchmaking query.

**Namespace:** Microsoft.Xna.Framework.Net **Assembly:** Microsoft.Xna.Framework (in microsoft.xna.framework.dll)

Syntax

C#

public sealed class QualityOfService

See Also **Reference** [QualityOfService](#page-6167-0) Members [Microsoft.Xna.Framework.Net](#page-5897-0) Namespace PlatformsXbox 360, Windows XP SP2, Windows Vista, Zune

# <span id="page-6167-0"></span>**QualityOfService Members**

The following tables list the members exposed by the QualityOfService type.

### Public Properties

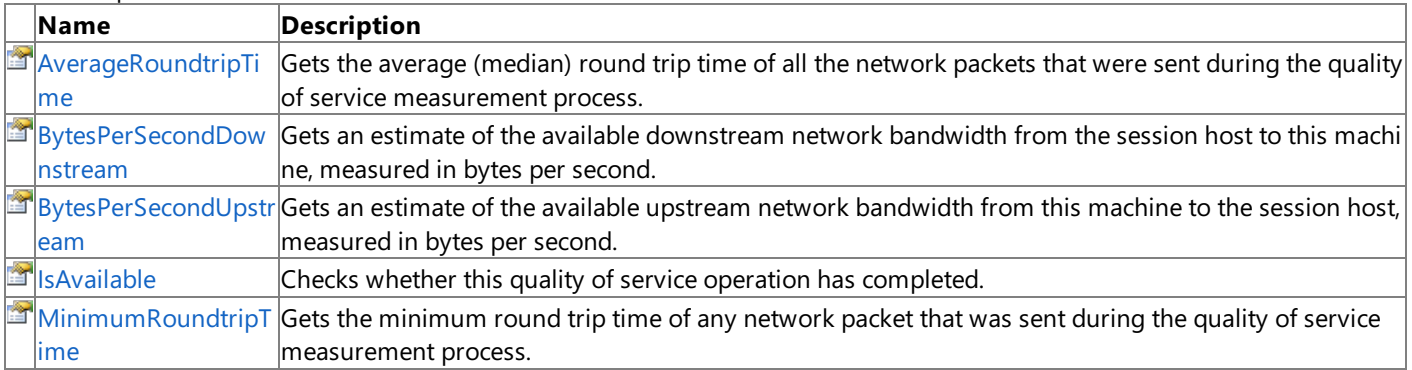

Public Methods

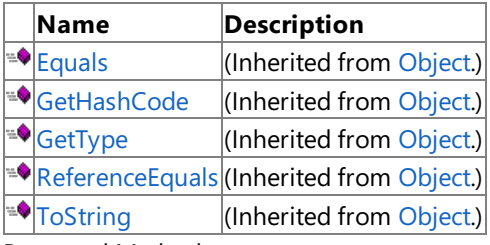

### Protected Methods

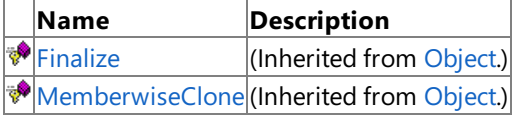

## See Also

**Reference**

[QualityOfService](#page-6166-0) Class

XNA Game Studio 3.1

# **QualityOfService Methods**

### Public Methods

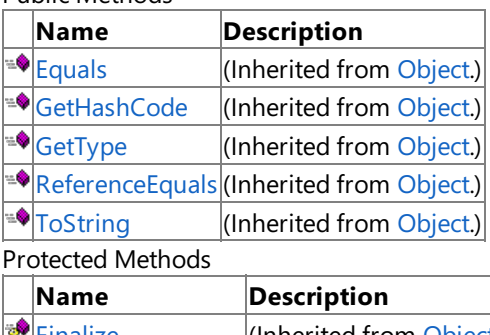

[Finalize](http://msdn.microsoft.com/en-us/library/system.object.finalize.aspx) **(Inherited from [Object](http://msdn.microsoft.com/en-us/library/system.object.aspx).)** [MemberwiseClone](http://msdn.microsoft.com/en-us/library/system.object.memberwiseclone.aspx)(Inherited from [Object](http://msdn.microsoft.com/en-us/library/system.object.aspx).)

See Also

**Reference**

[QualityOfService](#page-6166-0) Class

# **QualityOfService Properties**

## Public Properties

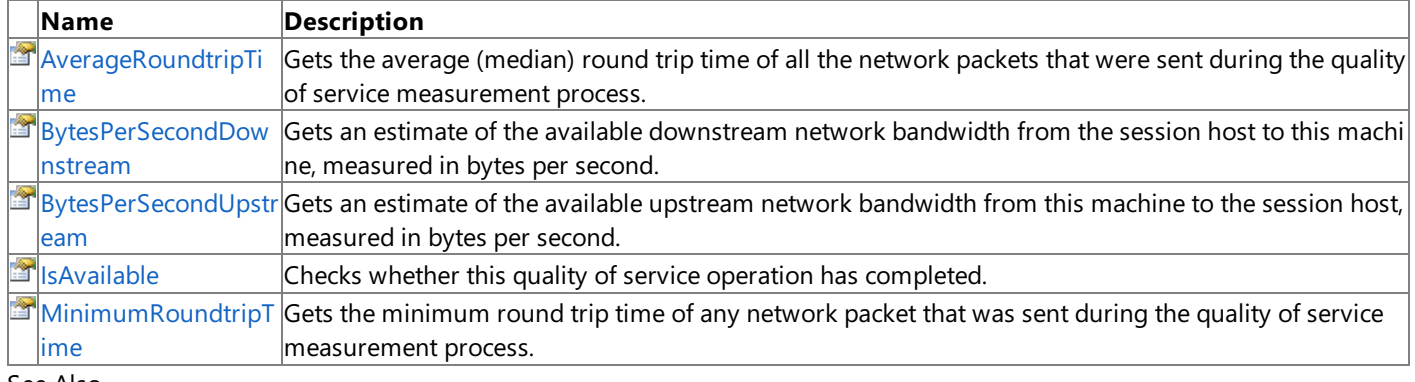

#### See Also **Reference**

[QualityOfService](#page-6166-0) Class

# <span id="page-6170-0"></span>**QualityOfService.AverageRoundtripTime Property**

Gets the average (median) round trip time of all the network packets that were sent during the quality of service measurement process.

**Namespace:** Microsoft.Xna.Framework.Net

**Assembly:** Microsoft.Xna.Framework (in microsoft.xna.framework.dll)

Syntax

C#

public TimeSpan AverageRoundtripTime { get; }

#### **Property Value**

The average (median) round trip time of all the network packets that were sent during the quality of service measurement process. Will return zero if the query has not yet completed. You can check if the query is complete using [IsAvailable](#page-6173-0). See Also

**Reference** [QualityOfService](#page-6166-0) Class [QualityOfService](#page-6167-0) Members [Microsoft.Xna.Framework.Net](#page-5897-0) Namespace PlatformsXbox 360, Windows XP SP2, Windows Vista, Zune

## <span id="page-6171-0"></span>**QualityOfService.BytesPerSecondDownstreamProperty**

Gets an estimate of the available downstream network bandwidth from the session host to this machine, measured in bytes per second.

### **Namespace:** Microsoft.Xna.Framework.Net

**Assembly:** Microsoft.Xna.Framework (in microsoft.xna.framework.dll)

Syntax

C#

public int BytesPerSecondDownstream { get; }

#### **Property Value**

An estimate of the available downstream network bandwidth from the session host to this machine, measured in bytes per second. Will return zero if the query has not yet completed. You can check if the query is complete using [IsAvailable](#page-6173-0). Remarks

The bandwidth algorithm used for [BytesPerSecondUpstream](#page-6172-0) and [BytesPerSecondDownstream](#page-6171-0) gives only an estimate of bandwidth and there is a possibility it may not accurately reflect the true bandwidth provided by the player's internet service provider. To avoid inaccurately representing the true bandwidth to the player, games should avoid displaying [BytesPerSecondUpstream](#page-6172-0) and [BytesPerSecondDownstream](#page-6171-0).

Even though the results of these properties provide only rough estimates, the values can be useful for relative comparisons or host stack ranking. For instance, these properties might be used for choosing a host gaming machine with a bandwidth twice as large as another gaming machine or sorting a list based on bandwidth.

See Also **Reference** [QualityOfService](#page-6166-0) Class [QualityOfService](#page-6167-0) Members [Microsoft.Xna.Framework.Net](#page-5897-0) Namespace PlatformsXbox 360, Windows XP SP2, Windows Vista, Zune

# <span id="page-6172-0"></span>**QualityOfService.BytesPerSecondUpstreamProperty**

Gets an estimate of the available upstream network bandwidth from this machine to the session host, measured in bytes per second.

### **Namespace:** Microsoft.Xna.Framework.Net

**Assembly:** Microsoft.Xna.Framework (in microsoft.xna.framework.dll)

Syntax

C#

public int BytesPerSecondUpstream { get; }

#### **Property Value**

An estimate of the available upstream network bandwidth from this machine to the session host, measured in bytes per second. Will return zero if the query has not yet completed. You can check if the query is complete using [IsAvailable](#page-6173-0). Remarks

The bandwidth algorithm used for [BytesPerSecondUpstream](#page-6172-0) and [BytesPerSecondDownstream](#page-6171-0) gives only an estimate of bandwidth and there is a possibility it may not accurately reflect the true bandwidth provided by the player's internet service provider. To avoid inaccurately representing the true bandwidth to the player, games should avoid displaying [BytesPerSecondUpstream](#page-6172-0) and [BytesPerSecondDownstream](#page-6171-0).

Even though the results of these properties provide only rough estimates, the values can be useful for relative comparisons or host stack ranking. For instance, these properties might be used for choosing a host gaming machine with a bandwidth twice as large as another gaming machine or sorting a list based on bandwidth.

See Also **Reference** [QualityOfService](#page-6166-0) Class [QualityOfService](#page-6167-0) Members [Microsoft.Xna.Framework.Net](#page-5897-0) Namespace PlatformsXbox 360, Windows XP SP2, Windows Vista, Zune

# <span id="page-6173-0"></span>**QualityOfService.IsAvailable Property**

Checks whether this quality of service operation has completed.

**Namespace:** Microsoft.Xna.Framework.Net **Assembly:** Microsoft.Xna.Framework (in microsoft.xna.framework.dll)

Syntax

C#

public bool IsAvailable { get; }

### **Property Value**

**true** if quality of service data is available; **false** otherwise.

Remarks Matchmaking search results are returned before the quality of service probing has finished, so as to avoid an excessive delay before you can display the list of sessions to the user, but the quality of service checks continue in the background even after the search results are available. Initially the **IsAvailable** property will be set to false, and all the other properties will be zero, but after the probing finishes this will become true and the other properties will be filled in with some actual data.

See Also

**Reference** [QualityOfService](#page-6166-0) Class [QualityOfService](#page-6167-0) Members [Microsoft.Xna.Framework.Net](#page-5897-0) Namespace PlatformsXbox 360, Windows XP SP2, Windows Vista, Zune

# <span id="page-6174-0"></span>**QualityOfService.MinimumRoundtripTime Property**

Gets the minimum round trip time of any network packet that was sent during the quality of service measurement process.

**Namespace:** Microsoft.Xna.Framework.Net **Assembly:** Microsoft.Xna.Framework (in microsoft.xna.framework.dll)

#### Syntax

C#

public TimeSpan MinimumRoundtripTime { get; }

### **Property Value**

The minimum round trip time of any network packet that was sent during the quality of service measurement process.Will return zero if the query has not yet completed. You can check if the query is complete using [IsAvailable](#page-6173-0). See Also

## **Reference**

[QualityOfService](#page-6166-0) Class [QualityOfService](#page-6167-0) Members [Microsoft.Xna.Framework.Net](#page-5897-0) Namespace

PlatformsXbox 360, Windows XP SP2, Windows Vista, Zune

## **SendDataOptions Enumeration**

Defines options for network packet transmission.

**Namespace:** Microsoft.Xna.Framework.Net

**Assembly:** Microsoft.Xna.Framework (in microsoft.xna.framework.dll)

Syntax C#

> [FlagsAttribute] public enum SendDataOptions

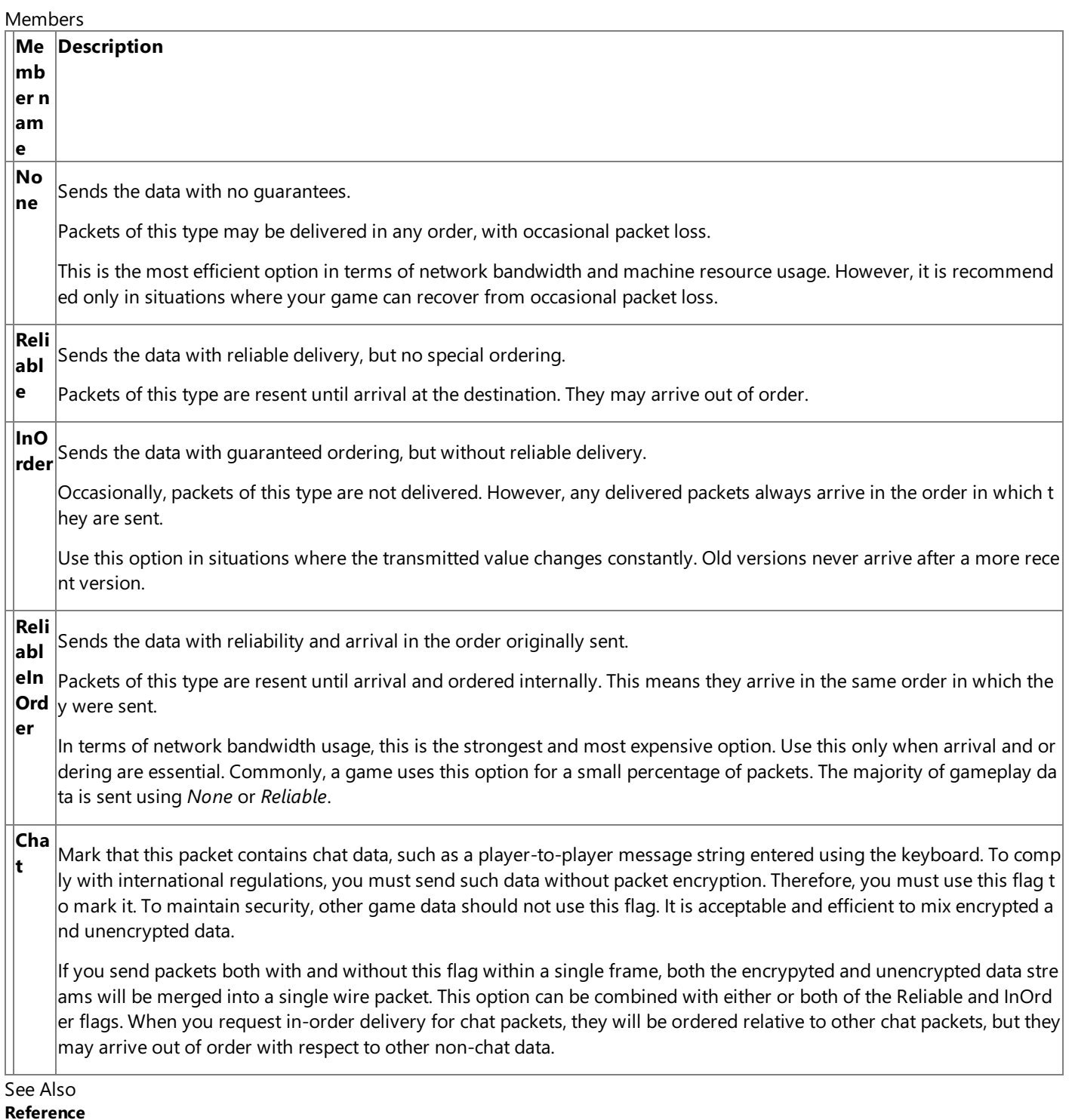

## <span id="page-6176-0"></span>**Microsoft.Xna.Framework.Storage Namespace**

Contains classes that allow reading and writing of files.

Classes

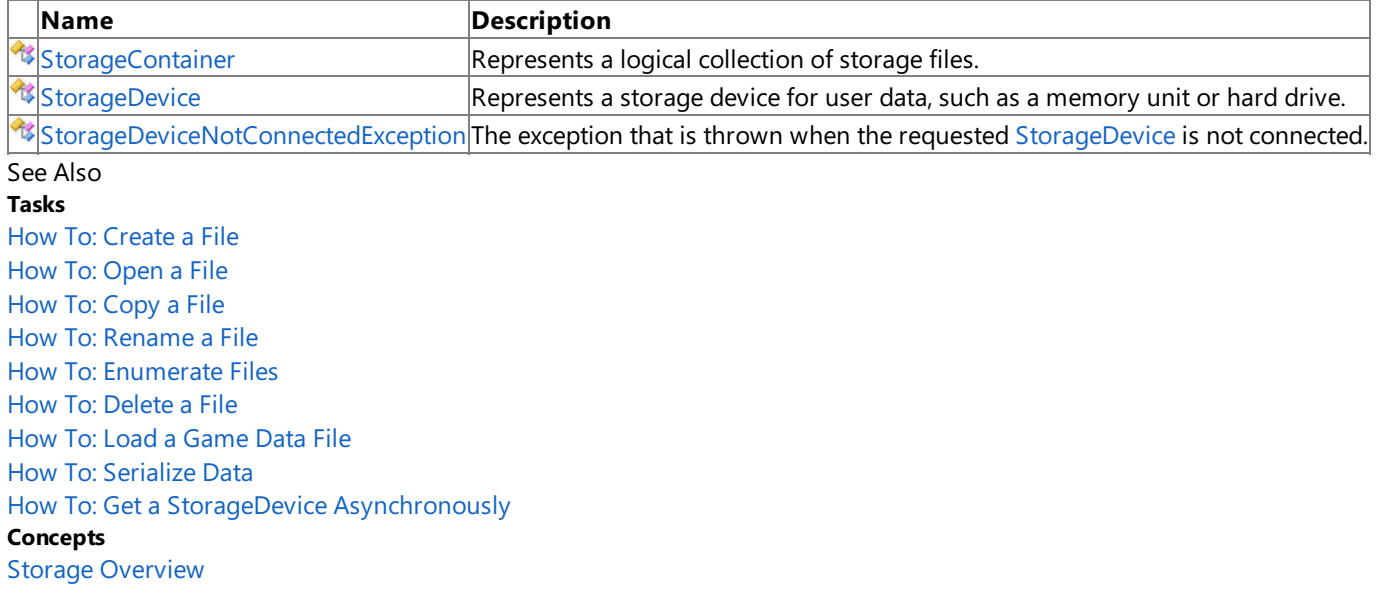

## <span id="page-6177-0"></span>**StorageContainer Class**

Represents a logical collection of storage files.

**Namespace:** Microsoft.Xna.Framework.Storage **Assembly:** Microsoft.Xna.Framework (in microsoft.xna.framework.dll)

Syntax

C#

public sealed class StorageContainer : IDisposable

See Also **Concepts** Storage [Overview](#page-477-0) **Reference** [StorageContainer](#page-6178-0) Members [Microsoft.Xna.Framework.Storage](#page-6176-0) Namespace PlatformsXbox 360,Windows XP SP2,Windows Vista, Zune

## <span id="page-6178-0"></span>**StorageContainer Members**

The following tables list the members exposed by the StorageContainer type.

Public Properties

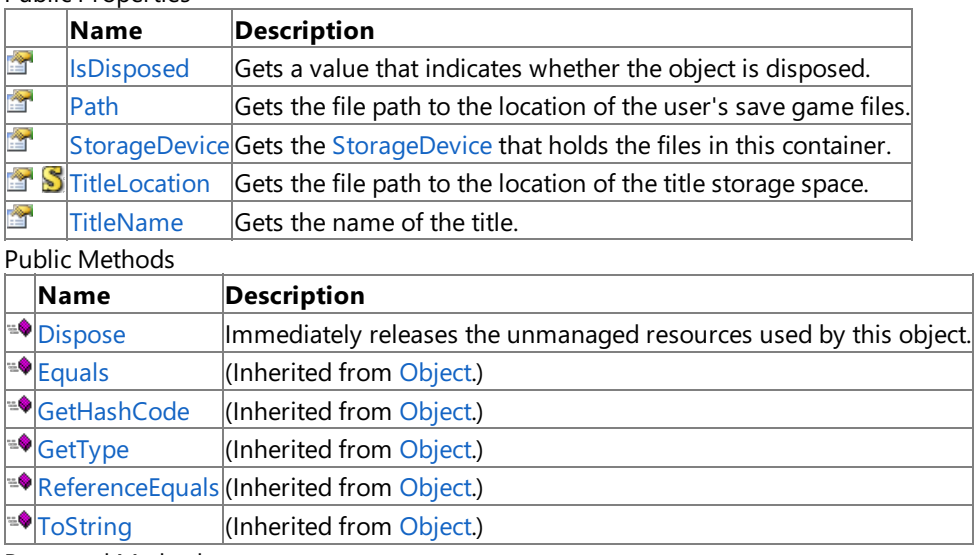

Protected Methods **Name Description**<br> **Parameter Allows** this of  $|$ Allows this object to attempt to free resources and perform other cleanup operations before garbage collect ion reclaims the object. MemberwiseCI (Inherited from [Object.](http://msdn.microsoft.com/en-us/library/system.object.aspx)) one

### Public Events

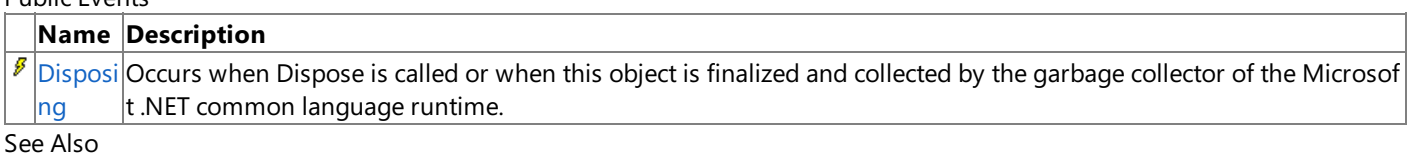

### **Concepts**

Storage [Overview](#page-477-0)

#### **Reference**

[StorageContainer](#page-6177-0) Class

[Microsoft.Xna.Framework.Storage](#page-6176-0) Namespace

## **StorageContainer Methods**

### Public Methods

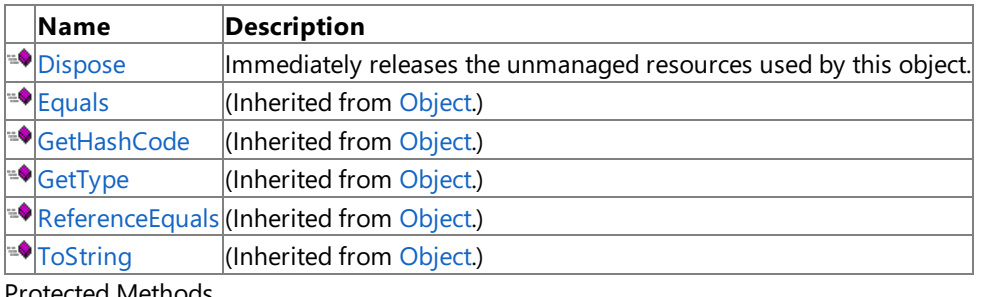

## otected Metho **Name Description**<br> **Parameter P Allows** this of Allows this object to attempt to free resources and perform other cleanup operations before garbage collect ion reclaims the object. MemberwiseCI (Inherited from [Object.](http://msdn.microsoft.com/en-us/library/system.object.aspx)) one

See Also

**Reference**

[StorageContainer](#page-6177-0) Class

[Microsoft.Xna.Framework.Storage](#page-6176-0) Namespace

# <span id="page-6180-0"></span>**StorageContainer.Dispose Method**

Immediately releases the unmanaged resources used by this object.

**Namespace:** Microsoft.Xna.Framework.Storage **Assembly:** Microsoft.Xna.Framework (in microsoft.xna.framework.dll)

Syntax

C#

public void Dispose ()

### Remarks

After the [StorageContainer](#page-6177-0) has been opened on a [StorageDevice](#page-6190-0), changes to the files within the container are cached until the container is disposed. If the storage device is removed or the Xbox 360 is powered down before the container is disposed, any changes are lost.

See Also **Reference** [StorageContainer](#page-6177-0) Class [StorageContainer](#page-6178-0) Members **[OpenContainer](#page-6194-0)** [Microsoft.Xna.Framework.Storage](#page-6176-0) Namespace PlatformsXbox 360, Windows XP SP2, Windows Vista, Zune

## <span id="page-6181-0"></span>**StorageContainer.Finalize Method**

Allows this object to attempt to free resources and perform other cleanup operations before garbage collection reclaims the object.

**Namespace:** Microsoft.Xna.Framework.Storage **Assembly:** Microsoft.Xna.Framework (in microsoft.xna.framework.dll)

Syntax

C#

protected override void Finalize ()

### Remarks

This method overrides [System.Object.Finalize](http://msdn.microsoft.com/en-us/library/system.object.finalize.aspx). Application code should not call this method. An object's [Finalize](http://msdn.microsoft.com/en-us/library/system.object.finalize.aspx) method is automatically invoked during garbage collection, unless a call to the [GC.SuppressFinalize](http://msdn.microsoft.com/en-us/library/system.gc.suppressfinalize.aspx) method has disabled finalization by the garbage collector.

See Also **Reference** [StorageContainer](#page-6177-0) Class [StorageContainer](#page-6178-0) Members [Microsoft.Xna.Framework.Storage](#page-6176-0) Namespace PlatformsXbox 360, Windows XP SP2, Windows Vista, Zune

# **StorageContainer Properties**

## Public Properties

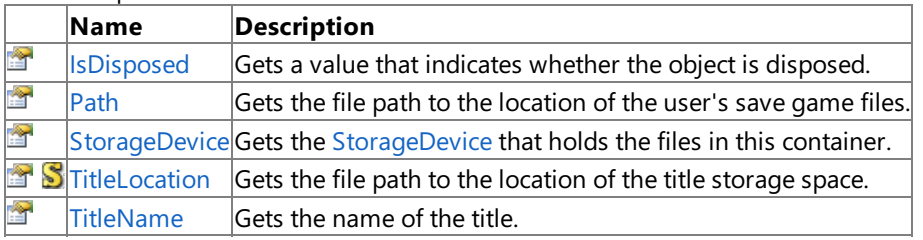

See Also **Reference**

[StorageContainer](#page-6177-0) Class

[Microsoft.Xna.Framework.Storage](#page-6176-0) Namespace

## <span id="page-6183-0"></span>**StorageContainer.IsDisposed Property**

Gets a value that indicates whether the object is disposed.

**Namespace:** Microsoft.Xna.Framework.Storage **Assembly:** Microsoft.Xna.Framework (in microsoft.xna.framework.dll)

Syntax

C#

public bool IsDisposed { get; }

**Property Value true** if the object is disposed; **false** otherwise. See Also **Reference** [StorageContainer](#page-6177-0) Class [StorageContainer](#page-6178-0) Members [Microsoft.Xna.Framework.Storage](#page-6176-0) Namespace PlatformsXbox 360, Windows XP SP2, Windows Vista, Zune

# <span id="page-6184-0"></span>**StorageContainer.Path Property**

Gets the file path to the location of the user's save game files.

**Namespace:** Microsoft.Xna.Framework.Storage **Assembly:** Microsoft.Xna.Framework (in microsoft.xna.framework.dll)

Syntax

C#

public string Path { get; }

## **Property Value**

The file path to the location of the user's save game files. See Also **Reference** [StorageContainer](#page-6177-0) Class [StorageContainer](#page-6178-0) Members [Microsoft.Xna.Framework.Storage](#page-6176-0) Namespace PlatformsXbox 360, Windows XP SP2, Windows Vista, Zune

## <span id="page-6185-0"></span>**StorageContainer.StorageDevice Property**

Gets the [StorageDevice](#page-6190-0) that holds the files in this container.

**Namespace:** Microsoft.Xna.Framework.Storage **Assembly:** Microsoft.Xna.Framework (in microsoft.xna.framework.dll)

Syntax

C#

public StorageDevice StorageDevice { get; }

### **Property Value**

The [StorageDevice](#page-6190-0) that holds the files in this container. See Also **Reference** [StorageContainer](#page-6177-0) Class [StorageContainer](#page-6178-0) Members [Microsoft.Xna.Framework.Storage](#page-6176-0) Namespace PlatformsXbox 360, Windows XP SP2, Windows Vista, Zune

## <span id="page-6186-0"></span>**StorageContainer.TitleLocation Property**

Gets the file path to the location of the title storage space.

**Namespace:** Microsoft.Xna.Framework.Storage

**Assembly:** Microsoft.Xna.Framework (in microsoft.xna.framework.dll)

#### Syntax

C#

```
public static string TitleLocation { get; }
```
### **Property Value**

The title's install location based on the current platform. Remarks

Use this member to create full paths to files in the same location as the game executable. For example:

 $C#$ 

```
using System;
using System.Collections.Generic;
using Microsoft.Xna.Framework;
using Microsoft.Xna.Framework.GamerServices;
using Microsoft.Xna.Framework.Graphics;
using Microsoft.Xna.Framework.Input;
using Microsoft.Xna.Framework.Storage;
using System.IO;
using System.Xml.Serialization;
using System.Diagnostics;
/// <summary>
/// This method opens a file using System.IO classes and the
/// TitleLocation property. It presumes that a file named
/// ship.dds has been deployed alongside the game.
/// </summary>
private static void DoOpenFile()
{
    FileStream file = OpenTitleFile(
        "ship.dds", FileMode.Open, FileAccess.Read);
    Console.WriteLine("File Size: " + file.Length);
    file.Close();
}
private static FileStream OpenTitleFile(
   string filename, FileMode mode, FileAccess access)
{
    string fullpath = Path.Combine(StorageContainer.TitleLocation, filename);
    return File.Open(fullpath, mode, access);
}
```
See Also **Reference** [StorageContainer](#page-6177-0) Class [StorageContainer](#page-6178-0) Members [Microsoft.Xna.Framework.Storage](#page-6176-0) Namespace PlatformsXbox 360, Windows XP SP2, Windows Vista, Zune

# <span id="page-6187-0"></span>**StorageContainer.TitleName Property**

Gets the name of the title.

**Namespace:** Microsoft.Xna.Framework.Storage **Assembly:** Microsoft.Xna.Framework (in microsoft.xna.framework.dll)

Syntax

C#

public string TitleName { get; }

**Property Value** The name of the title. Remarks

This is the same as the *titleName* passed to [OpenContainer](#page-6194-0).

See Also **Reference** [StorageContainer](#page-6177-0) Class [StorageContainer](#page-6178-0) Members [Microsoft.Xna.Framework.Storage](#page-6176-0) Namespace PlatformsXbox 360, Windows XP SP2, Windows Vista, Zune

# **StorageContainer Events**

Public Events

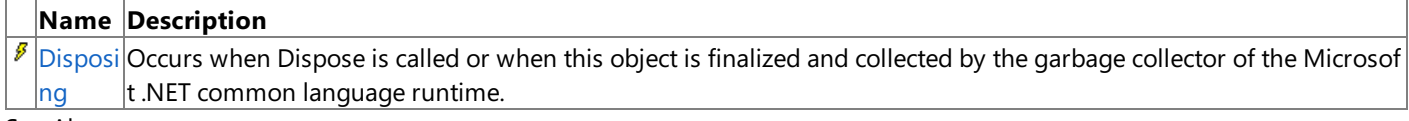

See Also

**Reference**

[StorageContainer](#page-6177-0) Class

[Microsoft.Xna.Framework.Storage](#page-6176-0) Namespace

# <span id="page-6189-0"></span>**StorageContainer.Disposing Event**

Occurs when Dispose is called or when this object is finalized and collected by the garbage collector of the Microsoft .NET common language runtime.

**Namespace:** Microsoft.Xna.Framework.Storage **Assembly:** Microsoft.Xna.Framework (in microsoft.xna.framework.dll)

Syntax

C#

public event EventHandler Disposing

See Also **Reference** [StorageContainer](#page-6177-0) Class [StorageContainer](#page-6178-0) Members [Microsoft.Xna.Framework.Storage](#page-6176-0) Namespace PlatformsXbox 360,Windows XP SP2,Windows Vista, Zune

## <span id="page-6190-0"></span>**StorageDevice Class**

Represents a storage device for user data, such as a memory unit or hard drive.

**Namespace:** Microsoft.Xna.Framework.Storage **Assembly:** Microsoft.Xna.Framework (in microsoft.xna.framework.dll)

Syntax

C#

public sealed class StorageDevice

See Also **Concepts** Storage [Overview](#page-477-0) **Reference** [StorageDevice](#page-6191-0) Members [Microsoft.Xna.Framework.Storage](#page-6176-0) Namespace PlatformsXbox 360,Windows XP SP2,Windows Vista, Zune

# <span id="page-6191-0"></span>**StorageDevice Members**

The following tables list the members exposed by the StorageDevice type.

Public Properties

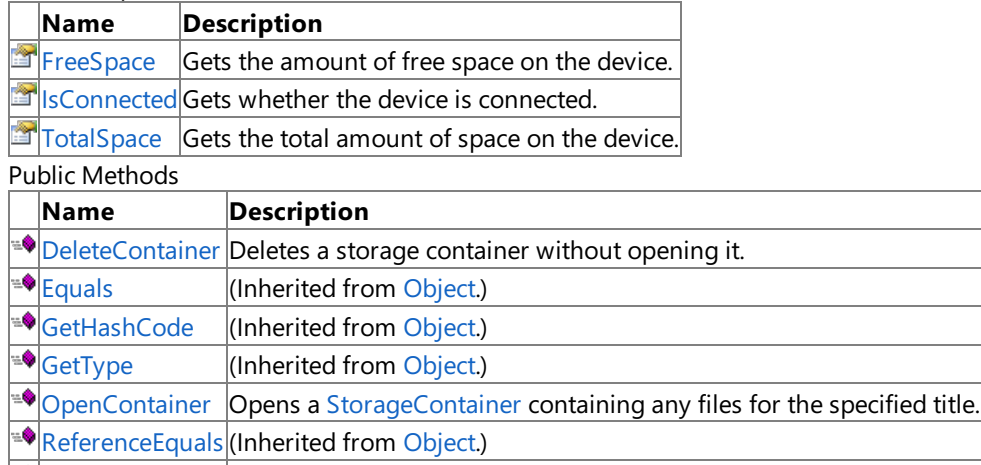

 $\left| \mathbb{F} \right|$  [ToString](http://msdn.microsoft.com/en-us/library/system.object.tostring.aspx) (Inherited from [Object](http://msdn.microsoft.com/en-us/library/system.object.aspx).)

Protected Methods

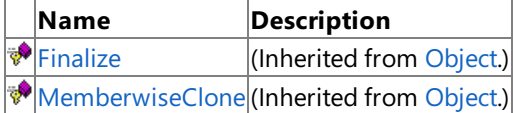

## Public Events

**Name Description**

**B** [DeviceChanged](#page-6200-0) Occurs when a device is removed or inserted.

## See Also

**Concepts**

Storage [Overview](#page-477-0)

**Reference**

[StorageDevice](#page-6190-0) Class

[Microsoft.Xna.Framework.Storage](#page-6176-0) Namespace
# **StorageDevice Methods**

### Public Methods

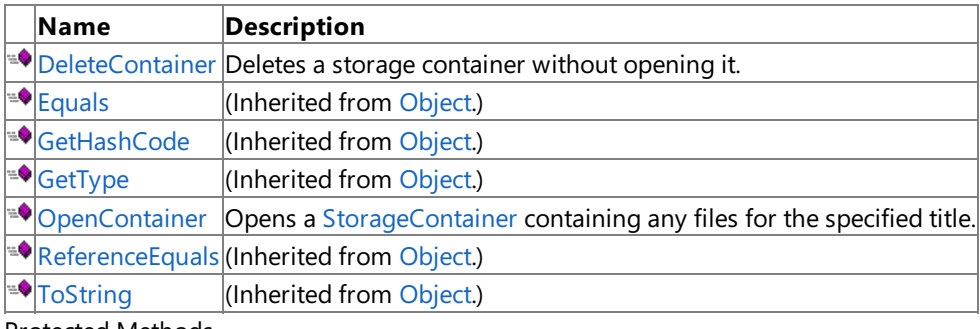

Protected Methods

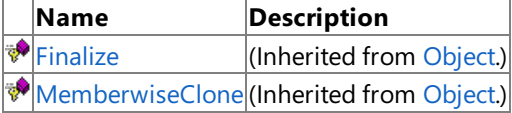

### See Also

**Reference**

[StorageDevice](#page-6190-0) Class

[Microsoft.Xna.Framework.Storage](#page-6176-0) Namespace

# <span id="page-6193-0"></span>**StorageDevice.DeleteContainer Method**

Deletes a storage container without opening it. You can do this even if the container is corrupted.

**Namespace:** Microsoft.Xna.Framework.Storage **Assembly:** Microsoft.Xna.Framework (in microsoft.xna.framework.dll)

Syntax C#

```
public void DeleteContainer (
         string titleName
)
```
### **Parameters**

*titleName*

The name of the storage container to delete.

Exceptions

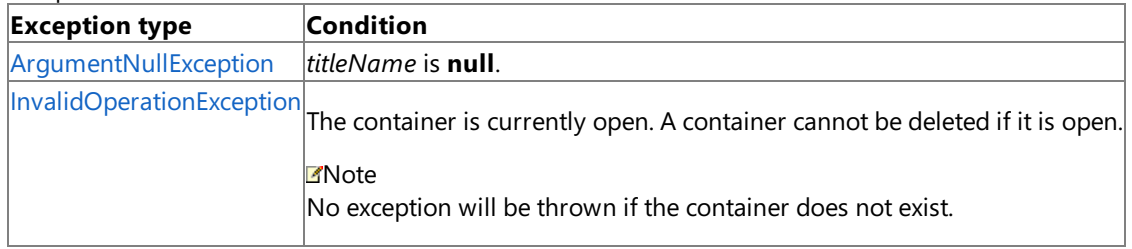

#### Remarks

The string passed to *titleName* must be the same string used with [StorageDevice.OpenContainer](#page-6194-0).

Usually a storage container is closed with [StorageContainer.Dispose](#page-6180-0) so that it can be re-opened with its data intact. Use [DeleteContainer](#page-6193-0) only when you want to delete the data permanently or when you determine the storage container has been corrupted.

See the Storage [Overview](#page-477-0) for more information about using storage containers in your title.

See Also **Reference** [StorageDevice](#page-6190-0) Class [StorageDevice](#page-6191-0) Members [Microsoft.Xna.Framework.Storage](#page-6176-0) Namespace PlatformsXbox 360, Windows XP SP2, Windows Vista, Zune

# <span id="page-6194-0"></span>**StorageDevice.OpenContainer Method**

Opens a [StorageContainer](#page-6177-0) containing any files for the specified title.

**Namespace:** Microsoft.Xna.Framework.Storage

**Assembly:** Microsoft.Xna.Framework (in microsoft.xna.framework.dll)

#### Syntax

C#

public StorageContainer OpenContainer ( string titleName )

### **Parameters**

*titleName*

The name of the XNA Framework title.

### **Return Value**

A [StorageContainer](#page-6177-0) containing any files for the title.

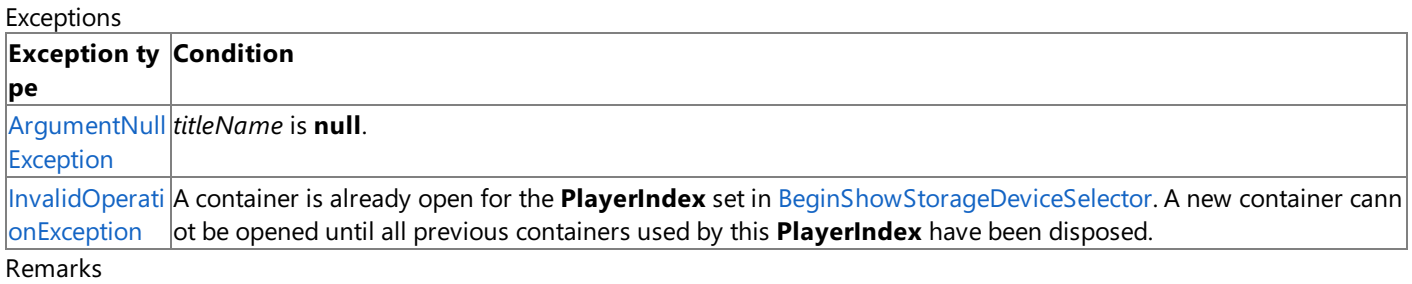

titleName should be a constant human readable string used to identify your title and generate a title-unique storage location.

After the container has been opened, changes to the files within the container are cached until the container is disposed. For this reason, only one container per profile can be opened at the same time on the same device.

If the storage device is removed or the Xbox 360 console is powered down before the container is disposed, any changes are lost.

Call the [Dispose](#page-6180-0) method to dispose a [StorageContainer](#page-6177-0).

See Also **Reference** [StorageDevice](#page-6190-0) Class [StorageDevice](#page-6191-0) Members [Dispose](#page-6180-0) [Microsoft.Xna.Framework.Storage](#page-6176-0) Namespace PlatformsXbox 360, Windows XP SP2, Windows Vista, Zune

# **StorageDevice Properties**

Public Properties

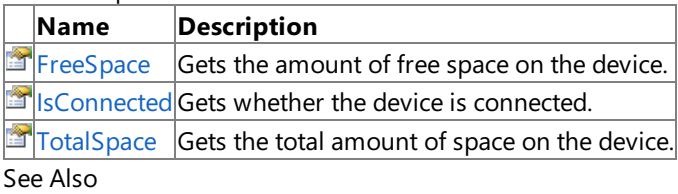

**Reference**

[StorageDevice](#page-6190-0) Class

[Microsoft.Xna.Framework.Storage](#page-6176-0) Namespace

### <span id="page-6196-0"></span>**StorageDevice.FreeSpace Property**

Gets the amount of free space on the device.

**Namespace:** Microsoft.Xna.Framework.Storage **Assembly:** Microsoft.Xna.Framework (in microsoft.xna.framework.dll)

Syntax

 $C#$ 

public long FreeSpace { get; }

#### **Property Value**

Free space on the device, in bytes. Exceptions

**Exception type Condition** 

[StorageDeviceNotConnectedException](#page-6201-0) The storage device bound to the container is not connected.

#### See Also

**Reference**

[StorageDevice](#page-6190-0) Class

[StorageDevice](#page-6191-0) Members [Microsoft.Xna.Framework.Storage](#page-6176-0) Namespace

PlatformsXbox 360, Windows XP SP2, Windows Vista, Zune

### <span id="page-6197-0"></span>**StorageDevice.IsConnected Property**

Gets whether the device is connected.

**Namespace:** Microsoft.Xna.Framework.Storage **Assembly:** Microsoft.Xna.Framework (in microsoft.xna.framework.dll)

Syntax

C#

public bool IsConnected { get; }

### **Property Value**

**true** if the device is connected; **false** otherwise. See Also **Reference** [StorageDevice](#page-6190-0) Class [StorageDevice](#page-6191-0) Members [Microsoft.Xna.Framework.Storage](#page-6176-0) Namespace PlatformsXbox 360, Windows XP SP2, Windows Vista, Zune

### <span id="page-6198-0"></span>**StorageDevice.TotalSpace Property**

Gets the total amount of space on the device.

**Namespace:** Microsoft.Xna.Framework.Storage **Assembly:** Microsoft.Xna.Framework (in microsoft.xna.framework.dll)

Syntax

 $C#$ 

public long TotalSpace { get; }

#### **Property Value**

Total amount of space on the device, in bytes.

Exceptions

**Exception type Condition** [StorageDeviceNotConnectedException](#page-6201-0) The storage device bound to the container is not connected. See Also **Reference** [StorageDevice](#page-6190-0) Class [StorageDevice](#page-6191-0) Members [Microsoft.Xna.Framework.Storage](#page-6176-0) Namespace PlatformsXbox 360, Windows XP SP2, Windows Vista, Zune

# **StorageDevice Events**

**Public Events** 

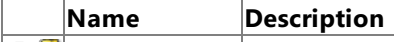

 $\frac{1}{2}$  S [DeviceChanged](#page-6200-0) Occurs when a device is removed or inserted.

See Also

**Reference**

[StorageDevice](#page-6190-0) Class [Microsoft.Xna.Framework.Storage](#page-6176-0) Namespace

# <span id="page-6200-0"></span>**StorageDevice.DeviceChanged Event**

Occurs when a device is removed or inserted.

**Namespace:** Microsoft.Xna.Framework.Storage **Assembly:** Microsoft.Xna.Framework (in microsoft.xna.framework.dll)

Syntax

C#

public static event EventHandler<EventArgs> DeviceChanged

See Also **Reference** [StorageDevice](#page-6190-0) Class [StorageDevice](#page-6191-0) Members [Microsoft.Xna.Framework.Storage](#page-6176-0) Namespace PlatformsXbox 360, Windows XP SP2, Windows Vista, Zune

### <span id="page-6201-0"></span>**StorageDeviceNotConnectedException Class**

The exception that is thrown when the requested [StorageDevice](#page-6190-0) is not connected.

**Namespace:** Microsoft.Xna.Framework.Storage **Assembly:** Microsoft.Xna.Framework (in microsoft.xna.framework.dll)

Syntax

C#

public class StorageDeviceNotConnectedException : ExternalException

See Also **Reference**

[StorageDeviceNotConnectedException](#page-6202-0) Members [Microsoft.Xna.Framework.Storage](#page-6176-0) Namespace PlatformsXbox 360, Windows XP SP2, Windows Vista, Zune

### <span id="page-6202-0"></span>**StorageDeviceNotConnectedException Members**

The following tables list the members exposed by the StorageDeviceNotConnectedException type.

Public Constructors

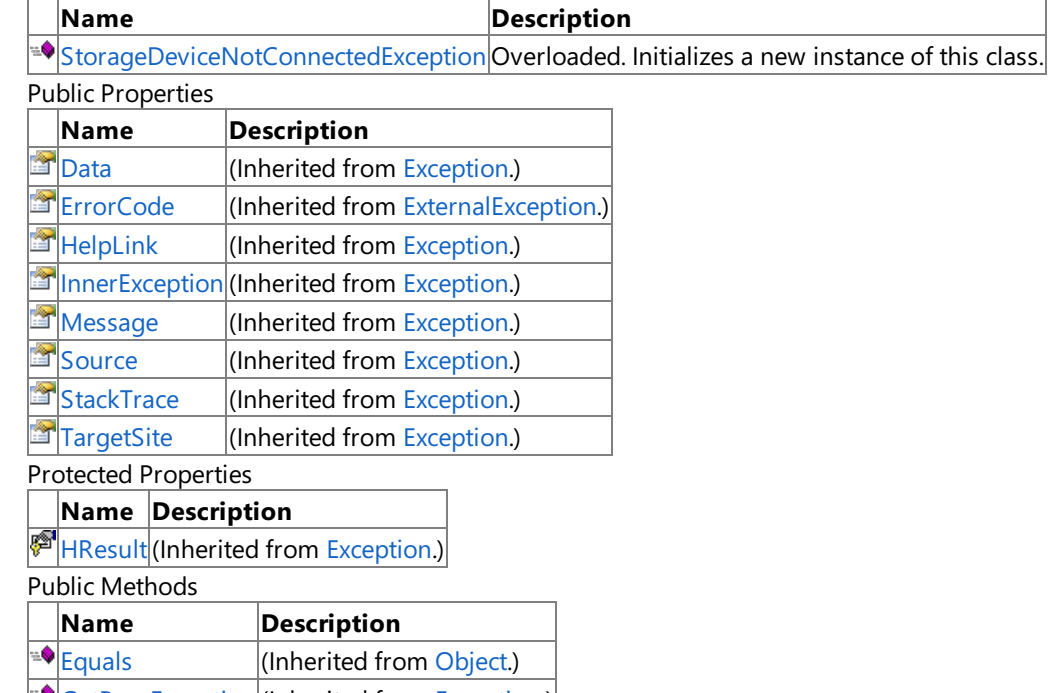

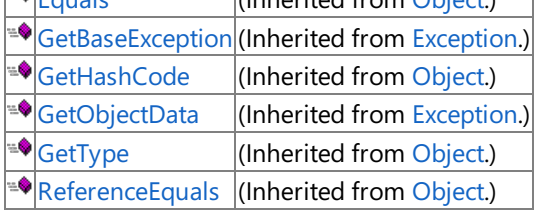

#### Protected Methods

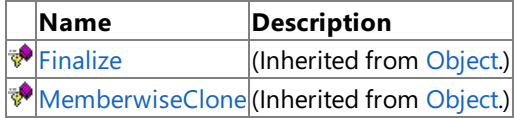

### See Also

**Reference**

[StorageDeviceNotConnectedException](#page-6201-0) Class [Microsoft.Xna.Framework.Storage](#page-6176-0) Namespace

### <span id="page-6203-0"></span>**StorageDeviceNotConnectedException Constructor**

Initializes a new instance of this class.

### Overload List

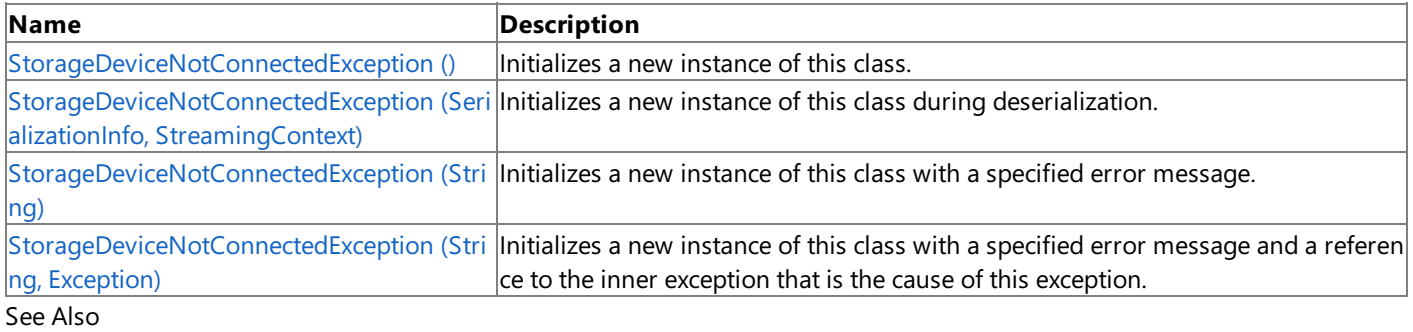

**Reference**

[StorageDeviceNotConnectedException](#page-6201-0) Class

[StorageDeviceNotConnectedException](#page-6202-0) Members

[Microsoft.Xna.Framework.Storage](#page-6176-0) Namespace

### <span id="page-6204-0"></span>**StorageDeviceNotConnectedException Constructor ()**

Initializes a new instance of this class.

**Namespace:** Microsoft.Xna.Framework.Storage **Assembly:** Microsoft.Xna.Framework (in microsoft.xna.framework.dll)

Syntax

C#

public StorageDeviceNotConnectedException ()

#### Remarks

This constructor initializes the [Message](http://msdn.microsoft.com/en-us/library/system.exception.message.aspx) property of the new instance to a system-supplied message that describes the error, such as "A file read or write operation failed." This message takes into account the current system culture.

The following table shows the initial property values for an instance of [StorageDeviceNotConnectedException](#page-6201-0).

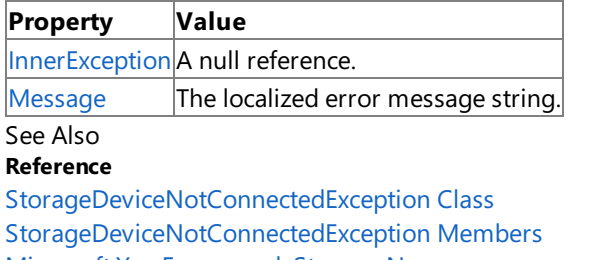

[Microsoft.Xna.Framework.Storage](#page-6176-0) Namespace

PlatformsXbox 360,Windows XP SP2,Windows Vista, Zune

# <span id="page-6205-0"></span>**StorageDeviceNotConnectedException Constructor (SerializationInfo, StreamingContext)**

#### **Note**

This constructor is available only when developing for Windows.

Initializes a new instance of this class during deserialization.

**Namespace:** Microsoft.Xna.Framework.Storage

**Assembly:** Microsoft.Xna.Framework (in microsoft.xna.framework.dll)

Syntax  $C#$ 

```
protected StorageDeviceNotConnectedException (
         SerializationInfo info,
         StreamingContext context
)
```
**Parameters**

*info*

The information needed to serialize an object.

*context*

The source or destination for the serialization stream.

Remarks

The content of the message parameter is intended to be understood by humans. The caller of this constructor is required to ensure that this string has been localized for the current system culture.

An exception that is thrown as a direct result of a previous exception should include a reference to the previous exception in the [InnerException](http://msdn.microsoft.com/en-us/library/system.exception.innerexception.aspx) property. The InnerException property returns the same value that is passed into the constructor, or a null reference if the [InnerException](http://msdn.microsoft.com/en-us/library/system.exception.innerexception.aspx) property does not supply the inner exception value to the constructor.

### See Also

**Reference** [StorageDeviceNotConnectedException](#page-6201-0) Class [StorageDeviceNotConnectedException](#page-6202-0) Members [Microsoft.Xna.Framework.Storage](#page-6176-0) Namespace PlatformsWindows XP SP2, Windows Vista

### <span id="page-6206-0"></span>**StorageDeviceNotConnectedException Constructor (String)**

Initializes a new instance of this class with a specified error message.

**Namespace:** Microsoft.Xna.Framework.Storage **Assembly:** Microsoft.Xna.Framework (in microsoft.xna.framework.dll)

Syntax

C#

```
public StorageDeviceNotConnectedException (
         string message
)
```
### **Parameters**

*message*

A message that describes the error.

Remarks

The content of the message parameter is intended to be understood by humans. The caller of this constructor is required to ensure that this string has been localized for the current system culture.

The following table shows the initial property values for an instance of [StorageDeviceNotConnectedException](#page-6201-0).

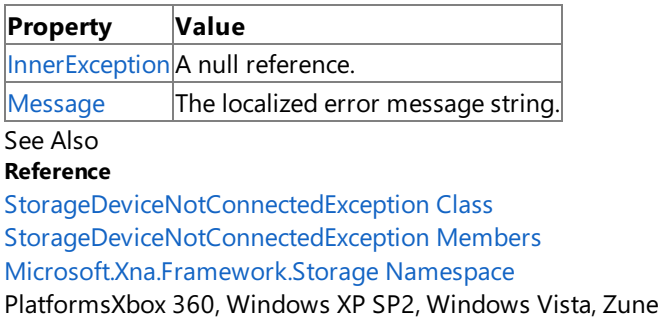

# <span id="page-6207-0"></span>**StorageDeviceNotConnectedException Constructor (String, Exception)**

Initializes a new instance of this class with a specified error message and a reference to the inner exception that is the cause of this exception.

#### **Namespace:** Microsoft.Xna.Framework.Storage **Assembly:** Microsoft.Xna.Framework (in microsoft.xna.framework.dll)

Syntax

C#

```
public StorageDeviceNotConnectedException (
         string message,
         Exception innerException
)
```
### **Parameters**

*message*

A message that describes the error.

*innerException*

The exception that is the cause of the current exception. If the *innerException* parameter is not a null reference, the current exception is raised in a catch block that handles the inner exception.

Remarks

The content of the message parameter is intended to be understood by humans. The caller of this constructor is required to ensure that this string has been localized for the current system culture.

An exception that is thrown as a direct result of a previous exception should include a reference to the previous exception in the [InnerException](http://msdn.microsoft.com/en-us/library/system.exception.innerexception.aspx) property. The InnerException property returns the same value that is passed into the constructor, or a null reference if the [InnerException](http://msdn.microsoft.com/en-us/library/system.exception.innerexception.aspx) property does not supply the inner exception value to the constructor.

The following table shows the initial property values for an instance of [StorageDeviceNotConnectedException](#page-6201-0).

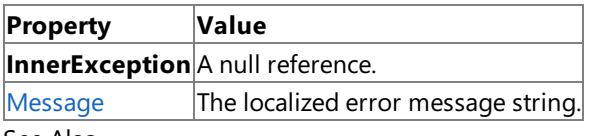

See Also **Reference**

[StorageDeviceNotConnectedException](#page-6201-0) Class

[StorageDeviceNotConnectedException](#page-6202-0) Members

[Microsoft.Xna.Framework.Storage](#page-6176-0) Namespace

PlatformsXbox 360,Windows XP SP2,Windows Vista, Zune

### **StorageDeviceNotConnectedException Methods**

Public Methods

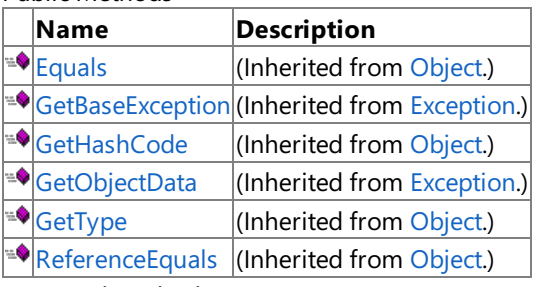

Protected Methods

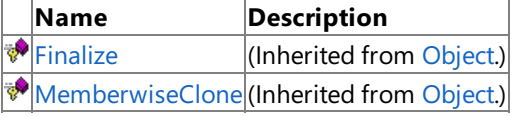

#### See Also **Reference**

[StorageDeviceNotConnectedException](#page-6201-0) Class [Microsoft.Xna.Framework.Storage](#page-6176-0) Namespace

### **StorageDeviceNotConnectedException Properties**

Public Properties

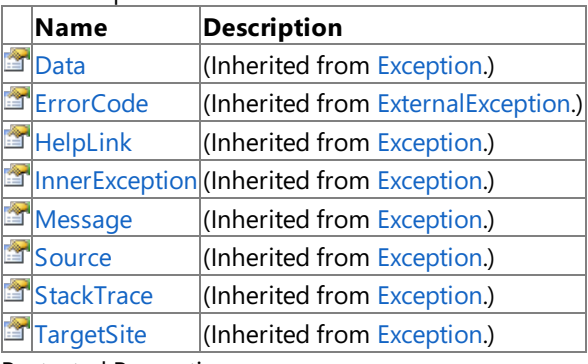

Protected Properties

**Name Description**

**F** [HResult](http://msdn.microsoft.com/en-us/library/system.exception.hresult.aspx) (Inherited from [Exception](http://msdn.microsoft.com/en-us/library/system.exception.aspx).)

### See Also

**Reference**

[StorageDeviceNotConnectedException](#page-6201-0) Class [Microsoft.Xna.Framework.Storage](#page-6176-0) Namespace

# **Content Pipeline Class Library**

The Content Pipeline class library is a library of classes, interfaces, and value types that are included in XNA Game Studio. This library provides access to XNA Framework Content Pipeline functionality and is designed to be the foundation on which Content Pipeline–related applications, components, and controls are built.

#### Namespaces

#### [Microsoft.Xna.Framework.Content.Pipeline](#page-6211-0)

Provides classes representing base types and building block functionality for use by more specialized object models, such as the Graphics DOM.

[Microsoft.Xna.Framework.Content.Pipeline.Audio](#page-6459-0)

Provides intermediate classes and types for representing and manipulating graphics audio data.

[Microsoft.Xna.Framework.Content.Pipeline.Graphics](#page-6489-0)

Provides intermediate classes and types for representing and manipulating graphics data.

[Microsoft.Xna.Framework.Content.Pipeline.Processors](#page-6961-0)

Provides base classes that represent processors used by the XNA Framework Content Pipeline when processing specific game asset types.

[Microsoft.Xna.Framework.Content.Pipeline.Serialization.Compiler](#page-7149-0)

Provides base classes that represent compilers and writers used by the XNA Framework Content Pipeline when processing specific game asset types.

[Microsoft.Xna.Framework.Content.Pipeline.Serialization.Intermediate](#page-7202-0)

Provides base classes that represent the creation and writing of intermediate content for game asset types processed by the XNA Framework Content Pipeline.

#### [Microsoft.Xna.Framework.Content.Pipeline.Tasks](#page-7284-0)

Provides support for importing and processing game assets into the binary format that is used by the content loader of a game project.

See Also **Concepts** [Content](#page-210-0) Pipeline [Overview](#page-211-0) of the Content Pipeline Content Pipeline Content Catalog at XNA [Creators](http://go.microsoft.com/fwlink/?LinkId=128876&clcid=0x409) Club Online

### <span id="page-6211-0"></span>**Microsoft.Xna.Framework.Content.Pipeline Namespace**

#### **Note**

This namespace is available only when developing for Windows.

Provides classes representing base types and building block functionality for use by more specialized object models, such as the Graphics DOM.

Classes

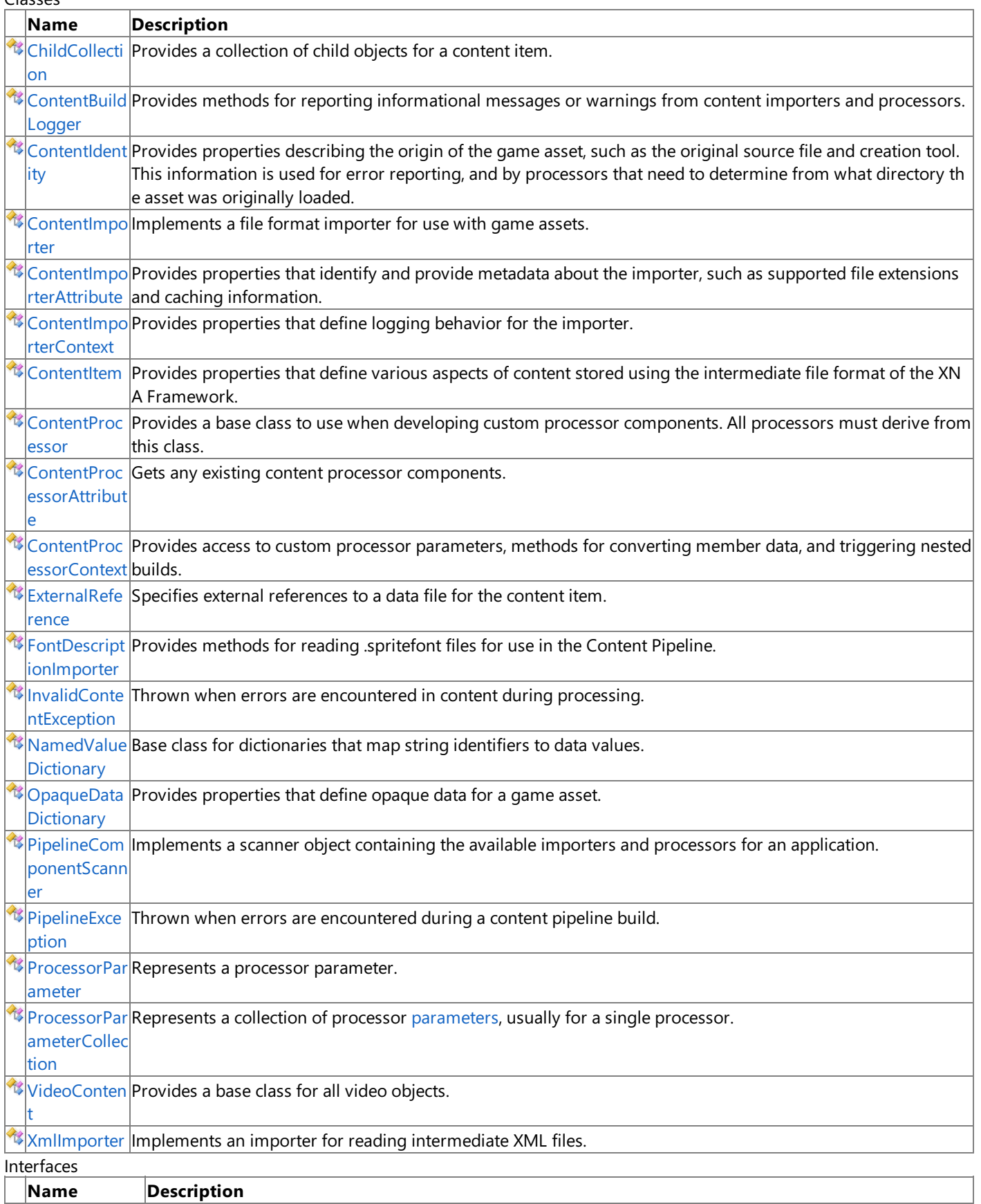

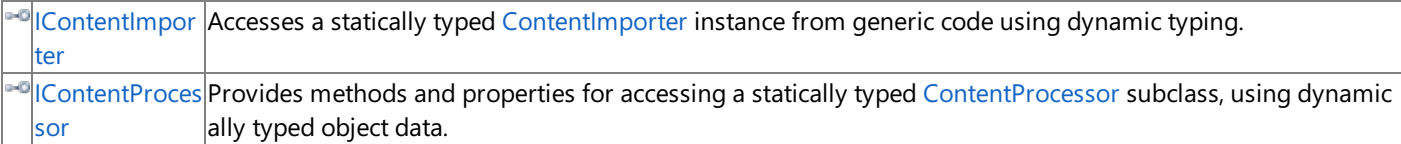

<span id="page-6213-0"></span>XNA Game Studio 3.1

# **ChildCollection Generic Class**

**Note**

This generic class is available only when developing for Windows.

Provides a collection of child objects for a content item.

Links from a child object to its parent are maintained as the collection contents are modified.

### **Namespace:** Microsoft.Xna.Framework.Content.Pipeline

**Assembly:** Microsoft.Xna.Framework.Content.Pipeline(in microsoft.xna.framework.content.pipeline.dll)

Syntax C#

public abstract class ChildCollection<TParent,TChild> : Collection<TChild>

See Also **Reference** [ChildCollection](#page-6214-0) Members [Microsoft.Xna.Framework.Content.Pipeline](#page-6211-0) Namespace PlatformsWindows XP SP2, Windows Vista

### <span id="page-6214-0"></span>**ChildCollection Members**

The following tables list the members exposed by the ChildCollection type.

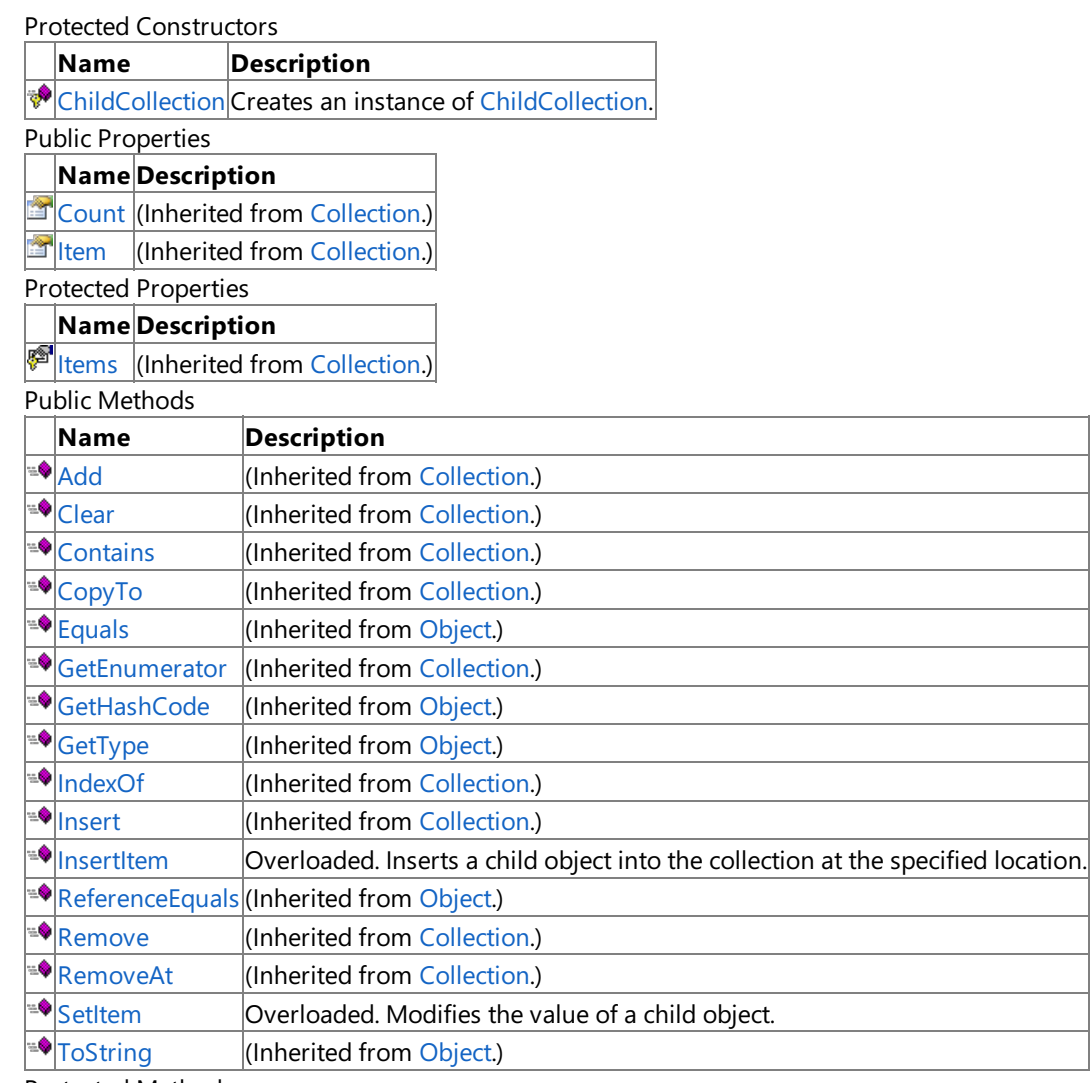

Protected Methods

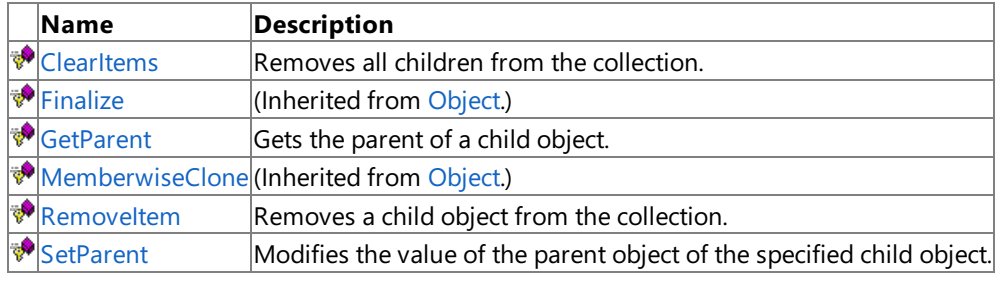

#### See Also **Reference**

[ChildCollection](#page-6213-0) Generic Class

[Microsoft.Xna.Framework.Content.Pipeline](#page-6211-0) Namespace

# <span id="page-6215-0"></span>**ChildCollection Constructor**

**Note**

This constructor is available only when developing for Windows.

Creates an instance of [ChildCollection](#page-6213-0).

### **Namespace:** Microsoft.Xna.Framework.Content.Pipeline

**Assembly:** Microsoft.Xna.Framework.Content.Pipeline(in microsoft.xna.framework.content.pipeline.dll)

Syntax C#

> protected ChildCollection ( TParent parent )

### **Parameters**

*parent*

Parent object of the child objects returned in the collection.

See Also **Reference** [ChildCollection](#page-6213-0) Generic Class [ChildCollection](#page-6214-0) Members [Microsoft.Xna.Framework.Content.Pipeline](#page-6211-0) Namespace PlatformsWindows XP SP2, Windows Vista

# **ChildCollection Methods**

#### Public Methods

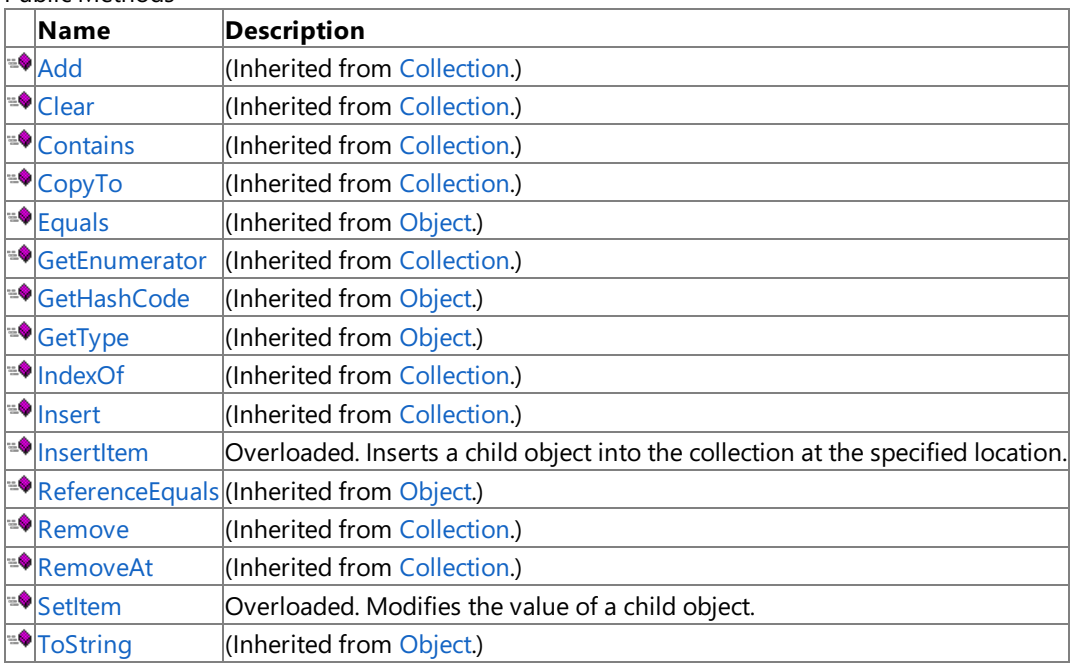

Protected Methods

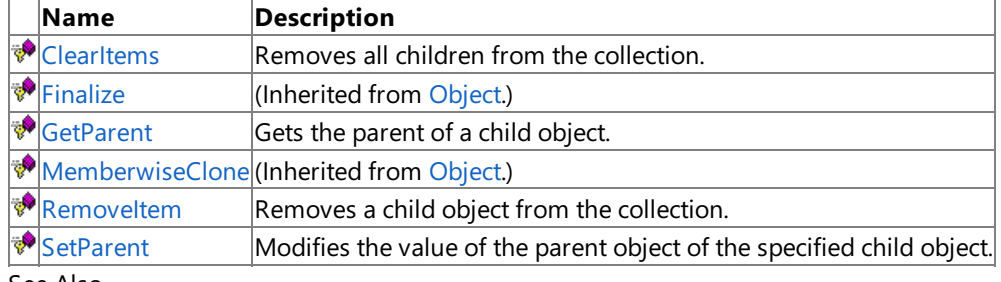

٦

See Also **Reference**

[ChildCollection](#page-6213-0) Generic Class

[Microsoft.Xna.Framework.Content.Pipeline](#page-6211-0) Namespace

# <span id="page-6217-0"></span>**ChildCollection.ClearItems Method**

**Note**

This method is available only when developing for Windows.

Removes all children from the collection.

**Namespace:** Microsoft.Xna.Framework.Content.Pipeline **Assembly:** Microsoft.Xna.Framework.Content.Pipeline(in microsoft.xna.framework.content.pipeline.dll)

Syntax

C#

protected override void ClearItems ()

See Also **Reference** [ChildCollection](#page-6213-0) Generic Class [ChildCollection](#page-6214-0) Members [Microsoft.Xna.Framework.Content.Pipeline](#page-6211-0) Namespace PlatformsWindows XP SP2, Windows Vista

<span id="page-6218-0"></span>XNA Game Studio 3.1

# **ChildCollection.GetParent Method**

**Note**

This method is available only when developing for Windows.

Gets the parent of a child object.

**Namespace:** Microsoft.Xna.Framework.Content.Pipeline **Assembly:** Microsoft.Xna.Framework.Content.Pipeline(in microsoft.xna.framework.content.pipeline.dll)

Syntax

C#

```
protected abstract TParent GetParent (
        TChild child
)
```
**Parameters**

*child*

The child of the parent being retrieved.

**Return Value**

The parent of the child object. See Also **Reference** [ChildCollection](#page-6213-0) Generic Class [ChildCollection](#page-6214-0) Members

[Microsoft.Xna.Framework.Content.Pipeline](#page-6211-0) Namespace PlatformsWindows XP SP2, Windows Vista

# <span id="page-6219-0"></span>**ChildCollection.InsertItem Method**

Inserts a child object into the collection at the specified location.

Overload List

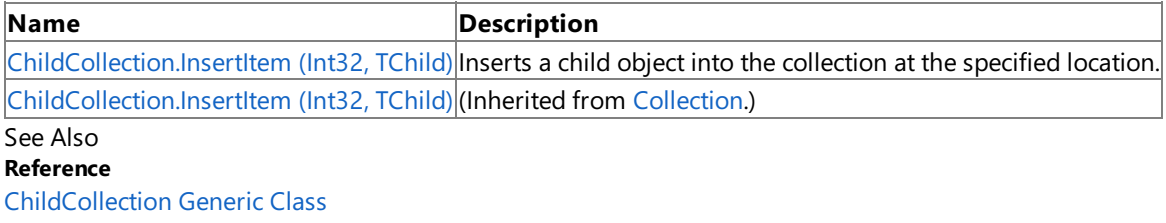

[ChildCollection](#page-6214-0) Members

[Microsoft.Xna.Framework.Content.Pipeline](#page-6211-0) Namespace

<span id="page-6220-0"></span>XNA GameStudio 3.1

# **ChildCollection.InsertItem Method (Int32, TChild)**

**Note**

This method is available only when developing for Windows.

Inserts a child object into the collection at the specified location.

### **Namespace:** Microsoft.Xna.Framework.Content.Pipeline

**Assembly:** Microsoft.Xna.Framework.Content.Pipeline(in microsoft.xna.framework.content.pipeline.dll)

Syntax C#

```
protected override void InsertItem (
         int index,
         TChild item
)
```
#### **Parameters**

*index* The position in the collection. *item* The child object being inserted.

### See Also

**Reference** [ChildCollection](#page-6213-0) Generic Class [ChildCollection](#page-6214-0) Members [Microsoft.Xna.Framework.Content.Pipeline](#page-6211-0) Namespace PlatformsWindows XP SP2, Windows Vista

# <span id="page-6221-0"></span>**ChildCollection.RemoveItem Method**

**Note**

This method is available only when developing for Windows.

Removes a child object from the collection.

**Namespace:** Microsoft.Xna.Framework.Content.Pipeline **Assembly:** Microsoft.Xna.Framework.Content.Pipeline(in microsoft.xna.framework.content.pipeline.dll)

Syntax C#

```
protected override void RemoveItem (
        int index
)
```
#### **Parameters**

*index*

The index of the item being removed.

See Also **Reference** [ChildCollection](#page-6213-0) Generic Class [ChildCollection](#page-6214-0) Members [Microsoft.Xna.Framework.Content.Pipeline](#page-6211-0) Namespace PlatformsWindows XP SP2, Windows Vista

# <span id="page-6222-0"></span>**ChildCollection.SetItem Method**

Modifies the value of a child object.

Overload List

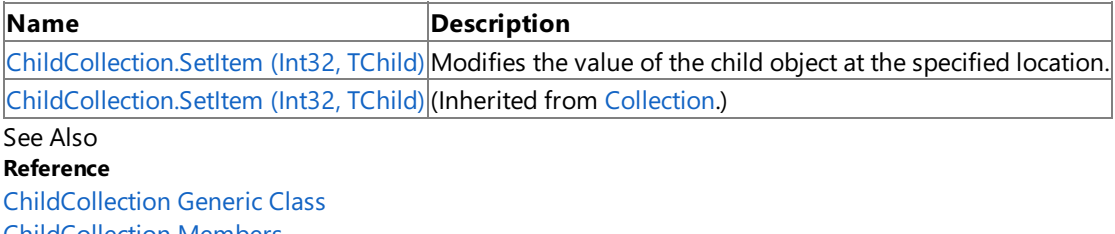

[ChildCollection](#page-6214-0) Members

[Microsoft.Xna.Framework.Content.Pipeline](#page-6211-0) Namespace

<span id="page-6223-0"></span>XNA GameStudio 3.1

# **ChildCollection.SetItem Method (Int32, TChild)**

**Note**

This method is available only when developing for Windows.

Modifies the value of the child object at the specified location.

### **Namespace:** Microsoft.Xna.Framework.Content.Pipeline

**Assembly:** Microsoft.Xna.Framework.Content.Pipeline(in microsoft.xna.framework.content.pipeline.dll)

Syntax C#

```
protected override void SetItem (
         int index,
         TChild item
)
```
#### **Parameters**

*index*

The index of the child object being modified. *item* The new value for the child object.

### See Also

**Reference** [ChildCollection](#page-6213-0) Generic Class [ChildCollection](#page-6214-0) Members [Microsoft.Xna.Framework.Content.Pipeline](#page-6211-0) Namespace PlatformsWindows XP SP2, Windows Vista

<span id="page-6224-0"></span>XNA Game Studio 3.1

# **ChildCollection.SetParent Method**

**Note**

This method is available only when developing for Windows.

Modifies the value of the parent object of the specified child object.

### **Namespace:** Microsoft.Xna.Framework.Content.Pipeline

**Assembly:** Microsoft.Xna.Framework.Content.Pipeline(in microsoft.xna.framework.content.pipeline.dll)

Syntax C#

```
protected abstract void SetParent (
         TChild child,
         TParent parent
)
```
### **Parameters**

*child* The child of the parent being modified. *parent* The new value for the parent object.

### See Also

**Reference** [ChildCollection](#page-6213-0) Generic Class [ChildCollection](#page-6214-0) Members [Microsoft.Xna.Framework.Content.Pipeline](#page-6211-0) Namespace PlatformsWindows XP SP2, Windows Vista

XNA Game Studio 3.1

# **ChildCollection Properties**

Public Properties

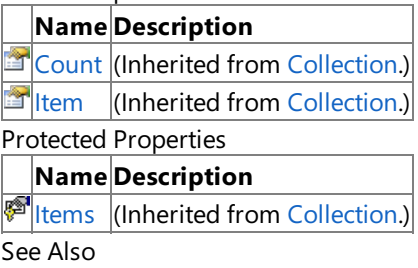

**Reference**

[ChildCollection](#page-6213-0) Generic Class

[Microsoft.Xna.Framework.Content.Pipeline](#page-6211-0) Namespace

### <span id="page-6226-0"></span>**ContentBuildLogger Class**

**Note** This class is available only when developing for Windows.

Provides methods for reporting informational messages or warnings from content importers and processors.

Do not use this class to report errors. Instead, report errors by throwing a [PipelineException](#page-6416-0) or [InvalidContentException](#page-6345-0).

**Namespace:** Microsoft.Xna.Framework.Content.Pipeline **Assembly:** Microsoft.Xna.Framework.Content.Pipeline(in microsoft.xna.framework.content.pipeline.dll)

Syntax C#

public abstract class ContentBuildLogger

See Also **Reference** [ContentBuildLogger](#page-6227-0) Members [Microsoft.Xna.Framework.Content.Pipeline](#page-6211-0) Namespace PlatformsWindows XP SP2, Windows Vista

### <span id="page-6227-0"></span>**ContentBuildLogger Members**

The following tables list the members exposed by the ContentBuildLogger type.

#### Protected Constructors

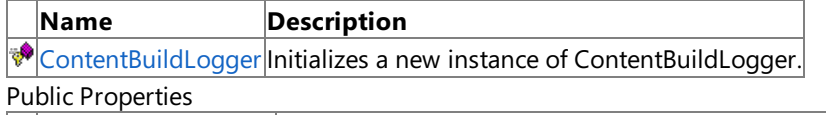

**Name Description** [LoggerRootDirectory](#page-6237-0) Gets or sets the base reference path used when reporting errors during the content build process.

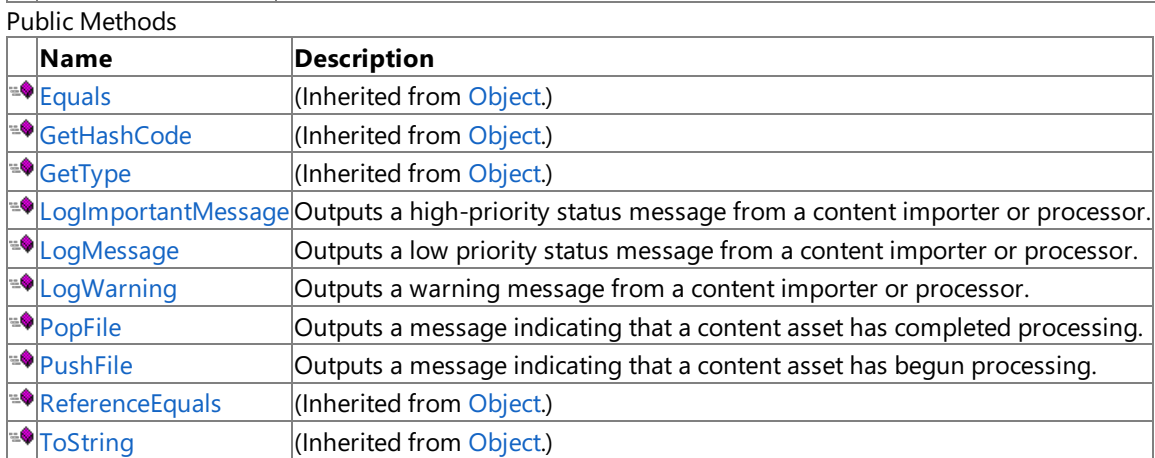

Protected Methods

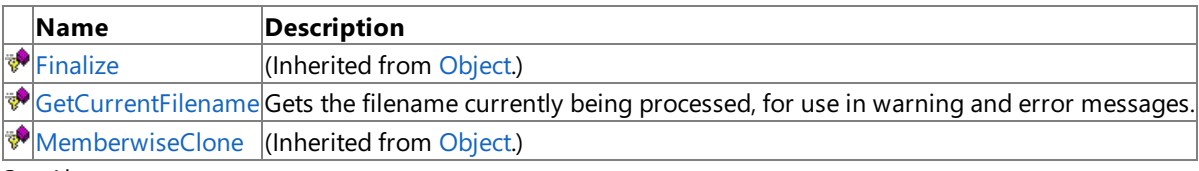

See Also

**Reference**

[ContentBuildLogger](#page-6226-0) Class

[Microsoft.Xna.Framework.Content.Pipeline](#page-6211-0) Namespace
# **ContentBuildLogger Constructor**

**Note**

This constructor is available only when developing for Windows.

Initializes a new instance of **ContentBuildLogger**.

### **Namespace:** Microsoft.Xna.Framework.Content.Pipeline

**Assembly:** Microsoft.Xna.Framework.Content.Pipeline(in microsoft.xna.framework.content.pipeline.dll)

Syntax

C#

## protected ContentBuildLogger ()

# **ContentBuildLogger Methods**

#### Public Methods

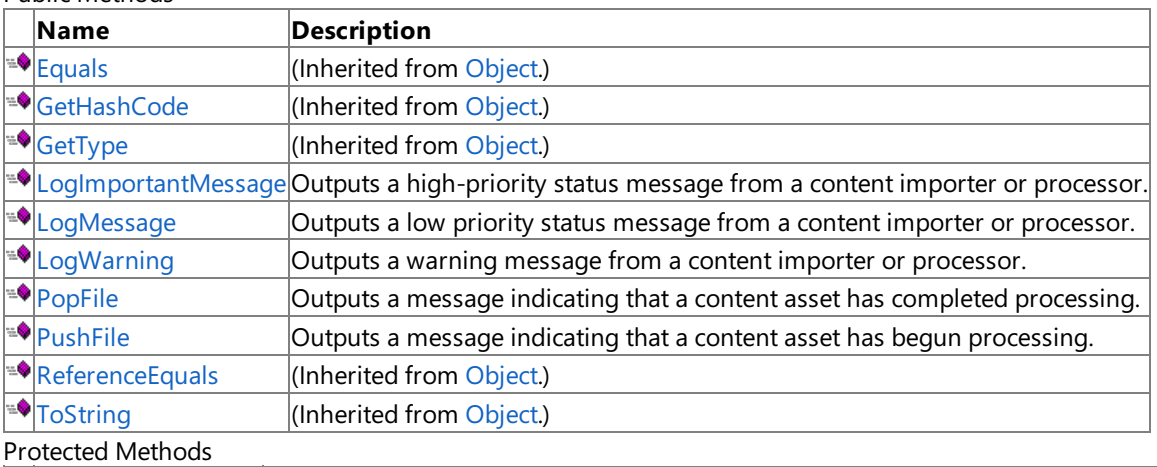

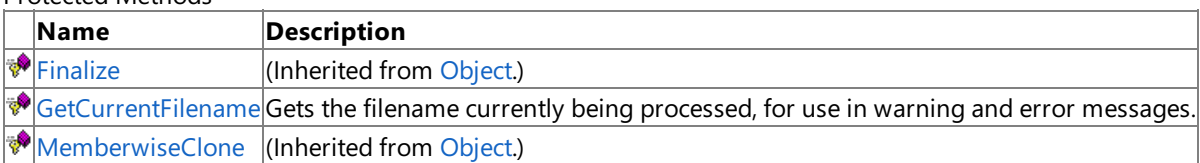

See Also

**Reference**

[ContentBuildLogger](#page-6226-0) Class

# <span id="page-6230-0"></span>**ContentBuildLogger.GetCurrentFilename Method**

**Note**

This method is available only when developing for Windows.

Gets the filename currently being processed, for use in warning and error messages.

### **Namespace:** Microsoft.Xna.Framework.Content.Pipeline

**Assembly:** Microsoft.Xna.Framework.Content.Pipeline(in microsoft.xna.framework.content.pipeline.dll)

Syntax

C#

```
protected string GetCurrentFilename (
        ContentIdentity contentIdentity
)
```
**Parameters**

*contentIdentity*

Identity of a content item. If specified, GetCurrentFilename uses this value to refine the search. If no value os specified, the current [PushFile](#page-6235-0) state is used.

**Return Value**

# <span id="page-6231-0"></span>**ContentBuildLogger.LogImportantMessage Method**

**Note**

This method is available only when developing for Windows.

Outputs a high-priority status message from a content importer or processor.

### **Namespace:** Microsoft.Xna.Framework.Content.Pipeline

**Assembly:** Microsoft.Xna.Framework.Content.Pipeline(in microsoft.xna.framework.content.pipeline.dll)

Syntax C#

```
public abstract void LogImportantMessage (
         string message,
         Object[] messageArgs
)
```
**Parameters**

*message* Message being reported. *messageArgs* [[ParamArrayAttribute](http://msdn.microsoft.com/en-us/library/system.paramarrayattribute.aspx)] Arguments for the reported message.

Remarks

Use LogImportantMessage only for important information, because these messages appear in the Output window of Visual Studio. Importers and processors should use this functionality only for unusual or unexpected situations.

# <span id="page-6232-0"></span>**ContentBuildLogger.LogMessage Method**

**Note**

This method is available only when developing for Windows.

Outputs a low priority status message from a content importer or processor.

### **Namespace:** Microsoft.Xna.Framework.Content.Pipeline

**Assembly:** Microsoft.Xna.Framework.Content.Pipeline(in microsoft.xna.framework.content.pipeline.dll)

Syntax C#

```
public abstract void LogMessage (
         string message,
         Object[] messageArgs
)
```
#### **Parameters**

*message* Message being reported. *messageArgs* [[ParamArrayAttribute](http://msdn.microsoft.com/en-us/library/system.paramarrayattribute.aspx)] Arguments for the reported message.

### Remarks

This message will not usually appear in the **Build Output** window of Visual Studio, but it can be viewed if the content pipeline is called directly from an MSBuild task.

# <span id="page-6233-0"></span>**ContentBuildLogger.LogWarning Method**

**Note**

This method is available only when developing for Windows.

Outputs a warning message from a content importer or processor.

## **Namespace:** Microsoft.Xna.Framework.Content.Pipeline

**Assembly:** Microsoft.Xna.Framework.Content.Pipeline(in microsoft.xna.framework.content.pipeline.dll)

Syntax  $C#$ 

```
public abstract void LogWarning (
         string helpLink,
         ContentIdentity contentIdentity,
         string message,
         Object[] messageArgs
)
```
## **Parameters**

*helpLink*

Link to an existing online help topic containing related information.

*contentIdentity*

Identity of the content item that generated the message.

*message*

Message being reported.

## *messageArgs*

[[ParamArrayAttribute](http://msdn.microsoft.com/en-us/library/system.paramarrayattribute.aspx)] Arguments for the reported message.

## Remarks

Use LogWarning only for important information, because these messages appear in the Error List window of Visual Studio. The message text should indicate what steps need to be taken to correct the problem.

# <span id="page-6234-0"></span>**ContentBuildLogger.PopFile Method**

**Note**

This method is available only when developing for Windows.

Outputs a message indicating that a content asset has completed processing.

### **Namespace:** Microsoft.Xna.Framework.Content.Pipeline

**Assembly:** Microsoft.Xna.Framework.Content.Pipeline(in microsoft.xna.framework.content.pipeline.dll)

Syntax

C#

public void PopFile ()

<span id="page-6235-0"></span>XNA GameStudio 3.1

# **ContentBuildLogger.PushFile Method**

**Note**

This method is available only when developing for Windows.

Outputs a message indicating that a content asset has begun processing.

All logger warnings or error exceptions from this time forward to the next [PopFile](#page-6234-0) call refer to this file.

### **Namespace:** Microsoft.Xna.Framework.Content.Pipeline

**Assembly:** Microsoft.Xna.Framework.Content.Pipeline(in microsoft.xna.framework.content.pipeline.dll)

Syntax C#

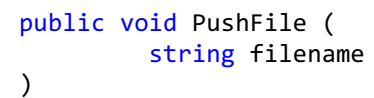

### **Parameters**

*filename* Name of the file containing future messages.

# **ContentBuildLogger Properties**

Public Properties

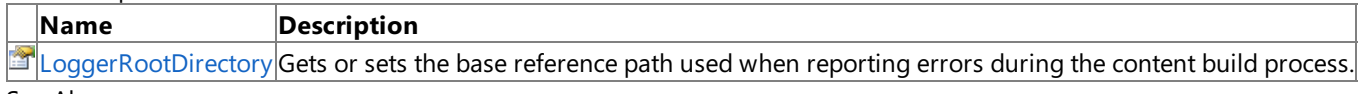

#### See Also **Reference**

[ContentBuildLogger](#page-6226-0) Class

# <span id="page-6237-0"></span>**ContentBuildLogger.LoggerRootDirectory Property**

**Note**

This property is available only when developing for Windows.

Gets or sets the base reference path used when reporting errors during the content build process.

### **Namespace:** Microsoft.Xna.Framework.Content.Pipeline

**Assembly:** Microsoft.Xna.Framework.Content.Pipeline(in microsoft.xna.framework.content.pipeline.dll)

Syntax

 $C#$ 

public string LoggerRootDirectory { get; set; }

#### **Property Value**

Current name of the base directory or the value to be set. Remarks

When building XNA content, all errors are displayed in the Error List Window of Visual Studio. Along with the data that triggered the error, the Error List displays the path and filename where the offending data was encountered.

By default, the path of the offending file that is reported in the Error List is always expressed as it relates to the location of the project file that references it.

When set, the**LoggerRootDirectory** property specifies an explicit base path for error reporting that overrides the default operation. All offending files reported in the Error List will be expressed as they relate to the base path set in **LoggerRootDirectory**.

# <span id="page-6238-0"></span>**ContentIdentity Class**

**Note** This class is available only when developing for Windows.

Provides properties describing the origin of the game asset, such as the original source file and creation tool. This information is used for error reporting, and by processors that need to determine from what directory the asset was originally loaded.

### **Namespace:** Microsoft.Xna.Framework.Content.Pipeline

**Assembly:** Microsoft.Xna.Framework.Content.Pipeline(in microsoft.xna.framework.content.pipeline.dll)

Syntax  $C#$ 

> [SerializableAttribute] public class ContentIdentity

See Also **Reference** [ContentIdentity](#page-6239-0) Members [Microsoft.Xna.Framework.Content.Pipeline](#page-6211-0) Namespace PlatformsWindows XP SP2, Windows Vista

# <span id="page-6239-0"></span>**ContentIdentity Members**

The following tables list the members exposed by the ContentIdentity type.

Public Constructors

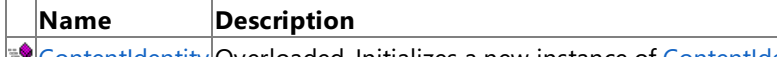

FO [ContentIdentity](#page-6238-0) Overloaded. Initializes a new instance of ContentIdentity.

Public Properties

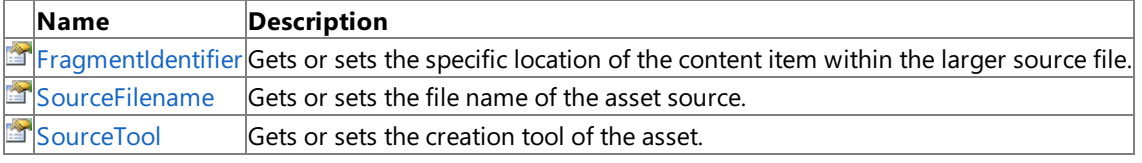

Public Methods

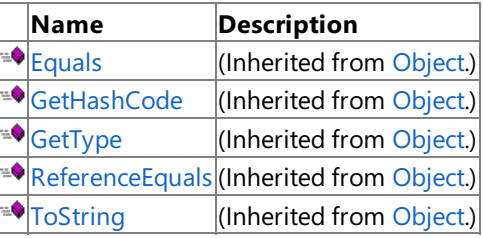

Protected Methods

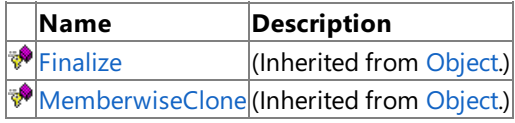

See Also

**Reference**

[ContentIdentity](#page-6238-0) Class

# <span id="page-6240-0"></span>**ContentIdentity Constructor**

## Initializes a new instance of [ContentIdentity](#page-6238-0).

Overload List

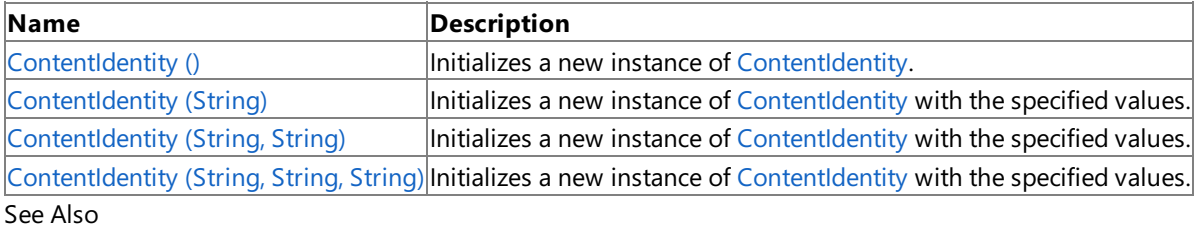

**Reference**

[ContentIdentity](#page-6238-0) Class

[ContentIdentity](#page-6239-0) Members

# <span id="page-6241-0"></span>**ContentIdentity Constructor ()**

**Note**

This constructor is available only when developing for Windows.

Initializes a new instance of [ContentIdentity](#page-6238-0).

## **Namespace:** Microsoft.Xna.Framework.Content.Pipeline

**Assembly:** Microsoft.Xna.Framework.Content.Pipeline(in microsoft.xna.framework.content.pipeline.dll)

Syntax

C#

public ContentIdentity ()

# <span id="page-6242-0"></span>**ContentIdentity Constructor (String)**

**Note**

This constructor is available only when developing for Windows.

Initializes a new instance of [ContentIdentity](#page-6238-0) with the specified values.

## **Namespace:** Microsoft.Xna.Framework.Content.Pipeline

**Assembly:** Microsoft.Xna.Framework.Content.Pipeline(in microsoft.xna.framework.content.pipeline.dll)

Syntax

C#

```
public ContentIdentity (
         string sourceFilename
)
```
### **Parameters**

*sourceFilename* The absolute path to the file name of the asset source.

# <span id="page-6243-0"></span>**ContentIdentity Constructor (String, String)**

**Note**

This constructor is available only when developing for Windows.

Initializes a new instance of [ContentIdentity](#page-6238-0) with the specified values.

## **Namespace:** Microsoft.Xna.Framework.Content.Pipeline

**Assembly:** Microsoft.Xna.Framework.Content.Pipeline(in microsoft.xna.framework.content.pipeline.dll)

Syntax C#

```
public ContentIdentity (
         string sourceFilename,
         string sourceTool
)
```
**Parameters**

*sourceFilename*

The absolute path to the file name of the asset source. *sourceTool* The name of the digital content creation (DCC) tool that created the asset.

See Also

**Reference** [ContentIdentity](#page-6238-0) Class [ContentIdentity](#page-6239-0) Members [Microsoft.Xna.Framework.Content.Pipeline](#page-6211-0) Namespace PlatformsWindows XP SP2, Windows Vista

# <span id="page-6244-0"></span>**ContentIdentity Constructor (String, String, String)**

**Note**

This constructor is available only when developing for Windows.

Initializes a new instance of [ContentIdentity](#page-6238-0) with the specified values.

### **Namespace:** Microsoft.Xna.Framework.Content.Pipeline

**Assembly:** Microsoft.Xna.Framework.Content.Pipeline(in microsoft.xna.framework.content.pipeline.dll)

Syntax

C#

```
public ContentIdentity (
         string sourceFilename,
         string sourceTool,
         string fragmentIdentifier
)
```
**Parameters**

*sourceFilename*

The absolute path to the file name of the asset source.

*sourceTool*

The name of the digital content creation (DCC) tool that created the asset. *fragmentIdentifier*

Specific location of the content item within the larger source file. For example, this could be a line number in the file.

XNA Game Studio 3.1

# **ContentIdentity Methods**

#### Public Methods

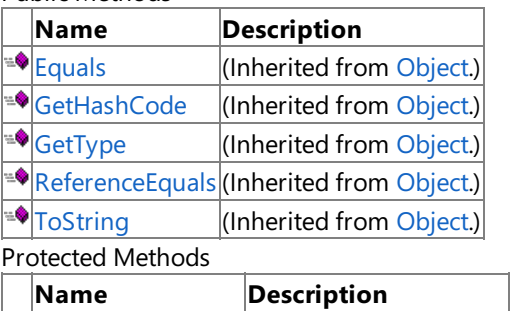

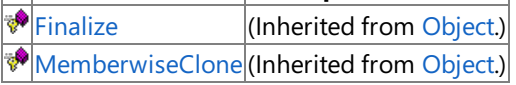

See Also

**Reference**

[ContentIdentity](#page-6238-0) Class

# **ContentIdentity Properties**

Public Properties

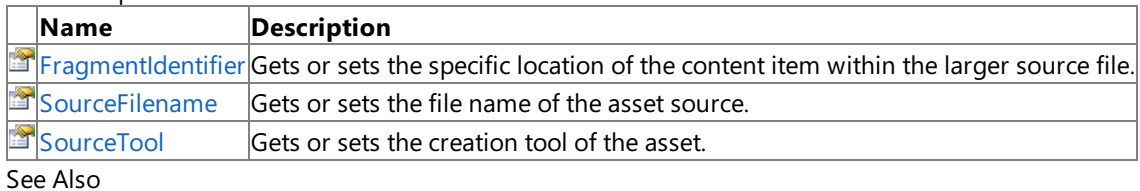

**Reference**

[ContentIdentity](#page-6238-0) Class

## <span id="page-6247-0"></span>**ContentIdentity.FragmentIdentifier Property**

**Note**

This property is available only when developing for Windows.

Gets or sets the specific location of the content item within the larger source file.

#### **Namespace:** Microsoft.Xna.Framework.Content.Pipeline

**Assembly:** Microsoft.Xna.Framework.Content.Pipeline(in microsoft.xna.framework.content.pipeline.dll)

Syntax

C#

public string FragmentIdentifier { get; set; }

#### **Property Value**

Location of the content item. This location can be in various forms. For example, this could indicate a line number within the source file.

## <span id="page-6248-0"></span>**ContentIdentity.SourceFilename Property**

**Note**

This property is available only when developing for Windows.

Gets or sets the file name of the asset source.

### **Namespace:** Microsoft.Xna.Framework.Content.Pipeline **Assembly:** Microsoft.Xna.Framework.Content.Pipeline(in microsoft.xna.framework.content.pipeline.dll)

Syntax

C#

public string SourceFilename { get; set; }

**Property Value** The absolute path to the file name of the asset source. See Also **Reference** [ContentIdentity](#page-6238-0) Class [ContentIdentity](#page-6239-0) Members [Microsoft.Xna.Framework.Content.Pipeline](#page-6211-0) Namespace PlatformsWindows XP SP2, Windows Vista

## <span id="page-6249-0"></span>**ContentIdentity.SourceTool Property**

**Note**

This property is available only when developing for Windows.

Gets or sets the creation tool of the asset.

**Namespace:** Microsoft.Xna.Framework.Content.Pipeline

**Assembly:** Microsoft.Xna.Framework.Content.Pipeline(in microsoft.xna.framework.content.pipeline.dll)

Syntax

C#

public string SourceTool { get; set; }

**Property Value**

The name of the digital content creation (DCC) tool that created the asset. See Also **Reference** [ContentIdentity](#page-6238-0) Class [ContentIdentity](#page-6239-0) Members [Microsoft.Xna.Framework.Content.Pipeline](#page-6211-0) Namespace PlatformsWindows XP SP2, Windows Vista

# <span id="page-6250-0"></span>**ContentImporter Generic Class**

**Note**

This generic class is available only when developing for Windows.

Implements a file format importer for use with game assets.

Importers, either provided by the framework or written by a developer, must derive from **ContentImporter**, as well as being marked with a [ContentImporterAttribute](#page-6256-0).

An importer should produce results in the standard intermediate object model. If an asset has information not supported by the object model, the importer should output it as opaque data (key/value attributes attached to the relevant object). By following this procedure, a content pipeline can access specialized digital content creation (DCC) tool information, even when that information has not been fully standardized into the official object model.

You can also design custom importers that accept and import types containing specific third-party extensions to the object model.

**Namespace:** Microsoft.Xna.Framework.Content.Pipeline **Assembly:** Microsoft.Xna.Framework.Content.Pipeline(in microsoft.xna.framework.content.pipeline.dll)

Syntax C#

public abstract class ContentImporter<T> : IContentImporter

See Also **Reference** [ContentImporter](#page-6251-0) Members [Microsoft.Xna.Framework.Content.Pipeline](#page-6211-0) Namespace PlatformsWindows XP SP2, Windows Vista

## <span id="page-6251-0"></span>**ContentImporter Members**

The following tables list the members exposed by the ContentImporter type.

Protected Constructors

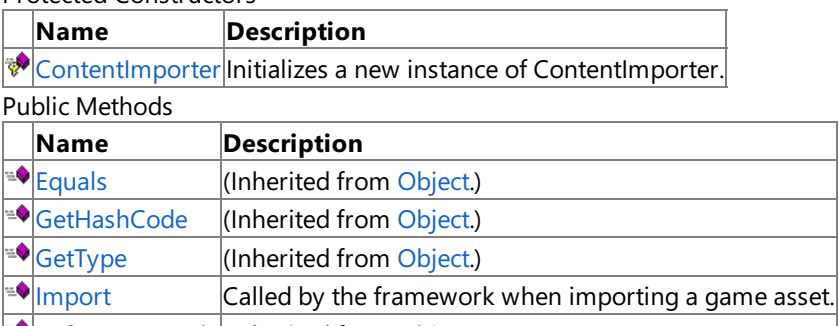

<sup>■●</sup>[ReferenceEquals](http://msdn.microsoft.com/en-us/library/system.object.referenceequals.aspx) (Inherited from [Object](http://msdn.microsoft.com/en-us/library/system.object.aspx).) **[ToString](http://msdn.microsoft.com/en-us/library/system.object.tostring.aspx)** (Inherited from [Object](http://msdn.microsoft.com/en-us/library/system.object.aspx).)

Protected Methods

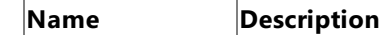

**Particular [Finalize](http://msdn.microsoft.com/en-us/library/system.object.finalize.aspx)** (Inherited from [Object](http://msdn.microsoft.com/en-us/library/system.object.aspx).)

**[MemberwiseClone](http://msdn.microsoft.com/en-us/library/system.object.memberwiseclone.aspx)**(Inherited from [Object](http://msdn.microsoft.com/en-us/library/system.object.aspx).)

Explicit Interface Implementations

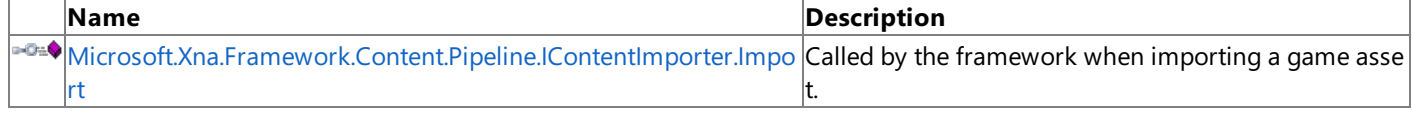

## See Also

**Reference**

[ContentImporter](#page-6250-0) Generic Class

# <span id="page-6252-0"></span>**ContentImporter Constructor**

**Note**

This constructor is available only when developing for Windows.

Initializes a new instance of **ContentImporter**.

## **Namespace:** Microsoft.Xna.Framework.Content.Pipeline

**Assembly:** Microsoft.Xna.Framework.Content.Pipeline(in microsoft.xna.framework.content.pipeline.dll)

Syntax

C#

protected ContentImporter ()

See Also **Reference** [ContentImporter](#page-6250-0) Generic Class [ContentImporter](#page-6251-0) Members [Microsoft.Xna.Framework.Content.Pipeline](#page-6211-0) Namespace PlatformsWindows XP SP2, Windows Vista

# **ContentImporter Methods**

#### Public Methods

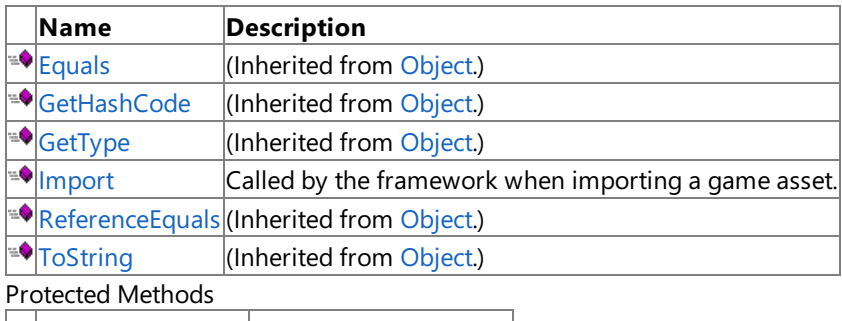

**Name Description** [Finalize](http://msdn.microsoft.com/en-us/library/system.object.finalize.aspx) **(Inherited from [Object](http://msdn.microsoft.com/en-us/library/system.object.aspx).)** [MemberwiseClone](http://msdn.microsoft.com/en-us/library/system.object.memberwiseclone.aspx)(Inherited from [Object](http://msdn.microsoft.com/en-us/library/system.object.aspx).)

Explicit Interface Implementations

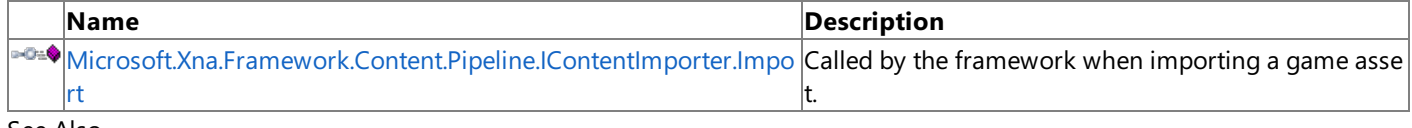

See Also **Reference**

[ContentImporter](#page-6250-0) Generic Class

# <span id="page-6254-0"></span>**ContentImporter.Import Method**

#### **Note**

This method is available only when developing for Windows.

Called by the framework when importing a game asset. This is the method called by XNA when an asset is to be imported into an object that can be recognized by the Content Pipeline.

#### **Namespace:** Microsoft.Xna.Framework.Content.Pipeline

**Assembly:** Microsoft.Xna.Framework.Content.Pipeline(in microsoft.xna.framework.content.pipeline.dll)

Syntax C#

```
public abstract T Import (
         string filename,
         ContentImporterContext context
)
```
#### **Parameters**

*filename* Name of a game asset file. *context* Contains information for importing a game asset, such as a logger interface. **Return Value** Resulting game asset.

See Also **Reference** [ContentImporter](#page-6250-0) Generic Class [ContentImporter](#page-6251-0) Members [Microsoft.Xna.Framework.Content.Pipeline](#page-6211-0) Namespace PlatformsWindows XP SP2, Windows Vista

## <span id="page-6255-0"></span>**Microsoft.Xna.Framework.Content.Pipeline.IContentImporter.Import Method**

**Note** This method is available only when developing for Windows.

Called by the framework when importing a game asset. This is the method called by XNA when an asset is to be imported into an object that can be recognized by the Content Pipeline.

**Namespace:** Microsoft.Xna.Framework.Content.Pipeline **Assembly:** Microsoft.Xna.Framework.Content.Pipeline(in microsoft.xna.framework.content.pipeline.dll)

Syntax C#

> private Object Microsoft.Xna.Framework.Content.Pipeline.IContentImporter.Import ( string filename, ContentImporterContext context )

## **Parameters**

*filename* Name of a game asset file. *context* Contains information for importing a game asset, such as a logger interface. **Return Value**

Resulting game asset. See Also **Reference** [ContentImporter](#page-6250-0) Generic Class [ContentImporter](#page-6251-0) Members [Microsoft.Xna.Framework.Content.Pipeline](#page-6211-0) Namespace PlatformsWindows XP SP2, Windows Vista

## <span id="page-6256-0"></span>**ContentImporterAttribute Class**

**Note**

This class is available only when developing for Windows.

Provides properties that identify and provide metadata about the importer, such as supported file extensions and caching information.

Importers are required to initialize this attribute.

**Namespace:** Microsoft.Xna.Framework.Content.Pipeline

**Assembly:** Microsoft.Xna.Framework.Content.Pipeline(in microsoft.xna.framework.content.pipeline.dll)

Syntax

 $\mathsf{C}\#$ 

public class ContentImporterAttribute : Attribute

See Also **Reference** [ContentImporterAttribute](#page-6257-0) Members [Microsoft.Xna.Framework.Content.Pipeline](#page-6211-0) Namespace PlatformsWindows XP SP2, Windows Vista

# <span id="page-6257-0"></span>**ContentImporterAttribute Members**

The following tables list the members exposed by the ContentImporterAttribute type.

### Public Constructors

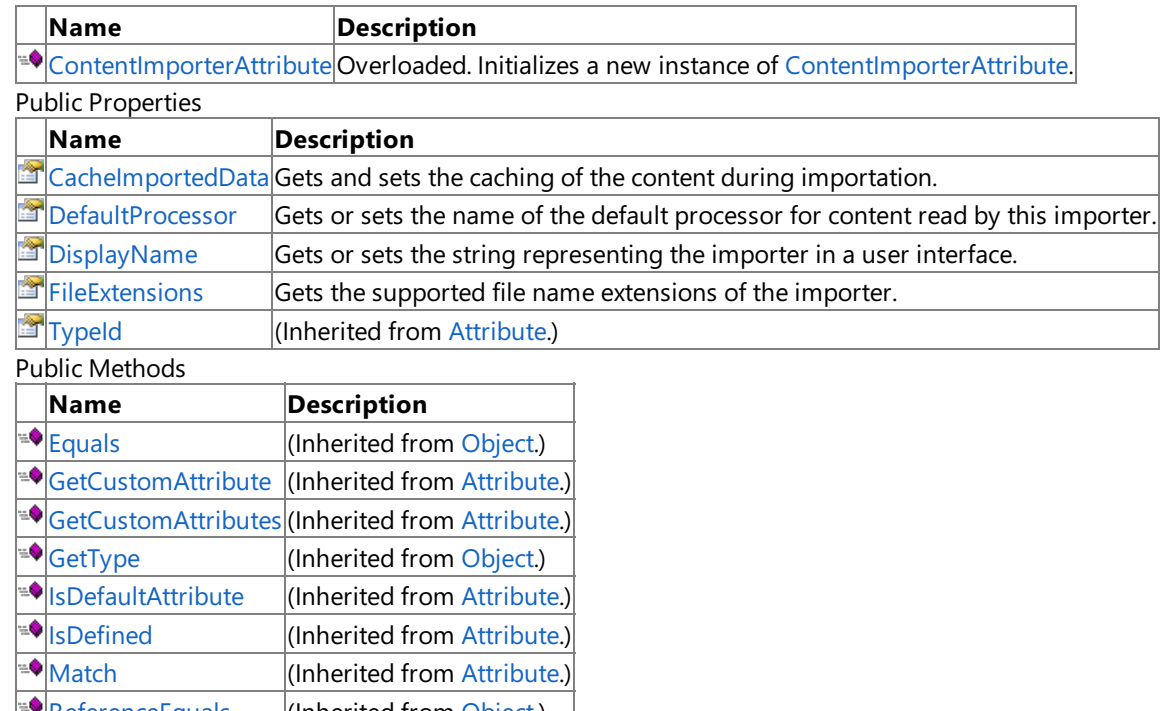

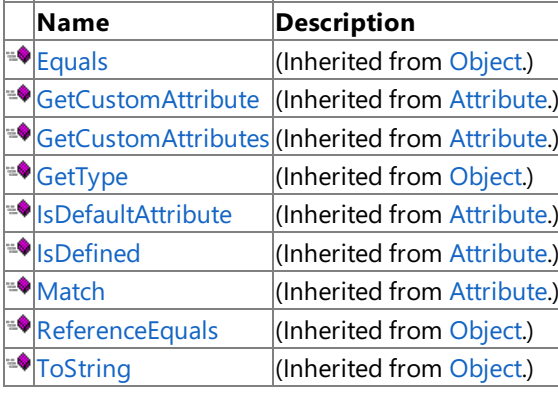

Protected Methods

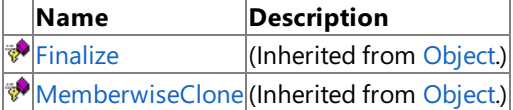

See Also

**Reference**

[ContentImporterAttribute](#page-6256-0) Class

# <span id="page-6258-0"></span>**ContentImporterAttribute Constructor**

Initializes a new instance of [ContentImporterAttribute](#page-6256-0).

## Overload List

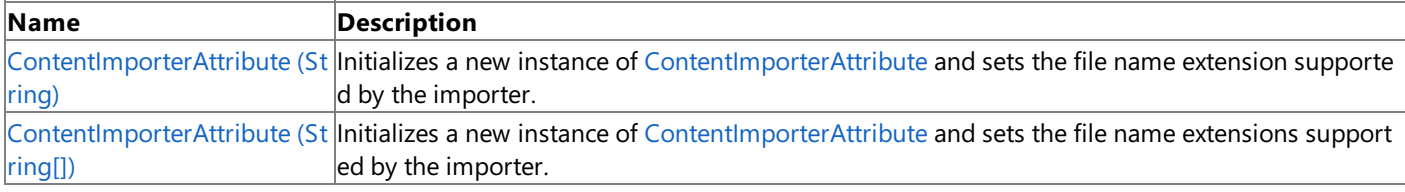

#### See Also **Reference**

[ContentImporterAttribute](#page-6256-0) Class [ContentImporterAttribute](#page-6257-0) Members [Microsoft.Xna.Framework.Content.Pipeline](#page-6211-0) Namespace

# <span id="page-6259-0"></span>**ContentImporterAttribute Constructor (String)**

**Note**

This constructor is available only when developing for Windows.

Initializes a new instance of [ContentImporterAttribute](#page-6256-0) and sets the file name extension supported by the importer.

#### **Namespace:** Microsoft.Xna.Framework.Content.Pipeline

**Assembly:** Microsoft.Xna.Framework.Content.Pipeline(in microsoft.xna.framework.content.pipeline.dll)

Syntax

C#

```
public ContentImporterAttribute (
         string fileExtension
)
```
**Parameters**

*fileExtension*

The list of file name extensions supported by the importer. Prefix each extension with a '.'.

#### See Also

**Reference** [ContentImporterAttribute](#page-6256-0) Class [ContentImporterAttribute](#page-6257-0) Members [Microsoft.Xna.Framework.Content.Pipeline](#page-6211-0) Namespace PlatformsWindows XP SP2, Windows Vista

# <span id="page-6260-0"></span>**ContentImporterAttribute Constructor (String[])**

**Note**

This constructor is available only when developing for Windows.

Initializes a new instance of [ContentImporterAttribute](#page-6256-0) and sets the file name extensions supported by the importer.

## **Namespace:** Microsoft.Xna.Framework.Content.Pipeline

**Assembly:** Microsoft.Xna.Framework.Content.Pipeline(in microsoft.xna.framework.content.pipeline.dll)

Syntax

C#

```
public ContentImporterAttribute (
         string[] fileExtensions
)
```
## **Parameters**

*fileExtensions*

[[ParamArrayAttribute](http://msdn.microsoft.com/en-us/library/system.paramarrayattribute.aspx)] The list of file name extensions supported by the importer. Prefix each extension with a '.'.

## See Also

**Reference** [ContentImporterAttribute](#page-6256-0) Class [ContentImporterAttribute](#page-6257-0) Members [Microsoft.Xna.Framework.Content.Pipeline](#page-6211-0) Namespace PlatformsWindows XP SP2, Windows Vista

# **ContentImporterAttribute Methods**

Public Methods

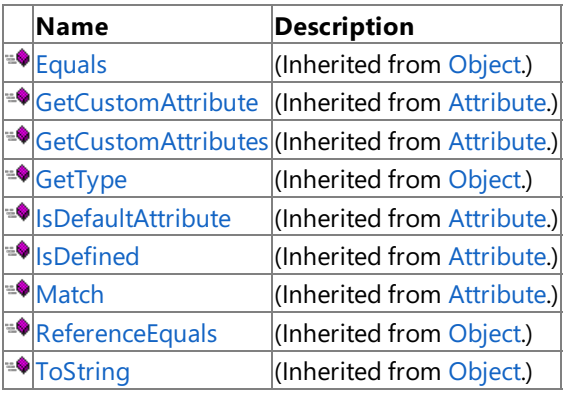

Protected Methods

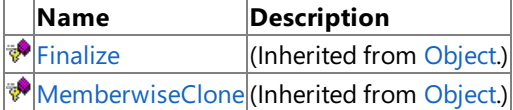

See Also

**Reference**

[ContentImporterAttribute](#page-6256-0) Class

# **ContentImporterAttribute Properties**

Public Properties

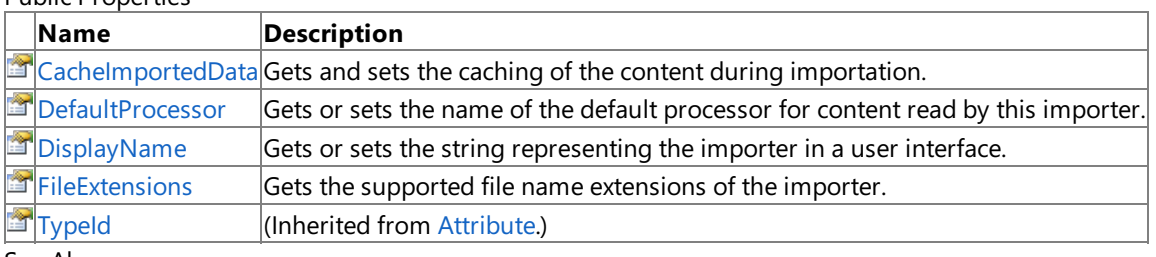

See Also **Reference**

[ContentImporterAttribute](#page-6256-0) Class

## <span id="page-6263-0"></span>**ContentImporterAttribute.CacheImportedData Property**

**Note**

This property is available only when developing for Windows.

Gets and sets the caching of the content during importation.

### **Namespace:** Microsoft.Xna.Framework.Content.Pipeline

**Assembly:** Microsoft.Xna.Framework.Content.Pipeline(in microsoft.xna.framework.content.pipeline.dll)

Syntax

C#

public bool CacheImportedData { get; set; }

#### **Property Value**

If **true**, imported content is cached in an intermediate file (managed by XNA). By default, caching is not enabled.

Caching provides significantly faster iteration times when changing the processing code for a file format. A good example would be a third-party digital content creation (DCC) tool that needs to execute before importation can occur. However, caching is not appropriate for all importers—for example, caching bulky content that is quick to import, such as bitmap images.

See Also **Reference** [ContentImporterAttribute](#page-6256-0) Class [ContentImporterAttribute](#page-6257-0) Members [Microsoft.Xna.Framework.Content.Pipeline](#page-6211-0) Namespace PlatformsWindows XP SP2, Windows Vista
### **ContentImporterAttribute.DefaultProcessor Property**

**Note**

This property is available only when developing for Windows.

Gets or sets the name of the default processor for content read by this importer.

#### **Namespace:** Microsoft.Xna.Framework.Content.Pipeline

**Assembly:** Microsoft.Xna.Framework.Content.Pipeline(in microsoft.xna.framework.content.pipeline.dll)

Syntax

C#

public string DefaultProcessor { get; set; }

**Property Value** Name of the processor to be used as the default. See Also **Reference** [ContentImporterAttribute](#page-6256-0) Class [ContentImporterAttribute](#page-6257-0) Members [Microsoft.Xna.Framework.Content.Pipeline](#page-6211-0) Namespace PlatformsWindows XP SP2, Windows Vista

## **ContentImporterAttribute.DisplayName Property**

**Note**

This property is available only when developing for Windows.

Gets or sets the string representing the importer in a user interface. This name is not used by the content pipeline and should not be passed to the BuildAssets task (a custom [MSBuild](http://msdn.microsoft.com/en-us/library/ms171452.aspx) task used by XNA Game Studio). It is used for display purposes only.

**Namespace:** Microsoft.Xna.Framework.Content.Pipeline **Assembly:** Microsoft.Xna.Framework.Content.Pipeline(in microsoft.xna.framework.content.pipeline.dll)

Syntax C#

public virtual string DisplayName { get; set; }

**Property Value** Name displayed in the user interface. See Also **Reference** [ContentImporterAttribute](#page-6256-0) Class [ContentImporterAttribute](#page-6257-0) Members [Microsoft.Xna.Framework.Content.Pipeline](#page-6211-0) Namespace PlatformsWindows XP SP2, Windows Vista

## **ContentImporterAttribute.FileExtensions Property**

**Note**

This property is available only when developing for Windows.

Gets the supported file name extensions of the importer.

#### **Namespace:** Microsoft.Xna.Framework.Content.Pipeline

**Assembly:** Microsoft.Xna.Framework.Content.Pipeline(in microsoft.xna.framework.content.pipeline.dll)

Syntax

C#

public IEnumerable<string> FileExtensions { get; }

#### **Property Value**

An enumerated list of supported file name extensions. Extensions are prefixed by '.'. See Also **Reference** [ContentImporterAttribute](#page-6256-0) Class [ContentImporterAttribute](#page-6257-0) Members [Microsoft.Xna.Framework.Content.Pipeline](#page-6211-0) Namespace PlatformsWindows XP SP2, Windows Vista

### <span id="page-6267-0"></span>**ContentImporterContext Class**

**Note**

This class is available only when developing for Windows.

Provides properties that define logging behavior for the importer.

#### **Namespace:** Microsoft.Xna.Framework.Content.Pipeline

**Assembly:** Microsoft.Xna.Framework.Content.Pipeline(in microsoft.xna.framework.content.pipeline.dll)

Syntax

C#

#### public sealed class ContentImporterContext

See Also **Reference** [ContentImporterContext](#page-6268-0) Members [Microsoft.Xna.Framework.Content.Pipeline](#page-6211-0) Namespace PlatformsWindows XP SP2, Windows Vista

# <span id="page-6268-0"></span>**ContentImporterContext Members**

The following tables list the members exposed by the ContentImporterContext type.

#### Public Properties

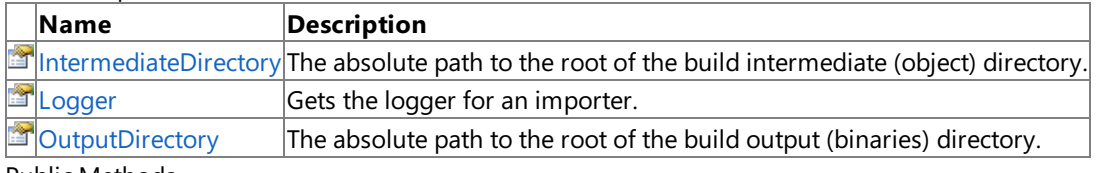

Public Methods **Name Description**  $|\mathbf{A}\rangle$ [AddDependency](#page-6270-0) $|\mathsf{A} \mathsf{d} \mathsf{d}\mathsf{s}|$  a dependency to the specified file.  $\triangleq$  [Equals](http://msdn.microsoft.com/en-us/library/bsc2ak47.aspx) (Inherited from [Object](http://msdn.microsoft.com/en-us/library/system.object.aspx).) **SOLIMAGE (Inherited from [Object](http://msdn.microsoft.com/en-us/library/system.object.aspx).)** ۰ [GetType](http://msdn.microsoft.com/en-us/library/system.object.gettype.aspx) **(Inherited from [Object](http://msdn.microsoft.com/en-us/library/system.object.aspx).) [ReferenceEquals](http://msdn.microsoft.com/en-us/library/system.object.referenceequals.aspx)** (Inherited from [Object](http://msdn.microsoft.com/en-us/library/system.object.aspx).) **[ToString](http://msdn.microsoft.com/en-us/library/system.object.tostring.aspx)** (Inherited from [Object](http://msdn.microsoft.com/en-us/library/system.object.aspx).)

Protected Methods

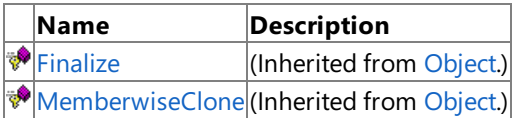

### See Also

#### **Reference**

[ContentImporterContext](#page-6267-0) Class

# **ContentImporterContext Methods**

Public Methods

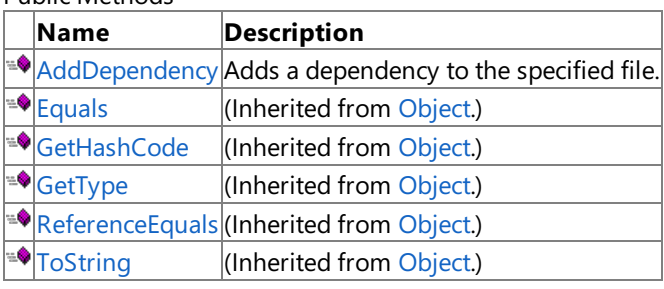

Protected Methods

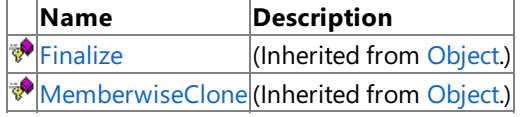

#### See Also

**Reference**

[ContentImporterContext](#page-6267-0) Class

# <span id="page-6270-0"></span>**ContentImporterContext.AddDependency Method**

**Note**

This method is available only when developing for Windows.

Adds a dependency to the specified file. This causes a rebuild of the file, when modified, on subsequent incremental builds.

**Namespace:** Microsoft.Xna.Framework.Content.Pipeline **Assembly:** Microsoft.Xna.Framework.Content.Pipeline(in microsoft.xna.framework.content.pipeline.dll)

Syntax  $\mathsf{C}\#$ 

```
public void AddDependency (
         string filename
)
```
**Parameters**

*filename* Name of an asset file.

RemarksDo not call this method for the main file passed to the [Import](#page-6254-0) method. It is only required for additional files needing to be read by the importer.

See Also **Reference** [ContentImporterContext](#page-6267-0) Class [ContentImporterContext](#page-6268-0) Members [Microsoft.Xna.Framework.Content.Pipeline](#page-6211-0) Namespace PlatformsWindows XP SP2, Windows Vista

# **ContentImporterContext Properties**

Public Properties

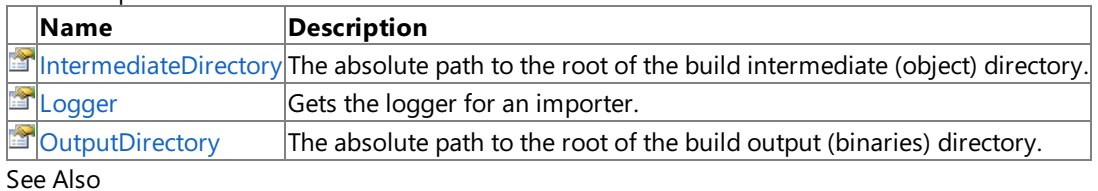

**Reference**

[ContentImporterContext](#page-6267-0) Class

### <span id="page-6272-0"></span>**ContentImporterContext.IntermediateDirectory Property**

**Note**

This property is available only when developing for Windows.

The absolute path to the root of the build intermediate (object) directory.

#### **Namespace:** Microsoft.Xna.Framework.Content.Pipeline

**Assembly:** Microsoft.Xna.Framework.Content.Pipeline(in microsoft.xna.framework.content.pipeline.dll)

Syntax

C#

public string IntermediateDirectory { get; }

**Property Value** The directory for storing temporary build files. See Also **Reference** [ContentImporterContext](#page-6267-0) Class [ContentImporterContext](#page-6268-0) Members [Microsoft.Xna.Framework.Content.Pipeline](#page-6211-0) Namespace PlatformsWindows XP SP2, Windows Vista

### <span id="page-6273-0"></span>**ContentImporterContext.Logger Property**

**Note**

This property is available only when developing for Windows.

Gets the logger for an importer.

**Namespace:** Microsoft.Xna.Framework.Content.Pipeline

**Assembly:** Microsoft.Xna.Framework.Content.Pipeline(in microsoft.xna.framework.content.pipeline.dll)

Syntax

C#

public ContentBuildLogger Logger { get; }

**Property Value**

Logger that contains information on warnings and debug messages generated during importation. See Also **Reference** [ContentImporterContext](#page-6267-0) Class [ContentImporterContext](#page-6268-0) Members [Microsoft.Xna.Framework.Content.Pipeline](#page-6211-0) Namespace

PlatformsWindows XP SP2, Windows Vista

## <span id="page-6274-0"></span>**ContentImporterContext.OutputDirectory Property**

**Note**

This property is available only when developing for Windows.

The absolute path to the root of the build output (binaries) directory.

#### **Namespace:** Microsoft.Xna.Framework.Content.Pipeline

**Assembly:** Microsoft.Xna.Framework.Content.Pipeline(in microsoft.xna.framework.content.pipeline.dll)

Syntax

C#

public string OutputDirectory { get; }

**Property Value** The output directory for the final build results. See Also **Reference** [ContentImporterContext](#page-6267-0) Class [ContentImporterContext](#page-6268-0) Members [Microsoft.Xna.Framework.Content.Pipeline](#page-6211-0) Namespace PlatformsWindows XP SP2, Windows Vista

# <span id="page-6275-0"></span>**ContentItemClass**

**Note** This class is available only when developing for Windows.

Provides properties that define various aspects of content stored using the intermediate file format of the XNA Framework.

#### **Namespace:** Microsoft.Xna.Framework.Content.Pipeline

**Assembly:** Microsoft.Xna.Framework.Content.Pipeline(in microsoft.xna.framework.content.pipeline.dll)

Syntax

C#

public class ContentItem

See Also **Reference** [ContentItem](#page-6276-0) Members [Microsoft.Xna.Framework.Content.Pipeline](#page-6211-0) Namespace PlatformsWindows XP SP2, Windows Vista

# <span id="page-6276-0"></span>**ContentItem Members**

The following tables list the members exposed by the ContentItem type.

Public Constructors

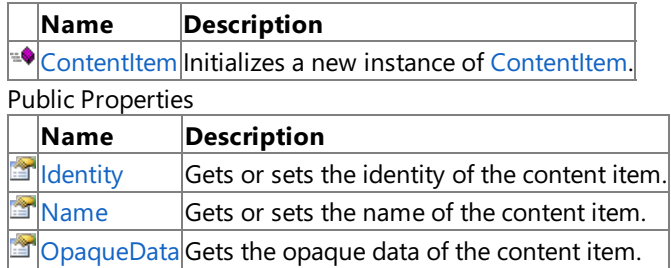

Public Methods

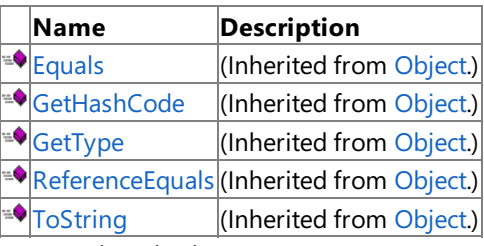

Protected Methods

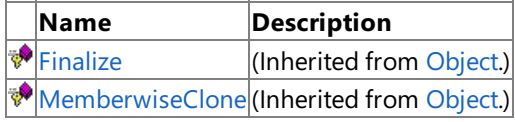

See Also

**Reference**

[ContentItem](#page-6275-0) Class

# <span id="page-6277-0"></span>**ContentItemConstructor**

**Note**

This constructor is available only when developing for Windows.

Initializes a new instance of [ContentItem](#page-6275-0).

### **Namespace:** Microsoft.Xna.Framework.Content.Pipeline

**Assembly:** Microsoft.Xna.Framework.Content.Pipeline(in microsoft.xna.framework.content.pipeline.dll)

Syntax

C#

public ContentItem ()

See Also **Reference** [ContentItem](#page-6275-0) Class [ContentItem](#page-6276-0) Members [Microsoft.Xna.Framework.Content.Pipeline](#page-6211-0) Namespace PlatformsWindows XP SP2, Windows Vista

# **ContentItem Methods**

#### Public Methods

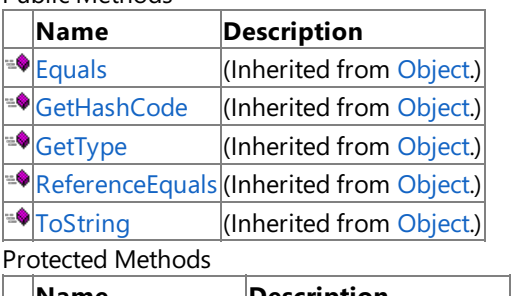

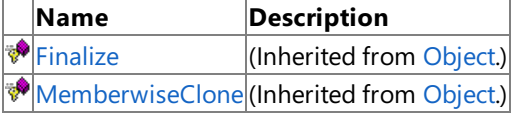

See Also

**Reference**

[ContentItem](#page-6275-0) Class

# **ContentItem Properties**

Public Properties

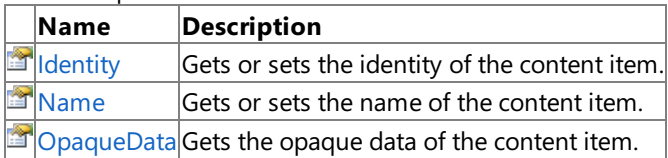

See Also

**Reference** [ContentItem](#page-6275-0) Class

# <span id="page-6280-0"></span>**ContentItem.Identity Property**

**Note**

This property is available only when developing for Windows.

Gets or sets the identity of the content item.

**Namespace:** Microsoft.Xna.Framework.Content.Pipeline **Assembly:** Microsoft.Xna.Framework.Content.Pipeline(in microsoft.xna.framework.content.pipeline.dll)

Syntax

C#

public ContentIdentity Identity { get; set; }

**Property Value** The identity of the content item. See Also **Reference** [ContentItem](#page-6275-0) Class [ContentItem](#page-6276-0) Members [Microsoft.Xna.Framework.Content.Pipeline](#page-6211-0) Namespace PlatformsWindows XP SP2, Windows Vista

# <span id="page-6281-0"></span>**ContentItem.Name Property**

**Note**

This property is available only when developing for Windows.

Gets or sets the name of the content item.

This name is case-sensitive.

**Namespace:** Microsoft.Xna.Framework.Content.Pipeline **Assembly:** Microsoft.Xna.Framework.Content.Pipeline(in microsoft.xna.framework.content.pipeline.dll)

Syntax C#

public string Name { get; set; }

**Property Value** The name of the content item. See Also **Reference** [ContentItem](#page-6275-0) Class [ContentItem](#page-6276-0) Members [Microsoft.Xna.Framework.Content.Pipeline](#page-6211-0) Namespace PlatformsWindows XP SP2, Windows Vista

# <span id="page-6282-0"></span>**ContentItem.OpaqueData Property**

**Note**

This property is available only when developing for Windows.

Gets the opaque data of the content item.

**Namespace:** Microsoft.Xna.Framework.Content.Pipeline

**Assembly:** Microsoft.Xna.Framework.Content.Pipeline(in microsoft.xna.framework.content.pipeline.dll)

Syntax

C#

public OpaqueDataDictionary OpaqueData { get; }

**Property Value**

The opaque data of the content item, stored as a set of key/value pairs. See Also **Reference** [ContentItem](#page-6275-0) Class [ContentItem](#page-6276-0) Members [Microsoft.Xna.Framework.Content.Pipeline](#page-6211-0) Namespace PlatformsWindows XP SP2, Windows Vista

### <span id="page-6283-0"></span>**ContentProcessor Generic Class**

#### **Note**

This generic class is available only when developing for Windows.

Provides a base class to use when developing custom processor components. All processors must derive from this class.

#### **Namespace:** Microsoft.Xna.Framework.Content.Pipeline

**Assembly:** Microsoft.Xna.Framework.Content.Pipeline(in microsoft.xna.framework.content.pipeline.dll)

Syntax

C#

public abstract class ContentProcessor<TInput,TOutput> : IContentProcessor

See Also **Reference** [ContentProcessor](#page-6284-0) Members [Microsoft.Xna.Framework.Content.Pipeline](#page-6211-0) Namespace PlatformsWindows XP SP2, Windows Vista

## <span id="page-6284-0"></span>**ContentProcessor Members**

The following tables list the members exposed by the ContentProcessor type.

#### Protected Constructors

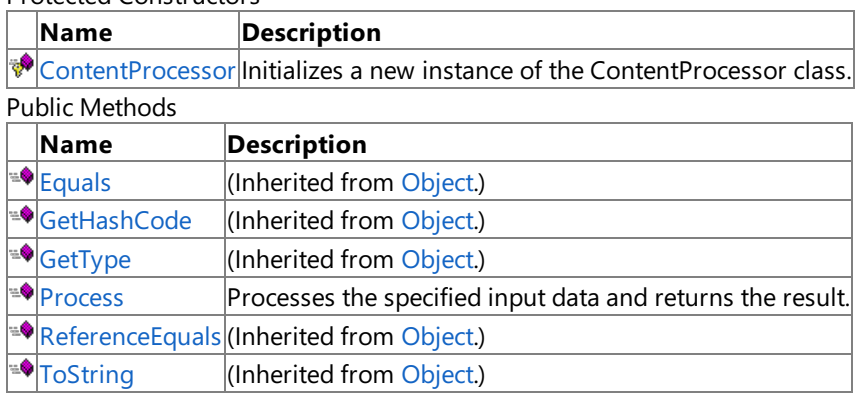

Protected Methods

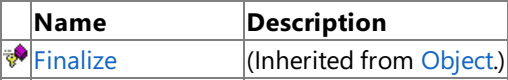

[MemberwiseClone](http://msdn.microsoft.com/en-us/library/system.object.memberwiseclone.aspx)(Inherited from [Object](http://msdn.microsoft.com/en-us/library/system.object.aspx).)

Explicit Interface Implementations

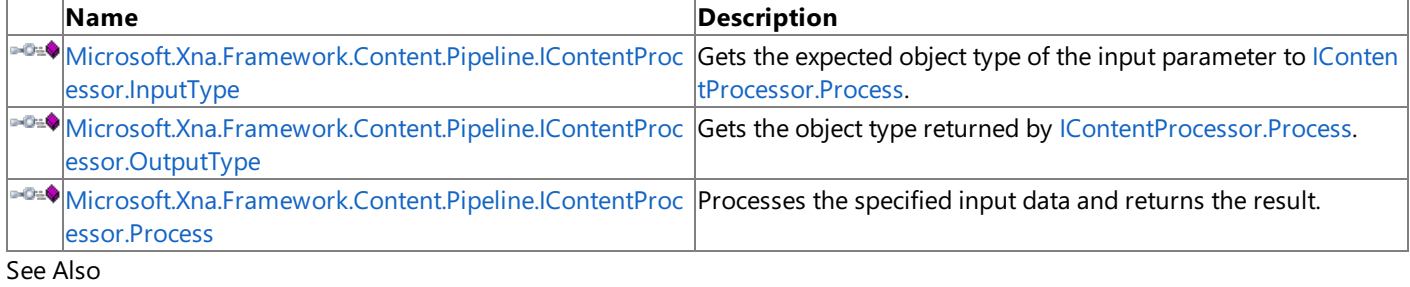

**Reference**

[ContentProcessor](#page-6283-0) Generic Class

## <span id="page-6285-0"></span>**ContentProcessor Constructor**

**Note**

This constructor is available only when developing for Windows.

Initializes a new instance of the **ContentProcessor** class.

#### **Namespace:** Microsoft.Xna.Framework.Content.Pipeline

**Assembly:** Microsoft.Xna.Framework.Content.Pipeline(in microsoft.xna.framework.content.pipeline.dll)

Syntax

C#

protected ContentProcessor ()

See Also **Reference** [ContentProcessor](#page-6283-0) Generic Class [ContentProcessor](#page-6284-0) Members [Microsoft.Xna.Framework.Content.Pipeline](#page-6211-0) Namespace PlatformsWindows XP SP2, Windows Vista

# **ContentProcessor Methods**

#### Public Methods

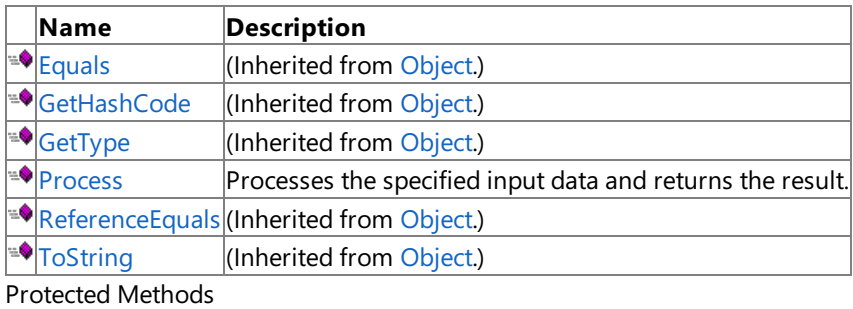

**Name Description**<br> **Parame Property Property Property** *Reserved Reserved Reserved Reserved Reserved Reserved Reserved Reserved Reserved Reserved Reserved Reserved Reserved Reserved Re*  $\vert$ (Inherited from [Object](http://msdn.microsoft.com/en-us/library/system.object.aspx).) **[MemberwiseClone](http://msdn.microsoft.com/en-us/library/system.object.memberwiseclone.aspx)**(Inherited from [Object](http://msdn.microsoft.com/en-us/library/system.object.aspx).)

Explicit Interface Implementations

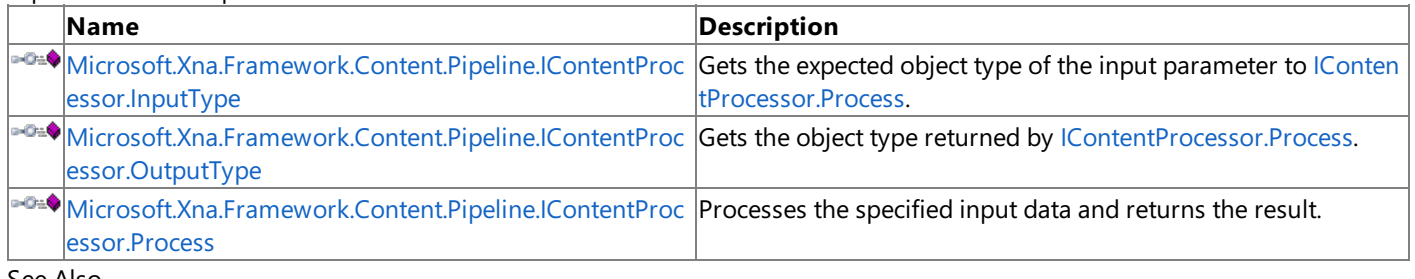

See Also **Reference**

[ContentProcessor](#page-6283-0) Generic Class

### <span id="page-6287-0"></span>**Microsoft.Xna.Framework.Content.Pipeline.IContentProcessor.Process Method**

**Note**

This method is available only when developing for Windows.

Processes the specified input data and returns the result.

**Namespace:** Microsoft.Xna.Framework.Content.Pipeline

**Assembly:** Microsoft.Xna.Framework.Content.Pipeline(in microsoft.xna.framework.content.pipeline.dll)

Syntax C#

> private Object Microsoft.Xna.Framework.Content.Pipeline.IContentProcessor.Process ( Object input, ContentProcessorContext context )

#### **Parameters**

*input* Existing content object being processed. *context* Contains any required custom process parameters.

**Return Value** The processed input. See Also **Reference** [ContentProcessor](#page-6283-0) Generic Class [ContentProcessor](#page-6284-0) Members [Microsoft.Xna.Framework.Content.Pipeline](#page-6211-0) Namespace PlatformsWindows XP SP2, Windows Vista

### <span id="page-6288-0"></span>**ContentProcessor.Process Method**

**Note**

This method is available only when developing for Windows.

Processes the specified input data and returns the result.

#### **Namespace:** Microsoft.Xna.Framework.Content.Pipeline

**Assembly:** Microsoft.Xna.Framework.Content.Pipeline(in microsoft.xna.framework.content.pipeline.dll)

Syntax

C# public abstract TOutput Process (

TInput input, ContentProcessorContext context

#### **Parameters**

)

*input*

Existing content object being processed. *context* Contains any required custom process parameters.

#### **Return Value**

A typed object representing the processed input.

See Also **Reference**

[ContentProcessor](#page-6283-0) Generic Class

[ContentProcessor](#page-6284-0) Members

[Microsoft.Xna.Framework.Content.Pipeline](#page-6211-0) Namespace

PlatformsWindows XP SP2, Windows Vista

# **ContentProcessor Properties**

See Also **Reference** [ContentProcessor](#page-6283-0) Generic Class [Microsoft.Xna.Framework.Content.Pipeline](#page-6211-0) Namespace

### <span id="page-6290-0"></span>**ContentProcessor.Microsoft.Xna.Framework.Content.Pipeline.IContentProcessor.InputType Property**

**Note**

This property is available only when developing for Windows.

Gets the expected object type of the input parameter to [IContentProcessor.Process](#page-6341-0).

**Namespace:** Microsoft.Xna.Framework.Content.Pipeline

**Assembly:** Microsoft.Xna.Framework.Content.Pipeline(in microsoft.xna.framework.content.pipeline.dll)

Syntax  $C#$ 

private Type Microsoft.Xna.Framework.Content.Pipeline.IContentProcessor.InputType { get; }

**Property Value** Object type of the input parameter. See Also **Reference** [ContentProcessor](#page-6283-0) Generic Class [ContentProcessor](#page-6284-0) Members [Microsoft.Xna.Framework.Content.Pipeline](#page-6211-0) Namespace PlatformsWindows XP SP2, Windows Vista

#### <span id="page-6291-0"></span>XNA GameStudio 3.1

### **ContentProcessor.Microsoft.Xna.Framework.Content.Pipeline.IContentProcessor.OutputType Property**

**Note**

This property is available only when developing for Windows.

Gets the object type returned by [IContentProcessor.Process](#page-6341-0).

**Namespace:** Microsoft.Xna.Framework.Content.Pipeline

**Assembly:** Microsoft.Xna.Framework.Content.Pipeline(in microsoft.xna.framework.content.pipeline.dll)

Syntax  $C#$ 

private Type Microsoft.Xna.Framework.Content.Pipeline.IContentProcessor.OutputType { get; }

**Property Value** Type of object returned by the processor. See Also **Reference** [ContentProcessor](#page-6283-0) Generic Class [ContentProcessor](#page-6284-0) Members [Microsoft.Xna.Framework.Content.Pipeline](#page-6211-0) Namespace PlatformsWindows XP SP2, Windows Vista

# <span id="page-6292-0"></span>**ContentProcessorAttribute Class**

**Note**

This class is available only when developing for Windows.

Gets any existing content processor components.

**Namespace:** Microsoft.Xna.Framework.Content.Pipeline

**Assembly:** Microsoft.Xna.Framework.Content.Pipeline(in microsoft.xna.framework.content.pipeline.dll)

Syntax

C#

public class ContentProcessorAttribute : Attribute

Remarks

If you are developing a custom processor, it must use this attribute. The processor must also extend the [ContentProcessor](#page-6283-0) class.

See Also **Reference** [ContentProcessorAttribute](#page-6293-0) Members [Microsoft.Xna.Framework.Content.Pipeline](#page-6211-0) Namespace PlatformsWindows XP SP2, Windows Vista

# <span id="page-6293-0"></span>**ContentProcessorAttribute Members**

The following tables list the members exposed by the ContentProcessorAttribute type.

Public Constructors

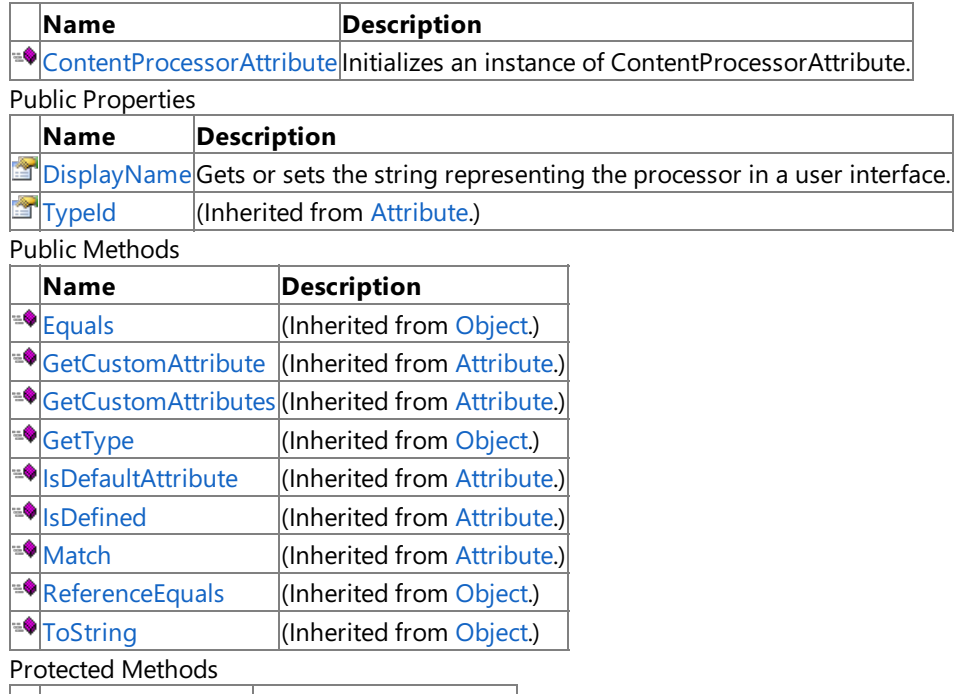

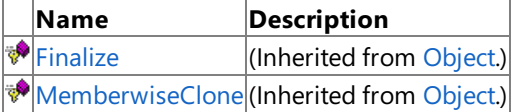

See Also

**Reference**

[ContentProcessorAttribute](#page-6292-0) Class

### <span id="page-6294-0"></span>**ContentProcessorAttribute Constructor**

**Note**

This constructor is available only when developing for Windows.

Initializes an instance of **ContentProcessorAttribute**.

#### **Namespace:** Microsoft.Xna.Framework.Content.Pipeline

**Assembly:** Microsoft.Xna.Framework.Content.Pipeline(in microsoft.xna.framework.content.pipeline.dll)

Syntax

C#

#### public ContentProcessorAttribute ()

See Also **Reference** [ContentProcessorAttribute](#page-6292-0) Class [ContentProcessorAttribute](#page-6293-0) Members [Microsoft.Xna.Framework.Content.Pipeline](#page-6211-0) Namespace PlatformsWindows XP SP2, Windows Vista

## **ContentProcessorAttribute Methods**

Public Methods

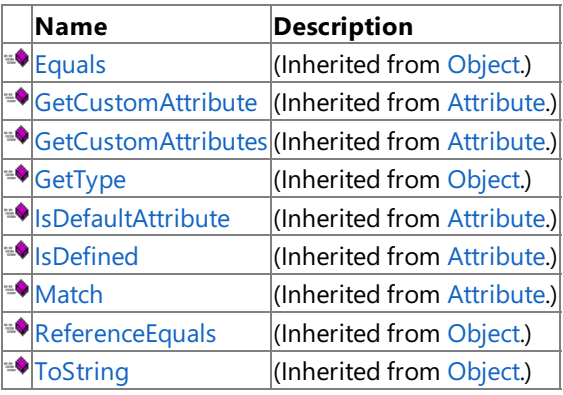

Protected Methods

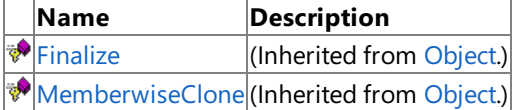

See Also

**Reference**

[ContentProcessorAttribute](#page-6292-0) Class

# **ContentProcessorAttribute Properties**

Public Properties

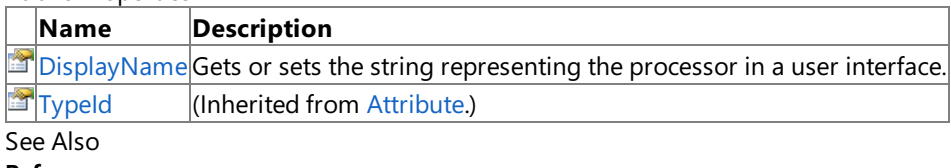

**Reference** [ContentProcessorAttribute](#page-6292-0) Class

## <span id="page-6297-0"></span>**ContentProcessorAttribute.DisplayName Property**

**Note**

This property is available only when developing for Windows.

Gets or sets the string representing the processor in a user interface. This name is not used by the content pipeline and should not be passed to the BuildAssets task (a custom [MSBuild](http://msdn.microsoft.com/en-us/library/ms171452.aspx) task used by XNA Game Studio). It is used for display purposes only.

**Namespace:** Microsoft.Xna.Framework.Content.Pipeline **Assembly:** Microsoft.Xna.Framework.Content.Pipeline(in microsoft.xna.framework.content.pipeline.dll)

Syntax C#

public virtual string DisplayName { get; set; }

**Property Value** Name displayed in the user interface. See Also **Reference** [ContentProcessorAttribute](#page-6292-0) Class [ContentProcessorAttribute](#page-6293-0) Members [Microsoft.Xna.Framework.Content.Pipeline](#page-6211-0) Namespace PlatformsWindows XP SP2, Windows Vista

### <span id="page-6298-0"></span>**ContentProcessorContext Class**

**Note**

This class is available only when developing for Windows.

Provides access to custom processor parameters, methods for converting member data, and triggering nested builds.

#### **Namespace:** Microsoft.Xna.Framework.Content.Pipeline

**Assembly:** Microsoft.Xna.Framework.Content.Pipeline(in microsoft.xna.framework.content.pipeline.dll)

Syntax

C#

#### public sealed class ContentProcessorContext

Remarks

The context object, passed into a content processor, indicates any custom parameters or requests. For instance, a mesh processor could use this to force any textures used by the processor to be built when the mesh object is built.

See Also **Reference** [ContentProcessorContext](#page-6299-0) Members [Microsoft.Xna.Framework.Content.Pipeline](#page-6211-0) Namespace PlatformsWindows XP SP2, Windows Vista

## <span id="page-6299-0"></span>**ContentProcessorContext Members**

The following tables list the members exposed by the ContentProcessorContext type.

#### Public Properties

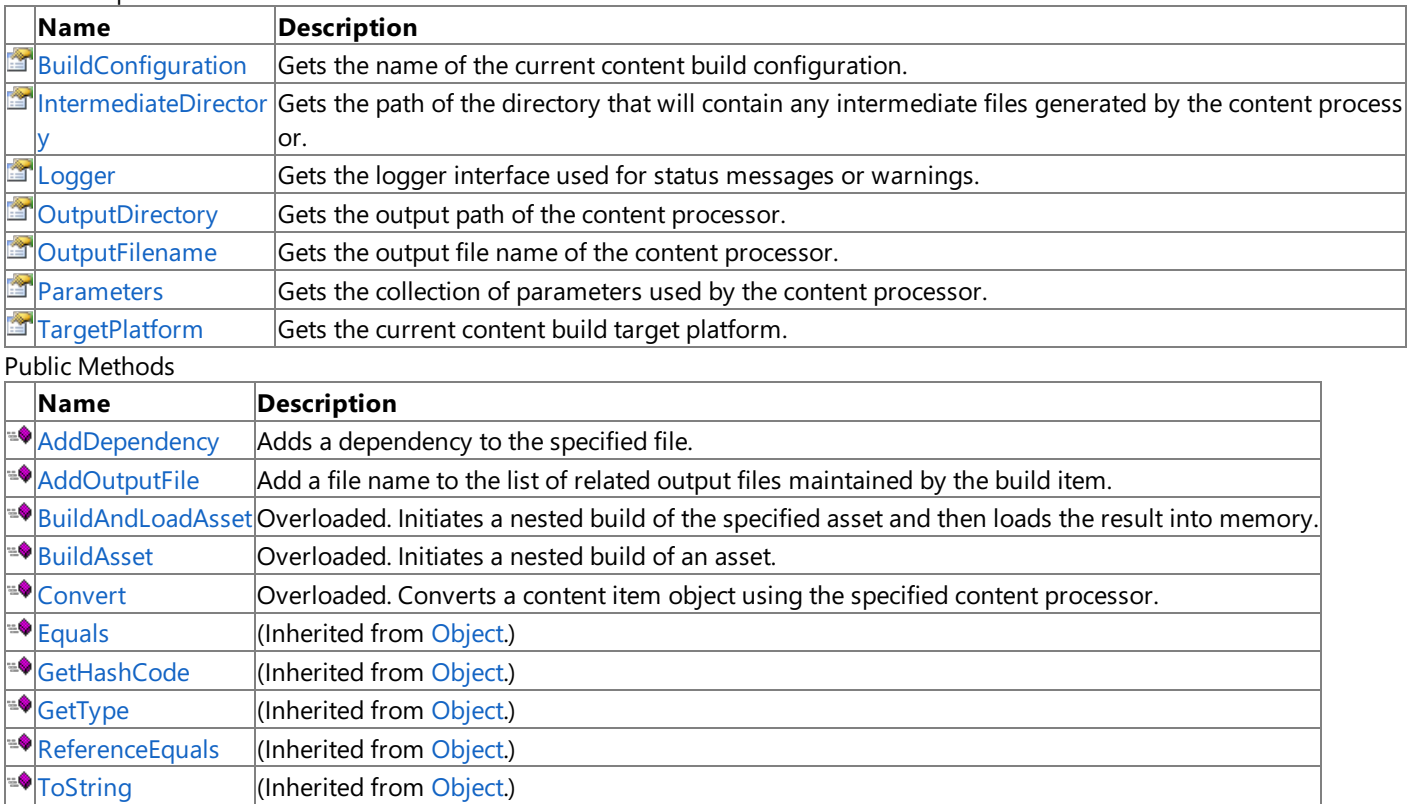

Protected Methods

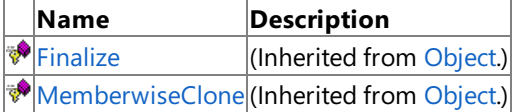

See Also

**Reference**

[ContentProcessorContext](#page-6298-0) Class [Microsoft.Xna.Framework.Content.Pipeline](#page-6211-0) Namespace
# **ContentProcessorContext Methods**

Public Methods

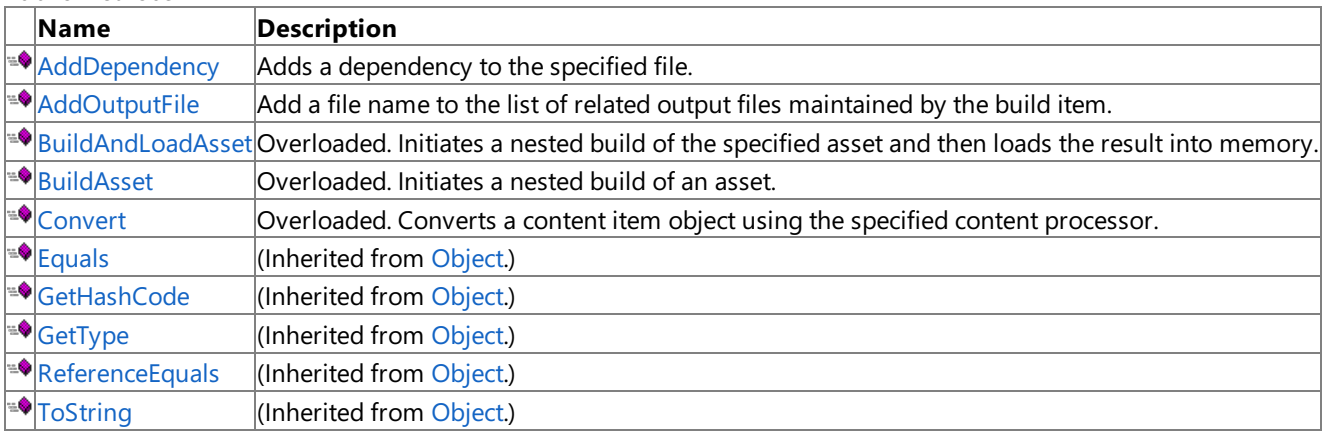

Protected Methods

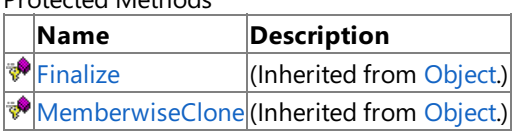

See Also

**Reference**

[ContentProcessorContext](#page-6298-0) Class

# <span id="page-6301-0"></span>**ContentProcessorContext.AddDependency Method**

**Note**

This method is available only when developing for Windows.

Adds a dependency to the specified file. This causes a rebuild of the file, when modified, on subsequent incremental builds.

**Namespace:** Microsoft.Xna.Framework.Content.Pipeline **Assembly:** Microsoft.Xna.Framework.Content.Pipeline(in microsoft.xna.framework.content.pipeline.dll)

Syntax  $\mathsf{C}\#$ 

```
public void AddDependency (
         string filename
)
```
**Parameters**

*filename* Name of an asset file.

RemarksDo not call this method for data that has already been loaded by an importer or passed to the [BuildAndLoadAsset](#page-6303-0) method. It is only required for additional files needing to be read by the processor. See Also

**Reference**

[ContentProcessorContext](#page-6298-0) Class [ContentProcessorContext](#page-6299-0) Members [Microsoft.Xna.Framework.Content.Pipeline](#page-6211-0) Namespace PlatformsWindows XP SP2, Windows Vista

# <span id="page-6302-0"></span>**ContentProcessorContext.AddOutputFile Method**

**Note** This method is available only when developing for Windows.

Add a file name to the list of related output files maintained by the build item. This allows tracking build items that build multiple output files.

**Namespace:** Microsoft.Xna.Framework.Content.Pipeline **Assembly:** Microsoft.Xna.Framework.Content.Pipeline(in microsoft.xna.framework.content.pipeline.dll)

Syntax C#

> public void AddOutputFile ( string filename )

### **Parameters**

*filename* The name of the file.

### See Also

**Reference** [ContentProcessorContext](#page-6298-0) Class [ContentProcessorContext](#page-6299-0) Members [Microsoft.Xna.Framework.Content.Pipeline](#page-6211-0) Namespace PlatformsWindows XP SP2, Windows Vista

# <span id="page-6303-0"></span>**ContentProcessorContext.BuildAndLoadAsset Method**

Initiates a nested build of the specified asset and then loads the result into memory.

Overload List

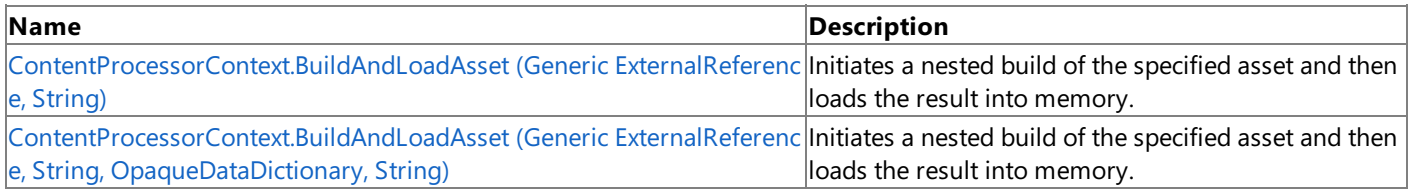

#### See Also **Reference**

[ContentProcessorContext](#page-6298-0) Class [ContentProcessorContext](#page-6299-0) Members

# <span id="page-6304-0"></span>**ContentProcessorContext.BuildAndLoadAsset Generic Method (GenericExternalReference, String)**

### **Note**

This generic method is available only when developing for Windows.

Initiates a nested build of the specified asset and then loads the result into memory.

### **Namespace:** Microsoft.Xna.Framework.Content.Pipeline

**Assembly:** Microsoft.Xna.Framework.Content.Pipeline(in microsoft.xna.framework.content.pipeline.dll)

Syntax  $C#$ 

```
public TOutput BuildAndLoadAsset<TInput,TOutput> (
         ExternalReference<TInput> sourceAsset,
         string processorName
)
```
**Type Parameters**

*TInput* Type of the input. *TOutput* Type of the converted output.

### **Parameters**

*sourceAsset* Reference to the source asset. *processorName* Optional processor for this content.

### **Return Value**

Copy of the final converted content. Remarks

An example of usage would be a mesh processor calling **BuildAndLoadAsset** to build any associated textures and replace the original .tga file references with an embedded copy of the converted texture.

See Also **Reference** [ContentProcessorContext](#page-6298-0) Class [ContentProcessorContext](#page-6299-0) Members [Microsoft.Xna.Framework.Content.Pipeline](#page-6211-0) Namespace PlatformsWindows XP SP2, Windows Vista

# <span id="page-6305-0"></span>**ContentProcessorContext.BuildAndLoadAsset Generic Method (GenericExternalReference, String, OpaqueDataDictionary, String)**

**Note**

This generic method is available only when developing for Windows.

Initiates a nested build of the specified asset and then loads the result into memory.

### **Namespace:** Microsoft.Xna.Framework.Content.Pipeline

**Assembly:** Microsoft.Xna.Framework.Content.Pipeline(in microsoft.xna.framework.content.pipeline.dll)

Syntax

C#

```
public TOutput BuildAndLoadAsset<TInput,TOutput> (
         ExternalReference<TInput> sourceAsset,
         string processorName,
         OpaqueDataDictionary processorParameters,
         string importerName
)
```
### **Type Parameters**

*TInput* Type of the input. *TOutput* Type of the converted output.

### **Parameters**

*sourceAsset*

Reference to the source asset.

### *processorName*

Optional processor for this content.

### *processorParameters*

Optional collection of named values available as input to the content processor.

*importerName*

Optional importer for this content.

### **Return Value**

Copy of the final converted content. Remarks

An example of usage would be a mesh processor calling **BuildAndLoadAsset** to build any associated textures and replace the original .tga file references with an embedded copy of the converted texture.

See Also **Conceptual** [Parameterized](#page-220-0) Processors **Reference** [ContentProcessorContext](#page-6298-0) Class [ContentProcessorContext](#page-6299-0) Members [Microsoft.Xna.Framework.Content.Pipeline](#page-6211-0) Namespace PlatformsWindows XP SP2, Windows Vista

# <span id="page-6306-0"></span>**ContentProcessorContext.BuildAsset Method**

Initiates a nested build of an asset.

Overload List

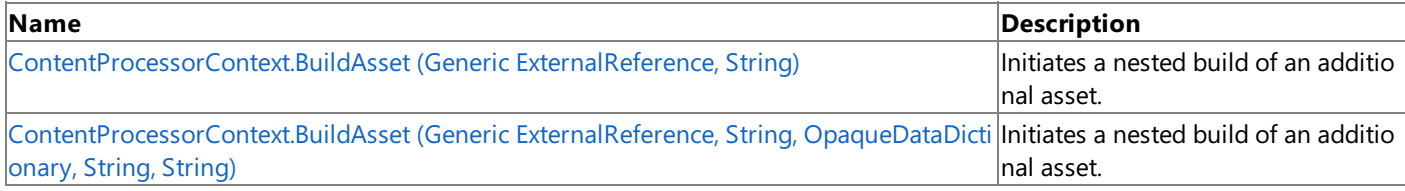

See Also **Reference**

[ContentProcessorContext](#page-6298-0) Class [ContentProcessorContext](#page-6299-0) Members [Microsoft.Xna.Framework.Content.Pipeline](#page-6211-0) Namespace

# <span id="page-6307-0"></span>**ContentProcessorContext.BuildAsset Generic Method (Generic ExternalReference, String)**

**Note**

This generic method is available only when developing for Windows.

Initiates a nested build of an additional asset.

**Namespace:** Microsoft.Xna.Framework.Content.Pipeline

**Assembly:** Microsoft.Xna.Framework.Content.Pipeline(in microsoft.xna.framework.content.pipeline.dll)

Syntax  $C#$ 

> public ExternalReference<TOutput> BuildAsset<TInput,TOutput> ( ExternalReference<TInput> sourceAsset, string processorName )

**Type Parameters**

*TInput* Type of the input. *TOutput* Type of the output.

### **Parameters**

*sourceAsset* Reference to the source asset. *processorName* Optional processor for this content.

### **Return Value**

Reference to the final compiled content. The build work is not required to complete before returning. Therefore, this file may not be up to date when **BuildAsset** returns but it will be available for loading by the game at runtime. Remarks

An example of usage for **BuildAsset** is being called by a mesh processor to request that any related textures used are also built, replacing the original TGA file references with new references to the converted texture files.

See Also **Reference** [ContentProcessorContext](#page-6298-0) Class [ContentProcessorContext](#page-6299-0) Members [Microsoft.Xna.Framework.Content.Pipeline](#page-6211-0) Namespace PlatformsWindows XP SP2,Windows Vista

# <span id="page-6308-0"></span>**ContentProcessorContext.BuildAsset Generic Method (Generic ExternalReference, String, OpaqueDataDictionary, String, String)**

**Note**

This generic method is available only when developing for Windows.

Initiates a nested build of an additional asset.

### **Namespace:** Microsoft.Xna.Framework.Content.Pipeline

**Assembly:** Microsoft.Xna.Framework.Content.Pipeline(in microsoft.xna.framework.content.pipeline.dll)

Syntax

C#

```
public ExternalReference<TOutput> BuildAsset<TInput,TOutput> (
         ExternalReference<TInput> sourceAsset,
         string processorName,
         OpaqueDataDictionary processorParameters,
         string importerName,
         string assetName
)
```
### **Type Parameters**

*TInput* Type of the input. *TOutput* Type of the output.

### **Parameters**

*sourceAsset* Reference to the source asset. *processorName* Optional processor for this content. *processorParameters* Optional collection of named values available as input to the content processor. *importerName* Optional importer for this content. *assetName* Optional name of the final compiled content. **Return Value**

Reference to the final compiled content. The build work is not required to complete before returning. Therefore, this file may not be up to date when **BuildAsset** returns but it will be available for loading by the game at runtime. Remarks

An example of usage for **BuildAsset** is being called by a mesh processor to request that any related textures used are also built, replacing the original TGA file references with new references to the converted texture files.

See Also **Conceptual** [Parameterized](#page-220-0) Processors **Reference** [ContentProcessorContext](#page-6298-0) Class [ContentProcessorContext](#page-6299-0) Members [Microsoft.Xna.Framework.Content.Pipeline](#page-6211-0) Namespace PlatformsWindows XP SP2, Windows Vista

# <span id="page-6309-0"></span>**ContentProcessorContext.Convert Method**

Converts a content item object using the specified content processor.

### Overload List

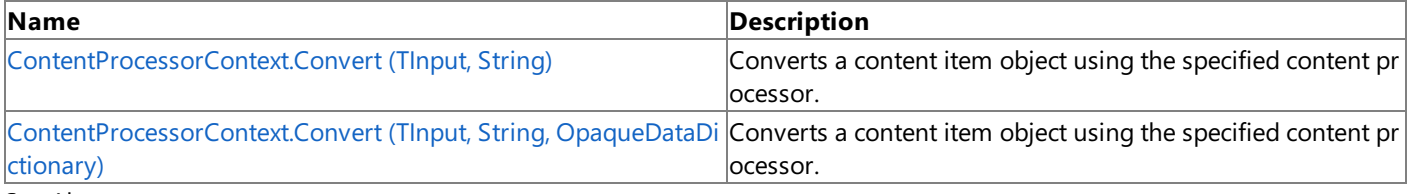

#### See Also **Reference**

[ContentProcessorContext](#page-6298-0) Class [ContentProcessorContext](#page-6299-0) Members [Microsoft.Xna.Framework.Content.Pipeline](#page-6211-0) Namespace

# <span id="page-6310-0"></span>**ContentProcessorContext.Convert Generic Method (TInput, String)**

**Note**

This generic method is available only when developing for Windows.

Converts a content item object using the specified content processor.

**Namespace:** Microsoft.Xna.Framework.Content.Pipeline

**Assembly:** Microsoft.Xna.Framework.Content.Pipeline(in microsoft.xna.framework.content.pipeline.dll)

Syntax C#

> public TOutput Convert<TInput,TOutput> ( TInput input, string processorName )

### **Type Parameters**

*TInput* Type of the input content. *TOutput* Type of the converted output. **Parameters** *input* Source content to be converted. *processorName* Optional processor for this content.

### **Return Value**

Reference of the final converted content. See Also **Reference** [ContentProcessorContext](#page-6298-0) Class [ContentProcessorContext](#page-6299-0) Members [Microsoft.Xna.Framework.Content.Pipeline](#page-6211-0) Namespace

PlatformsWindows XP SP2, Windows Vista

# <span id="page-6311-0"></span>**ContentProcessorContext.Convert Generic Method (TInput, String, OpaqueDataDictionary)**

**Note**

This generic method is available only when developing for Windows.

Converts a content item object using the specified content processor.

**Namespace:** Microsoft.Xna.Framework.Content.Pipeline

**Assembly:** Microsoft.Xna.Framework.Content.Pipeline(in microsoft.xna.framework.content.pipeline.dll)

Syntax C#

> public TOutput Convert<TInput,TOutput> ( TInput input, string processorName, OpaqueDataDictionary processorParameters )

### **Type Parameters**

*TInput* Type of the input content. *TOutput* Type of the converted output.

### **Parameters**

*input* Source content to be converted. *processorName* Optional processor for this content. *processorParameters* Optional paramters for the processor.

### **Return Value**

Reference of the final converted content. See Also **Reference**

[ContentProcessorContext](#page-6298-0) Class [ContentProcessorContext](#page-6299-0) Members [Microsoft.Xna.Framework.Content.Pipeline](#page-6211-0) Namespace PlatformsWindows XP SP2, Windows Vista

# **ContentProcessorContext Properties**

### Public Properties

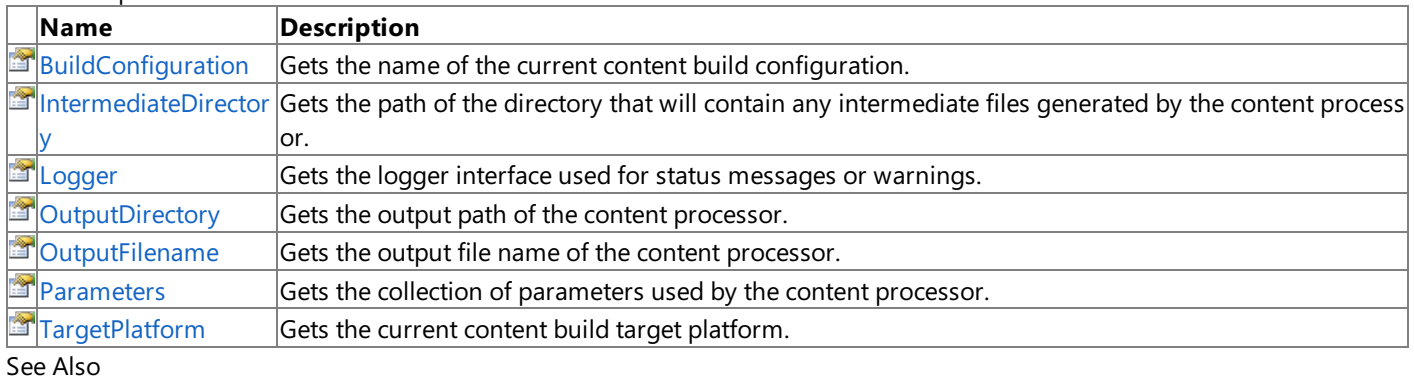

**Reference**

[ContentProcessorContext](#page-6298-0) Class

# <span id="page-6313-0"></span>**ContentProcessorContext.BuildConfiguration Property**

**Note**

This property is available only when developing for Windows.

Gets the name of the current content build configuration.

### **Namespace:** Microsoft.Xna.Framework.Content.Pipeline

**Assembly:** Microsoft.Xna.Framework.Content.Pipeline(in microsoft.xna.framework.content.pipeline.dll)

Syntax

C#

public string BuildConfiguration { get; }

**Property Value** Name of the build configuration. See Also **Reference** [ContentProcessorContext](#page-6298-0) Class [ContentProcessorContext](#page-6299-0) Members [Microsoft.Xna.Framework.Content.Pipeline](#page-6211-0) Namespace PlatformsWindows XP SP2, Windows Vista

### <span id="page-6314-0"></span>**ContentProcessorContext.IntermediateDirectory Property**

**Note**

This property is available only when developing for Windows.

Gets the path of the directory that will contain any intermediate files generated by the content processor.

### **Namespace:** Microsoft.Xna.Framework.Content.Pipeline

**Assembly:** Microsoft.Xna.Framework.Content.Pipeline(in microsoft.xna.framework.content.pipeline.dll)

Syntax

C#

public string IntermediateDirectory { get; }

### **Property Value**

The path of the directory that will contain any intermediate files that the content processor will produce. See Also

**Reference** [ContentProcessorContext](#page-6298-0) Class [ContentProcessorContext](#page-6299-0) Members [Microsoft.Xna.Framework.Content.Pipeline](#page-6211-0) Namespace PlatformsWindows XP SP2, Windows Vista

### <span id="page-6315-0"></span>**ContentProcessorContext.Logger Property**

**Note**

This property is available only when developing for Windows.

Gets the logger interface used for status messages or warnings.

### **Namespace:** Microsoft.Xna.Framework.Content.Pipeline

**Assembly:** Microsoft.Xna.Framework.Content.Pipeline(in microsoft.xna.framework.content.pipeline.dll)

Syntax

C#

public ContentBuildLogger Logger { get; }

**Property Value** Logger interface used by the processor. See Also **Reference** [ContentProcessorContext](#page-6298-0) Class [ContentProcessorContext](#page-6299-0) Members [Microsoft.Xna.Framework.Content.Pipeline](#page-6211-0) Namespace PlatformsWindows XP SP2, Windows Vista

## <span id="page-6316-0"></span>**ContentProcessorContext.OutputDirectory Property**

**Note**

This property is available only when developing for Windows.

Gets the output path of the content processor.

**Namespace:** Microsoft.Xna.Framework.Content.Pipeline

**Assembly:** Microsoft.Xna.Framework.Content.Pipeline(in microsoft.xna.framework.content.pipeline.dll)

Syntax

C#

public string OutputDirectory { get; }

**Property Value**

The directory path of the output file that the content processor will produce. See Also **Reference** [ContentProcessorContext](#page-6298-0) Class [ContentProcessorContext](#page-6299-0) Members [Microsoft.Xna.Framework.Content.Pipeline](#page-6211-0) Namespace PlatformsWindows XP SP2, Windows Vista

## <span id="page-6317-0"></span>**ContentProcessorContext.OutputFilename Property**

**Note**

This property is available only when developing for Windows.

Gets the output file name of the content processor.

### **Namespace:** Microsoft.Xna.Framework.Content.Pipeline

**Assembly:** Microsoft.Xna.Framework.Content.Pipeline(in microsoft.xna.framework.content.pipeline.dll)

Syntax

C#

public string OutputFilename { get; }

**Property Value**

The name of the output file that the content processor will produce. See Also **Reference** [ContentProcessorContext](#page-6298-0) Class [ContentProcessorContext](#page-6299-0) Members [Microsoft.Xna.Framework.Content.Pipeline](#page-6211-0) Namespace PlatformsWindows XP SP2, Windows Vista

### <span id="page-6318-0"></span>**ContentProcessorContext.Parameters Property**

**Note**

This property is available only when developing for Windows.

Gets the collection of parameters used by the content processor.

### **Namespace:** Microsoft.Xna.Framework.Content.Pipeline

**Assembly:** Microsoft.Xna.Framework.Content.Pipeline(in microsoft.xna.framework.content.pipeline.dll)

Syntax

C#

public OpaqueDataDictionary Parameters { get; }

**Property Value** Collection of content processor parameters. See Also **Reference** [ContentProcessorContext](#page-6298-0) Class [ContentProcessorContext](#page-6299-0) Members [Microsoft.Xna.Framework.Content.Pipeline](#page-6211-0) Namespace PlatformsWindows XP SP2, Windows Vista

# <span id="page-6319-0"></span>**ContentProcessorContext.TargetPlatform Property**

**Note**

This property is available only when developing for Windows.

Gets the current content build target platform.

**Namespace:** Microsoft.Xna.Framework.Content.Pipeline **Assembly:** Microsoft.Xna.Framework.Content.Pipeline(in microsoft.xna.framework.content.pipeline.dll)

Syntax

C#

public TargetPlatform TargetPlatform { get; }

**Property Value**

Name of the target platform for the current content build. See Also **Reference** [ContentProcessorContext](#page-6298-0) Class [ContentProcessorContext](#page-6299-0) Members [Microsoft.Xna.Framework.Content.Pipeline](#page-6211-0) Namespace PlatformsWindows XP SP2, Windows Vista

# <span id="page-6320-0"></span>**ExternalReference Generic Class**

### **Note**

This generic class is available only when developing for Windows.

Specifies external references to a data file for the content item.

While the object model is instantiated, reference file names are absolute. When the file containing the external reference is serialized to disk, file names are relative to the file. This allows movement of the content tree to a different location without breaking internal links.

**Namespace:** Microsoft.Xna.Framework.Content.Pipeline **Assembly:** Microsoft.Xna.Framework.Content.Pipeline(in microsoft.xna.framework.content.pipeline.dll)

Syntax

C#

public sealed class ExternalReference<T> : ContentItem

See Also **Reference** [ExternalReference](#page-6321-0) Members [Microsoft.Xna.Framework.Content.Pipeline](#page-6211-0) Namespace PlatformsWindows XP SP2, Windows Vista

# <span id="page-6321-0"></span>**ExternalReference Members**

The following tables list the members exposed by the ExternalReference type.

Public Constructors

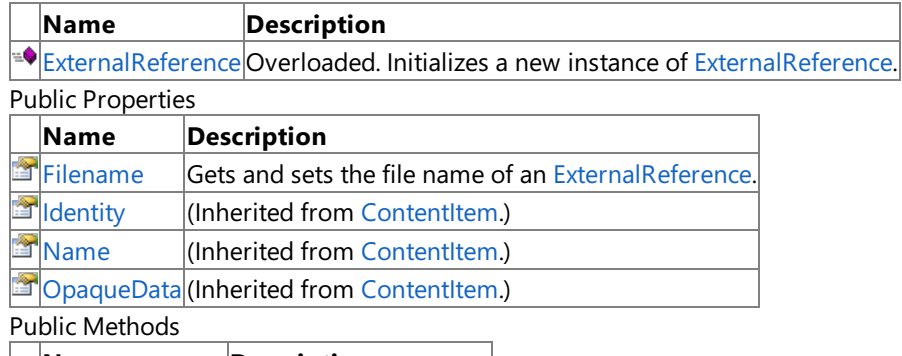

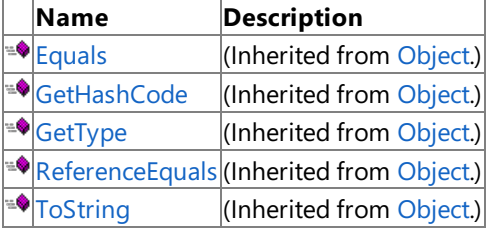

Protected Methods

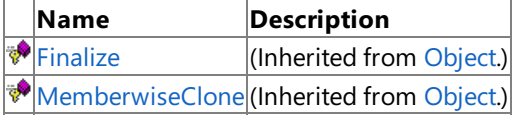

#### See Also **Reference**

[ExternalReference](#page-6320-0) Generic Class

# <span id="page-6322-0"></span>**ExternalReference Constructor**

Initializes a new instance of [ExternalReference](#page-6320-0).

### Overload List

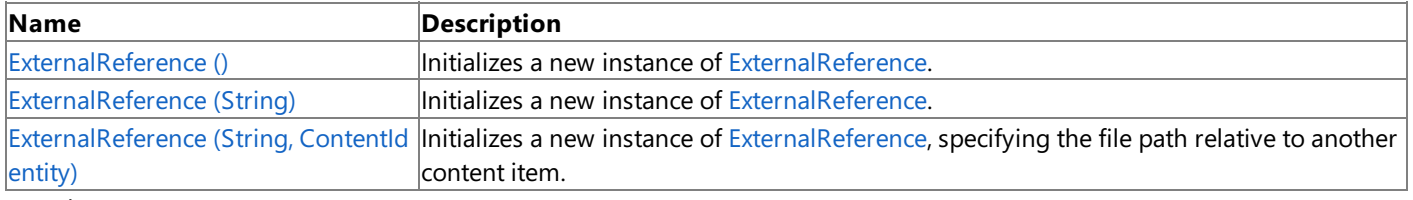

#### See Also **Reference**

[ExternalReference](#page-6320-0) Generic Class [ExternalReference](#page-6321-0) Members [Microsoft.Xna.Framework.Content.Pipeline](#page-6211-0) Namespace

# <span id="page-6323-0"></span>**ExternalReference Constructor ()**

**Note**

This constructor is available only when developing for Windows.

Initializes a new instance of [ExternalReference](#page-6320-0).

### **Namespace:** Microsoft.Xna.Framework.Content.Pipeline

**Assembly:** Microsoft.Xna.Framework.Content.Pipeline(in microsoft.xna.framework.content.pipeline.dll)

Syntax

C#

public ExternalReference ()

See Also **Reference** [ExternalReference](#page-6320-0) Generic Class [ExternalReference](#page-6321-0) Members [Microsoft.Xna.Framework.Content.Pipeline](#page-6211-0) Namespace PlatformsWindows XP SP2, Windows Vista

# <span id="page-6324-0"></span>**ExternalReference Constructor (String)**

**Note**

This constructor is available only when developing for Windows.

Initializes a new instance of [ExternalReference](#page-6320-0).

### **Namespace:** Microsoft.Xna.Framework.Content.Pipeline

**Assembly:** Microsoft.Xna.Framework.Content.Pipeline(in microsoft.xna.framework.content.pipeline.dll)

Syntax

```
C#
```

```
public ExternalReference (
        string filename
)
```
### **Parameters**

*filename* The name of the referenced file.

See Also **Reference** [ExternalReference](#page-6320-0) Generic Class [ExternalReference](#page-6321-0) Members [Microsoft.Xna.Framework.Content.Pipeline](#page-6211-0) Namespace PlatformsWindows XP SP2, Windows Vista

# <span id="page-6325-0"></span>**ExternalReference Constructor (String, ContentIdentity)**

**Note**

This constructor is available only when developing for Windows.

Initializes a new instance of [ExternalReference](#page-6320-0), specifying the file path relative to another content item.

### **Namespace:** Microsoft.Xna.Framework.Content.Pipeline

**Assembly:** Microsoft.Xna.Framework.Content.Pipeline(in microsoft.xna.framework.content.pipeline.dll)

Syntax

 $C#$ 

```
public ExternalReference (
         string filename,
         ContentIdentity relativeToContent
)
```
### **Parameters**

*filename*

The name of the referenced file. *relativeToContent* The content that the path specified in *filename* is relative to.

Exceptions

**Exception type Condition** [ArgumentNullException](http://msdn.microsoft.com/en-us/library/system.argumentnullexception.aspx) *filename*, *relativeToContent*, or the[SourceFilename](#page-6248-0) property of *relativeToContent* is **null**. Remarks

This method constructs a reference to the specified file. If the file name contains a relative path, it is made absolute based on the [SourceFilename](#page-6248-0) property of *relativeToContent*. This can be useful in a custom content processor for constructing references to texture or effect files relative to the [Identity](#page-6280-0) property of the mesh being processed.

See Also **Reference** [ExternalReference](#page-6320-0) Generic Class [ExternalReference](#page-6321-0) Members [Microsoft.Xna.Framework.Content.Pipeline](#page-6211-0) Namespace PlatformsWindows XP SP2, Windows Vista

XNA GameStudio 3.1

## **ExternalReference Methods**

### Public Methods

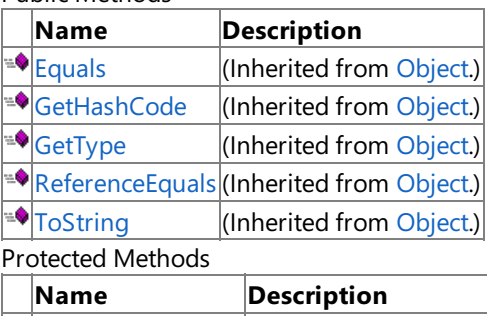

 $\bullet$  [Finalize](http://msdn.microsoft.com/en-us/library/system.object.finalize.aspx) (Inherited from [Object](http://msdn.microsoft.com/en-us/library/system.object.aspx).) **[MemberwiseClone](http://msdn.microsoft.com/en-us/library/system.object.memberwiseclone.aspx)**(Inherited from [Object](http://msdn.microsoft.com/en-us/library/system.object.aspx).)

See Also

**Reference** [ExternalReference](#page-6320-0) Generic Class

# **ExternalReference Properties**

Public Properties

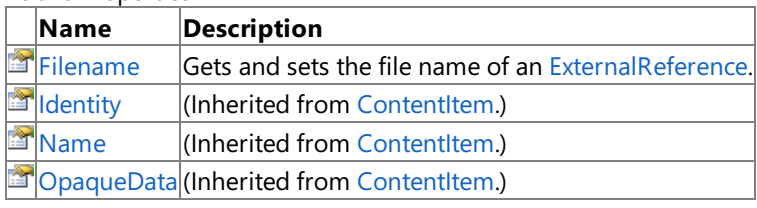

See Also

**Reference**

[ExternalReference](#page-6320-0) Generic Class

## <span id="page-6328-0"></span>**ExternalReference.Filename Property**

**Note**

This property is available only when developing for Windows.

Gets and sets the file name of an [ExternalReference](#page-6320-0).

### **Namespace:** Microsoft.Xna.Framework.Content.Pipeline

**Assembly:** Microsoft.Xna.Framework.Content.Pipeline(in microsoft.xna.framework.content.pipeline.dll)

Syntax

C#

public string Filename { get; set; }

**Property Value**

The absolute file name of the external data reference. See Also **Reference** [ExternalReference](#page-6320-0) Generic Class [ExternalReference](#page-6321-0) Members [Microsoft.Xna.Framework.Content.Pipeline](#page-6211-0) Namespace PlatformsWindows XP SP2, Windows Vista

# <span id="page-6329-0"></span>**FontDescriptionImporter Class**

**Note**

This class is available only when developing for Windows.

Provides methods for reading .spritefont files for use in the Content Pipeline.

### **Note**

As with most types of software, font files are licensed rather than sold. Font licenses vary from vendor to vendor, but most d  $|$ on't allow redistribution of the fonts, and that includes redistribution of reproductions such as bitmaps containing the rasteri zed character set.This is even true of many of thelicenses covering fonts that Microsoft supplies with applications and Wind ows. Be careful, therefore, to ensure that you have the required license rights to redistribute any font you include as a bitmap containing the rasterized character set in your game!

**Namespace:** Microsoft.Xna.Framework.Content.Pipeline

**Assembly:** Microsoft.Xna.Framework.Content.Pipeline(in microsoft.xna.framework.content.pipeline.dll)

Syntax

 $C#$ 

[ContentImporterAttribute(".spritefont")] public class FontDescriptionImporter : ContentImporter<FontDescription>

See Also **Reference** [FontDescriptionImporter](#page-6330-0) Members [Microsoft.Xna.Framework.Content.Pipeline](#page-6211-0) Namespace PlatformsWindows XP SP2, Windows Vista

# <span id="page-6330-0"></span>**FontDescriptionImporter Members**

The following tables list the members exposed by the FontDescriptionImporter type.

### Public Constructors

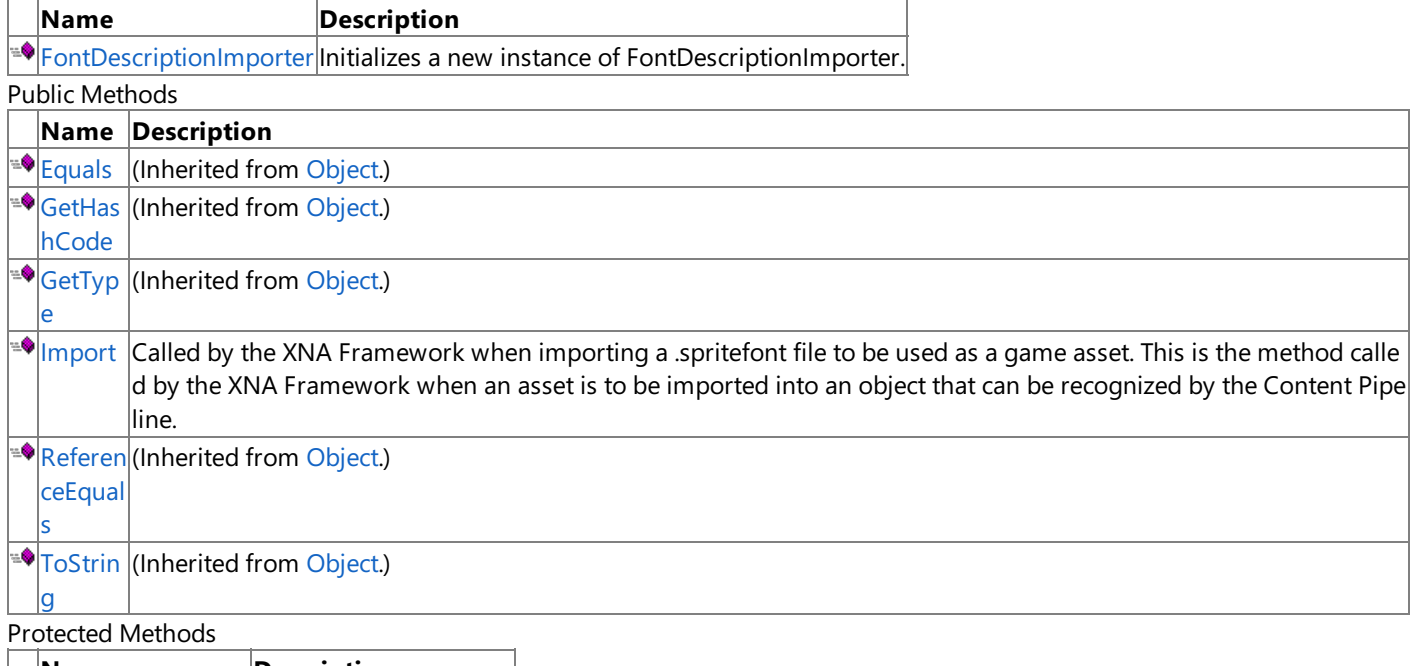

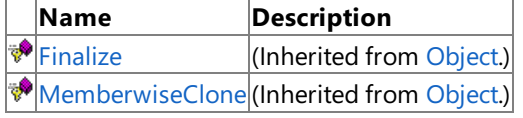

### See Also

**Reference**

[FontDescriptionImporter](#page-6329-0) Class

# <span id="page-6331-0"></span>**FontDescriptionImporter Constructor**

**Note**

This constructor is available only when developing for Windows.

Initializes a new instance of **FontDescriptionImporter**.

### **Namespace:** Microsoft.Xna.Framework.Content.Pipeline

**Assembly:** Microsoft.Xna.Framework.Content.Pipeline(in microsoft.xna.framework.content.pipeline.dll)

Syntax

C#

### public FontDescriptionImporter ()

See Also **Reference** [FontDescriptionImporter](#page-6329-0) Class [FontDescriptionImporter](#page-6330-0) Members [Microsoft.Xna.Framework.Content.Pipeline](#page-6211-0) Namespace PlatformsWindows XP SP2, Windows Vista

# **FontDescriptionImporter Methods**

Public Methods

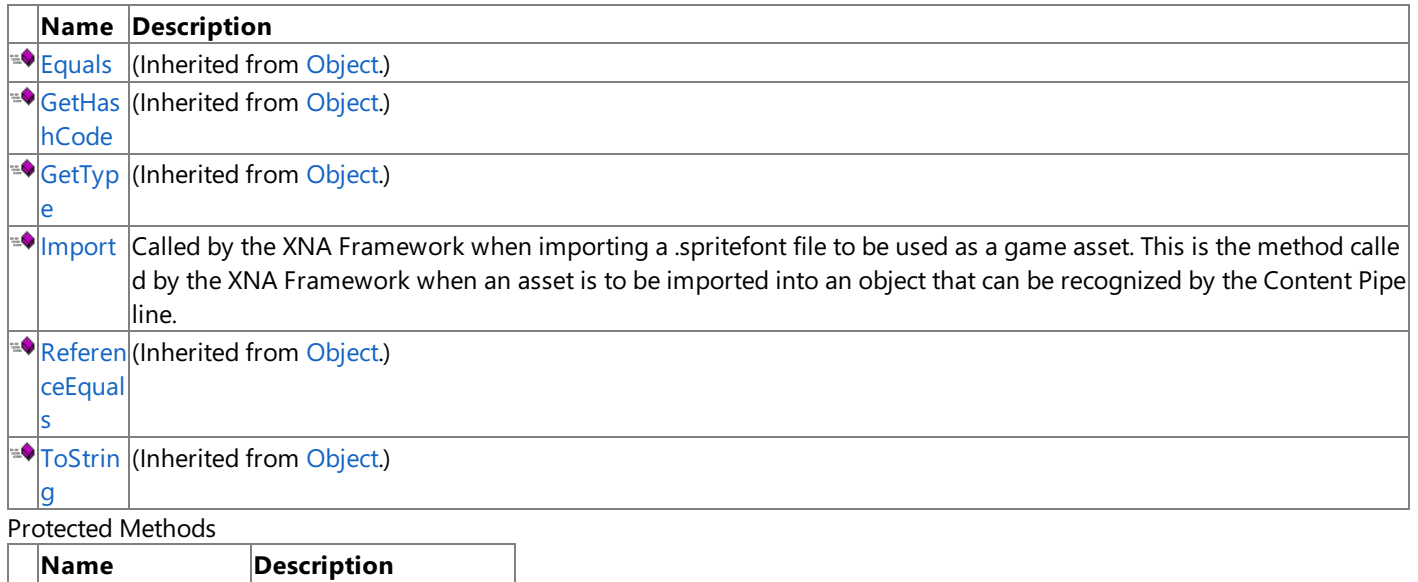

**[Finalize](http://msdn.microsoft.com/en-us/library/system.object.finalize.aspx)** (Inherited from [Object](http://msdn.microsoft.com/en-us/library/system.object.aspx).) **[MemberwiseClone](http://msdn.microsoft.com/en-us/library/system.object.memberwiseclone.aspx)**(Inherited from [Object](http://msdn.microsoft.com/en-us/library/system.object.aspx).) See Also

**Reference**

[FontDescriptionImporter](#page-6329-0) Class

# <span id="page-6333-0"></span>**FontDescriptionImporter.Import Method**

### **Note**

This method is available only when developing for Windows.

Called by the XNA Framework when importing a .spritefont file to be used as a game asset. This is the method called by the XNA Framework when an asset is to beimported into an object that can berecognized by the Content Pipeline.

### **Namespace:** Microsoft.Xna.Framework.Content.Pipeline

**Assembly:** Microsoft.Xna.Framework.Content.Pipeline(in microsoft.xna.framework.content.pipeline.dll)

Syntax C#

```
public override FontDescription Import (
         string filename,
        ContentImporterContext context
)
```
### **Parameters**

### *filename*

Name of a game asset file.

*context*

Contains information for importing a game asset, such as a logger interface.

### **Return Value**

Resulting game asset.

**Exceptions** 

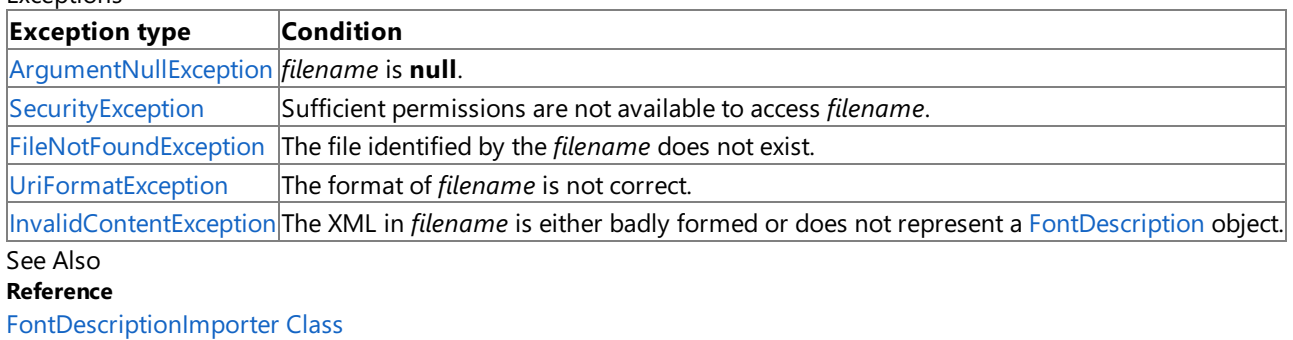

[FontDescriptionImporter](#page-6330-0) Members

[Microsoft.Xna.Framework.Content.Pipeline](#page-6211-0) Namespace

PlatformsWindows XP SP2, Windows Vista

# <span id="page-6334-0"></span>**IContentImporter Interface**

**Note**

This interface is available only when developing for Windows.

Accesses a statically typed [ContentImporter](#page-6250-0) instance from generic code using dynamic typing.

### **Namespace:** Microsoft.Xna.Framework.Content.Pipeline

**Assembly:** Microsoft.Xna.Framework.Content.Pipeline(in microsoft.xna.framework.content.pipeline.dll)

Syntax

C#

public interface IContentImporter

See Also **Reference** [IContentImporter](#page-6335-0) Members [Microsoft.Xna.Framework.Content.Pipeline](#page-6211-0) Namespace PlatformsWindows XP SP2, Windows Vista

# <span id="page-6335-0"></span>**IContentImporter Members**

The following tables list the members exposed by the IContentImporter type.

Public Methods

**Name Description**

 $\Box$ [Import](#page-6337-0) Imports an asset from the specified file.

See Also **Reference**

[IContentImporter](#page-6334-0) Interface
# **IContentImporter Methods**

Public Methods

**Name Description**

[Import](#page-6337-0) Imports an asset from the specified file.

See Also

**Reference** [IContentImporter](#page-6334-0) Interface

# <span id="page-6337-0"></span>**IContentImporter.Import Method**

**Note**

This method is available only when developing for Windows.

Imports an asset from the specified file.

## **Namespace:** Microsoft.Xna.Framework.Content.Pipeline

**Assembly:** Microsoft.Xna.Framework.Content.Pipeline(in microsoft.xna.framework.content.pipeline.dll)

Syntax C#

```
public Object Import (
         string filename,
         ContentImporterContext context
)
```
### **Parameters**

*filename* Name of the game asset file. *context* A [ContentImporterContext](#page-6267-0) class containing information for importing a game asset, such as a logger interface.

**Return Value** Resulting game asset. See Also **Reference** [IContentImporter](#page-6334-0) Interface [IContentImporter](#page-6335-0) Members [Microsoft.Xna.Framework.Content.Pipeline](#page-6211-0) Namespace PlatformsWindows XP SP2, Windows Vista

## <span id="page-6338-0"></span>**IContentProcessor Interface**

**Note**

This interface is available only when developing for Windows.

Provides methods and properties for accessing a statically typed [ContentProcessor](#page-6283-0) subclass, using dynamically typed object data.

**Namespace:** Microsoft.Xna.Framework.Content.Pipeline **Assembly:** Microsoft.Xna.Framework.Content.Pipeline(in microsoft.xna.framework.content.pipeline.dll)

Syntax

C#

public interface IContentProcessor

See Also **Reference** [IContentProcessor](#page-6339-0) Members [Microsoft.Xna.Framework.Content.Pipeline](#page-6211-0) Namespace PlatformsWindows XP SP2, Windows Vista

## <span id="page-6339-0"></span>**IContentProcessor Members**

The following tables list the members exposed by the IContentProcessor type.

Public Properties

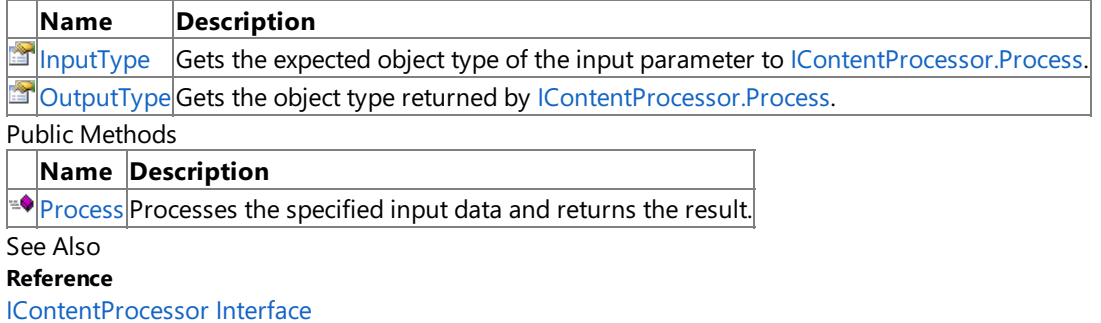

## **IContentProcessor Methods**

Public Methods

**Name Description**

**[Process](#page-6341-0) Processes the specified input data and returns the result.** 

See Also

**Reference**

[IContentProcessor](#page-6338-0) Interface

## <span id="page-6341-0"></span>**IContentProcessor.Process Method**

**Note**

This method is available only when developing for Windows.

Processes the specified input data and returns the result.

### **Namespace:** Microsoft.Xna.Framework.Content.Pipeline

**Assembly:** Microsoft.Xna.Framework.Content.Pipeline(in microsoft.xna.framework.content.pipeline.dll)

Syntax

C#

public Object Process ( Object input, ContentProcessorContext context )

### **Parameters**

*input* Existing content object being processed. *context* Contains any required custom process parameters.

### **Return Value**

An object representing the processed input. See Also **Reference** [IContentProcessor](#page-6338-0) Interface [IContentProcessor](#page-6339-0) Members [Microsoft.Xna.Framework.Content.Pipeline](#page-6211-0) Namespace

PlatformsWindows XP SP2, Windows Vista

# **IContentProcessor Properties**

Public Properties

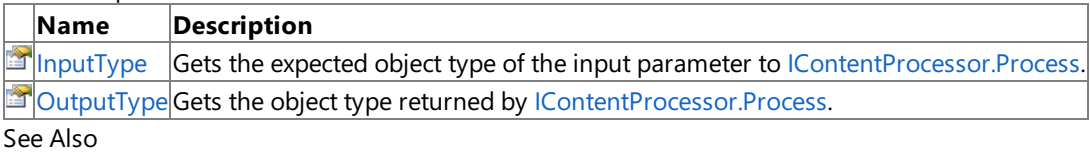

**Reference**

[IContentProcessor](#page-6338-0) Interface

## <span id="page-6343-0"></span>**IContentProcessor.InputType Property**

**Note**

This property is available only when developing for Windows.

Gets the expected object type of the input parameter to [IContentProcessor.Process](#page-6341-0).

#### **Namespace:** Microsoft.Xna.Framework.Content.Pipeline

**Assembly:** Microsoft.Xna.Framework.Content.Pipeline(in microsoft.xna.framework.content.pipeline.dll)

Syntax

C#

public abstract Type InputType { get; }

**Property Value** Object type of the input parameter. See Also **Reference** [IContentProcessor](#page-6338-0) Interface [IContentProcessor](#page-6339-0) Members [Microsoft.Xna.Framework.Content.Pipeline](#page-6211-0) Namespace PlatformsWindows XP SP2, Windows Vista

## <span id="page-6344-0"></span>**IContentProcessor.OutputType Property**

**Note**

This property is available only when developing for Windows.

Gets the object type returned by [IContentProcessor.Process](#page-6341-0).

#### **Namespace:** Microsoft.Xna.Framework.Content.Pipeline

**Assembly:** Microsoft.Xna.Framework.Content.Pipeline(in microsoft.xna.framework.content.pipeline.dll)

Syntax

C#

public abstract Type OutputType { get; }

**Property Value** Type of object returned by the processor. See Also **Reference** [IContentProcessor](#page-6338-0) Interface [IContentProcessor](#page-6339-0) Members [Microsoft.Xna.Framework.Content.Pipeline](#page-6211-0) Namespace PlatformsWindows XP SP2, Windows Vista

## <span id="page-6345-0"></span>**InvalidContentException Class**

**Note**

This class is available only when developing for Windows.

Thrown when errors are encountered in content during processing.

### **Namespace:** Microsoft.Xna.Framework.Content.Pipeline

**Assembly:** Microsoft.Xna.Framework.Content.Pipeline(in microsoft.xna.framework.content.pipeline.dll)

Syntax

C#

```
[SerializableAttribute]
public class InvalidContentException : Exception
```
### Remarks

**InvalidContentException** is an exception that any importer or content processor can throw to indicate a problem with the current content file. Exceptions of this type are presented differently from all other exceptions the pipeline throws. Exceptions of this type indicate a problem in the content. Other exceptions the content pipeline throws indicate a problem with the pipeline code itself. The **InvalidContentException** class has properties that identify the content file with the problem, if available.

See Also **Reference** [InvalidContentException](#page-6346-0) Members [Microsoft.Xna.Framework.Content.Pipeline](#page-6211-0) Namespace PlatformsWindows XP SP2, Windows Vista

# <span id="page-6346-0"></span>**InvalidContentException Members**

The following tables list the members exposed by the InvalidContentException type.

Public Constructors

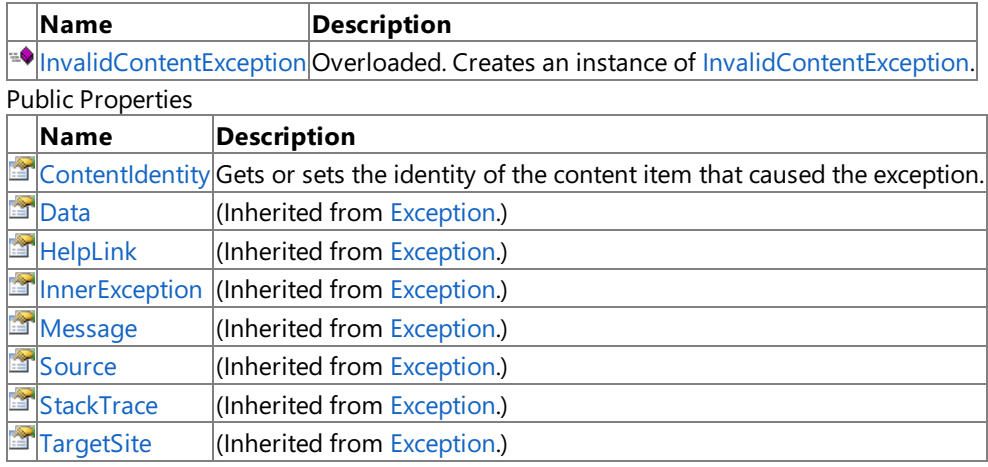

Protected Properties

**Name Description [HResult](http://msdn.microsoft.com/en-us/library/system.exception.hresult.aspx)** (Inherited from [Exception](http://msdn.microsoft.com/en-us/library/system.exception.aspx).)

Public Methods

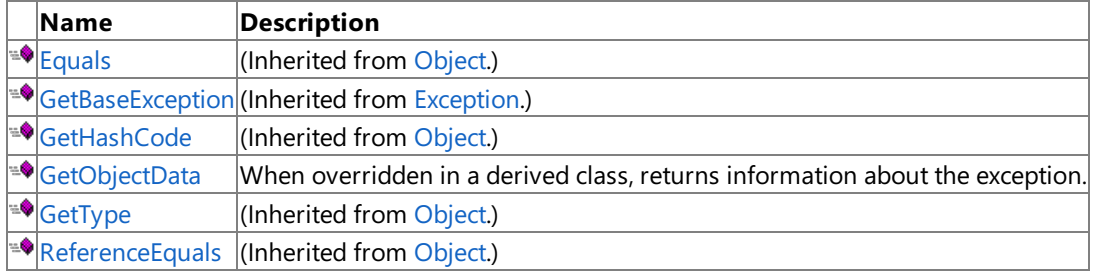

Protected Methods

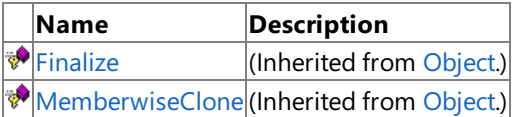

See Also

**Reference**

[InvalidContentException](#page-6345-0) Class

# <span id="page-6347-0"></span>**InvalidContentException Constructor**

### Creates an instance of [InvalidContentException](#page-6345-0).

### Overload List

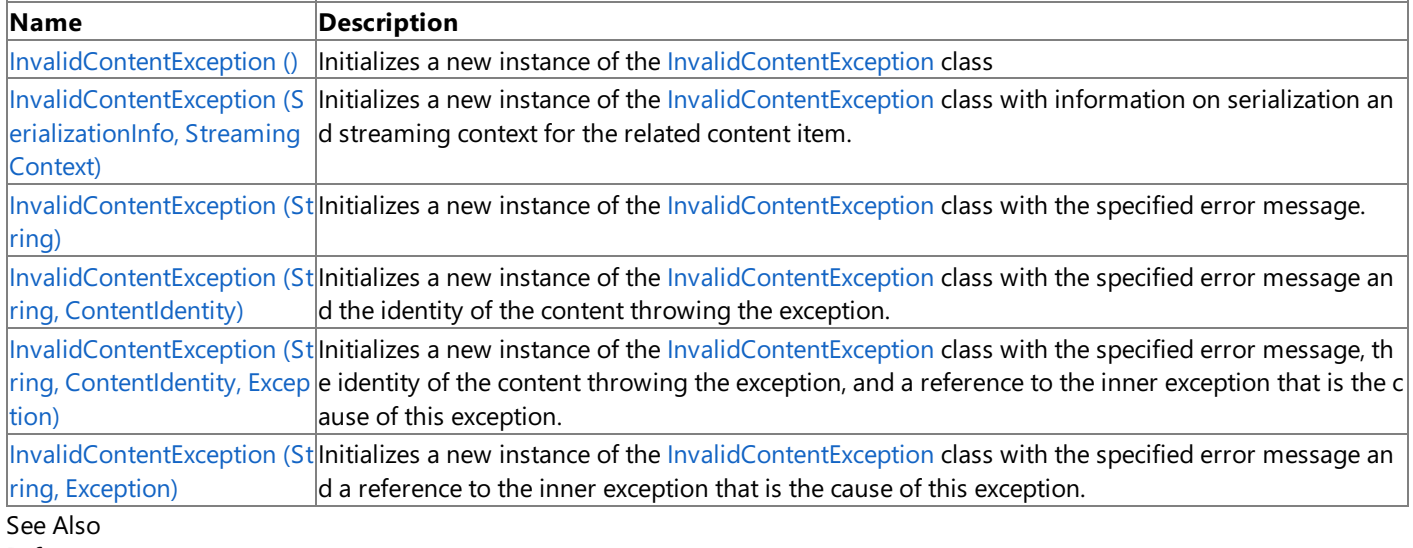

**Reference**

[InvalidContentException](#page-6345-0) Class

[InvalidContentException](#page-6346-0) Members

## <span id="page-6348-0"></span>**InvalidContentException Constructor ()**

**Note**

This constructor is available only when developing for Windows.

Initializes a new instance of the [InvalidContentException](#page-6345-0) class

### **Namespace:** Microsoft.Xna.Framework.Content.Pipeline

**Assembly:** Microsoft.Xna.Framework.Content.Pipeline(in microsoft.xna.framework.content.pipeline.dll)

Syntax

C#

public InvalidContentException ()

See Also **Reference** [InvalidContentException](#page-6345-0) Class [InvalidContentException](#page-6346-0) Members [Microsoft.Xna.Framework.Content.Pipeline](#page-6211-0) Namespace PlatformsWindows XP SP2, Windows Vista

# <span id="page-6349-0"></span>**InvalidContentException Constructor (SerializationInfo, StreamingContext)**

#### **Note**

This constructor is available only when developing for Windows.

Initializes a new instance of the [InvalidContentException](#page-6345-0) class with information on serialization and streaming context for the related content item.

### **Namespace:** Microsoft.Xna.Framework.Content.Pipeline

**Assembly:** Microsoft.Xna.Framework.Content.Pipeline(in microsoft.xna.framework.content.pipeline.dll)

Syntax

C#

```
protected InvalidContentException (
         SerializationInfo serializationInfo,
         StreamingContext streamingContext
)
```
### **Parameters**

*serializationInfo*

Information necessary for serialization and deserialization of the content item.

*streamingContext*

Information necessary for the source and destination of a given serialized stream. Also provides an additional caller-defined context.

### See Also

### **Reference**

[InvalidContentException](#page-6345-0) Class [InvalidContentException](#page-6346-0) Members [Microsoft.Xna.Framework.Content.Pipeline](#page-6211-0) Namespace PlatformsWindows XP SP2, Windows Vista

# <span id="page-6350-0"></span>**InvalidContentException Constructor (String)**

**Note**

This constructor is available only when developing for Windows.

Initializes a new instance of the [InvalidContentException](#page-6345-0) class with the specified error message.

### **Namespace:** Microsoft.Xna.Framework.Content.Pipeline

**Assembly:** Microsoft.Xna.Framework.Content.Pipeline(in microsoft.xna.framework.content.pipeline.dll)

Syntax

C#

```
public InvalidContentException (
        string message
)
```
**Parameters**

*message*

A message that describes the error.

See Also

**Reference** [InvalidContentException](#page-6345-0) Class [InvalidContentException](#page-6346-0) Members [Microsoft.Xna.Framework.Content.Pipeline](#page-6211-0) Namespace PlatformsWindows XP SP2, Windows Vista

# <span id="page-6351-0"></span>**InvalidContentException Constructor (String, ContentIdentity)**

#### **Note**

This constructor is available only when developing for Windows.

Initializes a new instance of the [InvalidContentException](#page-6345-0) class with the specified error message and the identity of the content throwing the exception.

## **Namespace:** Microsoft.Xna.Framework.Content.Pipeline

**Assembly:** Microsoft.Xna.Framework.Content.Pipeline(in microsoft.xna.framework.content.pipeline.dll)

Syntax C#

```
public InvalidContentException (
         string message,
         ContentIdentity contentIdentity
)
```
### **Parameters**

#### *message*

A message that describes the error.

*contentIdentity*

Information about the content item that caused this error, including the file name. In some cases, a location within the file (of the problem) is specified.

See Also **Reference** [InvalidContentException](#page-6345-0) Class [InvalidContentException](#page-6346-0) Members [Microsoft.Xna.Framework.Content.Pipeline](#page-6211-0) Namespace PlatformsWindows XP SP2, Windows Vista

# <span id="page-6352-0"></span>**InvalidContentException Constructor (String, ContentIdentity, Exception)**

#### **Note**

This constructor is available only when developing for Windows.

Initializes a new instance of the [InvalidContentException](#page-6345-0) class with the specified error message, the identity of the content throwing the exception, and a reference to the inner exception that is the cause of this exception.

#### **Namespace:** Microsoft.Xna.Framework.Content.Pipeline

**Assembly:** Microsoft.Xna.Framework.Content.Pipeline(in microsoft.xna.framework.content.pipeline.dll)

Syntax C#

> public InvalidContentException ( string message, ContentIdentity contentIdentity, Exception innerException )

### **Parameters**

*message*

A message that describes the error.

*contentIdentity*

Information about the content item that caused this error, including the file name. In some cases, a location within the file (of the problem) is specified.

*innerException*

The exception that is the cause of the current exception. If *innerException* is not a null reference, the current exception is raised in a catch block that handles the inner exception.

See Also

**Reference** [InvalidContentException](#page-6345-0) Class [InvalidContentException](#page-6346-0) Members [Microsoft.Xna.Framework.Content.Pipeline](#page-6211-0) Namespace PlatformsWindows XP SP2, Windows Vista

## <span id="page-6353-0"></span>**InvalidContentException Constructor (String, Exception)**

#### **Note**

This constructor is available only when developing for Windows.

Initializes a new instance of the [InvalidContentException](#page-6345-0) class with the specified error message and a reference to the inner exception that is the cause of this exception.

#### **Namespace:** Microsoft.Xna.Framework.Content.Pipeline

**Assembly:** Microsoft.Xna.Framework.Content.Pipeline(in microsoft.xna.framework.content.pipeline.dll)

Syntax C#

```
public InvalidContentException (
         string message,
         Exception innerException
)
```
#### **Parameters**

#### *message*

A message that describes the error.

*innerException*

The exception that is the cause of the current exception. If *innerException* is not a null reference, the current exception is raised in a catch block that handles the inner exception.

See Also **Reference**

[InvalidContentException](#page-6345-0) Class [InvalidContentException](#page-6346-0) Members [Microsoft.Xna.Framework.Content.Pipeline](#page-6211-0) Namespace PlatformsWindows XP SP2, Windows Vista

# **InvalidContentException Methods**

Public Methods

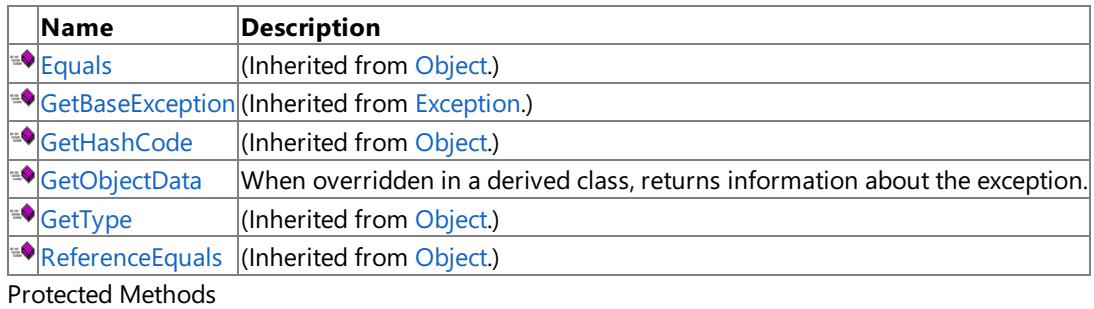

**Name Description**<br> **Parament Property Property** (Inherited from (Inherited from [Object](http://msdn.microsoft.com/en-us/library/system.object.aspx).) **[MemberwiseClone](http://msdn.microsoft.com/en-us/library/system.object.memberwiseclone.aspx)**(Inherited from [Object](http://msdn.microsoft.com/en-us/library/system.object.aspx).)

### See Also

**Reference**

[InvalidContentException](#page-6345-0) Class

# <span id="page-6355-0"></span>**InvalidContentException.GetObjectData Method**

**Note**

This method is available only when developing for Windows.

When overridden in a derived class, returns information about the exception.

In addition to the base behavior, this method provides serialization functionality.

### **Namespace:** Microsoft.Xna.Framework.Content.Pipeline

**Assembly:** Microsoft.Xna.Framework.Content.Pipeline(in microsoft.xna.framework.content.pipeline.dll)

Syntax C#

```
public override void GetObjectData (
         SerializationInfo info,
         StreamingContext context
)
```
**Parameters**

*info*

Information necessary for serialization and deserialization of the content item.

*context*

Information necessary for the source and destination of a given serialized stream. Also provides an additional caller-defined context.

### See Also

**Reference**

[InvalidContentException](#page-6345-0) Class

[InvalidContentException](#page-6346-0) Members [Microsoft.Xna.Framework.Content.Pipeline](#page-6211-0) Namespace

PlatformsWindows XP SP2, Windows Vista

# **InvalidContentException Properties**

#### Public Properties

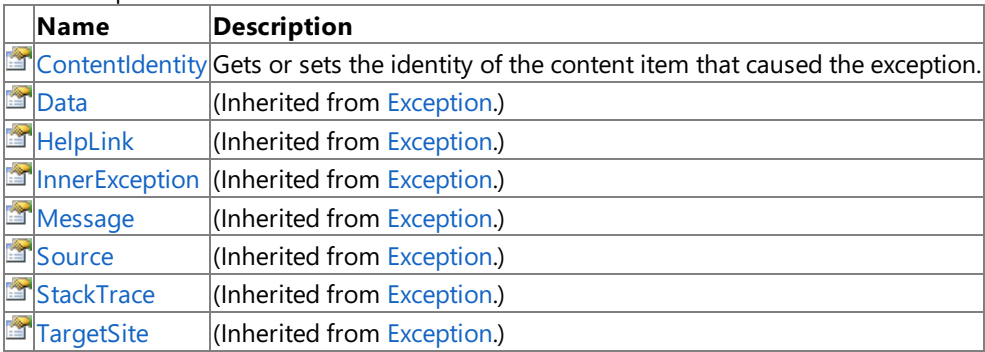

Protected Properties

**Name Description**

**[HResult](http://msdn.microsoft.com/en-us/library/system.exception.hresult.aspx)** (Inherited from [Exception](http://msdn.microsoft.com/en-us/library/system.exception.aspx).)

## See Also

**Reference**

[InvalidContentException](#page-6345-0) Class

## <span id="page-6357-0"></span>**InvalidContentException.ContentIdentity Property**

**Note**

This property is available only when developing for Windows.

Gets or sets the identity of the content item that caused the exception.

#### **Namespace:** Microsoft.Xna.Framework.Content.Pipeline

**Assembly:** Microsoft.Xna.Framework.Content.Pipeline(in microsoft.xna.framework.content.pipeline.dll)

Syntax

C#

public ContentIdentity ContentIdentity { get; set; }

**Property Value** The identity of the bad content item. See Also **Reference** [InvalidContentException](#page-6345-0) Class [InvalidContentException](#page-6346-0) Members [Microsoft.Xna.Framework.Content.Pipeline](#page-6211-0) Namespace PlatformsWindows XP SP2, Windows Vista

## <span id="page-6358-0"></span>**NamedValueDictionary Generic Class**

**Note**

This generic class is available only when developing for Windows.

Base class for dictionaries that map string identifiers to data values.

#### **Namespace:** Microsoft.Xna.Framework.Content.Pipeline

**Assembly:** Microsoft.Xna.Framework.Content.Pipeline(in microsoft.xna.framework.content.pipeline.dll)

Syntax

C#

```
public class NamedValueDictionary<T> : IDictionary<string, T>, ICollection<KeyValuePair<str
ing, T>>, IEnumerable<KeyValuePair<string, T>>, IEnumerable
```
See Also **Reference** [NamedValueDictionary](#page-6359-0) Members [Microsoft.Xna.Framework.Content.Pipeline](#page-6211-0) Namespace PlatformsWindows XP SP2, Windows Vista

# <span id="page-6359-0"></span>**NamedValueDictionary Members**

nary type.

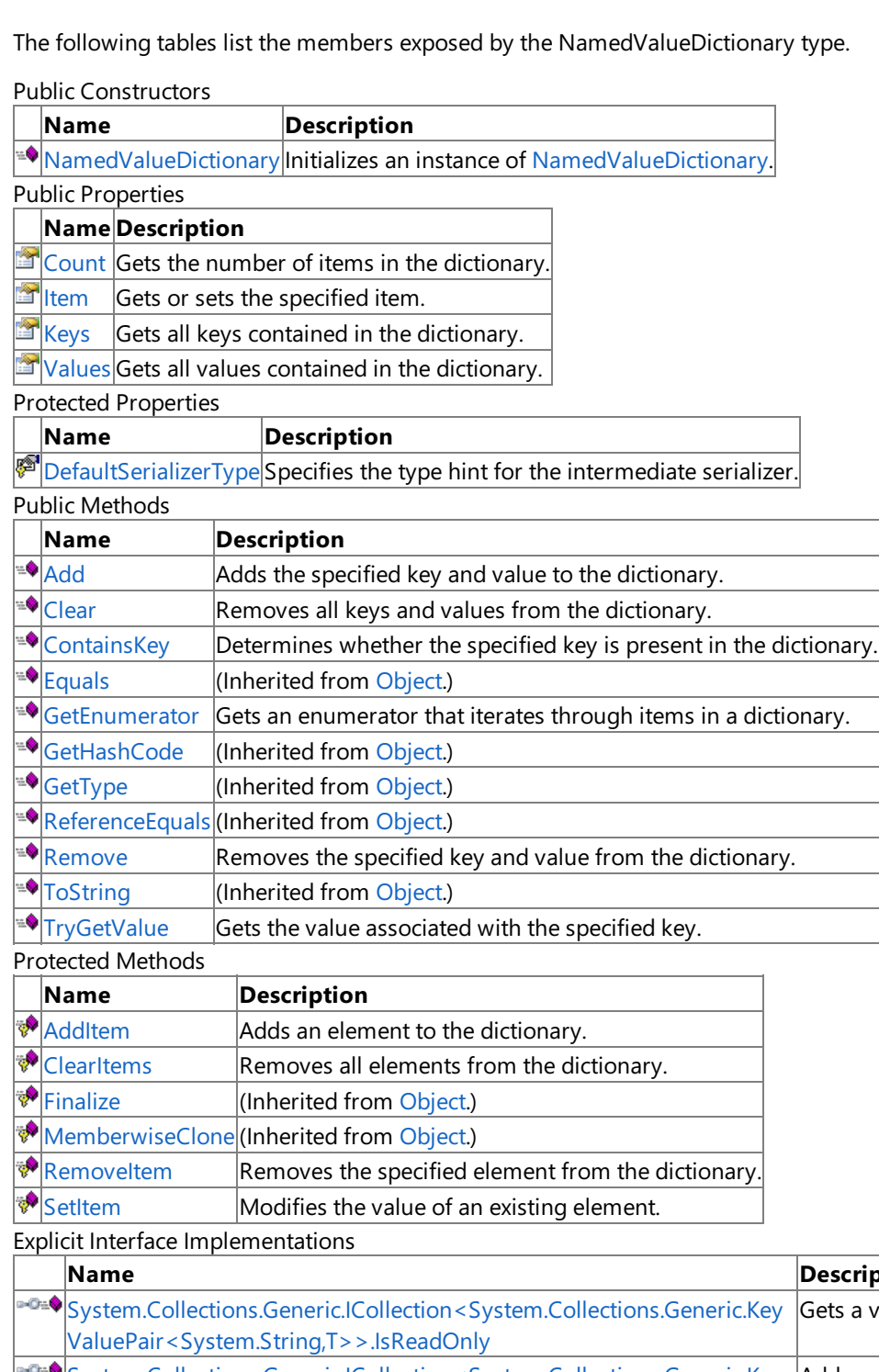

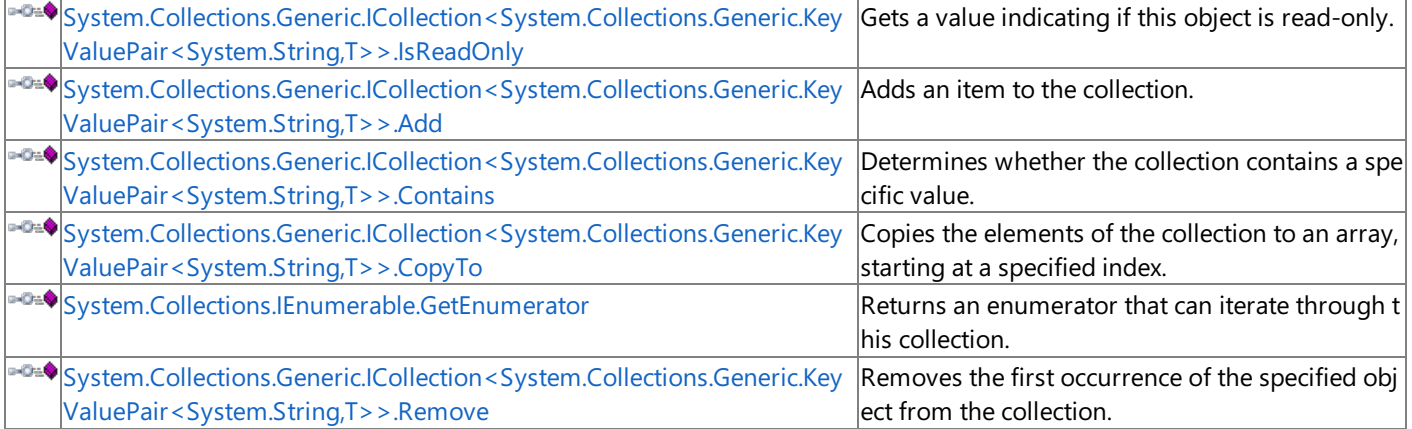

**Name Description**

### See Also

## <span id="page-6361-0"></span>**NamedValueDictionary Constructor**

**Note**

This constructor is available only when developing for Windows.

Initializes an instance of [NamedValueDictionary](#page-6358-0).

### **Namespace:** Microsoft.Xna.Framework.Content.Pipeline

**Assembly:** Microsoft.Xna.Framework.Content.Pipeline(in microsoft.xna.framework.content.pipeline.dll)

Syntax

C#

public NamedValueDictionary ()

See Also **Reference** [NamedValueDictionary](#page-6358-0) Generic Class [NamedValueDictionary](#page-6359-0) Members [Microsoft.Xna.Framework.Content.Pipeline](#page-6211-0) Namespace PlatformsWindows XP SP2, Windows Vista

# **NamedValueDictionary Methods**

Public Methods

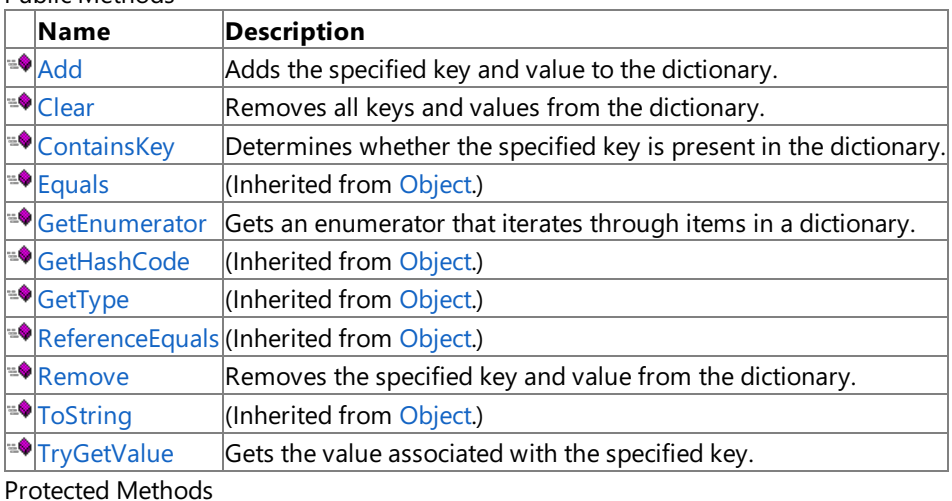

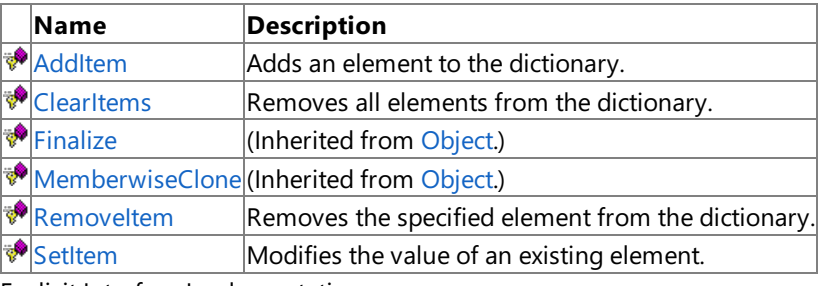

Explicit Interface Implementations **Name Description** [System.Collections.Generic.ICollection<System.Collections.Generic.Key](#page-6383-0) Gets a value indicating if this object is read-only. ValuePair<System.String,T>>.IsReadOnly [System.Collections.Generic.ICollection<System.Collections.Generic.Key](#page-6372-0) Adds an item to the collection. ValuePair<System.String,T>>.Add [System.Collections.Generic.ICollection<System.Collections.Generic.Key](#page-6373-0) Determines whether the collection contains a spe ValuePair<System.String,T>>.Contains cific value. [System.Collections.Generic.ICollection<System.Collections.Generic.Key](#page-6374-0) Copies the elements of the collection to an array, ValuePair<System.String,T>>.CopyTo starting at a specified index. ⊦œ∳ [System.Collections.IEnumerable.GetEnumerator](#page-6376-0) Returns an enumerator that can iterate through t his collection. [System.Collections.Generic.ICollection<System.Collections.Generic.Key](#page-6375-0) Removes the first occurrence of the specified obj ValuePair<System.String,T>>.Remove lect from the collection.

See Also **Reference**

[NamedValueDictionary](#page-6358-0) Generic Class

# <span id="page-6363-0"></span>**NamedValueDictionary.Add Method**

**Note**

This method is available only when developing for Windows.

Adds the specified key and value to the dictionary.

### **Namespace:** Microsoft.Xna.Framework.Content.Pipeline

**Assembly:** Microsoft.Xna.Framework.Content.Pipeline(in microsoft.xna.framework.content.pipeline.dll)

Syntax C#

```
public void Add (
        string key,
         T value
)
```
### **Parameters**

*key* Identity of the key of the new data pair. *value* The value of the new data pair.

### See Also

**Reference** [NamedValueDictionary](#page-6358-0) Generic Class [NamedValueDictionary](#page-6359-0) Members [Microsoft.Xna.Framework.Content.Pipeline](#page-6211-0) Namespace PlatformsWindows XP SP2, Windows Vista

## <span id="page-6364-0"></span>**NamedValueDictionary.AddItem Method**

**Note**

This method is available only when developing for Windows.

Adds an element to the dictionary.

**Namespace:** Microsoft.Xna.Framework.Content.Pipeline **Assembly:** Microsoft.Xna.Framework.Content.Pipeline(in microsoft.xna.framework.content.pipeline.dll)

Syntax C#

```
protected virtual void AddItem (
        string key,
         T value
)
```
### **Parameters**

*key* Identity of the key of the new element. *value* Thevalue of the new element.

### See Also

**Reference** [NamedValueDictionary](#page-6358-0) Generic Class [NamedValueDictionary](#page-6359-0) Members [Microsoft.Xna.Framework.Content.Pipeline](#page-6211-0) Namespace PlatformsWindows XP SP2, Windows Vista

## <span id="page-6365-0"></span>**NamedValueDictionary.Clear Method**

**Note**

This method is available only when developing for Windows.

Removes all keys and values from the dictionary.

### **Namespace:** Microsoft.Xna.Framework.Content.Pipeline

**Assembly:** Microsoft.Xna.Framework.Content.Pipeline(in microsoft.xna.framework.content.pipeline.dll)

Syntax

C#

public void Clear ()

See Also **Reference** [NamedValueDictionary](#page-6358-0) Generic Class [NamedValueDictionary](#page-6359-0) Members [Microsoft.Xna.Framework.Content.Pipeline](#page-6211-0) Namespace PlatformsWindows XP SP2, Windows Vista

## <span id="page-6366-0"></span>**NamedValueDictionary.ClearItems Method**

**Note**

This method is available only when developing for Windows.

Removes all elements from the dictionary.

**Namespace:** Microsoft.Xna.Framework.Content.Pipeline **Assembly:** Microsoft.Xna.Framework.Content.Pipeline(in microsoft.xna.framework.content.pipeline.dll)

Syntax

C#

protected virtual void ClearItems ()

See Also **Reference** [NamedValueDictionary](#page-6358-0) Generic Class [NamedValueDictionary](#page-6359-0) Members [Microsoft.Xna.Framework.Content.Pipeline](#page-6211-0) Namespace PlatformsWindows XP SP2, Windows Vista

## <span id="page-6367-0"></span>**NamedValueDictionary.ContainsKey Method**

**Note**

This method is available only when developing for Windows.

Determines whether the specified key is present in the dictionary.

### **Namespace:** Microsoft.Xna.Framework.Content.Pipeline

**Assembly:** Microsoft.Xna.Framework.Content.Pipeline(in microsoft.xna.framework.content.pipeline.dll)

Syntax

C#

```
public bool ContainsKey (
        string key
)
```
**Parameters**

*key*

Identity of a key.

**Return Value**

true if the value is present; false otherwise. See Also **Reference** [NamedValueDictionary](#page-6358-0) Generic Class [NamedValueDictionary](#page-6359-0) Members [Microsoft.Xna.Framework.Content.Pipeline](#page-6211-0) Namespace

PlatformsWindows XP SP2, Windows Vista

## <span id="page-6368-0"></span>**NamedValueDictionary.GetEnumerator Method**

**Note**

This method is available only when developing for Windows.

Gets an enumerator that iterates through items in a dictionary.

#### **Namespace:** Microsoft.Xna.Framework.Content.Pipeline

**Assembly:** Microsoft.Xna.Framework.Content.Pipeline(in microsoft.xna.framework.content.pipeline.dll)

Syntax

C#

public IEnumerator<KeyValuePair<string, T>> GetEnumerator ()

**Return Value** Enumerator for iterating through the dictionary. See Also **Reference** [NamedValueDictionary](#page-6358-0) Generic Class [NamedValueDictionary](#page-6359-0) Members [Microsoft.Xna.Framework.Content.Pipeline](#page-6211-0) Namespace PlatformsWindows XP SP2, Windows Vista

## <span id="page-6369-0"></span>**NamedValueDictionary.Remove Method**

**Note**

This method is available only when developing for Windows.

Removes the specified key and value from the dictionary.

### **Namespace:** Microsoft.Xna.Framework.Content.Pipeline

**Assembly:** Microsoft.Xna.Framework.Content.Pipeline(in microsoft.xna.framework.content.pipeline.dll)

Syntax C#

```
public bool Remove (
        string key
)
```
### **Parameters**

*key*

Identity of the key to be removed.

### **Return Value**

true if the value is present; false otherwise. See Also **Reference** [NamedValueDictionary](#page-6358-0) Generic Class

[NamedValueDictionary](#page-6359-0) Members

[Microsoft.Xna.Framework.Content.Pipeline](#page-6211-0) Namespace

PlatformsWindows XP SP2, Windows Vista

## <span id="page-6370-0"></span>**NamedValueDictionary.RemoveItem Method**

**Note**

This method is available only when developing for Windows.

Removes the specified element from the dictionary.

### **Namespace:** Microsoft.Xna.Framework.Content.Pipeline

**Assembly:** Microsoft.Xna.Framework.Content.Pipeline(in microsoft.xna.framework.content.pipeline.dll)

Syntax

C#

```
protected virtual bool RemoveItem (
        string key
)
```
**Parameters**

*key*

Identity of the key of the data pair to be removed.

**Return Value** true if the value is present; false otherwise. See Also **Reference** [NamedValueDictionary](#page-6358-0) Generic Class [NamedValueDictionary](#page-6359-0) Members [Microsoft.Xna.Framework.Content.Pipeline](#page-6211-0) Namespace

PlatformsWindows XP SP2, Windows Vista

# <span id="page-6371-0"></span>**NamedValueDictionary.SetItem Method**

**Note**

This method is available only when developing for Windows.

Modifies the value of an existing element.

**Namespace:** Microsoft.Xna.Framework.Content.Pipeline **Assembly:** Microsoft.Xna.Framework.Content.Pipeline(in microsoft.xna.framework.content.pipeline.dll)

Syntax C#

```
protected virtual void SetItem (
        string key,
         T value
)
```
#### **Parameters**

*key* Identity of the element to be modified. *value* The value to be set.

### See Also

**Reference** [NamedValueDictionary](#page-6358-0) Generic Class [NamedValueDictionary](#page-6359-0) Members [Microsoft.Xna.Framework.Content.Pipeline](#page-6211-0) Namespace PlatformsWindows XP SP2, Windows Vista
### System.Collections.Generic.ICollection<System.Collections.Generic.KeyValuePair<System.String,T>>./ **Method**

**Note** This method is available only when developing for Windows. Adds an item to the collection.

**Namespace:** Microsoft.Xna.Framework.Content.Pipeline **Assembly:** Microsoft.Xna.Framework.Content.Pipeline(in microsoft.xna.framework.content.pipeline.dll)

Syntax  $\check{C#}$ 

private void System.Collections.Generic.ICollection<System.Collections.Generic.KeyValuePair<System.String,T>>.Add ( KeyValuePair<string, T> item )

#### **Parameters**

*item* The item to add to the collection.

### See Also **Reference**

[NamedValueDictionary](#page-6359-0) Generic Class<br>NamedValueDictionary Members<br>[Microsoft.Xna.Framework.Content.Pipeline](#page-6211-0) Namespace<br>**PlatformsWindows XP SP2, Windows Vista** 

### **System.Collections.Generic.ICollection<System.Collections.Generic.KeyValuePair<System.String,T>>.Contains Method**

**Note** This method is available only when developing for Windows. Determines whether thecollection contains a specific value.

**Namespace:** Microsoft.Xna.Framework.Content.Pipeline **Assembly:** Microsoft.Xna.Framework.Content.Pipeline(in microsoft.xna.framework.content.pipeline.dll)

#### Syntax  $\check{C#}$

private bool System.Collections.Generic.ICollection<System.Collections.Generic.KeyValuePair<System.String,T>>.Contains ( KeyValuePair<string, T> item )

#### **Parameters**

*item*

The object to locate in the collection.

#### **Return Value true** if the collection contains the object; **false** otherwise.

See Also

**Reference**

[NamedValueDictionary](#page-6359-0) Members<br> [Microsoft.Xna.Framework.Content.Pipeline](#page-6211-0) Namespace PlatformsWindows XP SP2, Windows Vista

### System.Collections.Generic.ICollection<System.Collections.Generic.KeyValuePair<System.String,T>>.Co **Method**

**Note** This method is available only when developing for Windows. Copies the elements of the collection to an array, starting at a specified index.

**Namespace:** Microsoft.Xna.Framework.Content.Pipeline **Assembly:** Microsoft.Xna.Framework.Content.Pipeline(in microsoft.xna.framework.content.pipeline.dll)

Syntax  $\check{C#}$ 

> private void System.Collections.Generic.ICollection<System.Collections.Generic.KeyValuePair<System.String,T>>.CopyTo ( KeyValuePair<<mark>string,</mark> T>[] array,<br><mark>int</mark> arrayIndex )

**Parameters** *array*

The index at which to begin the copy. *arrayIndex* The destination array.

#### See Also

**Reference**<br>NamedValueDictionary Generic Class [NamedValueDictionary](#page-6359-0) Members<br>[Microsoft.Xna.Framework.Content.Pipeline](#page-6211-0) Namespace PlatformsWindows XP SP2, Windows Vista

### System.Collections.Generic.ICollection<System.Collections.Generic.KeyValuePair<System.String,T>>.F **Method**

**Note** This method is available only when developing for Windows.

Removes the first occurrence of the specified object from the collection.

**Namespace:** Microsoft.Xna.Framework.Content.Pipeline **Assembly:** Microsoft.Xna.Framework.Content.Pipeline(in microsoft.xna.framework.content.pipeline.dll)

#### Syntax  $\check{C#}$

private bool System.Collections.Generic.ICollection<System.Collections.Generic.KeyValuePair<System.String,T>>.Remove ( KeyValuePair<string, T> item

)

#### **Parameters**

*item*

The item to remove from the collection

#### **Return Value**

true if the item was successfully removed from the collection; false otherwise. See Also

**Reference**

[NamedValueDictionary](#page-6359-0) Members<br> [Microsoft.Xna.Framework.Content.Pipeline](#page-6211-0) Namespace PlatformsWindows XP SP2, Windows Vista

# **System.Collections.IEnumerable.GetEnumerator Method**

**Note**

This method is available only when developing for Windows.

Returns an enumerator that can iterate through this collection.

#### **Namespace:** Microsoft.Xna.Framework.Content.Pipeline

**Assembly:** Microsoft.Xna.Framework.Content.Pipeline(in microsoft.xna.framework.content.pipeline.dll)

Syntax

C#

private IEnumerator System.Collections.IEnumerable.GetEnumerator ()

**Return Value** An enumerator that can iterate through this collection See Also **Reference** [NamedValueDictionary](#page-6358-0) Generic Class [NamedValueDictionary](#page-6359-0) Members [Microsoft.Xna.Framework.Content.Pipeline](#page-6211-0) Namespace PlatformsWindows XP SP2, Windows Vista

# <span id="page-6377-0"></span>**NamedValueDictionary.TryGetValue Method**

**Note**

This method is available only when developing for Windows.

Gets the value associated with the specified key.

#### **Namespace:** Microsoft.Xna.Framework.Content.Pipeline

**Assembly:** Microsoft.Xna.Framework.Content.Pipeline(in microsoft.xna.framework.content.pipeline.dll)

Syntax C#

```
public bool TryGetValue (
         string key,
         out T value
)
```
**Parameters**

*key*

Identity of the key of the element whose value is to be retrieved.

*value* [[OutAttribute](http://msdn.microsoft.com/en-us/library/system.runtime.interopservices.outattribute.aspx)] The current value of the element.

#### **Return Value**

**true** if the value is present: **false** otherwise.

Remarks

If the key was not found, value gets the appropriate default value for the type **T**. For example, 0 (zero) for integer types, false for Boolean types, and a **null** reference for reference types.

See Also **Reference** [NamedValueDictionary](#page-6358-0) Generic Class [NamedValueDictionary](#page-6359-0) Members [Microsoft.Xna.Framework.Content.Pipeline](#page-6211-0) Namespace PlatformsWindows XP SP2, Windows Vista

## **NamedValueDictionary Properties**

Public Properties

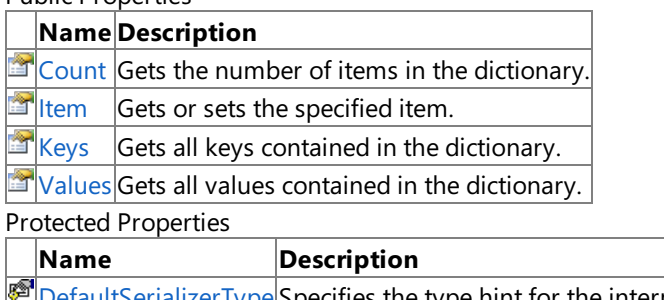

 $\blacktriangleright$  [DefaultSerializerType](#page-6380-0) Specifies the type hint for the intermediate serializer.

### See Also

**Reference**

[NamedValueDictionary](#page-6358-0) Generic Class

## <span id="page-6379-0"></span>**NamedValueDictionary.Count Property**

**Note**

This property is available only when developing for Windows.

Gets the number of items in the dictionary.

**Namespace:** Microsoft.Xna.Framework.Content.Pipeline **Assembly:** Microsoft.Xna.Framework.Content.Pipeline(in microsoft.xna.framework.content.pipeline.dll)

Syntax

C#

public int Count { get; }

**Property Value** Number of items. See Also **Reference** [NamedValueDictionary](#page-6358-0) Generic Class [NamedValueDictionary](#page-6359-0) Members [Microsoft.Xna.Framework.Content.Pipeline](#page-6211-0) Namespace PlatformsWindows XP SP2, Windows Vista

## <span id="page-6380-0"></span>**NamedValueDictionary.DefaultSerializerType Property**

**Note**

This property is available only when developing for Windows.

Specifies the type hint for the intermediate serializer. Values of this type do not store an explicit type attribute in the related XML source.

**Namespace:** Microsoft.Xna.Framework.Content.Pipeline **Assembly:** Microsoft.Xna.Framework.Content.Pipeline(in microsoft.xna.framework.content.pipeline.dll)

Syntax C#

protected internal virtual Type DefaultSerializerType { get; }

**Property Value** The type used by the serializer. See Also **Reference** [NamedValueDictionary](#page-6358-0) Generic Class [NamedValueDictionary](#page-6359-0) Members [Microsoft.Xna.Framework.Content.Pipeline](#page-6211-0) Namespace PlatformsWindows XP SP2, Windows Vista

## <span id="page-6381-0"></span>**NamedValueDictionary.Item Property**

**Note**

This property is available only when developing for Windows.

Gets or sets the specified item.

**Namespace:** Microsoft.Xna.Framework.Content.Pipeline **Assembly:** Microsoft.Xna.Framework.Content.Pipeline(in microsoft.xna.framework.content.pipeline.dll)

Syntax

```
C#
  public T this [
           string key
   ] { get; set; }
```
**Property Value** Identity of a key. See Also **Reference** [NamedValueDictionary](#page-6358-0) Generic Class [NamedValueDictionary](#page-6359-0) Members [Microsoft.Xna.Framework.Content.Pipeline](#page-6211-0) Namespace PlatformsWindows XP SP2, Windows Vista

## <span id="page-6382-0"></span>**NamedValueDictionary.Keys Property**

**Note**

This property is available only when developing for Windows.

Gets all keys contained in the dictionary.

**Namespace:** Microsoft.Xna.Framework.Content.Pipeline **Assembly:** Microsoft.Xna.Framework.Content.Pipeline(in microsoft.xna.framework.content.pipeline.dll)

Syntax

C#

public ICollection<string> Keys { get; }

**Property Value** Collection of keys for the dictionary. See Also **Reference** [NamedValueDictionary](#page-6358-0) Generic Class [NamedValueDictionary](#page-6359-0) Members [Microsoft.Xna.Framework.Content.Pipeline](#page-6211-0) Namespace PlatformsWindows XP SP2, Windows Vista

### NamedValueDictionary.System.Collections.Generic.ICollection<System.Collections.Generic.KeyValuePair **Property**

**Note** This property is available only when developing for Windows.

Gets a value indicating if this object is read-only.

**Namespace:** Microsoft.Xna.Framework.Content.Pipeline **Assembly:** Microsoft.Xna.Framework.Content.Pipeline(in microsoft.xna.framework.content.pipeline.dll)

Syntax  $C#$ 

private bool System.Collections.Generic.ICollection<System.Collections.Generic.KeyValuePair<System.String,T>>.IsReadOnly { get; }

**Property Value true** if the object is read-only; **false** otherwise. See Also **Reference**<br>
NamedValueDictionary Generic Class [NamedValueDictionary](#page-6359-0) Members<br>[Microsoft.Xna.Framework.Content.Pipeline](#page-6211-0) Namespace PlatformsWindows XP SP2, Windows Vista

## <span id="page-6384-0"></span>**NamedValueDictionary.Values Property**

**Note**

This property is available only when developing for Windows.

Gets all values contained in the dictionary.

**Namespace:** Microsoft.Xna.Framework.Content.Pipeline **Assembly:** Microsoft.Xna.Framework.Content.Pipeline(in microsoft.xna.framework.content.pipeline.dll)

Syntax

C#

public ICollection<T> Values { get; }

**Property Value** Collection of values for the dictionary. See Also **Reference** [NamedValueDictionary](#page-6358-0) Generic Class [NamedValueDictionary](#page-6359-0) Members [Microsoft.Xna.Framework.Content.Pipeline](#page-6211-0) Namespace PlatformsWindows XP SP2, Windows Vista

## <span id="page-6385-0"></span>**OpaqueDataDictionary Class**

**Note**

This class is available only when developing for Windows.

Provides properties that define opaque data for a game asset.

Opaque data is any data that is not explicitly supported by the XNA object model. In addition, the opaque data can be of any managed data type.

**Namespace:** Microsoft.Xna.Framework.Content.Pipeline

**Assembly:** Microsoft.Xna.Framework.Content.Pipeline(in microsoft.xna.framework.content.pipeline.dll)

Syntax

 $\mathsf{C}\#$ 

public sealed class OpaqueDataDictionary : NamedValueDictionary<Object>

See Also **Reference** [OpaqueDataDictionary](#page-6386-0) Members [Microsoft.Xna.Framework.Content.Pipeline](#page-6211-0) Namespace PlatformsWindows XP SP2, Windows Vista

# <span id="page-6386-0"></span>**OpaqueDataDictionary Members**

The following tables list the members exposed by the OpaqueDataDictionary type.

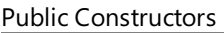

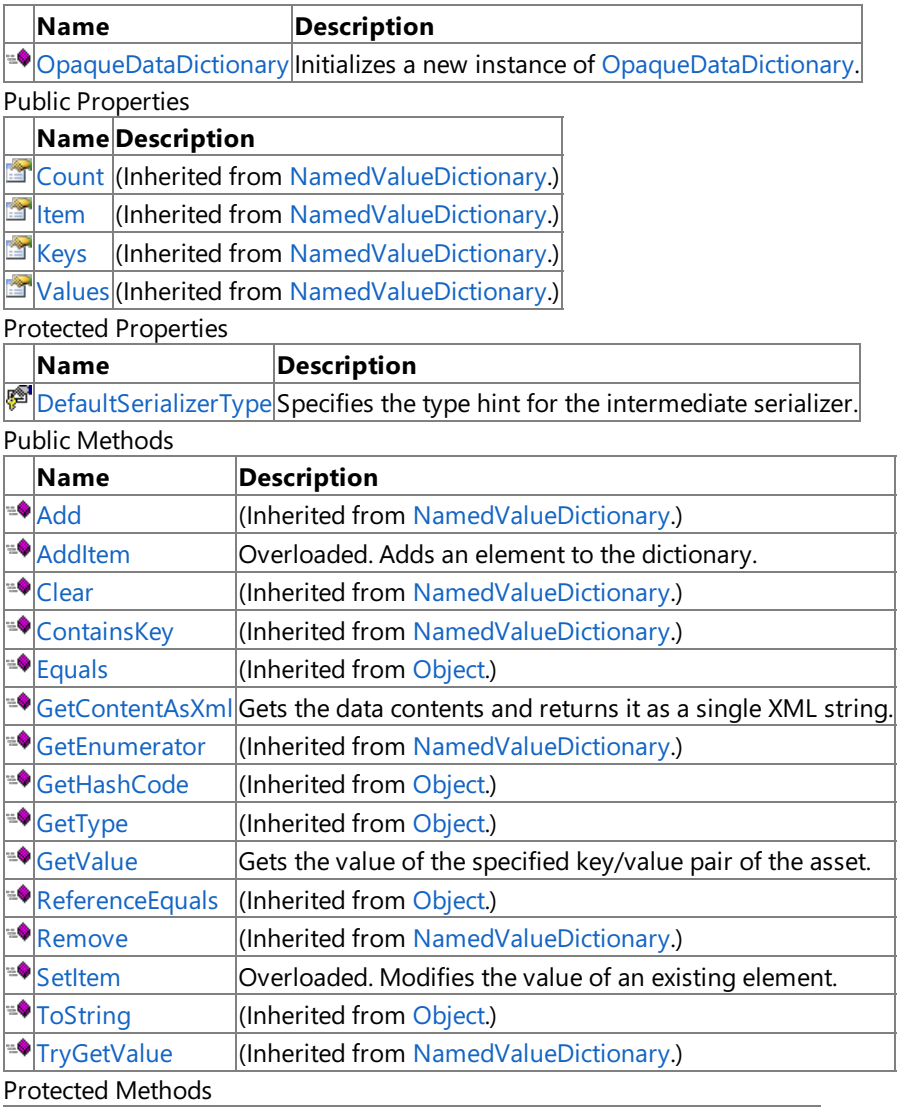

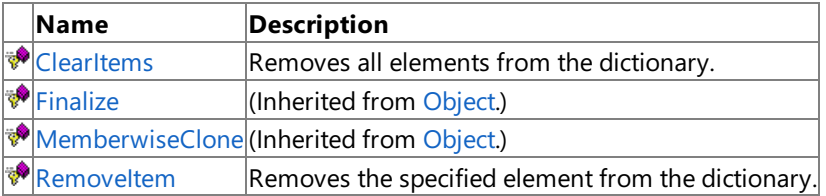

See Also **Reference**

[OpaqueDataDictionary](#page-6385-0) Class

### <span id="page-6387-0"></span>**OpaqueDataDictionary Constructor**

**Note**

This constructor is available only when developing for Windows.

Initializes a new instance of [OpaqueDataDictionary](#page-6385-0).

#### **Namespace:** Microsoft.Xna.Framework.Content.Pipeline

**Assembly:** Microsoft.Xna.Framework.Content.Pipeline(in microsoft.xna.framework.content.pipeline.dll)

Syntax

C#

public OpaqueDataDictionary ()

See Also **Reference** [OpaqueDataDictionary](#page-6385-0) Class [OpaqueDataDictionary](#page-6386-0) Members [Microsoft.Xna.Framework.Content.Pipeline](#page-6211-0) Namespace PlatformsWindows XP SP2, Windows Vista

# **OpaqueDataDictionary Methods**

Public Methods

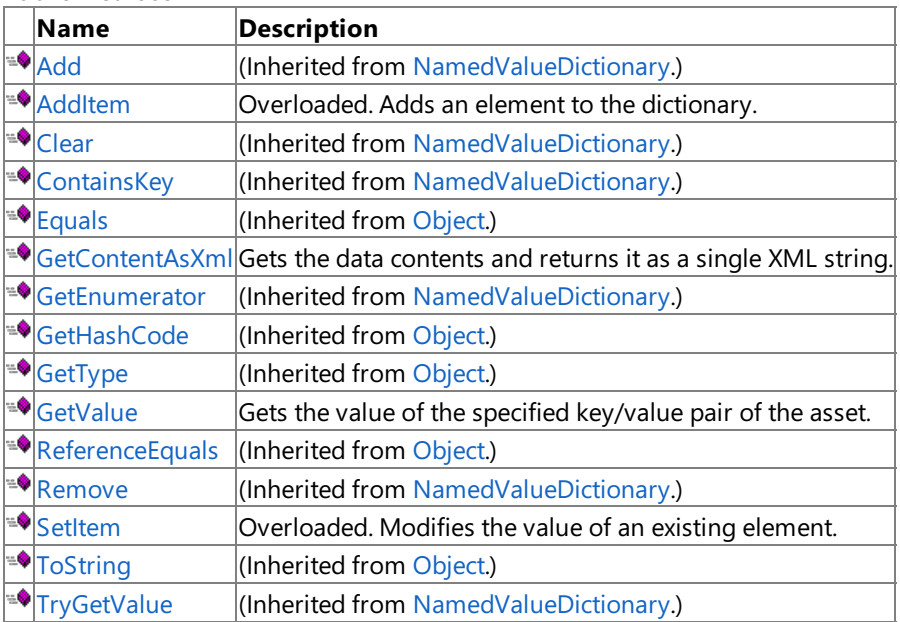

Protected Methods

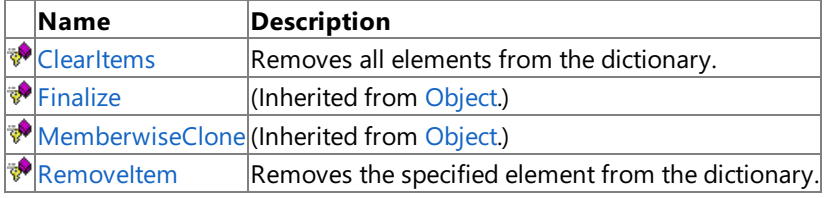

See Also

**Reference**

[OpaqueDataDictionary](#page-6385-0) Class

# <span id="page-6389-0"></span>**OpaqueDataDictionary.AddItem Method**

Adds an element to the dictionary.

Overload List

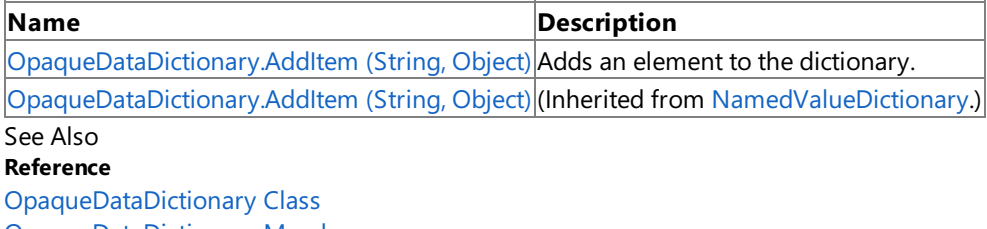

[OpaqueDataDictionary](#page-6386-0) Members

# <span id="page-6390-0"></span>**OpaqueDataDictionary.AddItem Method (String, Object)**

**Note**

This method is available only when developing for Windows.

Adds an element to the dictionary.

**Namespace:** Microsoft.Xna.Framework.Content.Pipeline **Assembly:** Microsoft.Xna.Framework.Content.Pipeline(in microsoft.xna.framework.content.pipeline.dll)

Syntax C#

```
protected override void AddItem (
         string key,
         Object value
)
```
#### **Parameters**

*key* Identity of the key of the new element. *value* The value of the new element.

### See Also

**Reference** [OpaqueDataDictionary](#page-6385-0) Class [OpaqueDataDictionary](#page-6386-0) Members [Microsoft.Xna.Framework.Content.Pipeline](#page-6211-0) Namespace PlatformsWindows XP SP2, Windows Vista

### <span id="page-6391-0"></span>**OpaqueDataDictionary.ClearItems Method**

**Note**

This method is available only when developing for Windows.

Removes all elements from the dictionary.

**Namespace:** Microsoft.Xna.Framework.Content.Pipeline **Assembly:** Microsoft.Xna.Framework.Content.Pipeline(in microsoft.xna.framework.content.pipeline.dll)

Syntax

C#

protected override void ClearItems ()

See Also **Reference** [OpaqueDataDictionary](#page-6385-0) Class [OpaqueDataDictionary](#page-6386-0) Members [Microsoft.Xna.Framework.Content.Pipeline](#page-6211-0) Namespace PlatformsWindows XP SP2, Windows Vista

## <span id="page-6392-0"></span>**OpaqueDataDictionary.GetContentAsXml Method**

**Note**

This method is available only when developing for Windows.

Gets the data contents and returns it as a single XML string. This format is useful for doing deep equality comparison or object hashing.

**Namespace:** Microsoft.Xna.Framework.Content.Pipeline **Assembly:** Microsoft.Xna.Framework.Content.Pipeline(in microsoft.xna.framework.content.pipeline.dll)

Syntax C#

public string GetContentAsXml ()

**Return Value** Data contents of the entry. See Also **Reference** [OpaqueDataDictionary](#page-6385-0) Class [OpaqueDataDictionary](#page-6386-0) Members [Microsoft.Xna.Framework.Content.Pipeline](#page-6211-0) Namespace PlatformsWindows XP SP2, Windows Vista

## <span id="page-6393-0"></span>**OpaqueDataDictionary.GetValue Generic Method**

#### **Note**

This generic method is available only when developing for Windows.

Gets the value of the specified key/value pair of the asset.

#### **Namespace:** Microsoft.Xna.Framework.Content.Pipeline

**Assembly:** Microsoft.Xna.Framework.Content.Pipeline(in microsoft.xna.framework.content.pipeline.dll)

Syntax C#

```
public T GetValue<T> (
         string key,
         T defaultValue
)
```
**Type Parameters** *T*

#### **Parameters**

*key*

The name of the key.

*defaultValue*

The value to return if the key cannot be found. This can be **null** for reference types, 0 for primitive types, and a zero-filled structure for structure types.

#### **Return Value**

The value of the retrieved opaque data. Remarks

GetValue looks only for values of a specific type. If the entry is of a different type, the *defaultvalue* is returned.

See Also **Reference** [OpaqueDataDictionary](#page-6385-0) Class [OpaqueDataDictionary](#page-6386-0) Members [Microsoft.Xna.Framework.Content.Pipeline](#page-6211-0) Namespace PlatformsWindows XP SP2,Windows Vista

### <span id="page-6394-0"></span>**OpaqueDataDictionary.RemoveItem Method**

**Note**

This method is available only when developing for Windows.

Removes the specified element from the dictionary.

#### **Namespace:** Microsoft.Xna.Framework.Content.Pipeline

**Assembly:** Microsoft.Xna.Framework.Content.Pipeline(in microsoft.xna.framework.content.pipeline.dll)

Syntax

C#

```
protected override bool RemoveItem (
        string key
)
```
**Parameters**

*key*

Identity of the key of the data pair to be removed.

**Return Value** true if the value is present; false otherwise. See Also **Reference** [OpaqueDataDictionary](#page-6385-0) Class [OpaqueDataDictionary](#page-6386-0) Members [Microsoft.Xna.Framework.Content.Pipeline](#page-6211-0) Namespace PlatformsWindows XP SP2, Windows Vista

# <span id="page-6395-0"></span>**OpaqueDataDictionary.SetItem Method**

Modifies the value of an existing element.

Overload List

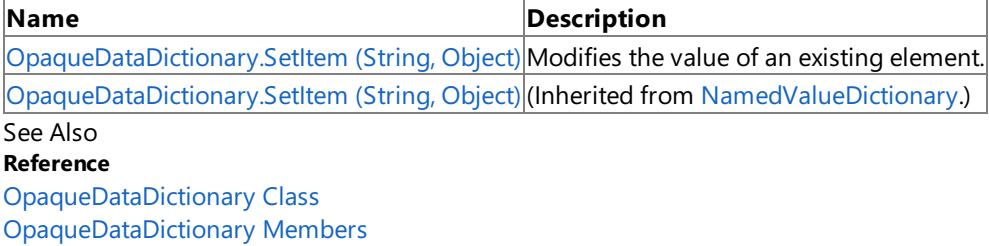

# <span id="page-6396-0"></span>**OpaqueDataDictionary.SetItem Method (String, Object)**

**Note**

This method is available only when developing for Windows.

Modifies the value of an existing element.

**Namespace:** Microsoft.Xna.Framework.Content.Pipeline **Assembly:** Microsoft.Xna.Framework.Content.Pipeline(in microsoft.xna.framework.content.pipeline.dll)

Syntax C#

```
protected override void SetItem (
         string key,
         Object value
)
```
#### **Parameters**

*key* Identity of the element to be modified. *value* The value to be set.

### See Also

**Reference** [OpaqueDataDictionary](#page-6385-0) Class [OpaqueDataDictionary](#page-6386-0) Members [Microsoft.Xna.Framework.Content.Pipeline](#page-6211-0) Namespace PlatformsWindows XP SP2, Windows Vista

# **OpaqueDataDictionary Properties**

Public Properties

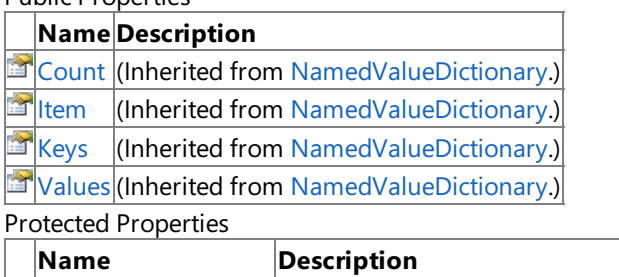

[DefaultSerializerType](#page-6398-0)Specifies the type hint for the intermediate serializer.

See Also

**Reference**

[OpaqueDataDictionary](#page-6385-0) Class

## <span id="page-6398-0"></span>**OpaqueDataDictionary.DefaultSerializerType Property**

**Note**

This property is available only when developing for Windows.

Specifies the type hint for the intermediate serializer.

**Namespace:** Microsoft.Xna.Framework.Content.Pipeline **Assembly:** Microsoft.Xna.Framework.Content.Pipeline(in microsoft.xna.framework.content.pipeline.dll)

Syntax

C#

protected internal override Type DefaultSerializerType { get; }

**Property Value** The type used by the serializer. See Also **Reference** [OpaqueDataDictionary](#page-6385-0) Class [OpaqueDataDictionary](#page-6386-0) Members [Microsoft.Xna.Framework.Content.Pipeline](#page-6211-0) Namespace PlatformsWindows XP SP2, Windows Vista

## <span id="page-6399-0"></span>**PipelineComponentScanner Class**

**Note**

This class is available only when developing for Windows.

Implements a scanner object containing the available importers and processors for an application. Designed for internal use only.

**Namespace:** Microsoft.Xna.Framework.Content.Pipeline **Assembly:** Microsoft.Xna.Framework.Content.Pipeline(in microsoft.xna.framework.content.pipeline.dll)

Syntax C#

public sealed class PipelineComponentScanner

See Also **Reference** [PipelineComponentScanner](#page-6400-0) Members [Microsoft.Xna.Framework.Content.Pipeline](#page-6211-0) Namespace PlatformsWindows XP SP2, Windows Vista

# <span id="page-6400-0"></span>**PipelineComponentScanner Members**

The following tables list the members exposed by the PipelineComponentScanner type.

Public Constructors

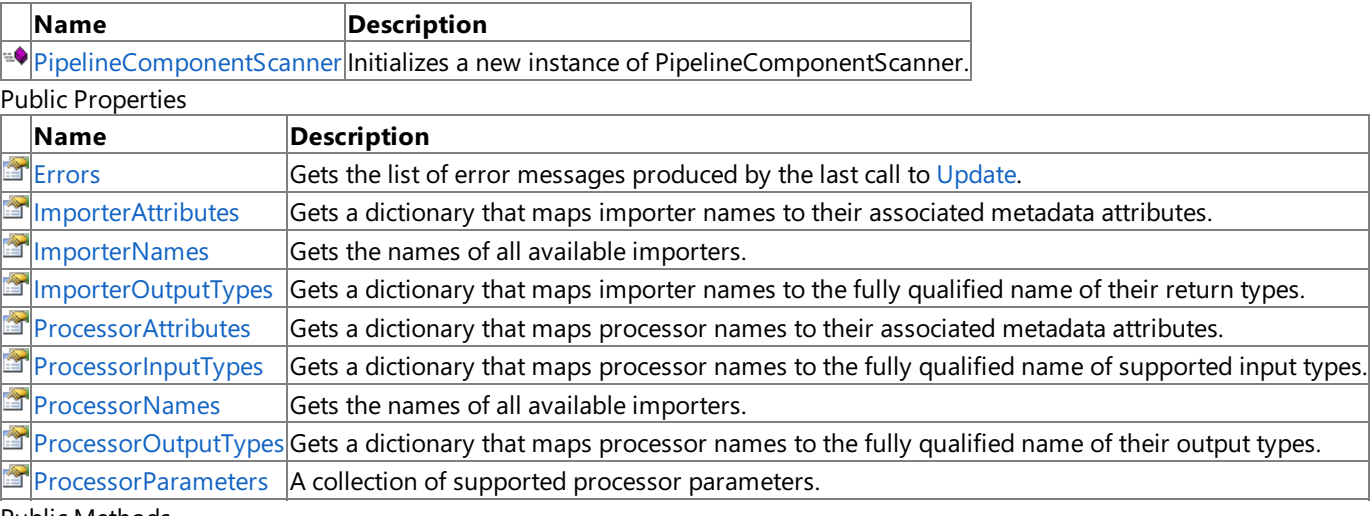

Public Methods

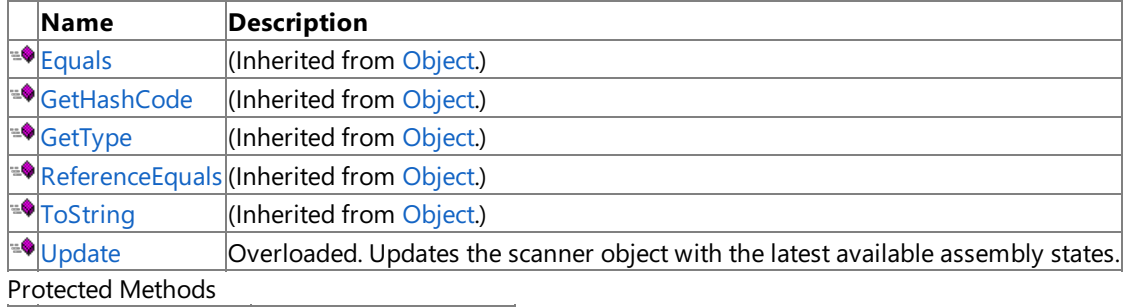

Protected Methods

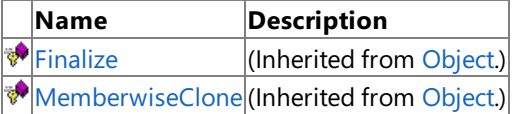

See Also

**Reference**

[PipelineComponentScanner](#page-6399-0) Class

### <span id="page-6401-0"></span>**PipelineComponentScanner Constructor**

**Note**

This constructor is available only when developing for Windows.

Initializes a new instance of **PipelineComponentScanner**.

#### **Namespace:** Microsoft.Xna.Framework.Content.Pipeline

**Assembly:** Microsoft.Xna.Framework.Content.Pipeline(in microsoft.xna.framework.content.pipeline.dll)

Syntax

C#

public PipelineComponentScanner ()

See Also **Reference** [PipelineComponentScanner](#page-6399-0) Class [PipelineComponentScanner](#page-6400-0) Members [Microsoft.Xna.Framework.Content.Pipeline](#page-6211-0) Namespace PlatformsWindows XP SP2, Windows Vista

## **PipelineComponentScanner Methods**

Public Methods

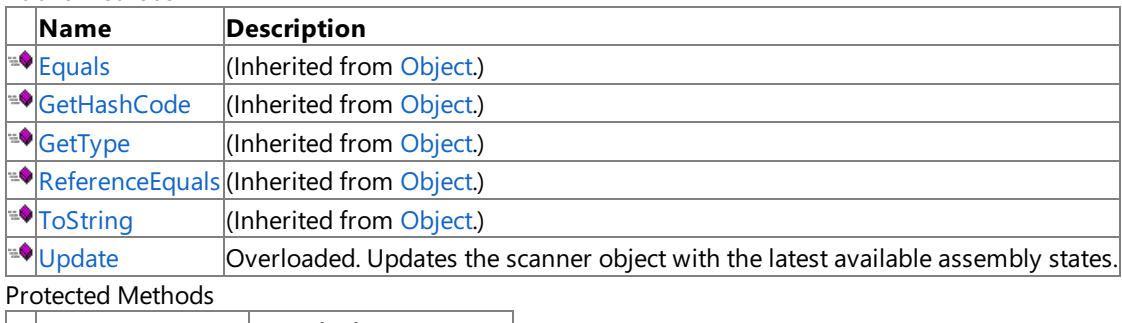

**Name Description**<br> **Particular Property Property** *Reserved Frequences*  $\vert$ (Inherited from [Object](http://msdn.microsoft.com/en-us/library/system.object.aspx).)

**[MemberwiseClone](http://msdn.microsoft.com/en-us/library/system.object.memberwiseclone.aspx)**(Inherited from [Object](http://msdn.microsoft.com/en-us/library/system.object.aspx).)

#### See Also **Reference**

[PipelineComponentScanner](#page-6399-0) Class

# <span id="page-6403-0"></span>**PipelineComponentScanner.Update Method**

Updates the scanner object with the latest available assembly states.

#### Overload List

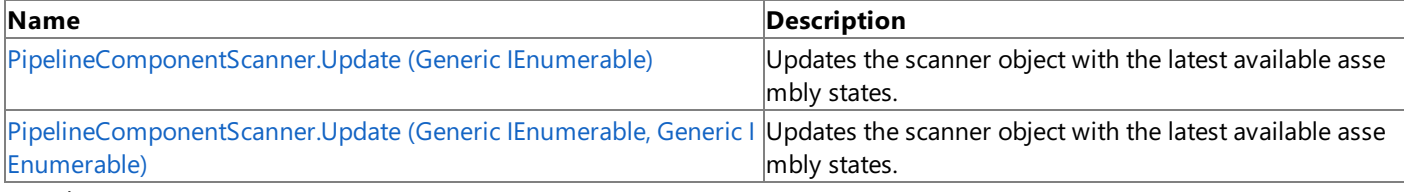

#### See Also **Reference**

[PipelineComponentScanner](#page-6399-0) Class [PipelineComponentScanner](#page-6400-0) Members

# <span id="page-6404-0"></span>**PipelineComponentScanner.Update Method (Generic IEnumerable)**

```
Note
```
This method is available only when developing for Windows.

Updates the scanner object with the latest available assembly states.

**Namespace:** Microsoft.Xna.Framework.Content.Pipeline

**Assembly:** Microsoft.Xna.Framework.Content.Pipeline(in microsoft.xna.framework.content.pipeline.dll)

Syntax  $C#$ 

```
public bool Update (
         IEnumerable<string> pipelineAssemblies
)
```
### **Parameters**

*pipelineAssemblies* Enumerated list of available assemblies.

### **Return Value**

**true** if an actual scan was required, indicating the collection contents may have changed. **false** if no assembly changes were detected since the previous call.

Remarks

After **Update** is called, the Importer<sup>\*</sup> and Processor<sup>\*</sup> properties contain any new information. If any errors occurred during the scan, they are stored in the [Errors](#page-6407-0) property.

Since Update uses assembly file time stamps, trivial reject situations (where nothing has changed) are detected. Therefore, **Update** can be called frequently.

See Also **Reference** [PipelineComponentScanner](#page-6399-0) Class [PipelineComponentScanner](#page-6400-0) Members [Microsoft.Xna.Framework.Content.Pipeline](#page-6211-0) Namespace PlatformsWindows XP SP2, Windows Vista

# <span id="page-6405-0"></span>**PipelineComponentScanner.Update Method (Generic IEnumerable, Generic IEnumerable)**

**Note**

This method is available only when developing for Windows.

Updates the scanner object with the latest available assembly states.

**Namespace:** Microsoft.Xna.Framework.Content.Pipeline

**Assembly:** Microsoft.Xna.Framework.Content.Pipeline(in microsoft.xna.framework.content.pipeline.dll)

Syntax  $C#$ 

```
public bool Update (
         IEnumerable<string> pipelineAssemblies,
         IEnumerable<string> pipelineAssemblyDependencies
)
```
#### **Parameters**

*pipelineAssemblies* Enumerated list of available assemblies. *pipelineAssemblyDependencies* Enumerated list of dependent assemblies.

### **Return Value**

**true** if an actual scan was required, indicating the collection contents may have changed. **false** if no assembly changes were detected since the previous call.

See Also **Reference** [PipelineComponentScanner](#page-6399-0) Class [PipelineComponentScanner](#page-6400-0) Members [Microsoft.Xna.Framework.Content.Pipeline](#page-6211-0) Namespace PlatformsWindows XP SP2,Windows Vista

## <span id="page-6406-0"></span>**PipelineComponentScanner Properties**

#### Public Properties

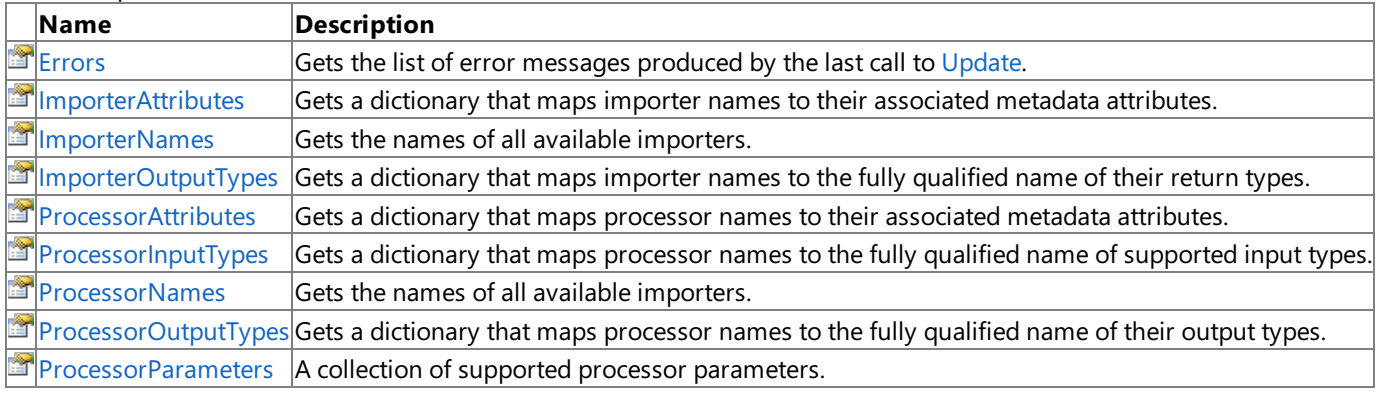

See Also

**Reference**

[PipelineComponentScanner](#page-6399-0) Class

### <span id="page-6407-0"></span>**PipelineComponentScanner.Errors Property**

**Note**

This property is available only when developing for Windows.

Gets the list of error messages produced by the last call to [Update.](#page-6404-0)

#### **Namespace:** Microsoft.Xna.Framework.Content.Pipeline

**Assembly:** Microsoft.Xna.Framework.Content.Pipeline(in microsoft.xna.framework.content.pipeline.dll)

Syntax

C#

public IList<string> Errors { get; }

**Property Value** Collection of the latest error descriptions. See Also **Reference** [PipelineComponentScanner](#page-6399-0) Class [PipelineComponentScanner](#page-6400-0) Members [Microsoft.Xna.Framework.Content.Pipeline](#page-6211-0) Namespace PlatformsWindows XP SP2, Windows Vista
### **PipelineComponentScanner.ImporterAttributes Property**

**Note**

This property is available only when developing for Windows.

Gets a dictionary that maps importer names to their associated metadata attributes.

#### **Namespace:** Microsoft.Xna.Framework.Content.Pipeline

**Assembly:** Microsoft.Xna.Framework.Content.Pipeline(in microsoft.xna.framework.content.pipeline.dll)

Syntax

C#

public IDictionary<string, ContentImporterAttribute> ImporterAttributes { get; }

#### **Property Value**

Importer names and their related metadata values. Remarks

Call ImporterAttributes to look up the [DisplayName](#page-6265-0) value for an importer object and which file extensions are supported.

See Also **Reference** [PipelineComponentScanner](#page-6399-0) Class [PipelineComponentScanner](#page-6400-0) Members [Microsoft.Xna.Framework.Content.Pipeline](#page-6211-0) Namespace PlatformsWindows XP SP2,Windows Vista

## **PipelineComponentScanner.ImporterNames Property**

**Note**

This property is available only when developing for Windows.

Gets the names of all available importers.

**Namespace:** Microsoft.Xna.Framework.Content.Pipeline **Assembly:** Microsoft.Xna.Framework.Content.Pipeline(in microsoft.xna.framework.content.pipeline.dll)

Syntax

C#

public IEnumerable<string> ImporterNames { get; }

**Property Value** List of available importer names. See Also **Reference** [PipelineComponentScanner](#page-6399-0) Class [PipelineComponentScanner](#page-6400-0) Members [Microsoft.Xna.Framework.Content.Pipeline](#page-6211-0) Namespace PlatformsWindows XP SP2, Windows Vista

## **PipelineComponentScanner.ImporterOutputTypes Property**

**Note**

This property is available only when developing for Windows.

Gets a dictionary that maps importer names to thefully qualified name of their return types.

#### **Namespace:** Microsoft.Xna.Framework.Content.Pipeline

**Assembly:** Microsoft.Xna.Framework.Content.Pipeline(in microsoft.xna.framework.content.pipeline.dll)

Syntax

C#

public IDictionary<string, string> ImporterOutputTypes { get; }

**Property Value** Importer names and their related return types. See Also **Reference** [PipelineComponentScanner](#page-6399-0) Class [PipelineComponentScanner](#page-6400-0) Members [Microsoft.Xna.Framework.Content.Pipeline](#page-6211-0) Namespace PlatformsWindows XP SP2, Windows Vista

## **PipelineComponentScanner.ProcessorAttributes Property**

**Note**

This property is available only when developing for Windows.

Gets a dictionary that maps processor names to their associated metadata attributes.

#### **Namespace:** Microsoft.Xna.Framework.Content.Pipeline

**Assembly:** Microsoft.Xna.Framework.Content.Pipeline(in microsoft.xna.framework.content.pipeline.dll)

Syntax

C#

public IDictionary<string, ContentProcessorAttribute> ProcessorAttributes { get; }

#### **Property Value**

Processor names and their related metadata values. Remarks

Call **ProcessorAttributes** to look up the [DisplayName](#page-6265-0) value for an processor object.

See Also **Reference** [PipelineComponentScanner](#page-6399-0) Class [PipelineComponentScanner](#page-6400-0) Members [Microsoft.Xna.Framework.Content.Pipeline](#page-6211-0) Namespace PlatformsWindows XP SP2,Windows Vista

## **PipelineComponentScanner.ProcessorInputTypes Property**

**Note**

This property is available only when developing for Windows.

Gets a dictionary that maps processor names to the fully qualified name of supported input types.

#### **Namespace:** Microsoft.Xna.Framework.Content.Pipeline

**Assembly:** Microsoft.Xna.Framework.Content.Pipeline(in microsoft.xna.framework.content.pipeline.dll)

Syntax

C#

public IDictionary<string, string> ProcessorInputTypes { get; }

#### **Property Value**

Processor names and the input types they support. See Also **Reference** [PipelineComponentScanner](#page-6399-0) Class [PipelineComponentScanner](#page-6400-0) Members [Microsoft.Xna.Framework.Content.Pipeline](#page-6211-0) Namespace PlatformsWindows XP SP2, Windows Vista

## **PipelineComponentScanner.ProcessorNames Property**

**Note**

This property is available only when developing for Windows.

Gets the names of all available importers.

**Namespace:** Microsoft.Xna.Framework.Content.Pipeline **Assembly:** Microsoft.Xna.Framework.Content.Pipeline(in microsoft.xna.framework.content.pipeline.dll)

Syntax

C#

public IEnumerable<string> ProcessorNames { get; }

**Property Value** List of available processor names. See Also **Reference** [PipelineComponentScanner](#page-6399-0) Class [PipelineComponentScanner](#page-6400-0) Members [Microsoft.Xna.Framework.Content.Pipeline](#page-6211-0) Namespace PlatformsWindows XP SP2, Windows Vista

### **PipelineComponentScanner.ProcessorOutputTypes Property**

**Note**

This property is available only when developing for Windows.

Gets a dictionary that maps processor names to thefully qualified name of their output types.

#### **Namespace:** Microsoft.Xna.Framework.Content.Pipeline

**Assembly:** Microsoft.Xna.Framework.Content.Pipeline(in microsoft.xna.framework.content.pipeline.dll)

Syntax

C#

public IDictionary<string, string> ProcessorOutputTypes { get; }

**Property Value**

Processor names and their related output types. See Also **Reference** [PipelineComponentScanner](#page-6399-0) Class [PipelineComponentScanner](#page-6400-0) Members [Microsoft.Xna.Framework.Content.Pipeline](#page-6211-0) Namespace PlatformsWindows XP SP2, Windows Vista

## **PipelineComponentScanner.ProcessorParameters Property**

**Note**

This property is available only when developing for Windows.

A collection of supported processor parameters.

**Namespace:** Microsoft.Xna.Framework.Content.Pipeline **Assembly:** Microsoft.Xna.Framework.Content.Pipeline(in microsoft.xna.framework.content.pipeline.dll)

Syntax

C#

public IDictionary<string, ProcessorParameterCollection> ProcessorParameters { get; }

**Property Value** Collection of processor parameters. See Also **Conceptual** [Parameterized](#page-220-0) Processors **Reference** [PipelineComponentScanner](#page-6399-0) Class [PipelineComponentScanner](#page-6400-0) Members [Microsoft.Xna.Framework.Content.Pipeline](#page-6211-0) Namespace PlatformsWindows XP SP2, Windows Vista

# <span id="page-6416-0"></span>**PipelineException Class**

**Note**

This class is available only when developing for Windows.

Thrown when errors are encountered during a content pipeline build.

#### **Namespace:** Microsoft.Xna.Framework.Content.Pipeline

**Assembly:** Microsoft.Xna.Framework.Content.Pipeline(in microsoft.xna.framework.content.pipeline.dll)

Syntax

C#

[SerializableAttribute] public class PipelineException : Exception

See Also **Reference** [PipelineException](#page-6417-0) Members [Microsoft.Xna.Framework.Content.Pipeline](#page-6211-0) Namespace PlatformsWindows XP SP2, Windows Vista

# <span id="page-6417-0"></span>**PipelineException Members**

The following tables list the members exposed by the PipelineException type.

Public Constructors

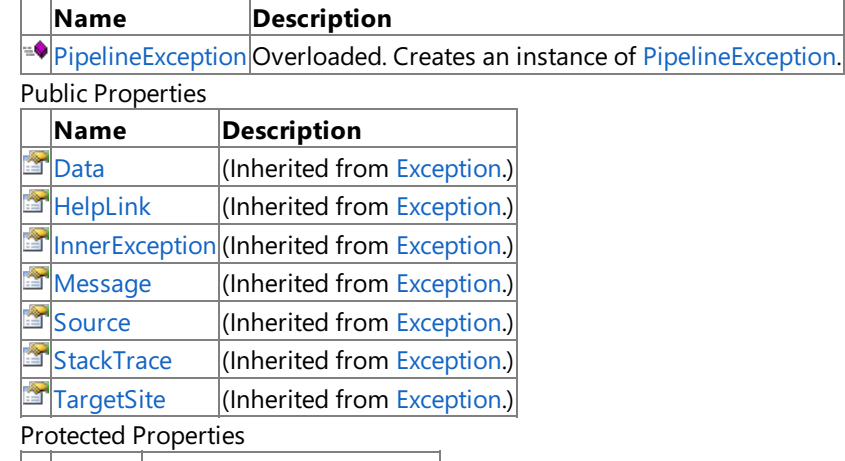

### **Name Description**

**FLA** [HResult](http://msdn.microsoft.com/en-us/library/system.exception.hresult.aspx) (Inherited from [Exception](http://msdn.microsoft.com/en-us/library/system.exception.aspx).)

Public Methods

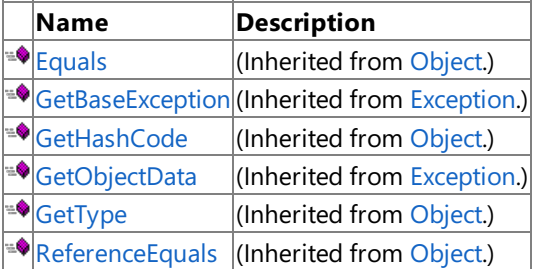

Protected Methods

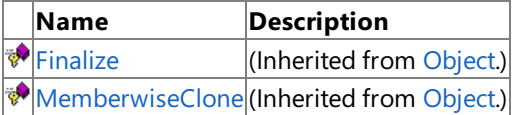

See Also

**Reference**

[PipelineException](#page-6416-0) Class

# <span id="page-6418-0"></span>**PipelineException Constructor**

### Creates an instance of [PipelineException](#page-6416-0).

#### Overload List

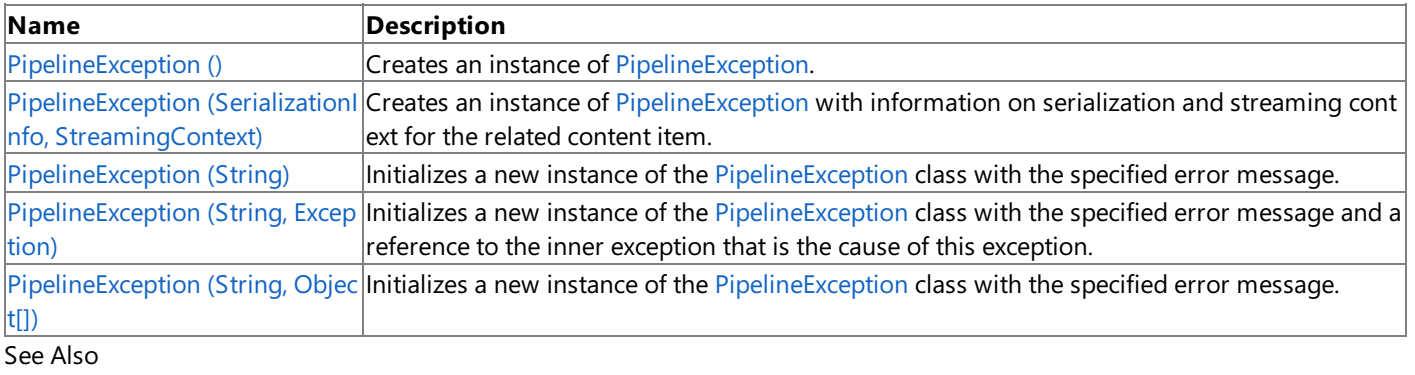

**Reference**

[PipelineException](#page-6416-0) Class

[PipelineException](#page-6417-0) Members

# <span id="page-6419-0"></span>**PipelineException Constructor ()**

**Note**

This constructor is available only when developing for Windows.

Creates an instance of [PipelineException](#page-6416-0).

### **Namespace:** Microsoft.Xna.Framework.Content.Pipeline

**Assembly:** Microsoft.Xna.Framework.Content.Pipeline(in microsoft.xna.framework.content.pipeline.dll)

Syntax

C#

public PipelineException ()

See Also **Reference** [PipelineException](#page-6416-0) Class [PipelineException](#page-6417-0) Members [Microsoft.Xna.Framework.Content.Pipeline](#page-6211-0) Namespace PlatformsWindows XP SP2, Windows Vista

# <span id="page-6420-0"></span>**PipelineException Constructor (SerializationInfo, StreamingContext)**

#### **Note**

This constructor is available only when developing for Windows.

Creates an instance of [PipelineException](#page-6416-0) with information on serialization and streaming context for the related content item.

**Namespace:** Microsoft.Xna.Framework.Content.Pipeline

**Assembly:** Microsoft.Xna.Framework.Content.Pipeline(in microsoft.xna.framework.content.pipeline.dll)

Syntax C#

```
protected PipelineException (
         SerializationInfo serializationInfo,
         StreamingContext streamingContext
)
```
#### **Parameters**

*serializationInfo*

Information necessary for serialization and deserialization of the content item.

*streamingContext*

Information necessary for the source and destination of a given serialized stream. Also provides an additional caller-defined context.

See Also **Reference** [PipelineException](#page-6416-0) Class [PipelineException](#page-6417-0) Members

[Microsoft.Xna.Framework.Content.Pipeline](#page-6211-0) Namespace PlatformsWindows XP SP2,Windows Vista

# <span id="page-6421-0"></span>**PipelineException Constructor (String)**

**Note**

This constructor is available only when developing for Windows.

Initializes a new instance of the [PipelineException](#page-6416-0) class with the specified error message.

#### **Namespace:** Microsoft.Xna.Framework.Content.Pipeline

**Assembly:** Microsoft.Xna.Framework.Content.Pipeline(in microsoft.xna.framework.content.pipeline.dll)

Syntax

C#

```
public PipelineException (
        string message
)
```
#### **Parameters**

*message*

A message that describes the error.

See Also **Reference** [PipelineException](#page-6416-0) Class [PipelineException](#page-6417-0) Members [Microsoft.Xna.Framework.Content.Pipeline](#page-6211-0) Namespace PlatformsWindows XP SP2, Windows Vista

# <span id="page-6422-0"></span>**PipelineException Constructor (String, Exception)**

#### **Note**

This constructor is available only when developing for Windows.

Initializes a new instance of the [PipelineException](#page-6416-0) class with the specified error message and a reference to the inner exception that is the cause of this exception.

#### **Namespace:** Microsoft.Xna.Framework.Content.Pipeline

**Assembly:** Microsoft.Xna.Framework.Content.Pipeline(in microsoft.xna.framework.content.pipeline.dll)

Syntax C#

```
public PipelineException (
         string message,
         Exception innerException
)
```
#### **Parameters**

#### *message*

A message that describes the error.

*innerException*

The exception that is the cause of the current exception. If *innerException* is not a null reference, the current exception is raised in a catch block that handles the inner exception.

See Also **Reference** [PipelineException](#page-6416-0) Class [PipelineException](#page-6417-0) Members [Microsoft.Xna.Framework.Content.Pipeline](#page-6211-0) Namespace PlatformsWindows XP SP2, Windows Vista

# <span id="page-6423-0"></span>**PipelineException Constructor (String, Object[])**

**Note**

This constructor is available only when developing for Windows.

Initializes a new instance of the [PipelineException](#page-6416-0) class with the specified error message.

#### **Namespace:** Microsoft.Xna.Framework.Content.Pipeline

**Assembly:** Microsoft.Xna.Framework.Content.Pipeline(in microsoft.xna.framework.content.pipeline.dll)

Syntax C#

```
public PipelineException (
         string message,
         Object[] messageArgs
)
```
#### **Parameters**

*message* A message that describes the error. *messageArgs* [[ParamArrayAttribute](http://msdn.microsoft.com/en-us/library/system.paramarrayattribute.aspx)] Array of strings specifying message-related arguments.

See Also

**Reference** [PipelineException](#page-6416-0) Class [PipelineException](#page-6417-0) Members [Microsoft.Xna.Framework.Content.Pipeline](#page-6211-0) Namespace PlatformsWindows XP SP2, Windows Vista

XNA Game Studio 3.1

# **PipelineException Methods**

Public Methods

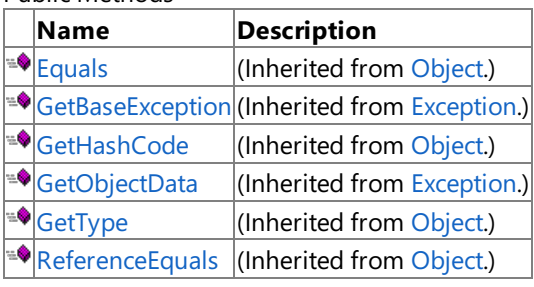

Protected Methods

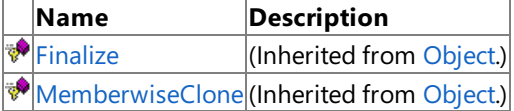

### See Also

**Reference**

[PipelineException](#page-6416-0) Class

XNA Game Studio 3.1

# **PipelineException Properties**

#### Public Properties

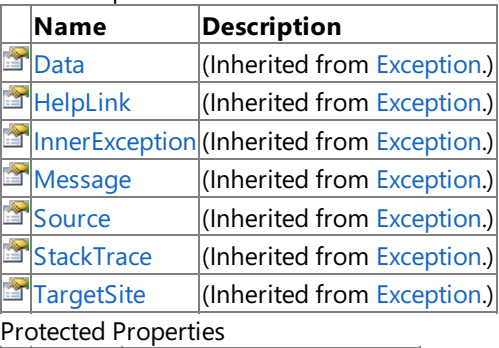

### **Name Description**

**F** [HResult](http://msdn.microsoft.com/en-us/library/system.exception.hresult.aspx) (Inherited from [Exception](http://msdn.microsoft.com/en-us/library/system.exception.aspx).)

#### See Also

#### **Reference**

[PipelineException](#page-6416-0) Class

### <span id="page-6426-0"></span>**ProcessorParameter Class**

**Note** This class is available only when developing for Windows.

Represents a processor parameter. Processor parameters are automatically discovered by the content pipeline. Therefore, only custom processor developers should use this class directly.

#### **Namespace:** Microsoft.Xna.Framework.Content.Pipeline

**Assembly:** Microsoft.Xna.Framework.Content.Pipeline(in microsoft.xna.framework.content.pipeline.dll)

Syntax C#

> [SerializableAttribute] public sealed class ProcessorParameter

See Also **Reference** [ProcessorParameter](#page-6427-0) Members [Microsoft.Xna.Framework.Content.Pipeline](#page-6211-0) Namespace PlatformsWindows XP SP2,Windows Vista

# <span id="page-6427-0"></span>**ProcessorParameter Members**

The following tables list the members exposed by the ProcessorParameter type.

#### Public Properties

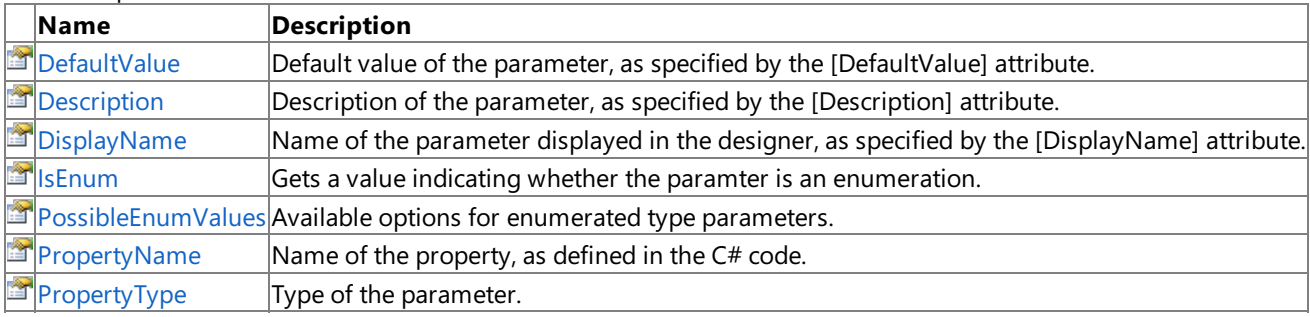

Public Methods

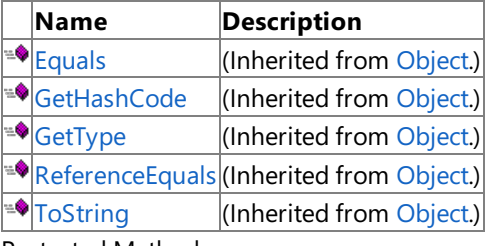

Protected Methods **Name Description**

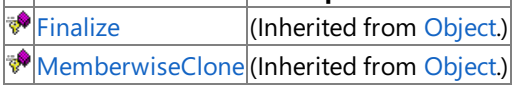

### See Also

**Reference**

[ProcessorParameter](#page-6426-0) Class

XNA Game Studio 3.1

### **ProcessorParameter Methods**

#### Public Methods

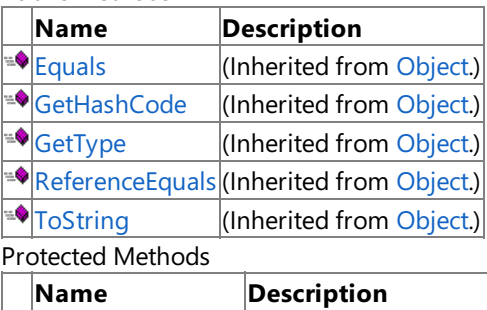

**P**[Finalize](http://msdn.microsoft.com/en-us/library/system.object.finalize.aspx) (Inherited from [Object](http://msdn.microsoft.com/en-us/library/system.object.aspx).)

**[MemberwiseClone](http://msdn.microsoft.com/en-us/library/system.object.memberwiseclone.aspx)**(Inherited from [Object](http://msdn.microsoft.com/en-us/library/system.object.aspx).)

### See Also

**Reference**

[ProcessorParameter](#page-6426-0) Class

# **ProcessorParameter Properties**

#### Public Properties

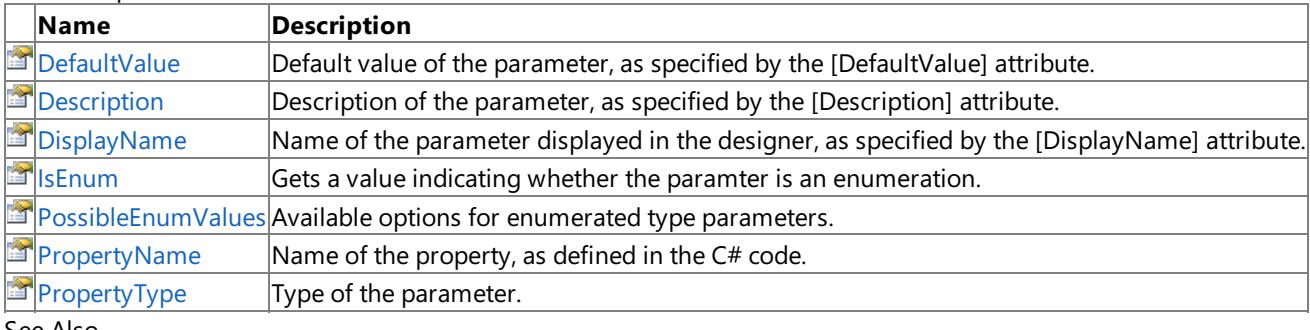

#### See Also **Reference**

[ProcessorParameter](#page-6426-0) Class

### <span id="page-6430-0"></span>**ProcessorParameter.DefaultValue Property**

**Note**

This property is available only when developing for Windows.

Default value of the parameter, as specified by the [DefaultValue] attribute.

#### **Namespace:** Microsoft.Xna.Framework.Content.Pipeline

**Assembly:** Microsoft.Xna.Framework.Content.Pipeline(in microsoft.xna.framework.content.pipeline.dll)

Syntax

C#

public Object DefaultValue { get; set; }

#### **Property Value**

Default value of the processor parameter. Remarks

Not all types are supported. For a complete list of supported values, see [Parameterized](#page-220-0) Processors.

**DefaultValue** is treated as a suggestion to the designer UI and is not enforced by the content pipeline. This value may be null.

See Also **Reference** [ProcessorParameter](#page-6426-0) Class [ProcessorParameter](#page-6427-0) Members [Microsoft.Xna.Framework.Content.Pipeline](#page-6211-0) Namespace PlatformsWindows XP SP2, Windows Vista

### <span id="page-6431-0"></span>**ProcessorParameter.Description Property**

**Note**

This property is available only when developing for Windows.

Description of the parameter, as specified by the [Description] attribute.

#### **Namespace:** Microsoft.Xna.Framework.Content.Pipeline

**Assembly:** Microsoft.Xna.Framework.Content.Pipeline(in microsoft.xna.framework.content.pipeline.dll)

Syntax

C#

public string Description { get; set; }

**Property Value** Parameter description. Remarks

The description appears as a tooltip, displayed by the designer UI.This value may be **null**.

See Also **Reference** [ProcessorParameter](#page-6426-0) Class [ProcessorParameter](#page-6427-0) Members [Microsoft.Xna.Framework.Content.Pipeline](#page-6211-0) Namespace PlatformsWindows XP SP2,Windows Vista

### <span id="page-6432-0"></span>**ProcessorParameter.DisplayName Property**

**Note**

This property is available only when developing for Windows.

Name of the parameter displayed in the designer, as specified by the [DisplayName] attribute.

#### **Namespace:** Microsoft.Xna.Framework.Content.Pipeline

**Assembly:** Microsoft.Xna.Framework.Content.Pipeline(in microsoft.xna.framework.content.pipeline.dll)

Syntax

C#

public string DisplayName { get; set; }

**Property Value** Friendly name of the parameter. See Also **Reference** [ProcessorParameter](#page-6426-0) Class [ProcessorParameter](#page-6427-0) Members [Microsoft.Xna.Framework.Content.Pipeline](#page-6211-0) Namespace PlatformsWindows XP SP2, Windows Vista

### <span id="page-6433-0"></span>**ProcessorParameter.IsEnum Property**

**Note**

This property is available only when developing for Windows.

Gets a value indicating whether the paramter is an enumeration.

#### **Namespace:** Microsoft.Xna.Framework.Content.Pipeline

**Assembly:** Microsoft.Xna.Framework.Content.Pipeline(in microsoft.xna.framework.content.pipeline.dll)

Syntax

C#

public bool IsEnum { get; }

**Property Value true** if the parameter is an enumeration; **false** otherwise. See Also **Reference** [ProcessorParameter](#page-6426-0) Class [ProcessorParameter](#page-6427-0) Members [Microsoft.Xna.Framework.Content.Pipeline](#page-6211-0) Namespace PlatformsWindows XP SP2, Windows Vista

## <span id="page-6434-0"></span>**ProcessorParameter.PossibleEnumValues Property**

**Note**

This property is available only when developing for Windows.

Available options for enumerated type parameters. For parameters of other types, this value is **null**.

**Namespace:** Microsoft.Xna.Framework.Content.Pipeline **Assembly:** Microsoft.Xna.Framework.Content.Pipeline(in microsoft.xna.framework.content.pipeline.dll)

Syntax  $\mathsf{C}\#$ 

public ReadOnlyCollection<string> PossibleEnumValues { get; }

**Property Value** Available values for the parameter. See Also **Reference** [ProcessorParameter](#page-6426-0) Class [ProcessorParameter](#page-6427-0) Members [Microsoft.Xna.Framework.Content.Pipeline](#page-6211-0) Namespace PlatformsWindows XP SP2, Windows Vista

### <span id="page-6435-0"></span>**ProcessorParameter.PropertyName Property**

**Note**

This property is available only when developing for Windows.

Name of the property, as defined in the  $C#$  code.

#### **Namespace:** Microsoft.Xna.Framework.Content.Pipeline

**Assembly:** Microsoft.Xna.Framework.Content.Pipeline(in microsoft.xna.framework.content.pipeline.dll)

Syntax

C#

public string PropertyName { get; }

#### **Property Value**

Name of the property used to identify a specific processor parameter.

RemarksCorresponds to the property name, as defined in the C# code. This differs from the friendly parameter name, stored in the [DisplayName](#page-6432-0) property.

#### See Also **Reference**

[ProcessorParameter](#page-6426-0) Class [ProcessorParameter](#page-6427-0) Members [Microsoft.Xna.Framework.Content.Pipeline](#page-6211-0) Namespace PlatformsWindows XP SP2, Windows Vista

### <span id="page-6436-0"></span>**ProcessorParameter.PropertyType Property**

**Note**

This property is available only when developing for Windows.

Type of the parameter.

**Namespace:** Microsoft.Xna.Framework.Content.Pipeline **Assembly:** Microsoft.Xna.Framework.Content.Pipeline(in microsoft.xna.framework.content.pipeline.dll)

Syntax

C#

public string PropertyType { get; }

**Property Value**

Type of the processor parameter. For a list of accepted types, see [Parameterized](#page-220-0) Processors. See Also **Reference** [ProcessorParameter](#page-6426-0) Class [ProcessorParameter](#page-6427-0) Members [Microsoft.Xna.Framework.Content.Pipeline](#page-6211-0) Namespace PlatformsWindows XP SP2, Windows Vista

## <span id="page-6437-0"></span>**ProcessorParameterCollection Class**

**Note**

This class is available only when developing for Windows.

Represents a collection of processor [parameters](#page-6426-0), usually for a single processor. This class is primarily designed for internal use or for custom processor developers.

**Namespace:** Microsoft.Xna.Framework.Content.Pipeline **Assembly:** Microsoft.Xna.Framework.Content.Pipeline(in microsoft.xna.framework.content.pipeline.dll)

Syntax C#

```
[SerializableAttribute]
public sealed class ProcessorParameterCollection : ReadOnlyCollection<ProcessorParameter>
```
See Also **Reference** [ProcessorParameterCollection](#page-6438-0) Members [Microsoft.Xna.Framework.Content.Pipeline](#page-6211-0) Namespace PlatformsWindows XP SP2,Windows Vista

# <span id="page-6438-0"></span>**ProcessorParameterCollection Members**

The following tables list the members exposed by the ProcessorParameterCollection type.

Public Properties

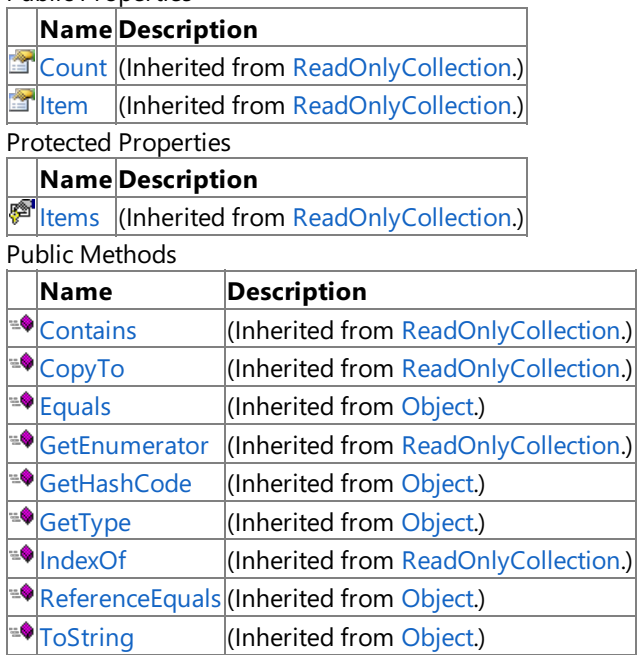

Protected Methods

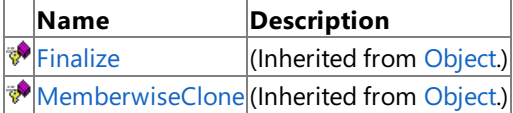

#### See Also

**Reference**

[ProcessorParameterCollection](#page-6437-0) Class

# **ProcessorParameterCollection Methods**

Public Methods

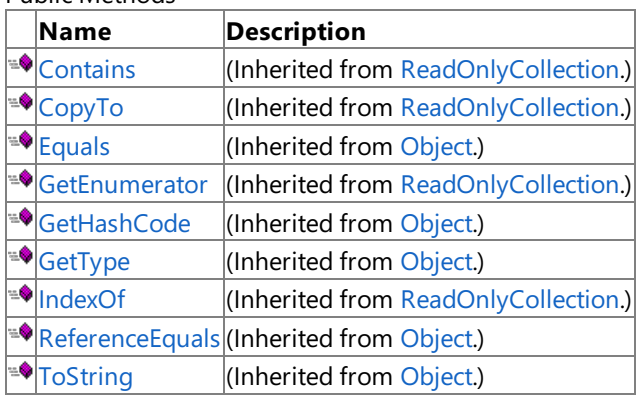

Protected Methods

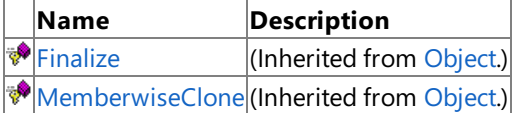

See Also **Reference**

[ProcessorParameterCollection](#page-6437-0) Class

# **ProcessorParameterCollection Properties**

Public Properties

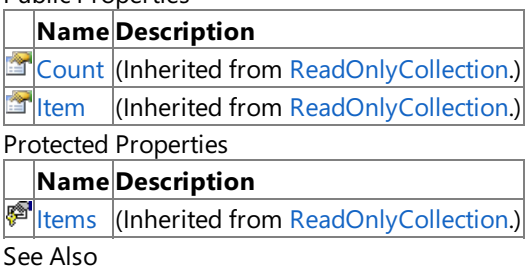

**Reference**

[ProcessorParameterCollection](#page-6437-0) Class

## <span id="page-6441-0"></span>**VideoContent Class**

**Note**

This class is available only when developing for Windows.

Provides a base class for all video objects.

**Namespace:** Microsoft.Xna.Framework.Content.Pipeline **Assembly:** Microsoft.Xna.Framework.Content.Pipeline(in microsoft.xna.framework.content.pipeline.dll)

Syntax

C#

public class VideoContent : ContentItem, IDisposable

See Also **Reference** [VideoContent](#page-6442-0) Members [Microsoft.Xna.Framework.Content.Pipeline](#page-6211-0) Namespace PlatformsWindows XP SP2, Windows Vista

# <span id="page-6442-0"></span>**VideoContent Members**

The following tables list the members exposed by the VideoContent type.

Public Constructors

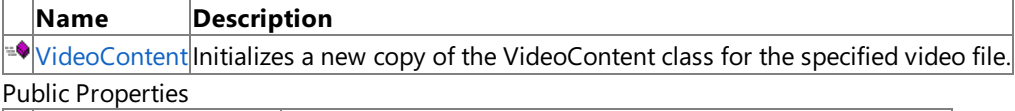

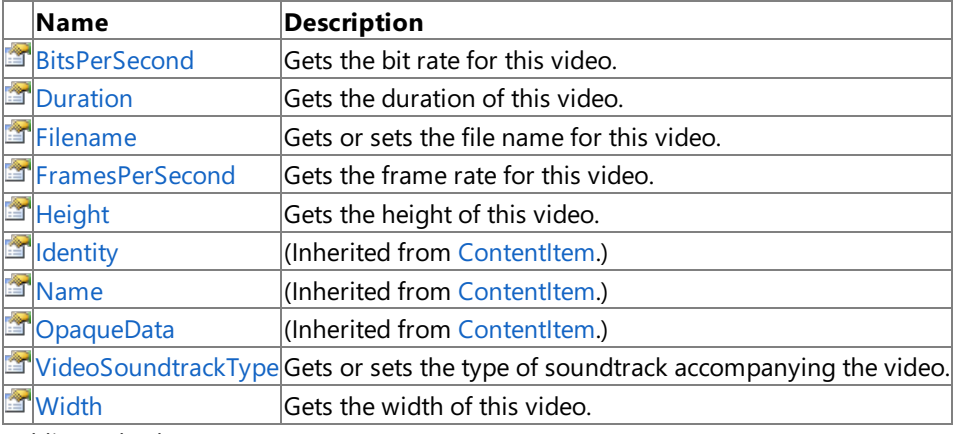

Public Methods

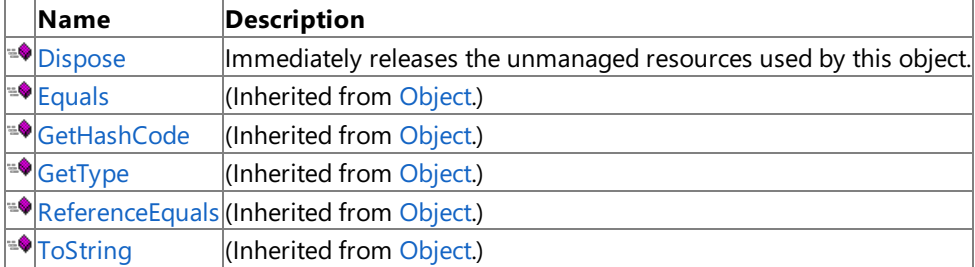

Protected Methods

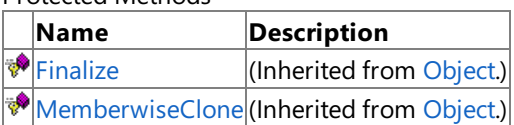

See Also

**Reference**

[VideoContent](#page-6441-0) Class

### <span id="page-6443-0"></span>**VideoContent Constructor**

**Note**

This constructor is available only when developing for Windows.

Initializes a new copy of the **VideoContent** class for the specified video file.

#### **Namespace:** Microsoft.Xna.Framework.Content.Pipeline

**Assembly:** Microsoft.Xna.Framework.Content.Pipeline(in microsoft.xna.framework.content.pipeline.dll)

Syntax

C#

```
public VideoContent (
         string filename
)
```
#### **Parameters**

*filename* The file name of the video to import.

See Also **Reference** [VideoContent](#page-6441-0) Class [VideoContent](#page-6442-0) Members [Microsoft.Xna.Framework.Content.Pipeline](#page-6211-0) Namespace PlatformsWindows XP SP2, Windows Vista
## **VideoContent Methods**

#### Public Methods

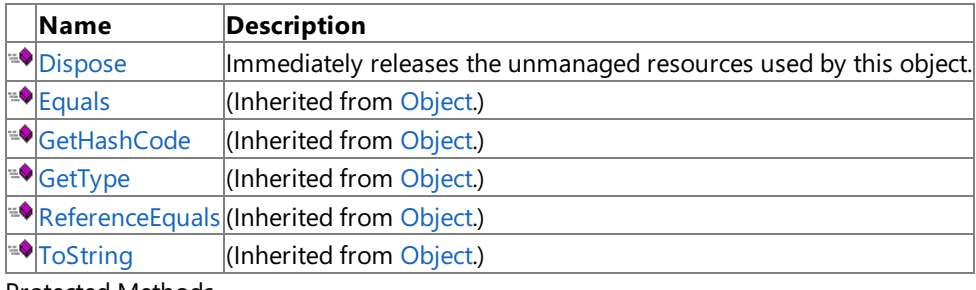

Protected Methods

**Name Description**  $\vert$ (Inherited from [Object](http://msdn.microsoft.com/en-us/library/system.object.aspx).) **[MemberwiseClone](http://msdn.microsoft.com/en-us/library/system.object.memberwiseclone.aspx)**(Inherited from [Object](http://msdn.microsoft.com/en-us/library/system.object.aspx).)

See Also

**Reference**

[VideoContent](#page-6441-0) Class

### <span id="page-6445-0"></span>**VideoContent.Dispose Method**

**Note**

This method is available only when developing for Windows.

Immediately releases the unmanaged resources used by this object.

#### **Namespace:** Microsoft.Xna.Framework.Content.Pipeline

**Assembly:** Microsoft.Xna.Framework.Content.Pipeline(in microsoft.xna.framework.content.pipeline.dll)

Syntax

C#

public void Dispose ()

## **VideoContent Properties**

#### Public Properties

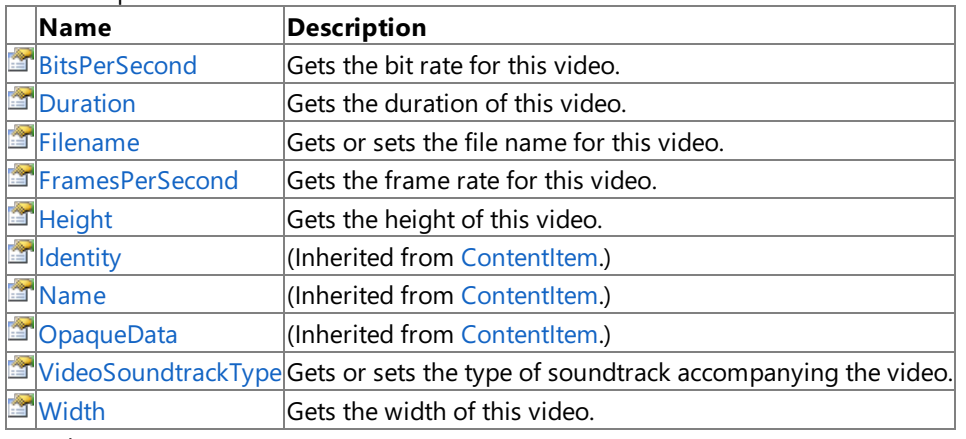

See Also

**Reference**

[VideoContent](#page-6441-0) Class

### <span id="page-6447-0"></span>**VideoContent.BitsPerSecond Property**

**Note**

This property is available only when developing for Windows.

Gets the bit rate for this video.

**Namespace:** Microsoft.Xna.Framework.Content.Pipeline **Assembly:** Microsoft.Xna.Framework.Content.Pipeline(in microsoft.xna.framework.content.pipeline.dll)

Syntax

C#

public int BitsPerSecond { get; }

**Property Value** The number of bits per second encoded in this video. See Also **Reference** [VideoContent](#page-6441-0) Class [VideoContent](#page-6442-0) Members [Microsoft.Xna.Framework.Content.Pipeline](#page-6211-0) Namespace PlatformsWindows XP SP2, Windows Vista

## <span id="page-6448-0"></span>**VideoContent.Duration Property**

**Note**

This property is available only when developing for Windows.

Gets the duration of this video.

**Namespace:** Microsoft.Xna.Framework.Content.Pipeline **Assembly:** Microsoft.Xna.Framework.Content.Pipeline(in microsoft.xna.framework.content.pipeline.dll)

Syntax

C#

public TimeSpan Duration { get; }

**Property Value** The length of this video. See Also **Reference** [VideoContent](#page-6441-0) Class [VideoContent](#page-6442-0) Members [Microsoft.Xna.Framework.Content.Pipeline](#page-6211-0) Namespace PlatformsWindows XP SP2, Windows Vista

## <span id="page-6449-0"></span>**VideoContent.Filename Property**

**Note**

This property is available only when developing for Windows.

Gets or sets the file name for this video.

**Namespace:** Microsoft.Xna.Framework.Content.Pipeline **Assembly:** Microsoft.Xna.Framework.Content.Pipeline(in microsoft.xna.framework.content.pipeline.dll)

Syntax

C#

[ContentSerializerAttribute] public string Filename { get; set; }

**Property Value** The file name for this video. See Also **Reference** [VideoContent](#page-6441-0) Class [VideoContent](#page-6442-0) Members [Microsoft.Xna.Framework.Content.Pipeline](#page-6211-0) Namespace PlatformsWindows XP SP2, Windows Vista

### <span id="page-6450-0"></span>**VideoContent.FramesPerSecond Property**

**Note**

This property is available only when developing for Windows.

Gets the frame rate for this video.

**Namespace:** Microsoft.Xna.Framework.Content.Pipeline

**Assembly:** Microsoft.Xna.Framework.Content.Pipeline(in microsoft.xna.framework.content.pipeline.dll)

Syntax

C#

public float FramesPerSecond { get; }

**Property Value**

The number of frames per second encoded for this video. See Also **Reference** [VideoContent](#page-6441-0) Class [VideoContent](#page-6442-0) Members [Microsoft.Xna.Framework.Content.Pipeline](#page-6211-0) Namespace PlatformsWindows XP SP2, Windows Vista

## <span id="page-6451-0"></span>**VideoContent.Height Property**

**Note**

This property is available only when developing for Windows.

Gets the height of this video.

**Namespace:** Microsoft.Xna.Framework.Content.Pipeline

**Assembly:** Microsoft.Xna.Framework.Content.Pipeline(in microsoft.xna.framework.content.pipeline.dll)

Syntax

C#

public int Height { get; }

**Property Value** The height of this video, in pixels. See Also **Reference** [VideoContent](#page-6441-0) Class [VideoContent](#page-6442-0) Members [Microsoft.Xna.Framework.Content.Pipeline](#page-6211-0) Namespace PlatformsWindows XP SP2, Windows Vista

## <span id="page-6452-0"></span>**VideoContent.VideoSoundtrackType Property**

**Note**

This property is available only when developing for Windows.

Gets or sets the type of soundtrack accompanying the video.

#### **Namespace:** Microsoft.Xna.Framework.Content.Pipeline

**Assembly:** Microsoft.Xna.Framework.Content.Pipeline(in microsoft.xna.framework.content.pipeline.dll)

Syntax

C#

[ContentSerializerAttribute] public VideoSoundtrackType VideoSoundtrackType { get; set; }

**Property Value** The soundtrack type. See Also **Reference** [VideoContent](#page-6441-0) Class [VideoContent](#page-6442-0) Members [Microsoft.Xna.Framework.Content.Pipeline](#page-6211-0) Namespace PlatformsWindows XP SP2, Windows Vista

## <span id="page-6453-0"></span>**VideoContent.Width Property**

**Note**

This property is available only when developing for Windows.

Gets the width of this video.

**Namespace:** Microsoft.Xna.Framework.Content.Pipeline

**Assembly:** Microsoft.Xna.Framework.Content.Pipeline(in microsoft.xna.framework.content.pipeline.dll)

Syntax

C#

public int Width { get; }

**Property Value** The width of this video, in pixels. See Also **Reference** [VideoContent](#page-6441-0) Class [VideoContent](#page-6442-0) Members [Microsoft.Xna.Framework.Content.Pipeline](#page-6211-0) Namespace PlatformsWindows XP SP2, Windows Vista

### <span id="page-6454-0"></span>**XmlImporter Class**

**Note** This class is available only when developing for Windows.

Implements an importer for reading intermediate XML files.This is a wrapper around [IntermediateSerializer](#page-7263-0).

**Namespace:** Microsoft.Xna.Framework.Content.Pipeline **Assembly:** Microsoft.Xna.Framework.Content.Pipeline(in microsoft.xna.framework.content.pipeline.dll)

Syntax  $C#$ 

public class XmlImporter : ContentImporter<Object>

See Also **Reference** [XmlImporter](#page-6455-0) Members [Microsoft.Xna.Framework.Content.Pipeline](#page-6211-0) Namespace PlatformsWindows XP SP2, Windows Vista

## <span id="page-6455-0"></span>**XmlImporter Members**

The following tables list the members exposed by the XmlImporter type.

Public Constructors

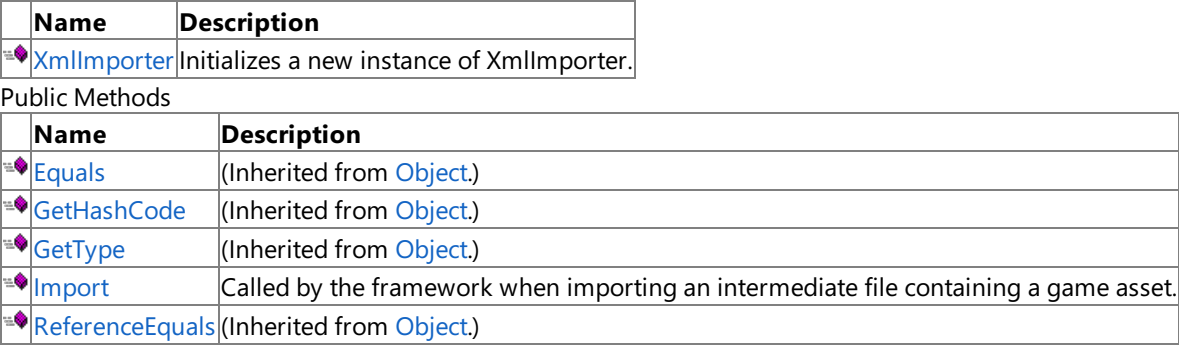

**[ToString](http://msdn.microsoft.com/en-us/library/system.object.tostring.aspx)** (Inherited from [Object](http://msdn.microsoft.com/en-us/library/system.object.aspx).)

Protected Methods

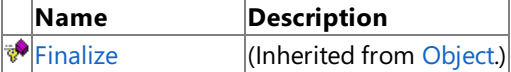

**[MemberwiseClone](http://msdn.microsoft.com/en-us/library/system.object.memberwiseclone.aspx)**(Inherited from [Object](http://msdn.microsoft.com/en-us/library/system.object.aspx).)

See Also

**Reference**

[XmlImporter](#page-6454-0) Class

### <span id="page-6456-0"></span>**XmlImporter Constructor**

**Note**

This constructor is available only when developing for Windows.

Initializes a new instance of **XmlImporter**.

### **Namespace:** Microsoft.Xna.Framework.Content.Pipeline

**Assembly:** Microsoft.Xna.Framework.Content.Pipeline(in microsoft.xna.framework.content.pipeline.dll)

Syntax

C#

public XmlImporter ()

See Also **Reference** [XmlImporter](#page-6454-0) Class [XmlImporter](#page-6455-0) Members [Microsoft.Xna.Framework.Content.Pipeline](#page-6211-0) Namespace PlatformsWindows XP SP2, Windows Vista

# **XmlImporter Methods**

Public Methods

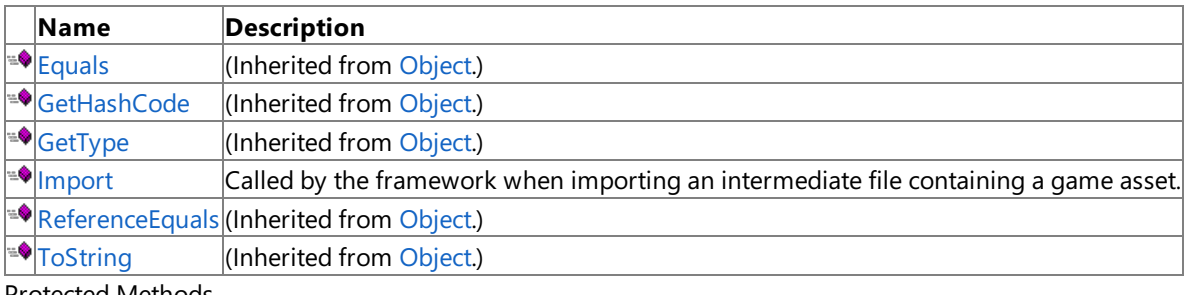

Protected Methods

**Name Description**<br> **Particular Property Property** *Reserved* from  $\vert$ (Inherited from [Object](http://msdn.microsoft.com/en-us/library/system.object.aspx).) **[MemberwiseClone](http://msdn.microsoft.com/en-us/library/system.object.memberwiseclone.aspx)**(Inherited from [Object](http://msdn.microsoft.com/en-us/library/system.object.aspx).)

See Also

**Reference**

[XmlImporter](#page-6454-0) Class

# <span id="page-6458-0"></span>**XmlImporter.Import Method**

### **Note**

This method is available only when developing for Windows.

Called by the framework when importing an intermediate file containing a game asset.

### **Namespace:** Microsoft.Xna.Framework.Content.Pipeline

**Assembly:** Microsoft.Xna.Framework.Content.Pipeline(in microsoft.xna.framework.content.pipeline.dll)

Syntax  $\mathsf{C}\#$ 

```
public override Object Import (
         string filename,
         ContentImporterContext context
)
```
#### **Parameters**

*filename*

Name of the intermediate file.

*context* Contains information for importing the intermediate file, such as a logger interface.

### **Return Value**

Object representing the game asset contained by the intermediate file.

See Also **Reference**

[XmlImporter](#page-6454-0) Class

[XmlImporter](#page-6455-0) Members

[Microsoft.Xna.Framework.Content.Pipeline](#page-6211-0) Namespace

PlatformsWindows XP SP2, Windows Vista

## <span id="page-6459-0"></span>**Microsoft.Xna.Framework.Content.Pipeline.Audio Namespace**

#### **Note**

This namespace is available only when developing for Windows.

Provides intermediate classes and types for representing and manipulating graphics audio data.

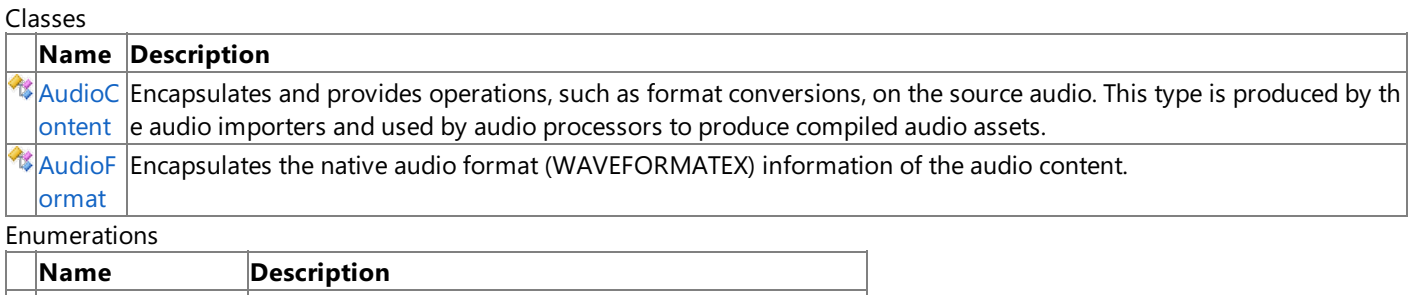

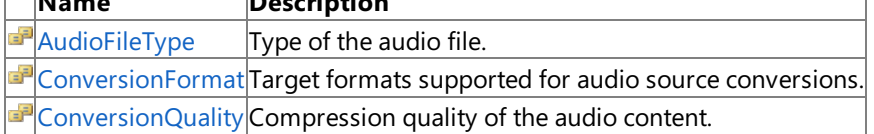

### <span id="page-6460-0"></span>**AudioContent Class**

**Note**

This class is available only when developing for Windows.

Encapsulates and provides operations, such as format conversions, on the source audio. This type is produced by the audio importers and used by audio processors to produce compiled audio assets.

**Namespace:** Microsoft.Xna.Framework.Content.Pipeline.Audio **Assembly:** (in )

Syntax

 $\mathsf{C}\#$ 

public class AudioContent : ContentItem, IDisposable

## <span id="page-6461-0"></span>**AudioContent Members**

AudioContent members.

The following tables list the members exposed by the AudioContent type.

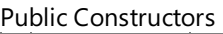

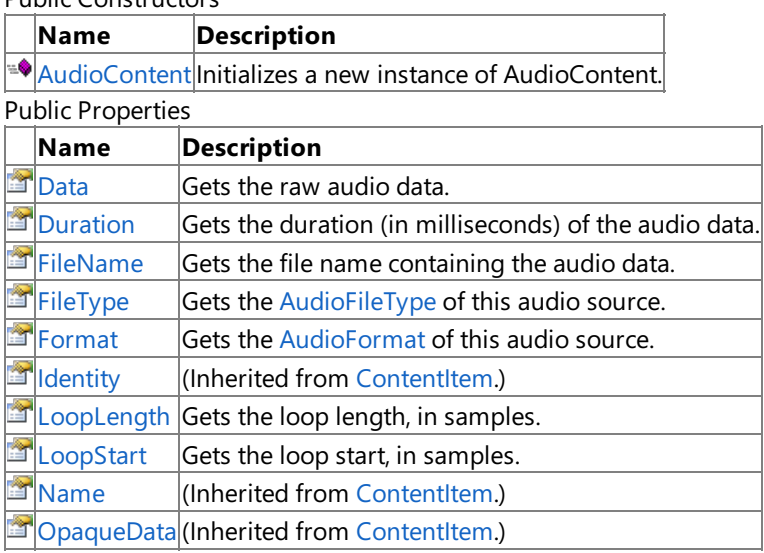

Public Methods

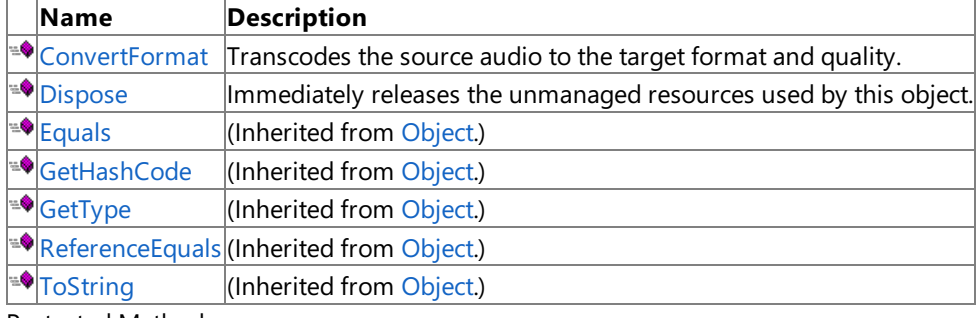

Protected Methods

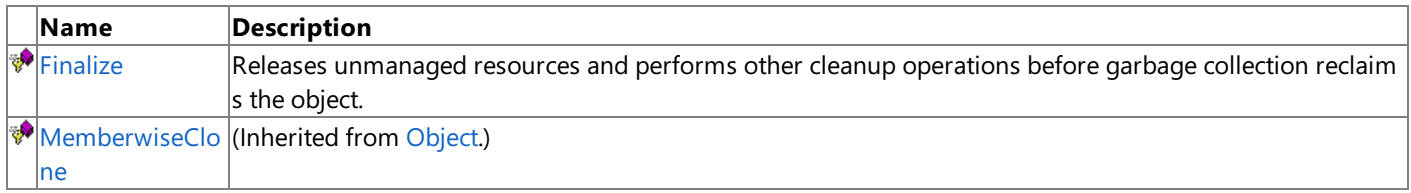

### See Also

**Reference**

[AudioContent](#page-6460-0) Class

### <span id="page-6462-0"></span>**AudioContent Constructor**

### **Note**

This constructor is available only when developing for Windows.

Initializes a new instance of **AudioContent**.

**Namespace:** Microsoft.Xna.Framework.Content.Pipeline.Audio **Assembly:** (in )

Syntax C#

```
public AudioContent (
         string audioFileName,
         AudioFileType audioFileType
)
```
#### **Parameters**

*audioFileName*

Name of the audio source file to be processed. *audioFileType* Type of the processed audio: WAV, MP3 or WMA.

Remarks

Constructs the object from the specified source file, in the format specified.

# **AudioContent Methods**

#### Public Methods

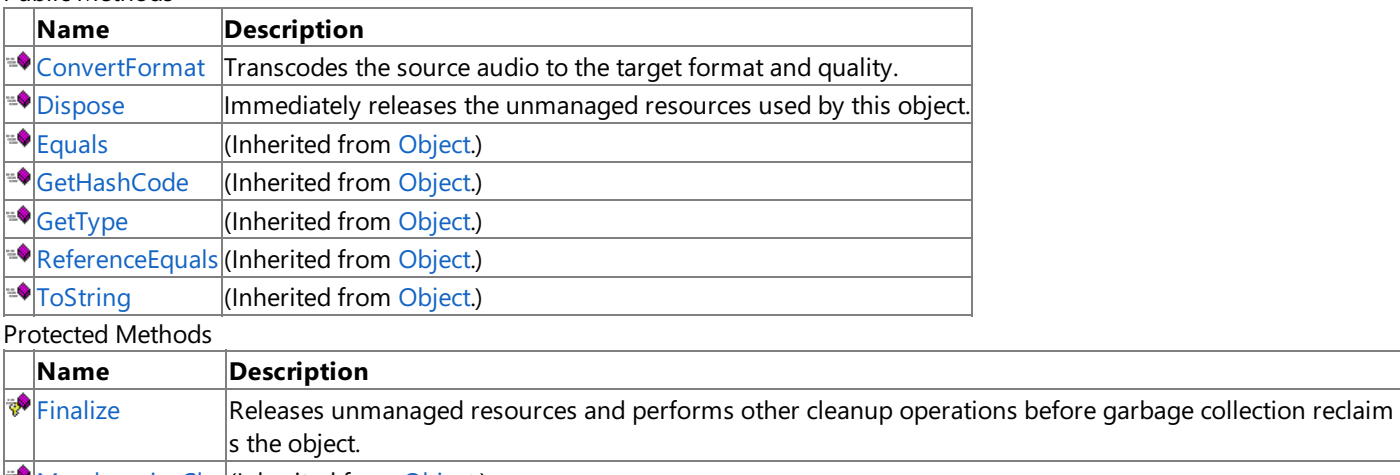

[MemberwiseClo](http://msdn.microsoft.com/en-us/library/system.object.memberwiseclone.aspx) (Inherited from [Object.](http://msdn.microsoft.com/en-us/library/system.object.aspx))

ne

See Also

**Reference**

[AudioContent](#page-6460-0) Class

## <span id="page-6464-0"></span>**AudioContent.ConvertFormat Method**

#### **Note**

This method is available only when developing for Windows.

Transcodes the source audio to the target format and quality.

**Namespace:** Microsoft.Xna.Framework.Content.Pipeline.Audio **Assembly:** (in )

Syntax C#

```
public void ConvertFormat (
         ConversionFormat formatType,
         ConversionQuality quality,
         string targetFileName
)
```
### **Parameters**

*formatType*

Format of the processed source audio: WAV, MP3 or WMA. *quality*

Quality of the processed source audio. It can be one of the following:

- Low (96 kbps)
- Medium (128 kbps)
- Best (192 kbps)

*targetFileName*

Name of the file containing the processed source audio.

## <span id="page-6465-0"></span>**AudioContent.Dispose Method**

**Note**

This method is available only when developing for Windows.

Immediately releases the unmanaged resources used by this object.

**Namespace:** Microsoft.Xna.Framework.Content.Pipeline.Audio **Assembly:** (in )

Syntax

C#

public void Dispose ()

## <span id="page-6466-0"></span>**AudioContent.Finalize Method**

**Note**

This method is available only when developing for Windows.

Releases unmanaged resources and performs other cleanup operations before garbage collection reclaims the object.

**Namespace:** Microsoft.Xna.Framework.Content.Pipeline.Audio

**Assembly:** (in )

Syntax

C#

protected override void Finalize ()

## **AudioContent Properties**

Public Properties

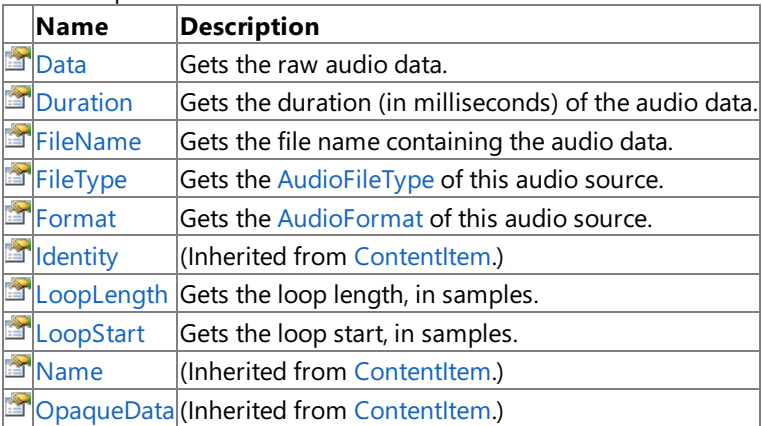

See Also

**Reference**

[AudioContent](#page-6460-0) Class

# <span id="page-6468-0"></span>**AudioContent.Data Property**

### **Note**

This property is available only when developing for Windows.

Gets the raw audio data.

**Namespace:** Microsoft.Xna.Framework.Content.Pipeline.Audio **Assembly:** (in )

Syntax

C#

public ReadOnlyCollection<br/>byte> Data { get; }

#### **Property Value**

If unprocessed, the source data; otherwise, the processed data. See Also **Reference** [AudioContent](#page-6460-0) Class [AudioContent](#page-6461-0) Members [Microsoft.Xna.Framework.Content.Pipeline.Audio](#page-6459-0) Namespace

PlatformsWindows XP SP2, Windows Vista

## <span id="page-6469-0"></span>**AudioContent.Duration Property**

**Note**

This property is available only when developing for Windows.

Gets the duration (in milliseconds) of the audio data.

**Namespace:** Microsoft.Xna.Framework.Content.Pipeline.Audio **Assembly:** (in )

Syntax

C#

public TimeSpan Duration { get; }

**Property Value** Duration of the audio data. See Also **Reference** [AudioContent](#page-6460-0) Class [AudioContent](#page-6461-0) Members [Microsoft.Xna.Framework.Content.Pipeline.Audio](#page-6459-0) Namespace PlatformsWindows XP SP2, Windows Vista

## <span id="page-6470-0"></span>**AudioContent.FileName Property**

**Note**

This property is available only when developing for Windows.

Gets the file name containing the audio data.

**Namespace:** Microsoft.Xna.Framework.Content.Pipeline.Audio **Assembly:** (in )

Syntax

C#

[ContentSerializerAttribute] public string FileName { get; }

**Property Value** The name of the file containing this data. See Also **Reference** [AudioContent](#page-6460-0) Class [AudioContent](#page-6461-0) Members [Microsoft.Xna.Framework.Content.Pipeline.Audio](#page-6459-0) Namespace PlatformsWindows XP SP2, Windows Vista

# <span id="page-6471-0"></span>**AudioContent.FileType Property**

**Note**

This property is available only when developing for Windows.

Gets the [AudioFileType](#page-6475-0) of this audio source.

**Namespace:** Microsoft.Xna.Framework.Content.Pipeline.Audio **Assembly:** (in )

Syntax

C#

public AudioFileType FileType { get; }

**Property Value** The [AudioFileType](#page-6475-0) of this audio source. See Also **Reference** [AudioContent](#page-6460-0) Class [AudioContent](#page-6461-0) Members [Microsoft.Xna.Framework.Content.Pipeline.Audio](#page-6459-0) Namespace PlatformsWindows XP SP2, Windows Vista

## <span id="page-6472-0"></span>**AudioContent.Format Property**

**Note**

This property is available only when developing for Windows.

Gets the [AudioFormat](#page-6476-0) of this audio source.

**Namespace:** Microsoft.Xna.Framework.Content.Pipeline.Audio **Assembly:** (in )

Syntax

C#

public AudioFormat Format { get; }

**Property Value** The [AudioFormat](#page-6476-0) of this audio source. See Also **Reference** [AudioContent](#page-6460-0) Class [AudioContent](#page-6461-0) Members [Microsoft.Xna.Framework.Content.Pipeline.Audio](#page-6459-0) Namespace PlatformsWindows XP SP2, Windows Vista

## <span id="page-6473-0"></span>**AudioContent.LoopLength Property**

**Note**

This property is available only when developing for Windows.

Gets the loop length, in samples.

**Namespace:** Microsoft.Xna.Framework.Content.Pipeline.Audio **Assembly:** (in )

Syntax

C#

public int LoopLength { get; }

**Property Value** The number of samples in the loop. See Also **Reference** [AudioContent](#page-6460-0) Class [AudioContent](#page-6461-0) Members [Microsoft.Xna.Framework.Content.Pipeline.Audio](#page-6459-0) Namespace PlatformsWindows XP SP2, Windows Vista

## <span id="page-6474-0"></span>**AudioContent.LoopStart Property**

**Note**

This property is available only when developing for Windows.

Gets the loop start, in samples.

**Namespace:** Microsoft.Xna.Framework.Content.Pipeline.Audio **Assembly:** (in )

Syntax

C#

public int LoopStart { get; }

**Property Value** The start of the loop. See Also **Reference** [AudioContent](#page-6460-0) Class [AudioContent](#page-6461-0) Members [Microsoft.Xna.Framework.Content.Pipeline.Audio](#page-6459-0) Namespace PlatformsWindows XP SP2, Windows Vista

## <span id="page-6475-0"></span>**AudioFileType Enumeration**

### **Note**

This enumeration is available only when developing for Windows.

Type of the audio file.

**Namespace:** Microsoft.Xna.Framework.Content.Pipeline.Audio **Assembly:** (in )

Syntax

C#

public enum AudioFileType

Members

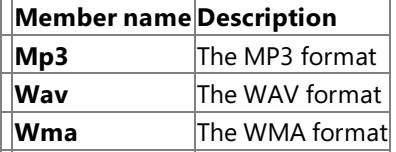

See Also

**Reference**

[Microsoft.Xna.Framework.Content.Pipeline.Audio](#page-6459-0) Namespace PlatformsWindows XP SP2, Windows Vista

## <span id="page-6476-0"></span>**AudioFormat Class**

**Note**

This class is available only when developing for Windows.

Encapsulates the native audio format (WAVEFORMATEX) information of the audio content.

**Namespace:** Microsoft.Xna.Framework.Content.Pipeline.Audio

**Assembly:** (in )

Syntax

C#

public sealed class AudioFormat

## <span id="page-6477-0"></span>**AudioFormat Members**

The following tables list the members exposed by the AudioFormat type.

#### Public Properties

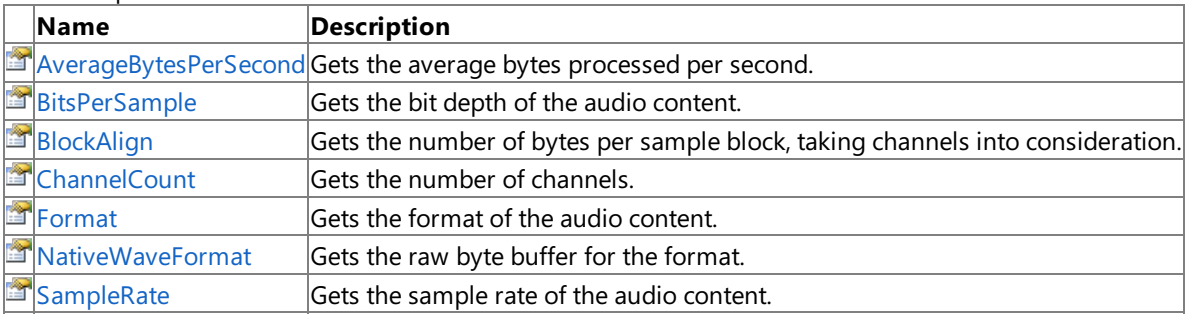

Public Methods

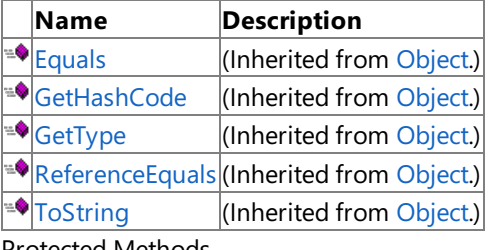

Protected Methods

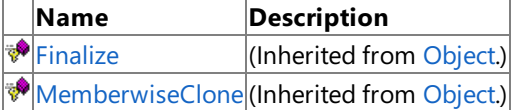

### See Also

**Reference**

[AudioFormat](#page-6476-0) Class

XNA Game Studio 3.1

### **AudioFormat Methods**

#### Public Methods

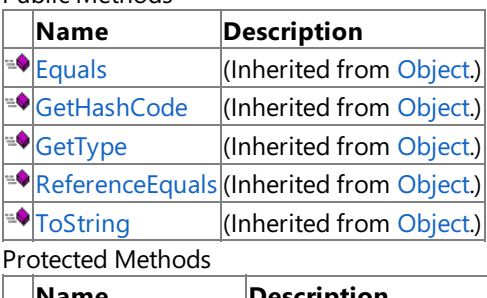

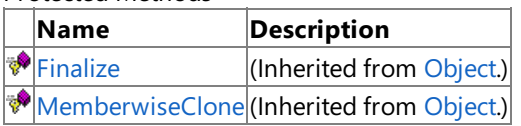

### See Also

**Reference**

[AudioFormat](#page-6476-0) Class

## **AudioFormat Properties**

#### Public Properties

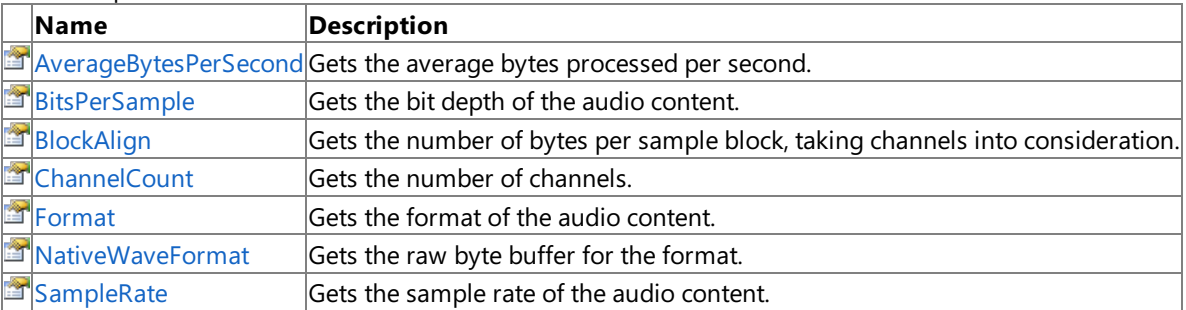

See Also

**Reference**

[AudioFormat](#page-6476-0) Class
### **AudioFormat.AverageBytesPerSecond Property**

**Note**

This property is available only when developing for Windows.

Gets the average bytes processed per second.

**Namespace:** Microsoft.Xna.Framework.Content.Pipeline.Audio **Assembly:** (in )

Syntax

C#

public int AverageBytesPerSecond { get; }

**Property Value** Average bytes processed per second. See Also **Reference** [AudioFormat](#page-6476-0) Class [AudioFormat](#page-6477-0) Members [Microsoft.Xna.Framework.Content.Pipeline.Audio](#page-6459-0) Namespace PlatformsWindows XP SP2, Windows Vista

### **AudioFormat.BitsPerSample Property**

**Note**

This property is available only when developing for Windows.

Gets the bit depth of the audio content.

**Namespace:** Microsoft.Xna.Framework.Content.Pipeline.Audio **Assembly:** (in )

Syntax

C#

public int BitsPerSample { get; }

**Property Value**

If the audio has not been processed, the source bit depth; otherwise, the bit depth of the new format. See Also

**Reference** [AudioFormat](#page-6476-0) Class [AudioFormat](#page-6477-0) Members [Microsoft.Xna.Framework.Content.Pipeline.Audio](#page-6459-0) Namespace PlatformsWindows XP SP2, Windows Vista

# **AudioFormat.BlockAlign Property**

**Note**

This property is available only when developing for Windows.

Gets the number of bytes per sample block, taking channels into consideration.For example, for 16-bit stereo audio (PCM format), the size of each sample block is 4 bytes.

**Namespace:** Microsoft.Xna.Framework.Content.Pipeline.Audio **Assembly:** (in )

Syntax C#

public int BlockAlign { get; }

**Property Value** Number of bytes, per sample block. See Also **Reference** [AudioFormat](#page-6476-0) Class [AudioFormat](#page-6477-0) Members [Microsoft.Xna.Framework.Content.Pipeline.Audio](#page-6459-0) Namespace PlatformsWindows XP SP2, Windows Vista

### **AudioFormat.ChannelCount Property**

### **Note**

This property is available only when developing for Windows.

Gets the number of channels.

**Namespace:** Microsoft.Xna.Framework.Content.Pipeline.Audio **Assembly:** (in )

Syntax

C#

public int ChannelCount { get; }

#### **Property Value**

If the audio has not been processed, the source channel count; otherwise, the new channel count. See Also **Reference** [AudioFormat](#page-6476-0) Class [AudioFormat](#page-6477-0) Members [Microsoft.Xna.Framework.Content.Pipeline.Audio](#page-6459-0) Namespace PlatformsWindows XP SP2, Windows Vista

### **AudioFormat.Format Property**

**Note**

This property is available only when developing for Windows.

Gets the format of the audio content.

**Namespace:** Microsoft.Xna.Framework.Content.Pipeline.Audio **Assembly:** (in )

Syntax

C#

public int Format { get; }

#### **Property Value**

If the audio has not been processed, the format tag of the source content; otherwise, the new format tag. See Also

**Reference** [AudioFormat](#page-6476-0) Class [AudioFormat](#page-6477-0) Members [Microsoft.Xna.Framework.Content.Pipeline.Audio](#page-6459-0) Namespace PlatformsWindows XP SP2, Windows Vista

### **AudioFormat.NativeWaveFormat Property**

### **Note**

This property is available only when developing for Windows.

Gets the raw byte buffer for the format. For non-PCM formats, this buffer contains important format specific information beyond the basic format information exposed in other properties of the [AudioFormat](#page-6476-0) type.

**Namespace:** Microsoft.Xna.Framework.Content.Pipeline.Audio **Assembly:** (in )

Syntax

C#

public ReadOnlyCollection<br/>kbyte> NativeWaveFormat { get; }

**Property Value** TBD See Also **Reference** [AudioFormat](#page-6476-0) Class [AudioFormat](#page-6477-0) Members [Microsoft.Xna.Framework.Content.Pipeline.Audio](#page-6459-0) Namespace PlatformsWindows XP SP2, Windows Vista

### **AudioFormat.SampleRate Property**

**Note**

This property is available only when developing for Windows.

Gets the sample rate of the audio content.

**Namespace:** Microsoft.Xna.Framework.Content.Pipeline.Audio **Assembly:** (in )

Syntax

C#

public int SampleRate { get; }

**Property Value**

If the audio has not been processed, the source sample rate; otherwise, the new sample rate. See Also **Reference** [AudioFormat](#page-6476-0) Class [AudioFormat](#page-6477-0) Members [Microsoft.Xna.Framework.Content.Pipeline.Audio](#page-6459-0) Namespace PlatformsWindows XP SP2, Windows Vista

### **ConversionFormat Enumeration**

### **Note**

This enumeration is available only when developing for Windows.

Target formats supported for audio source conversions.

**Namespace:** Microsoft.Xna.Framework.Content.Pipeline.Audio **Assembly:** (in )

Syntax

C#

public enum ConversionFormat

Members

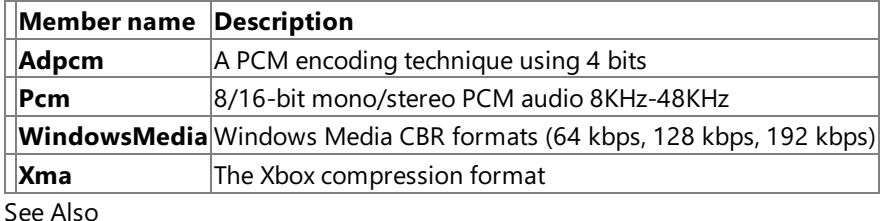

**Reference**

[Microsoft.Xna.Framework.Content.Pipeline.Audio](#page-6459-0) Namespace PlatformsWindows XP SP2, Windows Vista

### **ConversionQuality Enumeration**

### **Note**

This enumeration is available only when developing for Windows.

Compression quality of the audio content.

**Namespace:** Microsoft.Xna.Framework.Content.Pipeline.Audio **Assembly:** (in )

Syntax

C#

public enum ConversionQuality

Members

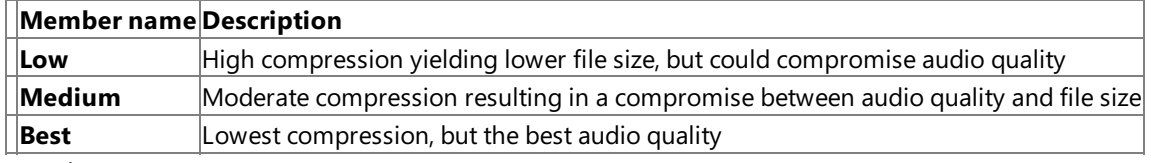

See Also **Reference**

[Microsoft.Xna.Framework.Content.Pipeline.Audio](#page-6459-0) Namespace PlatformsWindows XP SP2, Windows Vista

# <span id="page-6489-0"></span>**Microsoft.Xna.Framework.Content.Pipeline.Graphics Namespace**

#### **Note**

This namespace is available only when developing for Windows.

Provides intermediate classes and types for representing and manipulating graphics data.

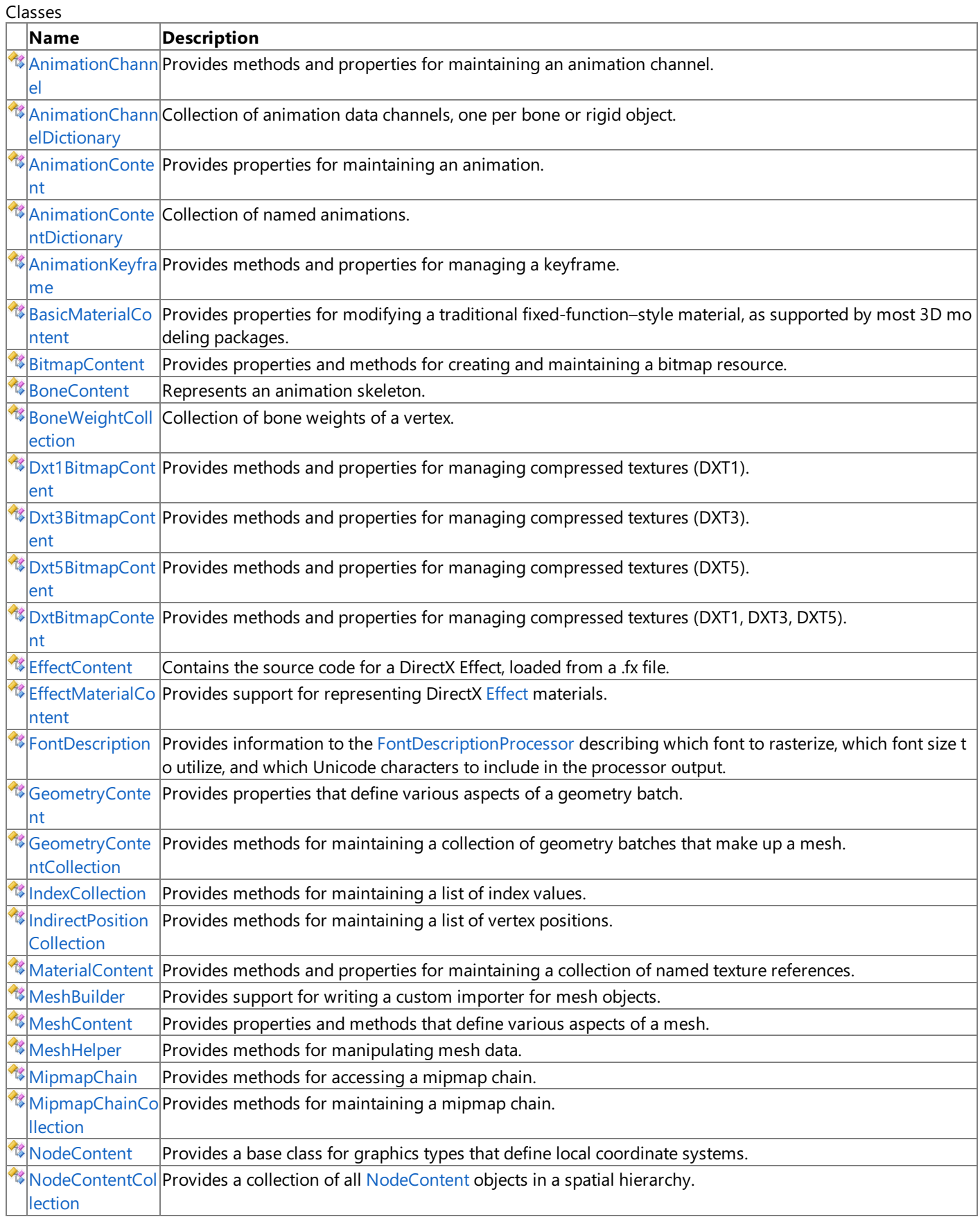

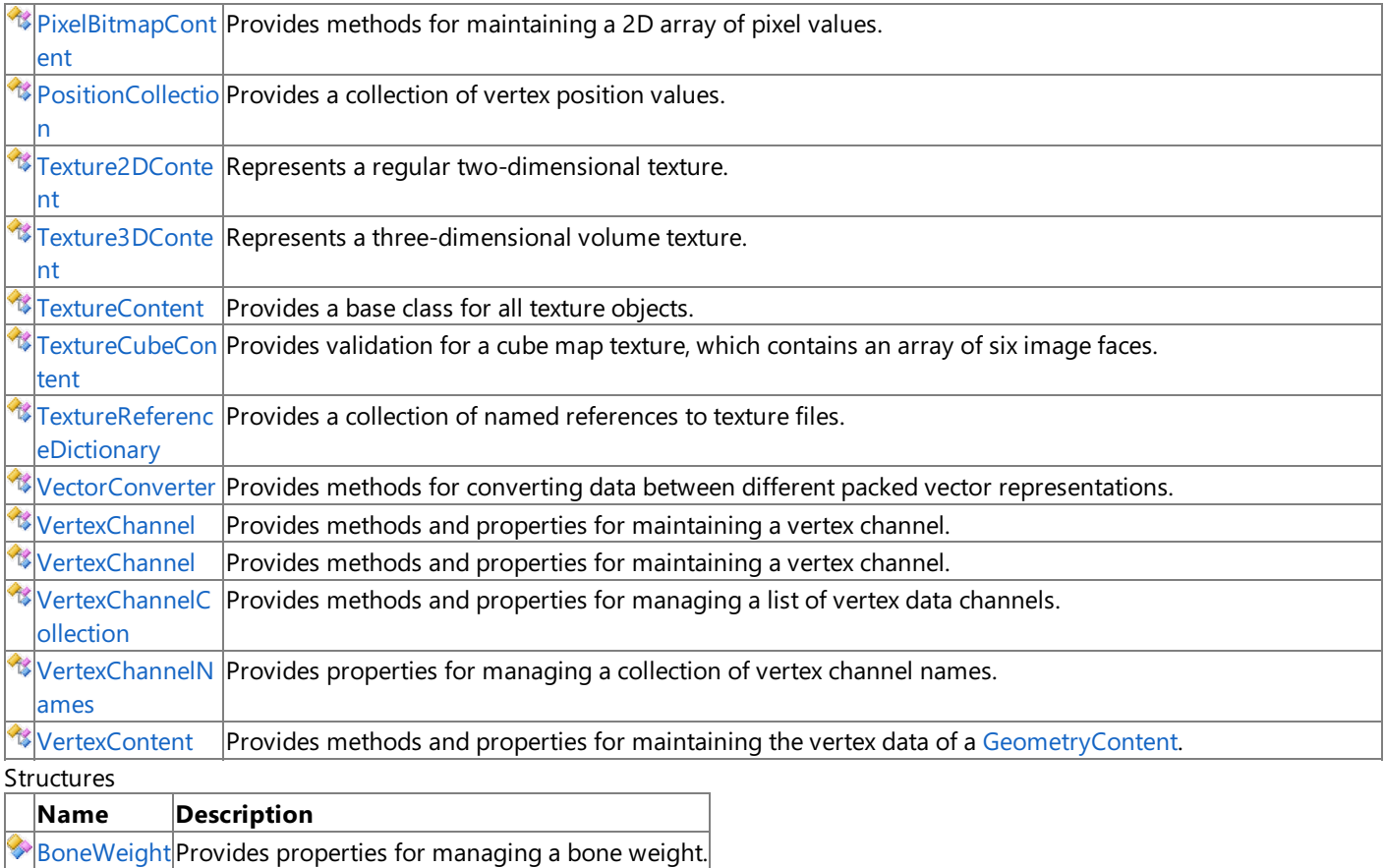

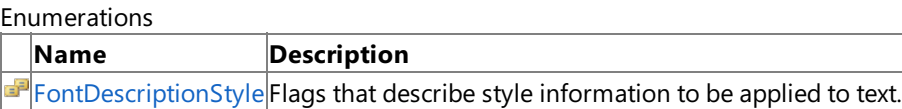

# <span id="page-6491-0"></span>**AnimationChannel Class**

**Note** This class is available only when developing for Windows.

Provides methods and properties for maintaining an animation channel. An animation channel is a collection of keyframes describing the movement of a single bone or rigid object.

**Namespace:** Microsoft.Xna.Framework.Content.Pipeline.Graphics **Assembly:** Microsoft.Xna.Framework.Content.Pipeline(in microsoft.xna.framework.content.pipeline.dll)

Syntax C#

```
public sealed class AnimationChannel : ICollection<AnimationKeyframe>, IEnumerable<Animatio
nKeyframe>, IEnumerable
```
See Also **Reference** [AnimationChannel](#page-6492-0) Members [Microsoft.Xna.Framework.Content.Pipeline.Graphics](#page-6489-0) Namespace PlatformsWindows XP SP2,Windows Vista

## <span id="page-6492-0"></span>**AnimationChannel Members**

The following tables list the members exposed by the AnimationChannel type.

Public Constructors

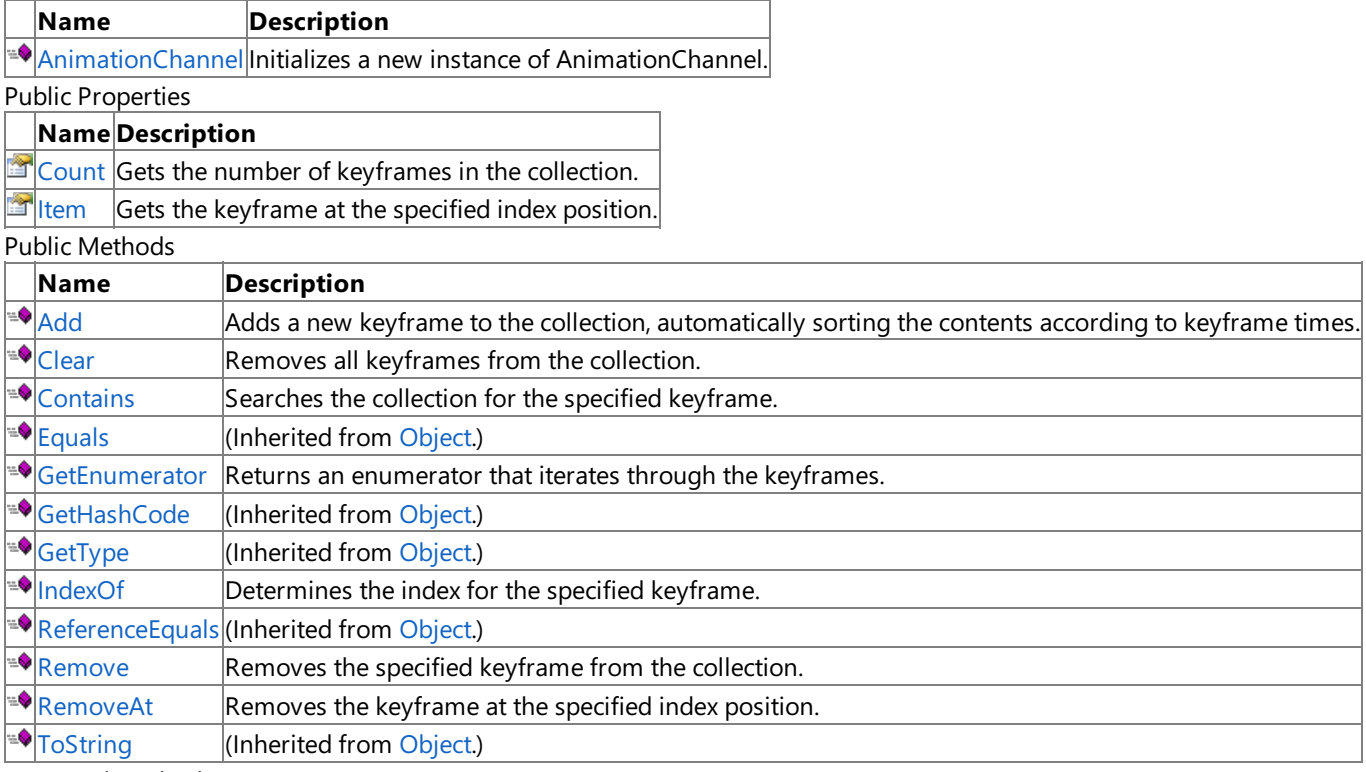

Protected Methods

**Name Description Part Alternative (Inherited from [Object](http://msdn.microsoft.com/en-us/library/system.object.aspx).)** 

**[MemberwiseClone](http://msdn.microsoft.com/en-us/library/system.object.memberwiseclone.aspx)**(Inherited from [Object](http://msdn.microsoft.com/en-us/library/system.object.aspx).)

Explicit Interface Implementations

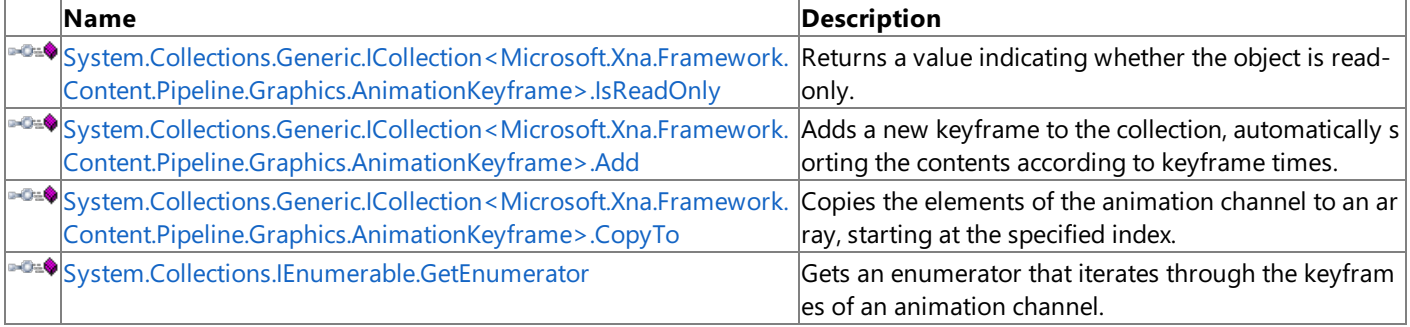

#### See Also **Reference**

[AnimationChannel](#page-6491-0) Class

### <span id="page-6493-0"></span>**AnimationChannel Constructor**

**Note**

This constructor is available only when developing for Windows.

Initializes a new instance of **AnimationChannel**.

**Namespace:** Microsoft.Xna.Framework.Content.Pipeline.Graphics

**Assembly:** Microsoft.Xna.Framework.Content.Pipeline(in microsoft.xna.framework.content.pipeline.dll)

Syntax

C#

public AnimationChannel ()

See Also **Reference** [AnimationChannel](#page-6491-0) Class [AnimationChannel](#page-6492-0) Members [Microsoft.Xna.Framework.Content.Pipeline.Graphics](#page-6489-0) Namespace PlatformsWindows XP SP2, Windows Vista

# **AnimationChannel Methods**

#### Public Methods

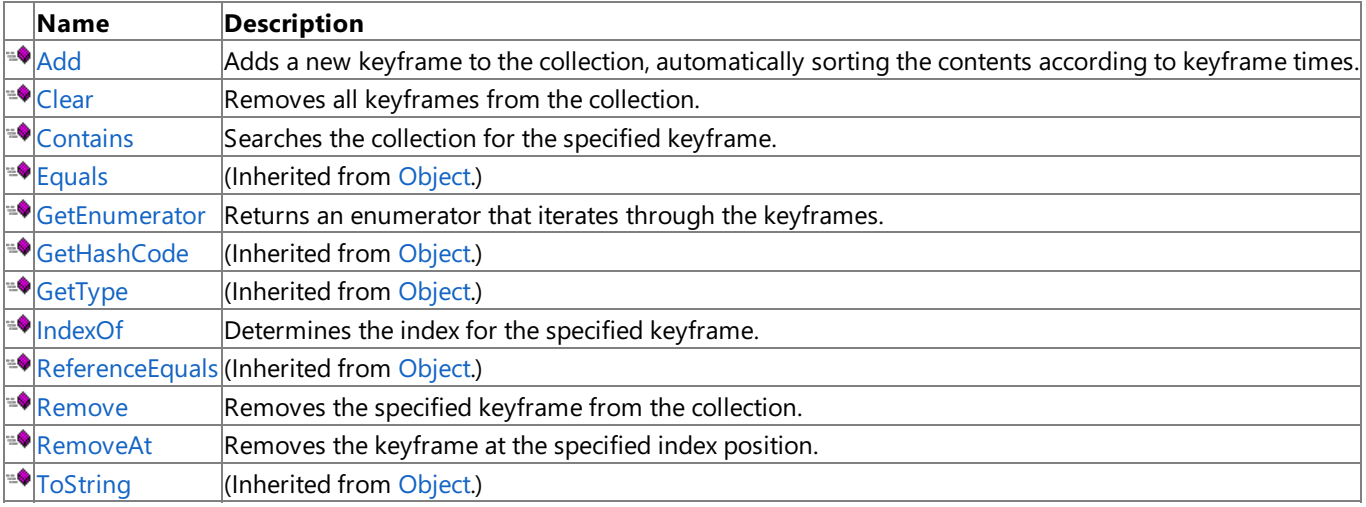

Protected Methods

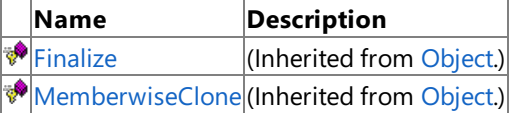

Explicit Interface Implementations

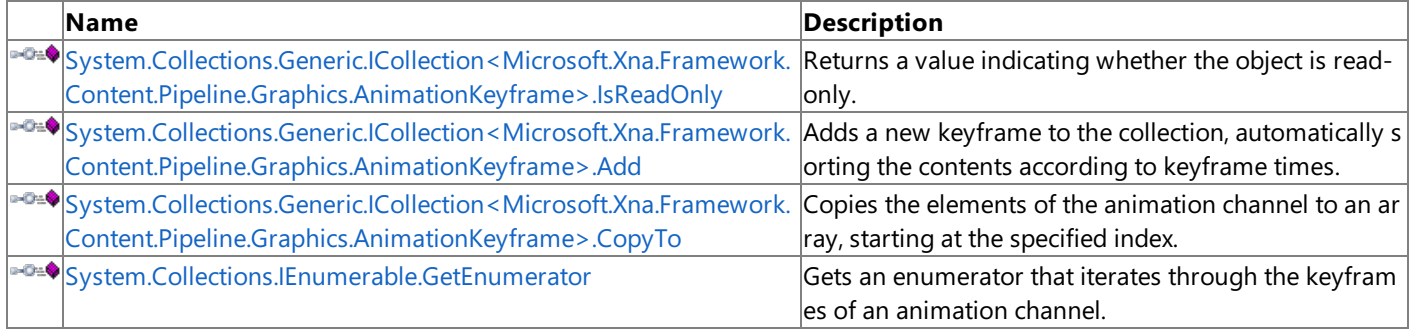

### See Also

**Reference**

[AnimationChannel](#page-6491-0) Class

### <span id="page-6495-0"></span>**AnimationChannel.Add Method**

**Note**

This method is available only when developing for Windows.

Adds a new keyframe to the collection, automatically sorting the contents according to keyframe times.

#### **Namespace:** Microsoft.Xna.Framework.Content.Pipeline.Graphics

**Assembly:** Microsoft.Xna.Framework.Content.Pipeline(in microsoft.xna.framework.content.pipeline.dll)

Syntax

C#

public int Add ( AnimationKeyframe item )

#### **Parameters**

*item*

Keyframe to be added to the channel.

**Return Value** Index of the new keyframe. See Also **Reference** [AnimationChannel](#page-6491-0) Class [AnimationChannel](#page-6492-0) Members [Microsoft.Xna.Framework.Content.Pipeline.Graphics](#page-6489-0) Namespace PlatformsWindows XP SP2, Windows Vista

### <span id="page-6496-0"></span>**AnimationChannel.Clear Method**

**Note**

This method is available only when developing for Windows.

Removes all keyframes from the collection.

**Namespace:** Microsoft.Xna.Framework.Content.Pipeline.Graphics **Assembly:** Microsoft.Xna.Framework.Content.Pipeline(in microsoft.xna.framework.content.pipeline.dll)

Syntax

C#

public void Clear ()

See Also **Reference** [AnimationChannel](#page-6491-0) Class [AnimationChannel](#page-6492-0) Members [Microsoft.Xna.Framework.Content.Pipeline.Graphics](#page-6489-0) Namespace PlatformsWindows XP SP2, Windows Vista

### <span id="page-6497-0"></span>**AnimationChannel.Contains Method**

**Note**

This method is available only when developing for Windows.

Searches the collection for the specified keyframe.

**Namespace:** Microsoft.Xna.Framework.Content.Pipeline.Graphics **Assembly:** Microsoft.Xna.Framework.Content.Pipeline(in microsoft.xna.framework.content.pipeline.dll)

Syntax

C#

```
public bool Contains (
        AnimationKeyframe item
)
```
#### **Parameters**

*item*

Keyframe being searched for.

#### **Return Value**

true if the keyframe exists; false otherwise. See Also **Reference** [AnimationChannel](#page-6491-0) Class [AnimationChannel](#page-6492-0) Members [Microsoft.Xna.Framework.Content.Pipeline.Graphics](#page-6489-0) Namespace

PlatformsWindows XP SP2, Windows Vista

### <span id="page-6498-0"></span>**AnimationChannel.GetEnumerator Method**

**Note**

This method is available only when developing for Windows.

Returns an enumerator that iterates through the keyframes.

**Namespace:** Microsoft.Xna.Framework.Content.Pipeline.Graphics

**Assembly:** Microsoft.Xna.Framework.Content.Pipeline(in microsoft.xna.framework.content.pipeline.dll)

Syntax

C#

public IEnumerator<AnimationKeyframe> GetEnumerator ()

**Return Value** Enumerator for the keyframe collection. See Also **Reference** [AnimationChannel](#page-6491-0) Class [AnimationChannel](#page-6492-0) Members [Microsoft.Xna.Framework.Content.Pipeline.Graphics](#page-6489-0) Namespace PlatformsWindows XP SP2, Windows Vista

# <span id="page-6499-0"></span>**AnimationChannel.IndexOf Method**

**Note**

This method is available only when developing for Windows.

Determines the index for the specified keyframe.

**Namespace:** Microsoft.Xna.Framework.Content.Pipeline.Graphics **Assembly:** Microsoft.Xna.Framework.Content.Pipeline(in microsoft.xna.framework.content.pipeline.dll)

Syntax

C#

public int IndexOf ( AnimationKeyframe item )

#### **Parameters**

*item*

Identity of a keyframe.

**Return Value** Index of the specified keyframe. See Also **Reference** [AnimationChannel](#page-6491-0) Class [AnimationChannel](#page-6492-0) Members [Microsoft.Xna.Framework.Content.Pipeline.Graphics](#page-6489-0) Namespace PlatformsWindows XP SP2, Windows Vista

<span id="page-6500-0"></span>XNA Game Studio 3.1

### **AnimationChannel.Remove Method**

**Note**

This method is available only when developing for Windows.

Removes the specified keyframe from the collection.

**Namespace:** Microsoft.Xna.Framework.Content.Pipeline.Graphics

**Assembly:** Microsoft.Xna.Framework.Content.Pipeline(in microsoft.xna.framework.content.pipeline.dll)

Syntax

C#

public bool Remove ( AnimationKeyframe item )

**Parameters**

*item*

Keyframe being removed.

**Return Value** true if the keyframe was removed; false otherwise. See Also **Reference** [AnimationChannel](#page-6491-0) Class [AnimationChannel](#page-6492-0) Members [Microsoft.Xna.Framework.Content.Pipeline.Graphics](#page-6489-0) Namespace

PlatformsWindows XP SP2, Windows Vista

<span id="page-6501-0"></span>XNA Game Studio 3.1

### **AnimationChannel.RemoveAt Method**

**Note**

This method is available only when developing for Windows.

Removes the keyframe at the specified index position.

**Namespace:** Microsoft.Xna.Framework.Content.Pipeline.Graphics

**Assembly:** Microsoft.Xna.Framework.Content.Pipeline(in microsoft.xna.framework.content.pipeline.dll)

Syntax C#

```
public void RemoveAt (
        int index
)
```
### **Parameters**

*index*

Index of the keyframe being removed.

See Also **Reference** [AnimationChannel](#page-6491-0) Class [AnimationChannel](#page-6492-0) Members [Microsoft.Xna.Framework.Content.Pipeline.Graphics](#page-6489-0) Namespace PlatformsWindows XP SP2, Windows Vista

<span id="page-6502-0"></span>XNA GameStudio 3.1

### System.Collections.Generic.ICollection<Microsoft.Xna.Framework.Content.Pipeline.Graphics.Animatio **Method**

**Note** This method is available only when developing for Windows.

Adds a new keyframe to the collection, automatically sorting the contents according to keyframe times.

**Namespace:** Microsoft.Xna.Framework.Content.Pipeline.Graphics **Assembly:** Microsoft.Xna.Framework.Content.Pipeline(in microsoft.xna.framework.content.pipeline.dll)

#### Syntax  $\check{C#}$

private void System.Collections.Generic.ICollection<Microsoft.Xna.Framework.Content.Pipeline.Graphics.AnimationKeyframe>.Add ( AnimationKeyframe item )

**Parameters** *item*

Keyframe to be added to the channel.

### See Also **Reference**

[AnimationChannel](#page-6491-0) Class<br>AnimationChannel Members

Animation<br>[Microsoft.Xna.Framework.Content.Pipeline.Graphics](#page-6489-0) Namespace PlatformsWindows XP SP2, Windows Vista

#### <span id="page-6503-0"></span>XNA GameStudio 3.1

### System.Collections.Generic.ICollection<Microsoft.Xna.Framework.Content.Pipeline.Graphics.Animatio **Method**

**Note** This method is available only when developing for Windows. Copies the elements of the animation channel to an array, starting at the specified index.

**Namespace:** Microsoft.Xna.Framework.Content.Pipeline.Graphics **Assembly:** Microsoft.Xna.Framework.Content.Pipeline(in microsoft.xna.framework.content.pipeline.dll)

Syntax  $\check{C#}$ 

> private void System.Collections.Generic.ICollection<Microsoft.Xna.Framework.Content.Pipeline.Graphics.AnimationKeyframe>.CopyTo ( AnimationKeyframe[] array,<br><mark>int</mark> arrayIndex

### **Parameters** )

*array* Array that will receive the copied animation channel elements. *arrayIndex* Starting index for copy operation.

### See Also

**Reference**

[AnimationChannel](#page-6491-0) Class [Microsoft.Xna.Framework.Content.Pipeline.Graphics](#page-6489-0) Namespace PlatformsWindows XP SP2, Windows Vista

### <span id="page-6504-0"></span>**System.Collections.IEnumerable.GetEnumerator Method**

**Note**

This method is available only when developing for Windows.

Gets an enumerator that iterates through the keyframes of an animation channel.

**Namespace:** Microsoft.Xna.Framework.Content.Pipeline.Graphics

**Assembly:** Microsoft.Xna.Framework.Content.Pipeline(in microsoft.xna.framework.content.pipeline.dll)

Syntax

C#

private IEnumerator System.Collections.IEnumerable.GetEnumerator ()

**Return Value** An enumerator for the [AnimationChannnel](#page-6491-0). See Also **Reference** [AnimationChannel](#page-6491-0) Class [AnimationChannel](#page-6492-0) Members [Microsoft.Xna.Framework.Content.Pipeline.Graphics](#page-6489-0) Namespace PlatformsWindows XP SP2, Windows Vista

# **AnimationChannel Properties**

Public Properties

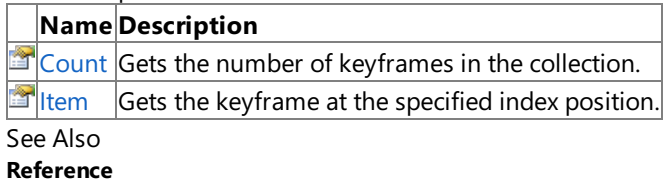

[AnimationChannel](#page-6491-0) Class

### <span id="page-6506-0"></span>**AnimationChannel.Count Property**

**Note**

This property is available only when developing for Windows.

Gets the number of keyframes in the collection.

**Namespace:** Microsoft.Xna.Framework.Content.Pipeline.Graphics **Assembly:** Microsoft.Xna.Framework.Content.Pipeline(in microsoft.xna.framework.content.pipeline.dll)

Syntax

C#

public int Count { get; }

**Property Value** Number of keyframes. See Also **Reference** [AnimationChannel](#page-6491-0) Class [AnimationChannel](#page-6492-0) Members [Microsoft.Xna.Framework.Content.Pipeline.Graphics](#page-6489-0) Namespace PlatformsWindows XP SP2, Windows Vista

# <span id="page-6507-0"></span>**AnimationChannel.Item Property**

**Note**

This property is available only when developing for Windows.

Gets the keyframe at the specified index position.

**Namespace:** Microsoft.Xna.Framework.Content.Pipeline.Graphics **Assembly:** Microsoft.Xna.Framework.Content.Pipeline(in microsoft.xna.framework.content.pipeline.dll)

Syntax

```
C#
```

```
public AnimationKeyframe this [
        int index
] { get; }
```
**Property Value** Retrieved keyframe. See Also **Reference** [AnimationChannel](#page-6491-0) Class [AnimationChannel](#page-6492-0) Members [Microsoft.Xna.Framework.Content.Pipeline.Graphics](#page-6489-0) Namespace PlatformsWindows XP SP2, Windows Vista

<span id="page-6508-0"></span>XNA Game Studio 3.1

### AnimationChannel.System.Collections.Generic.ICollection<Microsoft.Xna.Framework.Content.Pipeline **Property**

**Note** This property is available only when developing for Windows.

Returns a value indicating whether the object is read-only.

**Namespace:** Microsoft.Xna.Framework.Content.Pipeline.Graphics **Assembly:** Microsoft.Xna.Framework.Content.Pipeline(in microsoft.xna.framework.content.pipeline.dll)

Syntax  $C#$ 

private bool System.Collections.Generic.ICollection<Microsoft.Xna.Framework.Content.Pipeline.Graphics.AnimationKeyframe>.IsReadOnly { get; }

**Property Value**

**true** if this object is read-only; **false** otherwise. See Also **Reference** [AnimationChannel](#page-6491-0) Class

[AnimationChannel](#page-6492-0) Members<br>[Microsoft.Xna.Framework.Content.Pipeline.Graphics](#page-6489-0) Namespace PlatformsWindows XP SP2, Windows Vista

## <span id="page-6509-0"></span>**AnimationChannelDictionary Class**

**Note**

This class is available only when developing for Windows.

Collection of animation data channels, one per bone or rigid object.

**Namespace:** Microsoft.Xna.Framework.Content.Pipeline.Graphics

**Assembly:** Microsoft.Xna.Framework.Content.Pipeline(in microsoft.xna.framework.content.pipeline.dll)

Syntax

C#

public sealed class AnimationChannelDictionary : NamedValueDictionary<AnimationChannel>

Remarks

This collection is based on the name of the object being animated by each channel. Typically, target objects are an instance of [BoneContent](#page-6573-0), but they can be any [NodeContent](#page-6764-0) subclass.

See Also **Reference** [AnimationChannelDictionary](#page-6510-0) Members [Microsoft.Xna.Framework.Content.Pipeline.Graphics](#page-6489-0) Namespace PlatformsWindows XP SP2, Windows Vista

## <span id="page-6510-0"></span>**AnimationChannelDictionary Members**

The following tables list the members exposed by the AnimationChannelDictionary type.

Public Constructors

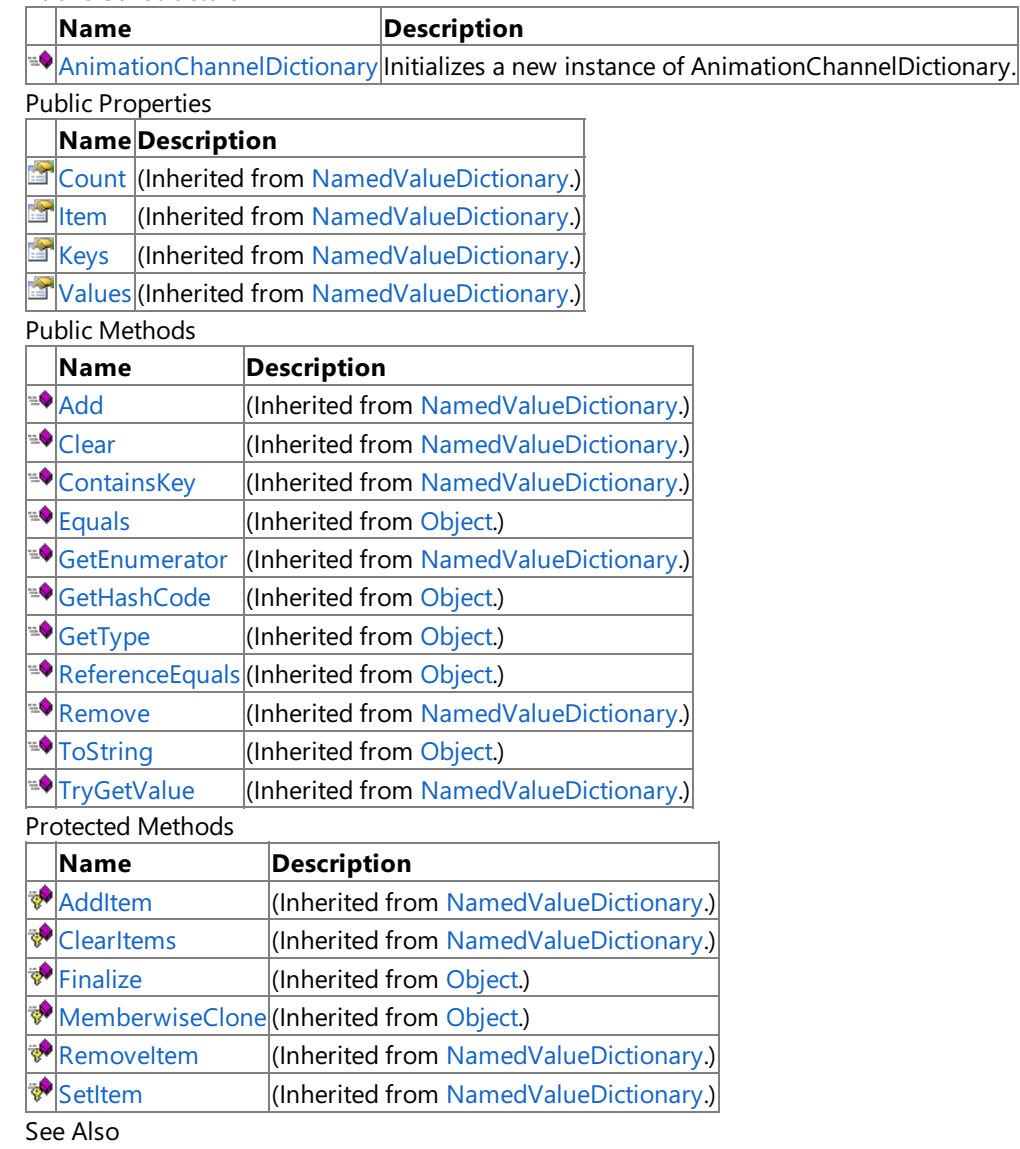

**Reference**

[AnimationChannelDictionary](#page-6509-0) Class

### <span id="page-6511-0"></span>**AnimationChannelDictionary Constructor**

**Note**

This constructor is available only when developing for Windows.

Initializes a new instance of **AnimationChannelDictionary**.

**Namespace:** Microsoft.Xna.Framework.Content.Pipeline.Graphics

**Assembly:** Microsoft.Xna.Framework.Content.Pipeline(in microsoft.xna.framework.content.pipeline.dll)

Syntax

C#

public AnimationChannelDictionary ()

See Also **Reference** [AnimationChannelDictionary](#page-6509-0) Class [AnimationChannelDictionary](#page-6510-0) Members [Microsoft.Xna.Framework.Content.Pipeline.Graphics](#page-6489-0) Namespace PlatformsWindows XP SP2, Windows Vista

# **AnimationChannelDictionary Methods**

Public Methods

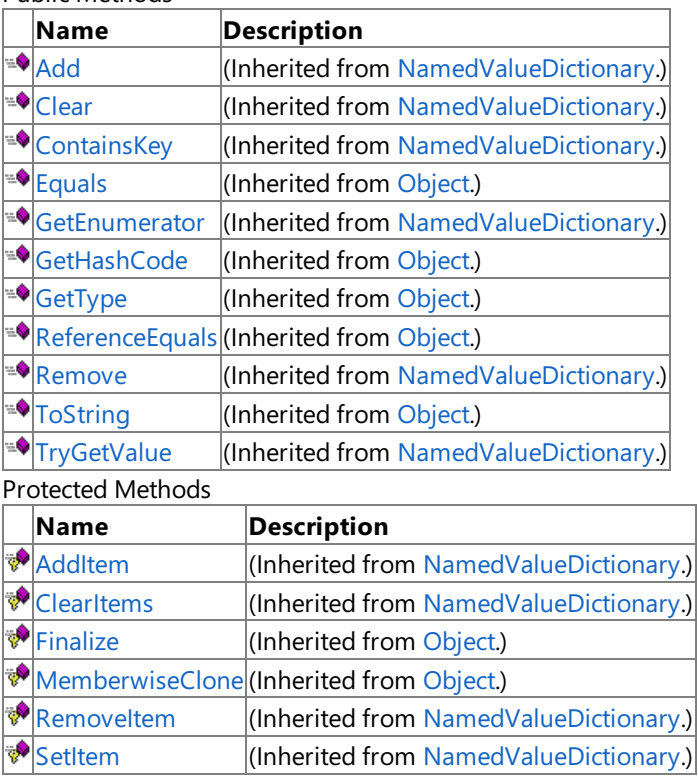

### See Also

**Reference**

[AnimationChannelDictionary](#page-6509-0) Class

XNA GameStudio 3.1

### **AnimationChannelDictionary Properties**

Public Properties

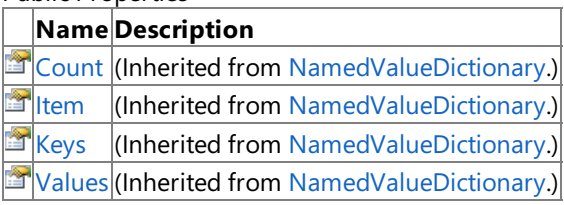

See Also

**Reference**

[AnimationChannelDictionary](#page-6509-0) Class

### <span id="page-6514-0"></span>**AnimationContent Class**

**Note** This class is available only when developing for Windows.

Provides properties for maintaining an animation.

**Namespace:** Microsoft.Xna.Framework.Content.Pipeline.Graphics

**Assembly:** Microsoft.Xna.Framework.Content.Pipeline(in microsoft.xna.framework.content.pipeline.dll)

Syntax

C#

public class AnimationContent : ContentItem

Remarks

An animation contains a collection of data channels, describing a completeset of movement for any number of bones or rigid objects. The channels are stored in the [Animations](#page-6770-0) dictionary. For character skinning, the animation data is usually attached to the root of a bone hierarchy. However, it can potentially belong to any node. For example, when used for rigid body animation.

See Also **Reference** [AnimationContent](#page-6515-0) Members [Microsoft.Xna.Framework.Content.Pipeline.Graphics](#page-6489-0) Namespace PlatformsWindows XP SP2, Windows Vista

# <span id="page-6515-0"></span>**AnimationContent Members**

The following tables list the members exposed by the AnimationContent type.

Public Constructors

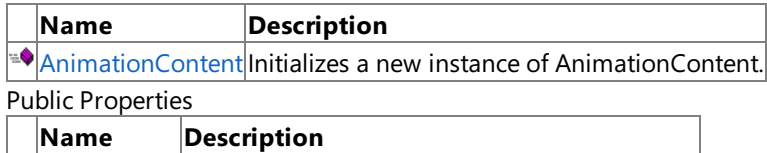

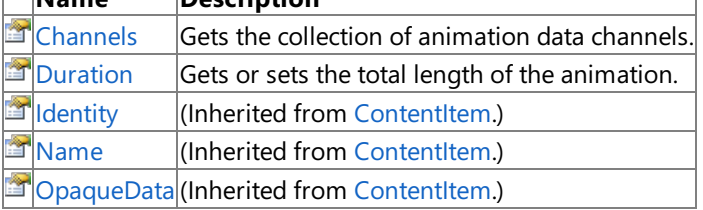

Public Methods

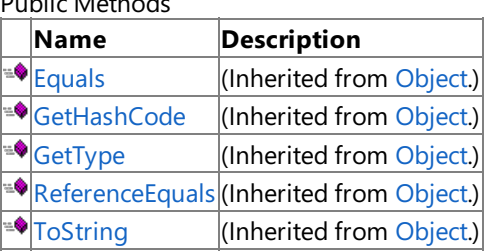

#### Protected Methods

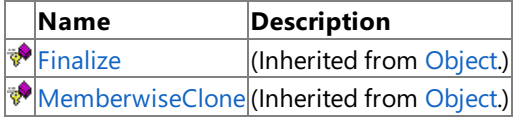

### See Also

**Reference** [AnimationContent](#page-6514-0) Class
### **AnimationContent Constructor**

**Note**

This constructor is available only when developing for Windows.

Initializes a new instance of **AnimationContent**.

**Namespace:** Microsoft.Xna.Framework.Content.Pipeline.Graphics

**Assembly:** Microsoft.Xna.Framework.Content.Pipeline(in microsoft.xna.framework.content.pipeline.dll)

Syntax

C#

public AnimationContent ()

### **AnimationContent Methods**

#### Public Methods

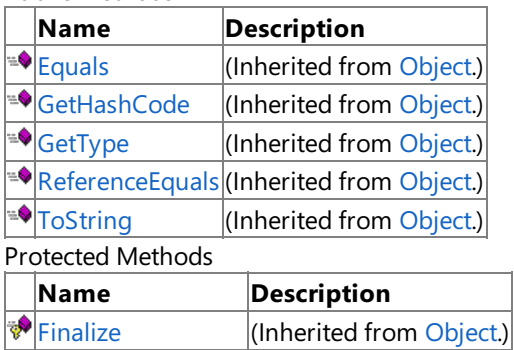

### [MemberwiseClone](http://msdn.microsoft.com/en-us/library/system.object.memberwiseclone.aspx)(Inherited from [Object](http://msdn.microsoft.com/en-us/library/system.object.aspx).) See Also

### **Reference**

[AnimationContent](#page-6514-0) Class

# **AnimationContent Properties**

Public Properties

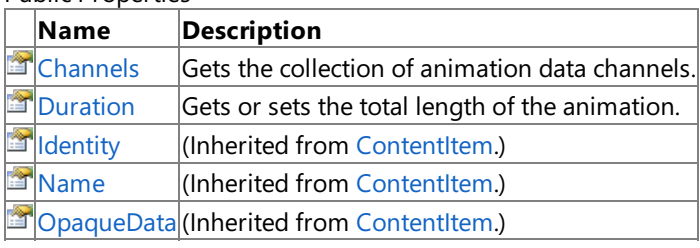

See Also **Reference**

[AnimationContent](#page-6514-0) Class

### <span id="page-6519-0"></span>**AnimationContent.Channels Property**

**Note**

This property is available only when developing for Windows.

Gets the collection of animation data channels. Each channel describes the movement of a single bone or rigid object.

**Namespace:** Microsoft.Xna.Framework.Content.Pipeline.Graphics **Assembly:** Microsoft.Xna.Framework.Content.Pipeline(in microsoft.xna.framework.content.pipeline.dll)

Syntax  $\mathsf{C}\#$ 

public AnimationChannelDictionary Channels { get; }

**Property Value** Collection of animation channels. See Also **Reference** [AnimationContent](#page-6514-0) Class [AnimationContent](#page-6515-0) Members [Microsoft.Xna.Framework.Content.Pipeline.Graphics](#page-6489-0) Namespace PlatformsWindows XP SP2, Windows Vista

### <span id="page-6520-0"></span>**AnimationContent.Duration Property**

**Note**

This property is available only when developing for Windows.

Gets or sets the total length of the animation.

**Namespace:** Microsoft.Xna.Framework.Content.Pipeline.Graphics **Assembly:** Microsoft.Xna.Framework.Content.Pipeline(in microsoft.xna.framework.content.pipeline.dll)

Syntax

C#

public TimeSpan Duration { get; set; }

**Property Value** Length of animation. See Also **Reference** [AnimationContent](#page-6514-0) Class [AnimationContent](#page-6515-0) Members [Microsoft.Xna.Framework.Content.Pipeline.Graphics](#page-6489-0) Namespace PlatformsWindows XP SP2, Windows Vista

## <span id="page-6521-0"></span>**AnimationContentDictionary Class**

**Note**

This class is available only when developing for Windows.

Collection of named animations.

**Namespace:** Microsoft.Xna.Framework.Content.Pipeline.Graphics

**Assembly:** Microsoft.Xna.Framework.Content.Pipeline(in microsoft.xna.framework.content.pipeline.dll)

Syntax

C#

public sealed class AnimationContentDictionary : NamedValueDictionary<AnimationContent>

See Also **Reference** [AnimationContentDictionary](#page-6522-0) Members [Microsoft.Xna.Framework.Content.Pipeline.Graphics](#page-6489-0) Namespace PlatformsWindows XP SP2, Windows Vista

## <span id="page-6522-0"></span>**AnimationContentDictionary Members**

The following tables list the members exposed by the AnimationContentDictionary type.

Public Constructors

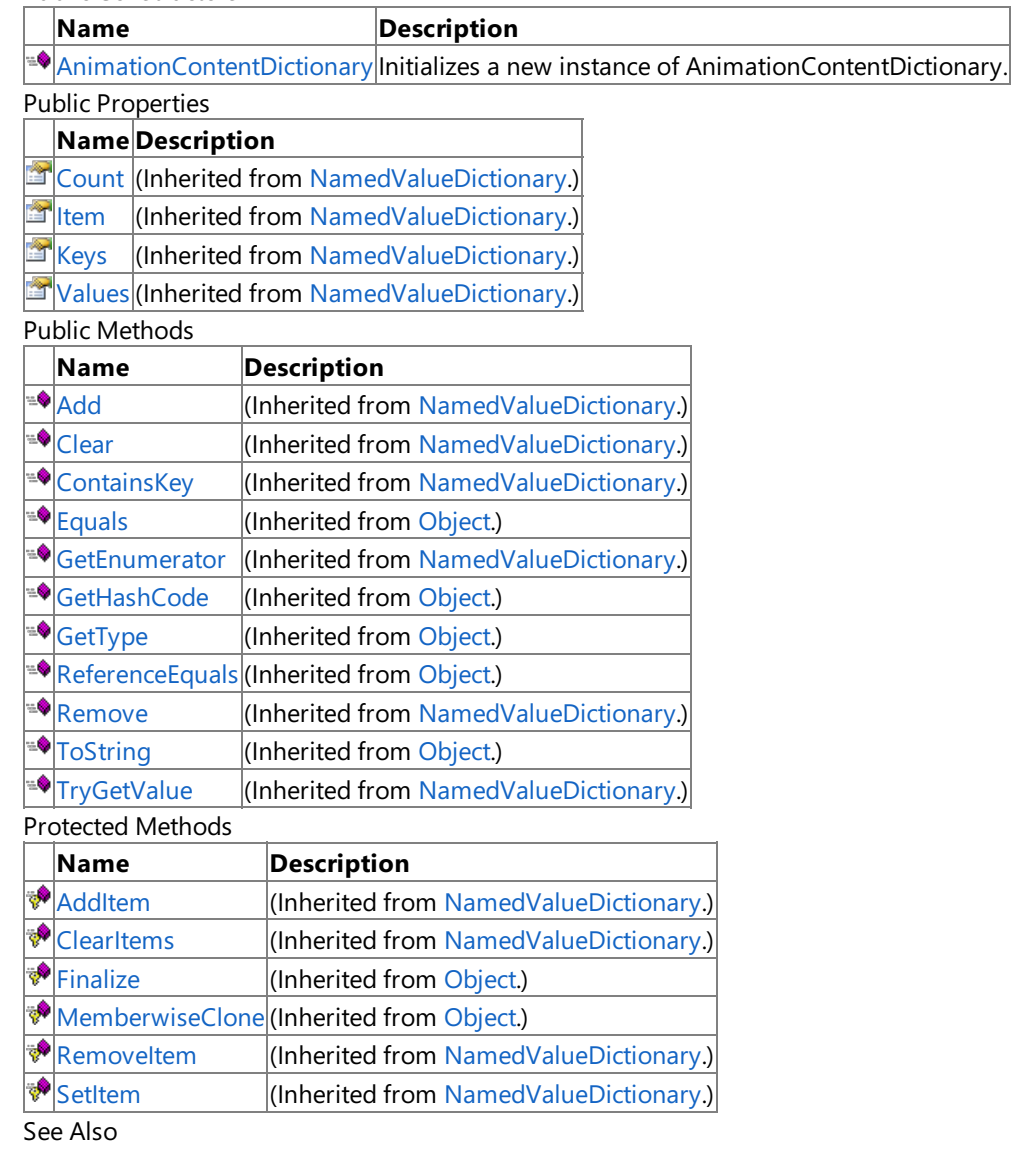

### **Reference**

[AnimationContentDictionary](#page-6521-0) Class

### <span id="page-6523-0"></span>**AnimationContentDictionary Constructor**

**Note**

This constructor is available only when developing for Windows.

Initializes a new instance of **AnimationContentDictionary**.

**Namespace:** Microsoft.Xna.Framework.Content.Pipeline.Graphics

**Assembly:** Microsoft.Xna.Framework.Content.Pipeline(in microsoft.xna.framework.content.pipeline.dll)

Syntax

C#

public AnimationContentDictionary ()

See Also **Reference** [AnimationContentDictionary](#page-6521-0) Class [AnimationContentDictionary](#page-6522-0) Members [Microsoft.Xna.Framework.Content.Pipeline.Graphics](#page-6489-0) Namespace PlatformsWindows XP SP2, Windows Vista

# **AnimationContentDictionary Methods**

Public Methods

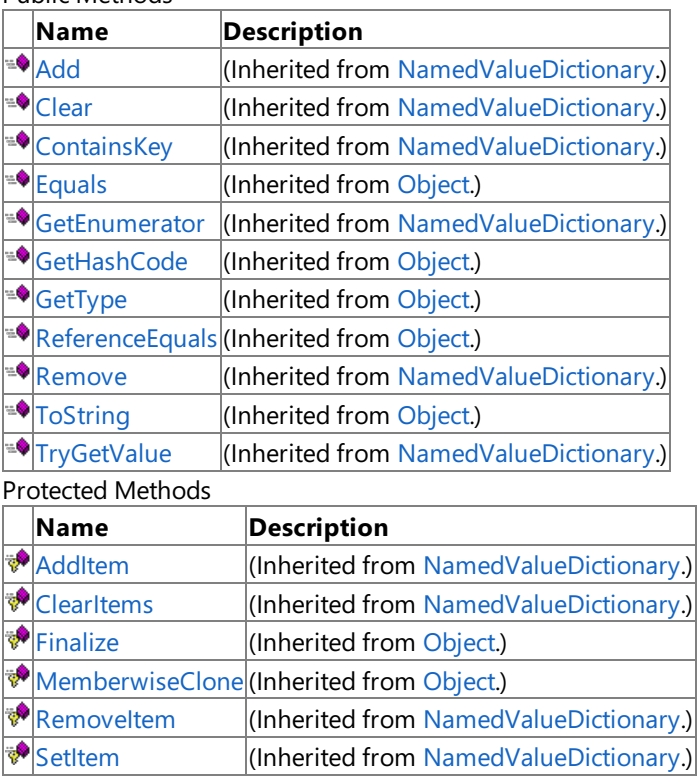

### See Also

**Reference**

[AnimationContentDictionary](#page-6521-0) Class

### **AnimationContentDictionary Properties**

Public Properties

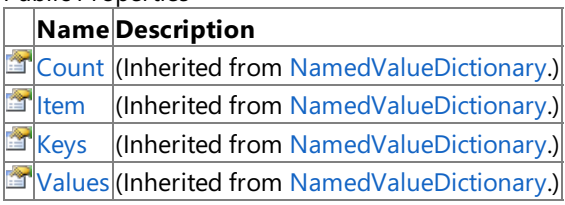

See Also

**Reference**

[AnimationContentDictionary](#page-6521-0) Class

### <span id="page-6526-0"></span>**AnimationKeyframe Class**

**Note** This class is available only when developing for Windows.

Provides methods and properties for managing a keyframe. A keyframe describes the position of an animation channel at a single point in time.

**Namespace:** Microsoft.Xna.Framework.Content.Pipeline.Graphics **Assembly:** Microsoft.Xna.Framework.Content.Pipeline(in microsoft.xna.framework.content.pipeline.dll)

Syntax C#

public sealed class AnimationKeyframe : IComparable<AnimationKeyframe>

See Also **Reference** [AnimationKeyframe](#page-6527-0) Members [Microsoft.Xna.Framework.Content.Pipeline.Graphics](#page-6489-0) Namespace PlatformsWindows XP SP2, Windows Vista

### <span id="page-6527-0"></span>**AnimationKeyframe Members**

The following tables list the members exposed by the AnimationKeyframe type.

Public Constructors

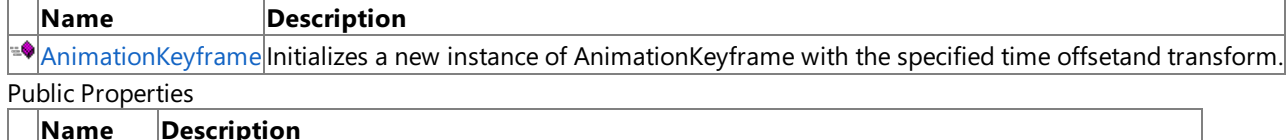

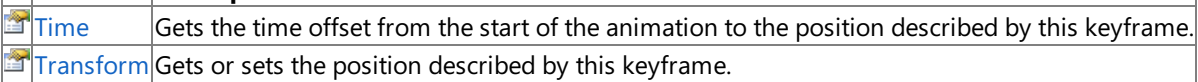

Public Methods

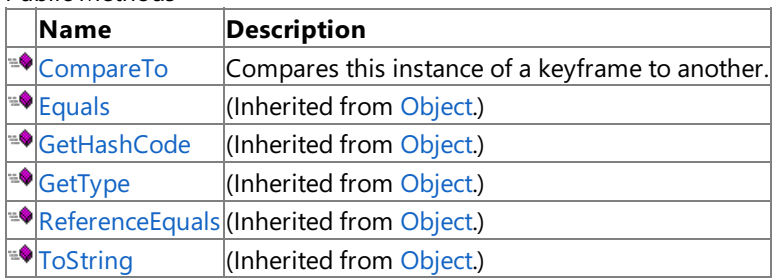

Protected Methods

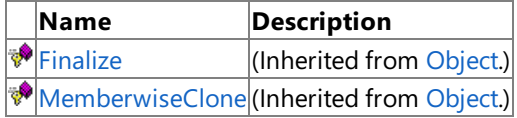

See Also

**Reference**

[AnimationKeyframe](#page-6526-0) Class

# <span id="page-6528-0"></span>**AnimationKeyframe Constructor**

#### **Note**

This constructor is available only when developing for Windows.

Initializes a new instance of **AnimationKeyframe** with thespecified time offsetand transform.

### **Namespace:** Microsoft.Xna.Framework.Content.Pipeline.Graphics

**Assembly:** Microsoft.Xna.Framework.Content.Pipeline(in microsoft.xna.framework.content.pipeline.dll)

Syntax

```
C#
```

```
public AnimationKeyframe (
         TimeSpan time,
         Matrix transform
)
```
### **Parameters**

*time* Time offset of the keyframe. *transform* Position of the keyframe.

### See Also

**Reference** [AnimationKeyframe](#page-6526-0) Class

[AnimationKeyframe](#page-6527-0) Members

[Microsoft.Xna.Framework.Content.Pipeline.Graphics](#page-6489-0) Namespace PlatformsWindows XP SP2, Windows Vista

## **AnimationKeyframe Methods**

Public Methods

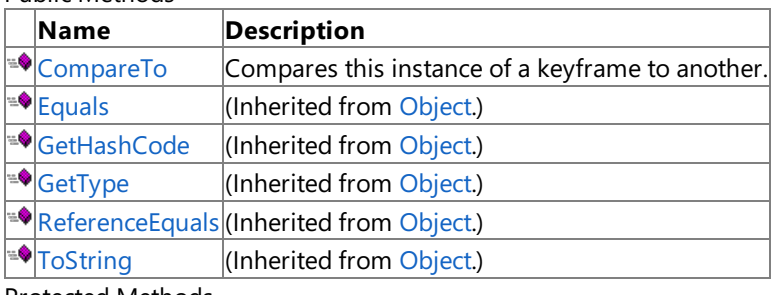

Protected Methods

**Name Description**<br> **Particular Property Property** *Reserved Frequences* (Inherited from [Object](http://msdn.microsoft.com/en-us/library/system.object.aspx).) **[MemberwiseClone](http://msdn.microsoft.com/en-us/library/system.object.memberwiseclone.aspx)**(Inherited from [Object](http://msdn.microsoft.com/en-us/library/system.object.aspx).)

See Also

**Reference**

[AnimationKeyframe](#page-6526-0) Class

### <span id="page-6530-0"></span>**AnimationKeyframe.CompareTo Method**

**Note**

This method is available only when developing for Windows.

Compares this instance of a keyframe to another.

**Namespace:** Microsoft.Xna.Framework.Content.Pipeline.Graphics **Assembly:** Microsoft.Xna.Framework.Content.Pipeline(in microsoft.xna.framework.content.pipeline.dll)

Syntax

C#

public int CompareTo ( AnimationKeyframe other

**Parameters**

)

*other*

Keyframe being compared to.

**Return Value** Indication of their relative values. See Also **Reference** [AnimationKeyframe](#page-6526-0) Class [AnimationKeyframe](#page-6527-0) Members [Microsoft.Xna.Framework.Content.Pipeline.Graphics](#page-6489-0) Namespace

PlatformsWindows XP SP2, Windows Vista

# **AnimationKeyframe Properties**

Public Properties

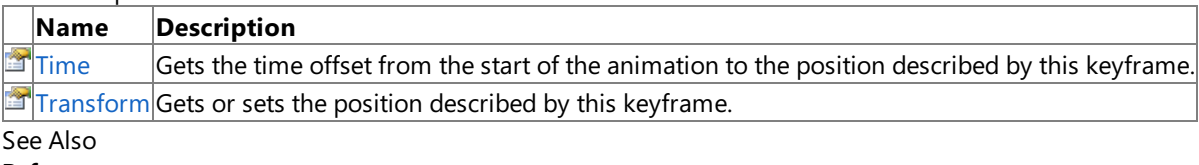

**Reference**

[AnimationKeyframe](#page-6526-0) Class

### <span id="page-6532-0"></span>**AnimationKeyframe.Time Property**

**Note**

This property is available only when developing for Windows.

Gets the time offset from the start of the animation to the position described by this keyframe.

#### **Namespace:** Microsoft.Xna.Framework.Content.Pipeline.Graphics

**Assembly:** Microsoft.Xna.Framework.Content.Pipeline(in microsoft.xna.framework.content.pipeline.dll)

Syntax

C#

public TimeSpan Time { get; }

**Property Value** Offset from the animation start time. See Also **Reference** [AnimationKeyframe](#page-6526-0) Class [AnimationKeyframe](#page-6527-0) Members [Microsoft.Xna.Framework.Content.Pipeline.Graphics](#page-6489-0) Namespace PlatformsWindows XP SP2, Windows Vista

### <span id="page-6533-0"></span>**AnimationKeyframe.Transform Property**

**Note**

This property is available only when developing for Windows.

Gets or sets the position described by this keyframe.

**Namespace:** Microsoft.Xna.Framework.Content.Pipeline.Graphics **Assembly:** Microsoft.Xna.Framework.Content.Pipeline(in microsoft.xna.framework.content.pipeline.dll)

Syntax

C#

public Matrix Transform { get; set; }

**Property Value** Position of keyframe. See Also **Reference** [AnimationKeyframe](#page-6526-0) Class [AnimationKeyframe](#page-6527-0) Members [Microsoft.Xna.Framework.Content.Pipeline.Graphics](#page-6489-0) Namespace PlatformsWindows XP SP2, Windows Vista

### <span id="page-6534-0"></span>**BasicMaterialContent Class**

**Note**

This class is available only when developing for Windows.

Provides properties for modifying a traditional fixed-function–style material, as supported by most 3D modeling packages.

#### **Namespace:** Microsoft.Xna.Framework.Content.Pipeline.Graphics

**Assembly:** Microsoft.Xna.Framework.Content.Pipeline(in microsoft.xna.framework.content.pipeline.dll)

Syntax

C#

public class BasicMaterialContent : MaterialContent

## <span id="page-6535-0"></span>**BasicMaterialContent Members**

The following tables list the members exposed by the BasicMaterialContent type.

#### Public Constructors

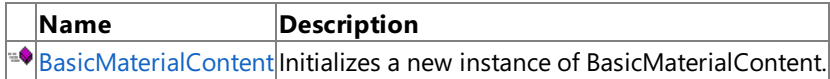

#### Public Fields

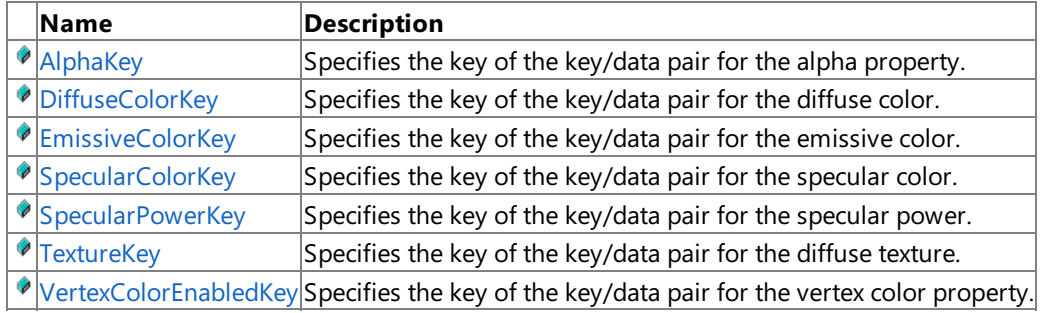

### Public Properties

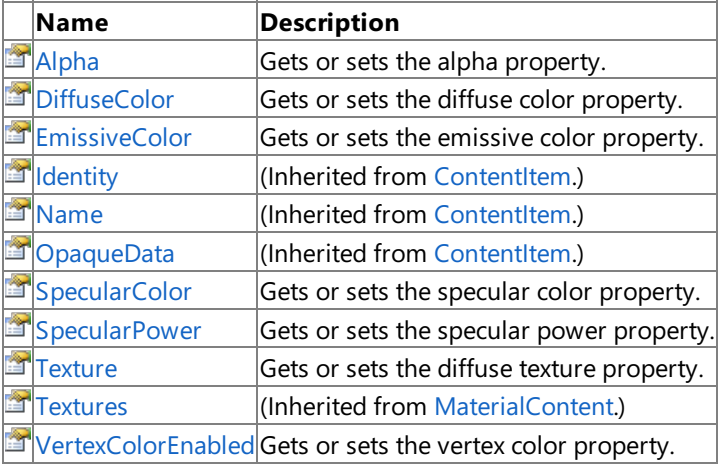

#### Public Methods

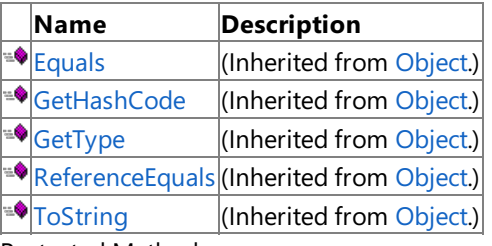

#### Protected Methods

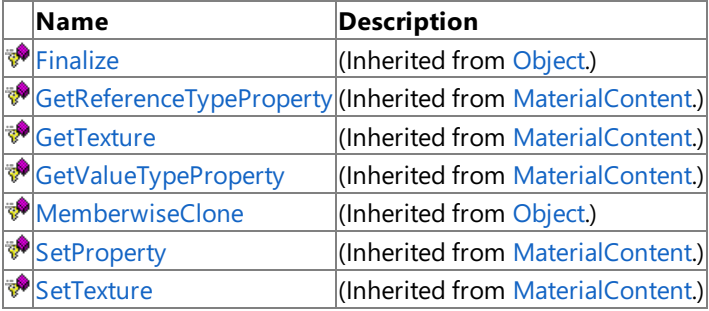

### See Also

#### **Reference**

[BasicMaterialContent](#page-6534-0) Class

### **BasicMaterialContent Fields**

#### Public Fields

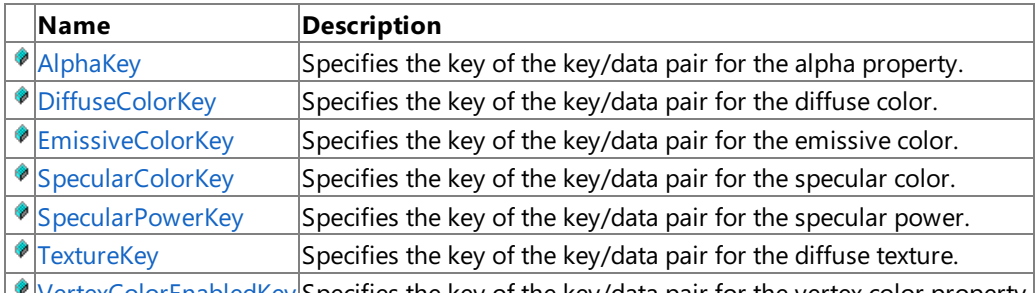

 $\blacktriangleright$  [VertexColorEnabledKey](#page-6543-0) Specifies the key of the key/data pair for the vertex color property.

#### See Also **Reference**

[BasicMaterialContent](#page-6534-0) Class

## <span id="page-6537-0"></span>**BasicMaterialContent.AlphaKey Field**

**Note**

This field is available only when developing for Windows.

Specifies the key of the key/data pair for the alpha property.

This key/data pair is stored in the [OpaqueData](#page-6282-0) property of the material.

**Namespace:** Microsoft.Xna.Framework.Content.Pipeline.Graphics **Assembly:** Microsoft.Xna.Framework.Content.Pipeline(in microsoft.xna.framework.content.pipeline.dll)

Syntax C#

public const string AlphaKey

## <span id="page-6538-0"></span>**BasicMaterialContent.DiffuseColorKey Field**

**Note**

This field is available only when developing for Windows.

Specifies the key of the key/data pair for the diffuse color.

This key/data pair is stored in the [OpaqueData](#page-6282-0) property of the material.

**Namespace:** Microsoft.Xna.Framework.Content.Pipeline.Graphics **Assembly:** Microsoft.Xna.Framework.Content.Pipeline(in microsoft.xna.framework.content.pipeline.dll)

Syntax C#

public const string DiffuseColorKey

### <span id="page-6539-0"></span>**BasicMaterialContent.EmissiveColorKey Field**

**Note**

This field is available only when developing for Windows.

Specifies the key of the key/data pair for the emissive color.

This key/data pair is stored in the [OpaqueData](#page-6282-0) property of the material.

**Namespace:** Microsoft.Xna.Framework.Content.Pipeline.Graphics **Assembly:** Microsoft.Xna.Framework.Content.Pipeline(in microsoft.xna.framework.content.pipeline.dll)

Syntax C#

public const string EmissiveColorKey

## <span id="page-6540-0"></span>**BasicMaterialContent.SpecularColorKey Field**

**Note**

This field is available only when developing for Windows.

Specifies the key of the key/data pair for the specular color.

This key/data pair is stored in the [OpaqueData](#page-6282-0) property of the material.

**Namespace:** Microsoft.Xna.Framework.Content.Pipeline.Graphics **Assembly:** Microsoft.Xna.Framework.Content.Pipeline(in microsoft.xna.framework.content.pipeline.dll)

Syntax C#

public const string SpecularColorKey

### <span id="page-6541-0"></span>**BasicMaterialContent.SpecularPowerKey Field**

**Note**

This field is available only when developing for Windows.

Specifies the key of the key/data pair for the specular power.

This key/data pair is stored in the [OpaqueData](#page-6282-0) property of the material.

**Namespace:** Microsoft.Xna.Framework.Content.Pipeline.Graphics **Assembly:** Microsoft.Xna.Framework.Content.Pipeline(in microsoft.xna.framework.content.pipeline.dll)

Syntax C#

public const string SpecularPowerKey

### <span id="page-6542-0"></span>**BasicMaterialContent.TextureKey Field**

**Note**

This field is available only when developing for Windows.

Specifies the key of the key/data pair for the diffuse texture.

This key/data pair is stored in the [Textures](#page-6702-0) property of the material.

**Namespace:** Microsoft.Xna.Framework.Content.Pipeline.Graphics **Assembly:** Microsoft.Xna.Framework.Content.Pipeline(in microsoft.xna.framework.content.pipeline.dll)

Syntax C#

public const string TextureKey

## <span id="page-6543-0"></span>**BasicMaterialContent.VertexColorEnabledKey Field**

**Note**

This field is available only when developing for Windows.

Specifies the key of the key/data pair for the vertex color property.

This key/data pair is stored in the [OpaqueData](#page-6282-0) property of the material.

**Namespace:** Microsoft.Xna.Framework.Content.Pipeline.Graphics **Assembly:** Microsoft.Xna.Framework.Content.Pipeline(in microsoft.xna.framework.content.pipeline.dll)

Syntax C#

public const string VertexColorEnabledKey

### <span id="page-6544-0"></span>**BasicMaterialContent Constructor**

**Note**

This constructor is available only when developing for Windows.

Initializes a new instance of **BasicMaterialContent**.

**Namespace:** Microsoft.Xna.Framework.Content.Pipeline.Graphics

**Assembly:** Microsoft.Xna.Framework.Content.Pipeline(in microsoft.xna.framework.content.pipeline.dll)

Syntax

C#

public BasicMaterialContent ()

### **BasicMaterialContent Methods**

#### Public Methods

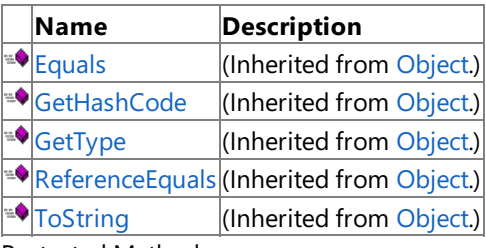

Protected Methods

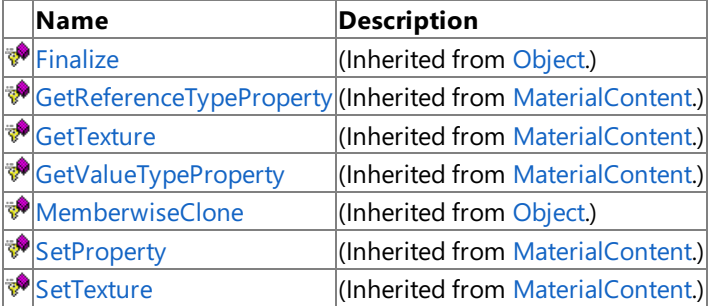

### See Also

**Reference**

[BasicMaterialContent](#page-6534-0) Class

## **BasicMaterialContent Properties**

Public Properties

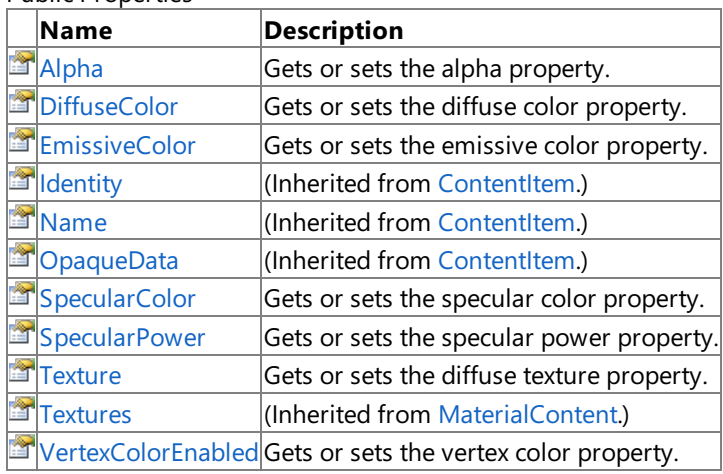

See Also

**Reference**

[BasicMaterialContent](#page-6534-0) Class

### <span id="page-6547-0"></span>**BasicMaterialContent.Alpha Property**

**Note**

This property is available only when developing for Windows.

Gets or sets the alpha property.

This is a shortcut for accessing **Textures[AlphaKey]**.

**Namespace:** Microsoft.Xna.Framework.Content.Pipeline.Graphics **Assembly:** Microsoft.Xna.Framework.Content.Pipeline(in microsoft.xna.framework.content.pipeline.dll)

Syntax C#

public Nullable<float> Alpha { get; set; }

**Property Value** Current alpha value or the value to be set. See Also **Reference** [BasicMaterialContent](#page-6534-0) Class [BasicMaterialContent](#page-6535-0) Members [Microsoft.Xna.Framework.Content.Pipeline.Graphics](#page-6489-0) Namespace PlatformsWindows XP SP2, Windows Vista

### <span id="page-6548-0"></span>**BasicMaterialContent.DiffuseColor Property**

**Note**

This property is available only when developing for Windows.

Gets or sets the diffuse color property.

This is a shortcut for accessing **OpaqueData[DiffuseColorKey]**.

**Namespace:** Microsoft.Xna.Framework.Content.Pipeline.Graphics **Assembly:** Microsoft.Xna.Framework.Content.Pipeline(in microsoft.xna.framework.content.pipeline.dll)

Syntax C#

public Nullable<Vector3> DiffuseColor { get; set; }

**Property Value** Current diffuse color value or the value to be set. See Also **Reference** [BasicMaterialContent](#page-6534-0) Class [BasicMaterialContent](#page-6535-0) Members [Microsoft.Xna.Framework.Content.Pipeline.Graphics](#page-6489-0) Namespace PlatformsWindows XP SP2, Windows Vista

### <span id="page-6549-0"></span>**BasicMaterialContent.EmissiveColor Property**

**Note**

This property is available only when developing for Windows.

Gets or sets the emissive color property.

This is a shortcut for accessing **OpaqueData[EmissiveColorKey]**.

**Namespace:** Microsoft.Xna.Framework.Content.Pipeline.Graphics **Assembly:** Microsoft.Xna.Framework.Content.Pipeline(in microsoft.xna.framework.content.pipeline.dll)

Syntax C#

public Nullable<Vector3> EmissiveColor { get; set; }

**Property Value** Current diffuse color value or the value to be set. See Also **Reference** [BasicMaterialContent](#page-6534-0) Class [BasicMaterialContent](#page-6535-0) Members [Microsoft.Xna.Framework.Content.Pipeline.Graphics](#page-6489-0) Namespace PlatformsWindows XP SP2, Windows Vista

### <span id="page-6550-0"></span>**BasicMaterialContent.SpecularColor Property**

**Note**

This property is available only when developing for Windows.

Gets or sets the specular color property.

This is a shortcut for accessing **OpaqueData[SpecularColorKey]**.

**Namespace:** Microsoft.Xna.Framework.Content.Pipeline.Graphics **Assembly:** Microsoft.Xna.Framework.Content.Pipeline(in microsoft.xna.framework.content.pipeline.dll)

Syntax C#

public Nullable<Vector3> SpecularColor { get; set; }

**Property Value** Current specular color value or the value to be set. See Also **Reference** [BasicMaterialContent](#page-6534-0) Class [BasicMaterialContent](#page-6535-0) Members [Microsoft.Xna.Framework.Content.Pipeline.Graphics](#page-6489-0) Namespace PlatformsWindows XP SP2, Windows Vista

### <span id="page-6551-0"></span>**BasicMaterialContent.SpecularPower Property**

**Note**

This property is available only when developing for Windows.

Gets or sets the specular power property.

This is a shortcut for accessing **OpaqueData[SpecularPowerKey]**.

**Namespace:** Microsoft.Xna.Framework.Content.Pipeline.Graphics **Assembly:** Microsoft.Xna.Framework.Content.Pipeline(in microsoft.xna.framework.content.pipeline.dll)

Syntax C#

public Nullable<float> SpecularPower { get; set; }

**Property Value** Current specular power value or the value to be set. See Also **Reference** [BasicMaterialContent](#page-6534-0) Class [BasicMaterialContent](#page-6535-0) Members [Microsoft.Xna.Framework.Content.Pipeline.Graphics](#page-6489-0) Namespace PlatformsWindows XP SP2, Windows Vista
#### **BasicMaterialContent.Texture Property**

**Note**

This property is available only when developing for Windows.

Gets or sets the diffuse texture property.

This is a shortcut for accessing **Textures[DiffuseTextureKey]**.

**Namespace:** Microsoft.Xna.Framework.Content.Pipeline.Graphics **Assembly:** Microsoft.Xna.Framework.Content.Pipeline(in microsoft.xna.framework.content.pipeline.dll)

Syntax C#

public ExternalReference<TextureContent> Texture { get; set; }

**Property Value** Current diffuse texture value or the value to be set. See Also **Reference** [BasicMaterialContent](#page-6534-0) Class [BasicMaterialContent](#page-6535-0) Members [Microsoft.Xna.Framework.Content.Pipeline.Graphics](#page-6489-0) Namespace PlatformsWindows XP SP2, Windows Vista

### **BasicMaterialContent.VertexColorEnabled Property**

**Note**

This property is available only when developing for Windows.

Gets or sets the vertex color property.

This is a shortcut for accessing **Textures[VertexColorEnabledKey]**.

**Namespace:** Microsoft.Xna.Framework.Content.Pipeline.Graphics **Assembly:** Microsoft.Xna.Framework.Content.Pipeline(in microsoft.xna.framework.content.pipeline.dll)

Syntax C#

public Nullable<bool> VertexColorEnabled { get; set; }

**Property Value** Current vertex color or the value to be set. See Also **Reference** [BasicMaterialContent](#page-6534-0) Class [BasicMaterialContent](#page-6535-0) Members [Microsoft.Xna.Framework.Content.Pipeline.Graphics](#page-6489-0) Namespace PlatformsWindows XP SP2, Windows Vista

#### <span id="page-6554-0"></span>**BitmapContent Class**

**Note**

This class is available only when developing for Windows.

Provides properties and methods for creating and maintaining a bitmap resource.

**Namespace:** Microsoft.Xna.Framework.Content.Pipeline.Graphics

**Assembly:** Microsoft.Xna.Framework.Content.Pipeline(in microsoft.xna.framework.content.pipeline.dll)

Syntax

C#

public abstract class BitmapContent : ContentItem

Remarks

The **BitmapContent** class represents a single two-dimensional image with a fixed size and fixed format. Various pixel encodings are supported by subclasses of the bitmap type. Higher level constructs such as textures that may contain multiple mipmap images or cube map faces are stored as collections of multiple bitmaps.

See Also **Reference** [BitmapContent](#page-6555-0) Members [Microsoft.Xna.Framework.Content.Pipeline.Graphics](#page-6489-0) Namespace PlatformsWindows XP SP2, Windows Vista

### <span id="page-6555-0"></span>**BitmapContent Members**

The following tables list the members exposed by the BitmapContent type.

Public Constructors

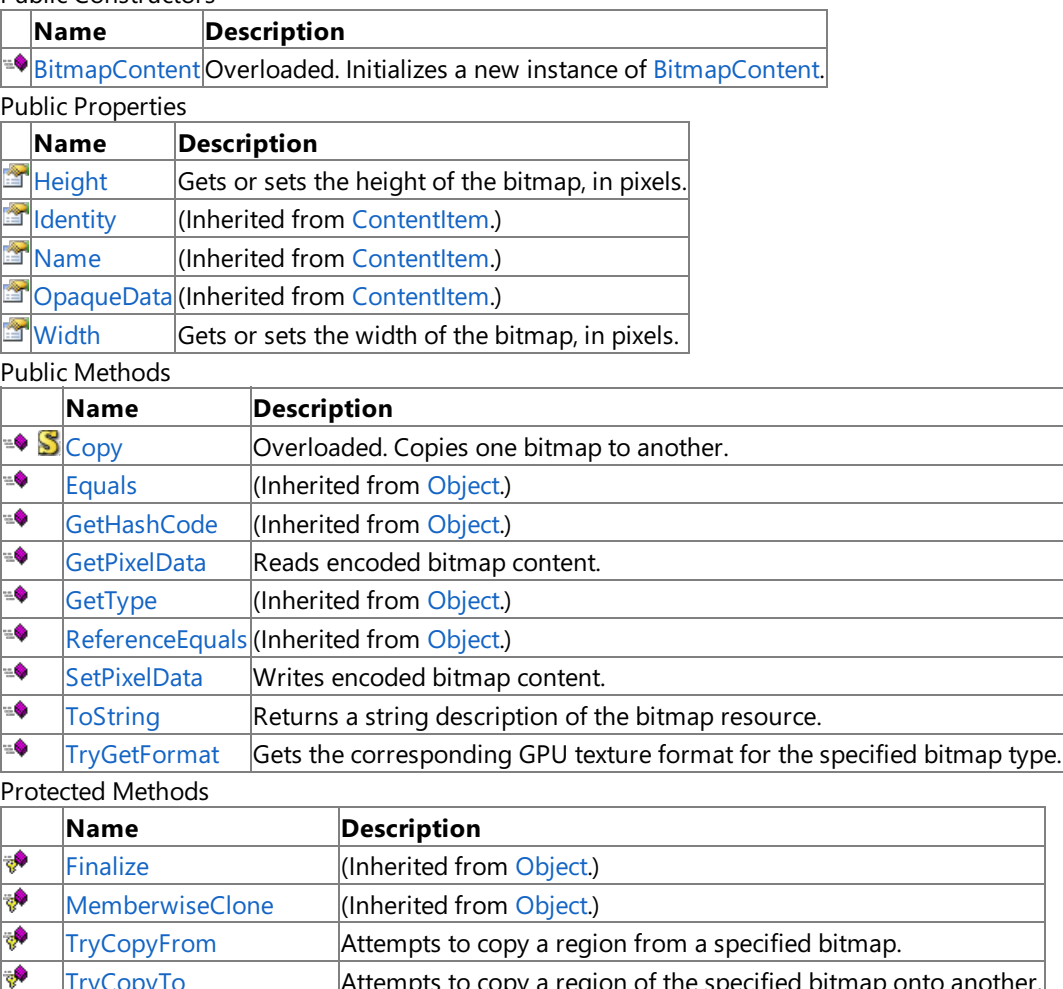

 $\vert$ [TryCopyTo](#page-6567-0)  $\vert$ Attempts to copy a region of the specified bitmap onto another. **B** [ValidateCopyArguments](#page-6569-0) Validates the arguments to the [Copy](#page-6560-0) function.

#### See Also

**Reference**

[BitmapContent](#page-6554-0) Class

# <span id="page-6556-0"></span>**BitmapContent Constructor**

Initializes a new instance of [BitmapContent](#page-6554-0).

Overload List

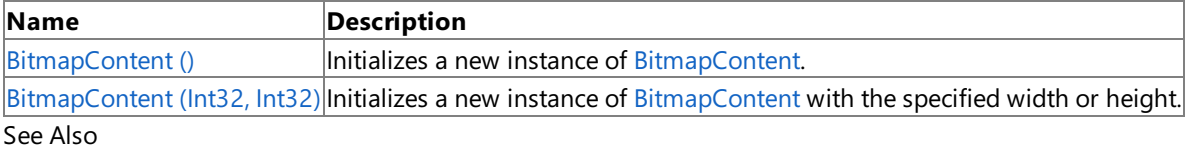

**Reference**

[BitmapContent](#page-6554-0) Class

[BitmapContent](#page-6555-0) Members

### <span id="page-6557-0"></span>**BitmapContent Constructor ()**

**Note**

This constructor is available only when developing for Windows.

Initializes a new instance of [BitmapContent](#page-6554-0).

**Namespace:** Microsoft.Xna.Framework.Content.Pipeline.Graphics

**Assembly:** Microsoft.Xna.Framework.Content.Pipeline(in microsoft.xna.framework.content.pipeline.dll)

Syntax

C#

protected BitmapContent ()

See Also **Reference** [BitmapContent](#page-6554-0) Class [BitmapContent](#page-6555-0) Members [Microsoft.Xna.Framework.Content.Pipeline.Graphics](#page-6489-0) Namespace PlatformsWindows XP SP2, Windows Vista

### <span id="page-6558-0"></span>**BitmapContent Constructor (Int32, Int32)**

**Note**

This constructor is available only when developing for Windows.

Initializes a new instance of [BitmapContent](#page-6554-0) with the specified width or height.

#### **Namespace:** Microsoft.Xna.Framework.Content.Pipeline.Graphics

**Assembly:** Microsoft.Xna.Framework.Content.Pipeline(in microsoft.xna.framework.content.pipeline.dll)

Syntax C#

```
protected BitmapContent (
        int width,
         int height
)
```
#### **Parameters**

*width* Width, in pixels, of the bitmap resource. *height* Height, in pixels, of the bitmap resource.

See Also

**Reference** [BitmapContent](#page-6554-0) Class

[BitmapContent](#page-6555-0) Members

[Microsoft.Xna.Framework.Content.Pipeline.Graphics](#page-6489-0) Namespace PlatformsWindows XP SP2, Windows Vista

## **BitmapContent Methods**

#### Public Methods

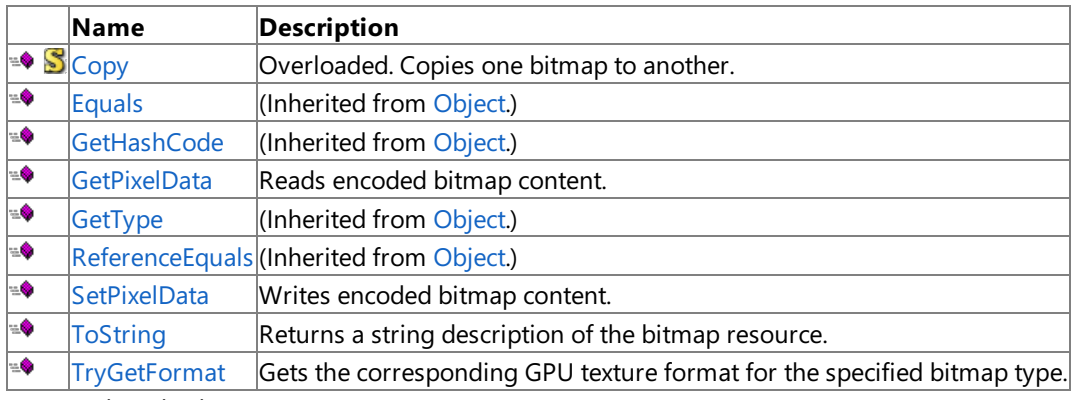

Protected Methods

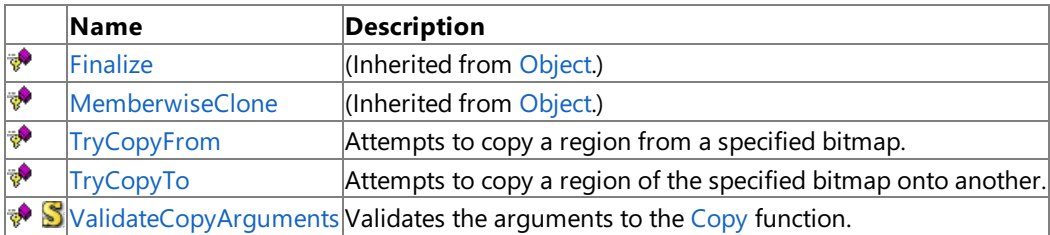

See Also

**Reference**

[BitmapContent](#page-6554-0) Class

### <span id="page-6560-0"></span>**BitmapContent.Copy Method**

Copies one bitmap to another.

The destination bitmap can be in any format and size. If the destination is larger or smaller, the source bitmap is scaled accordingly.

Overload List

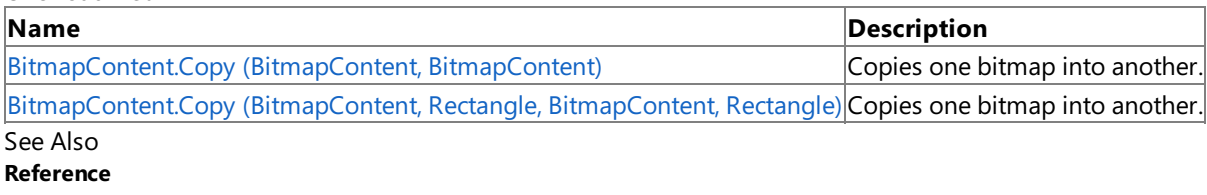

[BitmapContent](#page-6554-0) Class

[BitmapContent](#page-6555-0) Members

### <span id="page-6561-0"></span>**BitmapContent.Copy Method (BitmapContent, BitmapContent)**

**Note**

This method is available only when developing for Windows.

Copies one bitmap into another.

The destination bitmap can be in any format and size. If the destination is larger or smaller, the source bitmap is scaled accordingly.

**Namespace:** Microsoft.Xna.Framework.Content.Pipeline.Graphics

**Assembly:** Microsoft.Xna.Framework.Content.Pipeline(in microsoft.xna.framework.content.pipeline.dll)

Syntax

C#

```
public static void Copy (
         BitmapContent sourceBitmap,
         BitmapContent destinationBitmap
)
```
**Parameters**

*sourceBitmap* [BitmapContent](#page-6554-0) being copied. *destinationBitmap* [BitmapContent](#page-6554-0) being overwritten.

See Also **Reference** [BitmapContent](#page-6554-0) Class [BitmapContent](#page-6555-0) Members [Microsoft.Xna.Framework.Content.Pipeline.Graphics](#page-6489-0) Namespace PlatformsWindows XP SP2, Windows Vista

## <span id="page-6562-0"></span>**BitmapContent.Copy Method (BitmapContent, Rectangle, BitmapContent, Rectangle)**

**Note** This method is available only when developing for Windows.

Copies one bitmap into another.

The destination bitmap can be in any format and size. If the destination is larger or smaller, the source bitmap is scaled accordingly.

**Namespace:** Microsoft.Xna.Framework.Content.Pipeline.Graphics **Assembly:** Microsoft.Xna.Framework.Content.Pipeline(in microsoft.xna.framework.content.pipeline.dll)

Syntax C#

```
public static void Copy (
         BitmapContent sourceBitmap,
         Rectangle sourceRegion,
         BitmapContent destinationBitmap,
         Rectangle destinationRegion
)
```
**Parameters** *sourceBitmap* [BitmapContent](#page-6554-0) being copied. *sourceRegion* Region of *sourceBitmap*. *destinationBitmap* [BitmapContent](#page-6554-0) being overwritten. *destinationRegion* Region of bitmap to be overwritten.

See Also **Reference** [BitmapContent](#page-6554-0) Class [BitmapContent](#page-6555-0) Members [Microsoft.Xna.Framework.Content.Pipeline.Graphics](#page-6489-0) Namespace PlatformsWindows XP SP2, Windows Vista

## <span id="page-6563-0"></span>**BitmapContent.GetPixelData Method**

**Note**

This method is available only when developing for Windows.

Reads encoded bitmap content.

**Namespace:** Microsoft.Xna.Framework.Content.Pipeline.Graphics **Assembly:** Microsoft.Xna.Framework.Content.Pipeline(in microsoft.xna.framework.content.pipeline.dll)

Syntax

C#

public abstract byte[] GetPixelData ()

**Return Value** Array containing encoded bitmap data. See Also **Reference** [BitmapContent](#page-6554-0) Class [BitmapContent](#page-6555-0) Members [Microsoft.Xna.Framework.Content.Pipeline.Graphics](#page-6489-0) Namespace PlatformsWindows XP SP2, Windows Vista

### <span id="page-6564-0"></span>**BitmapContent.SetPixelData Method**

**Note**

This method is available only when developing for Windows.

Writes encoded bitmap content.

**Namespace:** Microsoft.Xna.Framework.Content.Pipeline.Graphics **Assembly:** Microsoft.Xna.Framework.Content.Pipeline(in microsoft.xna.framework.content.pipeline.dll)

Syntax

C#

```
public abstract void SetPixelData (
        byte[] sourceData
)
```
#### **Parameters**

*sourceData* Array containing encoded bitmap data to be set. See Also

**Reference** [BitmapContent](#page-6554-0) Class [BitmapContent](#page-6555-0) Members [Microsoft.Xna.Framework.Content.Pipeline.Graphics](#page-6489-0) Namespace PlatformsWindows XP SP2, Windows Vista

### <span id="page-6565-0"></span>**BitmapContent.ToString Method**

**Note**

This method is available only when developing for Windows.

Returns a string description of the bitmap resource.

**Namespace:** Microsoft.Xna.Framework.Content.Pipeline.Graphics **Assembly:** Microsoft.Xna.Framework.Content.Pipeline(in microsoft.xna.framework.content.pipeline.dll)

Syntax

C#

public override string ToString ()

**Return Value** Description of the bitmap. See Also **Reference** [BitmapContent](#page-6554-0) Class [BitmapContent](#page-6555-0) Members [Microsoft.Xna.Framework.Content.Pipeline.Graphics](#page-6489-0) Namespace PlatformsWindows XP SP2, Windows Vista

# <span id="page-6566-0"></span>**BitmapContent.TryCopyFrom Method**

**Note**

This method is available only when developing for Windows.

Attempts to copy a region from a specified bitmap.

**Namespace:** Microsoft.Xna.Framework.Content.Pipeline.Graphics

**Assembly:** Microsoft.Xna.Framework.Content.Pipeline(in microsoft.xna.framework.content.pipeline.dll)

Syntax C#

```
protected abstract bool TryCopyFrom (
         BitmapContent sourceBitmap,
         Rectangle sourceRegion,
         Rectangle destinationRegion
)
```
#### **Parameters**

*sourceBitmap* [BitmapContent](#page-6554-0) being copied. *sourceRegion* Location of *sourceBitmap*. *destinationRegion* Region of destination bitmap to be overwritten.

#### **Return Value**

**true** if region copy is supported; **false** otherwise. Remarks

This operation succeeds if the source is a [PixelBitmapContent](#page-6780-0) object and the copy region covers all of both bitmaps. Some bitmap subclasses may support subregion copies and/or a wider range of formats than just [Vector4](#page-1865-0), but this is not required. Copy functionality is accessible using the [Copy](#page-6560-0) methods.

See Also **Reference** [BitmapContent](#page-6554-0) Class [BitmapContent](#page-6555-0) Members [Microsoft.Xna.Framework.Content.Pipeline.Graphics](#page-6489-0) Namespace PlatformsWindows XP SP2, Windows Vista

# <span id="page-6567-0"></span>**BitmapContent.TryCopyTo Method**

#### **Note**

This method is available only when developing for Windows.

Attempts to copy a region of the specified bitmap onto another.

#### **Namespace:** Microsoft.Xna.Framework.Content.Pipeline.Graphics

**Assembly:** Microsoft.Xna.Framework.Content.Pipeline(in microsoft.xna.framework.content.pipeline.dll)

Syntax C#

```
protected abstract bool TryCopyTo (
         BitmapContent destinationBitmap,
         Rectangle sourceRegion,
         Rectangle destinationRegion
)
```
#### **Parameters**

*destinationBitmap* [BitmapContent](#page-6554-0) being overwritten. *sourceRegion* Location of the source bitmap. *destinationRegion* Region of destination bitmap to be overwritten. **Return Value**

**true** if region copy is supported; **false** otherwise. See Also **Reference** [BitmapContent](#page-6554-0) Class [BitmapContent](#page-6555-0) Members [Microsoft.Xna.Framework.Content.Pipeline.Graphics](#page-6489-0) Namespace PlatformsWindows XP SP2, Windows Vista

<span id="page-6568-0"></span>XNA GameStudio 3.1

#### **BitmapContent.TryGetFormat Method**

**Note**

This method is available only when developing for Windows.

Gets the corresponding GPU texture format for the specified bitmap type.

#### **Namespace:** Microsoft.Xna.Framework.Content.Pipeline.Graphics

**Assembly:** Microsoft.Xna.Framework.Content.Pipeline(in microsoft.xna.framework.content.pipeline.dll)

Syntax

C#

```
public abstract bool TryGetFormat (
        out SurfaceFormat format
)
```
#### **Parameters**

*format*

[[OutAttribute](http://msdn.microsoft.com/en-us/library/system.runtime.interopservices.outattribute.aspx)] Format being compared.

**Return Value true** if the bitmap matches *format*; **false** otherwise. See Also **Reference** [BitmapContent](#page-6554-0) Class [BitmapContent](#page-6555-0) Members [Microsoft.Xna.Framework.Content.Pipeline.Graphics](#page-6489-0) Namespace

PlatformsWindows XP SP2, Windows Vista

### <span id="page-6569-0"></span>**BitmapContent.ValidateCopyArguments Method**

**Note**

This method is available only when developing for Windows.

Validates the arguments to the [Copy](#page-6560-0) function.

**Namespace:** Microsoft.Xna.Framework.Content.Pipeline.Graphics

**Assembly:** Microsoft.Xna.Framework.Content.Pipeline(in microsoft.xna.framework.content.pipeline.dll)

Syntax C#

```
protected static void ValidateCopyArguments (
         BitmapContent sourceBitmap,
         Rectangle sourceRegion,
         BitmapContent destinationBitmap,
         Rectangle destinationRegion
)
```
**Parameters**

*sourceBitmap* [BitmapContent](#page-6554-0) being copied. *sourceRegion* Location of *sourceBitmap*. *destinationBitmap* [BitmapContent](#page-6554-0) being overwritten. *destinationRegion* Region of bitmap to be overwritten.

Remarks

Override this method to verify arguments from custom implementations of [TryCopyFrom](#page-6566-0) and [TryCopyTo](#page-6567-0) for your derived type.

See Also **Reference** [BitmapContent](#page-6554-0) Class [BitmapContent](#page-6555-0) Members [Microsoft.Xna.Framework.Content.Pipeline.Graphics](#page-6489-0) Namespace PlatformsWindows XP SP2, Windows Vista

## **BitmapContent Properties**

Public Properties

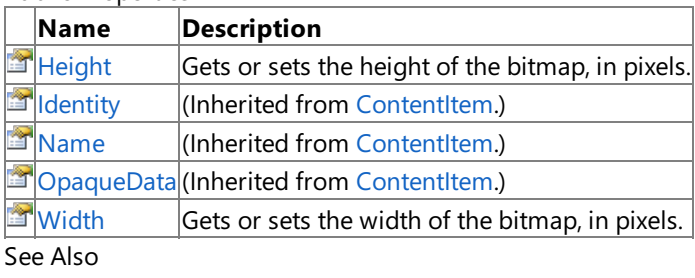

**Reference**

[BitmapContent](#page-6554-0) Class

#### <span id="page-6571-0"></span>**BitmapContent.Height Property**

**Note**

This property is available only when developing for Windows.

Gets or sets the height of the bitmap, in pixels.

**Namespace:** Microsoft.Xna.Framework.Content.Pipeline.Graphics **Assembly:** Microsoft.Xna.Framework.Content.Pipeline(in microsoft.xna.framework.content.pipeline.dll)

Syntax

C#

public int Height { get; set; }

**Property Value** Height of the bitmap. See Also **Reference** [BitmapContent](#page-6554-0) Class [BitmapContent](#page-6555-0) Members [Microsoft.Xna.Framework.Content.Pipeline.Graphics](#page-6489-0) Namespace PlatformsWindows XP SP2, Windows Vista

### <span id="page-6572-0"></span>**BitmapContent.Width Property**

**Note**

This property is available only when developing for Windows.

Gets or sets the width of the bitmap, in pixels.

**Namespace:** Microsoft.Xna.Framework.Content.Pipeline.Graphics **Assembly:** Microsoft.Xna.Framework.Content.Pipeline(in microsoft.xna.framework.content.pipeline.dll)

Syntax

C#

public int Width { get; set; }

**Property Value** Width of the bitmap. See Also **Reference** [BitmapContent](#page-6554-0) Class [BitmapContent](#page-6555-0) Members [Microsoft.Xna.Framework.Content.Pipeline.Graphics](#page-6489-0) Namespace PlatformsWindows XP SP2, Windows Vista

### <span id="page-6573-0"></span>**BoneContent Class**

**Note**

This class is available only when developing for Windows.

Represents an animation skeleton.

**Namespace:** Microsoft.Xna.Framework.Content.Pipeline.Graphics

**Assembly:** Microsoft.Xna.Framework.Content.Pipeline(in microsoft.xna.framework.content.pipeline.dll)

Syntax

C#

public class BoneContent : NodeContent

Remarks

Animation skeletons arerepresented as a tree of **BoneContent** objects with the bind posestored in their [Transform](#page-6773-0) properties. Animation data for the entire skeleton is stored in the [Animations](#page-6770-0) property of the root bone (represented by a **BoneContent** object); typically a sibling of the mesh being skinned.

See Also **Reference** [BoneContent](#page-6574-0) Members [Microsoft.Xna.Framework.Content.Pipeline.Graphics](#page-6489-0) Namespace PlatformsWindows XP SP2,Windows Vista

### <span id="page-6574-0"></span>**BoneContent Members**

The following tables list the members exposed by the BoneContent type.

Public Constructors

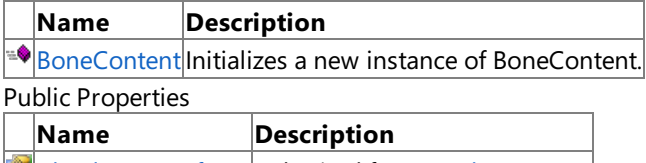

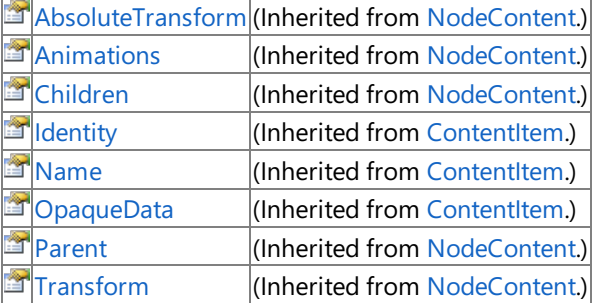

Public Methods

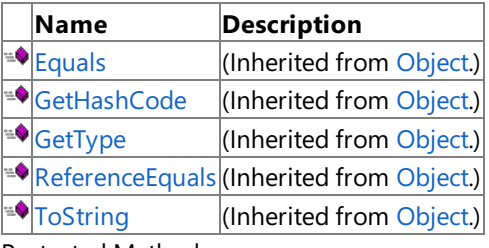

Protected Methods

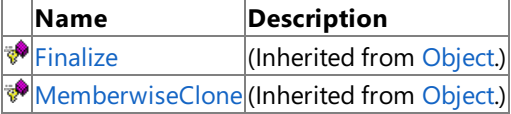

See Also

**Reference**

[BoneContent](#page-6573-0) Class

#### <span id="page-6575-0"></span>**BoneContent Constructor**

**Note**

This constructor is available only when developing for Windows.

Initializes a new instance of **BoneContent**.

**Namespace:** Microsoft.Xna.Framework.Content.Pipeline.Graphics

**Assembly:** Microsoft.Xna.Framework.Content.Pipeline(in microsoft.xna.framework.content.pipeline.dll)

Syntax

C#

public BoneContent ()

See Also **Reference** [BoneContent](#page-6573-0) Class [BoneContent](#page-6574-0) Members [Microsoft.Xna.Framework.Content.Pipeline.Graphics](#page-6489-0) Namespace PlatformsWindows XP SP2, Windows Vista

XNA Game Studio 3.1

### **BoneContent Methods**

#### Public Methods

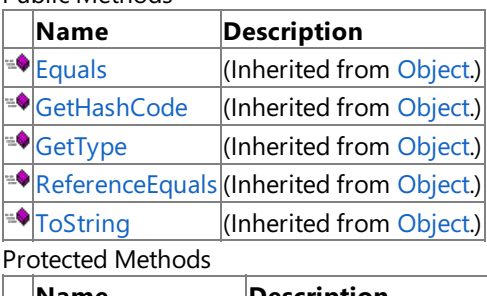

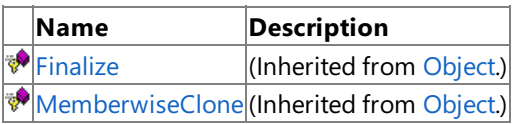

#### See Also

**Reference**

[BoneContent](#page-6573-0) Class

### **BoneContent Properties**

#### Public Properties

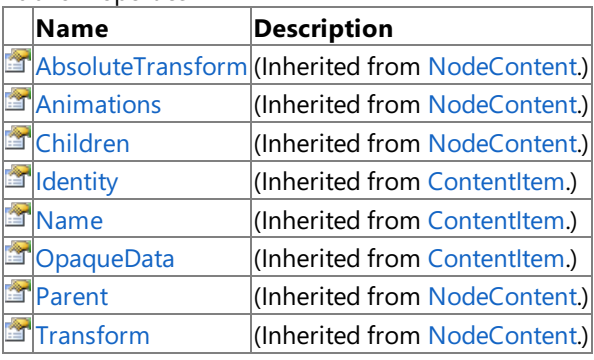

See Also

**Reference** [BoneContent](#page-6573-0) Class

#### <span id="page-6578-0"></span>**BoneWeight Structure**

**Note**

This structure is available only when developing for Windows.

Provides properties for managing a bone weight.

**Namespace:** Microsoft.Xna.Framework.Content.Pipeline.Graphics

**Assembly:** Microsoft.Xna.Framework.Content.Pipeline(in microsoft.xna.framework.content.pipeline.dll)

Syntax

C#

public struct BoneWeight

Remarks

A bone weight describes the influence of a single bone on the position of a vertex. These are grouped into [BoneWeightCollection](#page-6585-0) objects, which arestored in a vertex data channel.

See Also **Reference** [BoneWeight](#page-6579-0) Members [Microsoft.Xna.Framework.Content.Pipeline.Graphics](#page-6489-0) Namespace PlatformsWindows XP SP2, Windows Vista

### <span id="page-6579-0"></span>**BoneWeight Members**

The following tables list the members exposed by the BoneWeight type.

Public Constructors

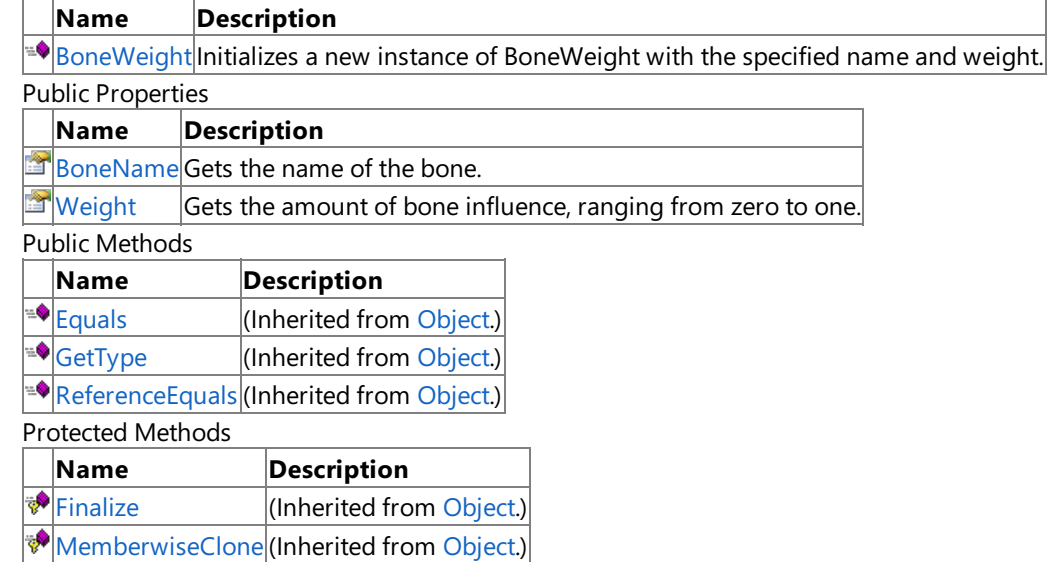

See Also

**Reference**

**BoneWeight Structure** 

#### <span id="page-6580-0"></span>**BoneWeight Constructor**

**Note**

This constructor is available only when developing for Windows.

Initializes a new instance of **BoneWeight** with the specified name and weight.

#### **Namespace:** Microsoft.Xna.Framework.Content.Pipeline.Graphics

**Assembly:** Microsoft.Xna.Framework.Content.Pipeline(in microsoft.xna.framework.content.pipeline.dll)

Syntax C#

```
public BoneWeight (
         string boneName,
         float weight
)
```
#### **Parameters**

*boneName* Name of the bone. *weight*

Amount of influence, ranging from zero to one.

See Also

**Reference BoneWeight Structure** 

[BoneWeight](#page-6579-0) Members

[Microsoft.Xna.Framework.Content.Pipeline.Graphics](#page-6489-0) Namespace PlatformsWindows XP SP2, Windows Vista

XNA Game Studio 3.1

## **BoneWeight Methods**

#### Public Methods

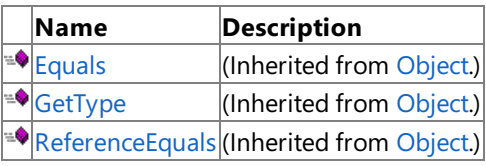

#### **Protected Methods**

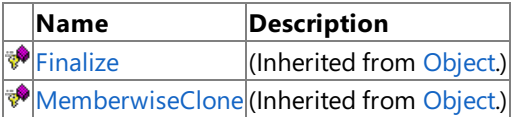

See Also

**Reference**

**BoneWeight Structure** 

# **BoneWeight Properties**

Public Properties

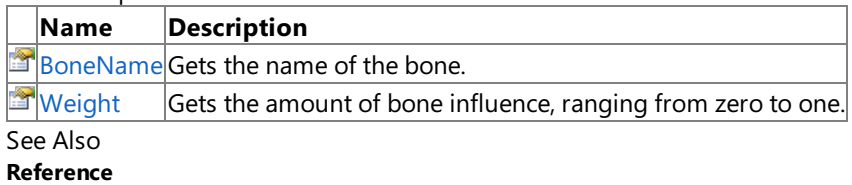

**BoneWeight Structure** 

### <span id="page-6583-0"></span>**BoneWeight.BoneName Property**

**Note**

This property is available only when developing for Windows.

Gets the name of the bone.

**Namespace:** Microsoft.Xna.Framework.Content.Pipeline.Graphics

**Assembly:** Microsoft.Xna.Framework.Content.Pipeline(in microsoft.xna.framework.content.pipeline.dll)

Syntax

C#

public string BoneName { get; }

**Property Value** Name of the bone. Remarks

The bone can be located by searching for a [BoneContent](#page-6573-0) object with a matching [Name](#page-6281-0) property.

See Also **Reference BoneWeight Structure** [BoneWeight](#page-6579-0) Members [Microsoft.Xna.Framework.Content.Pipeline.Graphics](#page-6489-0) Namespace PlatformsWindows XP SP2,Windows Vista

### <span id="page-6584-0"></span>**BoneWeight.Weight Property**

**Note**

This property is available only when developing for Windows.

Gets the amount of bone influence, ranging from zero to one. The complete set of weights in a [BoneWeightCollection](#page-6585-0) should sum to one.

**Namespace:** Microsoft.Xna.Framework.Content.Pipeline.Graphics **Assembly:** Microsoft.Xna.Framework.Content.Pipeline(in microsoft.xna.framework.content.pipeline.dll)

Syntax C#

public float Weight { get; }

**Property Value** Influence of the bone. See Also **Reference BoneWeight Structure** [BoneWeight](#page-6579-0) Members [Microsoft.Xna.Framework.Content.Pipeline.Graphics](#page-6489-0) Namespace PlatformsWindows XP SP2, Windows Vista

### <span id="page-6585-0"></span>**BoneWeightCollection Class**

**Note**

This class is available only when developing for Windows.

Collection of bone weights of a vertex.

**Namespace:** Microsoft.Xna.Framework.Content.Pipeline.Graphics

**Assembly:** Microsoft.Xna.Framework.Content.Pipeline(in microsoft.xna.framework.content.pipeline.dll)

Syntax

C#

public sealed class BoneWeightCollection : Collection<BoneWeight>

Remarks

These objects are stored in the [Weights](#page-6943-0) property of a vertex data channel object. The complete set of weights should sum to one.

See Also **Reference** [BoneWeightCollection](#page-6586-0) Members [Microsoft.Xna.Framework.Content.Pipeline.Graphics](#page-6489-0) Namespace PlatformsWindows XP SP2, Windows Vista

## <span id="page-6586-0"></span>**BoneWeightCollection Members**

The following tables list the members exposed by the BoneWeightCollection type.

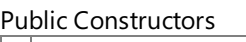

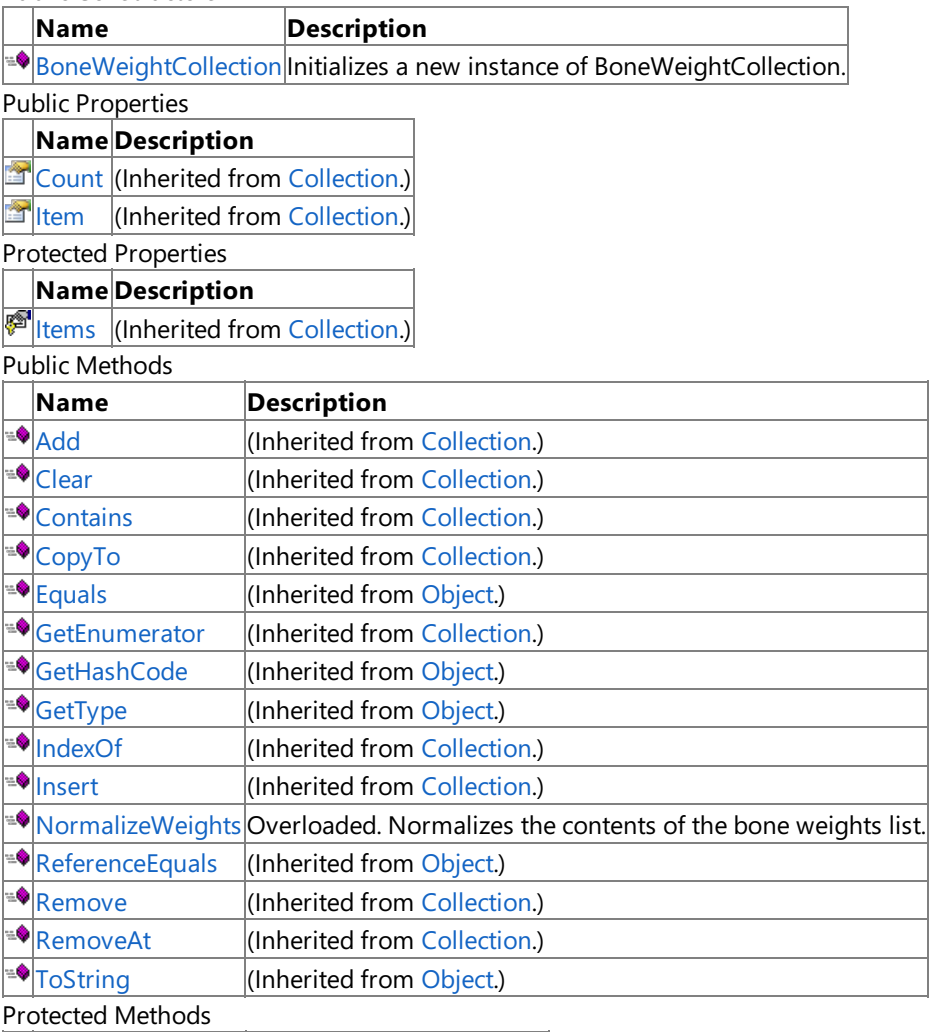

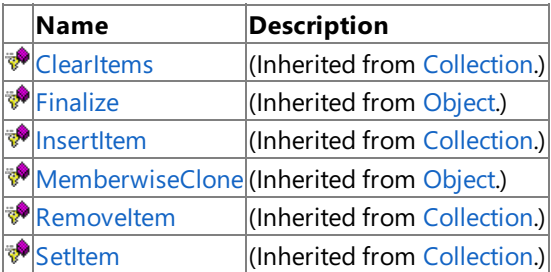

#### See Also

**Reference** [BoneWeightCollection](#page-6585-0) Class

#### <span id="page-6587-0"></span>**BoneWeightCollection Constructor**

**Note**

This constructor is available only when developing for Windows.

Initializes a new instance of **BoneWeightCollection**.

**Namespace:** Microsoft.Xna.Framework.Content.Pipeline.Graphics

**Assembly:** Microsoft.Xna.Framework.Content.Pipeline(in microsoft.xna.framework.content.pipeline.dll)

Syntax

C#

public BoneWeightCollection ()

See Also **Reference** [BoneWeightCollection](#page-6585-0) Class [BoneWeightCollection](#page-6586-0) Members [Microsoft.Xna.Framework.Content.Pipeline.Graphics](#page-6489-0) Namespace PlatformsWindows XP SP2, Windows Vista
# **BoneWeightCollection Methods**

#### Public Methods

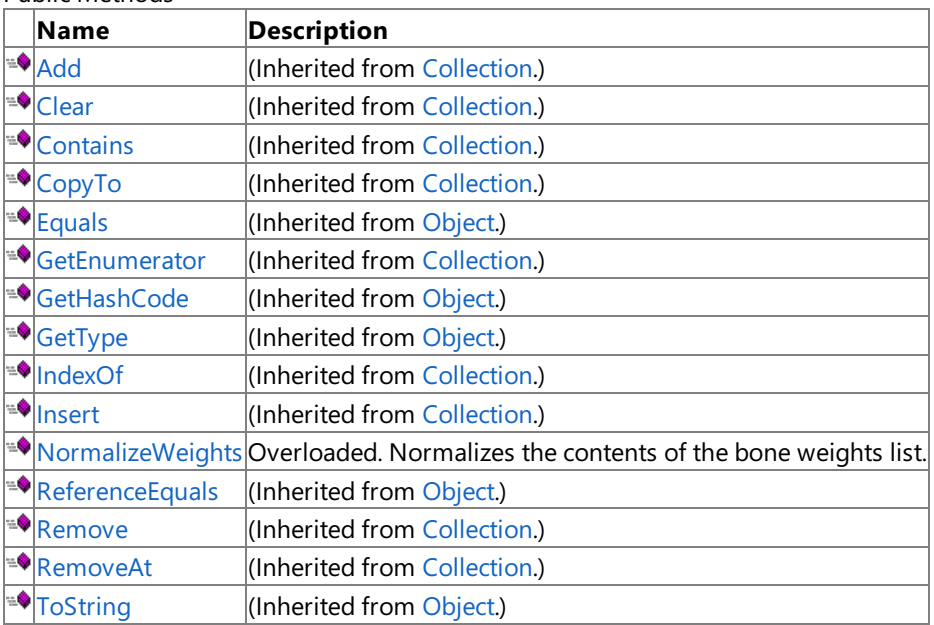

Protected Methods

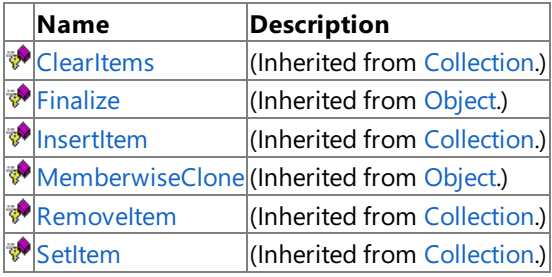

### See Also

**Reference** [BoneWeightCollection](#page-6585-0) Class

# <span id="page-6589-0"></span>**BoneWeightCollection.NormalizeWeights Method**

Normalizes the contents of the bone weights list.

Overload List

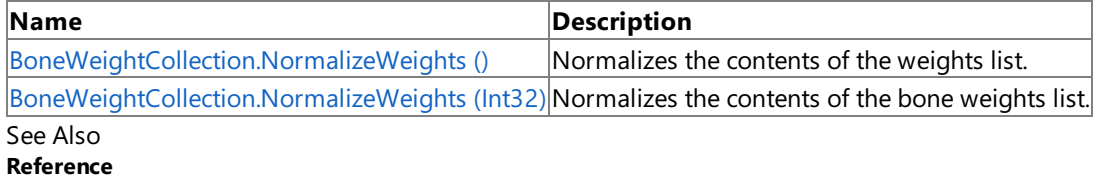

[BoneWeightCollection](#page-6585-0) Class

[BoneWeightCollection](#page-6586-0) Members

# <span id="page-6590-0"></span>**BoneWeightCollection.NormalizeWeights Method ()**

**Note**

This method is available only when developing for Windows.

Normalizes the contents of the weights list.

**Namespace:** Microsoft.Xna.Framework.Content.Pipeline.Graphics

**Assembly:** Microsoft.Xna.Framework.Content.Pipeline(in microsoft.xna.framework.content.pipeline.dll)

Syntax

C#

public void NormalizeWeights ()

#### Remarks

Normalization does the following:

- Sorts weights such that the most significant weight is first.
- $\bullet$  Removes zero-value entries.
- Adjusts values so the sum equals one.

Throws [InvalidContentException](#page-6345-0) if all weights are zero.

See Also **Reference** [BoneWeightCollection](#page-6585-0) Class [BoneWeightCollection](#page-6586-0) Members [NormalizeWeights](#page-6589-0) [Microsoft.Xna.Framework.Content.Pipeline.Graphics](#page-6489-0) Namespace PlatformsWindows XP SP2, Windows Vista

# <span id="page-6591-0"></span>**BoneWeightCollection.NormalizeWeights Method (Int32)**

**Note**

This method is available only when developing for Windows.

Normalizes the contents of the bone weights list.

**Namespace:** Microsoft.Xna.Framework.Content.Pipeline.Graphics

**Assembly:** Microsoft.Xna.Framework.Content.Pipeline(in microsoft.xna.framework.content.pipeline.dll)

Syntax C#

```
public void NormalizeWeights (
        int maxWeights
)
```
**Parameters**

*maxWeights*

Maximum number of weights allowed.

Remarks

Normalization does the following:

- Sorts weights such that the most significant weight is first.
- $\bullet$  Removes zero-value entries.
- Discards weights with the smallest value until there are *maxWeights* or less in the list.
- Adjusts values so the sum equals one.

Throws [InvalidContentException](#page-6345-0) if all weights are zero.

See Also **Reference** [BoneWeightCollection](#page-6585-0) Class [BoneWeightCollection](#page-6586-0) Members **[NormalizeWeights](#page-6589-0)** [Microsoft.Xna.Framework.Content.Pipeline.Graphics](#page-6489-0) Namespace PlatformsWindows XP SP2, Windows Vista

XNA Game Studio 3.1

# **BoneWeightCollection Properties**

Public Properties

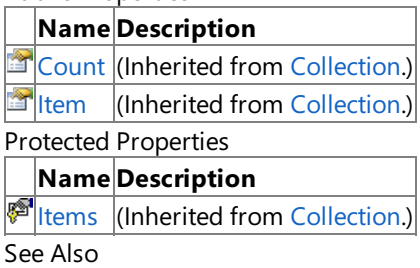

**Reference**

[BoneWeightCollection](#page-6585-0) Class

### <span id="page-6593-0"></span>**Dxt1BitmapContent Class**

**Note**

This class is available only when developing for Windows.

Provides methods and properties for managing compressed textures (DXT1).

#### **Namespace:** Microsoft.Xna.Framework.Content.Pipeline.Graphics

**Assembly:** Microsoft.Xna.Framework.Content.Pipeline(in microsoft.xna.framework.content.pipeline.dll)

Syntax

C#

public class Dxt1BitmapContent : DxtBitmapContent

See Also **Reference** [Dxt1BitmapContent](#page-6594-0) Members [Microsoft.Xna.Framework.Content.Pipeline.Graphics](#page-6489-0) Namespace PlatformsWindows XP SP2, Windows Vista

# <span id="page-6594-0"></span>**Dxt1BitmapContent Members**

The following tables list the members exposed by the Dxt1BitmapContent type.

Public Constructors

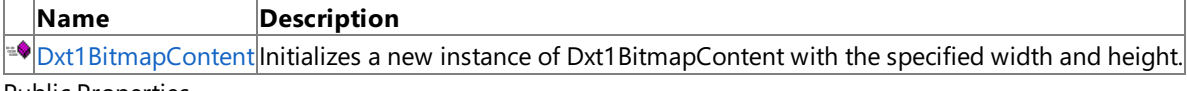

Public Properties

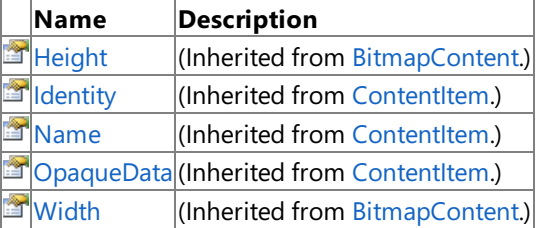

Public Methods

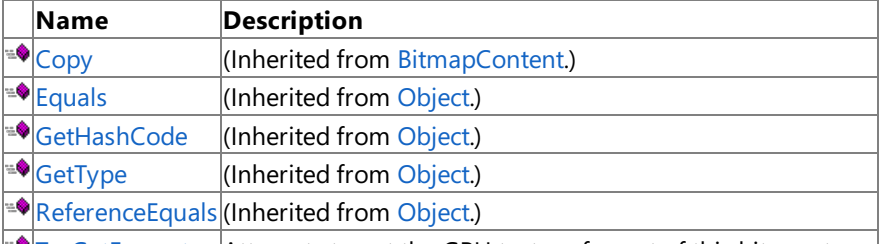

 $\blacktriangleright$ [TryGetFormat](#page-6597-0)  $\blacktriangleright$ Attempts to get the GPU texture format of this bitmap type.

Protected Methods

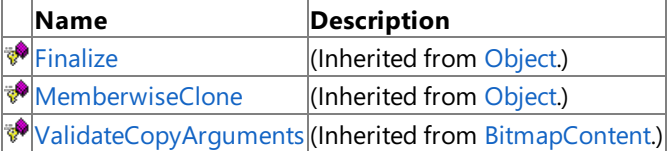

See Also

**Reference**

[Dxt1BitmapContent](#page-6593-0) Class

# <span id="page-6595-0"></span>**Dxt1BitmapContent Constructor**

#### **Note**

This constructor is available only when developing for Windows.

Initializes a new instance of **Dxt1BitmapContent** with the specified width and height.

### **Namespace:** Microsoft.Xna.Framework.Content.Pipeline.Graphics

**Assembly:** Microsoft.Xna.Framework.Content.Pipeline(in microsoft.xna.framework.content.pipeline.dll)

Syntax C#

```
public Dxt1BitmapContent (
        int width,
         int height
)
```
### **Parameters**

*width* Width of the bitmap, in pixels. *height* Height of the bitmap, in pixels.

### See Also

**Reference**

[Dxt1BitmapContent](#page-6593-0) Class [Dxt1BitmapContent](#page-6594-0) Members

[Microsoft.Xna.Framework.Content.Pipeline.Graphics](#page-6489-0) Namespace PlatformsWindows XP SP2, Windows Vista

## **Dxt1BitmapContent Methods**

#### Public Methods

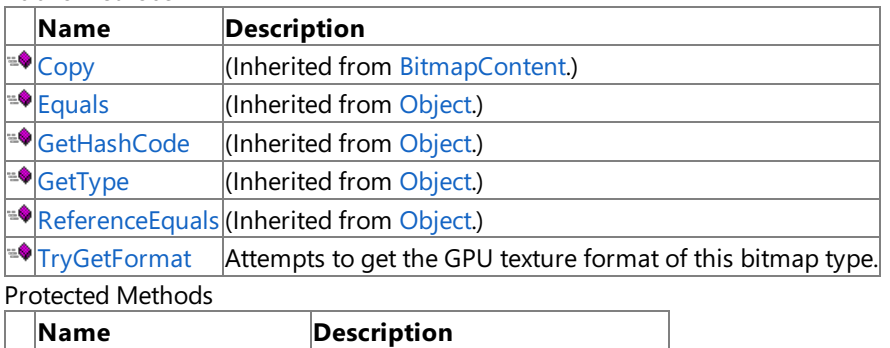

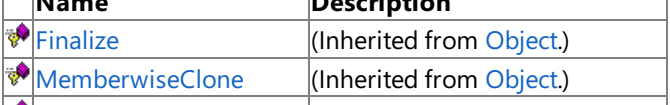

[ValidateCopyArguments](#page-6569-0) (Inherited from [BitmapContent](#page-6554-0).)

### See Also

**Reference**

[Dxt1BitmapContent](#page-6593-0) Class

### <span id="page-6597-0"></span>**Dxt1BitmapContent.TryGetFormat Method**

**Note**

This method is available only when developing for Windows.

Attempts to get the GPU texture format of this bitmap type.

**Namespace:** Microsoft.Xna.Framework.Content.Pipeline.Graphics

**Assembly:** Microsoft.Xna.Framework.Content.Pipeline(in microsoft.xna.framework.content.pipeline.dll)

Syntax C#

```
public override bool TryGetFormat (
        out SurfaceFormat format
)
```
**Parameters**

*format*

[[OutAttribute](http://msdn.microsoft.com/en-us/library/system.runtime.interopservices.outattribute.aspx)] Matching GPU format.

**Return Value true** if the bitmap matches a GPU format; **false** otherwise. See Also **Reference** [Dxt1BitmapContent](#page-6593-0) Class [Dxt1BitmapContent](#page-6594-0) Members [Microsoft.Xna.Framework.Content.Pipeline.Graphics](#page-6489-0) Namespace

PlatformsWindows XP SP2, Windows Vista

XNA GameStudio 3.1

# **Dxt1BitmapContent Properties**

Public Properties

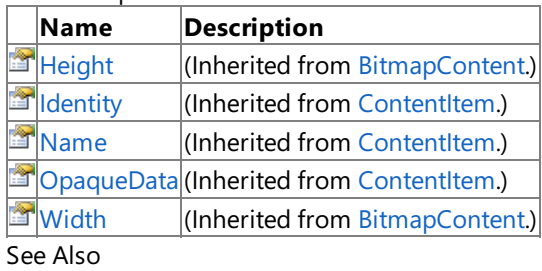

**Reference**

[Dxt1BitmapContent](#page-6593-0) Class

### <span id="page-6599-0"></span>**Dxt3BitmapContent Class**

**Note**

This class is available only when developing for Windows.

Provides methods and properties for managing compressed textures (DXT3).

#### **Namespace:** Microsoft.Xna.Framework.Content.Pipeline.Graphics

**Assembly:** Microsoft.Xna.Framework.Content.Pipeline(in microsoft.xna.framework.content.pipeline.dll)

Syntax

C#

public class Dxt3BitmapContent : DxtBitmapContent

See Also **Reference** [Dxt3BitmapContent](#page-6600-0) Members [Microsoft.Xna.Framework.Content.Pipeline.Graphics](#page-6489-0) Namespace PlatformsWindows XP SP2, Windows Vista

# <span id="page-6600-0"></span>**Dxt3BitmapContent Members**

The following tables list the members exposed by the Dxt3BitmapContent type.

Public Constructors

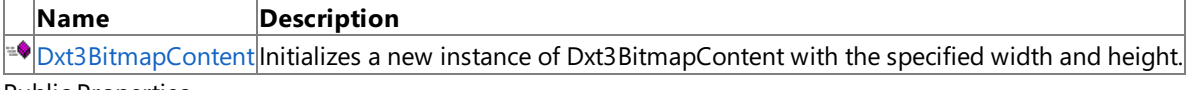

Public Properties

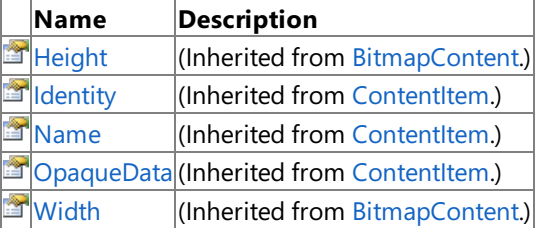

Public Methods

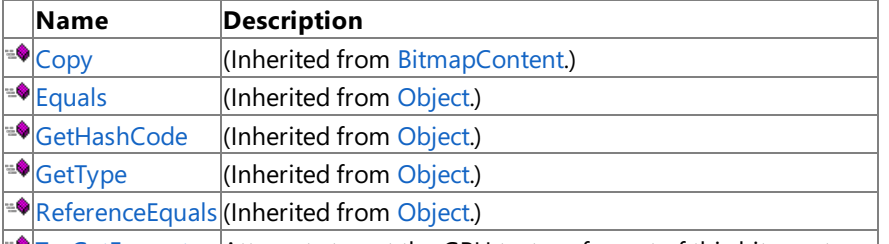

 $\blacktriangleright$ [TryGetFormat](#page-6603-0) Attempts to get the GPU texture format of this bitmap type.

Protected Methods

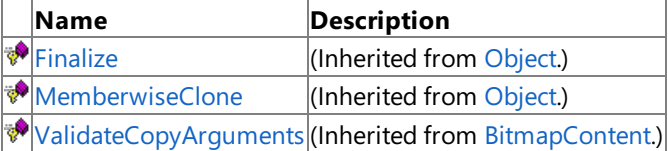

See Also

**Reference**

[Dxt3BitmapContent](#page-6599-0) Class

### <span id="page-6601-0"></span>**Dxt3BitmapContent Constructor**

#### **Note**

This constructor is available only when developing for Windows.

Initializes a new instance of **Dxt3BitmapContent** with the specified width and height.

#### **Namespace:** Microsoft.Xna.Framework.Content.Pipeline.Graphics

**Assembly:** Microsoft.Xna.Framework.Content.Pipeline(in microsoft.xna.framework.content.pipeline.dll)

Syntax C#

```
public Dxt3BitmapContent (
        int width,
         int height
)
```
#### **Parameters**

*width* Width of the bitmap, in pixels. *height* Height of the bitmap, in pixels.

### See Also

**Reference**

[Dxt3BitmapContent](#page-6599-0) Class [Dxt3BitmapContent](#page-6600-0) Members

[Microsoft.Xna.Framework.Content.Pipeline.Graphics](#page-6489-0) Namespace PlatformsWindows XP SP2, Windows Vista

## **Dxt3BitmapContent Methods**

#### Public Methods

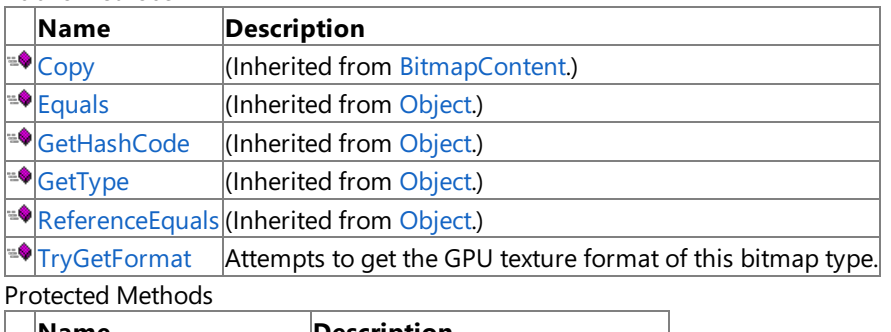

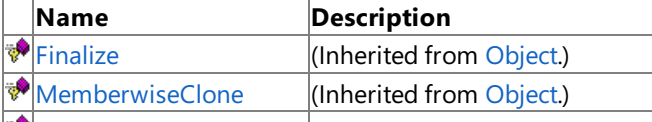

[ValidateCopyArguments](#page-6569-0) (Inherited from [BitmapContent](#page-6554-0).)

### See Also

**Reference**

[Dxt3BitmapContent](#page-6599-0) Class

### <span id="page-6603-0"></span>**Dxt3BitmapContent.TryGetFormat Method**

**Note**

This method is available only when developing for Windows.

Attempts to get the GPU texture format of this bitmap type.

#### **Namespace:** Microsoft.Xna.Framework.Content.Pipeline.Graphics

**Assembly:** Microsoft.Xna.Framework.Content.Pipeline(in microsoft.xna.framework.content.pipeline.dll)

Syntax C#

```
public override bool TryGetFormat (
        out SurfaceFormat format
)
```
#### **Parameters**

*format*

[[OutAttribute](http://msdn.microsoft.com/en-us/library/system.runtime.interopservices.outattribute.aspx)] Matching GPU format.

**Return Value**

**true** if the bitmap matches a GPU format; **false** otherwise. See Also **Reference** [Dxt3BitmapContent](#page-6599-0) Class [Dxt3BitmapContent](#page-6600-0) Members

[Microsoft.Xna.Framework.Content.Pipeline.Graphics](#page-6489-0) Namespace

PlatformsWindows XP SP2, Windows Vista

XNA GameStudio 3.1

# **Dxt3BitmapContent Properties**

Public Properties

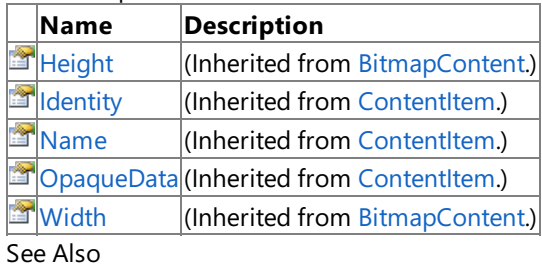

**Reference**

[Dxt3BitmapContent](#page-6599-0) Class

### <span id="page-6605-0"></span>**Dxt5BitmapContent Class**

**Note**

This class is available only when developing for Windows.

Provides methods and properties for managing compressed textures (DXT5).

#### **Namespace:** Microsoft.Xna.Framework.Content.Pipeline.Graphics

**Assembly:** Microsoft.Xna.Framework.Content.Pipeline(in microsoft.xna.framework.content.pipeline.dll)

Syntax

C#

public class Dxt5BitmapContent : DxtBitmapContent

See Also **Reference** [Dxt5BitmapContent](#page-6606-0) Members [Microsoft.Xna.Framework.Content.Pipeline.Graphics](#page-6489-0) Namespace PlatformsWindows XP SP2, Windows Vista

# <span id="page-6606-0"></span>**Dxt5BitmapContent Members**

The following tables list the members exposed by the Dxt5BitmapContent type.

Public Constructors

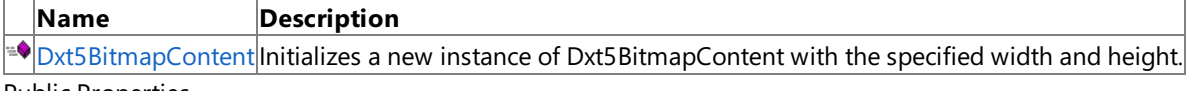

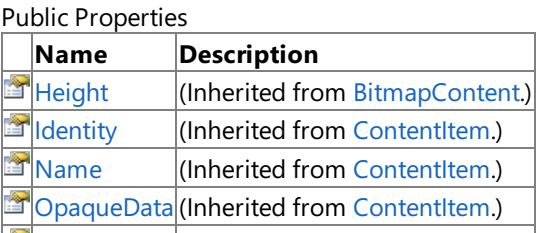

[Width](#page-6572-0) (Inherited from [BitmapContent.](#page-6554-0))

Public Methods

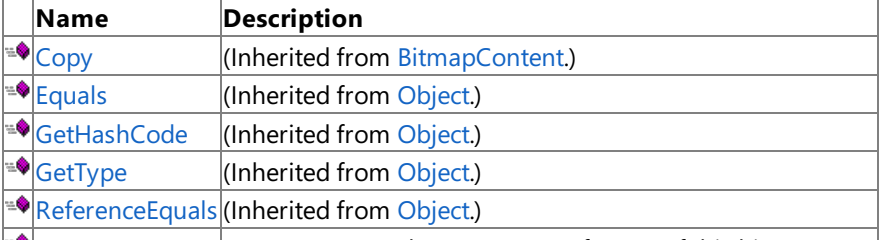

 $\blacktriangleright$ [TryGetFormat](#page-6609-0) Attempts to get the GPU texture format of this bitmap type.

Protected Methods

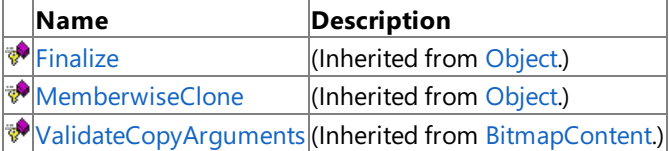

See Also

**Reference**

[Dxt5BitmapContent](#page-6605-0) Class

# <span id="page-6607-0"></span>**Dxt5BitmapContent Constructor**

#### **Note**

This constructor is available only when developing for Windows.

Initializes a new instance of **Dxt5BitmapContent** with the specified width and height.

#### **Namespace:** Microsoft.Xna.Framework.Content.Pipeline.Graphics

**Assembly:** Microsoft.Xna.Framework.Content.Pipeline(in microsoft.xna.framework.content.pipeline.dll)

Syntax C#

```
public Dxt5BitmapContent (
        int width,
         int height
)
```
#### **Parameters**

*width* Width of the bitmap, in pixels. *height* Height of the bitmap, in pixels.

### See Also

**Reference**

[Dxt5BitmapContent](#page-6605-0) Class [Dxt5BitmapContent](#page-6606-0) Members

[Microsoft.Xna.Framework.Content.Pipeline.Graphics](#page-6489-0) Namespace PlatformsWindows XP SP2, Windows Vista

## **Dxt5BitmapContent Methods**

#### Public Methods

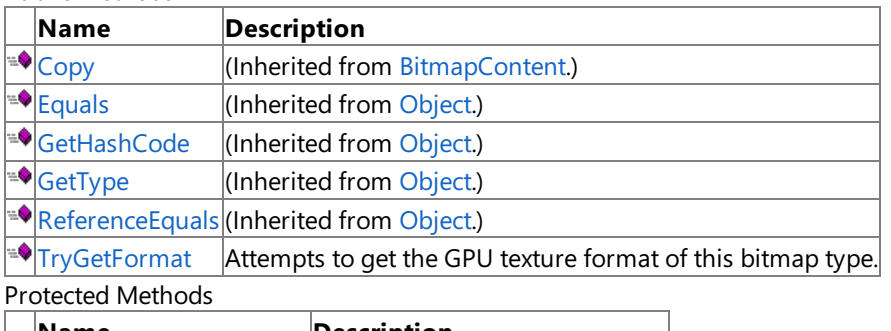

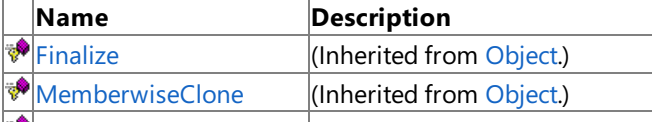

[ValidateCopyArguments](#page-6569-0) (Inherited from [BitmapContent](#page-6554-0).)

### See Also

**Reference**

[Dxt5BitmapContent](#page-6605-0) Class

### <span id="page-6609-0"></span>**Dxt5BitmapContent.TryGetFormat Method**

**Note**

This method is available only when developing for Windows.

Attempts to get the GPU texture format of this bitmap type.

#### **Namespace:** Microsoft.Xna.Framework.Content.Pipeline.Graphics

**Assembly:** Microsoft.Xna.Framework.Content.Pipeline(in microsoft.xna.framework.content.pipeline.dll)

Syntax C#

```
public override bool TryGetFormat (
        out SurfaceFormat format
)
```
#### **Parameters**

*format*

[[OutAttribute](http://msdn.microsoft.com/en-us/library/system.runtime.interopservices.outattribute.aspx)] Matching GPU format.

**Return Value**

**true** if the bitmap matches a GPU format; **false** otherwise. See Also **Reference** [Dxt5BitmapContent](#page-6605-0) Class [Dxt5BitmapContent](#page-6606-0) Members

[Microsoft.Xna.Framework.Content.Pipeline.Graphics](#page-6489-0) Namespace PlatformsWindows XP SP2, Windows Vista

XNA GameStudio 3.1

# **Dxt5BitmapContent Properties**

Public Properties

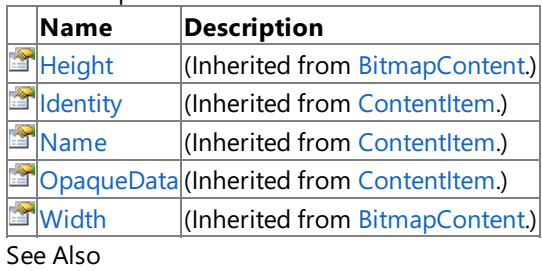

**Reference**

[Dxt5BitmapContent](#page-6605-0) Class

# <span id="page-6611-0"></span>**DxtBitmapContent Class**

**Note** This class is available only when developing for Windows.

Provides methods and properties for managing compressed textures (DXT1, DXT3, DXT5). This is the base class for all compressed textures.

**Namespace:** Microsoft.Xna.Framework.Content.Pipeline.Graphics **Assembly:** Microsoft.Xna.Framework.Content.Pipeline(in microsoft.xna.framework.content.pipeline.dll)

Syntax C#

public abstract class DxtBitmapContent : BitmapContent

See Also **Reference** [DxtBitmapContent](#page-6612-0) Members [Microsoft.Xna.Framework.Content.Pipeline.Graphics](#page-6489-0) Namespace PlatformsWindows XP SP2, Windows Vista

## <span id="page-6612-0"></span>**DxtBitmapContent Members**

The following tables list the members exposed by the DxtBitmapContent type.

Public Constructors

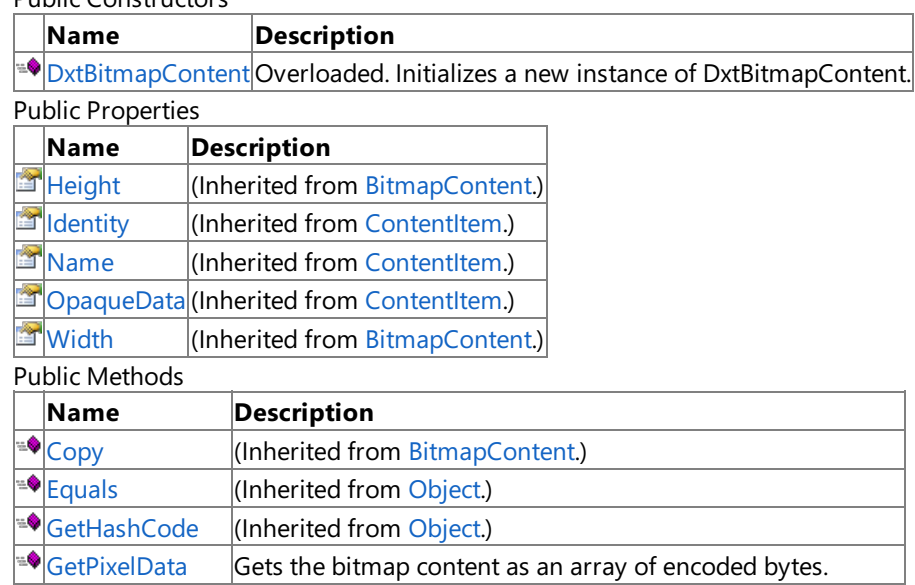

[ReferenceEquals](http://msdn.microsoft.com/en-us/library/system.object.referenceequals.aspx) (Inherited from [Object](http://msdn.microsoft.com/en-us/library/system.object.aspx).)  $\blacktriangleright$ [SetPixelData](#page-6618-0) Sets the contents of the bitmap using an encoded byte array.

Protected Methods

÷ ∙

[GetType](http://msdn.microsoft.com/en-us/library/system.object.gettype.aspx) **(Inherited from [Object](http://msdn.microsoft.com/en-us/library/system.object.aspx).)** 

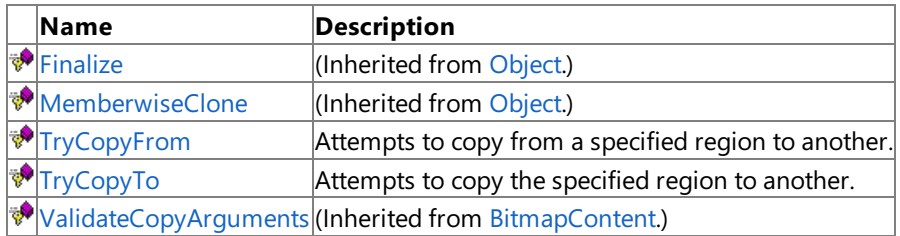

See Also

**Reference**

[DxtBitmapContent](#page-6611-0) Class

### <span id="page-6613-0"></span>**DxtBitmapContent Constructor**

#### Initializes a new instance of **DxtBitmapContent**.

Overload List

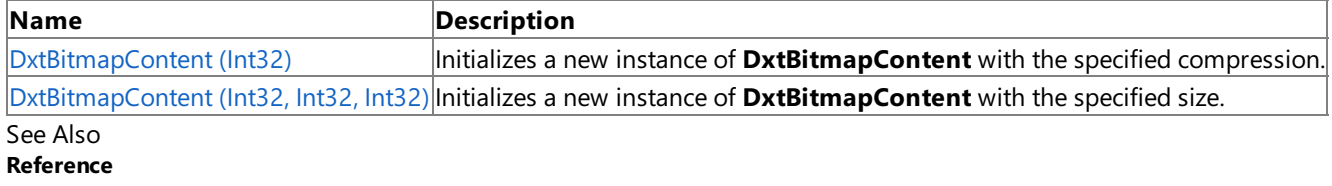

[DxtBitmapContent](#page-6611-0) Class

[DxtBitmapContent](#page-6612-0) Members

# <span id="page-6614-0"></span>**DxtBitmapContent Constructor (Int32)**

**Note**

This constructor is available only when developing for Windows.

Initializes a new instance of **DxtBitmapContent** with the specified compression.

### **Namespace:** Microsoft.Xna.Framework.Content.Pipeline.Graphics

**Assembly:** Microsoft.Xna.Framework.Content.Pipeline(in microsoft.xna.framework.content.pipeline.dll)

Syntax C#

```
protected DxtBitmapContent (
        int blockSize
```
**Parameters**

)

*blockSize* Size of the block, in bytes.

See Also **Reference** [DxtBitmapContent](#page-6611-0) Class [DxtBitmapContent](#page-6612-0) Members [Microsoft.Xna.Framework.Content.Pipeline.Graphics](#page-6489-0) Namespace PlatformsWindows XP SP2, Windows Vista

## <span id="page-6615-0"></span>**DxtBitmapContent Constructor (Int32, Int32, Int32)**

**Note**

This constructor is available only when developing for Windows.

Initializes a new instance of **DxtBitmapContent** with the specified size.

#### **Namespace:** Microsoft.Xna.Framework.Content.Pipeline.Graphics

**Assembly:** Microsoft.Xna.Framework.Content.Pipeline(in microsoft.xna.framework.content.pipeline.dll)

Syntax

C#

```
protected DxtBitmapContent (
        int blockSize,
         int width,
         int height
)
```
**Parameters**

*blockSize* Size of the block, in bytes. *width* Width of the bitmap, in pixels. *height* Height of the bitmap, in pixels. See Also

**Reference** [DxtBitmapContent](#page-6611-0) Class [DxtBitmapContent](#page-6612-0) Members

[Microsoft.Xna.Framework.Content.Pipeline.Graphics](#page-6489-0) Namespace PlatformsWindows XP SP2, Windows Vista

## **DxtBitmapContent Methods**

#### Public Methods

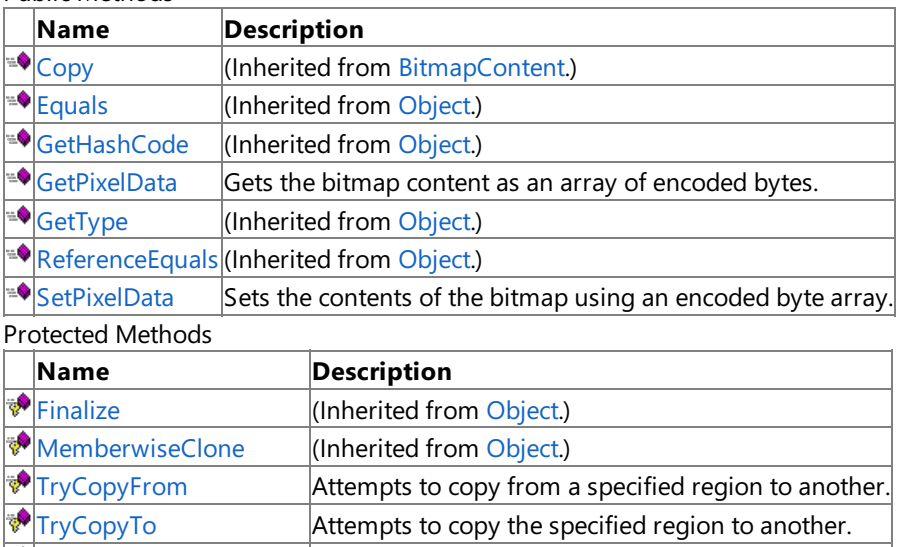

[ValidateCopyArguments](#page-6569-0) (Inherited from [BitmapContent](#page-6554-0).)

See Also

**Reference**

[DxtBitmapContent](#page-6611-0) Class

### <span id="page-6617-0"></span>**DxtBitmapContent.GetPixelData Method**

**Note**

This method is available only when developing for Windows.

Gets the bitmap content as an array of encoded bytes.

**Namespace:** Microsoft.Xna.Framework.Content.Pipeline.Graphics **Assembly:** Microsoft.Xna.Framework.Content.Pipeline(in microsoft.xna.framework.content.pipeline.dll)

Syntax

C#

public override byte[] GetPixelData ()

**Return Value** Contents of the bitmap. See Also **Reference** [DxtBitmapContent](#page-6611-0) Class [DxtBitmapContent](#page-6612-0) Members [Microsoft.Xna.Framework.Content.Pipeline.Graphics](#page-6489-0) Namespace PlatformsWindows XP SP2, Windows Vista

## <span id="page-6618-0"></span>**DxtBitmapContent.SetPixelData Method**

**Note**

This method is available only when developing for Windows.

Sets the contents of the bitmap using an encoded byte array.

#### **Namespace:** Microsoft.Xna.Framework.Content.Pipeline.Graphics

**Assembly:** Microsoft.Xna.Framework.Content.Pipeline(in microsoft.xna.framework.content.pipeline.dll)

Syntax C#

```
public override void SetPixelData (
         byte[] sourceData
)
```
#### **Parameters**

*sourceData* Contents to be copied to destination bitmap.

See Also **Reference** [DxtBitmapContent](#page-6611-0) Class [DxtBitmapContent](#page-6612-0) Members [Microsoft.Xna.Framework.Content.Pipeline.Graphics](#page-6489-0) Namespace PlatformsWindows XP SP2, Windows Vista

## <span id="page-6619-0"></span>**DxtBitmapContent.TryCopyFrom Method**

**Note**

This method is available only when developing for Windows.

Attempts to copy from a specified region to another.

**Namespace:** Microsoft.Xna.Framework.Content.Pipeline.Graphics

**Assembly:** Microsoft.Xna.Framework.Content.Pipeline(in microsoft.xna.framework.content.pipeline.dll)

Syntax C#

```
protected override bool TryCopyFrom (
         BitmapContent sourceBitmap,
         Rectangle sourceRegion,
         Rectangle destinationRegion
)
```
#### **Parameters**

*sourceBitmap* Bitmap being copied from. *sourceRegion* Region of bitmap being copied. *destinationRegion* Region being copied to. **Return Value true**if successful; **false** otherwise. See Also **Reference** [DxtBitmapContent](#page-6611-0) Class [DxtBitmapContent](#page-6612-0) Members [Microsoft.Xna.Framework.Content.Pipeline.Graphics](#page-6489-0) Namespace

PlatformsWindows XP SP2, Windows Vista

# <span id="page-6620-0"></span>**DxtBitmapContent.TryCopyTo Method**

**Note**

This method is available only when developing for Windows.

Attempts to copy the specified region to another.

**Namespace:** Microsoft.Xna.Framework.Content.Pipeline.Graphics **Assembly:** Microsoft.Xna.Framework.Content.Pipeline(in microsoft.xna.framework.content.pipeline.dll)

Syntax C#

```
protected override bool TryCopyTo (
         BitmapContent destinationBitmap,
         Rectangle sourceRegion,
         Rectangle destinationRegion
)
```
#### **Parameters**

*destinationBitmap* Bitmap being copied to. *sourceRegion* Region of source bitmap being copied from. *destinationRegion* Region of destination bitmap.

**Return Value true**if successful; **false** otherwise. See Also **Reference** [DxtBitmapContent](#page-6611-0) Class [DxtBitmapContent](#page-6612-0) Members [Microsoft.Xna.Framework.Content.Pipeline.Graphics](#page-6489-0) Namespace PlatformsWindows XP SP2, Windows Vista

XNA GameStudio 3.1

# **DxtBitmapContent Properties**

Public Properties

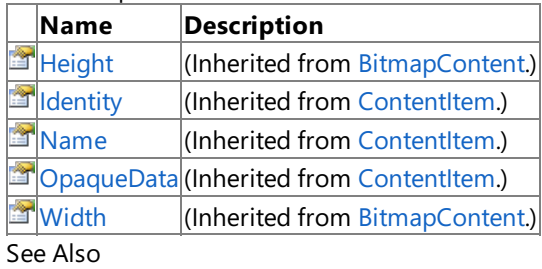

**Reference**

[DxtBitmapContent](#page-6611-0) Class

### <span id="page-6622-0"></span>**EffectContent Class**

**Note**

This class is available only when developing for Windows.

Contains the source code for a DirectX Effect, loaded from a .fx file.

#### **Namespace:** Microsoft.Xna.Framework.Content.Pipeline.Graphics

**Assembly:** Microsoft.Xna.Framework.Content.Pipeline(in microsoft.xna.framework.content.pipeline.dll)

Syntax

C#

public class EffectContent : ContentItem

See Also **Reference** [EffectContent](#page-6623-0) Members [Microsoft.Xna.Framework.Content.Pipeline.Graphics](#page-6489-0) Namespace PlatformsWindows XP SP2, Windows Vista

# <span id="page-6623-0"></span>**EffectContent Members**

The following tables list the members exposed by the EffectContent type.

Public Constructors

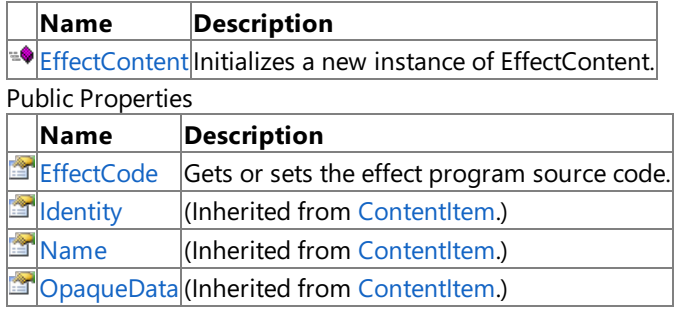

Public Methods

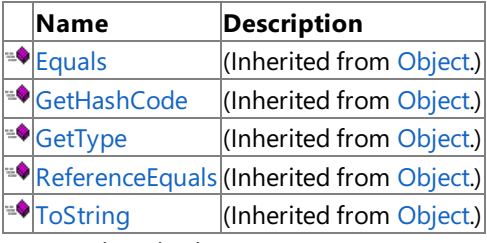

Protected Methods

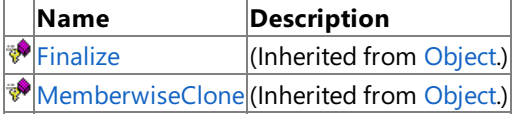

### See Also

**Reference**

[EffectContent](#page-6622-0) Class
## **EffectContent Constructor**

**Note**

This constructor is available only when developing for Windows.

Initializes a new instance of**EffectContent**.

**Namespace:** Microsoft.Xna.Framework.Content.Pipeline.Graphics

**Assembly:** Microsoft.Xna.Framework.Content.Pipeline(in microsoft.xna.framework.content.pipeline.dll)

Syntax

C#

public EffectContent ()

See Also **Reference** [EffectContent](#page-6622-0) Class [EffectContent](#page-6623-0) Members [Microsoft.Xna.Framework.Content.Pipeline.Graphics](#page-6489-0) Namespace PlatformsWindows XP SP2, Windows Vista

XNA Game Studio 3.1

## **EffectContent Methods**

### Public Methods

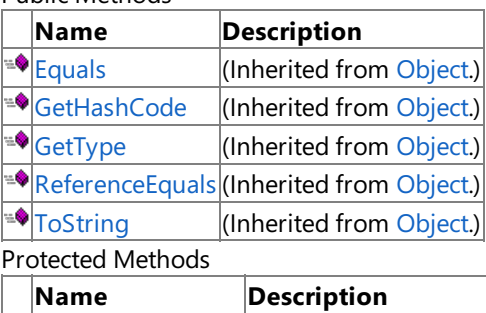

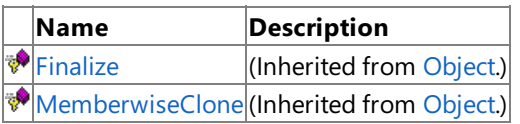

### See Also

**Reference**

[EffectContent](#page-6622-0) Class

## **EffectContent Properties**

Public Properties

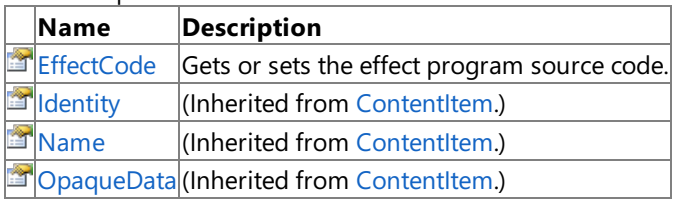

See Also

**Reference**

[EffectContent](#page-6622-0) Class

## <span id="page-6627-0"></span>**EffectContent.EffectCode Property**

**Note**

This property is available only when developing for Windows.

Gets or sets the effect program source code.

**Namespace:** Microsoft.Xna.Framework.Content.Pipeline.Graphics

**Assembly:** Microsoft.Xna.Framework.Content.Pipeline(in microsoft.xna.framework.content.pipeline.dll)

Syntax

C#

public string EffectCode { get; set; }

**Property Value**

Current value of the Effect program source code or the value to be set. See Also **Reference** [EffectContent](#page-6622-0) Class [EffectContent](#page-6623-0) Members [Microsoft.Xna.Framework.Content.Pipeline.Graphics](#page-6489-0) Namespace PlatformsWindows XP SP2, Windows Vista

## <span id="page-6628-0"></span>**EffectMaterialContent Class**

**Note**

This class is available only when developing for Windows.

Provides support for representing DirectX [Effect](#page-3155-0) materials.

### **Namespace:** Microsoft.Xna.Framework.Content.Pipeline.Graphics

**Assembly:** Microsoft.Xna.Framework.Content.Pipeline(in microsoft.xna.framework.content.pipeline.dll)

Syntax

C#

public class EffectMaterialContent : MaterialContent

See Also **Reference** [EffectMaterialContent](#page-6629-0) Members [Microsoft.Xna.Framework.Content.Pipeline.Graphics](#page-6489-0) Namespace PlatformsWindows XP SP2, Windows Vista

## <span id="page-6629-0"></span>**EffectMaterialContent Members**

The following tables list the members exposed by the EffectMaterialContent type.

Public Constructors

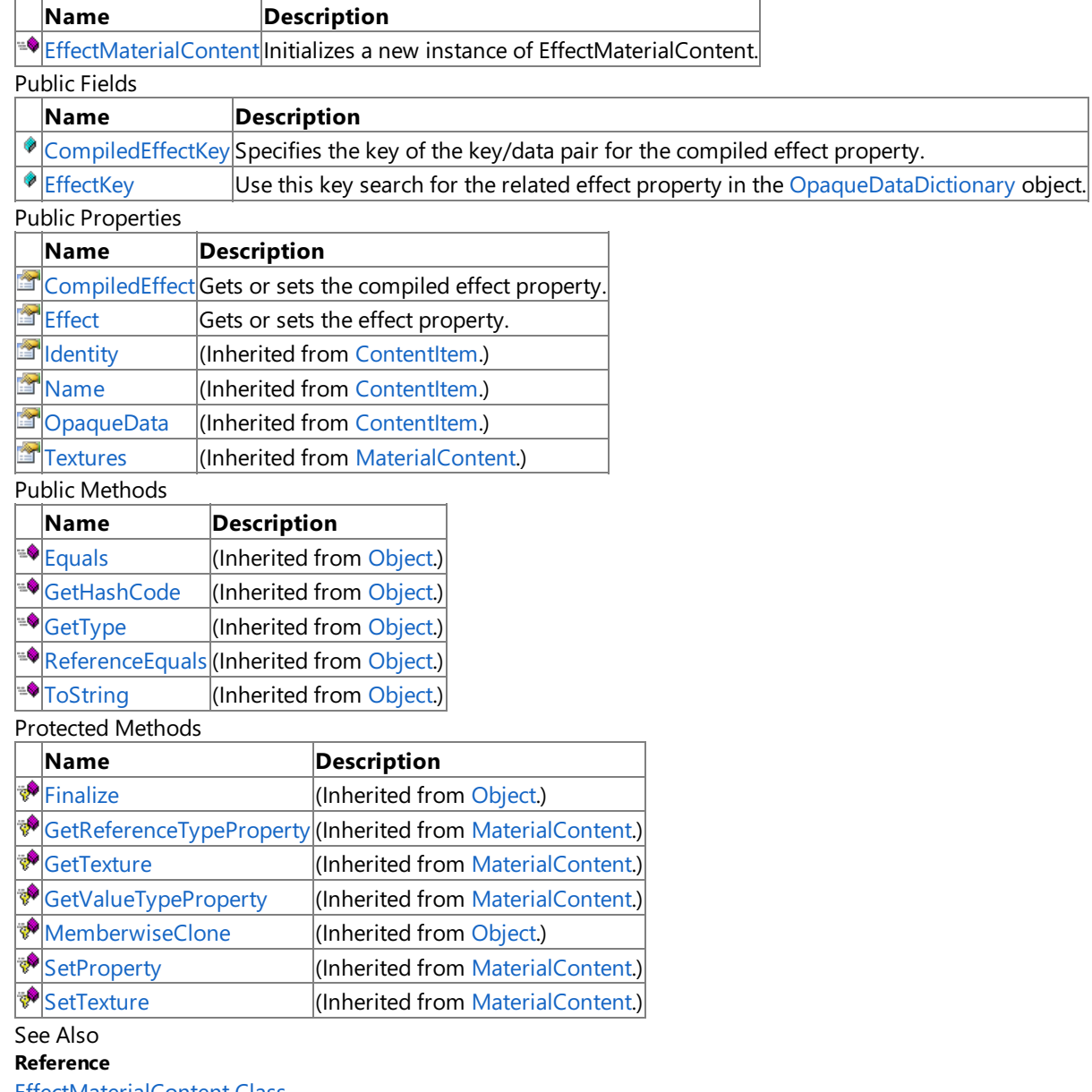

[EffectMaterialContent](#page-6628-0) Class

## **EffectMaterialContent Fields**

Public Fields

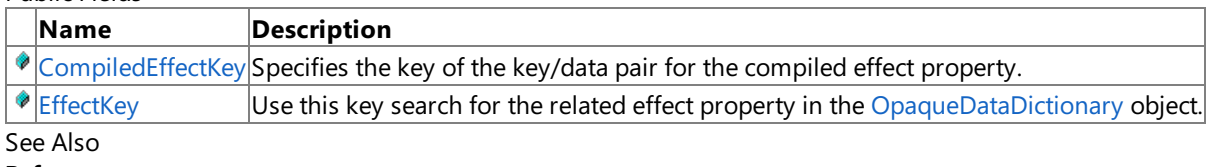

**Reference**

[EffectMaterialContent](#page-6628-0) Class

## <span id="page-6631-0"></span>**EffectMaterialContent.CompiledEffectKey Field**

**Note**

This field is available only when developing for Windows.

Specifies the key of the key/data pair for the compiled effect property.

This key/data pair is stored in the [OpaqueData](#page-6282-0) property of the material.

**Namespace:** Microsoft.Xna.Framework.Content.Pipeline.Graphics **Assembly:** Microsoft.Xna.Framework.Content.Pipeline(in microsoft.xna.framework.content.pipeline.dll)

Syntax C#

public const string CompiledEffectKey

See Also **Reference** [EffectMaterialContent](#page-6628-0) Class [EffectMaterialContent](#page-6629-0) Members [Microsoft.Xna.Framework.Content.Pipeline.Graphics](#page-6489-0) Namespace PlatformsWindows XP SP2, Windows Vista

## <span id="page-6632-0"></span>**EffectMaterialContent.EffectKey Field**

**Note**

This field is available only when developing for Windows.

Use this key search for the related effect property in the [OpaqueDataDictionary](#page-6385-0) object.

### **Namespace:** Microsoft.Xna.Framework.Content.Pipeline.Graphics

**Assembly:** Microsoft.Xna.Framework.Content.Pipeline(in microsoft.xna.framework.content.pipeline.dll)

Syntax

C#

public const string EffectKey

See Also **Reference** [EffectMaterialContent](#page-6628-0) Class [EffectMaterialContent](#page-6629-0) Members [Microsoft.Xna.Framework.Content.Pipeline.Graphics](#page-6489-0) Namespace PlatformsWindows XP SP2, Windows Vista

## <span id="page-6633-0"></span>**EffectMaterialContent Constructor**

**Note**

This constructor is available only when developing for Windows.

Initializes a new instance of**EffectMaterialContent**.

**Namespace:** Microsoft.Xna.Framework.Content.Pipeline.Graphics

**Assembly:** Microsoft.Xna.Framework.Content.Pipeline(in microsoft.xna.framework.content.pipeline.dll)

Syntax

C#

public EffectMaterialContent ()

See Also **Reference** [EffectMaterialContent](#page-6628-0) Class [EffectMaterialContent](#page-6629-0) Members [Microsoft.Xna.Framework.Content.Pipeline.Graphics](#page-6489-0) Namespace PlatformsWindows XP SP2, Windows Vista

XNA GameStudio 3.1

## **EffectMaterialContent Methods**

### Public Methods

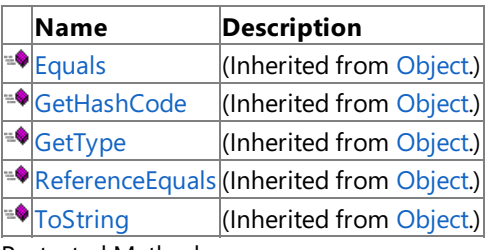

Protected Methods

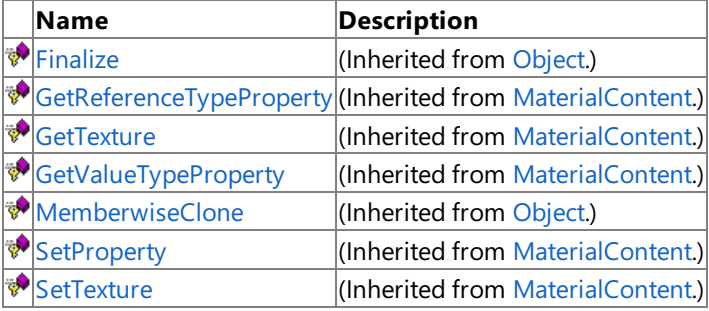

### See Also

**Reference**

[EffectMaterialContent](#page-6628-0) Class

## **EffectMaterialContent Properties**

Public Properties

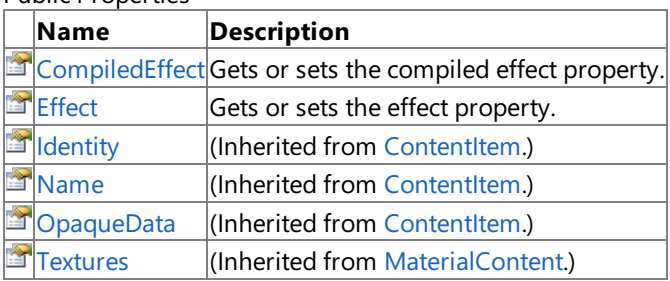

#### See Also **Reference**

[EffectMaterialContent](#page-6628-0) Class

## <span id="page-6636-0"></span>**EffectMaterialContent.CompiledEffect Property**

**Note**

This property is available only when developing for Windows.

Gets or sets the compiled effect property.

This is a shortcut for accessing **OpaqueData[CompiledEffectKey]**.

**Namespace:** Microsoft.Xna.Framework.Content.Pipeline.Graphics **Assembly:** Microsoft.Xna.Framework.Content.Pipeline(in microsoft.xna.framework.content.pipeline.dll)

Syntax C#

public ExternalReference<CompiledEffect> CompiledEffect { get; set; }

**Property Value** Reference to a compiled effect or the value to be set. See Also **Reference** [EffectMaterialContent](#page-6628-0) Class [EffectMaterialContent](#page-6629-0) Members [Microsoft.Xna.Framework.Content.Pipeline.Graphics](#page-6489-0) Namespace PlatformsWindows XP SP2, Windows Vista

## <span id="page-6637-0"></span>**EffectMaterialContent.Effect Property**

**Note**

This property is available only when developing for Windows.

Gets or sets the effect property.

**Namespace:** Microsoft.Xna.Framework.Content.Pipeline.Graphics **Assembly:** Microsoft.Xna.Framework.Content.Pipeline(in microsoft.xna.framework.content.pipeline.dll)

Syntax

C#

public ExternalReference<EffectContent> Effect { get; set; }

**Property Value** Reference to an external DirectX Effect file. Remarks

Use this value as a shortcut for accessing the [EffectKey](#page-6632-0) element.

See Also **Reference** [EffectMaterialContent](#page-6628-0) Class [EffectMaterialContent](#page-6629-0) Members [Microsoft.Xna.Framework.Content.Pipeline.Graphics](#page-6489-0) Namespace PlatformsWindows XP SP2,Windows Vista

## <span id="page-6638-0"></span>**FontDescription Class**

**Note**

This class is available only when developing for Windows.

Provides information to the [FontDescriptionProcessor](#page-6967-0) describing which font to rasterize, which font size to utilize, and which Unicode characters to include in the processor output.

### **Note**

As with most types of software, font files are licensed rather than sold. Font licenses vary from vendor to vendor, but most d  $|$ on't allow redistribution of the fonts, and that includes redistribution of reproductions such as bitmaps containing the rasteri zed character set. This is even true of many of the licenses covering fonts that Microsoft supplies with applications and Wind ows. Be careful, therefore, to ensure that you have the required license rights to redistribute any font you include as a bitmap containing the rasterized character set in your game!

**Namespace:** Microsoft.Xna.Framework.Content.Pipeline.Graphics **Assembly:** Microsoft.Xna.Framework.Content.Pipeline(in microsoft.xna.framework.content.pipeline.dll)

Syntax

C#

public class FontDescription : ContentItem

See Also **Reference** [FontDescription](#page-6639-0) Members [Microsoft.Xna.Framework.Content.Pipeline.Graphics](#page-6489-0) Namespace PlatformsWindows XP SP2,Windows Vista

## <span id="page-6639-0"></span>**FontDescription Members**

The following tables list the members exposed by the FontDescription type.

Public Constructors

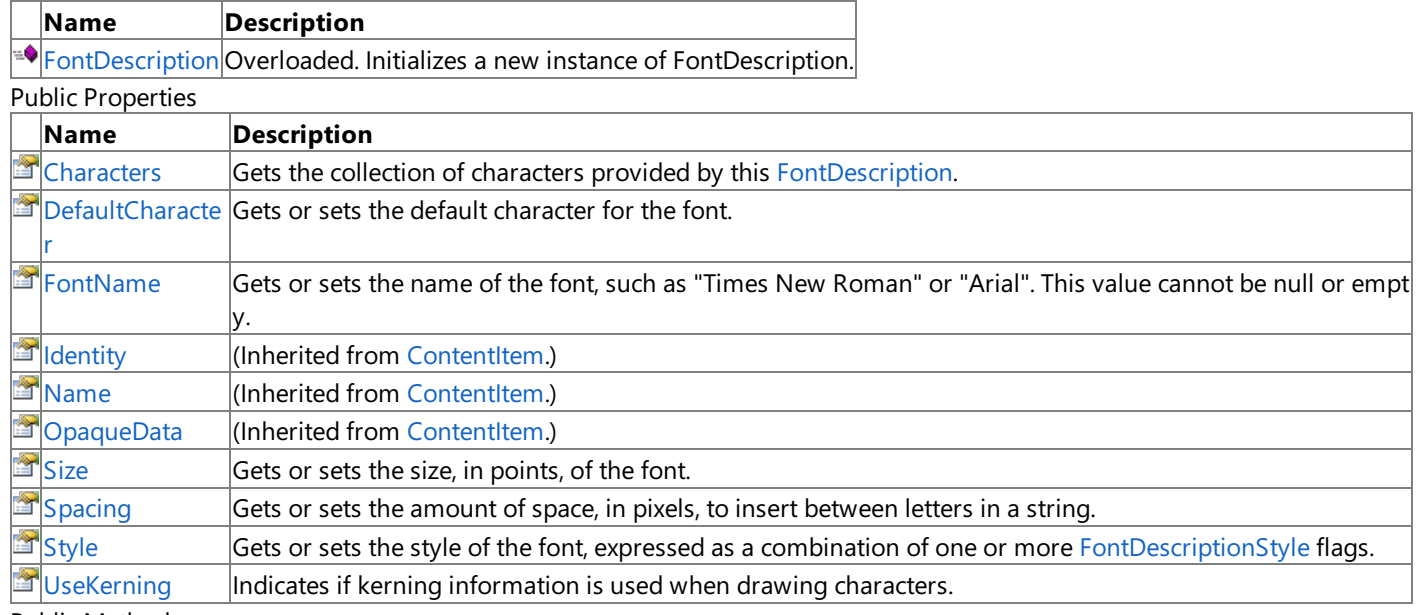

Public Methods

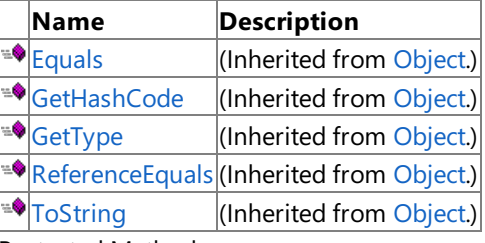

Protected Methods

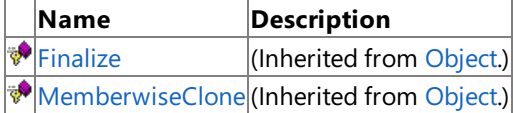

See Also

**Reference**

[FontDescription](#page-6638-0) Class

## <span id="page-6640-0"></span>**FontDescription Constructor**

### Initializes a new instance of **FontDescription**.

Overload List

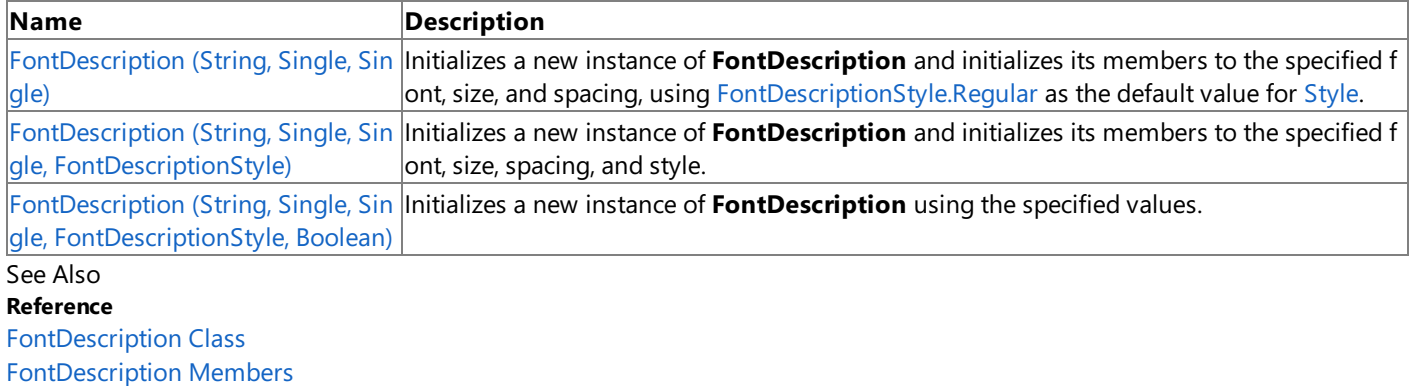

## <span id="page-6641-0"></span>**FontDescription Constructor (String, Single, Single)**

**Note**

This constructor is available only when developing for Windows.

Initializes a new instance of **FontDescription** and initializes its members to the specified font, size, and spacing, using [FontDescriptionStyle.Regular](#page-6653-0) as the default value for [Style](#page-6651-0).

**Namespace:** Microsoft.Xna.Framework.Content.Pipeline.Graphics

**Assembly:** Microsoft.Xna.Framework.Content.Pipeline(in microsoft.xna.framework.content.pipeline.dll)

Syntax  $\mathsf{C}\#$ 

```
public FontDescription (
         string fontName,
         float size,
         float spacing
)
```
### **Parameters**

*fontName*

The name of the font, such as *Times New Roman*.

*size*

The size, in points, of the font.

*spacing*

The amount of space, in pixels, to insert between letters in a string.

### Exceptions

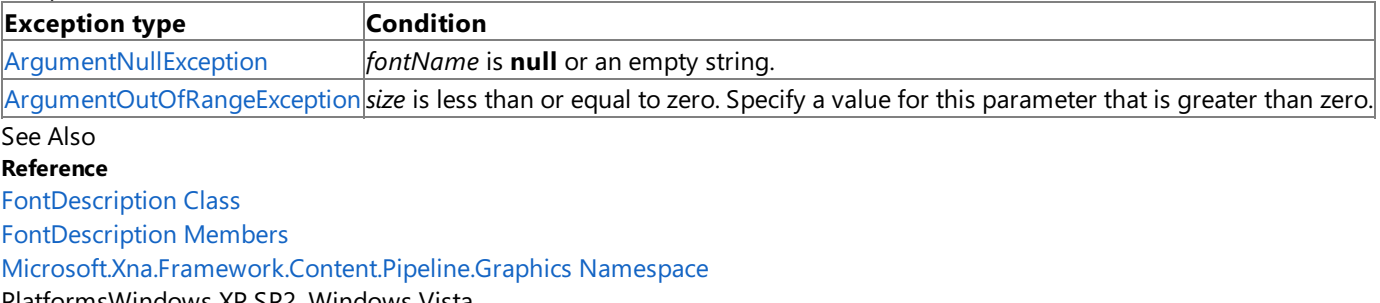

PlatformsWindows XP SP2,Windows Vista

# <span id="page-6642-0"></span>**FontDescription Constructor (String, Single, Single, FontDescriptionStyle)**

#### **Note**

This constructor is available only when developing for Windows.

Initializes a new instance of FontDescription and initializes its members to the specified font, size, spacing, and style.

**Namespace:** Microsoft.Xna.Framework.Content.Pipeline.Graphics

**Assembly:** Microsoft.Xna.Framework.Content.Pipeline(in microsoft.xna.framework.content.pipeline.dll)

Syntax C#

```
public FontDescription (
         string fontName,
         float size,
         float spacing,
         FontDescriptionStyle fontStyle
)
```
### **Parameters**

*fontName*

The name of the font, such as *Times New Roman*.

*size*

The size, in points, of the font.

*spacing*

The amount of space, in pixels, to insert between letters in a string.

*fontStyle*

The font style for the font.

### Exceptions

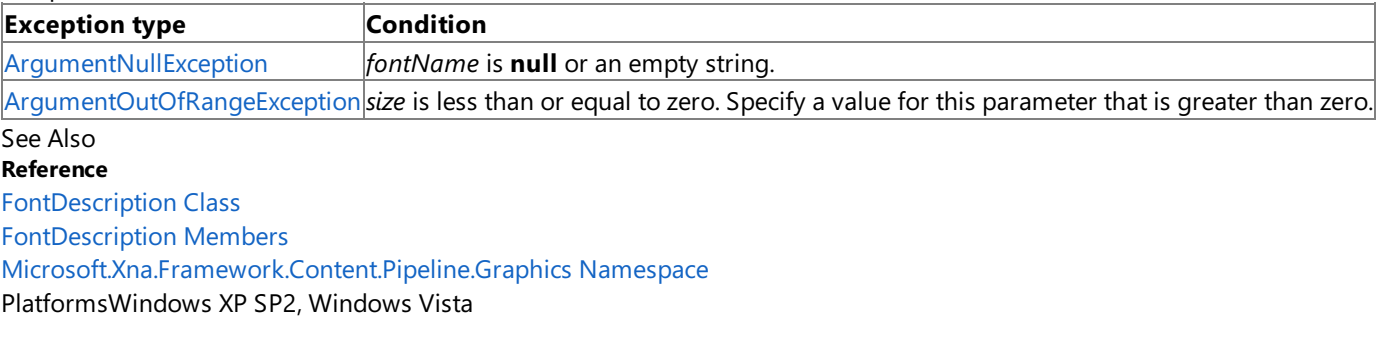

# <span id="page-6643-0"></span>**FontDescription Constructor (String, Single, Single, FontDescriptionStyle, Boolean)**

#### **Note**

This constructor is available only when developing for Windows.

Initializes a new instance of **FontDescription** using the specified values.

**Namespace:** Microsoft.Xna.Framework.Content.Pipeline.Graphics

**Assembly:** Microsoft.Xna.Framework.Content.Pipeline(in microsoft.xna.framework.content.pipeline.dll)

Syntax C#

```
public FontDescription (
         string fontName,
         float size,
         float spacing,
         FontDescriptionStyle fontStyle,
         bool useKerning
)
```
**Parameters**

*fontName* The name of the font, such as *Times New Roman*. *size* The size, in points, of the font. *spacing* The amount of space, in pixels, to insert between letters in a string. *fontStyle* The font style for the font. *useKerning* **true** if kerning information is used when drawing characters; **false** otherwise. See Also **Reference** [FontDescription](#page-6638-0) Class [FontDescription](#page-6639-0) Members [Microsoft.Xna.Framework.Content.Pipeline.Graphics](#page-6489-0) Namespace

PlatformsWindows XP SP2, Windows Vista

XNA Game Studio 3.1

## **FontDescription Methods**

#### Public Methods

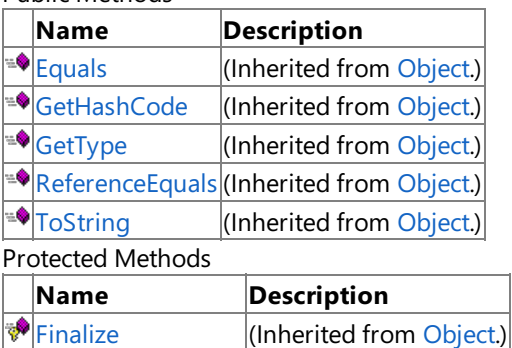

**[MemberwiseClone](http://msdn.microsoft.com/en-us/library/system.object.memberwiseclone.aspx)**(Inherited from [Object](http://msdn.microsoft.com/en-us/library/system.object.aspx).)

See Also

**Reference**

[FontDescription](#page-6638-0) Class

## **FontDescription Properties**

### Public Properties

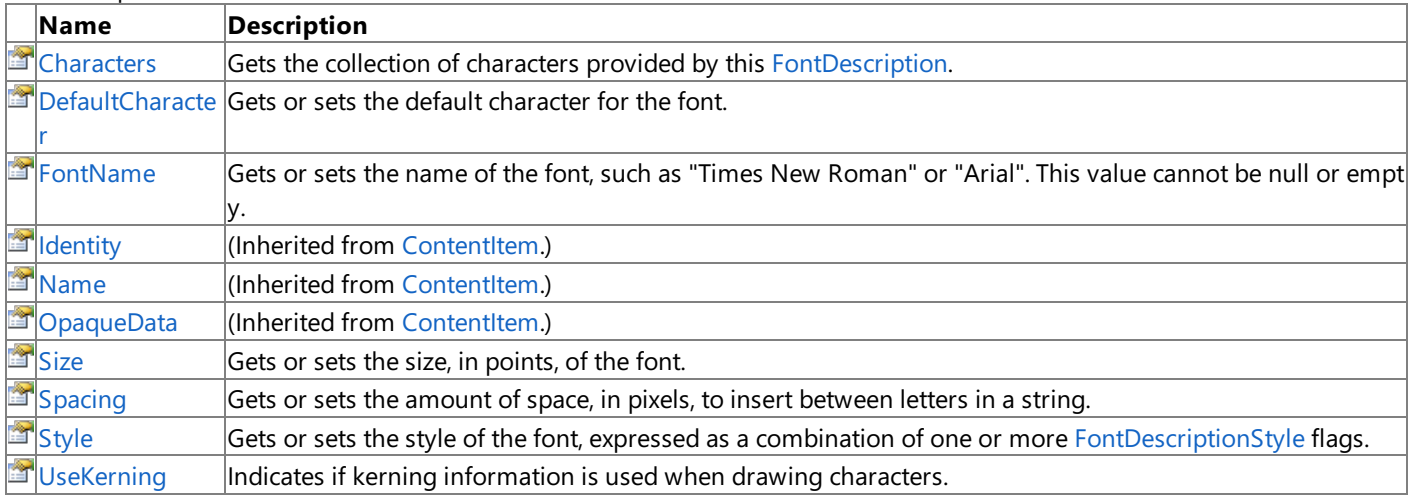

See Also

**Reference**

[FontDescription](#page-6638-0) Class

### <span id="page-6646-0"></span>**FontDescription.Characters Property**

**Note**

This property is available only when developing for Windows.

Gets the collection of characters provided by this [FontDescription](#page-6638-0).

### **Namespace:** Microsoft.Xna.Framework.Content.Pipeline.Graphics

**Assembly:** Microsoft.Xna.Framework.Content.Pipeline(in microsoft.xna.framework.content.pipeline.dll)

Syntax

 $C#$ 

[ContentSerializerIgnoreAttribute] public ICollection<char> Characters { get; }

**Property Value** The collection of characters. Remarks

**Characters** can be used to change the characters provided by this [FontDescription.](#page-6638-0)

The Characters collection keeps track of duplicates automatically. It is not necessary for the user to make sure that each letter is added only once. The **Characters** collection will contain only one instance of each character, no matter how many times you call **Add**.

This collection of characters can be used to implement processing for a message file. A custom processor could read the message file, which would contain all of the text that the game will need to print, and add each character it finds to Characters.

See Also **Reference** [FontDescription](#page-6638-0) Class [FontDescription](#page-6639-0) Members [Microsoft.Xna.Framework.Content.Pipeline.Graphics](#page-6489-0) Namespace **Concepts** How To: Extend the Font [Description](#page-238-0) Processor to Support Additional Characters PlatformsWindows XP SP2, Windows Vista

<span id="page-6647-0"></span>XNA GameStudio 3.1

## **FontDescription.DefaultCharacter Property**

**Note**

This property is available only when developing for Windows.

Gets or sets the default character for the font.

**Namespace:** Microsoft.Xna.Framework.Content.Pipeline.Graphics **Assembly:** Microsoft.Xna.Framework.Content.Pipeline(in microsoft.xna.framework.content.pipeline.dll)

Syntax

C# [ContentSerializerAttribute]

public Nullable<char> DefaultCharacter { get; set; }

### **Property Value**

The default character for this font. Remarks

If set to anything other than null, this character will be automatically substituted any time an attempt is made to draw or measure characters that are not in the font.

If set to null, missing characters will produce an exception.

See Also **Reference** [FontDescription](#page-6638-0) Class [FontDescription](#page-6639-0) Members [Microsoft.Xna.Framework.Content.Pipeline.Graphics](#page-6489-0) Namespace PlatformsWindows XP SP2, Windows Vista

### <span id="page-6648-0"></span>**FontDescription.FontName Property**

**Note**

This property is available only when developing for Windows.

Gets or sets the name of the font, such as "Times New Roman" or "Arial". This value cannot be **null** or empty.

**Namespace:** Microsoft.Xna.Framework.Content.Pipeline.Graphics

**Assembly:** Microsoft.Xna.Framework.Content.Pipeline(in microsoft.xna.framework.content.pipeline.dll)

Syntax

C#

public string FontName { get; set; }

**Property Value** The name of the font. Exceptions **Exception type Condition** [ArgumentNullException](http://msdn.microsoft.com/en-us/library/system.argumentnullexception.aspx) **FontName** is **null** or an empty string. See Also **Reference** [FontDescription](#page-6638-0) Class [FontDescription](#page-6639-0) Members [Microsoft.Xna.Framework.Content.Pipeline.Graphics](#page-6489-0) Namespace PlatformsWindows XP SP2, Windows Vista

## <span id="page-6649-0"></span>**FontDescription.Size Property**

**Note**

This property is available only when developing for Windows.

Gets or sets the size, in points, of the font.

**Namespace:** Microsoft.Xna.Framework.Content.Pipeline.Graphics

**Assembly:** Microsoft.Xna.Framework.Content.Pipeline(in microsoft.xna.framework.content.pipeline.dll)

Syntax

C#

public float Size { get; set; }

**Property Value** The size, in points, of the font. Exceptions **Exception type Condition** [ArgumentOutOfRangeException](http://msdn.microsoft.com/en-us/library/system.argumentoutofrangeexception.aspx) **Size** is less than or equal to zero.Specify a valuefor this property that is greater than zero. See Also **Reference** [FontDescription](#page-6638-0) Class [FontDescription](#page-6639-0) Members [Microsoft.Xna.Framework.Content.Pipeline.Graphics](#page-6489-0) Namespace PlatformsWindows XP SP2, Windows Vista

### <span id="page-6650-0"></span>**FontDescription.Spacing Property**

#### **Note**

This property is available only when developing for Windows.

Gets or sets the amount of space, in pixels, to insert between letters in a string.

### **Namespace:** Microsoft.Xna.Framework.Content.Pipeline.Graphics

**Assembly:** Microsoft.Xna.Framework.Content.Pipeline(in microsoft.xna.framework.content.pipeline.dll)

Syntax

C#

public float Spacing { get; set; }

#### **Property Value**

The amount of space, in pixels, to insert between letters in a string. Exceptions

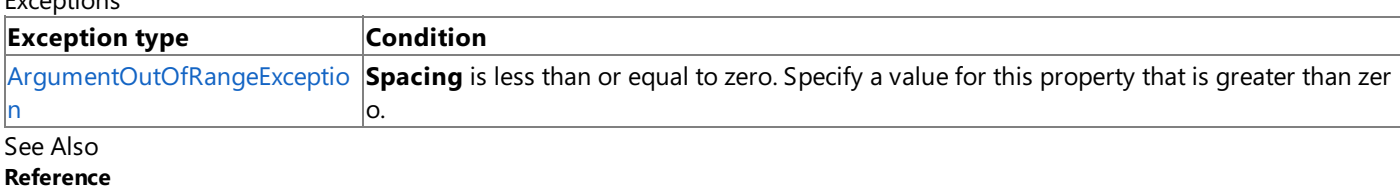

[FontDescription](#page-6638-0) Class [FontDescription](#page-6639-0) Members [Microsoft.Xna.Framework.Content.Pipeline.Graphics](#page-6489-0) Namespace PlatformsWindows XP SP2, Windows Vista

## <span id="page-6651-0"></span>**FontDescription.Style Property**

#### **Note**

This property is available only when developing for Windows.

Gets or sets the style of the font, expressed as a combination of one or more [FontDescriptionStyle](#page-6653-0) flags.

**Namespace:** Microsoft.Xna.Framework.Content.Pipeline.Graphics

**Assembly:** Microsoft.Xna.Framework.Content.Pipeline(in microsoft.xna.framework.content.pipeline.dll)

Syntax

C#

public FontDescriptionStyle Style { get; set; }

**Property Value** The style of the font, expressed as a combination of one or more [FontDescriptionStyle](#page-6653-0) flags. See Also **Reference** [FontDescription](#page-6638-0) Class [FontDescription](#page-6639-0) Members [Microsoft.Xna.Framework.Content.Pipeline.Graphics](#page-6489-0) Namespace PlatformsWindows XP SP2, Windows Vista

### <span id="page-6652-0"></span>**FontDescription.UseKerning Property**

**Note**

This property is available only when developing for Windows.

Indicates if kerning information is used when drawing characters.

**Namespace:** Microsoft.Xna.Framework.Content.Pipeline.Graphics

**Assembly:** Microsoft.Xna.Framework.Content.Pipeline(in microsoft.xna.framework.content.pipeline.dll)

Syntax

C#

[ContentSerializerAttribute] public bool UseKerning { get; set; }

**Property Value**

**true** if kerning information should be used when drawing characters; **false** otherwise. See Also **Reference** [FontDescription](#page-6638-0) Class [FontDescription](#page-6639-0) Members [Microsoft.Xna.Framework.Content.Pipeline.Graphics](#page-6489-0) Namespace PlatformsWindows XP SP2, Windows Vista

## <span id="page-6653-0"></span>**FontDescriptionStyle Enumeration**

**Note**

This enumeration is available only when developing for Windows.

Flags that describe style information to be applied to text.

You can combine these flags by using a bitwise OR operator (|).

**Namespace:** Microsoft.Xna.Framework.Content.Pipeline.Graphics **Assembly:** Microsoft.Xna.Framework.Content.Pipeline(in microsoft.xna.framework.content.pipeline.dll)

Syntax C#

public enum FontDescriptionStyle

Members

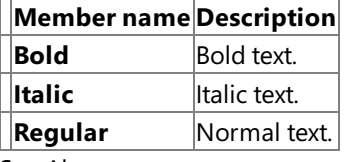

See Also **Reference**

[Microsoft.Xna.Framework.Content.Pipeline.Graphics](#page-6489-0) Namespace PlatformsWindows XP SP2, Windows Vista

### <span id="page-6654-0"></span>**GeometryContent Class**

**Note**

This class is available only when developing for Windows.

Provides properties that define various aspects of a geometry batch.

### **Namespace:** Microsoft.Xna.Framework.Content.Pipeline.Graphics

**Assembly:** Microsoft.Xna.Framework.Content.Pipeline(in microsoft.xna.framework.content.pipeline.dll)

Syntax

C#

### public class GeometryContent : ContentItem

#### Remarks

A geometry batch is a subcomponent of a mesh, representing a single piece of homogeneous geometry that can be submitted to the GPU in a single draw call. It contains an indexed triangle list (using a single material) where all vertices share the same set of data channels. Vertices are made unique if there are differences in any of their data channels. Coordinates that require unique vertices on either side of a join create unique vertices.

See Also **Reference** [GeometryContent](#page-6655-0) Members [Microsoft.Xna.Framework.Content.Pipeline.Graphics](#page-6489-0) Namespace PlatformsWindows XP SP2, Windows Vista

## <span id="page-6655-0"></span>**GeometryContent Members**

The following tables list the members exposed by the GeometryContent type.

Public Constructors

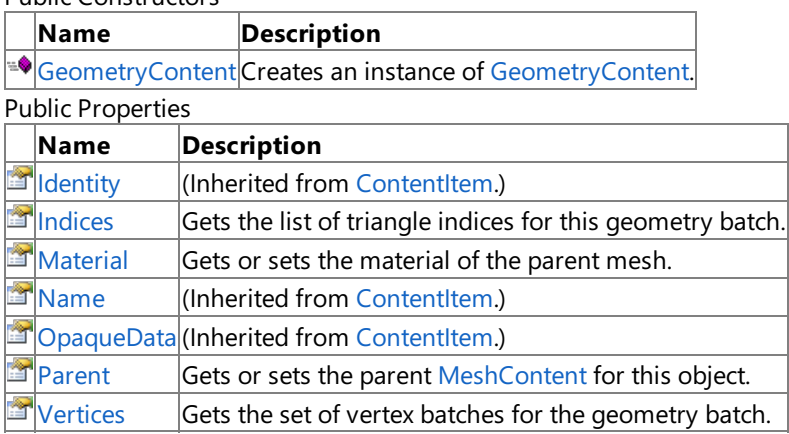

Public Methods

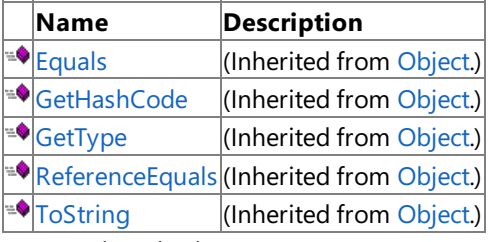

Protected Methods

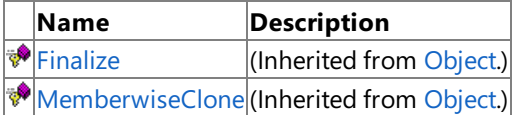

See Also

**Reference**

[GeometryContent](#page-6654-0) Class

### <span id="page-6656-0"></span>**GeometryContent Constructor**

**Note**

This constructor is available only when developing for Windows.

Creates an instance of [GeometryContent](#page-6654-0).

**Namespace:** Microsoft.Xna.Framework.Content.Pipeline.Graphics

**Assembly:** Microsoft.Xna.Framework.Content.Pipeline(in microsoft.xna.framework.content.pipeline.dll)

Syntax

C#

public GeometryContent ()

See Also **Reference** [GeometryContent](#page-6654-0) Class [GeometryContent](#page-6655-0) Members [Microsoft.Xna.Framework.Content.Pipeline.Graphics](#page-6489-0) Namespace PlatformsWindows XP SP2, Windows Vista

XNA Game Studio 3.1

## **GeometryContent Methods**

#### Public Methods

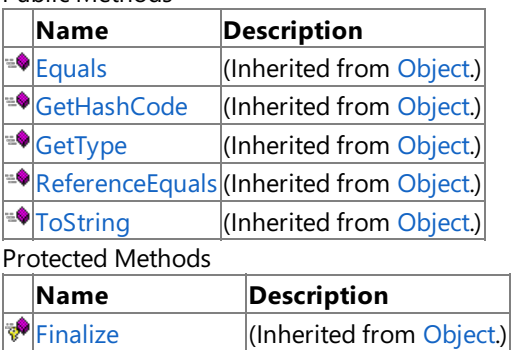

### **[MemberwiseClone](http://msdn.microsoft.com/en-us/library/system.object.memberwiseclone.aspx)**(Inherited from [Object](http://msdn.microsoft.com/en-us/library/system.object.aspx).)

See Also

**Reference**

[GeometryContent](#page-6654-0) Class

# **GeometryContent Properties**

Public Properties

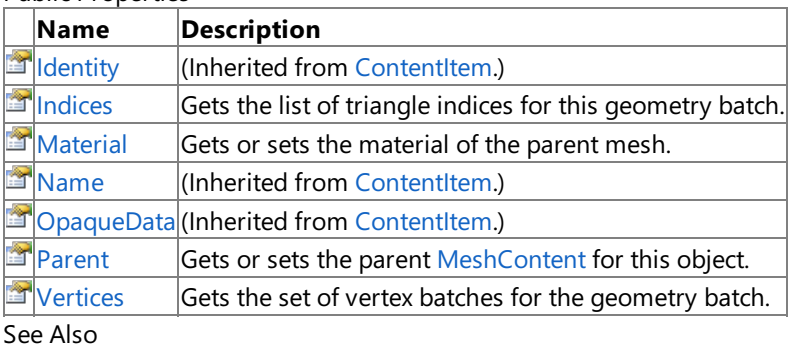

### **Reference**

[GeometryContent](#page-6654-0) Class

## <span id="page-6659-0"></span>**GeometryContent.Indices Property**

**Note**

This property is available only when developing for Windows.

Gets the list of triangle indices for this geometry batch. Geometry is stored as an indexed triangle list, where each group of three indices defines a single triangle.

**Namespace:** Microsoft.Xna.Framework.Content.Pipeline.Graphics **Assembly:** Microsoft.Xna.Framework.Content.Pipeline(in microsoft.xna.framework.content.pipeline.dll)

Syntax C#

public IndexCollection Indices { get; }

**Property Value** Collection of associated indices. Remarks

Use these indices to reference into the collection of [position](#page-6958-0) indices and vertex [channels](#page-6864-0) of the geometry batch.

See Also **Reference** [GeometryContent](#page-6654-0) Class [GeometryContent](#page-6655-0) Members [Microsoft.Xna.Framework.Content.Pipeline.Graphics](#page-6489-0) Namespace PlatformsWindows XP SP2, Windows Vista
# **GeometryContent.Material Property**

**Note**

This property is available only when developing for Windows.

Gets or sets the material of the parent mesh.

**Namespace:** Microsoft.Xna.Framework.Content.Pipeline.Graphics **Assembly:** Microsoft.Xna.Framework.Content.Pipeline(in microsoft.xna.framework.content.pipeline.dll)

Syntax

C#

public MaterialContent Material { get; set; }

**Property Value** Parent mesh of the geometry batch. See Also **Reference** [GeometryContent](#page-6654-0) Class [GeometryContent](#page-6655-0) Members [Microsoft.Xna.Framework.Content.Pipeline.Graphics](#page-6489-0) Namespace PlatformsWindows XP SP2, Windows Vista

## **GeometryContent.Parent Property**

**Note**

This property is available only when developing for Windows.

Gets or sets the parent [MeshContent](#page-6721-0) for this object.

**Namespace:** Microsoft.Xna.Framework.Content.Pipeline.Graphics **Assembly:** Microsoft.Xna.Framework.Content.Pipeline(in microsoft.xna.framework.content.pipeline.dll)

Syntax

C#

public MeshContent Parent { get; set; }

**Property Value** Mesh content of the geometry batch. See Also **Reference** [GeometryContent](#page-6654-0) Class [GeometryContent](#page-6655-0) Members [Microsoft.Xna.Framework.Content.Pipeline.Graphics](#page-6489-0) Namespace PlatformsWindows XP SP2, Windows Vista

### **GeometryContent.Vertices Property**

**Note**

This property is available only when developing for Windows.

Gets the set of vertex batches for the geometry batch.

**Namespace:** Microsoft.Xna.Framework.Content.Pipeline.Graphics **Assembly:** Microsoft.Xna.Framework.Content.Pipeline(in microsoft.xna.framework.content.pipeline.dll)

Syntax

C#

public VertexContent Vertices { get; }

**Property Value** List of associated vertex contents. See Also **Reference** [GeometryContent](#page-6654-0) Class [GeometryContent](#page-6655-0) Members [Microsoft.Xna.Framework.Content.Pipeline.Graphics](#page-6489-0) Namespace PlatformsWindows XP SP2, Windows Vista

### <span id="page-6663-0"></span>**GeometryContentCollection Class**

**Note**

This class is available only when developing for Windows.

Provides methods for maintaining a collection of geometry batches that make up a mesh.

**Namespace:** Microsoft.Xna.Framework.Content.Pipeline.Graphics

**Assembly:** Microsoft.Xna.Framework.Content.Pipeline(in microsoft.xna.framework.content.pipeline.dll)

Syntax

C#

public sealed class GeometryContentCollection : ChildCollection<MeshContent, GeometryConten t>

See Also

**Reference** [GeometryContentCollection](#page-6664-0) Members

[Microsoft.Xna.Framework.Content.Pipeline.Graphics](#page-6489-0) Namespace PlatformsWindows XP SP2, Windows Vista

## <span id="page-6664-0"></span>**GeometryContentCollection Members**

The following tables list the members exposed by the GeometryContentCollection type.

Public Properties

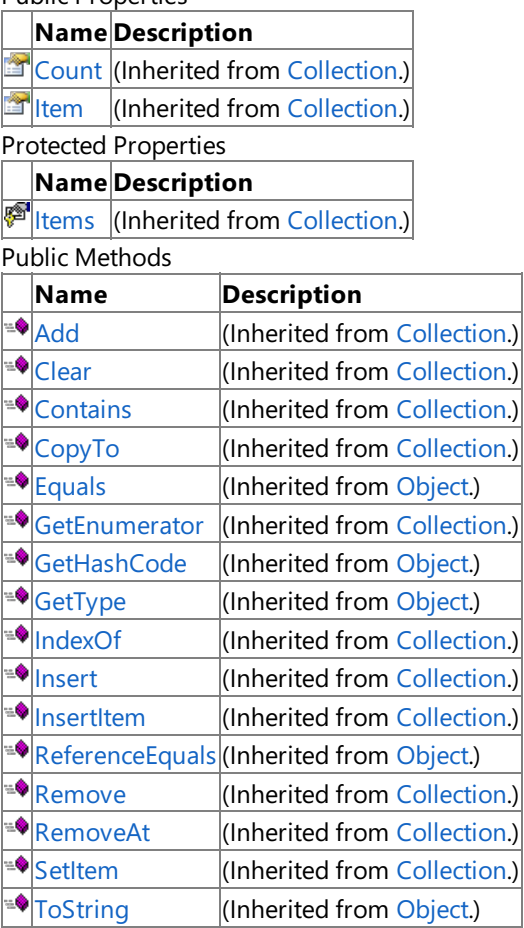

Protected Methods

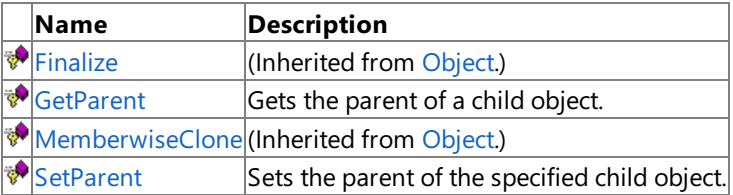

See Also

**Reference**

[GeometryContentCollection](#page-6663-0) Class

### **GeometryContentCollection Methods**

Public Methods

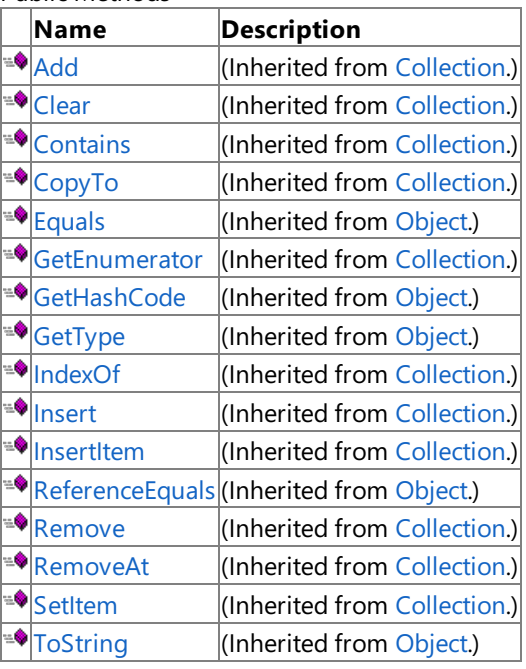

Protected Methods

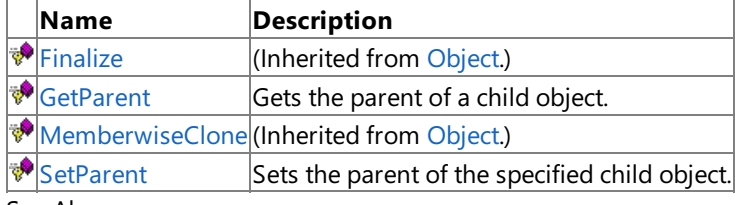

#### See Also **Reference**

[GeometryContentCollection](#page-6663-0) Class

### <span id="page-6666-0"></span>**GeometryContentCollection.GetParent Method**

**Note**

This method is available only when developing for Windows.

Gets the parent of a child object.

**Namespace:** Microsoft.Xna.Framework.Content.Pipeline.Graphics **Assembly:** Microsoft.Xna.Framework.Content.Pipeline(in microsoft.xna.framework.content.pipeline.dll)

Syntax

C#

```
protected override MeshContent GetParent (
        GeometryContent child
)
```
**Parameters**

*child*

The child of the parent being retrieved.

**Return Value**

The parent of the child object. See Also

**Reference**

[GeometryContentCollection](#page-6663-0) Class [GeometryContentCollection](#page-6664-0) Members [Microsoft.Xna.Framework.Content.Pipeline.Graphics](#page-6489-0) Namespace PlatformsWindows XP SP2, Windows Vista

### <span id="page-6667-0"></span>**GeometryContentCollection.SetParent Method**

**Note**

This method is available only when developing for Windows.

Sets the parent of the specified child object.

**Namespace:** Microsoft.Xna.Framework.Content.Pipeline.Graphics **Assembly:** Microsoft.Xna.Framework.Content.Pipeline(in microsoft.xna.framework.content.pipeline.dll)

Syntax C#

```
protected override void SetParent (
         GeometryContent child,
         MeshContent parent
)
```
#### **Parameters**

*child* The child of the parent being retrieved. *parent* The parent of the child object.

### See Also

**Reference** [GeometryContentCollection](#page-6663-0) Class [GeometryContentCollection](#page-6664-0) Members

[Microsoft.Xna.Framework.Content.Pipeline.Graphics](#page-6489-0) Namespace PlatformsWindows XP SP2, Windows Vista

## **GeometryContentCollection Properties**

Public Properties

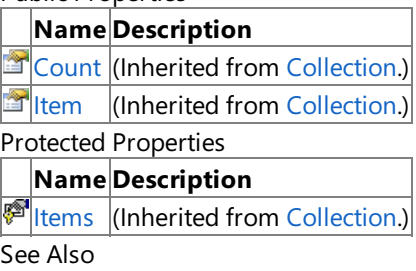

**Reference**

[GeometryContentCollection](#page-6663-0) Class

# <span id="page-6669-0"></span>**IndexCollection Class**

**Note**

This class is available only when developing for Windows.

Provides methods for maintaining a list of index values.

**Namespace:** Microsoft.Xna.Framework.Content.Pipeline.Graphics

**Assembly:** Microsoft.Xna.Framework.Content.Pipeline(in microsoft.xna.framework.content.pipeline.dll)

Syntax

C#

public sealed class IndexCollection : Collection<int>

See Also **Reference** [IndexCollection](#page-6670-0) Members [Microsoft.Xna.Framework.Content.Pipeline.Graphics](#page-6489-0) Namespace PlatformsWindows XP SP2, Windows Vista

# <span id="page-6670-0"></span>**IndexCollection Members**

The following tables list the members exposed by the IndexCollection type.

Public Constructors

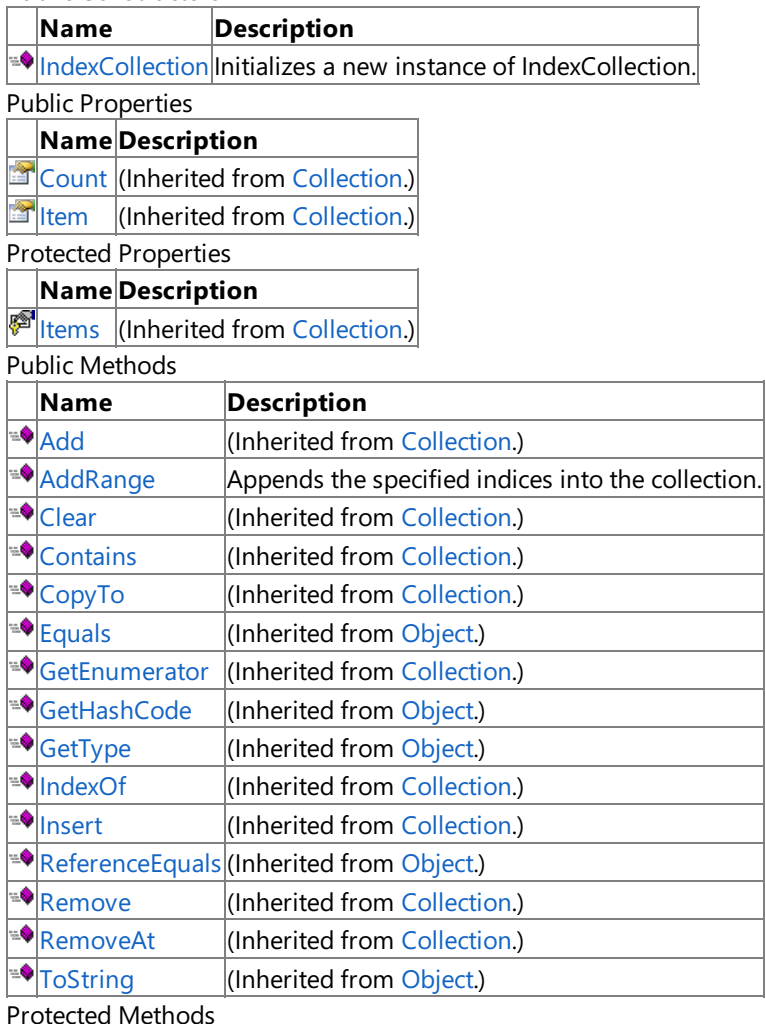

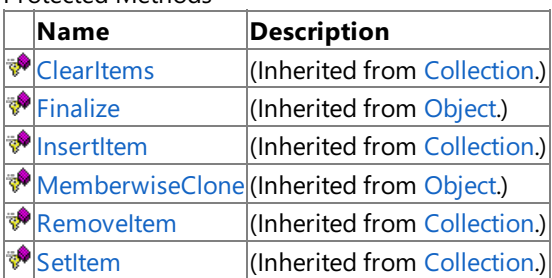

See Also

**Reference**

[IndexCollection](#page-6669-0) Class

# <span id="page-6671-0"></span>**IndexCollection Constructor**

**Note**

This constructor is available only when developing for Windows.

Initializes a new instance of **IndexCollection**.

**Namespace:** Microsoft.Xna.Framework.Content.Pipeline.Graphics

**Assembly:** Microsoft.Xna.Framework.Content.Pipeline(in microsoft.xna.framework.content.pipeline.dll)

Syntax

C#

public IndexCollection ()

See Also **Reference** [IndexCollection](#page-6669-0) Class [IndexCollection](#page-6670-0) Members [Microsoft.Xna.Framework.Content.Pipeline.Graphics](#page-6489-0) Namespace PlatformsWindows XP SP2, Windows Vista

## **IndexCollection Methods**

Public Methods

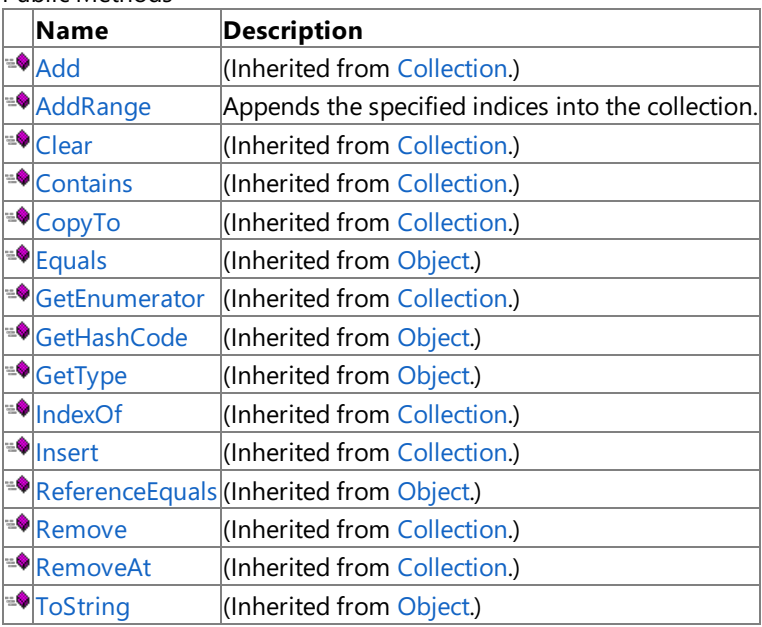

#### Protected Methods

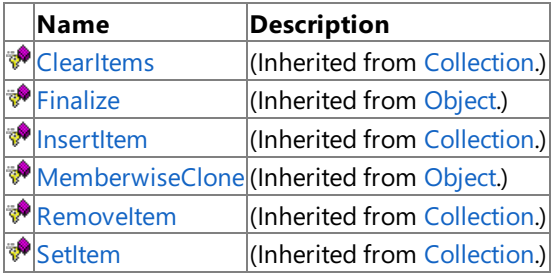

#### See Also **Reference**

[IndexCollection](#page-6669-0) Class

## <span id="page-6673-0"></span>**IndexCollection.AddRange Method**

**Note**

This method is available only when developing for Windows.

Appends the specified indices into the collection.

**Namespace:** Microsoft.Xna.Framework.Content.Pipeline.Graphics **Assembly:** Microsoft.Xna.Framework.Content.Pipeline(in microsoft.xna.framework.content.pipeline.dll)

Syntax

C#

```
public void AddRange (
         IEnumerable<int> indices
)
```
### **Parameters**

*indices*

Index into the [Positions](#page-6727-0) member of the parent.

See Also **Reference** [IndexCollection](#page-6669-0) Class [IndexCollection](#page-6670-0) Members [Microsoft.Xna.Framework.Content.Pipeline.Graphics](#page-6489-0) Namespace PlatformsWindows XP SP2, Windows Vista

# **IndexCollection Properties**

Public Properties

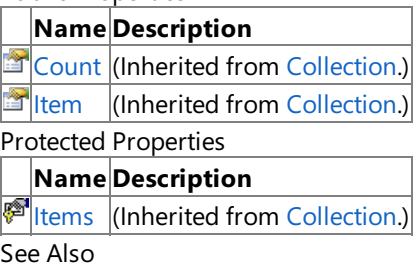

**Reference**

[IndexCollection](#page-6669-0) Class

### <span id="page-6675-0"></span>**IndirectPositionCollection Class**

**Note**

This class is available only when developing for Windows.

Provides methods for maintaining a list of vertex positions.

**Namespace:** Microsoft.Xna.Framework.Content.Pipeline.Graphics

**Assembly:** Microsoft.Xna.Framework.Content.Pipeline(in microsoft.xna.framework.content.pipeline.dll)

Syntax

C#

public sealed class IndirectPositionCollection : IList<Vector3>, ICollection<Vector3>, IEnu merable<Vector3>, IEnumerable

### Remarks

This class is designed to collect the vertex positions for a [VertexContent](#page-6946-0) object. Use the contents of the [PositionIndices](#page-6958-0) property (of the contained [VertexContent](#page-6946-0) object) to index into the [Positions](#page-6727-0) property of the parent mesh.

See Also **Reference** [IndirectPositionCollection](#page-6676-0) Members [Microsoft.Xna.Framework.Content.Pipeline.Graphics](#page-6489-0) Namespace PlatformsWindows XP SP2, Windows Vista

# <span id="page-6676-0"></span>**IndirectPositionCollection Members**

The following tables list the members exposed by the IndirectPositionCollection type.

Public Properties

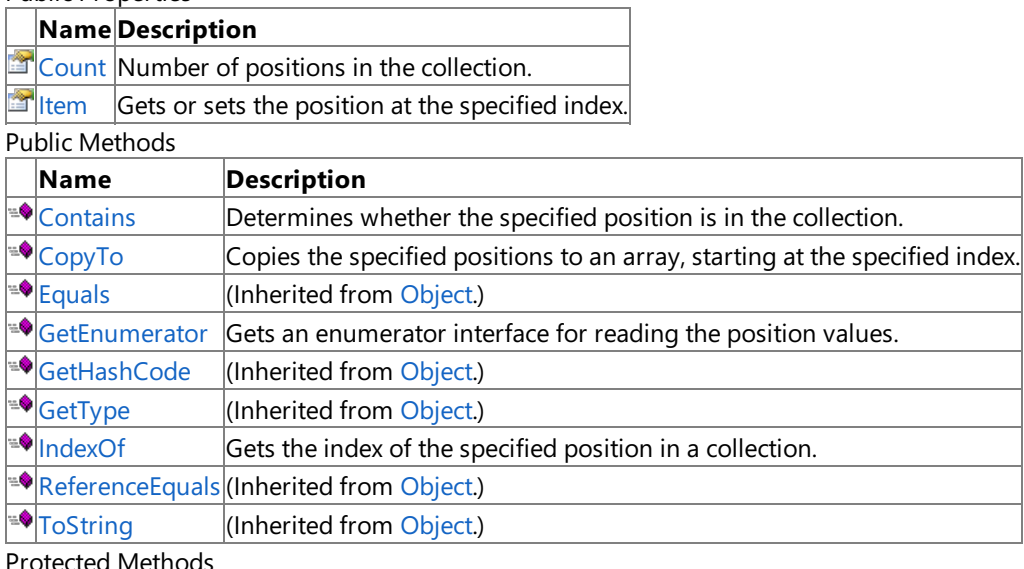

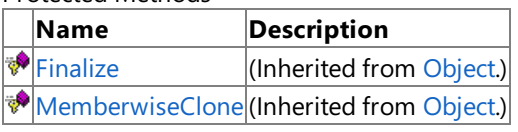

Explicit Interface Implementations

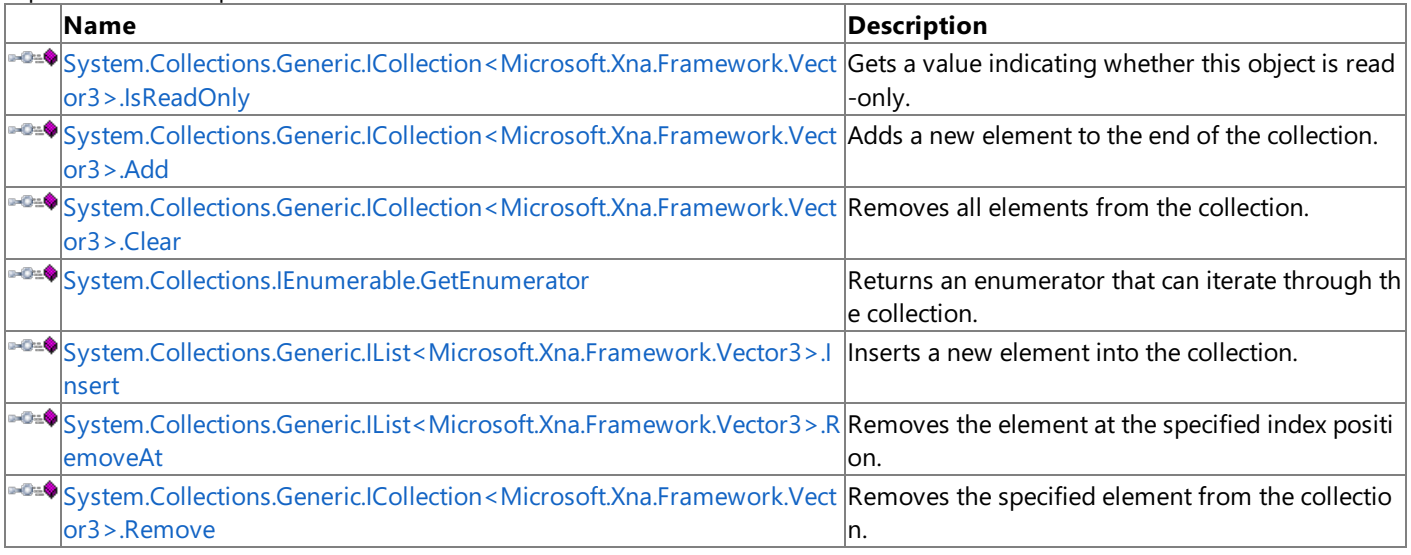

#### See Also **Reference**

[IndirectPositionCollection](#page-6675-0) Class

### **IndirectPositionCollection Methods**

#### Public Methods

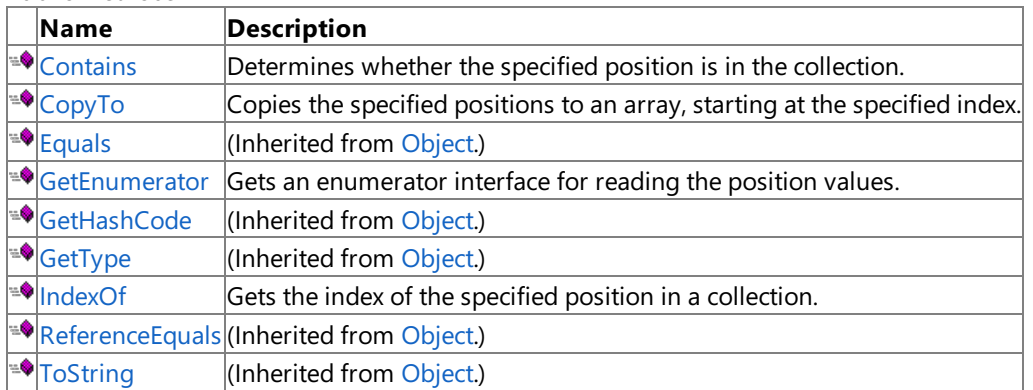

Protected Methods

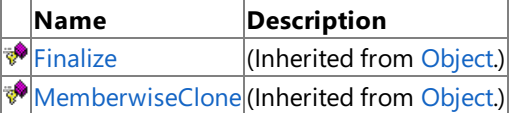

Explicit Interface Implementations

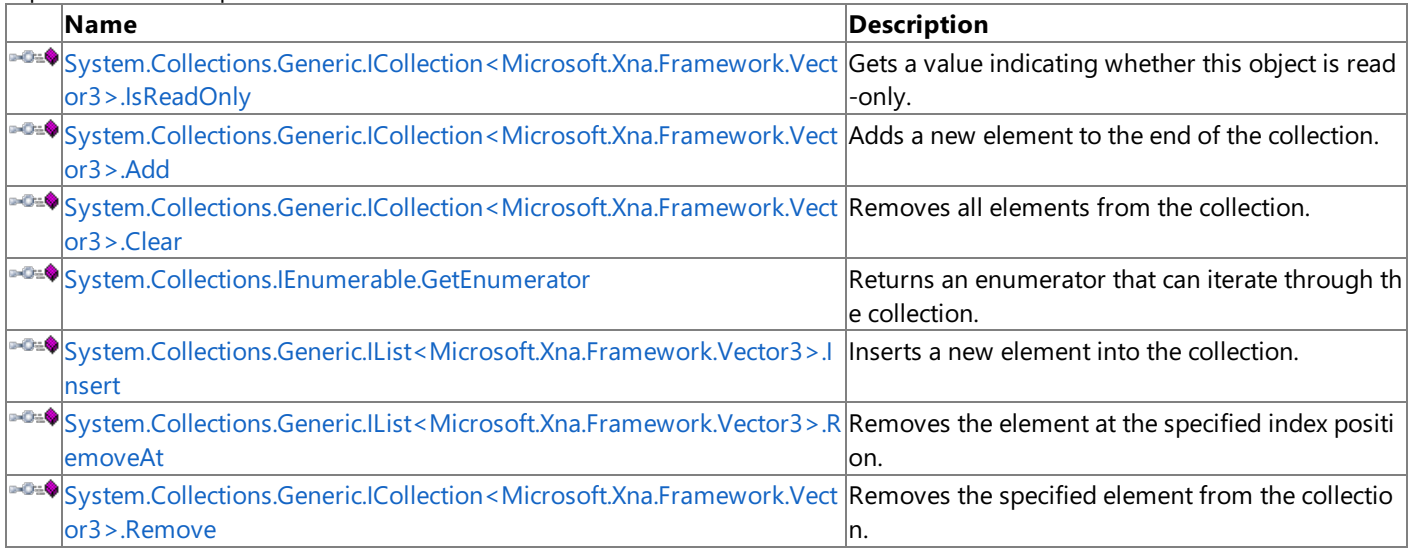

See Also

**Reference**

[IndirectPositionCollection](#page-6675-0) Class

## <span id="page-6678-0"></span>**IndirectPositionCollection.Contains Method**

**Note**

This method is available only when developing for Windows.

Determines whether the specified position is in the collection.

### **Namespace:** Microsoft.Xna.Framework.Content.Pipeline.Graphics

**Assembly:** Microsoft.Xna.Framework.Content.Pipeline(in microsoft.xna.framework.content.pipeline.dll)

Syntax

C#

```
public bool Contains (
        Vector3 item
)
```
#### **Parameters**

*item*

Position being searched for in the collection.

#### **Return Value**

**true** if the position was found; **false** otherwise. See Also **Reference** [IndirectPositionCollection](#page-6675-0) Class [IndirectPositionCollection](#page-6676-0) Members [Microsoft.Xna.Framework.Content.Pipeline.Graphics](#page-6489-0) Namespace

PlatformsWindows XP SP2, Windows Vista

## <span id="page-6679-0"></span>**IndirectPositionCollection.CopyTo Method**

**Note**

This method is available only when developing for Windows.

Copies the specified positions to an array, starting at the specified index.

### **Namespace:** Microsoft.Xna.Framework.Content.Pipeline.Graphics

**Assembly:** Microsoft.Xna.Framework.Content.Pipeline(in microsoft.xna.framework.content.pipeline.dll)

Syntax C#

```
public void CopyTo (
        Vector3[] array,
         int arrayIndex
)
```
### **Parameters**

*array* Array of positions to be copied. *arrayIndex* Index of the first copied position.

### See Also

**Reference** [IndirectPositionCollection](#page-6675-0) Class [IndirectPositionCollection](#page-6676-0) Members [Microsoft.Xna.Framework.Content.Pipeline.Graphics](#page-6489-0) Namespace PlatformsWindows XP SP2, Windows Vista

### <span id="page-6680-0"></span>**IndirectPositionCollection.GetEnumerator Method**

**Note**

This method is available only when developing for Windows.

Gets an enumerator interface for reading the position values.

#### **Namespace:** Microsoft.Xna.Framework.Content.Pipeline.Graphics

**Assembly:** Microsoft.Xna.Framework.Content.Pipeline(in microsoft.xna.framework.content.pipeline.dll)

Syntax

C#

public IEnumerator<Vector3> GetEnumerator ()

**Return Value**

Interface for enumerating the collection of position values. See Also **Reference** [IndirectPositionCollection](#page-6675-0) Class [IndirectPositionCollection](#page-6676-0) Members [Microsoft.Xna.Framework.Content.Pipeline.Graphics](#page-6489-0) Namespace PlatformsWindows XP SP2, Windows Vista

## <span id="page-6681-0"></span>**IndirectPositionCollection.IndexOf Method**

**Note**

This method is available only when developing for Windows.

Gets the index of the specified position in a collection.

**Namespace:** Microsoft.Xna.Framework.Content.Pipeline.Graphics

**Assembly:** Microsoft.Xna.Framework.Content.Pipeline(in microsoft.xna.framework.content.pipeline.dll)

Syntax C#

> public int IndexOf ( Vector3 item )

**Parameters**

*item*

Position being searched for.

**Return Value** Index of the specified position. See Also **Reference** [IndirectPositionCollection](#page-6675-0) Class [IndirectPositionCollection](#page-6676-0) Members [Microsoft.Xna.Framework.Content.Pipeline.Graphics](#page-6489-0) Namespace PlatformsWindows XP SP2, Windows Vista

### <span id="page-6682-0"></span>**System.Collections.Generic.ICollection<Microsoft.Xna.Framework.Vector3>.Add Method**

**Note**

This method is available only when developing for Windows.

Adds a new element to the end of the collection.

#### **Namespace:** Microsoft.Xna.Framework.Content.Pipeline.Graphics

**Assembly:** Microsoft.Xna.Framework.Content.Pipeline(in microsoft.xna.framework.content.pipeline.dll)

Syntax  $C#$ 

> private void System.Collections.Generic.ICollection<Microsoft.Xna.Framework.Vector3>.Add ( Vector3 item

**Parameters** *item*

)

The item to add.

See Also **Reference** [IndirectPositionCollection](#page-6675-0) Class [IndirectPositionCollection](#page-6676-0) Members<br>[Microsoft.Xna.Framework.Content.Pipeline.Graphics](#page-6489-0) Namespace PlatformsWindows XP SP2, Windows Vista

### <span id="page-6683-0"></span>**System.Collections.Generic.ICollection<Microsoft.Xna.Framework.Vector3>.Clear Method**

**Note**

This method is available only when developing for Windows.

Removes all elements from the collection.

**Namespace:** Microsoft.Xna.Framework.Content.Pipeline.Graphics

Assembly: Microsoft.Xna.Framework.Content.Pipeline (in microsoft.xna.framework.content.pipeline.dll)

Syntax C#

private void System.Collections.Generic.ICollection<Microsoft.Xna.Framework.Vector3>.Clear ()

See Also

**Reference** [IndirectPositionCollection](#page-6675-0) Class<br>IndirectPositionCollection Members [Microsoft.Xna.Framework.Content.Pipeline.Graphics](#page-6489-0) Namespace PlatformsWindows XP SP2, Windows Vista

### <span id="page-6684-0"></span>**System.Collections.Generic.ICollection<Microsoft.Xna.Framework.Vector3>.Remove Method**

**Note**

This method is available only when developing for Windows.

Removes the specified element from the collection.

**Namespace:** Microsoft.Xna.Framework.Content.Pipeline.Graphics **Assembly:** Microsoft.Xna.Framework.Content.Pipeline(in microsoft.xna.framework.content.pipeline.dll)

Syntax  $C#$ 

> private bool System.Collections.Generic.ICollection<Microsoft.Xna.Framework.Vector3>.Remove ( Vector3 item )

**Parameters**

*item* The item to be removed.

**Return Value** true if the element was removed; false otherwise. See Also **Reference** [IndirectPositionCollection](#page-6675-0) Class [IndirectPositionCollection](#page-6676-0) Members [Microsoft.Xna.Framework.Content.Pipeline.Graphics](#page-6489-0) Namespace PlatformsWindows XP SP2, Windows Vista

### <span id="page-6685-0"></span>**System.Collections.Generic.IList<Microsoft.Xna.Framework.Vector3>.Insert Method**

**Note** This method is available only when developing for Windows.

Inserts a new element into the collection.

**Namespace:** Microsoft.Xna.Framework.Content.Pipeline.Graphics

**Assembly:** Microsoft.Xna.Framework.Content.Pipeline(in microsoft.xna.framework.content.pipeline.dll)

Syntax C#

```
private void System.Collections.Generic.IList<Microsoft.Xna.Framework.Vector3>.Insert (
         int index,
         Vector3 item
\lambda
```
**Parameters**

*index* Index for element insertion. *item* Element to insert.

See Also

**Reference** [IndirectPositionCollection](#page-6675-0) Class [IndirectPositionCollection](#page-6676-0) Members [Microsoft.Xna.Framework.Content.Pipeline.Graphics](#page-6489-0) Namespace PlatformsWindows XP SP2, Windows Vista

### <span id="page-6686-0"></span>**System.Collections.Generic.IList<Microsoft.Xna.Framework.Vector3>.RemoveAt Method**

**Note**

This method is available only when developing for Windows.

Removes the element at the specified index position.

**Namespace:** Microsoft.Xna.Framework.Content.Pipeline.Graphics

**Assembly:** Microsoft.Xna.Framework.Content.Pipeline(in microsoft.xna.framework.content.pipeline.dll)

Syntax C#

> private void System.Collections.Generic.IList<Microsoft.Xna.Framework.Vector3>.RemoveAt ( int index )

**Parameters**

*index* Index of the element to be removed.

See Also **Reference** [IndirectPositionCollection](#page-6675-0) Class<br>IndirectPositionCollection Members [Microsoft.Xna.Framework.Content.Pipeline.Graphics](#page-6489-0) Namespace

PlatformsWindows XP SP2, Windows Vista

## <span id="page-6687-0"></span>**System.Collections.IEnumerable.GetEnumerator Method**

**Note**

This method is available only when developing for Windows.

Returns an enumerator that can iterate through the collection.

**Namespace:** Microsoft.Xna.Framework.Content.Pipeline.Graphics

**Assembly:** Microsoft.Xna.Framework.Content.Pipeline(in microsoft.xna.framework.content.pipeline.dll)

Syntax

C#

private IEnumerator System.Collections.IEnumerable.GetEnumerator ()

**Return Value** Enumerator that can iterate through the collection. See Also **Reference** [IndirectPositionCollection](#page-6675-0) Class [IndirectPositionCollection](#page-6676-0) Members [Microsoft.Xna.Framework.Content.Pipeline.Graphics](#page-6489-0) Namespace PlatformsWindows XP SP2, Windows Vista

# **IndirectPositionCollection Properties**

Public Properties

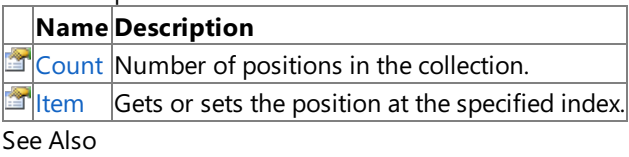

**Reference**

[IndirectPositionCollection](#page-6675-0) Class

### <span id="page-6689-0"></span>**IndirectPositionCollection.Count Property**

**Note**

This property is available only when developing for Windows.

Number of positions in the collection.

**Namespace:** Microsoft.Xna.Framework.Content.Pipeline.Graphics **Assembly:** Microsoft.Xna.Framework.Content.Pipeline(in microsoft.xna.framework.content.pipeline.dll)

Syntax

C#

public int Count { get; }

**Property Value** Number of positions. See Also **Reference** [IndirectPositionCollection](#page-6675-0) Class [IndirectPositionCollection](#page-6676-0) Members [Microsoft.Xna.Framework.Content.Pipeline.Graphics](#page-6489-0) Namespace PlatformsWindows XP SP2, Windows Vista

### <span id="page-6690-0"></span>**IndirectPositionCollection.Item Property**

**Note**

This property is available only when developing for Windows.

Gets or sets the position at the specified index.

**Namespace:** Microsoft.Xna.Framework.Content.Pipeline.Graphics **Assembly:** Microsoft.Xna.Framework.Content.Pipeline(in microsoft.xna.framework.content.pipeline.dll)

Syntax C#

```
public Vector3 this [
        int index
] { get; set; }
```
**Property Value** Position located at *index*. See Also **Reference** [IndirectPositionCollection](#page-6675-0) Class [IndirectPositionCollection](#page-6676-0) Members [Microsoft.Xna.Framework.Content.Pipeline.Graphics](#page-6489-0) Namespace PlatformsWindows XP SP2, Windows Vista

### <span id="page-6691-0"></span>IndirectPositionCollection.System.Collections.Generic.ICollection<Microsoft.Xna.Framework.Vector3> **Property**

**Note** This property is available only when developing for Windows.

Gets a value indicating whether this object is read-only.

**Namespace:** Microsoft.Xna.Framework.Content.Pipeline.Graphics **Assembly:** Microsoft.Xna.Framework.Content.Pipeline(in microsoft.xna.framework.content.pipeline.dll)

Syntax  $C#$ 

private bool System.Collections.Generic.ICollection<Microsoft.Xna.Framework.Vector3>.IsReadOnly { get; }

**Property Value true** if this object is read-only; **false** otherwise. See Also **Reference** [IndirectPositionCollection](#page-6675-0) Class [IndirectPositionCollection](#page-6676-0) Members [Microsoft.Xna.Framework.Content.Pipeline.Graphics](#page-6489-0) Namespace

PlatformsWindows XP SP2, Windows Vista

### <span id="page-6692-0"></span>**MaterialContent Class**

**Note**

This class is available only when developing for Windows.

Provides methods and properties for maintaining a collection of named texture references.

#### **Namespace:** Microsoft.Xna.Framework.Content.Pipeline.Graphics

**Assembly:** Microsoft.Xna.Framework.Content.Pipeline(in microsoft.xna.framework.content.pipeline.dll)

Syntax

C#

#### public class MaterialContent : ContentItem

Remarks

In addition to texture references, opaque data values are stored in the [OpaqueData](#page-6282-0) property of the base class.

See Also **Reference** [MaterialContent](#page-6693-0) Members [Microsoft.Xna.Framework.Content.Pipeline.Graphics](#page-6489-0) Namespace PlatformsWindows XP SP2, Windows Vista

### <span id="page-6693-0"></span>**MaterialContent Members**

The following tables list the members exposed by the MaterialContent type.

Public Constructors

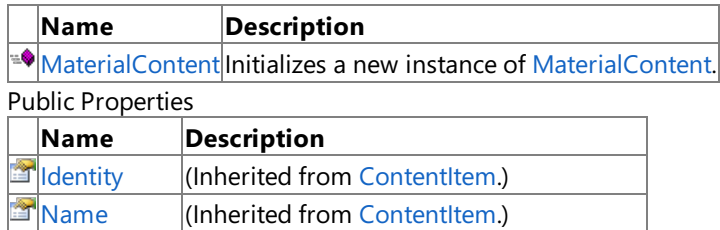

**T[OpaqueData](#page-6282-0)**(Inherited from [ContentItem](#page-6275-0).)

 $T$ [Textures](#page-6702-0) Gets the texture collection of the material.

#### Public Methods

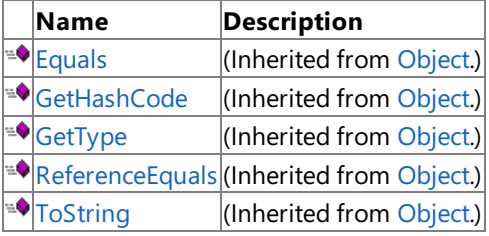

Protected Methods

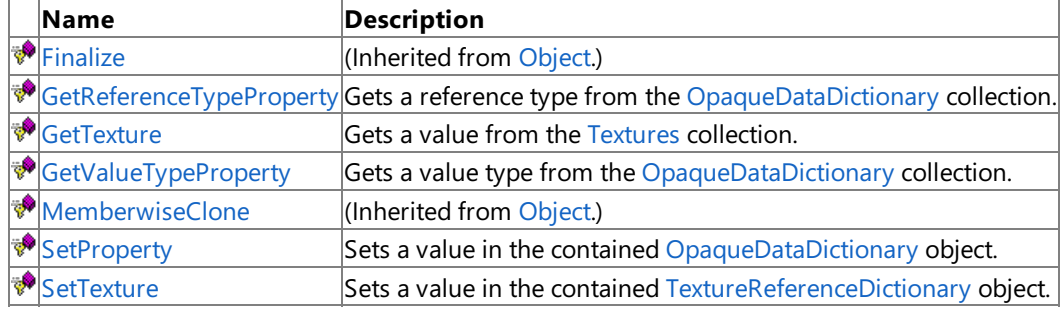

See Also

**Reference**

[MaterialContent](#page-6692-0) Class

### <span id="page-6694-0"></span>**MaterialContent Constructor**

**Note**

This constructor is available only when developing for Windows.

Initializes a new instance of [MaterialContent](#page-6692-0).

**Namespace:** Microsoft.Xna.Framework.Content.Pipeline.Graphics

**Assembly:** Microsoft.Xna.Framework.Content.Pipeline(in microsoft.xna.framework.content.pipeline.dll)

Syntax

C#

public MaterialContent ()

See Also **Reference** [MaterialContent](#page-6692-0) Class [MaterialContent](#page-6693-0) Members [Microsoft.Xna.Framework.Content.Pipeline.Graphics](#page-6489-0) Namespace PlatformsWindows XP SP2, Windows Vista

### **MaterialContent Methods**

#### Public Methods

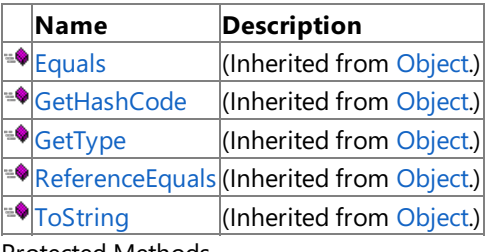

Protected Methods

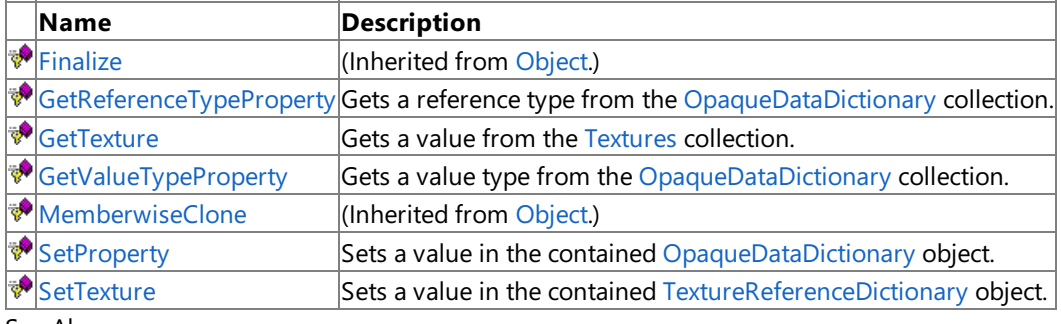

See Also

**Reference**

[MaterialContent](#page-6692-0) Class
### **MaterialContent.GetReferenceTypeProperty Generic Method**

#### **Note**

This generic method is available only when developing for Windows.

Gets a reference type from the [OpaqueDataDictionary](#page-6385-0) collection.

### **Namespace:** Microsoft.Xna.Framework.Content.Pipeline.Graphics

**Assembly:** Microsoft.Xna.Framework.Content.Pipeline(in microsoft.xna.framework.content.pipeline.dll)

Syntax C#

```
protected T GetReferenceTypeProperty<T> (
        string key
)
```
**Type Parameters**

*T*

**Parameters** *key* Key of the property being retrieved.

**Return Value**

Type of the related opaque data. See Also **Reference** [MaterialContent](#page-6692-0) Class [MaterialContent](#page-6693-0) Members [Microsoft.Xna.Framework.Content.Pipeline.Graphics](#page-6489-0) Namespace

PlatformsWindows XP SP2, Windows Vista

# **MaterialContent.GetTexture Method**

**Note**

This method is available only when developing for Windows.

Gets a value from the [Textures](#page-6702-0) collection.

**Namespace:** Microsoft.Xna.Framework.Content.Pipeline.Graphics

**Assembly:** Microsoft.Xna.Framework.Content.Pipeline(in microsoft.xna.framework.content.pipeline.dll)

Syntax C#

> protected ExternalReference<TextureContent> GetTexture ( string key )

**Parameters**

*key*

Key of the texture being retrieved.

**Return Value**

Reference to a texture from the collection. See Also **Reference** [MaterialContent](#page-6692-0) Class [MaterialContent](#page-6693-0) Members [Microsoft.Xna.Framework.Content.Pipeline.Graphics](#page-6489-0) Namespace PlatformsWindows XP SP2, Windows Vista

### **MaterialContent.GetValueTypeProperty Generic Method**

### **Note**

This generic method is available only when developing for Windows.

Gets a value type from the [OpaqueDataDictionary](#page-6385-0) collection.

### **Namespace:** Microsoft.Xna.Framework.Content.Pipeline.Graphics

**Assembly:** Microsoft.Xna.Framework.Content.Pipeline(in microsoft.xna.framework.content.pipeline.dll)

Syntax C#

```
protected Nullable<T> GetValueTypeProperty<T> (
        string key
) where T : ValueType
```
### **Type Parameters**

*T*

### **Parameters**

*key*

Key of the value type being retrieved.

#### **Return Value**

Index of the value type beng retrieved. See Also

#### **Reference**

[MaterialContent](#page-6692-0) Class

[MaterialContent](#page-6693-0) Members

[Microsoft.Xna.Framework.Content.Pipeline.Graphics](#page-6489-0) Namespace

PlatformsWindows XP SP2, Windows Vista

# **MaterialContent.SetProperty Generic Method**

**Note**

This generic method is available only when developing for Windows.

Sets a value in the contained [OpaqueDataDictionary](#page-6385-0) object.

If **null** is passed, the value is removed.

**Namespace:** Microsoft.Xna.Framework.Content.Pipeline.Graphics **Assembly:** Microsoft.Xna.Framework.Content.Pipeline(in microsoft.xna.framework.content.pipeline.dll)

Syntax C#

```
protected void SetProperty<T> (
         string key,
         T value
)
```
### **Type Parameters**

*T*

Type of the element being set.

### **Parameters**

*key*

Name of the key being modified. *value*

Value being set.

See Also **Reference** [MaterialContent](#page-6692-0) Class [MaterialContent](#page-6693-0) Members [Microsoft.Xna.Framework.Content.Pipeline.Graphics](#page-6489-0) Namespace PlatformsWindows XP SP2, Windows Vista

# **MaterialContent.SetTexture Method**

**Note**

This method is available only when developing for Windows.

Sets a value in the contained [TextureReferenceDictionary](#page-6834-0) object.

If **null** is passed, the value is removed.

**Namespace:** Microsoft.Xna.Framework.Content.Pipeline.Graphics **Assembly:** Microsoft.Xna.Framework.Content.Pipeline(in microsoft.xna.framework.content.pipeline.dll)

Syntax C#

```
protected void SetTexture (
         string key,
         ExternalReference<TextureContent> value
)
```
### **Parameters**

*key* Name of the key being modified. *value* Value being set.

Remarks

The key value differs depending on the type of attached dictionary.

If attached to a [BasicMaterialContent](#page-6534-0) dictionary (which becomes a [BasicEffect](#page-2743-0) object at run time), the value for the Texture key is used as the texture for the [BasicEffect](#page-2743-0) runtime object. Other keys are ignored.

If attached to a [EffectMaterialContent](#page-6628-0) dictionary, key names are the texture names used by the effect. These names are dependent upon the author of the effect object.

See Also **Reference** [MaterialContent](#page-6692-0) Class [MaterialContent](#page-6693-0) Members **[Texture](#page-6552-0)** [Microsoft.Xna.Framework.Content.Pipeline.Graphics](#page-6489-0) Namespace PlatformsWindows XP SP2, Windows Vista

# **MaterialContent Properties**

Public Properties

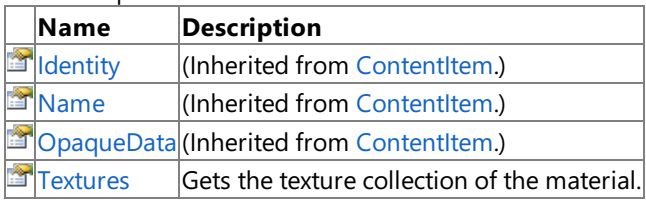

See Also

**Reference**

[MaterialContent](#page-6692-0) Class

# <span id="page-6702-0"></span>**MaterialContent.Textures Property**

**Note**

This property is available only when developing for Windows.

Gets the texture collection of the material.

**Namespace:** Microsoft.Xna.Framework.Content.Pipeline.Graphics **Assembly:** Microsoft.Xna.Framework.Content.Pipeline(in microsoft.xna.framework.content.pipeline.dll)

Syntax

C#

public TextureReferenceDictionary Textures { get; }

**Property Value** Collection of textures used by the material. See Also **Reference** [MaterialContent](#page-6692-0) Class [MaterialContent](#page-6693-0) Members [Microsoft.Xna.Framework.Content.Pipeline.Graphics](#page-6489-0) Namespace PlatformsWindows XP SP2, Windows Vista

### <span id="page-6703-0"></span>**MeshBuilder Class**

**Note** This class is available only when developing for Windows.

Provides support for writing a custom importer for mesh objects.

### **Namespace:** Microsoft.Xna.Framework.Content.Pipeline.Graphics

**Assembly:** Microsoft.Xna.Framework.Content.Pipeline(in microsoft.xna.framework.content.pipeline.dll)

Syntax

C#

public sealed class MeshBuilder

#### Remarks

**MeshBuilder** is designed to make it easier to write importers. It creates an abstraction of the internal workings of the [MeshContent](#page-6721-0) and [GeometryContent](#page-6654-0) classes and provides a simple way to create a mesh object.

There are three steps to creating a mesh.

1. Call [StartMesh](#page-6715-0) to get a [MeshBuilder](#page-6703-0) object. To initialize this object, fill the positions buffer with data by using the [CreatePosition](#page-6707-0) function. After retrieving the positions data, call the [CreateVertexChannel](#page-6710-0) generic function to specify the types of vertex channels needed—for example, normals, UVs, and color channels.

#### **Note**

The [PositionCollection](#page-6797-0) property of a [MeshContent](#page-6721-0) object is created automatically.Therefore, thereis no need to explicit  $\parallel$ v declare a [VertexChannel](#page-6848-0) object for positions.

2. After setting up the position and vertex data channel buffers, begin creating triangles. Use [SetMaterial](#page-6712-0) and [SetOpaqueData](#page-6713-0) to set the data of each triangle, and use [SetVertexChannelData](#page-6714-0) to set the individual vertex data of each triangle. After setting this data, call [AddTriangleVertex](#page-6706-0) for each vertex of each triangle.

### **Note**

If you call [CreatePosition](#page-6707-0) or [CreateVertexChannel](#page-6710-0) after calling [AddTriangleVertex](#page-6706-0), an [InvalidOperationException](http://msdn.microsoft.com/en-us/library/system.invalidoperationexception.aspx) excepti on is thrown.

3. In thefinal step,call [FinishMesh.](#page-6711-0) After this call, the mesh is optimized automatically with calls to [MergeDuplicateVertices](#page-6736-0) and [CalculateNormals](#page-6731-0).

For a complete example of this procedure, download the [Generated](http://go.microsoft.com/fwlink/?LinkId=93007&clcid=0x409) Geometry Sample from the Creators Club Online website and load the solution. Open the TerrainProcessor.cs file and examine the Process method. this method implements the steps listed above.

See Also **Conceptual** How To: Write a Custom Importer and Processor **Reference** [MeshBuilder](#page-6704-0) Members **[GeometryContent](#page-6654-0)** [Microsoft.Xna.Framework.Content.Pipeline.Graphics](#page-6489-0) Namespace PlatformsWindows XP SP2, Windows Vista

<span id="page-6704-0"></span>XNA GameStudio 3.1

# **MeshBuilder Members**

The following tables list the members exposed by the MeshBuilder type.

Public Properties

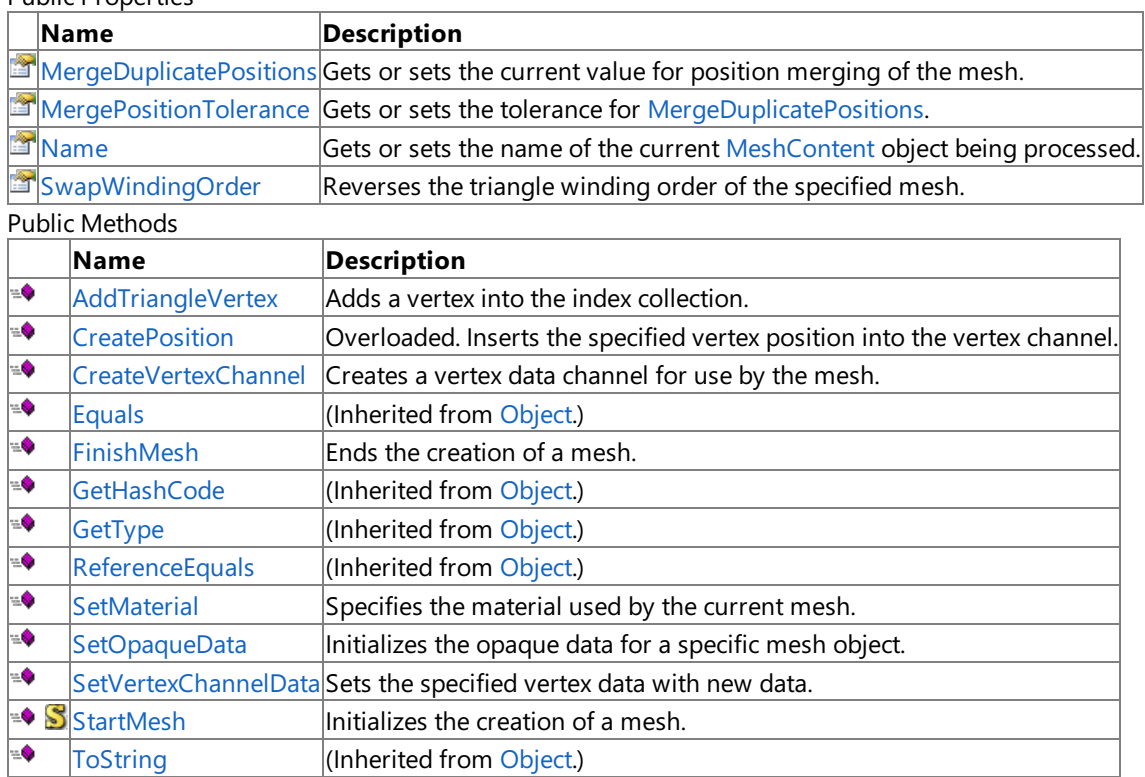

Protected Methods

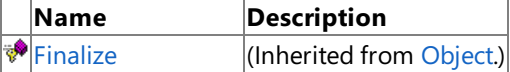

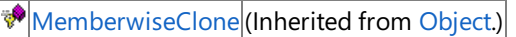

See Also

**Reference**

[MeshBuilder](#page-6703-0) Class

# **MeshBuilder Methods**

Public Methods

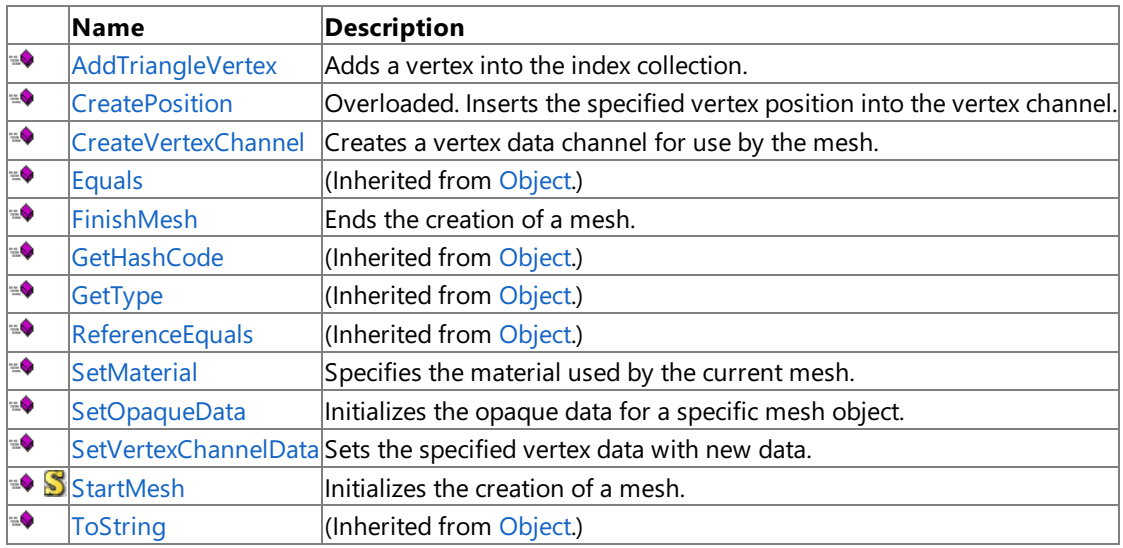

#### Protected Methods

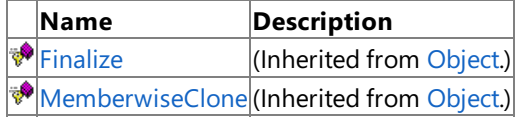

### See Also

**Reference**

[MeshBuilder](#page-6703-0) Class

# <span id="page-6706-0"></span>**MeshBuilder.AddTriangleVertex Method**

**Note**

This method is available only when developing for Windows.

Adds a vertex into the index collection.

**Namespace:** Microsoft.Xna.Framework.Content.Pipeline.Graphics

**Assembly:** Microsoft.Xna.Framework.Content.Pipeline(in microsoft.xna.framework.content.pipeline.dll)

Syntax  $C#$ 

```
public void AddTriangleVertex (
         int indexIntoVertexCollection
)
```
### **Parameters**

*indexIntoVertexCollection*

Index of the inserted vertex, in the collection. This corresponds to the value returned by [CreatePosition](#page-6707-0).

Remarks

[MeshBuilder](#page-6703-0) supports triangle lists only. Therefore, calls to **AddTriangleVertex** must occur in groups of three. In addition, [MeshBuilder](#page-6703-0) automatically determines which [GeometryContent](#page-6654-0) object receives the current triangle based on the state data. This data is set by the last calls to [SetMaterial](#page-6712-0) and [SetOpaqueData.](#page-6713-0)

This means that per-vertex material and opaque data are not supported. Therefore, do not call [SetMaterial](#page-6712-0) or [SetOpaqueData](#page-6713-0) when defining a triangle. For an example of the proper method, see the [MeshBuilder](#page-6703-0) class overview.

See Also **Reference** [MeshBuilder](#page-6703-0) Class [MeshBuilder](#page-6704-0) Members [Microsoft.Xna.Framework.Content.Pipeline.Graphics](#page-6489-0) Namespace PlatformsWindows XP SP2, Windows Vista

# <span id="page-6707-0"></span>**MeshBuilder.CreatePosition Method**

Inserts the specified vertex position into the vertex channel.

Overload List

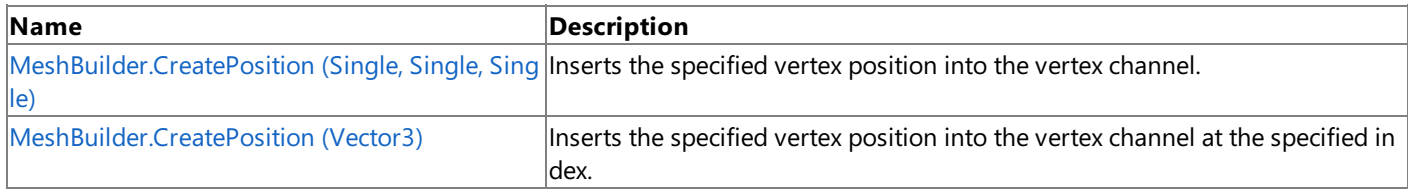

Remarks

These vertices are shared between the mesh's geometry objects, preserving the topology information. For example, two different geometries could reference the same position, but have a different material, texture coordinates, and normals.

In most cases, the index returned by **CreatePosition** is based on the number of times this function has been called. For example, CreatePosition returns 0 on the first call, 1 on the second call, and so forth. Therefore, if you call CreatePosition for each vertex in your vertex collection, your vertex collection and the [Positions](#page-6727-0) collection of the finished [MeshContent](#page-6721-0) object are parallel, assuming [MergeDuplicatePositions](#page-6735-0) doesn't find anything to merge.

See Also **Reference** [MeshBuilder](#page-6703-0) Class [MeshBuilder](#page-6704-0) Members [Microsoft.Xna.Framework.Content.Pipeline.Graphics](#page-6489-0) Namespace

# <span id="page-6708-0"></span>**MeshBuilder.CreatePosition Method (Single, Single, Single)**

**Note**

This method is available only when developing for Windows.

Inserts the specified vertex position into the vertex channel.

**Namespace:** Microsoft.Xna.Framework.Content.Pipeline.Graphics

**Assembly:** Microsoft.Xna.Framework.Content.Pipeline(in microsoft.xna.framework.content.pipeline.dll)

Syntax C#

> public int CreatePosition ( float x, float y, float z )

**Parameters**

*x* Value of the x component of the vector.

*y*

Value of the y component of the vector.

*z*

Value of the z component of the vector.

**Return Value** Index of the inserted vertex. See Also **Reference** [MeshBuilder](#page-6703-0) Class [MeshBuilder](#page-6704-0) Members [Microsoft.Xna.Framework.Content.Pipeline.Graphics](#page-6489-0) Namespace PlatformsWindows XP SP2, Windows Vista

# <span id="page-6709-0"></span>**MeshBuilder.CreatePosition Method (Vector3)**

**Note**

This method is available only when developing for Windows.

Inserts the specified vertex position into the vertex channel at the specified index.

### **Namespace:** Microsoft.Xna.Framework.Content.Pipeline.Graphics

**Assembly:** Microsoft.Xna.Framework.Content.Pipeline(in microsoft.xna.framework.content.pipeline.dll)

Syntax

C#

```
public int CreatePosition (
        Vector3 pos
)
```
**Parameters**

*pos*

Value of the vertex being inserted.

**Return Value** Index of the vertex being inserted. See Also **Reference** [MeshBuilder](#page-6703-0) Class [MeshBuilder](#page-6704-0) Members [Microsoft.Xna.Framework.Content.Pipeline.Graphics](#page-6489-0) Namespace

PlatformsWindows XP SP2, Windows Vista

# <span id="page-6710-0"></span>**MeshBuilder.CreateVertexChannel Generic Method**

#### **Note**

This generic method is available only when developing for Windows.

Creates a vertex data channel for use by the mesh. Typically, the data channel holds texture coordinates, normals, and other per-vertex data.

**Namespace:** Microsoft.Xna.Framework.Content.Pipeline.Graphics **Assembly:** Microsoft.Xna.Framework.Content.Pipeline(in microsoft.xna.framework.content.pipeline.dll)

Syntax C#

```
public int CreateVertexChannel<T> (
         string usage
)
```
### **Type Parameters**

*T*

Type of the data channel.

### **Parameters**

*usage*

Describes how the channel is used. Use this parameter as a look-up into a [VertexChannelCollection.](#page-6890-0) It is strongly recommended that you choose a *usage* from the following list.

- Binormal
- Color
- Normal
- Tangent
- TextureCoordinate
- Weights

For more information, see [VertexChannelNames](#page-6928-0).

### **Return Value**

Index identifying the new data channel. Use this as a parameter when calling [SetVertexChannelData.](#page-6714-0) See Also

**Reference** [MeshBuilder](#page-6703-0) Class [MeshBuilder](#page-6704-0) Members [Microsoft.Xna.Framework.Content.Pipeline.Graphics](#page-6489-0) Namespace PlatformsWindows XP SP2,Windows Vista

# <span id="page-6711-0"></span>**MeshBuilder.FinishMesh Method**

### **Note**

This method is available only when developing for Windows.

Ends the creation of a mesh.

**Namespace:** Microsoft.Xna.Framework.Content.Pipeline.Graphics

**Assembly:** Microsoft.Xna.Framework.Content.Pipeline(in microsoft.xna.framework.content.pipeline.dll)

Syntax

C#

public MeshContent FinishMesh ()

**Return Value**

Resultant mesh. Remarks

[MeshBuilder](#page-6704-0) Members

**[StartMesh](#page-6715-0)** 

Once called, FinishMesh optimizes the related mesh by calling [MergeDuplicateVertices](#page-6736-0). In addition, mesh normals are generated (by calling [CalculateNormals](#page-6731-0)) if none currently exist.

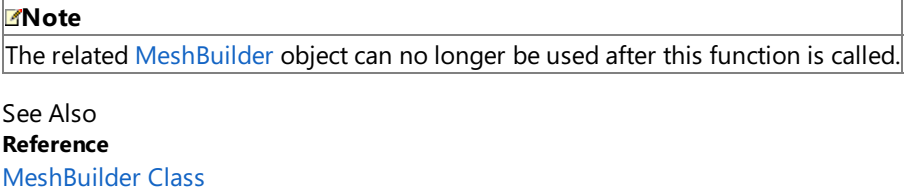

[Microsoft.Xna.Framework.Content.Pipeline.Graphics](#page-6489-0) Namespace

PlatformsWindows XP SP2, Windows Vista

# <span id="page-6712-0"></span>**MeshBuilder.SetMaterial Method**

**Note**

This method is available only when developing for Windows.

Specifies the material used by the current mesh.

**Namespace:** Microsoft.Xna.Framework.Content.Pipeline.Graphics

**Assembly:** Microsoft.Xna.Framework.Content.Pipeline(in microsoft.xna.framework.content.pipeline.dll)

Syntax C#

> public void SetMaterial ( MaterialContent material )

### **Parameters**

*material*

The material to be used by the mesh.

Remarks

Sets the material used by the triangle being defined next. This material, in conjunction with [SetOpaqueData](#page-6713-0), determines the [GeometryContent](#page-6654-0) object containing the next triangle. [MeshBuilder](#page-6703-0) maintains the material value for all future triangles. Therefore, if multiple triangles share the same material, you need only one call to [SetMaterial](#page-6712-0).

See Also **Reference** [MeshBuilder](#page-6703-0) Class [MeshBuilder](#page-6704-0) Members [Microsoft.Xna.Framework.Content.Pipeline.Graphics](#page-6489-0) Namespace PlatformsWindows XP SP2,Windows Vista

# <span id="page-6713-0"></span>**MeshBuilder.SetOpaqueData Method**

**Note**

This method is available only when developing for Windows.

Initializes the opaque data for a specific mesh object.

**Namespace:** Microsoft.Xna.Framework.Content.Pipeline.Graphics

**Assembly:** Microsoft.Xna.Framework.Content.Pipeline(in microsoft.xna.framework.content.pipeline.dll)

Syntax  $C#$ 

> public void SetOpaqueData ( OpaqueDataDictionary opaqueData )

### **Parameters**

*opaqueData*

Opaque data to be applied to the [GeometryContent](#page-6654-0) object of the next triangle.

Remarks

The opaque data is used in conjunction with the current material (set with a call to [SetMaterial](#page-6712-0)) to determine the [GeometryContent](#page-6654-0) object that will contain the next triangle. [MeshBuilder](#page-6703-0) maintains the material value for all future triangles. Therefore, if multiple triangles share the same material, you need only one call to [SetMaterial](#page-6712-0).

**SetOpaqueData** can be called only on [GeometryContent](#page-6654-0) and [MeshContent](#page-6721-0) objects.

See Also **Reference** [MeshBuilder](#page-6703-0) Class [MeshBuilder](#page-6704-0) Members [Microsoft.Xna.Framework.Content.Pipeline.Graphics](#page-6489-0) Namespace PlatformsWindows XP SP2, Windows Vista

# <span id="page-6714-0"></span>**MeshBuilder.SetVertexChannelData Method**

**Note**

This method is available only when developing for Windows.

Sets the specified vertex data with new data.

**Namespace:** Microsoft.Xna.Framework.Content.Pipeline.Graphics

**Assembly:** Microsoft.Xna.Framework.Content.Pipeline(in microsoft.xna.framework.content.pipeline.dll)

Syntax C#

```
public void SetVertexChannelData (
         int vertexDataIndex,
         Object channelData
)
```
**Parameters**

*vertexDataIndex*

Index of the vertex data channel being set. This should match the index returned by [CreateVertexChannel](#page-6710-0).

*channelData*

New data values for the vertex data. The data type being set must match the data type for the vertex channel specified by *vertexDataIndex*.

Remarks

The following table lists the exceptions that can be thrown by this method:

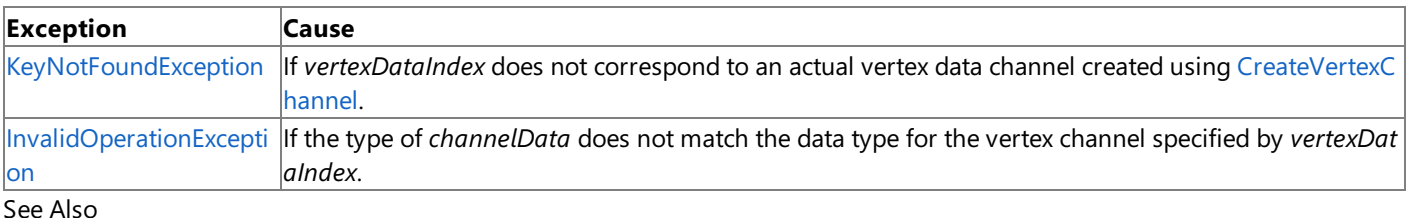

**Reference**

[MeshBuilder](#page-6703-0) Class [MeshBuilder](#page-6704-0) Members

[Microsoft.Xna.Framework.Content.Pipeline.Graphics](#page-6489-0) Namespace PlatformsWindows XP SP2, Windows Vista

## <span id="page-6715-0"></span>**MeshBuilder.StartMesh Method**

**Note**

This method is available only when developing for Windows.

Initializes the creation of a mesh.

**Namespace:** Microsoft.Xna.Framework.Content.Pipeline.Graphics **Assembly:** Microsoft.Xna.Framework.Content.Pipeline(in microsoft.xna.framework.content.pipeline.dll)

Syntax

C#

```
public static MeshBuilder StartMesh (
        string name
)
```
**Parameters**

*name*

Name of the mesh.

**Return Value** Object used when building the mesh. See Also **Reference** [MeshBuilder](#page-6703-0) Class [MeshBuilder](#page-6704-0) Members [FinishMesh](#page-6711-0) [Microsoft.Xna.Framework.Content.Pipeline.Graphics](#page-6489-0) Namespace PlatformsWindows XP SP2, Windows Vista

# **MeshBuilder Properties**

Public Properties

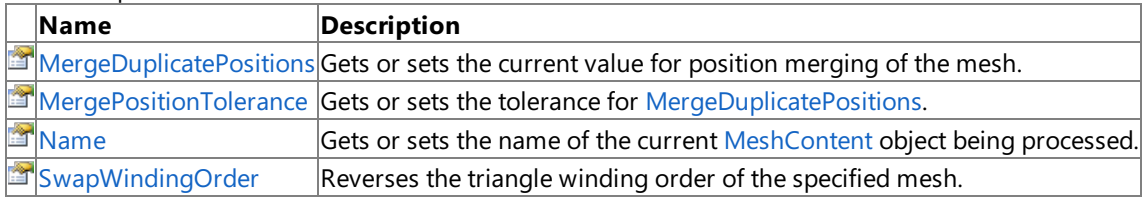

See Also

**Reference**

[MeshBuilder](#page-6703-0) Class

# <span id="page-6717-0"></span>**MeshBuilder.MergeDuplicatePositions Property**

**Note**

This property is available only when developing for Windows.

Gets or sets the current value for position merging of the mesh.

This can be used to preserve topology of unique vertices.

**Namespace:** Microsoft.Xna.Framework.Content.Pipeline.Graphics **Assembly:** Microsoft.Xna.Framework.Content.Pipeline(in microsoft.xna.framework.content.pipeline.dll)

Syntax C#

public bool MergeDuplicatePositions { get; set; }

### **Property Value**

Current value of the property. Remarks

If this property is enabled, every call to [MeshBuilder.CreatePosition](#page-6709-0) (Vector3) will check to see whether a position exists for which each component of that position varies no more than the current value of [MergePositionTolerance](#page-6718-0) from the new position. If one is found, the original position is used.

This property should be used in conjunction with [MergePositionTolerance](#page-6718-0). The following code demonstrates this:

 $C#$ 

```
MeshBuilder b = MeshBuilder.StartMesh( "bill" );
b.MergeDuplicatePositions = true;
b.MergePositionTolerance = 1.0f;
// Additional mesh building code here.
MeshContent mesh = b.FinishMesh();
```
See Also **Reference** [MeshBuilder](#page-6703-0) Class [MeshBuilder](#page-6704-0) Members [Microsoft.Xna.Framework.Content.Pipeline.Graphics](#page-6489-0) Namespace PlatformsWindows XP SP2, Windows Vista

### <span id="page-6718-0"></span>**MeshBuilder.MergePositionTolerance Property**

**Note**

This property is available only when developing for Windows.

Gets or sets the tolerance for [MergeDuplicatePositions](#page-6717-0). The default value is 0.

**Namespace:** Microsoft.Xna.Framework.Content.Pipeline.Graphics

**Assembly:** Microsoft.Xna.Framework.Content.Pipeline(in microsoft.xna.framework.content.pipeline.dll)

Syntax  $\mathsf{C}\#$ 

public float MergePositionTolerance { get; set; }

#### **Property Value**

Tolerance value used by the mesh. Remarks

When [MergeDuplicatePositions](#page-6717-0) is enabled, each call to [MeshBuilder.CreatePosition](#page-6709-0) (Vector3) checks to see whether a position exists for which each component of that position varies no more than the current value of **MergePositionTolerance** from the new position. If one is found, the original position will be reused.

#### **Note**

Setting [MergePositionTolerance](#page-6717-0) does not also enable position merging. This must be enabled explicitly by calling MergeD uplicatePositions.

See Also **Reference** [MeshBuilder](#page-6703-0) Class [MeshBuilder](#page-6704-0) Members [Microsoft.Xna.Framework.Content.Pipeline.Graphics](#page-6489-0) Namespace PlatformsWindows XP SP2, Windows Vista

# <span id="page-6719-0"></span>**MeshBuilder.Name Property**

**Note**

This property is available only when developing for Windows.

Gets or sets the name of the current [MeshContent](#page-6721-0) object being processed. This is the same name as was passed in to [StartMesh](#page-6715-0).

**Namespace:** Microsoft.Xna.Framework.Content.Pipeline.Graphics **Assembly:** Microsoft.Xna.Framework.Content.Pipeline(in microsoft.xna.framework.content.pipeline.dll)

Syntax C#

public string Name { get; set; }

**Property Value** Name of the [MeshContent](#page-6721-0) object. See Also **Reference** [MeshBuilder](#page-6703-0) Class [MeshBuilder](#page-6704-0) Members [Microsoft.Xna.Framework.Content.Pipeline.Graphics](#page-6489-0) Namespace PlatformsWindows XP SP2, Windows Vista

<span id="page-6720-0"></span>XNA GameStudio 3.1

### **MeshBuilder.SwapWindingOrder Property**

**Note**

This property is available only when developing for Windows.

Reverses the triangle winding order of the specified mesh.

### **Namespace:** Microsoft.Xna.Framework.Content.Pipeline.Graphics

**Assembly:** Microsoft.Xna.Framework.Content.Pipeline(in microsoft.xna.framework.content.pipeline.dll)

Syntax

C#

public bool SwapWindingOrder { get; set; }

### **Property Value**

Current value of the winding order. Remarks

If enabled, the triangles of the finished mesh are in the opposite order that they were given to the mesh builder. For example, if the vertices of two triangles were given as 123 456, they would be changed to 321 654. This can be useful if the source data was constructed with back-face culling set to something other than what the destination game engine expects.

The winding order is swapped when [FinishMesh](#page-6711-0) is called. Therefore, it is not necessary to modify the indices returned by [CreatePosition](#page-6707-0).

See Also **Reference** [MeshBuilder](#page-6703-0) Class [MeshBuilder](#page-6704-0) Members [Microsoft.Xna.Framework.Content.Pipeline.Graphics](#page-6489-0) Namespace PlatformsWindows XP SP2,Windows Vista

### <span id="page-6721-0"></span>**MeshContent Class**

**Note**

This class is available only when developing for Windows.

Provides properties and methods that define various aspects of a mesh.

### **Namespace:** Microsoft.Xna.Framework.Content.Pipeline.Graphics

**Assembly:** Microsoft.Xna.Framework.Content.Pipeline(in microsoft.xna.framework.content.pipeline.dll)

Syntax  $C#$ 

public class MeshContent : NodeContent

### Remarks

A mesh has the following characteristics:

- It is not jointed. For example, the wheels of a car are separate meshes from the body mesh of the same car.
- It may contain multiple materials. For example, the car body can be a single mesh even if the windshield component uses a different texture and shader as compared to the leather seat component of the car body.
- Vertices containing different channels may be mixed in a single mesh.For example, theseat geometry includes tangent vectors but the windshield does not. However, using a single mesh preserves topological continuity (shared vertex identities) across material and vertex format boundaries.

See Also **Reference** [MeshContent](#page-6722-0) Members [Microsoft.Xna.Framework.Content.Pipeline.Graphics](#page-6489-0) Namespace PlatformsWindows XP SP2,Windows Vista

## <span id="page-6722-0"></span>**MeshContent Members**

The following tables list the members exposed by the MeshContent type.

Public Constructors

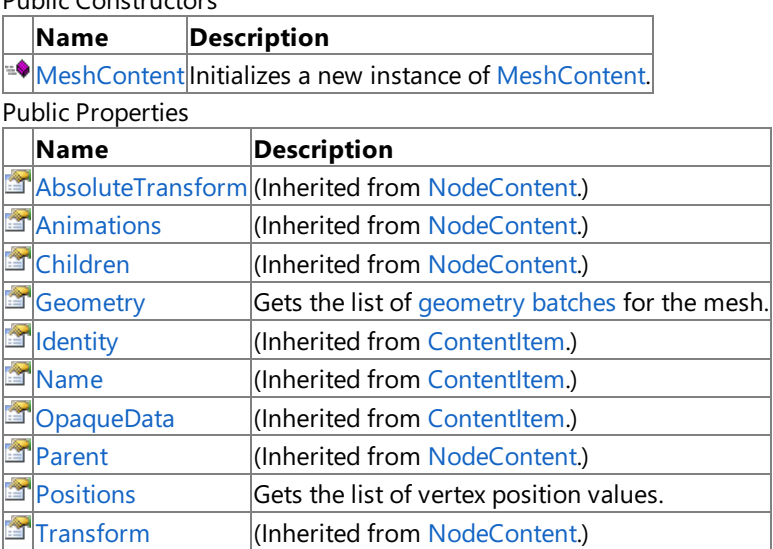

 $P$ ublic Methods

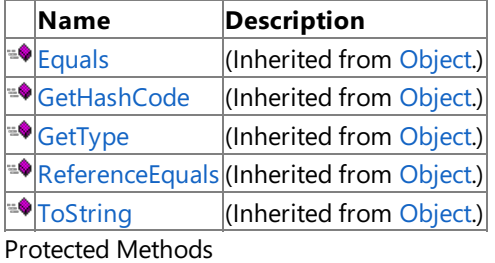

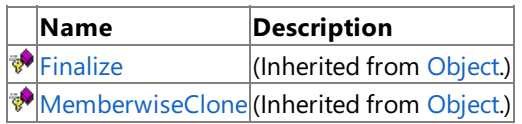

### See Also

#### **Reference**

[MeshContent](#page-6721-0) Class

### <span id="page-6723-0"></span>**MeshContent Constructor**

**Note**

This constructor is available only when developing for Windows.

Initializes a new instance of [MeshContent](#page-6721-0).

**Namespace:** Microsoft.Xna.Framework.Content.Pipeline.Graphics

**Assembly:** Microsoft.Xna.Framework.Content.Pipeline(in microsoft.xna.framework.content.pipeline.dll)

Syntax

C#

public MeshContent ()

See Also **Reference** [MeshContent](#page-6721-0) Class [MeshContent](#page-6722-0) Members [Microsoft.Xna.Framework.Content.Pipeline.Graphics](#page-6489-0) Namespace PlatformsWindows XP SP2, Windows Vista

XNA Game Studio 3.1

### **MeshContent Methods**

#### Public Methods

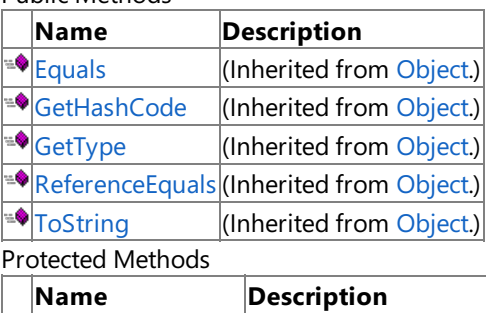

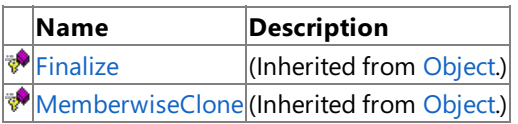

### See Also

**Reference**

[MeshContent](#page-6721-0) Class

# **MeshContent Properties**

#### Public Properties

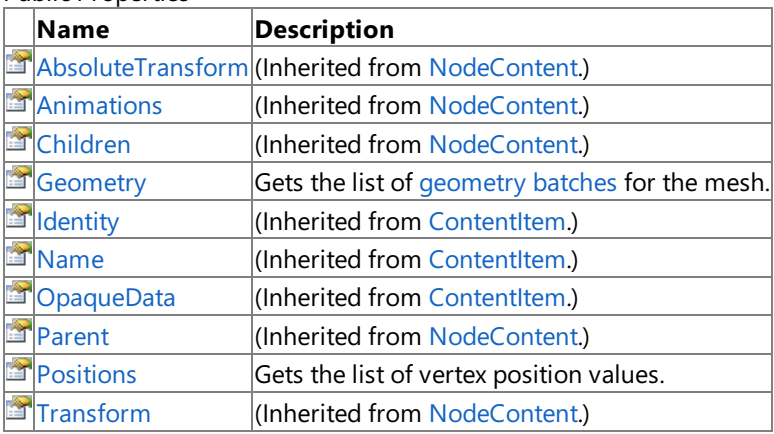

See Also

**Reference**

[MeshContent](#page-6721-0) Class

### <span id="page-6726-0"></span>**MeshContent.Geometry Property**

**Note**

This property is available only when developing for Windows.

Gets the list of [geometry](#page-6654-0) batches for the mesh.

**Namespace:** Microsoft.Xna.Framework.Content.Pipeline.Graphics **Assembly:** Microsoft.Xna.Framework.Content.Pipeline(in microsoft.xna.framework.content.pipeline.dll)

Syntax

C#

public GeometryContentCollection Geometry { get; }

**Property Value** Collection of geometry batches. See Also **Reference** [MeshContent](#page-6721-0) Class [MeshContent](#page-6722-0) Members [Microsoft.Xna.Framework.Content.Pipeline.Graphics](#page-6489-0) Namespace PlatformsWindows XP SP2, Windows Vista

### <span id="page-6727-0"></span>**MeshContent.Positions Property**

**Note**

This property is available only when developing for Windows.

Gets the list of vertex position values.

**Namespace:** Microsoft.Xna.Framework.Content.Pipeline.Graphics **Assembly:** Microsoft.Xna.Framework.Content.Pipeline(in microsoft.xna.framework.content.pipeline.dll)

Syntax

C#

public PositionCollection Positions { get; }

**Property Value** Collection of vertex positions. See Also **Reference** [MeshContent](#page-6721-0) Class [MeshContent](#page-6722-0) Members [Microsoft.Xna.Framework.Content.Pipeline.Graphics](#page-6489-0) Namespace PlatformsWindows XP SP2, Windows Vista

## <span id="page-6728-0"></span>**MeshHelper Class**

**Note** This class is available only when developing for Windows.

Provides methods for manipulating mesh data.

**Namespace:** Microsoft.Xna.Framework.Content.Pipeline.Graphics **Assembly:** Microsoft.Xna.Framework.Content.Pipeline(in microsoft.xna.framework.content.pipeline.dll)

Syntax

C#

public static class MeshHelper

See Also **Reference** [MeshHelper](#page-6729-0) Members [Microsoft.Xna.Framework.Content.Pipeline.Graphics](#page-6489-0) Namespace PlatformsWindows XP SP2, Windows Vista

<span id="page-6729-0"></span>XNA Game Studio 3.1

# **MeshHelper Members**

The following tables list the members exposed by the MeshHelper type.

### Public Methods

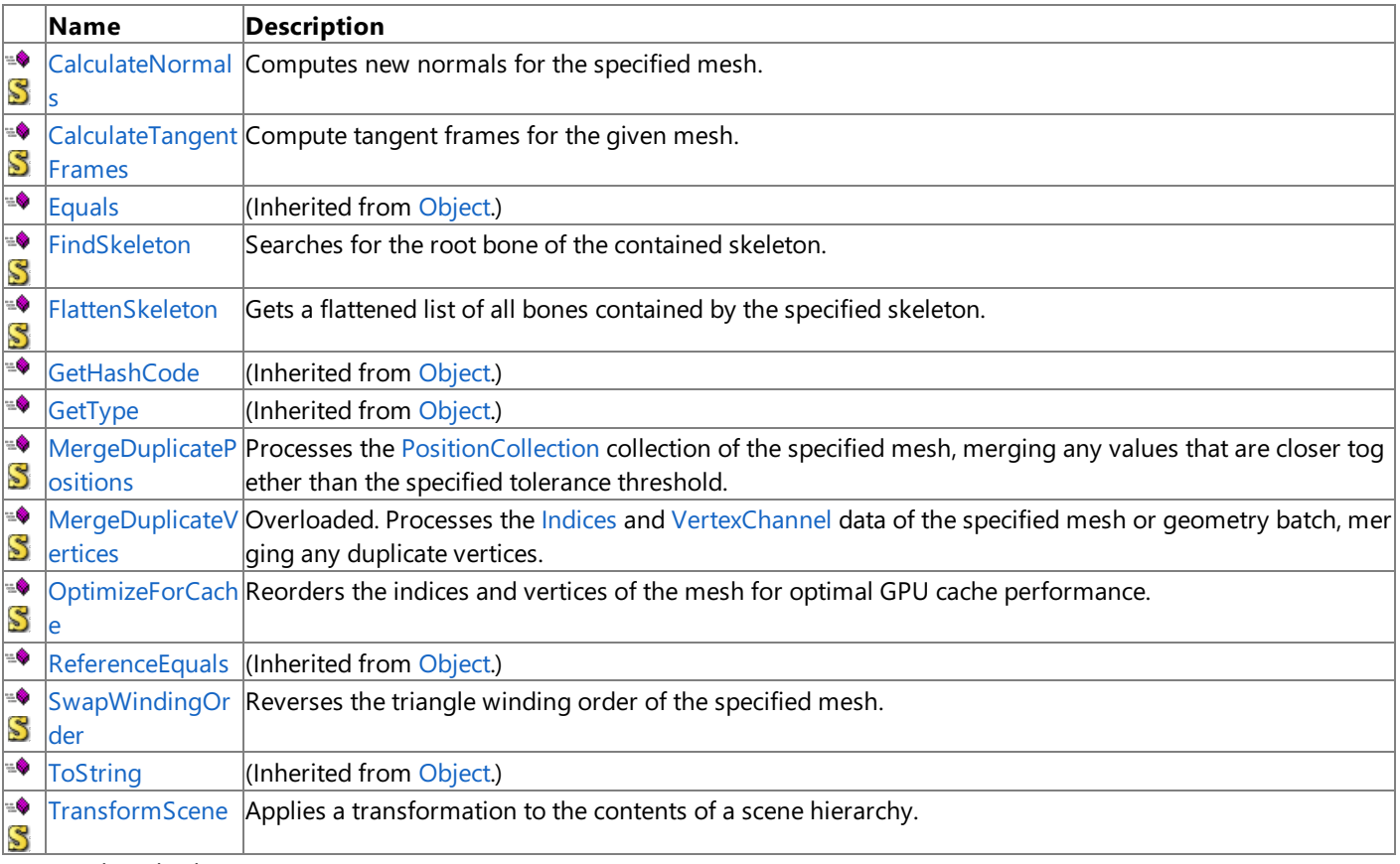

Protected Methods

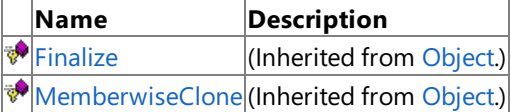

See Also

**Reference**

[MeshHelper](#page-6728-0) Class

# **MeshHelper Methods**

#### Public Methods

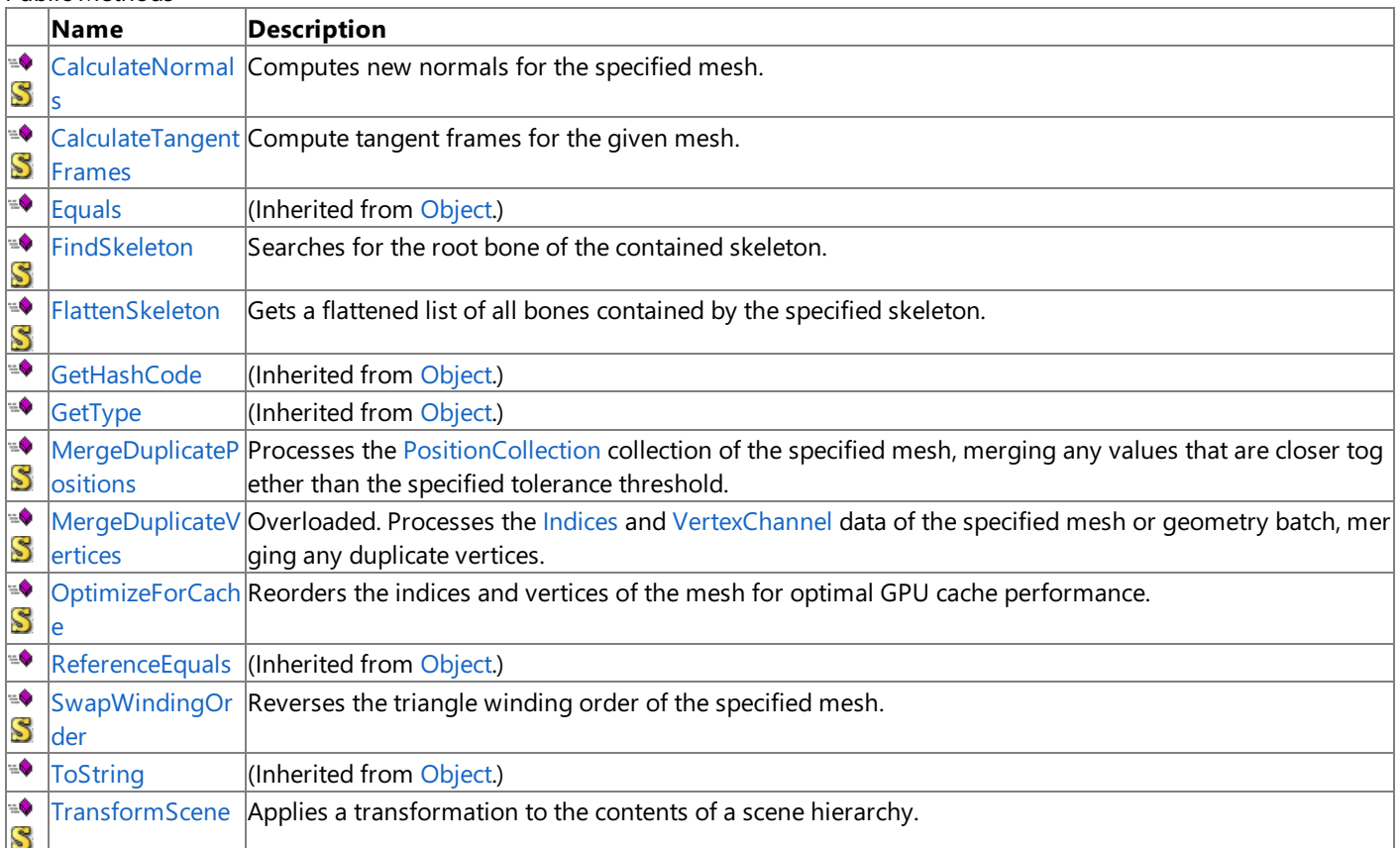

#### Protected Methods

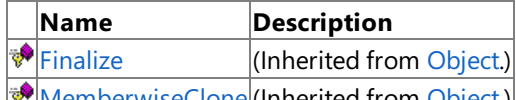

[MemberwiseClone](http://msdn.microsoft.com/en-us/library/system.object.memberwiseclone.aspx)(Inherited from [Object](http://msdn.microsoft.com/en-us/library/system.object.aspx).)

See Also

**Reference**

[MeshHelper](#page-6728-0) Class

# <span id="page-6731-0"></span>**MeshHelper.CalculateNormals Method**

**Note**

This method is available only when developing for Windows.

Computes new normals for the specified mesh.

**Namespace:** Microsoft.Xna.Framework.Content.Pipeline.Graphics **Assembly:** Microsoft.Xna.Framework.Content.Pipeline(in microsoft.xna.framework.content.pipeline.dll)

Syntax C#

```
public static void CalculateNormals (
         MeshContent mesh,
         bool overwriteExistingNormals
)
```
### **Parameters**

*mesh*

Mesh containing the normals being computed.

*overwriteExistingNormals*

**true** if existing normals are to be discarded; **false** otherwise. Existing normals are searched for as if they are a vertex data channel (of type Vector3 [Structure](#page-1737-0)) with the name [VertexChannelNames.Normal](#page-6937-0).

Remarks

The new normals are stored in vertex data channels (of type Vector3 [Structure](#page-1737-0)) with the name [VertexChannelNames.Normal](#page-6937-0).

See Also **Reference** [MeshHelper](#page-6728-0) Class [MeshHelper](#page-6729-0) Members [Microsoft.Xna.Framework.Content.Pipeline.Graphics](#page-6489-0) Namespace PlatformsWindows XP SP2, Windows Vista
## **MeshHelper.CalculateTangentFrames Method**

**Note**

This method is available only when developing for Windows.

Compute tangent frames for the given mesh.

**Namespace:** Microsoft.Xna.Framework.Content.Pipeline.Graphics

**Assembly:** Microsoft.Xna.Framework.Content.Pipeline(in microsoft.xna.framework.content.pipeline.dll)

Syntax C#

```
public static void CalculateTangentFrames (
        MeshContent mesh,
         string textureCoordinateChannelName,
         string tangentChannelName,
         string binormalChannelName
)
```
### **Parameters**

*mesh*

The target mesh used to create the tangent frame. All geometries in this mesh must have normal vertex channels stored in [Normal](#page-6937-0),and must contain [Vector3](#page-1737-0) data.

### *textureCoordinateChannelName*

The texture coordinate channel used for computing the tangent frame. This channel most contain [Vector2](#page-1625-0) data.

*tangentChannelName*

Target channel name used to store calculated tangents. A tangent channel is not generated if **null** or an empty string is specified.

*binormalChannelName*

Target channel name used to store calculated binormals. A tangent channel is not generated if **null** or an empty string is specified.

Remarks

This method computes and adds tangent and binormal vertex channels to the given mesh.

### An [InvalidContentException](#page-6345-0) is thrown if:

- The mesh does not contain a normal channel (stored in [Normal](#page-6937-0)).
- The data specified in the normal channel is not a [Vector3](#page-1737-0) type.
- $\bullet$  The vertex channel of the mesh does not have the name specified by *textureCoordinateChannelName*.
- The data specified in the texture coordinate channel is not a [Vector2](#page-1625-0) type.
- Thechannel specified by *tangentChannelName* already exists.
- Thechannel specified by *binormalChannelName* already exists.

## **MeshHelper.FindSkeleton Method**

#### **Note**

This method is available only when developing for Windows.

Searches for the root bone of the contained skeleton. This node is used to animate the skeleton.

**Namespace:** Microsoft.Xna.Framework.Content.Pipeline.Graphics **Assembly:** Microsoft.Xna.Framework.Content.Pipeline(in microsoft.xna.framework.content.pipeline.dll)

Syntax  $\mathsf{C}\#$ 

> public static BoneContent FindSkeleton ( NodeContent node )

#### **Parameters**

*node*

Mesh that possibly contains the skeleton.

#### **Return Value**

Root of the contained skeleton; otherwise **null** if no skeleton is found. See Also **Reference** [MeshHelper](#page-6728-0) Class [MeshHelper](#page-6729-0) Members [Microsoft.Xna.Framework.Content.Pipeline.Graphics](#page-6489-0) Namespace

PlatformsWindows XP SP2, Windows Vista

## **MeshHelper.FlattenSkeleton Method**

#### **Note**

This method is available only when developing for Windows.

Gets a flattened list of all bones contained by the specified skeleton.

### **Namespace:** Microsoft.Xna.Framework.Content.Pipeline.Graphics

**Assembly:** Microsoft.Xna.Framework.Content.Pipeline(in microsoft.xna.framework.content.pipeline.dll)

Syntax

C#

```
public static IList<BoneContent> FlattenSkeleton (
         BoneContent skeleton
)
```
### **Parameters**

*skeleton*

Skeleton to be traversed.

### **Return Value**

List of bones for the animation skeleton. Remarks

The tree is calculated using a depth–first traversal. The bones are returned in the same order used by [ModelProcessor](#page-7048-0) to convert [BoneWeight](#page-6578-0) vertex channels into the [BlendIndices](#page-4882-0) format.

## <span id="page-6735-0"></span>**MeshHelper.MergeDuplicatePositions Method**

#### **Note**

This method is available only when developing for Windows.

Processes the [PositionCollection](#page-6797-0) collection of the specified mesh, merging any values that are closer together than the specified tolerance threshold.

**Namespace:** Microsoft.Xna.Framework.Content.Pipeline.Graphics **Assembly:** Microsoft.Xna.Framework.Content.Pipeline(in microsoft.xna.framework.content.pipeline.dll)

Syntax C#

```
public static void MergeDuplicatePositions (
        MeshContent mesh,
        float tolerance
)
```
### **Parameters**

*mesh*

Mesh to be processed.

*tolerance*

Tolerance to be used when determining duplicate positions. Pass a value of 0 to merge only those values that are exactly identical.

### Remarks

This method also updates the [PositionIndices](#page-6958-0) data to match the modified position table. This should generally be followed by a call to [MergeDuplicateVertices](#page-6738-0).

## **MeshHelper.MergeDuplicateVertices Method**

Processes the [Indices](#page-6659-0) and [VertexChannel](#page-6848-0) data of the specified mesh or geometry batch, merging any duplicate vertices. Overload List

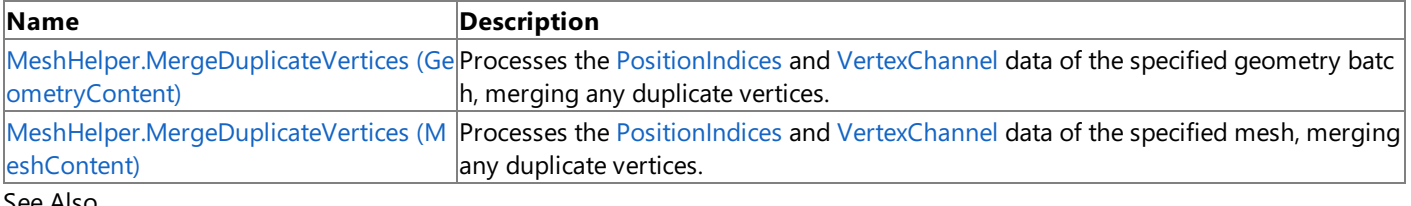

#### See Also **Reference**

[MeshHelper](#page-6728-0) Class [MeshHelper](#page-6729-0) Members [Microsoft.Xna.Framework.Content.Pipeline.Graphics](#page-6489-0) Namespace

# <span id="page-6737-0"></span>**MeshHelper.MergeDuplicateVertices Method (GeometryContent)**

#### **Note**

This method is available only when developing for Windows.

Processes the [PositionIndices](#page-6958-0) and [VertexChannel](#page-6848-0) data of the specified geometry batch, merging any duplicate vertices.

This should generally be followed by a call to [MergeDuplicatePositions](#page-6735-0).

**Namespace:** Microsoft.Xna.Framework.Content.Pipeline.Graphics **Assembly:** Microsoft.Xna.Framework.Content.Pipeline(in microsoft.xna.framework.content.pipeline.dll)

Syntax

C#

public static void MergeDuplicateVertices ( GeometryContent geometry )

### **Parameters**

*geometry* Geometry batch to be processed.

### <span id="page-6738-0"></span>**MeshHelper.MergeDuplicateVertices Method (MeshContent)**

**Note**

This method is available only when developing for Windows.

Processes the [PositionIndices](#page-6958-0) and [VertexChannel](#page-6848-0) data of the specified mesh, merging any duplicate vertices.

This should generally be followed by a call to [MergeDuplicatePositions](#page-6735-0).

**Namespace:** Microsoft.Xna.Framework.Content.Pipeline.Graphics **Assembly:** Microsoft.Xna.Framework.Content.Pipeline(in microsoft.xna.framework.content.pipeline.dll)

Syntax C#

> public static void MergeDuplicateVertices ( MeshContent mesh )

#### **Parameters**

*mesh* Mesh to be processed.

### **MeshHelper.OptimizeForCache Method**

**Note**

This method is available only when developing for Windows.

Reorders the indices and vertices of the mesh for optimal GPU cache performance.

### **Namespace:** Microsoft.Xna.Framework.Content.Pipeline.Graphics

**Assembly:** Microsoft.Xna.Framework.Content.Pipeline(in microsoft.xna.framework.content.pipeline.dll)

Syntax

C#

public static void OptimizeForCache ( MeshContent mesh )

**Parameters**

*mesh* Mesh to be optimized.

## **MeshHelper.SwapWindingOrder Method**

**Note**

This method is available only when developing for Windows.

Reverses the triangle winding order of the specified mesh.

### **Namespace:** Microsoft.Xna.Framework.Content.Pipeline.Graphics

**Assembly:** Microsoft.Xna.Framework.Content.Pipeline(in microsoft.xna.framework.content.pipeline.dll)

Syntax

C#

```
public static void SwapWindingOrder (
        MeshContent mesh
)
```
**Parameters**

*mesh*

The mesh to be modified.

Remarks

Call this method when moving data between right-handed and left-handed coordinate systems, or when changing the direction of the back-face culling.

## **MeshHelper.TransformScene Method**

#### **Note**

This method is available only when developing for Windows.

Applies a transformation to the contents of a scene hierarchy.

### **Namespace:** Microsoft.Xna.Framework.Content.Pipeline.Graphics

**Assembly:** Microsoft.Xna.Framework.Content.Pipeline(in microsoft.xna.framework.content.pipeline.dll)

Syntax  $C#$ 

```
public static void TransformScene (
         NodeContent scene,
         Matrix transform
)
```
### **Parameters**

*scene* Scene hierarchy being transformed. *transform* Matrix used in the transformation

Remarks

The resulting world space positions are similar to the results obtained from applying the specified transform to the [Transform](#page-6773-0) property of the scene object. However, this method performs the transformation by cascading down through the scene hierarchy and modifying the actual underlying vertex positions. This does not introduce unwanted artifacts into the node transforms. For instance, this method can be used to mirror a scene without leaving mirroring in the transform matrices.

Typically, you would convert a scene from a left-handed to a right-handed coordinate system and then transform it with the following matrix ((1, 0, 0), (0, 1, 0), (0, 0, -1)).

### <span id="page-6742-0"></span>**MipmapChain Class**

**Note**

This class is available only when developing for Windows.

Provides methods for accessing a mipmap chain.

**Namespace:** Microsoft.Xna.Framework.Content.Pipeline.Graphics

**Assembly:** Microsoft.Xna.Framework.Content.Pipeline(in microsoft.xna.framework.content.pipeline.dll)

Syntax

C#

public sealed class MipmapChain : Collection<BitmapContent>

Remarks

A mipmap chain consists of one or moreindividual 2D bitmaps, holding scaled versions of thesame underlying image.For example, if the first entry was sized 256×128, the second would be 128×64, and the third 64×32.

See Also **Reference** [MipmapChain](#page-6743-0) Members [Microsoft.Xna.Framework.Content.Pipeline.Graphics](#page-6489-0) Namespace PlatformsWindows XP SP2, Windows Vista

## <span id="page-6743-0"></span>**MipmapChain Members**

The following tables list the members exposed by the MipmapChain type.

Public Constructors

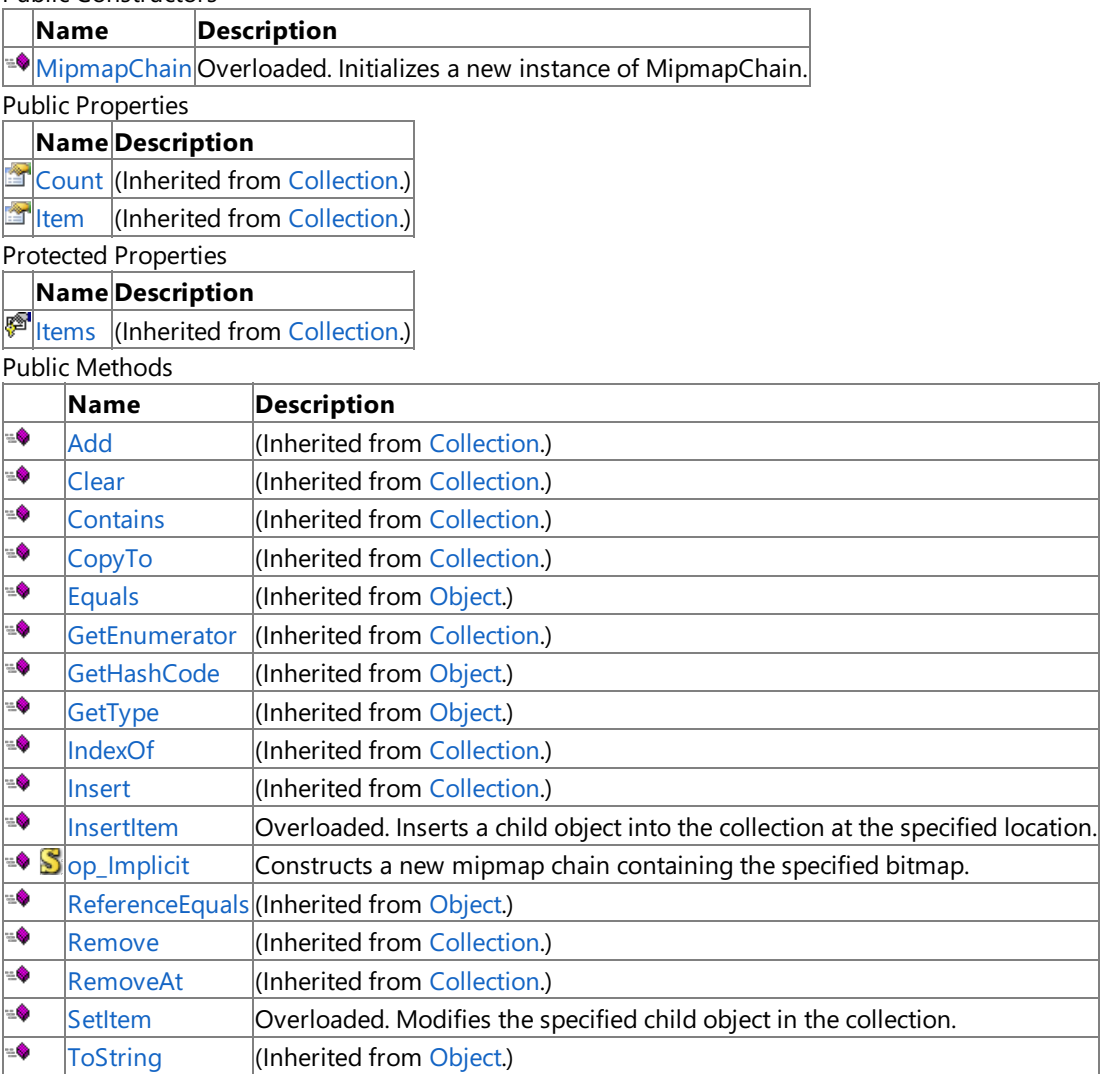

Protected Methods

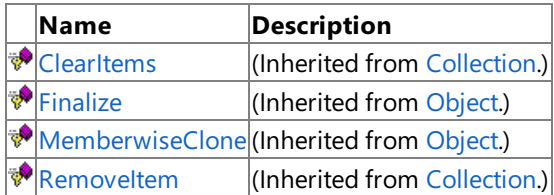

See Also

**Reference**

[MipmapChain](#page-6742-0) Class

# <span id="page-6744-0"></span>**MipmapChain Constructor**

### Initializes a new instance of **MipmapChain**.

Overload List

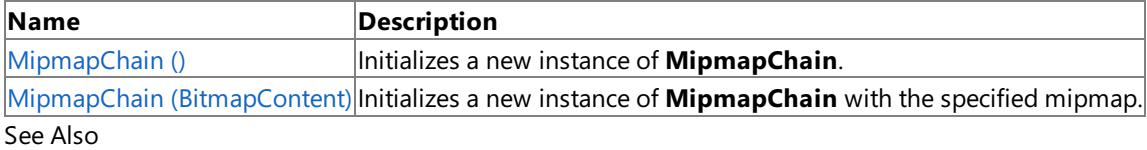

**Reference**

[MipmapChain](#page-6742-0) Class

[MipmapChain](#page-6743-0) Members

## <span id="page-6745-0"></span>**MipmapChain Constructor ()**

**Note**

This constructor is available only when developing for Windows.

Initializes a new instance of **MipmapChain**.

**Namespace:** Microsoft.Xna.Framework.Content.Pipeline.Graphics

**Assembly:** Microsoft.Xna.Framework.Content.Pipeline(in microsoft.xna.framework.content.pipeline.dll)

Syntax

C#

public MipmapChain ()

See Also **Reference** [MipmapChain](#page-6742-0) Class [MipmapChain](#page-6743-0) Members [Microsoft.Xna.Framework.Content.Pipeline.Graphics](#page-6489-0) Namespace PlatformsWindows XP SP2, Windows Vista

## <span id="page-6746-0"></span>**MipmapChain Constructor (BitmapContent)**

**Note**

This constructor is available only when developing for Windows.

Initializes a new instance of **MipmapChain** with the specified mipmap.

### **Namespace:** Microsoft.Xna.Framework.Content.Pipeline.Graphics

**Assembly:** Microsoft.Xna.Framework.Content.Pipeline(in microsoft.xna.framework.content.pipeline.dll)

Syntax

C#

public MipmapChain ( BitmapContent bitmap )

#### **Parameters**

*bitmap* Image containing a mipmap. See Also **Reference**

[MipmapChain](#page-6742-0) Class [MipmapChain](#page-6743-0) Members [Microsoft.Xna.Framework.Content.Pipeline.Graphics](#page-6489-0) Namespace PlatformsWindows XP SP2, Windows Vista

# **MipmapChain Methods**

### Public Methods

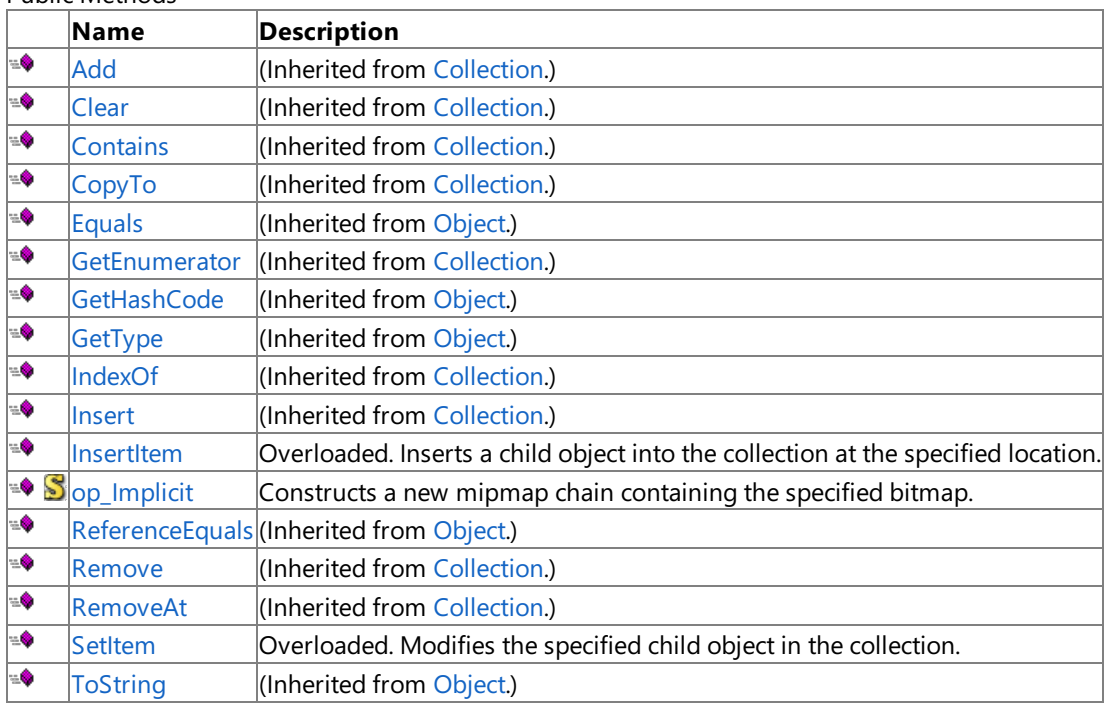

Protected Methods

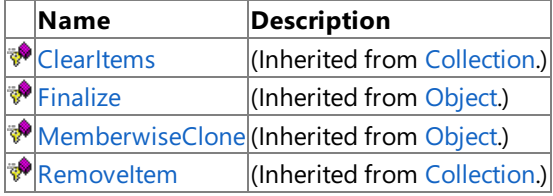

#### See Also **Reference**

[MipmapChain](#page-6742-0) Class

## <span id="page-6748-0"></span>**MipmapChain.InsertItem Method**

Inserts a child object into the collection at the specified location.

Overload List

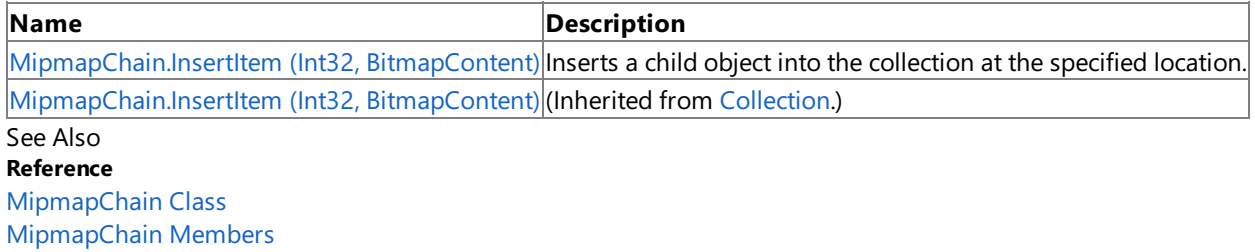

## <span id="page-6749-0"></span>**MipmapChain.InsertItem Method (Int32, BitmapContent)**

**Note**

This method is available only when developing for Windows.

Inserts a child object into the collection at the specified location.

### **Namespace:** Microsoft.Xna.Framework.Content.Pipeline.Graphics **Assembly:** Microsoft.Xna.Framework.Content.Pipeline(in microsoft.xna.framework.content.pipeline.dll)

Syntax C#

```
protected override void InsertItem (
         int index,
         BitmapContent item
)
```
#### **Parameters**

*index* The position in the collection. *item* The child object being inserted.

See Also

**Reference** [MipmapChain](#page-6742-0) Class

[MipmapChain](#page-6743-0) Members

[Microsoft.Xna.Framework.Content.Pipeline.Graphics](#page-6489-0) Namespace PlatformsWindows XP SP2, Windows Vista

# <span id="page-6750-0"></span>**MipmapChain.op\_Implicit Method**

Constructs a new mipmap chain containing the specified bitmap.

**Namespace:** Microsoft.Xna.Framework.Content.Pipeline.Graphics **Assembly:** Microsoft.Xna.Framework.Content.Pipeline(in microsoft.xna.framework.content.pipeline.dll)

Syntax

 $C#$ 

public static MipmapChain op\_Implicit ( BitmapContent bitmap )

**Parameters** *bitmap* Bitmap used for the mipmap chain. **Return Value** Resultant mipmap chain. See Also **Reference** [MipmapChain](#page-6742-0) Class [MipmapChain](#page-6743-0) Members

[Microsoft.Xna.Framework.Content.Pipeline.Graphics](#page-6489-0) Namespace PlatformsWindows XP SP2,Windows Vista

# <span id="page-6751-0"></span>**MipmapChain.SetItem Method**

Modifies the specified child object in the collection.

Overload List

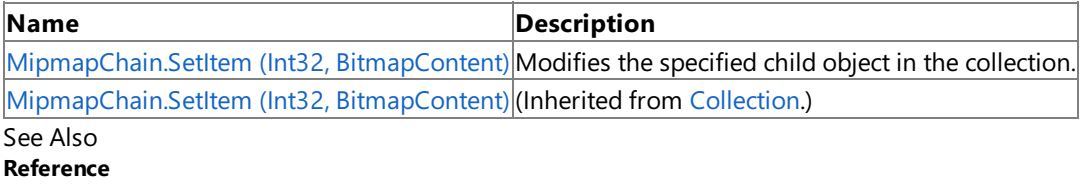

[MipmapChain](#page-6742-0) Class

[MipmapChain](#page-6743-0) Members

# <span id="page-6752-0"></span>**MipmapChain.SetItem Method (Int32, BitmapContent)**

**Note**

This method is available only when developing for Windows.

Modifies the specified child object in the collection.

**Namespace:** Microsoft.Xna.Framework.Content.Pipeline.Graphics **Assembly:** Microsoft.Xna.Framework.Content.Pipeline(in microsoft.xna.framework.content.pipeline.dll)

Syntax C#

```
protected override void SetItem (
         int index,
         BitmapContent item
)
```
#### **Parameters**

*index* The position in the collection. *item* The child object being modified.

See Also

**Reference** [MipmapChain](#page-6742-0) Class

[MipmapChain](#page-6743-0) Members

[Microsoft.Xna.Framework.Content.Pipeline.Graphics](#page-6489-0) Namespace PlatformsWindows XP SP2, Windows Vista

# **MipmapChain Properties**

Public Properties

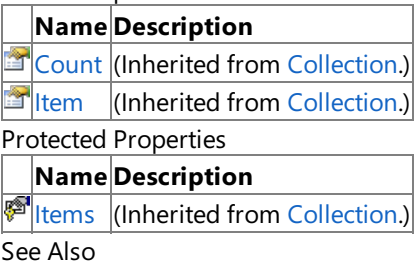

**Reference**

[MipmapChain](#page-6742-0) Class

## <span id="page-6754-0"></span>**MipmapChainCollection Class**

**Note**

This class is available only when developing for Windows.

Provides methods for maintaining a mipmap chain.

**Namespace:** Microsoft.Xna.Framework.Content.Pipeline.Graphics

**Assembly:** Microsoft.Xna.Framework.Content.Pipeline(in microsoft.xna.framework.content.pipeline.dll)

Syntax

C#

public sealed class MipmapChainCollection : Collection<MipmapChain>

Remarks

The collection holds a single mipmap chain for a regular 2D texture, six for a cube map, or an arbitrary number for volume and array textures.

See Also **Reference** [MipmapChainCollection](#page-6755-0) Members [Microsoft.Xna.Framework.Content.Pipeline.Graphics](#page-6489-0) Namespace PlatformsWindows XP SP2, Windows Vista

## <span id="page-6755-0"></span>**MipmapChainCollection Members**

The following tables list the members exposed by the MipmapChainCollection type.

Public Properties

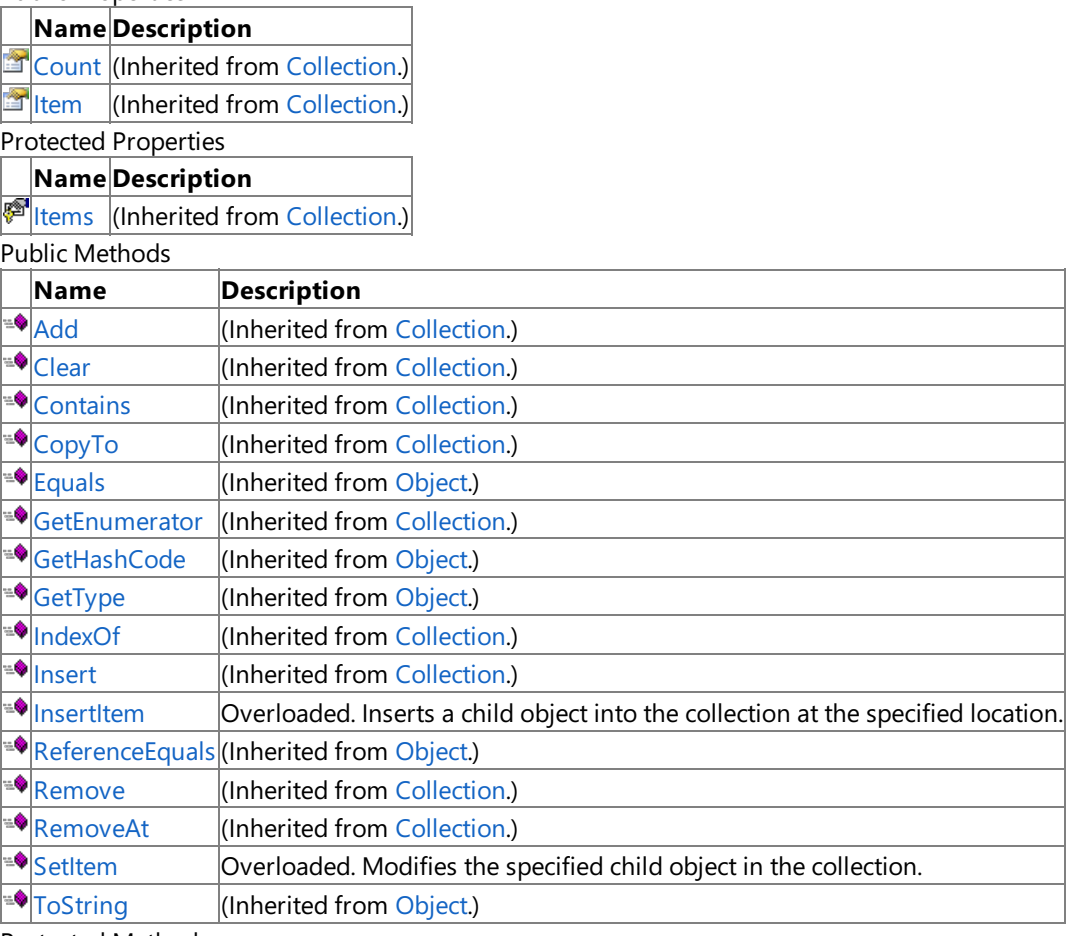

Protected Methods

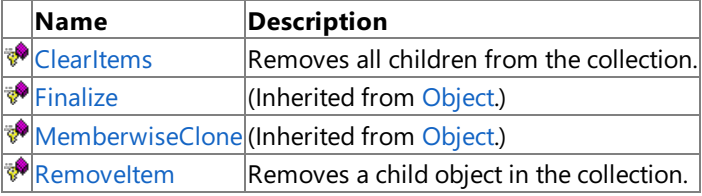

See Also

**Reference**

[MipmapChainCollection](#page-6754-0) Class

# **MipmapChainCollection Methods**

#### Public Methods

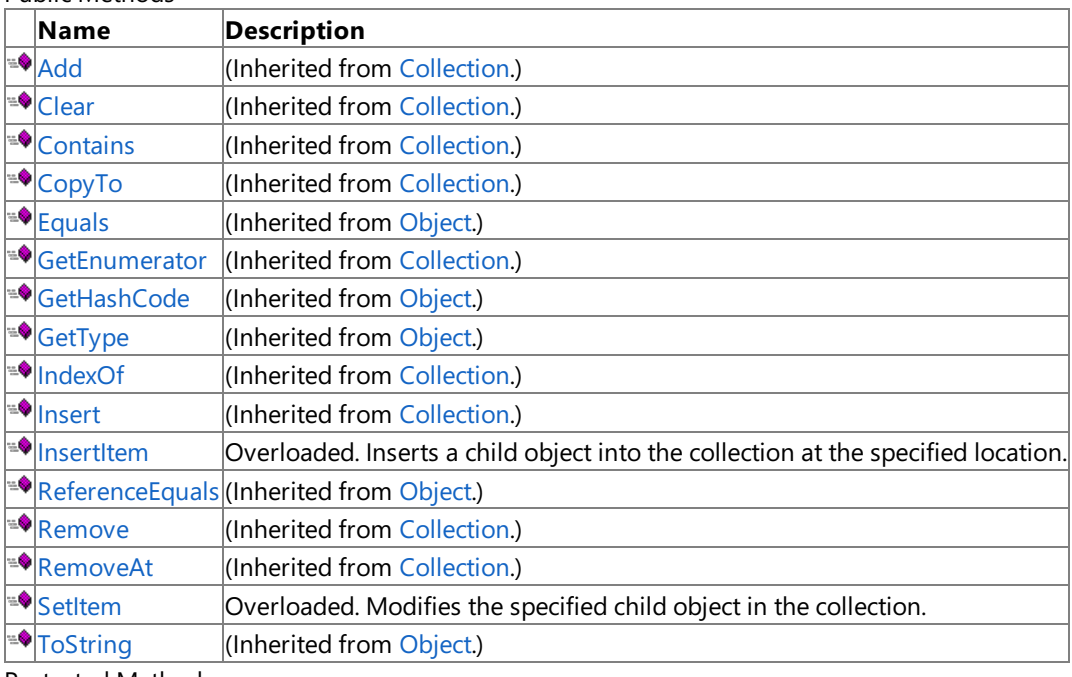

Protected Methods

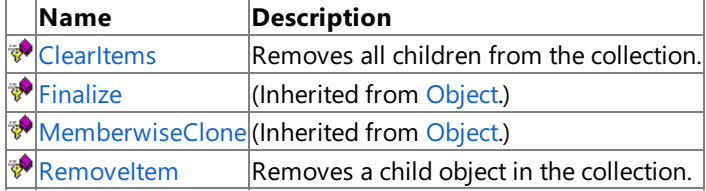

#### See Also **Reference**

[MipmapChainCollection](#page-6754-0) Class

## <span id="page-6757-0"></span>**MipmapChainCollection.ClearItems Method**

**Note**

This method is available only when developing for Windows.

Removes all children from the collection.

**Namespace:** Microsoft.Xna.Framework.Content.Pipeline.Graphics **Assembly:** Microsoft.Xna.Framework.Content.Pipeline(in microsoft.xna.framework.content.pipeline.dll)

Syntax

C#

protected override void ClearItems ()

See Also **Reference** [MipmapChainCollection](#page-6754-0) Class [MipmapChainCollection](#page-6755-0) Members [Microsoft.Xna.Framework.Content.Pipeline.Graphics](#page-6489-0) Namespace PlatformsWindows XP SP2, Windows Vista

## <span id="page-6758-0"></span>**MipmapChainCollection.InsertItem Method**

Inserts a child object into the collection at the specified location.

Overload List

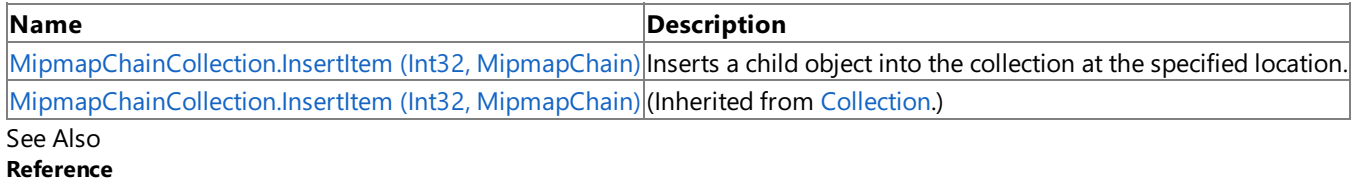

[MipmapChainCollection](#page-6754-0) Class

[MipmapChainCollection](#page-6755-0) Members

# <span id="page-6759-0"></span>**MipmapChainCollection.InsertItem Method (Int32, MipmapChain)**

```
Note
```
This method is available only when developing for Windows.

Inserts a child object into the collection at the specified location.

**Namespace:** Microsoft.Xna.Framework.Content.Pipeline.Graphics

**Assembly:** Microsoft.Xna.Framework.Content.Pipeline(in microsoft.xna.framework.content.pipeline.dll)

Syntax C#

```
protected override void InsertItem (
         int index,
         MipmapChain item
)
```
### **Parameters**

*index* The position in the collection. *item* The child object being inserted. See Also **Reference** [MipmapChainCollection](#page-6754-0) Class [MipmapChainCollection](#page-6755-0) Members [Microsoft.Xna.Framework.Content.Pipeline.Graphics](#page-6489-0) Namespace PlatformsWindows XP SP2, Windows Vista

## <span id="page-6760-0"></span>**MipmapChainCollection.RemoveItem Method**

**Note**

This method is available only when developing for Windows.

Removes a child object in the collection.

**Namespace:** Microsoft.Xna.Framework.Content.Pipeline.Graphics **Assembly:** Microsoft.Xna.Framework.Content.Pipeline(in microsoft.xna.framework.content.pipeline.dll)

Syntax

C#

```
protected override void RemoveItem (
        int index
)
```
#### **Parameters**

*index*

The index of the item being removed.

See Also **Reference** [MipmapChainCollection](#page-6754-0) Class [MipmapChainCollection](#page-6755-0) Members [Microsoft.Xna.Framework.Content.Pipeline.Graphics](#page-6489-0) Namespace PlatformsWindows XP SP2, Windows Vista

## <span id="page-6761-0"></span>**MipmapChainCollection.SetItem Method**

Modifies the specified child object in the collection.

Overload List

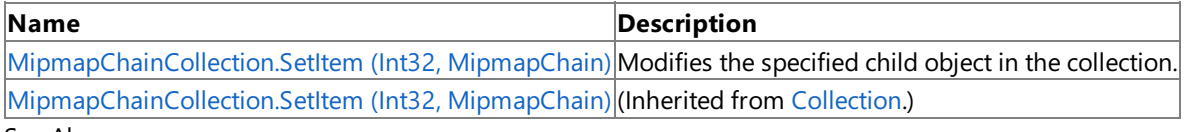

See Also **Reference**

[MipmapChainCollection](#page-6754-0) Class

[MipmapChainCollection](#page-6755-0) Members

# <span id="page-6762-0"></span>**MipmapChainCollection.SetItem Method (Int32, MipmapChain)**

```
Note
```
This method is available only when developing for Windows.

Modifies the specified child object in the collection.

**Namespace:** Microsoft.Xna.Framework.Content.Pipeline.Graphics

**Assembly:** Microsoft.Xna.Framework.Content.Pipeline(in microsoft.xna.framework.content.pipeline.dll)

Syntax C#

> protected override void SetItem ( int index, MipmapChain item )

### **Parameters**

*index* The position in the collection. *item* The child object being modified. See Also **Reference** [MipmapChainCollection](#page-6754-0) Class [MipmapChainCollection](#page-6755-0) Members [Microsoft.Xna.Framework.Content.Pipeline.Graphics](#page-6489-0) Namespace PlatformsWindows XP SP2, Windows Vista

# **MipmapChainCollection Properties**

Public Properties

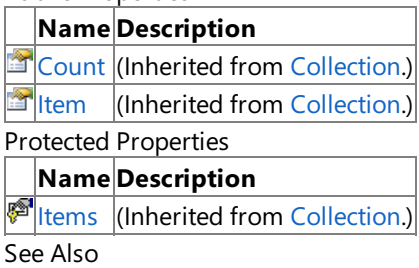

**Reference**

[MipmapChainCollection](#page-6754-0) Class

### <span id="page-6764-0"></span>**NodeContent Class**

**Note**

This class is available only when developing for Windows.

Provides a base class for graphics types that define local coordinate systems.

**Namespace:** Microsoft.Xna.Framework.Content.Pipeline.Graphics

**Assembly:** Microsoft.Xna.Framework.Content.Pipeline(in microsoft.xna.framework.content.pipeline.dll)

Syntax

C#

public class NodeContent : ContentItem

Remarks

These objects can be arranged in a tree structure. This enables the root transform to be automatically inherited from the parent object.

See Also **Reference** [NodeContent](#page-6765-0) Members [Microsoft.Xna.Framework.Content.Pipeline.Graphics](#page-6489-0) Namespace PlatformsWindows XP SP2, Windows Vista

## <span id="page-6765-0"></span>**NodeContent Members**

The following tables list the members exposed by the NodeContent type.

Public Constructors

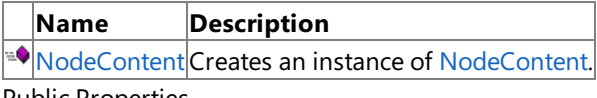

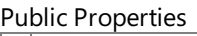

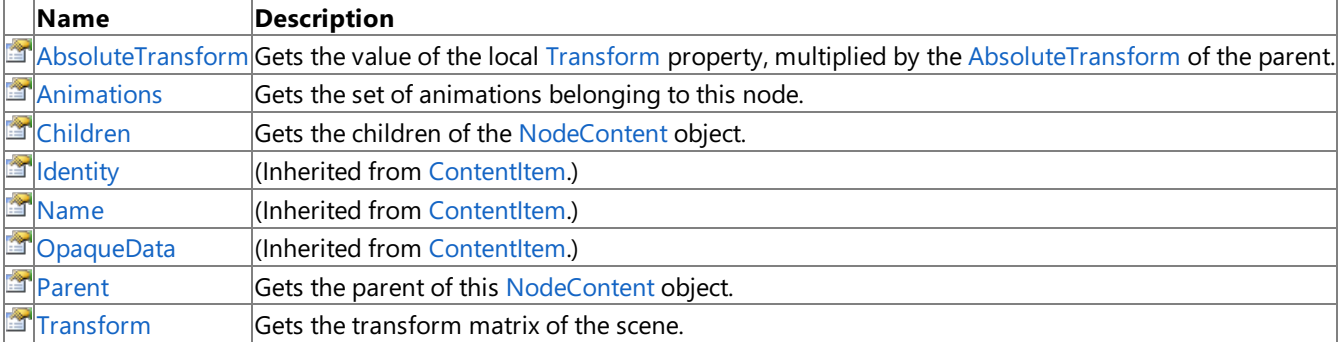

Public Methods

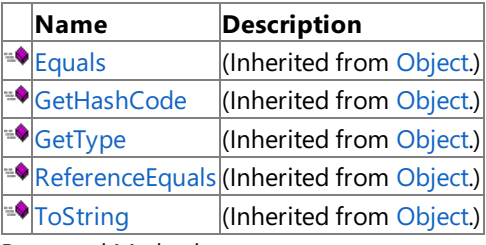

Protected Methods

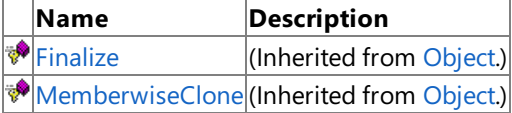

See Also

**Reference**

[NodeContent](#page-6764-0) Class

### <span id="page-6766-0"></span>**NodeContent Constructor**

**Note**

This constructor is available only when developing for Windows.

Creates an instance of [NodeContent](#page-6764-0).

**Namespace:** Microsoft.Xna.Framework.Content.Pipeline.Graphics

**Assembly:** Microsoft.Xna.Framework.Content.Pipeline(in microsoft.xna.framework.content.pipeline.dll)

Syntax

C#

public NodeContent ()

See Also **Reference** [NodeContent](#page-6764-0) Class [NodeContent](#page-6765-0) Members [Microsoft.Xna.Framework.Content.Pipeline.Graphics](#page-6489-0) Namespace PlatformsWindows XP SP2, Windows Vista

## **NodeContent Methods**

Public Methods

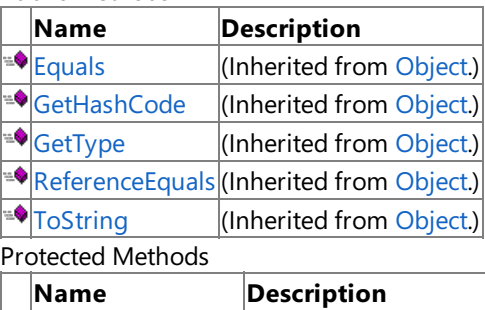

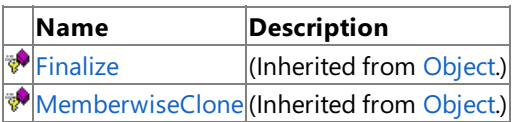

See Also

**Reference**

[NodeContent](#page-6764-0) Class
# **NodeContent Properties**

#### Public Properties

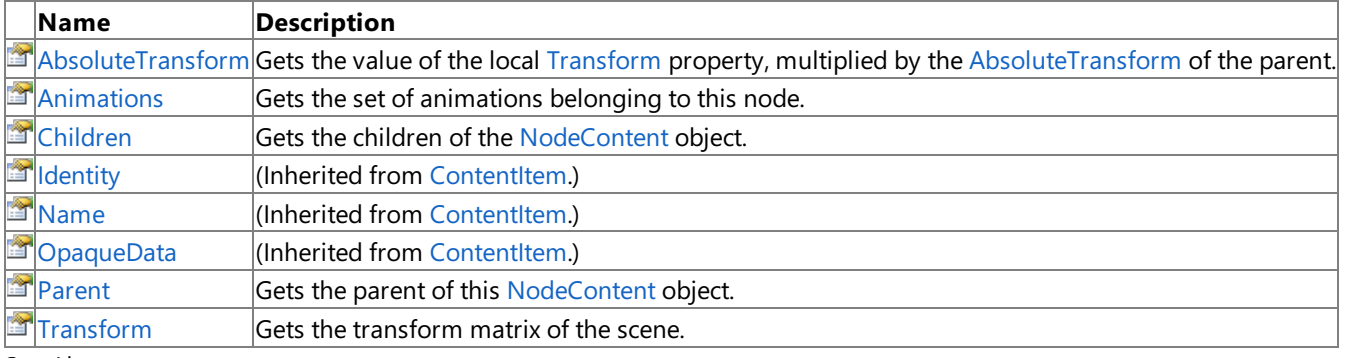

See Also

**Reference** [NodeContent](#page-6764-0) Class

## <span id="page-6769-0"></span>**NodeContent.AbsoluteTransform Property**

**Note**

This property is available only when developing for Windows.

Gets the value of the local [Transform](#page-6773-0) property, multiplied by the [AbsoluteTransform](#page-6769-0) of the parent.

#### **Namespace:** Microsoft.Xna.Framework.Content.Pipeline.Graphics

**Assembly:** Microsoft.Xna.Framework.Content.Pipeline(in microsoft.xna.framework.content.pipeline.dll)

Syntax

C#

public Matrix AbsoluteTransform { get; }

**Property Value** Matrix of the [NodeContent](#page-6764-0) object. See Also **Reference** [NodeContent](#page-6764-0) Class [NodeContent](#page-6765-0) Members [Microsoft.Xna.Framework.Content.Pipeline.Graphics](#page-6489-0) Namespace PlatformsWindows XP SP2, Windows Vista

## <span id="page-6770-0"></span>**NodeContent.Animations Property**

**Note**

This property is available only when developing for Windows.

Gets the set of animations belonging to this node.

**Namespace:** Microsoft.Xna.Framework.Content.Pipeline.Graphics

**Assembly:** Microsoft.Xna.Framework.Content.Pipeline(in microsoft.xna.framework.content.pipeline.dll)

Syntax

C#

public AnimationContentDictionary Animations { get; }

#### **Property Value**

Collection of animations for this content item.

Remarks

**Note**

The XNA Framework provides only partial support for animation. In the [NodeContent](#page-6764-0) class an intermediate object model for storing animation data inside the Content Pipeline is defined, which exposes data into that has been extracted from Autodesk FBX (.fbx) and DirectX X file(.x) formats.The built-in [ModelProcessor](#page-7048-0) also converts vertex channels of [BoneWeightCollection](#page-6585-0) data into sets of [VertexElementUsage.BlendIndices](#page-4882-0) and [VertexElementUsage.BlendWeight](#page-4882-0) channels suitable for skinned rend ering on the GPU. However, the framework does not include any runtime animation classes at this time.

There can be any number of animations, which are looked up by name. For character skinning, the animation data is usually attached to the root of a bone hierarchy. However, it can potentially belong to any node. For example, when used for rigid body animation.

See Also **Reference** [NodeContent](#page-6764-0) Class [NodeContent](#page-6765-0) Members [Microsoft.Xna.Framework.Content.Pipeline.Graphics](#page-6489-0) Namespace PlatformsWindows XP SP2, Windows Vista

## <span id="page-6771-0"></span>**NodeContent.Children Property**

**Note**

This property is available only when developing for Windows.

Gets the children of the [NodeContent](#page-6764-0) object.

**Namespace:** Microsoft.Xna.Framework.Content.Pipeline.Graphics **Assembly:** Microsoft.Xna.Framework.Content.Pipeline(in microsoft.xna.framework.content.pipeline.dll)

Syntax

C#

public NodeContentCollection Children { get; }

**Property Value** Collection of children. See Also **Reference** [NodeContent](#page-6764-0) Class [NodeContent](#page-6765-0) Members [Microsoft.Xna.Framework.Content.Pipeline.Graphics](#page-6489-0) Namespace PlatformsWindows XP SP2, Windows Vista

## <span id="page-6772-0"></span>**NodeContent.Parent Property**

**Note**

This property is available only when developing for Windows.

Gets the parent of this [NodeContent](#page-6764-0) object.

**Namespace:** Microsoft.Xna.Framework.Content.Pipeline.Graphics

**Assembly:** Microsoft.Xna.Framework.Content.Pipeline(in microsoft.xna.framework.content.pipeline.dll)

Syntax

C#

public NodeContent Parent { get; set; }

**Property Value**

Parent of the [NodeContent](#page-6764-0) object, or null if this object is the root of the scene. See Also **Reference** [NodeContent](#page-6764-0) Class [NodeContent](#page-6765-0) Members [Microsoft.Xna.Framework.Content.Pipeline.Graphics](#page-6489-0) Namespace PlatformsWindows XP SP2, Windows Vista

<span id="page-6773-0"></span>XNA GameStudio 3.1

## **NodeContent.Transform Property**

**Note**

This property is available only when developing for Windows.

Gets the transform matrix of the scene.

The transform matrix defines a local coordinate system for the content in addition to any children of this object.

**Namespace:** Microsoft.Xna.Framework.Content.Pipeline.Graphics **Assembly:** Microsoft.Xna.Framework.Content.Pipeline(in microsoft.xna.framework.content.pipeline.dll)

Syntax C#

public Matrix Transform { get; set; }

**Property Value** Transform matrix used by the scene. See Also **Reference** [NodeContent](#page-6764-0) Class [NodeContent](#page-6765-0) Members [Microsoft.Xna.Framework.Content.Pipeline.Graphics](#page-6489-0) Namespace PlatformsWindows XP SP2, Windows Vista

## <span id="page-6774-0"></span>**NodeContentCollection Class**

**Note**

This class is available only when developing for Windows.

Provides a collection of all [NodeContent](#page-6764-0) objects in a spatial hierarchy.

#### **Namespace:** Microsoft.Xna.Framework.Content.Pipeline.Graphics

**Assembly:** Microsoft.Xna.Framework.Content.Pipeline(in microsoft.xna.framework.content.pipeline.dll)

Syntax

C#

public sealed class NodeContentCollection : ChildCollection<NodeContent, NodeContent>

See Also **Reference** [NodeContentCollection](#page-6775-0) Members [Microsoft.Xna.Framework.Content.Pipeline.Graphics](#page-6489-0) Namespace PlatformsWindows XP SP2, Windows Vista

# <span id="page-6775-0"></span>**NodeContentCollection Members**

The following tables list the members exposed by the NodeContentCollection type.

Public Properties

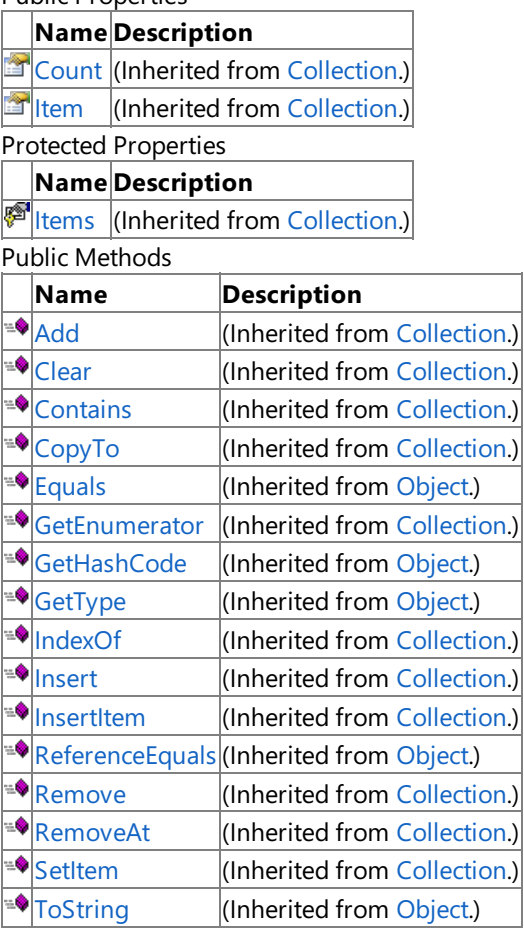

Protected Methods

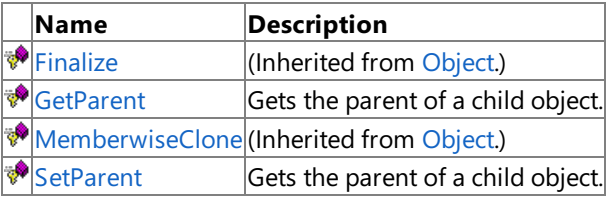

See Also

**Reference**

[NodeContentCollection](#page-6774-0) Class

XNA GameStudio 3.1

# **NodeContentCollection Methods**

Public Methods

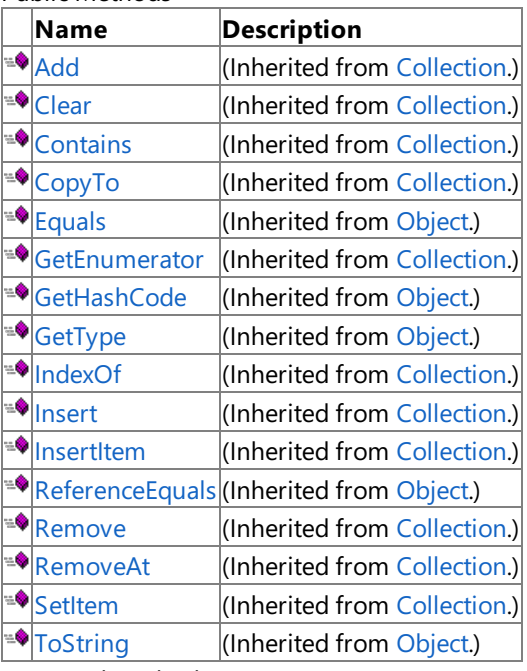

Protected Methods

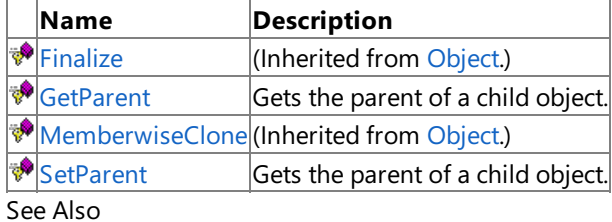

## **Reference**

[NodeContentCollection](#page-6774-0) Class

## <span id="page-6777-0"></span>**NodeContentCollection.GetParent Method**

**Note**

This method is available only when developing for Windows.

Gets the parent of a child object.

**Namespace:** Microsoft.Xna.Framework.Content.Pipeline.Graphics

**Assembly:** Microsoft.Xna.Framework.Content.Pipeline(in microsoft.xna.framework.content.pipeline.dll)

Syntax C#

```
protected override NodeContent GetParent (
        NodeContent child
)
```
**Parameters**

*child*

The child of the parent being retrieved.

**Return Value**

The parent of the child object. See Also **Reference** [NodeContentCollection](#page-6774-0) Class

[NodeContentCollection](#page-6775-0) Members

[Microsoft.Xna.Framework.Content.Pipeline.Graphics](#page-6489-0) Namespace

PlatformsWindows XP SP2, Windows Vista

## <span id="page-6778-0"></span>**NodeContentCollection.SetParent Method**

**Note**

This method is available only when developing for Windows.

Gets the parent of a child object.

**Namespace:** Microsoft.Xna.Framework.Content.Pipeline.Graphics **Assembly:** Microsoft.Xna.Framework.Content.Pipeline(in microsoft.xna.framework.content.pipeline.dll)

Syntax C#

```
protected override void SetParent (
         NodeContent child,
         NodeContent parent
)
```
### **Parameters**

*child* The child of the parent being retrieved. *parent* The parent of the child object.

## See Also

**Reference**

[NodeContentCollection](#page-6774-0) Class [NodeContentCollection](#page-6775-0) Members

[Microsoft.Xna.Framework.Content.Pipeline.Graphics](#page-6489-0) Namespace PlatformsWindows XP SP2, Windows Vista

XNA Game Studio 3.1

# **NodeContentCollection Properties**

Public Properties

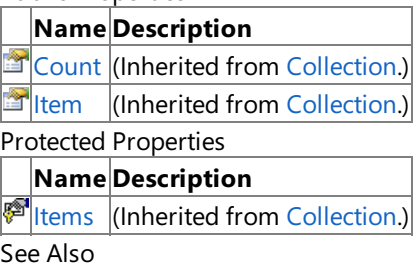

**Reference**

[NodeContentCollection](#page-6774-0) Class

## <span id="page-6780-0"></span>**PixelBitmapContent Generic Class**

#### **Note**

This generic class is available only when developing for Windows.

Provides methods for maintaining a 2D array of pixel values.

**Namespace:** Microsoft.Xna.Framework.Content.Pipeline.Graphics

**Assembly:** Microsoft.Xna.Framework.Content.Pipeline(in microsoft.xna.framework.content.pipeline.dll)

Syntax

C#

public class PixelBitmapContent<T> : BitmapContent where T : ValueType, IEquatable

### Remarks

Pixel bitmaps are represented as a 2D array of independent pixel values. The pixel type will often be from the [Graphics.PackedVector](#page-4998-0) namespace, but can also be [System.Single](http://msdn.microsoft.com/en-us/library/system.single.aspx), [Vector2](#page-1625-0), [Vector3,](#page-1737-0) or [Vector4](#page-1865-0). A pixel bitmap of Vector4 values is commonly used as an intermediate format for image manipulation operations.

See Also **Reference** [PixelBitmapContent](#page-6781-0) Members [Microsoft.Xna.Framework.Content.Pipeline.Graphics](#page-6489-0) Namespace PlatformsWindows XP SP2,Windows Vista

## <span id="page-6781-0"></span>**PixelBitmapContent Members**

The following tables list the members exposed by the PixelBitmapContent type.

Public Constructors

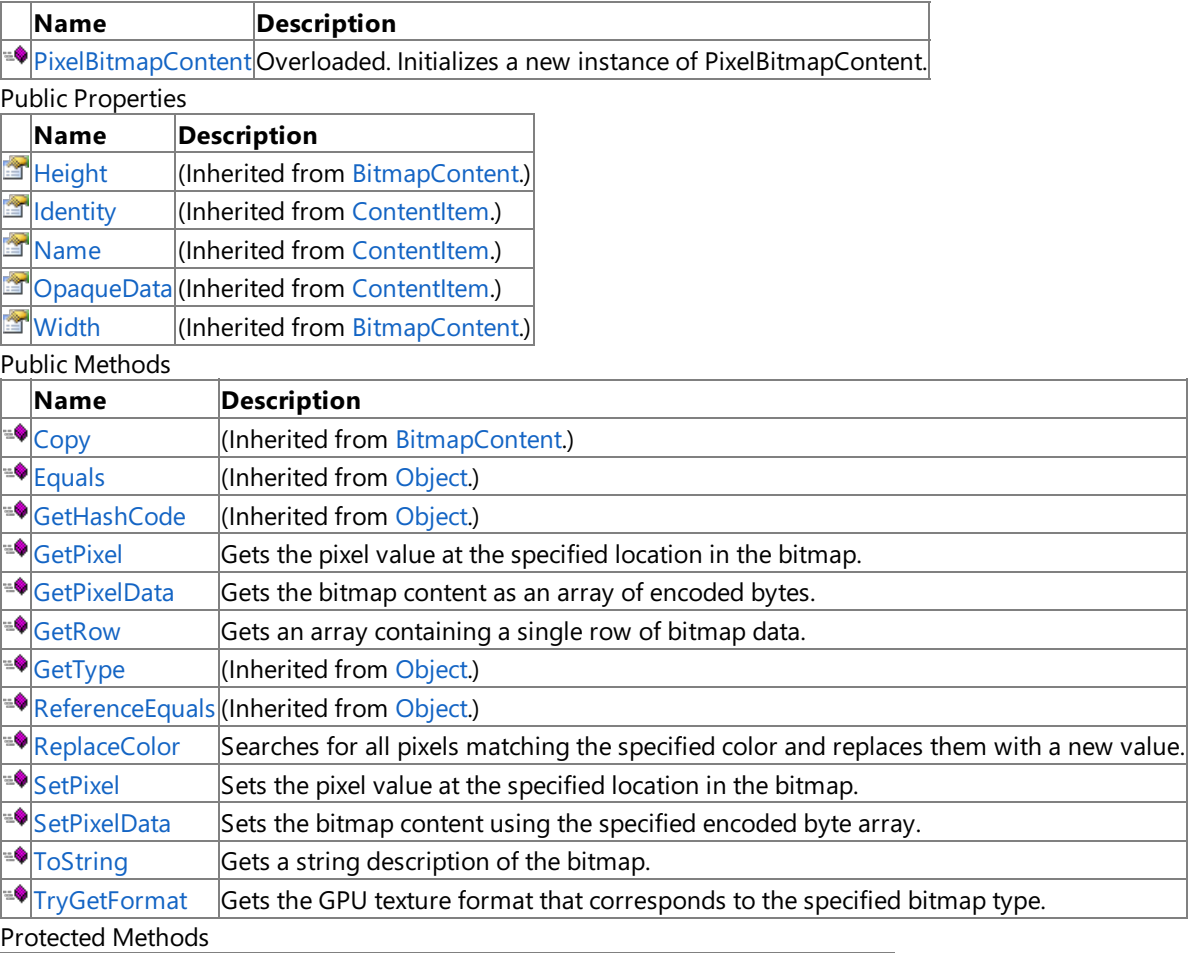

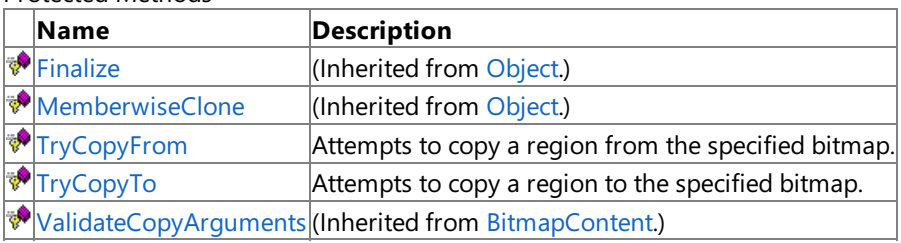

#### See Also **Reference**

[PixelBitmapContent](#page-6780-0) Generic Class

## <span id="page-6782-0"></span>**PixelBitmapContent Constructor**

## Initializes a new instance of **PixelBitmapContent**.

Overload List

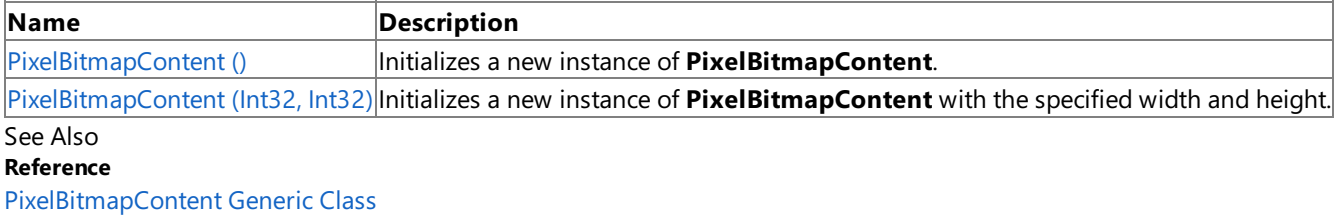

[PixelBitmapContent](#page-6781-0) Members

## <span id="page-6783-0"></span>**PixelBitmapContent Constructor ()**

**Note**

This constructor is available only when developing for Windows.

Initializes a new instance of **PixelBitmapContent**.

**Namespace:** Microsoft.Xna.Framework.Content.Pipeline.Graphics

**Assembly:** Microsoft.Xna.Framework.Content.Pipeline(in microsoft.xna.framework.content.pipeline.dll)

Syntax

C#

protected PixelBitmapContent ()

See Also **Reference** [PixelBitmapContent](#page-6780-0) Generic Class [PixelBitmapContent](#page-6781-0) Members [Microsoft.Xna.Framework.Content.Pipeline.Graphics](#page-6489-0) Namespace PlatformsWindows XP SP2, Windows Vista

# <span id="page-6784-0"></span>**PixelBitmapContent Constructor (Int32, Int32)**

**Note**

This constructor is available only when developing for Windows.

Initializes a new instance of **PixelBitmapContent** with the specified width and height.

### **Namespace:** Microsoft.Xna.Framework.Content.Pipeline.Graphics

**Assembly:** Microsoft.Xna.Framework.Content.Pipeline(in microsoft.xna.framework.content.pipeline.dll)

Syntax C#

```
public PixelBitmapContent (
        int width,
         int height
```
**Parameters**

)

*width* Width, in pixels, of the blank pixel bitmap. *height* Height, in pixels, of the blank pixel bitmap.

See Also

**Reference**

[PixelBitmapContent](#page-6780-0) Generic Class [PixelBitmapContent](#page-6781-0) Members

[Microsoft.Xna.Framework.Content.Pipeline.Graphics](#page-6489-0) Namespace

PlatformsWindows XP SP2, Windows Vista

# **PixelBitmapContent Methods**

Public Methods

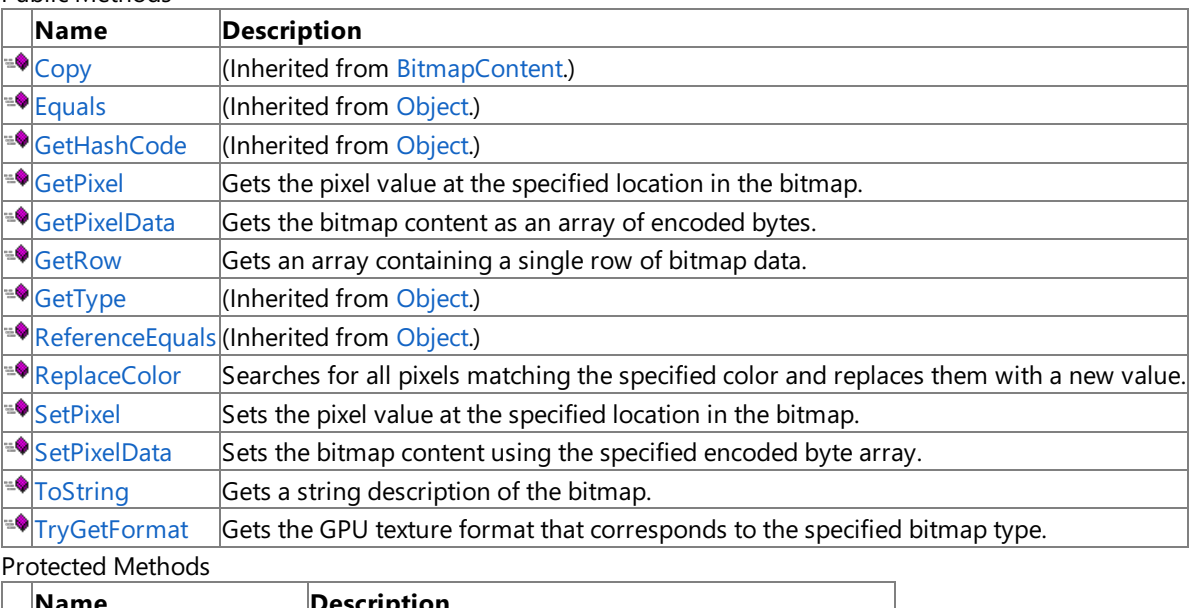

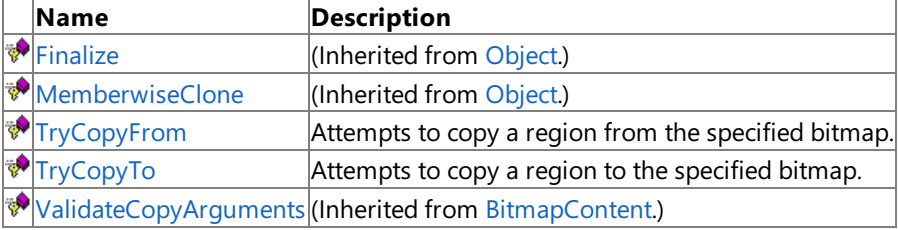

See Also

**Reference** [PixelBitmapContent](#page-6780-0) Generic Class

# <span id="page-6786-0"></span>**PixelBitmapContent.GetPixel Method**

**Note**

This method is available only when developing for Windows.

Gets the pixel value at the specified location in the bitmap.

### **Namespace:** Microsoft.Xna.Framework.Content.Pipeline.Graphics

**Assembly:** Microsoft.Xna.Framework.Content.Pipeline(in microsoft.xna.framework.content.pipeline.dll)

Syntax C#

```
public T GetPixel (
         int x,
         int y
)
```
#### **Parameters**

*x*

The x component of a bitmap pixel.

*y*

The y component of a bitmap pixel.

#### **Return Value**

Value of the pixel. See Also **Reference** [PixelBitmapContent](#page-6780-0) Generic Class [PixelBitmapContent](#page-6781-0) Members

[Microsoft.Xna.Framework.Content.Pipeline.Graphics](#page-6489-0) Namespace

PlatformsWindows XP SP2, Windows Vista

## <span id="page-6787-0"></span>**PixelBitmapContent.GetPixelData Method**

**Note**

This method is available only when developing for Windows.

Gets the bitmap content as an array of encoded bytes.

**Namespace:** Microsoft.Xna.Framework.Content.Pipeline.Graphics **Assembly:** Microsoft.Xna.Framework.Content.Pipeline(in microsoft.xna.framework.content.pipeline.dll)

Syntax

C#

public override byte[] GetPixelData ()

**Return Value** Contents of the bitmap. See Also **Reference** [PixelBitmapContent](#page-6780-0) Generic Class [PixelBitmapContent](#page-6781-0) Members [Microsoft.Xna.Framework.Content.Pipeline.Graphics](#page-6489-0) Namespace PlatformsWindows XP SP2, Windows Vista

## <span id="page-6788-0"></span>**PixelBitmapContent.GetRow Method**

**Note**

This method is available only when developing for Windows.

Gets an array containing a single row of bitmap data.

This method can be used both to read and modify the bitmap contents.

**Namespace:** Microsoft.Xna.Framework.Content.Pipeline.Graphics **Assembly:** Microsoft.Xna.Framework.Content.Pipeline(in microsoft.xna.framework.content.pipeline.dll)

Syntax C#

> public T[] GetRow ( int y )

#### **Parameters**

*y*

The y component of the bitmap row.

#### **Return Value**

Array containing the bitmap row data. See Also **Reference** [PixelBitmapContent](#page-6780-0) Generic Class [PixelBitmapContent](#page-6781-0) Members [Microsoft.Xna.Framework.Content.Pipeline.Graphics](#page-6489-0) Namespace PlatformsWindows XP SP2,Windows Vista

# <span id="page-6789-0"></span>**PixelBitmapContent.ReplaceColor Method**

**Note**

This method is available only when developing for Windows.

Searches for all pixels matching the specified color and replaces them with a new value.

### **Namespace:** Microsoft.Xna.Framework.Content.Pipeline.Graphics

**Assembly:** Microsoft.Xna.Framework.Content.Pipeline(in microsoft.xna.framework.content.pipeline.dll)

Syntax

C#

```
public void ReplaceColor (
        T originalColor,
         T newColor
)
```
#### **Parameters**

*originalColor* Color being searched for. *newColor* Color used to replace*originalColor*.

Remarks

Use this method to implement color keying. For instance, replace [Magenta](#page-2905-0) with [TransparentBlack](#page-2961-0).

See Also **Reference** [PixelBitmapContent](#page-6780-0) Generic Class [PixelBitmapContent](#page-6781-0) Members [Microsoft.Xna.Framework.Content.Pipeline.Graphics](#page-6489-0) Namespace PlatformsWindows XP SP2, Windows Vista

# <span id="page-6790-0"></span>**PixelBitmapContent.SetPixel Method**

**Note**

This method is available only when developing for Windows.

Sets the pixel value at the specified location in the bitmap.

## **Namespace:** Microsoft.Xna.Framework.Content.Pipeline.Graphics

**Assembly:** Microsoft.Xna.Framework.Content.Pipeline(in microsoft.xna.framework.content.pipeline.dll)

Syntax C#

```
public void SetPixel (
         int x,
         int y,
         T value
)
```
**Parameters**

*x*

The x component of a bitmap pixel.

*y*

The y component of a bitmap pixel. *value*

New pixel value.

See Also

**Reference**

[PixelBitmapContent](#page-6780-0) Generic Class

[PixelBitmapContent](#page-6781-0) Members

[Microsoft.Xna.Framework.Content.Pipeline.Graphics](#page-6489-0) Namespace

PlatformsWindows XP SP2, Windows Vista

## <span id="page-6791-0"></span>**PixelBitmapContent.SetPixelData Method**

**Note**

This method is available only when developing for Windows.

Sets the bitmap content using the specified encoded byte array.

**Namespace:** Microsoft.Xna.Framework.Content.Pipeline.Graphics

**Assembly:** Microsoft.Xna.Framework.Content.Pipeline(in microsoft.xna.framework.content.pipeline.dll)

Syntax C#

```
public override void SetPixelData (
         byte[] sourceData
)
```
**Parameters** *sourceData* New bitmap content.

See Also **Reference** [PixelBitmapContent](#page-6780-0) Generic Class [PixelBitmapContent](#page-6781-0) Members [Microsoft.Xna.Framework.Content.Pipeline.Graphics](#page-6489-0) Namespace PlatformsWindows XP SP2, Windows Vista

## <span id="page-6792-0"></span>**PixelBitmapContent.ToString Method**

**Note**

This method is available only when developing for Windows.

Gets a string description of the bitmap.

**Namespace:** Microsoft.Xna.Framework.Content.Pipeline.Graphics **Assembly:** Microsoft.Xna.Framework.Content.Pipeline(in microsoft.xna.framework.content.pipeline.dll)

Syntax

C#

public override string ToString ()

**Return Value** Description of the bitmap. See Also **Reference** [PixelBitmapContent](#page-6780-0) Generic Class [PixelBitmapContent](#page-6781-0) Members [Microsoft.Xna.Framework.Content.Pipeline.Graphics](#page-6489-0) Namespace PlatformsWindows XP SP2, Windows Vista

# <span id="page-6793-0"></span>**PixelBitmapContent.TryCopyFrom Method**

**Note**

This method is available only when developing for Windows.

Attempts to copy a region from the specified bitmap.

**Namespace:** Microsoft.Xna.Framework.Content.Pipeline.Graphics

**Assembly:** Microsoft.Xna.Framework.Content.Pipeline(in microsoft.xna.framework.content.pipeline.dll)

Syntax C#

```
protected override bool TryCopyFrom (
         BitmapContent sourceBitmap,
         Rectangle sourceRegion,
         Rectangle destinationRegion
)
```
## **Parameters**

*sourceBitmap* Bitmap content being copied. *sourceRegion* Location of the upper-left region of *sourceBitmap* being copied from. *destinationRegion* Region of destination bitmap to be overwritten. **Return Value true** if region copy is supported; **false** otherwise.

See Also **Reference** [PixelBitmapContent](#page-6780-0) Generic Class [PixelBitmapContent](#page-6781-0) Members [Microsoft.Xna.Framework.Content.Pipeline.Graphics](#page-6489-0) Namespace PlatformsWindows XP SP2, Windows Vista

# <span id="page-6794-0"></span>**PixelBitmapContent.TryCopyTo Method**

**Note**

This method is available only when developing for Windows.

Attempts to copy a region to the specified bitmap.

**Namespace:** Microsoft.Xna.Framework.Content.Pipeline.Graphics

**Assembly:** Microsoft.Xna.Framework.Content.Pipeline(in microsoft.xna.framework.content.pipeline.dll)

Syntax C#

```
protected override bool TryCopyTo (
         BitmapContent destinationBitmap,
         Rectangle sourceRegion,
         Rectangle destinationRegion
)
```
#### **Parameters**

*destinationBitmap* Bitmap to be copied to. *sourceRegion* Location of upper-left region to be copied. *destinationRegion* Target region for the copied content.

**Return Value true** if region copy is supported; **false** otherwise. See Also **Reference** [PixelBitmapContent](#page-6780-0) Generic Class [PixelBitmapContent](#page-6781-0) Members [Microsoft.Xna.Framework.Content.Pipeline.Graphics](#page-6489-0) Namespace PlatformsWindows XP SP2, Windows Vista

## <span id="page-6795-0"></span>**PixelBitmapContent.TryGetFormat Method**

**Note**

This method is available only when developing for Windows.

Gets the GPU texture format that corresponds to the specified bitmap type.

#### **Namespace:** Microsoft.Xna.Framework.Content.Pipeline.Graphics

**Assembly:** Microsoft.Xna.Framework.Content.Pipeline(in microsoft.xna.framework.content.pipeline.dll)

Syntax

C#

```
public override bool TryGetFormat (
        out SurfaceFormat format
)
```
**Parameters**

*format*

[[OutAttribute](http://msdn.microsoft.com/en-us/library/system.runtime.interopservices.outattribute.aspx)] Format being compared.

**Return Value true** if the bitmap matches *format*; **false** otherwise. See Also **Reference** [PixelBitmapContent](#page-6780-0) Generic Class

[PixelBitmapContent](#page-6781-0) Members

[Microsoft.Xna.Framework.Content.Pipeline.Graphics](#page-6489-0) Namespace

PlatformsWindows XP SP2, Windows Vista

XNA GameStudio 3.1

# **PixelBitmapContent Properties**

Public Properties

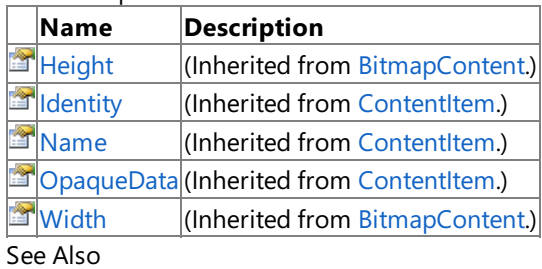

**Reference**

[PixelBitmapContent](#page-6780-0) Generic Class

# <span id="page-6797-0"></span>**PositionCollection Class**

**Note**

This class is available only when developing for Windows.

Provides a collection of vertex position values.

**Namespace:** Microsoft.Xna.Framework.Content.Pipeline.Graphics

**Assembly:** Microsoft.Xna.Framework.Content.Pipeline(in microsoft.xna.framework.content.pipeline.dll)

Syntax

C#

public sealed class PositionCollection : Collection<Vector3>

See Also **Reference** [PositionCollection](#page-6798-0) Members [Microsoft.Xna.Framework.Content.Pipeline.Graphics](#page-6489-0) Namespace PlatformsWindows XP SP2, Windows Vista

## <span id="page-6798-0"></span>**PositionCollection Members**

The following tables list the members exposed by the PositionCollection type.

Public Constructors

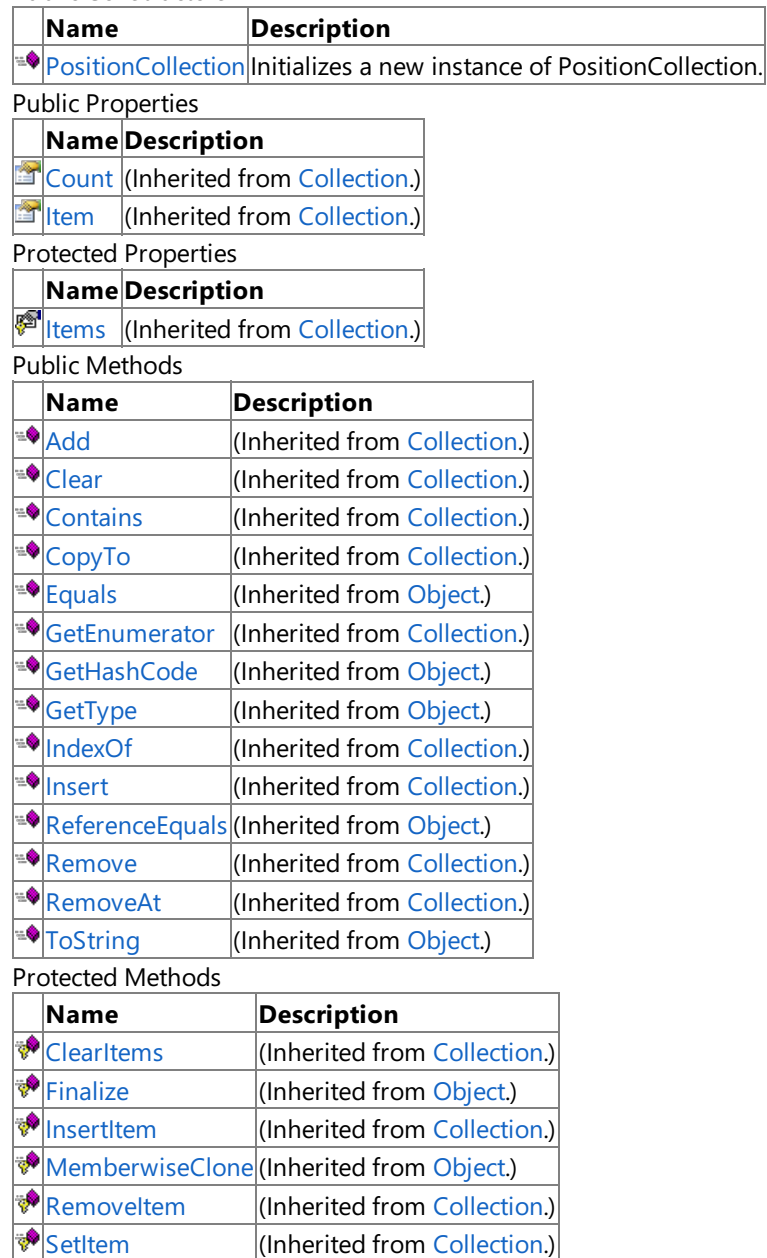

See Also

**Reference**

[PositionCollection](#page-6797-0) Class

[Microsoft.Xna.Framework.Content.Pipeline.Graphics](#page-6489-0) Namespace

(Inherited from [Collection](http://msdn.microsoft.com/en-us/library/ms132397.aspx).)

# <span id="page-6799-0"></span>**PositionCollection Constructor**

**Note**

This constructor is available only when developing for Windows.

Initializes a new instance of **PositionCollection**.

**Namespace:** Microsoft.Xna.Framework.Content.Pipeline.Graphics

**Assembly:** Microsoft.Xna.Framework.Content.Pipeline(in microsoft.xna.framework.content.pipeline.dll)

Syntax

C#

public PositionCollection ()

See Also **Reference** [PositionCollection](#page-6797-0) Class [PositionCollection](#page-6798-0) Members [Microsoft.Xna.Framework.Content.Pipeline.Graphics](#page-6489-0) Namespace PlatformsWindows XP SP2, Windows Vista

# **PositionCollection Methods**

Public Methods

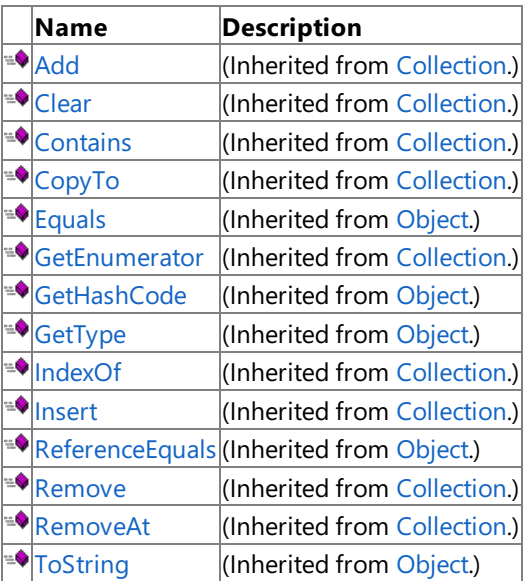

#### Protected Methods

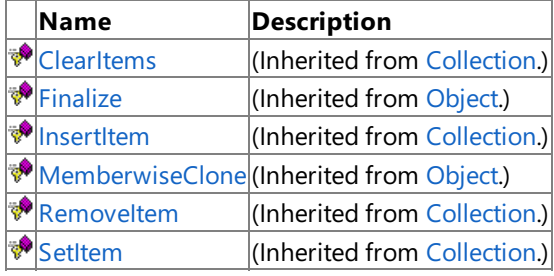

#### See Also **Reference**

[PositionCollection](#page-6797-0) Class

XNA Game Studio 3.1

# **PositionCollection Properties**

Public Properties

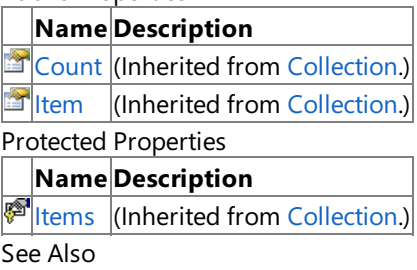

**Reference**

[PositionCollection](#page-6797-0) Class

## <span id="page-6802-0"></span>**Texture2DContent Class**

**Note**

This class is available only when developing for Windows.

Represents a regular two-dimensional texture.

**Namespace:** Microsoft.Xna.Framework.Content.Pipeline.Graphics

**Assembly:** Microsoft.Xna.Framework.Content.Pipeline(in microsoft.xna.framework.content.pipeline.dll)

Syntax

C#

public class Texture2DContent : TextureContent

See Also **Reference** [Texture2DContent](#page-6803-0) Members [Microsoft.Xna.Framework.Content.Pipeline.Graphics](#page-6489-0) Namespace PlatformsWindows XP SP2, Windows Vista

# <span id="page-6803-0"></span>**Texture2DContent Members**

The following tables list the members exposed by the Texture2DContent type.

Public Constructors

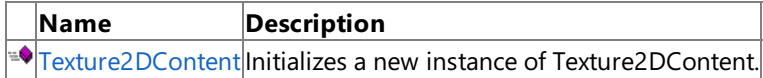

Public Properties

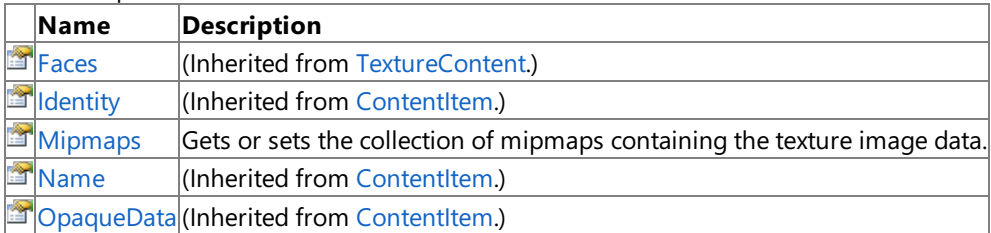

Public Methods

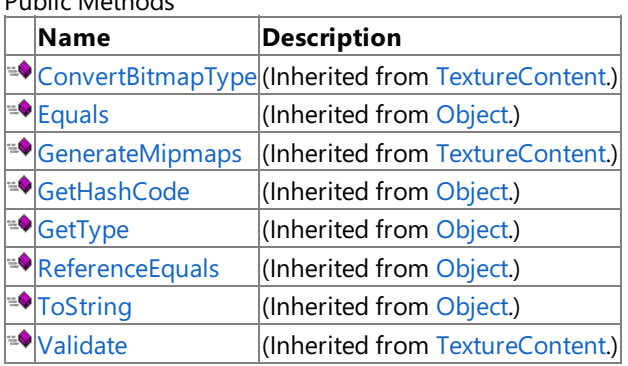

Protected Methods

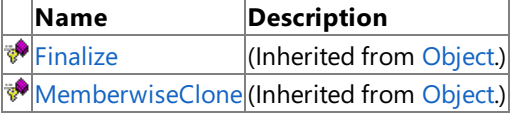

See Also

**Reference**

[Texture2DContent](#page-6802-0) Class
# **Texture2DContent Constructor**

**Note**

This constructor is available only when developing for Windows.

Initializes a new instance of **Texture2DContent**.

**Namespace:** Microsoft.Xna.Framework.Content.Pipeline.Graphics

**Assembly:** Microsoft.Xna.Framework.Content.Pipeline(in microsoft.xna.framework.content.pipeline.dll)

Syntax

C#

public Texture2DContent ()

See Also **Reference** [Texture2DContent](#page-6802-0) Class [Texture2DContent](#page-6803-0) Members [Microsoft.Xna.Framework.Content.Pipeline.Graphics](#page-6489-0) Namespace PlatformsWindows XP SP2, Windows Vista

#### **Texture2DContent Methods**

Public Methods

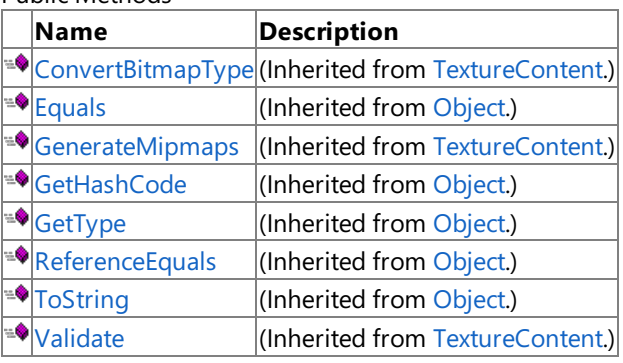

Protected Methods

**Name Description**<br> **P** Finalize *(Inherited from the property)*  $\left|$ (Inherited from [Object](http://msdn.microsoft.com/en-us/library/system.object.aspx).) **[MemberwiseClone](http://msdn.microsoft.com/en-us/library/system.object.memberwiseclone.aspx)**(Inherited from [Object](http://msdn.microsoft.com/en-us/library/system.object.aspx).)

See Also

#### **Reference**

[Texture2DContent](#page-6802-0) Class

# **Texture2DContent Properties**

Public Properties

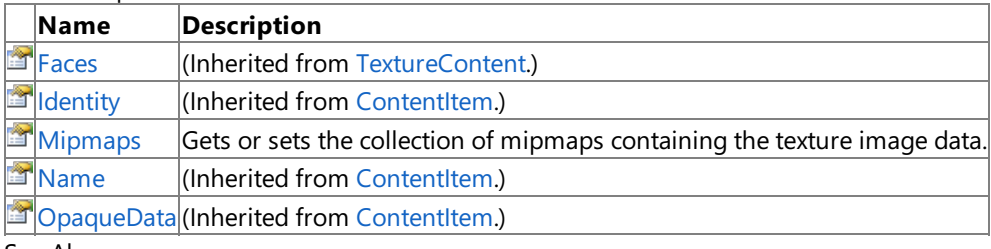

See Also **Reference**

[Texture2DContent](#page-6802-0) Class

### <span id="page-6807-0"></span>**Texture2DContent.Mipmaps Property**

**Note**

This property is available only when developing for Windows.

Gets or sets the collection of mipmaps containing the texture image data.

This is a shortcut for accessing **base.Faces[0]**.

**Namespace:** Microsoft.Xna.Framework.Content.Pipeline.Graphics **Assembly:** Microsoft.Xna.Framework.Content.Pipeline(in microsoft.xna.framework.content.pipeline.dll)

Syntax C#

public MipmapChain Mipmaps { get; set; }

**Property Value** Mipmap chain containing the texture images of an object. See Also **Reference** [Texture2DContent](#page-6802-0) Class [Texture2DContent](#page-6803-0) Members [Microsoft.Xna.Framework.Content.Pipeline.Graphics](#page-6489-0) Namespace

PlatformsWindows XP SP2, Windows Vista

#### <span id="page-6808-0"></span>**Texture3DContent Class**

**Note**

This class is available only when developing for Windows.

Represents a three-dimensional volume texture.

**Namespace:** Microsoft.Xna.Framework.Content.Pipeline.Graphics

**Assembly:** Microsoft.Xna.Framework.Content.Pipeline(in microsoft.xna.framework.content.pipeline.dll)

Syntax

C#

public class Texture3DContent : TextureContent

See Also **Reference** [Texture3DContent](#page-6809-0) Members [Microsoft.Xna.Framework.Content.Pipeline.Graphics](#page-6489-0) Namespace PlatformsWindows XP SP2, Windows Vista

# <span id="page-6809-0"></span>**Texture3DContent Members**

The following tables list the members exposed by the Texture3DContent type.

Public Constructors

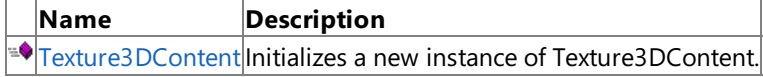

Public Properties

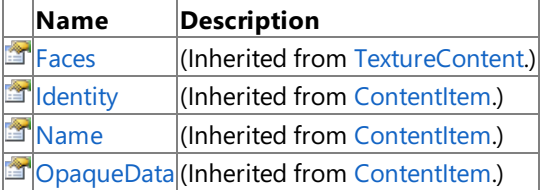

#### Public Methods

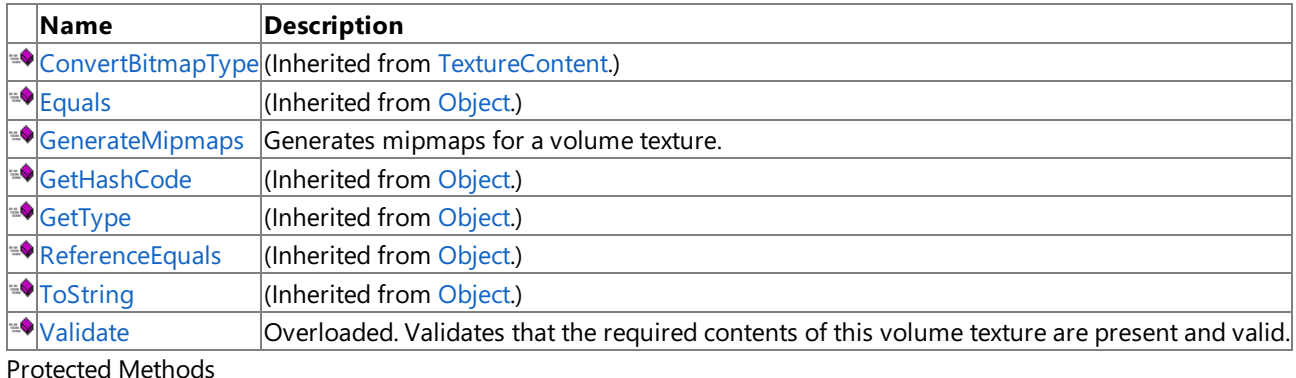

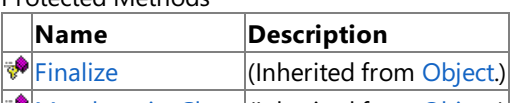

[MemberwiseClone](http://msdn.microsoft.com/en-us/library/system.object.memberwiseclone.aspx)(Inherited from [Object](http://msdn.microsoft.com/en-us/library/system.object.aspx).)

See Also

**Reference**

[Texture3DContent](#page-6808-0) Class

# <span id="page-6810-0"></span>**Texture3DContent Constructor**

**Note**

This constructor is available only when developing for Windows.

Initializes a new instance of **Texture3DContent**.

**Namespace:** Microsoft.Xna.Framework.Content.Pipeline.Graphics

**Assembly:** Microsoft.Xna.Framework.Content.Pipeline(in microsoft.xna.framework.content.pipeline.dll)

Syntax

C#

public Texture3DContent ()

See Also **Reference** [Texture3DContent](#page-6808-0) Class [Texture3DContent](#page-6809-0) Members [Microsoft.Xna.Framework.Content.Pipeline.Graphics](#page-6489-0) Namespace PlatformsWindows XP SP2, Windows Vista

# **Texture3DContent Methods**

#### Public Methods

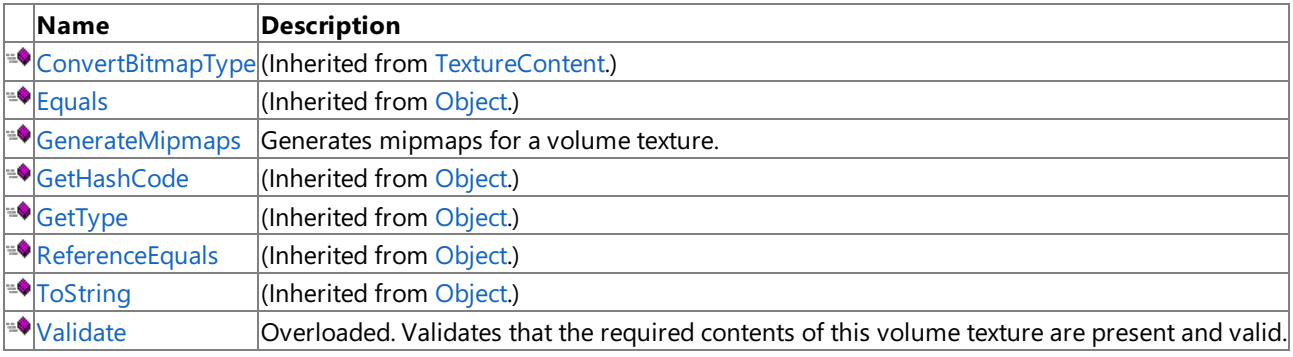

Protected Methods

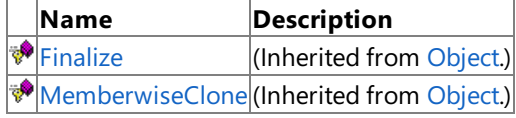

See Also

**Reference**

[Texture3DContent](#page-6808-0) Class

### <span id="page-6812-0"></span>**Texture3DContent.GenerateMipmaps Method**

**Note**

This method is available only when developing for Windows.

Generates mipmaps for a volume texture.

**Namespace:** Microsoft.Xna.Framework.Content.Pipeline.Graphics

**Assembly:** Microsoft.Xna.Framework.Content.Pipeline(in microsoft.xna.framework.content.pipeline.dll)

Syntax C#

```
public override void GenerateMipmaps (
        bool overwriteExistingMipmaps
)
```
#### **Parameters**

*overwriteExistingMipmaps*

**true** to overwrite existing mipmaps for the volume texture; **false** otherwise.

See Also **Reference** [Texture3DContent](#page-6808-0) Class [Texture3DContent](#page-6809-0) Members [Microsoft.Xna.Framework.Content.Pipeline.Graphics](#page-6489-0) Namespace PlatformsWindows XP SP2, Windows Vista

# <span id="page-6813-0"></span>**Texture3DContent.Validate Method**

Validates that the required contents of this volume texture are present and valid.

#### Overload List

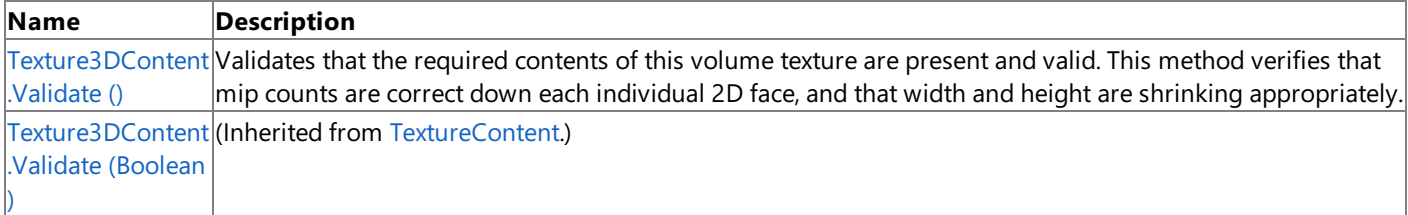

#### See Also

**Reference**

[Texture3DContent](#page-6808-0) Class

[Texture3DContent](#page-6809-0) Members

# <span id="page-6814-0"></span>**Texture3DContent.Validate Method ()**

**Note**

This method is available only when developing for Windows.

Validates that the required contents of this volume texture are present and valid. This method verifies that mip counts are correct down each individual 2D face, and that width and height are shrinking appropriately.

#### **Namespace:** Microsoft.Xna.Framework.Content.Pipeline.Graphics

**Assembly:** Microsoft.Xna.Framework.Content.Pipeline(in microsoft.xna.framework.content.pipeline.dll)

Syntax

 $\mathsf{C}\#$ 

public override void Validate ()

Exceptions **Exception type Condition**  $|$ [InvalidContentException](#page-6345-0) The texture is not a valid one. See Also **Reference** [Texture3DContent](#page-6808-0) Class [Texture3DContent](#page-6809-0) Members [Microsoft.Xna.Framework.Content.Pipeline.Graphics](#page-6489-0) Namespace

PlatformsWindows XP SP2, Windows Vista

XNA Game Studio 3.1

# **Texture3DContent Properties**

Public Properties

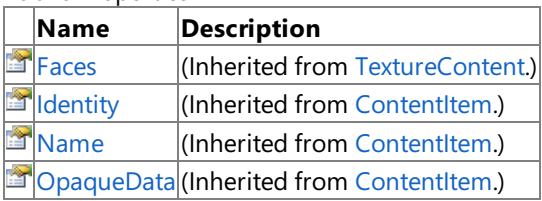

See Also

**Reference**

[Texture3DContent](#page-6808-0) Class

# <span id="page-6816-0"></span>**TextureContent Class**

**Note**

This class is available only when developing for Windows.

Provides a base class for all texture objects.

**Namespace:** Microsoft.Xna.Framework.Content.Pipeline.Graphics **Assembly:** Microsoft.Xna.Framework.Content.Pipeline(in microsoft.xna.framework.content.pipeline.dll)

Syntax

C#

public abstract class TextureContent : ContentItem

See Also **Reference** [TextureContent](#page-6817-0) Members [Microsoft.Xna.Framework.Content.Pipeline.Graphics](#page-6489-0) Namespace PlatformsWindows XP SP2, Windows Vista

# <span id="page-6817-0"></span>**TextureContent Members**

The following tables list the members exposed by the TextureContent type.

#### Protected Constructors

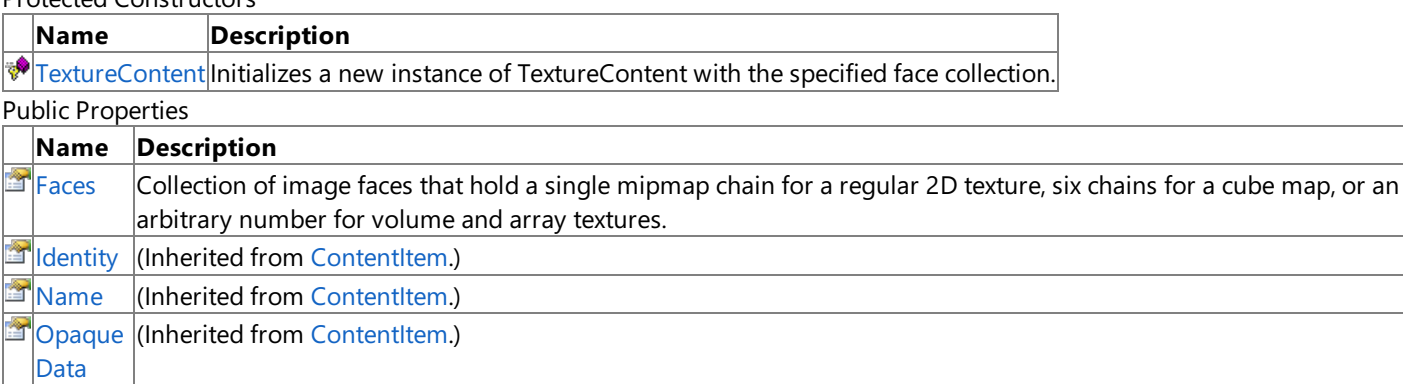

Public Methods

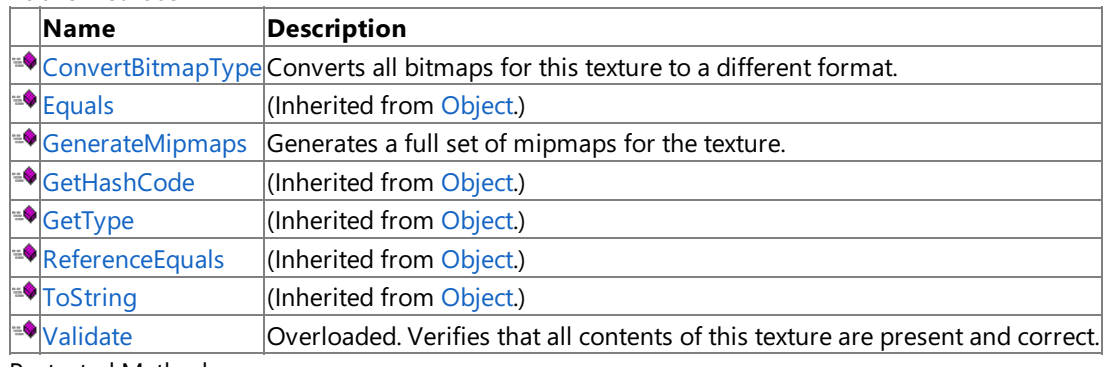

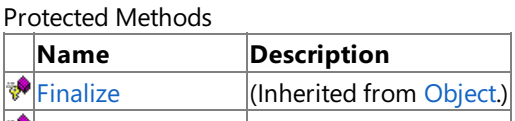

[MemberwiseClone](http://msdn.microsoft.com/en-us/library/system.object.memberwiseclone.aspx) (Inherited from [Object](http://msdn.microsoft.com/en-us/library/system.object.aspx).)

See Also **Reference**

[TextureContent](#page-6816-0) Class

# <span id="page-6818-0"></span>**TextureContent Constructor**

**Note**

This constructor is available only when developing for Windows.

Initializes a new instance of TextureContent with the specified face collection.

#### **Namespace:** Microsoft.Xna.Framework.Content.Pipeline.Graphics

**Assembly:** Microsoft.Xna.Framework.Content.Pipeline(in microsoft.xna.framework.content.pipeline.dll)

Syntax

C#

protected TextureContent ( MipmapChainCollection faces

**Parameters**

)

*faces*

Mipmap chain containing the face collection.

Remarks

Override this constructor to provide support for specialized face collections. For example, the [cube](#page-6827-0) map class provides a fixed-size collection of six faces, while the [Texture2DContent](#page-6802-0) class provides a variable-size collection.

See Also **Reference** [TextureContent](#page-6816-0) Class [TextureContent](#page-6817-0) Members [Microsoft.Xna.Framework.Content.Pipeline.Graphics](#page-6489-0) Namespace PlatformsWindows XP SP2, Windows Vista

# **TextureContent Methods**

#### Public Methods

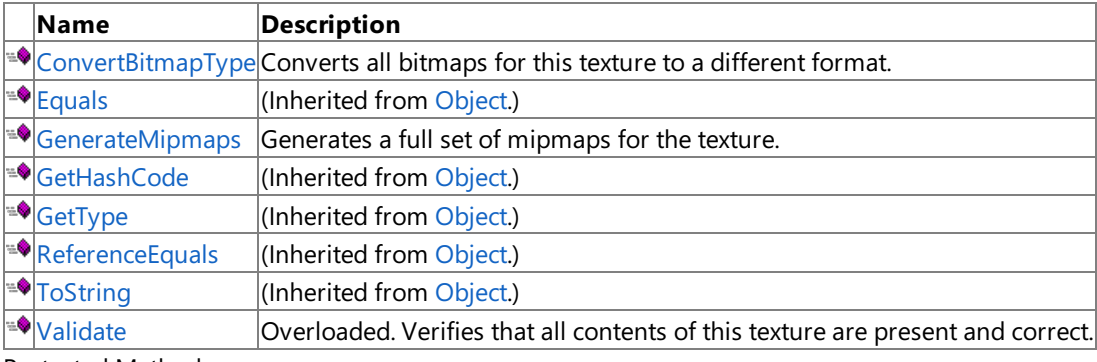

Protected Methods

**Name Description**<br> **Particular Property** *Particular CONDITION*  $\left|$ (Inherited from [Object](http://msdn.microsoft.com/en-us/library/system.object.aspx).) **[MemberwiseClone](http://msdn.microsoft.com/en-us/library/system.object.memberwiseclone.aspx)**(Inherited from [Object](http://msdn.microsoft.com/en-us/library/system.object.aspx).)

See Also

**Reference**

[TextureContent](#page-6816-0) Class

# <span id="page-6820-0"></span>**TextureContent.ConvertBitmapType Method**

**Note**

This method is available only when developing for Windows.

Converts all bitmaps for this texture to a different format.

#### **Namespace:** Microsoft.Xna.Framework.Content.Pipeline.Graphics

**Assembly:** Microsoft.Xna.Framework.Content.Pipeline(in microsoft.xna.framework.content.pipeline.dll)

Syntax C#

```
public void ConvertBitmapType (
        Type newBitmapType
)
```
#### **Parameters**

*newBitmapType*

Type being converted to. The new type must be a subclass of [BitmapContent](#page-6554-0), such as [PixelBitmapContent](#page-6780-0) or [DxtBitmapContent](#page-6611-0).

Exceptions

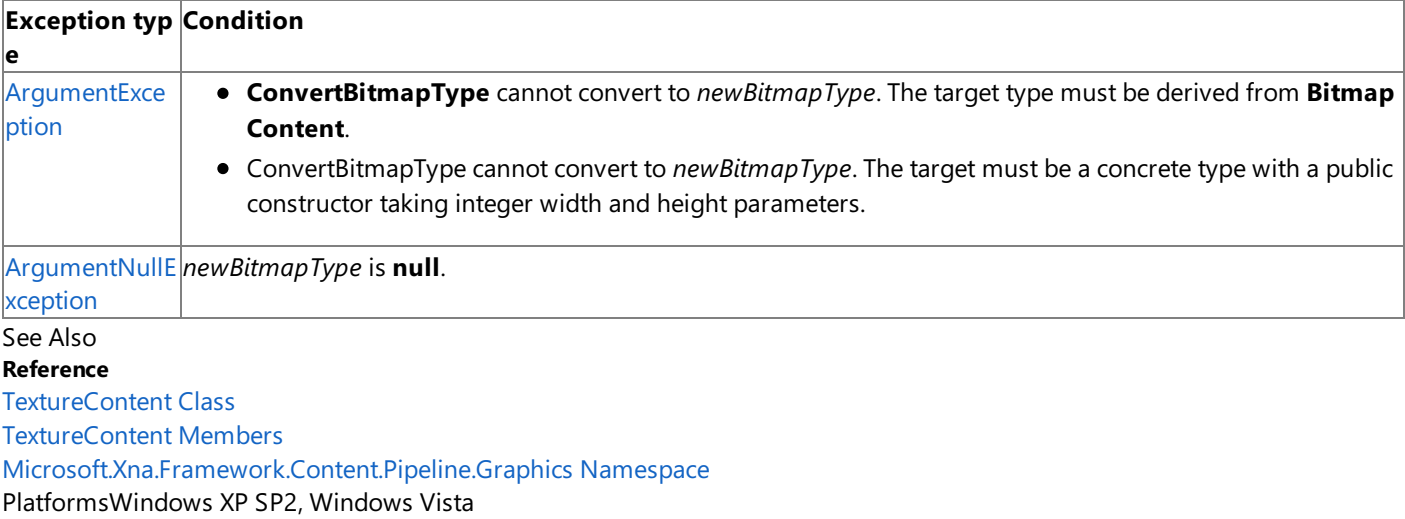

### <span id="page-6821-0"></span>**TextureContent.GenerateMipmaps Method**

**Note**

This method is available only when developing for Windows.

Generates a full set of mipmaps for the texture.

**Namespace:** Microsoft.Xna.Framework.Content.Pipeline.Graphics

**Assembly:** Microsoft.Xna.Framework.Content.Pipeline(in microsoft.xna.framework.content.pipeline.dll)

Syntax C#

```
public virtual void GenerateMipmaps (
        bool overwriteExistingMipmaps
)
```
#### **Parameters**

*overwriteExistingMipmaps*

**true** if the existing mipmap set is replaced with the new set; false otherwise.

See Also **Reference** [TextureContent](#page-6816-0) Class [TextureContent](#page-6817-0) Members [Microsoft.Xna.Framework.Content.Pipeline.Graphics](#page-6489-0) Namespace PlatformsWindows XP SP2, Windows Vista

# <span id="page-6822-0"></span>**TextureContent.Validate Method**

Verifies that all contents of this texture are present and correct.

Overload List

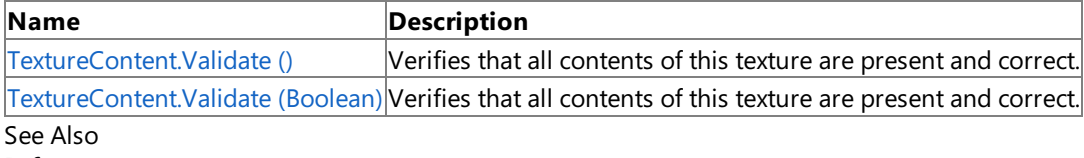

**Reference**

[TextureContent](#page-6816-0) Class

[TextureContent](#page-6817-0) Members

# <span id="page-6823-0"></span>**TextureContent.Validate Method ()**

#### **Note**

This method is available only when developing for Windows.

Verifies that all contents of this texture are present and correct.

**Namespace:** Microsoft.Xna.Framework.Content.Pipeline.Graphics

**Assembly:** Microsoft.Xna.Framework.Content.Pipeline(in microsoft.xna.framework.content.pipeline.dll)

Syntax

C#

public virtual void Validate ()

Remarks

If texture verification fails, [InvalidContentException](#page-6345-0) is thrown. The base implementation of this method calls [Validate](#page-6824-0) with a value of **true**.

See Also **Reference** [TextureContent](#page-6816-0) Class [TextureContent](#page-6817-0) Members [Microsoft.Xna.Framework.Content.Pipeline.Graphics](#page-6489-0) Namespace PlatformsWindows XP SP2,Windows Vista

<span id="page-6824-0"></span>XNA GameStudio 3.1

# **TextureContent.Validate Method (Boolean)**

#### **Note**

This method is available only when developing for Windows.

Verifies that all contents of this texture are present and correct.

#### **Namespace:** Microsoft.Xna.Framework.Content.Pipeline.Graphics

**Assembly:** Microsoft.Xna.Framework.Content.Pipeline(in microsoft.xna.framework.content.pipeline.dll)

Syntax  $C#$ 

> protected void Validate ( bool facesMustHaveSameMipCount )

#### **Parameters**

```
facesMustHaveSameMipCount
 Result of the validation.
```
Remarks

Validation is based on the following rules.

- One image face must be present.
- The mipmap chain for each face contains at least one bitmap.
- All bitmaps share the same type.
- Each face is the same size.
- $\bullet$  Each face contains the same number of mipmaps.
- Each mipmap must be half the size of the previous. If the root bitmap is not square, the smaller axis is rounded up to 1 for the last few mipmaps before both dimensions reach zero.

Derived validation methods could add more validation rules. For example, cube maps must be square.

Exceptions **Exception type Condition** [InvalidContentException](#page-6345-0) The texture is not a valid one. See Also **Reference** [TextureContent](#page-6816-0) Class [TextureContent](#page-6817-0) Members [Microsoft.Xna.Framework.Content.Pipeline.Graphics](#page-6489-0) Namespace PlatformsWindows XP SP2, Windows Vista

# **TextureContent Properties**

Public Properties

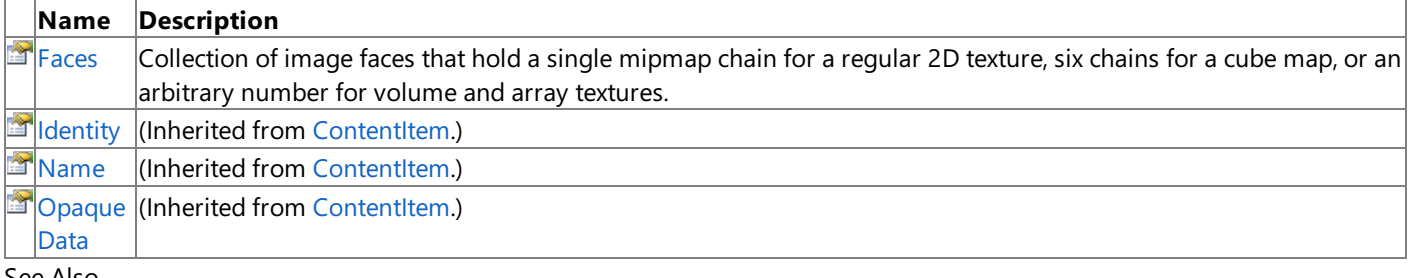

#### See Also **Reference**

[TextureContent](#page-6816-0) Class

#### <span id="page-6826-0"></span>**TextureContent.Faces Property**

**Note**

This property is available only when developing for Windows.

Collection of image faces that hold a single mipmap chain for a regular 2D texture, six chains for a cube map, or an arbitrary number for volume and array textures.

**Namespace:** Microsoft.Xna.Framework.Content.Pipeline.Graphics **Assembly:** Microsoft.Xna.Framework.Content.Pipeline(in microsoft.xna.framework.content.pipeline.dll)

Syntax

 $\mathsf{C}\#$ 

public MipmapChainCollection Faces { get; }

**Property Value** Collection of object faces. See Also **Reference** [TextureContent](#page-6816-0) Class [TextureContent](#page-6817-0) Members [Microsoft.Xna.Framework.Content.Pipeline.Graphics](#page-6489-0) Namespace PlatformsWindows XP SP2, Windows Vista

#### <span id="page-6827-0"></span>**TextureCubeContent Class**

**Note**

This class is available only when developing for Windows.

Provides validation for a cube map texture, which contains an array of six image faces.

#### **Namespace:** Microsoft.Xna.Framework.Content.Pipeline.Graphics

**Assembly:** Microsoft.Xna.Framework.Content.Pipeline(in microsoft.xna.framework.content.pipeline.dll)

Syntax

C#

public class TextureCubeContent : TextureContent

See Also **Reference** [TextureCubeContent](#page-6828-0) Members [Microsoft.Xna.Framework.Content.Pipeline.Graphics](#page-6489-0) Namespace PlatformsWindows XP SP2, Windows Vista

# <span id="page-6828-0"></span>**TextureCubeContent Members**

The following tables list the members exposed by the TextureCubeContent type.

#### Public Constructors

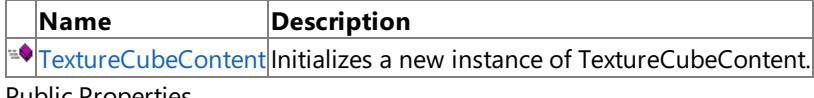

Public Properties

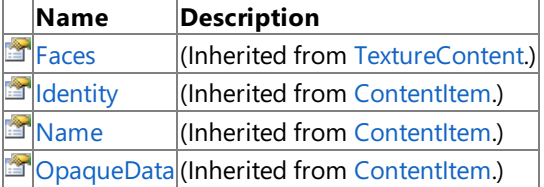

#### Public Methods

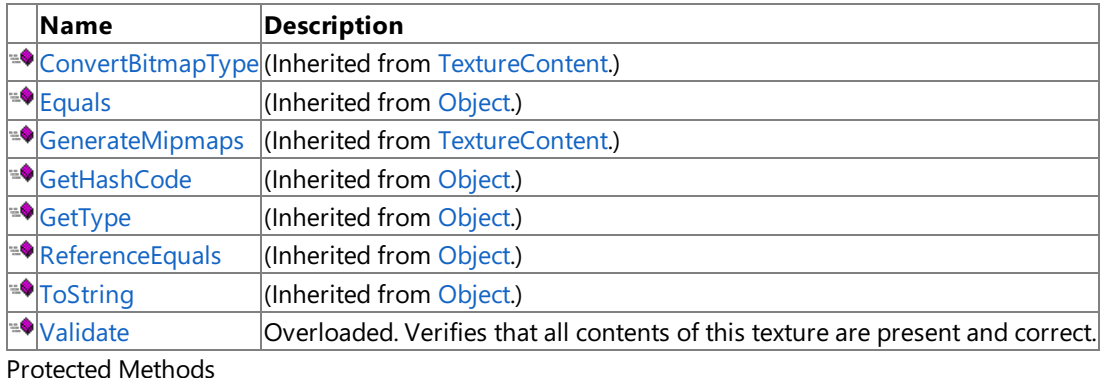

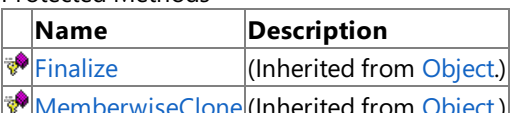

**WemberwiseClone (Inherited from [Object](http://msdn.microsoft.com/en-us/library/system.object.aspx)**)

#### See Also

**Reference** [TextureCubeContent](#page-6827-0) Class

### <span id="page-6829-0"></span>**TextureCubeContent Constructor**

**Note**

This constructor is available only when developing for Windows.

Initializes a new instance of **TextureCubeContent**.

**Namespace:** Microsoft.Xna.Framework.Content.Pipeline.Graphics

**Assembly:** Microsoft.Xna.Framework.Content.Pipeline(in microsoft.xna.framework.content.pipeline.dll)

Syntax

C#

public TextureCubeContent ()

See Also **Reference** [TextureCubeContent](#page-6827-0) Class [TextureCubeContent](#page-6828-0) Members [Microsoft.Xna.Framework.Content.Pipeline.Graphics](#page-6489-0) Namespace PlatformsWindows XP SP2, Windows Vista

# **TextureCubeContent Methods**

#### Public Methods

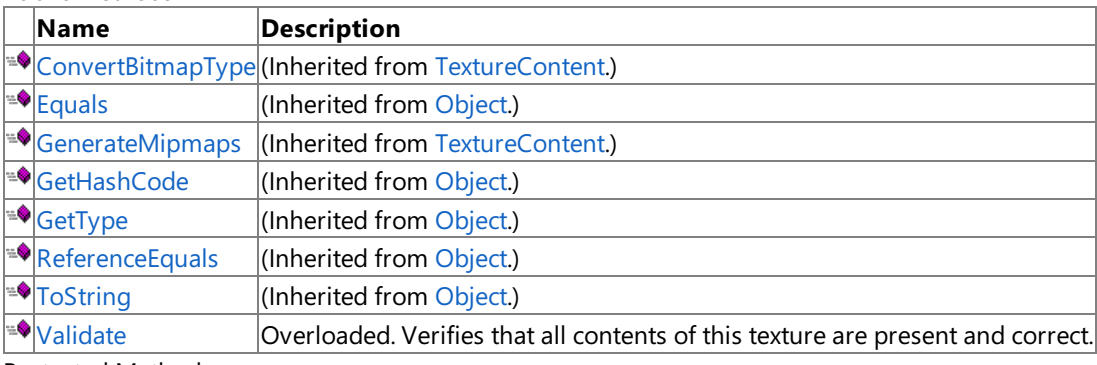

Protected Methods

**Name Description**<br> **Parament Property Property** (Inherited from  $\left|$ (Inherited from [Object](http://msdn.microsoft.com/en-us/library/system.object.aspx).) **[MemberwiseClone](http://msdn.microsoft.com/en-us/library/system.object.memberwiseclone.aspx)**(Inherited from [Object](http://msdn.microsoft.com/en-us/library/system.object.aspx).)

See Also

**Reference**

[TextureCubeContent](#page-6827-0) Class

# <span id="page-6831-0"></span>**TextureCubeContent.Validate Method**

Verifies that all contents of this texture are present and correct.

#### Overload List

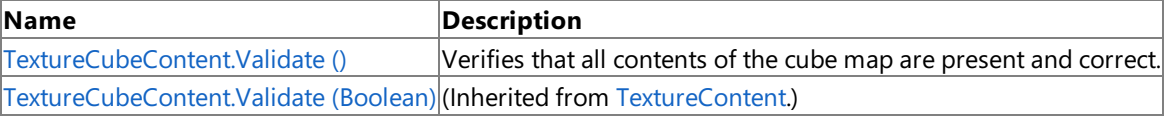

See Also **Reference**

[TextureCubeContent](#page-6827-0) Class

[TextureCubeContent](#page-6828-0) Members

# <span id="page-6832-0"></span>**TextureCubeContent.Validate Method ()**

**Note**

This method is available only when developing for Windows.

Verifies that all contents of the cube map are present and correct.

**Namespace:** Microsoft.Xna.Framework.Content.Pipeline.Graphics

**Assembly:** Microsoft.Xna.Framework.Content.Pipeline(in microsoft.xna.framework.content.pipeline.dll)

Syntax

C#

public override void Validate ()

Exceptions

**Exception type Condition**  $\vert$ [InvalidContentException](#page-6345-0) The cube map texture is not a valid one. See Also **Reference** [TextureCubeContent](#page-6827-0) Class [TextureCubeContent](#page-6828-0) Members [Microsoft.Xna.Framework.Content.Pipeline.Graphics](#page-6489-0) Namespace PlatformsWindows XP SP2, Windows Vista

XNA Game Studio 3.1

# **TextureCubeContent Properties**

Public Properties

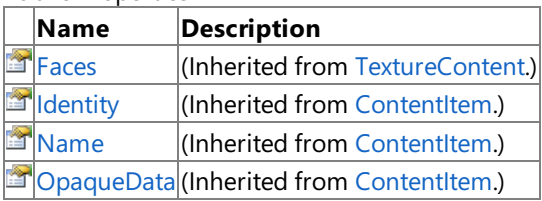

See Also

**Reference**

[TextureCubeContent](#page-6827-0) Class

# <span id="page-6834-0"></span>**TextureReferenceDictionary Class**

**Note**

This class is available only when developing for Windows.

Provides a collection of named references to texture files.

**Namespace:** Microsoft.Xna.Framework.Content.Pipeline.Graphics

**Assembly:** Microsoft.Xna.Framework.Content.Pipeline(in microsoft.xna.framework.content.pipeline.dll)

Syntax

C#

public sealed class TextureReferenceDictionary : NamedValueDictionary<ExternalReference<Tex tureContent>>

See Also

**Reference**

[TextureReferenceDictionary](#page-6835-0) Members [Microsoft.Xna.Framework.Content.Pipeline.Graphics](#page-6489-0) Namespace

PlatformsWindows XP SP2, Windows Vista

# <span id="page-6835-0"></span>**TextureReferenceDictionary Members**

The following tables list the members exposed by the TextureReferenceDictionary type.

Public Constructors

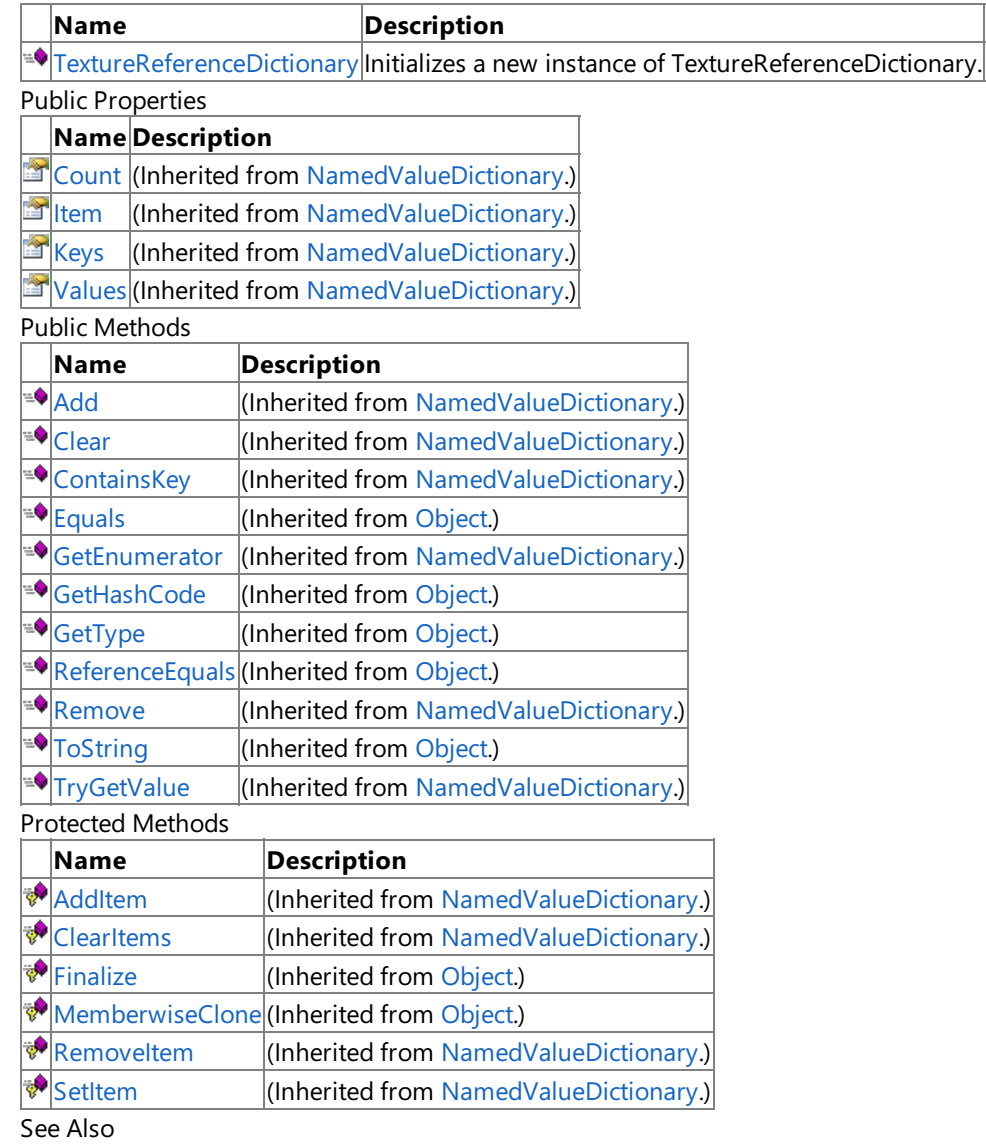

#### **Reference**

[TextureReferenceDictionary](#page-6834-0) Class

# <span id="page-6836-0"></span>**TextureReferenceDictionary Constructor**

**Note**

This constructor is available only when developing for Windows.

Initializes a new instance of **TextureReferenceDictionary**.

**Namespace:** Microsoft.Xna.Framework.Content.Pipeline.Graphics

**Assembly:** Microsoft.Xna.Framework.Content.Pipeline(in microsoft.xna.framework.content.pipeline.dll)

Syntax

C#

public TextureReferenceDictionary ()

See Also **Reference** [TextureReferenceDictionary](#page-6834-0) Class [TextureReferenceDictionary](#page-6835-0) Members [Microsoft.Xna.Framework.Content.Pipeline.Graphics](#page-6489-0) Namespace PlatformsWindows XP SP2, Windows Vista

# **TextureReferenceDictionary Methods**

Public Methods

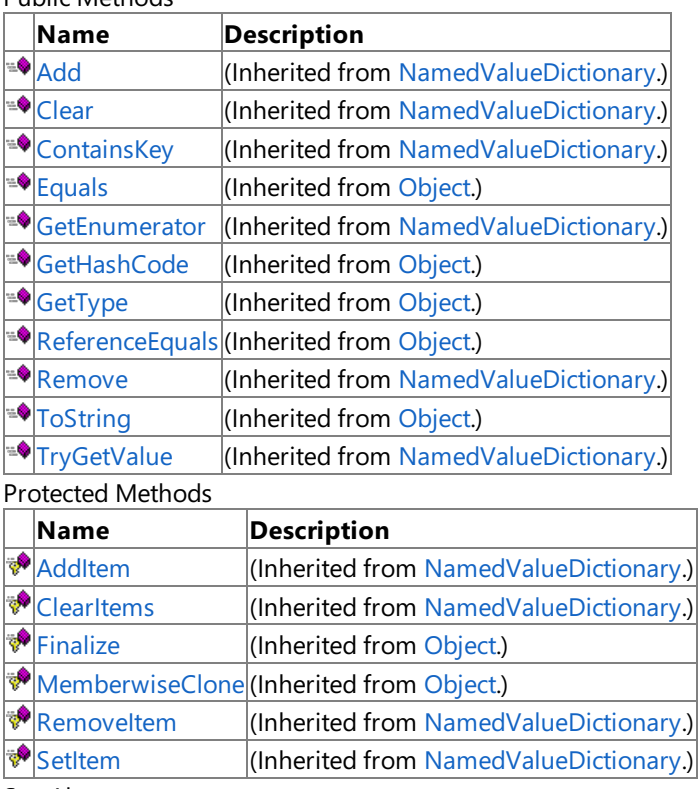

#### See Also

**Reference**

[TextureReferenceDictionary](#page-6834-0) Class

# **TextureReferenceDictionary Properties**

Public Properties

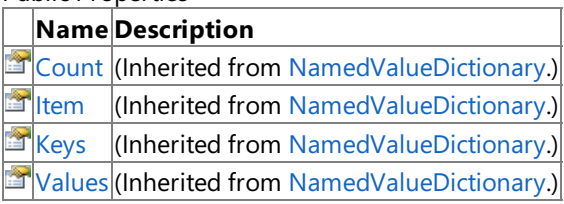

See Also

**Reference**

[TextureReferenceDictionary](#page-6834-0) Class

# **VectorConverter Class**

**Note**

This class is available only when developing for Windows.

Provides methods for converting data between different packed vector representations.

#### **Namespace:** Microsoft.Xna.Framework.Content.Pipeline.Graphics

**Assembly:** Microsoft.Xna.Framework.Content.Pipeline(in microsoft.xna.framework.content.pipeline.dll)

Syntax

C#

public static class VectorConverter

See Also **Reference** [VectorConverter](#page-6840-0) Members [Microsoft.Xna.Framework.Content.Pipeline.Graphics](#page-6489-0) Namespace PlatformsWindows XP SP2, Windows Vista
# <span id="page-6840-0"></span>**VectorConverter Members**

The following tables list the members exposed by the VectorConverter type.

Public Methods

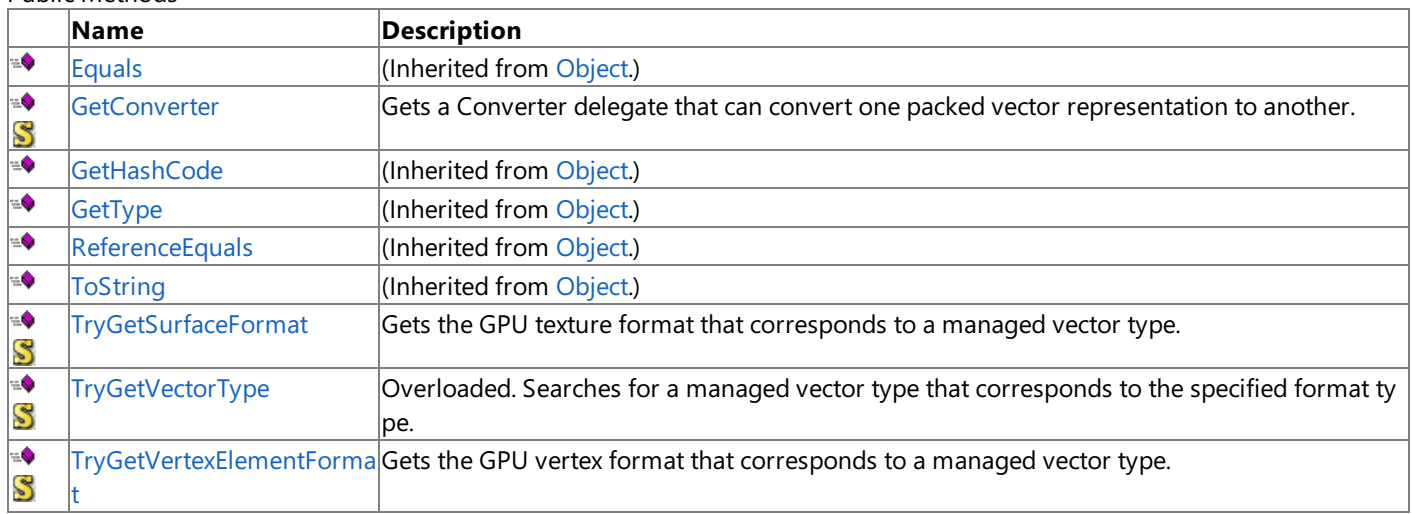

#### Protected Methods

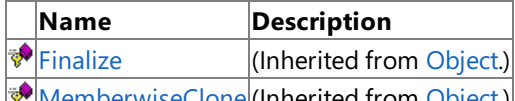

[MemberwiseClone](http://msdn.microsoft.com/en-us/library/system.object.memberwiseclone.aspx)(Inherited from [Object](http://msdn.microsoft.com/en-us/library/system.object.aspx).)

#### See Also **Reference**

[VectorConverter](#page-6839-0) Class

## **VectorConverter Methods**

#### Public Methods

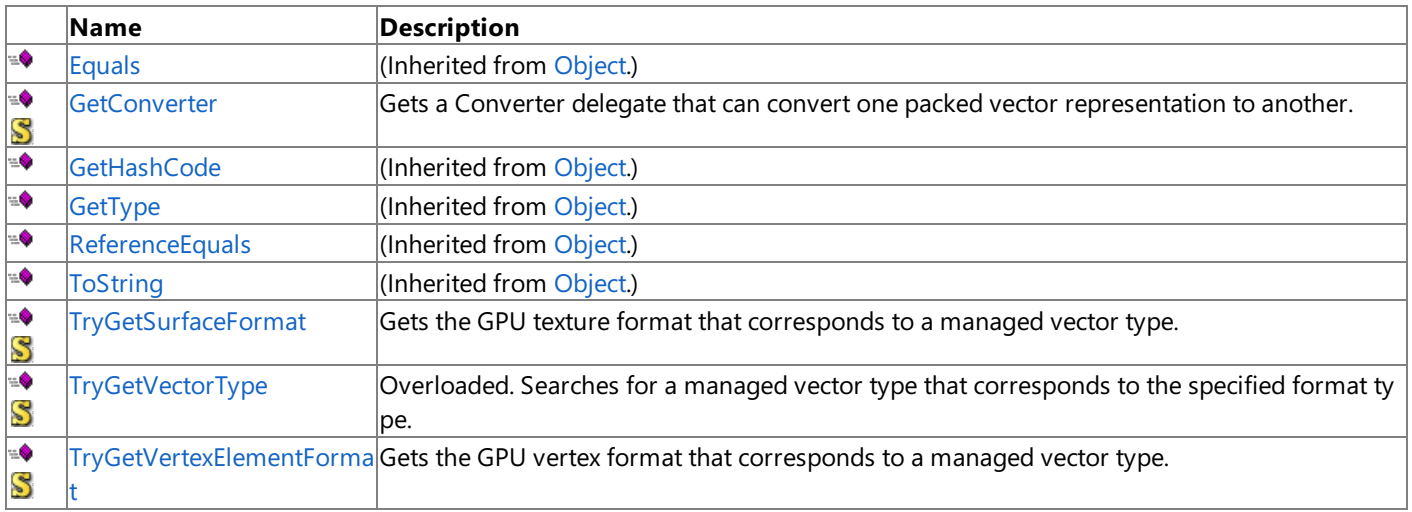

#### Protected Methods

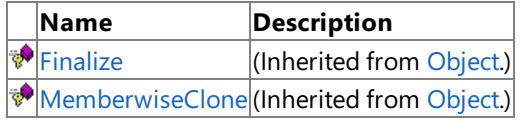

See Also

**Reference**

[VectorConverter](#page-6839-0) Class

### <span id="page-6842-0"></span>**VectorConverter.GetConverter Generic Method**

#### **Note**

This generic method is available only when developing for Windows.

Gets a [Converter](http://msdn.microsoft.com/en-us/library/kt456a2y.aspx) delegate that can convert one packed vector representation to another.

#### **Namespace:** Microsoft.Xna.Framework.Content.Pipeline.Graphics

**Assembly:** Microsoft.Xna.Framework.Content.Pipeline(in microsoft.xna.framework.content.pipeline.dll)

Syntax

C#

public static Converter<TInput, TOutput> GetConverter<TInput,TOutput> ()

#### **Type Parameters**

*TInput*

Source type for the conversion. *TOutput*

Output type for the conversion.

#### **Return Value**

A [Converter](http://msdn.microsoft.com/en-us/library/kt456a2y.aspx) delegate that encodes or decodes *TInput* to *TOutput*.

Remarks

The input and output types must be either a value type that implements [IPackedVector](#page-5122-0) or one of [Single](http://msdn.microsoft.com/en-us/library/system.single.aspx), [Vector2](#page-1625-0), [Vector3](#page-1737-0), or [Vector4.](#page-1865-0)

See Also **Reference** [VectorConverter](#page-6839-0) Class [VectorConverter](#page-6840-0) Members [Microsoft.Xna.Framework.Content.Pipeline.Graphics](#page-6489-0) Namespace PlatformsWindows XP SP2, Windows Vista

## <span id="page-6843-0"></span>**VectorConverter.TryGetSurfaceFormat Method**

#### **Note**

This method is available only when developing for Windows.

Gets the GPU texture format that corresponds to a managed vector type.

### **Namespace:** Microsoft.Xna.Framework.Content.Pipeline.Graphics

**Assembly:** Microsoft.Xna.Framework.Content.Pipeline(in microsoft.xna.framework.content.pipeline.dll)

Syntax C#

```
public static bool TryGetSurfaceFormat (
        Type vectorType,
         out SurfaceFormat surfaceFormat
)
```
#### **Parameters**

*vectorType*

Can be one of the following:

- [IPackedVector](#page-5122-0)
- [Single](http://msdn.microsoft.com/en-us/library/system.single.aspx)
- [Vector2](#page-1625-0)
- [Vector3](#page-1737-0)
- [Vector4](#page-1865-0)

#### *surfaceFormat*

[[OutAttribute](http://msdn.microsoft.com/en-us/library/system.runtime.interopservices.outattribute.aspx)] Surface format being compared.

#### **Return Value**

**true** if a match is found; **false** otherwise. See Also **Reference** [VectorConverter](#page-6839-0) Class [VectorConverter](#page-6840-0) Members [Microsoft.Xna.Framework.Content.Pipeline.Graphics](#page-6489-0) Namespace PlatformsWindows XP SP2, Windows Vista

## <span id="page-6844-0"></span>**VectorConverter.TryGetVectorType Method**

Searches for a managed vector type that corresponds to the specified format type.

Overload List

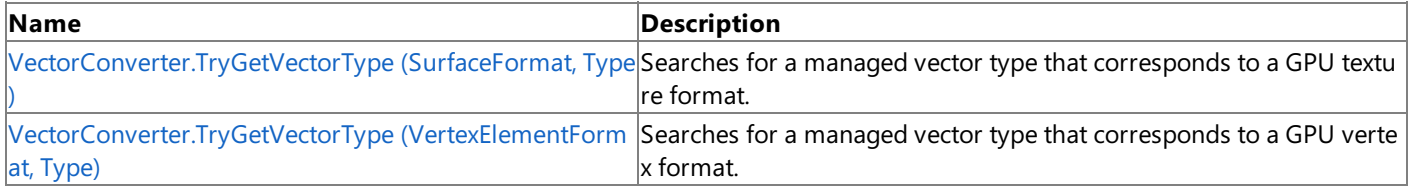

#### See Also **Reference**

[VectorConverter](#page-6839-0) Class

[VectorConverter](#page-6840-0) Members

# <span id="page-6845-0"></span>**VectorConverter.TryGetVectorType Method (SurfaceFormat, Type)**

**Note** This method is available only when developing for Windows.

Searches for a managed vector type that corresponds to a GPU texture format.

**Namespace:** Microsoft.Xna.Framework.Content.Pipeline.Graphics

**Assembly:** Microsoft.Xna.Framework.Content.Pipeline(in microsoft.xna.framework.content.pipeline.dll)

Syntax C#

```
public static bool TryGetVectorType (
         SurfaceFormat surfaceFormat,
         out Type vectorType
)
```
**Parameters**

*surfaceFormat* Surface format being compared. *vectorType* [[OutAttribute](http://msdn.microsoft.com/en-us/library/system.runtime.interopservices.outattribute.aspx)] Corresponding managed vector type.

**Return Value true** if a match is found; **false** otherwise. See Also **Reference** [VectorConverter](#page-6839-0) Class

[VectorConverter](#page-6840-0) Members [Microsoft.Xna.Framework.Content.Pipeline.Graphics](#page-6489-0) Namespace PlatformsWindows XP SP2, Windows Vista

# <span id="page-6846-0"></span>**VectorConverter.TryGetVectorType Method (VertexElementFormat, Type)**

**Note**

This method is available only when developing for Windows.

Searches for a managed vector type that corresponds to a GPU vertex format.

**Namespace:** Microsoft.Xna.Framework.Content.Pipeline.Graphics

**Assembly:** Microsoft.Xna.Framework.Content.Pipeline(in microsoft.xna.framework.content.pipeline.dll)

Syntax C#

```
public static bool TryGetVectorType (
         VertexElementFormat vertexElementFormat,
         out Type vectorType
)
```
**Parameters**

*vertexElementFormat* Texture format being matched. *vectorType* [[OutAttribute](http://msdn.microsoft.com/en-us/library/system.runtime.interopservices.outattribute.aspx)] Corresponding managed vector type. **Return Value true** if a match is found; **false** otherwise. See Also

**Reference** [VectorConverter](#page-6839-0) Class [VectorConverter](#page-6840-0) Members [Microsoft.Xna.Framework.Content.Pipeline.Graphics](#page-6489-0) Namespace PlatformsWindows XP SP2, Windows Vista

### <span id="page-6847-0"></span>**VectorConverter.TryGetVertexElementFormat Method**

#### **Note**

This method is available only when developing for Windows.

Gets the GPU vertex format that corresponds to a managed vector type.

### **Namespace:** Microsoft.Xna.Framework.Content.Pipeline.Graphics

**Assembly:** Microsoft.Xna.Framework.Content.Pipeline(in microsoft.xna.framework.content.pipeline.dll)

Syntax C#

```
public static bool TryGetVertexElementFormat (
         Type vectorType,
         out VertexElementFormat vertexElementFormat
)
```
#### **Parameters**

*vectorType*

Can be one of the following:

- [IPackedVector](#page-5122-0)
- [Single](http://msdn.microsoft.com/en-us/library/system.single.aspx)
- [Vector2](#page-1625-0)
- [Vector3](#page-1737-0)
- [Vector4](#page-1865-0)

#### *vertexElementFormat*

[[OutAttribute](http://msdn.microsoft.com/en-us/library/system.runtime.interopservices.outattribute.aspx)] Corresponding vertex element type.

#### **Return Value**

**true** if a match is found; **false** otherwise. See Also **Reference** [VectorConverter](#page-6839-0) Class [VectorConverter](#page-6840-0) Members [Microsoft.Xna.Framework.Content.Pipeline.Graphics](#page-6489-0) Namespace PlatformsWindows XP SP2, Windows Vista

# <span id="page-6848-0"></span>**VertexChannel Class**

**Note**

This class is available only when developing for Windows.

Provides methods and properties for maintaining a vertex channel.

A vertex channel is a list of arbitrary data with one value for each vertex. Channels are stored inside a [GeometryContent](#page-6654-0) and identified by name.

**Namespace:** Microsoft.Xna.Framework.Content.Pipeline.Graphics

**Assembly:** Microsoft.Xna.Framework.Content.Pipeline(in microsoft.xna.framework.content.pipeline.dll)

Syntax

C#

public abstract class VertexChannel : IList, ICollection, IEnumerable

See Also **Reference** [VertexChannel](#page-6849-0) Members [Microsoft.Xna.Framework.Content.Pipeline.Graphics](#page-6489-0) Namespace [VertexChannelNames](#page-6927-0) PlatformsWindows XP SP2, Windows Vista

# <span id="page-6849-0"></span>**VertexChannel Members**

The following tables list the members exposed by the VertexChannel type.

#### Public Properties

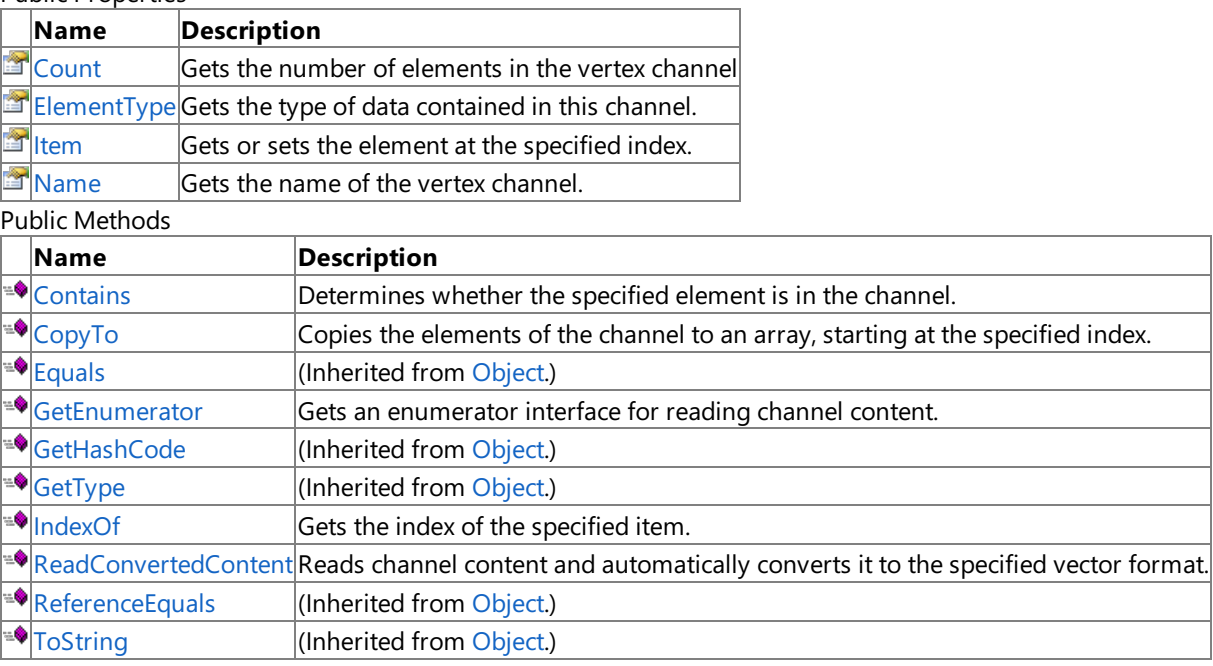

#### Protected Methods

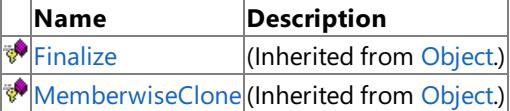

#### Explicit Interface Implementations

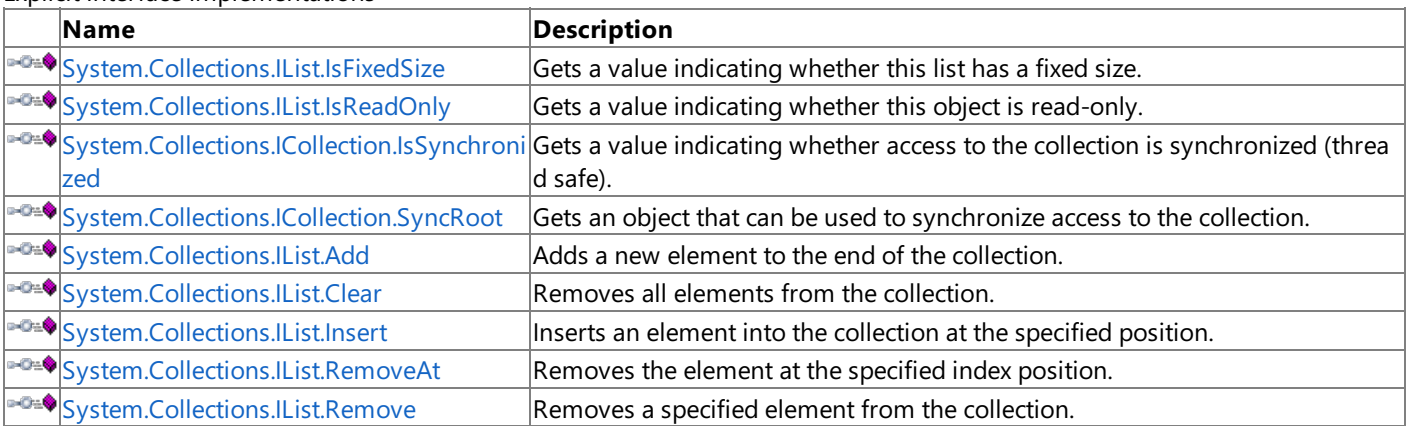

#### See Also

**Reference**

[VertexChannel](#page-6848-0) Class

# **VertexChannel Methods**

#### Public Methods

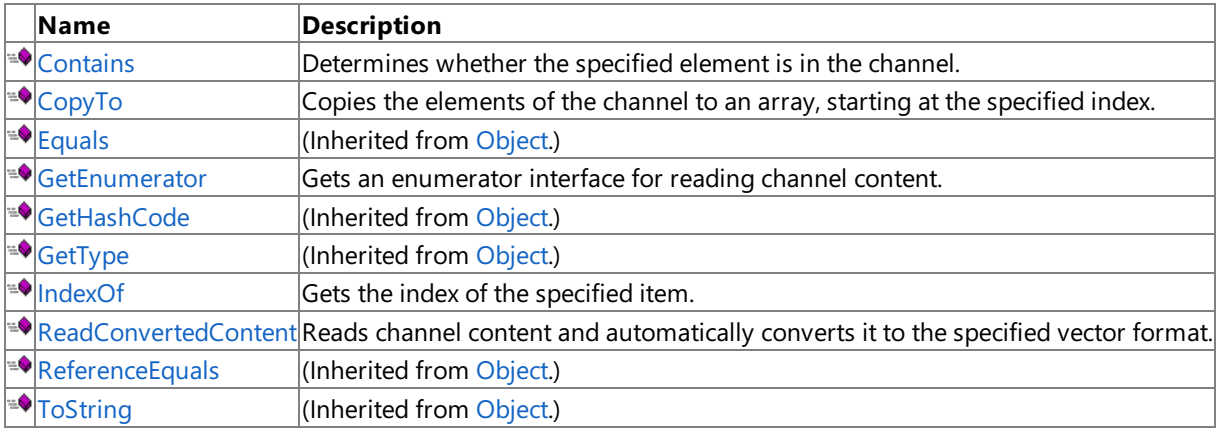

Protected Methods

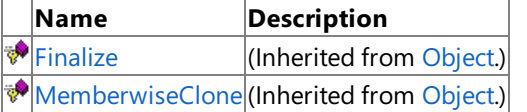

#### Explicit Interface Implementations

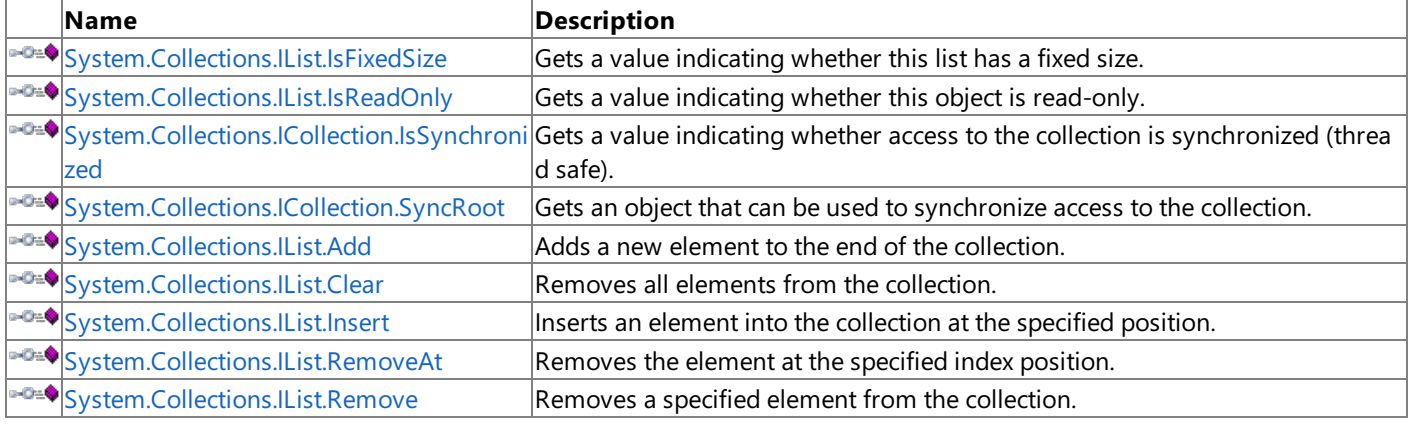

### See Also

**Reference**

[VertexChannel](#page-6848-0) Class

## <span id="page-6851-0"></span>**VertexChannel.Contains Method**

**Note**

This method is available only when developing for Windows.

Determines whether the specified element is in the channel.

#### **Namespace:** Microsoft.Xna.Framework.Content.Pipeline.Graphics

**Assembly:** Microsoft.Xna.Framework.Content.Pipeline(in microsoft.xna.framework.content.pipeline.dll)

Syntax

C#

```
public bool Contains (
        Object value
)
```
**Parameters**

*value*

Element being searched for.

**Return Value** true if the element is present; false otherwise. See Also **Reference** [VertexChannel](#page-6848-0) Class [VertexChannel](#page-6849-0) Members [Microsoft.Xna.Framework.Content.Pipeline.Graphics](#page-6489-0) Namespace

PlatformsWindows XP SP2, Windows Vista

# <span id="page-6852-0"></span>**VertexChannel.CopyTo Method**

**Note**

This method is available only when developing for Windows.

Copies the elements of the channel to an array, starting at the specified index.

#### **Namespace:** Microsoft.Xna.Framework.Content.Pipeline.Graphics

**Assembly:** Microsoft.Xna.Framework.Content.Pipeline(in microsoft.xna.framework.content.pipeline.dll)

Syntax C#

```
public void CopyTo (
        Array array,
         int index
)
```
#### **Parameters**

*array*

Array that will receive the copied channel elements. *index* Starting index for copy operation.

See Also

**Reference** [VertexChannel](#page-6848-0) Class

[VertexChannel](#page-6849-0) Members

[Microsoft.Xna.Framework.Content.Pipeline.Graphics](#page-6489-0) Namespace PlatformsWindows XP SP2, Windows Vista

### <span id="page-6853-0"></span>**VertexChannel.GetEnumerator Method**

#### **Note**

This method is available only when developing for Windows.

Gets an enumerator interface for reading channel content.

#### **Namespace:** Microsoft.Xna.Framework.Content.Pipeline.Graphics

**Assembly:** Microsoft.Xna.Framework.Content.Pipeline(in microsoft.xna.framework.content.pipeline.dll)

Syntax

C#

public IEnumerator GetEnumerator ()

**Return Value** Enumeration of the channel content. Remarks

To access strongly typed content data, cast the [VertexChannel](#page-6848-0) object to a [VertexChannel<T>](#page-6870-0) before calling GetEnumerator. This causes a generic enumerator interface to be returned.

See Also **Reference** [VertexChannel](#page-6848-0) Class [VertexChannel](#page-6849-0) Members [Microsoft.Xna.Framework.Content.Pipeline.Graphics](#page-6489-0) Namespace PlatformsWindows XP SP2,Windows Vista

## <span id="page-6854-0"></span>**VertexChannel.IndexOf Method**

**Note**

This method is available only when developing for Windows.

Gets the index of the specified item.

**Namespace:** Microsoft.Xna.Framework.Content.Pipeline.Graphics **Assembly:** Microsoft.Xna.Framework.Content.Pipeline(in microsoft.xna.framework.content.pipeline.dll)

Syntax

C#

public int IndexOf ( Object value )

**Parameters**

*value*

Item whose index is to be retrieved.

**Return Value** Index of specified item. See Also **Reference** [VertexChannel](#page-6848-0) Class [VertexChannel](#page-6849-0) Members [Microsoft.Xna.Framework.Content.Pipeline.Graphics](#page-6489-0) Namespace PlatformsWindows XP SP2, Windows Vista

### <span id="page-6855-0"></span>**VertexChannel.ReadConvertedContent Generic Method**

#### **Note**

This generic method is available only when developing for Windows.

Reads channel content and automatically converts it to the specified vector format.

#### **Namespace:** Microsoft.Xna.Framework.Content.Pipeline.Graphics

**Assembly:** Microsoft.Xna.Framework.Content.Pipeline(in microsoft.xna.framework.content.pipeline.dll)

Syntax

C#

public abstract IEnumerable<TargetType> ReadConvertedContent<TargetType> ()

### **Type Parameters**

*TargetType*

#### **Return Value**

Vector format to convert returned data to. Remarks

The following formats are supported:

- [Single](http://msdn.microsoft.com/en-us/library/system.single.aspx)
- Vector2 [Structure](#page-1625-0)
- Vector3 [Structure](#page-1737-0)
- Vector4 [Structure](#page-1865-0)
- Any implementation of [IPackedVector](#page-5122-0) Interface.

### See Also

**Reference**

[VertexChannel](#page-6848-0) Class

[VertexChannel](#page-6849-0) Members

[Microsoft.Xna.Framework.Content.Pipeline.Graphics](#page-6489-0) Namespace PlatformsWindows XP SP2, Windows Vista

# <span id="page-6856-0"></span>**System.Collections.IList.Add Method**

**Note**

This method is available only when developing for Windows.

Adds a new element to the end of the collection.

**Namespace:** Microsoft.Xna.Framework.Content.Pipeline.Graphics **Assembly:** Microsoft.Xna.Framework.Content.Pipeline(in microsoft.xna.framework.content.pipeline.dll)

Syntax

C#

```
private int System.Collections.IList.Add (
        Object value
)
```
**Parameters**

*value* The element to add.

**Return Value** Index of the element.

See Also **Reference** [VertexChannel](#page-6848-0) Class [VertexChannel](#page-6849-0) Members [Microsoft.Xna.Framework.Content.Pipeline.Graphics](#page-6489-0) Namespace

PlatformsWindows XP SP2, Windows Vista

# <span id="page-6857-0"></span>**System.Collections.IList.Clear Method**

**Note**

This method is available only when developing for Windows.

Removes all elements from the collection.

**Namespace:** Microsoft.Xna.Framework.Content.Pipeline.Graphics **Assembly:** Microsoft.Xna.Framework.Content.Pipeline(in microsoft.xna.framework.content.pipeline.dll)

Syntax

C#

private void System.Collections.IList.Clear ()

See Also **Reference** [VertexChannel](#page-6848-0) Class [VertexChannel](#page-6849-0) Members [Microsoft.Xna.Framework.Content.Pipeline.Graphics](#page-6489-0) Namespace PlatformsWindows XP SP2, Windows Vista

<span id="page-6858-0"></span>XNA GameStudio 3.1

# **System.Collections.IList.Insert Method**

#### **Note**

This method is available only when developing for Windows.

Inserts an element into the collection at the specified position.

### **Namespace:** Microsoft.Xna.Framework.Content.Pipeline.Graphics

**Assembly:** Microsoft.Xna.Framework.Content.Pipeline(in microsoft.xna.framework.content.pipeline.dll)

Syntax C#

```
private void System.Collections.IList.Insert (
         int index,
         Object value
)
```
### **Parameters**

*index* Index at which to insert the element. *value* The element to insert.

### See Also

**Reference** [VertexChannel](#page-6848-0) Class

[VertexChannel](#page-6849-0) Members

[Microsoft.Xna.Framework.Content.Pipeline.Graphics](#page-6489-0) Namespace PlatformsWindows XP SP2, Windows Vista

# <span id="page-6859-0"></span>**System.Collections.IList.Remove Method**

**Note**

This method is available only when developing for Windows.

Removes a specified element from the collection.

**Namespace:** Microsoft.Xna.Framework.Content.Pipeline.Graphics

**Assembly:** Microsoft.Xna.Framework.Content.Pipeline(in microsoft.xna.framework.content.pipeline.dll)

Syntax

C#

```
private void System.Collections.IList.Remove (
         Object value
```
**Parameters**

)

*value*

The element to remove.

See Also

```
Reference
VertexChannel Class
VertexChannel Members
Microsoft.Xna.Framework.Content.Pipeline.Graphics Namespace
PlatformsWindows XP SP2, Windows Vista
```
# <span id="page-6860-0"></span>**System.Collections.IList.RemoveAt Method**

**Note**

This method is available only when developing for Windows.

Removes the element at the specified index position.

**Namespace:** Microsoft.Xna.Framework.Content.Pipeline.Graphics

**Assembly:** Microsoft.Xna.Framework.Content.Pipeline(in microsoft.xna.framework.content.pipeline.dll)

Syntax C#

```
private void System.Collections.IList.RemoveAt (
         int index
)
```
#### **Parameters**

*index*

Index of the element to remove.

See Also **Reference** [VertexChannel](#page-6848-0) Class [VertexChannel](#page-6849-0) Members [Microsoft.Xna.Framework.Content.Pipeline.Graphics](#page-6489-0) Namespace PlatformsWindows XP SP2, Windows Vista

# **VertexChannel Properties**

Public Properties

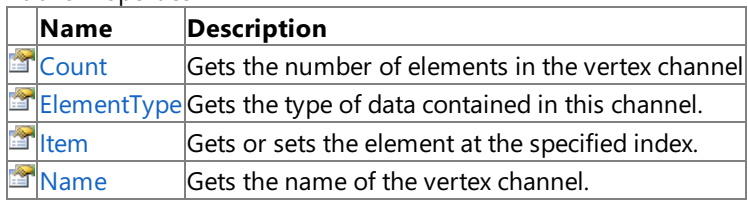

See Also

**Reference**

[VertexChannel](#page-6848-0) Class

# <span id="page-6862-0"></span>**VertexChannel.Count Property**

**Note**

This property is available only when developing for Windows.

Gets the number of elements in the vertex channel

**Namespace:** Microsoft.Xna.Framework.Content.Pipeline.Graphics

**Assembly:** Microsoft.Xna.Framework.Content.Pipeline(in microsoft.xna.framework.content.pipeline.dll)

Syntax

C#

public int Count { get; }

**Property Value** Number of elements. See Also **Reference** [VertexChannel](#page-6848-0) Class [VertexChannel](#page-6849-0) Members [Microsoft.Xna.Framework.Content.Pipeline.Graphics](#page-6489-0) Namespace PlatformsWindows XP SP2, Windows Vista

## <span id="page-6863-0"></span>**VertexChannel.ElementType Property**

**Note**

This property is available only when developing for Windows.

Gets the type of data contained in this channel.

**Namespace:** Microsoft.Xna.Framework.Content.Pipeline.Graphics

**Assembly:** Microsoft.Xna.Framework.Content.Pipeline(in microsoft.xna.framework.content.pipeline.dll)

Syntax

C#

public abstract Type ElementType { get; }

**Property Value**

Type of data stored in the vertex channel. Remarks

To access strongly typed content data, cast the [VertexChannel](#page-6848-0) object to a [VertexChannel<T>](#page-6870-0) before calling **ElementType**. This causes a generic enumerator interface to be returned.

See Also **Reference** [VertexChannel](#page-6848-0) Class [VertexChannel](#page-6849-0) Members [Microsoft.Xna.Framework.Content.Pipeline.Graphics](#page-6489-0) Namespace PlatformsWindows XP SP2,Windows Vista

# <span id="page-6864-0"></span>**VertexChannel.Item Property**

**Note**

This property is available only when developing for Windows.

Gets or sets the element at the specified index.

**Namespace:** Microsoft.Xna.Framework.Content.Pipeline.Graphics **Assembly:** Microsoft.Xna.Framework.Content.Pipeline(in microsoft.xna.framework.content.pipeline.dll)

Syntax

```
C#
```

```
public Object this [
         int index
] { get; set; }
```
**Property Value** Element at the specified index. See Also **Reference** [VertexChannel](#page-6848-0) Class [VertexChannel](#page-6849-0) Members [Microsoft.Xna.Framework.Content.Pipeline.Graphics](#page-6489-0) Namespace PlatformsWindows XP SP2, Windows Vista

# <span id="page-6865-0"></span>**VertexChannel.Name Property**

**Note**

This property is available only when developing for Windows.

Gets the name of the vertex channel.

**Namespace:** Microsoft.Xna.Framework.Content.Pipeline.Graphics

**Assembly:** Microsoft.Xna.Framework.Content.Pipeline(in microsoft.xna.framework.content.pipeline.dll)

Syntax

C#

public string Name { get; }

**Property Value** Name of the channel. See Also **Reference** [VertexChannel](#page-6848-0) Class [VertexChannel](#page-6849-0) Members [Microsoft.Xna.Framework.Content.Pipeline.Graphics](#page-6489-0) Namespace PlatformsWindows XP SP2, Windows Vista

# <span id="page-6866-0"></span>**VertexChannel.System.Collections.ICollection.IsSynchronized Property**

**Note**

This property is available only when developing for Windows.

Gets a value indicating whether access to the collection is synchronized (thread safe).

**Namespace:** Microsoft.Xna.Framework.Content.Pipeline.Graphics

**Assembly:** Microsoft.Xna.Framework.Content.Pipeline(in microsoft.xna.framework.content.pipeline.dll)

Syntax C#

private bool System.Collections.ICollection.IsSynchronized { get; }

**Property Value**

**true** if access to the collection is synchronized (thread safe); **false**otherwise. See Also **Reference** [VertexChannel](#page-6848-0) Class [VertexChannel](#page-6849-0) Members [Microsoft.Xna.Framework.Content.Pipeline.Graphics](#page-6489-0) Namespace PlatformsWindows XP SP2, Windows Vista

# <span id="page-6867-0"></span>**VertexChannel.System.Collections.ICollection.SyncRoot Property**

**Note**

This property is available only when developing for Windows.

Gets an object that can be used to synchronize access to the collection.

**Namespace:** Microsoft.Xna.Framework.Content.Pipeline.Graphics

**Assembly:** Microsoft.Xna.Framework.Content.Pipeline(in microsoft.xna.framework.content.pipeline.dll)

Syntax C#

private Object System.Collections.ICollection.SyncRoot { get; }

#### **Property Value**

An object that can be used to synchronize access to the collection.

#### See Also **Reference**

[VertexChannel](#page-6848-0) Class [VertexChannel](#page-6849-0) Members [Microsoft.Xna.Framework.Content.Pipeline.Graphics](#page-6489-0) Namespace

PlatformsWindows XP SP2, Windows Vista

## <span id="page-6868-0"></span>**VertexChannel.System.Collections.IList.IsFixedSize Property**

**Note**

This property is available only when developing for Windows.

Gets a value indicating whether this list has a fixed size.

**Namespace:** Microsoft.Xna.Framework.Content.Pipeline.Graphics

**Assembly:** Microsoft.Xna.Framework.Content.Pipeline(in microsoft.xna.framework.content.pipeline.dll)

Syntax

C#

private bool System.Collections.IList.IsFixedSize { get; }

**Property Value true** if the list has a fixed size; **false** otherwise. See Also **Reference** [VertexChannel](#page-6848-0) Class [VertexChannel](#page-6849-0) Members [Microsoft.Xna.Framework.Content.Pipeline.Graphics](#page-6489-0) Namespace PlatformsWindows XP SP2, Windows Vista

## <span id="page-6869-0"></span>**VertexChannel.System.Collections.IList.IsReadOnly Property**

**Note**

This property is available only when developing for Windows.

Gets a value indicating whether this object is read-only.

**Namespace:** Microsoft.Xna.Framework.Content.Pipeline.Graphics

**Assembly:** Microsoft.Xna.Framework.Content.Pipeline(in microsoft.xna.framework.content.pipeline.dll)

Syntax

C#

private bool System.Collections.IList.IsReadOnly { get; }

**Property Value true** if this object is read-only; **false** otherwise. See Also **Reference** [VertexChannel](#page-6848-0) Class [VertexChannel](#page-6849-0) Members [Microsoft.Xna.Framework.Content.Pipeline.Graphics](#page-6489-0) Namespace PlatformsWindows XP SP2, Windows Vista

# <span id="page-6870-0"></span>**VertexChannel Generic Class**

**Note**

This generic class is available only when developing for Windows.

Provides methods and properties for maintaining a vertex channel.

This is a generic implementation of [VertexChannel](#page-6848-0) and, therefore, can handle strongly typed content data.

**Namespace:** Microsoft.Xna.Framework.Content.Pipeline.Graphics **Assembly:** Microsoft.Xna.Framework.Content.Pipeline(in microsoft.xna.framework.content.pipeline.dll)

Syntax C#

```
public sealed class VertexChannel<T> : VertexChannel, IList<T>, ICollection<T>, IEnumerable
<T>, IEnumerable
```
See Also **Reference** [VertexChannel](#page-6871-0) Members [Microsoft.Xna.Framework.Content.Pipeline.Graphics](#page-6489-0) Namespace [VertexChannelNames](#page-6927-0) PlatformsWindows XP SP2, Windows Vista

## <span id="page-6871-0"></span>**VertexChannel Members**

The following tables list the members exposed by the VertexChannel type.

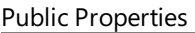

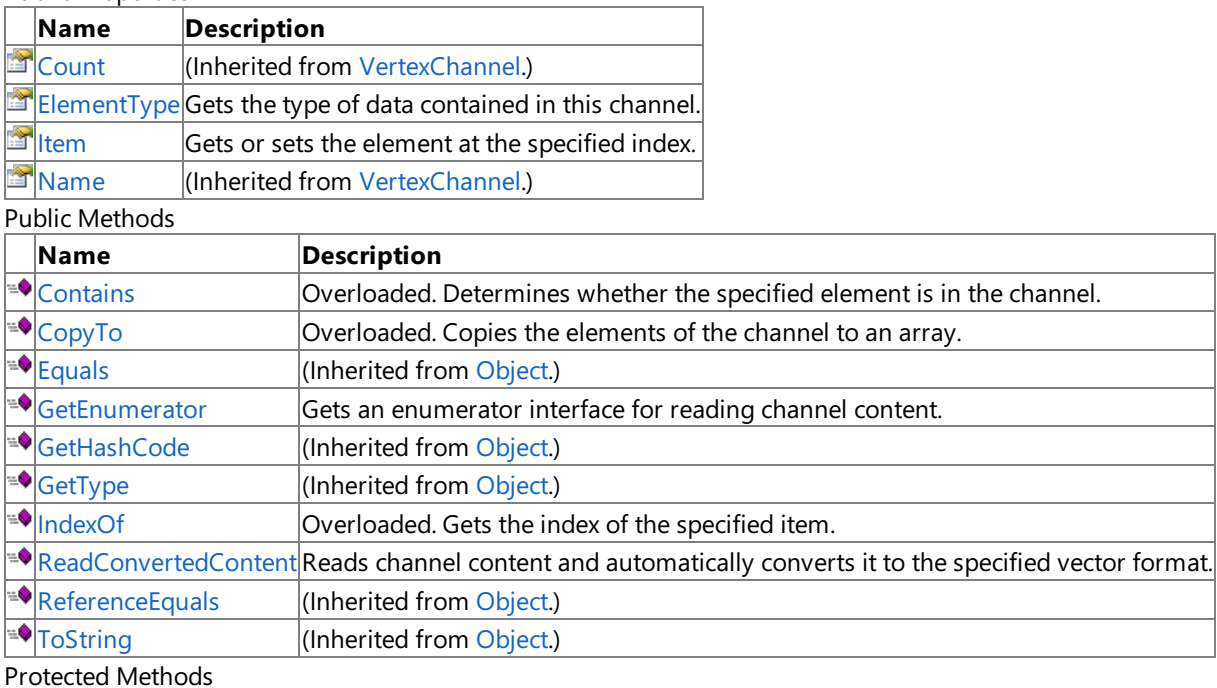

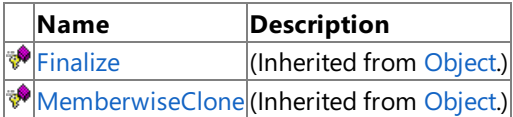

#### Explicit Interface Implementations

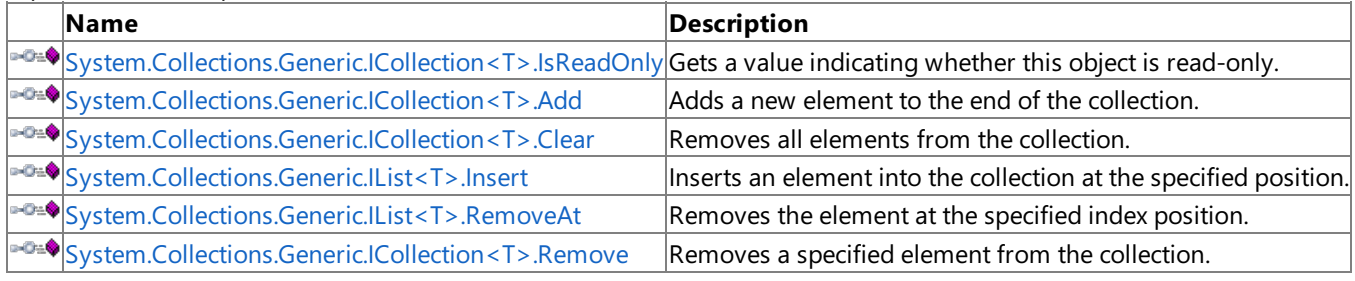

#### See Also **Reference**

[VertexChannel](#page-6870-0) Generic Class

# **VertexChannel Methods**

#### Public Methods

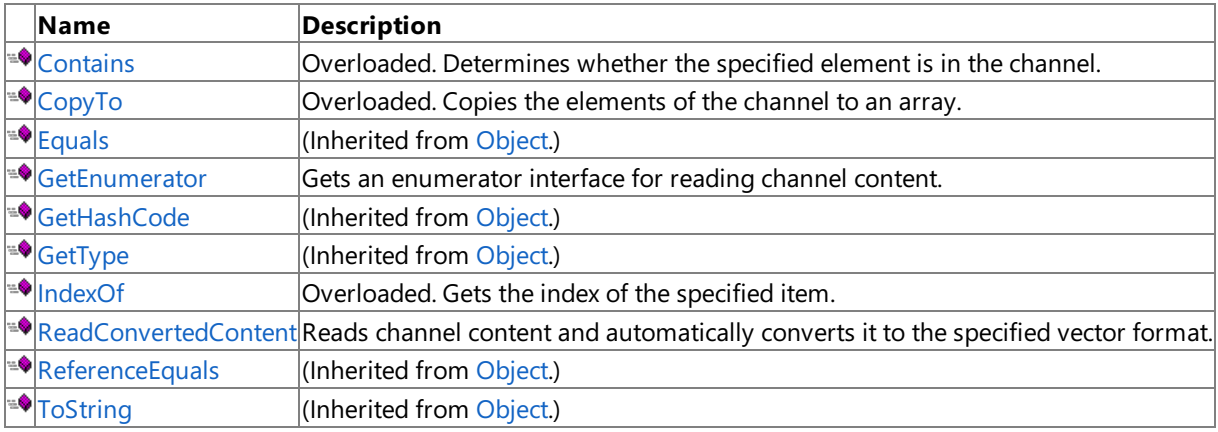

Protected Methods

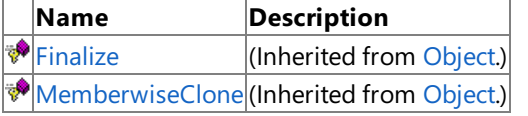

#### Explicit Interface Implementations

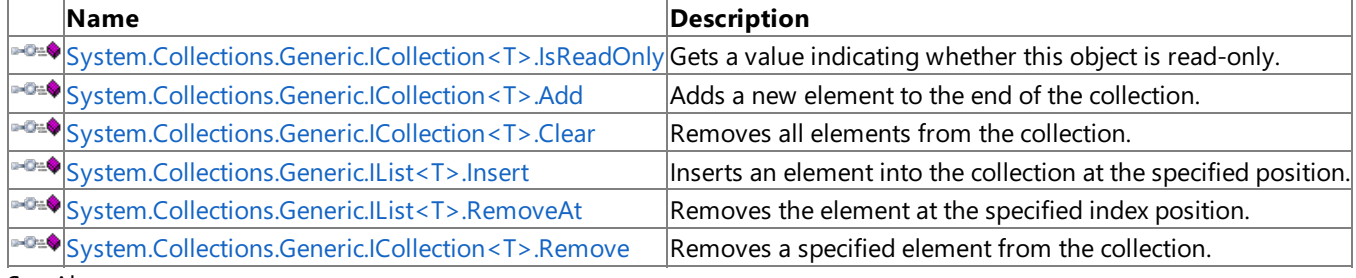

#### See Also **Reference**

[VertexChannel](#page-6870-0) Generic Class

# <span id="page-6873-0"></span>**VertexChannel.Contains Method**

Determines whether the specified element is in the channel.

#### Overload List

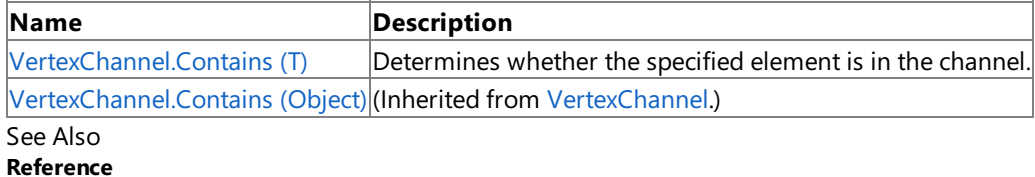

[VertexChannel](#page-6870-0) Generic Class

[VertexChannel](#page-6871-0) Members

# <span id="page-6874-0"></span>**VertexChannel.Contains Method (T)**

**Note**

This method is available only when developing for Windows.

Determines whether the specified element is in the channel.

#### **Namespace:** Microsoft.Xna.Framework.Content.Pipeline.Graphics

**Assembly:** Microsoft.Xna.Framework.Content.Pipeline(in microsoft.xna.framework.content.pipeline.dll)

Syntax

C#

```
public bool Contains (
        T item
)
```
#### **Parameters**

*item*

Element being searched for.

**Return Value** true if the element is present; false otherwise. See Also **Reference** [VertexChannel](#page-6870-0) Generic Class [VertexChannel](#page-6871-0) Members [Microsoft.Xna.Framework.Content.Pipeline.Graphics](#page-6489-0) Namespace

PlatformsWindows XP SP2, Windows Vista

# <span id="page-6875-0"></span>**VertexChannel.CopyTo Method**

Copies the elements of the channel to an array.

#### Overload List

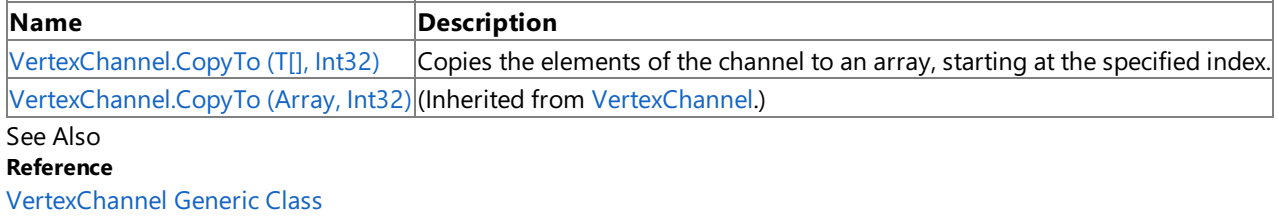

[VertexChannel](#page-6871-0) Members
# **VertexChannel.CopyTo Method (T[], Int32)**

**Note**

This method is available only when developing for Windows.

Copies the elements of the channel to an array, starting at the specified index.

### **Namespace:** Microsoft.Xna.Framework.Content.Pipeline.Graphics

**Assembly:** Microsoft.Xna.Framework.Content.Pipeline(in microsoft.xna.framework.content.pipeline.dll)

Syntax C#

```
public void CopyTo (
         T[] array,
         int arrayIndex
)
```
#### **Parameters**

*array* Array that will receive the copied channel elements. *arrayIndex* Starting index for copy operation.

### See Also

**Reference** [VertexChannel](#page-6870-0) Generic Class [VertexChannel](#page-6871-0) Members

[Microsoft.Xna.Framework.Content.Pipeline.Graphics](#page-6489-0) Namespace PlatformsWindows XP SP2, Windows Vista

### **VertexChannel.GetEnumerator Method**

**Note**

This method is available only when developing for Windows.

Gets an enumerator interface for reading channel content.

**Namespace:** Microsoft.Xna.Framework.Content.Pipeline.Graphics **Assembly:** Microsoft.Xna.Framework.Content.Pipeline(in microsoft.xna.framework.content.pipeline.dll)

Syntax

C#

public IEnumerator<T> GetEnumerator ()

**Return Value** Enumeration of the channel content. See Also **Reference** [VertexChannel](#page-6870-0) Generic Class [VertexChannel](#page-6871-0) Members [Microsoft.Xna.Framework.Content.Pipeline.Graphics](#page-6489-0) Namespace PlatformsWindows XP SP2, Windows Vista

## **VertexChannel.IndexOf Method**

Gets the index of the specified item.

Overload List

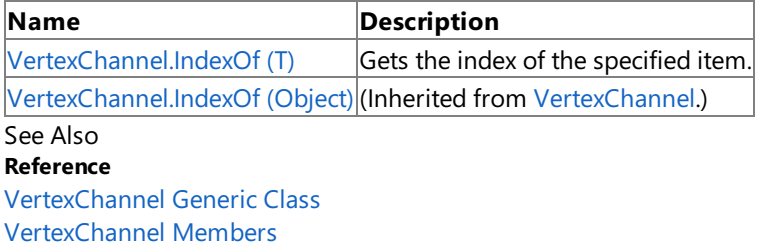

<span id="page-6879-0"></span>XNA GameStudio 3.1

## **VertexChannel.IndexOf Method (T)**

**Note**

This method is available only when developing for Windows.

Gets the index of the specified item.

**Namespace:** Microsoft.Xna.Framework.Content.Pipeline.Graphics

**Assembly:** Microsoft.Xna.Framework.Content.Pipeline(in microsoft.xna.framework.content.pipeline.dll)

Syntax C#

> public int IndexOf ( T item )

**Parameters**

*item* Item whose index is to be retrieved.

**Return Value** Index of specified item. See Also **Reference** [VertexChannel](#page-6870-0) Generic Class [VertexChannel](#page-6871-0) Members [Microsoft.Xna.Framework.Content.Pipeline.Graphics](#page-6489-0) Namespace PlatformsWindows XP SP2, Windows Vista

### **VertexChannel.ReadConvertedContent Generic Method**

#### **Note**

This generic method is available only when developing for Windows.

Reads channel content and automatically converts it to the specified vector format.

#### **Namespace:** Microsoft.Xna.Framework.Content.Pipeline.Graphics

**Assembly:** Microsoft.Xna.Framework.Content.Pipeline(in microsoft.xna.framework.content.pipeline.dll)

Syntax

C#

public override IEnumerable<TargetType> ReadConvertedContent<TargetType> ()

### **Type Parameters**

*TargetType*

### **Return Value**

Enumeration of retrieved channel data. Remarks

The following formats are supported:

- [Single](http://msdn.microsoft.com/en-us/library/system.single.aspx)
- Vector2 [Structure](#page-1625-0)
- Vector3 [Structure](#page-1737-0)
- Vector4 [Structure](#page-1865-0)
- Any implementation of [IPackedVector](#page-5122-0) Interface.

### See Also

**Reference** [VertexChannel](#page-6870-0) Generic Class [VertexChannel](#page-6871-0) Members [Microsoft.Xna.Framework.Content.Pipeline.Graphics](#page-6489-0) Namespace PlatformsWindows XP SP2, Windows Vista

# **System.Collections.Generic.ICollection<T>.Add Method**

**Note**

This method is available only when developing for Windows.

Adds a new element to the end of the collection.

**Namespace:** Microsoft.Xna.Framework.Content.Pipeline.Graphics

**Assembly:** Microsoft.Xna.Framework.Content.Pipeline(in microsoft.xna.framework.content.pipeline.dll)

Syntax

C#

```
private void System.Collections.Generic.ICollection<T>.Add (
        T item
)
```
**Parameters**

*item*

The element to add.

See Also **Reference** [VertexChannel](#page-6870-0) Generic Class [VertexChannel](#page-6871-0) Members [Microsoft.Xna.Framework.Content.Pipeline.Graphics](#page-6489-0) Namespace PlatformsWindows XP SP2, Windows Vista

# **System.Collections.Generic.ICollection<T>.Clear Method**

**Note**

This method is available only when developing for Windows.

Removes all elements from the collection.

**Namespace:** Microsoft.Xna.Framework.Content.Pipeline.Graphics

**Assembly:** Microsoft.Xna.Framework.Content.Pipeline(in microsoft.xna.framework.content.pipeline.dll)

Syntax

C#

private void System.Collections.Generic.ICollection<T>.Clear ()

See Also **Reference** [VertexChannel](#page-6870-0) Generic Class [VertexChannel](#page-6871-0) Members [Microsoft.Xna.Framework.Content.Pipeline.Graphics](#page-6489-0) Namespace PlatformsWindows XP SP2, Windows Vista

# **System.Collections.Generic.ICollection<T>.Remove Method**

**Note**

This method is available only when developing for Windows.

Removes a specified element from the collection.

**Namespace:** Microsoft.Xna.Framework.Content.Pipeline.Graphics

**Assembly:** Microsoft.Xna.Framework.Content.Pipeline(in microsoft.xna.framework.content.pipeline.dll)

Syntax

C#

```
private bool System.Collections.Generic.ICollection<T>.Remove (
        T item
)
```
**Parameters**

*item*

The element to remove.

**Return Value**

**true** if thechannel was removed; **false** otherwise. See Also **Reference** [VertexChannel](#page-6870-0) Generic Class [VertexChannel](#page-6871-0) Members [Microsoft.Xna.Framework.Content.Pipeline.Graphics](#page-6489-0) Namespace

PlatformsWindows XP SP2, Windows Vista

## **System.Collections.Generic.IList<T>.Insert Method**

**Note**

This method is available only when developing for Windows.

Inserts an element into the collection at the specified position.

### **Namespace:** Microsoft.Xna.Framework.Content.Pipeline.Graphics

**Assembly:** Microsoft.Xna.Framework.Content.Pipeline(in microsoft.xna.framework.content.pipeline.dll)

Syntax C#

```
private void System.Collections.Generic.IList<T>.Insert (
         int index,
         T item
)
```
#### **Parameters**

*index* Index at which to insert the element. *item* The element to insert.

### See Also

**Reference** [VertexChannel](#page-6870-0) Generic Class [VertexChannel](#page-6871-0) Members

[Microsoft.Xna.Framework.Content.Pipeline.Graphics](#page-6489-0) Namespace PlatformsWindows XP SP2, Windows Vista

## **System.Collections.Generic.IList<T>.RemoveAt Method**

**Note**

This method is available only when developing for Windows.

Removes the element at the specified index position.

**Namespace:** Microsoft.Xna.Framework.Content.Pipeline.Graphics

**Assembly:** Microsoft.Xna.Framework.Content.Pipeline(in microsoft.xna.framework.content.pipeline.dll)

Syntax C#

```
private void System.Collections.Generic.IList<T>.RemoveAt (
         int index
)
```
#### **Parameters**

*index*

Index of the element to remove.

See Also **Reference** [VertexChannel](#page-6870-0) Generic Class [VertexChannel](#page-6871-0) Members [Microsoft.Xna.Framework.Content.Pipeline.Graphics](#page-6489-0) Namespace PlatformsWindows XP SP2, Windows Vista

## **VertexChannel Properties**

Public Properties

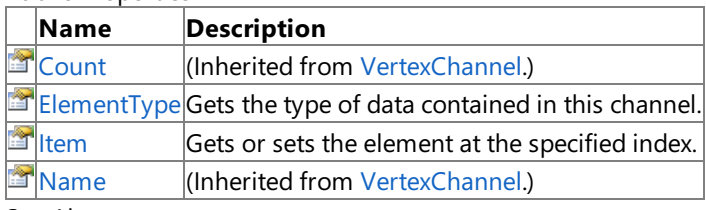

See Also **Reference**

[VertexChannel](#page-6870-0) Generic Class

# <span id="page-6887-0"></span>**VertexChannel.ElementType Property**

**Note**

This property is available only when developing for Windows.

Gets the type of data contained in this channel.

**Namespace:** Microsoft.Xna.Framework.Content.Pipeline.Graphics **Assembly:** Microsoft.Xna.Framework.Content.Pipeline(in microsoft.xna.framework.content.pipeline.dll)

Syntax

C#

public override Type ElementType { get; }

**Property Value** Type of data stored in the vertex channel. See Also **Reference** [VertexChannel](#page-6870-0) Generic Class [VertexChannel](#page-6871-0) Members [Microsoft.Xna.Framework.Content.Pipeline.Graphics](#page-6489-0) Namespace PlatformsWindows XP SP2, Windows Vista

# <span id="page-6888-0"></span>**VertexChannel.Item Property**

**Note**

This property is available only when developing for Windows.

Gets or sets the element at the specified index.

**Namespace:** Microsoft.Xna.Framework.Content.Pipeline.Graphics **Assembly:** Microsoft.Xna.Framework.Content.Pipeline(in microsoft.xna.framework.content.pipeline.dll)

Syntax

C#

```
public T this [
        int index
] { get; set; }
```
**Property Value** Element at the specified index. See Also **Reference** [VertexChannel](#page-6870-0) Generic Class [VertexChannel](#page-6871-0) Members [Microsoft.Xna.Framework.Content.Pipeline.Graphics](#page-6489-0) Namespace PlatformsWindows XP SP2, Windows Vista

### **VertexChannel.System.Collections.Generic.ICollection<T>.IsReadOnly Property**

**Note**

This property is available only when developing for Windows.

Gets a value indicating whether this object is read-only.

**Namespace:** Microsoft.Xna.Framework.Content.Pipeline.Graphics **Assembly:** Microsoft.Xna.Framework.Content.Pipeline(in microsoft.xna.framework.content.pipeline.dll)

Syntax C#

private bool System.Collections.Generic.ICollection<T>.IsReadOnly { get; }

**Property Value true** if this object is read-only; **false** otherwise. See Also **Reference** [VertexChannel](#page-6870-0) Generic Class [VertexChannel](#page-6871-0) Members [Microsoft.Xna.Framework.Content.Pipeline.Graphics](#page-6489-0) Namespace PlatformsWindows XP SP2, Windows Vista

## <span id="page-6890-0"></span>**VertexChannelCollection Class**

**Note**

This class is available only when developing for Windows.

Provides methods and properties for managing a list of vertex data channels.

**Namespace:** Microsoft.Xna.Framework.Content.Pipeline.Graphics

**Assembly:** Microsoft.Xna.Framework.Content.Pipeline(in microsoft.xna.framework.content.pipeline.dll)

Syntax

C#

public sealed class VertexChannelCollection : IList<VertexChannel>, ICollection<VertexChann el>, IEnumerable<VertexChannel>, IEnumerable

See Also **Reference** [VertexChannelCollection](#page-6891-0) Members [Microsoft.Xna.Framework.Content.Pipeline.Graphics](#page-6489-0) Namespace [VertexChannelNames](#page-6927-0) PlatformsWindows XP SP2, Windows Vista

## <span id="page-6891-0"></span>**VertexChannelCollection Members**

The following tables list the members exposed by the VertexChannelCollection type.

#### Public Properties

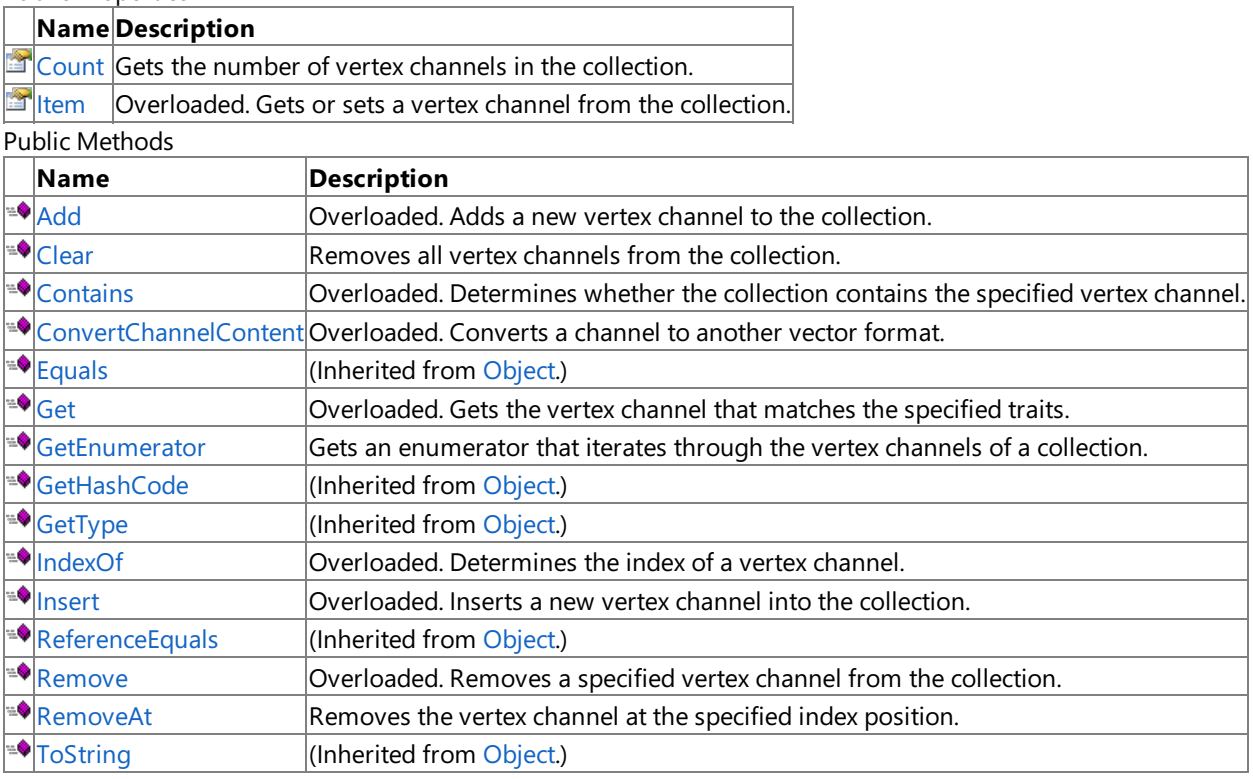

Protected Methods

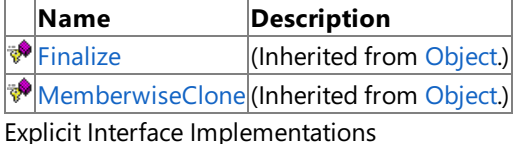

**Name Description** [System.Collections.Generic.ICollection<Microsoft.Xna.Framework.Conte](#page-6926-0) nt.Pipeline.Graphics.VertexChannel>.IsReadOnly Determines whether the collection is read-only. [System.Collections.Generic.ICollection<Microsoft.Xna.Framework.Conte](#page-6917-0) nt.Pipeline.Graphics.VertexChannel>.Add Adds a new vertex channel to the collection. [System.Collections.Generic.ICollection<Microsoft.Xna.Framework.Conte](#page-6918-0) nt.Pipeline.Graphics.VertexChannel>.CopyTo Copies the elements of the collection to an arra  $|$ y, starting at the specified index. [System.Collections.IEnumerable.GetEnumerator](#page-6920-0) **Returns an enumerator that iterates through a c** ollection. [System.Collections.Generic.IList<Microsoft.Xna.Framework.Content.Pipel](#page-6919-0)|Inserts an item at the specified index. ine.Graphics.VertexChannel>.Insert

See Also

**Reference**

[VertexChannelCollection](#page-6890-0) Class

## **VertexChannelCollection Methods**

#### Public Methods

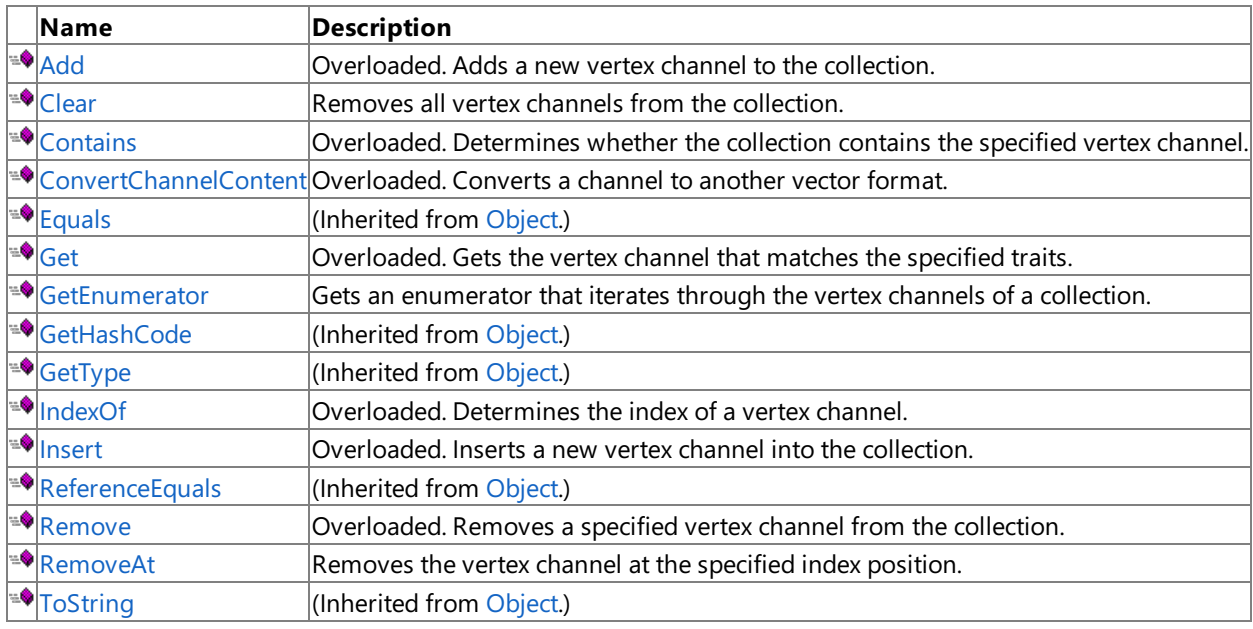

Protected Methods

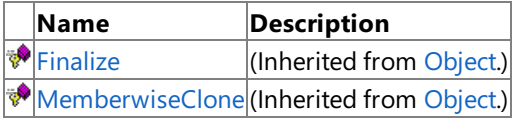

Explicit Interface Implementations

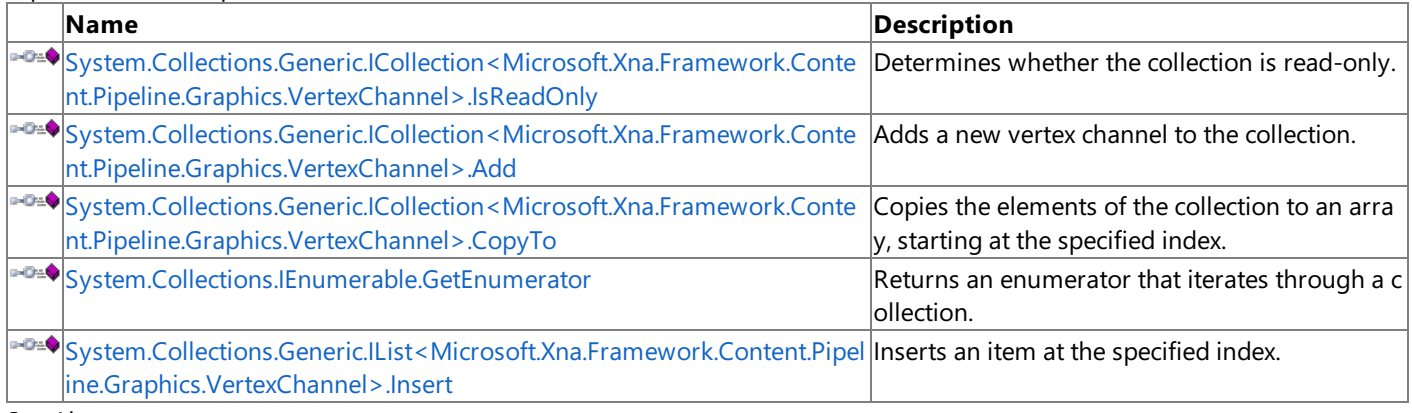

See Also **Reference**

[VertexChannelCollection](#page-6890-0) Class

## <span id="page-6893-0"></span>**VertexChannelCollection.Add Method**

Adds a new vertex channel to the collection.

Overload List

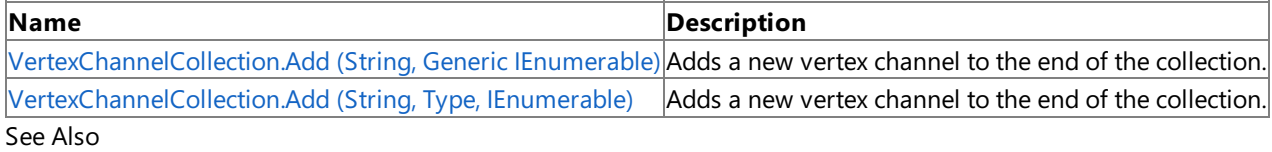

**Reference**

[VertexChannelCollection](#page-6890-0) Class

[VertexChannelCollection](#page-6891-0) Members

# <span id="page-6894-0"></span>**VertexChannelCollection.Add Generic Method (String, Generic IEnumerable)**

#### **Note**

This generic method is available only when developing for Windows.

Adds a new vertex channel to the end of the collection.

**Namespace:** Microsoft.Xna.Framework.Content.Pipeline.Graphics

**Assembly:** Microsoft.Xna.Framework.Content.Pipeline(in microsoft.xna.framework.content.pipeline.dll)

Syntax C#

> public VertexChannel<ElementType> Add<ElementType> ( string name, IEnumerable<ElementType> channelData )

### **Type Parameters**

*ElementType* Type of the channel.

### **Parameters**

*name*

Name of the new channel. *channelData* Initial data for the new channel. If null, the channel is filled with the default value for that type. **Return Value** The newly added vertex channel. See Also

#### **Reference**

[VertexChannelCollection](#page-6890-0) Class [VertexChannelCollection](#page-6891-0) Members [Microsoft.Xna.Framework.Content.Pipeline.Graphics](#page-6489-0) Namespace PlatformsWindows XP SP2, Windows Vista

# <span id="page-6895-0"></span>**VertexChannelCollection.Add Method (String, Type, IEnumerable)**

```
Note
```
This method is available only when developing for Windows.

Adds a new vertex channel to the end of the collection.

**Namespace:** Microsoft.Xna.Framework.Content.Pipeline.Graphics

**Assembly:** Microsoft.Xna.Framework.Content.Pipeline(in microsoft.xna.framework.content.pipeline.dll)

Syntax C#

> public VertexChannel Add ( string name, Type elementType, IEnumerable channelData )

### **Parameters**

*name* Name of the new channel. *elementType* Type of data to be contained in the new channel. *channelData* Initial data for the new channel. If null, the channel is filled with the default value for that type. **Return Value** The newly added vertex channel. See Also **Reference** [VertexChannelCollection](#page-6890-0) Class [VertexChannelCollection](#page-6891-0) Members

[Microsoft.Xna.Framework.Content.Pipeline.Graphics](#page-6489-0) Namespace

PlatformsWindows XP SP2, Windows Vista

## <span id="page-6896-0"></span>**VertexChannelCollection.Clear Method**

**Note**

This method is available only when developing for Windows.

Removes all vertex channels from the collection.

**Namespace:** Microsoft.Xna.Framework.Content.Pipeline.Graphics **Assembly:** Microsoft.Xna.Framework.Content.Pipeline(in microsoft.xna.framework.content.pipeline.dll)

Syntax

C#

public void Clear ()

See Also **Reference** [VertexChannelCollection](#page-6890-0) Class [VertexChannelCollection](#page-6891-0) Members [Microsoft.Xna.Framework.Content.Pipeline.Graphics](#page-6489-0) Namespace PlatformsWindows XP SP2, Windows Vista

## <span id="page-6897-0"></span>**VertexChannelCollection.Contains Method**

Determines whether the collection contains the specified vertex channel.

#### Overload List

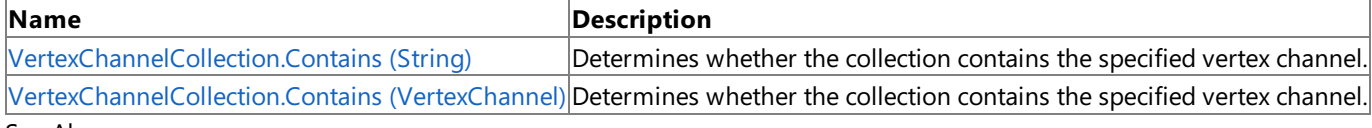

#### See Also **Reference**

[VertexChannelCollection](#page-6890-0) Class

[VertexChannelCollection](#page-6891-0) Members

## <span id="page-6898-0"></span>**VertexChannelCollection.Contains Method (String)**

**Note**

This method is available only when developing for Windows.

Determines whether the collection contains the specified vertex channel.

#### **Namespace:** Microsoft.Xna.Framework.Content.Pipeline.Graphics

**Assembly:** Microsoft.Xna.Framework.Content.Pipeline(in microsoft.xna.framework.content.pipeline.dll)

Syntax

C#

```
public bool Contains (
        string name
)
```
#### **Parameters**

*name*

Name of the channel being searched for.

#### **Return Value**

**true** if thechannel was found; **false** otherwise. See Also **Reference** [VertexChannelCollection](#page-6890-0) Class [VertexChannelCollection](#page-6891-0) Members [Microsoft.Xna.Framework.Content.Pipeline.Graphics](#page-6489-0) Namespace

PlatformsWindows XP SP2, Windows Vista

## <span id="page-6899-0"></span>**VertexChannelCollection.Contains Method (VertexChannel)**

**Note**

This method is available only when developing for Windows.

Determines whether the collection contains the specified vertex channel.

### **Namespace:** Microsoft.Xna.Framework.Content.Pipeline.Graphics

**Assembly:** Microsoft.Xna.Framework.Content.Pipeline(in microsoft.xna.framework.content.pipeline.dll)

Syntax

C#

public bool Contains ( VertexChannel item

**Parameters**

)

*item*

Name of the channel being searched for.

**Return Value**

**true** if thechannel was found; **false** otherwise. See Also **Reference** [VertexChannelCollection](#page-6890-0) Class [VertexChannelCollection](#page-6891-0) Members [Microsoft.Xna.Framework.Content.Pipeline.Graphics](#page-6489-0) Namespace

PlatformsWindows XP SP2, Windows Vista

## <span id="page-6900-0"></span>**VertexChannelCollection.ConvertChannelContent Method**

Converts a channel to another vector format.

Overload List

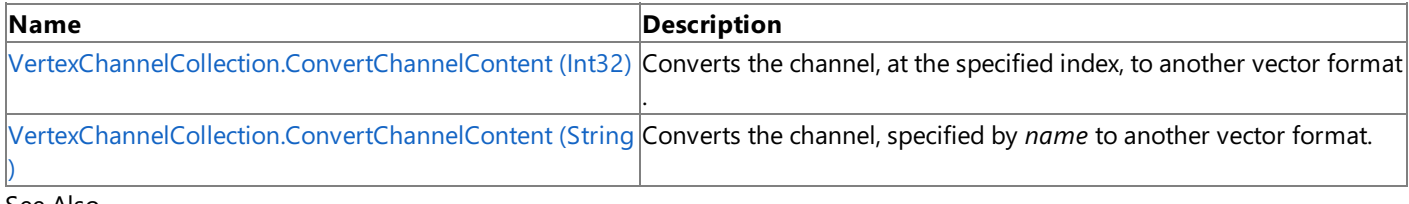

#### See Also **Reference**

[VertexChannelCollection](#page-6890-0) Class

[VertexChannelCollection](#page-6891-0) Members

# <span id="page-6901-0"></span>**VertexChannelCollection.ConvertChannelContent Generic Method (Int32)**

#### **Note**

This generic method is available only when developing for Windows.

Converts the channel, at the specified index, to another vector format.

**Namespace:** Microsoft.Xna.Framework.Content.Pipeline.Graphics

**Assembly:** Microsoft.Xna.Framework.Content.Pipeline(in microsoft.xna.framework.content.pipeline.dll)

#### Syntax C#

public VertexChannel<TargetType> ConvertChannelContent<TargetType> ( int index  $\lambda$ 

### **Type Parameters**

*TargetType*

Type of the target format. Can be one of the following:

- [Single](http://msdn.microsoft.com/en-us/library/system.single.aspx)
- [Vector2](#page-1625-0)
- [Vector3](#page-1737-0)
- [Vector4](#page-1865-0)
- [IPackedVector](#page-5122-0)

### **Parameters**

*index*

Index of the channel to be converted.

**Return Value** New channel in the specified format. See Also **Reference** [VertexChannelCollection](#page-6890-0) Class [VertexChannelCollection](#page-6891-0) Members [Microsoft.Xna.Framework.Content.Pipeline.Graphics](#page-6489-0) Namespace PlatformsWindows XP SP2, Windows Vista

# <span id="page-6902-0"></span>**VertexChannelCollection.ConvertChannelContent Generic Method (String)**

#### **Note**

This generic method is available only when developing for Windows.

Converts the channel, specified by *name* to another vector format.

**Namespace:** Microsoft.Xna.Framework.Content.Pipeline.Graphics

**Assembly:** Microsoft.Xna.Framework.Content.Pipeline(in microsoft.xna.framework.content.pipeline.dll)

#### Syntax C#

public VertexChannel<TargetType> ConvertChannelContent<TargetType> ( string name  $\lambda$ 

### **Type Parameters**

*TargetType*

Type of the target format. Can be one of the following:

- [Single](http://msdn.microsoft.com/en-us/library/system.single.aspx)
- [Vector2](#page-1625-0)
- [Vector3](#page-1737-0)
- [Vector4](#page-1865-0)
- [IPackedVector](#page-5122-0)

### **Parameters**

*name*

Name of the channel to be converted.

**Return Value** New channel in the specified format. See Also **Reference** [VertexChannelCollection](#page-6890-0) Class [VertexChannelCollection](#page-6891-0) Members [Microsoft.Xna.Framework.Content.Pipeline.Graphics](#page-6489-0) Namespace PlatformsWindows XP SP2, Windows Vista

## <span id="page-6903-0"></span>**VertexChannelCollection.Get Method**

Gets the vertex channel that matches the specified traits.

#### Overload List

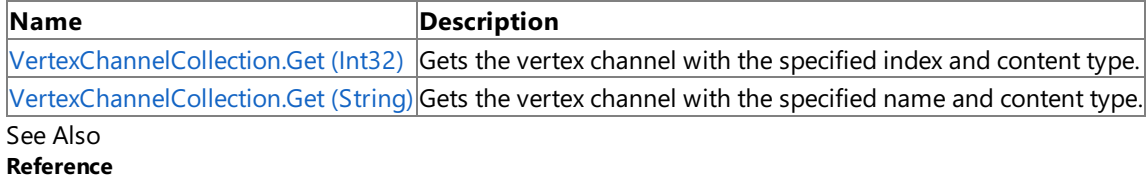

[VertexChannelCollection](#page-6890-0) Class

[VertexChannelCollection](#page-6891-0) Members

<span id="page-6904-0"></span>XNA GameStudio 3.1

## **VertexChannelCollection.Get Generic Method (Int32)**

**Note**

This generic method is available only when developing for Windows.

Gets the vertex channel with the specified index and content type.

**Namespace:** Microsoft.Xna.Framework.Content.Pipeline.Graphics

**Assembly:** Microsoft.Xna.Framework.Content.Pipeline(in microsoft.xna.framework.content.pipeline.dll)

Syntax C#

> public VertexChannel<T> Get<T> ( int index )

**Type Parameters** *T*

**Parameters** *index* Index of a vertex channel. **Return Value** Type of a vertex channel. See Also **Reference** [VertexChannelCollection](#page-6890-0) Class

[VertexChannelCollection](#page-6891-0) Members

[Microsoft.Xna.Framework.Content.Pipeline.Graphics](#page-6489-0) Namespace

PlatformsWindows XP SP2, Windows Vista

### <span id="page-6905-0"></span>**VertexChannelCollection.Get Generic Method (String)**

### **Note**

This generic method is available only when developing for Windows.

Gets the vertex channel with the specified name and content type.

#### **Namespace:** Microsoft.Xna.Framework.Content.Pipeline.Graphics

**Assembly:** Microsoft.Xna.Framework.Content.Pipeline(in microsoft.xna.framework.content.pipeline.dll)

Syntax C#

```
public VertexChannel<T> Get<T> (
        string name
)
```
**Type Parameters**

Type of the content.

### **Parameters**

*T*

*name*

Name of a vertex channel.

#### **Return Value**

Type of a vertex channel. See Also **Reference** [VertexChannelCollection](#page-6890-0) Class [VertexChannelCollection](#page-6891-0) Members [Microsoft.Xna.Framework.Content.Pipeline.Graphics](#page-6489-0) Namespace PlatformsWindows XP SP2, Windows Vista

### <span id="page-6906-0"></span>**VertexChannelCollection.GetEnumerator Method**

**Note**

This method is available only when developing for Windows.

Gets an enumerator that iterates through the vertex channels of a collection.

#### **Namespace:** Microsoft.Xna.Framework.Content.Pipeline.Graphics

**Assembly:** Microsoft.Xna.Framework.Content.Pipeline(in microsoft.xna.framework.content.pipeline.dll)

Syntax

C#

public IEnumerator<VertexChannel> GetEnumerator ()

**Return Value** Enumerator for the collection. See Also **Reference** [VertexChannelCollection](#page-6890-0) Class [VertexChannelCollection](#page-6891-0) Members [Microsoft.Xna.Framework.Content.Pipeline.Graphics](#page-6489-0) Namespace PlatformsWindows XP SP2, Windows Vista

## <span id="page-6907-0"></span>**VertexChannelCollection.IndexOf Method**

Determines the index of a vertex channel.

Overload List

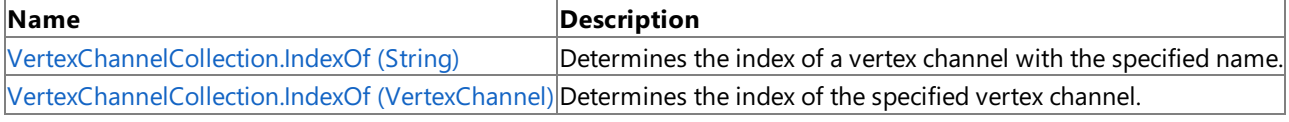

See Also **Reference**

[VertexChannelCollection](#page-6890-0) Class

[VertexChannelCollection](#page-6891-0) Members

## <span id="page-6908-0"></span>**VertexChannelCollection.IndexOf Method (String)**

**Note**

This method is available only when developing for Windows.

Determines the index of a vertex channel with the specified name.

### **Namespace:** Microsoft.Xna.Framework.Content.Pipeline.Graphics

**Assembly:** Microsoft.Xna.Framework.Content.Pipeline(in microsoft.xna.framework.content.pipeline.dll)

Syntax C#

> public int IndexOf ( string name )

#### **Parameters**

*name*

Name of the vertex channel being searched for.

**Return Value** Index of the vertex channel. See Also **Reference** [VertexChannelCollection](#page-6890-0) Class [VertexChannelCollection](#page-6891-0) Members [Microsoft.Xna.Framework.Content.Pipeline.Graphics](#page-6489-0) Namespace PlatformsWindows XP SP2, Windows Vista

## <span id="page-6909-0"></span>**VertexChannelCollection.IndexOf Method (VertexChannel)**

**Note**

This method is available only when developing for Windows.

Determines the index of the specified vertex channel.

**Namespace:** Microsoft.Xna.Framework.Content.Pipeline.Graphics

**Assembly:** Microsoft.Xna.Framework.Content.Pipeline(in microsoft.xna.framework.content.pipeline.dll)

Syntax

C#

public int IndexOf ( VertexChannel item )

**Parameters**

*item*

Vertex channel being searched for.

**Return Value** Index of the vertex channel. See Also **Reference** [VertexChannelCollection](#page-6890-0) Class [VertexChannelCollection](#page-6891-0) Members [Microsoft.Xna.Framework.Content.Pipeline.Graphics](#page-6489-0) Namespace PlatformsWindows XP SP2, Windows Vista

## <span id="page-6910-0"></span>**VertexChannelCollection.Insert Method**

Inserts a new vertex channel into the collection.

Overload List

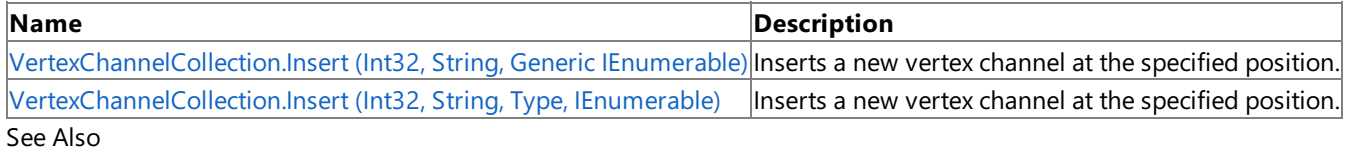

**Reference**

[VertexChannelCollection](#page-6890-0) Class

[VertexChannelCollection](#page-6891-0) Members

# <span id="page-6911-0"></span>**VertexChannelCollection.Insert Generic Method (Int32, String, Generic IEnumerable)**

**Note**

This generic method is available only when developing for Windows.

Inserts a new vertex channel at the specified position.

**Namespace:** Microsoft.Xna.Framework.Content.Pipeline.Graphics

**Assembly:** Microsoft.Xna.Framework.Content.Pipeline(in microsoft.xna.framework.content.pipeline.dll)

Syntax C#

```
public VertexChannel<ElementType> Insert<ElementType> (
         int index,
         string name,
         IEnumerable<ElementType> channelData
)
```
**Type Parameters** *ElementType*

**Parameters** *index* Index for channel insertion.

*name* Name of the new channel. *channelData* Type of the new channel.

**Return Value** The inserted vertex channel. See Also **Reference** [VertexChannelCollection](#page-6890-0) Class [VertexChannelCollection](#page-6891-0) Members [Microsoft.Xna.Framework.Content.Pipeline.Graphics](#page-6489-0) Namespace PlatformsWindows XP SP2,Windows Vista
# **VertexChannelCollection.Insert Method (Int32, String, Type, IEnumerable)**

**Note**

This method is available only when developing for Windows.

Inserts a new vertex channel at the specified position.

**Namespace:** Microsoft.Xna.Framework.Content.Pipeline.Graphics

**Assembly:** Microsoft.Xna.Framework.Content.Pipeline(in microsoft.xna.framework.content.pipeline.dll)

Syntax C#

> public VertexChannel Insert ( int index, string name, Type elementType, IEnumerable channelData )

### **Parameters**

*index* Index for channel insertion. *name* Name of the new channel. *elementType* Type of the new channel. *channelData* Initial data for the new channel. If null, it is filled with the defaultvalue. **Return Value** The inserted vertex channel. See Also **Reference** [VertexChannelCollection](#page-6890-0) Class

[VertexChannelCollection](#page-6891-0) Members [Microsoft.Xna.Framework.Content.Pipeline.Graphics](#page-6489-0) Namespace PlatformsWindows XP SP2, Windows Vista

### **VertexChannelCollection.Remove Method**

Removes a specified vertex channel from the collection.

Overload List

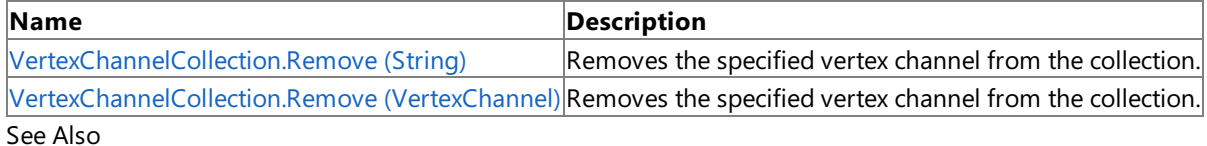

**Reference**

[VertexChannelCollection](#page-6890-0) Class

[VertexChannelCollection](#page-6891-0) Members

### <span id="page-6914-0"></span>**VertexChannelCollection.Remove Method (String)**

**Note**

This method is available only when developing for Windows.

Removes the specified vertex channel from the collection.

#### **Namespace:** Microsoft.Xna.Framework.Content.Pipeline.Graphics

**Assembly:** Microsoft.Xna.Framework.Content.Pipeline(in microsoft.xna.framework.content.pipeline.dll)

Syntax C#

```
public bool Remove (
        string name
)
```
**Parameters**

*name*

Name of the vertex channel being removed.

**Return Value**

**true** if thechannel was removed; **false** otherwise. See Also **Reference** [VertexChannelCollection](#page-6890-0) Class [VertexChannelCollection](#page-6891-0) Members [Microsoft.Xna.Framework.Content.Pipeline.Graphics](#page-6489-0) Namespace

PlatformsWindows XP SP2, Windows Vista

### <span id="page-6915-0"></span>**VertexChannelCollection.Remove Method (VertexChannel)**

**Note**

This method is available only when developing for Windows.

Removes the specified vertex channel from the collection.

#### **Namespace:** Microsoft.Xna.Framework.Content.Pipeline.Graphics

**Assembly:** Microsoft.Xna.Framework.Content.Pipeline(in microsoft.xna.framework.content.pipeline.dll)

Syntax

C#

public bool Remove ( VertexChannel item )

#### **Parameters**

*item*

Name of the vertex channel being removed.

#### **Return Value**

**true** if thechannel was removed; **false** otherwise. See Also **Reference** [VertexChannelCollection](#page-6890-0) Class [VertexChannelCollection](#page-6891-0) Members [Microsoft.Xna.Framework.Content.Pipeline.Graphics](#page-6489-0) Namespace

PlatformsWindows XP SP2, Windows Vista

### **VertexChannelCollection.RemoveAt Method**

**Note**

This method is available only when developing for Windows.

Removes the vertex channel at the specified index position.

**Namespace:** Microsoft.Xna.Framework.Content.Pipeline.Graphics

**Assembly:** Microsoft.Xna.Framework.Content.Pipeline(in microsoft.xna.framework.content.pipeline.dll)

Syntax C#

```
public void RemoveAt (
        int index
)
```
#### **Parameters**

*index*

Index of the vertex channel being removed.

See Also

**Reference** [VertexChannelCollection](#page-6890-0) Class [VertexChannelCollection](#page-6891-0) Members [Microsoft.Xna.Framework.Content.Pipeline.Graphics](#page-6489-0) Namespace PlatformsWindows XP SP2, Windows Vista

### System.Collections.Generic.ICollection<Microsoft.Xna.Framework.Content.Pipeline.Graphics.VertexCh **Method**

**Note**

This method is available only when developing for Windows.

Adds a new vertex channel to the collection.

**Namespace:** Microsoft.Xna.Framework.Content.Pipeline.Graphics **Assembly:** Microsoft.Xna.Framework.Content.Pipeline(in microsoft.xna.framework.content.pipeline.dll)

#### Syntax  $\check{C#}$

private void System.Collections.Generic.ICollection<Microsoft.Xna.Framework.Content.Pipeline.Graphics.VertexChannel>.Add ( VertexChannel item )

#### **Parameters**

*item* Vertex channel to be added.

### See Also **Reference**

[VertexChannelCollection](#page-6890-0) Class

[VertexChannelCollection](#page-6891-0) Members<br>[Microsoft.Xna.Framework.Content.Pipeline.Graphics](#page-6489-0) Namespace<br>PlatformsWindows XP SP2, Windows Vista

### System.Collections.Generic.ICollection<Microsoft.Xna.Framework.Content.Pipeline.Graphics.VertexCh **Method**

**Note** This method is available only when developing for Windows.

Copies the elements of the collection to an array, starting at the specified index.

**Namespace:** Microsoft.Xna.Framework.Content.Pipeline.Graphics **Assembly:** Microsoft.Xna.Framework.Content.Pipeline(in microsoft.xna.framework.content.pipeline.dll)

Syntax

 $\check{C#}$ private void System.Collections.Generic.ICollection<Microsoft.Xna.Framework.Content.Pipeline.Graphics.VertexChannel>.CopyTo ( VertexChannel[] array, int arrayIndex )

#### **Parameters**

*array* The destination array. *arrayIndex*

The index at which to begin copying elements.

#### See Also **Reference**

[VertexChannelCollection](#page-6890-0) Class [Microsoft.Xna.Framework.Content.Pipeline.Graphics](#page-6489-0) Namespace

PlatformsWindows XP SP2, Windows Vista

### System.Collections.Generic.IList<Microsoft.Xna.Framework.Content.Pipeline.Graphics.VertexChannel> **Method**

**Note** This method is available only when developing for Windows. Inserts an item at the specified index. **Namespace:** Microsoft.Xna.Framework.Content.Pipeline.Graphics **Assembly:** Microsoft.Xna.Framework.Content.Pipeline(in microsoft.xna.framework.content.pipeline.dll)

Syntax  $C#$ 

> private void System.Collections.Generic.IList<Microsoft.Xna.Framework.Content.Pipeline.Graphics.VertexChannel>.Insert ( <mark>int</mark> index,<br>VertexChannel item )

#### **Parameters** *index*

The zero-based index at which *item* should be inserted. *item* The item to insert.

See Also **Reference**

[VertexChannelCollection](#page-6890-0) Class

[Microsoft.Xna.Framework.Content.Pipeline.Graphics](#page-6489-0) Namespace PlatformsWindows XP SP2, Windows Vista

### **System.Collections.IEnumerable.GetEnumerator Method**

**Note**

This method is available only when developing for Windows.

Returns an enumerator that iterates through a collection.

**Namespace:** Microsoft.Xna.Framework.Content.Pipeline.Graphics

**Assembly:** Microsoft.Xna.Framework.Content.Pipeline(in microsoft.xna.framework.content.pipeline.dll)

Syntax

C#

private IEnumerator System.Collections.IEnumerable.GetEnumerator ()

**Return Value** An object that can be used to iterate through the collection. See Also **Reference** [VertexChannelCollection](#page-6890-0) Class [VertexChannelCollection](#page-6891-0) Members [Microsoft.Xna.Framework.Content.Pipeline.Graphics](#page-6489-0) Namespace PlatformsWindows XP SP2, Windows Vista

# **VertexChannelCollection Properties**

Public Properties

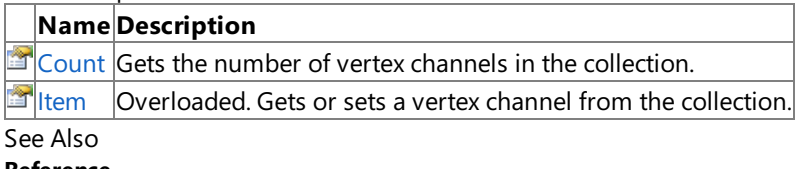

**Reference** [VertexChannelCollection](#page-6890-0) Class

### <span id="page-6922-0"></span>**VertexChannelCollection.Count Property**

**Note**

This property is available only when developing for Windows.

Gets the number of vertex channels in the collection.

**Namespace:** Microsoft.Xna.Framework.Content.Pipeline.Graphics **Assembly:** Microsoft.Xna.Framework.Content.Pipeline(in microsoft.xna.framework.content.pipeline.dll)

Syntax

C#

public int Count { get; }

**Property Value** Number of vertex channels. See Also **Reference** [VertexChannelCollection](#page-6890-0) Class [VertexChannelCollection](#page-6891-0) Members [Microsoft.Xna.Framework.Content.Pipeline.Graphics](#page-6489-0) Namespace PlatformsWindows XP SP2, Windows Vista

### <span id="page-6923-0"></span>**VertexChannelCollection.Item Property**

Gets or sets a vertex channel from the collection.

Overload List

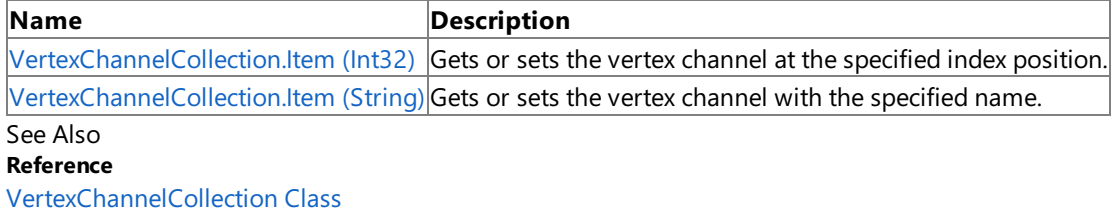

[VertexChannelCollection](#page-6891-0) Members

# <span id="page-6924-0"></span>**VertexChannelCollection.Item Property (Int32)**

**Note**

This property is available only when developing for Windows.

Gets or sets the vertex channel at the specified index position.

**Namespace:** Microsoft.Xna.Framework.Content.Pipeline.Graphics

**Assembly:** Microsoft.Xna.Framework.Content.Pipeline(in microsoft.xna.framework.content.pipeline.dll)

Syntax C#

```
public VertexChannel this [
        int index
] { get; set; }
```
**Property Value** A vertex channel object. See Also **Reference** [VertexChannelCollection](#page-6890-0) Class [VertexChannelCollection](#page-6891-0) Members [Microsoft.Xna.Framework.Content.Pipeline.Graphics](#page-6489-0) Namespace PlatformsWindows XP SP2, Windows Vista

# <span id="page-6925-0"></span>**VertexChannelCollection.Item Property (String)**

**Note**

This property is available only when developing for Windows.

Gets or sets the vertex channel with the specified name.

**Namespace:** Microsoft.Xna.Framework.Content.Pipeline.Graphics **Assembly:** Microsoft.Xna.Framework.Content.Pipeline(in microsoft.xna.framework.content.pipeline.dll)

Syntax C#

```
public VertexChannel this [
        string name
] { get; }
```
**Property Value** A vertex channel object. See Also **Reference** [VertexChannelCollection](#page-6890-0) Class [VertexChannelCollection](#page-6891-0) Members [Microsoft.Xna.Framework.Content.Pipeline.Graphics](#page-6489-0) Namespace PlatformsWindows XP SP2, Windows Vista

### VertexChannelCollection.System.Collections.Generic.ICollection<Microsoft.Xna.Framework.Content.Pi **Property**

**Note** This property is available only when developing for Windows.

Determines whether the collection is read-only.

**Namespace:** Microsoft.Xna.Framework.Content.Pipeline.Graphics **Assembly:** Microsoft.Xna.Framework.Content.Pipeline(in microsoft.xna.framework.content.pipeline.dll)

Syntax  $C#$ 

private bool System.Collections.Generic.ICollection<Microsoft.Xna.Framework.Content.Pipeline.Graphics.VertexChannel>.IsReadOnly { get; }

**Property Value true** if thecollection is read-only; **false** otherwise. See Also **Reference** [VertexChannelCollection](#page-6890-0) Class

[VertexChannelCollection](#page-6891-0) Members [Microsoft.Xna.Framework.Content.Pipeline.Graphics](#page-6489-0) Namespace PlatformsWindows XP SP2, Windows Vista

### <span id="page-6927-0"></span>**VertexChannelNames Class**

**Note**

This class is available only when developing for Windows.

Provides properties for managing a collection of vertex channel names.

**Namespace:** Microsoft.Xna.Framework.Content.Pipeline.Graphics

**Assembly:** Microsoft.Xna.Framework.Content.Pipeline(in microsoft.xna.framework.content.pipeline.dll)

Syntax

C#

#### public static class VertexChannelNames

Remarks

These vertex channel names can be passed to [VertexChannelCollection.Add](#page-6893-0) and looked up using the [Name](#page-6865-0) property of a specific vertex channel. The names are stored in the [VertexChannel.Name](#page-6865-0) property.

See Also **Reference** [VertexChannelNames](#page-6928-0) Members [Microsoft.Xna.Framework.Content.Pipeline.Graphics](#page-6489-0) Namespace PlatformsWindows XP SP2, Windows Vista

### <span id="page-6928-0"></span>**VertexChannelNames Members**

The following tables list the members exposed by the VertexChannelNames type.

#### Public Methods

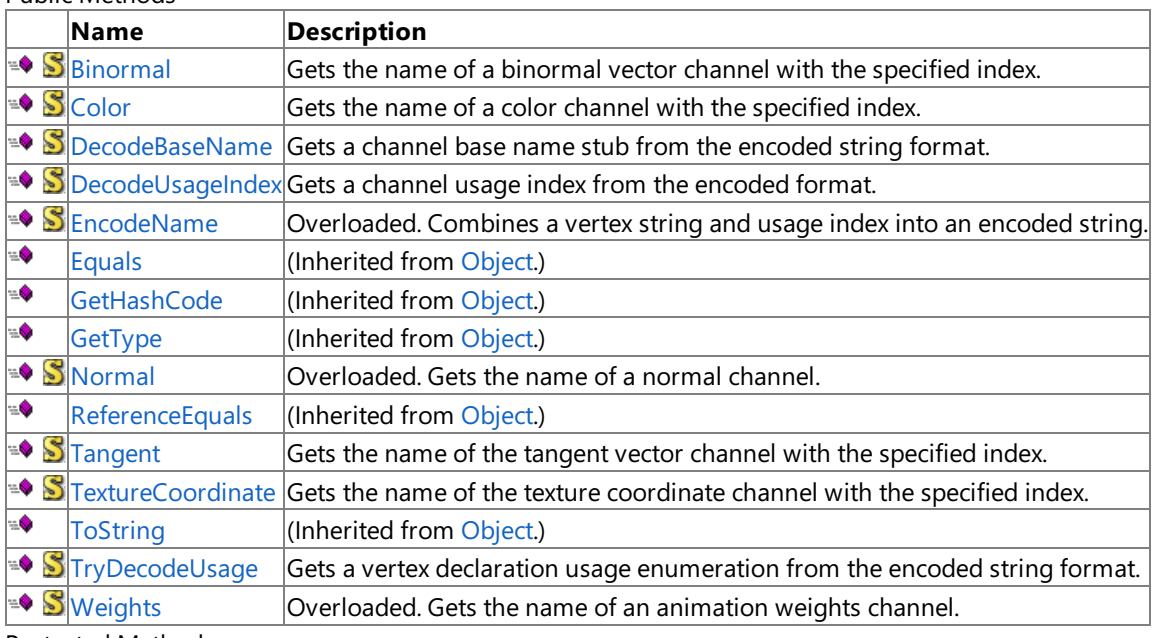

Protected Methods

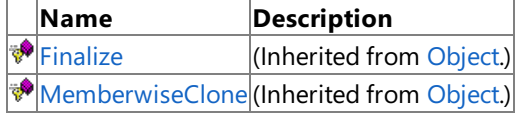

See Also

**Reference**

[VertexChannelNames](#page-6927-0) Class

### **VertexChannelNames Methods**

#### Public Methods

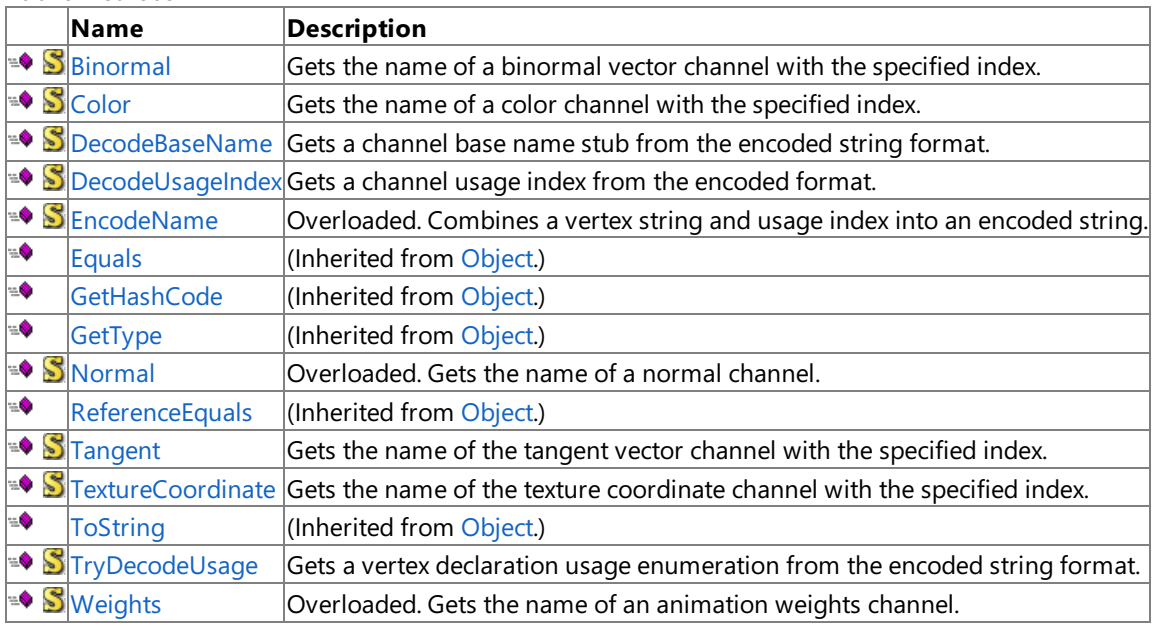

Protected Methods

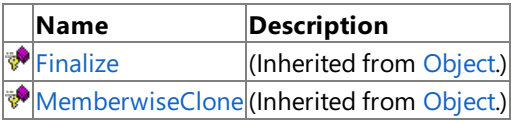

See Also

**Reference**

[VertexChannelNames](#page-6927-0) Class

# <span id="page-6930-0"></span>**VertexChannelNames.Binormal Method**

**Note**

This method is available only when developing for Windows.

Gets the name of a binormal vector channel with the specified index.

This will typically contain [Vector3](#page-1737-0) data.

**Namespace:** Microsoft.Xna.Framework.Content.Pipeline.Graphics **Assembly:** Microsoft.Xna.Framework.Content.Pipeline(in microsoft.xna.framework.content.pipeline.dll)

Syntax C#

> public static string Binormal ( int usageIndex )

#### **Parameters**

*usageIndex* Zero-based index of the vector channel being retrieved.

**Return Value**

Name of the retrieved vector channel. See Also **Reference** [VertexChannelNames](#page-6927-0) Class [VertexChannelNames](#page-6928-0) Members [Microsoft.Xna.Framework.Content.Pipeline.Graphics](#page-6489-0) Namespace PlatformsWindows XP SP2,Windows Vista

### <span id="page-6931-0"></span>**VertexChannelNames.Color Method**

**Note**

This method is available only when developing for Windows.

Gets the name of a color channel with the specified index.

This will typically contain [Vector3](#page-1737-0) data.

**Namespace:** Microsoft.Xna.Framework.Content.Pipeline.Graphics **Assembly:** Microsoft.Xna.Framework.Content.Pipeline(in microsoft.xna.framework.content.pipeline.dll)

Syntax C#

> public static string Color ( int usageIndex )

#### **Parameters**

*usageIndex* Zero-based index of the color channel being retrieved.

**Return Value**

Name of the retrieved color channel. See Also **Reference** [VertexChannelNames](#page-6927-0) Class [VertexChannelNames](#page-6928-0) Members [Microsoft.Xna.Framework.Content.Pipeline.Graphics](#page-6489-0) Namespace PlatformsWindows XP SP2,Windows Vista

### <span id="page-6932-0"></span>**VertexChannelNames.DecodeBaseName Method**

**Note**

This method is available only when developing for Windows.

Gets a channel base name stub from the encoded string format.

#### **Namespace:** Microsoft.Xna.Framework.Content.Pipeline.Graphics

**Assembly:** Microsoft.Xna.Framework.Content.Pipeline(in microsoft.xna.framework.content.pipeline.dll)

Syntax C#

```
public static string DecodeBaseName (
         string encodedName
)
```
**Parameters** *encodedName* Encoded string to be decoded. **Return Value**

Extracted base name. See Also **Reference** [VertexChannelNames](#page-6927-0) Class [VertexChannelNames](#page-6928-0) Members [Microsoft.Xna.Framework.Content.Pipeline.Graphics](#page-6489-0) Namespace PlatformsWindows XP SP2, Windows Vista

### <span id="page-6933-0"></span>**VertexChannelNames.DecodeUsageIndex Method**

**Note**

This method is available only when developing for Windows.

Gets a channel usage index from the encoded format.

**Namespace:** Microsoft.Xna.Framework.Content.Pipeline.Graphics **Assembly:** Microsoft.Xna.Framework.Content.Pipeline(in microsoft.xna.framework.content.pipeline.dll)

Syntax C#

> public static int DecodeUsageIndex ( string encodedName )

**Parameters** *encodedName* Encoded name to be decoded.

**Return Value** Resulting channel usage index. See Also **Reference** [VertexChannelNames](#page-6927-0) Class [VertexChannelNames](#page-6928-0) Members [Microsoft.Xna.Framework.Content.Pipeline.Graphics](#page-6489-0) Namespace PlatformsWindows XP SP2, Windows Vista

### <span id="page-6934-0"></span>**VertexChannelNames.EncodeName Method**

Combines a vertex string and usage index into an encoded string.

Overload List

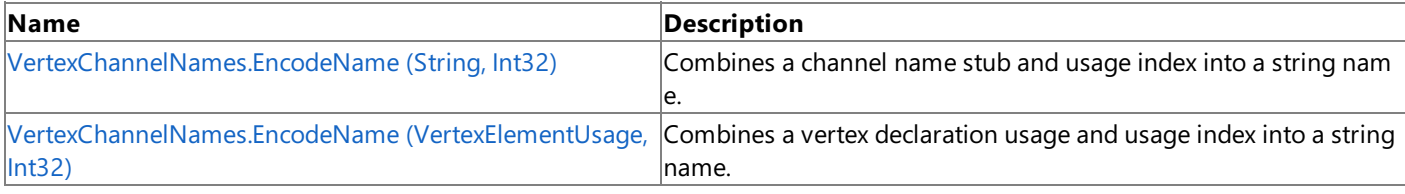

#### See Also **Reference**

[VertexChannelNames](#page-6927-0) Class

[VertexChannelNames](#page-6928-0) Members

### <span id="page-6935-0"></span>**VertexChannelNames.EncodeName Method (String, Int32)**

**Note**

This method is available only when developing for Windows.

Combines a channel name stub and usage index into a string name.

### **Namespace:** Microsoft.Xna.Framework.Content.Pipeline.Graphics

**Assembly:** Microsoft.Xna.Framework.Content.Pipeline(in microsoft.xna.framework.content.pipeline.dll)

Syntax C#

```
public static string EncodeName (
         string baseName,
         int usageIndex
)
```
#### **Parameters**

*baseName* A channel base name stub. *usageIndex* A channel usage index.

**Return Value** Resulting encoded name. See Also **Reference** [VertexChannelNames](#page-6927-0) Class [VertexChannelNames](#page-6928-0) Members [Microsoft.Xna.Framework.Content.Pipeline.Graphics](#page-6489-0) Namespace PlatformsWindows XP SP2, Windows Vista

# <span id="page-6936-0"></span>**VertexChannelNames.EncodeName Method (VertexElementUsage, Int32)**

**Note**

This method is available only when developing for Windows.

Combines a vertex declaration usage and usage index into a string name.

**Namespace:** Microsoft.Xna.Framework.Content.Pipeline.Graphics

**Assembly:** Microsoft.Xna.Framework.Content.Pipeline(in microsoft.xna.framework.content.pipeline.dll)

Syntax C#

```
public static string EncodeName (
         VertexElementUsage vertexElementUsage,
         int usageIndex
)
```
**Parameters**

*vertexElementUsage* A vertex declaration. *usageIndex* An index for the vertex declaration. **Return Value** Resulting encoded name. See Also **Reference** [VertexChannelNames](#page-6927-0) Class [VertexChannelNames](#page-6928-0) Members [Microsoft.Xna.Framework.Content.Pipeline.Graphics](#page-6489-0) Namespace PlatformsWindows XP SP2, Windows Vista

### <span id="page-6937-0"></span>**VertexChannelNames.Normal Method**

Gets the name of a normal channel.

This will typically contain [Vector3](#page-1737-0) data.

Overload List

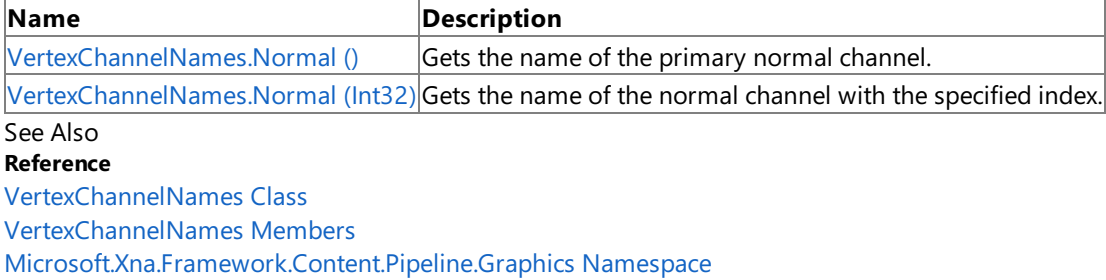

### <span id="page-6938-0"></span>**VertexChannelNames.Normal Method ()**

**Note**

This method is available only when developing for Windows.

Gets the name of the primary normal channel.

**Namespace:** Microsoft.Xna.Framework.Content.Pipeline.Graphics **Assembly:** Microsoft.Xna.Framework.Content.Pipeline(in microsoft.xna.framework.content.pipeline.dll)

Syntax

C#

public static string Normal ()

**Return Value** Primary normal channel name. See Also **Reference** [VertexChannelNames](#page-6927-0) Class [VertexChannelNames](#page-6928-0) Members [Microsoft.Xna.Framework.Content.Pipeline.Graphics](#page-6489-0) Namespace PlatformsWindows XP SP2, Windows Vista

### <span id="page-6939-0"></span>**VertexChannelNames.Normal Method (Int32)**

**Note**

This method is available only when developing for Windows.

Gets the name of the normal channel with the specified index.

### **Namespace:** Microsoft.Xna.Framework.Content.Pipeline.Graphics

**Assembly:** Microsoft.Xna.Framework.Content.Pipeline(in microsoft.xna.framework.content.pipeline.dll)

Syntax C#

```
public static string Normal (
        int usageIndex
)
```
**Parameters**

*usageIndex* Zero-based index of the normal channel being retrieved.

**Return Value** Normal channel at the specified index. See Also **Reference** [VertexChannelNames](#page-6927-0) Class [VertexChannelNames](#page-6928-0) Members [Microsoft.Xna.Framework.Content.Pipeline.Graphics](#page-6489-0) Namespace PlatformsWindows XP SP2, Windows Vista

# <span id="page-6940-0"></span>**VertexChannelNames.Tangent Method**

**Note**

This method is available only when developing for Windows.

Gets the name of the tangent vector channel with the specified index.

```
This will typically contain Vector3 data.
```
**Namespace:** Microsoft.Xna.Framework.Content.Pipeline.Graphics **Assembly:** Microsoft.Xna.Framework.Content.Pipeline(in microsoft.xna.framework.content.pipeline.dll)

Syntax C#

> public static string Tangent ( int usageIndex )

### **Parameters**

*usageIndex*

Zero-based index of the tangent vector channel being retrieved.

#### **Return Value**

Name of the retrieved tangent vector channel. See Also **Reference** [VertexChannelNames](#page-6927-0) Class [VertexChannelNames](#page-6928-0) Members [Microsoft.Xna.Framework.Content.Pipeline.Graphics](#page-6489-0) Namespace PlatformsWindows XP SP2,Windows Vista

### <span id="page-6941-0"></span>**VertexChannelNames.TextureCoordinate Method**

**Note**

This method is available only when developing for Windows.

Gets the name of the texture coordinate channel with the specified index.

```
This will typically contain Vector3 data.
```
**Namespace:** Microsoft.Xna.Framework.Content.Pipeline.Graphics **Assembly:** Microsoft.Xna.Framework.Content.Pipeline(in microsoft.xna.framework.content.pipeline.dll)

Syntax C#

```
public static string TextureCoordinate (
        int usageIndex
)
```
#### **Parameters**

*usageIndex*

Zero-based index of the texture coordinate channel being retrieved.

#### **Return Value**

Name of the retrieved texture coordinate channel. See Also **Reference** [VertexChannelNames](#page-6927-0) Class [VertexChannelNames](#page-6928-0) Members [Microsoft.Xna.Framework.Content.Pipeline.Graphics](#page-6489-0) Namespace PlatformsWindows XP SP2, Windows Vista

### <span id="page-6942-0"></span>**VertexChannelNames.TryDecodeUsage Method**

**Note**

This method is available only when developing for Windows.

Gets a vertex declaration usage enumeration from the encoded string format.

### **Namespace:** Microsoft.Xna.Framework.Content.Pipeline.Graphics

**Assembly:** Microsoft.Xna.Framework.Content.Pipeline(in microsoft.xna.framework.content.pipeline.dll)

Syntax C#

> public static bool TryDecodeUsage ( string encodedName, out VertexElementUsage usage )

### **Parameters**

*encodedName*

Encoded name of a vertex declaration.

*usage*

[[OutAttribute](http://msdn.microsoft.com/en-us/library/system.runtime.interopservices.outattribute.aspx)] Value of the declaration usage for the vertex declaration.

### **Return Value**

**true** if the encoded name maps to a [VertexElementUsage](#page-4882-0) enumeration value; **false** otherwise. See Also **Reference** [VertexChannelNames](#page-6927-0) Class [VertexChannelNames](#page-6928-0) Members [Microsoft.Xna.Framework.Content.Pipeline.Graphics](#page-6489-0) Namespace PlatformsWindows XP SP2, Windows Vista

### <span id="page-6943-0"></span>**VertexChannelNames.Weights Method**

Gets the name of an animation weights channel.

This will typically contain data on the bone weights for a vertex channel. For more information, see [BoneWeightCollection](#page-6585-0).

Overload List

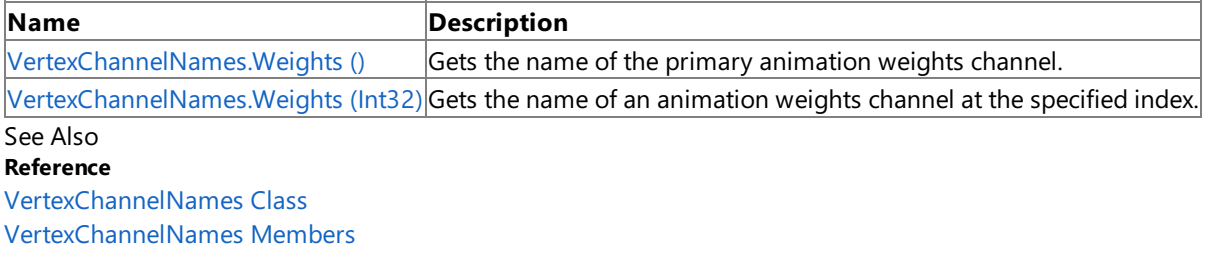

### <span id="page-6944-0"></span>**VertexChannelNames.Weights Method ()**

**Note**

This method is available only when developing for Windows.

Gets the name of the primary animation weights channel.

**Namespace:** Microsoft.Xna.Framework.Content.Pipeline.Graphics

**Assembly:** Microsoft.Xna.Framework.Content.Pipeline(in microsoft.xna.framework.content.pipeline.dll)

Syntax

C#

public static string Weights ()

**Return Value** Name of the primary animation weights channel. See Also **Reference** [VertexChannelNames](#page-6927-0) Class [VertexChannelNames](#page-6928-0) Members [Microsoft.Xna.Framework.Content.Pipeline.Graphics](#page-6489-0) Namespace PlatformsWindows XP SP2, Windows Vista

### <span id="page-6945-0"></span>**VertexChannelNames.Weights Method (Int32)**

**Note**

This method is available only when developing for Windows.

Gets the name of an animation weights channel at the specified index.

#### **Namespace:** Microsoft.Xna.Framework.Content.Pipeline.Graphics

**Assembly:** Microsoft.Xna.Framework.Content.Pipeline(in microsoft.xna.framework.content.pipeline.dll)

Syntax C#

```
public static string Weights (
        int usageIndex
)
```
#### **Parameters**

*usageIndex* Index of the animation weight channel to be retrieved.

#### **Return Value**

Name of the retrieved animation weights channel. See Also

#### **Reference**

[VertexChannelNames](#page-6927-0) Class

[VertexChannelNames](#page-6928-0) Members

[Microsoft.Xna.Framework.Content.Pipeline.Graphics](#page-6489-0) Namespace

PlatformsWindows XP SP2, Windows Vista

### <span id="page-6946-0"></span>**VertexContent Class**

**Note**

This class is available only when developing for Windows.

Provides methods and properties for maintaining the vertex data of a [GeometryContent](#page-6654-0).

**Namespace:** Microsoft.Xna.Framework.Content.Pipeline.Graphics

**Assembly:** Microsoft.Xna.Framework.Content.Pipeline(in microsoft.xna.framework.content.pipeline.dll)

Syntax

C#

#### public sealed class VertexContent

Remarks

This class combines a collection of arbitrarily named data channels with a list of position indices that reference the [Positions](#page-6727-0) collection of the parent [MeshContent](#page-6721-0).

See Also **Reference** [VertexContent](#page-6947-0) Members [Microsoft.Xna.Framework.Content.Pipeline.Graphics](#page-6489-0) Namespace PlatformsWindows XP SP2, Windows Vista

### <span id="page-6947-0"></span>**VertexContent Members**

The following tables list the members exposed by the VertexContent type.

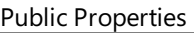

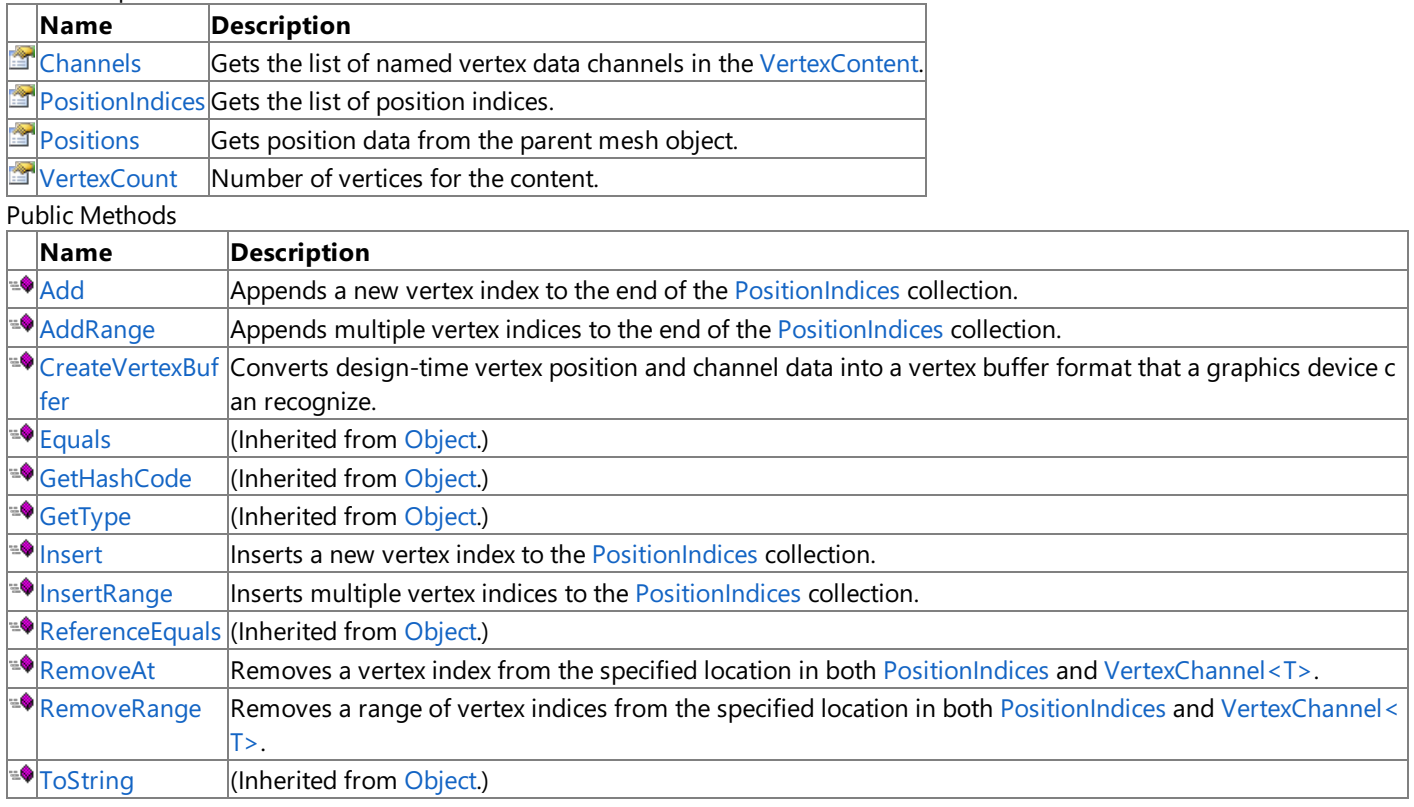

Protected Methods

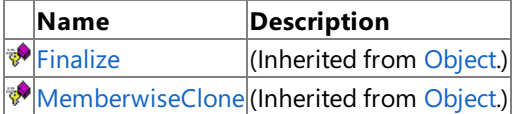

See Also

**Reference**

[VertexContent](#page-6946-0) Class
# **VertexContent Methods**

#### Public Methods

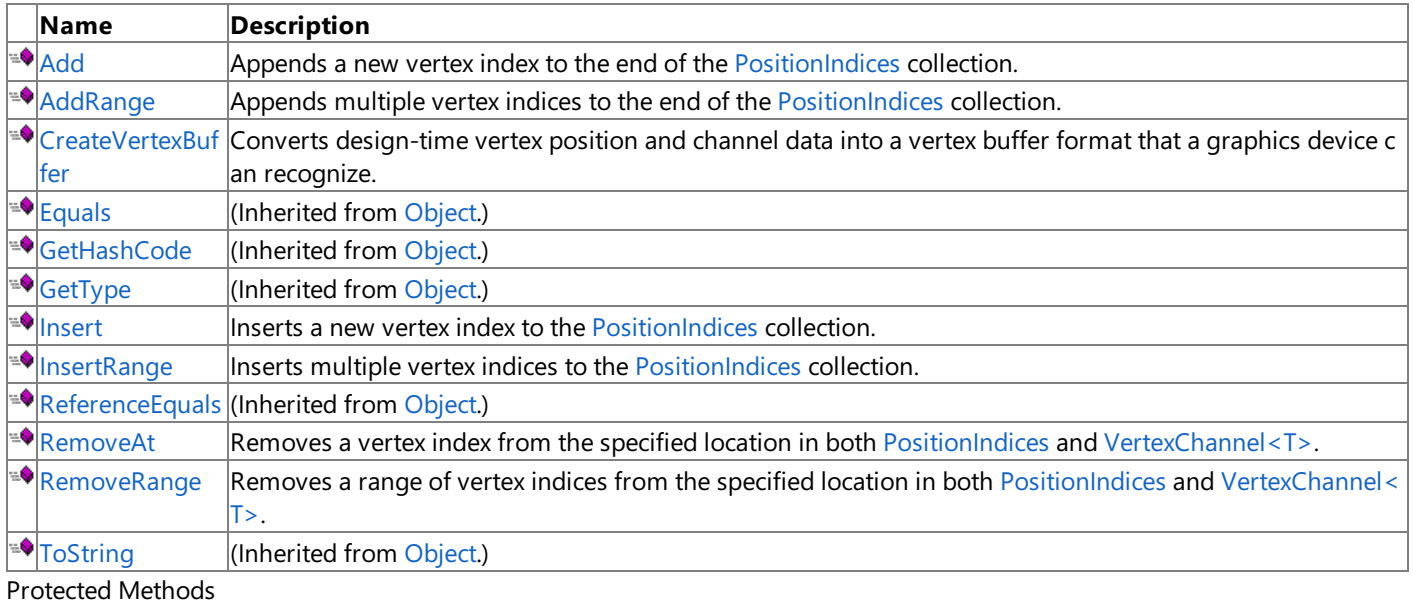

**Name Description Particular Executes** (Inherited from [Object](http://msdn.microsoft.com/en-us/library/system.object.aspx).) **[MemberwiseClone](http://msdn.microsoft.com/en-us/library/system.object.memberwiseclone.aspx)**(Inherited from [Object](http://msdn.microsoft.com/en-us/library/system.object.aspx).)

See Also

**Reference**

[VertexContent](#page-6946-0) Class

[Microsoft.Xna.Framework.Content.Pipeline.Graphics](#page-6489-0) Namespace

# <span id="page-6949-0"></span>**VertexContent.Add Method**

**Note**

This method is available only when developing for Windows.

Appends a new vertex index to the end of the [PositionIndices](#page-6958-0) collection.

Other vertex channels will automatically be extended and the new indices populated with default values.

**Namespace:** Microsoft.Xna.Framework.Content.Pipeline.Graphics **Assembly:** Microsoft.Xna.Framework.Content.Pipeline(in microsoft.xna.framework.content.pipeline.dll)

Syntax C#

> public int Add ( int positionIndex )

#### **Parameters**

*positionIndex* Index into the [MeshContent.Positions](#page-6727-0) member of the parent.

**Return Value** Index of the new entry. This can be added to the [Indices](#page-6659-0) member of the parent. See Also **Reference** [VertexContent](#page-6946-0) Class [VertexContent](#page-6947-0) Members [Microsoft.Xna.Framework.Content.Pipeline.Graphics](#page-6489-0) Namespace PlatformsWindows XP SP2,Windows Vista

<span id="page-6950-0"></span>XNA GameStudio 3.1

# **VertexContent.AddRange Method**

**Note**

This method is available only when developing for Windows.

Appends multiple vertex indices to the end of the [PositionIndices](#page-6958-0) collection.

Other vertex channels will automatically be extended and the new indices populated with default values.

**Namespace:** Microsoft.Xna.Framework.Content.Pipeline.Graphics **Assembly:** Microsoft.Xna.Framework.Content.Pipeline(in microsoft.xna.framework.content.pipeline.dll)

Syntax C#

```
public void AddRange (
         IEnumerable<int> positionIndexCollection
)
```
### **Parameters**

*positionIndexCollection* Index into the [Positions](#page-6727-0) member of the parent.

See Also **Reference** [VertexContent](#page-6946-0) Class [VertexContent](#page-6947-0) Members [Microsoft.Xna.Framework.Content.Pipeline.Graphics](#page-6489-0) Namespace PlatformsWindows XP SP2, Windows Vista

# <span id="page-6951-0"></span>**VertexContent.CreateVertexBuffer Method**

#### **Note**

This method is available only when developing for Windows.

Converts design-time vertex position and channel data into a vertex buffer format that a graphics device can recognize.

## **Namespace:** Microsoft.Xna.Framework.Content.Pipeline.Graphics

**Assembly:** Microsoft.Xna.Framework.Content.Pipeline(in microsoft.xna.framework.content.pipeline.dll)

Syntax C#

```
public void CreateVertexBuffer (
         out VertexBufferContent vertexBuffer,
         out VertexElement[] vertexElements,
         TargetPlatform targetPlatform
)
```
### **Parameters**

*vertexBuffer*

[[OutAttribute](http://msdn.microsoft.com/en-us/library/system.runtime.interopservices.outattribute.aspx)] A packed vertex buffer.

### *vertexElements*

[[OutAttribute](http://msdn.microsoft.com/en-us/library/system.runtime.interopservices.outattribute.aspx)] Description of the vertex format. *targetPlatform* Target platform of the content build.

### Remarks

This method returns both a packed vertex buffer and a description of the vertex format.

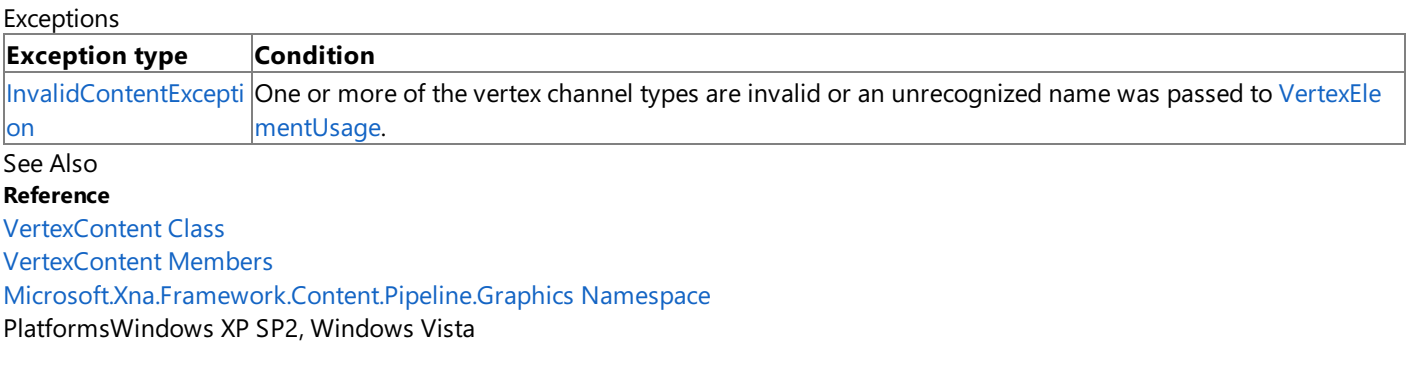

# <span id="page-6952-0"></span>**VertexContent.Insert Method**

**Note**

This method is available only when developing for Windows.

Inserts a new vertex index to the [PositionIndices](#page-6958-0) collection.

Other vertex channels will automatically be extended and the new indices populated with default values.

**Namespace:** Microsoft.Xna.Framework.Content.Pipeline.Graphics **Assembly:** Microsoft.Xna.Framework.Content.Pipeline(in microsoft.xna.framework.content.pipeline.dll)

Syntax C#

```
public void Insert (
         int index,
         int positionIndex
)
```
#### **Parameters**

*index* Vertex index to be inserted. *positionIndex* Position of new vertex index in the collection.

See Also **Reference** [VertexContent](#page-6946-0) Class [VertexContent](#page-6947-0) Members [Microsoft.Xna.Framework.Content.Pipeline.Graphics](#page-6489-0) Namespace PlatformsWindows XP SP2, Windows Vista

# <span id="page-6953-0"></span>**VertexContent.InsertRange Method**

### **Note**

This method is available only when developing for Windows.

Inserts multiple vertex indices to the [PositionIndices](#page-6958-0) collection.

## **Namespace:** Microsoft.Xna.Framework.Content.Pipeline.Graphics

**Assembly:** Microsoft.Xna.Framework.Content.Pipeline(in microsoft.xna.framework.content.pipeline.dll)

Syntax C#

```
public void InsertRange (
         int index,
         IEnumerable<int> positionIndexCollection
)
```
#### **Parameters**

*index* Vertex index to be inserted. *positionIndexCollection* Position of the first element of the inserted range in the collection.

See Also

**Reference** [VertexContent](#page-6946-0) Class

[VertexContent](#page-6947-0) Members

[Microsoft.Xna.Framework.Content.Pipeline.Graphics](#page-6489-0) Namespace PlatformsWindows XP SP2, Windows Vista

# <span id="page-6954-0"></span>**VertexContent.RemoveAt Method**

**Note**

This method is available only when developing for Windows.

Removes a vertex index from the specified location in both [PositionIndices](#page-6958-0) and [VertexChannel<T>](#page-6870-0).

### **Namespace:** Microsoft.Xna.Framework.Content.Pipeline.Graphics

**Assembly:** Microsoft.Xna.Framework.Content.Pipeline(in microsoft.xna.framework.content.pipeline.dll)

Syntax

C#

```
public void RemoveAt (
         int index
)
```
#### **Parameters**

*index*

Index of the vertex to be removed.

See Also **Reference** [VertexContent](#page-6946-0) Class [VertexContent](#page-6947-0) Members [Microsoft.Xna.Framework.Content.Pipeline.Graphics](#page-6489-0) Namespace PlatformsWindows XP SP2, Windows Vista

# <span id="page-6955-0"></span>**VertexContent.RemoveRange Method**

#### **Note**

This method is available only when developing for Windows.

Removes a range of vertex indices from the specified location in both [PositionIndices](#page-6958-0) and [VertexChannel<T>](#page-6870-0).

### **Namespace:** Microsoft.Xna.Framework.Content.Pipeline.Graphics

**Assembly:** Microsoft.Xna.Framework.Content.Pipeline(in microsoft.xna.framework.content.pipeline.dll)

Syntax C#

```
public void RemoveRange (
        int index,
         int count
)
```
#### **Parameters**

*index*

Index of the first vertex index to be removed. *count* Number of indices to remove.

## See Also

**Reference**

[VertexContent](#page-6946-0) Class [VertexContent](#page-6947-0) Members

[Microsoft.Xna.Framework.Content.Pipeline.Graphics](#page-6489-0) Namespace PlatformsWindows XP SP2, Windows Vista

# **VertexContent Properties**

Public Properties

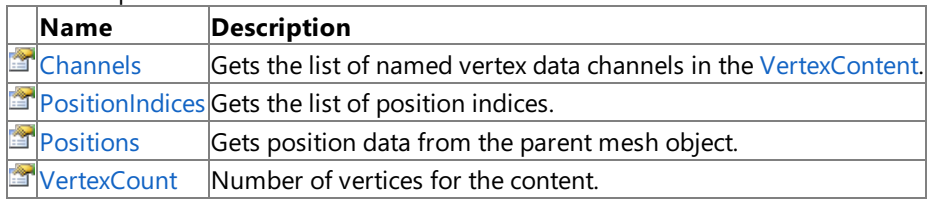

See Also

**Reference**

[VertexContent](#page-6946-0) Class

[Microsoft.Xna.Framework.Content.Pipeline.Graphics](#page-6489-0) Namespace

# <span id="page-6957-0"></span>**VertexContent.Channels Property**

**Note**

This property is available only when developing for Windows.

Gets the list of named vertex data channels in the [VertexContent](#page-6946-0).

### **Namespace:** Microsoft.Xna.Framework.Content.Pipeline.Graphics

**Assembly:** Microsoft.Xna.Framework.Content.Pipeline(in microsoft.xna.framework.content.pipeline.dll)

Syntax

C#

public VertexChannelCollection Channels { get; }

**Property Value** Collection of vertex data channels. See Also **Reference** [VertexContent](#page-6946-0) Class [VertexContent](#page-6947-0) Members [Microsoft.Xna.Framework.Content.Pipeline.Graphics](#page-6489-0) Namespace PlatformsWindows XP SP2, Windows Vista

# <span id="page-6958-0"></span>**VertexContent.PositionIndices Property**

**Note**

This property is available only when developing for Windows.

Gets the list of position indices.

**Namespace:** Microsoft.Xna.Framework.Content.Pipeline.Graphics

**Assembly:** Microsoft.Xna.Framework.Content.Pipeline(in microsoft.xna.framework.content.pipeline.dll)

Syntax

 $C#$ 

public VertexChannel<int> PositionIndices { get; }

### **Property Value**

Position of the position index being retrieved. Remarks

This list adds a level of indirection between the actual triangle indices and the [Positions](#page-6727-0) member of the parent. This indirection preserves the topological vertex identity in cases where a single vertex position is used by triangles that straddle a discontinuity in some other data channel.

For example, the following code gets the position of the first vertex of the first triangle in a [GeometryContent](#page-6654-0) object:

parent.Positions[Vertices.PositionIndices[Indices[0]]]

See Also **Reference** [VertexContent](#page-6946-0) Class [VertexContent](#page-6947-0) Members [Microsoft.Xna.Framework.Content.Pipeline.Graphics](#page-6489-0) Namespace PlatformsWindows XP SP2, Windows Vista

## <span id="page-6959-0"></span>**VertexContent.Positions Property**

**Note**

This property is available only when developing for Windows.

Gets position data from the parent mesh object.

**Namespace:** Microsoft.Xna.Framework.Content.Pipeline.Graphics

**Assembly:** Microsoft.Xna.Framework.Content.Pipeline(in microsoft.xna.framework.content.pipeline.dll)

Syntax

C#

public IndirectPositionCollection Positions { get; }

#### **Property Value**

Collection of vertex positions for the mesh. Remarks

The collection returned from this call provides a virtualized view of the vertex positions for this batch. The collection uses the contents of the [PositionIndices](#page-6958-0) property to index into the parent [Positions](#page-6727-0). This collection is read-only. If you need to modify any contained values, edit the [PositionIndices](#page-6958-0) or [Positions](#page-6727-0) members directly.

See Also **Reference** [VertexContent](#page-6946-0) Class [VertexContent](#page-6947-0) Members [Microsoft.Xna.Framework.Content.Pipeline.Graphics](#page-6489-0) Namespace PlatformsWindows XP SP2, Windows Vista

## <span id="page-6960-0"></span>**VertexContent.VertexCount Property**

**Note**

This property is available only when developing for Windows.

Number of vertices for the content.

**Namespace:** Microsoft.Xna.Framework.Content.Pipeline.Graphics **Assembly:** Microsoft.Xna.Framework.Content.Pipeline(in microsoft.xna.framework.content.pipeline.dll)

Syntax

C#

public int VertexCount { get; }

**Property Value** Number of vertices. See Also **Reference** [VertexContent](#page-6946-0) Class [VertexContent](#page-6947-0) Members [Microsoft.Xna.Framework.Content.Pipeline.Graphics](#page-6489-0) Namespace PlatformsWindows XP SP2, Windows Vista

# <span id="page-6961-0"></span>**Microsoft.Xna.Framework.Content.Pipeline.Processors Namespace**

#### **Note**

This namespace is available only when developing for Windows.

Provides base classes that represent processors used by the XNA Framework Content Pipeline when processing specific game asset types.

Classes

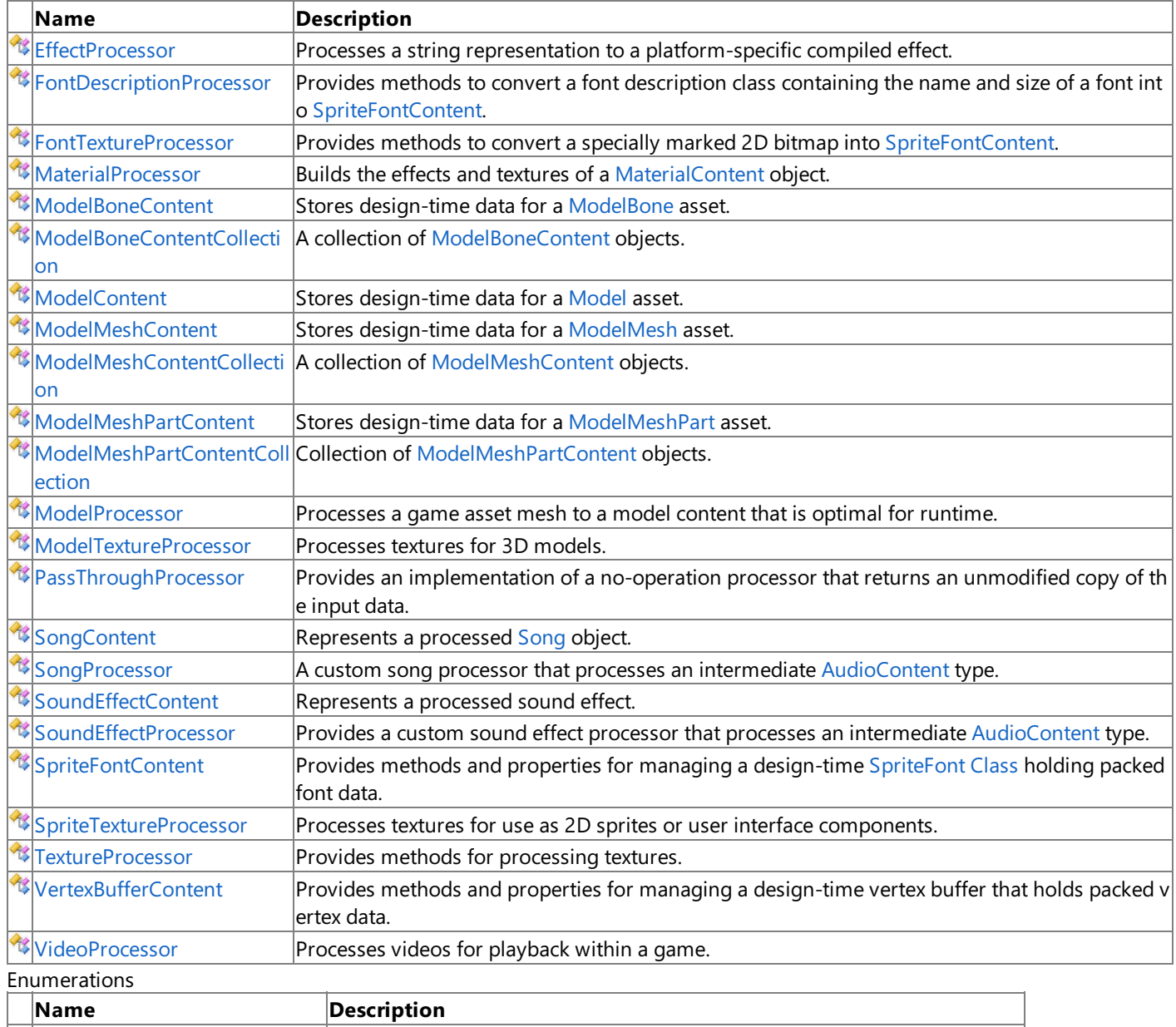

 $\left| \vec{v} \right|$  [TextureProcessorOutputFormat](#page-7127-0) Specifies the target output (of type [SurfaceFormat](#page-4636-0)) of the texture processor.

# <span id="page-6962-0"></span>**EffectProcessor Class**

**Note**

This class is available only when developing for Windows.

Processes a string representation to a platform-specific compiled effect.

**Namespace:** Microsoft.Xna.Framework.Content.Pipeline.Processors

**Assembly:** Microsoft.Xna.Framework.Content.Pipeline(in microsoft.xna.framework.content.pipeline.dll)

Syntax

C#

[ContentProcessorAttribute] public class EffectProcessor : ContentProcessor<EffectContent, CompiledEffect>

See Also **Reference** [EffectProcessor](#page-6963-0) Members [Microsoft.Xna.Framework.Content.Pipeline.Processors](#page-6961-0) Namespace PlatformsWindows XP SP2, Windows Vista

# <span id="page-6963-0"></span>**EffectProcessor Members**

The following tables list the members exposed by the EffectProcessor type.

Public Constructors

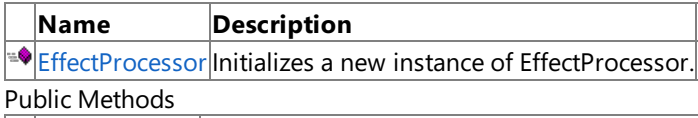

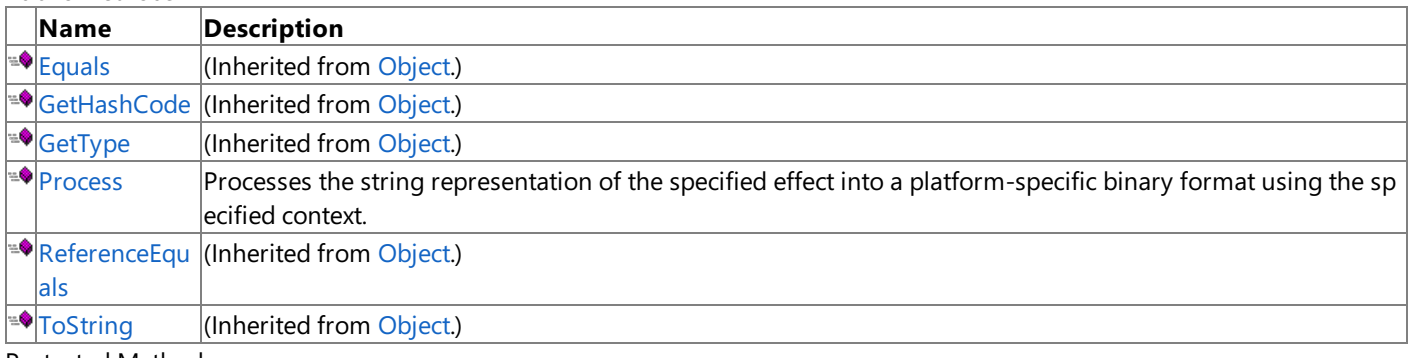

Protected Methods

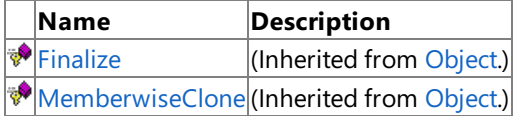

See Also

**Reference**

[EffectProcessor](#page-6962-0) Class

# <span id="page-6964-0"></span>**EffectProcessor Constructor**

**Note**

This constructor is available only when developing for Windows.

Initializes a new instance of**EffectProcessor**.

**Namespace:** Microsoft.Xna.Framework.Content.Pipeline.Processors

**Assembly:** Microsoft.Xna.Framework.Content.Pipeline(in microsoft.xna.framework.content.pipeline.dll)

Syntax

C#

public EffectProcessor ()

See Also **Reference** [EffectProcessor](#page-6962-0) Class [EffectProcessor](#page-6963-0) Members [Microsoft.Xna.Framework.Content.Pipeline.Processors](#page-6961-0) Namespace PlatformsWindows XP SP2, Windows Vista

# **EffectProcessor Methods**

#### Public Methods

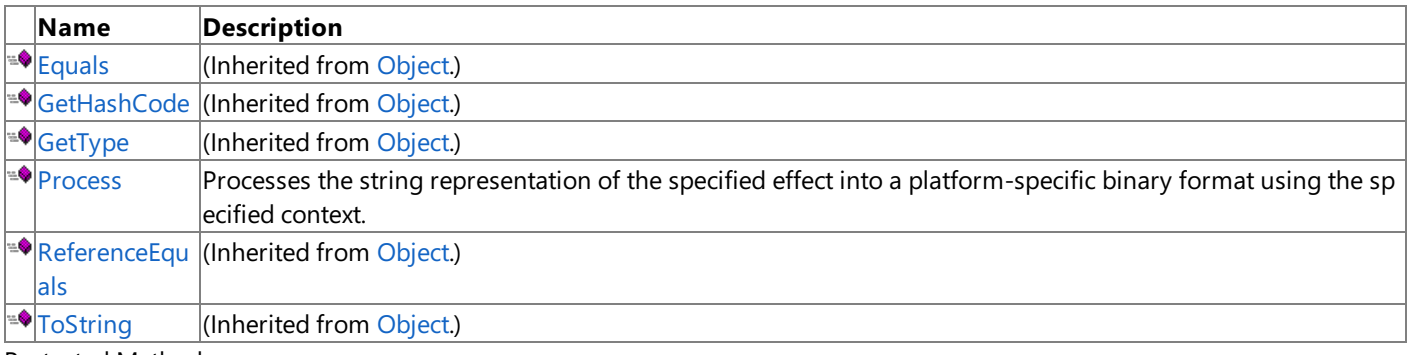

### Protected Methods

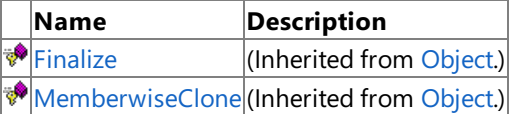

See Also

**Reference**

[EffectProcessor](#page-6962-0) Class

# <span id="page-6966-0"></span>**EffectProcessor.Process Method**

#### **Note**

This method is available only when developing for Windows.

Processes the string representation of the specified effect into a platform-specific binary format using the specified context.

#### **Namespace:** Microsoft.Xna.Framework.Content.Pipeline.Processors

**Assembly:** Microsoft.Xna.Framework.Content.Pipeline(in microsoft.xna.framework.content.pipeline.dll)

Syntax  $C#$ 

```
public override CompiledEffect Process (
         EffectContent input,
         ContentProcessorContext context
)
```
#### **Parameters**

*input*

The effect string to be processed. *context* Context for the specified processor.

### **Return Value**

A platform-specific compiled binary effect. Remarks

If you get an error during processing, compilation stops immediately. The effect processor displays an error message. Once you fix the current error, it is possible you may get more errors on subsequent compilation attempts.

### **Note**

When processing effects for the Xbox 360 platform, thefollowing conditional compilation symbols are defined: XBOX and XB OX360. For more information, see [Cross-Platform](#page-176-0) Conditional Compilation Symbols.

See Also **Reference** [EffectProcessor](#page-6962-0) Class [EffectProcessor](#page-6963-0) Members [Microsoft.Xna.Framework.Content.Pipeline.Processors](#page-6961-0) Namespace PlatformsWindows XP SP2, Windows Vista

## <span id="page-6967-0"></span>**FontDescriptionProcessor Class**

**Note**

This class is available only when developing for Windows.

Provides methods to convert a font description class containing the name and size of a font into [SpriteFontContent](#page-7103-0).

**Namespace:** Microsoft.Xna.Framework.Content.Pipeline.Processors

**Assembly:** Microsoft.Xna.Framework.Content.Pipeline(in microsoft.xna.framework.content.pipeline.dll)

Syntax

C#

```
[ContentProcessorAttribute]
public class FontDescriptionProcessor : ContentProcessor<FontDescription, SpriteFontContent
>
```
See Also

**Reference** [FontDescriptionProcessor](#page-6968-0) Members

[Microsoft.Xna.Framework.Content.Pipeline.Processors](#page-6961-0) Namespace

**Tasks**

How To: Extend the Font [Description](#page-238-0) Processor to Support Additional Characters PlatformsWindows XP SP2, Windows Vista

# <span id="page-6968-0"></span>**FontDescriptionProcessor Members**

The following tables list the members exposed by the FontDescriptionProcessor type.

Public Constructors

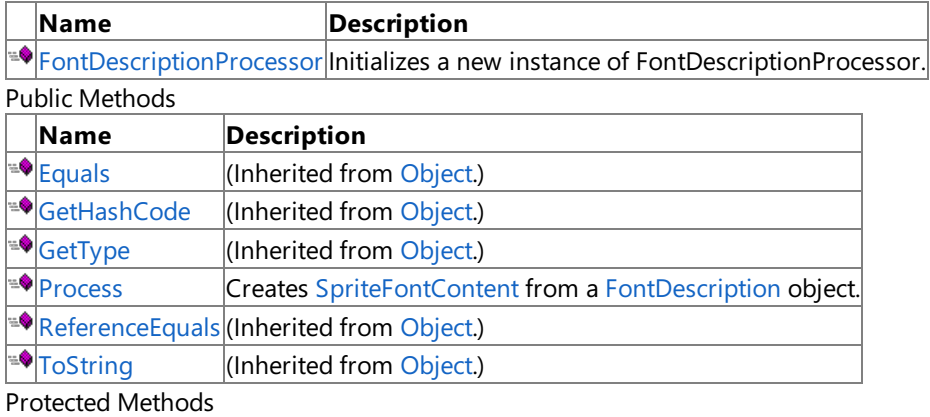

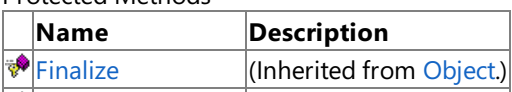

**[MemberwiseClone](http://msdn.microsoft.com/en-us/library/system.object.memberwiseclone.aspx)**(Inherited from [Object](http://msdn.microsoft.com/en-us/library/system.object.aspx).)

See Also **Reference**

[FontDescriptionProcessor](#page-6967-0) Class

## <span id="page-6969-0"></span>**FontDescriptionProcessor Constructor**

**Note**

This constructor is available only when developing for Windows.

Initializes a new instance of **FontDescriptionProcessor**.

**Namespace:** Microsoft.Xna.Framework.Content.Pipeline.Processors

**Assembly:** Microsoft.Xna.Framework.Content.Pipeline(in microsoft.xna.framework.content.pipeline.dll)

Syntax

C#

public FontDescriptionProcessor ()

See Also **Reference** [FontDescriptionProcessor](#page-6967-0) Class [FontDescriptionProcessor](#page-6968-0) Members [Microsoft.Xna.Framework.Content.Pipeline.Processors](#page-6961-0) Namespace PlatformsWindows XP SP2, Windows Vista

# **FontDescriptionProcessor Methods**

Public Methods

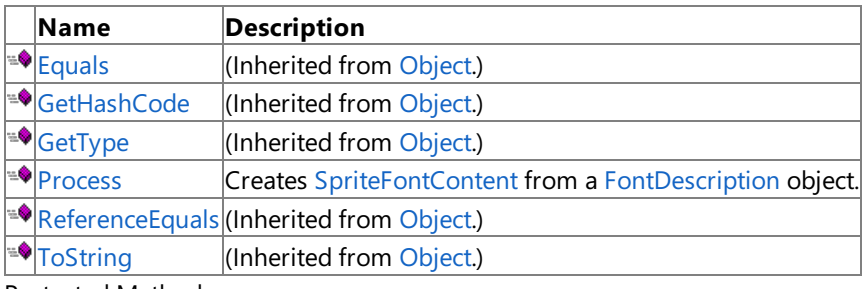

Protected Methods

**Name Description**<br> **Parame** *Description*<br> **Parameter** *(Inherited fro***)**  $\vert$ (Inherited from [Object](http://msdn.microsoft.com/en-us/library/system.object.aspx).)

**[MemberwiseClone](http://msdn.microsoft.com/en-us/library/system.object.memberwiseclone.aspx)**(Inherited from [Object](http://msdn.microsoft.com/en-us/library/system.object.aspx).)

#### See Also **Reference**

[FontDescriptionProcessor](#page-6967-0) Class

## <span id="page-6971-0"></span>**FontDescriptionProcessor.Process Method**

**Note**

This method is available only when developing for Windows.

Creates [SpriteFontContent](#page-7103-0) from a [FontDescription](#page-6638-0) object.

## **Namespace:** Microsoft.Xna.Framework.Content.Pipeline.Processors

**Assembly:** Microsoft.Xna.Framework.Content.Pipeline(in microsoft.xna.framework.content.pipeline.dll)

Syntax C#

```
public override SpriteFontContent Process (
        FontDescription input,
        ContentProcessorContext context
)
```
### **Parameters**

*input* Description of the font to build. *context* Context for the specified processor.

### **Return Value**

The font data. **Exceptions** 

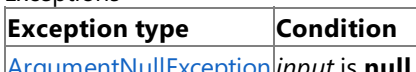

[ArgumentNullException](http://msdn.microsoft.com/en-us/library/system.argumentnullexception.aspx) *input* is **null**.

See Also

**Reference** [FontDescriptionProcessor](#page-6967-0) Class

[FontDescriptionProcessor](#page-6968-0) Members

[Microsoft.Xna.Framework.Content.Pipeline.Processors](#page-6961-0) Namespace

PlatformsWindows XP SP2, Windows Vista

# <span id="page-6972-0"></span>**FontTextureProcessor Class**

**Note**

This class is available only when developing for Windows.

Provides methods to convert a specially marked 2D bitmap into [SpriteFontContent](#page-7103-0).

**Namespace:** Microsoft.Xna.Framework.Content.Pipeline.Processors

**Assembly:** Microsoft.Xna.Framework.Content.Pipeline(in microsoft.xna.framework.content.pipeline.dll)

Syntax

C#

[ContentProcessorAttribute] public class FontTextureProcessor : ContentProcessor<Texture2DContent, SpriteFontContent>

#### Remarks

The [FontTextureProcessor](#page-6972-0) class transforms a specially formatted bitmap-font texture into a [SpriteFontContent](#page-7103-0) object that can be loaded at run time as a standard [SpriteFont](#page-4598-0) object.

A bitmap-font texture must not contain more than one glyph for any given character code point; otherwise, it would not be clear which to use.

You can create a bitmap-font texture in the appropriate format using almost any raster drawing program. Place all the characters of the font in order on the bitmap as follows:

Each character should be arranged on the bitmap in a grid ordered from upper left to lower right. Monochrome characters should use white for solid areas and black for transparent areas. To include multicolored characters, add an alpha channel to the bitmap and use that to control which parts of the character are solid. Fill the spaces between each character and around the edges of the grid with a specific magenta color having thevalue Red:255 Green:0 Blue:255 Alpha:255.The processor packs the characters together as tightly as possible, eliminating any wasted space in the original grid.

The following figure shows an example of this kind of font texture.

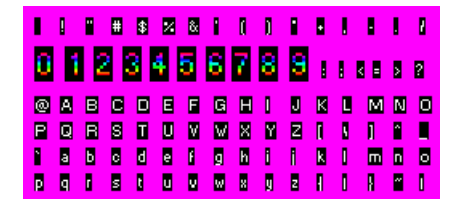

The default behavior of [FontTextureProcessor](#page-6972-0) is to expect the first character at the upper left corner of the grid to be a space character (ASCII and Unicode code 32), and the one beside it to be an exclamation point (ASCII and Unicode code 33), and the succeeding characters to appear in Unicode order for all the characters that the font contains.

You can support a different range and order of characters by writing a custom processor that extends [FontTextureProcessor](#page-6972-0) by overriding the [GetCharacterForIndex](#page-6977-0) method. For example, the code below creates a processor class that you could use to load a bitmap font texture containing the numeric digits from 1 to 9:

```
[ContentProcessor]
public class MyFontTextureProcessor : FontTextureProcessor
{
  protected override char GetCharacterForIndex( int index )
   {
      return (char)('1' + index);}
}
```
Be sure to include the [ContentProcessor] attribute before the class declaration, as shown in this example.

 $C#$ 

[FontTextureProcessor](#page-6974-0) Members [Microsoft.Xna.Framework.Content.Pipeline.Processors](#page-6961-0) Namespace PlatformsWindows XP SP2, Windows Vista

# <span id="page-6974-0"></span>**FontTextureProcessor Members**

The following tables list the members exposed by the FontTextureProcessor type.

Public Constructors

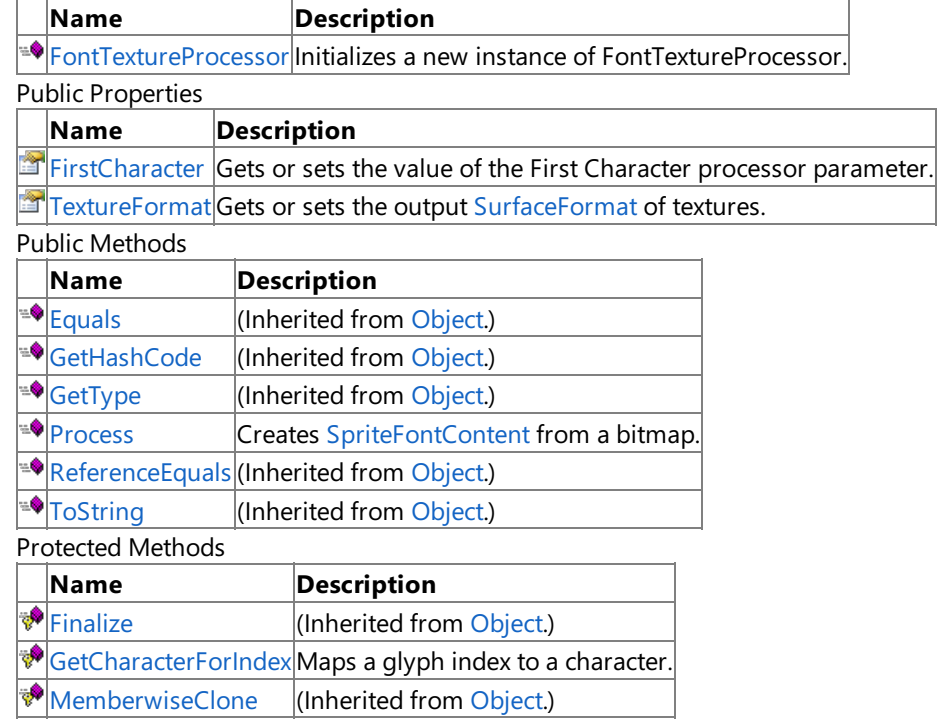

### See Also

**Reference**

[FontTextureProcessor](#page-6972-0) Class

# <span id="page-6975-0"></span>**FontTextureProcessor Constructor**

**Note**

This constructor is available only when developing for Windows.

Initializes a new instance of **FontTextureProcessor**.

**Namespace:** Microsoft.Xna.Framework.Content.Pipeline.Processors

**Assembly:** Microsoft.Xna.Framework.Content.Pipeline(in microsoft.xna.framework.content.pipeline.dll)

Syntax

C#

public FontTextureProcessor ()

See Also **Reference** [FontTextureProcessor](#page-6972-0) Class [FontTextureProcessor](#page-6974-0) Members [Microsoft.Xna.Framework.Content.Pipeline.Processors](#page-6961-0) Namespace PlatformsWindows XP SP2, Windows Vista

# **FontTextureProcessor Methods**

Public Methods

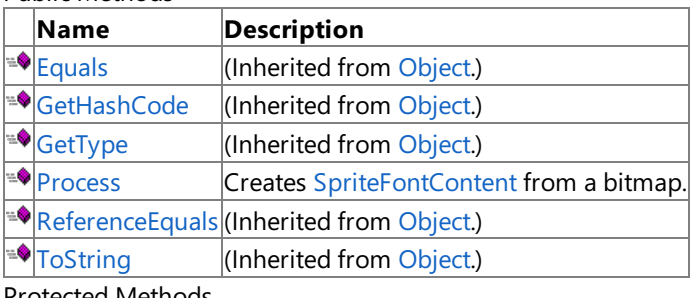

Protected Methods

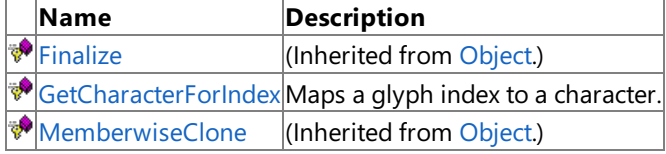

## See Also

**Reference**

[FontTextureProcessor](#page-6972-0) Class

# <span id="page-6977-0"></span>**FontTextureProcessor.GetCharacterForIndex Method**

**Note**

This method is available only when developing for Windows.

Maps a glyph index to a character.

**Namespace:** Microsoft.Xna.Framework.Content.Pipeline.Processors

**Assembly:** Microsoft.Xna.Framework.Content.Pipeline(in microsoft.xna.framework.content.pipeline.dll)

Syntax  $C#$ 

```
protected virtual char GetCharacterForIndex (
         int index
)
```
**Parameters**

*index*

The glyph index.This is a zero-based index that corresponds to the position of the glyph in the original character.This value begins at the upper-left corner of the texture and increases when moving to the right and down.

#### **Return Value**

The character represented by the specified glyph index.

Exceptions

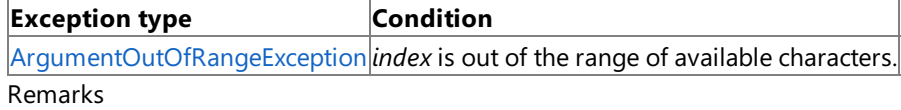

This method is designed to be overridden by a subclass of this processor. For example, if the original texture contains the characters A, B,and C, in that order, this method should return "A" when passed *0*, "B" when passed *1*,and "C" when passed *2*. Subclasses of this processor may override this method to control which characters a bitmap font represents.

If not overridden, the default implementation of this function assumes a Unicode order of character code points starting at code point 32—the space character. In other words, it assumes that a character index of zero corresponds to a space character, a character index of 1 corresponds to an exclamation point ("!"), and so on.

A font texture must not contain more than one instance of any given character code point. For example, it must not contain two uppercase "A" characters. As a result, any implementation of this function should ensure that it cannot return the same character for two different indices.

See Also **Reference** [FontTextureProcessor](#page-6972-0) Class [FontTextureProcessor](#page-6974-0) Members [Microsoft.Xna.Framework.Content.Pipeline.Processors](#page-6961-0) Namespace PlatformsWindows XP SP2, Windows Vista

# <span id="page-6978-0"></span>**FontTextureProcessor.Process Method**

**Note**

This method is available only when developing for Windows.

Creates [SpriteFontContent](#page-7103-0) from a bitmap.

**Namespace:** Microsoft.Xna.Framework.Content.Pipeline.Processors

**Assembly:** Microsoft.Xna.Framework.Content.Pipeline(in microsoft.xna.framework.content.pipeline.dll)

Syntax  $C#$ 

```
public override SpriteFontContent Process (
         Texture2DContent input,
         ContentProcessorContext context
)
```
### **Parameters**

*input*

The bitmap data to convert to a font. *context* Context for the specified processor.

### **Return Value**

The font data.

**Exceptions** 

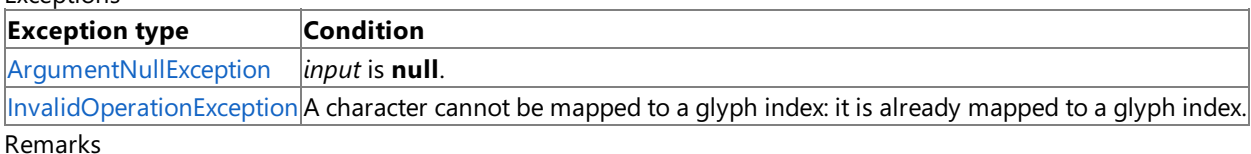

Each character should be arranged on the bitmap in a grid ordered from upper left to lower right. Monochrome characters should use white for solid areas and black for transparent areas. To include multicolored characters, add an alpha channel to the bitmap and use that to control which parts of the character are solid. Fill the spaces between each character and around the edges of the grid with a specific magenta color having thevalue Red:255 Green:0 Blue:255 Alpha:255.The processor packs the characters together as tightly as possible, eliminating any wasted space in the original grid.

See Also **Reference** [FontTextureProcessor](#page-6972-0) Class [FontTextureProcessor](#page-6974-0) Members [Microsoft.Xna.Framework.Content.Pipeline.Processors](#page-6961-0) Namespace PlatformsWindows XP SP2, Windows Vista

# **FontTextureProcessor Properties**

Public Properties

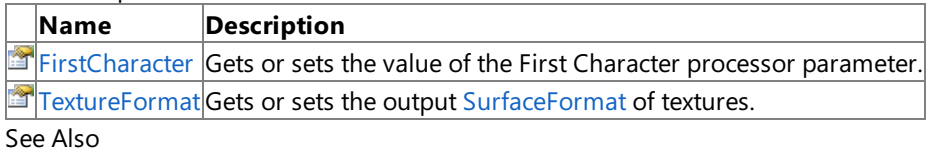

**Reference**

[FontTextureProcessor](#page-6972-0) Class

## <span id="page-6980-0"></span>**FontTextureProcessor.FirstCharacter Property**

**Note**

This property is available only when developing for Windows.

Gets or sets the value of the First Character processor parameter.

**Namespace:** Microsoft.Xna.Framework.Content.Pipeline.Processors

**Assembly:** Microsoft.Xna.Framework.Content.Pipeline(in microsoft.xna.framework.content.pipeline.dll)

Syntax

C#

public virtual char FirstCharacter { get; set; }

**Property Value** The start character of the font texture being processed. See Also **Reference** [FontTextureProcessor](#page-6972-0) Class [FontTextureProcessor](#page-6974-0) Members [Microsoft.Xna.Framework.Content.Pipeline.Processors](#page-6961-0) Namespace PlatformsWindows XP SP2, Windows Vista

## <span id="page-6981-0"></span>**FontTextureProcessor.TextureFormat Property**

**Note**

This property is available only when developing for Windows.

Gets or sets the output [SurfaceFormat](#page-4636-0) of textures.

**Namespace:** Microsoft.Xna.Framework.Content.Pipeline.Processors

**Assembly:** Microsoft.Xna.Framework.Content.Pipeline(in microsoft.xna.framework.content.pipeline.dll)

Syntax

C#

public virtual TextureProcessorOutputFormat TextureFormat { get; set; }

**Property Value** The output [SurfaceFormat](#page-4636-0) of textures. Remarks

Textures can be left unchanged from the source asset, converted to the [Color](#page-2794-0) format, or DXT compressed.

See Also **Reference** [FontTextureProcessor](#page-6972-0) Class [FontTextureProcessor](#page-6974-0) Members [Microsoft.Xna.Framework.Content.Pipeline.Processors](#page-6961-0) Namespace PlatformsWindows XP SP2,Windows Vista

## <span id="page-6982-0"></span>**MaterialProcessor Class**

**Note** This class is available only when developing for Windows.

Builds the effects and textures of a [MaterialContent](#page-6692-0) object.

**Namespace:** Microsoft.Xna.Framework.Content.Pipeline.Processors

**Assembly:** Microsoft.Xna.Framework.Content.Pipeline(in microsoft.xna.framework.content.pipeline.dll)

Syntax

C#

[ContentProcessorAttribute] public class MaterialProcessor : ContentProcessor<MaterialContent, MaterialContent>

See Also **Reference** [MaterialProcessor](#page-6983-0) Members [Microsoft.Xna.Framework.Content.Pipeline.Processors](#page-6961-0) Namespace PlatformsWindows XP SP2, Windows Vista

# <span id="page-6983-0"></span>**MaterialProcessor Members**

The following tables list the members exposed by the MaterialProcessor type.

#### Public Constructors

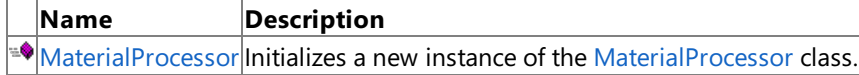

#### Public Properties

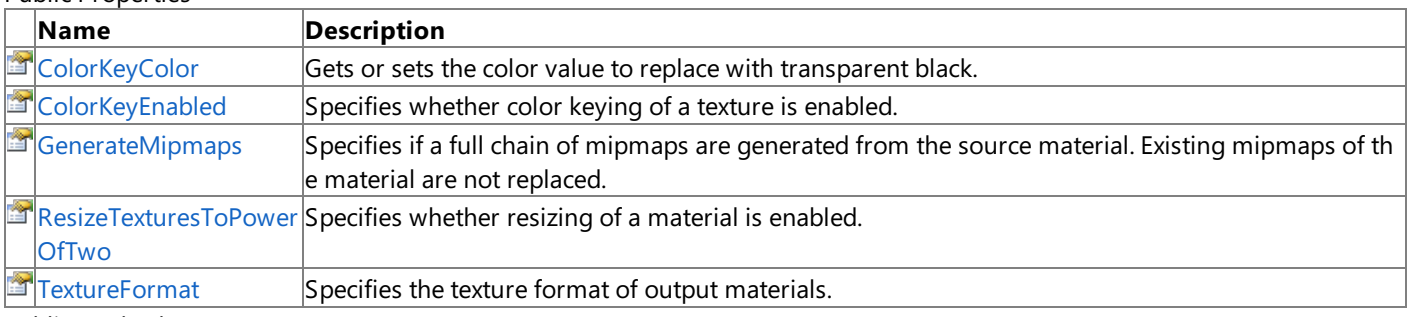

#### Public Methods

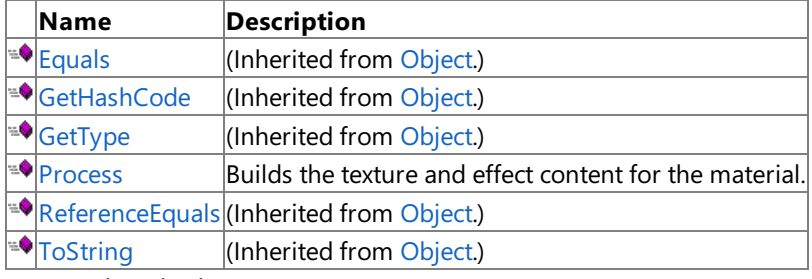

#### Protected Methods

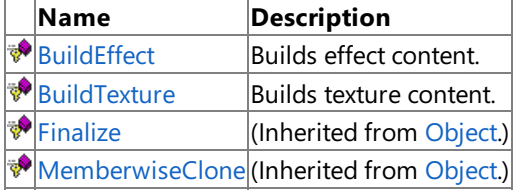

### See Also

**Reference**

[MaterialProcessor](#page-6982-0) Class
## **MaterialProcessor Constructor**

**Note**

This constructor is available only when developing for Windows.

Initializes a new instance of the [MaterialProcessor](#page-6982-0) class.

### **Namespace:** Microsoft.Xna.Framework.Content.Pipeline.Processors

**Assembly:** Microsoft.Xna.Framework.Content.Pipeline(in microsoft.xna.framework.content.pipeline.dll)

Syntax

C#

public MaterialProcessor ()

See Also **Reference** [MaterialProcessor](#page-6982-0) Class [MaterialProcessor](#page-6983-0) Members [Microsoft.Xna.Framework.Content.Pipeline.Processors](#page-6961-0) Namespace PlatformsWindows XP SP2, Windows Vista

## **MaterialProcessor Methods**

#### Public Methods

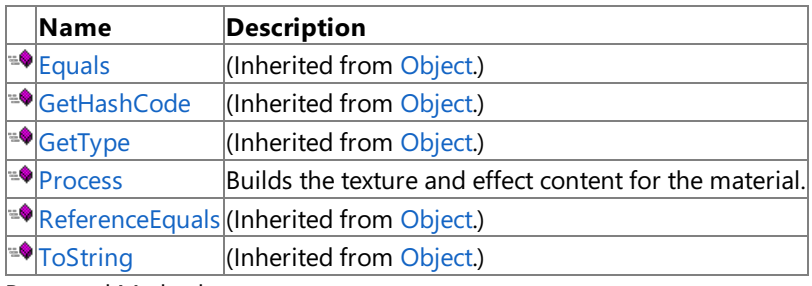

### Protected Methods

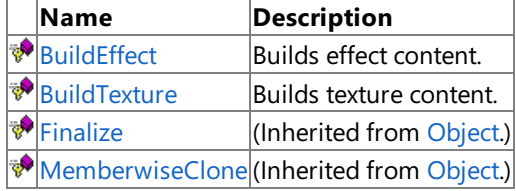

See Also

### **Reference**

[MaterialProcessor](#page-6982-0) Class

## <span id="page-6986-0"></span>**MaterialProcessor.BuildEffect Method**

### **Note**

This method is available only when developing for Windows.

Builds effect content.

**Namespace:** Microsoft.Xna.Framework.Content.Pipeline.Processors

**Assembly:** Microsoft.Xna.Framework.Content.Pipeline(in microsoft.xna.framework.content.pipeline.dll)

Syntax  $C#$ 

```
protected virtual ExternalReference<CompiledEffect> BuildEffect (
         ExternalReference<EffectContent> effect,
         ContentProcessorContext context
)
```
### **Parameters**

*effect*

An external reference to the effect content.

*context*

Context for the specified processor.

### **Return Value**

A platform-specific compiled binary effect.

RemarksIf the input to process is of type [EffectMaterialContent](#page-6628-0), this function will be called to request that the [EffectContent](#page-6622-0) be built. The [EffectProcessor](#page-6962-0) is used to process the [EffectContent](#page-6622-0). Subclasses of [MaterialProcessor](#page-6982-0) can override this function to modify the parameters used to build [EffectContent](#page-6622-0). For example, a different version of this function could request a different processor for the [EffectContent](#page-6622-0).

See Also

**Reference**

[MaterialProcessor](#page-6982-0) Class

[MaterialProcessor](#page-6983-0) Members

[Microsoft.Xna.Framework.Content.Pipeline.Processors](#page-6961-0) Namespace

PlatformsWindows XP SP2, Windows Vista

## <span id="page-6987-0"></span>**MaterialProcessor.BuildTexture Method**

### **Note**

This method is available only when developing for Windows.

Builds texture content.

**Namespace:** Microsoft.Xna.Framework.Content.Pipeline.Processors

**Assembly:** Microsoft.Xna.Framework.Content.Pipeline(in microsoft.xna.framework.content.pipeline.dll)

Syntax C#

```
protected virtual ExternalReference<TextureContent> BuildTexture (
         string textureName,
         ExternalReference<TextureContent> texture,
         ContentProcessorContext context
)
```
### **Parameters**

*textureName*

The name of the texture. This should correspond to the key used to store the texture in [Textures](#page-6702-0).

*texture*

The asset to build. This should be a member of [Textures](#page-6702-0).

*context*

Context for the specified processor.

### **Return Value**

The built texture content.

Remarks *textureName* can be used to determine which processor to use. For example, if a texture is being used as a normal map, the user may not want to use the [ModelTextureProcessor](#page-7068-0) on it, which compresses textures.

#### See Also **Reference**

[MaterialProcessor](#page-6982-0) Class

[MaterialProcessor](#page-6983-0) Members

[Microsoft.Xna.Framework.Content.Pipeline.Processors](#page-6961-0) Namespace

PlatformsWindows XP SP2, Windows Vista

## <span id="page-6988-0"></span>**MaterialProcessor.Process Method**

#### **Note**

This method is available only when developing for Windows.

Builds the texture and effect content for the material.

### **Namespace:** Microsoft.Xna.Framework.Content.Pipeline.Processors

**Assembly:** Microsoft.Xna.Framework.Content.Pipeline(in microsoft.xna.framework.content.pipeline.dll)

Syntax  $C#$ 

```
public override MaterialContent Process (
         MaterialContent input,
         ContentProcessorContext context
)
```
### **Parameters**

*input*

The material content to build. *context*

Context for the specified processor.

### **Return Value**

The built material.

RemarksIf the [MaterialContent](#page-6692-0) is of type [EffectMaterialContent](#page-6628-0), a build is requested for [Effect](#page-6637-0), and validation will be performed on the [OpaqueData](#page-6282-0) to ensure that all parameters are valid input to [SetValue](#page-3271-0) or [SetValueTranspose](#page-3290-0). If the [MaterialContent](#page-6692-0) is a [BasicMaterialContent](#page-6534-0), no validation will be performed on [OpaqueData](#page-6282-0). **Process** requests builds for all textures in [Textures](#page-6702-0), unless the [MaterialContent](#page-6692-0) is of type [BasicMaterialContent](#page-6534-0), in which case a build will only be requested for [DiffuseColor](#page-6548-0). The textures in [Textures](#page-6702-0) will be ignored.

### See Also

**Reference**

[MaterialProcessor](#page-6982-0) Class [MaterialProcessor](#page-6983-0) Members

[Microsoft.Xna.Framework.Content.Pipeline.Processors](#page-6961-0) Namespace

PlatformsWindows XP SP2, Windows Vista

## **MaterialProcessor Properties**

### Public Properties

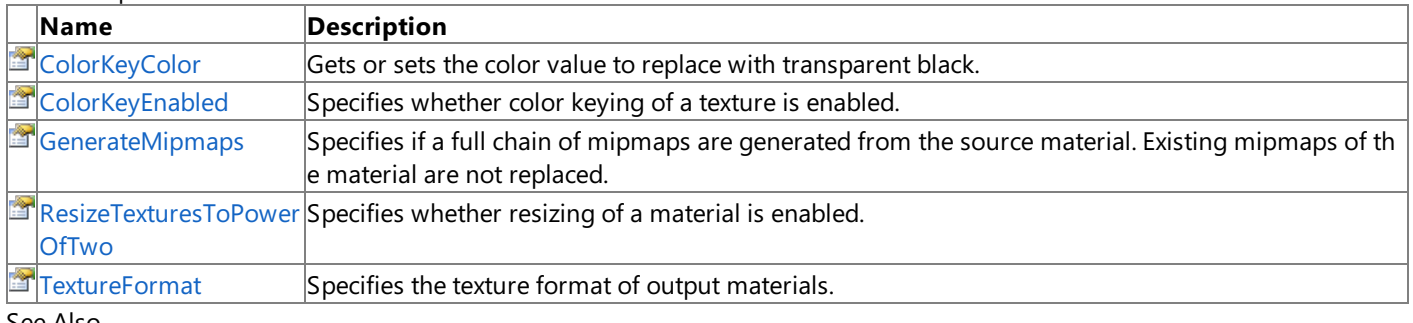

See Also

**Reference**

[MaterialProcessor](#page-6982-0) Class

## <span id="page-6990-0"></span>**MaterialProcessor.ColorKeyColor Property**

**Note**

This property is available only when developing for Windows.

Gets or sets the color value to replace with transparent black.

**Namespace:** Microsoft.Xna.Framework.Content.Pipeline.Processors

**Assembly:** Microsoft.Xna.Framework.Content.Pipeline(in microsoft.xna.framework.content.pipeline.dll)

Syntax

C#

public virtual Color ColorKeyColor { get; set; }

**Property Value**

Color value of the material to replace with transparent black. See Also **Reference** [MaterialProcessor](#page-6982-0) Class [MaterialProcessor](#page-6983-0) Members [Microsoft.Xna.Framework.Content.Pipeline.Processors](#page-6961-0) Namespace PlatformsWindows XP SP2, Windows Vista

## <span id="page-6991-0"></span>**MaterialProcessor.ColorKeyEnabled Property**

**Note**

This property is available only when developing for Windows.

Specifies whether color keying of a texture is enabled.

**Namespace:** Microsoft.Xna.Framework.Content.Pipeline.Processors

**Assembly:** Microsoft.Xna.Framework.Content.Pipeline(in microsoft.xna.framework.content.pipeline.dll)

Syntax

C#

public virtual bool ColorKeyEnabled { get; set; }

**Property Value true** if color keying is enabled; **false** otherwise. See Also **Reference** [MaterialProcessor](#page-6982-0) Class [MaterialProcessor](#page-6983-0) Members [Microsoft.Xna.Framework.Content.Pipeline.Processors](#page-6961-0) Namespace PlatformsWindows XP SP2, Windows Vista

### <span id="page-6992-0"></span>**MaterialProcessor.GenerateMipmaps Property**

**Note**

This property is available only when developing for Windows.

Specifies if a full chain of mipmaps are generated from thesource material.Existing mipmaps of the material are not replaced.

**Namespace:** Microsoft.Xna.Framework.Content.Pipeline.Processors

**Assembly:** Microsoft.Xna.Framework.Content.Pipeline(in microsoft.xna.framework.content.pipeline.dll)

Syntax

C#

public virtual bool GenerateMipmaps { get; set; }

**Property Value true** if mipmap generation is enabled; **false** otherwise. See Also **Reference** [MaterialProcessor](#page-6982-0) Class [MaterialProcessor](#page-6983-0) Members [Microsoft.Xna.Framework.Content.Pipeline.Processors](#page-6961-0) Namespace PlatformsWindows XP SP2, Windows Vista

### <span id="page-6993-0"></span>**MaterialProcessor.ResizeTexturesToPowerOfTwo Property**

**Note**

This property is available only when developing for Windows.

Specifies whether resizing of a material is enabled. Typically used to maximize compatability with a graphics card because many graphics cards do not support a material size that is not a power of two. If **ResizeTexturesToPowerOfTwo** is enabled, the material is resized to the next largest power of two.

**Namespace:** Microsoft.Xna.Framework.Content.Pipeline.Processors **Assembly:** Microsoft.Xna.Framework.Content.Pipeline(in microsoft.xna.framework.content.pipeline.dll)

Syntax

C#

public virtual bool ResizeTexturesToPowerOfTwo { get; set; }

**Property Value true** if resizing is enabled; **false** otherwise. See Also **Reference** [MaterialProcessor](#page-6982-0) Class [MaterialProcessor](#page-6983-0) Members [Microsoft.Xna.Framework.Content.Pipeline.Processors](#page-6961-0) Namespace PlatformsWindows XP SP2, Windows Vista

### <span id="page-6994-0"></span>**MaterialProcessor.TextureFormat Property**

**Note**

This property is available only when developing for Windows.

Specifies the texture format of output materials. Materials can either be left unchanged from the source asset, converted to a corresponding [Color](#page-2796-0), or compressed using theappropriate **DXTCompressed** format.

**Namespace:** Microsoft.Xna.Framework.Content.Pipeline.Processors **Assembly:** Microsoft.Xna.Framework.Content.Pipeline(in microsoft.xna.framework.content.pipeline.dll)

Syntax C#

public virtual TextureProcessorOutputFormat TextureFormat { get; set; }

**Property Value** The texture format of the output. See Also **Reference** [MaterialProcessor](#page-6982-0) Class [MaterialProcessor](#page-6983-0) Members [Microsoft.Xna.Framework.Content.Pipeline.Processors](#page-6961-0) Namespace PlatformsWindows XP SP2, Windows Vista

## <span id="page-6995-0"></span>**ModelBoneContent Class**

**Note**

This class is available only when developing for Windows.

Stores design-time data for a [ModelBone](#page-4085-0) asset.

**Namespace:** Microsoft.Xna.Framework.Content.Pipeline.Processors

**Assembly:** Microsoft.Xna.Framework.Content.Pipeline(in microsoft.xna.framework.content.pipeline.dll)

Syntax

C#

public sealed class ModelBoneContent

See Also **Reference** [ModelBoneContent](#page-6996-0) Members [Microsoft.Xna.Framework.Content.Pipeline.Processors](#page-6961-0) Namespace PlatformsWindows XP SP2, Windows Vista

## <span id="page-6996-0"></span>**ModelBoneContent Members**

The following tables list the members exposed by the ModelBoneContent type.

### Public Properties

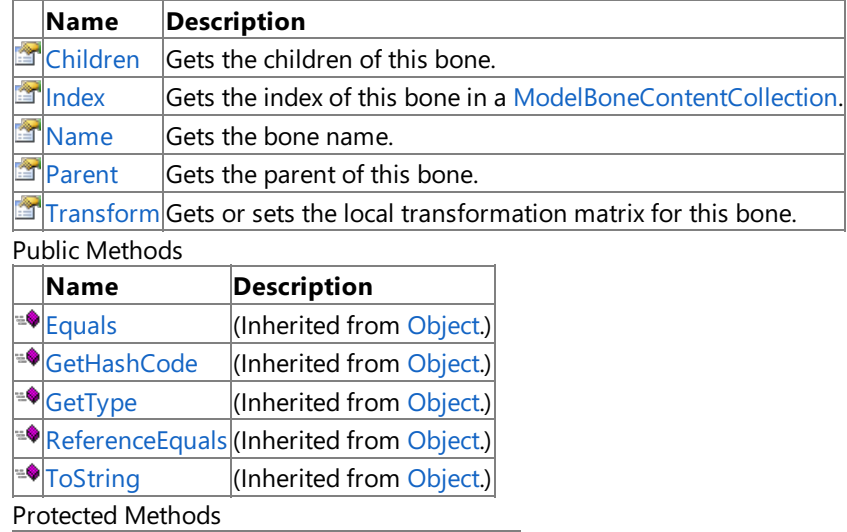

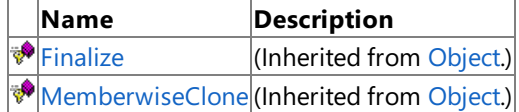

See Also

**Reference**

[ModelBoneContent](#page-6995-0) Class

XNA GameStudio 3.1

## **ModelBoneContent Methods**

#### Public Methods

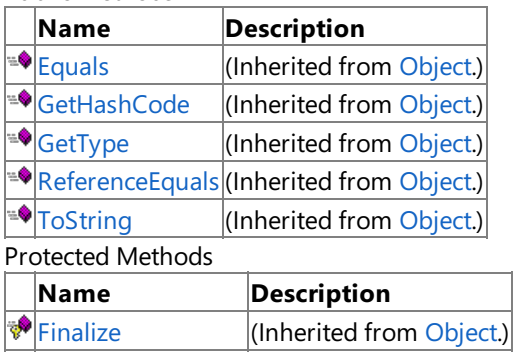

[MemberwiseClone](http://msdn.microsoft.com/en-us/library/system.object.memberwiseclone.aspx)(Inherited from [Object](http://msdn.microsoft.com/en-us/library/system.object.aspx).)

See Also **Reference**

[ModelBoneContent](#page-6995-0) Class

# **ModelBoneContent Properties**

Public Properties

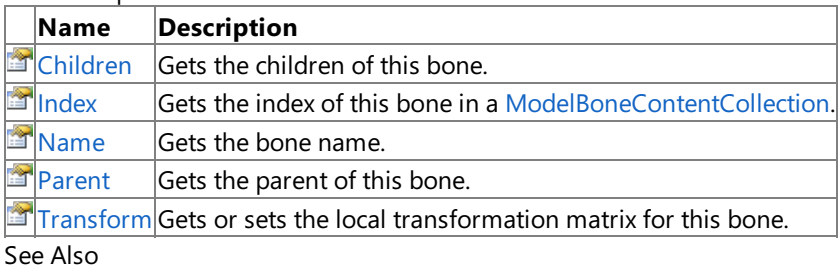

**Reference**

[ModelBoneContent](#page-6995-0) Class

## <span id="page-6999-0"></span>**ModelBoneContent.Children Property**

**Note**

This property is available only when developing for Windows.

Gets the children of this bone.

**Namespace:** Microsoft.Xna.Framework.Content.Pipeline.Processors

**Assembly:** Microsoft.Xna.Framework.Content.Pipeline(in microsoft.xna.framework.content.pipeline.dll)

Syntax

C#

public ModelBoneContentCollection Children { get; set; }

**Property Value** The children of this bone. See Also **Reference** [ModelBoneContent](#page-6995-0) Class [ModelBoneContent](#page-6996-0) Members [Microsoft.Xna.Framework.Content.Pipeline.Processors](#page-6961-0) Namespace PlatformsWindows XP SP2, Windows Vista

### <span id="page-7000-0"></span>**ModelBoneContent.Index Property**

**Note**

This property is available only when developing for Windows.

Gets the index of this bone in a [ModelBoneContentCollection](#page-7004-0).

### **Namespace:** Microsoft.Xna.Framework.Content.Pipeline.Processors

**Assembly:** Microsoft.Xna.Framework.Content.Pipeline(in microsoft.xna.framework.content.pipeline.dll)

Syntax

C#

public int Index { get; }

**Property Value** The index of this bone in a [ModelBoneContentCollection](#page-7004-0). See Also **Reference** [ModelBoneContent](#page-6995-0) Class [ModelBoneContent](#page-6996-0) Members [Microsoft.Xna.Framework.Content.Pipeline.Processors](#page-6961-0) Namespace PlatformsWindows XP SP2, Windows Vista

## <span id="page-7001-0"></span>**ModelBoneContent.Name Property**

**Note**

This property is available only when developing for Windows.

Gets the bone name.

**Namespace:** Microsoft.Xna.Framework.Content.Pipeline.Processors

**Assembly:** Microsoft.Xna.Framework.Content.Pipeline(in microsoft.xna.framework.content.pipeline.dll)

Syntax

C#

public string Name { get; }

**Property Value** The bone name. See Also **Reference** [ModelBoneContent](#page-6995-0) Class [ModelBoneContent](#page-6996-0) Members [Microsoft.Xna.Framework.Content.Pipeline.Processors](#page-6961-0) Namespace PlatformsWindows XP SP2, Windows Vista

## <span id="page-7002-0"></span>**ModelBoneContent.Parent Property**

**Note**

This property is available only when developing for Windows.

Gets the parent of this bone.

**Namespace:** Microsoft.Xna.Framework.Content.Pipeline.Processors **Assembly:** Microsoft.Xna.Framework.Content.Pipeline(in microsoft.xna.framework.content.pipeline.dll)

Syntax

C#

public ModelBoneContent Parent { get; }

**Property Value** The parent of this bone. See Also **Reference** [ModelBoneContent](#page-6995-0) Class [ModelBoneContent](#page-6996-0) Members [Microsoft.Xna.Framework.Content.Pipeline.Processors](#page-6961-0) Namespace PlatformsWindows XP SP2, Windows Vista

## <span id="page-7003-0"></span>**ModelBoneContent.Transform Property**

**Note**

This property is available only when developing for Windows.

Gets or sets the local transformation matrix for this bone.

**Namespace:** Microsoft.Xna.Framework.Content.Pipeline.Processors **Assembly:** Microsoft.Xna.Framework.Content.Pipeline(in microsoft.xna.framework.content.pipeline.dll)

Syntax

C#

public Matrix Transform { get; set; }

**Property Value** The local transformation matrix for this bone. See Also **Reference** [ModelBoneContent](#page-6995-0) Class [ModelBoneContent](#page-6996-0) Members [Microsoft.Xna.Framework.Content.Pipeline.Processors](#page-6961-0) Namespace PlatformsWindows XP SP2, Windows Vista

## <span id="page-7004-0"></span>**ModelBoneContentCollection Class**

**Note**

This class is available only when developing for Windows.

A collection of [ModelBoneContent](#page-6995-0) objects.

**Namespace:** Microsoft.Xna.Framework.Content.Pipeline.Processors

**Assembly:** Microsoft.Xna.Framework.Content.Pipeline(in microsoft.xna.framework.content.pipeline.dll)

Syntax

C#

public sealed class ModelBoneContentCollection : ReadOnlyCollection<ModelBoneContent>

See Also **Reference** [ModelBoneContentCollection](#page-7005-0) Members [Microsoft.Xna.Framework.Content.Pipeline.Processors](#page-6961-0) Namespace PlatformsWindows XP SP2, Windows Vista

## <span id="page-7005-0"></span>**ModelBoneContentCollection Members**

The following tables list the members exposed by the ModelBoneContentCollection type.

Public Properties

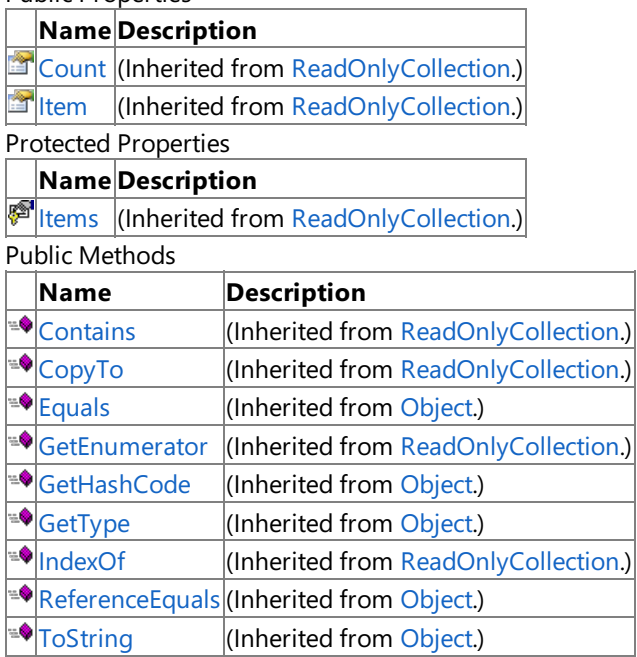

Protected Methods

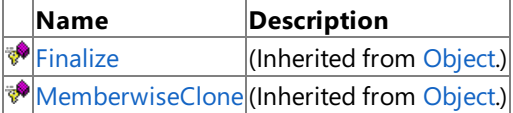

### See Also

**Reference**

[ModelBoneContentCollection](#page-7004-0) Class

XNA GameStudio 3.1

## **ModelBoneContentCollection Methods**

Public Methods

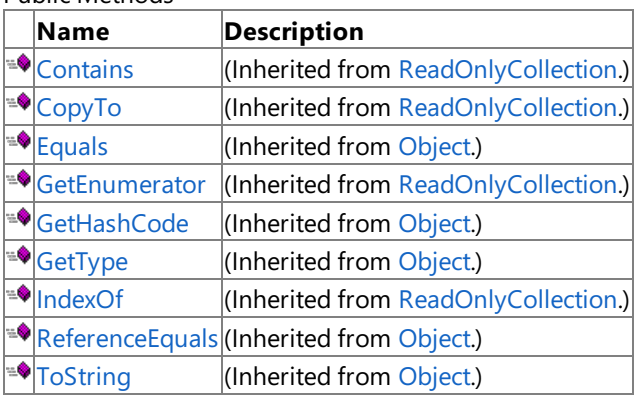

Protected Methods

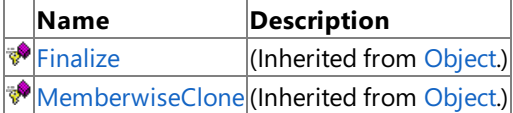

See Also

**Reference**

[ModelBoneContentCollection](#page-7004-0) Class

XNA GameStudio 3.1

# **ModelBoneContentCollection Properties**

Public Properties

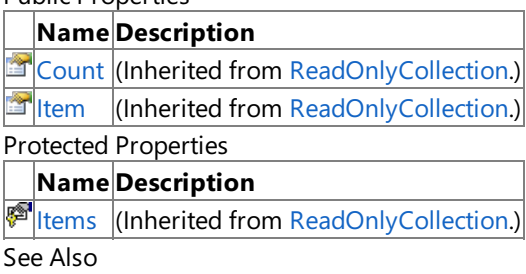

**Reference**

[ModelBoneContentCollection](#page-7004-0) Class

## <span id="page-7008-0"></span>**ModelContent Class**

**Note**

This class is available only when developing for Windows.

Stores design-time data for a [Model](#page-4073-0) asset.

**Namespace:** Microsoft.Xna.Framework.Content.Pipeline.Processors

**Assembly:** Microsoft.Xna.Framework.Content.Pipeline(in microsoft.xna.framework.content.pipeline.dll)

Syntax

C#

public sealed class ModelContent

See Also **Reference** [ModelContent](#page-7009-0) Members [Microsoft.Xna.Framework.Content.Pipeline.Processors](#page-6961-0) Namespace PlatformsWindows XP SP2, Windows Vista

## <span id="page-7009-0"></span>**ModelContent Members**

The following tables list the members exposed by the ModelContent type.

Public Properties

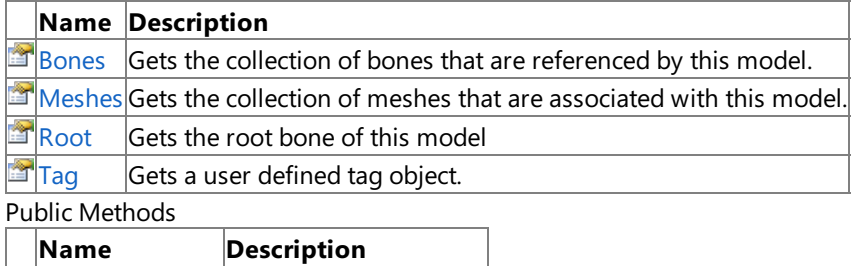

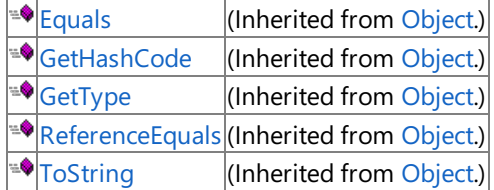

Protected Methods

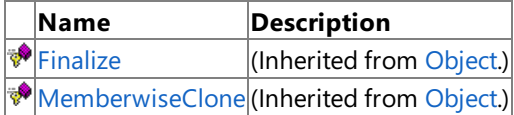

See Also

#### **Reference**

[ModelContent](#page-7008-0) Class

XNA GameStudio 3.1

## **ModelContent Methods**

#### Public Methods

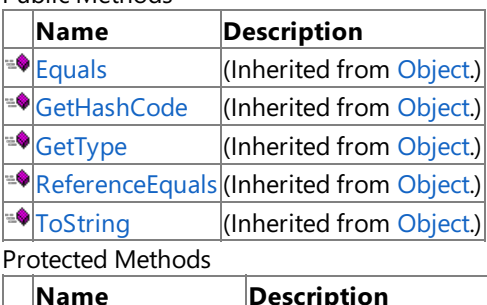

**Name Description**<br> **PERSONALLY PERSONALLY PERSONALLY PERSONALLY PERSONALLY PERSONALLY PERSONALLY PERSONALLY PERSONALLY** (Inherited from [Object](http://msdn.microsoft.com/en-us/library/system.object.aspx).) [MemberwiseClone](http://msdn.microsoft.com/en-us/library/system.object.memberwiseclone.aspx)(Inherited from [Object](http://msdn.microsoft.com/en-us/library/system.object.aspx).)

### See Also

**Reference**

[ModelContent](#page-7008-0) Class

# **ModelContent Properties**

Public Properties

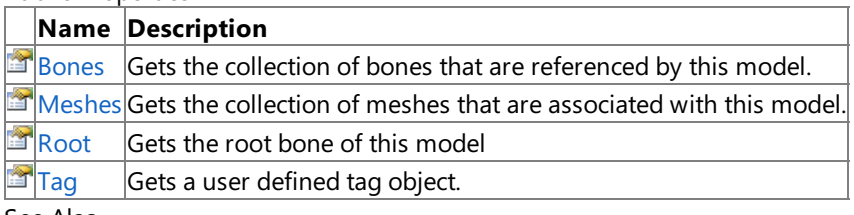

See Also

**Reference**

[ModelContent](#page-7008-0) Class

## <span id="page-7012-0"></span>**ModelContent.Bones Property**

### **Note**

This property is available only when developing for Windows.

Gets the collection of bones that are referenced by this model.

### **Namespace:** Microsoft.Xna.Framework.Content.Pipeline.Processors

**Assembly:** Microsoft.Xna.Framework.Content.Pipeline(in microsoft.xna.framework.content.pipeline.dll)

Syntax

C#

public ModelBoneContentCollection Bones { get; }

**Property Value** The collection of bones that are referenced by this model. See Also **Reference** [ModelContent](#page-7008-0) Class [ModelContent](#page-7009-0) Members [Microsoft.Xna.Framework.Content.Pipeline.Processors](#page-6961-0) Namespace PlatformsWindows XP SP2, Windows Vista

## <span id="page-7013-0"></span>**ModelContent.Meshes Property**

**Note**

This property is available only when developing for Windows.

Gets the collection of meshes that are associated with this model.

### **Namespace:** Microsoft.Xna.Framework.Content.Pipeline.Processors

**Assembly:** Microsoft.Xna.Framework.Content.Pipeline(in microsoft.xna.framework.content.pipeline.dll)

Syntax

C#

public ModelMeshContentCollection Meshes { get; }

**Property Value** The collection of meshes that are associated with this model. See Also **Reference** [ModelContent](#page-7008-0) Class [ModelContent](#page-7009-0) Members [Microsoft.Xna.Framework.Content.Pipeline.Processors](#page-6961-0) Namespace PlatformsWindows XP SP2, Windows Vista

## <span id="page-7014-0"></span>**ModelContent.Root Property**

**Note**

This property is available only when developing for Windows.

Gets the root bone of this model

**Namespace:** Microsoft.Xna.Framework.Content.Pipeline.Processors

**Assembly:** Microsoft.Xna.Framework.Content.Pipeline(in microsoft.xna.framework.content.pipeline.dll)

Syntax

C#

public ModelBoneContent Root { get; }

**Property Value** The root bone of this model. See Also **Reference** [ModelContent](#page-7008-0) Class [ModelContent](#page-7009-0) Members [Microsoft.Xna.Framework.Content.Pipeline.Processors](#page-6961-0) Namespace PlatformsWindows XP SP2, Windows Vista

## <span id="page-7015-0"></span>**ModelContent.Tag Property**

**Note**

This property is available only when developing for Windows.

Gets a user defined tag object.

**Namespace:** Microsoft.Xna.Framework.Content.Pipeline.Processors

**Assembly:** Microsoft.Xna.Framework.Content.Pipeline(in microsoft.xna.framework.content.pipeline.dll)

Syntax

C#

public Object Tag { get; set; }

**Property Value** User-defined tag object. See Also **Reference** [ModelContent](#page-7008-0) Class [ModelContent](#page-7009-0) Members [Microsoft.Xna.Framework.Content.Pipeline.Processors](#page-6961-0) Namespace PlatformsWindows XP SP2, Windows Vista

## <span id="page-7016-0"></span>**ModelMeshContent Class**

**Note**

This class is available only when developing for Windows.

Stores design-time data for a [ModelMesh](#page-4125-0) asset.

**Namespace:** Microsoft.Xna.Framework.Content.Pipeline.Processors

**Assembly:** Microsoft.Xna.Framework.Content.Pipeline(in microsoft.xna.framework.content.pipeline.dll)

Syntax

C#

public sealed class ModelMeshContent

See Also **Reference** [ModelMeshContent](#page-7017-0) Members [Microsoft.Xna.Framework.Content.Pipeline.Processors](#page-6961-0) Namespace PlatformsWindows XP SP2, Windows Vista

## <span id="page-7017-0"></span>**ModelMeshContent Members**

The following tables list the members exposed by the ModelMeshContent type.

#### Public Properties

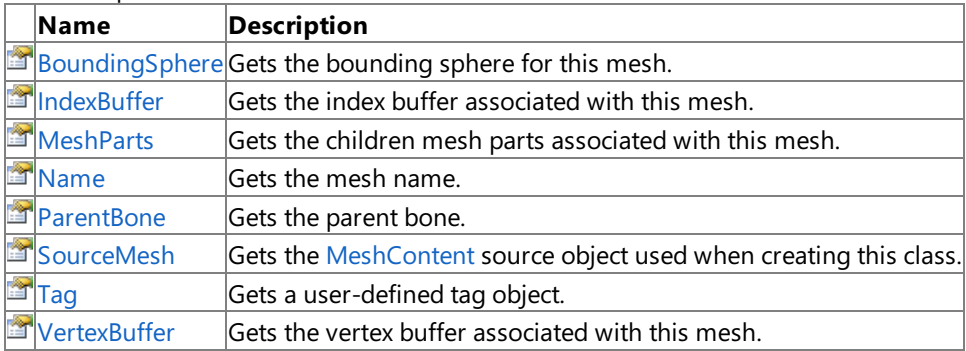

Public Methods

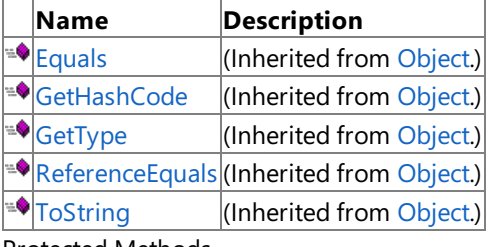

### Protected Methods

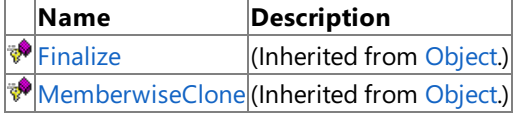

### See Also

**Reference**

[ModelMeshContent](#page-7016-0) Class

XNA Game Studio 3.1

## **ModelMeshContent Methods**

#### Public Methods

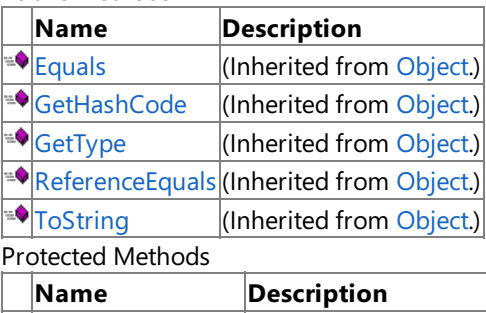

**P**[Finalize](http://msdn.microsoft.com/en-us/library/system.object.finalize.aspx) (Inherited from [Object](http://msdn.microsoft.com/en-us/library/system.object.aspx).) [MemberwiseClone](http://msdn.microsoft.com/en-us/library/system.object.memberwiseclone.aspx)(Inherited from [Object](http://msdn.microsoft.com/en-us/library/system.object.aspx).)

### See Also

**Reference**

[ModelMeshContent](#page-7016-0) Class

# **ModelMeshContent Properties**

#### Public Properties

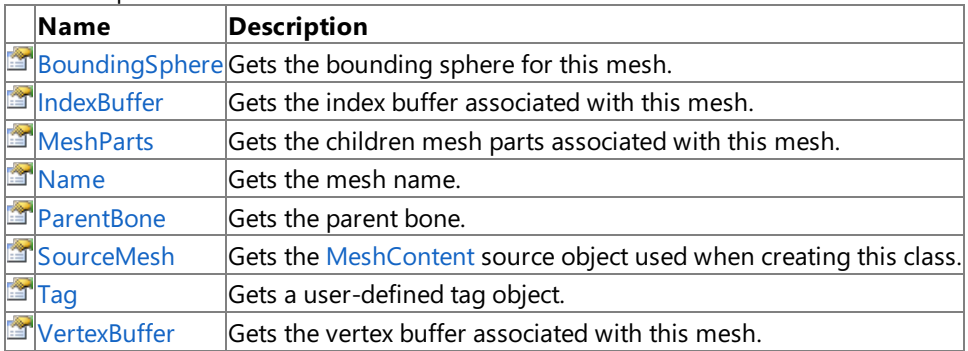

See Also

**Reference** [ModelMeshContent](#page-7016-0) Class
## **ModelMeshContent.BoundingSphere Property**

**Note**

This property is available only when developing for Windows.

Gets the bounding sphere for this mesh.

**Namespace:** Microsoft.Xna.Framework.Content.Pipeline.Processors **Assembly:** Microsoft.Xna.Framework.Content.Pipeline(in microsoft.xna.framework.content.pipeline.dll)

Syntax

C#

public BoundingSphere BoundingSphere { get; }

**Property Value** The bounding sphere for this mesh. See Also **Reference** [ModelMeshContent](#page-7016-0) Class [ModelMeshContent](#page-7017-0) Members [Microsoft.Xna.Framework.Content.Pipeline.Processors](#page-6961-0) Namespace PlatformsWindows XP SP2, Windows Vista

### **ModelMeshContent.IndexBuffer Property**

**Note**

This property is available only when developing for Windows.

Gets the index buffer associated with this mesh.

**Namespace:** Microsoft.Xna.Framework.Content.Pipeline.Processors **Assembly:** Microsoft.Xna.Framework.Content.Pipeline(in microsoft.xna.framework.content.pipeline.dll)

Syntax

C#

public IndexCollection IndexBuffer { get; }

**Property Value** The index buffer associated with this mesh. See Also **Reference** [ModelMeshContent](#page-7016-0) Class [ModelMeshContent](#page-7017-0) Members [Microsoft.Xna.Framework.Content.Pipeline.Processors](#page-6961-0) Namespace PlatformsWindows XP SP2, Windows Vista

### **ModelMeshContent.MeshParts Property**

**Note**

This property is available only when developing for Windows.

Gets the children mesh parts associated with this mesh.

#### **Namespace:** Microsoft.Xna.Framework.Content.Pipeline.Processors

**Assembly:** Microsoft.Xna.Framework.Content.Pipeline(in microsoft.xna.framework.content.pipeline.dll)

Syntax

C#

public ModelMeshPartContentCollection MeshParts { get; }

**Property Value** The children mesh parts associated with this mesh. See Also **Reference** [ModelMeshContent](#page-7016-0) Class [ModelMeshContent](#page-7017-0) Members [Microsoft.Xna.Framework.Content.Pipeline.Processors](#page-6961-0) Namespace PlatformsWindows XP SP2, Windows Vista

## **ModelMeshContent.Name Property**

**Note**

This property is available only when developing for Windows.

Gets the mesh name.

**Namespace:** Microsoft.Xna.Framework.Content.Pipeline.Processors

**Assembly:** Microsoft.Xna.Framework.Content.Pipeline(in microsoft.xna.framework.content.pipeline.dll)

Syntax

C#

public string Name { get; }

**Property Value** The mesh name. See Also **Reference** [ModelMeshContent](#page-7016-0) Class [ModelMeshContent](#page-7017-0) Members [Microsoft.Xna.Framework.Content.Pipeline.Processors](#page-6961-0) Namespace PlatformsWindows XP SP2, Windows Vista

### **ModelMeshContent.ParentBone Property**

**Note**

This property is available only when developing for Windows.

Gets the parent bone.

**Namespace:** Microsoft.Xna.Framework.Content.Pipeline.Processors

**Assembly:** Microsoft.Xna.Framework.Content.Pipeline(in microsoft.xna.framework.content.pipeline.dll)

Syntax

C#

public ModelBoneContent ParentBone { get; }

**Property Value** The parent bone. See Also **Reference** [ModelMeshContent](#page-7016-0) Class [ModelMeshContent](#page-7017-0) Members [Microsoft.Xna.Framework.Content.Pipeline.Processors](#page-6961-0) Namespace PlatformsWindows XP SP2, Windows Vista

### **ModelMeshContent.SourceMesh Property**

**Note**

This property is available only when developing for Windows.

Gets the [MeshContent](#page-6721-0) source object used when creating this class.

#### **Namespace:** Microsoft.Xna.Framework.Content.Pipeline.Processors

**Assembly:** Microsoft.Xna.Framework.Content.Pipeline(in microsoft.xna.framework.content.pipeline.dll)

Syntax

C#

public MeshContent SourceMesh { get; }

**Property Value** The source mesh. See Also **Reference** [ModelMeshContent](#page-7016-0) Class [ModelMeshContent](#page-7017-0) Members [Microsoft.Xna.Framework.Content.Pipeline.Processors](#page-6961-0) Namespace PlatformsWindows XP SP2, Windows Vista

## **ModelMeshContent.Tag Property**

**Note**

This property is available only when developing for Windows.

Gets a user-defined tag object.

**Namespace:** Microsoft.Xna.Framework.Content.Pipeline.Processors **Assembly:** Microsoft.Xna.Framework.Content.Pipeline(in microsoft.xna.framework.content.pipeline.dll)

Syntax

C#

public Object Tag { get; set; }

**Property Value** User-defined tag object. See Also **Reference** [ModelMeshContent](#page-7016-0) Class [ModelMeshContent](#page-7017-0) Members [Microsoft.Xna.Framework.Content.Pipeline.Processors](#page-6961-0) Namespace PlatformsWindows XP SP2, Windows Vista

## **ModelMeshContent.VertexBuffer Property**

**Note**

This property is available only when developing for Windows.

Gets the vertex buffer associated with this mesh.

**Namespace:** Microsoft.Xna.Framework.Content.Pipeline.Processors **Assembly:** Microsoft.Xna.Framework.Content.Pipeline(in microsoft.xna.framework.content.pipeline.dll)

Syntax

C#

public VertexBufferContent VertexBuffer { get; }

**Property Value** The vertex buffer associated with this mesh. See Also **Reference** [ModelMeshContent](#page-7016-0) Class [ModelMeshContent](#page-7017-0) Members [Microsoft.Xna.Framework.Content.Pipeline.Processors](#page-6961-0) Namespace PlatformsWindows XP SP2, Windows Vista

## <span id="page-7028-0"></span>**ModelMeshContentCollection Class**

**Note**

This class is available only when developing for Windows.

A collection of [ModelMeshContent](#page-7016-0) objects.

**Namespace:** Microsoft.Xna.Framework.Content.Pipeline.Processors

**Assembly:** Microsoft.Xna.Framework.Content.Pipeline(in microsoft.xna.framework.content.pipeline.dll)

Syntax

C#

public sealed class ModelMeshContentCollection : ReadOnlyCollection<ModelMeshContent>

See Also **Reference** [ModelMeshContentCollection](#page-7029-0) Members [Microsoft.Xna.Framework.Content.Pipeline.Processors](#page-6961-0) Namespace PlatformsWindows XP SP2, Windows Vista

## <span id="page-7029-0"></span>**ModelMeshContentCollection Members**

The following tables list the members exposed by the ModelMeshContentCollection type.

Public Properties

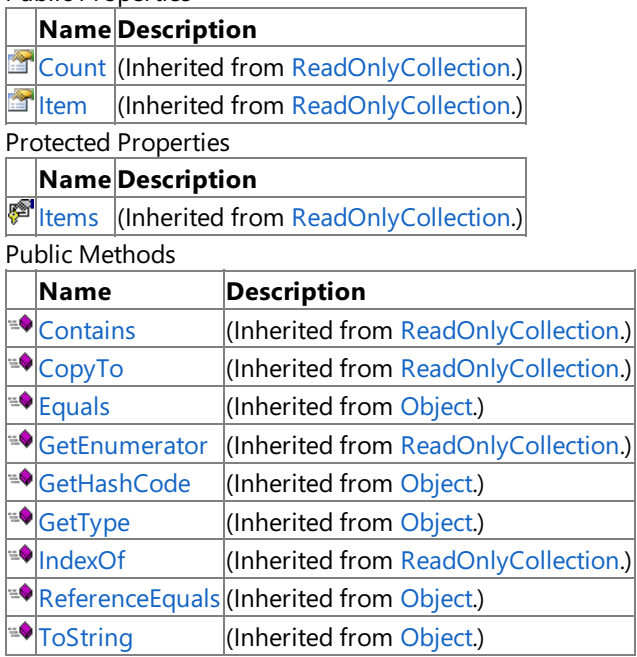

Protected Methods

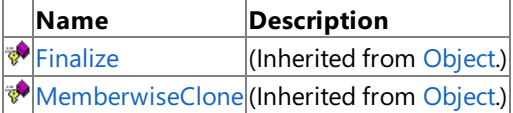

### See Also

**Reference**

[ModelMeshContentCollection](#page-7028-0) Class

XNA GameStudio 3.1

## **ModelMeshContentCollection Methods**

Public Methods

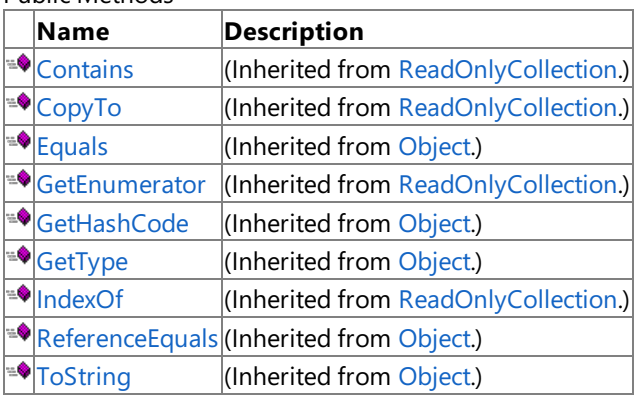

Protected Methods

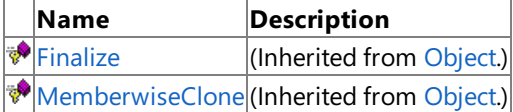

See Also

**Reference**

[ModelMeshContentCollection](#page-7028-0) Class [Microsoft.Xna.Framework.Content.Pipeline.Processors](#page-6961-0) Namespace XNA GameStudio 3.1

# **ModelMeshContentCollection Properties**

Public Properties

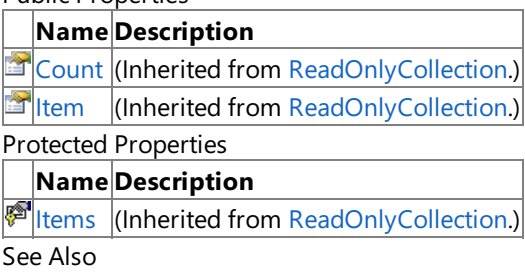

**Reference**

[ModelMeshContentCollection](#page-7028-0) Class

## <span id="page-7032-0"></span>**ModelMeshPartContent Class**

**Note**

This class is available only when developing for Windows.

Stores design-time data for a [ModelMeshPart](#page-4157-0) asset.

**Namespace:** Microsoft.Xna.Framework.Content.Pipeline.Processors

**Assembly:** Microsoft.Xna.Framework.Content.Pipeline(in microsoft.xna.framework.content.pipeline.dll)

Syntax

C#

public sealed class ModelMeshPartContent

See Also **Reference** [ModelMeshPartContent](#page-7033-0) Members [Microsoft.Xna.Framework.Content.Pipeline.Processors](#page-6961-0) Namespace PlatformsWindows XP SP2, Windows Vista

## <span id="page-7033-0"></span>**ModelMeshPartContent Members**

The following tables list the members exposed by the ModelMeshPartContent type.

#### Public Properties

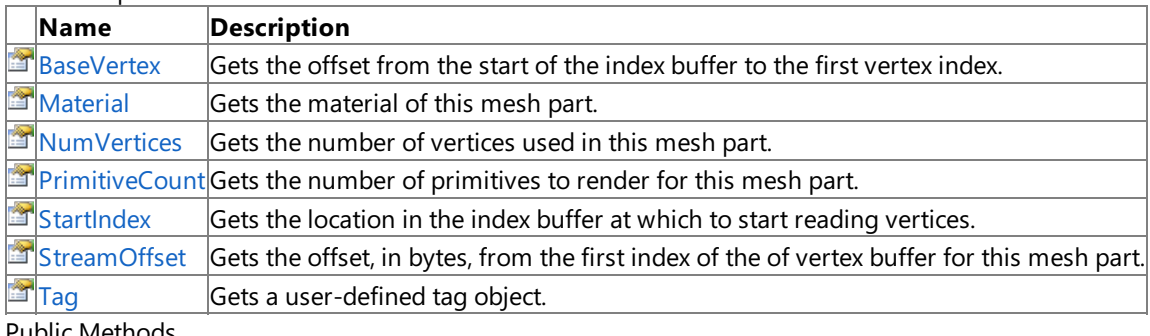

Public Methods

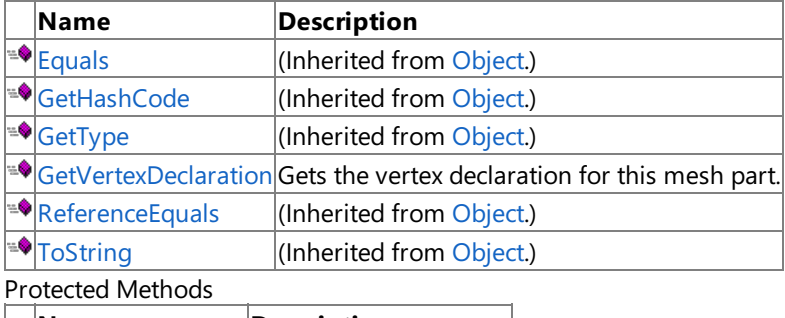

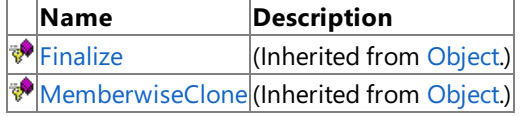

### See Also

**Reference**

[ModelMeshPartContent](#page-7032-0) Class

## **ModelMeshPartContent Methods**

Public Methods

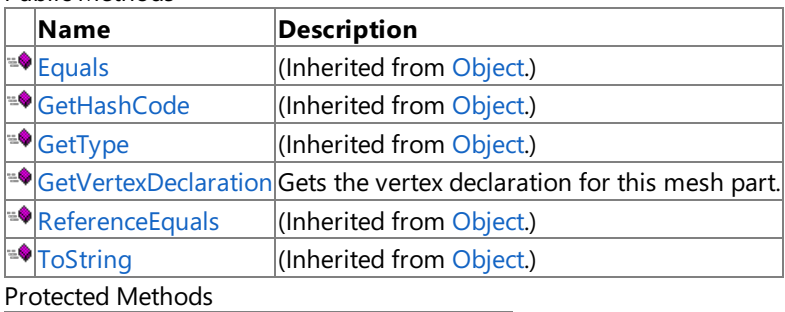

**Name Description**  $\vert$ (Inherited from [Object](http://msdn.microsoft.com/en-us/library/system.object.aspx).)

**[MemberwiseClone](http://msdn.microsoft.com/en-us/library/system.object.memberwiseclone.aspx)**(Inherited from [Object](http://msdn.microsoft.com/en-us/library/system.object.aspx).)

### See Also

**Reference** [ModelMeshPartContent](#page-7032-0) Class

### <span id="page-7035-0"></span>**ModelMeshPartContent.GetVertexDeclaration Method**

**Note**

This method is available only when developing for Windows.

Gets the vertex declaration for this mesh part.

**Namespace:** Microsoft.Xna.Framework.Content.Pipeline.Processors **Assembly:** Microsoft.Xna.Framework.Content.Pipeline(in microsoft.xna.framework.content.pipeline.dll)

Syntax

C#

public VertexElement[] GetVertexDeclaration ()

**Return Value** The vertex declaration for this mesh part. See Also **Reference** [ModelMeshPartContent](#page-7032-0) Class [ModelMeshPartContent](#page-7033-0) Members [Microsoft.Xna.Framework.Content.Pipeline.Processors](#page-6961-0) Namespace PlatformsWindows XP SP2, Windows Vista

# **ModelMeshPartContent Properties**

Public Properties

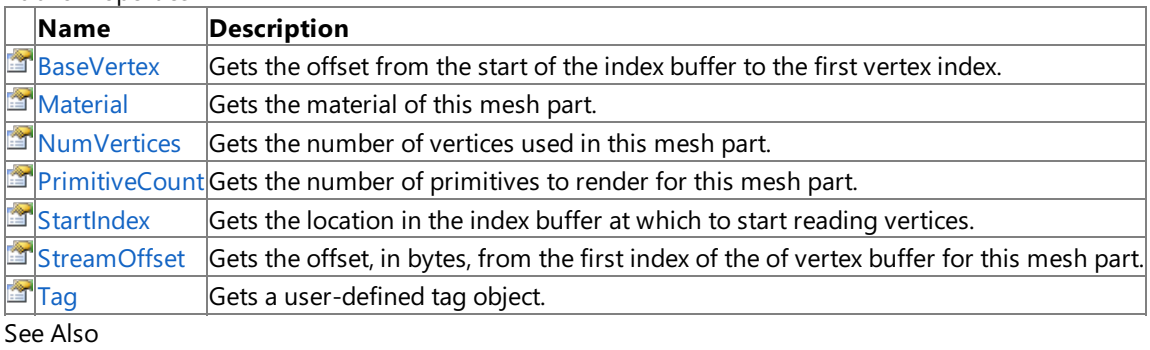

**Reference**

[ModelMeshPartContent](#page-7032-0) Class

### <span id="page-7037-0"></span>**ModelMeshPartContent.BaseVertex Property**

**Note**

This property is available only when developing for Windows.

Gets the offset from the start of the index buffer to the first vertex index.

#### **Namespace:** Microsoft.Xna.Framework.Content.Pipeline.Processors

**Assembly:** Microsoft.Xna.Framework.Content.Pipeline(in microsoft.xna.framework.content.pipeline.dll)

Syntax

C#

public int BaseVertex { get; }

**Property Value**

The offset from the start of the index buffer to the first vertex index. See Also **Reference** [ModelMeshPartContent](#page-7032-0) Class [ModelMeshPartContent](#page-7033-0) Members [Microsoft.Xna.Framework.Content.Pipeline.Processors](#page-6961-0) Namespace PlatformsWindows XP SP2, Windows Vista

## <span id="page-7038-0"></span>**ModelMeshPartContent.Material Property**

**Note**

This property is available only when developing for Windows.

Gets the material of this mesh part.

**Namespace:** Microsoft.Xna.Framework.Content.Pipeline.Processors **Assembly:** Microsoft.Xna.Framework.Content.Pipeline(in microsoft.xna.framework.content.pipeline.dll)

Syntax

C#

public MaterialContent Material { get; set; }

**Property Value** The material of this mesh part. See Also **Reference** [ModelMeshPartContent](#page-7032-0) Class [ModelMeshPartContent](#page-7033-0) Members [Microsoft.Xna.Framework.Content.Pipeline.Processors](#page-6961-0) Namespace PlatformsWindows XP SP2, Windows Vista

### <span id="page-7039-0"></span>**ModelMeshPartContent.NumVertices Property**

**Note**

This property is available only when developing for Windows.

Gets the number of vertices used in this mesh part.

**Namespace:** Microsoft.Xna.Framework.Content.Pipeline.Processors **Assembly:** Microsoft.Xna.Framework.Content.Pipeline(in microsoft.xna.framework.content.pipeline.dll)

Syntax

C#

public int NumVertices { get; }

**Property Value** The number of vertices used in this mesh part. See Also **Reference** [ModelMeshPartContent](#page-7032-0) Class [ModelMeshPartContent](#page-7033-0) Members [Microsoft.Xna.Framework.Content.Pipeline.Processors](#page-6961-0) Namespace PlatformsWindows XP SP2, Windows Vista

## <span id="page-7040-0"></span>**ModelMeshPartContent.PrimitiveCount Property**

**Note**

This property is available only when developing for Windows.

Gets the number of primitives to render for this mesh part.

**Namespace:** Microsoft.Xna.Framework.Content.Pipeline.Processors **Assembly:** Microsoft.Xna.Framework.Content.Pipeline(in microsoft.xna.framework.content.pipeline.dll)

Syntax

C#

public int PrimitiveCount { get; }

**Property Value** The number of primitives in this mesh part. See Also **Reference** [ModelMeshPartContent](#page-7032-0) Class [ModelMeshPartContent](#page-7033-0) Members [Microsoft.Xna.Framework.Content.Pipeline.Processors](#page-6961-0) Namespace PlatformsWindows XP SP2, Windows Vista

### <span id="page-7041-0"></span>**ModelMeshPartContent.StartIndex Property**

**Note**

This property is available only when developing for Windows.

Gets the location in the index buffer at which to start reading vertices.

#### **Namespace:** Microsoft.Xna.Framework.Content.Pipeline.Processors

**Assembly:** Microsoft.Xna.Framework.Content.Pipeline(in microsoft.xna.framework.content.pipeline.dll)

Syntax

C#

public int StartIndex { get; }

**Property Value**

The location in the index buffer at which to start reading vertices. See Also **Reference** [ModelMeshPartContent](#page-7032-0) Class [ModelMeshPartContent](#page-7033-0) Members [Microsoft.Xna.Framework.Content.Pipeline.Processors](#page-6961-0) Namespace PlatformsWindows XP SP2, Windows Vista

### <span id="page-7042-0"></span>**ModelMeshPartContent.StreamOffset Property**

**Note**

This property is available only when developing for Windows.

Gets the offset, in bytes, from the first index of the of vertex buffer for this mesh part.

#### **Namespace:** Microsoft.Xna.Framework.Content.Pipeline.Processors

**Assembly:** Microsoft.Xna.Framework.Content.Pipeline(in microsoft.xna.framework.content.pipeline.dll)

Syntax

C#

public int StreamOffset { get; }

**Property Value**

The offset, in bytes, from the first index of the of vertex buffer for this mesh part. See Also **Reference** [ModelMeshPartContent](#page-7032-0) Class [ModelMeshPartContent](#page-7033-0) Members [Microsoft.Xna.Framework.Content.Pipeline.Processors](#page-6961-0) Namespace PlatformsWindows XP SP2, Windows Vista

## <span id="page-7043-0"></span>**ModelMeshPartContent.Tag Property**

**Note**

This property is available only when developing for Windows.

Gets a user-defined tag object.

**Namespace:** Microsoft.Xna.Framework.Content.Pipeline.Processors **Assembly:** Microsoft.Xna.Framework.Content.Pipeline(in microsoft.xna.framework.content.pipeline.dll)

Syntax

C#

public Object Tag { get; set; }

**Property Value** A user-defined tag object. See Also **Reference** [ModelMeshPartContent](#page-7032-0) Class [ModelMeshPartContent](#page-7033-0) Members [Microsoft.Xna.Framework.Content.Pipeline.Processors](#page-6961-0) Namespace PlatformsWindows XP SP2, Windows Vista

# <span id="page-7044-0"></span>**ModelMeshPartContentCollection Class**

**Note**

This class is available only when developing for Windows.

Collection of [ModelMeshPartContent](#page-7032-0) objects.

**Namespace:** Microsoft.Xna.Framework.Content.Pipeline.Processors

**Assembly:** Microsoft.Xna.Framework.Content.Pipeline(in microsoft.xna.framework.content.pipeline.dll)

Syntax

C#

public sealed class ModelMeshPartContentCollection : ReadOnlyCollection<ModelMeshPartConten t>

See Also

**Reference**

[ModelMeshPartContentCollection](#page-7045-0) Members

[Microsoft.Xna.Framework.Content.Pipeline.Processors](#page-6961-0) Namespace

PlatformsWindows XP SP2, Windows Vista

# <span id="page-7045-0"></span>**ModelMeshPartContentCollection Members**

The following tables list the members exposed by the ModelMeshPartContentCollection type.

Public Properties

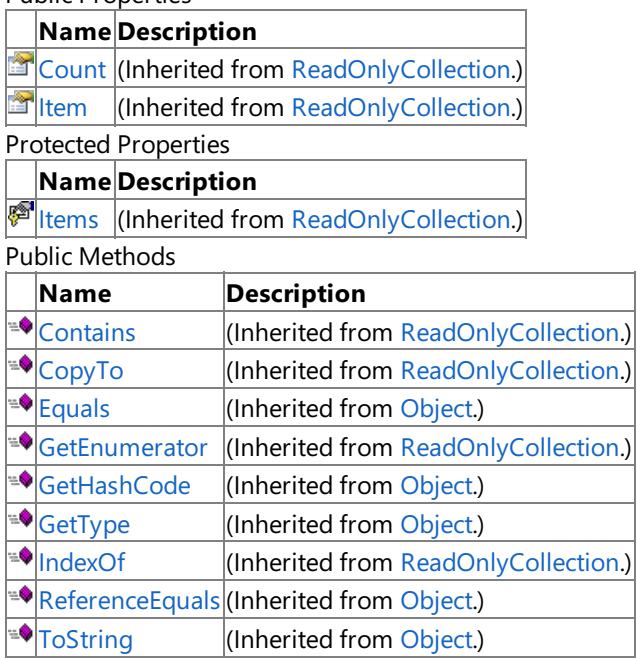

Protected Methods

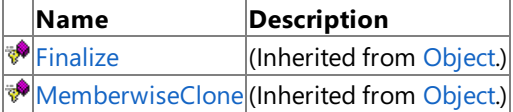

#### See Also

**Reference**

[ModelMeshPartContentCollection](#page-7044-0) Class

XNA GameStudio 3.1

# **ModelMeshPartContentCollection Methods**

Public Methods

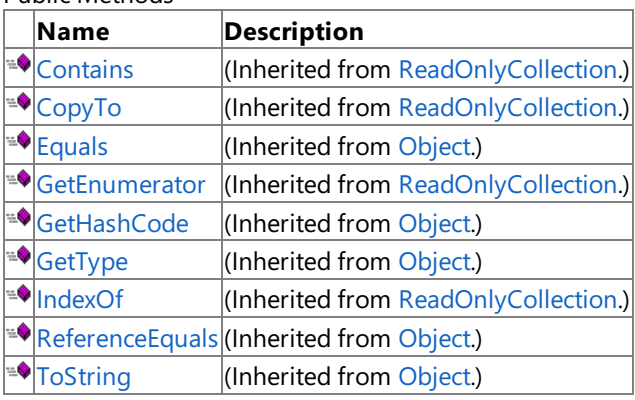

Protected Methods

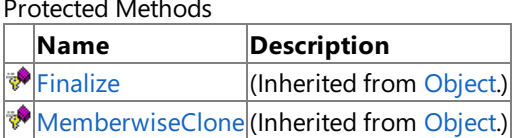

See Also

**Reference** [ModelMeshPartContentCollection](#page-7044-0) Class

# **ModelMeshPartContentCollection Properties**

Public Properties

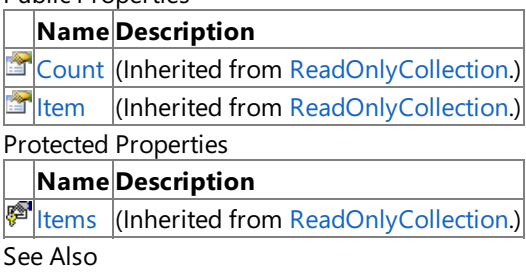

**Reference**

[ModelMeshPartContentCollection](#page-7044-0) Class

### <span id="page-7048-0"></span>**ModelProcessor Class**

**Note**

This class is available only when developing for Windows.

Processes a game asset mesh to a model content that is optimal for runtime.

#### **Namespace:** Microsoft.Xna.Framework.Content.Pipeline.Processors

**Assembly:** Microsoft.Xna.Framework.Content.Pipeline(in microsoft.xna.framework.content.pipeline.dll)

Syntax

C#

public class ModelProcessor : ContentProcessor<NodeContent, ModelContent>

See Also **Reference** [ModelProcessor](#page-7049-0) Members [Microsoft.Xna.Framework.Content.Pipeline.Processors](#page-6961-0) Namespace PlatformsWindows XP SP2, Windows Vista

## <span id="page-7049-0"></span>**ModelProcessor Members**

The following tables list the members exposed by the ModelProcessor type.

Public Constructors

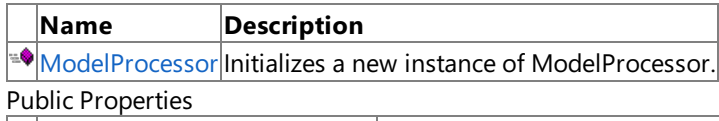

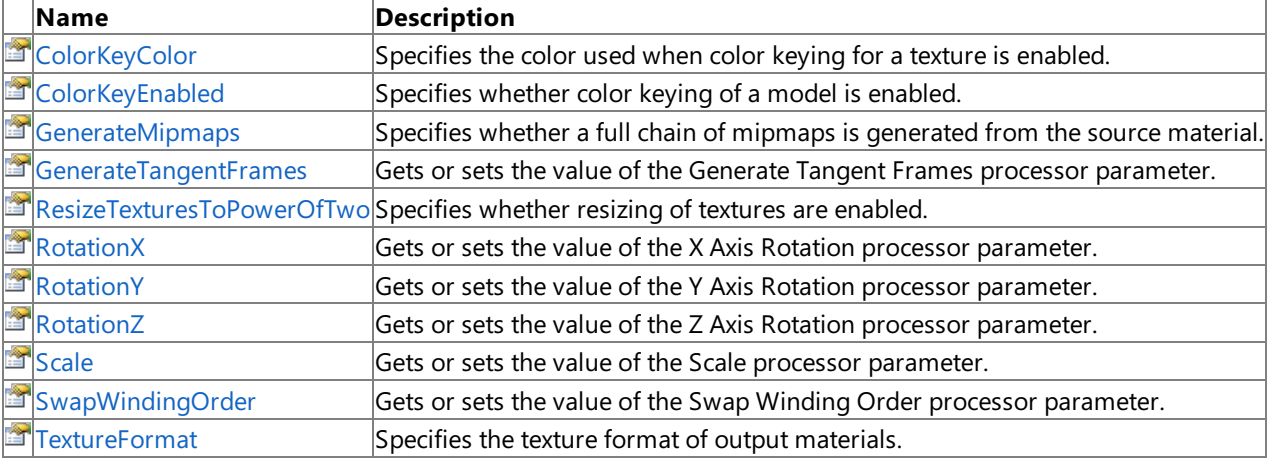

Public Methods

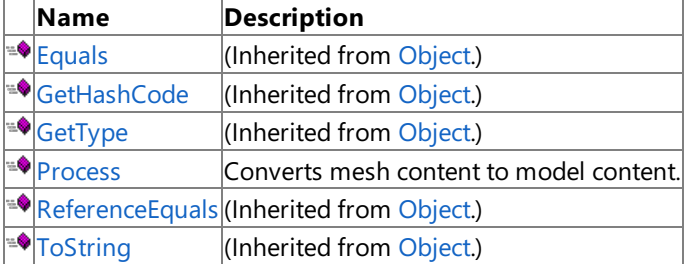

Protected Methods

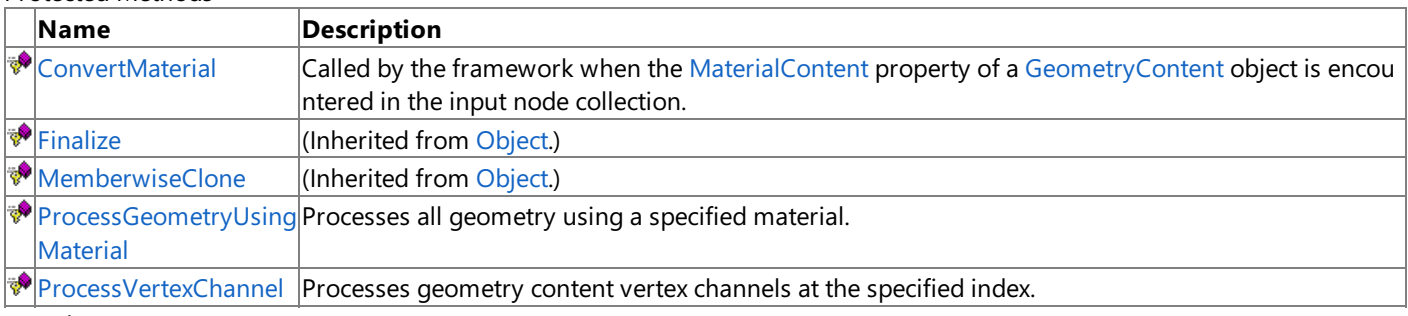

See Also

**Reference**

[ModelProcessor](#page-7048-0) Class

### <span id="page-7050-0"></span>**ModelProcessor Constructor**

**Note**

This constructor is available only when developing for Windows.

Initializes a new instance of **ModelProcessor**.

**Namespace:** Microsoft.Xna.Framework.Content.Pipeline.Processors

**Assembly:** Microsoft.Xna.Framework.Content.Pipeline(in microsoft.xna.framework.content.pipeline.dll)

Syntax

C#

public ModelProcessor ()

See Also **Reference** [ModelProcessor](#page-7048-0) Class [ModelProcessor](#page-7049-0) Members [Microsoft.Xna.Framework.Content.Pipeline.Processors](#page-6961-0) Namespace PlatformsWindows XP SP2, Windows Vista

## **ModelProcessor Methods**

#### Public Methods

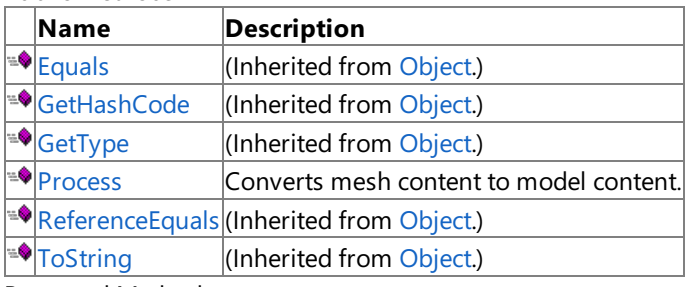

Protected Methods

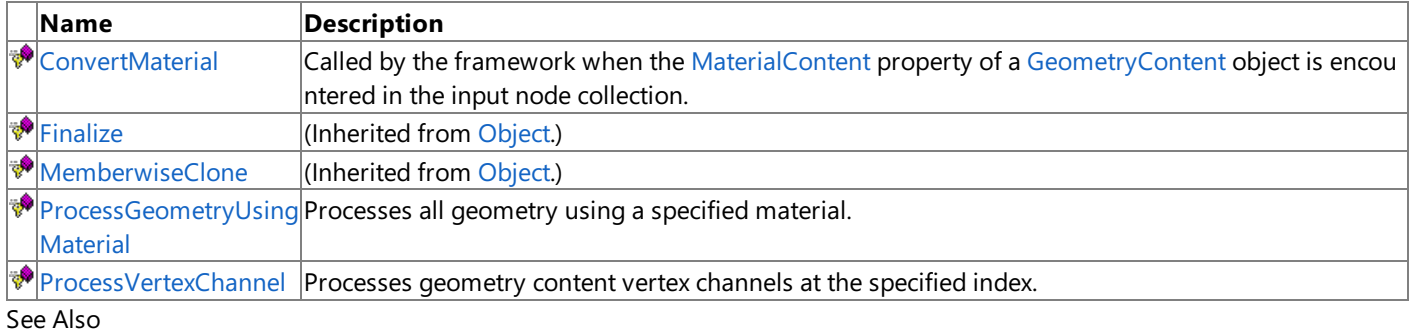

**Reference**

[ModelProcessor](#page-7048-0) Class

## <span id="page-7052-0"></span>**ModelProcessor.ConvertMaterial Method**

#### **Note**

This method is available only when developing for Windows.

Called by the framework when the [MaterialContent](#page-6692-0) property of a [GeometryContent](#page-6654-0) object is encountered in the input node collection.

**Namespace:** Microsoft.Xna.Framework.Content.Pipeline.Processors

**Assembly:** Microsoft.Xna.Framework.Content.Pipeline(in microsoft.xna.framework.content.pipeline.dll)

Syntax  $\mathsf{C}\#$ 

```
protected virtual MaterialContent ConvertMaterial (
        MaterialContent material,
        ContentProcessorContext context
)
```
#### **Parameters**

*material* The input material content. *context* Context for the specified processor.

#### **Return Value**

The converted material content. See Also **Reference** [ModelProcessor](#page-7048-0) Class [ModelProcessor](#page-7049-0) Members [Microsoft.Xna.Framework.Content.Pipeline.Processors](#page-6961-0) Namespace PlatformsWindows XP SP2, Windows Vista

## <span id="page-7053-0"></span>**ModelProcessor.Process Method**

#### **Note**

This method is available only when developing for Windows.

Converts mesh content to model content.

**Namespace:** Microsoft.Xna.Framework.Content.Pipeline.Processors **Assembly:** Microsoft.Xna.Framework.Content.Pipeline(in microsoft.xna.framework.content.pipeline.dll)

Syntax

C#

public override ModelContent Process ( NodeContent input, ContentProcessorContext context )

#### **Parameters**

*input* The root node content. *context* Context for the specified processor.

#### **Return Value**

The model content. See Also **Reference** [ModelProcessor](#page-7048-0) Class [ModelProcessor](#page-7049-0) Members [Microsoft.Xna.Framework.Content.Pipeline.Processors](#page-6961-0) Namespace PlatformsWindows XP SP2, Windows Vista

## <span id="page-7054-0"></span>**ModelProcessor.ProcessGeometryUsingMaterial Method**

**Note**

This method is available only when developing for Windows.

Processes all geometry using a specified material.

**Namespace:** Microsoft.Xna.Framework.Content.Pipeline.Processors

**Assembly:** Microsoft.Xna.Framework.Content.Pipeline(in microsoft.xna.framework.content.pipeline.dll)

Syntax

C#

```
protected virtual void ProcessGeometryUsingMaterial (
         MaterialContent material,
         IEnumerable<GeometryContent> geometryCollection,
         ContentProcessorContext context
)
```
#### **Parameters**

*material* A material used in the scene. *geometryCollection* A collection of all the geometry using the specified material. *context* Context for the specified processor.

#### Remarks

This function will be called for each material used by geometry in the input mesh, passing in a collection of all the geometry that is using the specified material. The default implementation replaces **null** materials with a default [BasicMaterialContent](#page-6534-0), validates that the geometry contains texture coordinates if a [BasicMaterialContent](#page-6534-0) has a texture, and sets the [VertexColorEnabled](#page-6553-0) property depending on whether the geometry contains vertex color data.

See Also **Reference** [ModelProcessor](#page-7048-0) Class [ModelProcessor](#page-7049-0) Members [Microsoft.Xna.Framework.Content.Pipeline.Processors](#page-6961-0) Namespace PlatformsWindows XP SP2, Windows Vista

## <span id="page-7055-0"></span>**ModelProcessor.ProcessVertexChannel Method**

```
Note
```
This method is available only when developing for Windows.

Processes geometry content vertex channels at the specified index.

### **Namespace:** Microsoft.Xna.Framework.Content.Pipeline.Processors

**Assembly:** Microsoft.Xna.Framework.Content.Pipeline(in microsoft.xna.framework.content.pipeline.dll)

Syntax  $C#$ 

```
protected virtual void ProcessVertexChannel (
        GeometryContent geometry,
         int vertexChannelIndex,
         ContentProcessorContext context
)
```
#### **Parameters**

*geometry* The geometry content to process. *vertexChannelIndex* Index of the vertex channel to process. *context* Context for the specified processor.

RemarksThis function will be called for each [VertexChannel](#page-6848-0) of [Vertices](#page-6662-0) found in the input mesh. Subclasses of [ModelProcessor](#page-7048-0) can override **ProcessVertexChannel** to control how vertex data is processed.The default implementation converts [VertexElementUsage.Color](#page-4882-0) channels to [Color](#page-2794-0) format,and replaces [Weights](#page-6943-0) channels with a pair of [VertexElementUsage.BlendIndices](#page-4882-0) and [VertexElementUsage.BlendIndices](#page-4882-0) channels (using [Byte4](#page-5050-0) format for the [VertexElementUsage.BlendWeight,](#page-4882-0) Color for the VertexElementUsage.BlendWeight, and discarding excess weights if there are more than four per vertex). See Also **Reference** [ModelProcessor](#page-7048-0) Class [ModelProcessor](#page-7049-0) Members [Microsoft.Xna.Framework.Content.Pipeline.Processors](#page-6961-0) Namespace PlatformsWindows XP SP2, Windows Vista
# **ModelProcessor Properties**

#### Public Properties

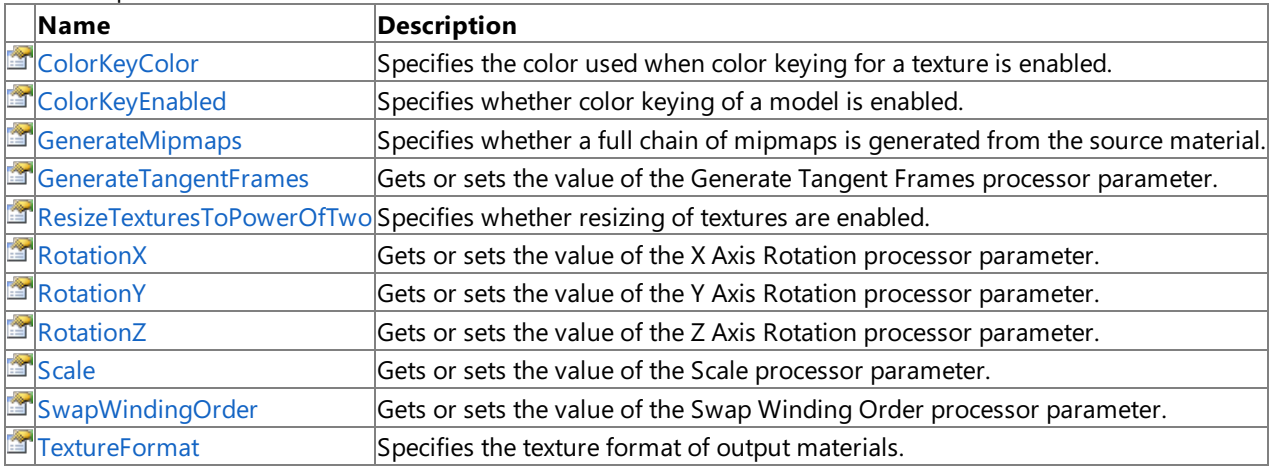

Remarks

For more information about creating or setting processor parameters, see [Parameterized](#page-220-0) Processors.

See Also **Reference** [ModelProcessor](#page-7048-0) Class [Microsoft.Xna.Framework.Content.Pipeline.Processors](#page-6961-0) Namespace

# <span id="page-7057-0"></span>**ModelProcessor.ColorKeyColor Property**

**Note**

This property is available only when developing for Windows.

Specifies the color used when color keying for a texture is enabled. When color keying, all pixels of a specified color are replaced with transparent black.

**Namespace:** Microsoft.Xna.Framework.Content.Pipeline.Processors **Assembly:** Microsoft.Xna.Framework.Content.Pipeline(in microsoft.xna.framework.content.pipeline.dll)

Syntax C#

public virtual Color ColorKeyColor { get; set; }

**Property Value** Color value of the material to replace with transparent black. See Also **Reference** [ModelProcessor](#page-7048-0) Class [ModelProcessor](#page-7049-0) Members [Microsoft.Xna.Framework.Content.Pipeline.Processors](#page-6961-0) Namespace

PlatformsWindows XP SP2, Windows Vista

# <span id="page-7058-0"></span>**ModelProcessor.ColorKeyEnabled Property**

**Note**

This property is available only when developing for Windows.

Specifies whether color keying of a model is enabled.

**Namespace:** Microsoft.Xna.Framework.Content.Pipeline.Processors

**Assembly:** Microsoft.Xna.Framework.Content.Pipeline(in microsoft.xna.framework.content.pipeline.dll)

Syntax

C#

public virtual bool ColorKeyEnabled { get; set; }

**Property Value true** if color keying is enabled; **false** otherwise. See Also **Reference** [ModelProcessor](#page-7048-0) Class [ModelProcessor](#page-7049-0) Members [Microsoft.Xna.Framework.Content.Pipeline.Processors](#page-6961-0) Namespace PlatformsWindows XP SP2, Windows Vista

# <span id="page-7059-0"></span>**ModelProcessor.GenerateMipmaps Property**

**Note**

This property is available only when developing for Windows.

Specifies whether a full chain of mipmaps is generated from the source material. Existing mipmaps of the material are not replaced.

**Namespace:** Microsoft.Xna.Framework.Content.Pipeline.Processors **Assembly:** Microsoft.Xna.Framework.Content.Pipeline(in microsoft.xna.framework.content.pipeline.dll)

Syntax C#

public virtual bool GenerateMipmaps { get; set; }

**Property Value true** if mipmap generation is enabled; **false** otherwise. See Also **Reference** [ModelProcessor](#page-7048-0) Class [ModelProcessor](#page-7049-0) Members [Microsoft.Xna.Framework.Content.Pipeline.Processors](#page-6961-0) Namespace PlatformsWindows XP SP2, Windows Vista

## <span id="page-7060-0"></span>**ModelProcessor.GenerateTangentFrames Property**

**Note**

This property is available only when developing for Windows.

Gets or sets the value of the Generate Tangent Frames processor parameter.

**Namespace:** Microsoft.Xna.Framework.Content.Pipeline.Processors

**Assembly:** Microsoft.Xna.Framework.Content.Pipeline(in microsoft.xna.framework.content.pipeline.dll)

Syntax

C#

public virtual bool GenerateTangentFrames { get; set; }

**Property Value** true if binormals and tangents should be generated if none are found; otherwise false. See Also **Reference** [ModelProcessor](#page-7048-0) Class [ModelProcessor](#page-7049-0) Members [Microsoft.Xna.Framework.Content.Pipeline.Processors](#page-6961-0) Namespace PlatformsWindows XP SP2, Windows Vista

### <span id="page-7061-0"></span>**ModelProcessor.ResizeTexturesToPowerOfTwo Property**

**Note**

This property is available only when developing for Windows.

Specifies whether resizing of textures are enabled. Typically used to maximize compatability with a graphics card because many graphics cards do not support a material size that is not a power of two. If **ResizeTexturesToPowerOfTwo** is enabled, textures are resized to the next largest power of two.

**Namespace:** Microsoft.Xna.Framework.Content.Pipeline.Processors **Assembly:** Microsoft.Xna.Framework.Content.Pipeline(in microsoft.xna.framework.content.pipeline.dll)

Syntax

C#

public virtual bool ResizeTexturesToPowerOfTwo { get; set; }

**Property Value true** if resizing is enabled; **false** otherwise. See Also **Reference** [ModelProcessor](#page-7048-0) Class [ModelProcessor](#page-7049-0) Members [Microsoft.Xna.Framework.Content.Pipeline.Processors](#page-6961-0) Namespace PlatformsWindows XP SP2, Windows Vista

# <span id="page-7062-0"></span>**ModelProcessor.RotationX Property**

**Note**

This property is available only when developing for Windows.

Gets or sets the value of the X Axis Rotation processor parameter.

**Namespace:** Microsoft.Xna.Framework.Content.Pipeline.Processors

**Assembly:** Microsoft.Xna.Framework.Content.Pipeline(in microsoft.xna.framework.content.pipeline.dll)

Syntax

C#

public virtual float RotationX { get; set; }

**Property Value** The amount of rotation, in degrees, around the X axis. See Also **Reference** [ModelProcessor](#page-7048-0) Class [ModelProcessor](#page-7049-0) Members [Microsoft.Xna.Framework.Content.Pipeline.Processors](#page-6961-0) Namespace PlatformsWindows XP SP2, Windows Vista

## <span id="page-7063-0"></span>**ModelProcessor.RotationY Property**

**Note**

This property is available only when developing for Windows.

Gets or sets the value of the Y Axis Rotation processor parameter.

**Namespace:** Microsoft.Xna.Framework.Content.Pipeline.Processors

**Assembly:** Microsoft.Xna.Framework.Content.Pipeline(in microsoft.xna.framework.content.pipeline.dll)

Syntax

C#

public virtual float RotationY { get; set; }

**Property Value** The amount of rotation, in degrees, around the X axis. See Also **Reference** [ModelProcessor](#page-7048-0) Class [ModelProcessor](#page-7049-0) Members [Microsoft.Xna.Framework.Content.Pipeline.Processors](#page-6961-0) Namespace PlatformsWindows XP SP2, Windows Vista

## <span id="page-7064-0"></span>**ModelProcessor.RotationZ Property**

**Note**

This property is available only when developing for Windows.

Gets or sets the value of the Z Axis Rotation processor parameter.

**Namespace:** Microsoft.Xna.Framework.Content.Pipeline.Processors

**Assembly:** Microsoft.Xna.Framework.Content.Pipeline(in microsoft.xna.framework.content.pipeline.dll)

Syntax

C#

public virtual float RotationZ { get; set; }

**Property Value** The amount of rotation, in degrees, around the Z axis. See Also **Reference** [ModelProcessor](#page-7048-0) Class [ModelProcessor](#page-7049-0) Members [Microsoft.Xna.Framework.Content.Pipeline.Processors](#page-6961-0) Namespace PlatformsWindows XP SP2, Windows Vista

## <span id="page-7065-0"></span>**ModelProcessor.Scale Property**

**Note**

This property is available only when developing for Windows.

Gets or sets the value of the Scale processor parameter.

**Namespace:** Microsoft.Xna.Framework.Content.Pipeline.Processors **Assembly:** Microsoft.Xna.Framework.Content.Pipeline(in microsoft.xna.framework.content.pipeline.dll)

Syntax

C#

public virtual float Scale { get; set; }

**Property Value** The scaling factor to be applied. See Also **Reference** [ModelProcessor](#page-7048-0) Class [ModelProcessor](#page-7049-0) Members [Microsoft.Xna.Framework.Content.Pipeline.Processors](#page-6961-0) Namespace PlatformsWindows XP SP2, Windows Vista

### <span id="page-7066-0"></span>**ModelProcessor.SwapWindingOrder Property**

**Note**

This property is available only when developing for Windows.

Gets or sets the value of the Swap Winding Order processor parameter.

**Namespace:** Microsoft.Xna.Framework.Content.Pipeline.Processors

**Assembly:** Microsoft.Xna.Framework.Content.Pipeline(in microsoft.xna.framework.content.pipeline.dll)

Syntax

C#

public virtual bool SwapWindingOrder { get; set; }

**Property Value**

true if the winding order of the model should be swapped; otherwise false. This is useful for models that appear to be drawn inside-out.

See Also **Reference** [ModelProcessor](#page-7048-0) Class [ModelProcessor](#page-7049-0) Members [Microsoft.Xna.Framework.Content.Pipeline.Processors](#page-6961-0) Namespace PlatformsWindows XP SP2, Windows Vista

## <span id="page-7067-0"></span>**ModelProcessor.TextureFormat Property**

**Note**

This property is available only when developing for Windows.

Specifies the texture format of output materials. Materials can either be left unchanged from the source asset, converted to a corresponding [Color](#page-2796-0), or compressed using theappropriate **DXTCompressed** format.

**Namespace:** Microsoft.Xna.Framework.Content.Pipeline.Processors **Assembly:** Microsoft.Xna.Framework.Content.Pipeline(in microsoft.xna.framework.content.pipeline.dll)

Syntax C#

public virtual TextureProcessorOutputFormat TextureFormat { get; set; }

**Property Value** The texture format of the output. See Also **Reference** [ModelProcessor](#page-7048-0) Class [ModelProcessor](#page-7049-0) Members [Microsoft.Xna.Framework.Content.Pipeline.Processors](#page-6961-0) Namespace PlatformsWindows XP SP2, Windows Vista

# <span id="page-7068-0"></span>**ModelTextureProcessor Class**

**Note**

This class is available only when developing for Windows.

Processes textures for 3D models.

**Namespace:** Microsoft.Xna.Framework.Content.Pipeline.Processors

**Assembly:** Microsoft.Xna.Framework.Content.Pipeline(in microsoft.xna.framework.content.pipeline.dll)

Syntax

C#

[ContentProcessorAttribute] public class ModelTextureProcessor : TextureProcessor

See Also **Reference** [ModelTextureProcessor](#page-7069-0) Members [Microsoft.Xna.Framework.Content.Pipeline.Processors](#page-6961-0) Namespace PlatformsWindows XP SP2, Windows Vista

# <span id="page-7069-0"></span>**ModelTextureProcessor Members**

The following tables list the members exposed by the ModelTextureProcessor type.

#### Public Constructors

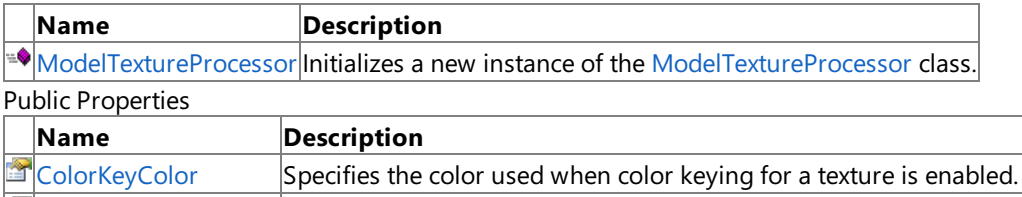

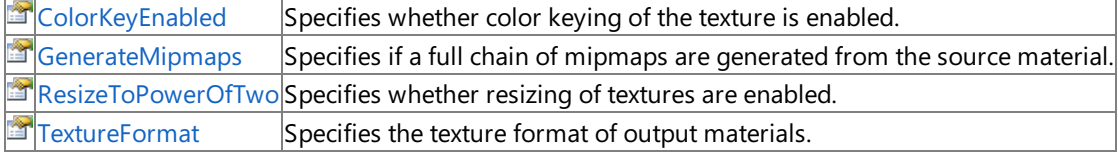

Public Methods

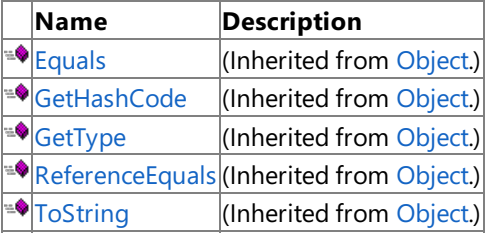

#### Protected Methods

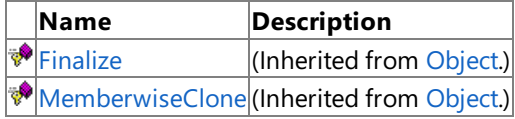

#### See Also **Reference**

[ModelTextureProcessor](#page-7068-0) Class

# <span id="page-7070-0"></span>**ModelTextureProcessor Constructor**

**Note**

This constructor is available only when developing for Windows.

Initializes a new instance of the [ModelTextureProcessor](#page-7068-0) class.

#### **Namespace:** Microsoft.Xna.Framework.Content.Pipeline.Processors

**Assembly:** Microsoft.Xna.Framework.Content.Pipeline(in microsoft.xna.framework.content.pipeline.dll)

Syntax

C#

public ModelTextureProcessor ()

See Also **Reference** [ModelTextureProcessor](#page-7068-0) Class [ModelTextureProcessor](#page-7069-0) Members [Microsoft.Xna.Framework.Content.Pipeline.Processors](#page-6961-0) Namespace PlatformsWindows XP SP2, Windows Vista

XNA GameStudio 3.1

# **ModelTextureProcessor Methods**

#### Public Methods

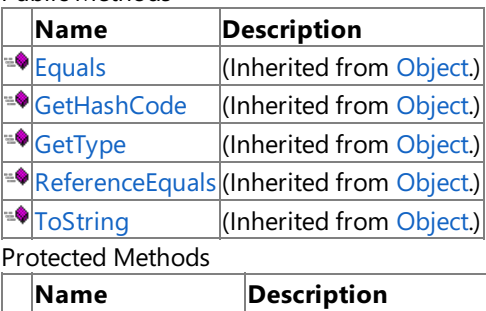

**A**[Finalize](http://msdn.microsoft.com/en-us/library/system.object.finalize.aspx) (Inherited from [Object](http://msdn.microsoft.com/en-us/library/system.object.aspx).)

**[MemberwiseClone](http://msdn.microsoft.com/en-us/library/system.object.memberwiseclone.aspx)**(Inherited from [Object](http://msdn.microsoft.com/en-us/library/system.object.aspx).)

#### See Also

**Reference**

[ModelTextureProcessor](#page-7068-0) Class

# **ModelTextureProcessor Properties**

Public Properties

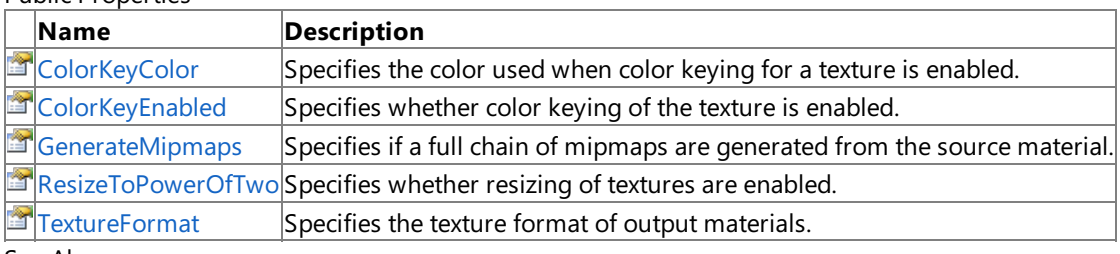

See Also **Reference**

[ModelTextureProcessor](#page-7068-0) Class

# <span id="page-7073-0"></span>**ModelTextureProcessor.ColorKeyColor Property**

**Note**

This property is available only when developing for Windows.

Specifies the color used when color keying for a texture is enabled. When color keying, all pixels of a specified color are replaced with transparent black.

**Namespace:** Microsoft.Xna.Framework.Content.Pipeline.Processors **Assembly:** Microsoft.Xna.Framework.Content.Pipeline(in microsoft.xna.framework.content.pipeline.dll)

Syntax C#

public override Color ColorKeyColor { get; }

**Property Value** Color value of the material to replace with transparent black. See Also **Reference**

[ModelTextureProcessor](#page-7068-0) Class [ModelTextureProcessor](#page-7069-0) Members [Microsoft.Xna.Framework.Content.Pipeline.Processors](#page-6961-0) Namespace PlatformsWindows XP SP2, Windows Vista

# <span id="page-7074-0"></span>**ModelTextureProcessor.ColorKeyEnabled Property**

**Note**

This property is available only when developing for Windows.

Specifies whether color keying of the texture is enabled.

**Namespace:** Microsoft.Xna.Framework.Content.Pipeline.Processors

**Assembly:** Microsoft.Xna.Framework.Content.Pipeline(in microsoft.xna.framework.content.pipeline.dll)

Syntax

C#

public override bool ColorKeyEnabled { get; }

**Property Value true** if color keying is enabled; **false** otherwise. See Also **Reference** [ModelTextureProcessor](#page-7068-0) Class [ModelTextureProcessor](#page-7069-0) Members [Microsoft.Xna.Framework.Content.Pipeline.Processors](#page-6961-0) Namespace PlatformsWindows XP SP2, Windows Vista

## <span id="page-7075-0"></span>**ModelTextureProcessor.GenerateMipmaps Property**

**Note**

This property is available only when developing for Windows.

Specifies if a full chain of mipmaps are generated from the source material. Existing mipmaps of the material are not replaced.

**Namespace:** Microsoft.Xna.Framework.Content.Pipeline.Processors **Assembly:** Microsoft.Xna.Framework.Content.Pipeline(in microsoft.xna.framework.content.pipeline.dll)

Syntax  $\mathsf{C}\#$ 

public override bool GenerateMipmaps { get; }

**Property Value true** if mipmap generation is enabled; **false** otherwise. See Also **Reference** [ModelTextureProcessor](#page-7068-0) Class [ModelTextureProcessor](#page-7069-0) Members [Microsoft.Xna.Framework.Content.Pipeline.Processors](#page-6961-0) Namespace PlatformsWindows XP SP2, Windows Vista

### <span id="page-7076-0"></span>**ModelTextureProcessor.ResizeToPowerOfTwo Property**

**Note**

This property is available only when developing for Windows.

Specifies whether resizing of textures are enabled. Typically used to maximize compatability with a graphics card because many graphics cards do not support a material size that is not a power of two. If **ResizeToPowerOfTwo** is enabled, textures are resized to the next largest power of two.

**Namespace:** Microsoft.Xna.Framework.Content.Pipeline.Processors **Assembly:** Microsoft.Xna.Framework.Content.Pipeline(in microsoft.xna.framework.content.pipeline.dll)

Syntax

C#

public override bool ResizeToPowerOfTwo { get; }

**Property Value true** if resizing is enabled; **false** otherwise. See Also **Reference** [ModelTextureProcessor](#page-7068-0) Class [ModelTextureProcessor](#page-7069-0) Members [Microsoft.Xna.Framework.Content.Pipeline.Processors](#page-6961-0) Namespace PlatformsWindows XP SP2, Windows Vista

# <span id="page-7077-0"></span>**ModelTextureProcessor.TextureFormat Property**

**Note**

This property is available only when developing for Windows.

Specifies the texture format of output materials. Materials can either be left unchanged from the source asset, converted to a corresponding [Color](#page-2796-0), or compressed using theappropriate **DXTCompressed** format.

**Namespace:** Microsoft.Xna.Framework.Content.Pipeline.Processors **Assembly:** Microsoft.Xna.Framework.Content.Pipeline(in microsoft.xna.framework.content.pipeline.dll)

Syntax C#

public override TextureProcessorOutputFormat TextureFormat { get; }

**Property Value** The texture format of the output. See Also **Reference** [ModelTextureProcessor](#page-7068-0) Class [ModelTextureProcessor](#page-7069-0) Members [Microsoft.Xna.Framework.Content.Pipeline.Processors](#page-6961-0) Namespace PlatformsWindows XP SP2, Windows Vista

# <span id="page-7078-0"></span>**PassThroughProcessor Class**

**Note** This class is available only when developing for Windows.

Provides an implementation of a no-operation processor that returns an unmodified copy of the input data.

**Namespace:** Microsoft.Xna.Framework.Content.Pipeline.Processors

**Assembly:** Microsoft.Xna.Framework.Content.Pipeline(in microsoft.xna.framework.content.pipeline.dll)

Syntax

C#

[ContentProcessorAttribute] public class PassThroughProcessor : ContentProcessor<Object, Object>

Remarks **PassThroughProcessor** is useful when theimporter is already producing data in a gameready format.This can occur after importing textures from DDS files that have been formatted using an external tool, or when deserializing game logic data from XML using the intermediate XML importer.

#### See Also **Reference**

[PassThroughProcessor](#page-7079-0) Members [Microsoft.Xna.Framework.Content.Pipeline.Processors](#page-6961-0) Namespace PlatformsWindows XP SP2, Windows Vista

# <span id="page-7079-0"></span>**PassThroughProcessor Members**

The following tables list the members exposed by the PassThroughProcessor type.

Public Constructors

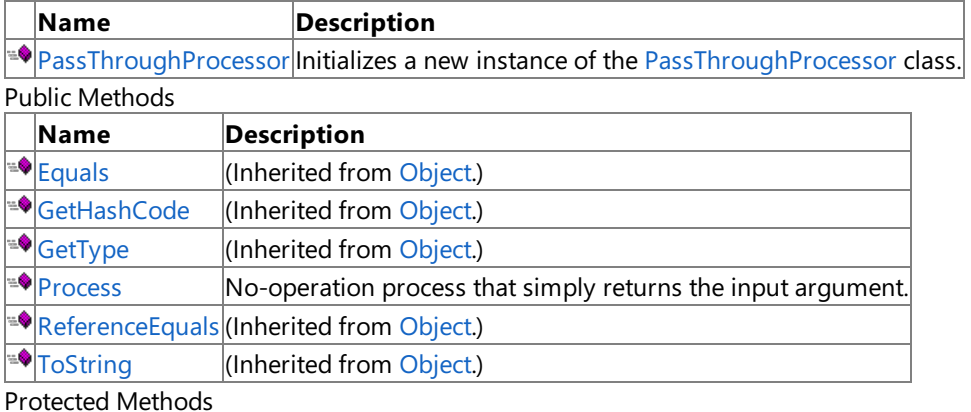

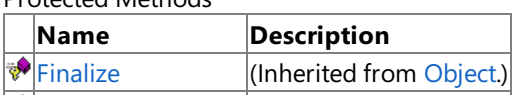

**[MemberwiseClone](http://msdn.microsoft.com/en-us/library/system.object.memberwiseclone.aspx)**(Inherited from [Object](http://msdn.microsoft.com/en-us/library/system.object.aspx).)

See Also **Reference**

[PassThroughProcessor](#page-7078-0) Class

## <span id="page-7080-0"></span>**PassThroughProcessor Constructor**

**Note**

This constructor is available only when developing for Windows.

Initializes a new instance of the [PassThroughProcessor](#page-7078-0) class.

#### **Namespace:** Microsoft.Xna.Framework.Content.Pipeline.Processors

**Assembly:** Microsoft.Xna.Framework.Content.Pipeline(in microsoft.xna.framework.content.pipeline.dll)

Syntax

C#

public PassThroughProcessor ()

See Also **Reference** [PassThroughProcessor](#page-7078-0) Class [PassThroughProcessor](#page-7079-0) Members [Microsoft.Xna.Framework.Content.Pipeline.Processors](#page-6961-0) Namespace PlatformsWindows XP SP2, Windows Vista

# **PassThroughProcessor Methods**

Public Methods

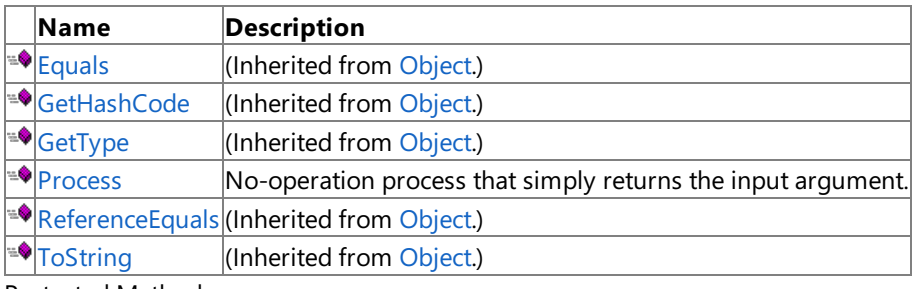

Protected Methods

**Name Description**<br> **Particular Property Property** *(Inherited fro*)  $\vert$ (Inherited from [Object](http://msdn.microsoft.com/en-us/library/system.object.aspx).) **[MemberwiseClone](http://msdn.microsoft.com/en-us/library/system.object.memberwiseclone.aspx)**(Inherited from [Object](http://msdn.microsoft.com/en-us/library/system.object.aspx).)

See Also

**Reference**

[PassThroughProcessor](#page-7078-0) Class

# <span id="page-7082-0"></span>**PassThroughProcessor.Process Method**

#### **Note**

This method is available only when developing for Windows.

No-operation process that simply returns the input argument.

#### **Namespace:** Microsoft.Xna.Framework.Content.Pipeline.Processors

**Assembly:** Microsoft.Xna.Framework.Content.Pipeline(in microsoft.xna.framework.content.pipeline.dll)

Syntax C#

```
public override Object Process (
         Object input,
         ContentProcessorContext context
)
```
#### **Parameters**

```
input
 The input argument.
context
 Context for the specified processor.
```
**Return Value**

The unmodified input argument. See Also **Reference** [PassThroughProcessor](#page-7078-0) Class [PassThroughProcessor](#page-7079-0) Members [Microsoft.Xna.Framework.Content.Pipeline.Processors](#page-6961-0) Namespace PlatformsWindows XP SP2, Windows Vista

## <span id="page-7083-0"></span>**SongContent Class**

**Note**

This class is available only when developing for Windows.

Represents a processed [Song](#page-5829-0) object.

**Namespace:** Microsoft.Xna.Framework.Content.Pipeline.Processors

**Assembly:** Microsoft.Xna.Framework.Content.Pipeline(in microsoft.xna.framework.content.pipeline.dll)

Syntax

C#

public sealed class SongContent

See Also **Reference** [SongContent](#page-7084-0) Members [Microsoft.Xna.Framework.Content.Pipeline.Processors](#page-6961-0) Namespace PlatformsWindows XP SP2, Windows Vista

# <span id="page-7084-0"></span>**SongContent Members**

The following tables list the members exposed by the SongContent type.

#### Public Methods

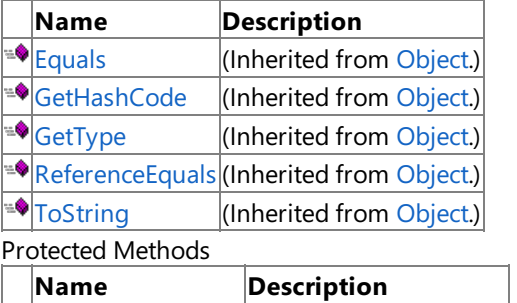

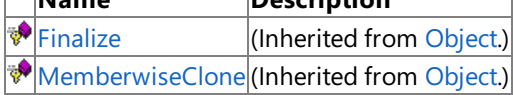

### See Also

**Reference** [SongContent](#page-7083-0) Class

XNA Game Studio 3.1

# **SongContent Methods**

#### Public Methods

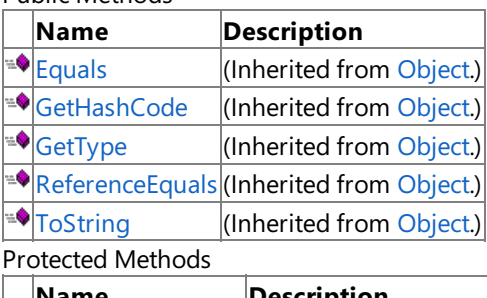

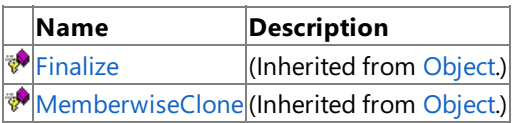

#### See Also

**Reference**

[SongContent](#page-7083-0) Class

### <span id="page-7086-0"></span>**SongProcessor Class**

**Note** This class is available only when developing for Windows.

A custom song processor that processes an intermediate [AudioContent](#page-6460-0) type. This type encapsulates the source audio content, producing a [Song](#page-5829-0) type that can be used in the game.

**Namespace:** Microsoft.Xna.Framework.Content.Pipeline.Processors **Assembly:** Microsoft.Xna.Framework.Content.Pipeline(in microsoft.xna.framework.content.pipeline.dll)

Syntax C#

public class SongProcessor : ContentProcessor<AudioContent, SongContent>

See Also **Reference** [SongProcessor](#page-7087-0) Members [Microsoft.Xna.Framework.Content.Pipeline.Processors](#page-6961-0) Namespace PlatformsWindows XP SP2, Windows Vista

# <span id="page-7087-0"></span>**SongProcessor Members**

The following tables list the members exposed by the SongProcessor type.

Public Constructors

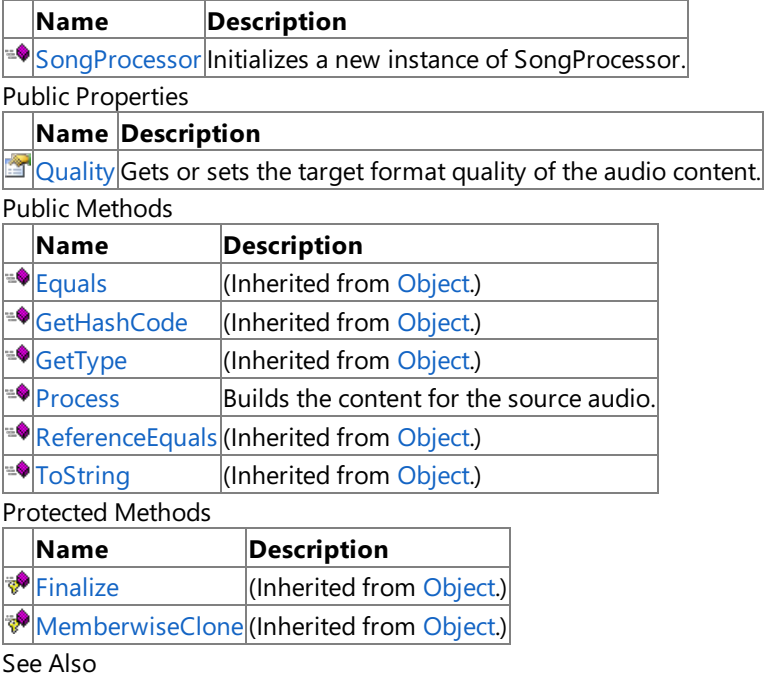

**Reference**

[SongProcessor](#page-7086-0) Class

## <span id="page-7088-0"></span>**SongProcessor Constructor**

**Note**

This constructor is available only when developing for Windows.

Initializes a new instance of **SongProcessor**.

**Namespace:** Microsoft.Xna.Framework.Content.Pipeline.Processors

**Assembly:** Microsoft.Xna.Framework.Content.Pipeline(in microsoft.xna.framework.content.pipeline.dll)

Syntax

C#

public SongProcessor ()

See Also **Reference** [SongProcessor](#page-7086-0) Class [SongProcessor](#page-7087-0) Members [Microsoft.Xna.Framework.Content.Pipeline.Processors](#page-6961-0) Namespace PlatformsWindows XP SP2, Windows Vista

# **SongProcessor Methods**

Public Methods

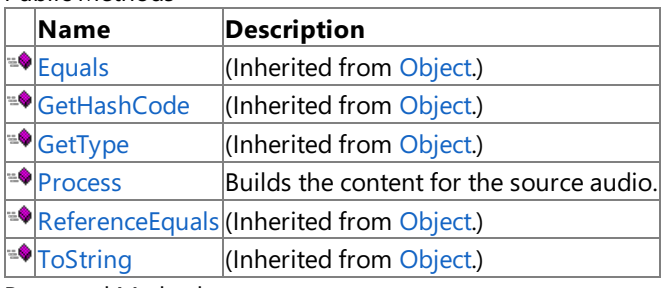

Protected Methods

**Name Description**  $\vert$ (Inherited from [Object](http://msdn.microsoft.com/en-us/library/system.object.aspx).) **[MemberwiseClone](http://msdn.microsoft.com/en-us/library/system.object.memberwiseclone.aspx)**(Inherited from [Object](http://msdn.microsoft.com/en-us/library/system.object.aspx).)

See Also

**Reference**

[SongProcessor](#page-7086-0) Class

# <span id="page-7090-0"></span>**SongProcessor.Process Method**

**Note**

This method is available only when developing for Windows.

Builds the content for the source audio.

**Namespace:** Microsoft.Xna.Framework.Content.Pipeline.Processors **Assembly:** Microsoft.Xna.Framework.Content.Pipeline(in microsoft.xna.framework.content.pipeline.dll)

Syntax C#

> public override SongContent Process ( AudioContent input, ContentProcessorContext context )

#### **Parameters**

*input* The audio content to build. *context* Context for the specified processor.

#### **Return Value**

The built audio. See Also **Reference** [SongProcessor](#page-7086-0) Class [SongProcessor](#page-7087-0) Members [Microsoft.Xna.Framework.Content.Pipeline.Processors](#page-6961-0) Namespace PlatformsWindows XP SP2, Windows Vista

# **SongProcessor Properties**

Public Properties

**Name Description**

 $\Box$  [Quality](#page-7092-0) Gets or sets the target format quality of the audio content.

See Also

**Reference**

[SongProcessor](#page-7086-0) Class
### **SongProcessor.Quality Property**

**Note**

This property is available only when developing for Windows.

Gets or sets the target format quality of the audio content.

**Namespace:** Microsoft.Xna.Framework.Content.Pipeline.Processors

**Assembly:** Microsoft.Xna.Framework.Content.Pipeline(in microsoft.xna.framework.content.pipeline.dll)

Syntax

C#

public ConversionQuality Quality { get; set; }

**Property Value** The [ConversionQuality](#page-6488-0) of this audio data. See Also **Reference** [SongProcessor](#page-7086-0) Class [SongProcessor](#page-7087-0) Members [Microsoft.Xna.Framework.Content.Pipeline.Processors](#page-6961-0) Namespace PlatformsWindows XP SP2, Windows Vista

## <span id="page-7093-0"></span>**SoundEffectContent Class**

**Note**

This class is available only when developing for Windows.

Represents a processed sound effect.

**Namespace:** Microsoft.Xna.Framework.Content.Pipeline.Processors

**Assembly:** Microsoft.Xna.Framework.Content.Pipeline(in microsoft.xna.framework.content.pipeline.dll)

Syntax

C#

public sealed class SoundEffectContent

See Also **Reference** [SoundEffectContent](#page-7094-0) Members [Microsoft.Xna.Framework.Content.Pipeline.Processors](#page-6961-0) Namespace PlatformsWindows XP SP2, Windows Vista

# <span id="page-7094-0"></span>**SoundEffectContent Members**

The following tables list the members exposed by the SoundEffectContent type.

#### Public Methods

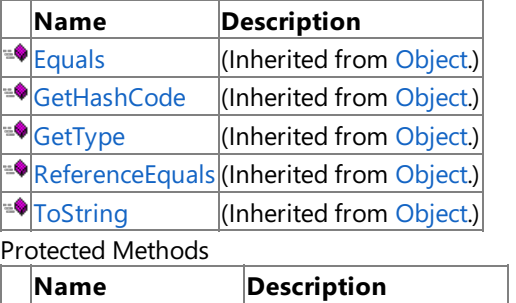

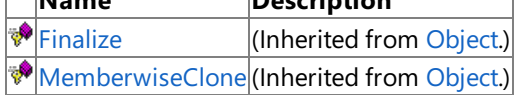

### See Also

**Reference** [SoundEffectContent](#page-7093-0) Class

XNA GameStudio 3.1

## **SoundEffectContent Methods**

#### Public Methods

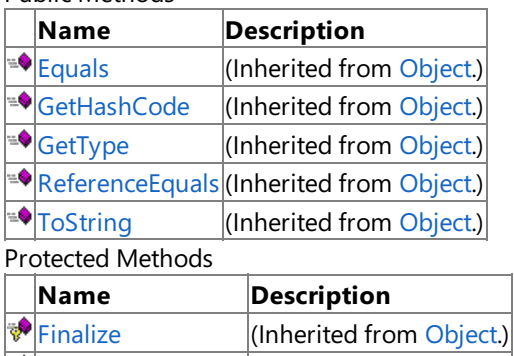

[MemberwiseClone](http://msdn.microsoft.com/en-us/library/system.object.memberwiseclone.aspx)(Inherited from [Object](http://msdn.microsoft.com/en-us/library/system.object.aspx).)

### See Also

**Reference**

[SoundEffectContent](#page-7093-0) Class

### <span id="page-7096-0"></span>**SoundEffectProcessor Class**

**Note** This class is available only when developing for Windows.

Provides a custom sound effect processor that processes an intermediate [AudioContent](#page-6460-0) type. This type encapsulates the source audio content, producing a [SoundEffect](#page-2110-0) type that can be used in the game.

**Namespace:** Microsoft.Xna.Framework.Content.Pipeline.Processors **Assembly:** Microsoft.Xna.Framework.Content.Pipeline(in microsoft.xna.framework.content.pipeline.dll)

Syntax C#

public class SoundEffectProcessor : ContentProcessor<AudioContent, SoundEffectContent>

See Also **Reference** [SoundEffectProcessor](#page-7097-0) Members [Microsoft.Xna.Framework.Content.Pipeline.Processors](#page-6961-0) Namespace PlatformsWindows XP SP2, Windows Vista

## <span id="page-7097-0"></span>**SoundEffectProcessor Members**

The following tables list the members exposed by the SoundEffectProcessor type.

Public Constructors

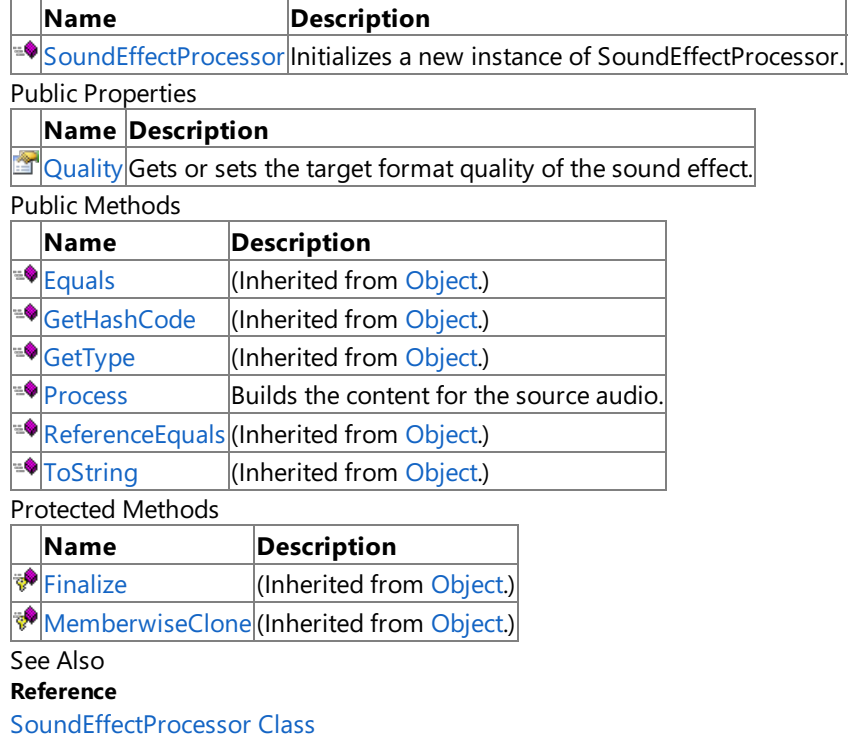

### <span id="page-7098-0"></span>**SoundEffectProcessor Constructor**

**Note**

This constructor is available only when developing for Windows.

Initializes a new instance of **SoundEffectProcessor**.

**Namespace:** Microsoft.Xna.Framework.Content.Pipeline.Processors

**Assembly:** Microsoft.Xna.Framework.Content.Pipeline(in microsoft.xna.framework.content.pipeline.dll)

Syntax

C#

public SoundEffectProcessor ()

See Also **Reference** [SoundEffectProcessor](#page-7096-0) Class [SoundEffectProcessor](#page-7097-0) Members [Microsoft.Xna.Framework.Content.Pipeline.Processors](#page-6961-0) Namespace PlatformsWindows XP SP2, Windows Vista

XNA GameStudio 3.1

## **SoundEffectProcessor Methods**

Public Methods

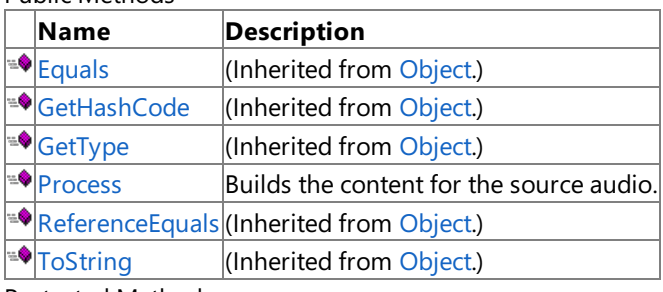

Protected Methods

**Name Description**<br> **Parame** *Description*<br> **Parameter** *(Inherited fro***)** (Inherited from [Object](http://msdn.microsoft.com/en-us/library/system.object.aspx).) **[MemberwiseClone](http://msdn.microsoft.com/en-us/library/system.object.memberwiseclone.aspx)**(Inherited from [Object](http://msdn.microsoft.com/en-us/library/system.object.aspx).)

### See Also

**Reference**

[SoundEffectProcessor](#page-7096-0) Class

## <span id="page-7100-0"></span>**SoundEffectProcessor.Process Method**

**Note**

This method is available only when developing for Windows.

Builds the content for the source audio.

**Namespace:** Microsoft.Xna.Framework.Content.Pipeline.Processors

**Assembly:** Microsoft.Xna.Framework.Content.Pipeline(in microsoft.xna.framework.content.pipeline.dll)

Syntax C#

```
public override SoundEffectContent Process (
         AudioContent input,
         ContentProcessorContext context
)
```
#### **Parameters**

*input* The audio content to build. *context* Context for the specified processor.

**Return Value** The built sound effect. See Also **Reference** [SoundEffectProcessor](#page-7096-0) Class [SoundEffectProcessor](#page-7097-0) Members [Microsoft.Xna.Framework.Content.Pipeline.Processors](#page-6961-0) Namespace PlatformsWindows XP SP2, Windows Vista

# **SoundEffectProcessor Properties**

Public Properties

**Name Description**

**[Quality](#page-7102-0) Gets or sets the target format quality of the sound effect.** 

See Also

**Reference**

[SoundEffectProcessor](#page-7096-0) Class

## <span id="page-7102-0"></span>**SoundEffectProcessor.Quality Property**

**Note**

This property is available only when developing for Windows.

Gets or sets the target format quality of the sound effect.

**Namespace:** Microsoft.Xna.Framework.Content.Pipeline.Processors

**Assembly:** Microsoft.Xna.Framework.Content.Pipeline(in microsoft.xna.framework.content.pipeline.dll)

Syntax

C#

public ConversionQuality Quality { get; set; }

**Property Value** The [ConversionQuality](#page-6488-0) of the sound effect data. See Also **Reference** [SoundEffectProcessor](#page-7096-0) Class [SoundEffectProcessor](#page-7097-0) Members [Microsoft.Xna.Framework.Content.Pipeline.Processors](#page-6961-0) Namespace PlatformsWindows XP SP2, Windows Vista

## <span id="page-7103-0"></span>**SpriteFontContent Class**

**Note**

This class is available only when developing for Windows.

Provides methods and properties for managing a design-time [SpriteFont](#page-4598-0) Class holding packed font data.

#### **Namespace:** Microsoft.Xna.Framework.Content.Pipeline.Processors

**Assembly:** Microsoft.Xna.Framework.Content.Pipeline(in microsoft.xna.framework.content.pipeline.dll)

Syntax

C#

#### public sealed class SpriteFontContent

Remarks This class is the output of the built-in font processors, [FontDescriptionProcessor](#page-6967-0) and [FontTextureProcessor](#page-6972-0). See Also

**Reference** [FontDescriptionProcessor](#page-6967-0) Class [FontTextureProcessor](#page-6972-0) Class [SpriteFontContent](#page-7104-0) Members [Microsoft.Xna.Framework.Content.Pipeline.Processors](#page-6961-0) Namespace PlatformsWindows XP SP2, Windows Vista

# <span id="page-7104-0"></span>**SpriteFontContent Members**

The following tables list the members exposed by the SpriteFontContent type.

#### Public Methods

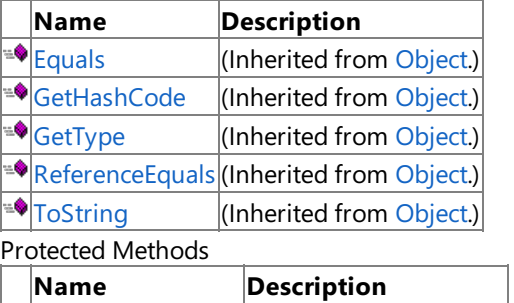

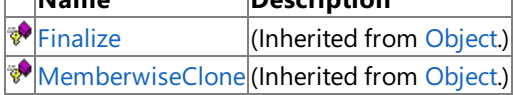

### See Also

**Reference** [SpriteFontContent](#page-7103-0) Class

XNA Game Studio 3.1

# **SpriteFontContent Methods**

#### Public Methods

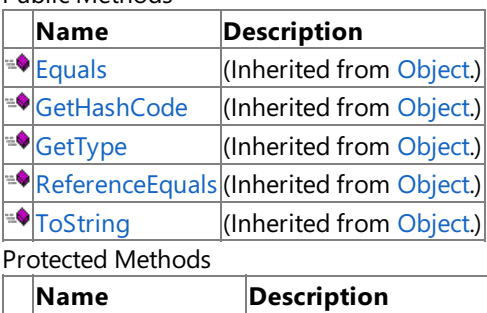

**P**[Finalize](http://msdn.microsoft.com/en-us/library/system.object.finalize.aspx) (Inherited from [Object](http://msdn.microsoft.com/en-us/library/system.object.aspx).) [MemberwiseClone](http://msdn.microsoft.com/en-us/library/system.object.memberwiseclone.aspx)(Inherited from [Object](http://msdn.microsoft.com/en-us/library/system.object.aspx).)

See Also

**Reference**

[SpriteFontContent](#page-7103-0) Class

### <span id="page-7106-0"></span>**SpriteTextureProcessor Class**

**Note**

This class is available only when developing for Windows.

Processes textures for use as 2D sprites or user interface components.

#### **Namespace:** Microsoft.Xna.Framework.Content.Pipeline.Processors

**Assembly:** Microsoft.Xna.Framework.Content.Pipeline(in microsoft.xna.framework.content.pipeline.dll)

Syntax

C#

[ContentProcessorAttribute] public class SpriteTextureProcessor : TextureProcessor

See Also **Reference** [SpriteTextureProcessor](#page-7107-0) Members [Microsoft.Xna.Framework.Content.Pipeline.Processors](#page-6961-0) Namespace PlatformsWindows XP SP2, Windows Vista

# <span id="page-7107-0"></span>**SpriteTextureProcessor Members**

The following tables list the members exposed by the SpriteTextureProcessor type.

 $\mathbb{E}$  [ResizeToPowerOfTwo](#page-7114-0) Specifies whether resizing of textures are enabled.  $\mathbf{F}_{\text{TextureFormat}}$  $\mathbf{F}_{\text{TextureFormat}}$  $\mathbf{F}_{\text{TextureFormat}}$  Specifies the texture format of output materials.

#### Public Constructors

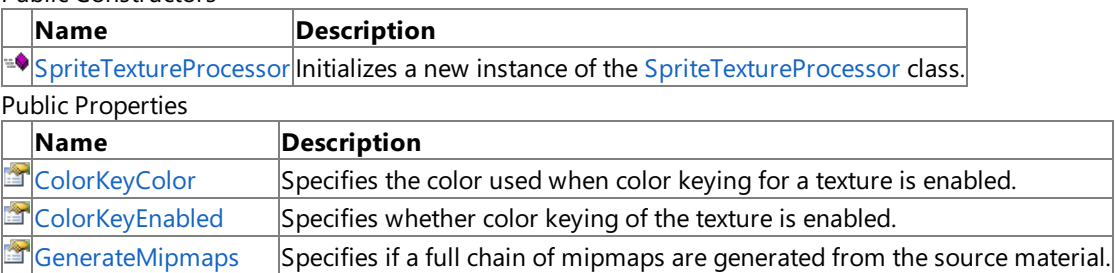

Public Methods

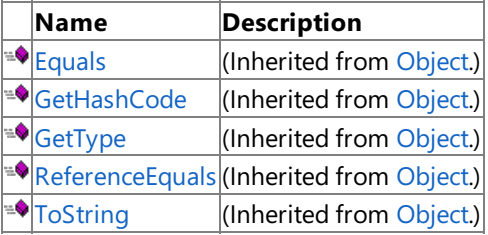

#### Protected Methods

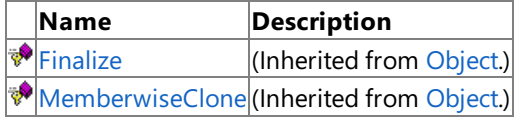

#### See Also **Reference**

[SpriteTextureProcessor](#page-7106-0) Class

### <span id="page-7108-0"></span>**SpriteTextureProcessor Constructor**

**Note**

This constructor is available only when developing for Windows.

Initializes a new instance of the [SpriteTextureProcessor](#page-7106-0) class.

#### **Namespace:** Microsoft.Xna.Framework.Content.Pipeline.Processors

**Assembly:** Microsoft.Xna.Framework.Content.Pipeline(in microsoft.xna.framework.content.pipeline.dll)

Syntax

C#

public SpriteTextureProcessor ()

See Also **Reference** [SpriteTextureProcessor](#page-7106-0) Class [SpriteTextureProcessor](#page-7107-0) Members [Microsoft.Xna.Framework.Content.Pipeline.Processors](#page-6961-0) Namespace PlatformsWindows XP SP2, Windows Vista

XNA Game Studio 3.1

# **SpriteTextureProcessor Methods**

#### Public Methods

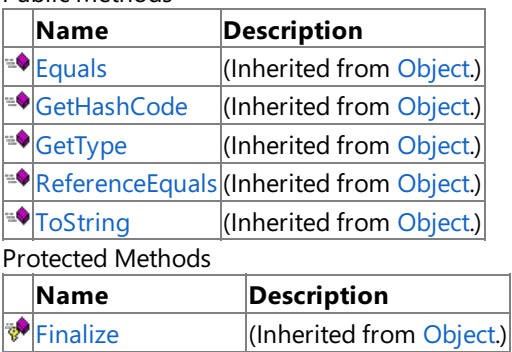

[MemberwiseClone](http://msdn.microsoft.com/en-us/library/system.object.memberwiseclone.aspx)(Inherited from [Object](http://msdn.microsoft.com/en-us/library/system.object.aspx).)

### See Also

**Reference**

[SpriteTextureProcessor](#page-7106-0) Class

# **SpriteTextureProcessor Properties**

Public Properties

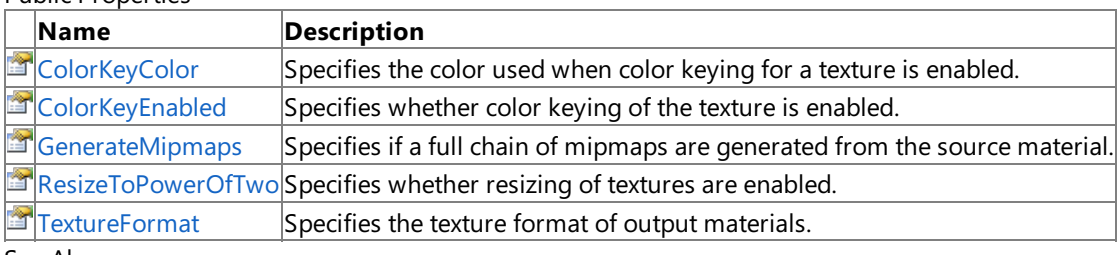

See Also **Reference**

[SpriteTextureProcessor](#page-7106-0) Class

## <span id="page-7111-0"></span>**SpriteTextureProcessor.ColorKeyColor Property**

**Note**

This property is available only when developing for Windows.

Specifies the color used when color keying for a texture is enabled. When color keying, all pixels of a specified color are replaced with transparent black.

**Namespace:** Microsoft.Xna.Framework.Content.Pipeline.Processors **Assembly:** Microsoft.Xna.Framework.Content.Pipeline(in microsoft.xna.framework.content.pipeline.dll)

Syntax C#

public override Color ColorKeyColor { get; }

**Property Value** Color value of the material to replace with transparent black. See Also **Reference** [SpriteTextureProcessor](#page-7106-0) Class [SpriteTextureProcessor](#page-7107-0) Members

[Microsoft.Xna.Framework.Content.Pipeline.Processors](#page-6961-0) Namespace

PlatformsWindows XP SP2, Windows Vista

### <span id="page-7112-0"></span>**SpriteTextureProcessor.ColorKeyEnabled Property**

**Note**

This property is available only when developing for Windows.

Specifies whether color keying of the texture is enabled.

**Namespace:** Microsoft.Xna.Framework.Content.Pipeline.Processors

**Assembly:** Microsoft.Xna.Framework.Content.Pipeline(in microsoft.xna.framework.content.pipeline.dll)

Syntax

C#

public override bool ColorKeyEnabled { get; }

**Property Value true** if color keying is enabled; **false** otherwise. See Also **Reference** [SpriteTextureProcessor](#page-7106-0) Class [SpriteTextureProcessor](#page-7107-0) Members [Microsoft.Xna.Framework.Content.Pipeline.Processors](#page-6961-0) Namespace PlatformsWindows XP SP2, Windows Vista

### <span id="page-7113-0"></span>**SpriteTextureProcessor.GenerateMipmaps Property**

**Note**

This property is available only when developing for Windows.

Specifies if a full chain of mipmaps are generated from the source material. Existing mipmaps of the material are not replaced.

**Namespace:** Microsoft.Xna.Framework.Content.Pipeline.Processors **Assembly:** Microsoft.Xna.Framework.Content.Pipeline(in microsoft.xna.framework.content.pipeline.dll)

Syntax  $\mathsf{C}\#$ 

public override bool GenerateMipmaps { get; }

**Property Value true** if mipmap generation is enabled; **false** otherwise. See Also **Reference** [SpriteTextureProcessor](#page-7106-0) Class [SpriteTextureProcessor](#page-7107-0) Members [Microsoft.Xna.Framework.Content.Pipeline.Processors](#page-6961-0) Namespace PlatformsWindows XP SP2, Windows Vista

### <span id="page-7114-0"></span>**SpriteTextureProcessor.ResizeToPowerOfTwo Property**

**Note**

This property is available only when developing for Windows.

Specifies whether resizing of textures are enabled. Typically used to maximize compatability with a graphics card because many graphics cards do not support a material size that is not a power of two. If **ResizeToPowerOfTwo** is enabled, textures are resized to the next largest power of two.

**Namespace:** Microsoft.Xna.Framework.Content.Pipeline.Processors **Assembly:** Microsoft.Xna.Framework.Content.Pipeline(in microsoft.xna.framework.content.pipeline.dll)

Syntax

C#

```
[BrowsableAttribute(false)]
public override bool ResizeToPowerOfTwo { get; }
```
**Property Value true** if resizing is enabled; **false** otherwise. See Also **Reference** [SpriteTextureProcessor](#page-7106-0) Class [SpriteTextureProcessor](#page-7107-0) Members [Microsoft.Xna.Framework.Content.Pipeline.Processors](#page-6961-0) Namespace PlatformsWindows XP SP2, Windows Vista

### <span id="page-7115-0"></span>**SpriteTextureProcessor.TextureFormat Property**

**Note**

This property is available only when developing for Windows.

Specifies the texture format of output materials. Materials can either be left unchanged from the source asset, converted to a corresponding [Color](#page-2796-0), or compressed using theappropriate **DXTCompressed** format.

**Namespace:** Microsoft.Xna.Framework.Content.Pipeline.Processors **Assembly:** Microsoft.Xna.Framework.Content.Pipeline(in microsoft.xna.framework.content.pipeline.dll)

Syntax C#

public override TextureProcessorOutputFormat TextureFormat { get; }

**Property Value** The texture format of the output. See Also **Reference** [SpriteTextureProcessor](#page-7106-0) Class [SpriteTextureProcessor](#page-7107-0) Members [Microsoft.Xna.Framework.Content.Pipeline.Processors](#page-6961-0) Namespace PlatformsWindows XP SP2, Windows Vista

### <span id="page-7116-0"></span>**TextureProcessor Class**

**Note**

This class is available only when developing for Windows.

Provides methods for processing textures.

**Namespace:** Microsoft.Xna.Framework.Content.Pipeline.Processors **Assembly:** Microsoft.Xna.Framework.Content.Pipeline(in microsoft.xna.framework.content.pipeline.dll)

Syntax

C#

[ContentProcessorAttribute] public class TextureProcessor : ContentProcessor<TextureContent, TextureContent>

See Also **Reference**

[TextureProcessor](#page-7117-0) Members

[Microsoft.Xna.Framework.Content.Pipeline.Processors](#page-6961-0) Namespace PlatformsWindows XP SP2, Windows Vista

## <span id="page-7117-0"></span>**TextureProcessor Members**

The following tables list the members exposed by the TextureProcessor type.

#### Public Constructors

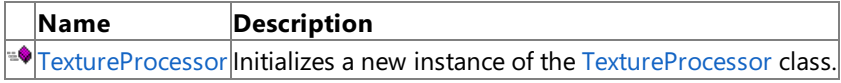

#### Public Properties

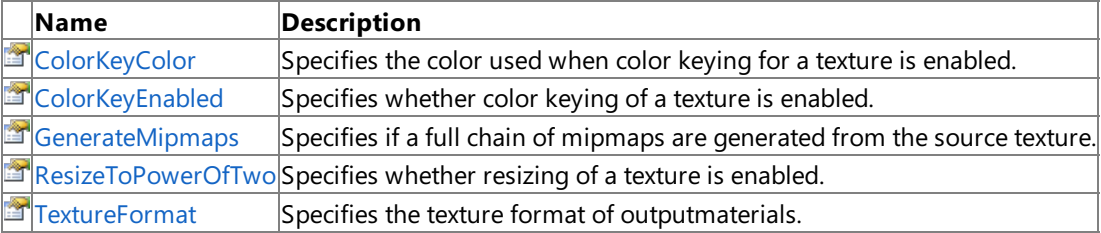

Public Methods

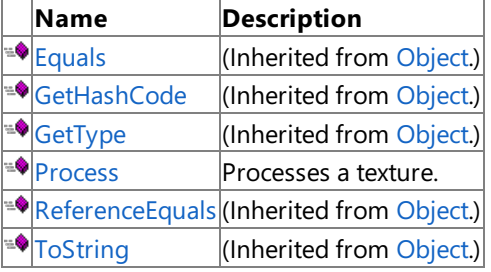

#### Protected Methods

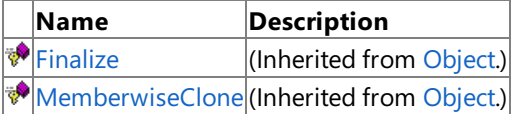

#### See Also

#### **Reference**

[TextureProcessor](#page-7116-0) Class

### <span id="page-7118-0"></span>**TextureProcessor Constructor**

**Note**

This constructor is available only when developing for Windows.

Initializes a new instance of the [TextureProcessor](#page-7116-0) class.

#### **Namespace:** Microsoft.Xna.Framework.Content.Pipeline.Processors

**Assembly:** Microsoft.Xna.Framework.Content.Pipeline(in microsoft.xna.framework.content.pipeline.dll)

Syntax

C#

public TextureProcessor ()

See Also **Reference** [TextureProcessor](#page-7116-0) Class [TextureProcessor](#page-7117-0) Members [Microsoft.Xna.Framework.Content.Pipeline.Processors](#page-6961-0) Namespace PlatformsWindows XP SP2, Windows Vista

# **TextureProcessor Methods**

#### Public Methods

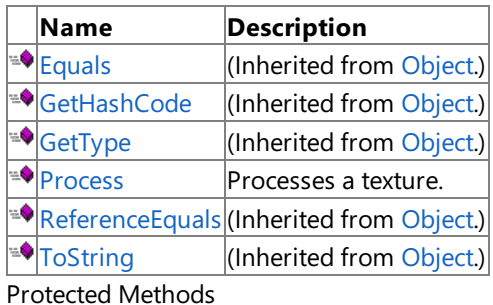

### **Name Description**<br> **Parame** *Description*<br> **Parameter** *(Inherited fro***)** (Inherited from [Object](http://msdn.microsoft.com/en-us/library/system.object.aspx).) **[MemberwiseClone](http://msdn.microsoft.com/en-us/library/system.object.memberwiseclone.aspx)**(Inherited from [Object](http://msdn.microsoft.com/en-us/library/system.object.aspx).)

### See Also

**Reference**

[TextureProcessor](#page-7116-0) Class

### <span id="page-7120-0"></span>**TextureProcessor.Process Method**

#### **Note**

This method is available only when developing for Windows.

Processes a texture.

**Namespace:** Microsoft.Xna.Framework.Content.Pipeline.Processors

**Assembly:** Microsoft.Xna.Framework.Content.Pipeline(in microsoft.xna.framework.content.pipeline.dll)

Syntax C#

```
public override TextureContent Process (
         TextureContent input,
         ContentProcessorContext context
)
```
#### **Parameters**

*input*

The texture content to process.

#### *context*

Context for the specified processor.

#### **Return Value**

The converted texture content.

Remarks **Process** generates mipmaps if they are not already present, but leaves the texture in the same format as the input data. This is suitable for use with DDS files that have already been converted to an appropriate format.

### See Also

**Reference**

[TextureProcessor](#page-7116-0) Class

[TextureProcessor](#page-7117-0) Members

[Microsoft.Xna.Framework.Content.Pipeline.Processors](#page-6961-0) Namespace

PlatformsWindows XP SP2, Windows Vista

# **TextureProcessor Properties**

Public Properties

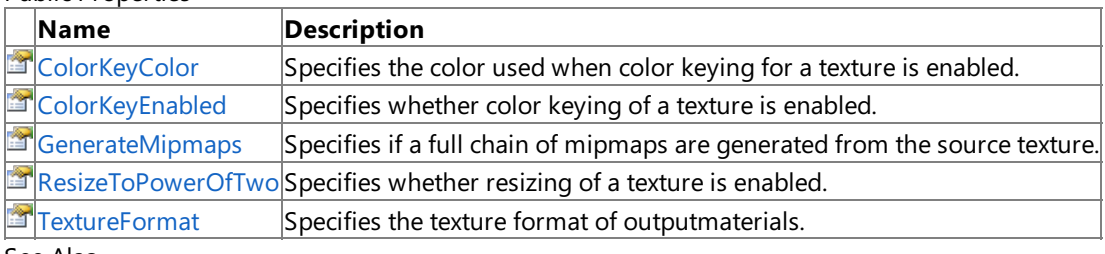

See Also **Reference**

[TextureProcessor](#page-7116-0) Class

### <span id="page-7122-0"></span>**TextureProcessor.ColorKeyColor Property**

**Note**

This property is available only when developing for Windows.

Specifies the color used when color keying for a texture is enabled. When color keying, all pixels of a specified color are replaced with transparent black.

**Namespace:** Microsoft.Xna.Framework.Content.Pipeline.Processors **Assembly:** Microsoft.Xna.Framework.Content.Pipeline(in microsoft.xna.framework.content.pipeline.dll)

Syntax C#

public virtual Color ColorKeyColor { get; set; }

**Property Value** The color used when a texture is color keyed. See Also **Reference** [TextureProcessor](#page-7116-0) Class [TextureProcessor](#page-7117-0) Members [Microsoft.Xna.Framework.Content.Pipeline.Processors](#page-6961-0) Namespace PlatformsWindows XP SP2, Windows Vista

### <span id="page-7123-0"></span>**TextureProcessor.ColorKeyEnabled Property**

**Note**

This property is available only when developing for Windows.

Specifies whether color keying of a texture is enabled.

**Namespace:** Microsoft.Xna.Framework.Content.Pipeline.Processors

**Assembly:** Microsoft.Xna.Framework.Content.Pipeline(in microsoft.xna.framework.content.pipeline.dll)

Syntax

C#

public virtual bool ColorKeyEnabled { get; set; }

**Property Value true** if color keying is enabled; **false** otherwise. See Also **Reference** [TextureProcessor](#page-7116-0) Class [TextureProcessor](#page-7117-0) Members [Microsoft.Xna.Framework.Content.Pipeline.Processors](#page-6961-0) Namespace PlatformsWindows XP SP2, Windows Vista

### <span id="page-7124-0"></span>**TextureProcessor.GenerateMipmaps Property**

**Note**

This property is available only when developing for Windows.

Specifies if a full chain of mipmaps are generated from the source texture. Existing mipmaps of the texture are not replaced.

**Namespace:** Microsoft.Xna.Framework.Content.Pipeline.Processors **Assembly:** Microsoft.Xna.Framework.Content.Pipeline(in microsoft.xna.framework.content.pipeline.dll)

Syntax  $\mathsf{C}\#$ 

public virtual bool GenerateMipmaps { get; set; }

**Property Value true** if mipmap generation is enabled; **false** otherwise. See Also **Reference** [TextureProcessor](#page-7116-0) Class [TextureProcessor](#page-7117-0) Members [Microsoft.Xna.Framework.Content.Pipeline.Processors](#page-6961-0) Namespace PlatformsWindows XP SP2, Windows Vista

### <span id="page-7125-0"></span>**TextureProcessor.ResizeToPowerOfTwo Property**

**Note**

This property is available only when developing for Windows.

Specifies whether resizing of a texture is enabled. Typically used to maximize compatability with a graphics card because many graphics cards do not support a texture size that is not a power of two. If **ResizeToPowerOfTwo** is enabled, the texture is resized to the next largest power of two.

**Namespace:** Microsoft.Xna.Framework.Content.Pipeline.Processors **Assembly:** Microsoft.Xna.Framework.Content.Pipeline(in microsoft.xna.framework.content.pipeline.dll)

Syntax

C#

public virtual bool ResizeToPowerOfTwo { get; set; }

**Property Value true** if resizing is enabled; **false** otherwise. See Also **Reference** [TextureProcessor](#page-7116-0) Class [TextureProcessor](#page-7117-0) Members [Microsoft.Xna.Framework.Content.Pipeline.Processors](#page-6961-0) Namespace PlatformsWindows XP SP2, Windows Vista

### <span id="page-7126-0"></span>**TextureProcessor.TextureFormat Property**

**Note**

This property is available only when developing for Windows.

Specifies the texture format of outputmaterials. Materials can either be left unchanged from the source asset, converted to a corresponding [Color](#page-2796-0), or compressed using theappropriate **DXTCompressed** format.

**Namespace:** Microsoft.Xna.Framework.Content.Pipeline.Processors **Assembly:** Microsoft.Xna.Framework.Content.Pipeline(in microsoft.xna.framework.content.pipeline.dll)

Syntax C#

public virtual TextureProcessorOutputFormat TextureFormat { get; set; }

**Property Value** The texture format of the output. See Also **Reference** [TextureProcessor](#page-7116-0) Class [TextureProcessor](#page-7117-0) Members [Microsoft.Xna.Framework.Content.Pipeline.Processors](#page-6961-0) Namespace PlatformsWindows XP SP2, Windows Vista

### **TextureProcessorOutputFormat Enumeration**

#### **Note**

This enumeration is available only when developing for Windows.

Specifies the target output (of type [SurfaceFormat](#page-4636-0)) of the texture processor. Used by [TextureProcessor.TextureFormat](#page-7126-0).

**Namespace:** Microsoft.Xna.Framework.Content.Pipeline.Processors **Assembly:** Microsoft.Xna.Framework.Content.Pipeline(in microsoft.xna.framework.content.pipeline.dll)

Syntax  $\mathsf{C}\#$ 

#### public enum TextureProcessorOutputFormat

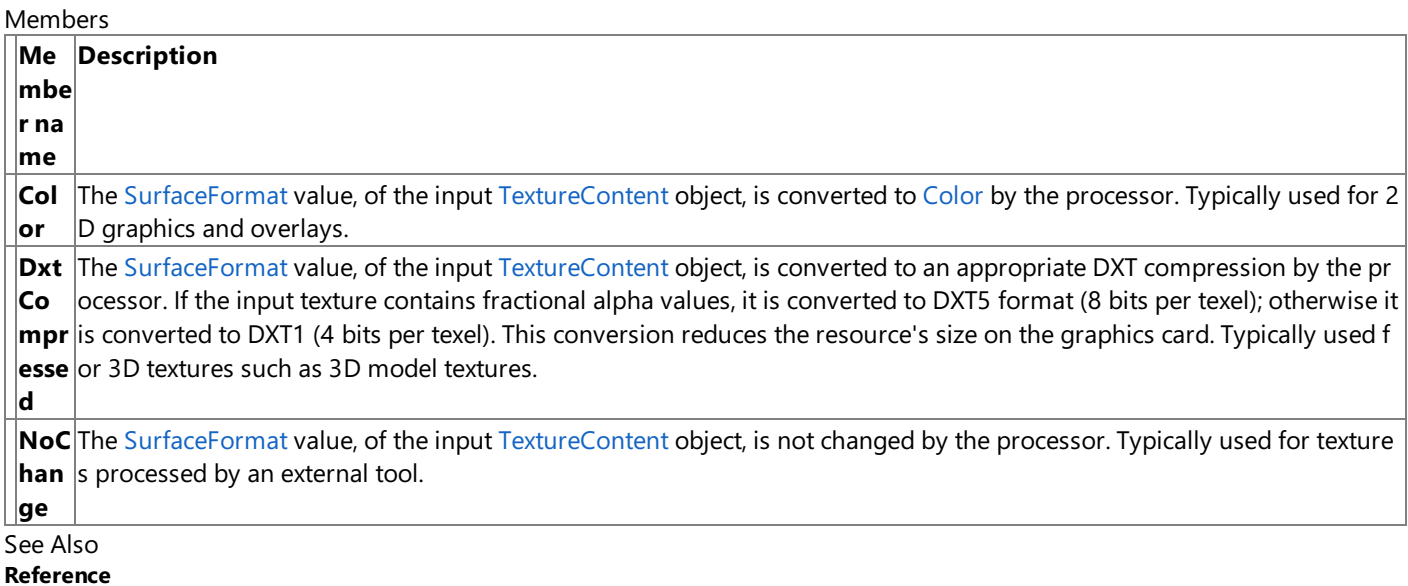

[Microsoft.Xna.Framework.Content.Pipeline.Processors](#page-6961-0) Namespace PlatformsWindows XP SP2, Windows Vista
### <span id="page-7128-0"></span>**VertexBufferContent Class**

**Note**

This class is available only when developing for Windows.

Provides methods and properties for managing a design-time vertex buffer that holds packed vertex data.

**Namespace:** Microsoft.Xna.Framework.Content.Pipeline.Processors

**Assembly:** Microsoft.Xna.Framework.Content.Pipeline(in microsoft.xna.framework.content.pipeline.dll)

Syntax

C#

public class VertexBufferContent : ContentItem

Remarks

This type directly corresponds to the runtime [VertexBuffer](#page-4820-0) class, and when a **VertexBufferContent** object is passed to the content compiler, thevertex data deserializes directly into a [VertexBuffer](#page-4820-0) at runtime. **VertexBufferContent** objects are not directly created by importers. The preferred method is to store vertex data in the more flexible [VertexContent](#page-6946-0) class.

See Also **Reference** [VertexBufferContent](#page-7129-0) Members [Microsoft.Xna.Framework.Content.Pipeline.Processors](#page-6961-0) Namespace PlatformsWindows XP SP2,Windows Vista

# <span id="page-7129-0"></span>**VertexBufferContent Members**

The following tables list the members exposed by the VertexBufferContent type.

Public Constructors

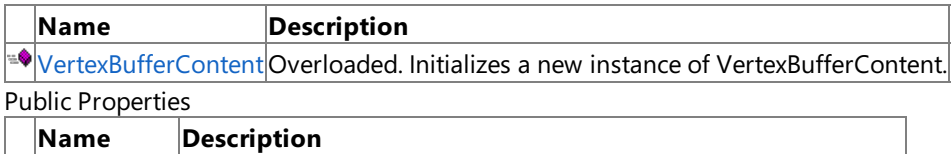

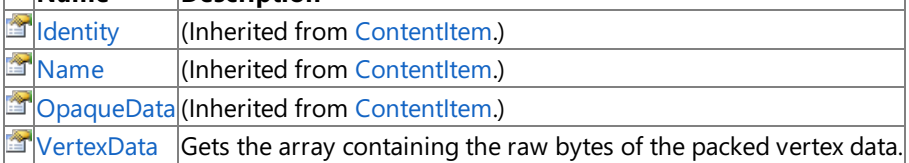

#### Public Methods

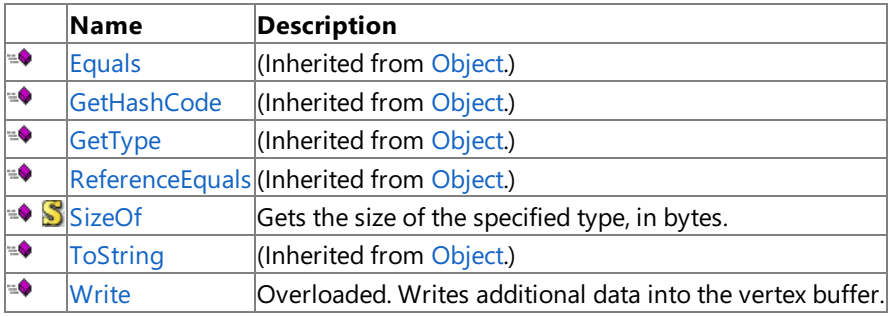

Protected Methods

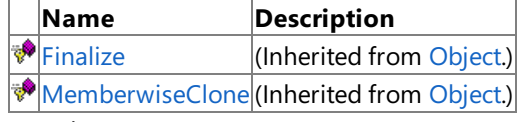

See Also

**Reference**

[VertexBufferContent](#page-7128-0) Class

[Microsoft.Xna.Framework.Content.Pipeline.Processors](#page-6961-0) Namespace

# <span id="page-7130-0"></span>**VertexBufferContent Constructor**

#### Initializes a new instance of **VertexBufferContent**.

Overload List

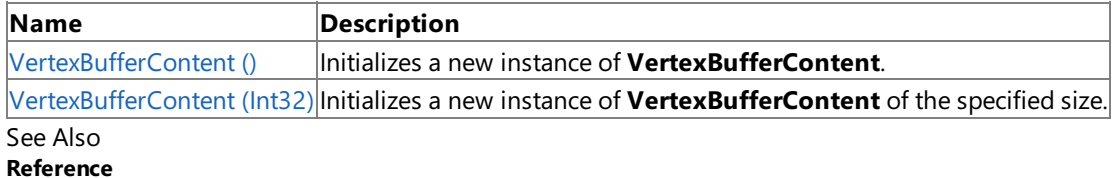

[VertexBufferContent](#page-7128-0) Class

[VertexBufferContent](#page-7129-0) Members

[Microsoft.Xna.Framework.Content.Pipeline.Processors](#page-6961-0) Namespace

## <span id="page-7131-0"></span>**VertexBufferContent Constructor ()**

**Note**

This constructor is available only when developing for Windows.

Initializes a new instance of **VertexBufferContent**.

**Namespace:** Microsoft.Xna.Framework.Content.Pipeline.Processors

**Assembly:** Microsoft.Xna.Framework.Content.Pipeline(in microsoft.xna.framework.content.pipeline.dll)

Syntax

C#

public VertexBufferContent ()

See Also **Reference** [VertexBufferContent](#page-7128-0) Class [VertexBufferContent](#page-7129-0) Members [Microsoft.Xna.Framework.Content.Pipeline.Processors](#page-6961-0) Namespace PlatformsWindows XP SP2, Windows Vista

# <span id="page-7132-0"></span>**VertexBufferContent Constructor (Int32)**

**Note**

This constructor is available only when developing for Windows.

Initializes a new instance of **VertexBufferContent** of the specified size.

**Namespace:** Microsoft.Xna.Framework.Content.Pipeline.Processors

**Assembly:** Microsoft.Xna.Framework.Content.Pipeline(in microsoft.xna.framework.content.pipeline.dll)

Syntax

C#

public VertexBufferContent ( int size )

#### **Parameters**

*size*

The size of the vertex buffer content, in bytes.

See Also **Reference** [VertexBufferContent](#page-7128-0) Class [VertexBufferContent](#page-7129-0) Members [Microsoft.Xna.Framework.Content.Pipeline.Processors](#page-6961-0) Namespace PlatformsWindows XP SP2, Windows Vista

# **VertexBufferContent Methods**

#### Public Methods

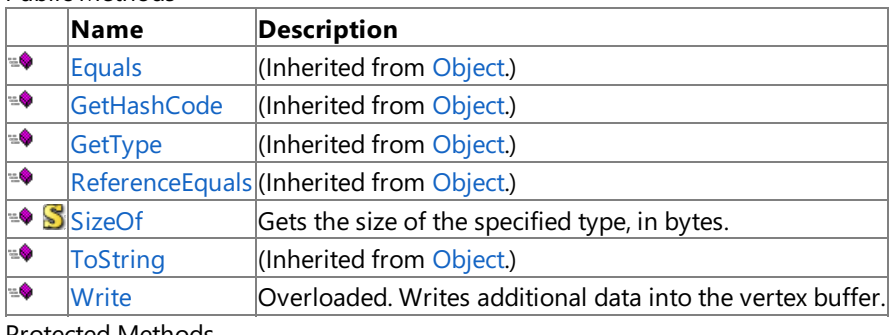

Protected Methods

**Name Description**<br> **P** Finalize *CON* **EXPLEM** [Finalize](http://msdn.microsoft.com/en-us/library/system.object.finalize.aspx) **(Inherited from [Object](http://msdn.microsoft.com/en-us/library/system.object.aspx).)** [MemberwiseClone](http://msdn.microsoft.com/en-us/library/system.object.memberwiseclone.aspx)(Inherited from [Object](http://msdn.microsoft.com/en-us/library/system.object.aspx).)

### See Also

**Reference**

[VertexBufferContent](#page-7128-0) Class

[Microsoft.Xna.Framework.Content.Pipeline.Processors](#page-6961-0) Namespace

# <span id="page-7134-0"></span>**VertexBufferContent.SizeOf Method**

**Note**

This method is available only when developing for Windows.

Gets the size of the specified type, in bytes.

**Namespace:** Microsoft.Xna.Framework.Content.Pipeline.Processors

**Assembly:** Microsoft.Xna.Framework.Content.Pipeline(in microsoft.xna.framework.content.pipeline.dll)

Syntax C#

```
public static int SizeOf (
        Type type
)
```
**Parameters**

*type*

The type.

**Return Value** The size of the specified type, in bytes. Remarks

Call this method to compute offset parameters for the [Write](#page-7135-0) method. If the specified data type cannot be packed into a vertex buffer—for example, if *type* is not a valid value type—a [NotSupportedException](http://msdn.microsoft.com/en-us/library/system.notsupportedexception.aspx) is thrown.

See Also **Reference** [VertexBufferContent](#page-7128-0) Class [VertexBufferContent](#page-7129-0) Members [Microsoft.Xna.Framework.Content.Pipeline.Processors](#page-6961-0) Namespace PlatformsWindows XP SP2, Windows Vista

# <span id="page-7135-0"></span>**VertexBufferContent.Write Method**

Writes additional data into the vertex buffer.

Overload List

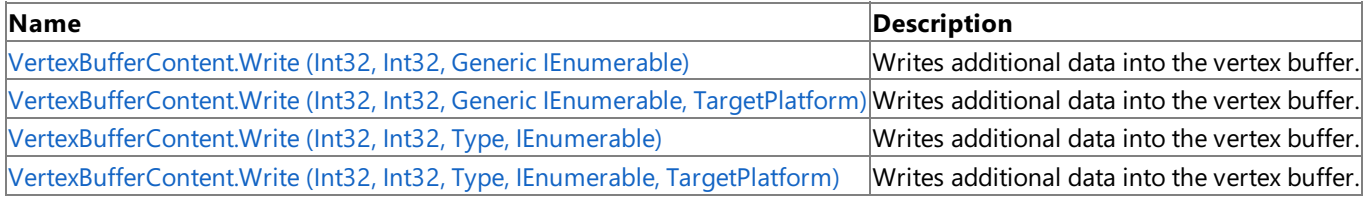

See Also **Reference**

[VertexBufferContent](#page-7128-0) Class

[VertexBufferContent](#page-7129-0) Members

[Microsoft.Xna.Framework.Content.Pipeline.Processors](#page-6961-0) Namespace

# <span id="page-7136-0"></span>**VertexBufferContent.Write Generic Method (Int32, Int32, Generic IEnumerable)**

#### **Note**

This generic method is available only when developing for Windows.

Writes additional data into the vertex buffer. Writing begins at the specified byte offset, and each value is spaced according to the specified stride value (in bytes).

**Namespace:** Microsoft.Xna.Framework.Content.Pipeline.Processors **Assembly:** Microsoft.Xna.Framework.Content.Pipeline(in microsoft.xna.framework.content.pipeline.dll)

Syntax  $C#$ 

```
public void Write<T> (
         int offset,
         int stride,
         IEnumerable<T> data
)
```
#### **Type Parameters**

*T*

Type being written.

#### **Parameters**

#### *offset*

Offset to begin writing at. *stride* Stride of the data being written, in bytes. *data* Enumerated collection of data.

Remarks

This method automatically grows thevertex buffer if an attempt is madeto write past the buffer end. **Write** throws [NotSupportedException](http://msdn.microsoft.com/en-us/library/system.notsupportedexception.aspx) if thespecified data typecannot be packed into a vertex buffer.For example, if *data* is nota valid value type.

Use this method to interleave vertex data channels into a single buffer. This can be done by passing the total vertex size as the stride and suitable smaller offsets for each channel. You can also concatenate entire vertex buffers by passing the length of the vertex as the *offset*, 1 as the *stride*, and the vertex data as the *data* parameter.

See Also **Reference** [VertexBufferContent](#page-7128-0) Class [VertexBufferContent](#page-7129-0) Members [Microsoft.Xna.Framework.Content.Pipeline.Processors](#page-6961-0) Namespace PlatformsWindows XP SP2, Windows Vista

# <span id="page-7137-0"></span>**VertexBufferContent.Write Generic Method (Int32, Int32, Generic IEnumerable, TargetPlatform)**

**Note**

This generic method is available only when developing for Windows.

Writes additional data into the vertex buffer. Writing begins at the specified byte offset, and each value is spaced according to the specified stride value (in bytes).

**Namespace:** Microsoft.Xna.Framework.Content.Pipeline.Processors **Assembly:** Microsoft.Xna.Framework.Content.Pipeline(in microsoft.xna.framework.content.pipeline.dll)

Syntax

 $C#$ 

```
public void Write<T> (
         int offset,
         int stride,
         IEnumerable<T> data,
         TargetPlatform targetPlatform
)
```
#### **Type Parameters**

*T*

Type of value being written.

#### **Parameters**

*offset* Offset at which to begin writing. *stride* Stride of the data being written, in bytes. *data* The data to write. *targetPlatform* The target platform of the content build. See Also **Reference** [VertexBufferContent](#page-7128-0) Class [VertexBufferContent](#page-7129-0) Members [Microsoft.Xna.Framework.Content.Pipeline.Processors](#page-6961-0) Namespace

PlatformsWindows XP SP2, Windows Vista

#### <span id="page-7138-0"></span>XNA GameStudio 3.1

# **VertexBufferContent.Write Method (Int32, Int32, Type, IEnumerable)**

#### **Note**

This method is available only when developing for Windows.

Writes additional data into the vertex buffer. Writing begins at the specified byte offset, and each value is spaced according to the specified stride value (in bytes).

**Namespace:** Microsoft.Xna.Framework.Content.Pipeline.Processors **Assembly:** Microsoft.Xna.Framework.Content.Pipeline(in microsoft.xna.framework.content.pipeline.dll)

Syntax

 $C#$ 

```
public void Write (
         int offset,
         int stride,
         Type dataType,
         IEnumerable data
)
```
#### **Parameters**

*offset*

Offset at which to begin writing. *stride* Stride of the data being written, in bytes. *dataType* The type of data to be written. *data* The data to write.

Remarks

This method automatically grows thevertex buffer if an attempt is madeto write past the buffer end. **Write** throws [NotSupportedException](http://msdn.microsoft.com/en-us/library/system.notsupportedexception.aspx) if thespecified data typecannot be packed into a vertex buffer.For example, if *data* is nota valid value type.

Use this method to interleave vertex data channels into a single buffer. This can be done by passing the total vertex size as the stride and suitable smaller offsets for each channel. You can also concatenate entire vertex buffers by passing the length of the vertex as the *offset*, 1 as the *stride*, and the vertex data as the *data* parameter.

See Also **Reference** [VertexBufferContent](#page-7128-0) Class [VertexBufferContent](#page-7129-0) Members [Microsoft.Xna.Framework.Content.Pipeline.Processors](#page-6961-0) Namespace PlatformsWindows XP SP2,Windows Vista

# <span id="page-7139-0"></span>**VertexBufferContent.Write Method (Int32, Int32, Type, IEnumerable, TargetPlatform)**

**Note**

This method is available only when developing for Windows.

Writes additional data into the vertex buffer. Writing begins at the specified byte offset, and each value is spaced according to the specified stride value (in bytes).

**Namespace:** Microsoft.Xna.Framework.Content.Pipeline.Processors **Assembly:** Microsoft.Xna.Framework.Content.Pipeline(in microsoft.xna.framework.content.pipeline.dll)

Syntax

 $C#$ 

```
public void Write (
         int offset,
         int stride,
         Type dataType,
         IEnumerable data,
         TargetPlatform targetPlatform
)
```
**Parameters**

*offset* Offset at which to begin writing. *stride* Stride of the data being written, in bytes. *dataType* The type of data to be written. *data* The data to write. *targetPlatform* The target platform of the content build. See Also **Reference** [VertexBufferContent](#page-7128-0) Class

[VertexBufferContent](#page-7129-0) Members

[Microsoft.Xna.Framework.Content.Pipeline.Processors](#page-6961-0) Namespace

PlatformsWindows XP SP2, Windows Vista

# **VertexBufferContent Properties**

Public Properties

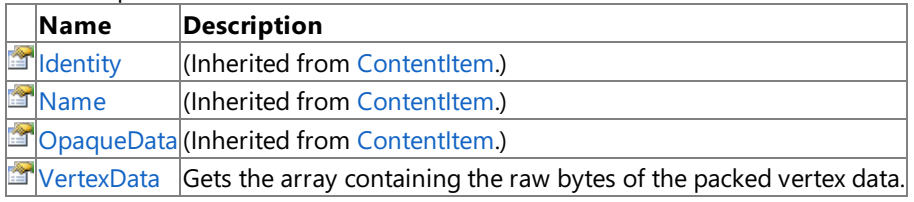

See Also

**Reference**

[VertexBufferContent](#page-7128-0) Class [Microsoft.Xna.Framework.Content.Pipeline.Processors](#page-6961-0) Namespace

# <span id="page-7141-0"></span>**VertexBufferContent.VertexData Property**

**Note**

This property is available only when developing for Windows.

Gets the array containing the raw bytes of the packed vertex data. Use this method to get and set the contents of the vertex buffer.

**Namespace:** Microsoft.Xna.Framework.Content.Pipeline.Processors **Assembly:** Microsoft.Xna.Framework.Content.Pipeline(in microsoft.xna.framework.content.pipeline.dll)

Syntax C#

public byte[] VertexData { get; }

**Property Value** Raw data of the packed vertex data. See Also **Reference** [VertexBufferContent](#page-7128-0) Class [VertexBufferContent](#page-7129-0) Members [Microsoft.Xna.Framework.Content.Pipeline.Processors](#page-6961-0) Namespace PlatformsWindows XP SP2, Windows Vista

### <span id="page-7142-0"></span>**VideoProcessor Class**

**Note**

This class is available only when developing for Windows.

Processes videos for playback within a game.

**Namespace:** Microsoft.Xna.Framework.Content.Pipeline.Processors

**Assembly:** Microsoft.Xna.Framework.Content.Pipeline(in microsoft.xna.framework.content.pipeline.dll)

Syntax

C#

public class VideoProcessor : ContentProcessor<VideoContent, VideoContent>

See Also **Reference** [VideoProcessor](#page-7143-0) Members [Microsoft.Xna.Framework.Content.Pipeline.Processors](#page-6961-0) Namespace PlatformsWindows XP SP2, Windows Vista

# <span id="page-7143-0"></span>**VideoProcessor Members**

The following tables list the members exposed by the VideoProcessor type.

Public Constructors

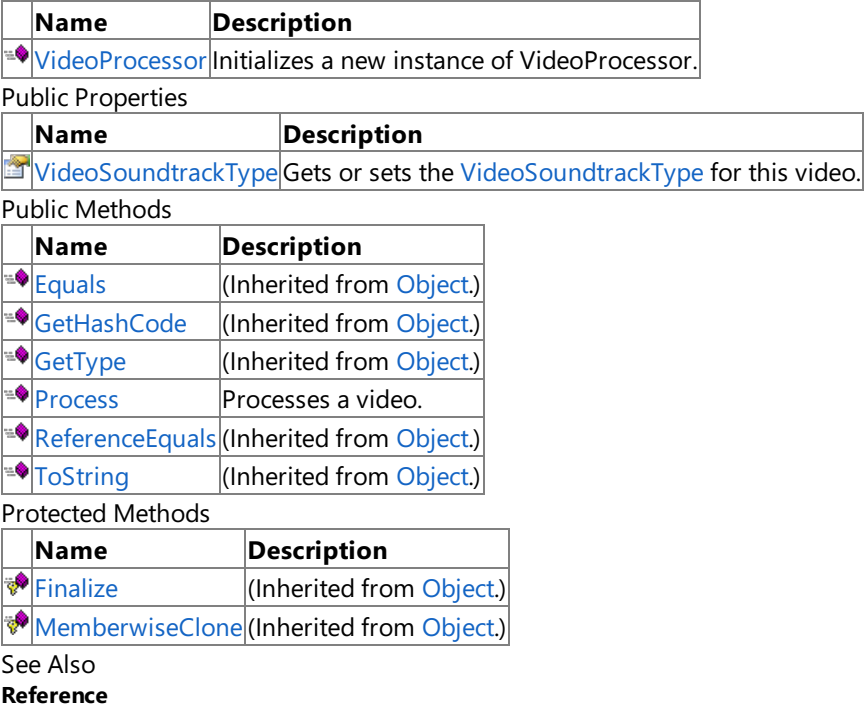

[VideoProcessor](#page-7142-0) Class

[Microsoft.Xna.Framework.Content.Pipeline.Processors](#page-6961-0) Namespace

### <span id="page-7144-0"></span>**VideoProcessor Constructor**

**Note**

This constructor is available only when developing for Windows.

Initializes a new instance of **VideoProcessor**.

**Namespace:** Microsoft.Xna.Framework.Content.Pipeline.Processors

**Assembly:** Microsoft.Xna.Framework.Content.Pipeline(in microsoft.xna.framework.content.pipeline.dll)

Syntax

C#

public VideoProcessor ()

See Also **Reference** [VideoProcessor](#page-7142-0) Class [VideoProcessor](#page-7143-0) Members [Microsoft.Xna.Framework.Content.Pipeline.Processors](#page-6961-0) Namespace PlatformsWindows XP SP2, Windows Vista

XNA Game Studio 3.1

### **VideoProcessor Methods**

#### Public Methods

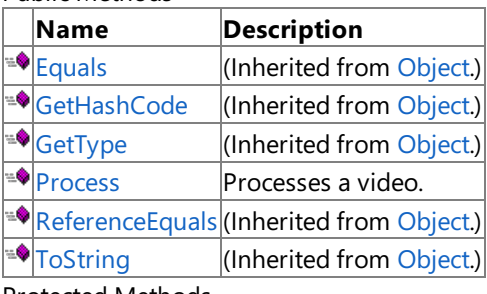

### Protected Methods

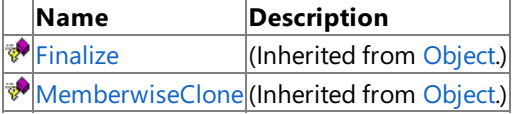

### See Also

**Reference**

[VideoProcessor](#page-7142-0) Class

[Microsoft.Xna.Framework.Content.Pipeline.Processors](#page-6961-0) Namespace

### <span id="page-7146-0"></span>**VideoProcessor.Process Method**

#### **Note**

This method is available only when developing for Windows.

Processes a video.

**Namespace:** Microsoft.Xna.Framework.Content.Pipeline.Processors

**Assembly:** Microsoft.Xna.Framework.Content.Pipeline(in microsoft.xna.framework.content.pipeline.dll)

Syntax C#

> public override VideoContent Process ( VideoContent input, ContentProcessorContext context )

#### **Parameters**

*input* The video content to process. *context* Context for the processor.

#### **Return Value**

The converted video content. See Also **Reference** [VideoProcessor](#page-7142-0) Class [VideoProcessor](#page-7143-0) Members [Microsoft.Xna.Framework.Content.Pipeline.Processors](#page-6961-0) Namespace PlatformsWindows XP SP2, Windows Vista

# **VideoProcessor Properties**

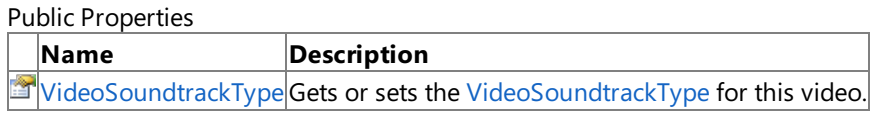

See Also

**Reference**

[VideoProcessor](#page-7142-0) Class

[Microsoft.Xna.Framework.Content.Pipeline.Processors](#page-6961-0) Namespace

### <span id="page-7148-0"></span>**VideoProcessor.VideoSoundtrackType Property**

**Note**

This property is available only when developing for Windows.

Gets or sets the [VideoSoundtrackType](#page-5889-0) for this video.

**Namespace:** Microsoft.Xna.Framework.Content.Pipeline.Processors

**Assembly:** Microsoft.Xna.Framework.Content.Pipeline(in microsoft.xna.framework.content.pipeline.dll)

Syntax

C#

public VideoSoundtrackType VideoSoundtrackType { get; set; }

**Property Value** The new [VideoSoundtrackType](#page-5889-0) for the video. See Also **Reference** [VideoProcessor](#page-7142-0) Class [VideoProcessor](#page-7143-0) Members [Microsoft.Xna.Framework.Content.Pipeline.Processors](#page-6961-0) Namespace PlatformsWindows XP SP2, Windows Vista

# <span id="page-7149-0"></span>**Microsoft.Xna.Framework.Content.Pipeline.Serialization.Compiler Namespace**

**Note**

This namespace is available only when developing for Windows.

Provides base classes that represent compilers and writers used by the XNA Framework Content Pipeline when processing specific game asset types.

Classes

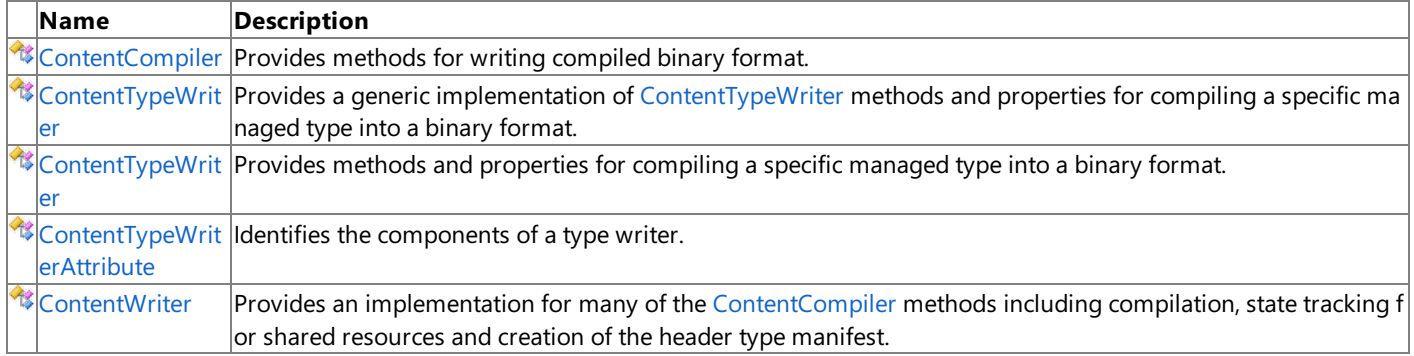

## <span id="page-7150-0"></span>**ContentCompiler Class**

**Note**

This class is available only when developing for Windows.

Provides methods for writing compiled binary format.

**Namespace:** Microsoft.Xna.Framework.Content.Pipeline.Serialization.Compiler **Assembly:** Microsoft.Xna.Framework.Content.Pipeline(in microsoft.xna.framework.content.pipeline.dll)

Syntax

C#

public sealed class ContentCompiler

See Also **Reference** [ContentCompiler](#page-7151-0) Members [Microsoft.Xna.Framework.Content.Pipeline.Serialization.Compiler](#page-7149-0) Namespace PlatformsWindows XP SP2, Windows Vista

# <span id="page-7151-0"></span>**ContentCompiler Members**

The following tables list the members exposed by the ContentCompiler type.

#### Public Methods

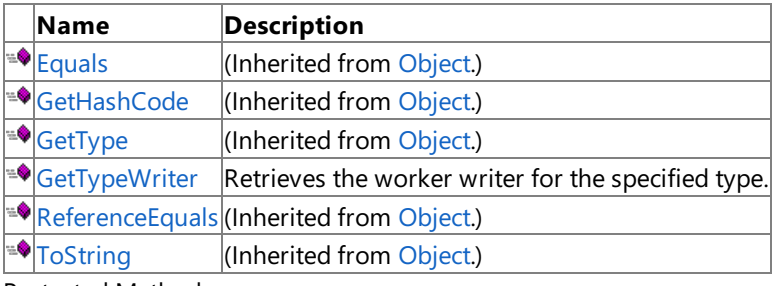

Protected Methods

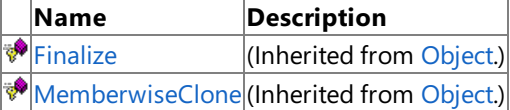

See Also

**Reference**

[ContentCompiler](#page-7150-0) Class

[Microsoft.Xna.Framework.Content.Pipeline.Serialization.Compiler](#page-7149-0) Namespace

# **ContentCompiler Methods**

#### Public Methods

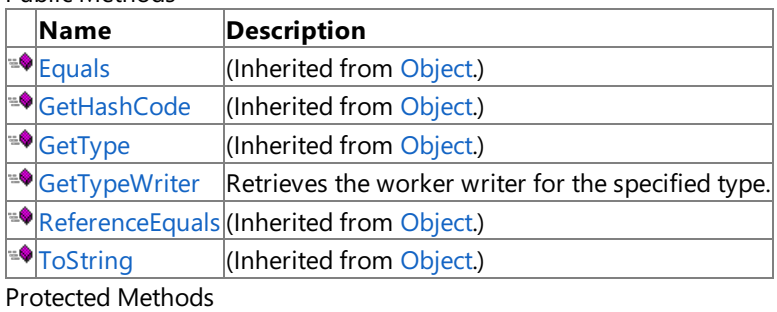

**Name Description**<br> **Parament Property Property** (Inherited from  $\vert$ (Inherited from [Object](http://msdn.microsoft.com/en-us/library/system.object.aspx).)

**[MemberwiseClone](http://msdn.microsoft.com/en-us/library/system.object.memberwiseclone.aspx)**(Inherited from [Object](http://msdn.microsoft.com/en-us/library/system.object.aspx).)

### See Also

**Reference**

[ContentCompiler](#page-7150-0) Class

[Microsoft.Xna.Framework.Content.Pipeline.Serialization.Compiler](#page-7149-0) Namespace

# <span id="page-7153-0"></span>**ContentCompiler.GetTypeWriter Method**

**Note**

This method is available only when developing for Windows.

Retrieves the worker writer for the specified type.

**Namespace:** Microsoft.Xna.Framework.Content.Pipeline.Serialization.Compiler **Assembly:** Microsoft.Xna.Framework.Content.Pipeline(in microsoft.xna.framework.content.pipeline.dll)

Syntax

C#

```
public ContentTypeWriter GetTypeWriter (
         Type type
```
**Parameters**

)

*type*

The type. **Return Value** The worker writer. RemarksThis should be called from the [ContentTypeWriter.Initialize](#page-7160-0) method. See Also **Reference** [Initialize](#page-7160-0) [ContentCompiler](#page-7150-0) Class [ContentCompiler](#page-7151-0) Members [Microsoft.Xna.Framework.Content.Pipeline.Serialization.Compiler](#page-7149-0) Namespace PlatformsWindows XP SP2, Windows Vista

# <span id="page-7154-0"></span>**ContentTypeWriter Class**

**Note**

This class is available only when developing for Windows.

Provides methods and properties for compiling a specific managed type into a binary format.

#### **Namespace:** Microsoft.Xna.Framework.Content.Pipeline.Serialization.Compiler

**Assembly:** Microsoft.Xna.Framework.Content.Pipeline(in microsoft.xna.framework.content.pipeline.dll)

Syntax

C#

public abstract class ContentTypeWriter

See Also **Reference** [ContentTypeWriter](#page-7155-0) Members [Microsoft.Xna.Framework.Content.Pipeline.Serialization.Compiler](#page-7149-0) Namespace PlatformsWindows XP SP2, Windows Vista

# <span id="page-7155-0"></span>**ContentTypeWriter Members**

The following tables list the members exposed by the ContentTypeWriter type.

#### Protected Constructors

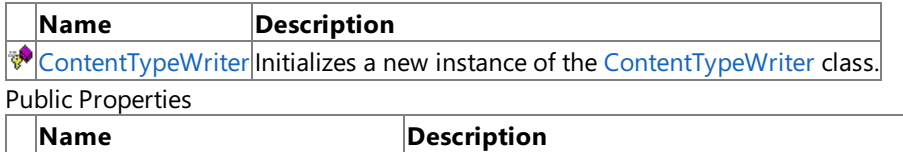

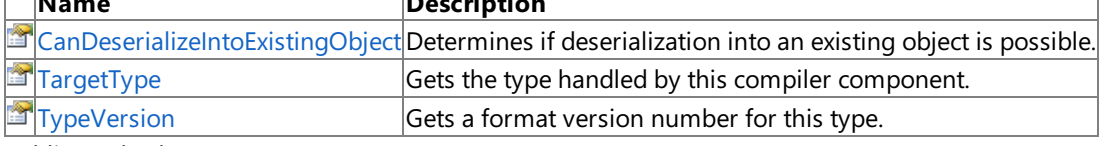

#### Public Methods

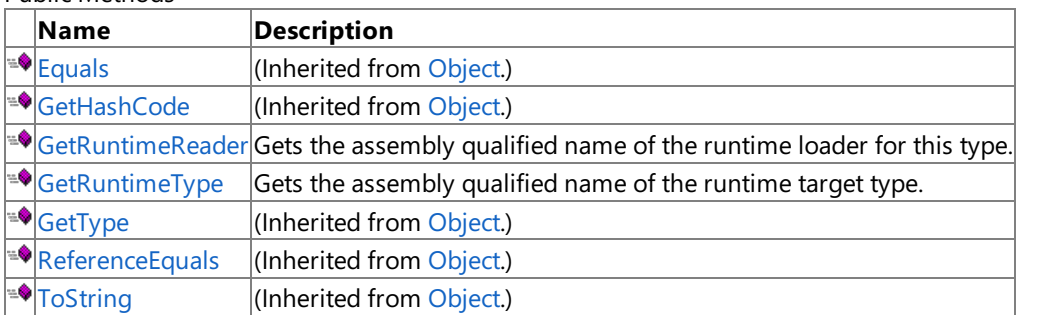

#### Protected Methods

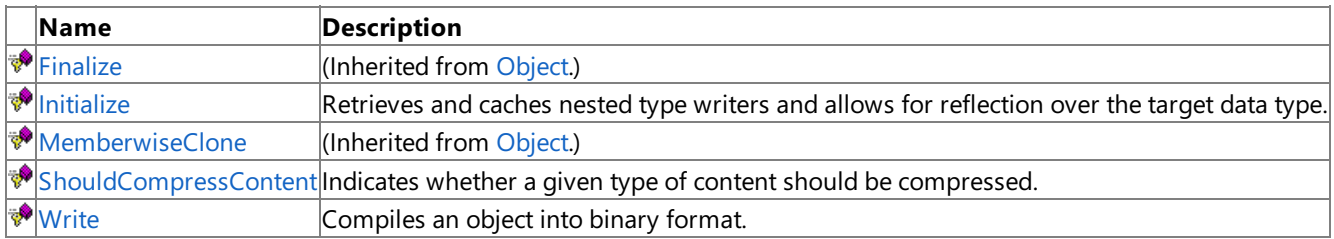

See Also

**Reference**

[ContentTypeWriter](#page-7154-0) Class

[Microsoft.Xna.Framework.Content.Pipeline.Serialization.Compiler](#page-7149-0) Namespace

# <span id="page-7156-0"></span>**ContentTypeWriter Constructor**

#### **Note**

This constructor is available only when developing for Windows.

Initializes a new instance of the [ContentTypeWriter](#page-7154-0) class.

### **Namespace:** Microsoft.Xna.Framework.Content.Pipeline.Serialization.Compiler

**Assembly:** Microsoft.Xna.Framework.Content.Pipeline(in microsoft.xna.framework.content.pipeline.dll)

Syntax

C#

protected ContentTypeWriter ( Type targetType )

#### **Parameters**

*targetType*

The target type the [ContentTypeWriter](#page-7154-0).

#### Exceptions

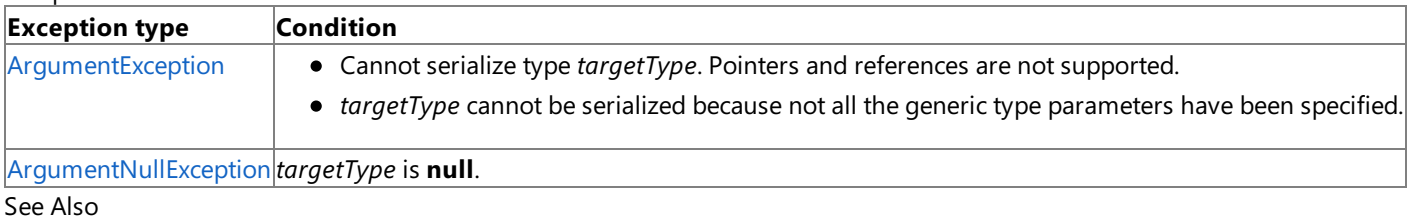

#### **Reference**

[ContentTypeWriter](#page-7154-0) Class

[ContentTypeWriter](#page-7155-0) Members

[Microsoft.Xna.Framework.Content.Pipeline.Serialization.Compiler](#page-7149-0) Namespace

PlatformsWindows XP SP2, Windows Vista

# **ContentTypeWriter Methods**

#### Public Methods

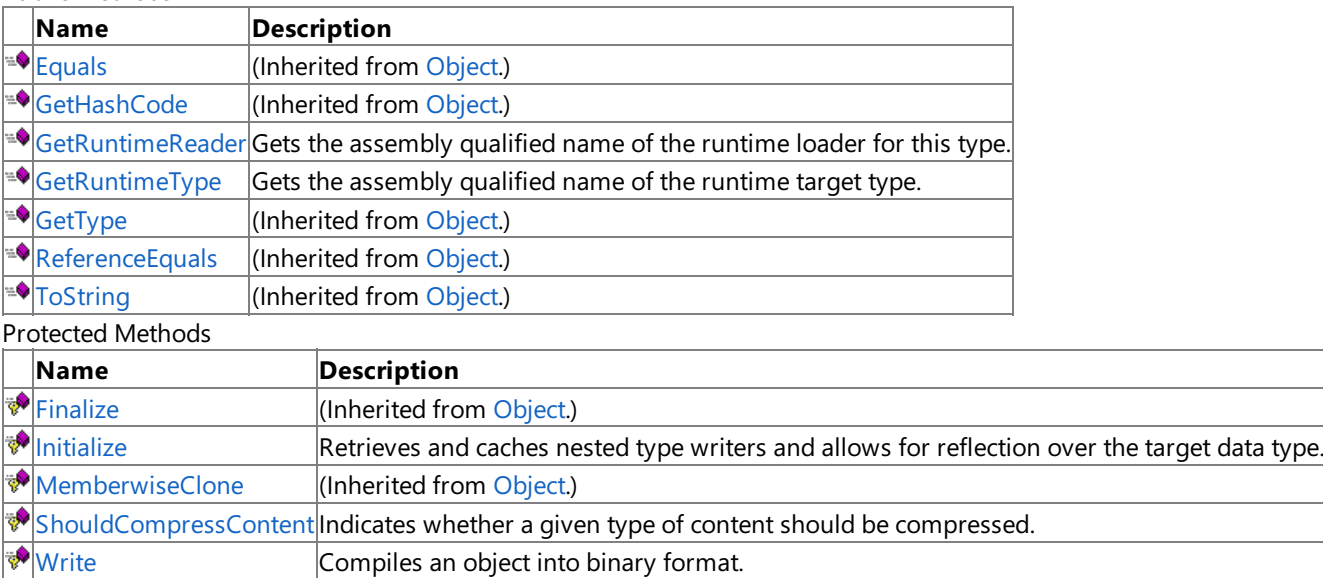

Compiles an object into binary format.

See Also

**Reference**

[ContentTypeWriter](#page-7154-0) Class

[Microsoft.Xna.Framework.Content.Pipeline.Serialization.Compiler](#page-7149-0) Namespace

# <span id="page-7158-0"></span>**ContentTypeWriter.GetRuntimeReader Method**

**Note**

This method is available only when developing for Windows.

Gets the assembly qualified name of the runtime loader for this type.

**Namespace:** Microsoft.Xna.Framework.Content.Pipeline.Serialization.Compiler **Assembly:** Microsoft.Xna.Framework.Content.Pipeline(in microsoft.xna.framework.content.pipeline.dll)

Syntax C#

```
public abstract string GetRuntimeReader (
        TargetPlatform targetPlatform
)
```
**Parameters** *targetPlatform* Name of the platform.

**Return Value** Name of the runtime loader. See Also **Reference** [ContentTypeWriter](#page-7154-0) Class [ContentTypeWriter](#page-7155-0) Members [Microsoft.Xna.Framework.Content.Pipeline.Serialization.Compiler](#page-7149-0) Namespace PlatformsWindows XP SP2, Windows Vista

# <span id="page-7159-0"></span>**ContentTypeWriter.GetRuntimeType Method**

**Note**

This method is available only when developing for Windows.

Gets the assembly qualified name of the runtime target type. The runtime target type often matches the design time type, but may differ.

**Namespace:** Microsoft.Xna.Framework.Content.Pipeline.Serialization.Compiler **Assembly:** Microsoft.Xna.Framework.Content.Pipeline(in microsoft.xna.framework.content.pipeline.dll)

Syntax C#

> public virtual string GetRuntimeType ( TargetPlatform targetPlatform )

**Parameters**

*targetPlatform* The target platform.

**Return Value** The qualified name. See Also **Reference** [ContentTypeWriter](#page-7154-0) Class [ContentTypeWriter](#page-7155-0) Members [Microsoft.Xna.Framework.Content.Pipeline.Serialization.Compiler](#page-7149-0) Namespace PlatformsWindows XP SP2,Windows Vista

# <span id="page-7160-0"></span>**ContentTypeWriter.Initialize Method**

**Note**

This method is available only when developing for Windows.

Retrieves and caches nested type writers and allows for reflection over the target data type. Called by the framework at creation time.

**Namespace:** Microsoft.Xna.Framework.Content.Pipeline.Serialization.Compiler **Assembly:** Microsoft.Xna.Framework.Content.Pipeline(in microsoft.xna.framework.content.pipeline.dll)

Syntax C#

```
protected virtual void Initialize (
        ContentCompiler compiler
)
```
**Parameters**

*compiler* The content compiler.

See Also

**Reference** [ContentTypeWriter](#page-7154-0) Class [ContentTypeWriter](#page-7155-0) Members [Microsoft.Xna.Framework.Content.Pipeline.Serialization.Compiler](#page-7149-0) Namespace PlatformsWindows XP SP2, Windows Vista

# <span id="page-7161-0"></span>**ContentTypeWriter.ShouldCompressContent Method**

**Note**

This method is available only when developing for Windows.

Indicates whether a given type of content should be compressed.

**Namespace:** Microsoft.Xna.Framework.Content.Pipeline.Serialization.Compiler **Assembly:** Microsoft.Xna.Framework.Content.Pipeline(in microsoft.xna.framework.content.pipeline.dll)

Syntax C#

```
protected internal virtual bool ShouldCompressContent (
         TargetPlatform targetPlatform,
         Object value
)
```
**Parameters**

*targetPlatform*

The target platform of the content build.

*value*

The object about to be serialized, or **null** if a collection of objects is to be serialized.

**Return Value**

**true** if the content of the requested type should be compressed; **false** otherwise.

Remarks

This baseclass implementation of this method always returns **true**. It should be overridden to return **false** if there would be little or no useful reduction in size of the content type's data from a general-purpose lossless compression algorithm.

The implementations for [Song](#page-5829-0) Class and [SoundEffect](#page-2110-0) Class data return **false** because data for these content types is already in compressed form.

See Also **Reference** [ContentTypeWriter](#page-7154-0) Class [ContentTypeWriter](#page-7155-0) Members [Microsoft.Xna.Framework.Content.Pipeline.Serialization.Compiler](#page-7149-0) Namespace PlatformsWindows XP SP2, Windows Vista

# <span id="page-7162-0"></span>**ContentTypeWriter.Write Method**

**Note**

This method is available only when developing for Windows.

Compiles an object into binary format.

**Namespace:** Microsoft.Xna.Framework.Content.Pipeline.Serialization.Compiler **Assembly:** Microsoft.Xna.Framework.Content.Pipeline(in microsoft.xna.framework.content.pipeline.dll)

Syntax C#

```
protected internal abstract void Write (
         ContentWriter output,
         Object value
)
```
#### **Parameters**

*output* The content writer serializing the value. *value* The resultant object.

See Also

**Reference** [ContentTypeWriter](#page-7154-0) Class

[ContentTypeWriter](#page-7155-0) Members

[Microsoft.Xna.Framework.Content.Pipeline.Serialization.Compiler](#page-7149-0) Namespace PlatformsWindows XP SP2, Windows Vista

# **ContentTypeWriter Properties**

Public Properties

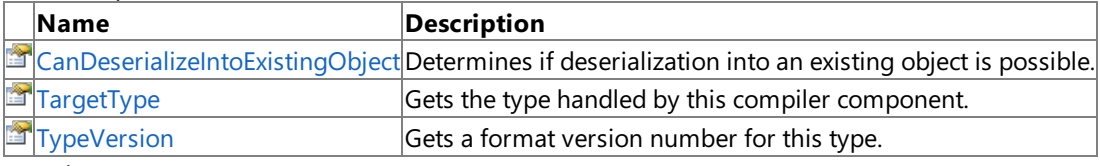

#### See Also **Reference**

[ContentTypeWriter](#page-7154-0) Class

[Microsoft.Xna.Framework.Content.Pipeline.Serialization.Compiler](#page-7149-0) Namespace
#### <span id="page-7164-0"></span>**ContentTypeWriter.CanDeserializeIntoExistingObject Property**

**Note**

This property is available only when developing for Windows.

Determines if deserialization into an existing object is possible.

**Namespace:** Microsoft.Xna.Framework.Content.Pipeline.Serialization.Compiler **Assembly:** Microsoft.Xna.Framework.Content.Pipeline(in microsoft.xna.framework.content.pipeline.dll)

Syntax

C#

public virtual bool CanDeserializeIntoExistingObject { get; }

**Property Value true** if the object can be deserialized into; **false** otherwise. See Also **Reference** [ContentTypeWriter](#page-7154-0) Class [ContentTypeWriter](#page-7155-0) Members [Microsoft.Xna.Framework.Content.Pipeline.Serialization.Compiler](#page-7149-0) Namespace PlatformsWindows XP SP2, Windows Vista

### <span id="page-7165-0"></span>**ContentTypeWriter.TargetType Property**

**Note**

This property is available only when developing for Windows.

Gets the type handled by this compiler component.

**Namespace:** Microsoft.Xna.Framework.Content.Pipeline.Serialization.Compiler **Assembly:** Microsoft.Xna.Framework.Content.Pipeline(in microsoft.xna.framework.content.pipeline.dll)

Syntax

C#

public Type TargetType { get; }

**Property Value** The type handled by this compiler component. See Also **Reference** [ContentTypeWriter](#page-7154-0) Class [ContentTypeWriter](#page-7155-0) Members [Microsoft.Xna.Framework.Content.Pipeline.Serialization.Compiler](#page-7149-0) Namespace PlatformsWindows XP SP2, Windows Vista

#### <span id="page-7166-0"></span>**ContentTypeWriter.TypeVersion Property**

**Note**

This property is available only when developing for Windows.

Gets a format version number for this type.

**Namespace:** Microsoft.Xna.Framework.Content.Pipeline.Serialization.Compiler **Assembly:** Microsoft.Xna.Framework.Content.Pipeline(in microsoft.xna.framework.content.pipeline.dll)

Syntax

C#

public virtual int TypeVersion { get; }

**Property Value** A format version number for this type. See Also **Reference** [ContentTypeWriter](#page-7154-0) Class [ContentTypeWriter](#page-7155-0) Members [Microsoft.Xna.Framework.Content.Pipeline.Serialization.Compiler](#page-7149-0) Namespace PlatformsWindows XP SP2, Windows Vista

#### <span id="page-7167-0"></span>**ContentTypeWriter Generic Class**

**Note**

This generic class is available only when developing for Windows.

Provides a generic implementation of [ContentTypeWriter](#page-7154-0) methods and properties for compiling a specific managed type into a binary format.

**Namespace:** Microsoft.Xna.Framework.Content.Pipeline.Serialization.Compiler **Assembly:** Microsoft.Xna.Framework.Content.Pipeline(in microsoft.xna.framework.content.pipeline.dll)

Syntax

 $\mathsf{C}\#$ 

public abstract class ContentTypeWriter<T> : ContentTypeWriter

Remarks This is a generic implementation of [ContentTypeWriter](#page-7154-0) and, therefore, can handle strongly typed content data. See Also

### <span id="page-7168-0"></span>**ContentTypeWriter Members**

The following tables list the members exposed by the ContentTypeWriter type.

#### Protected Constructors

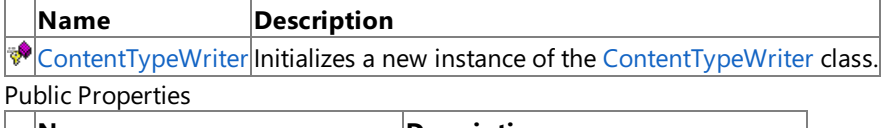

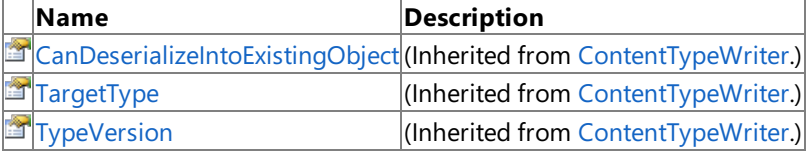

#### Public Methods

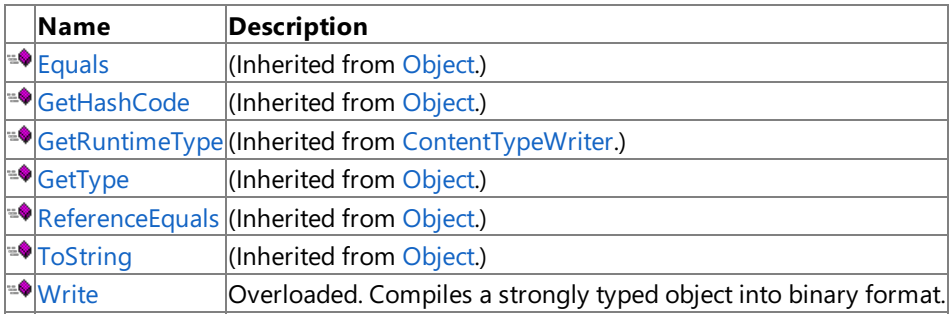

Protected Methods

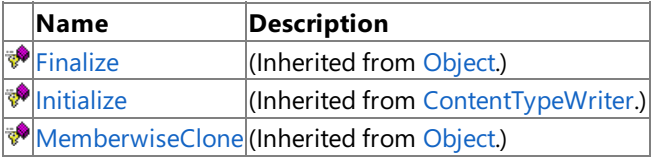

#### See Also

**Reference**

[ContentTypeWriter](#page-7167-0) Generic Class

### <span id="page-7169-0"></span>**ContentTypeWriter Constructor**

**Note**

This constructor is available only when developing for Windows.

Initializes a new instance of the [ContentTypeWriter](#page-7167-0) class.

**Namespace:** Microsoft.Xna.Framework.Content.Pipeline.Serialization.Compiler **Assembly:** Microsoft.Xna.Framework.Content.Pipeline(in microsoft.xna.framework.content.pipeline.dll)

Syntax

C#

protected ContentTypeWriter ()

### **ContentTypeWriter Methods**

#### Public Methods

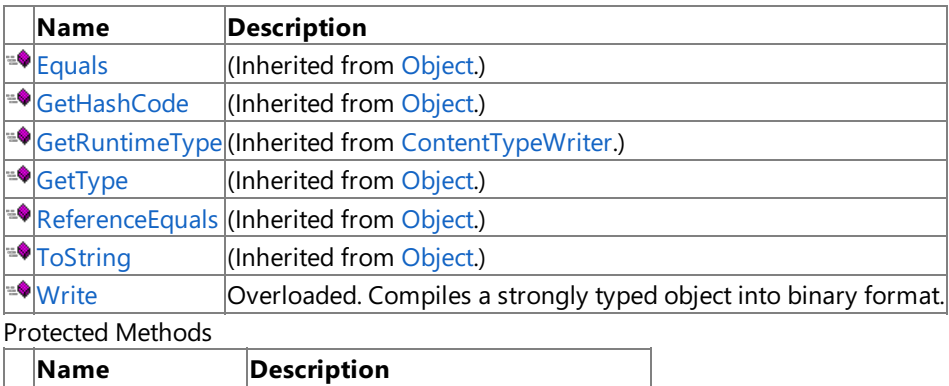

**PERIMILE** (Inherited from [Object](http://msdn.microsoft.com/en-us/library/system.object.aspx).)  $\overline{\mathcal{P}}$ |[Initialize](#page-7160-0) | (Inherited from [ContentTypeWriter](#page-7154-0).) <u>₩[MemberwiseClone](http://msdn.microsoft.com/en-us/library/system.object.memberwiseclone.aspx)</u>(Inherited from [Object](http://msdn.microsoft.com/en-us/library/system.object.aspx).)

#### See Also

**Reference**

[ContentTypeWriter](#page-7167-0) Generic Class

### <span id="page-7171-0"></span>**ContentTypeWriter.Write Method**

Compiles a strongly typed object into binary format.

Overload List

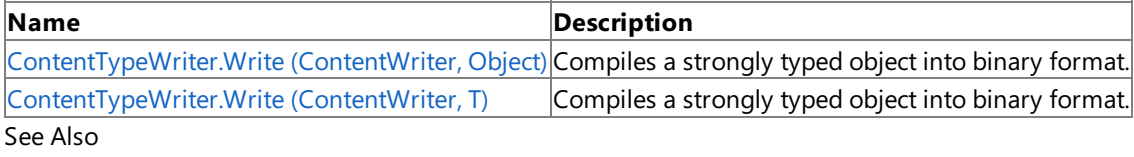

**Reference**

[ContentTypeWriter](#page-7167-0) Generic Class

[ContentTypeWriter](#page-7168-0) Members

### <span id="page-7172-0"></span>**ContentTypeWriter.Write Method (ContentWriter, Object)**

**Note**

This method is available only when developing for Windows.

Compiles a strongly typed object into binary format.

**Namespace:** Microsoft.Xna.Framework.Content.Pipeline.Serialization.Compiler **Assembly:** Microsoft.Xna.Framework.Content.Pipeline(in microsoft.xna.framework.content.pipeline.dll)

Syntax C#

```
protected internal override void Write (
         ContentWriter output,
         Object value
)
```
#### **Parameters**

*output* The content writer serializing the value. *value* The value to write.

See Also

**Reference** [ContentTypeWriter](#page-7167-0) Generic Class [ContentTypeWriter](#page-7168-0) Members [Microsoft.Xna.Framework.Content.Pipeline.Serialization.Compiler](#page-7149-0) Namespace

PlatformsWindows XP SP2, Windows Vista

### <span id="page-7173-0"></span>**ContentTypeWriter.Write Method (ContentWriter, T)**

**Note**

This method is available only when developing for Windows.

Compiles a strongly typed object into binary format.

**Namespace:** Microsoft.Xna.Framework.Content.Pipeline.Serialization.Compiler **Assembly:** Microsoft.Xna.Framework.Content.Pipeline(in microsoft.xna.framework.content.pipeline.dll)

Syntax C#

```
protected internal abstract void Write (
         ContentWriter output,
         T value
)
```
#### **Parameters**

*output* The content writer serializing the value. *value* The value to write.

See Also

**Reference** [ContentTypeWriter](#page-7167-0) Generic Class [ContentTypeWriter](#page-7168-0) Members [Microsoft.Xna.Framework.Content.Pipeline.Serialization.Compiler](#page-7149-0) Namespace

PlatformsWindows XP SP2, Windows Vista

### **ContentTypeWriter Properties**

Public Properties

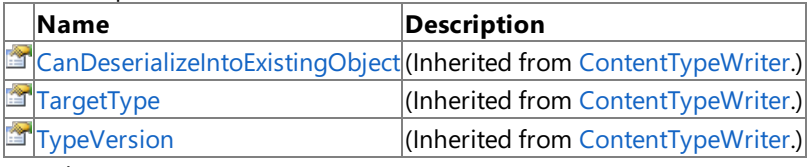

#### See Also **Reference**

[ContentTypeWriter](#page-7167-0) Generic Class

## <span id="page-7175-0"></span>**ContentTypeWriterAttribute Class**

**Note**

This class is available only when developing for Windows.

Identifies the components of a type writer. Custom content writers must apply this attribute to their class as well as extend the [ContentTypeWriter](#page-7154-0) class.

**Namespace:** Microsoft.Xna.Framework.Content.Pipeline.Serialization.Compiler **Assembly:** Microsoft.Xna.Framework.Content.Pipeline(in microsoft.xna.framework.content.pipeline.dll)

Syntax C#

> [AttributeUsageAttribute(4)] public sealed class ContentTypeWriterAttribute : Attribute

See Also

### <span id="page-7176-0"></span>**ContentTypeWriterAttribute Members**

The following tables list the members exposed by the ContentTypeWriterAttribute type.

Public Constructors

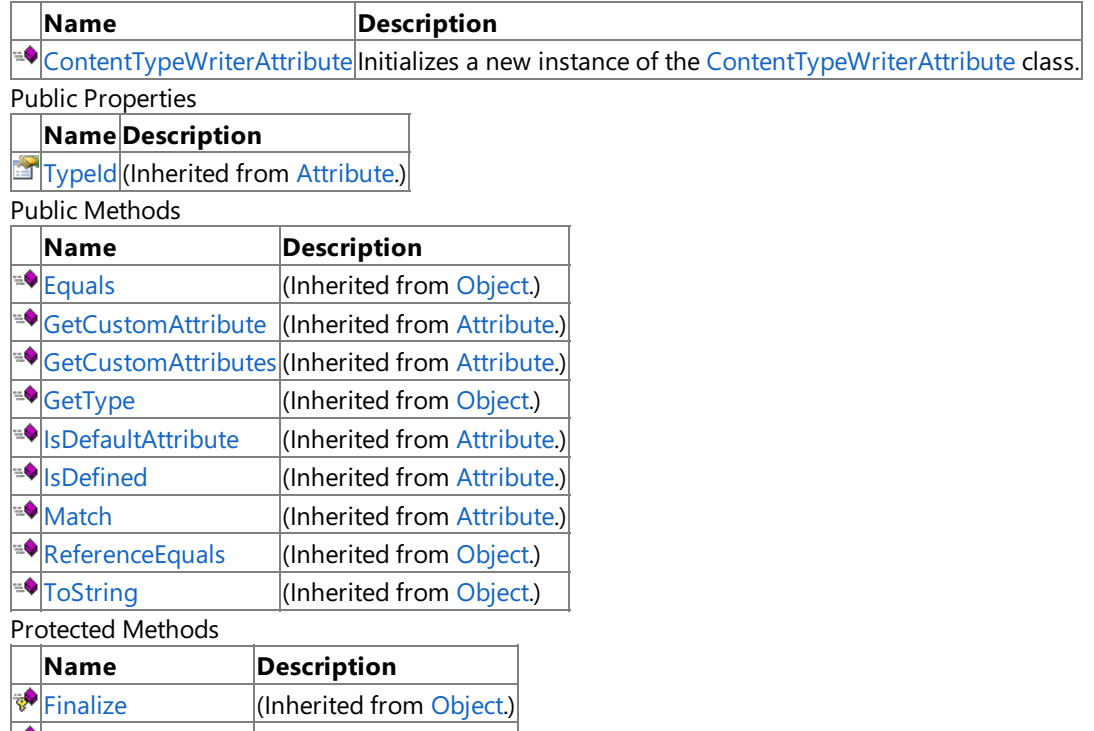

[MemberwiseClone](http://msdn.microsoft.com/en-us/library/system.object.memberwiseclone.aspx) (Inherited from [Object](http://msdn.microsoft.com/en-us/library/system.object.aspx).)

See Also **Reference**

[ContentTypeWriterAttribute](#page-7175-0) Class

#### <span id="page-7177-0"></span>**ContentTypeWriterAttribute Constructor**

**Note**

This constructor is available only when developing for Windows.

Initializes a new instance of the [ContentTypeWriterAttribute](#page-7175-0) class.

**Namespace:** Microsoft.Xna.Framework.Content.Pipeline.Serialization.Compiler **Assembly:** Microsoft.Xna.Framework.Content.Pipeline(in microsoft.xna.framework.content.pipeline.dll)

Syntax

C#

public ContentTypeWriterAttribute ()

### **ContentTypeWriterAttribute Methods**

Public Methods

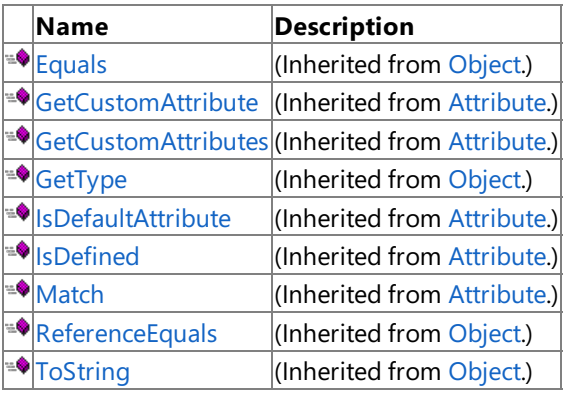

Protected Methods

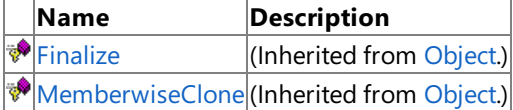

See Also

**Reference**

[ContentTypeWriterAttribute](#page-7175-0) Class

### **ContentTypeWriterAttribute Properties**

Public Properties

**Name Description**

**[TypeId](http://msdn.microsoft.com/en-us/library/system.attribute.typeid.aspx)** (Inherited from [Attribute](http://msdn.microsoft.com/en-us/library/system.attribute.aspx).)

See Also **Reference**

[ContentTypeWriterAttribute](#page-7175-0) Class

### <span id="page-7180-0"></span>**ContentWriter Class**

**Note**

This class is available only when developing for Windows.

Provides an implementation for many of the [ContentCompiler](#page-7150-0) methods including compilation, state tracking for shared resources and creation of the header type manifest.

**Namespace:** Microsoft.Xna.Framework.Content.Pipeline.Serialization.Compiler **Assembly:** Microsoft.Xna.Framework.Content.Pipeline(in microsoft.xna.framework.content.pipeline.dll)

Syntax

 $\mathsf{C}\#$ 

public sealed class ContentWriter : BinaryWriter

RemarksA new **ContentWriter** is constructed for each compilation operation. See Also **Reference** [ContentWriter](#page-7181-0) Members [Microsoft.Xna.Framework.Content.Pipeline.Serialization.Compiler](#page-7149-0) Namespace PlatformsWindows XP SP2, Windows Vista

### <span id="page-7181-0"></span>**ContentWriter Members**

The following tables list the members exposed by the ContentWriter type.

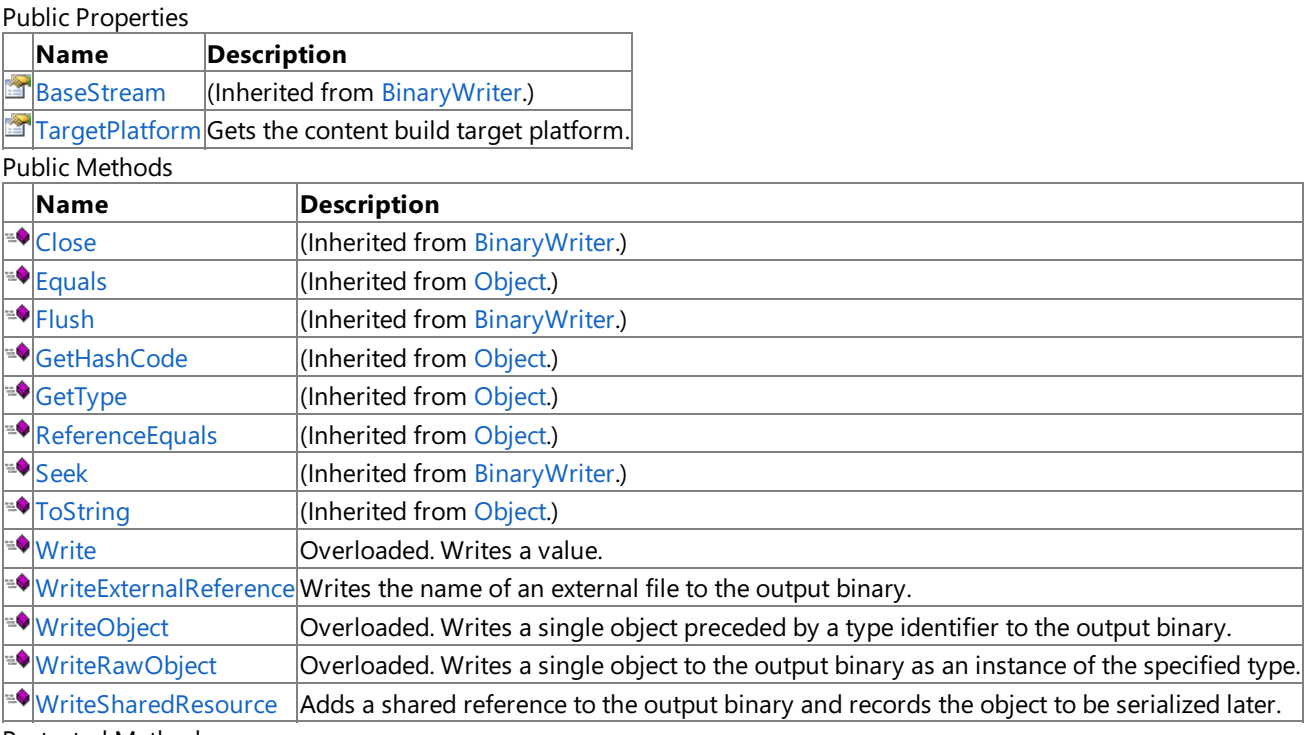

#### Protected Methods

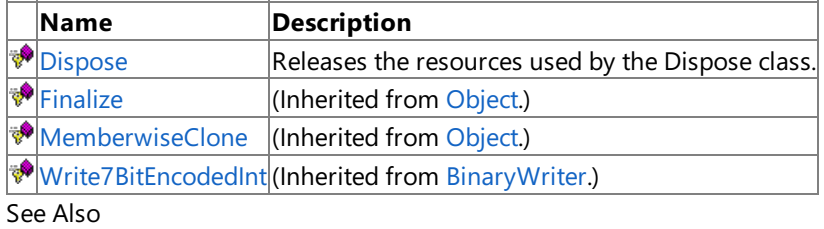

#### **Reference**

[ContentWriter](#page-7180-0) Class

XNA Game Studio 3.1

### **ContentWriter Fields**

See Also **Reference** [ContentWriter](#page-7180-0) Class [Microsoft.Xna.Framework.Content.Pipeline.Serialization.Compiler](#page-7149-0) Namespace

### **ContentWriter Methods**

#### Public Methods

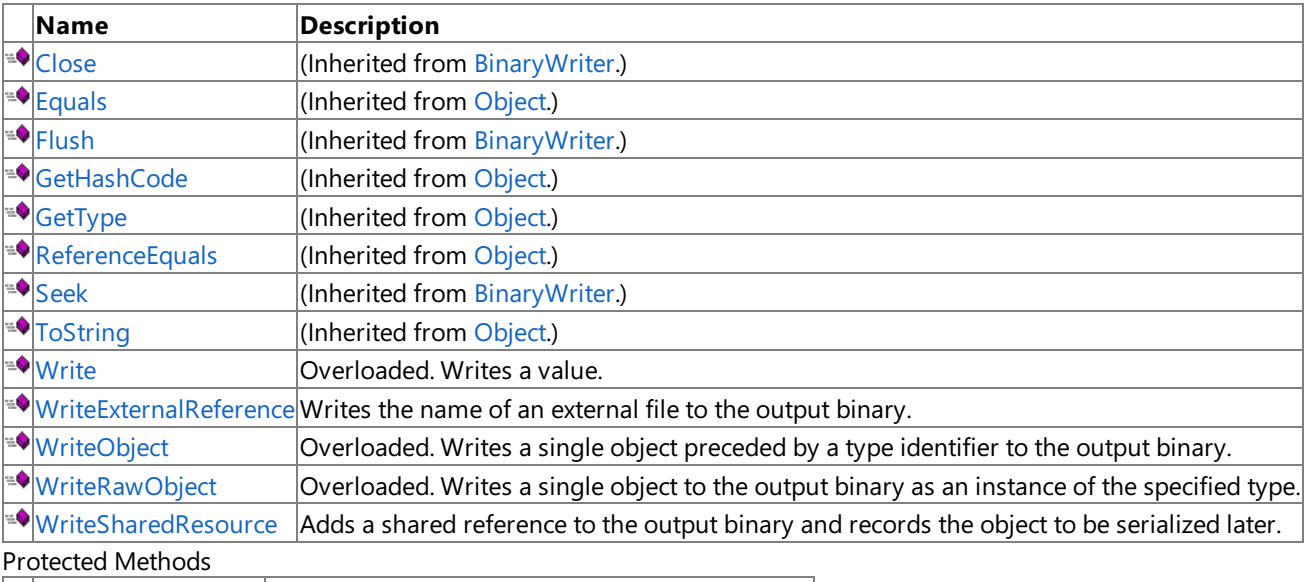

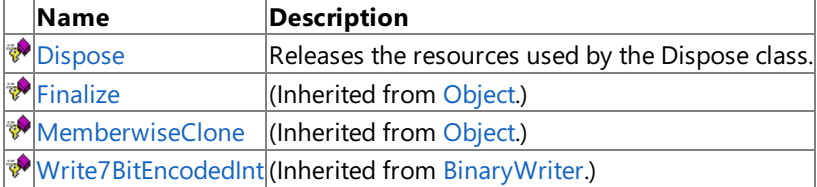

See Also

**Reference**

[ContentWriter](#page-7180-0) Class

#### <span id="page-7184-0"></span>**ContentWriter.Dispose Method**

**Note**

This method is available only when developing for Windows.

Releases the resources used by the **Dispose** class.

**Namespace:** Microsoft.Xna.Framework.Content.Pipeline.Serialization.Compiler **Assembly:** Microsoft.Xna.Framework.Content.Pipeline(in microsoft.xna.framework.content.pipeline.dll)

Syntax

C#

```
protected override void Dispose (
        bool disposing
)
```
**Parameters**

*disposing*

**true** to release both managed and unmanaged resources; **false** to release only unmanaged resources.

### <span id="page-7185-0"></span>**ContentWriter.Write Method**

Writes a value.

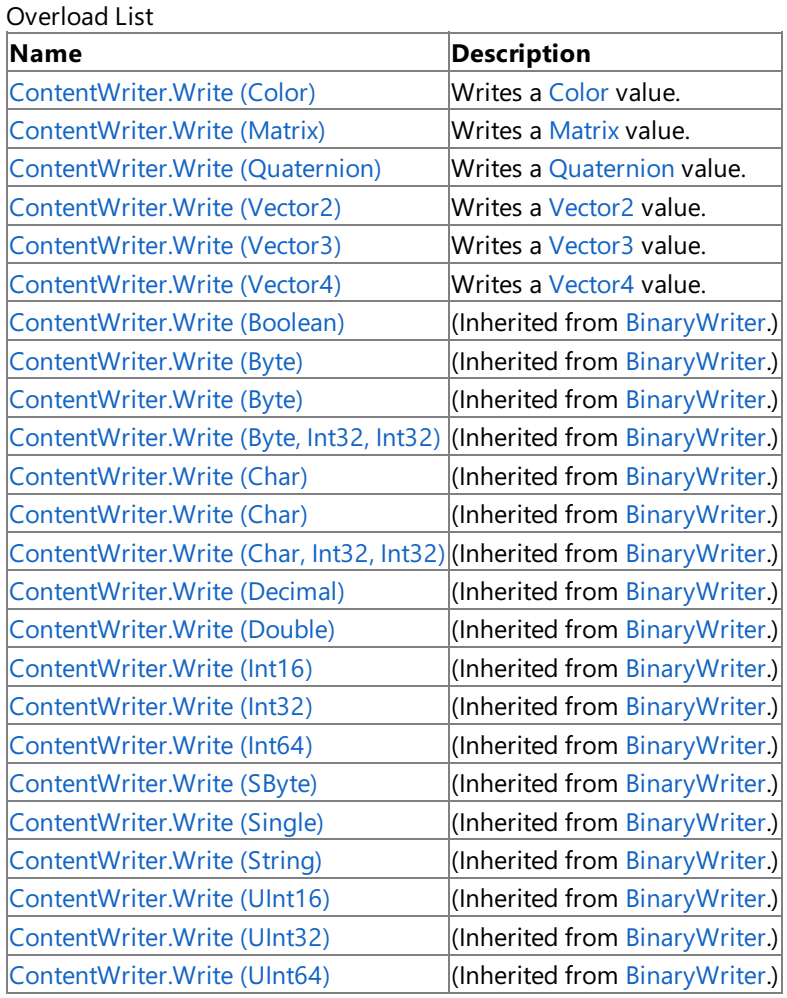

See Also

**Reference**

[ContentWriter](#page-7180-0) Class

[ContentWriter](#page-7181-0) Members

### <span id="page-7186-0"></span>**ContentWriter.Write Method (Color)**

**Note**

This method is available only when developing for Windows.

Writes a [Color](#page-2794-0) value.

**Namespace:** Microsoft.Xna.Framework.Content.Pipeline.Serialization.Compiler **Assembly:** Microsoft.Xna.Framework.Content.Pipeline(in microsoft.xna.framework.content.pipeline.dll)

Syntax

C#

```
public void Write (
        Color value
)
```
**Parameters**

*value*

Value of a color using Red, Green, Blue, and Alpha values to write.

### <span id="page-7187-0"></span>**ContentWriter.Write Method (Matrix)**

**Note**

This method is available only when developing for Windows.

Writes a [Matrix](#page-1243-0) value.

**Namespace:** Microsoft.Xna.Framework.Content.Pipeline.Serialization.Compiler **Assembly:** Microsoft.Xna.Framework.Content.Pipeline(in microsoft.xna.framework.content.pipeline.dll)

Syntax

C#

```
public void Write (
        Matrix value
)
```
**Parameters**

*value* Value to write.

### <span id="page-7188-0"></span>**ContentWriter.Write Method (Quaternion)**

**Note**

This method is available only when developing for Windows.

Writes a [Quaternion](#page-1478-0) value.

**Namespace:** Microsoft.Xna.Framework.Content.Pipeline.Serialization.Compiler **Assembly:** Microsoft.Xna.Framework.Content.Pipeline(in microsoft.xna.framework.content.pipeline.dll)

Syntax

C#

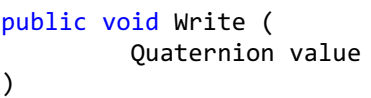

**Parameters**

*value* Value to write.

### <span id="page-7189-0"></span>**ContentWriter.Write Method (Vector2)**

**Note**

This method is available only when developing for Windows.

Writes a [Vector2](#page-1625-0) value.

**Namespace:** Microsoft.Xna.Framework.Content.Pipeline.Serialization.Compiler **Assembly:** Microsoft.Xna.Framework.Content.Pipeline(in microsoft.xna.framework.content.pipeline.dll)

Syntax

C#

```
public void Write (
        Vector2 value
)
```
**Parameters**

*value* Value to write.

### <span id="page-7190-0"></span>**ContentWriter.Write Method (Vector3)**

**Note**

This method is available only when developing for Windows.

Writes a [Vector3](#page-1737-0) value.

**Namespace:** Microsoft.Xna.Framework.Content.Pipeline.Serialization.Compiler **Assembly:** Microsoft.Xna.Framework.Content.Pipeline(in microsoft.xna.framework.content.pipeline.dll)

Syntax

C#

```
public void Write (
        Vector3 value
)
```
**Parameters**

*value* Value to write.

### <span id="page-7191-0"></span>**ContentWriter.Write Method (Vector4)**

**Note**

This method is available only when developing for Windows.

Writes a [Vector4](#page-1865-0) value.

**Namespace:** Microsoft.Xna.Framework.Content.Pipeline.Serialization.Compiler **Assembly:** Microsoft.Xna.Framework.Content.Pipeline(in microsoft.xna.framework.content.pipeline.dll)

Syntax

C#

```
public void Write (
        Vector4 value
)
```
**Parameters**

*value* Value to write.

#### <span id="page-7192-0"></span>**ContentWriter.WriteExternalReference Generic Method**

#### **Note**

This generic method is available only when developing for Windows.

Writes the name of an external file to the output binary.

**Namespace:** Microsoft.Xna.Framework.Content.Pipeline.Serialization.Compiler **Assembly:** Microsoft.Xna.Framework.Content.Pipeline(in microsoft.xna.framework.content.pipeline.dll)

Syntax

```
C#
```

```
public void WriteExternalReference<T> (
        ExternalReference<T> reference
)
```
#### **Type Parameters**

*T*

The type of *reference*.

#### **Parameters**

*reference*

External reference to a data file for the content item.

See Also

**Reference**

[ContentWriter](#page-7180-0) Class

[ContentWriter](#page-7181-0) Members

[Microsoft.Xna.Framework.Content.Pipeline.Serialization.Compiler](#page-7149-0) Namespace PlatformsWindows XP SP2, Windows Vista

### <span id="page-7193-0"></span>**ContentWriter.WriteObject Method**

Writes a single object preceded by a type identifier to the output binary. Overload List

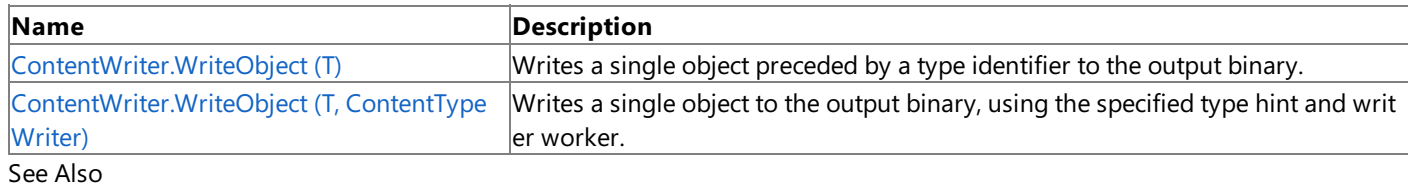

**Reference**

[ContentWriter](#page-7180-0) Class

[ContentWriter](#page-7181-0) Members

### <span id="page-7194-0"></span>**ContentWriter.WriteObject Generic Method (T)**

#### **Note**

This generic method is available only when developing for Windows.

Writes a single object preceded by a type identifier to the output binary.

**Namespace:** Microsoft.Xna.Framework.Content.Pipeline.Serialization.Compiler **Assembly:** Microsoft.Xna.Framework.Content.Pipeline(in microsoft.xna.framework.content.pipeline.dll)

Syntax

C#

```
public void WriteObject<T> (
        T value
)
```
**Type Parameters**

*T*

The type of *value*.

**Parameters**

*value*

The value to write.

Remarks This method can becalled recursively with a **null** value.

#### See Also

**Reference**

[ContentWriter](#page-7180-0) Class

[ContentWriter](#page-7181-0) Members

[Microsoft.Xna.Framework.Content.Pipeline.Serialization.Compiler](#page-7149-0) Namespace

PlatformsWindows XP SP2, Windows Vista

# <span id="page-7195-0"></span>**ContentWriter.WriteObject Generic Method (T, ContentTypeWriter)**

#### **Note**

This generic method is available only when developing for Windows.

Writes a single object to the output binary, using the specified type hint and writer worker.

**Namespace:** Microsoft.Xna.Framework.Content.Pipeline.Serialization.Compiler **Assembly:** Microsoft.Xna.Framework.Content.Pipeline(in microsoft.xna.framework.content.pipeline.dll)

Syntax  $C#$ 

> public void WriteObject<T> ( T value, ContentTypeWriter typeWriter )

#### **Type Parameters**

*T* The type of *value*.

#### **Parameters**

*value* The value to write. *typeWriter* The content type writer.

RemarksThe type hint should be retrieved from the [Initialize](#page-7160-0) method of the [ContentTypeWriter](#page-7154-0) that is calling **WriteObject**, by calling [GetTypeWriter](#page-7153-0) and passing it the type of the field used to hold the value being serialized. If the hint type is a sealed value type (which cannot be **null** or hold a polymorphic object instance) this method skips writing the usual type identifier. See Also

### <span id="page-7196-0"></span>**ContentWriter.WriteRawObject Method**

Writes a single object to the output binary as an instance of the specified type. Overload List

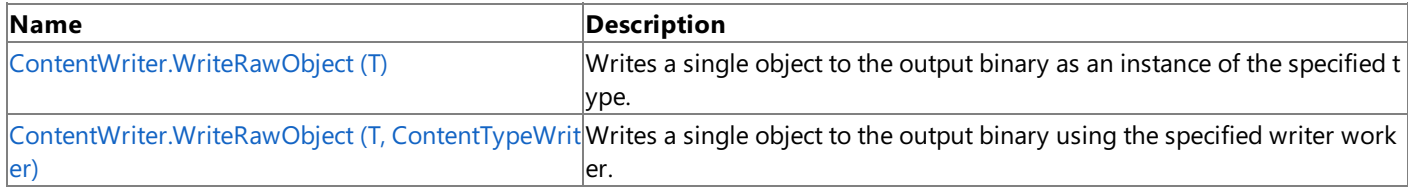

#### See Also **Reference**

[ContentWriter](#page-7180-0) Class [ContentWriter](#page-7181-0) Members

### <span id="page-7197-0"></span>**ContentWriter.WriteRawObject Generic Method (T)**

#### **Note**

This generic method is available only when developing for Windows.

Writes a single object to the output binary as an instance of the specified type.

**Namespace:** Microsoft.Xna.Framework.Content.Pipeline.Serialization.Compiler

**Assembly:** Microsoft.Xna.Framework.Content.Pipeline(in microsoft.xna.framework.content.pipeline.dll)

Syntax

C#

```
public void WriteRawObject<T> (
         T value
)
```
**Type Parameters**

*T*

The type of *value*.

**Parameters**

*value*

The value to write.

RemarksIf you specify a base class of the actual object value only data from this base type will be written. This method does not write any type identifier so it cannot support **null** or polymorphic values, and the reader must specify an identical type while loading the compiled data.

See Also

**Reference**

[ContentWriter](#page-7180-0) Class

[ContentWriter](#page-7181-0) Members

[Microsoft.Xna.Framework.Content.Pipeline.Serialization.Compiler](#page-7149-0) Namespace PlatformsWindows XP SP2, Windows Vista

# <span id="page-7198-0"></span>**ContentWriter.WriteRawObject Generic Method (T, ContentTypeWriter)**

#### **Note**

This generic method is available only when developing for Windows.

Writes a single object to the output binary using the specified writer worker.

**Namespace:** Microsoft.Xna.Framework.Content.Pipeline.Serialization.Compiler

**Assembly:** Microsoft.Xna.Framework.Content.Pipeline(in microsoft.xna.framework.content.pipeline.dll)

Syntax  $C#$ 

```
public void WriteRawObject<T> (
         T value,
         ContentTypeWriter typeWriter
)
```
#### **Type Parameters**

*T*

The type of *value*.

#### **Parameters**

*value*

The value to write.

*typeWriter*

The writer worker. This should be looked up from the [Initialize](#page-7160-0) method of the [ContentTypeWriter](#page-7154-0) that is calling **WriteRawObject**, by calling [GetTypeWriter](#page-7153-0).

Remarks WriteRawObject does not write any type identifier, so it cannot support null or polymorphic values, and the reader must specify an identical type while loading the compiled data.

See Also **Reference** [ContentWriter](#page-7180-0) Class [ContentWriter](#page-7181-0) Members [Microsoft.Xna.Framework.Content.Pipeline.Serialization.Compiler](#page-7149-0) Namespace

PlatformsWindows XP SP2, Windows Vista

#### <span id="page-7199-0"></span>**ContentWriter.WriteSharedResource Generic Method**

#### **Note**

This generic method is available only when developing for Windows.

Adds a shared reference to the output binary and records the object to be serialized later.

**Namespace:** Microsoft.Xna.Framework.Content.Pipeline.Serialization.Compiler

**Assembly:** Microsoft.Xna.Framework.Content.Pipeline(in microsoft.xna.framework.content.pipeline.dll)

Syntax

C#

*T*

```
public void WriteSharedResource<T> (
         T value
)
```
**Type Parameters**

The type of *value*.

**Parameters** *value*

The object to record.

See Also **Reference** [ContentWriter](#page-7180-0) Class [ContentWriter](#page-7181-0) Members [Microsoft.Xna.Framework.Content.Pipeline.Serialization.Compiler](#page-7149-0) Namespace

PlatformsWindows XP SP2, Windows Vista
### **ContentWriter Properties**

Public Properties

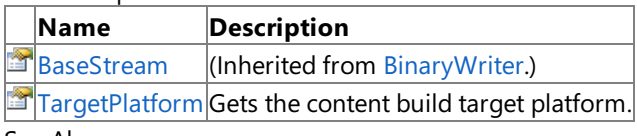

See Also

**Reference** [ContentWriter](#page-7180-0) Class

### <span id="page-7201-0"></span>**ContentWriter.TargetPlatform Property**

**Note**

This property is available only when developing for Windows.

Gets the content build target platform.

**Namespace:** Microsoft.Xna.Framework.Content.Pipeline.Serialization.Compiler **Assembly:** Microsoft.Xna.Framework.Content.Pipeline(in microsoft.xna.framework.content.pipeline.dll)

Syntax

C#

public TargetPlatform TargetPlatform { get; }

**Property Value** The content build target platform. See Also **Reference** [ContentWriter](#page-7180-0) Class [ContentWriter](#page-7181-0) Members [Microsoft.Xna.Framework.Content.Pipeline.Serialization.Compiler](#page-7149-0) Namespace PlatformsWindows XP SP2, Windows Vista

### <span id="page-7202-0"></span>**Microsoft.Xna.Framework.Content.Pipeline.Serialization.Intermediate Namespace**

#### **Note**

This namespace is available only when developing for Windows.

Provides base classes that represent the creation and writing of intermediate content for game asset types processed by the XNA Framework Content Pipeline.

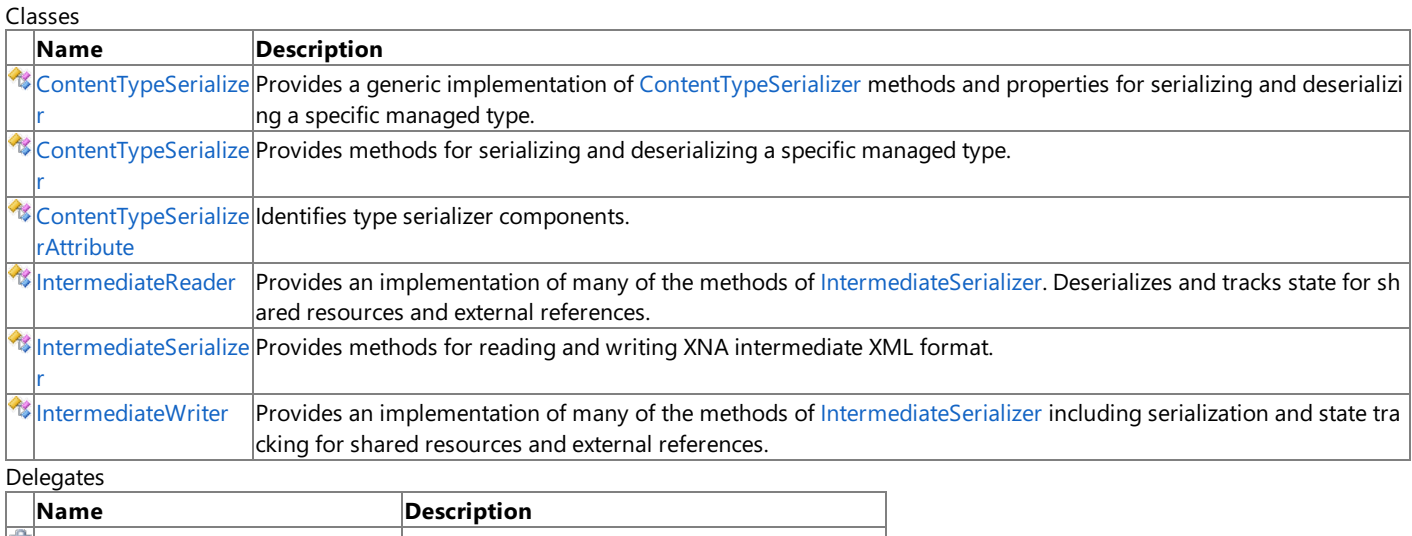

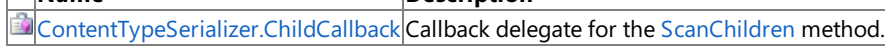

## <span id="page-7203-0"></span>**ContentTypeSerializer Class**

**Note**

This class is available only when developing for Windows.

Provides methods for serializing and deserializing a specific managed type.

#### **Namespace:** Microsoft.Xna.Framework.Content.Pipeline.Serialization.Intermediate **Assembly:** Microsoft.Xna.Framework.Content.Pipeline(in microsoft.xna.framework.content.pipeline.dll)

Syntax

C#

#### public abstract class ContentTypeSerializer

See Also **Reference** [ContentTypeSerializer](#page-7204-0) Members [Microsoft.Xna.Framework.Content.Pipeline.Serialization.Intermediate](#page-7202-0) Namespace PlatformsWindows XP SP2, Windows Vista

# <span id="page-7204-0"></span>**ContentTypeSerializer Members**

The following tables list the members exposed by the ContentTypeSerializer type.

#### Public Constructors

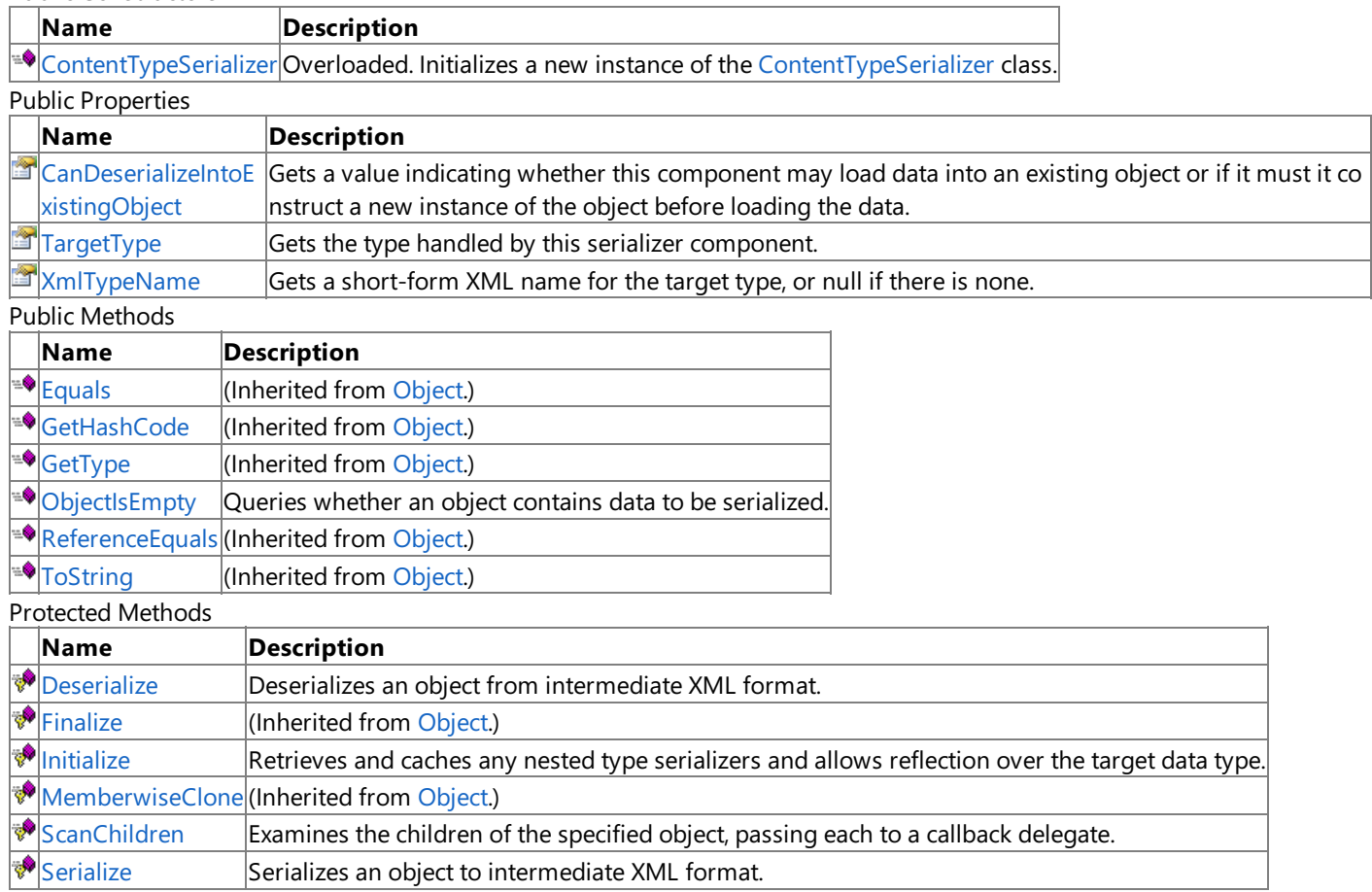

See Also **Reference**

[ContentTypeSerializer](#page-7203-0) Class

# <span id="page-7205-0"></span>**ContentTypeSerializer Constructor**

Initializes a new instance of the [ContentTypeSerializer](#page-7203-0) class.

#### Overload List

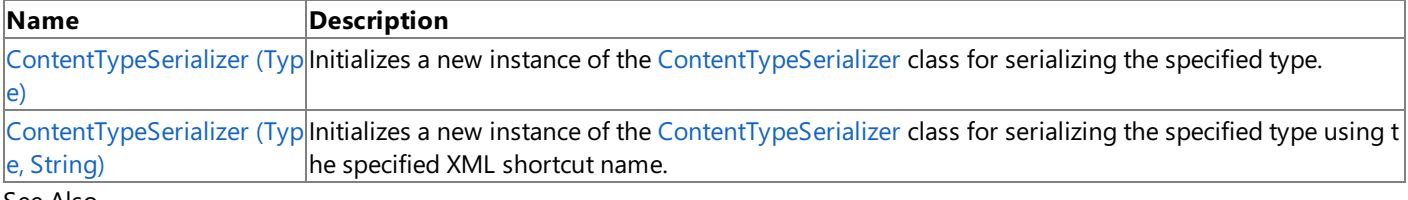

#### See Also **Reference**

[ContentTypeSerializer](#page-7203-0) Class [ContentTypeSerializer](#page-7204-0) Members

### <span id="page-7206-0"></span>**ContentTypeSerializer Constructor (Type)**

**Note**

This constructor is available only when developing for Windows.

Initializes a new instance of the [ContentTypeSerializer](#page-7203-0) class for serializing the specified type.

#### **Namespace:** Microsoft.Xna.Framework.Content.Pipeline.Serialization.Intermediate **Assembly:** Microsoft.Xna.Framework.Content.Pipeline(in microsoft.xna.framework.content.pipeline.dll)

Syntax

C#

```
protected ContentTypeSerializer (
         Type targetType
)
```
**Parameters**

*targetType* The target type.

Exceptions

**Exception type Condition** [ArgumentNullException](http://msdn.microsoft.com/en-us/library/system.argumentnullexception.aspx) *targetType* is **null**. See Also **Reference** [ContentTypeSerializer](#page-7203-0) Class [ContentTypeSerializer](#page-7204-0) Members [Microsoft.Xna.Framework.Content.Pipeline.Serialization.Intermediate](#page-7202-0) Namespace PlatformsWindows XP SP2, Windows Vista

## <span id="page-7207-0"></span>**ContentTypeSerializer Constructor (Type, String)**

**Note**

This constructor is available only when developing for Windows.

Initializes a new instance of the [ContentTypeSerializer](#page-7203-0) class for serializing the specified type using the specified XML shortcut name.

**Namespace:** Microsoft.Xna.Framework.Content.Pipeline.Serialization.Intermediate **Assembly:** Microsoft.Xna.Framework.Content.Pipeline(in microsoft.xna.framework.content.pipeline.dll)

Syntax  $\mathsf{C}\#$ 

```
protected ContentTypeSerializer (
         Type targetType,
         string xmlTypeName
)
```
**Parameters**

*targetType* The target type. *xmlTypeName* The XML shortcut name.

Exceptions

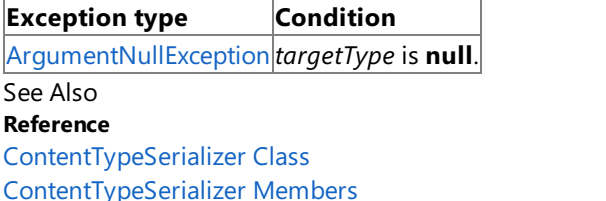

[Microsoft.Xna.Framework.Content.Pipeline.Serialization.Intermediate](#page-7202-0) Namespace

PlatformsWindows XP SP2, Windows Vista

# **ContentTypeSerializer Methods**

#### Public Methods

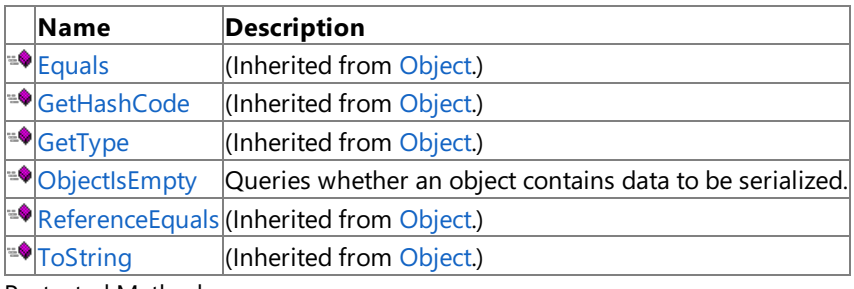

Protected Methods

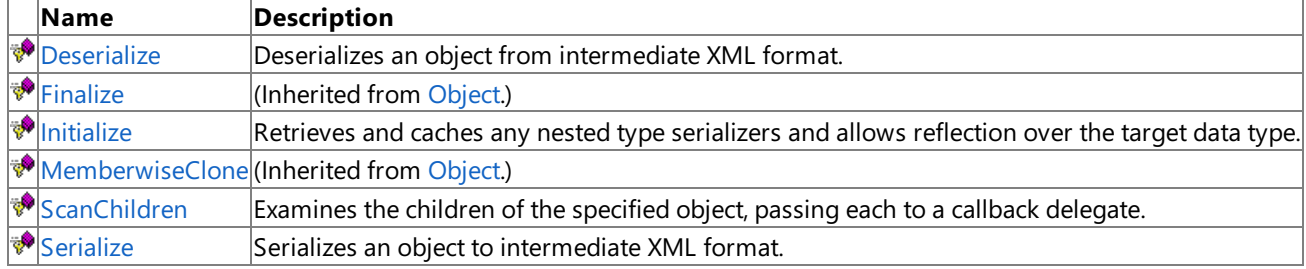

See Also

**Reference**

[ContentTypeSerializer](#page-7203-0) Class

### <span id="page-7209-0"></span>**ContentTypeSerializer.Deserialize Method**

**Note**

This method is available only when developing for Windows.

Deserializes an object from intermediate XML format.

**Namespace:** Microsoft.Xna.Framework.Content.Pipeline.Serialization.Intermediate **Assembly:** Microsoft.Xna.Framework.Content.Pipeline(in microsoft.xna.framework.content.pipeline.dll)

Syntax

C#

```
protected internal abstract Object Deserialize (
         IntermediateReader input,
         ContentSerializerAttribute format,
         Object existingInstance
)
```
#### **Parameters**

*input*

Location of the intermediate XML and various deserialization helpers.

*format*

Specifies the intermediate source XML format.

*existingInstance*

The object containing the received data, or **null** if the deserializer should construct a new instance.

**Return Value** The resultant object. See Also **Reference** [ContentTypeSerializer](#page-7203-0) Class [ContentTypeSerializer](#page-7204-0) Members [Microsoft.Xna.Framework.Content.Pipeline.Serialization.Intermediate](#page-7202-0) Namespace PlatformsWindows XP SP2, Windows Vista

<span id="page-7210-0"></span>XNA GameStudio 3.1

### **ContentTypeSerializer.Initialize Method**

**Note**

This method is available only when developing for Windows.

Retrieves and caches any nested type serializers and allows reflection over the target data type.

**Namespace:** Microsoft.Xna.Framework.Content.Pipeline.Serialization.Intermediate **Assembly:** Microsoft.Xna.Framework.Content.Pipeline(in microsoft.xna.framework.content.pipeline.dll)

Syntax

C#

```
protected internal virtual void Initialize (
        IntermediateSerializer serializer
)
```
**Parameters** *serializer*

The content serializer.

See Also

**Reference** [ContentTypeSerializer](#page-7203-0) Class [ContentTypeSerializer](#page-7204-0) Members [Microsoft.Xna.Framework.Content.Pipeline.Serialization.Intermediate](#page-7202-0) Namespace PlatformsWindows XP SP2, Windows Vista

### <span id="page-7211-0"></span>**ContentTypeSerializer.ObjectIsEmpty Method**

**Note**

This method is available only when developing for Windows.

Queries whether an object contains data to be serialized.

**Namespace:** Microsoft.Xna.Framework.Content.Pipeline.Serialization.Intermediate **Assembly:** Microsoft.Xna.Framework.Content.Pipeline(in microsoft.xna.framework.content.pipeline.dll)

Syntax C#

```
public virtual bool ObjectIsEmpty (
        Object value
)
```
**Parameters**

*value*

The object to query.

**Return Value**

true if *value* contains data to be serialized; false otherwise. See Also **Reference** [ContentTypeSerializer](#page-7203-0) Class [ContentTypeSerializer](#page-7204-0) Members [Microsoft.Xna.Framework.Content.Pipeline.Serialization.Intermediate](#page-7202-0) Namespace PlatformsWindows XP SP2, Windows Vista

<span id="page-7212-0"></span>XNA GameStudio 3.1

### **ContentTypeSerializer.ScanChildren Method**

**Note**

This method is available only when developing for Windows.

Examines the children of the specified object, passing each to a callback delegate.

#### **Namespace:** Microsoft.Xna.Framework.Content.Pipeline.Serialization.Intermediate **Assembly:** Microsoft.Xna.Framework.Content.Pipeline(in microsoft.xna.framework.content.pipeline.dll)

Syntax C#

```
protected internal virtual void ScanChildren (
         IntermediateSerializer serializer,
         ChildCallback callback,
         Object value
)
```
**Parameters**

*serializer* The content serializer. *callback* The method to be called for each examined child. *value* The object whose children are being scanned. See Also **Reference**

[ContentTypeSerializer](#page-7203-0) Class

[ContentTypeSerializer](#page-7204-0) Members

[Microsoft.Xna.Framework.Content.Pipeline.Serialization.Intermediate](#page-7202-0) Namespace

PlatformsWindows XP SP2, Windows Vista

### <span id="page-7213-0"></span>**ContentTypeSerializer.Serialize Method**

**Note**

This method is available only when developing for Windows.

Serializes an object to intermediate XML format.

**Namespace:** Microsoft.Xna.Framework.Content.Pipeline.Serialization.Intermediate **Assembly:** Microsoft.Xna.Framework.Content.Pipeline(in microsoft.xna.framework.content.pipeline.dll)

Syntax C#

```
protected internal abstract void Serialize (
         IntermediateWriter output,
         Object value,
         ContentSerializerAttribute format
)
```
**Parameters**

*output*

Specifies the intermediate XML location, and provides various serialization helpers.

*value*

The object to be serialized.

*format*

Specifies the content format for this object.

#### See Also

**Reference**

[ContentTypeSerializer](#page-7203-0) Class

[ContentTypeSerializer](#page-7204-0) Members

[Microsoft.Xna.Framework.Content.Pipeline.Serialization.Intermediate](#page-7202-0) Namespace

PlatformsWindows XP SP2, Windows Vista

# **ContentTypeSerializer Properties**

Public Properties

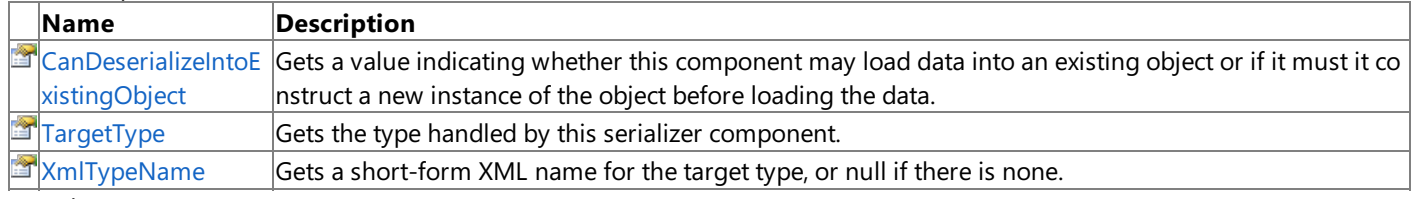

See Also **Reference**

[ContentTypeSerializer](#page-7203-0) Class

# <span id="page-7215-0"></span>**ContentTypeSerializer.CanDeserializeIntoExistingObject Property**

#### **Note** This property is available only when developing for Windows.

Gets a value indicating whether this component may load data into an existing object or if it must it construct a new instance of the object before loading the data.

**Namespace:** Microsoft.Xna.Framework.Content.Pipeline.Serialization.Intermediate **Assembly:** Microsoft.Xna.Framework.Content.Pipeline(in microsoft.xna.framework.content.pipeline.dll)

Syntax

C#

public virtual bool CanDeserializeIntoExistingObject { get; }

**Property Value**

**true** if this component can load data into an existing object; **false** if a new instance of the object must be constructed. See Also **Reference**

[ContentTypeSerializer](#page-7203-0) Class [ContentTypeSerializer](#page-7204-0) Members [Microsoft.Xna.Framework.Content.Pipeline.Serialization.Intermediate](#page-7202-0) Namespace PlatformsWindows XP SP2, Windows Vista

### <span id="page-7216-0"></span>**ContentTypeSerializer.TargetType Property**

**Note**

This property is available only when developing for Windows.

Gets the type handled by this serializer component.

**Namespace:** Microsoft.Xna.Framework.Content.Pipeline.Serialization.Intermediate **Assembly:** Microsoft.Xna.Framework.Content.Pipeline(in microsoft.xna.framework.content.pipeline.dll)

Syntax

C#

public Type TargetType { get; }

**Property Value** The type handled by this serializer component. See Also **Reference** [ContentTypeSerializer](#page-7203-0) Class [ContentTypeSerializer](#page-7204-0) Members [Microsoft.Xna.Framework.Content.Pipeline.Serialization.Intermediate](#page-7202-0) Namespace PlatformsWindows XP SP2, Windows Vista

### <span id="page-7217-0"></span>**ContentTypeSerializer.XmlTypeName Property**

**Note**

This property is available only when developing for Windows.

Gets a short-form XML name for the target type, or **null** if there is none.

**Namespace:** Microsoft.Xna.Framework.Content.Pipeline.Serialization.Intermediate **Assembly:** Microsoft.Xna.Framework.Content.Pipeline(in microsoft.xna.framework.content.pipeline.dll)

Syntax

C#

public string XmlTypeName { get; }

**Property Value** A short-form XML name for the target type, or **null** if there is none. See Also **Reference** [ContentTypeSerializer](#page-7203-0) Class [ContentTypeSerializer](#page-7204-0) Members [Microsoft.Xna.Framework.Content.Pipeline.Serialization.Intermediate](#page-7202-0) Namespace PlatformsWindows XP SP2, Windows Vista

### <span id="page-7218-0"></span>**ContentTypeSerializer Generic Class**

**Note**

This generic class is available only when developing for Windows.

Provides a generic implementation of [ContentTypeSerializer](#page-7203-0) methods and properties for serializing and deserializing a specific managed type.

**Namespace:** Microsoft.Xna.Framework.Content.Pipeline.Serialization.Intermediate **Assembly:** Microsoft.Xna.Framework.Content.Pipeline(in microsoft.xna.framework.content.pipeline.dll)

Syntax

 $\mathsf{C}\#$ 

public abstract class ContentTypeSerializer<T> : ContentTypeSerializer

Remarks This is a generic implementation of [ContentTypeSerializer](#page-7203-0) and, therefore, can handle strongly typed content data. See Also

**Reference**

[ContentTypeSerializer](#page-7219-0) Members

[Microsoft.Xna.Framework.Content.Pipeline.Serialization.Intermediate](#page-7202-0) Namespace

PlatformsWindows XP SP2, Windows Vista

### <span id="page-7219-0"></span>**ContentTypeSerializer Members**

The following tables list the members exposed by the ContentTypeSerializer type.

Public Constructors

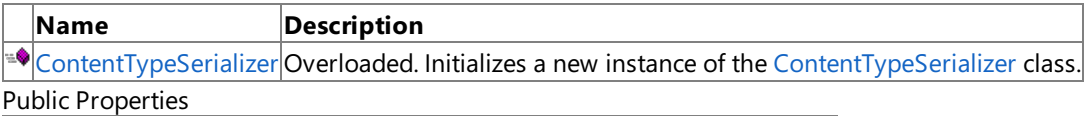

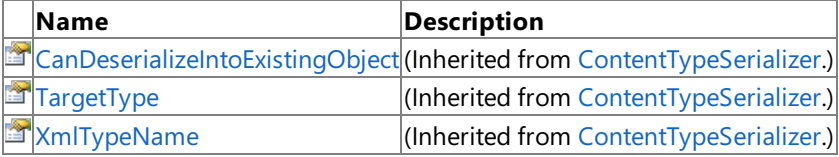

#### Public Methods

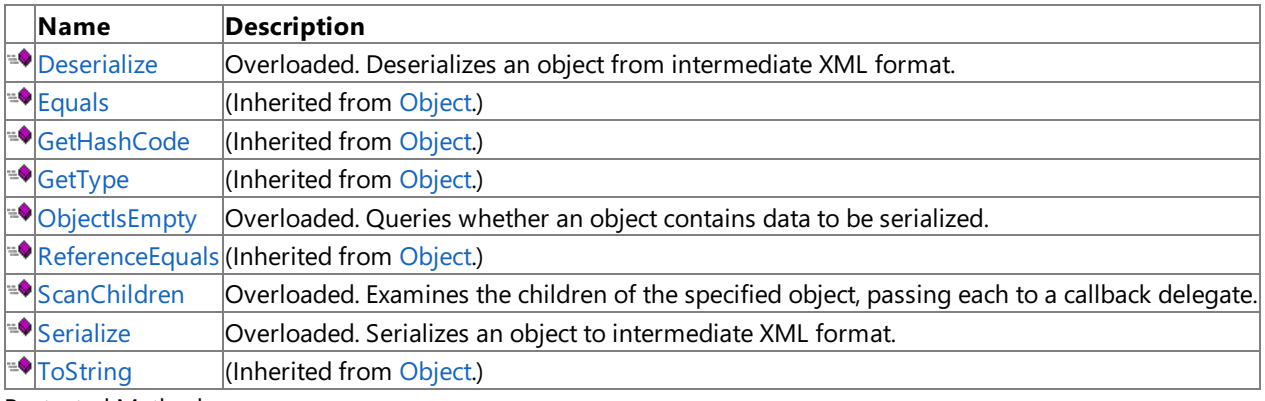

Protected Methods

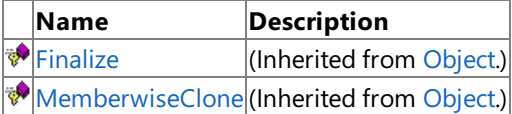

**See Also** 

**Reference**

[ContentTypeSerializer](#page-7218-0) Generic Class

# <span id="page-7220-0"></span>**ContentTypeSerializer Constructor**

Initializes a new instance of the [ContentTypeSerializer](#page-7218-0) class.

#### Overload List

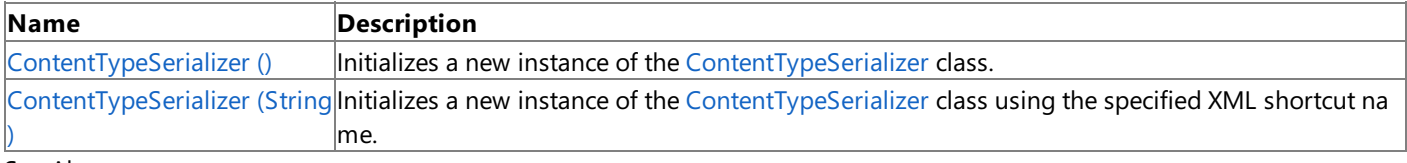

### See Also

**Reference**

[ContentTypeSerializer](#page-7218-0) Generic Class

[ContentTypeSerializer](#page-7219-0) Members

### <span id="page-7221-0"></span>**ContentTypeSerializer Constructor ()**

**Note**

This constructor is available only when developing for Windows.

Initializes a new instance of the [ContentTypeSerializer](#page-7218-0) class.

#### **Namespace:** Microsoft.Xna.Framework.Content.Pipeline.Serialization.Intermediate **Assembly:** Microsoft.Xna.Framework.Content.Pipeline(in microsoft.xna.framework.content.pipeline.dll)

Syntax

C#

protected ContentTypeSerializer ()

See Also **Reference** [ContentTypeSerializer](#page-7218-0) Generic Class [ContentTypeSerializer](#page-7219-0) Members [Microsoft.Xna.Framework.Content.Pipeline.Serialization.Intermediate](#page-7202-0) Namespace PlatformsWindows XP SP2, Windows Vista

### <span id="page-7222-0"></span>**ContentTypeSerializer Constructor (String)**

**Note**

This constructor is available only when developing for Windows.

Initializes a new instance of the [ContentTypeSerializer](#page-7218-0) class using the specified XML shortcut name.

#### **Namespace:** Microsoft.Xna.Framework.Content.Pipeline.Serialization.Intermediate **Assembly:** Microsoft.Xna.Framework.Content.Pipeline(in microsoft.xna.framework.content.pipeline.dll)

Syntax

C#

```
protected ContentTypeSerializer (
         string xmlTypeName
)
```
**Parameters** *xmlTypeName* The XML shortcut name.

See Also

**Reference** [ContentTypeSerializer](#page-7218-0) Generic Class [ContentTypeSerializer](#page-7219-0) Members [Microsoft.Xna.Framework.Content.Pipeline.Serialization.Intermediate](#page-7202-0) Namespace PlatformsWindows XP SP2, Windows Vista

### **ContentTypeSerializer Methods**

#### Public Methods

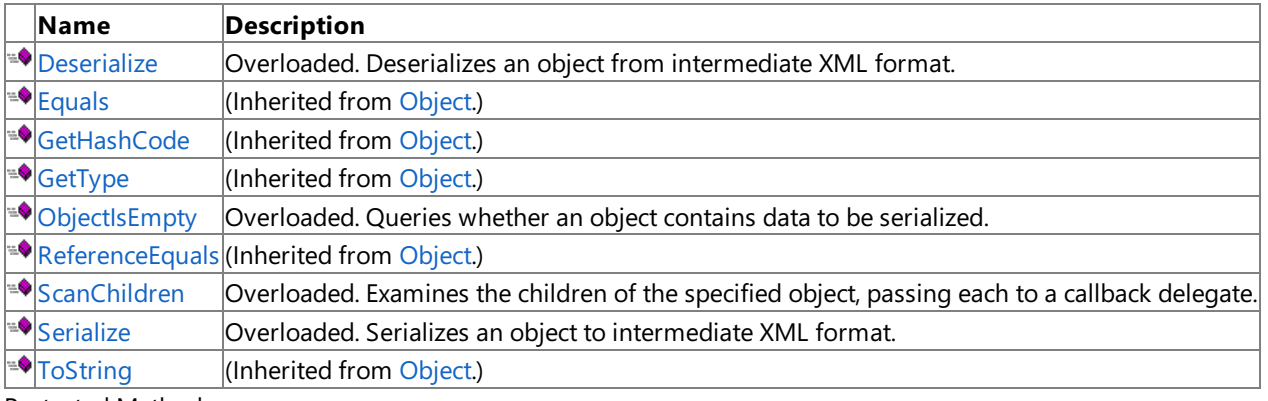

Protected Methods

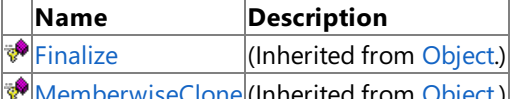

**WemberwiseClone** (Inherited from [Object](http://msdn.microsoft.com/en-us/library/system.object.aspx).) See Also

**Reference**

[ContentTypeSerializer](#page-7218-0) Generic Class

### <span id="page-7224-0"></span>**ContentTypeSerializer.Deserialize Method**

Deserializes an object from intermediate XML format.

Overload List

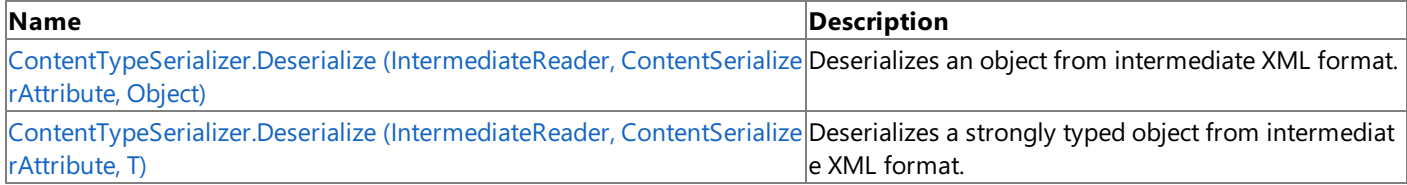

i.

See Also **Reference**

[ContentTypeSerializer](#page-7218-0) Generic Class

[ContentTypeSerializer](#page-7219-0) Members

# <span id="page-7225-0"></span>**ContentTypeSerializer.Deserialize Method (IntermediateReader, ContentSerializerAttribute, Object)**

**Note**

This method is available only when developing for Windows.

Deserializes an object from intermediate XML format.

**Namespace:** Microsoft.Xna.Framework.Content.Pipeline.Serialization.Intermediate **Assembly:** Microsoft.Xna.Framework.Content.Pipeline(in microsoft.xna.framework.content.pipeline.dll)

Syntax  $C#$ 

```
protected internal override Object Deserialize (
         IntermediateReader input,
         ContentSerializerAttribute format,
         Object existingInstance
)
```
**Parameters**

*input*

Location of the intermediate XML and various deserialization helpers.

*format*

Specifies the intermediate source XML format.

*existingInstance*

The object containing the received data, or **null** if the deserializer should construct a new instance.

#### **Return Value**

The object after deserialization. See Also **Reference** [ContentTypeSerializer](#page-7218-0) Generic Class [ContentTypeSerializer](#page-7219-0) Members [Microsoft.Xna.Framework.Content.Pipeline.Serialization.Intermediate](#page-7202-0) Namespace PlatformsWindows XP SP2, Windows Vista

# <span id="page-7226-0"></span>**ContentTypeSerializer.Deserialize Method (IntermediateReader, ContentSerializerAttribute, T)**

**Note**

This method is available only when developing for Windows.

Deserializes a strongly typed object from intermediate XML format.

**Namespace:** Microsoft.Xna.Framework.Content.Pipeline.Serialization.Intermediate

**Assembly:** Microsoft.Xna.Framework.Content.Pipeline(in microsoft.xna.framework.content.pipeline.dll)

Syntax C#

```
protected internal abstract T Deserialize (
         IntermediateReader input,
         ContentSerializerAttribute format,
         T existingInstance
)
```
**Parameters**

*input*

Location of the intermediate XML and various deserialization helpers.

*format*

Specifies the intermediate source XML format.

*existingInstance*

The strongly typed object containing the received data, or **null** if the deserializer should construct a new instance.

#### **Return Value**

The object type of the deserialized object. See Also **Reference**

[ContentTypeSerializer](#page-7218-0) Generic Class

[ContentTypeSerializer](#page-7219-0) Members

[Microsoft.Xna.Framework.Content.Pipeline.Serialization.Intermediate](#page-7202-0) Namespace

PlatformsWindows XP SP2, Windows Vista

### <span id="page-7227-0"></span>**ContentTypeSerializer.ObjectIsEmpty Method**

Queries whether an object contains data to be serialized.

Overload List

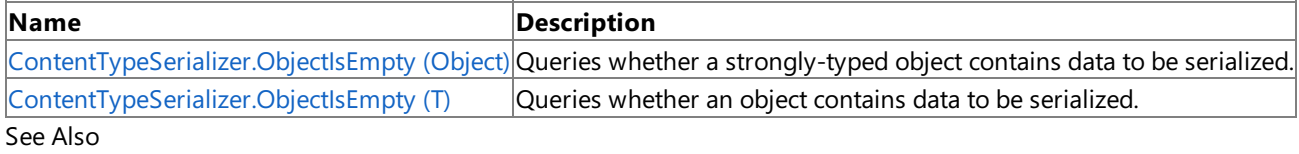

**Reference**

[ContentTypeSerializer](#page-7218-0) Generic Class

[ContentTypeSerializer](#page-7219-0) Members

### <span id="page-7228-0"></span>**ContentTypeSerializer.ObjectIsEmpty Method (Object)**

**Note**

This method is available only when developing for Windows.

Queries whether a strongly-typed object contains data to be serialized.

**Namespace:** Microsoft.Xna.Framework.Content.Pipeline.Serialization.Intermediate **Assembly:** Microsoft.Xna.Framework.Content.Pipeline(in microsoft.xna.framework.content.pipeline.dll)

Syntax

C#

```
public override bool ObjectIsEmpty (
        Object value
```
**Parameters**

)

*value*

The object to query.

**Return Value**

true if *value* contains data to be serialized; false otherwise. See Also **Reference** [ContentTypeSerializer](#page-7218-0) Generic Class [ContentTypeSerializer](#page-7219-0) Members [Microsoft.Xna.Framework.Content.Pipeline.Serialization.Intermediate](#page-7202-0) Namespace PlatformsWindows XP SP2, Windows Vista

## <span id="page-7229-0"></span>**ContentTypeSerializer.ObjectIsEmpty Method (T)**

**Note**

This method is available only when developing for Windows.

Queries whether an object contains data to be serialized.

**Namespace:** Microsoft.Xna.Framework.Content.Pipeline.Serialization.Intermediate **Assembly:** Microsoft.Xna.Framework.Content.Pipeline(in microsoft.xna.framework.content.pipeline.dll)

Syntax C#

```
public virtual bool ObjectIsEmpty (
        T value
)
```
**Parameters**

*value*

The object to query.

**Return Value**

true if *value* contains data to be serialized; false otherwise. See Also **Reference** [ContentTypeSerializer](#page-7218-0) Generic Class [ContentTypeSerializer](#page-7219-0) Members [Microsoft.Xna.Framework.Content.Pipeline.Serialization.Intermediate](#page-7202-0) Namespace

PlatformsWindows XP SP2, Windows Vista

### <span id="page-7230-0"></span>**ContentTypeSerializer.ScanChildren Method**

Examines the children of the specified object, passing each to a callback delegate.

Overload List

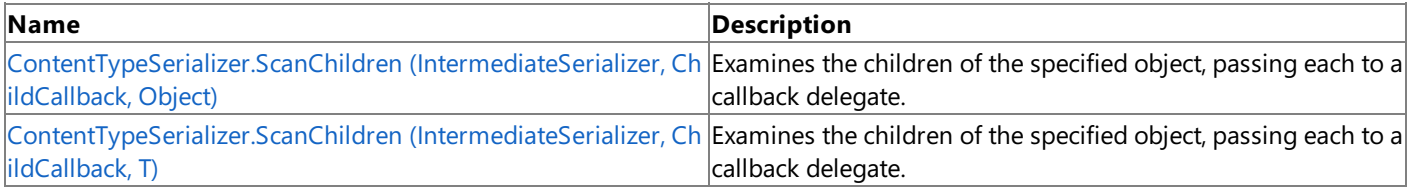

### See Also

**Reference** [ContentTypeSerializer](#page-7218-0) Generic Class

[ContentTypeSerializer](#page-7219-0) Members

# <span id="page-7231-0"></span>**ContentTypeSerializer.ScanChildren Method (IntermediateSerializer, ChildCallback, Object)**

**Note**

This method is available only when developing for Windows.

Examines the children of the specified object, passing each to a callback delegate.

**Namespace:** Microsoft.Xna.Framework.Content.Pipeline.Serialization.Intermediate

**Assembly:** Microsoft.Xna.Framework.Content.Pipeline(in microsoft.xna.framework.content.pipeline.dll)

Syntax C#

```
protected internal override void ScanChildren (
         IntermediateSerializer serializer,
         ChildCallback callback,
         Object value
```
)

#### **Parameters**

*serializer* The content serializer. *callback* The method to be called for each examined child. *value* The object whose children are being scanned. See Also **Reference** [ContentTypeSerializer](#page-7218-0) Generic Class [ContentTypeSerializer](#page-7219-0) Members [Microsoft.Xna.Framework.Content.Pipeline.Serialization.Intermediate](#page-7202-0) Namespace PlatformsWindows XP SP2,Windows Vista

# <span id="page-7232-0"></span>**ContentTypeSerializer.ScanChildren Method (IntermediateSerializer, ChildCallback, T)**

**Note**

This method is available only when developing for Windows.

Examines the children of the specified object, passing each to a callback delegate.

**Namespace:** Microsoft.Xna.Framework.Content.Pipeline.Serialization.Intermediate **Assembly:** Microsoft.Xna.Framework.Content.Pipeline(in microsoft.xna.framework.content.pipeline.dll)

Syntax C#

```
protected internal virtual void ScanChildren (
         IntermediateSerializer serializer,
         ChildCallback callback,
         T value
)
```
**Parameters**

*serializer* The content serializer. *callback* The method to be called for each examined child. *value* The strongly typed object whose children are being scanned. See Also **Reference** [ContentTypeSerializer](#page-7218-0) Generic Class [ContentTypeSerializer](#page-7219-0) Members

[Microsoft.Xna.Framework.Content.Pipeline.Serialization.Intermediate](#page-7202-0) Namespace PlatformsWindows XP SP2,Windows Vista

### <span id="page-7233-0"></span>**ContentTypeSerializer.Serialize Method**

Serializes an object to intermediate XML format.

Overload List

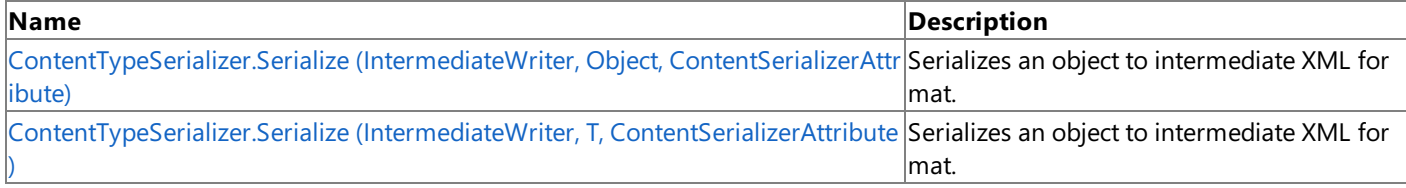

#### See Also **Reference**

[ContentTypeSerializer](#page-7218-0) Generic Class

[ContentTypeSerializer](#page-7219-0) Members

## <span id="page-7234-0"></span>**ContentTypeSerializer.Serialize Method (IntermediateWriter, Object, ContentSerializerAttribute)**

**Note**

This method is available only when developing for Windows.

Serializes an object to intermediate XML format.

**Namespace:** Microsoft.Xna.Framework.Content.Pipeline.Serialization.Intermediate **Assembly:** Microsoft.Xna.Framework.Content.Pipeline(in microsoft.xna.framework.content.pipeline.dll)

Syntax C#

```
protected internal override void Serialize (
         IntermediateWriter output,
         Object value,
         ContentSerializerAttribute format
)
```
**Parameters**

*output*

Specifies the intermediate XML location, and provides various serialization helpers. *value* The object to be serialized. *format* Specifies the content format for this object. See Also **Reference** [ContentTypeSerializer](#page-7218-0) Generic Class [ContentTypeSerializer](#page-7219-0) Members [Microsoft.Xna.Framework.Content.Pipeline.Serialization.Intermediate](#page-7202-0) Namespace

PlatformsWindows XP SP2,Windows Vista

### <span id="page-7235-0"></span>**ContentTypeSerializer.Serialize Method (IntermediateWriter, T, ContentSerializerAttribute)**

**Note**

This method is available only when developing for Windows.

Serializes an object to intermediate XML format.

**Namespace:** Microsoft.Xna.Framework.Content.Pipeline.Serialization.Intermediate **Assembly:** Microsoft.Xna.Framework.Content.Pipeline(in microsoft.xna.framework.content.pipeline.dll)

Syntax C#

```
protected internal abstract void Serialize (
         IntermediateWriter output,
         T value,
         ContentSerializerAttribute format
)
```
**Parameters**

*output*

Specifies the intermediate XML location, and provides various serialization helpers.

*value* The strongly typed object to be serialized.

*format*

Specifies the content format for this object.

See Also

**Reference** [ContentTypeSerializer](#page-7218-0) Generic Class [ContentTypeSerializer](#page-7219-0) Members [Microsoft.Xna.Framework.Content.Pipeline.Serialization.Intermediate](#page-7202-0) Namespace PlatformsWindows XP SP2,Windows Vista
# **ContentTypeSerializer Properties**

Public Properties

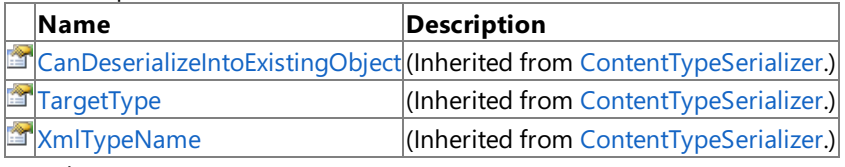

See Also **Reference**

[ContentTypeSerializer](#page-7218-0) Generic Class

# **ContentTypeSerializer.ChildCallback Delegate**

**Note**

This delegate is available only when developing for Windows.

Callback delegate for the [ScanChildren](#page-7212-0) method.

**Namespace:** Microsoft.Xna.Framework.Content.Pipeline.Serialization.Intermediate **Assembly:** Microsoft.Xna.Framework.Content.Pipeline(in microsoft.xna.framework.content.pipeline.dll)

Syntax C#

```
protected internal delegate void ContentTypeSerializer.ChildCallback (
         ContentTypeSerializer typeSerializer,
         Object value
)
```
**Parameters**

*typeSerializer*

The serializer component used to read or write the child object.

*value*

The child object currently being scanned.

See Also

**Reference**

[Microsoft.Xna.Framework.Content.Pipeline.Serialization.Intermediate](#page-7202-0) Namespace PlatformsWindows XP SP2, Windows Vista

# <span id="page-7238-0"></span>**ContentTypeSerializerAttribute Class**

**Note**

This class is available only when developing for Windows.

Identifies type serializer components.

**Namespace:** Microsoft.Xna.Framework.Content.Pipeline.Serialization.Intermediate **Assembly:** Microsoft.Xna.Framework.Content.Pipeline(in microsoft.xna.framework.content.pipeline.dll)

Syntax

C#

[AttributeUsageAttribute(4)] public sealed class ContentTypeSerializerAttribute : Attribute

RemarksAll custom serializers must decorate their class with this attribute, as well as extend the [ContentTypeSerializer](#page-7203-0) class. See Also

**Reference**

[ContentTypeSerializer](#page-7203-0)

[ContentTypeSerializerAttribute](#page-7239-0) Members

[Microsoft.Xna.Framework.Content.Pipeline.Serialization.Intermediate](#page-7202-0) Namespace

PlatformsWindows XP SP2, Windows Vista

# <span id="page-7239-0"></span>**ContentTypeSerializerAttribute Members**

The following tables list the members exposed by the ContentTypeSerializerAttribute type.

Public Constructors

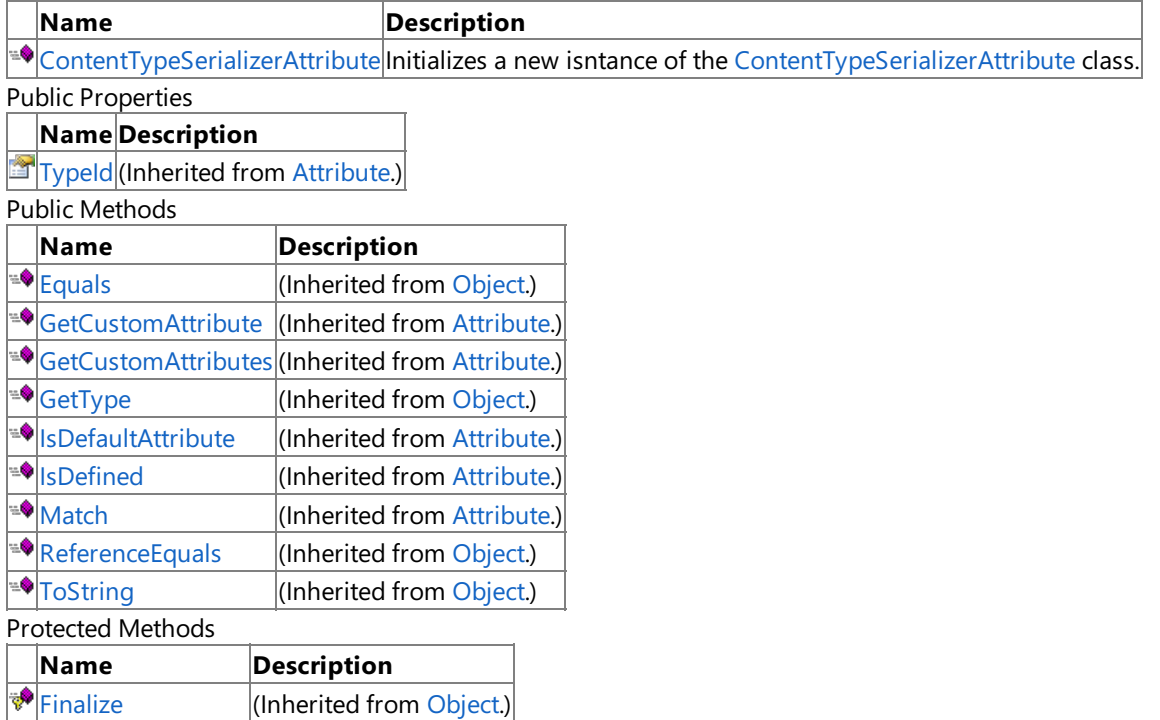

**[MemberwiseClone](http://msdn.microsoft.com/en-us/library/system.object.memberwiseclone.aspx)**(Inherited from [Object](http://msdn.microsoft.com/en-us/library/system.object.aspx).)

See Also

**Reference** [ContentTypeSerializerAttribute](#page-7238-0) Class

## <span id="page-7240-0"></span>**ContentTypeSerializerAttribute Constructor**

**Note**

This constructor is available only when developing for Windows.

Initializes a new isntance of the [ContentTypeSerializerAttribute](#page-7238-0) class.

#### **Namespace:** Microsoft.Xna.Framework.Content.Pipeline.Serialization.Intermediate **Assembly:** Microsoft.Xna.Framework.Content.Pipeline(in microsoft.xna.framework.content.pipeline.dll)

Syntax

C#

public ContentTypeSerializerAttribute ()

See Also **Reference** [ContentTypeSerializerAttribute](#page-7238-0) Class [ContentTypeSerializerAttribute](#page-7239-0) Members [Microsoft.Xna.Framework.Content.Pipeline.Serialization.Intermediate](#page-7202-0) Namespace PlatformsWindows XP SP2, Windows Vista

# **ContentTypeSerializerAttribute Methods**

Public Methods

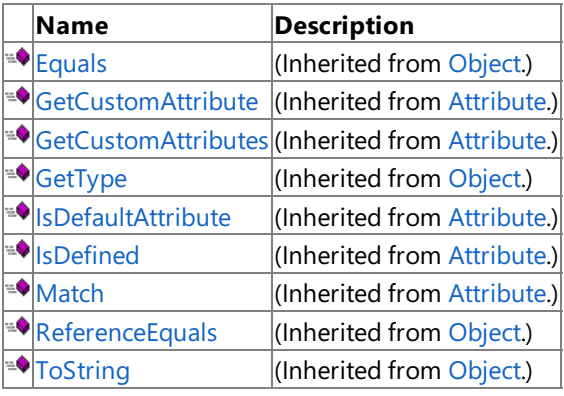

Protected Methods

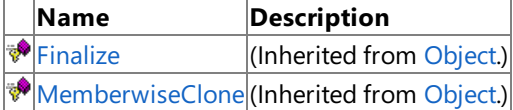

See Also

**Reference**

[ContentTypeSerializerAttribute](#page-7238-0) Class

# **ContentTypeSerializerAttribute Properties**

Public Properties

**Name Description [TypeId](http://msdn.microsoft.com/en-us/library/system.attribute.typeid.aspx)** (Inherited from [Attribute](http://msdn.microsoft.com/en-us/library/system.attribute.aspx).)

See Also

**Reference**

[ContentTypeSerializerAttribute](#page-7238-0) Class

## <span id="page-7243-0"></span>**IntermediateReader Class**

**Note**

This class is available only when developing for Windows.

Provides an implementation of many of the methods of [IntermediateSerializer](#page-7263-0). Deserializes and tracks state for shared resources and external references.

**Namespace:** Microsoft.Xna.Framework.Content.Pipeline.Serialization.Intermediate **Assembly:** Microsoft.Xna.Framework.Content.Pipeline(in microsoft.xna.framework.content.pipeline.dll)

Syntax

 $\mathsf{C}\#$ 

public sealed class IntermediateReader

RemarksA new instance of **IntermediateReader** is constructed for each deserialize operation. See Also

**Reference** [IntermediateReader](#page-7244-0) Members [Microsoft.Xna.Framework.Content.Pipeline.Serialization.Intermediate](#page-7202-0) Namespace PlatformsWindows XP SP2, Windows Vista

## <span id="page-7244-0"></span>**IntermediateReader Members**

The following tables list the members exposed by the IntermediateReader type.

#### Public Properties

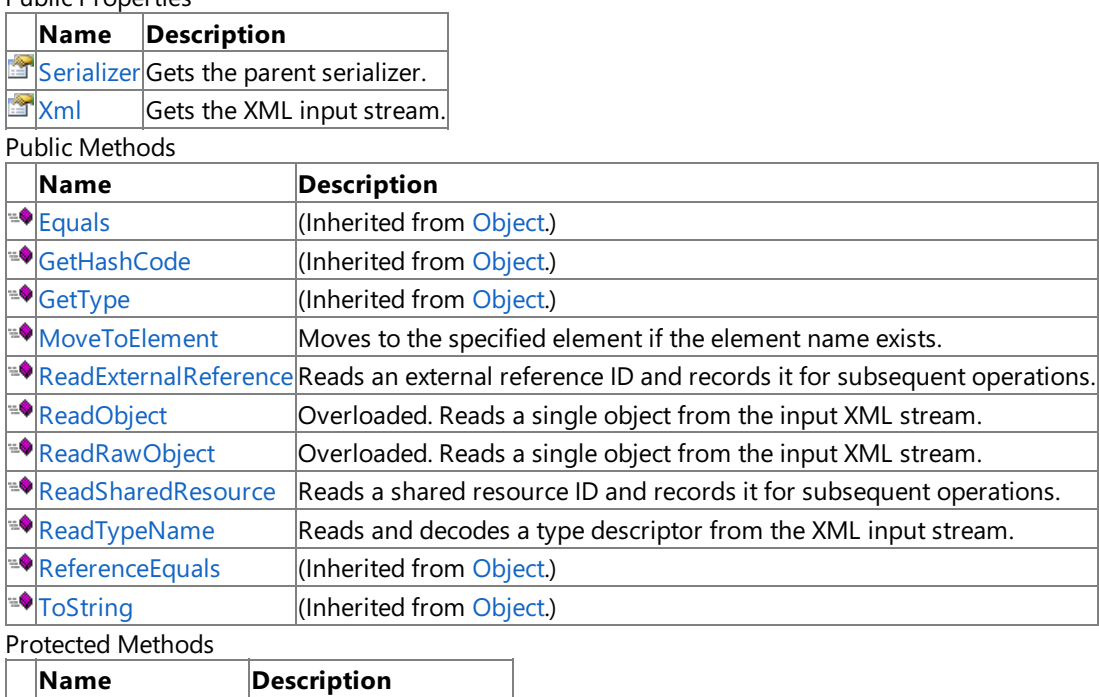

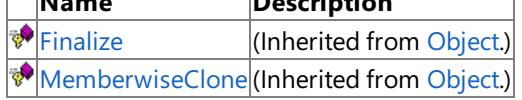

See Also

**Reference**

[IntermediateReader](#page-7243-0) Class

# **IntermediateReader Methods**

#### Public Methods

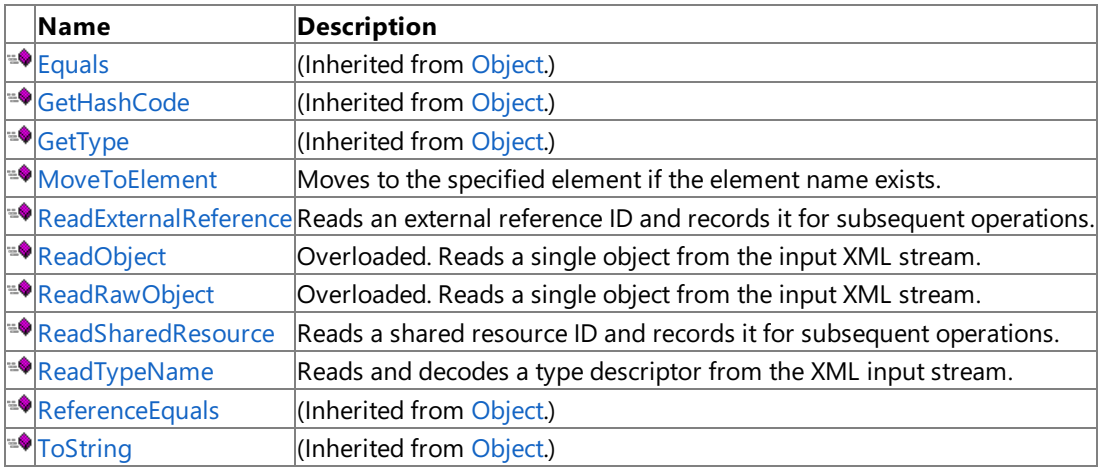

Protected Methods

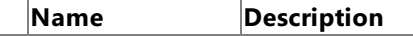

**Particular [Finalize](http://msdn.microsoft.com/en-us/library/system.object.finalize.aspx)** (Inherited from [Object](http://msdn.microsoft.com/en-us/library/system.object.aspx).)

**[MemberwiseClone](http://msdn.microsoft.com/en-us/library/system.object.memberwiseclone.aspx)**(Inherited from [Object](http://msdn.microsoft.com/en-us/library/system.object.aspx).)

See Also

**Reference**

[IntermediateReader](#page-7243-0) Class

## <span id="page-7246-0"></span>**IntermediateReader.MoveToElement Method**

**Note**

This method is available only when developing for Windows.

Moves to the specified element if the element name exists.

**Namespace:** Microsoft.Xna.Framework.Content.Pipeline.Serialization.Intermediate **Assembly:** Microsoft.Xna.Framework.Content.Pipeline(in microsoft.xna.framework.content.pipeline.dll)

Syntax

C#

```
public bool MoveToElement (
         string elementName
)
```
**Parameters** *elementName*

The element name.

**Return Value**

true if the specified element exists and the move was successful; false otherwise. See Also

**Reference**

[IntermediateReader](#page-7243-0) Class

[IntermediateReader](#page-7244-0) Members

[Microsoft.Xna.Framework.Content.Pipeline.Serialization.Intermediate](#page-7202-0) Namespace

PlatformsWindows XP SP2, Windows Vista

## <span id="page-7247-0"></span>**IntermediateReader.ReadExternalReference Generic Method**

#### **Note**

This generic method is available only when developing for Windows.

Reads an external reference ID and records it for subsequent operations.

**Namespace:** Microsoft.Xna.Framework.Content.Pipeline.Serialization.Intermediate **Assembly:** Microsoft.Xna.Framework.Content.Pipeline(in microsoft.xna.framework.content.pipeline.dll)

Syntax

C#

```
public void ReadExternalReference<T> (
        ExternalReference<T> existingInstance
)
```
**Type Parameters**

*T*

The type of *existingInstance*.

#### **Parameters**

*existingInstance*

The object receiving the data, or **null** if a new instance of the object should be created.

See Also

**Reference**

[IntermediateReader](#page-7243-0) Class

[IntermediateReader](#page-7244-0) Members

[Microsoft.Xna.Framework.Content.Pipeline.Serialization.Intermediate](#page-7202-0) Namespace PlatformsWindows XP SP2, Windows Vista

# <span id="page-7248-0"></span>**IntermediateReader.ReadObject Method**

Reads a single object from the input XML stream.

#### Overload List

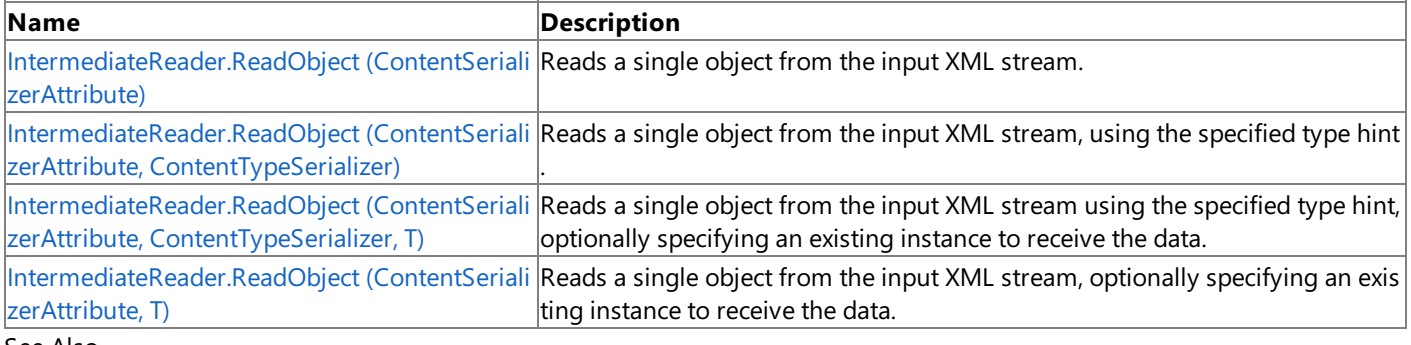

See Also

**Reference**

[IntermediateReader](#page-7243-0) Class

[IntermediateReader](#page-7244-0) Members

# <span id="page-7249-0"></span>**IntermediateReader.ReadObject Generic Method (ContentSerializerAttribute)**

**Note**

This generic method is available only when developing for Windows.

Reads a single object from the input XML stream.

**Namespace:** Microsoft.Xna.Framework.Content.Pipeline.Serialization.Intermediate **Assembly:** Microsoft.Xna.Framework.Content.Pipeline(in microsoft.xna.framework.content.pipeline.dll)

Syntax C#

```
public T ReadObject<T> (
         ContentSerializerAttribute format
)
```
### **Type Parameters**

*T* The type of object read.

## **Parameters**

*format*

The format expected by the type serializer.

#### **Return Value**

The object. See Also **Reference** [IntermediateReader](#page-7243-0) Class [IntermediateReader](#page-7244-0) Members [Microsoft.Xna.Framework.Content.Pipeline.Serialization.Intermediate](#page-7202-0) Namespace PlatformsWindows XP SP2, Windows Vista

# <span id="page-7250-0"></span>**IntermediateReader.ReadObject Generic Method (ContentSerializerAttribute, ContentTypeSerializer)**

**Note**

This generic method is available only when developing for Windows.

Reads a single object from the input XML stream, using the specified type hint.

**Namespace:** Microsoft.Xna.Framework.Content.Pipeline.Serialization.Intermediate **Assembly:** Microsoft.Xna.Framework.Content.Pipeline(in microsoft.xna.framework.content.pipeline.dll)

Syntax C#

```
public T ReadObject<T> (
         ContentSerializerAttribute format,
         ContentTypeSerializer typeSerializer
)
```
## **Type Parameters**

*T* The type of object read.

## **Parameters**

*format* The format of the XML. *typeSerializer* The type serializer.

### **Return Value**

The object. See Also **Reference** [IntermediateReader](#page-7243-0) Class [IntermediateReader](#page-7244-0) Members [Microsoft.Xna.Framework.Content.Pipeline.Serialization.Intermediate](#page-7202-0) Namespace PlatformsWindows XP SP2, Windows Vista

# <span id="page-7251-0"></span>**IntermediateReader.ReadObject Generic Method (ContentSerializerAttribute, ContentTypeSerializer, T)**

#### **Note**

This generic method is available only when developing for Windows.

Reads a single object from the input XML stream using the specified type hint, optionally specifying an existing instance to receive the data.

**Namespace:** Microsoft.Xna.Framework.Content.Pipeline.Serialization.Intermediate **Assembly:** Microsoft.Xna.Framework.Content.Pipeline(in microsoft.xna.framework.content.pipeline.dll)

Syntax C#

public T ReadObject<T> ( ContentSerializerAttribute format, ContentTypeSerializer typeSerializer, T existingInstance )

#### **Type Parameters**

*T*

The type of object read.

### **Parameters**

*format* The format of the XML. *typeSerializer* The type serializer. *existingInstance* The object receiving the data, or **null** if a new instance should be created. **Return Value**

The object See Also **Reference** [IntermediateReader](#page-7243-0) Class

[IntermediateReader](#page-7244-0) Members [Microsoft.Xna.Framework.Content.Pipeline.Serialization.Intermediate](#page-7202-0) Namespace

PlatformsWindows XP SP2, Windows Vista

# <span id="page-7252-0"></span>**IntermediateReader.ReadObject Generic Method (ContentSerializerAttribute, T)**

**Note**

This generic method is available only when developing for Windows.

Reads a single object from the input XML stream, optionally specifying an existing instance to receive the data.

**Namespace:** Microsoft.Xna.Framework.Content.Pipeline.Serialization.Intermediate **Assembly:** Microsoft.Xna.Framework.Content.Pipeline(in microsoft.xna.framework.content.pipeline.dll)

Syntax C#

```
public T ReadObject<T> (
         ContentSerializerAttribute format,
         T existingInstance
)
```
**Type Parameters**

*T*

The type of object read.

## **Parameters**

*format*

The format expected by the type serializer.

*existingInstance*

The object receiving the data, or **null** if a new instance should be created.

#### **Return Value**

The object. See Also **Reference** [IntermediateReader](#page-7243-0) Class [IntermediateReader](#page-7244-0) Members [Microsoft.Xna.Framework.Content.Pipeline.Serialization.Intermediate](#page-7202-0) Namespace PlatformsWindows XP SP2, Windows Vista

# <span id="page-7253-0"></span>**IntermediateReader.ReadRawObject Method**

Reads a single object from the input XML stream.

#### Overload List

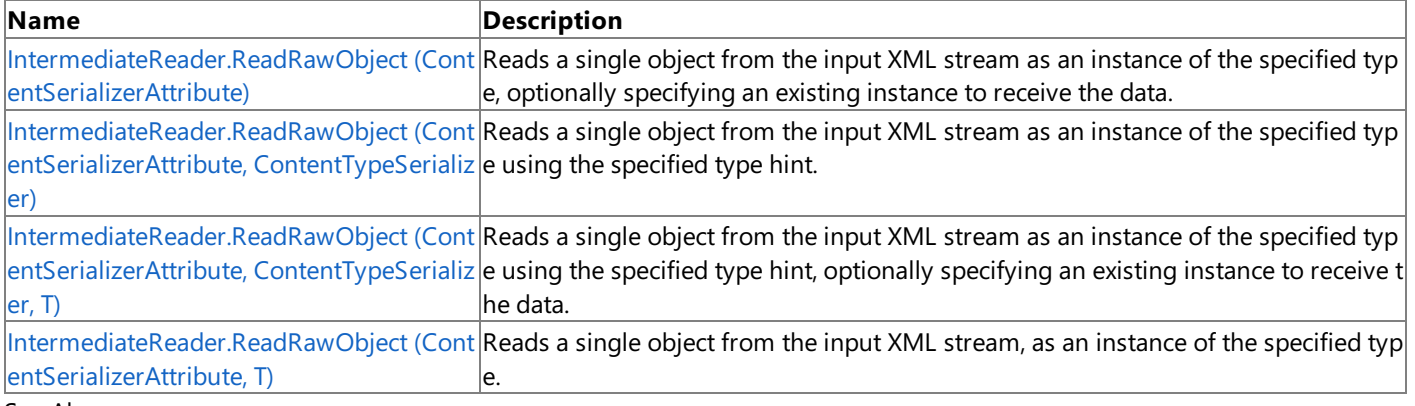

#### See Also **Reference**

[IntermediateReader](#page-7243-0) Class

[IntermediateReader](#page-7244-0) Members

# <span id="page-7254-0"></span>**IntermediateReader.ReadRawObject Generic Method (ContentSerializerAttribute)**

**Note**

This generic method is available only when developing for Windows.

Reads a single object from the input XML stream as an instance of the specified type, optionally specifying an existing instance to receive the data.

**Namespace:** Microsoft.Xna.Framework.Content.Pipeline.Serialization.Intermediate **Assembly:** Microsoft.Xna.Framework.Content.Pipeline(in microsoft.xna.framework.content.pipeline.dll)

Syntax C#

public T ReadRawObject<T> ( ContentSerializerAttribute format )

**Type Parameters**

The type of object to read.

## **Parameters**

*T*

*format* The format of the XML.

## **Return Value**

The object. See Also **Reference** [IntermediateReader](#page-7243-0) Class [IntermediateReader](#page-7244-0) Members [Microsoft.Xna.Framework.Content.Pipeline.Serialization.Intermediate](#page-7202-0) Namespace PlatformsWindows XP SP2, Windows Vista

# <span id="page-7255-0"></span>**IntermediateReader.ReadRawObject Generic Method (ContentSerializerAttribute, ContentTypeSerializer)**

**Note**

This generic method is available only when developing for Windows.

Reads a single object from the input XML stream as an instance of the specified type using the specified type hint.

**Namespace:** Microsoft.Xna.Framework.Content.Pipeline.Serialization.Intermediate **Assembly:** Microsoft.Xna.Framework.Content.Pipeline(in microsoft.xna.framework.content.pipeline.dll)

Syntax C#

```
public T ReadRawObject<T> (
         ContentSerializerAttribute format,
         ContentTypeSerializer typeSerializer
)
```
### **Type Parameters**

*T*

The type of object to read.

### **Parameters**

*format* The format of the XML. *typeSerializer* The type serializer.

#### **Return Value**

The object. See Also **Reference** [IntermediateReader](#page-7243-0) Class [IntermediateReader](#page-7244-0) Members [Microsoft.Xna.Framework.Content.Pipeline.Serialization.Intermediate](#page-7202-0) Namespace PlatformsWindows XP SP2, Windows Vista

# <span id="page-7256-0"></span>**IntermediateReader.ReadRawObject Generic Method (ContentSerializerAttribute, ContentTypeSerializer, T)**

**Note**

This generic method is available only when developing for Windows.

Reads a single object from the input XML stream as an instance of the specified type using the specified type hint, optionally specifying an existing instance to receive the data.

**Namespace:** Microsoft.Xna.Framework.Content.Pipeline.Serialization.Intermediate **Assembly:** Microsoft.Xna.Framework.Content.Pipeline(in microsoft.xna.framework.content.pipeline.dll)

Syntax C#

public T ReadRawObject<T> ( ContentSerializerAttribute format, ContentTypeSerializer typeSerializer, T existingInstance )

#### **Type Parameters**

*T*

The type of object to read.

### **Parameters**

*format* The format of the XML. *typeSerializer* The type serializer. *existingInstance* The object receiving the data, or **null** if a new instance should be created. **Return Value** The object.

See Also **Reference** [IntermediateReader](#page-7243-0) Class

[IntermediateReader](#page-7244-0) Members [Microsoft.Xna.Framework.Content.Pipeline.Serialization.Intermediate](#page-7202-0) Namespace

PlatformsWindows XP SP2, Windows Vista

# <span id="page-7257-0"></span>**IntermediateReader.ReadRawObject Generic Method (ContentSerializerAttribute, T)**

**Note**

This generic method is available only when developing for Windows.

Reads a single object from the input XML stream, as an instance of the specified type.

**Namespace:** Microsoft.Xna.Framework.Content.Pipeline.Serialization.Intermediate **Assembly:** Microsoft.Xna.Framework.Content.Pipeline(in microsoft.xna.framework.content.pipeline.dll)

Syntax C#

```
public T ReadRawObject<T> (
         ContentSerializerAttribute format,
         T existingInstance
)
```
**Type Parameters**

*T*

The type of object to read.

## **Parameters**

*format*

The object.

*existingInstance*

The object receiving the data, or **null** if a new instance should be created.

### **Return Value**

The type of object read. See Also **Reference** [IntermediateReader](#page-7243-0) Class [IntermediateReader](#page-7244-0) Members [Microsoft.Xna.Framework.Content.Pipeline.Serialization.Intermediate](#page-7202-0) Namespace PlatformsWindows XP SP2, Windows Vista

## <span id="page-7258-0"></span>**IntermediateReader.ReadSharedResource Generic Method**

#### **Note**

This generic method is available only when developing for Windows.

Reads a shared resource ID and records it for subsequent operations.

## **Namespace:** Microsoft.Xna.Framework.Content.Pipeline.Serialization.Intermediate **Assembly:** Microsoft.Xna.Framework.Content.Pipeline(in microsoft.xna.framework.content.pipeline.dll)

Syntax C#

```
public void ReadSharedResource<T> (
         ContentSerializerAttribute format,
         Action<T> fixup
)
```
#### **Type Parameters**

*T* The type to read.

#### **Parameters**

*format* The format of the XML. *fixup* The fixup operation to perform. See Also

**Reference** [IntermediateReader](#page-7243-0) Class [IntermediateReader](#page-7244-0) Members [Microsoft.Xna.Framework.Content.Pipeline.Serialization.Intermediate](#page-7202-0) Namespace PlatformsWindows XP SP2, Windows Vista

## <span id="page-7259-0"></span>**IntermediateReader.ReadTypeName Method**

**Note**

This method is available only when developing for Windows.

Reads and decodes a type descriptor from the XML input stream.

**Namespace:** Microsoft.Xna.Framework.Content.Pipeline.Serialization.Intermediate **Assembly:** Microsoft.Xna.Framework.Content.Pipeline(in microsoft.xna.framework.content.pipeline.dll)

Syntax

C#

public Type ReadTypeName ()

**Return Value** The type descriptor. See Also **Reference** [IntermediateReader](#page-7243-0) Class [IntermediateReader](#page-7244-0) Members [Microsoft.Xna.Framework.Content.Pipeline.Serialization.Intermediate](#page-7202-0) Namespace PlatformsWindows XP SP2, Windows Vista

# **IntermediateReader Properties**

Public Properties

**Name Description** [Serializer](#page-7261-0) Gets the parent serializer.<br>Saltin Gets the XML input stream Gets the XML input stream.

See Also

**Reference**

[IntermediateReader](#page-7243-0) Class

## <span id="page-7261-0"></span>**IntermediateReader.Serializer Property**

**Note**

This property is available only when developing for Windows.

Gets the parent serializer.

**Namespace:** Microsoft.Xna.Framework.Content.Pipeline.Serialization.Intermediate **Assembly:** Microsoft.Xna.Framework.Content.Pipeline(in microsoft.xna.framework.content.pipeline.dll)

Syntax

C#

public IntermediateSerializer Serializer { get; }

**Property Value** The parent serializer. See Also **Reference** [IntermediateReader](#page-7243-0) Class [IntermediateReader](#page-7244-0) Members [Microsoft.Xna.Framework.Content.Pipeline.Serialization.Intermediate](#page-7202-0) Namespace PlatformsWindows XP SP2, Windows Vista

# <span id="page-7262-0"></span>**IntermediateReader.Xml Property**

**Note**

This property is available only when developing for Windows.

Gets the XML input stream.

**Namespace:** Microsoft.Xna.Framework.Content.Pipeline.Serialization.Intermediate **Assembly:** Microsoft.Xna.Framework.Content.Pipeline(in microsoft.xna.framework.content.pipeline.dll)

Syntax

C#

public XmlReader Xml { get; }

**Property Value** The XML input stream. See Also **Reference** [IntermediateReader](#page-7243-0) Class [IntermediateReader](#page-7244-0) Members [Microsoft.Xna.Framework.Content.Pipeline.Serialization.Intermediate](#page-7202-0) Namespace PlatformsWindows XP SP2, Windows Vista

# <span id="page-7263-0"></span>**IntermediateSerializer Class**

**Note**

This class is available only when developing for Windows.

Provides methods for reading and writing XNA intermediate XML format.

### **Namespace:** Microsoft.Xna.Framework.Content.Pipeline.Serialization.Intermediate **Assembly:** Microsoft.Xna.Framework.Content.Pipeline(in microsoft.xna.framework.content.pipeline.dll)

Syntax

C#

public sealed class IntermediateSerializer

See Also **Reference** [IntermediateSerializer](#page-7264-0) Members [Microsoft.Xna.Framework.Content.Pipeline.Serialization.Intermediate](#page-7202-0) Namespace PlatformsWindows XP SP2, Windows Vista

## <span id="page-7264-0"></span>**IntermediateSerializer Members**

The following tables list the members exposed by the IntermediateSerializer type.

#### Public Methods

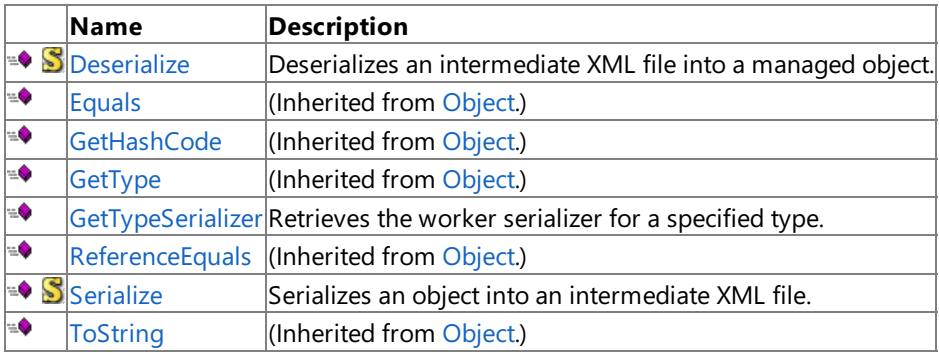

Protected Methods

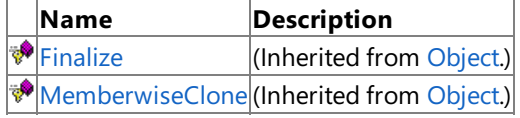

See Also

**Reference**

[IntermediateSerializer](#page-7263-0) Class

# **IntermediateSerializer Methods**

#### Public Methods

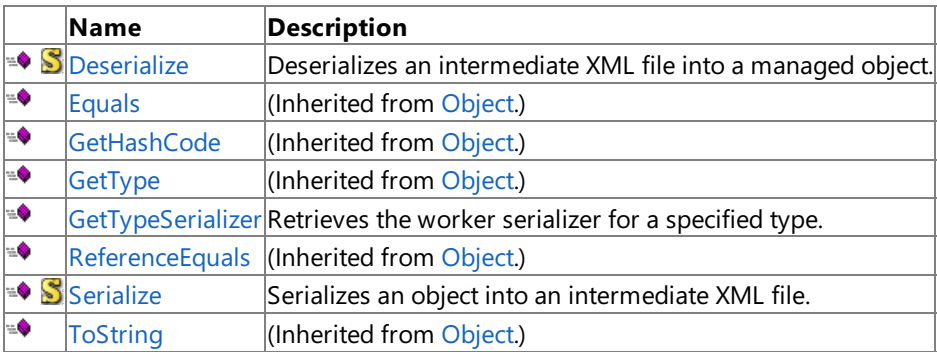

Protected Methods

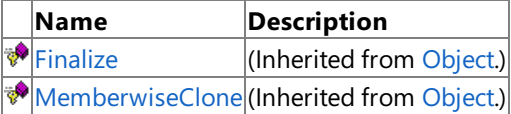

### See Also

**Reference**

[IntermediateSerializer](#page-7263-0) Class

## <span id="page-7266-0"></span>**IntermediateSerializer.Deserialize Generic Method**

#### **Note**

This generic method is available only when developing for Windows.

Deserializes an intermediate XML file into a managed object.

### **Namespace:** Microsoft.Xna.Framework.Content.Pipeline.Serialization.Intermediate **Assembly:** Microsoft.Xna.Framework.Content.Pipeline(in microsoft.xna.framework.content.pipeline.dll)

Syntax C#

```
public static T Deserialize<T> (
         XmlReader input,
         string referenceRelocationPath
)
```
#### **Type Parameters**

*T*

The type to deserialize.

#### **Parameters**

*input*

Intermediate XML file. *referenceRelocationPath* Final name of the output file used to relative encode external reference filenames.

#### **Return Value**

The deserialized type. See Also **Reference** [IntermediateSerializer](#page-7263-0) Class [IntermediateSerializer](#page-7264-0) Members [Microsoft.Xna.Framework.Content.Pipeline.Serialization.Intermediate](#page-7202-0) Namespace PlatformsWindows XP SP2, Windows Vista

## <span id="page-7267-0"></span>**IntermediateSerializer.GetTypeSerializer Method**

**Note**

This method is available only when developing for Windows.

Retrieves the worker serializer for a specified type.

**Namespace:** Microsoft.Xna.Framework.Content.Pipeline.Serialization.Intermediate **Assembly:** Microsoft.Xna.Framework.Content.Pipeline(in microsoft.xna.framework.content.pipeline.dll)

Syntax

C#

```
public ContentTypeSerializer GetTypeSerializer (
        Type type
)
```
**Parameters**

*type*

The type.

**Return Value** The worker serializer See Also **Reference** [IntermediateSerializer](#page-7263-0) Class [IntermediateSerializer](#page-7264-0) Members [Microsoft.Xna.Framework.Content.Pipeline.Serialization.Intermediate](#page-7202-0) Namespace PlatformsWindows XP SP2, Windows Vista

# <span id="page-7268-0"></span>**IntermediateSerializer.Serialize Generic Method**

#### **Note**

This generic method is available only when developing for Windows.

Serializes an object into an intermediate XML file.

**Namespace:** Microsoft.Xna.Framework.Content.Pipeline.Serialization.Intermediate **Assembly:** Microsoft.Xna.Framework.Content.Pipeline(in microsoft.xna.framework.content.pipeline.dll)

Syntax C#

```
public static void Serialize<T> (
        XmlWriter output,
         T value,
         string referenceRelocationPath
)
```
#### **Type Parameters**

*T*

The type of *value*.

#### **Parameters**

*output*

The output XML stream.

*value*

The object to be serialized.

*referenceRelocationPath*

Final name of the output file, used to relative encode external reference filenames.

See Also

**Reference**

[IntermediateSerializer](#page-7263-0) Class

[IntermediateSerializer](#page-7264-0) Members

[Microsoft.Xna.Framework.Content.Pipeline.Serialization.Intermediate](#page-7202-0) Namespace

PlatformsWindows XP SP2, Windows Vista

## <span id="page-7269-0"></span>**IntermediateWriter Class**

**Note**

This class is available only when developing for Windows.

Provides an implementation of many of the methods of [IntermediateSerializer](#page-7263-0) including serialization and state tracking for shared resources and external references.

**Namespace:** Microsoft.Xna.Framework.Content.Pipeline.Serialization.Intermediate **Assembly:** Microsoft.Xna.Framework.Content.Pipeline(in microsoft.xna.framework.content.pipeline.dll)

Syntax

 $\mathsf{C}\#$ 

public sealed class IntermediateWriter

RemarksA new instance of **IntermediateWriter** is constructed for each serialize operation. See Also

**Reference** [IntermediateWriter](#page-7270-0) Members

[Microsoft.Xna.Framework.Content.Pipeline.Serialization.Intermediate](#page-7202-0) Namespace

PlatformsWindows XP SP2, Windows Vista

## <span id="page-7270-0"></span>**IntermediateWriter Members**

The following tables list the members exposed by the IntermediateWriter type.

#### Public Properties

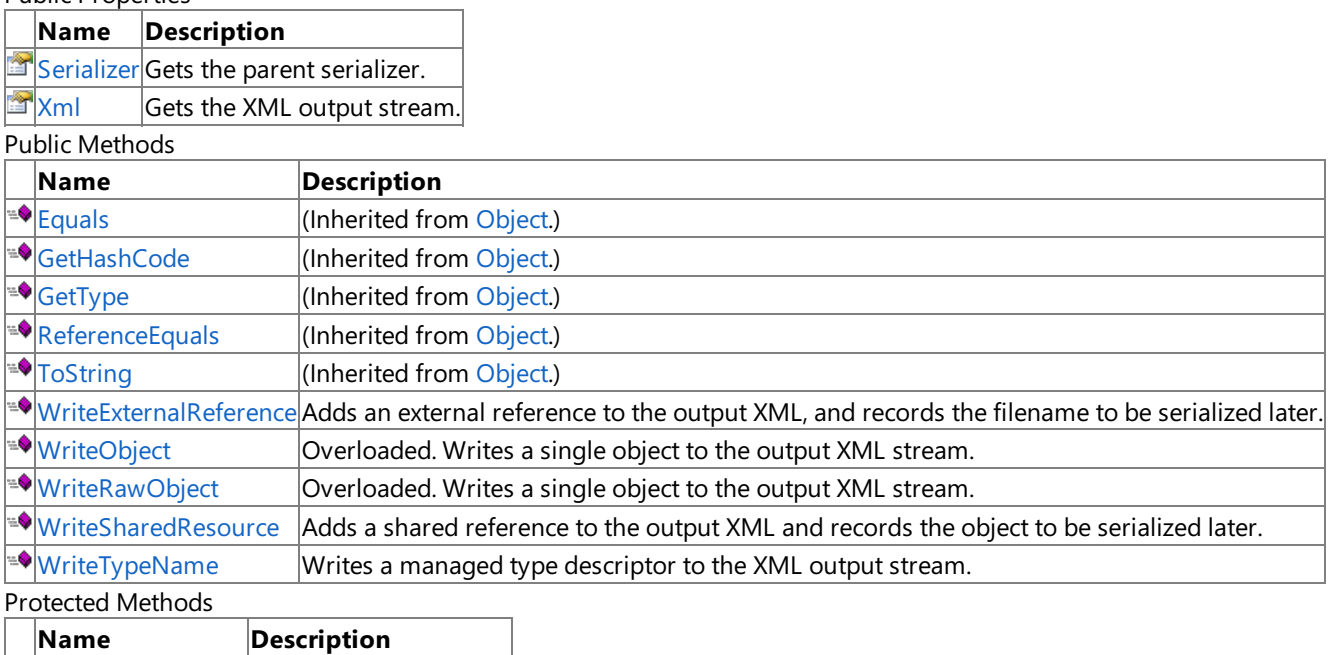

**Particular [Finalize](http://msdn.microsoft.com/en-us/library/system.object.finalize.aspx)** (Inherited from [Object](http://msdn.microsoft.com/en-us/library/system.object.aspx).) [MemberwiseClone](http://msdn.microsoft.com/en-us/library/system.object.memberwiseclone.aspx)(Inherited from [Object](http://msdn.microsoft.com/en-us/library/system.object.aspx).)

### See Also

**Reference**

[IntermediateWriter](#page-7269-0) Class

# **IntermediateWriter Methods**

### Public Methods

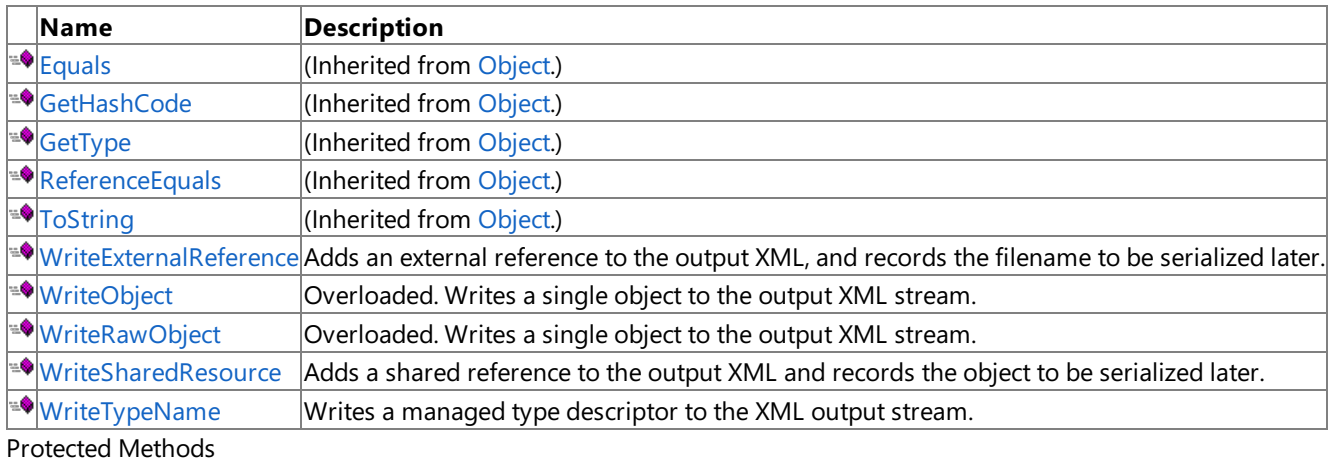

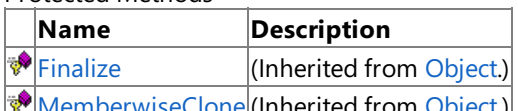

[MemberwiseClone](http://msdn.microsoft.com/en-us/library/system.object.memberwiseclone.aspx)(Inherited from [Object](http://msdn.microsoft.com/en-us/library/system.object.aspx).) See Also

**Reference**

[IntermediateWriter](#page-7269-0) Class
### **IntermediateWriter.WriteExternalReference Generic Method**

#### **Note**

This generic method is available only when developing for Windows.

Adds an external reference to the output XML, and records the filename to be serialized later.

**Namespace:** Microsoft.Xna.Framework.Content.Pipeline.Serialization.Intermediate

**Assembly:** Microsoft.Xna.Framework.Content.Pipeline(in microsoft.xna.framework.content.pipeline.dll)

Syntax C#

```
public void WriteExternalReference<T> (
         ExternalReference<T> value
)
```
#### **Type Parameters**

*T*

The type of external reference to add.

#### **Parameters**

*value*

The external reference to add.

See Also

**Reference**

[IntermediateWriter](#page-7269-0) Class

[IntermediateWriter](#page-7270-0) Members

[Microsoft.Xna.Framework.Content.Pipeline.Serialization.Intermediate](#page-7202-0) Namespace PlatformsWindows XP SP2, Windows Vista

# **IntermediateWriter.WriteObject Method**

Writes a single object to the output XML stream.

Overload List

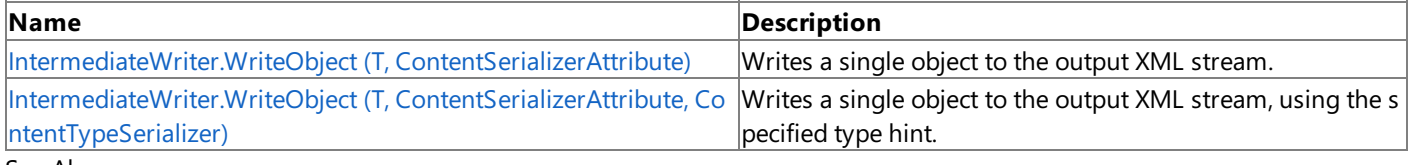

See Also

**Reference**

[IntermediateWriter](#page-7269-0) Class

[IntermediateWriter](#page-7270-0) Members

[Microsoft.Xna.Framework.Content.Pipeline.Serialization.Intermediate](#page-7202-0) Namespace

# <span id="page-7274-0"></span>**IntermediateWriter.WriteObject Generic Method (T, ContentSerializerAttribute)**

**Note**

This generic method is available only when developing for Windows.

Writes a single object to the output XML stream.

**Namespace:** Microsoft.Xna.Framework.Content.Pipeline.Serialization.Intermediate **Assembly:** Microsoft.Xna.Framework.Content.Pipeline(in microsoft.xna.framework.content.pipeline.dll)

Syntax C#

```
public void WriteObject<T> (
         T value,
         ContentSerializerAttribute format
)
```
### **Type Parameters**

*T*

The type of value to write.

### **Parameters**

*value* The value to write. *format* The format of the XML.

See Also **Reference** [IntermediateWriter](#page-7269-0) Class [IntermediateWriter](#page-7270-0) Members

[Microsoft.Xna.Framework.Content.Pipeline.Serialization.Intermediate](#page-7202-0) Namespace

PlatformsWindows XP SP2, Windows Vista

# <span id="page-7275-0"></span>**IntermediateWriter.WriteObject Generic Method (T, ContentSerializerAttribute, ContentTypeSerializer)**

**Note**

This generic method is available only when developing for Windows.

Writes a single object to the output XML stream, using the specified type hint.

**Namespace:** Microsoft.Xna.Framework.Content.Pipeline.Serialization.Intermediate **Assembly:** Microsoft.Xna.Framework.Content.Pipeline(in microsoft.xna.framework.content.pipeline.dll)

Syntax C#

> public void WriteObject<T> ( T value, ContentSerializerAttribute format, ContentTypeSerializer typeSerializer )

### **Type Parameters**

*T*

The type of value to write.

### **Parameters**

*value* The value to write. *format* The format of the XML. *typeSerializer* The type serializer.

### See Also

**Reference** [IntermediateWriter](#page-7269-0) Class [IntermediateWriter](#page-7270-0) Members [Microsoft.Xna.Framework.Content.Pipeline.Serialization.Intermediate](#page-7202-0) Namespace PlatformsWindows XP SP2, Windows Vista

# **IntermediateWriter.WriteRawObject Method**

Writes a single object to the output XML stream.

Overload List

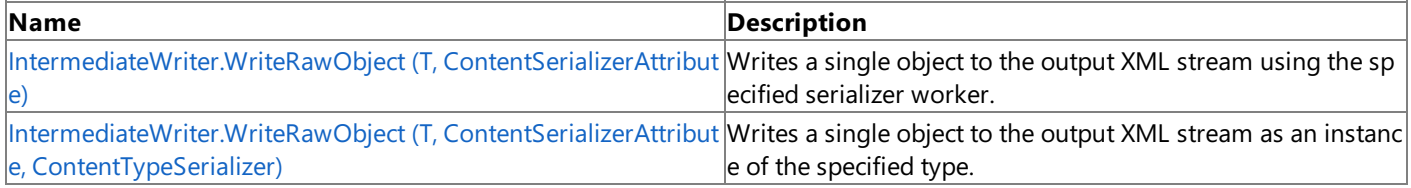

See Also **Reference**

[IntermediateWriter](#page-7269-0) Class

[IntermediateWriter](#page-7270-0) Members

[Microsoft.Xna.Framework.Content.Pipeline.Serialization.Intermediate](#page-7202-0) Namespace

# <span id="page-7277-0"></span>**IntermediateWriter.WriteRawObject Generic Method (T, ContentSerializerAttribute)**

### **Note**

This generic method is available only when developing for Windows.

Writes a single object to the output XML stream using the specified serializer worker.

**Namespace:** Microsoft.Xna.Framework.Content.Pipeline.Serialization.Intermediate **Assembly:** Microsoft.Xna.Framework.Content.Pipeline(in microsoft.xna.framework.content.pipeline.dll)

Syntax  $C#$ 

```
public void WriteRawObject<T> (
         T value,
         ContentSerializerAttribute format
)
```
### **Type Parameters**

*T*

The type of value to write.

### **Parameters**

*value* The value to write.

*format*

The format of the XML.

RemarksThis method does not write any type identifier, so it cannot support **null** or polymorphic values and the reader must specify an identical type while deserializing.

#### See Also **Reference**

[IntermediateWriter](#page-7269-0) Class

[IntermediateWriter](#page-7270-0) Members

[Microsoft.Xna.Framework.Content.Pipeline.Serialization.Intermediate](#page-7202-0) Namespace

PlatformsWindows XP SP2, Windows Vista

# <span id="page-7278-0"></span>**IntermediateWriter.WriteRawObject Generic Method (T, ContentSerializerAttribute, ContentTypeSerializer)**

#### **Note**

This generic method is available only when developing for Windows.

Writes a single object to the output XML stream as an instance of the specified type.

**Namespace:** Microsoft.Xna.Framework.Content.Pipeline.Serialization.Intermediate **Assembly:** Microsoft.Xna.Framework.Content.Pipeline(in microsoft.xna.framework.content.pipeline.dll)

Syntax  $C#$ 

> public void WriteRawObject<T> ( T value, ContentSerializerAttribute format, ContentTypeSerializer typeSerializer )

### **Type Parameters**

*T*

The type of value to write.

### **Parameters**

*value* The value to write. *format* The format of the XML. *typeSerializer*

The type serializer.

Remarks If you specify a base class of the actual object value, only data from this base type will be written. This method does not write any type identifier, so it cannot support **null** or polymorphic values and the reader must specify an identical type while deserializing.

See Also **Reference** [IntermediateWriter](#page-7269-0) Class [IntermediateWriter](#page-7270-0) Members [Microsoft.Xna.Framework.Content.Pipeline.Serialization.Intermediate](#page-7202-0) Namespace PlatformsWindows XP SP2, Windows Vista

### **IntermediateWriter.WriteSharedResource Generic Method**

#### **Note**

This generic method is available only when developing for Windows.

Adds a shared reference to the output XML and records the object to be serialized later.

#### **Namespace:** Microsoft.Xna.Framework.Content.Pipeline.Serialization.Intermediate **Assembly:** Microsoft.Xna.Framework.Content.Pipeline(in microsoft.xna.framework.content.pipeline.dll)

Syntax C#

```
public void WriteSharedResource<T> (
         T value,
         ContentSerializerAttribute format
)
```
#### **Type Parameters**

*T*

The type of value to write.

#### **Parameters**

*value* The value to write. *format* The format of the XML.

See Also **Reference**

[IntermediateWriter](#page-7269-0) Class [IntermediateWriter](#page-7270-0) Members

[Microsoft.Xna.Framework.Content.Pipeline.Serialization.Intermediate](#page-7202-0) Namespace PlatformsWindows XP SP2, Windows Vista

# **IntermediateWriter.WriteTypeName Method**

**Note**

This method is available only when developing for Windows.

Writes a managed type descriptor to the XML output stream.

**Namespace:** Microsoft.Xna.Framework.Content.Pipeline.Serialization.Intermediate **Assembly:** Microsoft.Xna.Framework.Content.Pipeline(in microsoft.xna.framework.content.pipeline.dll)

Syntax

C#

public void WriteTypeName ( Type type )

**Parameters**

*type*

The type.

See Also **Reference** [IntermediateWriter](#page-7269-0) Class [IntermediateWriter](#page-7270-0) Members [Microsoft.Xna.Framework.Content.Pipeline.Serialization.Intermediate](#page-7202-0) Namespace PlatformsWindows XP SP2, Windows Vista

# **IntermediateWriter Properties**

Public Properties

**Name Description** [Serializer](#page-7282-0) Gets the parent serializer.<br>Salt and Gets the XML output stream Gets the XML output stream.

See Also

**Reference**

[IntermediateWriter](#page-7269-0) Class

[Microsoft.Xna.Framework.Content.Pipeline.Serialization.Intermediate](#page-7202-0) Namespace

### <span id="page-7282-0"></span>**IntermediateWriter.Serializer Property**

**Note**

This property is available only when developing for Windows.

Gets the parent serializer.

**Namespace:** Microsoft.Xna.Framework.Content.Pipeline.Serialization.Intermediate **Assembly:** Microsoft.Xna.Framework.Content.Pipeline(in microsoft.xna.framework.content.pipeline.dll)

Syntax

C#

public IntermediateSerializer Serializer { get; }

**Property Value** The parent serializer. See Also **Reference** [IntermediateWriter](#page-7269-0) Class [IntermediateWriter](#page-7270-0) Members [Microsoft.Xna.Framework.Content.Pipeline.Serialization.Intermediate](#page-7202-0) Namespace PlatformsWindows XP SP2, Windows Vista

# <span id="page-7283-0"></span>**IntermediateWriter.Xml Property**

**Note**

This property is available only when developing for Windows.

Gets the XML output stream.

**Namespace:** Microsoft.Xna.Framework.Content.Pipeline.Serialization.Intermediate **Assembly:** Microsoft.Xna.Framework.Content.Pipeline(in microsoft.xna.framework.content.pipeline.dll)

Syntax

C#

public XmlWriter Xml { get; }

**Property Value** The XML output stream. See Also **Reference** [IntermediateWriter](#page-7269-0) Class [IntermediateWriter](#page-7270-0) Members [Microsoft.Xna.Framework.Content.Pipeline.Serialization.Intermediate](#page-7202-0) Namespace PlatformsWindows XP SP2, Windows Vista

# <span id="page-7284-0"></span>**Microsoft.Xna.Framework.Content.Pipeline.Tasks Namespace**

#### **Note**

This namespace is available only when developing for Windows.

Provides support for importing and processing game assets into the binary format that is used by the content loader of a game project. Classes

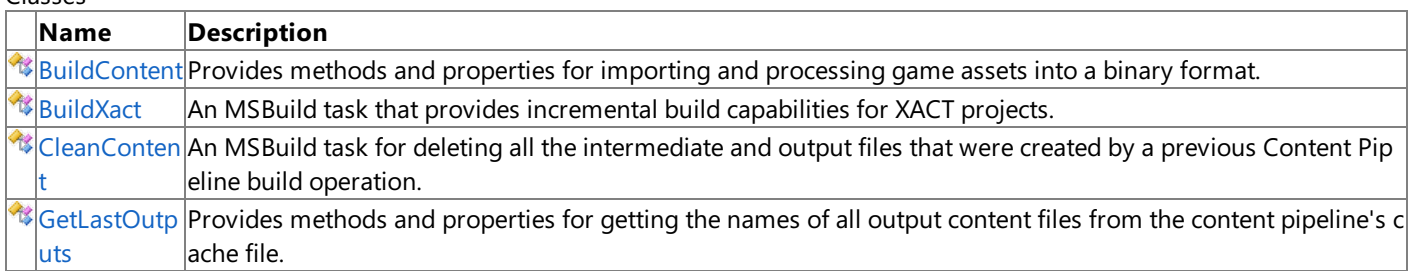

### <span id="page-7285-0"></span>**BuildContent Class**

**Note** This class is available only when developing for Windows.

Provides methods and properties for importing and processing game assets into a binary format.

#### **Namespace:** Microsoft.Xna.Framework.Content.Pipeline.Tasks

**Assembly:** Microsoft.Xna.Framework.Content.Pipeline(in microsoft.xna.framework.content.pipeline.dll)

Syntax

C#

public class BuildContent : Task

Remarks

**BuildContent** represents a specific [MSBuild](http://msdn.microsoft.com/en-us/library/wea2sca5.aspx) task, exposing the complete functionality of the XNA Framework Content Pipeline. This task takes a list of source asset files and the appropriate assemblies (implementing the importer and processor components) as input. After processing, the intermediate result is compiled into a binary format recognized by the game content loader.

See Also **Reference** [BuildContent](#page-7286-0) Members [Microsoft.Xna.Framework.Content.Pipeline.Tasks](#page-7284-0) Namespace PlatformsWindows XP SP2, Windows Vista

# <span id="page-7286-0"></span>**BuildContent Members**

The following tables list the members exposed by the BuildContent type.

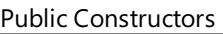

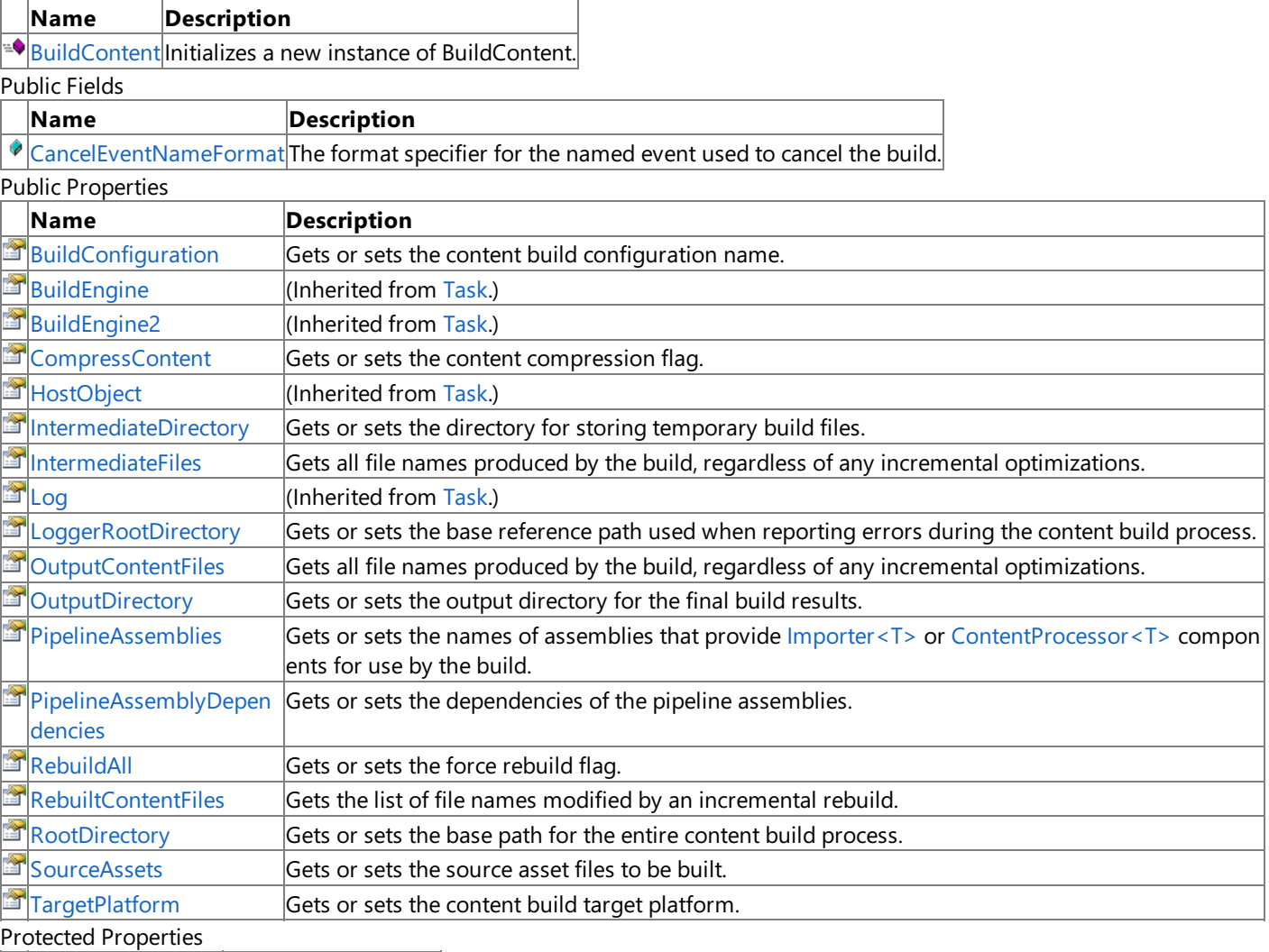

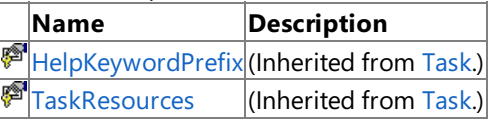

Public Methods

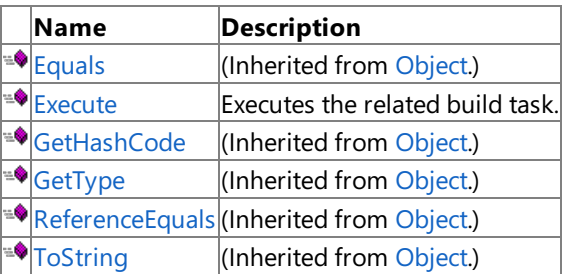

#### Protected Methods

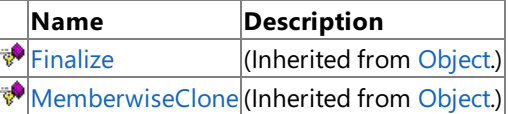

### See Also

**Reference**

[BuildContent](#page-7285-0) Class

[Microsoft.Xna.Framework.Content.Pipeline.Tasks](#page-7284-0) Namespace

# **BuildContent Fields**

Public Fields

**Name Description** 

[CancelEventNameFormat](#page-7288-0)The format specifier for the named event used to cancel the build.

See Also

**Reference**

[BuildContent](#page-7285-0) Class

[Microsoft.Xna.Framework.Content.Pipeline.Tasks](#page-7284-0) Namespace

# <span id="page-7288-0"></span>**BuildContent.CancelEventNameFormat Field**

**Note**

This field is available only when developing for Windows.

The format specifier for the named event used to cancel the build.

### **Namespace:** Microsoft.Xna.Framework.Content.Pipeline.Tasks

**Assembly:** Microsoft.Xna.Framework.Content.Pipeline(in microsoft.xna.framework.content.pipeline.dll)

Syntax

C#

public const string CancelEventNameFormat

See Also **Reference** [BuildContent](#page-7285-0) Class [BuildContent](#page-7286-0) Members [Microsoft.Xna.Framework.Content.Pipeline.Tasks](#page-7284-0) Namespace PlatformsWindows XP SP2, Windows Vista

# <span id="page-7289-0"></span>**BuildContent Constructor**

**Note**

This constructor is available only when developing for Windows.

Initializes a new instance of **BuildContent**.

**Namespace:** Microsoft.Xna.Framework.Content.Pipeline.Tasks

**Assembly:** Microsoft.Xna.Framework.Content.Pipeline(in microsoft.xna.framework.content.pipeline.dll)

Syntax

C#

public BuildContent ()

See Also **Reference** [BuildContent](#page-7285-0) Class [BuildContent](#page-7286-0) Members [Microsoft.Xna.Framework.Content.Pipeline.Tasks](#page-7284-0) Namespace PlatformsWindows XP SP2, Windows Vista

## **BuildContent Methods**

Public Methods

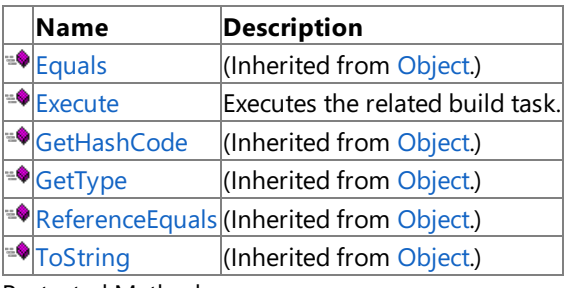

Protected Methods

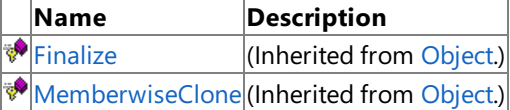

See Also

**Reference**

[BuildContent](#page-7285-0) Class

[Microsoft.Xna.Framework.Content.Pipeline.Tasks](#page-7284-0) Namespace

# <span id="page-7291-0"></span>**BuildContent.Execute Method**

**Note**

This method is available only when developing for Windows.

Executes the related build task.

**Namespace:** Microsoft.Xna.Framework.Content.Pipeline.Tasks

**Assembly:** Microsoft.Xna.Framework.Content.Pipeline(in microsoft.xna.framework.content.pipeline.dll)

Syntax

C#

public override bool Execute ()

**Return Value** true if the task completed successfully; false otherwise. See Also **Reference** [BuildContent](#page-7285-0) Class [BuildContent](#page-7286-0) Members [Microsoft.Xna.Framework.Content.Pipeline.Tasks](#page-7284-0) Namespace PlatformsWindows XP SP2, Windows Vista

# **BuildContent Properties**

#### Public Properties

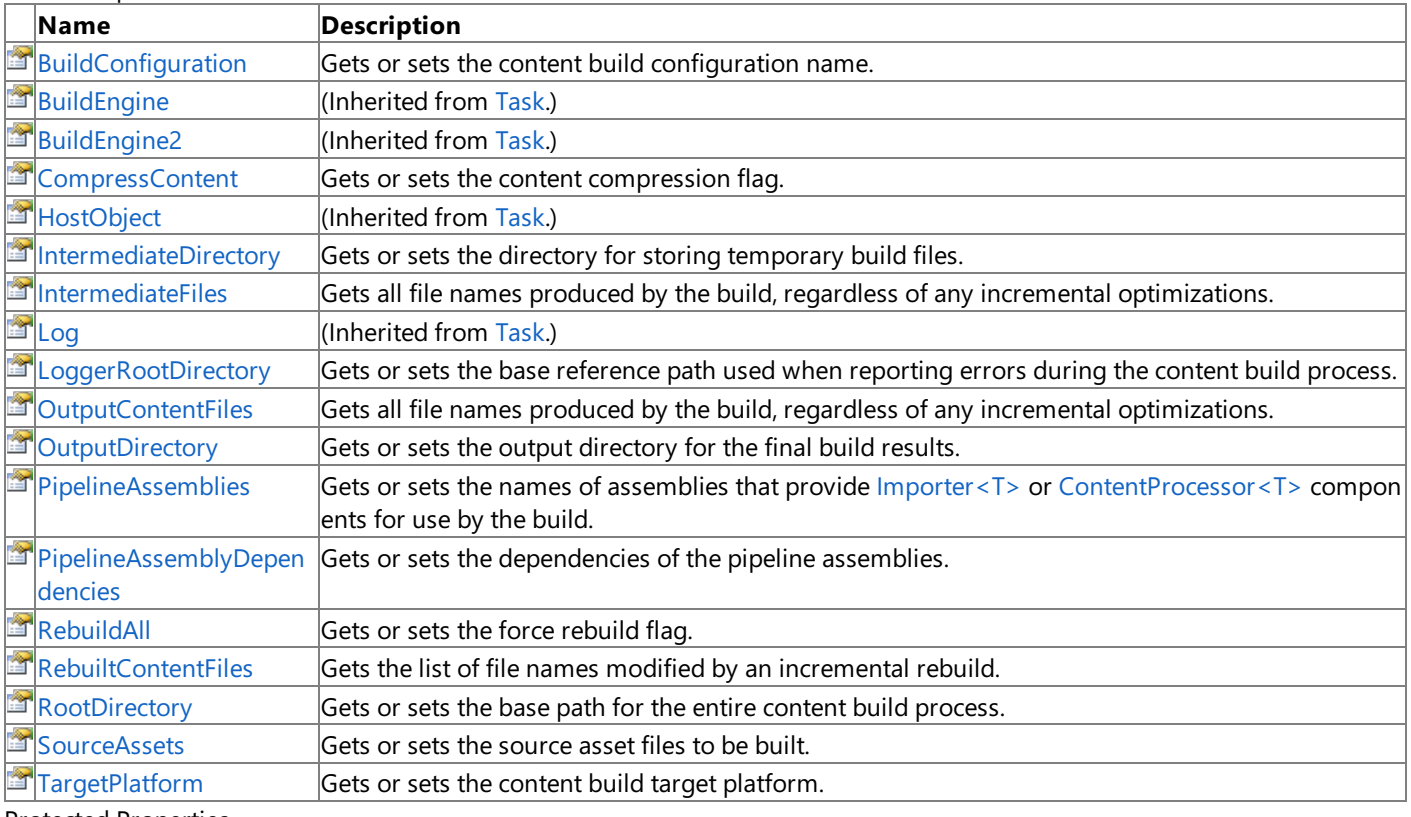

Protected Properties

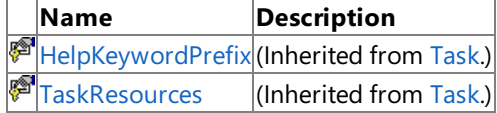

See Also

**Reference**

[BuildContent](#page-7285-0) Class

[Microsoft.Xna.Framework.Content.Pipeline.Tasks](#page-7284-0) Namespace

# <span id="page-7293-0"></span>**BuildContent.BuildConfiguration Property**

**Note**

This property is available only when developing for Windows.

Gets or sets the content build configuration name.

**Namespace:** Microsoft.Xna.Framework.Content.Pipeline.Tasks **Assembly:** Microsoft.Xna.Framework.Content.Pipeline(in microsoft.xna.framework.content.pipeline.dll)

Syntax

C#

public string BuildConfiguration { get; set; }

**Property Value** Name of the configuration. See Also **Reference** [BuildContent](#page-7285-0) Class [BuildContent](#page-7286-0) Members [Microsoft.Xna.Framework.Content.Pipeline.Tasks](#page-7284-0) Namespace PlatformsWindows XP SP2, Windows Vista

### <span id="page-7294-0"></span>**BuildContent.CompressContent Property**

**Note**

This property is available only when developing for Windows.

Gets or sets the content compression flag.

**Namespace:** Microsoft.Xna.Framework.Content.Pipeline.Tasks

**Assembly:** Microsoft.Xna.Framework.Content.Pipeline(in microsoft.xna.framework.content.pipeline.dll)

Syntax

C#

public bool CompressContent { get; set; }

**Property Value**

If true, all content types that permit compression will be compressed when built (the default). If false, no content will be compressed.

See Also **Reference** [BuildContent](#page-7285-0) Class

[BuildContent](#page-7286-0) Members

[Microsoft.Xna.Framework.Content.Pipeline.Tasks](#page-7284-0) Namespace PlatformsWindows XP SP2, Windows Vista

# <span id="page-7295-0"></span>**BuildContent.IntermediateDirectory Property**

**Note**

This property is available only when developing for Windows.

Gets or sets the directory for storing temporary build files.

#### **Namespace:** Microsoft.Xna.Framework.Content.Pipeline.Tasks

**Assembly:** Microsoft.Xna.Framework.Content.Pipeline(in microsoft.xna.framework.content.pipeline.dll)

Syntax

C#

public string IntermediateDirectory { get; set; }

**Property Value** Directory containing the intermediate build files. See Also **Reference** [BuildContent](#page-7285-0) Class [BuildContent](#page-7286-0) Members [Microsoft.Xna.Framework.Content.Pipeline.Tasks](#page-7284-0) Namespace PlatformsWindows XP SP2, Windows Vista

# <span id="page-7296-0"></span>**BuildContent.IntermediateFiles Property**

**Note**

This property is available only when developing for Windows.

Gets all file names produced by the build, regardless of any incremental optimizations.This list can be used as input for a subsequent pack file generator task.

**Namespace:** Microsoft.Xna.Framework.Content.Pipeline.Tasks **Assembly:** Microsoft.Xna.Framework.Content.Pipeline(in microsoft.xna.framework.content.pipeline.dll)

Syntax C#

> [OutputAttribute] public ITaskItem[] IntermediateFiles { get; }

### **Property Value**

Array of file names produced by the content build. See Also **Reference** [BuildContent](#page-7285-0) Class [BuildContent](#page-7286-0) Members [Microsoft.Xna.Framework.Content.Pipeline.Tasks](#page-7284-0) Namespace PlatformsWindows XP SP2, Windows Vista

# <span id="page-7297-0"></span>**BuildContent.LoggerRootDirectory Property**

**Note**

This property is available only when developing for Windows.

Gets or sets the base reference path used when reporting errors during the content build process.

#### **Namespace:** Microsoft.Xna.Framework.Content.Pipeline.Tasks

**Assembly:** Microsoft.Xna.Framework.Content.Pipeline(in microsoft.xna.framework.content.pipeline.dll)

Syntax

 $C#$ 

public string LoggerRootDirectory { get; set; }

#### **Property Value**

Current name of the base directory or the value to be set. Remarks

When building XNA content, all errors are displayed in the Error List Window of Visual Studio. Along with the data that triggered the error, the Error List displays the path and filename where the offending data was encountered.

By default, the path of the offending file that is reported in the Error List is always expressed as relative to the location of the project file that references it.

When set, the LoggerRootDirectory property specifies an explicit base path for error reporting that overrides the default operation. All offending files reported in theError List will beexpressed as relativeto the base path set in LoggerRootDirectory.

See Also **Reference** [BuildContent](#page-7285-0) Class [BuildContent](#page-7286-0) Members [Microsoft.Xna.Framework.Content.Pipeline.Tasks](#page-7284-0) Namespace PlatformsWindows XP SP2, Windows Vista

# <span id="page-7298-0"></span>**BuildContent.OutputContentFiles Property**

**Note**

This property is available only when developing for Windows.

Gets all file names produced by the build, regardless of any incremental optimizations.This list can be used as input for a subsequent pack file generator task.

**Namespace:** Microsoft.Xna.Framework.Content.Pipeline.Tasks **Assembly:** Microsoft.Xna.Framework.Content.Pipeline(in microsoft.xna.framework.content.pipeline.dll)

Syntax C#

> [OutputAttribute] public ITaskItem[] OutputContentFiles { get; }

### **Property Value**

Array of file names produced by the content build. See Also **Reference** [BuildContent](#page-7285-0) Class [BuildContent](#page-7286-0) Members [Microsoft.Xna.Framework.Content.Pipeline.Tasks](#page-7284-0) Namespace PlatformsWindows XP SP2, Windows Vista

## <span id="page-7299-0"></span>**BuildContent.OutputDirectory Property**

**Note**

This property is available only when developing for Windows.

Gets or sets the output directory for the final build results.

#### **Namespace:** Microsoft.Xna.Framework.Content.Pipeline.Tasks

**Assembly:** Microsoft.Xna.Framework.Content.Pipeline(in microsoft.xna.framework.content.pipeline.dll)

Syntax

C#

public string OutputDirectory { get; set; }

**Property Value** Output directory for final build result files See Also **Reference** [BuildContent](#page-7285-0) Class [BuildContent](#page-7286-0) Members [Microsoft.Xna.Framework.Content.Pipeline.Tasks](#page-7284-0) Namespace PlatformsWindows XP SP2, Windows Vista

### <span id="page-7300-0"></span>**BuildContent.PipelineAssemblies Property**

**Note**

This property is available only when developing for Windows.

Gets or sets the names of assemblies that provide  $Importer < T>$  or ContentProcessor  $T>$  components for use by the build.

#### **Namespace:** Microsoft.Xna.Framework.Content.Pipeline.Tasks

**Assembly:** Microsoft.Xna.Framework.Content.Pipeline(in microsoft.xna.framework.content.pipeline.dll)

Syntax

C#

[RequiredAttribute] public ITaskItem[] PipelineAssemblies { get; set; }

#### **Property Value**

Current pipeline assemblies or the values to be set. See Also **Reference** [BuildContent](#page-7285-0) Class [BuildContent](#page-7286-0) Members [Microsoft.Xna.Framework.Content.Pipeline.Tasks](#page-7284-0) Namespace PlatformsWindows XP SP2, Windows Vista

# <span id="page-7301-0"></span>**BuildContent.PipelineAssemblyDependencies Property**

**Note**

This property is available only when developing for Windows.

Gets or sets the dependencies of the pipeline assemblies.

**Namespace:** Microsoft.Xna.Framework.Content.Pipeline.Tasks

**Assembly:** Microsoft.Xna.Framework.Content.Pipeline(in microsoft.xna.framework.content.pipeline.dll)

Syntax

C#

public ITaskItem[] PipelineAssemblyDependencies { get; set; }

**Property Value** Array of content build dependencies. Remarks

Any dependencies must be loaded by the task. In addition, these dependencies won't be searched for [ContentImporter](#page-6250-0) or [ContentProcessor](#page-6283-0) components.

See Also **Reference** [BuildContent](#page-7285-0) Class [BuildContent](#page-7286-0) Members [Microsoft.Xna.Framework.Content.Pipeline.Tasks](#page-7284-0) Namespace PlatformsWindows XP SP2,Windows Vista

<span id="page-7302-0"></span>XNA GameStudio 3.1

# **BuildContent.RebuildAll Property**

**Note**

This property is available only when developing for Windows.

Gets or sets the force rebuild flag.

**Namespace:** Microsoft.Xna.Framework.Content.Pipeline.Tasks

**Assembly:** Microsoft.Xna.Framework.Content.Pipeline(in microsoft.xna.framework.content.pipeline.dll)

Syntax

C#

public bool RebuildAll { get; set; }

### **Property Value**

Current value of the force rebuild flag.

If true, all content is rebuilt (even when incremental checks indicate everything is up to date). The default value is false.

See Also **Reference** [BuildContent](#page-7285-0) Class [BuildContent](#page-7286-0) Members [Microsoft.Xna.Framework.Content.Pipeline.Tasks](#page-7284-0) Namespace PlatformsWindows XP SP2, Windows Vista

# <span id="page-7303-0"></span>**BuildContent.RebuiltContentFiles Property**

**Note**

This property is available only when developing for Windows.

Gets the list of file names modified by an incremental rebuild. This list is suitable for passing to a subsequent incremental deploy or reload notification task.

**Namespace:** Microsoft.Xna.Framework.Content.Pipeline.Tasks **Assembly:** Microsoft.Xna.Framework.Content.Pipeline(in microsoft.xna.framework.content.pipeline.dll)

Syntax C#

> [OutputAttribute] public ITaskItem[] RebuiltContentFiles { get; }

### **Property Value**

Array of file names modified by an incremental rebuild. See Also **Reference** [BuildContent](#page-7285-0) Class [BuildContent](#page-7286-0) Members [Microsoft.Xna.Framework.Content.Pipeline.Tasks](#page-7284-0) Namespace PlatformsWindows XP SP2, Windows Vista

# <span id="page-7304-0"></span>**BuildContent.RootDirectory Property**

**Note**

This property is available only when developing for Windows.

Gets or sets the base path for the entire content build process.

#### **Namespace:** Microsoft.Xna.Framework.Content.Pipeline.Tasks

**Assembly:** Microsoft.Xna.Framework.Content.Pipeline(in microsoft.xna.framework.content.pipeline.dll)

Syntax

C#

public string RootDirectory { get; set; }

**Property Value** Base path of the content build process. See Also **Reference** [BuildContent](#page-7285-0) Class [BuildContent](#page-7286-0) Members [Microsoft.Xna.Framework.Content.Pipeline.Tasks](#page-7284-0) Namespace PlatformsWindows XP SP2, Windows Vista

# <span id="page-7305-0"></span>**BuildContent.SourceAssets Property**

**Note**

This property is available only when developing for Windows.

Gets or sets the source asset files to be built.

**Namespace:** Microsoft.Xna.Framework.Content.Pipeline.Tasks

**Assembly:** Microsoft.Xna.Framework.Content.Pipeline(in microsoft.xna.framework.content.pipeline.dll)

Syntax

C#

```
[RequiredAttribute]
public ITaskItem[] SourceAssets { get; set; }
```
#### **Property Value**

Current source asset files to be built or the values to be set. Remarks

This task list can be decorated with the following metadata attributes.

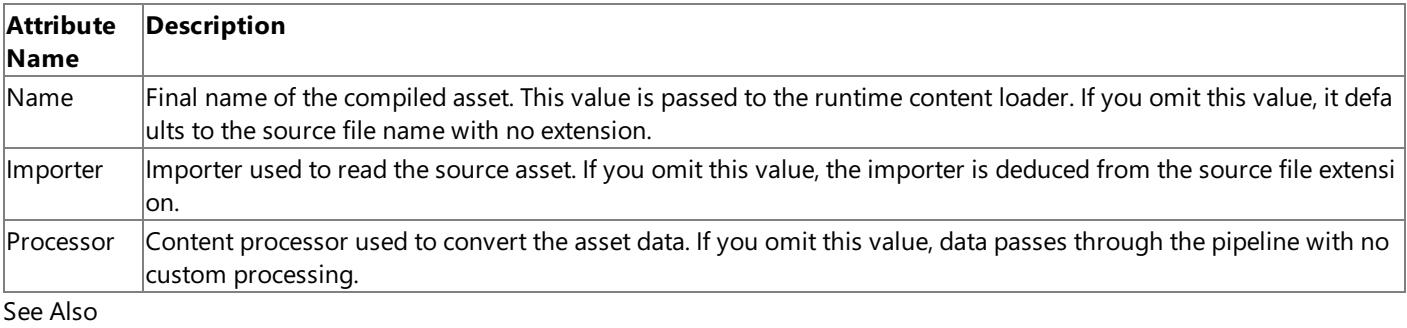

#### **Reference**

[BuildContent](#page-7285-0) Class

[BuildContent](#page-7286-0) Members

[Microsoft.Xna.Framework.Content.Pipeline.Tasks](#page-7284-0) Namespace

PlatformsWindows XP SP2, Windows Vista

<span id="page-7306-0"></span>XNA GameStudio 3.1

# **BuildContent.TargetPlatform Property**

**Note**

This property is available only when developing for Windows.

Gets or sets the content build target platform.

This should be one of the values of the [TargetPlatform](#page-1624-0) Enumeration enumeration: Windows or Xbox360.

**Namespace:** Microsoft.Xna.Framework.Content.Pipeline.Tasks **Assembly:** Microsoft.Xna.Framework.Content.Pipeline(in microsoft.xna.framework.content.pipeline.dll)

Syntax C#

> [RequiredAttribute] public string TargetPlatform { get; set; }

### **Property Value**

Target of the content build. For a list of possible values, see [TargetPlatform](#page-1624-0) Enumeration. See Also **Reference** [BuildContent](#page-7285-0) Class [BuildContent](#page-7286-0) Members [Microsoft.Xna.Framework.Content.Pipeline.Tasks](#page-7284-0) Namespace PlatformsWindows XP SP2, Windows Vista

<span id="page-7307-0"></span>XNA Game Studio 3.1

# **BuildXact Class**

**Note** This class is available only when developing for Windows.

An MSBuild task that provides incremental build capabilities for XACT projects.

### **Namespace:** Microsoft.Xna.Framework.Content.Pipeline.Tasks

**Assembly:** Microsoft.Xna.Framework.Content.Pipeline(in microsoft.xna.framework.content.pipeline.dll)

Syntax

C#

public class BuildXact : Task

See Also **Reference** BuildXact [Members](#page-7308-0) [Microsoft.Xna.Framework.Content.Pipeline.Tasks](#page-7284-0) Namespace PlatformsWindows XP SP2, Windows Vista
### <span id="page-7308-0"></span>**BuildXact Members**

The following tables list the members exposed by the BuildXact type.

Public Constructors

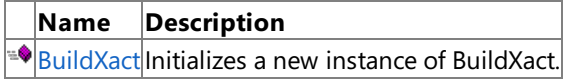

Public Properties

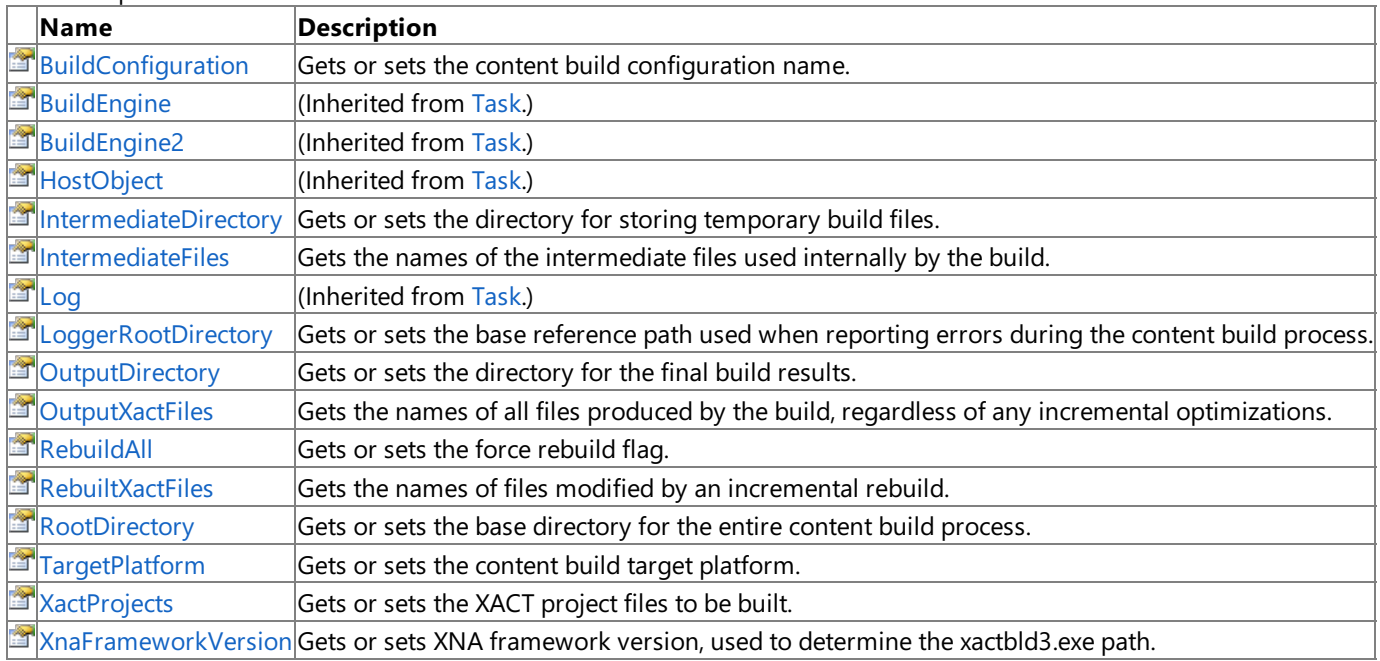

Protected Properties

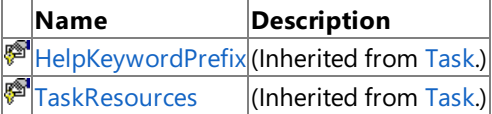

Public Methods

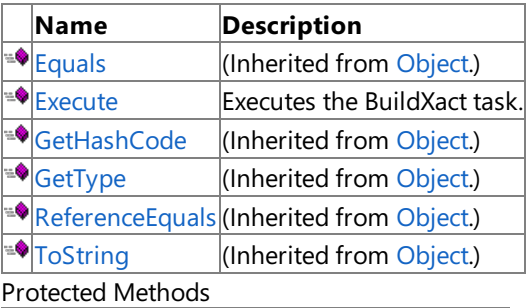

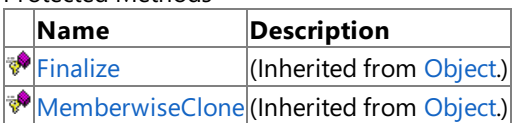

### See Also

**Reference**

[BuildXact](#page-7307-0) Class

[Microsoft.Xna.Framework.Content.Pipeline.Tasks](#page-7284-0) Namespace

### <span id="page-7309-0"></span>**BuildXact Constructor**

**Note**

This constructor is available only when developing for Windows.

Initializes a new instance of **BuildXact**.

**Namespace:** Microsoft.Xna.Framework.Content.Pipeline.Tasks

**Assembly:** Microsoft.Xna.Framework.Content.Pipeline(in microsoft.xna.framework.content.pipeline.dll)

Syntax

C#

public BuildXact ()

See Also **Reference** [BuildXact](#page-7307-0) Class BuildXact [Members](#page-7308-0) [Microsoft.Xna.Framework.Content.Pipeline.Tasks](#page-7284-0) Namespace PlatformsWindows XP SP2, Windows Vista

# **BuildXact Methods**

#### Public Methods

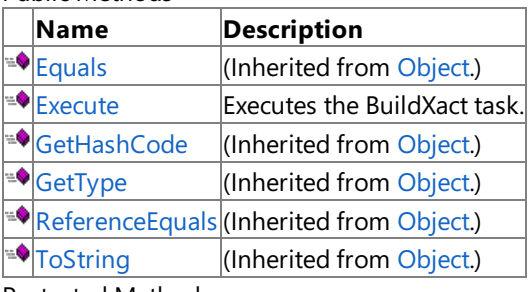

Protected Methods

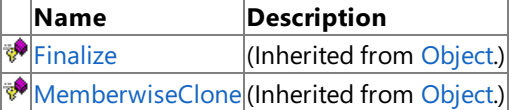

See Also

**Reference**

[BuildXact](#page-7307-0) Class

[Microsoft.Xna.Framework.Content.Pipeline.Tasks](#page-7284-0) Namespace

## <span id="page-7311-0"></span>**BuildXact.Execute Method**

**Note**

This method is available only when developing for Windows.

Executes the **BuildXact** task.

**Namespace:** Microsoft.Xna.Framework.Content.Pipeline.Tasks

**Assembly:** Microsoft.Xna.Framework.Content.Pipeline(in microsoft.xna.framework.content.pipeline.dll)

Syntax

C#

public override bool Execute ()

**Return Value** true to begin execution of the task; otherwise false. See Also **Reference** [BuildXact](#page-7307-0) Class BuildXact [Members](#page-7308-0) [Microsoft.Xna.Framework.Content.Pipeline.Tasks](#page-7284-0) Namespace PlatformsWindows XP SP2, Windows Vista

## **BuildXact Properties**

#### Public Properties

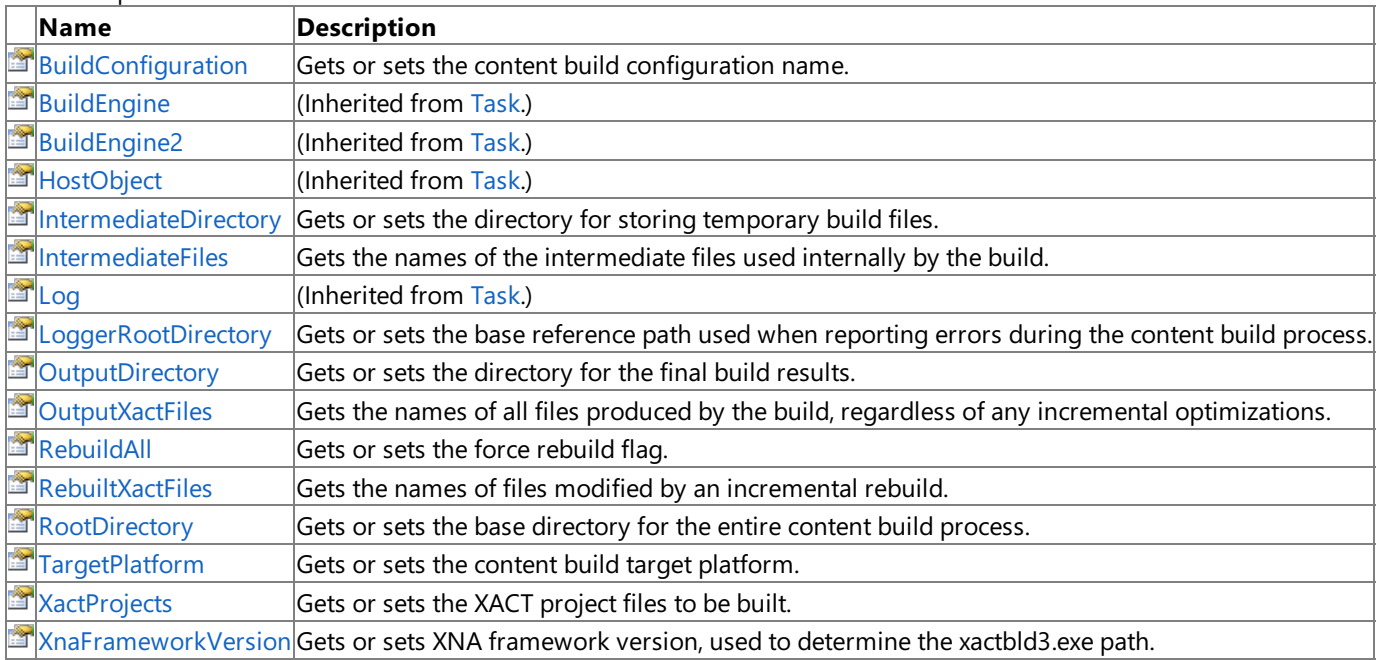

Protected Properties

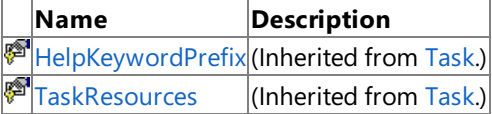

### See Also

**Reference**

[BuildXact](#page-7307-0) Class

[Microsoft.Xna.Framework.Content.Pipeline.Tasks](#page-7284-0) Namespace

# <span id="page-7313-0"></span>**BuildXact.BuildConfiguration Property**

**Note**

This property is available only when developing for Windows.

Gets or sets the content build configuration name.

**Namespace:** Microsoft.Xna.Framework.Content.Pipeline.Tasks

**Assembly:** Microsoft.Xna.Framework.Content.Pipeline(in microsoft.xna.framework.content.pipeline.dll)

Syntax

C#

public string BuildConfiguration { get; set; }

**Property Value**

Current name of the build configuration or the value to be set. See Also **Reference** [BuildXact](#page-7307-0) Class BuildXact [Members](#page-7308-0) [Microsoft.Xna.Framework.Content.Pipeline.Tasks](#page-7284-0) Namespace PlatformsWindows XP SP2, Windows Vista

<span id="page-7314-0"></span>XNA GameStudio 3.1

### **BuildXact.IntermediateDirectory Property**

**Note**

This property is available only when developing for Windows.

Gets or sets the directory for storing temporary build files.

#### **Namespace:** Microsoft.Xna.Framework.Content.Pipeline.Tasks

**Assembly:** Microsoft.Xna.Framework.Content.Pipeline(in microsoft.xna.framework.content.pipeline.dll)

Syntax

C#

[RequiredAttribute] public string IntermediateDirectory { get; set; }

#### **Property Value**

Current directory for temporary build files or the value to be set. See Also **Reference** [BuildXact](#page-7307-0) Class BuildXact [Members](#page-7308-0) [Microsoft.Xna.Framework.Content.Pipeline.Tasks](#page-7284-0) Namespace PlatformsWindows XP SP2, Windows Vista

<span id="page-7315-0"></span>XNA GameStudio 3.1

### **BuildXact.IntermediateFiles Property**

**Note**

This property is available only when developing for Windows.

Gets the names of the intermediate files used internally by the build.

#### **Namespace:** Microsoft.Xna.Framework.Content.Pipeline.Tasks

**Assembly:** Microsoft.Xna.Framework.Content.Pipeline(in microsoft.xna.framework.content.pipeline.dll)

Syntax

C#

```
[OutputAttribute]
public ITaskItem[] IntermediateFiles { get; }
```
#### **Property Value**

Intermediate file names produced by the build. Remarks

When combined with [OutputXactFiles](#page-7318-0), this property gives the complete list of generated files that should be removed by a Clean build operation.

See Also **Reference** [BuildXact](#page-7307-0) Class BuildXact [Members](#page-7308-0) [Microsoft.Xna.Framework.Content.Pipeline.Tasks](#page-7284-0) Namespace PlatformsWindows XP SP2,Windows Vista

### <span id="page-7316-0"></span>**BuildXact.LoggerRootDirectory Property**

**Note**

This property is available only when developing for Windows.

Gets or sets the base reference path used when reporting errors during the content build process.

#### **Namespace:** Microsoft.Xna.Framework.Content.Pipeline.Tasks

**Assembly:** Microsoft.Xna.Framework.Content.Pipeline(in microsoft.xna.framework.content.pipeline.dll)

Syntax

C#

public string LoggerRootDirectory { get; set; }

#### **Property Value**

Current name of the base directory or the value to be set. Remarks

When building XACT content, all errors are displayed in the Error List Window of Visual Studio. Along with the data that triggered the error, the Error List displays the path and filename where the offending data was encountered.

By default, the path of the offending file that is reported in the Error List is always expressed as relative to the location of the project file that references it.

When set, the LoggerRootDirectory property specifies an explicit base path for error reporting that overrides the default operation. All offending files reported in theError List will beexpressed as relativeto the base path set in LoggerRootDirectory.

See Also **Reference** [BuildXact](#page-7307-0) Class BuildXact [Members](#page-7308-0) [Microsoft.Xna.Framework.Content.Pipeline.Tasks](#page-7284-0) Namespace PlatformsWindows XP SP2, Windows Vista

<span id="page-7317-0"></span>XNA GameStudio 3.1

## **BuildXact.OutputDirectory Property**

**Note**

This property is available only when developing for Windows.

Gets or sets the directory for the final build results.

#### **Namespace:** Microsoft.Xna.Framework.Content.Pipeline.Tasks

**Assembly:** Microsoft.Xna.Framework.Content.Pipeline(in microsoft.xna.framework.content.pipeline.dll)

Syntax

C#

[RequiredAttribute]

public string OutputDirectory { get; set; }

#### **Property Value**

Current directory for the final build results or the value to be set. See Also **Reference** [BuildXact](#page-7307-0) Class BuildXact [Members](#page-7308-0) [Microsoft.Xna.Framework.Content.Pipeline.Tasks](#page-7284-0) Namespace PlatformsWindows XP SP2, Windows Vista

## <span id="page-7318-0"></span>**BuildXact.OutputXactFiles Property**

**Note**

This property is available only when developing for Windows.

Gets the names of all files produced by the build, regardless of any incremental optimizations.

#### **Namespace:** Microsoft.Xna.Framework.Content.Pipeline.Tasks

**Assembly:** Microsoft.Xna.Framework.Content.Pipeline(in microsoft.xna.framework.content.pipeline.dll)

Syntax

C#

```
[OutputAttribute]
public ITaskItem[] OutputXactFiles { get; }
```
#### **Property Value**

File names produced by the build or the value to be set. Remarks

Pass this property value to a subsequent packfile generator task or combine with the [IntermediateFiles](#page-7315-0) property to get a complete list of generated files that should be removed by a Clean build operation.

See Also **Reference** [BuildXact](#page-7307-0) Class BuildXact [Members](#page-7308-0) [Microsoft.Xna.Framework.Content.Pipeline.Tasks](#page-7284-0) Namespace PlatformsWindows XP SP2,Windows Vista

# <span id="page-7319-0"></span>**BuildXact.RebuildAll Property**

**Note**

This property is available only when developing for Windows.

Gets or sets the force rebuild flag.

**Namespace:** Microsoft.Xna.Framework.Content.Pipeline.Tasks

**Assembly:** Microsoft.Xna.Framework.Content.Pipeline(in microsoft.xna.framework.content.pipeline.dll)

Syntax

C#

public bool RebuildAll { get; set; }

**Property Value**

If true, all XACT target files are rebuilt; otherwise only modified files are rebuilt. Default value is false. See Also **Reference** [BuildXact](#page-7307-0) Class BuildXact [Members](#page-7308-0) [Microsoft.Xna.Framework.Content.Pipeline.Tasks](#page-7284-0) Namespace PlatformsWindows XP SP2, Windows Vista

## <span id="page-7320-0"></span>**BuildXact.RebuiltXactFiles Property**

**Note**

This property is available only when developing for Windows.

Gets the names of files modified by an incremental rebuild.

#### **Namespace:** Microsoft.Xna.Framework.Content.Pipeline.Tasks

**Assembly:** Microsoft.Xna.Framework.Content.Pipeline(in microsoft.xna.framework.content.pipeline.dll)

Syntax

C#

```
[OutputAttribute]
public ITaskItem[] RebuiltXactFiles { get; }
```
#### **Property Value**

File names modified by an incremental build. Remarks

Optimize your deploy or reload process by passing the current value of RebuiltXactFiles to a subsequent incremental deploy or reload notification task.

See Also **Reference** [BuildXact](#page-7307-0) Class BuildXact [Members](#page-7308-0) [Microsoft.Xna.Framework.Content.Pipeline.Tasks](#page-7284-0) Namespace PlatformsWindows XP SP2,Windows Vista

### <span id="page-7321-0"></span>**BuildXact.RootDirectory Property**

**Note**

This property is available only when developing for Windows.

Gets or sets the base directory for the entire content build process.

#### **Namespace:** Microsoft.Xna.Framework.Content.Pipeline.Tasks

**Assembly:** Microsoft.Xna.Framework.Content.Pipeline(in microsoft.xna.framework.content.pipeline.dll)

Syntax

C#

public string RootDirectory { get; set; }

**Property Value** Current name of the base directory or the value to be set. See Also **Reference** [BuildXact](#page-7307-0) Class BuildXact [Members](#page-7308-0) [Microsoft.Xna.Framework.Content.Pipeline.Tasks](#page-7284-0) Namespace PlatformsWindows XP SP2, Windows Vista

## <span id="page-7322-0"></span>**BuildXact.TargetPlatform Property**

**Note**

This property is available only when developing for Windows.

Gets or sets the content build target platform.

**Namespace:** Microsoft.Xna.Framework.Content.Pipeline.Tasks

**Assembly:** Microsoft.Xna.Framework.Content.Pipeline(in microsoft.xna.framework.content.pipeline.dll)

Syntax C#

> [RequiredAttribute] public string TargetPlatform { get; set; }

#### **Property Value**

Current platform or the value to be set. Can be one of the following values: Windows or Xbox360

See Also **Reference** [BuildXact](#page-7307-0) Class BuildXact [Members](#page-7308-0) [Microsoft.Xna.Framework.Content.Pipeline.Tasks](#page-7284-0) Namespace PlatformsWindows XP SP2, Windows Vista

# <span id="page-7323-0"></span>**BuildXact.XactProjects Property**

**Note**

This property is available only when developing for Windows.

Gets or sets the XACT project files to be built.

**Namespace:** Microsoft.Xna.Framework.Content.Pipeline.Tasks

**Assembly:** Microsoft.Xna.Framework.Content.Pipeline(in microsoft.xna.framework.content.pipeline.dll)

Syntax

C#

[RequiredAttribute] public ITaskItem[] XactProjects { get; set; }

#### **Property Value**

Current XACT project files to be built or value to be set. See Also **Reference** [BuildXact](#page-7307-0) Class BuildXact [Members](#page-7308-0) [Microsoft.Xna.Framework.Content.Pipeline.Tasks](#page-7284-0) Namespace PlatformsWindows XP SP2, Windows Vista

<span id="page-7324-0"></span>XNA GameStudio 3.1

### **BuildXact.XnaFrameworkVersion Property**

**Note**

This property is available only when developing for Windows.

Gets or sets XNA framework version, used to determine the xactbld3.exe path.

#### **Namespace:** Microsoft.Xna.Framework.Content.Pipeline.Tasks

**Assembly:** Microsoft.Xna.Framework.Content.Pipeline(in microsoft.xna.framework.content.pipeline.dll)

Syntax

C#

[RequiredAttribute]

public string XnaFrameworkVersion { get; set; }

#### **Property Value**

Version of the XNA framework or the value to be set. Currently, 1.0 is the only valid value. See Also **Reference** [BuildXact](#page-7307-0) Class BuildXact [Members](#page-7308-0) [Microsoft.Xna.Framework.Content.Pipeline.Tasks](#page-7284-0) Namespace PlatformsWindows XP SP2, Windows Vista

## <span id="page-7325-0"></span>**CleanContent Class**

**Note** This class is available only when developing for Windows.

An MSBuild task for deleting all the intermediate and output files that were created by a previous Content Pipeline build operation.

**Namespace:** Microsoft.Xna.Framework.Content.Pipeline.Tasks **Assembly:** Microsoft.Xna.Framework.Content.Pipeline(in microsoft.xna.framework.content.pipeline.dll)

Syntax

C#

public class CleanContent : Task

See Also **Reference** [CleanContent](#page-7326-0) Members [Microsoft.Xna.Framework.Content.Pipeline.Tasks](#page-7284-0) Namespace PlatformsWindows XP SP2, Windows Vista

## <span id="page-7326-0"></span>**CleanContent Members**

The following tables list the members exposed by the CleanContent type.

Public Constructors

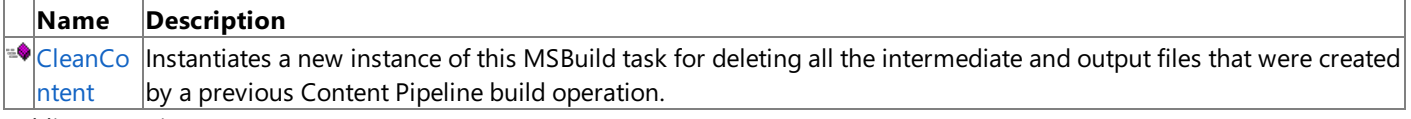

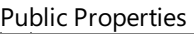

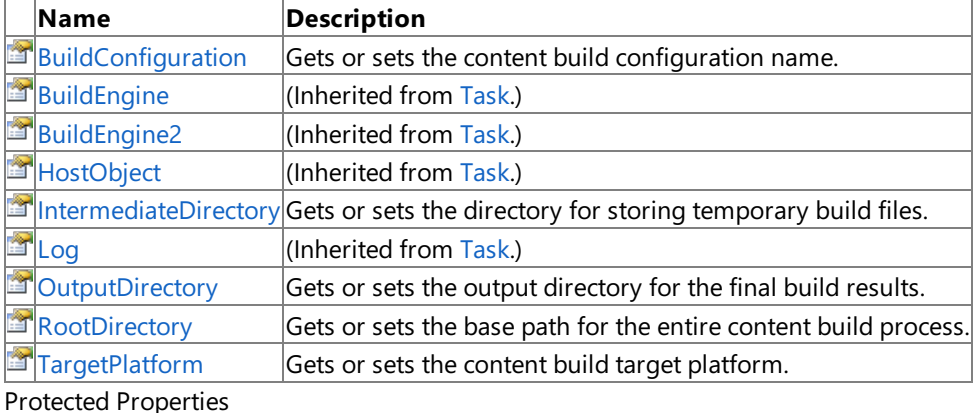

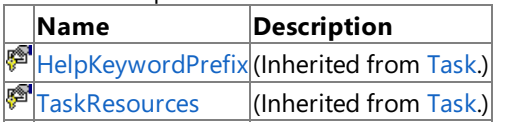

#### Public Methods

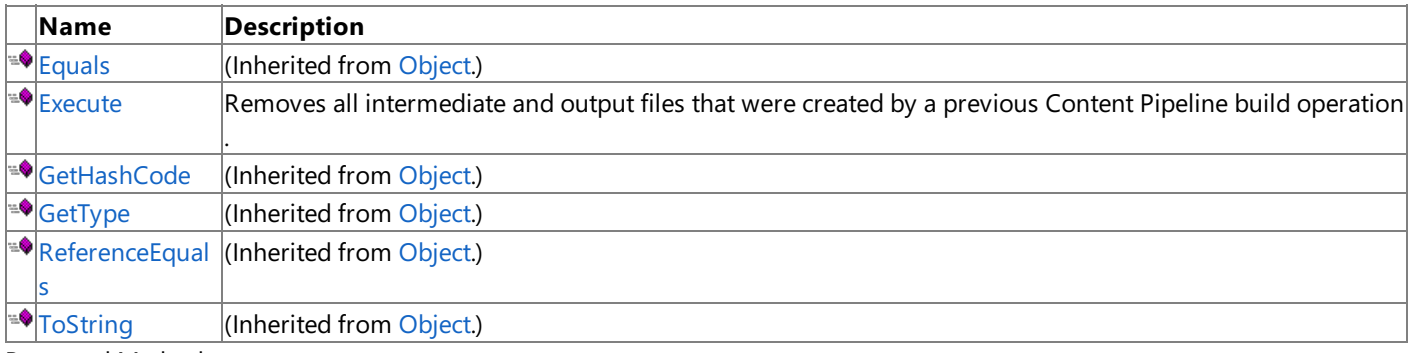

Protected Methods

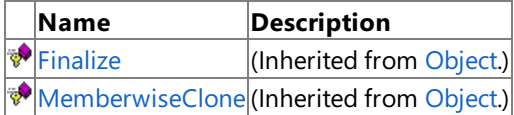

#### See Also

**Reference**

[CleanContent](#page-7325-0) Class

[Microsoft.Xna.Framework.Content.Pipeline.Tasks](#page-7284-0) Namespace

### <span id="page-7327-0"></span>**CleanContent Constructor**

**Note**

This constructor is available only when developing for Windows.

Instantiates a new instance of this MSBuild task for deleting all the intermediate and output files that were created by a previous Content Pipeline build operation.

**Namespace:** Microsoft.Xna.Framework.Content.Pipeline.Tasks **Assembly:** Microsoft.Xna.Framework.Content.Pipeline(in microsoft.xna.framework.content.pipeline.dll)

Syntax

 $\mathsf{C}\#$ 

public CleanContent ()

See Also **Reference** [CleanContent](#page-7325-0) Class [CleanContent](#page-7326-0) Members [Microsoft.Xna.Framework.Content.Pipeline.Tasks](#page-7284-0) Namespace PlatformsWindows XP SP2, Windows Vista

## **CleanContent Methods**

#### Public Methods

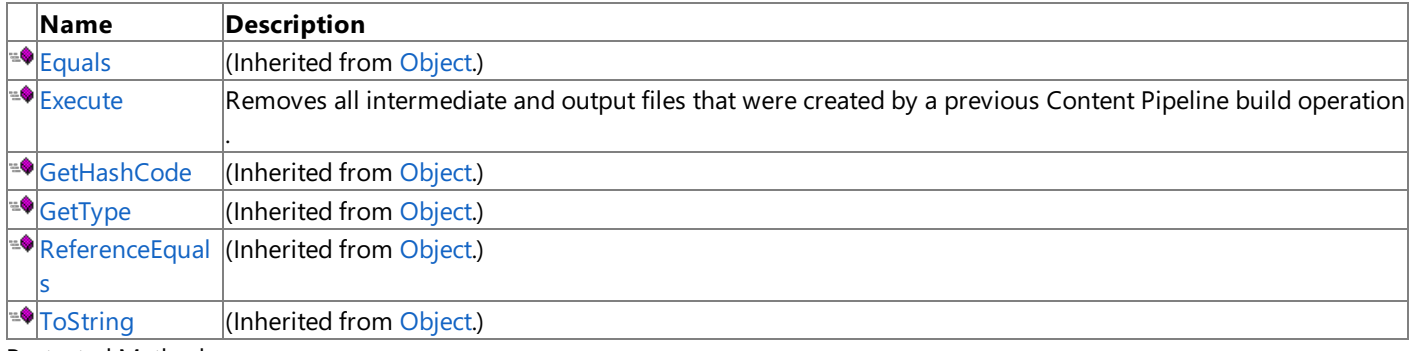

#### Protected Methods

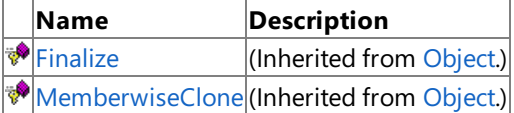

See Also

**Reference**

[CleanContent](#page-7325-0) Class [Microsoft.Xna.Framework.Content.Pipeline.Tasks](#page-7284-0) Namespace

### <span id="page-7329-0"></span>**CleanContent.Execute Method**

**Note**

This method is available only when developing for Windows.

Removes all intermediate and output files that were created by a previous Content Pipeline build operation.

#### **Namespace:** Microsoft.Xna.Framework.Content.Pipeline.Tasks

**Assembly:** Microsoft.Xna.Framework.Content.Pipeline(in microsoft.xna.framework.content.pipeline.dll)

Syntax

C#

public override bool Execute ()

**Return Value true** if errors werelogged; **false** otherwise. See Also **Reference** [CleanContent](#page-7325-0) Class [CleanContent](#page-7326-0) Members [Microsoft.Xna.Framework.Content.Pipeline.Tasks](#page-7284-0) Namespace PlatformsWindows XP SP2, Windows Vista

# **CleanContent Properties**

#### Public Properties

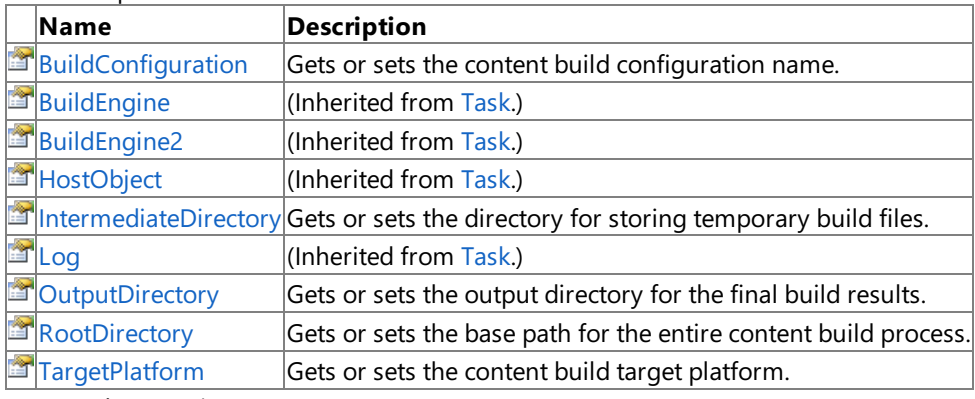

Protected Properties

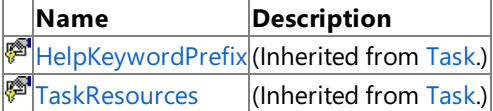

See Also

**Reference**

[CleanContent](#page-7325-0) Class

[Microsoft.Xna.Framework.Content.Pipeline.Tasks](#page-7284-0) Namespace

## <span id="page-7331-0"></span>**CleanContent.BuildConfiguration Property**

**Note**

This property is available only when developing for Windows.

Gets or sets the content build configuration name.

**Namespace:** Microsoft.Xna.Framework.Content.Pipeline.Tasks **Assembly:** Microsoft.Xna.Framework.Content.Pipeline(in microsoft.xna.framework.content.pipeline.dll)

Syntax

C#

public string BuildConfiguration { get; set; }

**Property Value** The content build configuration name. See Also **Reference** [CleanContent](#page-7325-0) Class [CleanContent](#page-7326-0) Members [Microsoft.Xna.Framework.Content.Pipeline.Tasks](#page-7284-0) Namespace PlatformsWindows XP SP2, Windows Vista

### <span id="page-7332-0"></span>**CleanContent.IntermediateDirectory Property**

**Note**

This property is available only when developing for Windows.

Gets or sets the directory for storing temporary build files.

**Namespace:** Microsoft.Xna.Framework.Content.Pipeline.Tasks

**Assembly:** Microsoft.Xna.Framework.Content.Pipeline(in microsoft.xna.framework.content.pipeline.dll)

Syntax

C#

public string IntermediateDirectory { get; set; }

**Property Value** The directory for storing temporary build files. See Also **Reference** [CleanContent](#page-7325-0) Class [CleanContent](#page-7326-0) Members [Microsoft.Xna.Framework.Content.Pipeline.Tasks](#page-7284-0) Namespace PlatformsWindows XP SP2, Windows Vista

### <span id="page-7333-0"></span>**CleanContent.OutputDirectory Property**

**Note**

This property is available only when developing for Windows.

Gets or sets the output directory for the final build results.

#### **Namespace:** Microsoft.Xna.Framework.Content.Pipeline.Tasks

**Assembly:** Microsoft.Xna.Framework.Content.Pipeline(in microsoft.xna.framework.content.pipeline.dll)

Syntax

C#

public string OutputDirectory { get; set; }

**Property Value** The output directory for the final build results. See Also **Reference** [CleanContent](#page-7325-0) Class [CleanContent](#page-7326-0) Members [Microsoft.Xna.Framework.Content.Pipeline.Tasks](#page-7284-0) Namespace PlatformsWindows XP SP2, Windows Vista

### <span id="page-7334-0"></span>**CleanContent.RootDirectory Property**

**Note**

This property is available only when developing for Windows.

Gets or sets the base path for the entire content build process.

#### **Namespace:** Microsoft.Xna.Framework.Content.Pipeline.Tasks

**Assembly:** Microsoft.Xna.Framework.Content.Pipeline(in microsoft.xna.framework.content.pipeline.dll)

Syntax

C#

public string RootDirectory { get; set; }

**Property Value** The base path for the entire content build process. See Also **Reference** [CleanContent](#page-7325-0) Class [CleanContent](#page-7326-0) Members [Microsoft.Xna.Framework.Content.Pipeline.Tasks](#page-7284-0) Namespace PlatformsWindows XP SP2, Windows Vista

### <span id="page-7335-0"></span>**CleanContent.TargetPlatform Property**

**Note**

This property is available only when developing for Windows.

Gets or sets the content build target platform.

**Namespace:** Microsoft.Xna.Framework.Content.Pipeline.Tasks **Assembly:** Microsoft.Xna.Framework.Content.Pipeline(in microsoft.xna.framework.content.pipeline.dll)

Syntax

C#

[RequiredAttribute] public string TargetPlatform { get; set; }

**Property Value** The content build target platform. See Also **Reference** [CleanContent](#page-7325-0) Class [CleanContent](#page-7326-0) Members [Microsoft.Xna.Framework.Content.Pipeline.Tasks](#page-7284-0) Namespace PlatformsWindows XP SP2, Windows Vista

## <span id="page-7336-0"></span>**GetLastOutputs Class**

**Note** This class is available only when developing for Windows.

Provides methods and properties for getting the names of all output content files from the content pipeline's cache file.

#### **Namespace:** Microsoft.Xna.Framework.Content.Pipeline.Tasks

**Assembly:** Microsoft.Xna.Framework.Content.Pipeline(in microsoft.xna.framework.content.pipeline.dll)

Syntax

C#

public class GetLastOutputs : Task

See Also **Reference** [GetLastOutputs](#page-7337-0) Members [Microsoft.Xna.Framework.Content.Pipeline.Tasks](#page-7284-0) Namespace PlatformsWindows XP SP2, Windows Vista

## <span id="page-7337-0"></span>**GetLastOutputs Members**

The following tables list the members exposed by the GetLastOutputs type.

#### Public Constructors

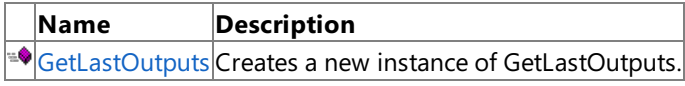

#### Public Properties

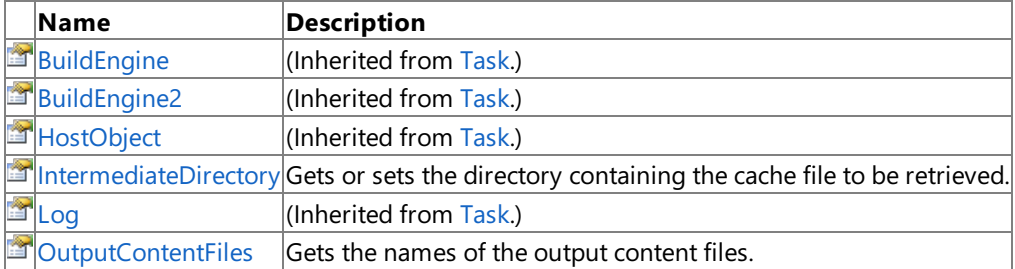

Protected Properties

**Name Description**

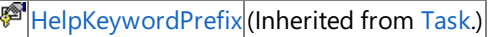

**[TaskResources](http://msdn.microsoft.com/en-us/library/microsoft.build.utilities.task.taskresources.aspx)** (Inherited from [Task](http://msdn.microsoft.com/en-us/library/microsoft.build.utilities.task.aspx).)

Public Methods

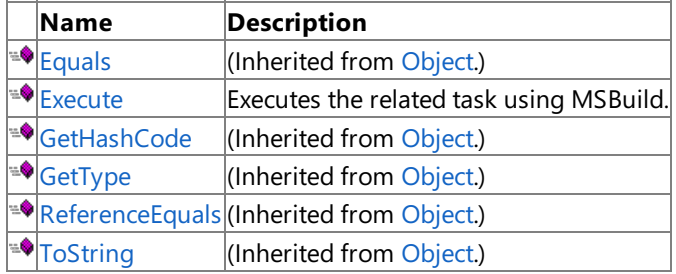

Protected Methods

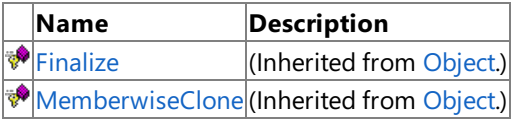

### See Also

**Reference**

[GetLastOutputs](#page-7336-0) Class [Microsoft.Xna.Framework.Content.Pipeline.Tasks](#page-7284-0) Namespace

## <span id="page-7338-0"></span>**GetLastOutputs Constructor**

**Note**

This constructor is available only when developing for Windows.

Creates a new instance of **GetLastOutputs**.

**Namespace:** Microsoft.Xna.Framework.Content.Pipeline.Tasks

**Assembly:** Microsoft.Xna.Framework.Content.Pipeline(in microsoft.xna.framework.content.pipeline.dll)

Syntax

C#

public GetLastOutputs ()

See Also **Reference** [GetLastOutputs](#page-7336-0) Class [GetLastOutputs](#page-7337-0) Members [Microsoft.Xna.Framework.Content.Pipeline.Tasks](#page-7284-0) Namespace PlatformsWindows XP SP2, Windows Vista

## **GetLastOutputs Methods**

Public Methods

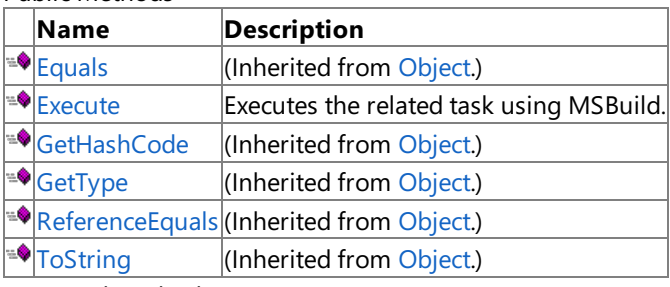

Protected Methods

**Name Description**<br> **Parame** *Description*<br> **Parameter** *(Inherited fro***)** (Inherited from [Object](http://msdn.microsoft.com/en-us/library/system.object.aspx).) **[MemberwiseClone](http://msdn.microsoft.com/en-us/library/system.object.memberwiseclone.aspx)**(Inherited from [Object](http://msdn.microsoft.com/en-us/library/system.object.aspx).)

See Also

**Reference**

[GetLastOutputs](#page-7336-0) Class

[Microsoft.Xna.Framework.Content.Pipeline.Tasks](#page-7284-0) Namespace

## <span id="page-7340-0"></span>**GetLastOutputs.Execute Method**

**Note**

This method is available only when developing for Windows.

Executes the related task using [MSBuild](http://msdn.microsoft.com/en-us/library/wea2sca5.aspx).

**Namespace:** Microsoft.Xna.Framework.Content.Pipeline.Tasks

**Assembly:** Microsoft.Xna.Framework.Content.Pipeline(in microsoft.xna.framework.content.pipeline.dll)

Syntax

C#

public override bool Execute ()

**Return Value** true if the task completed successfully; false otherwise. See Also **Reference** [GetLastOutputs](#page-7336-0) Class [GetLastOutputs](#page-7337-0) Members [Microsoft.Xna.Framework.Content.Pipeline.Tasks](#page-7284-0) Namespace PlatformsWindows XP SP2, Windows Vista

## **GetLastOutputs Properties**

#### Public Properties

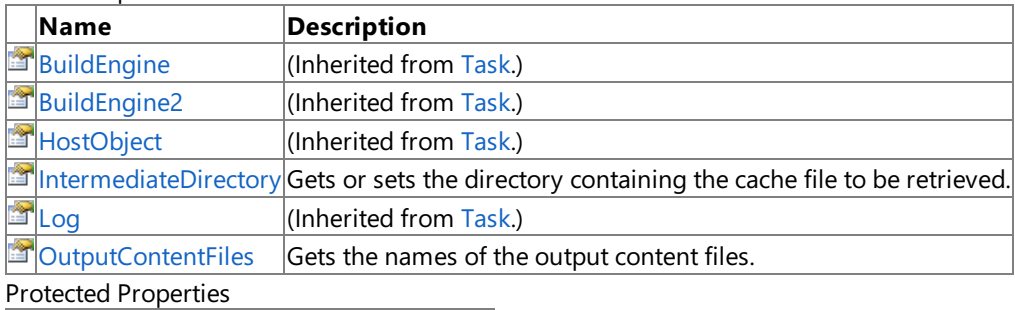

**Name Description A**[HelpKeywordPrefix](http://msdn.microsoft.com/en-us/library/microsoft.build.utilities.task.helpkeywordprefix.aspx) (Inherited from [Task](http://msdn.microsoft.com/en-us/library/microsoft.build.utilities.task.aspx).)<br>**A**HaskResources (Inherited from Task.)  $\sqrt{\frac{1}{\text{m}}\left(\text{Inheritical from Task.}\right)}$  $\sqrt{\frac{1}{\text{m}}\left(\text{Inheritical from Task.}\right)}$  $\sqrt{\frac{1}{\text{m}}\left(\text{Inheritical from Task.}\right)}$ 

#### See Also

**Reference**

[GetLastOutputs](#page-7336-0) Class

[Microsoft.Xna.Framework.Content.Pipeline.Tasks](#page-7284-0) Namespace

### <span id="page-7342-0"></span>**GetLastOutputs.IntermediateDirectory Property**

**Note**

This property is available only when developing for Windows.

Gets or sets the directory containing the cache file to be retrieved.

#### **Namespace:** Microsoft.Xna.Framework.Content.Pipeline.Tasks

**Assembly:** Microsoft.Xna.Framework.Content.Pipeline(in microsoft.xna.framework.content.pipeline.dll)

Syntax

C#

[RequiredAttribute] public string IntermediateDirectory { get; set; }

**Property Value** Path of the retrieved cache file. See Also **Reference** [GetLastOutputs](#page-7336-0) Class [GetLastOutputs](#page-7337-0) Members [Microsoft.Xna.Framework.Content.Pipeline.Tasks](#page-7284-0) Namespace PlatformsWindows XP SP2, Windows Vista

## <span id="page-7343-0"></span>**GetLastOutputs.OutputContentFiles Property**

**Note**

This property is available only when developing for Windows.

Gets the names of the output content files. This information may be out of date if a recent build was not completed. The collection is empty if there were no outputs or no cached information was found.

### **Namespace:** Microsoft.Xna.Framework.Content.Pipeline.Tasks

**Assembly:** Microsoft.Xna.Framework.Content.Pipeline(in microsoft.xna.framework.content.pipeline.dll)

Syntax C#

> [OutputAttribute] public ITaskItem[] OutputContentFiles { get; }

**Property Value** Collection of cache file names. See Also **Reference** [GetLastOutputs](#page-7336-0) Class [GetLastOutputs](#page-7337-0) Members [Microsoft.Xna.Framework.Content.Pipeline.Tasks](#page-7284-0) Namespace PlatformsWindows XP SP2, Windows Vista
# **White Papers**

This section includes technical articles and white papers about programming for XNA Game Studio. Topics can include code migration, performance tweaking, Visual Studio integration, and a host of other subject areas.

### **In This Section**

API Migration Guide: Managed DirectX 1.1 to XNA [Framework](#page-7352-0)

Facilitates the transition of Managed DirectX (MDX) 1.1 developers moving to the XNA Framework.

## **API Migration Guide: Managed DirectX 1.1 to XNA Framework**

There are a number of differences to note when migrating to the XNA Framework. These changes are intentional, and are based on the following design principles for the XNA Framework:

- Embrace the creator community on Microsoft platforms (Windows and Xbox 360 in the initial release).
- Simplify the process of writing games.
- Provide education solutions for academia.
- Provide a positive user experience for MDX or native DirectX developers.

One major architectural difference is the overall scope of XNA Framework versus MDX. While MDX had a 1-to-1 correspondence with many of the core technologies of DirectX, the XNA Framework focuses on an intersection of core DirectX functionality with other game-development technologies.

Another key difference between MDX 1.1 and the XNA Framework is the way the interfaces are packaged. The basic run-time functionality for the XNA Framework is contained in two assemblies:

- Microsoft.Xna.Framework.dll
- Microsoft.Xna.Framework.Game.dll

It is no longer necessary, for example, to reference a separate assembly to add audio support to a project. However, a higherlevel differentiation has been made between execution-timeand design-timecomponents. Microsoft.Xna.Framework.dll and Microsoft.Xna.Framework.Game.dll correspond to elements from DirectX APIs that are useful for game run times.

XNA Game Studio also contains an extensible XNA Framework Content Pipeline designed to simplify importing, processing, and building game content. A complete representation of the XNA Framework Content Pipeline is outside the scope of this document, but there are several important MDX 1.1 features that are duplicated by XNA Framework Content Pipeline features.

For some developers, porting to the XNA Framework is a less than ideal solution. For one, the XNA Framework API has a significant number of naming differences from the native DirectX APIs. Developers employing MDX tool chains to build content for native games may be more comfortable with the MDX conventions. Also, the XNA Framework does not have support for run-time processing of meshes. This may make the current XNA Framework unsuitable for tools that require run-time import or modification of mesh data.

## **Getting Started**

There are two ways to port a game from MDX to the XNA Framework:

- Reference XNA Framework class libraries in an existing MDX-based project.
- Create a new Windows with XNA Game Studio game and port functionality piece-by-piece from MDX-based sources.

Creating a new XNA Framework game is the recommended porting path. The XNA Game Studio Windows Game template automatically sets up the required references. You can then migrate code files into the new project.

## **Application Model**

Managed DirectX 1.1 and the MDX 2.0 Beta both have functionality for interaction with WinForms. However, the XNA Framework has been designed for an unprecedented level of platform independence. It cannot rely on WinForms for development on Windows and Xbox 360. Therefore, a common set of functionality has been provided in the form of the Application Model. It is important to note that this is not a one-for-one replacement to WinForms, MFC, or Win32; it is intended as a framework specific to game development on Windows and Xbox 360.

To include the application model in a project, you must add the XNA Framework Application Model class library as a reference. The Application Model assembly is Microsoft.Xna.Framework.Game.dll and it can bereferenced in thesame manner as the XNA Framework assembly.

#### **WinForms to Game**

The Game assembly is also a standard partial replacement for the DirectX Managed Utility Toolkit (DXMUT) library previously available as part of the DirectX SDK sample source code. The Application Model does not cover all facets of DXMUT, but it does provide a broad replacement for its boilerplate features.

The advantage of the XNA Framework is that it is compatible with WinForms applications, yet it does not depend on any WinForms or **System.Drawing** types. For applications that already use WinForms, converting to Game is not necessary unless you are moving to a cross-platform architecture. Also, using the Game interface will add support for the [GraphicsDeviceManager,](#page-1140-0) which simplifies device creation and management.

## **Graphics**

XNA Framework Graphics has received a major API overhaul from MDX 1.1, but like MDX, XNA Framework Graphics uses core Direct3D 9 graphics technology. The key interface changes are in the device, effects, D3DX types, and resources. It is also important to note that there is no distinction now between a D3D and a D3DX class. The XNA Framework abstracts the Graphics API to omitany non-intuitive differentiation in the Graphics namespaces.

Another major difference in XNA Framework Graphics is the differentiation of "in-game" and "content creation" functions. In the native DirectX COM API, for example, thereis no interface-level distinction between functions that should be used in-game versus those that should be reserved for content creation and processing. The XNA Framework concentrates only on the ingame portions of the API, so some Direct3D 9 features may appear to be missing.Functionality specific to content generation has been moved to its own API and utility set known as the XNA Framework Content Pipeline.

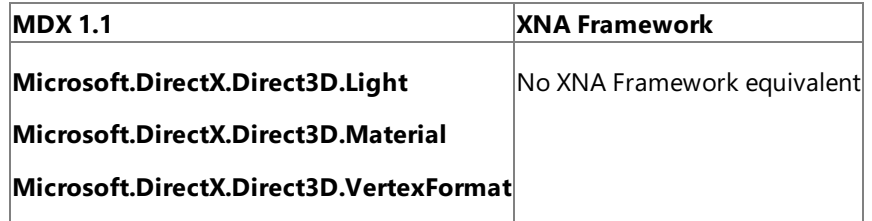

Perhaps the most radical departure from Direct3D 9 is the removal of fixed-function pipeline features from the XNA Framework. The long-term trend in the real time graphics industry has been to move away from fixed-function graphics to the more flexible programmable model. The Xbox 360 does not have a fixed-function pipeline, so shader-based rendering is essential to creating cross-platform games.

The lack of fixed-function rendering in the XNA Framework requires some level of reorganization to port fixed-function rendering engines to the programmable pipeline. Keep in mind that several fixed-function-only classes have been removed altogether and that you must implement a shader-based solution.

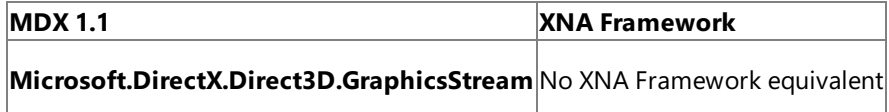

MDX supported a variety of direct memory access operations through the custom GraphicsStream type. Direct memory access is not a feature of the XNA Framework. Data access has been restricted to specific type-safe classes, generic accessors, and arrays.The new access patterns are not only easier to implement, but in many scenarios they are much faster.

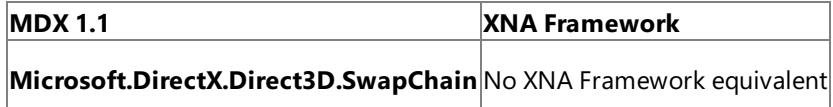

Swap chains do not exist in the XNA Framework. This was done to improve cross-platform compatibility in the majority of XNA Game Studio rendering scenarios.

#### **Graphics Device Setup**

 $C#$ 

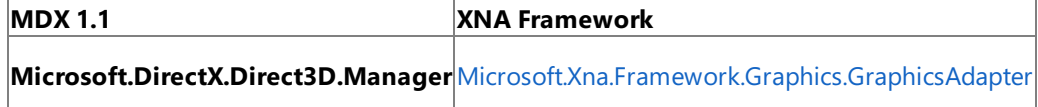

The static MDX Manager class has been largely reworked into a more organized set of interfaces based on the [GraphicsAdapter](#page-3395-0) class. The GraphicsAdapter class has an [Adapters](#page-3426-0) property, which is a collection of all the adapters on the current machine.

This code example shows how to check a texture format to ensure that it is valid.

```
// Check whether device 0 supports A8R8G8B8 in hardware.
if ( GraphicsAdapter.Adapters[0].CheckDeviceFormat( DeviceType.Hardware,
   SurfaceFormat.Color, ResourceUsage.None, QueryUsage.None,
   ResourceType.Texture2D, Format.A8R8G8B8 ) )
{
    // A8R8G8B8 is supported in hardware.
}
else
```
Likewise, all of the useful **Manager** functions have a similar mapping to methods available from the MDX Manager class.

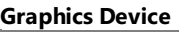

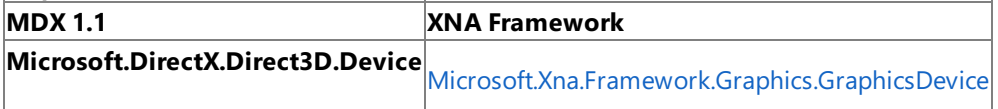

[GraphicsDevice](#page-3442-0) behaves like its MDX 1.1 counterpart, without the fixed-function features of the XNA Framework. Most of the methods have been carried over to the new [GraphicsDevice](#page-3442-0), but some have different parameters or overloads.

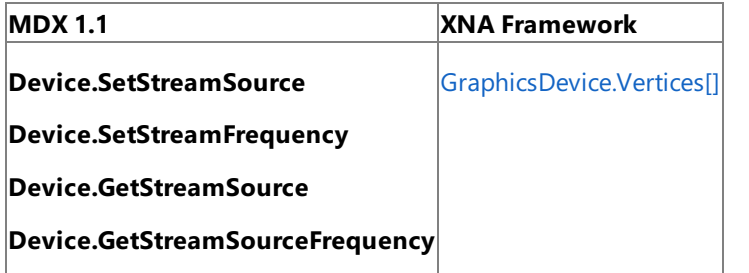

The MDX **SetStreamSource** function was used to enablea vertex buffer on a specific stream with a specific stride. Also, the **SetStreamFrequency** method could be used on Shader Model 3.0–compliant hardware to change a specific vertex stream's frequency, enabling performance-boosting techniques such as hardware instancing.

The new access pattern makes intended functionality more discoverable. The supplied index indicates the stream being used. The [VertexStreamCollection](#page-4978-0) returned from this indexer contains properties for the current vertex buffer, stride size, offset, and frequency of vertices on that stream.

For example, to set an 8-byte stride size of vertex stream 0, you could use this C# code.

```
C#
```

```
// Set vertex stride for stream 0 to 8 bytes.
device.Vertices[0].VertexStride = 8;
```
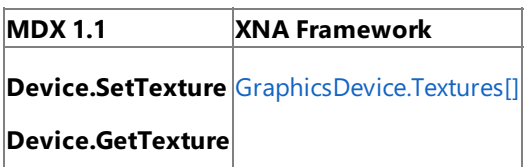

Similar to streams, textures have been abstracted into their own collection representing the different samplers available on the device. The [Textures](#page-3571-0) property is quite straightforward to use:

 $C#$ 

```
// Set texture stage 0 to myTexture.
device.Textures[0]= myTexture;
```
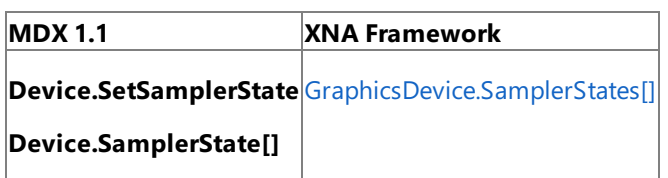

This functionality was available in MDX 1.1. The only difference is that the **SetSamplerState** method has been removed. The [SamplerStates](#page-3569-0) property is a straightforward way of setting and reading all of the possiblesampler states for a given stage. As in MDX 1.1, the usage pattern requires an indexer corresponding to the sampler being accessed.

**MDX 1.1 XNA Framework**

**Device.SetRenderState** [GraphicsDevice.RenderState](#page-3568-0) **Device.RenderState**

The [RenderState](#page-3568-0) property was already available in MDX 1.1, but the superfluous **SetRenderState** method has been removed for [GraphicsDevice](#page-3442-0).

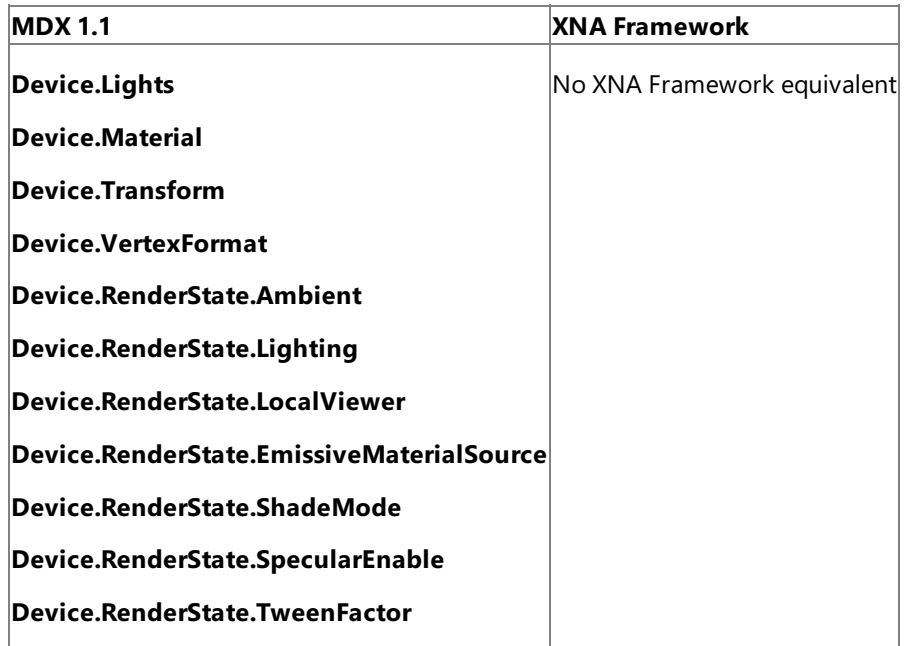

Fixed-function pipeline methods have been removed from the XNA Framework, so many MDX **Device** methods and properties do not have an XNA Framework counterpart.

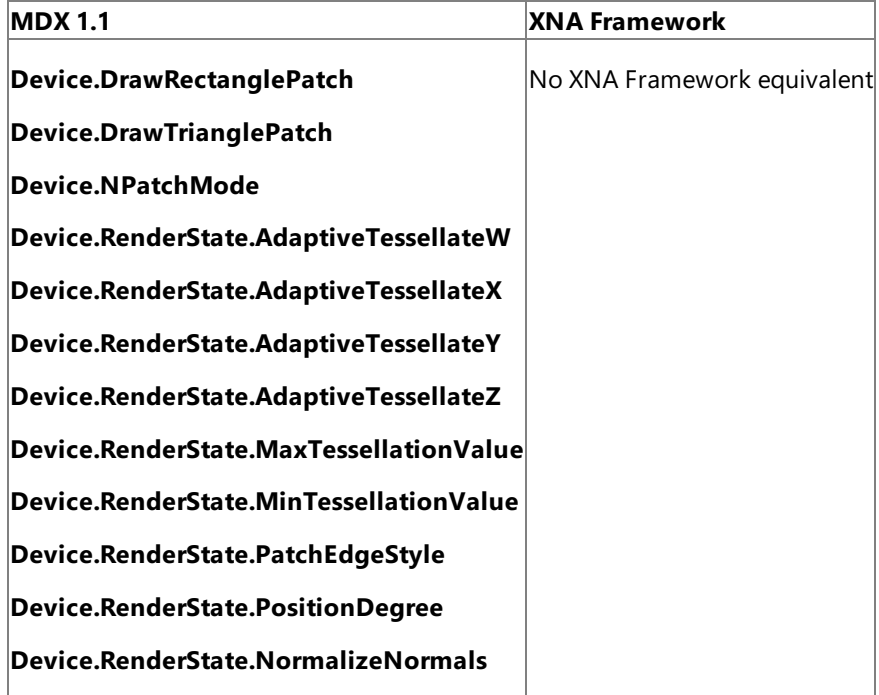

Due to limited hardware support and lack of widespread adoption, patch-based drawing methods have been removed from the XNA Framework.

**MDX 1.1 XNA Framework**

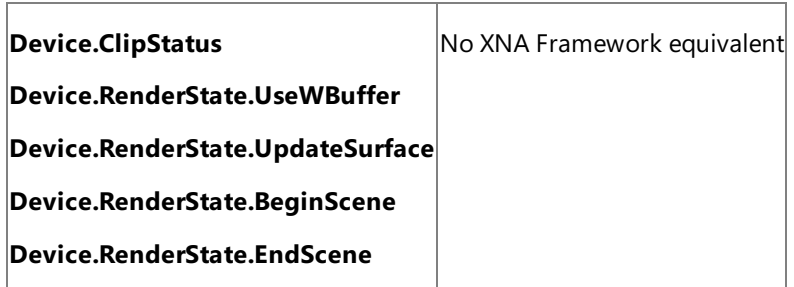

These properties and methods have been removed from the XNA Framework due to limited hardware support, lack of widespread adoption,and Xbox 360 compatibility. **ResourceUsage.Dynamic** resources should be used for default pool textures that require surface updates. BeginScene and EndScene calls are not required by XNA Framework and have been omitted.

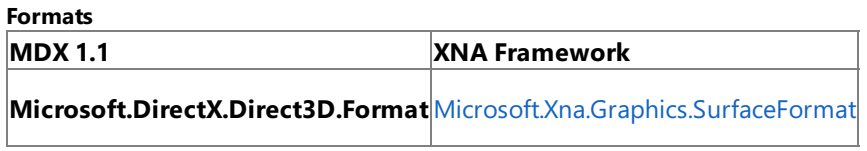

The MDX **Format** type has been renamed [SurfaceFormat](#page-4636-0) for clarity.

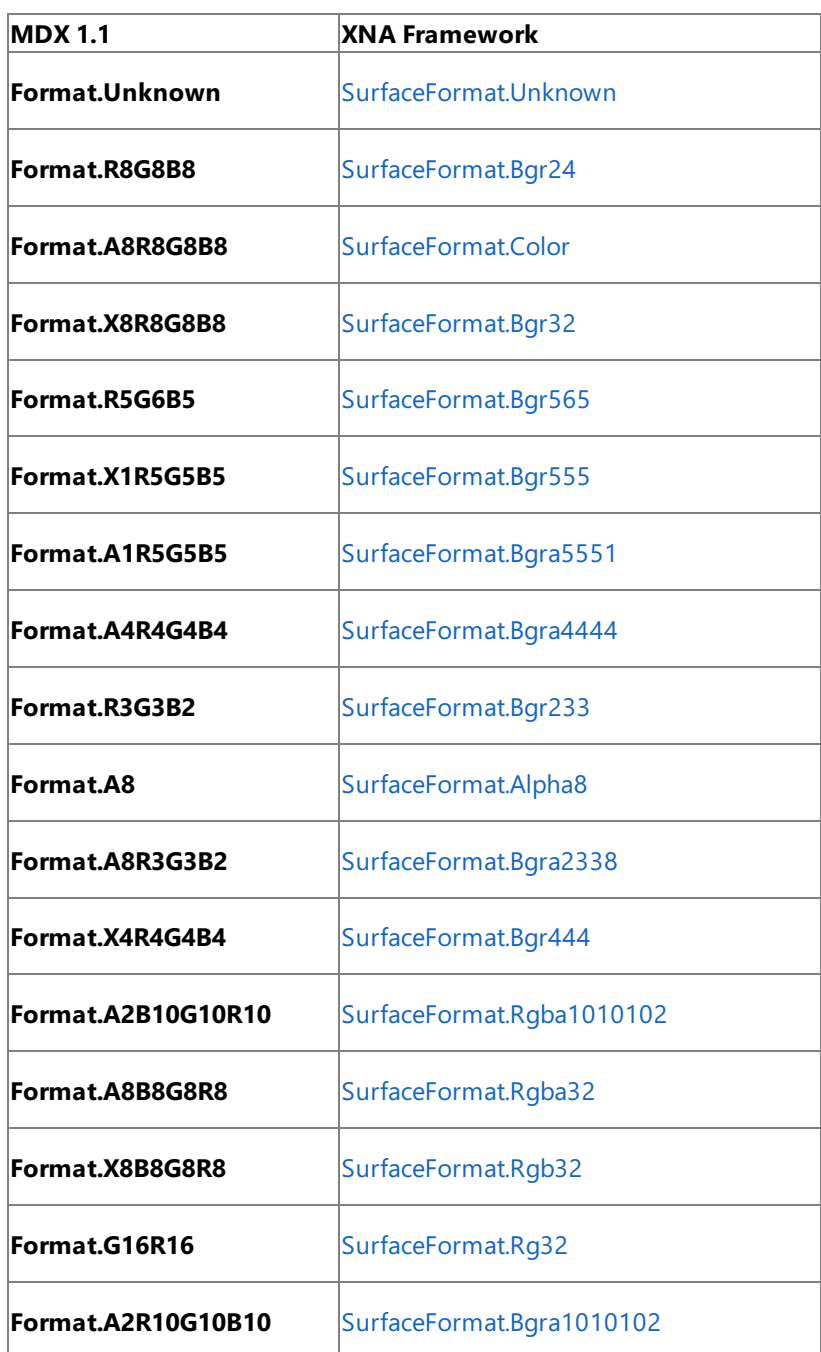

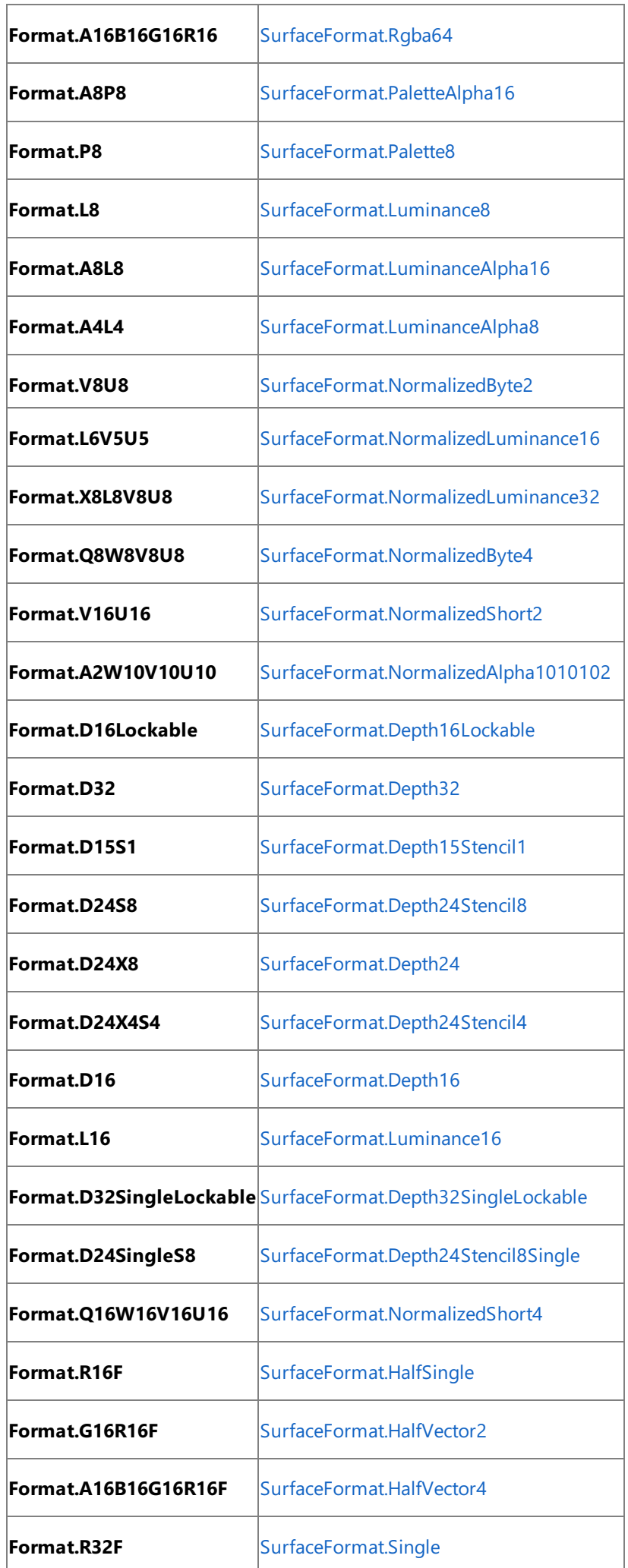

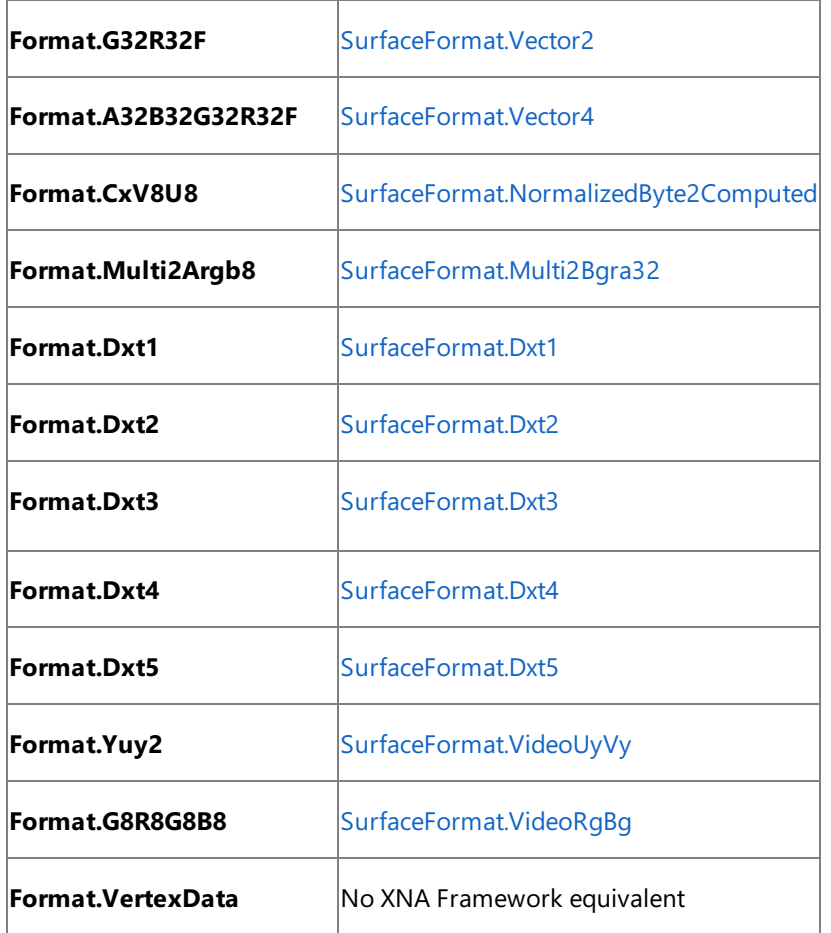

The full list is included here, as this is one area where the naming convention changed dramatically. The XNA Framework formats have identical layouts to their MDX counterparts.

### **Effects**

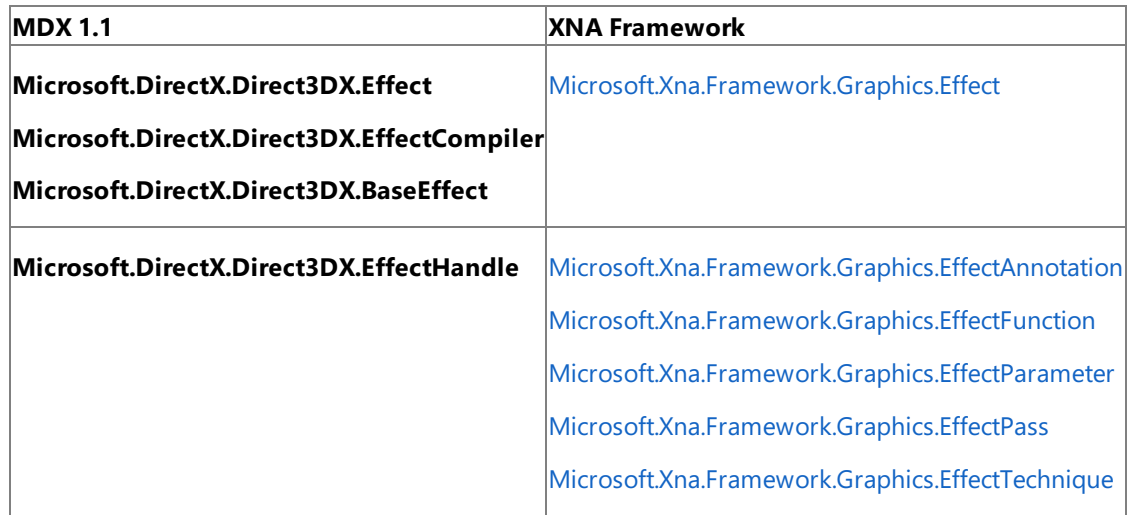

The [Effect](#page-3155-0) interface has changed significantly between the MDX 1.1 implementation and the XNA Framework version. One minor change is that compiled effects were originally accessed though the GraphicsStream type. In the XNA Framework, [CompiledEffect](#page-2980-0) takes the place of the MDX 1.1 **GraphicsStream**.

Another feature of XNA Framework is a complete replacement for the **EffectHandle** interface. The XNA Framework implements type-safe replacements to effect handles, which no longer have to be treated as "blobs" of formless data. Effect handles have been abstracted into the types of data or code they represent. The end result is that many potential pitfalls inherited from the native **Effect** functions are eliminated in the XNA Framework.

The new effect handles do not necessarily entail a major departure from the familiar MDX and native Direct3D 9 usage patterns. Some methods have been moved from **Effect** to its subcomponents where it was logical.

The following code is a simplistic example of how to render using a multipass effect technique.

```
// Load a simple effect.
Effect myEffect = new Effect( device, "MyEffect.fx", CompilerOptions.None, null );
// Set parameters.
myEffect.Parameters["g_mWorldViewProjection"].SetValue<Matrix>( Matrix.Identity );
// Render all passes.
myEffect.CurrentTechnique = myEffect.Techniques["T0"];
myEffect.Begin( EffectStateOptions.Default );
foreach( EffectPass pass in myEffect.CurrentTechnique.Passes )
{
    pass.Begin();
    // Draw primitives here....
    pass.End();
}
myEffect.End();
```
Effects in the XNA Framework behave more like a hierarchy than a loose collection of handles into a compiled effect file. Owner relationships have been established between [Effect](#page-3155-0), [EffectTechnique](#page-3357-0), and [EffectPass](#page-3326-0). It follows then that the [Effect.Techniques](#page-3197-0) property returns a collection of techniques, which in turn definea collection of passes located in [EffectTechnique.Passes](#page-3366-0).

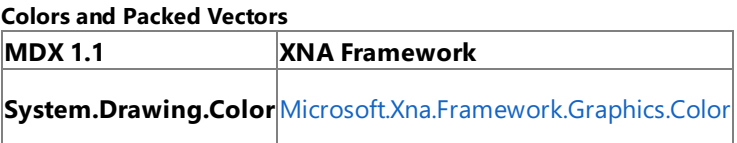

**System.Drawing** is not an XNA Framework dependency, so the XNA Framework contains its own [Color](#page-2794-0) structure. The XNA Framework[Color](#page-2794-0) structurecontains all of thecolors represented in **System.Drawing.Color**.

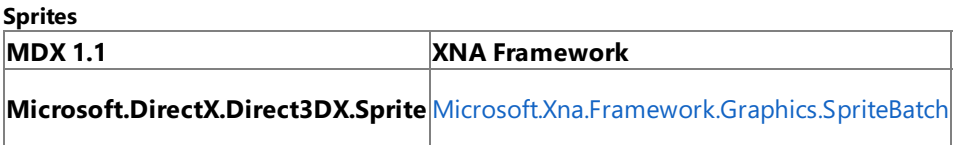

The D3DX Sprite interface has been redesigned for the XNA Framework into the [SpriteBatch](#page-4551-0) class. It contains functionality similar to D3DX **Sprite**, but is designed to be more user friendly to 2D and 3D developers alike.

Some functional changes are in the order of operations and the center of Z-rotation for 2D sprites. Sprites always rotate and scale around their center using [SpriteBatch](#page-4551-0). Therefore, SpriteBatch transforms are applied per each [SpriteBatch.Draw\(\)](#page-4566-0) call instead of per group of sprites.

**Shaders MDX 1.1 XNA Framework Microsoft.DirectX.Direct3D.VertexShader** [Microsoft.Xna.Framework.Graphics.VertexShader](#page-4949-0) **Microsoft.DirectX.Direct3D.PixelShader** [Microsoft.Xna.Framework.Graphics.PixelShader](#page-4215-0) **Microsoft.DirectX.Direct3D.VertexDeclaration** [Microsoft.Xna.Framework.Graphics.VertexDeclaration](#page-4841-0) **Microsoft.DirectX.Direct3D.ConstantTable Microsoft.DirectX.Direct3D.ConstantTableDescription** [Microsoft.Xna.Framework.Graphics.ShaderConstantTable](#page-4524-0) **Microsoft.DirectX.Direct3D.ConstantDescription Microsoft.Xna.Framework.Graphics.ShaderConstant Microsoft.DirectX.Direct3D.Semantic** [Microsoft.Xna.Framework.Graphics.ShaderSemantic](#page-4544-0)

The basic XNA Framework shader interfaces remain largely unchanged from their MDX and Direct3D 9 counterparts.

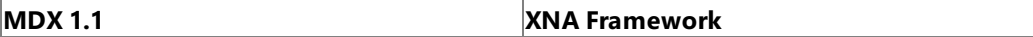

The MDX ShaderLoader interface has been replaced by a run-time [ShaderCompiler](#page-4464-0) interface in the XNA Framework. In MDX 1.1, the **ShaderLoader** interface would return a GraphicsStream object that could be used to createa vertex or pixel shader. In the XNA Framework, the [ShaderCompiler](#page-4464-0) returns a type-safe [CompiledShader](#page-2989-0), from which you can retrieve input and output semantics.

### **Meshes and Animation**

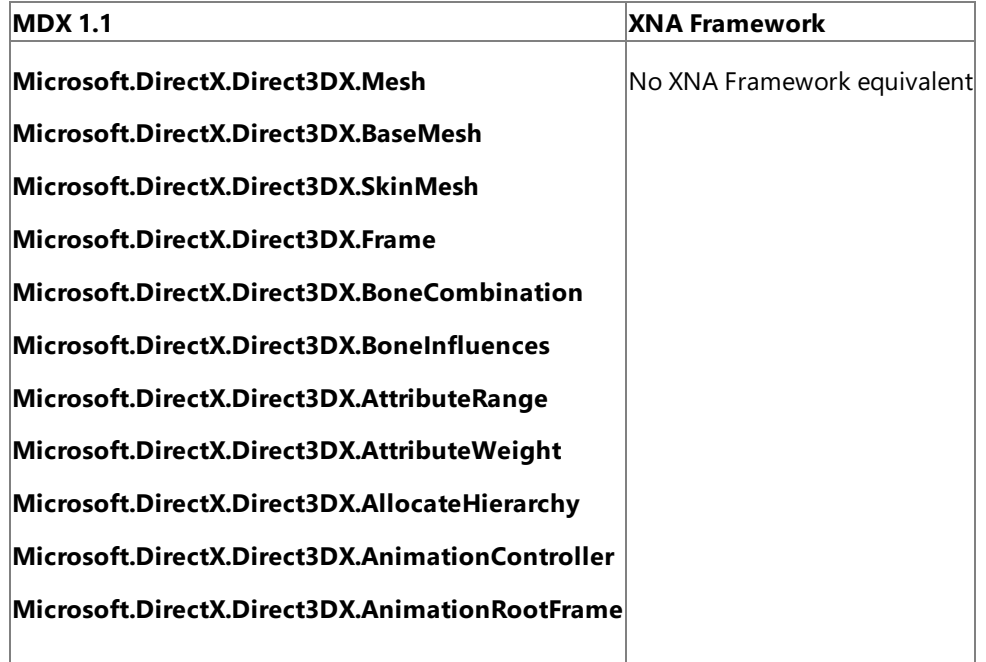

The XNA Framework specifies the type [Model,](#page-4073-0) which is the run-time component of mesh data imported and processed by the XNA Framework Content Pipeline. The XNA Game Studio documentation includes more information about Model and importing meshes with the XNA Framework Content Pipeline.

Dynamic run-time D3DX **Mesh** loading is not available in the XNA Framework, so an MDX application using D3DX mesh functions,animation controllers, of x-file mesh loading will require game-specific implementation of this functionality.

#### **Graphics Resources**

All graphics resources have undergonea revision to their primary data-access pattern.The**Lock** and **Unlock** methods of all resources have been removed in the XNA Framework and have been replaced with **SetData** / **GetData** semantics. **SetData** and **GetData** behave quite differently from the**Lock** / **Unlock** pattern. Using **Lock** / **Unlock**,a given resourcecould have had read-only, write-only, or read-write properties during a lock. Those ambiguities have been completely cleared up by establishing discreet read and write operations for a resource. That does not mean that the call will always succeed. However, there shouldn't be any confusion as to whether data is being written or read during a given function call.

The **GetData** / **SetData** functions use generic method parameters to indicate the type of the elements within the array. The type provided to the generic parameter indicates the type of the individual elements in the array.

To use **SetData** or **GetData**, it is assumed thatyou previously allocated a data buffer for use.This is especially important for **GetData**, which, instead of returning a newly allocated array, fills an array provided as a parameter to **GetData**. You must manage the allocation of managed arrays used to read from and write to resources. Resources backed by arrays can help reduce managed heap allocation overhead, as long as the arrays are not constantly re-created.

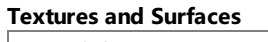

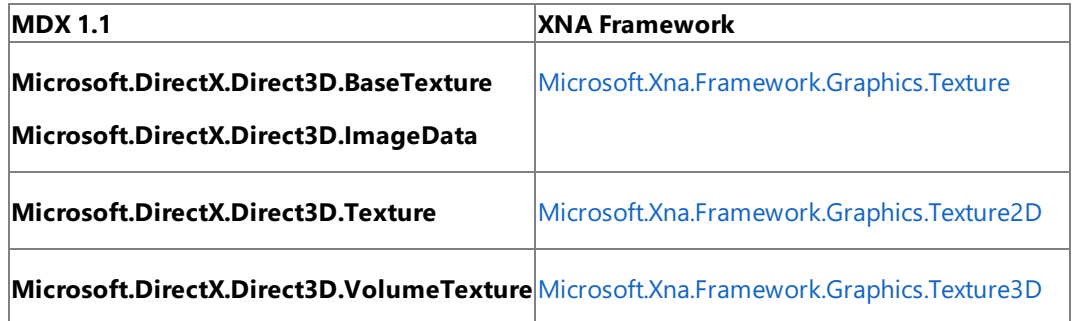

Nearly all of the textures and surfaces have different names than they do in native Direct3D 9 and MDX 1.1. The new names are similar to the naming conventions used in Direct3D 10 and are intended to reduce ambiguity about the dimensions of a texture.

Additionally, the **ImageData** information class and other relevant texture data have been moved to the texture itself to remove ambiguities relating to its usage.

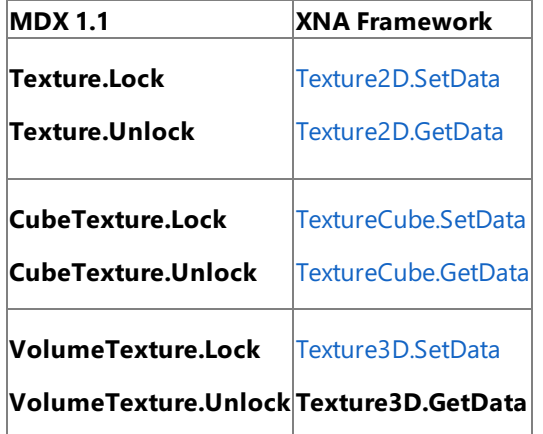

Likeall resources, textures no longer have**Lock** or **Unlock** methods. Data is written and read by using the **SetData** and GetData functions described in the Graphics Resources section. The following code snippet is an example usage of the **SetData** and **GetData** methods with textures.

 $C#$ 

```
// Create a 256 x 256 image in memory.
 uint[] imageData = new uint[256 * 256];
 // At this point, fill the array with data....
 // Fill the texture with the image data.
 Texture2D tex = new Texture2D( device, 256, 256, 1, ResourceUsage.None,
 SurfaceFormat.Color, ResourceManagementMode.Automatic );
 tex.SetData<uint>( imageData );
// Get the image data from the surface.
uint[] imageDataOutput = new uint[256 * 256];
tex.GetData<uint>( imageDataOutput );
```
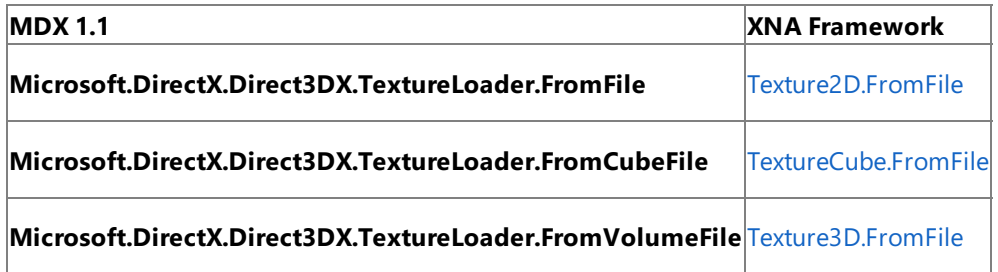

The XNA Framework does not contain a dedicated static texture loading interface separate from the texture classes themselves. Instead, the static FromFile methods are part of each texture type to simplify loading texture resources directly from an image file.

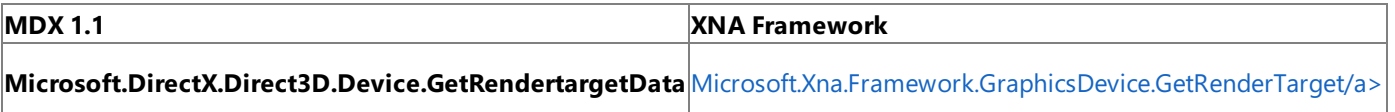

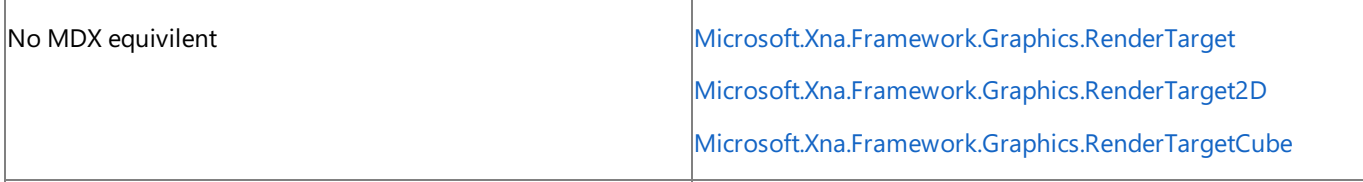

Render target data is now handled though a strongly-typed object called **RenderTarget**.The **RenderTarget2D.GetTexture** function creates a texture with the render target data. This has made the **Usage.RenderTarget** type obsolete, and it has been omitted in the XNA Framework.

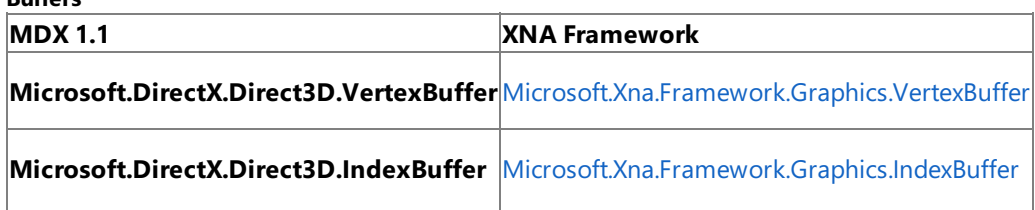

XNA Framework Index buffers have remained largely unchanged from their MDX counterparts. With fixed-function methods removed, there is no longer a need to provide a vertex buffer's Flexible Vertex Format (FVF) when creating the buffer.

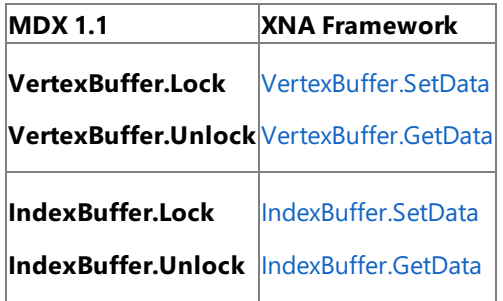

**Buffers**

Likeall graphics resources, the**Lock** and **Unlock** methods have been replaced by dedicated **GetData** and **SetData** calls for reading and writing data respectively.

The following code shows an example usage of the new methods to write and read from a vertex buffer.

```
C#
   // Create a set of position vertices.
  Vector3[] positionVerts = new Vector3[3];
   positionVertex[0] = new Vector3( 0.0f, 0.0f, 0.0f );
   positionVertex[1] = new Vector3(1.0f, 0.0f, 0.0f);positionVertex[2] = new Vector3(1.0f, 1.0f, 0.0f);// Create a vertex buffer and set the data to the position data
   // in the positionVerts array.
  VertexBuffer vb = new VertexBuffer( device, typeof( Vector3 ), 3,
       ResourceUsage.None, ResourcePool.Managed );
  vb.SetData<Vector3>( positionVerts );
   // Allocate a new array and fill it with data using GetData.
  Vector3[] positionVertsOutput = new Vector3[3];
   vb.GetData<Vector3>( positionVertsOutput );
```
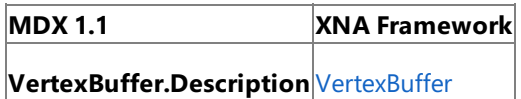

Relevant [VertexBuffer](#page-4820-0) description information has been moved to the [VertexBuffer](#page-4820-0) class rather than a separate **Description** property.

## **Math**

Nearly all of the basic math types familiar to the native D3DX libraries and MDX have been replicated in the XNA Framework. There have been numerous additions to the XNA Framework math types and methods to reduce the amount of boilerplate math code that you have to rewrite for each new game. The biggest breaking change has been the removal of left-handed

coordinate-system math functions in favor of unifying on a right-handed coordinate system. This simplifies the Math API and omits functionality that causes a large amount of confusion.

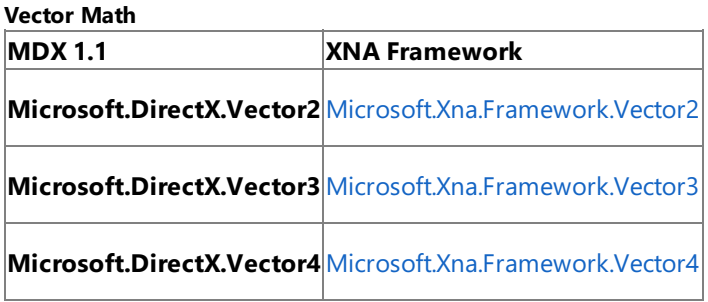

Vector math is mostly unchanged from its MDX 1.1 implementation. However, several uncommon methods from MDX 1.1 are not available in XNA Framework.

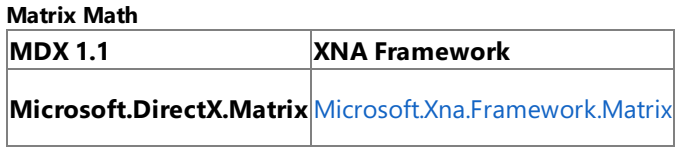

There are several public and static name changes in the new matrix structure. The most common change is that the static **Matrix** methods that create new matrices have been prefixed with the word "Create." Also, matrices have a new set of properties that allow rapid access to directional vectors from an orientation matrix.

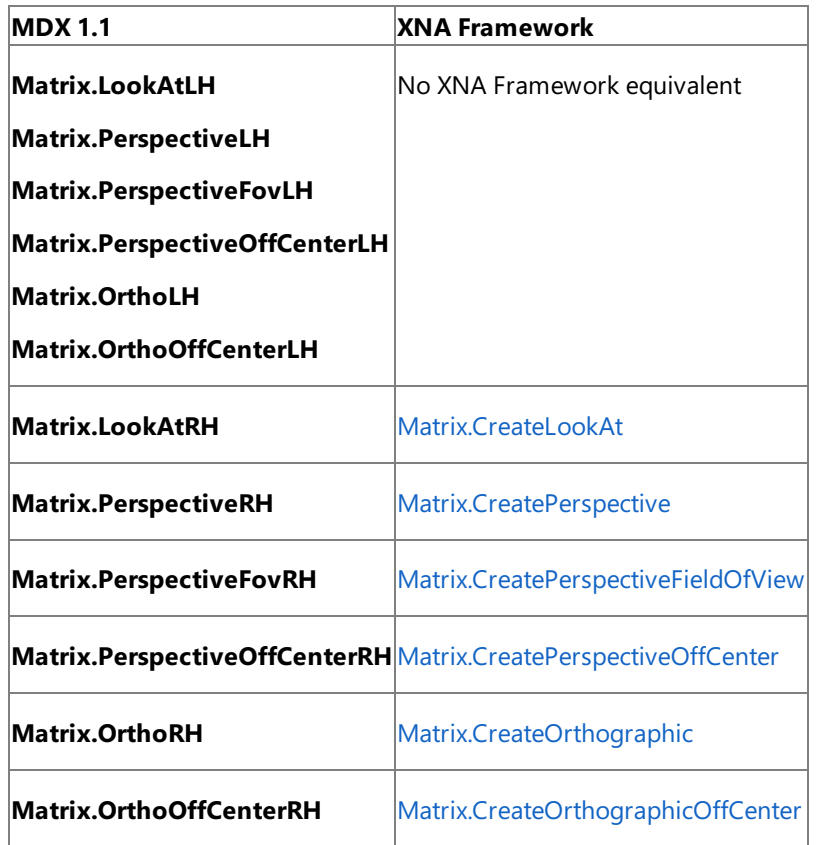

Right-handed coordinate systems are the default coordinate systems in XNA Framework matrix math. The left-handed matrix methods are not available in the XNA Framework, but you can still create your own left-handed view matrices. Ideally, all new development should be in right-handed coordinates to be compatible with documentation, XNA Framework Content Pipeline components, and XNA Framework drop-in components.

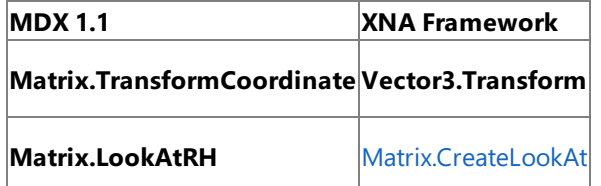

Some matrix method names have been altered to be more consistent with the rest of the XNA Framework.

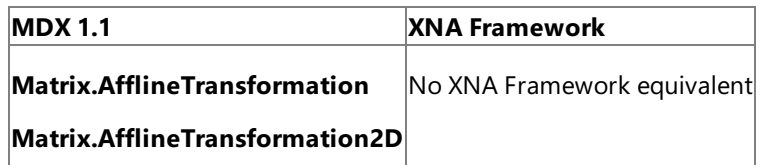

Many matrix methods were superfluous or simply elaborate overloads for functionality that can be achieved by multiplying matrices. These were removed to simplify the Math API and clarify math-intensive code.

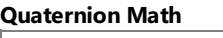

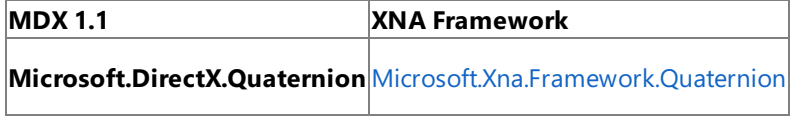

Quaternion math is unchanged from its MDX 1.1 implementation.

## **Audio**

Audio in XNA Framework is based on the more advanced XACT tools and functions available in the DirectX SDK. In terms of both interface and functionality, XACT is very different from the DirectSound API found in MDX. XACT is both a playback and an authoring system for game audio. It consists of two main components: the XACT API, and the Microsoft Cross-Platform Audio Creation Tool (also called XACT).

XACT is more than a replacement for DirectSound. The run-time XACT functions are easier to use than their DirectSound counterparts. XACT manages the minute details of streaming, threading, and playing individual sounds. The specifics of the audio processing are "baked in" at content creation-time, so the loading and playback of audio can be as efficient as possible.

Using the XACTaudio system is a major improvement over DirectSound becauseitenables cross-platform content creation for audio on Xbox 360 and Windows PC. The tool used to create audio resources for XNA Game Studio (XACT) is the same tool that is used in the Xbox 360 SDK and the DirectX SDK.

The Microsoft Cross-Platform Audio Creation Tool is documented in the DirectX SDK. For more information, see <http://msdn.microsoft.com/directx/sdk/>.

Audio Playback

After you have built an audio project, audio playback is a simple matter as far as coding goes. XACT organizes audio data into a global settings file, banks of wave data,and banks of sounds.Sound banks map audio "Cues" to sounds. Cues havea "play" function that works as you might expect. The following code snippet shows how to play a cue in just a few lines of XNA Framework code.

#### $C#$

```
// Load the files built by XACT.
AudioEngine engine = new AudioEngine( "MyAudioSettings.xgs" );
WaveBank wb = new WaveBank( engine, "MyWaveBank.xwb" );
SoundBank sb = new SoundBank( engine, "MySoundBank.xsb" );
// Play the "Noisy" audio cue.
sb.GetCue( "Noisy" ).Play();
```
## **Input**

XNA Framework input is designed around immediate state rather than buffered input events. This design fundamentally changes how input is handled between MDX and XNA Framework applications. Immediate input state polling is cleaner and more flexible than input events, but it requires some re-implementation to work in an existing game.

The key to using state-based input is a simple concept: in-game actions that are triggered on changes in controller inputs require that the game store a previous controller state. For example, to "know" that a button has been pressed during a given frame, the game would have to store the fact that the button was in the released state during the previous frame.

## **Mouse and Keyboard**

In MDX 1.1, you can obtain mouse and keyboard input from a variety of sources. DirectInput has its own mouse and keyboard interfaces supporting both immediate and buffered inputs. It is also typical to use WinForms events or even wndproc (message pump) overrides for input handling.

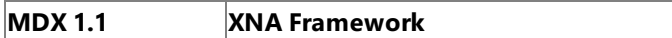

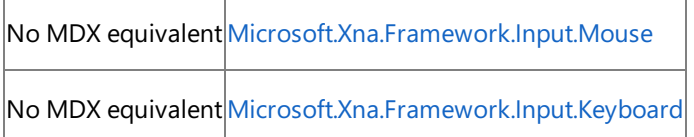

In the XNA Framework, mouse and keyboard inputs have been standardized into two interfaces. Unlike MDX or WinForms solutions, there is no setup whatsoever to be done with keyboard or mouse inputs. The following code example shows how to get inputs from a mouse and a keyboard.

```
MouseState mouse = Mouse.GetState();
KeyboardState keyboard = Keyboard.GetState();
if ( mouse.LeftButton == ButtonState.Pressed )
{
    // The left mouse button is down!
}
if ( keyboard.IsKeyDown( Keys.Space ) )
{
    // The SPACEBAR is down!
}
```
#### **Xbox 360 Controller**

C#

You can access the Xbox 360 Controller with DirectInput. However, it is highly recommended that XNA Framework-based games take advantage of the classes provided in the namespace [Microsoft.Xna.Framework.Input](#page-5337-0).

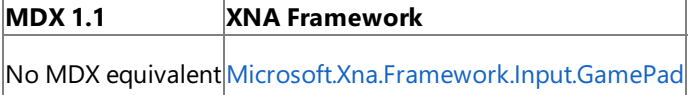

The Xbox 360 Controller for Windows uses the new XInput API, which is streamlined compared to DirectInput. It supports only state-based input. Unlike DirectInput, it does not automatically buffer input events. This means that you must poll input and update game state accordingly.

This code shows how to poll an Xbox 360 Controller for input in just a few lines of code.

```
C#// Get the contoller state using the static GetState method.
  GamePadState state = GamePad.GetState( PlayerIndex.One );
   // Now check whether the controller is connected.
  if ( state.IsConnected )
  {
       // Check to see whether Button A is down.
       if ( state.Buttons.A == ButtonState.Pressed )
       {
           // Button A is pressed!
       }
   }
```
As was the case for [Keyboard](#page-5489-0) and [Mouse](#page-5514-0), there is no setup required. The first time [GetState](#page-5369-0) is called, the controller is set up and ready for use.

The Xbox 360 Controller also supports vibration. Unlike the complex setup required by DirectInput Force Feedback, vibration can be started or stopped in a single line of XNA Framework code!

// Turn on maximum vibration. GamePad.SetVibration( PlayerIndex.One, 1.0f, 1.0f ); // Turn off vibration.

```
GamePad.SetVibration( PlayerIndex.One, 0f, 0f );
```
C#

#### **DirectInput Devices**

DirectInput devices such as flight sticks, wheels, and older game pads are not supported by the XNA Framework. Such devices are not compatible with the Xbox 360, and thus make poor candidates for cross-platform game support.

For games that require DirectInput device support, the MDX 1.1 DirectInput assembly is still the required means of accessing these controllers. DirectInput does not work across platforms and is not recommended for most XNA Framework projects.

## **Summary**

While the XNA Framework may appear superficially similar to Managed DirectX or even native DirectX, the differences go beneath the surface. Some game ports may be fairly simple, requiring mostly naming changes. Other games, particularly those relying on D3DX animation, complex DirectSound processing, or deeply integrated fixed-function pipeline features may require significant modification to be functional in XNA Game Studio.

#### **Resources**

**XNA Creators Club Online** <http://creators.xna.com/> **XNA Game Studio Portal** <http://www.microsoft.com/xna/> **DirectX Developer Portal** <http://msdn.microsoft.com/directx/> **XNA Game Studio Team Blog** <http://blogs.msdn.com/xna/> **Microsoft Cross-Platform Audio Creation Tool (XACT)** <http://msdn2.microsoft.com/en-us/library/bb174772.aspx>

# **XNA Creators Club Online Web Site**

Are you ready to take your game development to the next level? Come join the community of game creators at the XNA Creators Club Online Web site. Learn, share, and explore with fellow XNA Creators Club members. Just point your browser to the following address:

[http://creators.xna.com](http://creators.xna.com/)

## **What's Inside**

As a member of the XNA Creators Club, you can download:

- Educational samples and tutorials
- Technical articles
- **•** Starter kits
- Minigames
- **•** Utilities
- Partner offers

Content is updated regularly, so there is always something new.

## **Community Forums**

Signing up on the XNA Creators Club Online Web site gives you access to the XNA Creators Club Online Forums, where you can interact with other creators. Find the answers to your questions, and share your knowledge with others.

## **Ready to Join?**

The community is waiting for you at the XNA Creators Club Online Web site. Joining is free and easy, so sign up today.

Visit the XNA [Creators](http://creators.xna.com/) Club Online Web Site.

# **Copyright Notice**

Information in this document, including URL and other Internet Web sitereferences, is subject to change without notice. Unless otherwise noted, the companies, organizations, products, domain names, e-mail addresses, logos, people, places, and events depicted in examples herein are fictitious. No association with any real company, organization, product, domain name, e-mail address, logo, person, place, or event is intended or should be inferred. Complying with all applicable copyright laws is the responsibility of the user. Without limiting the rights under copyright, no part of this document may be reproduced, stored in or introduced into a retrieval system, or transmitted in any form or by any means (electronic, mechanical, photocopying, recording, or otherwise), or for any purpose, without the express written permission of Microsoft Corporation.

Microsoft may have patents, patent applications, trademarks, copyrights, or other intellectual property rights covering subject matter in this document. Except as expressly provided in any written license agreement from Microsoft, the furnishing of this document does not give you any license to these patents, trademarks, copyrights, or other intellectual property.

## © 2009 Microsoft [Corporation.](http://www.microsoft.com/info/cpyright.mspx) All rights reserved.

Microsoft, XNA, Xbox, Xbox 360, Xbox LIVE, Zune, Direct3D, DirectMusic, DirectSound, DirectX, Visual C#, Visual C++, Visual Studio .NET, Win32, Windows, and Windows Vista are either registered trademarks or trademarks of the Microsoft group of companies.

All other trademarks are property of their respective owners.